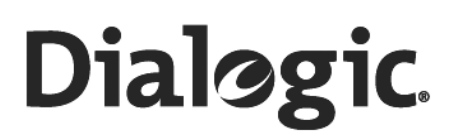

## **Dialogic® Converged Services Platform Release 8.4.1 Engineering Release 3**

**API Reference**

February 2008

**www.dialogic.com**

Copyright © [1998-2008] Dialogic Corporation. All Rights Reserved. You may not reproduce this document in whole or in part without permission in writing from Dialogic Corporation at the address provided below.

............................................................................................................................................................................................................................................................

All contents of this document are subject to change without notice and do not represent a commitment on the part of Dialogic Corporation or its subsidiaries. Reasonable effort is made to ensure the accuracy of the information contained in the document. However, due to ongoing product improvements and revisions, Dialogic Corporation and its subsidiaries do not warrant the accuracy of this information and cannot accept responsibility for errors or omissions that may be contained in this document.

INFORMATION IN THIS DOCUMENT IS PROVIDED IN CONNECTION WITH DIALOGIC® PRODUCTS. NO LICENSE, EXPRESS OR IMPLIED, BY ESTOPPEL OR OTHERWISE, TO ANY INTELLECTUAL PROPERTY RIGHTS IS GRANTED BY THIS DOCUMENT. EXCEPT AS EXPLICITLY SET FORTH BELOW OR AS PROVIDED IN A SIGNED AGREEMENT BETWEEN YOU AND DIALOGIC, DIALOGIC ASSUMES NO LIABILITY WHATSOEVER, AND DIALOGIC DISCLAIMS ANY EXPRESS OR IMPLIED WARRANTY, RELATING TO SALE AND/OR USE OF DIALOGIC PRODUCTS INCLUDING LIABILITY OR WARRANTIES RELATING TO FITNESS FOR A PARTICULAR PURPOSE, MERCHANTABILITY, OR INFRINGEMENT OF ANY INTELLECTUAL PROPERTY RIGHT OF A THIRD PARTY.

Dialogic products are not intended for use in medical, life saving, life sustaining, critical control or safety systems, or in nuclear facility applications.

It is possible that the use or implementation of any one of the concepts, applications, or ideas described in this document, in marketing collateral produced by or on web pages maintained by Dialogic Corporation or its subsidiaries may infringe one or more patents or other intellectual property rights owned by third parties. Dialogic Corporation or its subsidiaries do not provide any intellectual property licenses with the sale of Dialogic products other than a license to use such product in accordance with intellectual property owned or validly licensed by Dialogic Corporation or its subsidiaries. More detailed information about such intellectual property is available from Dialogic Corporation's legal department at 9800 Cavendish Blvd., 5th Floor, Montreal, Quebec, Canada H4M 2V9. The software referred to in this document is provided under a Software License Agreement. Refer to the Software License Agreement for complete details governing the use of the software.

**Dialogic Corporation encourages all users of its products to procure all necessary intellectual property licenses required to implement any concepts or applications and does not condone or encourage any intellectual property infringement and disclaims any responsibility related thereto. These intellectual property licenses may differ from country to country and it is the responsibility of those who develop the concepts or applications to be aware of and comply with different national license requirements.**

Dialogic, Dialogic Pro, Brooktrout, Cantata, SnowShore, Eicon, Eicon Networks, Eiconcard, Diva, SIPcontrol, Diva ISDN, TruFax, Realblocs, Realcomm 100, NetAccess, Instant ISDN, TRXStream, Exnet, Exnet Connect, EXS, ExchangePlus VSE, Switchkit, N20, Powering The Service-Ready

Network, Vantage, Connecting People to Information, Connecting to Growth, Making Innovation Thrive, and Shiva, among others as well as related logos, are either registered trademarks or trademarks of Dialogic.

Windows NT is a registered trademarks of Microsoft Corporation in the United States and/or other countries. Other names of actual companies and products mentioned herein are the trademarks of their respective owners.

This document discusses one or more open source products, systems and/or releases. Dialogic is not responsible for your decision to use open source in connection with Dialogic products (including without limitation those referred to herein), nor is Dialogic responsible for any present or future effects such usage might have, including without limitation effects on your products, your business, or your intellectual property rights.

Unless otherwise stated in an applicable product purchase agreement between the Customer and Dialogic, Dialogic warrants that during the Warranty Period, products will operate in substantial conformance with Dialogic's standard published documentation accompanying the product. If a product does not operate in accordance therewith during the Warranty Period, the Customer must promptly notify Dialogic. Dialogic, at its option, will either repair or replace the product without charge. The Customer has the right, as their exclusive remedy, to return the product for a refund of purchase price or license fee if Dialogic is unable to repair or replace it.

............................................................................................................................................................................................................................................................

### **Warranty Period**

In the event that you have no signed agreement setting out a warranty period, the Warranty Period shall be the standard warranty period set out on www.dialogic.com on the date of your purchase of the product.

The Warranty Period begins on the date of shipment of any products or software by Dialogic.

The Warranty Period for repaired, replaced or corrected products and software shall be coterminous to the Warranty Provided for the original products or software purchased.

To report warranty claims, Customer may contact Dialogic via email at techsupport@cantata.com or call (781) 433-9600.

### **Warranty Provisions**

**A**. During the Warranty Period, Dialogic warrants to Customer only that:

(i) Products manufactured by Dialogic (including those manufactured for Dialogic by an original equipment manufacturer) will be free from defects in material and workmanship and will substantially conform to specifications for such products;

(ii) software developed by Dialogic will be free from defects which materially affect performance in accordance with the specifications for such software. With respect to products or software or partial assembly of products furnished by Dialogic but not manufactured by Dialogic, Dialogic hereby assigns to Customer, to the extent permitted, the warranties given to Dialogic by its vendors of such items.

**B**. If, under normal and proper use, a defect or non conformity appears in warranted products or software during the applicable Warranty Period and Customer promptly notifies Dialogic in writing during the applicable warranty period of such defect or non conformance, and follows Dialogic's instructions regarding return of such defective or non conforming Product or Software, then Dialogic will, at no charge to Customer, either:

(i) repair, replace or correct the same at its manufacturing or repair facility or

(ii) if Dialogic determines that it is unable or impractical to repair, replace or correct the product or software, provide a refund or credit not to exceed the original purchase price or license fee.

**C**. No product or software will be accepted for repair or replacement without the written authorization of and in accordance with instructions from Dialogic. Removal and reinstallation expenses as well as transportation expenses associated with returning such product or software to Dialogic shall be borne by Customer. Dialogic shall pay the costs of transportation of the repaired or replaced product or software to the destination designated in the original Order. If Dialogic determines that any returned product or software is not defective, Customer shall pay Dialogic's costs of handling, inspecting, testing and transportation. In repairing or replacing any product, part of product, or software medium under this warranty, Dialogic may use new, remanufactured, reconditioned, refurbished or functionally equivalent products, parts or software media. Replaced products or parts shall become Dialogic's property.

**D**. Dialogic makes no warranty with respect to defective conditions or non conformities resulting from any of the following: Customer's modifications, misuse, neglect, accident or abuse; improper wiring, repairing, splicing, alteration, installation, storage or maintenance performed in a manner not in accordance with Dialogic's or its vendor's specifications, or operating instructions; failure of Customer to apply Dialogic's previously applicable modifications or corrections; or items not manufactured by Dialogic or purchased by Dialogic pursuant to its procurement specifications. Dialogic makes no warranty with respect to products which have had their serial numbers removed or altered; with respect to expendable items, including, without limitation, fuses, light bulbs, motor brushes and the like; or with respect to defects related to Customer's data base errors. Improper packaging of product for repair will not be covered under this warranty agreement. No warranty is made that software will run uninterrupted or error free.

**E**. Warranty does not include:

- a) Dialogic's assistance in diagnostic efforts;
- b) access to Dialogic's Technical Support web sites, databases or tools;
- c) product integration testing;
- d) on-site assistance; or
- e) product documentation updates.

These services are available either during or after warranty at Dialogic's published prices.

**F**. THE FOREGOING WARRANTIES ARE EXCLUSIVE & ARE GRANTED IN LIEU OF ALL OTHER EXPRESS & IMPLIED WARRANTIES (WHETHER WRITTEN, ORAL, STATUTORY OR OTHERWISE), INCLUDING BUT NOT LIMITED TO ANY IMPLIED WARRANTY OF MERCHANTABILITY, FITNESS FOR A PARTICULAR PURPOSE OR NON-INFRINGEMENT. CUSTOMER'S SOLE AND EXCLUSIVE REMEDY AND DIALOGIC'S SOLE OBLIGATION HEREUNDER, SHALL BE TO REPAIR, REPLACE, CREDIT OR REFUND AS SET FORTH ABOVE.

**G**. IN NO EVENT SHALL DIALOGIC, ITS DIRECTORS, OFFICERS, EMPLOYEES, AGENTS OR AFFILIATES, BE LIABLE FOR ANY COSTS OR DAMAGES ARISING DIRECTLY OR INDIRECTLY FROM YOUR USE OF ANY PRODUCT INCLUDING ANY INDIRECT,

INCIDENTAL, SPECIAL, EXEMPLARY, MULTIPLE, PUNITIVE OR CONSEQUENTIAL DAMAGES, INCLUDING LOST PROFITS, WHETHER BASED ON CONTRACT, TORT (INCLUDING NEGLEGENCE), STRICT LIABILITY OR OTHER LEGAL THEORY, EVEN IF DIALOGIC, OR ANY OF ITS DIRECTORS, OFFICERS, EMPLOYEES, AGENTS OR AFFILIATES HAS BEEN ADVISED OF THE POSSIBILITY OF SUCH DAMAGES. IN ANY EVENT, DIALOGIC'S CUMULATIVE LIABILITY TO YOU FOR ANY AND ALL CLAIMS RELATING TO THE USE OF ANY PRODUCT SHALL NOT EXCEED THE TOTAL AMOUNT OF THE PURCHASE PRICE OR LICENSE FEES PAID TO DIALOGIC FOR SUCH PRODUCT.

**H**. CUSTOMER AND DIALOGIC HEREBY WAIVE THEIR RIGHT TO TRIAL BY JURY TO THE FULLEST EXTENT PERMITTED BY LAW IN CONNECTION WITH ALL CLAIMS ARISING OUT OF OR RELATED TO THIS WARRANTY, THE PRODUCTS COVERED HEREBY OR THE PERFORMANCE OF ANY PARTY HEREUNDER.

**I**. THIS WARRANTY SHALL BE CONSTRUED UNDER AND GOVERNED BY THE LAWS OF THE COMMONWEALTH OF MASSACHUSETTS WITHOUT GIVING EFFECT TO ANY CHOICE OR CONFLICT OF LAW PROVISION OR RULE (WHETHER OF THE COMMONWEALTH OF MASSACHUSETTS OR ANY OTHER JURISDICTION) THAT WOULD CAUSE THE APPLICATION OF THE LAWS OF ANY JURISDICTION OTHER THAN THE COMMONWEALTH OF MASSACHUSETTS. CUSTOMER SPECIFICALLY AND IRREVOCABLY CONSENTS TO THE PERSONAL AND SUBJECT MATTER JURISDICTION AND VENUE OF THE FEDERAL AND STATE COURTS OF THE COMMONWEALTH OF MASSACHUSETTS AND SUCH COURTS SHALL HAVE EXCLUSIVE JURISDICTION WITH RESPECT TO ALL MATTERS CONCERNING THIS WARRANTY OR THE ENFORCEMENT OF ANY OF THE FOREGOING.

**J**. THIS WARRANTY GIVES YOU SPECIFIC LEGAL RIGHTS. YOU MAY ALSO HAVE OTHER RIGHTS WHICH VARY FROM JURISDICTION TO JURISDICTION.

# About this Publication

### **Purpose**

This publication provides guidelines for using the Dialogic® CSP.

### **Safety Labels**

The following Safety labels may appear in this information product to alert customers to avoidable hazards. The following are in the order of priority:

............................................................................................................................................................................................................................................................

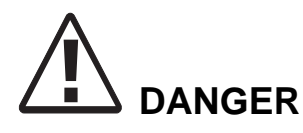

*Danger indicates the presence of a hazard that will cause death or severe personal injury if the hazard is not avoided.*

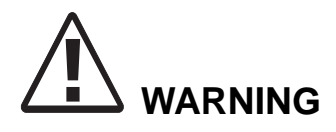

*Warning indicates the presence of a hazard that can cause death or severe personal injury if the hazard is not avoided.*

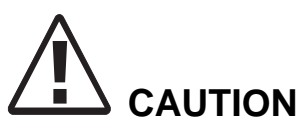

*Caution indicates the presence of a hazard that will or can cause minor personal injury or property damage if the hazard is not avoided. Caution can also indicate the possibility of data loss, loss of service, or that an application will fail.* 

### **Conventions used**

This information product uses the text conventions explained below. In addition, hexadecimal numbers are preceded by a zero and small "x." For example, the decimal number 15 is represented in hexadecimal as 0x0F.

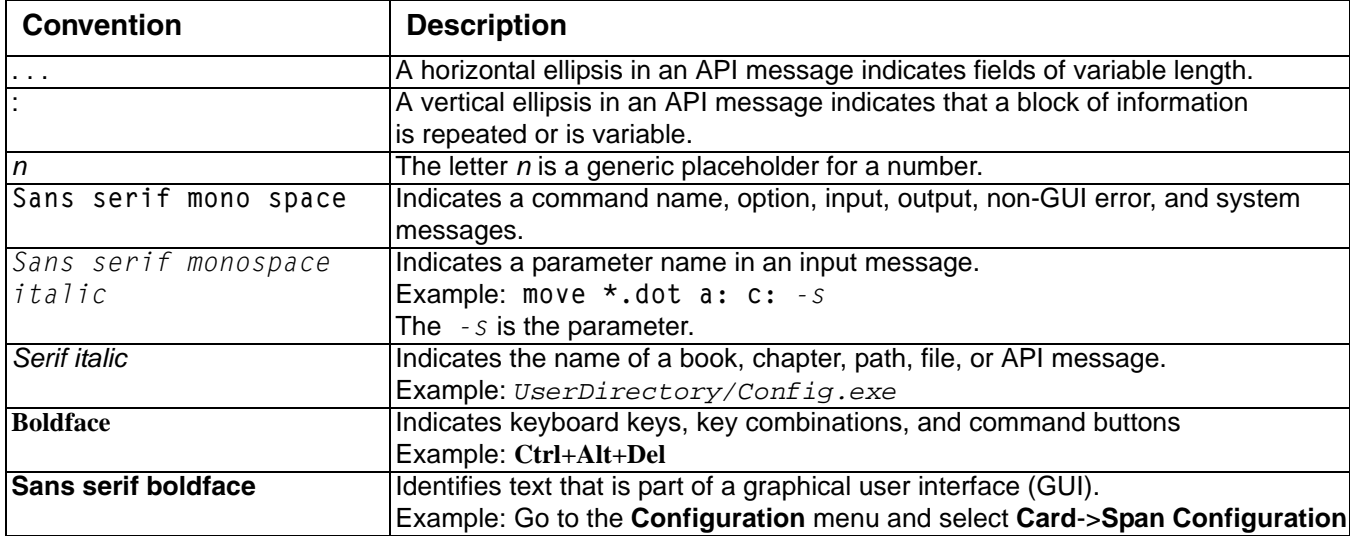

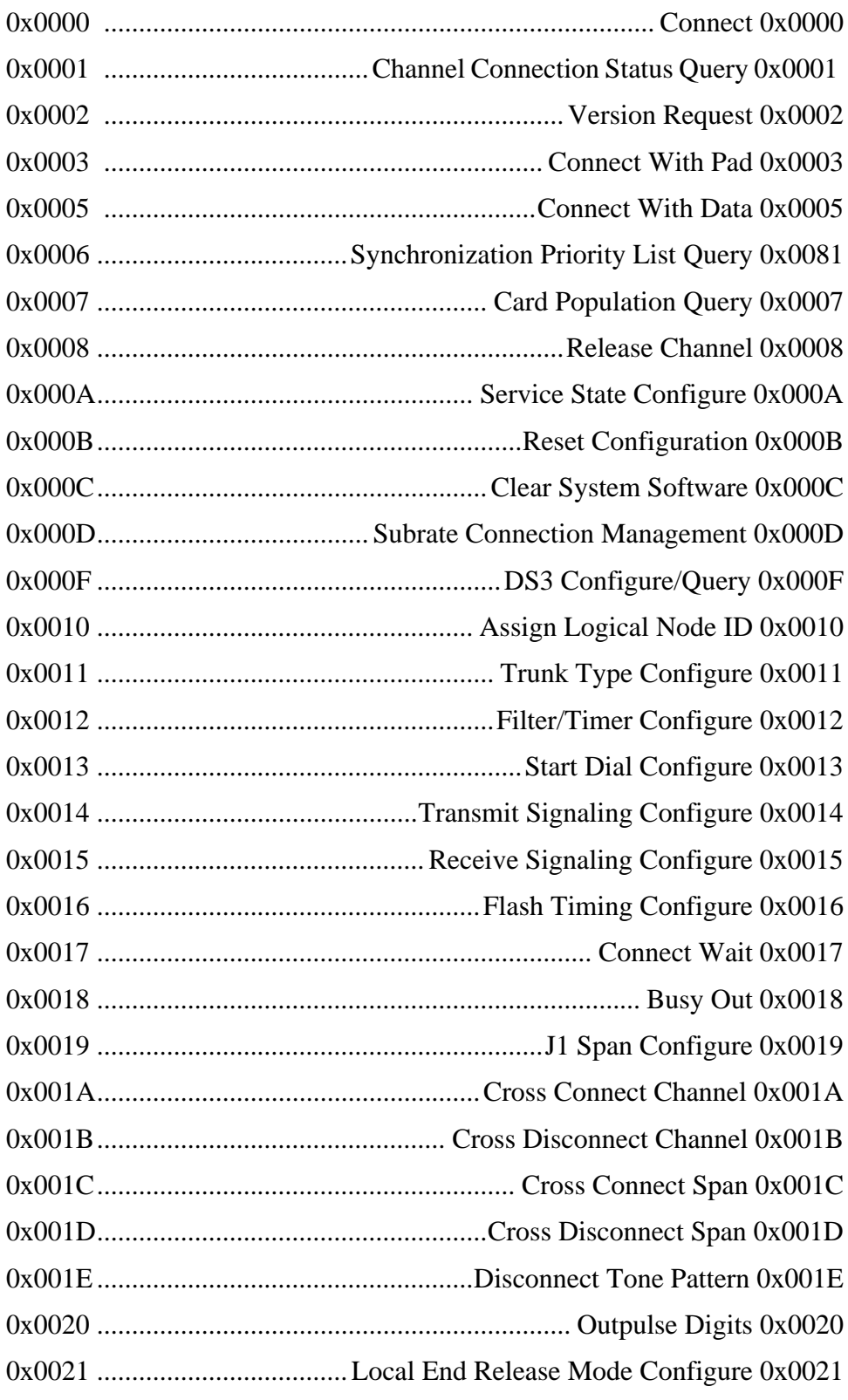

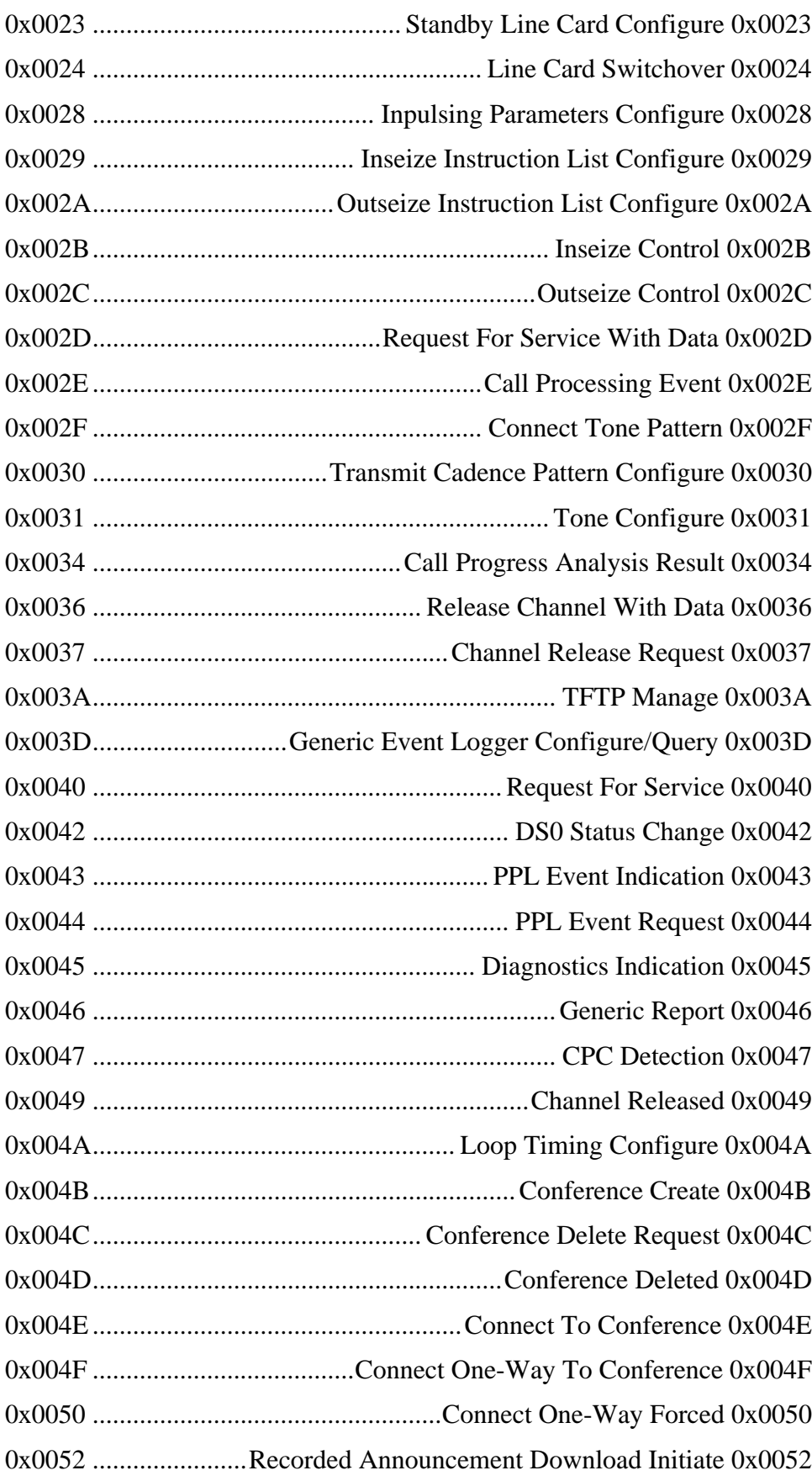

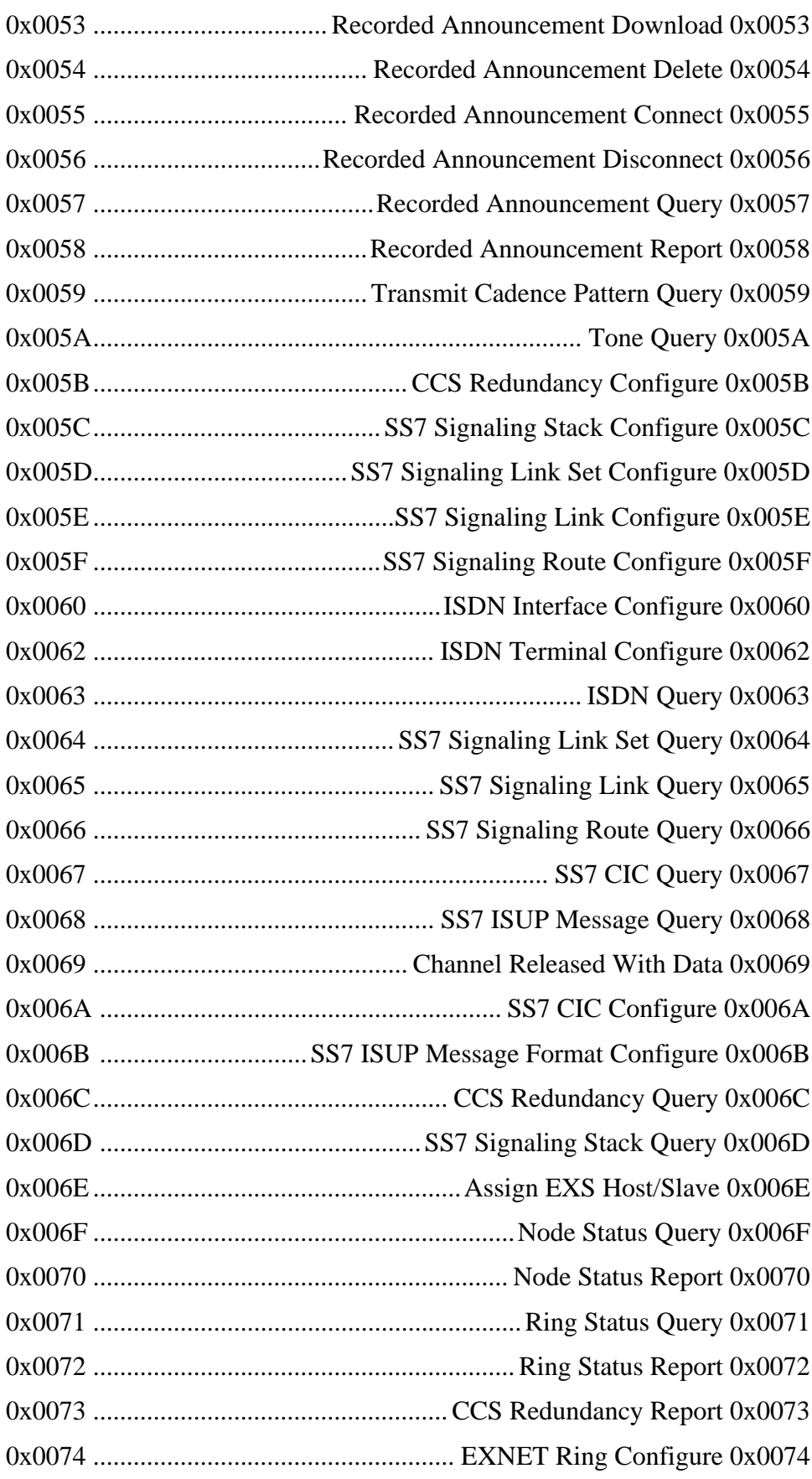

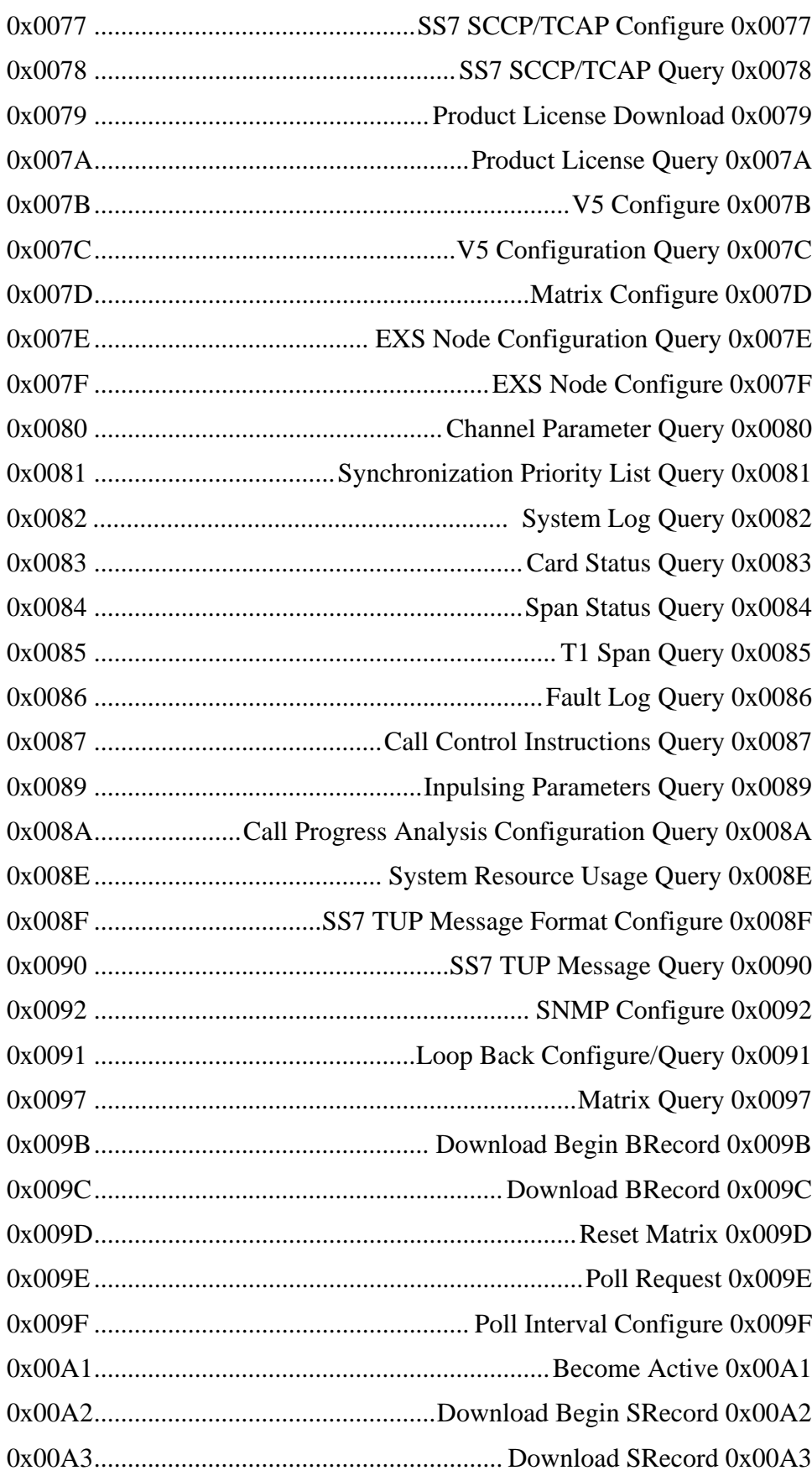

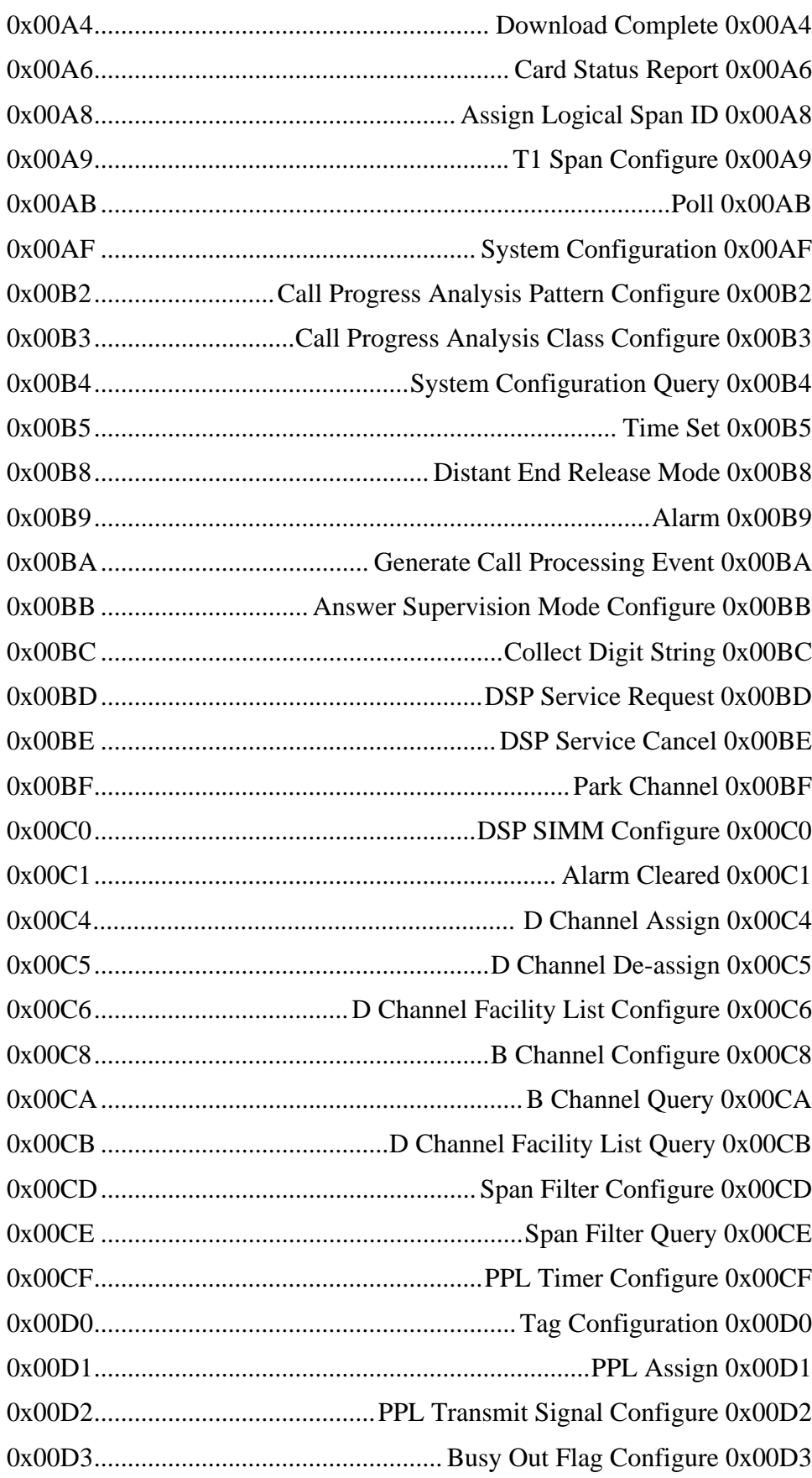

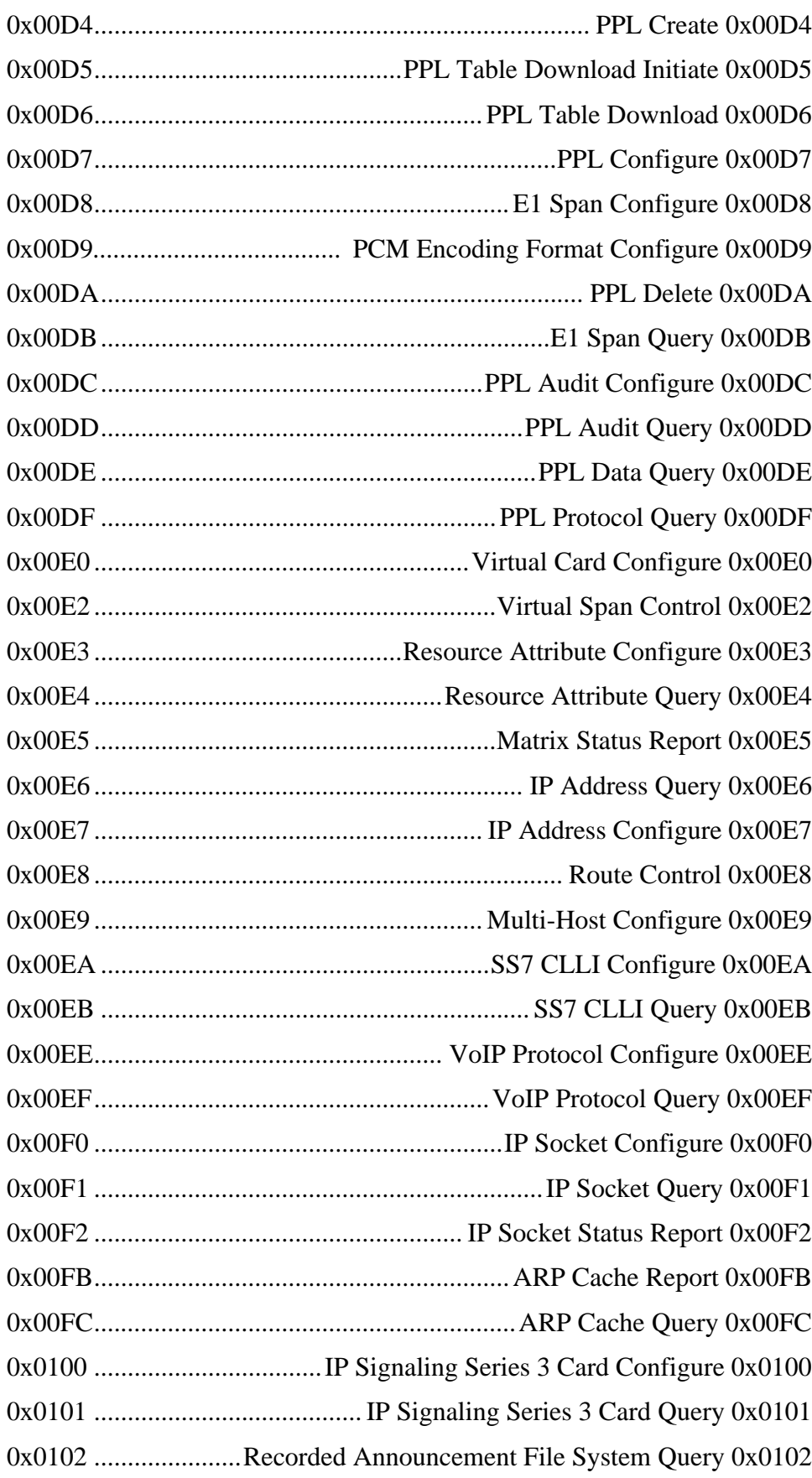

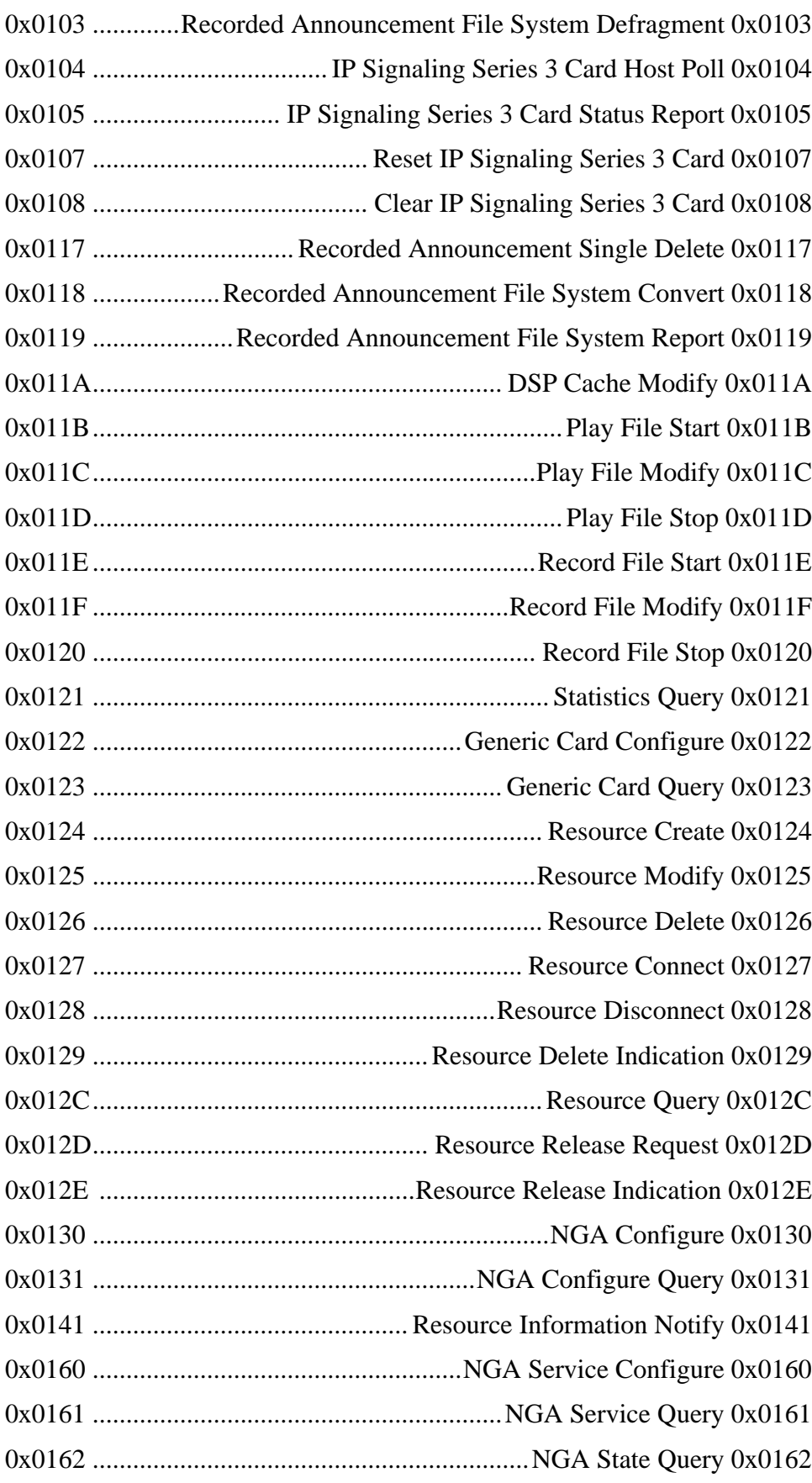

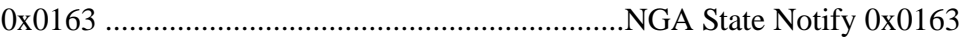

### [EXS API Message Set](#page-33-0)

[Alarm 0x00B9](#page-57-0) [Alarm Cleared 0x00C1](#page-110-0) [Answer Supervision Mode Configure 0x00BB](#page-116-0) [ARP Cache Query 0x00FC](#page-124-0) [ARP Cache Report 0x00FB](#page-126-0) [Assign EXS Host/Slave 0x006E](#page-129-0) [Assign Logical Node ID 0x0010](#page-132-0) [Assign Logical Span ID 0x00A8](#page-134-1) [B Channel Configure 0x00C8](#page-139-0) [B Channel Query 0x00CA](#page-144-0) [Become Active 0x00A1](#page-155-0) [Busy Out 0x0018](#page-157-0) [Busy Out Flag Configure 0x00D3](#page-159-0) [Call Control Instructions Query 0x0087](#page-161-0) [Call Processing Event 0x002E](#page-163-0) [Call Progress Analysis Class Configure 0x00B3](#page-179-0) [Call Progress Analysis Configuration Query 0x008A](#page-185-0) [Call Progress Analysis Pattern Configure 0x00B2](#page-188-0) [Call Progress Analysis Result 0x0034](#page-194-0) [Card Population Query 0x0007](#page-199-0) [Card Status Query 0x0083](#page-204-0) [Card Status Report 0x00A6](#page-224-0) [CCS Redundancy Configure 0x005B](#page-244-0) [CCS Redundancy Query 0x006C](#page-246-0) [CCS Redundancy Report 0x0073](#page-250-0) [Channel Connection Status Query 0x0001](#page-253-0) [Channel Parameter Query 0x0080](#page-255-0) [Channel Release Request 0x0037](#page-264-0) [Channel Released 0x0049](#page-266-0) [Channel Released With Data 0x0069](#page-267-0)

.............................................................................................................................................................................................................................................................

[Clear IP Signaling Series 3 Card 0x0108](#page-283-0) [Clear System Software 0x000C](#page-277-0) [Collect Digit String 0x00BC](#page-287-0) [Conference Create 0x004B](#page-302-0) [Conference Delete Request 0x004C](#page-306-0) [Conference Deleted 0x004D](#page-308-0) [Connect 0x0000](#page-309-0) [Connect One-Way Forced 0x0050](#page-315-0) [Connect One-Way To Conference 0x004F](#page-311-0) [Connect To Conference 0x004E](#page-313-0) [Connect Tone Pattern 0x002F](#page-318-0) [Connect Wait 0x0017](#page-321-0) [Connect With Data 0x0005](#page-323-0) [Connect With Pad 0x0003](#page-326-0) [CPC Detection 0x0047](#page-332-0) [Cross Connect Channel 0x001A](#page-335-0) [Cross Connect Span 0x001C](#page-338-0) [Cross Disconnect Channel 0x001B](#page-341-0) [Cross Disconnect Span 0x001D](#page-343-0) [D Channel Assign 0x00C4](#page-349-0) [D Channel De-assign 0x00C5](#page-352-0) [D Channel Facility List Configure 0x00C6](#page-354-0) [D Channel Facility List Query 0x00CB](#page-356-0) [Diagnostics Indication 0x0045](#page-362-0) [Disconnect Tone Pattern 0x001E](#page-364-0) [Distant End Release Mode 0x00B8](#page-365-0) [Download Begin BRecord 0x009B](#page-367-0) [Download Begin SRecord 0x00A2](#page-368-0) [Download BRecord 0x009C](#page-369-0) [Download Complete 0x00A4](#page-370-0) [Download SRecord 0x00A3](#page-372-0) [DS0 Status Change 0x0042](#page-373-0) [DS3 Configure/Query 0x000F](#page-384-0)

[DSP Cache Modify 0x011A](#page-388-0) [DSP Service Cancel 0x00BE](#page-391-0) [DSP Service Request 0x00BD](#page-393-0) [DSP SIMM Configure 0x00C0](#page-397-0) [E1 Span Configure 0x00D8](#page-405-0) [E1 Span Query 0x00DB](#page-410-0) [EXNET Ring Configure 0x0074](#page-413-0) [EXS Node Configuration Query 0x007E](#page-421-0) [EXS Node Configure 0x007F](#page-418-1) [Fault Log Query 0x0086](#page-425-0) [Filter/Timer Configure 0x0012](#page-428-0) [Flash Timing Configure 0x0016](#page-433-0) [Generate Call Processing Event 0x00BA](#page-437-0) [Generic Card Configure 0x0122](#page-439-0) [Generic Card Query 0x0123](#page-444-0) [Generic Event Logger Configure/Query 0x003D](#page-449-0) [Generic Report 0x0046](#page-458-0) [Inpulsing Parameters Configure 0x0028](#page-490-0) [Inpulsing Parameters Query 0x0089](#page-495-0) [Inseize Control 0x002B](#page-501-0) [Inseize Instruction List Configure 0x0029](#page-503-0) [IP Address Configure 0x00E7](#page-513-0) [IP Address Query 0x00E6](#page-516-0) [IP Signaling Series 3 Card Configure 0x0100](#page-518-0) [IP Signaling Series 3 Card Host Poll 0x0104](#page-521-0) [IP Signaling Series 3 Card Query 0x0101](#page-522-0) [IP Signaling Series 3 Card Status Report 0x0105](#page-524-0) [IP Socket Configure 0x00F0](#page-525-0) [IP Socket Query 0x00F1](#page-527-0) [IP Socket Status Report 0x00F2](#page-529-0) [ISDN Interface Configure 0x0060](#page-531-0) [ISDN Query 0x0063](#page-537-0) [ISDN Terminal Configure 0x0062](#page-544-0)

[J1 Span Configure 0x0019](#page-547-0) [Line Card Switchover 0x0024](#page-550-0) [Local End Release Mode Configure 0x0021](#page-563-0) [Loop Back Configure/Query 0x0091](#page-565-0) [Loop Timing Configure 0x004A](#page-567-0) [Matrix Configure 0x007D](#page-569-0) [Matrix Query 0x0097](#page-572-0) [Matrix Status Report 0x00E5](#page-575-0) [Multi-Host Configure 0x00E9](#page-583-0) [Node Status Query 0x006F](#page-604-0) [NGA Configure 0x0130](#page-586-0) [NGA Configure Query 0x0131](#page-589-0) [NGA Service Configure 0x0160](#page-592-0) [NGA Service Query 0x0161](#page-595-0) [NGA State Notify 0x0163](#page-601-0) [NGA State Notify 0x0163](#page-601-0) [Node Status Report 0x0070](#page-606-0) [Outpulse Digits 0x0020](#page-608-0) [Outseize Control 0x002C](#page-613-0) [Outseize Instruction List Configure 0x002A](#page-619-0) [Park Channel 0x00BF](#page-626-0) [PCM Encoding Format Configure 0x00D9](#page-624-0) [Play File Modify 0x011C](#page-628-0) [Play File Start 0x011B](#page-632-0) [Play File Stop 0x011D](#page-636-0) [Poll 0x00AB](#page-639-1) [Poll Interval Configure 0x009F](#page-645-0) [Poll Request 0x009E](#page-647-0) [PPL Assign 0x00D1](#page-650-0) [PPL Audit Configure 0x00DC](#page-653-0) [PPL Audit Query 0x00DD](#page-655-0) [PPL Configure 0x00D7](#page-668-1) [PPL Create 0x00D4](#page-671-1)

[PPL Data Query 0x00DE](#page-673-0) [PPL Delete 0x00DA](#page-681-1) [PPL Event Indication 0x0043](#page-683-1) [PPL Event Request 0x0044](#page-687-0) [PPL Protocol Query 0x00DF](#page-701-1) [PPL Table Download 0x00D6](#page-691-1) [PPL Table Download Initiate 0x00D5](#page-705-1) [PPL Timer Configure 0x00CF](#page-708-1) [PPL Transmit Signal Configure 0x00D2](#page-713-1) [Product License Download 0x0079](#page-716-0) [Product License Query 0x007A](#page-719-1) [Receive Signaling Configure 0x0015](#page-750-0) [Record File Modify 0x011F](#page-753-0) [Record File Start 0x011E](#page-757-0) [Record File Stop 0x0120](#page-761-0) [Recorded Announcement Connect 0x0055](#page-738-0) [Recorded Announcement Delete 0x0054](#page-743-0) [Recorded Announcement Disconnect 0x0056](#page-741-0) [Recorded Announcement Download 0x0053](#page-745-0) [Recorded Announcement Download Initiate 0x0052](#page-747-0) [Recorded Announcement File System Convert 0x0118](#page-725-0) [Recorded Announcement File System Defragment 0x0103](#page-730-0) [Recorded Announcement File System Query 0x0102](#page-732-0) [Recorded Announcement File System Report 0x0119](#page-722-1) [Recorded Announcement Query 0x0057](#page-736-1) [Recorded Announcement Report 0x0058](#page-734-1) [Recorded Announcement Single Delete 0x0117](#page-727-1) [Release Channel 0x0008](#page-777-1) [Release Channel With Data 0x0036](#page-780-0) [Request For Service 0x0040](#page-792-1) [Request For Service With Data 0x002D](#page-794-0) [Reset Configuration 0x000B](#page-801-0) [Reset IP Signaling Series 3 Card 0x0107](#page-803-0)

[Reset Matrix 0x009D](#page-805-0) [Resource Attribute Configure 0x00E3](#page-807-0) [Resource Attribute Query 0x00E4](#page-810-1) [Resource Connect 0x0127](#page-813-0) [Resource Create 0x0124](#page-818-0) [Resource Delete 0x0126](#page-823-0) [Resource Delete Indication 0x0129](#page-826-0) [Resource Disconnect 0x0128](#page-828-0) [Resource Information Notify 0x0141](#page-831-1) [Resource Release Request 0x012D](#page-844-1) [Resource Query 0x012C](#page-837-0) [Resource Release Indication 0x012E](#page-842-1) [Resource Modify 0x0125](#page-833-0) [Ring Status Query 0x0071](#page-847-0) [Ring Status Report 0x0072](#page-853-0) [Route Control 0x00E8](#page-857-0) [Service State Configure 0x000A](#page-870-1) [SNMP Configure 0x0092](#page-876-1) [Span Filter Configure 0x00CD](#page-878-0) [Span Filter Query 0x00CE](#page-880-0) [Span Status Query 0x0084](#page-882-0) [SS7 CIC Configure 0x006A](#page-885-0) [SS7 CIC Query 0x0067](#page-890-0) [SS7 CLLI Configure 0x00EA](#page-896-0) [SS7 CLLI Query 0x00EB](#page-898-0) [SS7 ISUP Message Format Configure 0x006B](#page-901-0) [SS7 ISUP Message Query 0x0068](#page-907-0) [SS7 SCCP/TCAP Configure 0x0077](#page-912-0) [SS7 SCCP/TCAP Query 0x0078](#page-921-0) [SS7 Signaling Link Configure 0x005E](#page-930-0) [SS7 Signaling Link Query 0x0065](#page-934-0) [SS7 Signaling Link Set Configure 0x005D](#page-937-0) [SS7 Signaling Link Set Query 0x0064](#page-939-0)

[SS7 Signaling Route Configure 0x005F](#page-941-0) [SS7 Signaling Route Query 0x0066](#page-944-0) [SS7 Signaling Stack Configure 0x005C](#page-948-0) [SS7 Signaling Stack Query 0x006D](#page-951-0) [SS7 TUP Message Format Configure 0x008F](#page-953-0) [SS7 TUP Message Query 0x0090](#page-964-0) [Standby Line Card Configure 0x0023](#page-971-0) [Start Dial Configure 0x0013](#page-973-0) [Statistics Query 0x0121](#page-975-0) [Subrate Connection Management 0x000D](#page-980-0) [Synchronization Priority List Configure 0x0006](#page-986-0) [Synchronization Priority List Query 0x0081](#page-988-0) [System Configuration 0x00AF](#page-991-0) [System Configuration Query 0x00B4](#page-999-0) [System Log Query 0x0082](#page-1006-0) [System Resource Usage Query 0x008E](#page-1008-0) [T1 Span Configure 0x00A9](#page-1013-0) [T1 Span Query 0x0085](#page-1015-0) [Tag Configuration 0x00D0](#page-1017-0) [TFTP Manage 0x003A](#page-1023-0) [Time Set 0x00B5](#page-1029-0) [Tone Configure 0x0031](#page-1031-0) [Tone Query 0x005A](#page-1039-0) [Transmit Cadence Pattern Configure 0x0030](#page-1048-0) [Transmit Cadence Pattern Query 0x0059](#page-1053-0) [Transmit Signaling Configure 0x0014](#page-1057-0) [Trunk Type Configure 0x0011](#page-1060-0) [V5 Configure 0x007B](#page-1070-0) [V5 Configuration Query 0x007C](#page-1067-0) [Version Request 0x0002](#page-1075-0) [Virtual Card Configure 0x00E0](#page-1077-0) [Virtual Span Control 0x00E2](#page-1079-0) [VoIP Protocol Configure 0x00EE](#page-1081-0)

VoIP Protocol Query 0x00EF

### SwitchKit Message Set

[ActivateMatrix](#page-155-1) [AddLLCCard](#page-44-0) [AddLLCNode](#page-48-0) [AddSS7TCAPCard](#page-53-0) [AdjustMessageTimeout](#page-55-0) [Alarm](#page-57-1) [AlarmCleared](#page-110-1) [AllInService](#page-112-0) [AllocateChannel](#page-113-0) [AllocateChannelGroup](#page-114-0) [AllOutOfService](#page-115-0) [AnswerSuperviseConfig](#page-116-1) [AppConnectionQuery](#page-119-0) [AppDescriptionData](#page-121-0) [AppPopulationQuery](#page-122-0) [ARPCacheQuery](#page-124-1) [ARPCacheReport](#page-126-1) [AssignEXSHostSlave](#page-129-1) [AssignNode](#page-132-1) [AssignSpan](#page-134-1) [AssociateChanGroup](#page-137-0) [BChannelConfig](#page-139-1) [BChannelQuery](#page-144-1) [BroadcastLoad](#page-156-0) [BusyOut](#page-157-1) [BusyOutFlagConfig](#page-159-1) [CallControlInstructionQuery](#page-161-1) [CallProcessingEvent](#page-163-1) [CancelUserTimer](#page-197-0) [CardPopulationQuery](#page-199-1)

.............................................................................................................................................................................................................................................................

[CardStatusQuery](#page-204-1) **[CardStatusReport](#page-224-1)** [CCSRedundancyConfig](#page-244-1) [CCSRedundancyQuery](#page-246-1) [CCSRedundancyReport](#page-250-1) [ChannelConnectionStatusQuery](#page-253-1) [ChannelGroupContentsQuery](#page-271-0) [ChannelGroupPopulationQuery](#page-273-0) [ChannelParameterQuery](#page-255-1) [ChannelProblem](#page-275-0) [ChannelReleased](#page-266-1) [ChannelReleasedWithData](#page-267-1) [ChannelReleaseRequest](#page-264-1) [ClearAllChanGroups](#page-279-0) [ClearChanGroup](#page-280-0) [ClearLog](#page-281-0) **[ClearSoftware](#page-284-0)** [ClearSystemSoftware](#page-277-1) [CollectDigitString](#page-287-1) [ConferenceCreate](#page-302-1) [ConferenceDeleted](#page-308-1) [ConferenceDeleteRequest](#page-306-1) [ConfigChanGroup](#page-293-0) [ConfigStatusMsg](#page-296-0) [ConfigSwitch](#page-299-0) [Connect](#page-309-1) [ConnectionStatusMsg](#page-329-0) [ConnectOneWayForced](#page-315-1) [ConnectOneWayToConference](#page-311-1) [ConnectToConference](#page-313-1) [ConnectTonePattern](#page-318-1)

[ConnectWait](#page-321-1)

[ConnectWithData](#page-323-1)

[ConnectWithPad](#page-326-1)

[CPAClassConfig](#page-179-1)

[CPAConfigQuery](#page-185-1)

[CPAPatternConfig](#page-188-1)

[CPAResult](#page-194-1)

**[CPCDetection](#page-332-1)** 

[CreateConnection](#page-334-0)

[CrossConnectChannel](#page-335-1)

[CrossConnectSpan](#page-338-1)

[CrossDisconnectChannel](#page-341-1)

[CrossDisconnectSpan](#page-343-1)

**[CSAPPLConfig](#page-345-0)** 

[CSAPPLTimerConfig](#page-349-1)

[D Channel Assign](#page-349-1)

[DChannelDeAssign](#page-352-1)

[DChannelFacilityListConfig](#page-354-1)

[DChannelFacilityListQuery](#page-356-1)

[DeviceServerConfig](#page-569-1)

[DeviceServerEx](#page-359-0)

[DeviceServerQuery](#page-572-1)

[DeviceServerStatusReport](#page-575-1)

[DiagnosticsIndication](#page-362-1)

[DisconnectTonePattern](#page-364-1)

[DistantEndReleaseMode](#page-365-1)

[DownloadBeginBRecord](#page-367-1)

[Download Begin SRecord](#page-368-1) 

[DownloadBRecord](#page-369-1)

[DownloadComplete](#page-370-1)

[DownloadSRecord](#page-372-1)

[DS0StatusChange](#page-373-1)

[DS3GenericMessage](#page-384-1)

[DSPCacheModify](#page-388-1)

[DSPServiceCancel](#page-391-1)

**[DSPServiceRequest](#page-393-1)** [DSPSIMMConfig](#page-397-1) [DynamicConfig](#page-403-0) [E1SpanConfig](#page-405-1) [E1SpanQuery](#page-410-1) [FaultLogQuery](#page-425-1) [FilterTimerConfig](#page-428-1) [FlashTimingConfig](#page-433-1) [ForceGroupState](#page-435-0) [GELConfigQuery](#page-449-1) [GenerateCallProcessingEvent](#page-437-1) [GenerateLogMsg](#page-457-0) [GenericCardConfigure](#page-439-1) [Generic Card Query](#page-444-1) [GenericLLCReport](#page-469-0) [GenericReport](#page-458-1) [HexTool](#page-478-0) [HostAlarm](#page-480-0) [IgnoreChanGroup](#page-489-0) [InpulsingParametersConfig](#page-490-1) [InpulsingParametersQuery](#page-495-1) [InseizeControl](#page-501-1) [InseizeInstrListConfig](#page-503-1) [InterAppMsg](#page-508-0) [IPAddressConfig](#page-513-1) [IPAddressQuery](#page-516-1) [IPCallServerConfig](#page-518-1) [IPCallServerQuery](#page-522-1) [IPSocketConfig](#page-525-1) [IPSocketQuery](#page-527-1) [IPSocketStatusReport](#page-529-1) [ISDNInterfaceConfig](#page-531-1) [ISDNQuery](#page-537-1)

[ISDNTerminalConfig](#page-544-1) [J1SpanConfig](#page-547-1)

[LineCardSwitchover](#page-550-1)

[LLCControl](#page-552-0)

[LLCQuery](#page-556-0)

[LocalReleaseConfig](#page-563-1)

[LoopBackConfig](#page-565-1)

[LoopTimingConfig](#page-567-1)

[MessageWrapper](#page-577-0)

[MonitorChannel](#page-582-0)

[MultiHostConfig](#page-583-1)

[NodeConfig](#page-418-1)

[NodeConfigQuery](#page-421-1)

[NodeStatusQuery](#page-604-1)

[NodeStatusReport](#page-606-1)

[OutpulseDigits](#page-608-1)

[Outseize Control](#page-613-1) 

[OutseizeInstrListConfig](#page-619-1)

[ParkChannel](#page-626-1)

[PCMEncodingConfig](#page-624-1)

[PlayFileModify](#page-628-1)

[PlayFileStart](#page-632-1)

[PlayFileStop](#page-636-1)

[Poll](#page-639-1)

[PollIntervalConfig](#page-645-1)

[PollRequest](#page-647-1)

[PPLAssign](#page-650-1)

[PPLAuditConfig](#page-653-1)

[PPLAuditQuery](#page-655-1)

[PPLConfig](#page-668-1)

[PPLCreate](#page-671-1)

[PPLDataQuery](#page-673-1)

.............................................................................................................................................................................................................................................................

[PPLDelete](#page-681-1)

[PPLEventIndication](#page-683-1)

[PPLEventRequest](#page-687-1)

[PPLInitiateDownload](#page-705-1)

[PPLProtocolQuery](#page-701-1)

[PPLTableDownload](#page-691-1)

[PPLTimerConfig](#page-708-1)

[PPLTool](#page-707-0)

[PPLTransmitSignalConfig](#page-713-1)

[ProductLicenseDownload](#page-716-1)

[ProductLicenseQuery](#page-719-1)

[RecAnnConnect](#page-738-1)

[RecAnnDelete](#page-743-1)

[RecAnnDisconnect](#page-741-1)

[RecAnnDownload](#page-745-1) 

[RecAnnDownloadInitiate](#page-747-1) 

[RecAnnFSConvert](#page-725-1) 

[RecAnnFSDefrag](#page-730-1) 

[RecAnnFSQuery](#page-732-1) 

[RecAnnFSReport](#page-722-1) 

[RecAnnQuery](#page-736-1) 

[RecAnnReport](#page-734-1) 

[RecAnnSingleDelete](#page-727-1) 

[RecordFileModify](#page-753-1)

[RecordFileStart](#page-757-1)

[RecordFileStop](#page-761-1)

[ReceiveSignalingConfig](#page-750-1)

[RedundantAppPoolMembersQuery](#page-766-0)

.............................................................................................................................................................................................................................................................

[RedundantAppPoolsQuery](#page-764-0)

[RedundantAppQuery](#page-768-0)

[RedundantAppStatusMsg](#page-770-0)

[RedundantLLCRegister](#page-772-0)

[RegisterAsRedundantApp](#page-773-0)

[RegisterVirtualName](#page-776-0)

[ReleaseCacheChannels](#page-783-0) [ReleaseChannel](#page-777-1) [ReleaseChannelWithData](#page-780-1) [Remove Channels From Group](#page-784-0) [RemoveLLCRoutingID](#page-786-0) [RequestChannelAck](#page-789-0) [RequestChannelMsg](#page-791-0) [RequestForService](#page-792-1) [RequestForServiceWithData](#page-794-1) [RequestStandbyPoll](#page-798-0) [ReselectPrimaryApp](#page-799-0) [ResetConfig](#page-801-1) [ResetMatrix](#page-805-1) [ResetStandbyMatrix](#page-806-0) [ResourceAttributeConfig](#page-807-1) [ResourceAttributeQuery](#page-810-1) [Resource Connect](#page-813-1) [Resource Create](#page-818-1) [Resource Delete](#page-823-1) [Resource Modify](#page-833-1) RingConfig [RingStatusQuery](#page-847-1) [RingStatusReport](#page-853-1) [RouteControl](#page-857-1) [ServerStatusChange](#page-865-0) [ServiceStateConfig](#page-870-1) [SNMPConfig](#page-876-1) [SpanFilterConfig](#page-878-1) [SpanFilterQuery](#page-880-1) [SpanStatusQuery](#page-882-1) [SS7CICConfig](#page-885-1)

[SS7CICQuery](#page-890-1)

[SS7CLLIConfig](#page-896-1)

[SS7CLLIQuery](#page-898-1)

[SS7ISUPMessageFormatConfig](#page-901-1)

[SS7ISUPMessageQuery](#page-907-1)

[SS7SCCPTCAPConfig](#page-912-1)

[SS7SCCPTCAPQuery](#page-921-1)

[SS7SignalingLinkConfig](#page-930-1)

[SS7SignalingLinkQuery](#page-934-1)

[SS7SignalingLinkSetConfig](#page-937-1)

[SS7SignalingLinkSetQuery](#page-939-1)

[SS7SignalingRouteConfig](#page-941-1)

[SS7SignalingRouteQuery](#page-944-1)

[SS7SignalingStackConfig](#page-948-1)

[SS7SignalingStackQuery](#page-951-1)

[SS7TUPMessageFormatConfig](#page-953-1)

[SS7TUPMessageQuery](#page-964-1)

[StandbyLineCardConfig](#page-971-1)

[StartDialConfig](#page-973-1)

[Statistics Query](#page-975-1)

[SubrateConnectionManagement](#page-980-1)

[SwitchBackFromStandby](#page-982-0)

[SwitchMgrQuery](#page-984-0)

[SynchPriorityConfig](#page-986-1)

[SynchPriorityQuery](#page-988-1) 

[SystemConfig](#page-991-1)

[SystemConfigQuery](#page-999-1)

[SystemLogQuery](#page-1006-1)

[SystemResourceUtilQuery](#page-1008-1)

[T1SpanConfig](#page-1013-1)

[T1SpanQuery](#page-1015-1)

[TagConfig](#page-1017-1)

[TCAPMessageRegister](#page-1022-0)

.............................................................................................................................................................................................................................................................

**[TFTPManage](#page-1023-1)** 

[TimeSet](#page-1029-1)

[TransferChanMsg](#page-1045-0) [TransmitCadencePatternConfig](#page-1048-1) [TransmitCadencePatternQuery](#page-1053-1) [TransmitSignalingConfig](#page-1057-1) [TransmitToneConfig](#page-1031-1) [TransmitToneQuery](#page-1039-1) [TrunkTypeConfig](#page-1060-1) [UpgradeSoftwarePatch](#page-1063-0) [UserTimer](#page-1064-0) [V5Config](#page-1070-1) [V5Query](#page-1067-1) [VersionRequestQuery](#page-1075-1) [VirtualSlotConfig](#page-1077-1) [VirtualSpanControl](#page-1079-1) [VoIPProtocolConfig](#page-1081-1) [VoIPProtocolQuery](#page-1086-1) [WatchChanGroup](#page-1091-0) [WriteCfgFile](#page-1092-0)

# <span id="page-33-0"></span>1 EXS & SwitchKit API Messages

### **Overview**

**Purpose** This chapter provides an introduction to API messages and then lists the EXS Application Programming Interface (APIs) messages created by Dialogic. The messages are listed alphabetically. Within the messages are hyperlinks to messages modules (AIBs, ICBs, and TLVs) that are carried by the messages.

............................................................................................................................................................................................................................................................

# Introduction to API Messages

#### **Overview Messages and Responses**

............................................................................................................................................................................................................................................................

Messages and Responses each contain a header and a checksum, and can also contain AIBs (Address Information Blocks), ICBs (Information Control Blocks), TLVs (Tag-Length-Value blocks), and data.

### **Data**

Data can reside in its own Data field or within AIBs, ICBs, or TLVs.

#### **Field**

A Field corresponds to a single row in the main Message/Response table, and it can be either one byte (for example 0x1B) or two bytes long (for example 0x1B4D). In accordance with Big Endian formatting, when a field is two bytes long, the first byte (in this case 0x1B) is the Most Significant Byte (MSB) and the second byte (in this case 0x4D) is the Least Significant Byte (LSB).

The next figure*, EXS API Message / Response Table,* provides an overview of API messages and refers to the chapters containing the specific information.

A **Response** is sent from the EXS CSP in reply to a Message from the host computer, or vice versa. If the

#### **Figure 1-1 EXS API Message / Response Table**

Messages and Responses each contain a header, checksum, and AIB (Address Information Block). Messages and Responses can also contain ICBs (Information Control Blocks), TLVs, (Tag-Length-Value blocks) and data. Data can reside in its own Data field or within ICBs or TLVs. A Field corresponds to a single row in the main Message/Response table, and it can be either one byte (for example 0x1B) or two bytes long (for example 0x1B4D). In accordance with Big Endian formatting, when a field is two bytes long, the first byte (in this case 0x1B) is the Most Significant Byte (MSB) and the second byte (in this case 0x4D) is the Least Significant Byte (LSB).

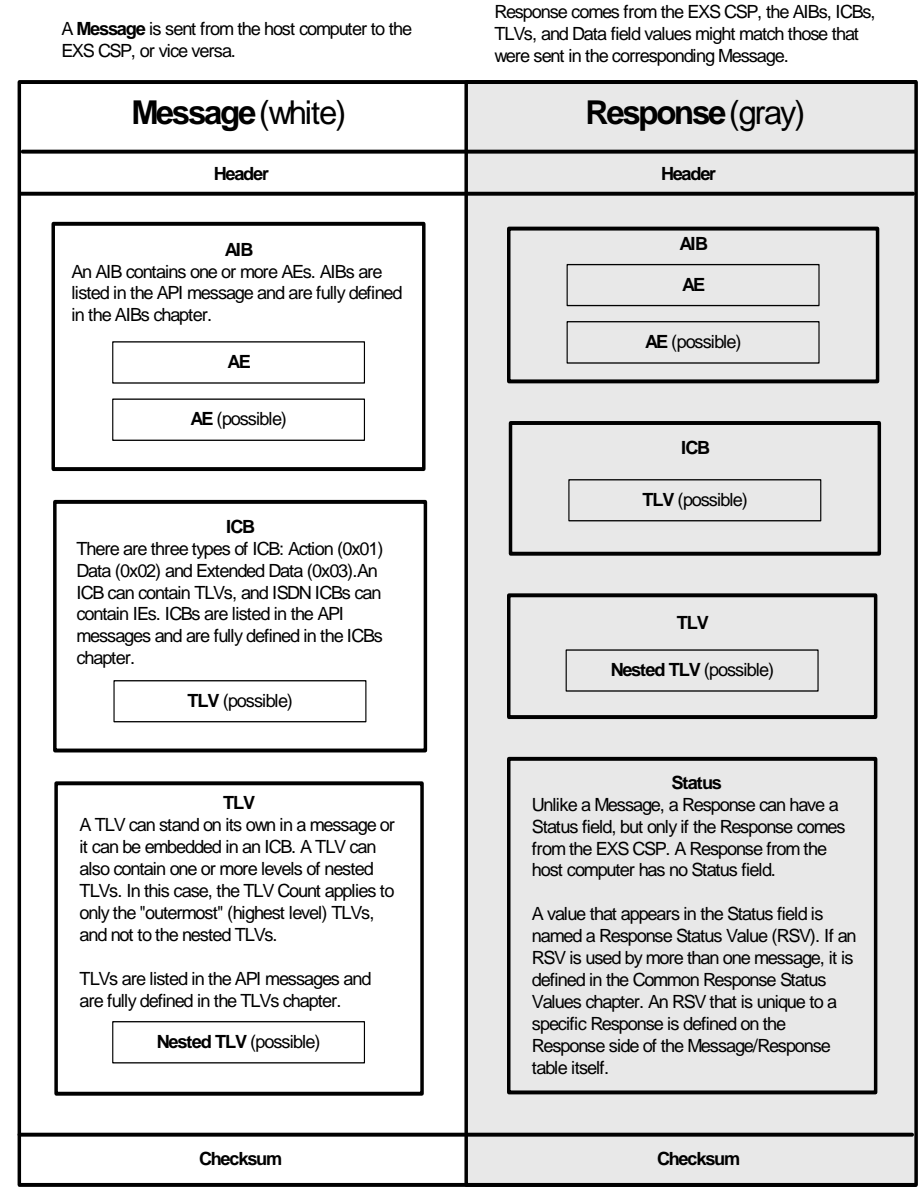
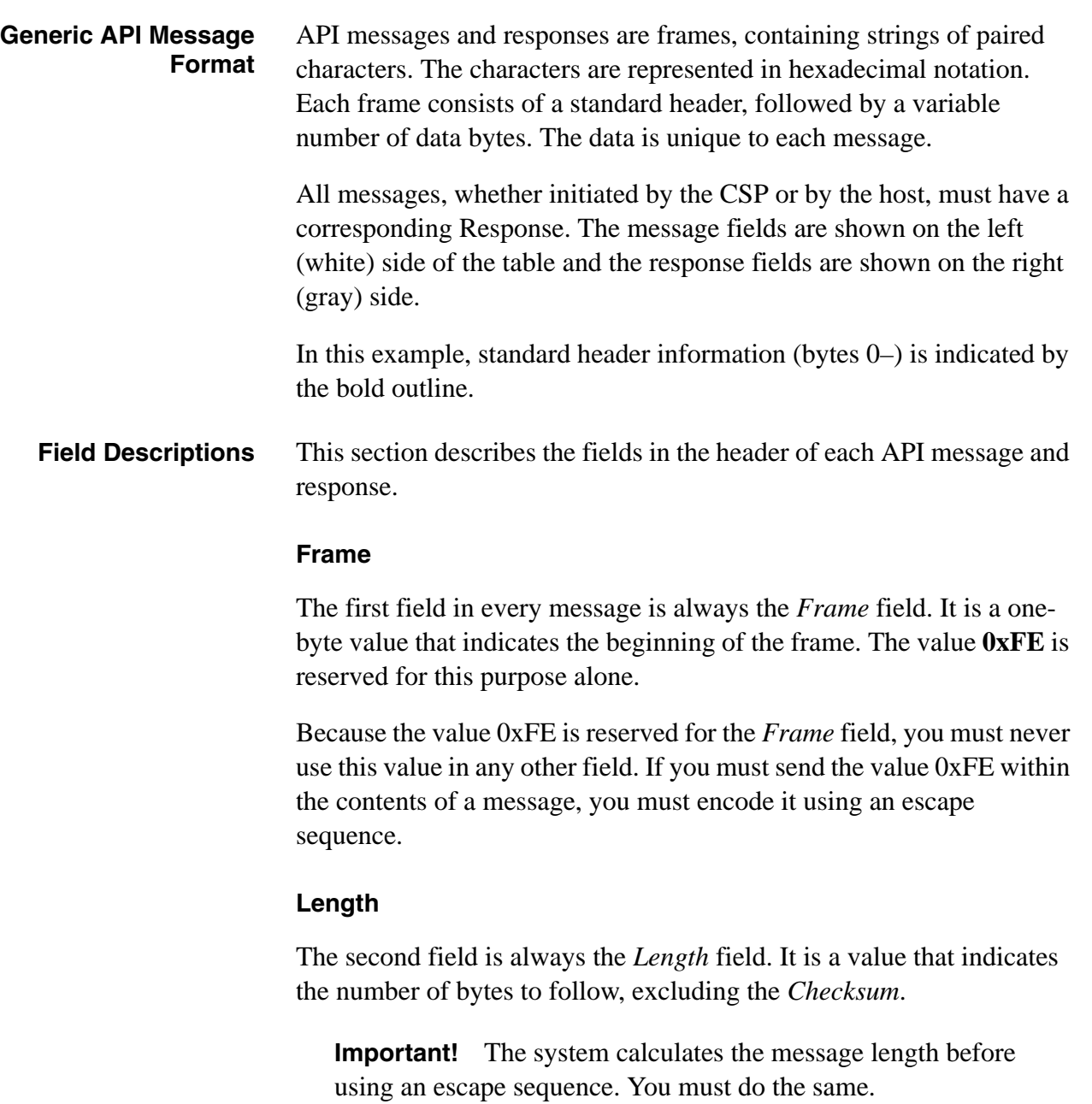

To calculate the value of the *Length* field, count the bytes between, but not including, the *Length* field and the *Checksum* field. In the message below, the length is 5. You can see the value 5 in the second byte of the length field, represented in hexadecimal notation as **0x05**.

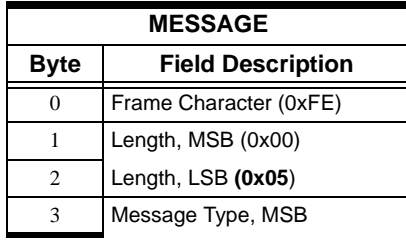

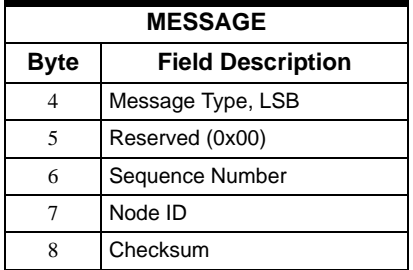

### **Message Type**

The third field is always the *Message Type* field. It is a value that identifies the format and particular information contained in the message or response.

### **Sequence Number**

Use the Sequence Number field(s), Bytes 5 and 6, to match corresponding responses and messages. Because the EXS API protocol is asynchronous, the system may contain more than one outstanding message of the same type. When a response to one of these messages returns, the response would be useless if there were no way to trace it to its corresponding message.

The Sequence Number resolves this issue by initiating either an 8-bit or 16-bit sequence number in an EXS API message. The sender of the message (either the host or the CSP) assigns the sequence number.

To provide backward compatibility, the 16-bit sequence number is enabled using the Generic Card Configure 0x0122 message and can be queried using the Generic Card Query 0x0123 message. The Matrix/ Host Sequence Number Size TLV (0x0640) is used to configure either the 8-bit or 16-bit sequence number.

8-Bit Sequence Number

An 8-bit sequence number in the Byte 6 field is the default configuration. In this configuration, the Byte 5 field should always be set to 0x00 in CSP and Host initiated messages. Any other value in this field is reset to 0x00 in the response message to the Host. An 8-bit sequence number is in the range of 0x00-0xFF.

16-bit Sequence Number

........................................................................................................................................................................................................................................................... A 16-bit sequence number extends the 8-bit sequence number Byte 6 (LSB) field into the Byte 5 (MSB) field to create a 16-bit sequence number. A 16-bit sequence number will be in the range of 0x00-0xFFFF.

When the CSP Matrix Series 3 Card is configured to use the 16-bit sequence number, Bytes 5 and 6 will contain the sequence number for both Host and CSP-initiated messages.

- A 16-bit sequence number in a Host-initiated message will follow the message through the CSP and be returned in the response.
- A 16-bit sequence number in a CSP-initiated message will be passed to the Host and be expected in the Host response.

**Important!** The 16-bit Sequence Number does not support LAPD and EXNET Connect<sup>®</sup>.

### **AIB**

Address Information Blocks (AIBs) are used to address system objects such as slots, spans, and channels. An AIB can contain one or more Address Elements (AEs) to accommodate a variety of addressing requirements. An Address Element is a group of data bytes that represent specific address information.

### **Status**

Most responses contain a *Status* field that follows the header. If the CSP processes a message successfully, it returns a positive acknowledgment (ACK) value of 0x10 in this field.

If an error occurs while the CSP is processing the message, the CSP returns a negative acknowledgment (NACK) value that indicates the reason for the error. Negative acknowledgements identify problems such as call processing anomalies and configuration errors. A negative acknowledgment value can be anything other than 0x10, which is reserved for positive acknowledgements.

### **Data**

The contents of the data bytes vary for every message and response. Please refer to individual messages for data definitions.

### **Checksum**

The value of the *Checksum* field is the sum of the values of all header and data bytes, except for the *Frame* field. The system calculates the checksum before it uses an escape sequence, if an escape sequence is required.

### **Message Format Documentation Conventions**

This section describes the conventions used in this publication for the following:

- **Byte Numbering**
- Variable Number of Fields
- Word-sized Fields
- **Bit Masks**
- Double-Line in Table

### **Byte Numbering**

In this Reference, the actual number of bytes in a message field is shown only if the value never changes. For example, the number of bytes in the header field is shown because the header bytes will always be 0-.

### **Variable Number of Fields**

The number of bytes in a series often changes (for example, with variable data) so it cannot be shown in this Reference. In these cases, the first field is defined in the Reference, but subsequent fields are represented by vertical dots, as shown in below.

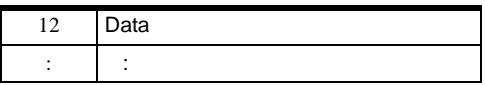

### **Word-size Fields**

API messages frequently use multiple byte fields for the following:

- Timers
- Conference IDs
- PPL Event IDs
- PPL Component IDs

...........................................................................................................................................................................................................................................................

Fields that are more than one byte long use the Big Endian format of Most Significant Byte (MSB) first, Least Significant Byte (LSB) last.

For example, as shown in below, Byte 8 is the MSB and Byte 9 is the LSB for the *Conference ID* field.

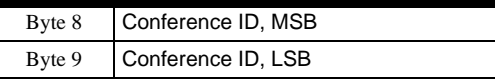

If the Conference ID is 05, you would enter the ID as shown in the next figure. Note that the first value (MSB) is 0x00 until the value of the LSB field "overflows" (is greater than 255). These two-byte fields are often represented as a combined Hexadecimal number. For example, in the figure below, the combined representation of 0x00 and 0x05 would be **0x0005**.

### **Figure 1-2 Conference ID**

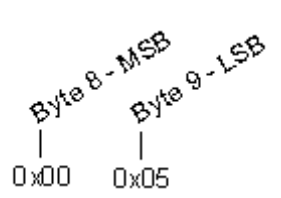

### **Bit Mask**

A bit mask is a byte that uses its individual bits to enable or disable functions. Setting the bit enables the function. This process is shown in the following example, taken from the *Alarm* message:

### **Example:**

### Data[1]Span Status

This is a bit mask indicating the information that is sent and received on the span. You can set multiple bits.

### Bit

0 Receiving Red

1 Receiving Remote Alarm Indication/Yellow

2 Receiving Loss of Signal

3 Receiving Out of Frame

4 Sending Red (AIS)

5 Sending Remote Alarm Indication/Yellow

6 Receiving AIS

7 Receiving constant E-bit with Remote Alarm Indication. This bit is valid for E1 with insert CRC and Euro-ISDN.

When you print a message trace, you read a two-byte bit mask from right to left, as shown below (0 to 15).

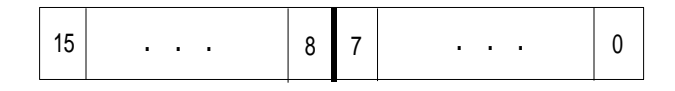

### **Double Line in Table**

A double line in a table indicates that you do not repeat the fields above it. In the example below, the double line between String 1 and String 2 indicates that you can have multiple strings in the ICB but that you do not repeat the information above the field, "String 2: BCD Digit Count."

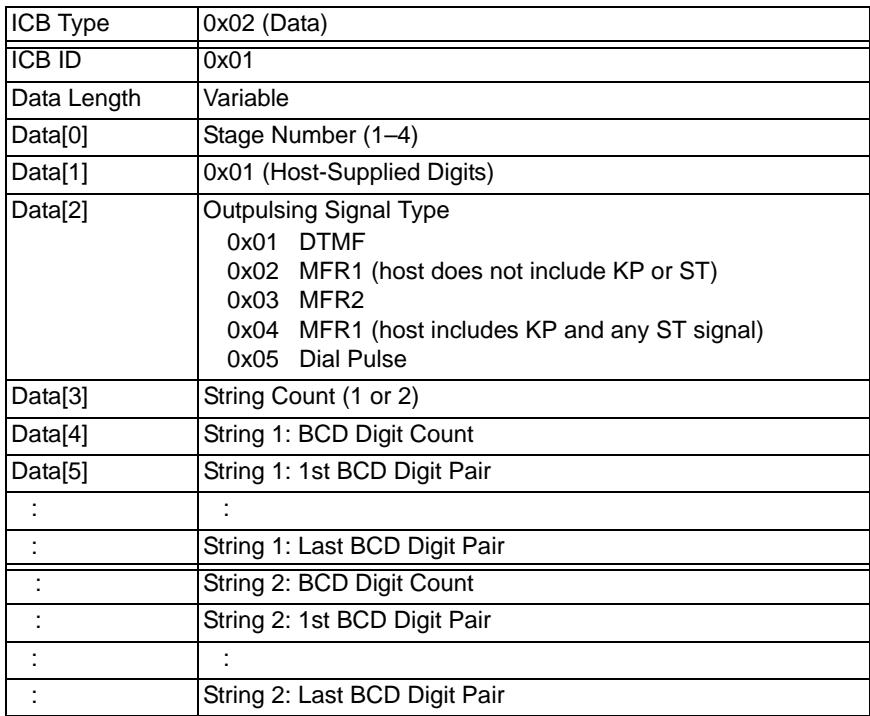

**Escape Sequences** The CSP uses the value 0xFE in the *Frame* field to indicate the beginning of a new frame. If a field value within a message or response is 0xFE, the CSP erroneously tries to process the next piece of data as a new message or response.

An escape sequence resolves this issue. Use the value 0xFD plus an extra byte that immediately follows it to send the values 0xFE or 0xFD. The table below shows the values that the system recognizes.

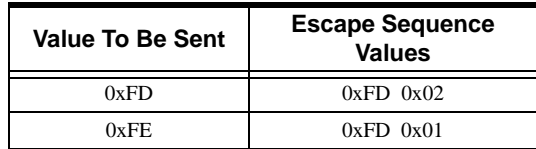

When the CSP reads the value 0xFD within a frame, it uses the following byte to one-complement the 0xFD value. The sum of the complement byte and 0xFD produces the actual value sent.

**Important!** You cannot use the values  $0 \times F E$  or  $0 \times F D$ immediately following the initial 0xFD value.

When you calculate the length of a message that uses an escape sequence, do not include the extra byte that you added to the message. The length of a message is defined *before* the escape sequence is used.

For example, if you are sending the *Version Request* message and it includes the value 0xFE:The value of the *Length* field is the number of bytes between the *Length* and *Checksum* fields. The original length of this message is 0x. When you use the escape sequence, you add another byte to the message.

Although you added another byte to the message, you do not change the value of the *Length* field.

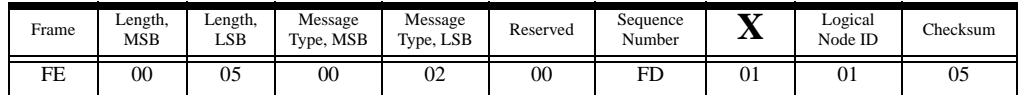

**Basic Message Set** The primary function of the basic message set is to download the CSP Software from the host, and to query the CSP. When the CSP Software is completely downloaded, the CSP stops running from the CSP Matrix Series 3 Card firmware, and starts running from the CSP Matrix Series 3 Card RAM load. You can think of the Basic Message Set as a core group of messages.

The following messages comprise the basic message set:

- *Alarm*
- *Alarm Cleared*
- *Become Active*

- *Card Status Query*
- *Clear System Software*
- *Download Begin BRecord*
- *Download Begin SRecord*
- *Download BRecord*
- *Download Complete*
- *Download SRecord*
- *Fault Log Query*
- *Poll*
- *Poll Interval Configure*
- *Poll Request*
- *Reset Matrix*
- *TFTP Control/Query*
- *Version Request*

### **API Messages Sent to the Standby CSP Matrix Series 3 Card**

The host can send the following API messages to the standby matrix card.

- *Card Status Query* (0x0083)
- *Clear System Software* (0x000C)
- *Download Begin BRecord* (0x009B)
- *Download Begin SRecord* (0x00A2)
- *Download BRecord* (0x009B)
- *Download Complete* (0x00A4)
- *Download SRecord* (0x00A3)
- *Fault Log Query* (0x0086)
- *Poll* (0x00AB) ACK
- *Poll Interval Configure* (0x009F)

- *Poll Request* (0x009E)
- *Reset Matrix* (0x009D)
- *Version Request* (0x0002)

### AddLLCCard

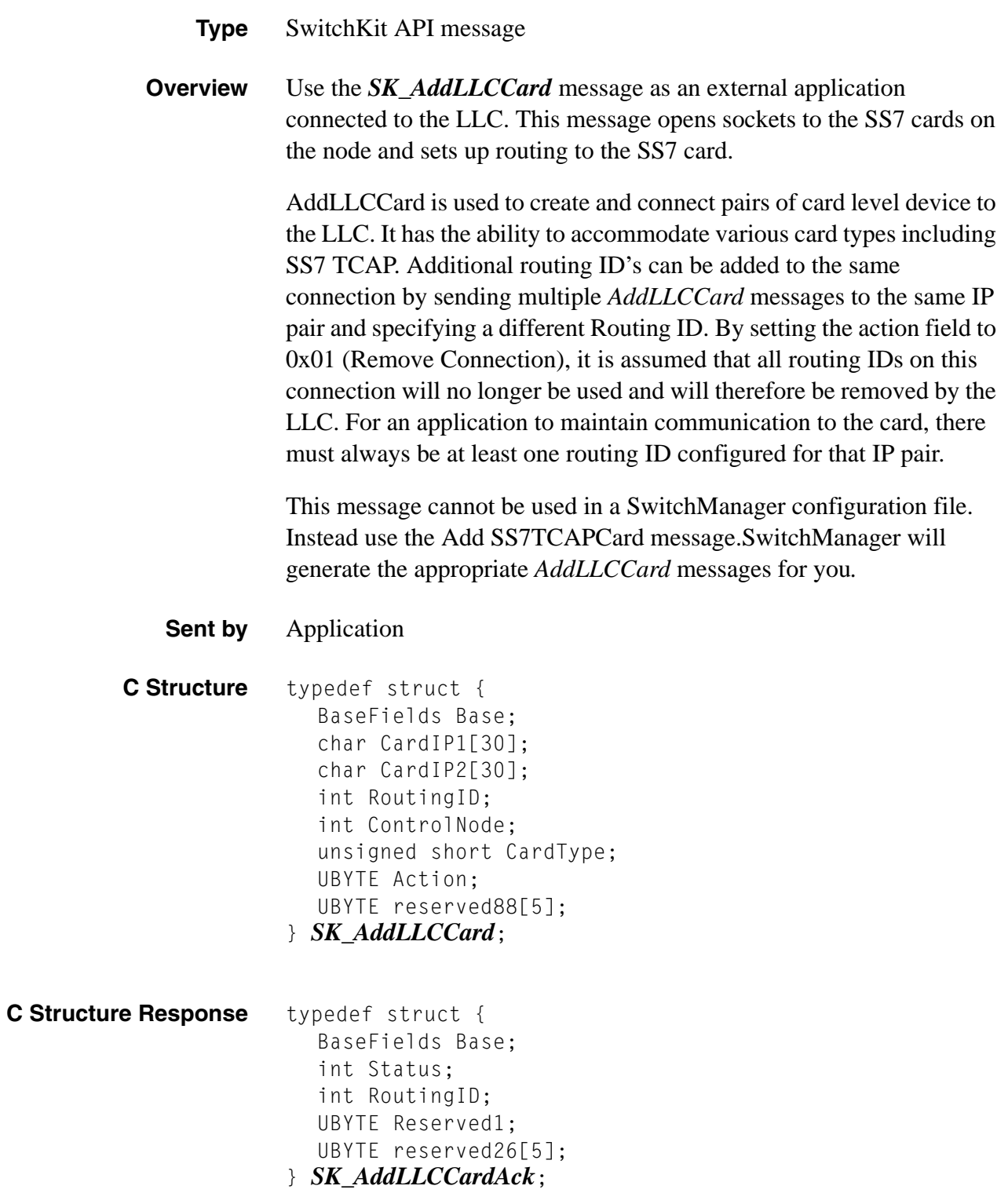

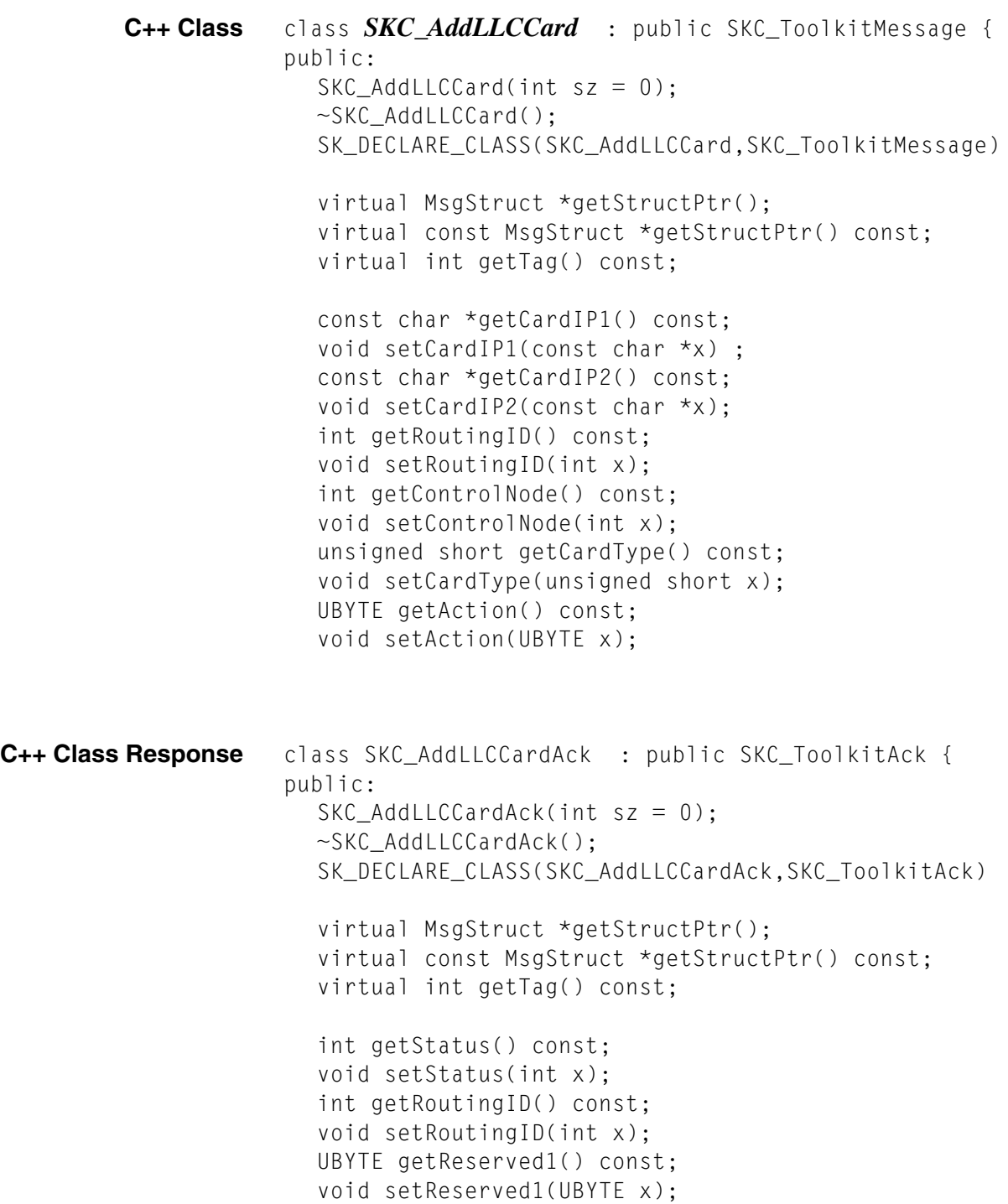

### **AddLLCCardAck**

The LLC will acknowledge AddLLCCard messages with an AddLLCCardAck message.

```
AddLLCCardAck(Status=<*Response Value>,
RoutingID= < Unique ID for Card Pair Added>,
Reserved1= <Not currently used>);
```
### **Status field** Possible Response Values found in the status field of an AddLLCCardAck message.

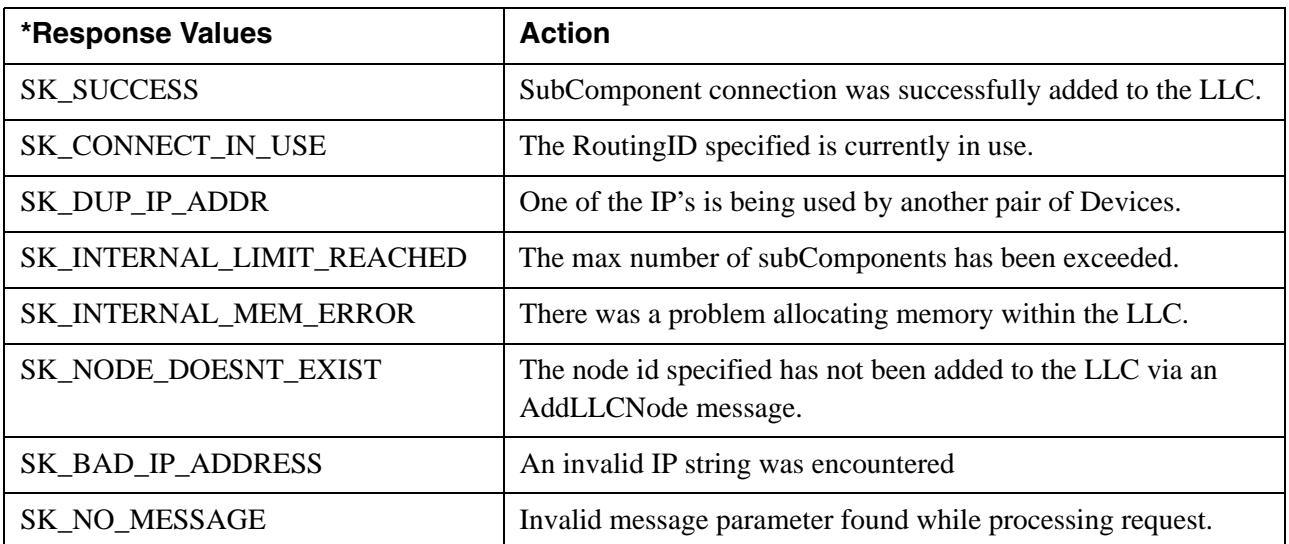

**RoutingID Macros** To avoid duplicate values, the routing ID for each type of subcomponent card must be derived using that cards corresponding get\_RoutingID macro. Macros will be defined within SK\_API.h so that they are globally accessible.

### **Macros available for deriving RoutingID's.**

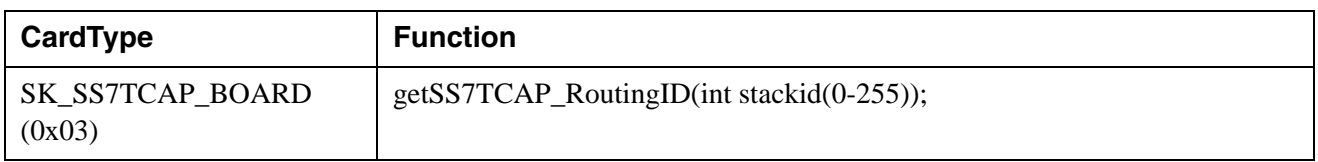

### AddLLCNode

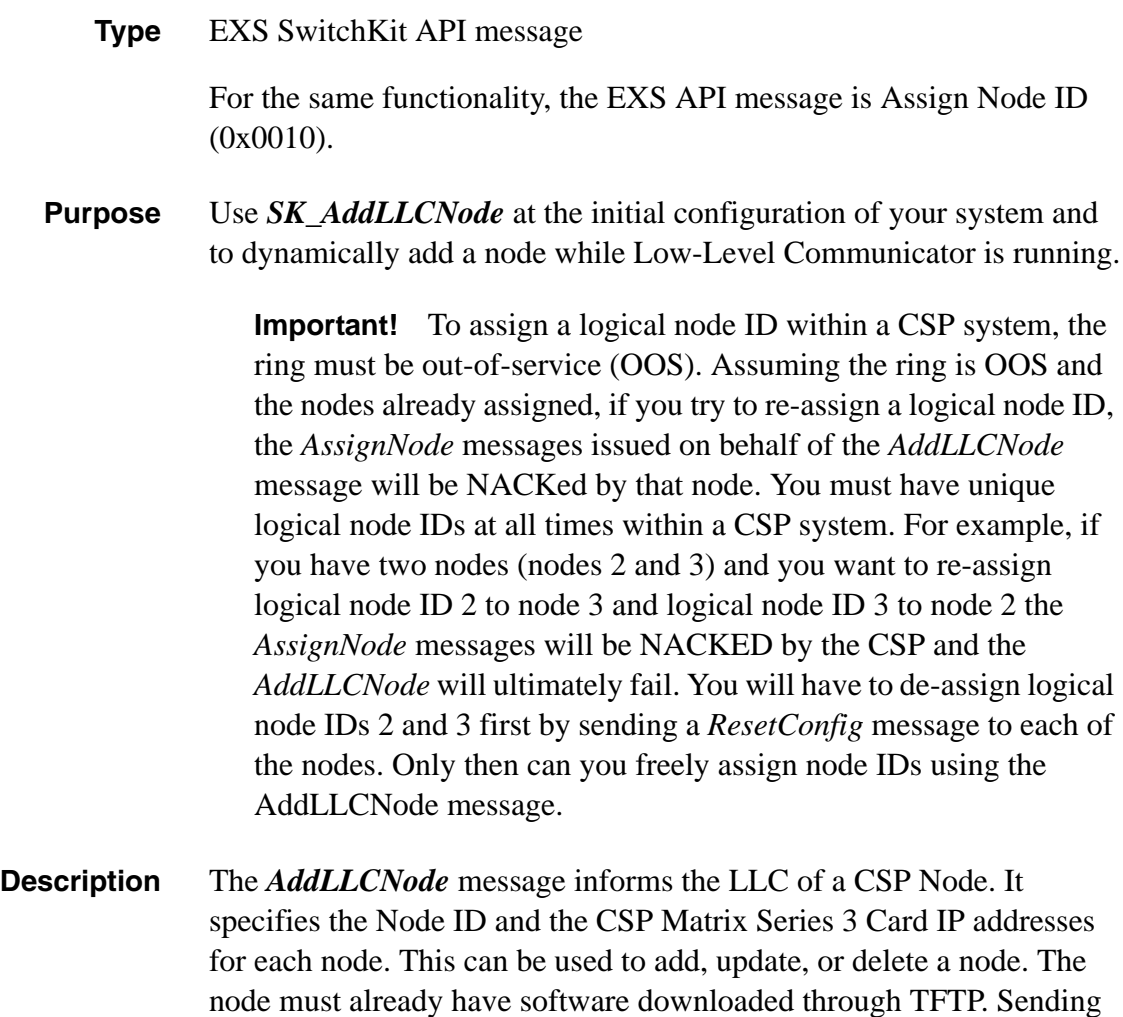

*SK\_AddLLCNode* for a node that needs software will fail.

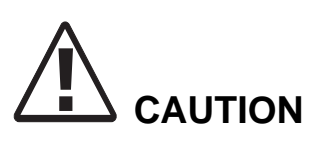

...........................................................................................................................................................................................................................................................

*Do not use the shared IP address that can be used for SIP and H.323 redundancy. See Configuring a Shared IP Address Using BOOTP Server in the API Developer's Guide: Overview. Use the fixed IP addresses for the matrix cards in the AddLLCNode() message. If you don't, the LLC will inaccurately reflect the state of the CSP.*

**Important!** When LLC receives a request to connect to a node using *AddLLCNode()*, LLC will maintain that connection until a disconnect message is received. If the specified IP address is not reachable, LLC will continue attempting the connection indefinitely. This condition will be logged in the LLC maintenance log file.

When the Switch Manager reconnects to the LLC, *AddLLCNode* messages are sent from the Switch Manager to the LLC. This causes the LLC to open a socket (connection) to the CSP and the *AssignNode* message (which is the switch-level equivalent of *AddLLCNode*) is sent to the CSP.

#### **Sent by** SwitchManager

Add a Node To add a node, you must send a configuration file with SwitchManager. The configuration file should contain at least the following information:

> **AddLLCNode** (matrix1="10.10.55.10", matrix2="10.10.55.11", RequestedNode=0x08);

> If you are adding a node with a single CSP Matrix Series 3 Card and you use the Matrix2 argument in your message, be sure to enter the 0-length string as its value. The configuration file should contain at least the following information:

**AddLLCNode** (matrix1="10.10.55.10", matrix2="", RequestedNode=0x08);

**Arguments** The following table shows the arguments you can change:

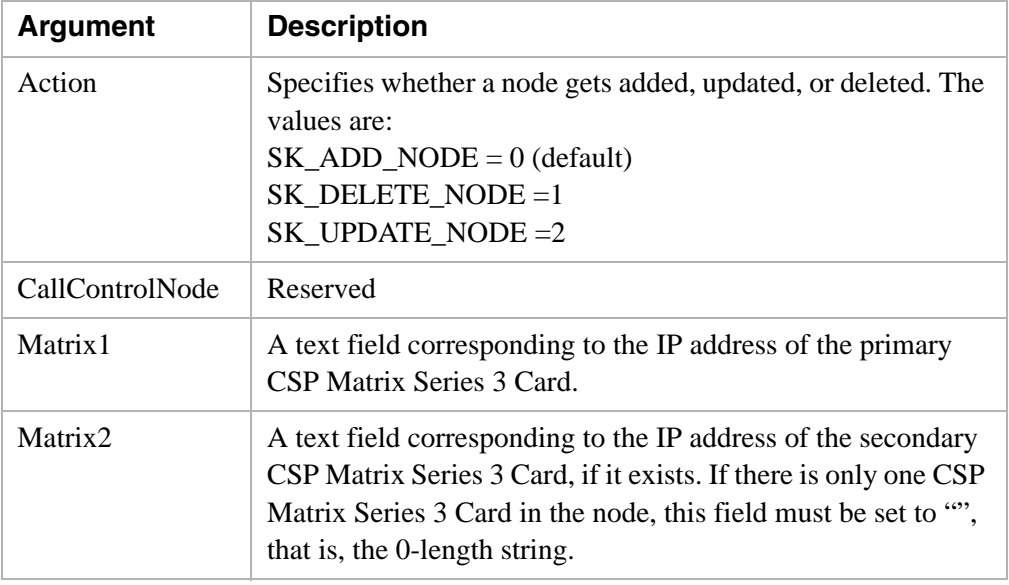

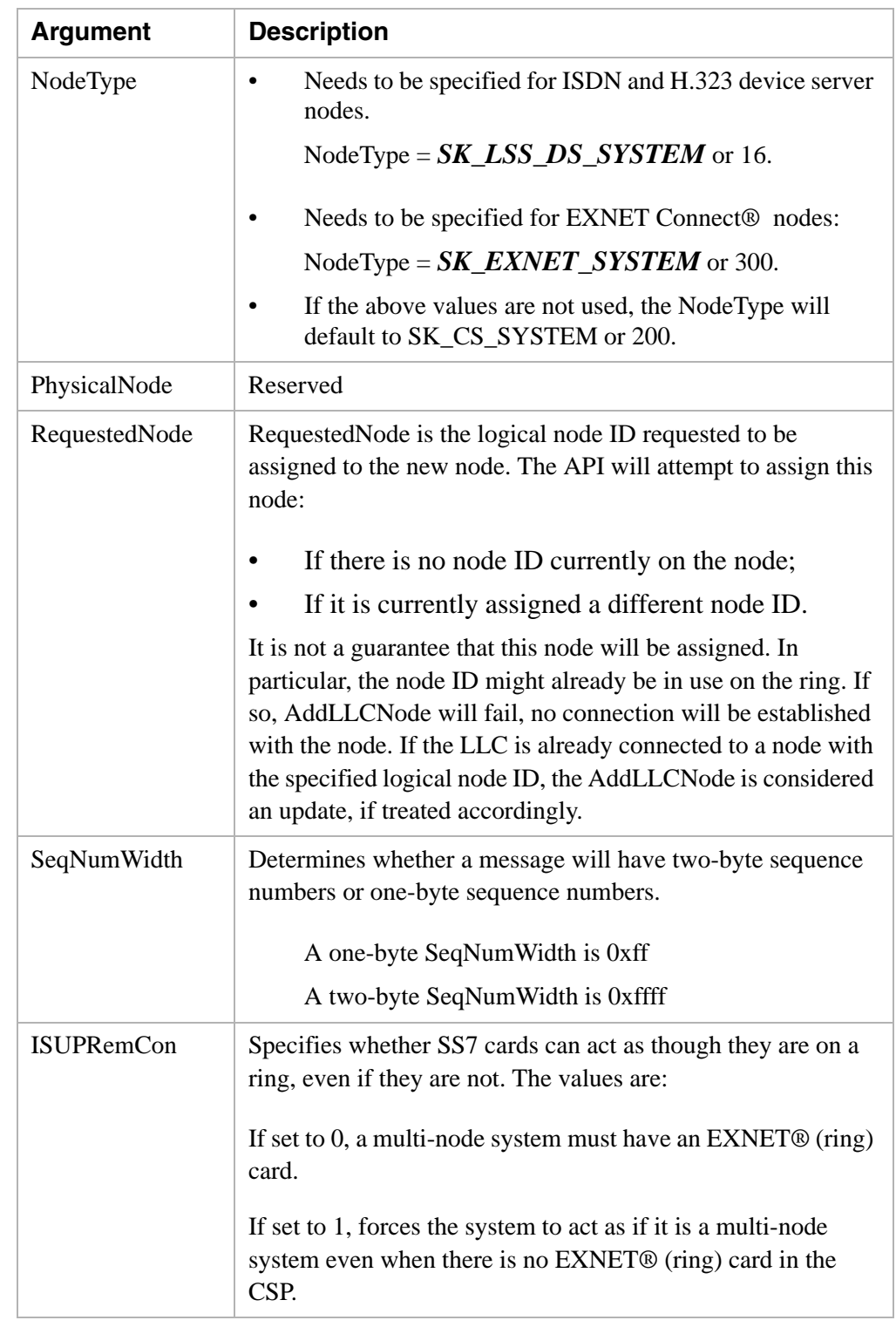

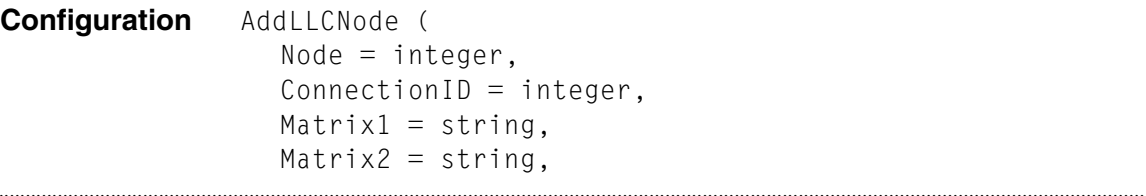

 $RequestedNode = integer,$  $Action = integer);$ 

...........................................................................................................................................................................................................................................................

**C Structure** typedef struct { char Matrix1[30]; char Matrix2[30]; int RequestedNode; int PhysicalNode; unsigned short NodeType; unsigned short CallControlNode; UBYTE Action; unsigned short SeqNumWidth; UBYTE ISUPRemCon;; } *SK\_AddLLCNode*;

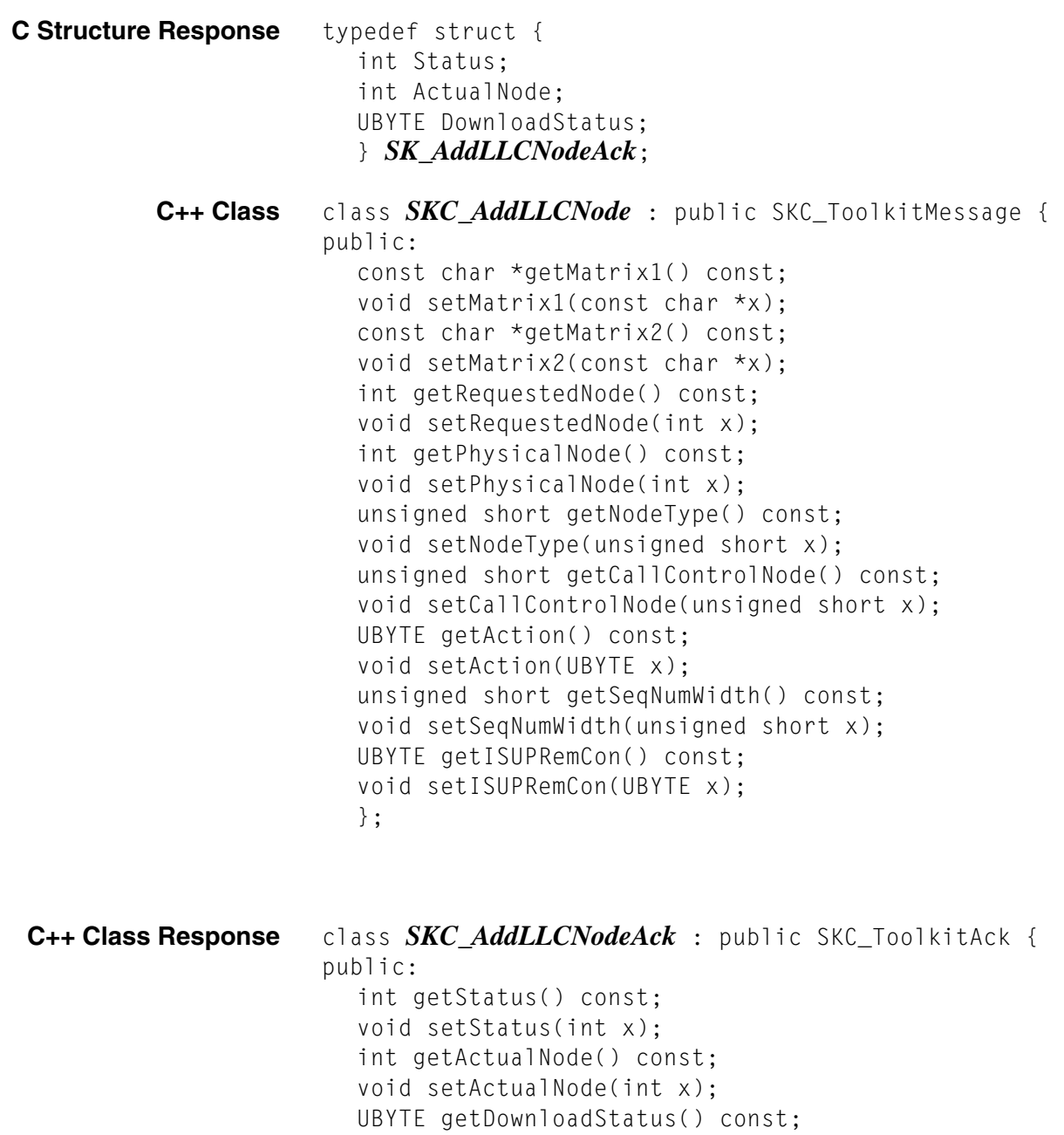

void setDownloadStatus(UBYTE x);

};

### AddSS7TCAPCard

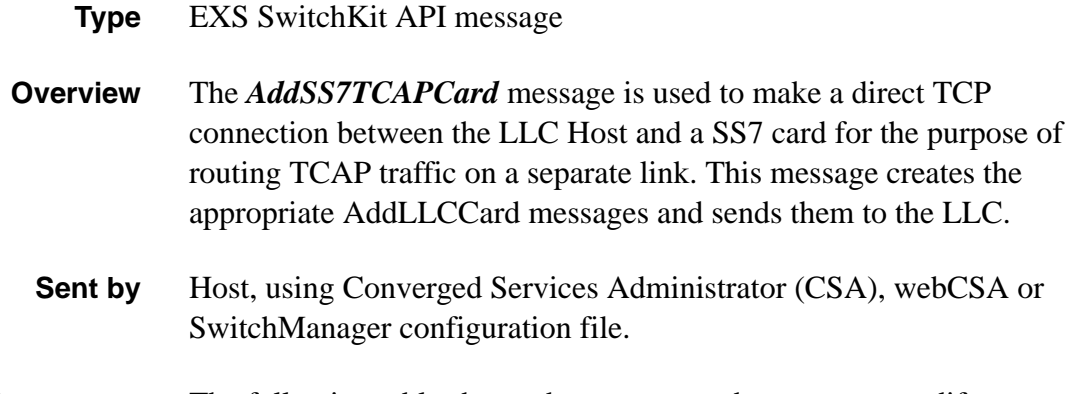

**Arguments** The following table shows the arguments that you can modify:

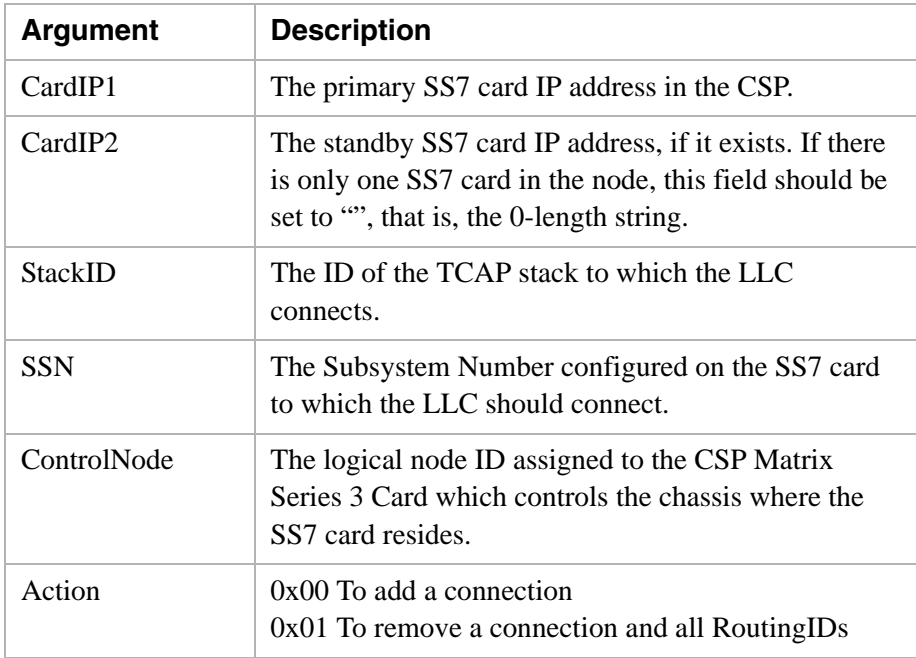

**C Structure** typedef struct { char CardIP1[30]; char CardIP2[30]; UBYTE StackID; UBYTE SSN; int ControlNode; UBYTE Action; UBYTE reserved84[5]; } *SK\_AddSS7TCAPCard***;**

**C++ Class** class *SKC\_AddSS7TCAPCard*: public SKC\_DummyMessage {

public: const char \*getCardIP1() const; void setCardIP1(const char \*x); const char \*getCardIP2() const; void setCardIP2(const char \*x); UBYTE getStackID() const; void setStackID(UBYTE x); UBYTE getSSN() const; void setSSN(UBYTE x); int getControlNode() const; void setControlNode(int x); UBYTE getAction() const; void setAction(UBYTE x);

# AdjustMessageTimeout

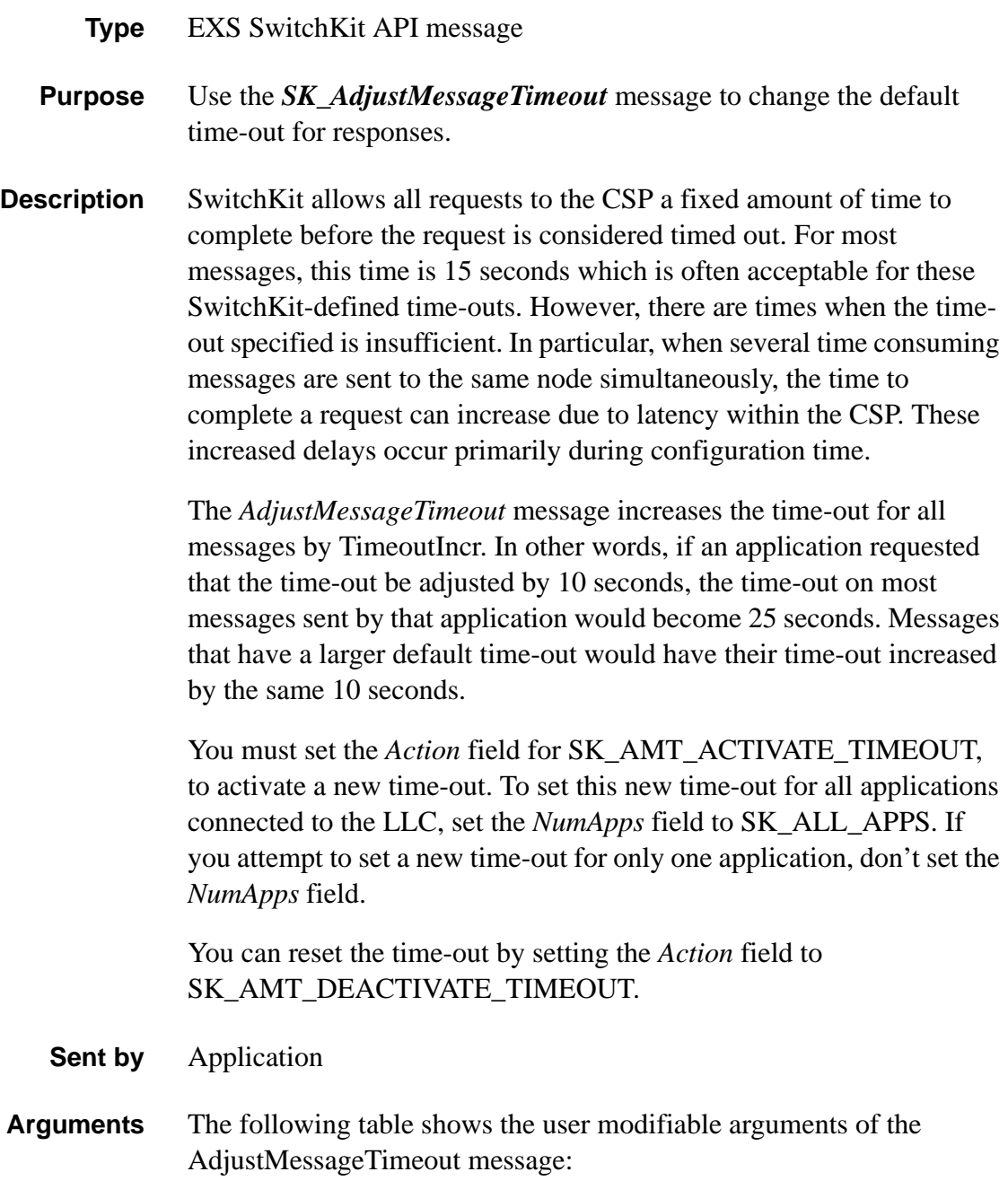

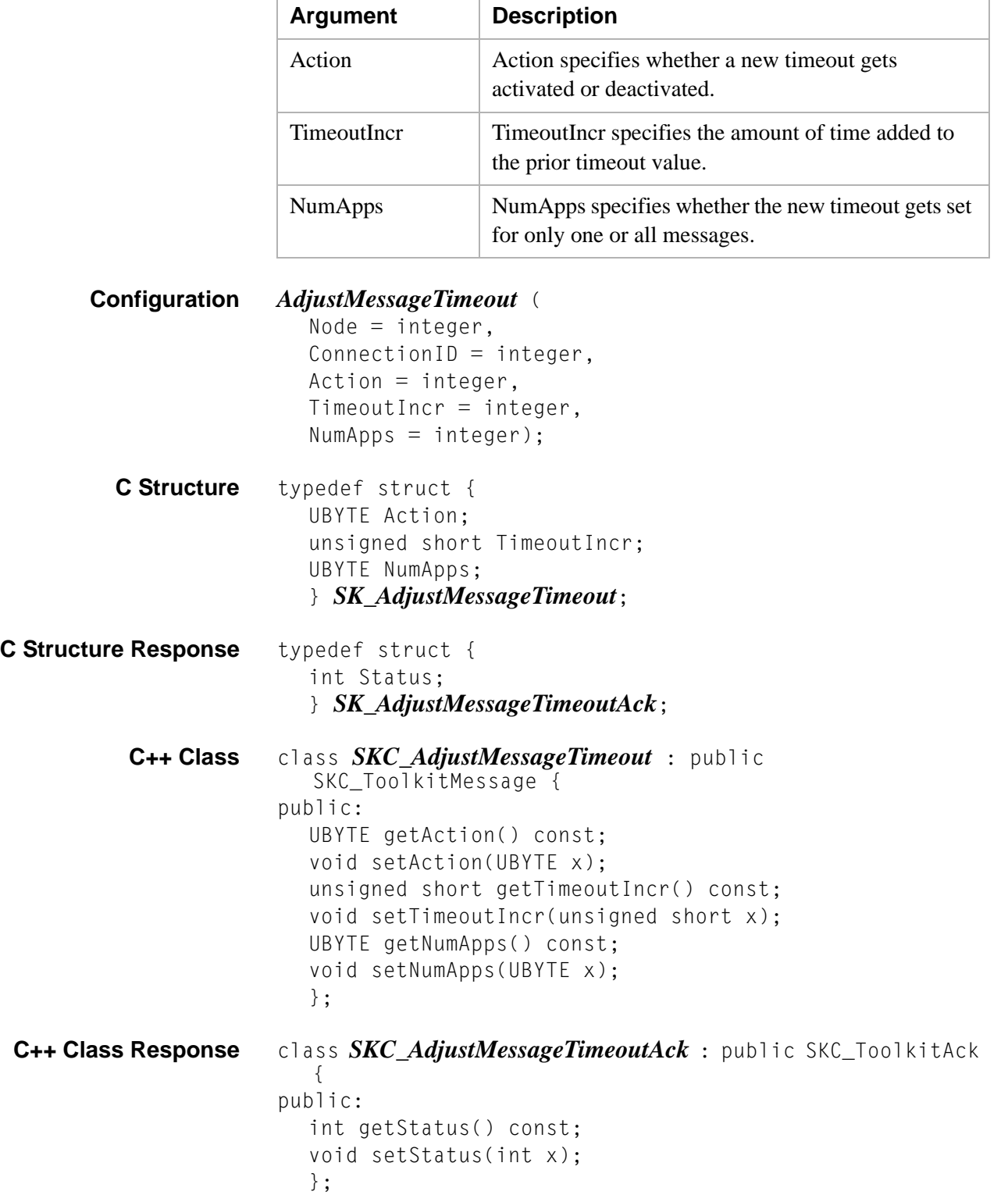

## Alarm 0x00B9

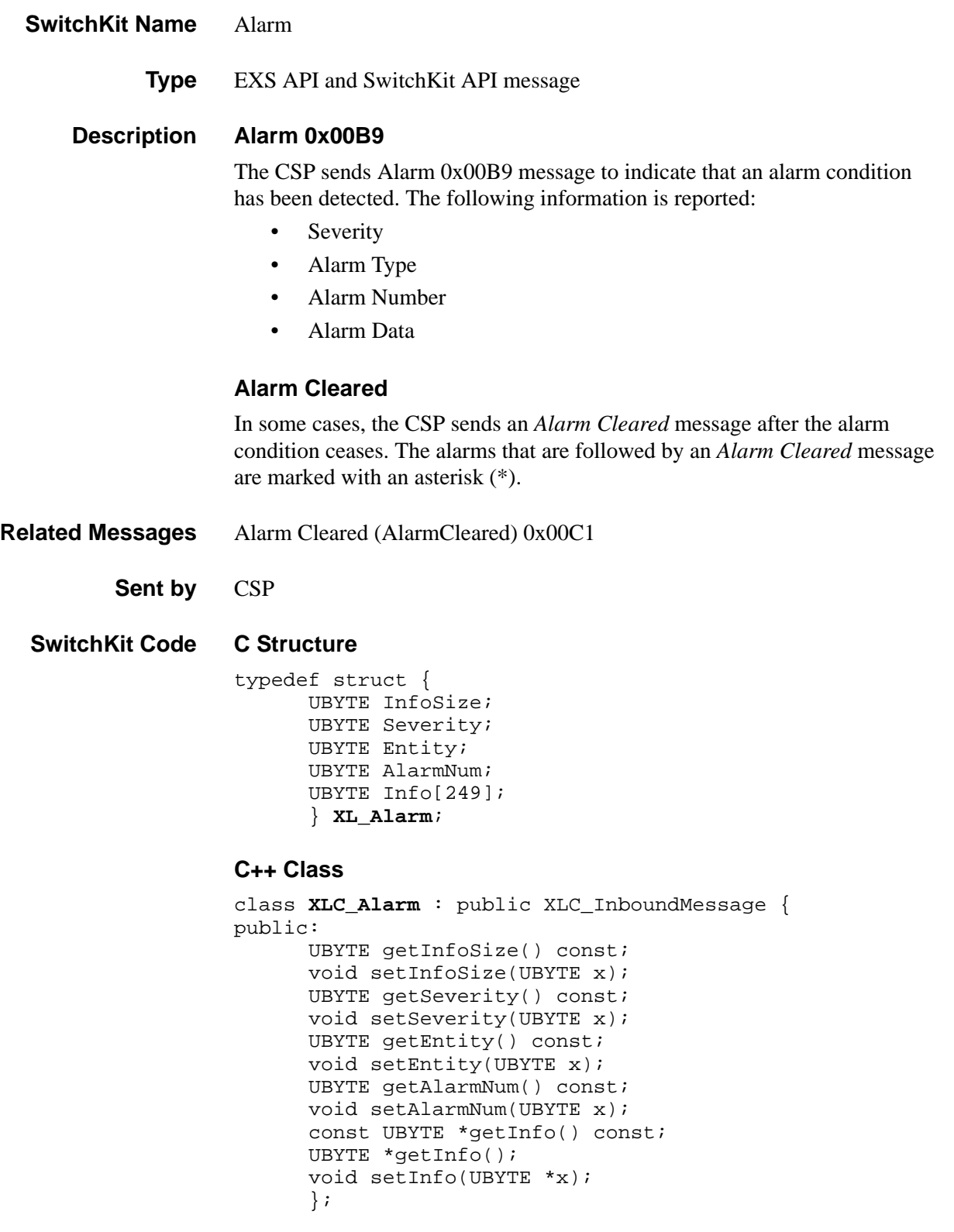

### **Resent in EXS API** This message is resent once after five seconds.

### **EXS API Hex Format**

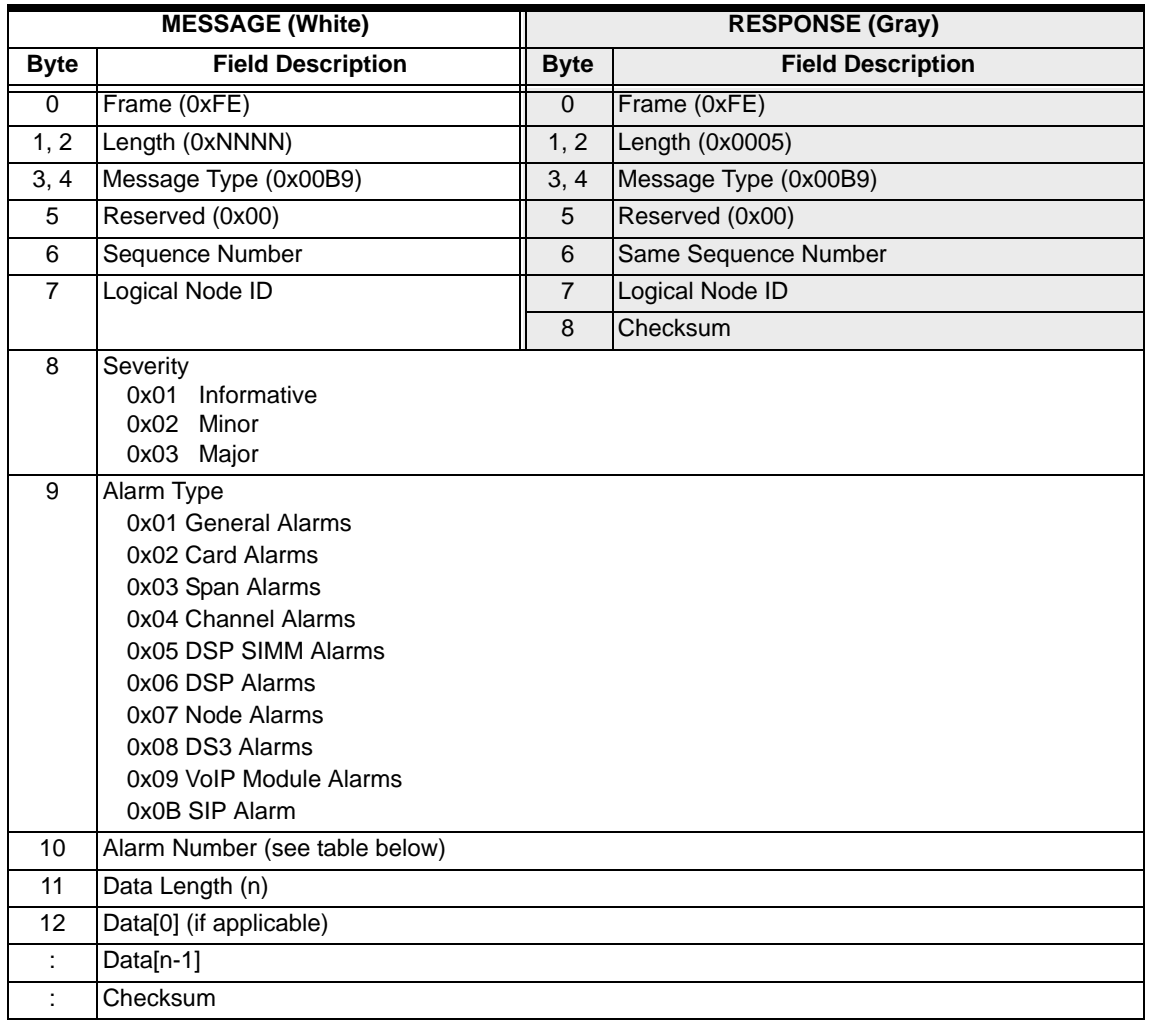

**Alarm Type** The table below contains a summary of the alarms showing the range of alarm numbers for each type and the length.

**Alarm Information** See the table for each alarm type below for the following information:

- Alarm Severity
- Alarm Number/Alarm

...........................................................................................................................................................................................................................................................

- Data Length
- Data

### **Summary of Alarms**

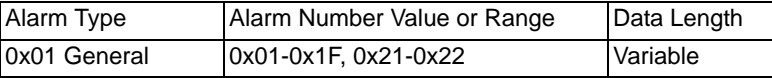

 $\blacksquare$ 

 $\begin{array}{c} \rule{0pt}{2.5ex} \rule{0pt}{2.5ex} \rule{0$ 

ľ

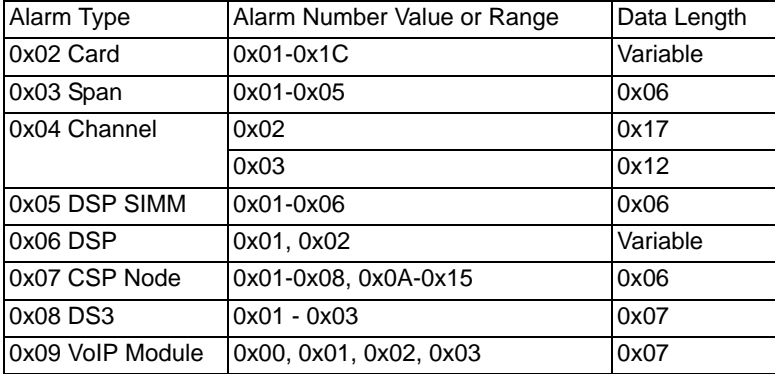

### **0x01 General Alarms**

<span id="page-59-0"></span>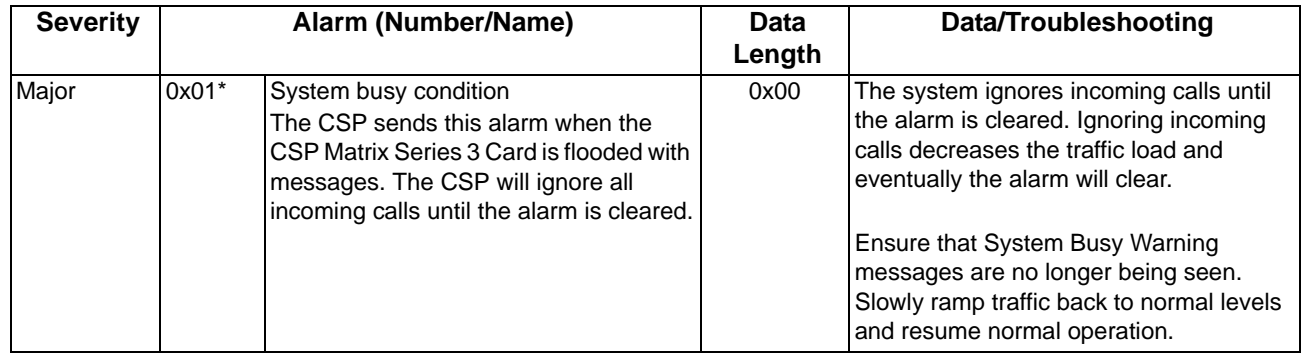

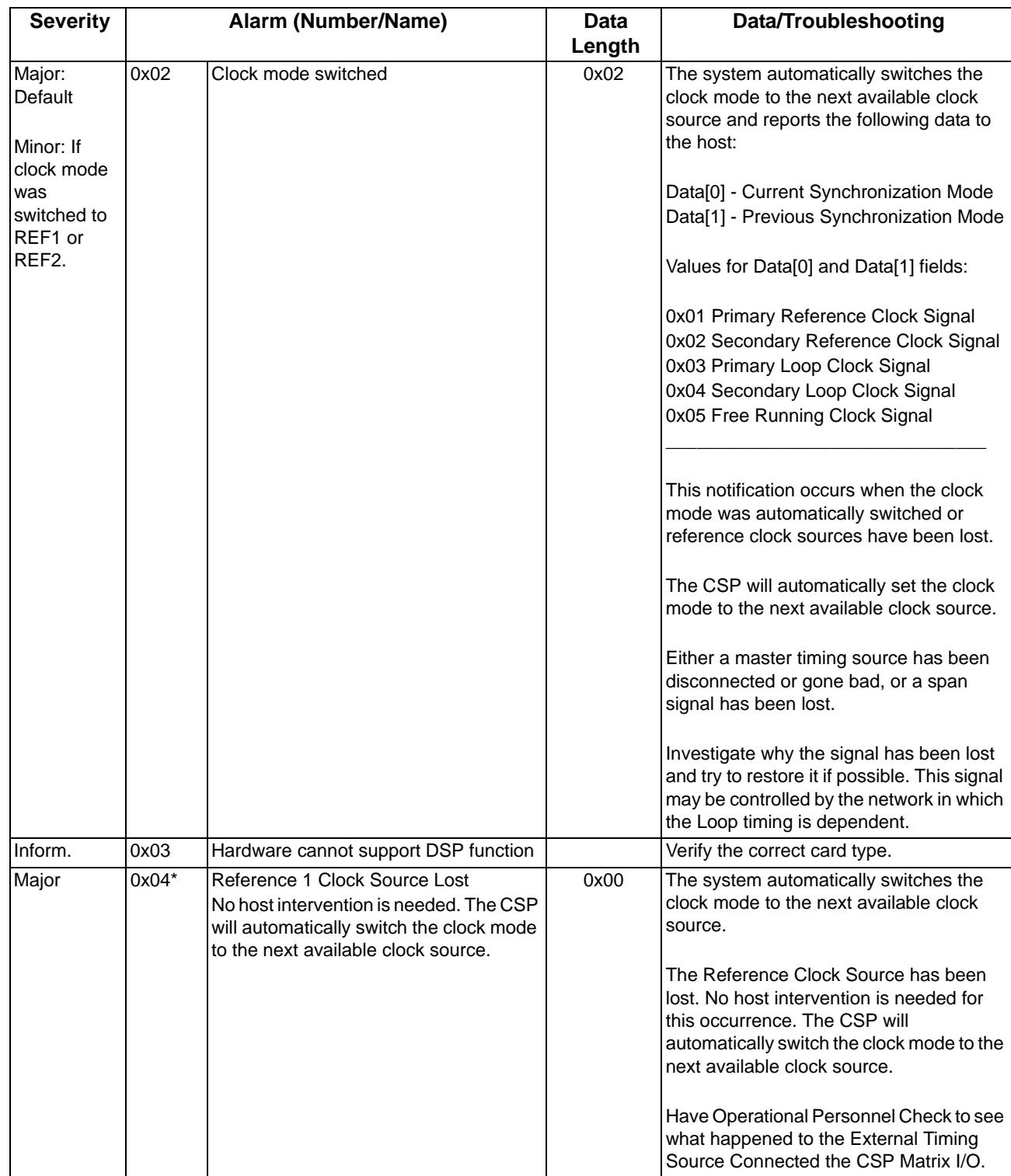

 $\begin{array}{c} \rule{0pt}{2.5ex} \rule{0pt}{2.5ex} \rule{0$ 

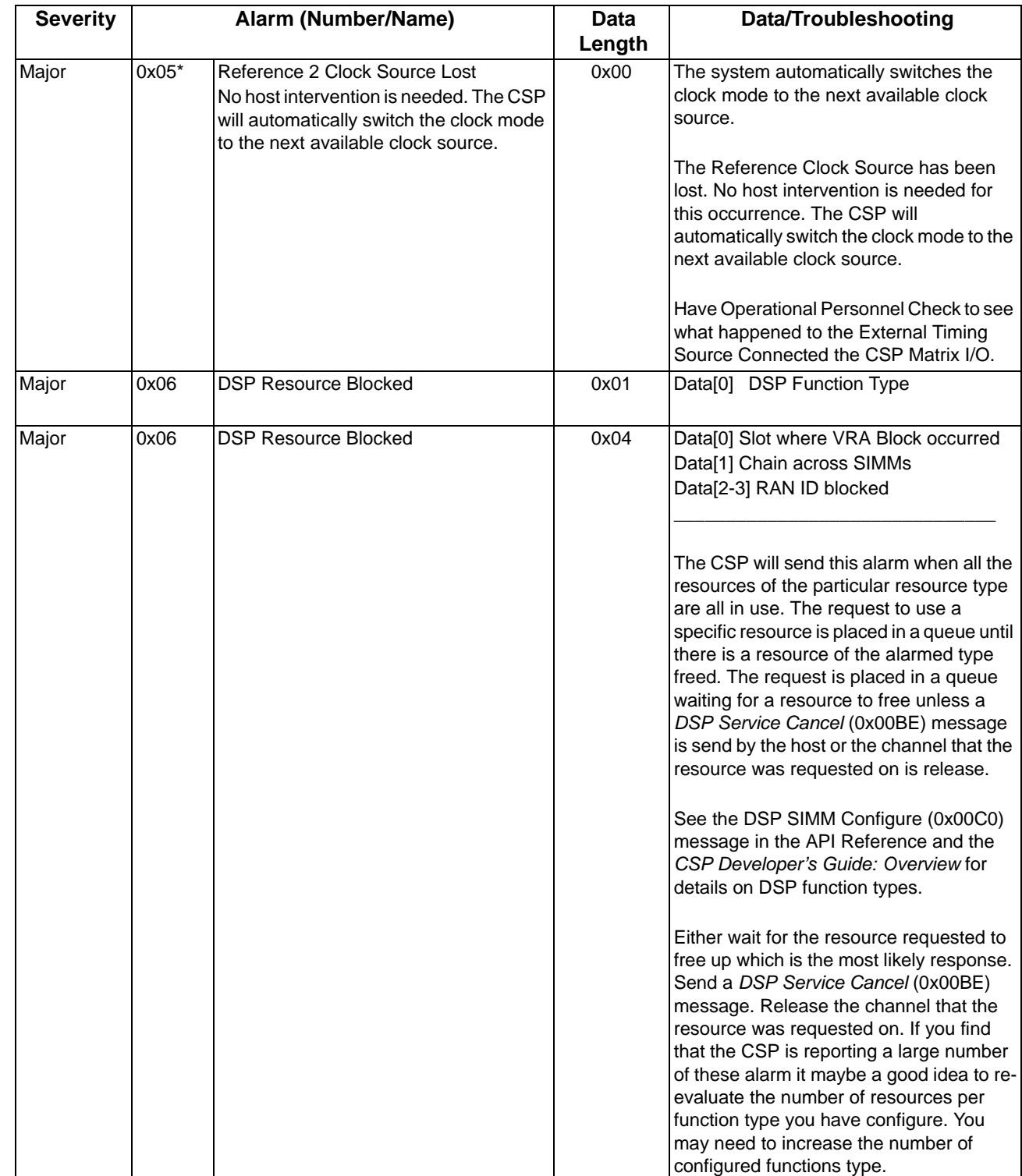

 $\begin{array}{c} \rule{0pt}{2.5ex} \rule{0pt}{2.5ex} \rule{0$ 

 $\begin{array}{c} \rule{0pt}{2.5ex} \rule{0pt}{2.5ex} \rule{0$ 

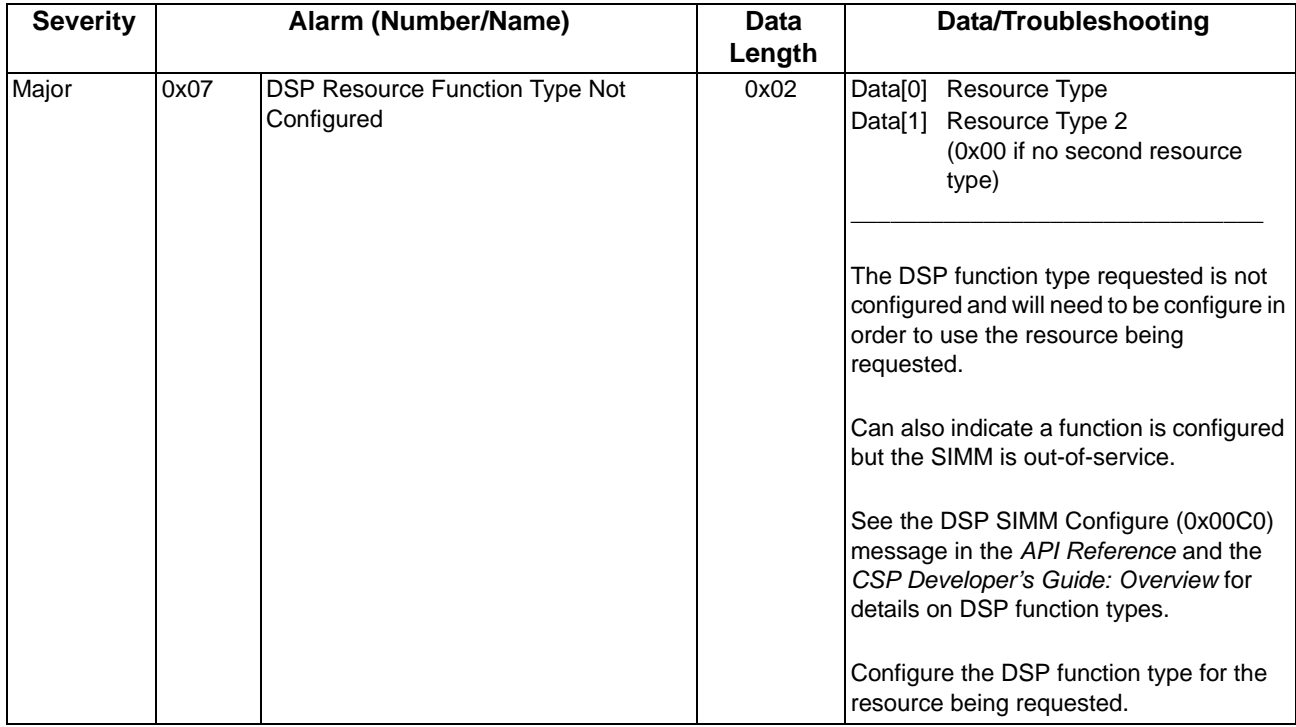

 $\mathbf{I}$ 

 $\mathbf{I}$ 

 $\blacksquare$ 

 $\mathbf{I}$ 

 $\mathbf{I}$ 

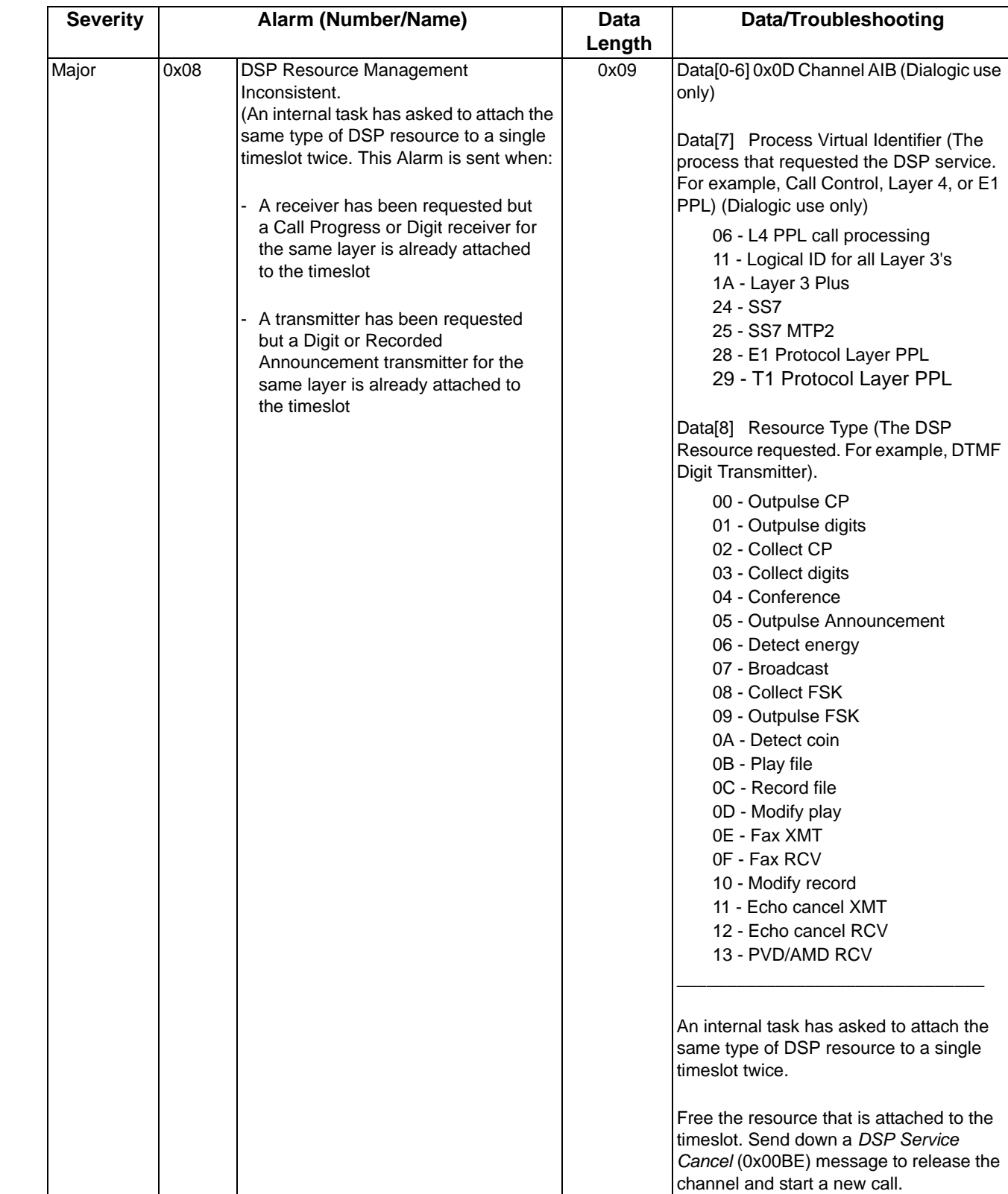

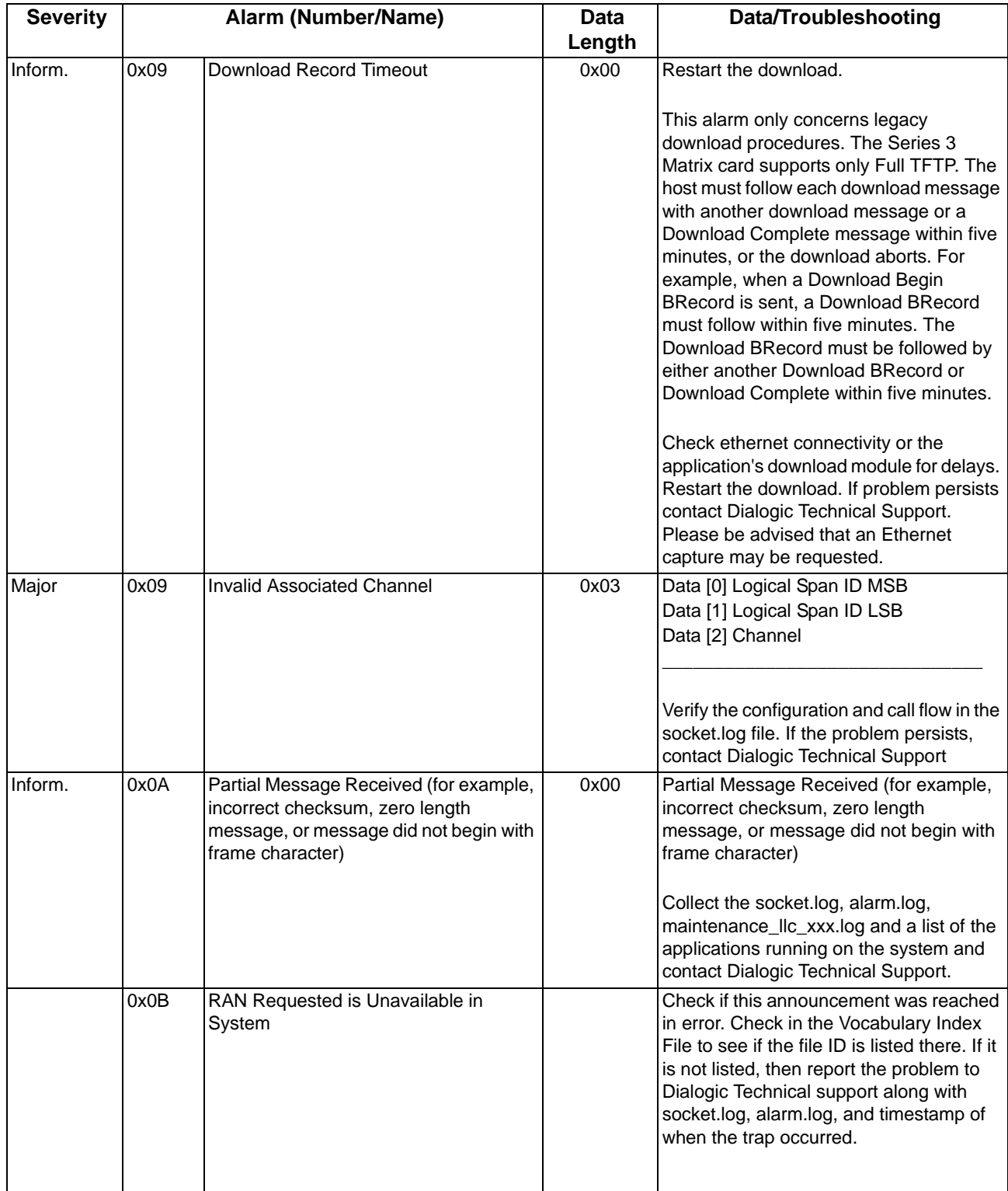

 $\blacksquare$ 

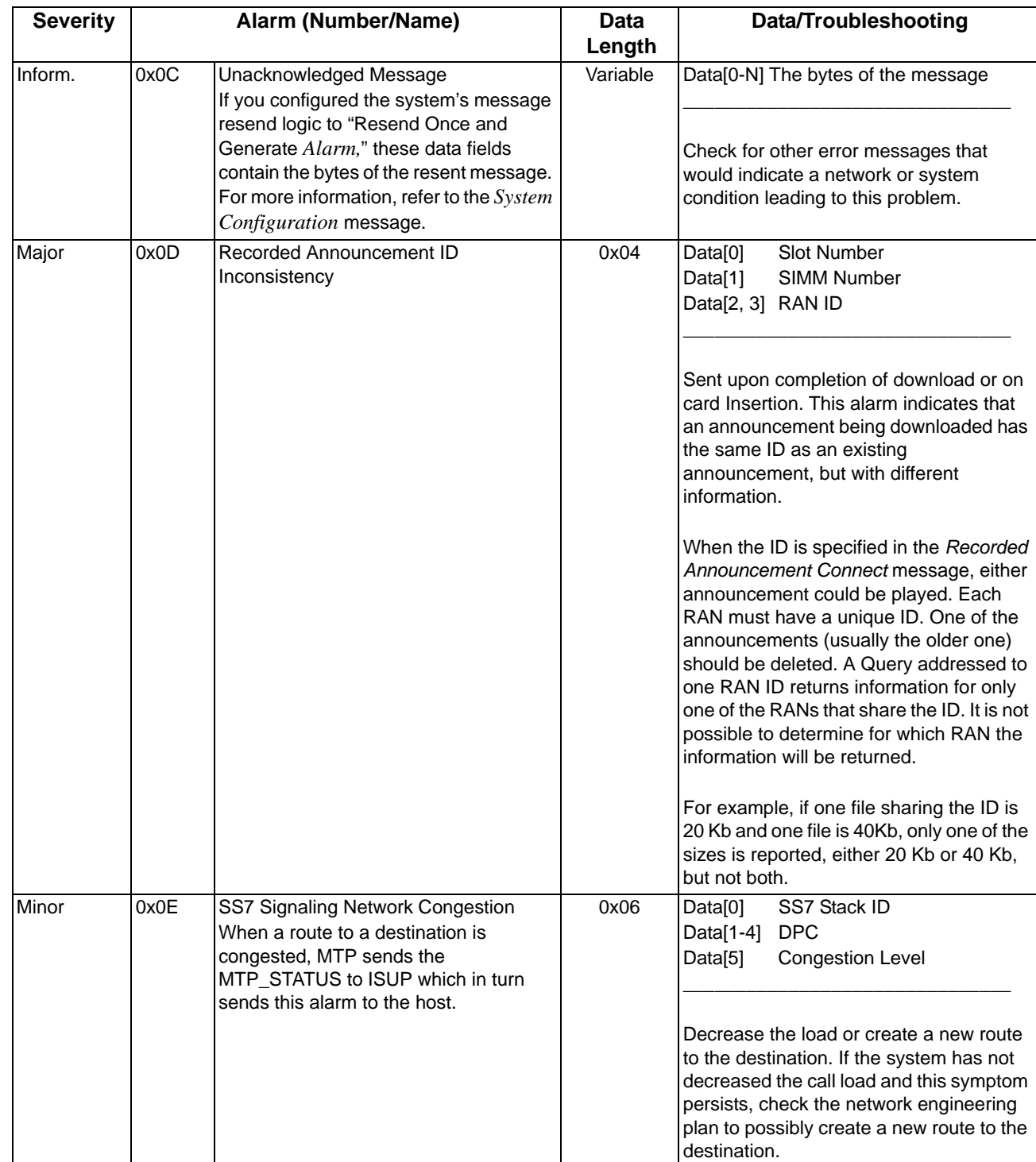

 $\overline{\mathbf{I}}$ 

 $\mathbf{I}$ 

I

 $\blacksquare$ 

 $\blacksquare$ 

 $\blacksquare$ 

 $\blacksquare$ 

 $\overline{\mathbf{I}}$ 

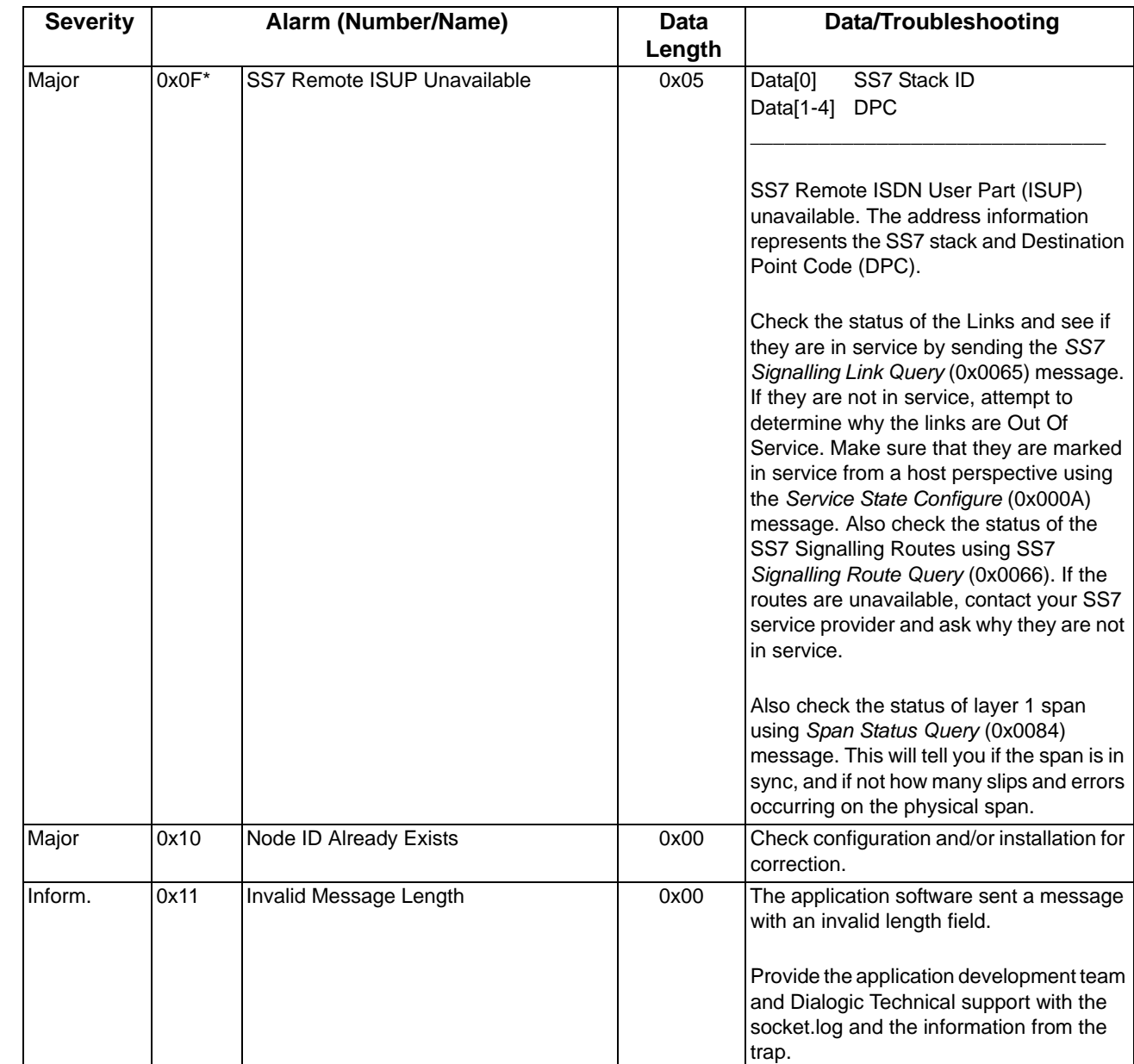

 $\mathbf{I}$ 

 $\blacksquare$ 

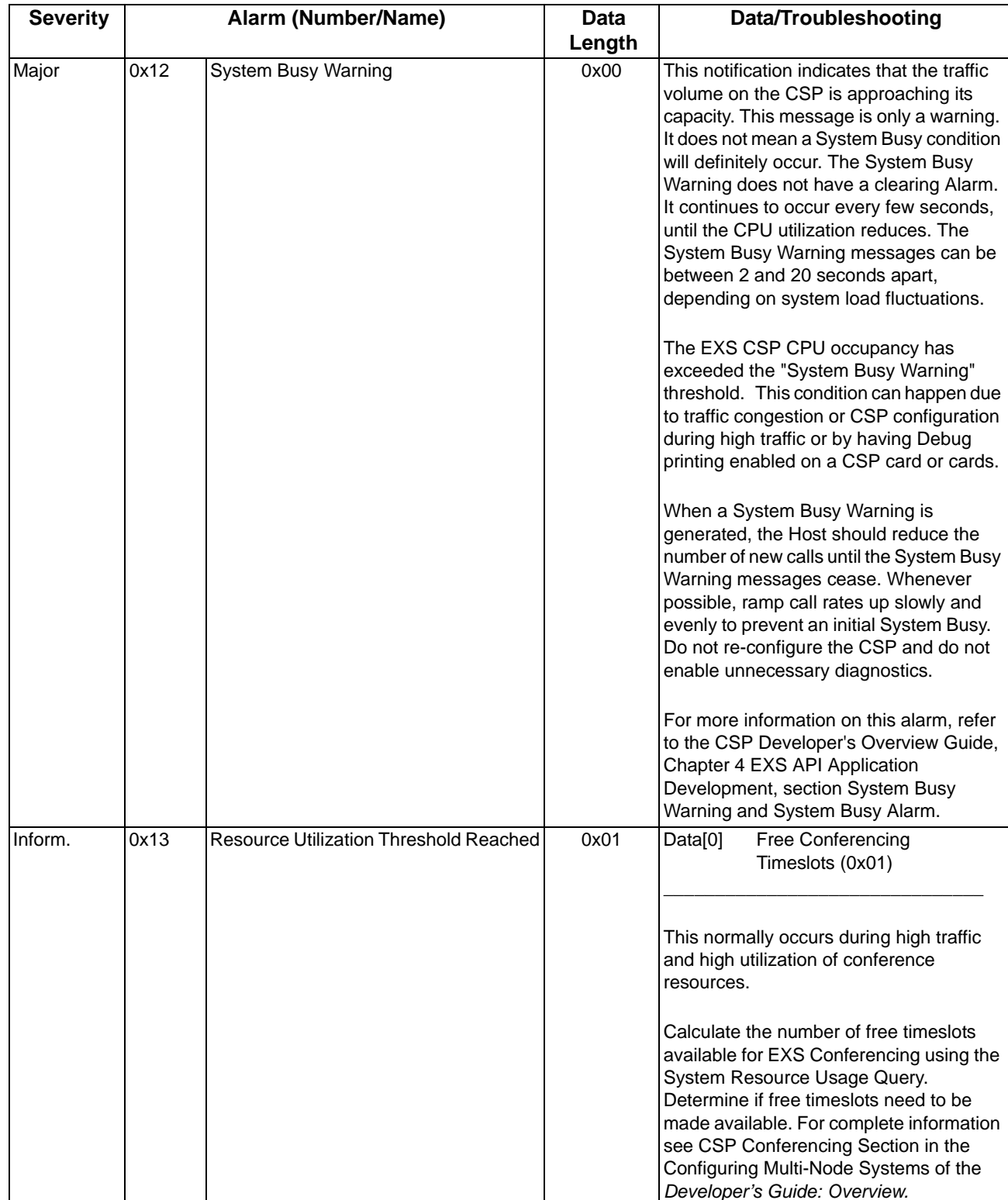

 $\overline{\mathbf{I}}$ 

 $\blacksquare$ 

 $\mathbf{I}$ 

ľ I

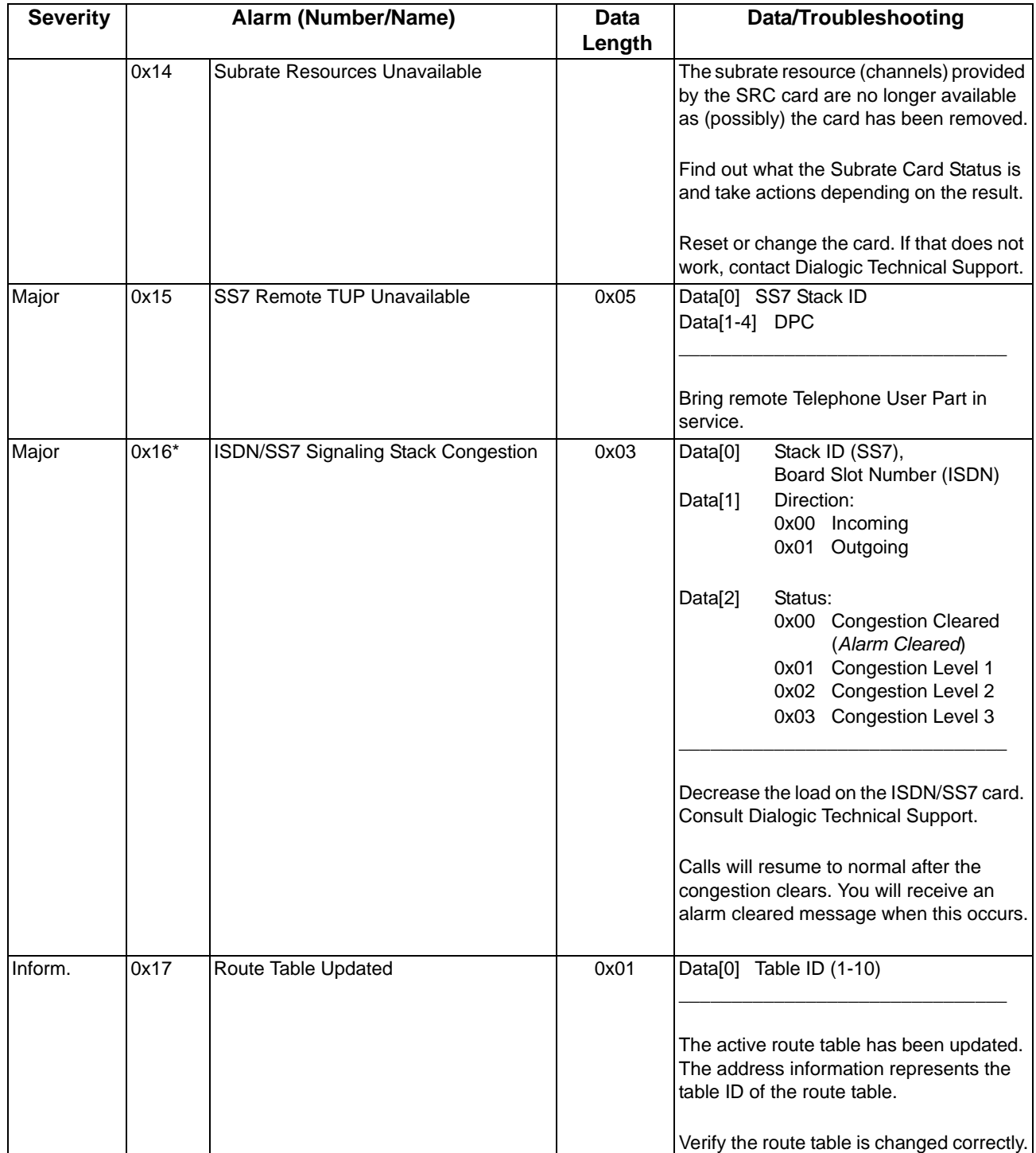

 $\begin{array}{c} \rule{0pt}{2.5ex} \rule{0pt}{2.5ex} \rule{0$ 

 $\begin{array}{c} \rule{0pt}{2.5ex} \rule{0pt}{2.5ex} \rule{0$ 

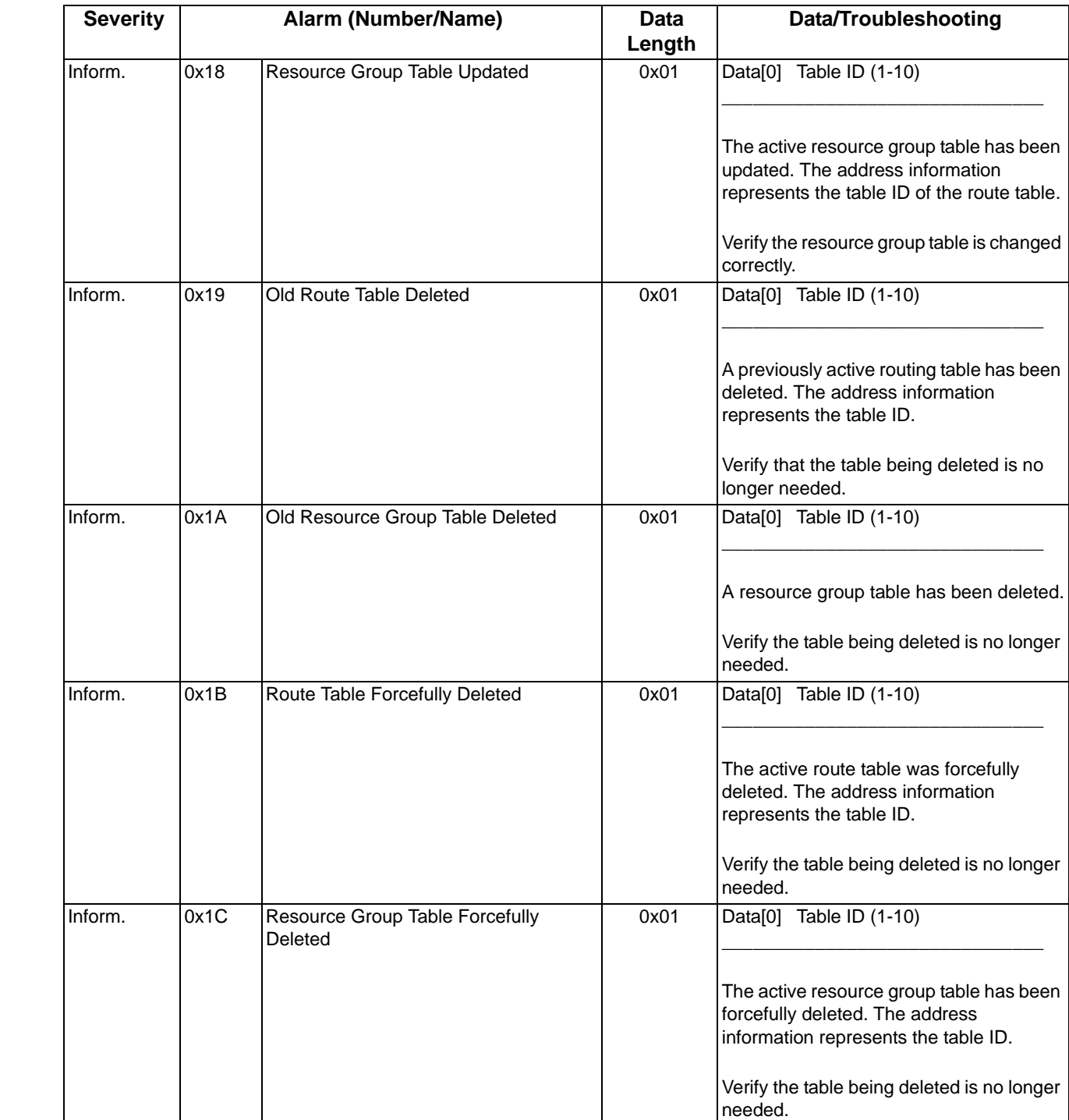

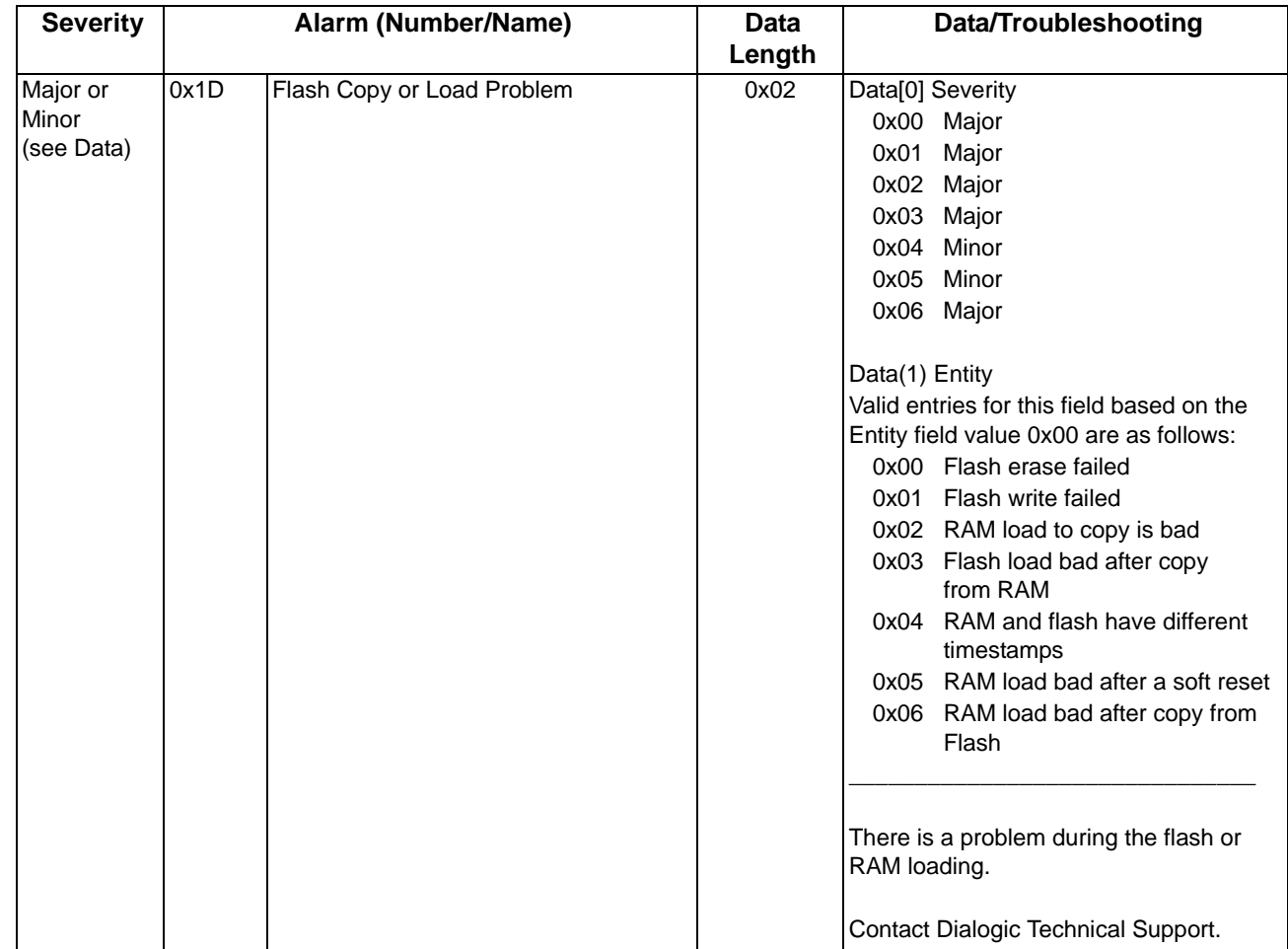

 $\mathbf I$ 

 $\blacksquare$ 

 $\mathbf{l}$ 

 $\begin{array}{c} \rule{0pt}{2.5ex} \rule{0pt}{2.5ex} \rule{0$ 

ı

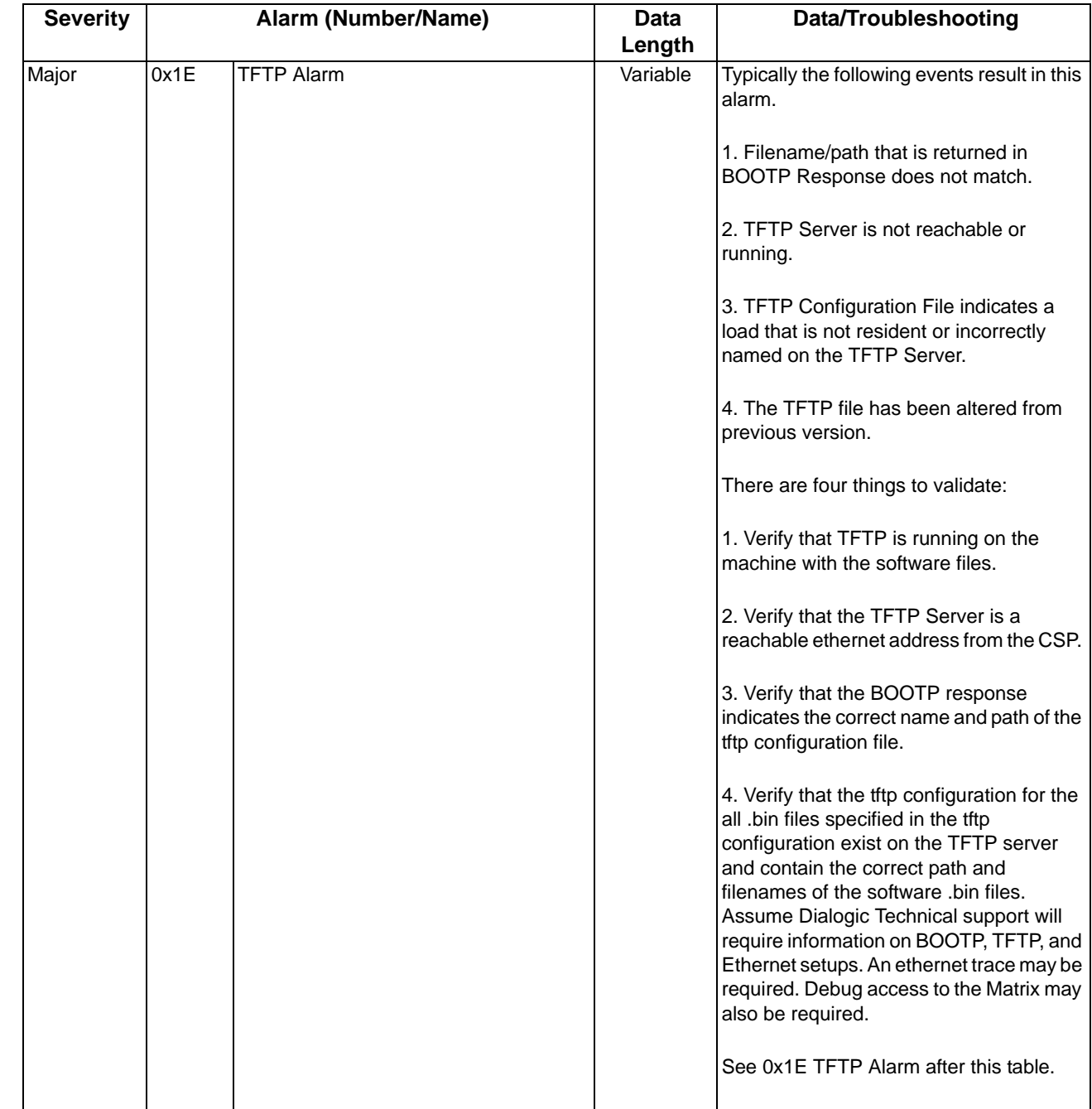
$\overline{\mathbf{I}}$ 

 $\mathbf{I}$ 

I

 $\mathbf{I}$ 

 $\mathbf{I}$ 

 $\mathbf{I}$ 

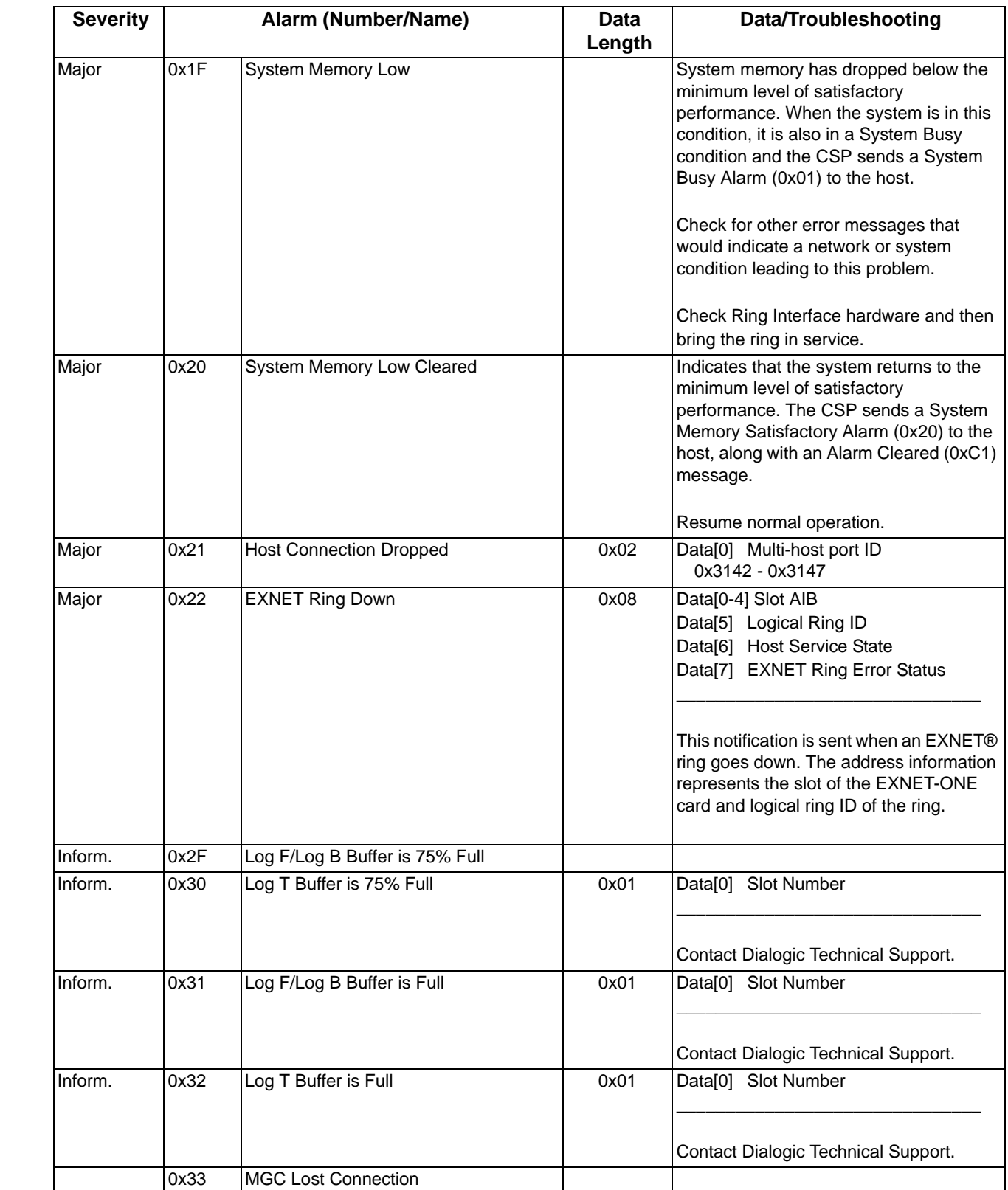

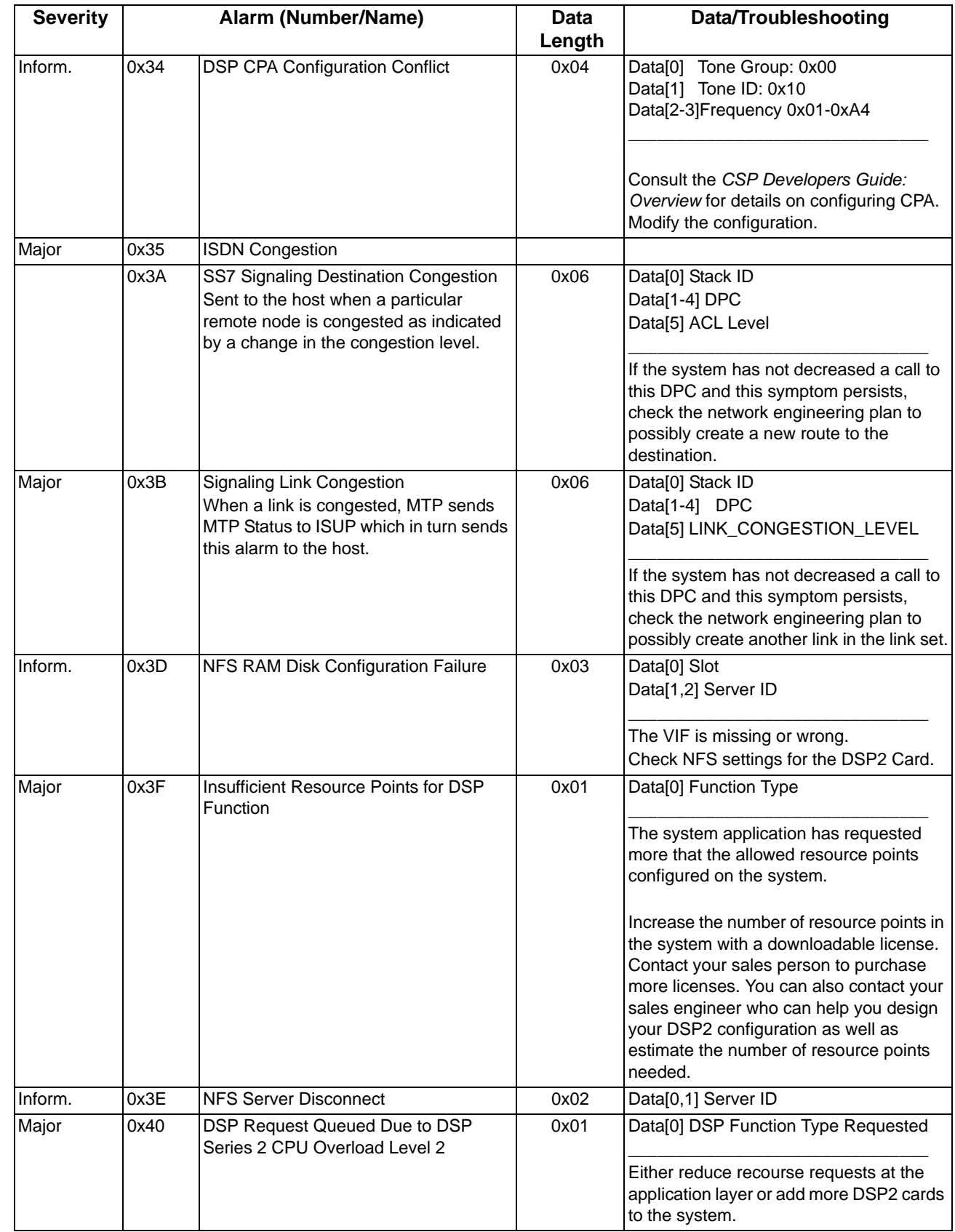

I I

 $\mathbf{I}$ 

 $\mathbf{I}$ 

 $\mathbf{I}$ 

 $\begin{array}{c} \rule{0pt}{2.5ex} \rule{0pt}{2.5ex} \rule{0$ 

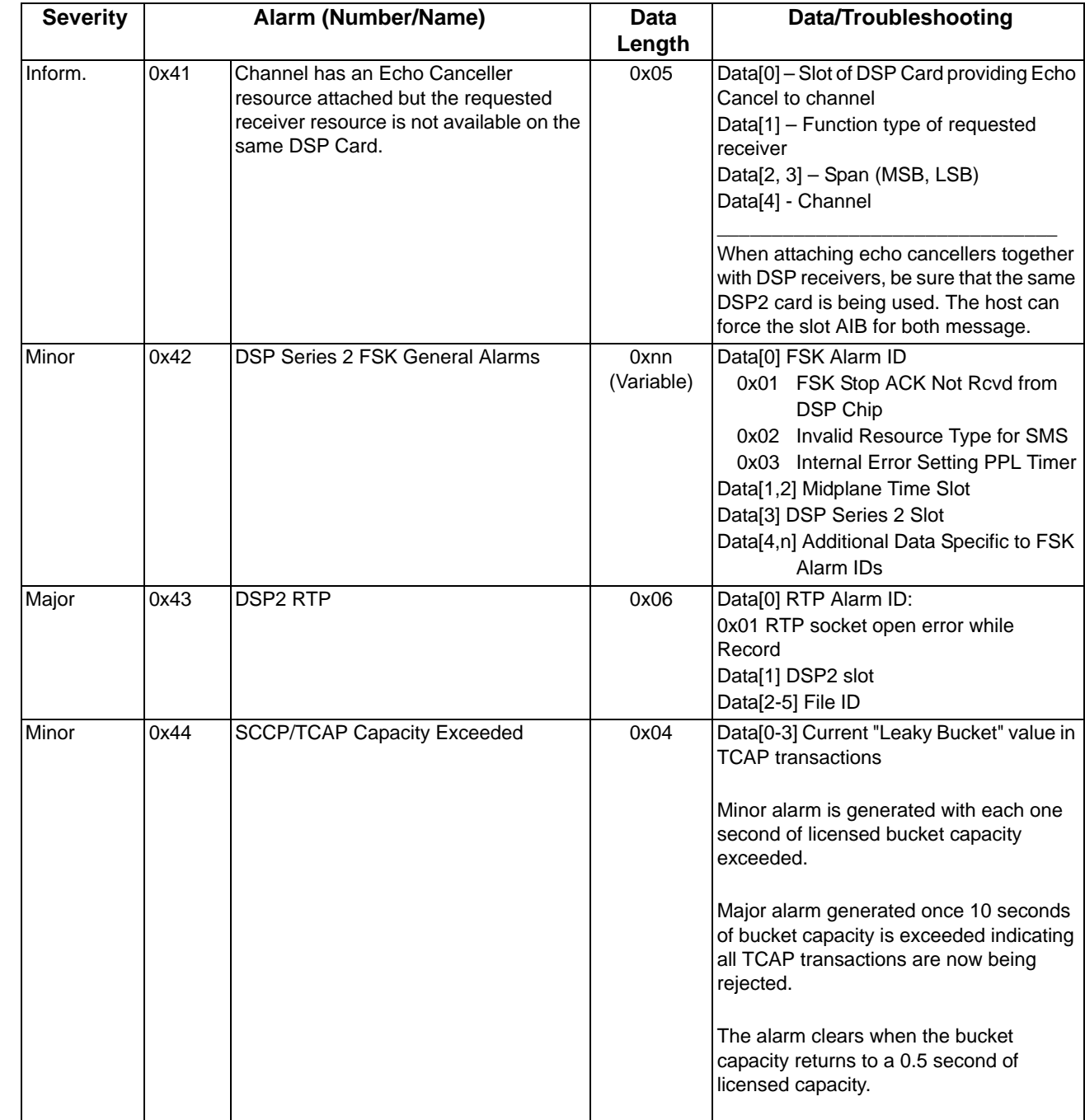

\*Followed by an *Alarm Cleared* message

 $\mathbf I$ 

 $\begin{array}{c} \rule{0pt}{2.5ex} \rule{0pt}{2.5ex} \rule{0$ 

 $\blacksquare$ 

 $\mathbf{I}$ 

 $\begin{array}{c} \rule{0pt}{2.5ex} \rule{0pt}{2.5ex} \rule{0$ 

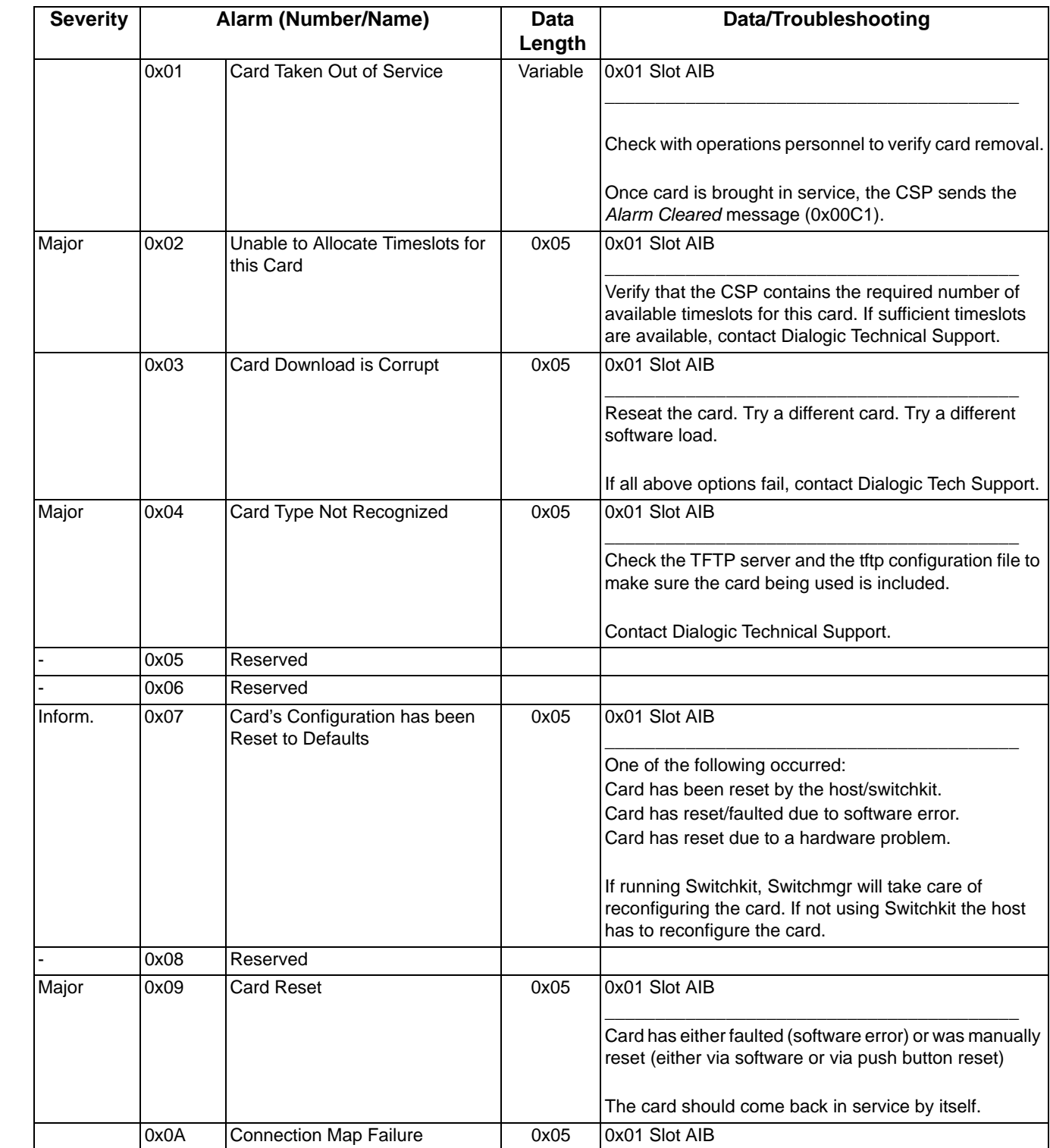

...........................................................................................................................................................................................................................................................

## **0x02 Card Alarms**

 $\begin{array}{c} \rule{0pt}{2.5ex} \rule{0pt}{2.5ex} \rule{0$ 

 $\begin{array}{c} \rule{0pt}{2.5ex} \rule{0pt}{2.5ex} \rule{0$ 

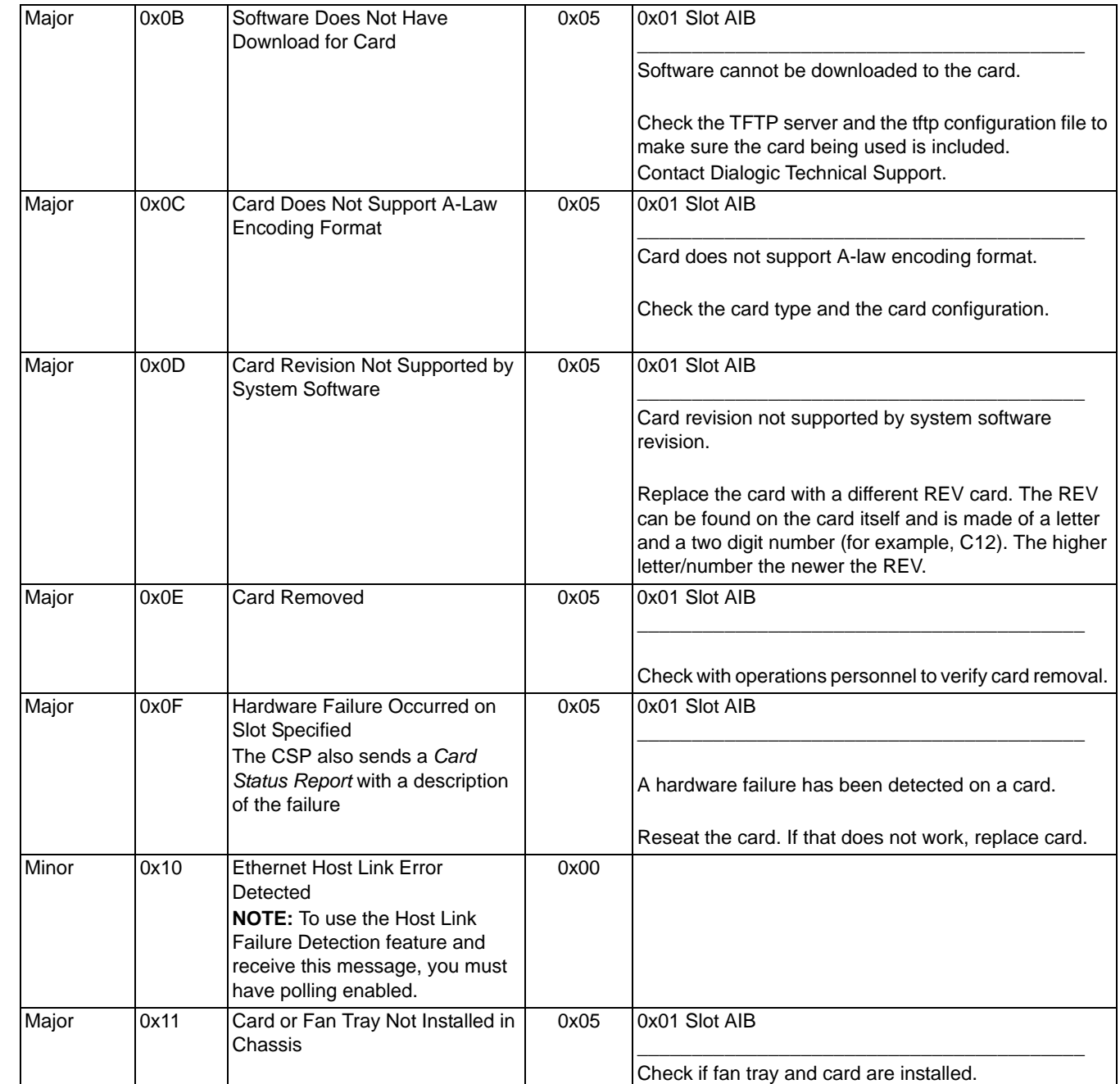

 $\blacksquare$ 

I

I

 $\mathbf{I}$ 

 $\mathbf{I}$ 

 $\mathbf{I}$ 

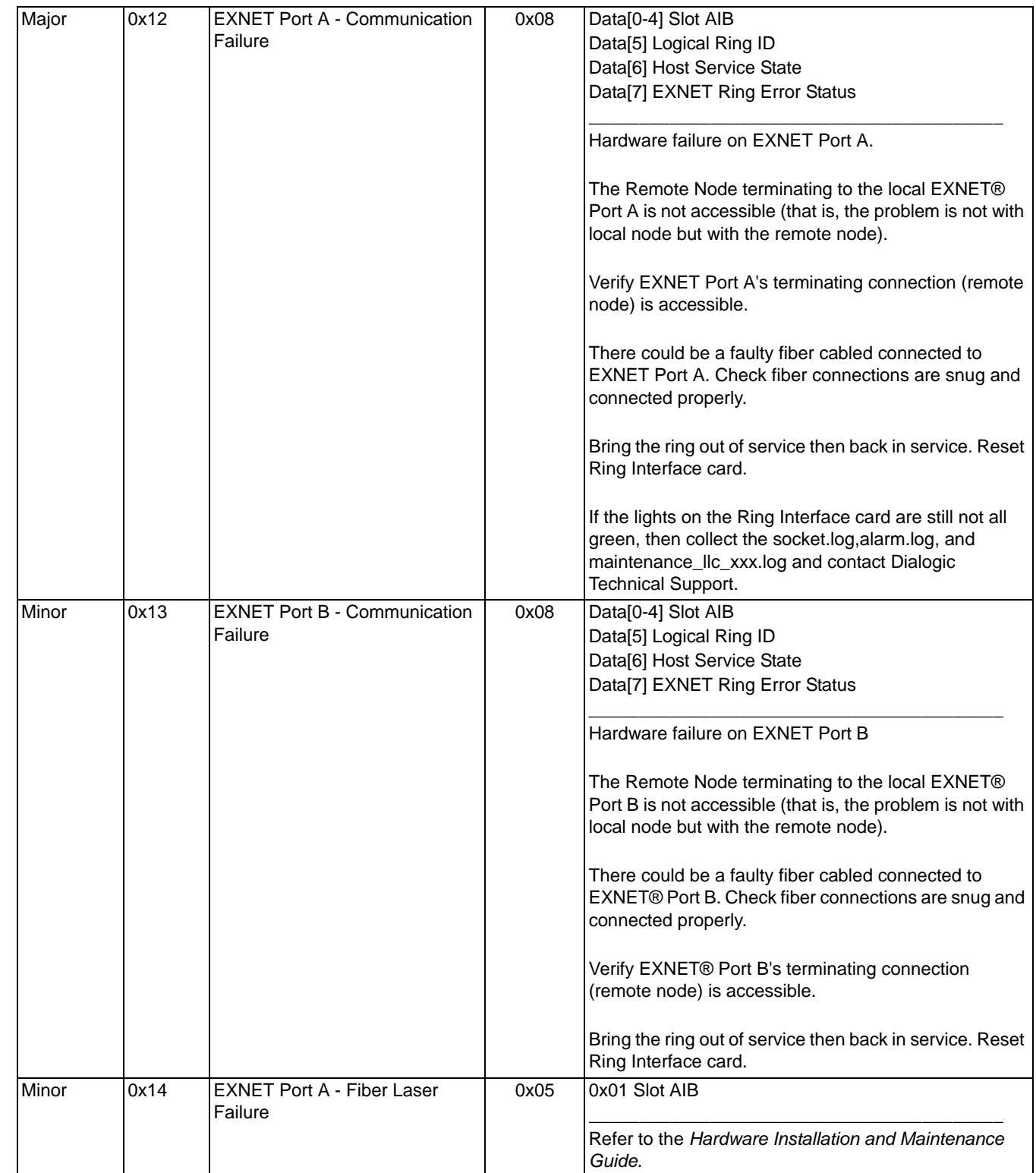

 $\begin{array}{c} \rule{0pt}{2.5ex} \rule{0pt}{2.5ex} \rule{0$ 

 $\mathbf{I}$ 

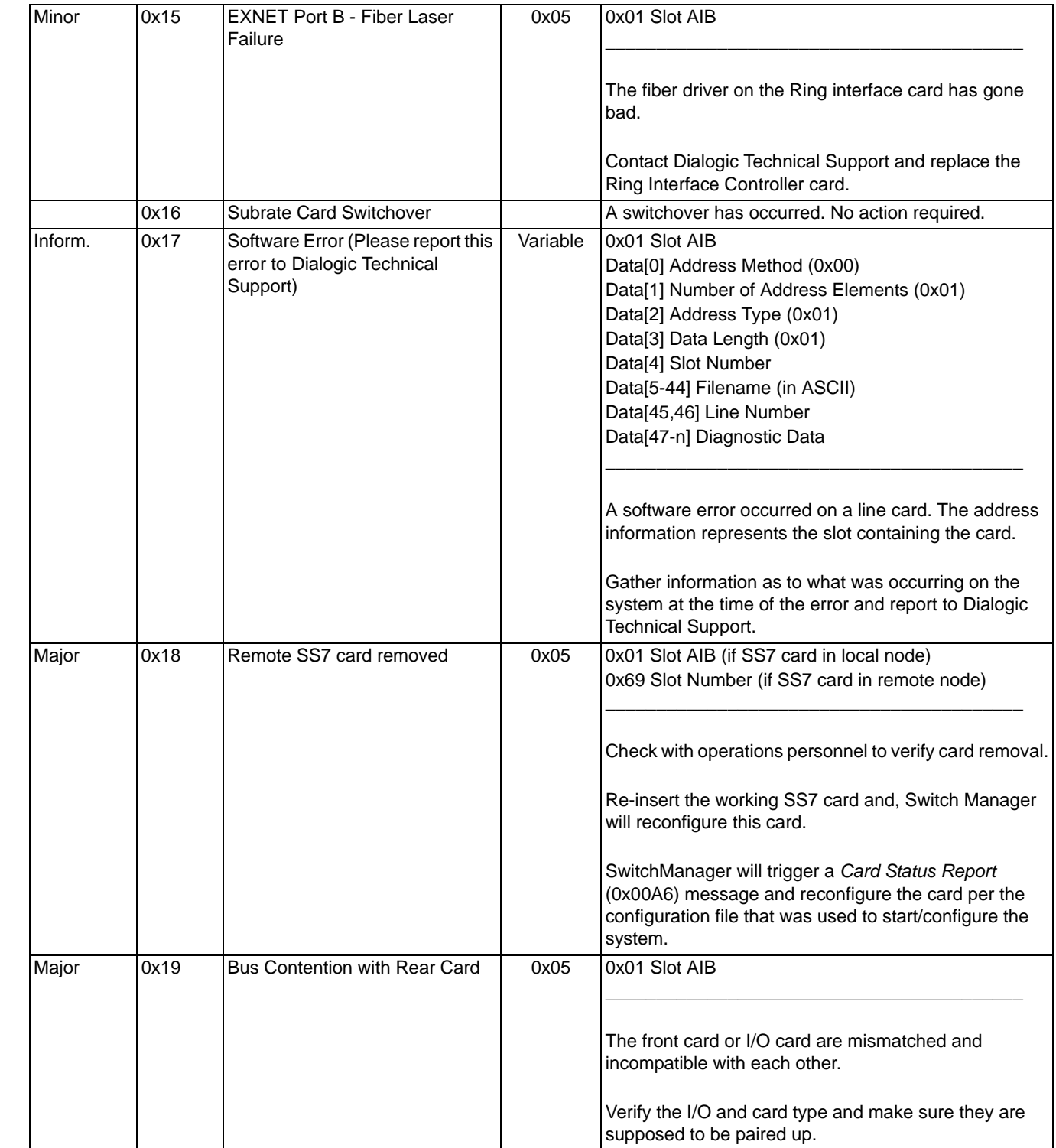

Г I

 $\overline{\phantom{a}}$ 

 $\mathsf{l}$ 

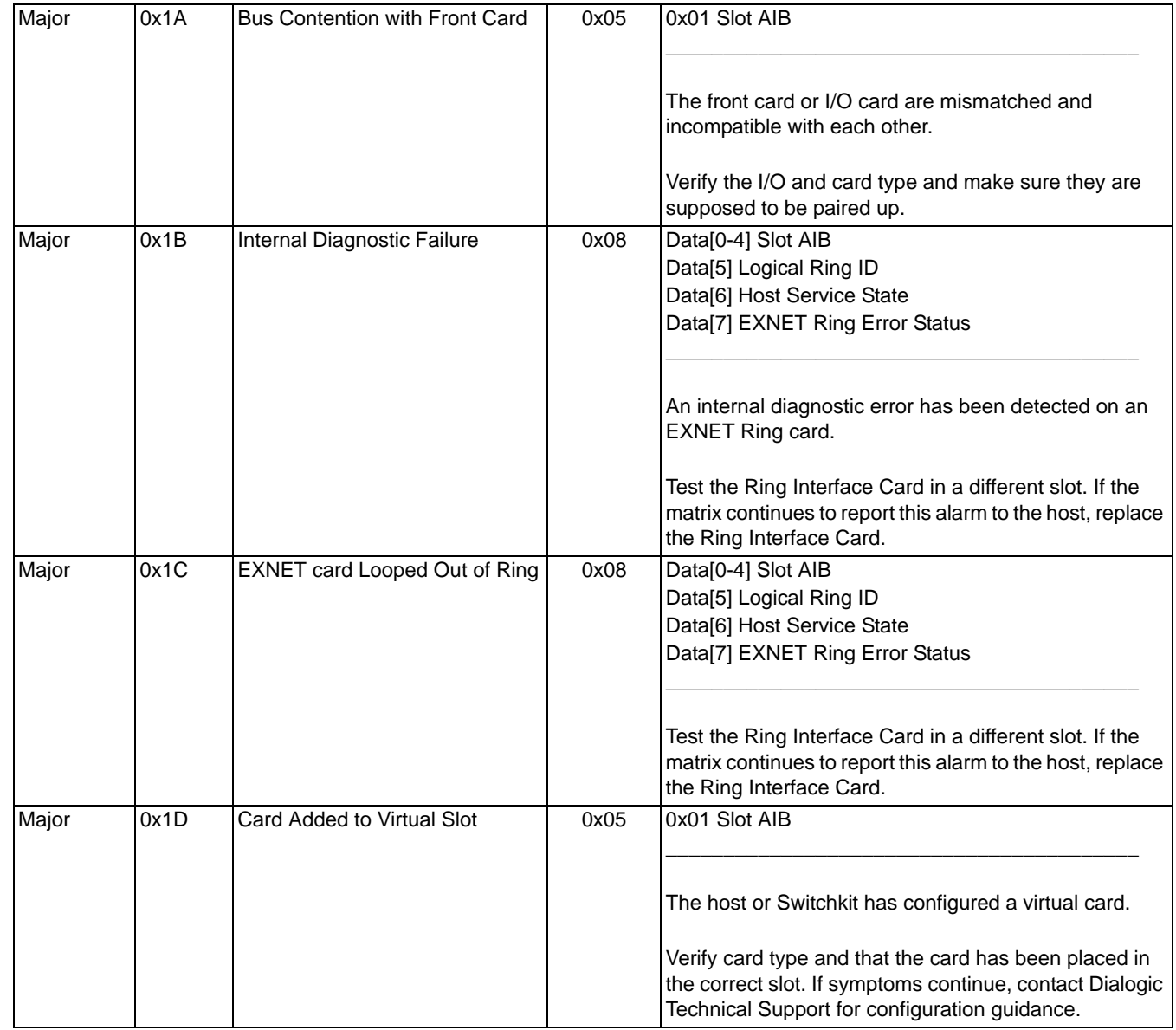

 $\begin{array}{c} \rule{0pt}{2.5ex} \rule{0pt}{2.5ex} \rule{0$ 

 $\overline{\phantom{a}}$ 

 $\mathbf{I}$ 

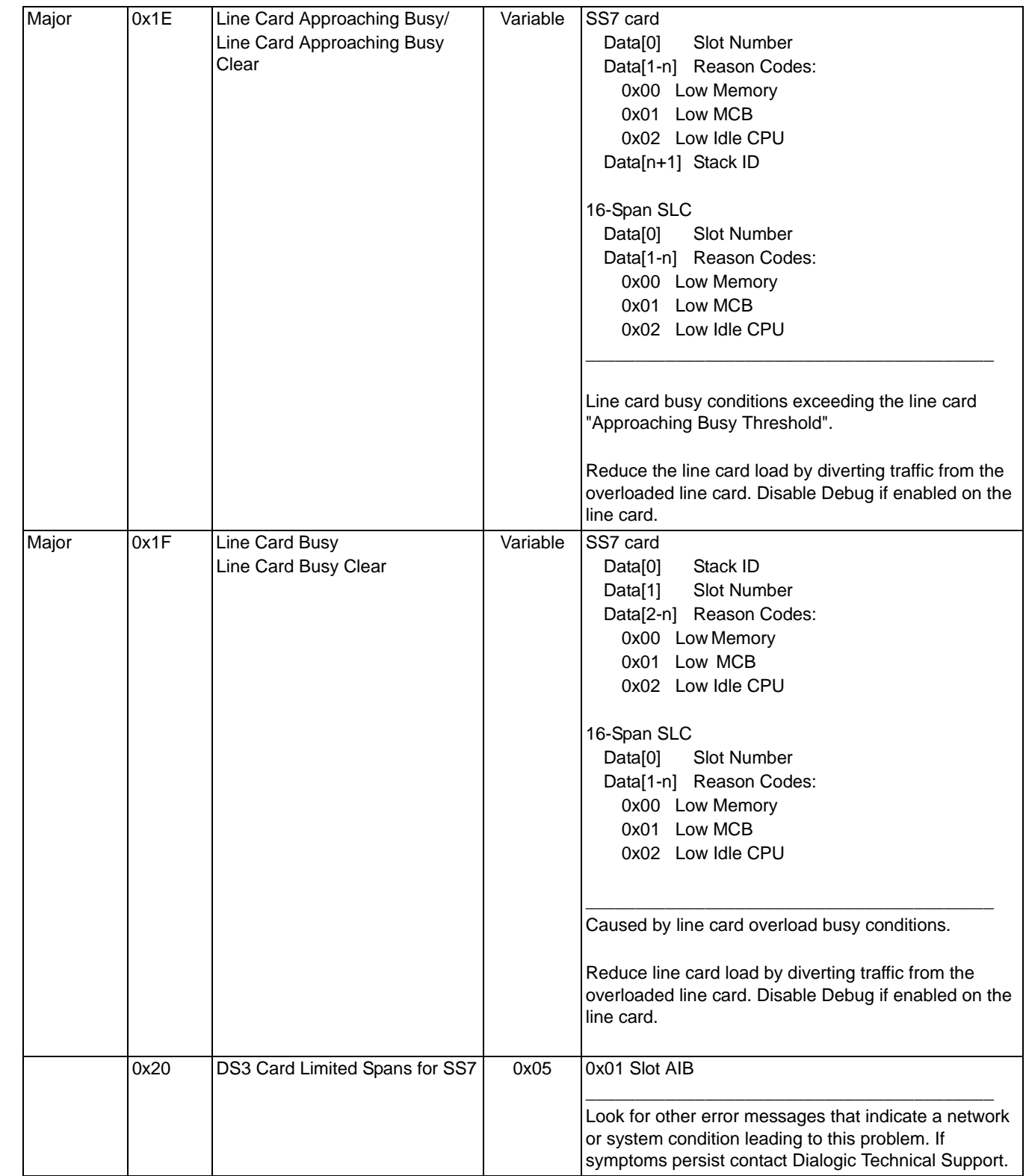

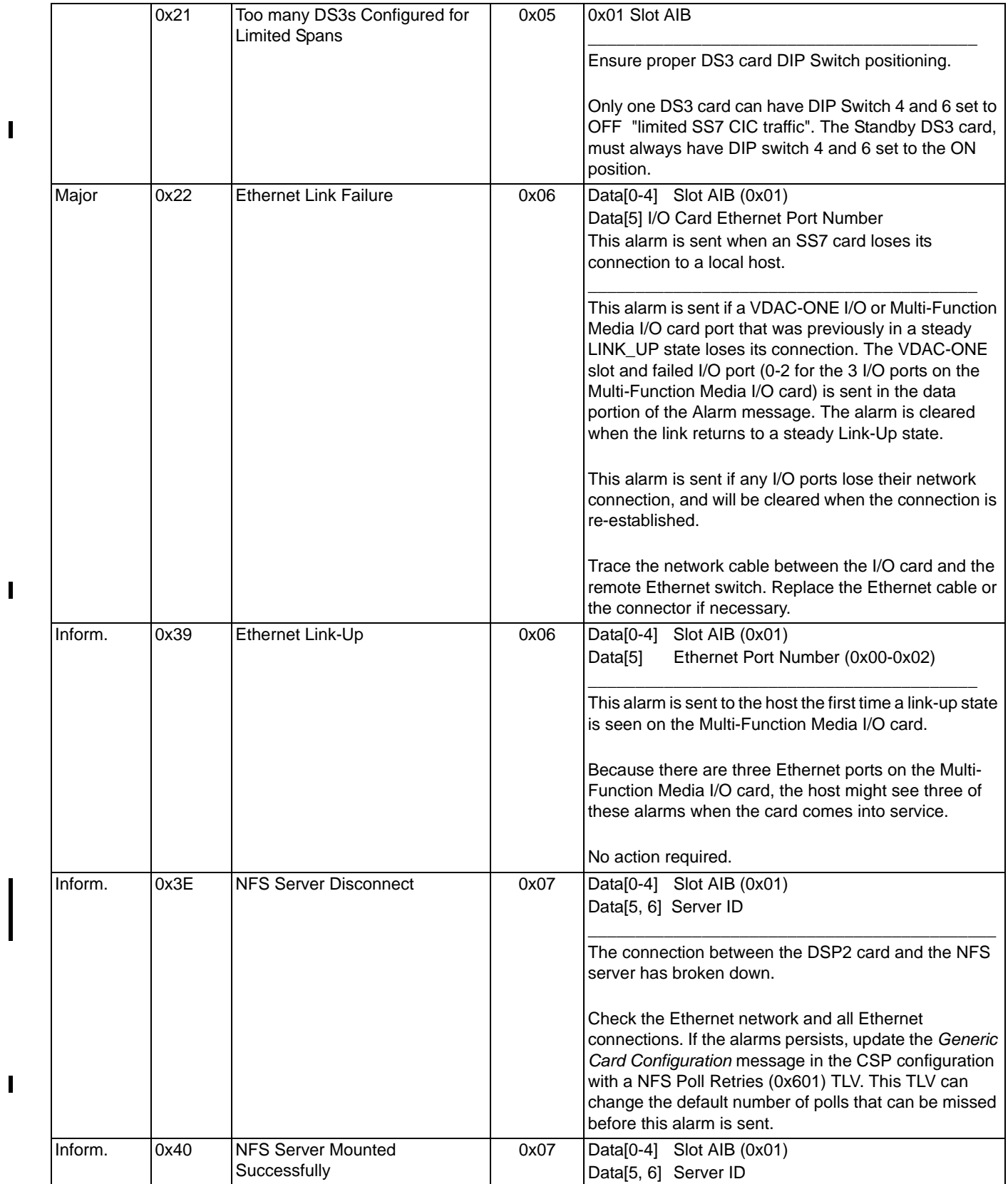

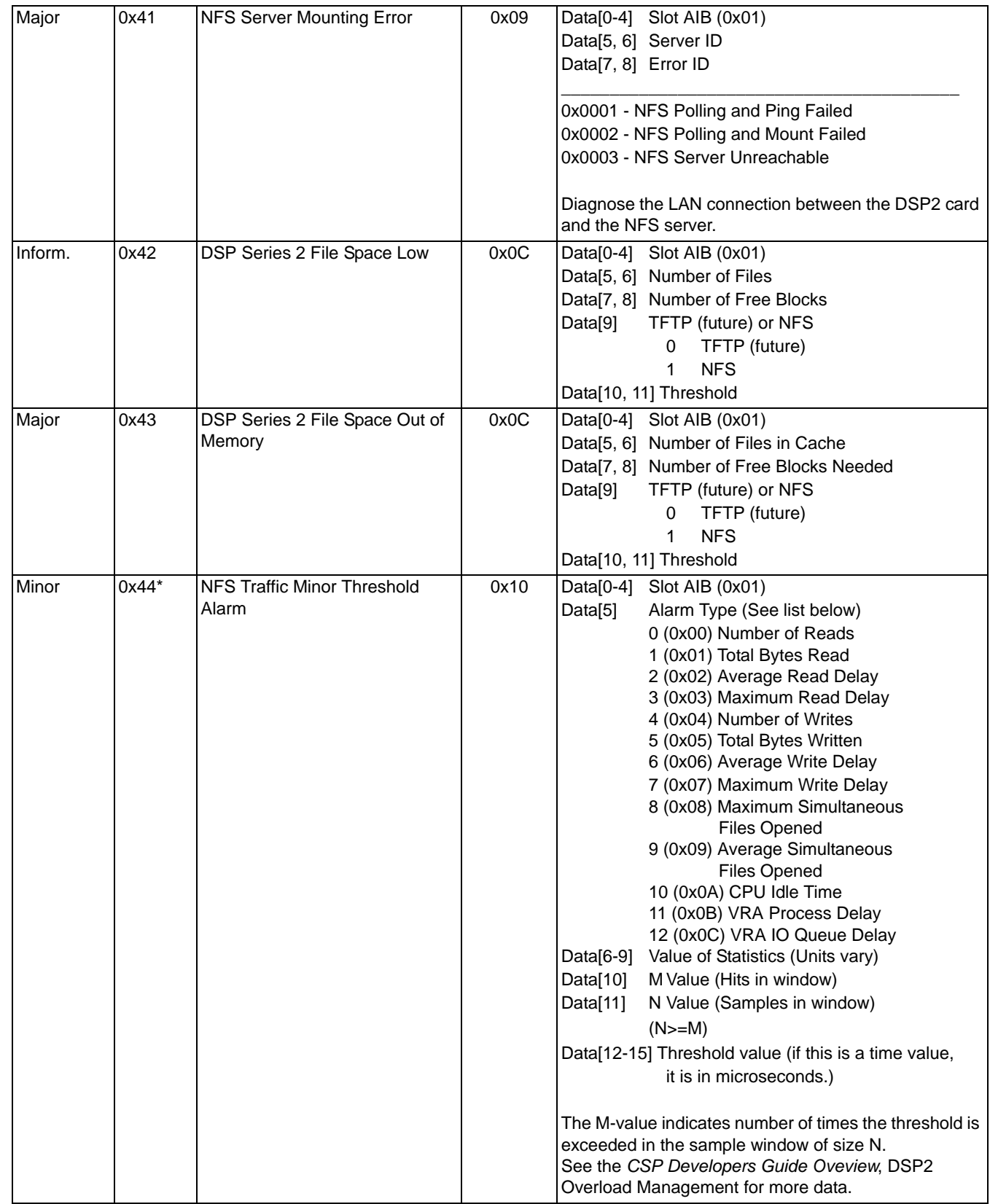

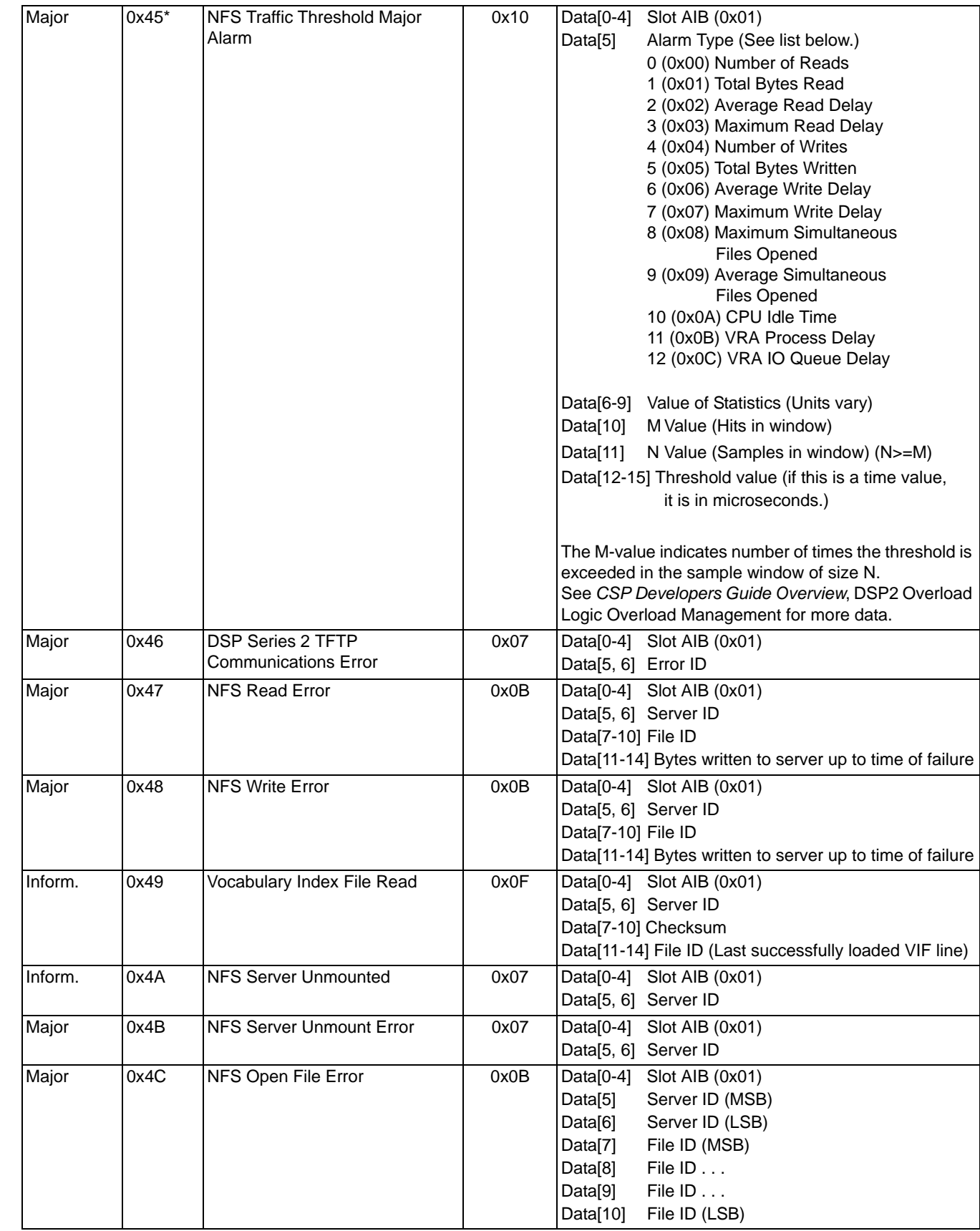

 $\blacksquare$ 

 $\blacksquare$  $\blacksquare$ 

 $\mathbf I$ 

 $\blacksquare$ 

 $\mathbf{I}$ 

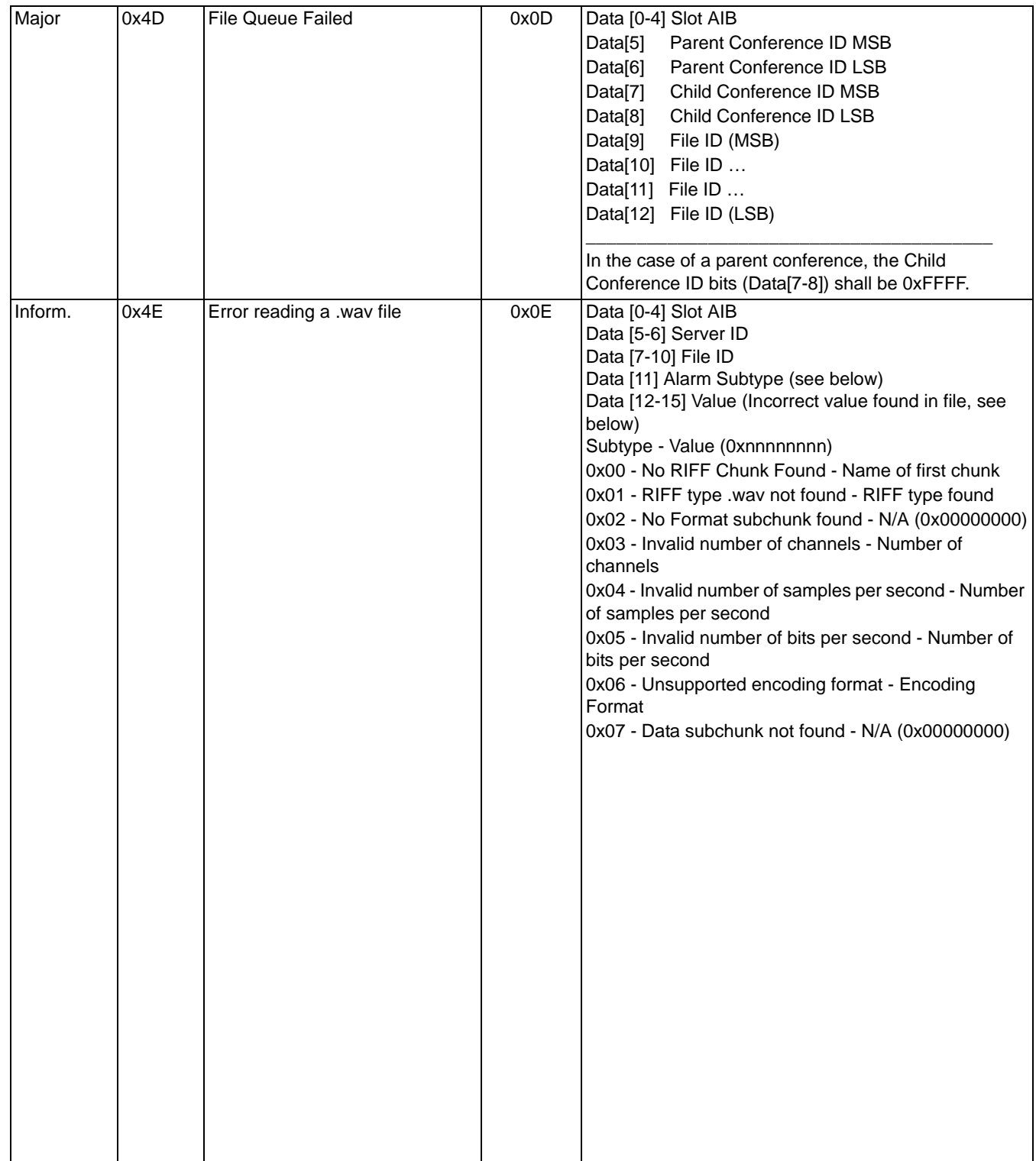

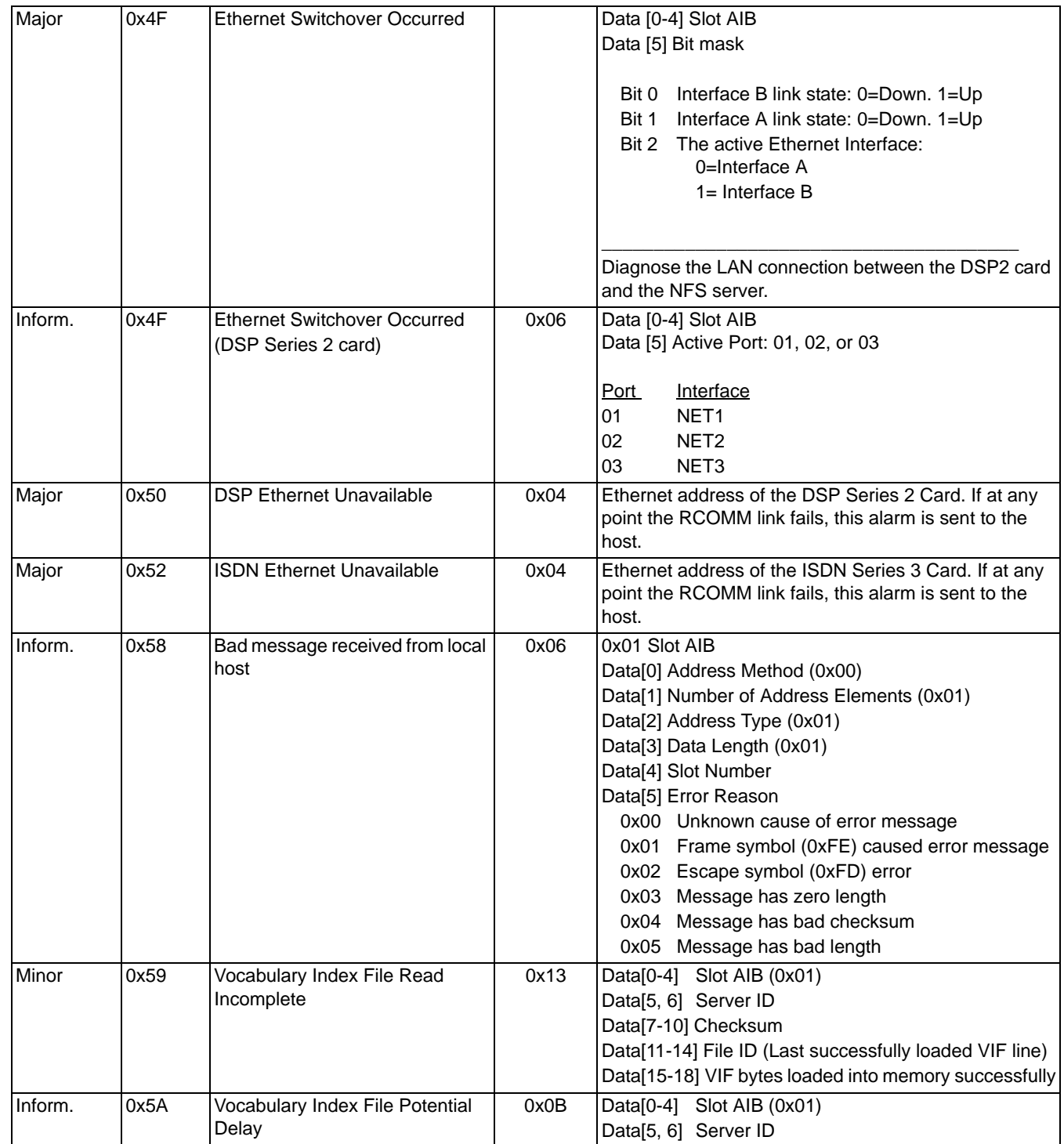

\*Followed by an *Alarm Cleared* message

...........................................................................................................................................................................................................................................................

г

 $\begin{array}{c} \rule{0pt}{2.5ex} \rule{0pt}{2.5ex} \rule{0$ 

 $\blacksquare$ 

 $\mathbf{I}$ 

# **0x03 Span Alarms**

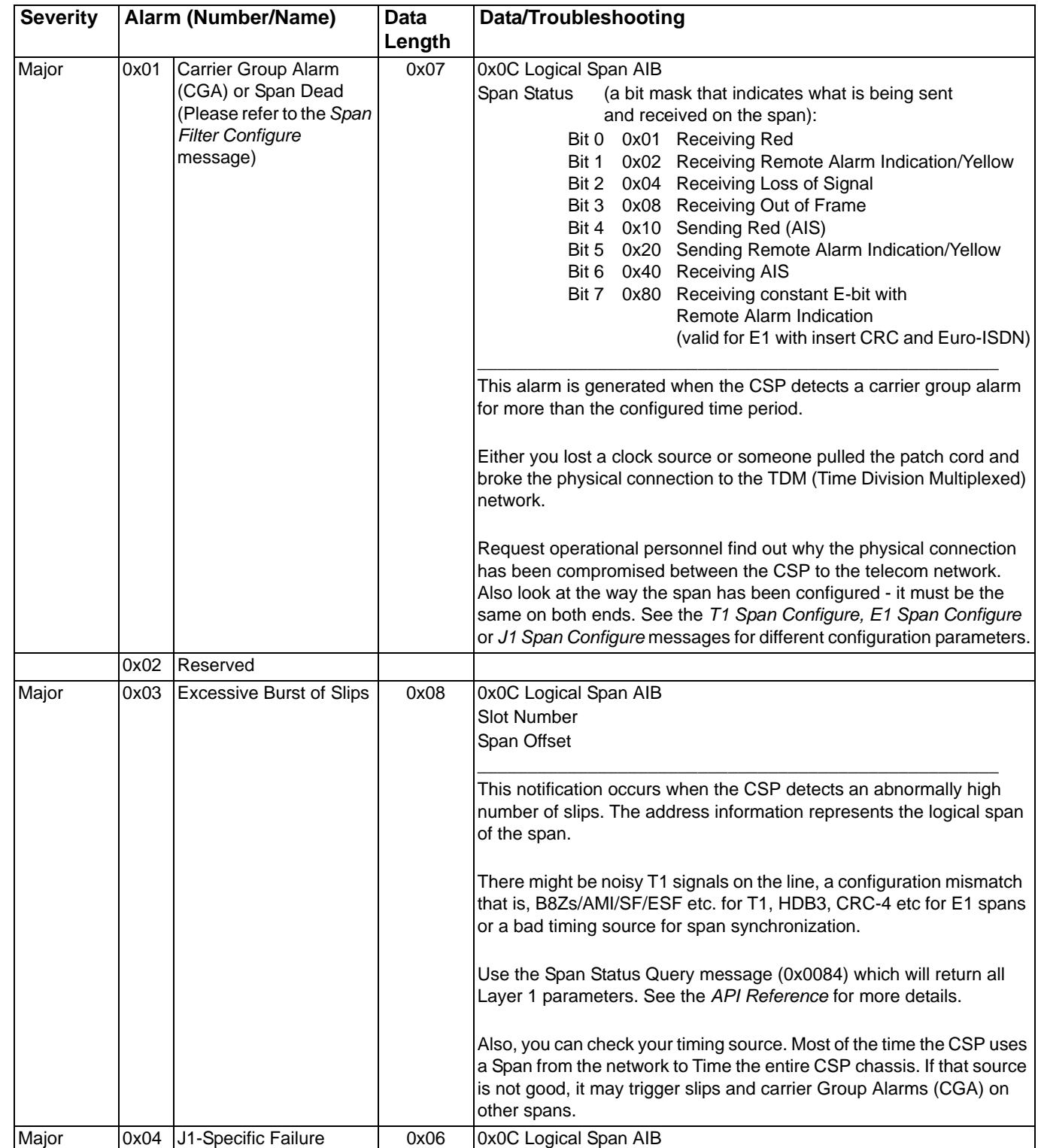

### Alarm 0x00B9

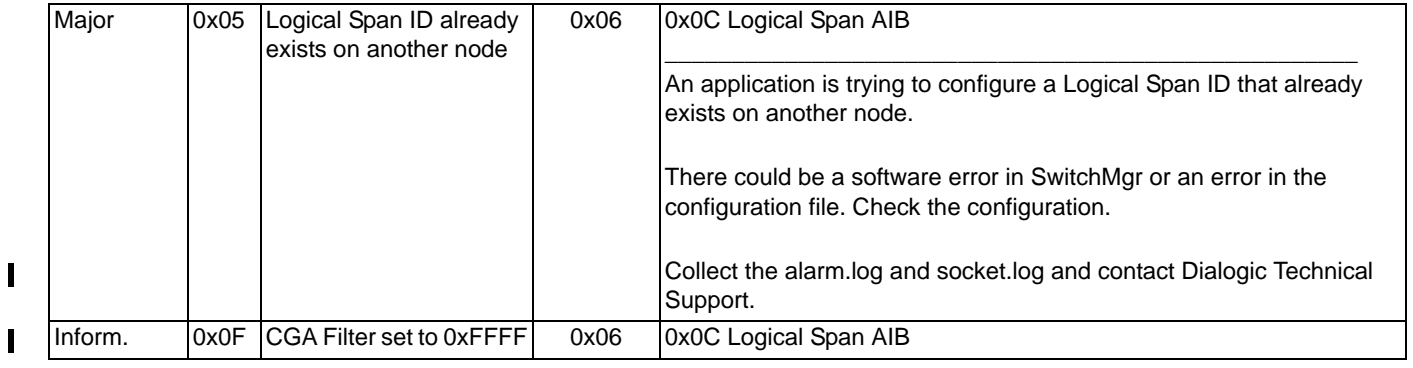

\*Followed by an *Alarm Cleared* message

## **0x04 Channel Alarms**

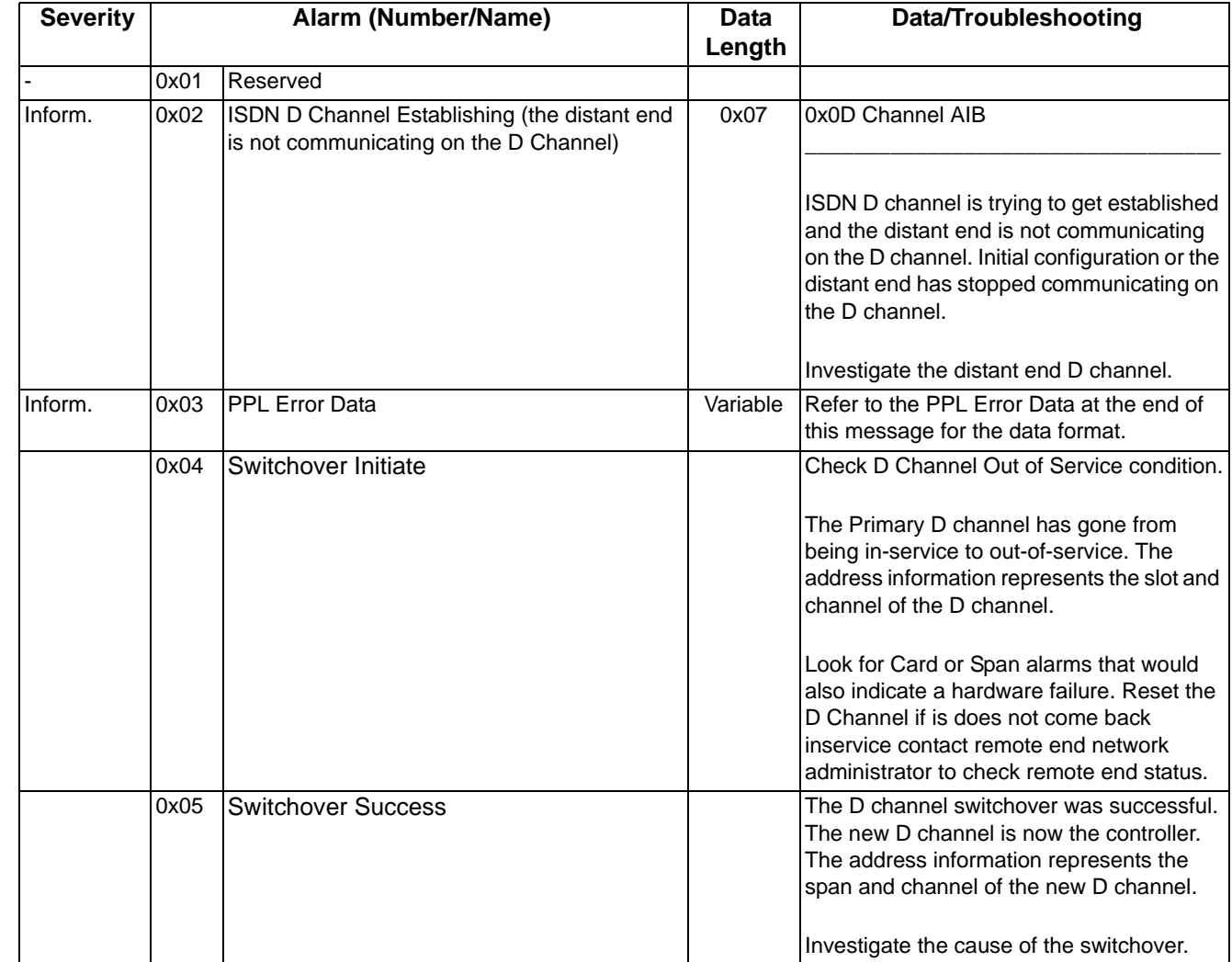

...........................................................................................................................................................................................................................................................

 $\mathbf{I}$ 

 $\begin{array}{c} \rule{0pt}{2.5ex} \rule{0pt}{2.5ex} \rule{0$ 

 $\begin{array}{c} \rule{0pt}{2.5ex} \rule{0pt}{2.5ex} \rule{0$ 

 $\mathbf{I}$ 

 $\blacksquare$ 

 $\mathbf{I}$ 

I  $\blacksquare$ 

I

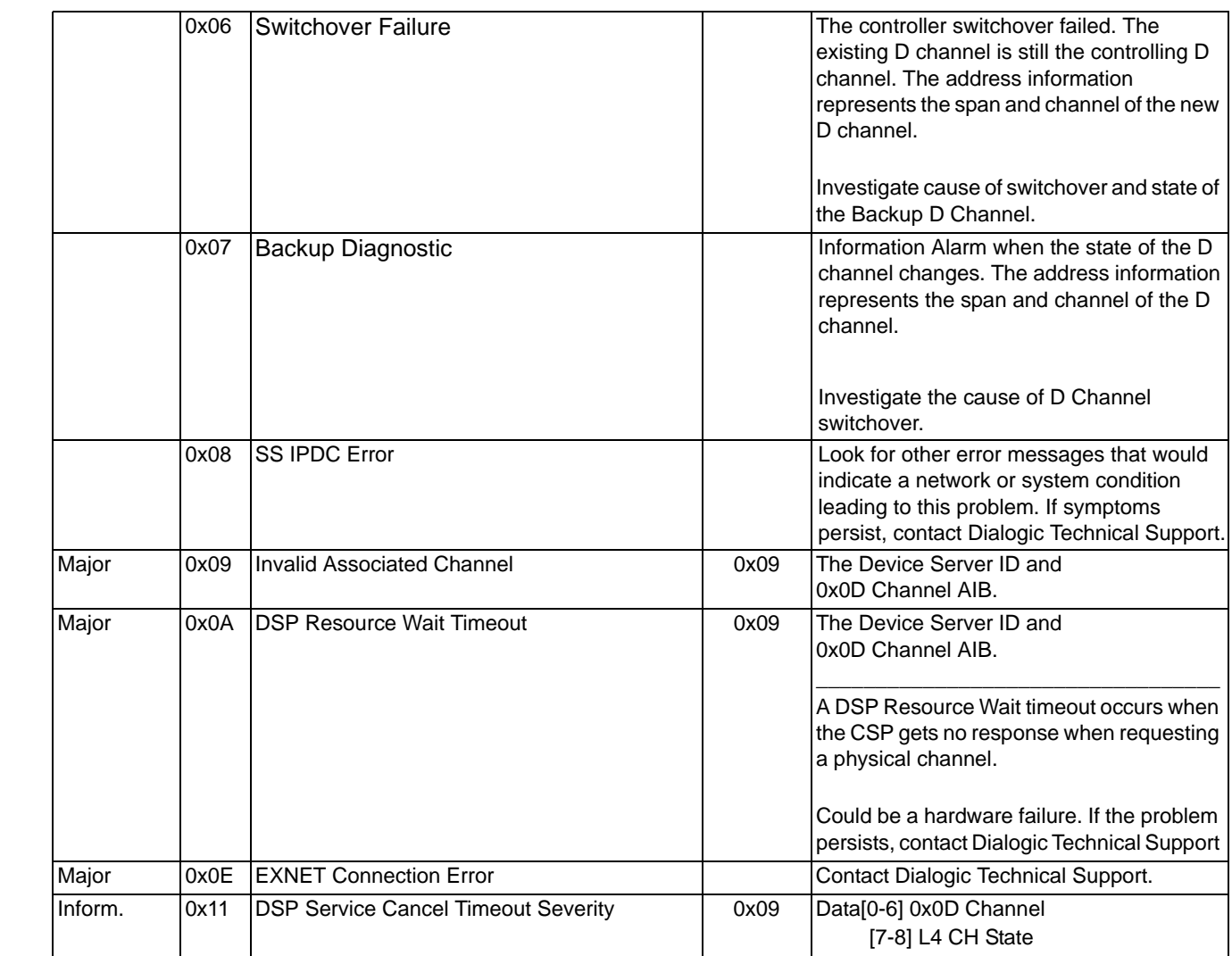

\*Followed by an *Alarm Cleared* message

## **0x05 DSP SIMM Alarms**

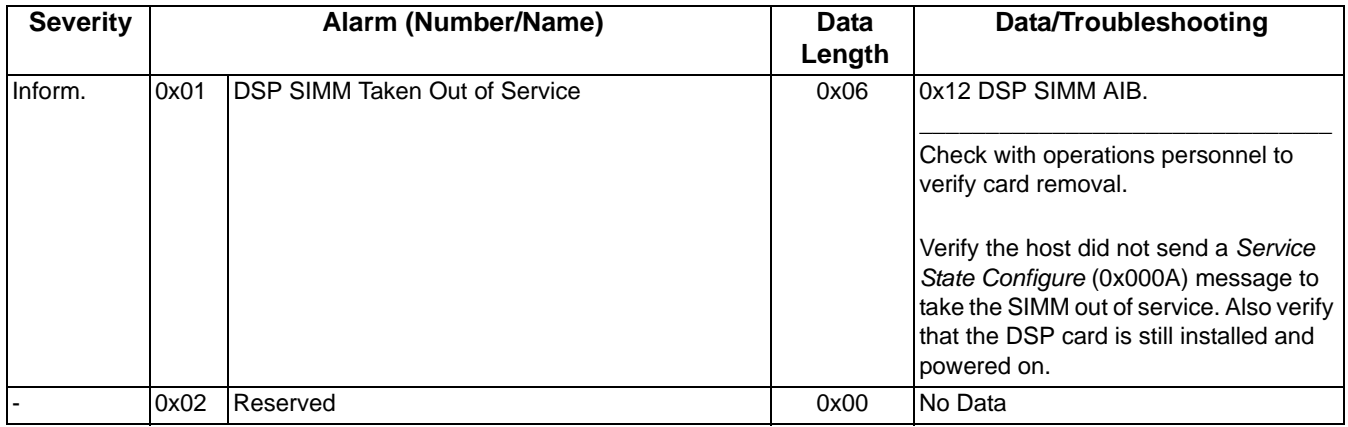

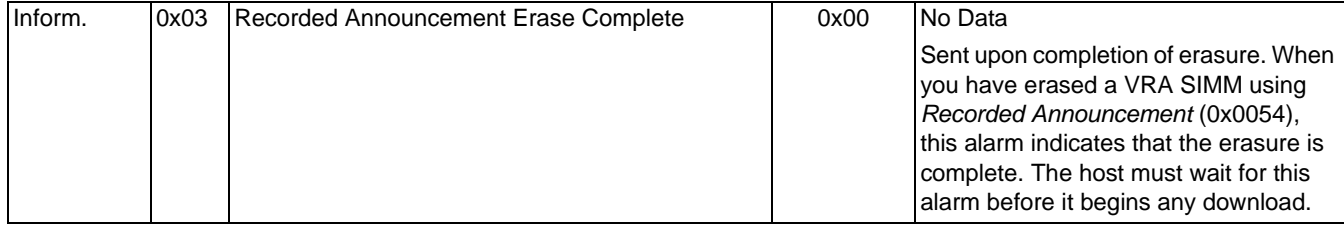

 $\blacksquare$ 

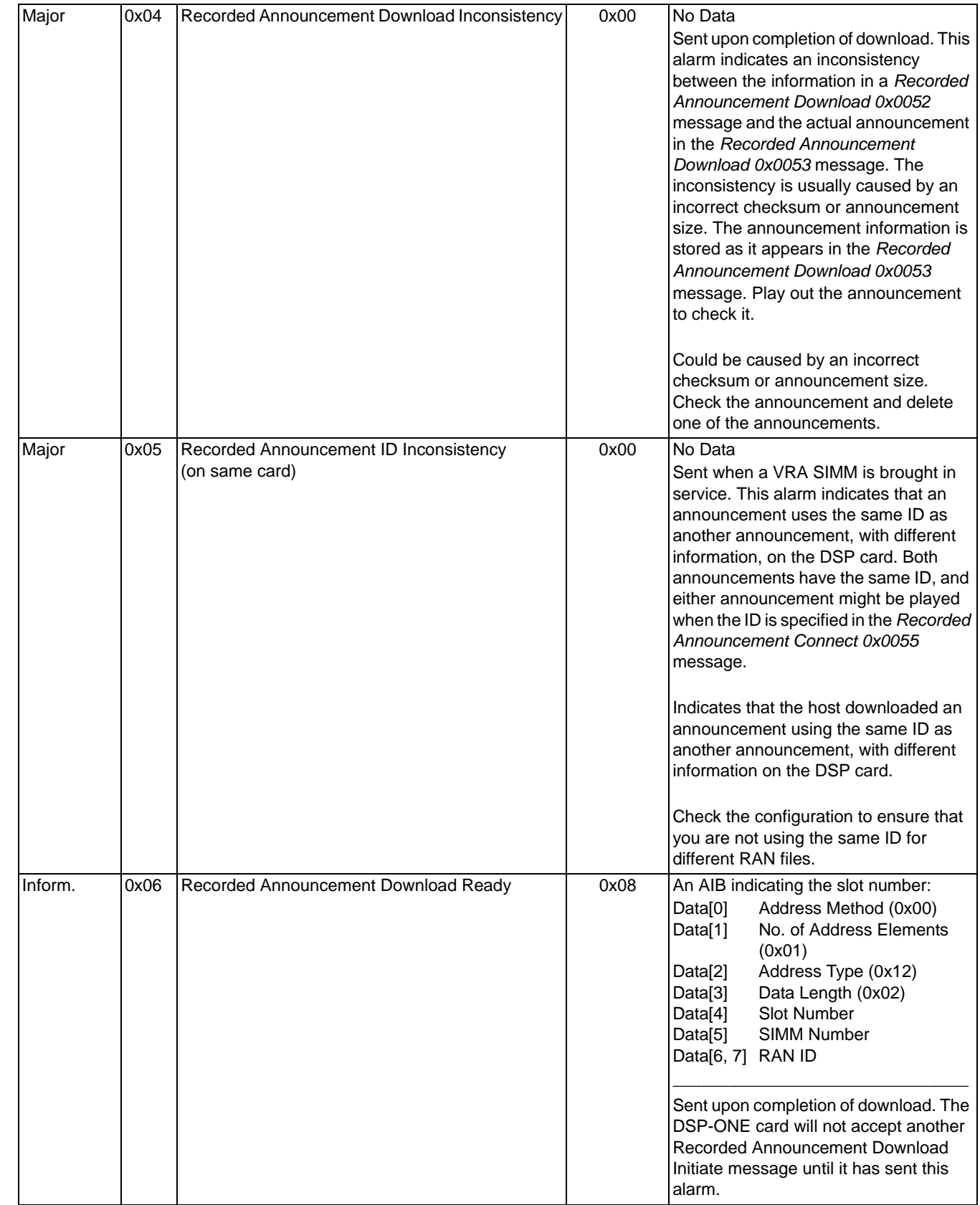

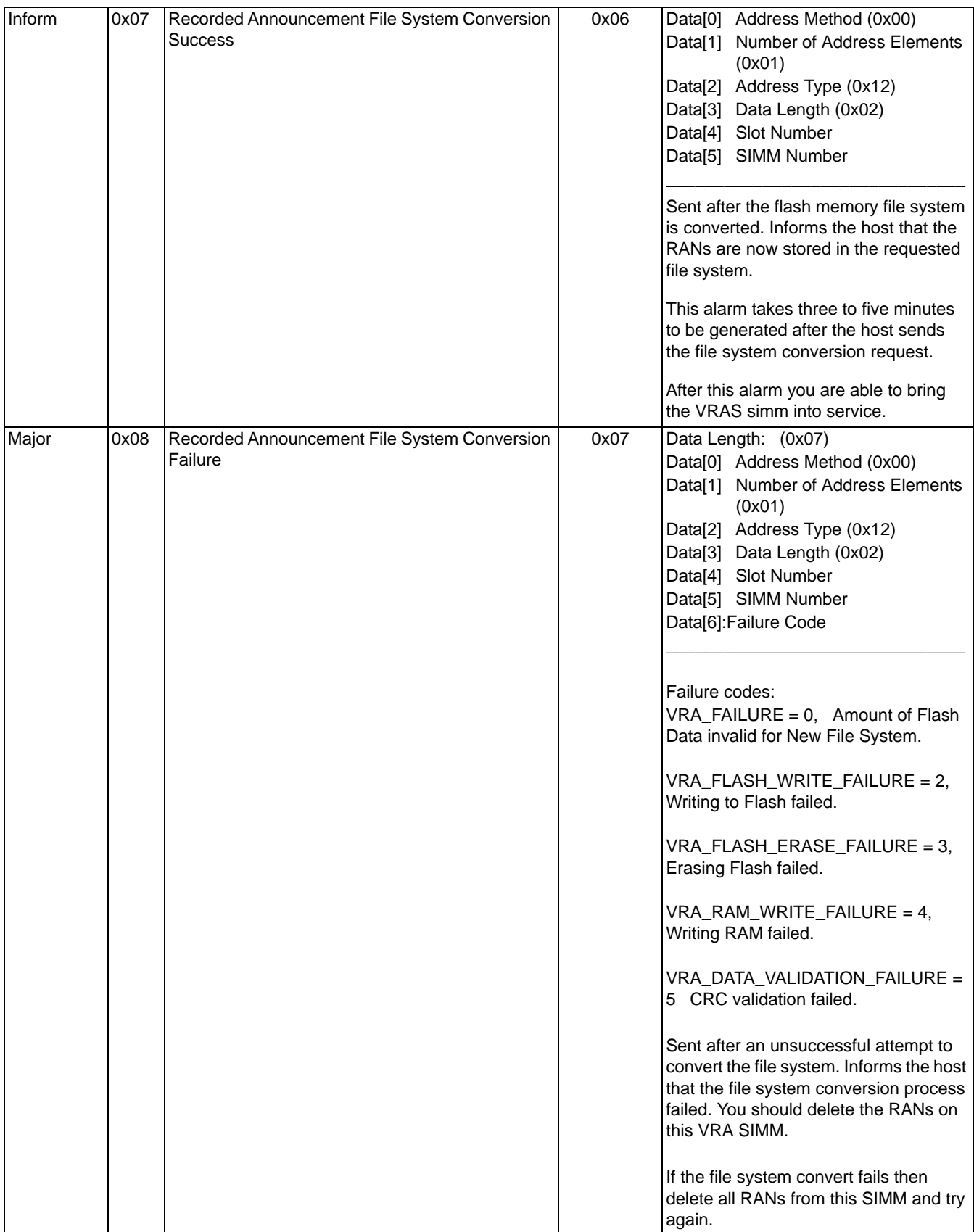

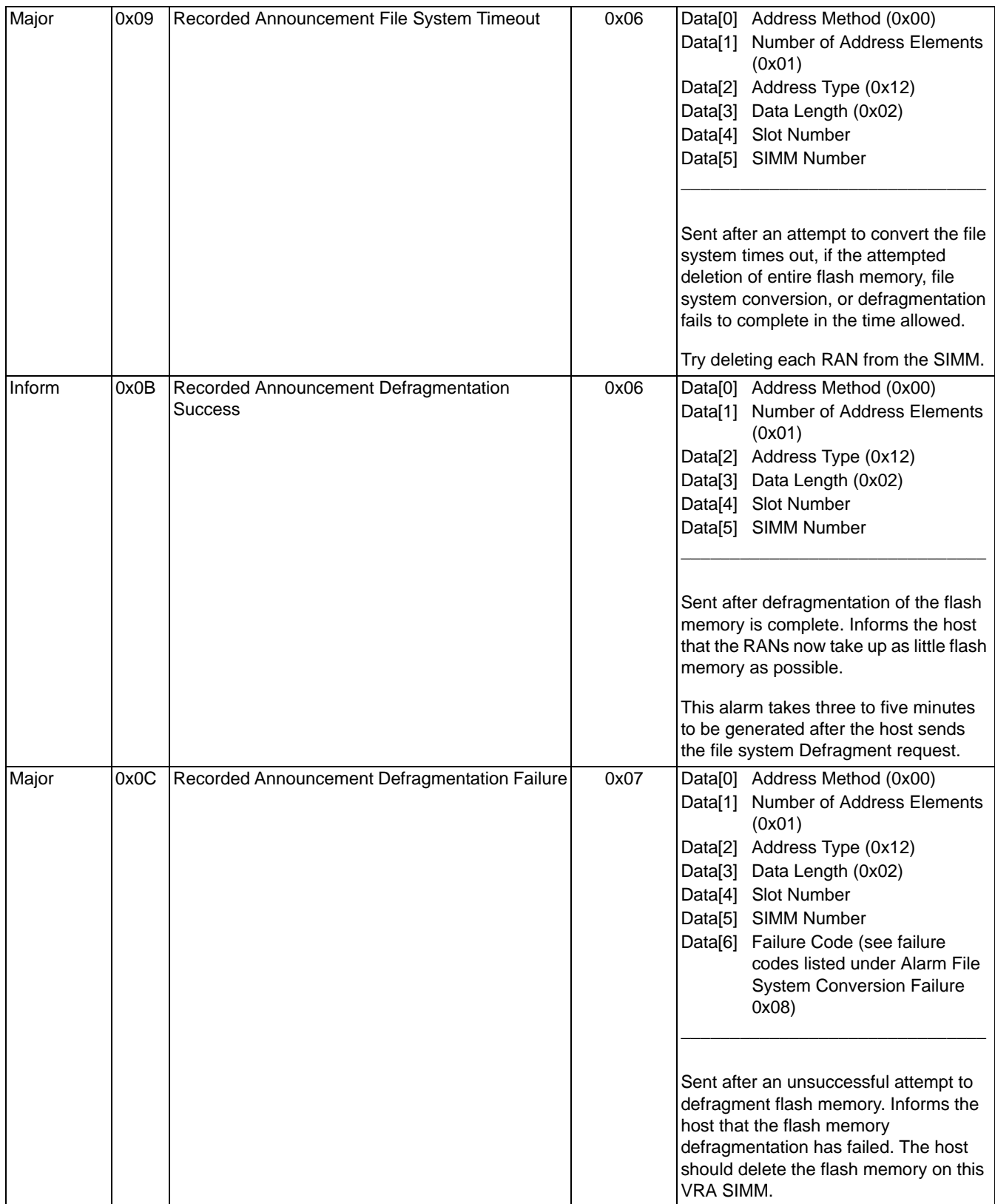

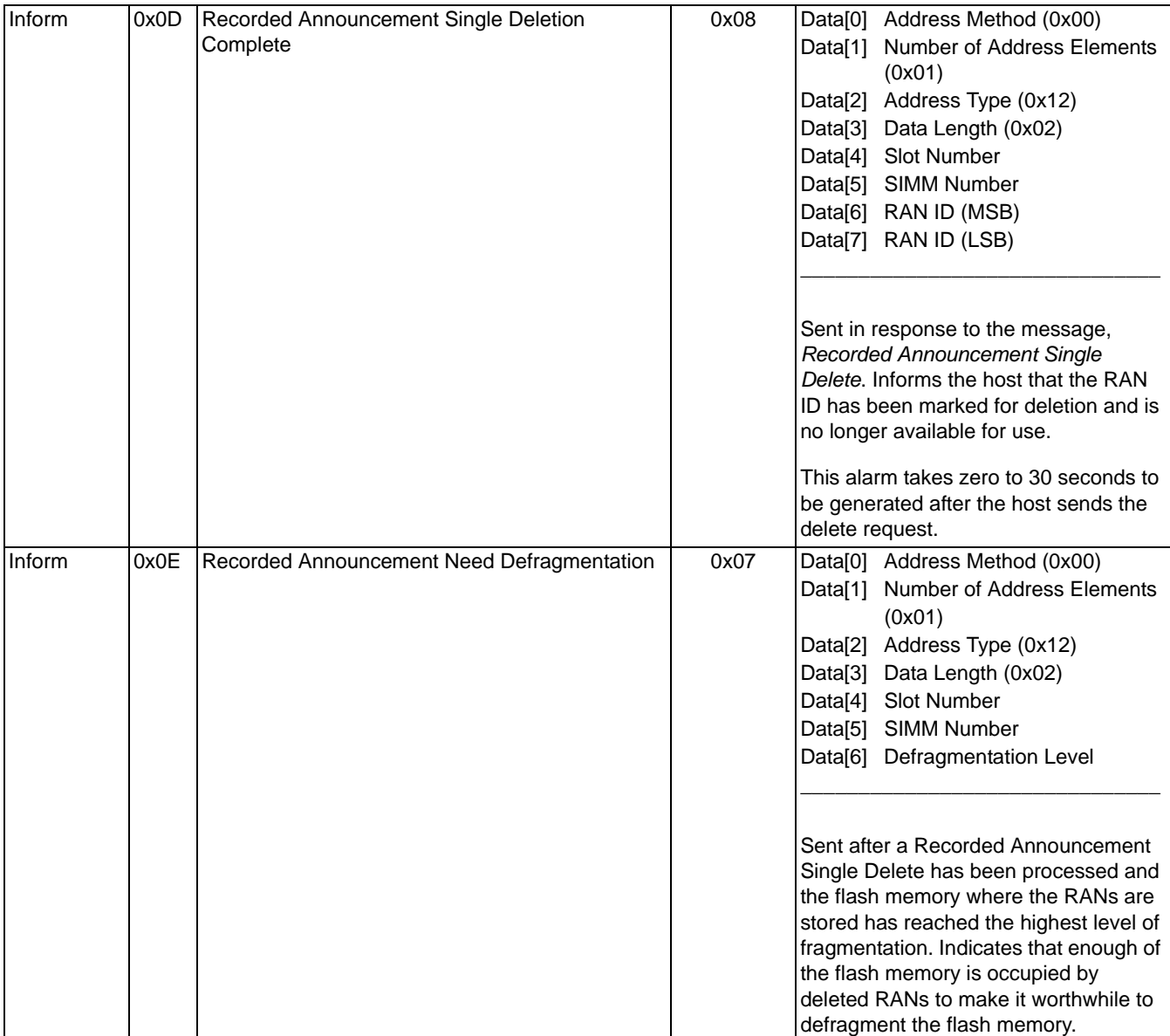

\*Followed by an *Alarm Cleared* message

 $\mathbf{I}$ 

ı I

## **0x06 DSP Alarms**

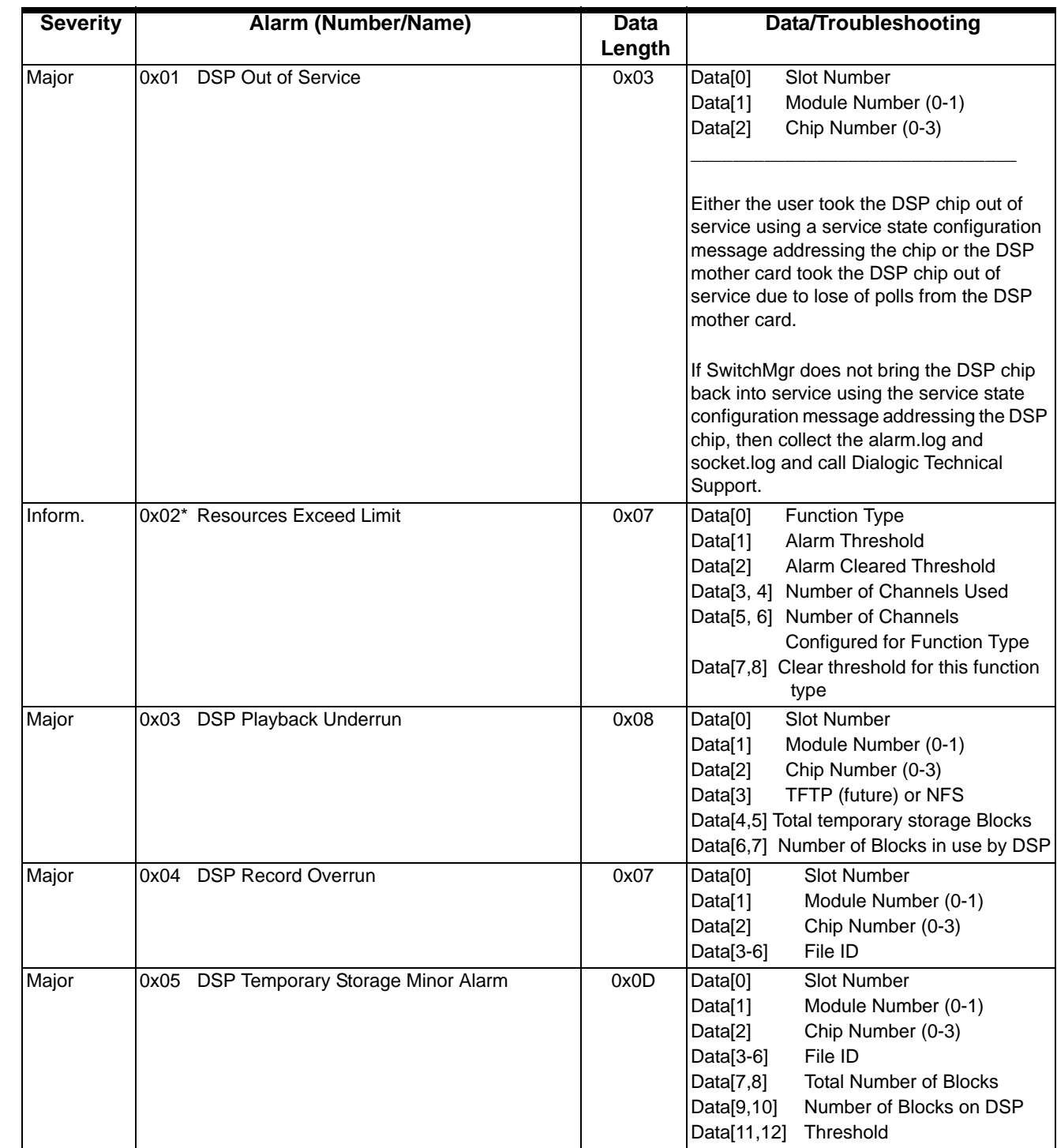

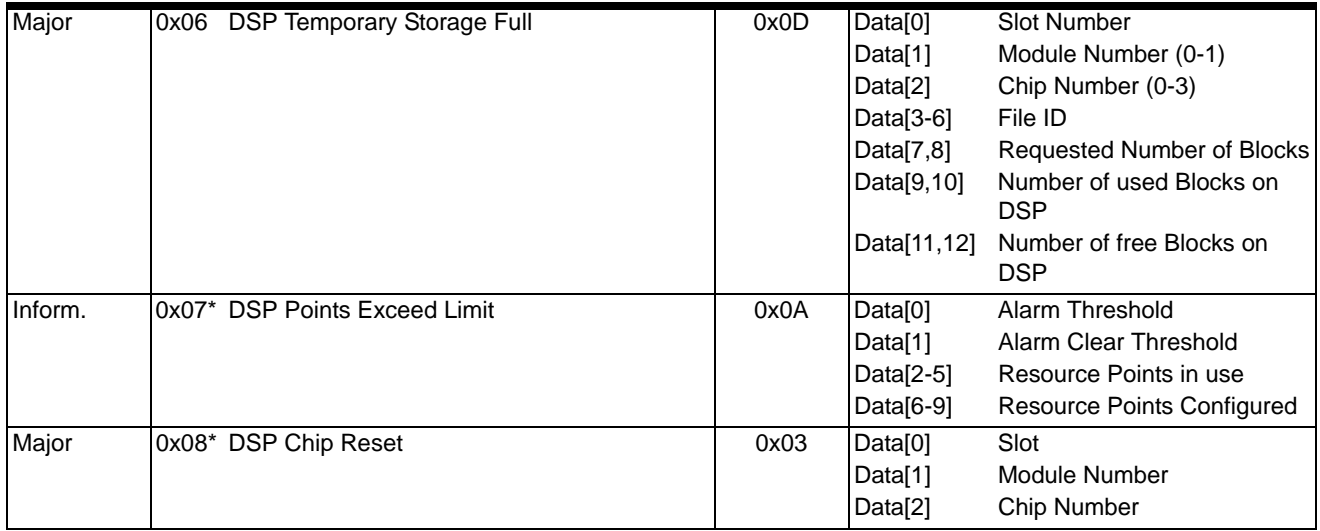

\*Followed by an *Alarm Cleared* message

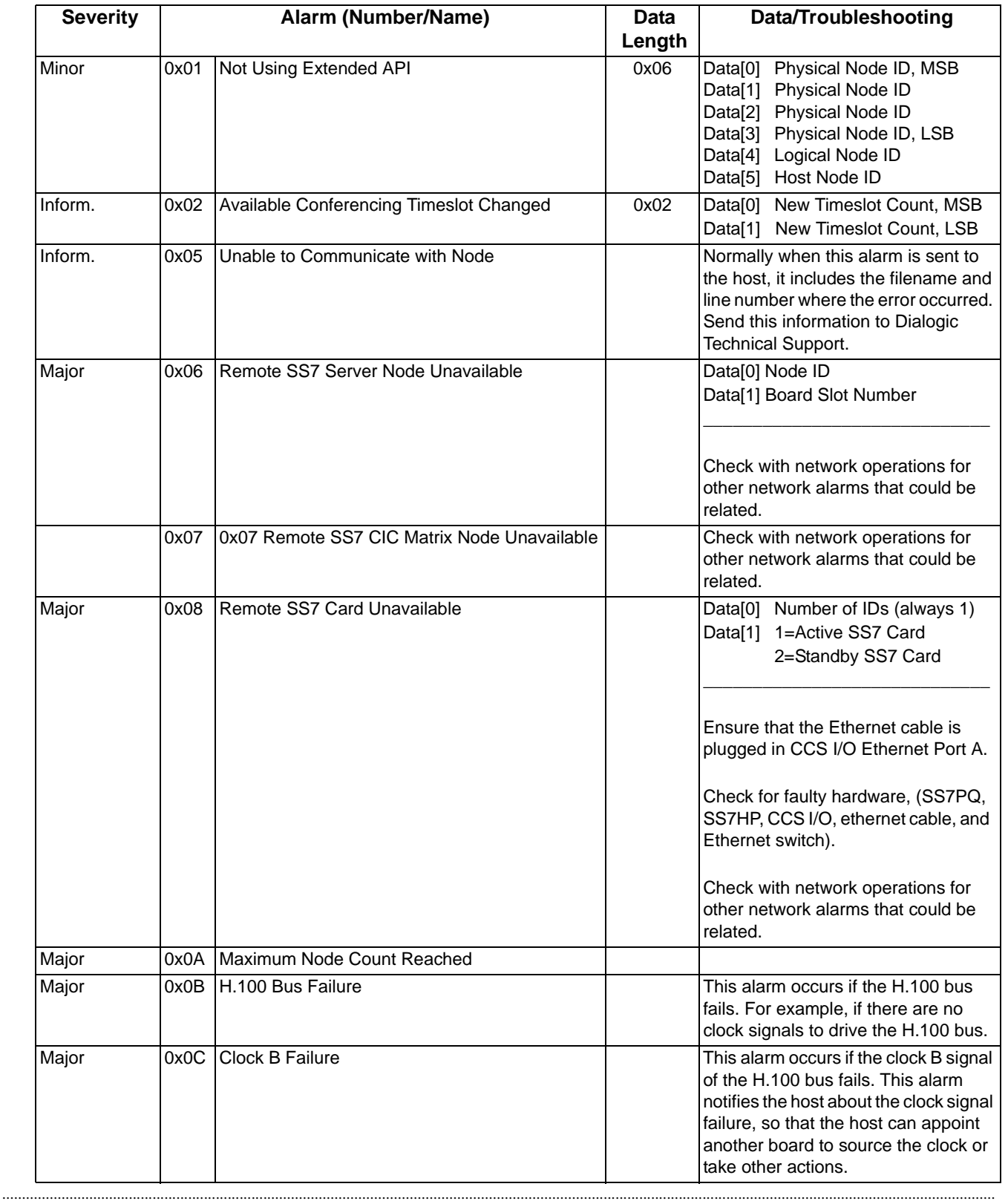

## **0x07 Node Alarms**

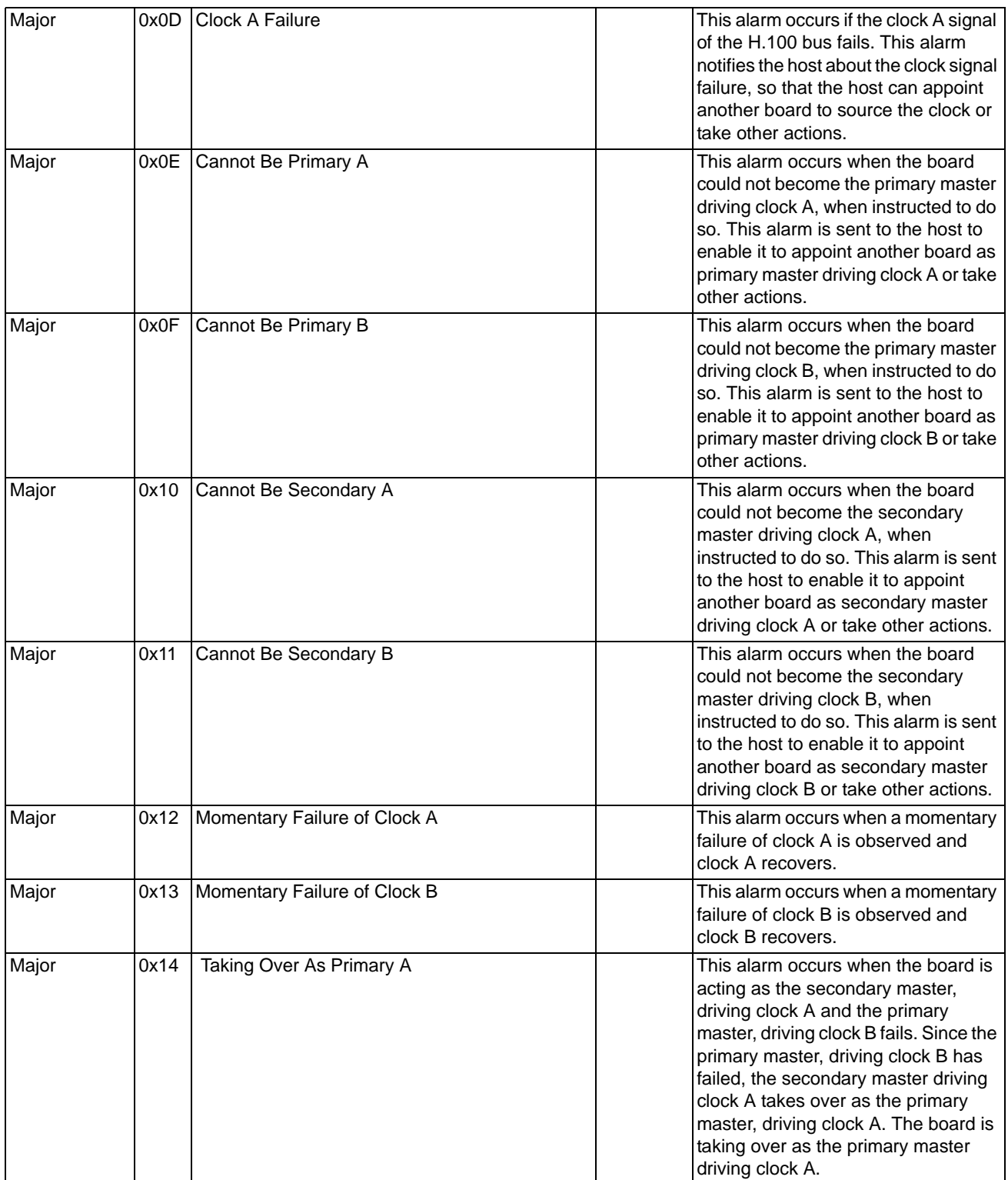

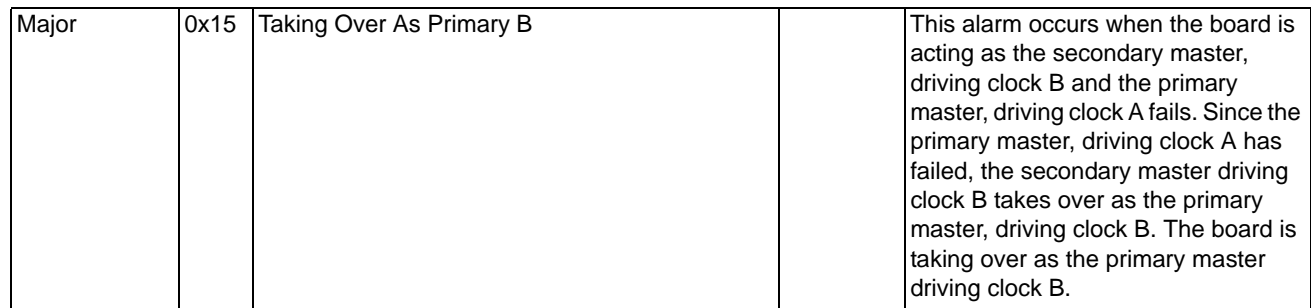

\*Followed by an *Alarm Cleared* message

### **0x08 DS3 Alarms**

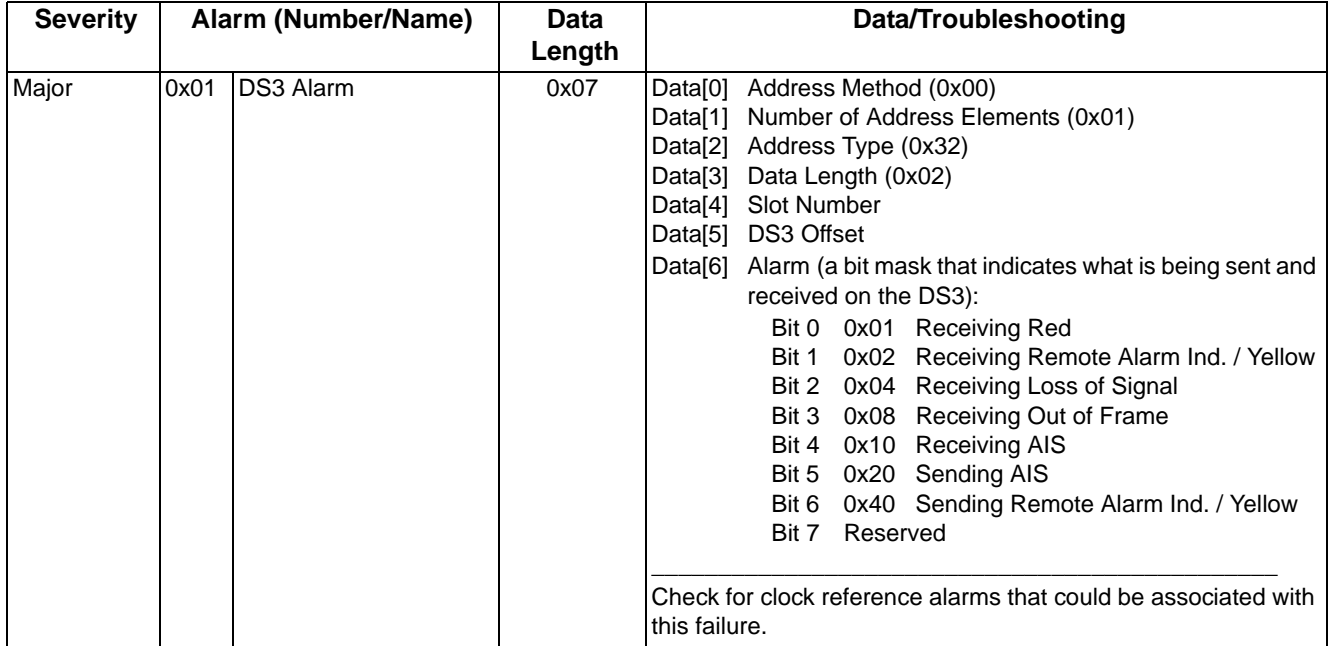

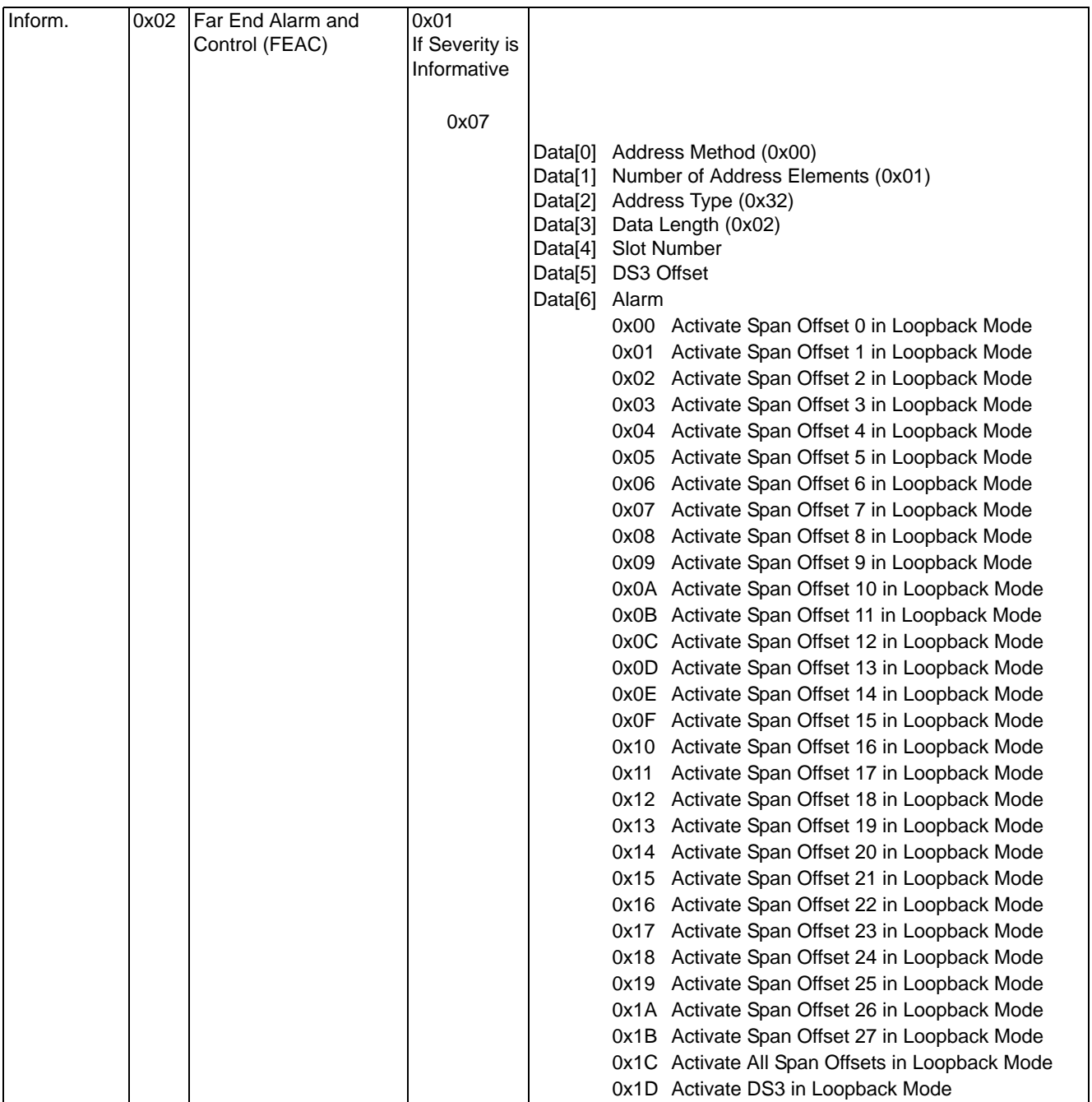

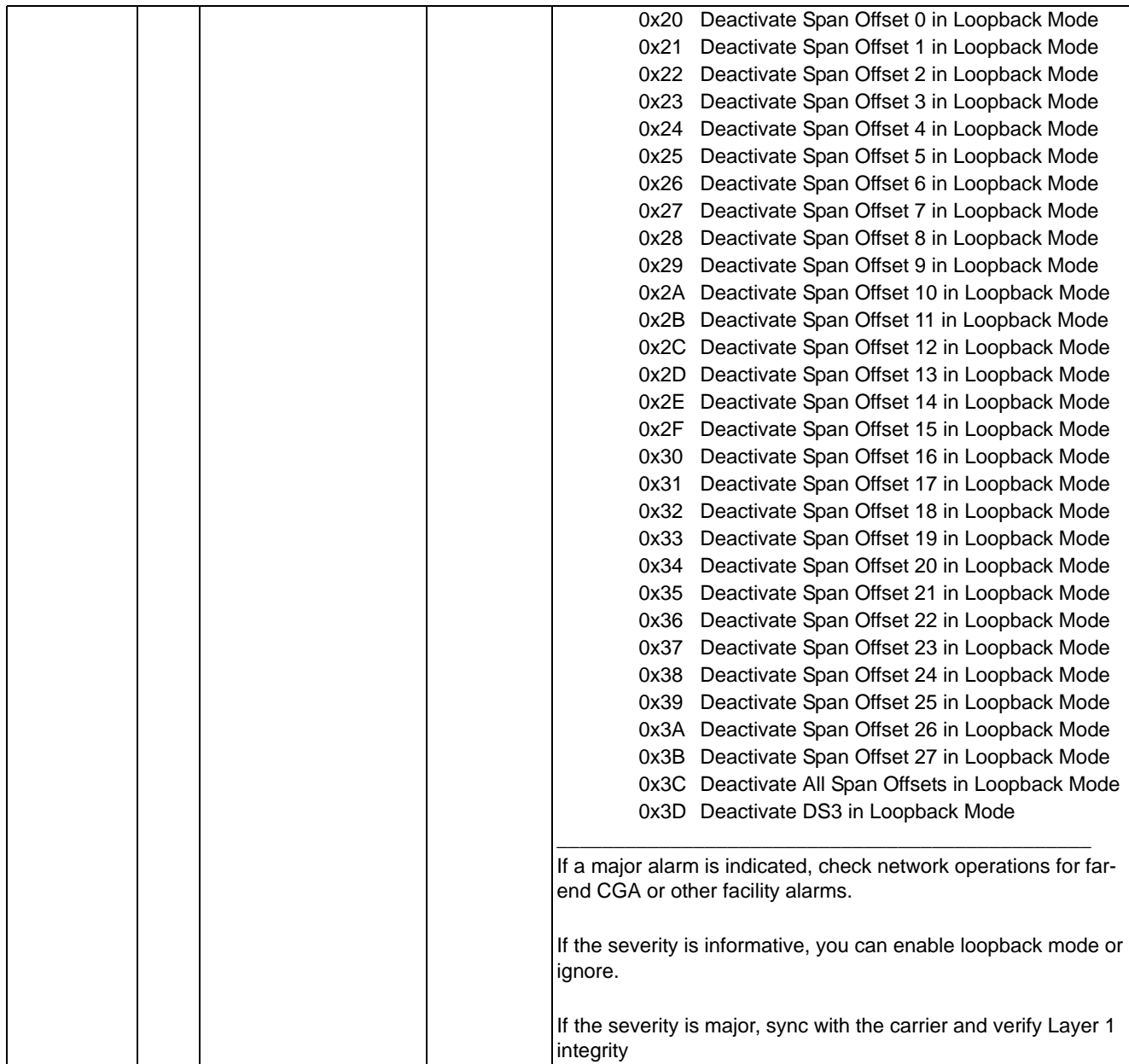

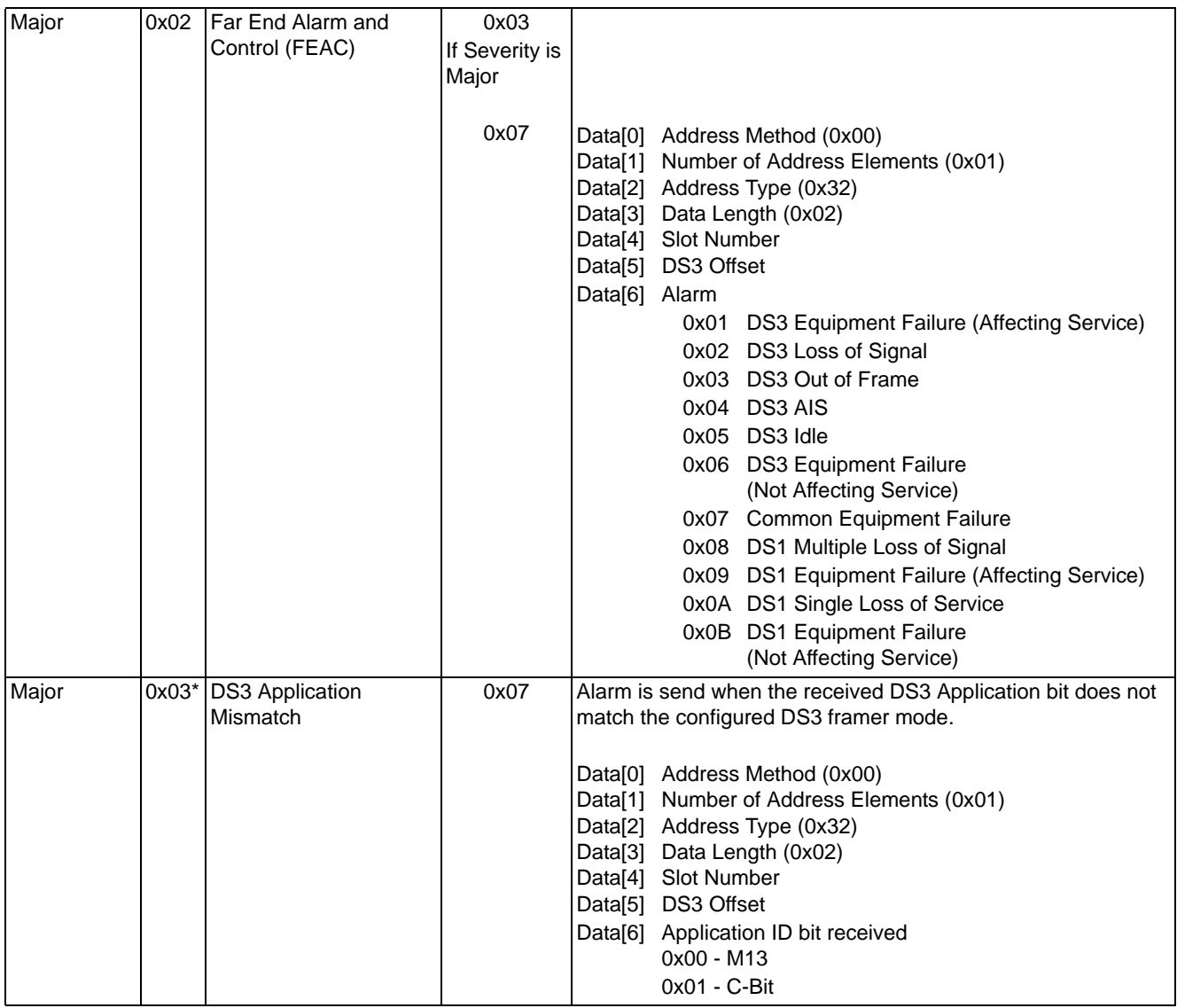

\*Followed by an *Alarm Cleared* message

ľ I

 $\blacksquare$ 

## **0x09 VoIP Module Alarms**

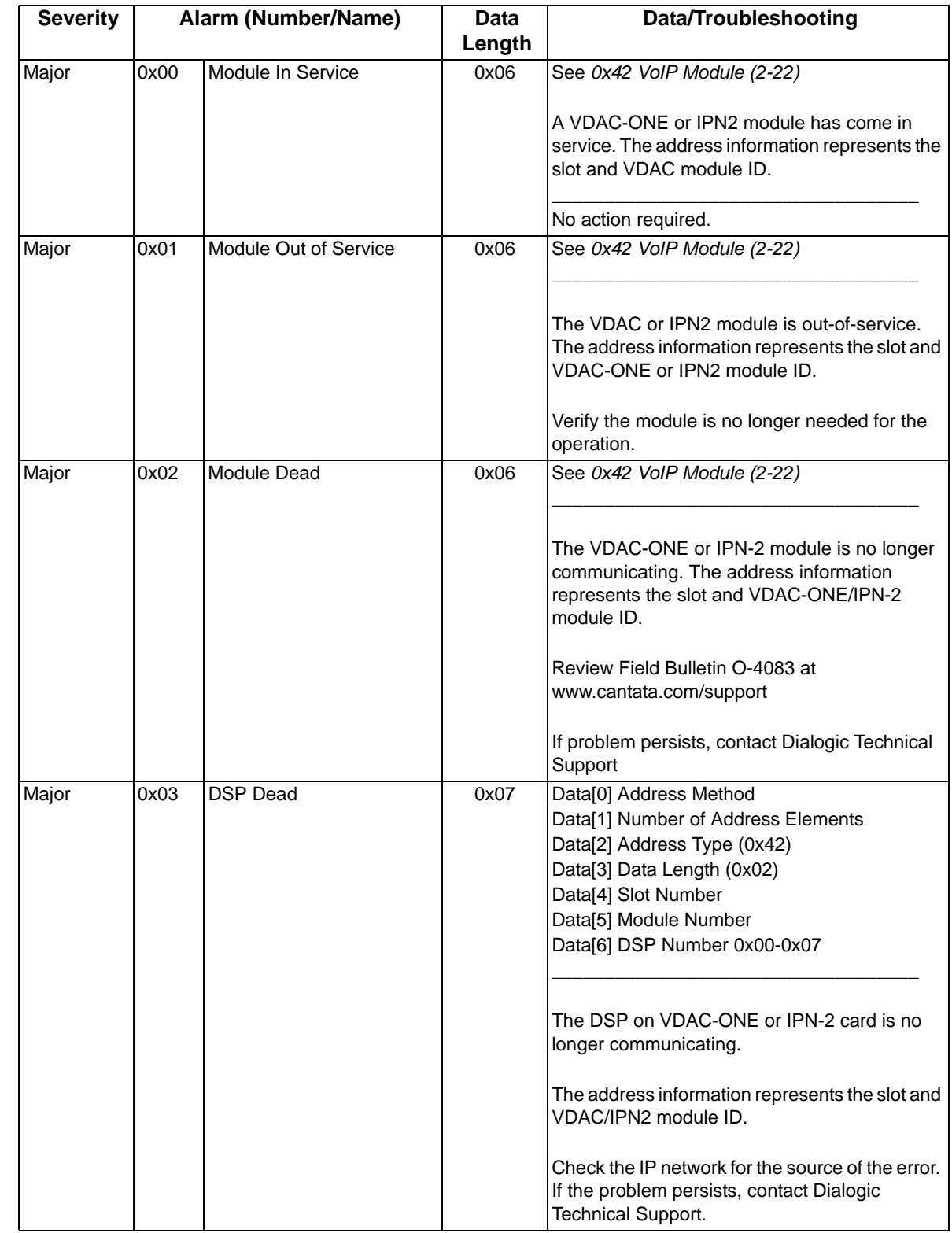

 $\blacksquare$ 

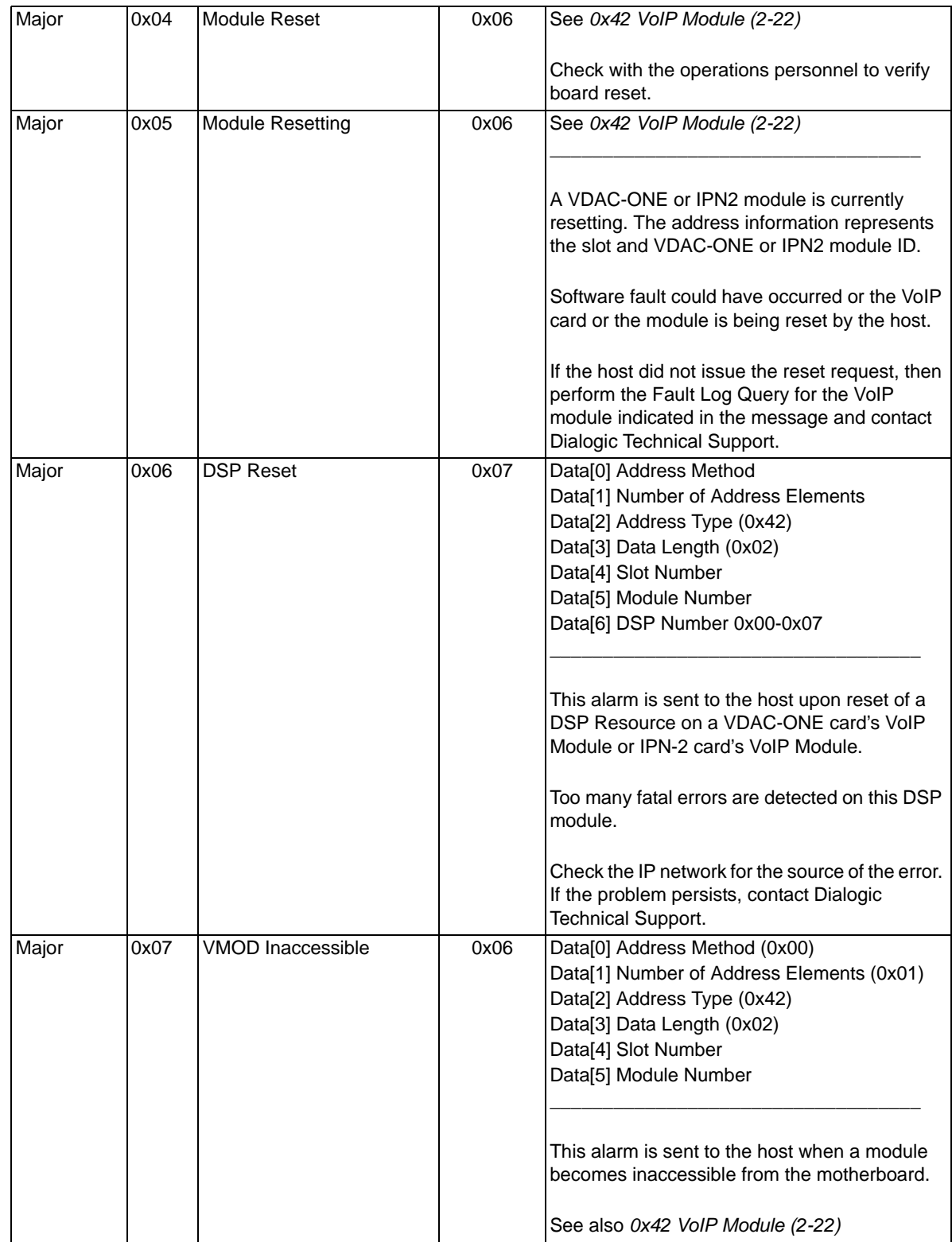

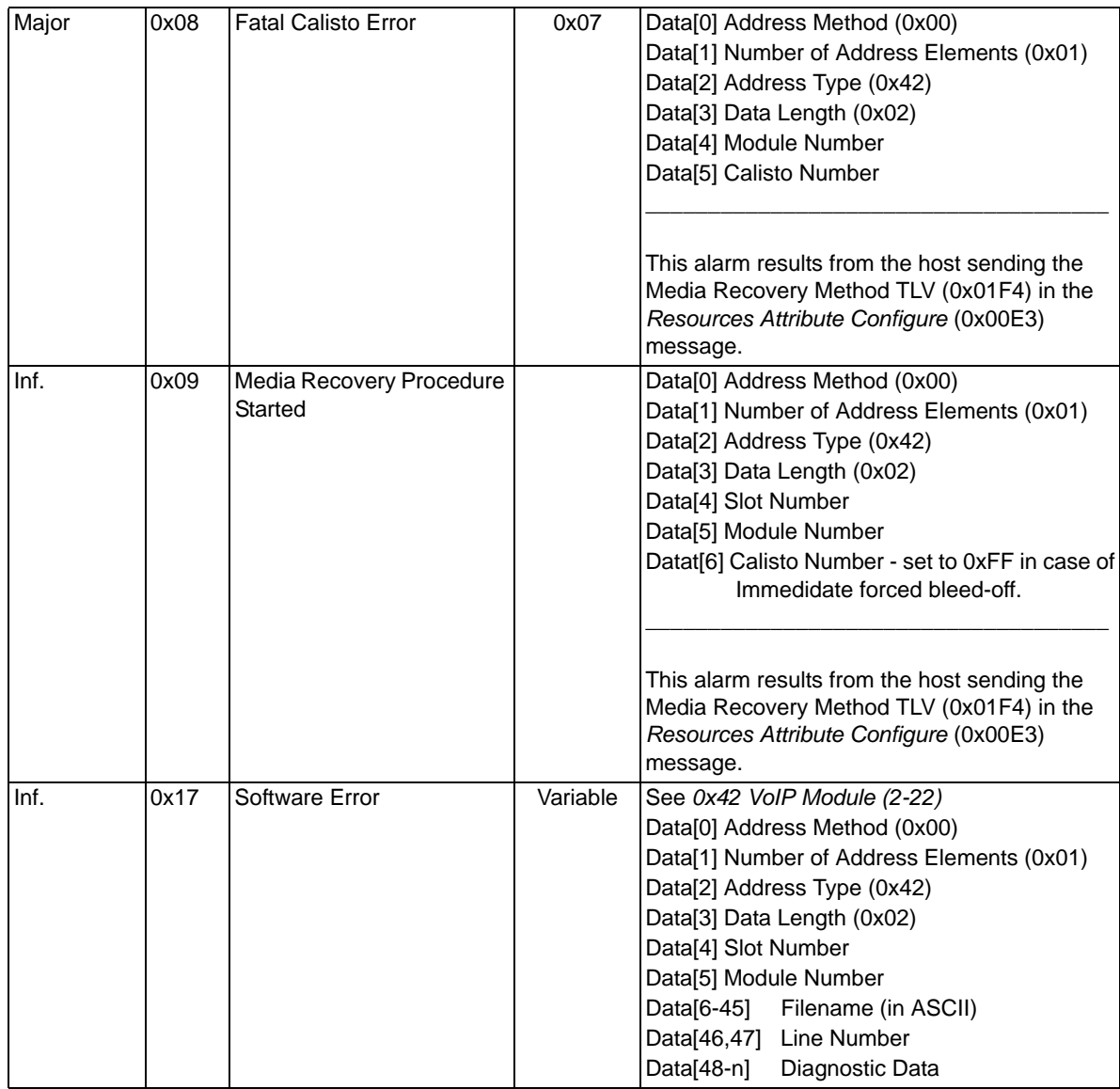

\*Followed by an *Alarm Cleared* message

### **0x1E TFTP Alarm**

NOTE: This alarm is resent every 20 seconds as long as the alarm condition remains

Length Variable

#### Data[0] Alarm Code

- 0x00 Cannot TFTP file
- 0x01 Invalid TFTP Configuration File Format
- 0x02 Invalid BRecord Format
- 0x03 RAM Corrupted
- 0x04 Old Timestamp
- 0x05 No timestamp supplied

#### Data[1] Type

Π

0x02 Alarm Status (See Data[2], below) All other types: Dialogic Use Only. Report to Dialogic Technical Support.

#### Data[2] Status

Applies to Alarm Type 0x02 (Alarm Status) only.

- 0x00 No Status
- 0x01 TFTP device detected a protocol error
	- (such as a non-Data packet received or expected ACK not received. Occurs when a file is not found).
- 0x02 TFTP device timed out (Incorrect IP Address)
- 0x03 TFTP device is out of sync
- 0x04 TFTP device has no more free socket IDs (Occurs when another TFTP Download was in progress but was aborted)
- 0x05 TFTP device cannot use a channel number given to it
- 0x06 TFTP device has not been initialized
- 0x07 No server IP Address has been given
- 0x08 No TFTP Configuration filename has been given
- 0x09 No timestamp has been given
- 0x0A A TFTP Configuration or BRecord File line is too long
- 0x0B Too much data for internal buffer
- 0x0C TFTP Configuration File line has no '='
- 0x0D TFTP Configuration File line has no second '='
- 0x0E TFTP Configuration File timestamp is missing a parameter
- 0x0F Load filename is greater than 127 characters
- 0x10 EX/CPU Label in TFTP Configuration file not set to SAVE\_LOAD\_TRUE
- 0x11 Not enough RAM on EX/CPU card to save all loads that are configured to be saved

- 0x12 BRecord File is out of sync. There is no 'B' starting the record.
- 0x13 BRecord receiver is out of sync. Expected a different record type.
- 0x14 Invalid BRecord Checksum
- 0x15 Invalid BRecord Count
- 0x16 Incorrect Number of Bytes in BRecord Load
- 0x17 Invalid Load Checksum
- 0x18 Incorrect Load for Card
- 0x19 Load is from a different software version than the version on the EX/CPU
- 0x1A Timeout waiting for response from internal download process
- 0x1B Host download is in progress
- 0x1C TFTP Download aborted by initiation of host download
- 0x1D Timeout waiting for buffer
- 0x1E Stopped by host starting another TFTP
- 0x1F Configuration file has a new save option for an existing load
- 0x20 Operating system general error
- 0x21 Operating system I/O error

#### Data[3] Load Number

- 0x00 ST1LC
- 0x01 EX/CPU
- 0x02 MFDSP
- 0x03 Reserved
- 0x04 SE1LC
- 0x05 SJ1LC
- 0x06 SS7
- 0x07 ISDN PRI, DASS2/DPNSS
- 0x09 DSP-ONE
- 0x0B T-ONE, E-ONE
- 0xFF No Load
- Data[4] Error Information
	- 0x00 No Error
	- 0x01 Battery-backed configuration validation
	- 0x02 System data validation
	- 0x03 Input parameter validation
	- 0x04 TFTP device initialization
	- 0x05 TFTP device open
	- 0x06 TFTP device read
	- 0x07 TFTP device control
	- 0x08 Loading Configuration File
	- 0x09 Validating Configuration File
	- 0x0A Loading Load Information
	- 0x0B Validating Load Information
	- 0x0C Sending "Begin" to download the state machine
	- 0x0D Sending BRecord to download the state machine
	- 0x0E Verifying TFTP completion
	- 0x0F Sending "Complete" to download the state machine
	- 0x10 Sending data buffer to line card
	- 0x11 Verifying data for line card completion
	- 0x21 Host Connection Dropped (Major) (Indicates that a connection to a host has been dropped)

### <span id="page-107-0"></span>**PPL Error Data**

The data format for this alarm depends on the PPL component E1/T1 Components:

- Length 0x 14 Data[0] Component ID, MSB Data[1] Component ID, LSB Data[2] Logical Span ID
- Data[3] Channel

Data[4-10] The Channel AIB

- Data[4] Address Method (0x00)
- Data[5] Number of Address Elements (0x01)
- Data[6] Address Type (0x0D)
- Data[7] Data Length (0x03)
- Data[8] Logical Span ID, MSB
- Data<sup>[9]</sup> Logical Span ID, LSB
- Data[10] Channel
- Data[11] PPL Protocol ID
- Data[12] Blocked
- Data[13] PPL Event, MSB
- Data[12] PPL Event, LSB
- Data[14] Initial State
- Data[15] Next State
- Data[16] Timestamp, MSB
- Data[17] Timestamp, LSB
- Data[18] Error Status, MSB
- Data[19] Error Status, LSB

See "PPL Audit Query 0xDD" for values of the various PPL bytes.

#### ISDN and DASS Components:

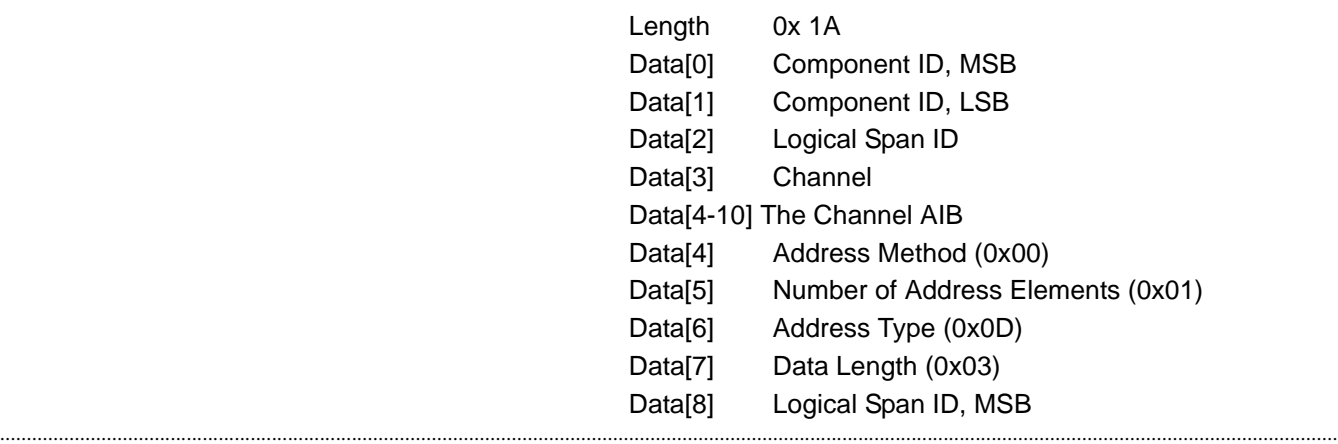
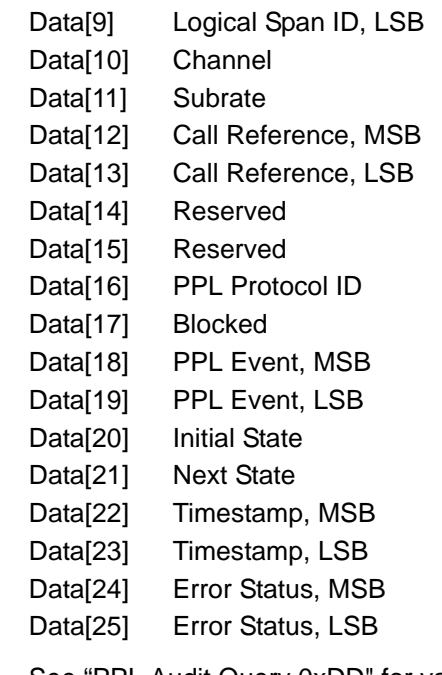

See "PPL Audit Query 0xDD" for values of the various PPL bytes.

### SS7 Components:

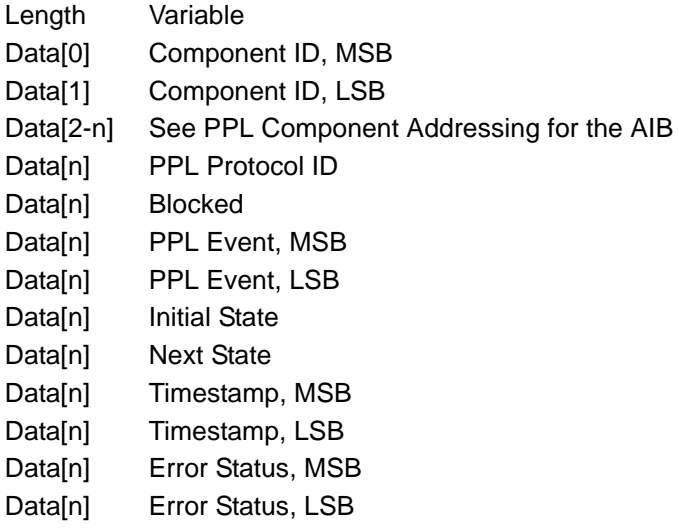

### VDAC-ONE and IP Network Interface Series 2 Component

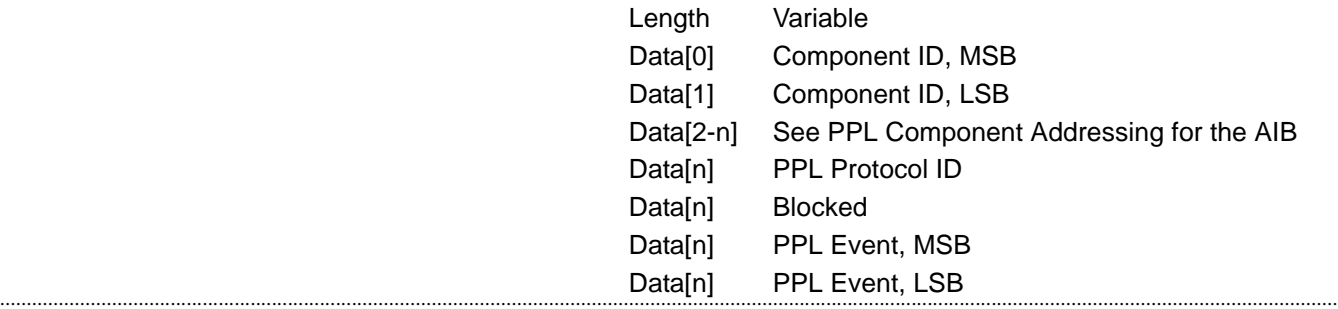

 $\begin{array}{c} \rule{0pt}{2.5ex} \rule{0pt}{2.5ex} \rule{0$ 

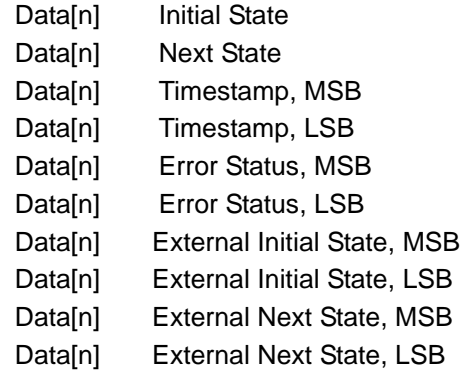

### **0x0B SIP Alarm**

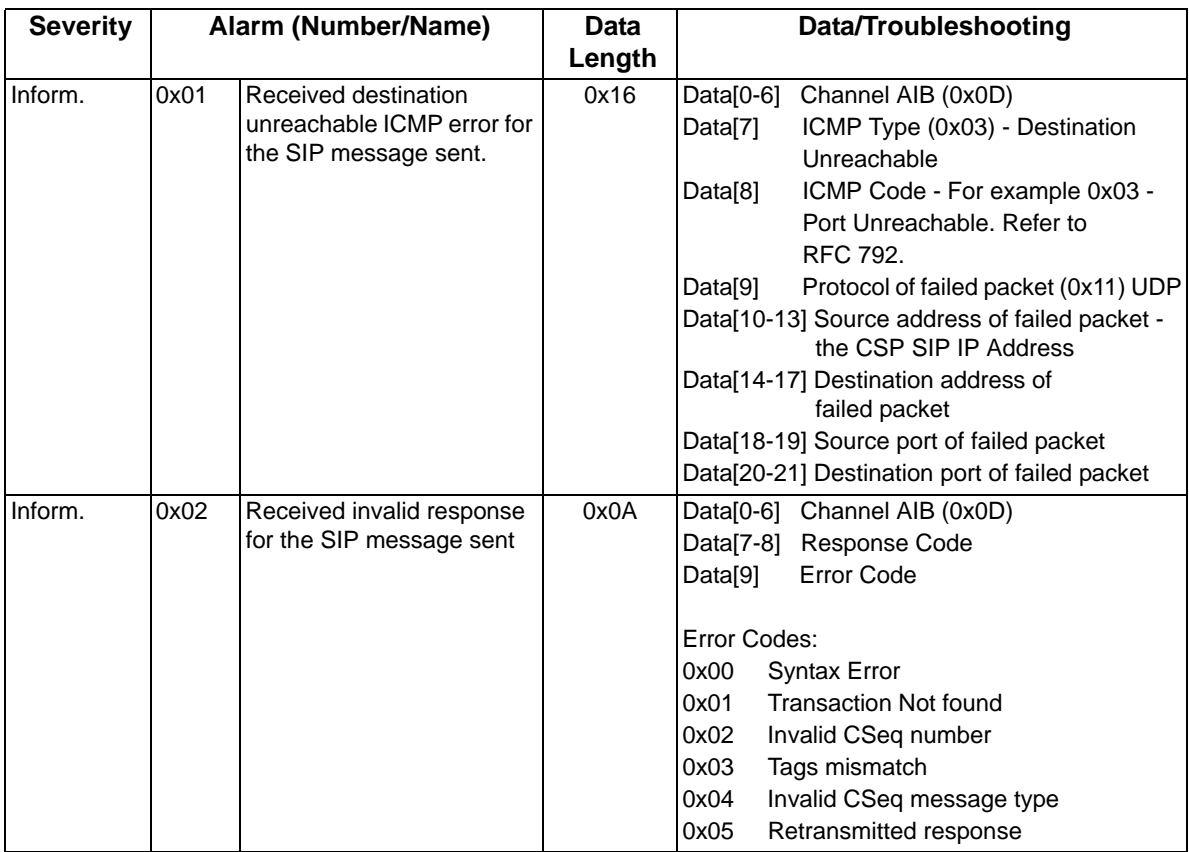

### Alarm Cleared 0x00C1

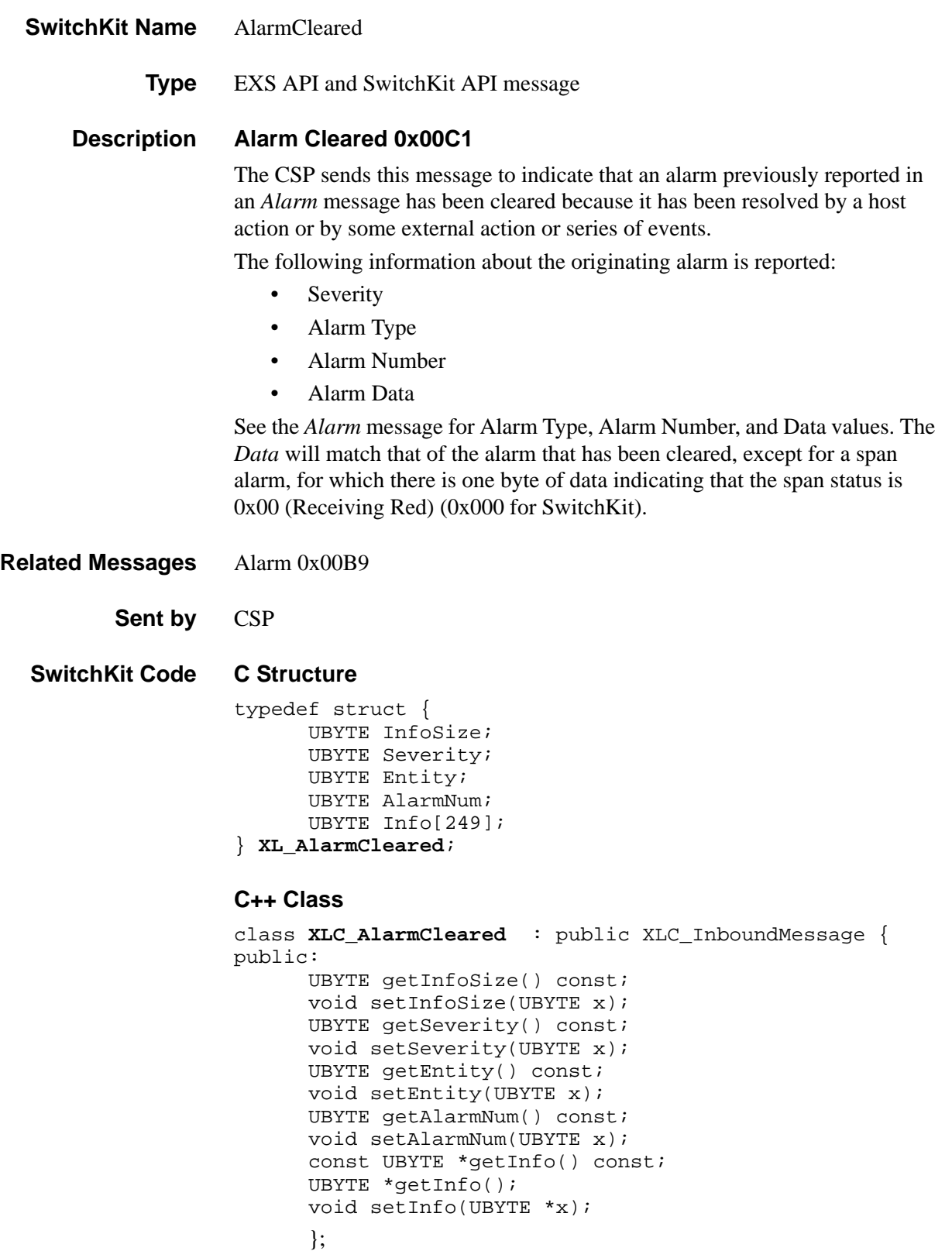

### **Resent for EXS API** This message is sent once after five seconds.

### **EXS API Hex Format**

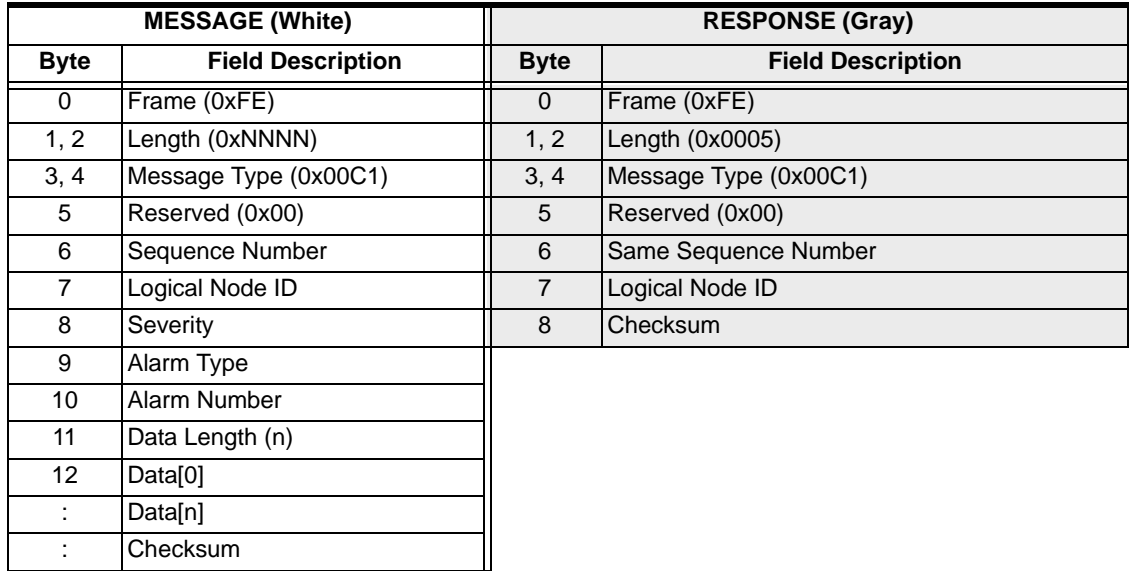

# AllInService

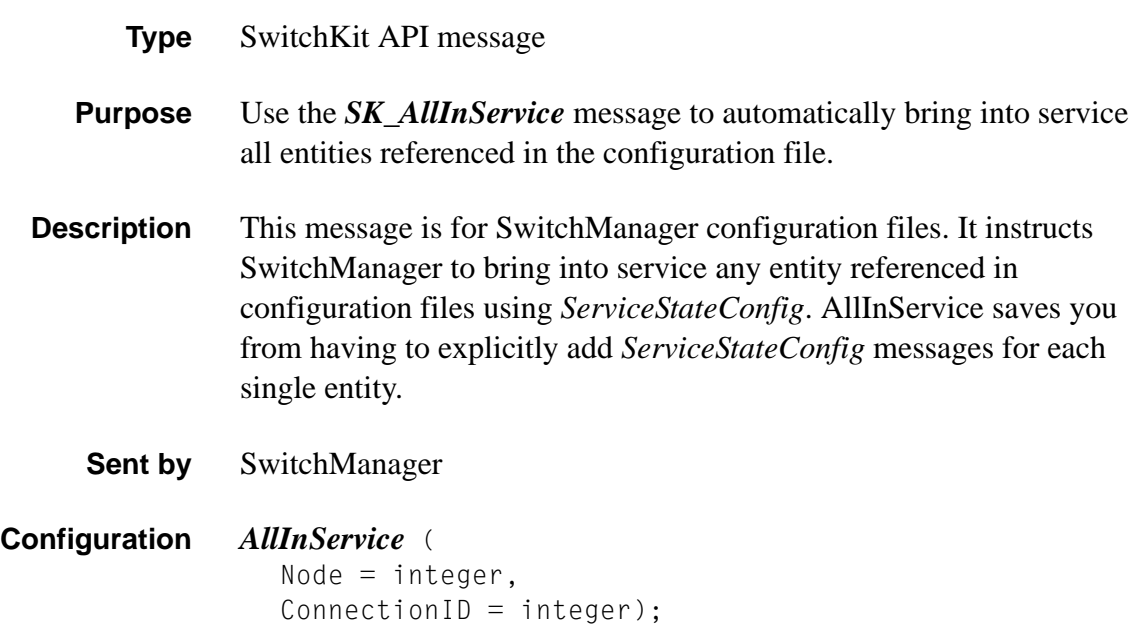

### AllocateChannel

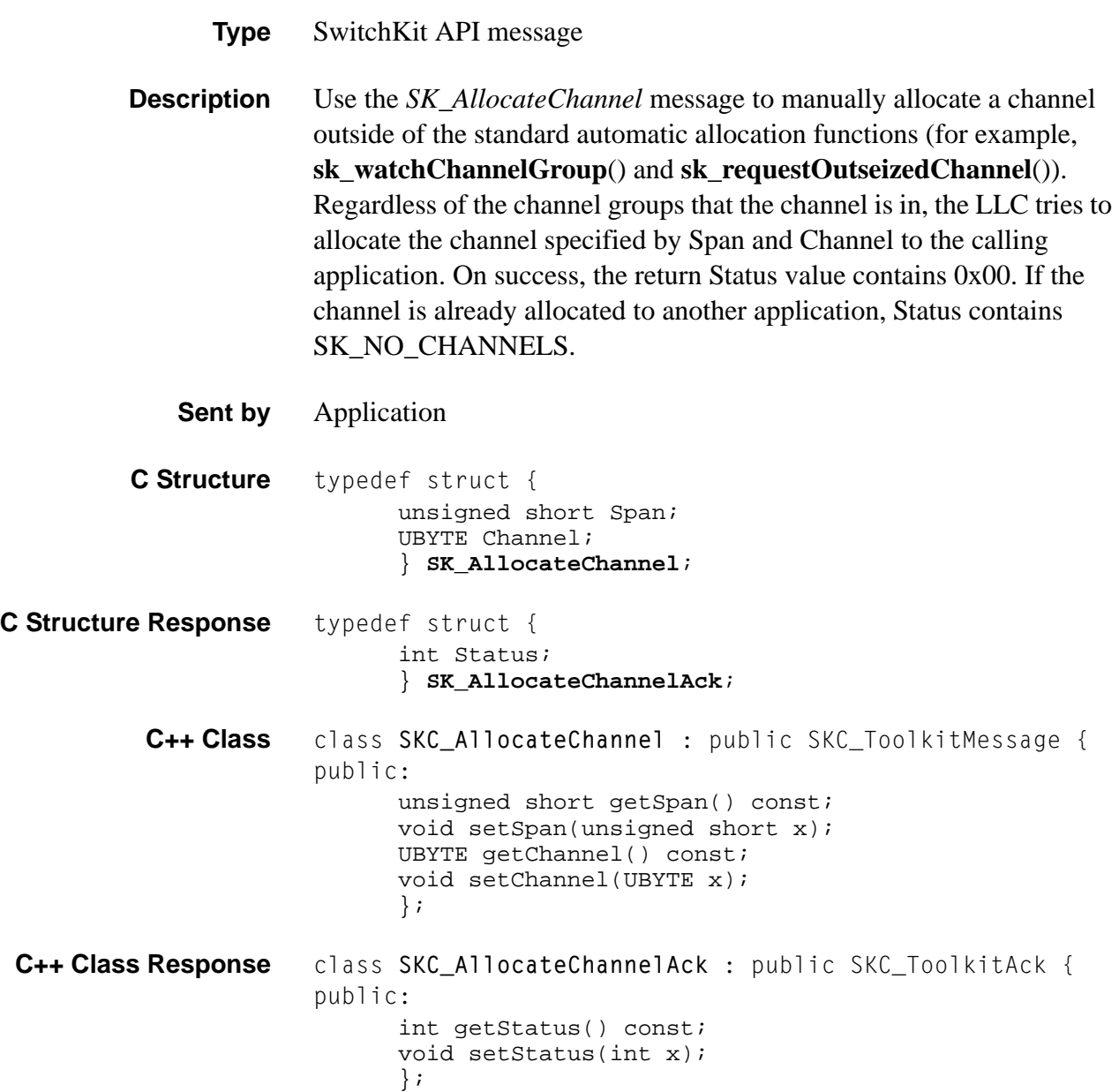

# AllocateChannelGroup

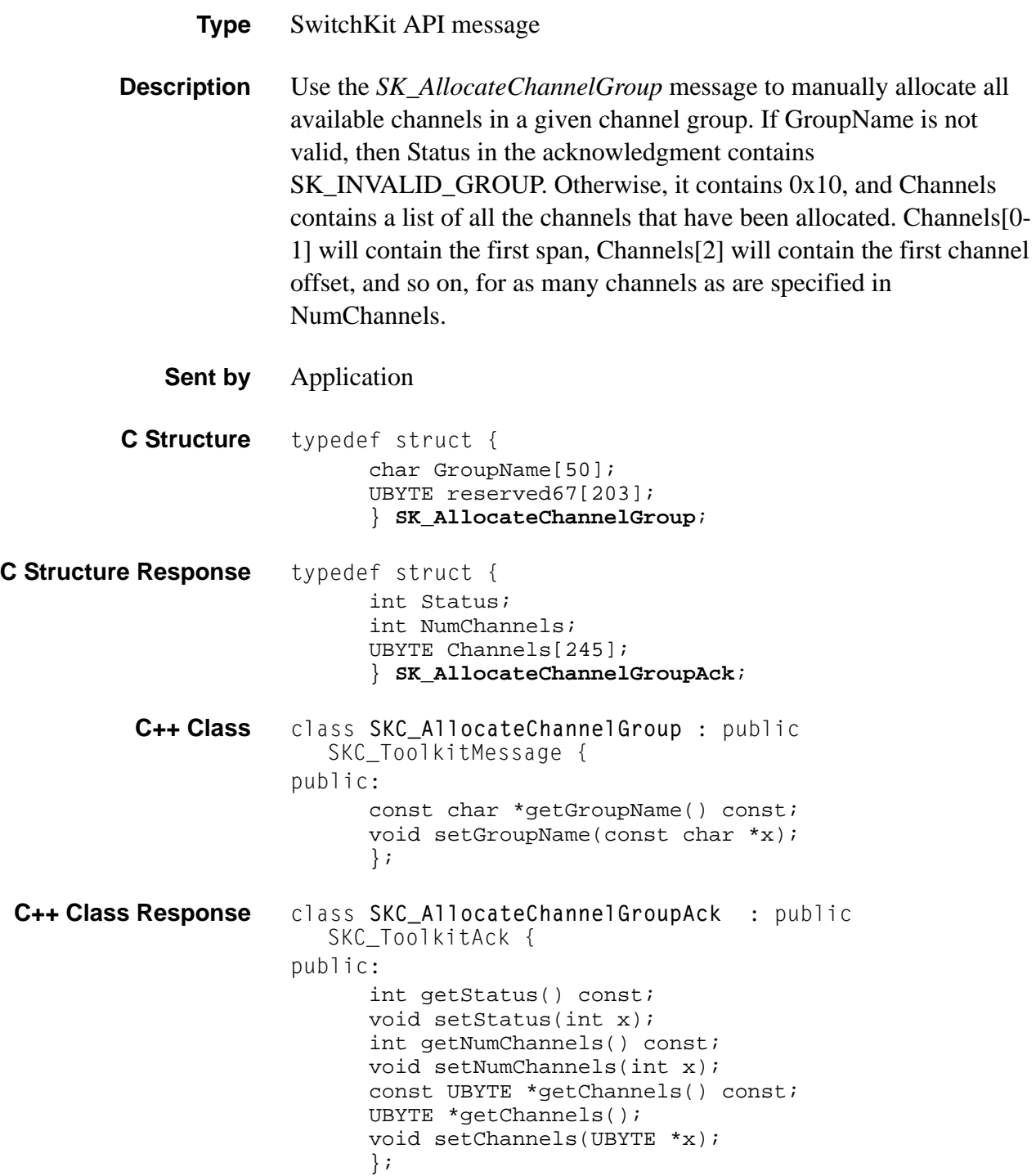

# AllOutOfService

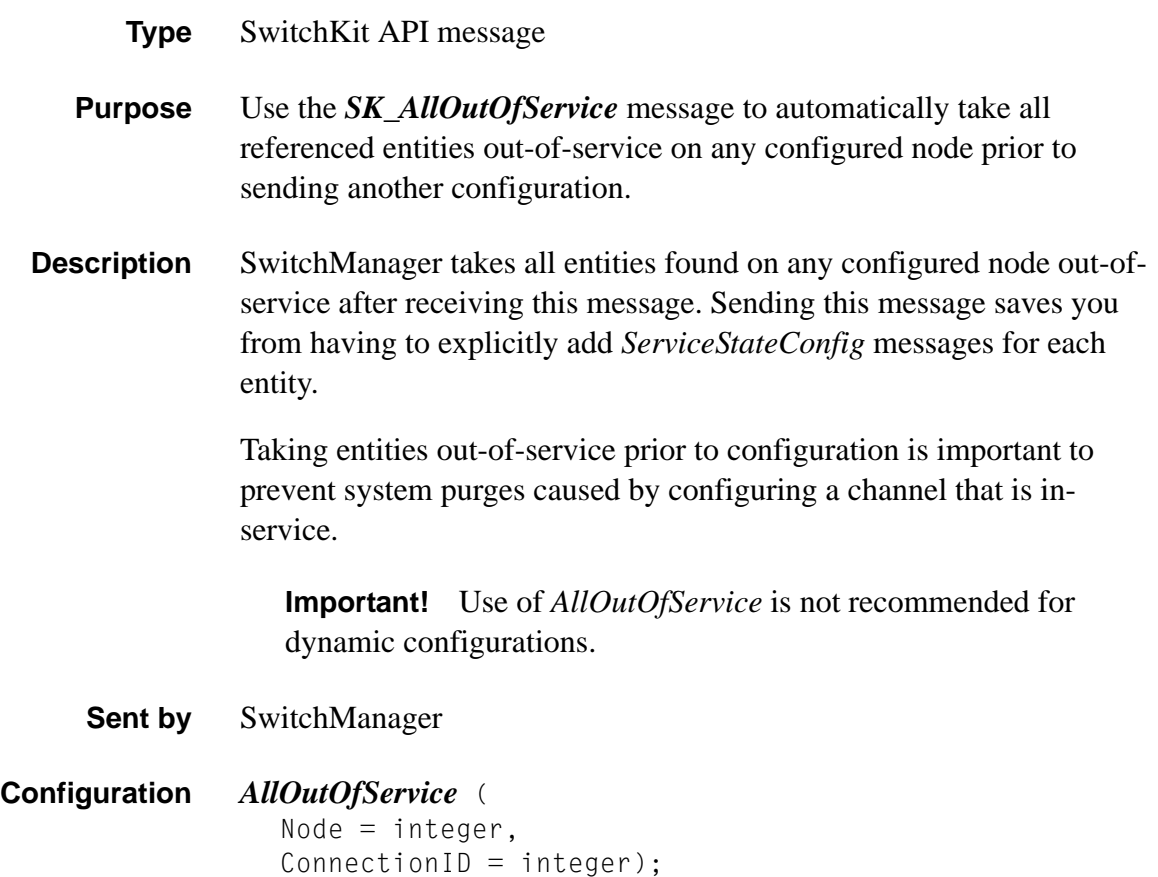

# Answer Supervision Mode Configure 0x00BB

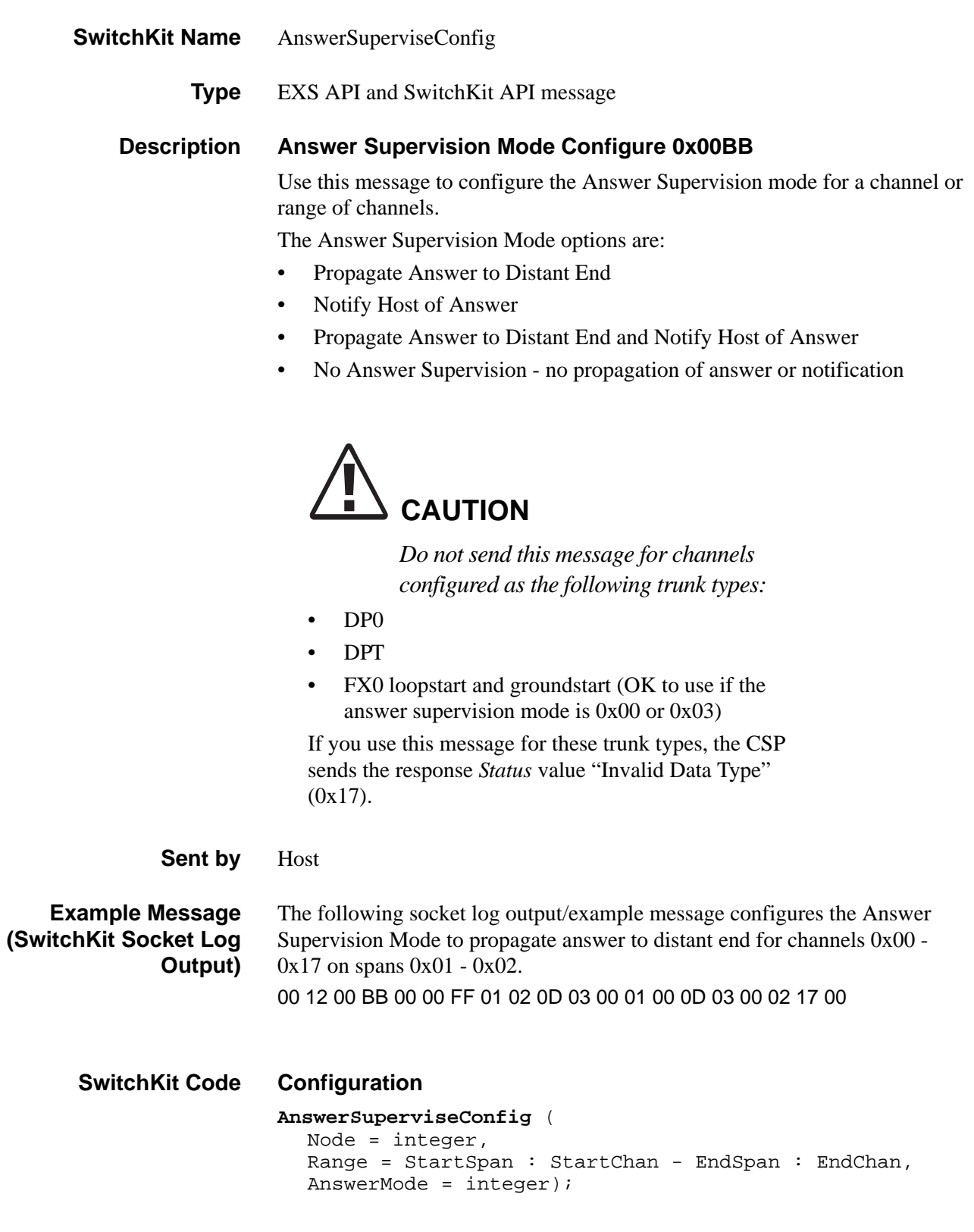

#### **C Structure**

```
typedef struct { 
      unsigned short StartSpan; 
      UBYTE StartChannel; 
      unsigned short EndSpan; 
      UBYTE EndChannel; 
      UBYTE AnswerMode; 
      } XL_AnswerSuperviseConfig;
```
...........................................................................................................................................................................................................................................................

#### **C++ Class**

```
class XLC_AnswerSuperviseConfig : public 
  XLC_ChanRangeMessage { 
public:
      unsigned short getStartSpan() const;
      void setStartSpan(unsigned short x);
      UBYTE getStartChannel() const;
      void setStartChannel(UBYTE x);
      unsigned short getEndSpan() const;
      };
```
### **EXS API Hex Format**

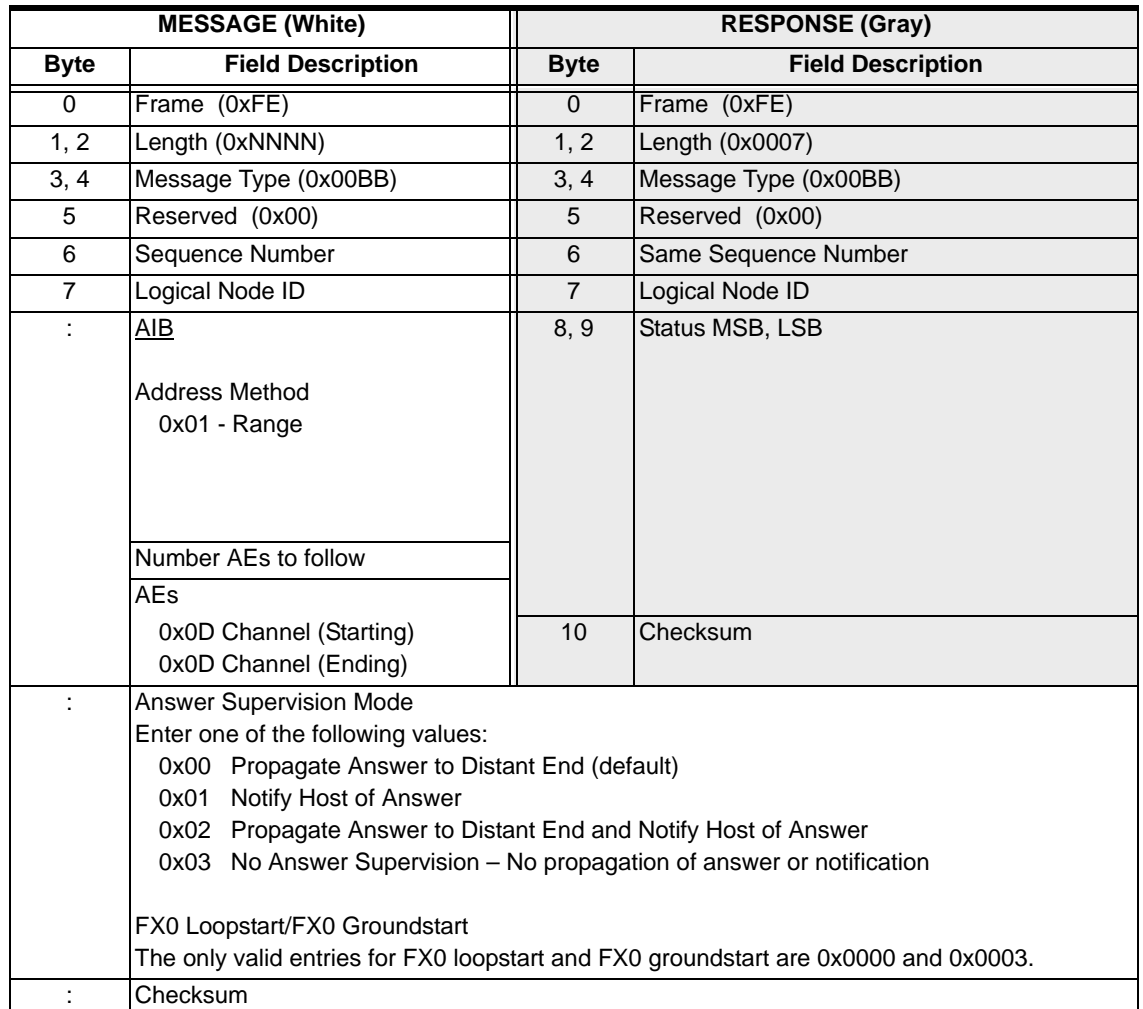

# AppConnectionQuery

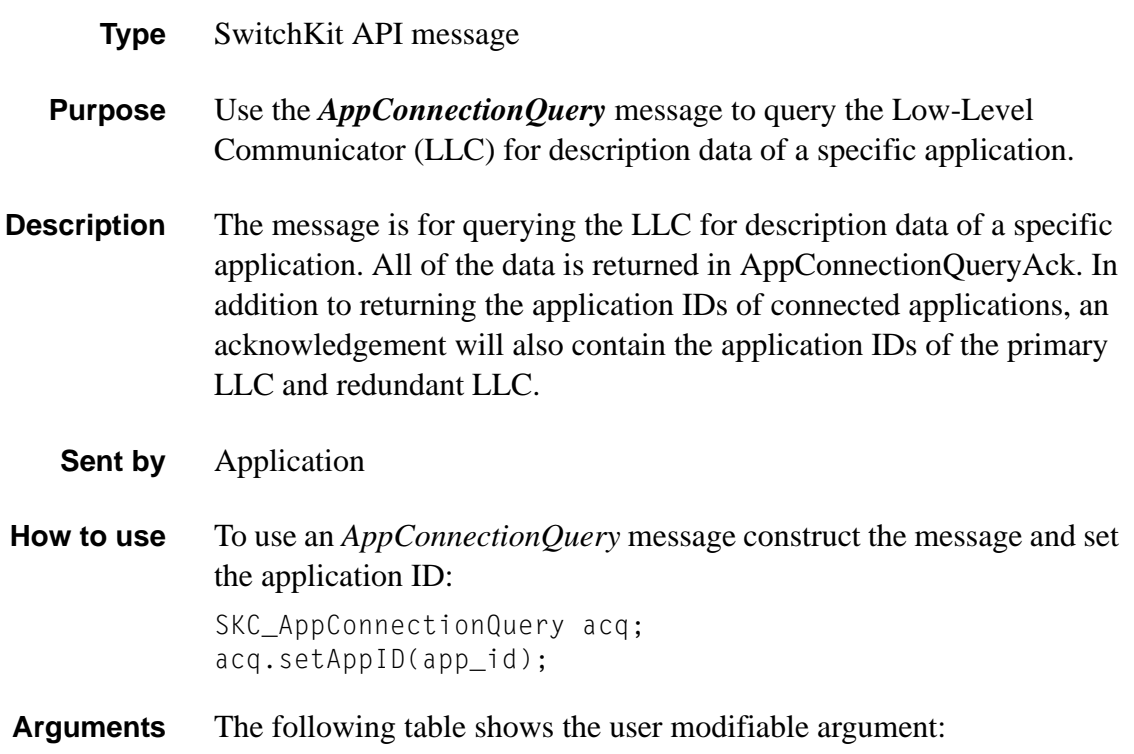

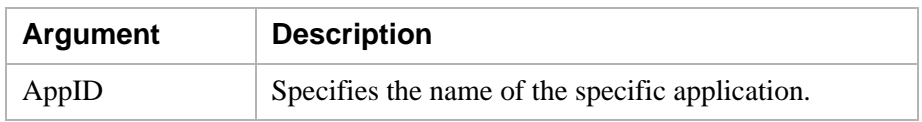

**Status Field** The following table shows the possible return values of the status field:

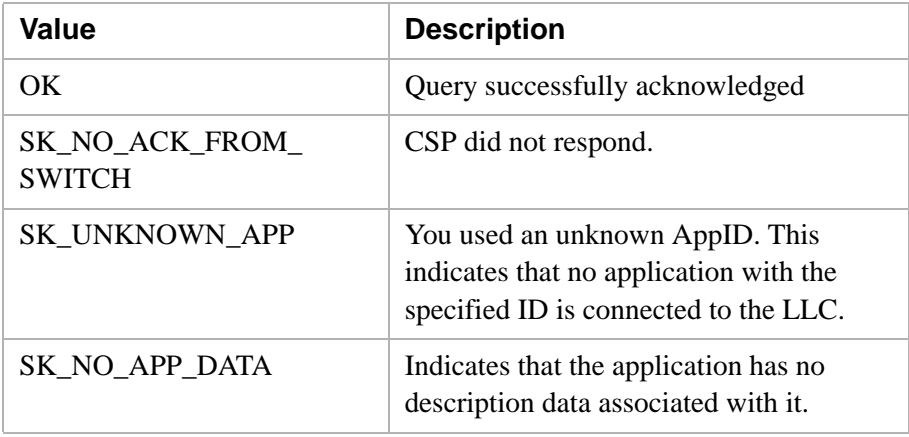

```
C Structure typedef struct { 
                         int AppID; 
                         } SK_AppConnectionQuery;
C Structure Response typedef struct { 
                         int Status; 
                         int AppID; 
                         char AppName[80]; 
                         char AppVersion[16]; 
                         int PID; 
                         char Hostname[32]; 
                         char StartTime[32]; 
                         char SkVersion[16]; 
                         char UserData[50]; 
                         } SK_AppConnectionQueryAck;
          C++ Class class SKC_AppConnectionQuery : public SKC_ToolkitMessage 
                          { 
                       public:
                         int getAppID() const;
                         void setAppID(int x);
                         };
 C++ Class Response class SKC_AppConnectionQueryAck : public SKC_ToolkitAck 
                          { 
                       public:
                         int getStatus() const;
                         void setStatus(int x);
                         int getAppID() const;
                         void setAppID(int x);
                         const char *getAppName() const;
                         void setAppName(const char *x);
                         const char *getAppVersion() const;
                         void setAppVersion(const char *x);
                         int getPID() const;
                         void setPID(int x);
                         const char *getHostname() const;
                         void setHostname(const char *x);
                         const char *getStartTime() const;
                         void setStartTime(const char *x);
                         const char *getSkVersion() const;
                         void setSkVersion(const char *x);
                         const char *getUserData() const;
                         void setUserData(const char *x);
                         };
```
# AppDescriptionData

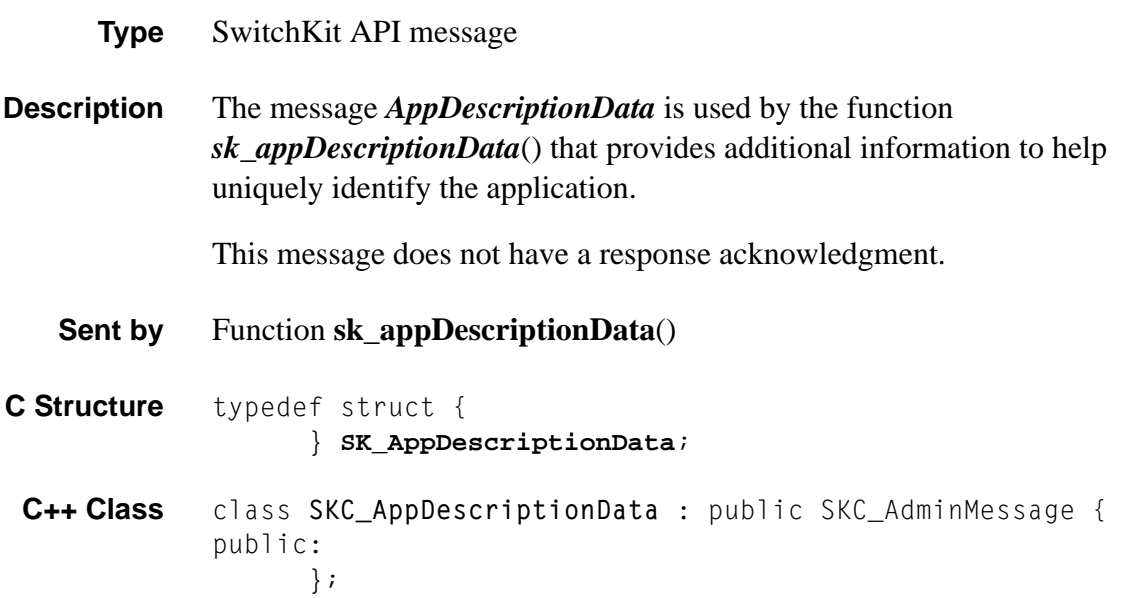

### AppPopulationQuery

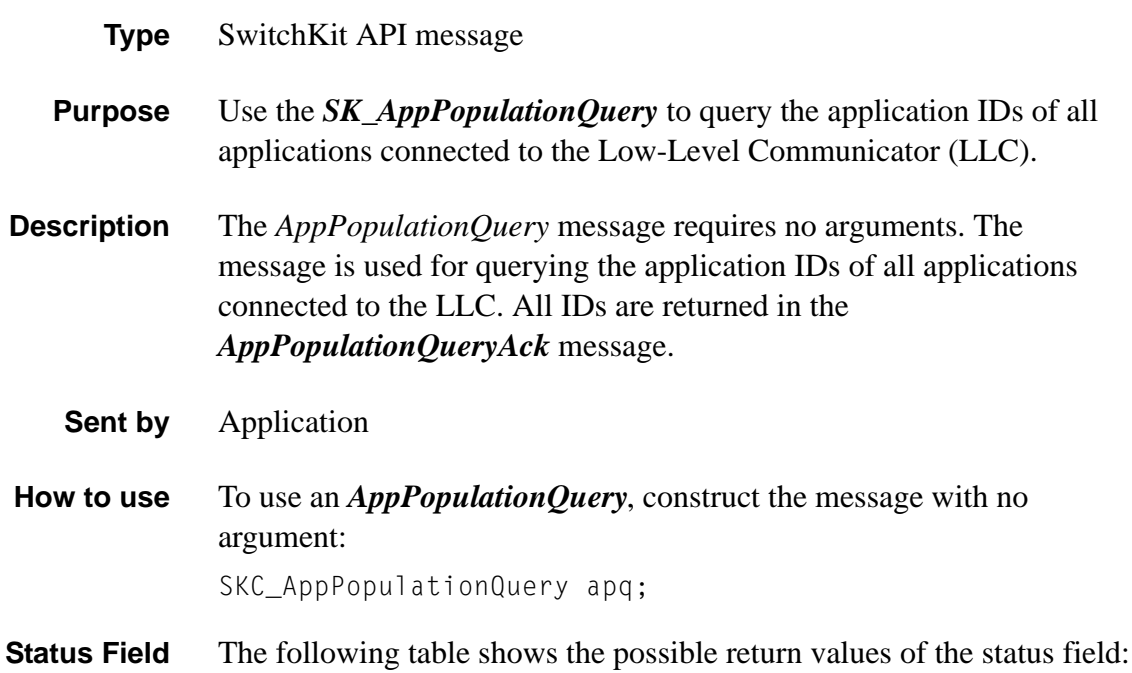

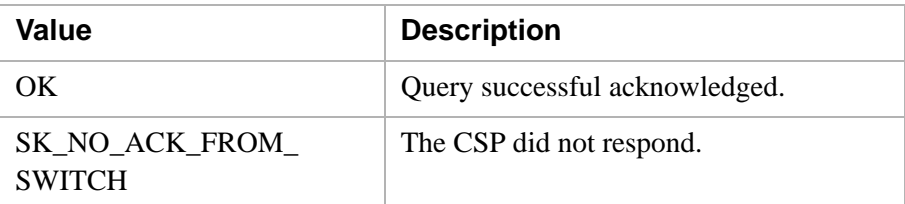

- **C Structure** typedef struct { } *SK\_AppPopulationQuery*;
- **C Structure Response** typedef struct { int Status; int NumApps; int AppIDs[50]; } *SK\_AppPopulationQueryAck*;

**C++ Class** class *SKC\_AppPopulationQuery* : public SKC\_ToolkitMessage { public: };

```
C++ Class Response class SKC_AppPopulationQueryAck : public SKC_ToolkitAck 
                        { 
                     public:
                       int getStatus() const;
                       void setStatus(int x);
                       int getNumApps() const;
                       void setNumApps(int x);
                       const int *getAppIDs() const;
                       void setAppIDs(const int *x);
                       };
```
# ARP Cache Query 0x00FC

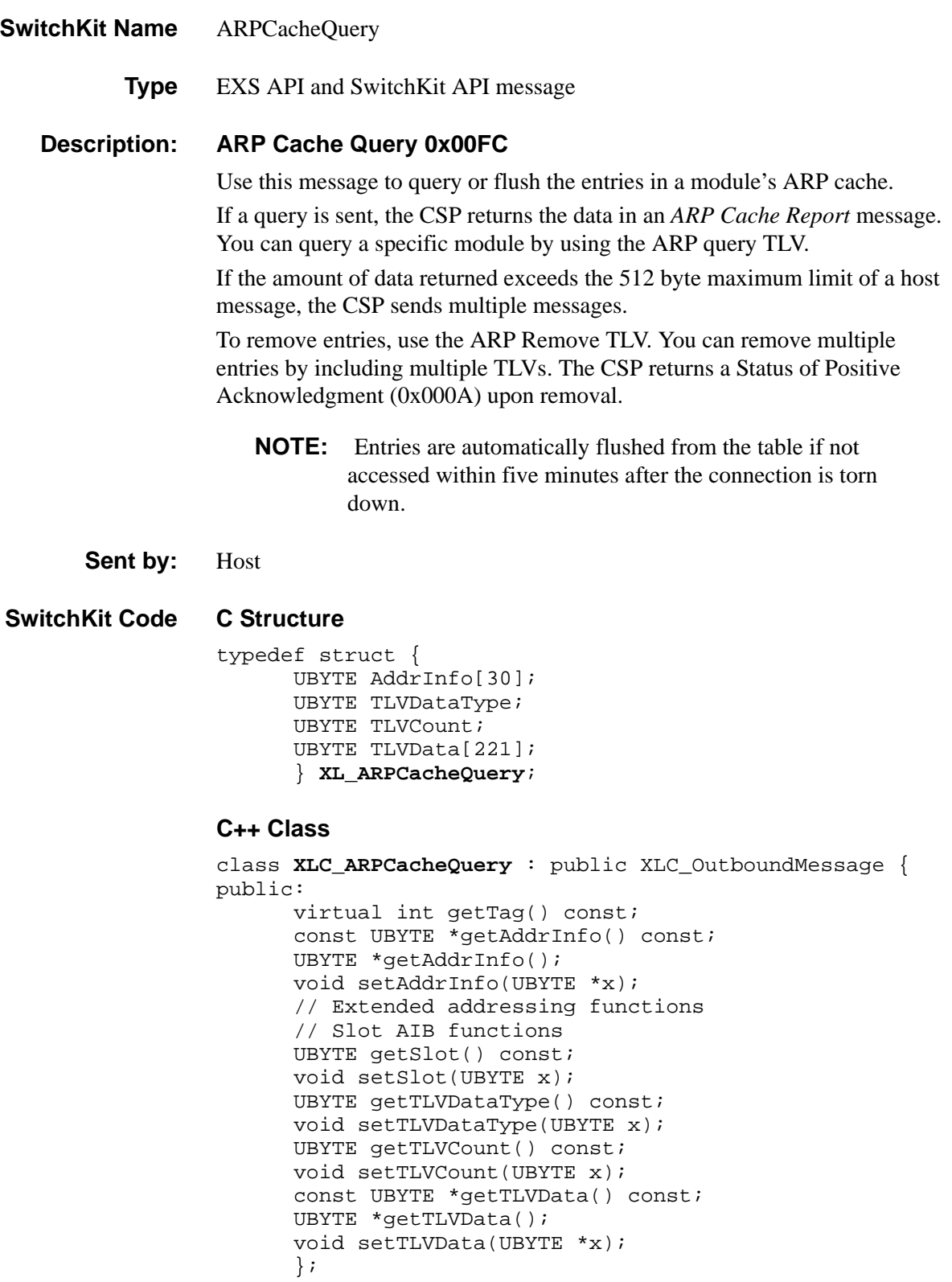

### **EXS API Hex Format**

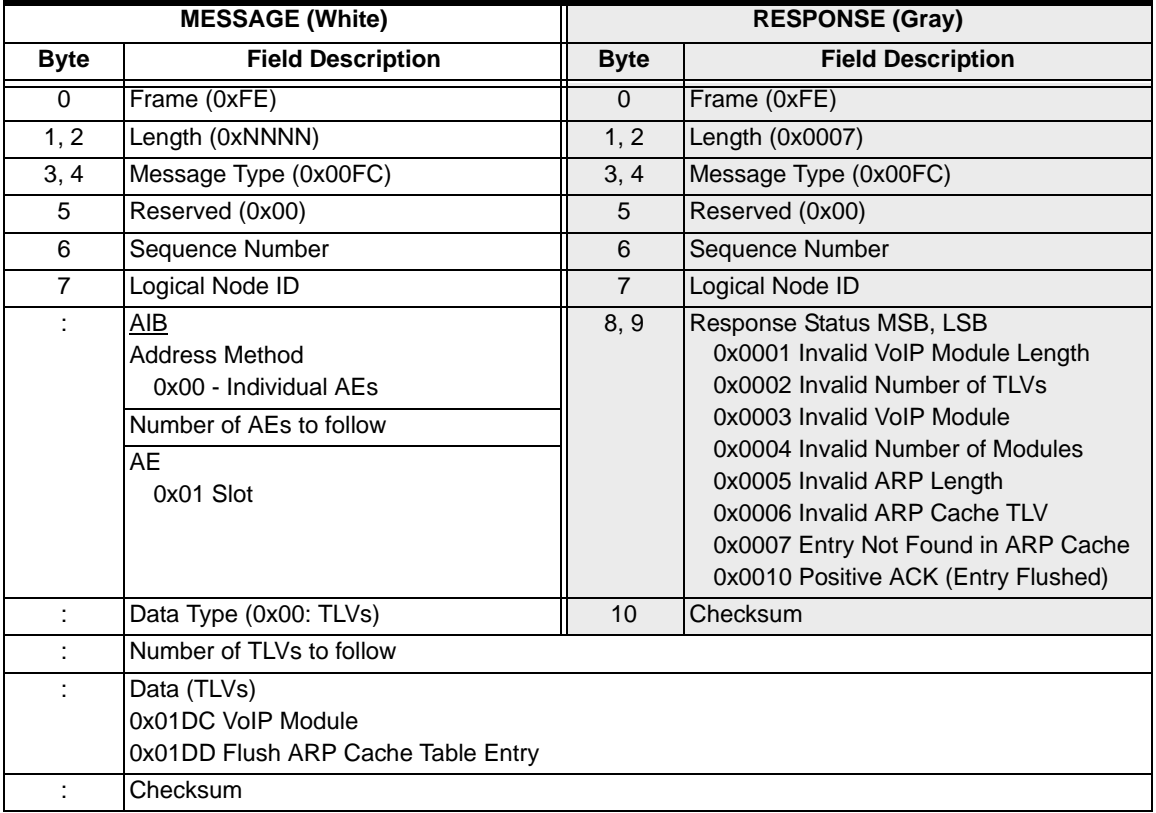

# ARP Cache Report 0x00FB

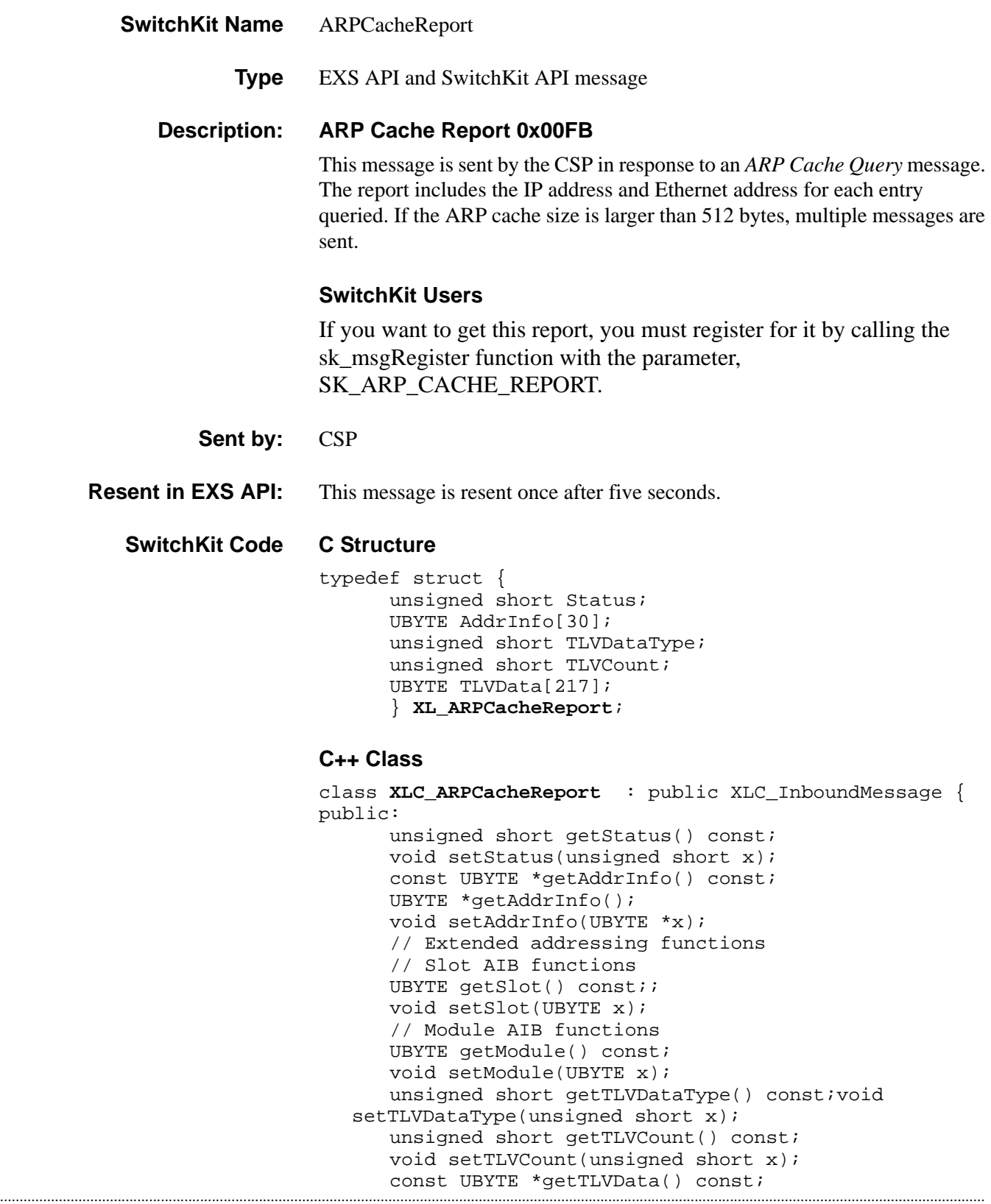

```
UBYTE *getTLVData();
void setTLVData(UBYTE *x);
\} ;
```
### **EXS API Hex Format**

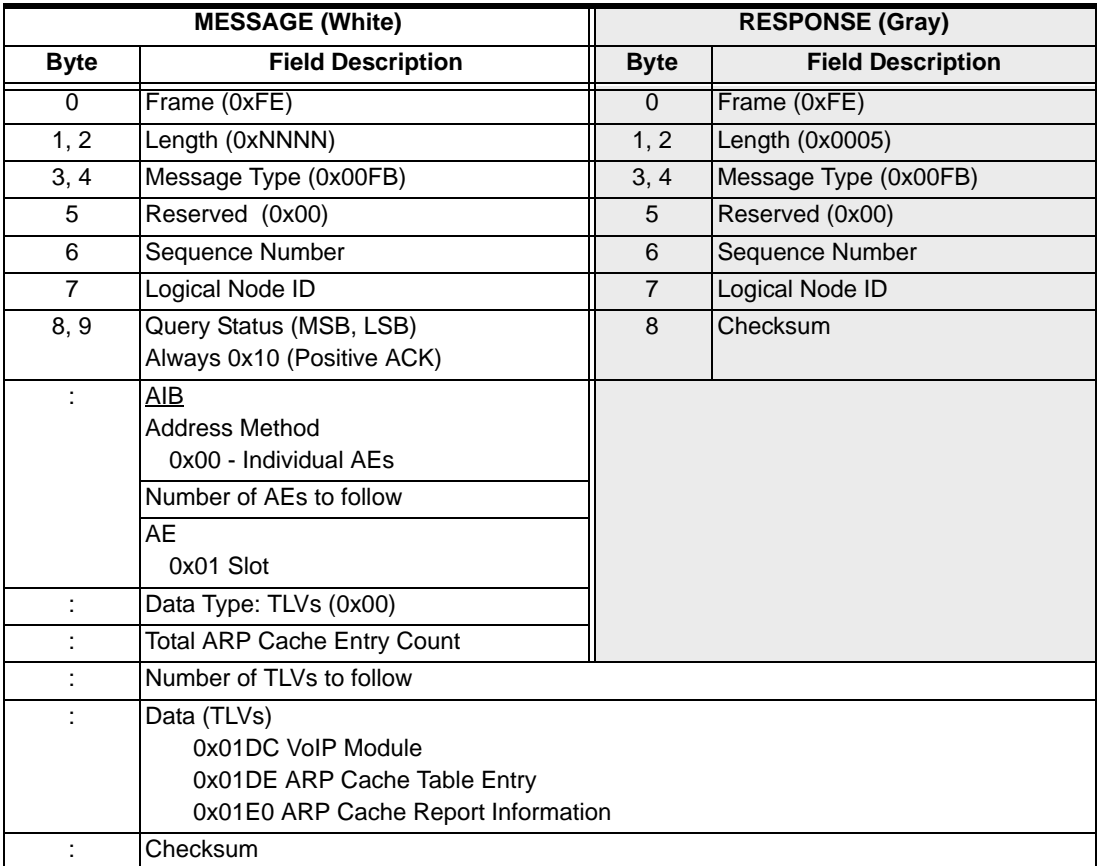

# Assign EXS Host/Slave 0x006E

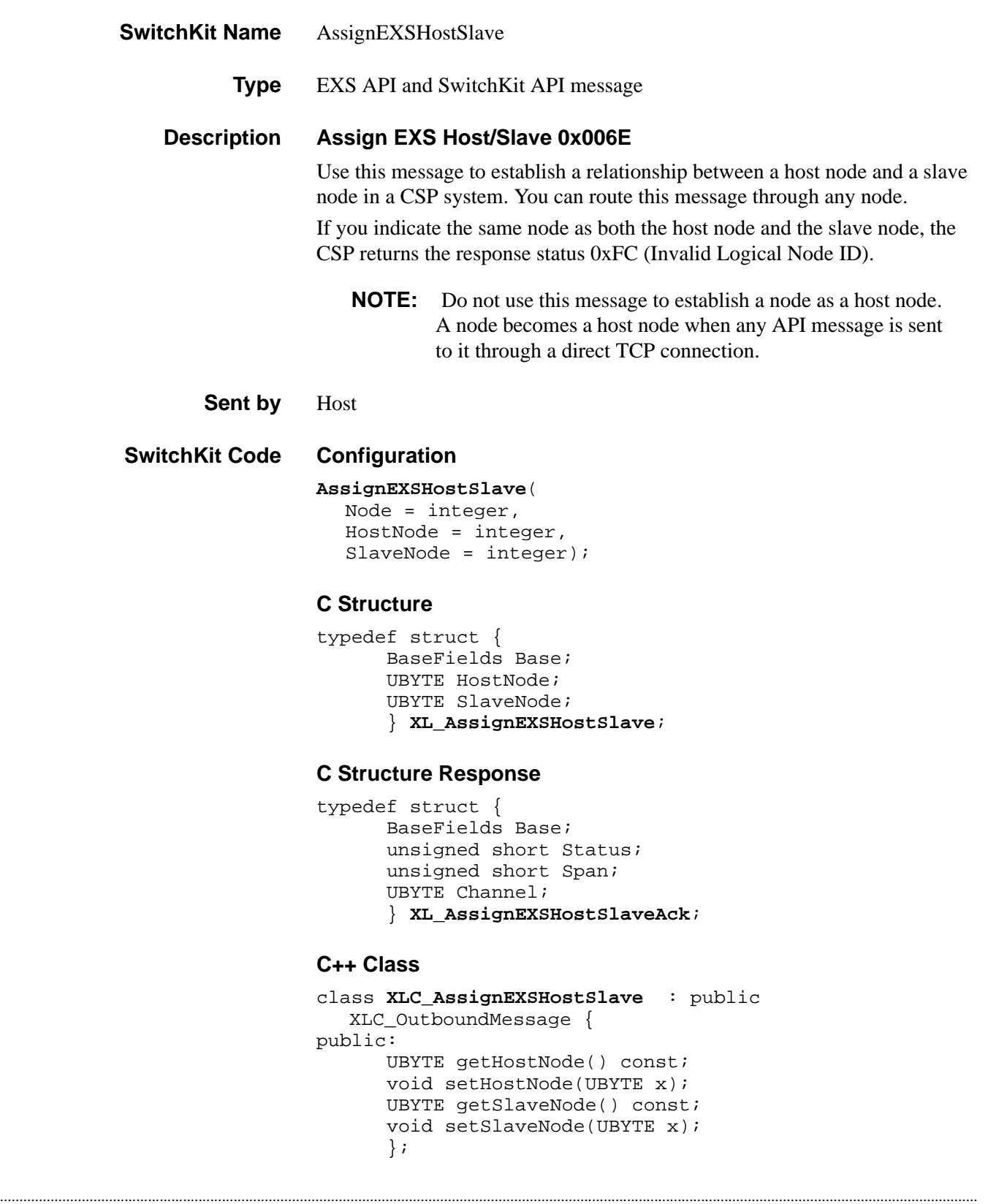

#### **C++ Class Response**

```
class XLC_AssignEXSHostSlaveAck : public 
  XLC_AcknowledgeMessage { 
public:
      unsigned short getStatus() const;
      void setStatus(unsigned short x);
      unsigned short getSpan() const;
      void setSpan(unsigned short x);
      UBYTE getChannel() const;
      void setChannel(UBYTE x);
      };
```
### **EXS API Hex Format**

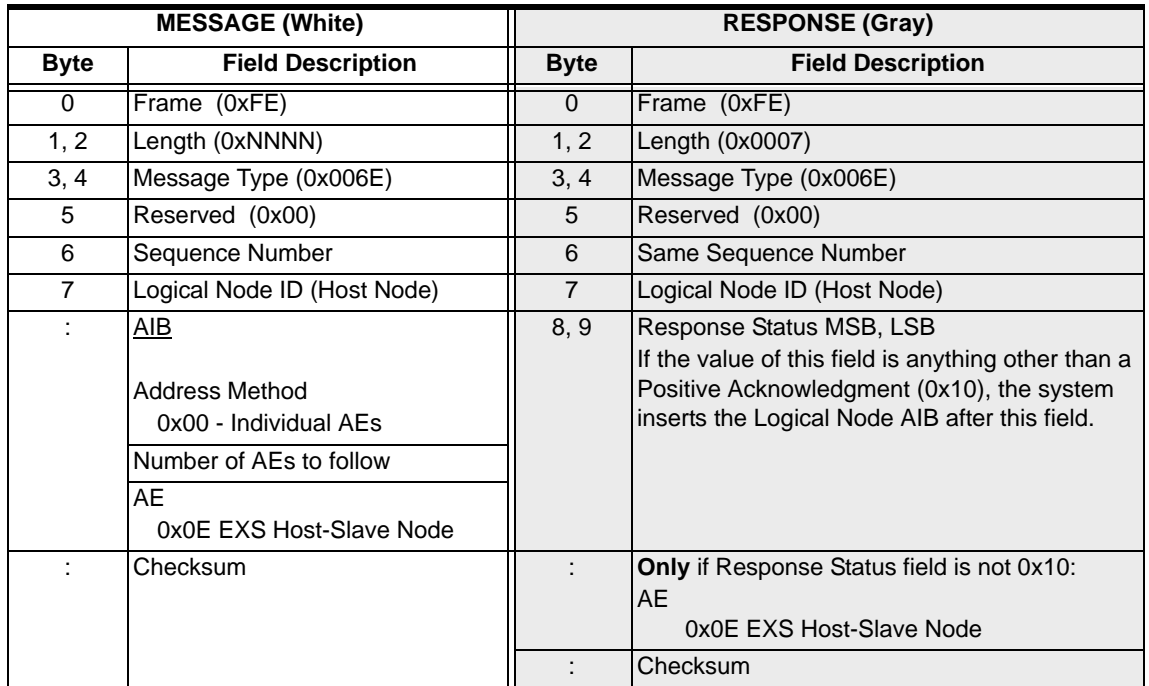

# Assign Logical Node ID 0x0010

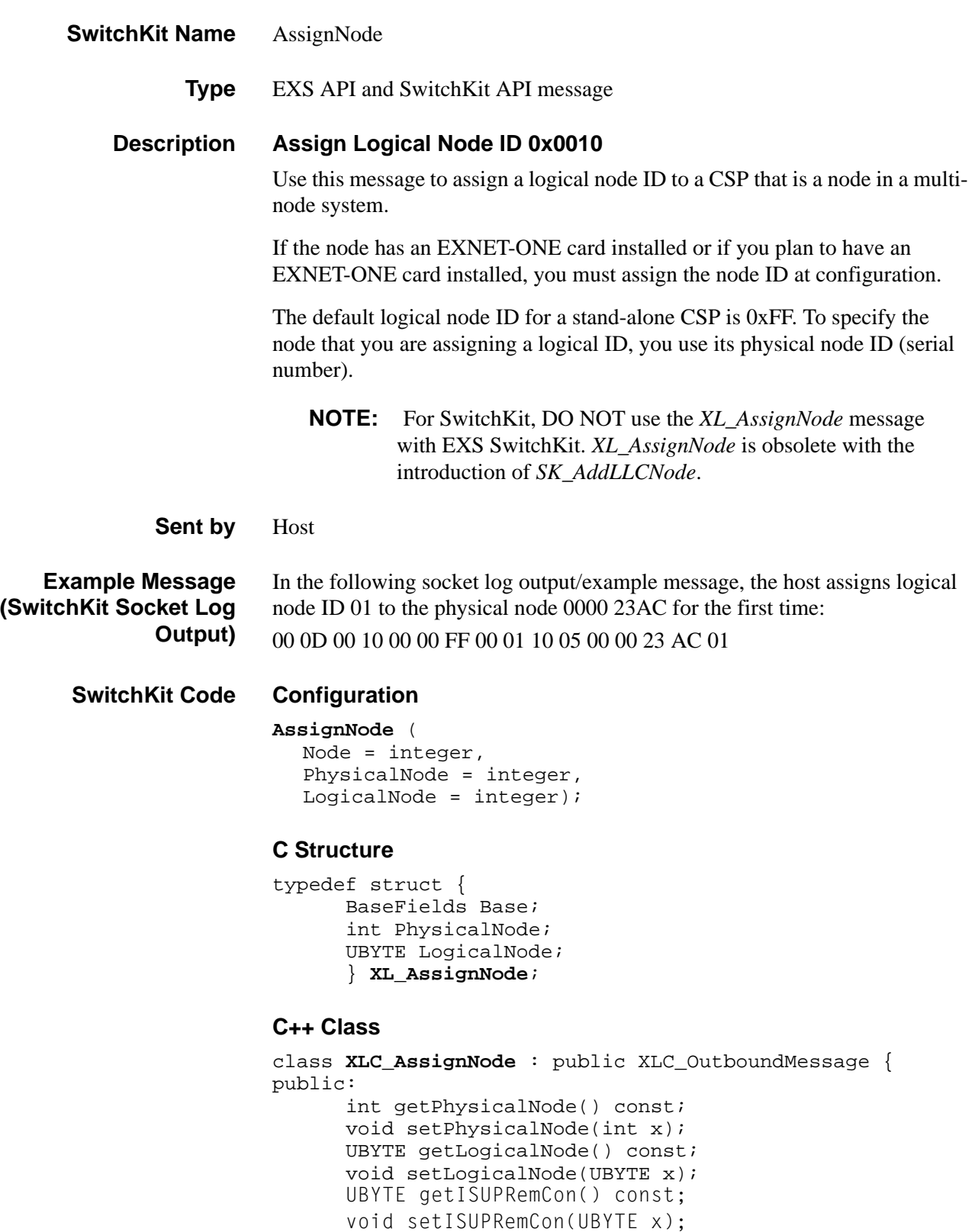

};

### **EXS API Hex Format**

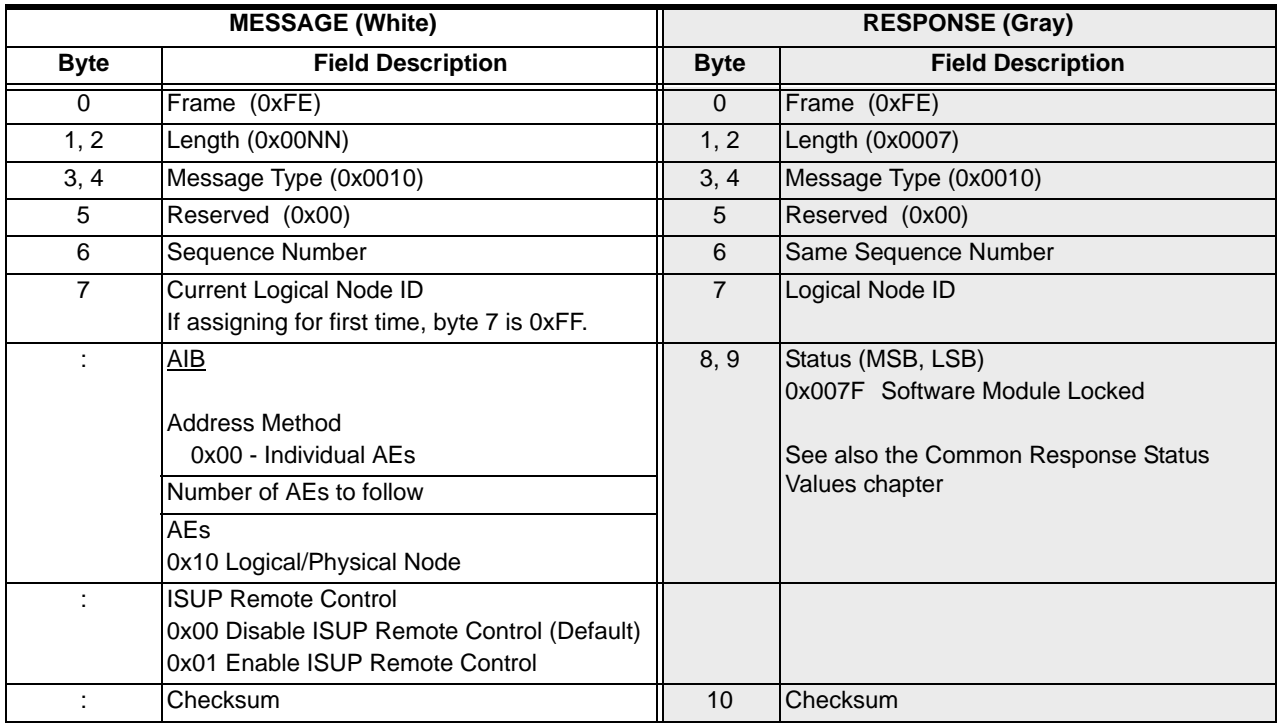

# Assign Logical Span ID 0x00A8

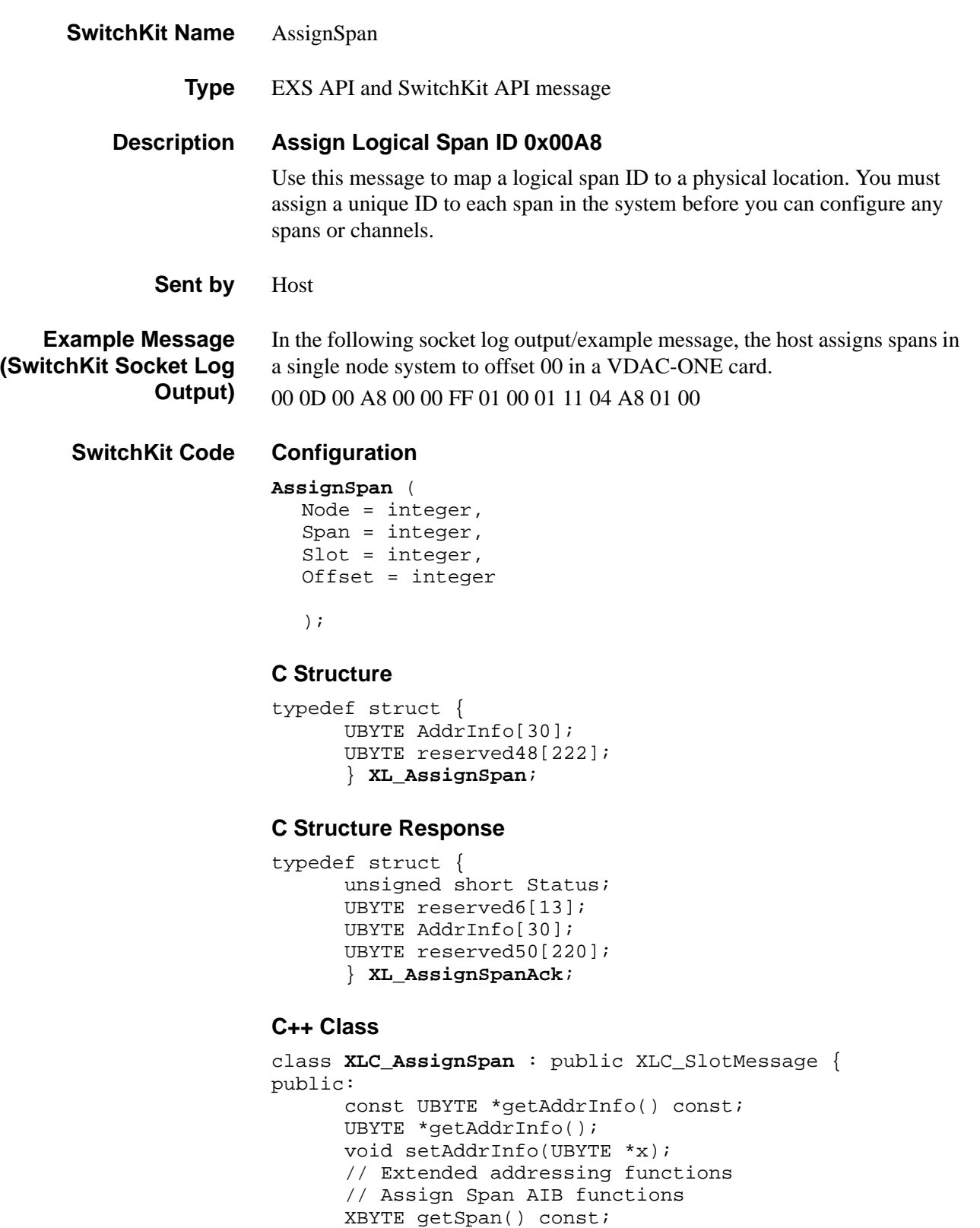

```
void setSpan(XBYTE x);
UBYTE getSlot() const;
void setSlot(UBYTE x);
UBYTE getOffset() const;
void setOffset(UBYTE x);
};
```
#### **C++ Class Response**

```
class XLC_AssignSpanAck : public XLC_AcknowledgeMessage 
   { 
public:
      unsigned short getStatus() const;
      void setStatus(unsigned short x);
      const UBYTE *getAddrInfo() const;
      UBYTE *getAddrInfo();
      void setAddrInfo(UBYTE *x);
      // Extended addressing functions
      // Assign Span AIB functions
      XBYTE getSpan() const;
      void setSpan(XBYTE x)
      UBYTE getSlot() const;
      void setSlot(UBYTE x);
      UBYTE getOffset() const;
      void setOffset(UBYTE x);
```
### **EXS API Hex Format**

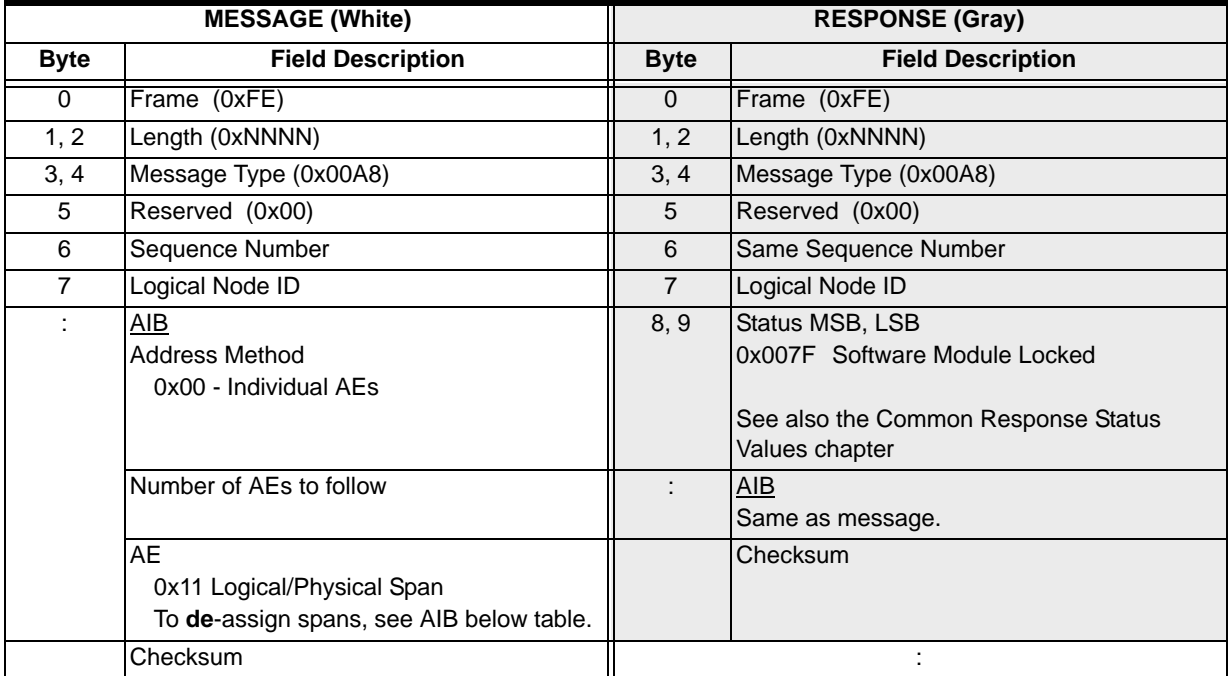

### **0x11 Logical Span AIB for De-Assigning Spans**

To de-assign a physical span, logical span, or all spans, use the field values as shown in the table below in the *Assign Logical Span ID* message (0x00A8).

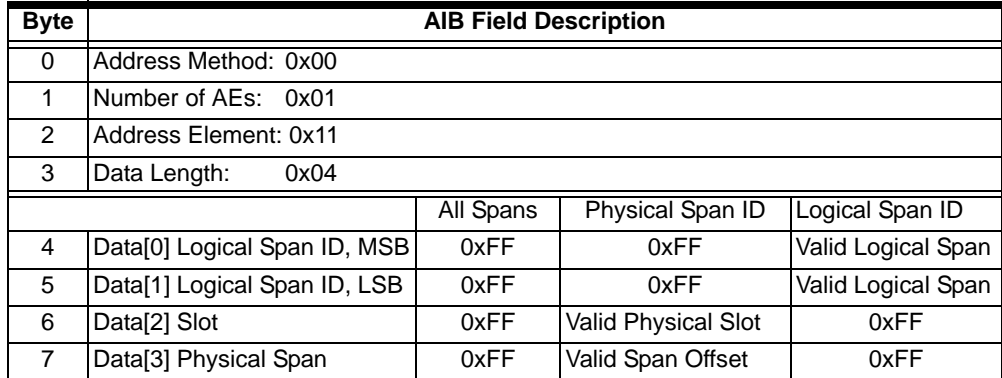

#### **NOTES:**

- 1. De-assigning a Logical Span ID takes the span, and all channels on the span, out of service.
- 2. De-assigning a span resets its configuration to the default values. When you want to re-initialize a card's configuration (for example, when you restart a host application) use the *Reset Configuration* message.
- 3. When you de-assign a span, you do *not* receive a *DS0 Status Change* message with a *Channel Status* field value 0x01 (Out of Service) for every channel on the span. Assume that all channels on a de-assigned span are out of service.
- 4. De-assigning all spans will clean up all virtual slots which acts as if the virtual cards were removed.

# Associate Chan Group

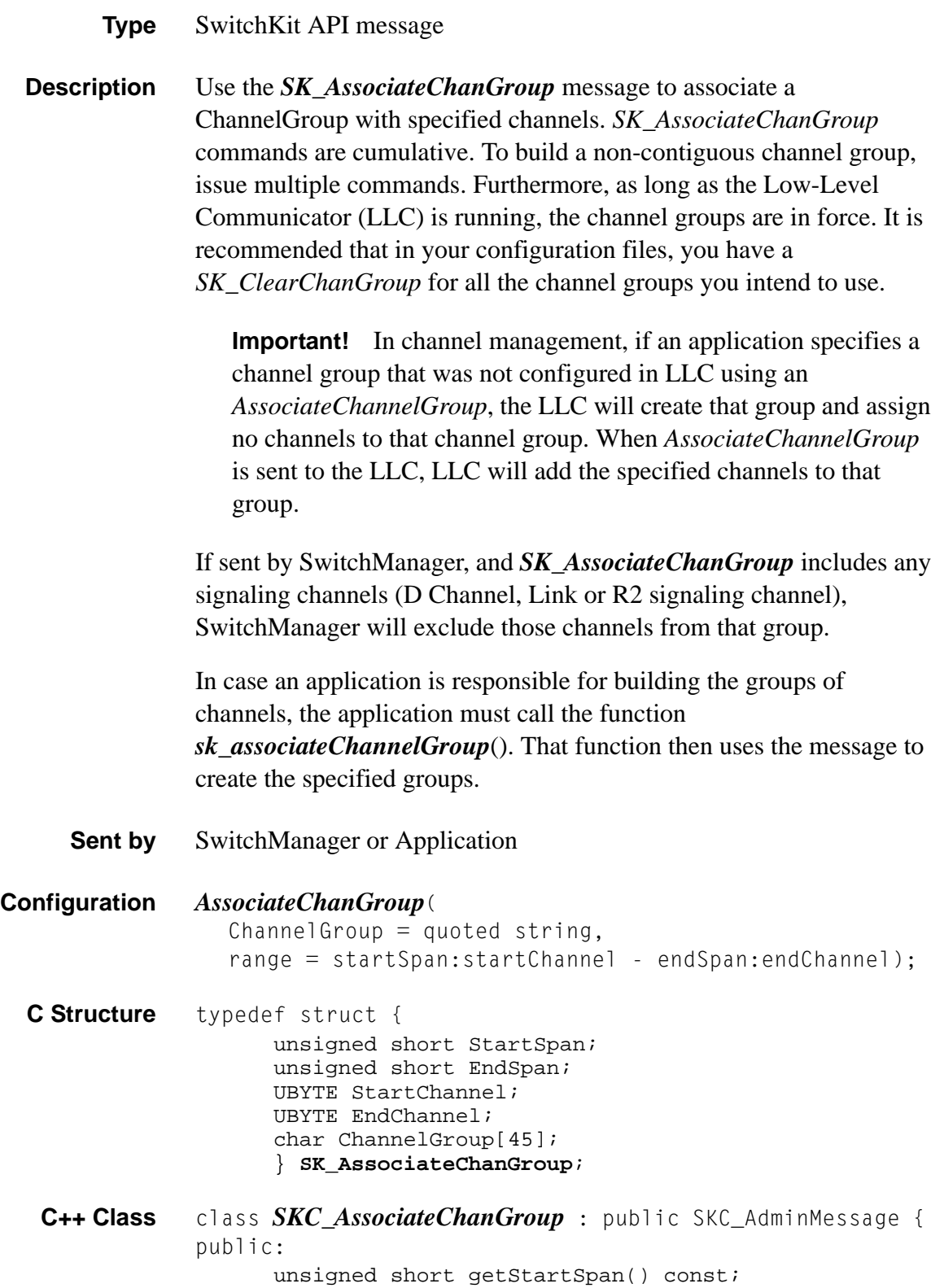

```
void setStartSpan(unsigned short x);
unsigned short getEndSpan() const;
void setEndSpan(unsigned short x);
UBYTE getStartChannel() const;
void setStartChannel(UBYTE x);
UBYTE getEndChannel() const;
void setEndChannel(UBYTE x);
const char *getChannelGroup() const;
void setChannelGroup(const char *x);
};
```
**Example** The following is an example of AssociateChanGroup for Group Name "all", with a range of span 0/channel 0 - span 2/channel 23.

#### *AssociateChanGroup*(

groupname = *"all"*, range = *0:0-2:23*);

If span 0/channel 23 were a D Channel, SwitchManager would split the message as follows:

*AssociateChanGroup*( groupname = *"all"*, range = *0:0-0:22*);

#### *AssociateChanGroup*(

groupname = *"all"*, range = *1:0-2:23*);

# B Channel Configure 0x00C8

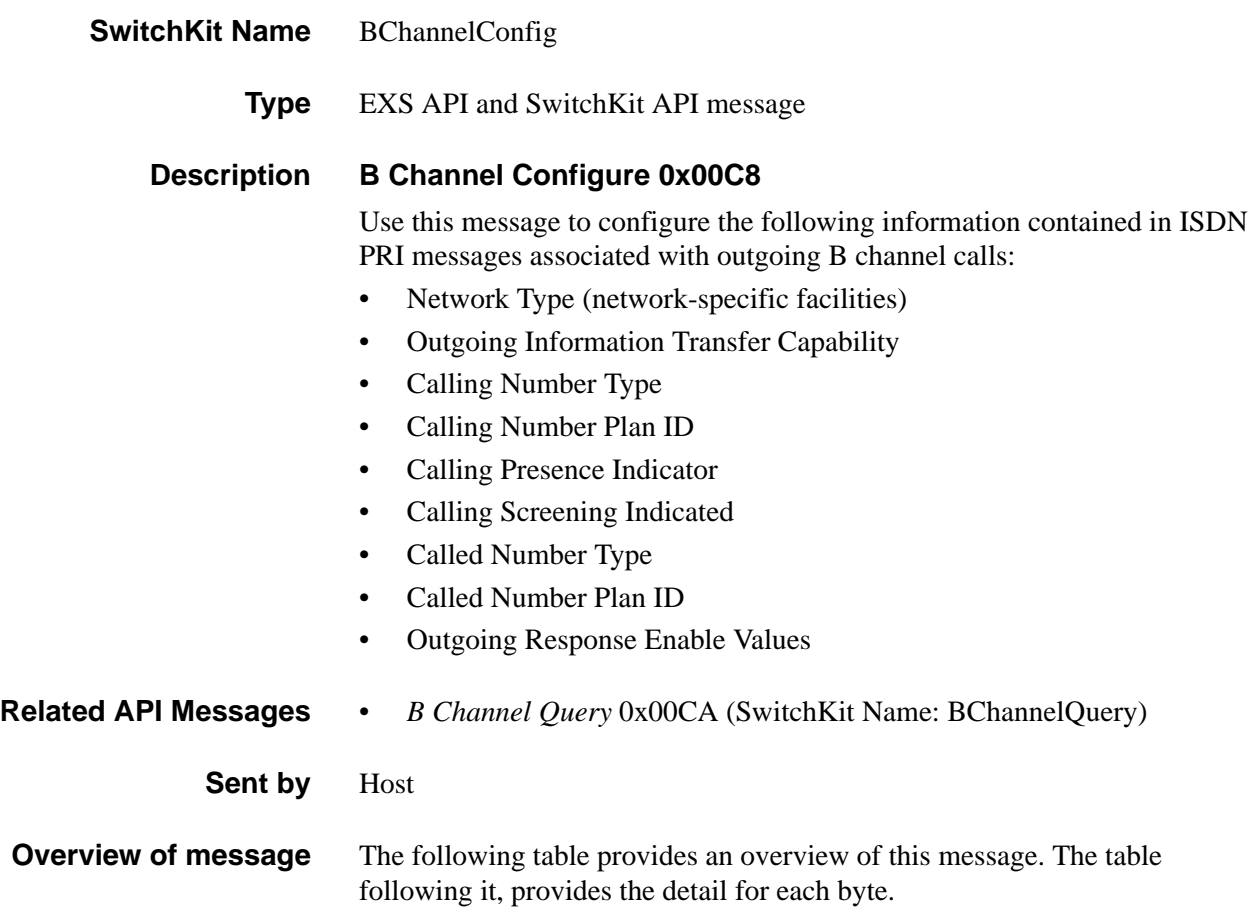

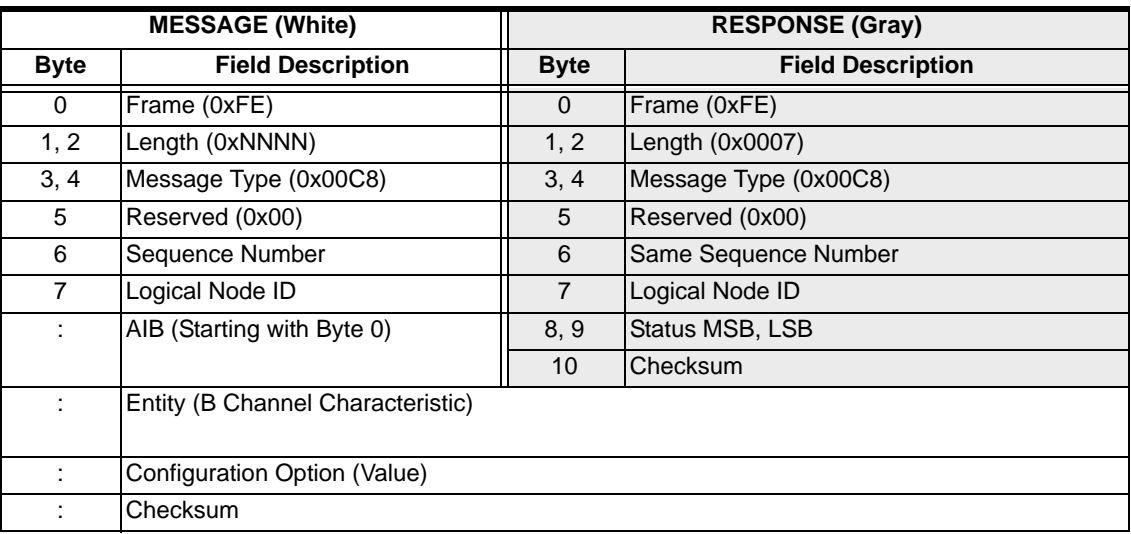

#### **SwitchKit Code Configuration**

#### **BChannelConfig** (

```
Node = integer,
Range = StartSpan:StartChan - EndSpan:EndChan,
Entity = integer,
Value = integer);
```
#### **C Structure**

```
typedef struct { 
      unsigned short StartSpan; 
      UBYTE StartChannel; 
      unsigned short EndSpan; 
      UBYTE EndChannel; 
      UBYTE Entity; 
      UBYTE Value; 
      } XL_BChannelConfig;
```
#### **C++ Class**

class **XLC\_BChannelConfig** : public XLC\_ChanRangeMessage { public:

```
unsigned short getStartSpan() const;
void setStartSpan(unsigned short x);
UBYTE getStartChannel() const;
void setStartChannel(UBYTE x);
unsigned short getEndSpan() const;
void setEndSpan(unsigned short x);
UBYTE getEndChannel() const;
void setEndChannel(UBYTE x);
UBYTE getEntity() const;
void setEntity(UBYTE x);
UBYTE getValue() const;
void setValue(UBYTE x);
};
```
#### **EXS API Hex Format - Detail**

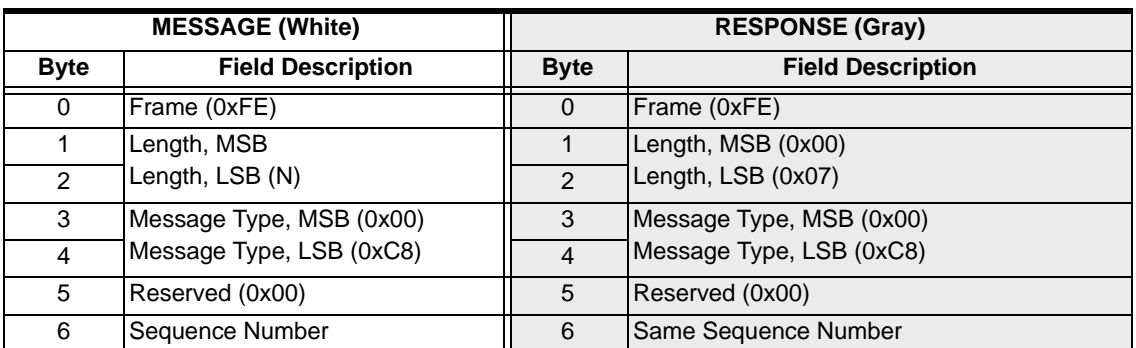

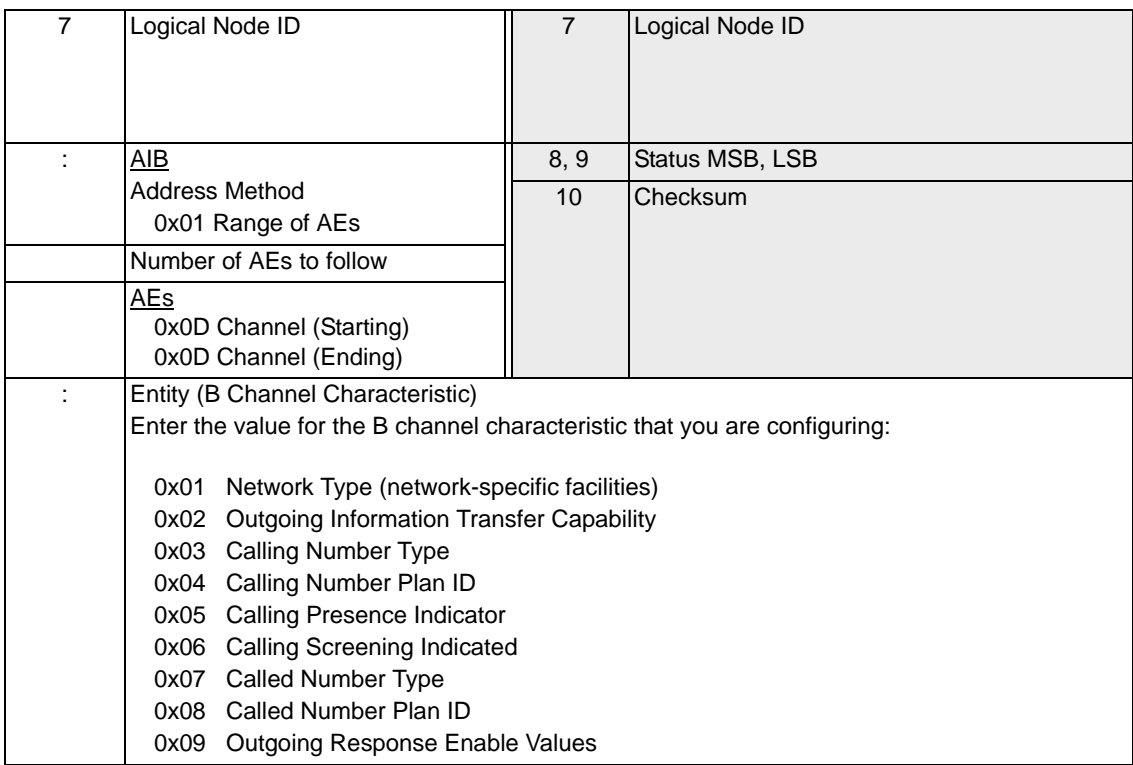

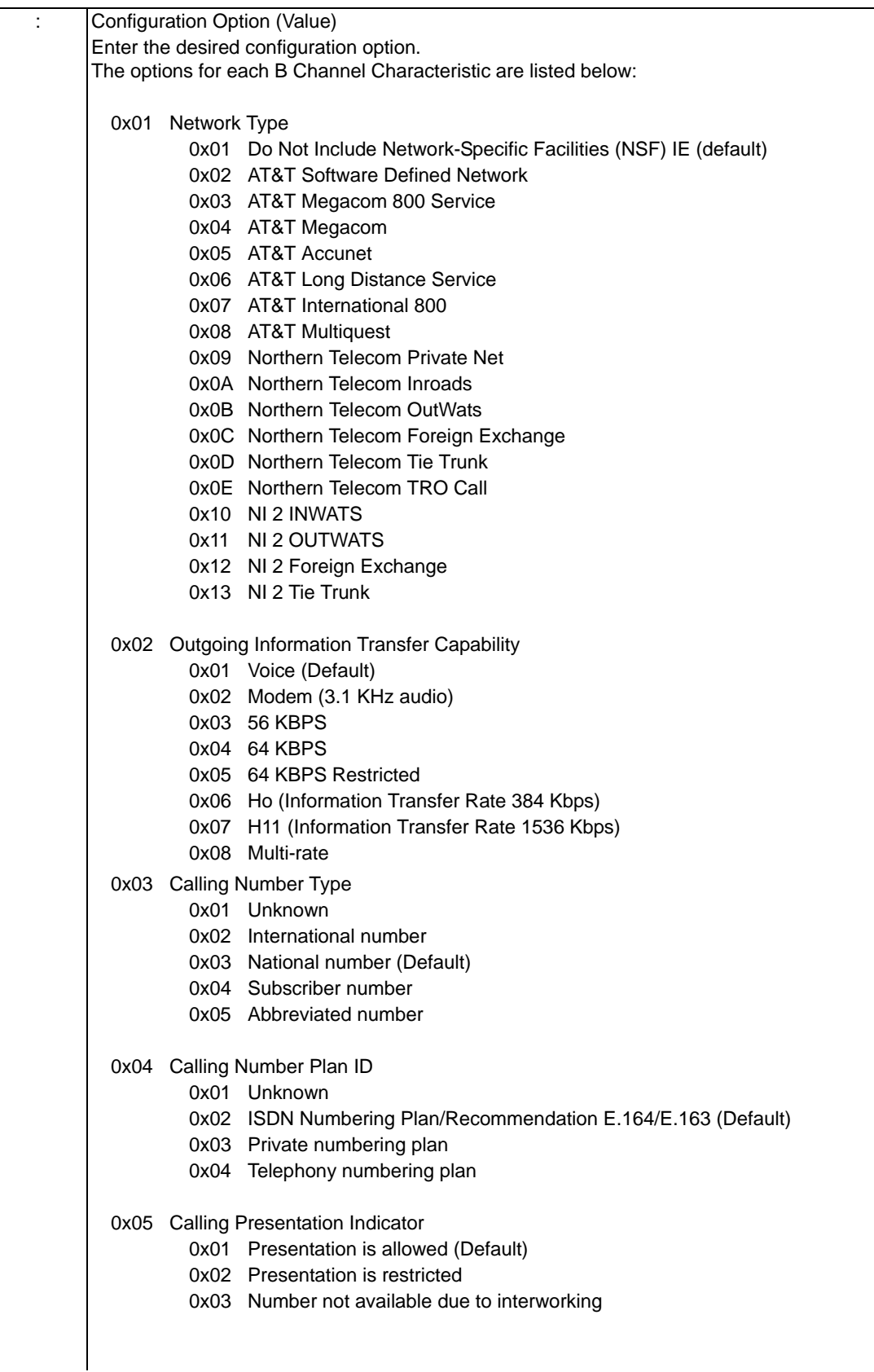

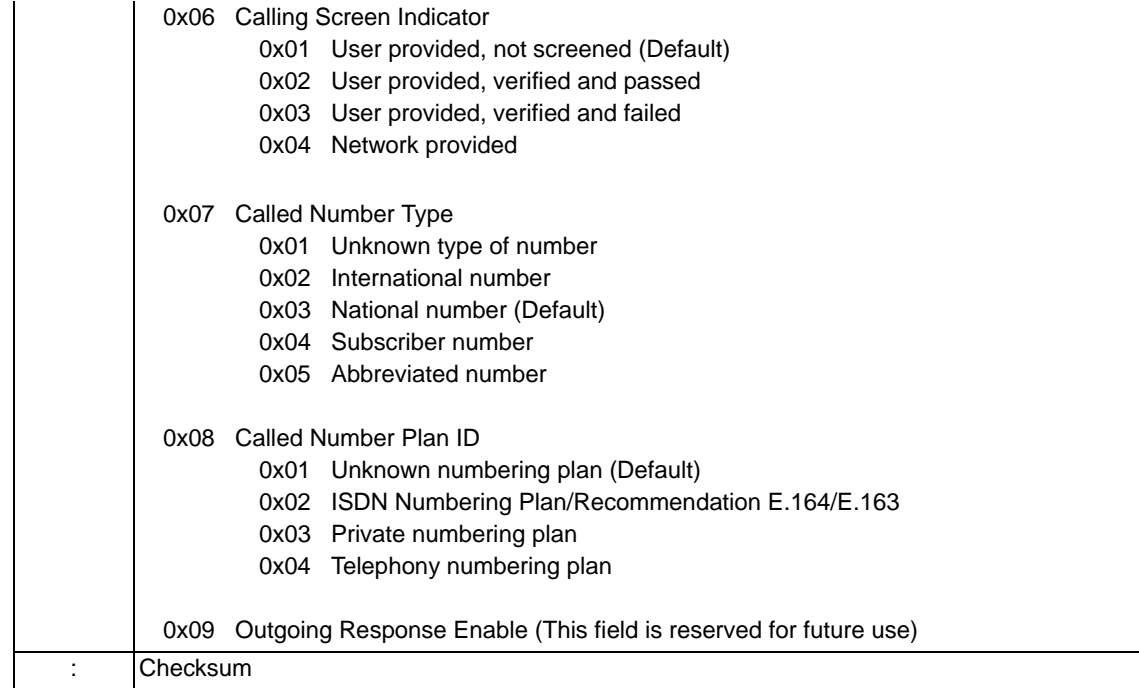
# B Channel Query 0x00CA

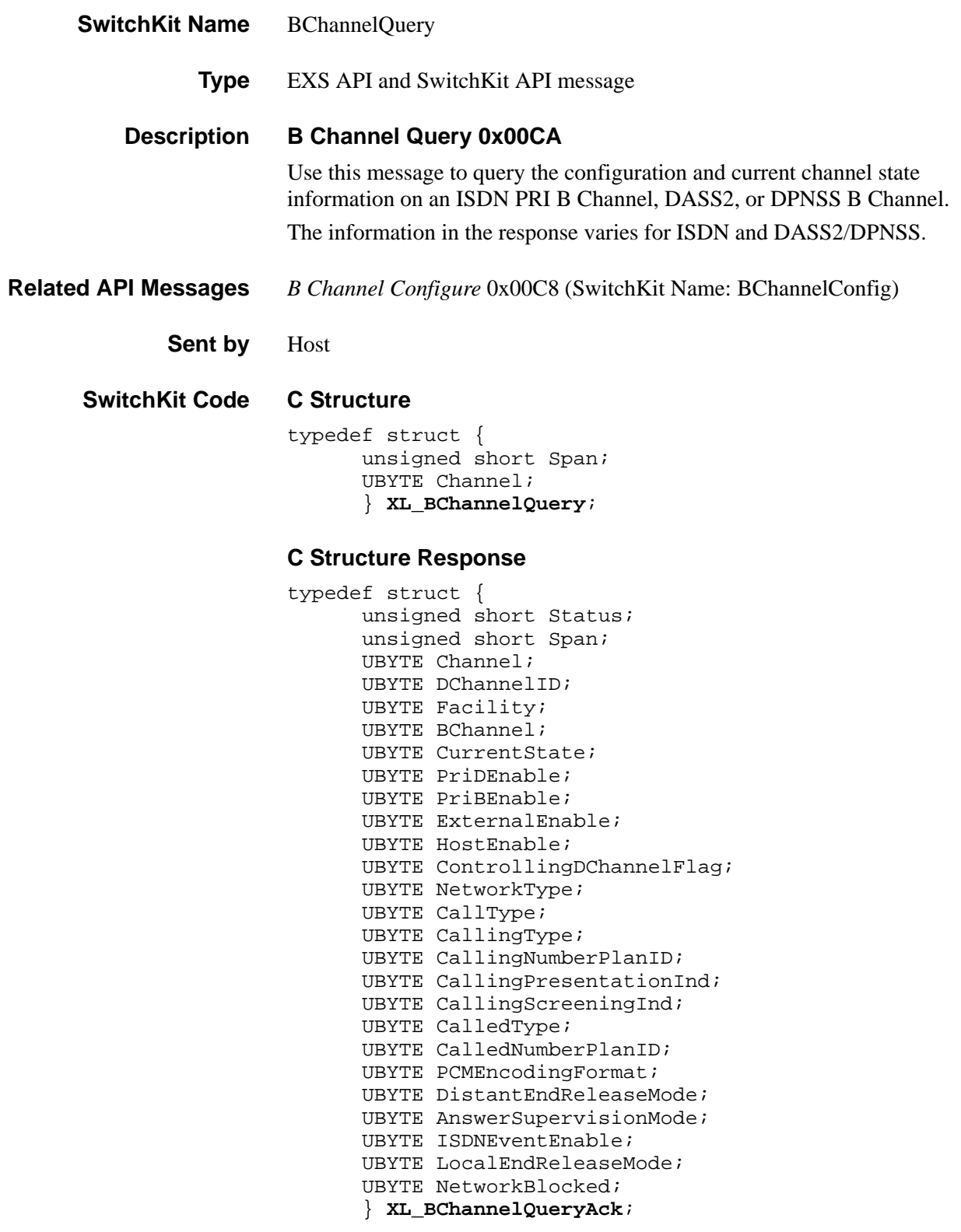

### **C++ Class**

```
class XLC_BChannelQuery : public XLC_OneChannelOutbound { 
public:
      unsigned short getSpan() const;
```

```
void setSpan(unsigned short x);
UBYTE getChannel() const;
void setChannel(UBYTE x);
};
```
#### **C++ Class Response**

```
class XLC_BChannelQueryAck : public 
   XLC_AcknowledgeMessage { 
public:
      unsigned short getStatus() const;
      void setStatus(unsigned short x);
      unsigned short getSpan() const;
      void setSpan(unsigned short x);
      UBYTE getChannel() const;
      void setChannel(UBYTE x);
      UBYTE getDChannelID() const;
      void setDChannelID(UBYTE x);
      UBYTE getFacility() const;
      void setFacility(UBYTE x);
      UBYTE getBChannel() const;
      void setBChannel(UBYTE x);
      UBYTE getCurrentState() const
      void setCurrentState(UBYTE x);
      UBYTE getPriDEnable() const
      void setPriDEnable(UBYTE x);
      UBYTE getPriBEnable() const;
      void setPriBEnable(UBYTE x);
      UBYTE getExternalEnable() const;
      void setExternalEnable(UBYTE x);
      UBYTE getHostEnable() const;
      void setHostEnable(UBYTE x);
      UBYTE getControllingDChannelFlag() const;
      void setControllingDChannelFlag(UBYTE x);
      UBYTE getNetworkType() const;
      void setNetworkType(UBYTE x);
      UBYTE getCallType() const;
      void setCallType(UBYTE x);
      UBYTE getCallingType() const;
      void setCallingType(UBYTE x);
      UBYTE getCallingNumberPlanID() const;
      void setCallingNumberPlanID(UBYTE x);
      UBYTE getCallingPresentationInd() const; 
      void setCallingPresentationInd(UBYTE x);
      UBYTE getCallingScreeningInd() const;
      void setCallingScreeningInd(UBYTE x);
      UBYTE getCalledType() const;
      void setCalledType(UBYTE x);
      UBYTE getCalledNumberPlanID() const;
      void setCalledNumberPlanID(UBYTE x);
      UBYTE getPCMEncodingFormat() const;
      void setPCMEncodingFormat(UBYTE x);
      UBYTE getDistantEndReleaseMode() const;
      void setDistantEndReleaseMode(UBYTE x);
```

```
UBYTE getAnswerSupervisionMode() const;
void setAnswerSupervisionMode(UBYTE x);
UBYTE getISDNEventEnable() const;
void setISDNEventEnable(UBYTE x);
UBYTE getLocalEndReleaseMode() const;
void setLocalEndReleaseMode(UBYTE x);
UBYTE getNetworkBlocked() const;
void setNetworkBlocked(UBYTE x);
};
```
**Overview of message** The following two tables provides an overview of this message. The tables following them, provides the detail for each byte.

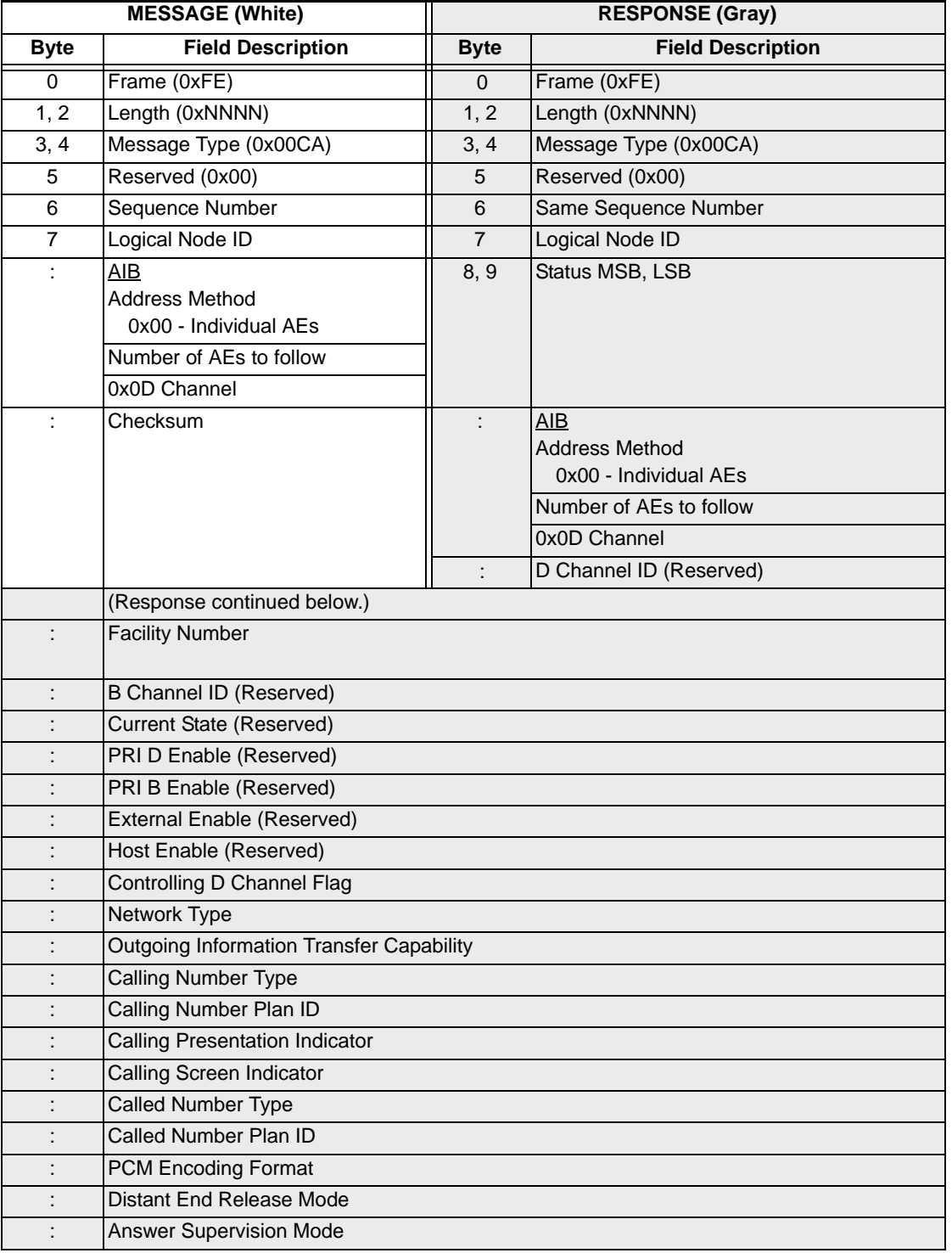

...........................................................................................................................................................................................................................................................

## **Overview of ISDN PRI B Channels**

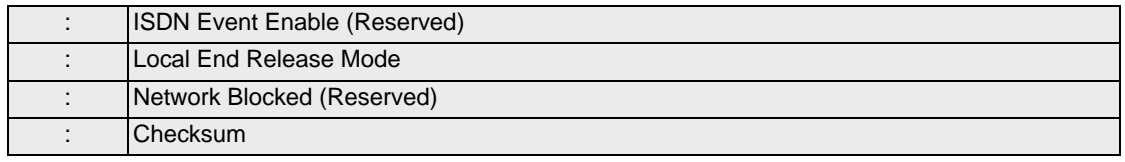

## **Overview of DASS2/DPNSS B Channels**

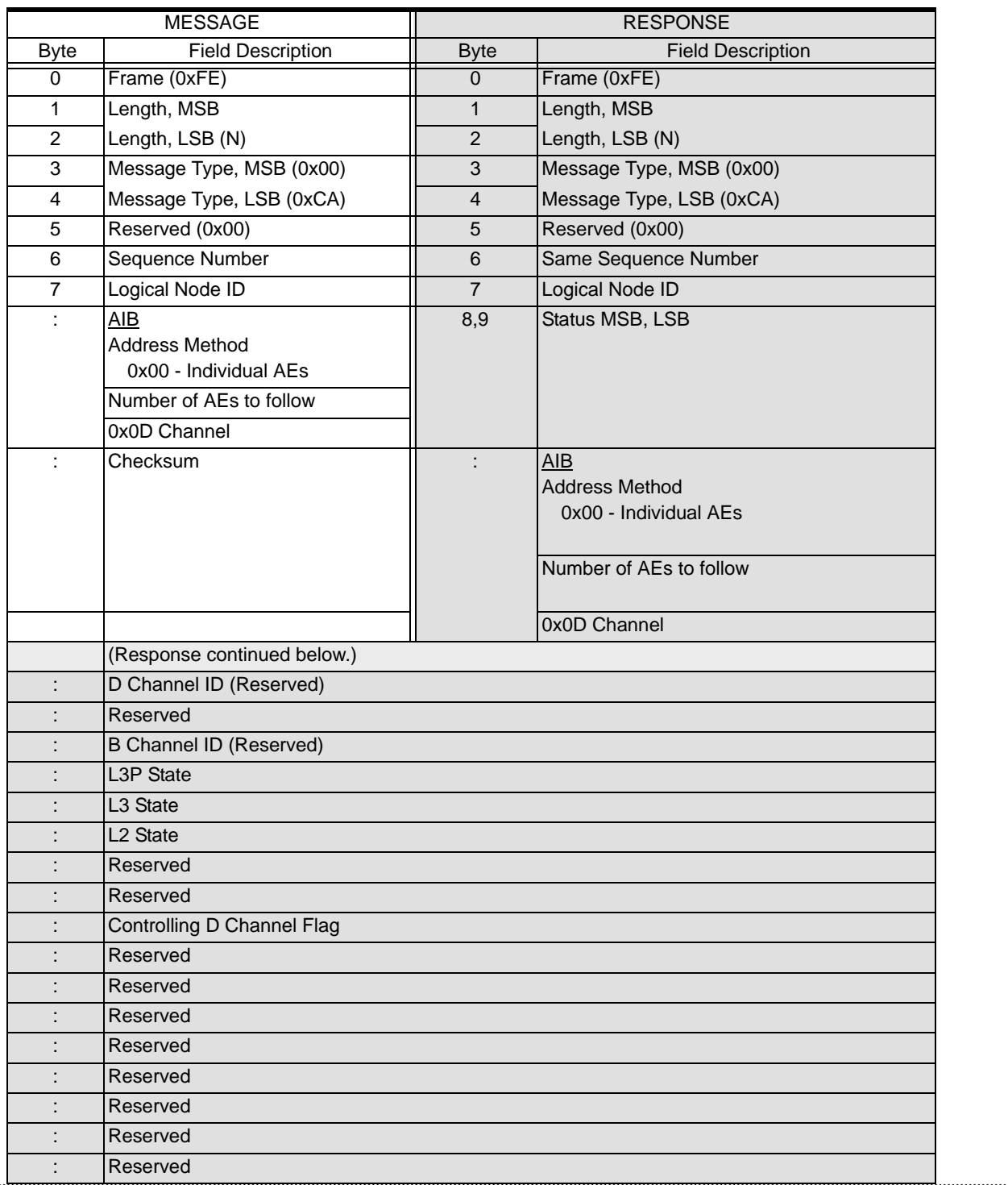

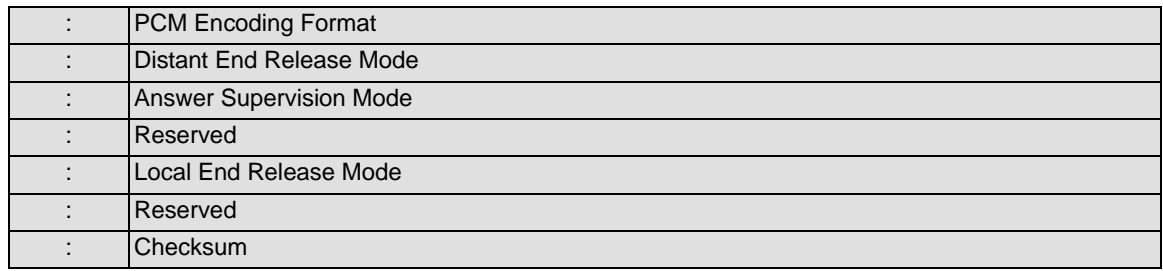

### **EXS API Hex Format for ISDN PRI B Channels - Detail**

**NOTE:** The reserved fields are used by Dialogic Technical Support for diagnostic purposes only. Please ignore these fields during normal operation.

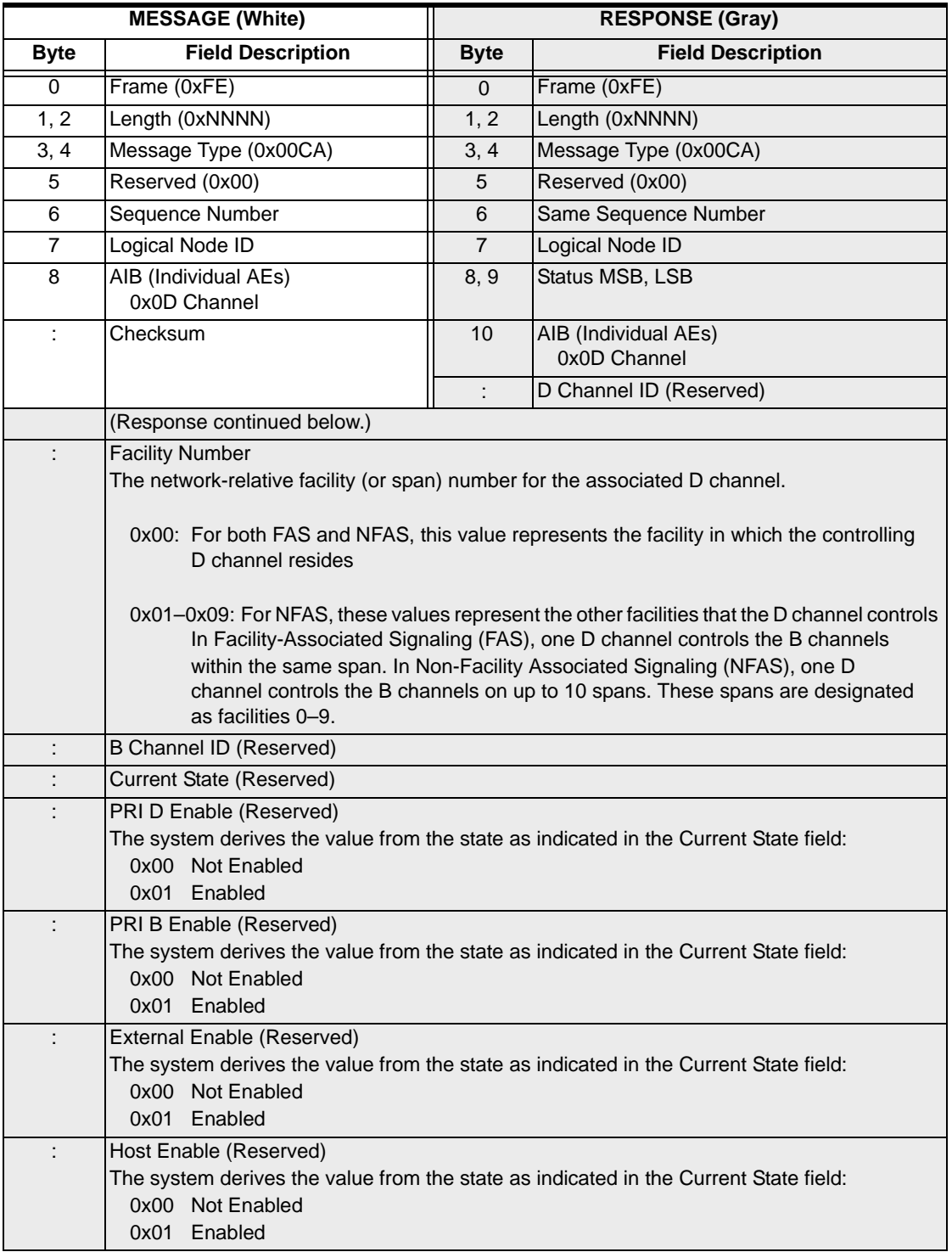

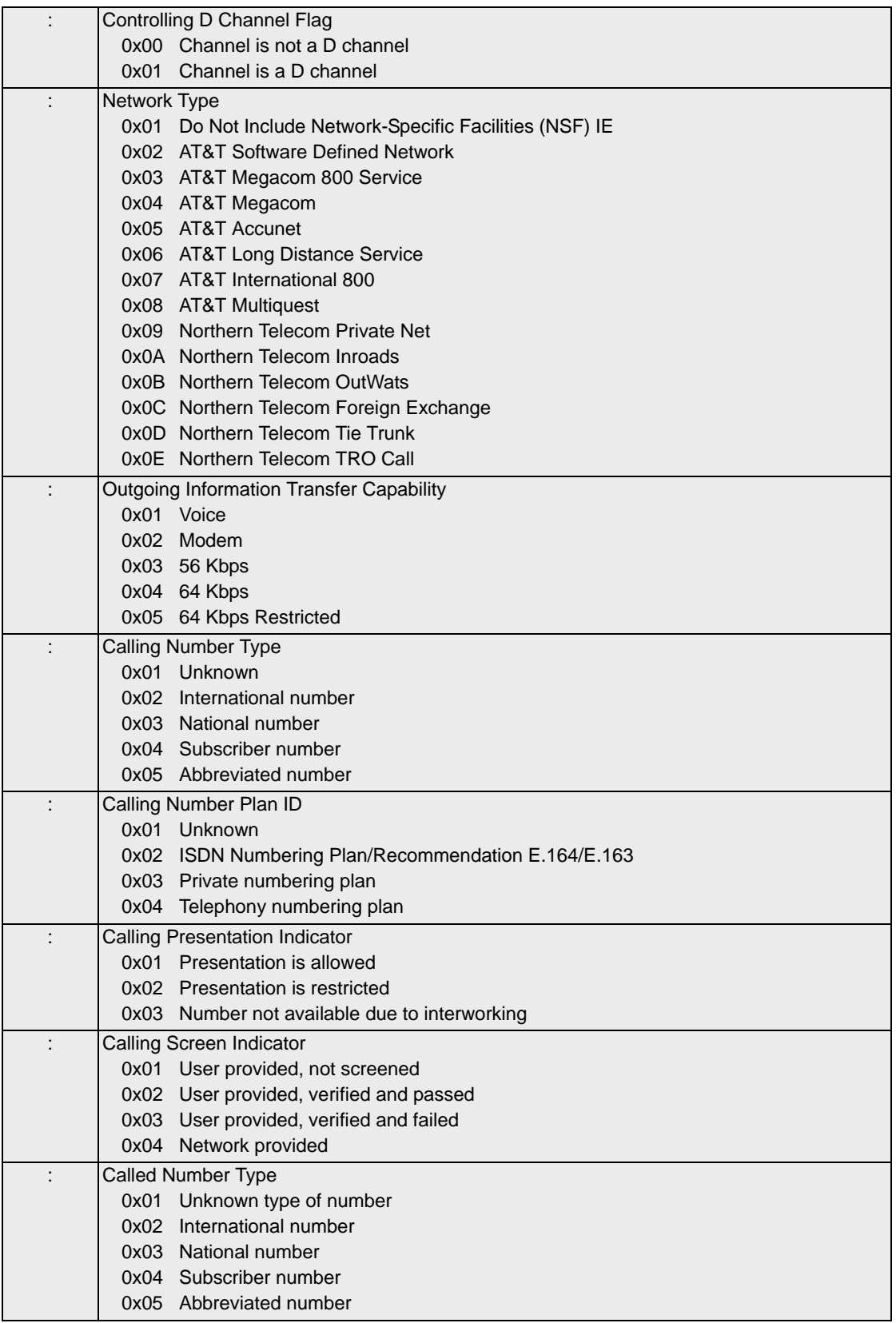

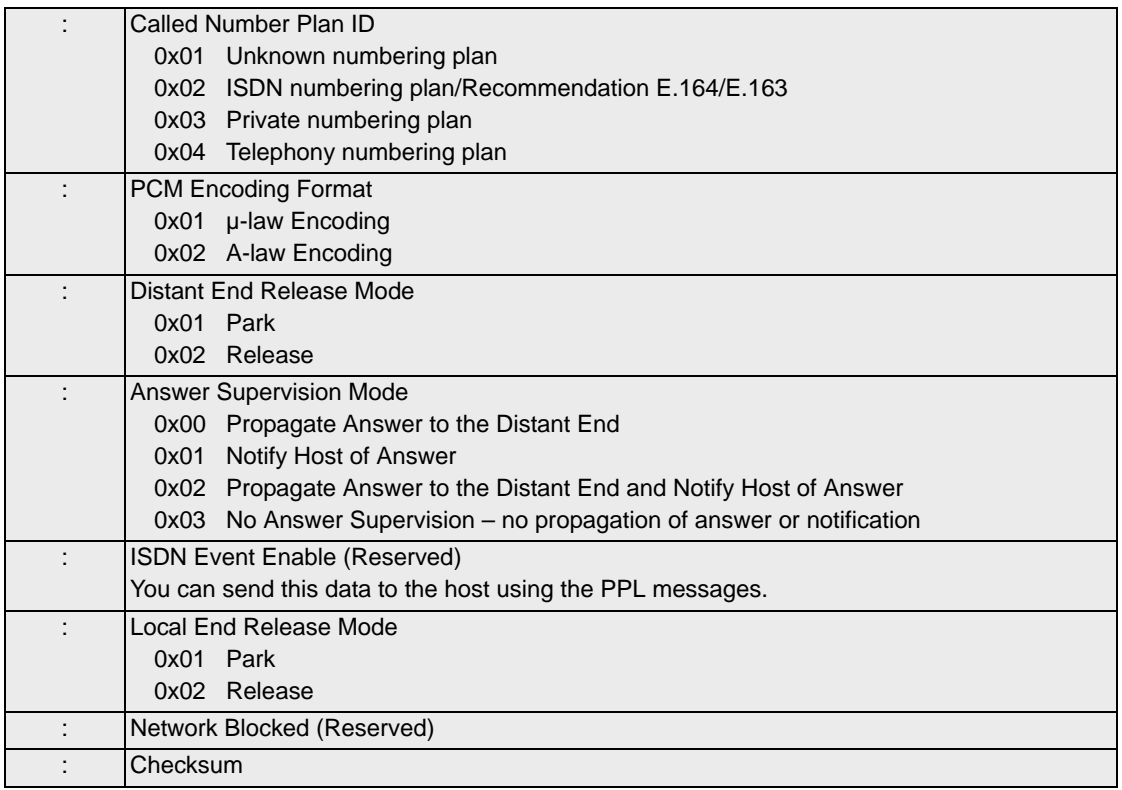

## **EXS API Hex Format for DASS2/DPNSS B Channels - Detail**

**NOTE:** The reserved fields are used by Dialogic Technical Support for diagnostic purposes only. Please ignore these fields during normal operation.

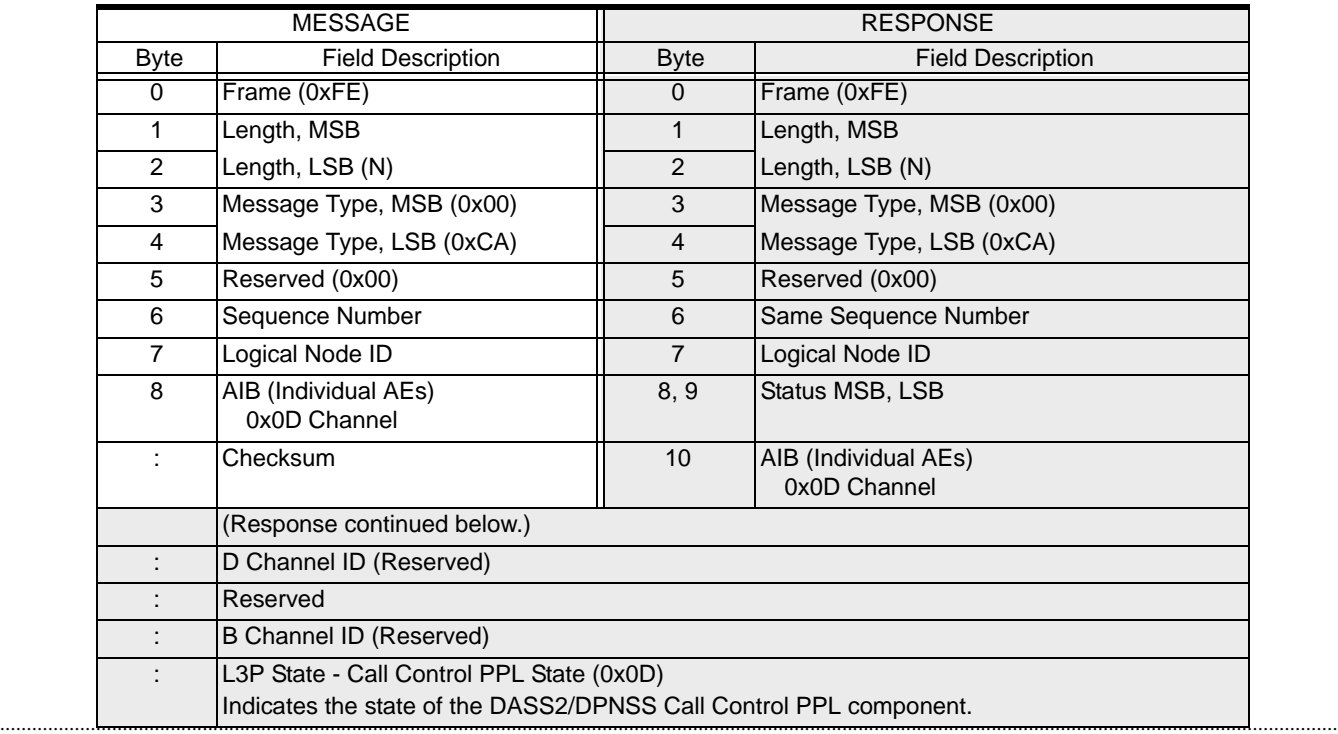

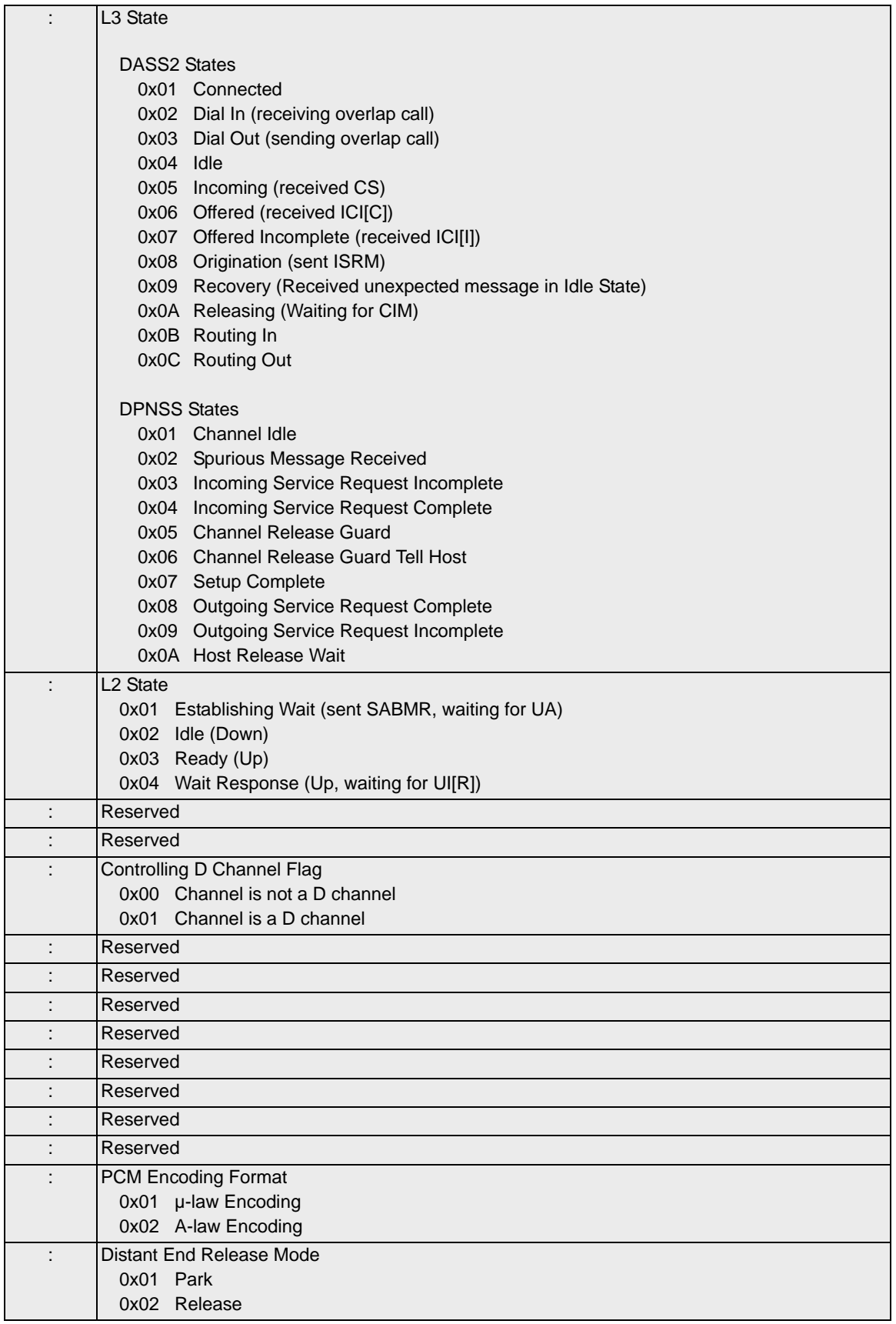

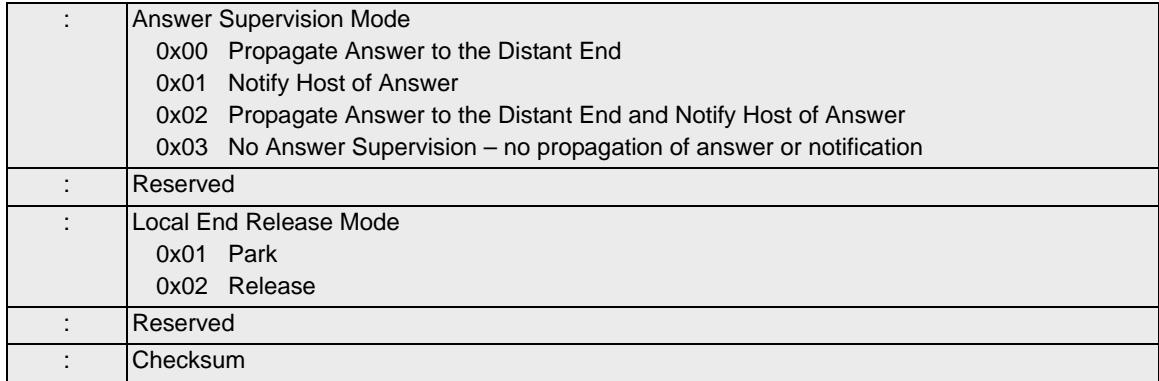

# Become Active 0x00A1

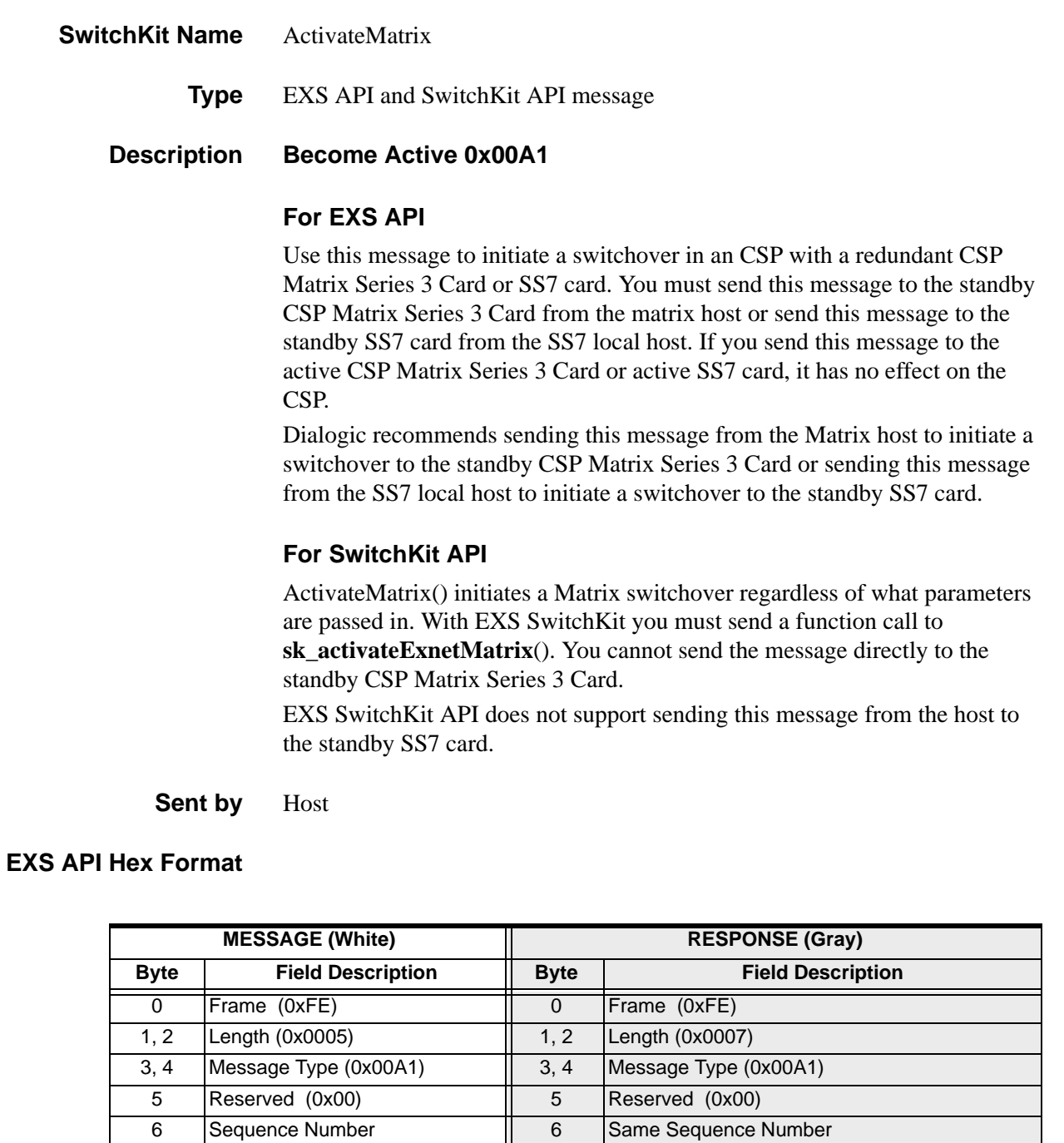

...........................................................................................................................................................................................................................................................

10 Checksum

7 | Logical Node ID | 7 | Logical Node ID 8 Checksum | 8, 9 Status MSB, LSB

# BroadcastLoad

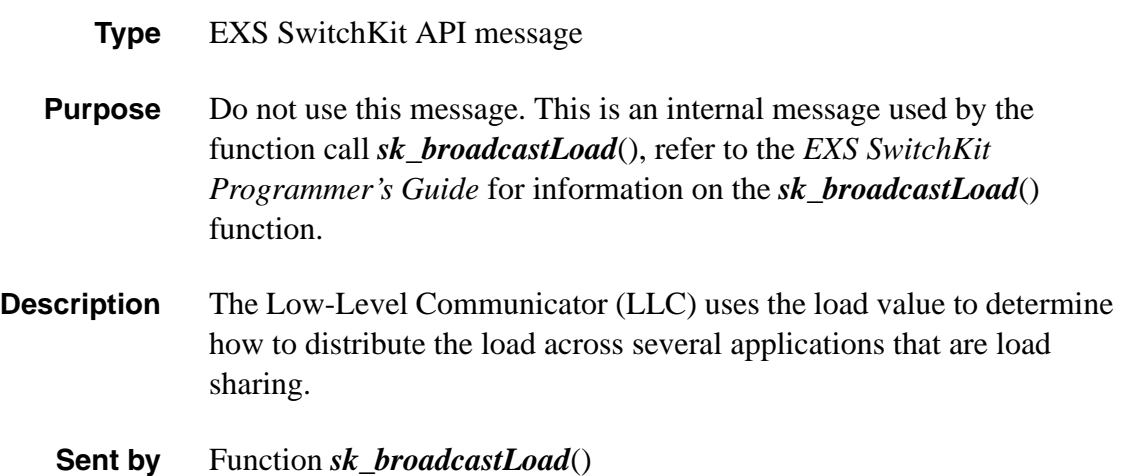

# Busy Out 0x0018

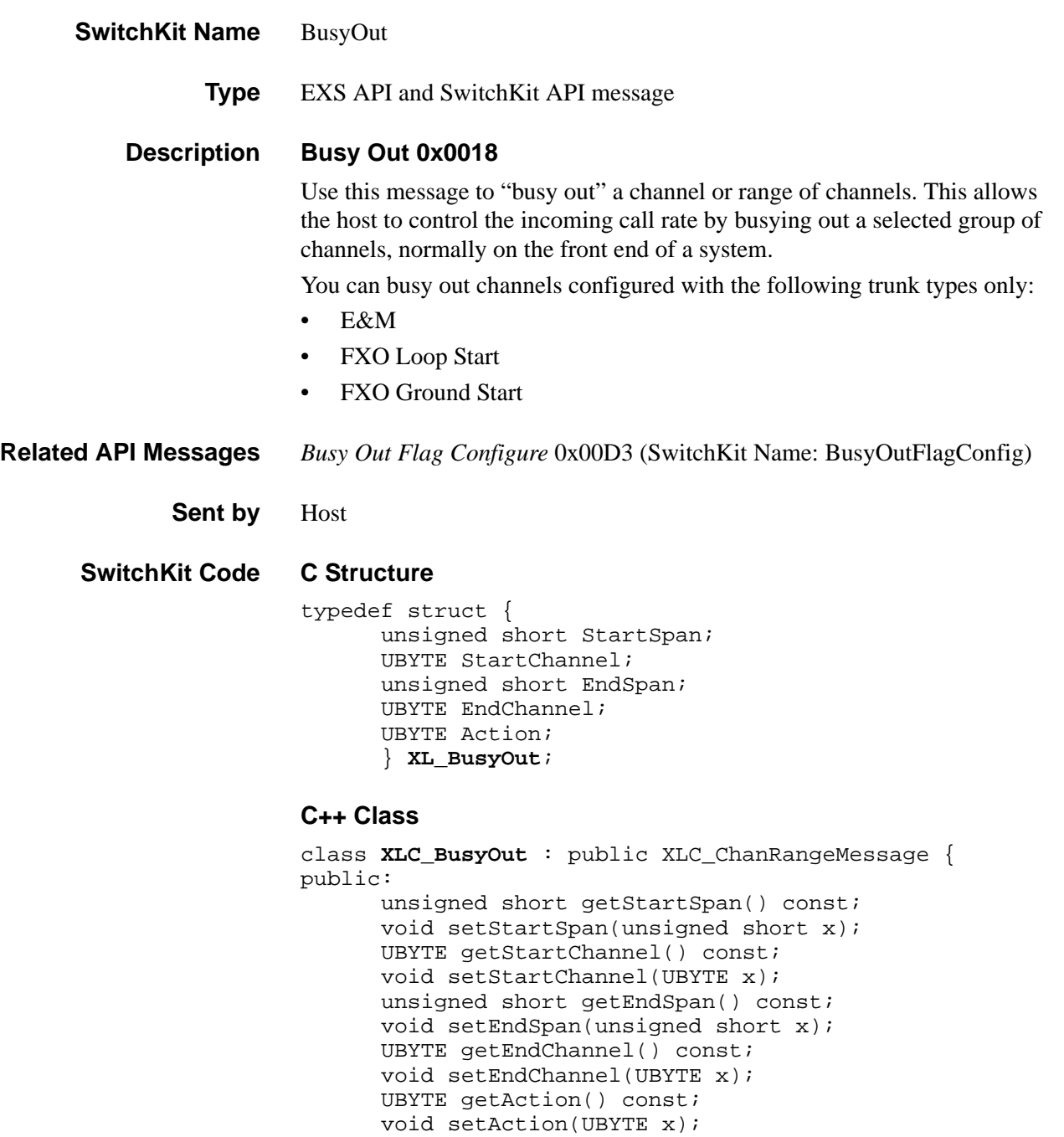

};

## **EXS API Hex Format**

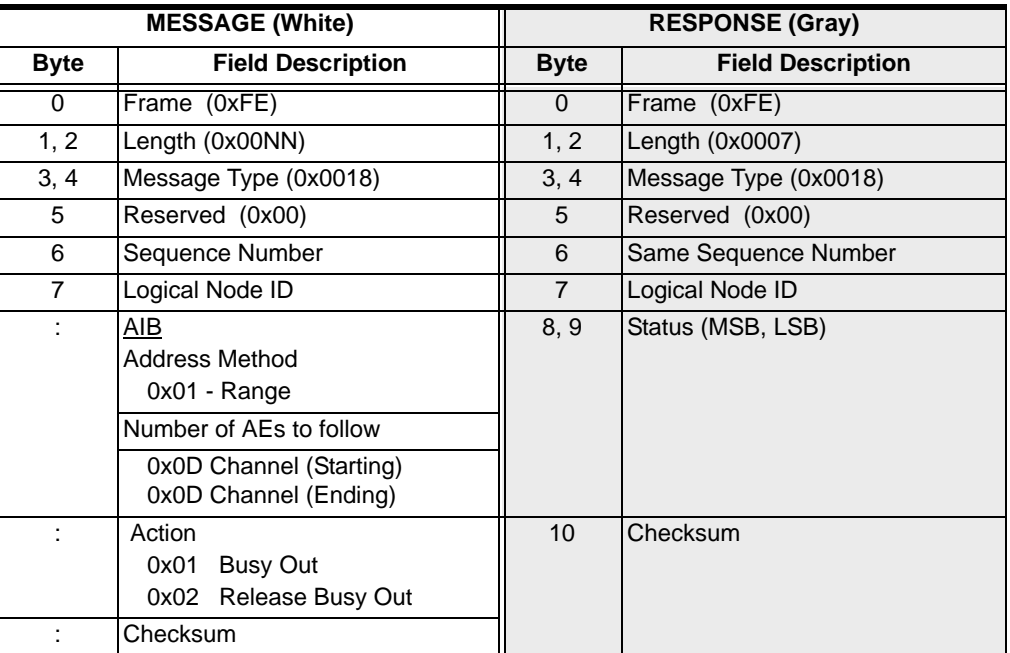

# Busy Out Flag Configure 0x00D3

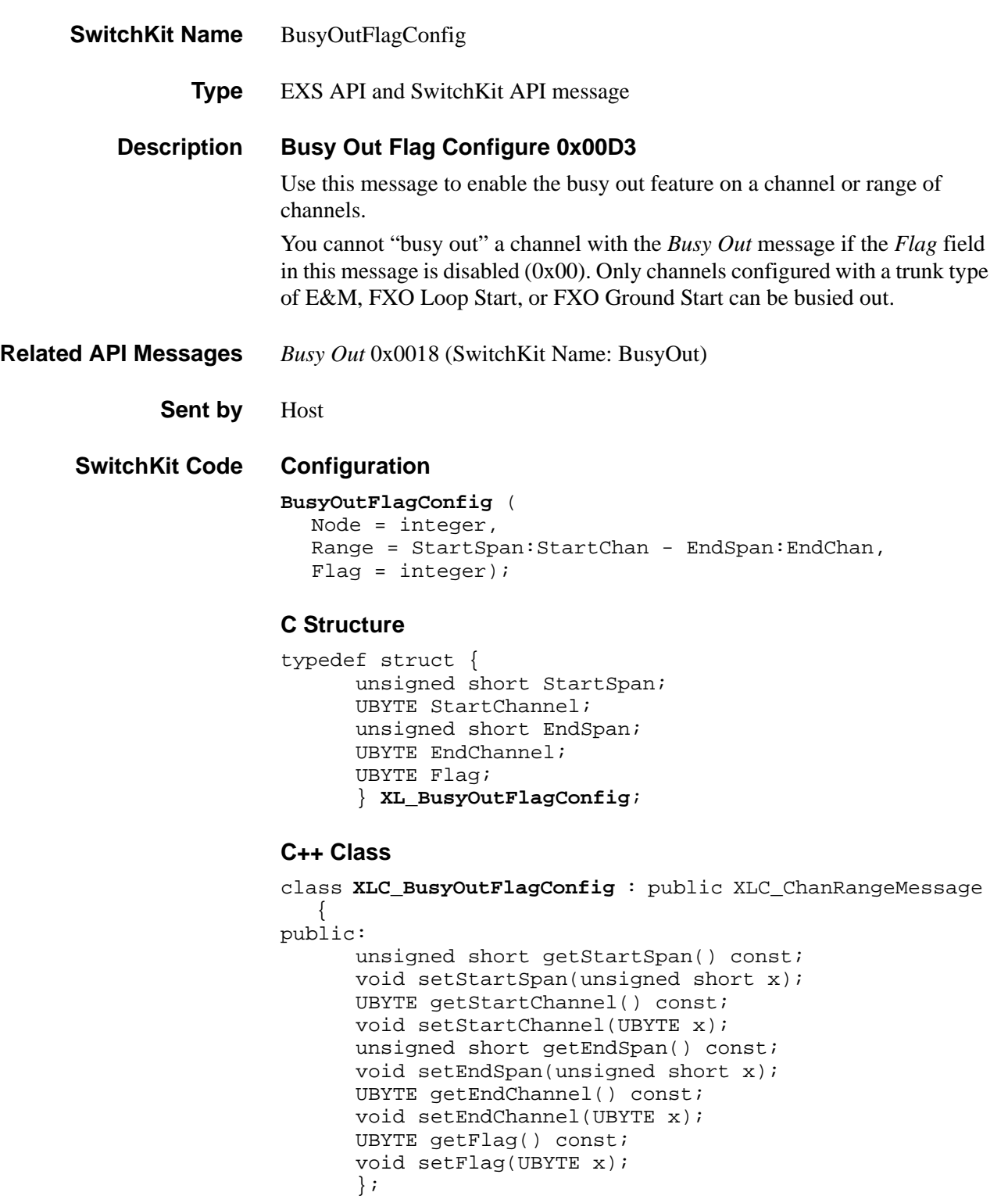

## **EXS API Hex Format**

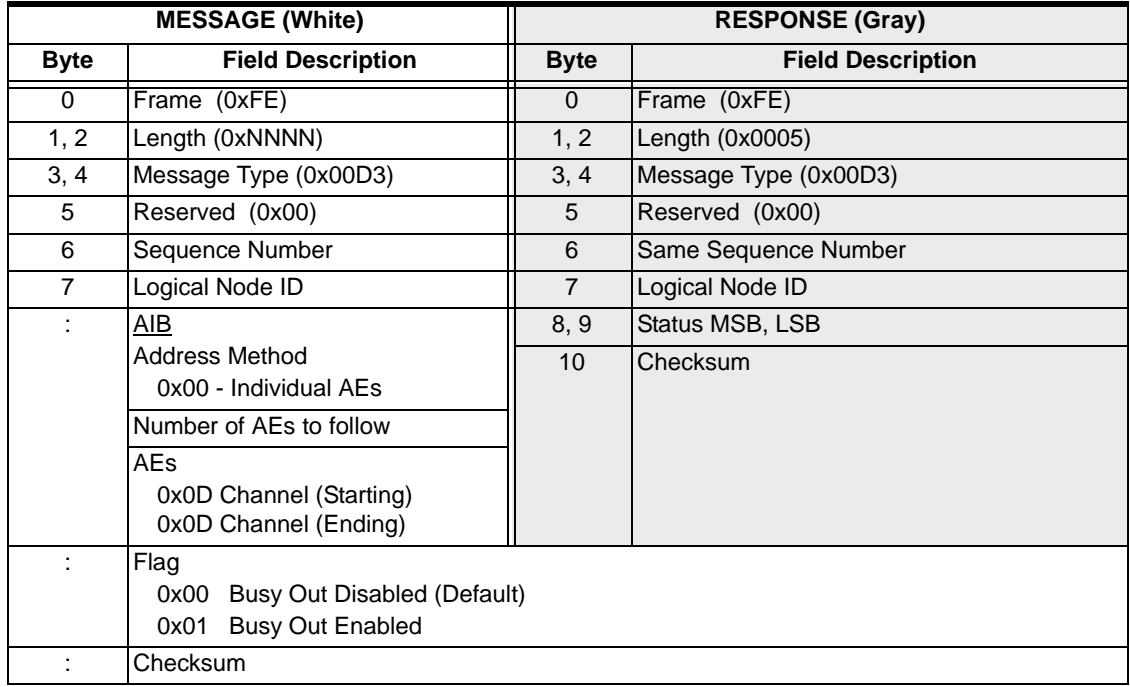

# Call Control Instructions Query 0x0087

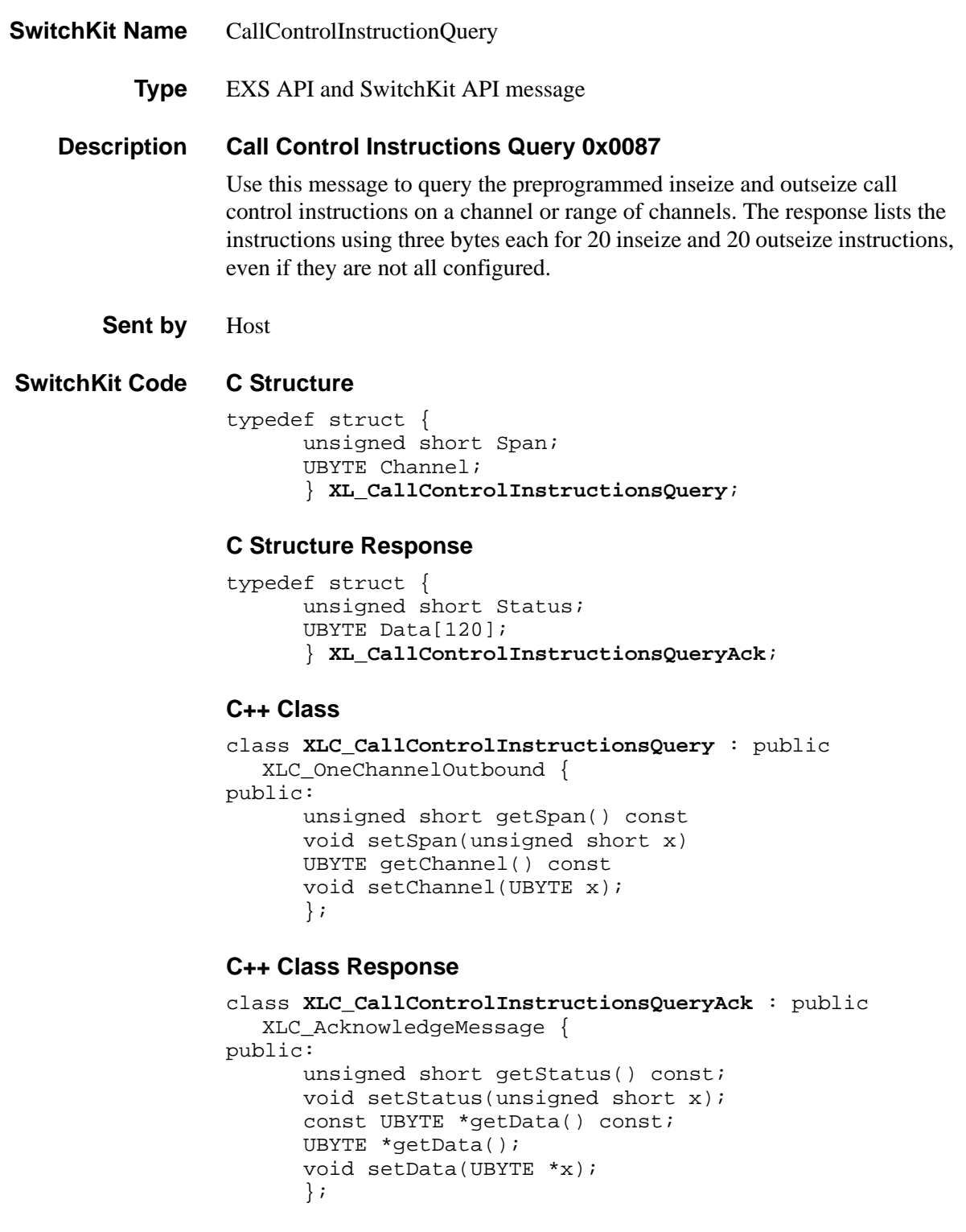

## **EXS API Hex Format**

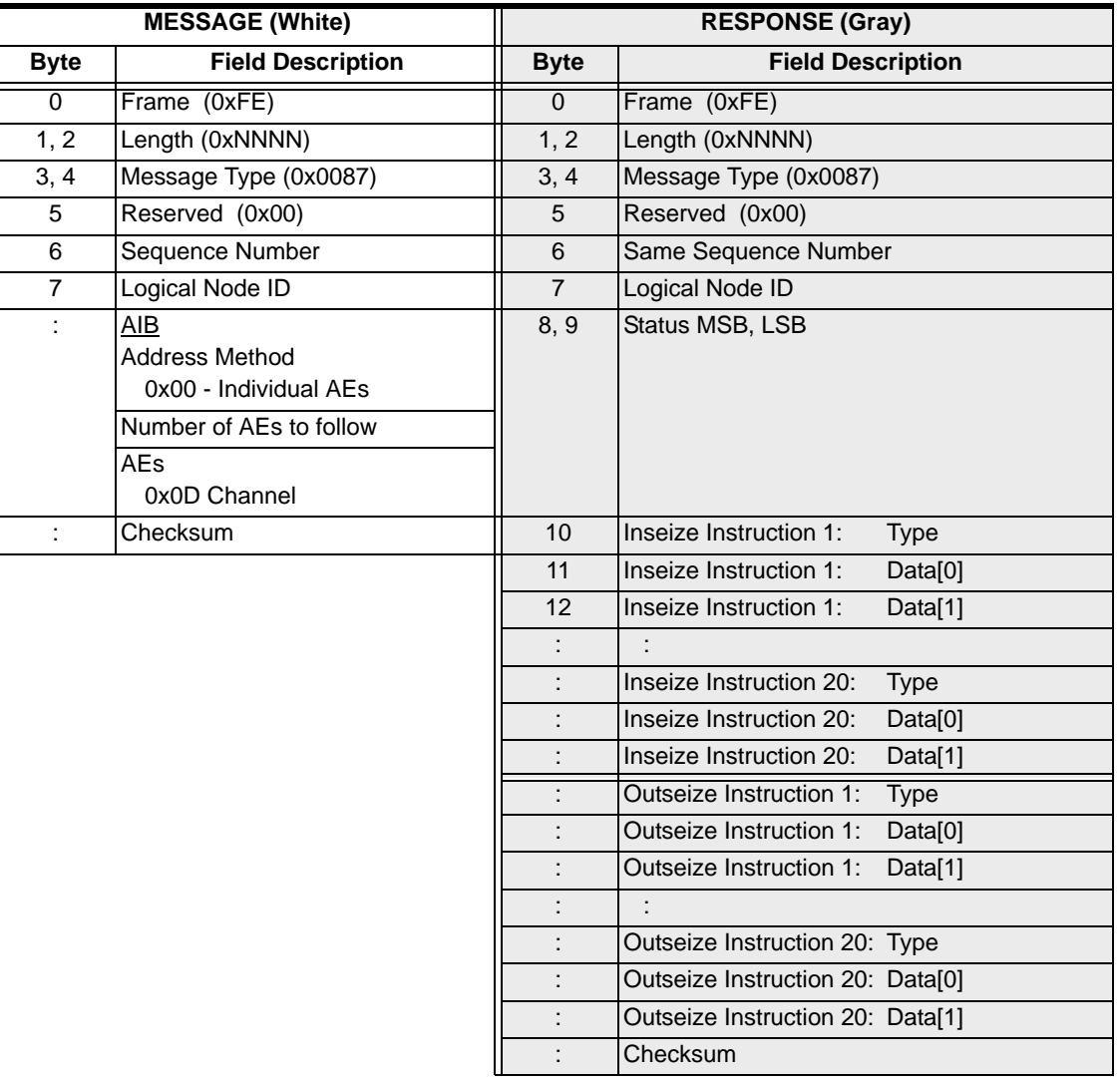

# Call Processing Event 0x002E

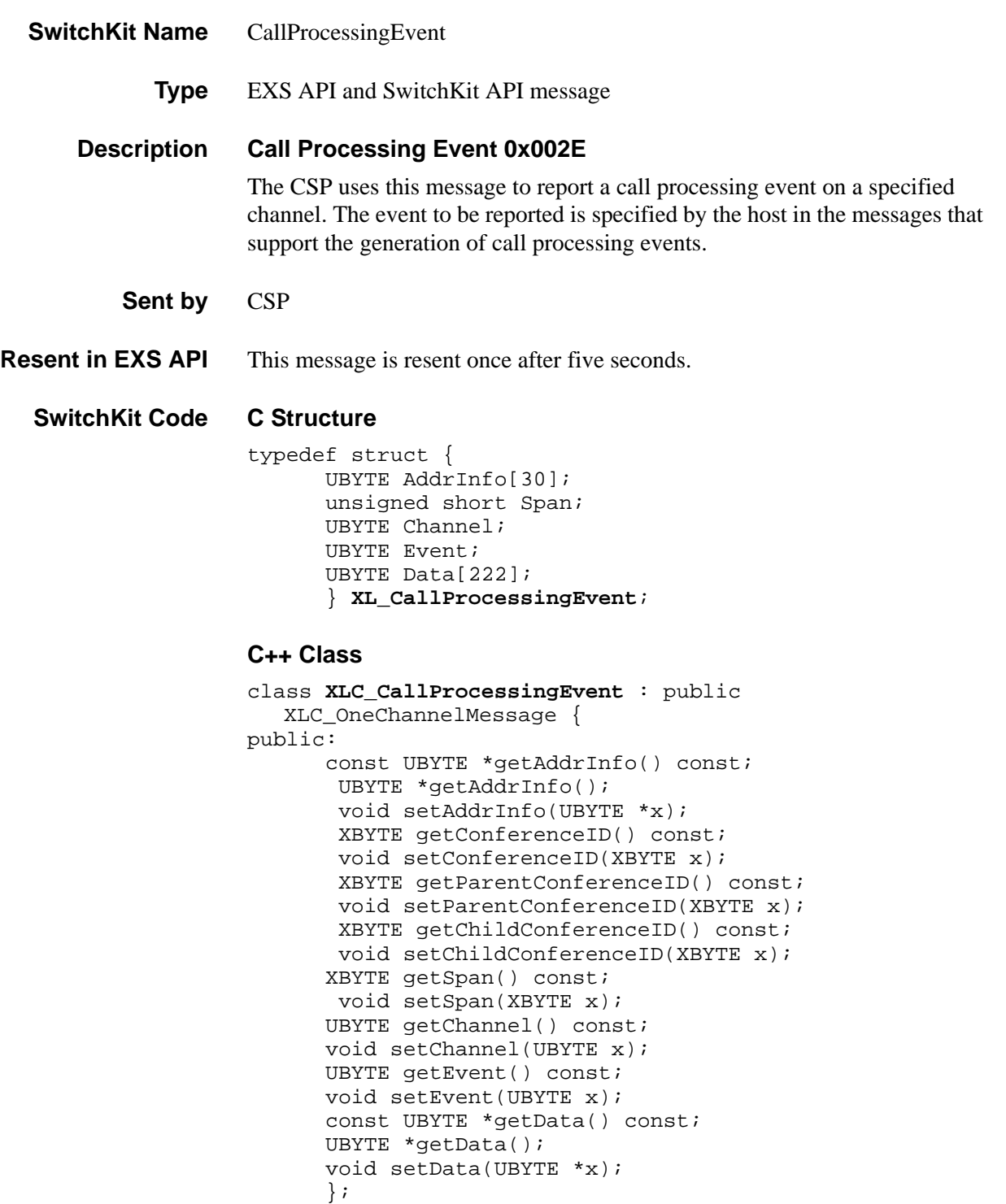

**Overview of message** The following table provides an overview of this message. The table following it, provides the detail for each byte.

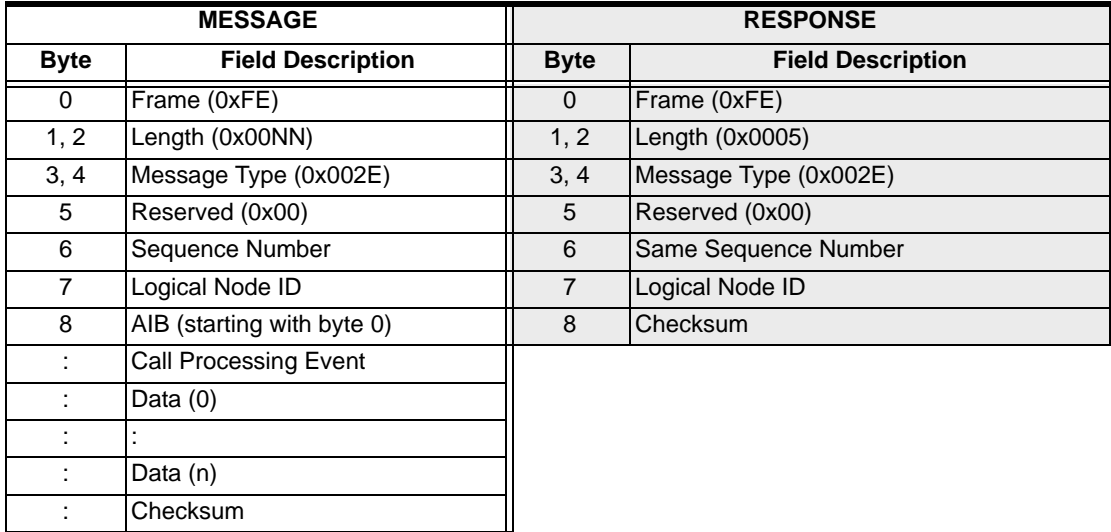

## **EXS API Hex Format - Detailed**

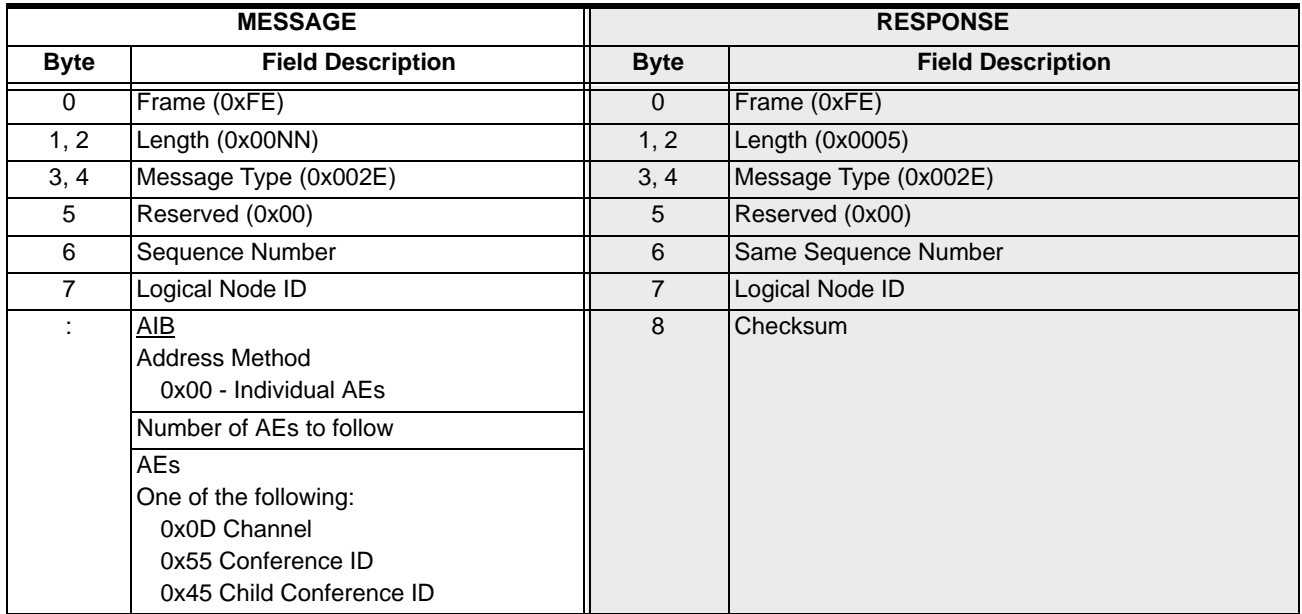

ı

 $\mathbf{I}$ 

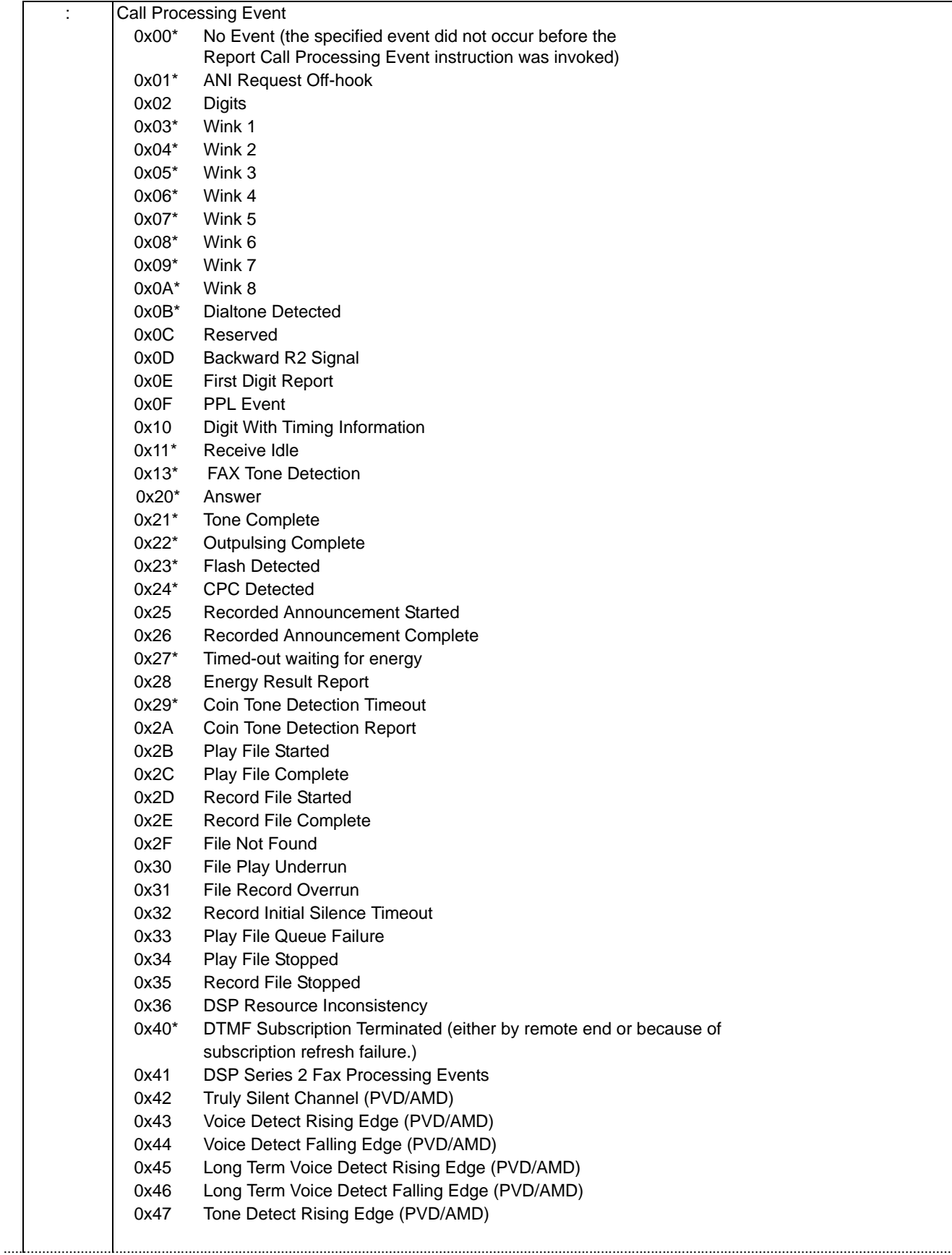

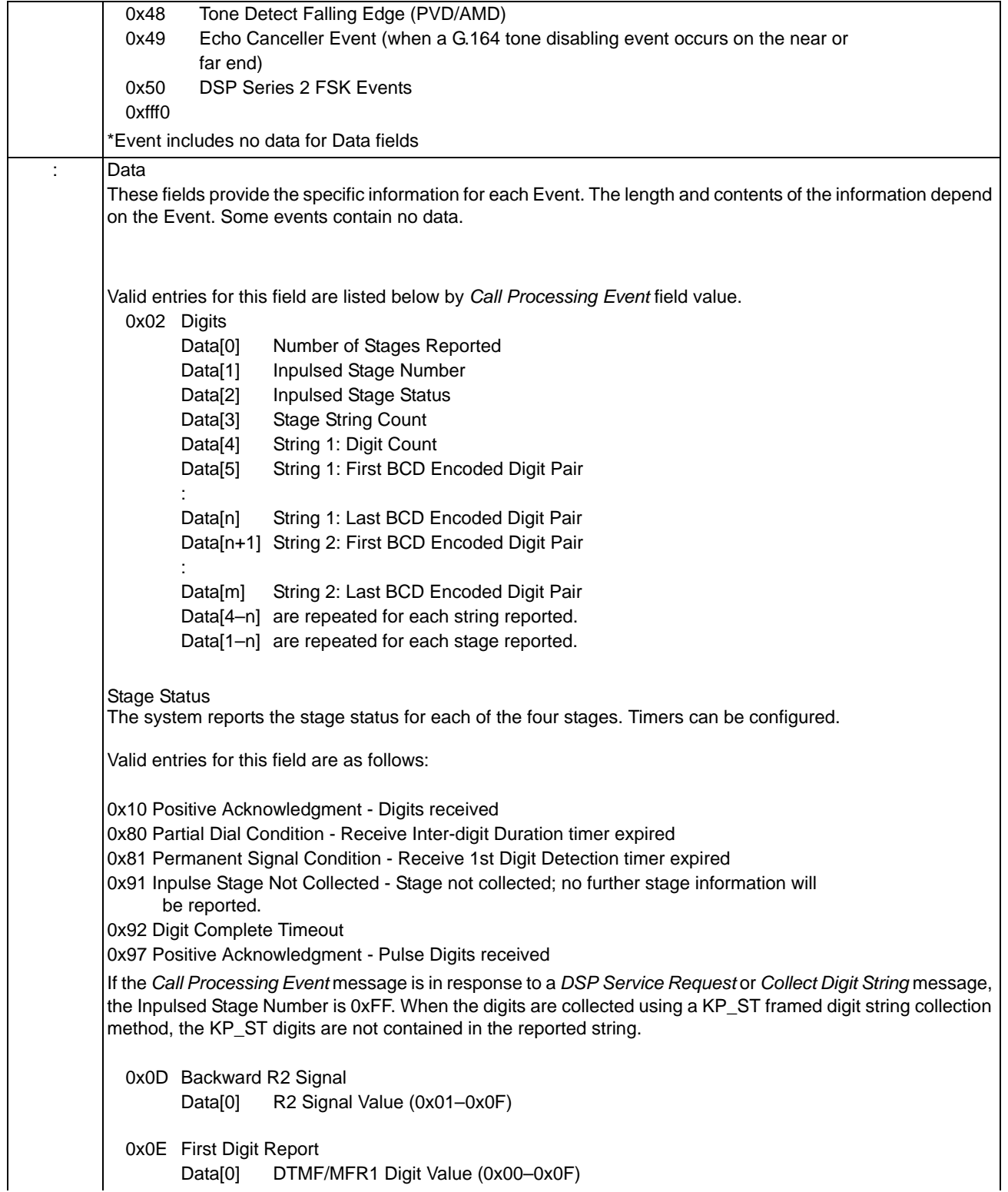

 $\begin{array}{c} \rule{0pt}{2.5ex} \rule{0pt}{2.5ex} \rule{0$ 

0x0F PPL Event Data[0] PPL Event Number (0x00-0xFF) 0x10 Digit with Timing Information. An asterisk (\*) denotes a byte that is always set to "1" Data[0] Number of Stages Reported \* Data[1] Inpulsed Stage Number Data<sup>[2]</sup> Inpulsed Stage Status Data[3] Stage String Count \* Data[4] Digit Count \* Data[5] BCD-encoded Digit Data[6, 7] Digit Duration (in 10 ms units)

The Inpulsed Stage Number will be 0xFF if the *Call Processing Event* message is in response to a *DSP Service Request* or *Collect Digit String* message. The maximum time detected for digit duration is 26.35 seconds. When actual digit duration is greater than 26.35 seconds, it reports as 26.35 (0x0A4B) seconds. Only a *DSP Service Request* message request can result in the Call Processing Event of "Digit With Timing Information" being returned by the CSP. 0x25 Recorded Announcement Started Data[0,1] ID of announcement being played (MSB, LSB) 0x26 Recorded Announcement Completed Data[0,1] ID of announcement completed (MSB, LSB) 0x28 Energy Result Report Data[0] Energy Result Flag 0x00 No Energy Detected 0x01 Energy Detected Data[1,2] Duration of previous Energy Result in 10 ms units 0x2A Coin Tone Detection Report Data[0,1] Value of coin detected, in cents 0x0005 5 cents (Nickel) 0x000A 10 cents (Dime) 0x0019 25 cents (Quarter) 0x0064 100 cents (Dollar) 0x2B Play File Started Data[0-3] File ID (MSB, ... , ... , LSB) Data[4-7] Offset (starting byte) Data[8-9] Server ID 0x2C Play File Complete Data[0-3] File ID (MSB, ... , ... , LSB) Data[4-7] Offset (ending byte) Data[8-9] Server ID 0x2D Record File Started Data[0-3] File ID (MSB, ... , ... , LSB) Data[4-7] Offset (starting byte) Data[8-9] Server ID 0x2E Record File Complete Data[0-3] File ID (MSB, ... , ... , LSB) Data[4-7] Offset Duration of Record (seconds) Data[8-9] Server ID 0x2F File Not Found Data[0-3] File ID (MSB, ... , ... , LSB) 0x30 File Play Underrun Data[0-3] File ID (MSB, ... , ... , LSB) 0x31 File Record Overrun Data[0-3] File ID (MSB, ... , ... , LSB)

...........................................................................................................................................................................................................................................................

Ī

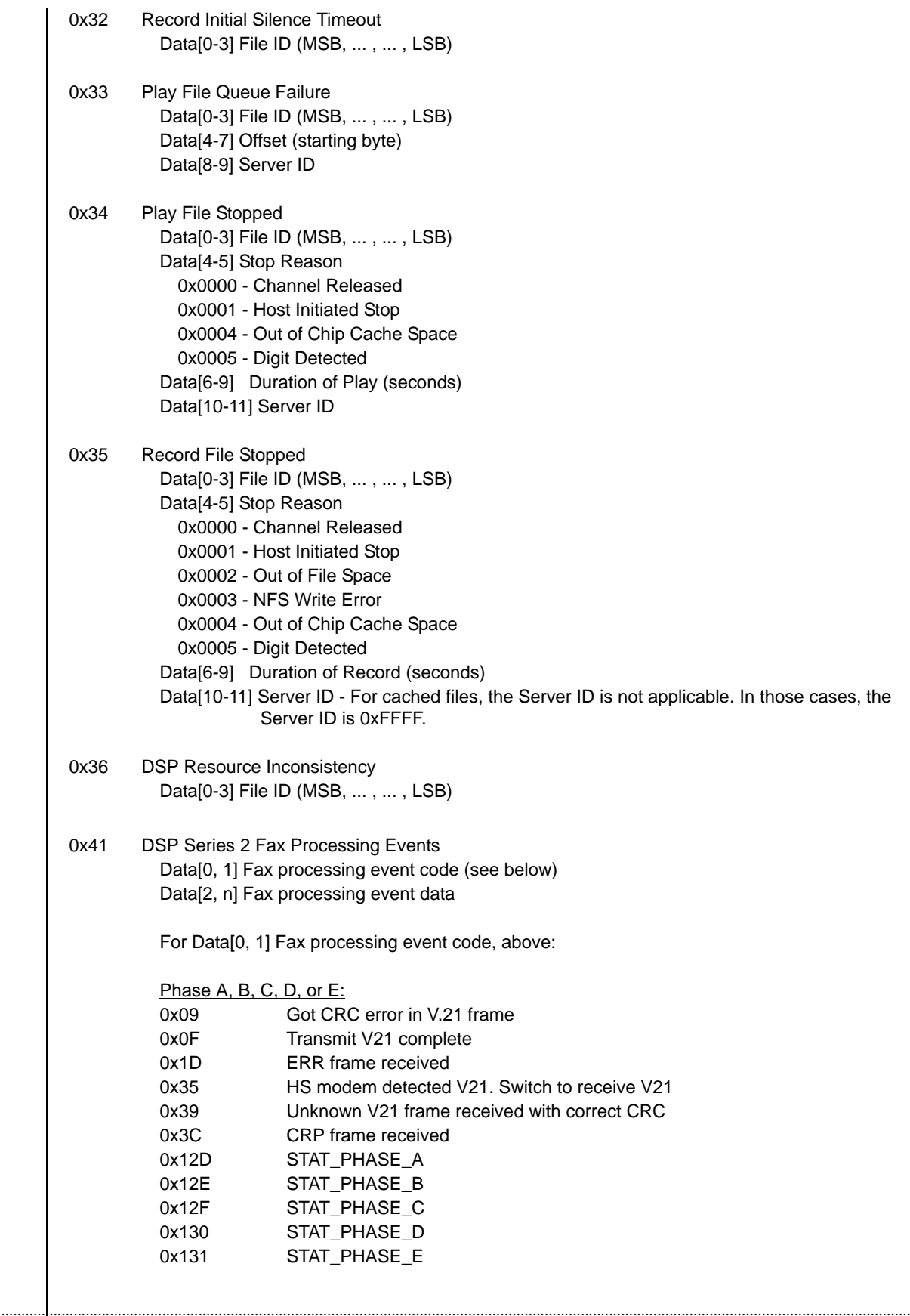

 $\blacksquare$ 

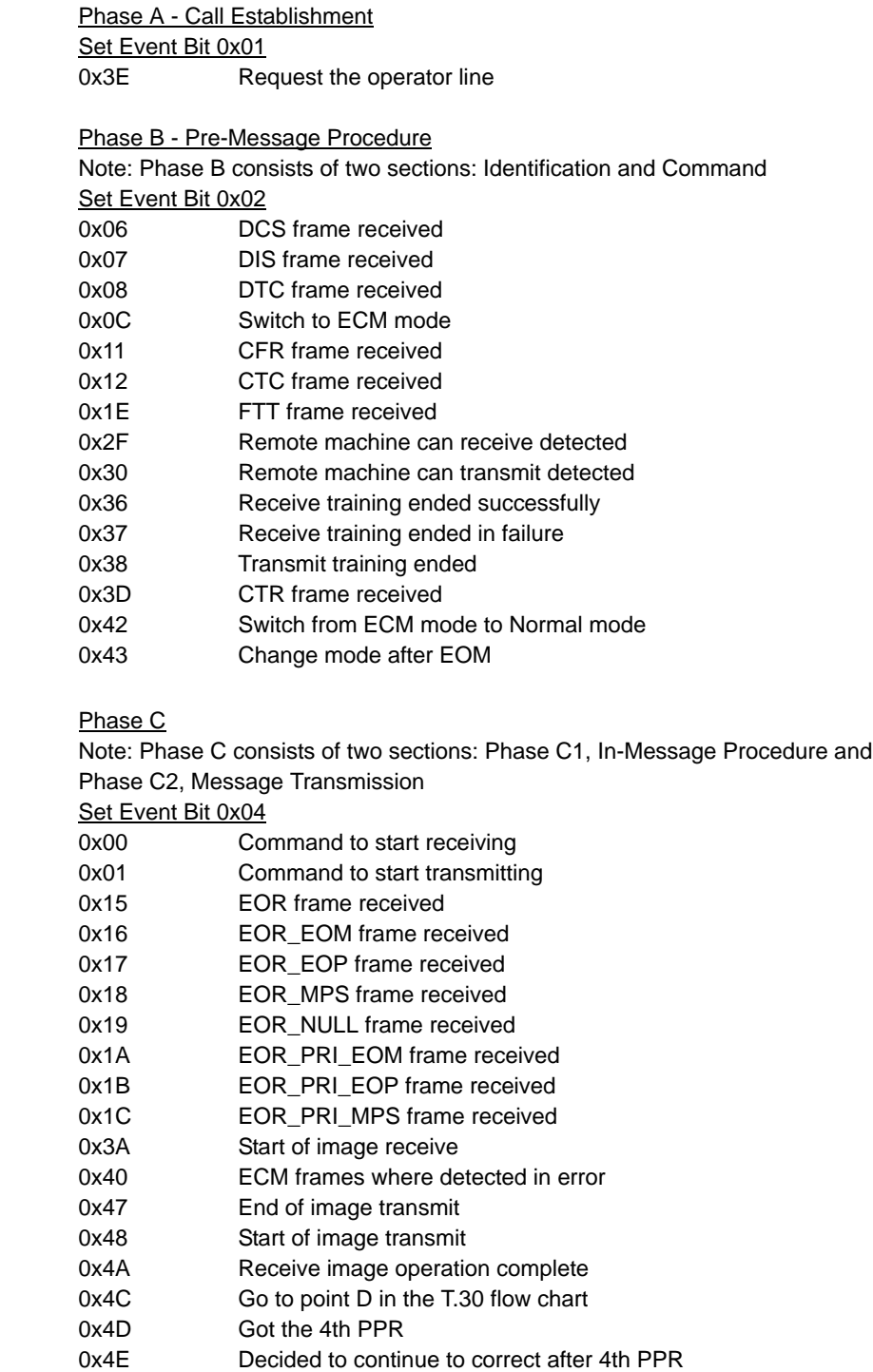

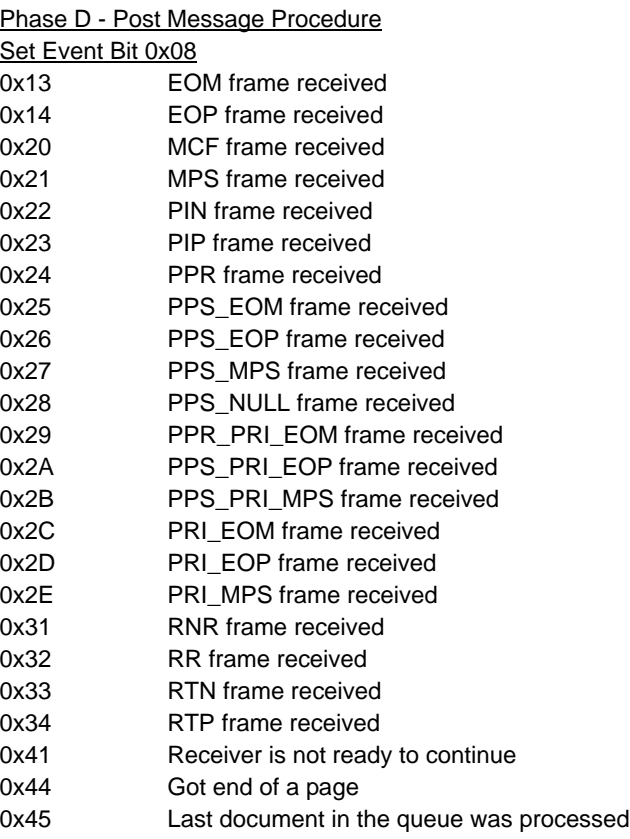

### Phase E - Call Release

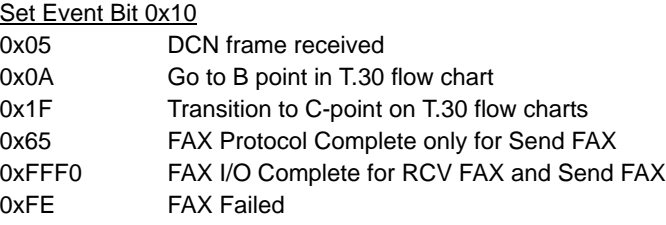

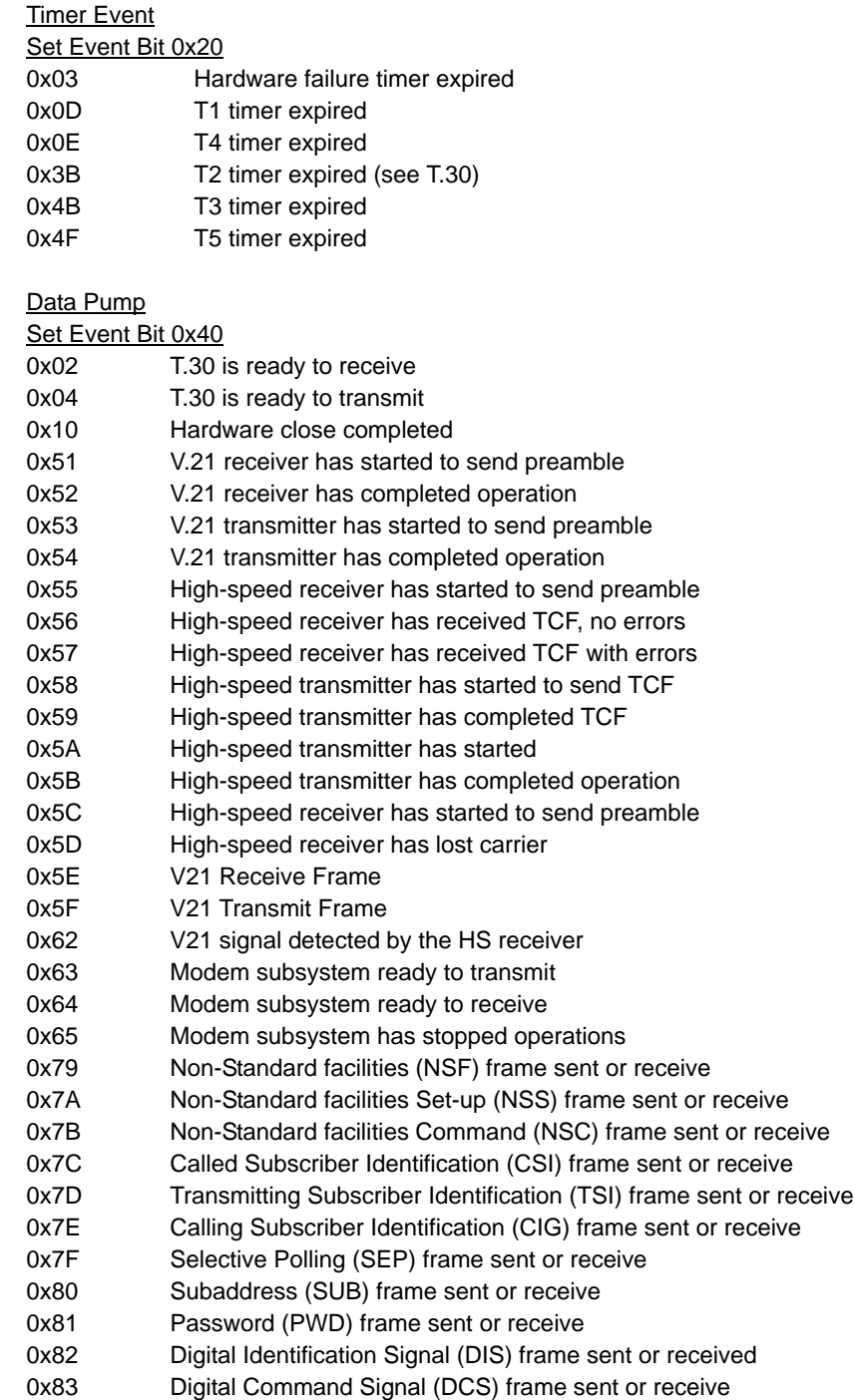

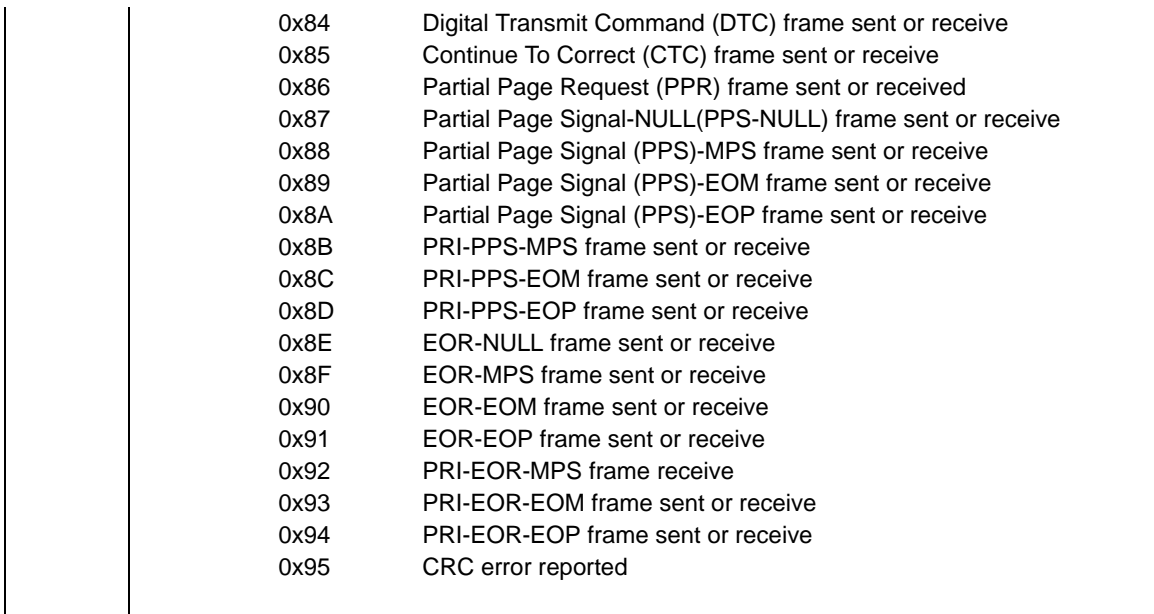

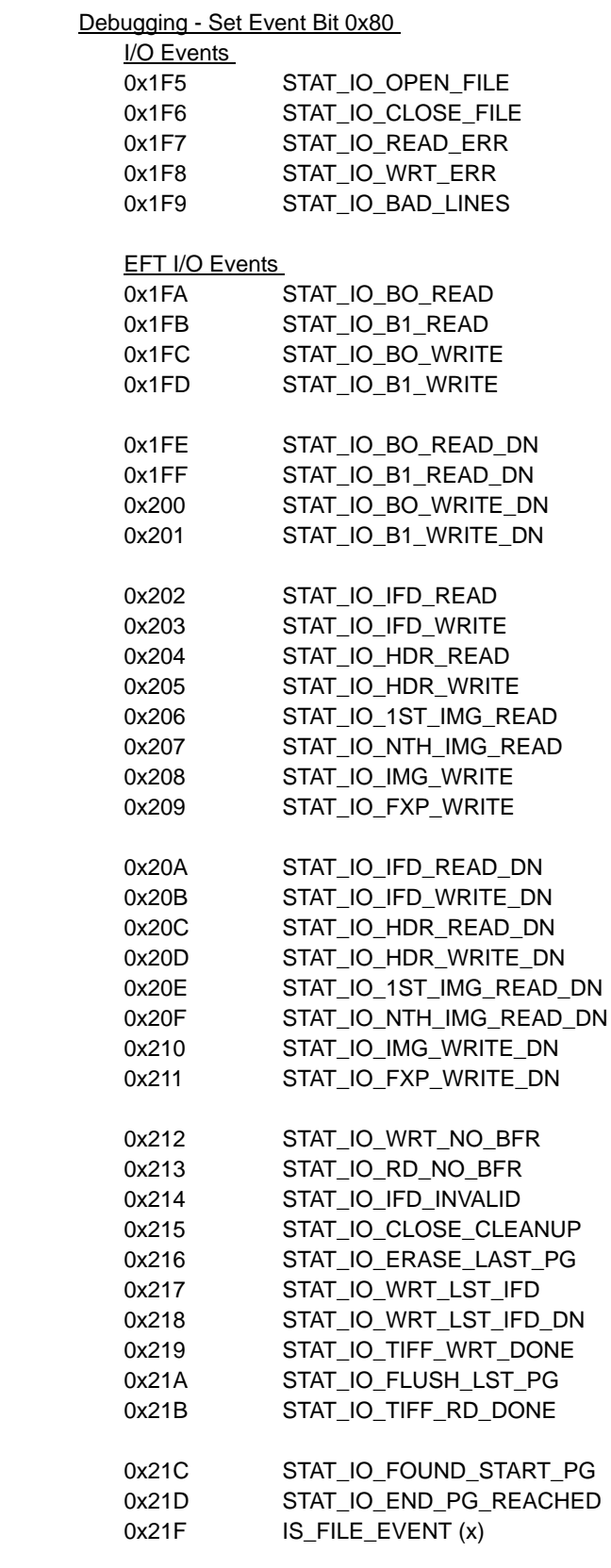

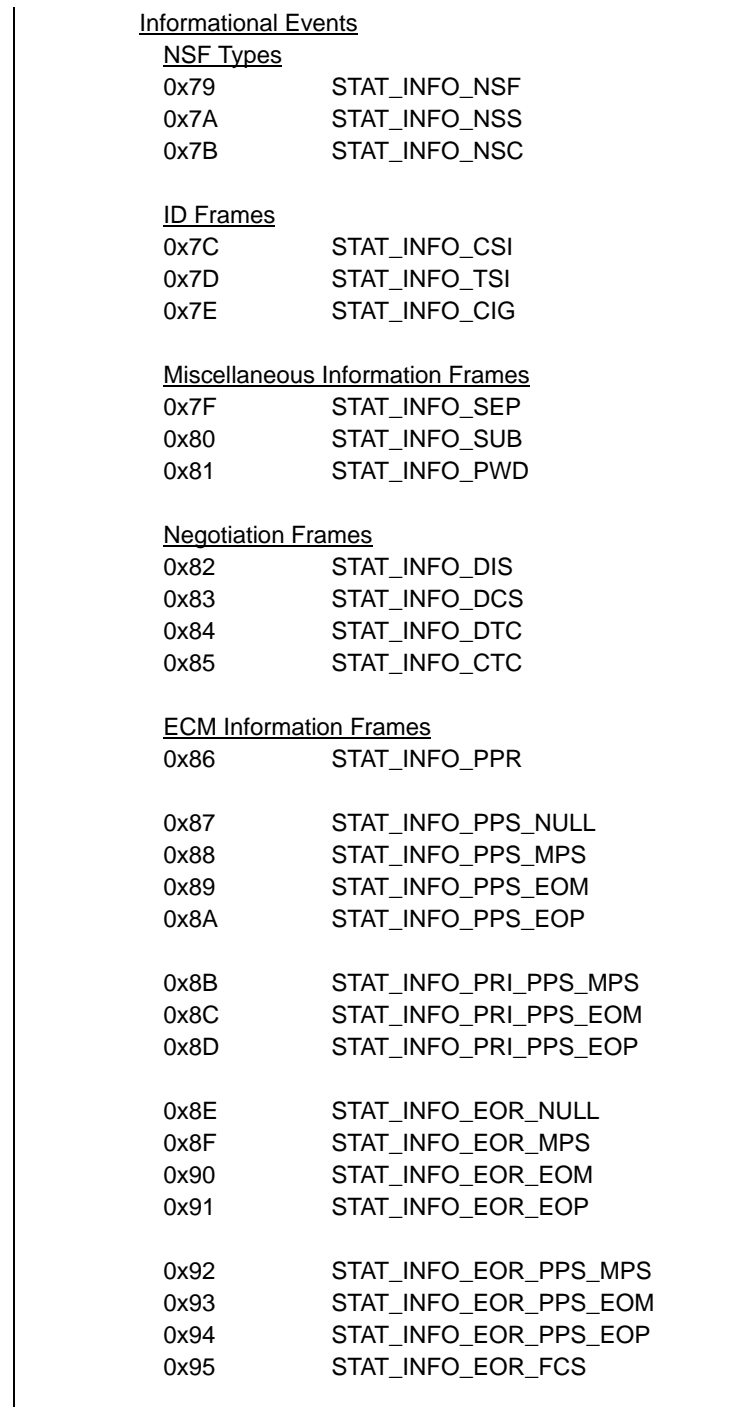

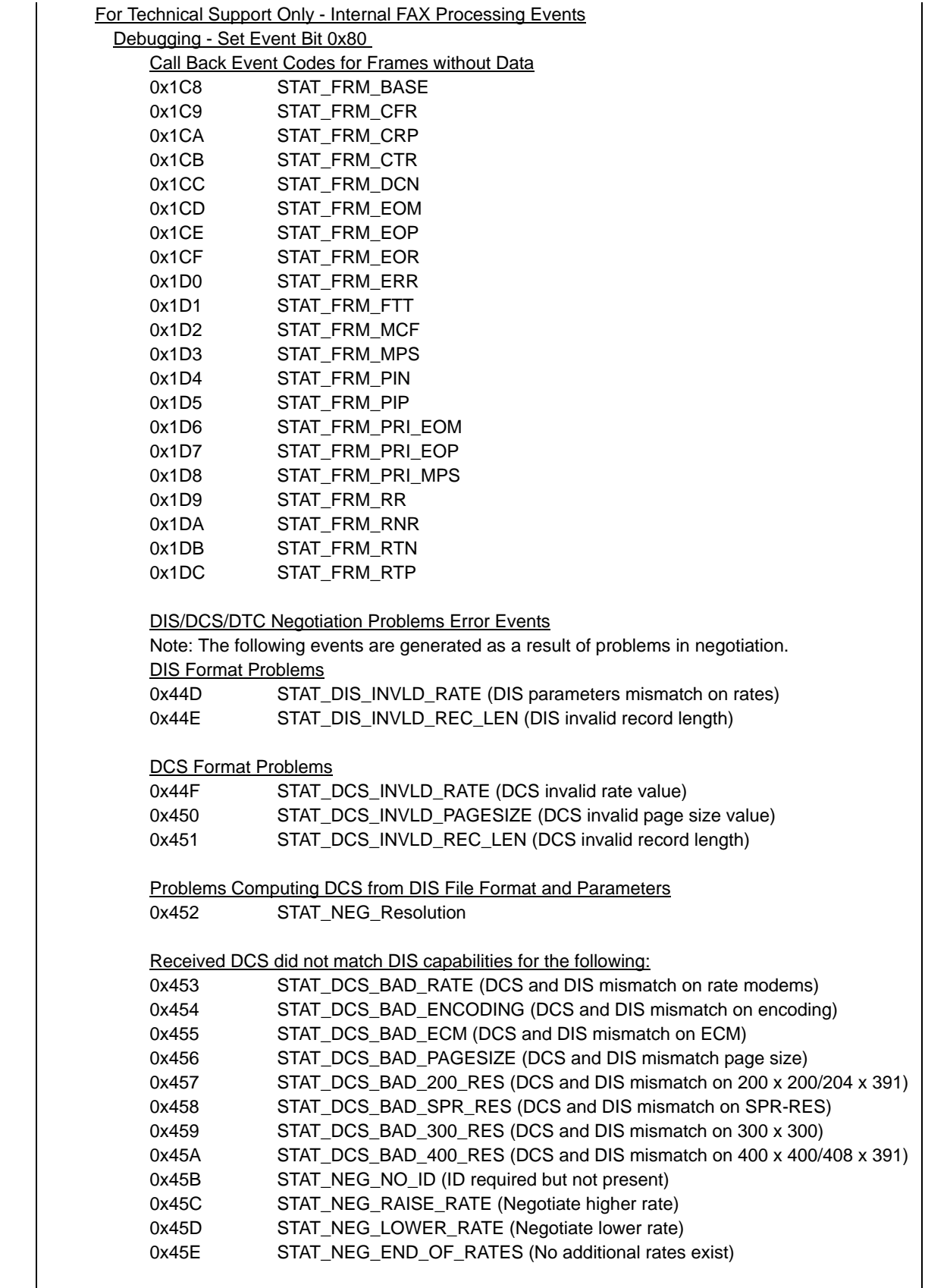

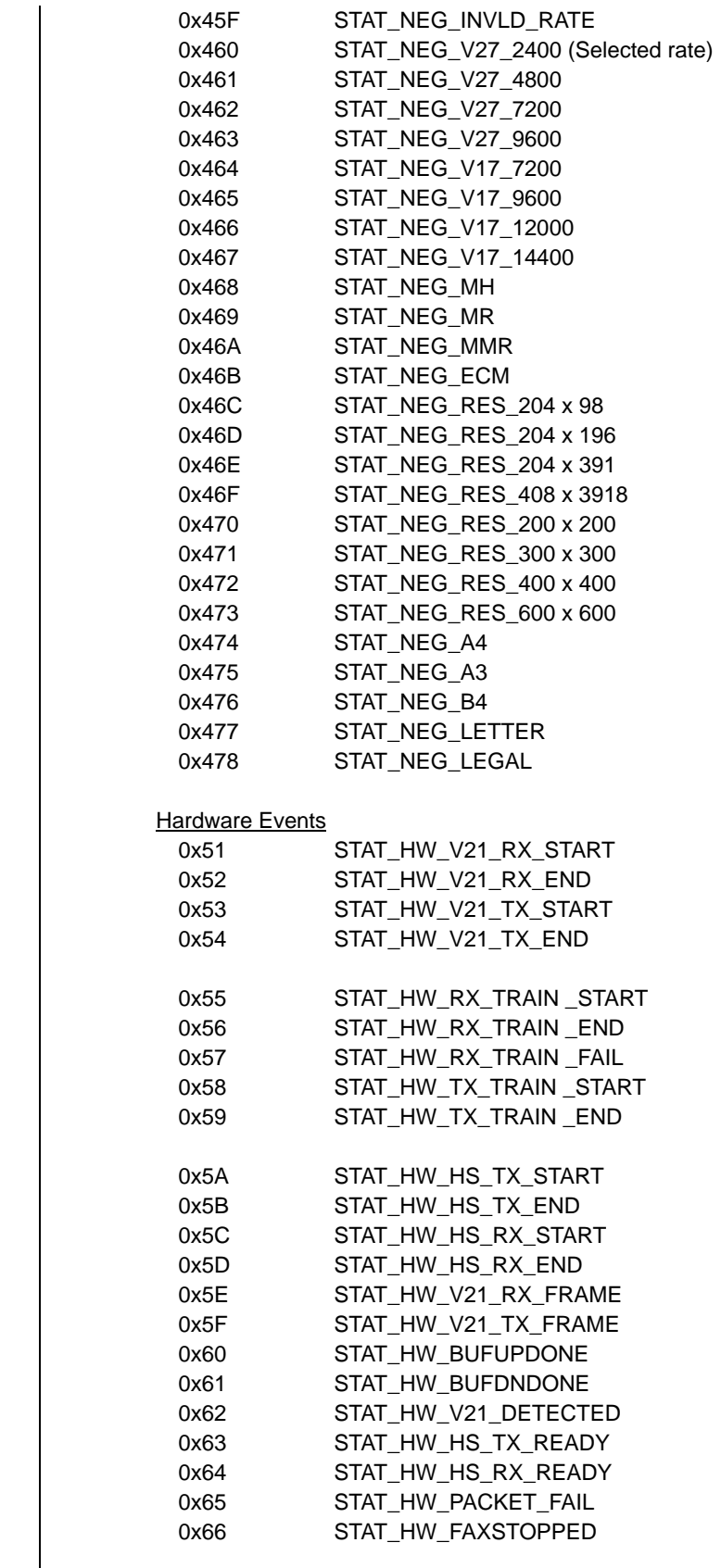

 $\blacksquare$ 

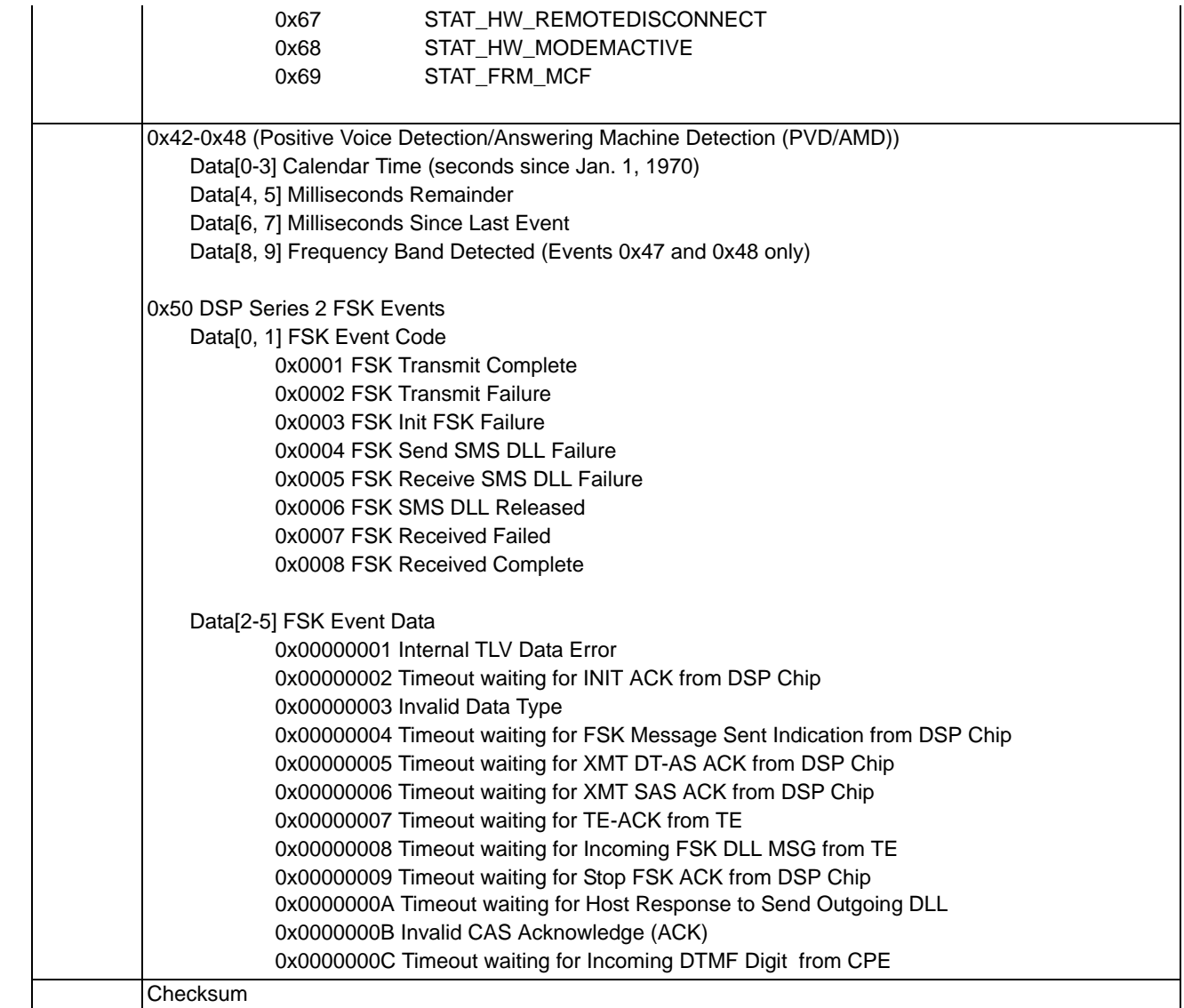

# Call Progress Analysis Class Configure 0x00B3

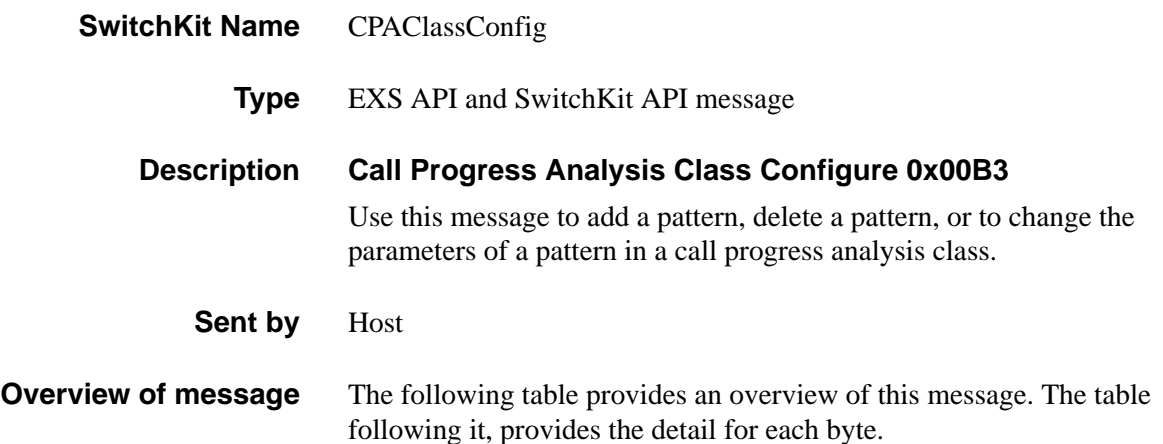

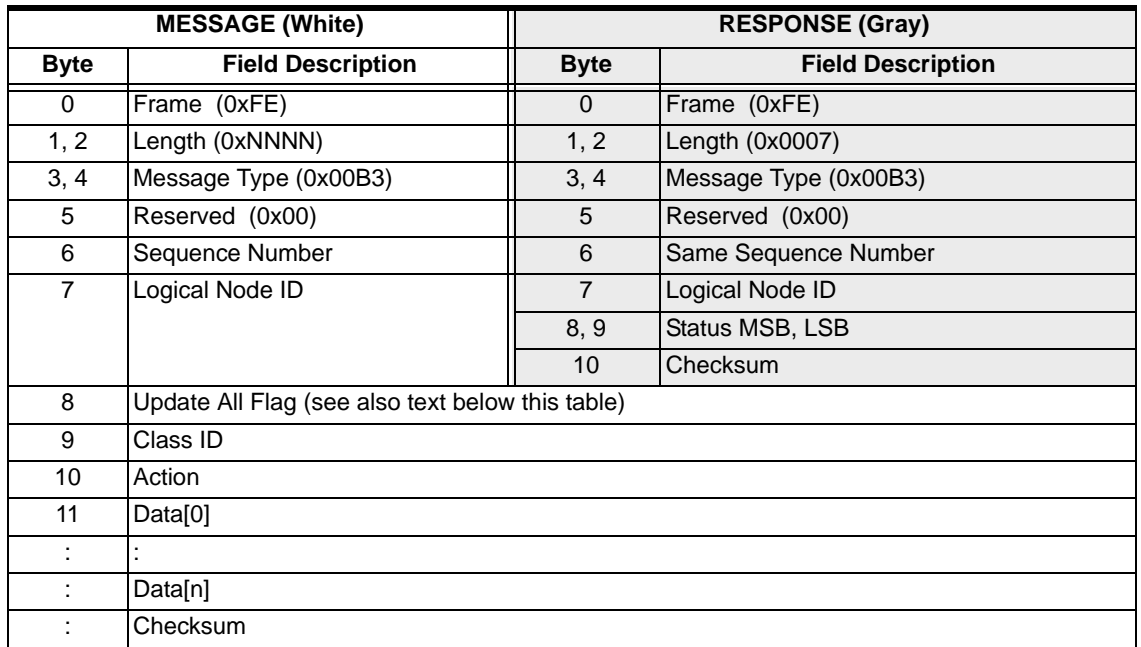

**SwitchKit Code Configuration**

**CPAClassConfig** (

```
Node = integer,
UpdateFlag = integer,
Class = integer,
Action = integer,
Data = byte array);
```
## **C Structure**

```
...........................................................................................................................................................................................................................................................
                                                           typedef struct { 
                                                                        UBYTE UpdateFlag; 
                                                                        UBYTE Class; 
                                                                        UBYTE Action;
```
```
UBYTE Data[250]; 
} XL_CPAClassConfig;
```
### **C++ Class**

```
class XLC_CPAClassConfig : public XLC_OutboundMessage { 
public:
      UBYTE getUpdateFlag() const;
      void setUpdateFlag(UBYTE x);
      UBYTE getClass() const;
      void setClass(UBYTE x);
      UBYTE getAction() const;
      void setAction(UBYTE x);
      const UBYTE *getData() const; 
      UBYTE *getData();
      void setData(UBYTE *x);
      };
```
#### **EXS API Hex Format - Detailed**

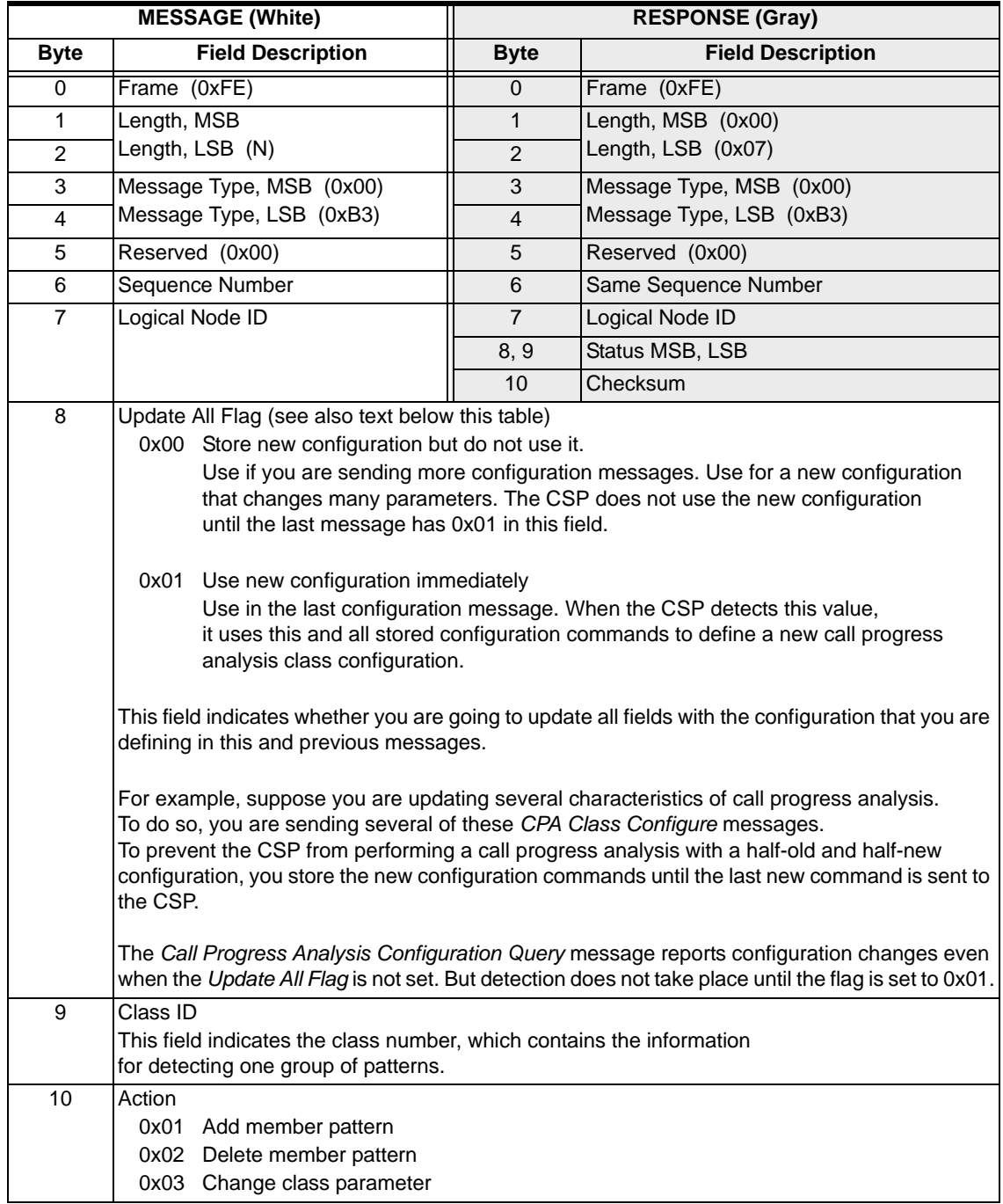

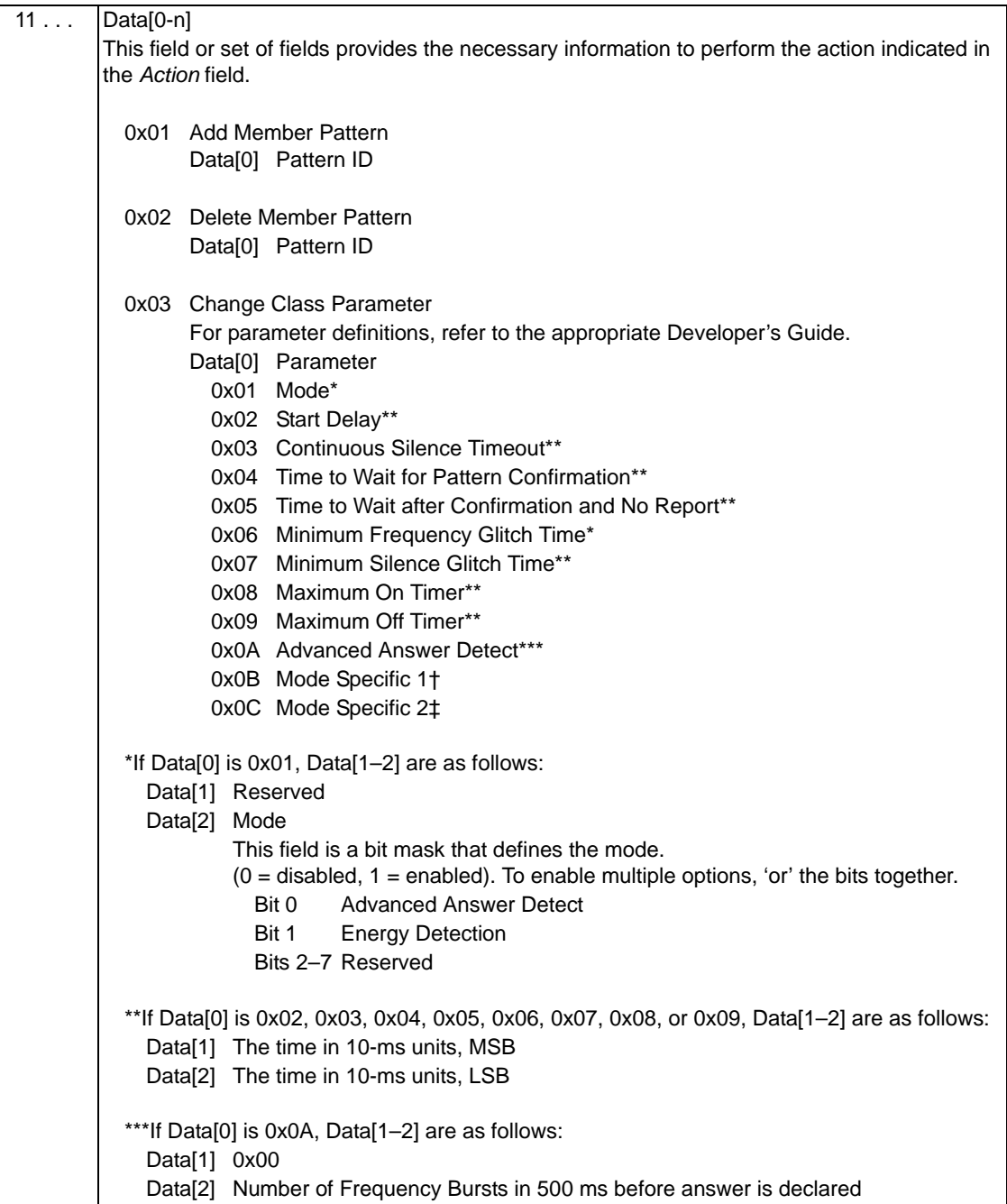

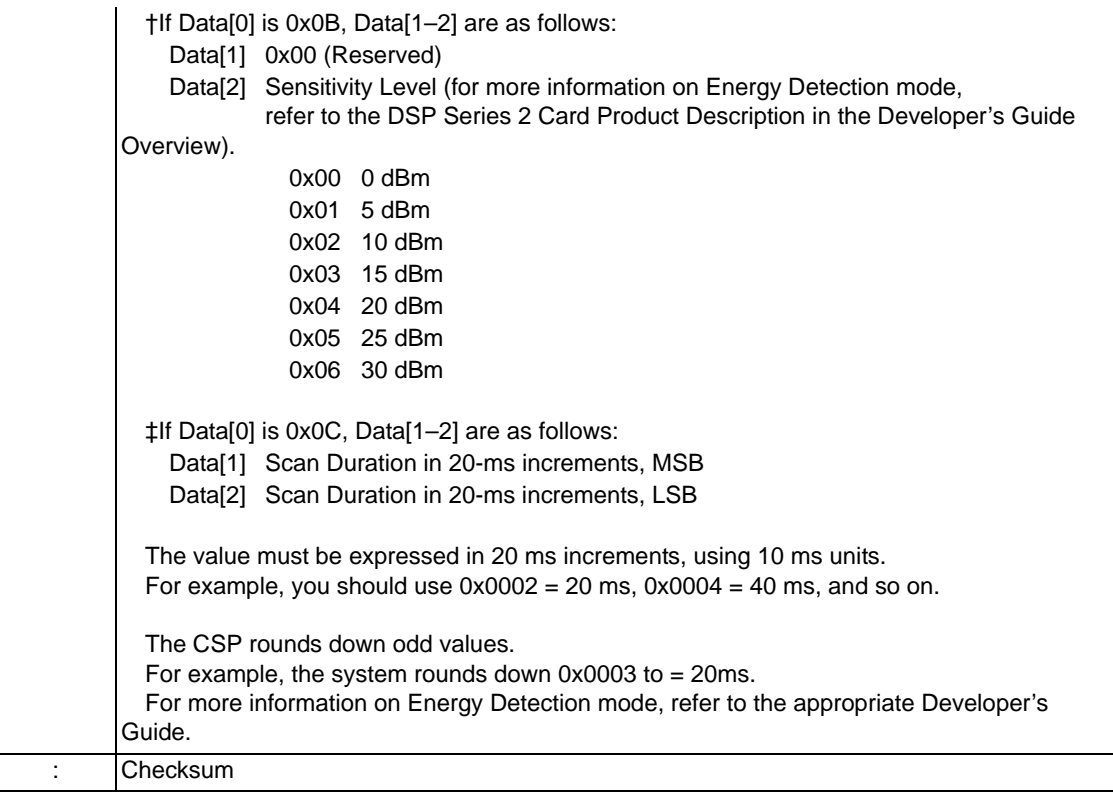

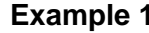

**1** The table that follows shows a message that changes the number of frequency bursts per 500 ms (before declaring answer) to "5."

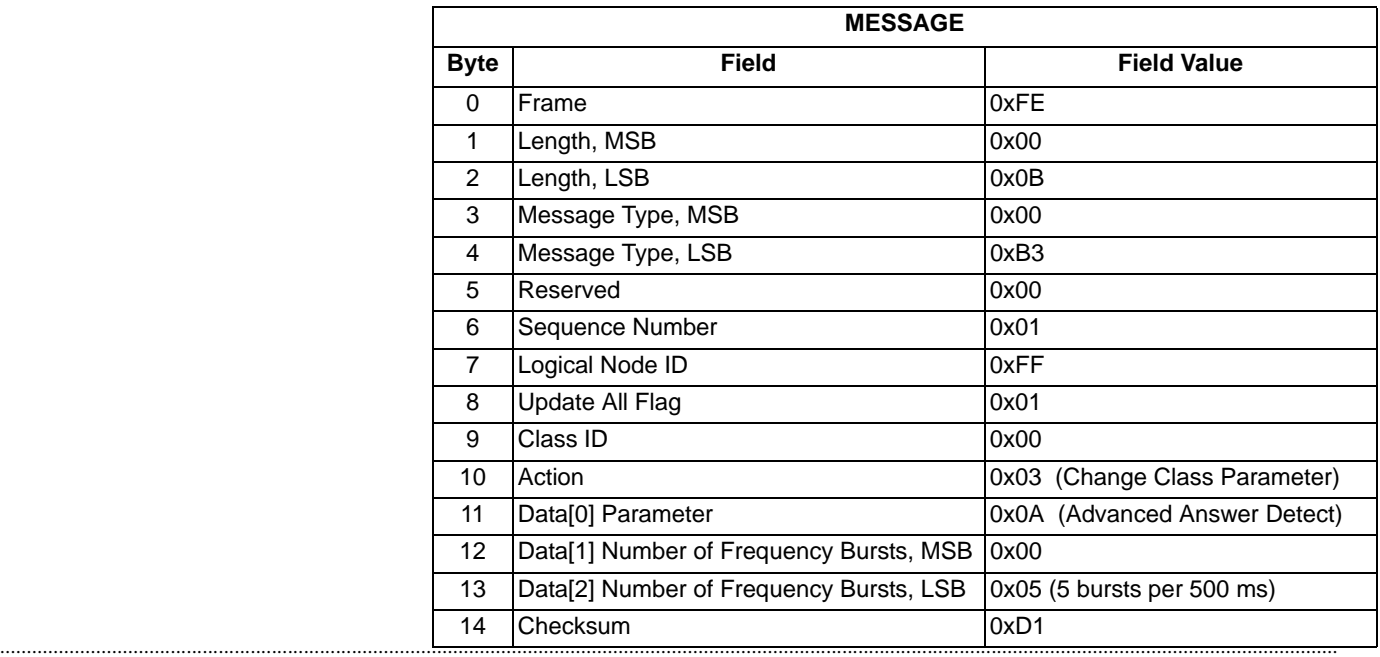

**Example 2** This example shows the message sequence you would use to change the mode of Call Progress Analysis Class 3 to Energy Detection, with a sensitivity level of -30 dBm and a scan duration of 60ms.

> To change the mode, you send the following three *Call Progress Analysis Class Configure* messages in this sequence:

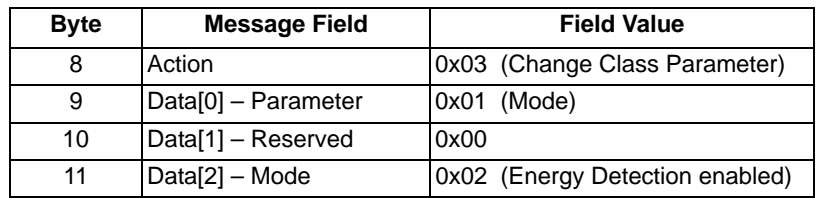

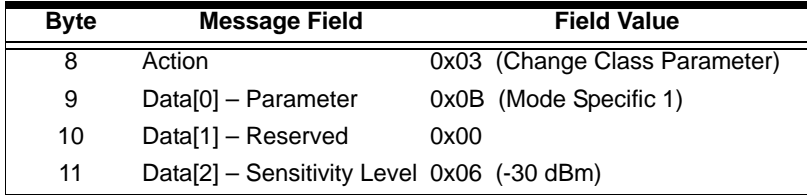

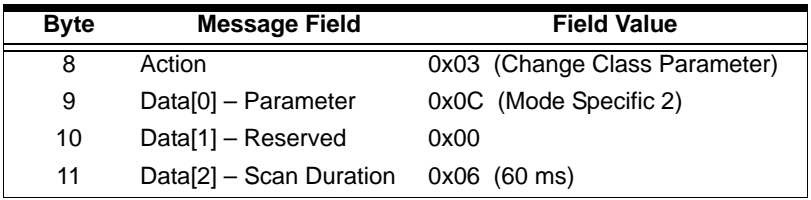

# Call Progress Analysis Configuration Query 0x008A

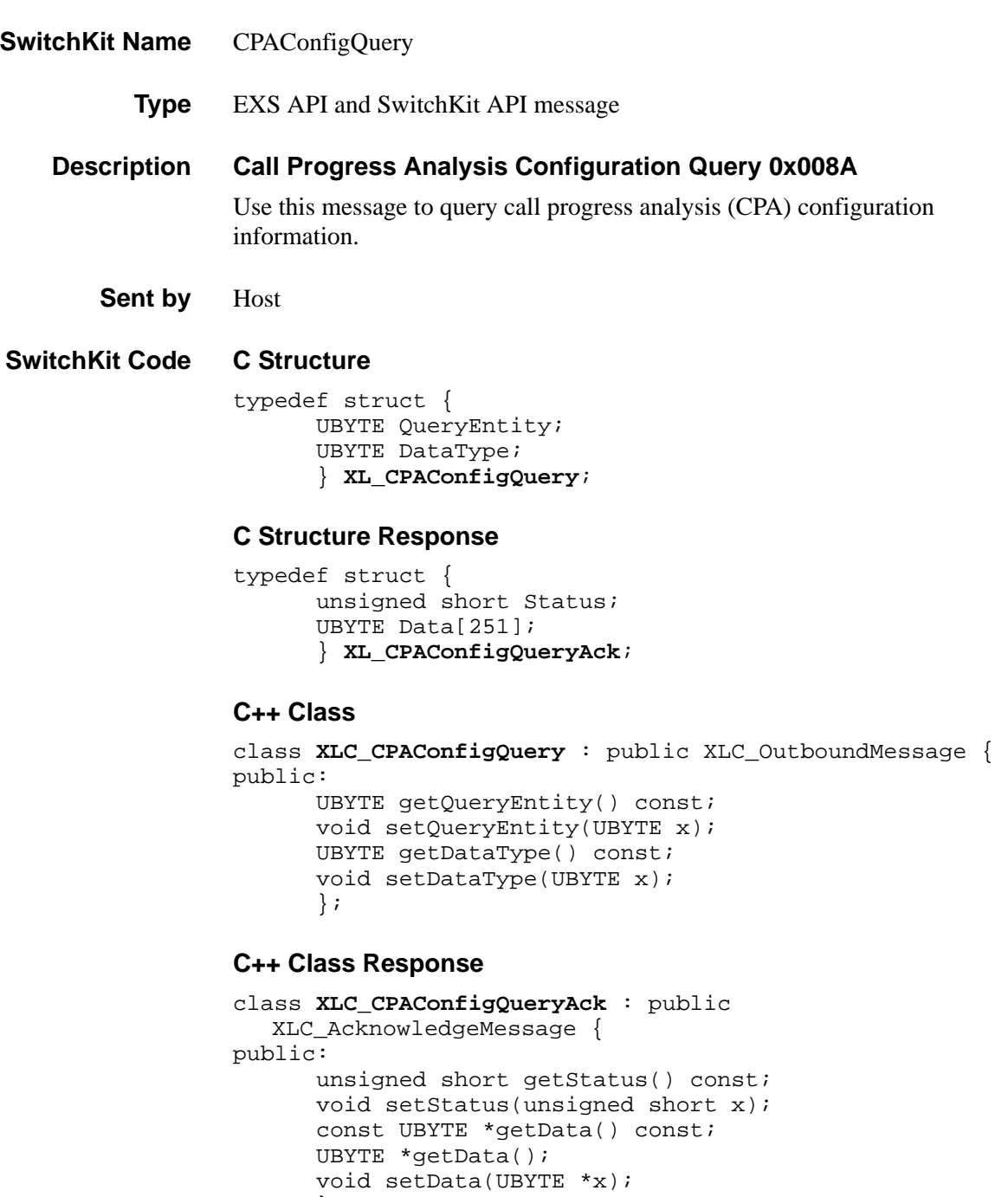

 $\left\{ \begin{array}{c} 0 \\ j \end{array} \right.$ 

### **EXS API Hex Format**

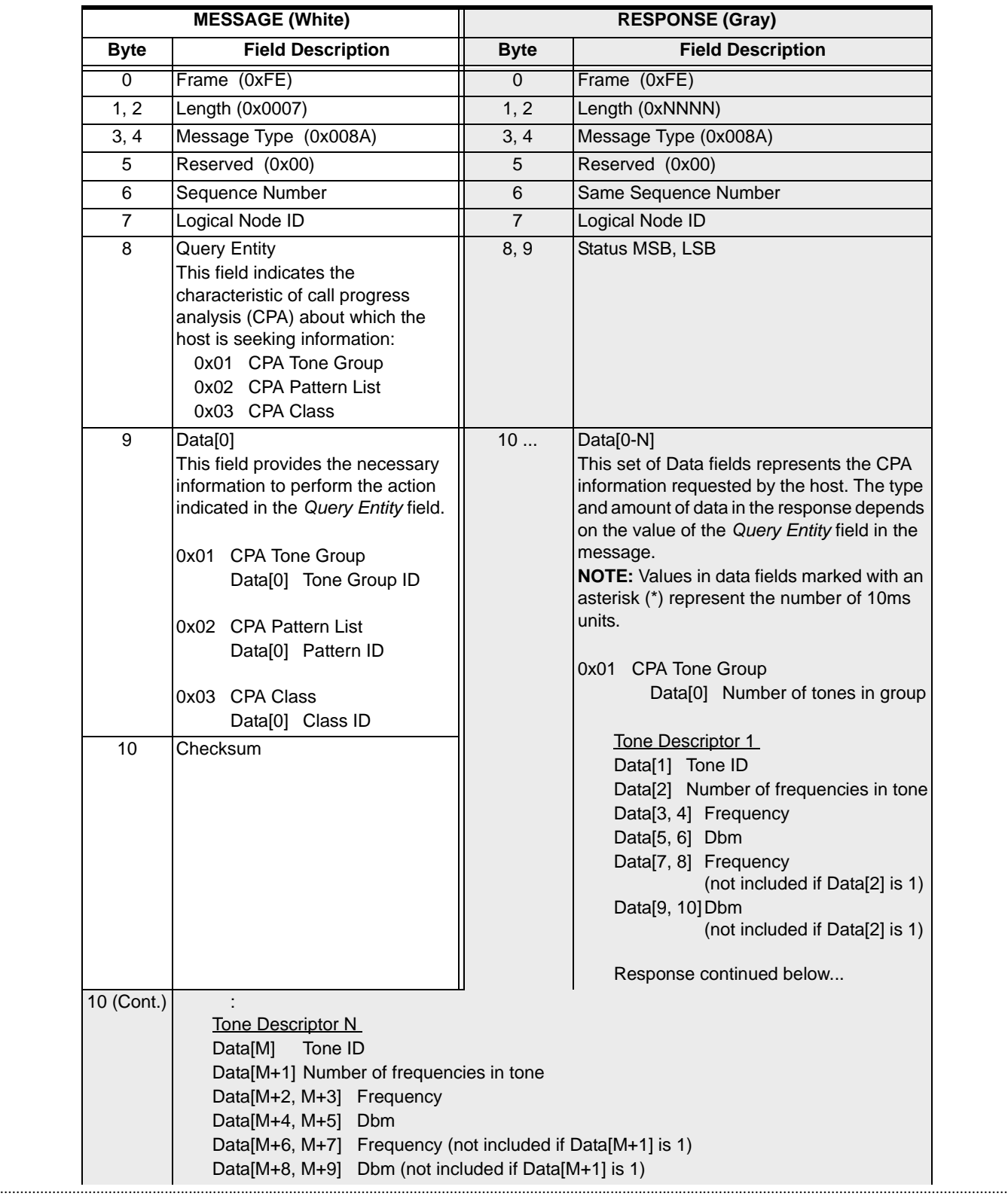

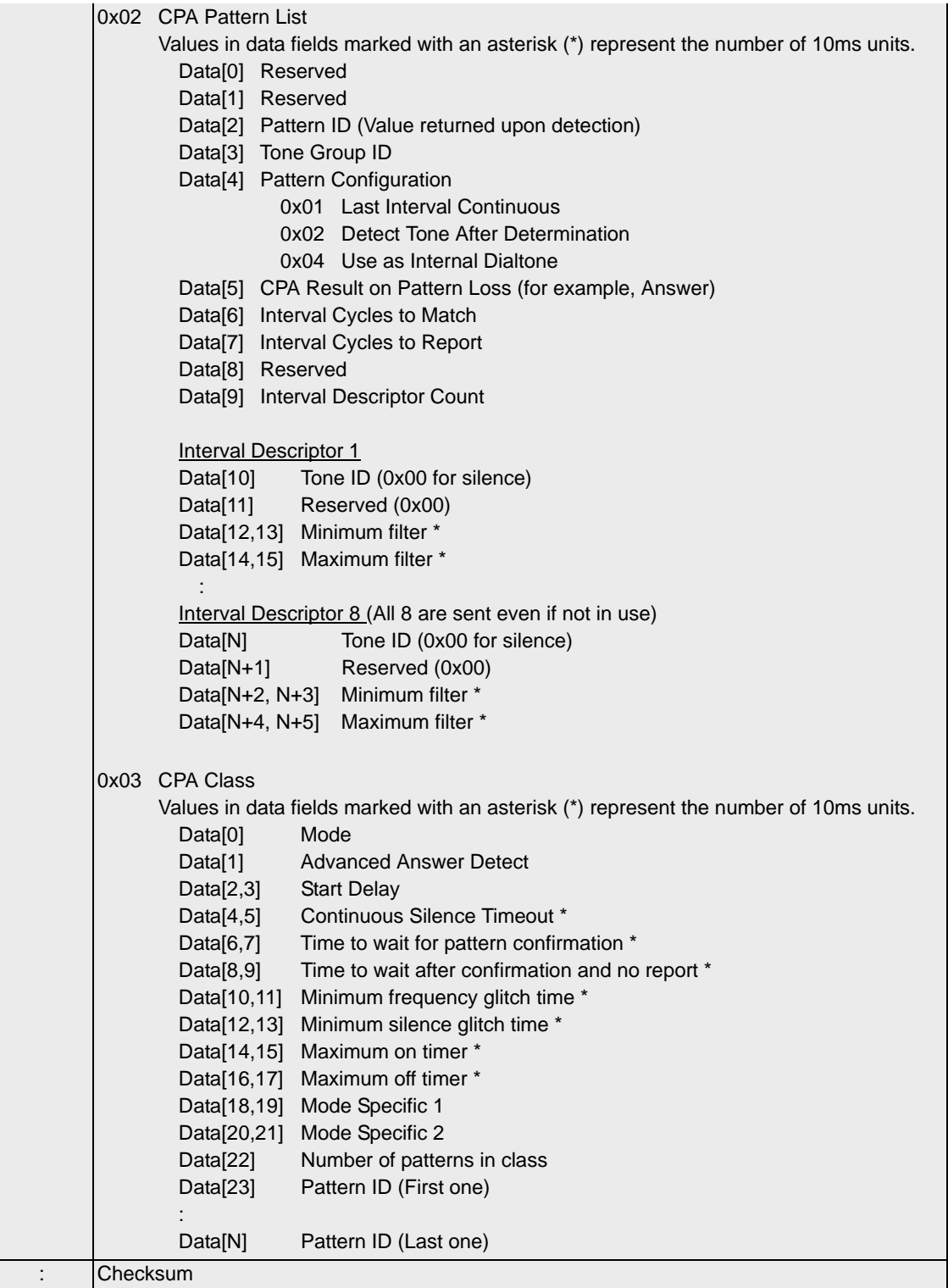

 $\mathbf I$ 

## Call Progress Analysis Pattern Configure 0x00B2

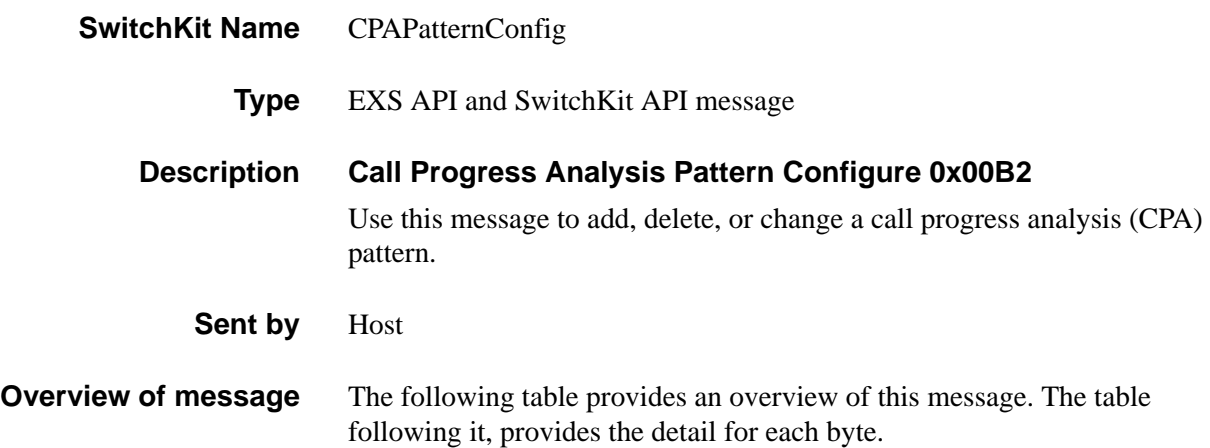

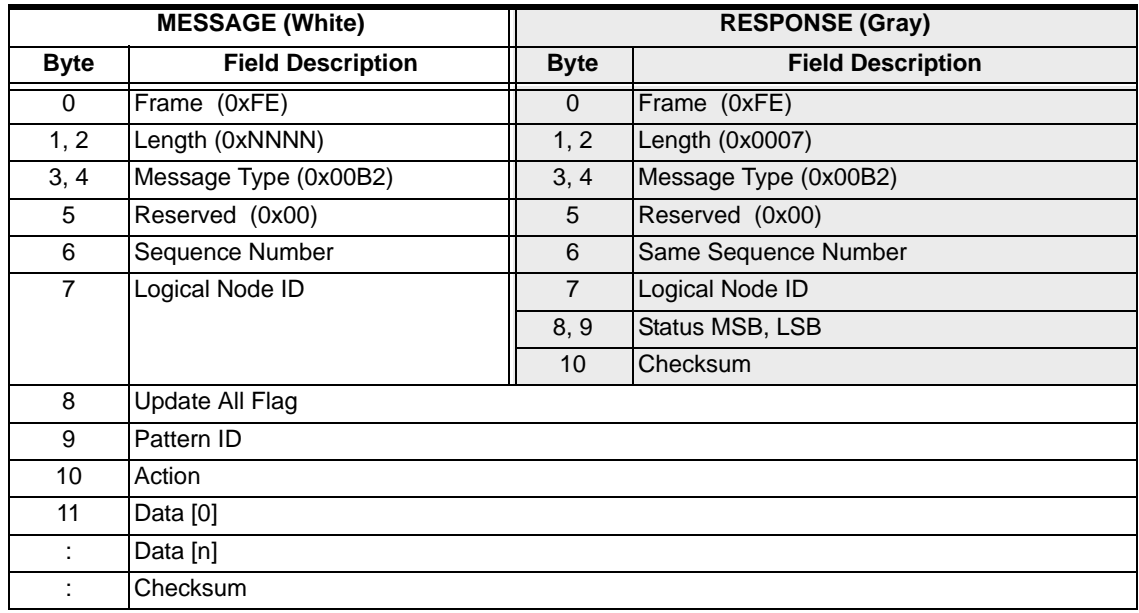

**SwitchKit Code Configuration**

```
CPAPatternConfig (
      Node = integer,
      UpdateFlag = integer,
      Pattern = integer,
      Action = integer,
      Data = byte array);
```
#### **C Structure**

typedef struct { UBYTE UpdateFlag;

Call Progress Analysis Pattern Configure 0x00B2

```
UBYTE Pattern; 
UBYTE Action; 
UBYTE Data[250]; 
} XL_CPAPatternConfig;
```
...........................................................................................................................................................................................................................................................

### **C++ Class**

```
class XLC_CPAPatternConfig : public XLC_OutboundMessage { 
public:
      UBYTE getUpdateFlag() const;
      void setUpdateFlag(UBYTE x);
      UBYTE getPattern() const; 
      void setPattern(UBYTE x);
      UBYTE getAction() const;
      void setAction(UBYTE x); 
      const UBYTE *getData() const;
      UBYTE *getData();
      void setData(UBYTE *x);
      };
```
### **EXS API Hex Format - Detailed**

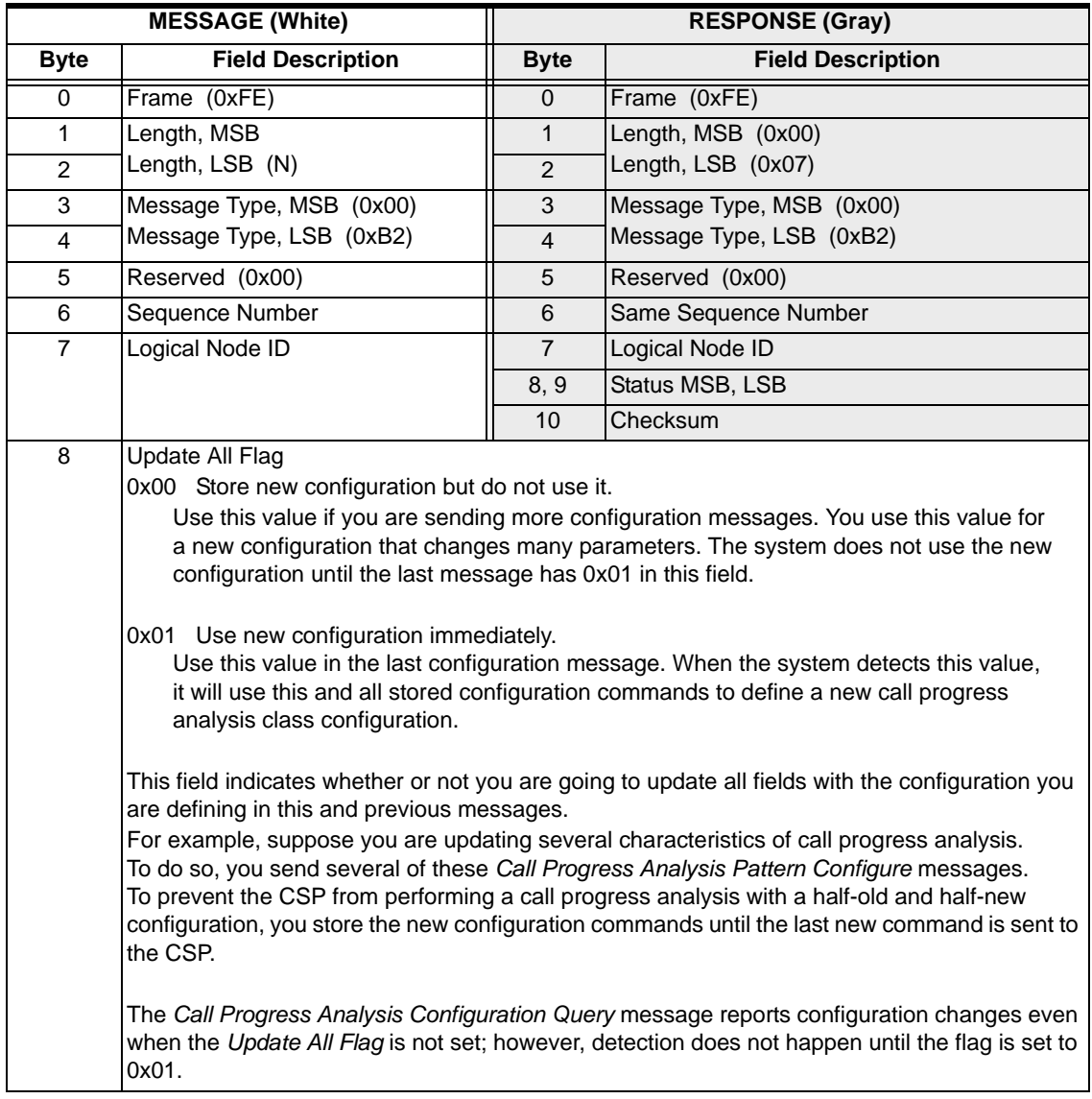

 $\begin{array}{c} \hline \end{array}$ 

ľ I

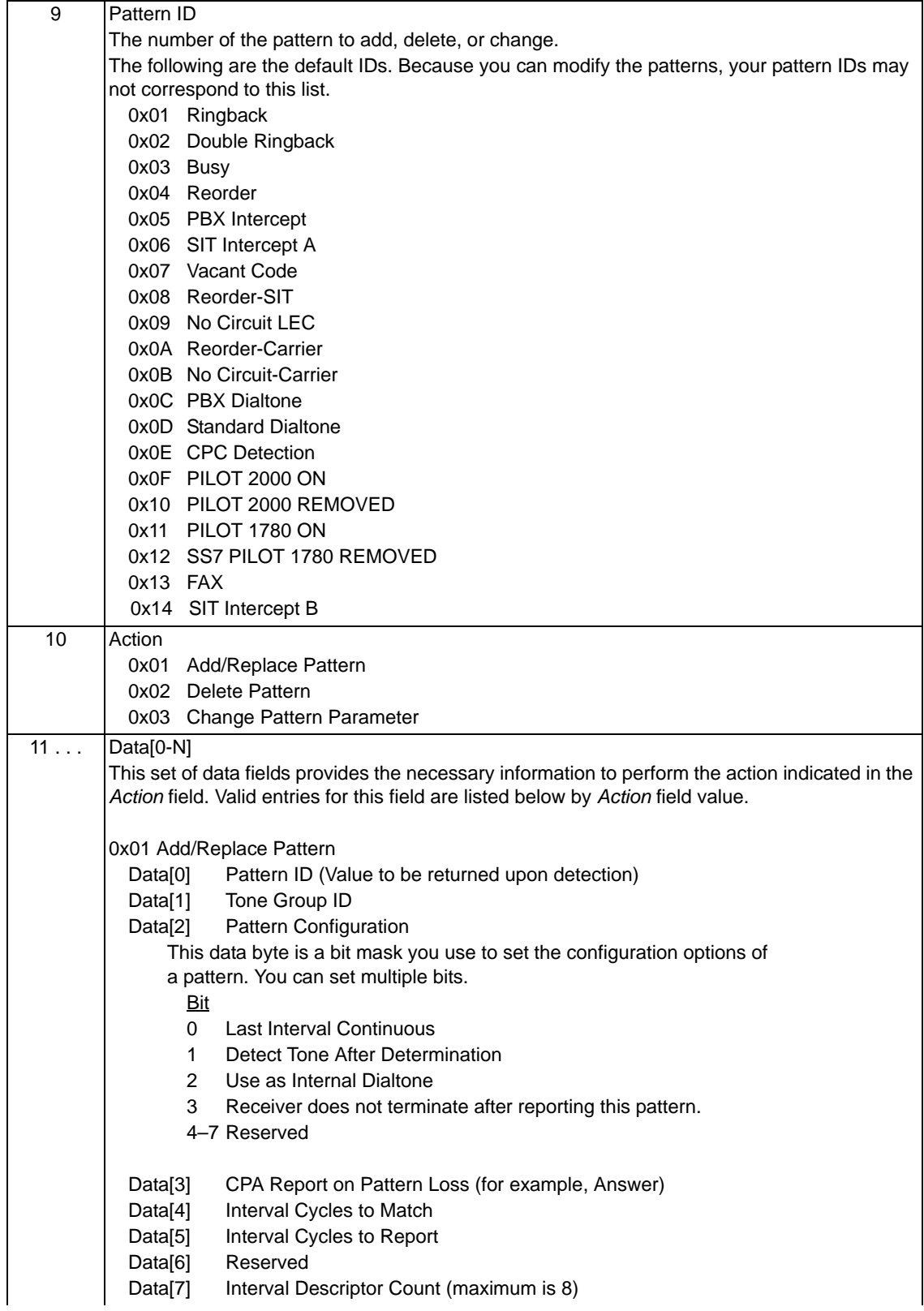

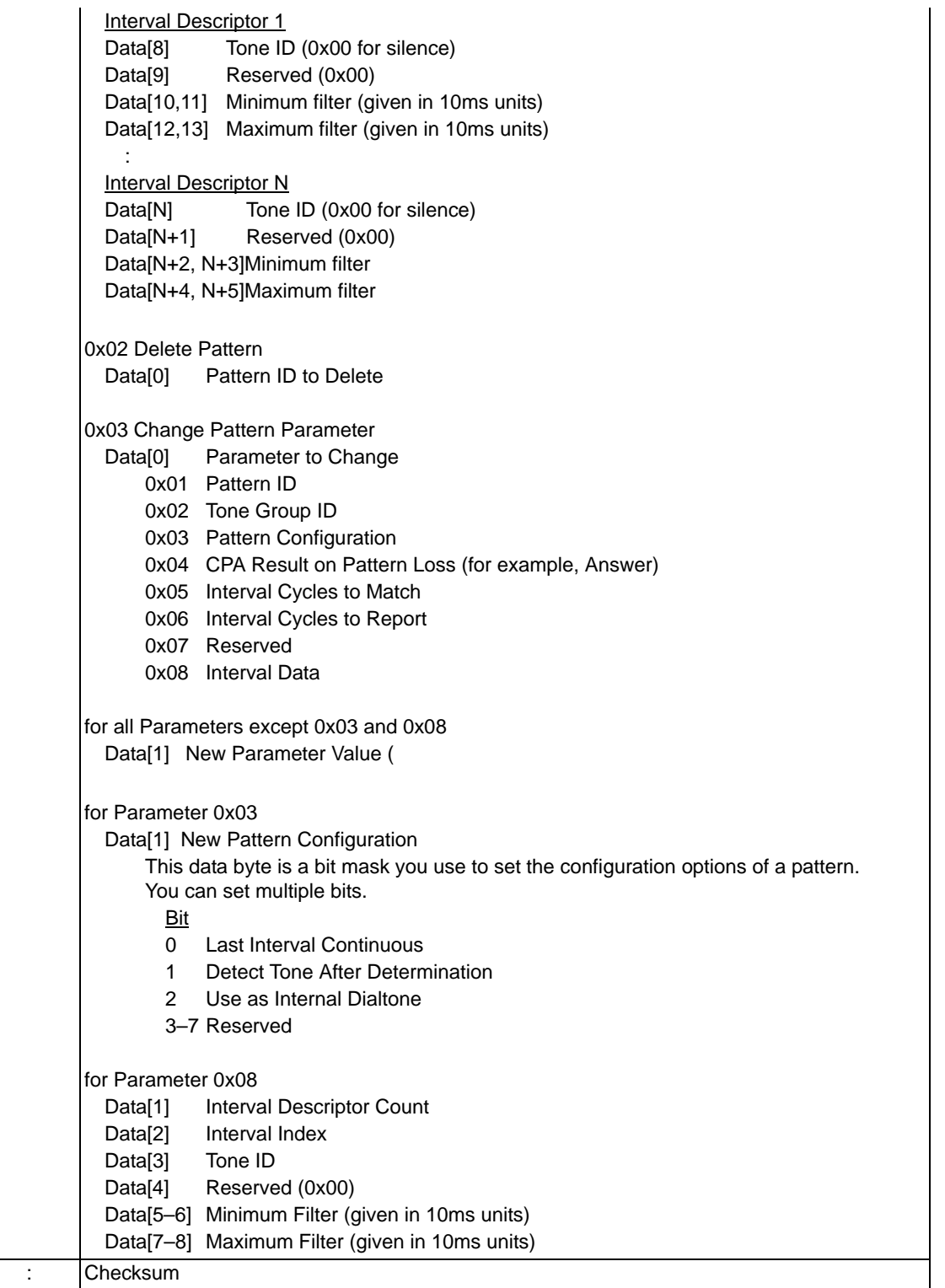

#### **Example Message** This example shows changing the "Interval Sequences to detect before reporting pattern" of Ringback to "2."

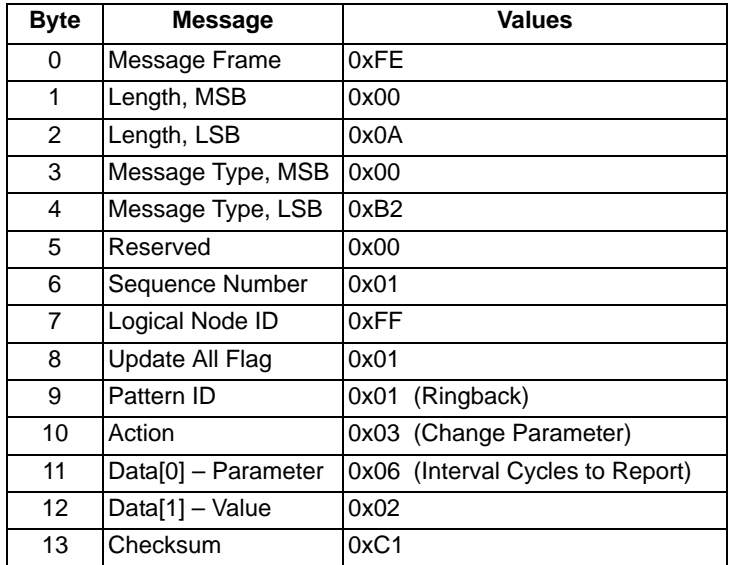

 $\mathbf{I}$ 

 $\mathbf I$ 

# Call Progress Analysis Result 0x0034

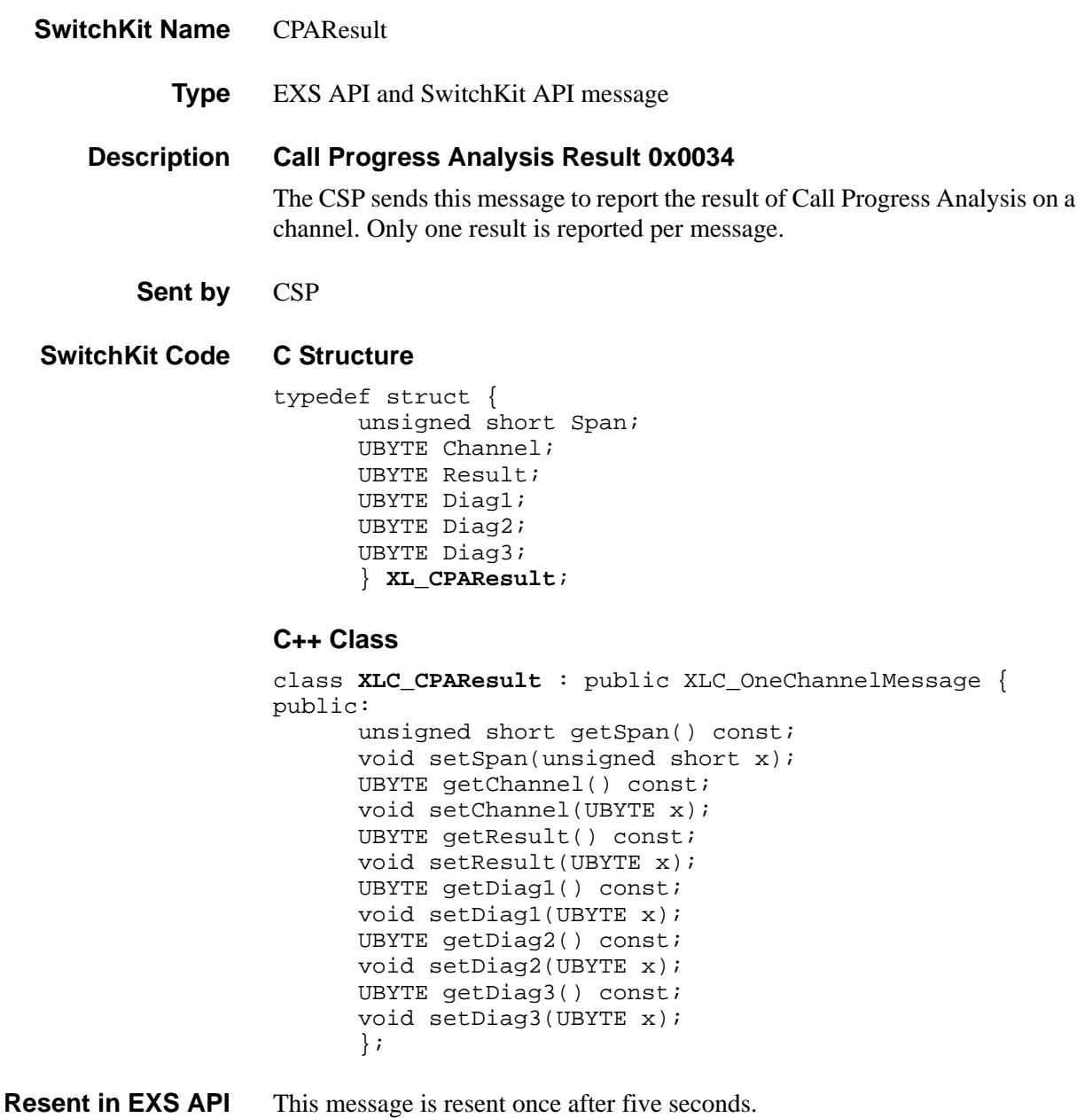

### **EXS API Hex Format**

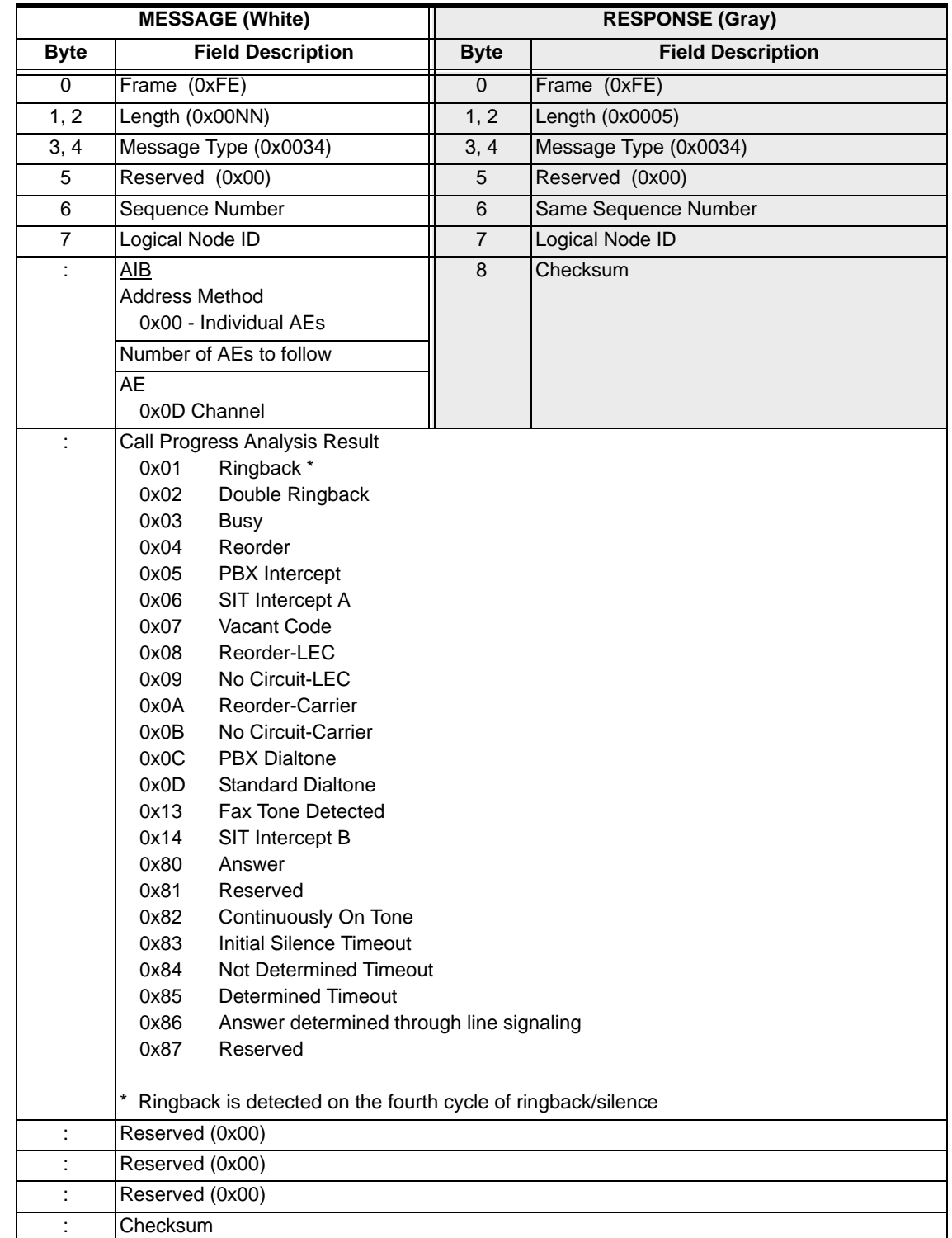

...........................................................................................................................................................................................................................................................

 $\begin{array}{c} \rule{0pt}{2.5ex} \rule{0pt}{2.5ex} \rule{0$ 

 $\mathbf{I}$ 

 $\mathbf{I}$ 

I

Call Progress Analysis Result 0x0034

 $\cdots$ 

# CancelUserTimer

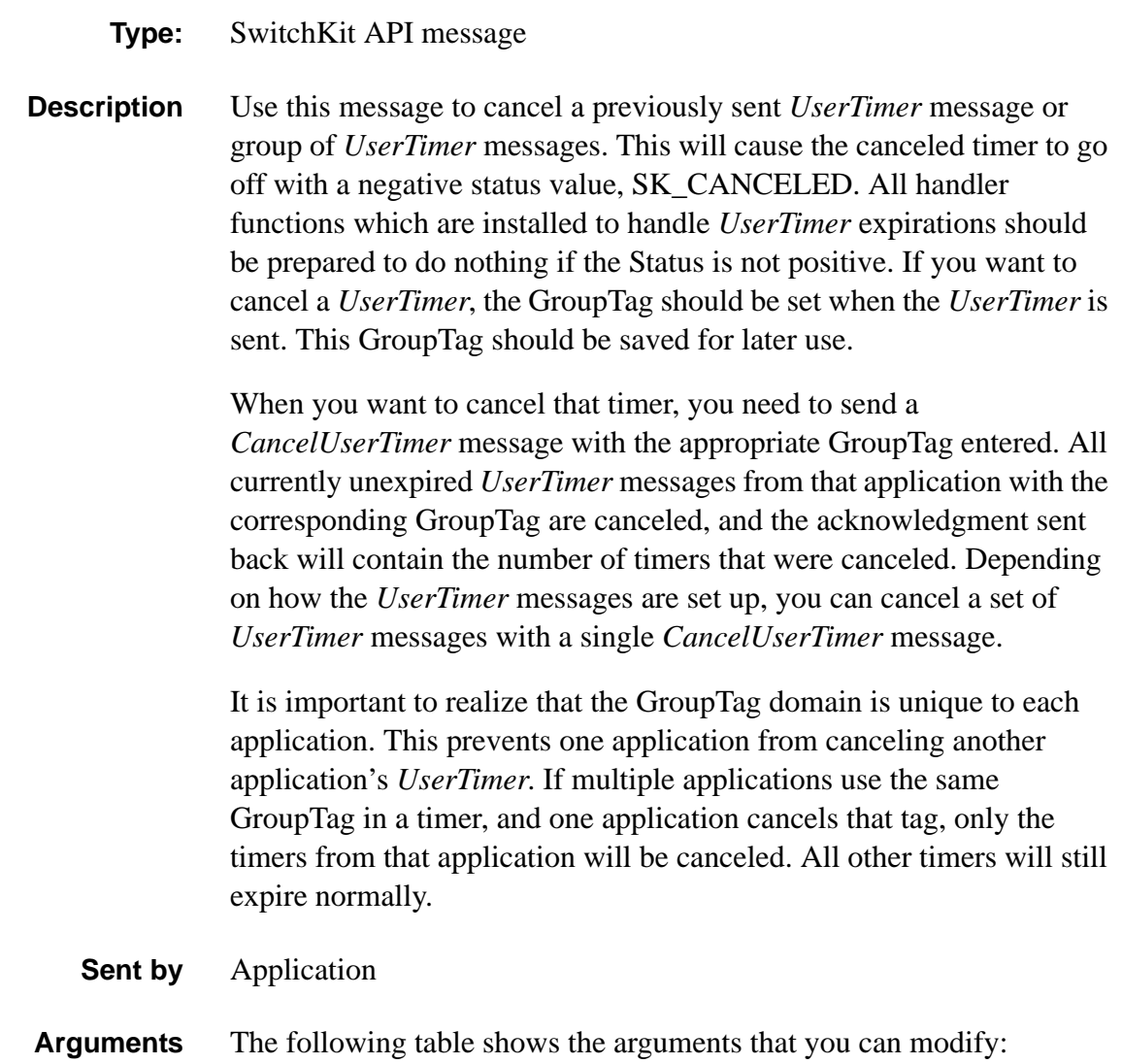

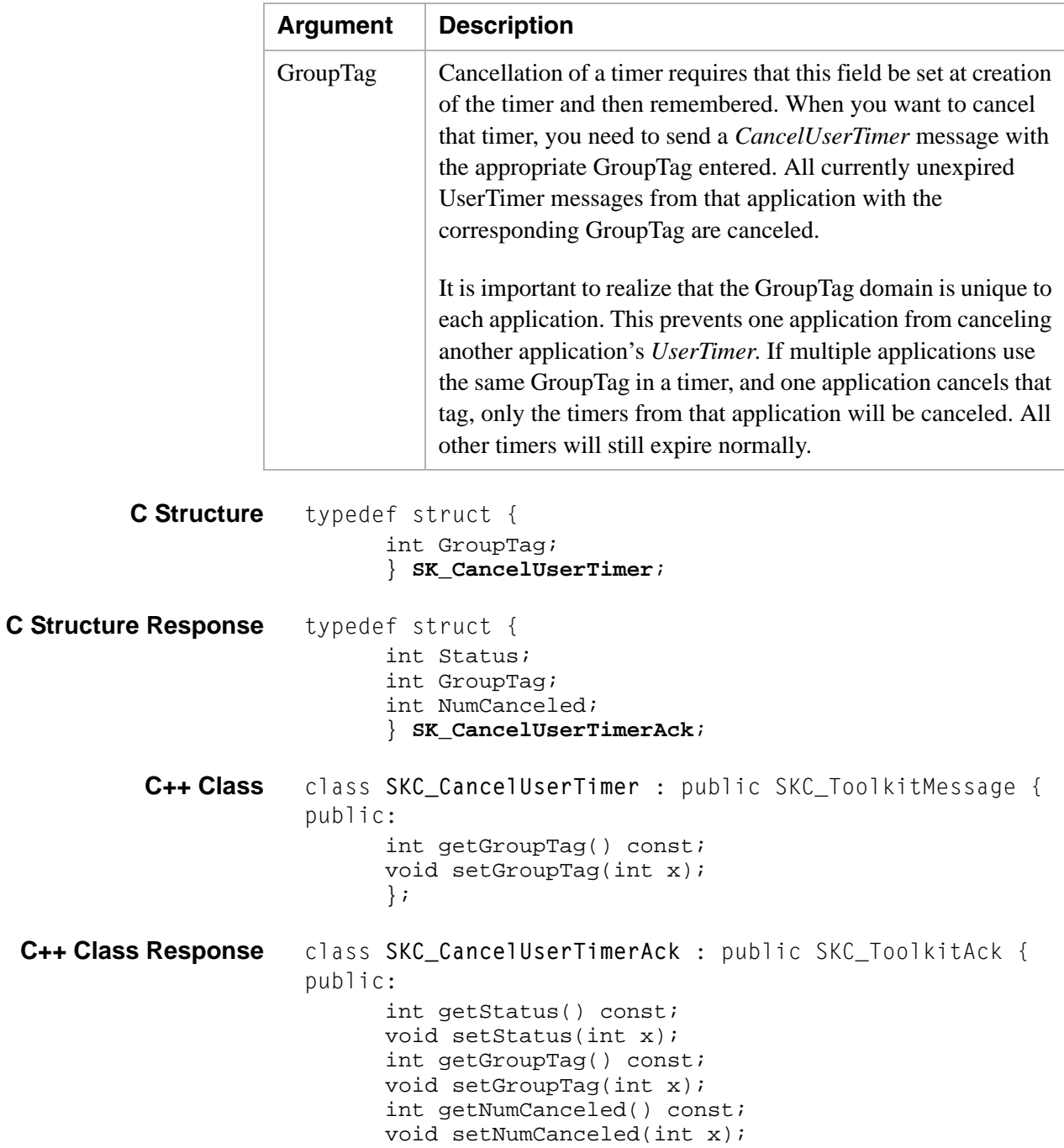

};

# Card Population Query 0x0007

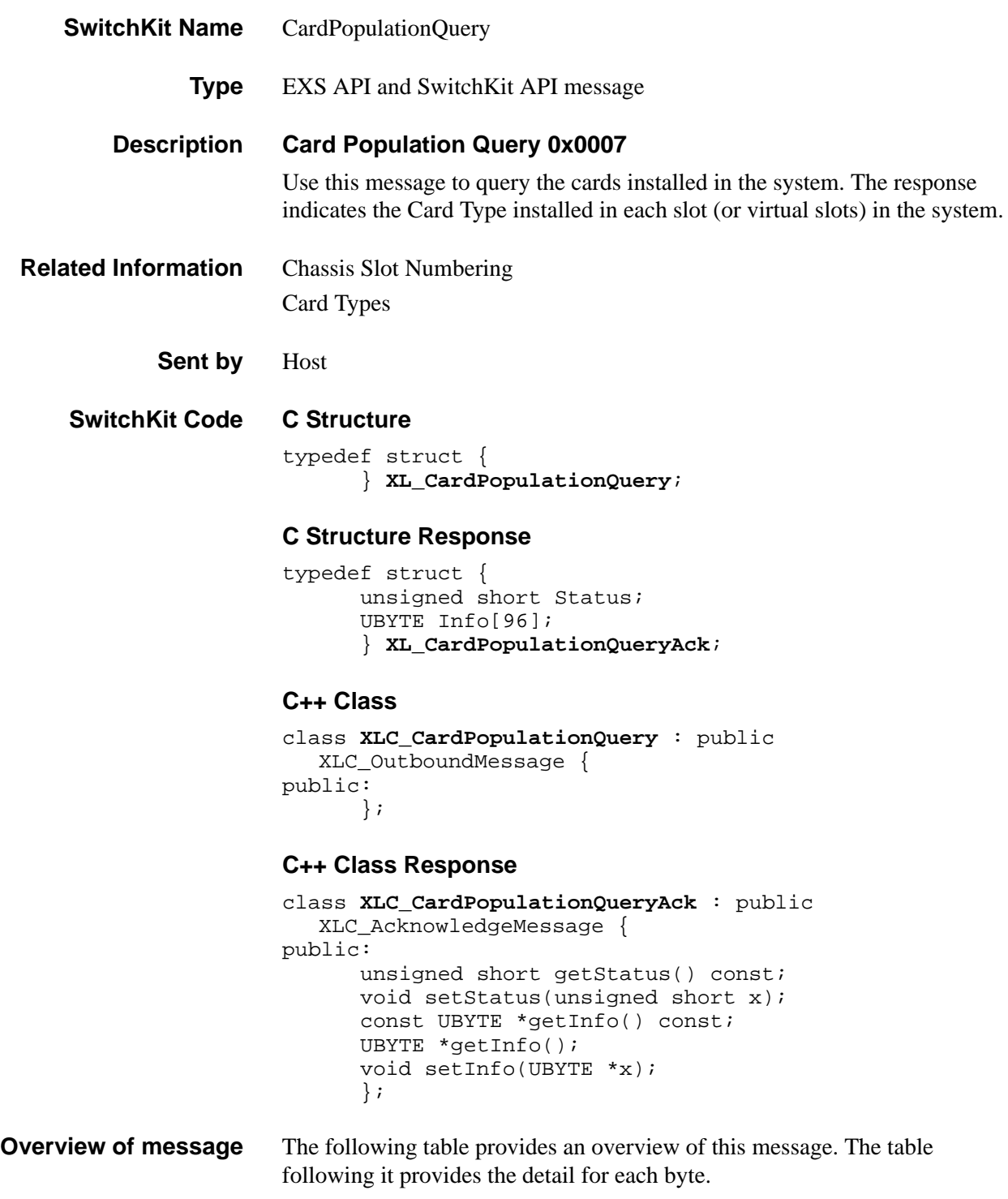

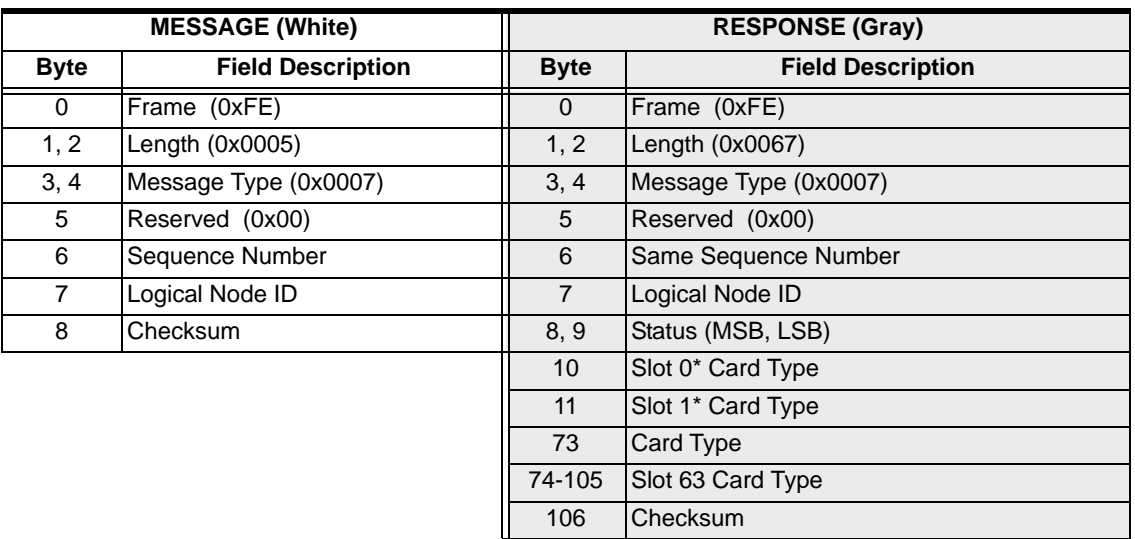

### **EXS API Hex Format - Detailed**

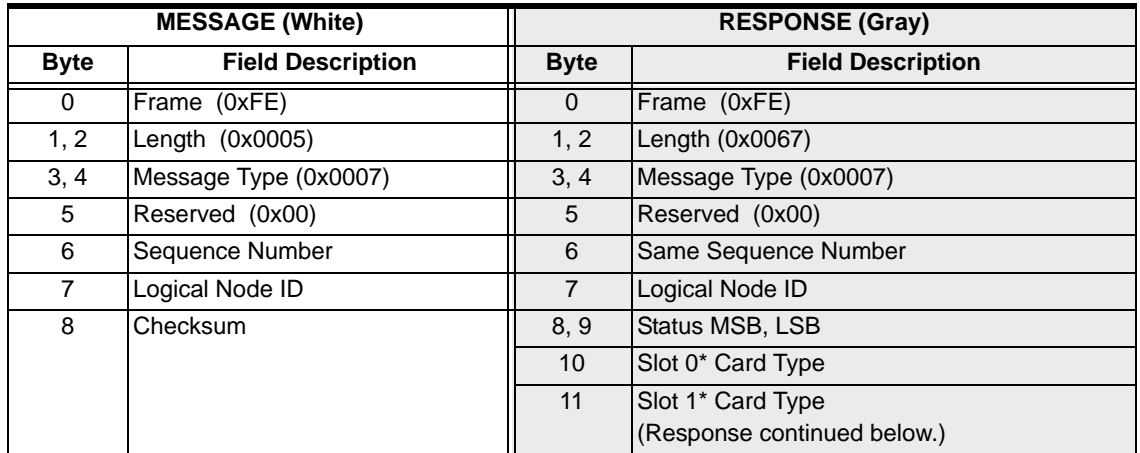

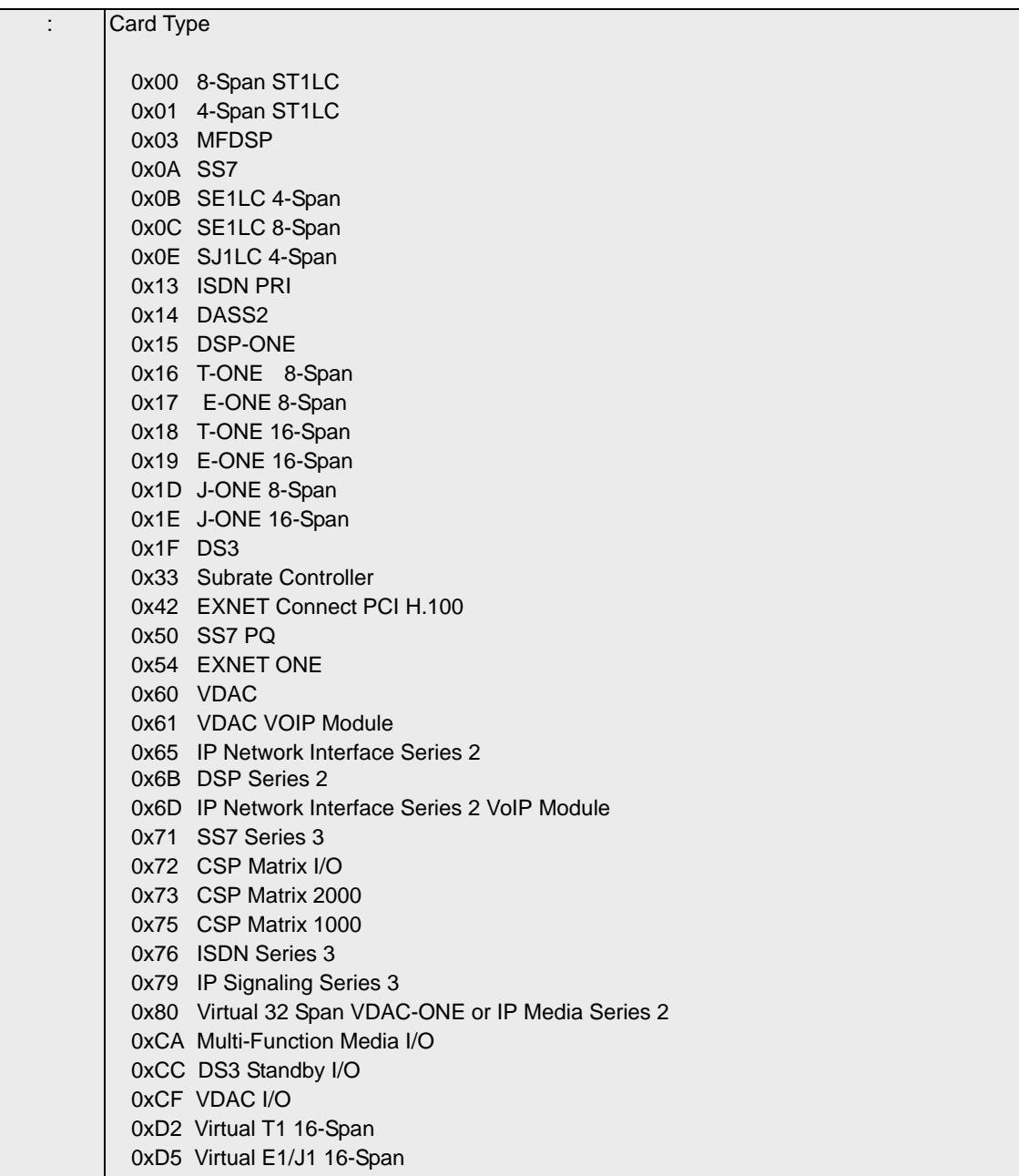

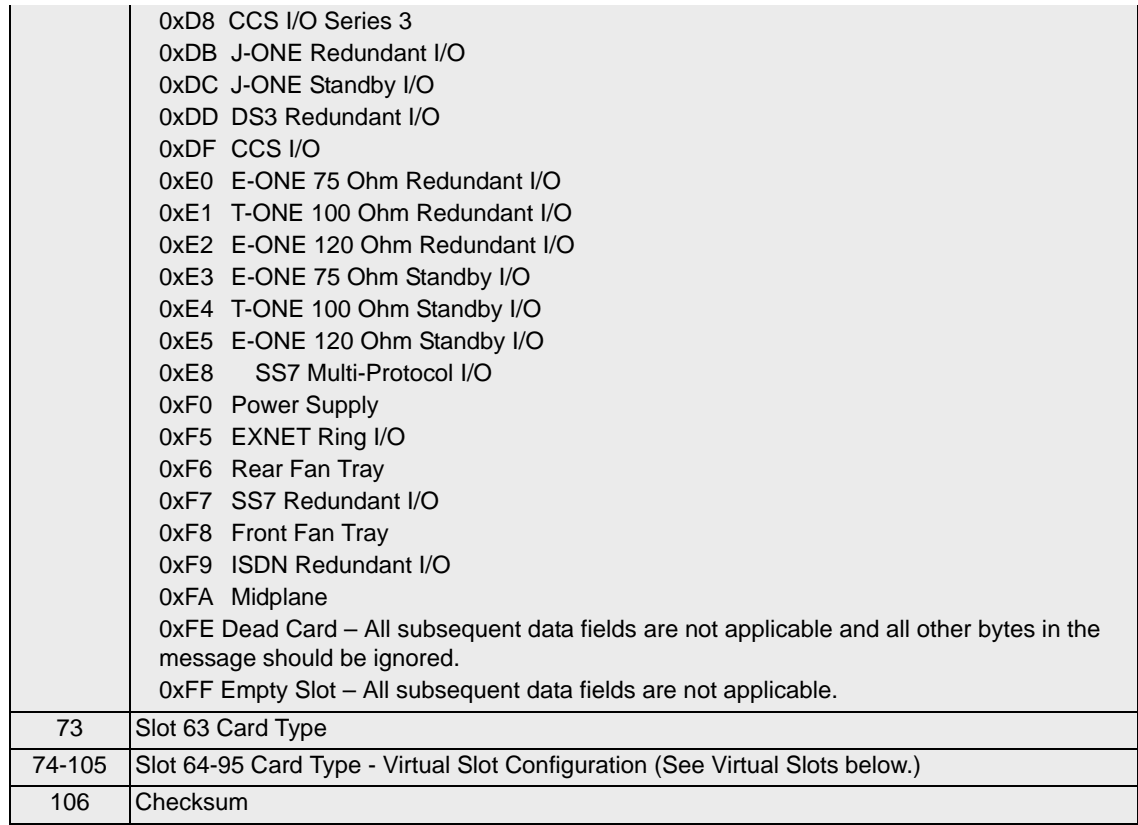

### **\*Slot Numbers**

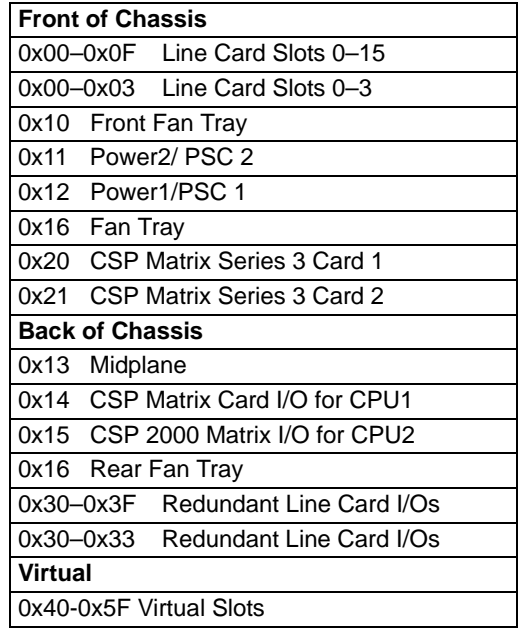

# Card Status Query 0x0083

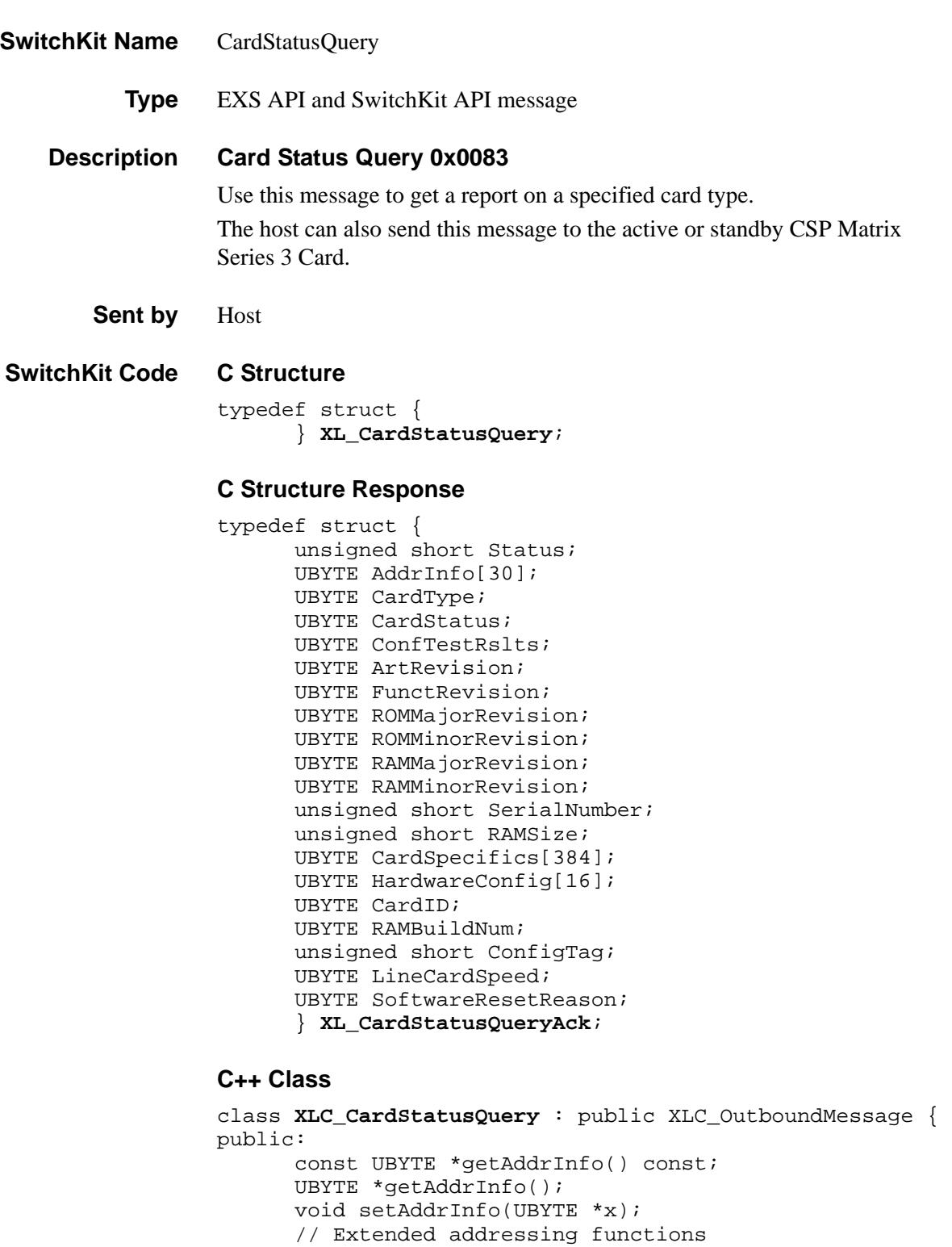

...........................................................................................................................................................................................................................................................

// Slot AIB functions UBYTE getSlot() const; void setSlot(UBYTE x);

```
// Module AIB functions
UBYTE getModule() const;
void setModule(UBYTE x);
};
```
#### **C++ Class Response**

```
class XLC_CardStatusQueryAck : public 
   XLC_AcknowledgeMessage { 
public:
      unsigned short getStatus() const;
      void setStatus(unsigned short x);
      const UBYTE *getAddrInfo() const;
      UBYTE *getAddrInfo();
      void setAddrInfo(UBYTE *x);
      UBYTE getSlot() const;
      void setSlot(UBYTE x);
      UBYTE getModule() const;
      void setModule(UBYTE x);
      UBYTE getCardType() const;
      void setCardType(UBYTE x);
      UBYTE getCardStatus() const;
      void setCardStatus(UBYTE x);
      UBYTE getConfTestRslts() const;
      void setConfTestRslts(UBYTE x);
      UBYTE getArtRevision() const;
      void setArtRevision(UBYTE x);
      UBYTE getFunctRevision() const;
      void setFunctRevision(UBYTE x);
      UBYTE getROMMajorRevision() const;
      void setROMMajorRevision(UBYTE x);
      UBYTE getROMMinorRevision() const;
      void setROMMinorRevision(UBYTE x);
      UBYTE getRAMMajorRevision() const;
      void setRAMMajorRevision(UBYTE x);
      UBYTE getRAMMinorRevision() const;
      void setRAMMinorRevision(UBYTE x);
      ;}
```
**Overview of message** The following table provides an overview of this message. The table following it, provides the detail for each byte.

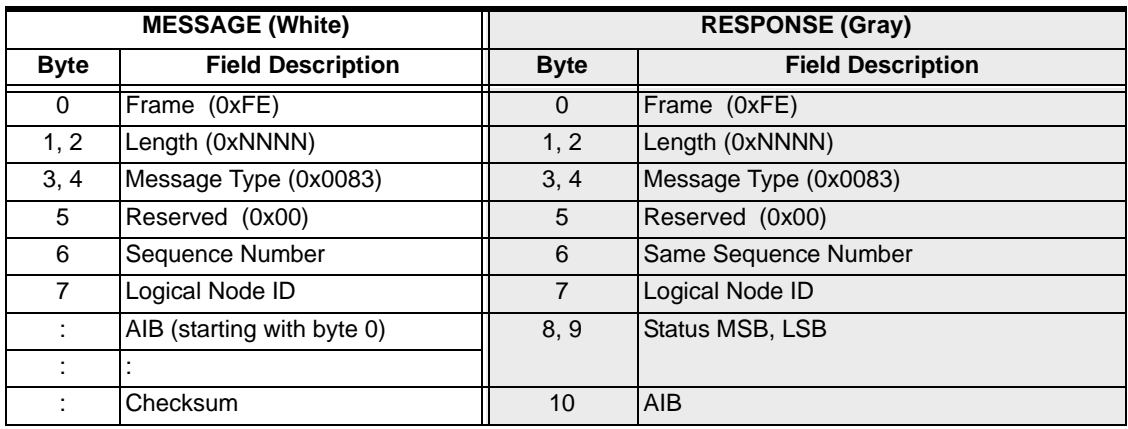

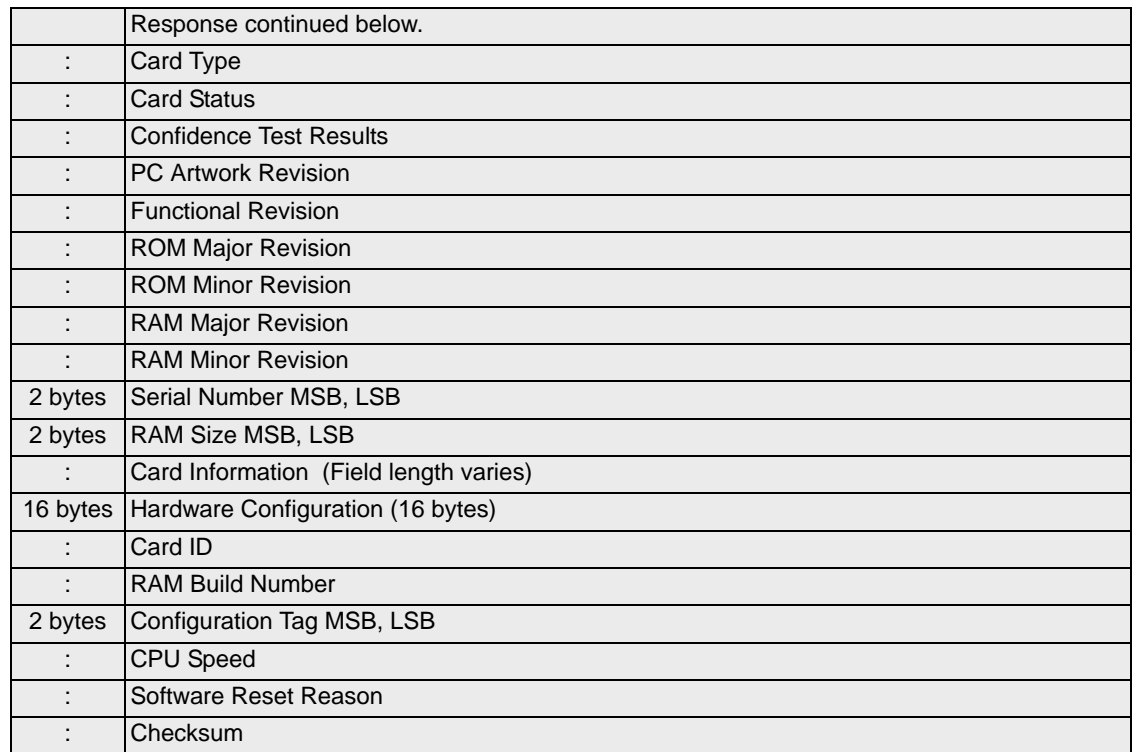

### **EXS API Hex Format - Detailed**

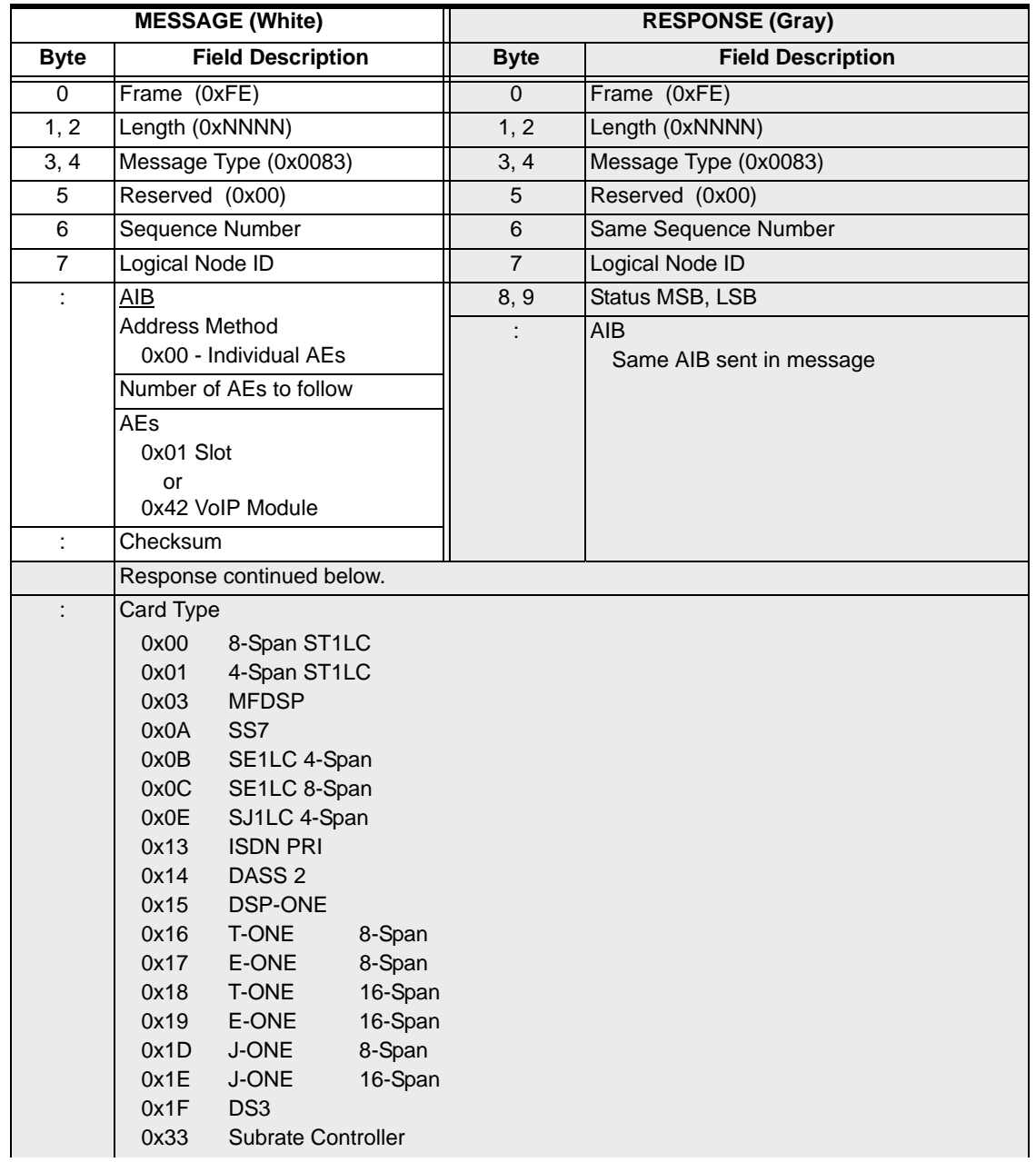

 $\mathbf{I}$ 

 $\mathbf{I}$ 

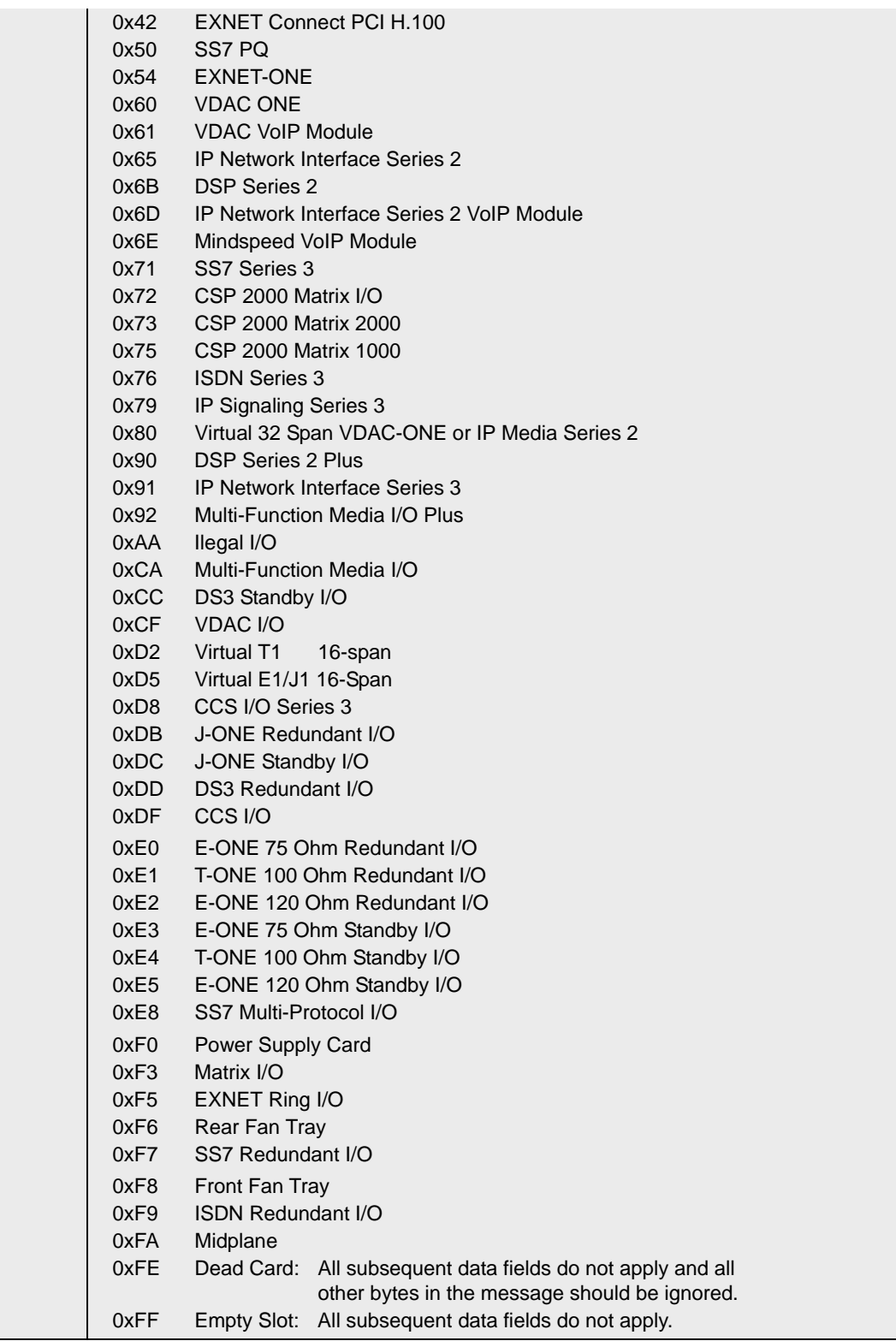

 $\begin{array}{c} \rule{0pt}{2.5ex} \rule{0pt}{2.5ex} \rule{0$ 

Г

 $\mathbf{I}$ 

 $\blacksquare$ 

 $\begin{array}{c} \rule{0pt}{2.5ex} \rule{0pt}{2.5ex} \rule{0$ 

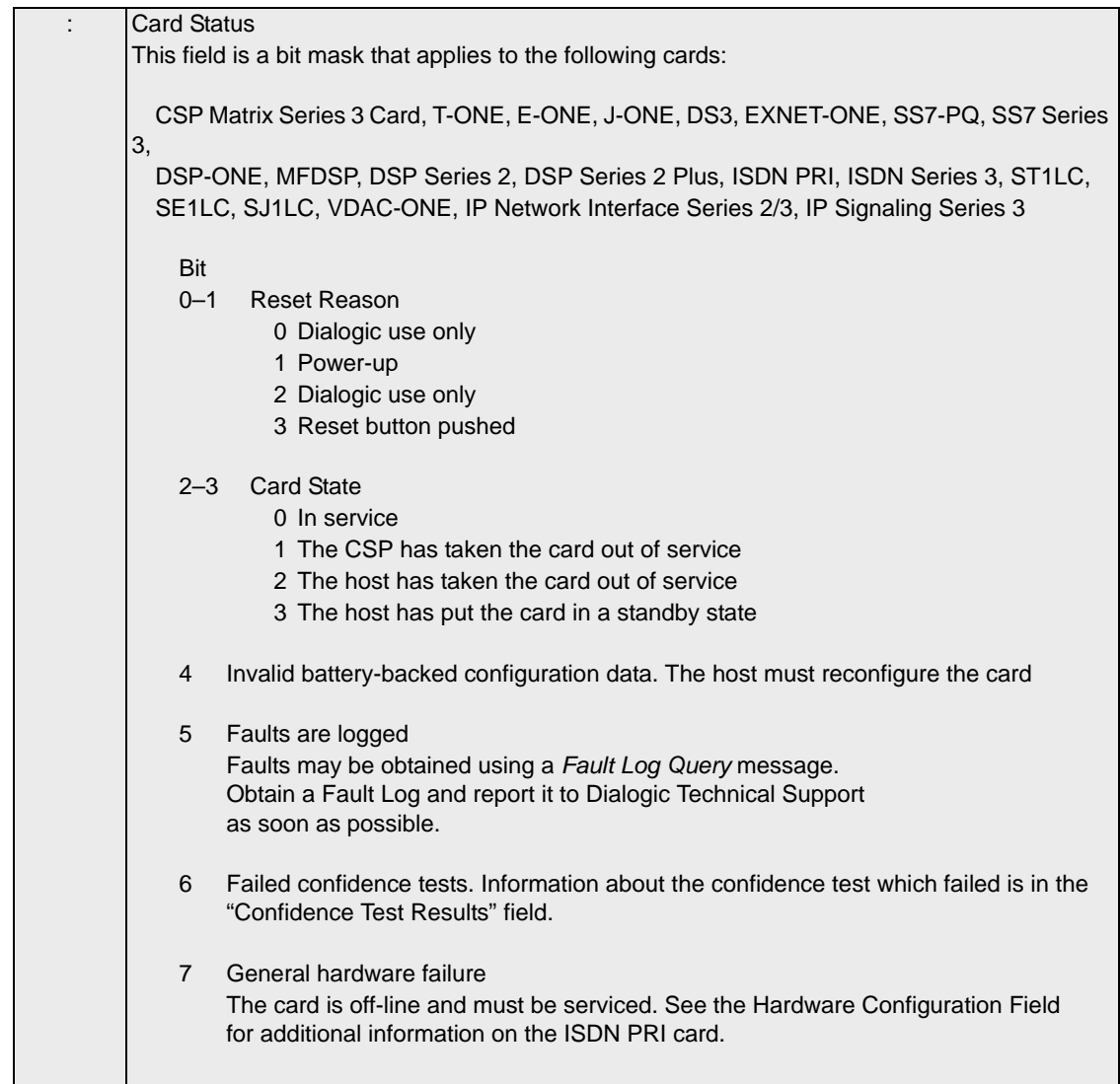

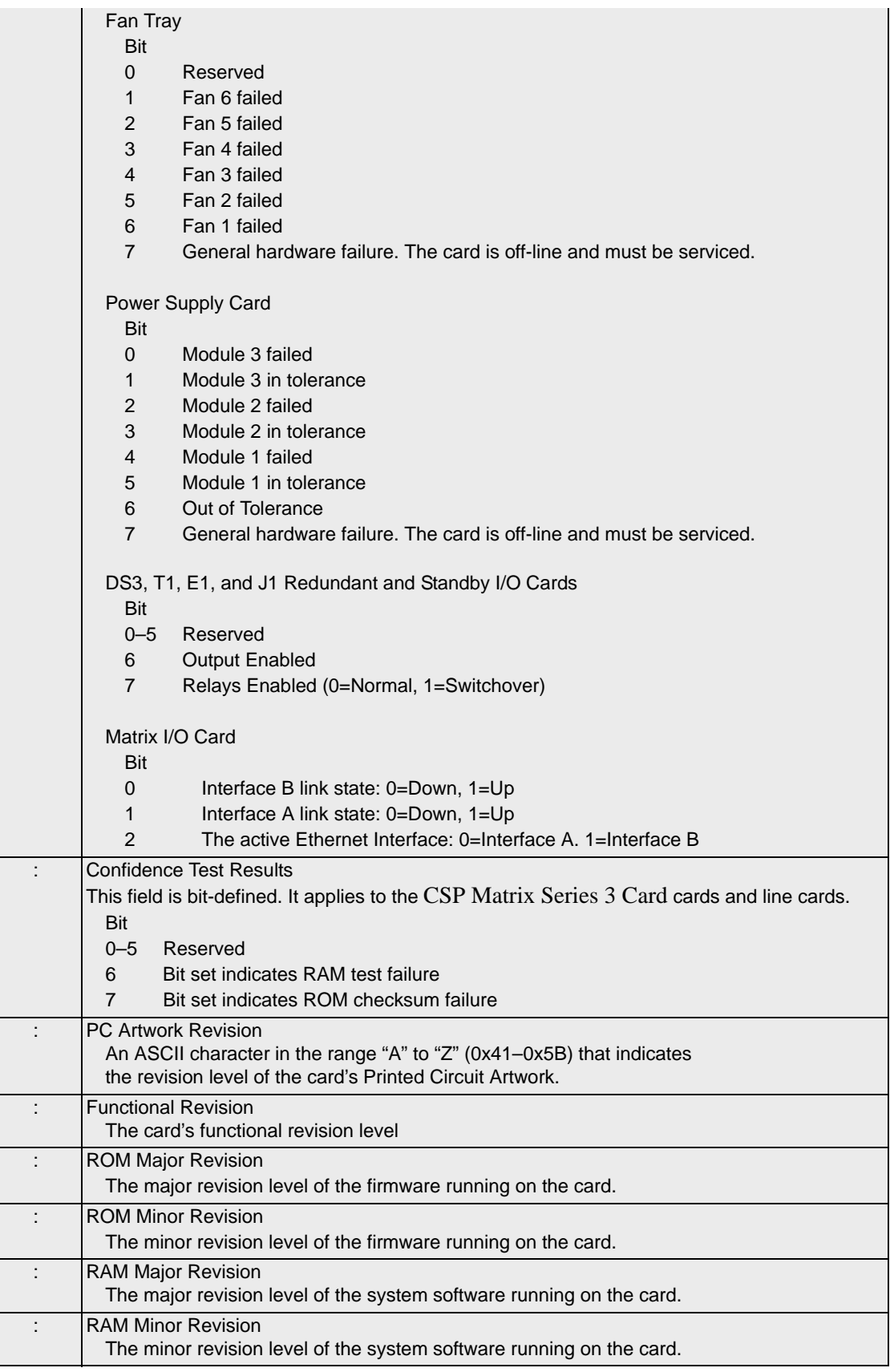

 $\blacksquare$ 

 $\overline{\mathbf{I}}$ 

 $\mathbf{l}$ 

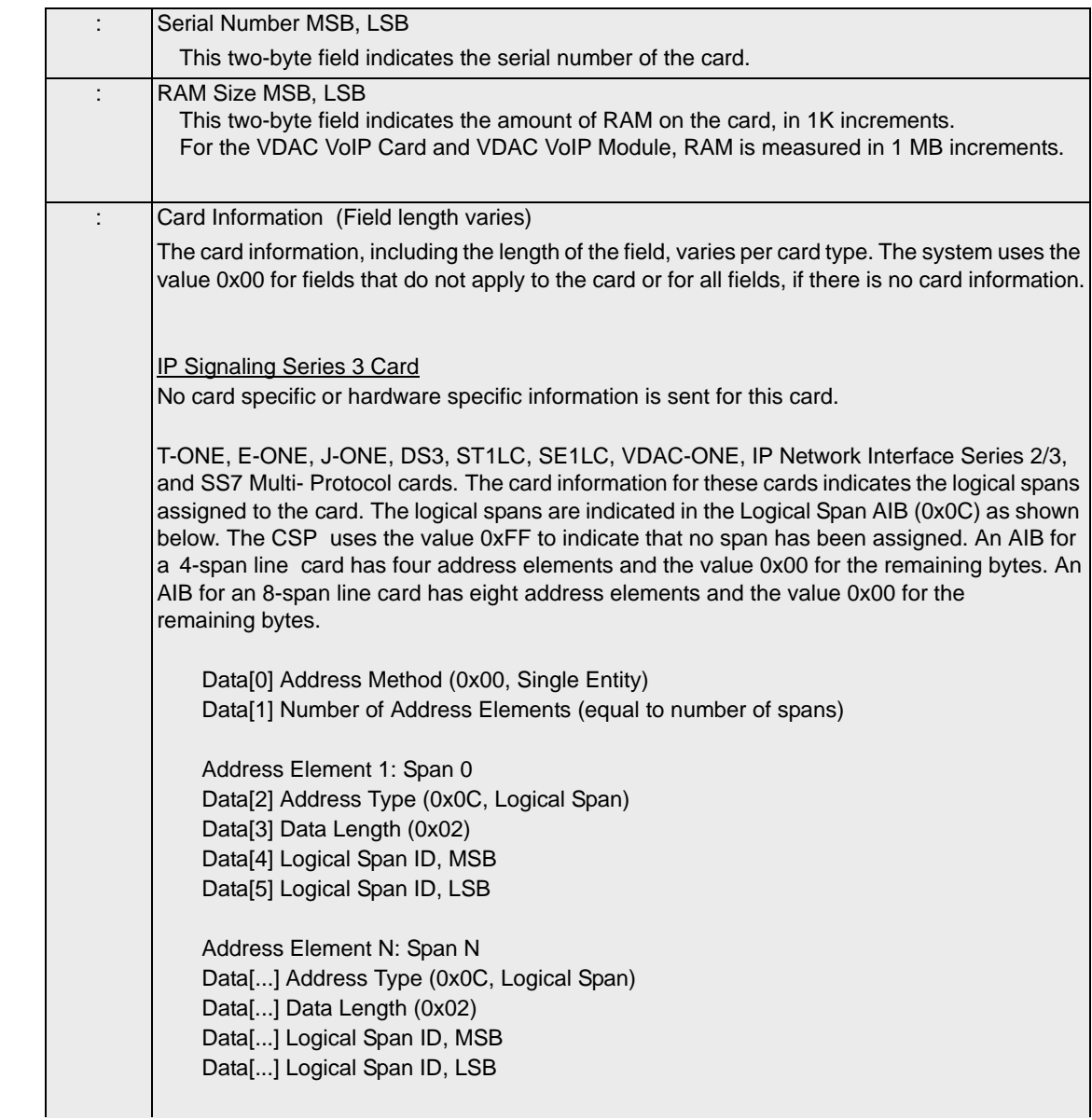

...........................................................................................................................................................................................................................................................

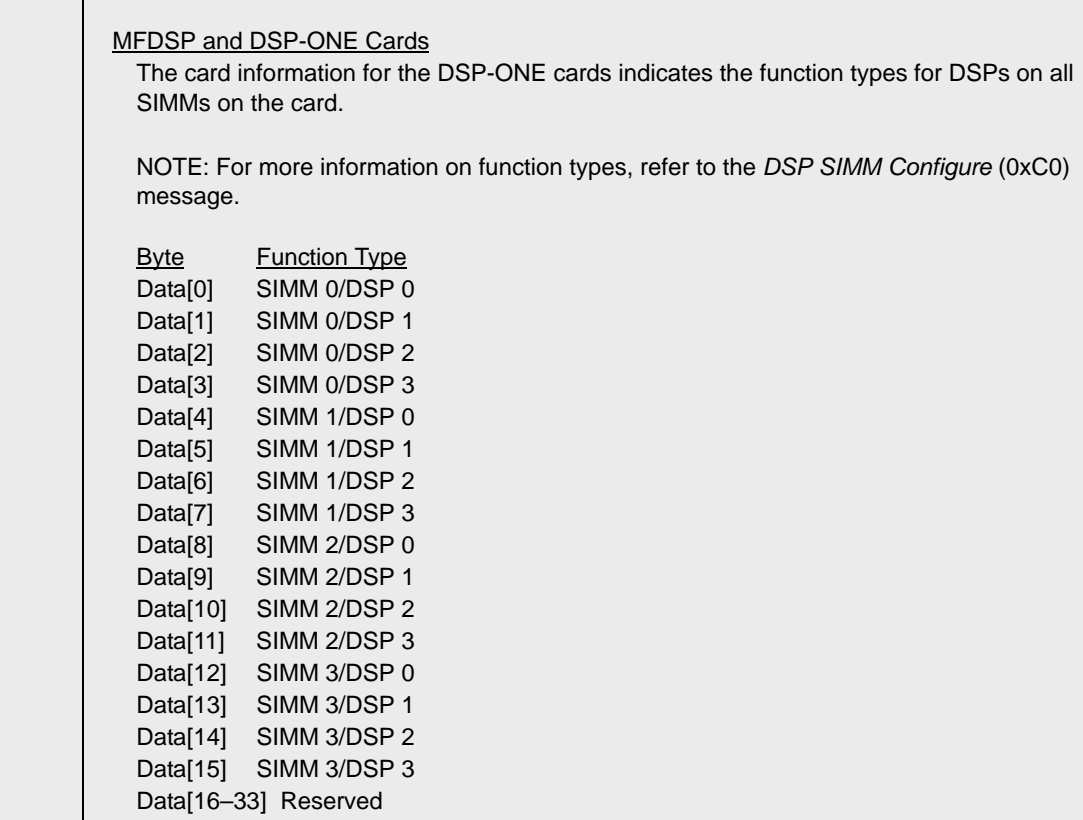

Ι

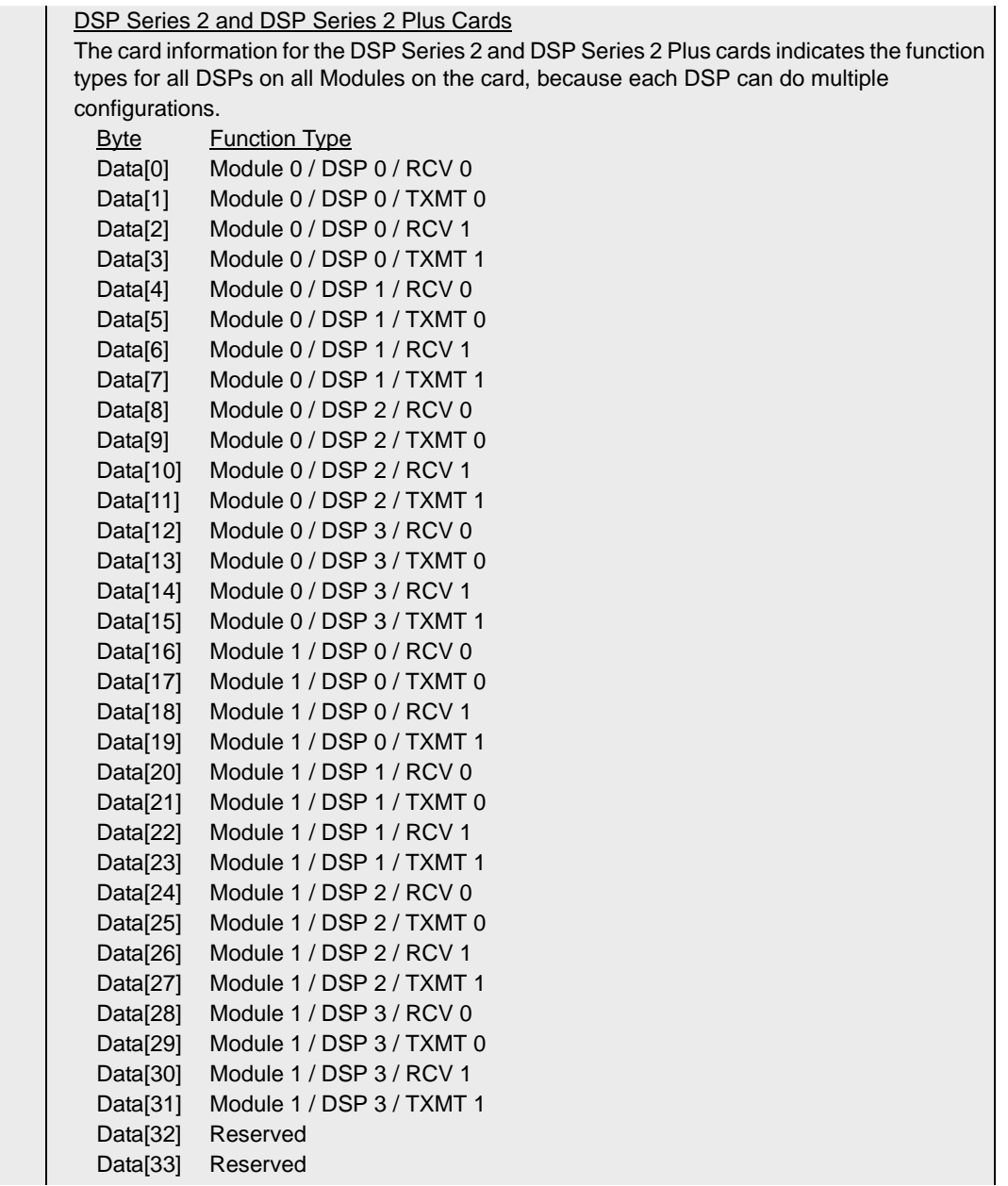

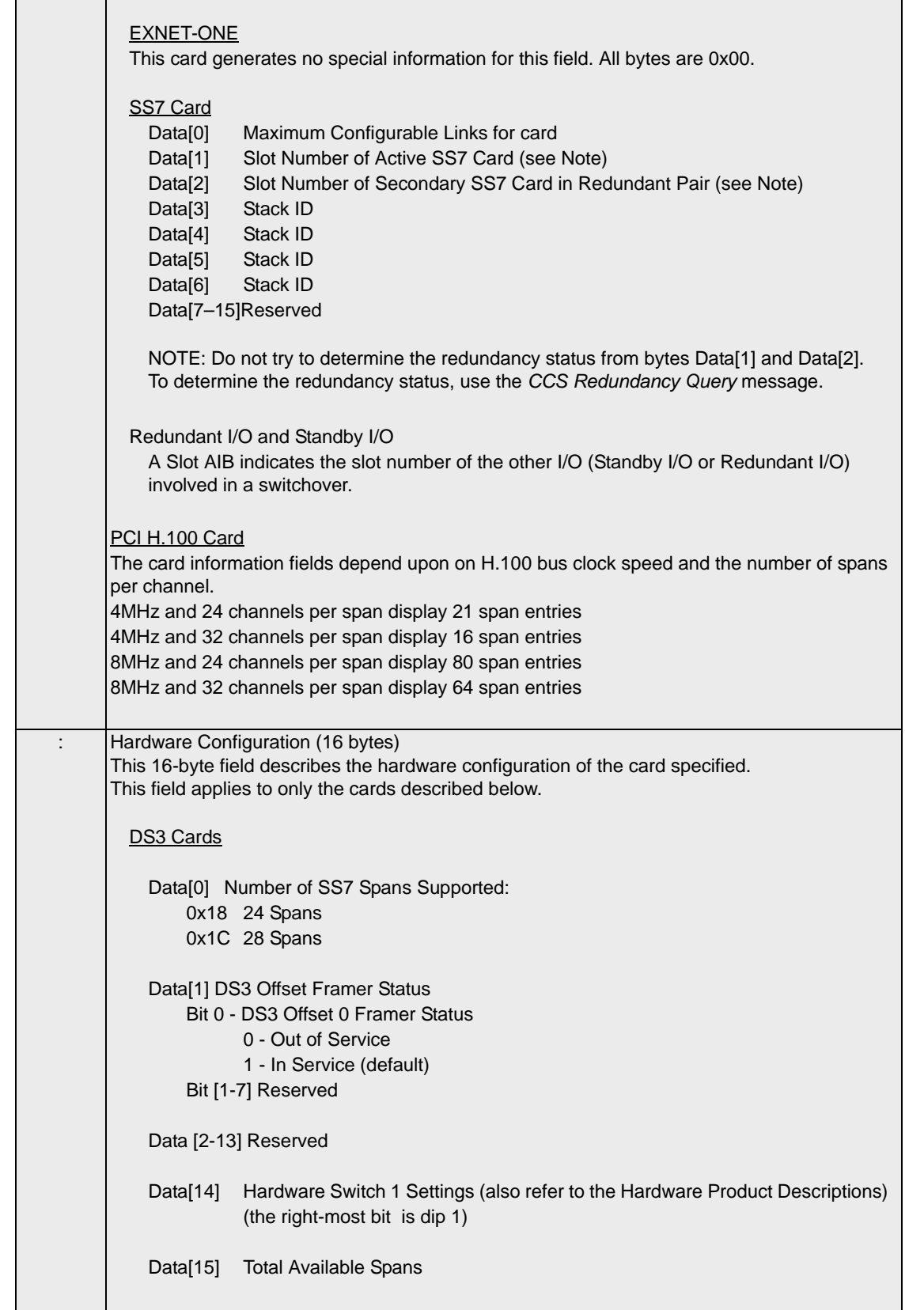

 $\overline{\mathbf{I}}$ 

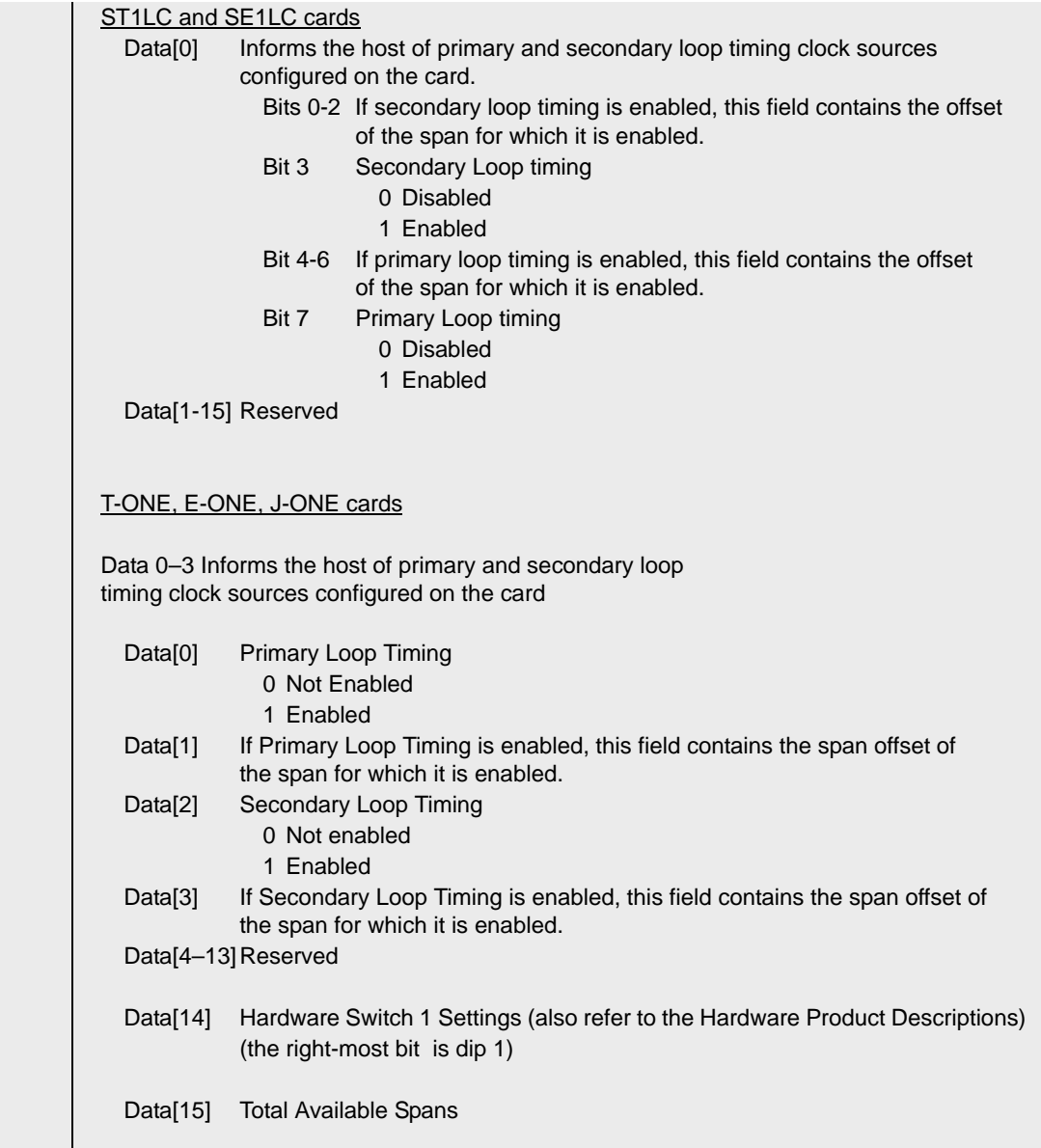
$\mathbf{l}$ 

### MFDSP and DSP-ONE Card

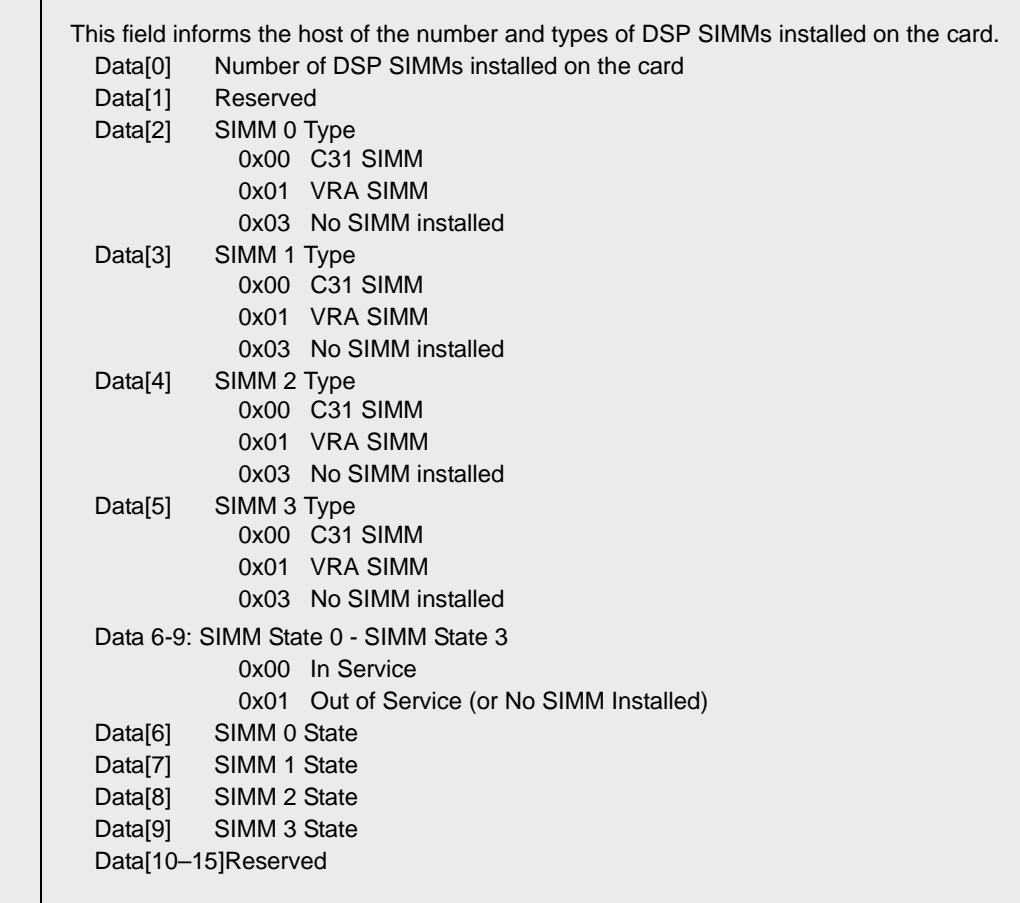

DSP Series 2 and DSP Series 2 Plus Cards This field informs the host of the number and types of DSP Modules installed on the card. Data[0] Number of Modules installed on the card Data[1] Reserved Data[2] Module 0 Type 0x6C DSP 2 Module 0x03 No Module installed Data[3] Module 1 Type 0x6C DSP 2 Module 0x03 No Module installed Data[4, 5] Reserved Data 6-13: DSP Chip States 0x00 In Service 0x01 Out of Service (or No Module Installed) Data[6] Module 0 / Chip 0 State Data[7] Module 0 / Chip 1 State Data[8] Module 0 / Chip 2 State Data[9] Module 0 / Chip 3 State Data[10] Module 1 / Chip 0 State Data[11] Module 1 / Chip 1 State Data[12] Module 1 / Chip 2 State Data[13] Module 1 / Chip 3 State Data[14-15] Reserved ISDN PRI Card Data<sup>[0]</sup> Munich Chip Count Data[1-15] Reserved EXNET-ONE card Data[0–3]Informs host of primary and secondary loop timing clock sources configured from ring timing on the card. For EXNET-ONE cards configured as a Single Ring Redundancy Standby, the Loop Timing fields are always disabled. Data[0] Primary Loop Timing 0x00 Not Enabled 0x01 Enabled Data[1] Reserved Data[2] Secondary Loop Timing 0x00 Not Enabled 0x01 Enabled Data[3] Reserved SS7 cards The system does not report hardware configuration information for these cards. All bytes are 0x00.

...........................................................................................................................................................................................................................................................

ı

Г

 $\blacksquare$ 

### SS7 Multi-Protocol I/O card

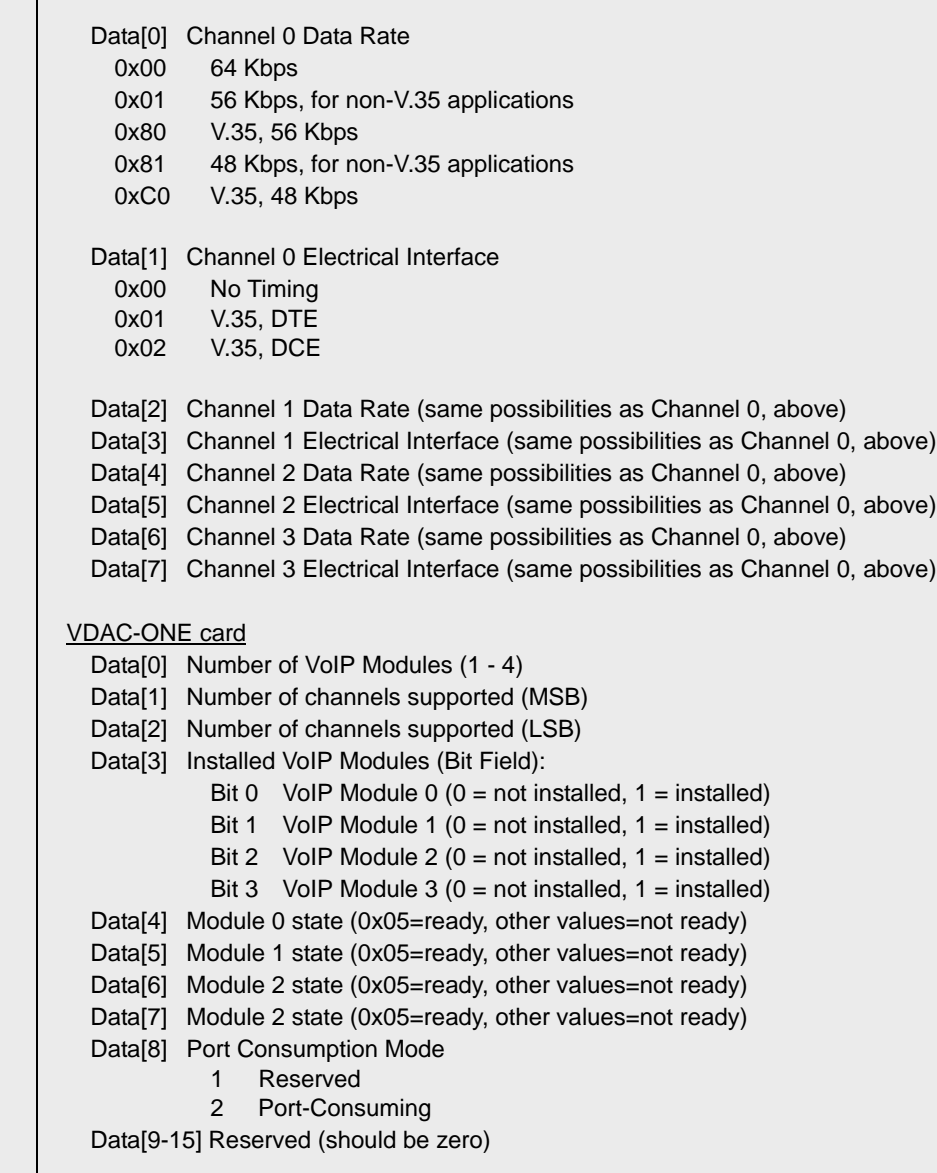

 $\mathbf{I}$ 

 $\blacksquare$ 

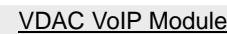

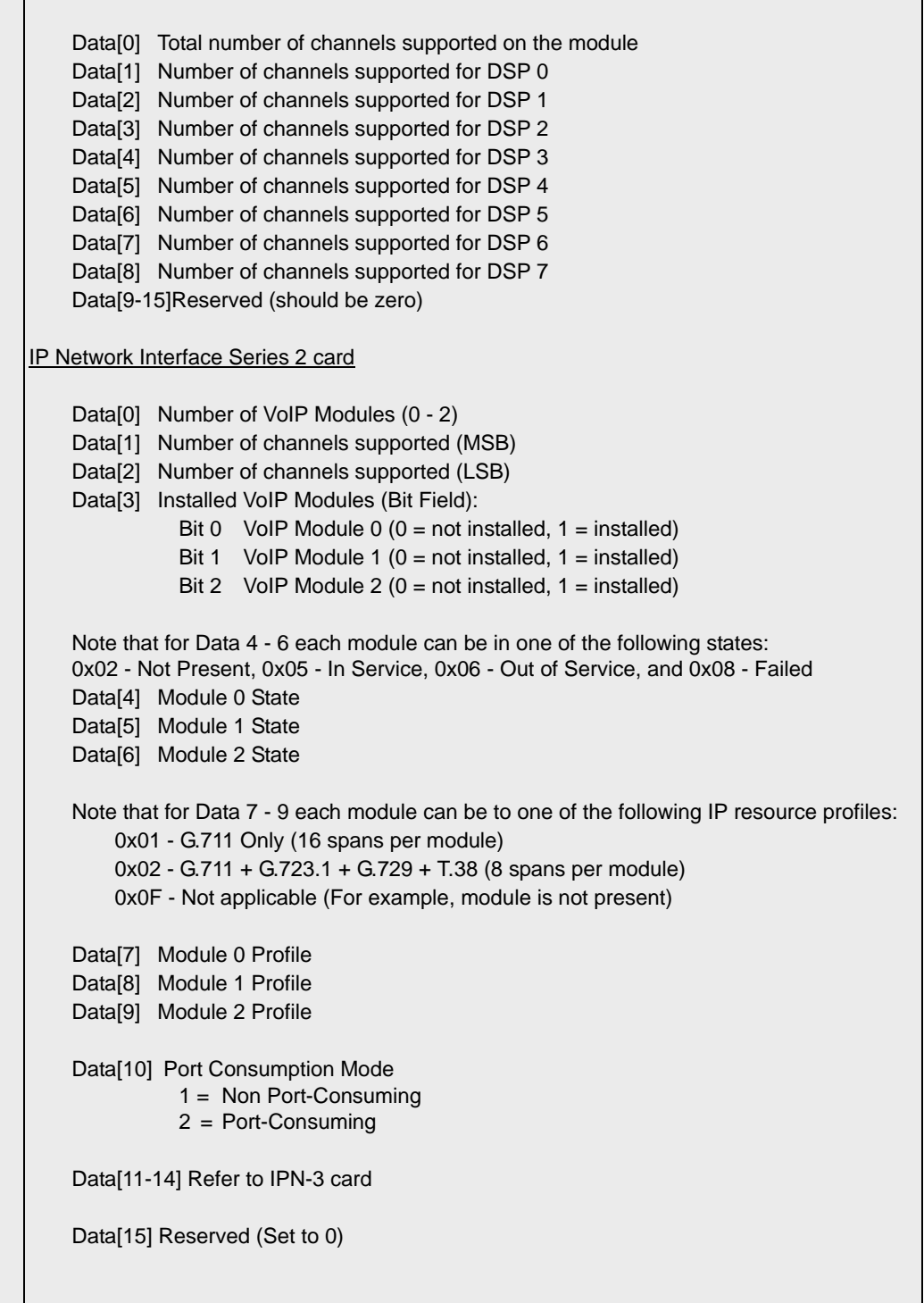

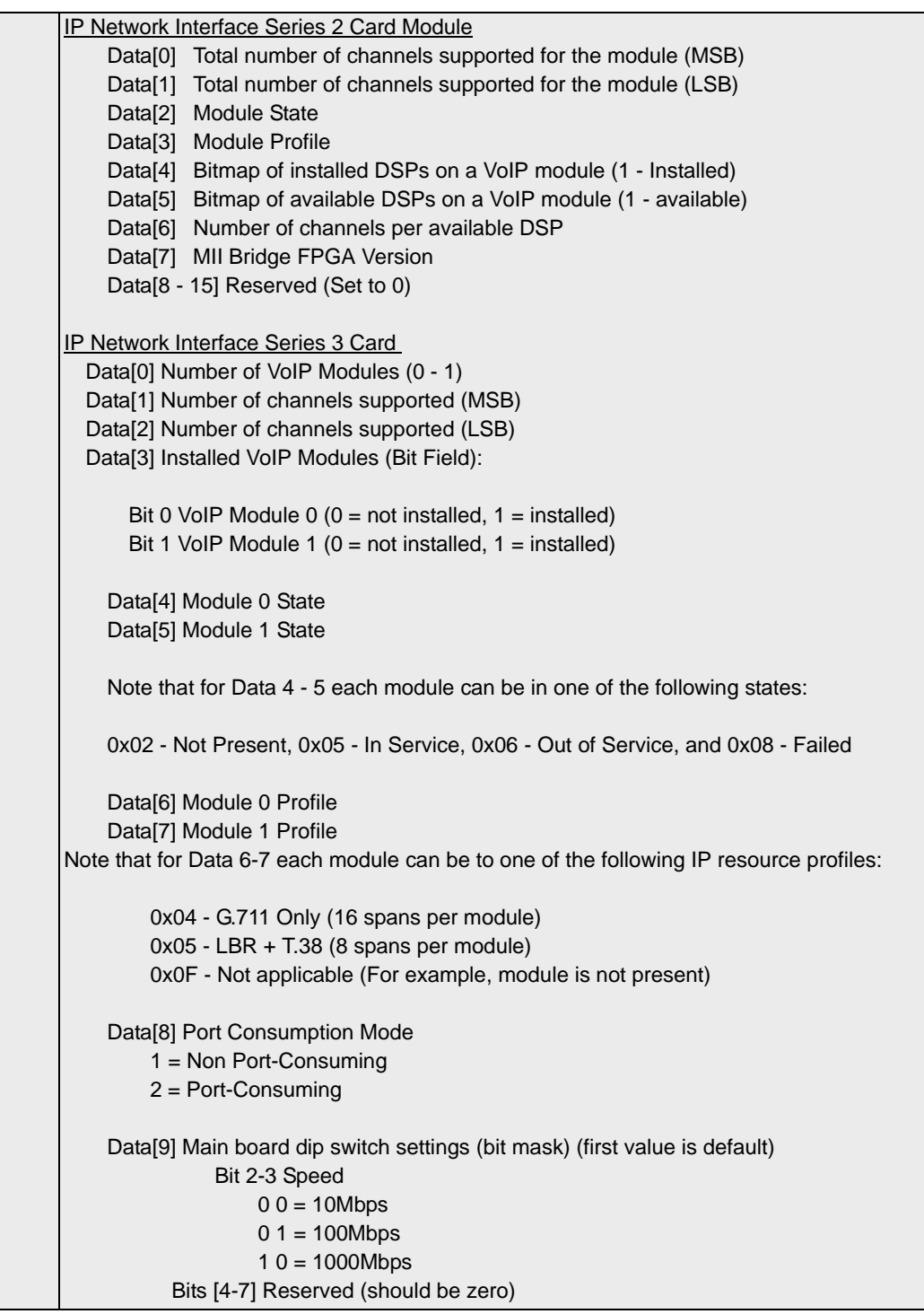

```
...........................................................................................................................................................................................................................................................
                         Data[10] Port 0 Info (CTRL 0)
                                   Bit 0 Ethernet Link Status
                                               0 = Ethernet link down
                                               1 = Ethernet link up
                                   Bit 1 Duplex Type
                                             0 = Half Duplex
                                             1 = Full Duplex
                                   Bit 2-3 Speed
                                             00 = 10Mbps
                                             01 = 100Mbps10 = 1000MbpsBits [4-7] Reserved (should be zero) Data[11] Port 1 Info (CTRL 1)
                                   Bit 0 Ethernet Link Status
                                             0 = Ethernet link down
                                             1 = Ethernet link up
                                   Bit 1 Duplex Type
                                             0 = Half Duplex
                                             1 = Full Duplex
                            Data[12] Port 2 Info (DATA 0)
                                   Bit 0 Ethernet Link Status
                                             0 = Ethernet link down
                                             1 = Ethernet link up
                                   Bit 1 Duplex Type
                                             0 = Half Duplex
                                             1 = Full Duplex
                                   Bit 2-3 Speed
                                             00 = 10Mbps
                                             0.1 = 100Mbps10 = 1000MbpsBits [4-7] Reserved (should be zero)
                            Data[13] Port 3 Info (DATA 1)
                                   Bit 0 Ethernet Link Status
                                             0 = Ethernet link down
                                             1 = Ethernet link up
                                   Bit 1 Duplex Type
                                             0 = Half Duplex
                                             1 = Full Duplex
                                   Bit 2-3 Speed
                                             00 = 10Mbps
                                             0 1 = 100Mbps10 = 1000MbpsBits [4-7] Reserved (should be zero)
                                      Bit 0 Ethernet Link Status
                                             0 = Ethernet link down
                                             1 = Ethernet link up
                                   Bit 1 Duplex Type
                                             0 = Half Duplex
                                             1 = Full Duplex
```
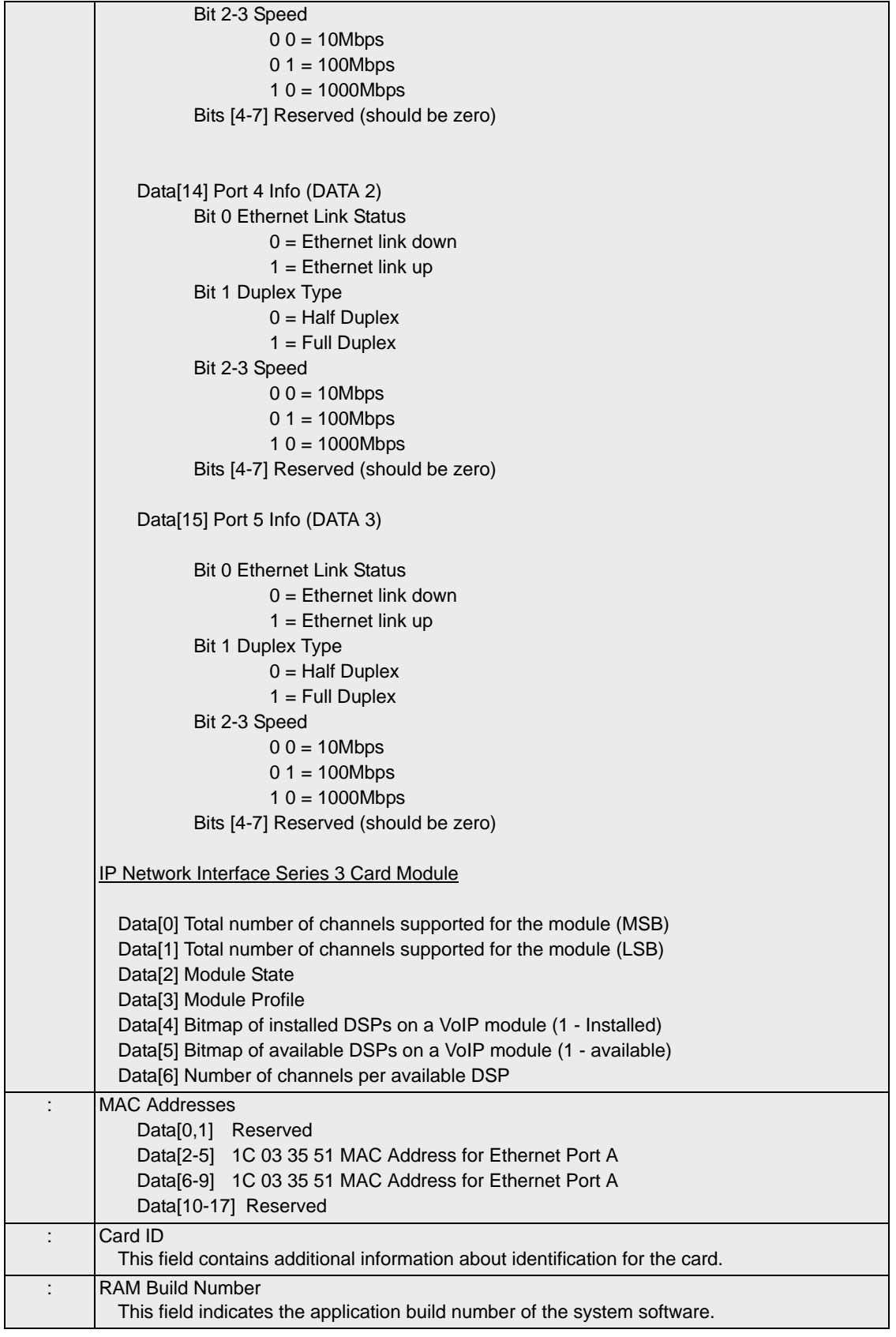

 $\overline{\phantom{a}}$ 

I

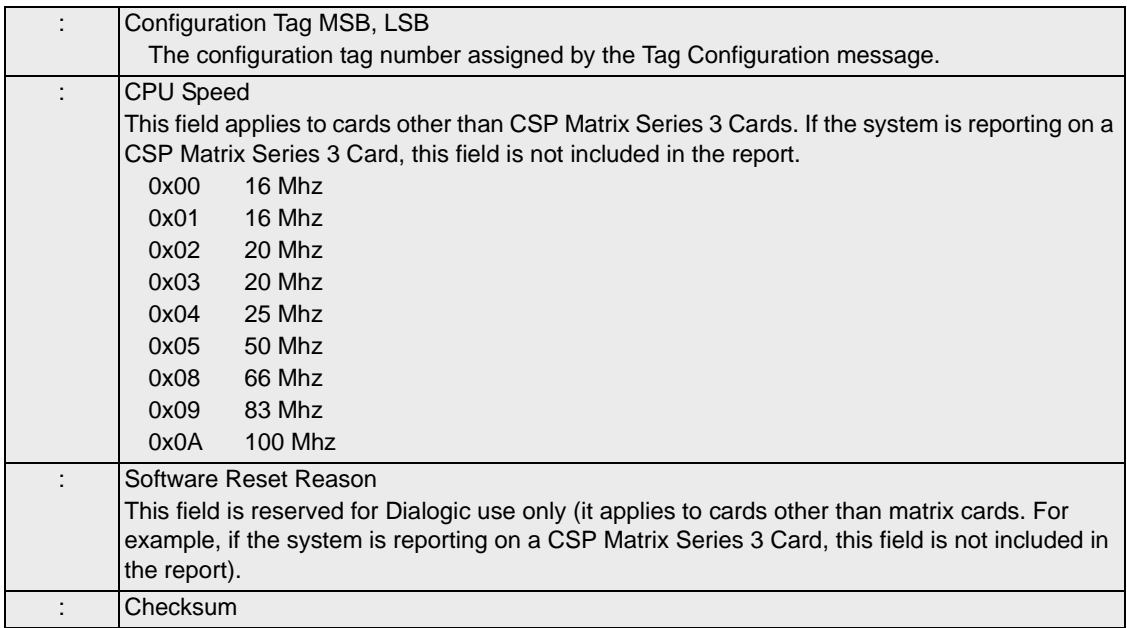

# Card Status Report 0x00A6

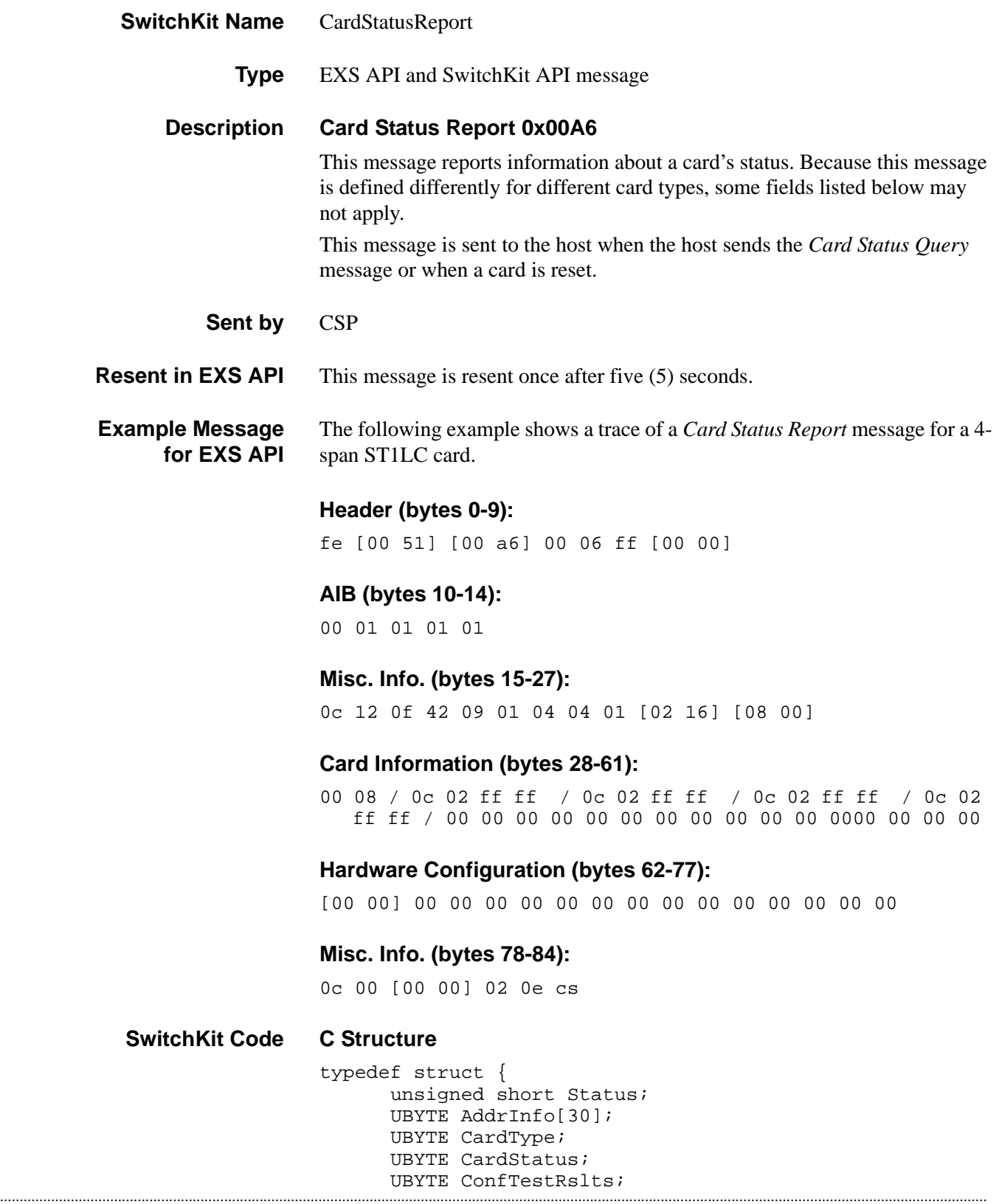

```
UBYTE ArtRevision; 
UBYTE FunctRevision; 
UBYTE ROMMajorRevision; 
UBYTE ROMMinorRevision; 
UBYTE RAMMajorRevision; 
UBYTE RAMMinorRevision; 
unsigned short SerialNumber; 
unsigned short RAMSize; 
UBYTE CardSpecifics[384]; 
UBYTE HardwareConfig[16]; 
UBYTE CardID; 
UBYTE RAMBuildNum; 
unsigned short ConfigTag; 
UBYTE LineCardSpeed; 
UBYTE SoftwareResetReason; 
} XL_CardStatusReport;
```
#### **C++ Class**

```
...........................................................................................................................................................................................................................................................
class XLC_CardStatusReport : public XLC_InboundMessage { 
public:
unsigned short getStatus() const;
void setStatus(unsigned short x); 
const UBYTE *getAddrInfo() const;
UBYTE *getAddrInfo();
void setAddrInfo(UBYTE *x);
UBYTE getSlot() const;
void setSlot(UBYTE x);
UBYTE getModule() const;;
void setModule(UBYTE x);
UBYTE getCardType() const;
void setCardType(UBYTE x);
UBYTE getCardStatus() const;
void setCardStatus(UBYTE x);
UBYTE getConfTestRslts() const;
void setConfTestRslts(UBYTE x);
UBYTE getArtRevision() const;
void setArtRevision(UBYTE x);
UBYTE getFunctRevision() const;
void setFunctRevision(UBYTE x);
UBYTE getROMMajorRevision() const;
void setROMMajorRevision(UBYTE x);
UBYTE getROMMinorRevision() const;
void setROMMinorRevision(UBYTE x);
UBYTE getRAMMajorRevision() const;
void setRAMMajorRevision(UBYTE x);
UBYTE getRAMMinorRevision() const;
void setRAMMinorRevision(UBYTE x);
unsigned short getSerialNumber() const;
void setSerialNumber(unsigned short x);
unsigned short getRAMSize() const;
void setRAMSize(unsigned short x);
const UBYTE *getCardSpecifics() const;
UBYTE *getCardSpecifics();
void setCardSpecifics(UBYTE *x);
const UBYTE *getHardwareConfig() const;
UBYTE *getHardwareConfig(); 
void setHardwareConfig(UBYTE *x);
UBYTE getCardID() const;
```

```
void setCardID(UBYTE x);
UBYTE getRAMBuildNum() const; 
void setRAMBuildNum(UBYTE x);
unsigned short getConfigTag() const;
void setConfigTag(unsigned short x);
UBYTE getLineCardSpeed() const; 
void setLineCardSpeed(UBYTE x);
UBYTE getSoftwareResetReason() const;
void setSoftwareResetReason(UBYTE x)
```
**Overview of message** The following table provides an overview of this message. The table following it, provides the detail for each byte.

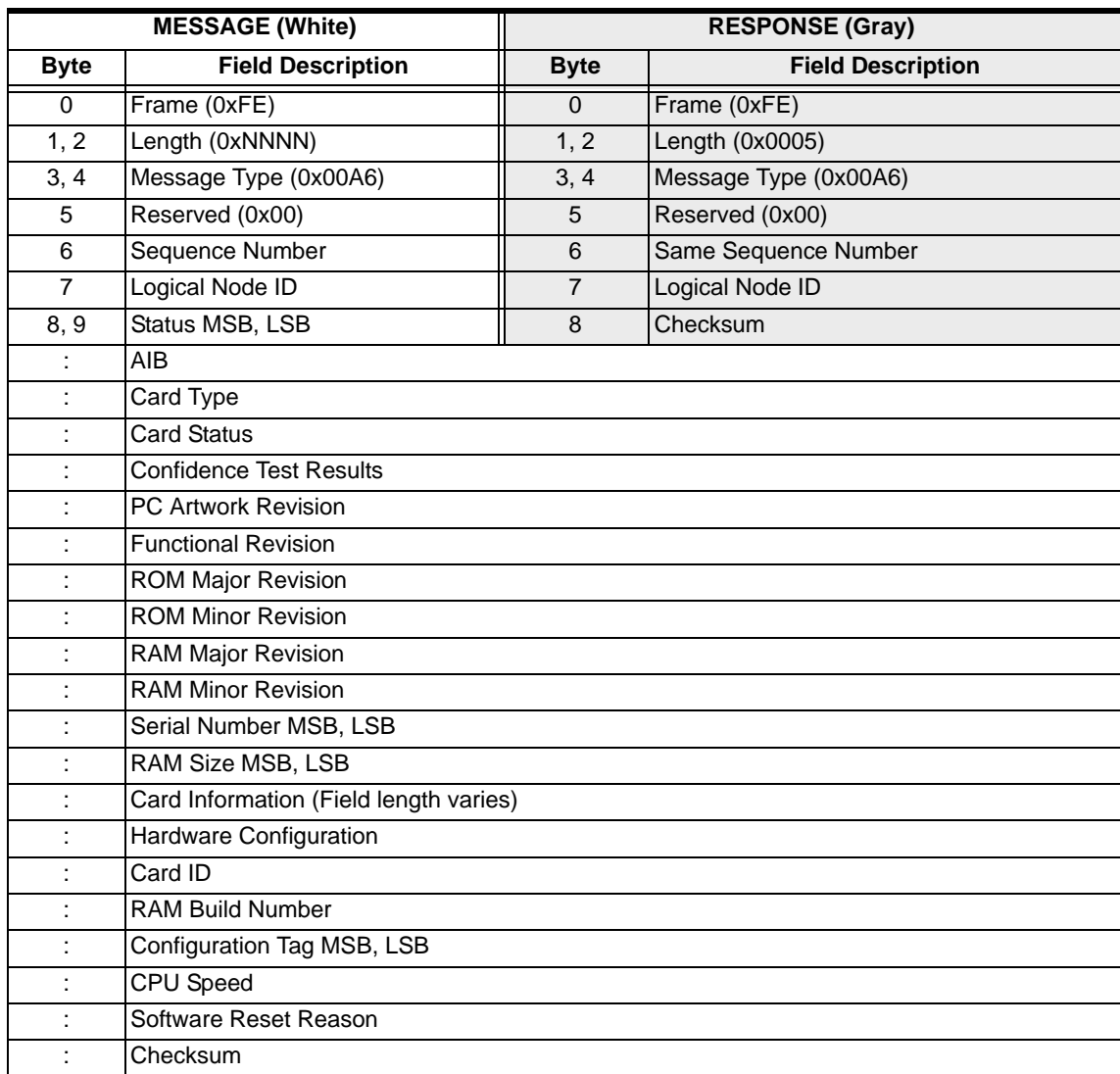

### **EXS API Hex Format-Detailed**

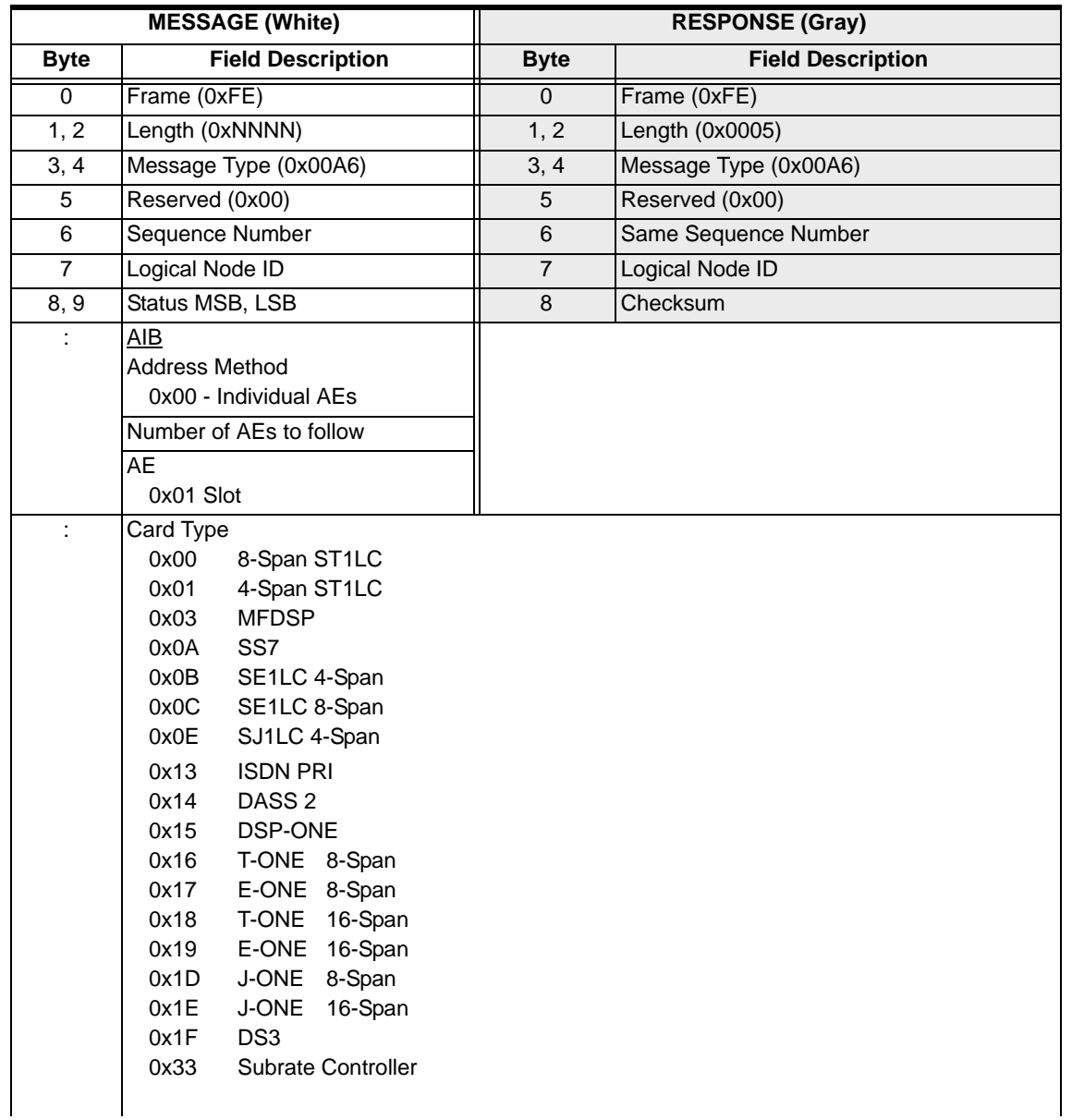

 $\blacksquare$ 

 $\mathbf{I}$ 

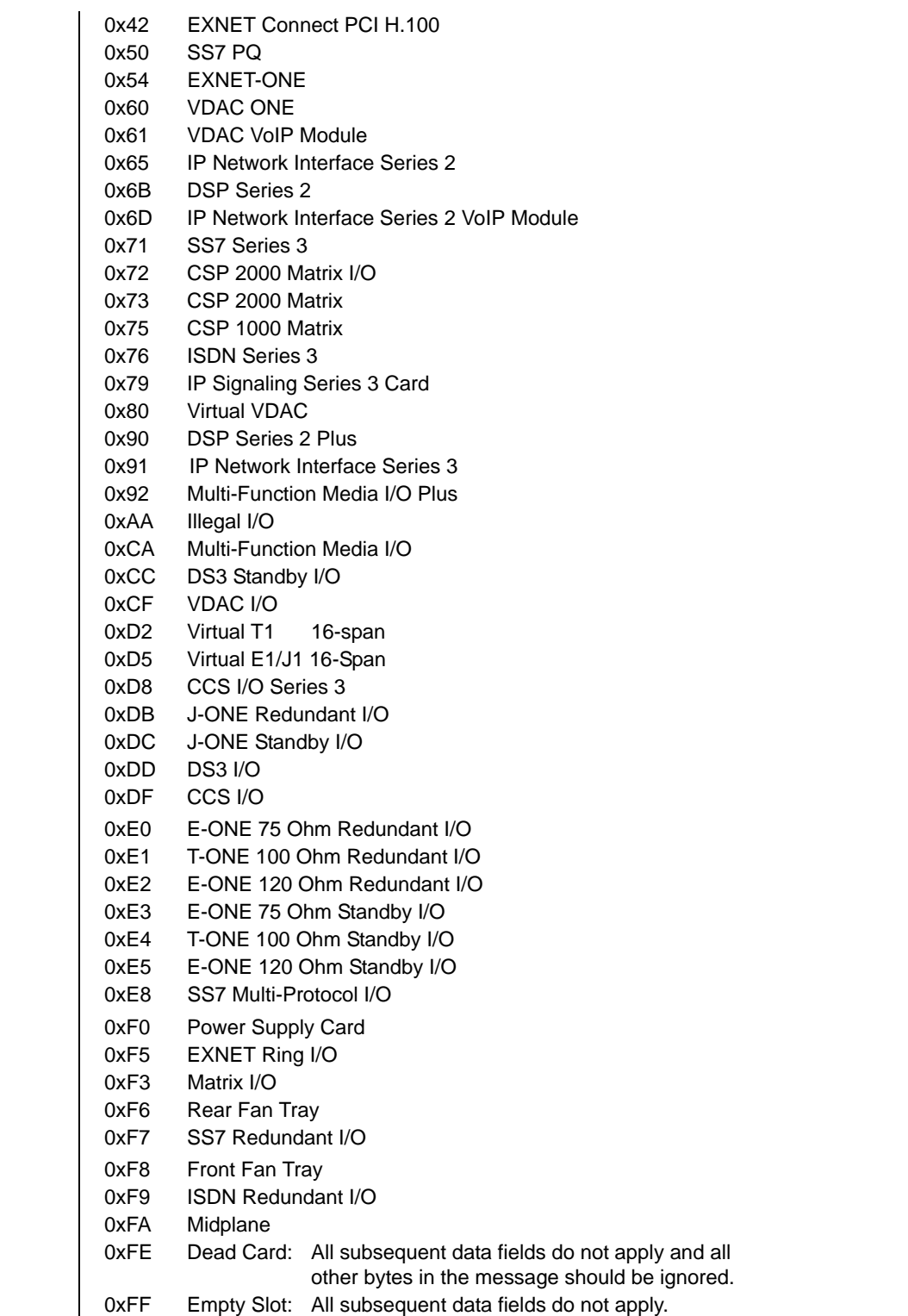

 $\mathbf{I}$ 

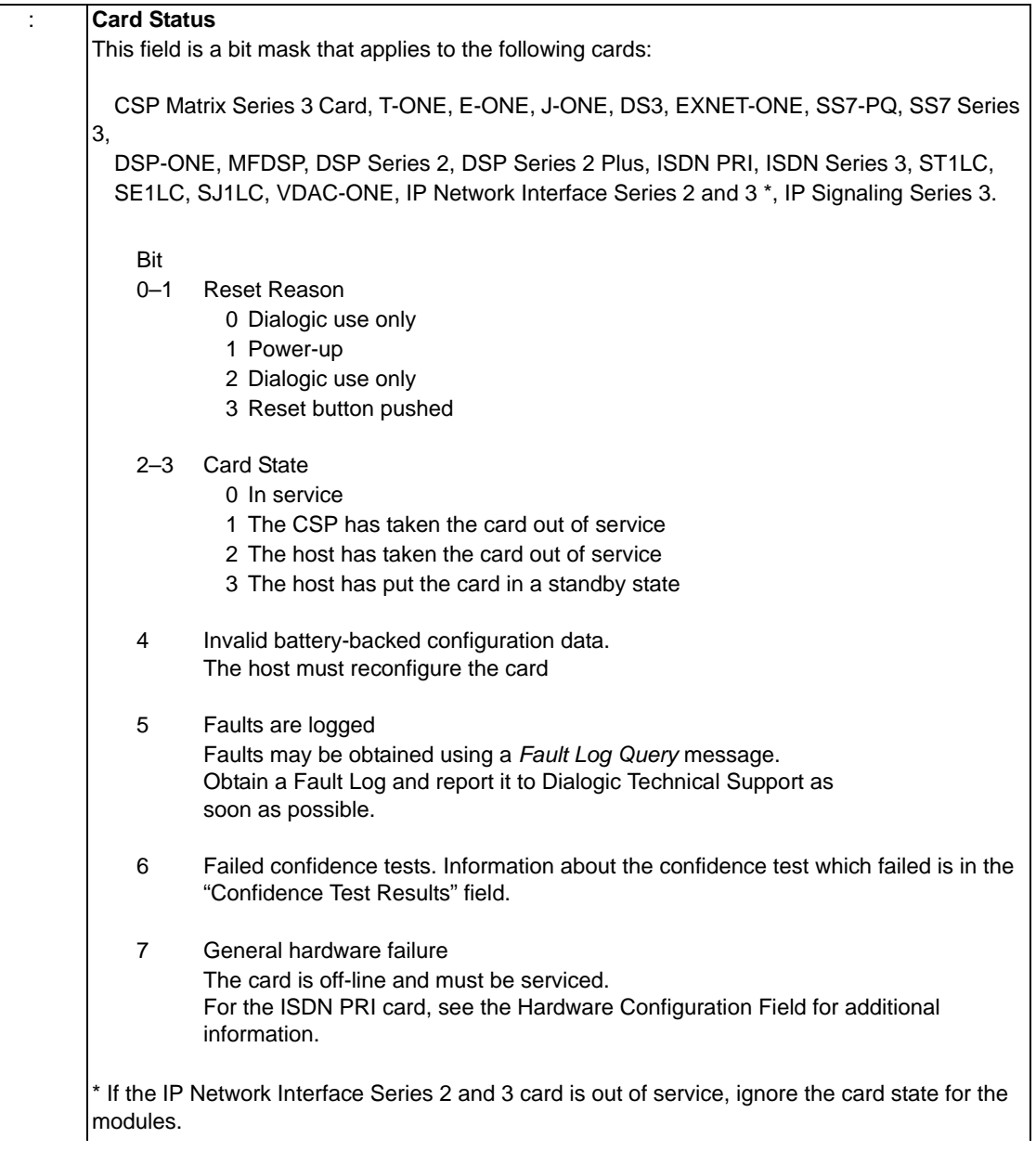

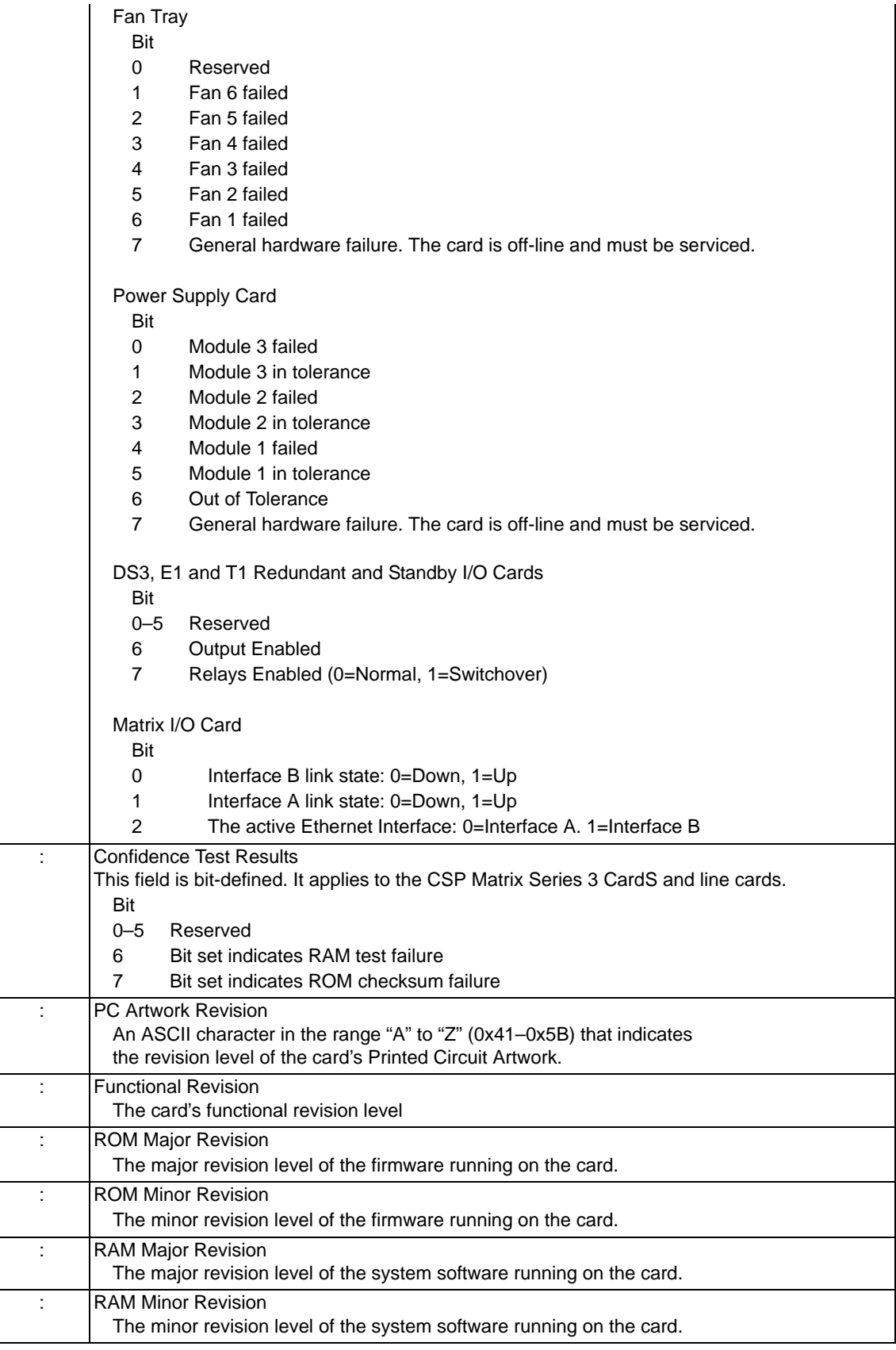

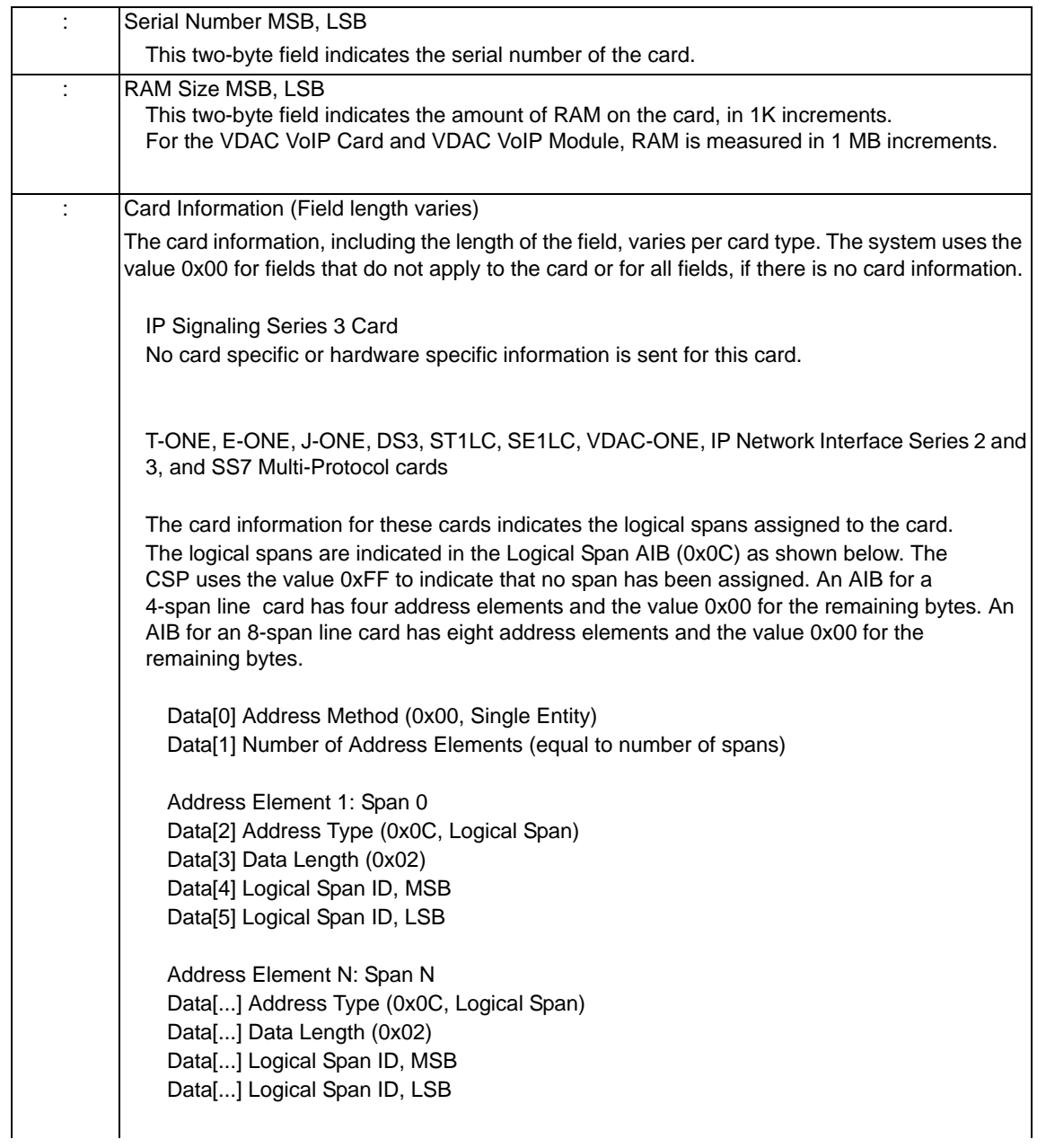

DSP Series 2 and DSP Series 2 Plus Cards

The card information for the DSP Series 2 and DSP Series 2 Plus cards indicates the function types for all DSPs on all Modules on the card, because each DSP can do multiple configurations.

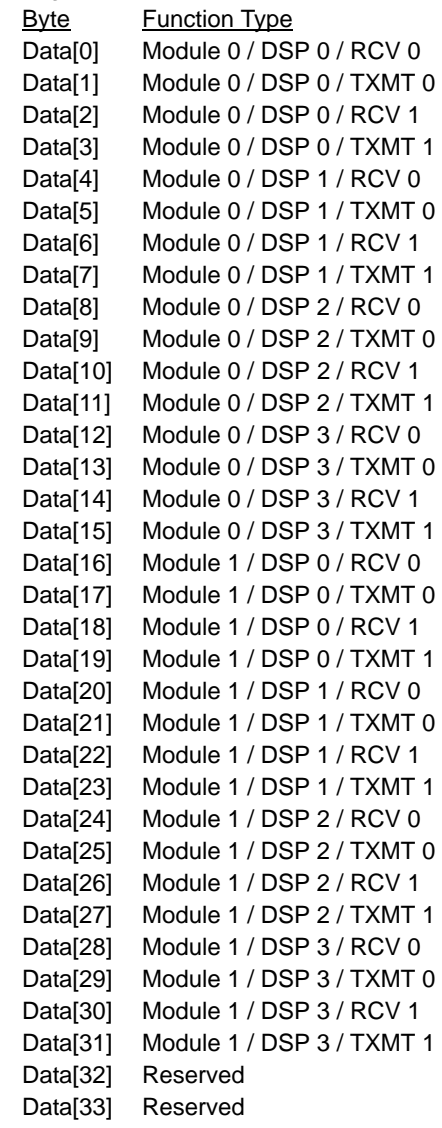

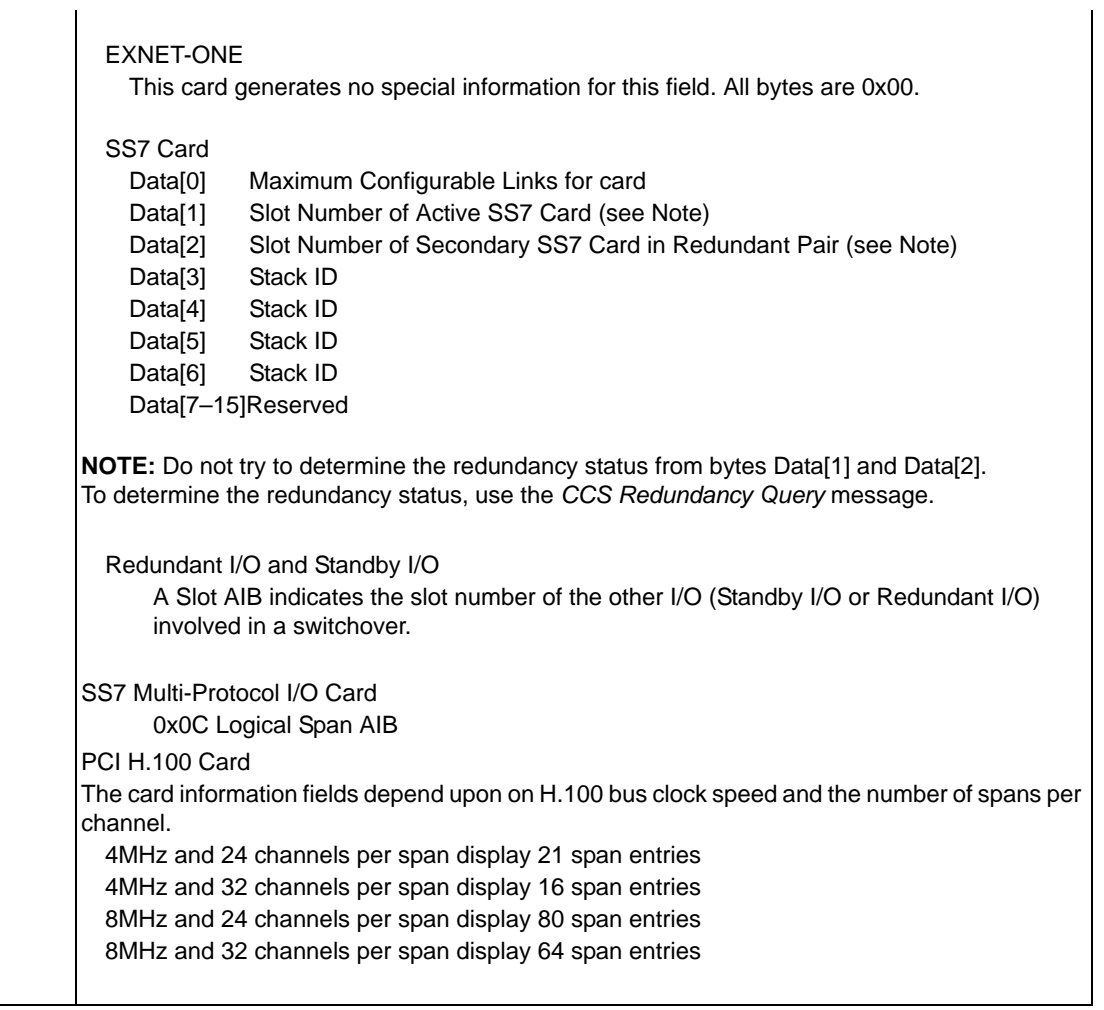

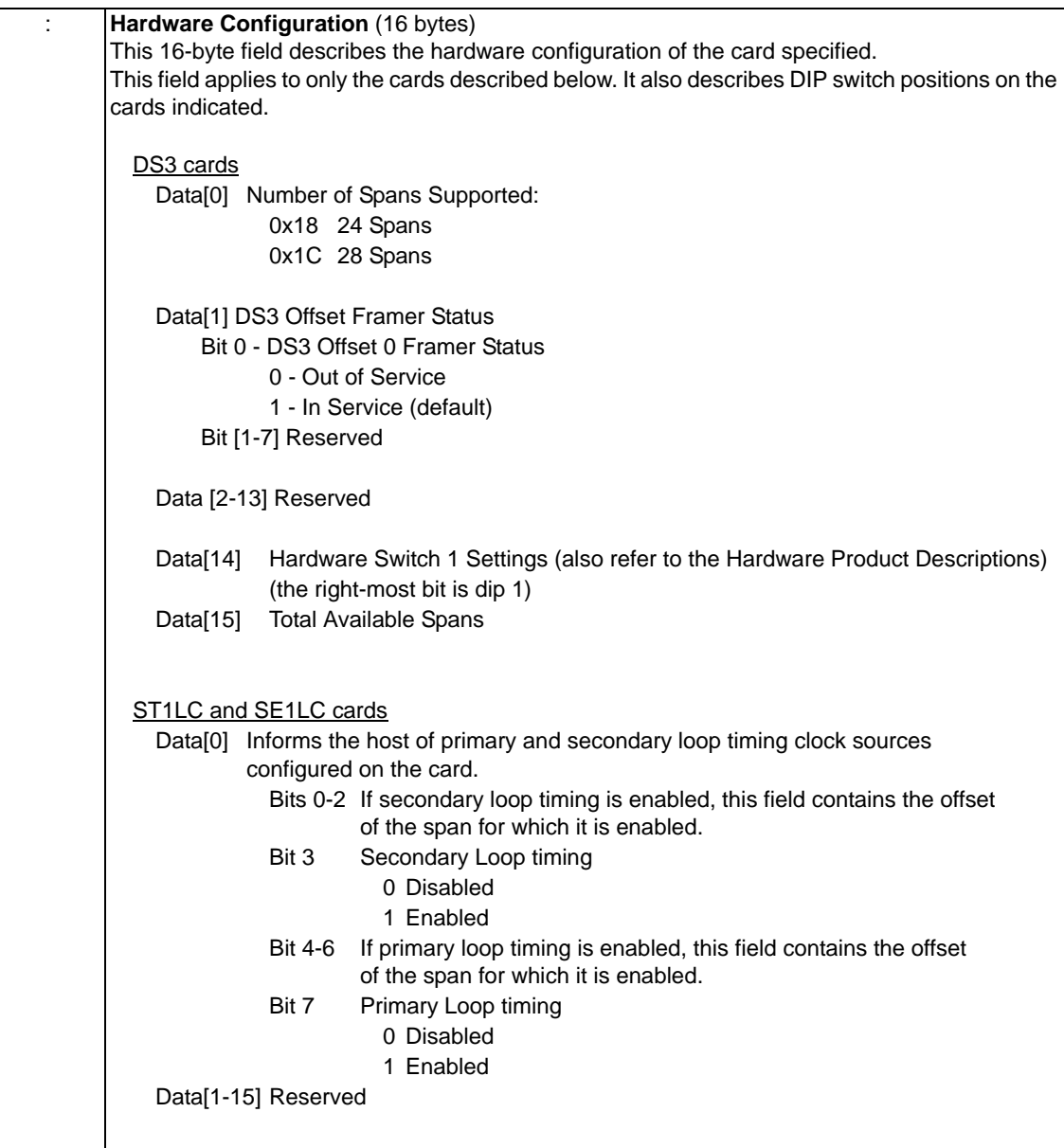

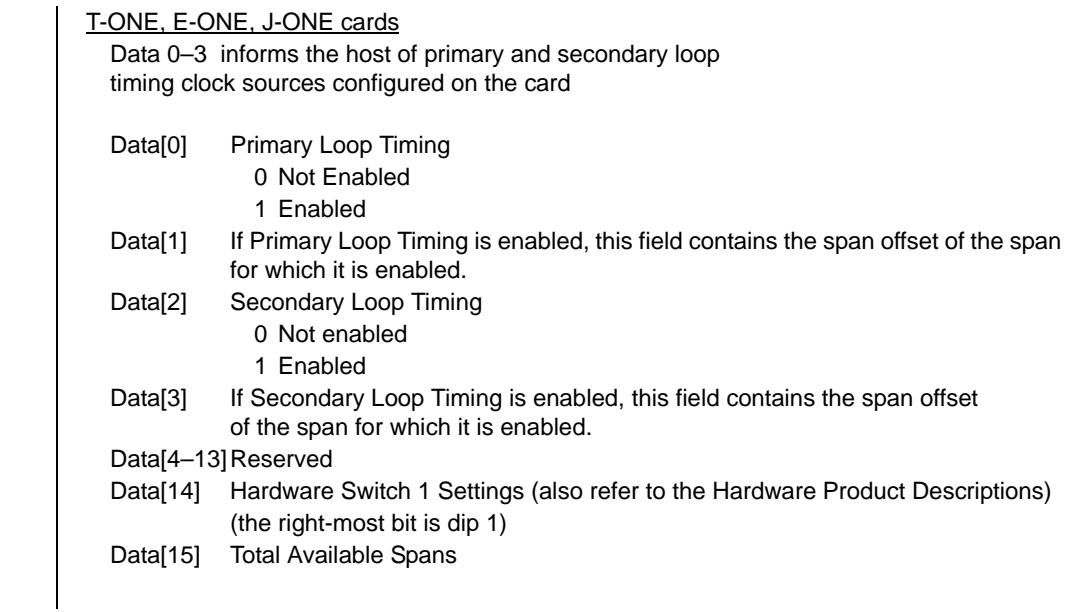

 $\mathbf{I}$ 

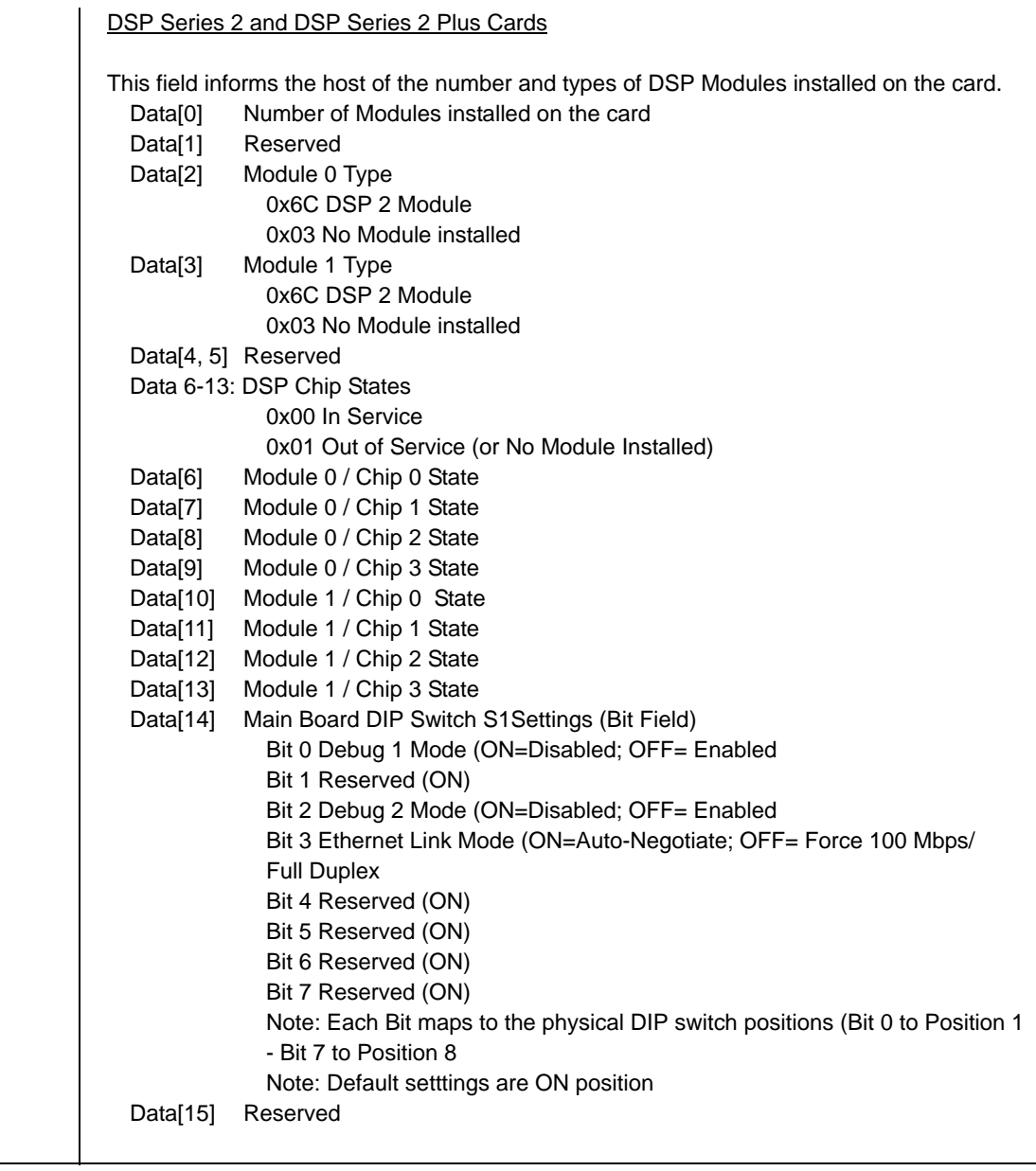

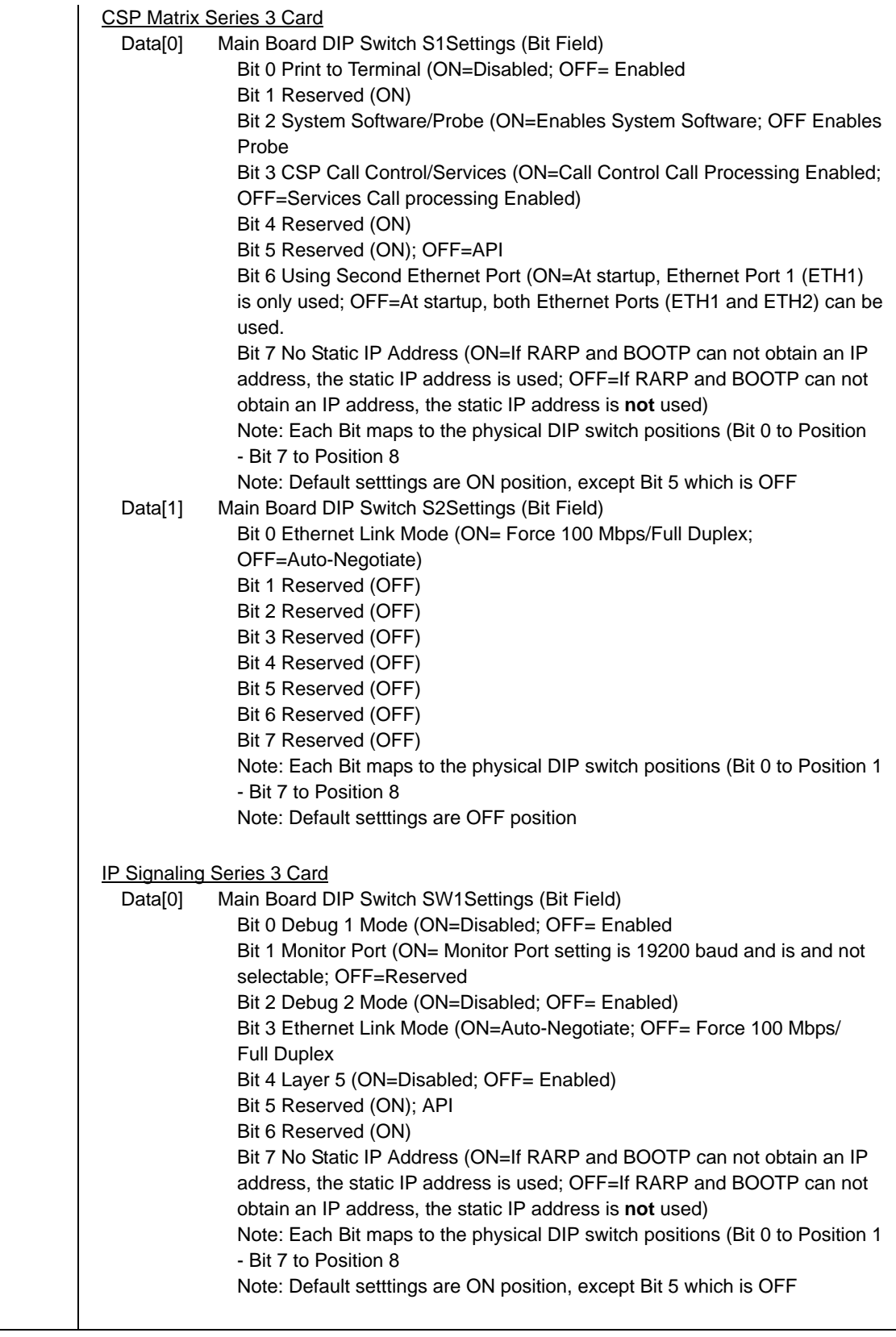

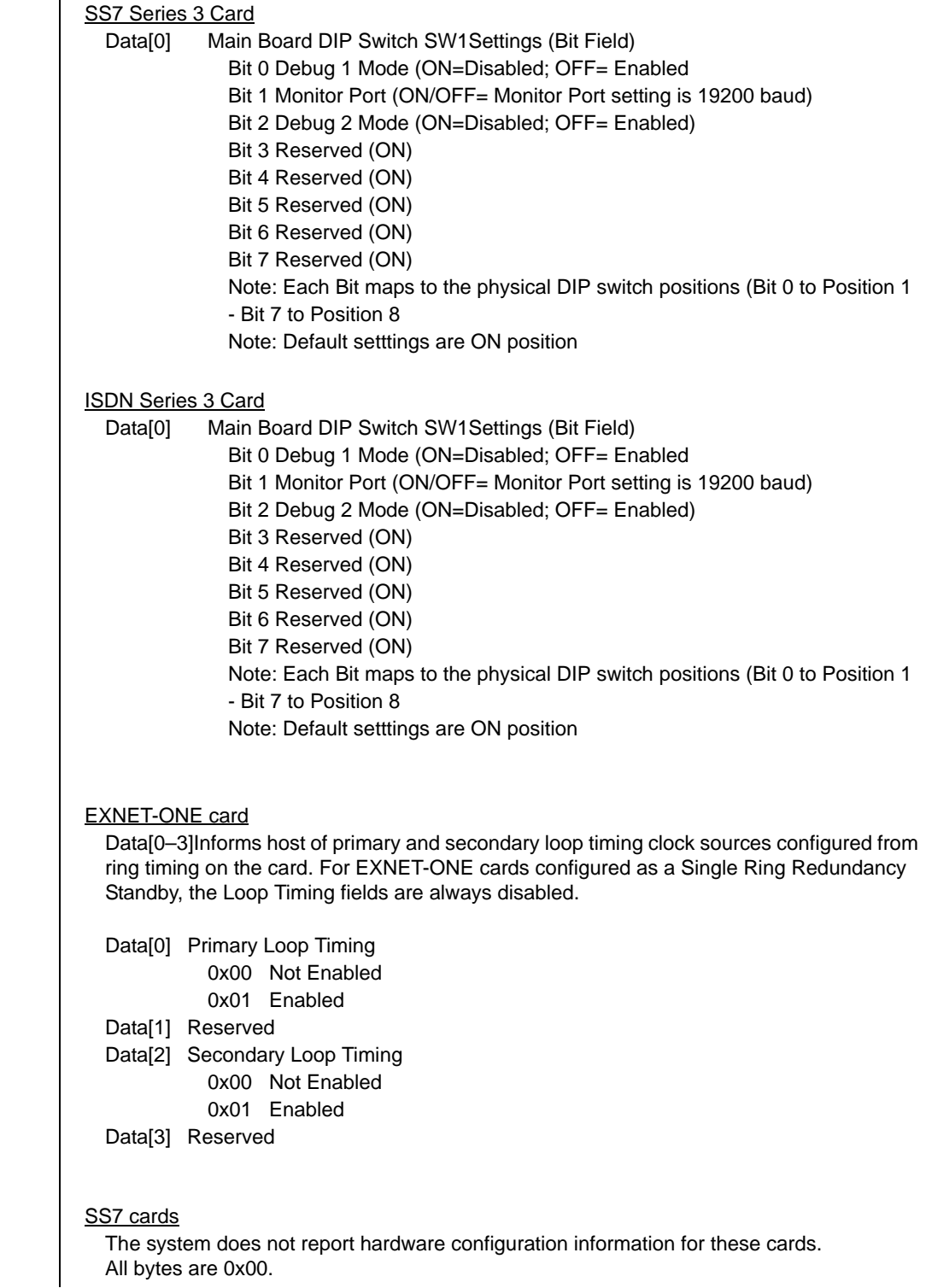

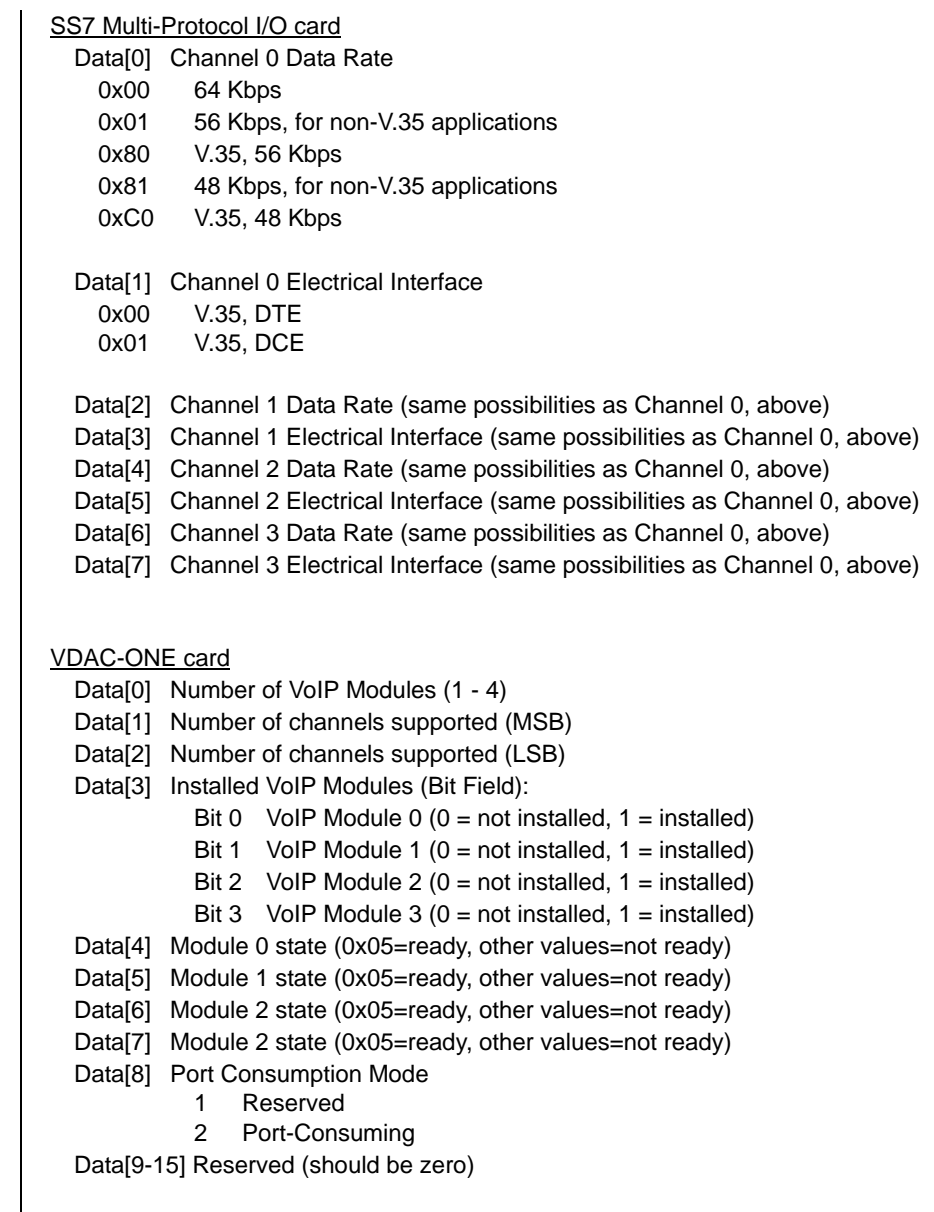

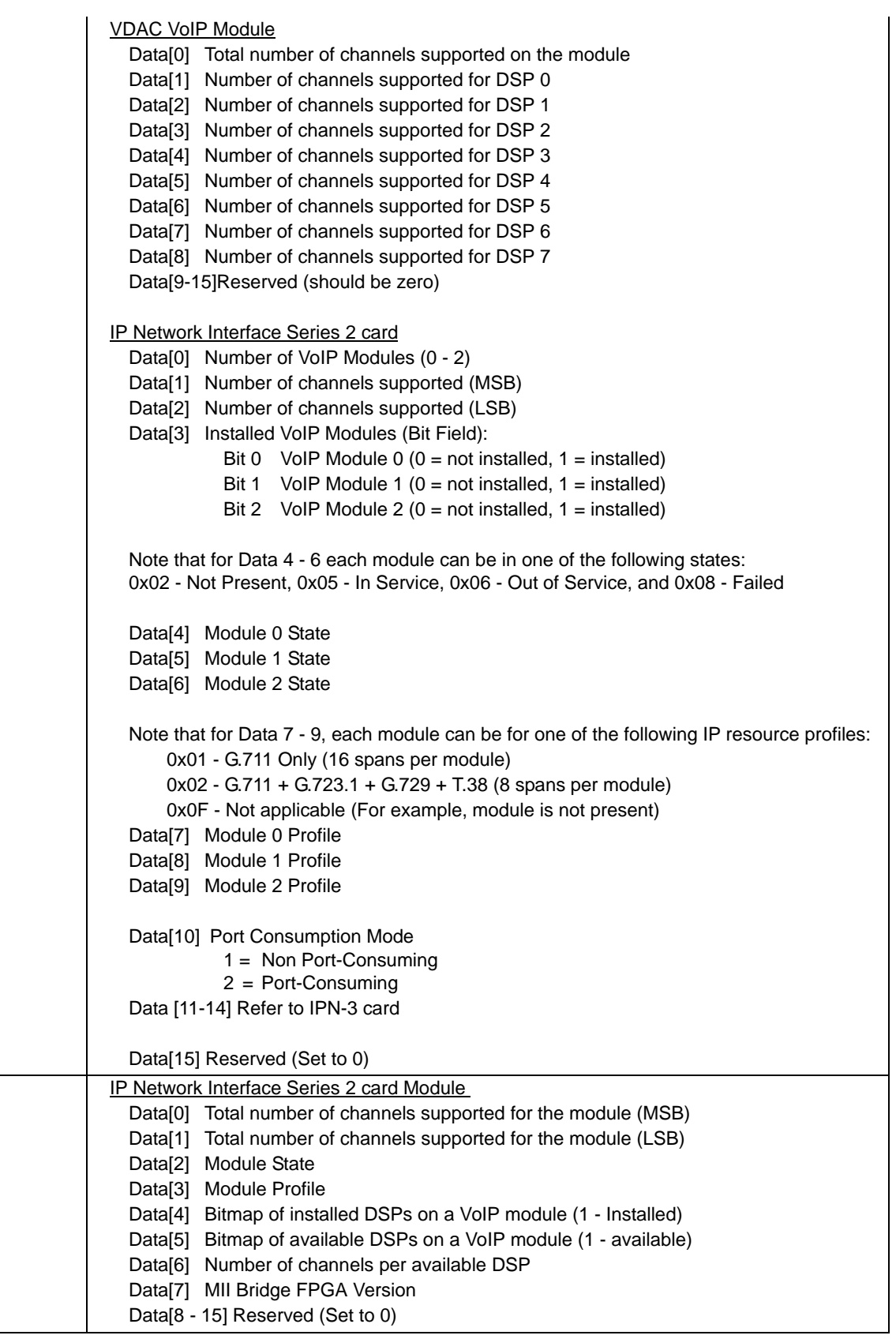

 $\mathbf{I}$ 

```
...........................................................................................................................................................................................................................................................
Bits [4-7] Reserved (should be zero)IP Network Interface Series 3 Card 
                            Data[0] Number of VoIP Modules (0 - 1)
                            Data[1] Number of channels supported (MSB)
                            Data[2] Number of channels supported (LSB)
                            Data[3] Installed VoIP Modules (Bit Field):
                              Bit 0 VoIP Module 0 (0 = not installed, 1 = installed)
                              Bit 1 VoIP Module 1 (0 = not installed, 1 = installed)
                            Data[4] Module 0 State
                            Data[5] Module 1 State
                            Note that for Data 4 - 5 each module can be in one of the following states:
                            0x02 - Not Present, 0x05 - In Service, 0x06 - Out of Service, and 0x08 - Failed
                            Data[6] Module 0 Profile
                            Data[7] Module 1 Profile
                            Note that for Data 6-7 each module can be to one of the following IP resource profiles:
                            0x04 - G.711 Only (16 spans per module)
                            0x05 - LBR + T.38 (8 spans per module)
                            0x0F - Not applicable (For example, module is not present)
                            Data[8] Port Consumption Mode
                              1 = Non Port-Consuming
                              2 = Port-Consuming
                            Data[9] Main board dip switch settings (bit mask) (first value is default)
                            Data[10] Port 0 Info (CTRL 0)
                                   Bit 0 Ethernet Link Status
                                               0 = Ethernet link down
                                               1 = Ethernet link up
                                   Bit 1 Duplex Type
                                             0 = Half Duplex
                                             1 = Full Duplex
                                   Bit 2-3 Speed
                                             00 = 10Mbps
                                             0 1 = 100Mbps10 = 1000MbpsBits [4-7] Reserved (should be zero)
                            Data[11] Port 1 Info (CTRL 1)
                                   Bit 0 Ethernet Link Status
                                             0 = Ethernet link down
                                             1 = Ethernet link up
                                   Bit 1 Duplex Type
                                             0 = Half Duplex
                                             1 = Full Duplex
                                   Bit 2-3 Speed
                                             00 = 10Mbps
                                             0 1 = 100Mbps10 = 1000Mbps
```
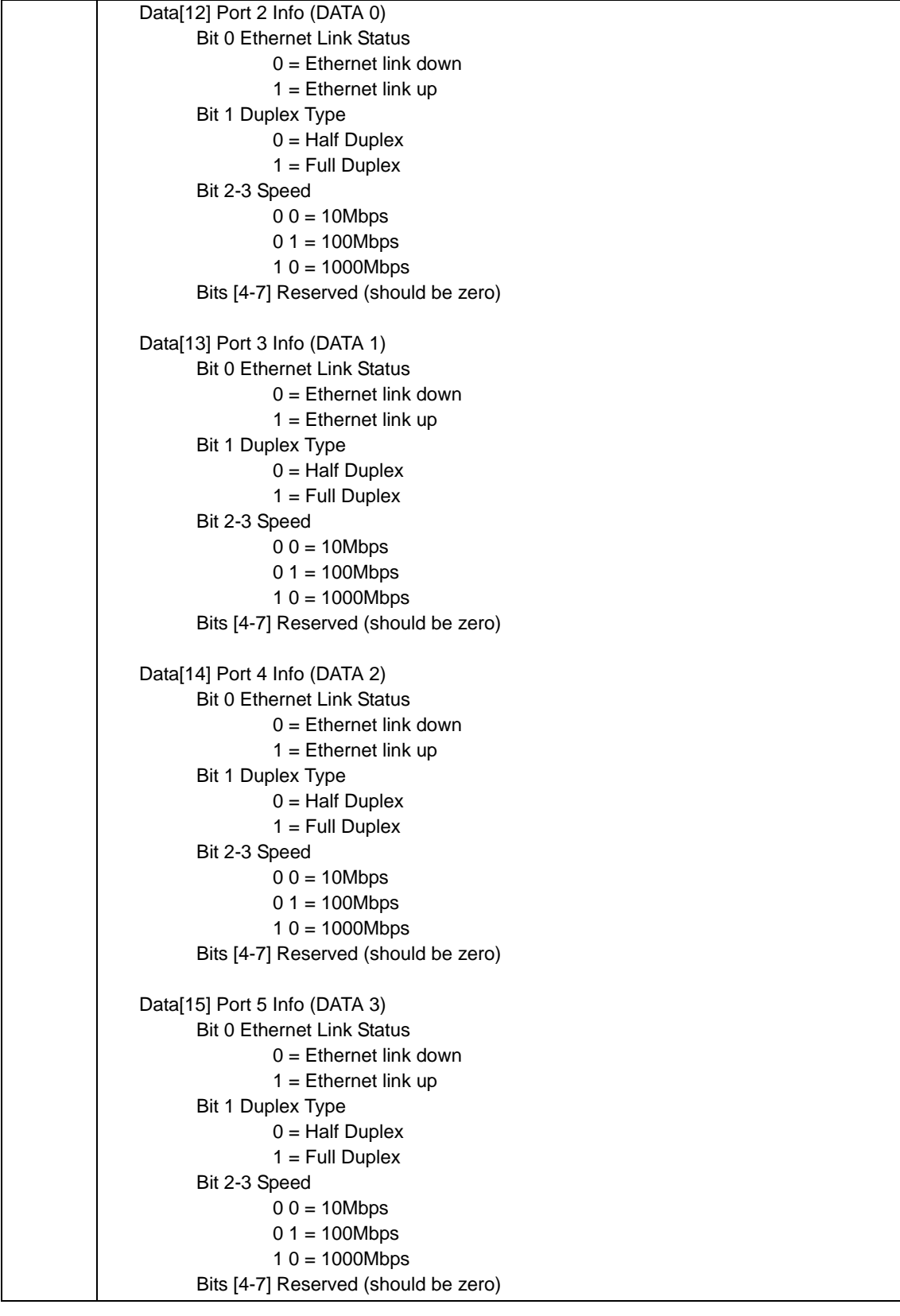

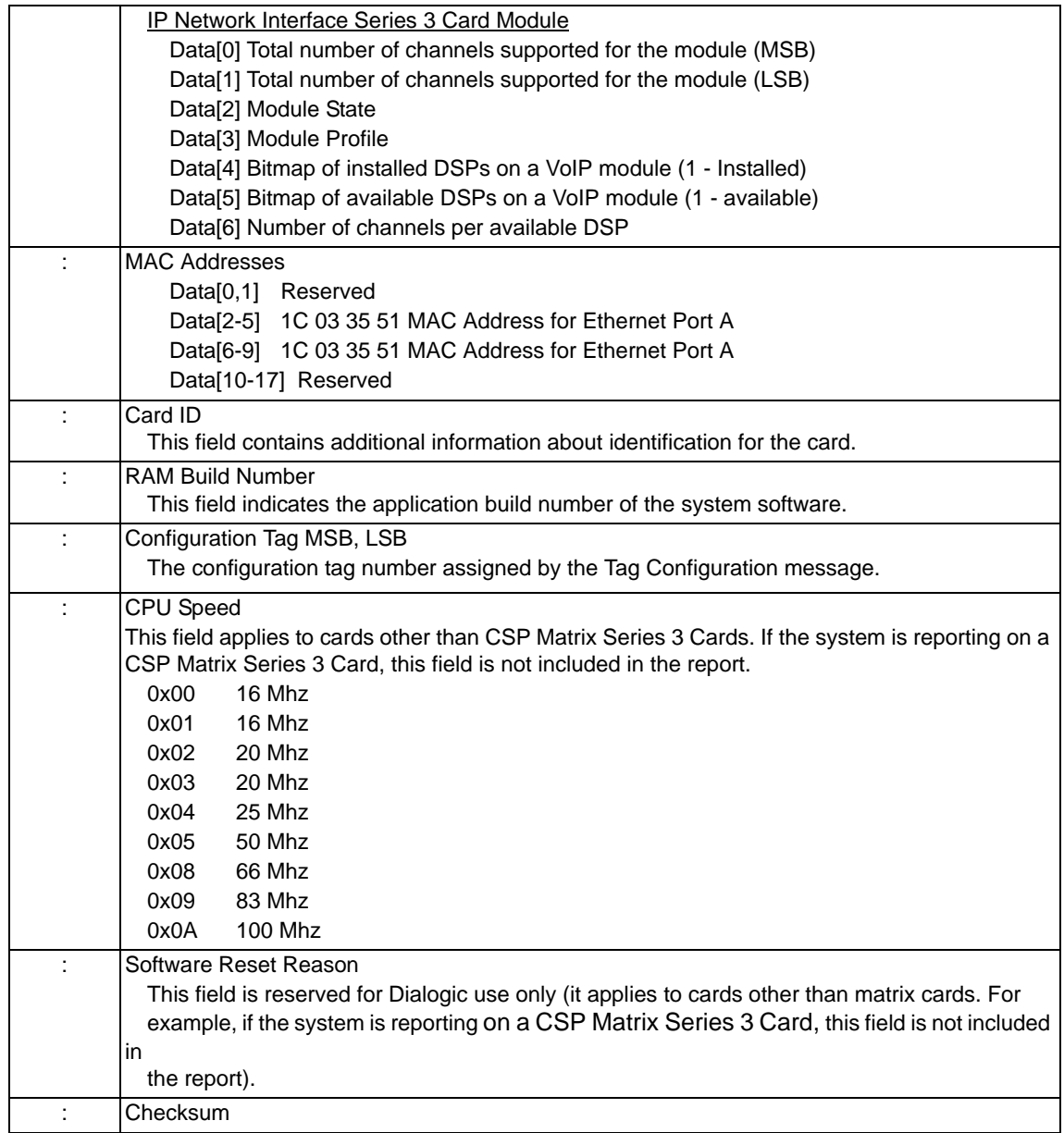

# CCS Redundancy Configure 0x005B

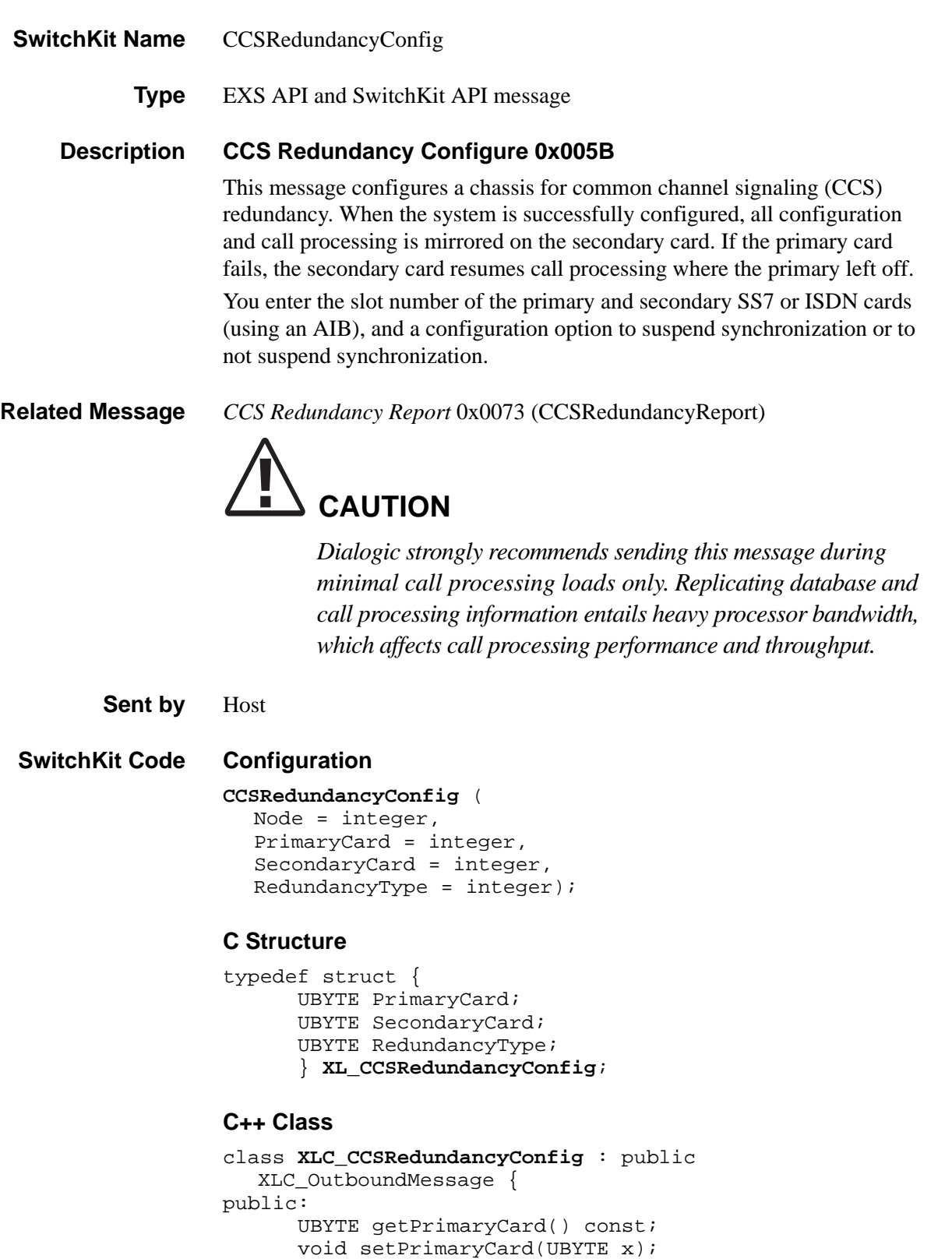

```
UBYTE getSecondaryCard() const;
void setSecondaryCard(UBYTE x);
UBYTE getRedundancyType() const;
void setRedundancyType(UBYTE x);
};
```
### **EXS API Hex Format**

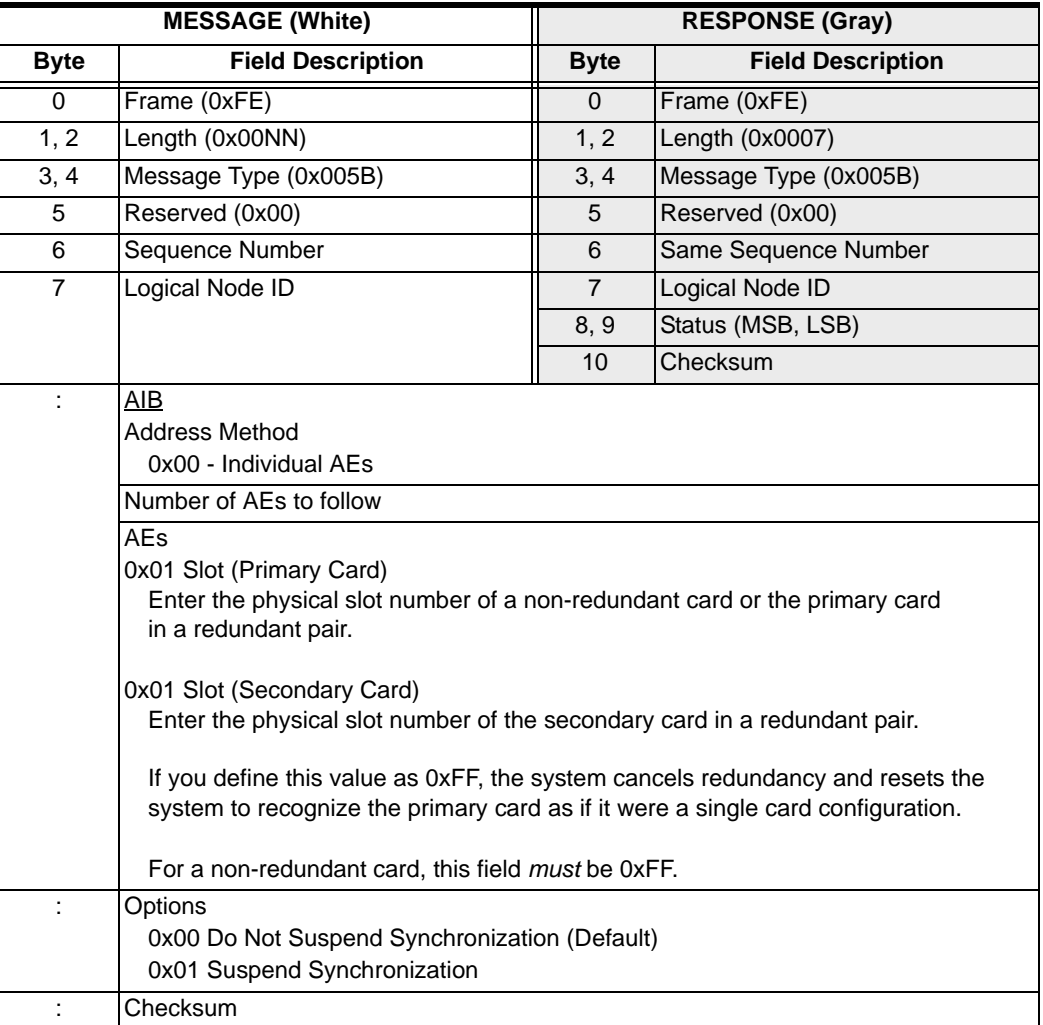

# CCS Redundancy Query 0x006C

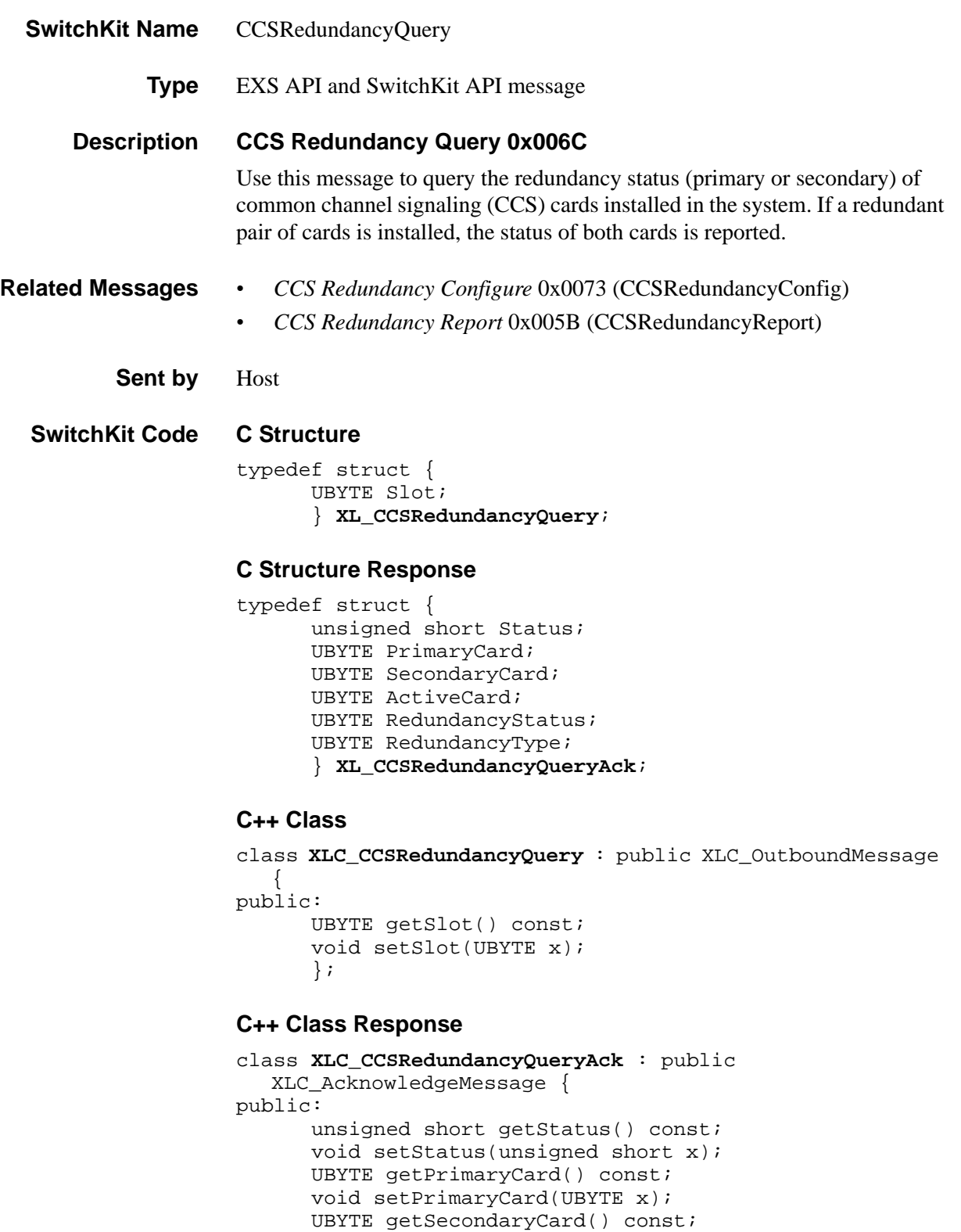

...........................................................................................................................................................................................................................................................

void setSecondaryCard(UBYTE x);

```
UBYTE getActiveCard() const;
void setActiveCard(UBYTE x);
UBYTE getRedundancyStatus() const;
void setRedundancyStatus(UBYTE x);
UBYTE getRedundancyType() const;
void setRedundancyType(UBYTE x);
UBYTE getReserved() const;
void setReserved(UBYTE x);
};
```
## **EXS API Hex Format**

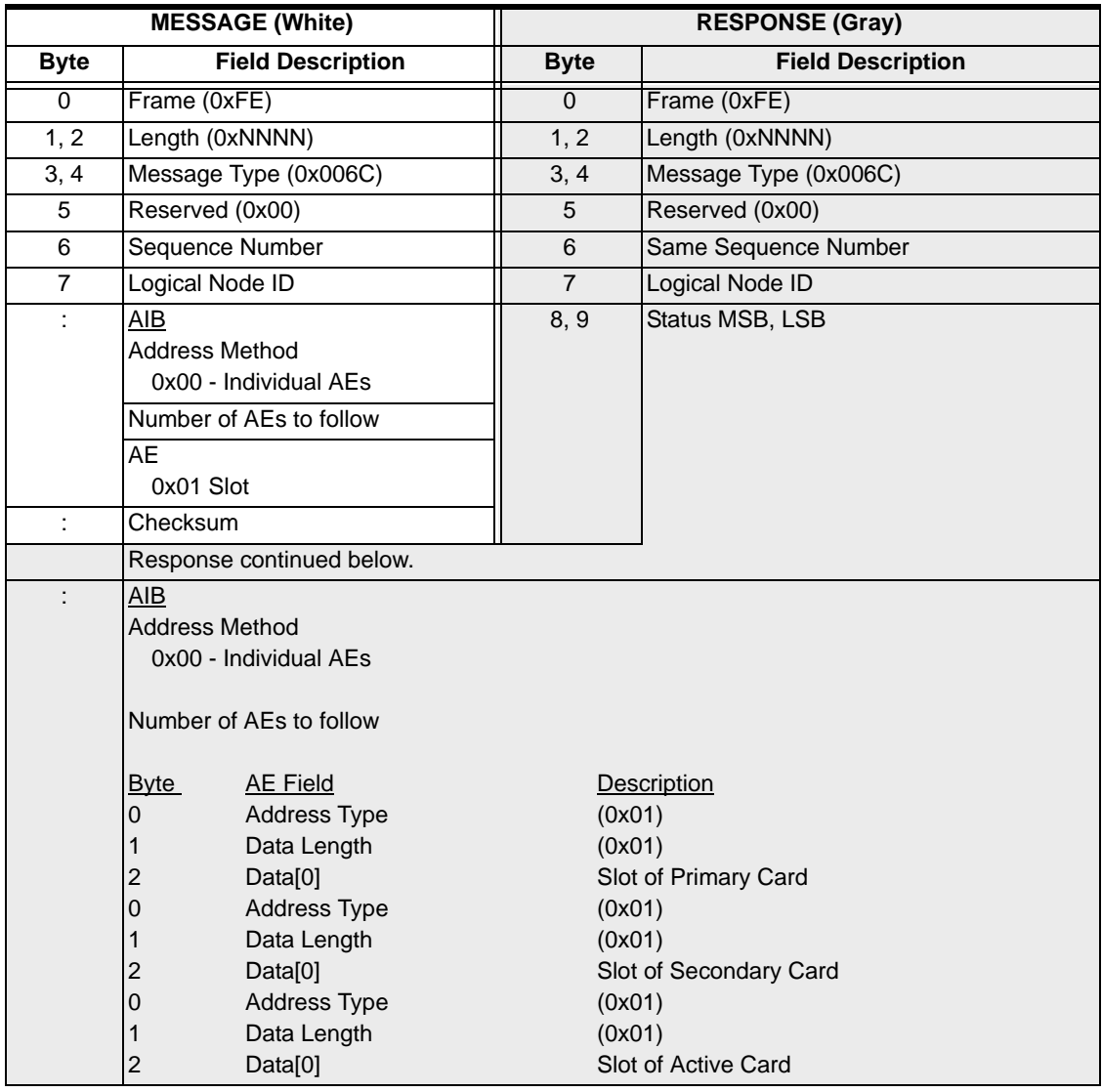

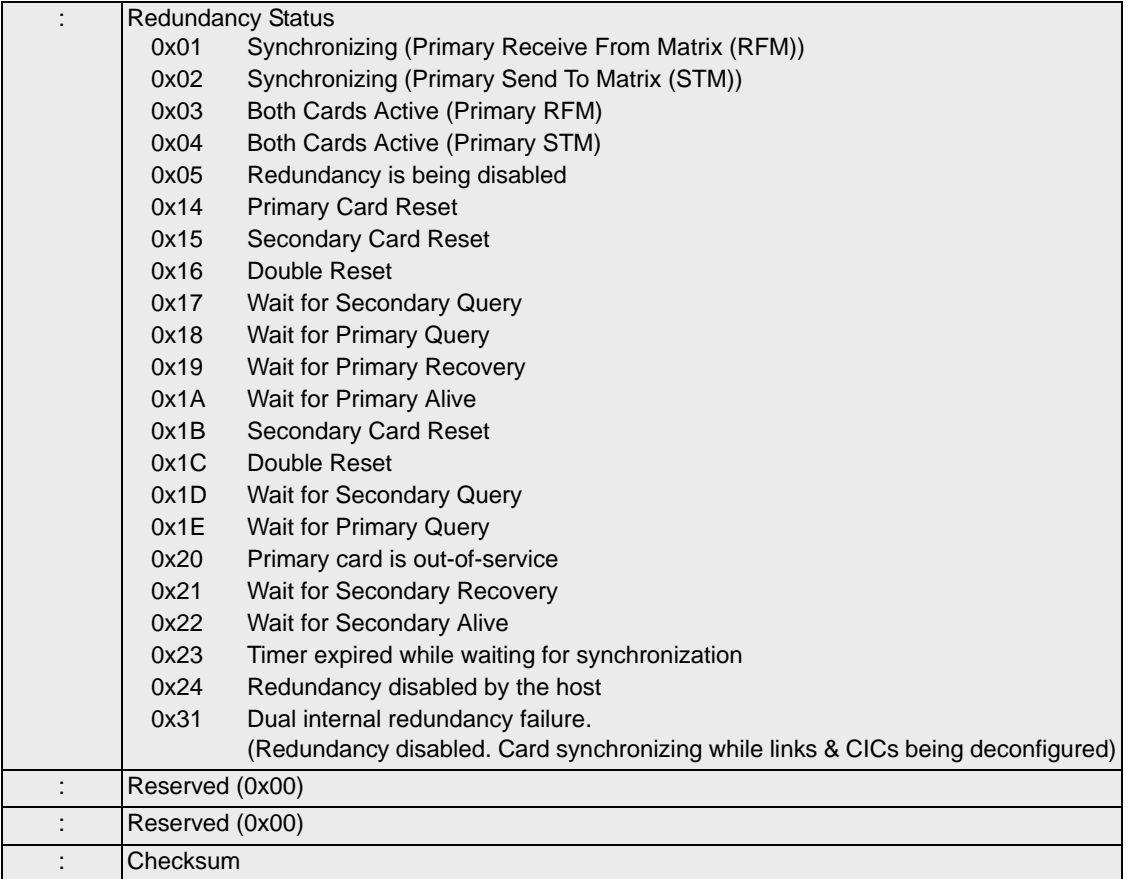

# CCS Redundancy Report 0x0073

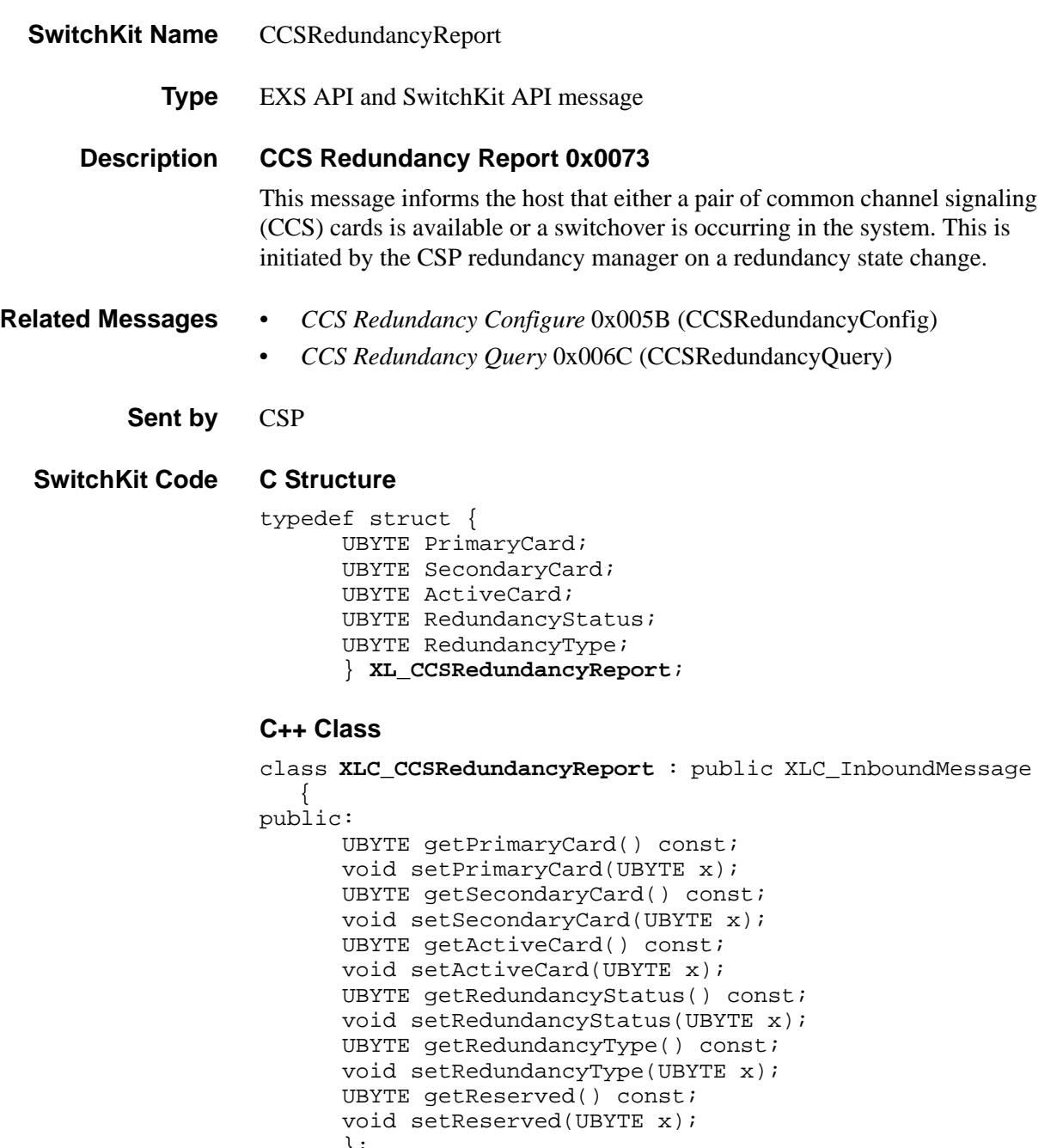

};

## **EXS API Hex Format**

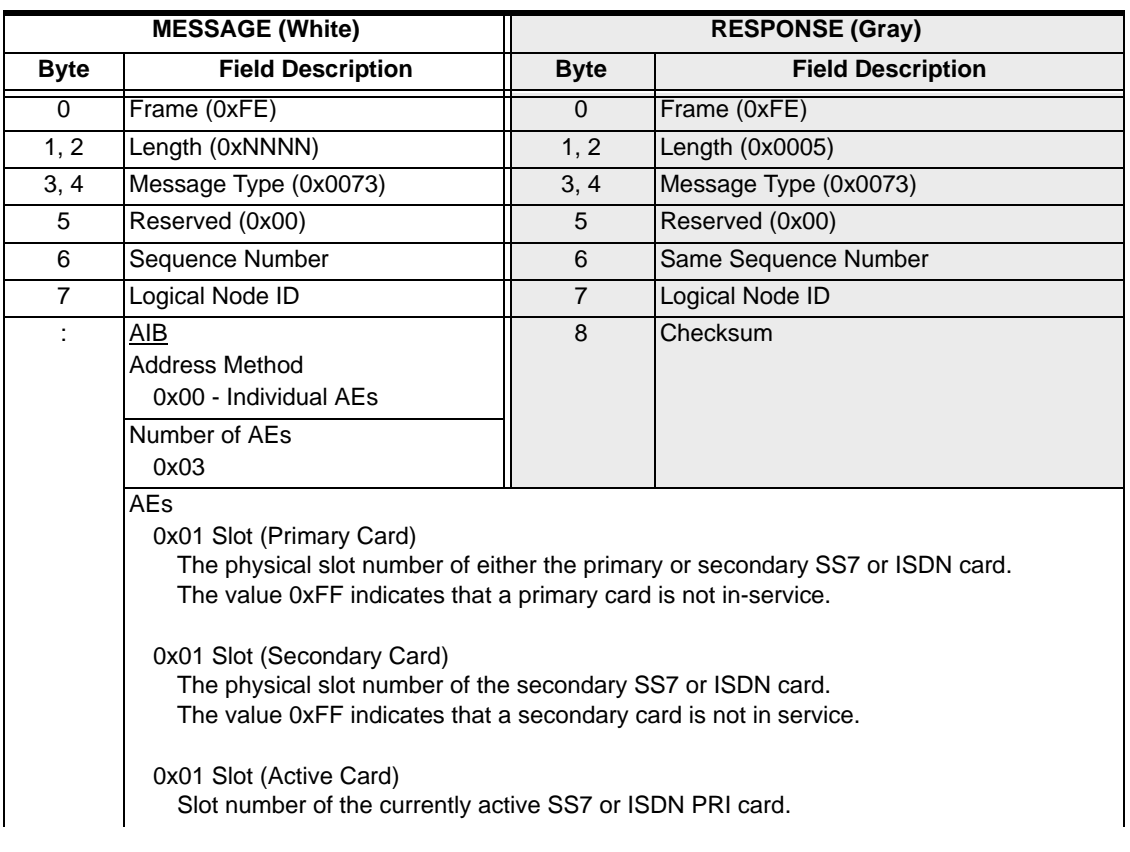
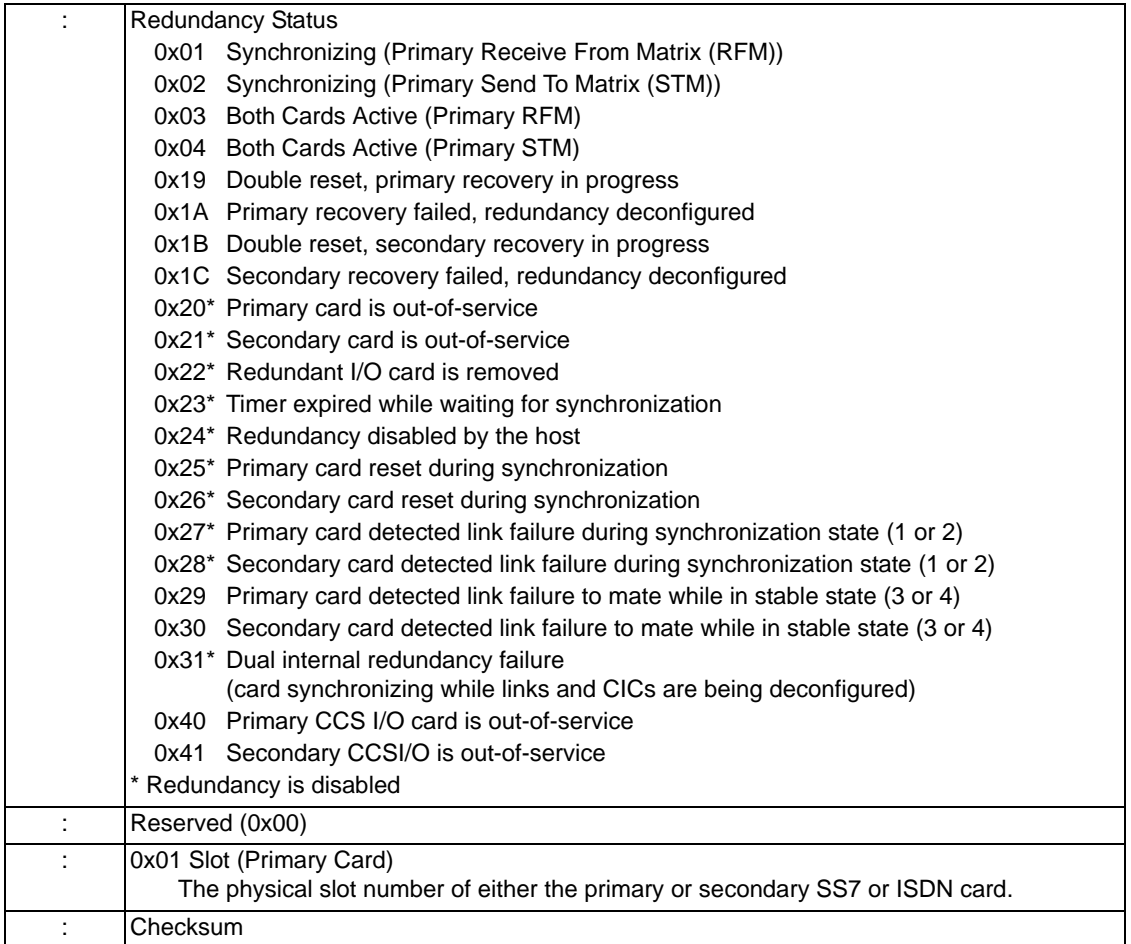

### Channel Connection Status Query 0x0001

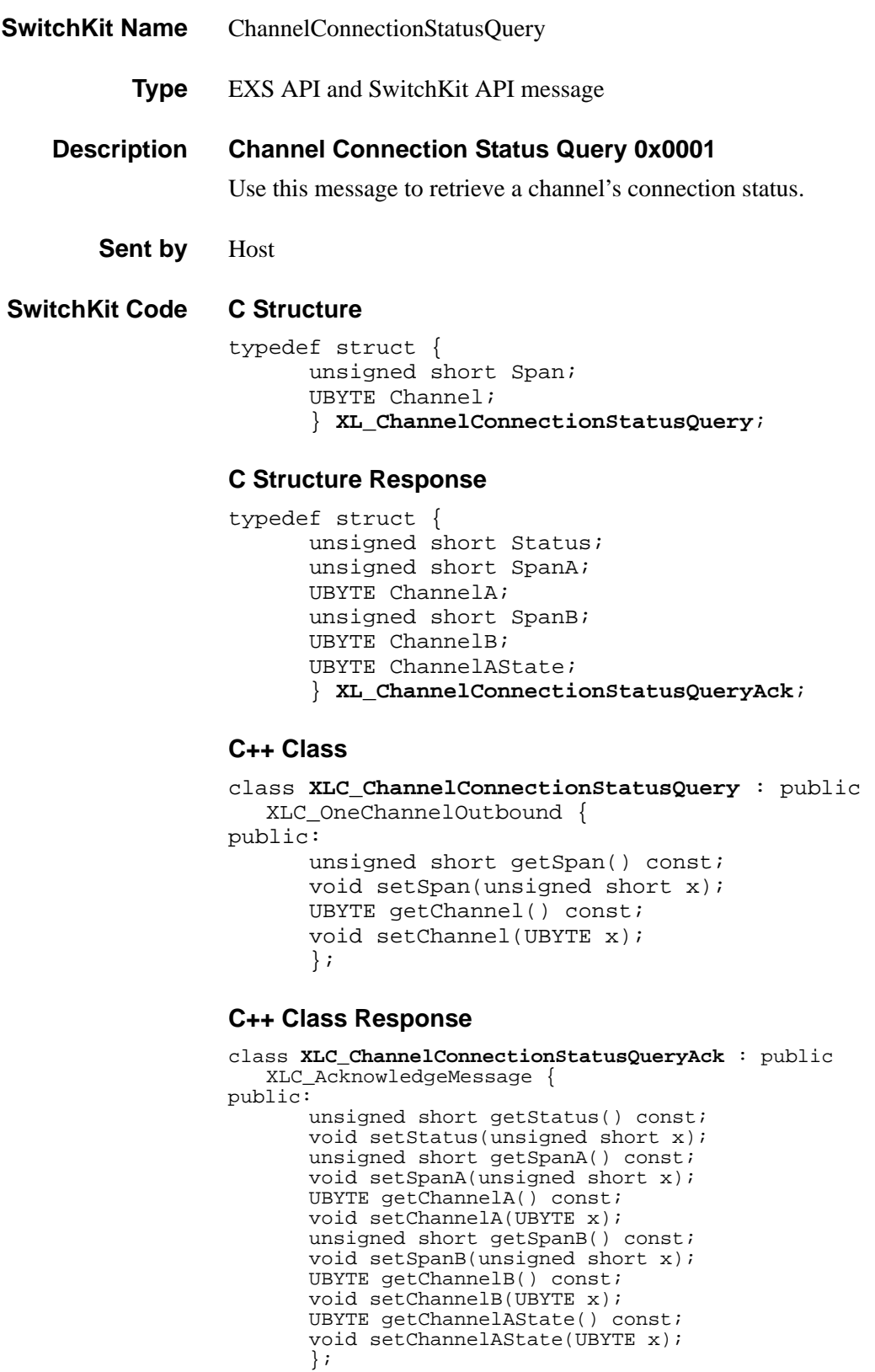

### **EXS API Hex Format**

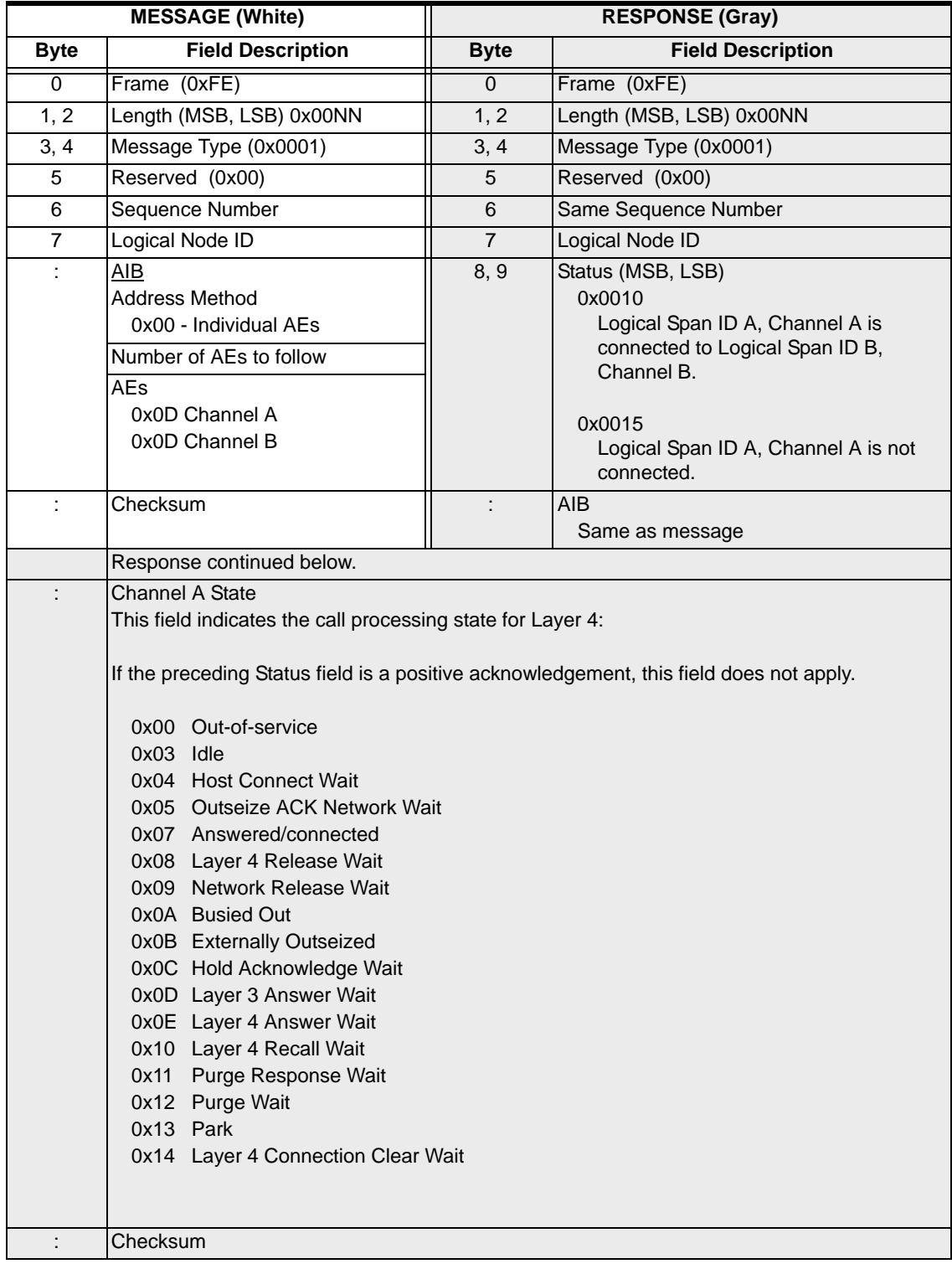

# Channel Parameter Query 0x0080

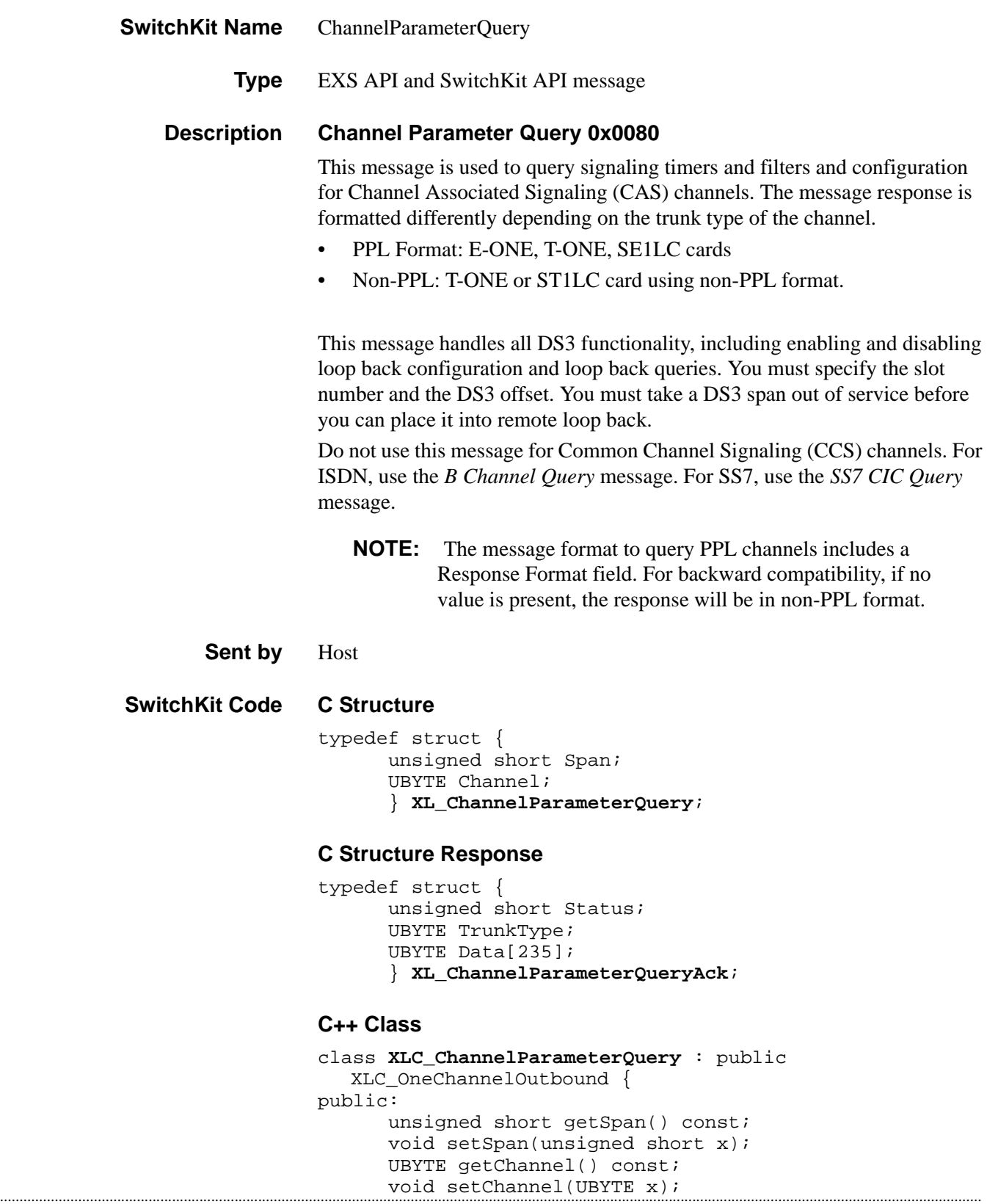

};

#### **C++ Class Response**

```
class XLC_ChannelParameterQueryAck : public 
  XLC_AcknowledgeMessage { 
public:
      unsigned short getStatus() const;
      void setStatus(unsigned short x);
      UBYTE getTrunkType() const;
      void setTrunkType(UBYTE x);
      const UBYTE *getData() const;
      UBYTE *getData();
      void setData(UBYTE *x);
};
```
**Overview of message** The following table provides an overview of this message. The table following it, provides the detail for each byte.

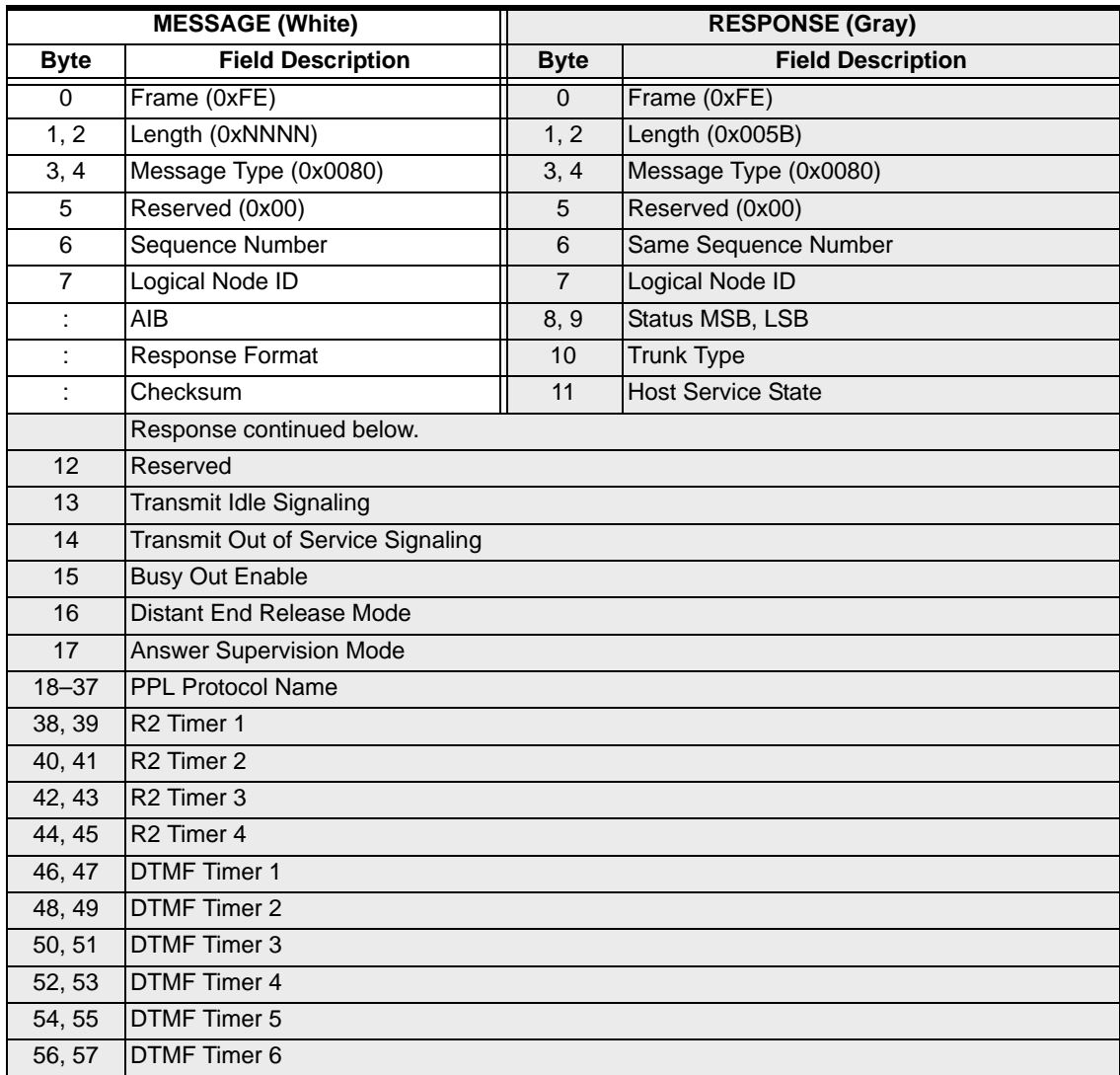

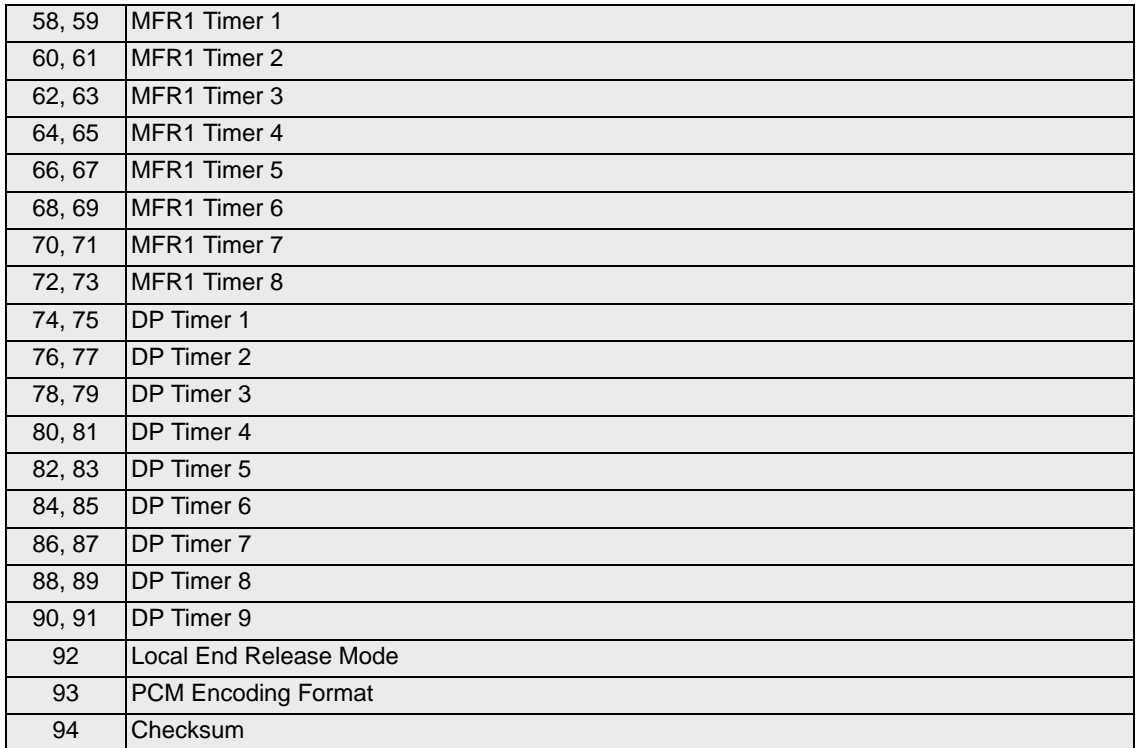

#### **EXS API Hex Format-Detailed**

#### **PPL Format**

The table below lists the message and response formats to query channels on an E-ONE, SE1LC, or T-ONE card with PPL format.

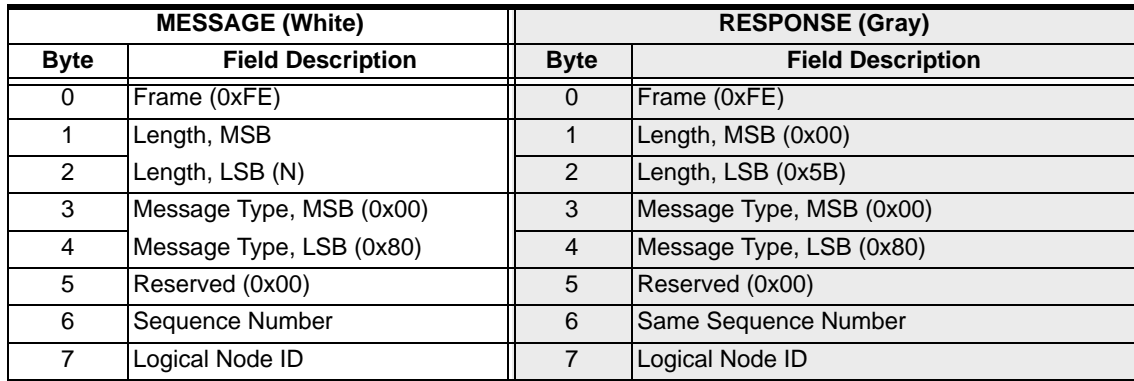

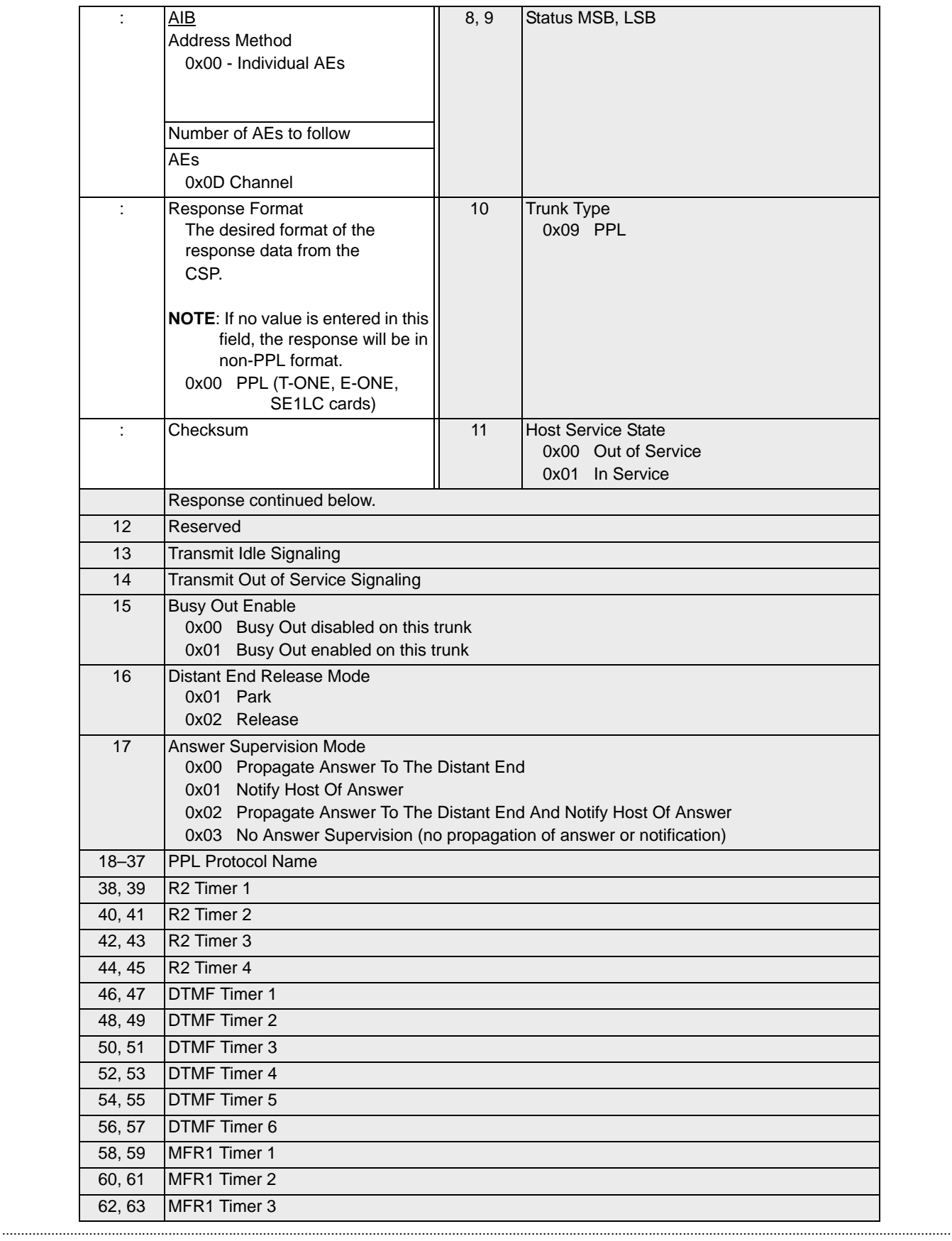

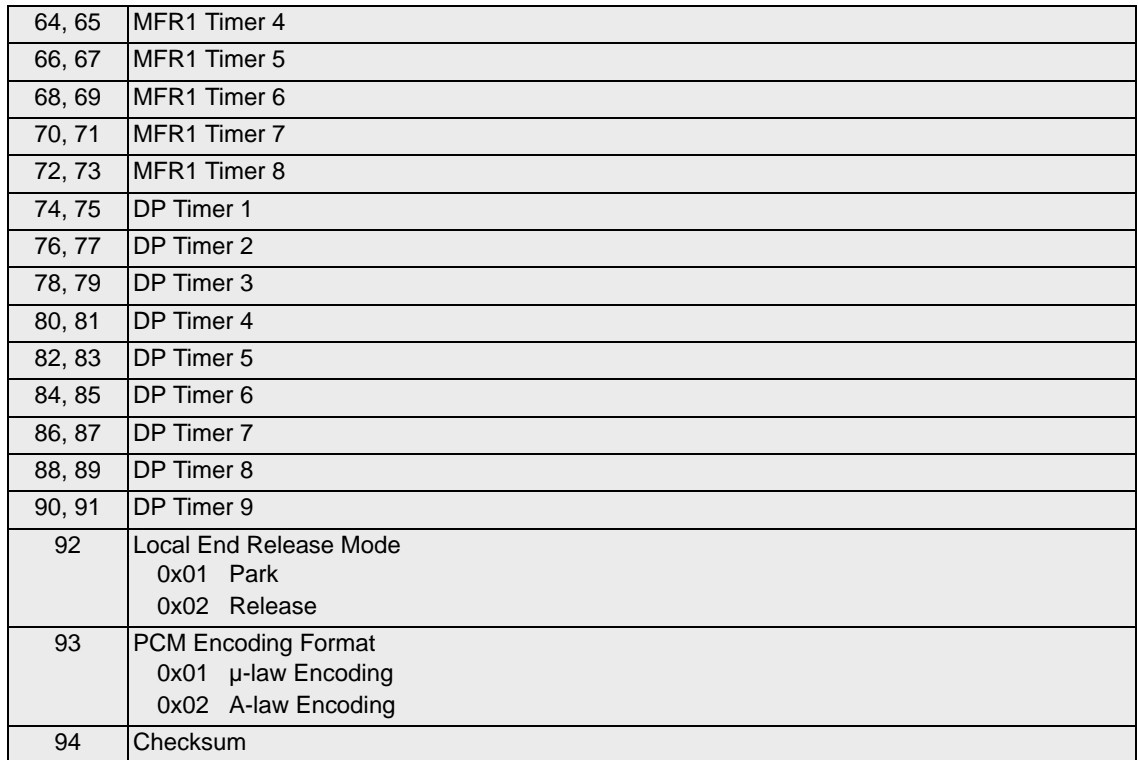

#### **EXS API Hex Format - Detailed**

#### **Non-PPL Format**

The following is the message and response format for non-PPL channels (ST1LC card or T-ONE card using non-PPL channels).

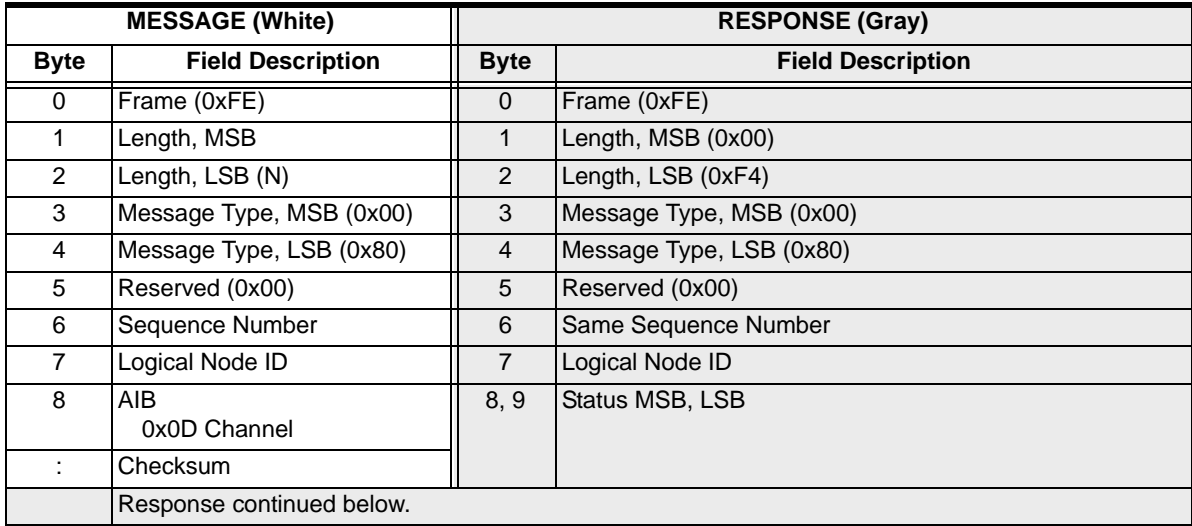

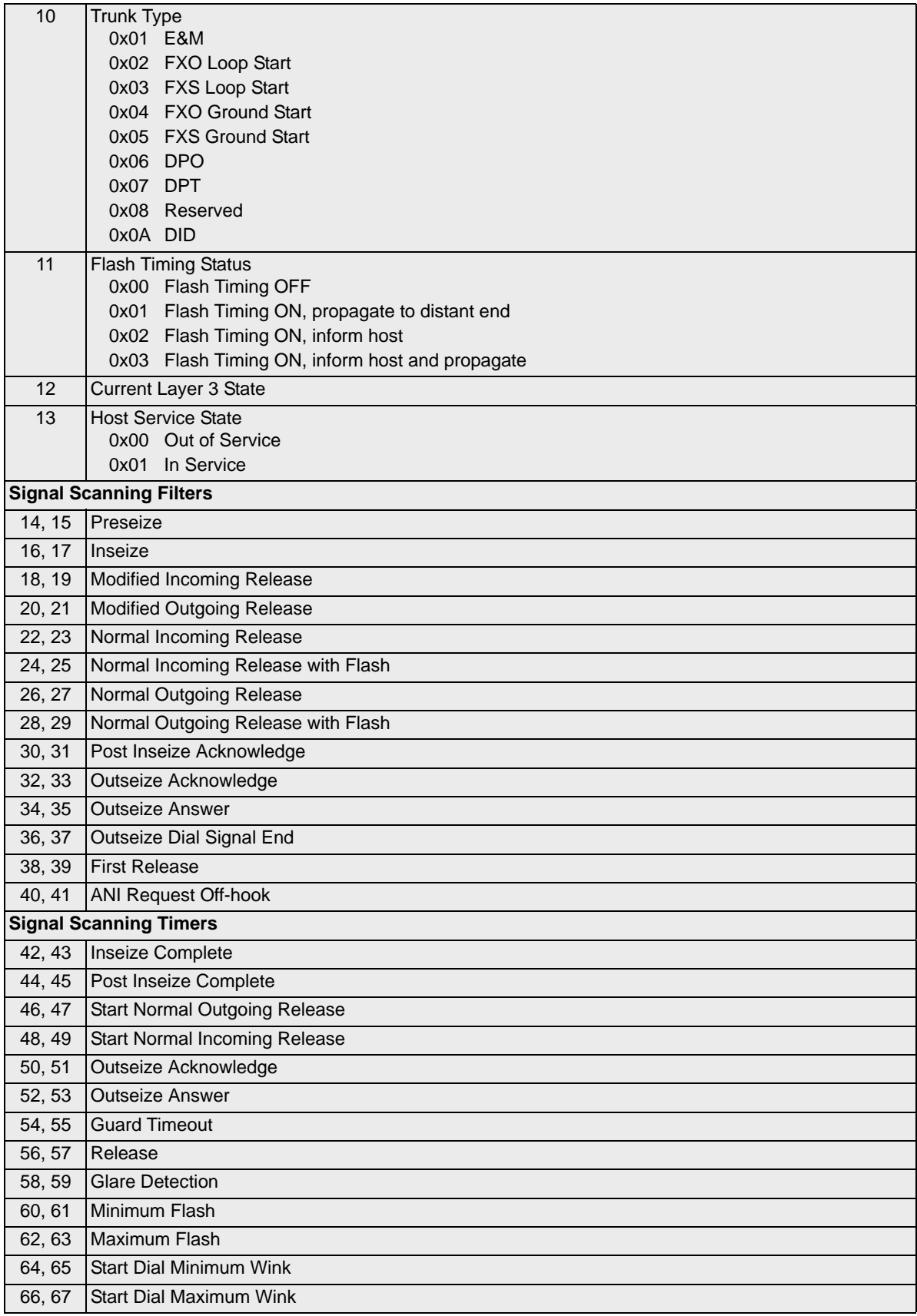

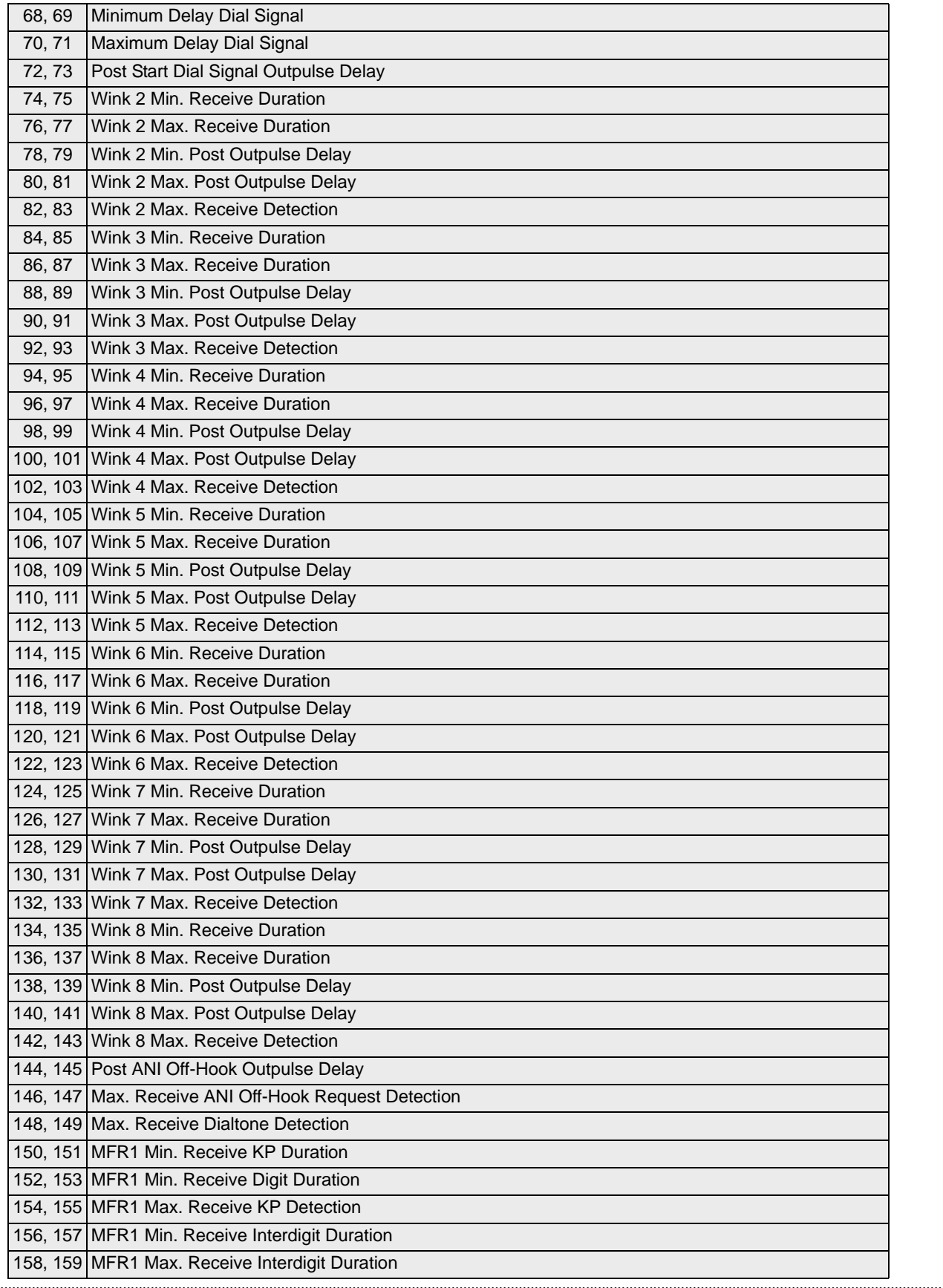

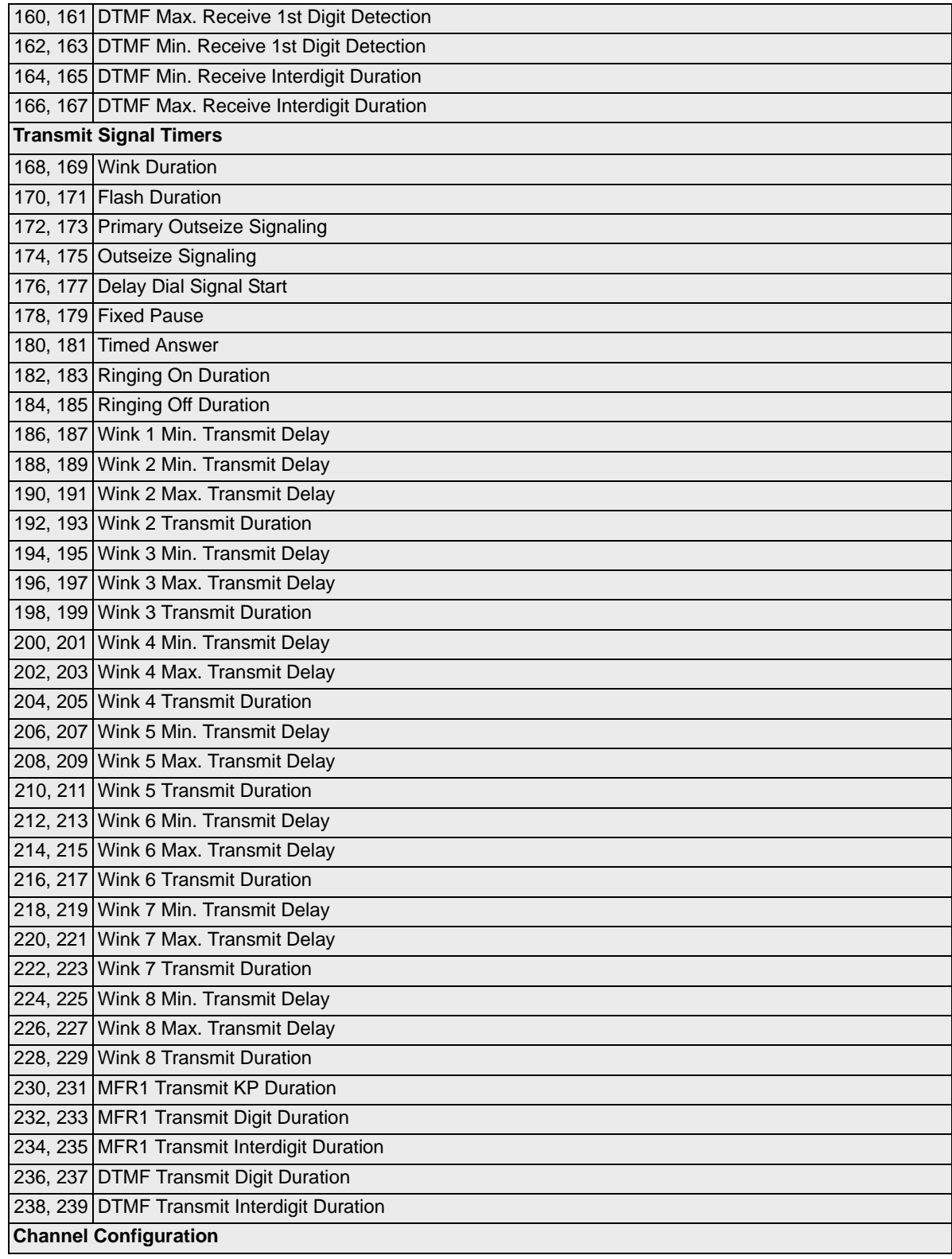

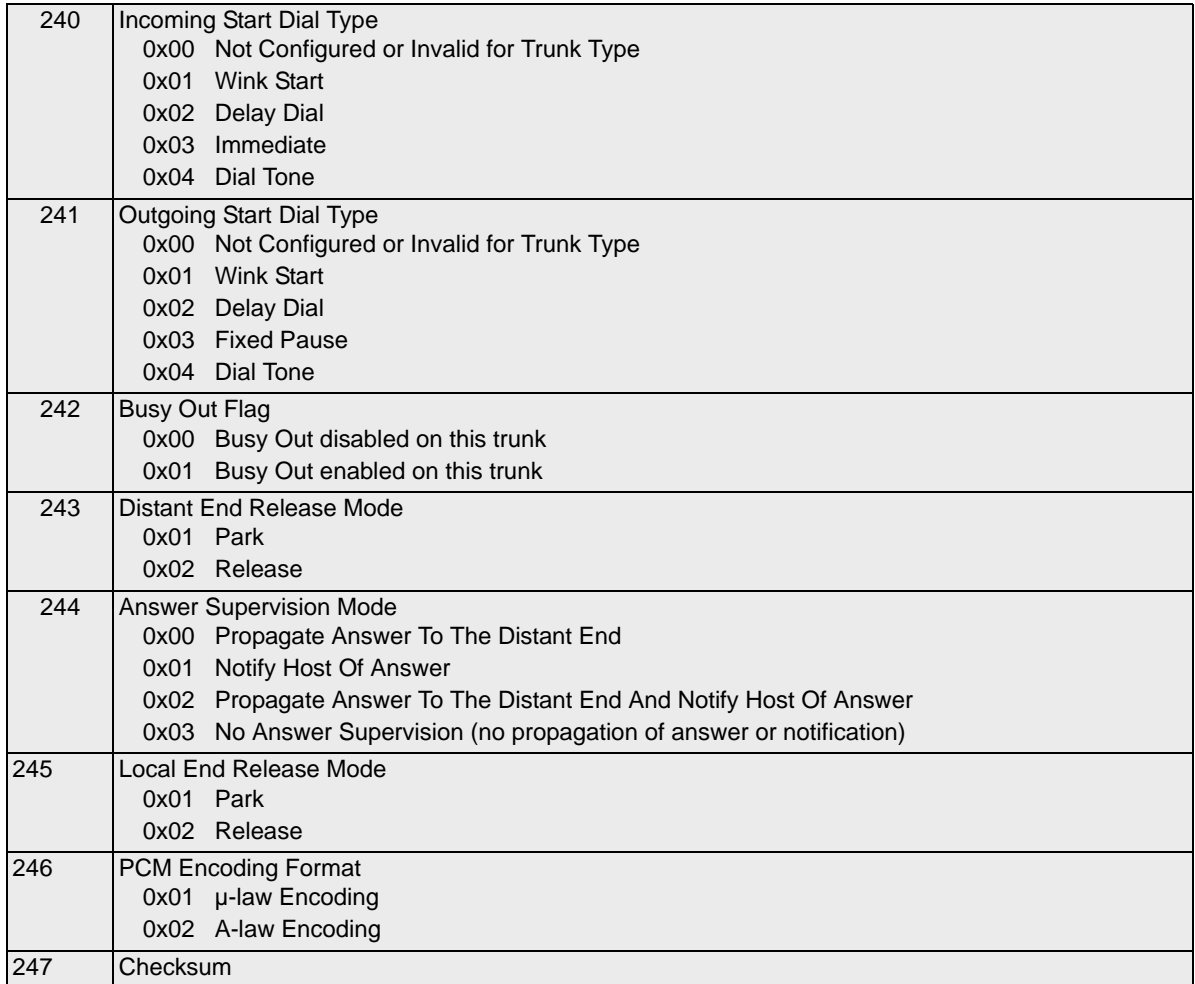

# Channel Release Request 0x0037

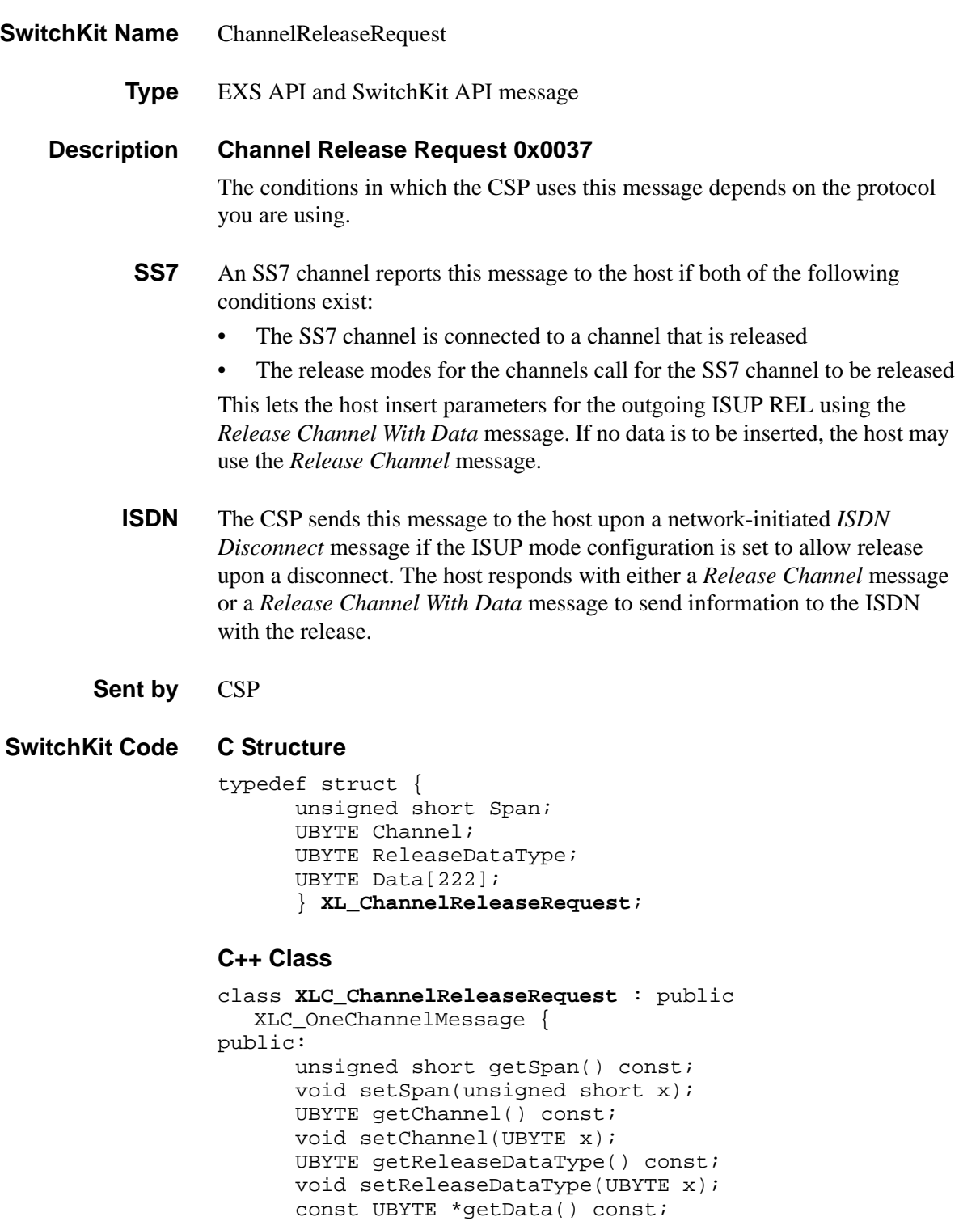

...........................................................................................................................................................................................................................................................

UBYTE \*getData();

void setData(UBYTE \*x);

### **EXS API Hex Format**

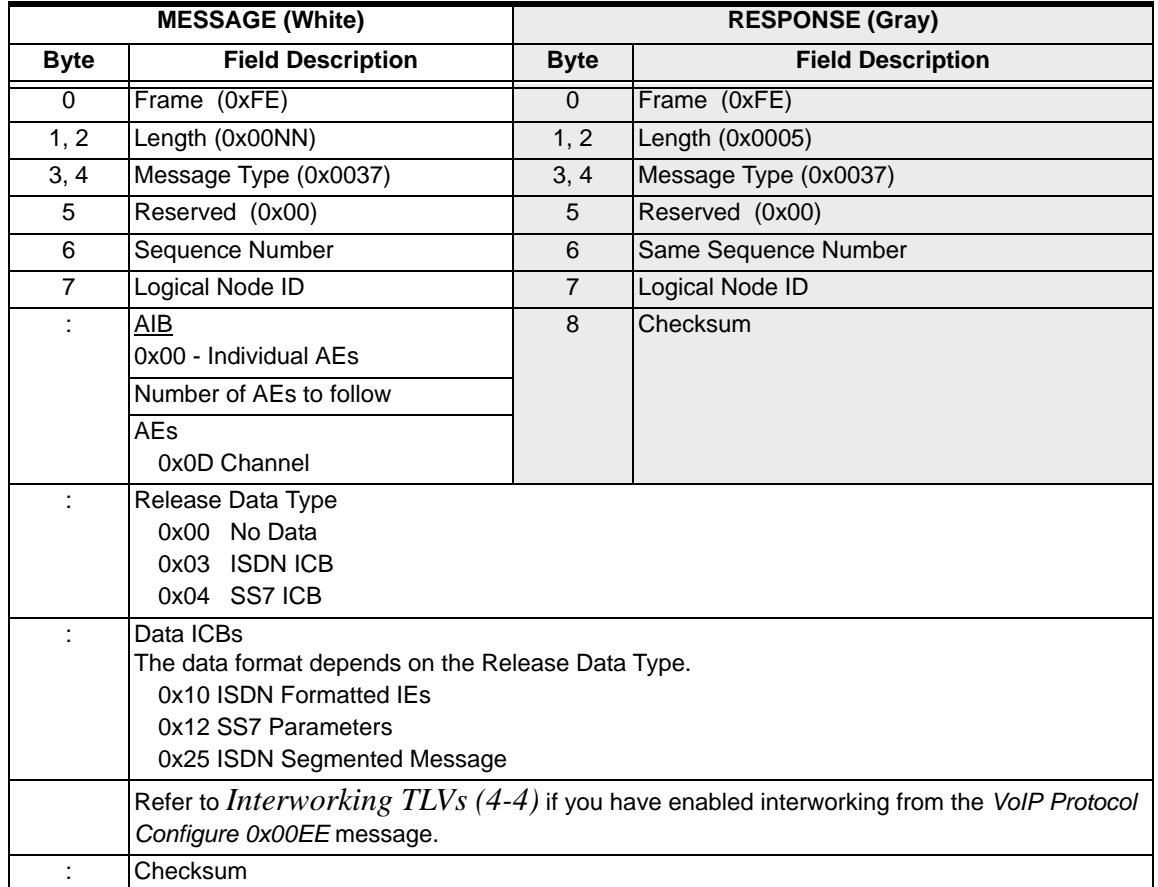

### Channel Released 0x0049

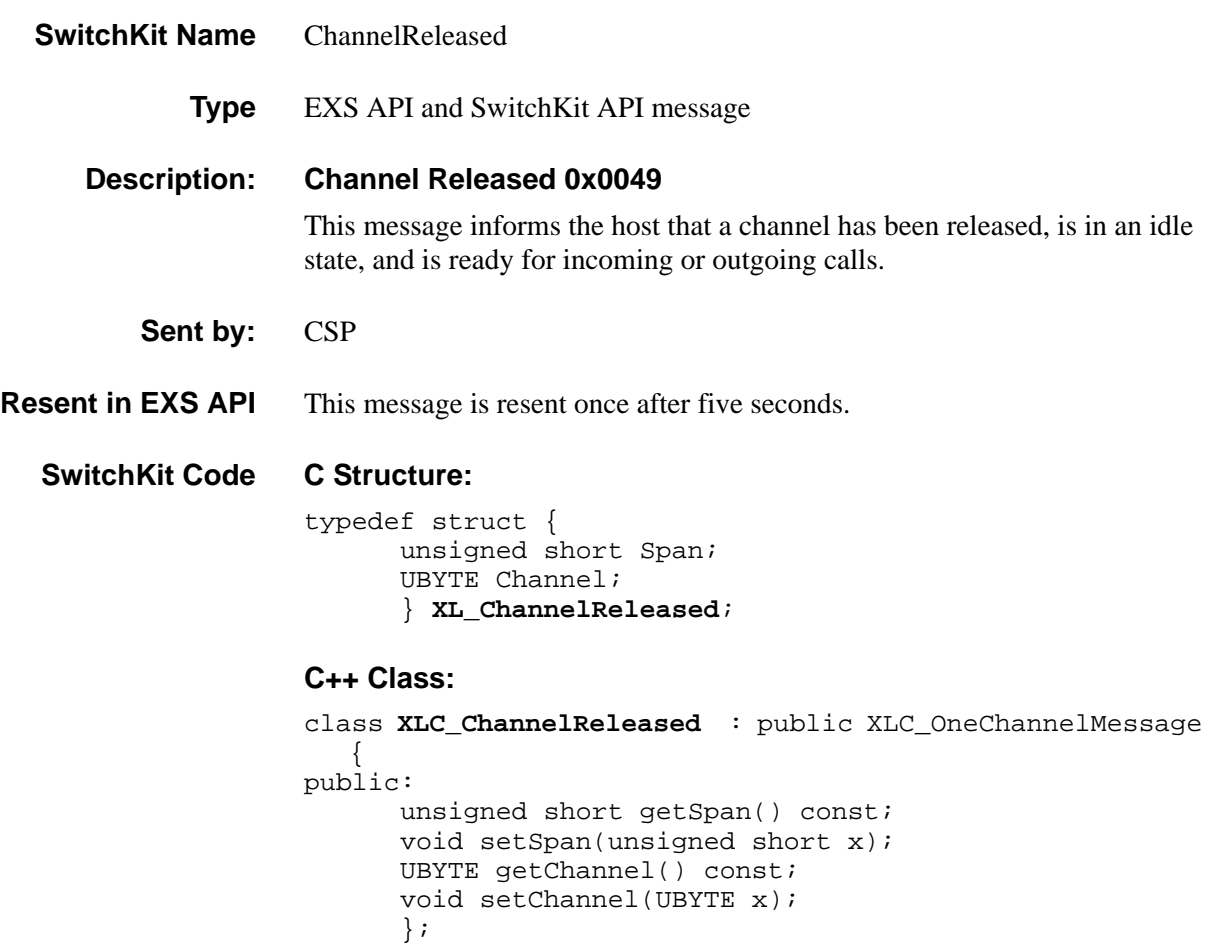

#### **EXS API Hex Format**

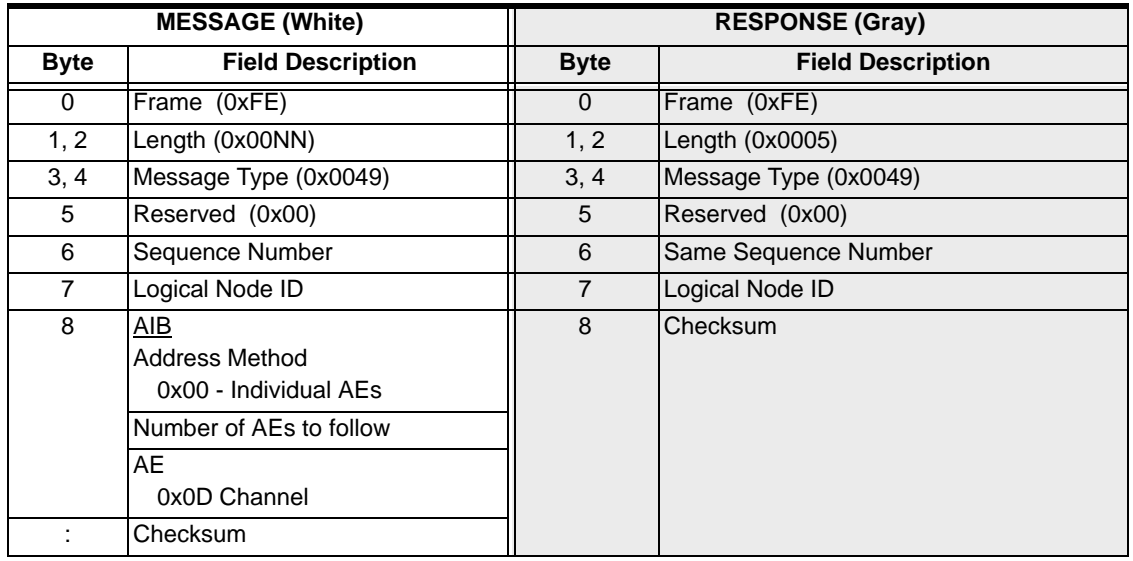

### Channel Released With Data 0x0069

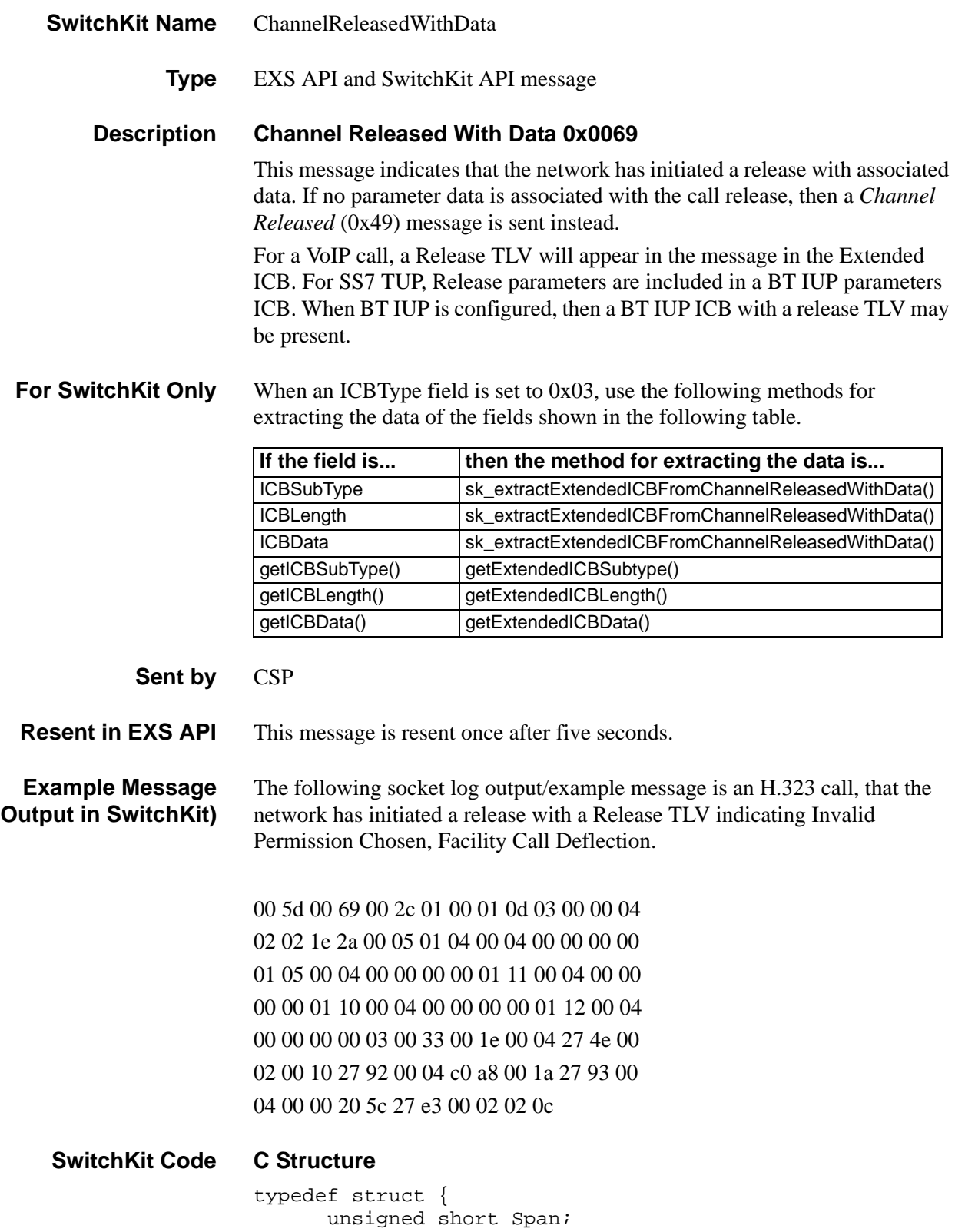

...........................................................................................................................................................................................................................................................

(Log

```
UBYTE Channel; 
UBYTE ICBCount; 
UBYTE ICBType; 
UBYTE ICBSubtype; 
UBYTE ICBLength; 
UBYTE ICBData[219]; 
} XL_ChannelReleasedWithData;
DllExport bool 
sk_extractExtendedICBFromChannelReleasedWithData(in
t* xtICBSubtype, int* xtICBLength, UBYTE** ICBData,
XL_ChannelReleasedWithData* crwd)
```
#### **C++ Class**

```
class XLC_ChannelReleasedWithData : public 
  XLC_OneChannelMessage { 
public:
      unsigned short getSpan() const;
      void setSpan(unsigned short x);
      UBYTE getChannel() const;
      void setChannel(UBYTE x);
      UBYTE getICBCount() const;
      void setICBCount(UBYTE x);
      UBYTE getICBType() const;
      void setICBType(UBYTE x);
      UBYTE getICBSubtype() const;
      void setICBSubtype(UBYTE x);
      UBYTE getICBLength() const;
      void setICBLength(UBYTE x);
      const UBYTE *getICBData() const;
      UBYTE *getICBData();
      void setICBData(UBYTE *x);
      XBYTE getExtendedICBSubtype() const;
      XBYTE getExtendedICBLength() const;
      const UBYTE *getExtendedICBData() const;
      UBYTE *getExtendedICBData();
      };
```
#### **EXS API Hex Format**

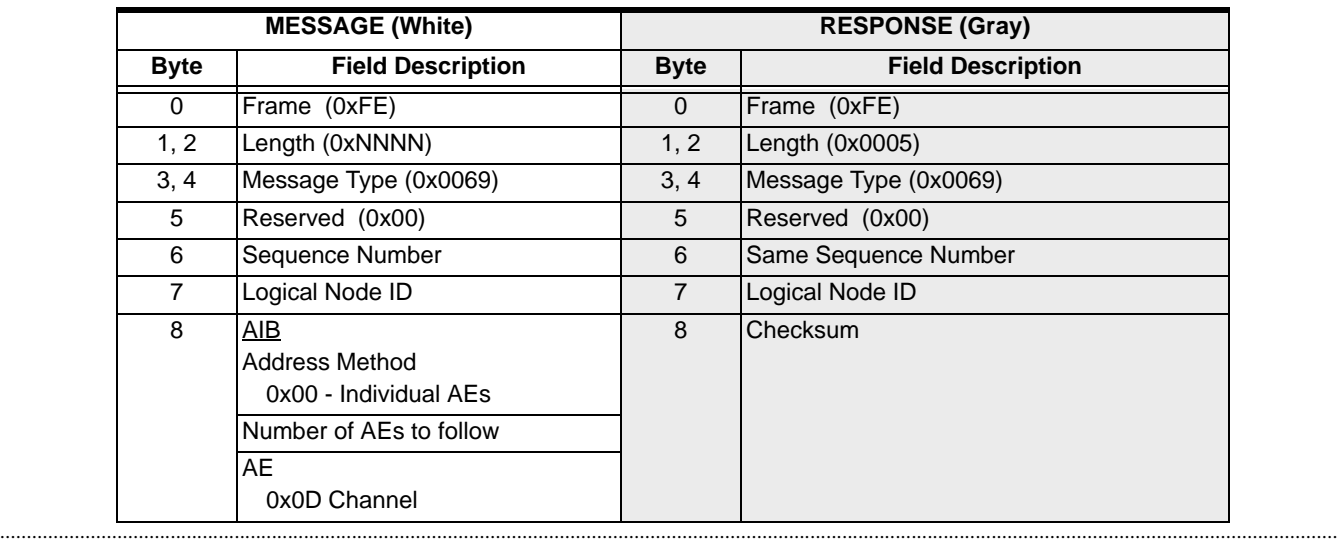

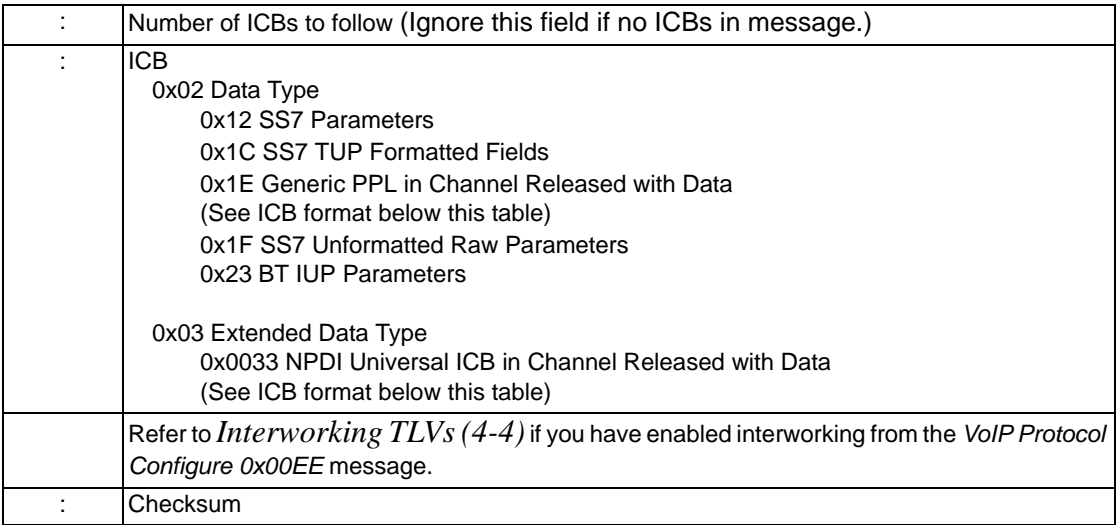

#### <span id="page-269-0"></span>**0x1E Generic PPL in** *Channel Released with Data*

When an IP channel is released, the CSP sends a *Channel Released with Data* message to the host. The message contains the following data, providing IP statistics for the IP call:

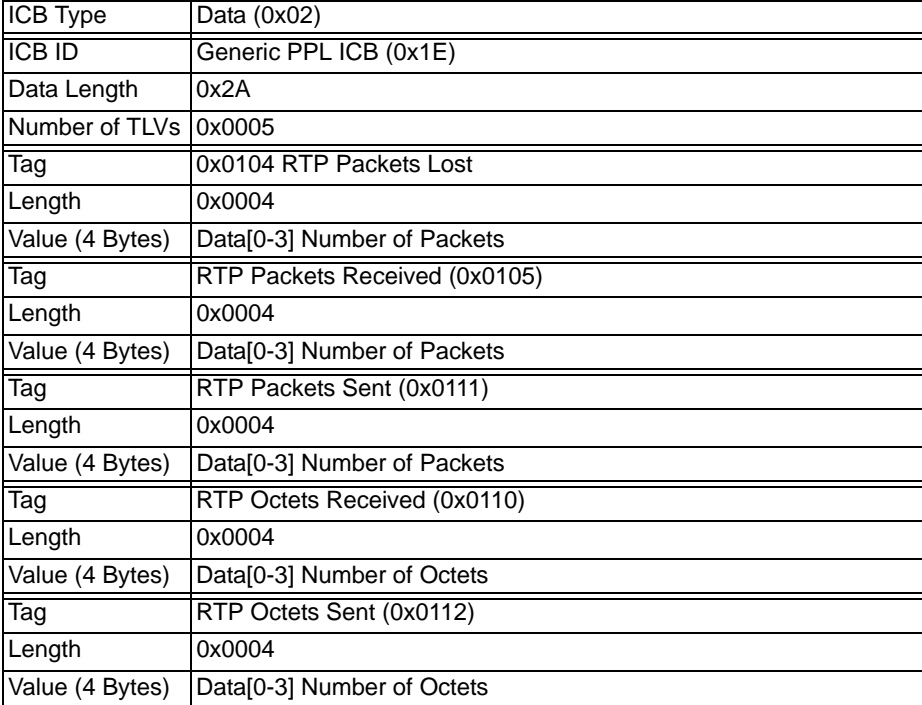

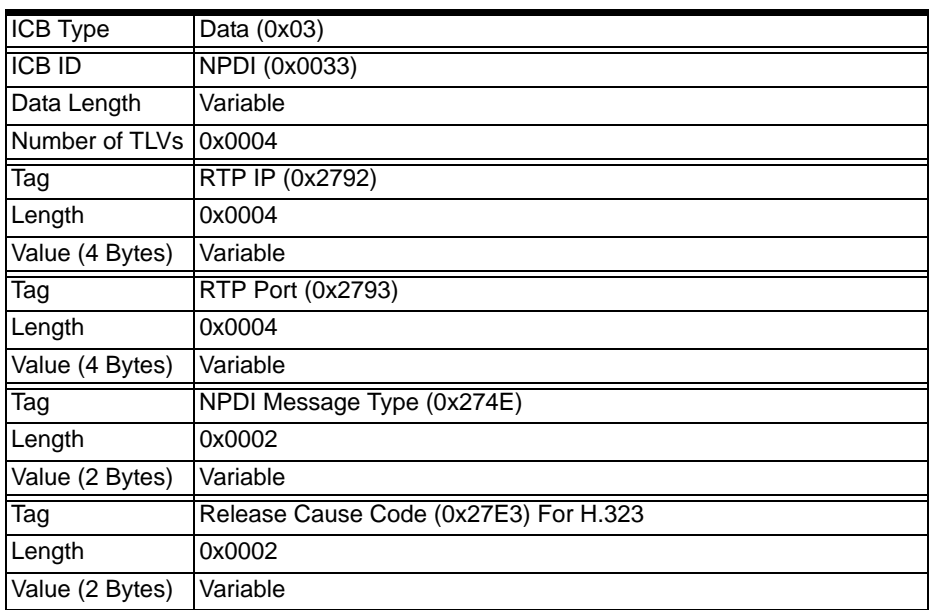

#### **0x0033 NPDI Universal ICB in** *Channel Released with Data*

# ChannelGroupContentsQuery

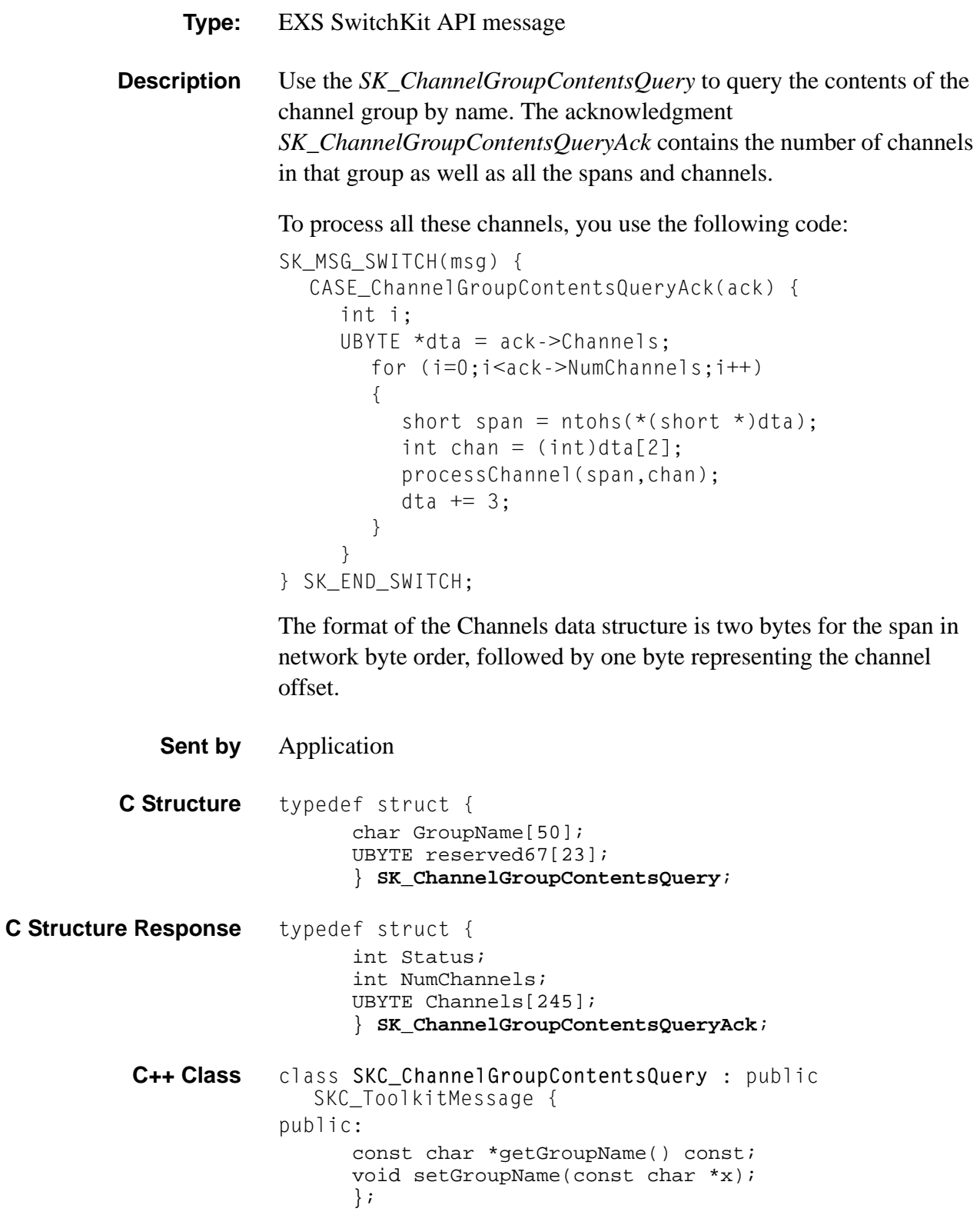

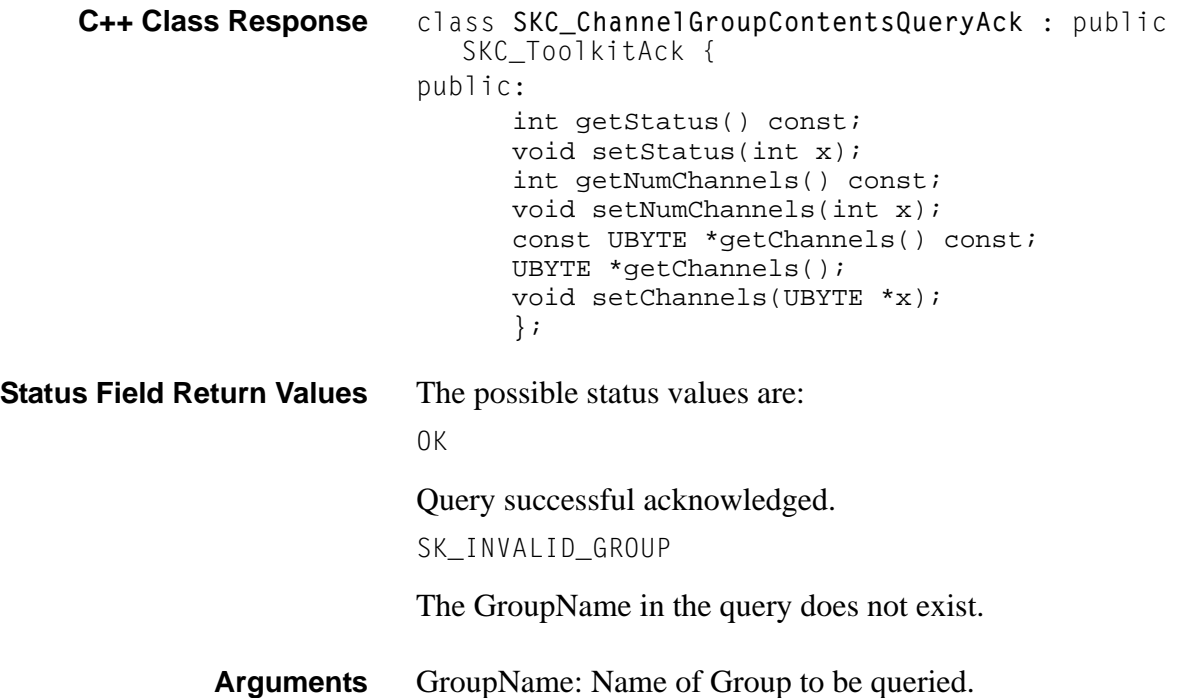

# ChannelGroupPopulationQuery

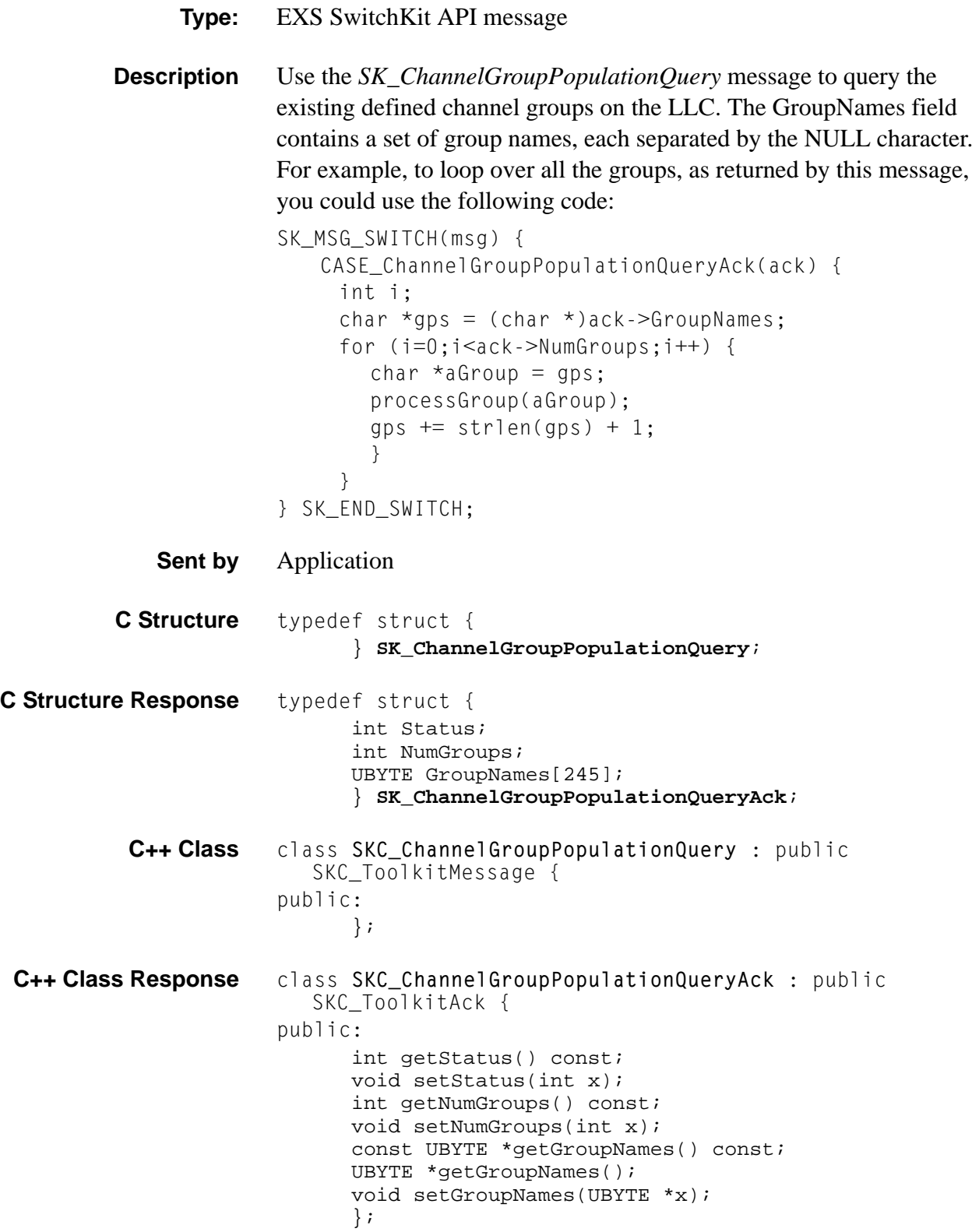

Always 0x10 **Return Status** 

 $\cdots$ 

### ChannelProblem

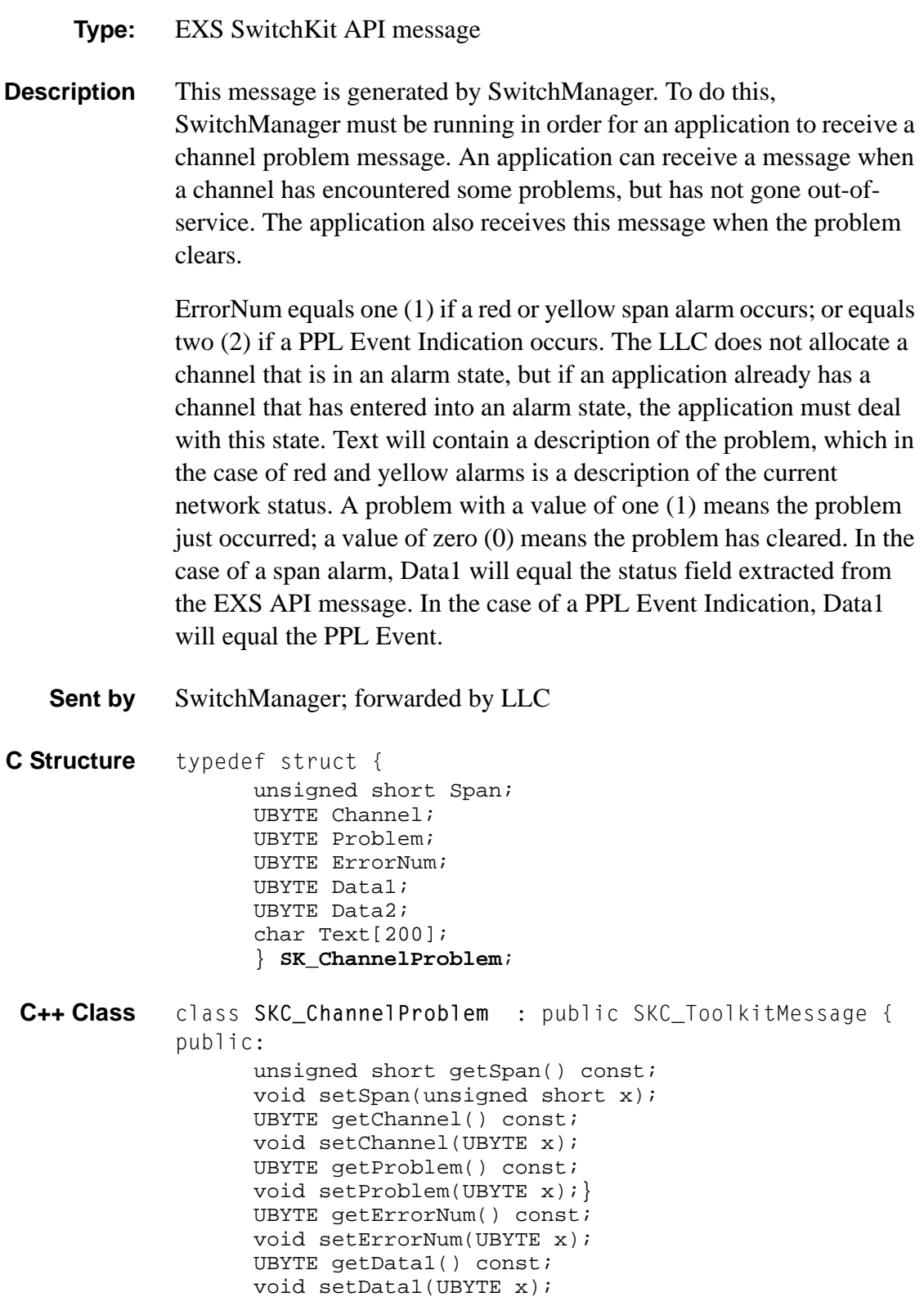

```
UBYTE getData2() const;
void setData2(UBYTE x);
const char *getText() const;
void setText(const char *x);
};
```
# Clear System Software 0x000C

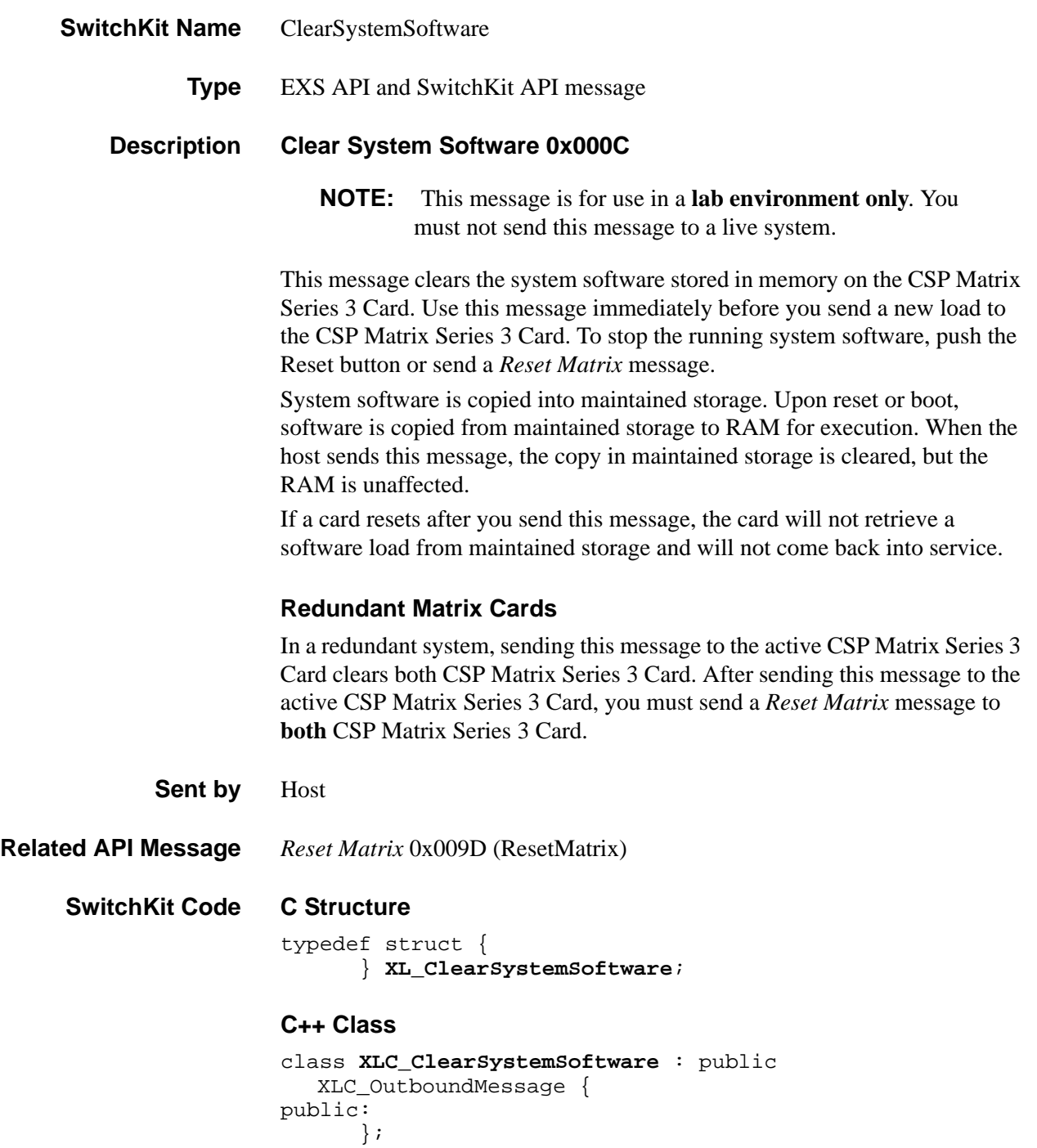

#### **EXS API Hex Format**

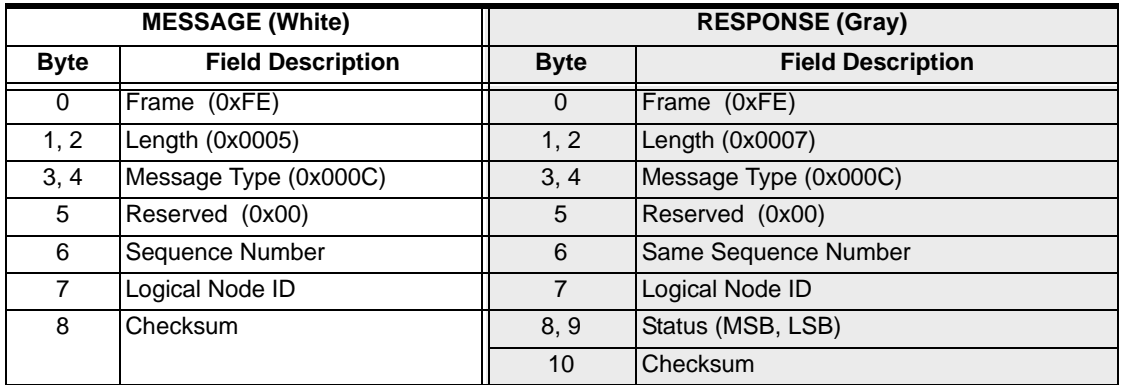

# ClearAllChanGroups

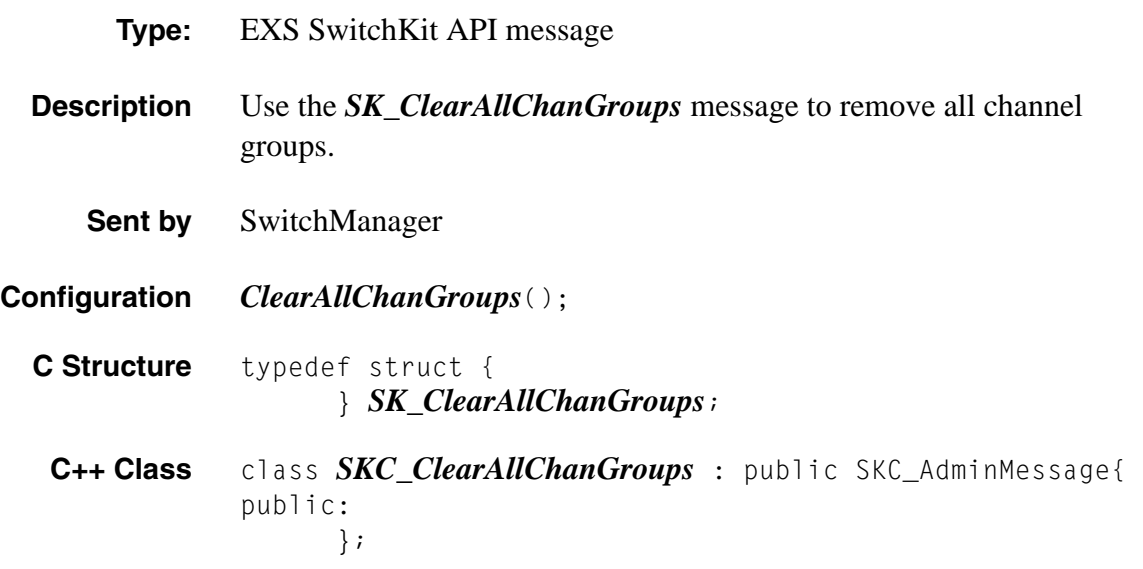

# ClearChanGroup

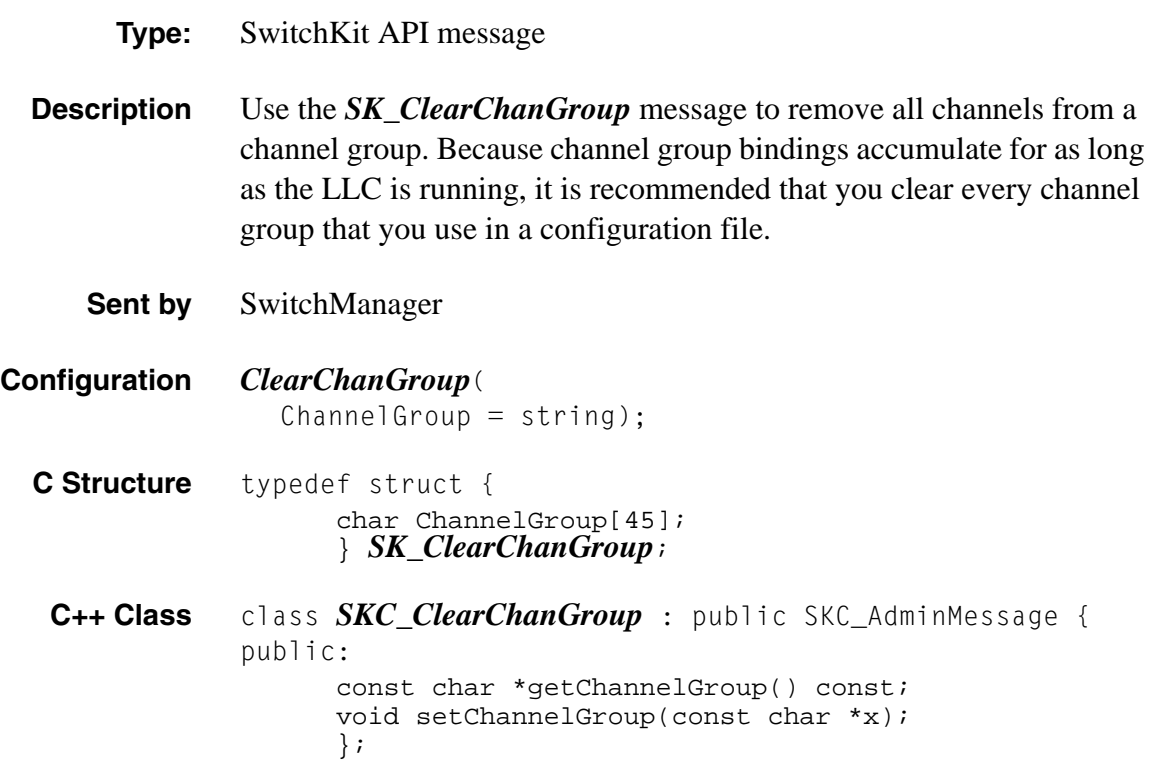

### ClearLog

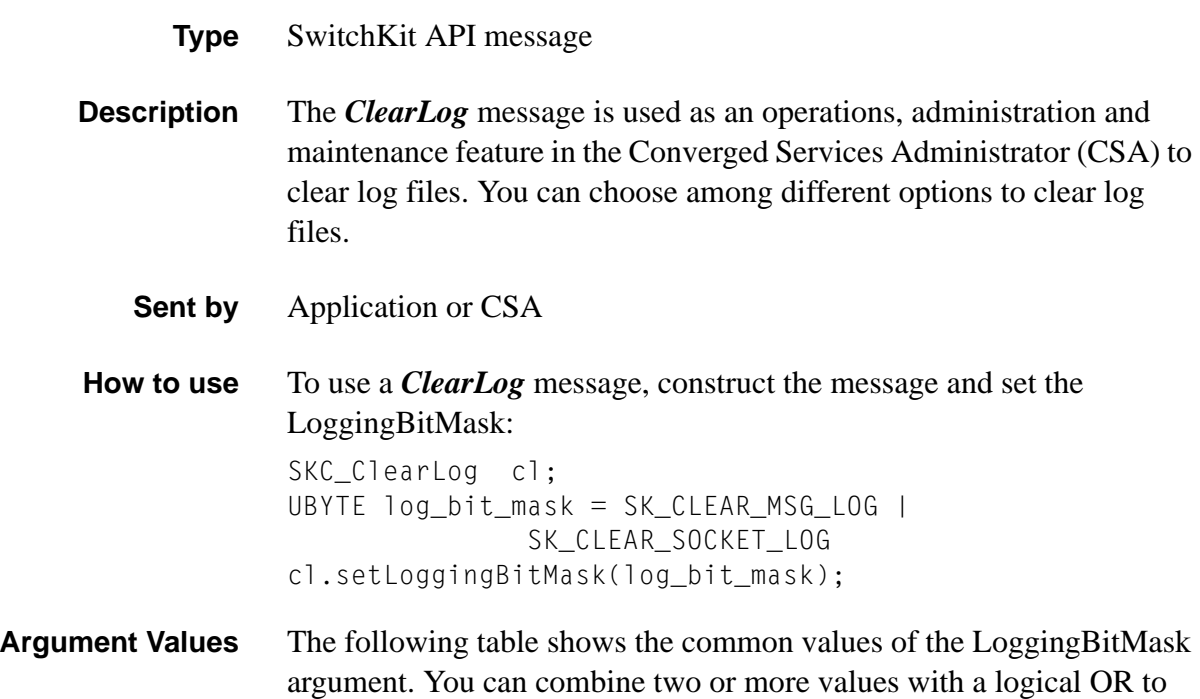

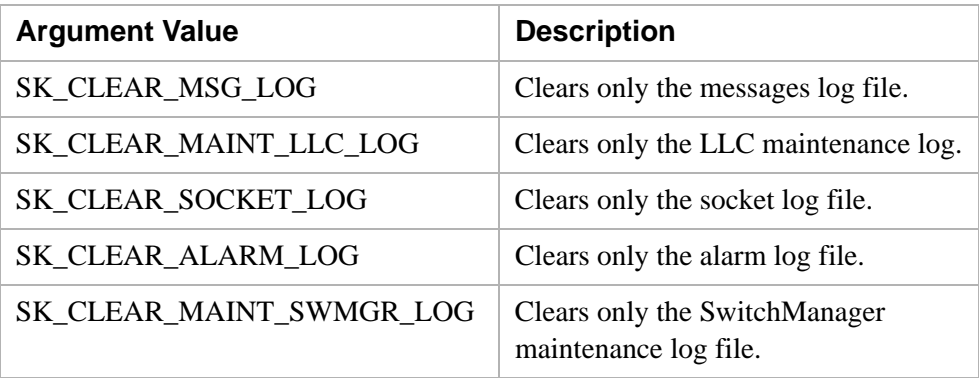

Clear individual log files using the following values:

clear several logs at once.

Clear groups of log files using the following values:

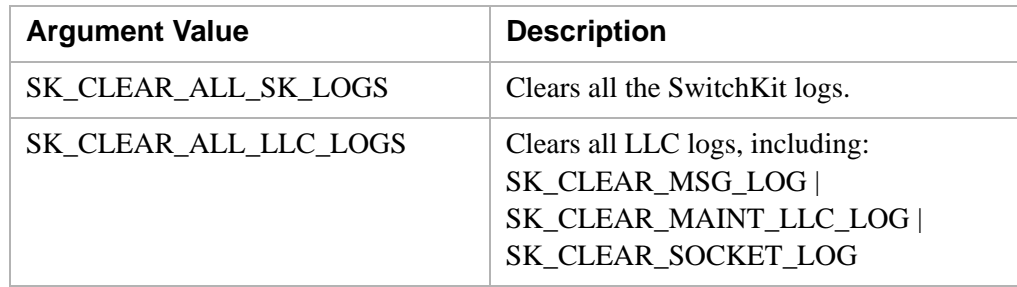

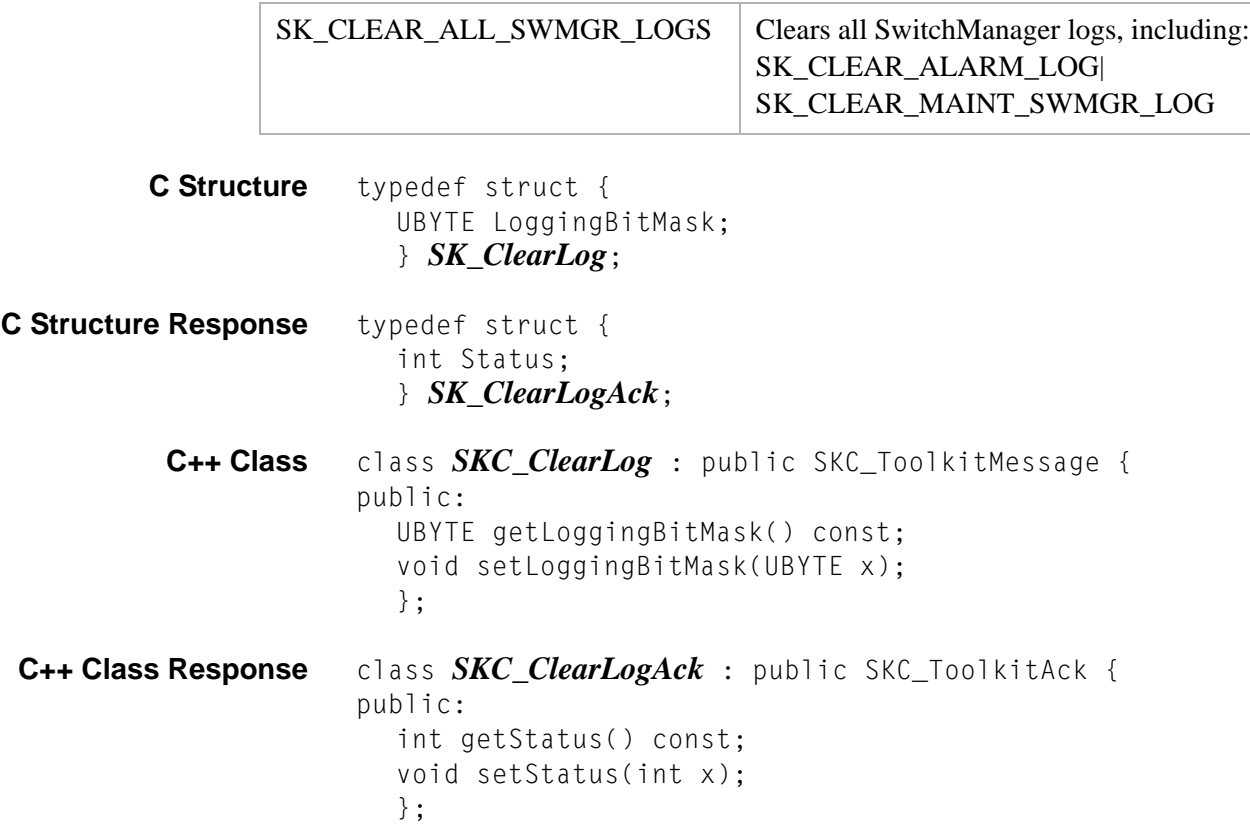

# Clear IP Signaling Series 3 Card 0x0108

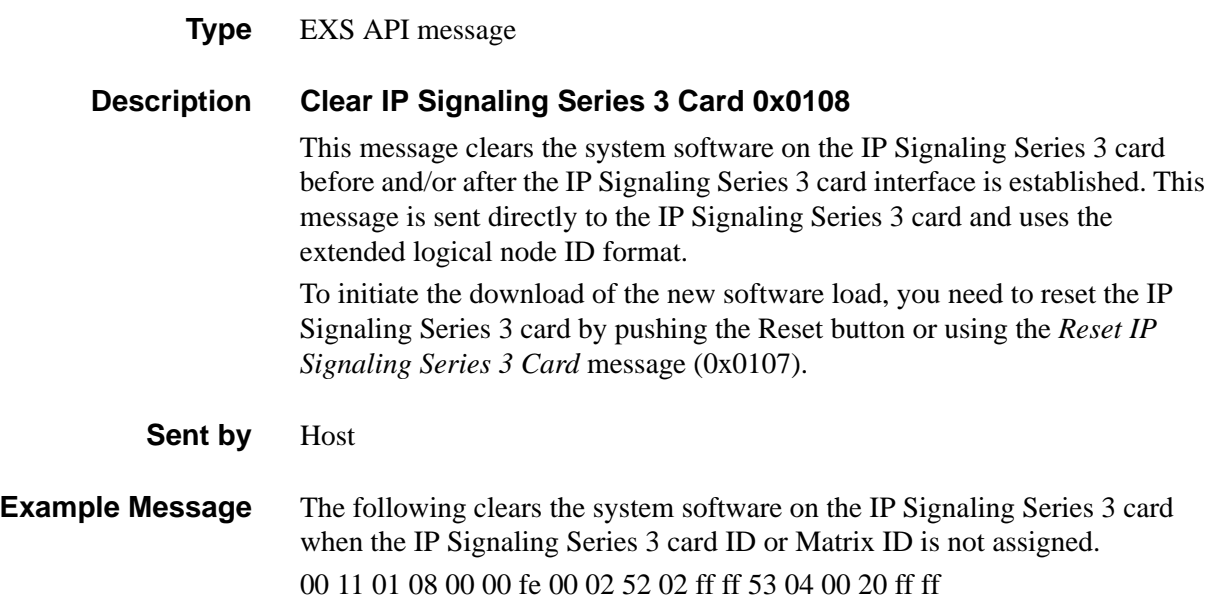

#### **Hex API Format**

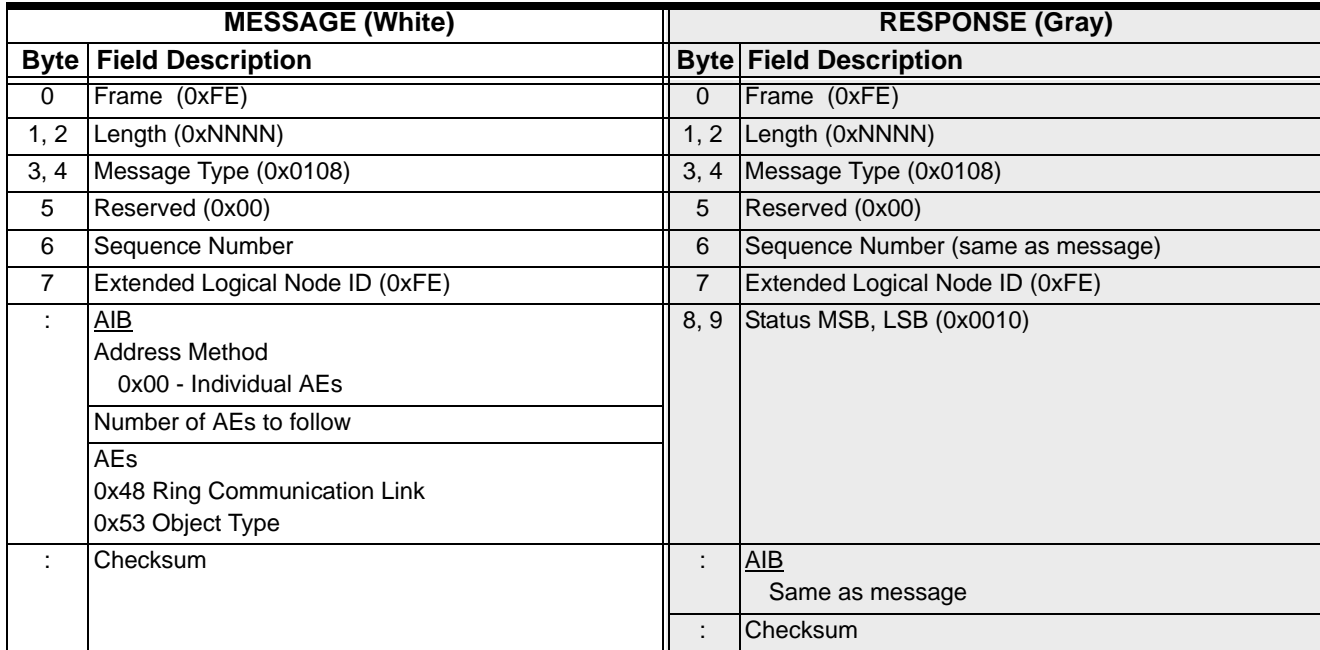

### **ClearSoftware**

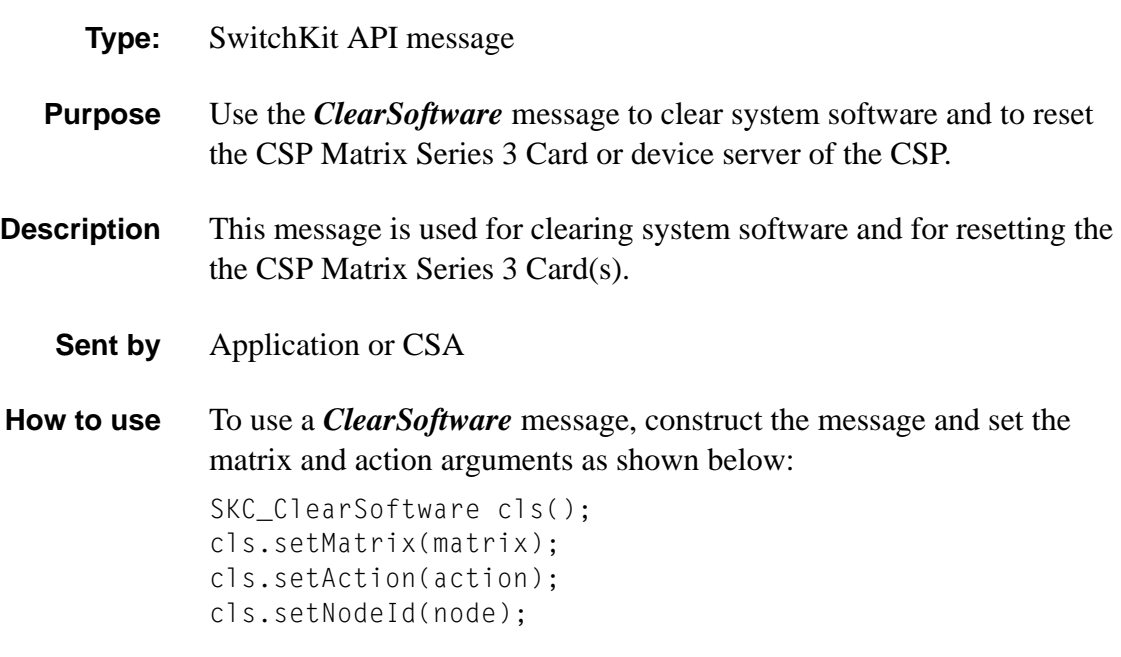

#### **Arguments** The following table shows the arguments you can change:

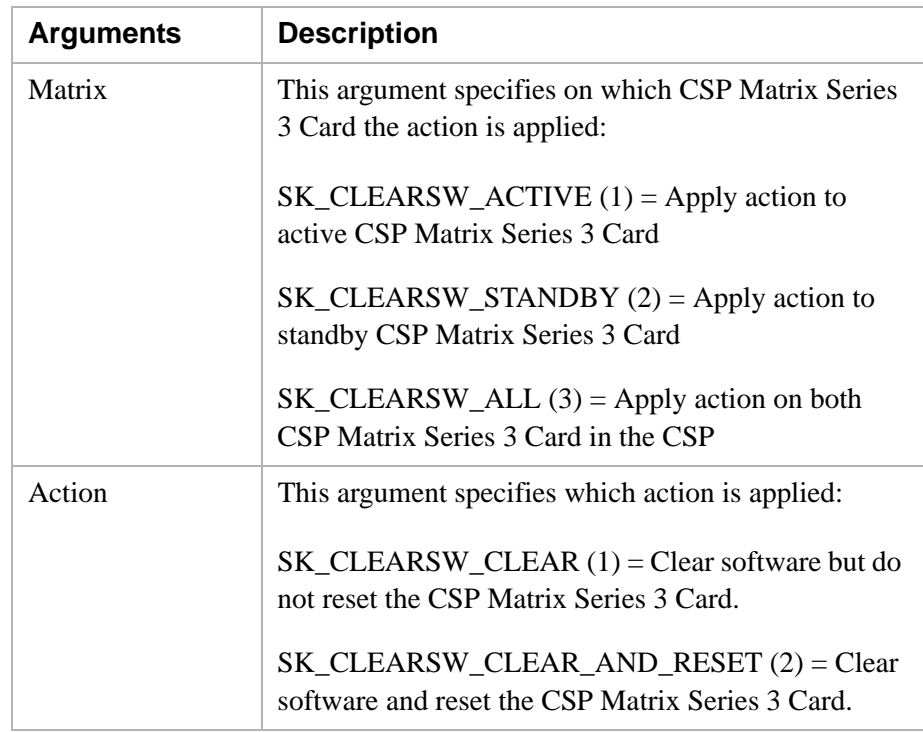

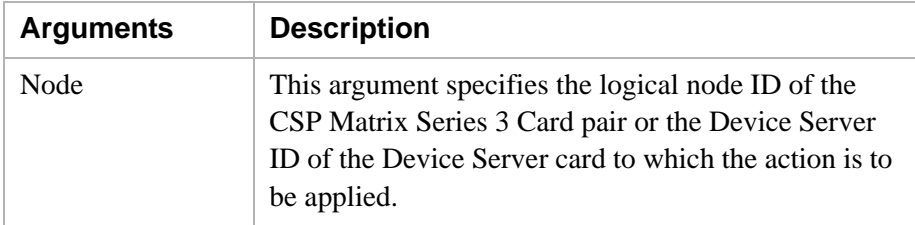

**Status Field** The following table shows the possible return values of the status field. The status field can contain any of the values or the logical OR combination of two or more of the following:

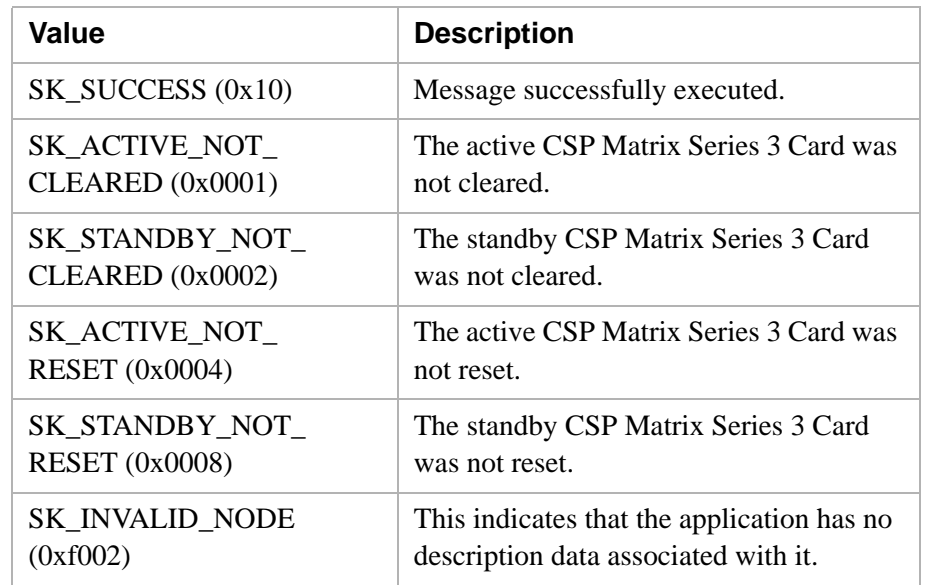

**C Structure** typedef struct { UBYTE Matrix; UBYTE Action; unsigned short NodeId; } *SK\_ClearSoftware*;

**C++ Class** class *SKC\_ClearSoftware* : public SKC\_ToolkitMessage { public: UBYTE getMatrix() const; void setMatrix(UBYTE x); UBYTE getAction() const; void setAction(UBYTE x); unsigned short getNodeId() const void setNodeId(unsigned short x) };

# Collect Digit String 0x00BC

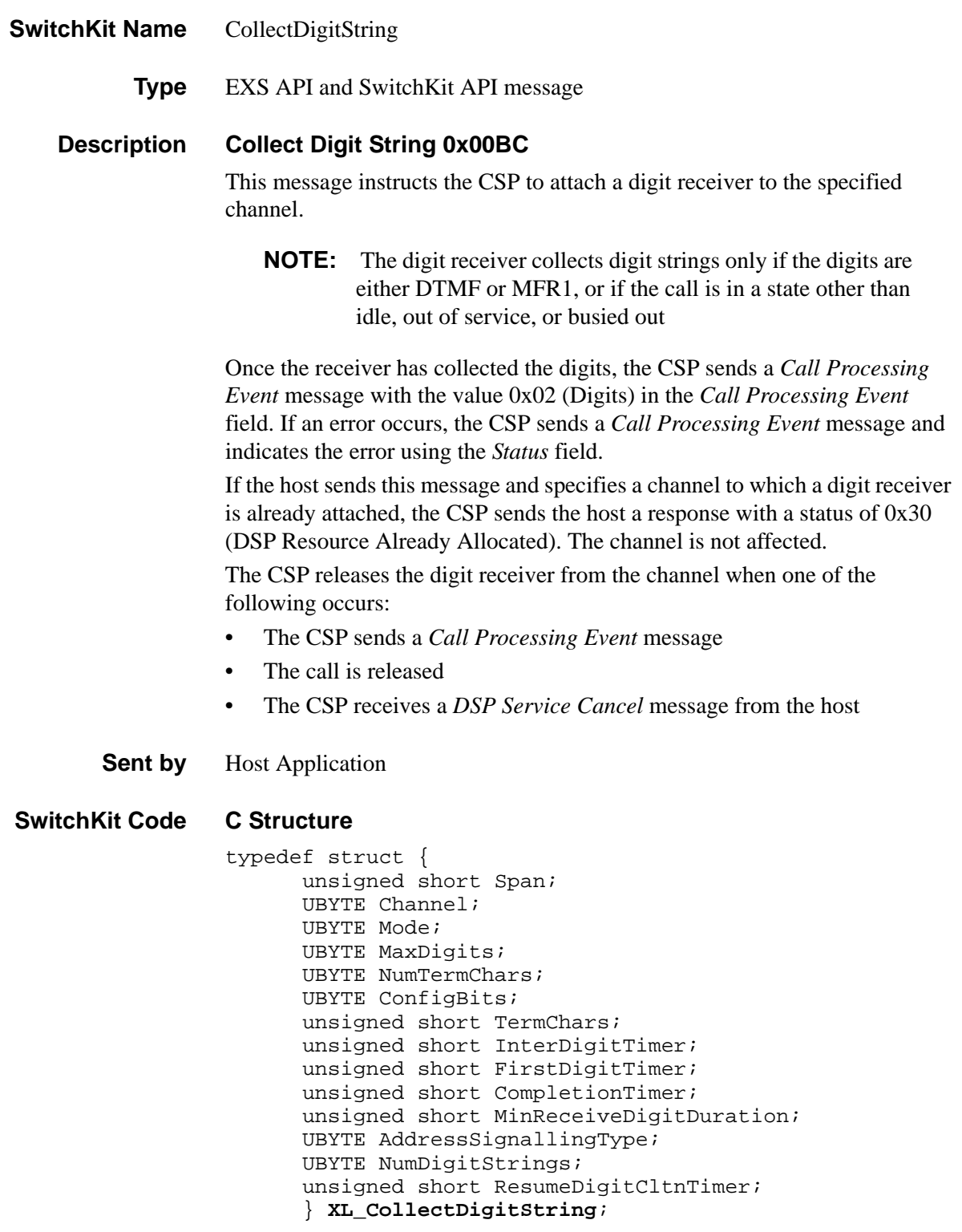
#### **C++ Class**

```
class XLC_CollectDigitString : public 
  XLC_OneChannelOutbound { 
public:
      unsigned short getSpan() const;
      void setSpan(unsigned short x);
      UBYTE getChannel() const; 
      void setChannel(UBYTE x);
      UBYTE getMode() const;
      void setMode(UBYTE x);
      UBYTE getMaxDigits() const;
      void setMaxDigits(UBYTE x);
      UBYTE getNumTermChars() const;
      void setNumTermChars(UBYTE x);
      UBYTE getConfigBits() const;
      void setConfigBits(UBYTE x);
      unsigned short getTermChars() const;
      void setTermChars(unsigned short x);
      unsigned short getInterDigitTimer() const;
      void setInterDigitTimer(unsigned short x);
      unsigned short getFirstDigitTimer() const;
      void setFirstDigitTimer(unsigned short x);
      unsigned short getCompletionTimer() const;
      void setCompletionTimer(unsigned short x);
      unsigned short getMinReceiveDigitDuration() const;
      void setMinReceiveDigitDuration(unsigned short x);
      UBYTE getAddressSignallingType() const;
      void setAddressSignallingType(UBYTE x);
      UBYTE getNumDigitStrings() const;
      void setNumDigitStrings(UBYTE x);
      unsigned short getResumeDigitCltnTimer() const;
      void setResumeDigitCltnTimer(unsigned short x);
```

```
};
```
**Overview of message** The following table provides an overview of this message. The table following it provides the detail for each byte.

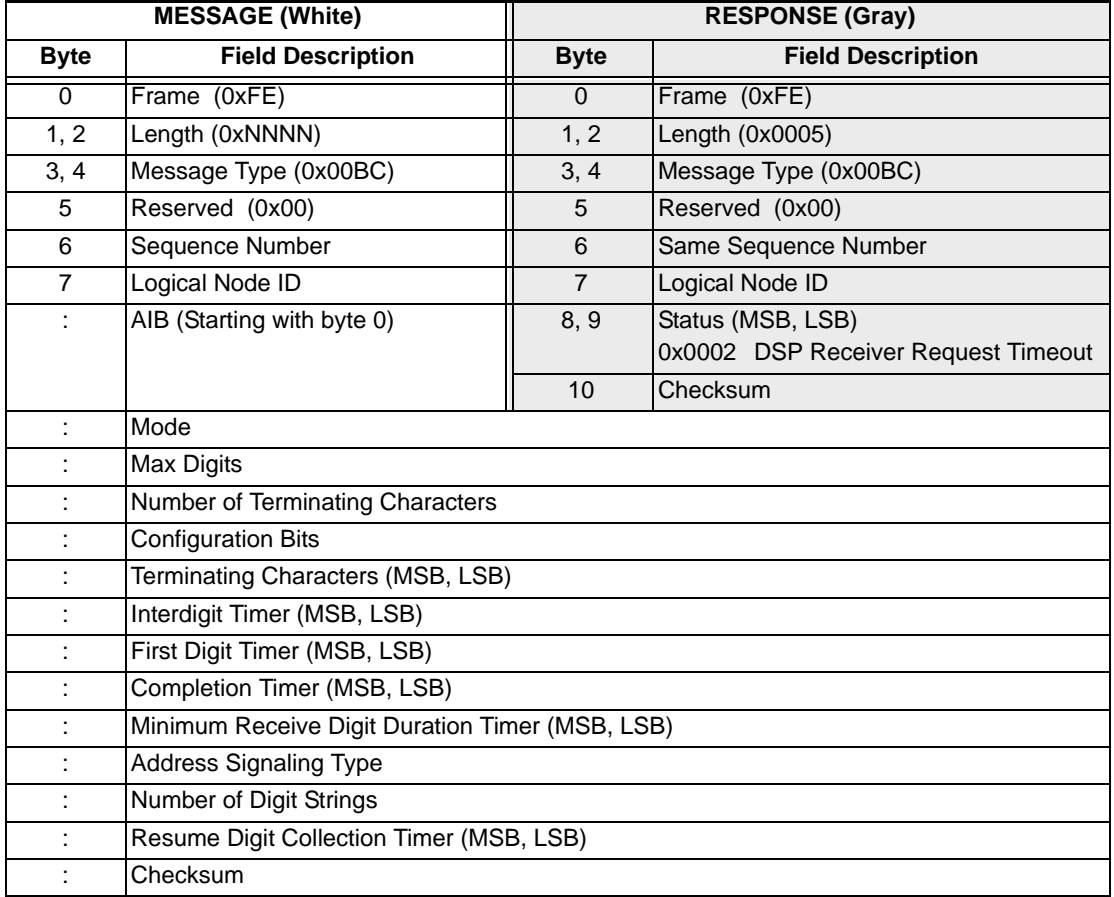

### **Hex API Format - Detailed**

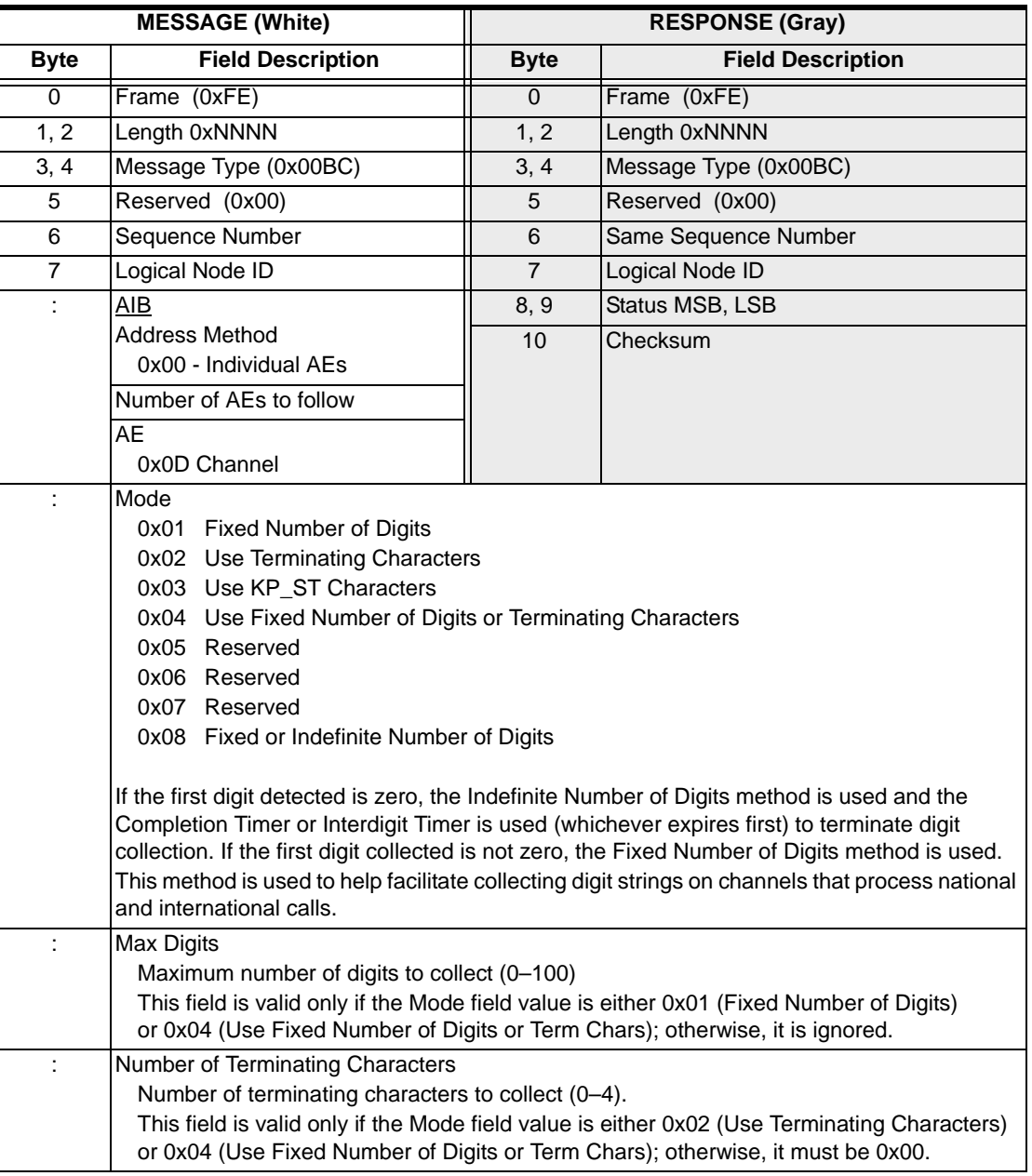

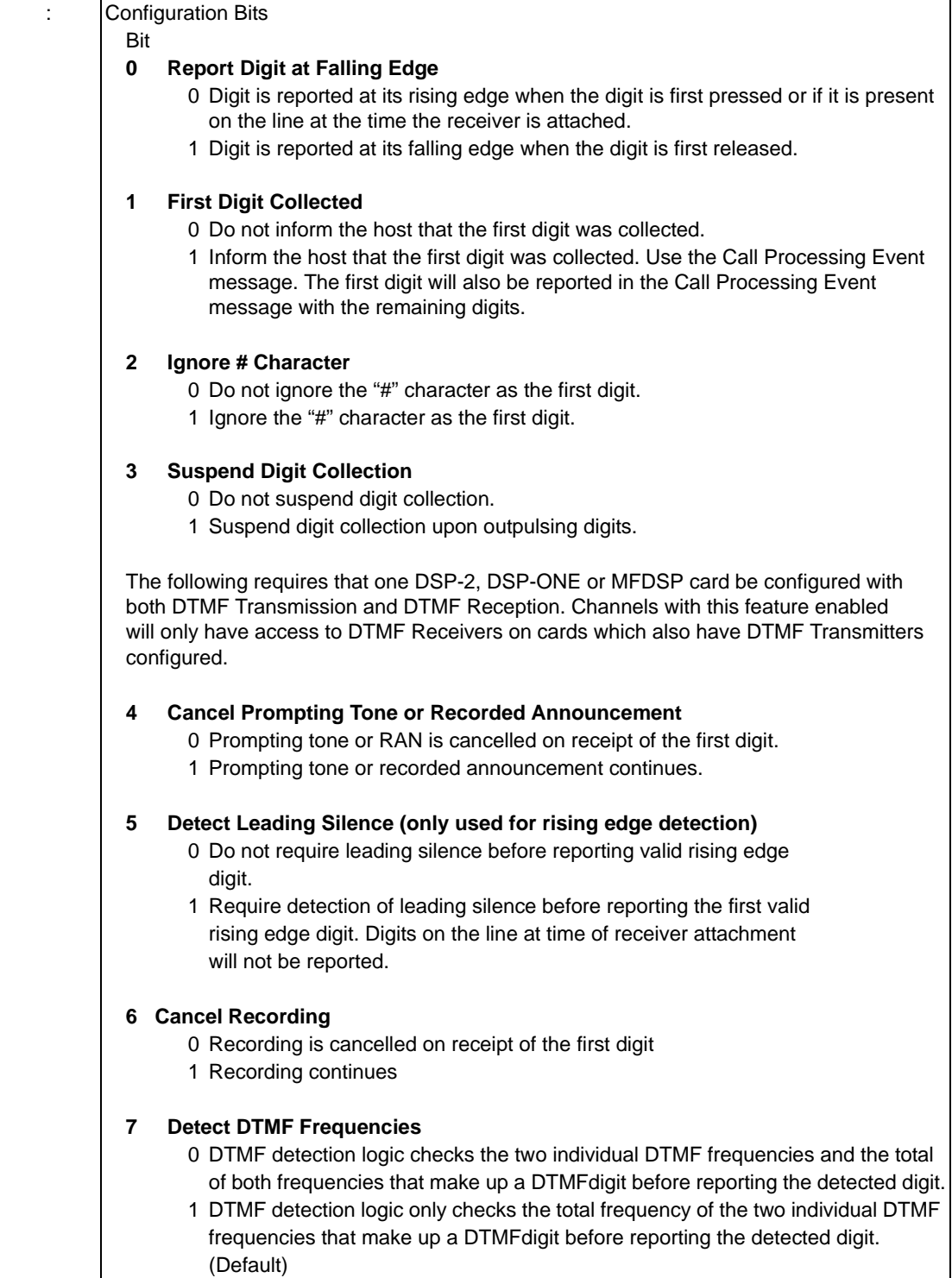

...........................................................................................................................................................................................................................................................

 $\overline{\phantom{a}}$ 

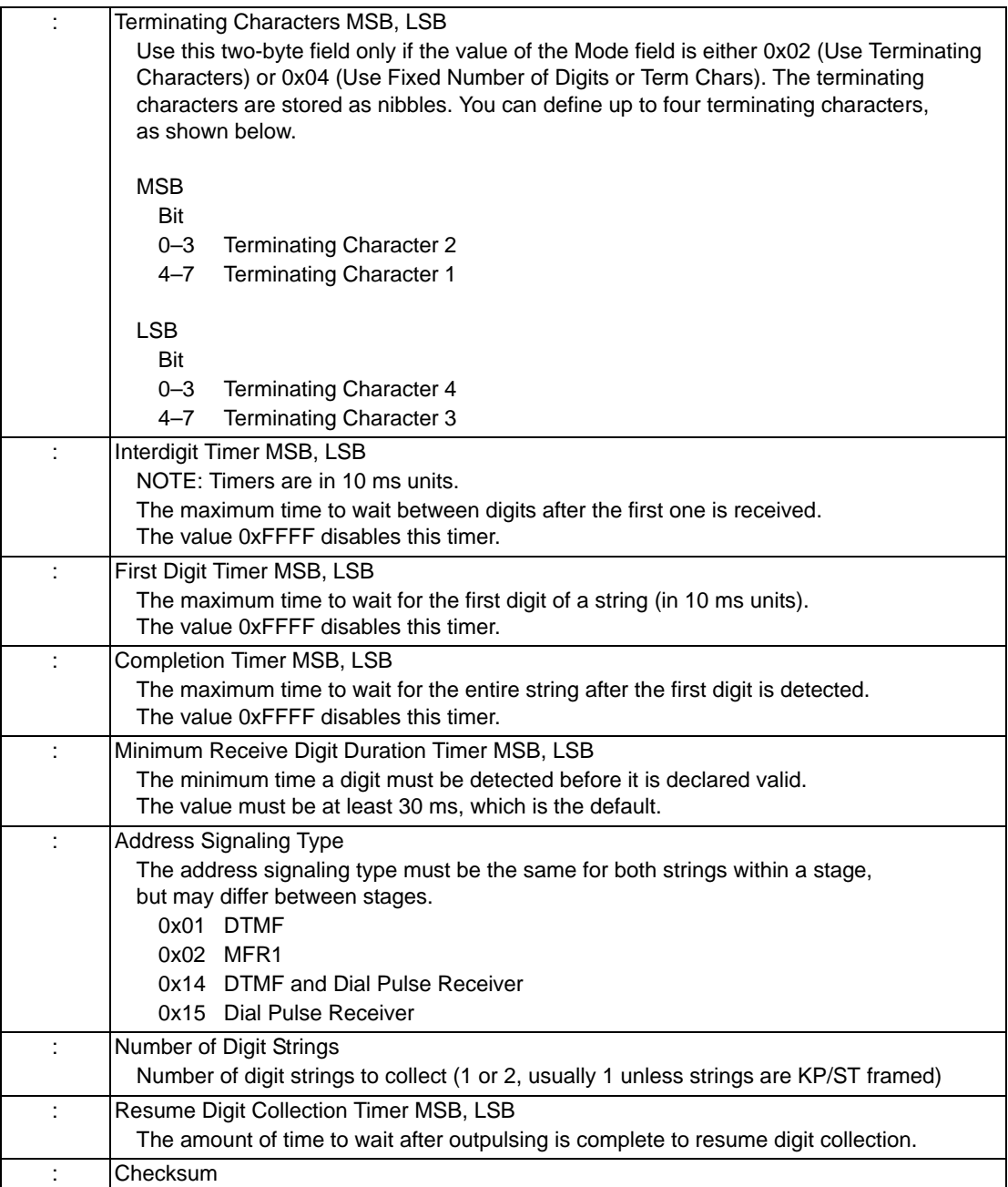

# ConfigChanGroup

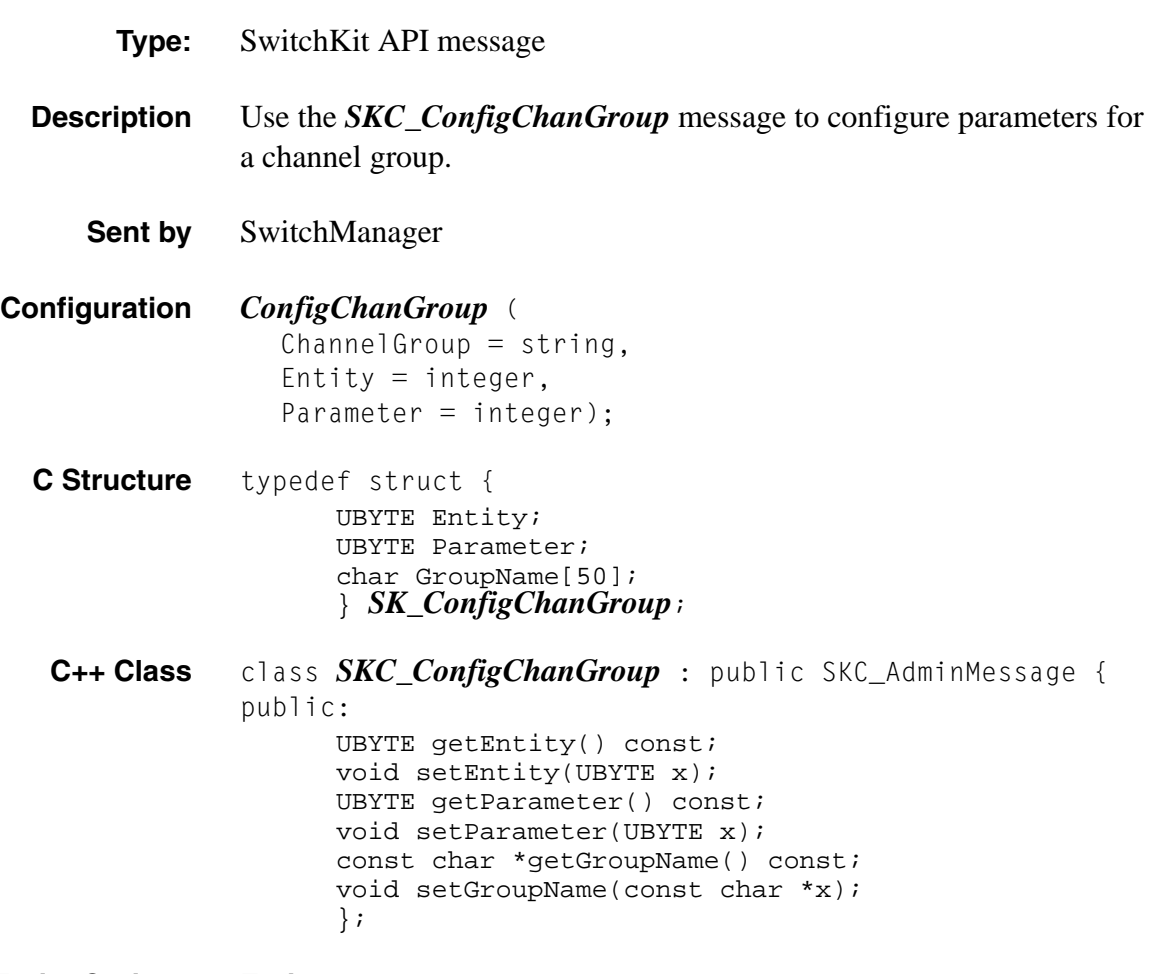

### **Entity Options Entity**

0 - Allocation Pattern Controls the order in which LLC will allocate the channels when you request a channel in a channel group.

#### **Parameters for Allocation Pattern**

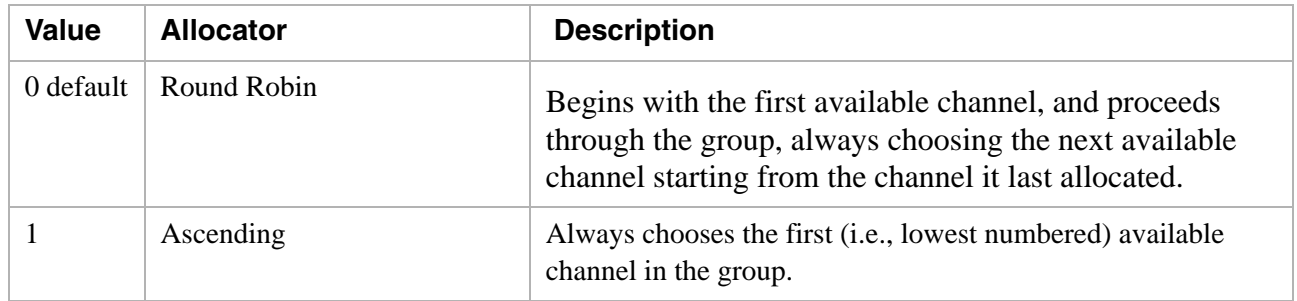

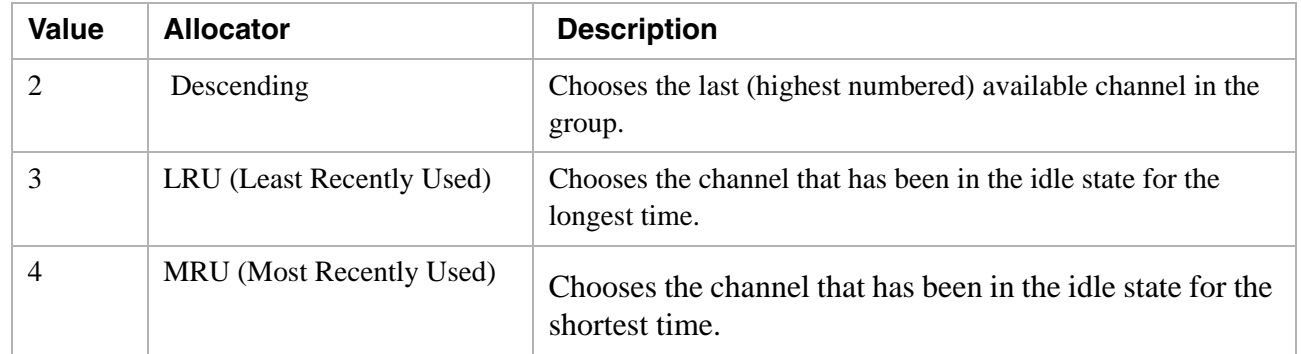

```
ConfigChanGroup
Example
            Channel Group = "outbound",
            Entity = 0,Parameter = 1);
```
 $\overline{\phantom{a}}$ 

# ConfigStatusMsg

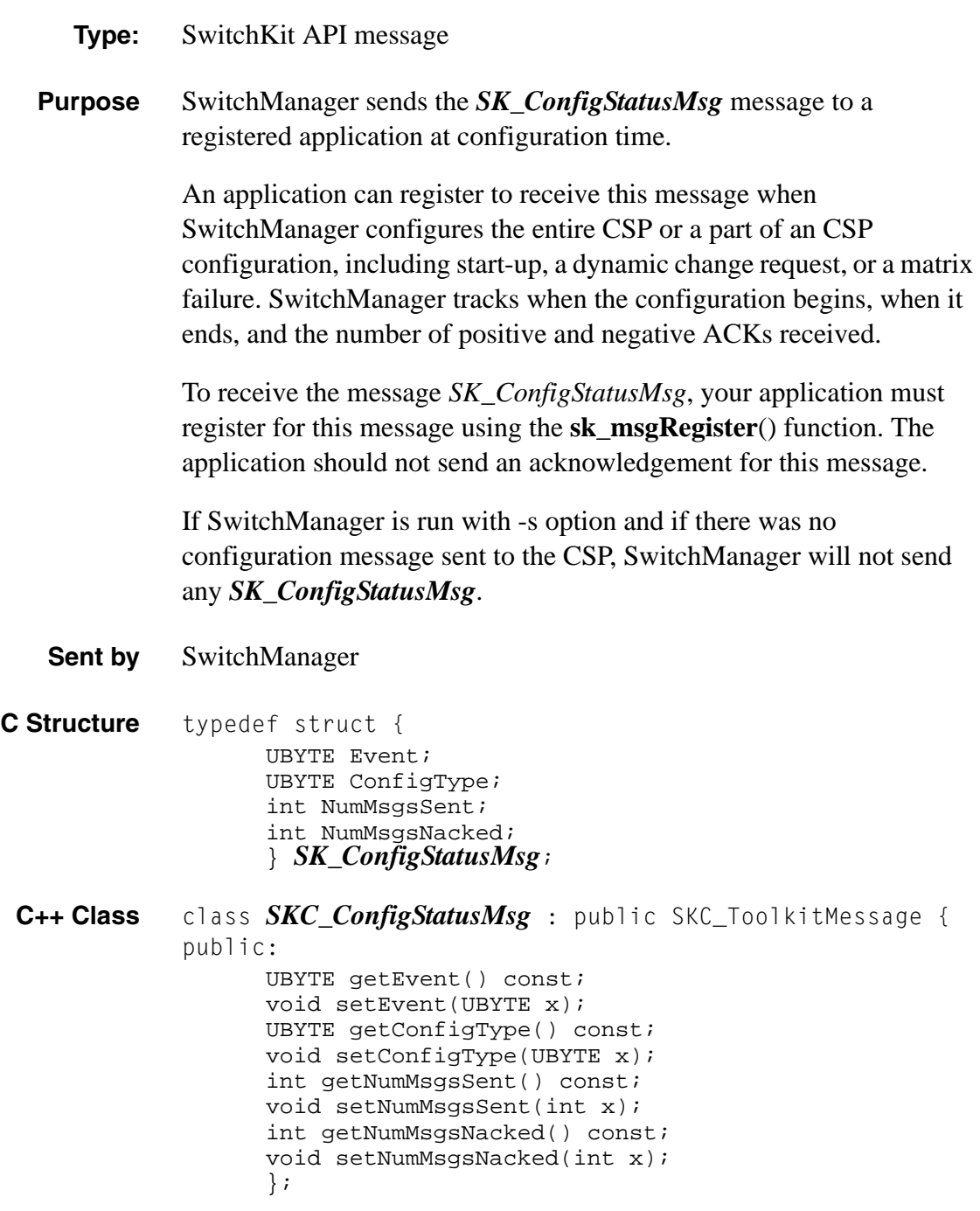

**Field Values** The following table shows the possible field values of this message:

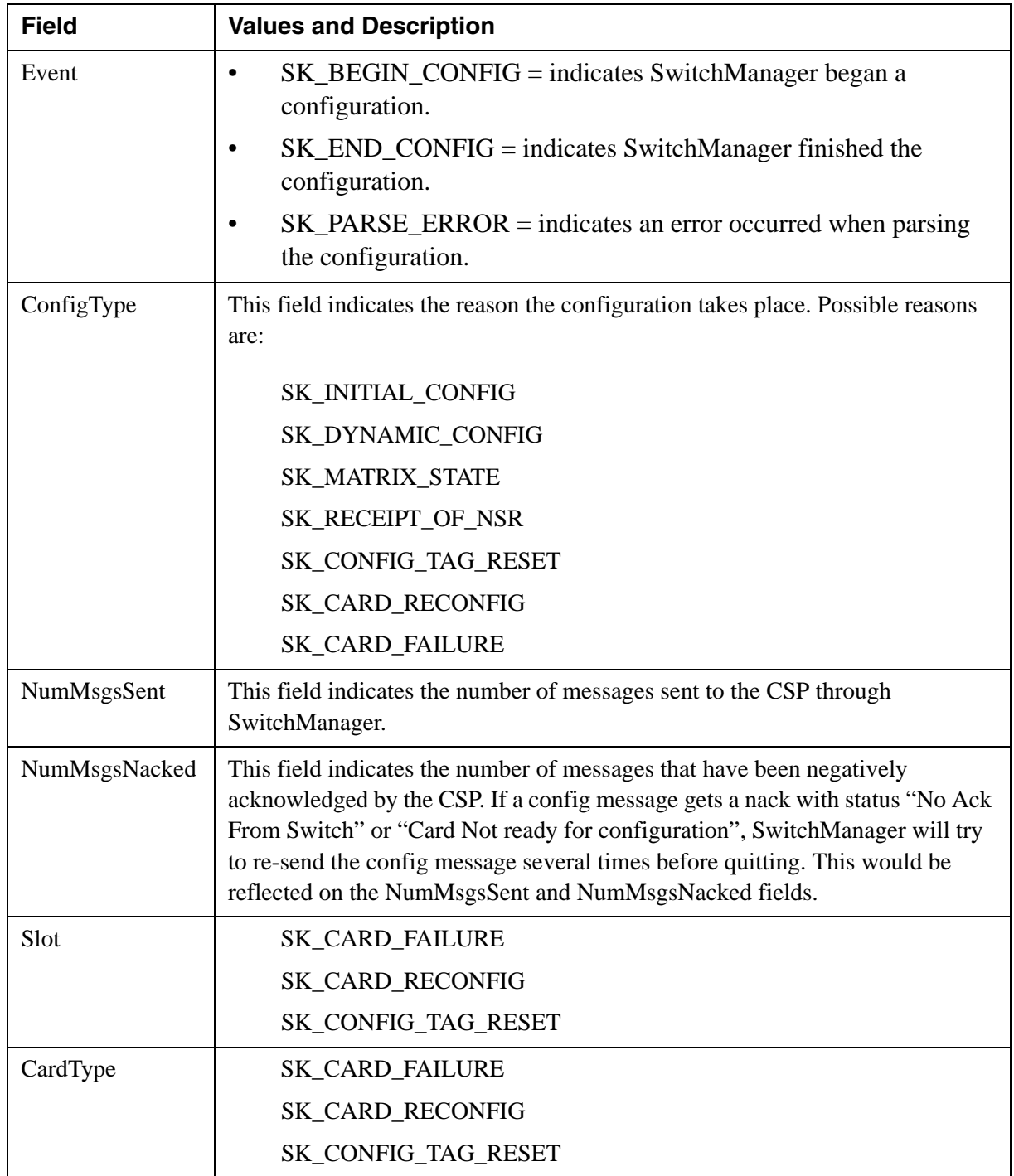

#### **Relevant Attributes to ConfigType**

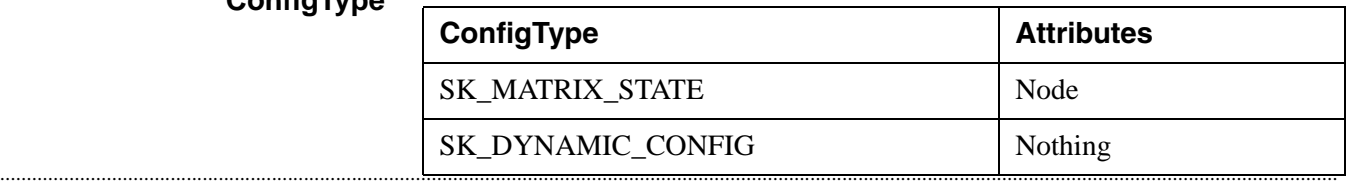

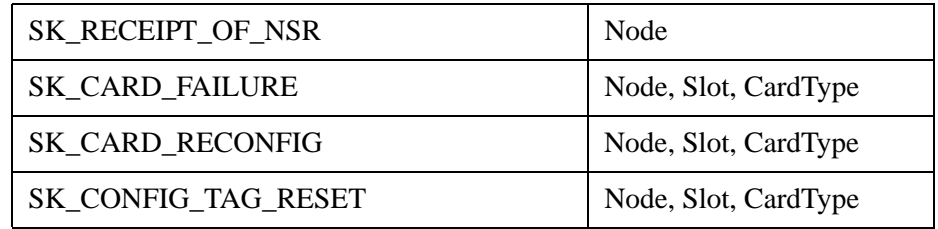

# ConfigSwitch

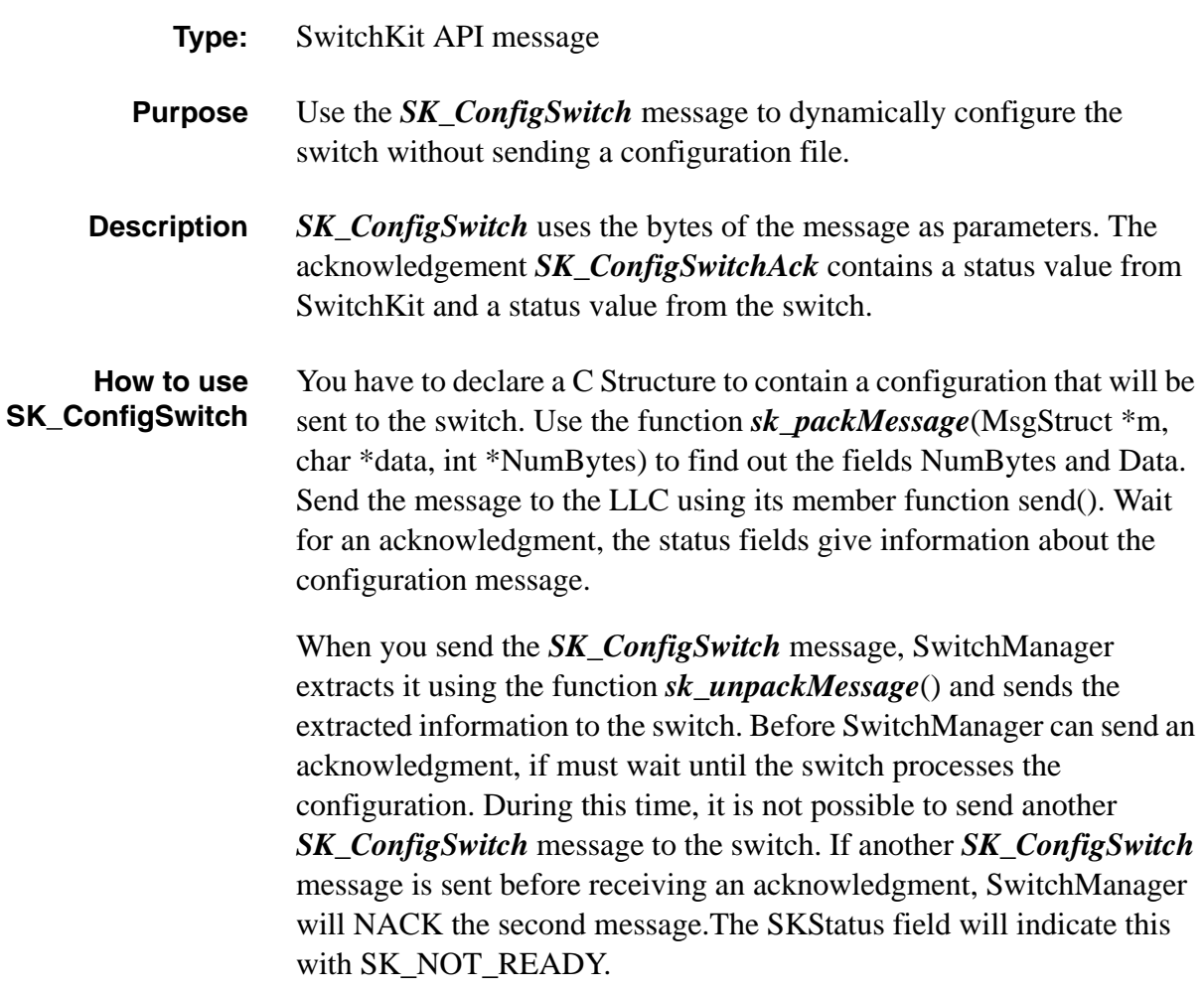

**Sent by** CSA or Application

**Field Values** The following table shows the possible field values for this message:

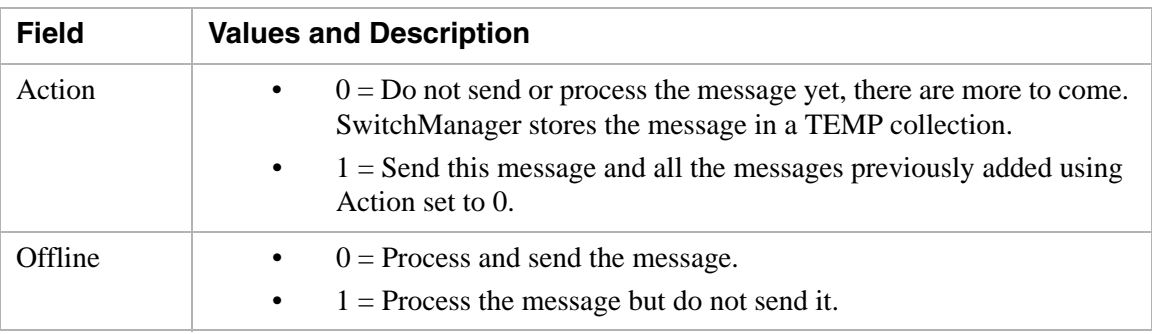

**C Structure** typedef struct { UBYTE Target; UBYTE Type; UBYTE MsgFormat; UBYTE Action; UBYTE Offline; int Tag1; int Tag2; char AppGroupTarget[32]; int DataSize; UBYTE Data[204]: } *SK\_ConfigSwitch*; **C Structure Response** typedef struct { int Status; int XLStatus; } *SK\_ConfigSwitchAck*; **C++ Class** class *SKC\_ConfigSwitch* : public SKC\_ToolkitMessage { public: UBYTE getTarget() const; void setTarget(UBYTE x); UBYTE getType() const; void setType(UBYTE x); UBYTE getMsgFormat() const; void setMsgFormat(UBYTE x) UBYTE getAction() const; void setAction(UBYTE x); UBYTE getOffline() const; void setOffline(UBYTE x); int getTag1() const; void setTag1(int x); int getTag2() const; void setTag2(int x); const char \*getAppGroupTarget() const; void setAppGroupTarget(const char \*x); int getDataSize() const; void setDataSize(int x); const UBYTE \*getData() const; UBYTE \*getData(); void setData(UBYTE \*x); }; **C++ Class Response** class *SKC\_ConfigSwitchAck* : public SKC\_ToolkitAck { public: int getStatus() const; void setStatus(int x); int getXLStatus() const; void setXLStatus(int x);

 $\cdots$ 

### Conference Create 0x004B

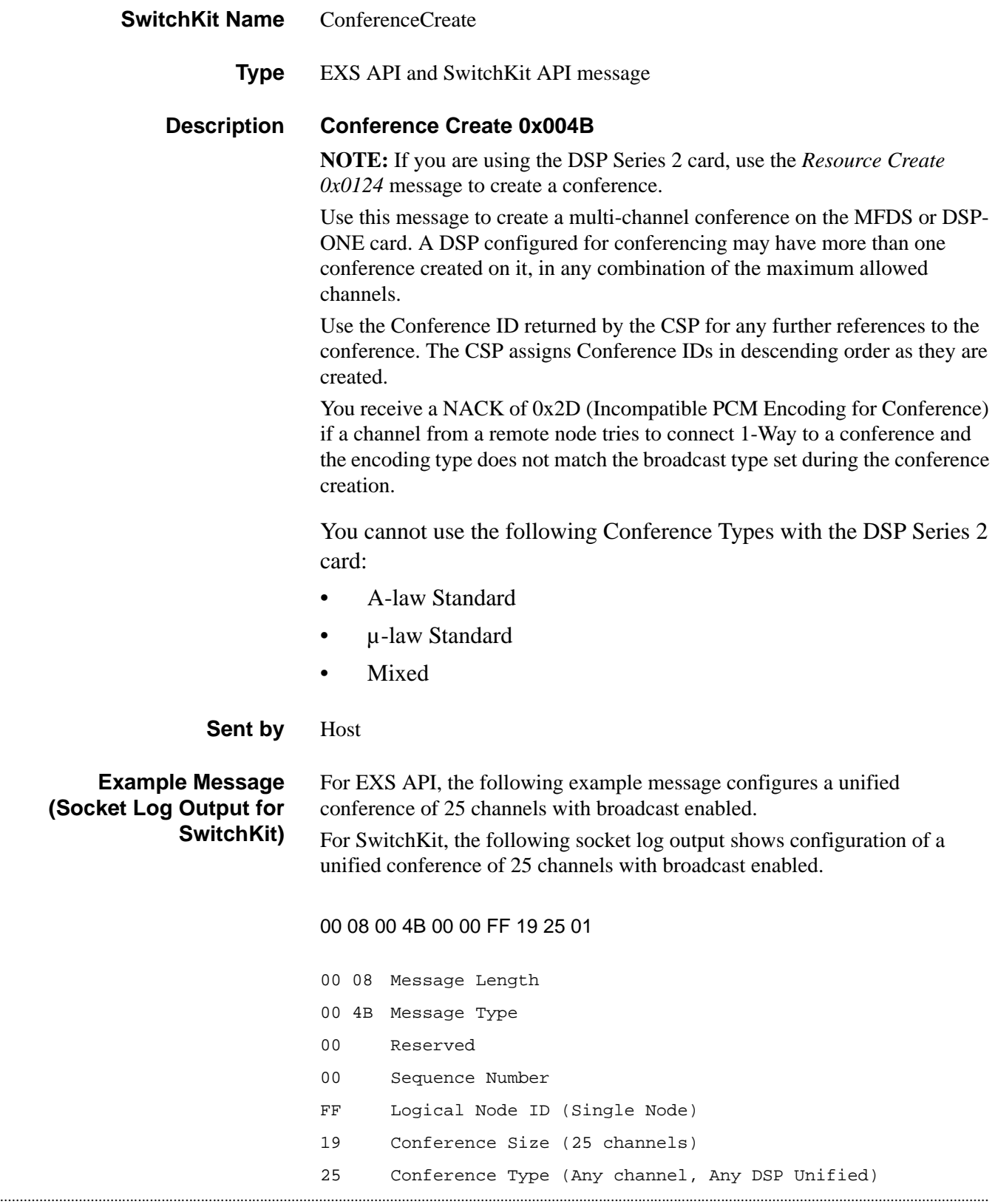

01 Broadcast Enable (Broadcast Enabled)

The following example is for any channel, any DSP, Unified Dynamic, u-law conference of 25 channels, with broadcast enabled:

- 00 08 Message Length
- 00 4B Message Type
- 00 Reserved
- 00 Sequence Number
- FF Logical Node ID (Single Node)
- 19 Conference Size (25 channels)
- 27 Conference Type

(Any channel, Any DSP, Unified Dynamic, µ-law)

01 Broadcast Enable (Broadcast Enabled)

#### **SwitchKit Code C Structure**

typedef struct { UBYTE ConferenceSize; UBYTE ConferenceType; UBYTE BroadcastEnable; } **XL\_ConferenceCreate**;

#### **C Structure Response**

```
typedef struct { 
      unsigned short Status; 
      unsigned short ConferenceID; 
      } XL_ConferenceCreateAck;
```
#### **C++ Class**

```
class XLC_ConferenceCreate : public XLC_OutboundMessage { 
public:
      UBYTE getConferenceSize() const;
      void setConferenceSize(UBYTE x);
      UBYTE getConferenceType() const;
      void setConferenceType(UBYTE x);
      UBYTE getBroadcastEnable() const;
      void setBroadcastEnable(UBYTE x);
      };
C++ Class Response
```
#### class **XLC\_ConferenceCreateAck** : public XLC\_AcknowledgeMessage { public: unsigned short getStatus() const; void setStatus(unsigned short x); unsigned short getConferenceID() const; void setConferenceID(unsigned short x); };

### **EXS API Hex Format**

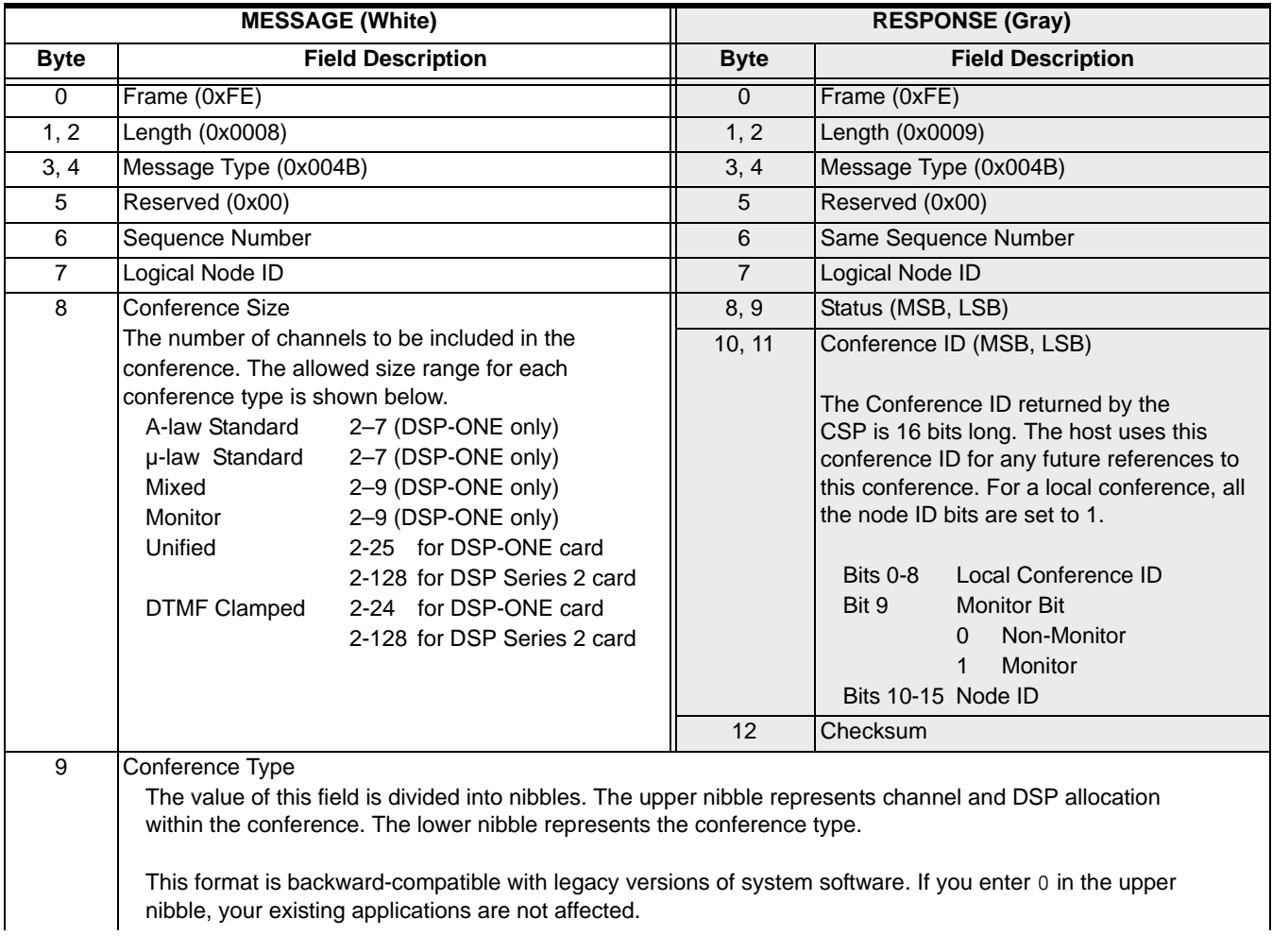

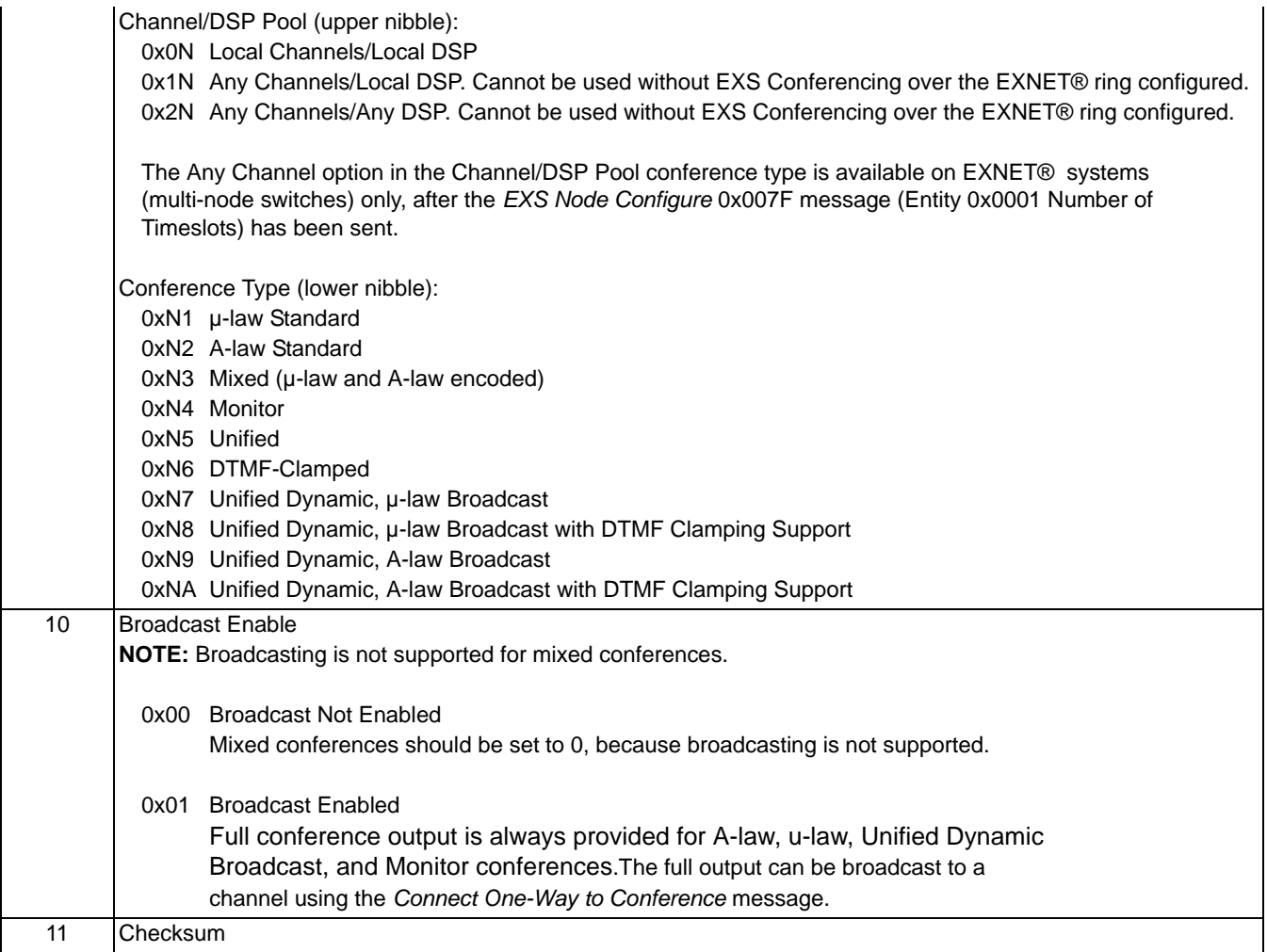

# Conference Delete Request 0x004C

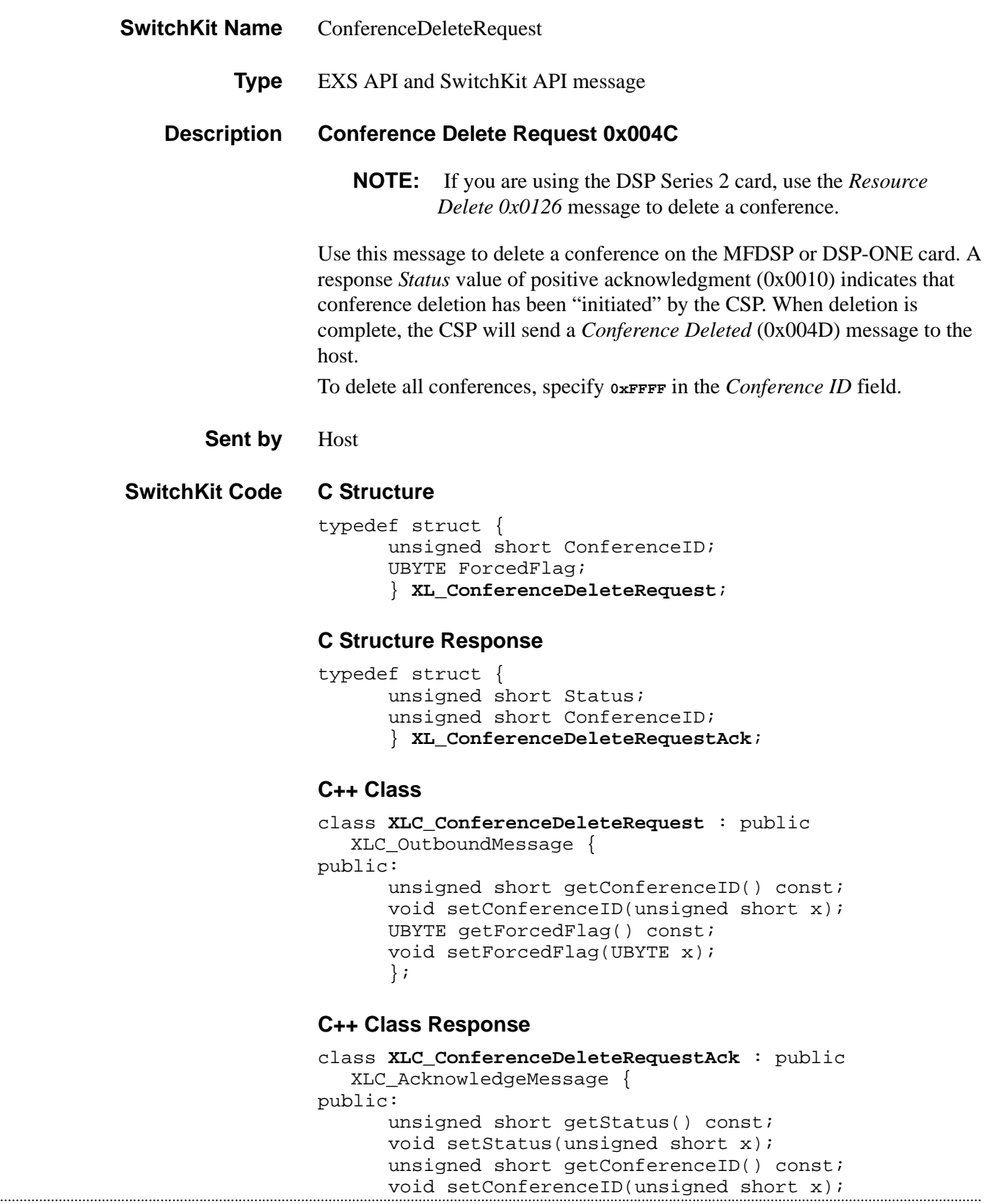

};

### **EXS API Hex Format**

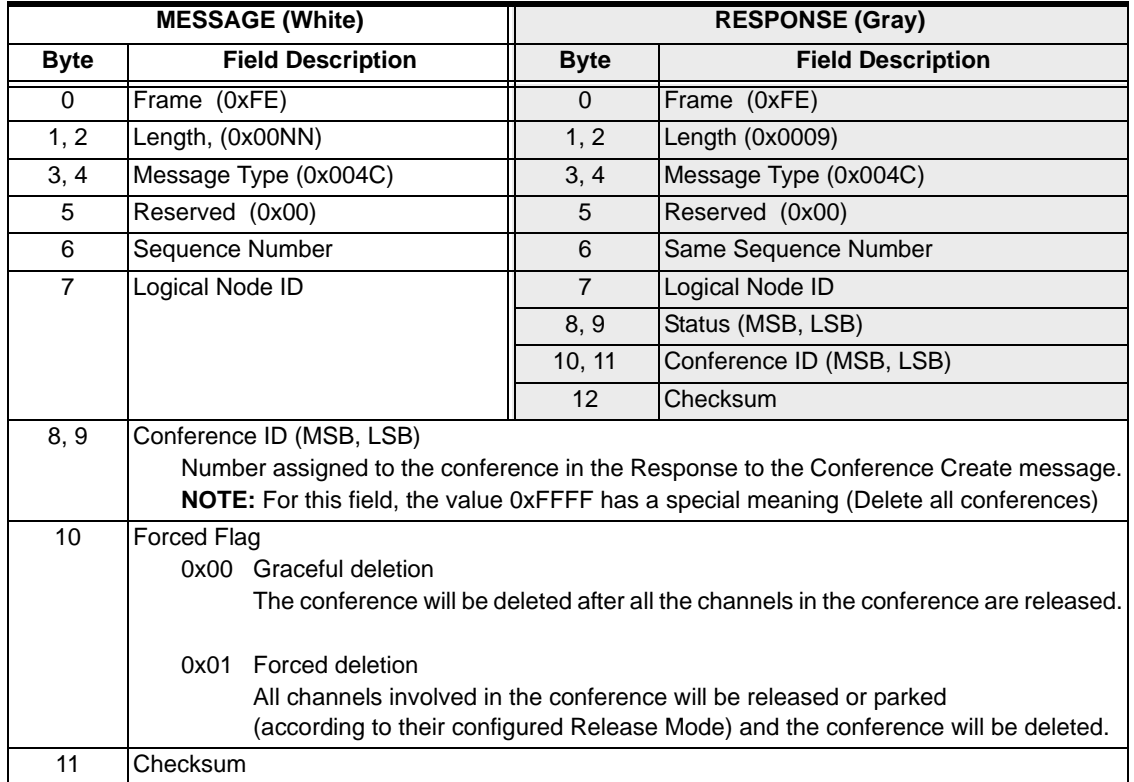

### Conference Deleted 0x004D

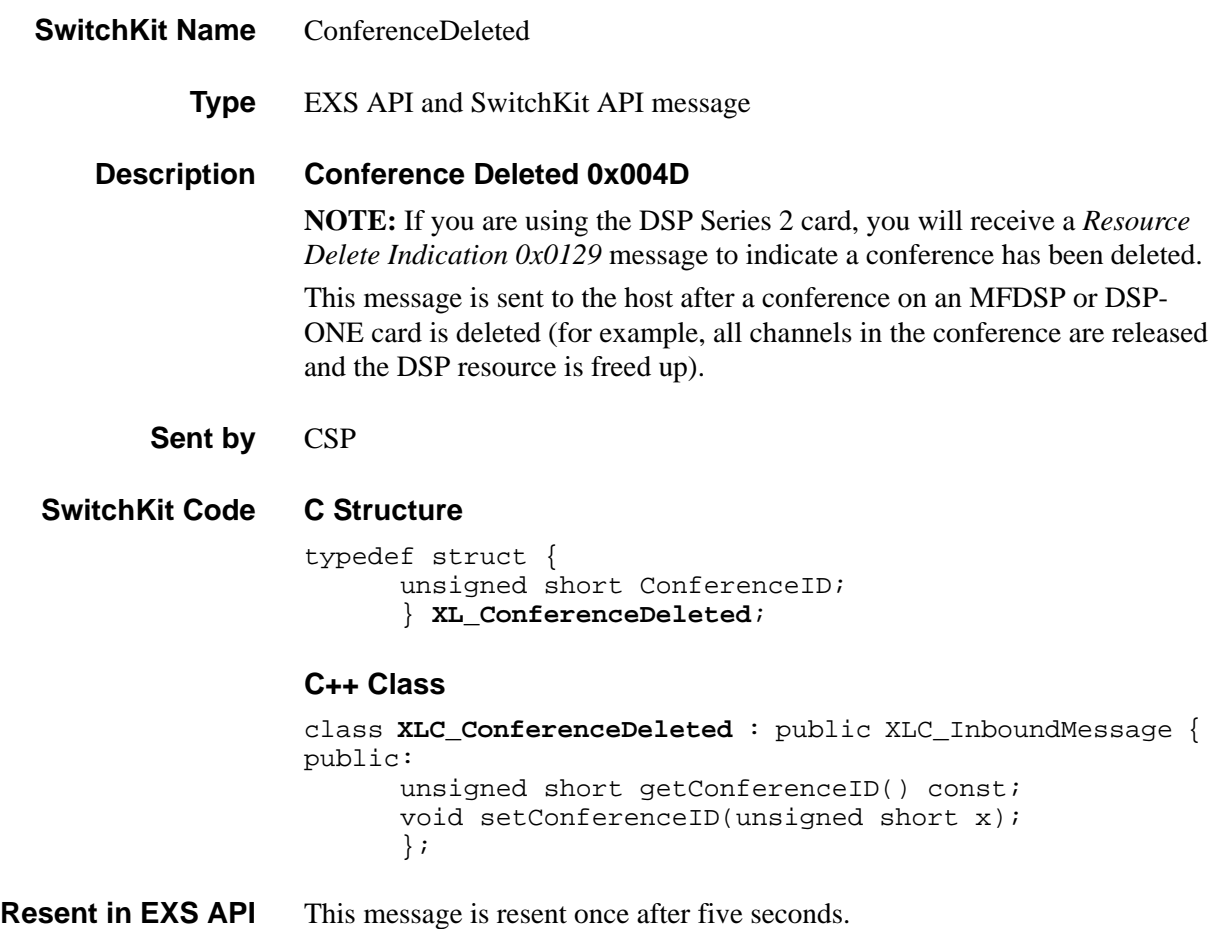

#### **EXS API Hex Format**

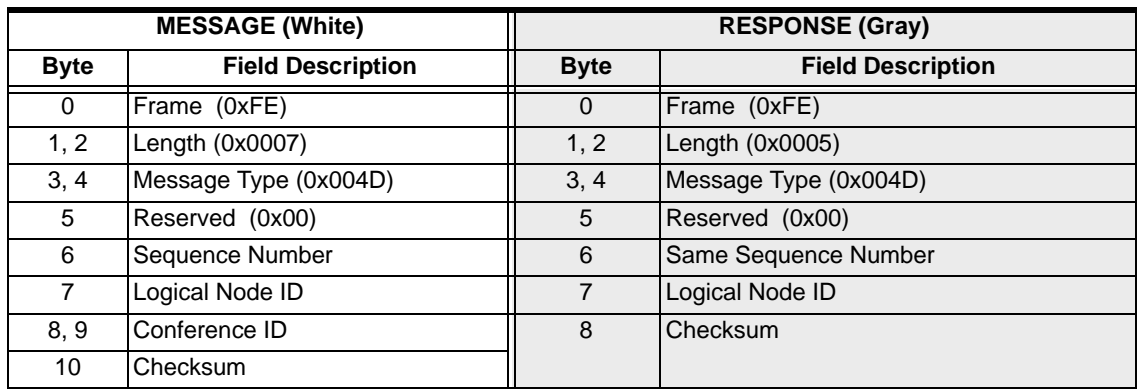

### Connect 0x0000

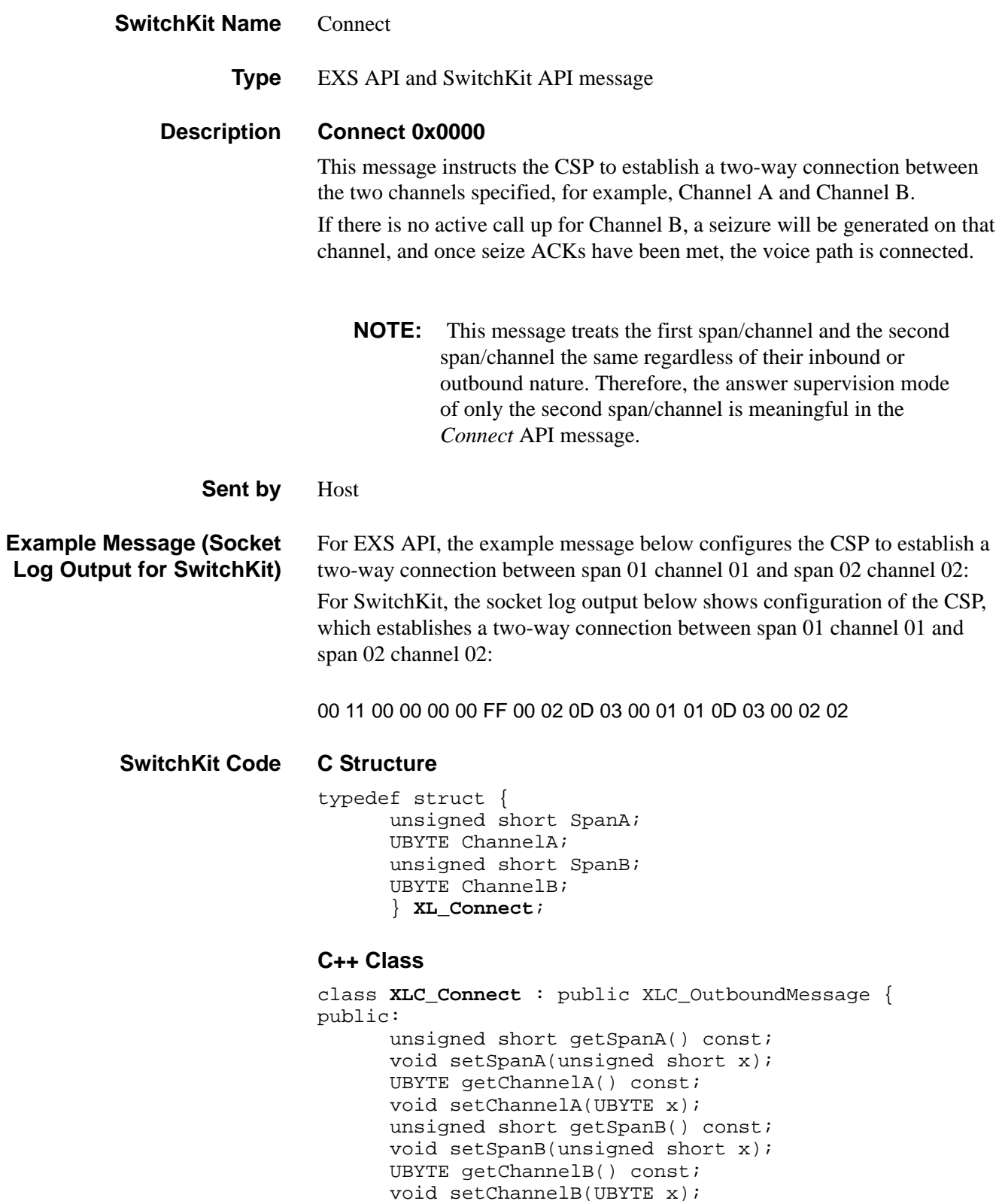

### };

#### **EXS API Hex Format**

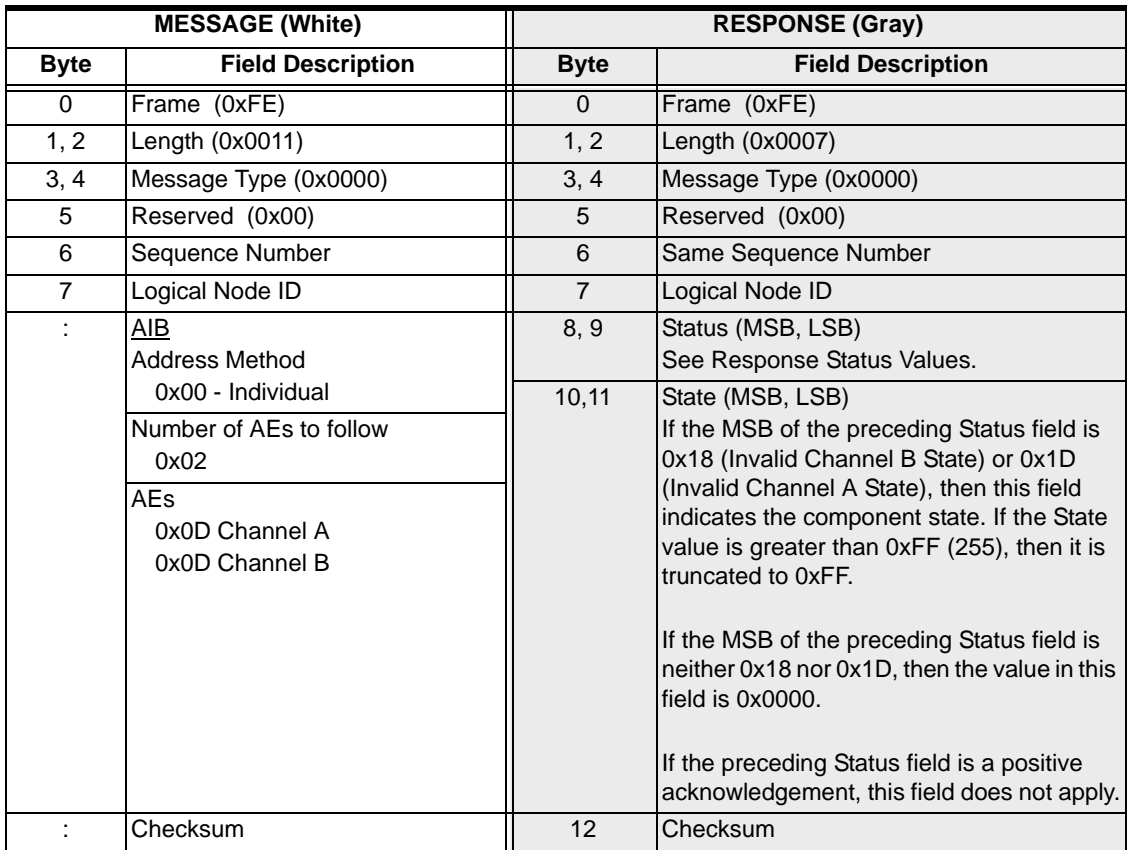

# Connect One-Way To Conference 0x004F

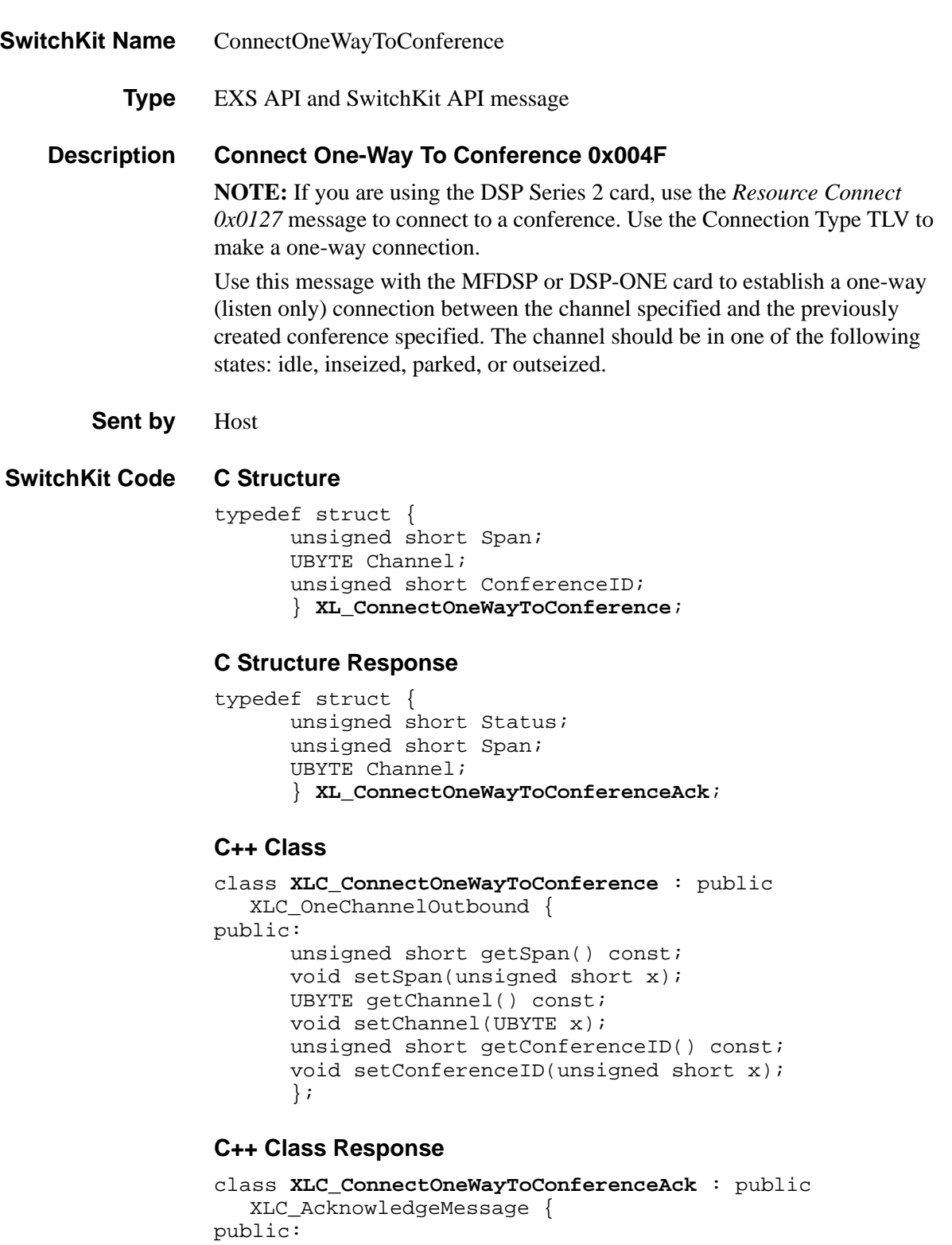

unsigned short getStatus() const; void setStatus(unsigned short x);

```
unsigned short getSpan() const;
void setSpan(unsigned short x);
UBYTE getChannel() const;
void setChannel(UBYTE x);
};
```
#### **EXS API Hex Format**

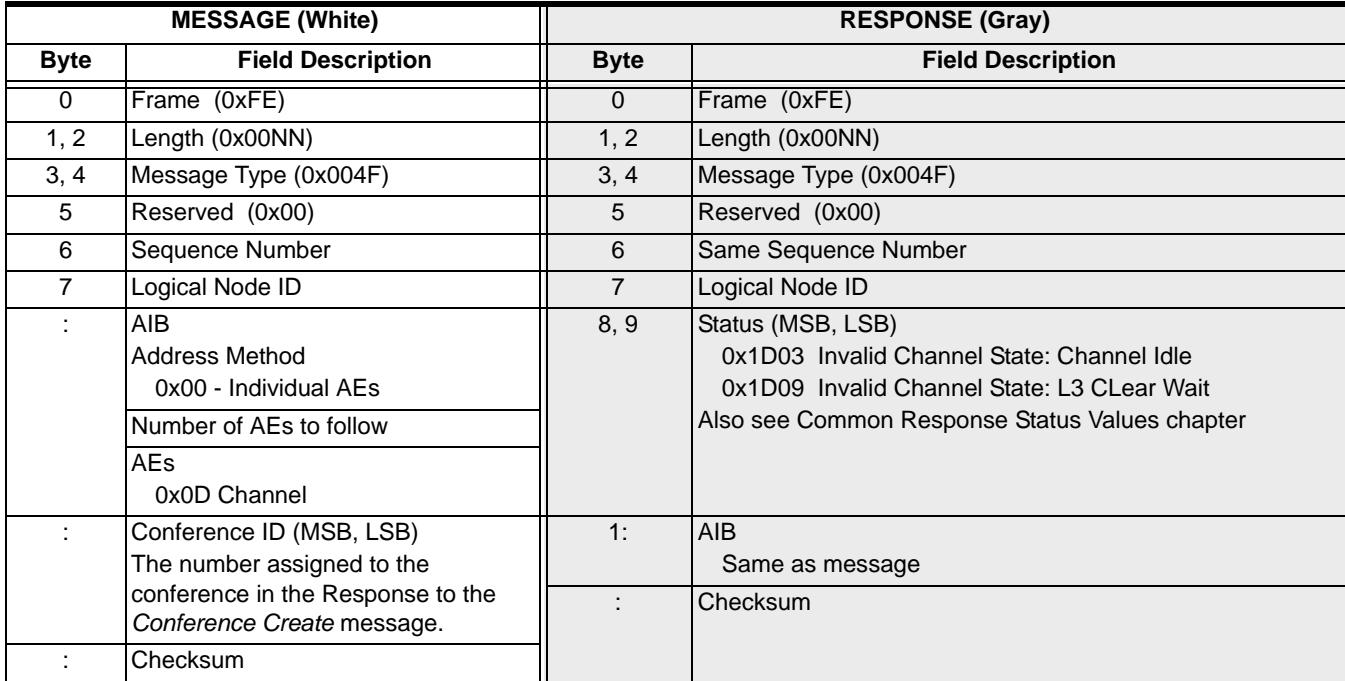

# Connect To Conference 0x004E

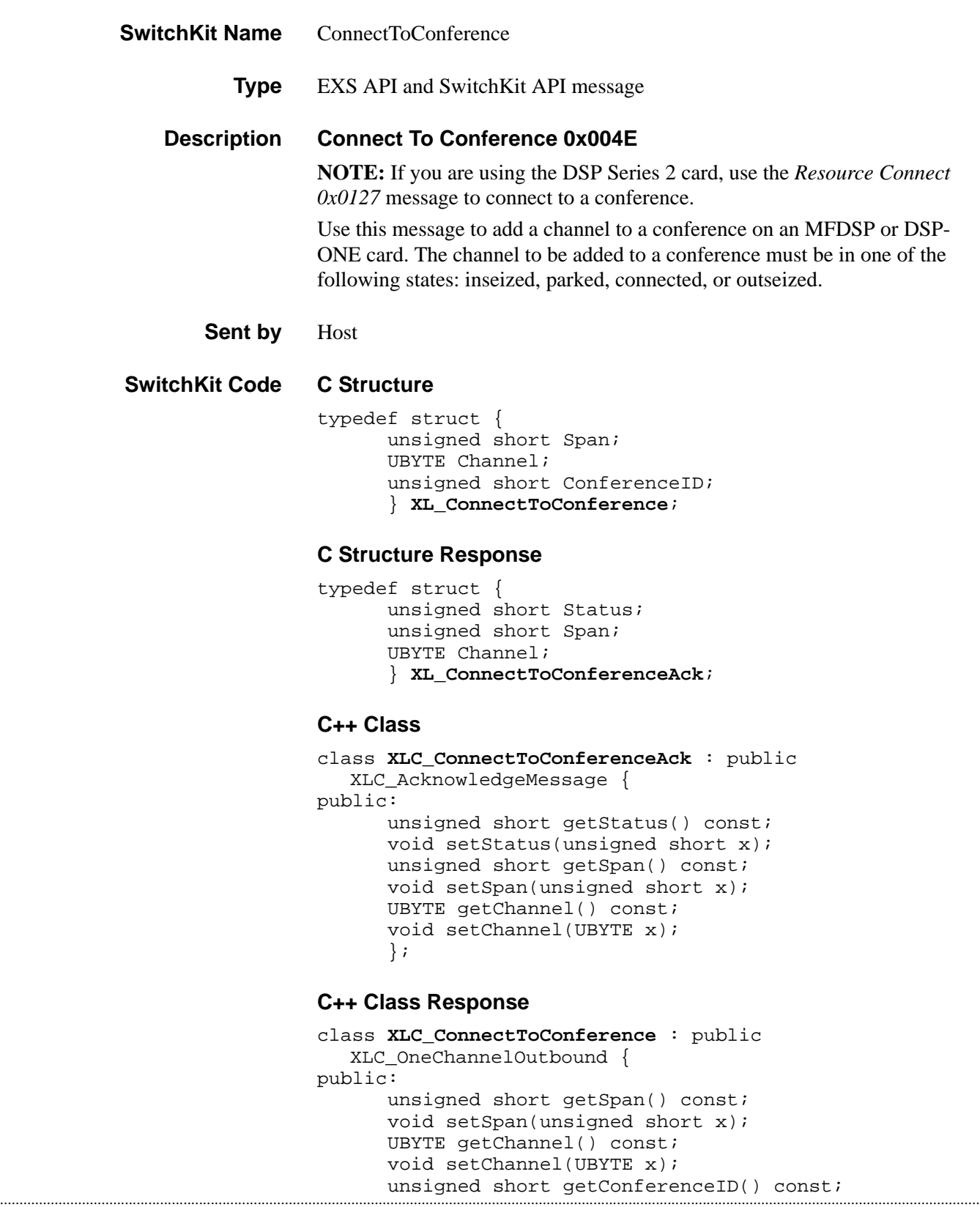

void setConferenceID(unsigned short x); };

### **EXS API Hex Format**

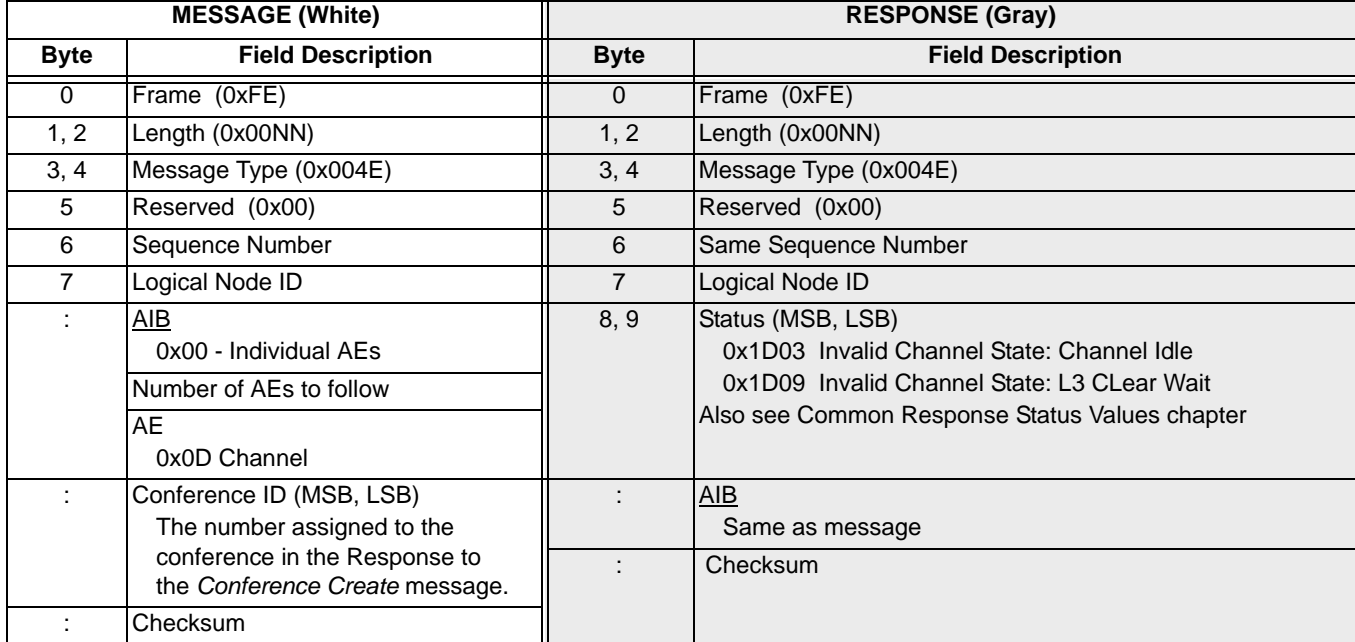

 $\mathbf I$ 

### Connect One-Way Forced 0x0050

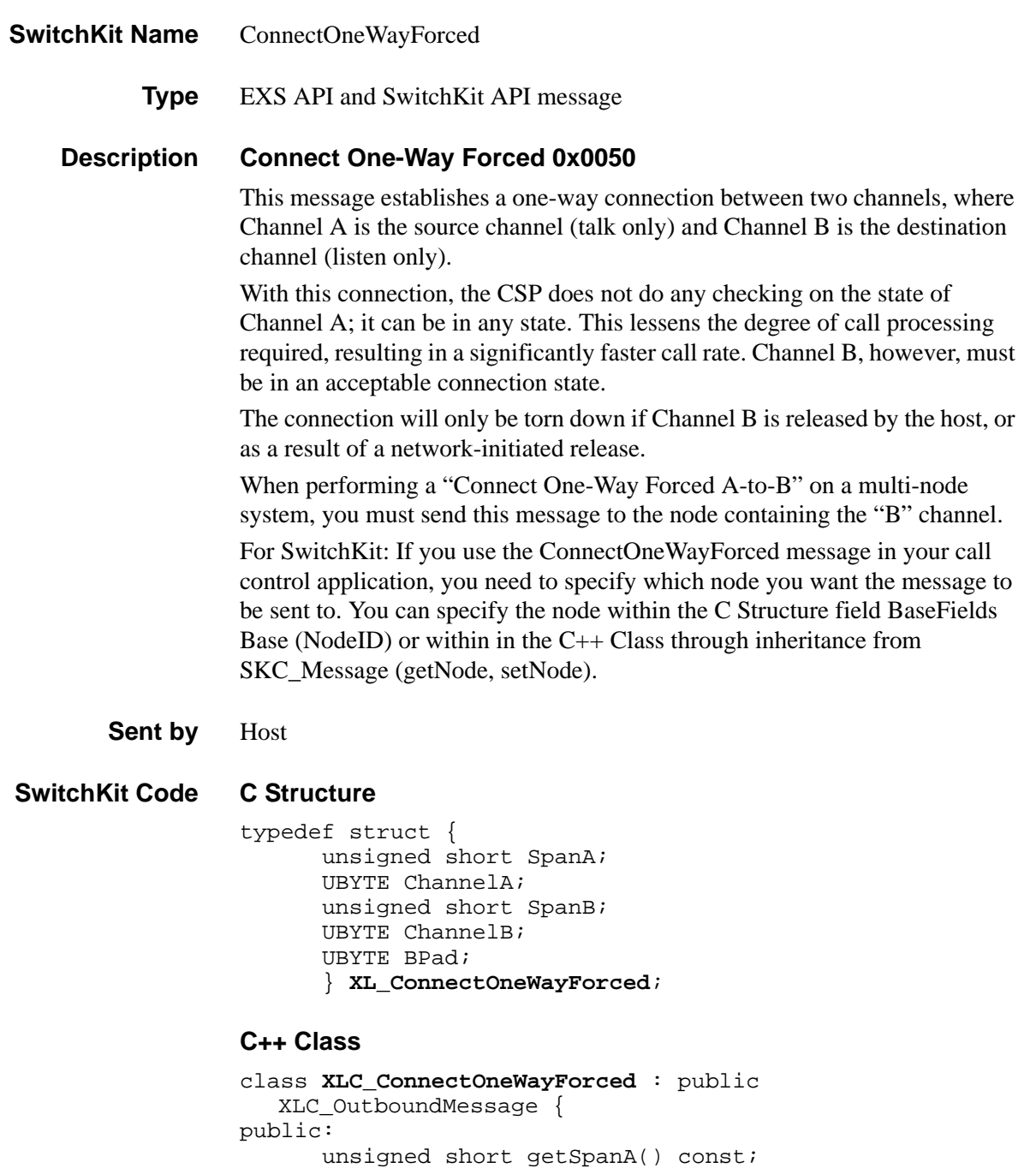

...........................................................................................................................................................................................................................................................

void setSpanA(unsigned short x);

unsigned short getSpanB() const; void setSpanB(unsigned short x);

UBYTE getChannelA() const; void setChannelA(UBYTE x);

UBYTE getChannelB() const; void setChannelB(UBYTE x); UBYTE getBPad() const; void setBPad(UBYTE x);

};

#### **EXS API Hex Format**

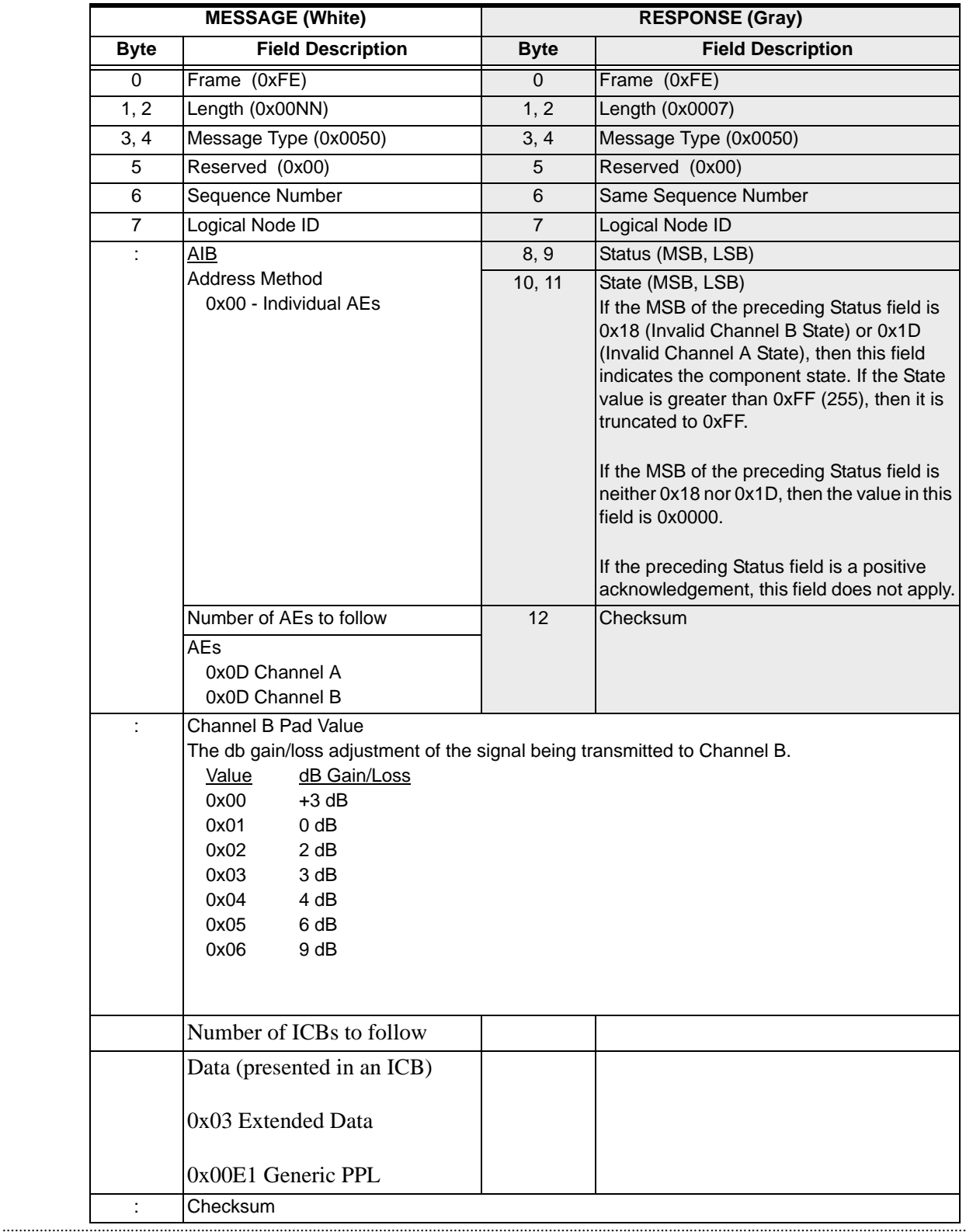

Connect One-Way Forced 0x0050

 $\cdots$ 

### Connect Tone Pattern 0x002F

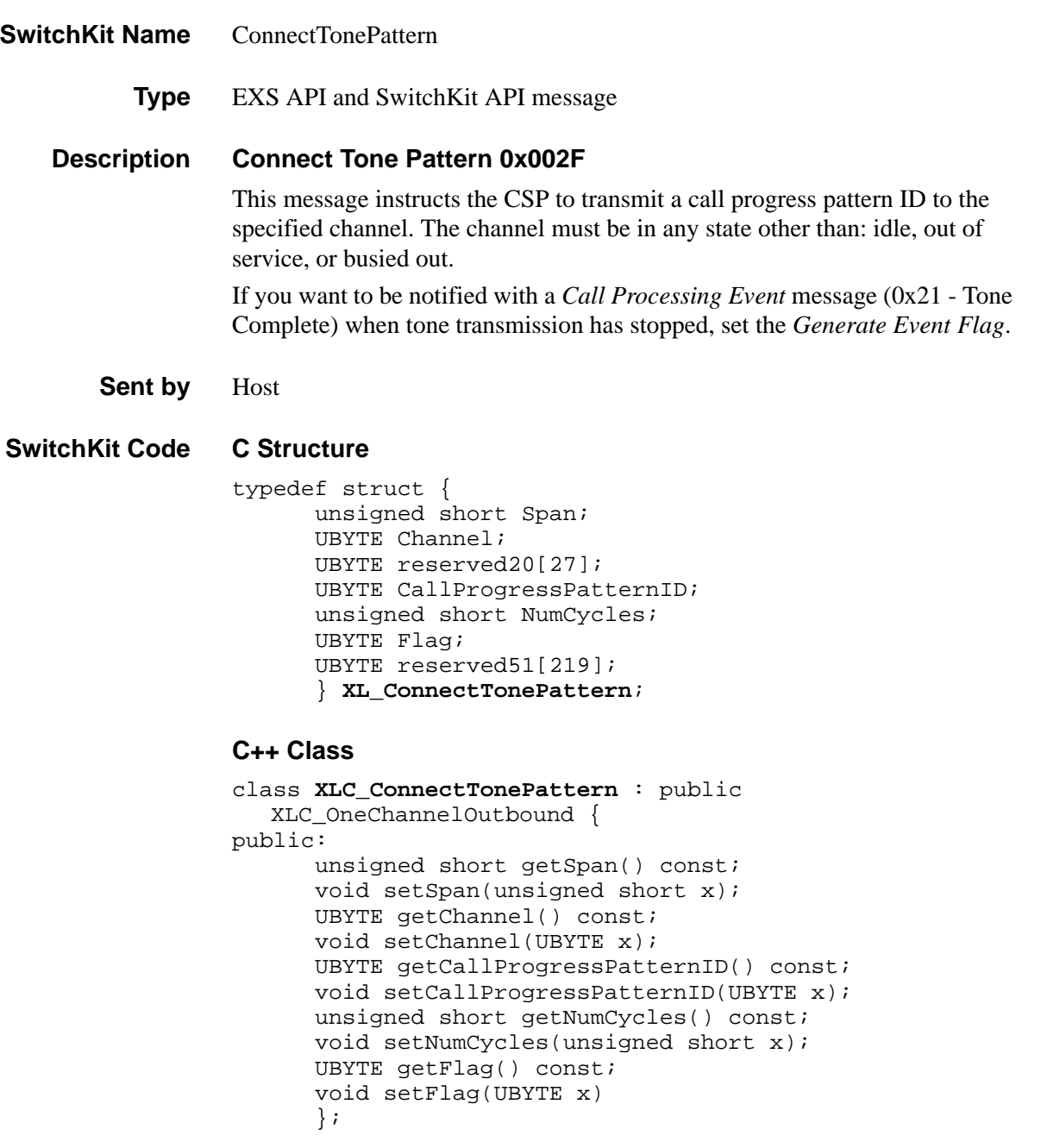

 $\begin{array}{c} \rule{0pt}{2.5ex} \rule{0pt}{2.5ex} \rule{0$ 

#### **EXS API Hex Format**

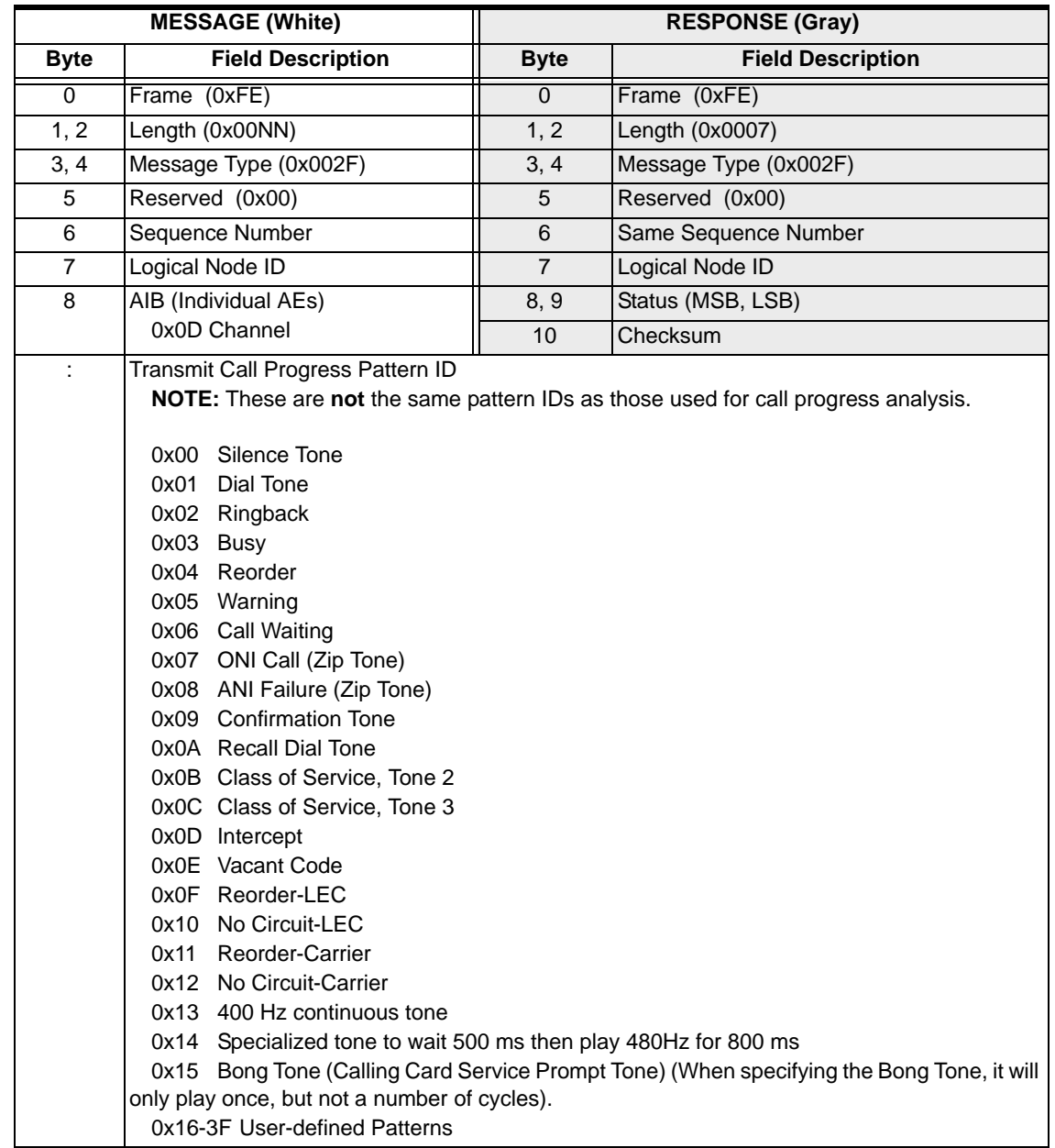

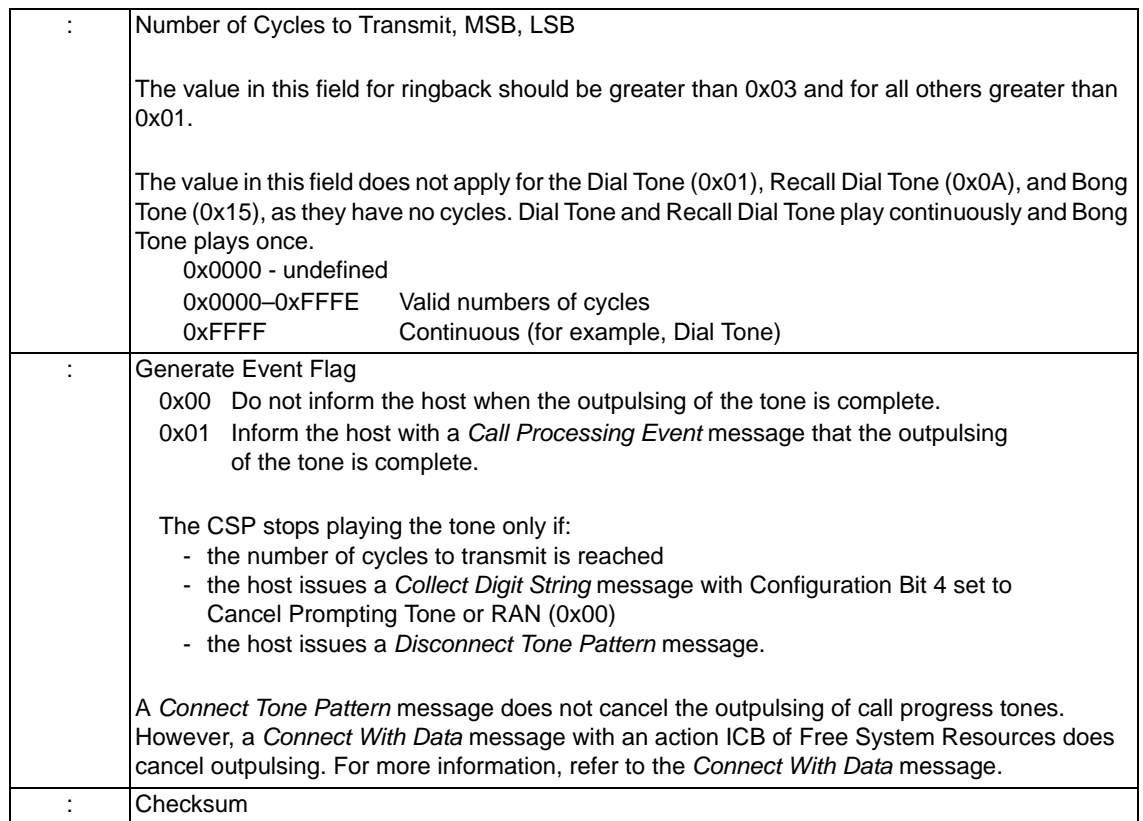

# Connect Wait 0x0017

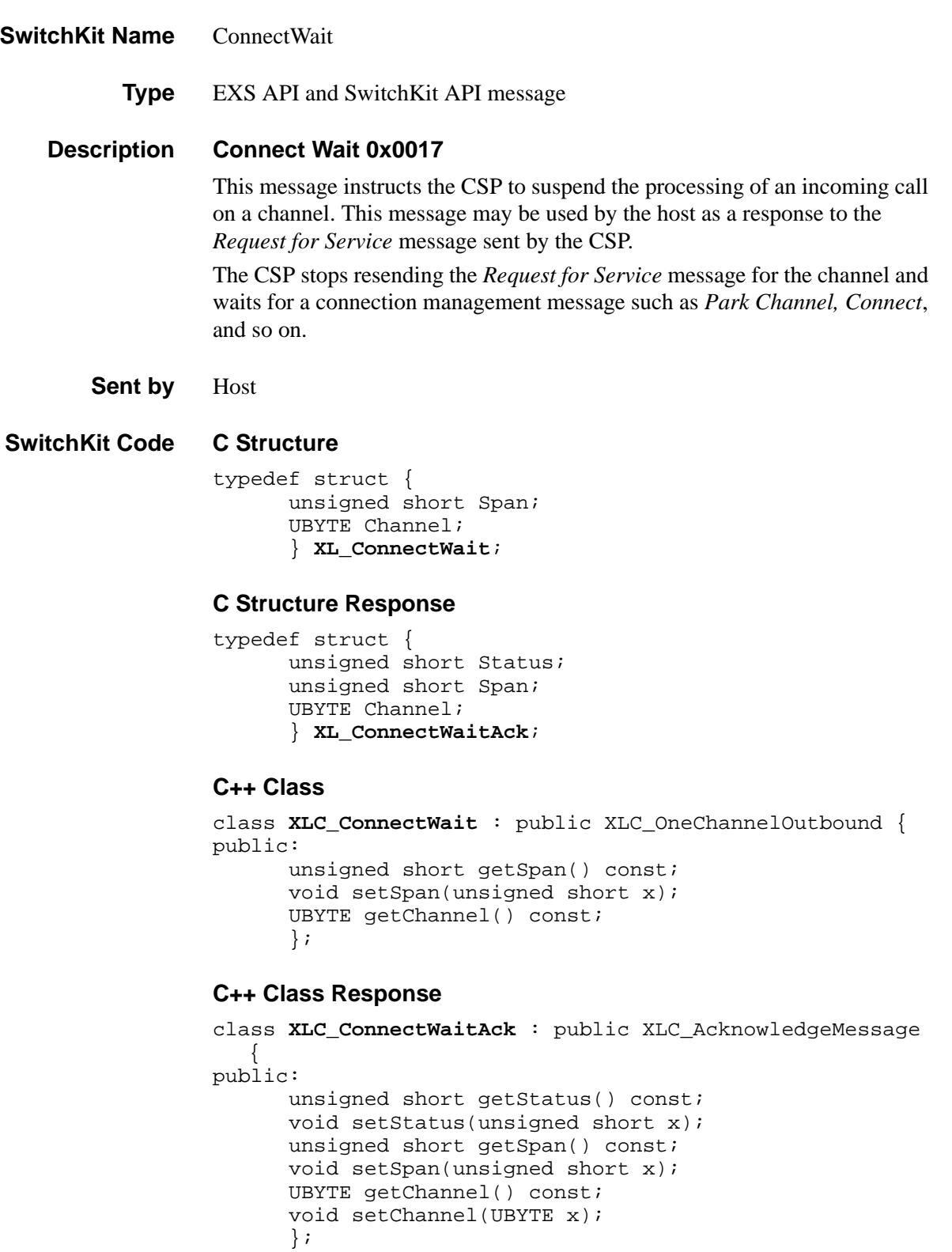

### **EXS API Hex Format**

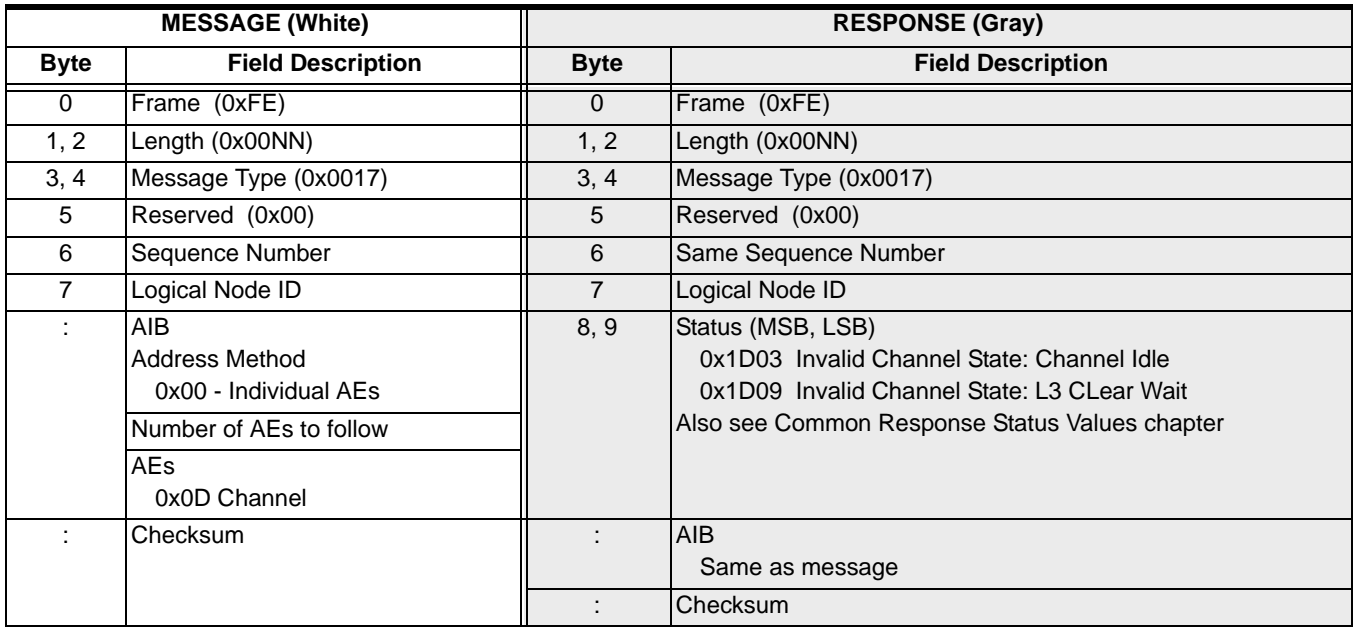

### Connect With Data 0x0005

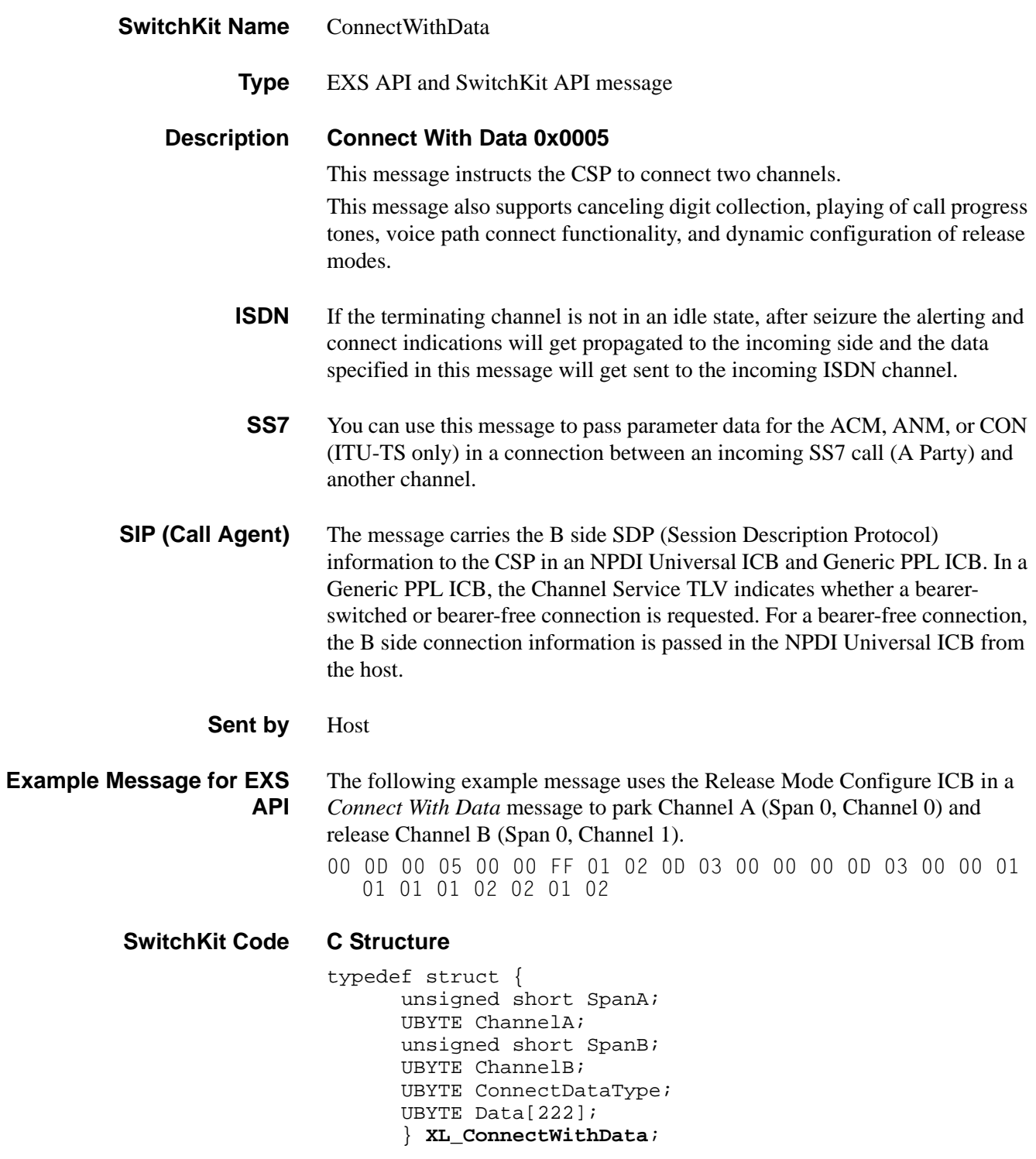

### **C++ Class**

........................................................................................................................................................................................................................................................... class **XLC\_ConnectWithData** : public XLC\_OutboundMessage { public:
```
unsigned short getSpanA() const;
void setSpanA(unsigned short x);
UBYTE getChannelA() const;
void setChannelA(UBYTE x);
unsigned short getSpanB() const;
void setSpanB(unsigned short x);
UBYTE getChannelB() const;
void setChannelB(UBYTE x);
UBYTE getConnectDataType() const;
void setConnectDataType(UBYTE x);
const UBYTE *getData() const;
UBYTE *getData();
void setData(UBYTE *x);
};
```
### **EXS API Hex Format**

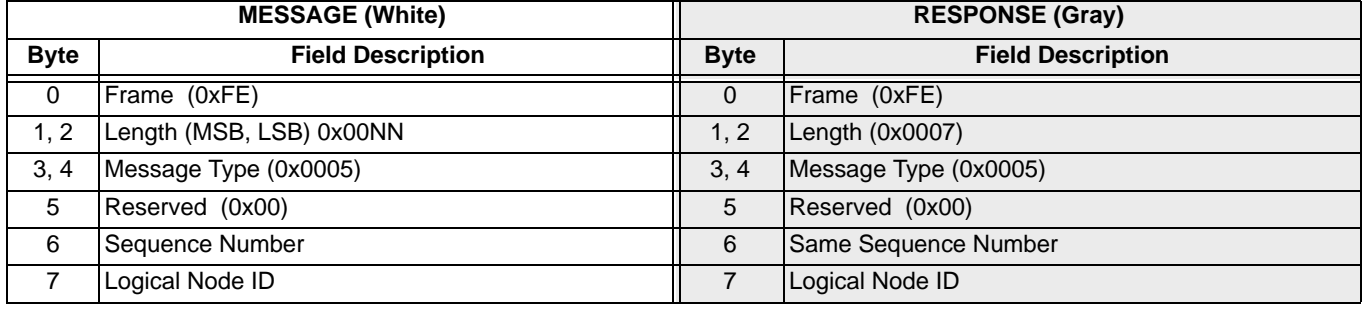

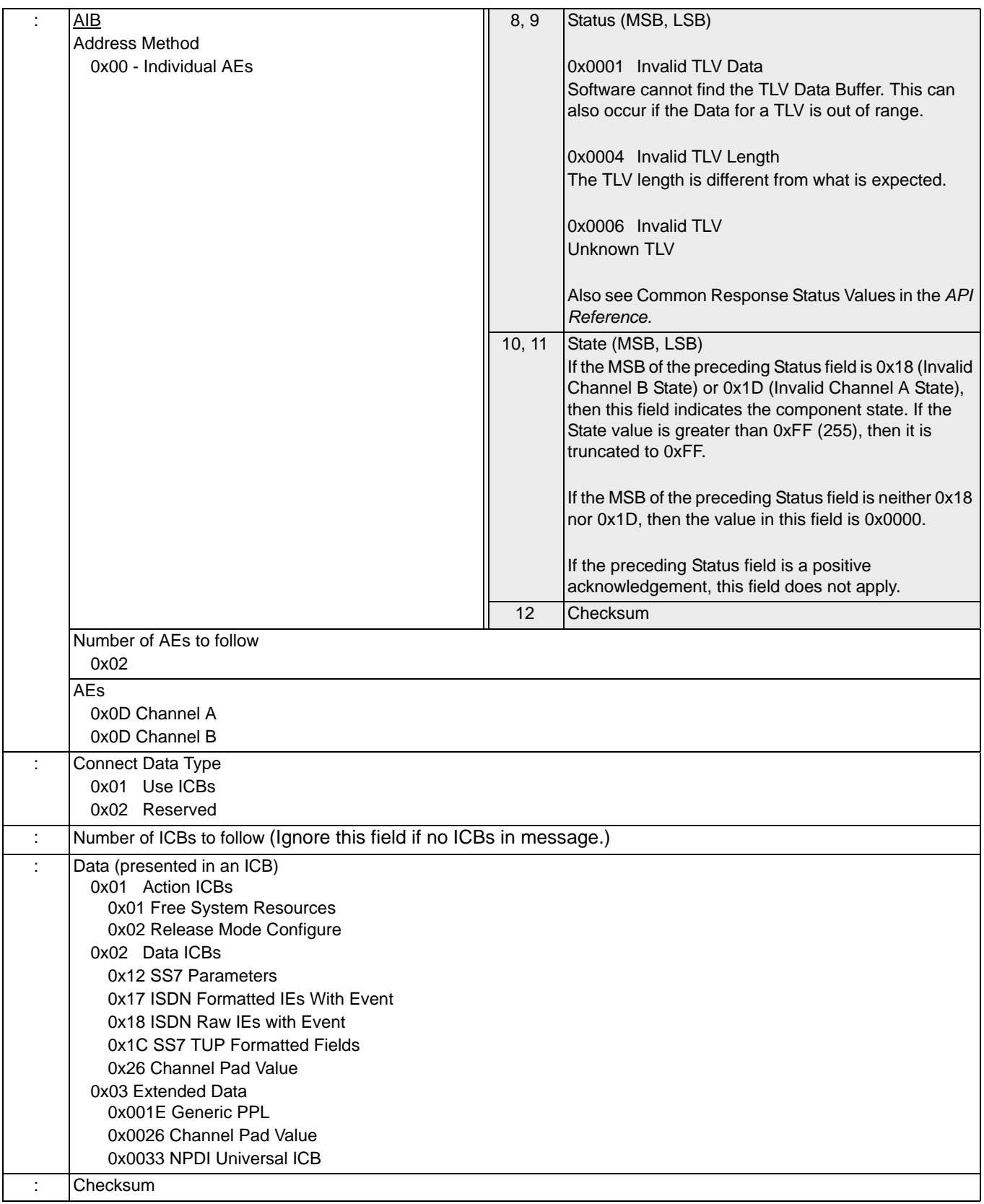

 $\overline{\mathbf{I}}$ 

 $\mathbf{I}$ 

### Connect With Pad 0x0003

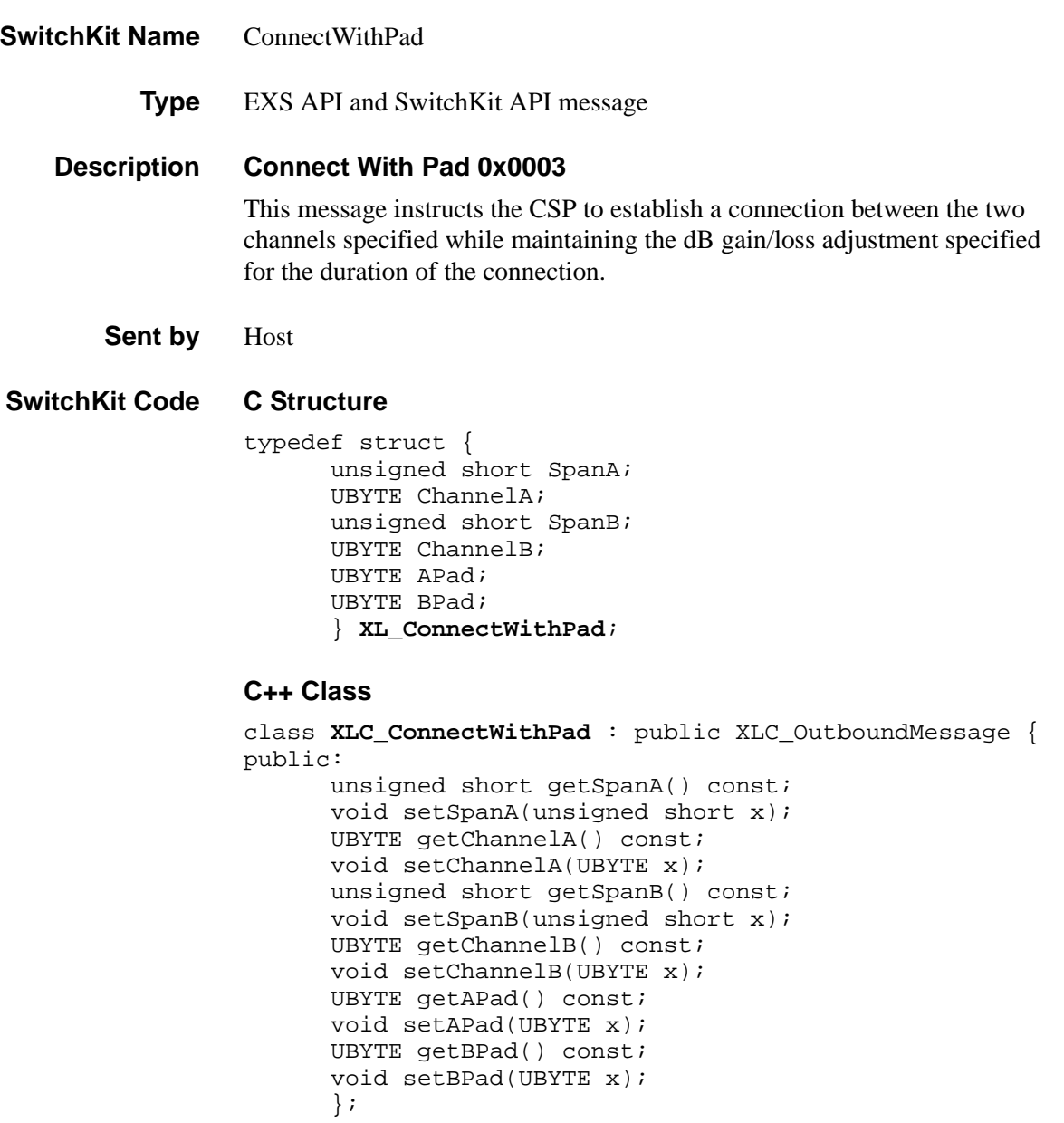

### **EXS API Hex Format**

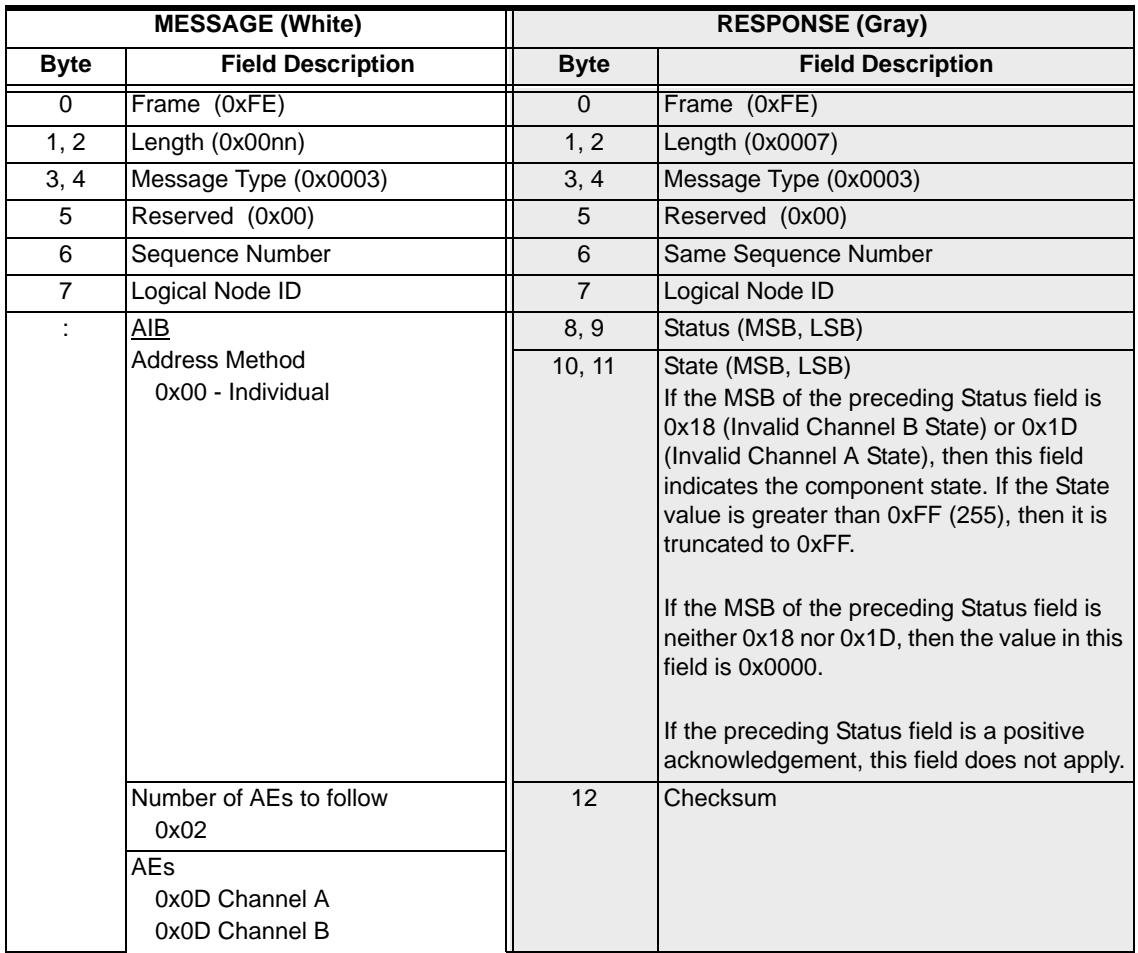

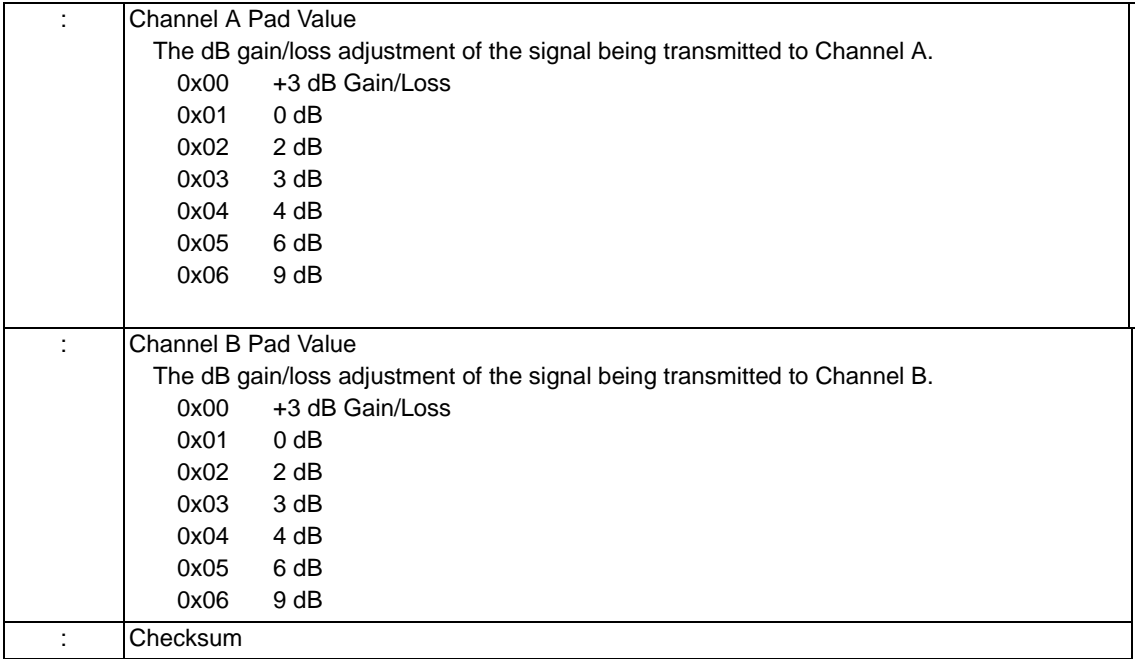

### ConnectionStatusMsg

**Type:** EXS SwitchKit API message

**Description** This message is sent by the Low-Level Communicator (LLC) to an application whenever any application connects to or disconnects from the LLC. These notifications go to applications. All applications connect to LLC. By default, LLC will send *ConnectionStatusMsg* messages to all applications. To disable this functionality, set **SK\_DISABLE\_CSM =1**.

> **NOTE:** An application can use this message to determine that a software version mismatch has occured. In this case, an application recieves a *ConnectionStatusMsg* with status 0x06, which indicates there is an invalid connection. The application needs to manually delete the connection, otherwise, a loop will continue. In CSA, you will receive an error message saying the LLC is a different version of software and you should upgrade CSA for it to work.

This feature is also used, for example, to detect whether an application in a redundant pair disconnects. This includes notification of an LLC or SwitchManager switchover. In a redundant LLC set-up, if the primary LLC fails, a *ConnectionStatusMsg* is sent, stating that an application with the LLC name of '0' has disconnected. The '0' corresponds to the primary LLC.

There are two types of applications:

- Special Applications
	- SwitchManger and Redundant LLC (RLLC) are special applications. SwitchManger always connects to the LLC as the application named 1. RLLC always connects to the LLC as the application named 2.
- User Applications
	- User applications, including the Converged Services Administrator, connect to the LLC as applications with names greater than or equal to 10.

In a redundant LLC set-up, if the primary LLC (PLLC) fails, a *ConnectionStatusMsg* is sent, stating that an application with the LLC name of '0' has disconnected. The '0' corresponds to the primary LLC.

By default Switchkit applications, with the wrong version of software, will cause an error when attempting to connect to the LLC. The connection for this faulty application will be made to the LLC, and LLC will then send a *ConnectionStatusMsg* with an error code to all registered applications. All registered Switchkit applications will get a status of

SK\_CSM\_NoCompat\_App\_SW (6) when this occurs.

........................................................................................................................................................................................................................................................... Once the *ConnectionStatusMsg* had been successfully sent to all registered applications, the LLC will drop the connection, and log the following within the maintenance llc.log:

\*\*\*\*\*\*\*\*\*\*\*\*\*\*\*\*\*\*\*\*\*\*\*\*\*\*\*\*\*\*\*\*\*\*\*\*\*\*\*\*\*\*\*\*\*\*\*\*\*\*\*\*\*\*\*\*\*\*\*\*\*\* \*\*\*\*\*\*\*\*\*\*\* \* Application Connection Failed \* \* Application cannot remain connected to LLC due to incompatible SK API \* software version. \* \* Application software version:08.02.03 \* Switchkit software version:08.03.01 \*\*\*\*\*\*\*\*\*\*\*\*\*\*\*\*\*\*\*\*\*\*\*\*\*\*\*\*\*\*\*\*\*\*\*\*\*\*\*\*\*\*\*\*\*\*\*\*\*\*\*\*\*\*\*\*\*\*\*\*\*\* **Sent by** Application **C Structure** typedef struct { char IPAddress[50]; UBYTE Status; int Name; UBYTE reserved72[4]; } **SK\_ConnectionStatusMsg**; **C++ Class** class **SKC\_ConnectionStatusMsg** : public SKC\_ToolkitInbound { public: const char \*getIPAddress() const; void setIPAddress(const char \*x); UBYTE getStatus() const; void setStatus(UBYTE x); int getName() const; void setName(int x); }; **Argument Values** The following table shows the possible values for the arguments of this message:

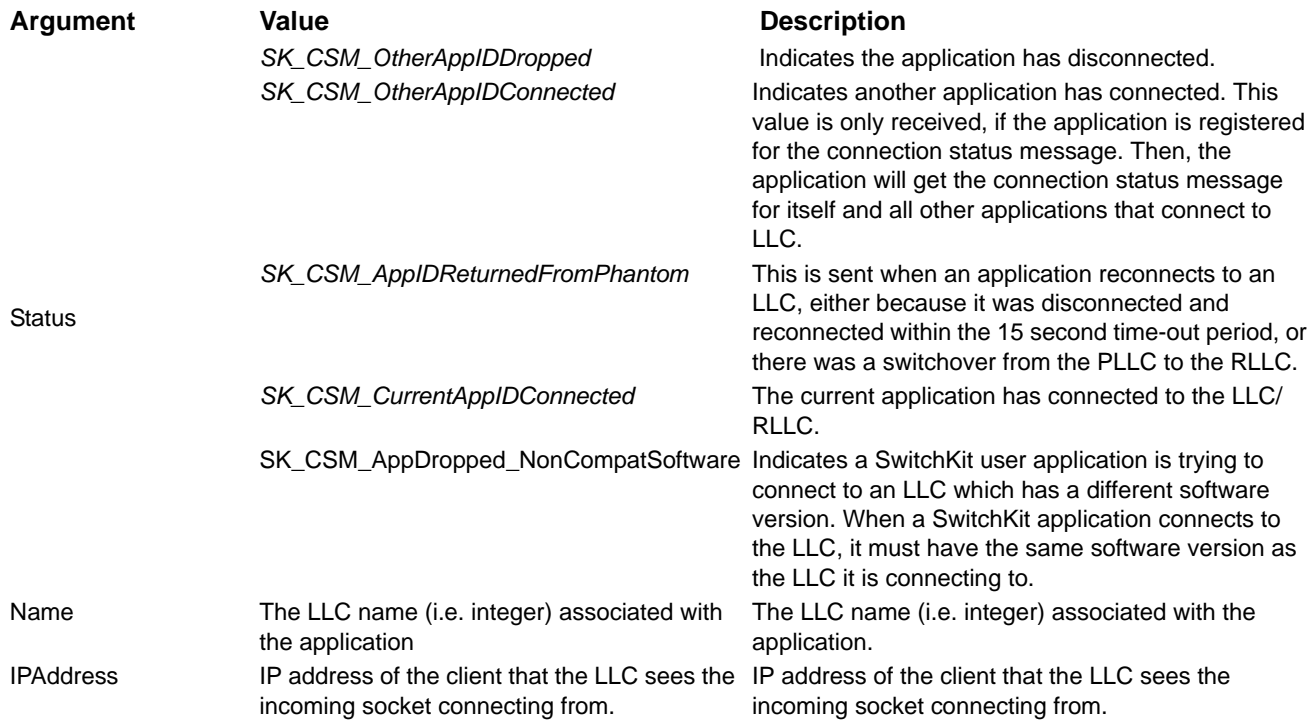

### CPC Detection 0x0047

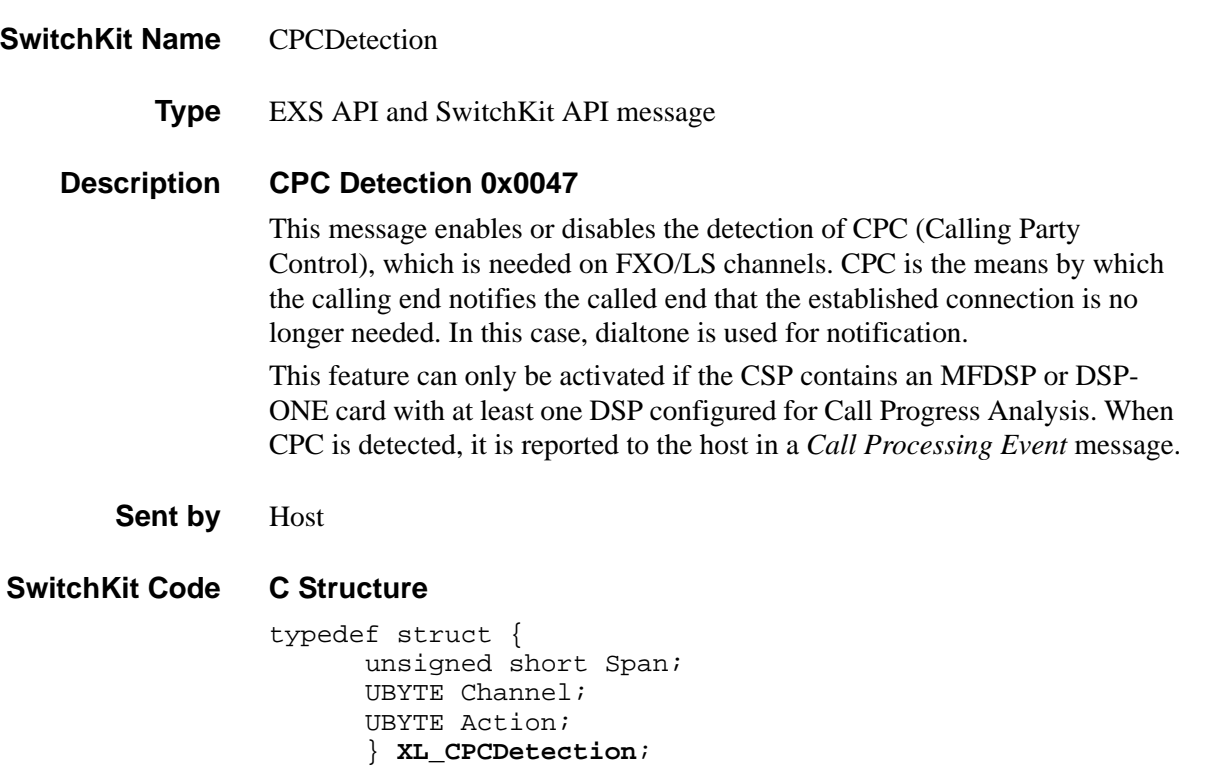

### **C++ Class**

```
class XLC_CPCDetection : public XLC_OneChannelOutbound { 
public:
      unsigned short getSpan() const;
      void setSpan(unsigned short x); 
      UBYTE getChannel() const; 
      void setChannel(UBYTE x);
      UBYTE getAction() const; 
      void setAction(UBYTE x);
      };
```
### **EXS API Hex Format**

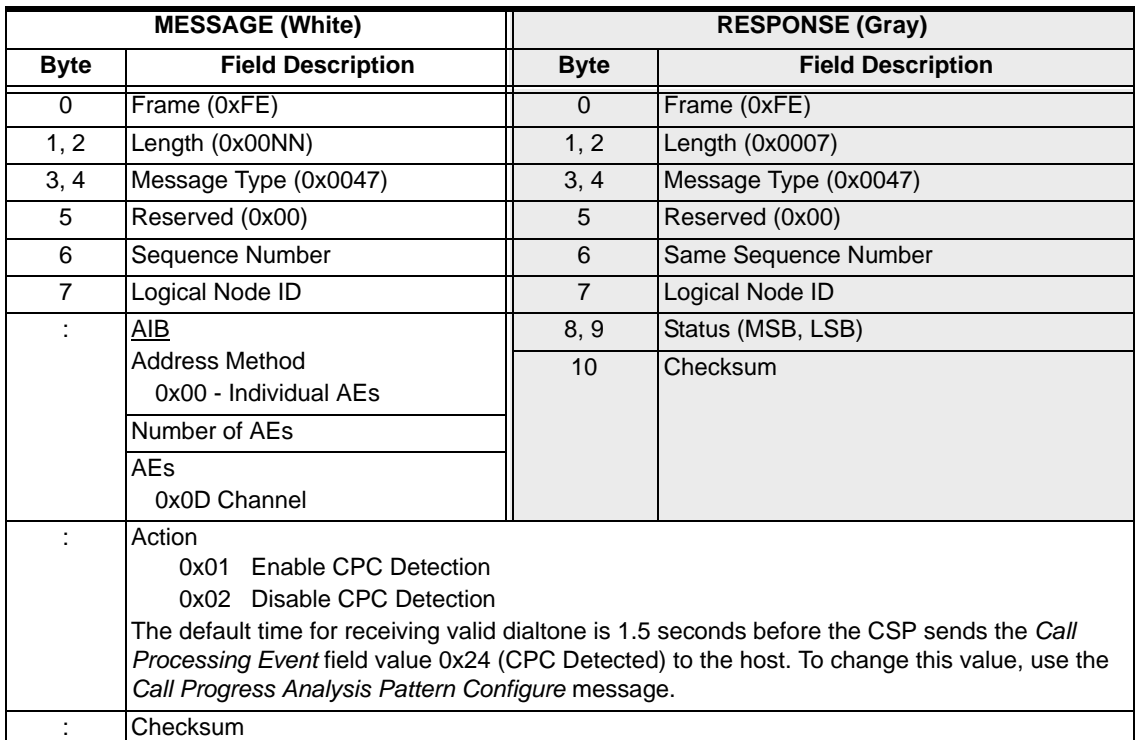

### **CreateConnection**

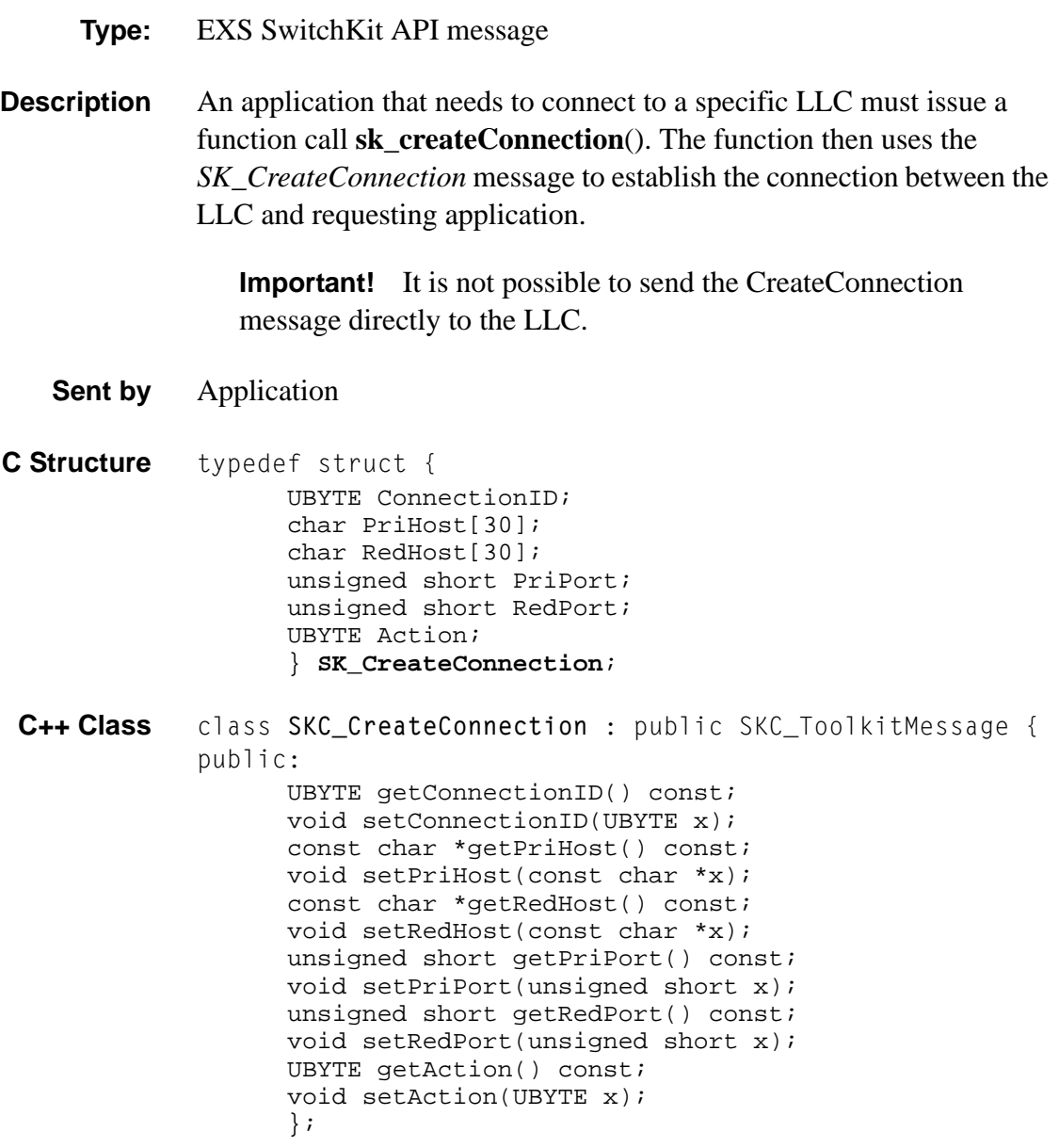

### Cross Connect Channel 0x001A

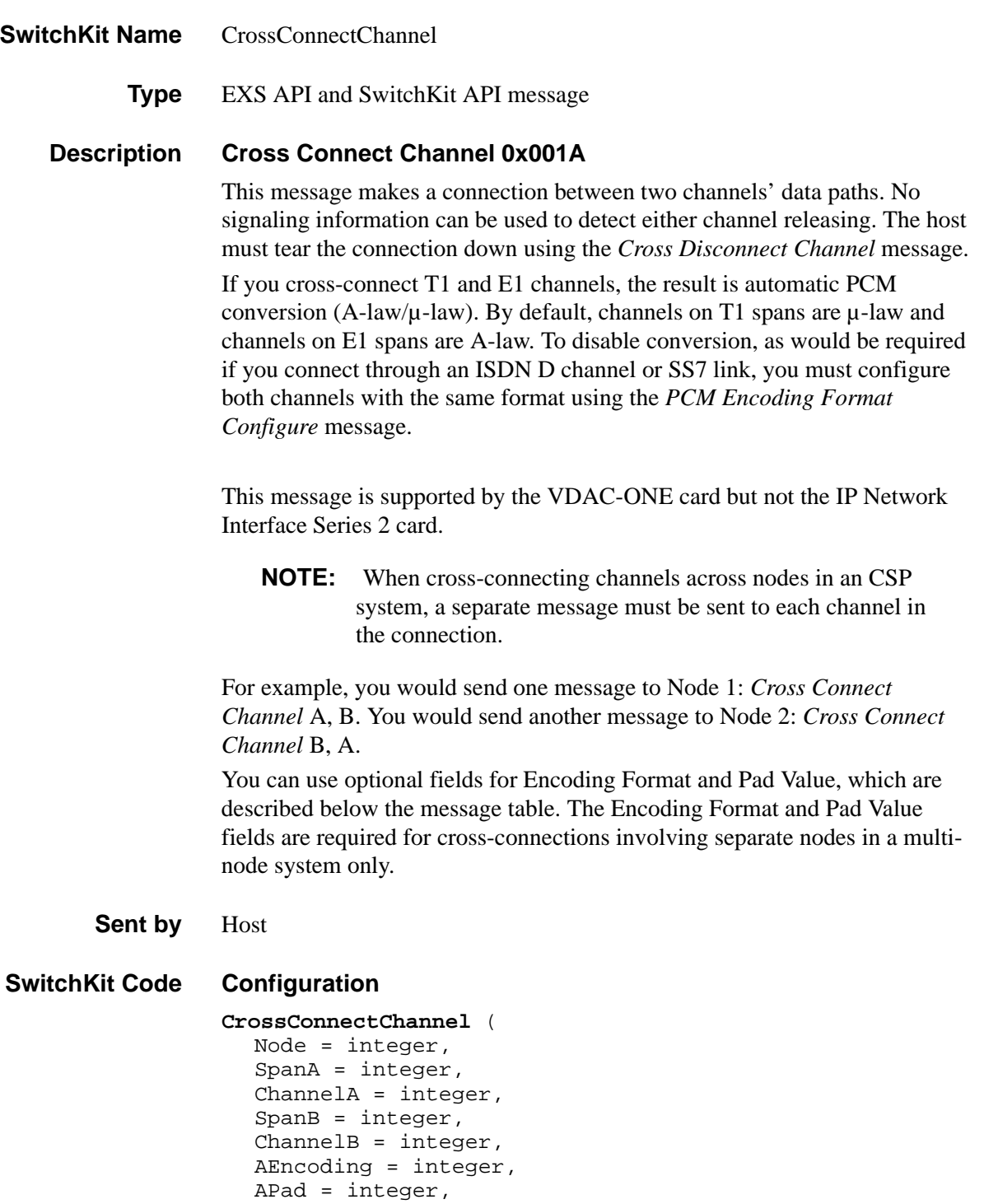

#### **C Structure**

........................................................................................................................................................................................................................................................... typedef struct {

BEncoding = integer, BPad = integer);

```
unsigned short SpanA; 
UBYTE ChannelA; 
unsigned short SpanB; 
UBYTE ChannelB; 
UBYTE AEncoding; 
UBYTE APad; 
UBYTE BEncoding; 
UBYTE BPad; 
} XL_CrossConnectChannel;
```
### **C++ Class**

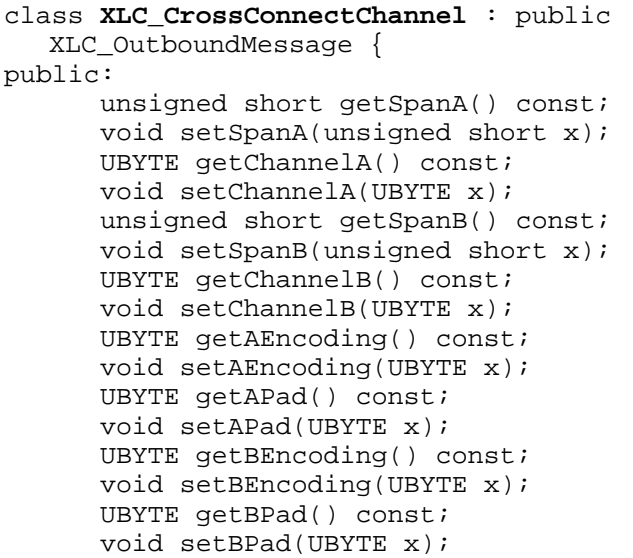

### **EXS API Hex Format**

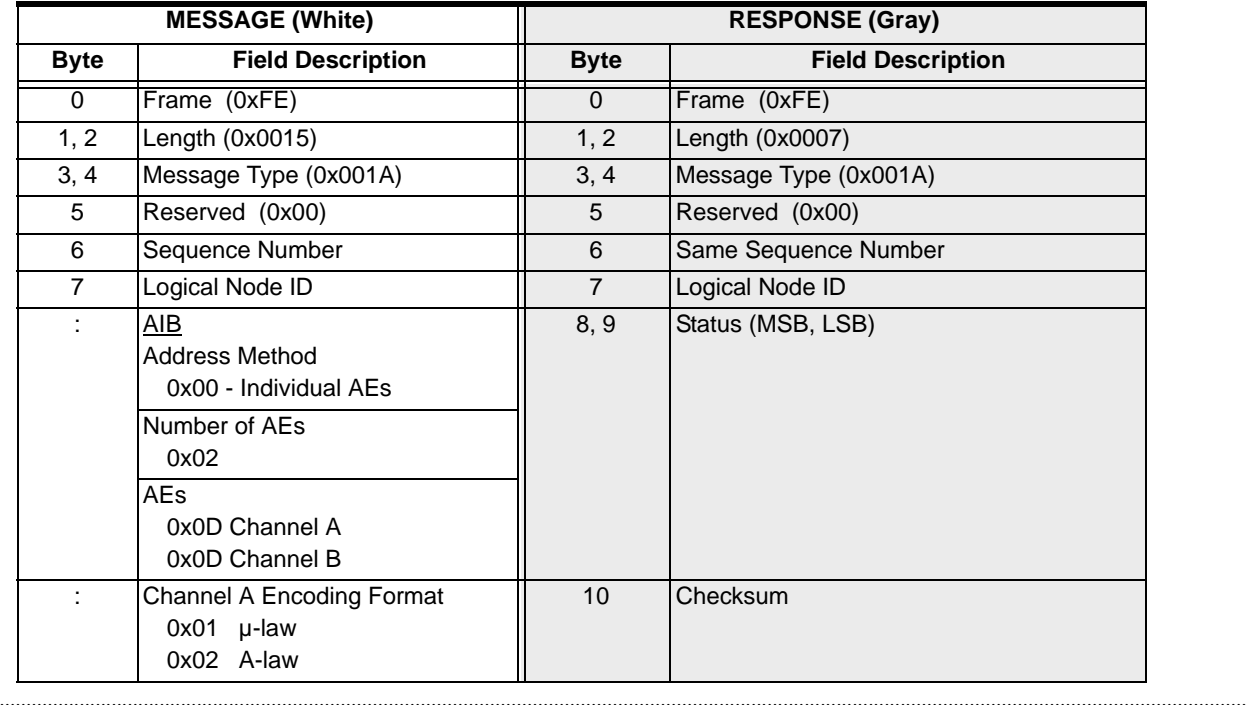

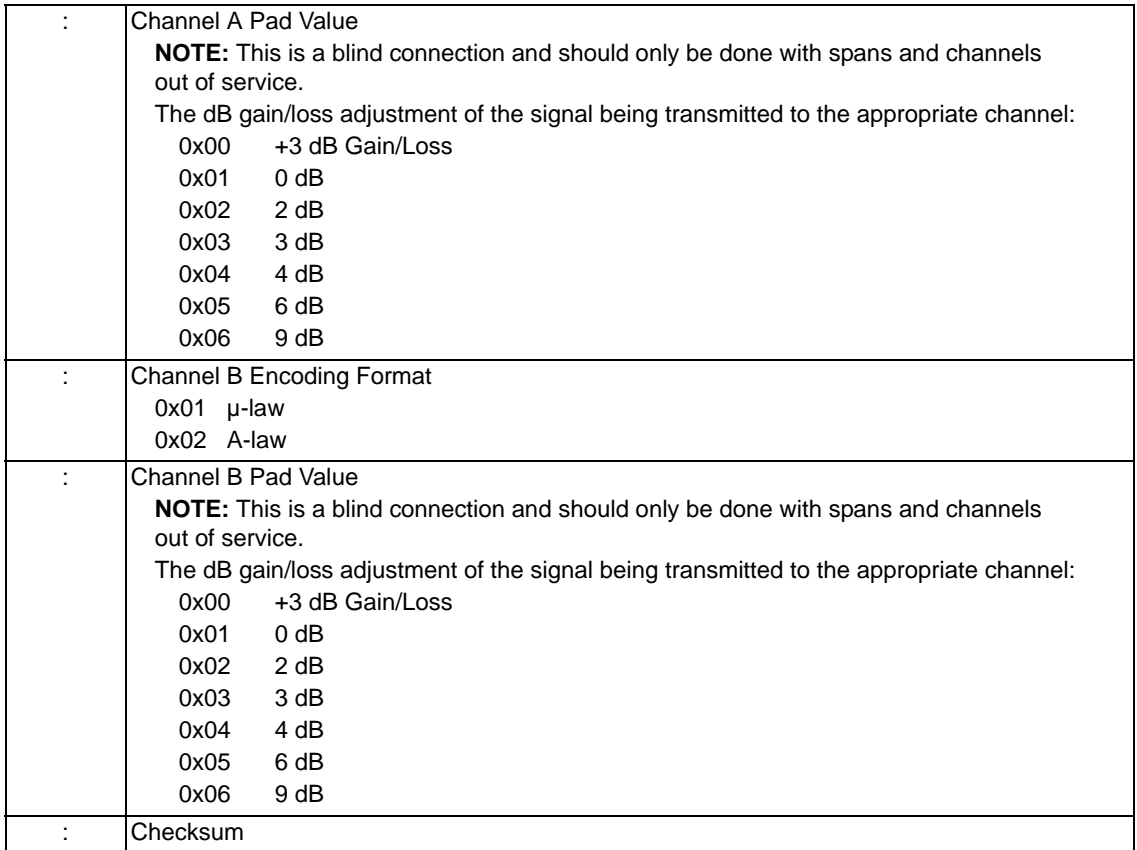

# Cross Connect Span 0x001C

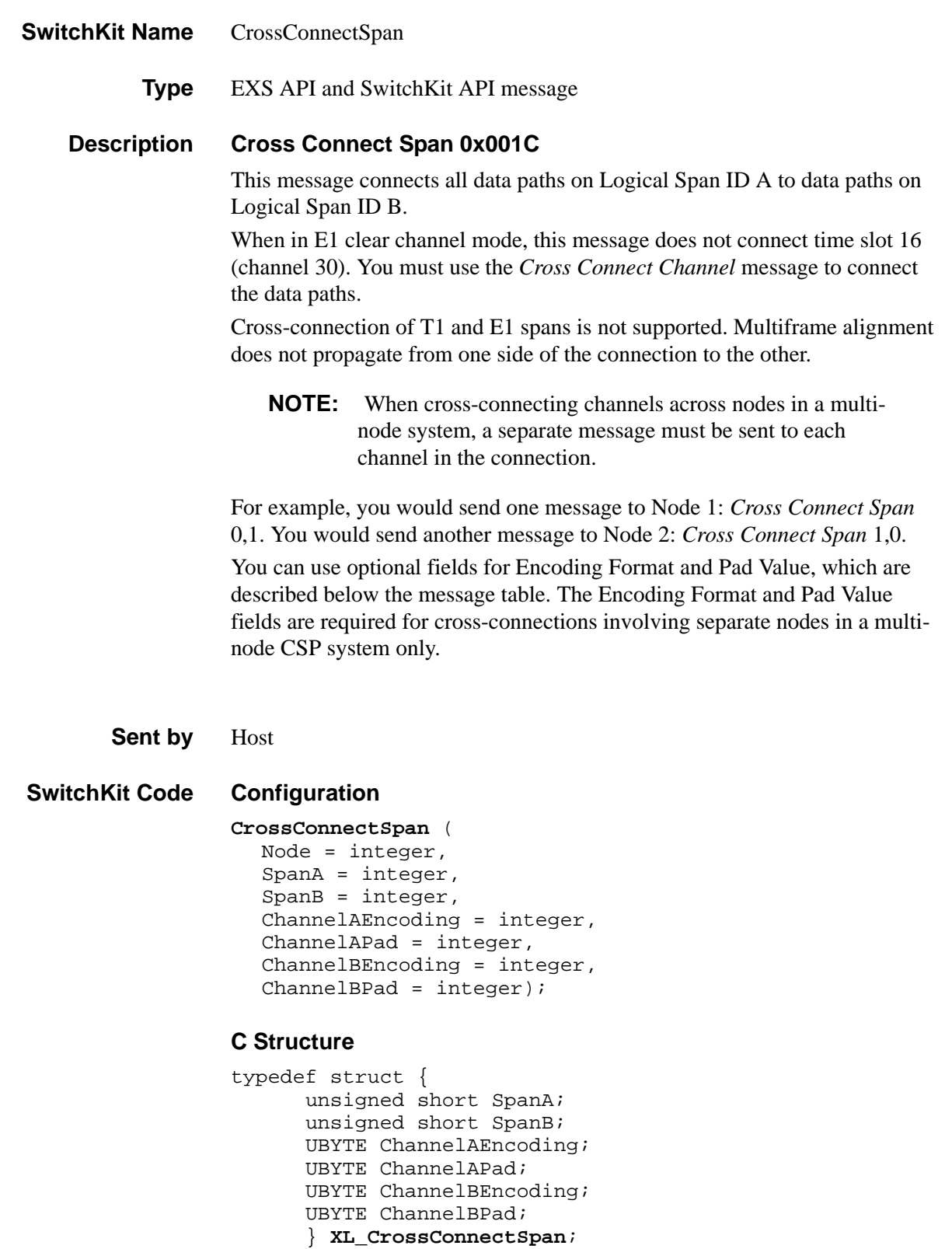

#### **C++ Class**

```
class XLC_CrossConnectSpan : public XLC_OutboundMessage { 
public:
```

```
unsigned short getSpanA() const;
void setSpanA(unsigned short x);
unsigned short getSpanB() const;
void setSpanB(unsigned short x);
UBYTE getChannelAEncoding() const;
void setChannelAEncoding(UBYTE x);
UBYTE getChannelAPad() const;
void setChannelAPad(UBYTE x);
UBYTE getChannelBEncoding() const;
void setChannelBEncoding(UBYTE x);
UBYTE getChannelBPad() const;
void setChannelBPad(UBYTE x);
};
```
#### **EXS API Hex Format**

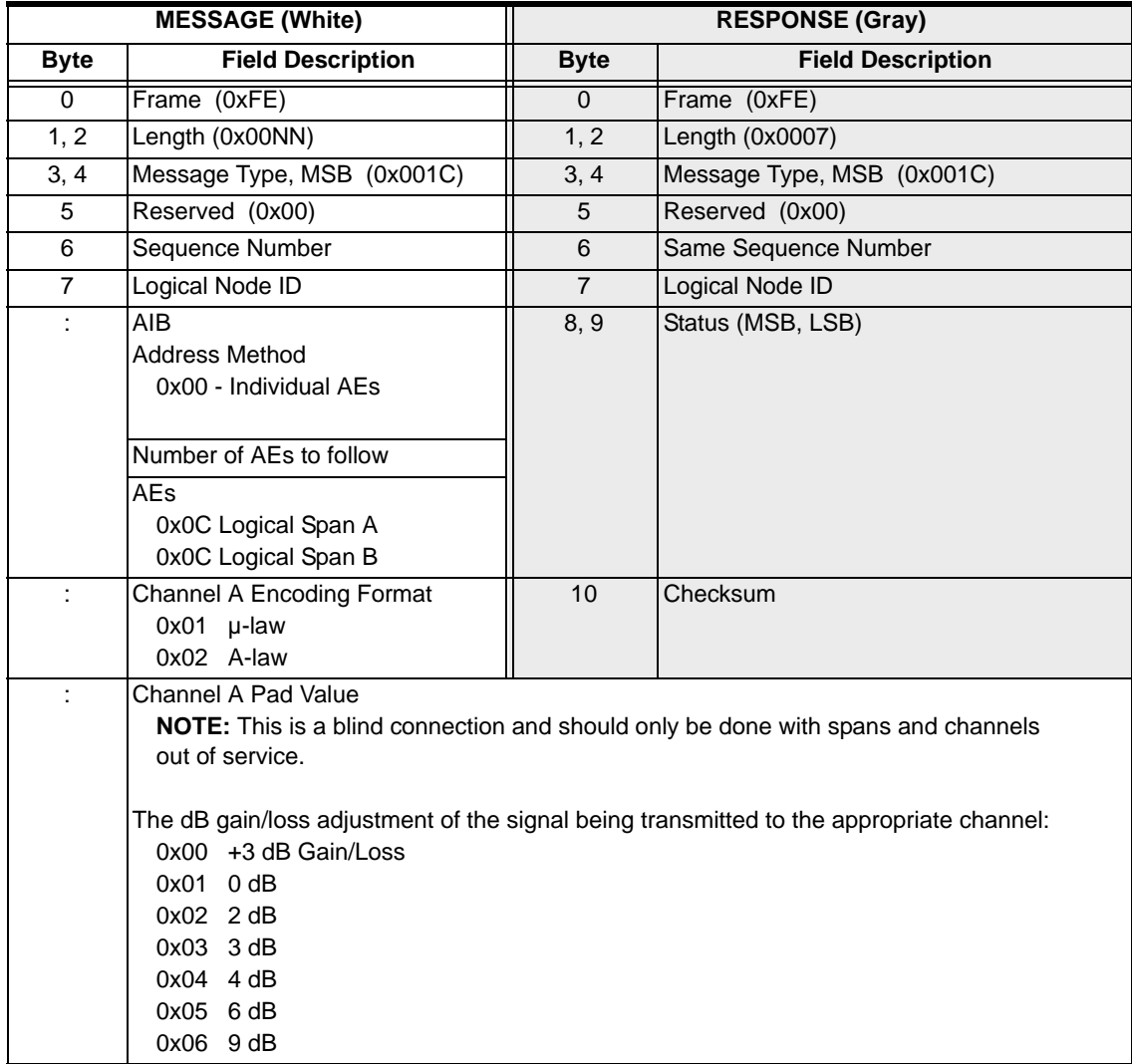

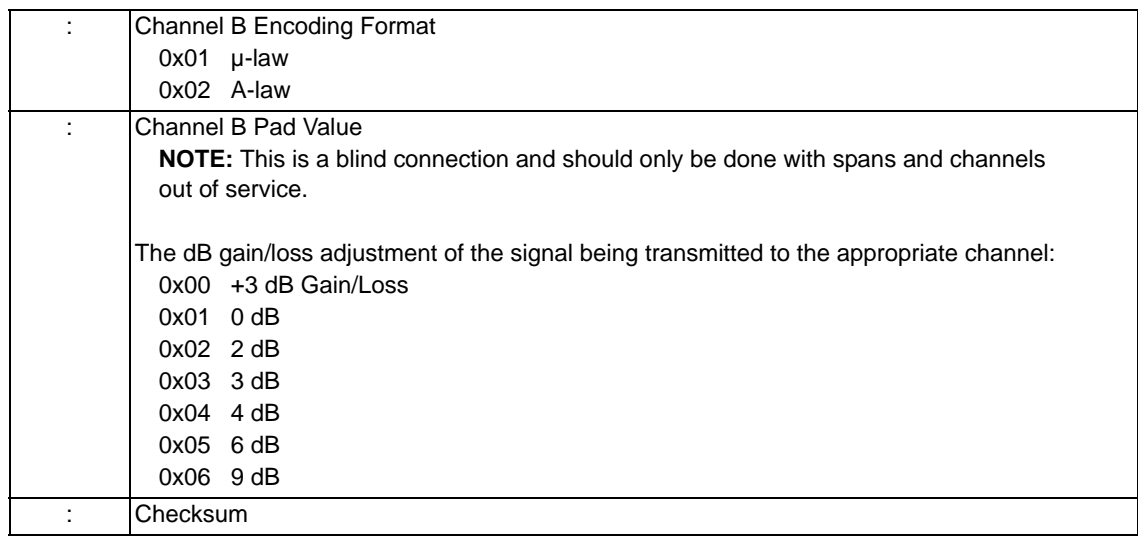

## Cross Disconnect Channel 0x001B

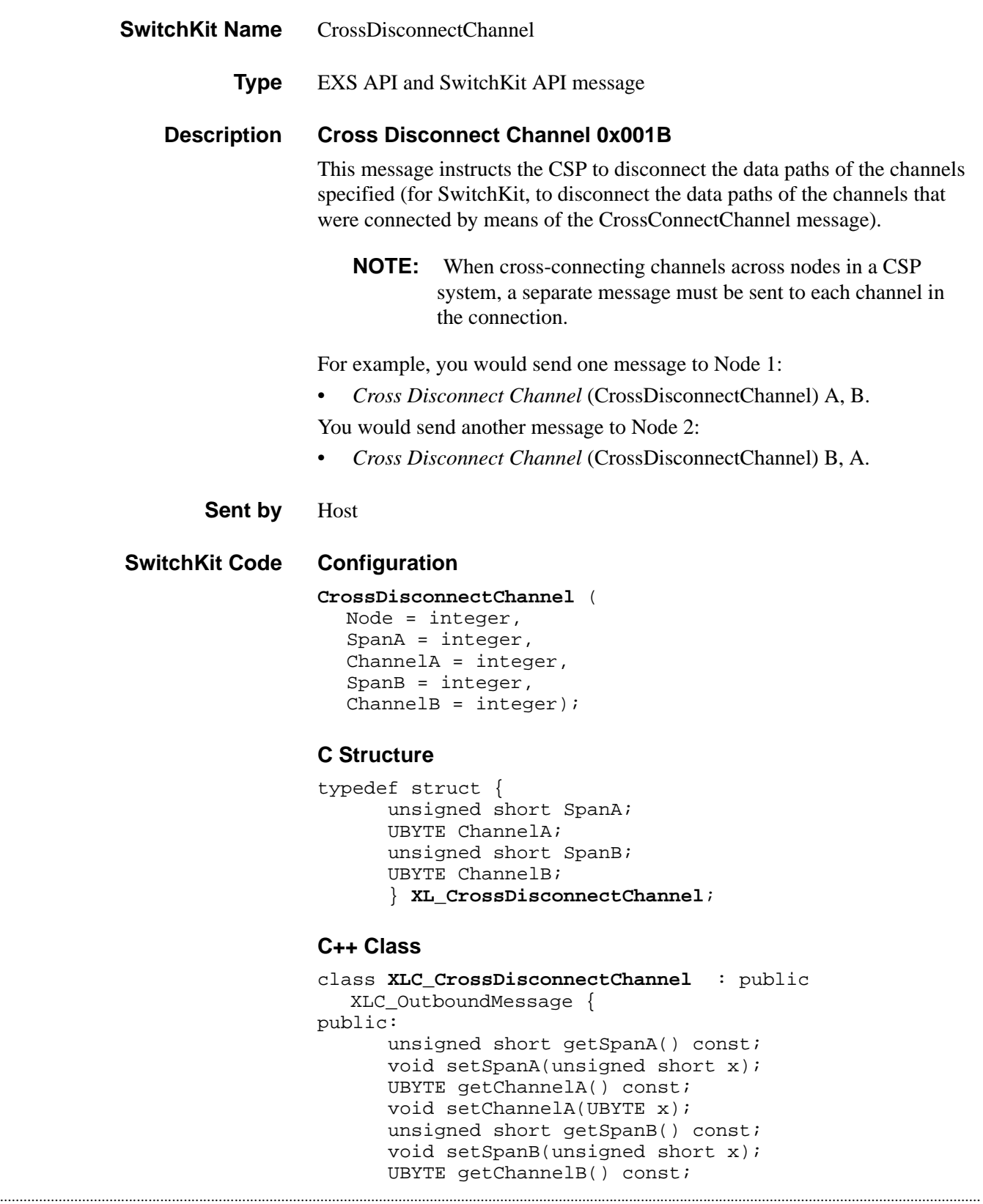

void setChannelB(UBYTE x); };

### **EXS API Hex Format**

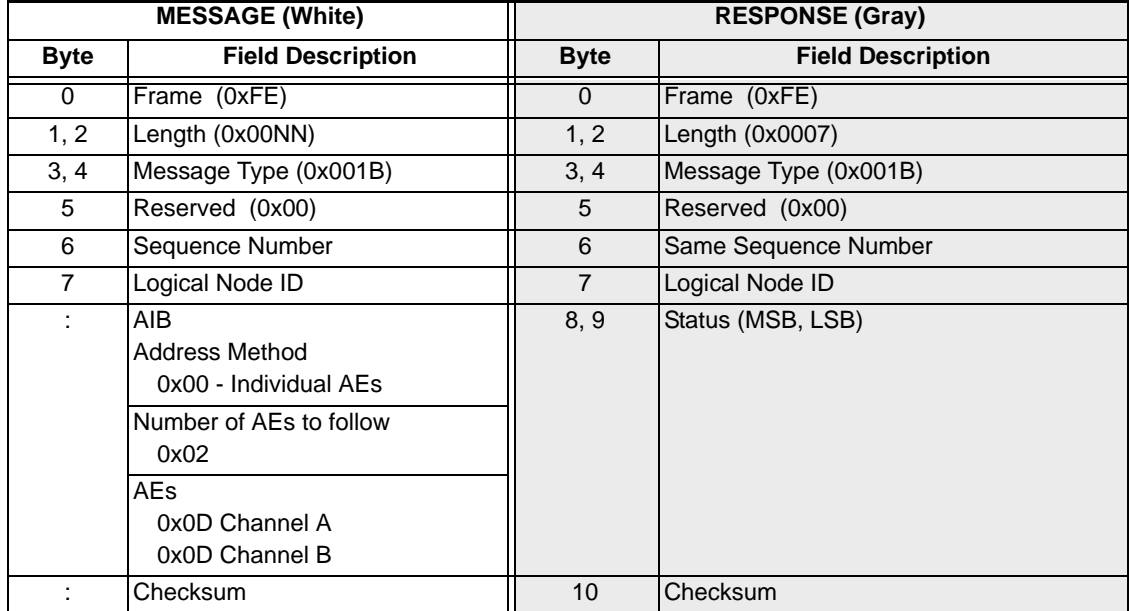

# Cross Disconnect Span 0x001D

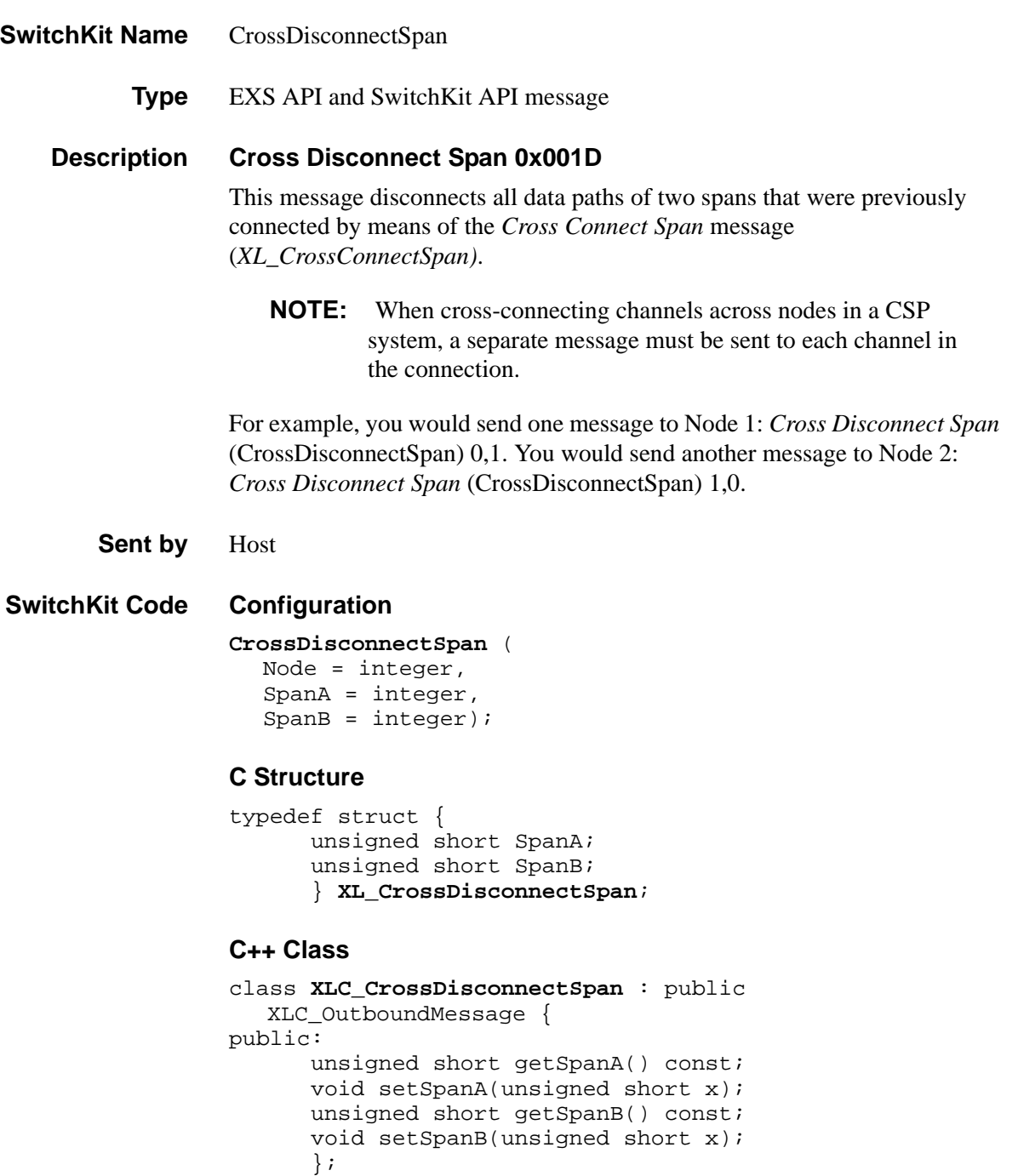

### **EXS API Hex Format**

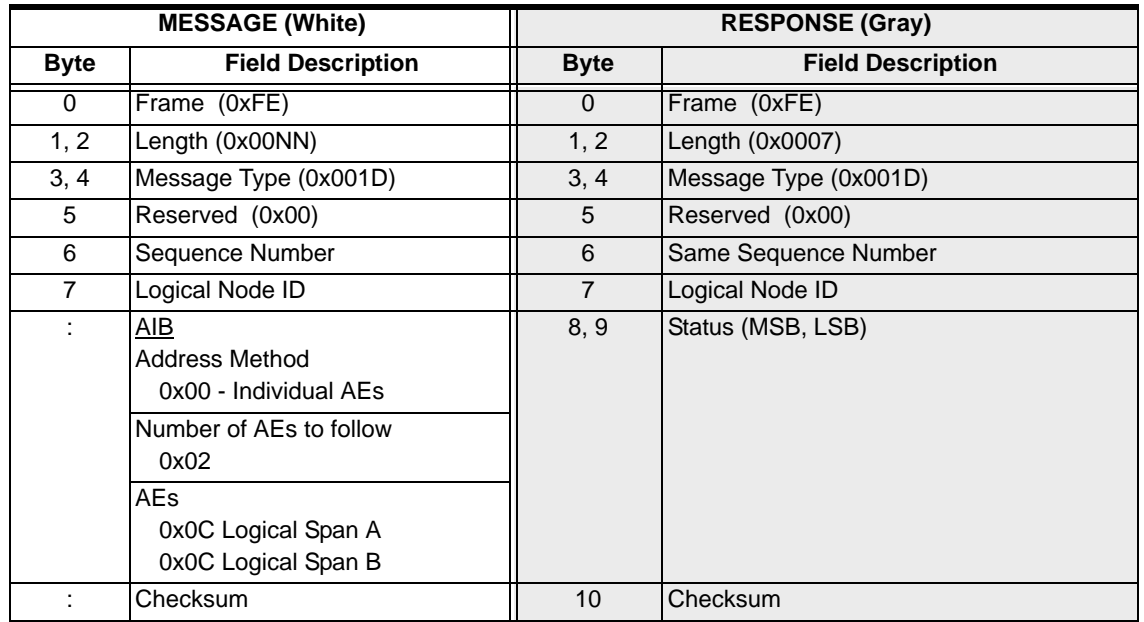

# CSAPPLConfig

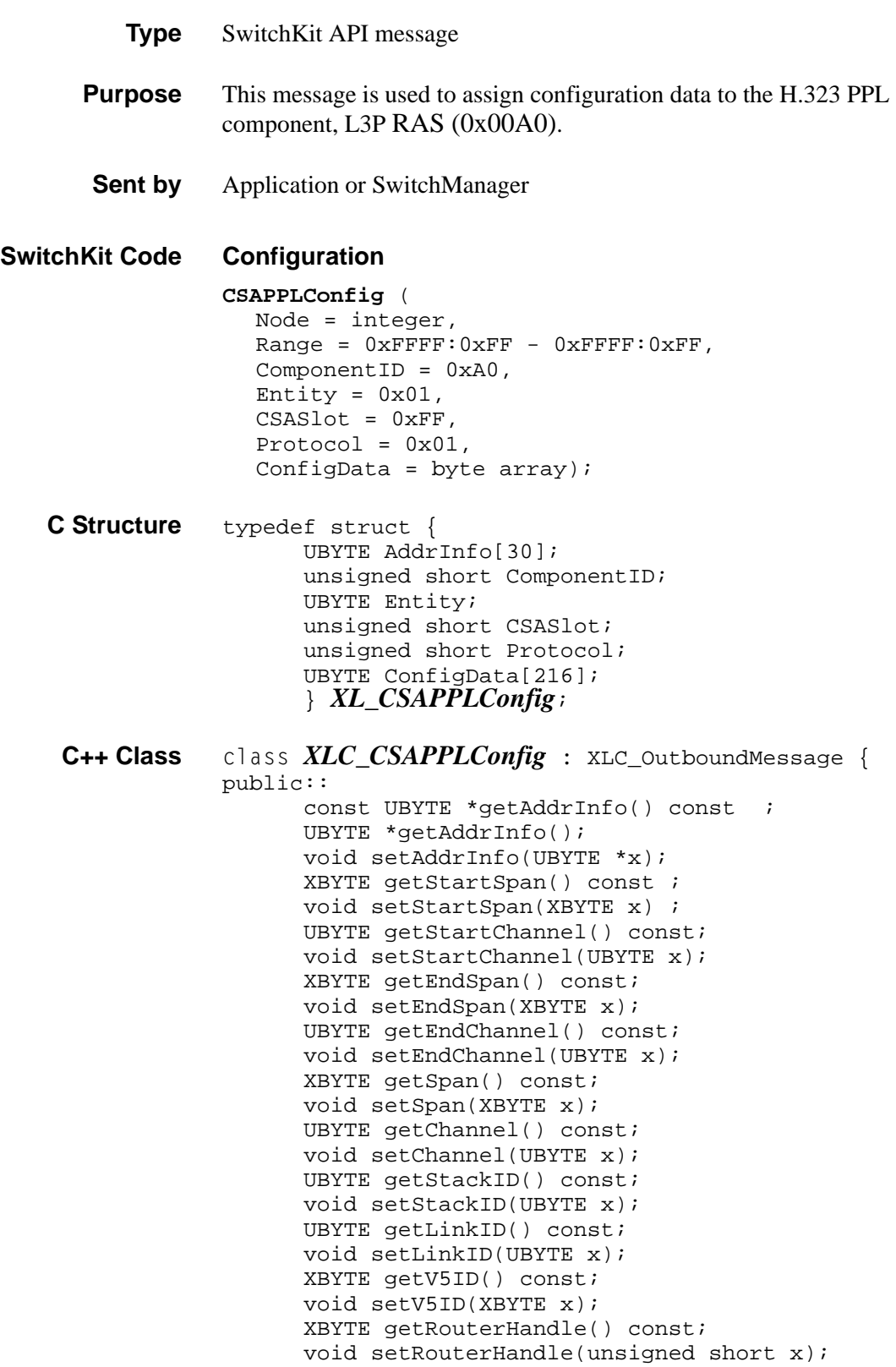

```
unsigned short getComponentID() const; 
void setComponentID(unsigned short x); 
UBYTE getEntity() const; 
void setEntity(UBYTE x); 
unsigned short getCSASlot() const; 
void setCSASlot(unsigned short x); 
unsigned short getProtocol() const; 
void setProtocol(unsigned short x); 
const UBYTE *getConfigData() const; 
UBYTE *getConfigData(); 
void setConfigData(UBYTE *x)
};
```
# CSAPPLTimerConfig

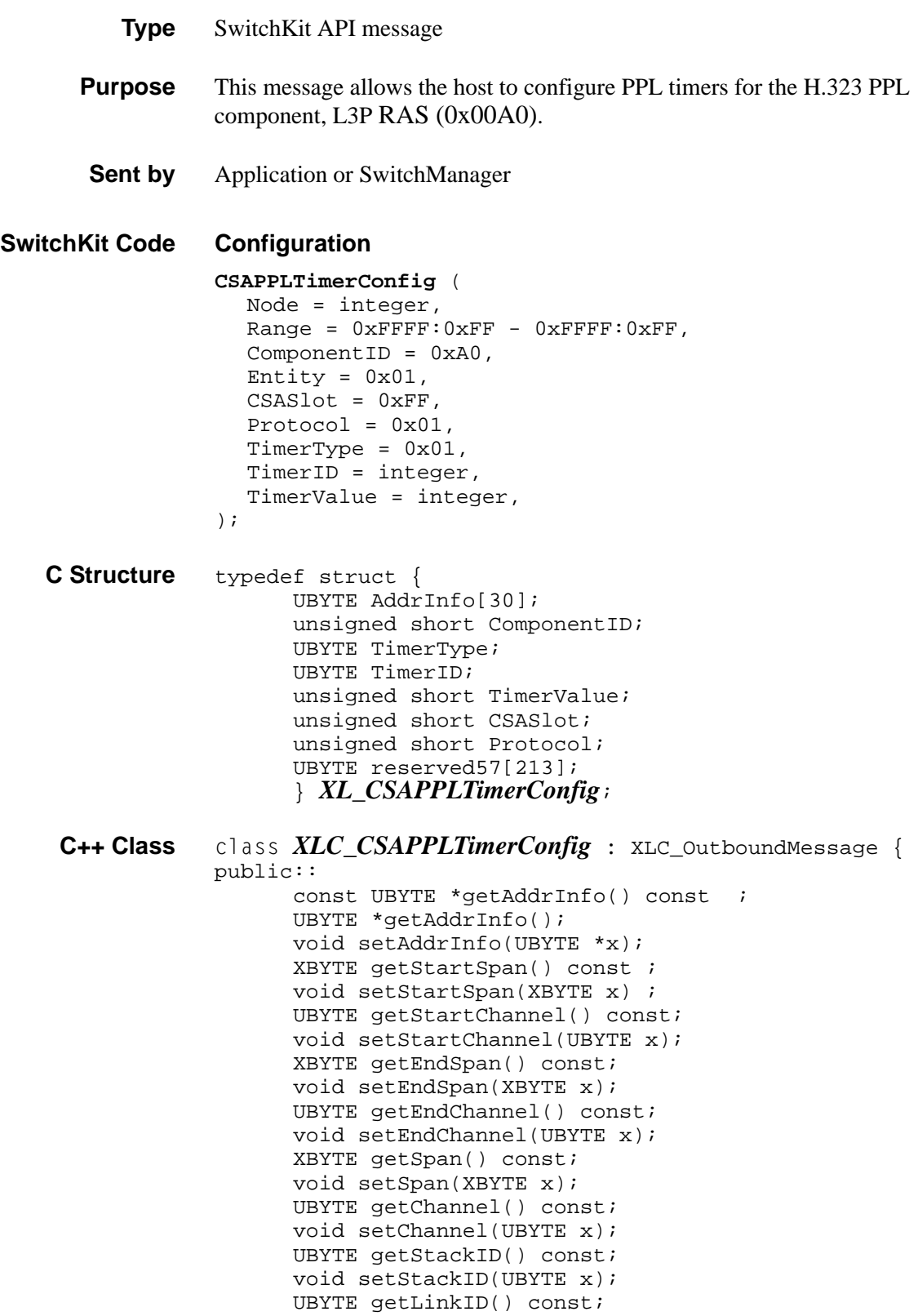

```
void setLinkID(UBYTE x);
XBYTE getV5ID() const;
void setV5ID(XBYTE x);
unsigned short getComponentID() const; 
void setComponentID(unsigned short x); 
UBYTE getTimerType() const;
void setTimerType(UBYTE x);
UBYTE getTimerID() const;
void setTimerID(UBYTE x);
unsigned short getTimerValue() const;
void setTimerValue(unsigned short x);
unsigned short getCSASlot() const; 
void setCSASlot(unsigned short x); 
unsigned short getProtocol() const; 
void setProtocol(unsigned short x); 
};
```
# D Channel Assign 0x00C4

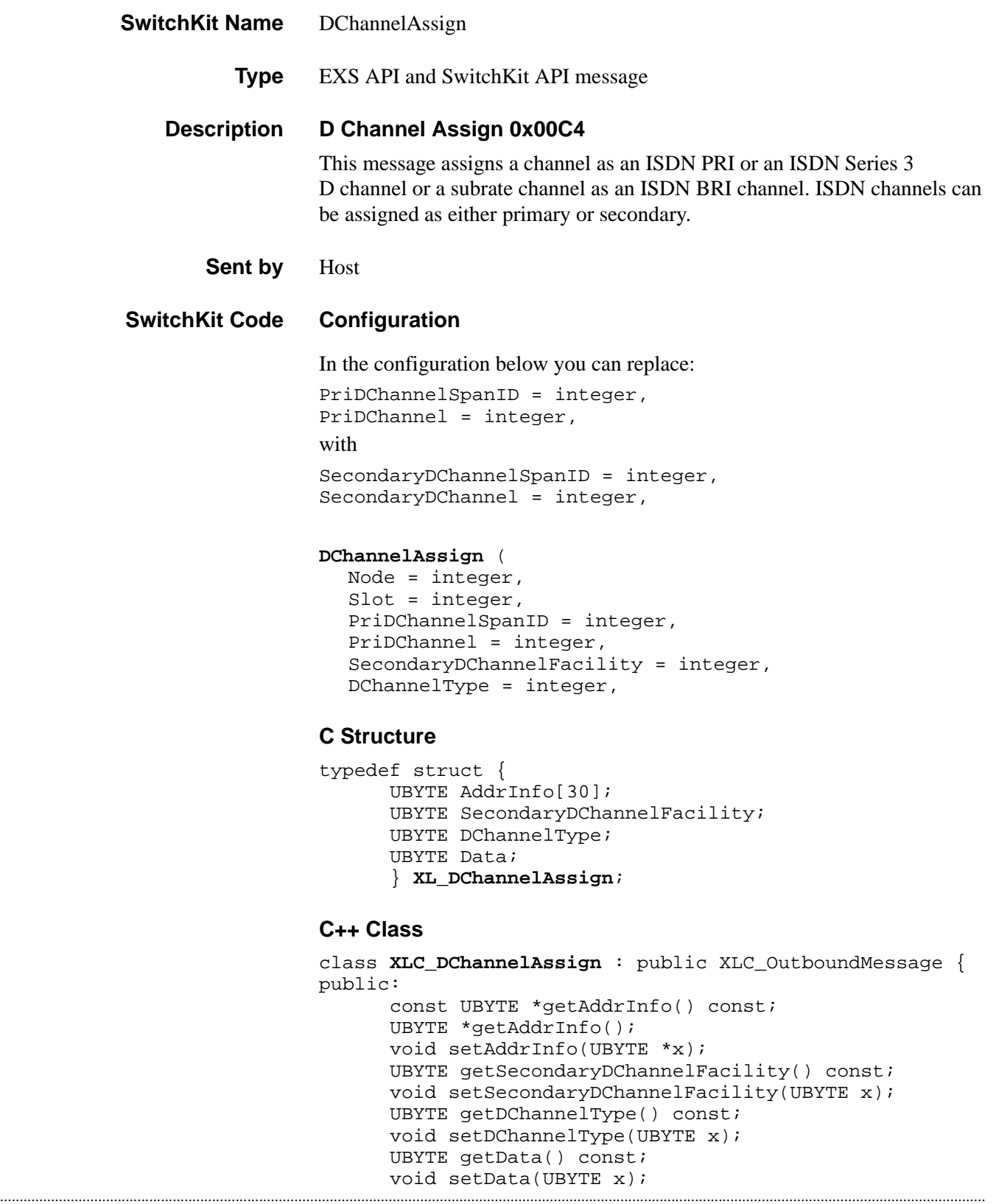

};

### **EXS API Hex Format**

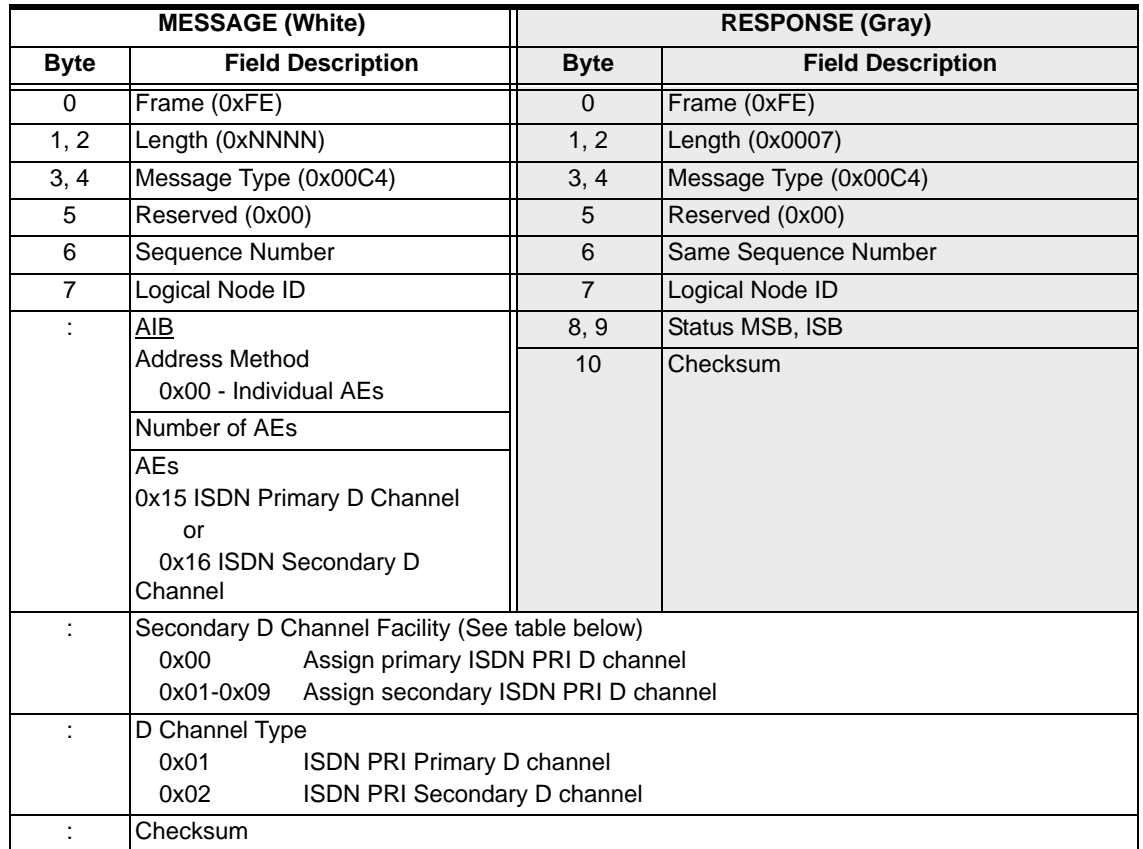

...........................................................................................................................................................................................................................................................

#### **Secondary D Channel Facility**

The table below shows timeslots on an E1 span that map to logical channels in the CSP. You must assign D channels to timeslot 16 (Channel 30 (0x1E) as noted with shading).You cannot use Channels 30 and 31 for voice/data when configured for ISDN applications.

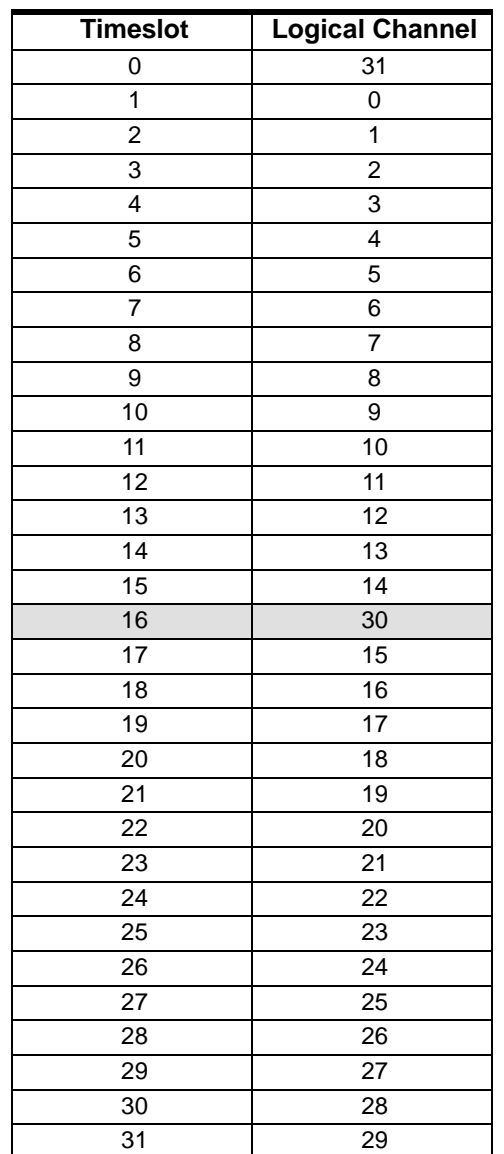

# D Channel De-assign 0x00C5

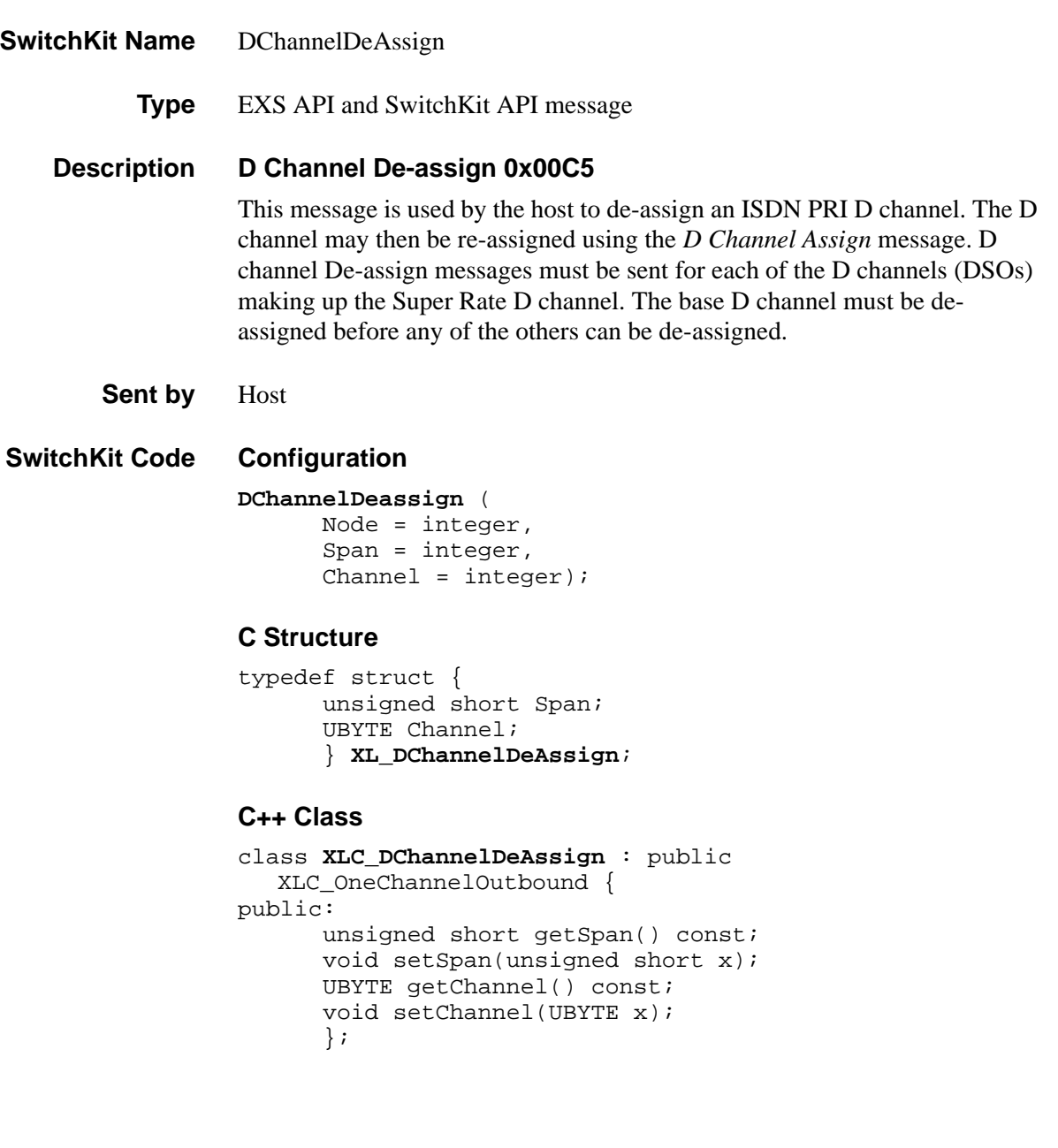

### **EXS API Hex Format**

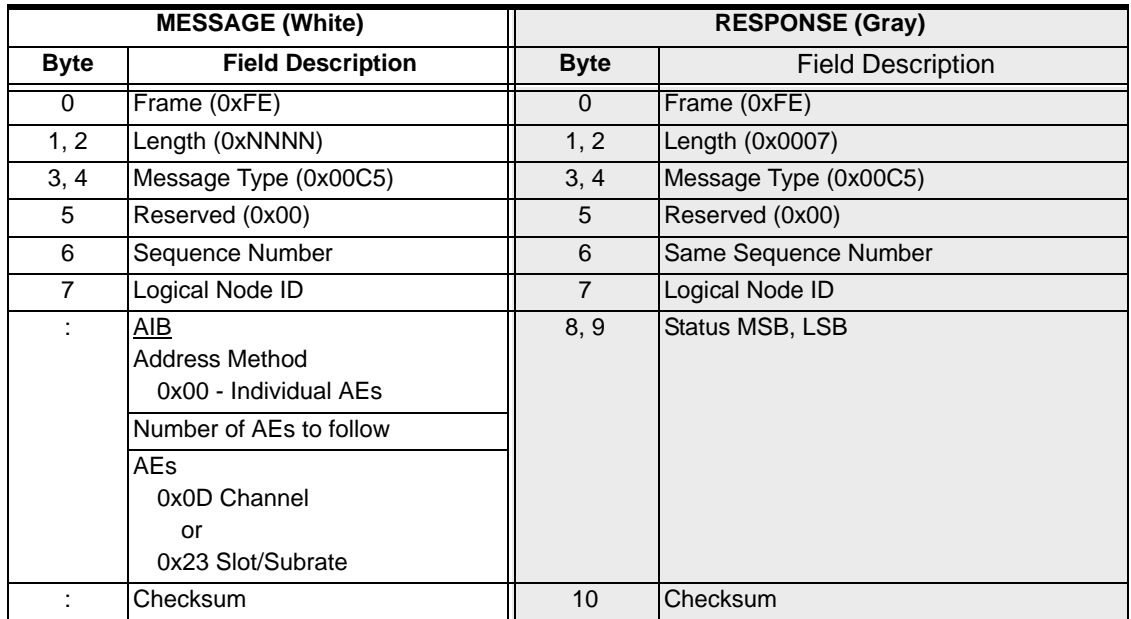

# D Channel Facility List Configure 0x00C6

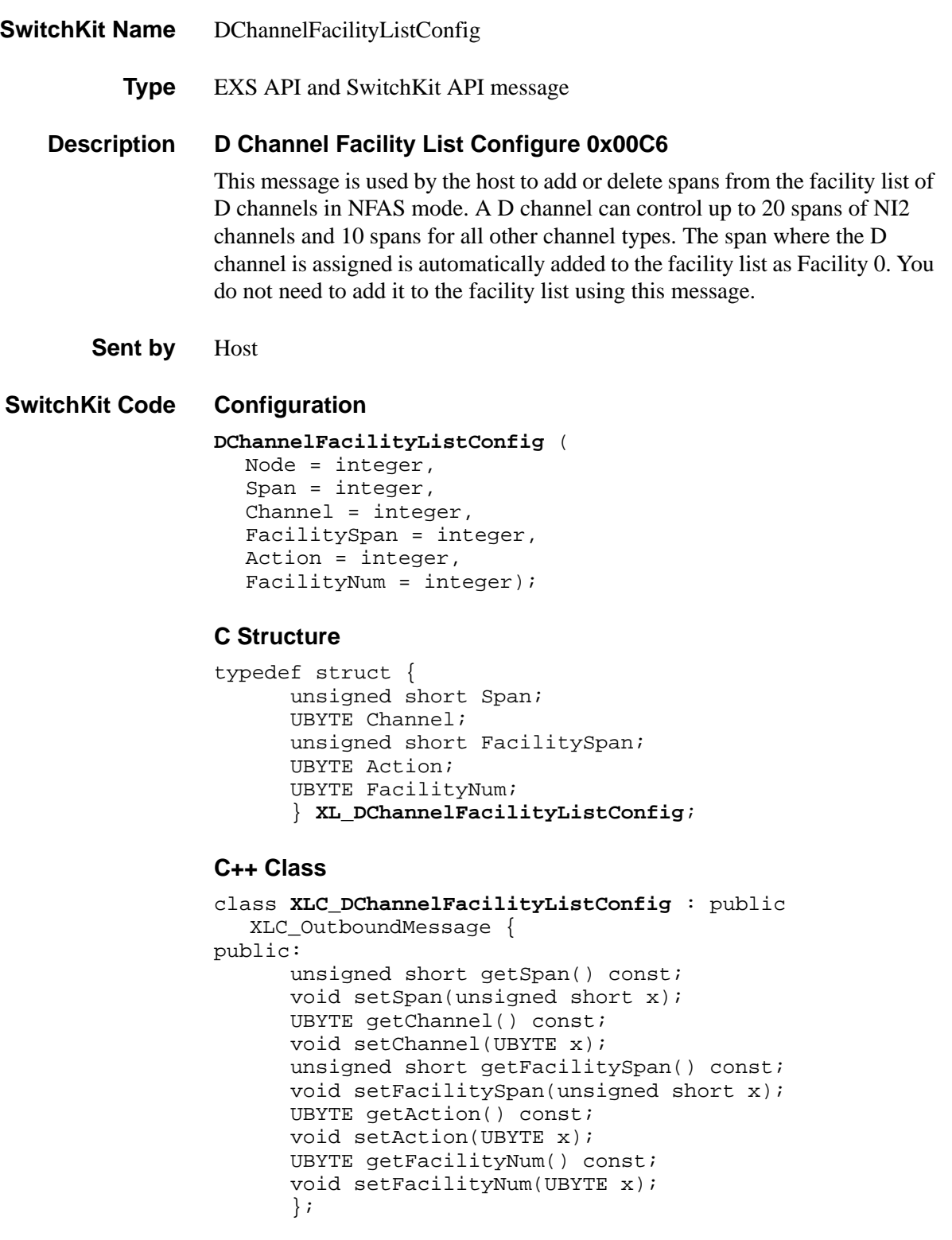

#### **EXS API Hex Format**

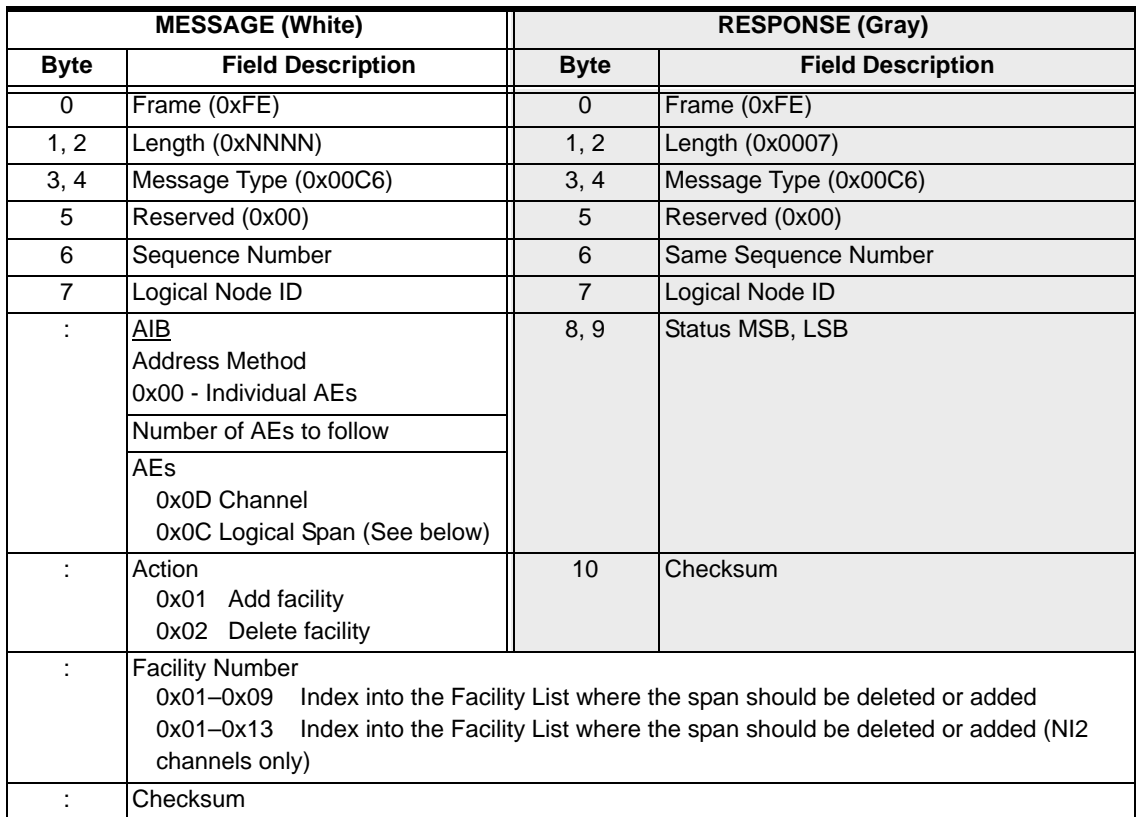

Use the Channel and Span address type for this message. The table that follows shows you the format for addressing the span for Facility 0. Repeat the same format for facilities  $1-9$  (0x01–0x09) or  $1-19$  (0x01–0x13) for NI2 channels only.

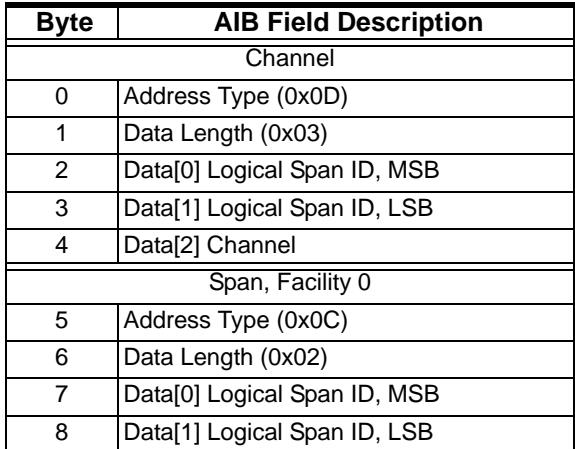

## D Channel Facility List Query 0x00CB

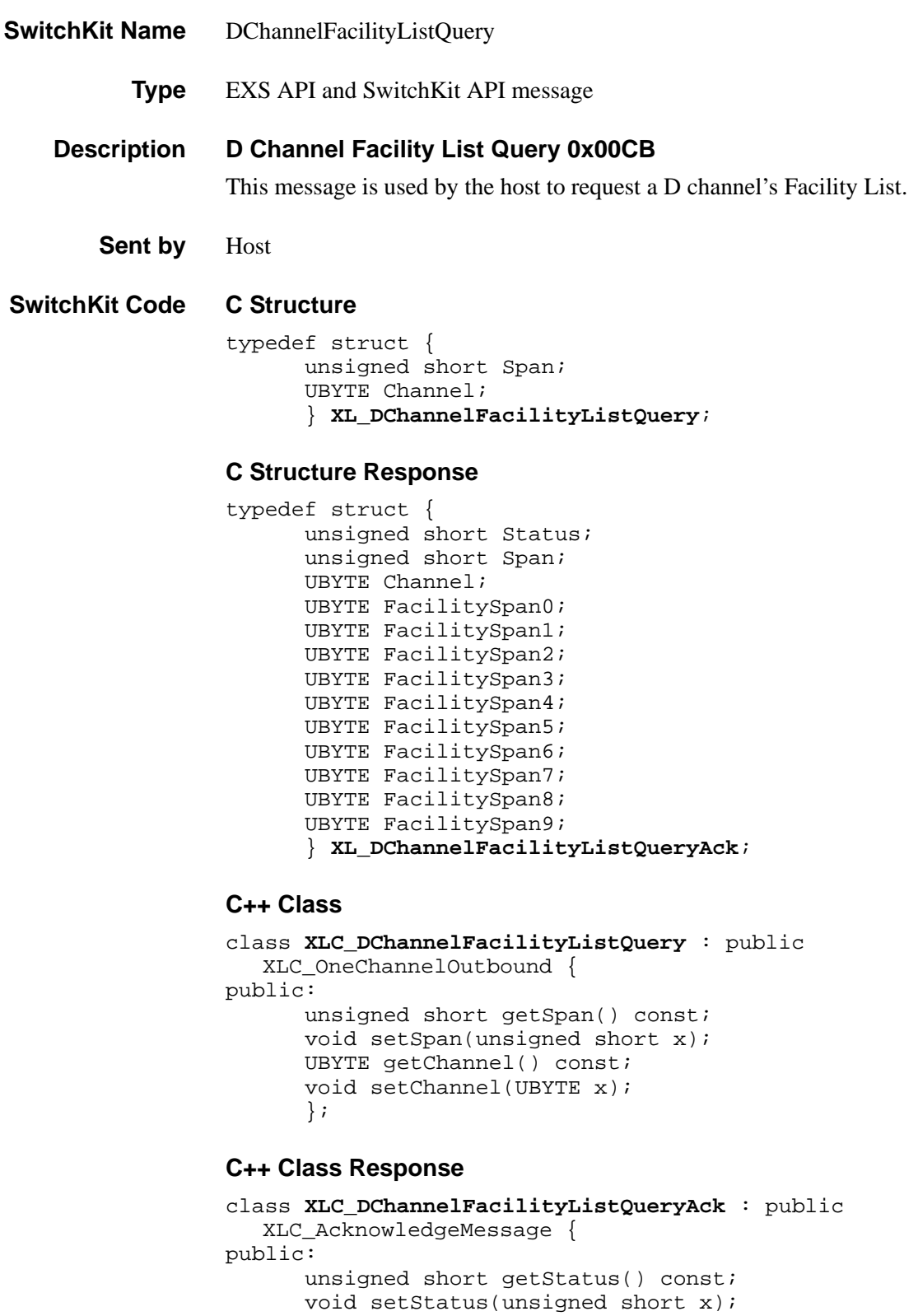

```
void setSpan(unsigned short x);
UBYTE getChannel() const;
void setChannel(UBYTE x);
UBYTE getFacilitySpan0() const;
void setFacilitySpan0(UBYTE x);
UBYTE getFacilitySpan1() const; 
void setFacilitySpan1(UBYTE x);
UBYTE getFacilitySpan2() const;
void setFacilitySpan2(UBYTE x);
UBYTE getFacilitySpan3() const;
void setFacilitySpan3(UBYTE x);
UBYTE getFacilitySpan4() const; 
void setFacilitySpan4(UBYTE x);
UBYTE getFacilitySpan5() const;
void setFacilitySpan5(UBYTE x);
UBYTE getFacilitySpan6() const; 
void setFacilitySpan6(UBYTE x);
UBYTE getFacilitySpan7() const;
void setFacilitySpan7(UBYTE x);
UBYTE getFacilitySpan8() const;
void setFacilitySpan8(UBYTE x);
UBYTE getFacilitySpan9() const; 
void setFacilitySpan9(UBYTE x);
};
```
### **EXS API Hex Format**

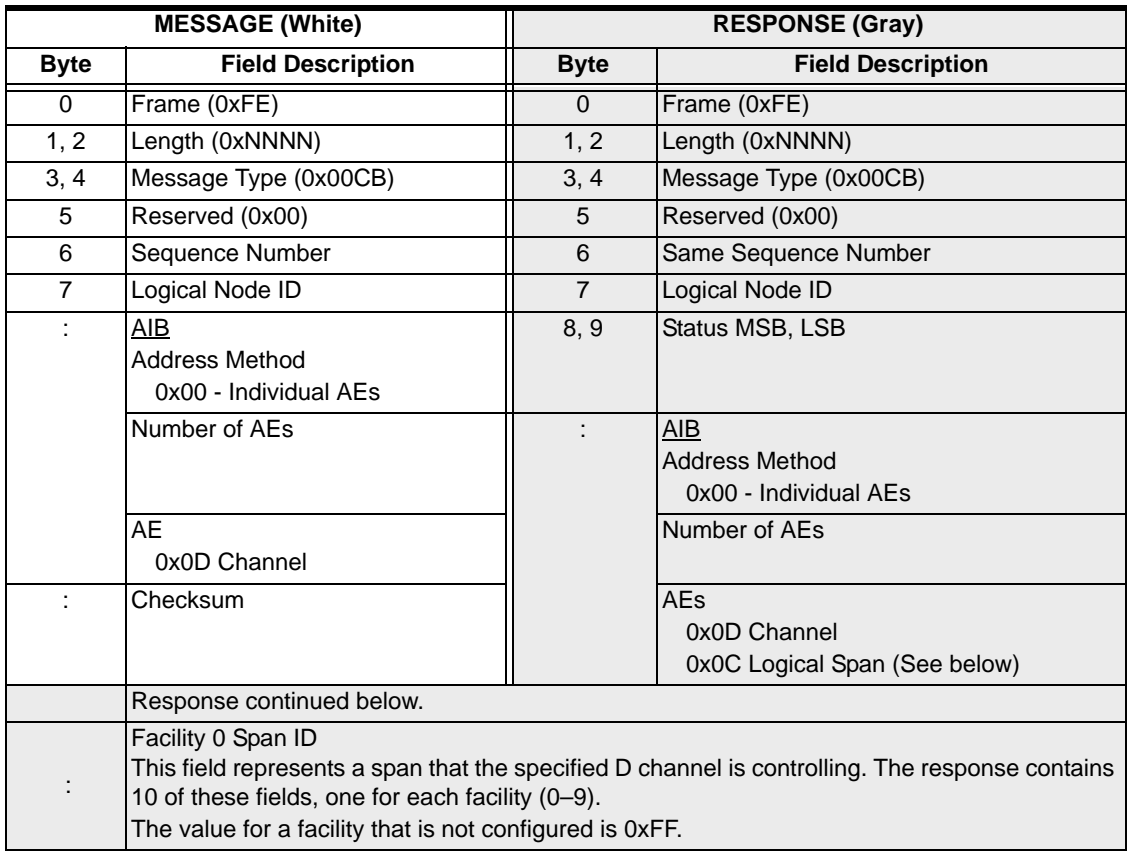

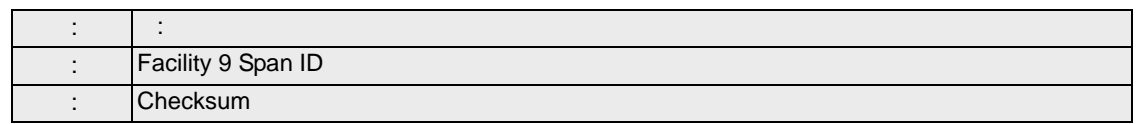

The Channel and Span address type is used for this message. The table that follows shows you the format for addressing the span for Facility 0. Repeat the same format for facilities 1–8.

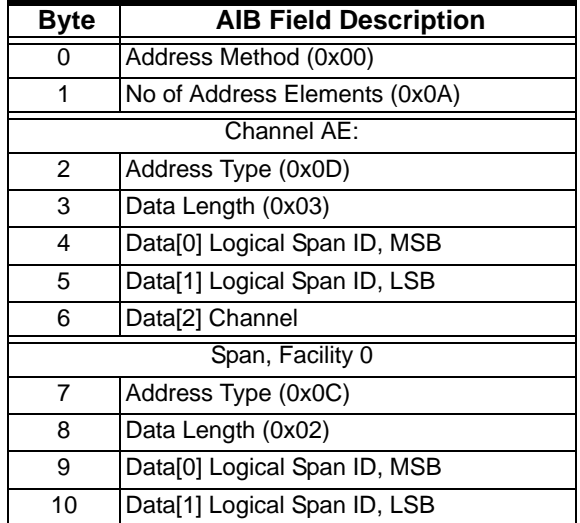

### DeviceServerEx

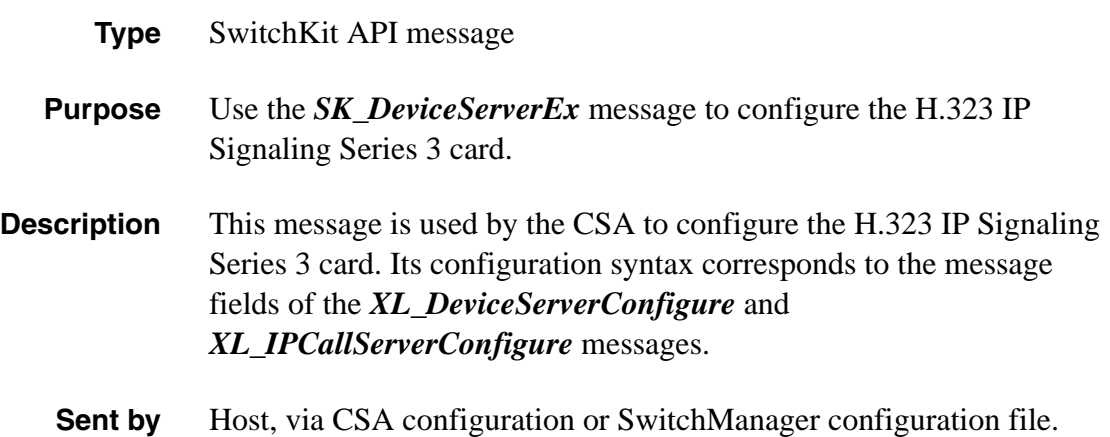
**Arguments** The following table shows the arguments you can change:

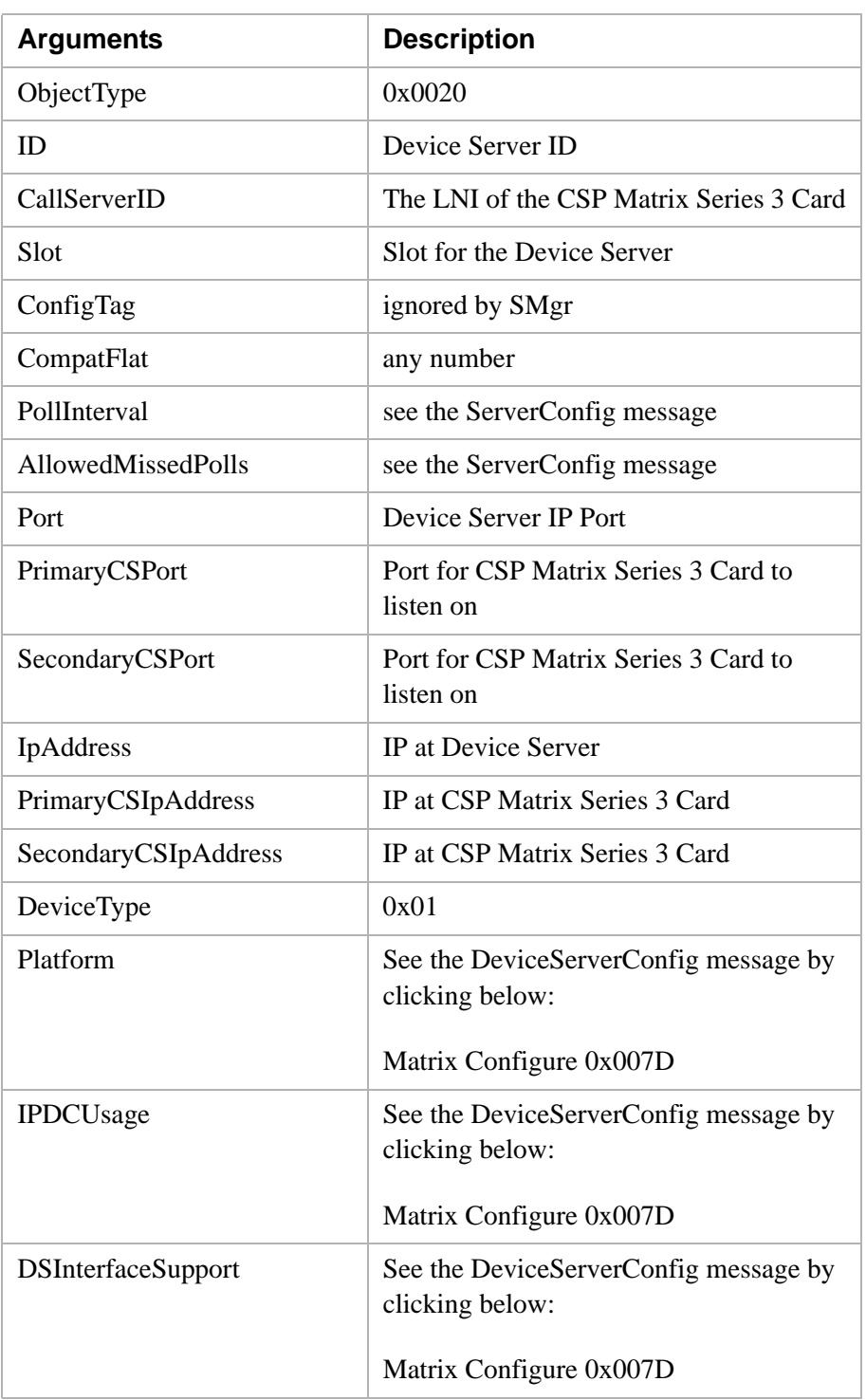

**Configuration** *DeviceServerEx* (

ObjectType =  $integer,$  $Id =$  integer,

```
CallServerId = integer,Slot = integer,ConfigTag = integer,
CompatFlag = integer,
PollInterval = integer,
AllowedMissedPolls = integer,
Port = integer,
PrimaryCSPort = integer,
SecondaryCSPort = integer,
IpAddress = string,PrimaryCSIpAddress = string,
SecondaryCSIpAddress = string,
DeviceType = integer,
Platform = integer,
IDDCUsage = integer,
DSInterfaceSupport = BYTE ARRAY);
```
## Diagnostics Indication 0x0045

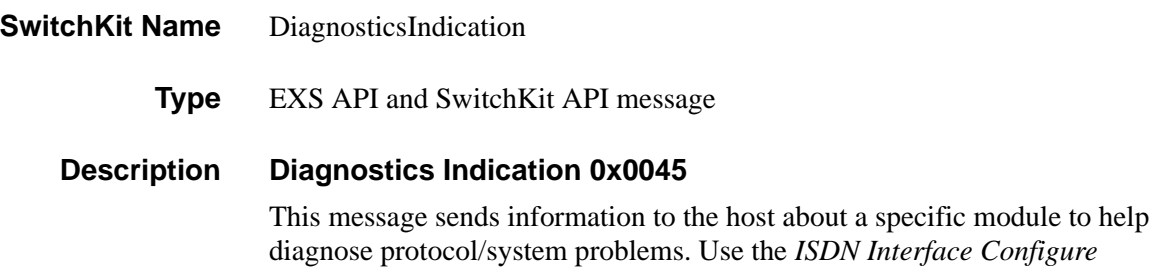

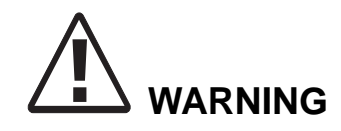

*This message is for debugging purposes only. It should not be sent during live call processing. Use the ISDN Interface Configure message to enable/disable diagnostics.*

message options bitmask entity for enabling/disabling this message.

Sent by CSP

**SwitchKit Code C Structure**

typedef struct { unsigned short Span; UBYTE Channel; UBYTE DiagnosticsType; UBYTE Data[222]; } **XL\_DiagnosticsIndication**;

#### **C++ Class**

```
class XLC_DiagnosticsIndication : public 
   XLC_OneChannelMessage { 
public:
      unsigned short getSpan() const;
      void setSpan(unsigned short x); 
      UBYTE getChannel() const; 
      void setChannel(UBYTE x); 
      UBYTE getDiagnosticsType() const; 
      void setDiagnosticsType(UBYTE x); 
      const UBYTE *getData() const; 
      UBYTE *getData(); 
      void setData(UBYTE *x);
      };
```
## **EXS API Hex Format**

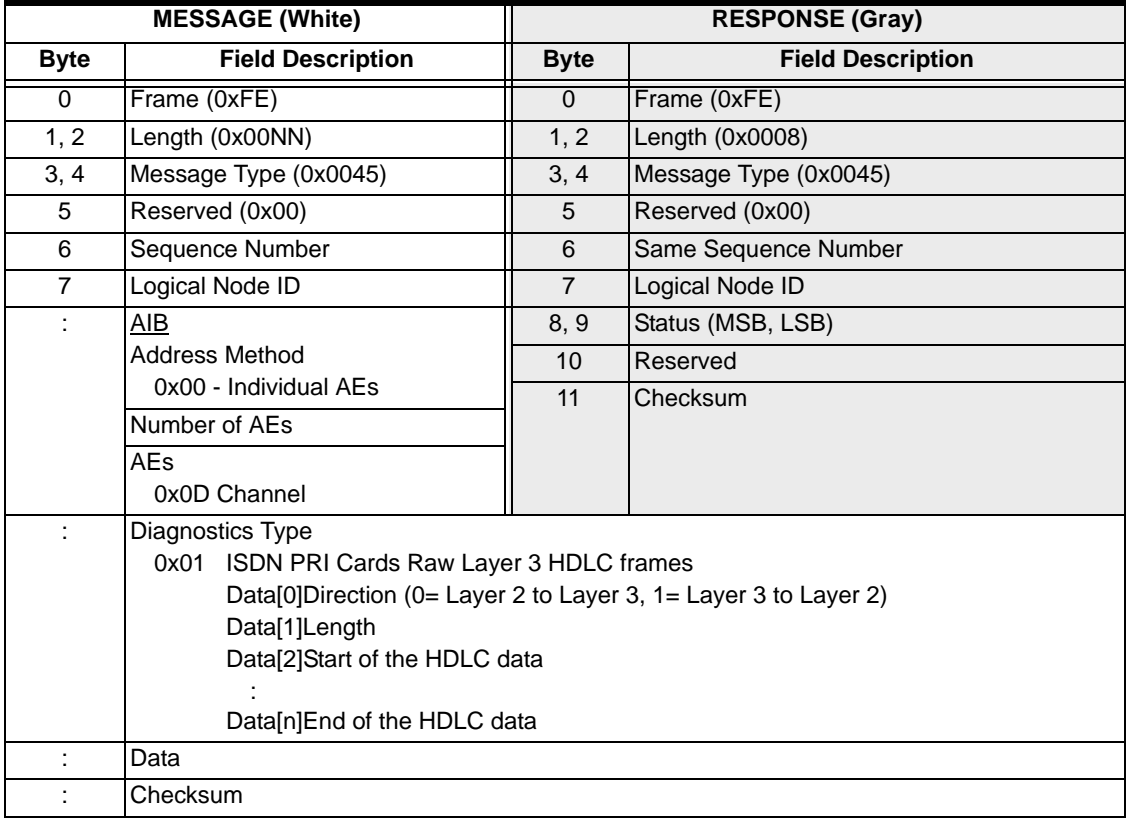

## Disconnect Tone Pattern 0x001E

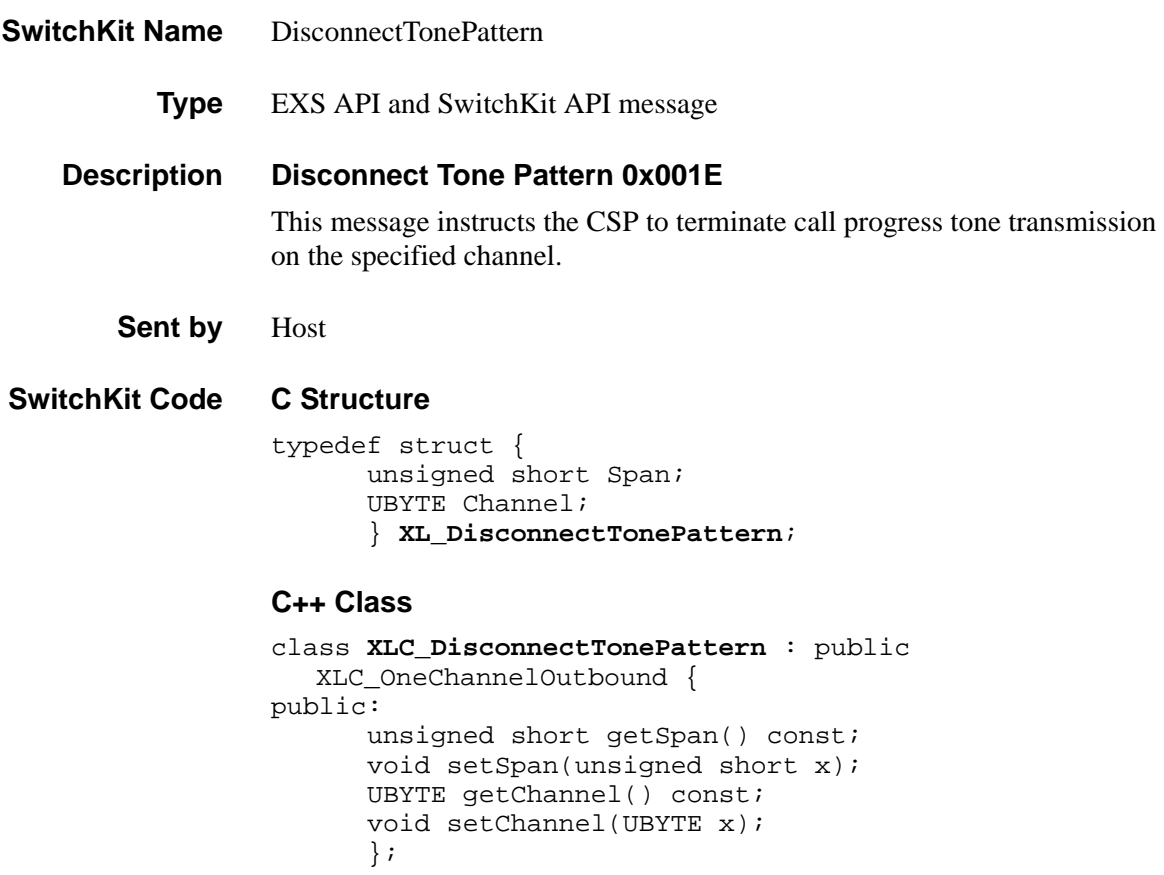

## **EXS API Hex Format**

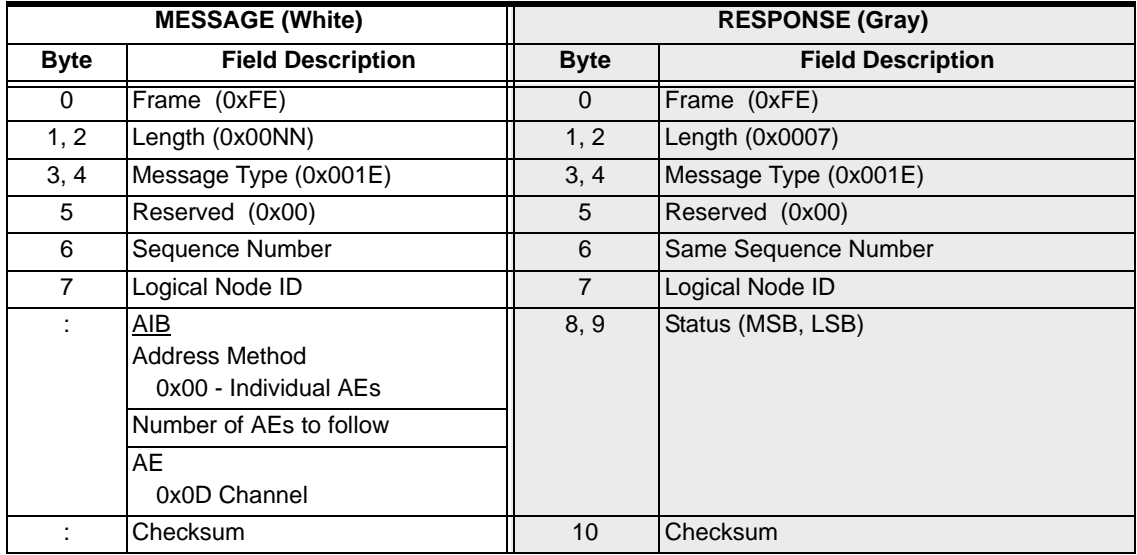

## Distant End Release Mode 0x00B8

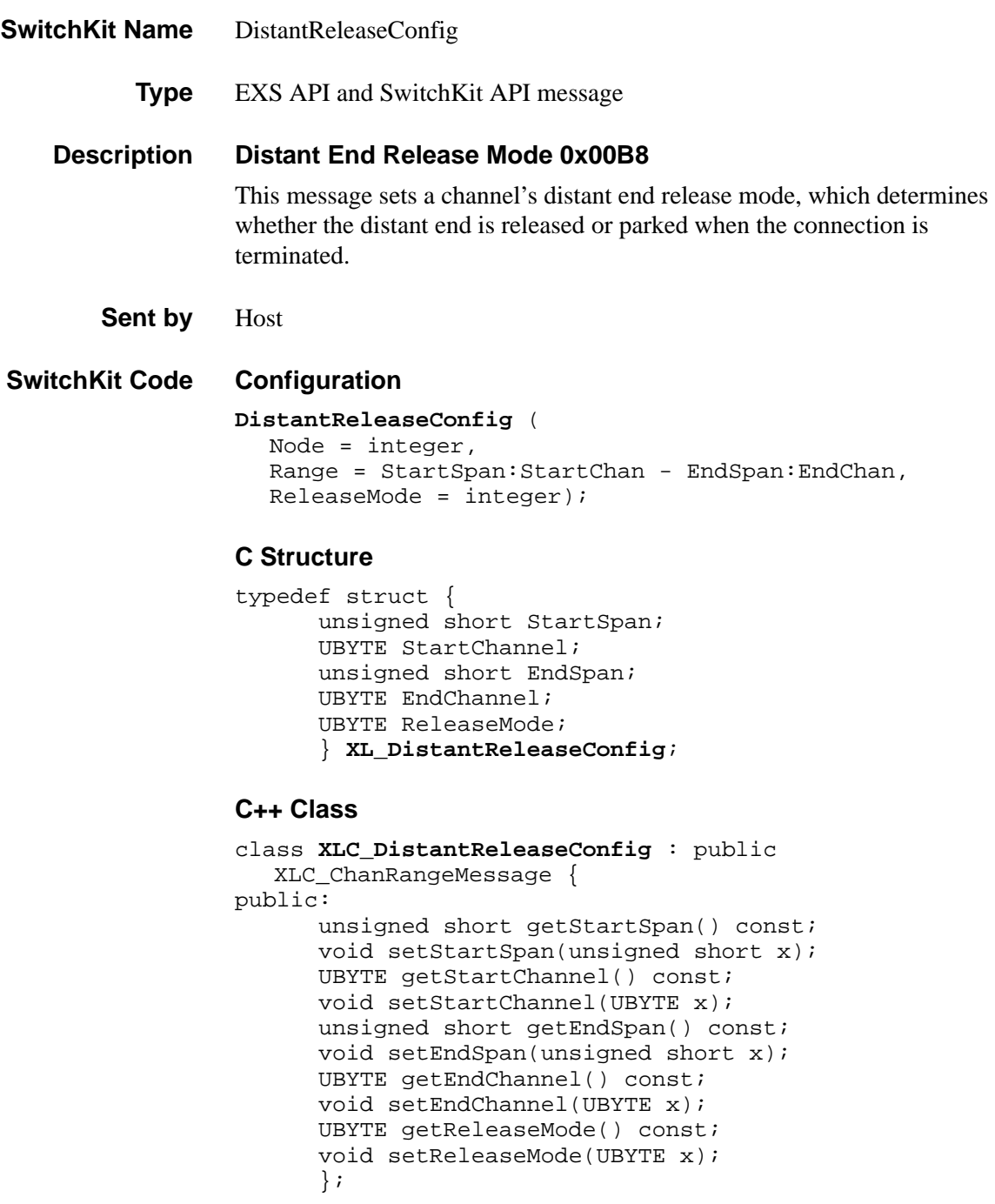

#### **EXS API Hex Format**

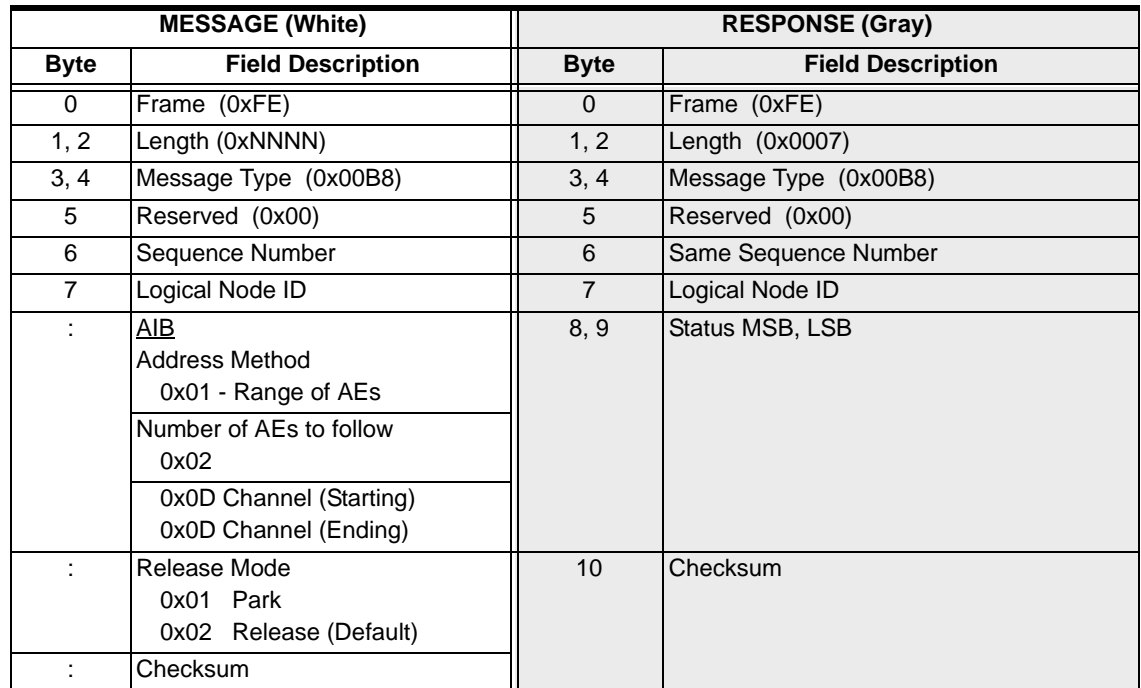

# Download Begin BRecord 0x009B

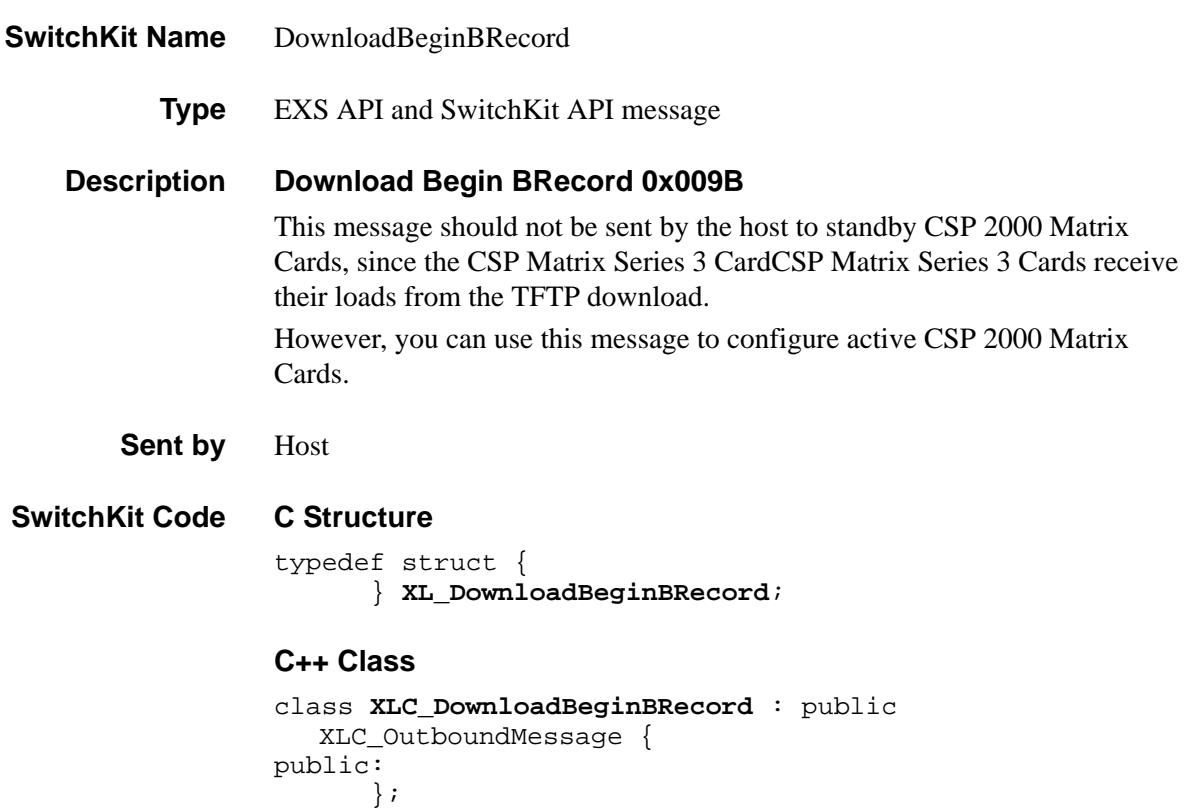

## **EXS API Hex Format**

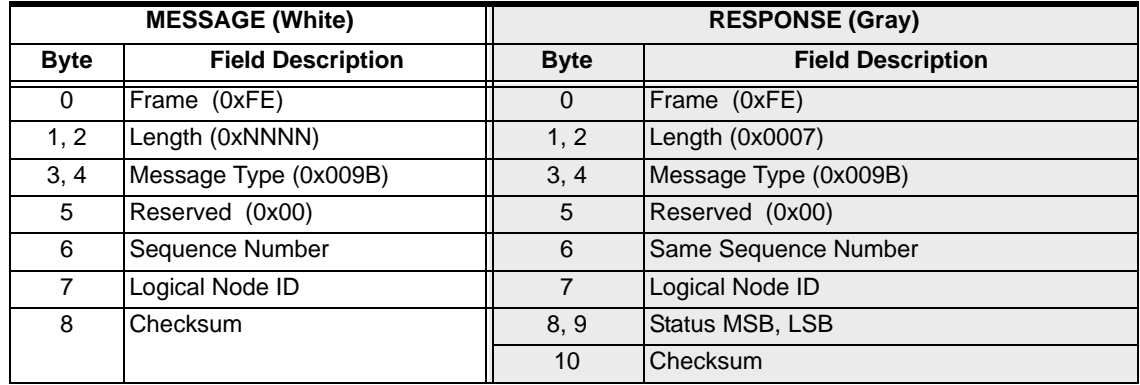

# Download Begin SRecord 0x00A2

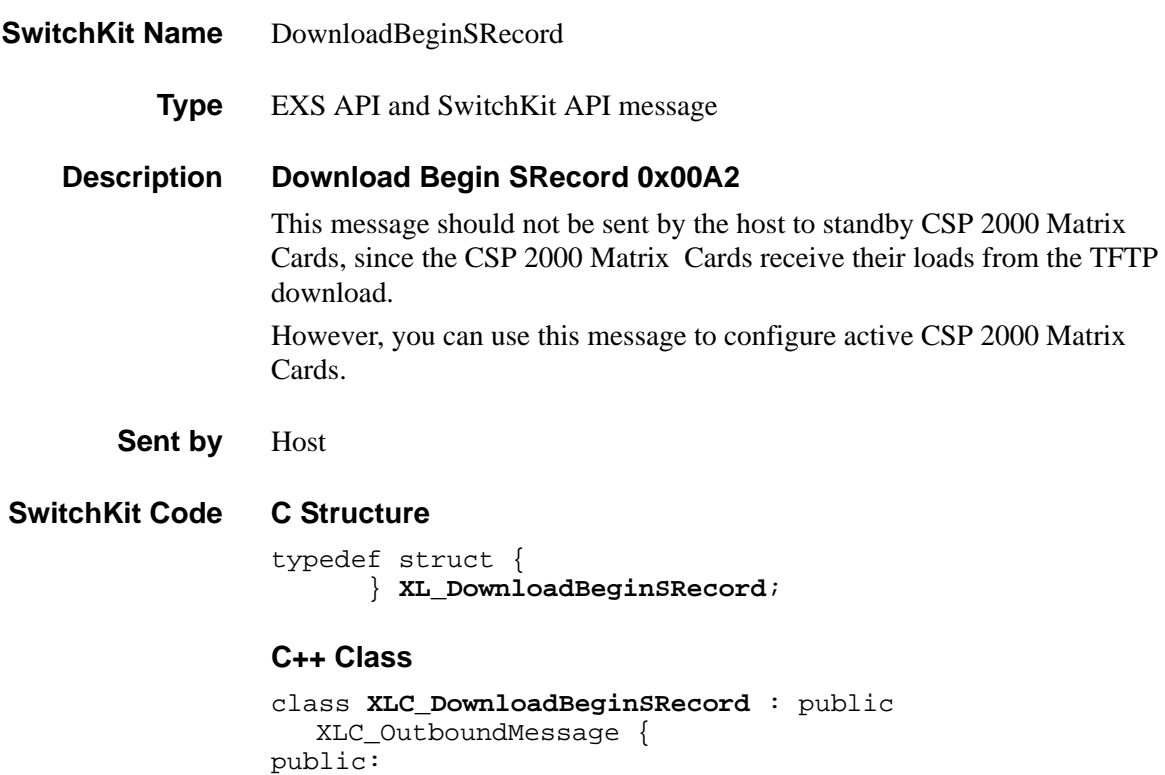

```
};
```
## **EXS API Hex Format**

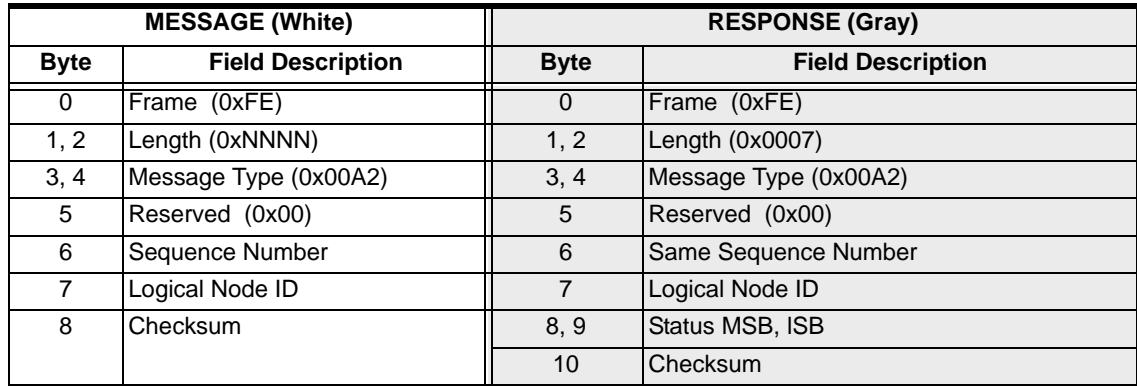

## Download BRecord 0x009C

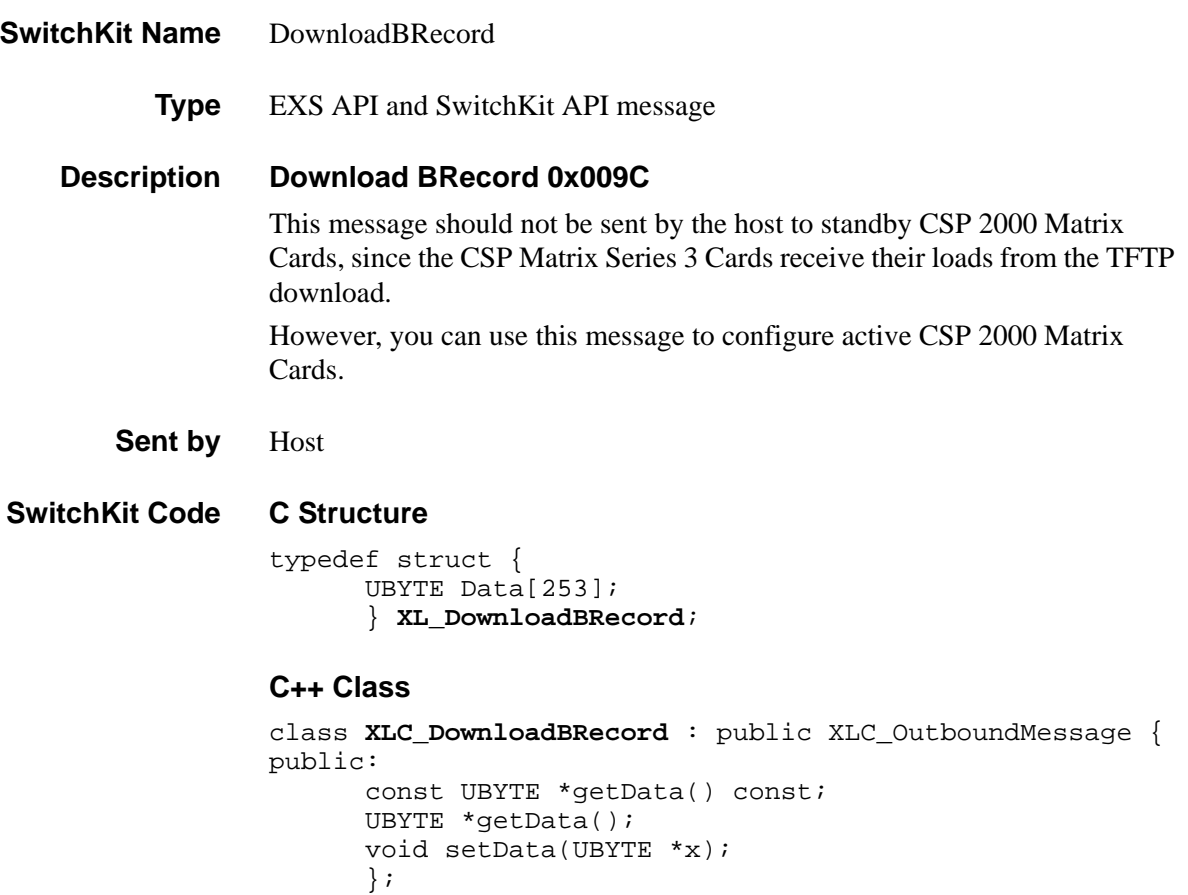

## **EXS API Hex Format**

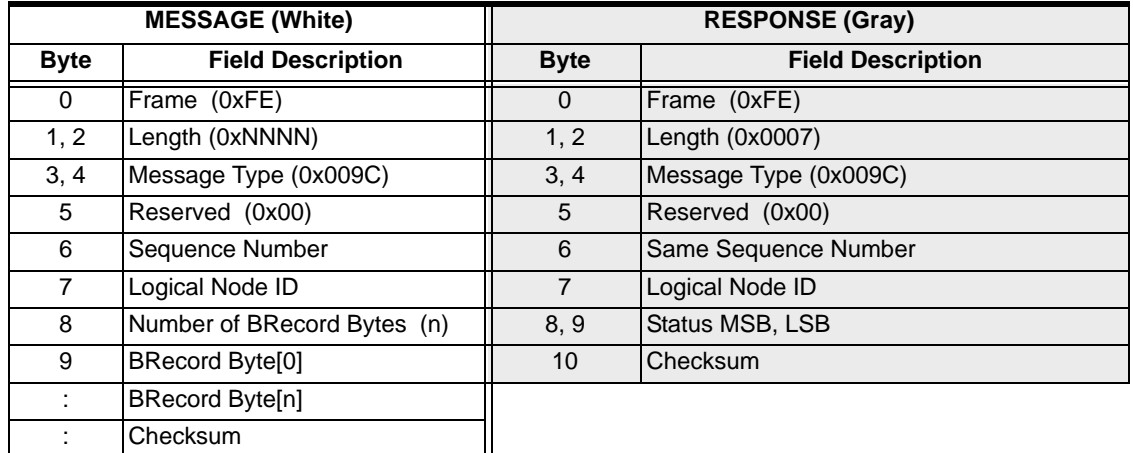

## Download Complete 0x00A4

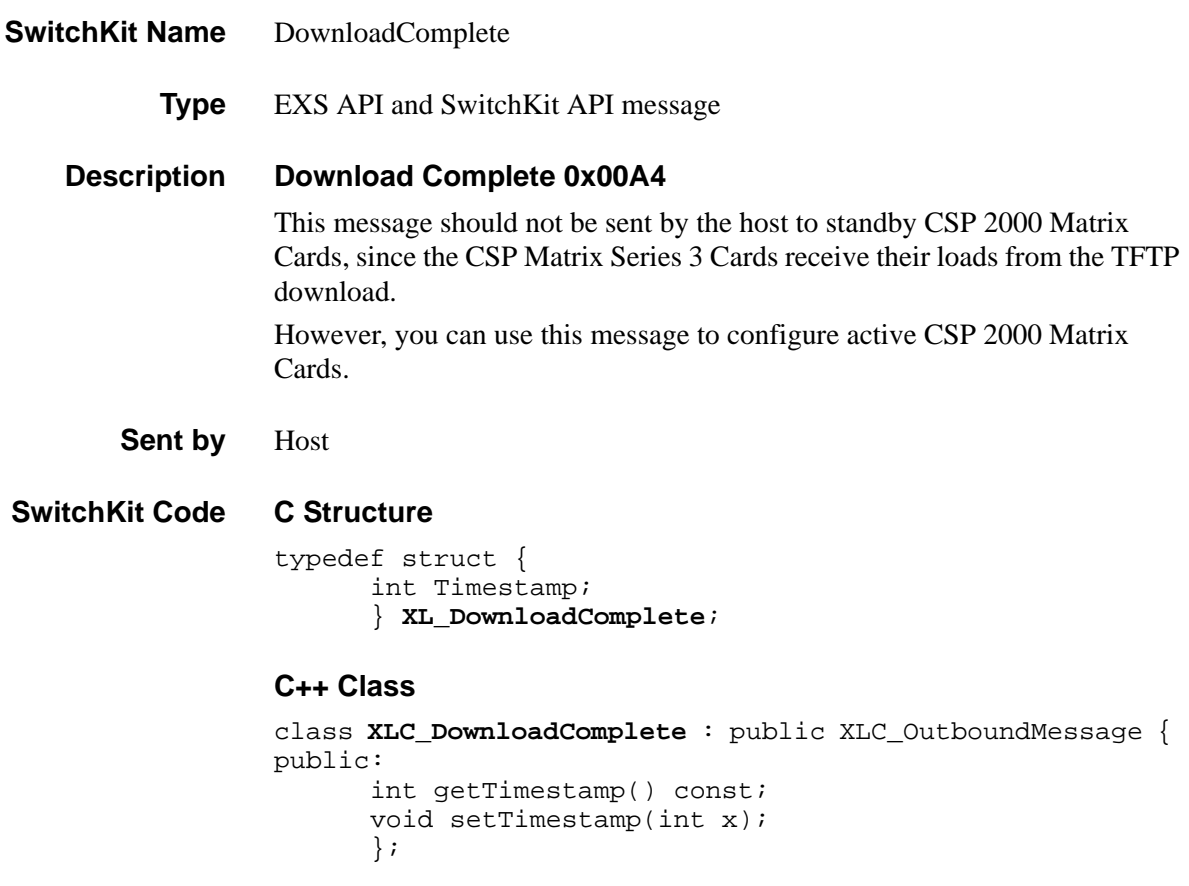

## **EXS API Hex Format**

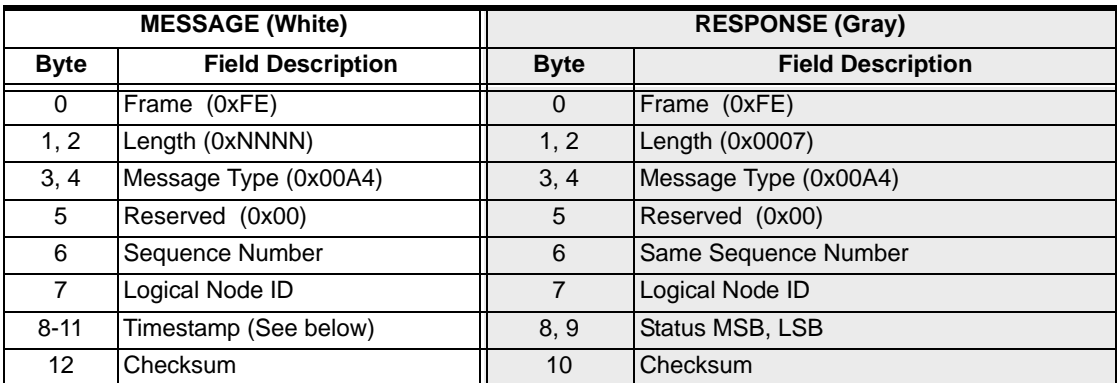

...........................................................................................................................................................................................................................................................

**Timestamp** This field is a long word received Most Significant Byte first, and Least Significant Byte last. It is associated with the newly downloaded system software once it has been validated.

> This field is used to determine which matrix has the most recent system software in a redundant system when two different system software versions

are present. In this situation the system software with the highest timestamp will be transferred to the other matrix.

As far as the matrices are concerned, the timestamp has nothing to do with time, but it is suggested that the host use a time-related number in this field. The host must guarantee that each new load has a higher timestamp than the previous one or the new load will be overwritten with the system software from the other matrix. The format of the timestamp is number of seconds since January 1, 1970.

## Download SRecord 0x00A3

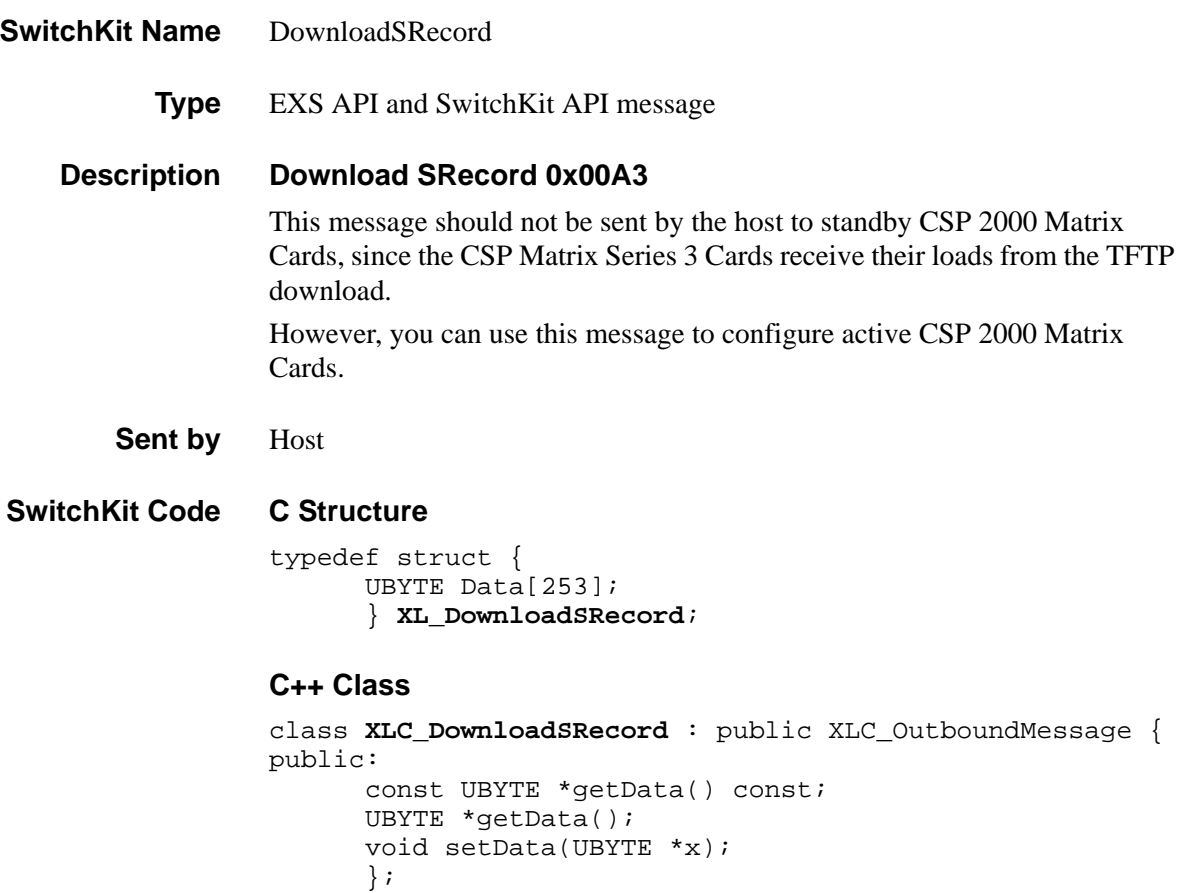

### **EXS API Hex Format**

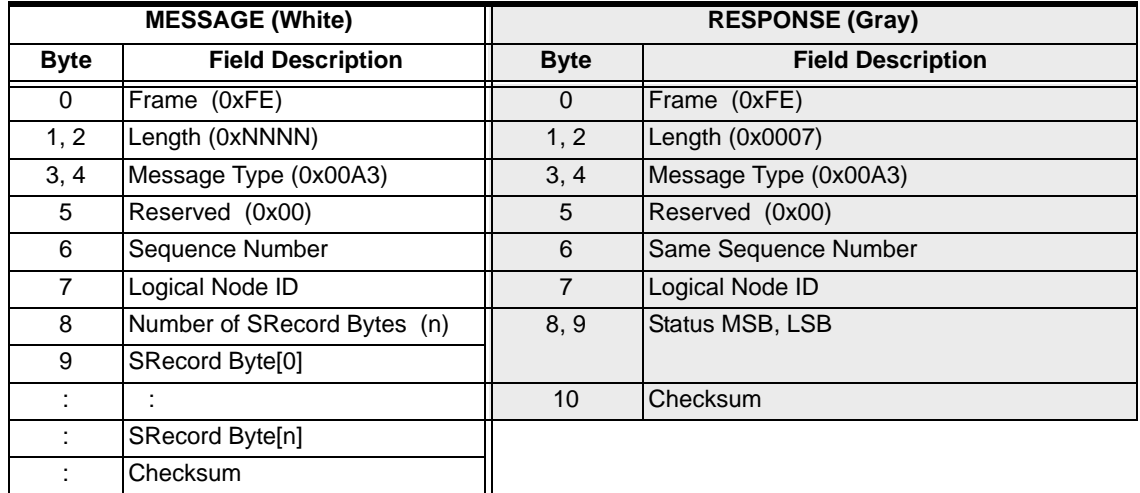

## DS0 Status Change 0x0042

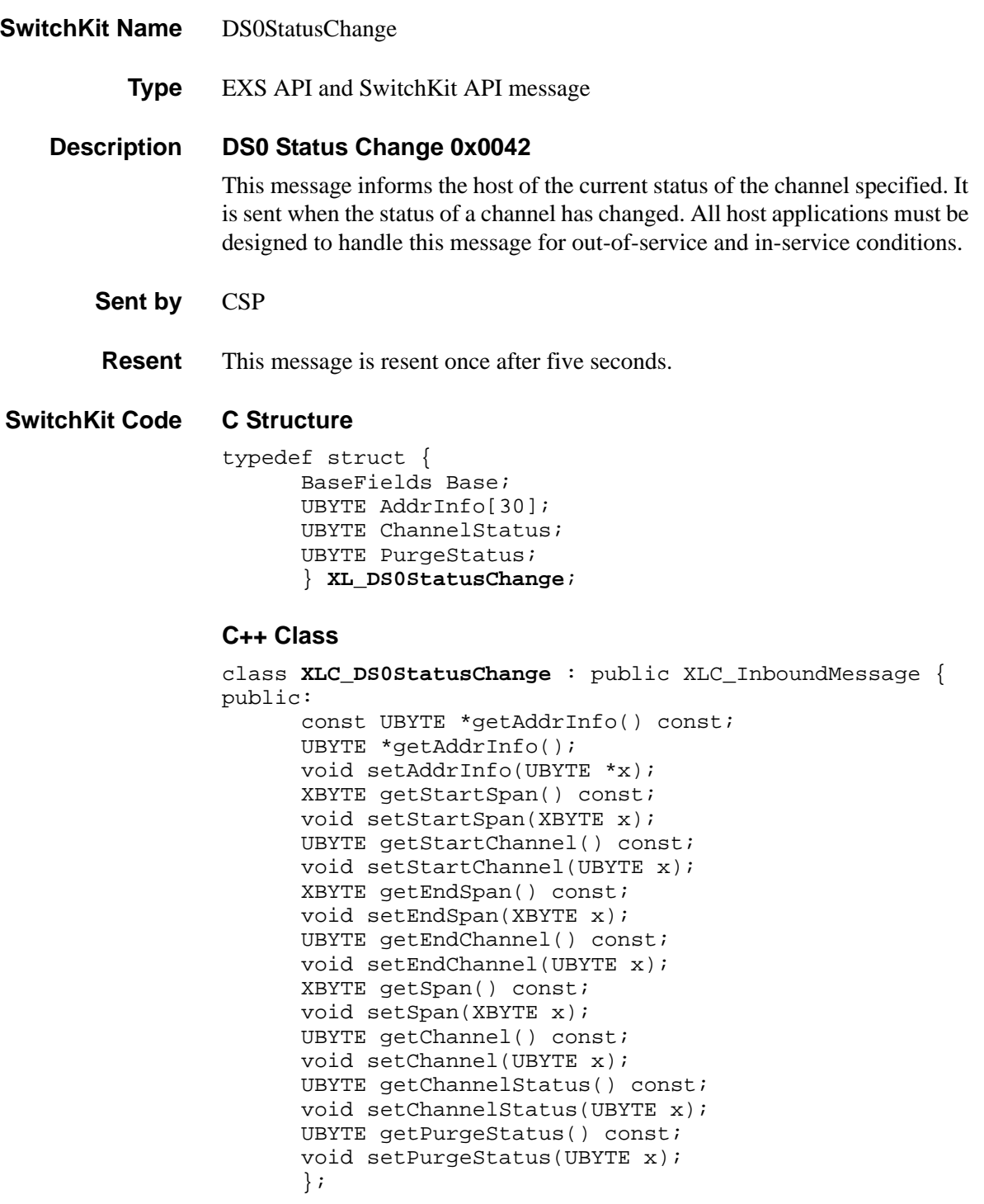

## **Tip for C Programmers**

...........................................................................................................................................................................................................................................................

To extract the span and channel in the C version of the API, you need to use the following code:

```
CASE_DS0StatusChange(ds0) {
  printf("DS0 Stat Change, Span:%d, Chan:%d, Purge:%X\n",
          sk_getAIBSpan(ds0->AddrInfo),
          sk_getAIBChannel(ds0->AddrInfo),
          ds0->ChannelStatus,
          ds0->PurgeStatus);
  return OK;
}
```
#### **EXS API Hex Format**

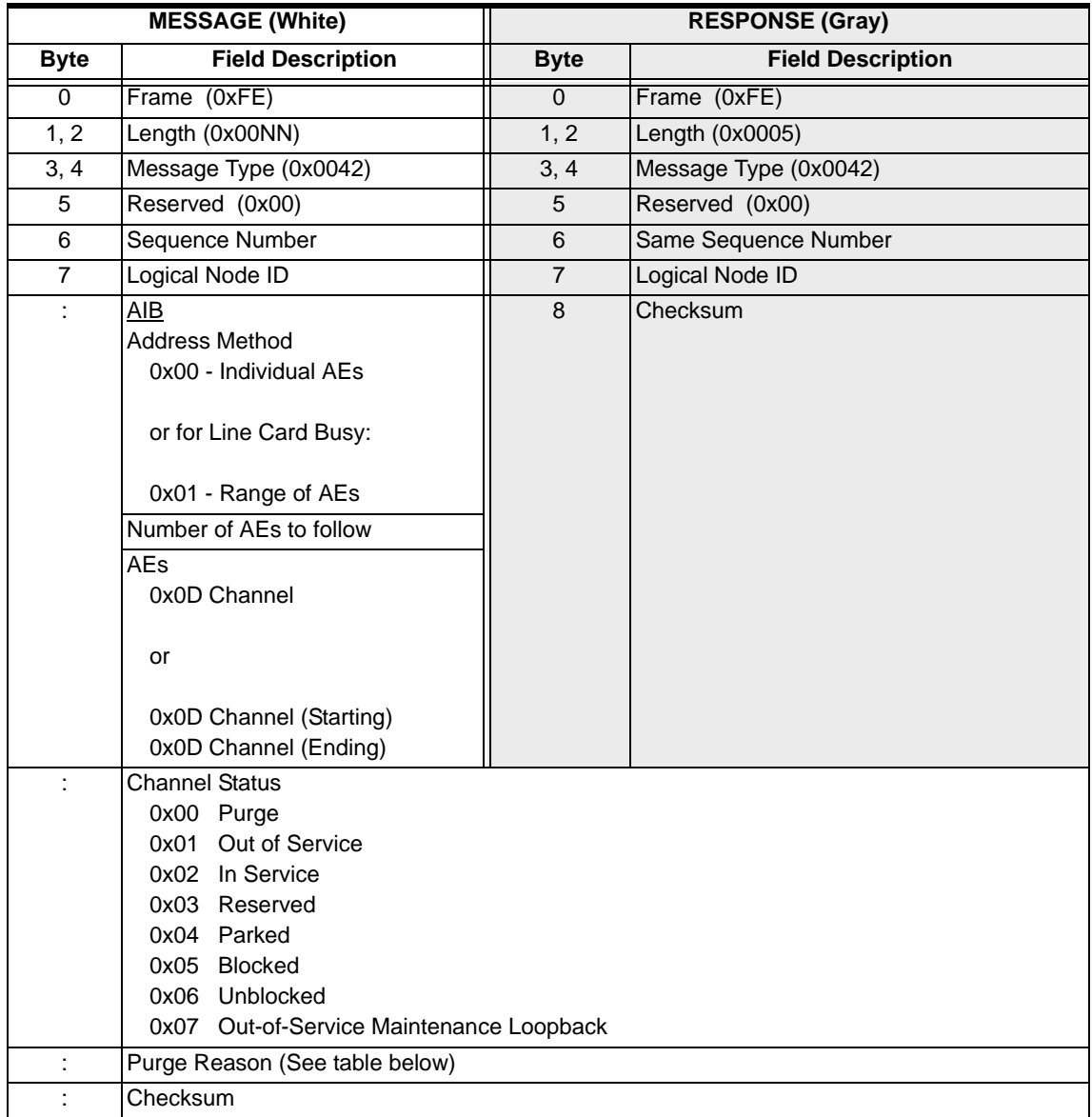

**Purge Reason** If the *Channel Status* is 0x00 (Purge), consult the table below for the Purge Reason and corrective action. Otherwise, this field is 0x00.

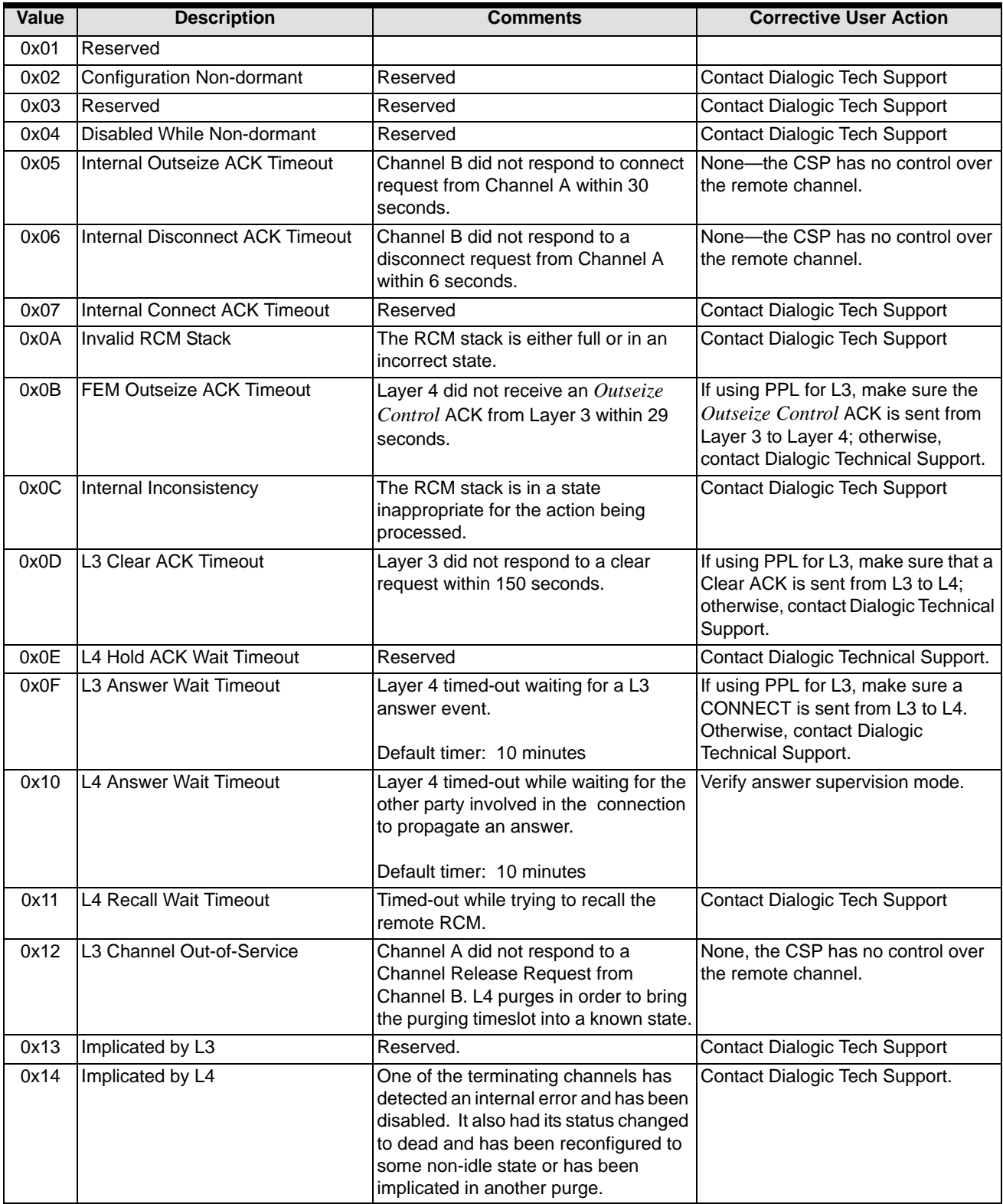

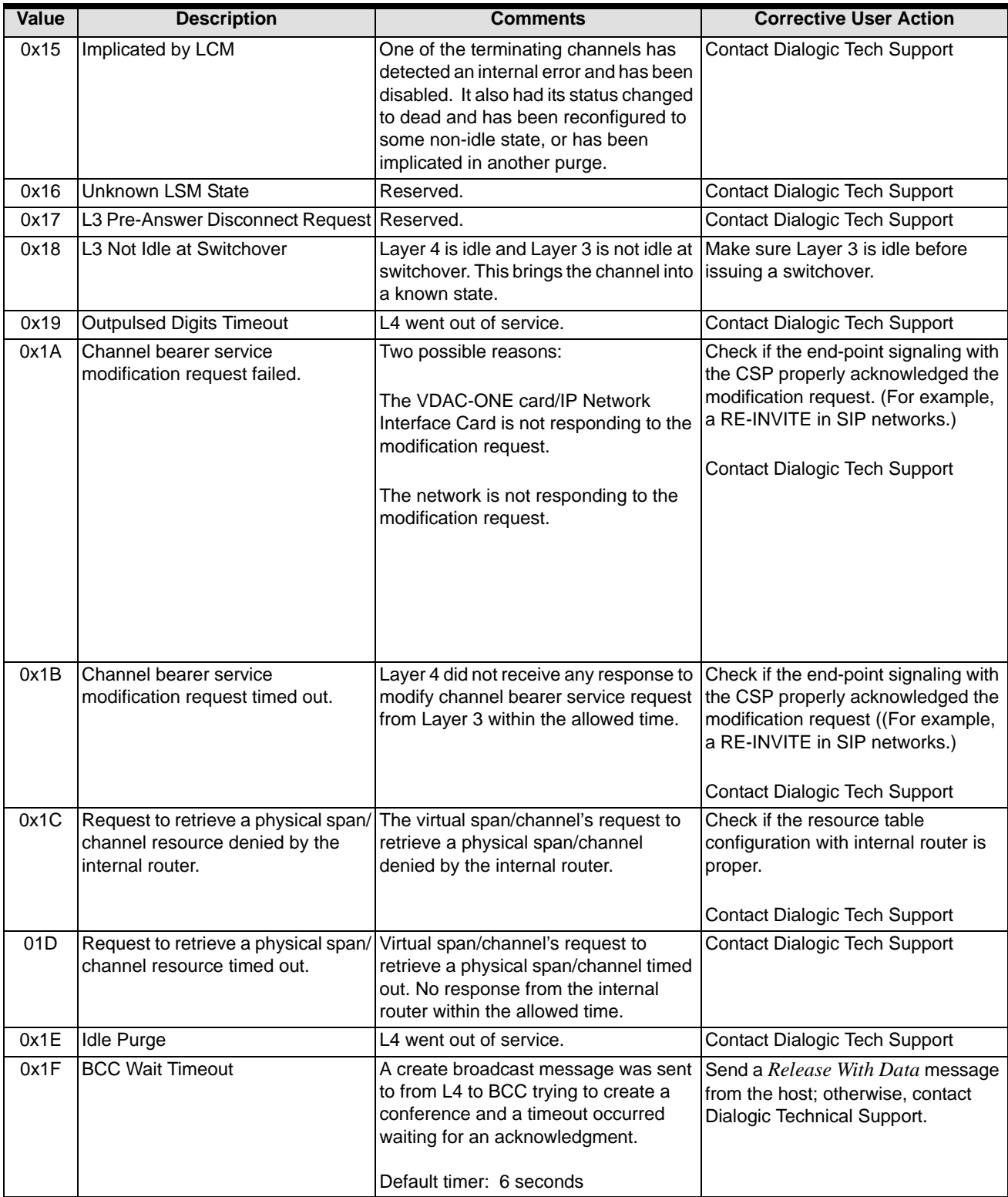

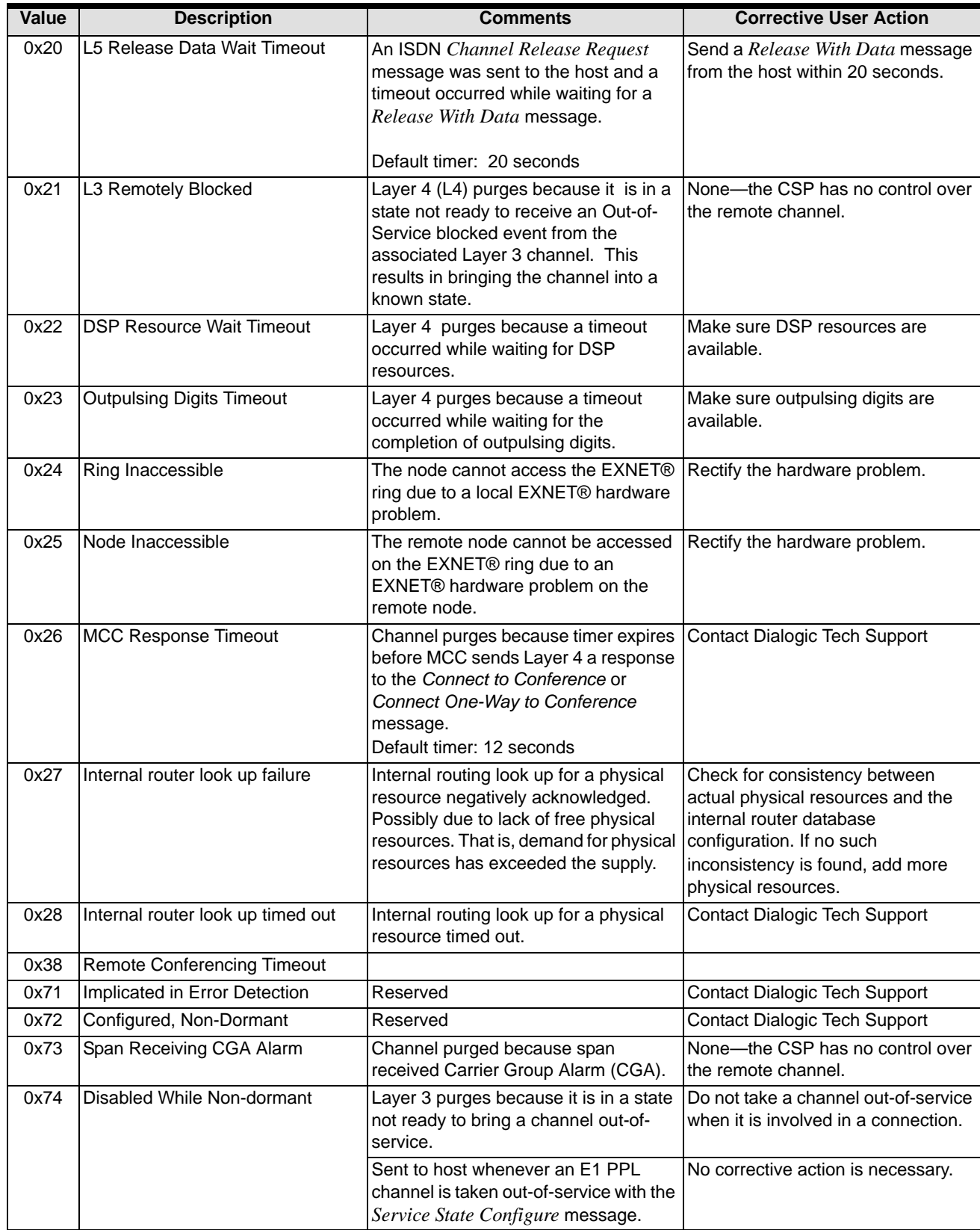

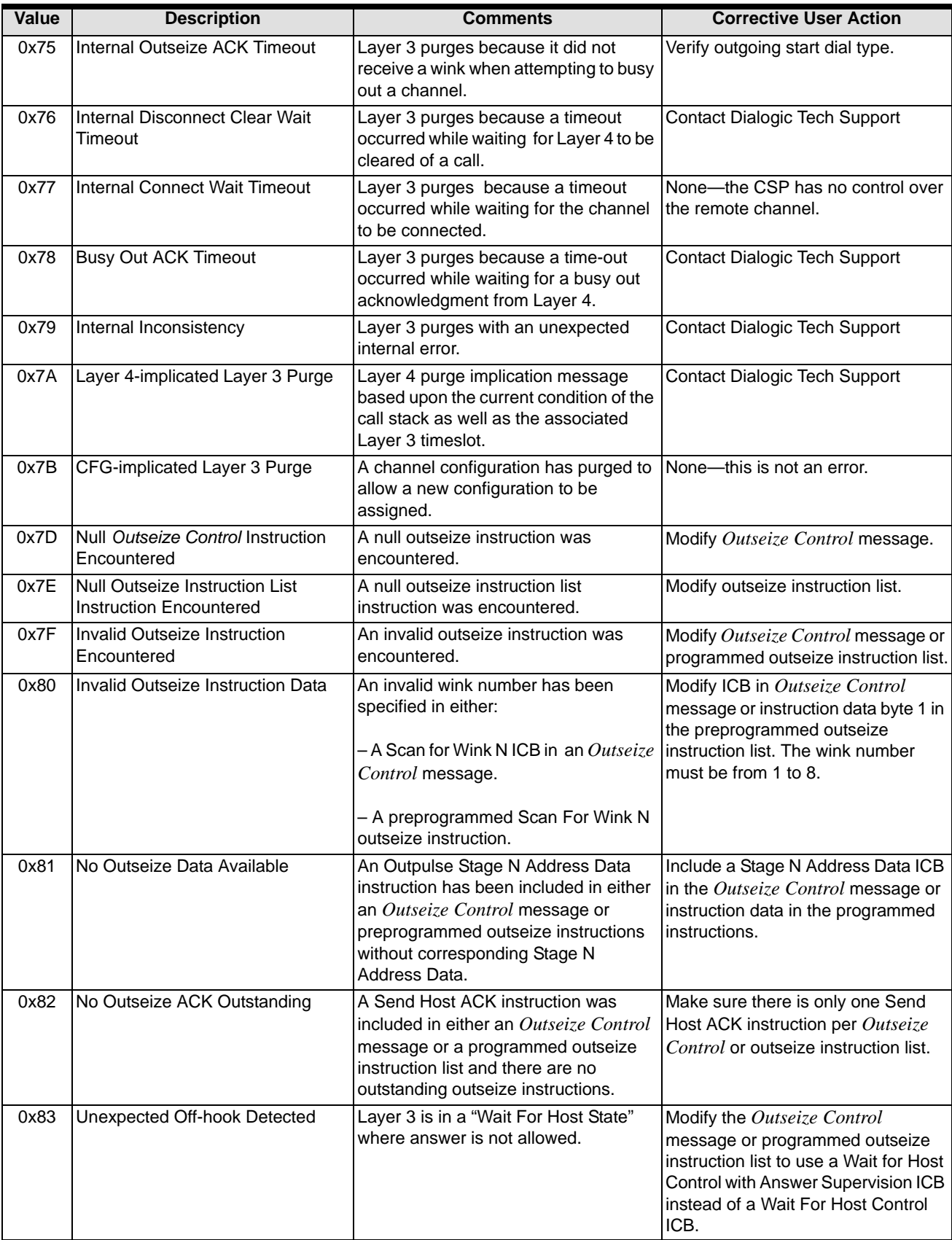

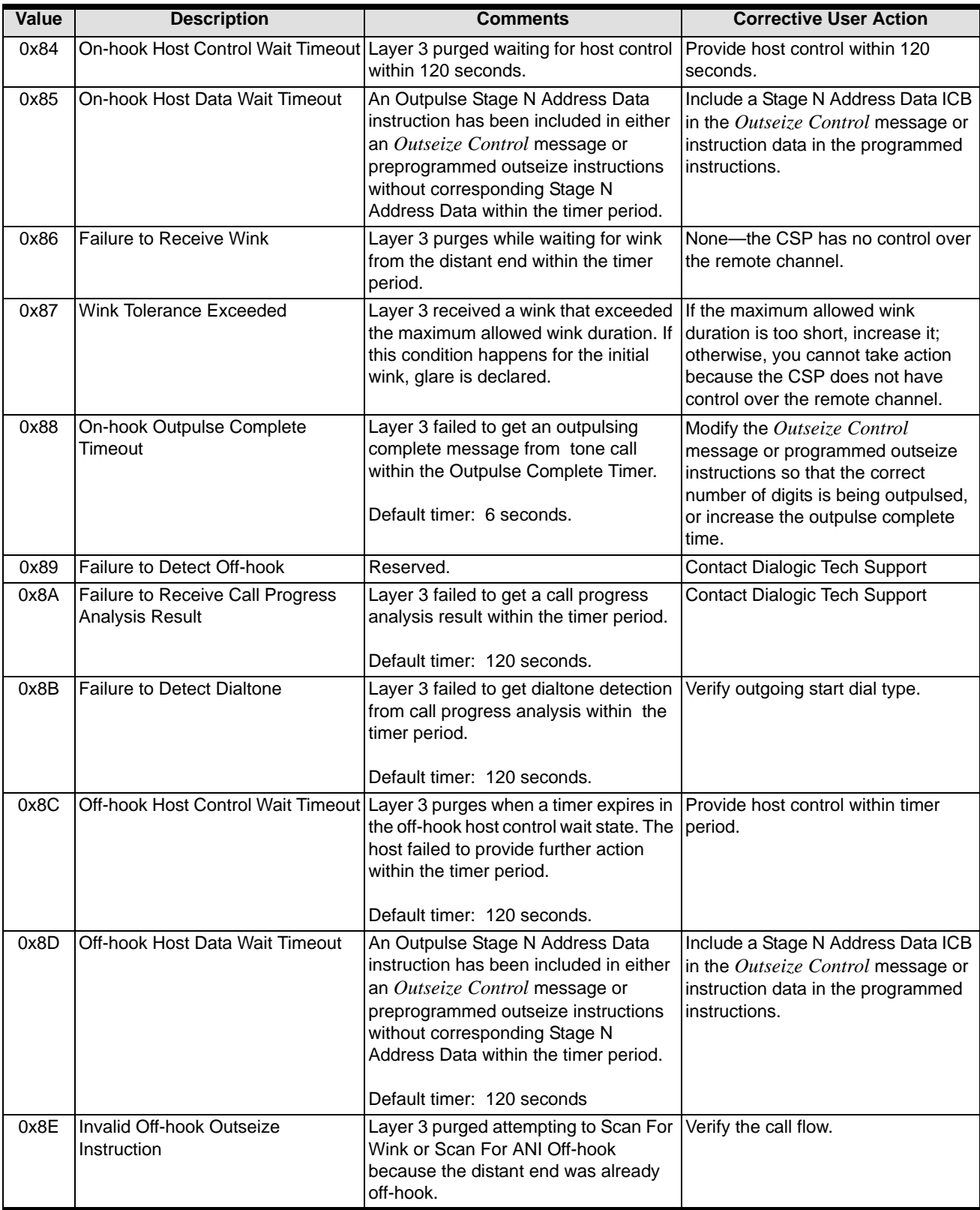

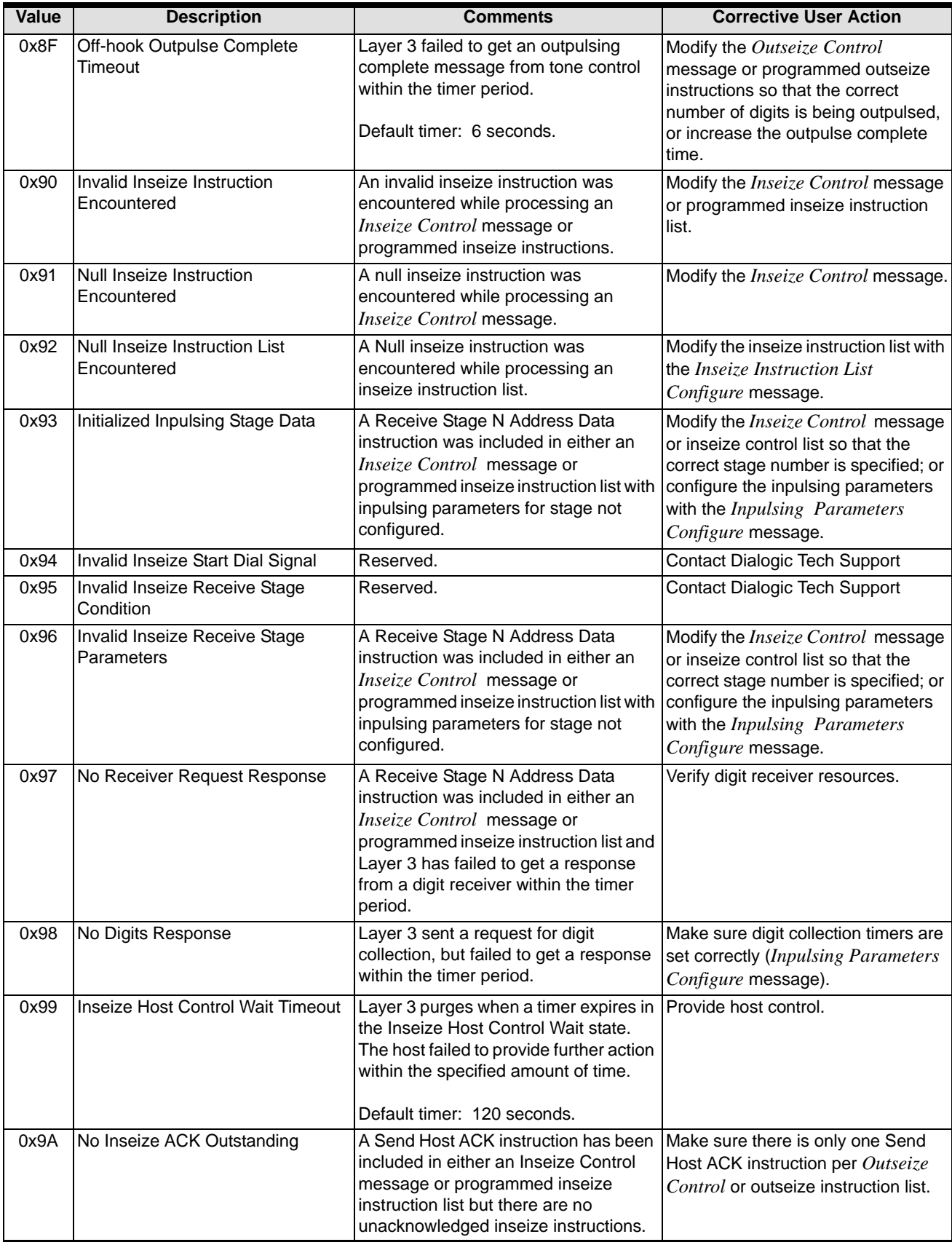

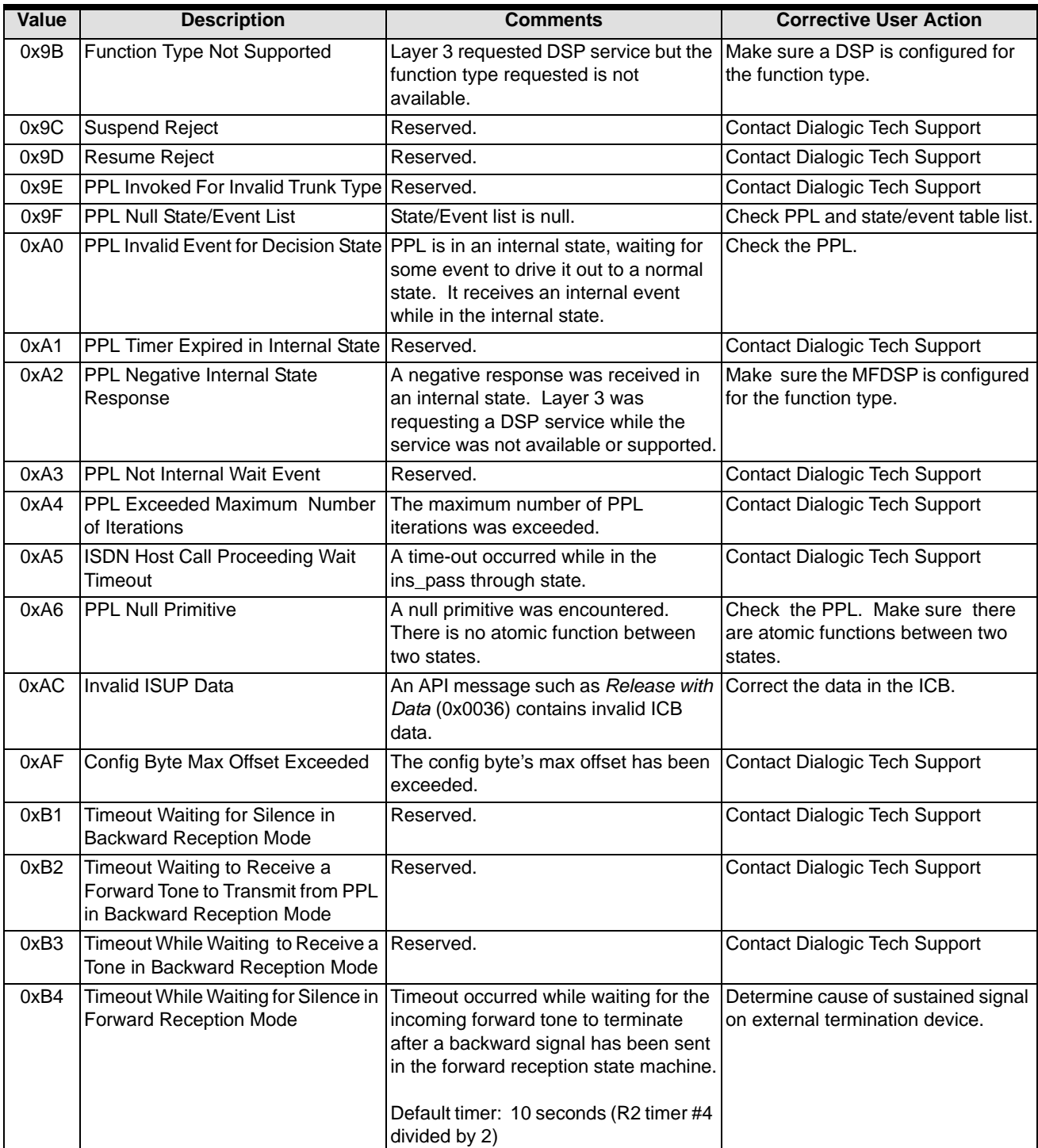

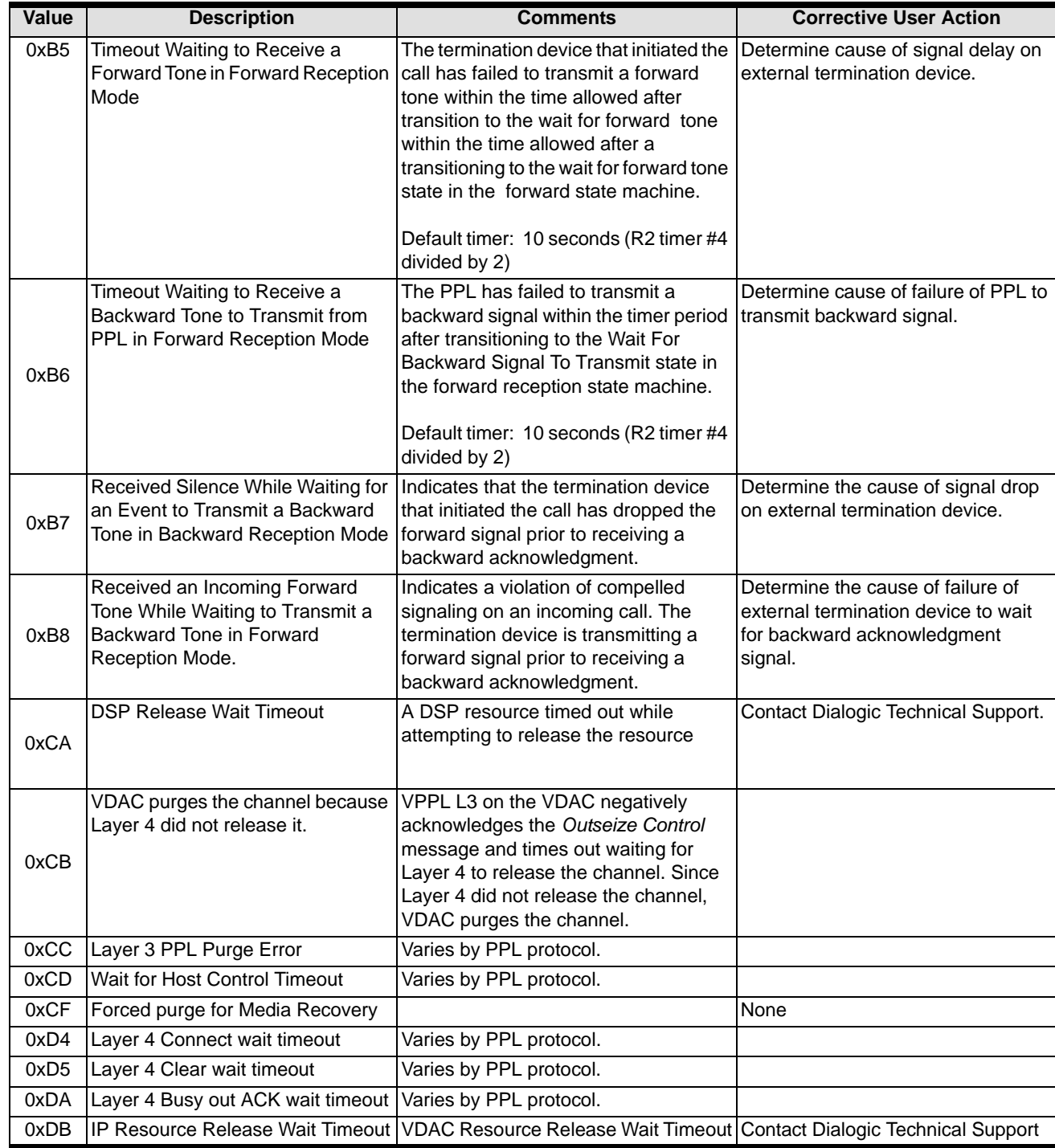

 $\blacksquare$ 

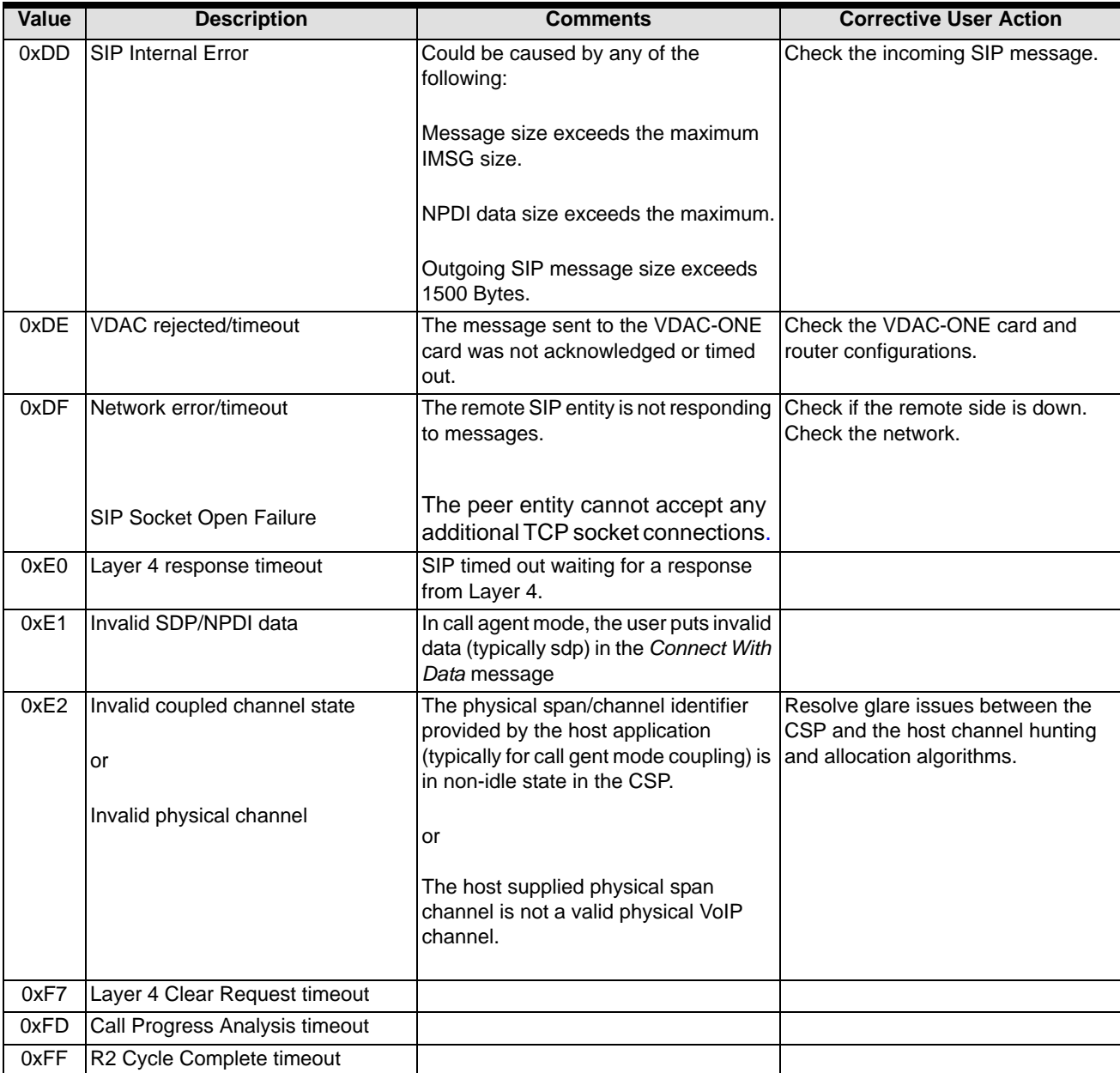

# DS3 Configure/Query 0x000F

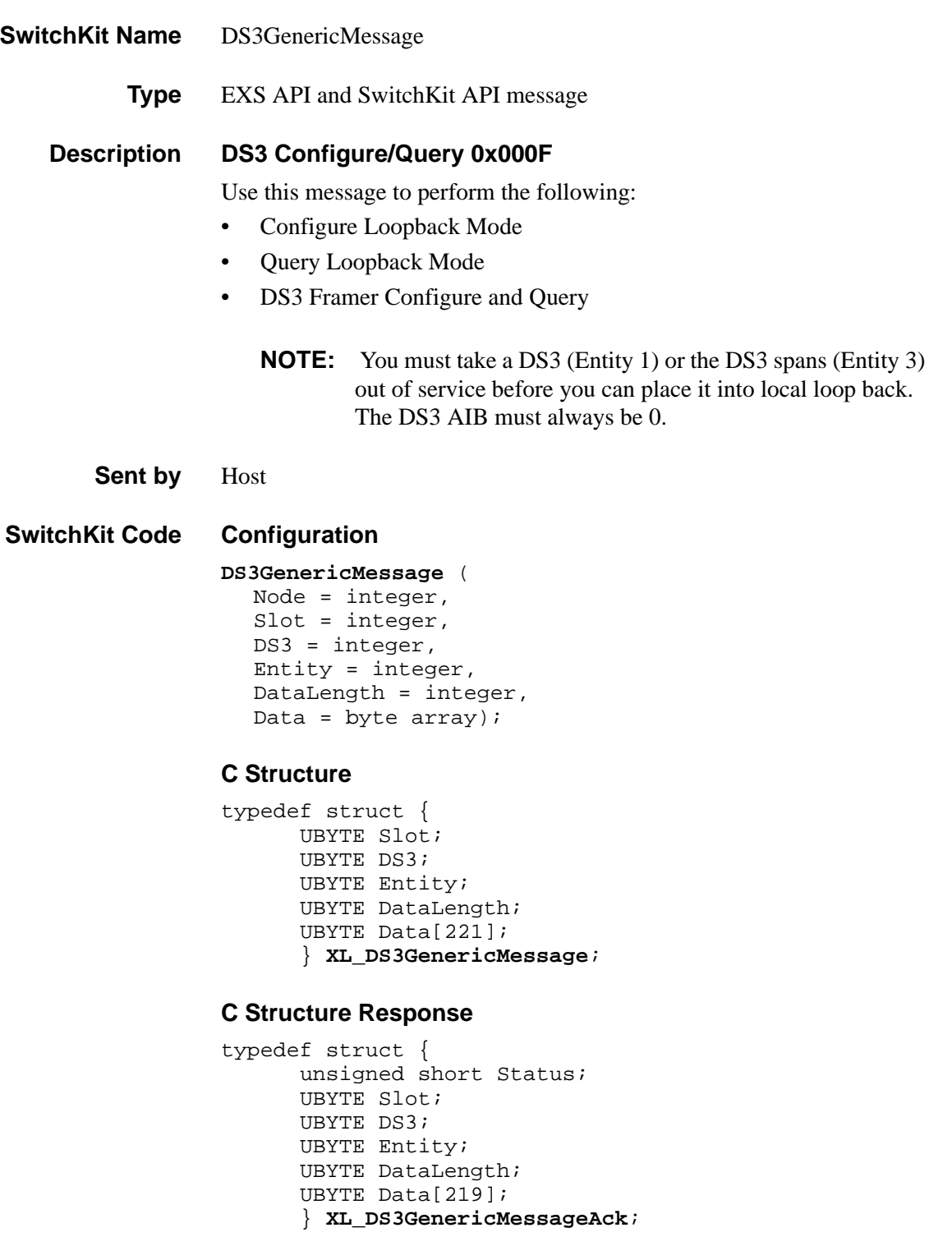

#### **C++ Class**

```
class XLC_DS3GenericMessage : public XLC_OutboundMessage 
   { 
public:
      UBYTE getSlot() const;
      void setSlot(UBYTE x);
      UBYTE getDS3() const;
      void setDS3(UBYTE x);
      UBYTE getEntity() const; 
      void setEntity(UBYTE x);
      UBYTE getDataLength() const;
      void setDataLength(UBYTE x);
      const UBYTE *getData() const;
      UBYTE *getData();
      void setData(UBYTE *x);
      };
```
#### **C++ Class Response**

```
class XLC_DS3GenericMessageAck : public 
   XLC_AcknowledgeMessage { 
public:
      unsigned short getStatus() const;
      void setStatus(unsigned short x);
      UBYTE getSlot() const;
      void setSlot(UBYTE x);
      UBYTE getDS3() const;
      void setDS3(UBYTE x);
      UBYTE getEntity() const; 
      void setEntity(UBYTE x);
      UBYTE getDataLength() const;
      void setDataLength(UBYTE x);
      const UBYTE *getData() const;
      UBYTE *getData();
      void setData(UBYTE *x);
      };
```
#### **EXS API Hex Format**

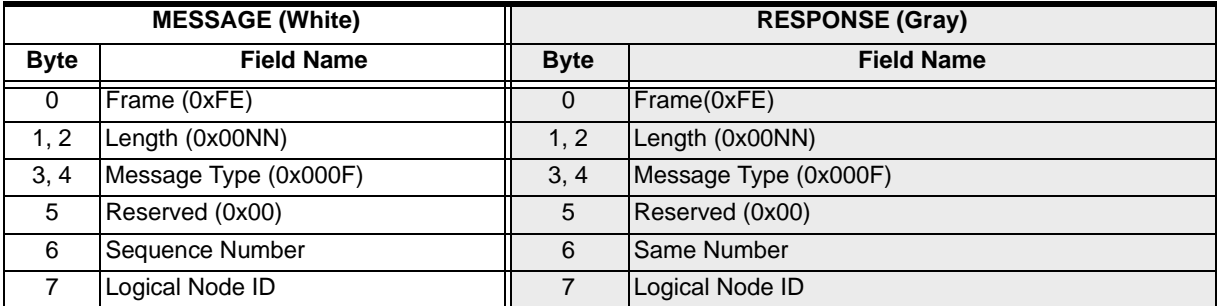

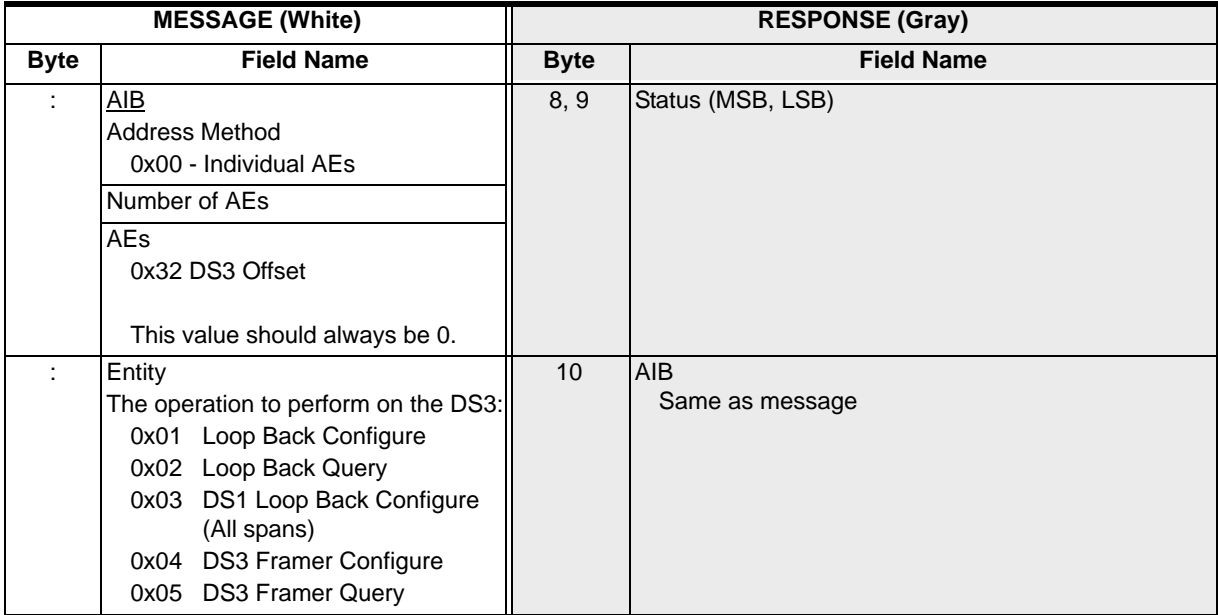

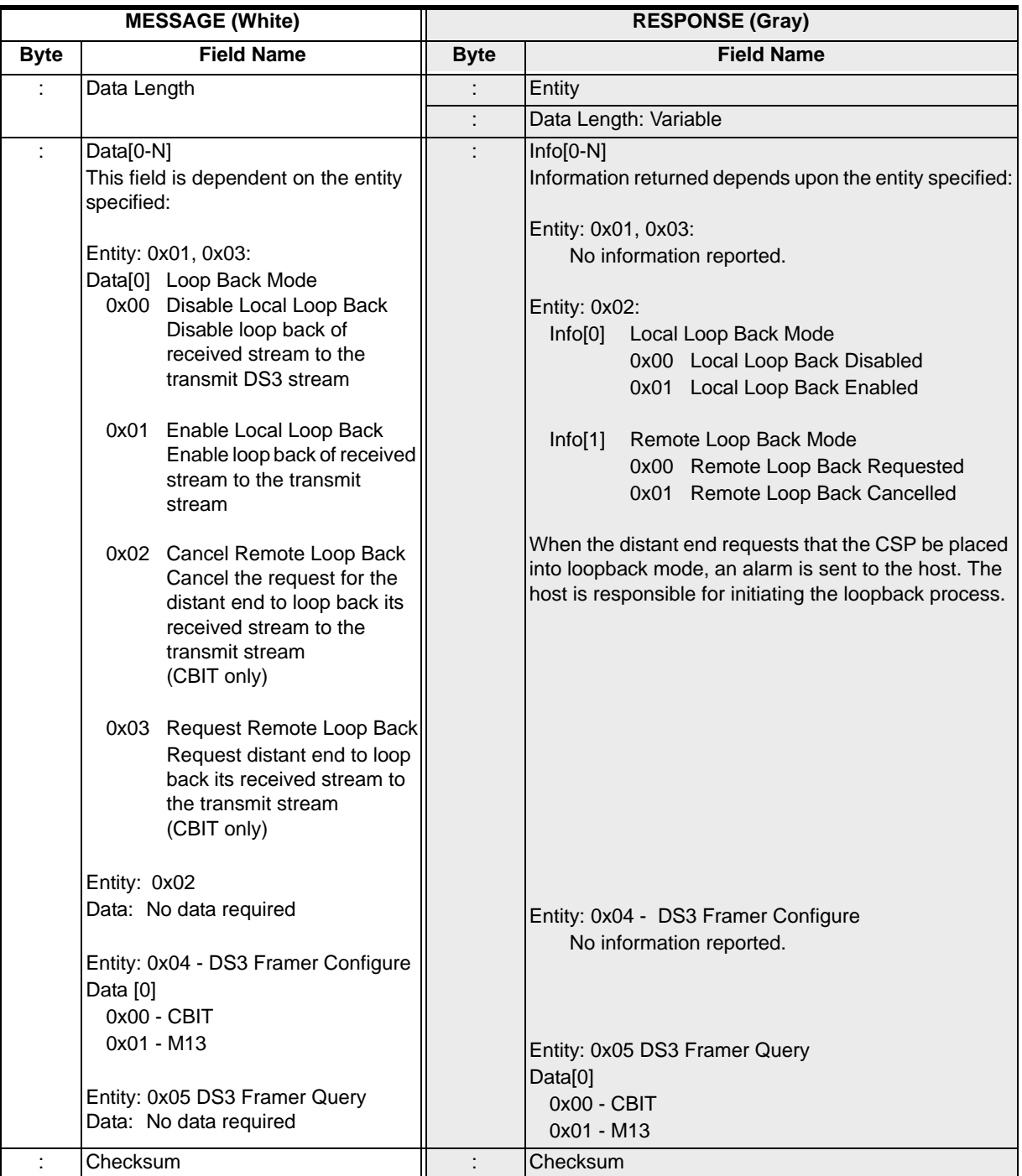

## DSP Cache Modify 0x011A

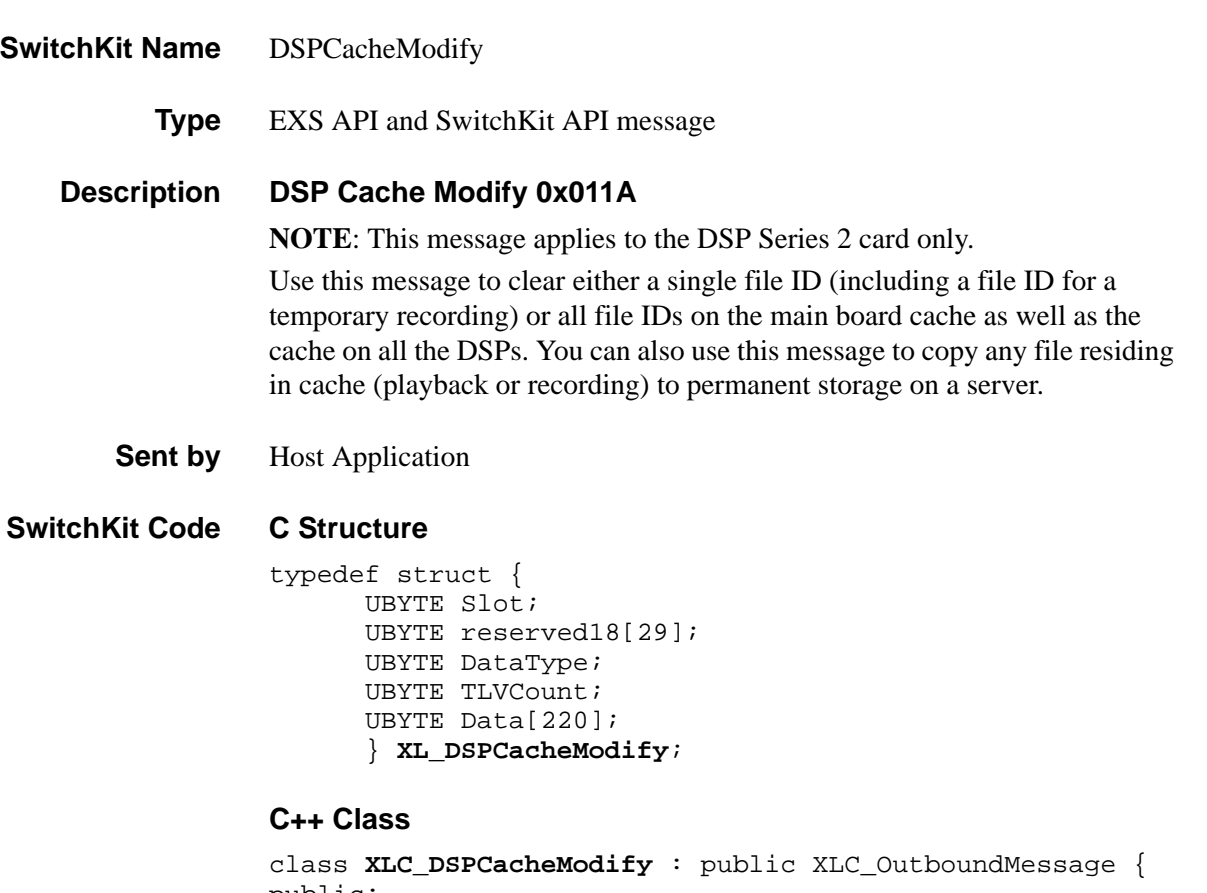

```
public:
      UBYTE getSlot() const ; 
      void setSlot(UBYTE x); 
      UBYTE getDataType() const; 
      void setDataType(UBYTE x);
      UBYTE getTLVCount() const;
      void setTLVCount(UBYTE x);
      const UBYTE *getData() const;
      UBYTE *getData(); 
      void setData(UBYTE *x);
      };
```
## **EXS API Hex Format**

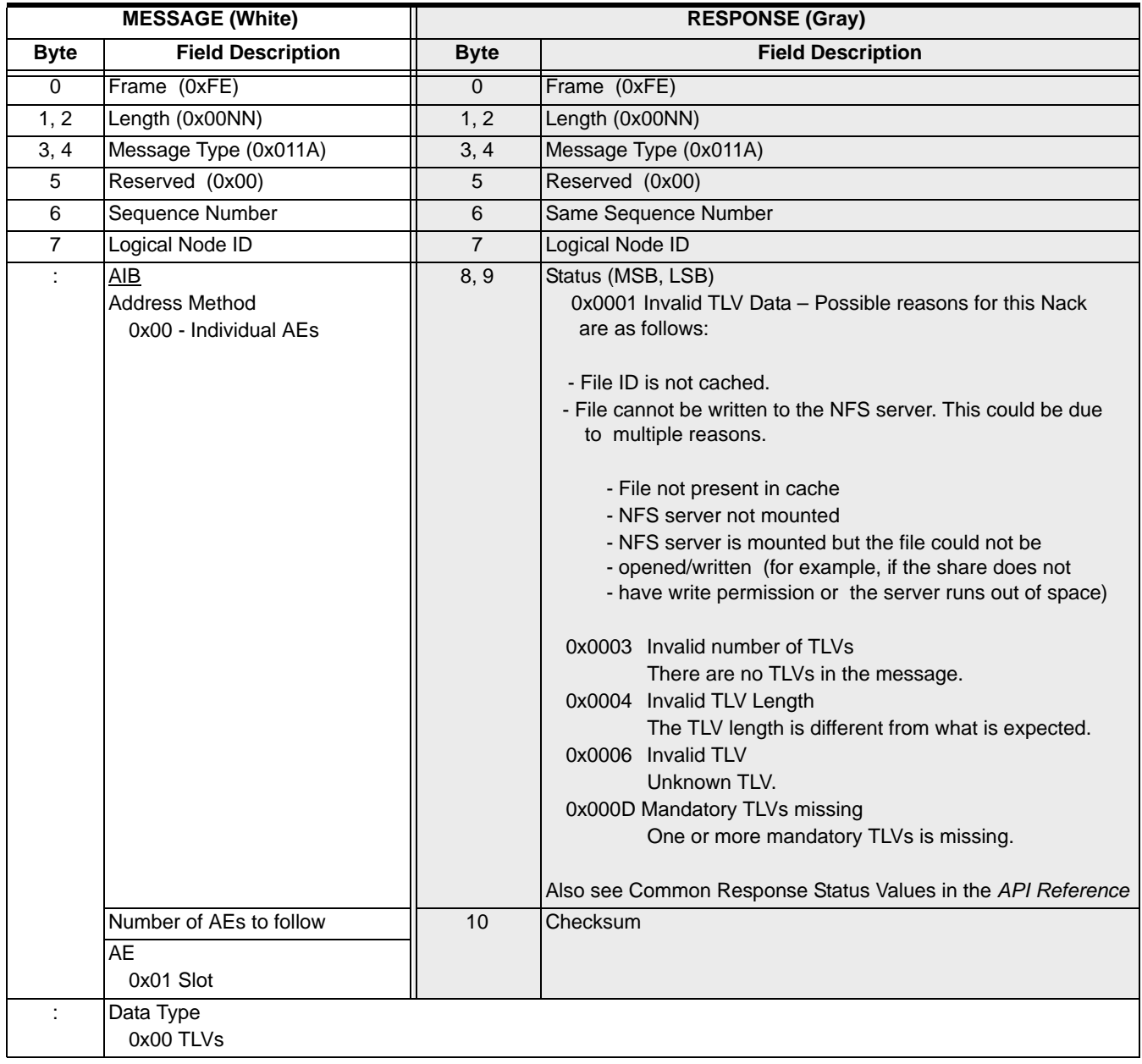

 $\overline{\mathbf{I}}$ 

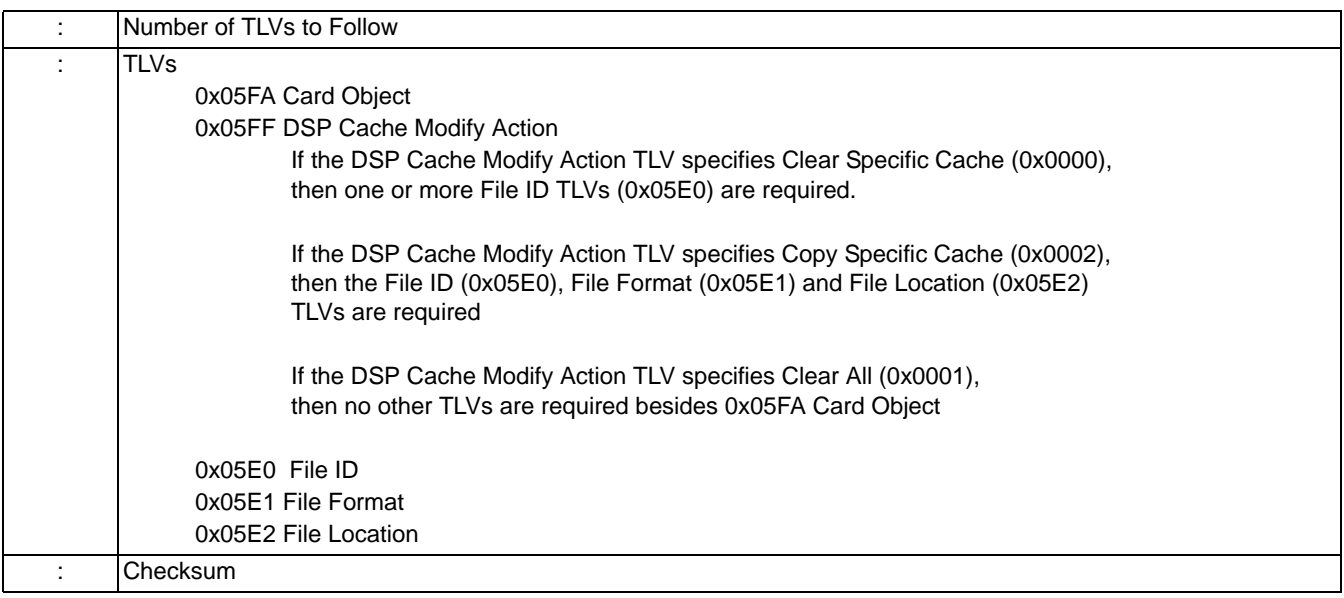

## DSP Service Cancel 0x00BE

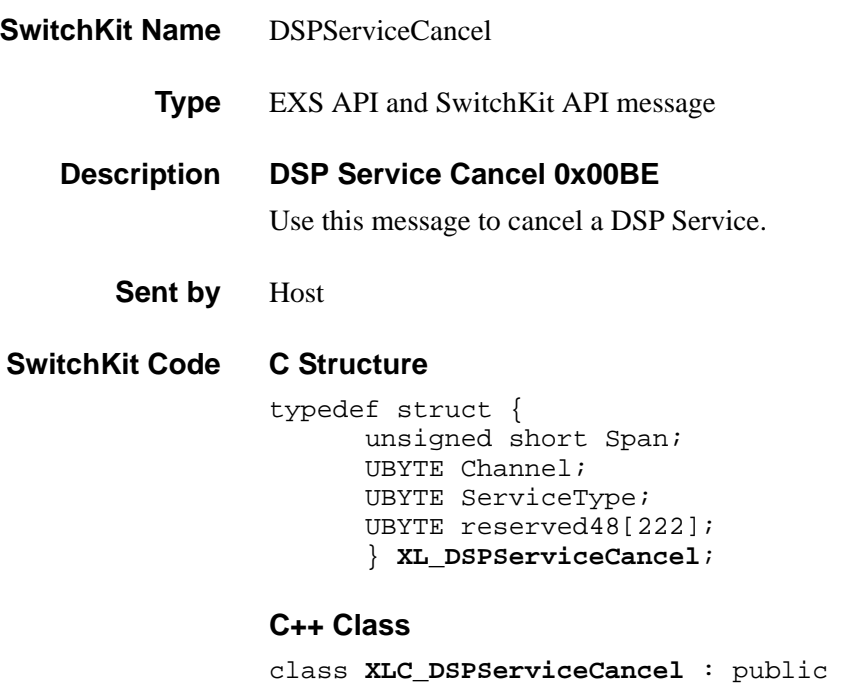

```
XLC_OneChannelOutbound { 
public:
      unsigned short getSpan() const; 
      void setSpan(unsigned short x);
      UBYTE getChannel() const;
      void setChannel(UBYTE x);
      UBYTE getServiceType() const; 
      void setServiceType(UBYTE x);
      };
```
### **EXS API Hex Format**

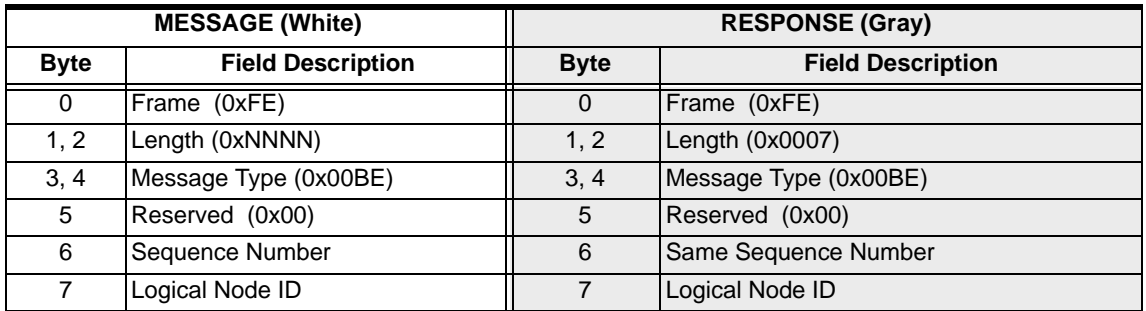

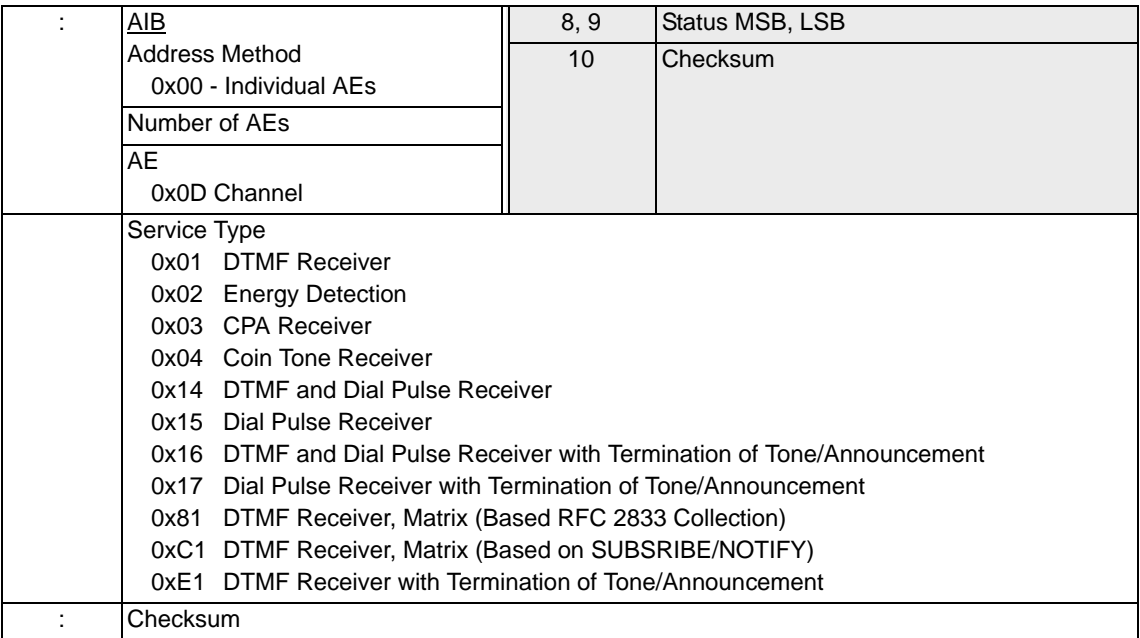

# DSP Service Request 0x00BD

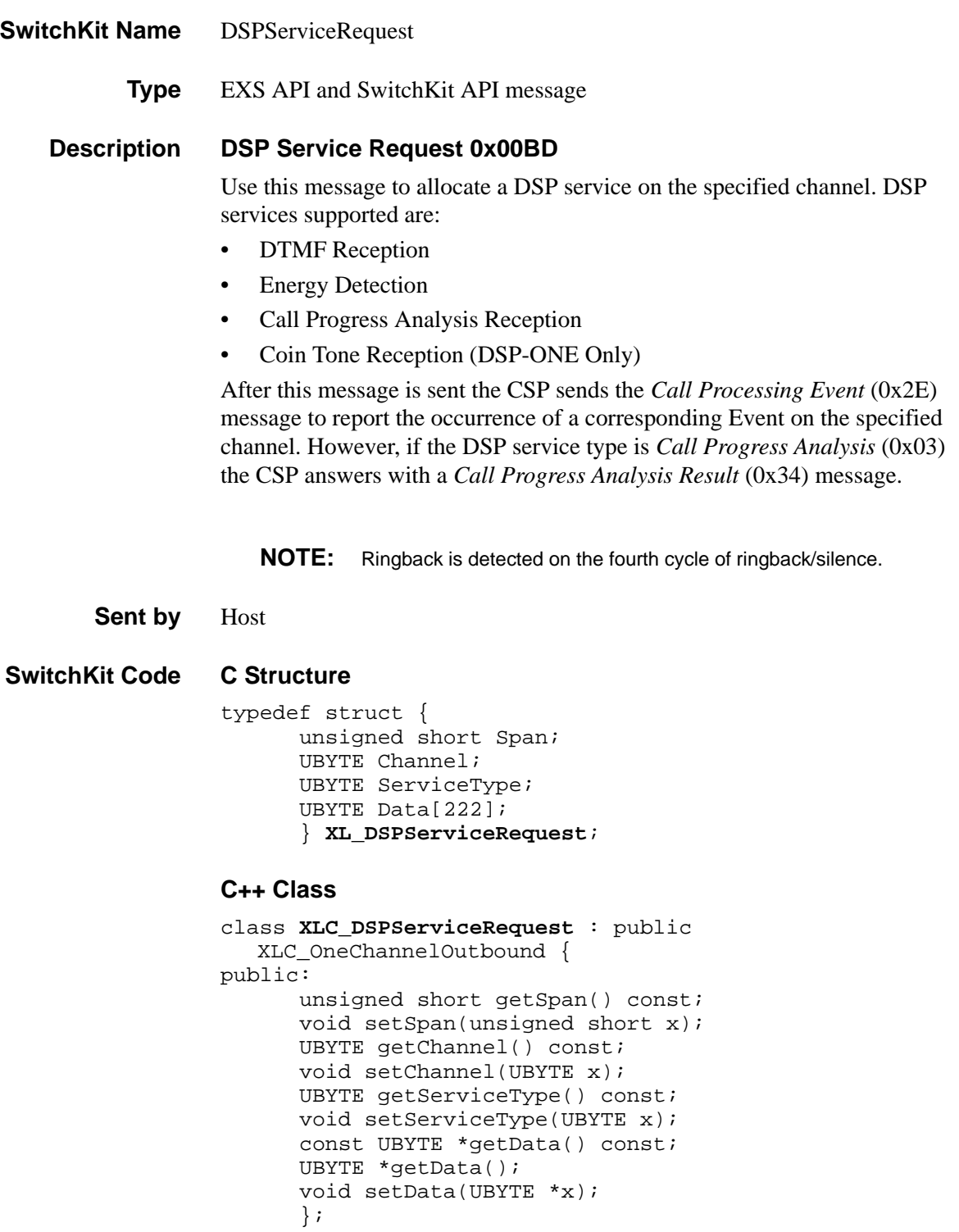

## **EXS API Hex Format**

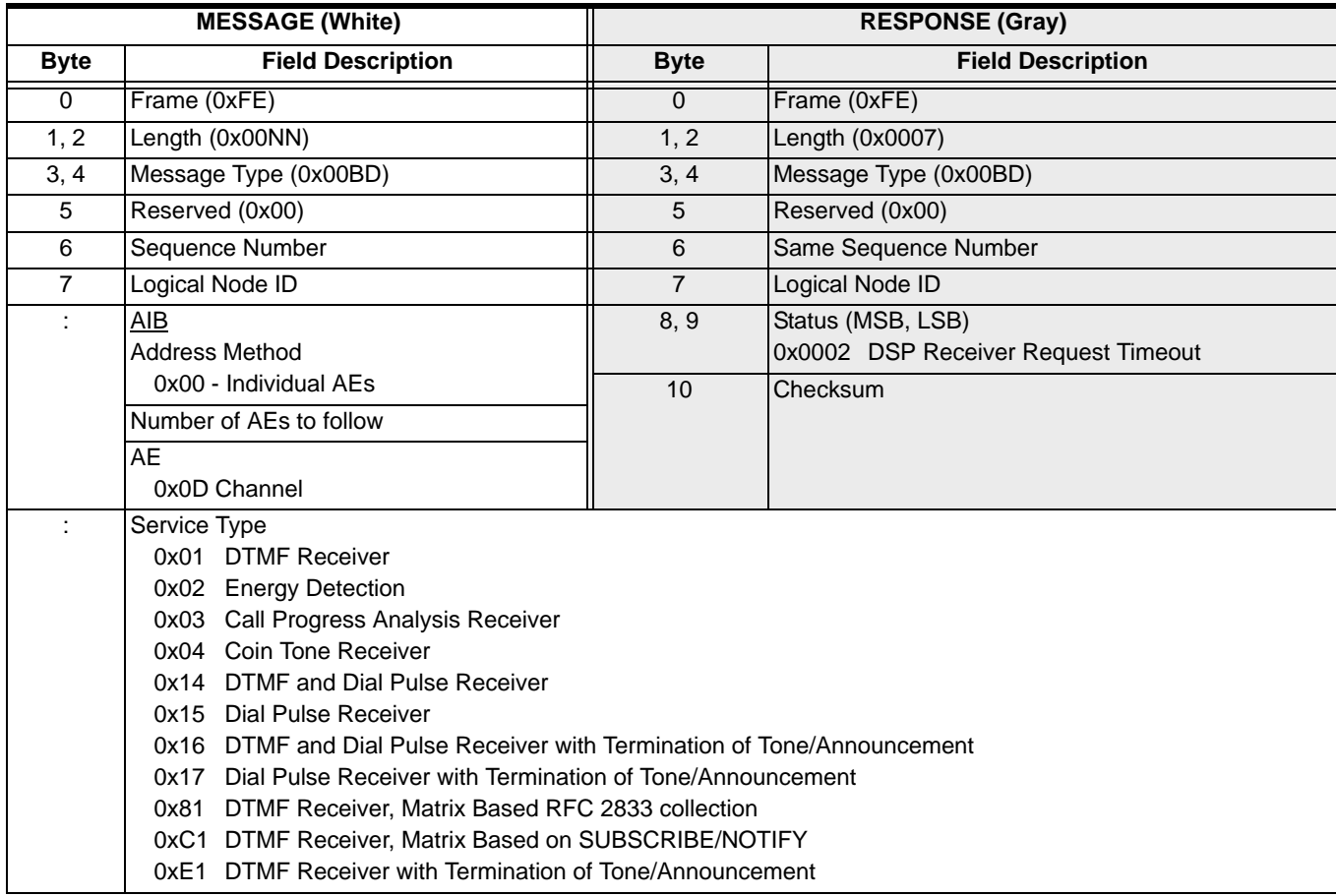

I

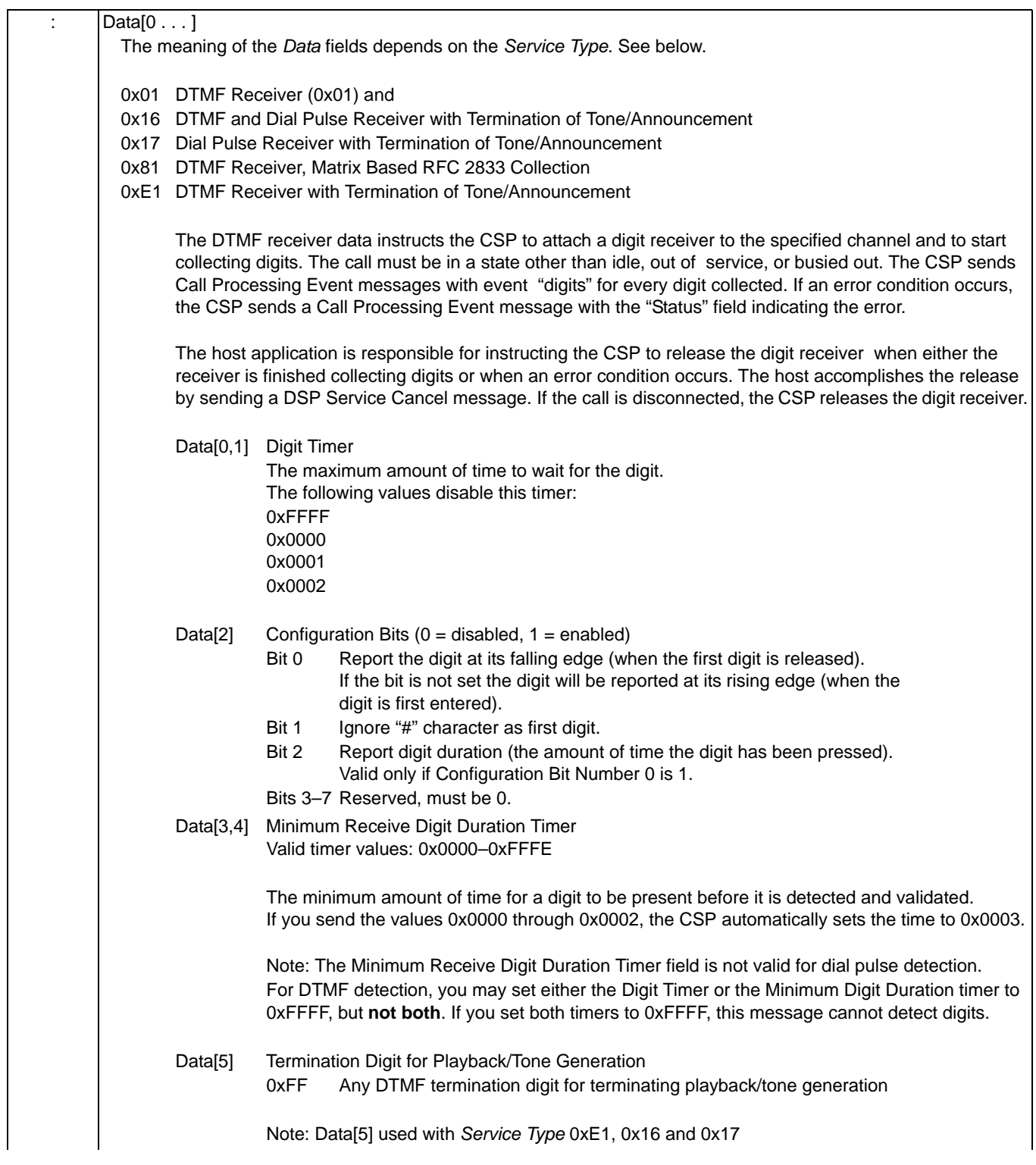

...........................................................................................................................................................................................................................................................

 $\mathbf{I}$
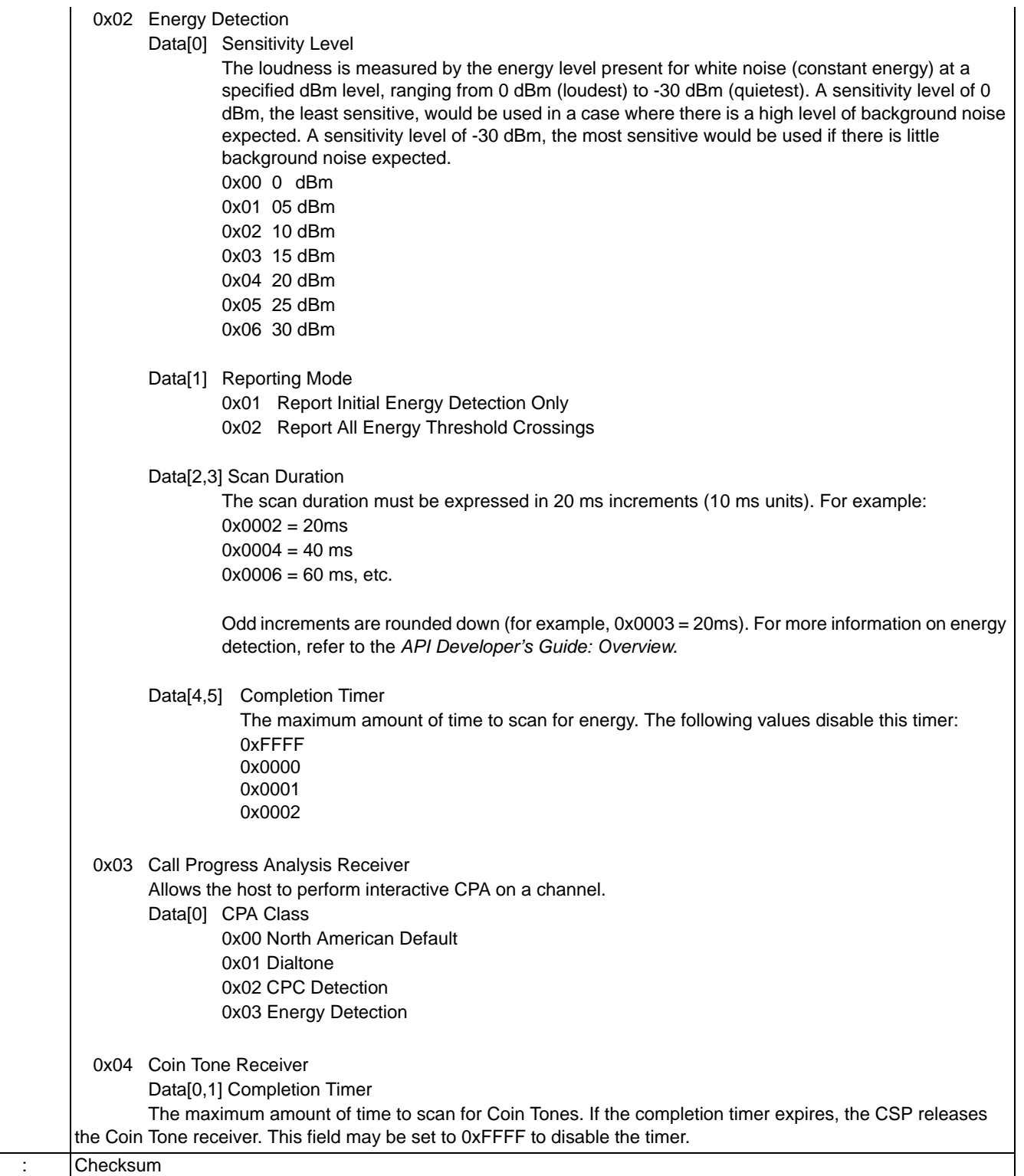

# DSP SIMM Configure 0x00C0

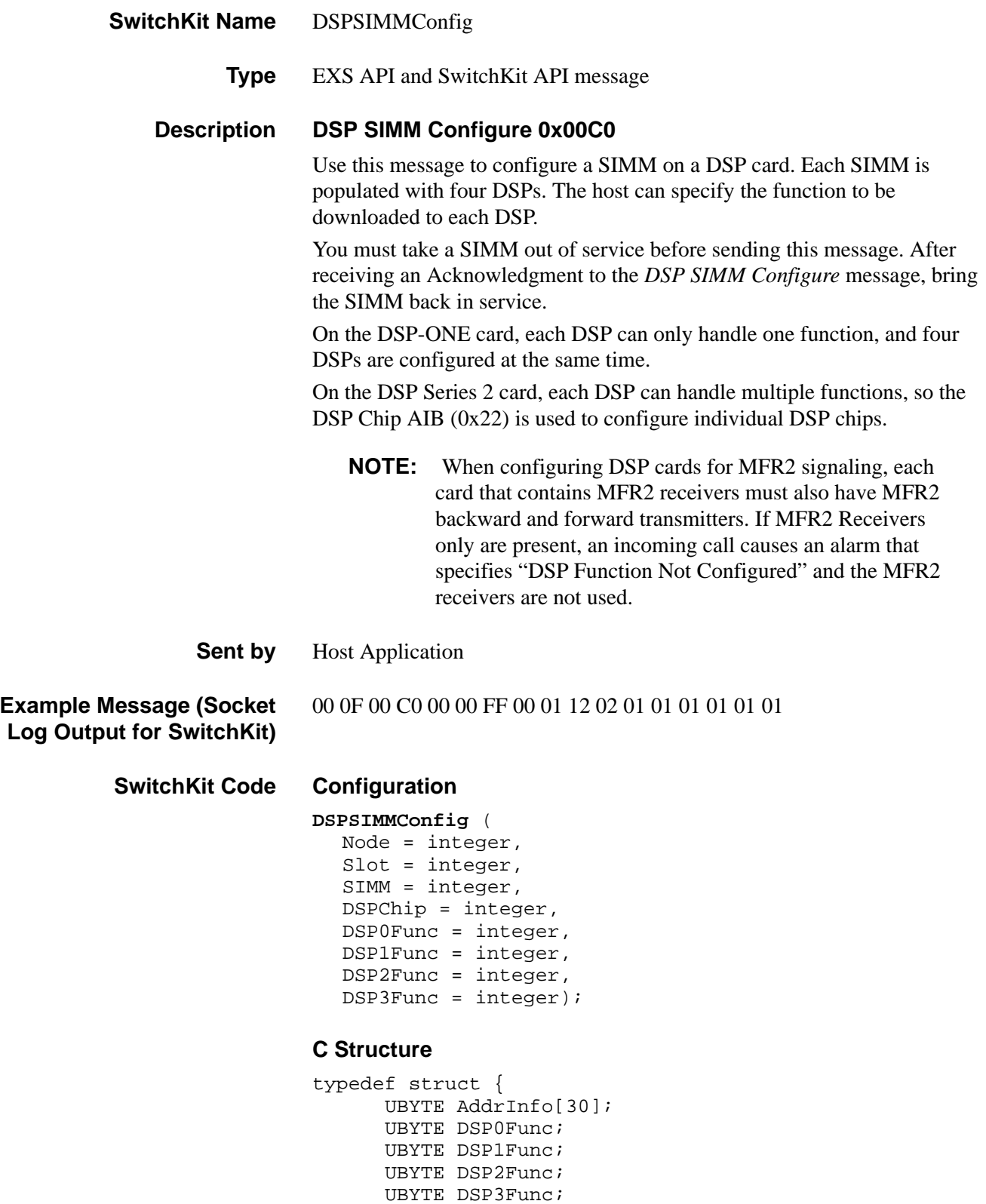

```
} XL_DSPSIMMConfig;
```
#### **C++ Class**

```
class XLC_DSPSIMMConfig : public XLC_SlotMessage { 
public:
      const UBYTE *getAddrInfo() const;
      UBYTE *getAddrInfo();
      void setAddrInfo(UBYTE *x);
      UBYTE getDSPChip() const;
      void DSPChip(UBYTE x);
      UBYTE getDSPSlot() const;
      void setDSPSlot(UBYTE x);
      UBYTE getDSPSIMM() const;
      void setDSPSIMM(UBYTE x);
      UBYTE getSIMM() const; 
      void setSIMM(UBYTE x); 
      UBYTE getSlot() const;
      void setSlot(UBYTE x);
      UBYTE getDSP0Func() const;
      void setDSP0Func(UBYTE x);
      UBYTE getDSP1Func() const;
      void setDSP1Func(UBYTE x);
      UBYTE getDSP2Func() const;
      void setDSP2Func(UBYTE x); 
      UBYTE getDSP3Func() const;
      void setDSP3Func(UBYTE x);
      };
```
#### **EXS API Hex Format**

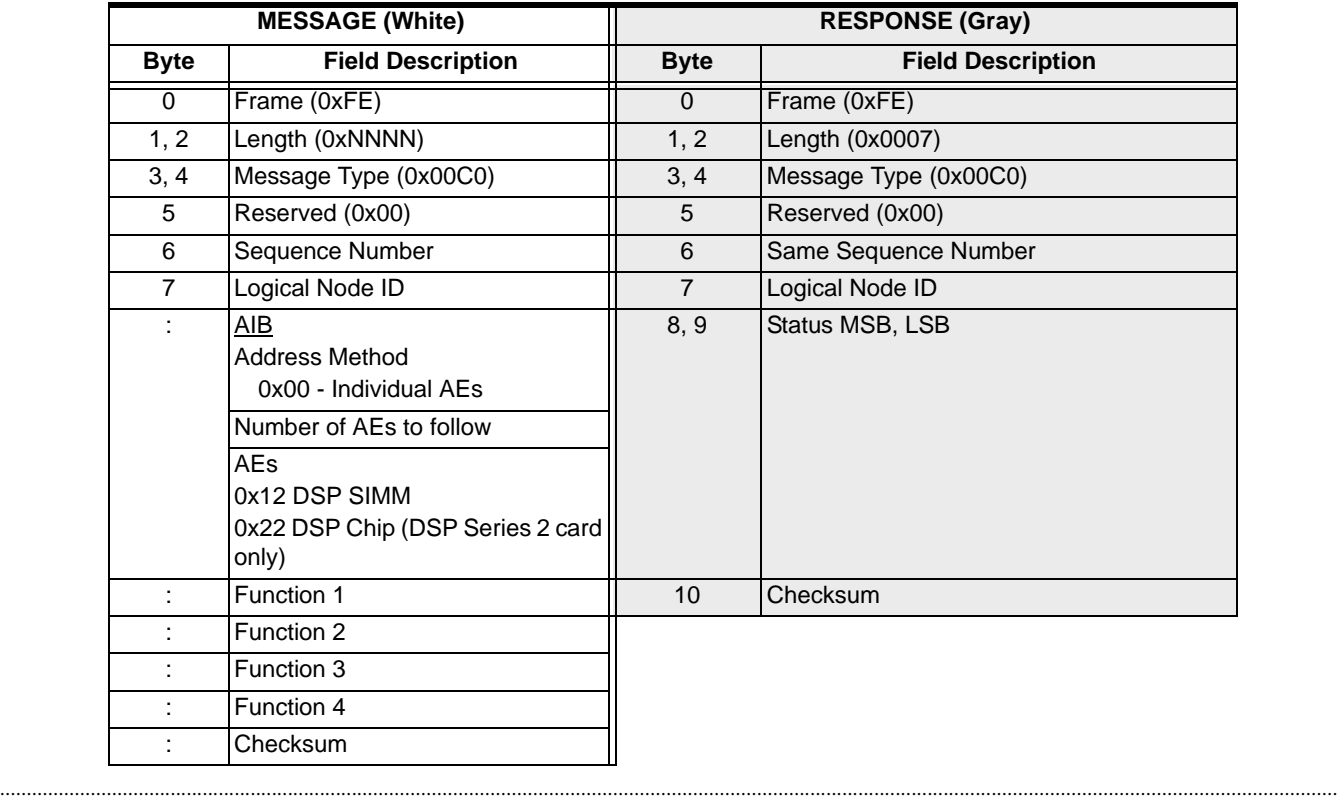

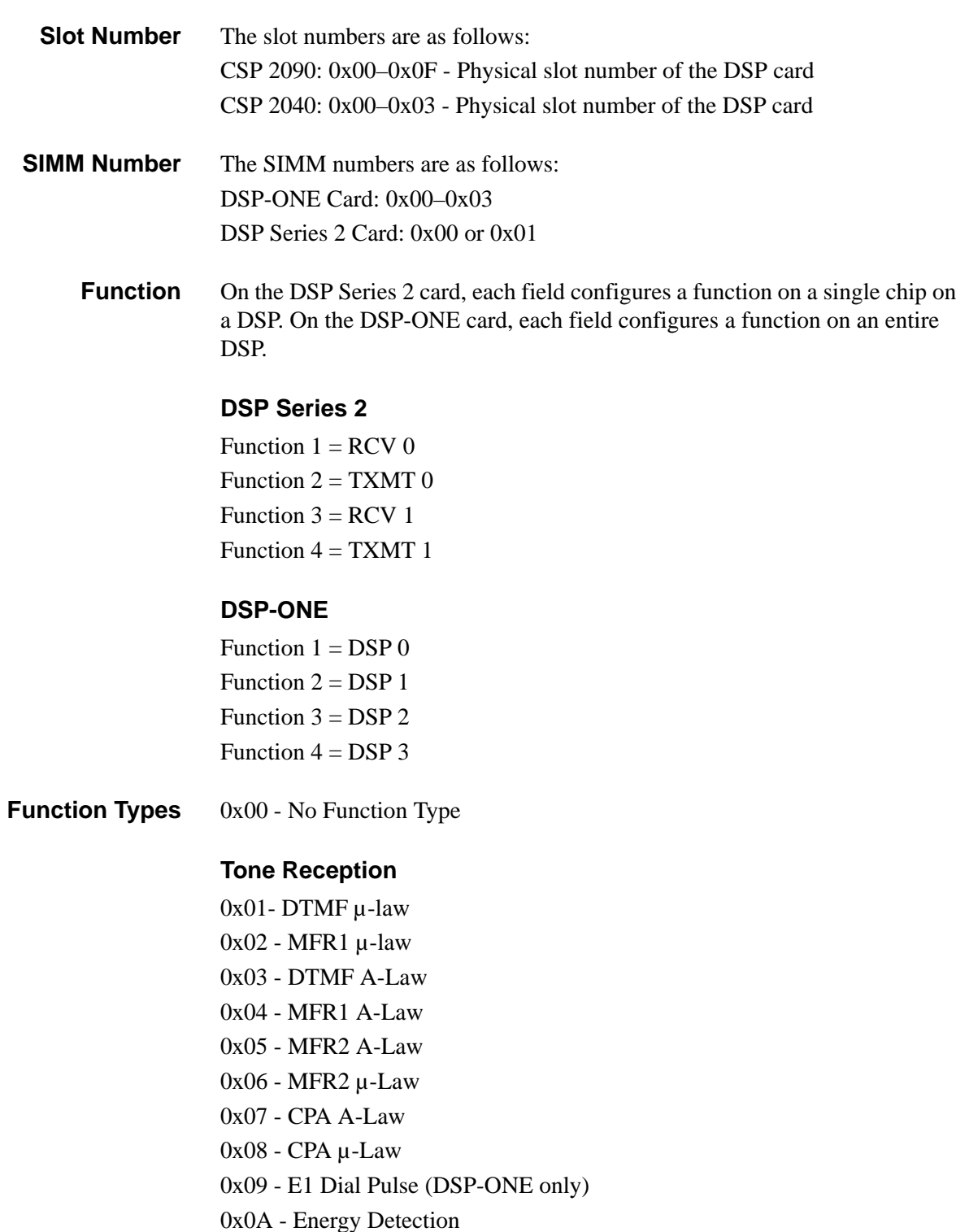

0x0E - Coin Detection µ-Law (DSP-ONE only)

...........................................................................................................................................................................................................................................................

0x0F - Coin Detection A-Law (DSP-ONE only)

#### **Tone Generation**

DSP Series 2 0x30 - Universal Tone Generation µ-Law 0x31 - Universal Tone Generation A-Law

#### DSP-ONE

 $0x10 - DTMF \mu-Law$ 0x11 - DTMF A-Law 0x12 - MFR1 µ-Law 0x13 - MFR1 A-Law 0x14 - CPT4 µ-Law 0x15 - CPT4 A-Law 0x16 - MFR2 Forward A-Law 0x17 - MFR2 Forward µ-Law 0x18 - MFR2 Backward A-Law 0x19 - MFR2 Backward µ-Law 0x1A - Bong Tone µ-Law 0x1B - Bong Tone A-Law

#### **Fax**

0x32 - Send/Receive Fax

#### **File Playback / Record (DSP Series 2 Only)**

0x1D - File Playback / Record

#### **Conferencing**

DSP Series 2

0x21 - Monitor

0x22 - Unified

0x23 - DTMF-Clamped \*

\* This option is for backward compatibility. With the DSP Series 2 card you can create a Unified Conference with DTMF Clamping enabled, which is the recommended method

#### DSP-ONE

........................................................................................................................................................................................................................................................... 0x1E - Standard µ-Law 0x1F - Standard A-Law  $0x20$  - Mixed 0x21 - Monitor 0x22 - Unified 0x23 - DTMF-Clamped

NOTE: You cannot configure a VRAS SIMM.

#### **Miscellaneous**

0x33 - Echo Cancel (DSP Series 2 Only) 0x34 - Positive Voice Detection/Answering Machine Detection (PVD/AMD) (DSP Series 2 Only)

#### **Frequency Shift Keying**

0x35 - Transmit FSK only (DSP Series 2 Only)

0x36 - Transmit and Receive FSK (DSP Series 2 Only)

#### **Default Function Types on the DSP Series 2 card**

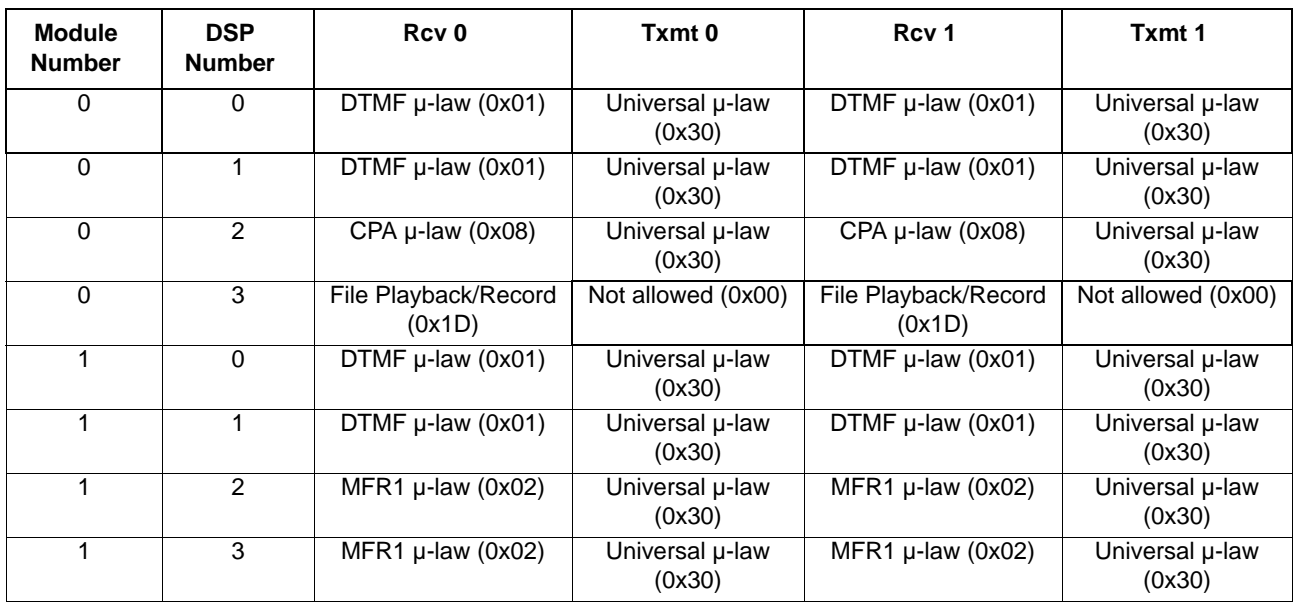

...........................................................................................................................................................................................................................................................

#### **Configuration Options on the DSP Series 2 Card**

The following table shows configuration options for function types on the DSP Series 2 card.

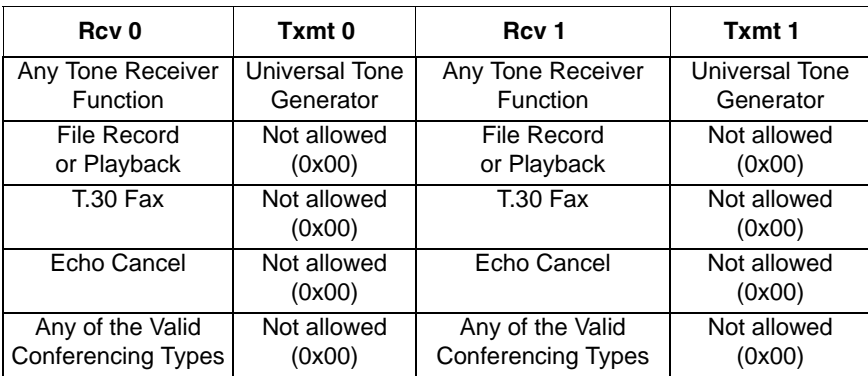

#### **Configuration FSK Options on the DSP Series 2 Card**

The following table shows configuration options for the FSK function types on the DSP Series 2 card.

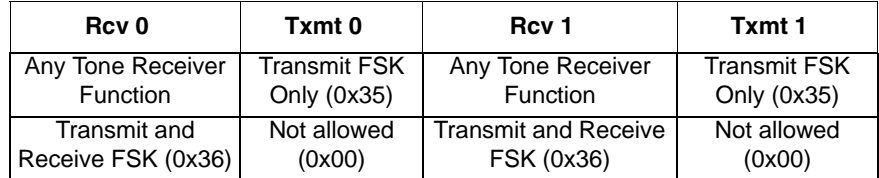

#### **Default Function Types on the DSP-ONE Card**

For more information, please refer to the DSP Resources of the *Developer's Guide: Overview.* 

The table below shows the default SIMM and DSP configurations.

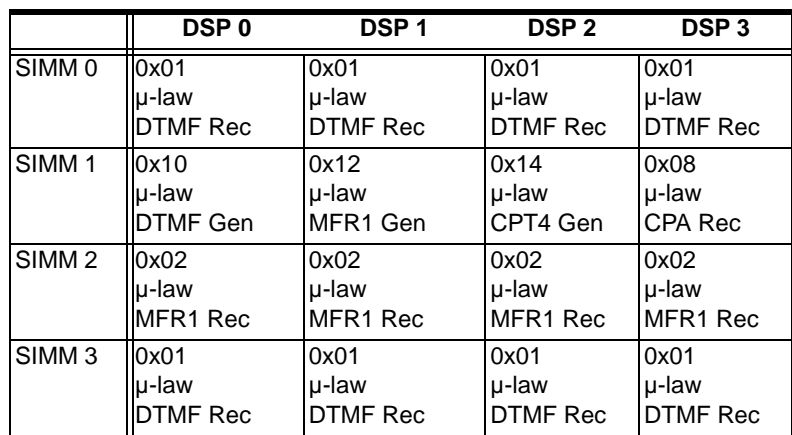

## DynamicConfig

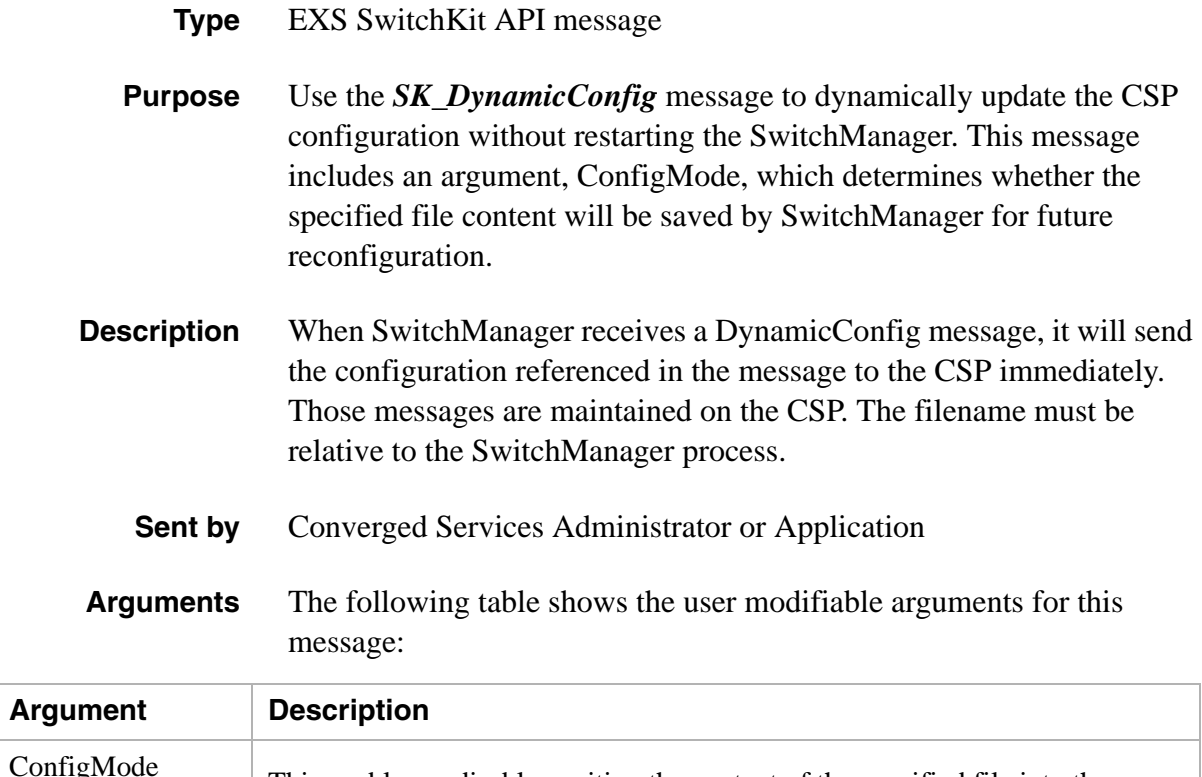

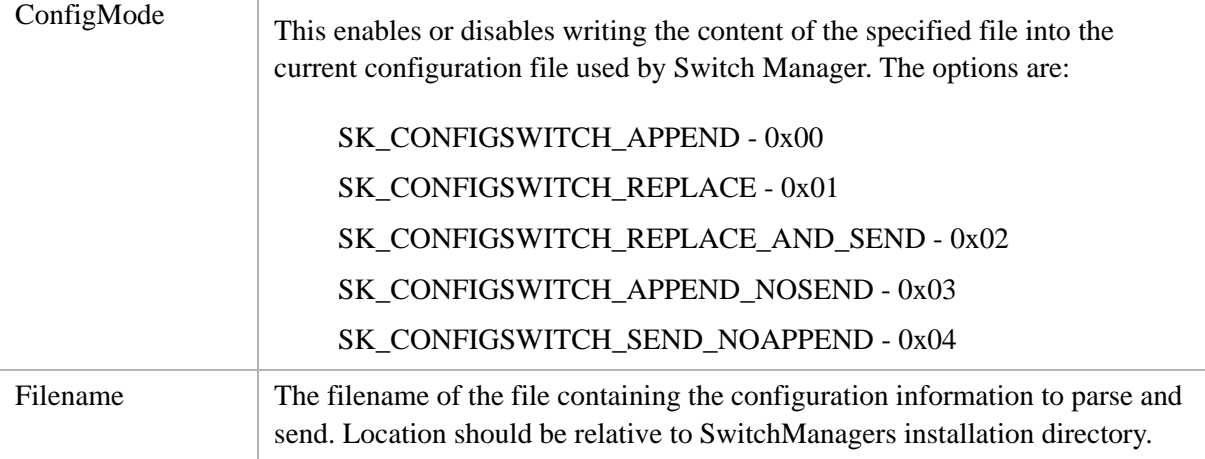

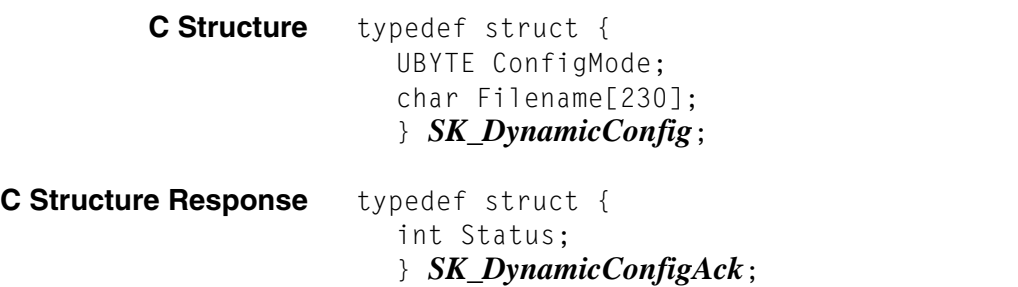

**C++ Class** class *SKC\_DynamicConfig* : public SKC\_ToolkitMessage {

```
public:
                        UBYTE getConfigMode() const; 
                        void setConfigMode(UBYTE x);
                        const char *getFilename() const;
                        void setFilename(const char *x);
                        };
C++ Class Response class SKC_DynamicConfigAck : public SKC_ToolkitAck { 
                     public:
                        int getStatus() const;
                        void setStatus(int x);
                        const UBYTE *getReserved() const;
                        UBYTE *getReserved(); 
                        void setReserved(UBYTE *x);
                        };
```
# E1 Span Configure 0x00D8

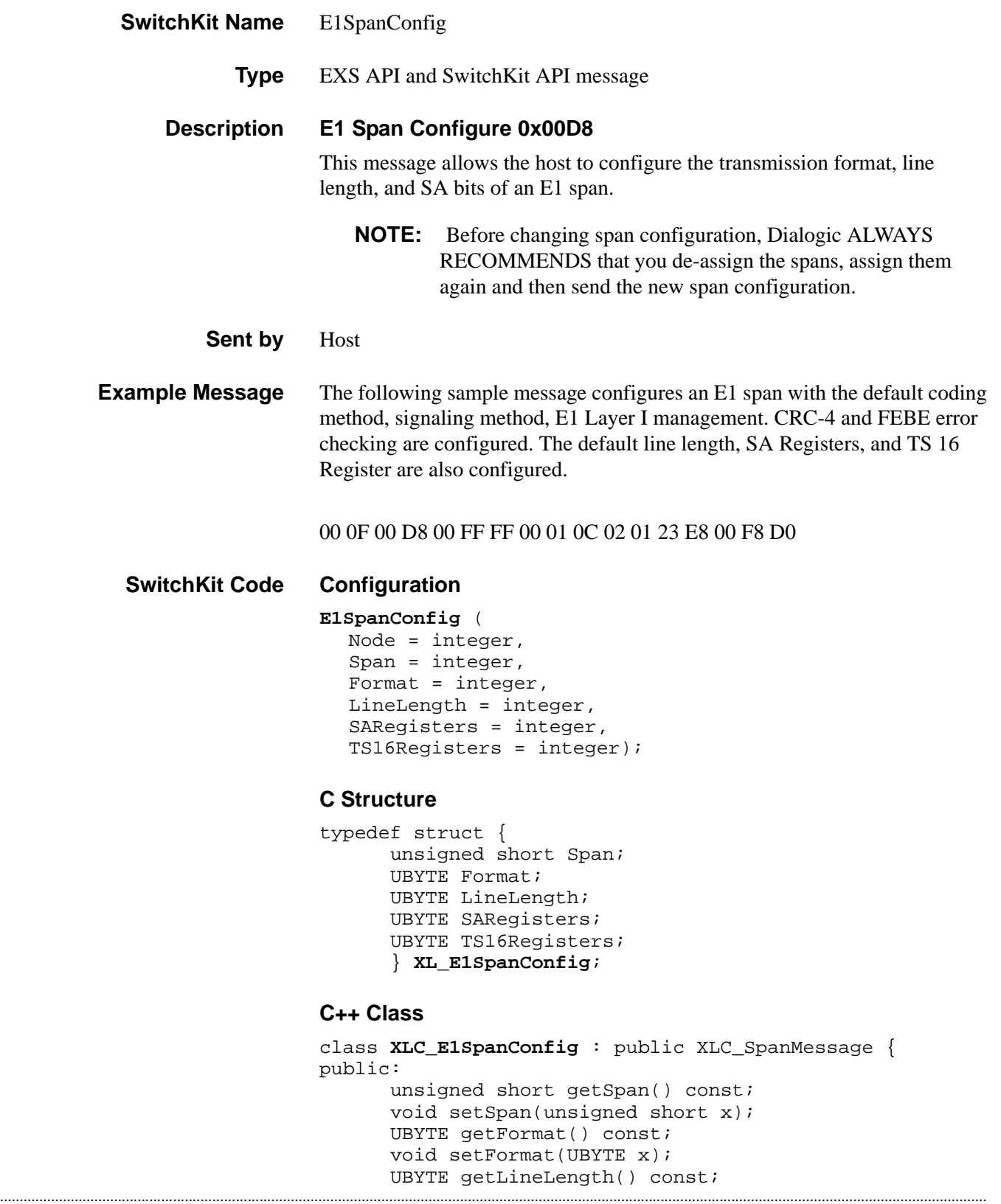

```
void setLineLength(UBYTE x);
UBYTE getSARegisters() const;
void setSARegisters(UBYTE x);
UBYTE getTS16Registers() const;
void setTS16Registers(UBYTE x);
};
```
#### **EXS API Hex Format**

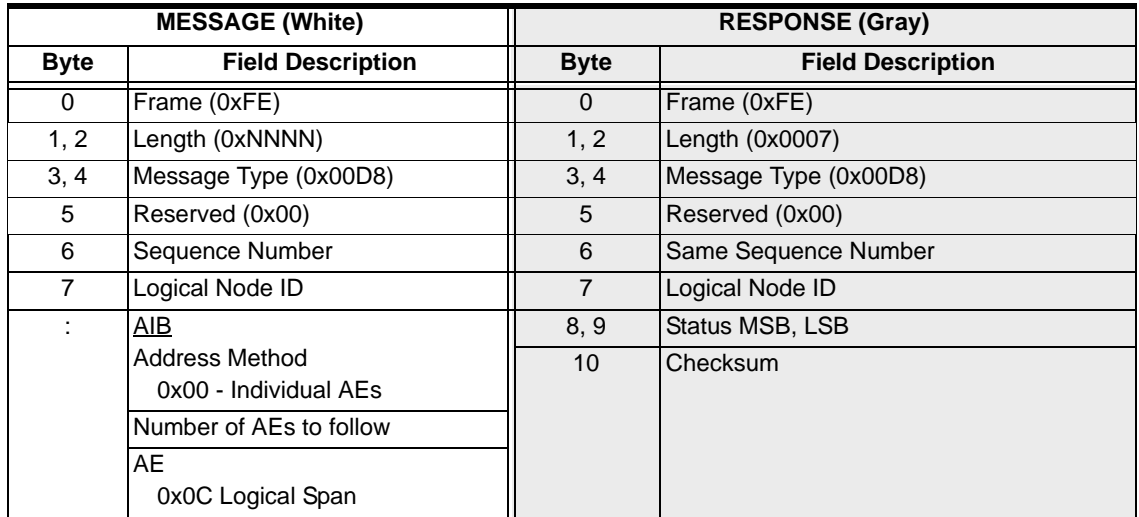

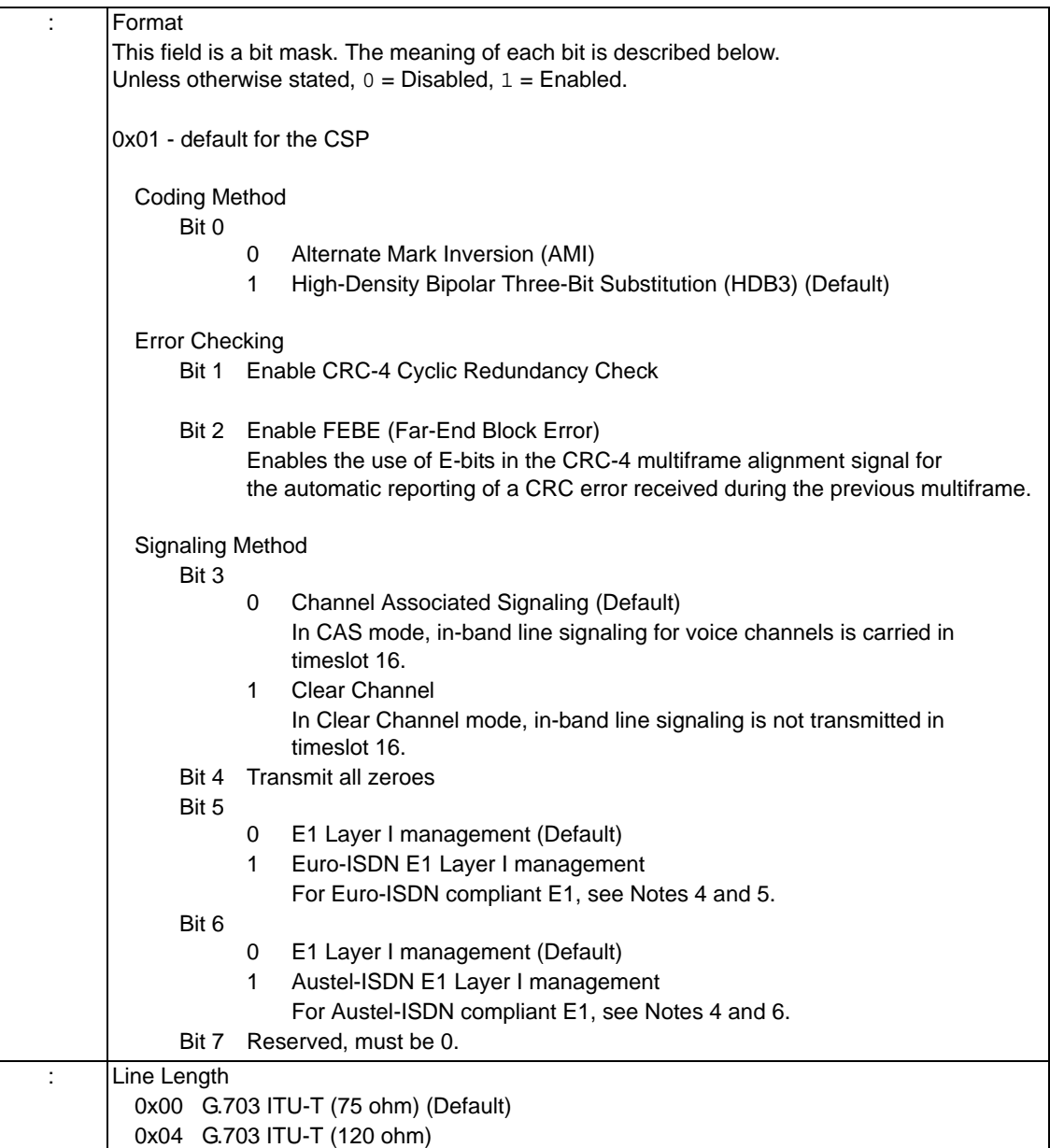

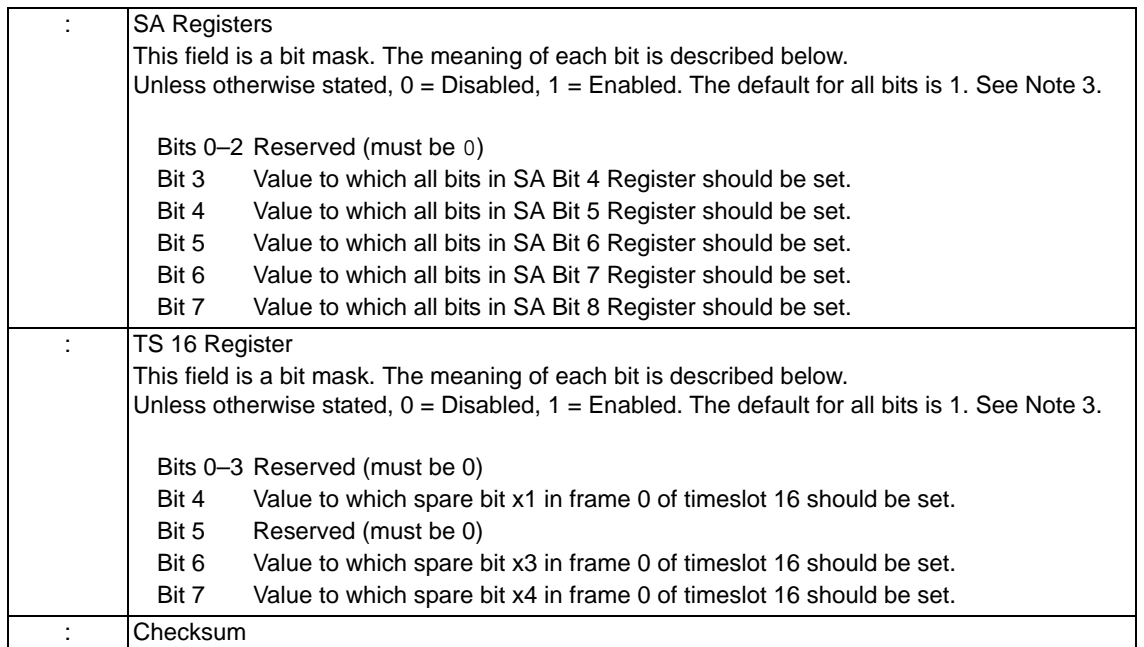

#### **NOTES**

- 1. To configure a single node for greater than 64 spans, please contact Dialogic technical support.
- 2. Note that the Dialogic message bit-numbering format is 0–7, while the SA Register and TS 16 Register formats are 1–8. Therefore, bit 3 of the host message format is bit 4 of the SA Register and TS 16 Register formats, and so on.
- 3. This message is backward-compatible to previous software releases.
- 4. Refer to ITU-T Recommendation G.704 more details on programming SA bits and spare timeslot 16 bits.
- 5. To use Euro-ISDN Layer 1, you must use an SE1LC Rev. B11 or greater. For more information, refer to the appropriate *"Hardware Product Descriptions."*
- 6. For Euro-ISDN compliant E1, set the following:
	- (Bit  $0 = 1$ ) Line format to HDB3
		- $(Bit 1 = 1)$  CRC
		- $(Bit 2 = 1) FEBE$
		- (Bit  $3 = 1$ ) E1 clear Channel
		- (Bit 5 =1) Euro-ISDN Layer I
	- Line length to G.703
- 7. For Austel-ISDN compliant E1, set the following:
	- (Bit  $0 = 1$ ) Line format to HDB3
	- $(Bit 1 = 1)$  CRC
	- $(Bit 2 = 1) FEBE$
	- (Bit  $3 = 1$ ) E1 clear Channel
	- (Bit  $6 = 1$ ) Austel-ISDN Layer I

...........................................................................................................................................................................................................................................................

Line length to G.703

**Default E1 Format** The table below shows the default format for E1 spans. You must enable Clear Channel signaling to use timeslot 16 (Channel 30) as a voice channel or for out-of-band signaling (for example, an ISDN application).

> **NOTE:** Clear Channel signaling must be enabled to use timeslot 16 (channel 30) as a D channel in ISDN applications.

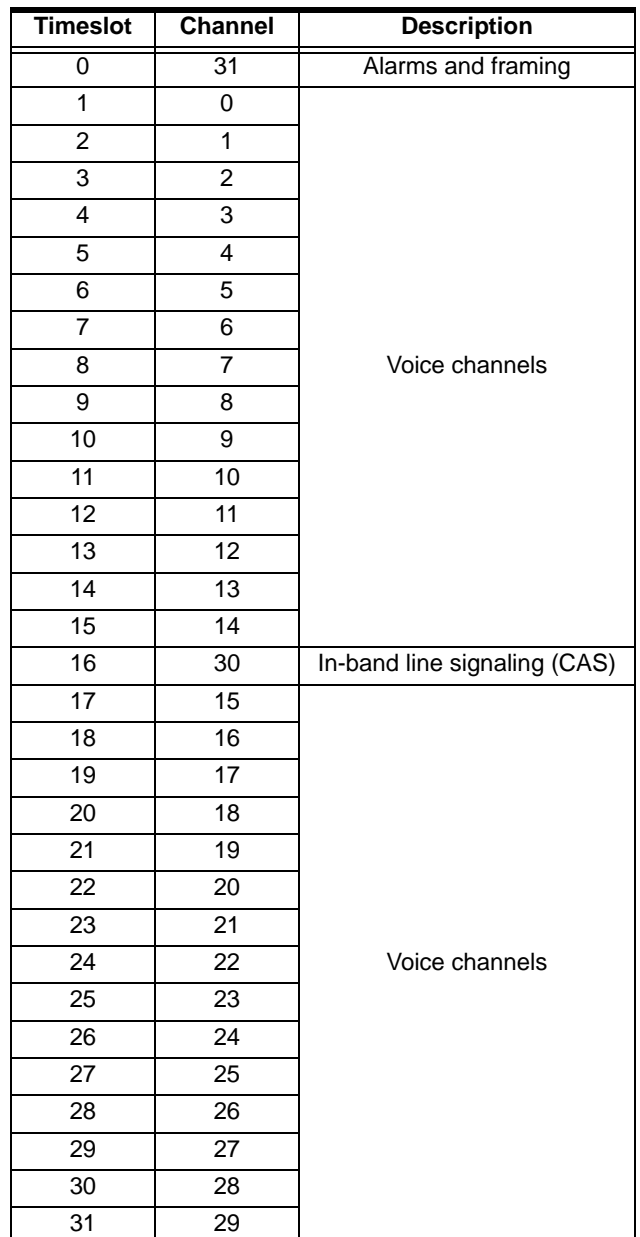

# E1 Span Query 0x00DB

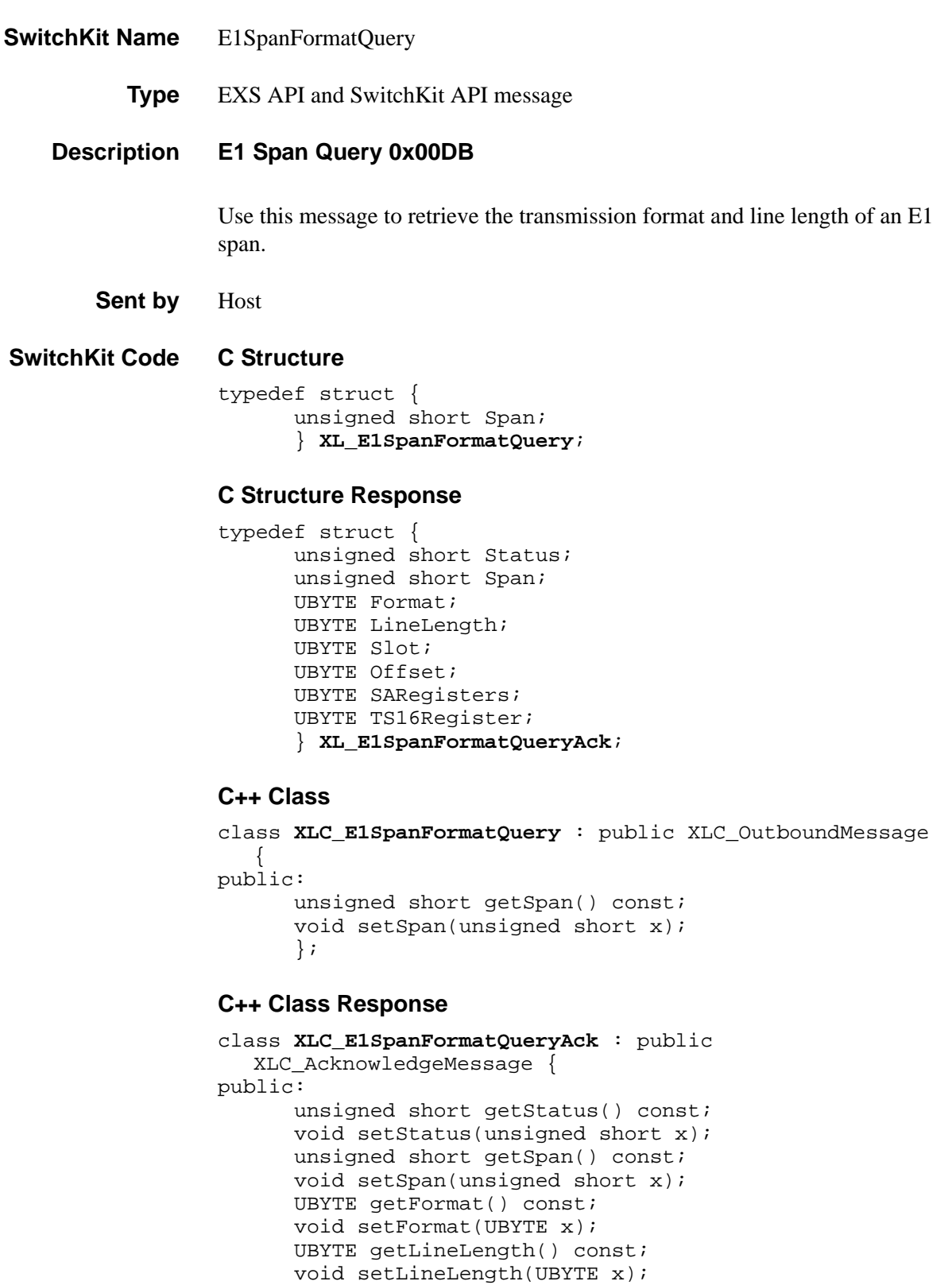

```
UBYTE getSlot() const; 
void setSlot(UBYTE x);
UBYTE getOffset() const;
void setOffset(UBYTE x); 
UBYTE getSARegisters() const;
void setSARegisters(UBYTE x); 
UBYTE getTS16Register() const;
void setTS16Register(UBYTE x);
};
```
#### **EXS API Hex Format**

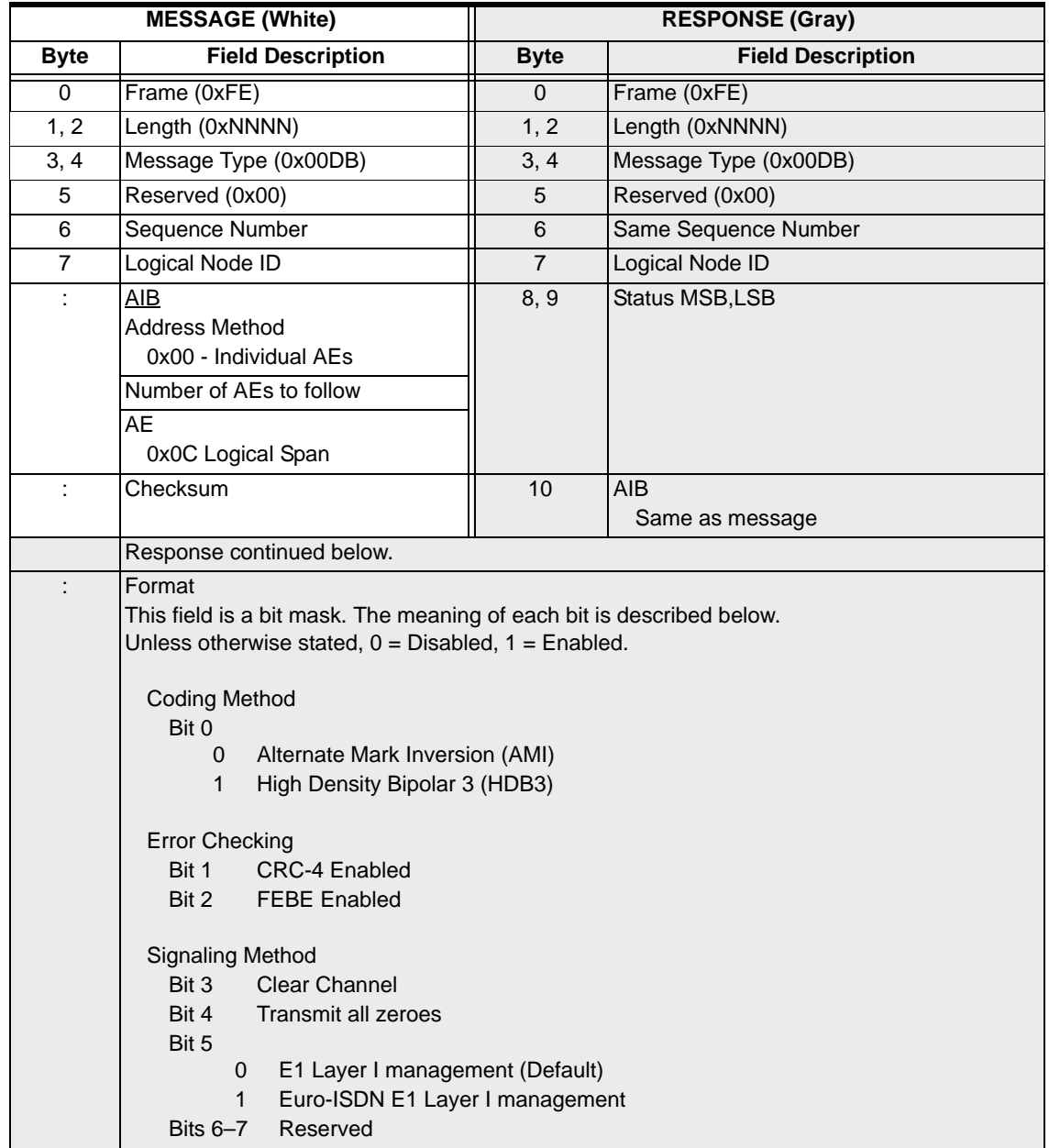

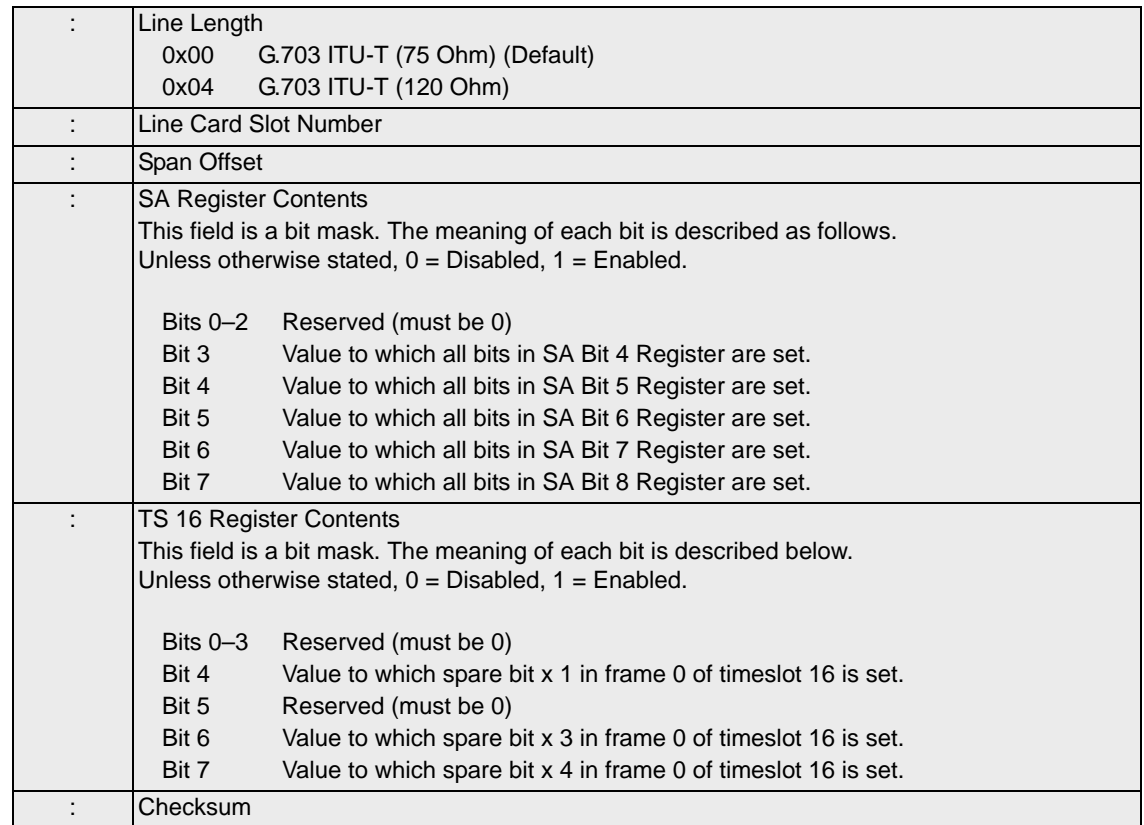

#### **NOTES**

- 1. The Dialogic message bit-numbering format is 0–7, while the SA Register and TS 16 Register formats are 1–8. Therefore, bit 3 of the host message format is bit 4 of the SA Register and TS 16 Register formats, and so on.
- 2. This message is backward-compatible to previous software releases. If using a System Software 3.X Version 3.09 or earlier, the SA Register and TS 16 Register bits will be set to the default (1), and an *E1 Span Query* message will return a value of 0xF8 for the SA Register byte and 0xDO for the TS 16 Register byte.

# EXNET Ring Configure 0x0074

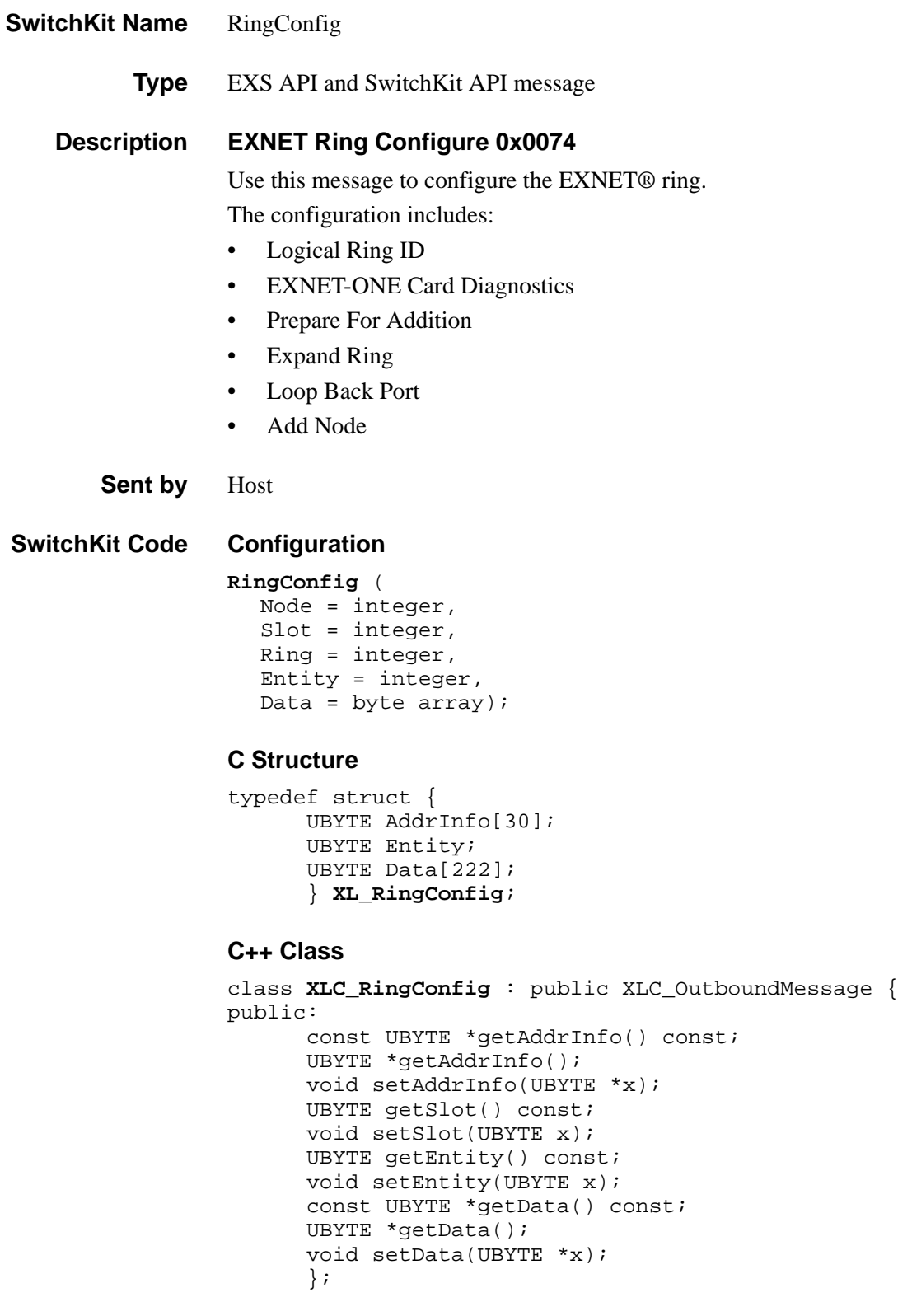

**Overview of message** The following table provides an overview of this message. The table following it, provides the detail for each byte.

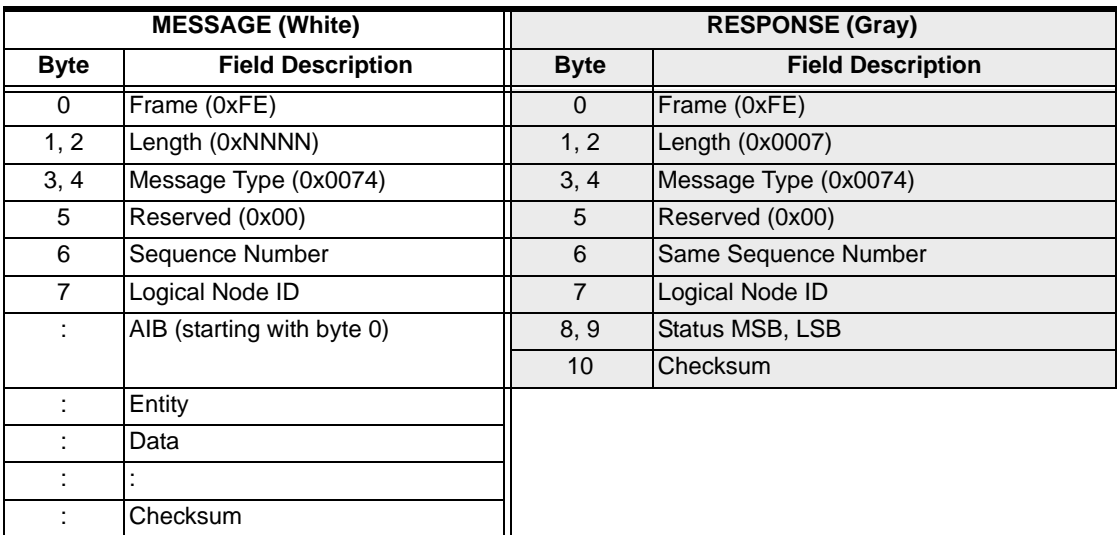

#### **EXS API Hex Format - Detailed**

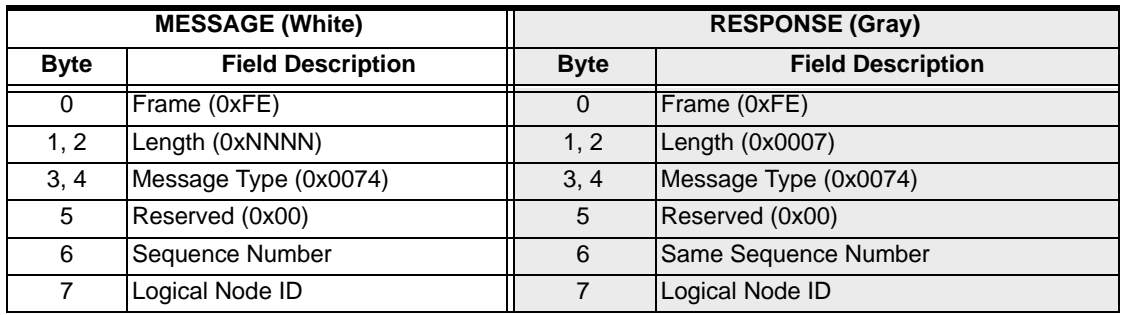

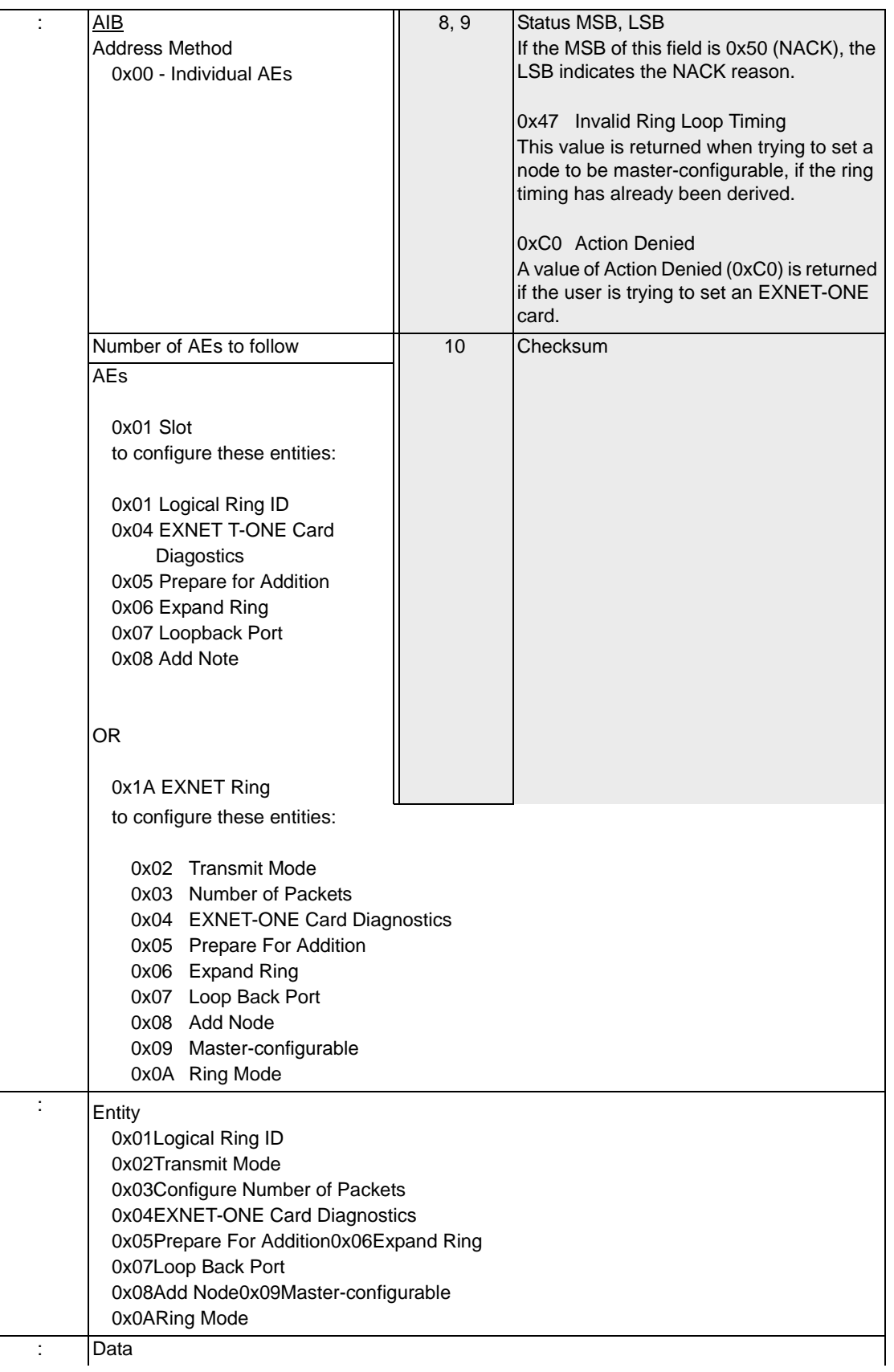

0x01 Assign Ring Data[0] Logical Ring ID De-assigning an EXNET Ring Use the values below to de-assign a specific ring or all rings on a node: 0x02 Configure Transmit Mode Data[0] Transmit Mode 0x00 Receive Only 0x01 Transmit and Receive 0x03 Configure Number of Packets Data[0] Number of Packets 0x01 - No longer used. 0x03 - No longer used. 0x04 - Four packets (E1, J1, VDAC-ONE, IP Network Interface Series 2, and PCI H.100 EXNET Connect nodes). 0x04 EXNET-ONE Card Diagnostics Data[0] EXNET-ONE Card Diagnostics 0x00 Reserved 0x01 Non-Forced\*, Internal Loop Back 0x02 Non-Forced\*, External\*\* Loop Back 0x03 Forced, Internal Loop Back 0x04 Forced, External\*\* Loop Back \*The Non-Forced mode is used to prevent execution of EXNET-ONE Card Diagnostics procedure while EXNET® Ring is up and running. Performing EXNET-ONE Card Diagnostics will take the EXNET® Ring out of service. \*\*The External Loop Back mode can be used when both I/O ports are externally looped back with fiber optic cabling. 0x05 Prepare For Addition There is no data associated with this entity. 0x06 Expand Ring There is no data associated with this entity. 0x07 Loop Back Port Node ID of the neighbor CSP node. This message must be sent to the node that will loopback its "A" port. The neighbor node will automatically loopback "B" port. Data[0] 0x00 Logical Node ID of node whose "B" port will be looped back. 0x08 Add Node There is no data associated with this entity.

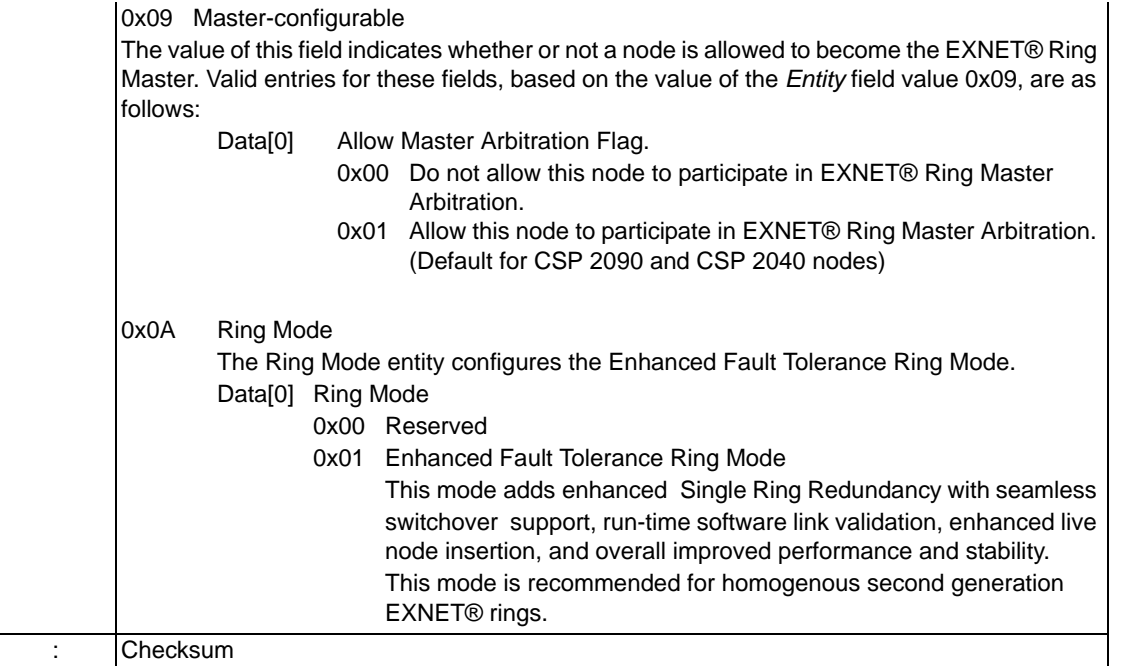

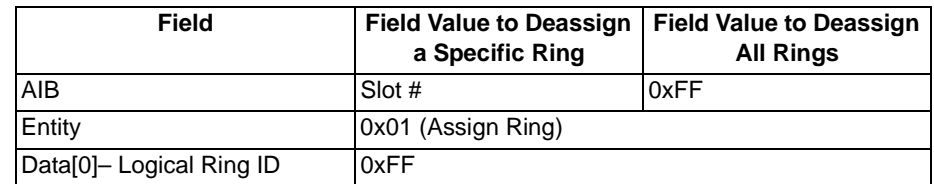

### EXS Node Configure 0x007F

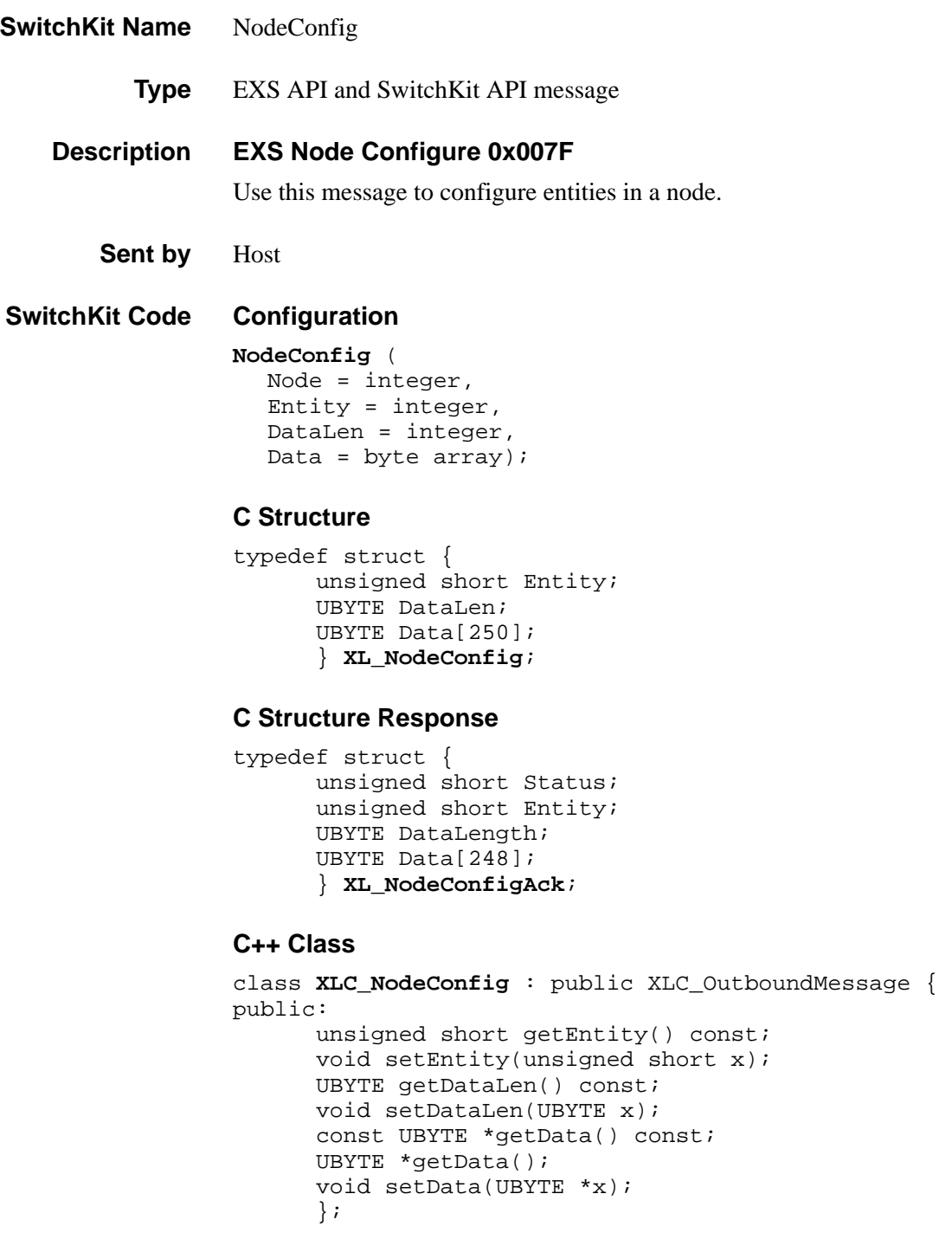

#### **C++ Class Response**

```
class XLC_NodeConfigAck : public XLC_AcknowledgeMessage { 
public:
      unsigned short getStatus() const;
      void setStatus(unsigned short x);
```

```
unsigned short getEntity() const;
void setEntity(unsigned short x);
UBYTE getDataLength() const;
void setDataLength(UBYTE x);
const UBYTE *getData() const;
UBYTE *getData();
void setData(UBYTE *x);
};
```
#### **EXS API Hex Format**

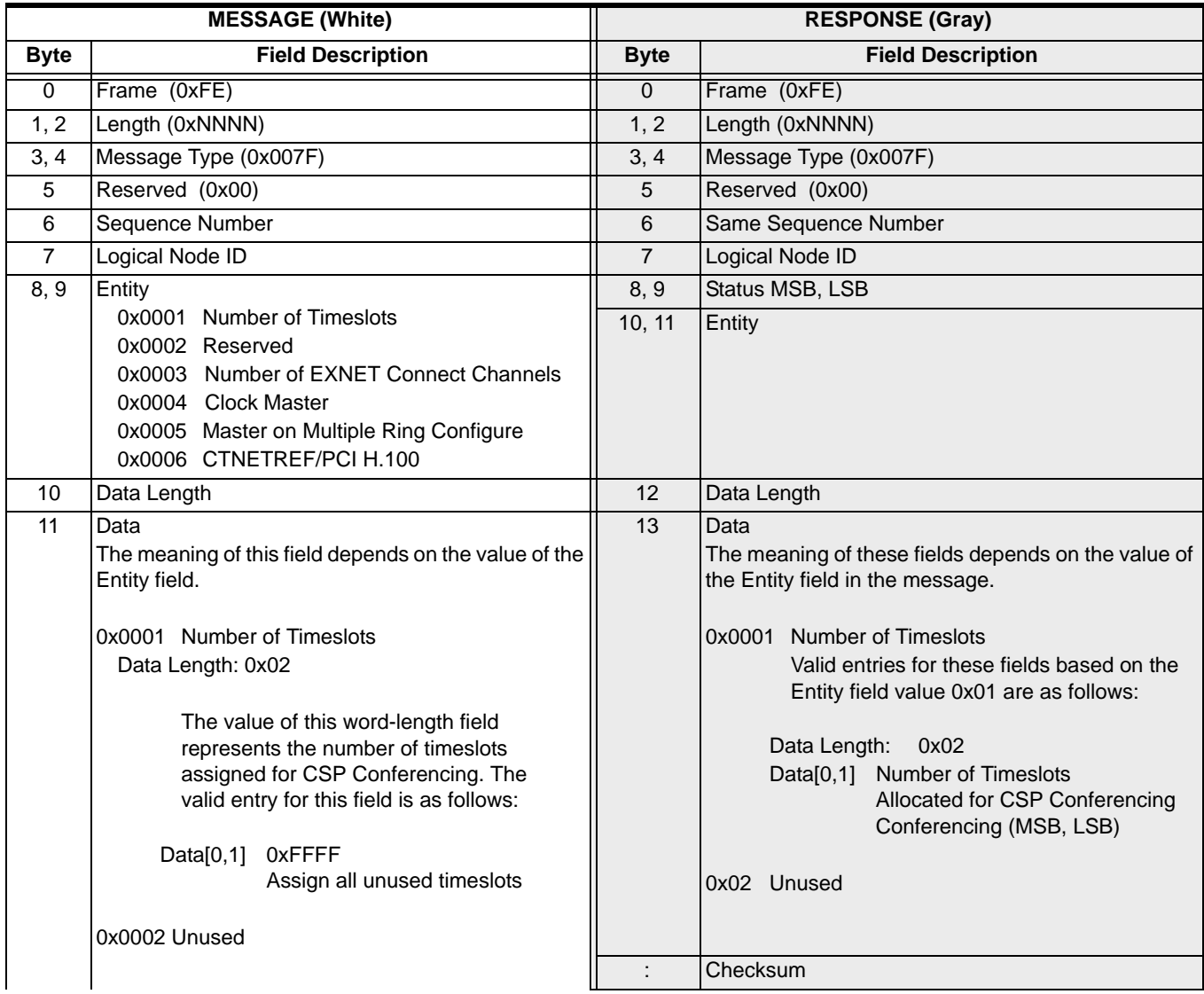

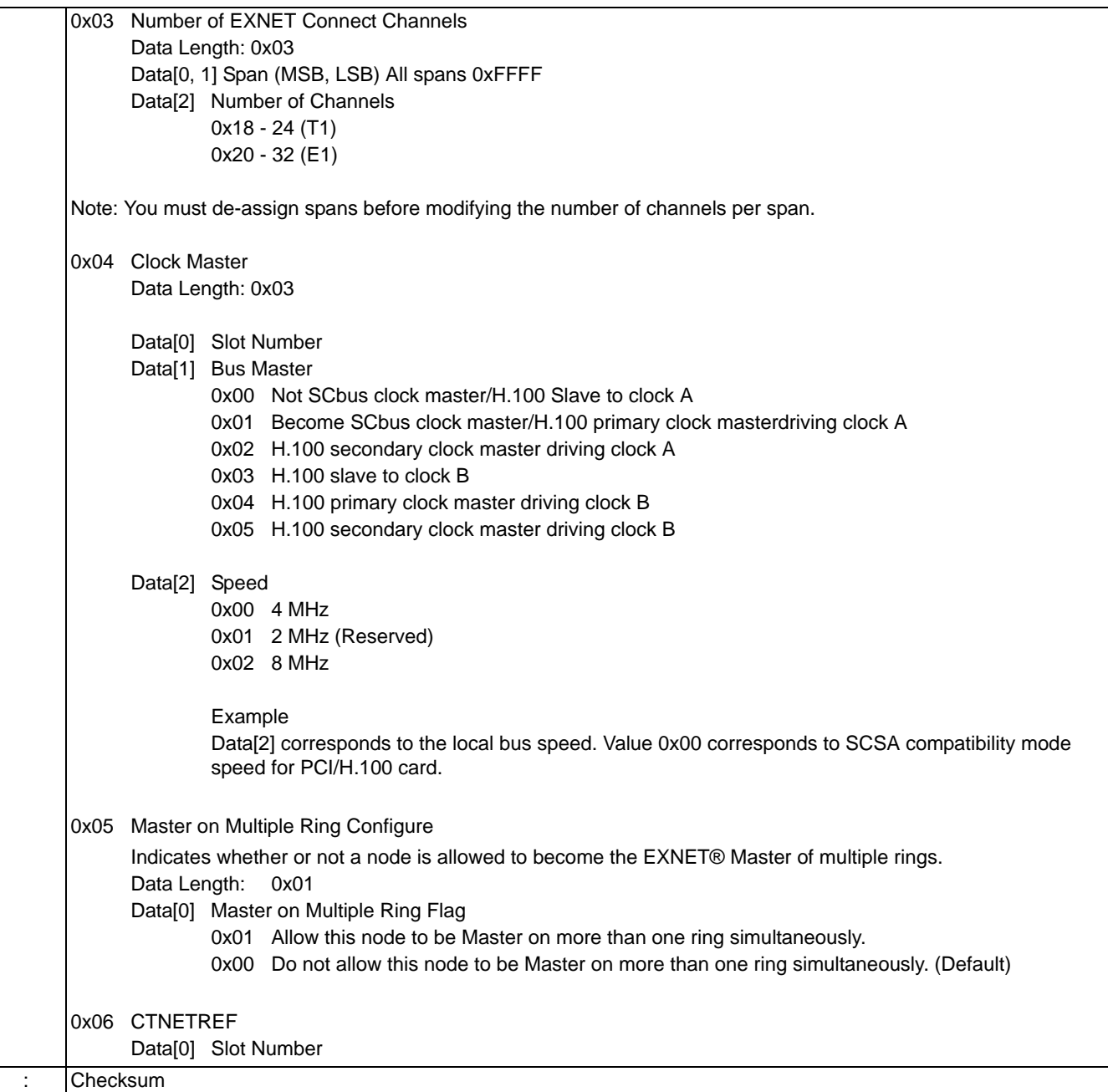

# EXS Node Configuration Query 0x007E

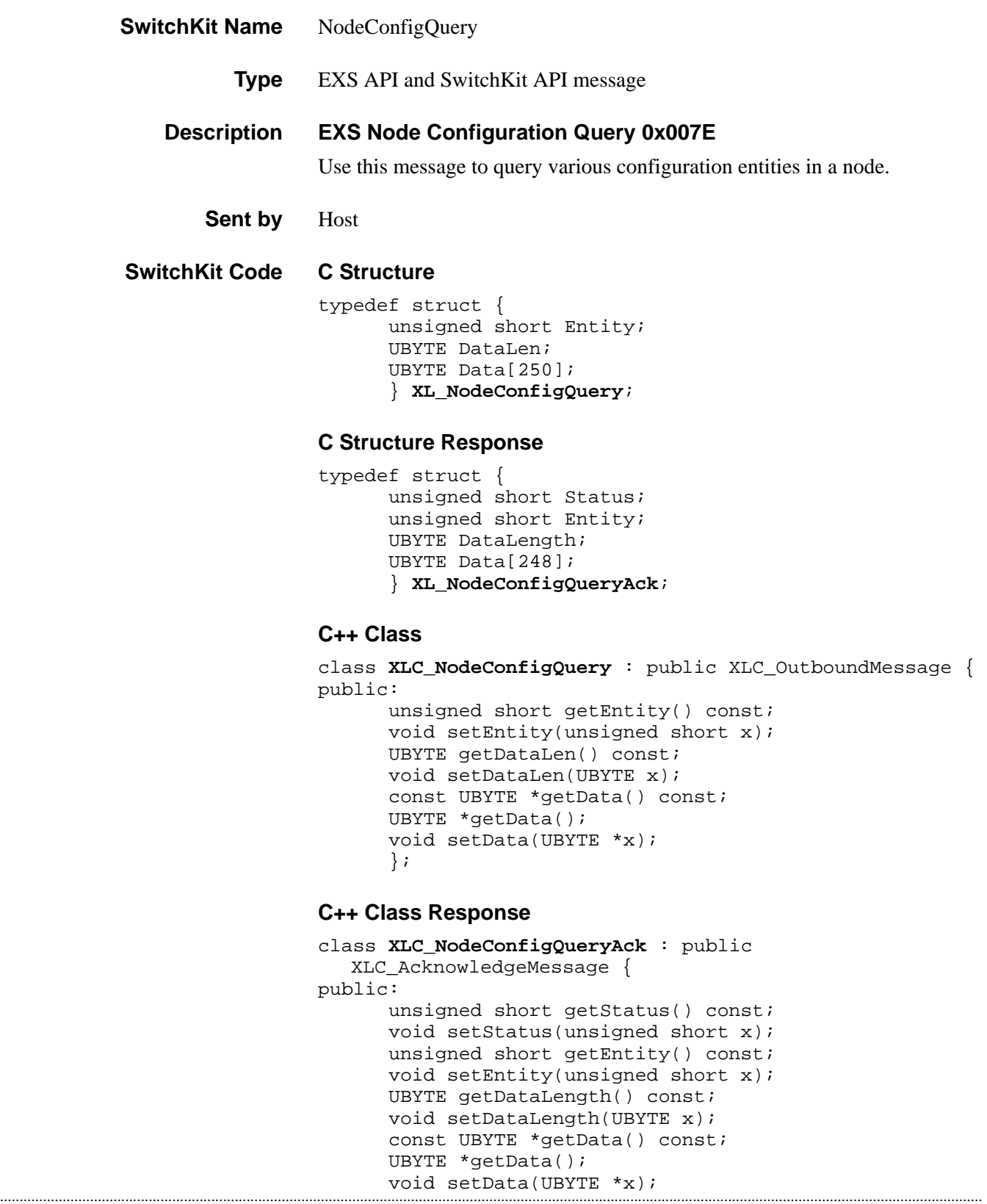

};

### **EXS API Hex Format**

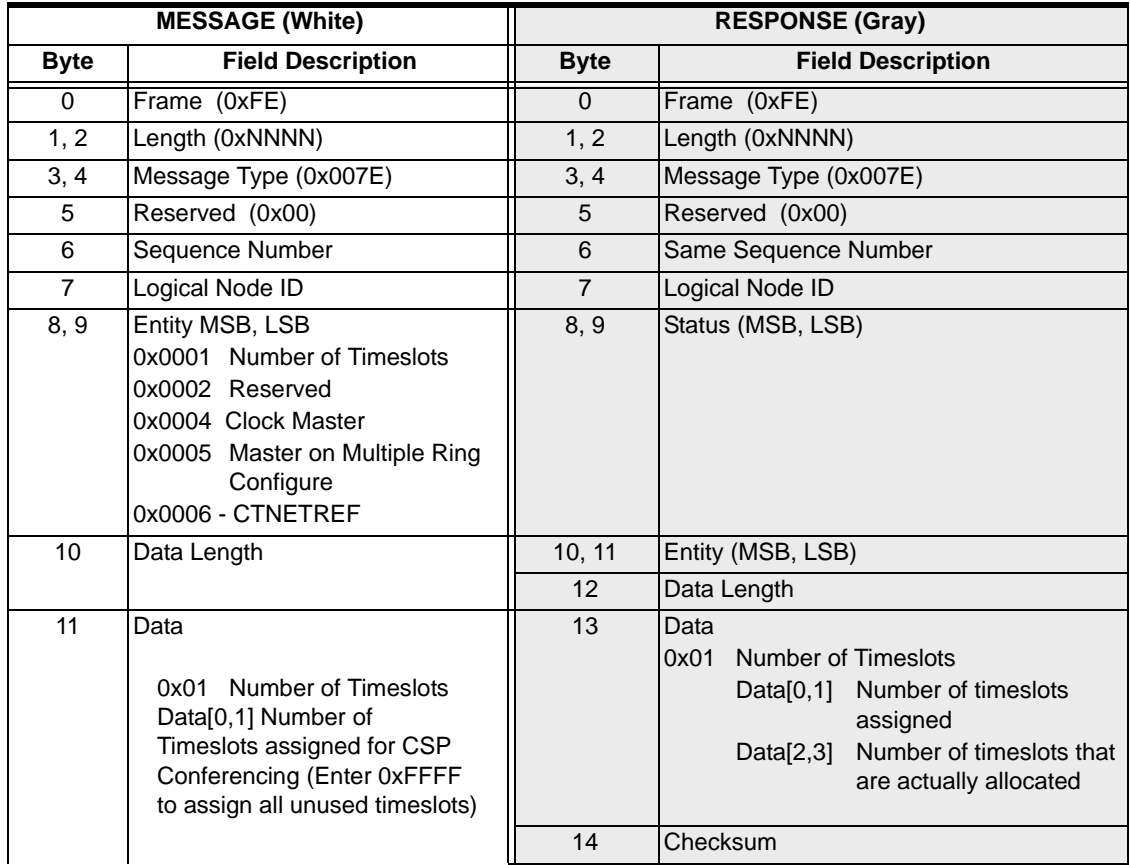

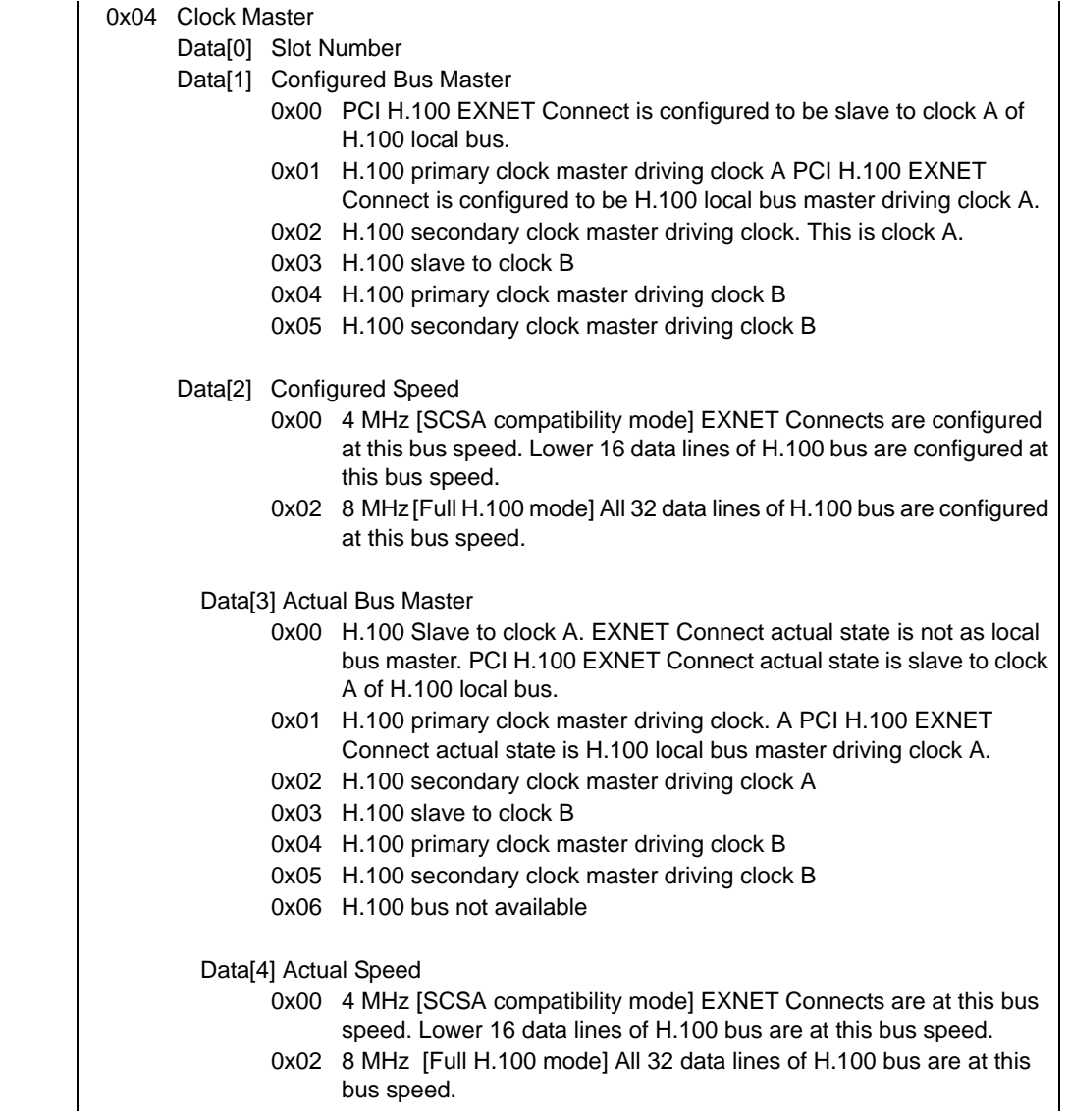

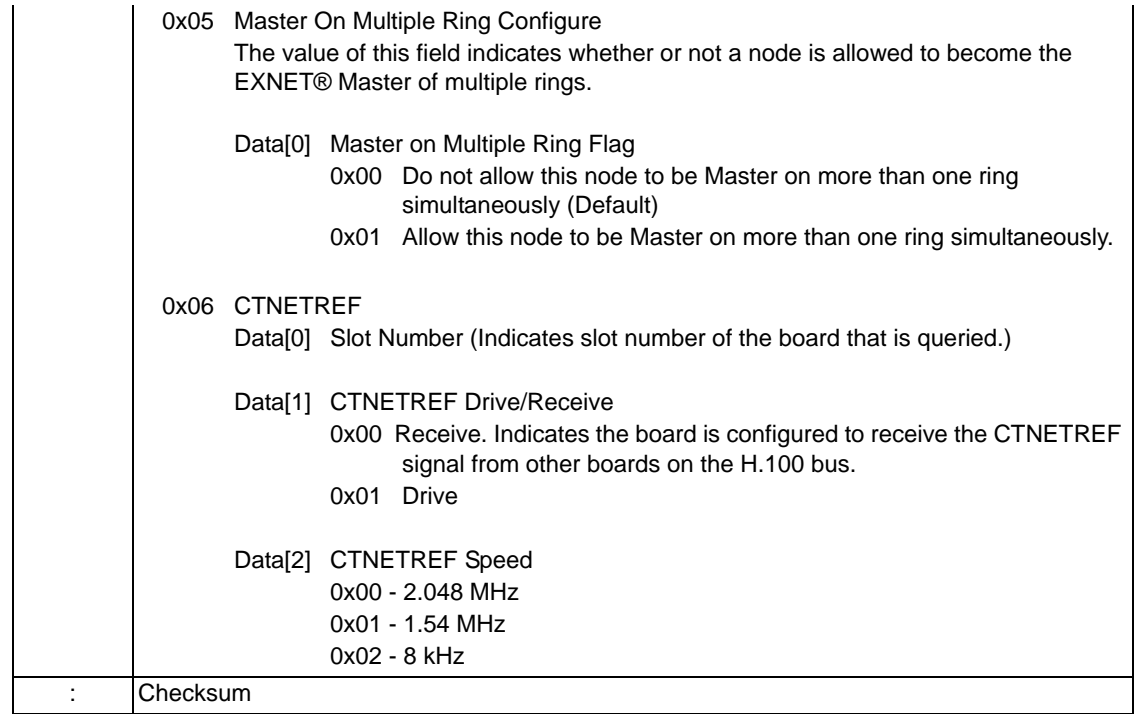

# Fault Log Query 0x0086

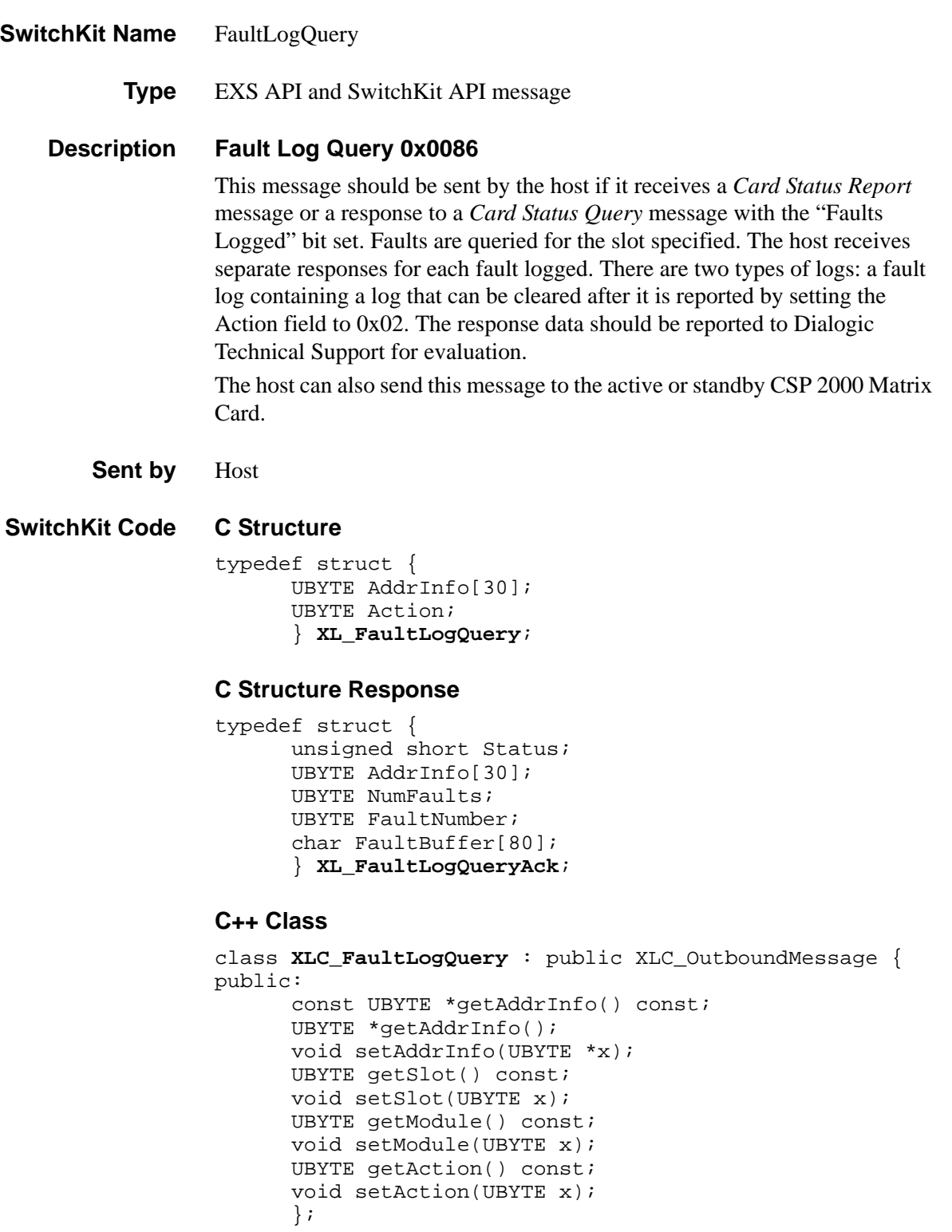

#### **C++ Class Response**

```
class XLC_FaultLogQueryAck : public 
  XLC_AcknowledgeMessage { 
public:
      unsigned short getStatus() const;
      void setStatus(unsigned short x);
      const UBYTE *getAddrInfo() const;
      UBYTE *getAddrInfo();
      void setAddrInfo(UBYTE *x); 
      UBYTE getSlot() const;
      void setSlot(UBYTE x);
      UBYTE getModule() const;
      void setModule(UBYTE x);
      UBYTE getNumFaults() const;
      void setNumFaults(UBYTE x);
      UBYTE getFaultNumber() const;
      void setFaultNumber(UBYTE x);
      const char *getFaultBuffer() const; 
      void setFaultBuffer(const char *x);
      };
```
#### **EXS API Hex Format**

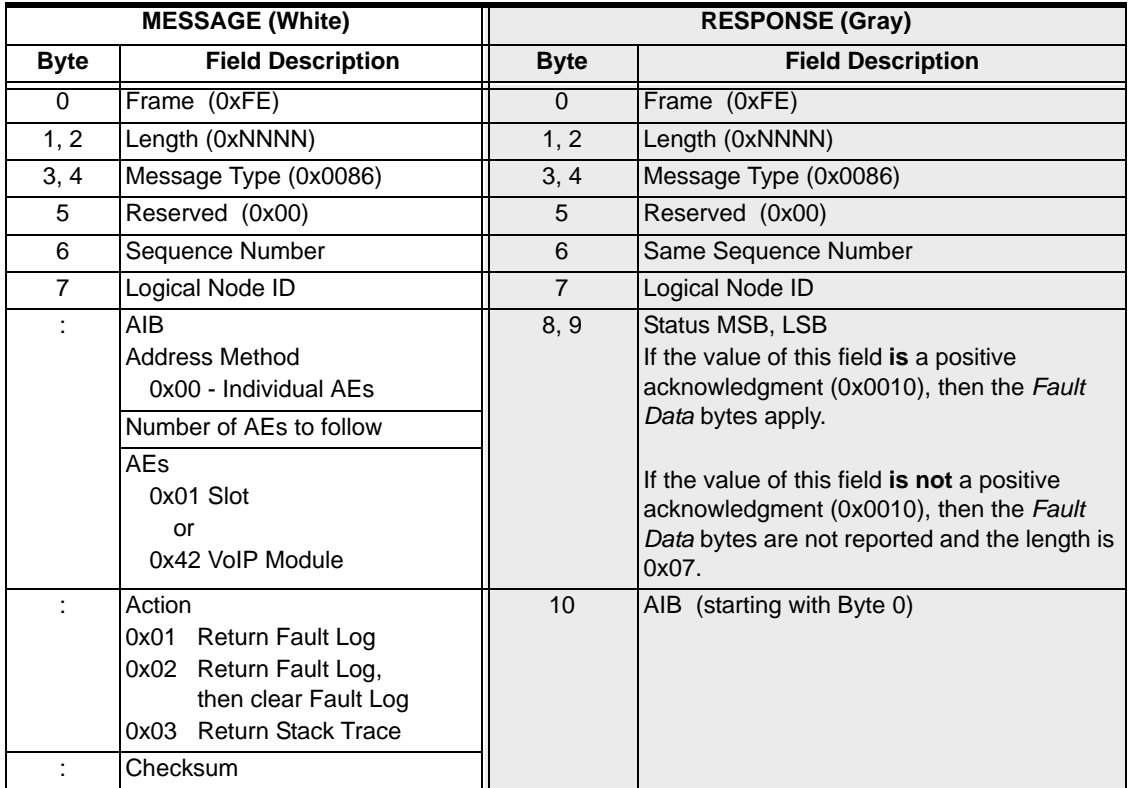

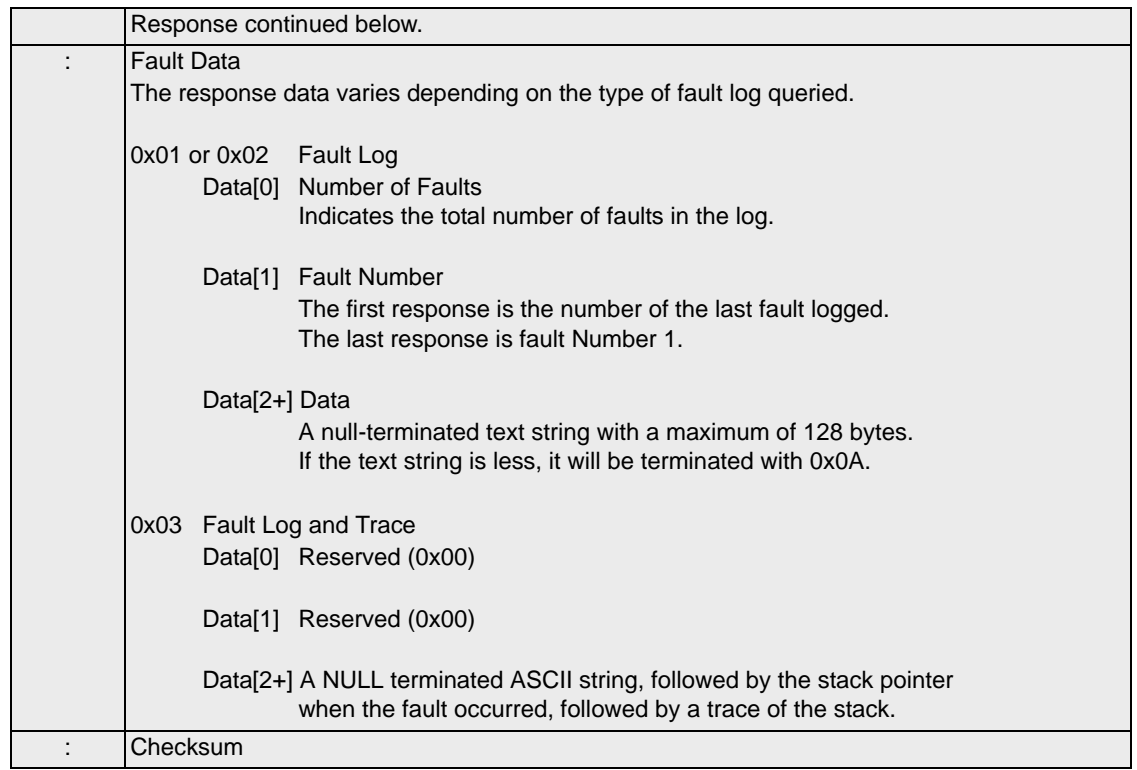

#### **NOTES:**

- 1. Faults are logged as NULL terminated readable text strings. The host will receive a message for each fault in the log.
- 2. When in any state other than active, the only valid slot is the matrix that the message is sent to. All requests for other slots will receive a response status of negative acknowledgment.

# Filter/Timer Configure 0x0012

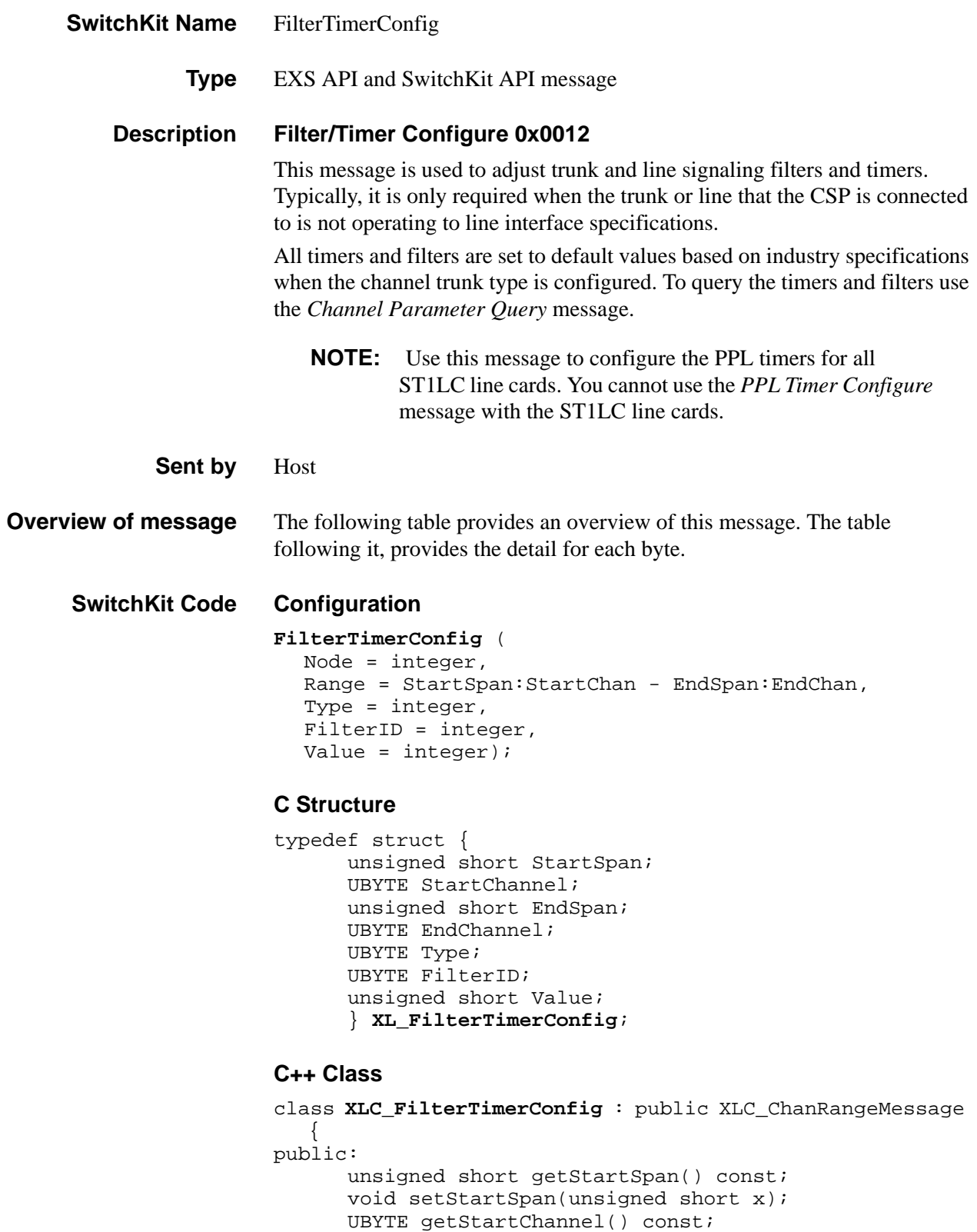

```
void setStartChannel(UBYTE x);
unsigned short getEndSpan() const;
void setEndSpan(unsigned short x);
UBYTE getEndChannel() const; 
void setEndChannel(UBYTE x);
UBYTE getType() const;
void setType(UBYTE x);
UBYTE getFilterID() const;
void setFilterID(UBYTE x);
unsigned short getValue() const;
void setValue(unsigned short x);
```
};

#### **Overview of Message**

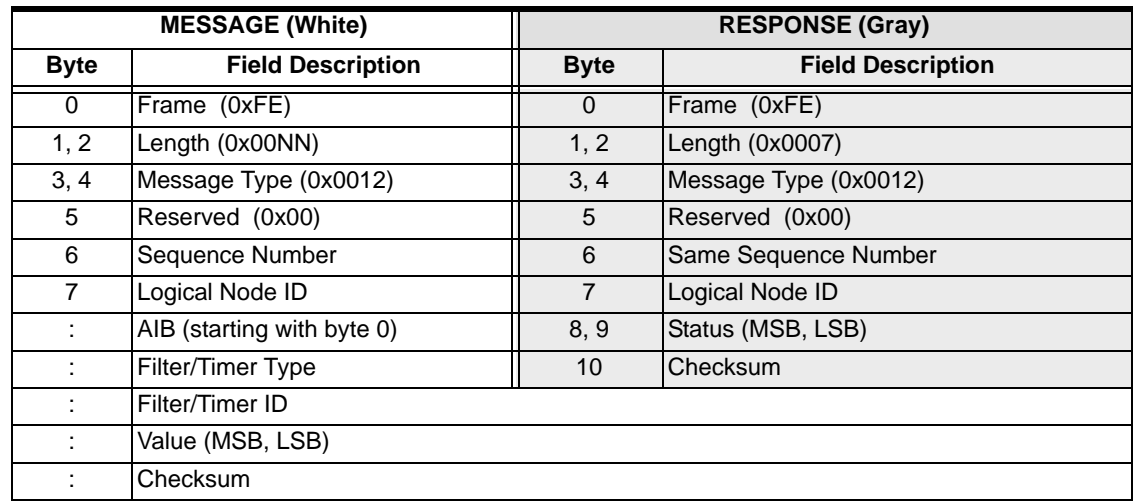

#### **EXS API Hex Format**

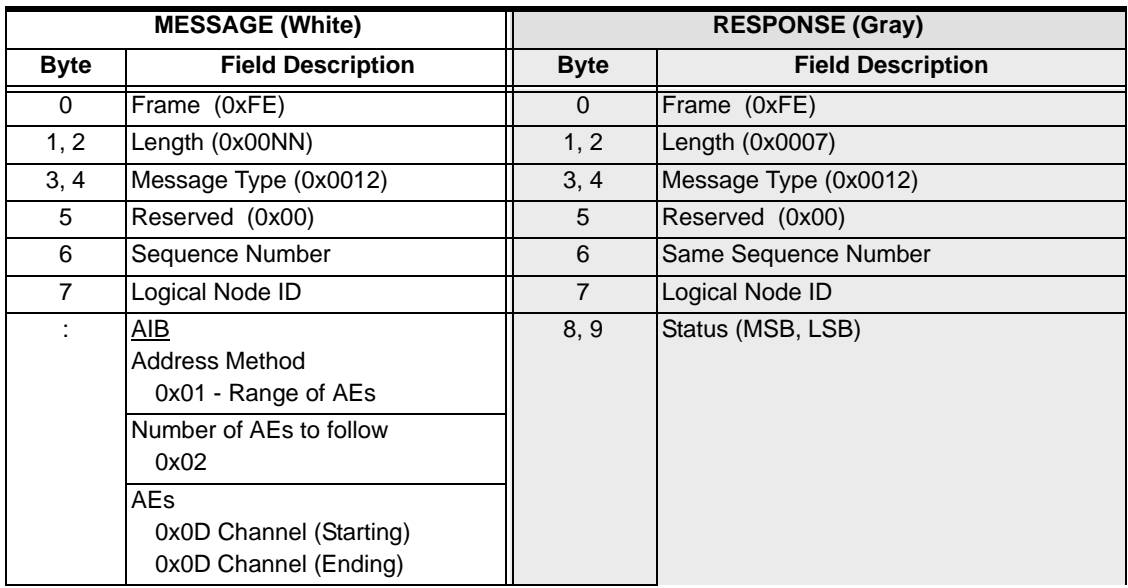

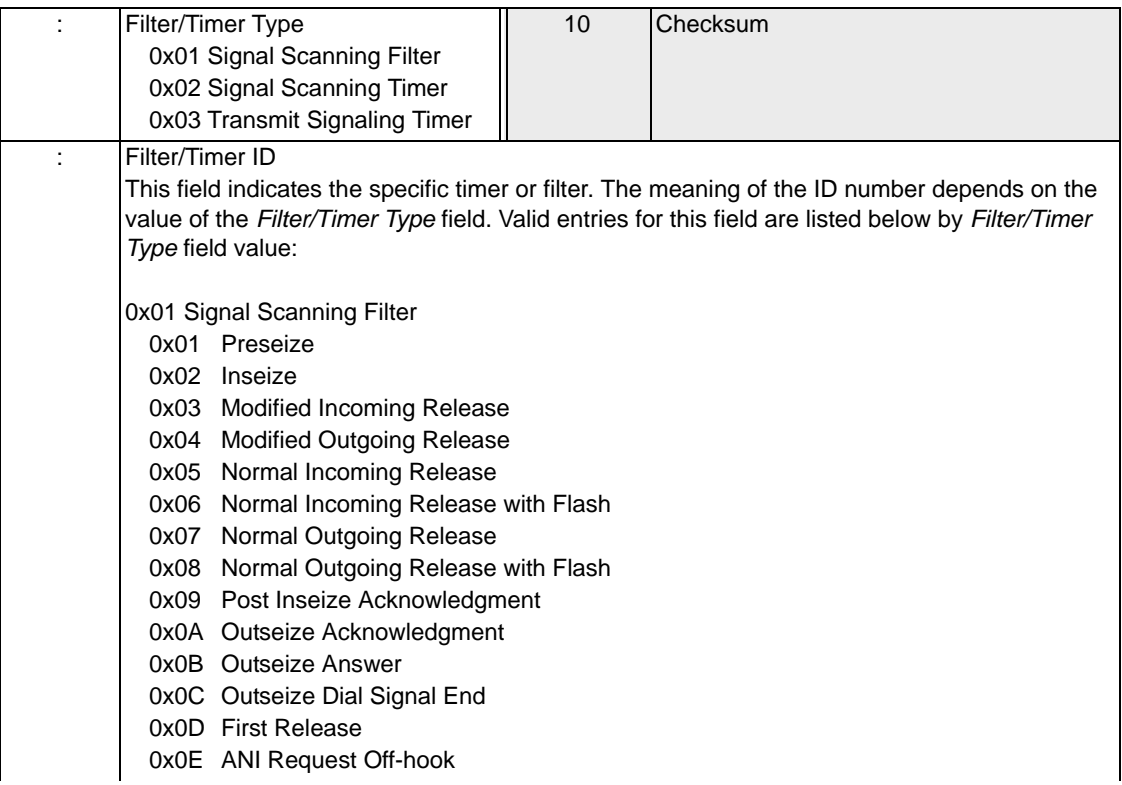

0x02 Signal Scanning Timer 0x01 Inseize Complete 0x02 Post Inseize Complete 0x03 Start Normal Outgoing Release 0x04 Start Normal Incoming Release 0x05 Outseizure Acknowledgment 0x06 Outseizure Answer 0x07 Guard Timeout 0x08 Release 0x09 Glare Detection 0x0A Minimum Flash 0x0B Maximum Flash 0x0C Start Dial Minimum Wink 0x0D Start Dial Maximum Wink 0x0E Minimum Delay Dial Signal 0x0F Maximum Delay Dial Signal 0x10 Post Start Dial Signal Outpulse Delay 0x11 Wink 2 Minimum Receive Duration 0x12 Wink 2 Maximum Receive Duration 0x13 Wink 2 Minimum Post Outpulse Delay 0x14 Wink 2 Maximum Post Outpulse Delay 0x15 Wink 2 Maximum Receive Detection 0x16 Wink 3 Minimum Receive Duration 0x17 Wink 3 Maximum Receive Duration 0x18 Wink 3 Minimum Post Outpulse Delay 0x19 Wink 3 Maximum Post Outpulse Delay 0x1A Wink 3 Maximum Receive Detection 0x1B Wink 4 Minimum Receive Duration 0x1C Wink 4 Maximum Receive Duration 0x1D Wink 4 Minimum Post Outpulse Delay 0x1E Wink 4 Maximum Post Outpulse Delay 0x1F Wink 4 Maximum Receive Detection 0x20 Wink 5 Minimum Receive Duration 0x21 Wink 5 Maximum Receive Duration 0x22 Wink 5 Minimum Post Outpulse Delay 0x23 Wink 5 Maximum Post Outpulse Delay 0x24 Wink 5 Maximum Receive Detection 0x25 Wink 6 Minimum Receive Duration 0x26 Wink 6 Maximum Receive Duration 0x27 Wink 6 Minimum Post Outpulse Delay 0x28 Wink 6 Maximum Post Outpulse Delay 0x29 Wink 6 Maximum Receive Detection 0x2A Wink 7 Minimum Receive Duration 0x2B Wink 7 Maximum Receive Duration 0x2C Wink 7 Minimum Post Outpulse Delay 0x2D Wink 7 Maximum Post Outpulse Delay 0x2E Wink 7 Maximum Receive Detection 0x2F Wink 8 Minimum Receive Duration 0x30 Wink 8 Maximum Receive Duration 0x31 Wink 8 Minimum Post Outpulse Delay 0x32 Wink 8 Maximum Post Outpulse Delay
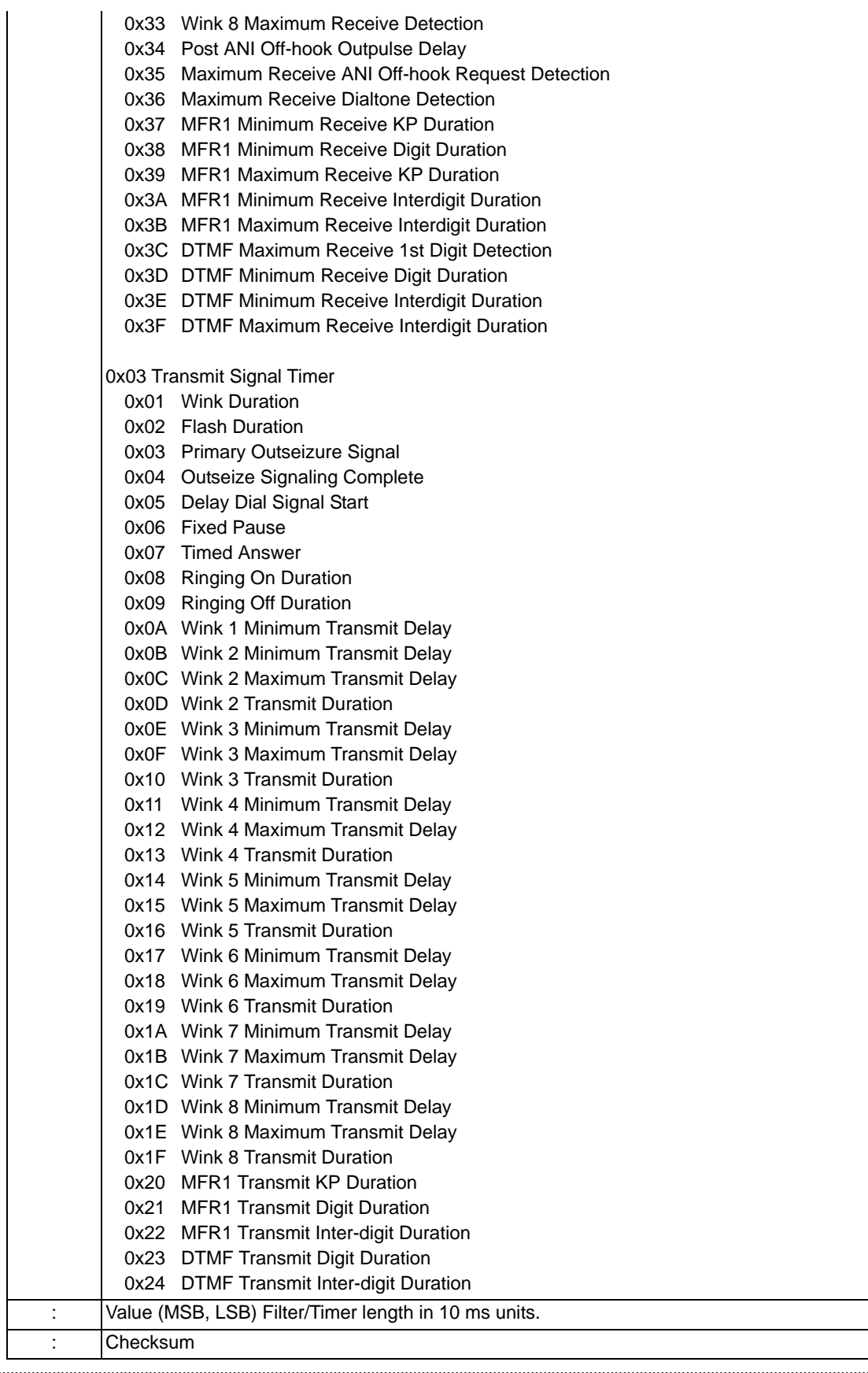

# Flash Timing Configure 0x0016

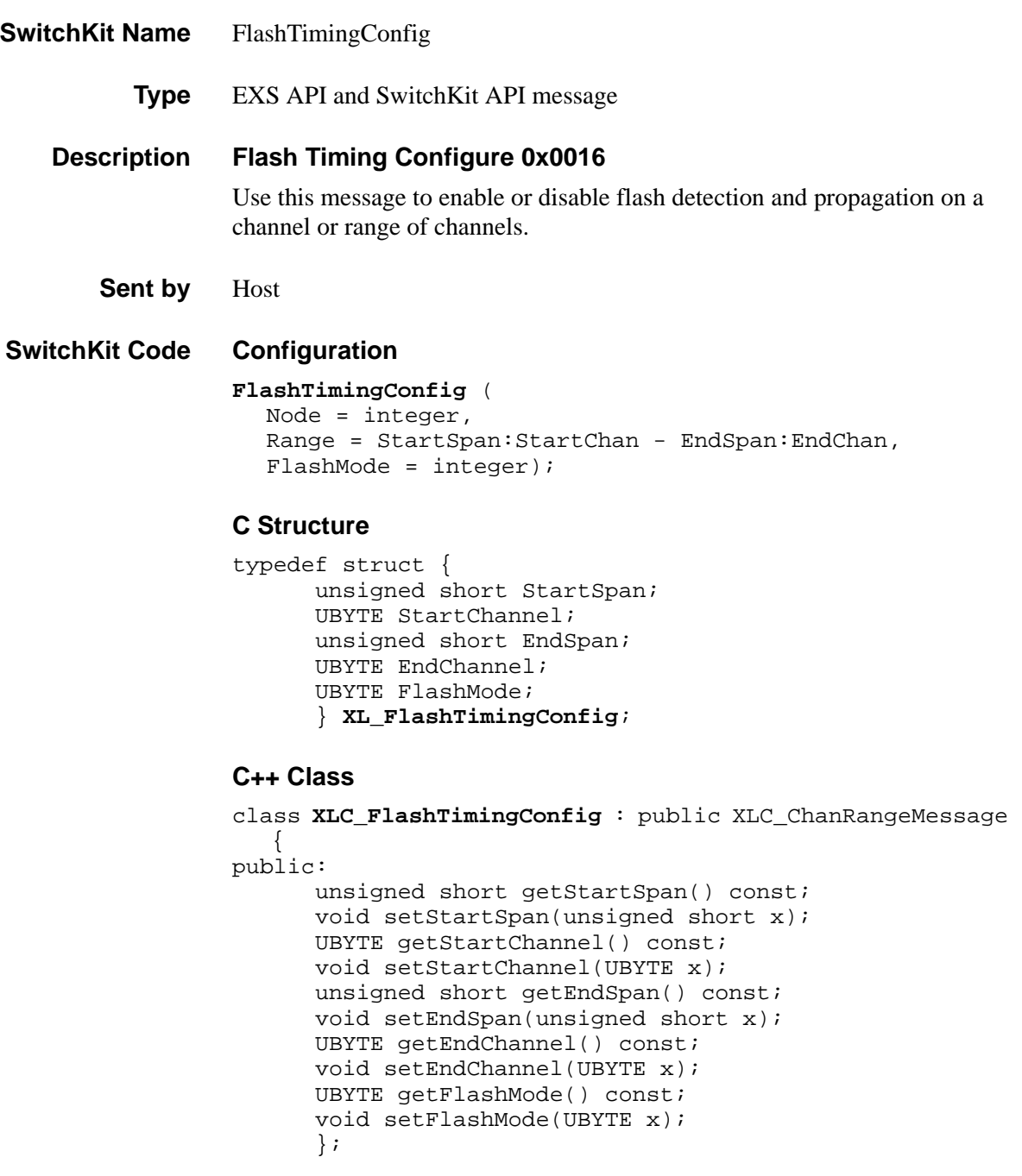

### **EXS API Hex Format**

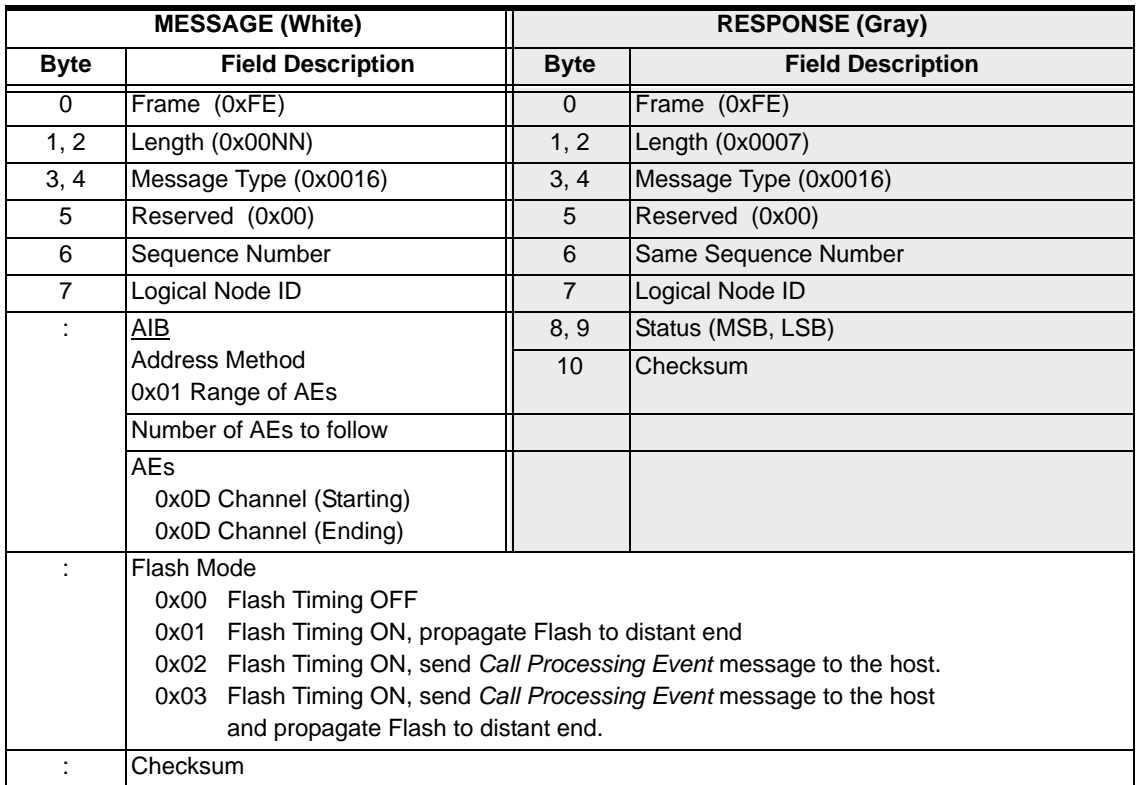

## ForceGroupState

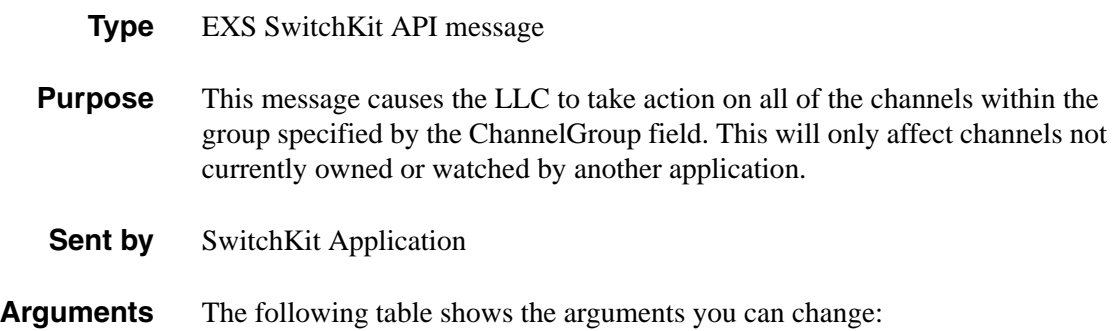

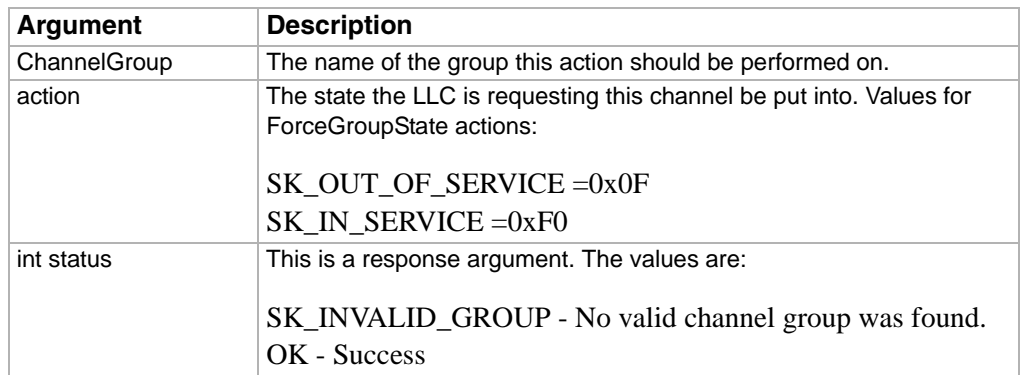

## **Response Arguments**

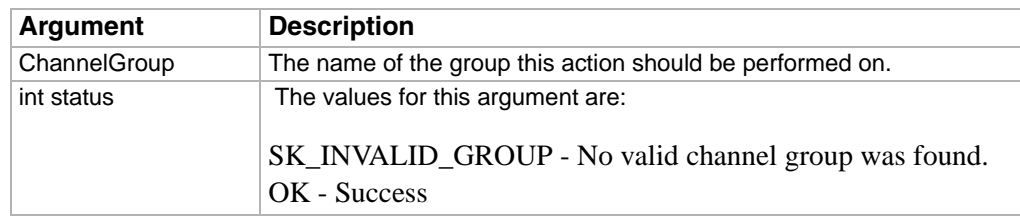

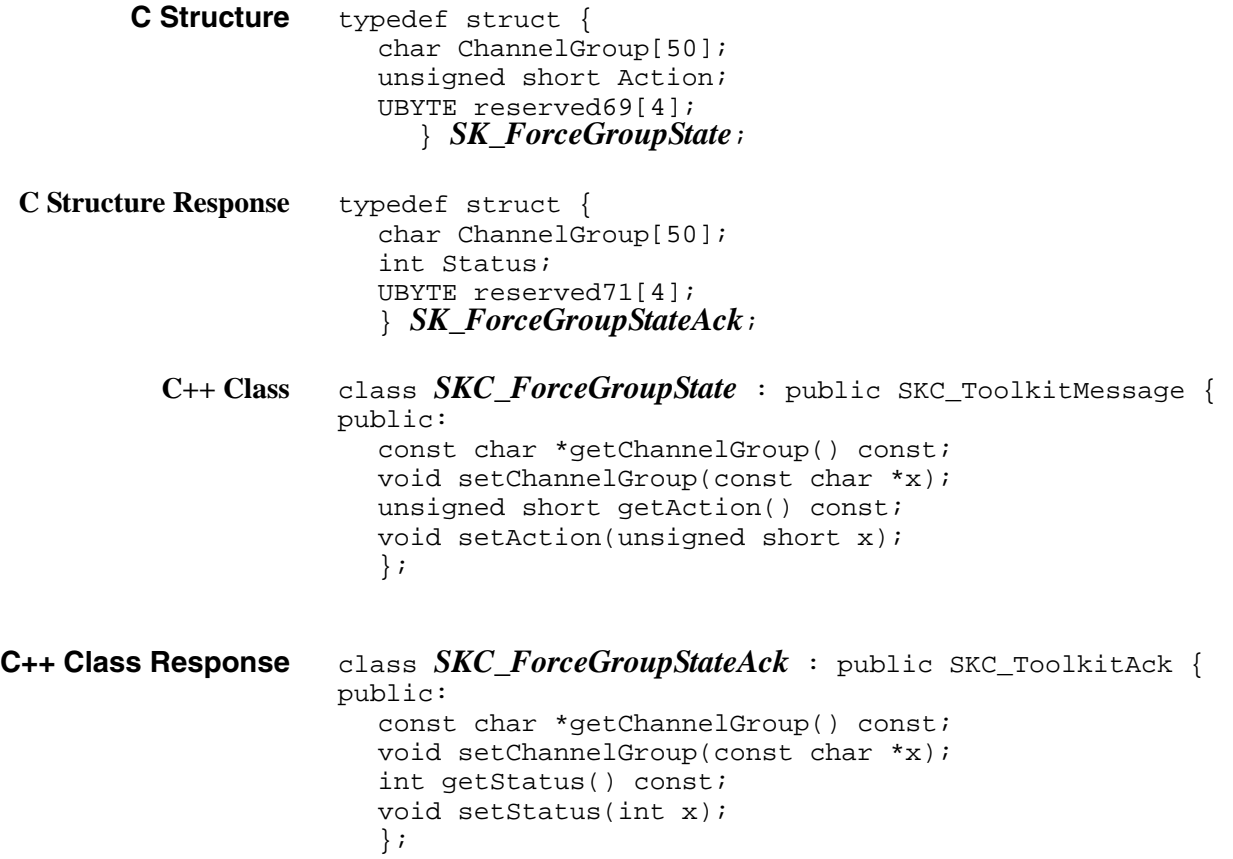

# Generate Call Processing Event 0x00BA

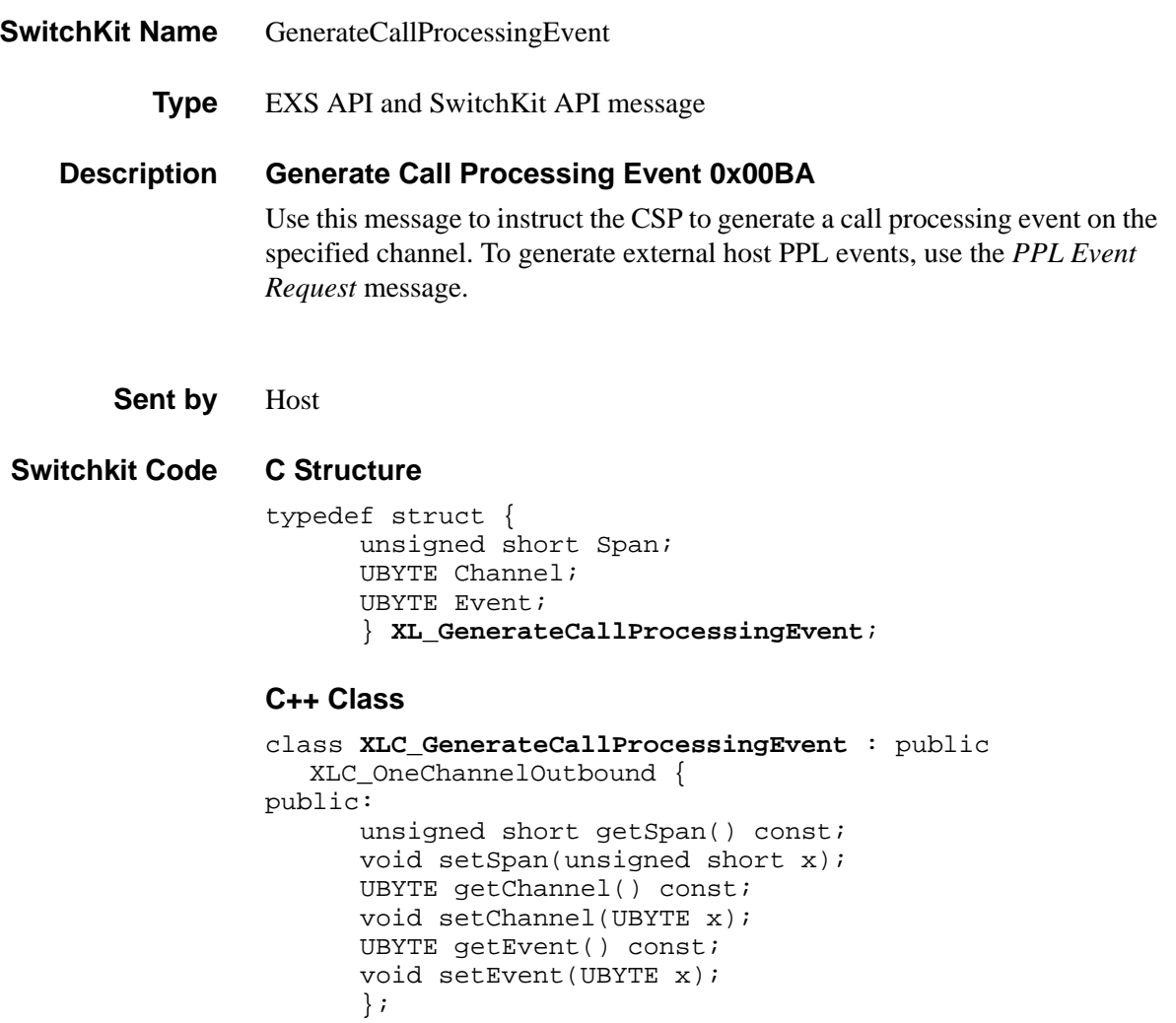

## **EXS API Hex Format**

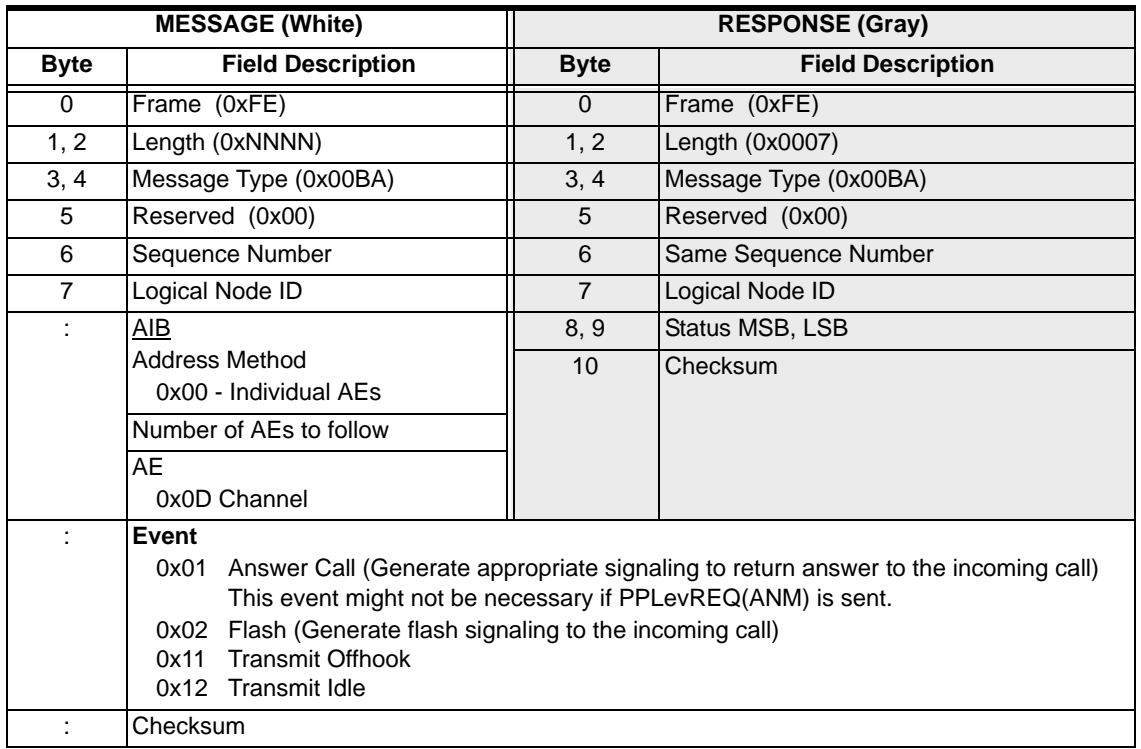

...........................................................................................................................................................................................................................................................

 $\mathbf{I}$ 

# Generic Card Configure 0x0122

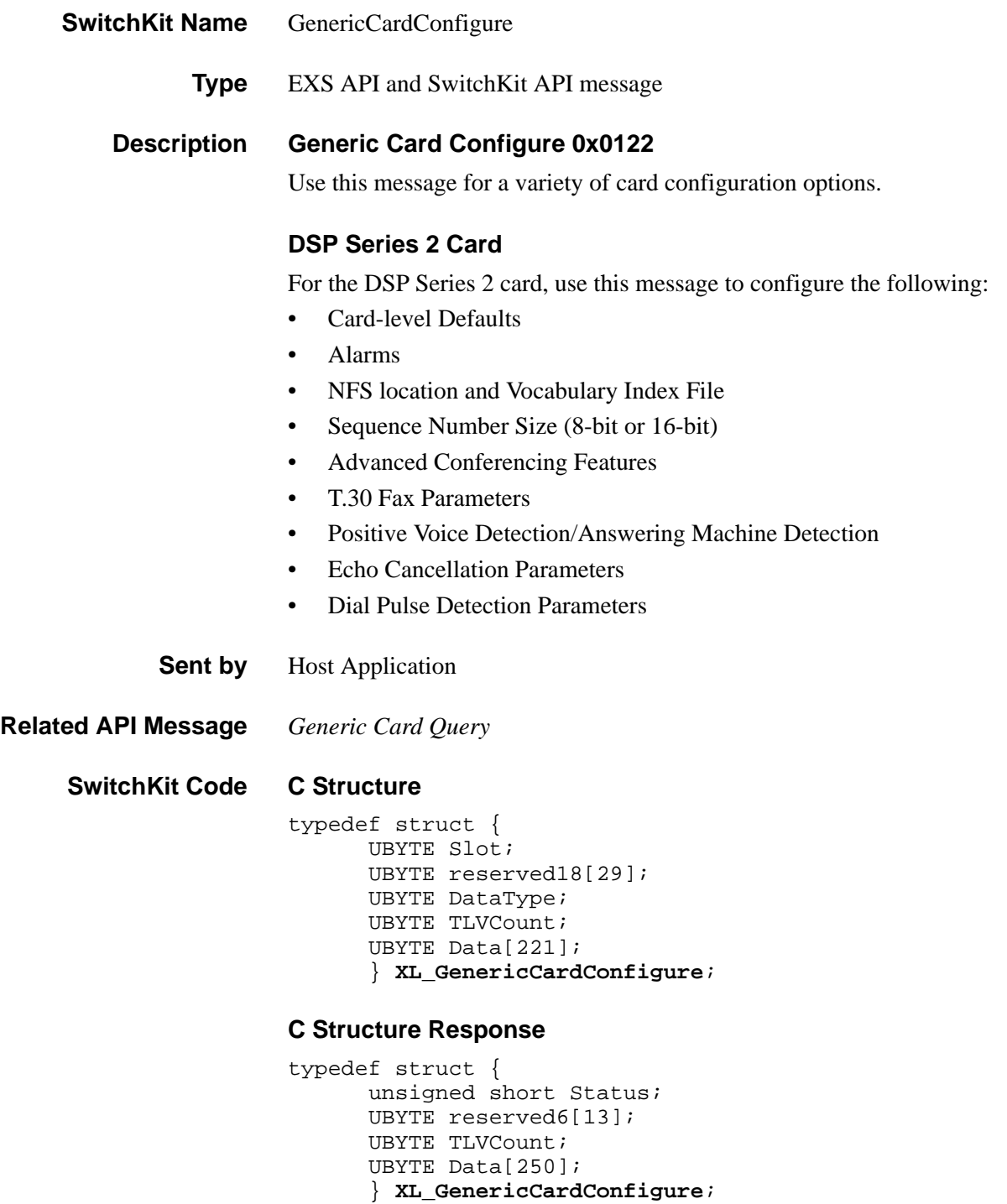

...........................................................................................................................................................................................................................................................

 $\begin{array}{c} \hline \end{array}$ 

#### **C++ Class**

```
class XLC_GenericCardConfigure : public 
  XLC_OutboundMessage { 
public:
      UBYTE getSlot() const;
      void setSlot(UBYTE x);
      UBYTE getDataType() const;
      void setDataType(UBYTE x);
      UBYTE getTLVCount() const;
      void setTLVCount(UBYTE x);
      const UBYTE *getData() const;
      UBYTE *getData();
      void setData(UBYTE *x);
      };
```
#### **C++ Class Response**

```
class XLC_GenericCardConfigureAck : public 
  XLC_OutboundMessage { 
public:
      unsigned short getStatus() const
      void setStatus(unsigned short x) 
      UBYTE getTLVCount() const;
```

```
void setTLVCount(UBYTE x);
const UBYTE *getData() const;
UBYTE *getData(); 
void setData(UBYTE *x)
  ;
```
## **EXS API Hex Format**

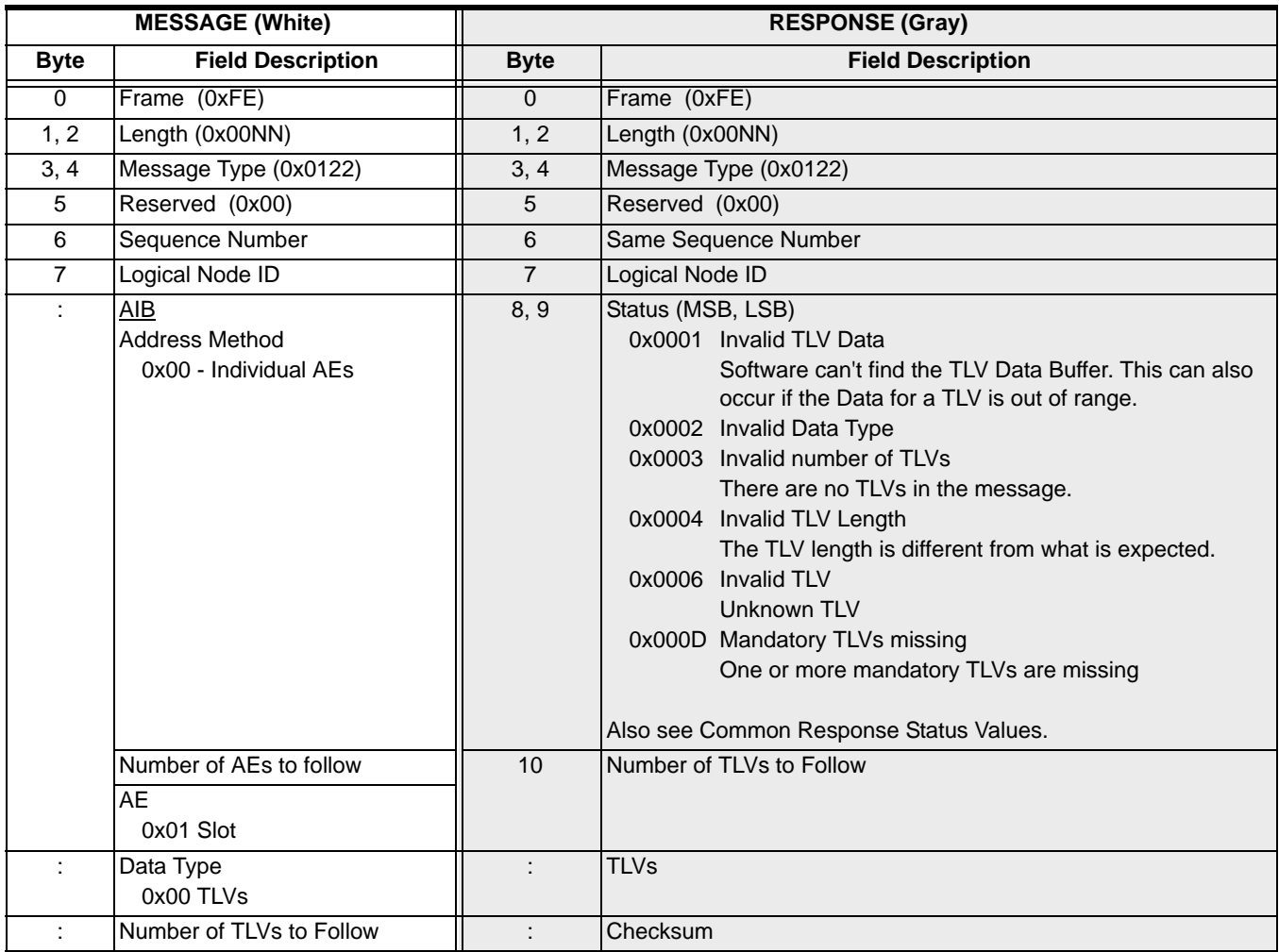

 $\mathbf{I}$ 

 $\begin{array}{c} \hline \end{array}$ 

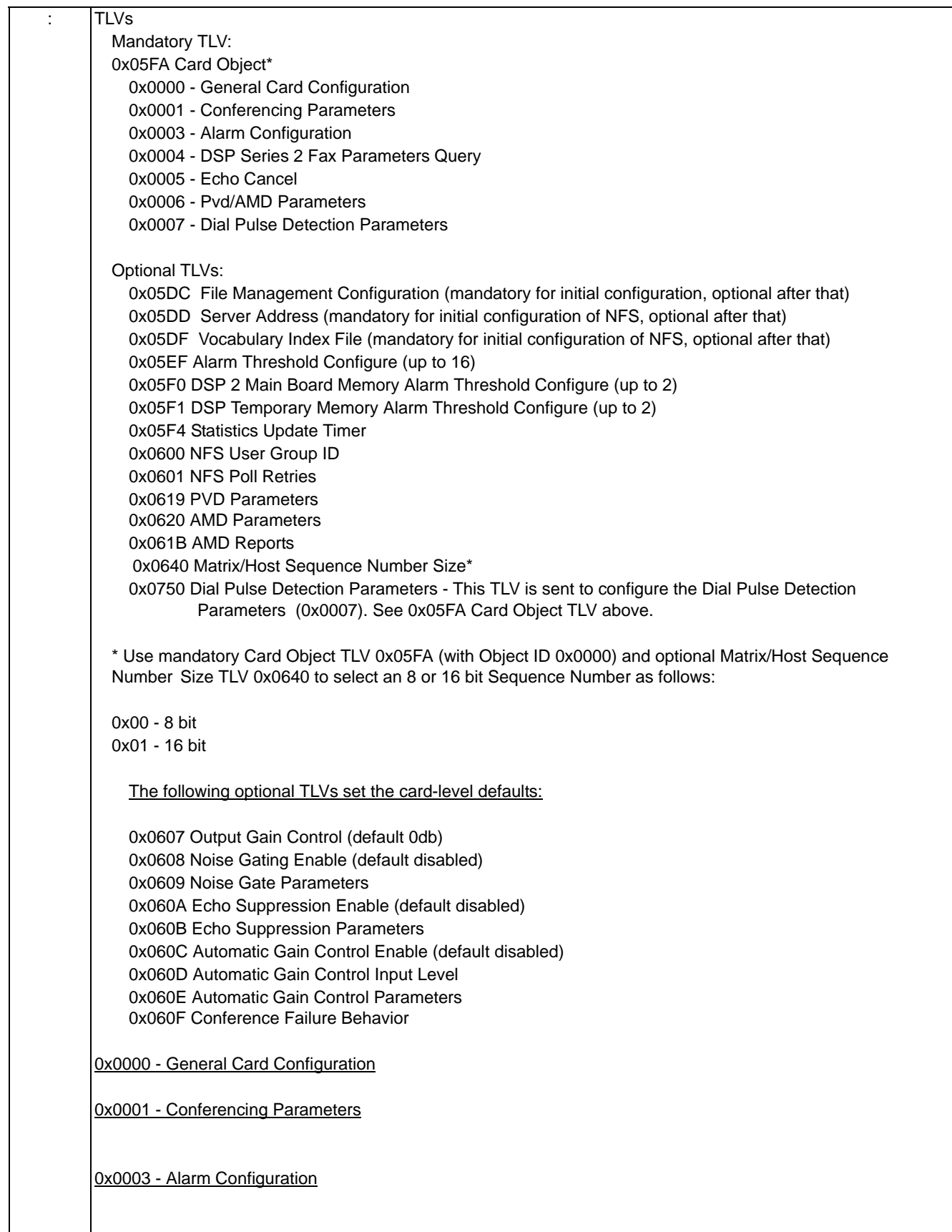

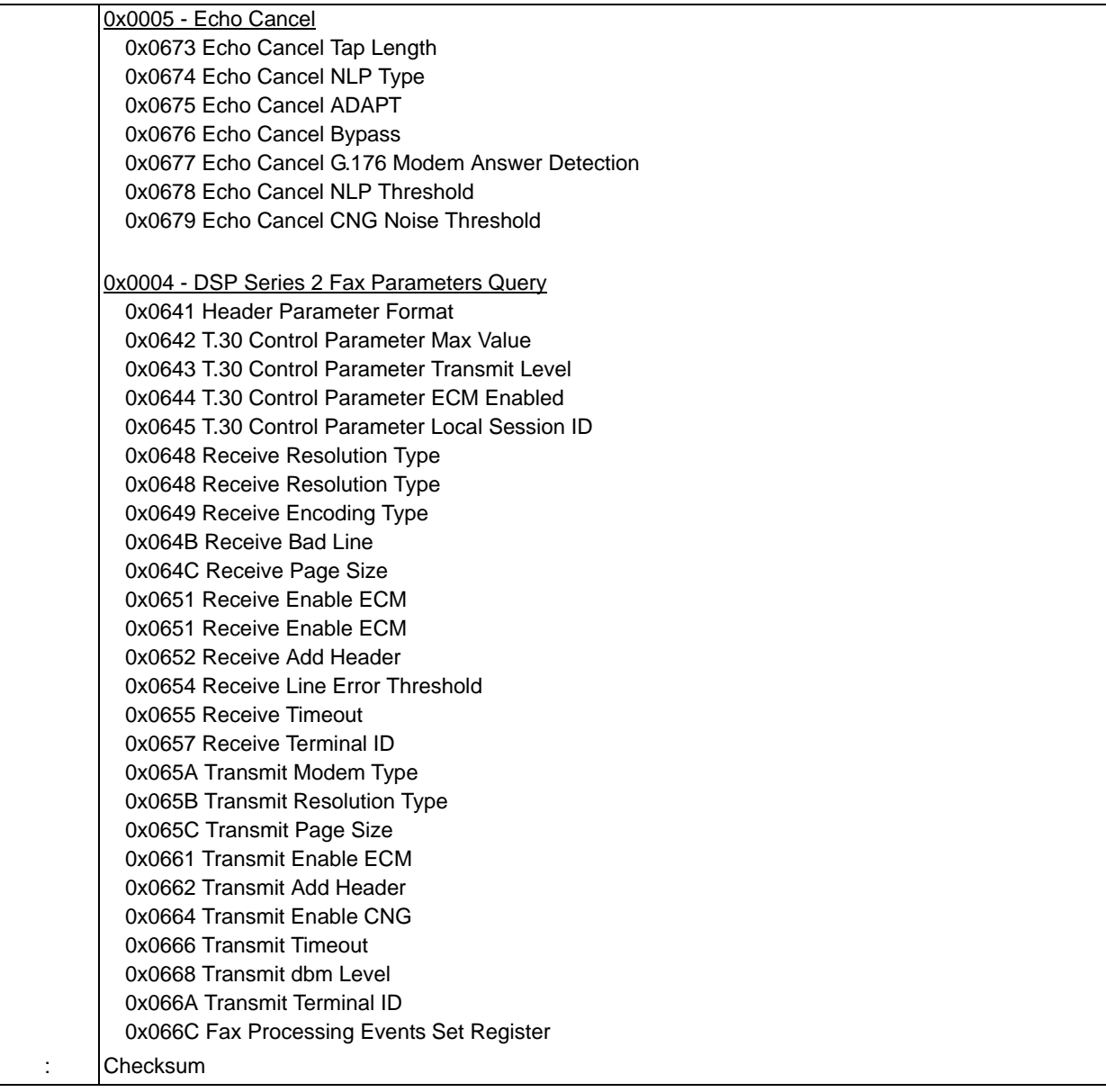

## Generic Card Query 0x0123

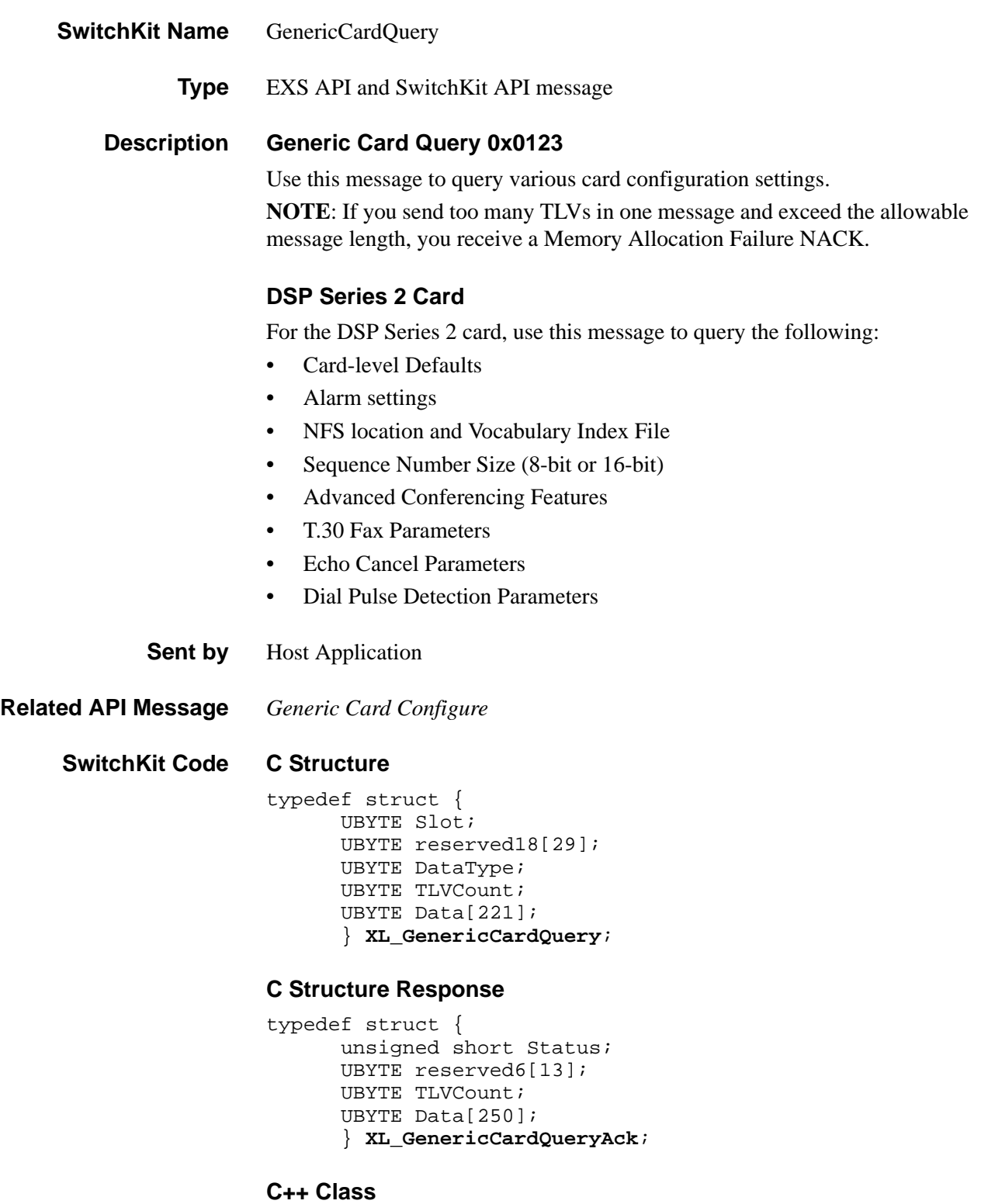

........................................................................................................................................................................................................................................................... class **XLC\_GenericCardQuery** : public XLC\_OutboundMessage { public:

 $\mathbf{I}$ 

```
UBYTE getSlot() const;
void setSlot(UBYTE x);
UBYTE getDataType() const;
void setDataType(UBYTE x);
UBYTE getTLVCount() const;
void setTLVCount(UBYTE x);
const UBYTE *getData() const;
UBYTE *getData();
void setData(UBYTE *x)
};
```
#### **C++ Class Response**

class **XLC\_GenericCardQueryAck** : public XLC\_OutboundMessage { public:

> unsigned short getStatus() const void setStatus(unsigned short x) UBYTE getTLVCount() const; void setTLVCount(UBYTE x); const UBYTE \*getData() const; UBYTE \*getData(); void setData(UBYTE \*x) ;

#### **EXS API Hex Format**

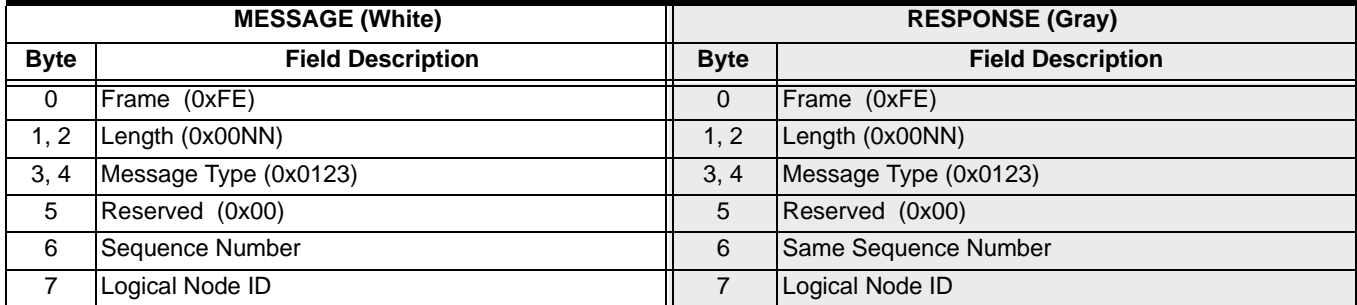

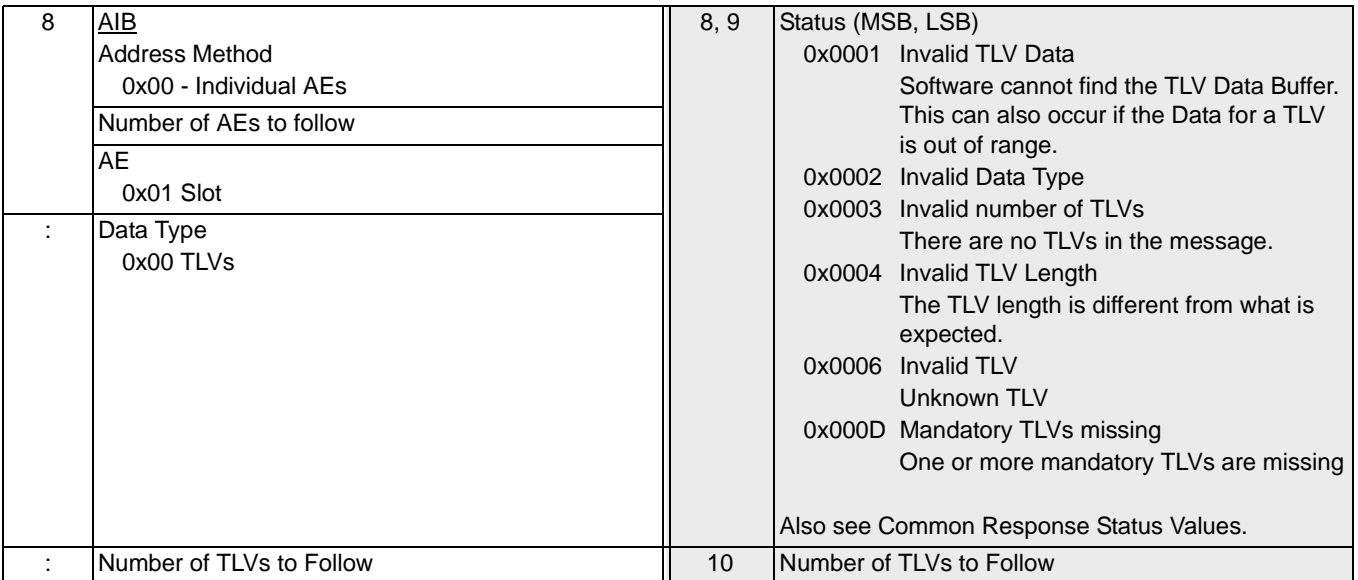

 $\blacksquare$ 

I

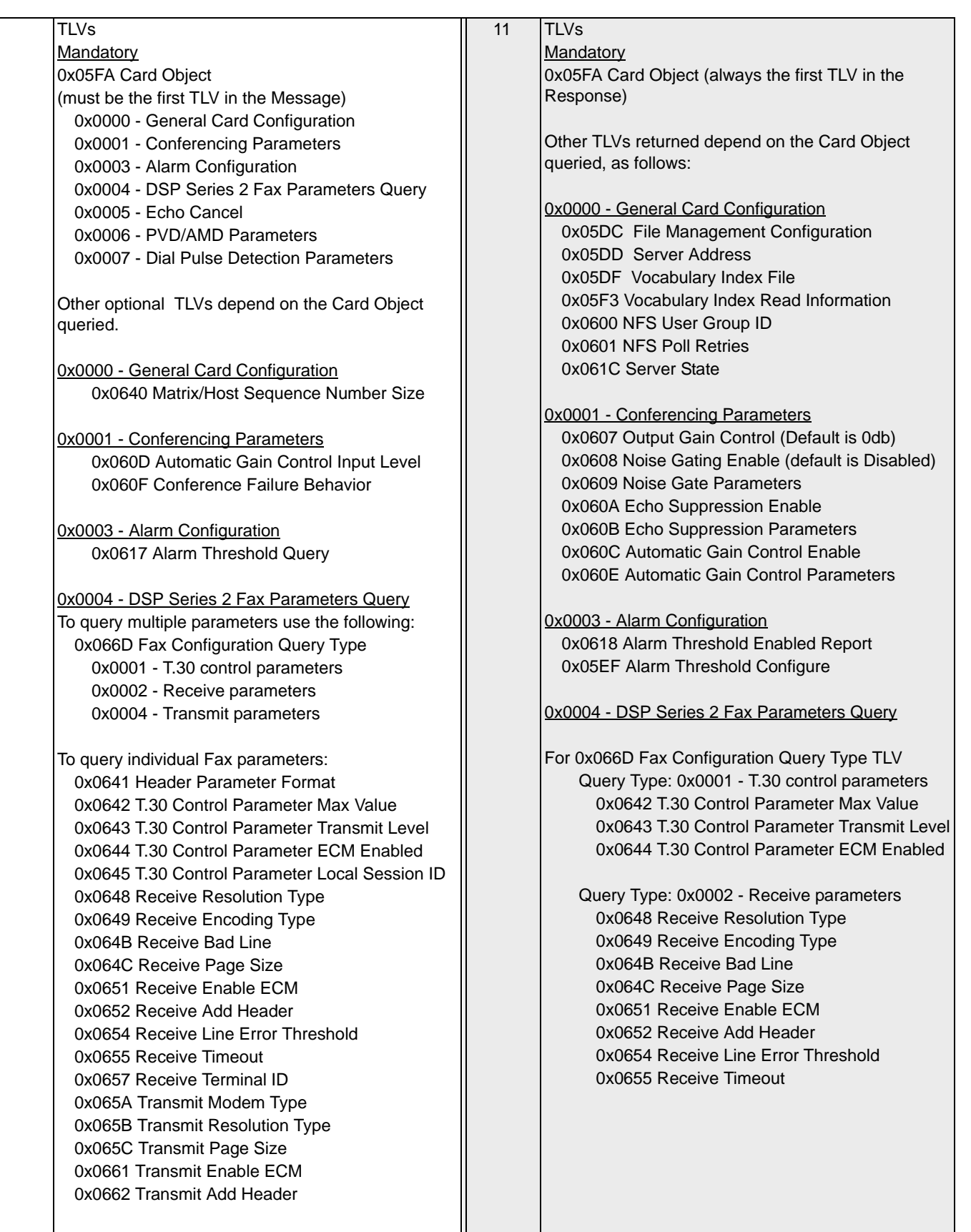

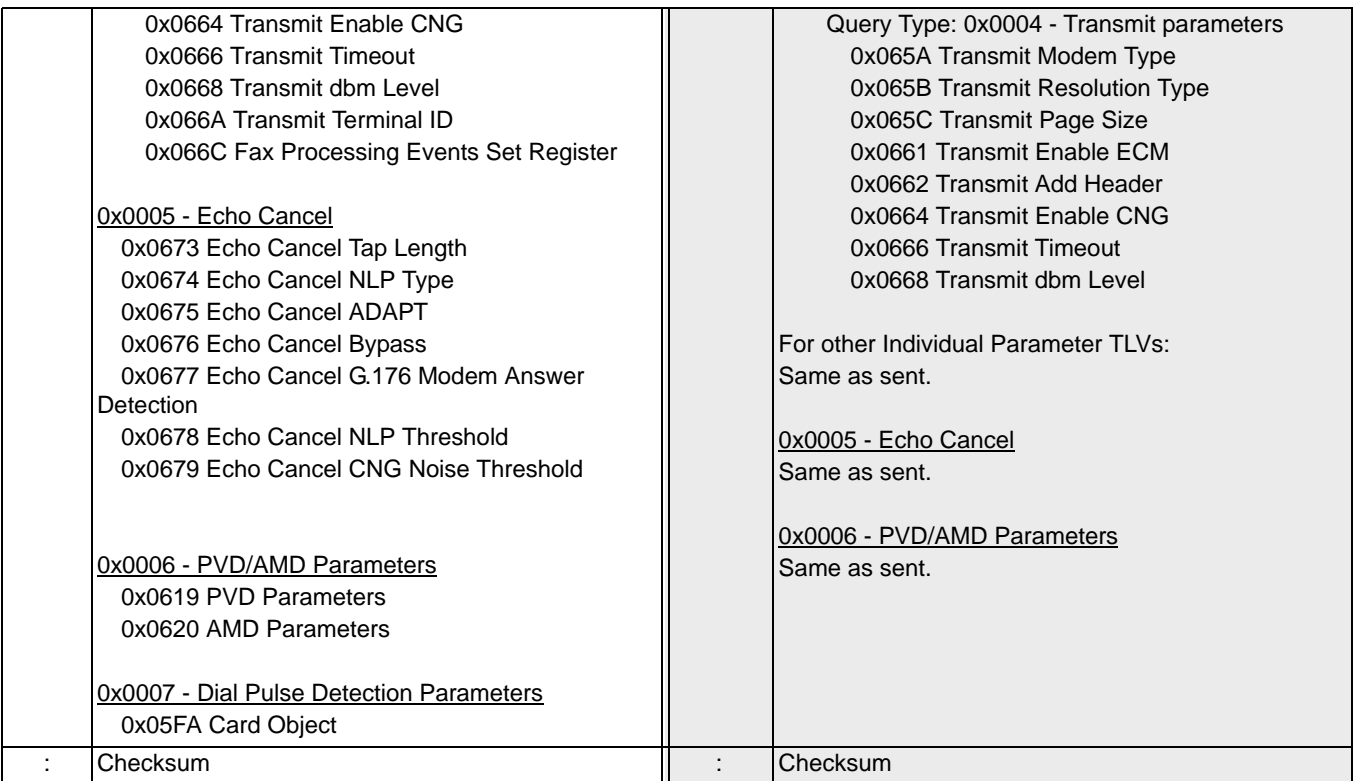

## Generic Event Logger Configure/Query 0x003D

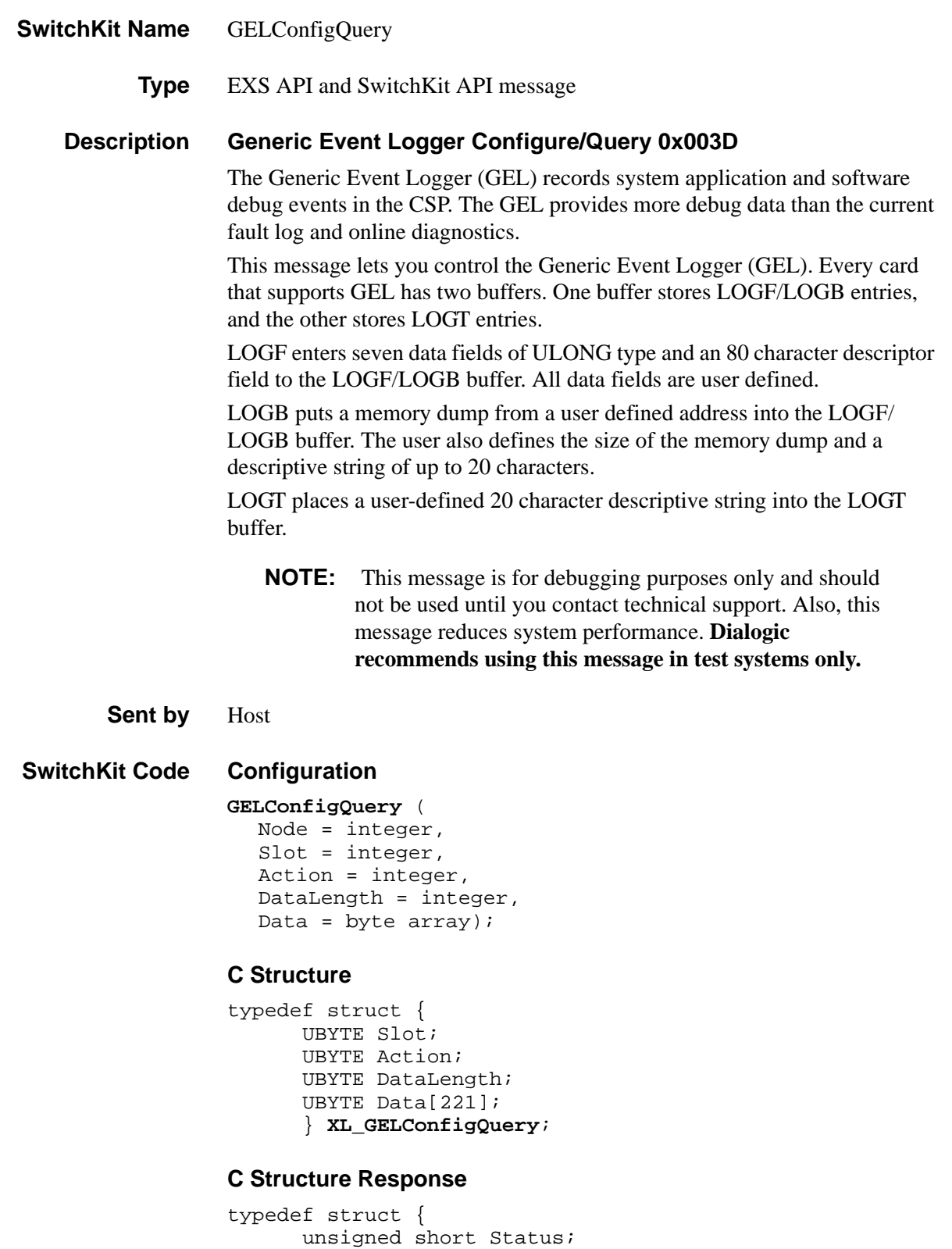

```
UBYTE Data[221]; 
} XL_GELConfigQueryAck;
```
#### **C++ Class**

```
class XLC_GELConfigQuery : public XLC_OutboundMessage { 
public:
      UBYTE getSlot() const;
      void setSlot(UBYTE x);
      UBYTE getAction() const; 
      void setAction(UBYTE x);
      UBYTE getDataLength() const;
      void setDataLength(UBYTE x);
      const UBYTE *getData() const;
      UBYTE *getData();
      void setData(UBYTE *x);
      };
```
#### **C++ Class Response**

```
class XLC_GELConfigQueryAck : public 
  XLC_AcknowledgeMessage {
public:
      unsigned short getStatus() const;
      void setStatus(unsigned short x);
      UBYTE getSlot() const;
      void setSlot(UBYTE x);
      const UBYTE *getData() const;
      UBYTE *getData();
      void setData(UBYTE *x);
      };
```
### **EXS API Hex Format**

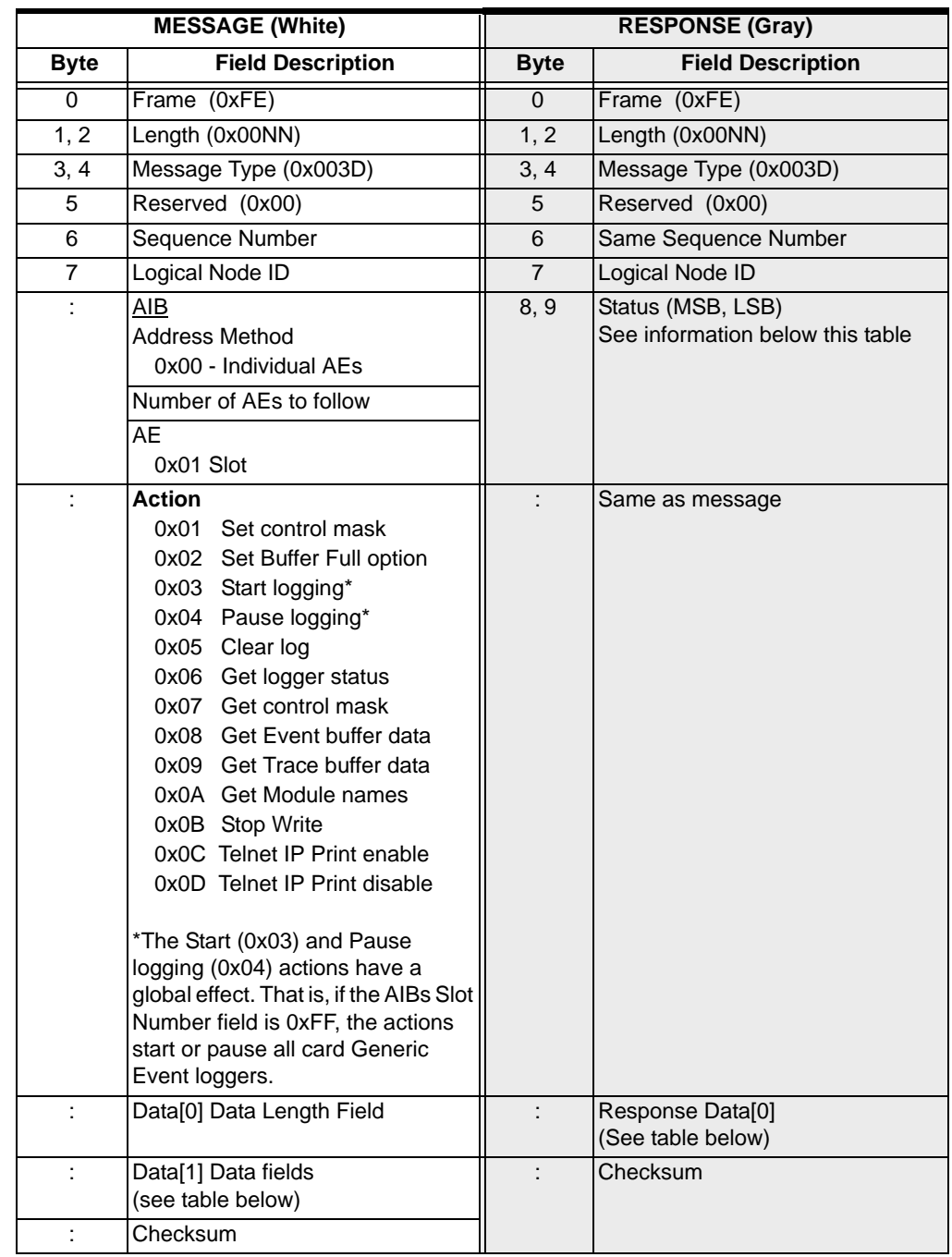

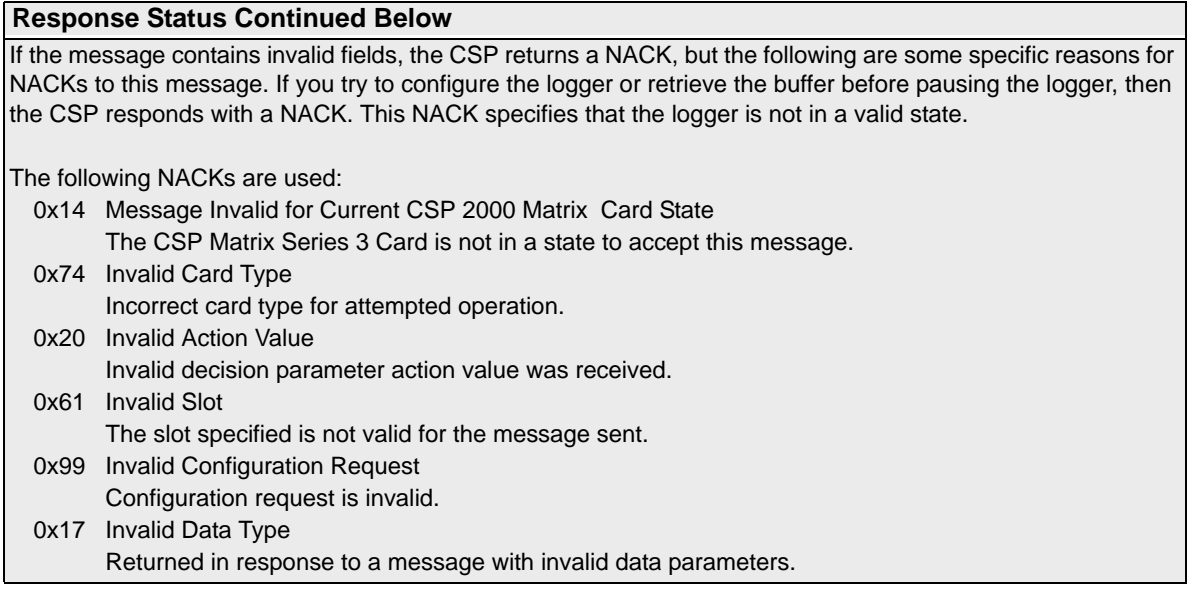

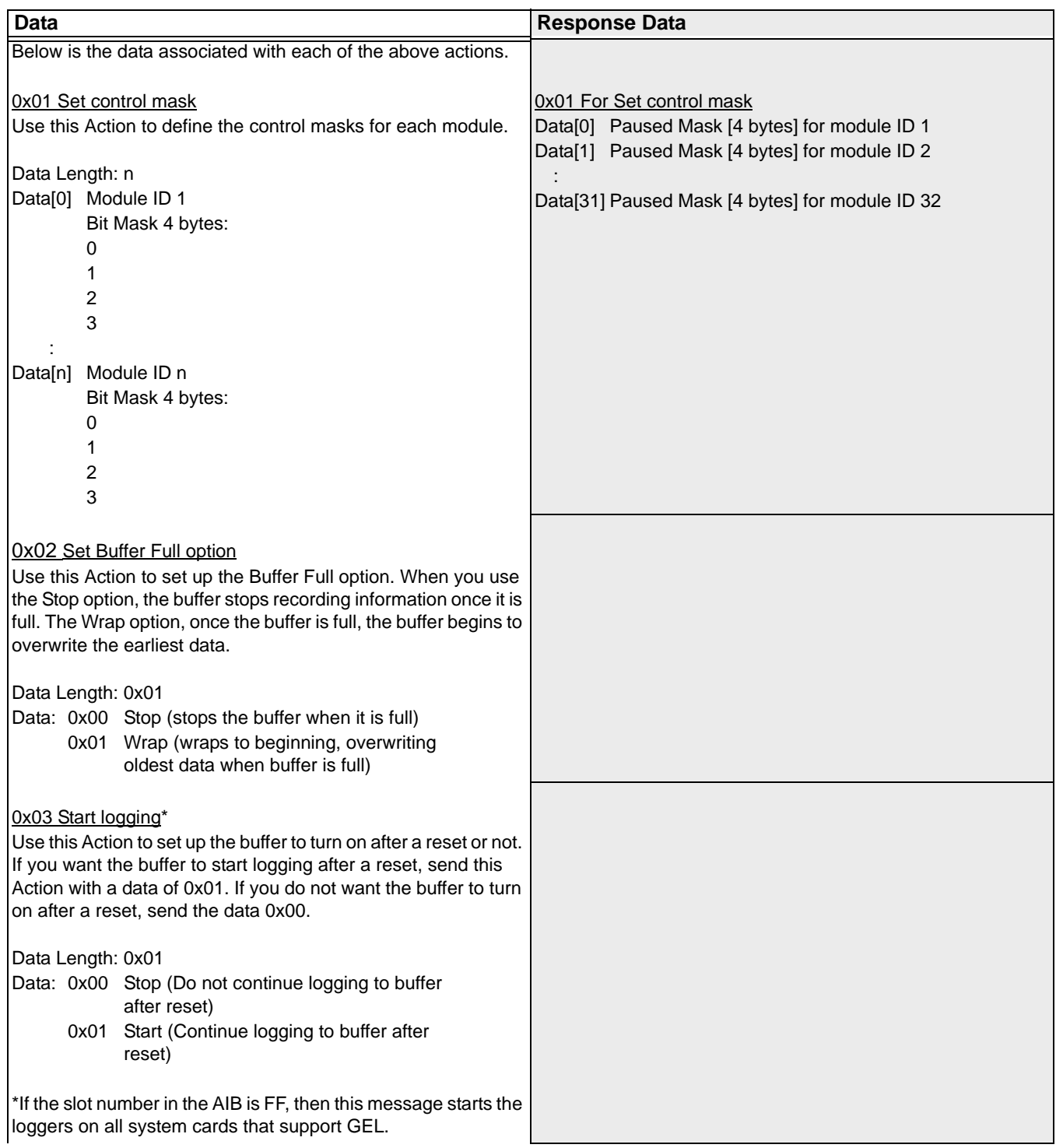

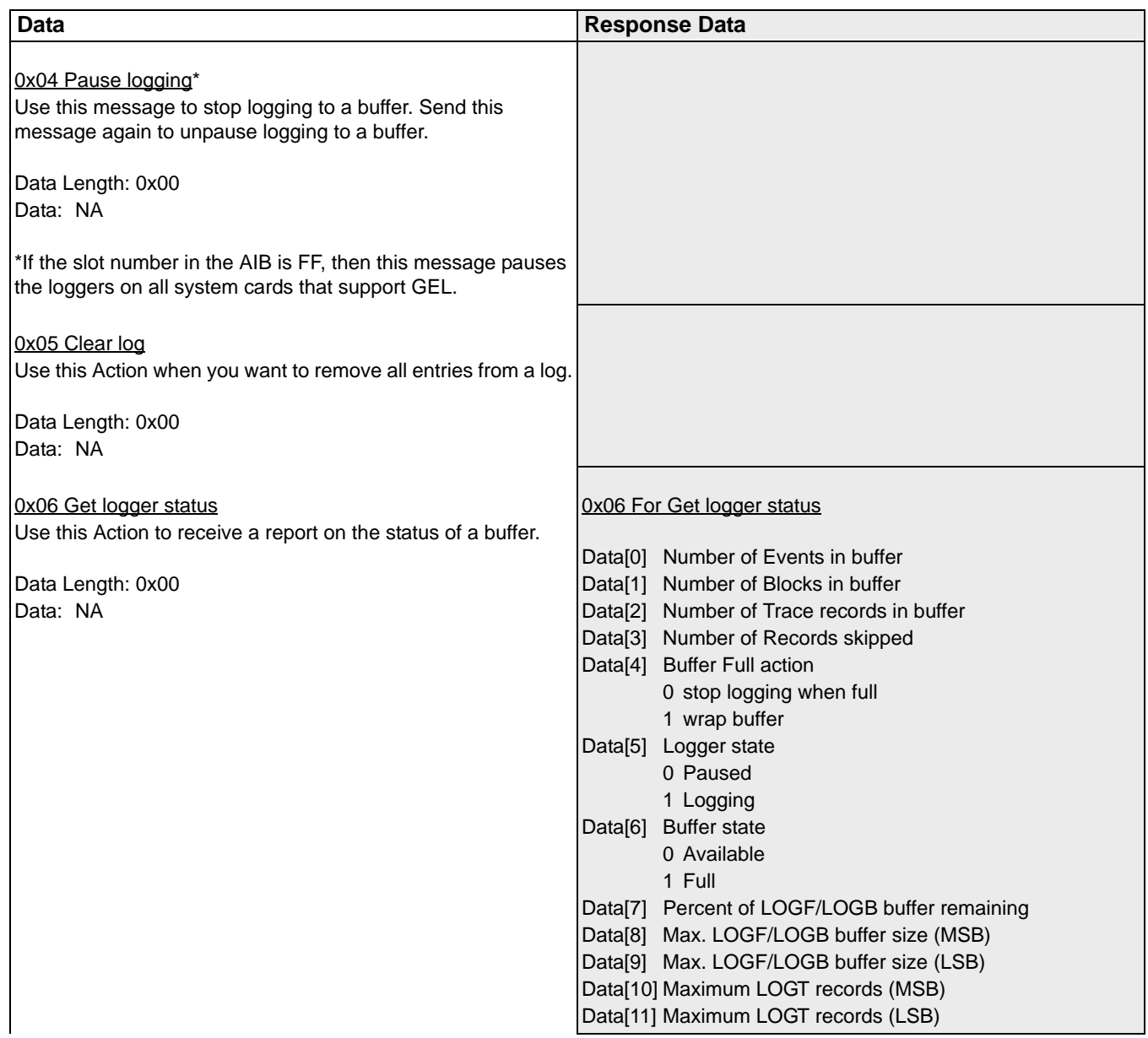

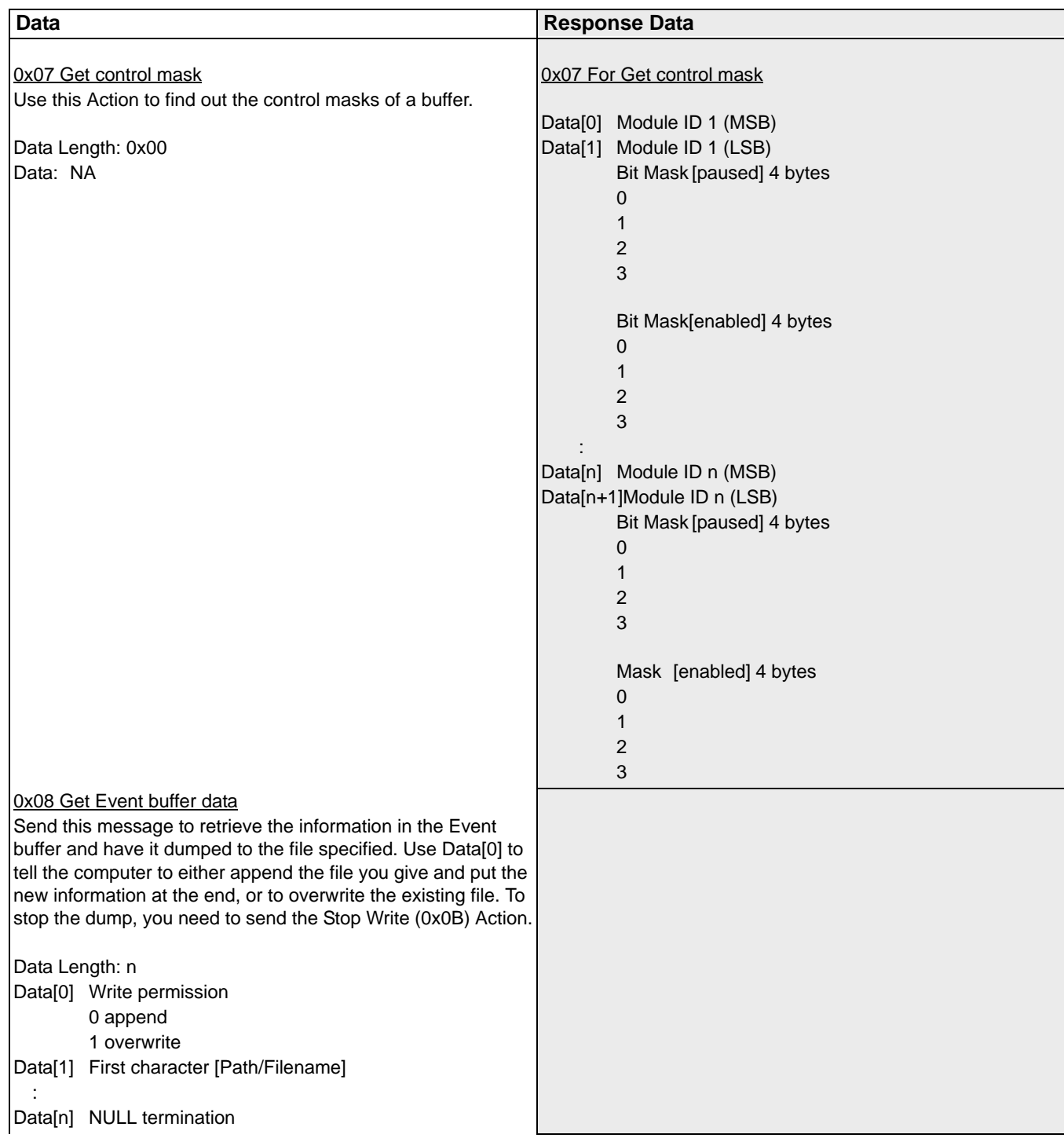

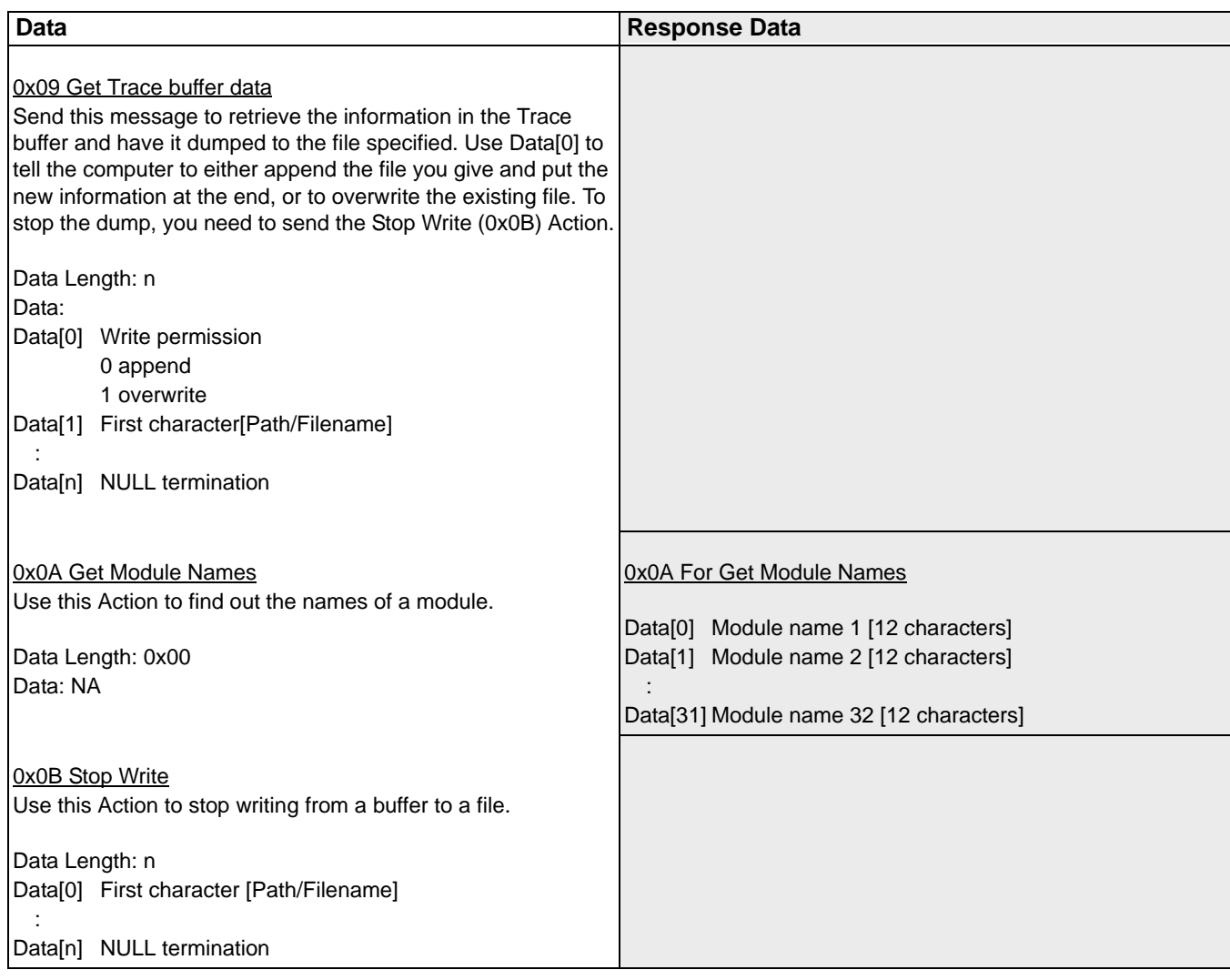

# GenerateLogMsg

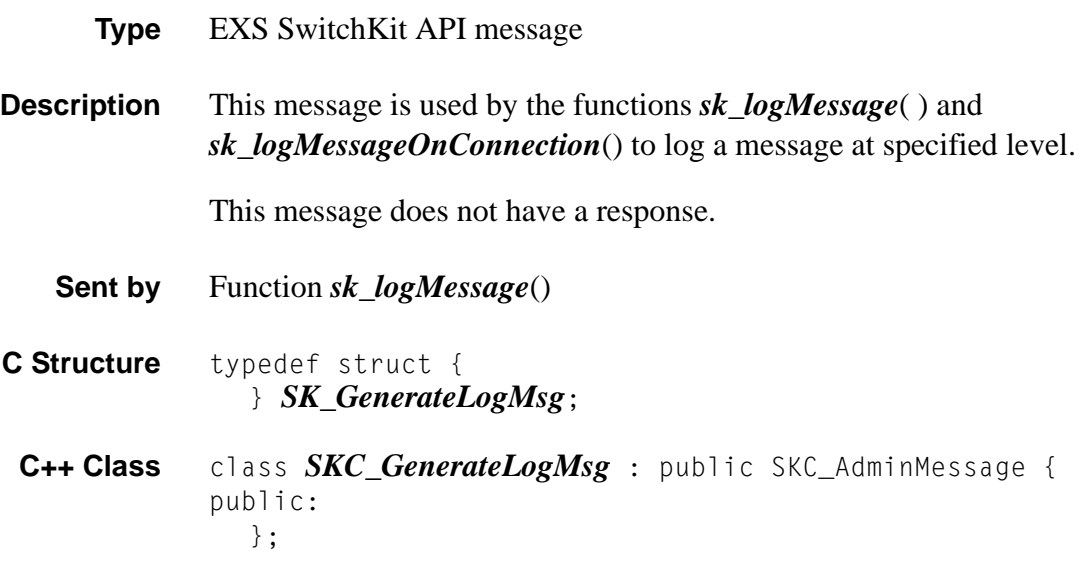

 $\mathbf{I}$ 

# Generic Report 0x0046

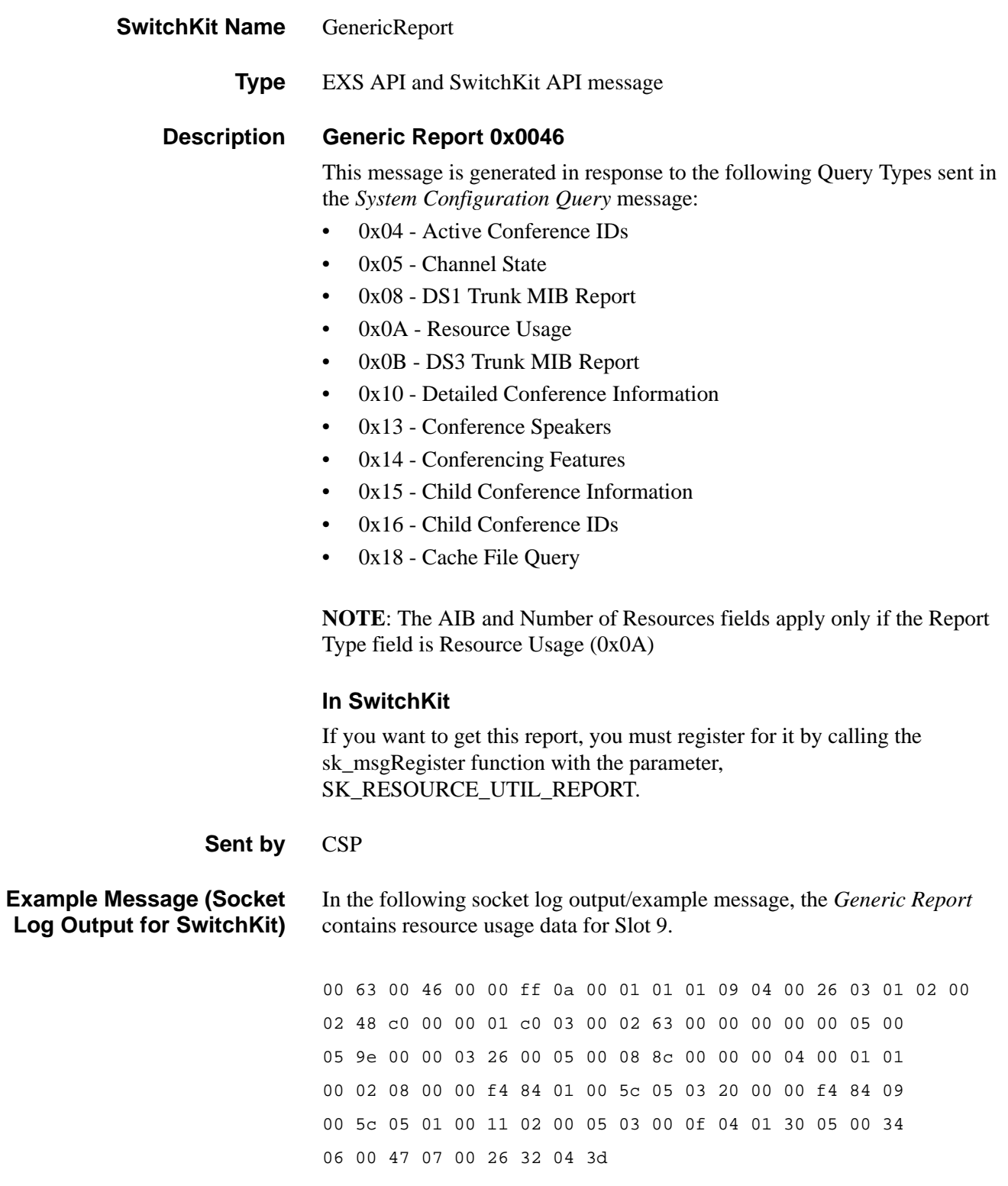

#### **Switchkit Code C Structure**

```
typedef struct {
```

```
UBYTE ReportType; 
UBYTE Data[252]; 
} XL_GenericReport;
```
#### **C++ Class**

```
class XLC_GenericReport : public XLC_InboundMessage { 
public:
      UBYTE getReportType() const;
      void setReportType(UBYTE x);
      const UBYTE *getData() const;
      UBYTE *getData();
      void setData(UBYTE *x);
      };
```
**Overview of message** The following table provides an overview of this message. The table following it provides the detail for each byte.

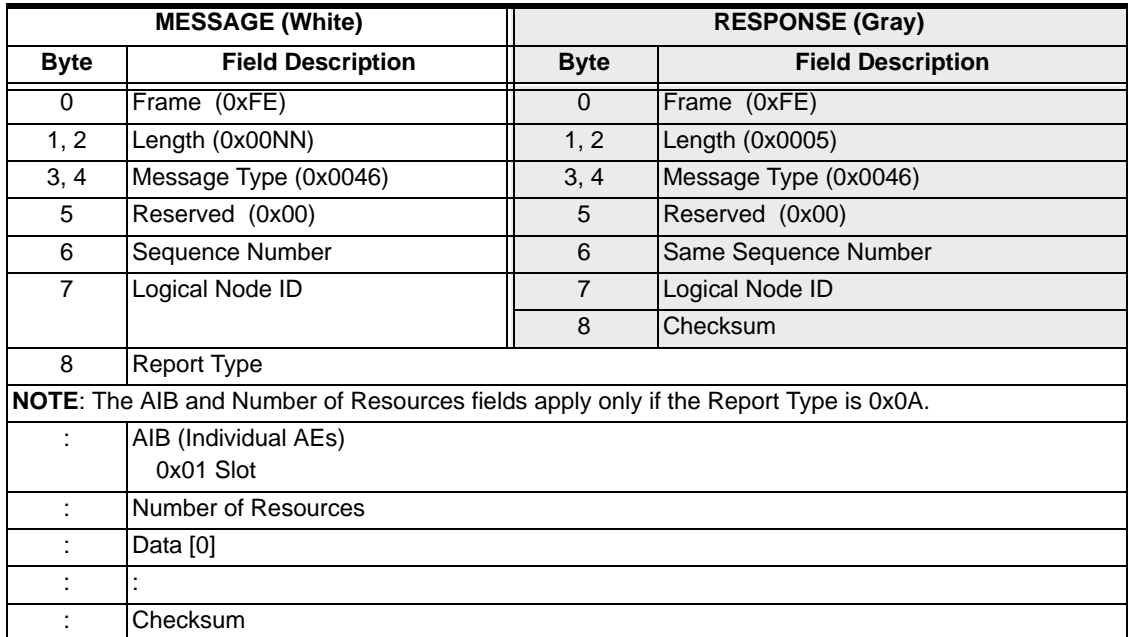

#### **EXS API Hex Format - Detailed**

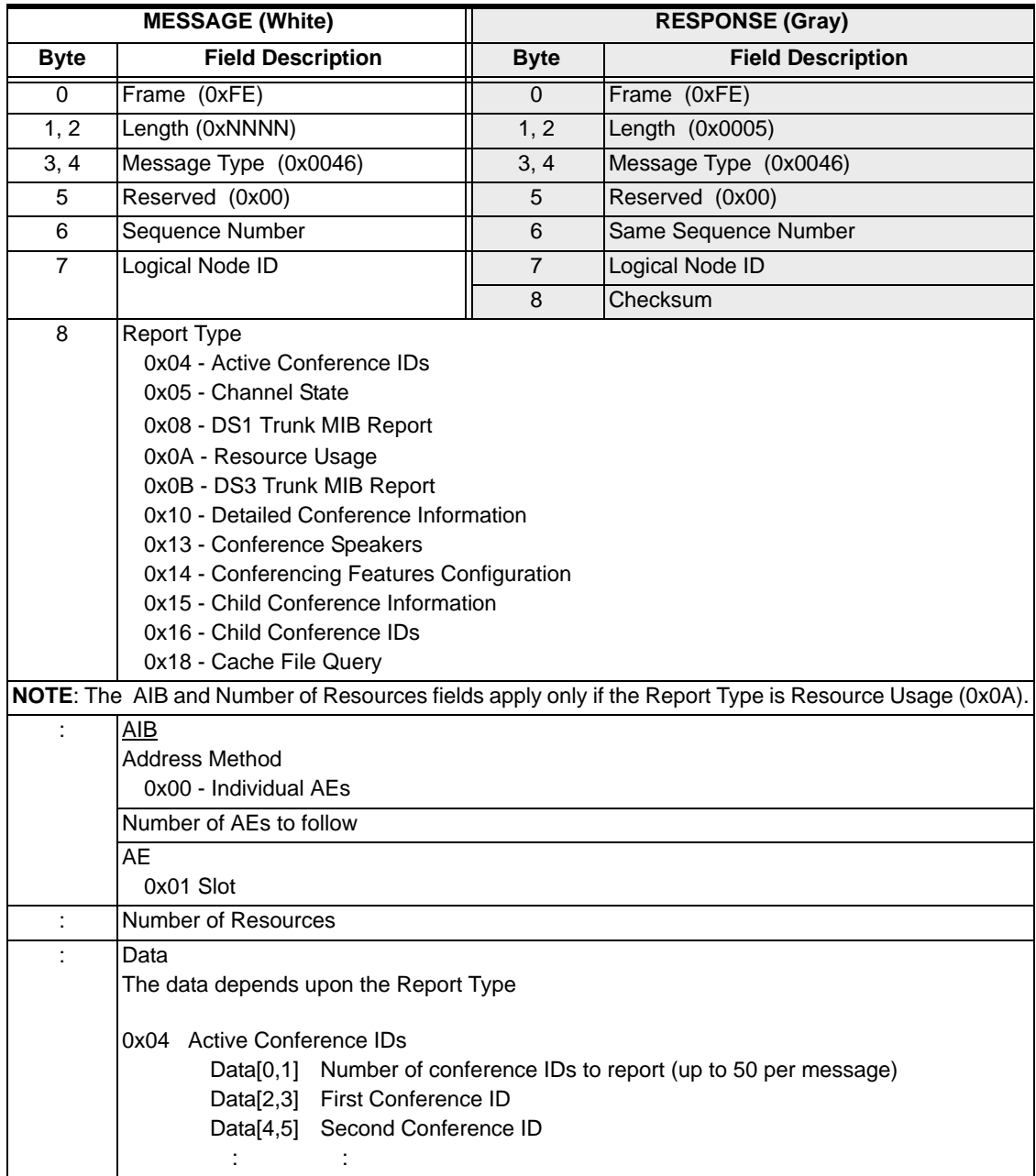

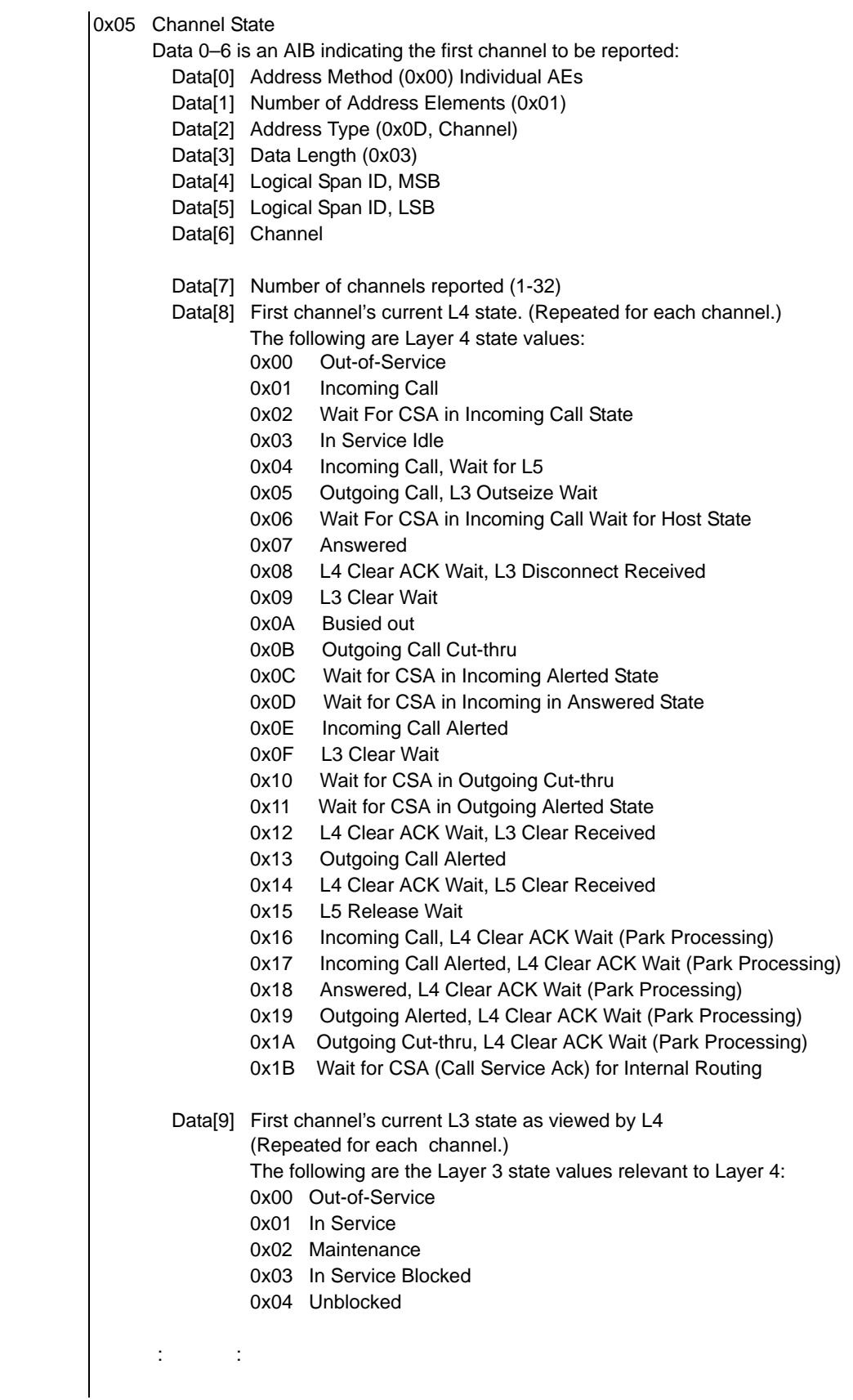

........................................................................................................................................................................................................................................................... 0x08 - DS1 Trunk MIB Report Data 0-5 is an AIB: Data[0] Address Method (0x00) Data[1] Number of Address Elements (0x01) Data[2] Address Type (0x0C) Data[3] Data Length (0x02) Data[4-5] Logical Span Data [6-9] Errored seconds Data [10-13] Severly errored seconds Data [14-17] Severly errored framing seconds Data [18-21] Unavailable seconds Data [22-25] Controlled slip seconds Data [26-29] Path code violations Data [30-33] Line code violations Data [34-37] Line errored seconds Data [38-41] Bursty errored seconds Data [42-45] Degraded minutes Data [46-49] Time elapsed Data [50-53] Interval number 0x0A Resource Usage Resource ID 0x00 Memory Data[0] Length Data[1] Number of regions configured on the card Data[2] Number of partitions configured on the card Data[3] Region ID of Nth region Data[4-7] Size of the region in bytes Data[8-11] Number of bytes used from the region Data [12] Partition ID of Nth partition Data[13-16] Size of the partition in bytes Data[17-20] Used bytes of partition : Data[:] Region ID of Nth region(1 byte) Data[:] Size of the Nth region in bytes (4 bytes) Data[:] Number of bytes used from the Nth region(4 bytes) Data [:] Partition ID of 1st partition (1 byte) Data[:] Size of the 1st partition in bytes (4 bytes) Data[:] Used bytes of 1st partition (4 bytes) : Data [:] Partition ID of Nth partition (1 byte) Data[:] Size of the Nth partition in bytes (4 bytes) Data[:] Used bytes of Nth partition (4 bytes) Resource ID 0x01 MCB Data[0] Length Data[0] Message buffer usage Resource ID 0x02 CPU Usage Level 1 Data[0] Length Data[1-4] Time in milliseconds covering this report Data[5] Number of tasks reported Data[6] Logical task ID (idle task only 0x00) Data[7] Percentage of time usage for task (integer part) Data[8] Percentage of time usage for task (decimal part)

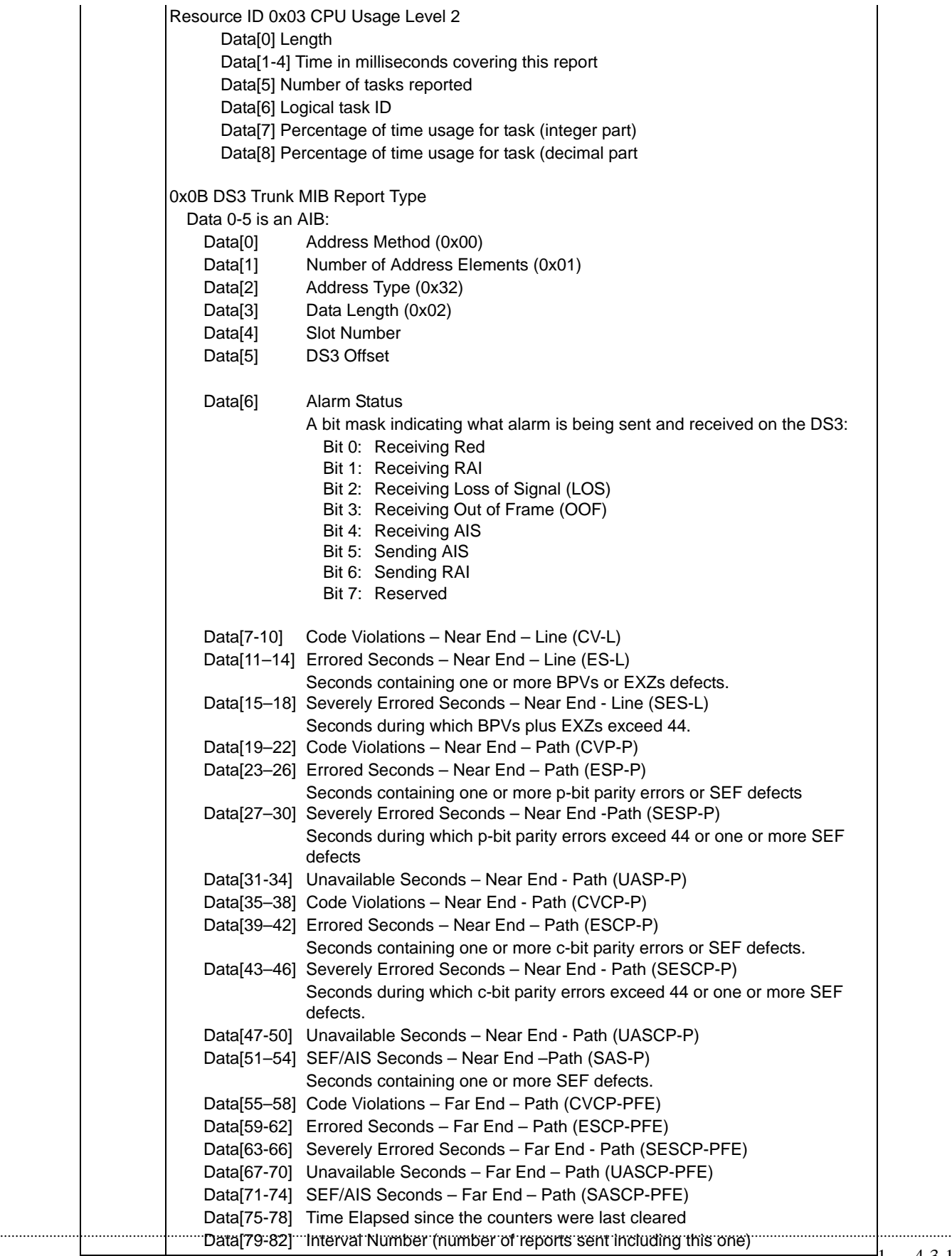

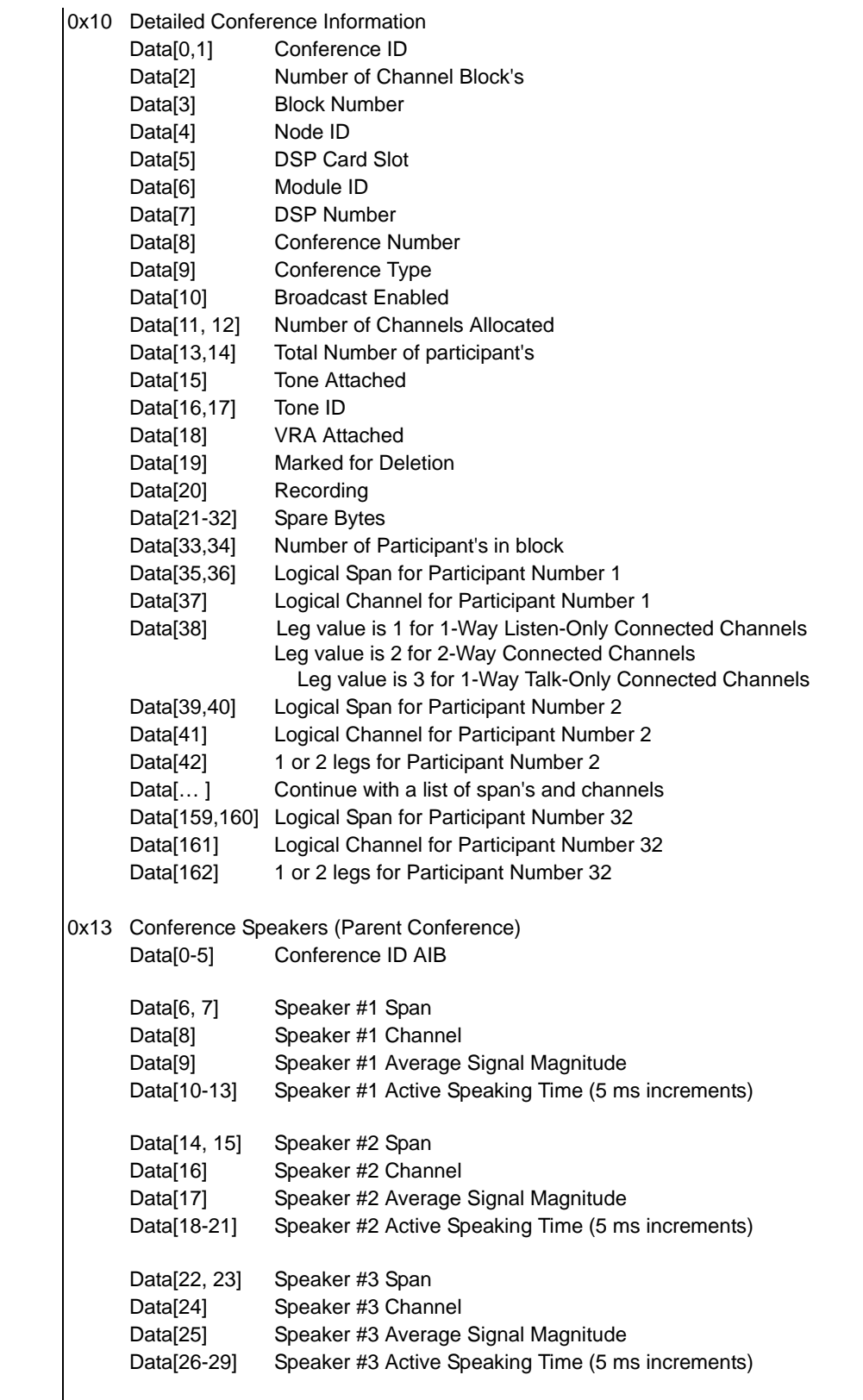

0x13 Conference Speakers (Child Conference) If conference speaker information is queried for child conference, the report data will be in the following format. Data[0-7] Child Conference ID AIB Data[8-9] Speaker #1 Span Data[10] Speaker #1 Chan Data[11] Speaker #1 Energy Level (dBm) Data[12-15] Speaker #1 Active Speaking Time Data[16-17] Speaker #2 Span Data[18] Speaker #2 Chan Data[19] Speaker #1 Energy Level (dBm) Data[20-23] Speaker #2 Active Speaking Time Data[24-25] Speaker #3 Span Data[26] Speaker #3 Chan Data[27] Speaker #1 Energy Level (dBm) Data[28-31] Speaker #3 Active Speaking Time 0x14 Conferencing Features (Parent Conference) If a conference ID is queried, the Report data is in the following format: Data[0-5] Conference ID AIB Data[6-7] DTMF Clamping Enabled Data[8-9] Output Gain Data[10-11] Noise Gating Enabled Data[12-13] Noise Gating Time Constant Data[14-15] Max Noise Level Data[16-17] Noise Gating Sensitivity Data<sup>[18-19]</sup> Echo Suppression Enable Data[20-21] Echo Return Loss Data[22-23] AGC Enable Data[24-25] AGC Input Level Data[26-27] AGC Time Constant Data[28-29] Conference Failure Behavior Data[30-31] Input Gain Data [32-33] Transit Connection Mode If a channel is queried the Report data is in the following format: Data<sup>[0-6]</sup> Channel AIB Data<sup>[7-8]</sup> DTMF Clamping Enabled Data[9-10] Output Gain Data[11-12] Noise Gating Enabled Data[13-14] Noise Gating Time Constant Data[15-16] Max Noise Level Data[17-18] Noise Gating Sensitivity Data[19-20] Echo Suppression Enable Data[21-22] Echo Return Loss Data[23-24] AGC Enable Data[25-26] AGC Input Level Data[27-28] AGC Time Constant Data[29-30] Conference Failure Behavior Data[31-32] Channel Input Gain

0x14 Conferencing Features (Child Conference) If parameters are queried for child conference, the report data will be in the following format. Data[0-7] Child Conference ID AIB Data[8-9] DTMF Clamping Enabled Data[10-11] Output Gain Data[12-13] Noise Gating Enabled Data[14-15] Noise Gating Time Constant Data[16-17] Max Noise Level Data[18-19] Noise Gating Sensitivity Data[20-21] Echo Suppression Enable Data[22-23] Echo Return Loss Data[24-25] AGC Enable Data[26-27] AGC Input Level Data[28-29] AGC Time Constant Data[30-31] Conference Failure Behavior Data [32-33] Input Gain Data [34-35] Transit Connection Mode If parameters are queried for a particular channel connected to a conference/child conference, the report data will be in the following format. Data[0-6] Channel AIB Data[7-8] DTMF Clamping Enabled Data[9-10] Output Gain Data[11-12] Noise Gating Enabled Data[13-14] Noise Gating Time Constant Data[15-16] Max Noise Level Data[17-18] Noise Gating Sensitivity Data[19-20] Echo Suppression Enable Data[21-22] Echo Return Loss Data[23-24] AGC Enable Data[25-26] AGC Input Level Data[27-28] AGC Time Constant Data[29-30] Conference Failure Behavior Data[31-32] Channel Input Gain

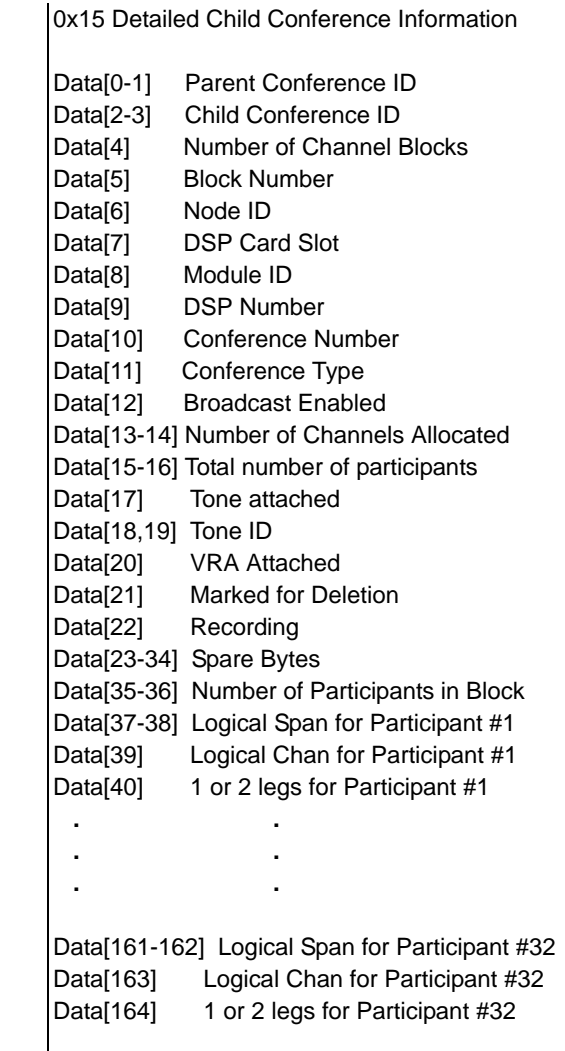
(0x16) Child Conference IDs Information Report type Data[0-5] Conference ID AIB Data[6-7] Number of child conferences Ids to report (Up to 50 per message) Data[8-9] First Child Conference ID Data[10-11] Second Child Conference ID Data[12-13] Third Child Conference ID **. .**  Data[106-107] Fiftieth Child Conference ID 0x18 Cache File Query Report type If the Cache File ID information is queried, the report data will be in the following format. Data[0] Slot Number The following data is returned to the DSP Series 2 card main board cache and for each DSP chip. Data[1] DSP Module Number 0x00, 0x01, 0xFF Data[2] DSP Chip Number 0x00, 0x01, 0x02, 0x03, 0xFF Data[3-6] File ID Data[7] File Status 0x00 - Absent 0x01 - Present Data[8] Encoding Format 0x00 - A-law 0x01 - Mu-law Data[9] File Format 0x00 - raw (packed raw binary data) 0x01 - vox 0x02 - wav Data[10-13] File Size (in bytes) Note: Data[8-13] is valid only if Data[7] File Status is set to 0x01 : Checksum

# GenericLLCReport

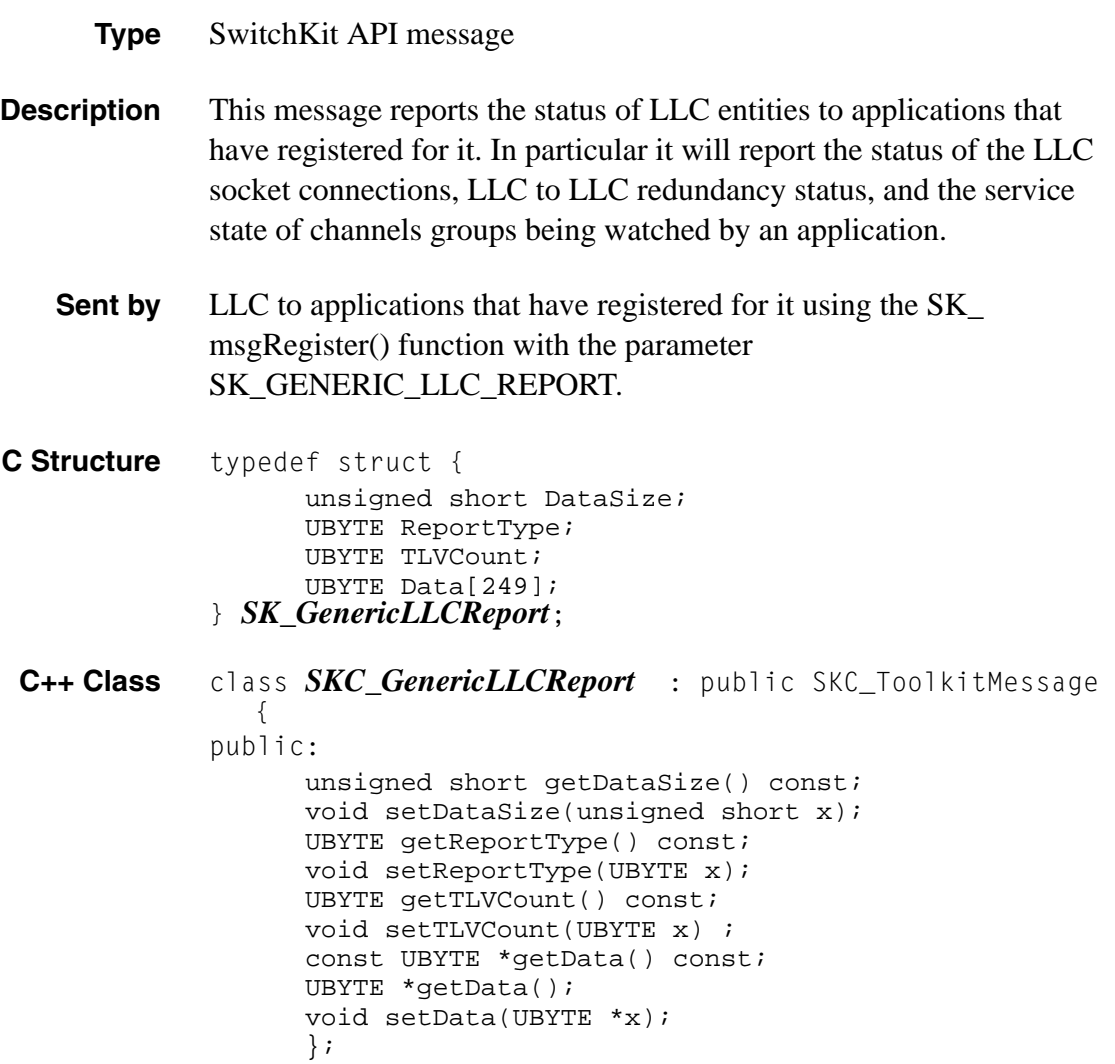

**Arguments** The following table shows the arguments sent by the LLC:

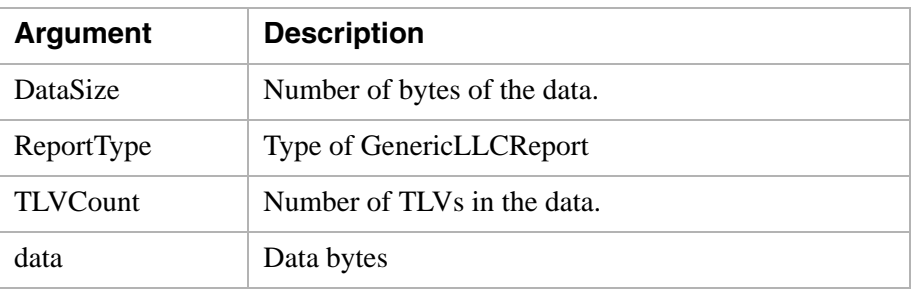

## **Report Types**

The following report types are used in the *GenericLLCReport* message.

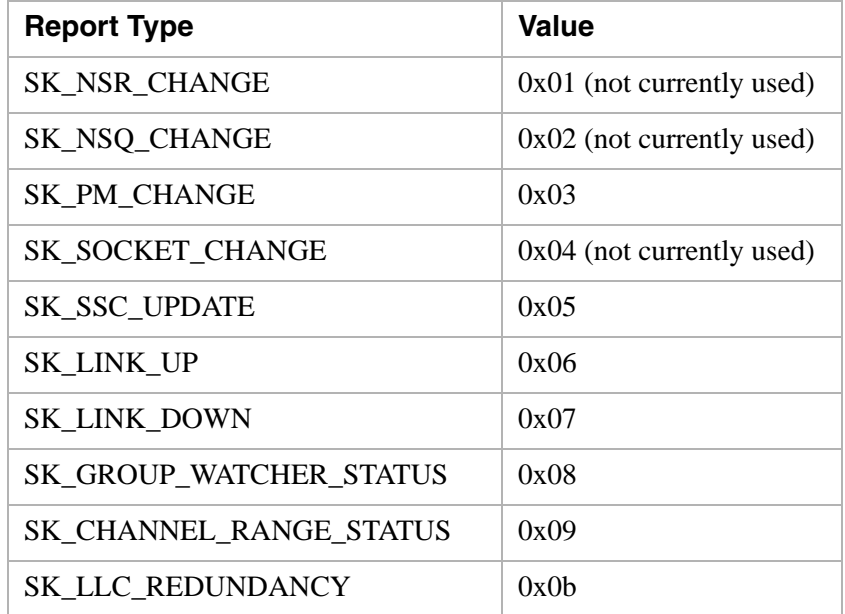

### **TLVs** Several different TLVs can be reported within the *GenericLLCReport*:

- SK\_LLCREDSTATE\_TLV (0x0004)
- SK\_LLCREDSTATE\_TLV (0x0005)
- SK\_LLCREDSETTINGS\_TLV (0x0006)
- SK\_POLL\_DATA\_TLV (0x1000)
- Sk\_IPV4\_TLV (0x1001)
- SK\_ROUTING\_TLV (0x1002)
- $Sk_LNI_TLV(0x1003)$
- SK\_CHANNEL\_GROUP\_TLV (0x1004)
- SK\_CHANNEL\_RANGE\_TLV (0x1005)

#### **Report Type: SK\_LLC\_REDUNDANCY**

A GenericLLCReport of report type, SK\_LLC\_REDUNDANCY is generated and sent to registered applications by the active LLC when:

- An application connects
- The LLC changes redundancy states

...........................................................................................................................................................................................................................................................

• An *LLCQuery* of type SK\_LLC\_REDUNDANCY\_QUERY\_TLV is sent to the active LLC.

The standby LLC sends reports under the same circumstances. However, because only the active LLC can communicate with the standby LLC, the primary LLC (PLLC) to redundant LLC (RLLC) link must be in SK\_LINK\_UP state for the application to receive the reports. If the PLLC to RLLC link is in state SK\_LINK\_DOWN, no responses from the standby LLC will be seen.

## **Possible TLV Combinations**

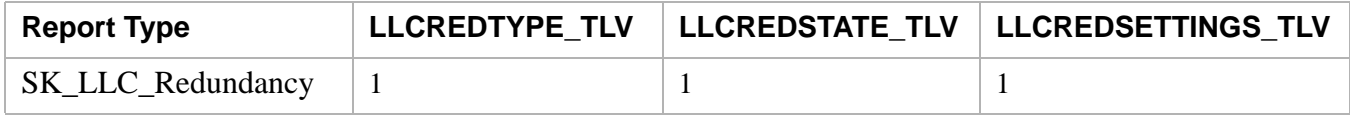

**TLV Syntax** The TLVs described in this section are used with the SK\_LLC\_REDUNDANCY report type in a *GenericLLCReport* message.

- SK\_LLCREDTYPE\_TLV (0x0004)
- SK\_LLCREDSTATE\_TLV (0x0005)

...........................................................................................................................................................................................................................................................

• SK\_LLCREDSETTINGS\_TLV (0x0006)

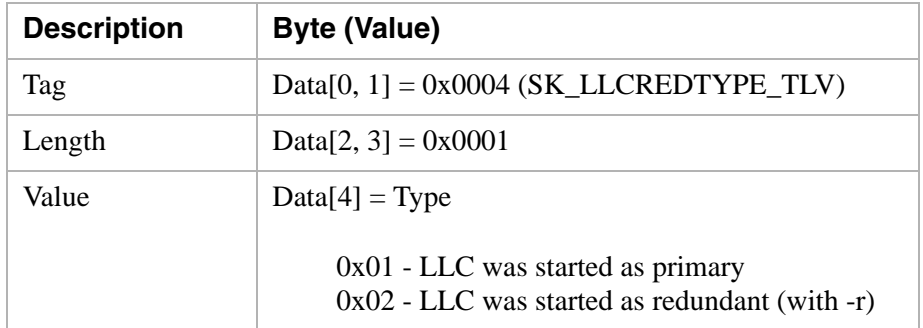

# **SK\_LLCREDTYPE\_TLV (0x0004)**

# **SK\_LLCREDSTATE\_TLV (0x0005)**

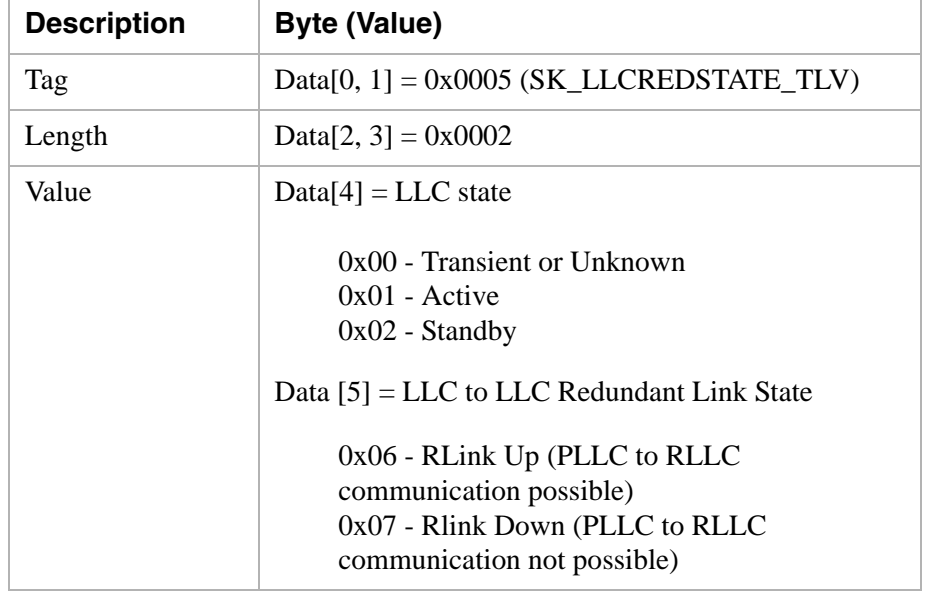

# **SK\_LLCREDSETTINGS\_TLV (0x06)**

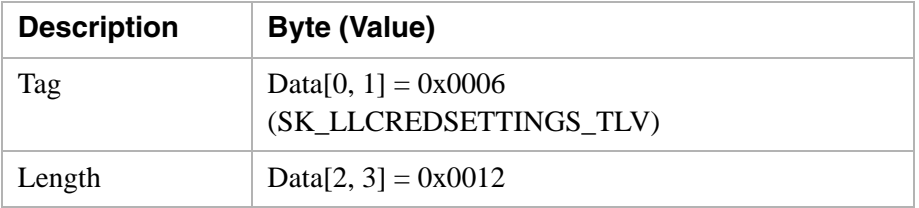

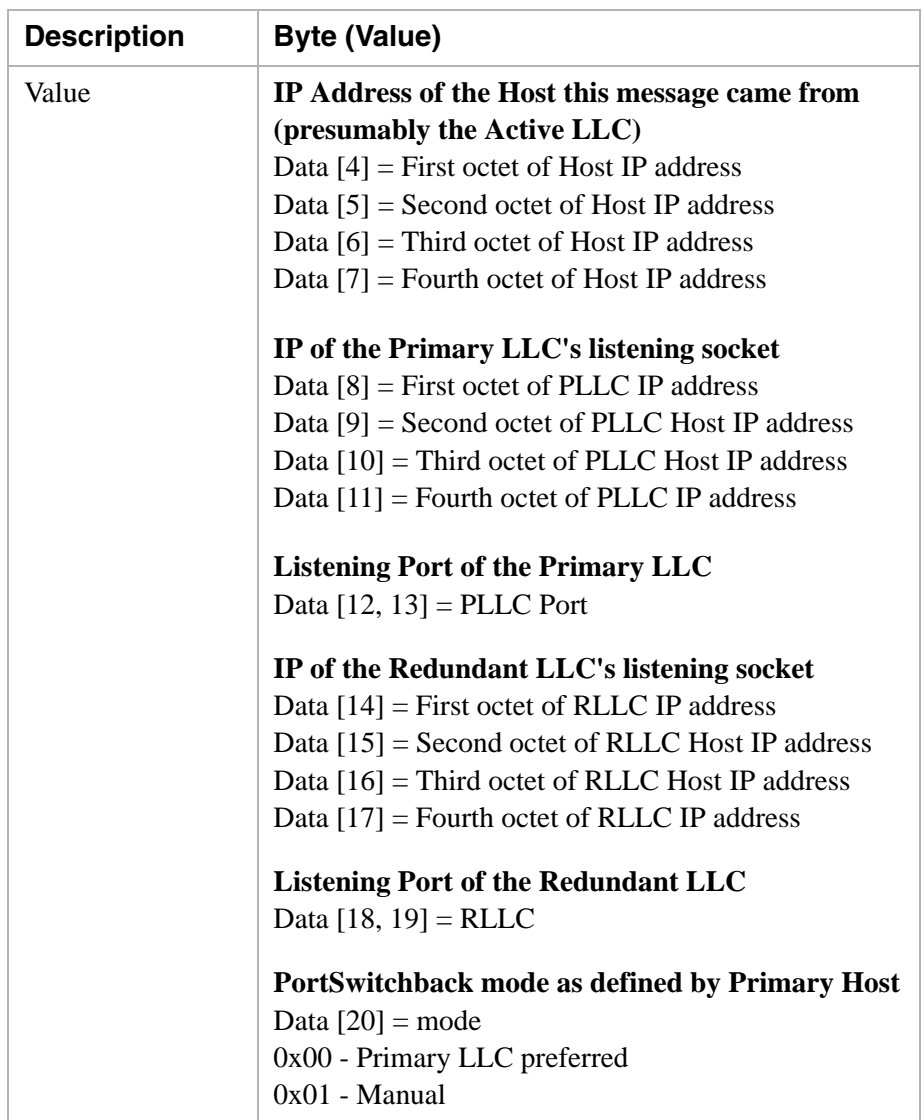

**Report Types** The TLVs in this section are used to report the status of the LLC socket connections.

- SK\_PM\_CHANGE
- SK\_SSC\_UPDATE
- SK\_LINK\_UP
- SK\_LINK\_DOWN

These report types are unsolicited messages that report the status of socket connections between the LLC and its devices, in particular, devices that share a logical node but are on unique logical links (i.e. direct connections to the SS7 for TCAP).

........................................................................................................................................................................................................................................................... The following list describes the conditions that will cause the LLC to send these reports within the GenericLLCReport:

• SK\_PM\_CHANGE

Sent when the first poll is received by the LLC for a CSP Matrix Series 3 Card. Also sent any time a value changes in the Poll. The UpdatedFieldBits field indicates which fields have changed since the last poll.

**SK\_SSC\_UPDATE** 

Sent when an application issues an AddLLCCard. An SSC\_UPDATE may be generated if the LLC already knew about the device and the LLC is currently connected to the active device within that node. In other words, if the Link is considered to be up.

SK\_LINK\_UP

Sent to indicate that there is a connection to the active device for this node and the device is ready to be configured. This will be sent if this is a new condition (i.e. the LLC was not previously connected to the active Device).

SK\_LINK\_DOWN

...........................................................................................................................................................................................................................................................

Sent to indicate that there is NO connection to the active Device for a node. This will be sent if this is a new condition (that is, we were previously connected to the active Device).

**Important!** Performing an AddLLCCard will result in an SK\_SSC\_UPDATE with the last poll from the active Device, if the LLC is currently connected to the Device in the active state.

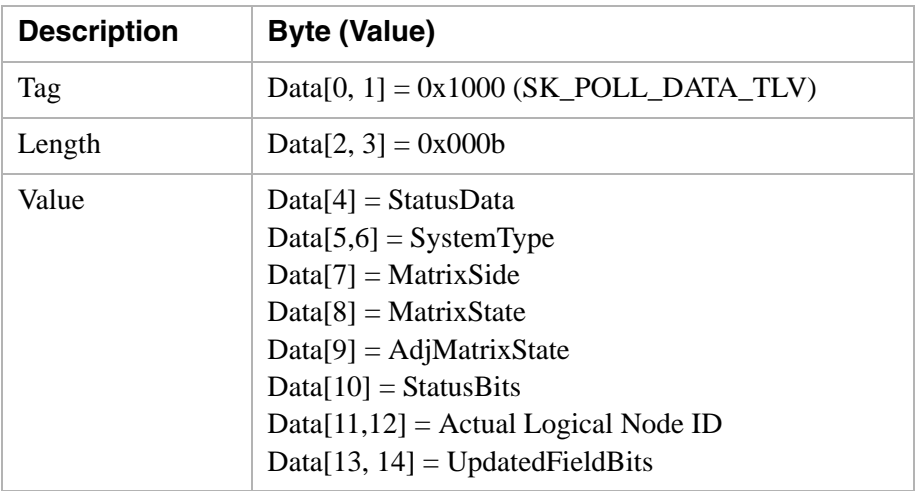

# **SK\_POLL\_DATA\_TLV (0x1000)**

# **SK\_IPV4\_TLV (0x1001)**

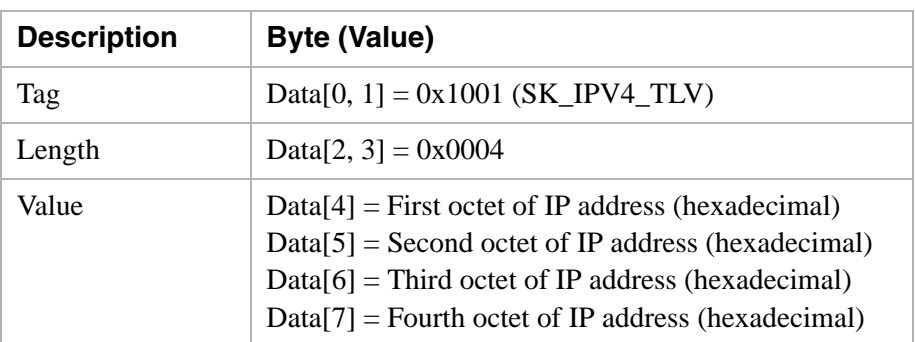

# **SK\_ROUTING\_TLV (0x1002)**

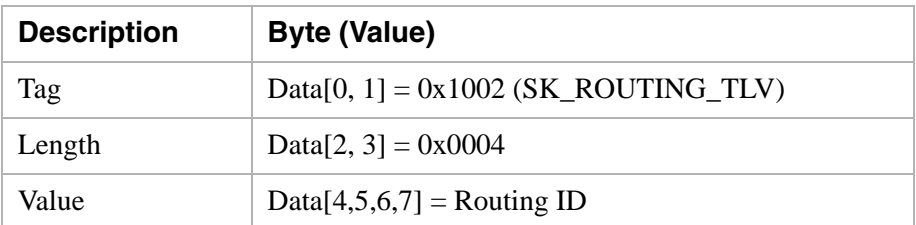

# **SK\_LNI\_TLV (0x1003)**

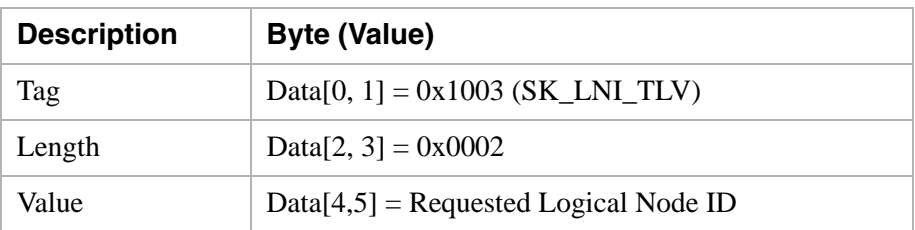

## **Report Types**

The TLVs in this section are used to report the service state of channel groups being watched by an application.

- SK\_GROUP\_WATCHER\_STATUS
- SK\_CHANNEL\_RANGE\_STATUS

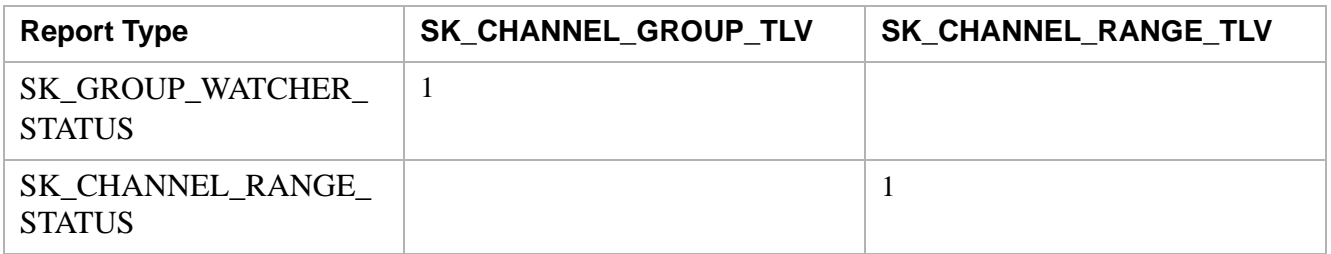

#### **SK\_CHANNEL\_GROUP\_TLV (0x1004)**

In the event that the environment variable SK\_CHANNEL\_RECOVERY\_METHOD=0x03 (All\_OUT\_OF\_SERVICE) is set or a *ForceGroupState* message is received, the LLC has the ability to take entire groups of channels inservice and out-of-service. In the event that this occurs a "master" application can be created that monitors this behavior by registering for GenericLLCReports and parsing a new report type within it called SK GROUP WATCHER STATUS.

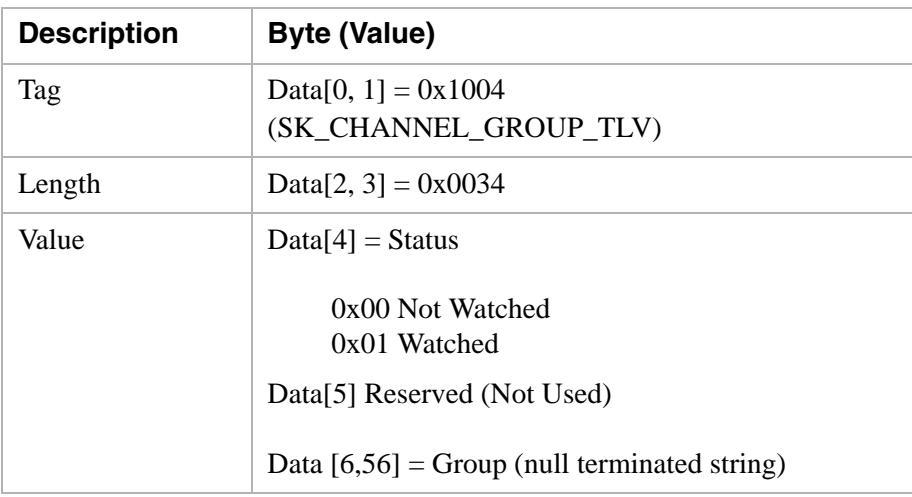

## **SK\_CHANNEL\_RANGE\_TLV (0x1005)**

........................................................................................................................................................................................................................................................... In the event that the environment variable SK\_CHANNEL\_RECOVERY\_METHOD=0x03 (All\_OUT\_OF\_SERVICE) is set or a *ForceGroupState* message is

received, the LLC has the ability to take entire groups of channels inservice and out-of-service. In the event that this occurs a "master" application can be created that monitors this behavior by registering for GenericLLCReports and parsing a new report type within it called SK\_CHANNEL\_RANGE\_STATUS.

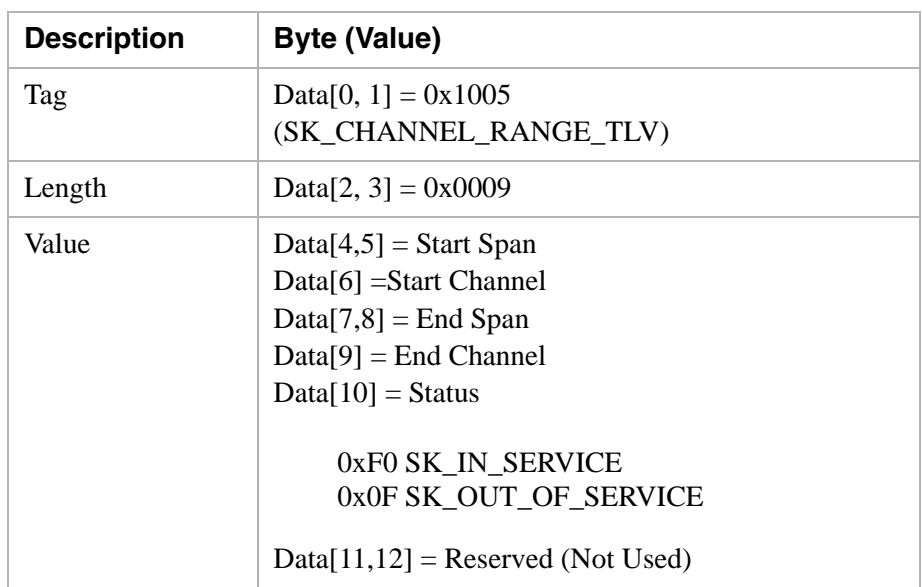

## **Possible TLV Combinations**

...........................................................................................................................................................................................................................................................

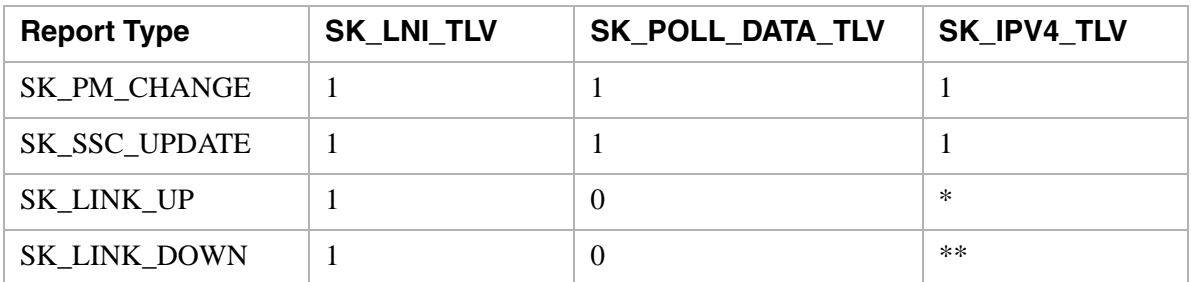

\* A Report Type will contain at least one of these TLVs. The CSP Matrix Series 3 Card represented by the first TLV in a series will always indicate the current Active.

\*\* A Report Type will contain at least one of these TLVs. When a series of TLVs is sent by the LLC, the order of the TLVs is irrelevant. When the link is down the LLC does not know which is Active or not.

# HexTool

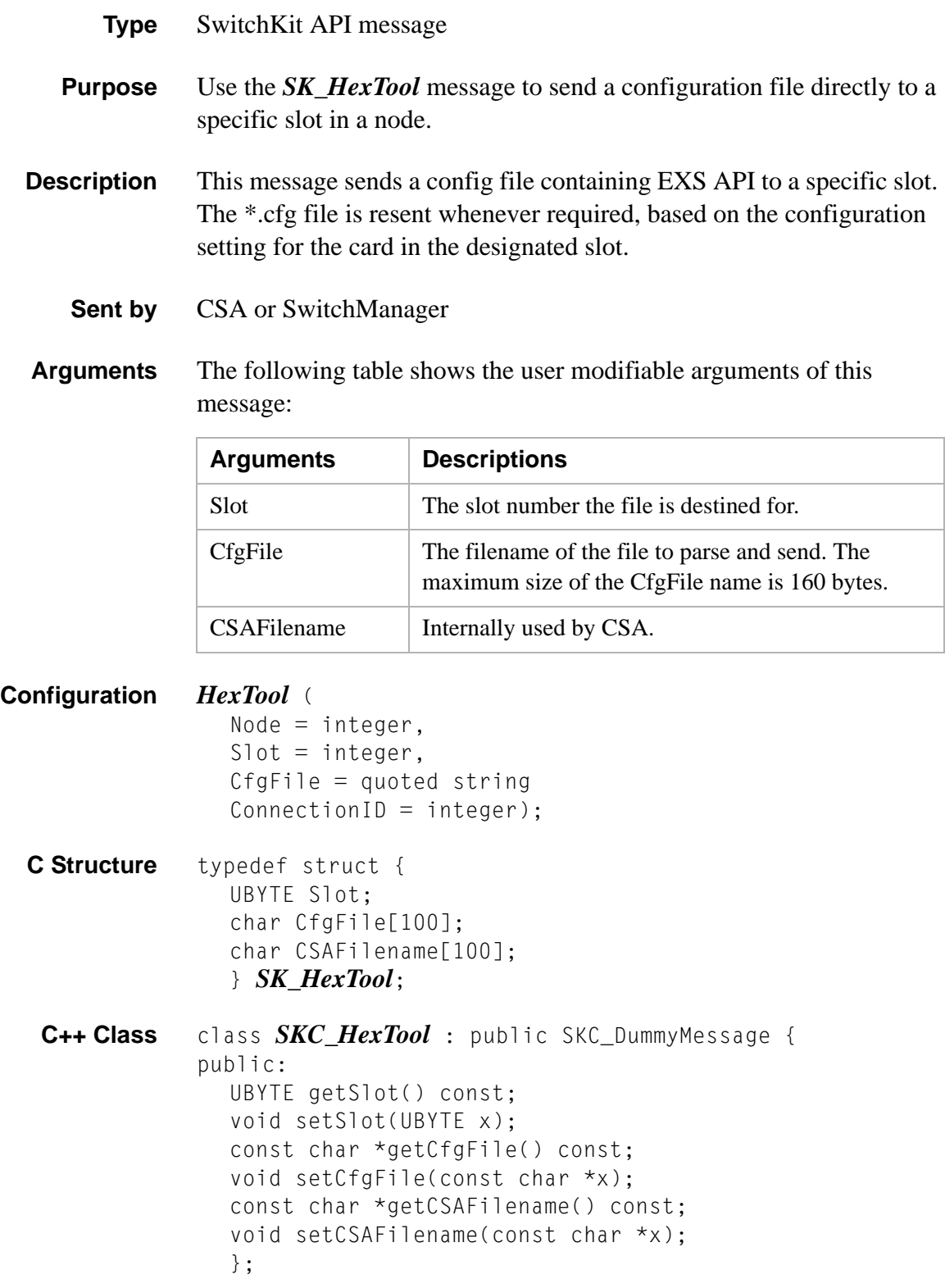

HexTool

# HostAlarm

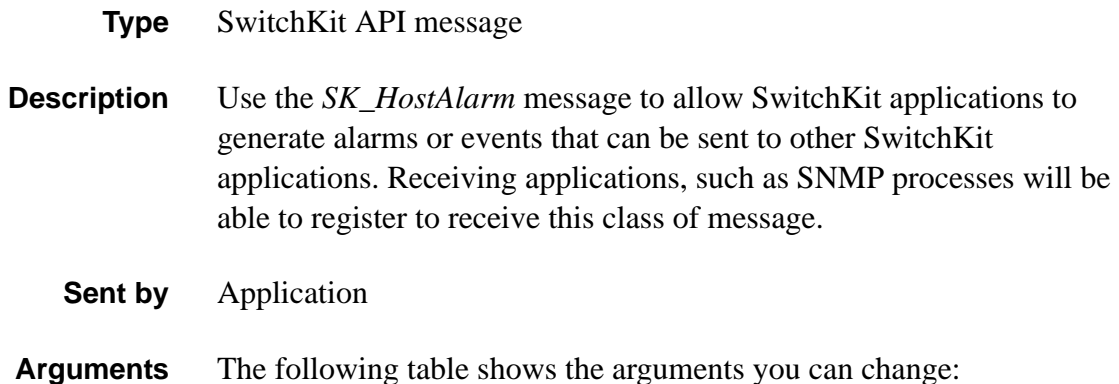

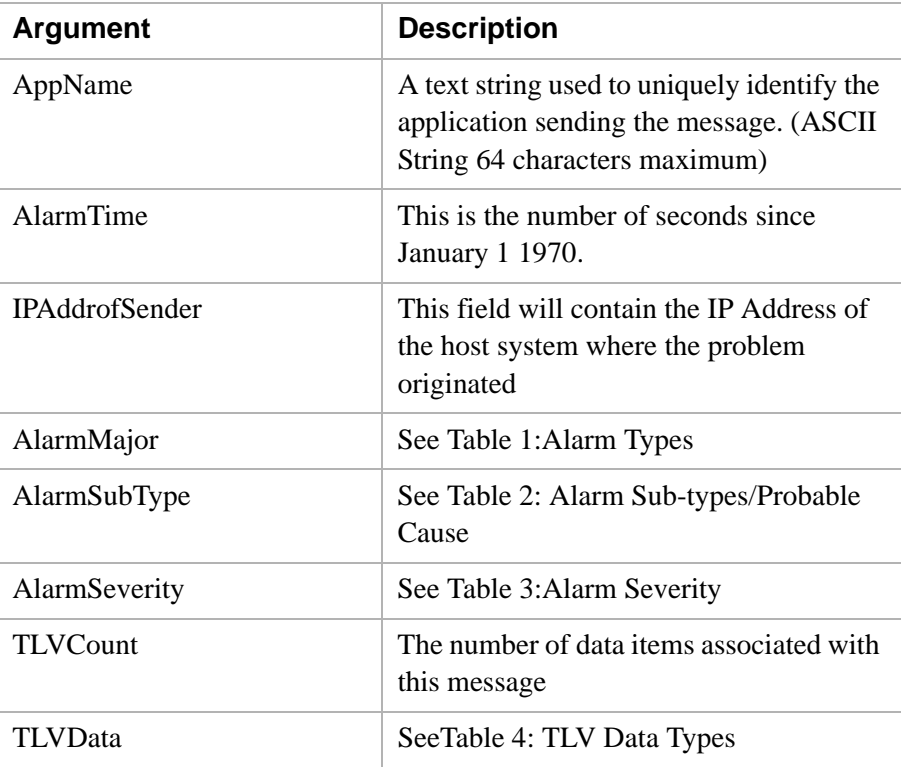

**Configuration** Syntax, if able to send, is through SMgr

........................................................................................................................................................................................................................................................... **C Structure** typedef struct { UBYTE IPAddrofSenderSize; UBYTE reserved5[12]; char AppName[64]; int AlarmTime; UBYTE IPAddrofSender[4]; UBYTE AlarmMajor;

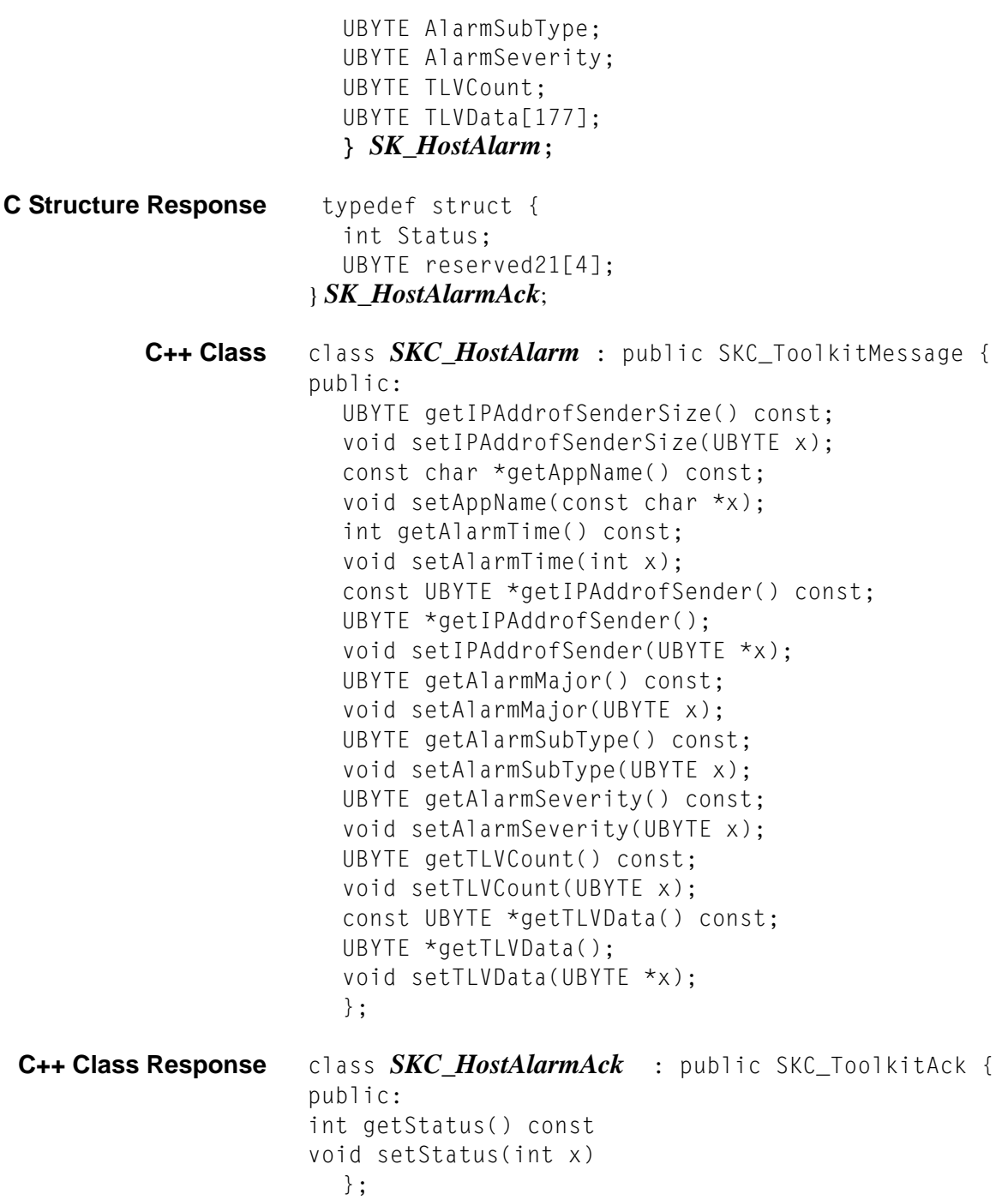

# <span id="page-481-0"></span>**Table 1:Alarm Types**

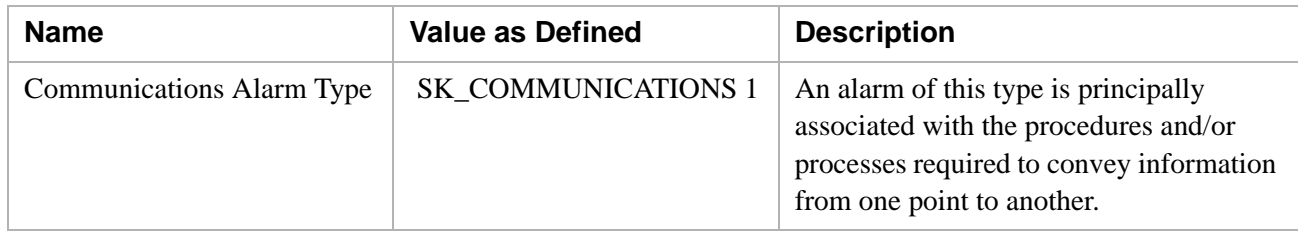

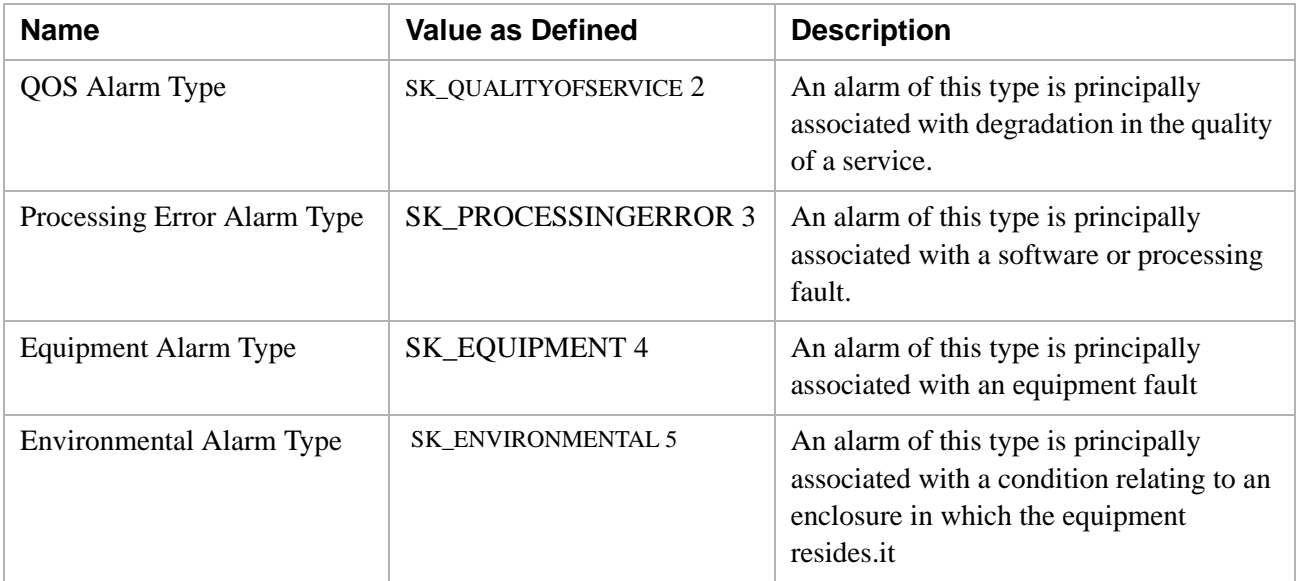

<span id="page-482-0"></span>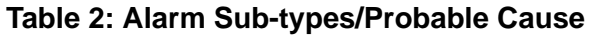

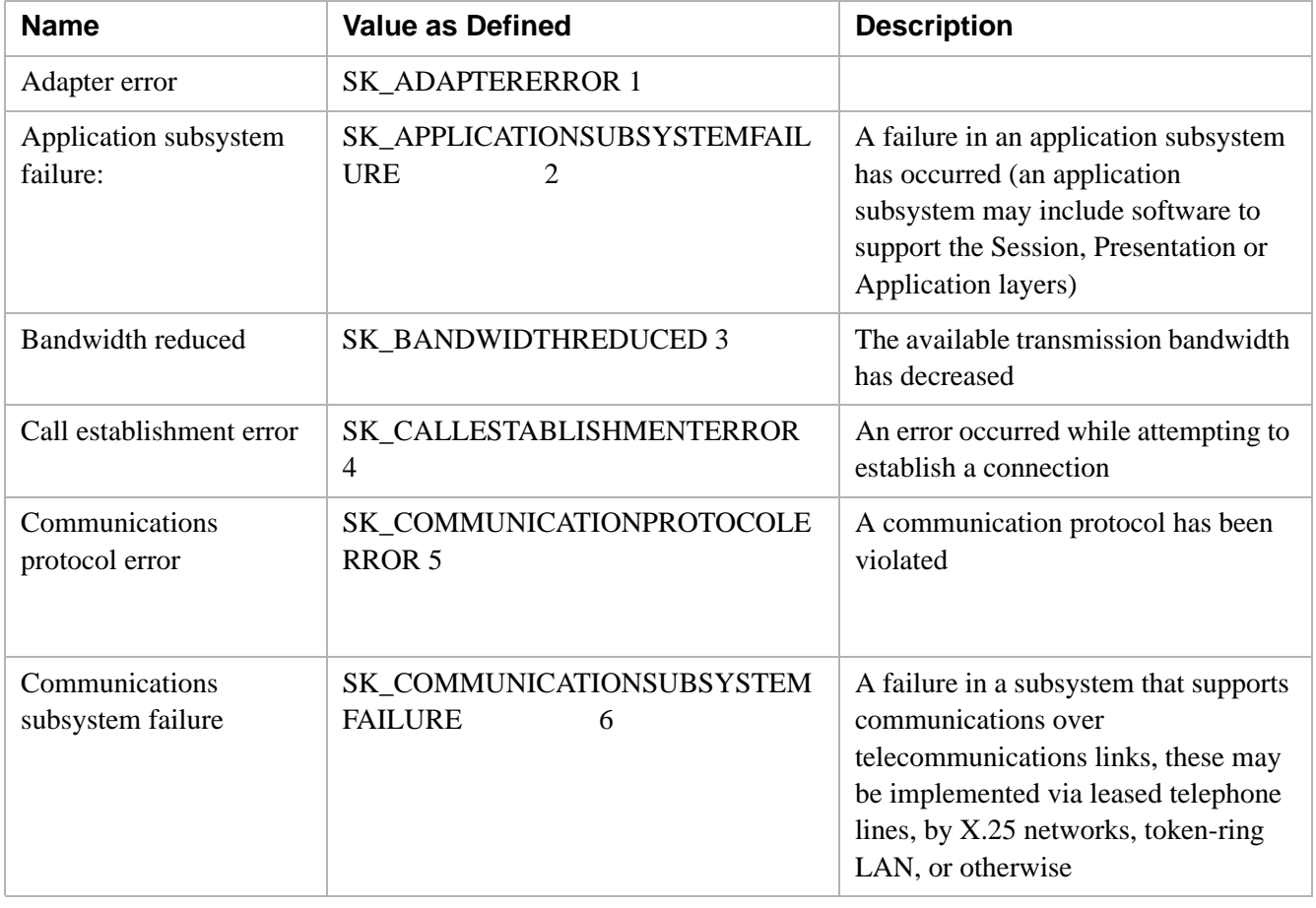

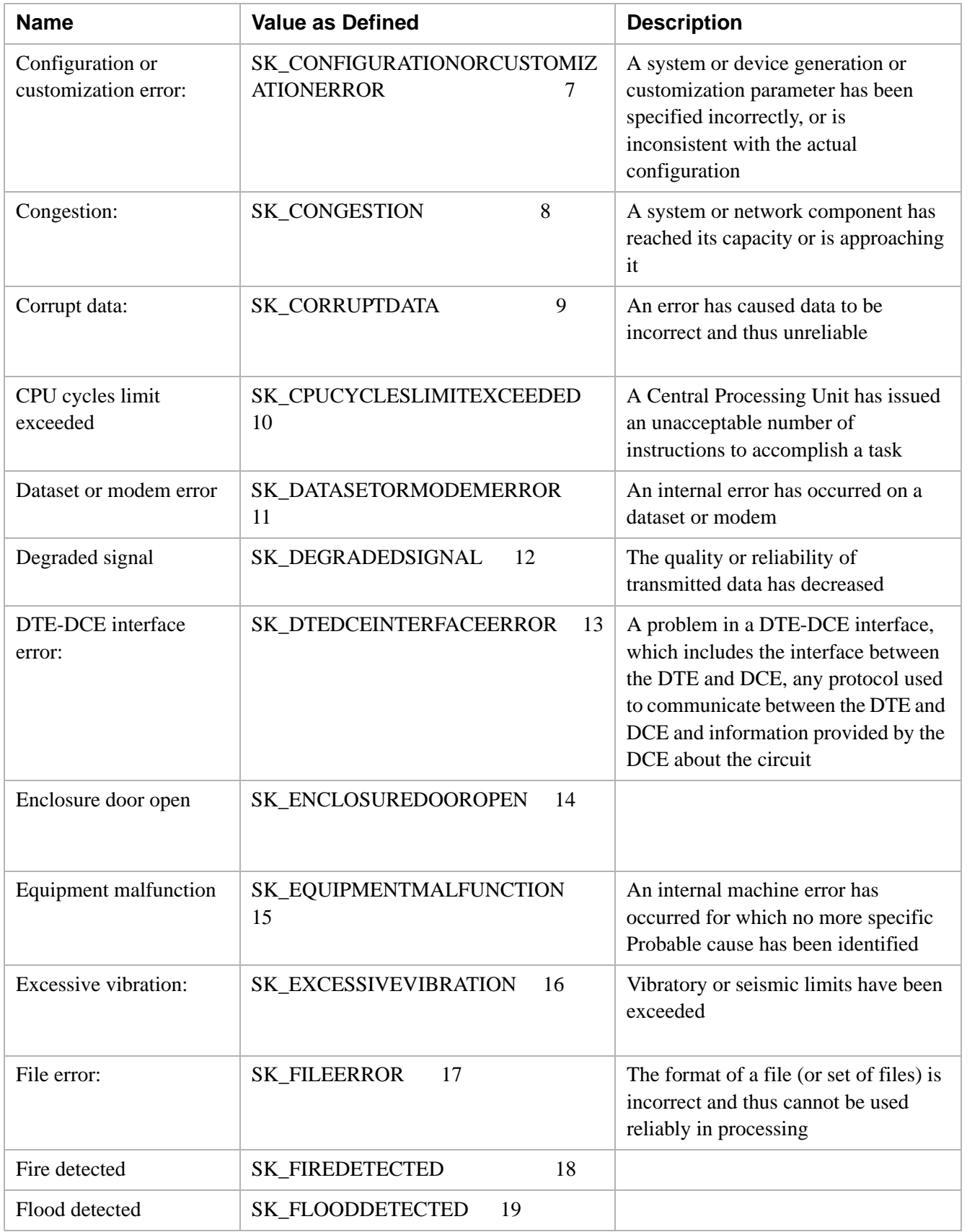

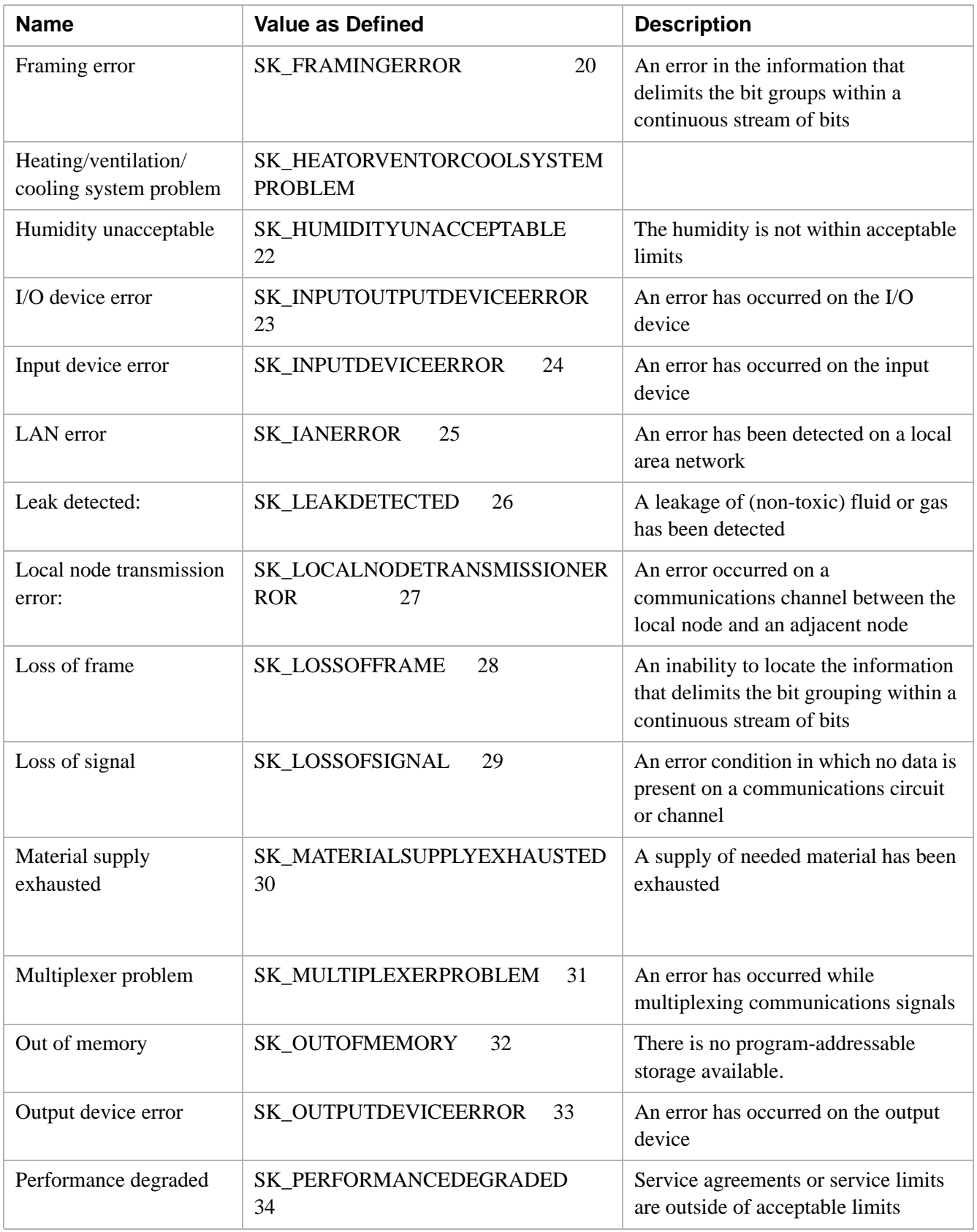

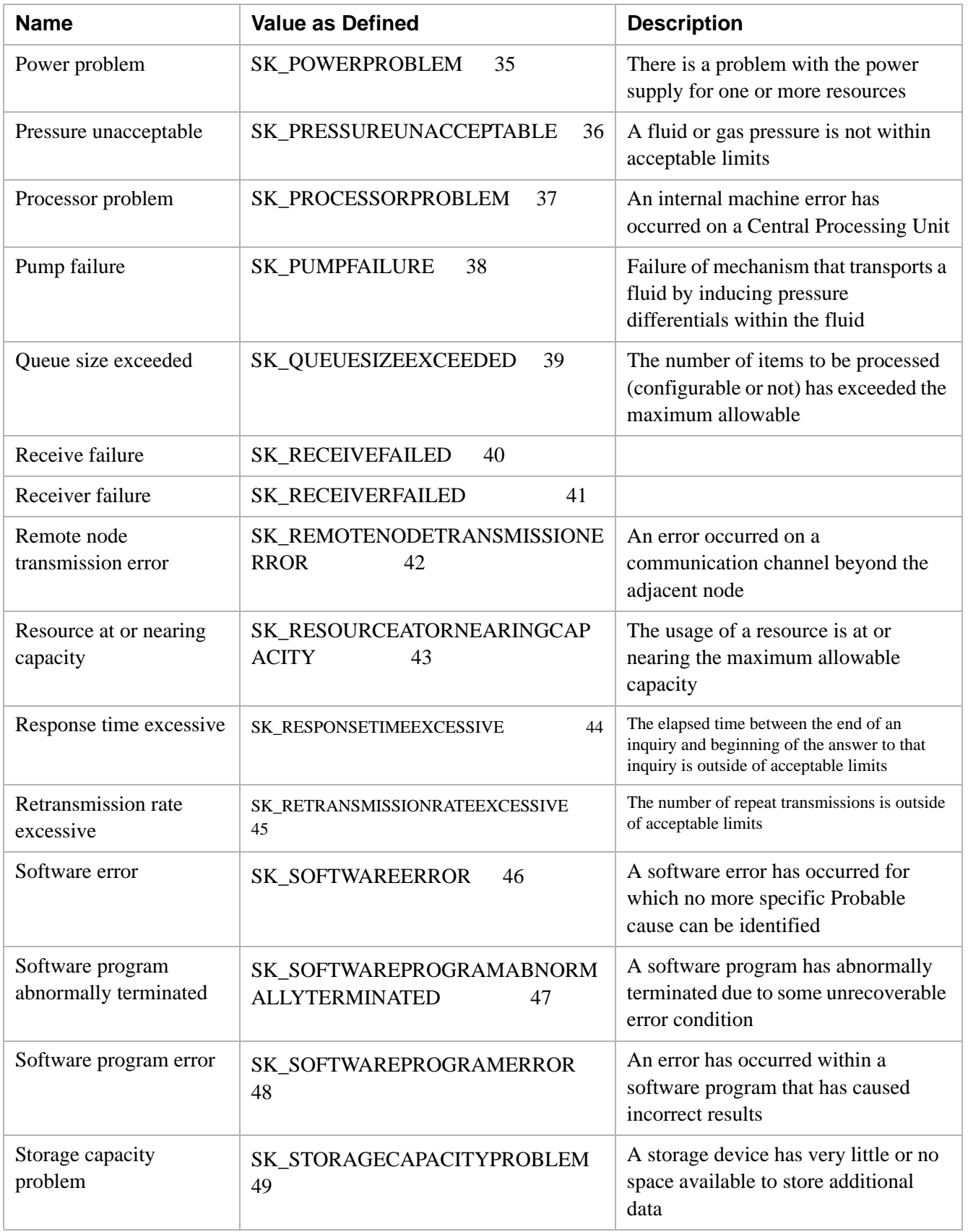

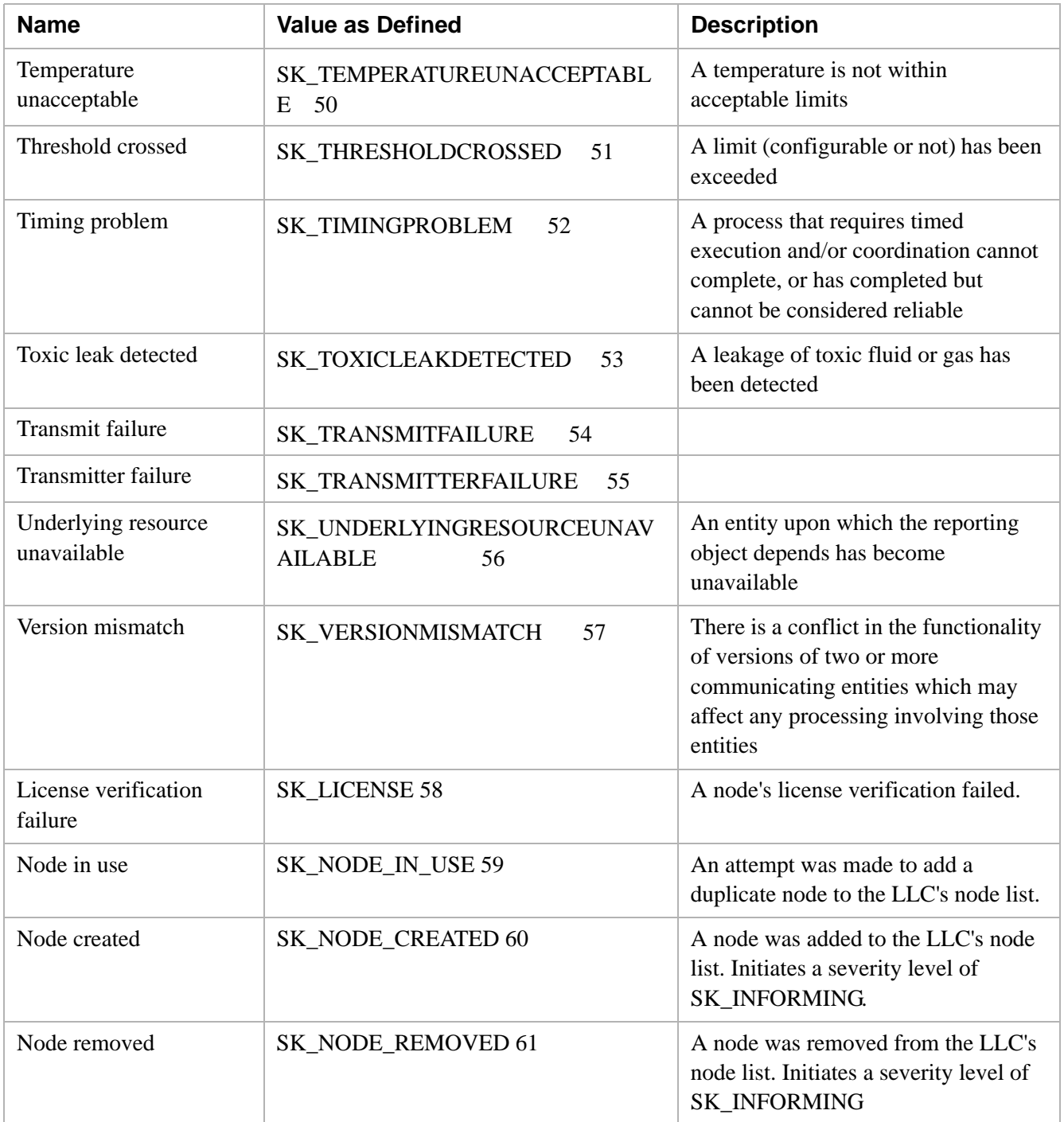

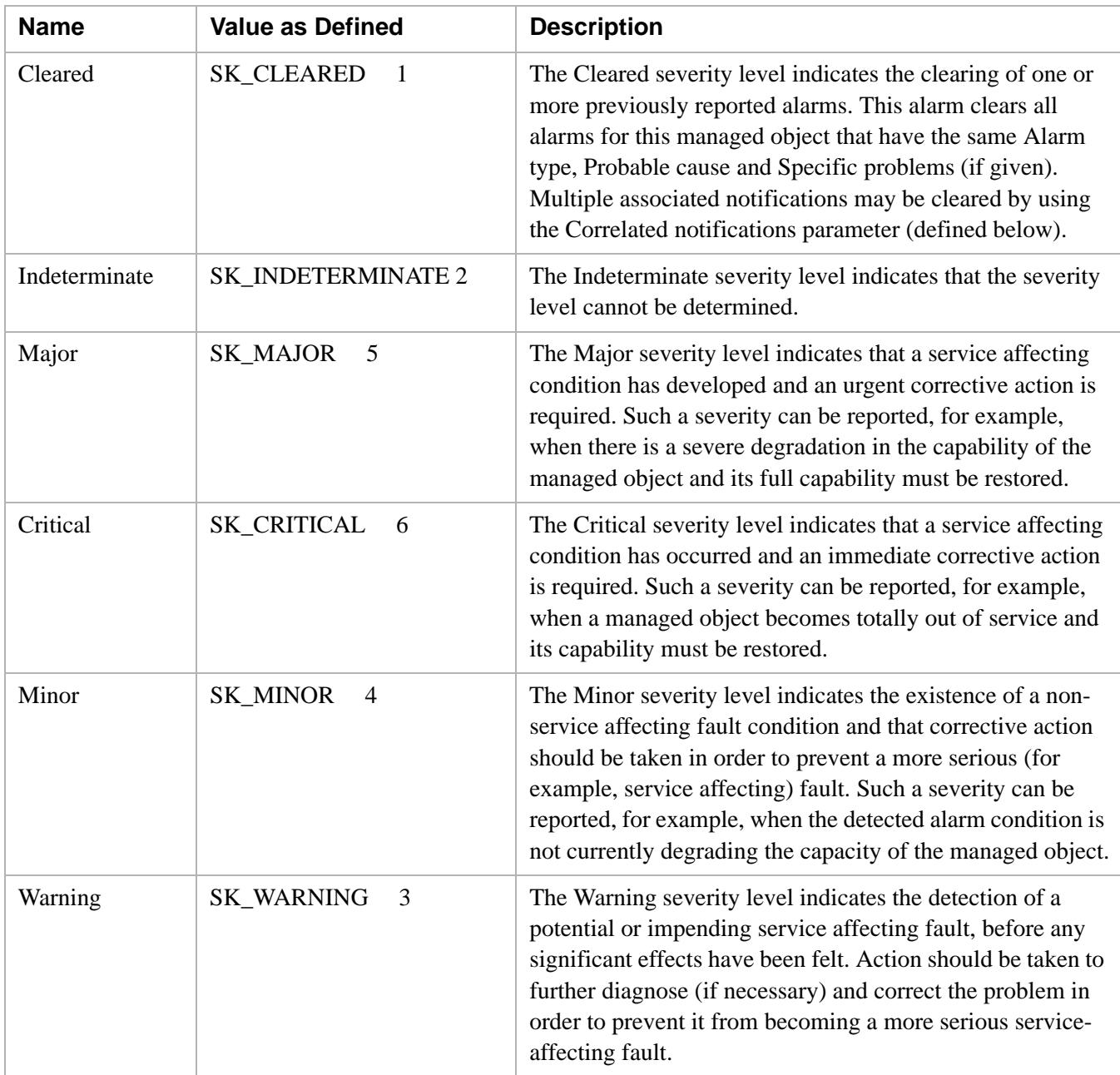

# <span id="page-487-0"></span>**Table 3:Alarm Severity**

# <span id="page-487-1"></span>**Table 4: TLV Data Types**

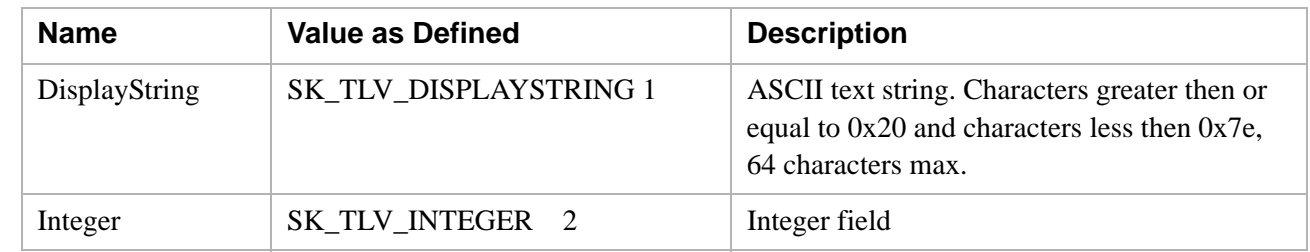

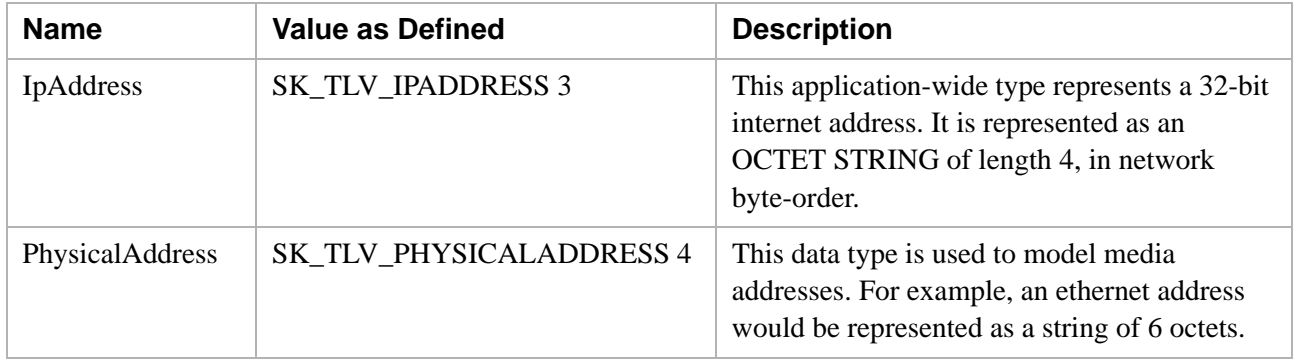

# IgnoreChanGroup

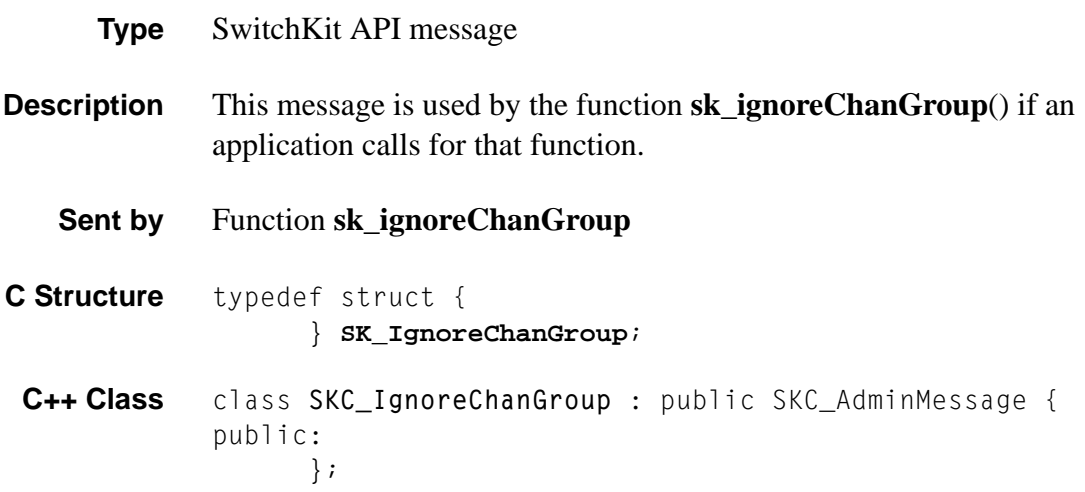

# Inpulsing Parameters Configure 0x0028

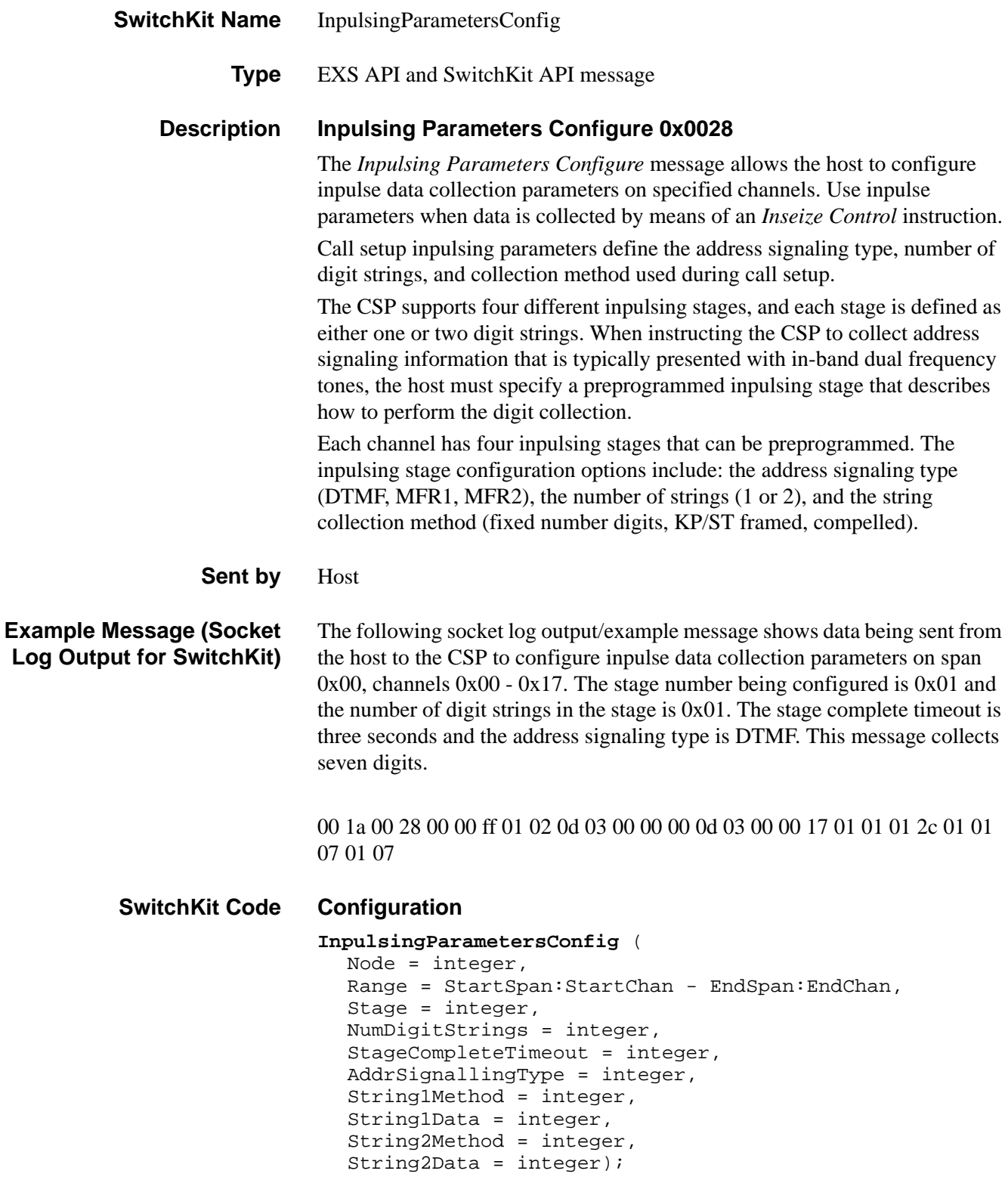

#### **C Structure** typedef struct {

```
unsigned short StartSpan; 
UBYTE StartChannel; 
unsigned short EndSpan; 
UBYTE EndChannel; 
UBYTE Stage; 
UBYTE NumDigitStrings; 
unsigned short StageCompleteTimeout; 
UBYTE AddrSignallingType; 
UBYTE String1Method; 
UBYTE String1Data; 
UBYTE String2Method; 
UBYTE String2Data; 
} XL_InpulsingParametersConfig;
```
...........................................................................................................................................................................................................................................................

#### **C++ Class**

```
class XLC_InpulsingParametersConfig : public 
  XLC_ChanRangeMessage { 
public:
      unsigned short getStartSpan() const;
      void setStartSpan(unsigned short x);
      UBYTE getStartChannel() const;
      void setStartChannel(UBYTE x);
      unsigned short getEndSpan() const;
      void setEndSpan(unsigned short x);
      UBYTE getEndChannel() const;
      void setEndChannel(UBYTE x); 
      UBYTE getStage() const;
      void setStage(UBYTE x);
      UBYTE getNumDigitStrings() const;
      void setNumDigitStrings(UBYTE x);
      unsigned short getStageCompleteTimeout() const;
      void setStageCompleteTimeout(unsigned short x);
      UBYTE getAddrSignallingType() const;
      void setAddrSignallingType(UBYTE x);
      UBYTE getString1Method() const;
      void setString1Method(UBYTE x);
      UBYTE getString1Data() const;
      void setString1Data(UBYTE x);
      UBYTE getString2Method() const;
      void setString2Method(UBYTE x);
      UBYTE getString2Data() const;
      void setString2Data(UBYTE x);
      };
```
## **EXS API Hex Format**

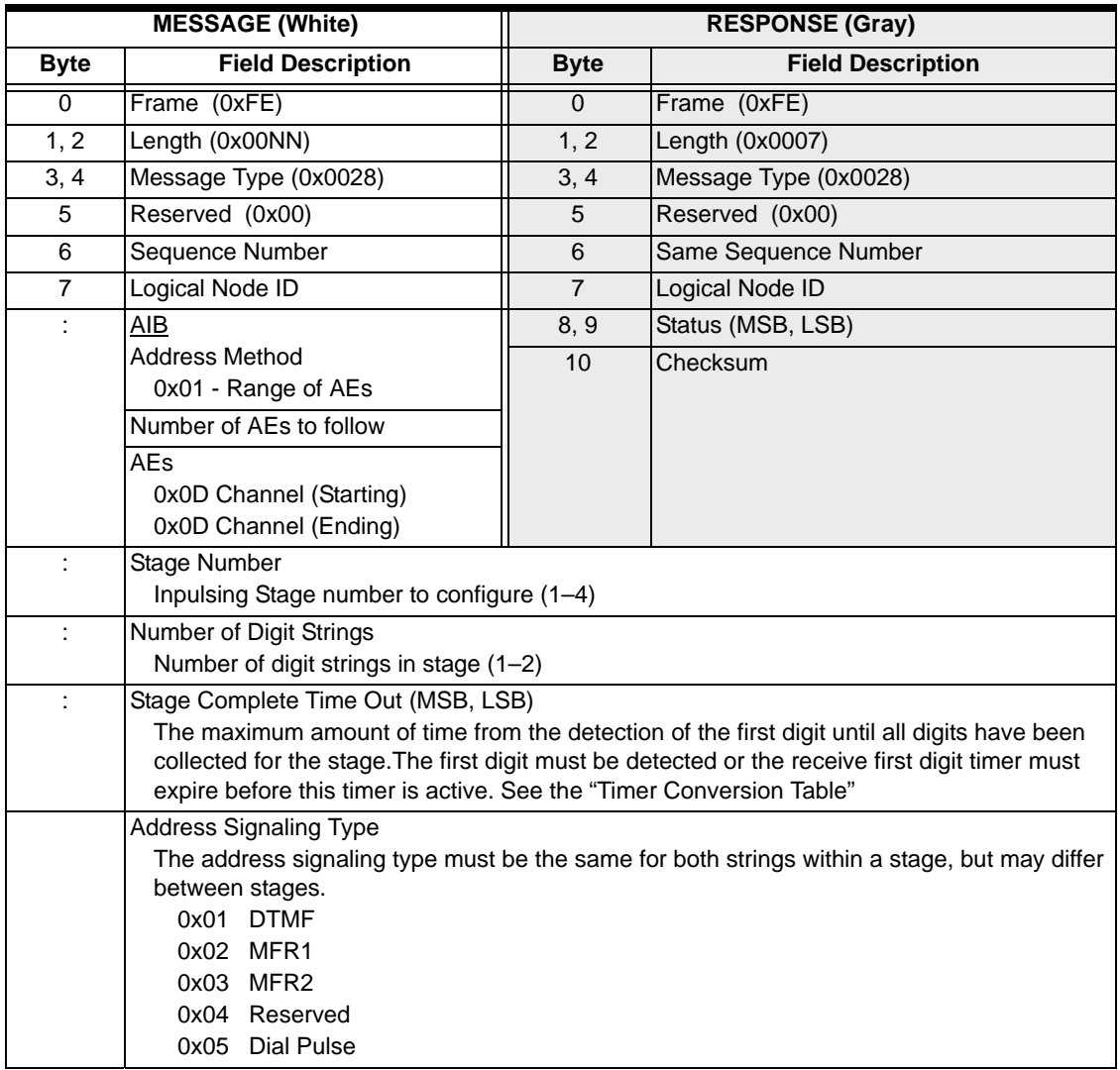

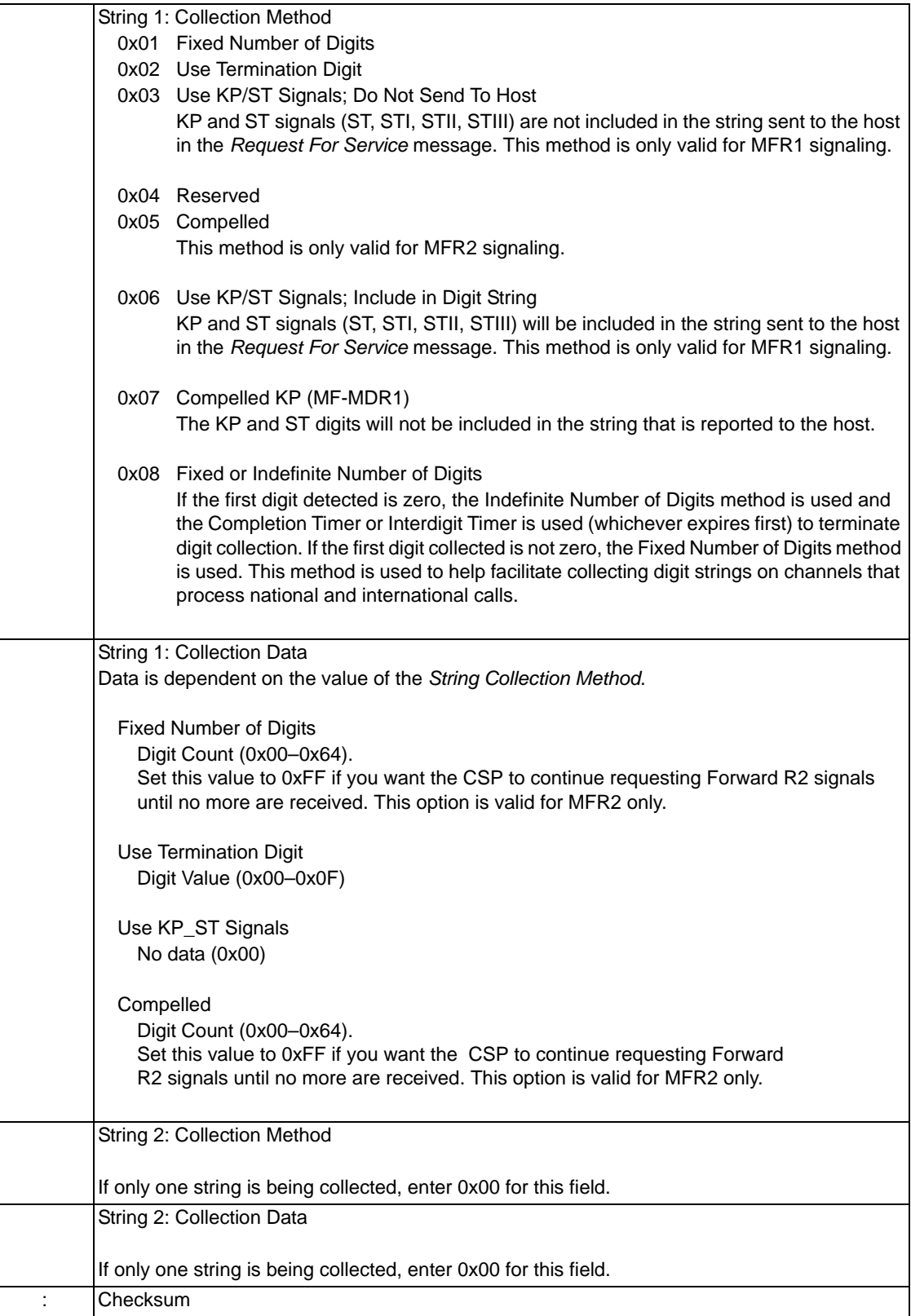

**Default Inpulse Parameters** The number of strings for each stage for each span listed below is 1.

## **T1 Spans**

The information for each stage is identical.

Stages 1–4

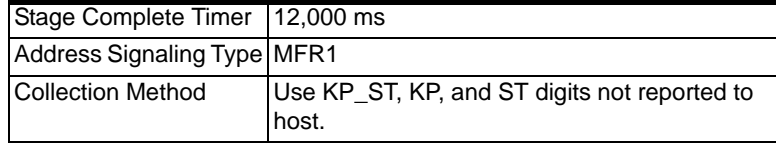

## **E1 Spans**

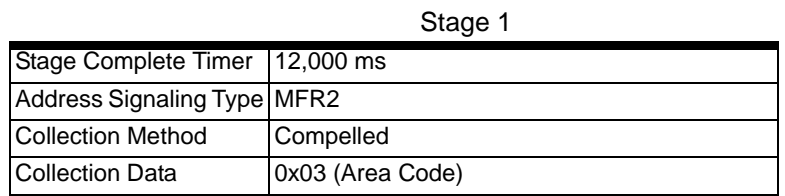

#### Stage 2

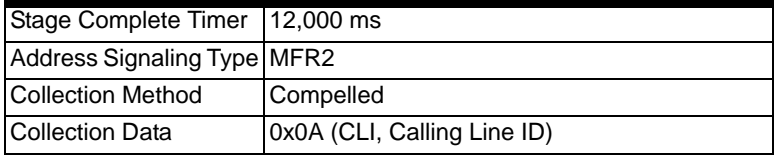

Stage 3

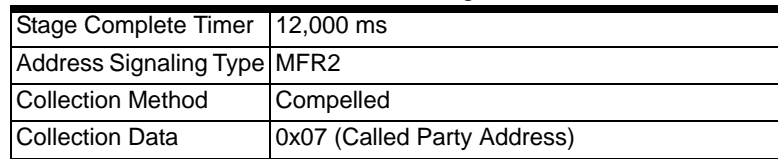

#### Stage 4

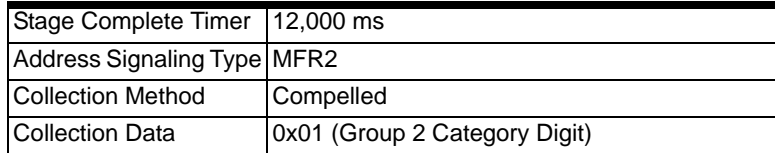

...........................................................................................................................................................................................................................................................

 $\Box$ 

# Inpulsing Parameters Query 0x0089

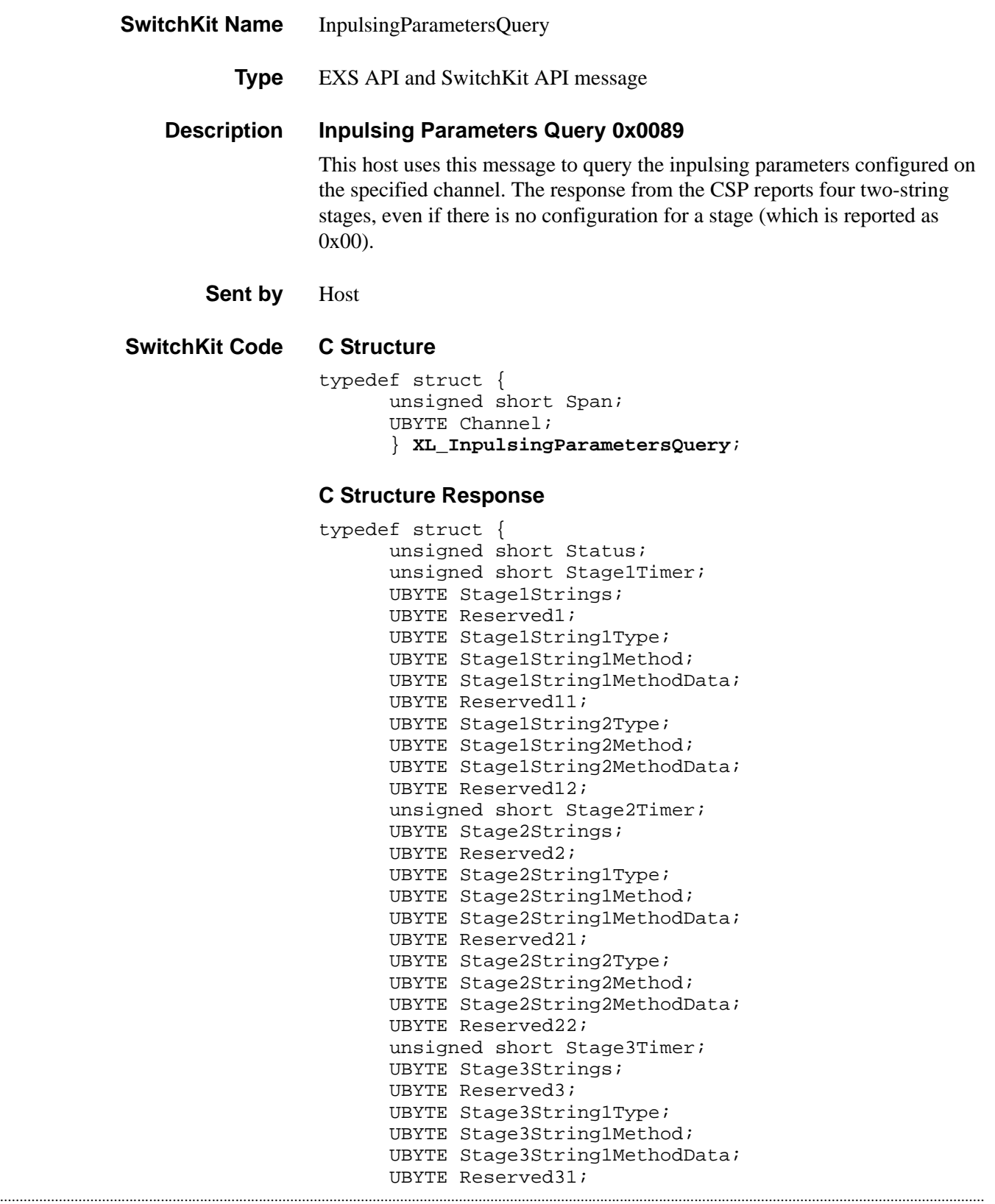

```
UBYTE Stage3String2Type; 
UBYTE Stage3String2Method; 
UBYTE Stage3String2MethodData; 
UBYTE Reserved32; 
unsigned short Stage4Timer; 
UBYTE Stage4Strings; 
UBYTE Reserved4; 
UBYTE Stage4String1Type; 
UBYTE Stage4String1Method; 
UBYTE Stage4String1MethodData; 
UBYTE Reserved41; 
UBYTE Stage4String2Type; 
UBYTE Stage4String2Method; 
UBYTE Stage4String2MethodData; 
UBYTE Reserved42;
} XL_InpulsingParametersQueryAck;
```
### **C++ Class**

```
class XLC_InpulsingParametersQuery : public 
   XLC_OneChannelOutbound { 
public:
      unsigned short getSpan() const;
      void setSpan(unsigned short x);
      UBYTE getChannel() const;
      void setChannel(UBYTE x);
      };
```
#### **C++ Class Response**

```
...........................................................................................................................................................................................................................................................
                               class XLC_InpulsingParametersQueryAck : public 
                                   XLC_AcknowledgeMessage { 
                               public:
                                      unsigned short getStatus() const;
                                      void setStatus(unsigned short x);
                                      unsigned short getStage1Timer() const;
                                      void setStage1Timer(unsigned short x);
                                      UBYTE getStage1Strings() const;
                                      void setStage1Strings(UBYTE x);
                                      UBYTE getReserved1() const;
                                      void setReserved1(UBYTE x);
                                      UBYTE getStage1String1Type() const; 
                                      void setStage1String1Type(UBYTE x); 
                                      UBYTE getStage1String1Method() const; 
                                      void setStage1String1Method(UBYTE x); 
                                      UBYTE getStage1String1MethodData() const;
                                      void setStage1String1MethodData(UBYTE x);
                                      UBYTE getReserved11() const;
                                      void setReserved11(UBYTE x);
                                      UBYTE getStage1String2Type() const;
                                      void setStage1String2Type(UBYTE x); 
                                      UBYTE getStage1String2Method() const;
                                      void setStage1String2Method(UBYTE x);
                                      UBYTE getStage1String2MethodData() const;
                                      void setStage1String2MethodData(UBYTE x);
                                      UBYTE getReserved12() const;
                                      void setReserved12(UBYTE x);
                                      unsigned short getStage2Timer() const;
                                      void setStage2Timer(unsigned short x);
```

```
...........................................................................................................................................................................................................................................................
UBYTE getStage4String2Method() const;UBYTE getStage2Strings() const;
                                    void setStage2Strings(UBYTE x);
                                    UBYTE getReserved2() const;
                                    void setReserved2(UBYTE x);
                                    UBYTE getStage2String1Type() const;
                                    void setStage2String1Type(UBYTE x);
                                    UBYTE getStage2String1Method() const;
                                    void setStage2String1Method(UBYTE x);
                                    UBYTE getStage2String1MethodData() const;
                                    void setStage2String1MethodData(UBYTE x);
                                    UBYTE getReserved21() const;
                                    void setReserved21(UBYTE x);
                                    UBYTE getStage2String2Type() const;
                                    void setStage2String2Type(UBYTE x);
                                    UBYTE getStage2String2Method() const;
                                    void setStage2String2Method(UBYTE x);
                                    UBYTE getStage2String2MethodData() const;
                                    void setStage2String2MethodData(UBYTE x); 
                                    UBYTE getReserved22() const;
                                    void setReserved22(UBYTE x);
                                    unsigned short getStage3Timer() const;
                                    void setStage3Timer(unsigned short x);
                                    UBYTE getStage3Strings() const;
                                    void setStage3Strings(UBYTE x);
                                    UBYTE getReserved3() const;
                                    void setReserved3(UBYTE x);
                                    UBYTE getStage3String1Type() const; 
                                    void setStage3String1Type(UBYTE x); 
                                    UBYTE getStage3String1Method() const;
                                    void setStage3String1Method(UBYTE x);
                                    UBYTE getStage3String1MethodData() const;
                                    void setStage3String1MethodData(UBYTE x);
                                    UBYTE getReserved31() const; 
                                    void setReserved31(UBYTE x);
                                    UBYTE getStage3String2Type() const;
                                    void setStage3String2Type(UBYTE x);
                                    UBYTE getStage3String2Method() const;
                                    void setStage3String2Method(UBYTE x);
                                    UBYTE getStage3String2MethodData() const;
                                    void setStage3String2MethodData(UBYTE x);
                                    UBYTE getReserved32() const; 
                                    void setReserved32(UBYTE x);
                                    unsigned short getStage4Timer() const;
                                    void setStage4Timer(unsigned short x);
                                    UBYTE getStage4Strings() const; 
                                    void setStage4Strings(UBYTE x);
                                    UBYTE getReserved4() const;
                                    void setReserved4(UBYTE x);
                                    UBYTE getStage4String1Type() const ;
                                    void setStage4String1Type(UBYTE x);
                                    UBYTE getStage4String1Method() const;
                                    void setStage4String1Method(UBYTE x); 
                                    UBYTE getStage4String1MethodData() const;
                                    void setStage4String1MethodData(UBYTE x);
                                    UBYTE getReserved41() const; 
                                    void setReserved41(UBYTE x);
                                    UBYTE getStage4String2Type() const;
                                    void setStage4String2Type(UBYTE x);
```

```
void setStage4String2Method(UBYTE x);
UBYTE getStage4String2MethodData() const;
void setStage4String2MethodData(UBYTE x); 
UBYTE getReserved42() const;
void setReserved42(UBYTE x);
};
```
#### **EXS API Hex Format**

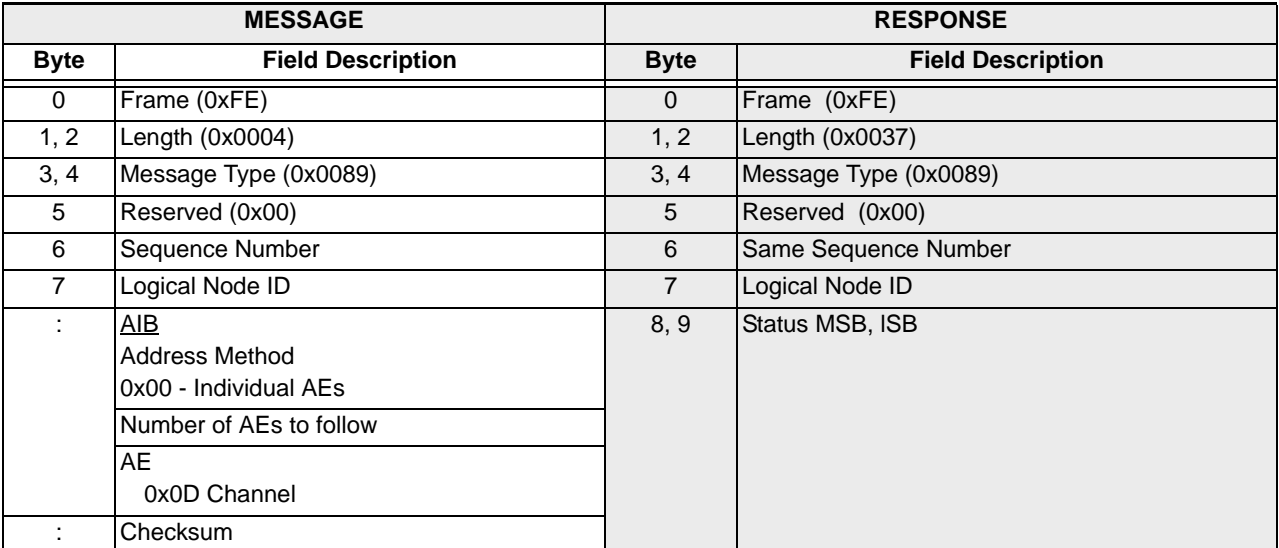

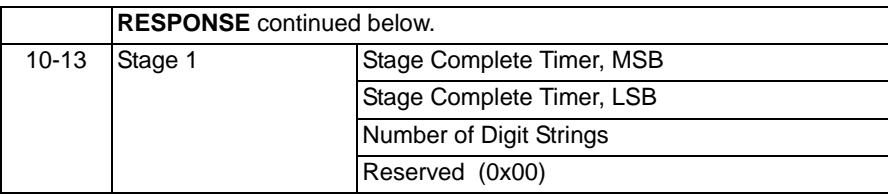

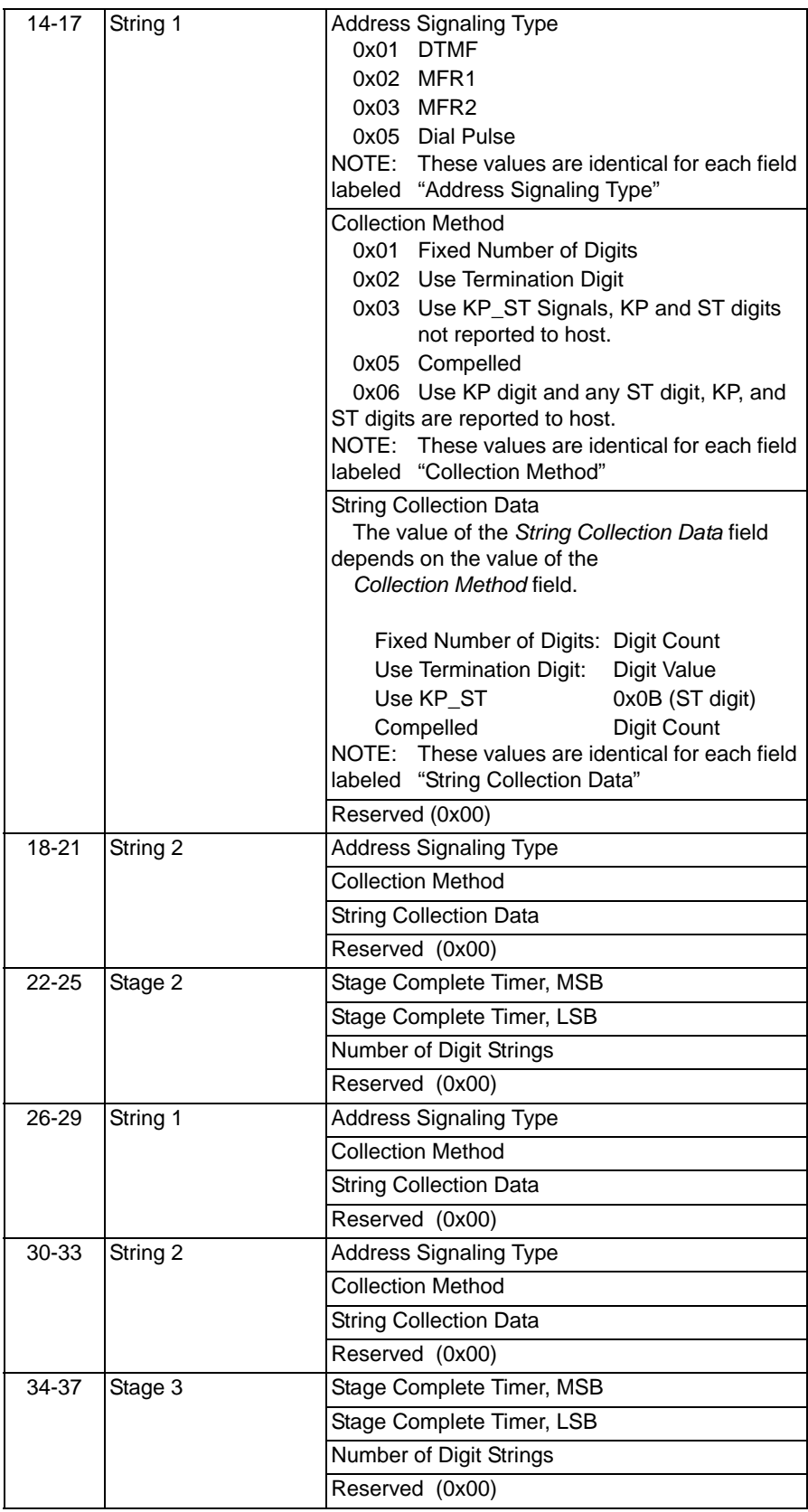

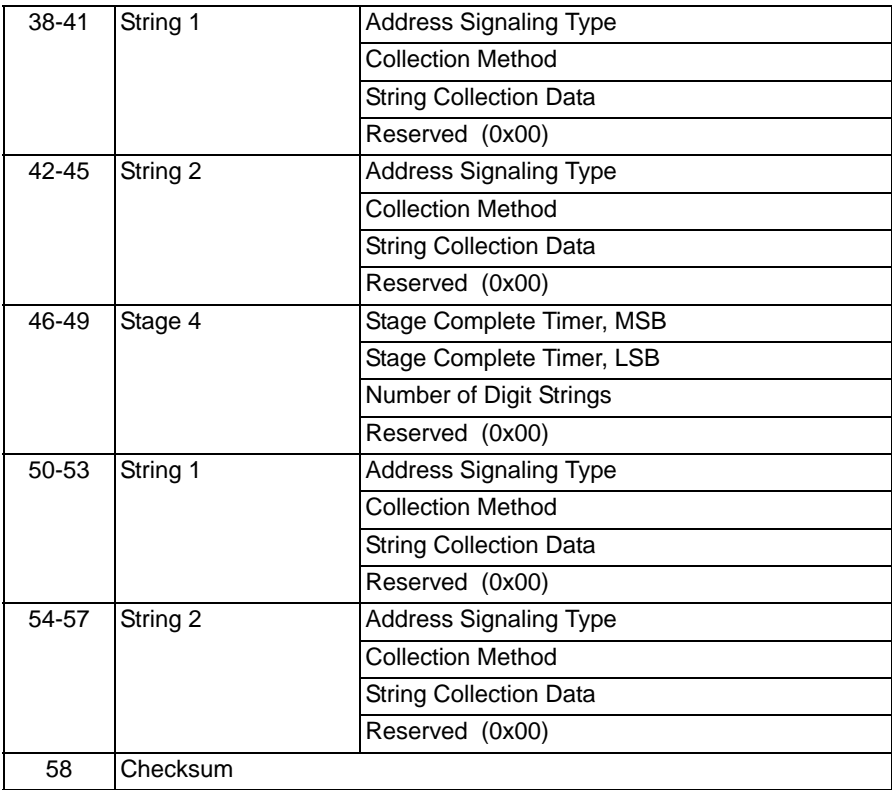

# Inseize Control 0x002B

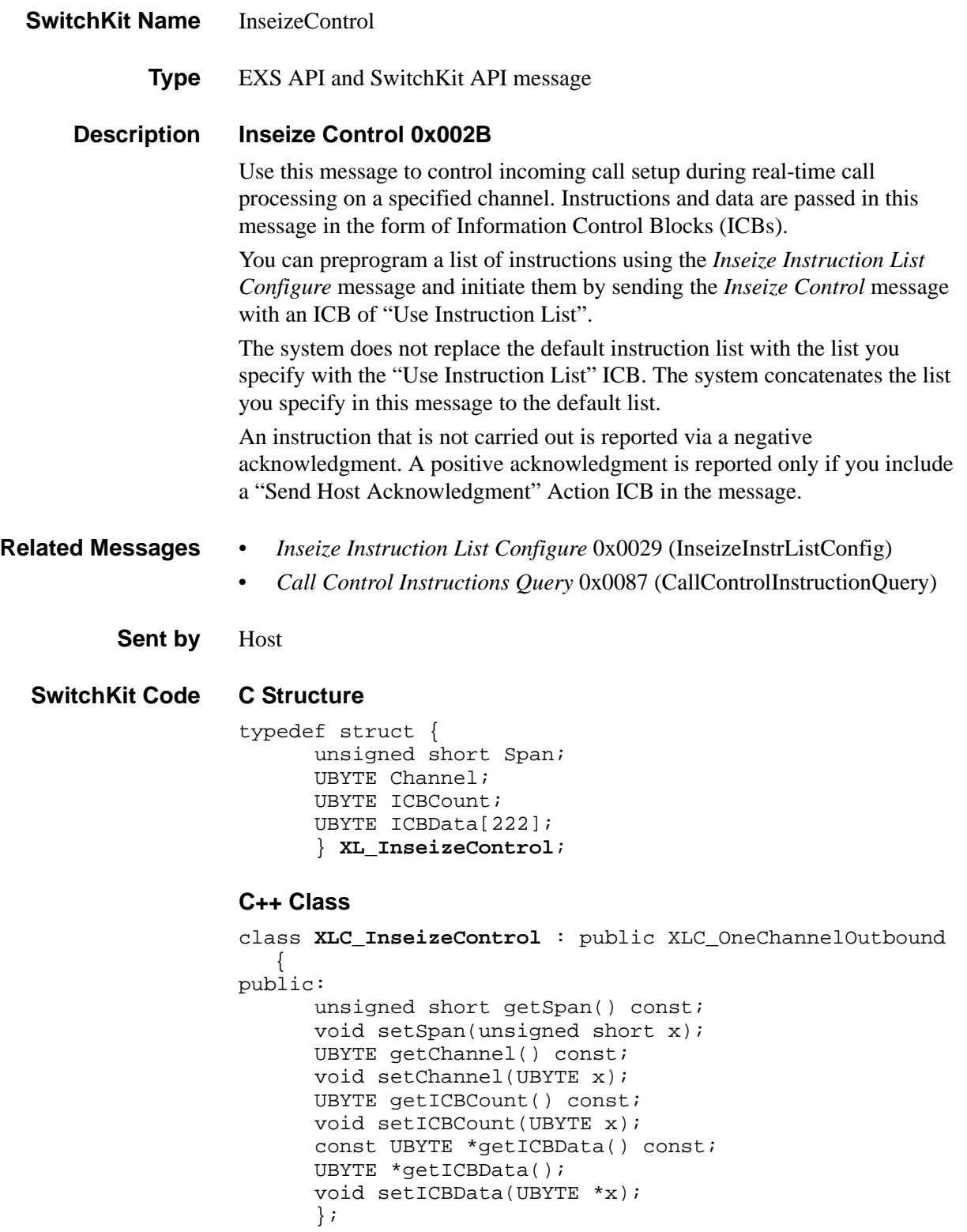

## **EXS API Hex Format**

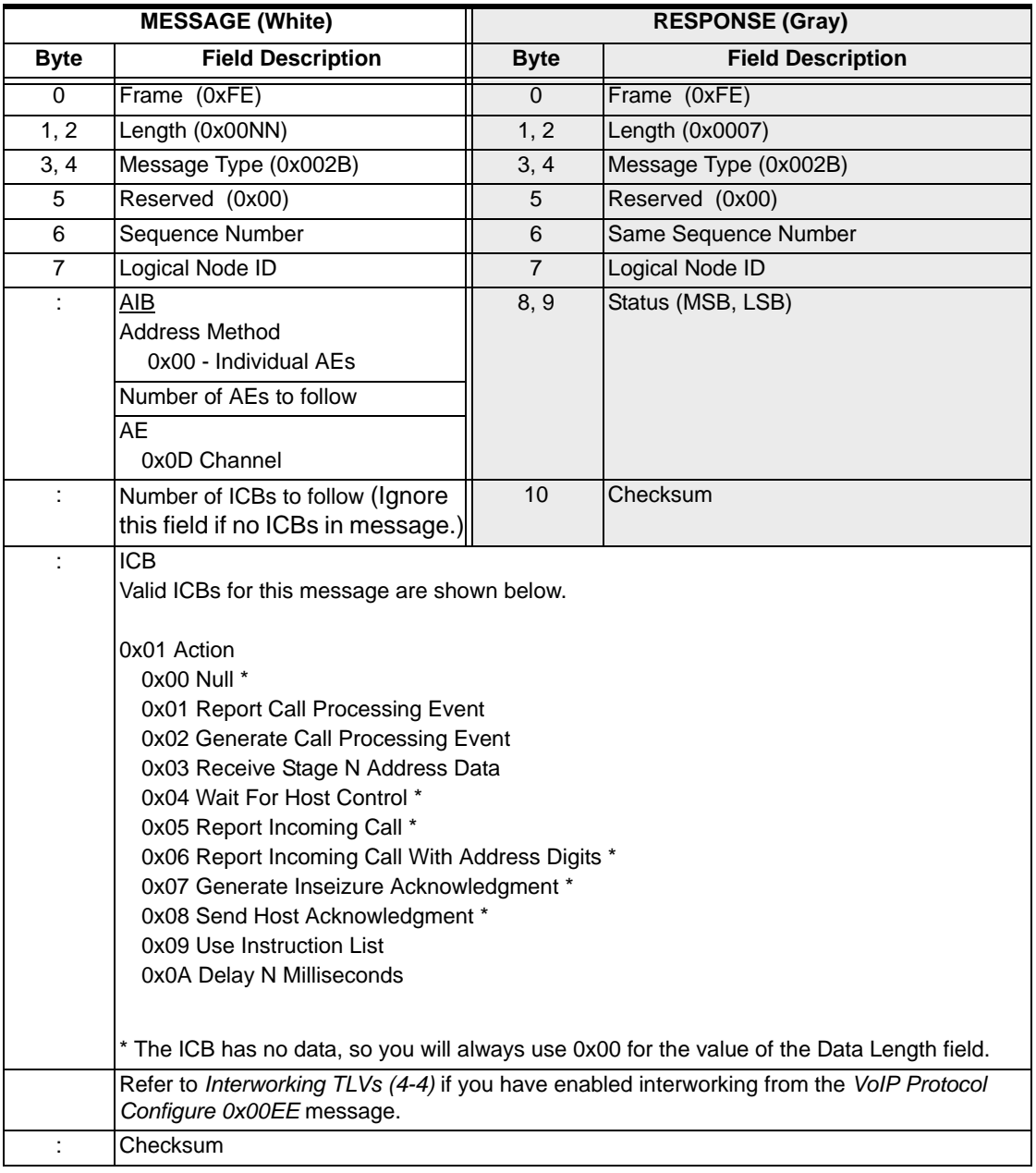

# Inseize Instruction List Configure 0x0029

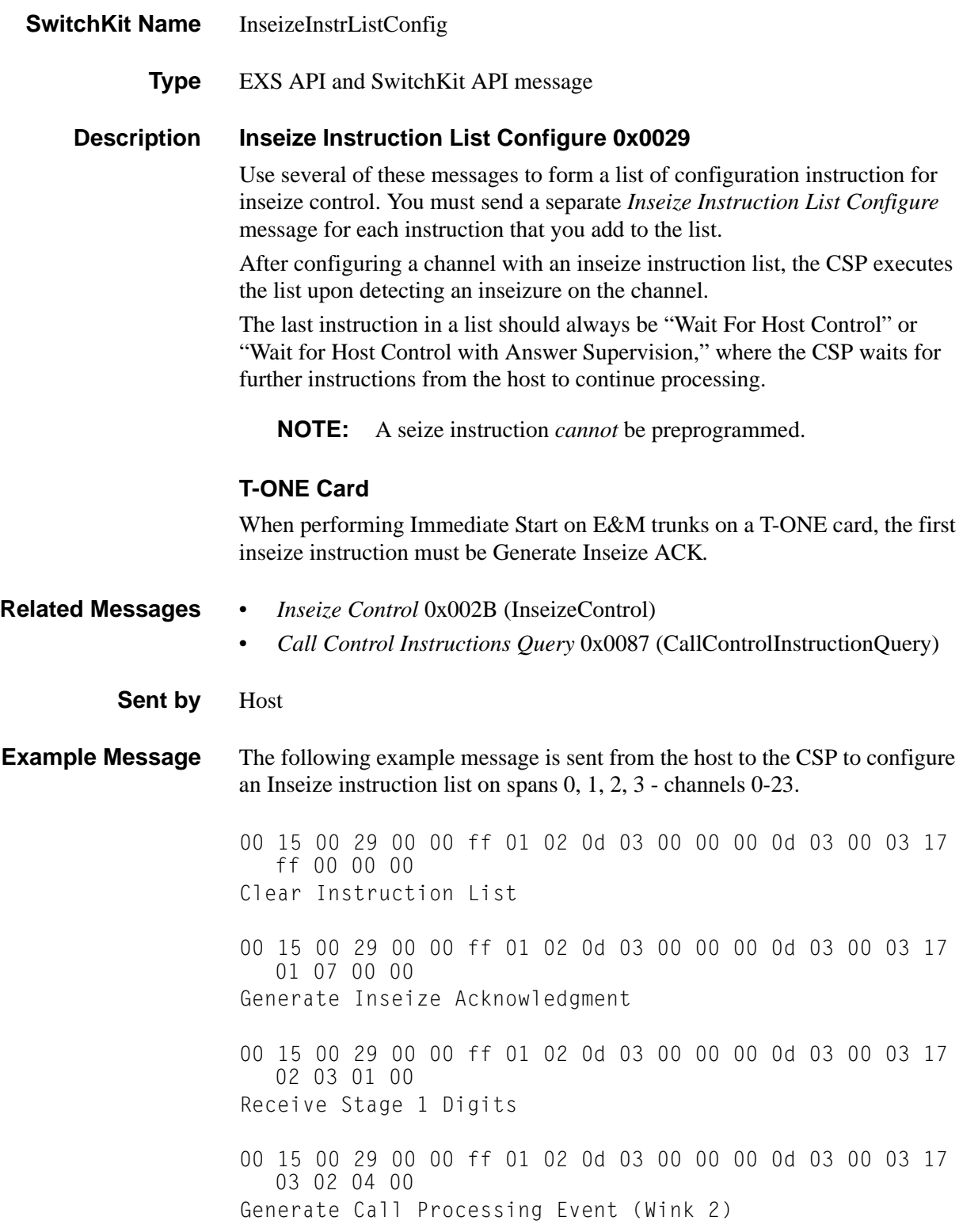
00 15 00 29 00 00 ff 01 02 0d 03 00 00 00 0d 03 00 03 17 04 06 00 00 Report Incoming Call With Address Data 00 15 00 29 00 00 ff 01 02 0d 03 00 00 00 0d 03 00 03 17 05 04 00 00 Wait For Host Control

#### **SwitchKit Code Configuration**

```
InseizeInstrListConfig (
  Node = integer,
  Range = StartSpan:StartChan - EndSpan:EndChan,
  InstrNum = integer,
  InstrType = integer,
  InstrData1 = integer,
  InstrData2 = integer);
```
#### **C Structure**

```
typedef struct { 
      unsigned short StartSpan; 
      UBYTE StartChannel; 
      unsigned short EndSpan; 
      UBYTE EndChannel; 
      UBYTE InstrNum; 
      UBYTE InstrType; 
      UBYTE InstrData1; 
      UBYTE InstrData2; 
      } XL_InseizeInstrListConfig;
```
#### **C++ Class**

```
class XLC_InseizeInstrListConfig : public 
   XLC_ChanRangeMessage { 
public:
      unsigned short getStartSpan() const;
      void setStartSpan(unsigned short x);
      UBYTE getStartChannel() const;
      void setStartChannel(UBYTE x);
      unsigned short getEndSpan() const;
      void setEndSpan(unsigned short x);
      UBYTE getEndChannel() const;
      void setEndChannel(UBYTE x);
      UBYTE getInstrNum() const;
      void setInstrNum(UBYTE x);
      UBYTE getInstrType() const;
      void setInstrType(UBYTE x);
      UBYTE getInstrData1() const;
      void setInstrData1(UBYTE x);
      UBYTE getInstrData2() const;
      void setInstrData2(UBYTE x);
      };
```
### **EXS API Hex Format**

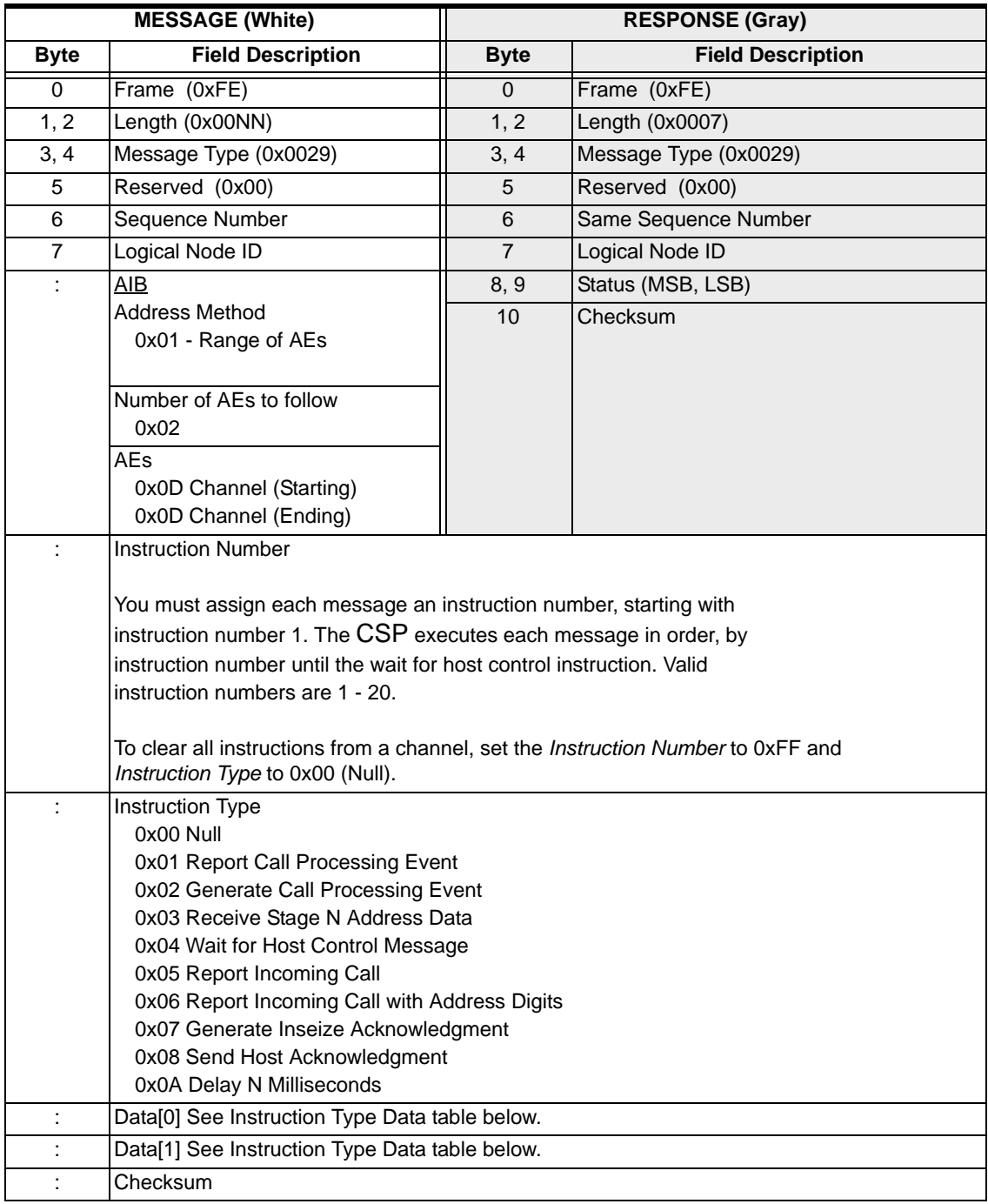

### **Instruction Type Data**

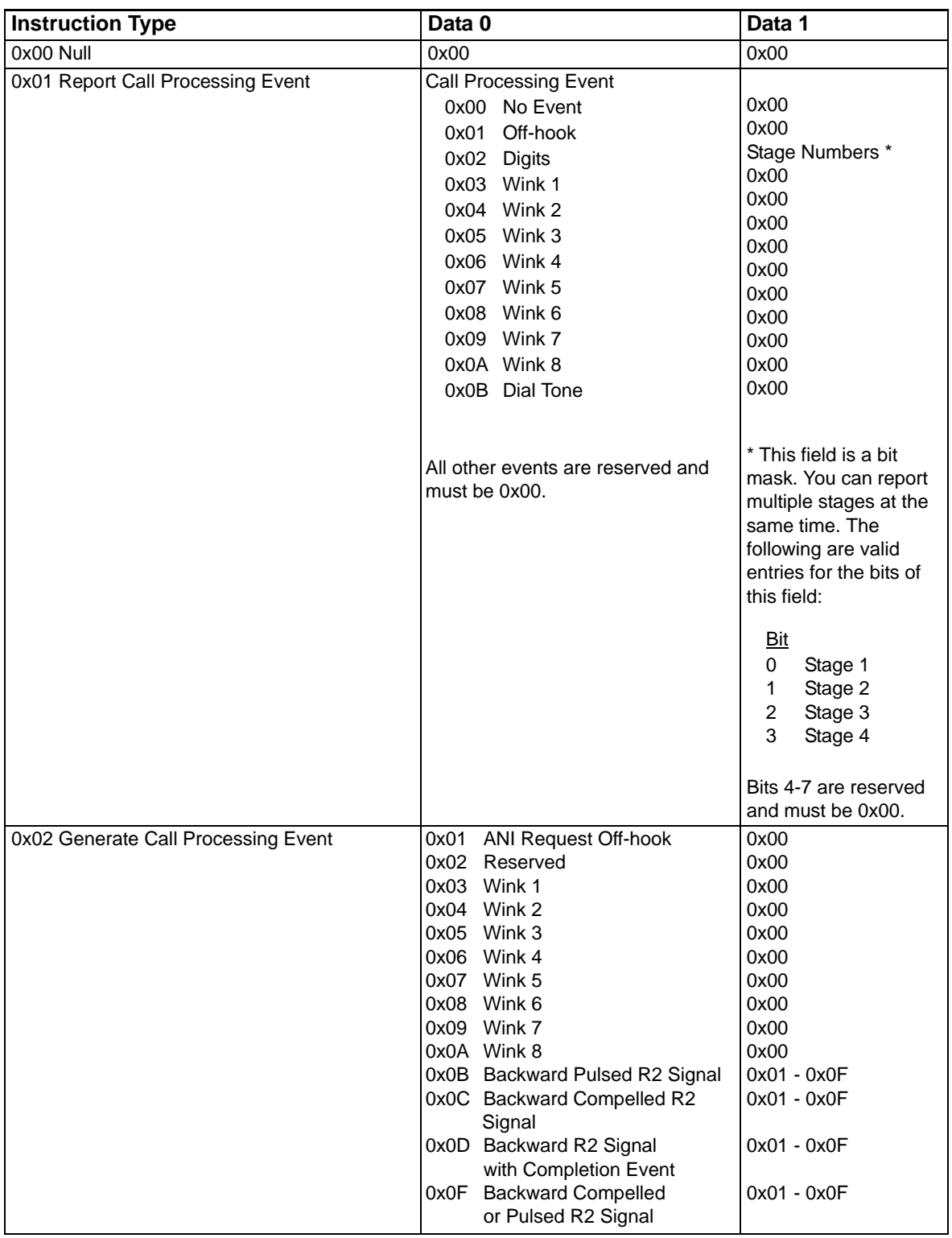

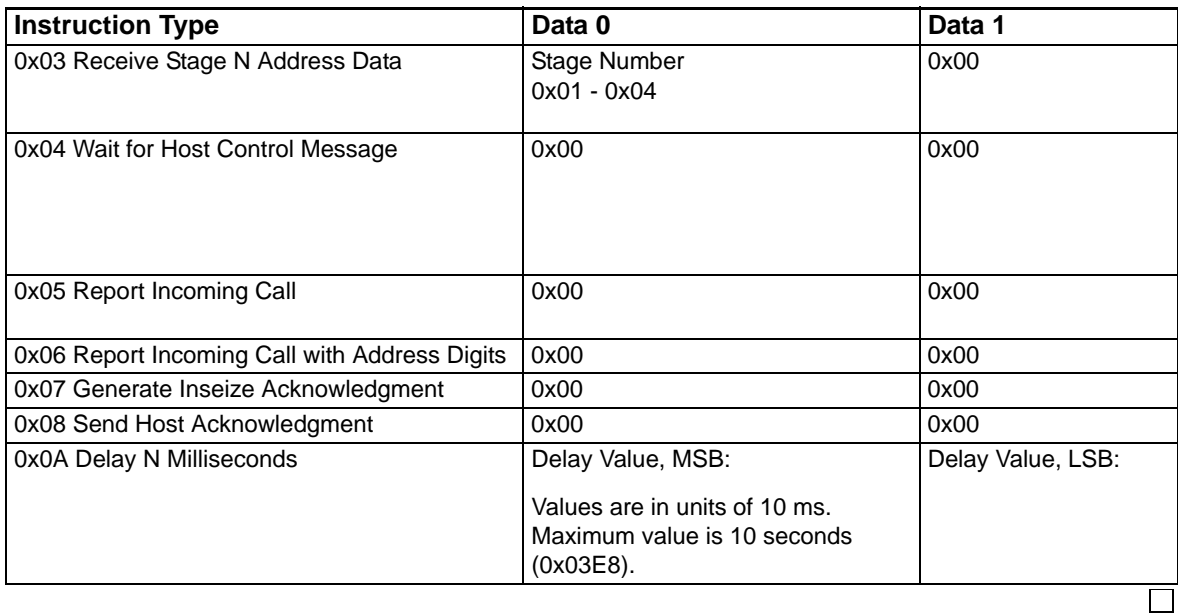

# InterAppMsg

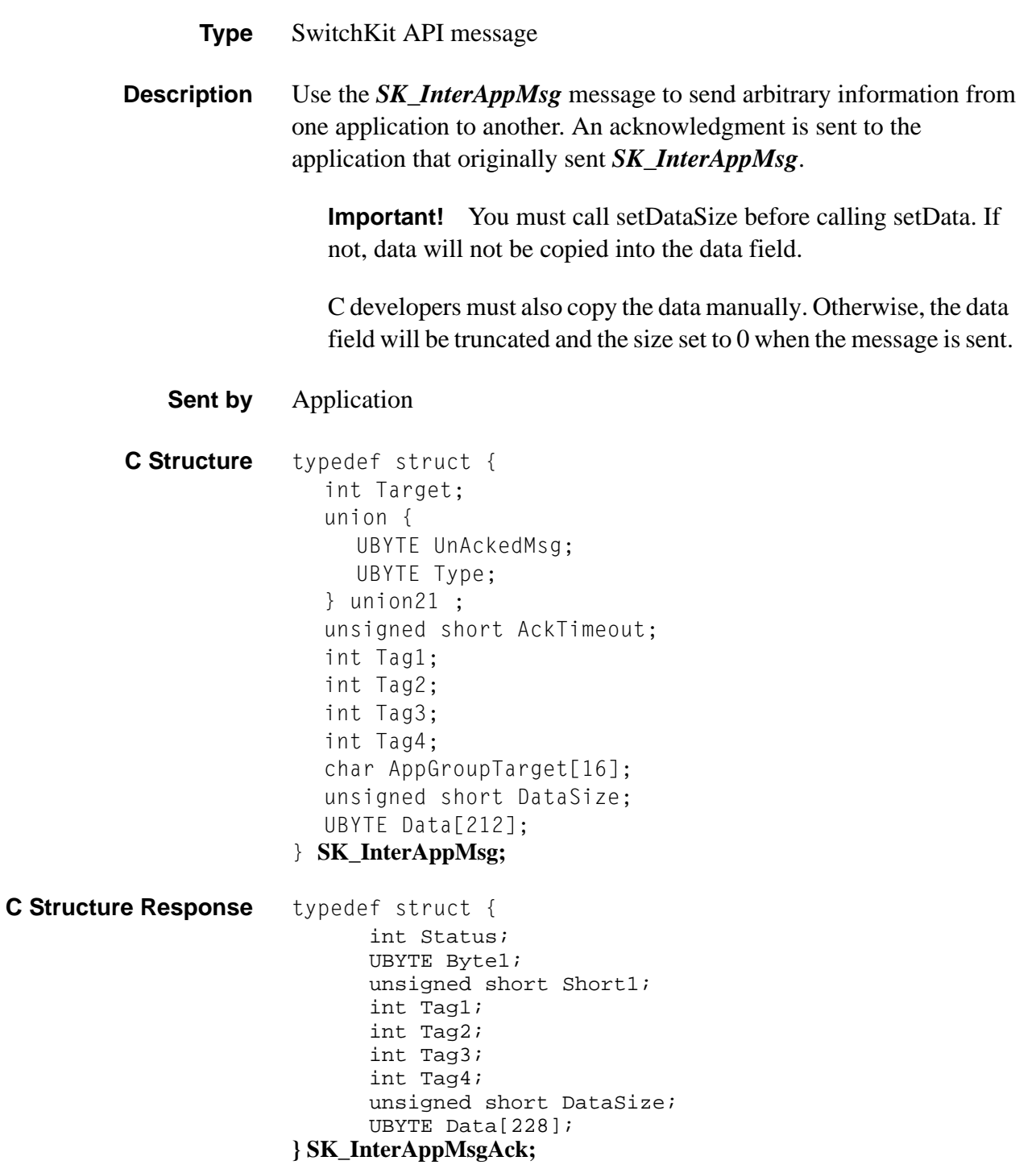

```
C++ Class class SKC_InterAppMsg : public SKC_ToolkitMessage { 
                     public:
                            int getTarget() const;
                           void setTarget(int x);
                                UBYTE getUnAckedMsg() const;
                                void setUnAckedMsq(UBYTE x);
                               UBYTE getType() const;
                               void setType(UBYTE x);
                           unsigned short getAckTimeout() const;
                           void setAckTimeout(unsigned short x);
                           int getTag1() const;
                           void setTag1(int x);
                           int getTag2() const;
                           void setTag2(int x);
                           int getTag3() const;
                           void setTag3(int x);
                           int getTag4() const;
                           void setTag4(int x);
                           const char *getAppGroupTarget() const;
                           void setAppGroupTarget(const char *x);
                           unsigned short getDataSize() const; 
                           void setDataSize(unsigned short x); 
                           const UBYTE *getData() const;
                           UBYTE *getData();
                           void setData(UBYTE *x);
                           };
C++ Class Response class SKC_InterAppMsgAck : public SKC_ToolkitAck { 
                     public:
                           int getStatus() const;
                           void setStatus(int x);
                           UBYTE getByte1() const; 
                           void setByte1(UBYTE x);
                           unsigned short getShort1() const;
                           void setShort1(unsigned short x);
                           int getTag1() const; 
                           void setTag1(int x);
                           int getTag2() const;
                           void setTag2(int x);
                           int getTag3() const;
                           void setTag3(int x);
                           int getTag4() const;
                           void setTag4(int x);
                           unsigned short getDataSize() const;
                           void setDataSize(unsigned short x);
                           const UBYTE *getData() const; 
                           UBYTE *getData();
                           void setData(UBYTE *x);
```
};

**Argument Values** The following table shows the arguments that you can modify in *InterAppMsg* :

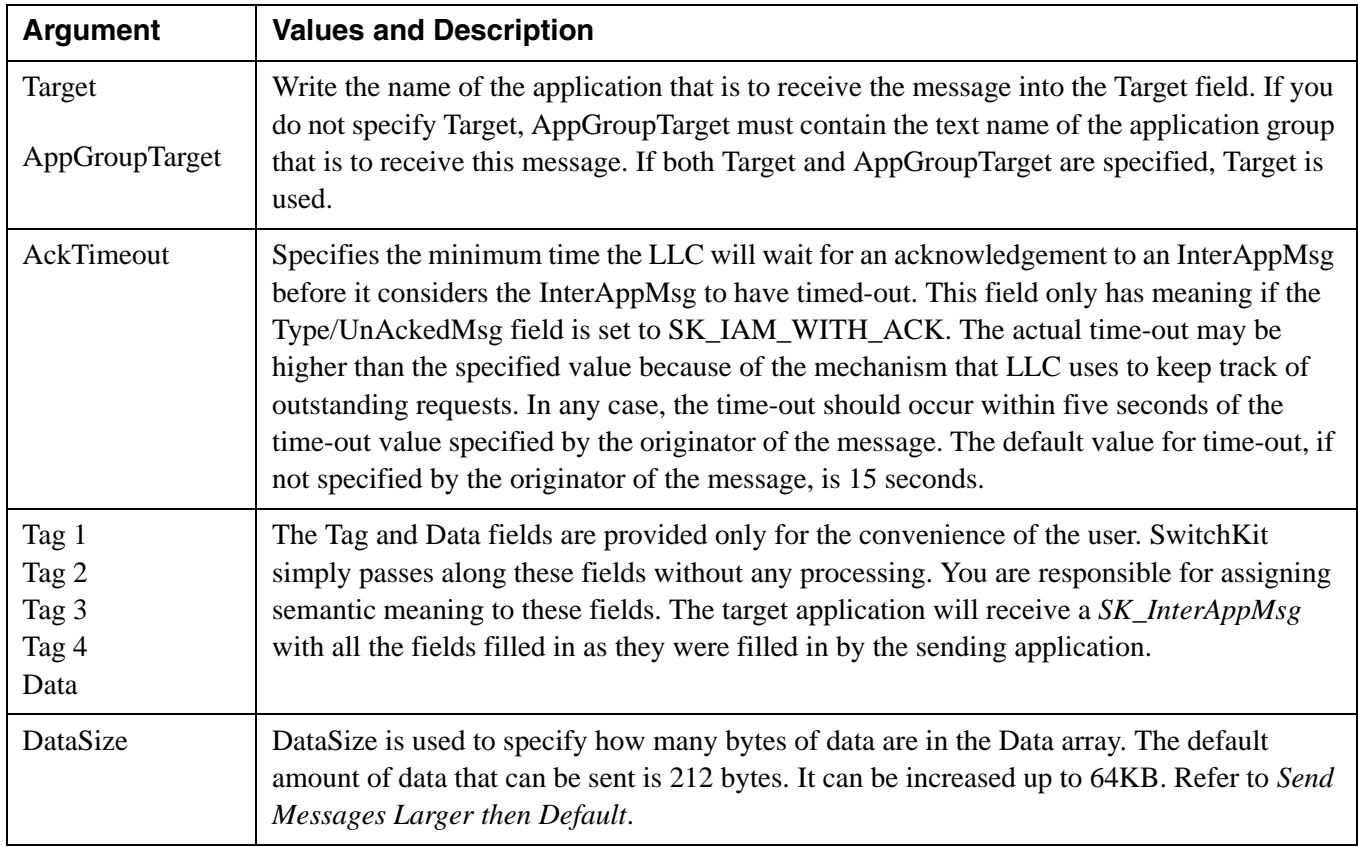

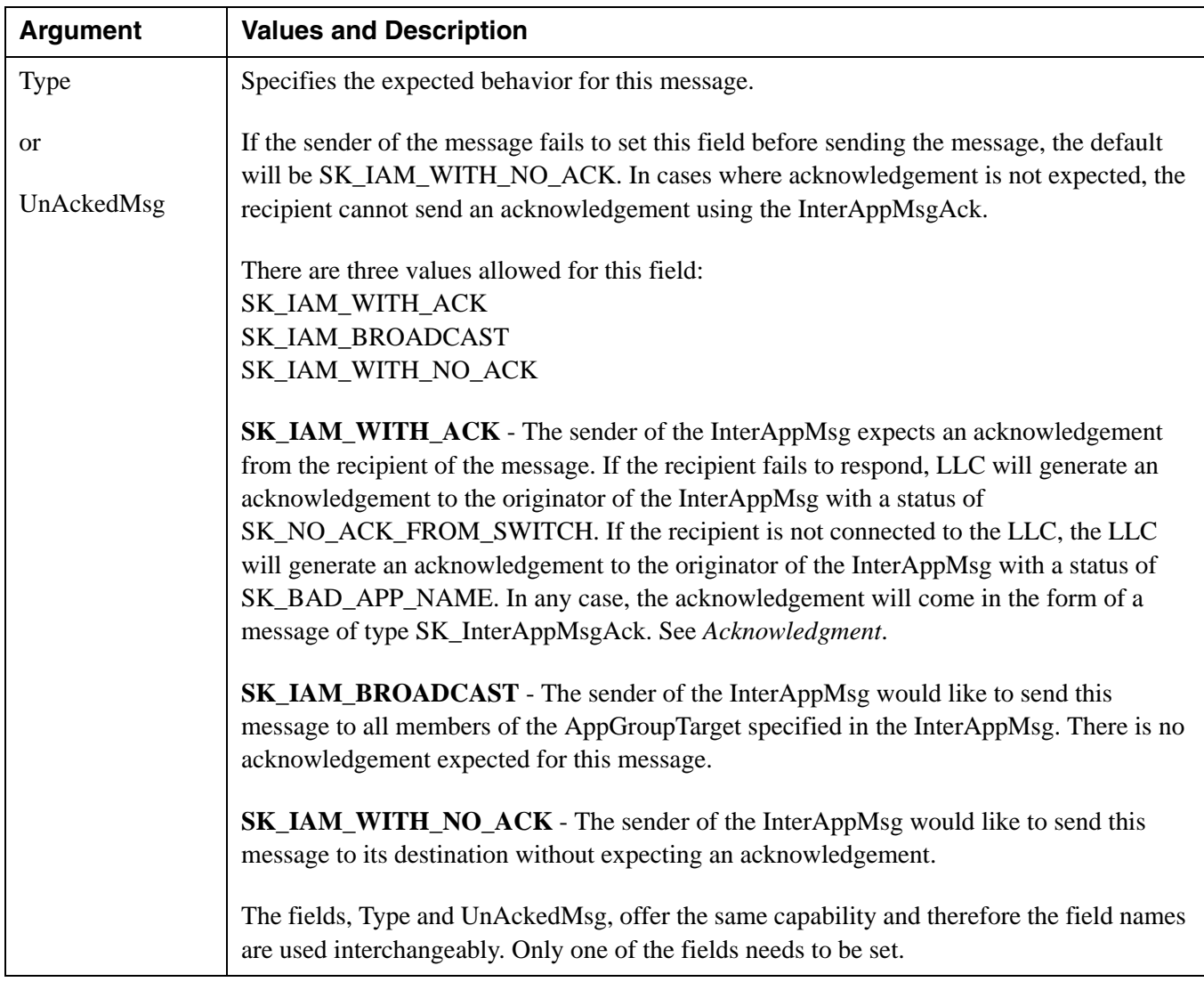

<span id="page-511-0"></span>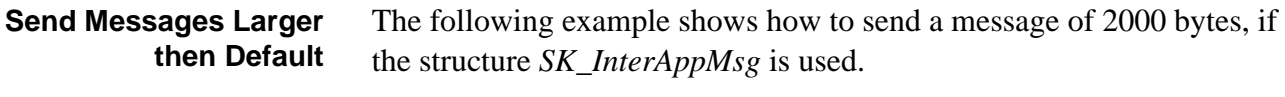

```
char storage[2000];
SK_InterAppMsg *msg = (SK_InterAppMsg *)storage;
msg - \text{Data}[0] = ...msg->Tags = \ldotschar buf[2000];
int sz=2000;
int stat = sk_packMessage((MsgStruct *)msg,buf,&sz);
  if (stat != OK) {
    return stat;
     }
return sk_sendMessageWithHandler(buf,sz,tag,hf);
```
If the class *SKC\_InterAppMsg* is being used, the following example will send a message of 2000 bytes.

```
SKC_InterAppMsg msg(2000);
                   msg.setData...
                   msg.setTags...
                   char buf[2000];
                   int sz=2000;
                   int stat = sk_packMessage(msg.getStructPtr(),buf,&sz);
                      if (stat != OK) {
                        return stat;
                        }
                   return sk_sendMessageWithHandler(buf,sz,tag,hf);
Acknowledgment To acknowledge SK_InterAppMsg, the application must set the 
                   sequence number of the ACK to match the sequence number of the 
                   incoming message. For example:
                   int handleInterApp(SK_Event *evt, void *tag) {
                       MsgStruct * msg = evt->IncomingMsg; SK_MSG_SWITCH(msg) {
                             CASE_InterAppMsg(iam) {
                                 SK_InterAppMsgAck a;
                                 sk_initMsg(&a,TAG_InterAppMsgAck); 
                                 sk_setSeqNum(&a,sk_getSeqNum(iam));
                                a.Status = 0 \times 10;
                                sk_sendMsgStruct((MsgStruct *)&a, NULL, NULL);
                                 break;
                             }
                        }SK_END_SWITCH;
                      return OK; //indicates that message was handled
                   }
                   If the C++ message classes are being used, the following example will 
                   send the ACK to an SKC_InterAppMsg.
                   int handleInterApp(SK_Event *evt, void *tag) {
                        SKC_Message *msg = evt->IncomingCMsg; 
                        SKC_MSG_SWITCH(msg) {
                             CASEC_InterAppMsg(iam) {
                                 SKC_InterAppMsg ack;
                                 ack.setSeqNum(iam-getSeqNum())
                                 ack.setStatus(0x10);
                                 ack.setDataSize(0);
                                 ack.send();
                                 break;
                             }
                        }SKC_END_SWITCH;
                      return OK; //indicates that message was handled
                   }
```
# IP Address Configure 0x00E7

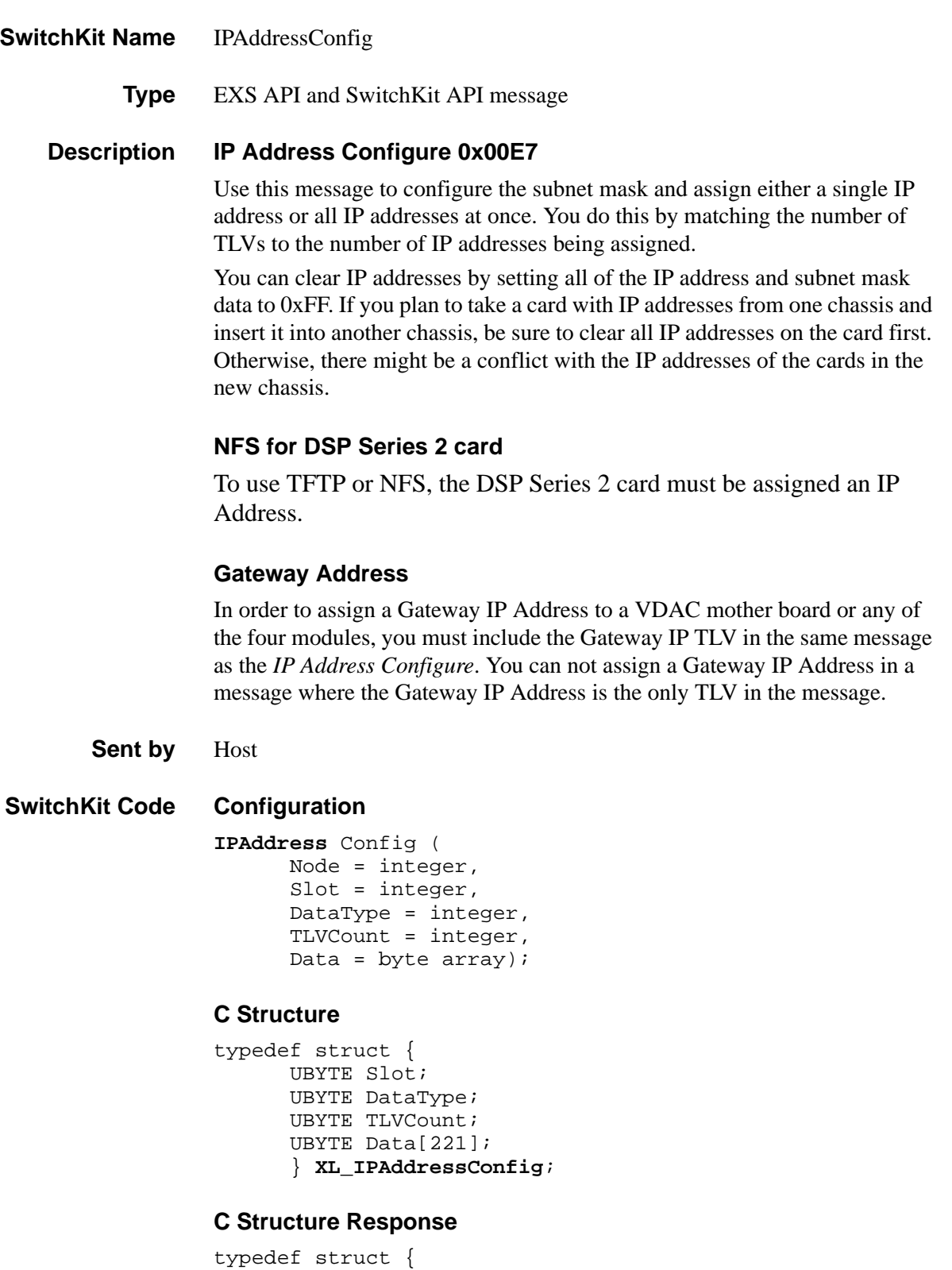

...........................................................................................................................................................................................................................................................

unsigned short Status;

UBYTE TLVCount; UBYTE Data[250]; } **XL\_IPAddressConfigAck**;

#### **C++ Class**

```
class XLC_IPAddressConfig : public XLC_OutboundMessage { 
public:
      UBYTE getSlot() const;
      void setSlot(UBYTE x);
      UBYTE getDataType() const;
      void setDataType(UBYTE x); 
      UBYTE getTLVCount() const;
      void setTLVCount(UBYTE x);
      const UBYTE *getData() const;
      UBYTE *getData();
      void setData(UBYTE *x);
      };
```
#### **C++ Class Response**

```
class XLC_IPAddressConfigAck : public 
  XLC_AcknowledgeMessage { 
public:
      unsigned short getStatus() const;
      void setStatus(unsigned short x);
      UBYTE getTLVCount() const;
      void setTLVCount(UBYTE x);
      const UBYTE *getData() const; 
      UBYTE *getData();
      void setData(UBYTE *x);
      };
```
#### **EXS API Hex Format**

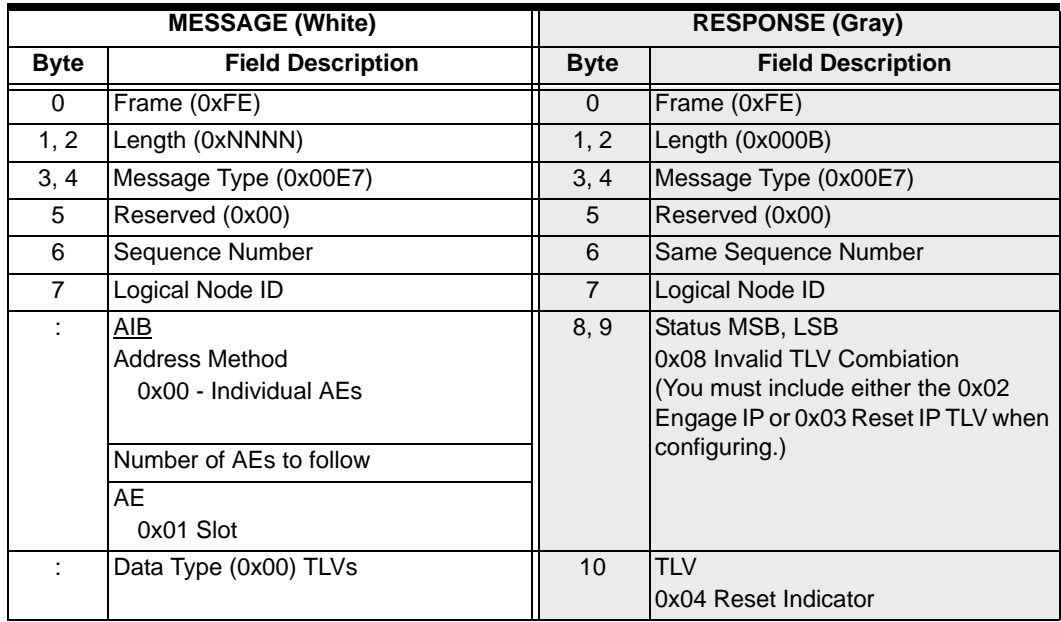

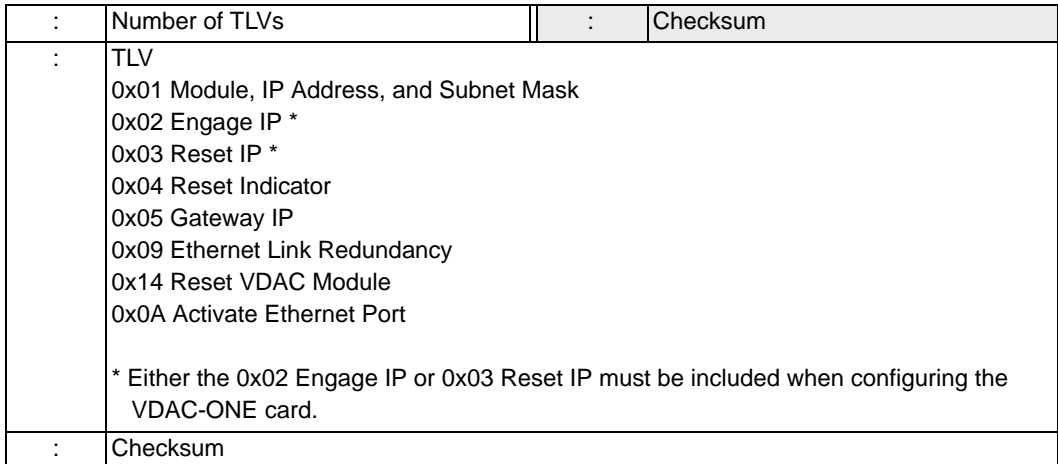

# IP Address Query 0x00E6

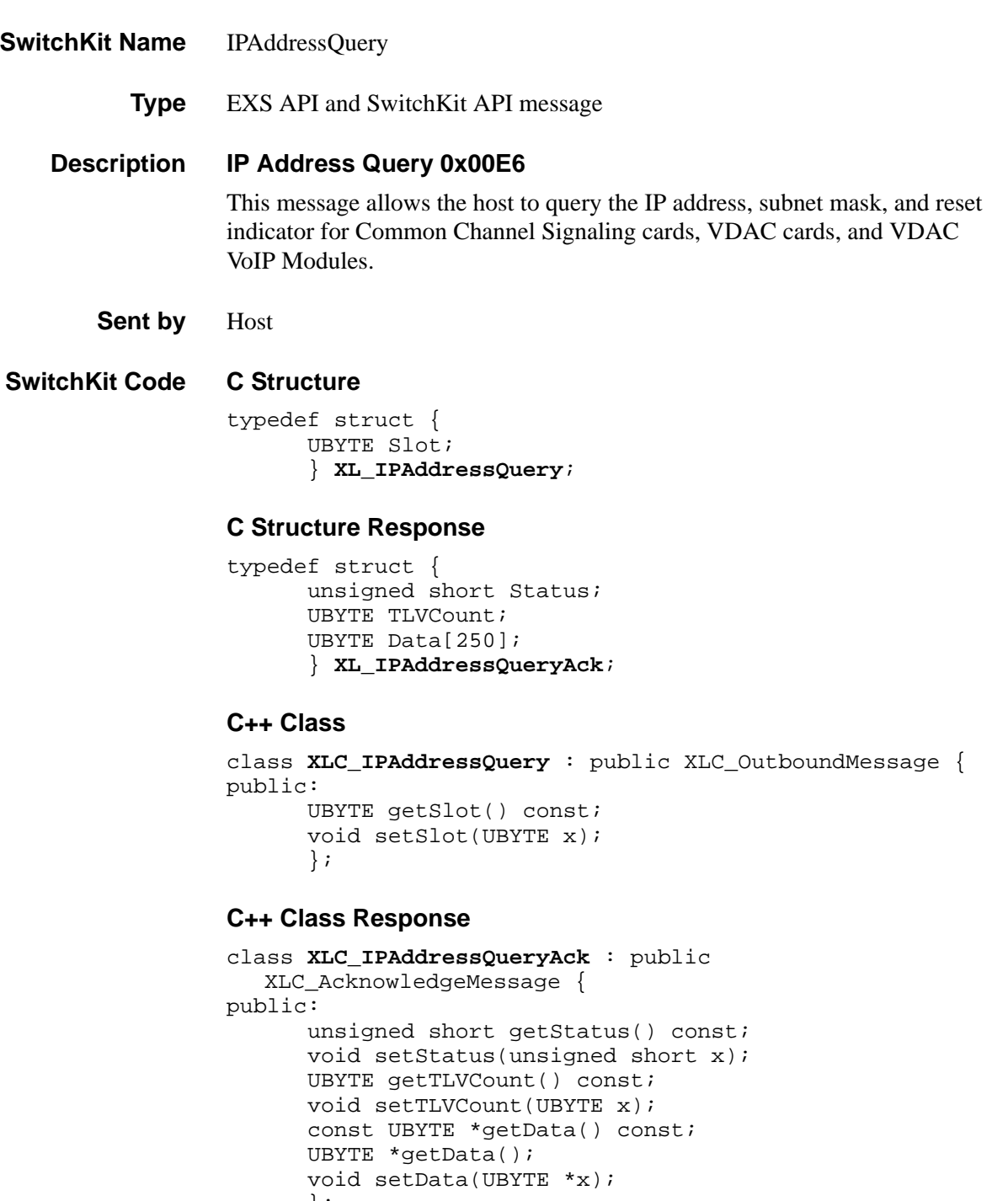

};

### **EXS API Hex Format**

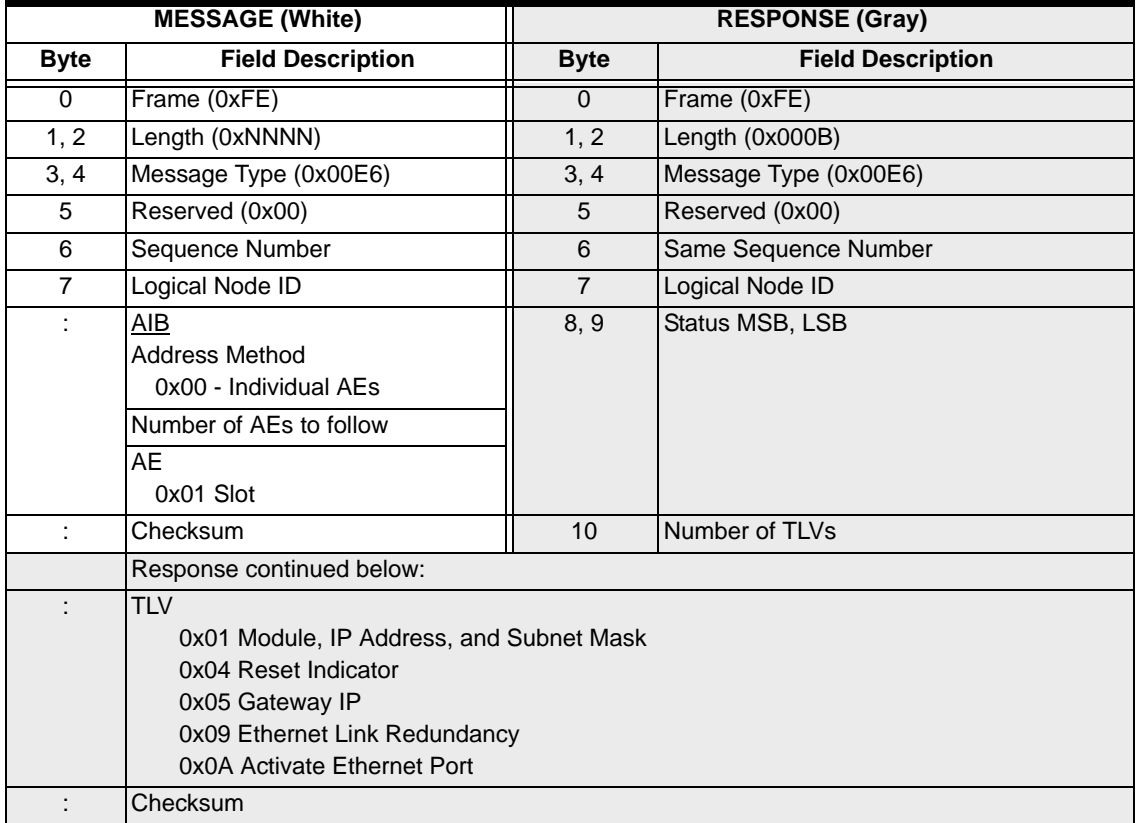

# IP Signaling Series 3 Card Configure 0x0100

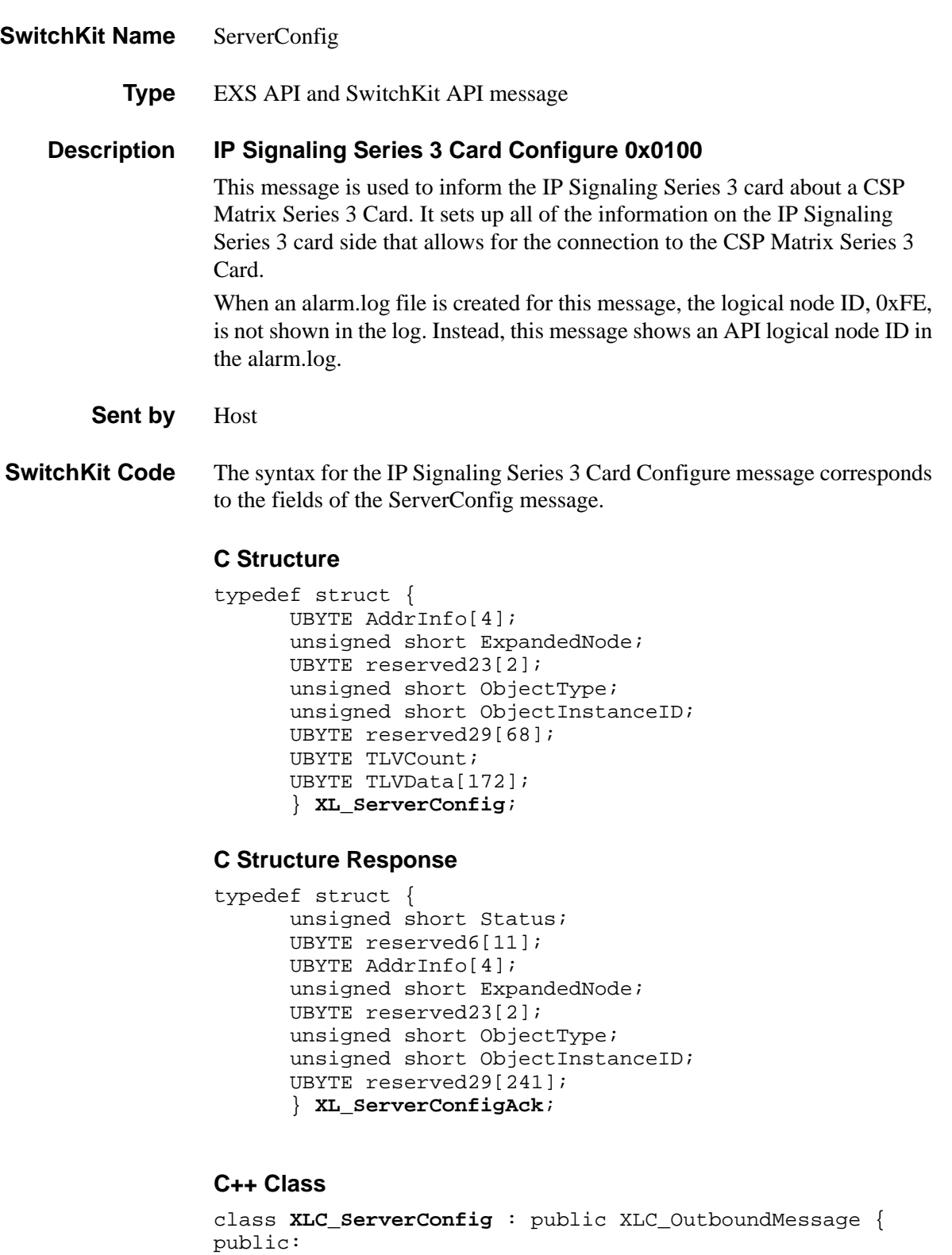

```
...........................................................................................................................................................................................................................................................
UBYTE *getAddrInfo();const UBYTE *getAddrInfo() const;
```

```
void setAddrInfo(UBYTE *x);
unsigned short getExpandedNode() const;
void setExpandedNode(unsigned short x);
unsigned short getObjectType() const; 
void setObjectType(unsigned short x); 
unsigned short getObjectInstanceID() const;
void setObjectInstanceID(unsigned short x);
UBYTE getTLVCount() const ;
void setTLVCount(UBYTE x);
const UBYTE *getTLVData() const;
UBYTE *getTLVData();
void setTLVData(UBYTE *x);
};
```
#### **C++ Class Response**

class **XLC\_ServerConfigAck** : public

...........................................................................................................................................................................................................................................................

XLC\_AcknowledgeMessage {

public:

```
unsigned short getStatus() const;
void setStatus(unsigned short x);
const UBYTE *getAddrInfo() const;
UBYTE *getAddrInfo();
void setAddrInfo(UBYTE *x); 
unsigned short getExpandedNode() const;
void setExpandedNode(unsigned short x);
unsigned short getObjectType() const; 
void setObjectType(unsigned short x); 
unsigned short getObjectInstanceID() const;
void setObjectInstanceID(unsigned short x);
};
```
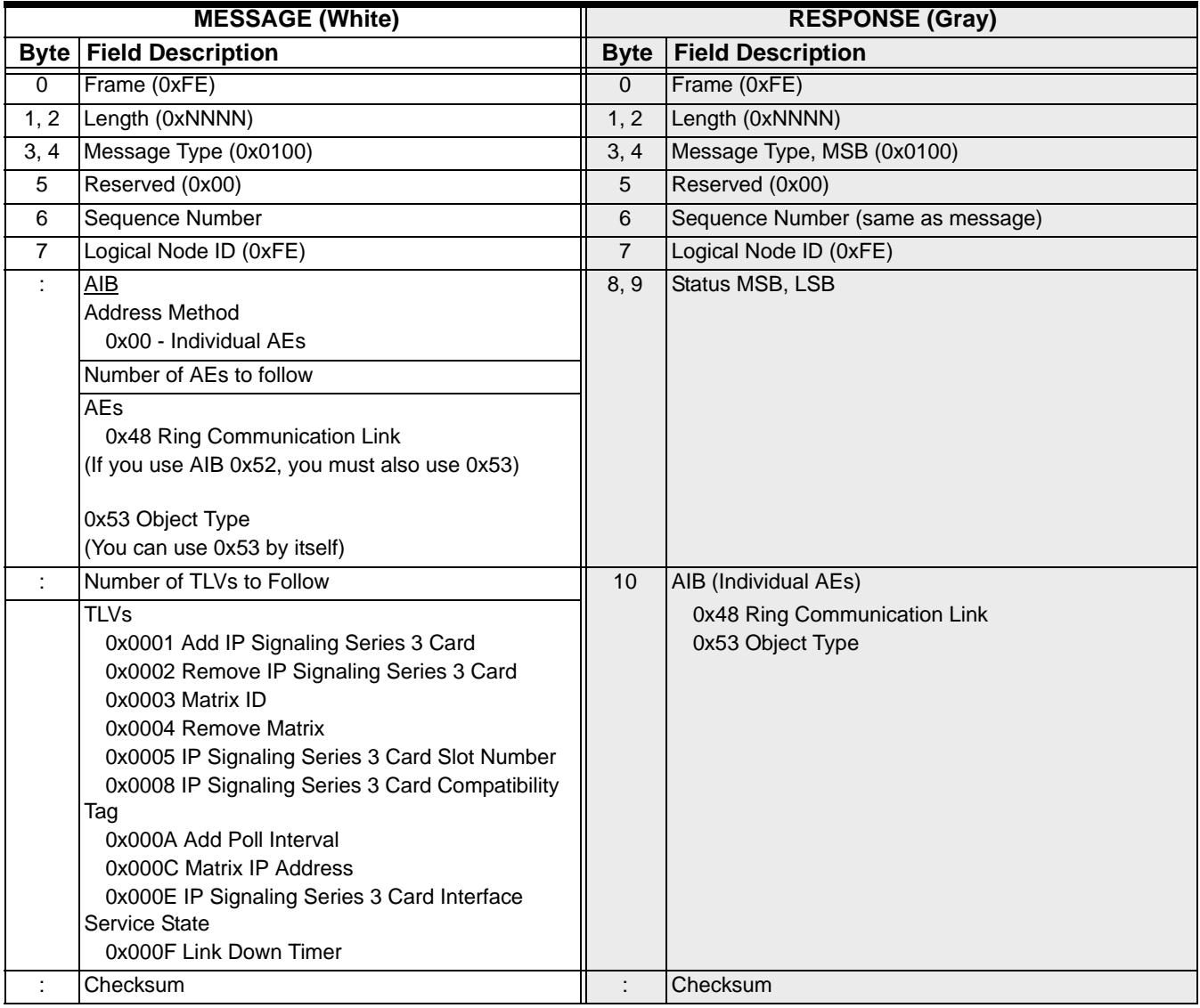

### **EXS Hex API Format**

# IP Signaling Series 3 Card Host Poll 0x0104

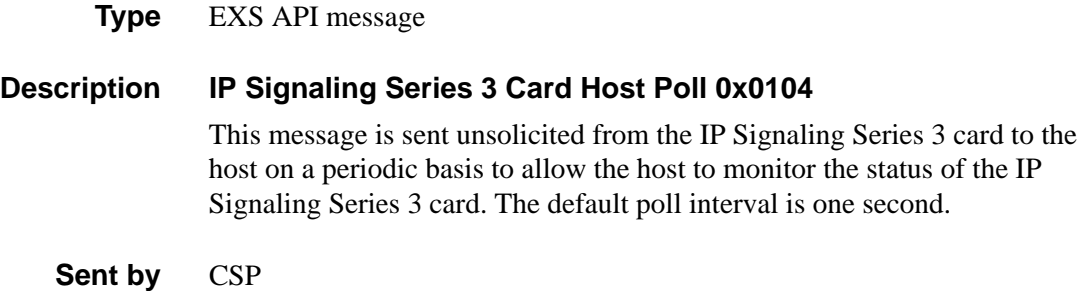

#### **EXS Hex API Format**

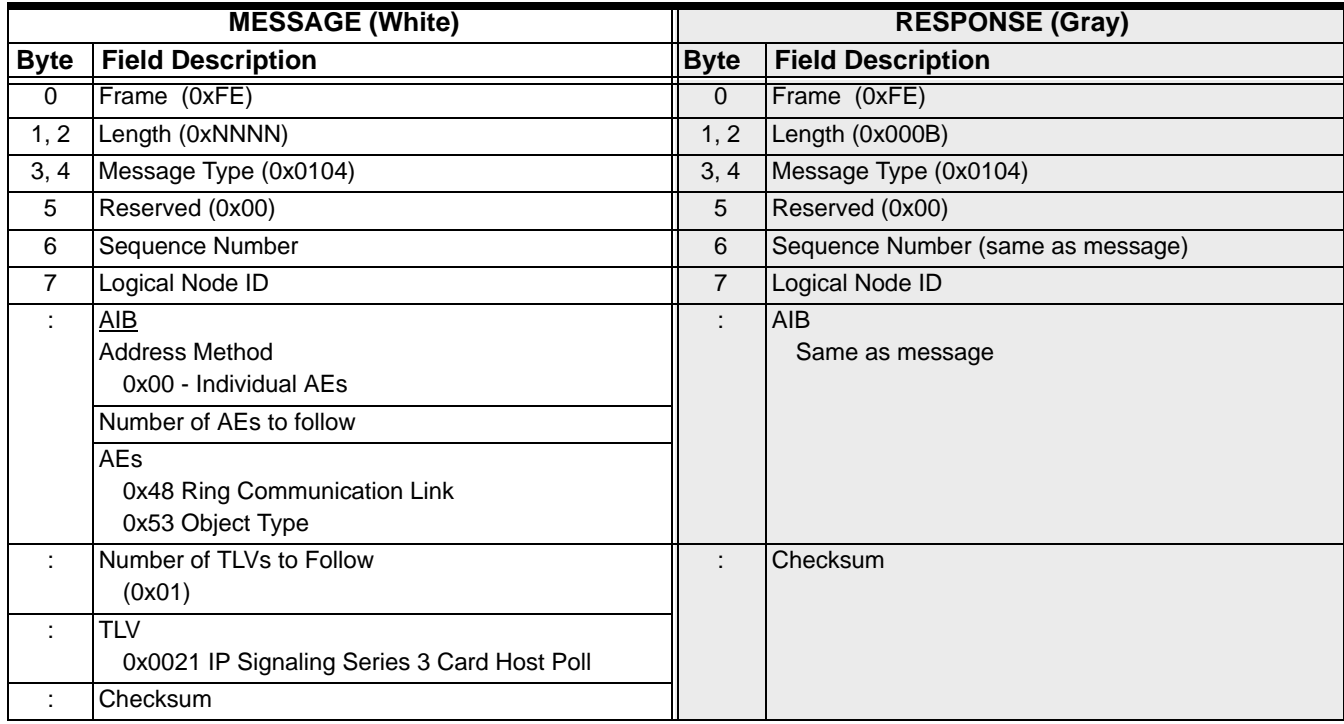

# IP Signaling Series 3 Card Query 0x0101

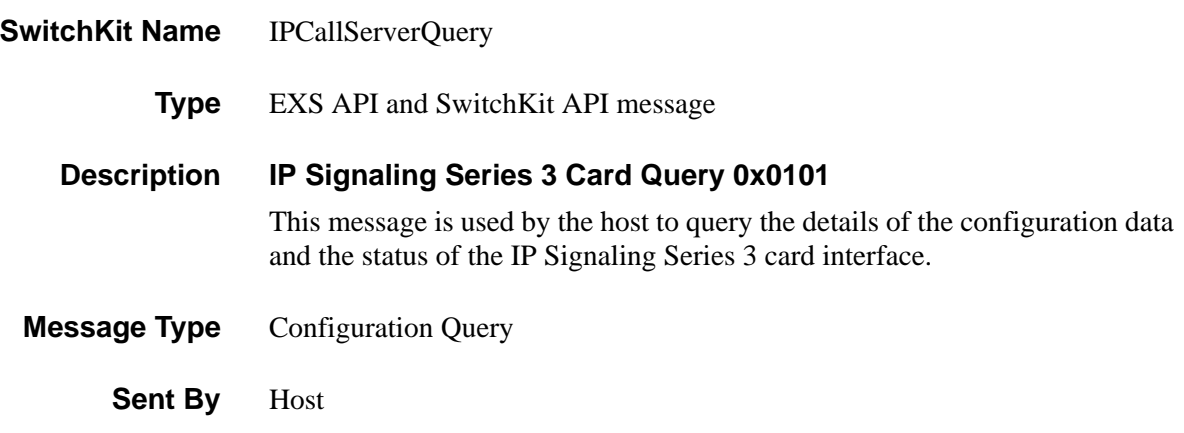

#### **EXS Hex API Format**

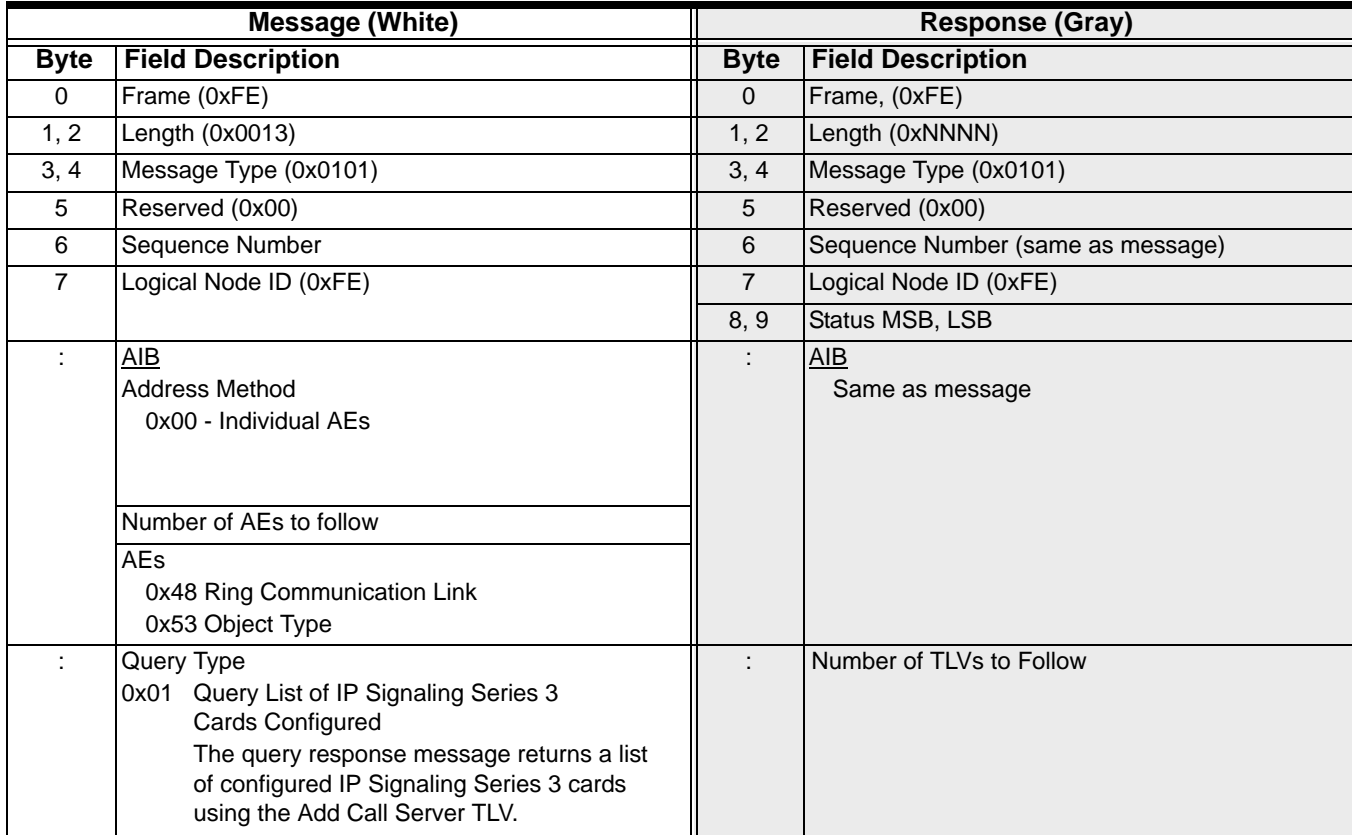

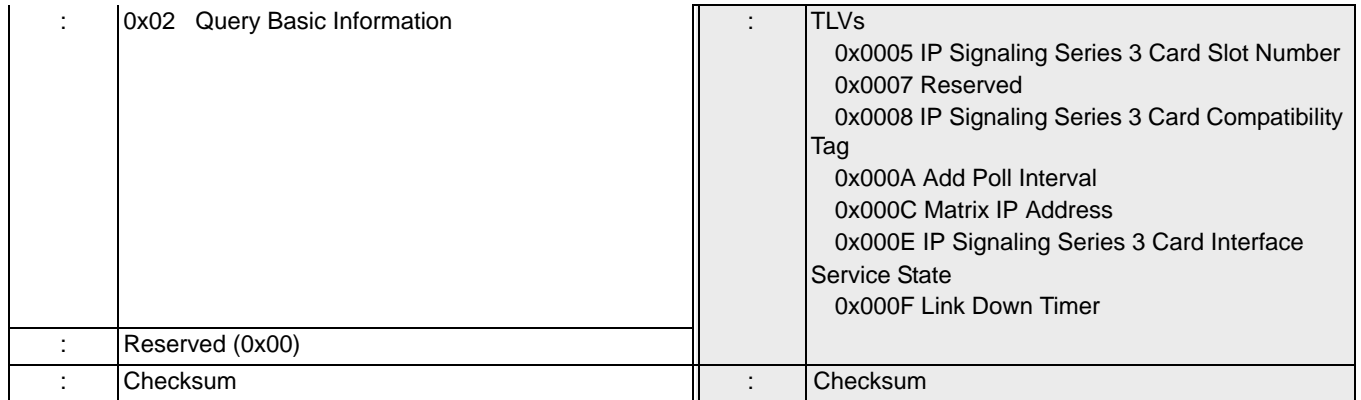

### IP Signaling Series 3 Card Status Report 0x0105

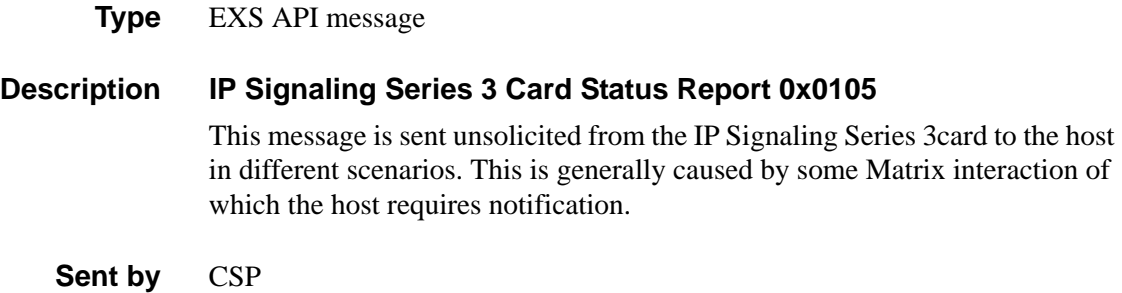

#### **EXS Hex API Format**

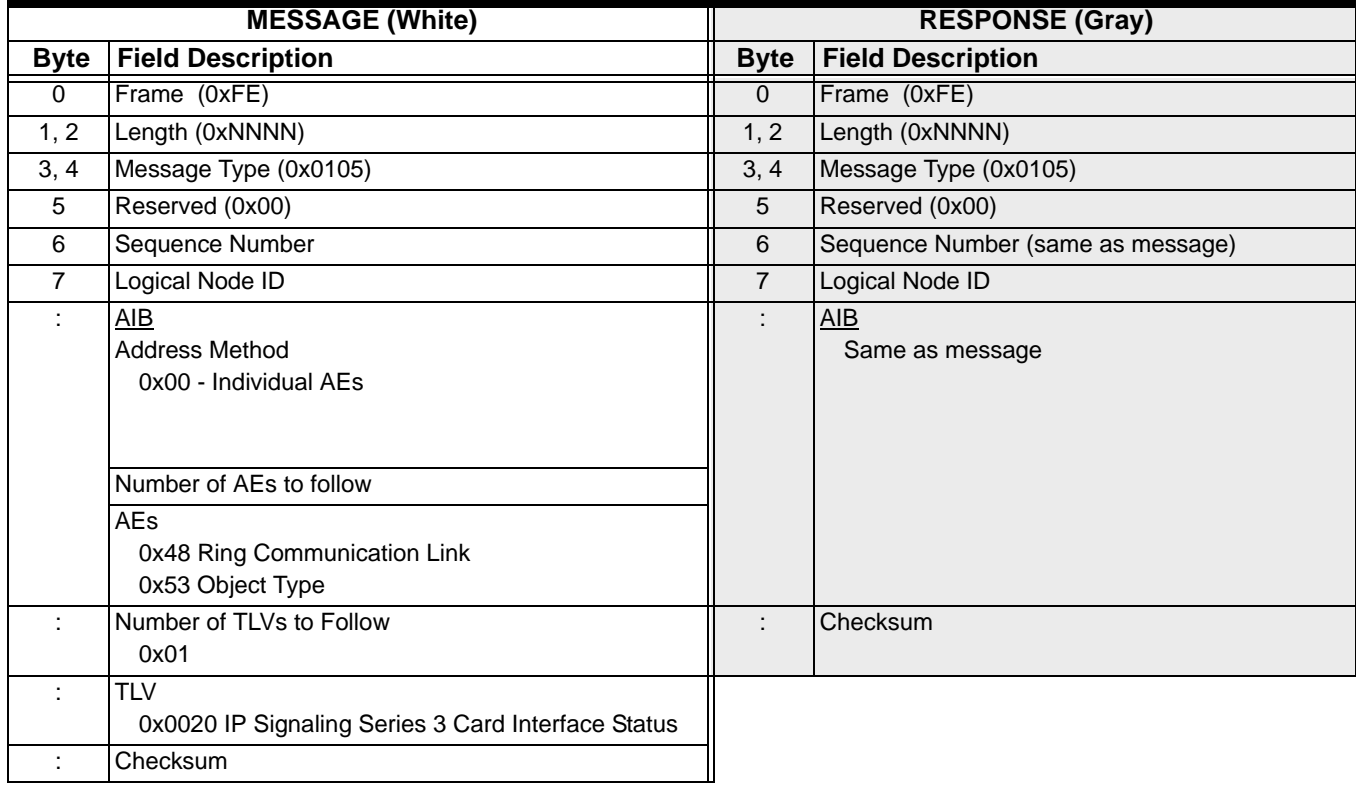

# IP Socket Configure 0x00F0

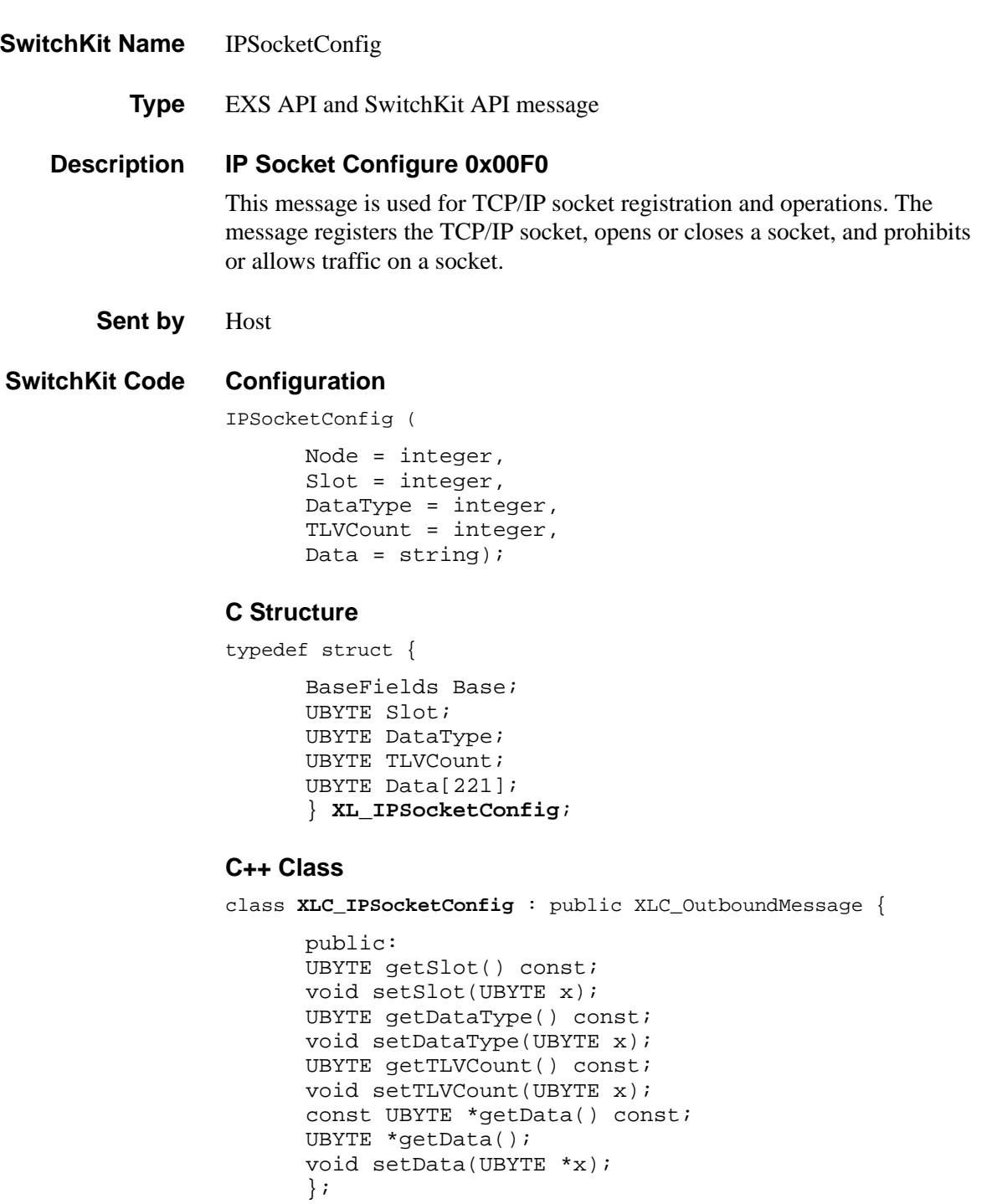

### **EXS API Hex Format**

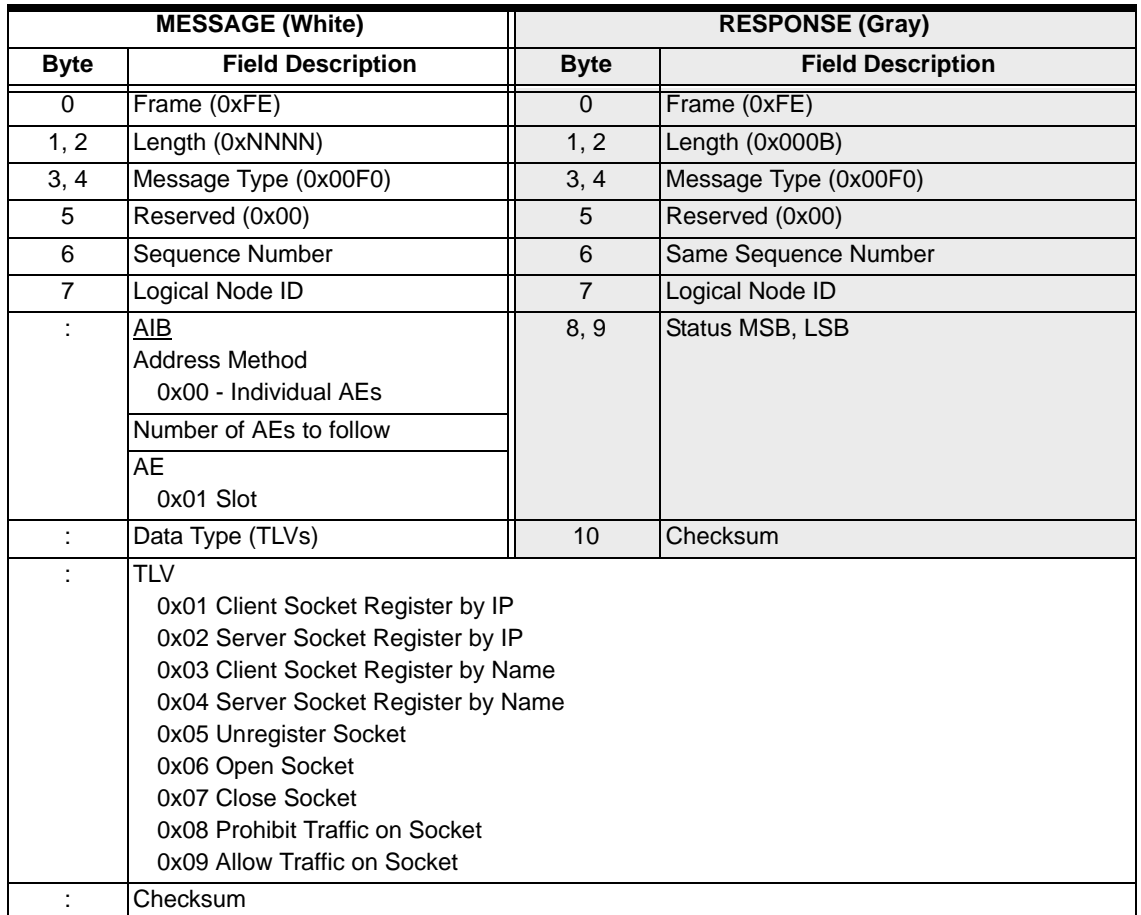

# IP Socket Query 0x00F1

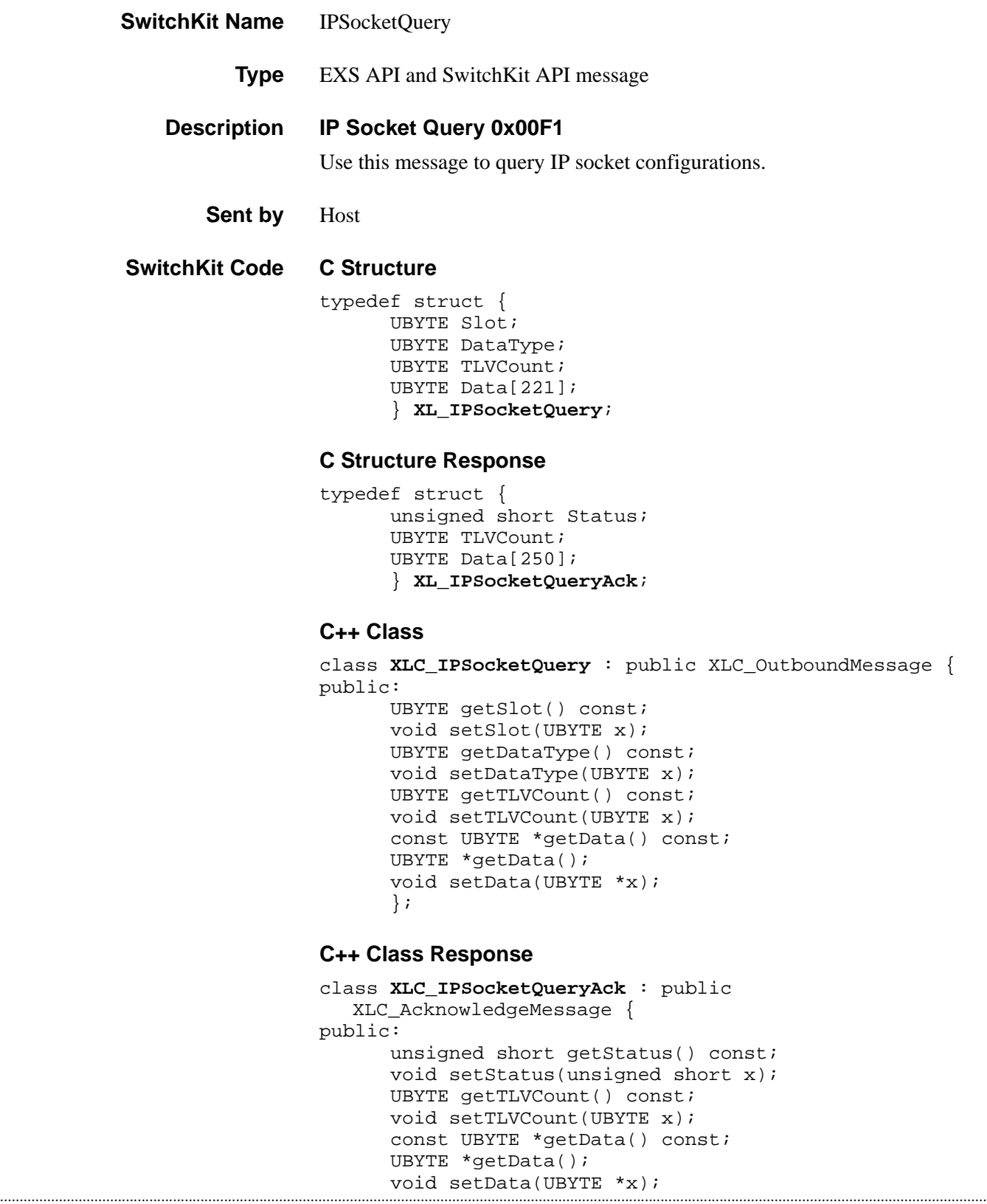

### };

### **EXS API Hex Format**

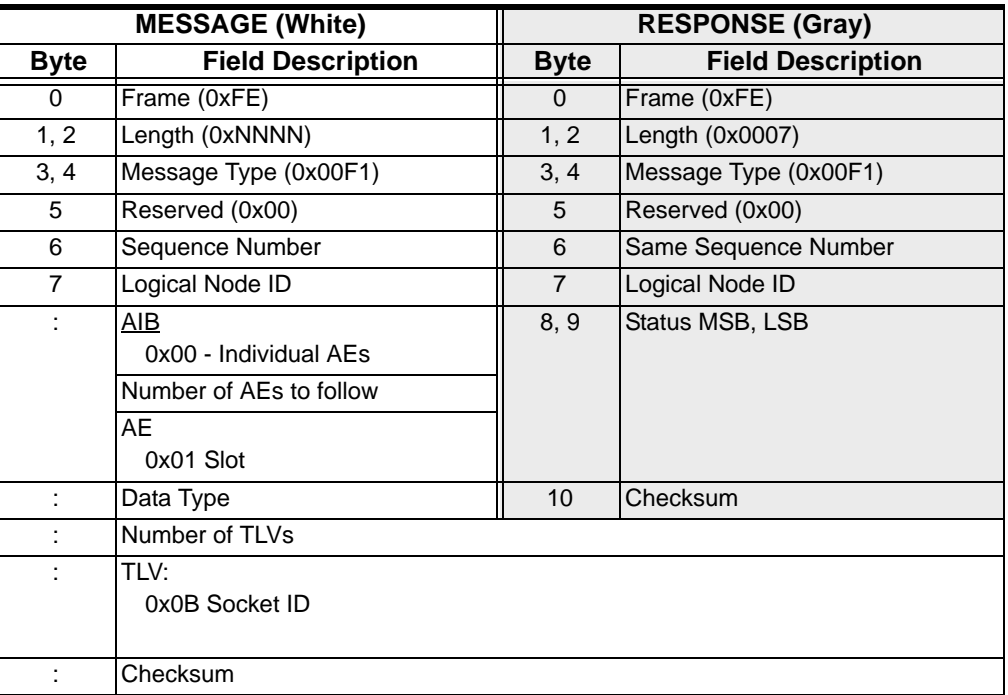

# IP Socket Status Report 0x00F2

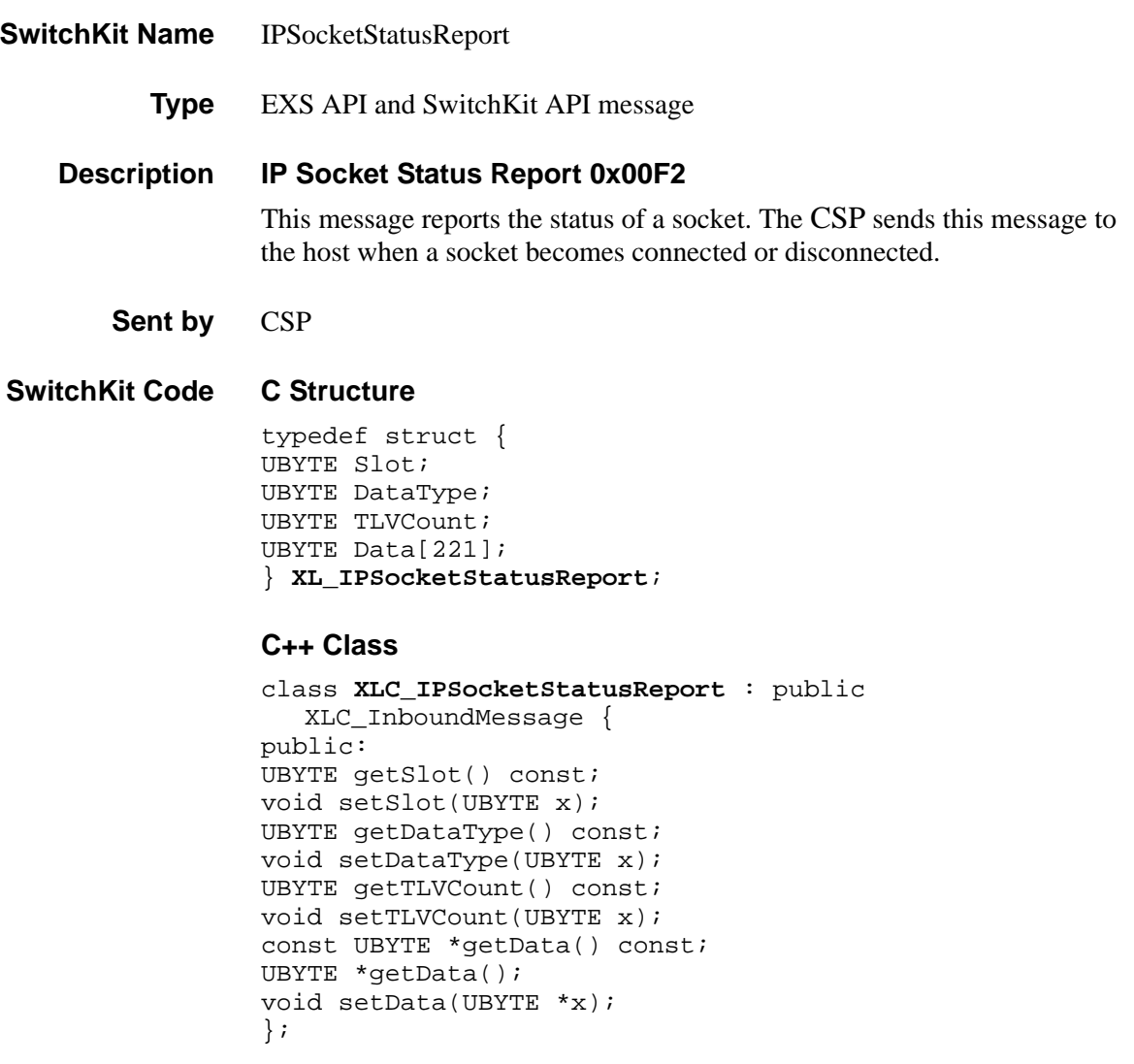

### **EXS API Hex Format**

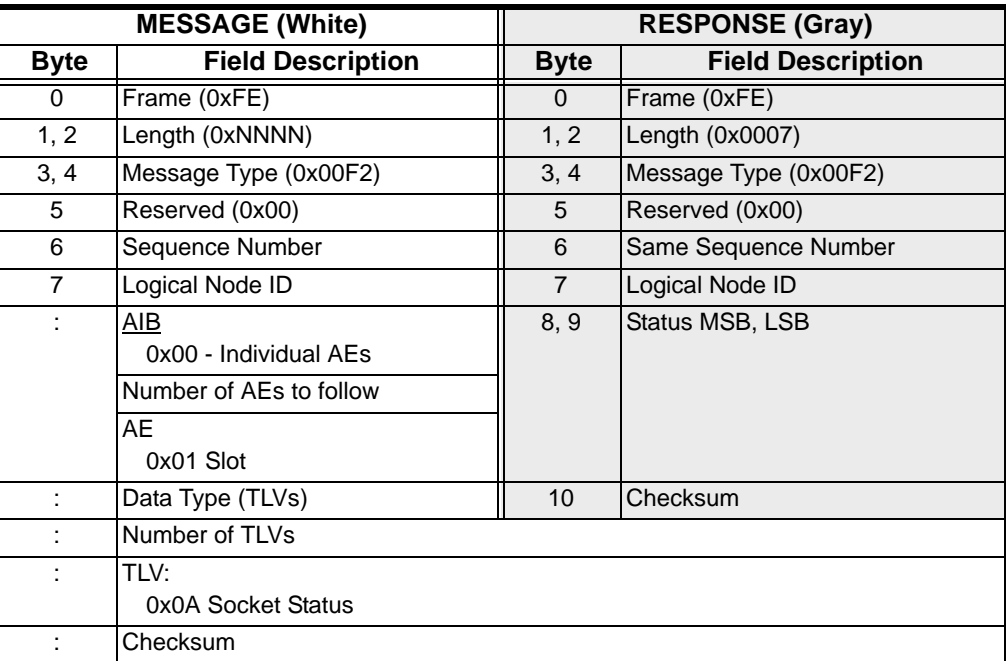

# ISDN Interface Configure 0x0060

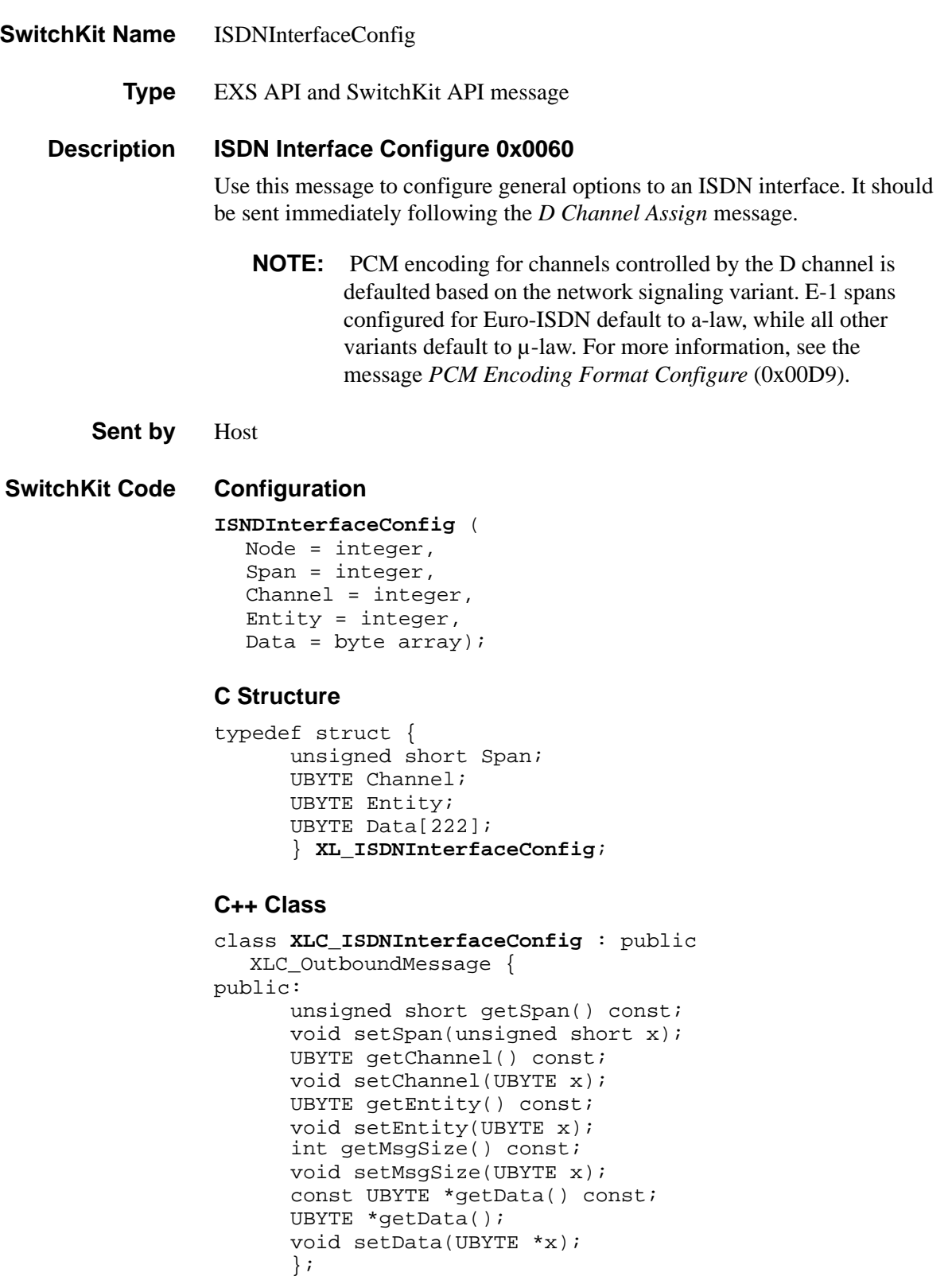

**Overview of message** The following table provides an overview of this message. The table following it, provides the detail for each byte.

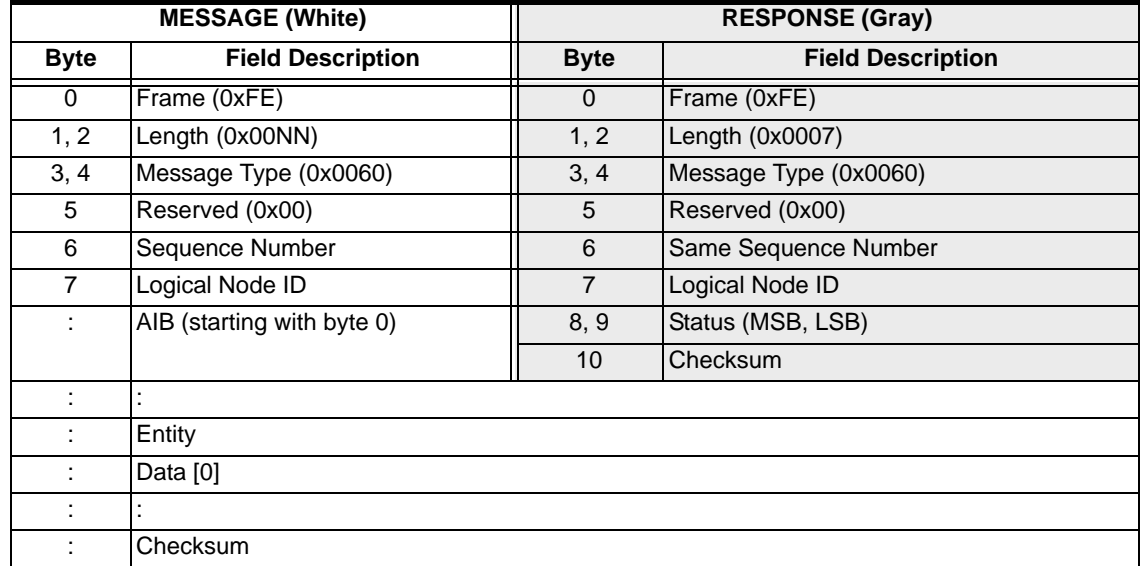

### **EXS API Hex Format - Detailed**

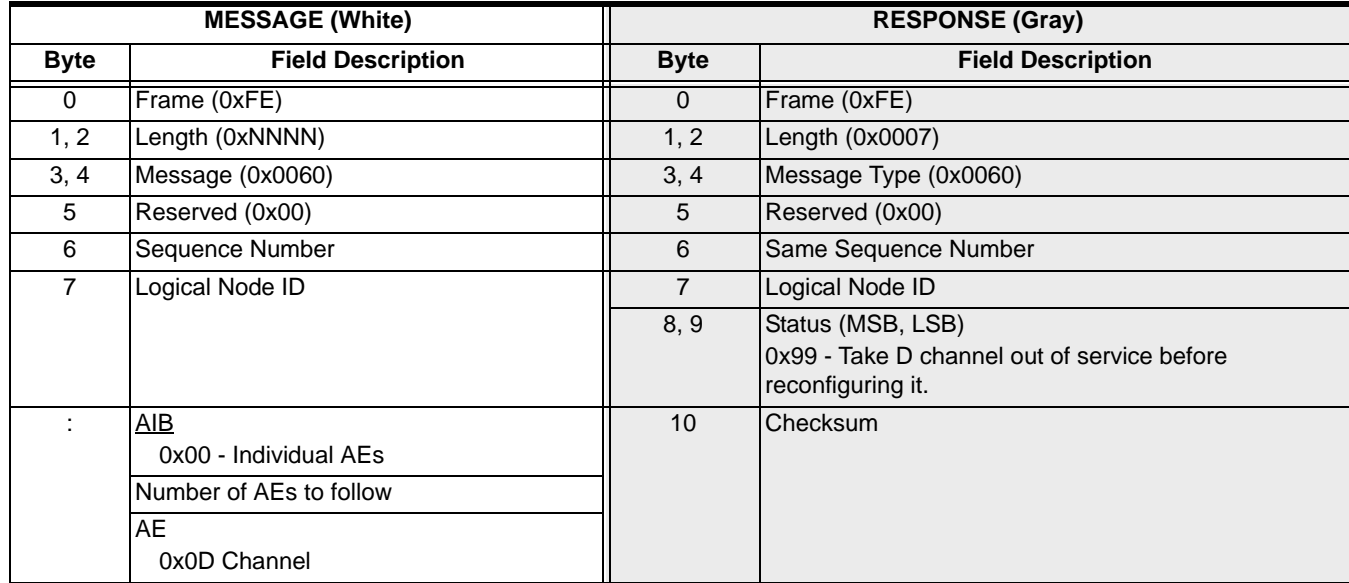

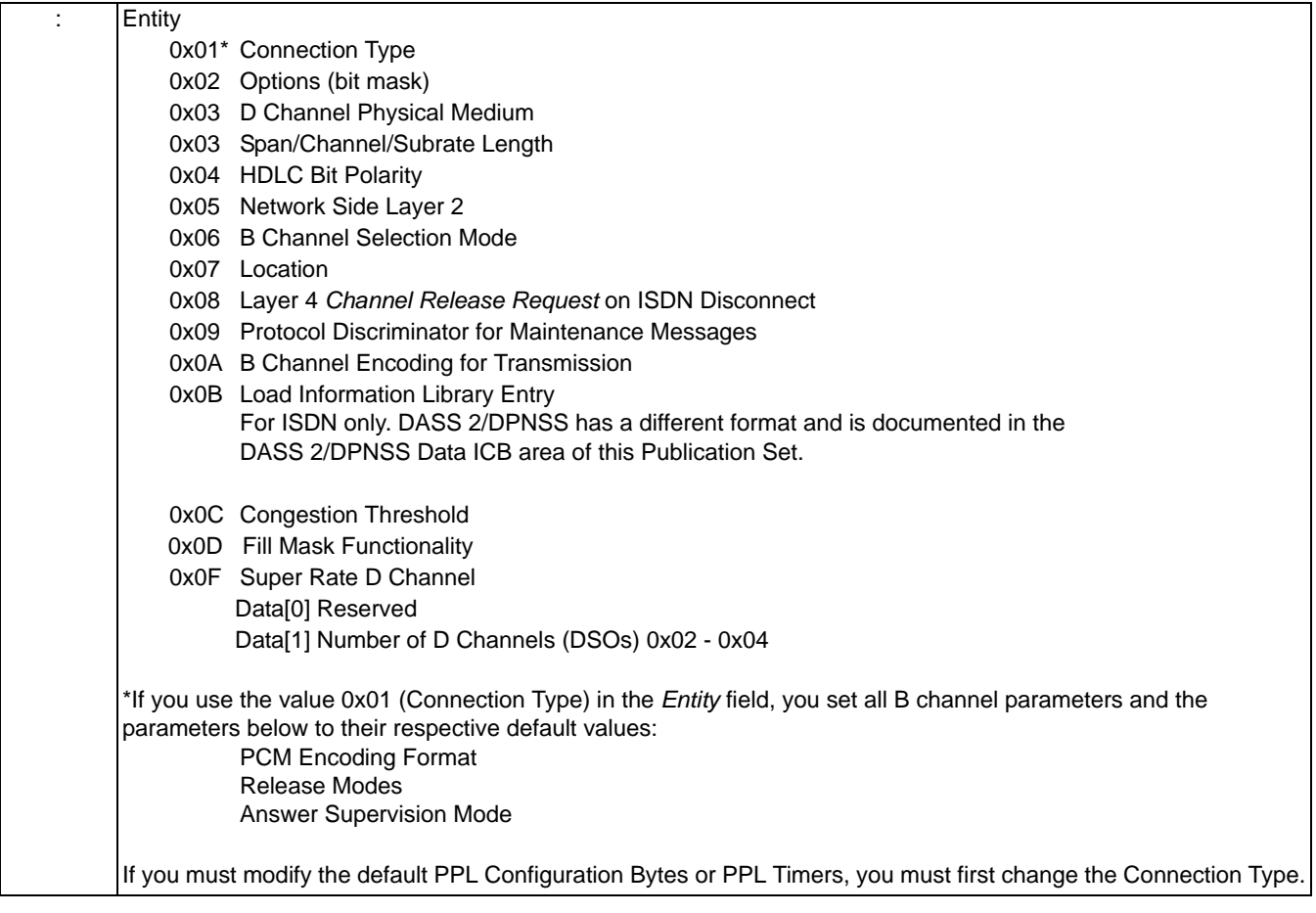

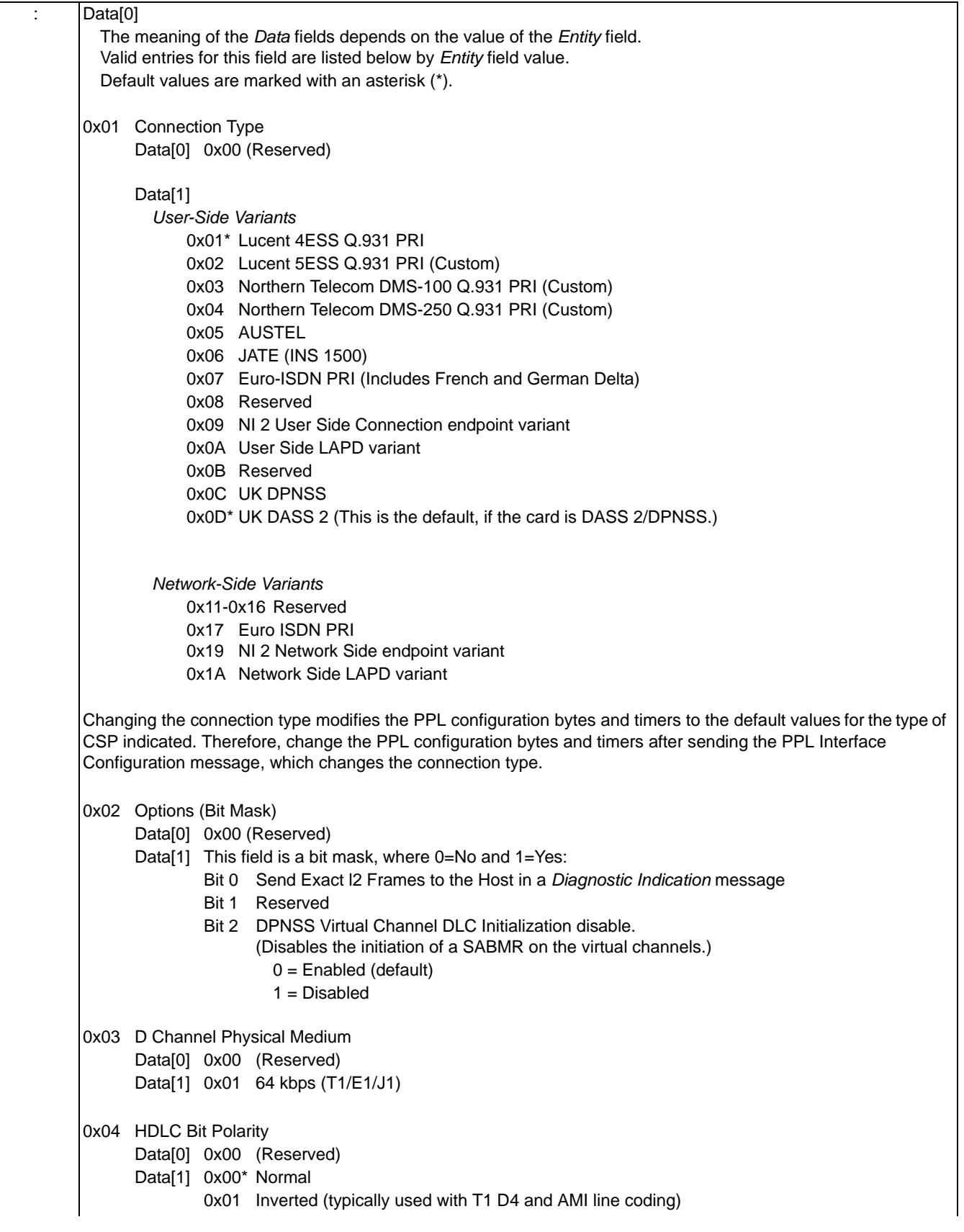

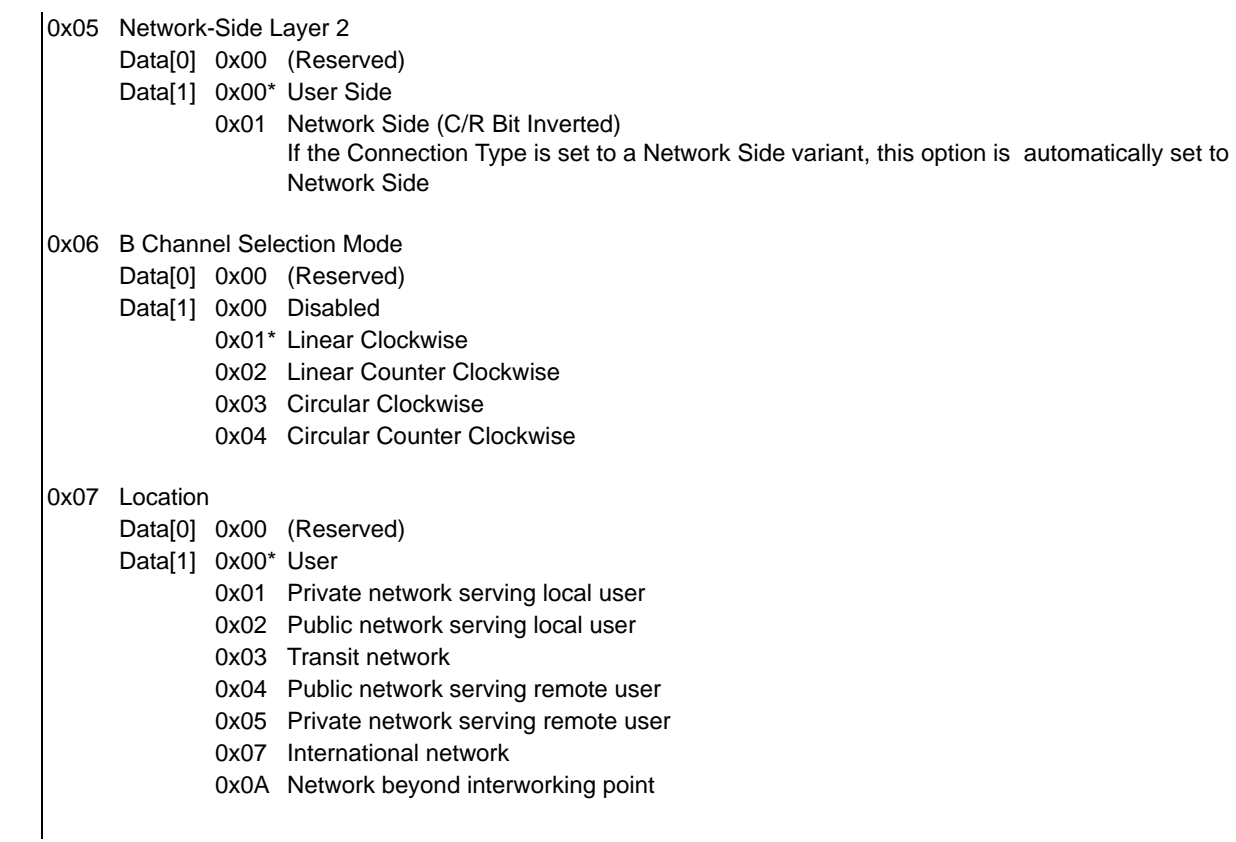

0x08 Layer 4 Channel Release Request on ISDN Disconnect Data[0] 0x00 (Reserved) Data[1] 0x00<sup>\*</sup> Do not send host Channel Release Request on ISDN Disconnect 0x01 Send host Channel Release Request on ISDN Disconnect. The host must respond to a Channel Release Request with a *Release With Data* message within 20 seconds. 0x09 Protocol Discriminator Value for Maintenance Messages Data[0] 0x00 (Reserved) Data[1] 0x03 0x0A B Channel Encoding for Transmission Data[0] 0x00 (Reserved) Data[1] 0x00\* Channel Number 0x01 Slot Map 0x0B Load Information Library Entry Data[0] Entry Number (0x00-0x1D) Data[1] IE Type 0x01 Q.931 IE Include the following data fields only if Data[1] above is 0x01 (Q.931 IE type): Data[2] Total IE Length (0x00-0x1C) Data[3] IE Data 0x0C Congestion Threshold Data [0-3] Level 2 burst threshold. Range 1-10000 messages (Default = 250 messages) Data [4-7] Level 2 average threshold Range 1-10000 messages (Default = 1300 messages) Data [8-11] Abatement threshold Range 1-10000 messages (Default = 300 messages) Data [12-15] Burst time window Range 1-10000 seconds (Default = 1 second) Data [16-19] Number of samples in average Range 0-19 burst time windows (Default =10 burst time windows) Data [20-23] Abatement window Range 1-10000 seconds (Default = 5 seconds) Data [24--27] Level 1 burst threshold Range 1-10000 messages (Default = 200 messages) Data [28-31] Level 1 average threshold Range 1-10000 messages (Default = 1100 messages) For the Data Field values above, each value consists of four bytes (one "long word") \* default value 0x0D Fill Mask Functionality Data [0] Range : Checksum

### ISDN Query 0x0063

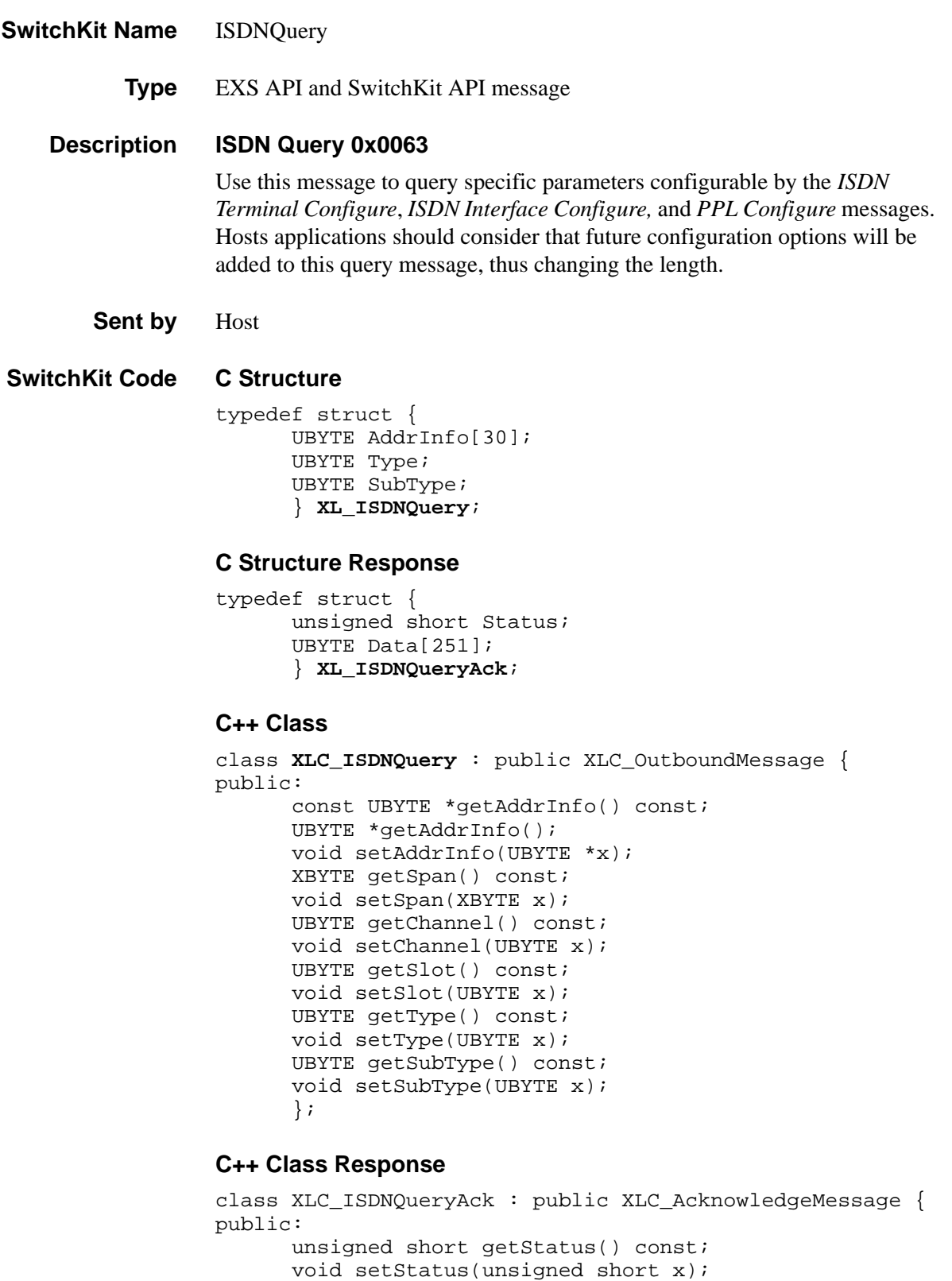

```
const UBYTE *getData() const;
UBYTE *getData();
void setData(UBYTE *x);
};
```
### **EXS API Hex Format**

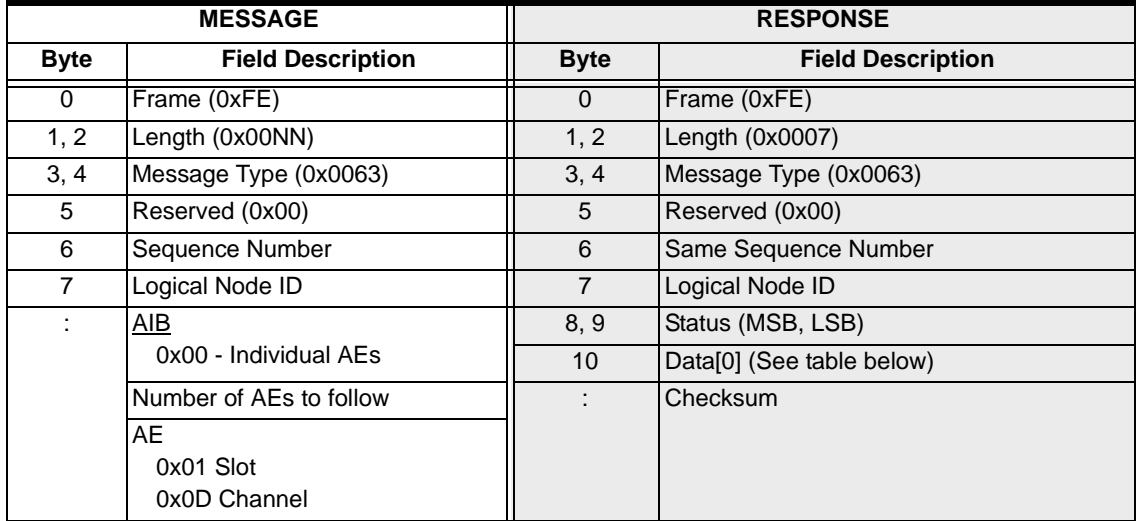

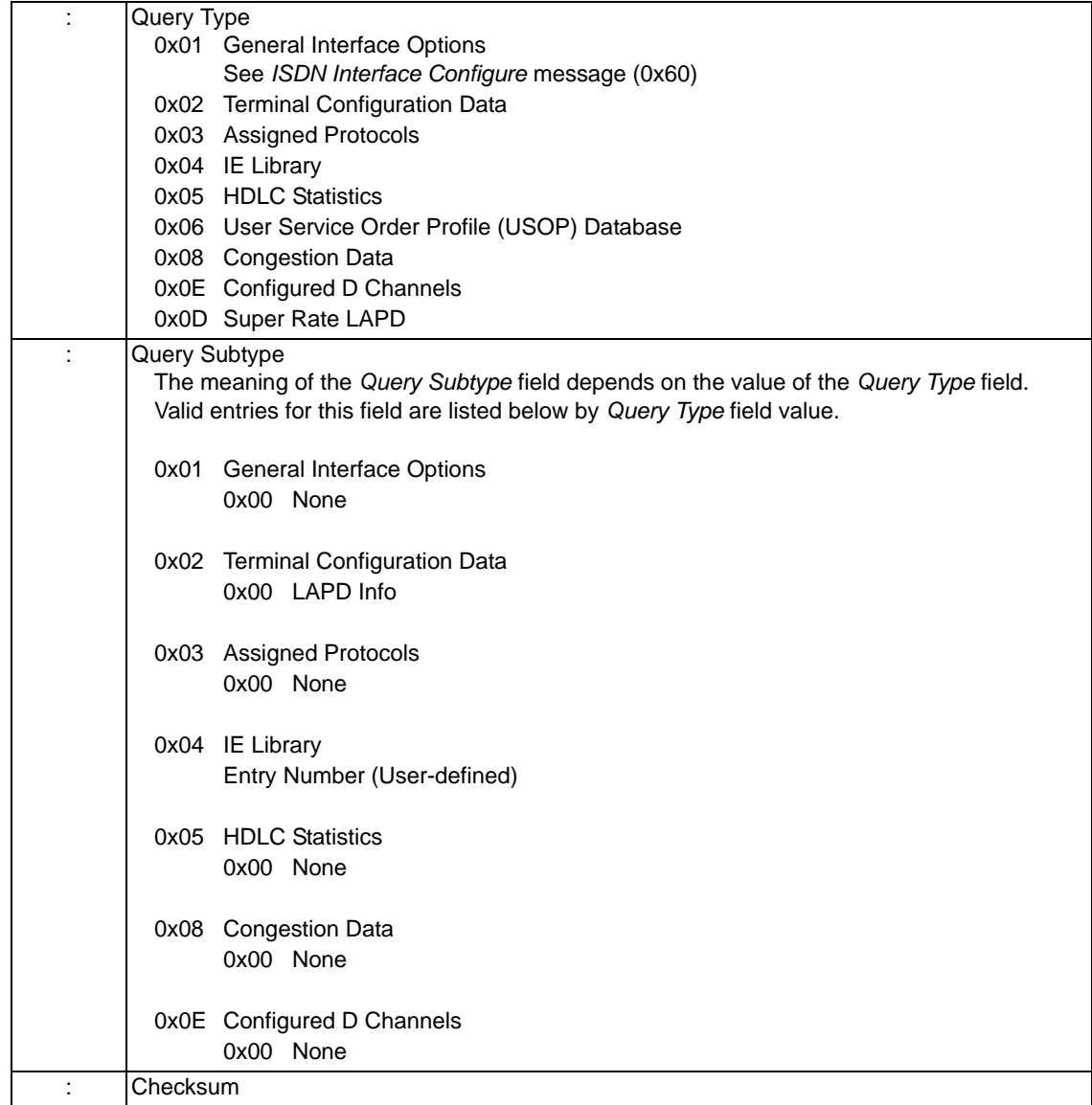
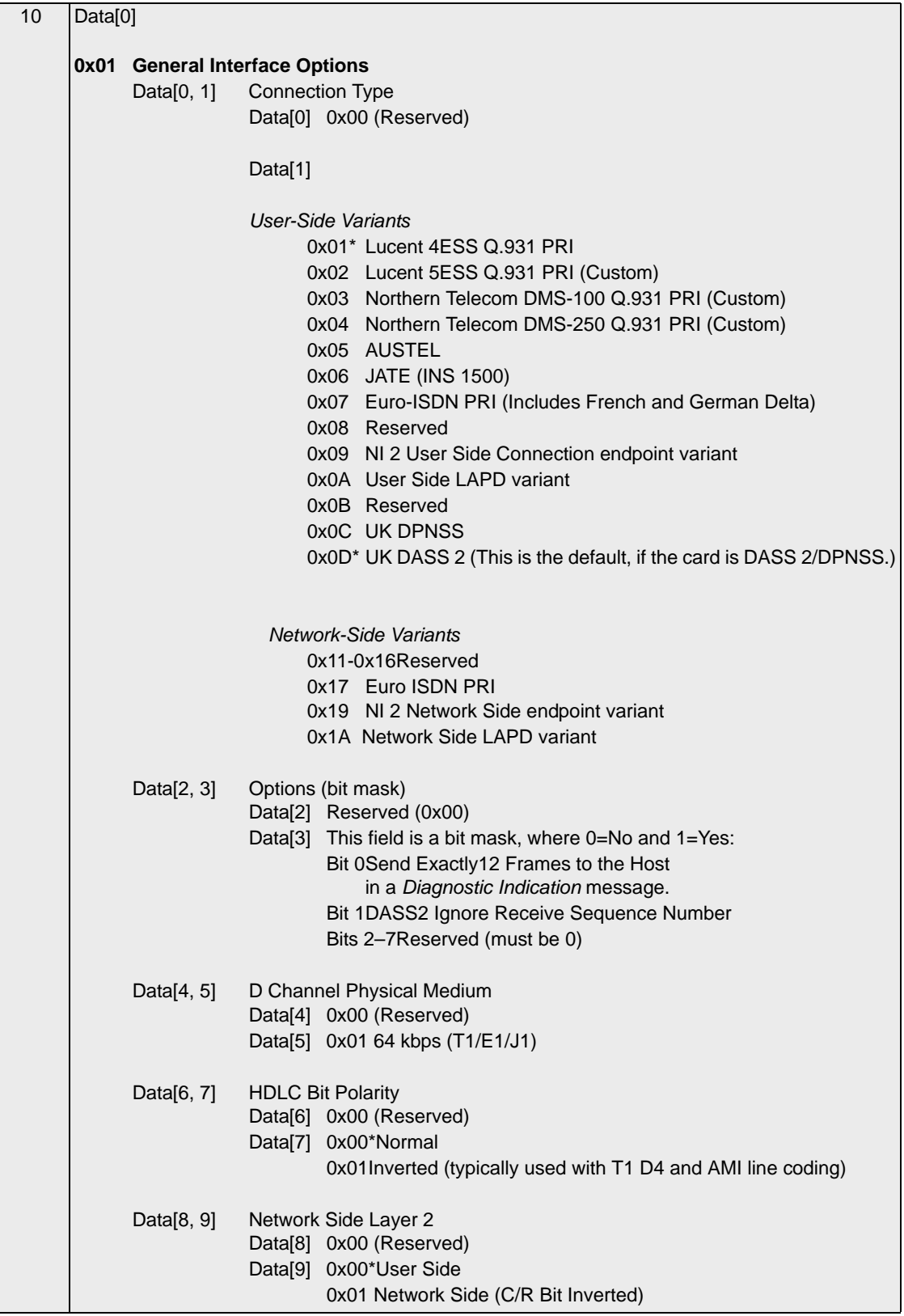

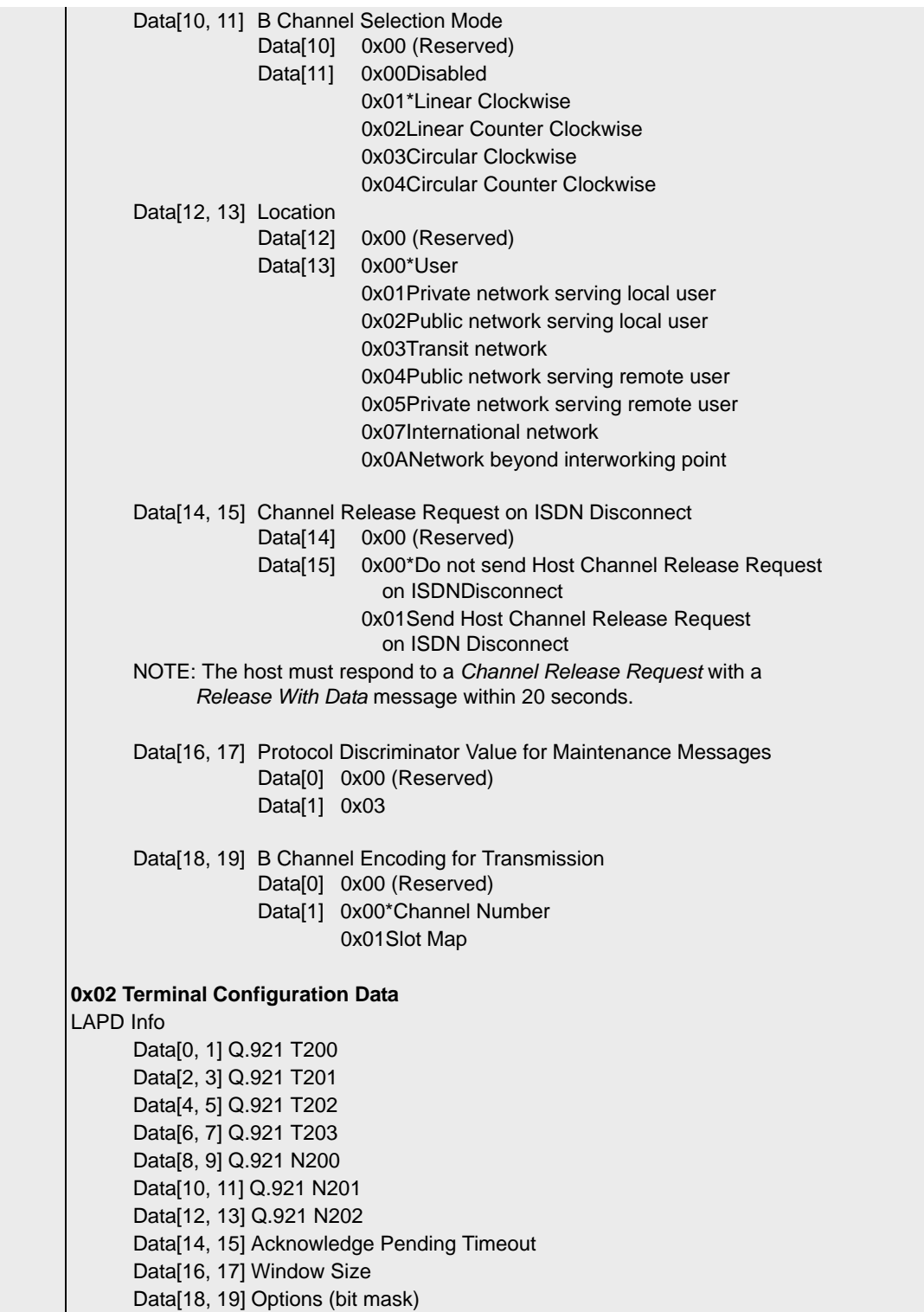

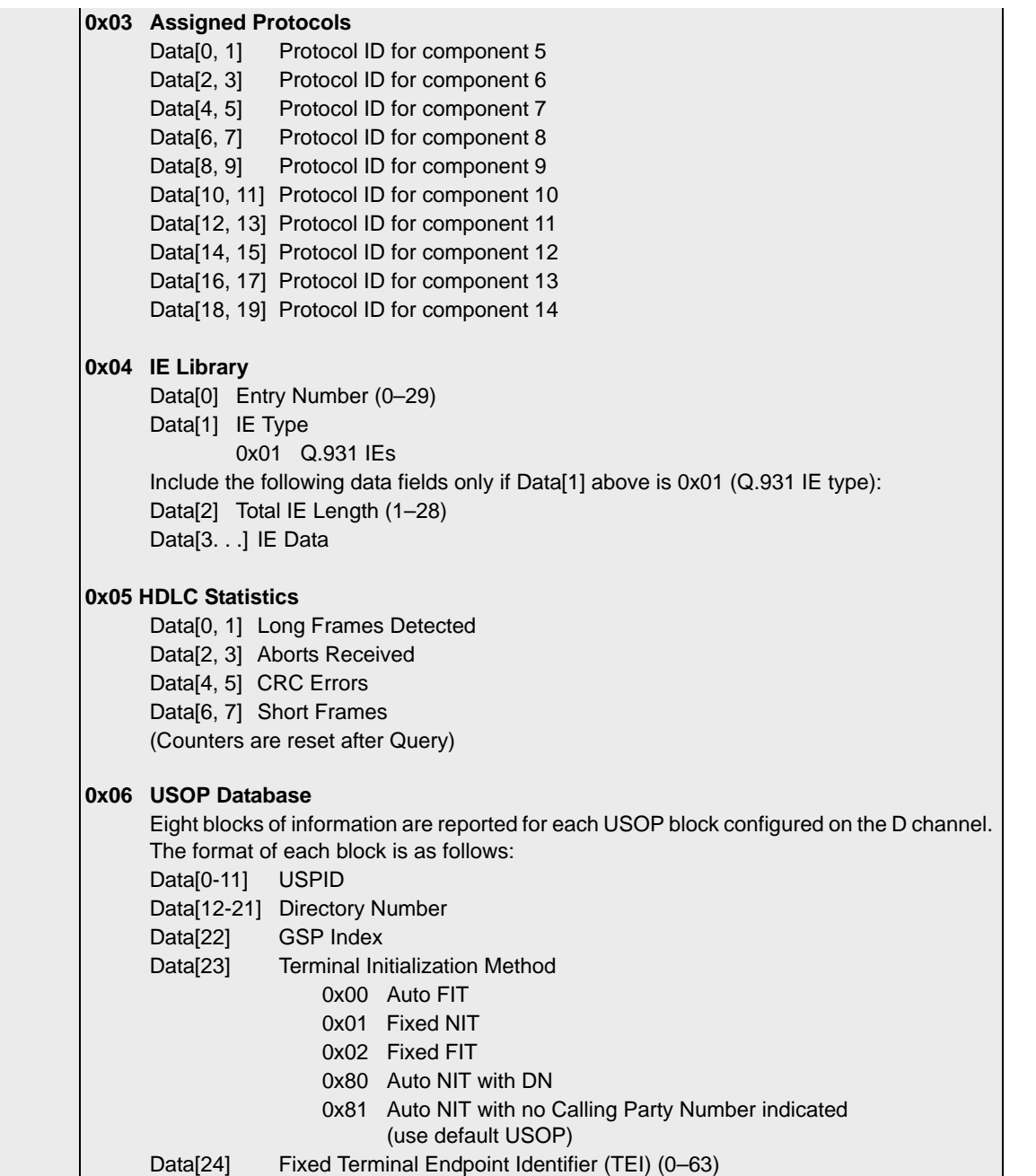

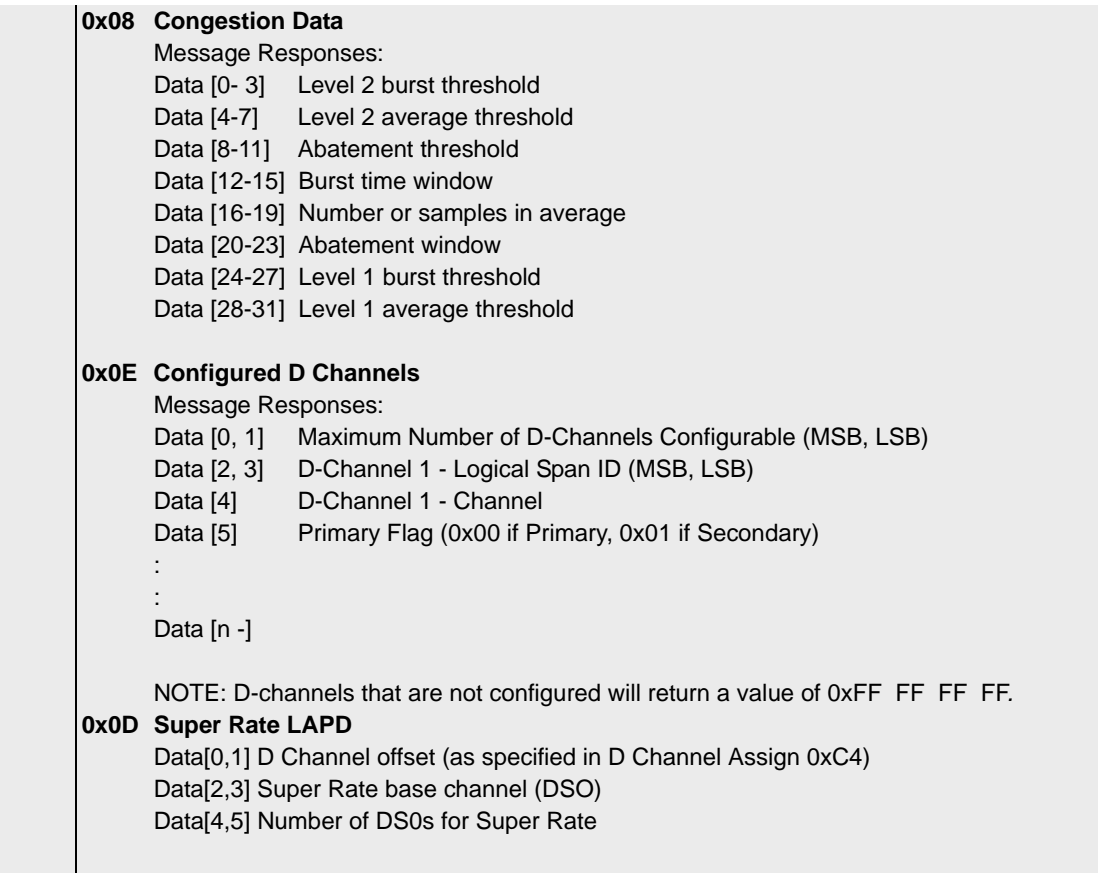

# ISDN Terminal Configure 0x0062

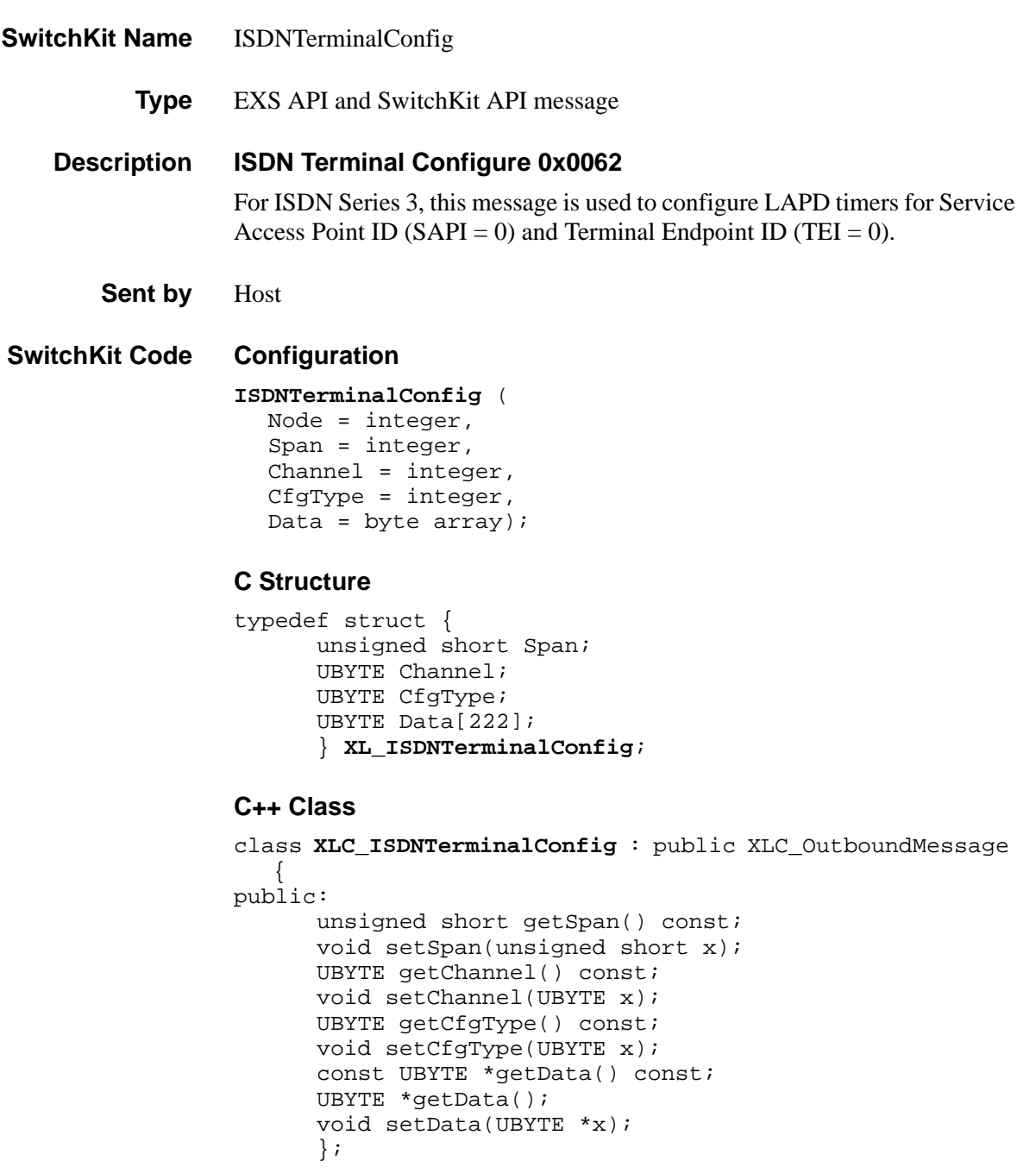

#### **EXS API Hex Format**

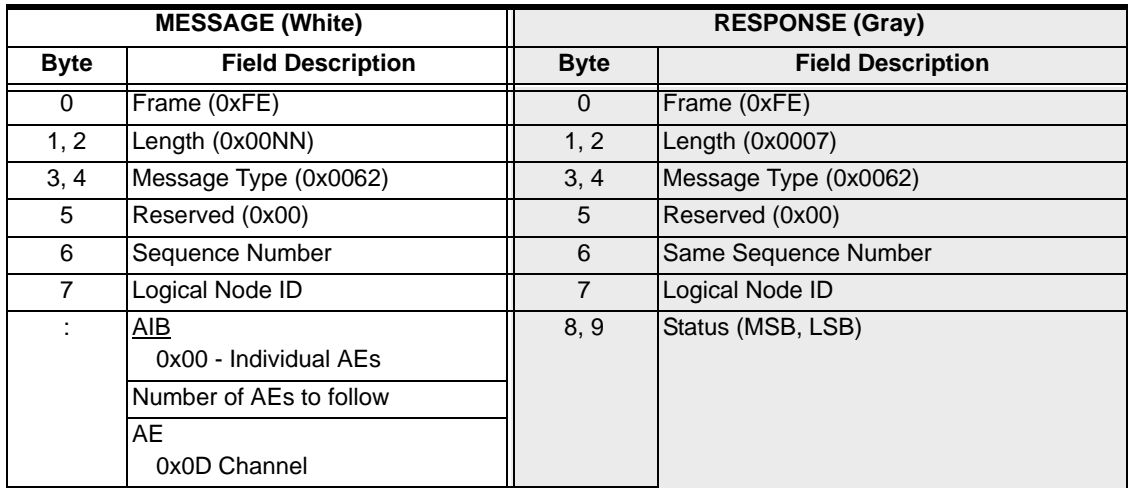

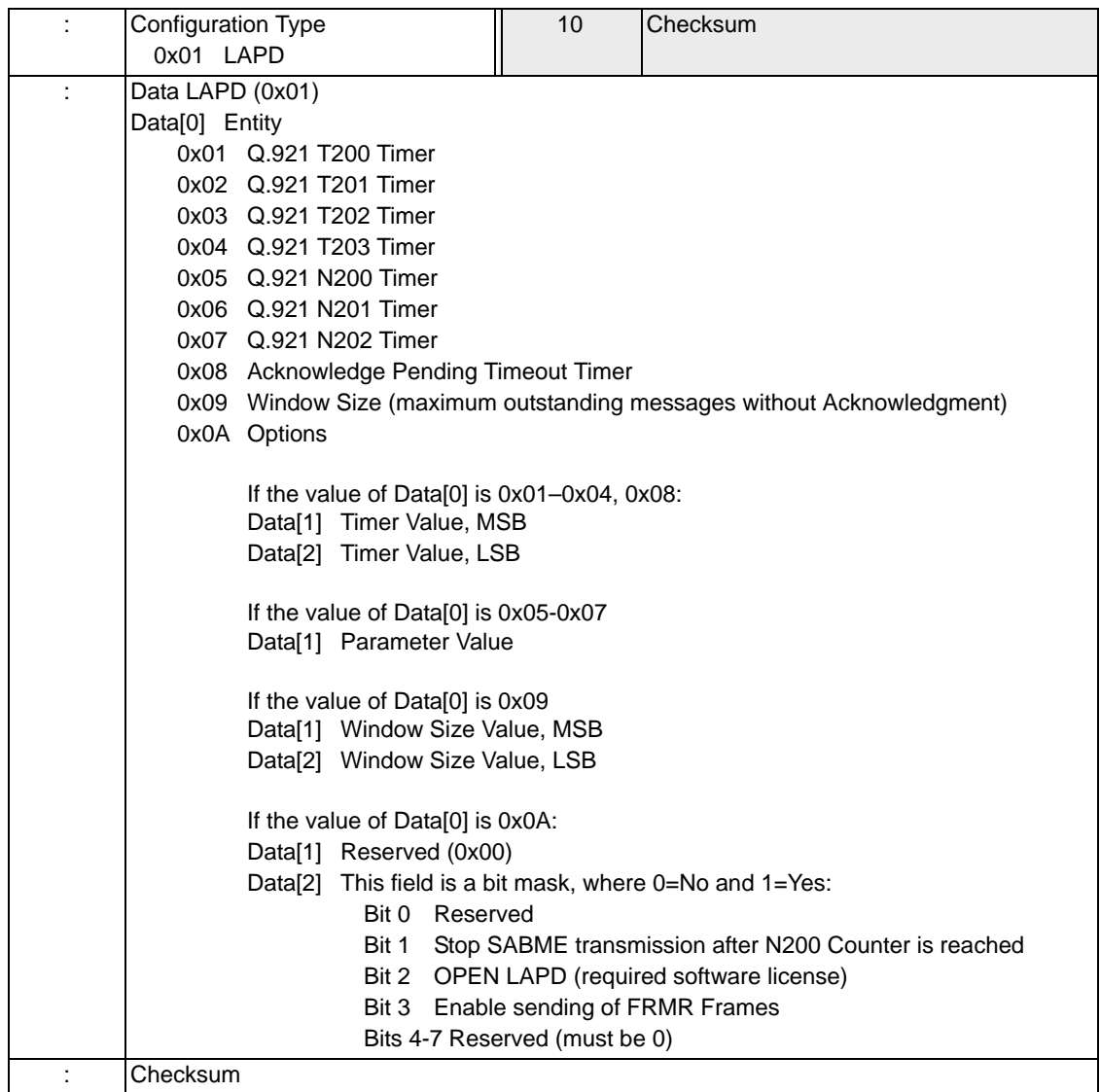

## J1 Span Configure 0x0019

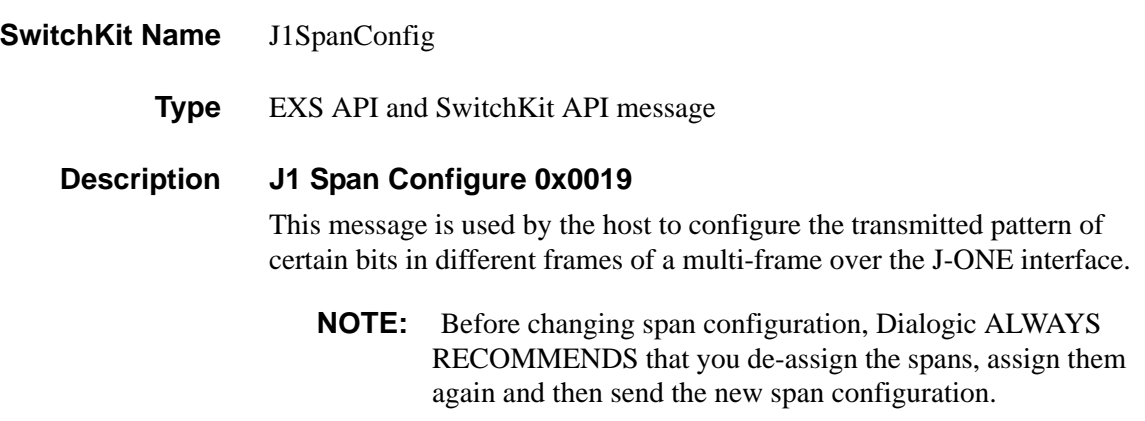

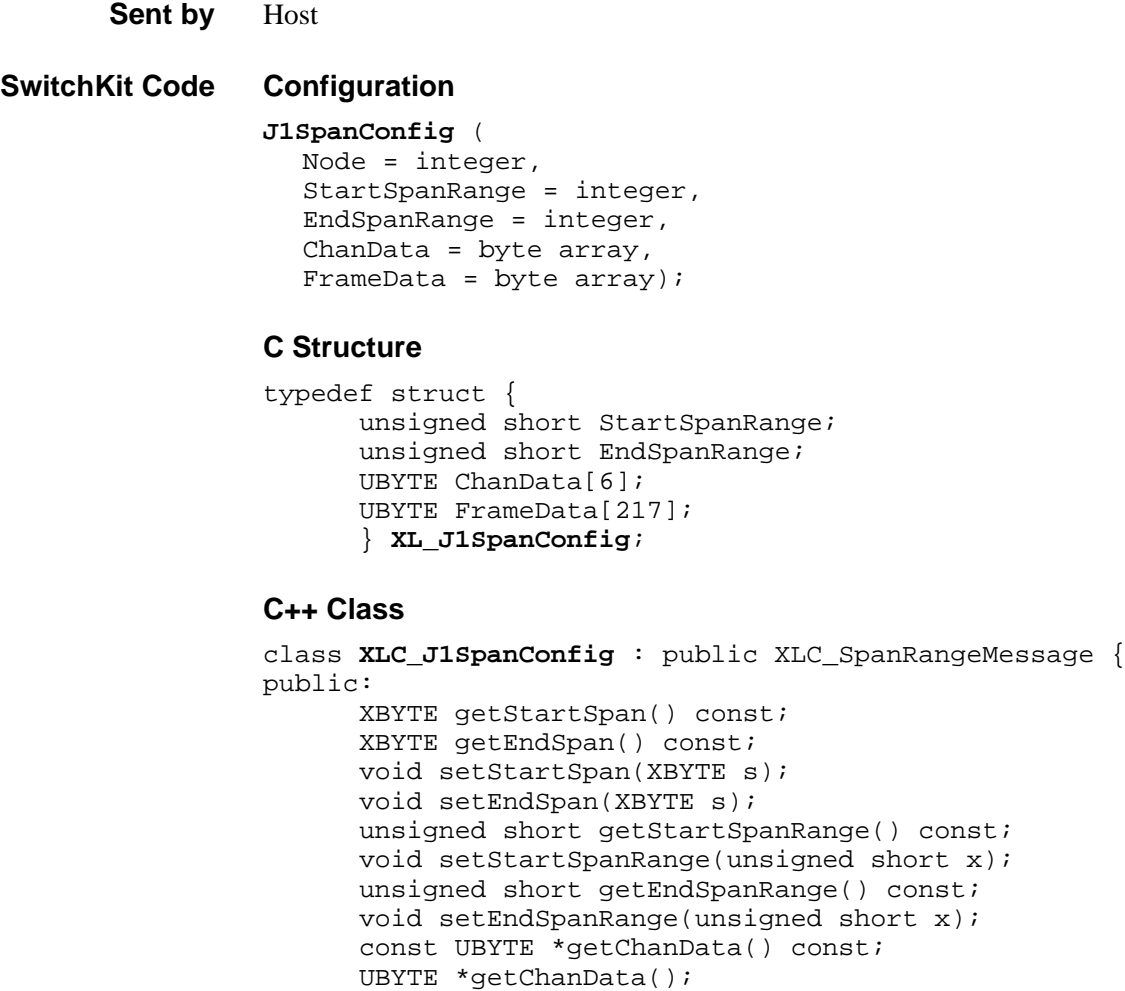

void setChanData(UBYTE \*x);

const UBYTE \*getFrameData() const ;

```
UBYTE *getFrameData();
void setFrameData(UBYTE *x);
\} ;
```
 $\cdots$ 

#### **EXS API Hex Format**

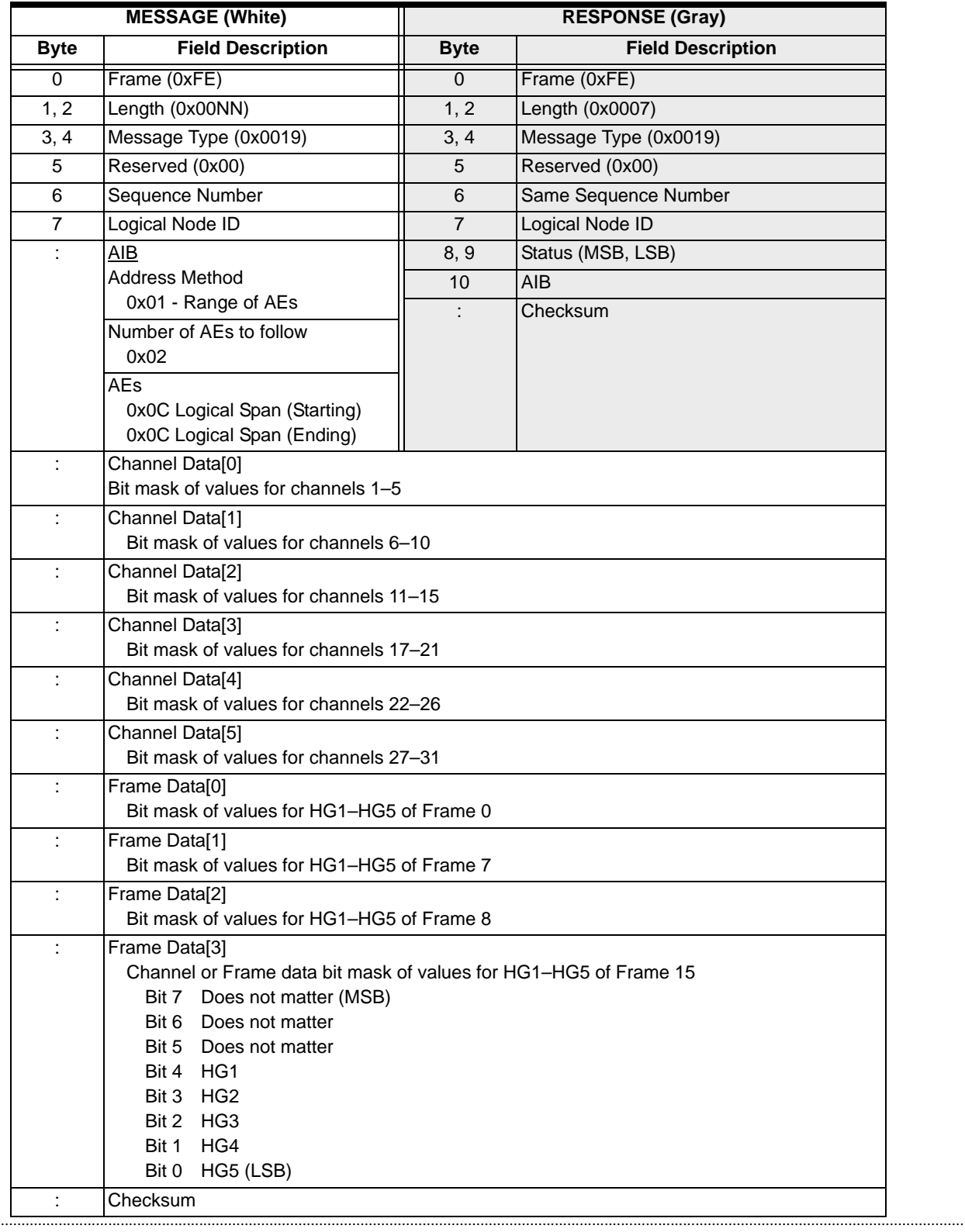

## Line Card Switchover 0x0024

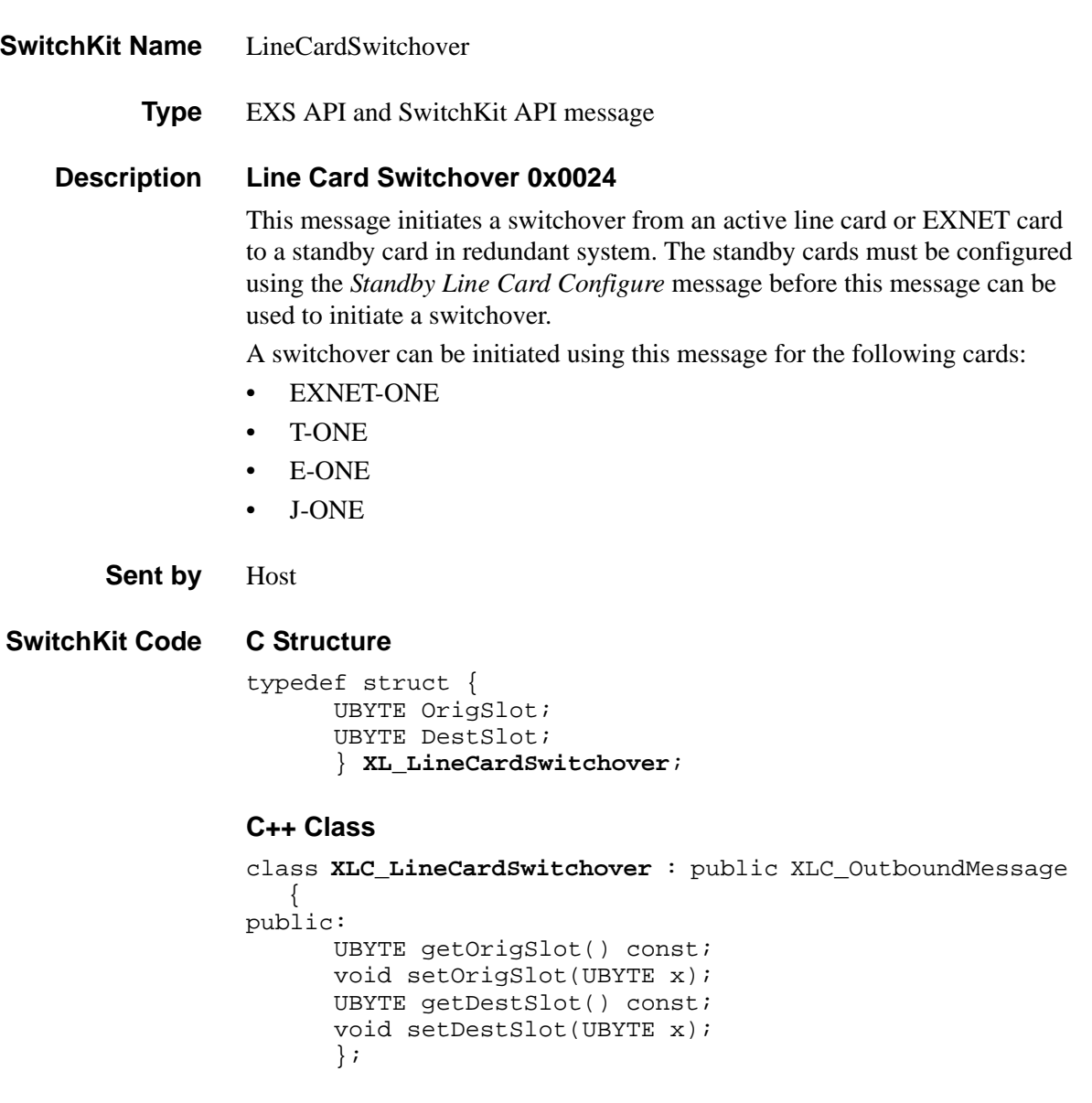

#### **EXS API Hex Format**

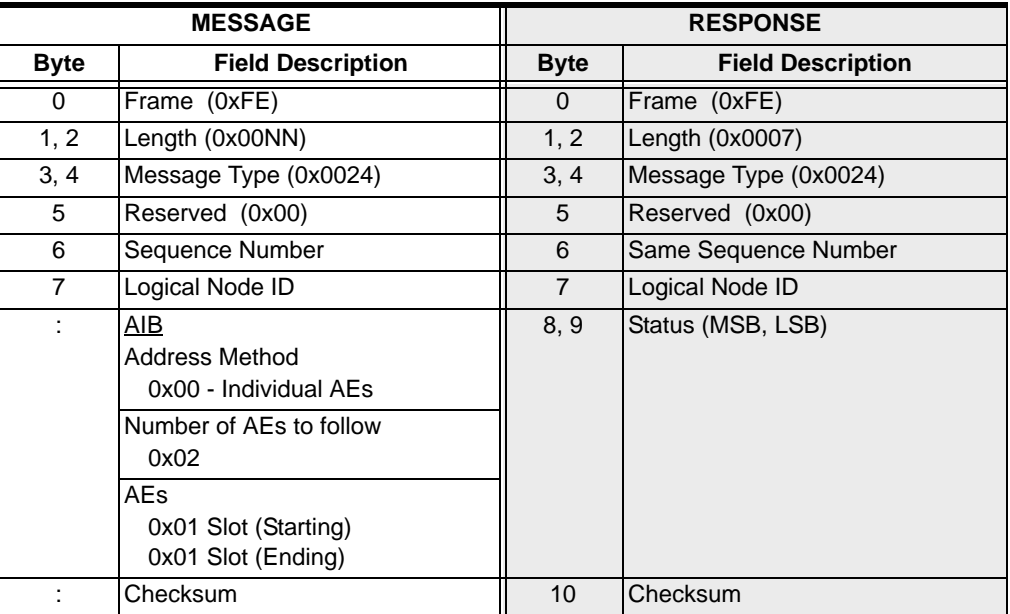

## LLCControl

**Type** SwitchKit API message

- **Purpose** Use LLCControl to manage the behavior of LLC. LLCControl can be used to dynamically modify environment variables and to manage SS7 redundancy.
- **Description** The message is used for controlling or modifying the behavior of the LLC. The message consists of a sequence of TLVs, a command TLV followed by one or more parameter TLVs.

#### **Establish Redundancy**

The *SK\_LLC\_CONTROL\_ESTABLISH\_REDUNDANCY TLV* is used to initiate synchronization between to components that are configured as redundant pairs. Synchronization can only be initiated if the components have been previously configured as redundant pairs and each component is in a state where synchronization can commence. A successful reply to this message indicates that the synchronization process has been initiated. It does not indicate the success or failure of that synchronization process.

The use of this TLV requires that the ComponentType and PrimaryLNI TLV's also be included and properly defined. The only component type supported is SS7 (0x1000).

#### **Control Switchover**

...........................................................................................................................................................................................................................................................

[SK\\_LLC\\_CONTROL\\_SWITCHOVER\\_COMP\\_TLV \(0x0021\)](#page-554-0) is used to initiate a switchover of fully synchronized, redundant components. Switchover can only be initiated if the components have been previously configued as redundant pairs and each component is in a state where switchover can occur. A successful reply to this message indicates that the switchover process has been initiated. It does not indicate the success or failure of that switchover process.

The use of this TLV requires that the Component Type and Primary LNI TLV's also be included and properly defined. The only component type supported is SS7(0x1000).

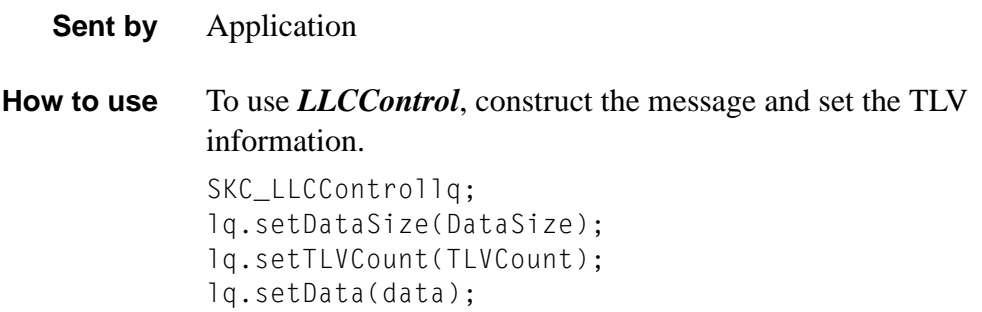

**Arguments** The following table shows the arguments you can change:

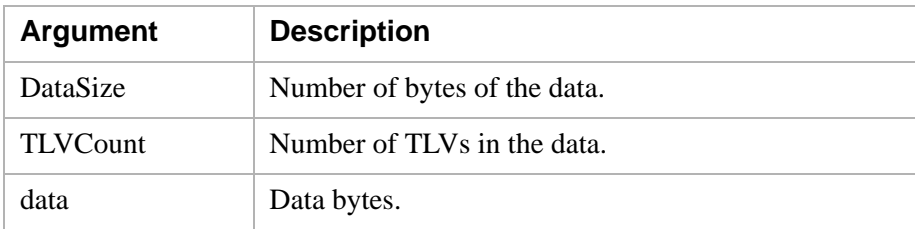

### **Status Argument**

The following are values that can be returned in the Status argument of *LLCControlAck*

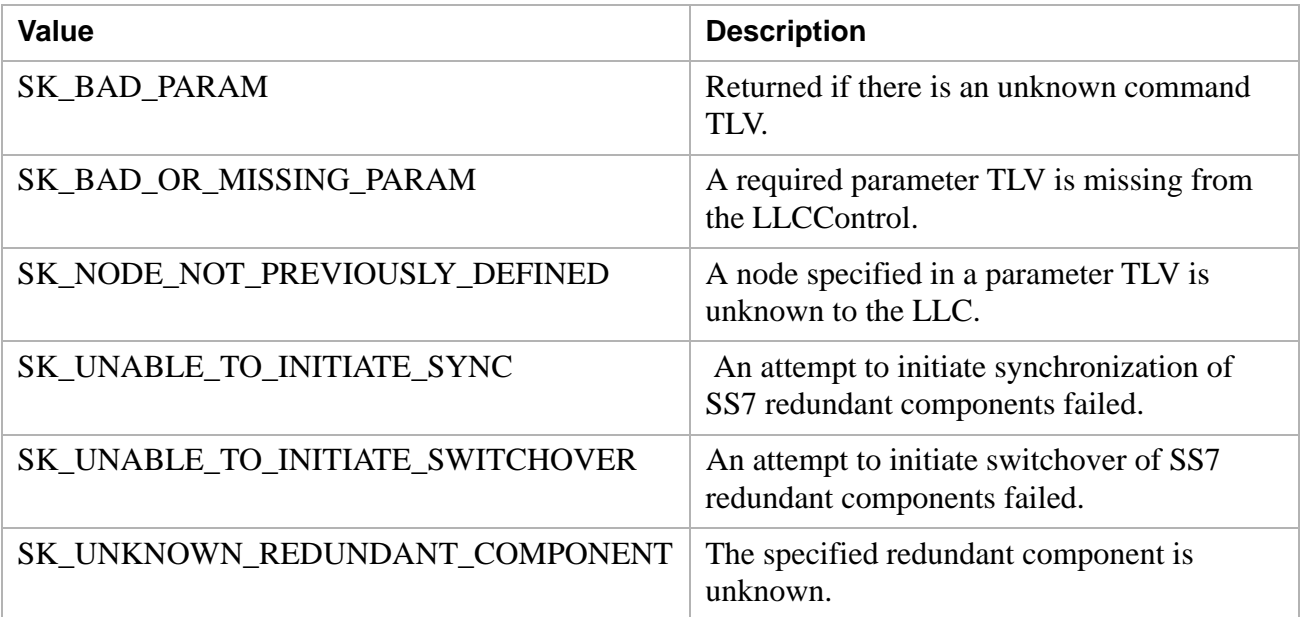

#### **Command TLVs SK\_LLC\_CONTROL\_ESTABLISH\_REDUNDANCY (0x0015)**

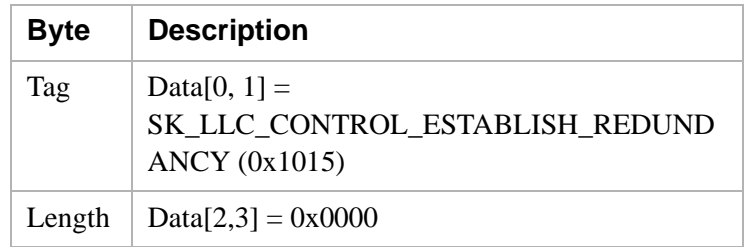

#### <span id="page-554-0"></span>**SK\_LLC\_CONTROL\_SWITCHOVER\_COMP\_TLV (0x0021)**

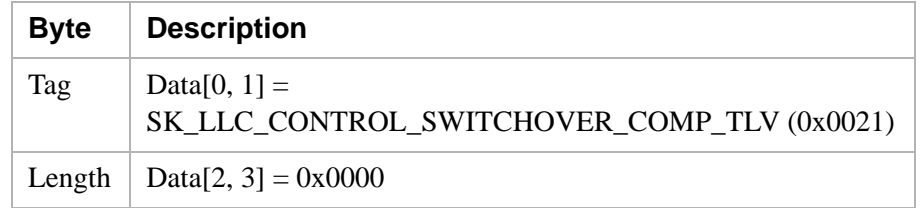

#### **Parameter TLVs SK\_LLC\_CONTROL\_GO\_STANDBY\_TLV (0x0016)**

This SK\_LLC\_CONTROL\_GO\_STANDBY\_TLV will cause an LLC switchover. The current Active LLC will become Standby and will inform the current Standby (if any) that it should become Active. Note that switchover behavior is dependant on the current SK\_LLC\_SWITCHBACK\_MODE environment variable. See the environment variables section for details.

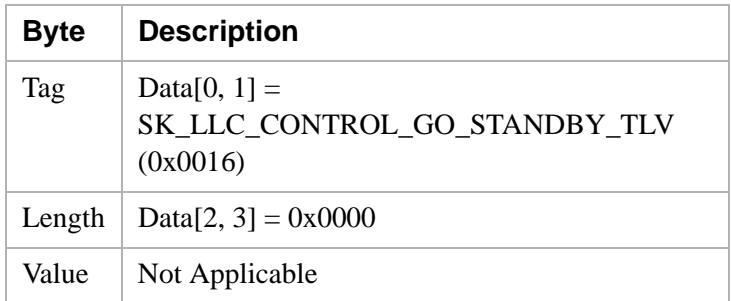

#### **SK\_COMPONENT\_TYPE\_TLV (0x1008)**

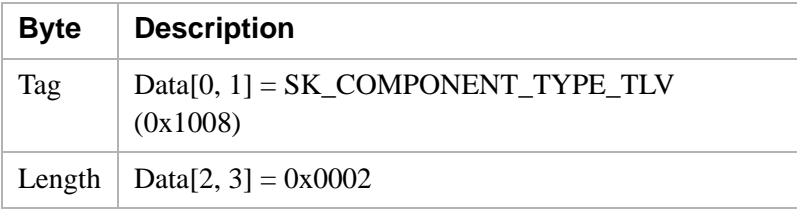

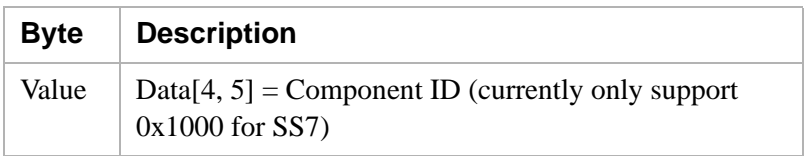

### **SK\_PRIMARY\_LNI\_TLV (0x1006)**

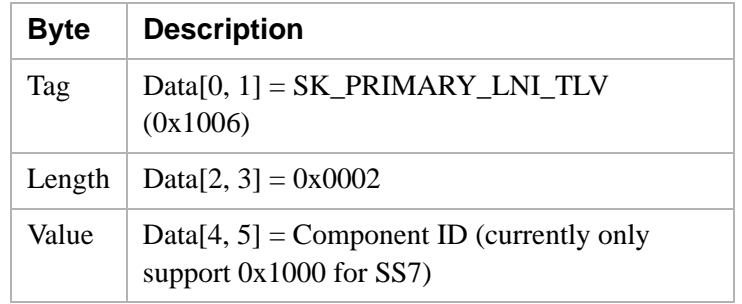

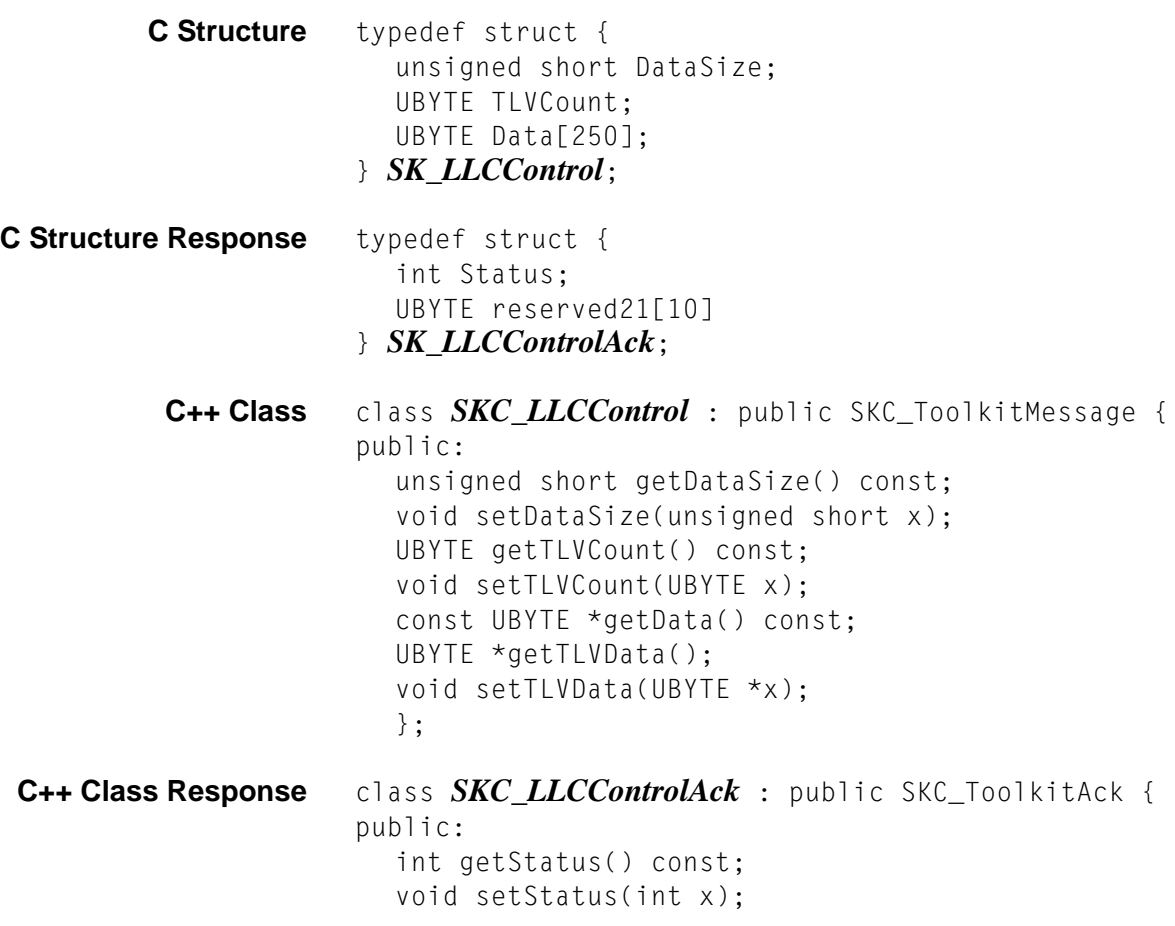

## LLCQuery

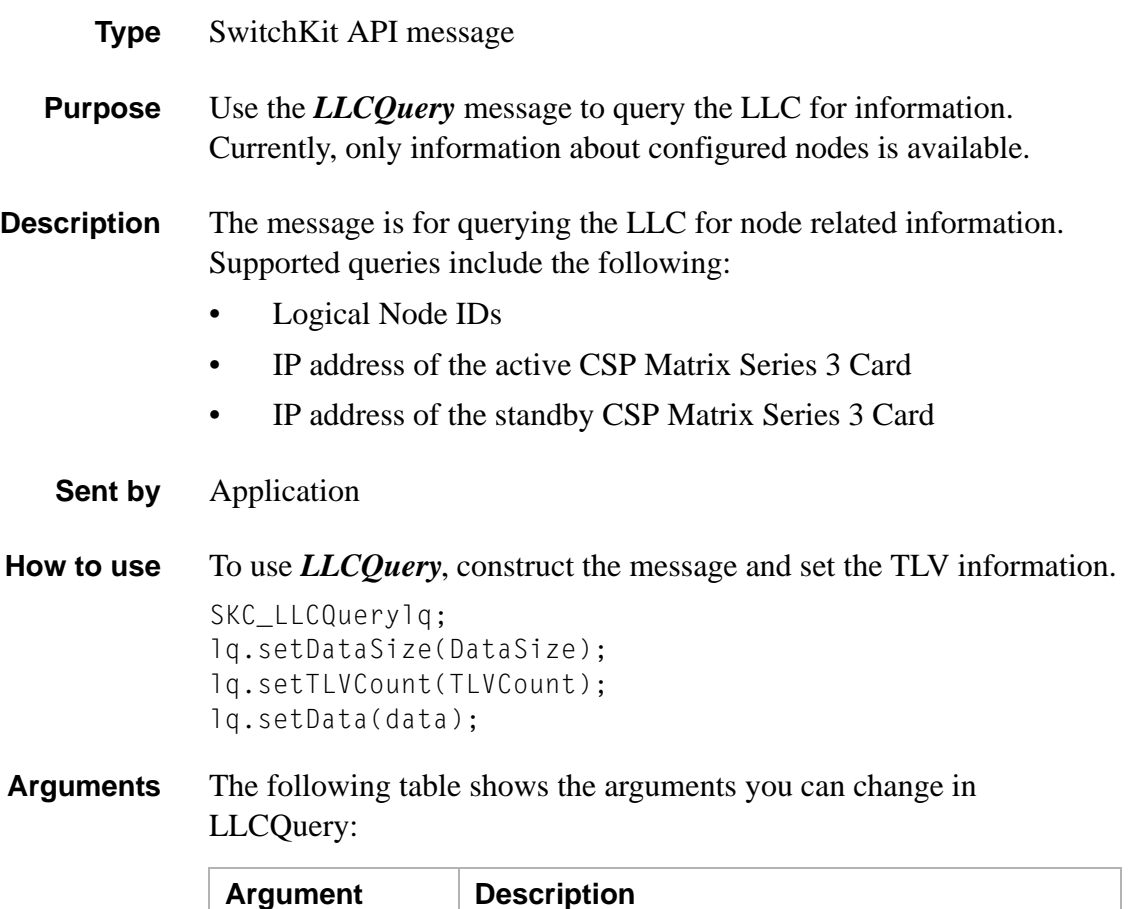

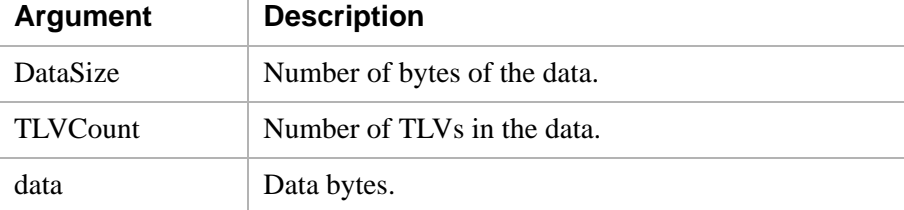

#### **Status**

These values can be returned in the Status argument of *SK\_LLCQueryAck*.

- SK\_BAD\_PARAM if unknown, query TLV.
- SK\_INVALID\_NODE if unknown node ID is given.
- **TLVs** You can use several TLVs with *LLCQuery.* See [TLV Syntax:](#page-560-0)

#### **Queries**

• PopulationQueryTLV (0x0002)

- NodeInfoQueryTLV (0x0003)
- LLC\_REDUNDANCY\_QUERY\_TLV (0x0005)

#### **Responses**

- NodeInfoTLV (0x8010)
- RequestedMatrixInfoTLV (0x8011)
- RequestedDeviceServerTLV (0x8012)
- RequestedKnownNodeInfoTLV (0x8013)
- *GenericLLCReport* messages

#### **PopulationQuery TLV**

The PopulationQuery TLV is used to query the LLC about any nodes it has detected. This TLV can request information on controlled nodes, known nodes, or both controlled and known nodes. A controlled node is any node directly under this LLC's control, while a known node is under another LLC's control.

The valid values for this option are:

ControlledNode (0x01) KnownNode (0x02) ControlledAndKnownNode (0x03)

The LLC will respond with an LLCQueryAck with zero or more NodeInfo TLVs; one for each node that matches the criteria: known or controlled. These TLVs reveal the Logical Node ID, the Node Type, and whether the link is up, down, or unknown. If the node is not controlled by this LLC, then the link status will not be known.

If no nodes match the criteria, then an LLCQueryAck will be returned with as a positive ACK with no TLVs.

#### **NodeInfoQuery TLV**

The NodeInfoQuery TLV is used to query the LLC about a specific node ID. It has one TLV field: Logical Node ID.

The LLC responds to NodeInfoQuery TLVs with an LLCQueryAck with various TLVs depending on what type of device the node is. These TLVs would be one of the following:

- RequestedMatrixInfoTLV
- RequestedDeviceServer LV

• RequestedKnownNodeInfoTLV

The above TLVs contain all the information the LLC knows about the node. For example, if the device is a standard CSP with two Matrix cards, then the ACK will contain two RequestedMatrixInfo TLVs; one for each card. However, if the node type is a device server, for example, the IP Signaling Series 3 card, the ACK will contain one RequestedDeviceServerTLV. If the node is merely a "known node", then the RequestedKnownNodeInfoTLV will be returned regardless of what type of node it is.

#### **SK\_LLC\_REDUNDANCY\_QUERY\_TLV (0x0005)**

The SK\_LLC\_REDUNDANCY\_QUERY\_TLV is used to query the redundancy status of the primary and redundant LLCs.The LLC will respond with a *GenericLLCReport* message of type SK\_LLC\_REDUNDANCY for each LLC. See the *GenericLLCReport* section for details on message behavior and format.

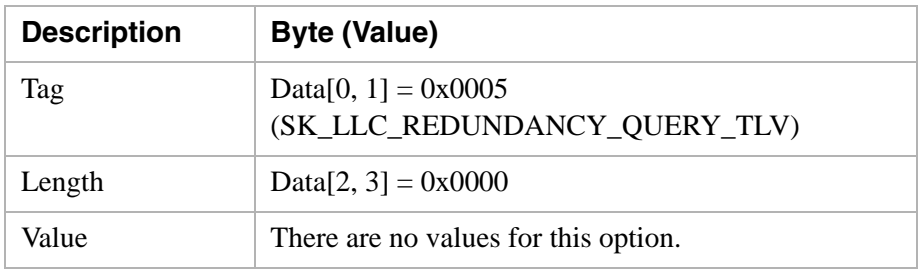

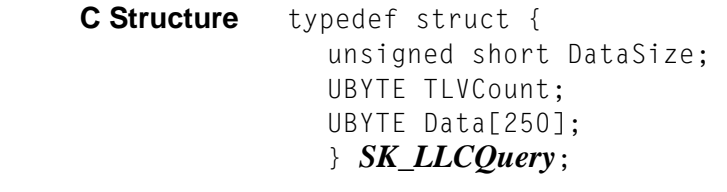

**C Structure Response** typedef struct { unsigned short DataSize; int Status; UBYTE TLVCount; UBYTE Data[246]; } *SK\_LLCQueryAck*;

........................................................................................................................................................................................................................................................... **C++ Class** class *SKC\_LLCQuery* : public SKC\_ToolkitMessage { public: unsigned short getDataSize() const; void setDataSize(unsigned short x); UBYTE getTLVCount() const; void setTLVCount(UBYTE x);

const UBYTE \*getData() const; UBYTE  $*getData()$ ; void setData(UBYTE \*x);  $\}$  ;

. . . . . . . . . . . .

```
C++ Class Response class SKC_LLCQueryAck : public SKC_ToolkitAck { 
                     public:
                       unsigned short getDataSize() const;
                       void setDataSize(unsigned short x);
                       int getStatus() const;
                       void setStatus(int x);
                       UBYTE getTLVCount() const;
                       void setTLVCount(UBYTE x);
                       const UBYTE *getData() const;
                       UBYTE *getData();
                       void setData(UBYTE *x);
                       };
```
<span id="page-560-0"></span>**TLV Syntax** Below is the definition of all TLVs used in the LLC Query message and the LLC Query Acknowledgement (ACK) message.

#### **PopulationQueryTypeTLV (0x0002)**

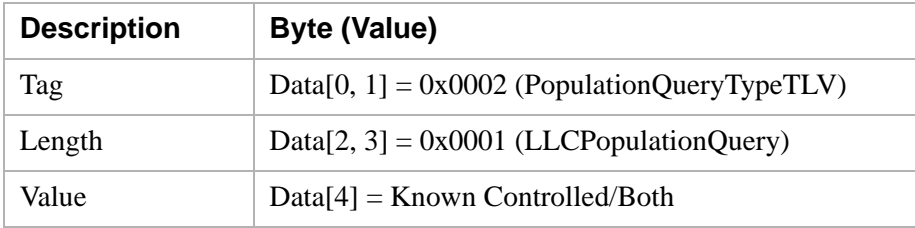

#### **NodeInfoQueryTLV (0x0003)**

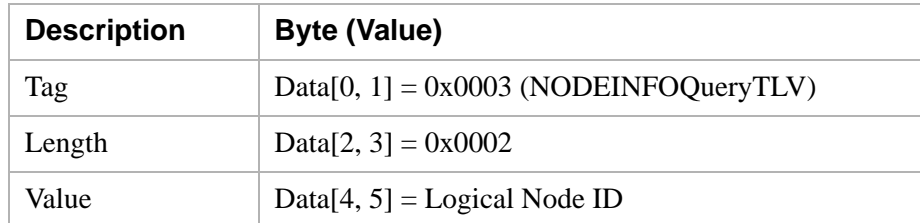

#### **NodeInfoTLV (0x8010)**

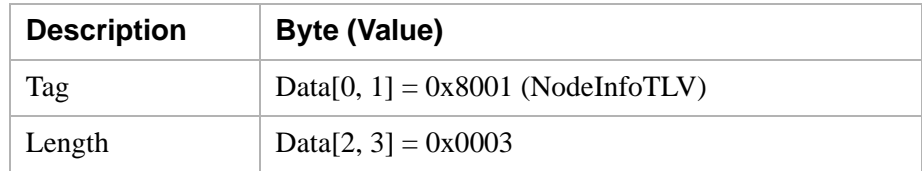

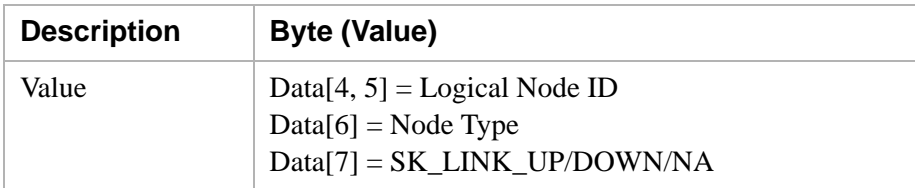

### **RequestedMatrixInfoTLV (0x8011)**

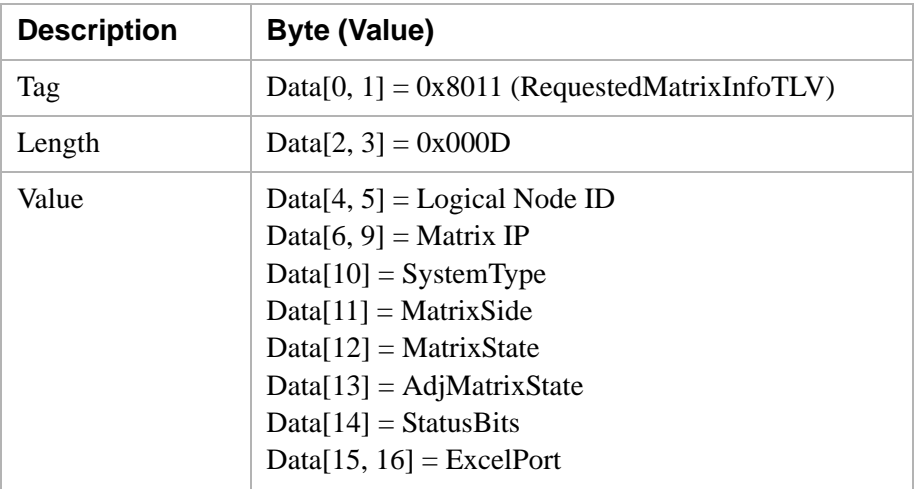

### **RequestedDeviceServerInfoTLV (0x8012)**

.

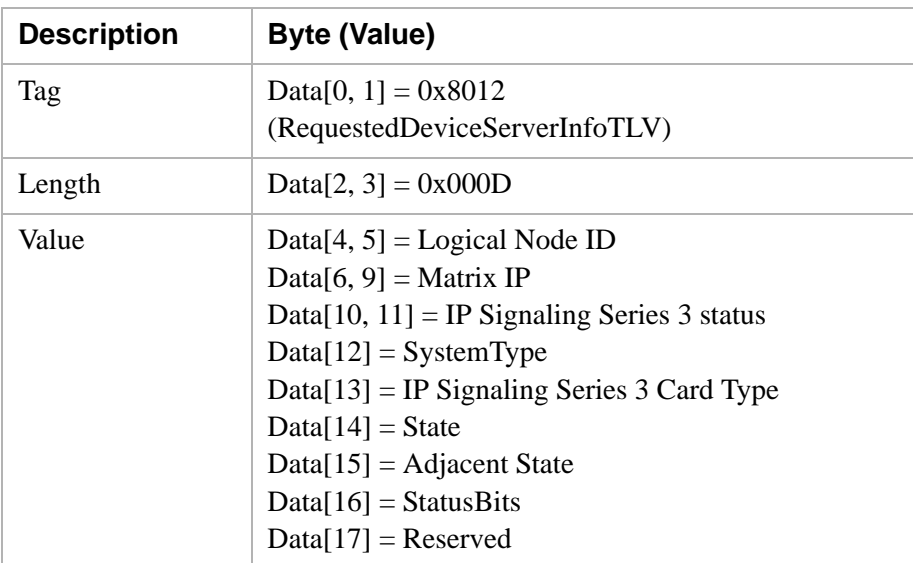

### **RequestedKnownNodeInfoTLV (0x8013)**

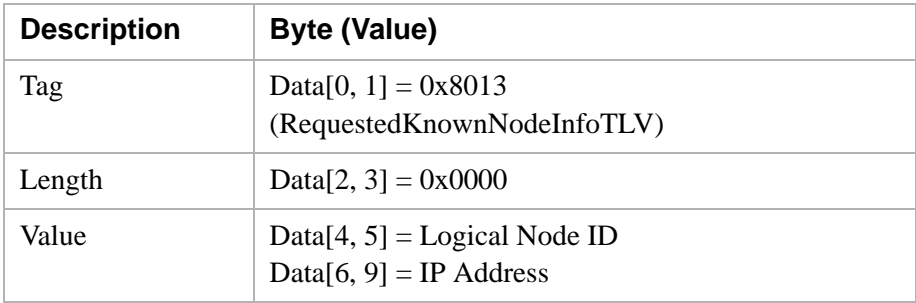

# Local End Release Mode Configure 0x0021

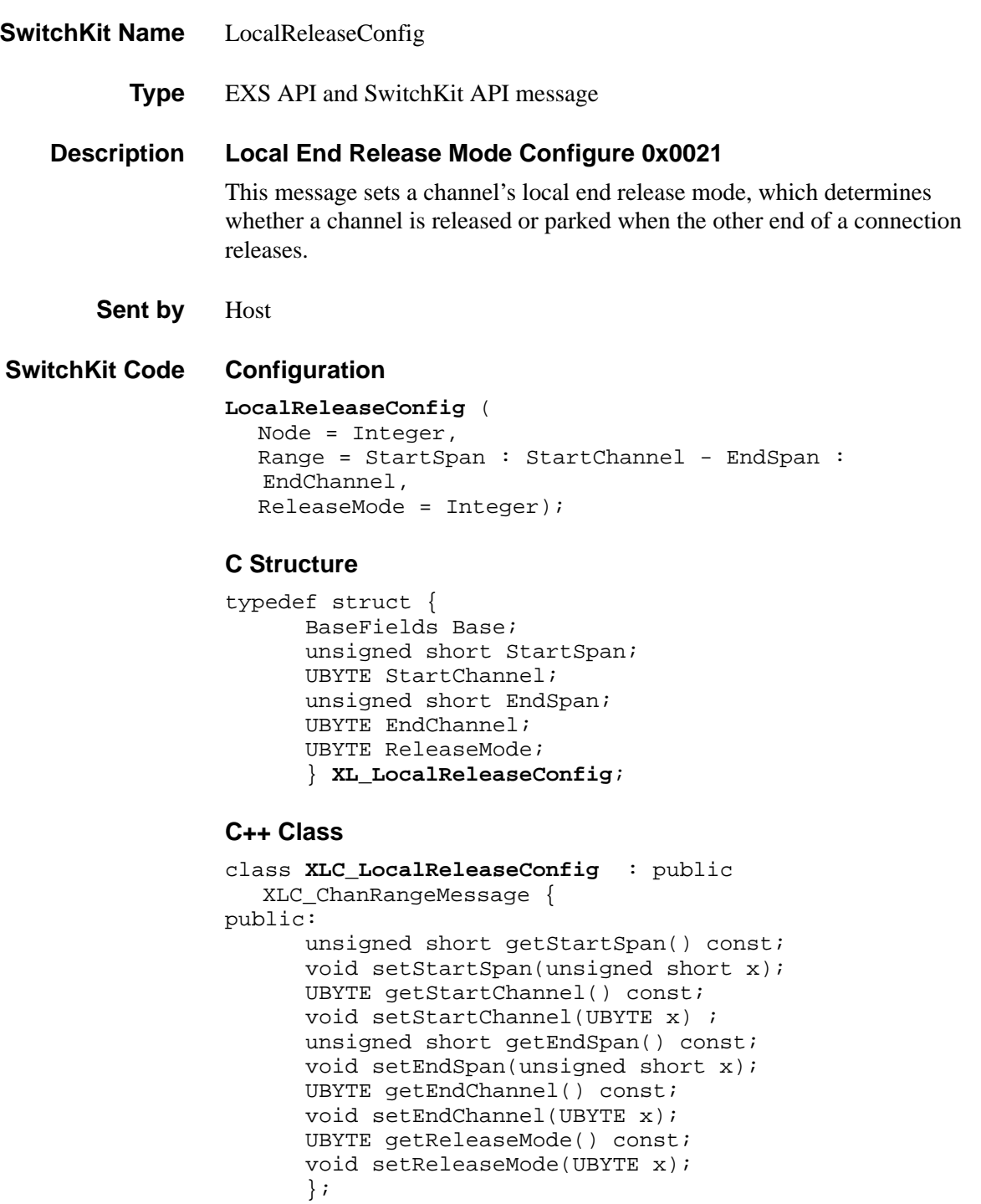

#### **EXS API Hex Format**

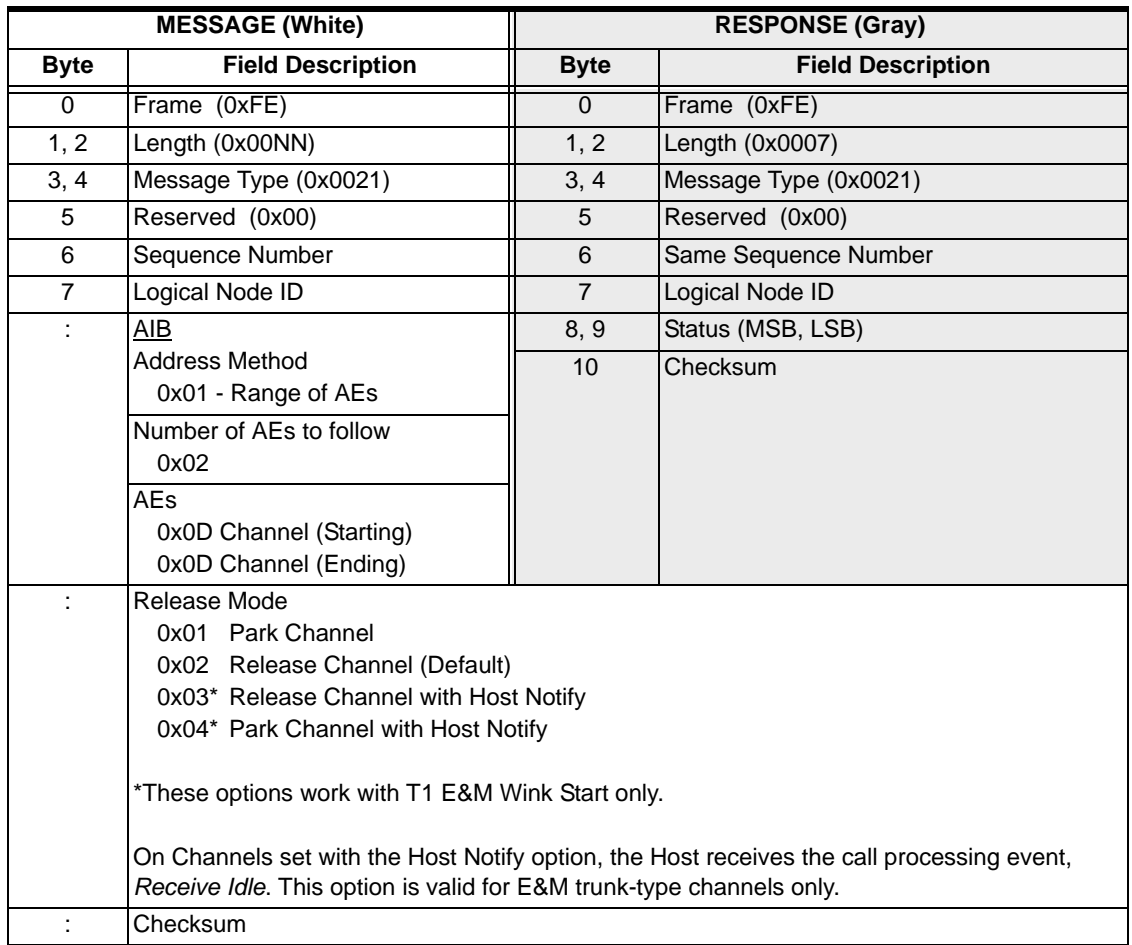

## Loop Back Configure/Query 0x0091

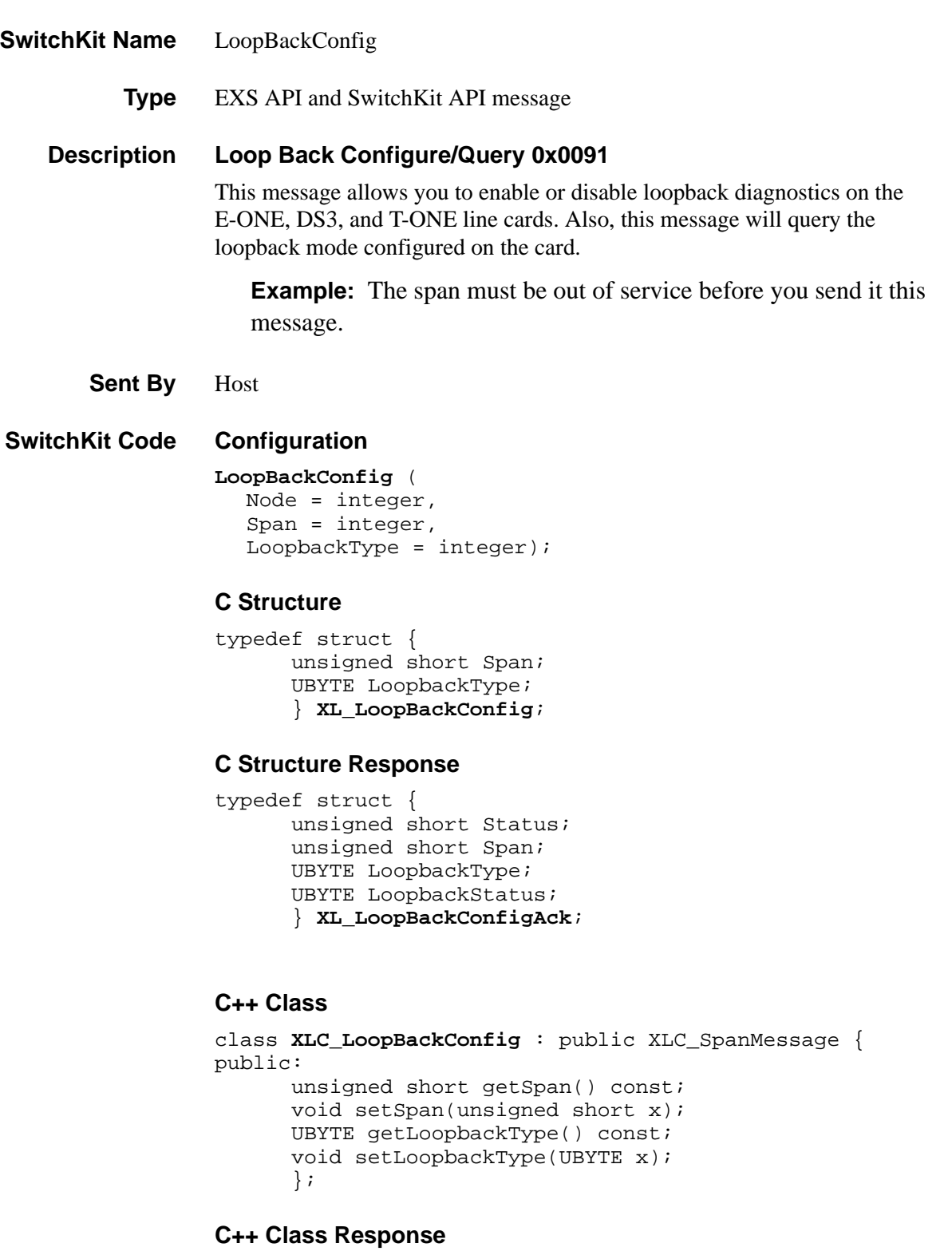

........................................................................................................................................................................................................................................................... class **XLC\_LoopBackConfigAck** : public XLC\_AcknowledgeMessage {

```
public:
      unsigned short getStatus() const;
      void setStatus(unsigned short x);
      unsigned short getSpan() const;
      void setSpan(unsigned short x);
      UBYTE getLoopbackType() const;
      void setLoopbackType(UBYTE x);
      UBYTE getLoopbackStatus() const;
      void setLoopbackStatus(UBYTE x);
};
```
#### **EXS API Hex Format**

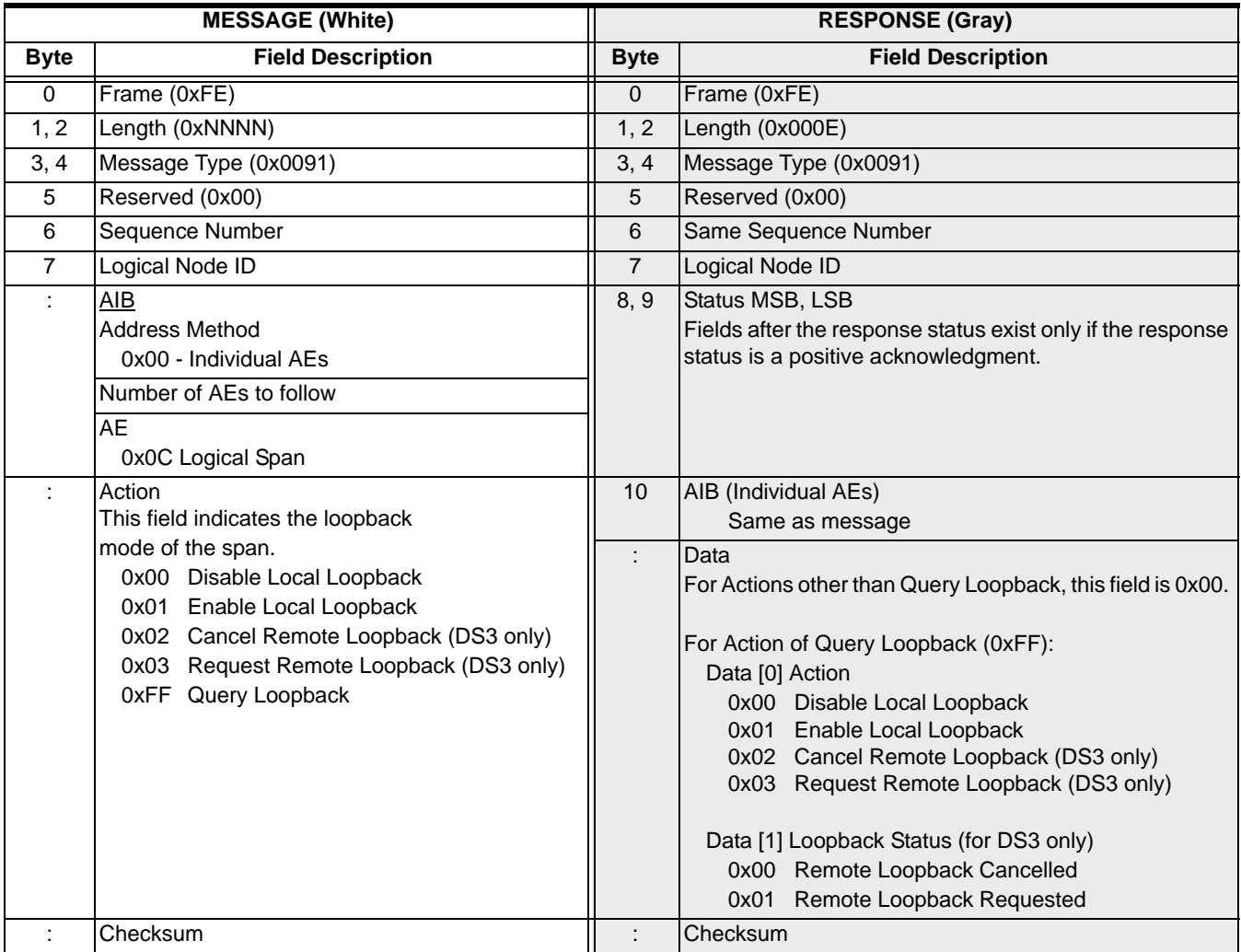

# Loop Timing Configure 0x004A

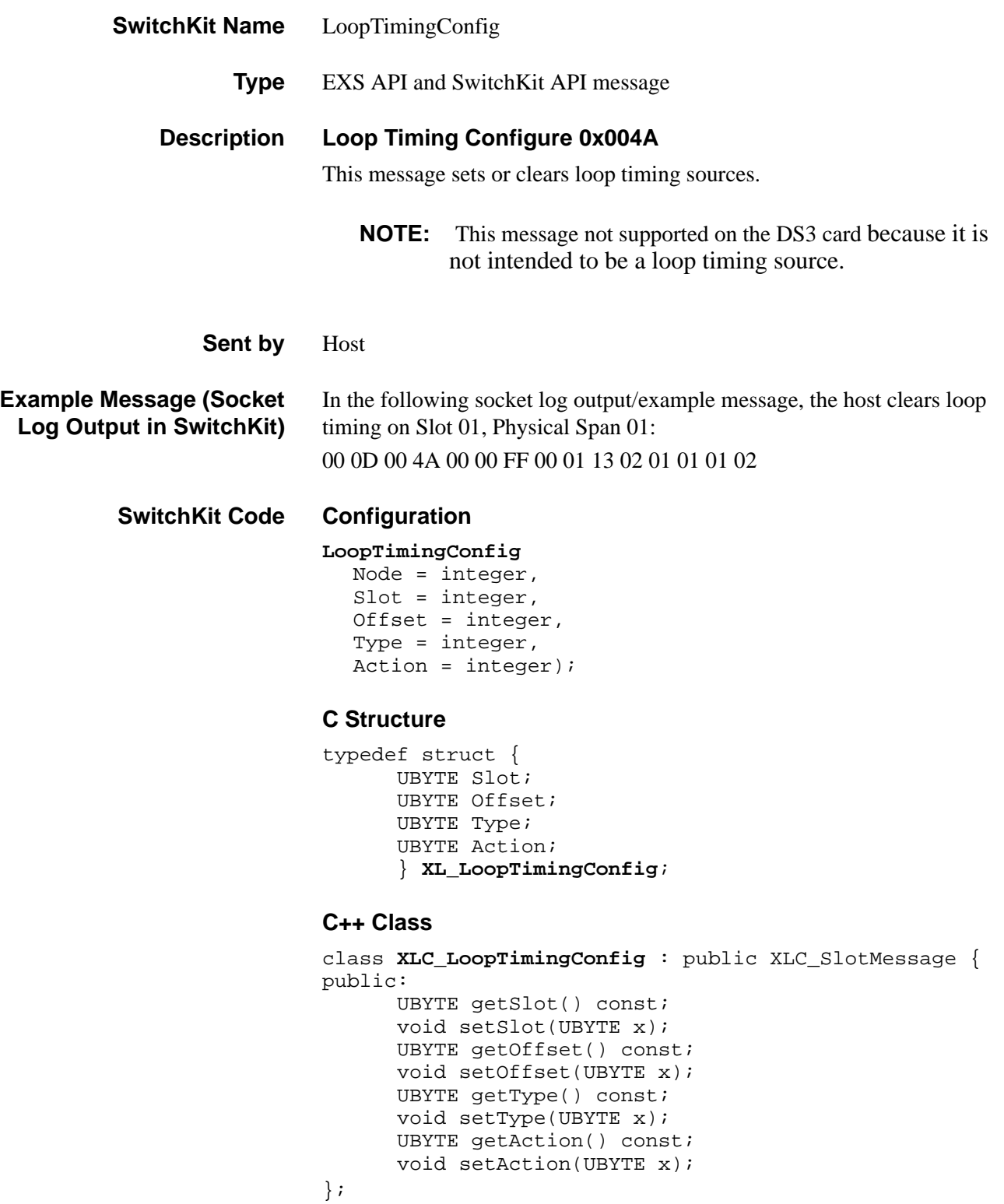

### **EXS API Hex Format**

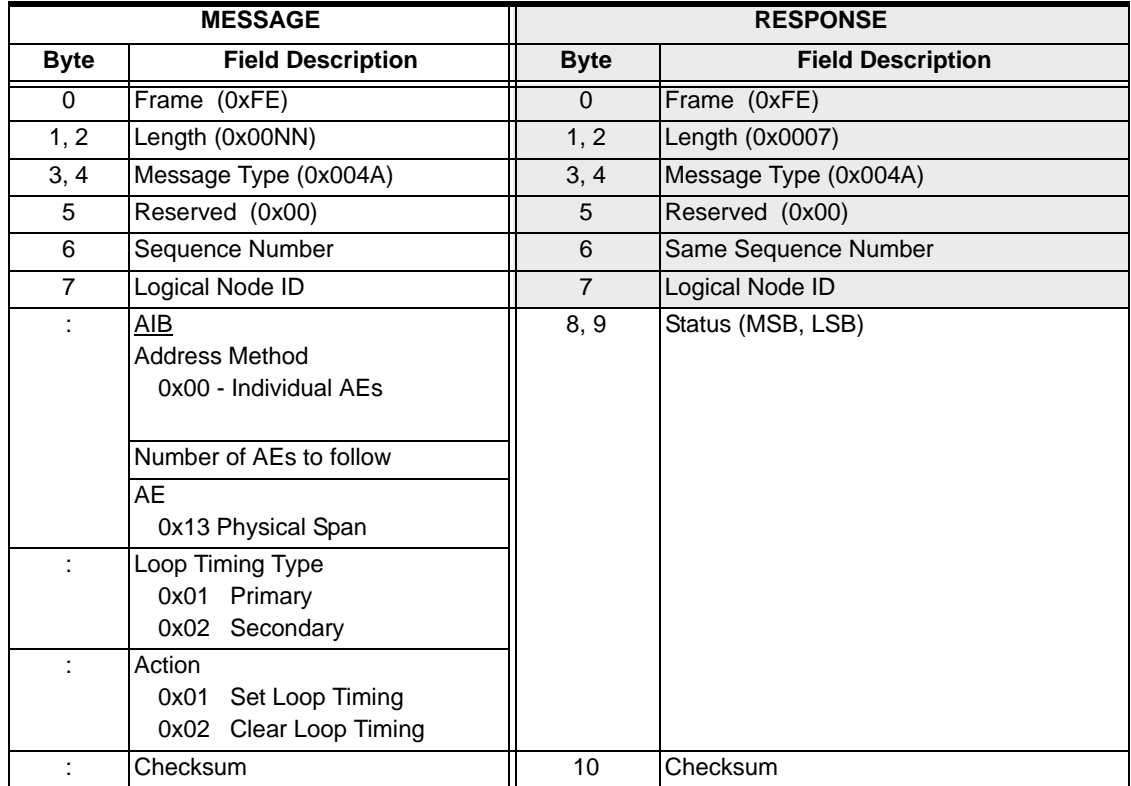

## Matrix Configure 0x007D

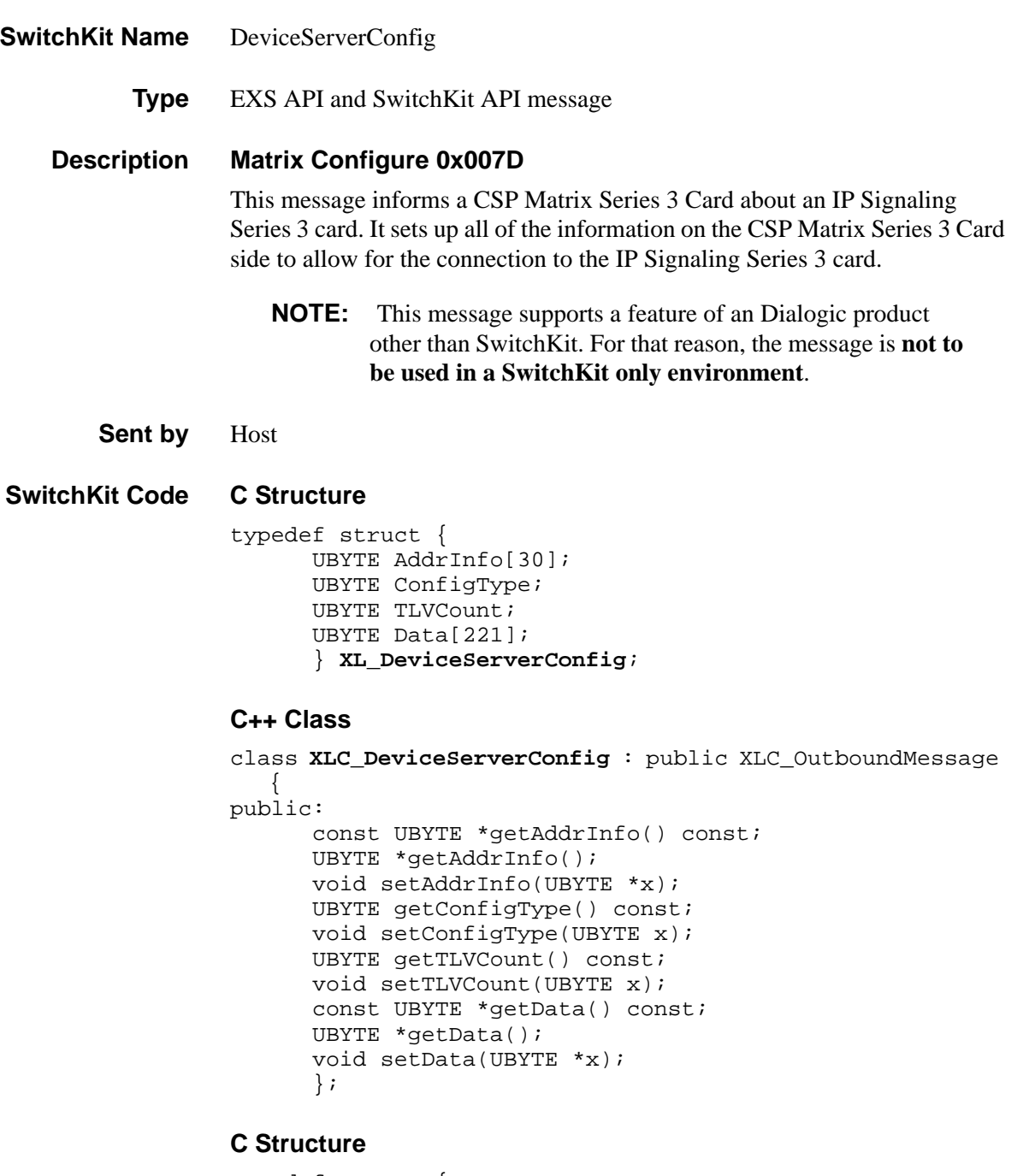

typedef struct { UBYTE AddrInfo[30]; UBYTE ConfigType; UBYTE TLVCount; UBYTE Data[221]; } **XL\_DeviceServerConfig**;

#### **C++ Class**

};

```
class XLC_DeviceServerConfig : public XLC_OutboundMessage 
   { 
public:
      const UBYTE *getAddrInfo() const;
      UBYTE *getAddrInfo();
      void setAddrInfo(UBYTE *x);
      UBYTE getConfigType() const;
      void setConfigType(UBYTE x);
      UBYTE getTLVCount() const;
      void setTLVCount(UBYTE x);
      const UBYTE *getData() const;
      UBYTE *getData();
```
#### **EXS API Hex Format**

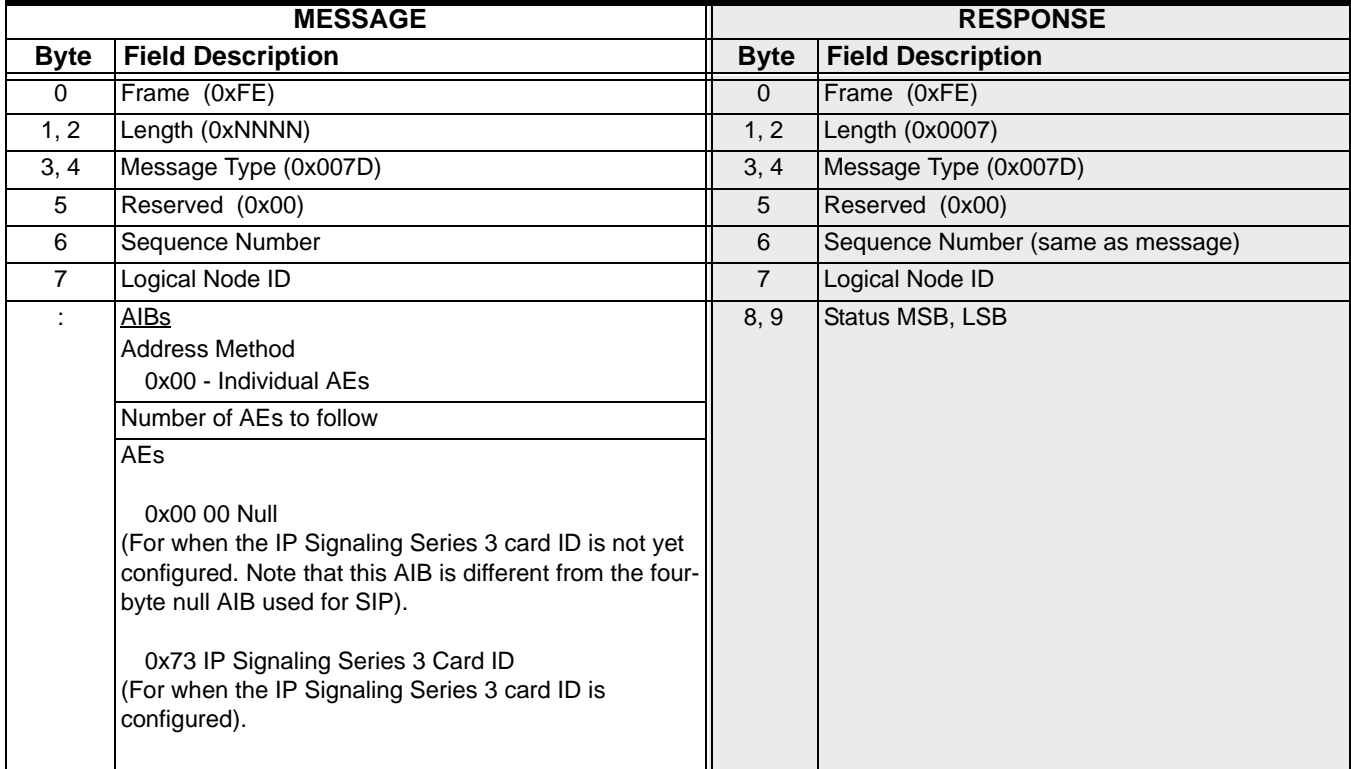

void setData(UBYTE \*x);

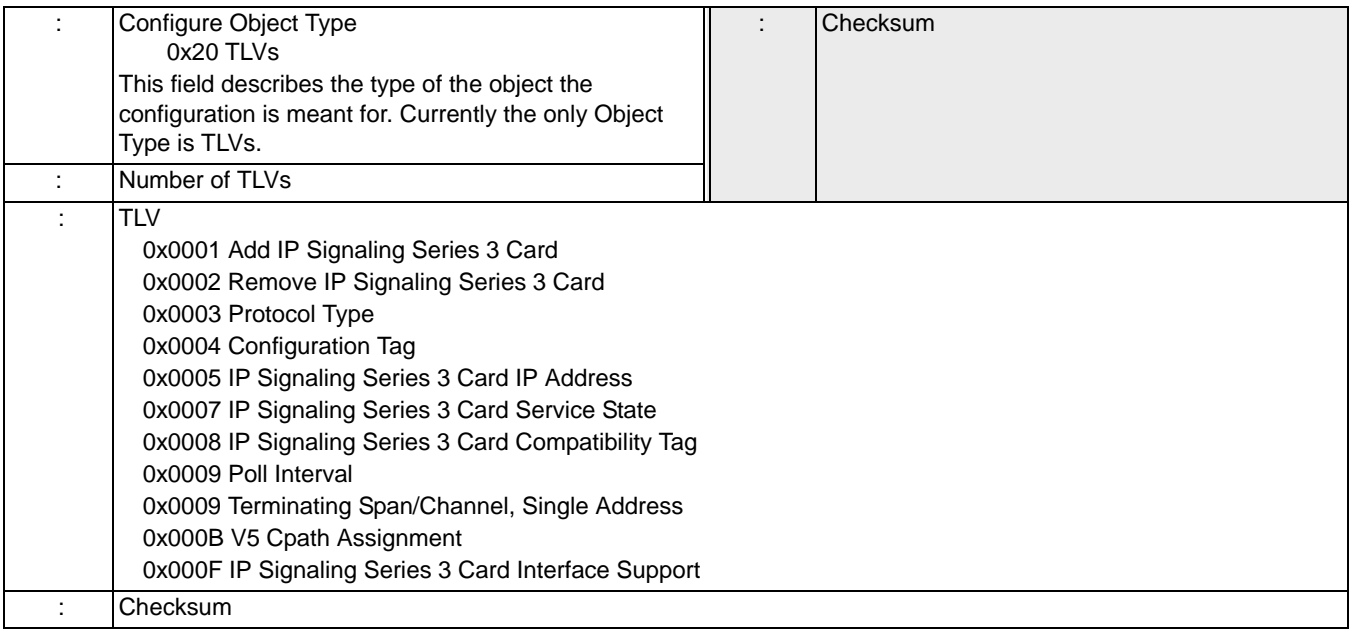

## Matrix Query 0x0097

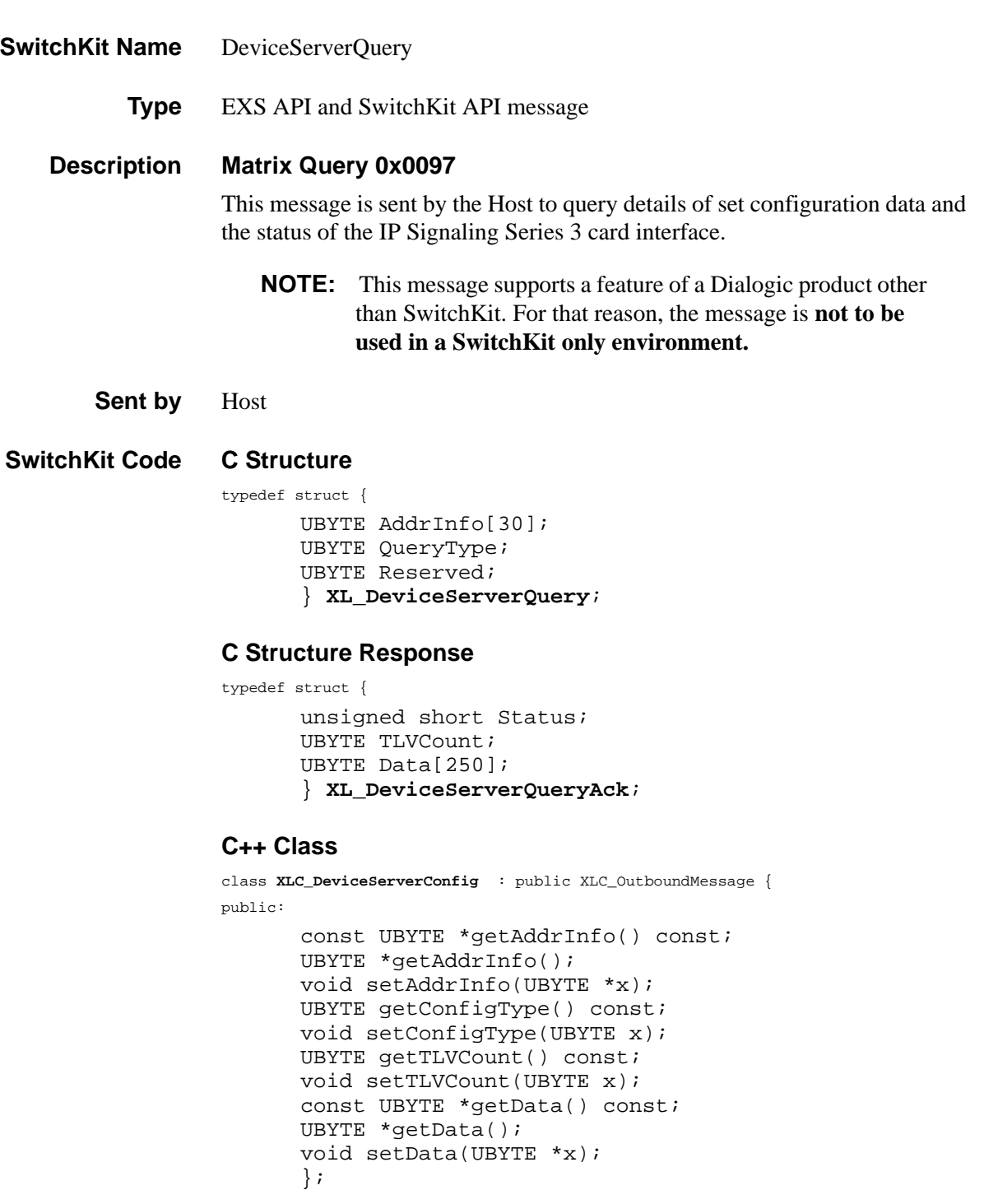

#### **C++ Class Response**

```
class XLC_DeviceServerQueryAck : public XLC_AcknowledgeMessage { 
public:
       unsigned short getStatus() const;
```

```
void setStatus(unsigned short x);
UBYTE getTLVCount() const;
void setTLVCount(UBYTE x);
const UBYTE *getData() const;
UBYTE *getData();
void setData(UBYTE *x);
};
```
#### **EXS API Hex Format**

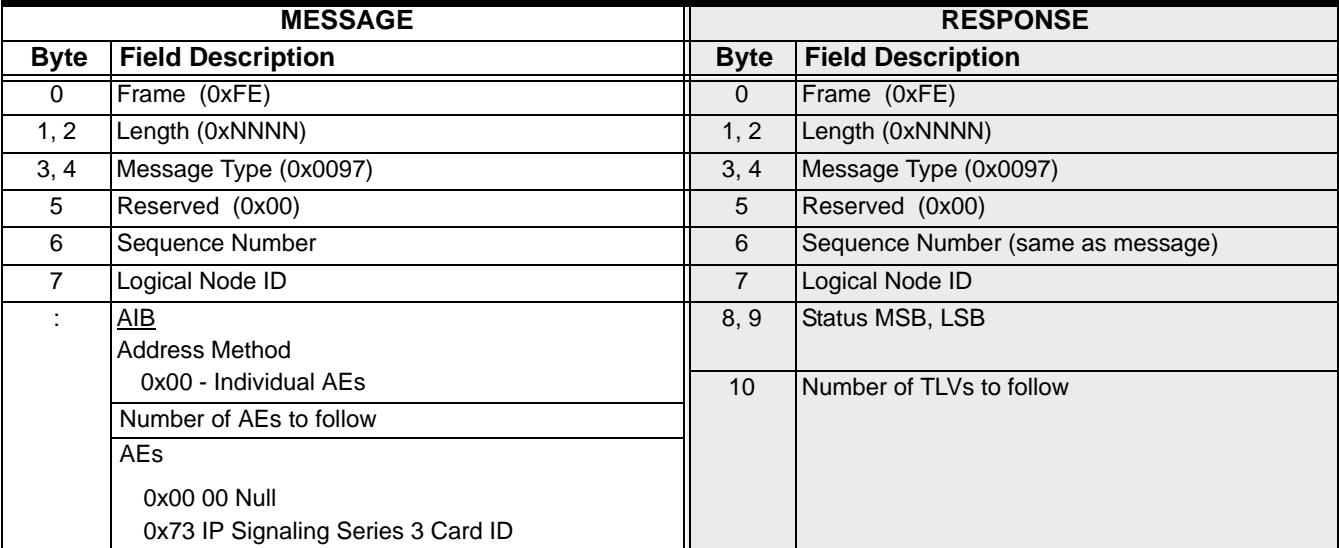

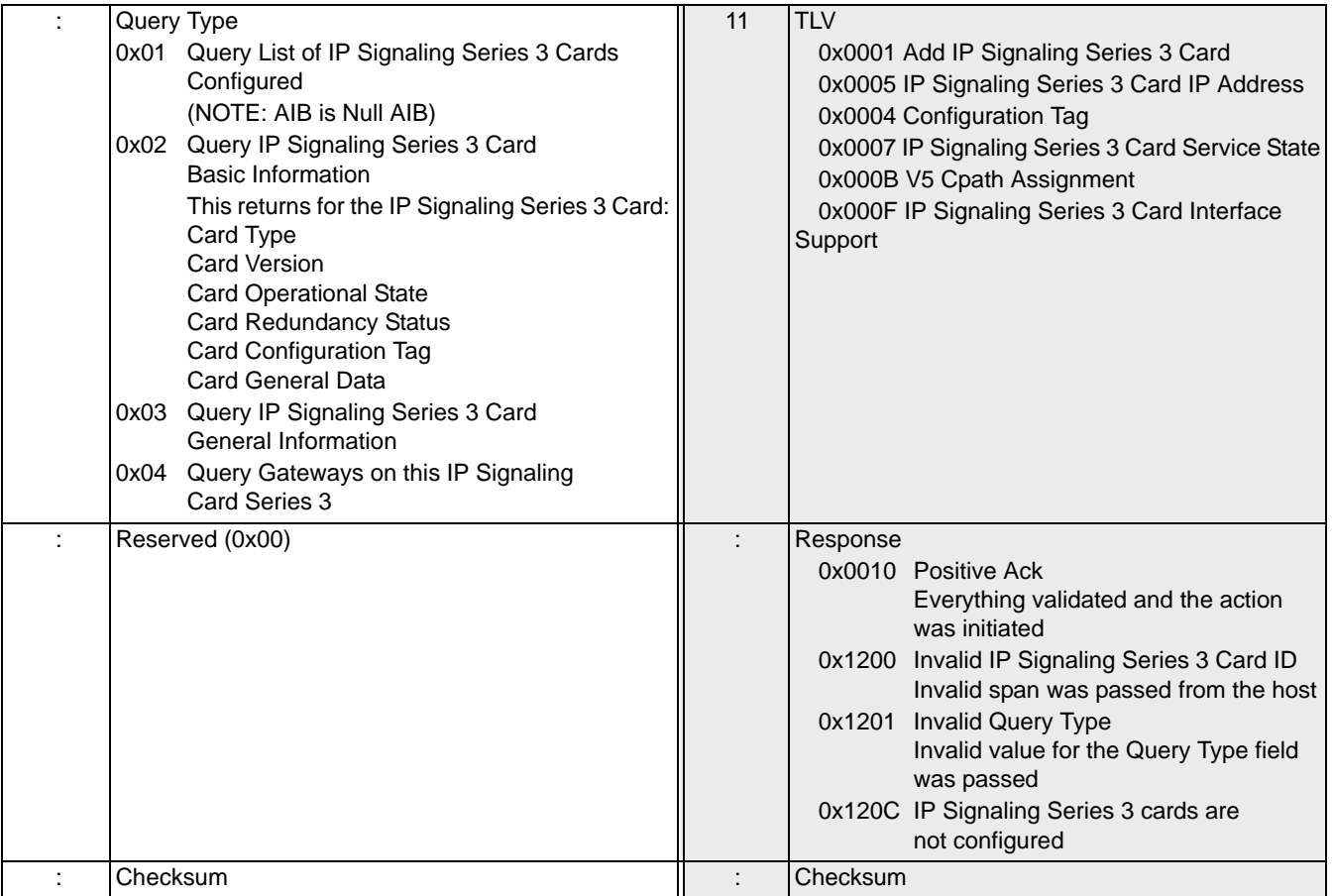

# Matrix Status Report 0x00E5

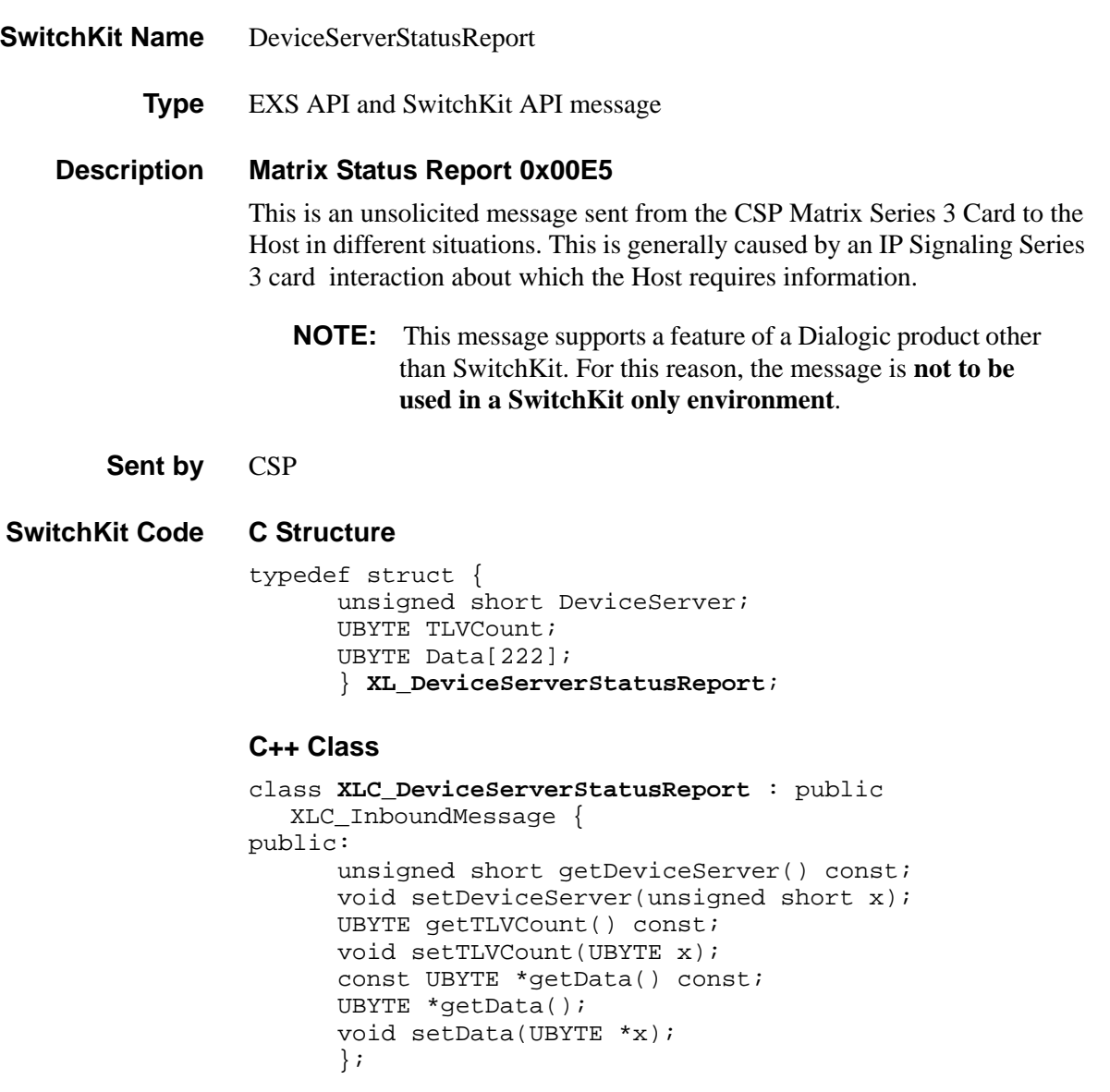
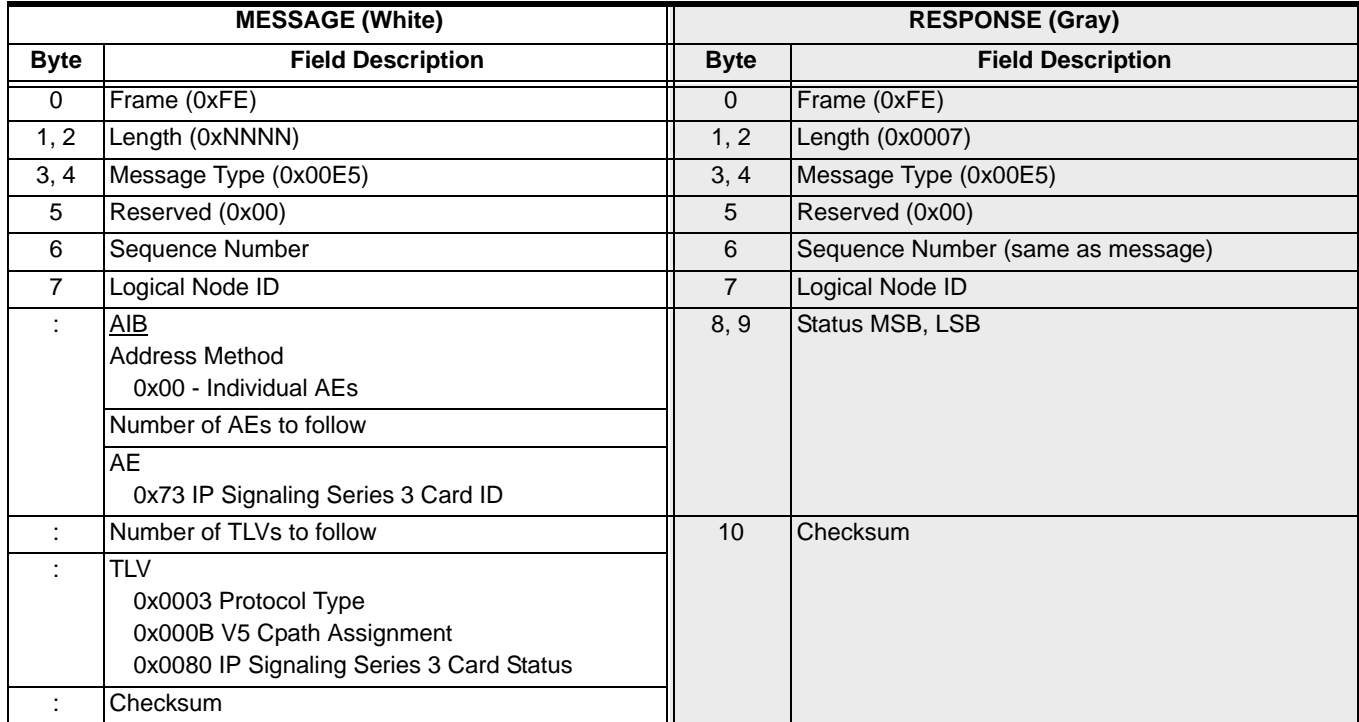

...........................................................................................................................................................................................................................................................

### **EXS API Hex Format**

# MessageWrapper

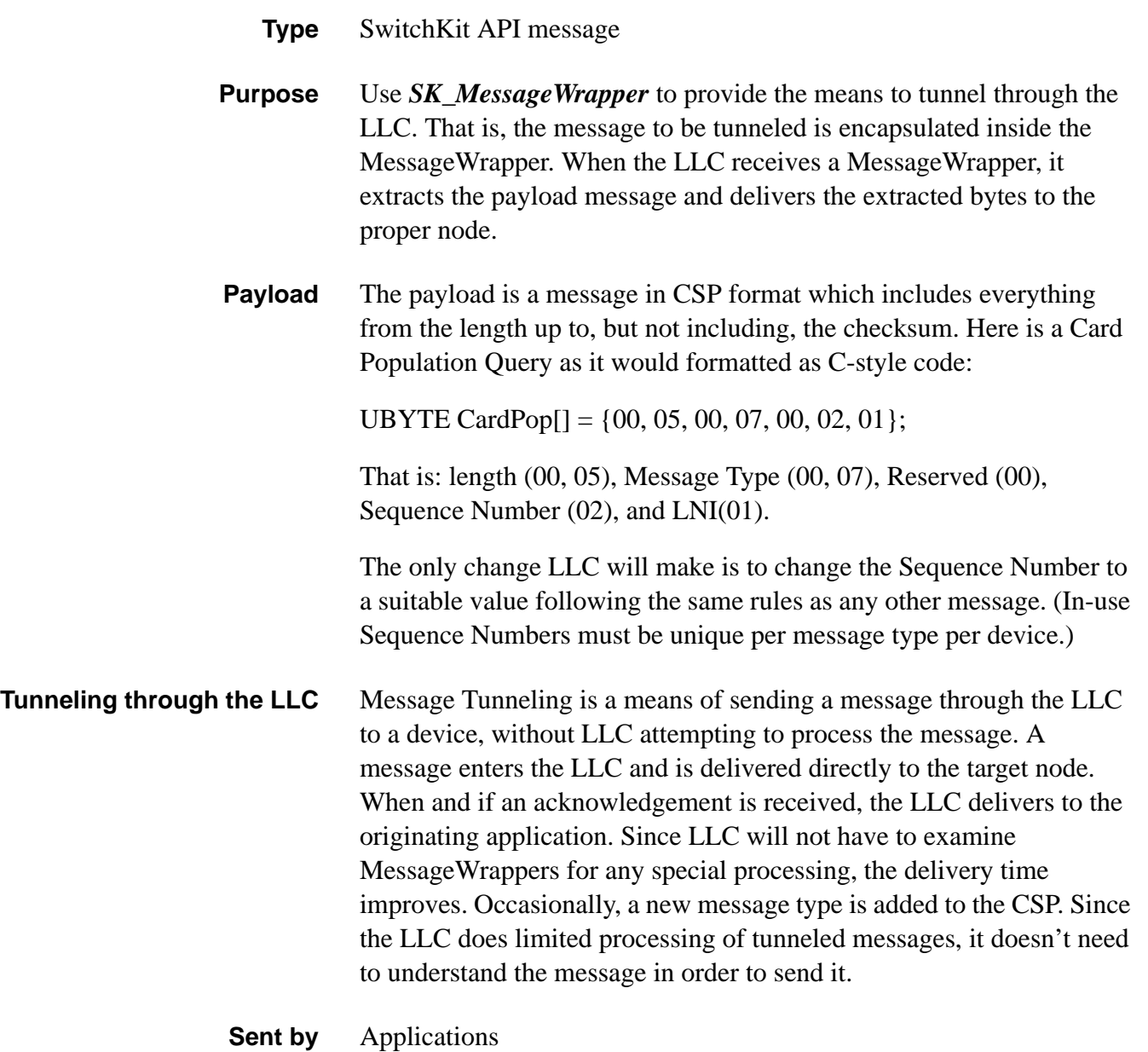

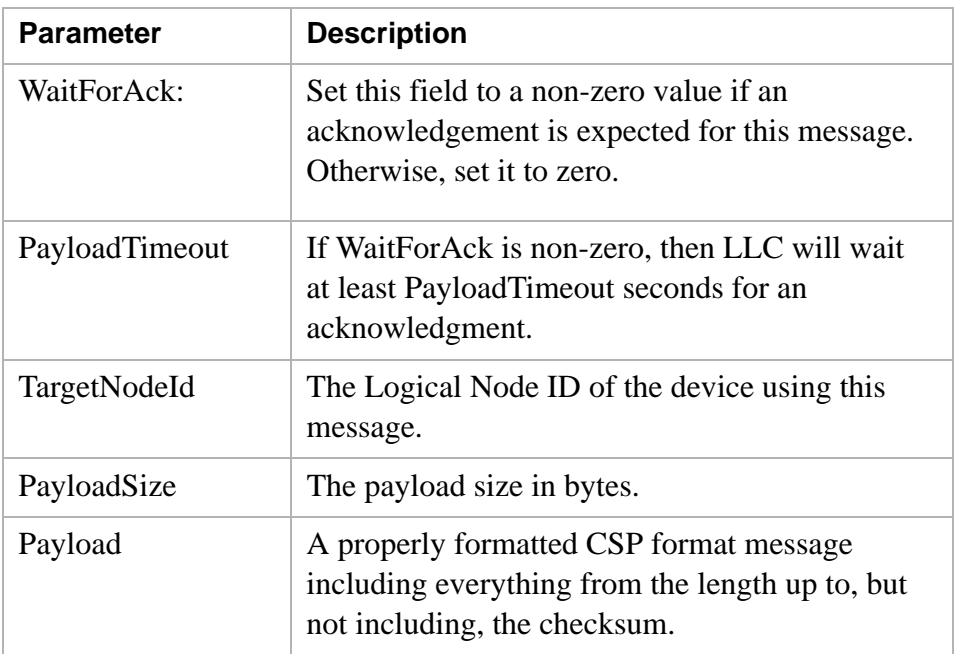

# **Arguments** The following table shows the arguments you can change:

# **Status Argument**

The following are values that can be returned in the Status argument of *MessageWrapperAck*:

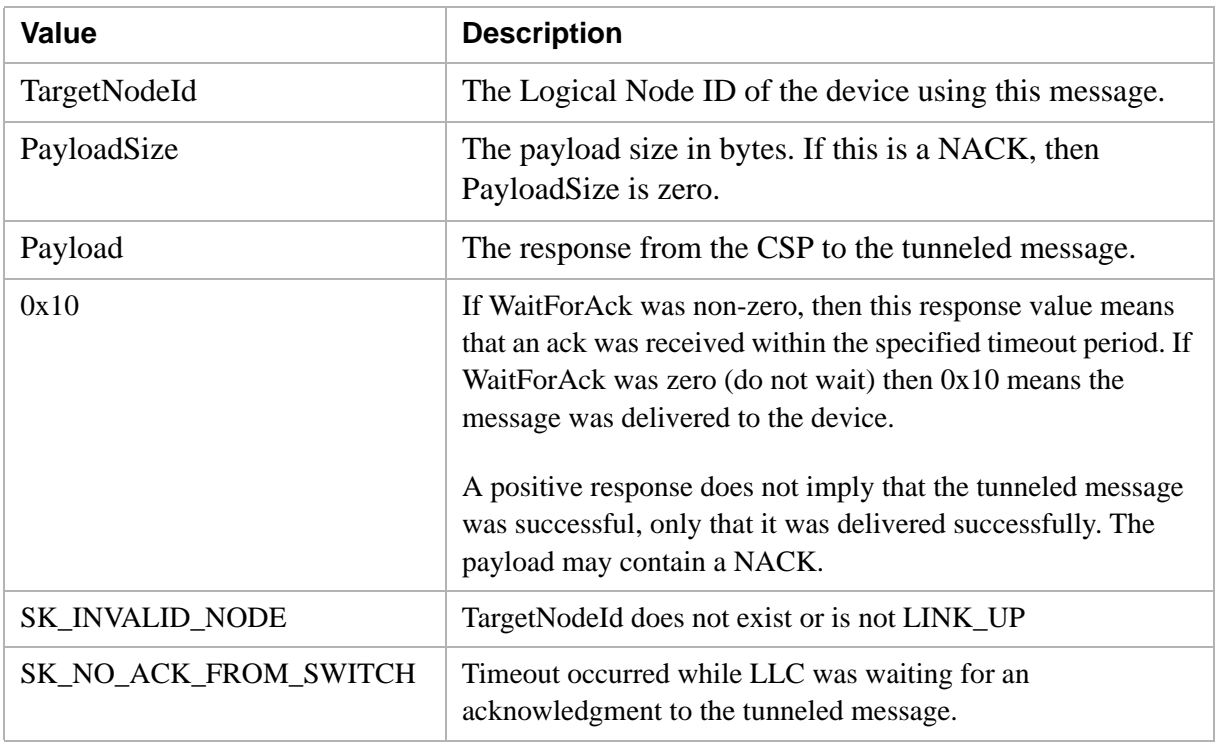

...........................................................................................................................................................................................................................................................

**C Structure** typedef struct {

BaseFields Base; unsigned short TargetNodeId; UBYTE WaitForAck; UBYTE PayloadTimeout; unsigned short PayloadSize; UBYTE Payload[247]; } *XL\_MessageWrapper*;

**C Structure Response** C-Structure

typedef struct { BaseFields Base; unsigned short Status; UBYTE reserved6[13]; unsigned short TargetNodeId; unsigned short PayloadSize; UBYTE Payload[247]: } *XL\_MessageWrapperAck*;

**C++ Class** class *XLC\_MessageWrapper*: public XLC\_OutboundMessage { unsigned short getTargetNodeId() const; void setTargetNodeId(unsigned short x); UBYTE getWaitForAck() const; void setWaitForAck(UBYTE x); UBYTE getPayloadTimeout() const; void setPayloadTimeout(UBYTE x); unsigned short getPayloadSize() const; void setPayloadSize(unsigned short x); const UBYTE \*getPayload() const; UBYTE \*getPayload(); void setPayload(UBYTE \*x); };

```
C++ Class Response class XLC_MessageWrapperAck: public 
                        XLC_AcknowledgeMessage {
                          unsigned short getStatus() const;
                          void setStatus(unsigned short x);
                          unsigned short getTargetNodeId() const;
                          void setTargetNodeId(unsigned short x);
                          unsigned short getPayloadSize() const;
                          void setPayloadSize(unsigned short x);
                          const UBYTE *getPayload() const;
                          UBYTE *getPayload();
                          void setPayload(UBYTE *x);
                     };
```
- **Limitations** There is no way to tunnel to an application an unsolicited CSP message. The application must continue to register to receive these.
- **socket.log** In the socket.log, messages that have been tunneled will be displayed with an asterisk preceding the bytes.

#### **Example of an outbound message:**

Apr 01 2002 13:44:22 H->X2[10.10.158.16] \* : 01 01 00 00 fe 00 02 52 02 00 02 53 04 00 20 00 01 02

#### **Example of an inbound message:**

...........................................................................................................................................................................................................................................................

Apr 01 2002 13:44:22 X2[10.10.158.16]->H \* : 01 01 00 00 fe 00 10 00 02 52 02 00 02 53 04 00 20 00 01 07 00 05 00 02 00 03 00 08 00 02 01 01 00 07 00 02 00 01 00 0a 00 04 00 05 00 05 00 0c 00 06 0a 0a 9e 07 31 51 00 0d 00 06 00 00 00 00 00 00 00 0e 00 02 00 01

### **LLC message validation**

The LLC will make no attempt to validate the contents of the payload. Since the CSP will not NACK ill formed messages (it generates an alarm instead) the likely response will be SK\_NO\_ACK\_FROM\_SWITCH.

**Example Code** This code example sends an IP Signaling Series 3 Card Query message  $(0x101)$  to a device server with a node id of  $0x02$ :

```
UBYTE sqbuf[] = \{ 0x00, 0x13, //length
       0x01, 0x01, // tag
       0x00, //reserved
       0x00, // seq num
       0xfe, // ELNI
       0x00, // address method
       0x02, // num address elelments
       0x52, 0x02, 0x00, 0x02, // ELNI
       0x53, 0x04, 0x00, 0x20, 0x00, 0x01, // ObInstId
       0x02, // query type
       0x00 //reserved
     };
     XLC_MessageWrapper sq(sizeof(sqbuf)+0x20);
     sq.setPayloadSize(sizeof(sqbuf));
     memcpy(sq.getPayload(), sqbuf, sizeof(sqbuf));
     sq.setTargetNodeId(0x02);
     sq.setWaitForAck(1);
     sq.setPayloadTimeout(0x10);
     sq.send();
This code example is from the handler function for this 
   message:
CASEC_MessageWrapperAck(mwa)
     {
       cout << "ACK: " << hex << mwa->getStatus() << endl;
       cout << " Payload size: " << mwa-
  >getPayloadSize() << endl;
       cout << " Payload: ";
      if (mwa \rightarrow qetStatus() == 0x10) {
        for (int x = 0; x \leq mwa \geq 0 and Size(); x++)
         {
         cout \ll hex \ll (int)mwa->getPayload()[x] \ll "";
         }
         cout << endl;
       }
       return OK;
     }
```
# MonitorChannel

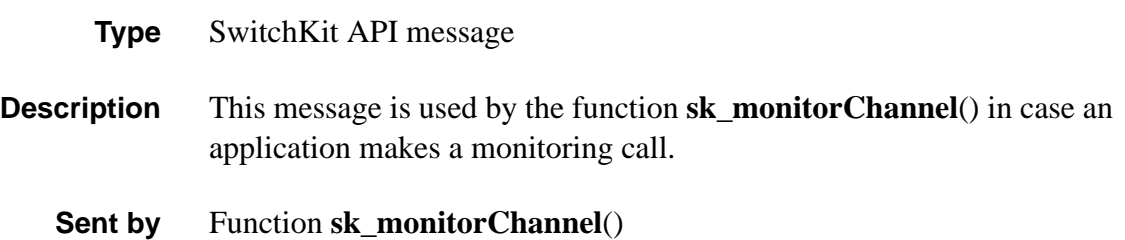

# Multi-Host Configure 0x00E9

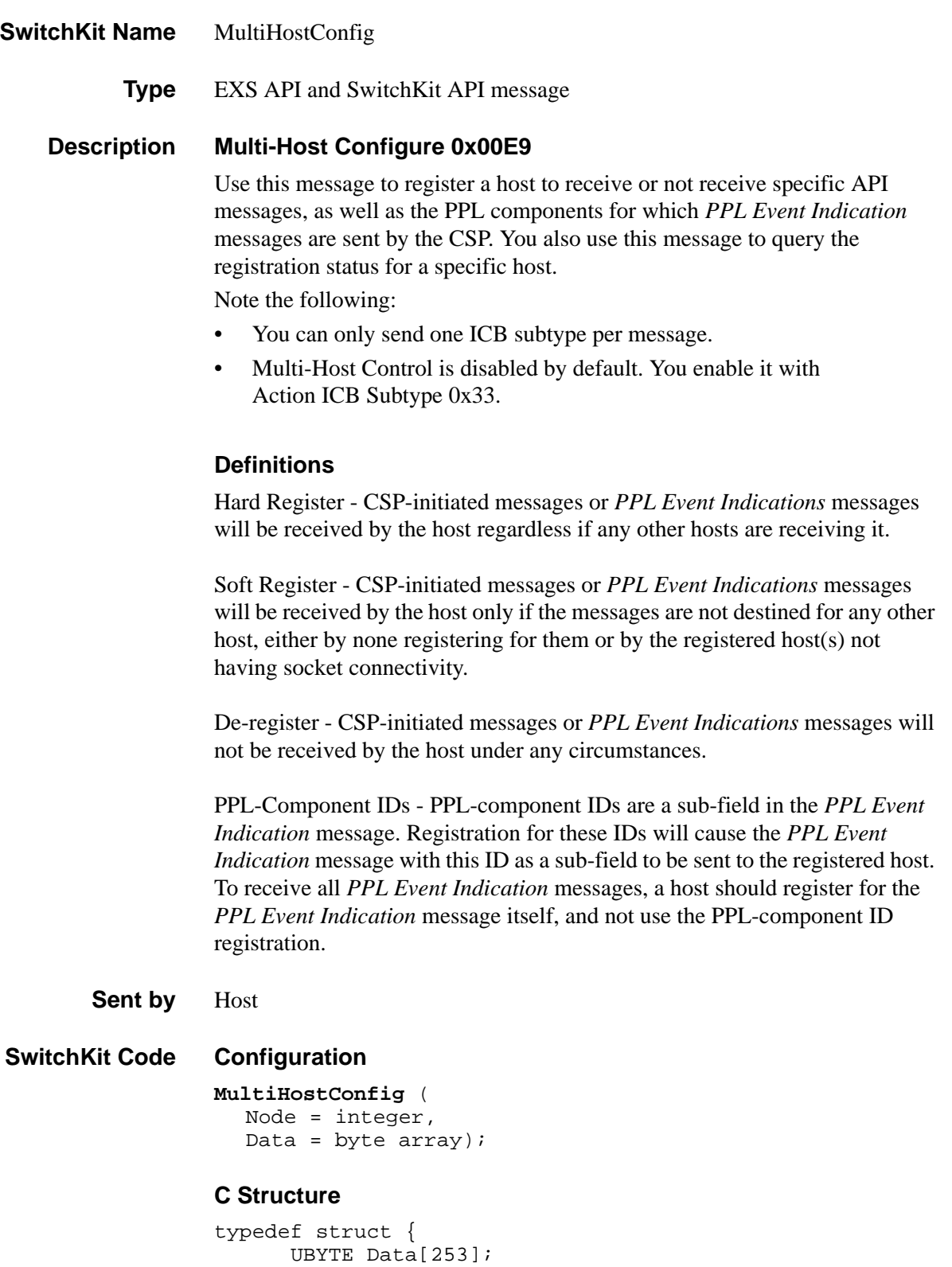

```
} XL_MultiHostConfig;
```
#### **C Structure Response**

```
typedef struct { 
      tus; 
      UBYTE Data[251]; 
      } XL_MultiHostConfigAck;
```
#### **C++ Class**

```
class XLC_MultiHostConfig : public XLC_OutboundMessage { 
public:
      const UBYTE *getData() const;
      UBYTE *getData();
      void setData(UBYTE *x);
      };
```
### **C++ Class Response**

```
class XLC_MultiHostConfigAck : public 
  XLC_AcknowledgeMessage { 
public:
      unsunsigned short getStatus() const;
      void setStatus(unsigned short x);
      const UBYTE *getData() const;
      UBYTE *getData();
      void setData(UBYTE *x);
};
```
**Overview of message** The following table provides an overview of this message. The table following it, provides the detail for each byte.

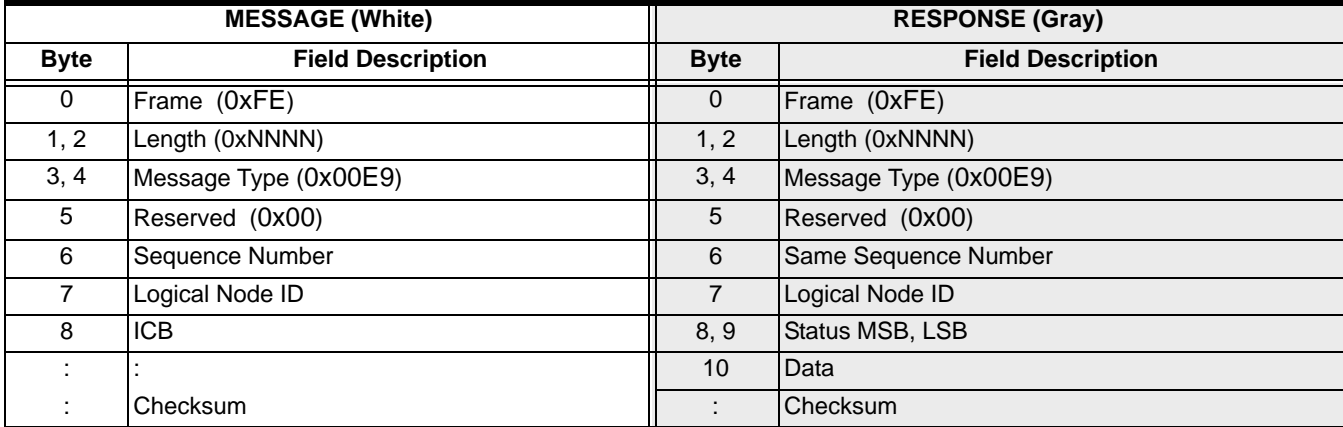

### **EXS API Hex Format - Detailed**

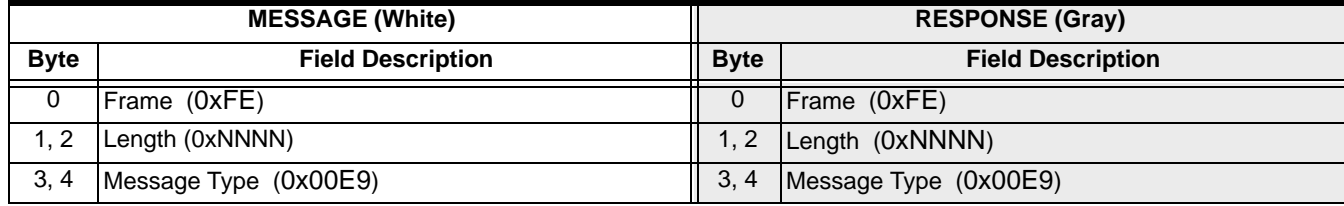

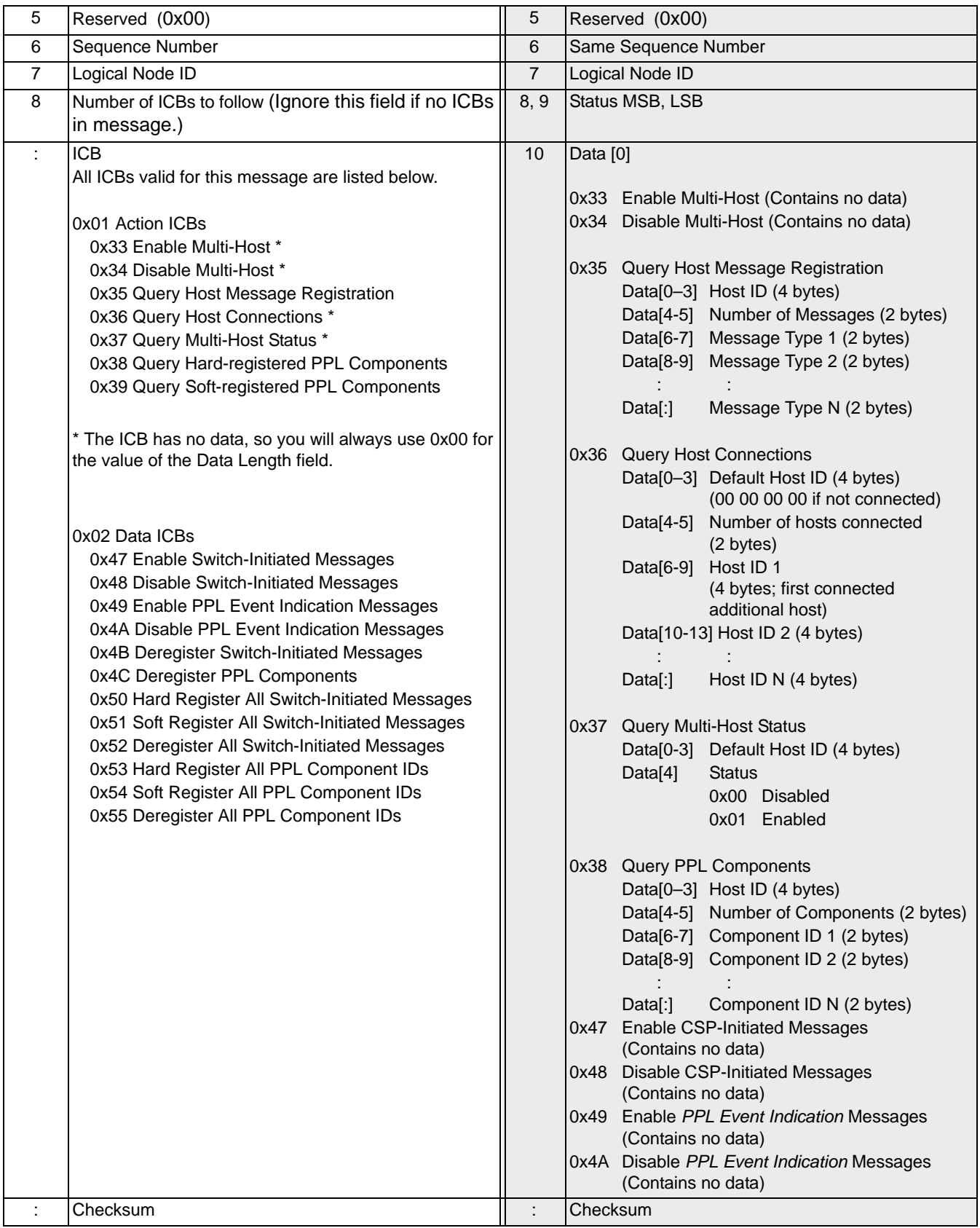

# NGA Configure 0x0130

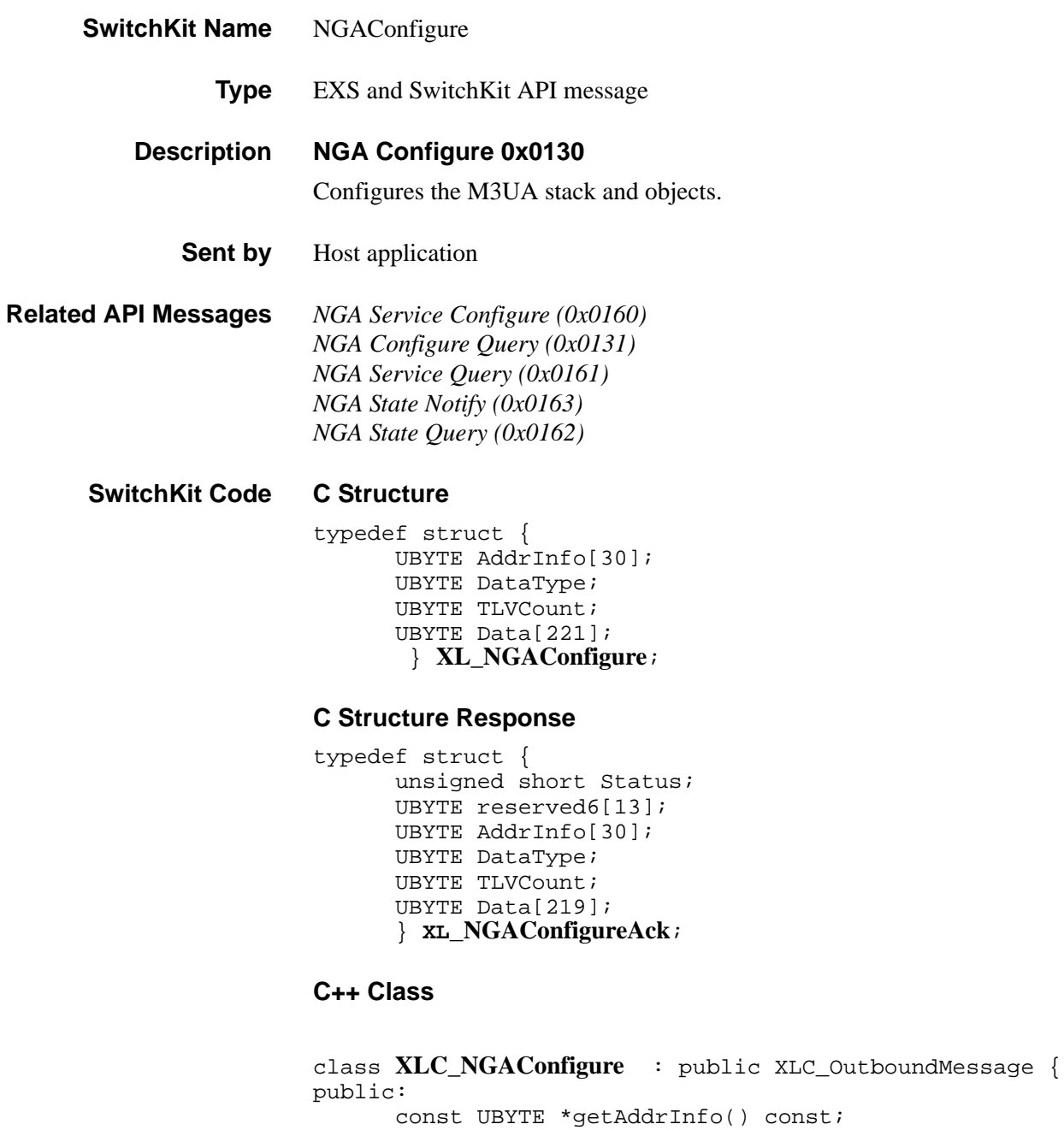

............................................................................................................................................................................................................................................................

...........................................................................................................................................................................................................................................................

void addAE(UBYTE AEpos, UBYTE AEtype, UBYTE AElen,

UBYTE \*getAddrInfo();

UBYTE getAIBType();

UBYTE getAECount();

UBYTE\* AEvalue);

void setAddrInfo(UBYTE \*x); void setAIBType(UBYTE x);

void setAECount(UBYTE x);

UBYTE\* getAE(int AEpos);

```
void setAIBData(UBYTE* AIBDataPtr, UBYTE 
AIBDataLen);
   UBYTE* getAIBData();
   UBYTE getDataType() const;
   void setDataType(UBYTE x);
   UBYTE getTLVCount() const;
   void setTLVCount(UBYTE x);
   const UBYTE *getData() const;
   UBYTE *getData();
   void setData(UBYTE *x);
   }
```
### **C++ Class Response**

#### class **XLC\_NGAConfigureAck** : public

...........................................................................................................................................................................................................................................................

XLC\_AcknowledgeMessage {

public:

```
unsigned short getStatus() const;
   void setStatus(unsigned short x);
   const UBYTE *getAddrInfo() const;
   UBYTE *getAddrInfo();
   void setAddrInfo(UBYTE *x); 
   void setAIBType(UBYTE x);
   UBYTE getAIBType();
   void setAECount(UBYTE x);
   UBYTE getAECount();
   void addAE(UBYTE AEpos, UBYTE AEtype, UBYTE AElen, 
UBYTE* AEvalue);
   UBYTE* getAE(int AEpos);
   void setAIBData(UBYTE* AIBDataPtr, UBYTE 
AIBDataLen);
   UBYTE* getAIBData();
   ;UBYTE getDataType() const;
   void setDataType(UBYTE x);
   UBYTE getTLVCount() const;
   void setTLVCount(UBYTE x);
   const UBYTE *getData();
   UBYTE *getData();
   void setData(UBYTE *x);
   };
```
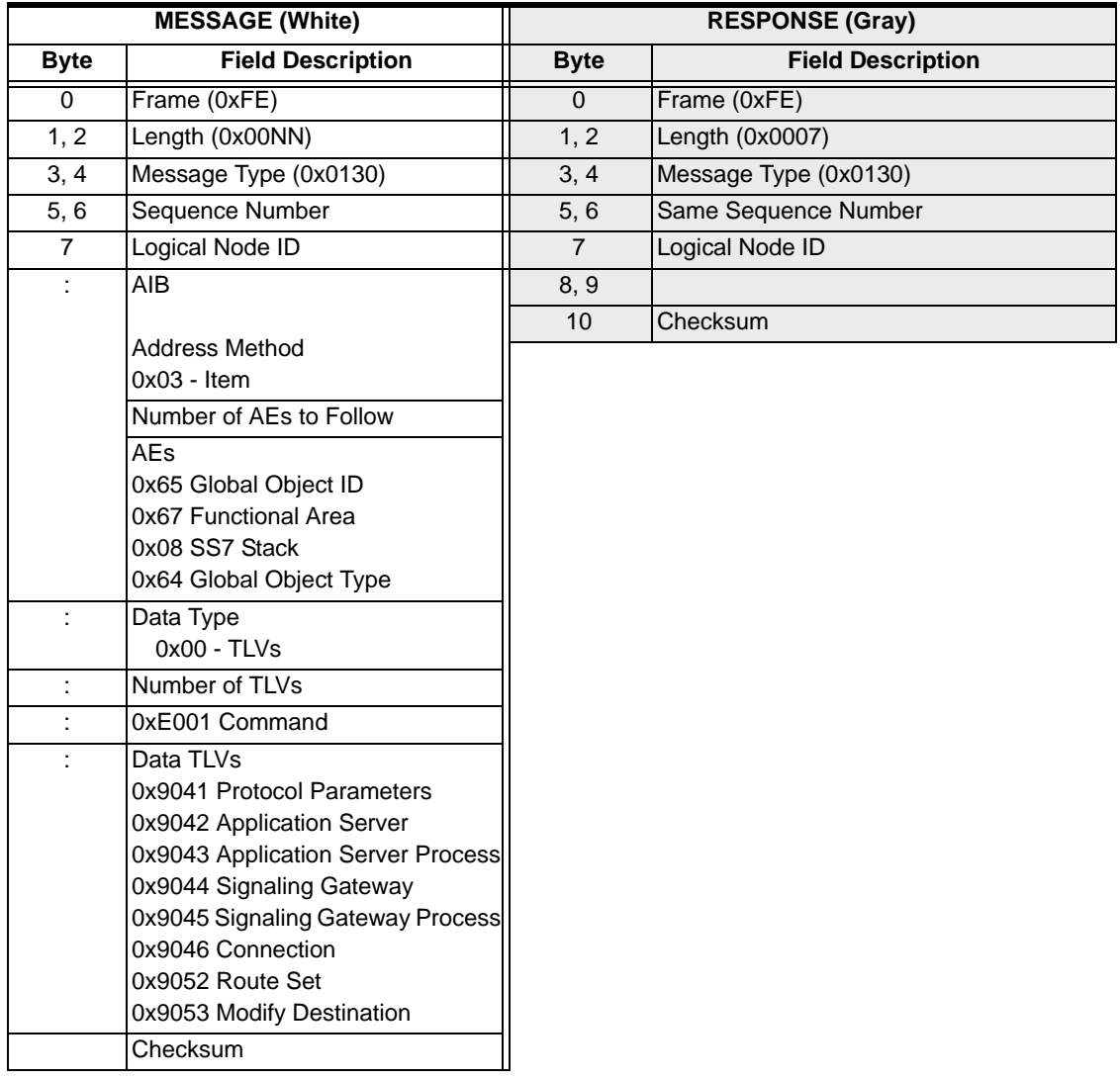

# NGA Configure Query 0x0131

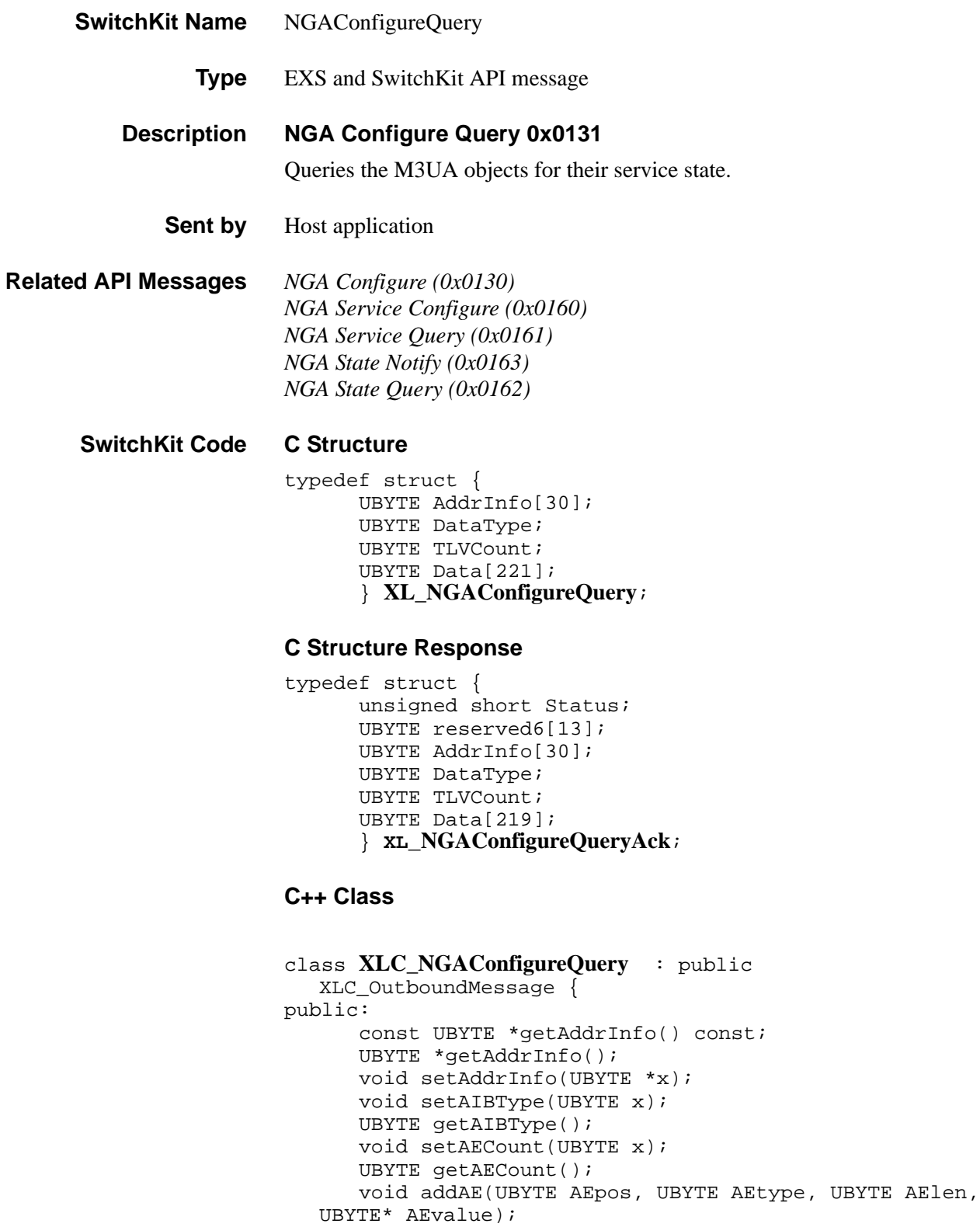

............................................................................................................................................................................................................................................................

```
UBYTE* getAE(int AEpos);
```

```
void setAIBData(UBYTE* AIBDataPtr, UBYTE 
AIBDataLen);
   UBYTE* getAIBData();
   UBYTE getDataType() const;
   void setDataType(UBYTE x);
   UBYTE getTLVCount() const;
   void setTLVCount(UBYTE x);
   const UBYTE *getData() const;
   UBYTE *getData();
   void setData(UBYTE *x);
   };
```
#### **C++ Class Response**

#### class **XLC\_NGAConfigureQueryAck** : public

...........................................................................................................................................................................................................................................................

XLC\_AcknowledgeMessage {

public:

```
unsigned short getStatus() const;
   void setStatus(unsigned short x);
   const UBYTE *getAddrInfo() const;
   UBYTE *getAddrInfo();
   void setAddrInfo(UBYTE *x); 
   void setAIBType(UBYTE x);
   UBYTE getAIBType();
   void setAECount(UBYTE x);
   UBYTE getAECount();
   void addAE(UBYTE AEpos, UBYTE AEtype, UBYTE AElen, 
UBYTE* AEvalue);
   UBYTE* getAE(int AEpos);
   void setAIBData(UBYTE* AIBDataPtr, UBYTE 
AIBDataLen);
   UBYTE* getAIBData();
   ;UBYTE getDataType() const;
   void setDataType(UBYTE x);
   UBYTE getTLVCount() const;
   void setTLVCount(UBYTE x);
   const UBYTE *getData();
   UBYTE *getData();
   void setData(UBYTE *x);
   };
```
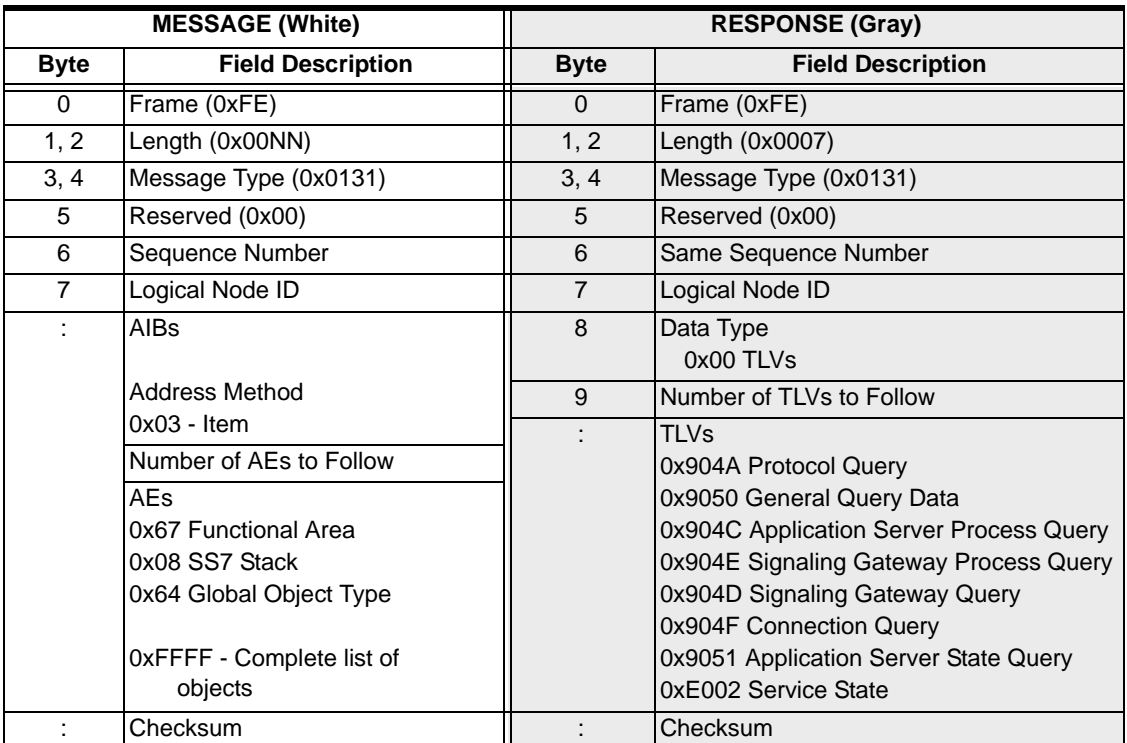

# NGA Service Configure 0x0160

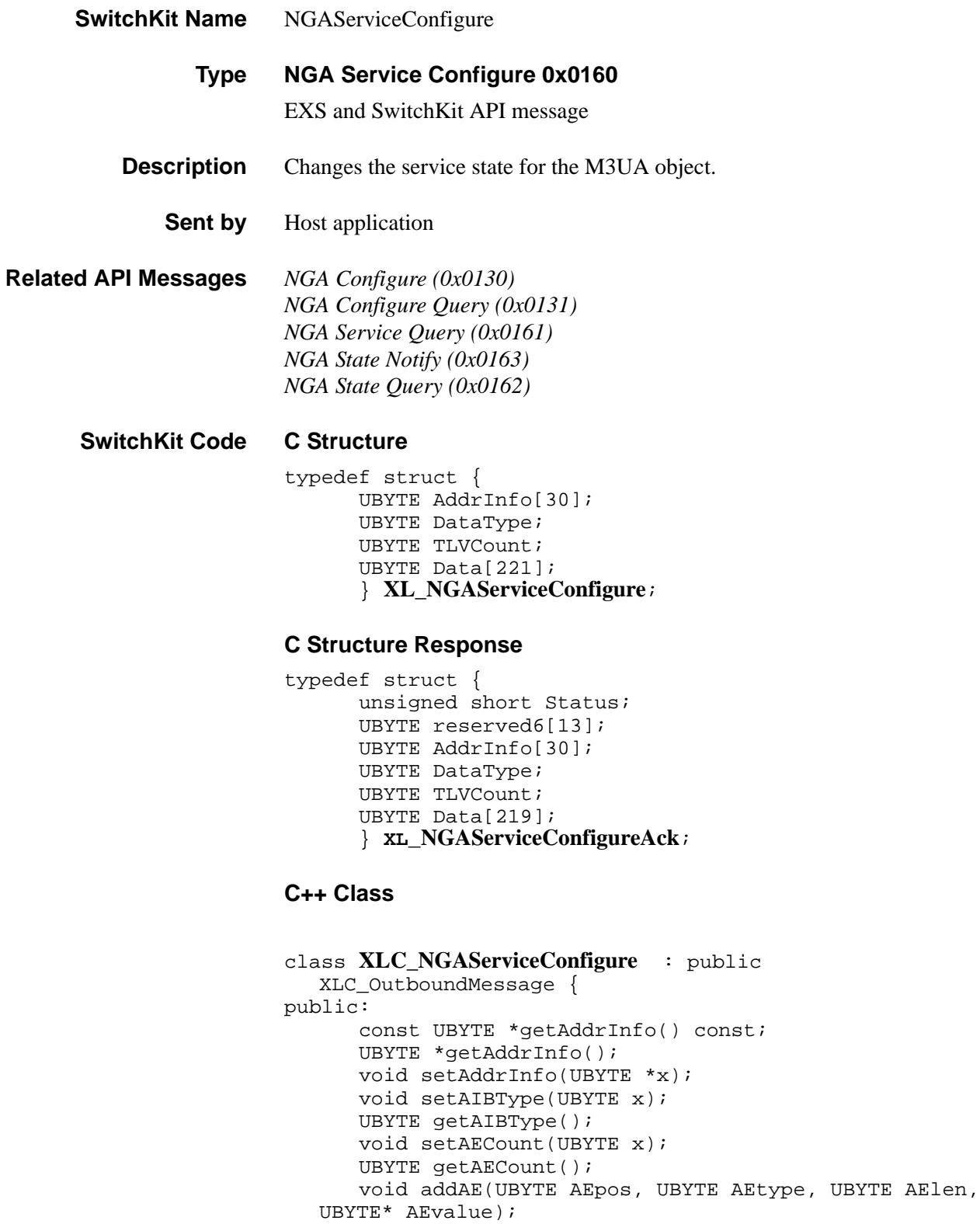

............................................................................................................................................................................................................................................................

UBYTE\* getAE(int AEpos);

```
void setAIBData(UBYTE* AIBDataPtr, UBYTE 
AIBDataLen);
   UBYTE* getAIBData();
   UBYTE getDataType() const;
   void setDataType(UBYTE x);
   UBYTE getTLVCount() const;
   void setTLVCount(UBYTE x);
   const UBYTE *getData() const;
   UBYTE *getData();
   void setData(UBYTE *x);
   }
```
### **C++ Class Response**

#### class **XLC\_NGAServiceConfigureAck** : public

...........................................................................................................................................................................................................................................................

XLC\_AcknowledgeMessage {

public:

```
unsigned short getStatus() const;
   void setStatus(unsigned short x);
   const UBYTE *getAddrInfo() const;
   UBYTE *getAddrInfo();
   void setAddrInfo(UBYTE *x); 
   void setAIBType(UBYTE x);
   UBYTE getAIBType();
   void setAECount(UBYTE x);
   UBYTE getAECount();
   void addAE(UBYTE AEpos, UBYTE AEtype, UBYTE AElen, 
UBYTE* AEvalue);
   UBYTE* getAE(int AEpos);
   void setAIBData(UBYTE* AIBDataPtr, UBYTE 
AIBDataLen);
   UBYTE* getAIBData();
   ;UBYTE getDataType() const;
   void setDataType(UBYTE x);
   UBYTE getTLVCount() const;
   void setTLVCount(UBYTE x);
   const UBYTE *getData();
   UBYTE *getData();
   void setData(UBYTE *x);
   };
```
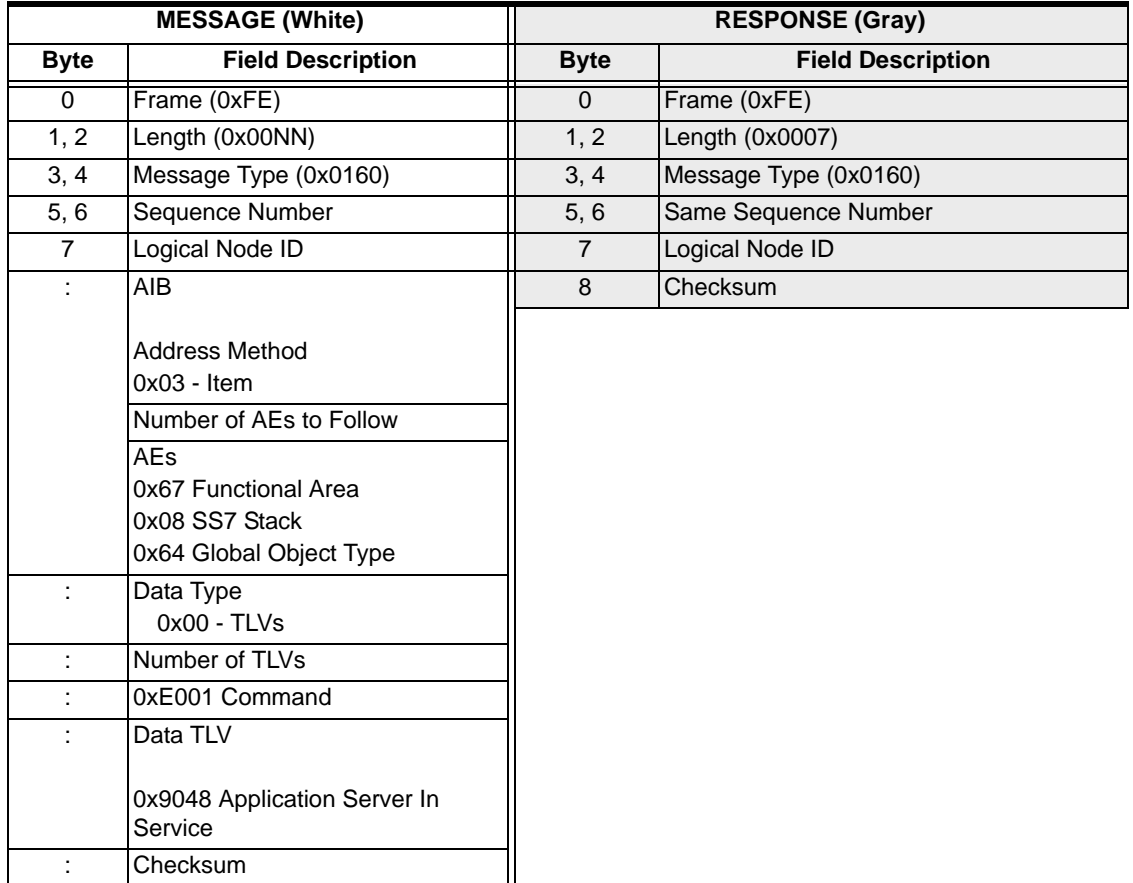

# NGA Service Query 0x0161

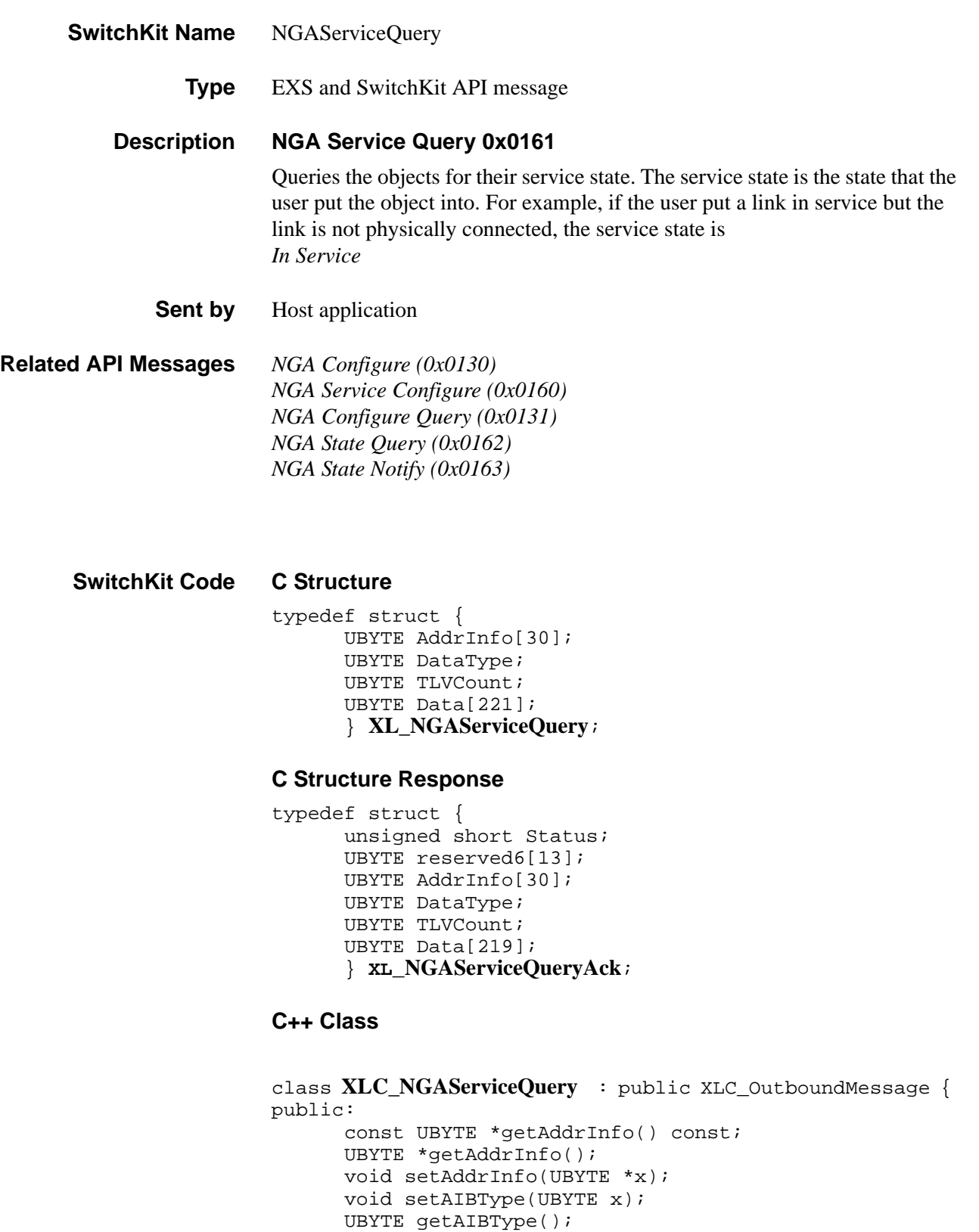

............................................................................................................................................................................................................................................................

```
void setAECount(UBYTE x);
   UBYTE getAECount();
   void addAE(UBYTE AEpos, UBYTE AEtype, UBYTE AElen, 
UBYTE* AEvalue);
   UBYTE* getAE(int AEpos);
   void setAIBData(UBYTE* AIBDataPtr, UBYTE 
AIBDataLen);
   UBYTE* getAIBData();
   UBYTE getDataType() const;
   void setDataType(UBYTE x);
   UBYTE getTLVCount() const;
   void setTLVCount(UBYTE x);
   const UBYTE *getData() const;
   UBYTE *getData();
   void setData(UBYTE *x);
   }
```
#### **C++ Class Response**

class **XLC\_NGAServiceQueryAck** : public

...........................................................................................................................................................................................................................................................

XLC\_AcknowledgeMessage {

public:

```
unsigned short getStatus() const;
   void setStatus(unsigned short x);
   const UBYTE *getAddrInfo() const;
   UBYTE *getAddrInfo();
   void setAddrInfo(UBYTE *x); 
   void setAIBType(UBYTE x);
   UBYTE getAIBType();
   void setAECount(UBYTE x);
   UBYTE getAECount();
   void addAE(UBYTE AEpos, UBYTE AEtype, UBYTE AElen, 
UBYTE* AEvalue);
   UBYTE* getAE(int AEpos);
   void setAIBData(UBYTE* AIBDataPtr, UBYTE 
AIBDataLen);
   UBYTE* getAIBData();
   ;UBYTE getDataType() const;
   void setDataType(UBYTE x);
   UBYTE getTLVCount() const;
   void setTLVCount(UBYTE x);
   const UBYTE *getData();
   UBYTE *getData();
   void setData(UBYTE *x);
   };
```
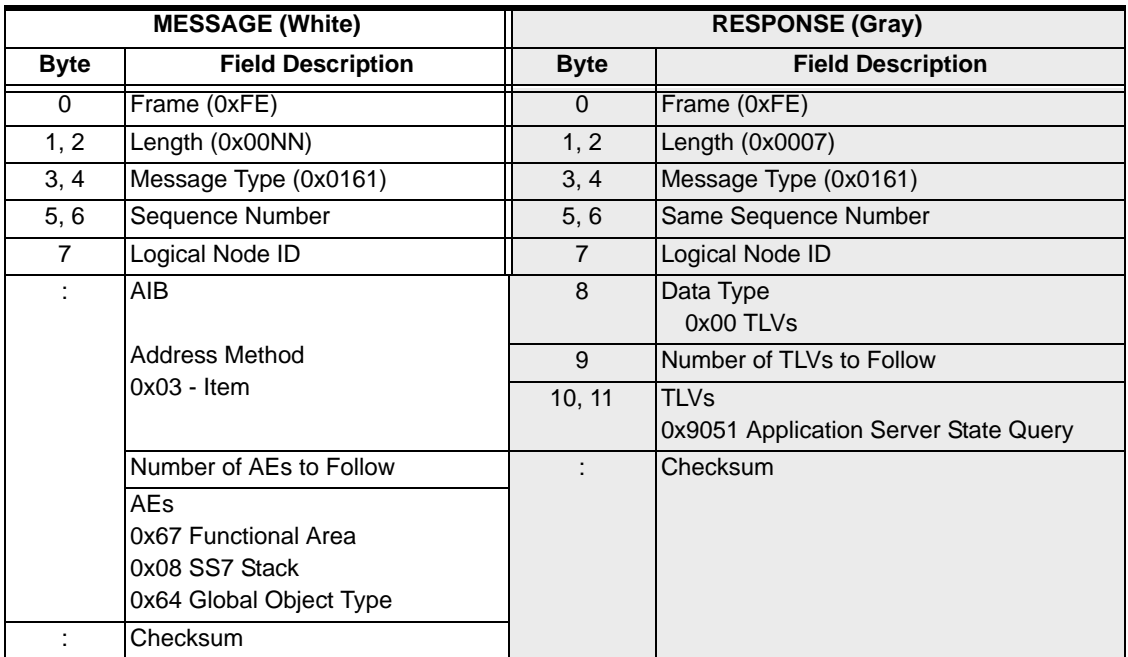

# NGA State Query 0x0162

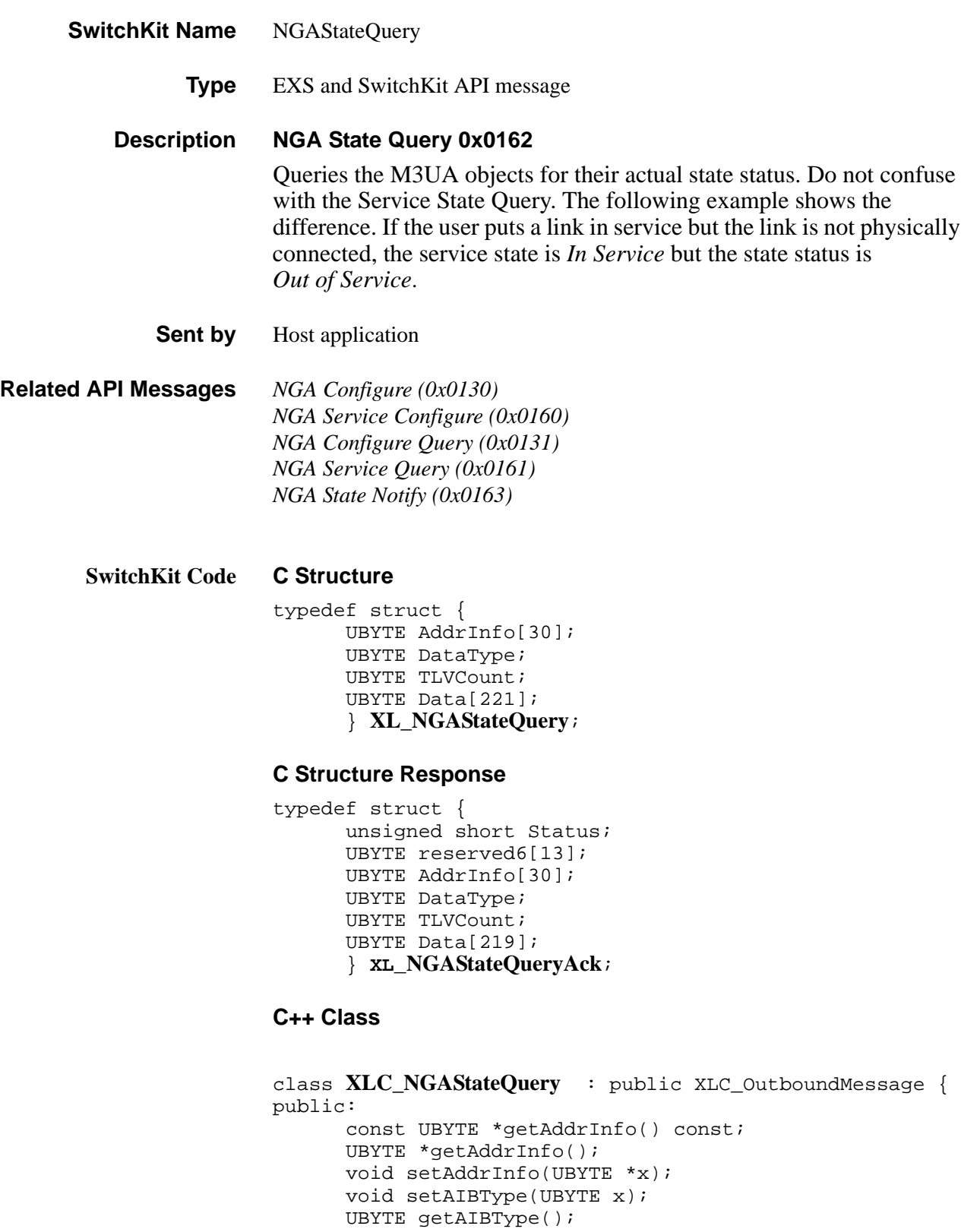

............................................................................................................................................................................................................................................................

```
void setAECount(UBYTE x);
   UBYTE getAECount();
   void addAE(UBYTE AEpos, UBYTE AEtype, UBYTE AElen, 
UBYTE* AEvalue);
   UBYTE* getAE(int AEpos);
   void setAIBData(UBYTE* AIBDataPtr, UBYTE 
AIBDataLen);
   UBYTE* getAIBData();
   UBYTE getDataType() const;
   void setDataType(UBYTE x);
   UBYTE getTLVCount() const;
   void setTLVCount(UBYTE x);
   const UBYTE *getData() const;
   UBYTE *getData();
   void setData(UBYTE *x);
   }
```
### **C++ Class Response**

class **XLC\_NGAStateQueryAck** : public

...........................................................................................................................................................................................................................................................

XLC\_AcknowledgeMessage {

public:

```
unsigned short getStatus() const;
   void setStatus(unsigned short x);
   const UBYTE *getAddrInfo() const;
   UBYTE *getAddrInfo();
   void setAddrInfo(UBYTE *x); 
   void setAIBType(UBYTE x);
   UBYTE getAIBType();
   void setAECount(UBYTE x);
   UBYTE getAECount();
   void addAE(UBYTE AEpos, UBYTE AEtype, UBYTE AElen, 
UBYTE* AEvalue);
   UBYTE* getAE(int AEpos);
   void setAIBData(UBYTE* AIBDataPtr, UBYTE 
AIBDataLen);
   UBYTE* getAIBData();
   ;UBYTE getDataType() const;
   void setDataType(UBYTE x);
   UBYTE getTLVCount() const;
   void setTLVCount(UBYTE x);
   const UBYTE *getData();
   UBYTE *getData();
   void setData(UBYTE *x);
   };
```
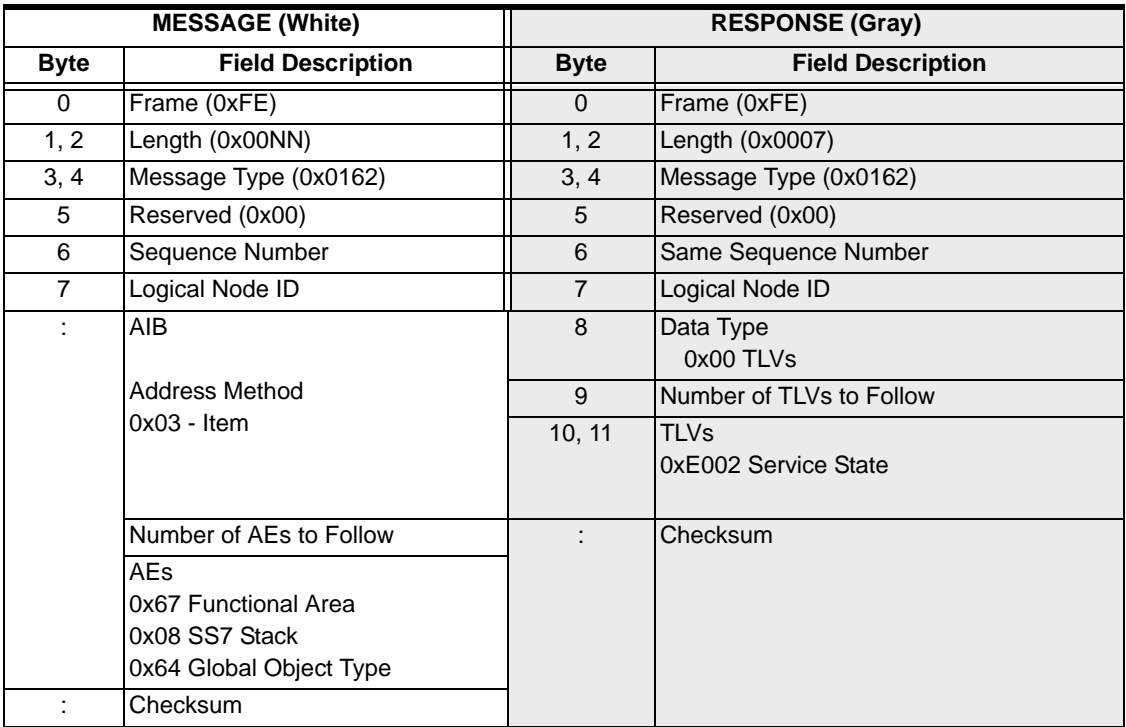

# NGA State Notify 0x0163

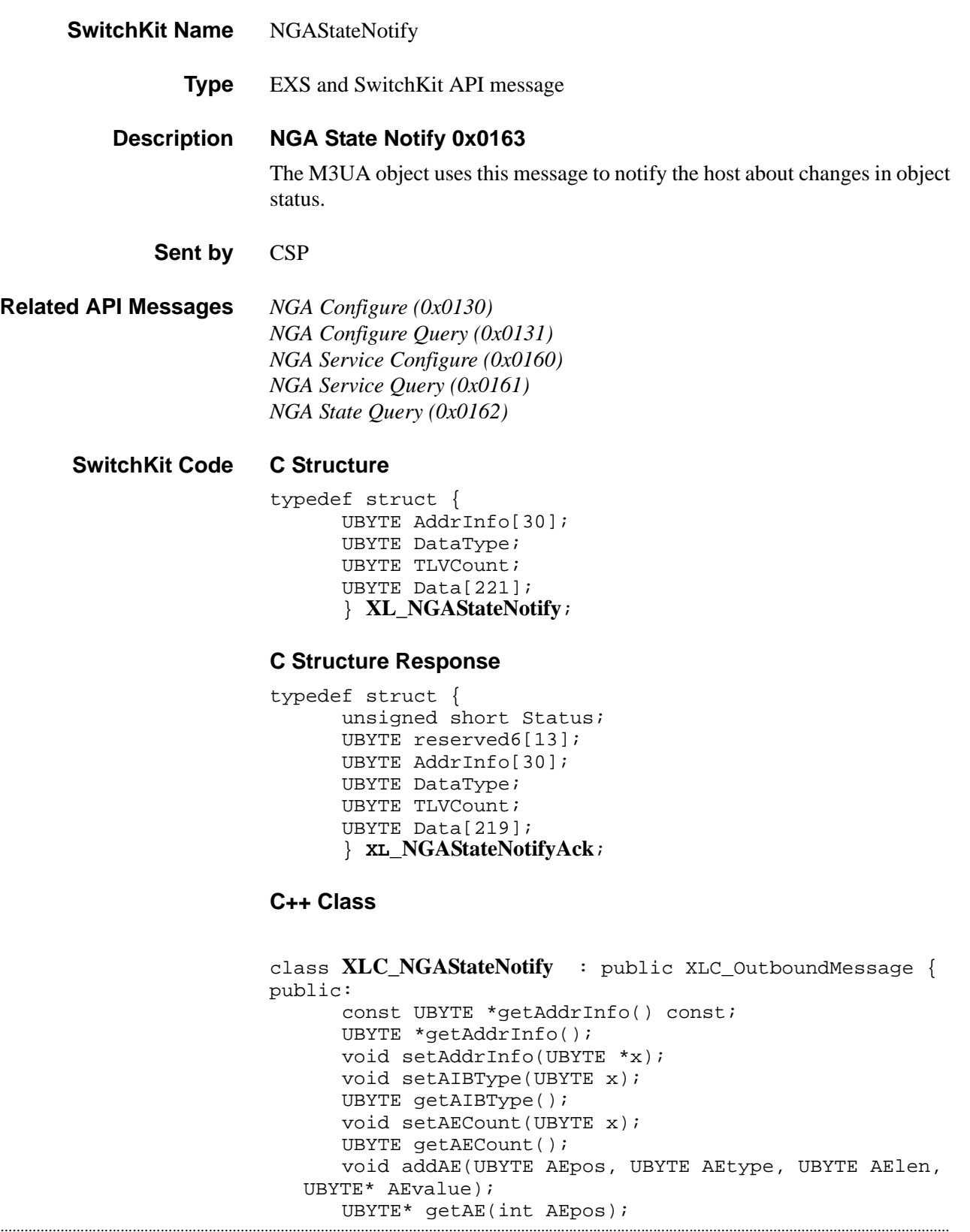

```
void setAIBData(UBYTE* AIBDataPtr, UBYTE 
AIBDataLen);
   UBYTE* getAIBData();
   UBYTE getDataType() const;
   void setDataType(UBYTE x);
   UBYTE getTLVCount() const;
   void setTLVCount(UBYTE x);
   const UBYTE *getData() const;
   UBYTE *getData();
   void setData(UBYTE *x);
   };
```
### **C++ Class Response**

#### class **XLC\_NGAStateNotifyAck** : public

...........................................................................................................................................................................................................................................................

XLC\_AcknowledgeMessage {

public:

```
unsigned short getStatus() const;
   void setStatus(unsigned short x);
   const UBYTE *getAddrInfo() const;
   UBYTE *getAddrInfo();
   void setAddrInfo(UBYTE *x); 
   void setAIBType(UBYTE x);
   UBYTE getAIBType();
   void setAECount(UBYTE x);
   UBYTE getAECount();
   void addAE(UBYTE AEpos, UBYTE AEtype, UBYTE AElen, 
UBYTE* AEvalue);
   UBYTE* getAE(int AEpos);
   void setAIBData(UBYTE* AIBDataPtr, UBYTE 
AIBDataLen);
   UBYTE* getAIBData();
   ;UBYTE getDataType() const;
   void setDataType(UBYTE x);
   UBYTE getTLVCount() const;
   void setTLVCount(UBYTE x);
   const UBYTE *getData();
   UBYTE *getData();
   void setData(UBYTE *x);
   };
```
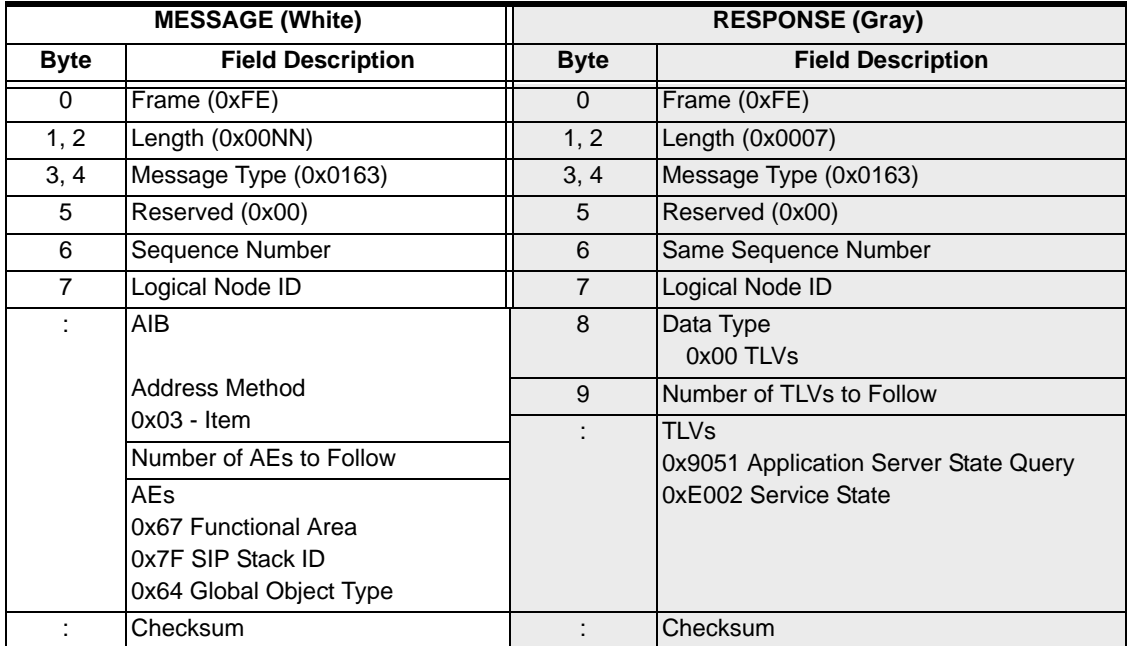

# Node Status Query 0x006F

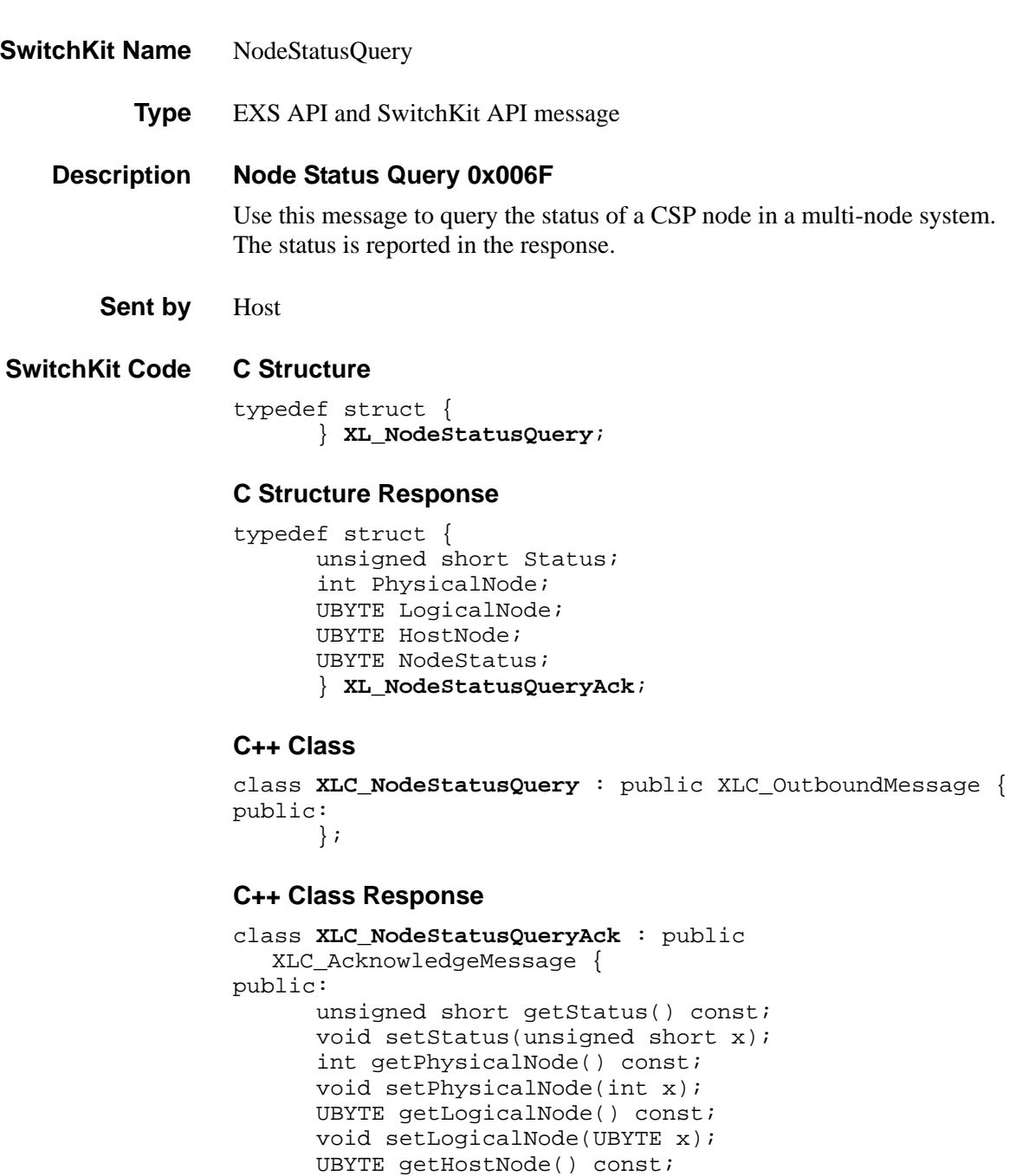

...........................................................................................................................................................................................................................................................

};

void setHostNode(UBYTE x); UBYTE getNodeStatus() const; void setNodeStatus(UBYTE x);

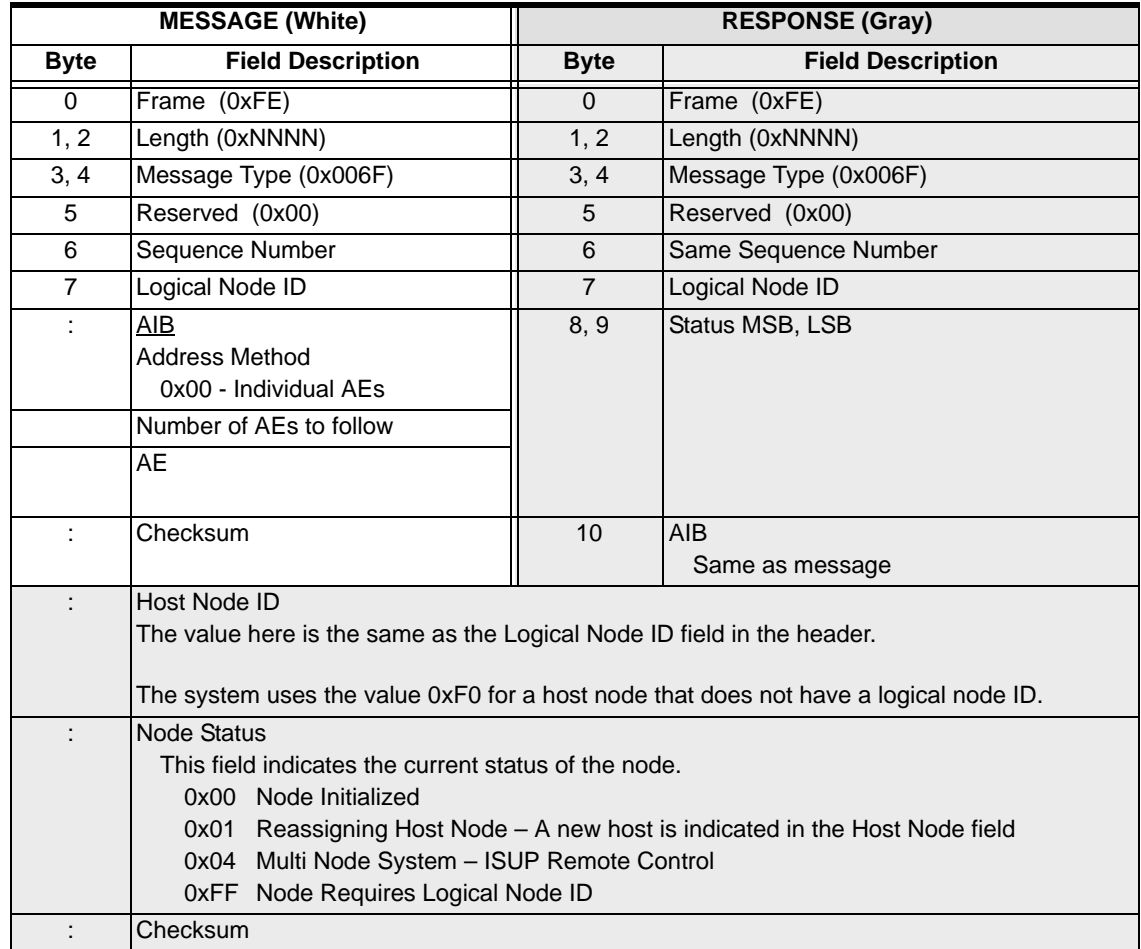

# Node Status Report 0x0070

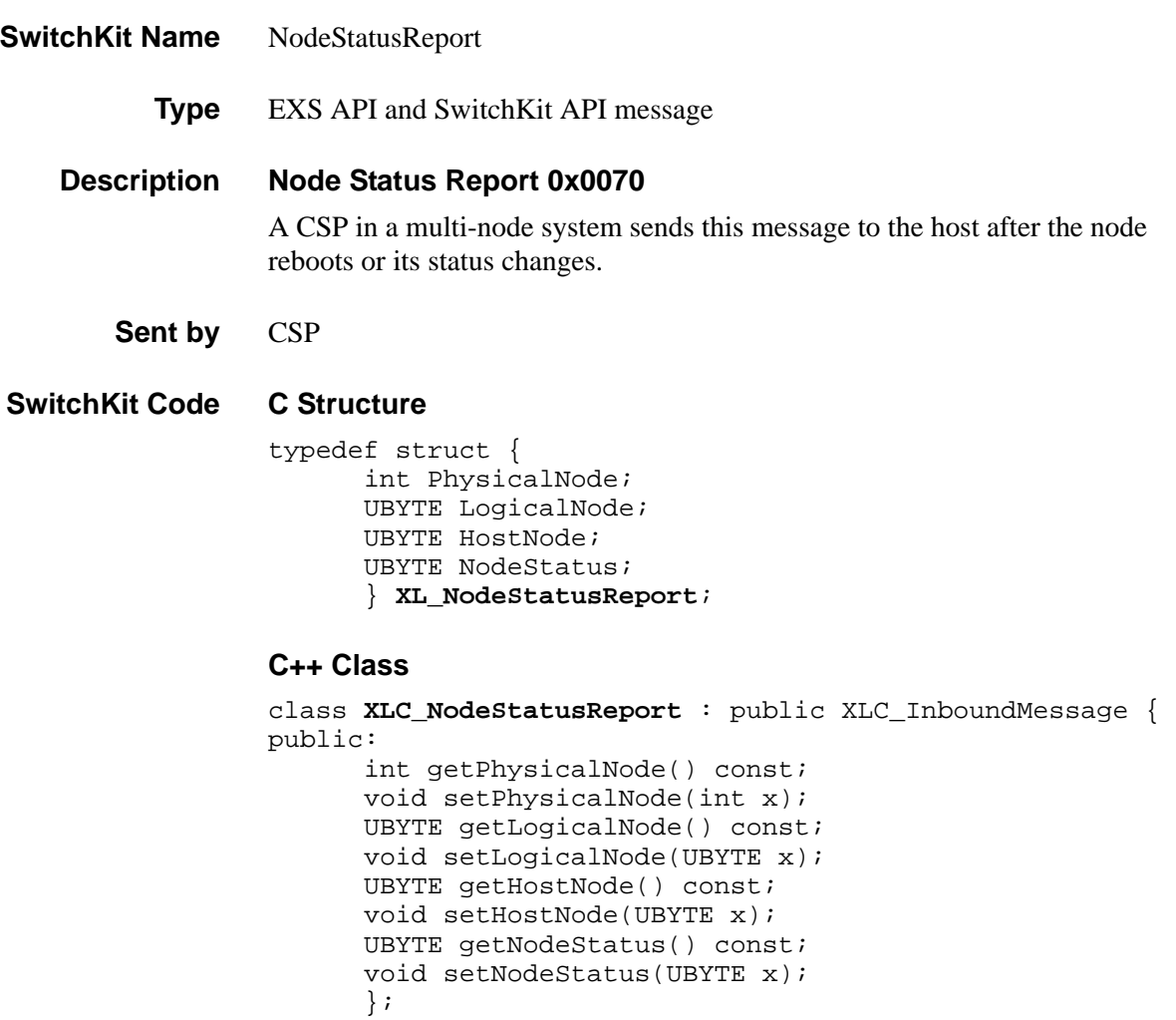

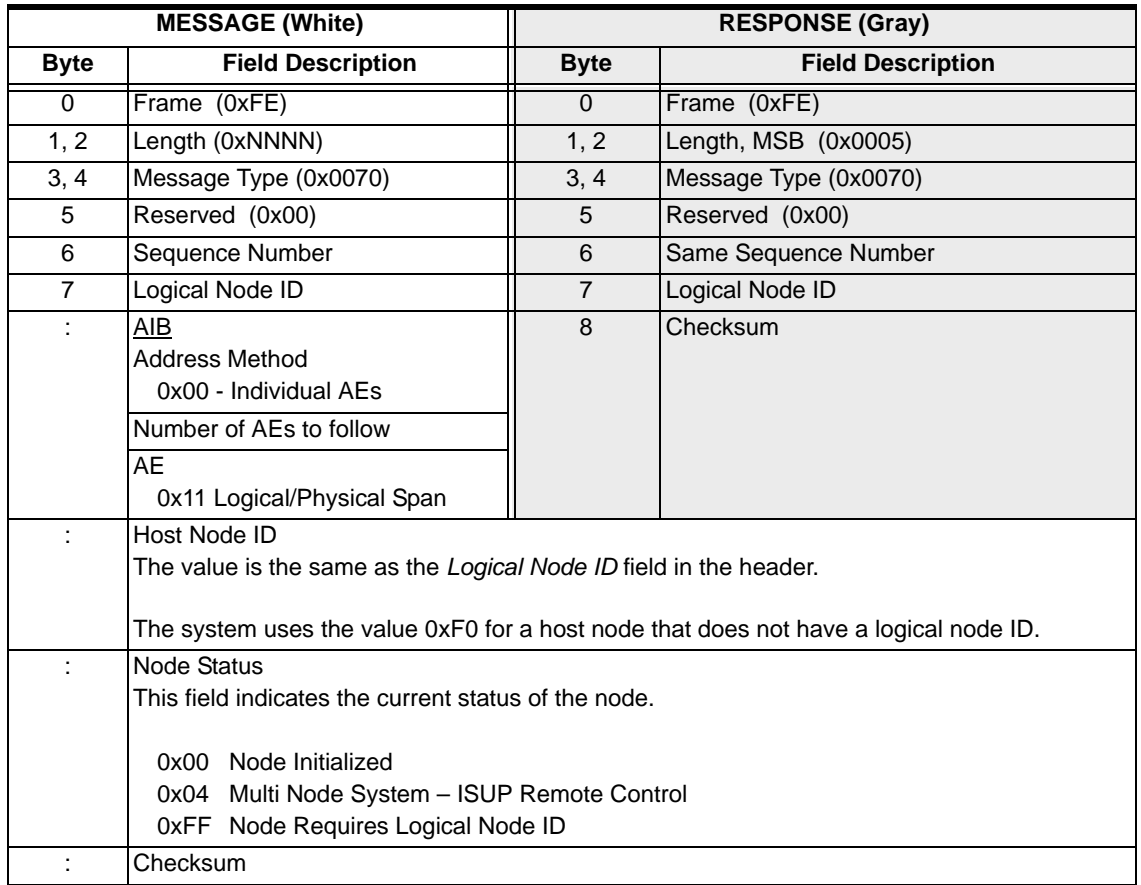

# Outpulse Digits 0x0020

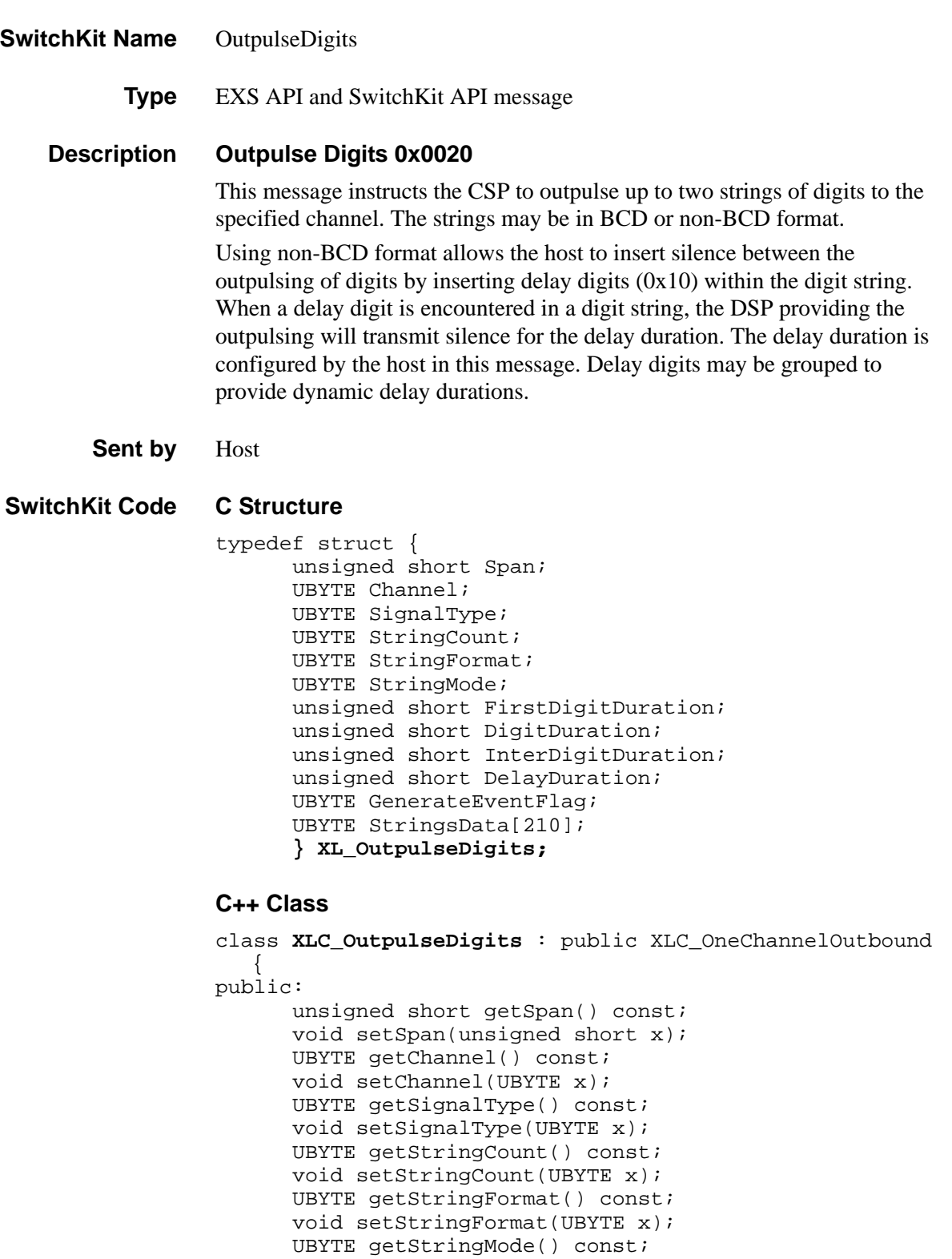

...........................................................................................................................................................................................................................................................

unsigned short getFirstDigitDuration() const;

void setStringMode(UBYTE x);

```
void setFirstDigitDuration(unsigned short x); 
unsigned short getDigitDuration() const;
void setDigitDuration(unsigned short x);
unsigned short getInterDigitDuration() const;
void setInterDigitDuration(unsigned short x);
unsigned short getDelayDuration() const;
void setDelayDuration(unsigned short x);
UBYTE getGenerateEventFlag() const; 
void setGenerateEventFlag(UBYTE x);
const UBYTE *getStringsData() const ; 
UBYTE *getStringsData();
void setStringsData(UBYTE *x);
};
```
**Overview of message** The following table provides an overview of this message. The table following it, provides the detail for each byte.

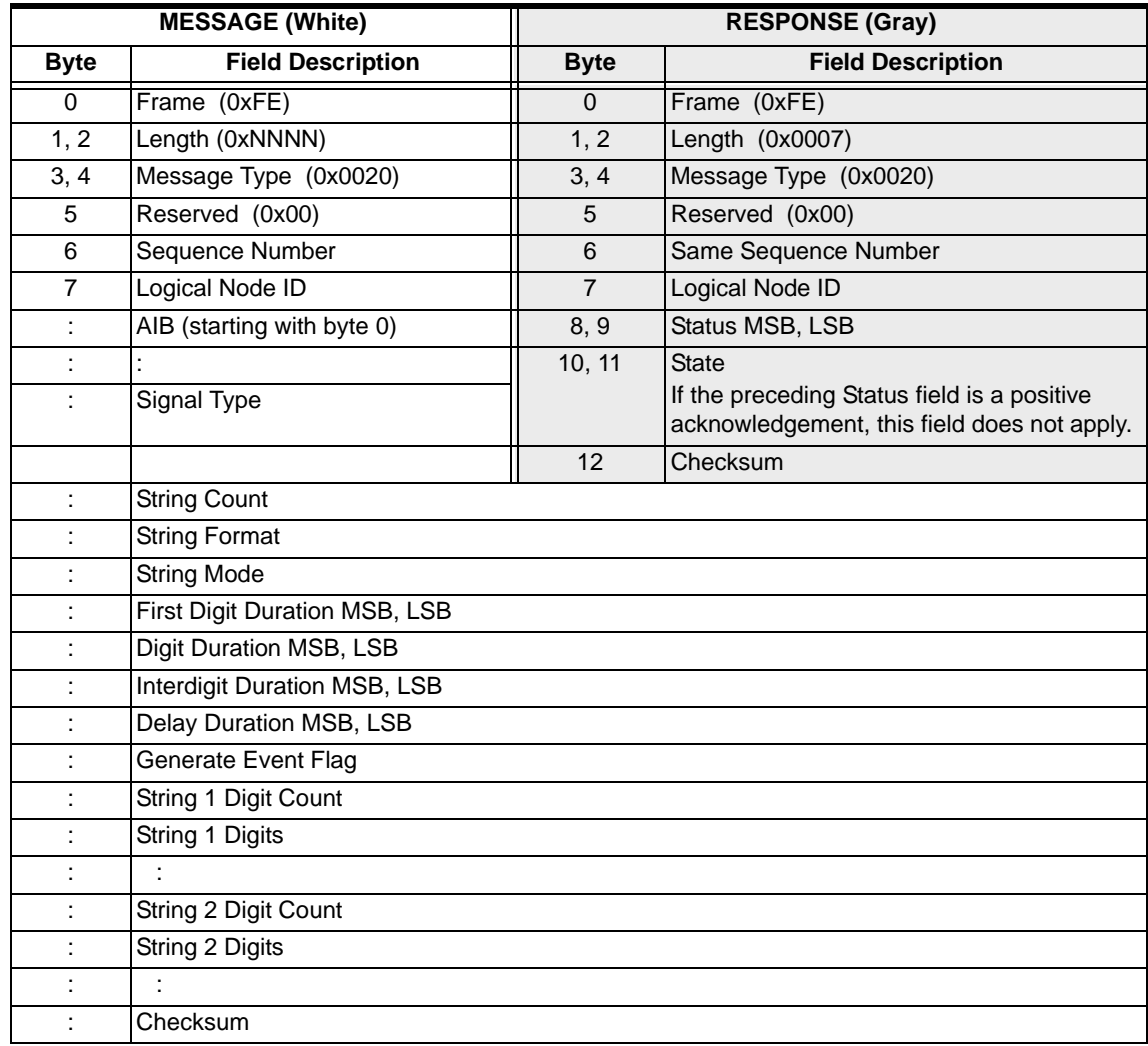

### **EXS API Hex Format - Detailed**

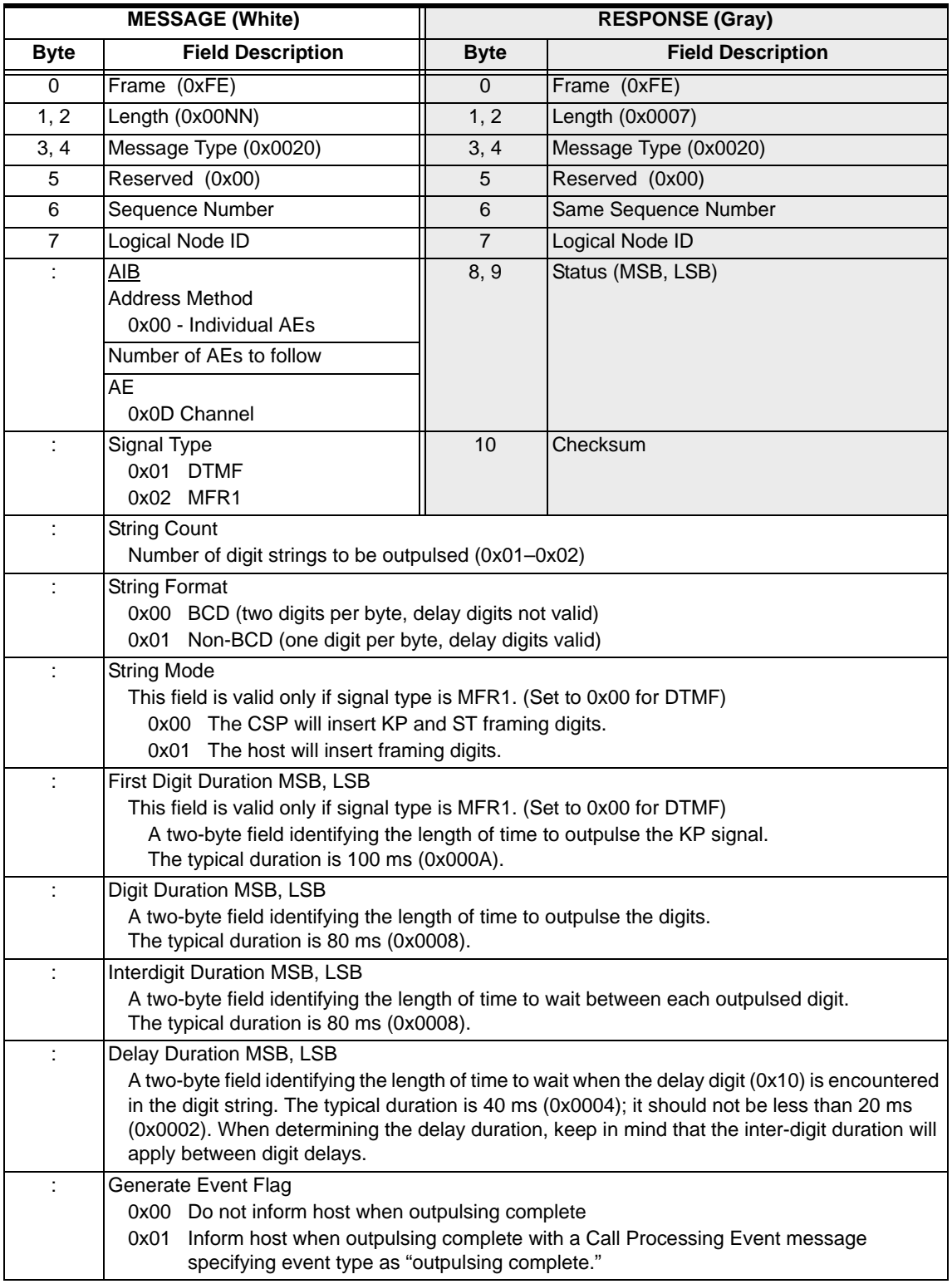

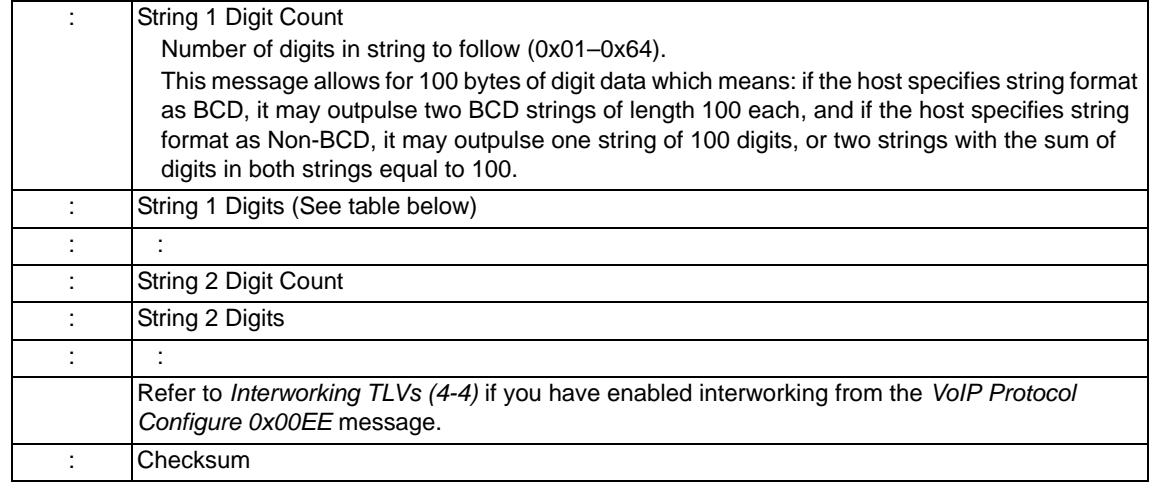

# **String NN Digits**

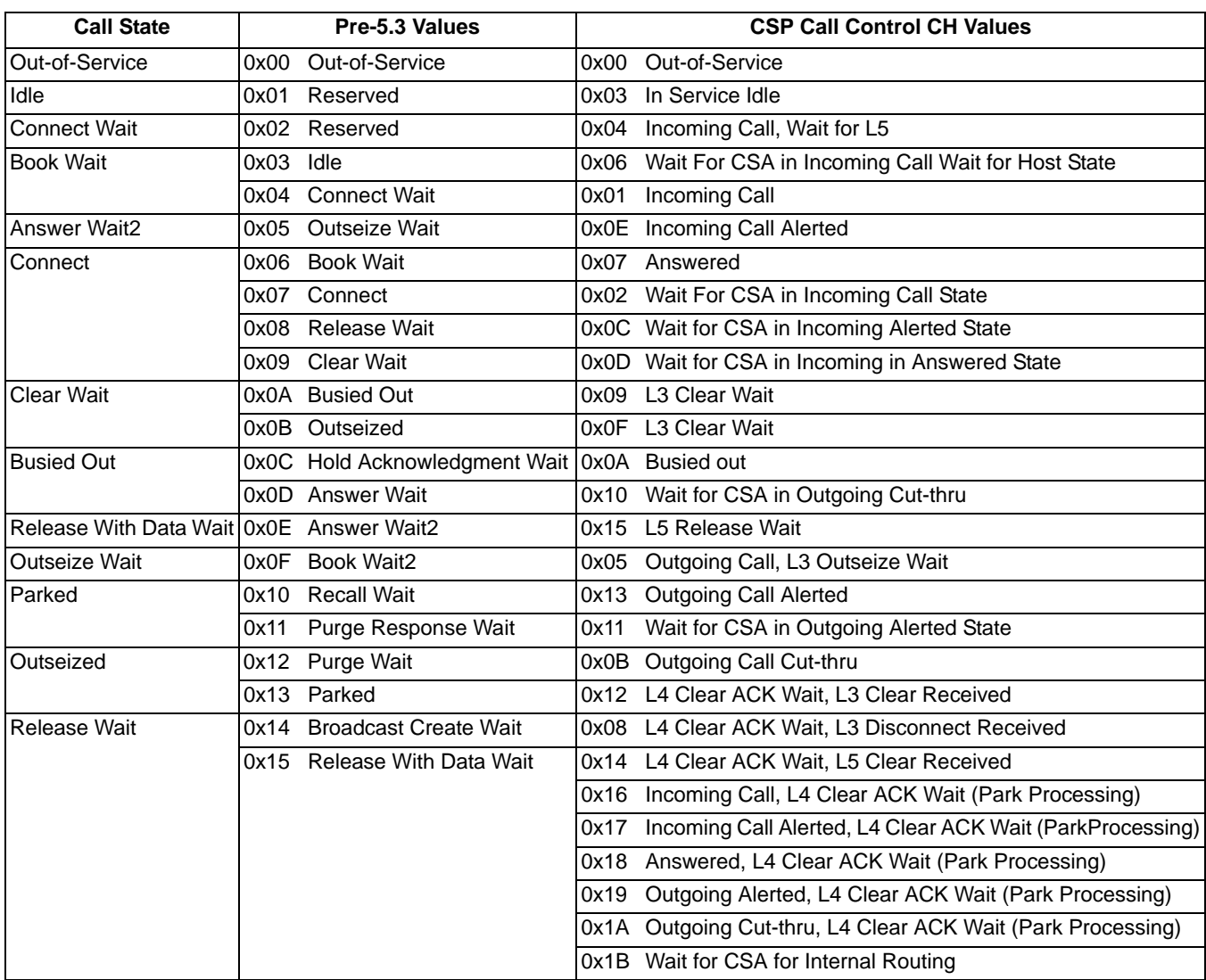

...........................................................................................................................................................................................................................................................

### Call State Values in the More Status Field
**Digit Transmissions** The following table shows you the hexadecimal equivalents of DTMF and MFR1 digits:

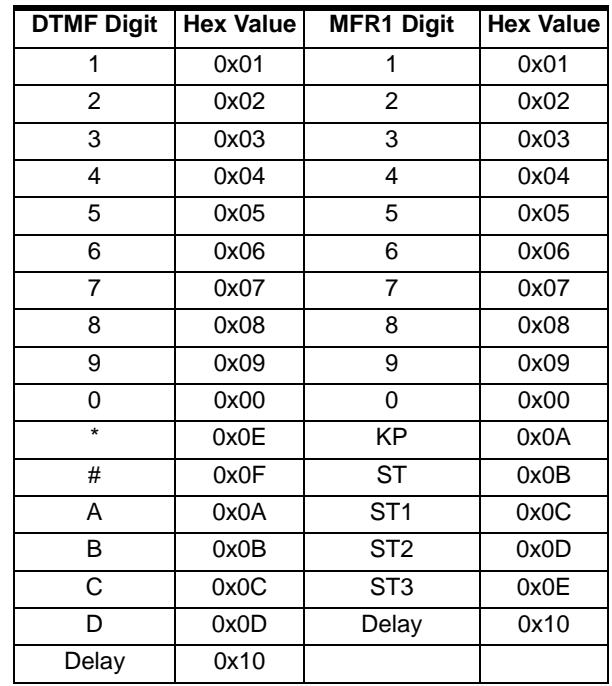

# Outseize Control 0x002C

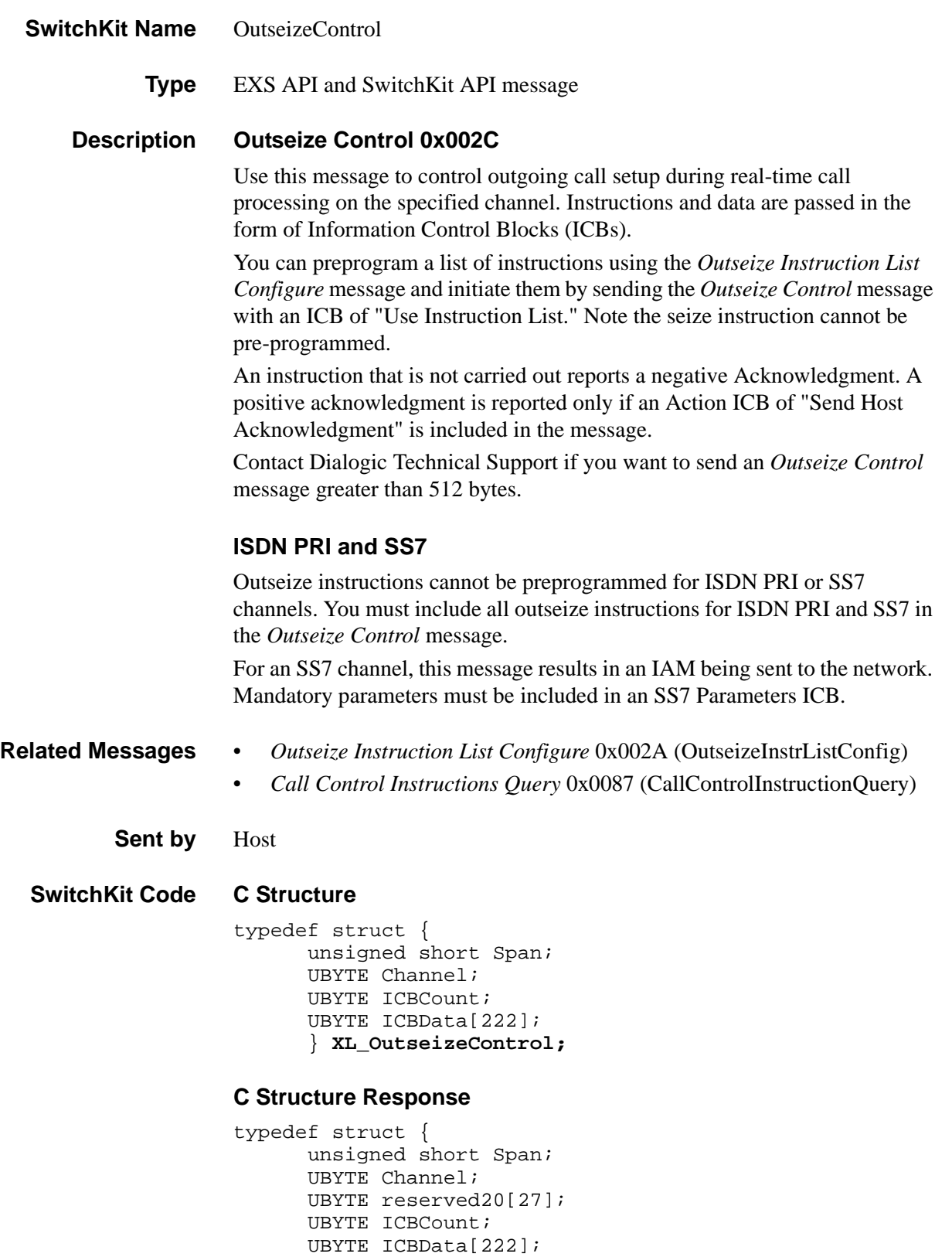

```
} XL_OutseizeControlAck;
```
### **C++ Class**

```
class XLC_OutseizeControl : public XLC_OneChannelOutbound
{
public:
      unsigned short getSpan() const;
      void setSpan(unsigned short x);
      UBYTE getChannel() const;
      void setChannel(UBYTE x);
      UBYTE getICBCount() const;
      void setICBCount(UBYTE x);
      const UBYTE *getICBData() const;
      UBYTE *getICBData();
      void setICBData(UBYTE *x);
      };
```
### **C++ Class Response**

class **XLC\_OutseizeControlAck** : public

...........................................................................................................................................................................................................................................................

XLC\_AcknowledgeMessage {

public:

```
unsigned short getStatus() const;
void setStatus(unsigned short x);
const UBYTE *getData() const;
UBYTE *getData();
void setData(UBYTE *x);
};
```
# **Overview of Message**

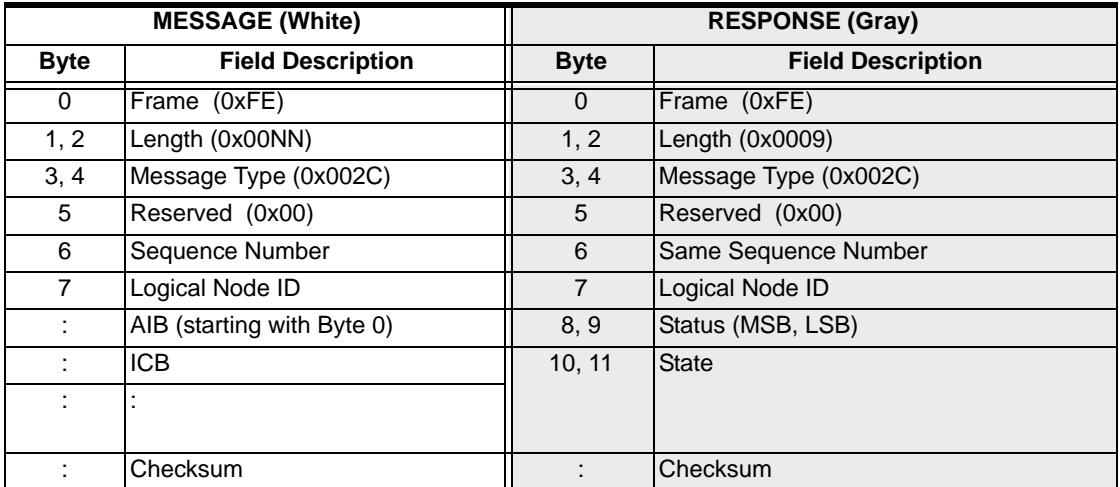

## **EXS API Hex Format-Detailed**

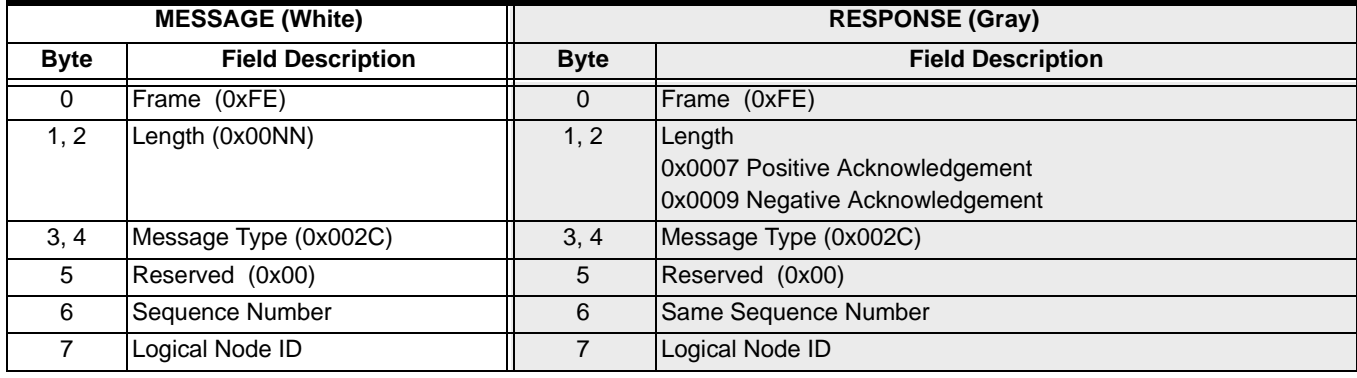

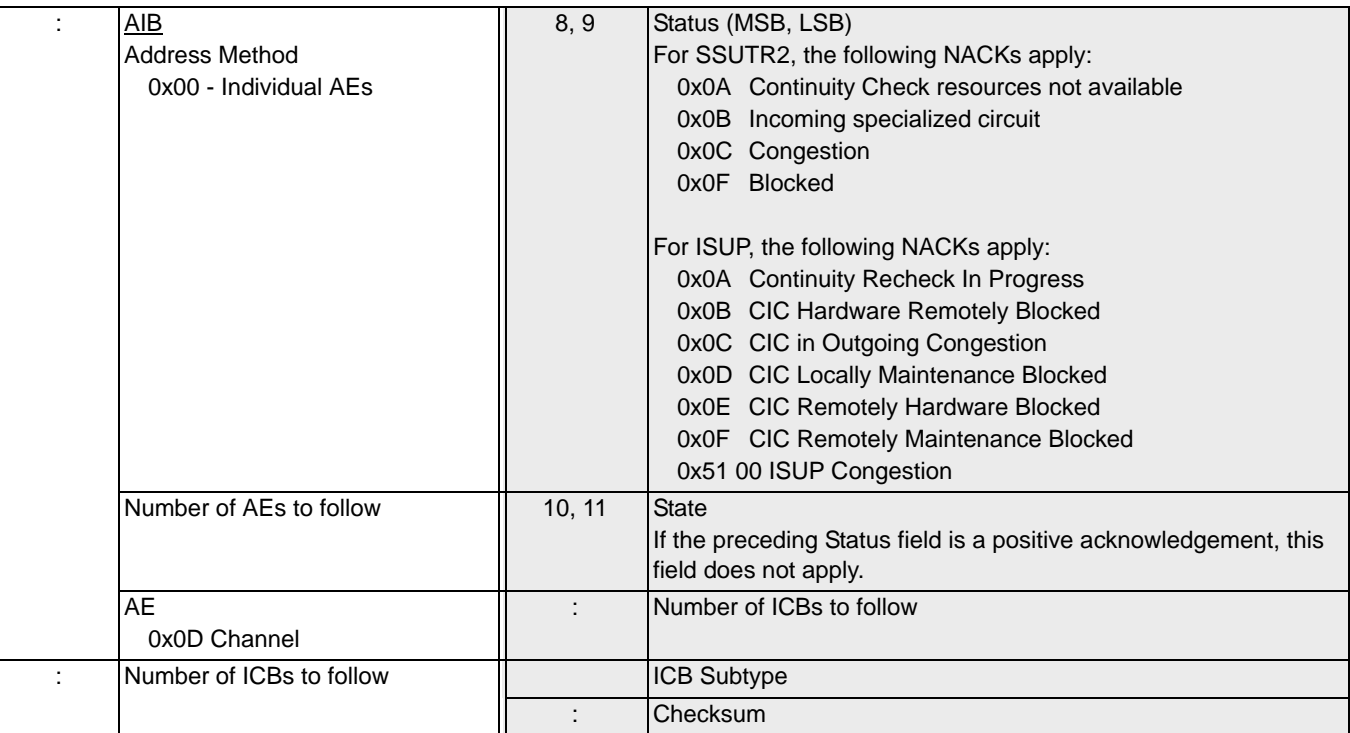

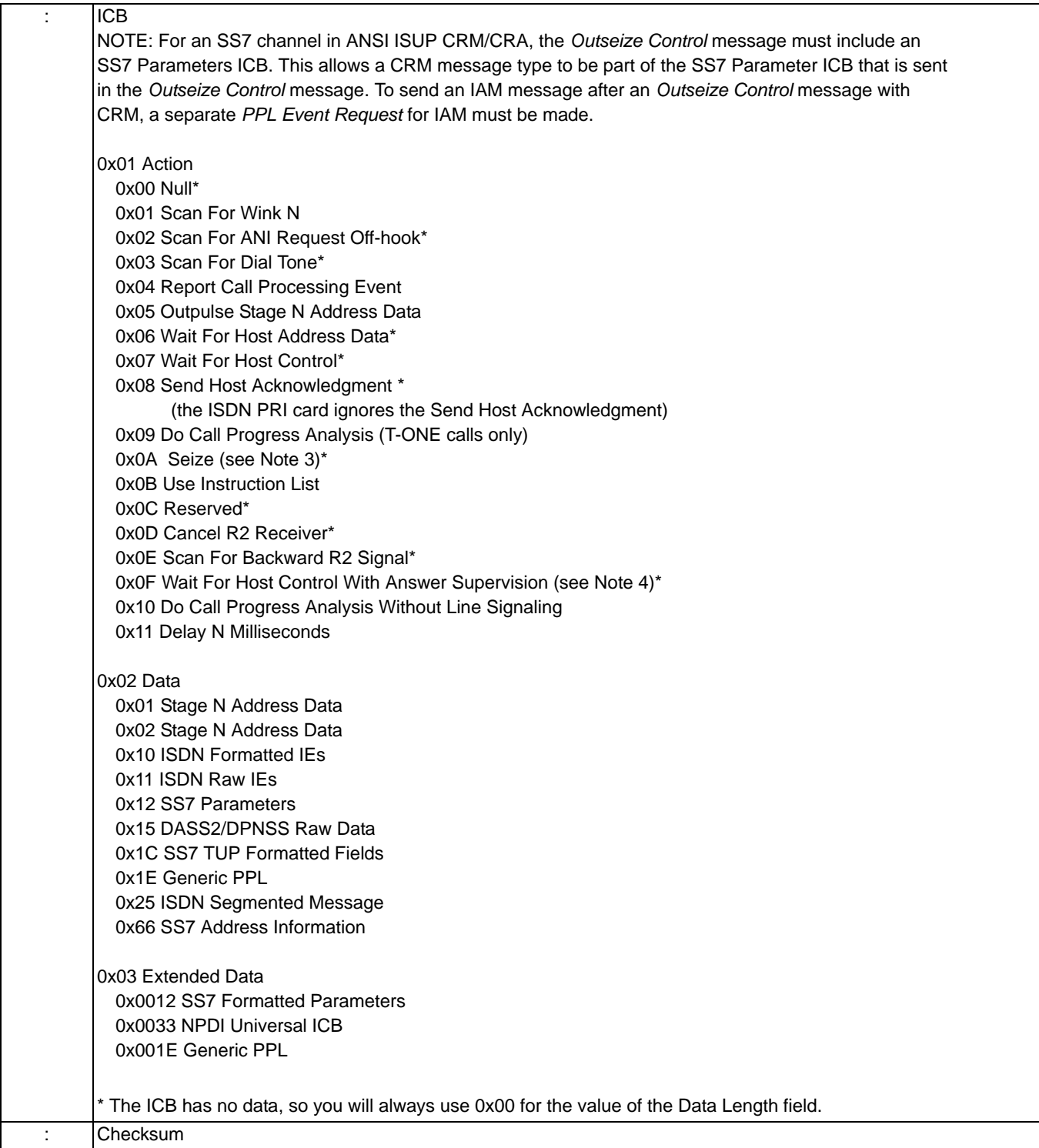

#### **Notes:**

- 1. When the system outpulses BCD-encoded digits, a Stage N Address Data ICB must accompany the digits to define the outpulsing parameters. The position of the Data ICB is not critical.
- 2. The host must have a DSP configured for Call Progress Analysis for a "Do Call Progress Analysis" ICB to be invoked. For more information, refer to the message *DSP SIMM Configure* (0xC0)
- 3. A seize instruction, when present, must be the first Action ICB. A seize instruction cannot be included in a preprogrammed outseize instruction list.
- 4. If Answer Supervision Mode is configured for "Notify" or "Notify and Propagate," the host will be informed with a Call Processing Event message of "Answer." Note that the default Answer Supervision Mode is "Propagate."

# Outseize Instruction List Configure 0x002A

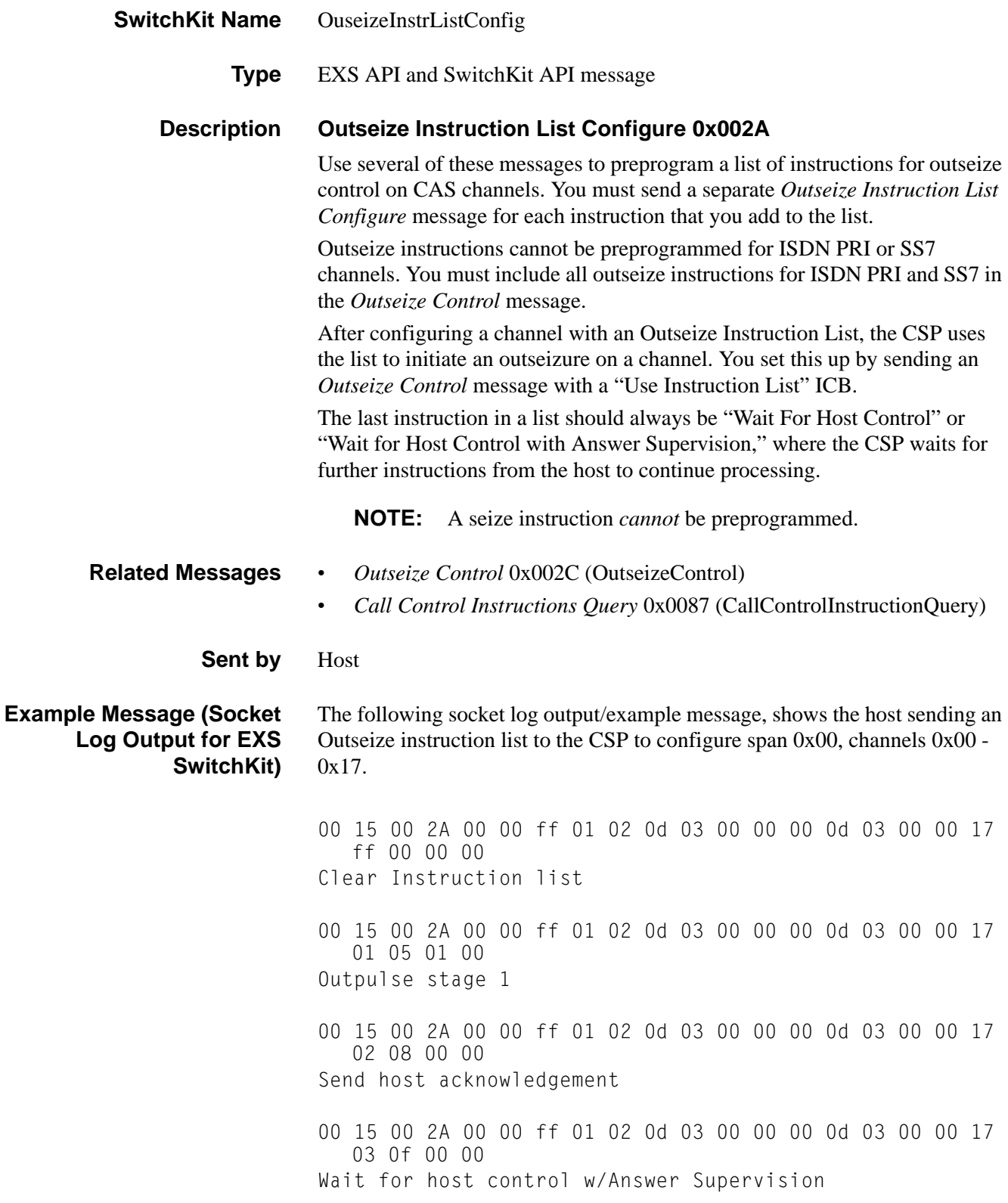

#### **SwitchKit Code Configuration**

**OutseizeInstrListConfig** (

```
Node = integer,
Range = StartSpan:StartChan - EndSpan:EndChan,
InstrNum = integer,
InstrType = integer,
InstrData1 = integer,
InstrData2 = integer);
```
#### **C Structure**

```
typedef struct { 
      unsigned short StartSpan; 
      UBYTE StartChannel; 
      unsigned short EndSpan; 
      UBYTE EndChannel; 
      UBYTE InstrNum; 
      UBYTE InstrType; 
      UBYTE InstrData1; 
      UBYTE InstrData2; 
      } XL_OutseizeInstrListConfig;
```
### **C++ Class**

```
class XLC_OutseizeInstrListConfig : public 
  XLC_ChanRangeMessage { 
public:
      unsigned short getStartSpan() const;
      void setStartSpan(unsigned short x); 
      UBYTE getStartChannel() const;
      void setStartChannel(UBYTE x);
      unsigned short getEndSpan() const; 
      void setEndSpan(unsigned short x);
      UBYTE getEndChannel() const;
      void setEndChannel(UBYTE x); 
      UBYTE getInstrNum() const;
      void setInstrNum(UBYTE x); 
      UBYTE getInstrType() const; 
      void setInstrType(UBYTE x); 
      UBYTE getInstrData1() const;
      void setInstrData1(UBYTE x);
      UBYTE getInstrData2() const;
      void setInstrData2(UBYTE x);
      };
```
## **EXS API Hex Format**

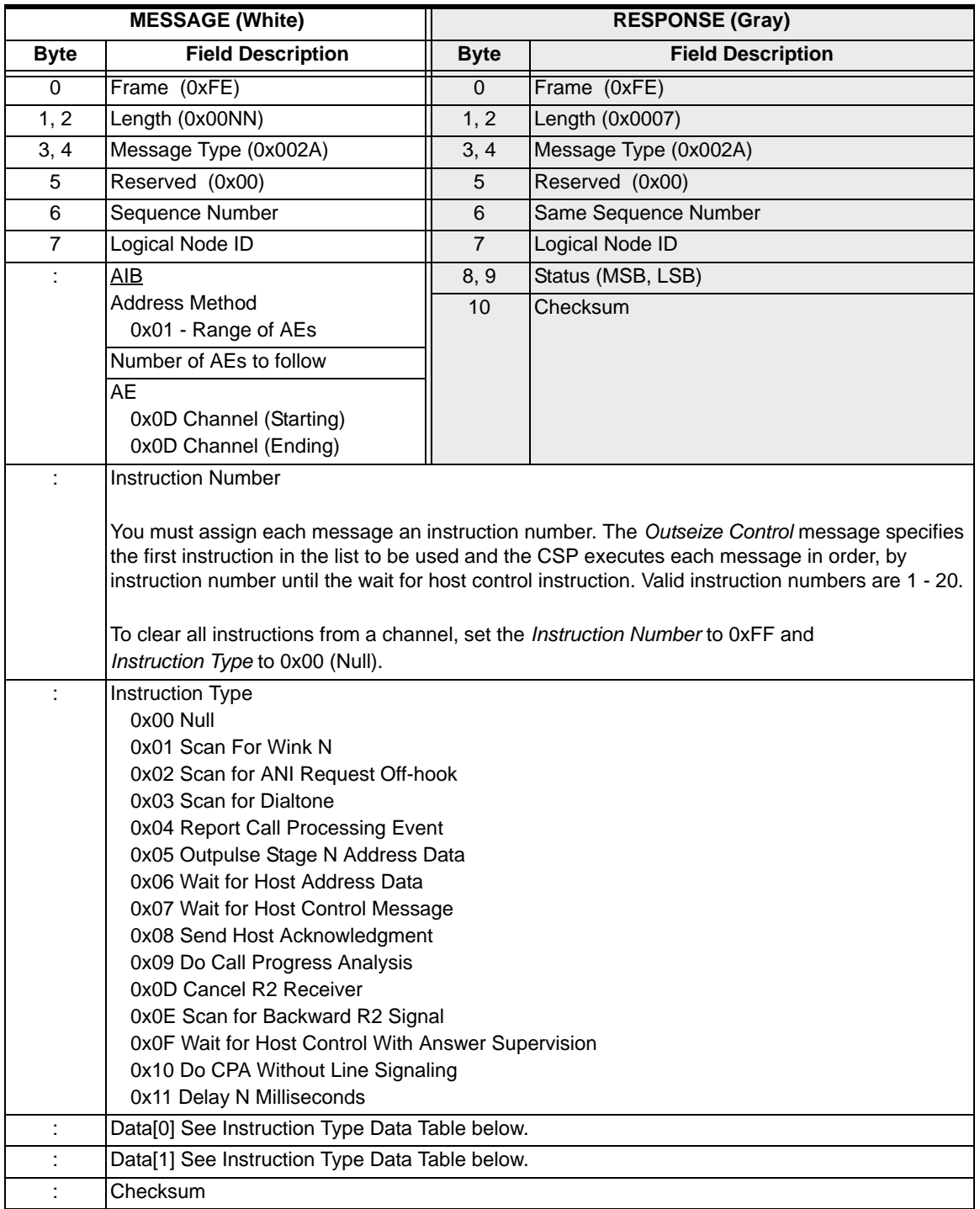

# **Instruction Type Data**

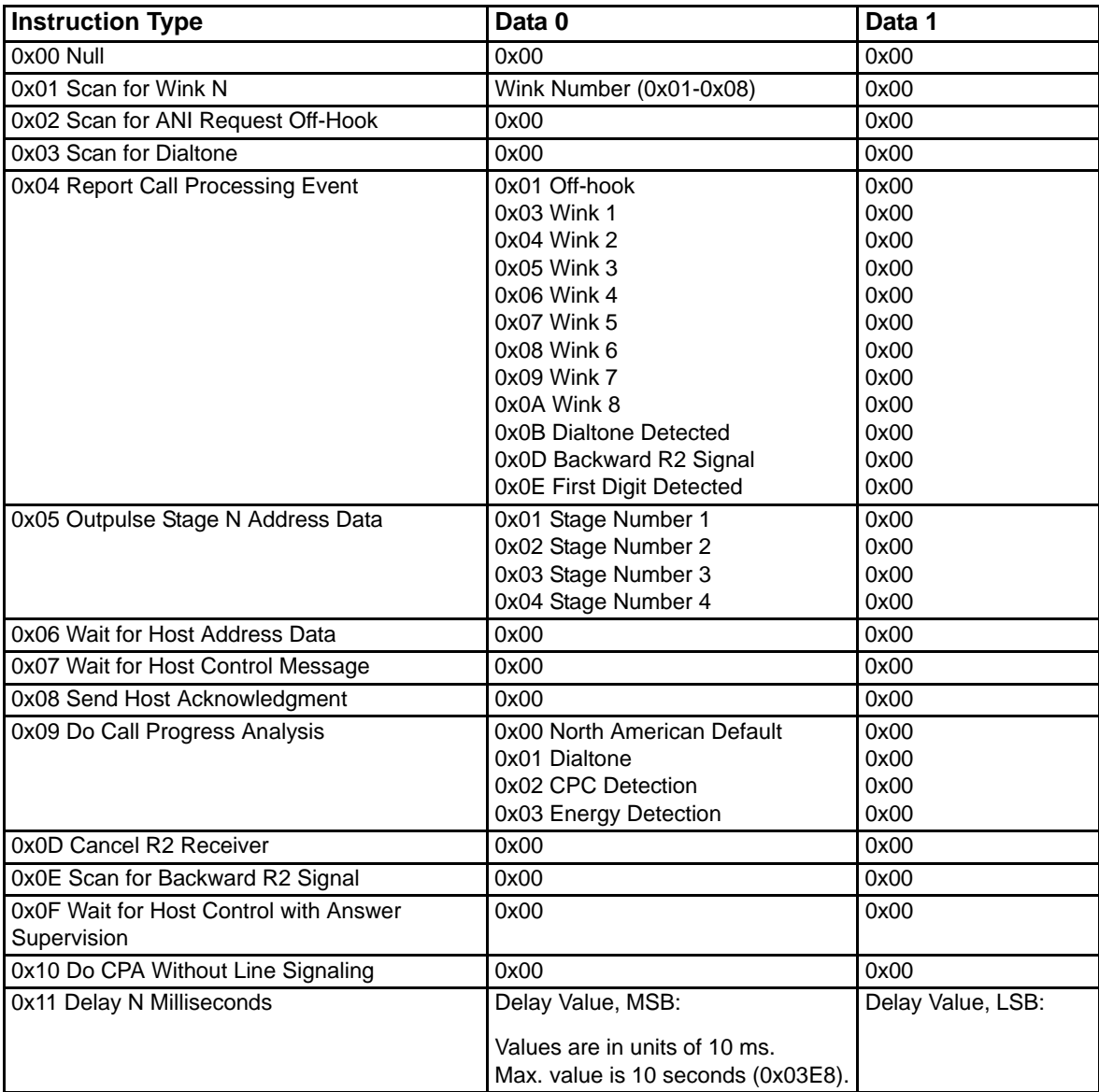

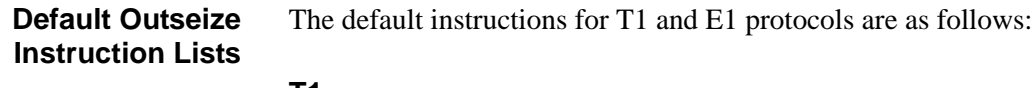

### **T1**

1. Wait For Host Control Message

### **E1**

- 1. Outpulse Stage 1 Digits
- 2. Outpulse Stage 2 Digits
- 3. Outpulse Stage 3 Digits
- 4. Outpulse Stage 4 Digits
- 5. Report Call Processing Event
- 6. Wait For Host Control Message

# PCM Encoding Format Configure 0x00D9

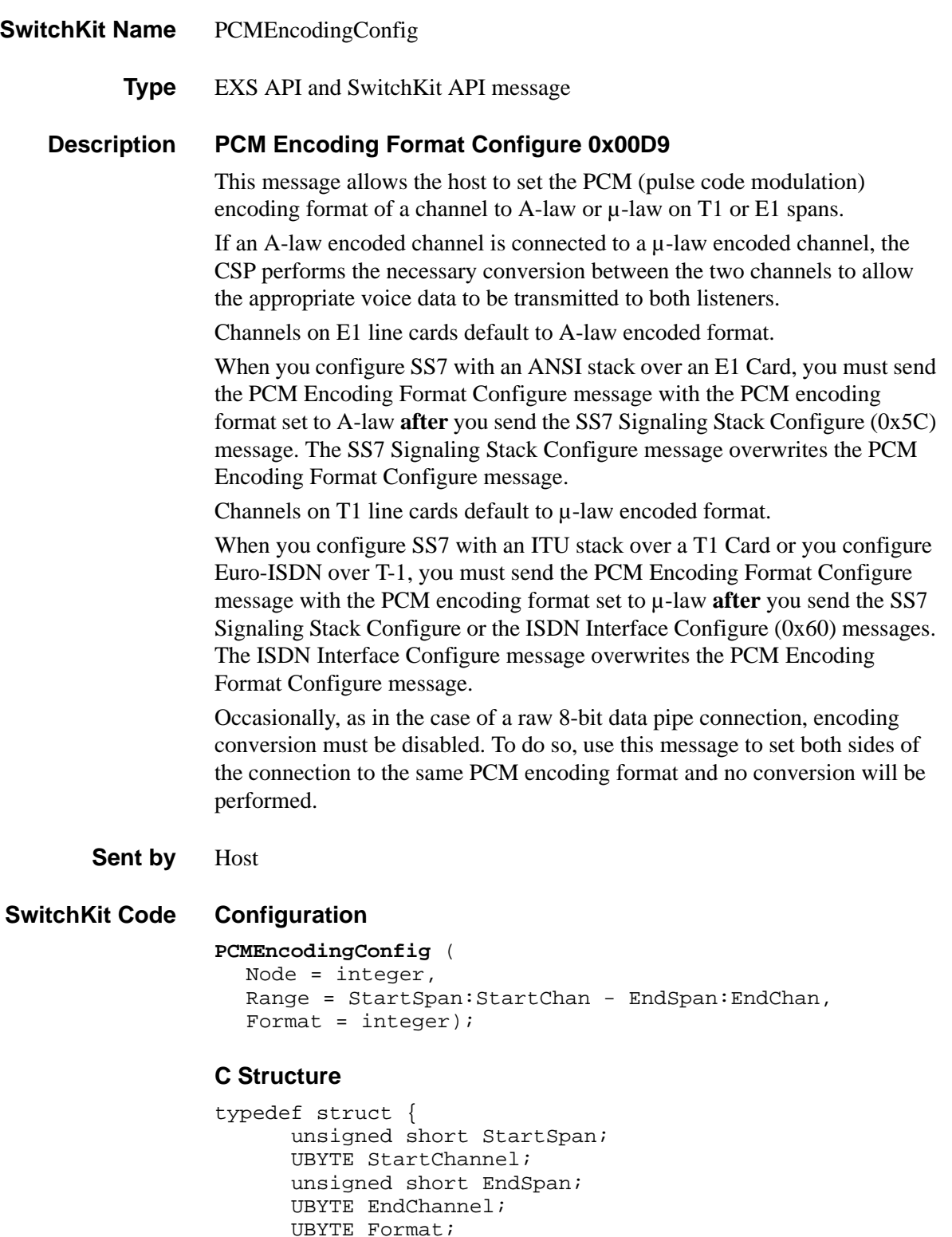

} **XL\_PCMEncodingConfig**;

### **C++ Class**

```
class XLC_PCMEncodingConfig : public XLC_ChanRangeMessage 
   { 
public:
      unsigned short getStartSpan() const; 
      void setStartSpan(unsigned short x);
      UBYTE getStartChannel() const; 
      void setStartChannel(UBYTE x);
      unsigned short getEndSpan() const;
      void setEndSpan(unsigned short x); 
      UBYTE getEndChannel() const;
```
void setEndChannel(UBYTE x);

```
UBYTE getFormat() const; 
void setFormat(UBYTE x);
};
```
# **EXS API Hex Format**

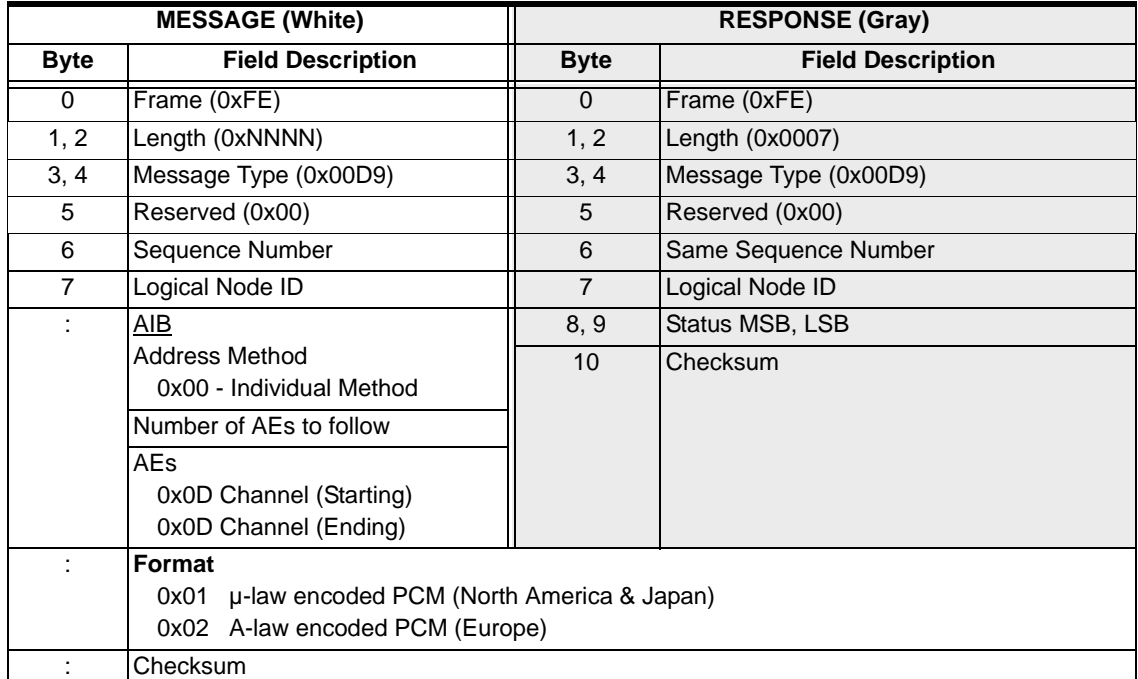

# Park Channel 0x00BF

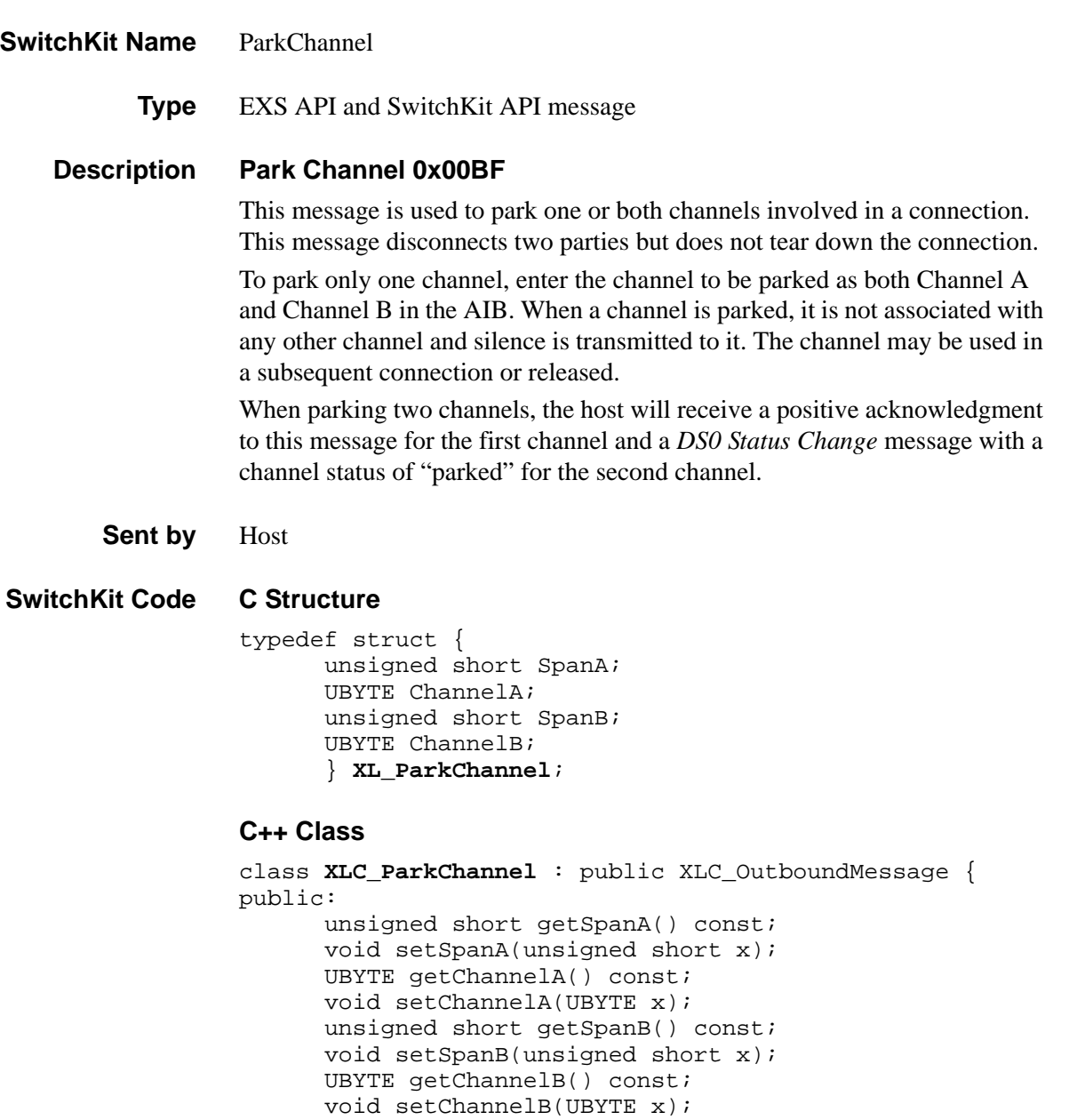

```
};
```
## **EXS API Hex Format**

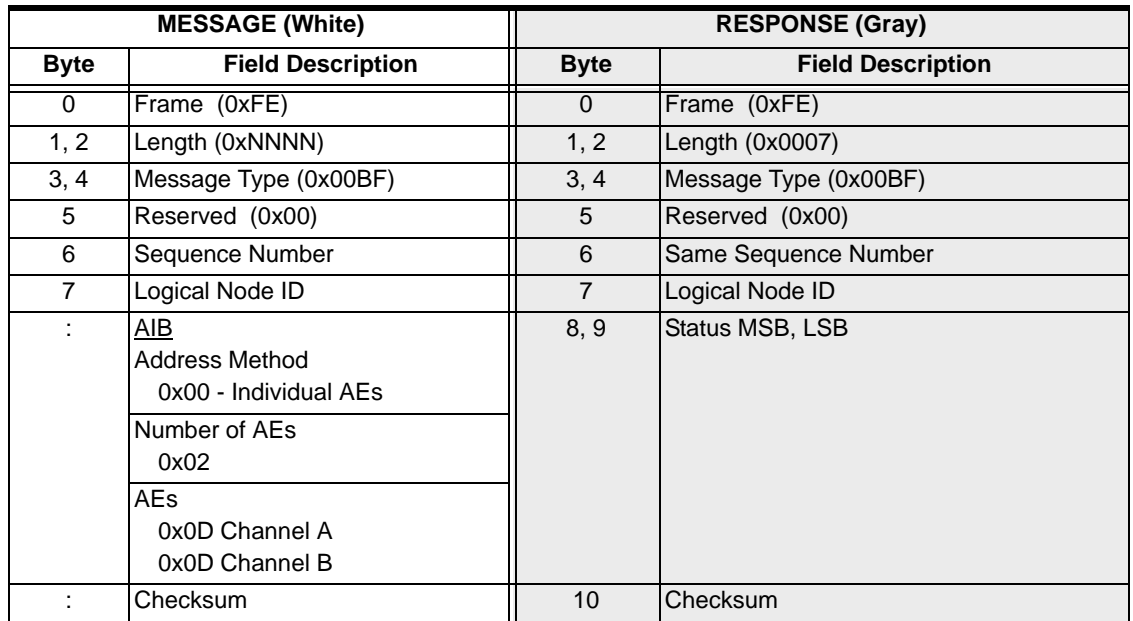

# Play File Modify 0x011C

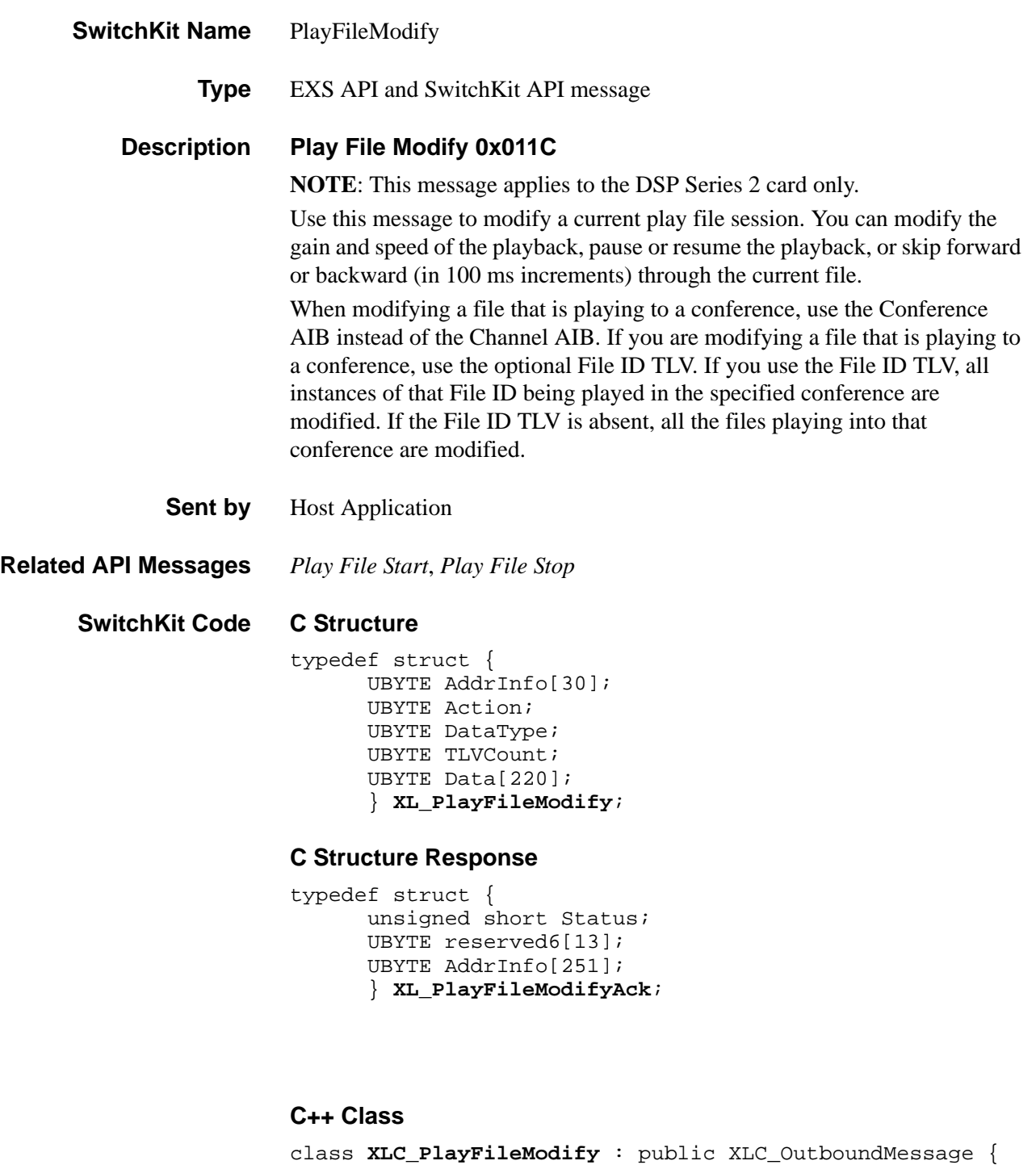

public: const UBYTE \*getAddrInfo() const; UBYTE \*getAddrInfo(); void setAddrInfo(UBYTE \*x); XBYTE getConferenceID() const;

```
void setConferenceID(XBYTE x);
 XBYTE getParentConferenceID() const;
 void setParentConferenceID(XBYTE x);
 XBYTE getChildConferenceID() const;
 void setChildConferenceID(XBYTE x); 
 XBYTE getSpan() const; 
 void setSpan(XBYTE x;
 UBYTE getChannel() const; 
 void setChannel(UBYTE x);
 UBYTE getAction() const; 
 void setAction(UBYTE x); 
 UBYTE getDataType() const; 
 void setDataType(UBYTE x); 
 UBYTE getTLVCount() const; 
void setTLVCount(UBYTE x);
 const UBYTE *getData() const; 
 UBYTE *getData(); 
 void setData(UBYTE *x)
 };
```
#### **C++ Class Response**

class **XLC\_PlayFileModifyAck** : public XLC\_OutboundMessage {

public:

```
unsigned short getStatus() const
void setStatus(unsigned short x) 
const UBYTE *getAddrInfo() const;
UBYTE *getAddrInfo(); 
void setAddrInfo(UBYTE *x);
XBYTE getConferenceID() const;
void setConferenceID(XBYTE x);
XBYTE getParentConferenceID() const;
void setParentConferenceID(XBYTE x);
XBYTE getChildConferenceID() const;
void setChildConferenceID(XBYTE x);
XBYTE getSpan() const;
void setSpan(XBYTE x);
UBYTE getChannel() const;
void setChannel(UBYTE x);
  ;
```
# **EXS API Hex Format**

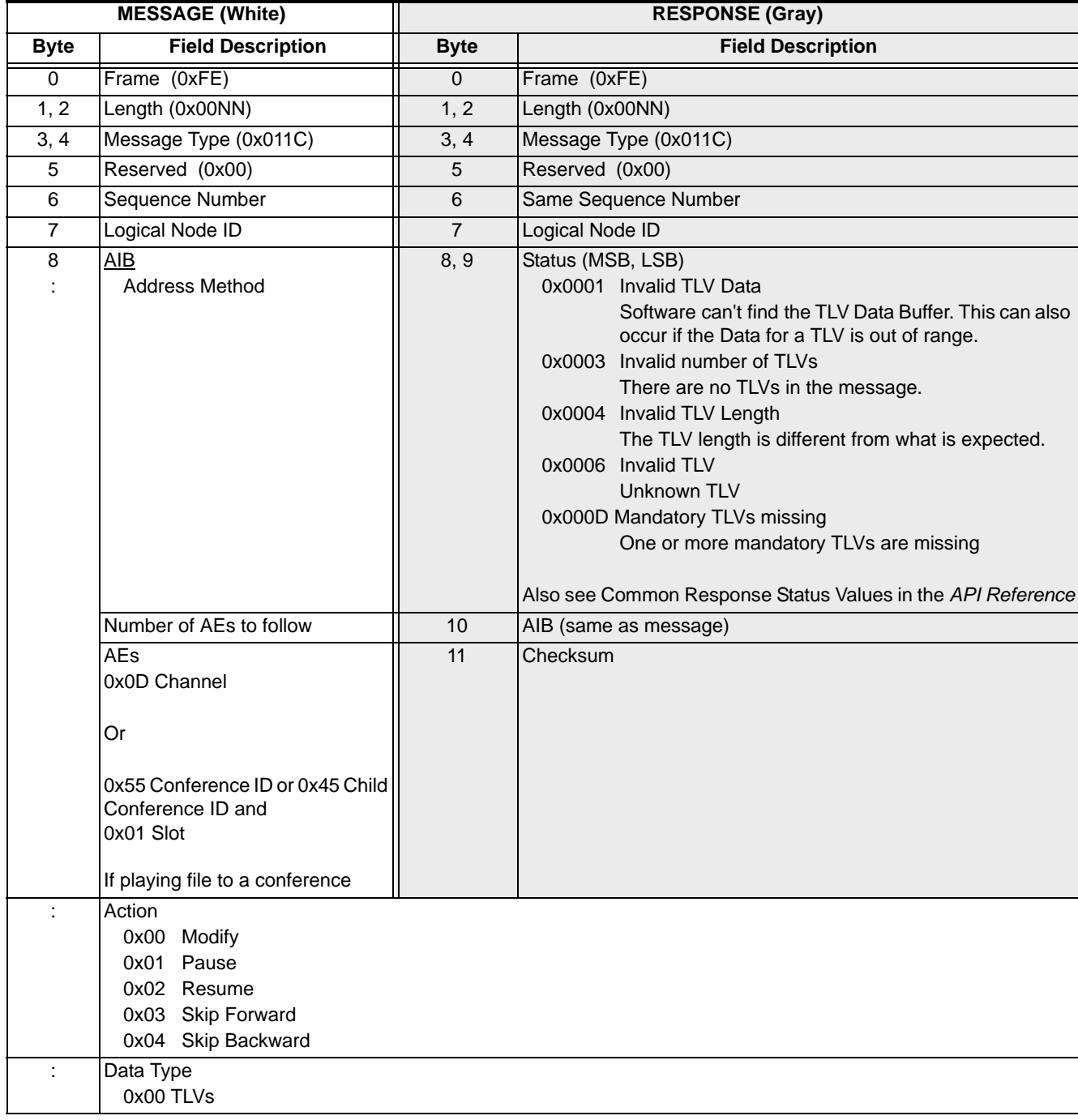

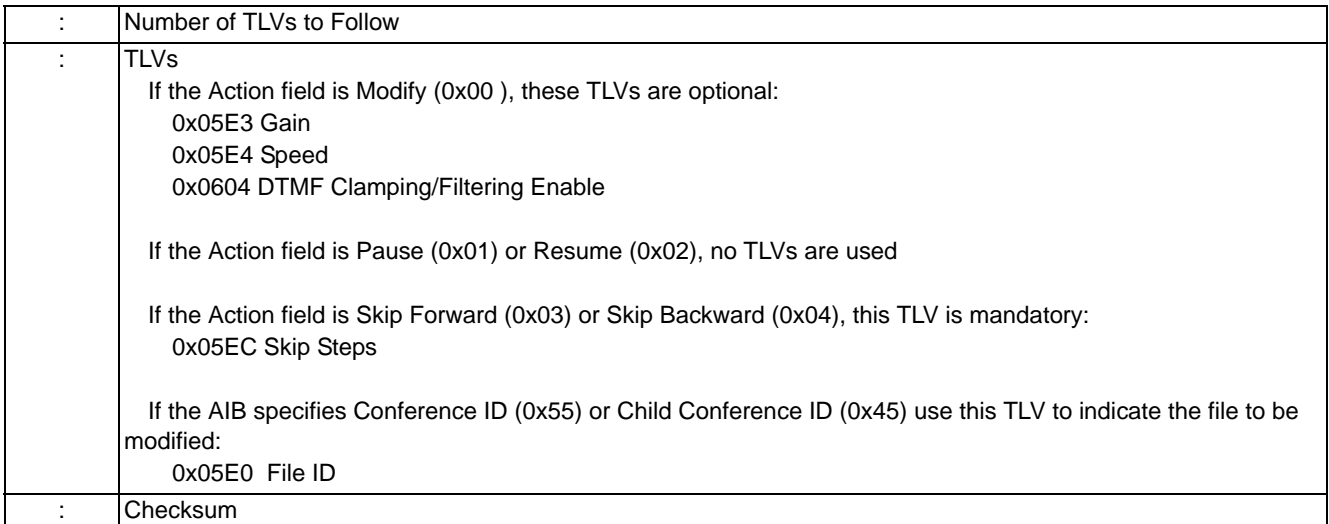

 $\begin{array}{c} \rule{0pt}{2.5ex} \rule{0pt}{2.5ex} \rule{0$ 

# Play File Start 0x011B

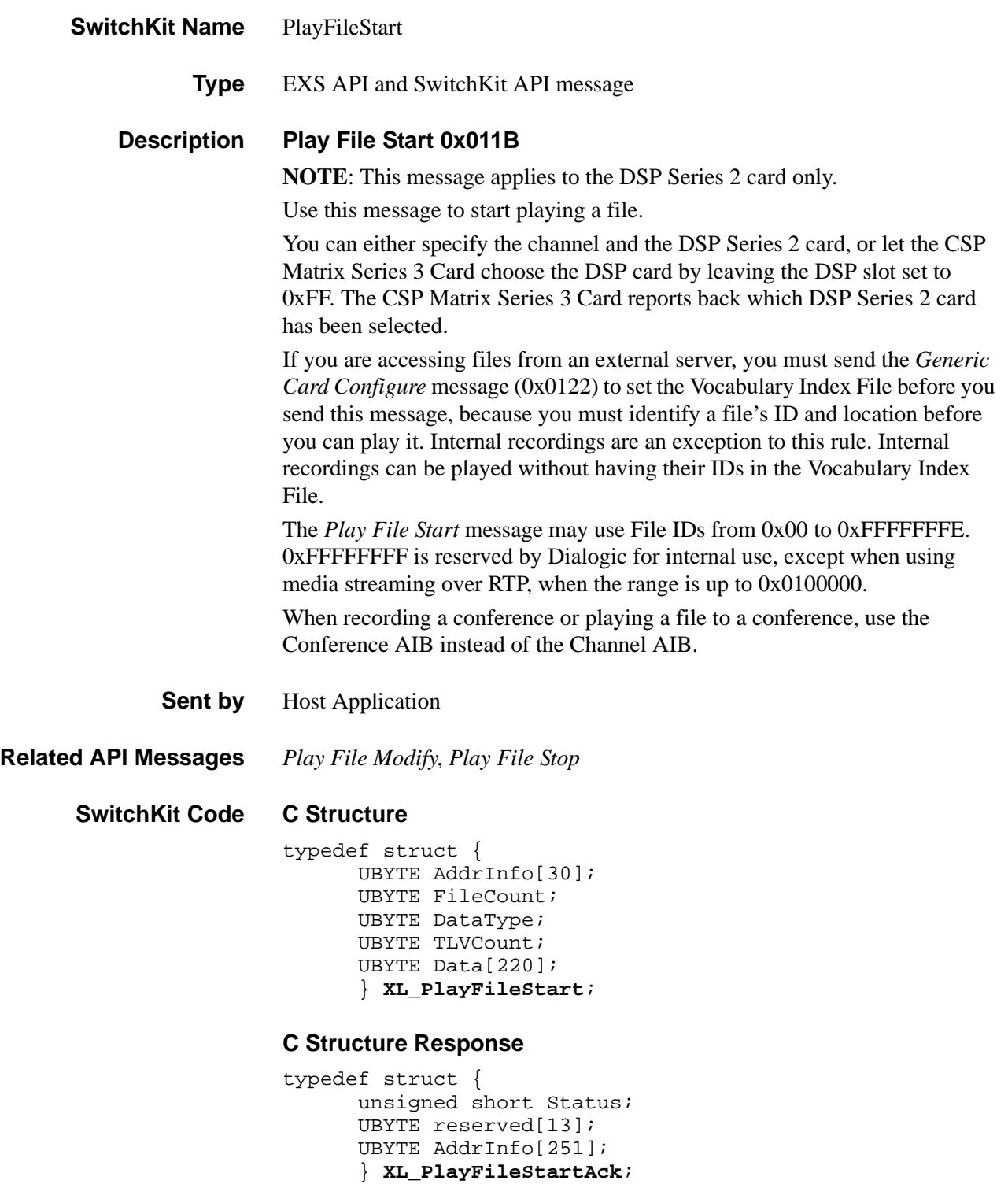

Ī

#### **C++ Class**

class **XLC\_PlayFileStart** : public XLC\_OutboundMessage { public:

```
const UBYTE *getAddrInfo() const;
UBYTE *getAddrInfo(); 
void setAddrInfo(UBYTE *x);
UBYTE getChannelSlot() const;
void setChannelSlot(UBYTE x);
XBYTE getConferenceID() const;
void setConferenceID(XBYTE x);
UBYTE getConferenceSlot() const;
 void setConferenceSlot(UBYTE x);
 XBYTE getParentConferenceID() const;
void setParentConferenceID(XBYTE x);
XBYTE getChildConferenceID() const;
void setChildConferenceID(XBYTE x);
XBYTE getSpan() const;
void setSpan(XBYTE x);
UBYTE getChannel() const;
void setChannel(UBYTE x);
UBYTE getFileCount() const ; 
void setFileCount(UBYTE x) {;
UBYTE getDataType() const ;
void setDataType(UBYTE x) ;
UBYTE getTLVCount() const ; 
void setTLVCount(UBYTE x) ;
const UBYTE *getData() const ;
UBYTE *getData() ;
void setData(UBYTE *x) ;
 };
```
#### **C++ Class Response**

class **XLC\_PlayFileStartAck** : public XLC\_OutboundMessage { public:

```
unsigned short getStatus() const
void setStatus(unsigned short x)
const UBYTE *getAddrInfo() const;
UBYTE *getAddrInfo(); 
void setAddrInfo(UBYTE *x);
UBYTE getChannelSlot() const;
void setChannelSlot(UBYTE x);
XBYTE getConferenceID() const;
void setConferenceID(XBYTE x);
XBYTE getParentConferenceID() const;
void setParentConferenceID(XBYTE x);
XBYTE getChildConferenceID() const;
void setChildConferenceID(XBYTE x);
UBYTE getConferenceSlot() const;
void setConferenceSlot(UBYTE x);
XBYTE getSpan() const;
void setSpan(XBYTE x);
UBYTE getChannel() const;
void setChannel(UBYTE x);
  ;
```
# **Hex API Message Format**

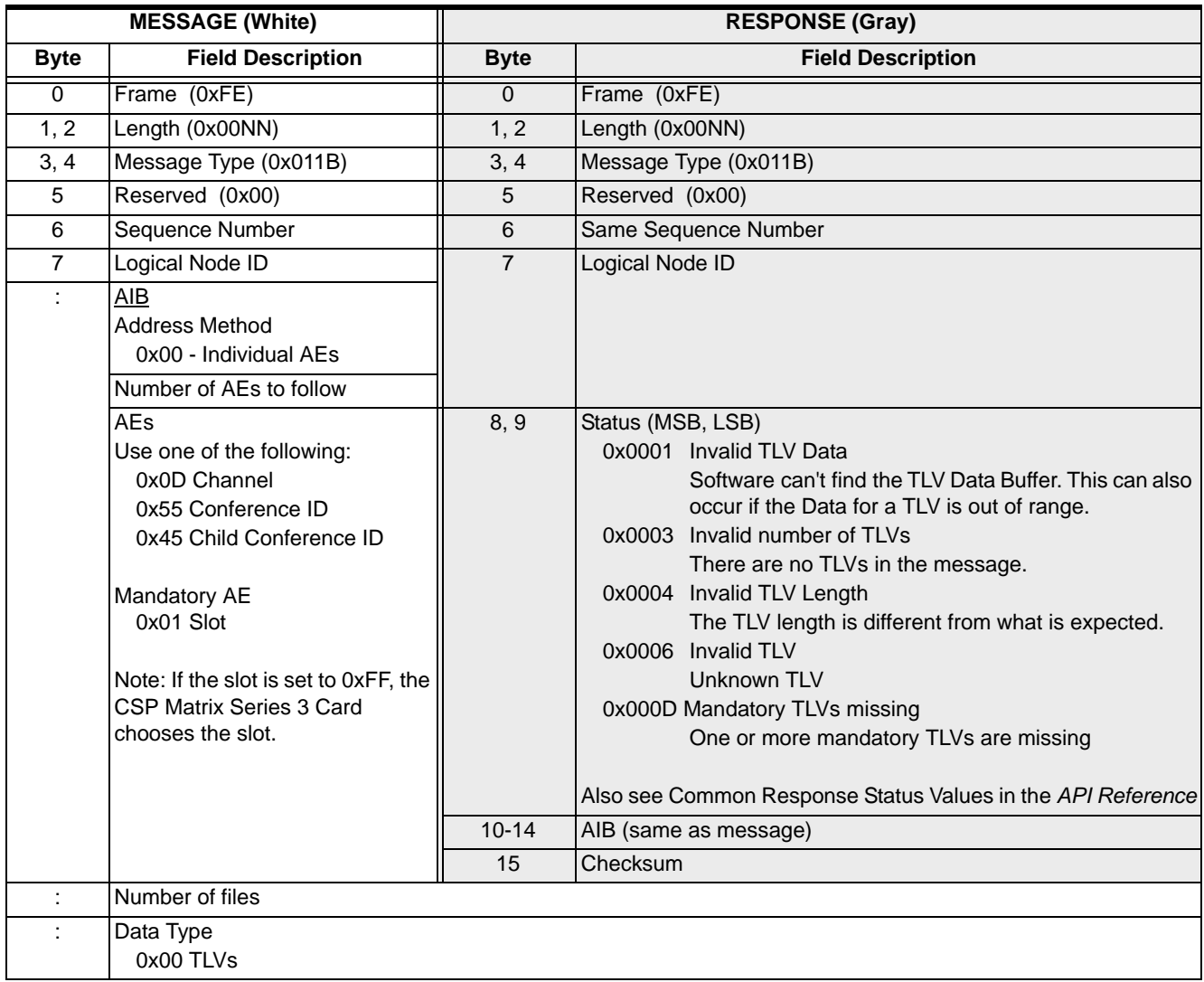

...........................................................................................................................................................................................................................................................

I

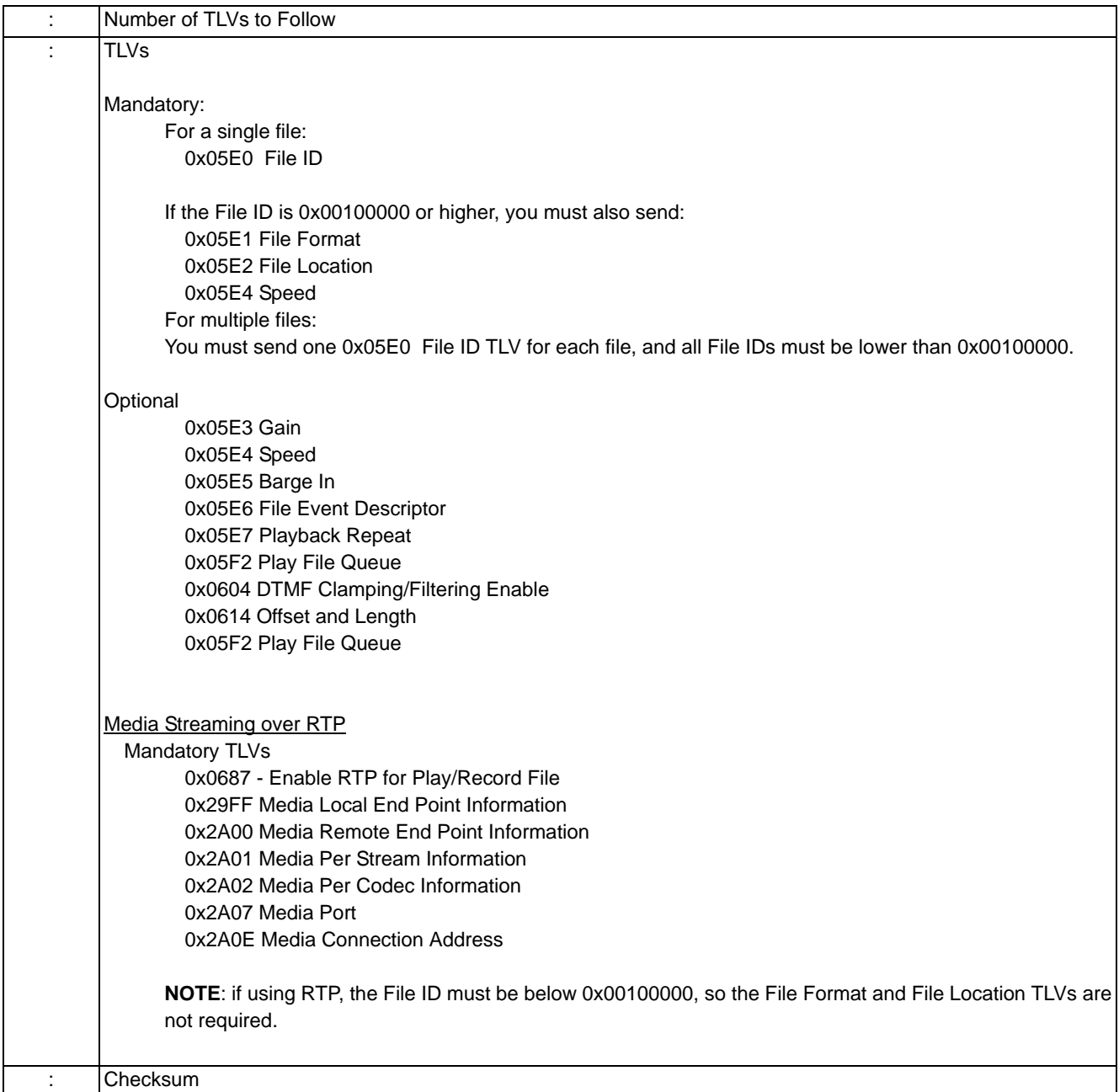

# Play File Stop 0x011D

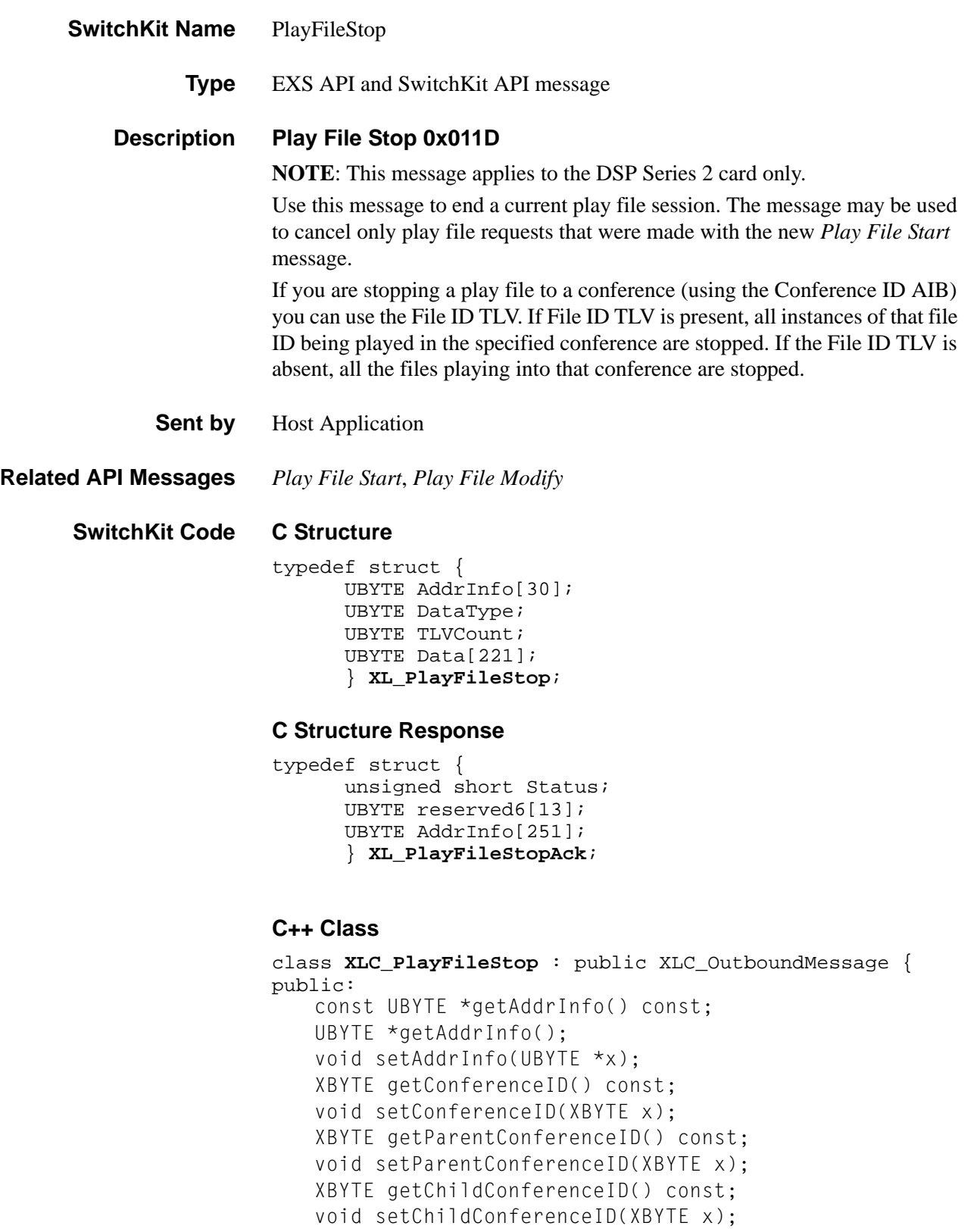

```
 XBYTE getSpan() const; 
    void setSpan(XBYTE x); 
    UBYTE getChannel() const; 
    void setChannel(UBYTE x);
UBYTE getDataType() const; 
    void setDataType(UBYTE x); 
    UBYTE getTLVCount() const; 
    void setTLVCount(UBYTE x); 
    const UBYTE *getData() const; 
    UBYTE *getData(); 
      void setData(UBYTE *x)
      };
```
### **C++ Class Response**

class **XLC\_PlayFileStopAck** : public XLC\_OutboundMessage { public:

```
unsigned short getStatus() const
void setStatus(unsigned short x) 
const UBYTE *getAddrInfo() const;
UBYTE *getAddrInfo(); 
void setAddrInfo(UBYTE *x);
XBYTE getConferenceID() const;
void setConferenceID(XBYTE x);
XBYTE getParentConferenceID() const;
void setParentConferenceID(XBYTE x);
XBYTE getChildConferenceID() const;
void setChildConferenceID(XBYTE x); 
XBYTE getSpan() const;
void setSpan(XBYTE x);
UBYTE getChannel() const;
void setChannel(UBYTE x);
  ;
```
I

### **EXS API Hex Format**

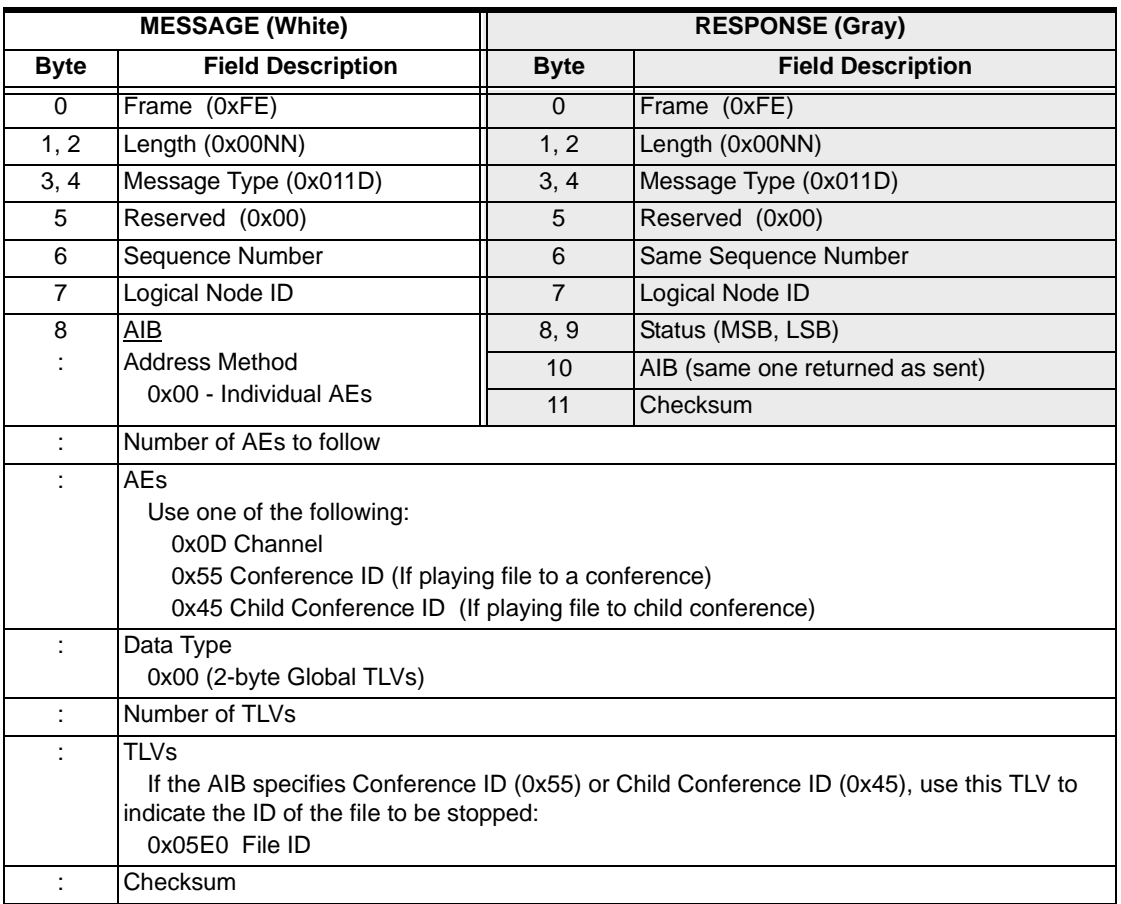

# Poll 0x00AB

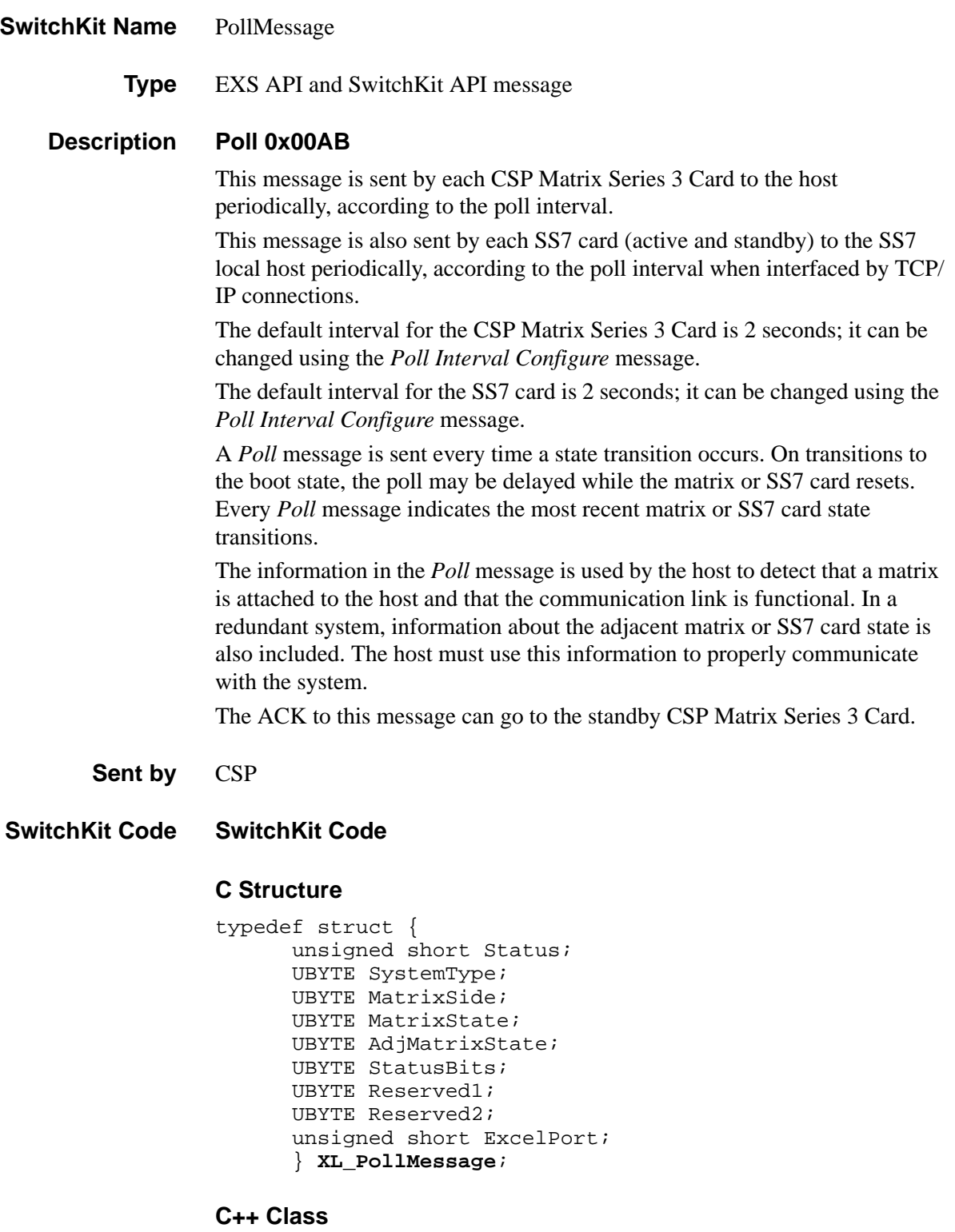

```
class XLC_PollMessage : public XLC_InboundMessage { 
public:
```

```
unsigned short getStatus() const;
void setStatus(unsigned short x);
UBYTE getSystemType() const;
void setSystemType(UBYTE x); 
UBYTE getMatrixSide() const; 
void setMatrixSide(UBYTE x); 
UBYTE getMatrixState() const; 
void setMatrixState(UBYTE x); 
UBYTE getAdjMatrixState() const; 
void setAdjMatrixState(UBYTE x); 
UBYTE getStatusBits() const; 
void setStatusBits(UBYTE x);
UBYTE getReserved1() const; 
void setReserved1(UBYTE x);
UBYTE getReserved2() const; 
void setReserved2(UBYTE x);
unsigned short getExcelPort() const; 
void setExcelPort(unsigned short x);
};
```
**Overview of message** The following table provides an overview of this message. The table following it, provides the detail for each byte.

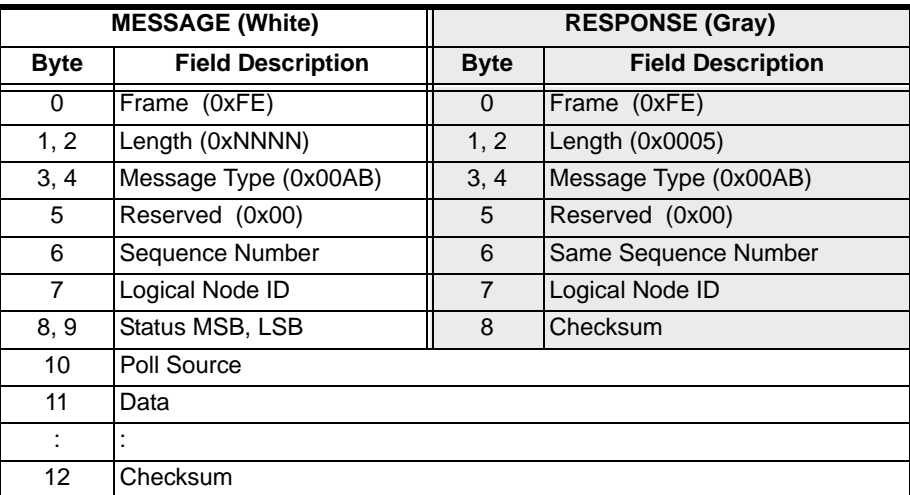

### **EXS API Hex Format - Detailed**

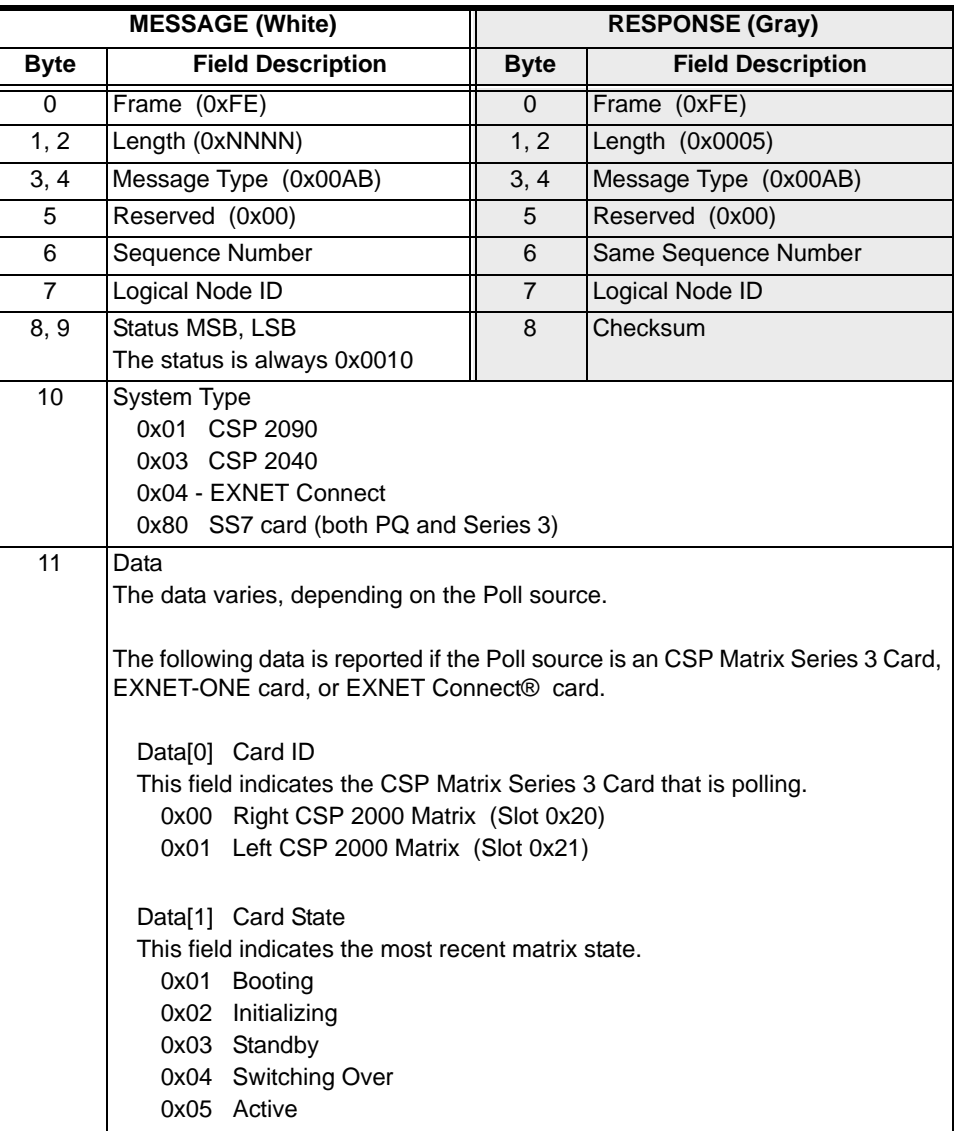

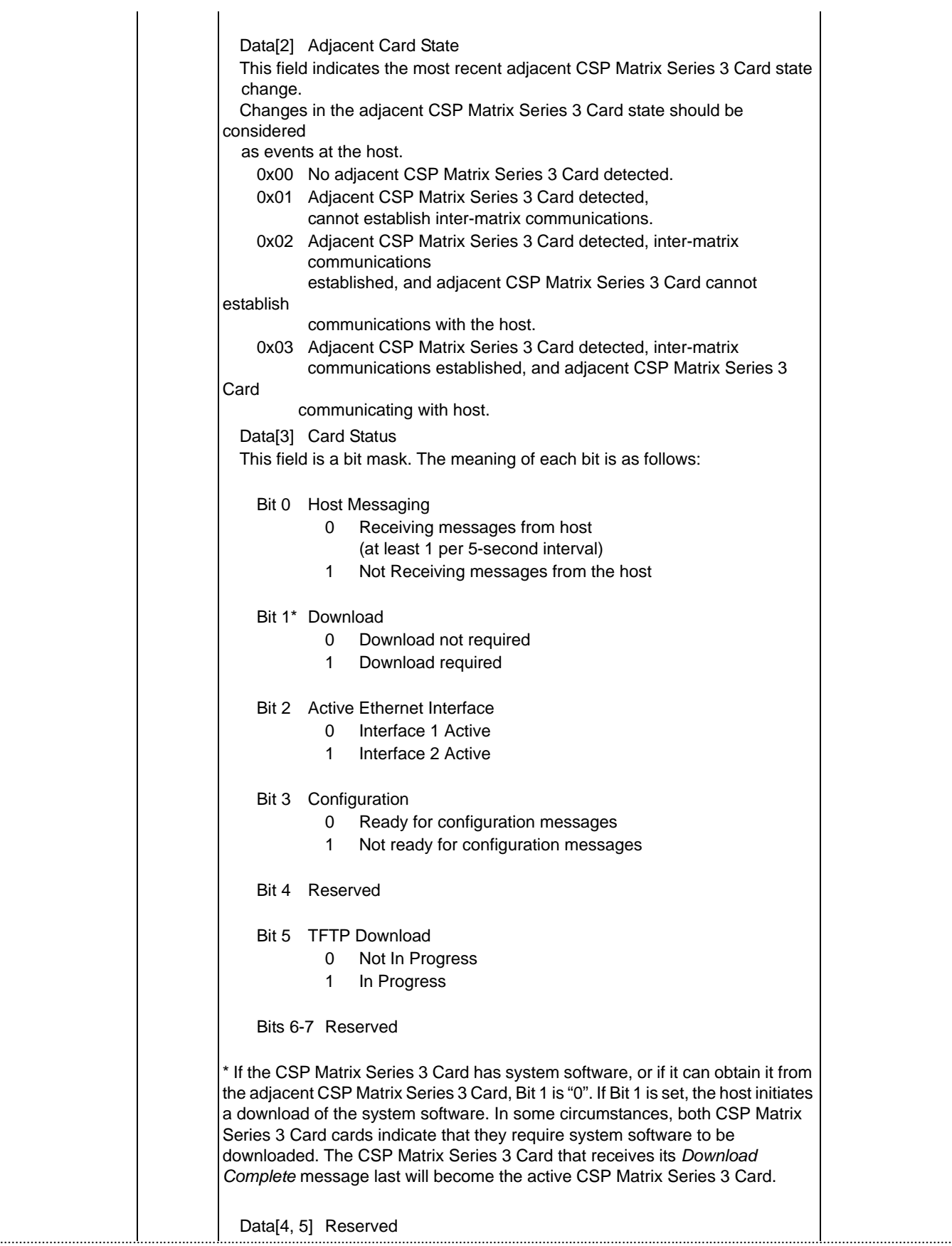

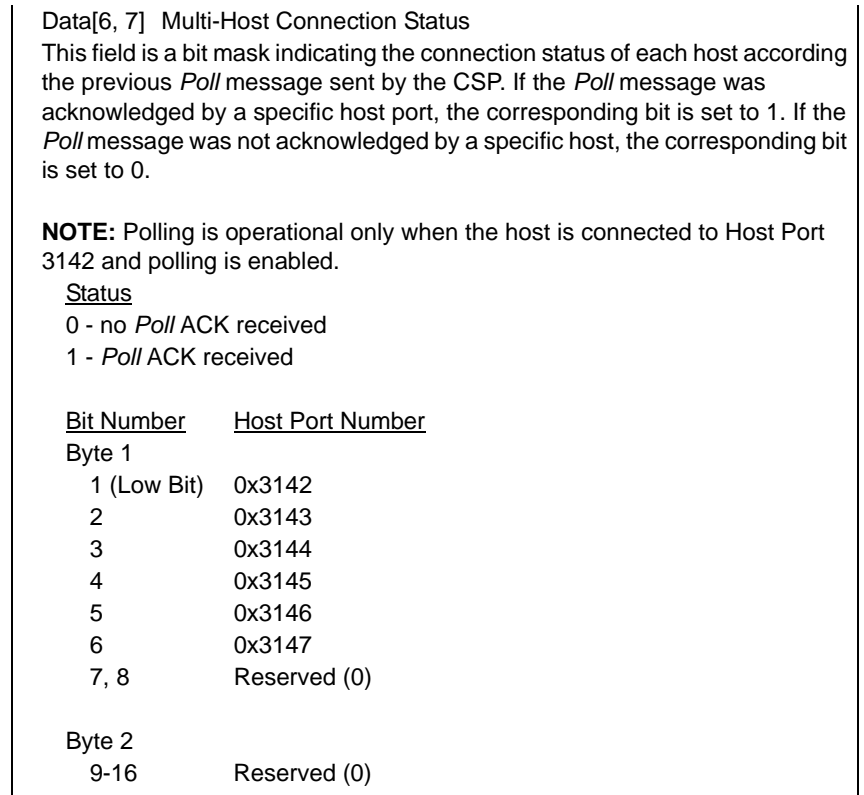

...........................................................................................................................................................................................................................................................

9-16 Reserved (0)

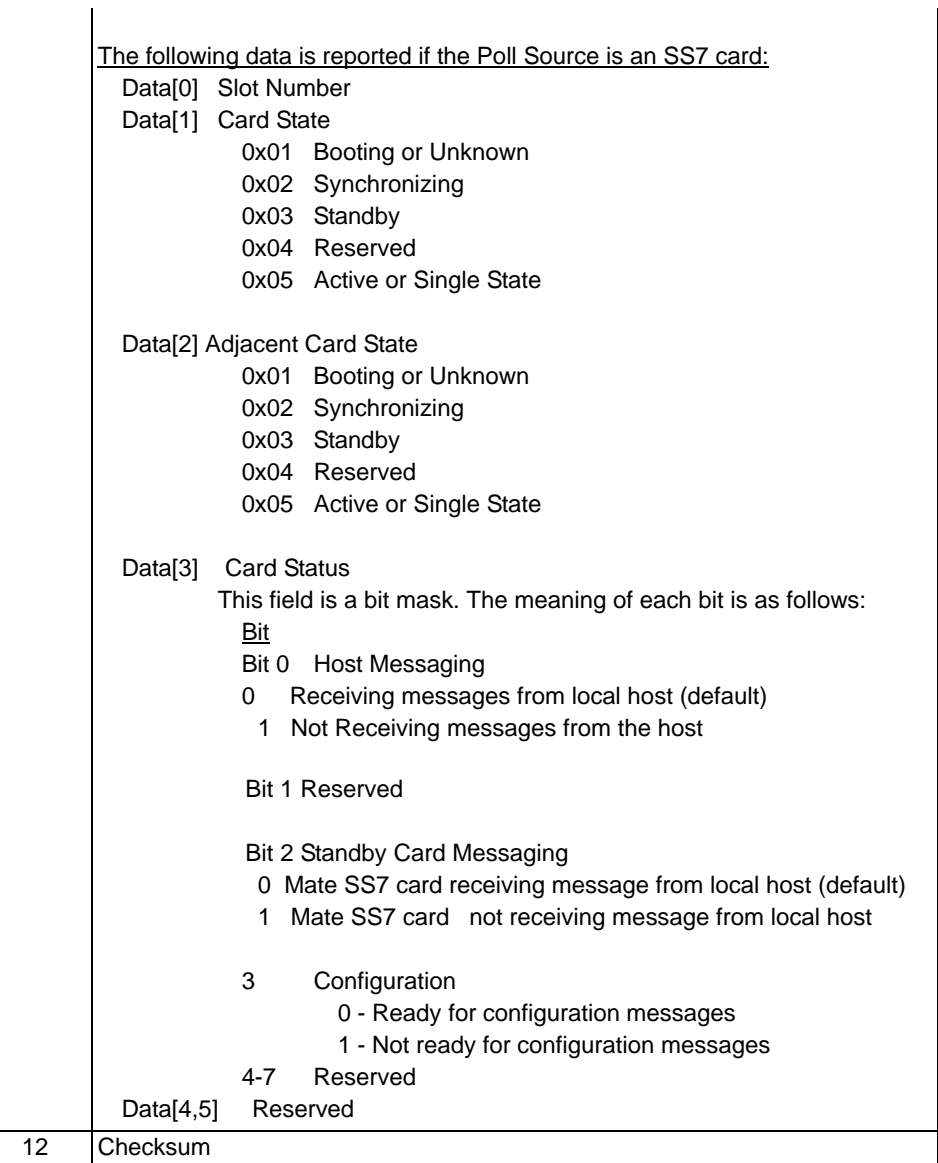

# Poll Interval Configure 0x009F

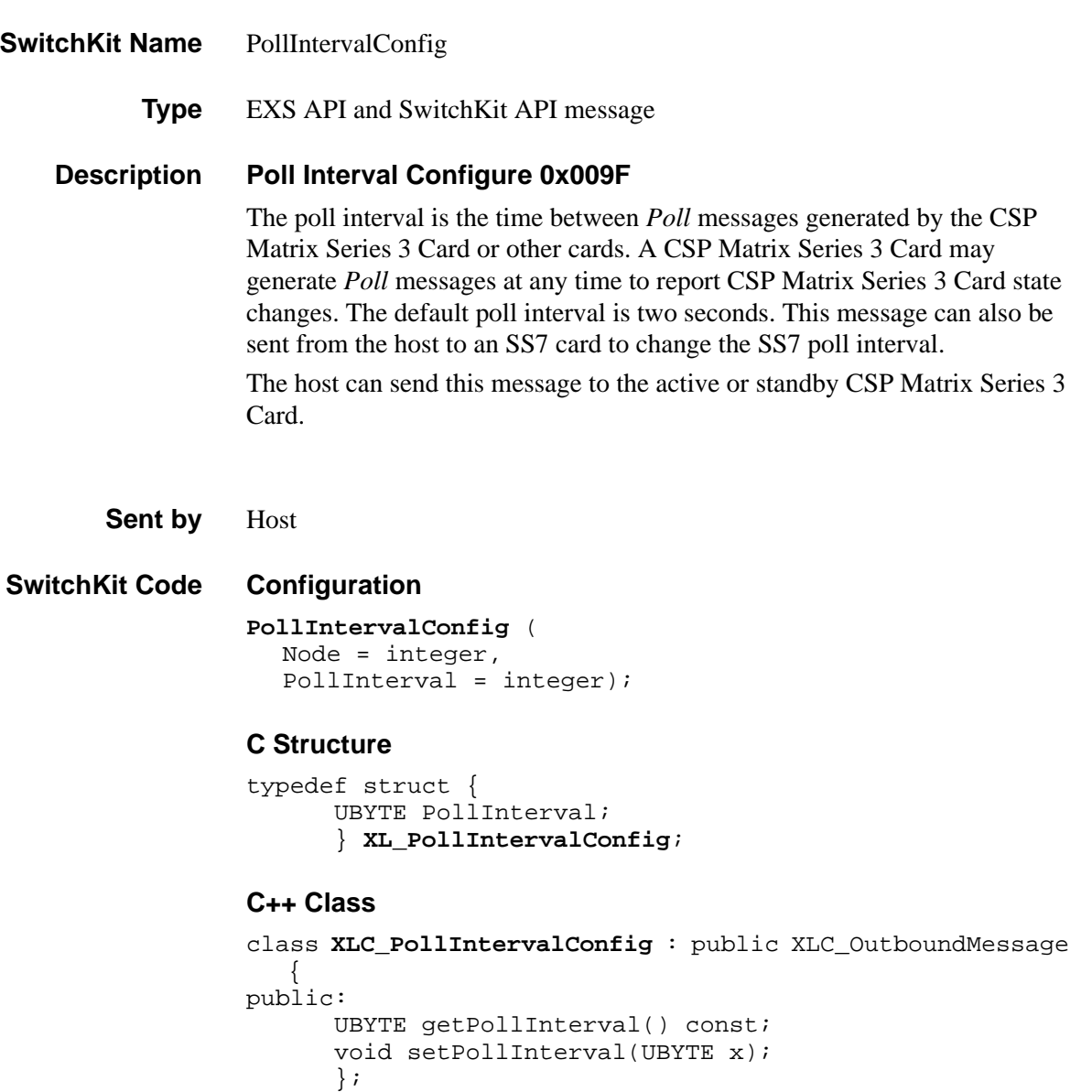

# **EXS API Hex Format**

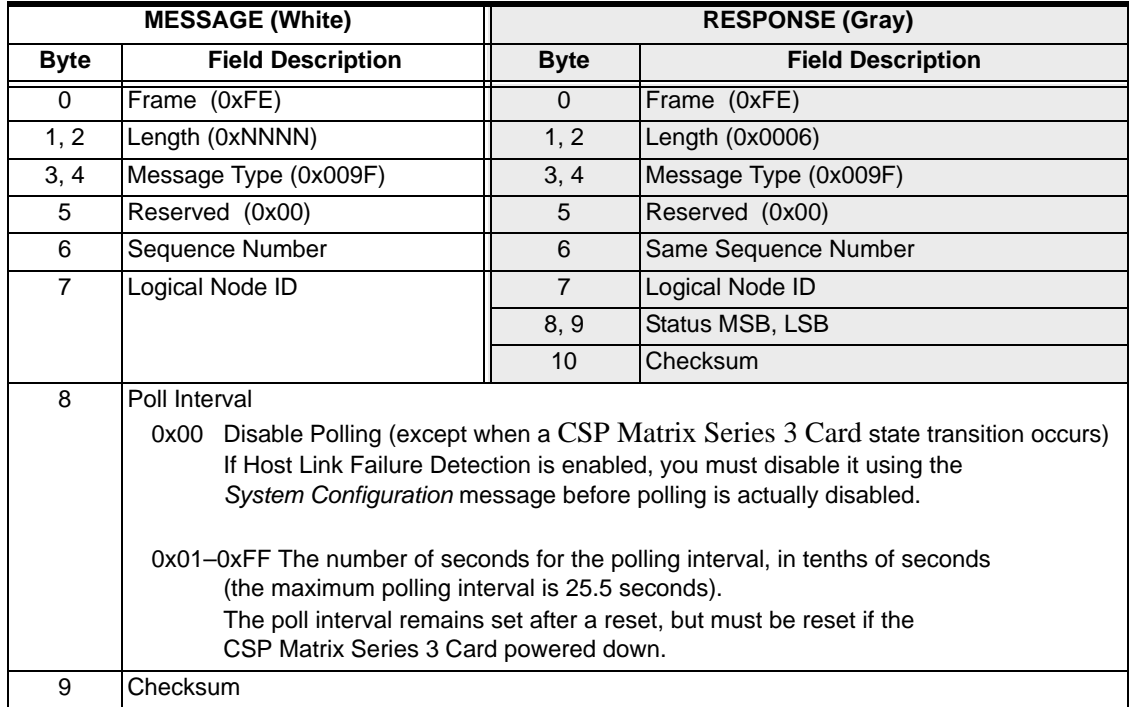

# Poll Request 0x009E

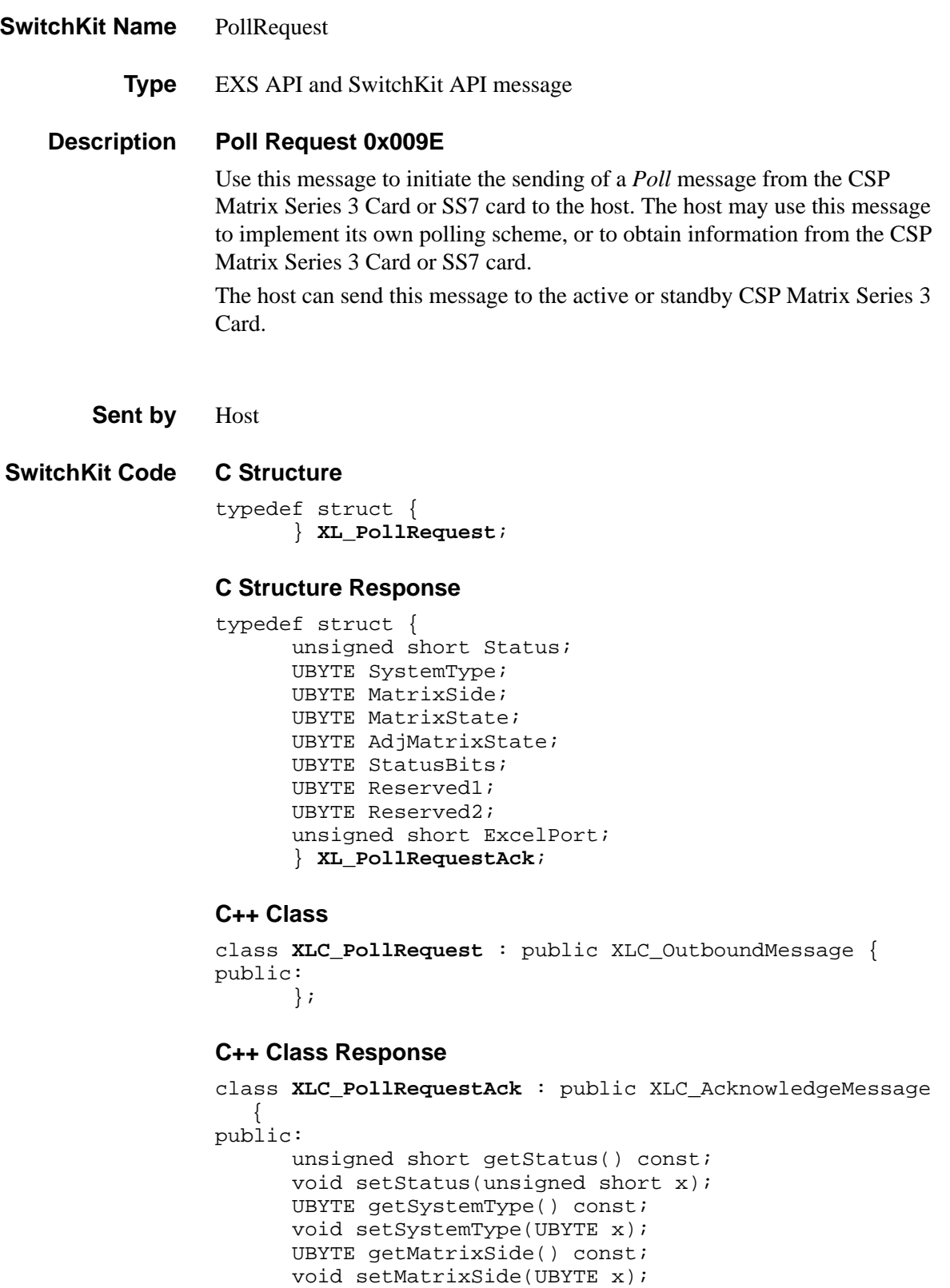
```
UBYTE getMatrixState() const; 
void setMatrixState(UBYTE x); 
UBYTE getAdjMatrixState() const; 
void setAdjMatrixState(UBYTE x);
UBYTE getStatusBits() const;
void setStatusBits(UBYTE x);
UBYTE getReserved1() const; 
void setReserved1(UBYTE x);
UBYTE getReserved2() const; 
void setReserved2(UBYTE x);
unsigned short getExcelPort() const; 
void setExcelPort(unsigned short x);
};
```
# **EXS API Hex Format**

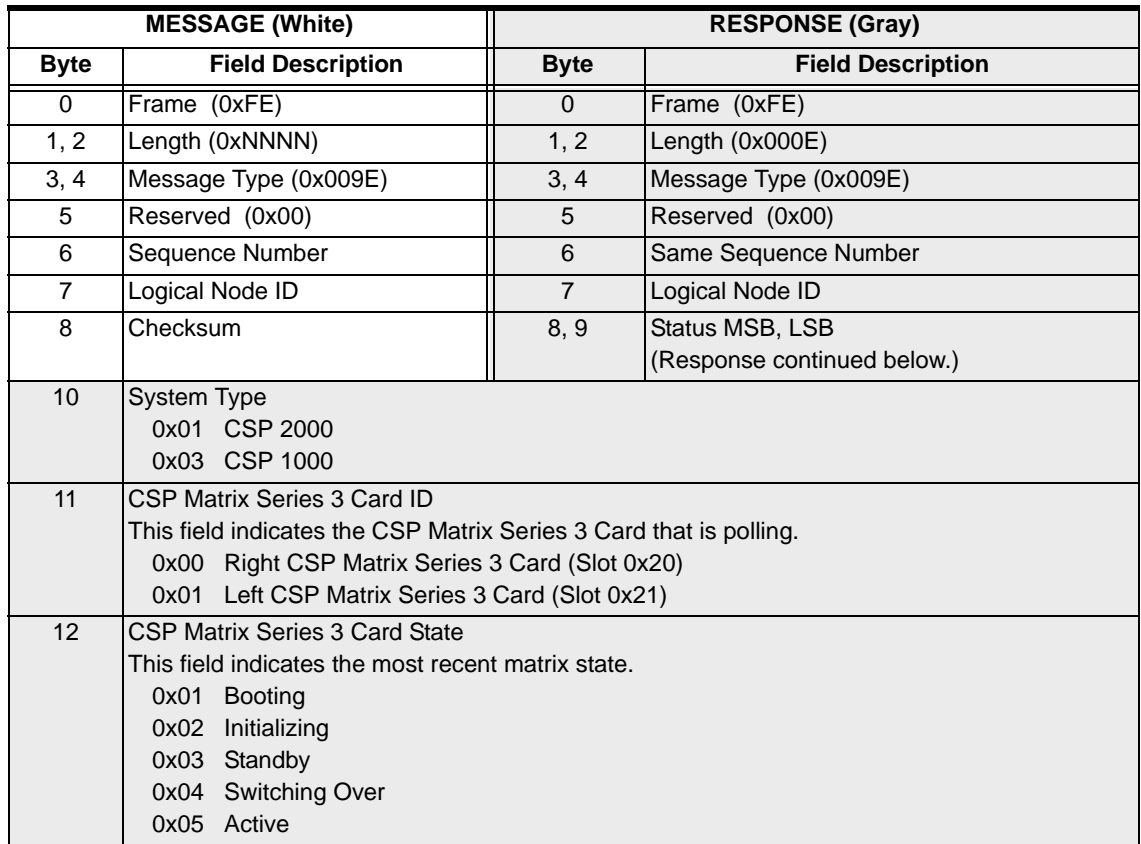

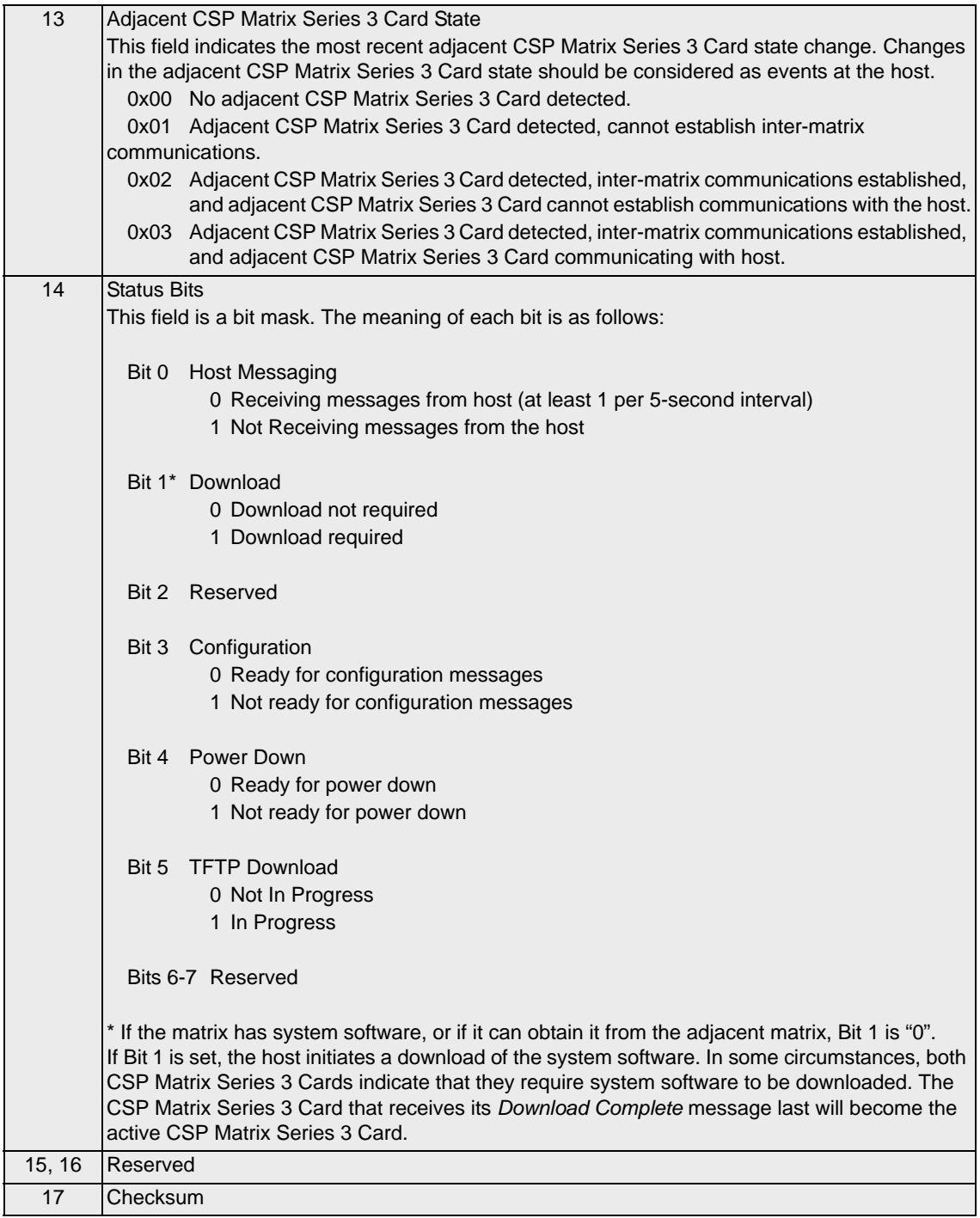

# PPL Assign 0x00D1

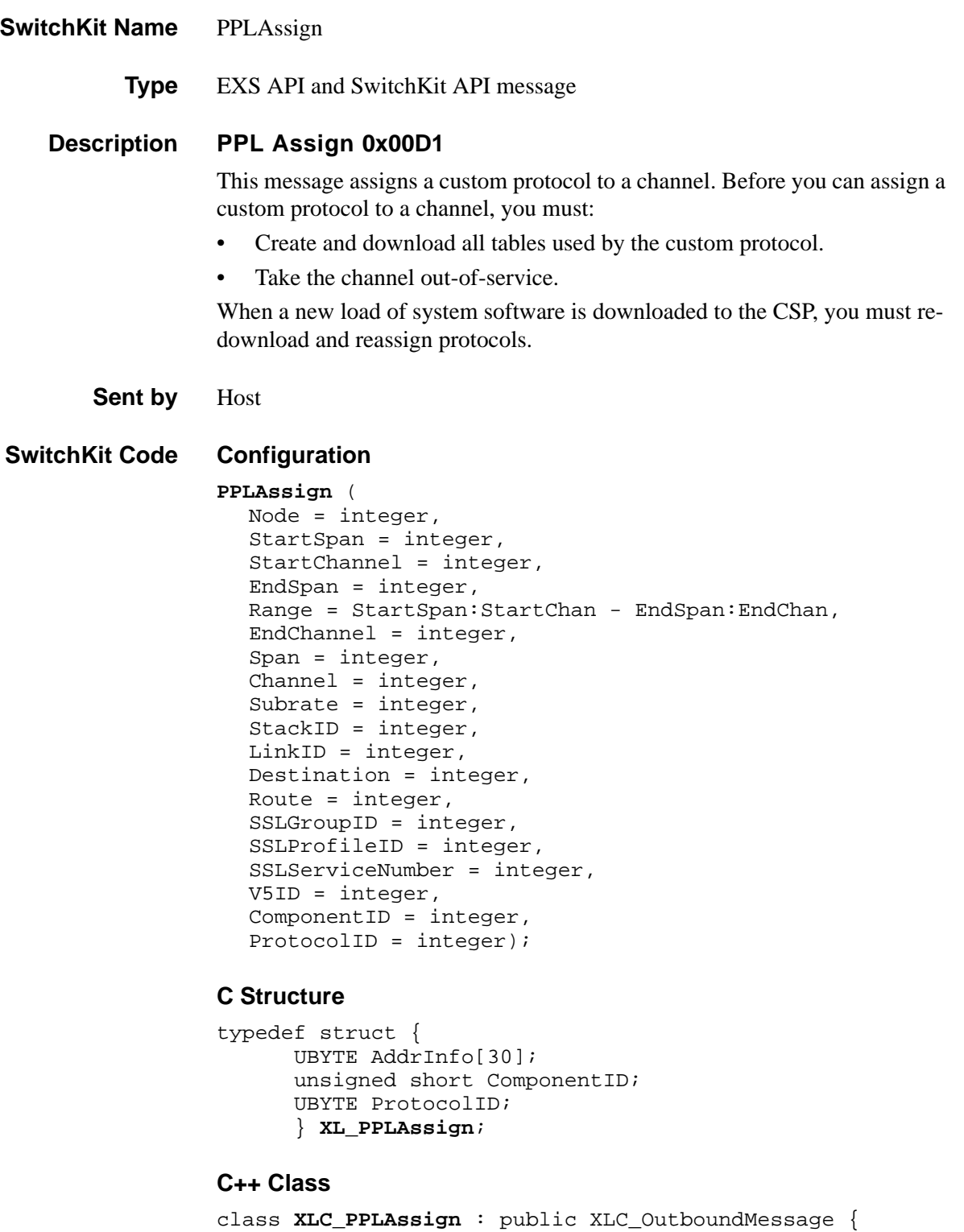

```
...........................................................................................................................................................................................................................................................
                                                         public:
                                                                      const UBYTE *getAddrInfo() const;
                                                                      UBYTE *getAddrInfo();
```

```
void setAddrInfo(UBYTE *x);
XBYTE getStartSpan() const;
void setStartSpan(XBYTE x);
UBYTE getStartChannel() const;
void setStartChannel(UBYTE x);
XBYTE getEndSpan() const;
void setEndSpan(XBYTE x);
UBYTE getEndChannel() const;
void setEndChannel(UBYTE x);
XBYTE getSpan() const;
void setSpan(XBYTE x);
UBYTE getChannel() const;
void setChannel(UBYTE x);
XBYTE getV5ID() const;
void setV5ID(XBYTE x);
unsigned short getComponentID() const;
void setComponentID(unsigned short x); 
UBYTE getProtocolID() const;
void setProtocolID(UBYTE x);
};
```
# **EXS API Hex Format**

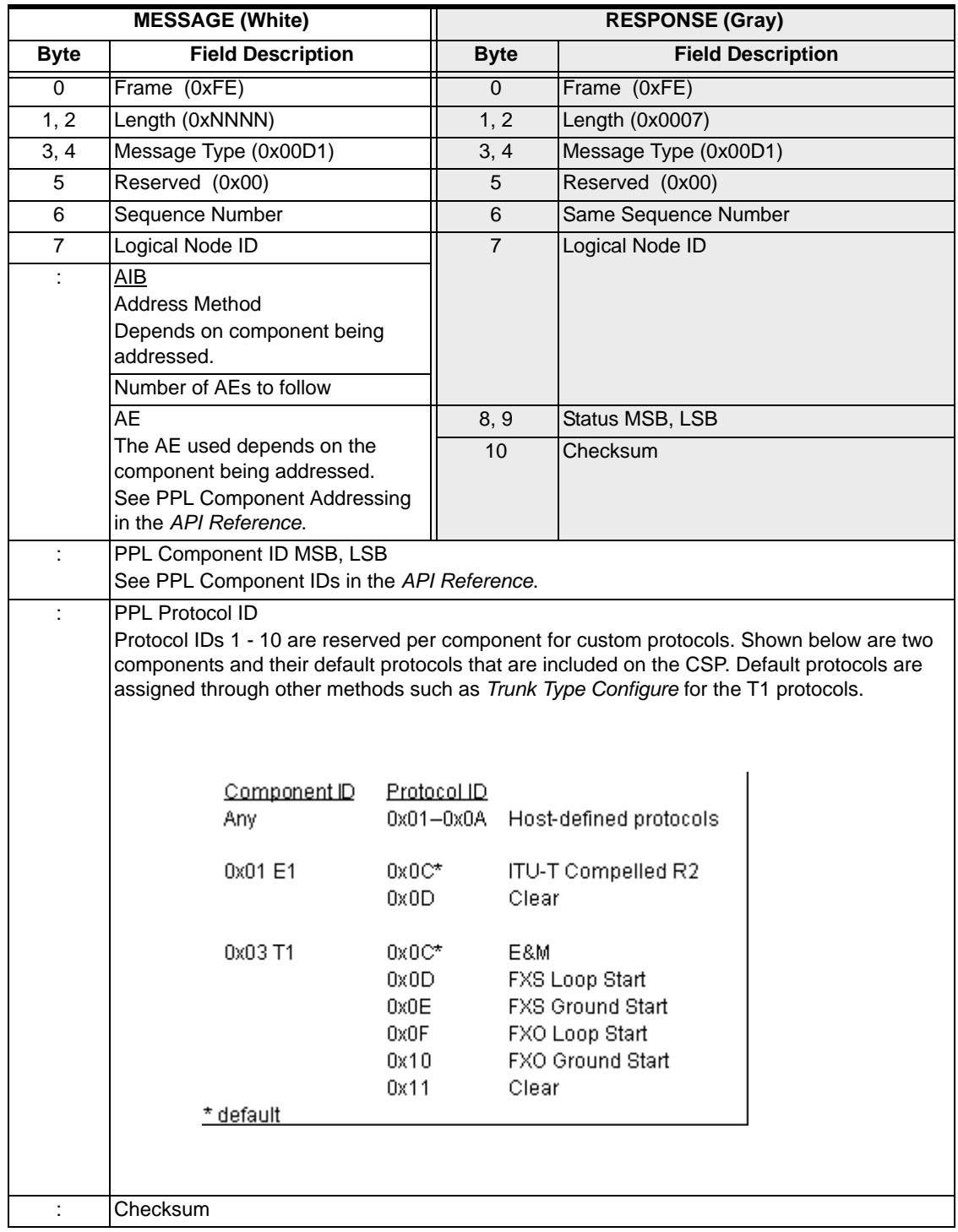

# PPL Audit Configure 0x00DC

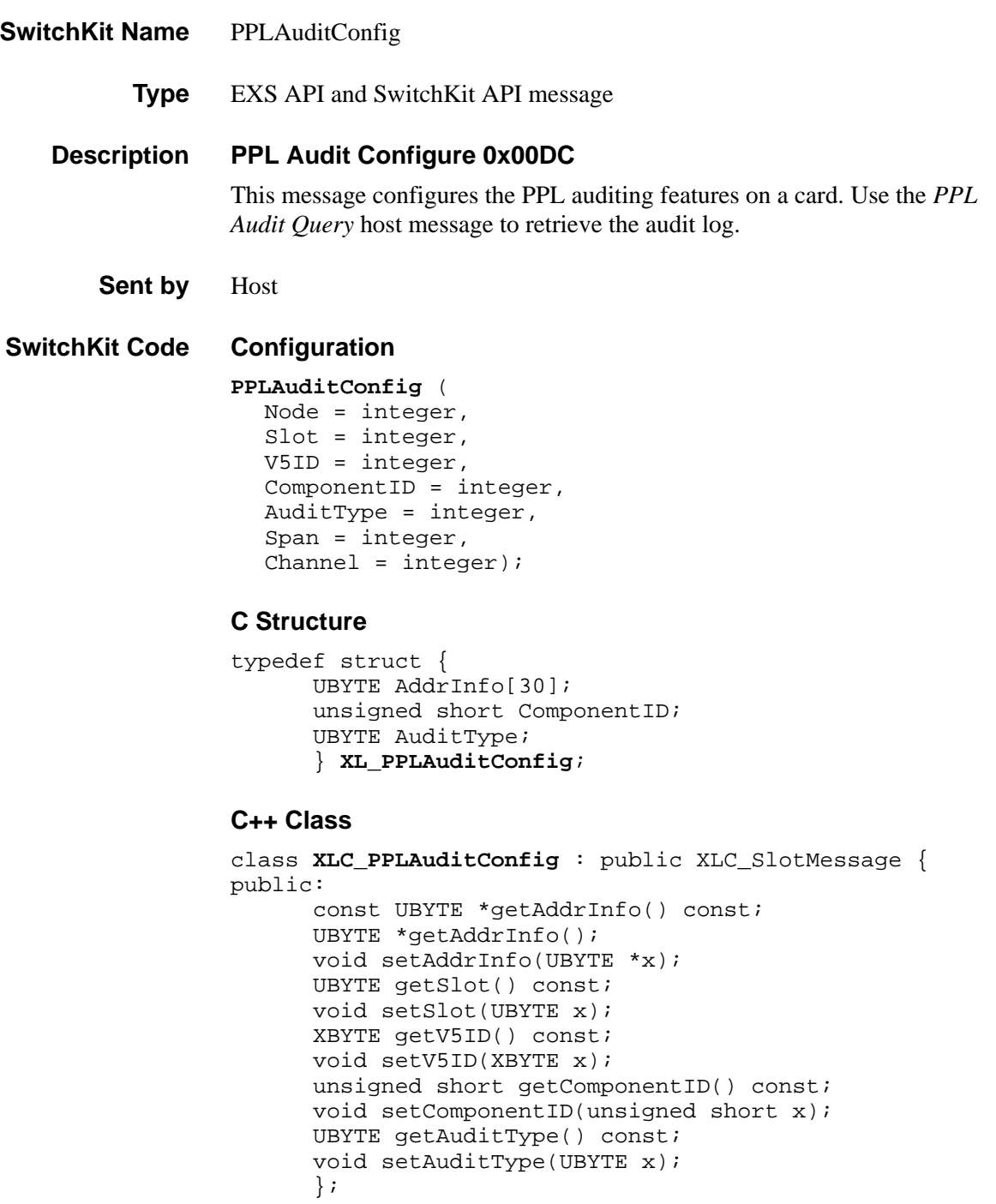

# **EXS API Hex Format**

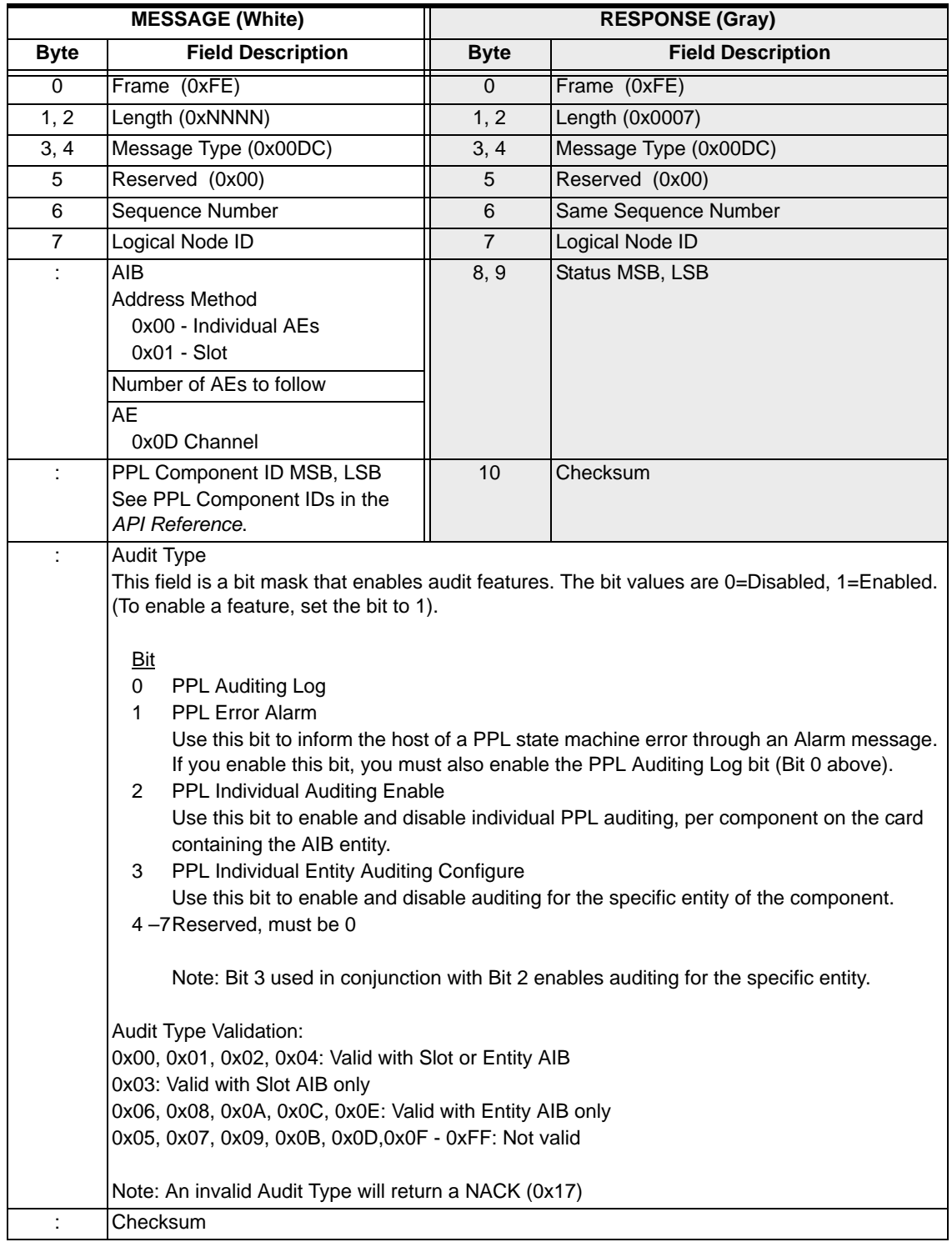

# PPL Audit Query 0x00DD

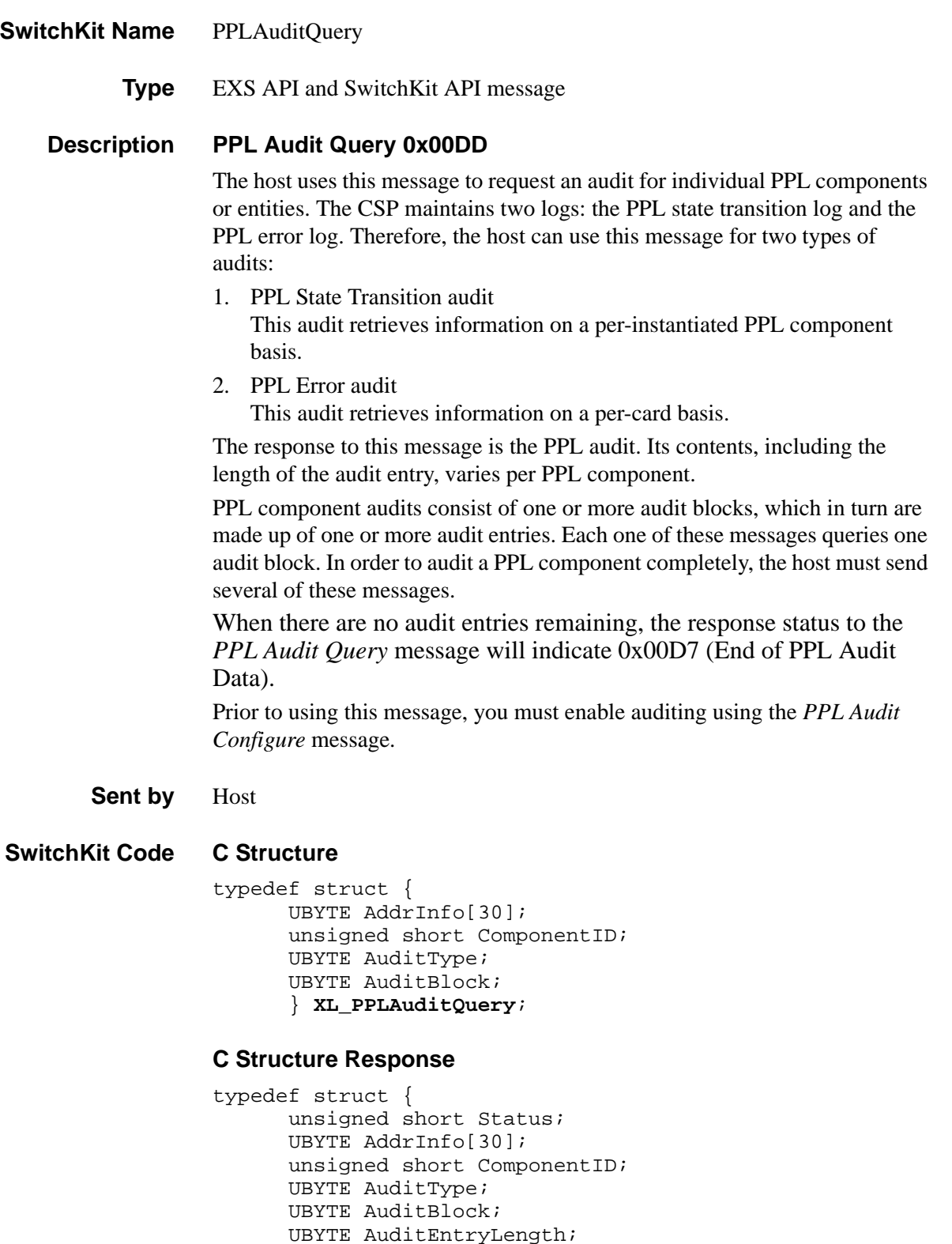

UBYTE NumberAuditEntries;

```
UBYTE AuditEntries[215]; 
} XL_PPLAuditQueryAck;
```
# **C++ Class**

```
class XLC_PPLAuditQuery : public XLC_OutboundMessage { 
public:
      const UBYTE *getAddrInfo() const;
```

```
UBYTE *getAddrInfo();
void setAddrInfo(UBYTE *x);
XBYTE getSpan() const;
void setSpan(XBYTE x);
UBYTE getChannel() const;
void setChannel(UBYTE x);
UBYTE getSlot() const;
void setSlot(UBYTE x);
XBYTE getV5ID() const;
void setV5ID(XBYTE x);
unsigned short getComponentID() const;
void setComponentID(unsigned short x); 
UBYTE getAuditType() const; 
void setAuditType(UBYTE x);
UBYTE getAuditBlock() const;
void setAuditBlock(UBYTE x);
};
```
#### **C++ Class Response**

class **XLC\_PPLAuditQueryAck** : public XLC\_AcknowledgeMessage { public:

```
unsigned short getStatus() const;
void setStatus(unsigned short x);
const UBYTE *getAddrInfo() const;
UBYTE *getAddrInfo();
void setAddrInfo(UBYTE *x);
XBYTE getSpan() const;
void setSpan(XBYTE x);
UBYTE getChannel() const;
void setChannel(UBYTE x);
UBYTE getSlot() const;
void setSlot(UBYTE x);
XBYTE getV5ID() const;
void setV5ID(XBYTE x);
unsigned short getComponentID() const;
void setComponentID(unsigned short x);
UBYTE getAuditType() const; 
void setAuditType(UBYTE x);
UBYTE getAuditBlock() const;
void setAuditBlock(UBYTE x); 
UBYTE getAuditEntryLength() const;
void setAuditEntryLength(UBYTE x);
UBYTE getNumberAuditEntries() const;
void setNumberAuditEntries(UBYTE x);
const UBYTE *getAuditEntries() const;
UBYTE *getAuditEntries();
void setAuditEntries(UBYTE *x);
```
...........................................................................................................................................................................................................................................................

};

**Overview of message** The following table provides an overview of this message. The table following it, provides the detail for each byte.

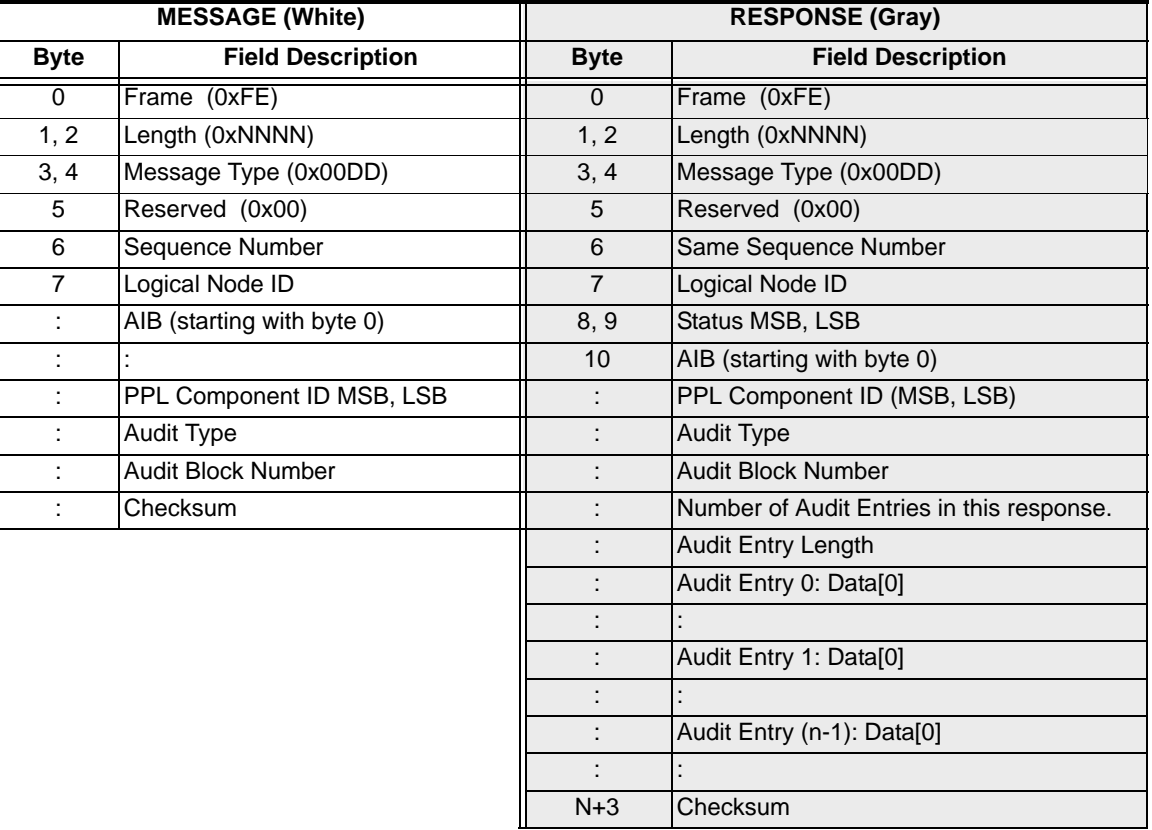

# **EXS API Hex Format**

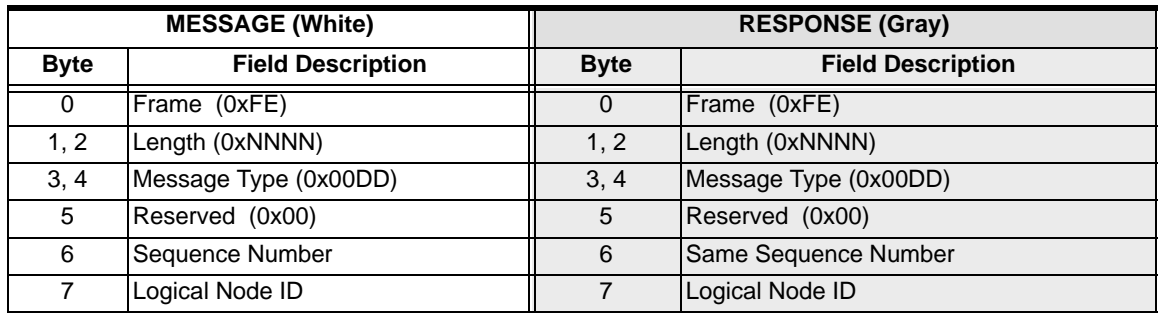

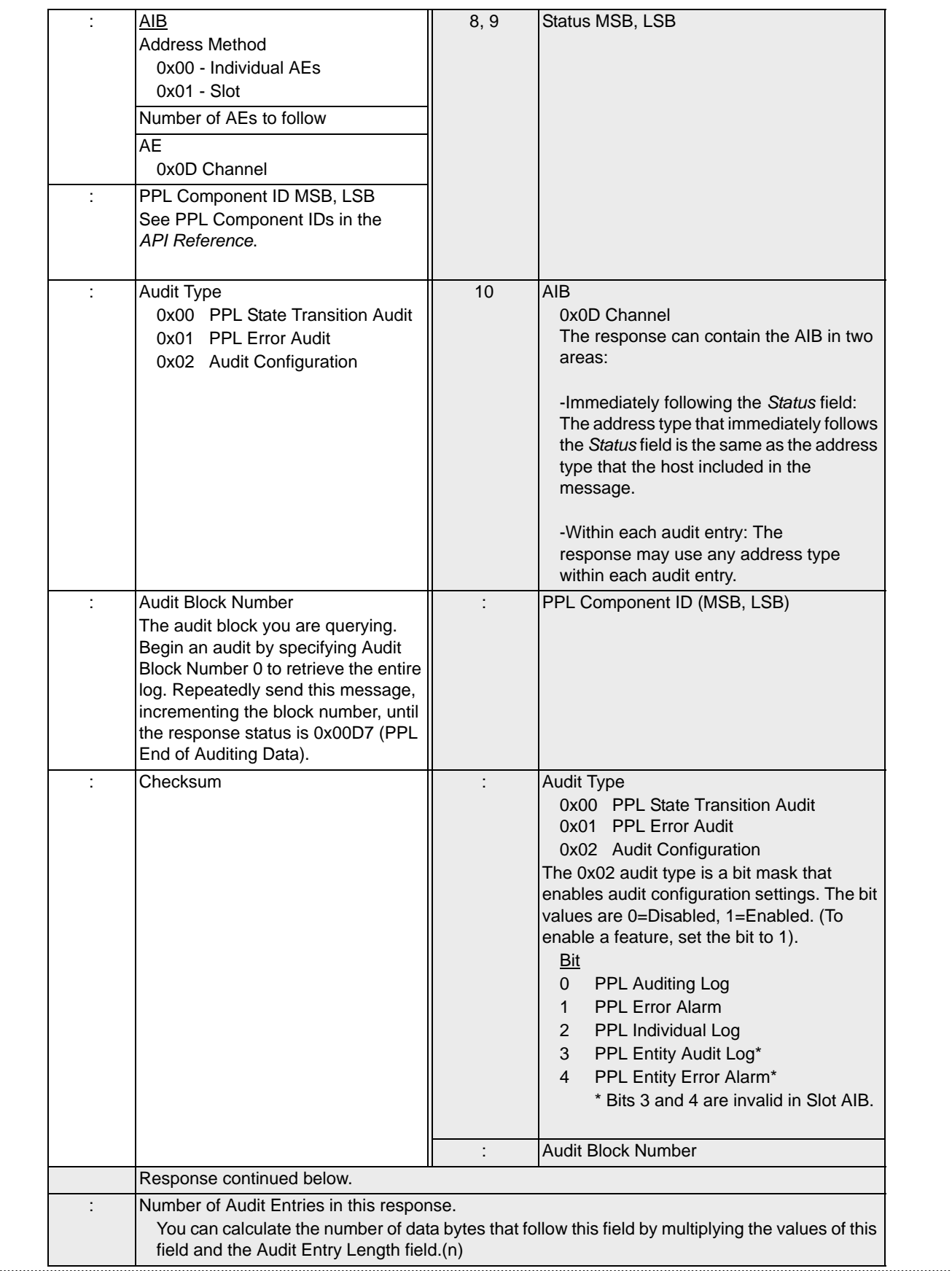

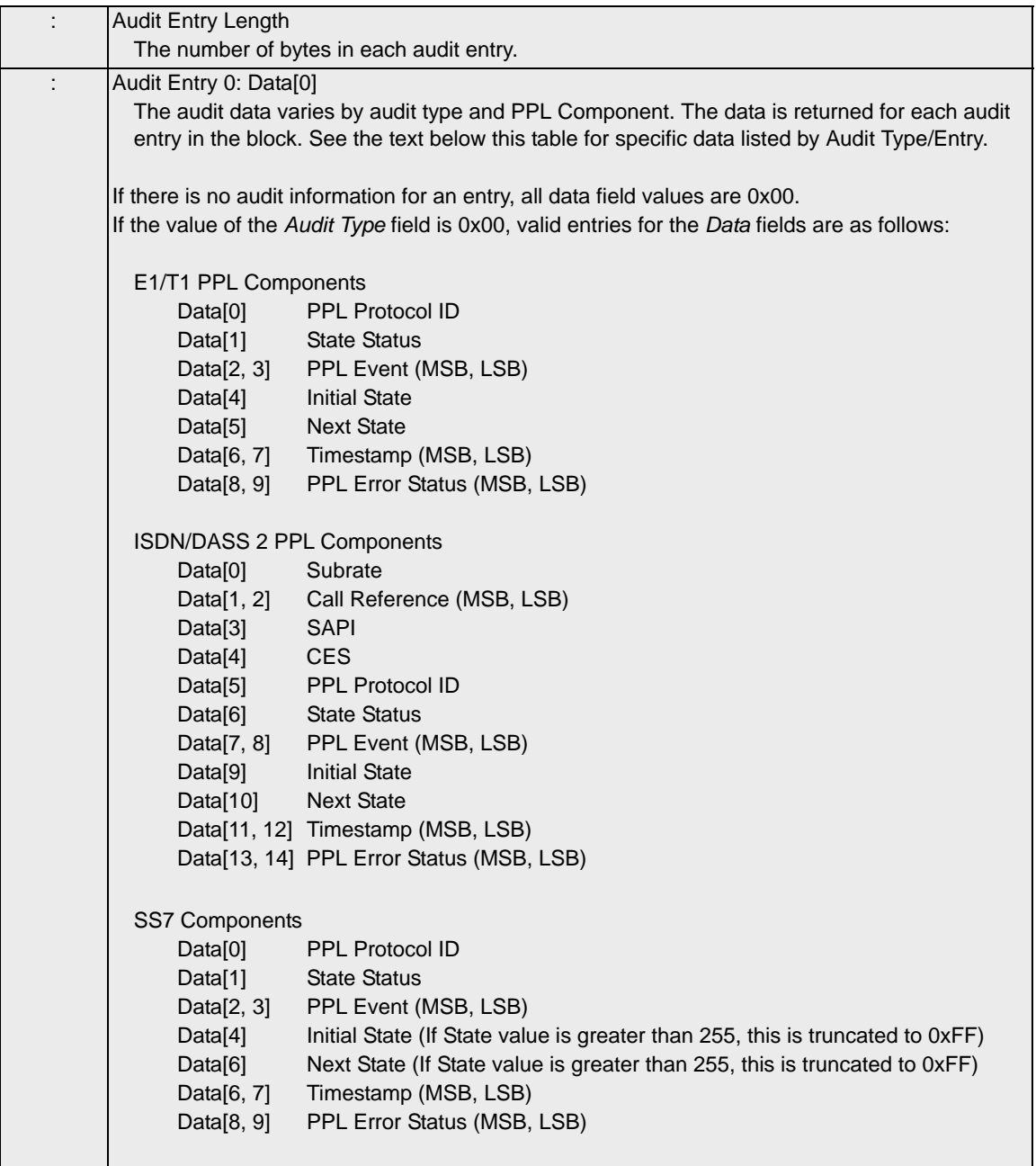

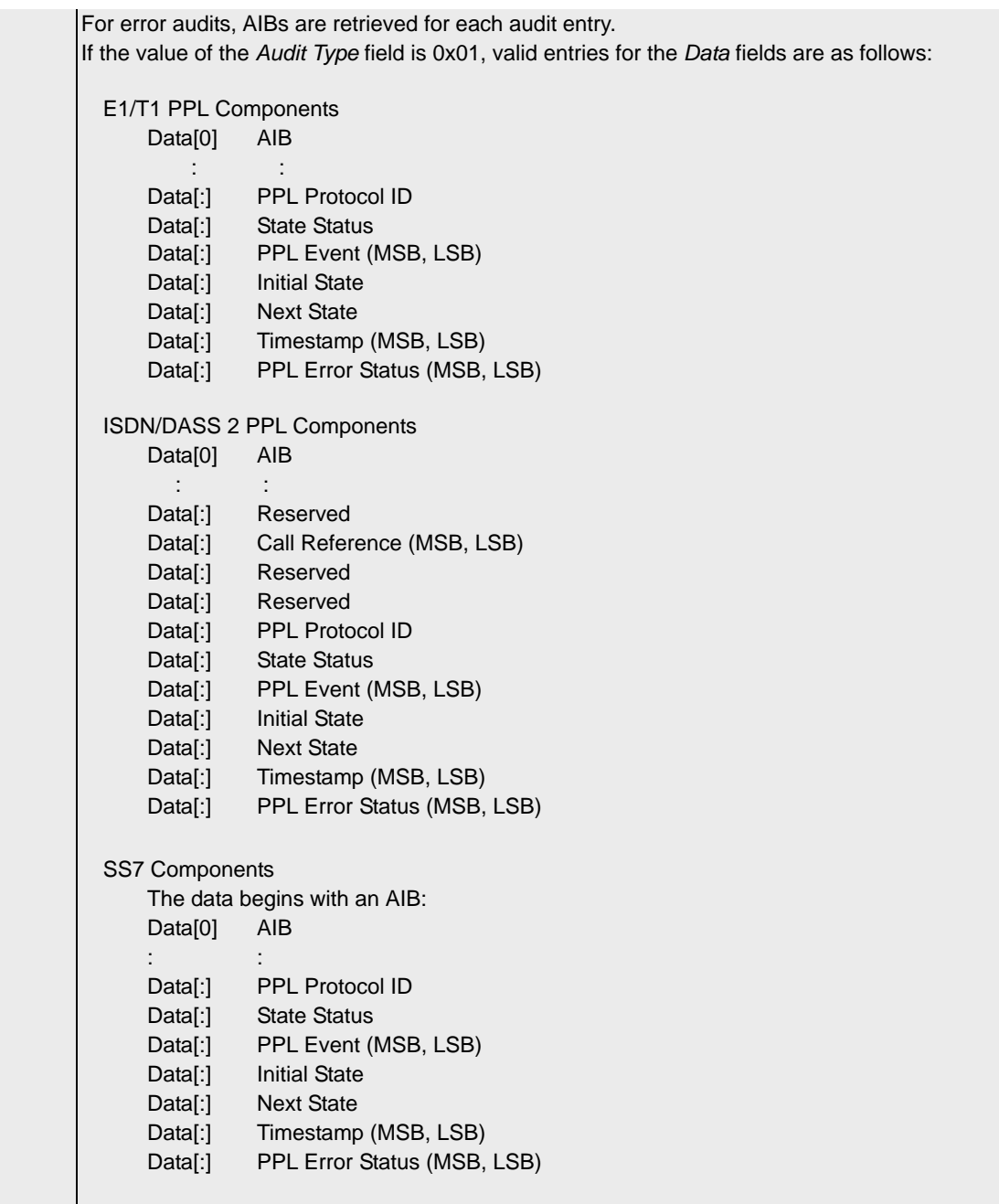

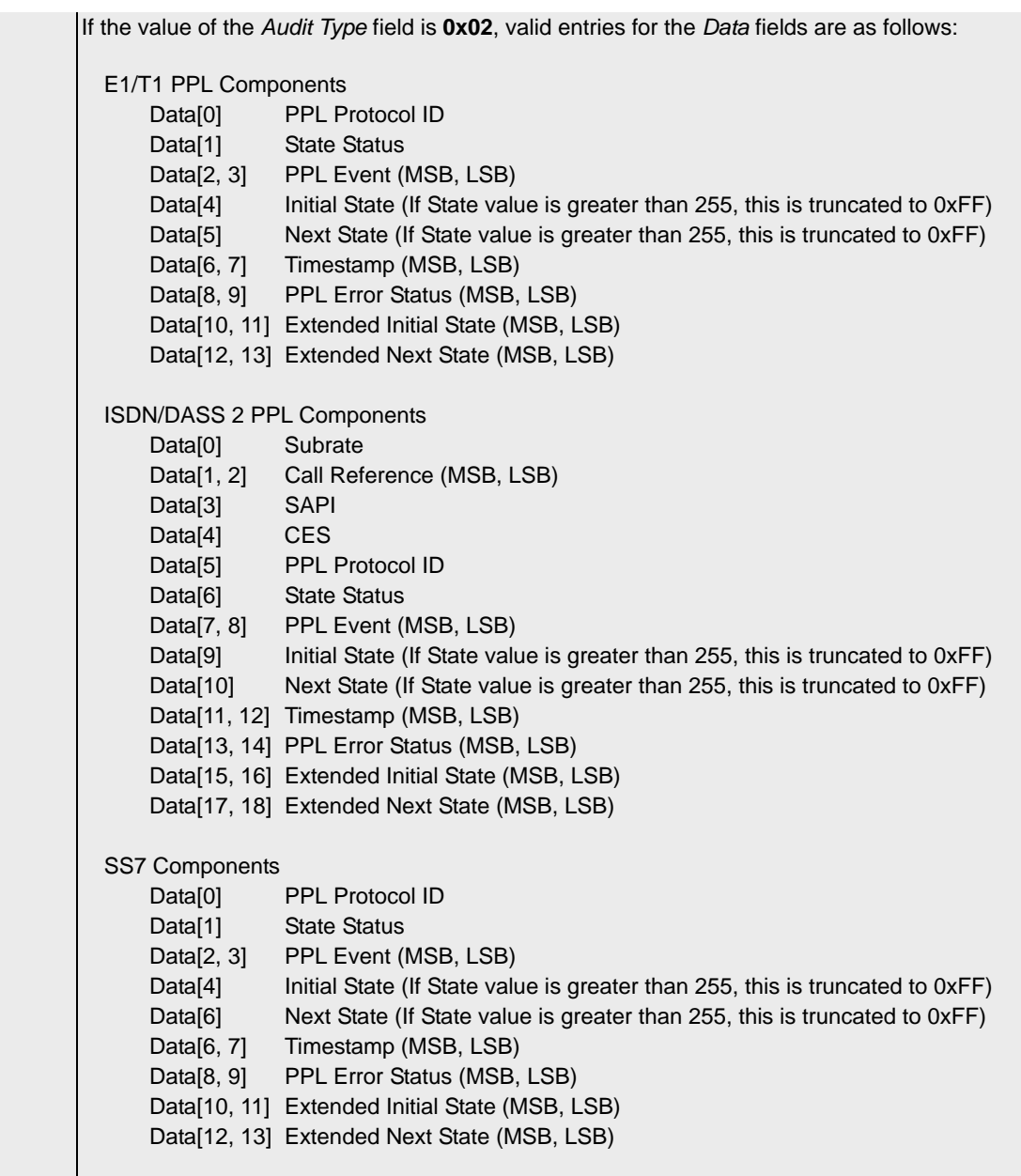

If the value of the *Audit Type* field is 0x03, valid entries for the *Data* fields are as follows: E1/T1 PPL Components Data<sup>[0]</sup> AIB : : Data[:] PPL Protocol ID Data[:] State Status Data[:] PPL Event (MSB, LSB) Data[:] Initial State (If State value is greater than 255, this is truncated to 0xFF) Data[:] Next State (If State value is greater than 255, this is truncated to 0xFF) Data[:] Timestamp (MSB, LSB) Data[:] PPL Error Status (MSB, LSB) Data[:] Extended Initial State (MSB, LSB) Data[:] Extended Next State (MSB, LSB) ISDN/DASS 2 PPL Components Data[0] AIB : : Data[:] Reserved Data[:] Call Reference (MSB, LSB) Data[:] Reserved Data[:] Reserved Data[:] PPL Protocol ID Data[:] State Status Data[:] PPL Event (MSB, LSB) Data[:] Initial State (If State value is greater than 255, this is truncated to 0xFF) Data[:] Next State (If State value is greater than 255, this is truncated to 0xFF) Data[:] Timestamp (MSB, LSB) Data[:] PPL Error Status (MSB, LSB) Data[:] Extended Initial State (MSB, LSB) Data[:] Extended Next State (MSB, LSB) SS7 Components The data begins with an AIB: Data[0] AIB : : Data[:] PPL Protocol ID Data[:] State Status Data[:] PPL Event (MSB, LSB) Data[:] Initial State (If State value is greater than 255, this is truncated to 0xFF) Data[:] Next State (If State value is greater than 255, this is truncated to 0xFF) Data[:] Timestamp (MSB, LSB) Data[:] PPL Error Status (MSB, LSB) Data[:] Extended Initial State (MSB, LSB) Data[:] Extended Next State (MSB, LSB)

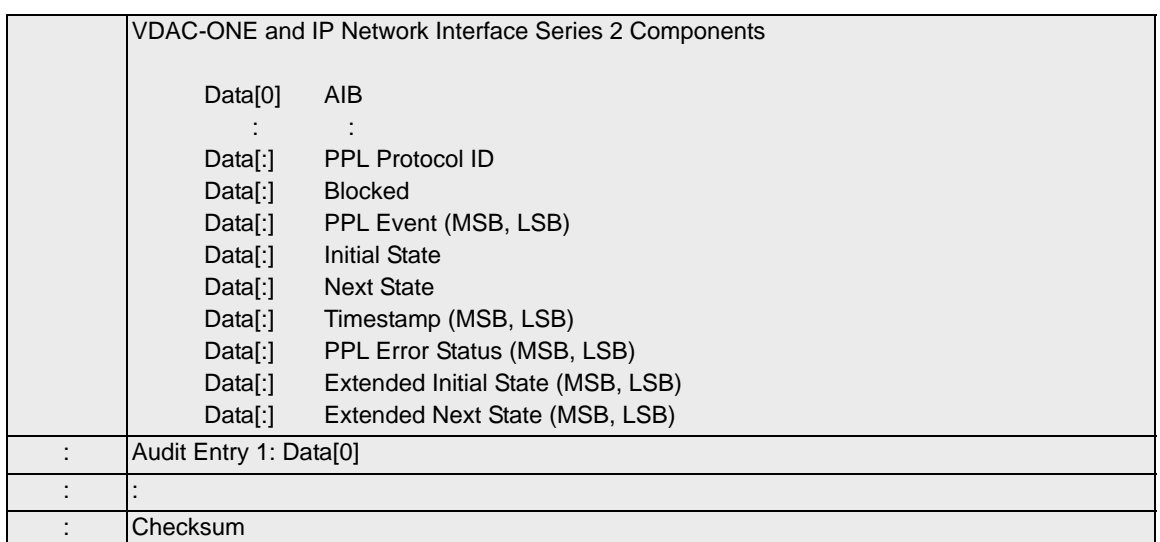

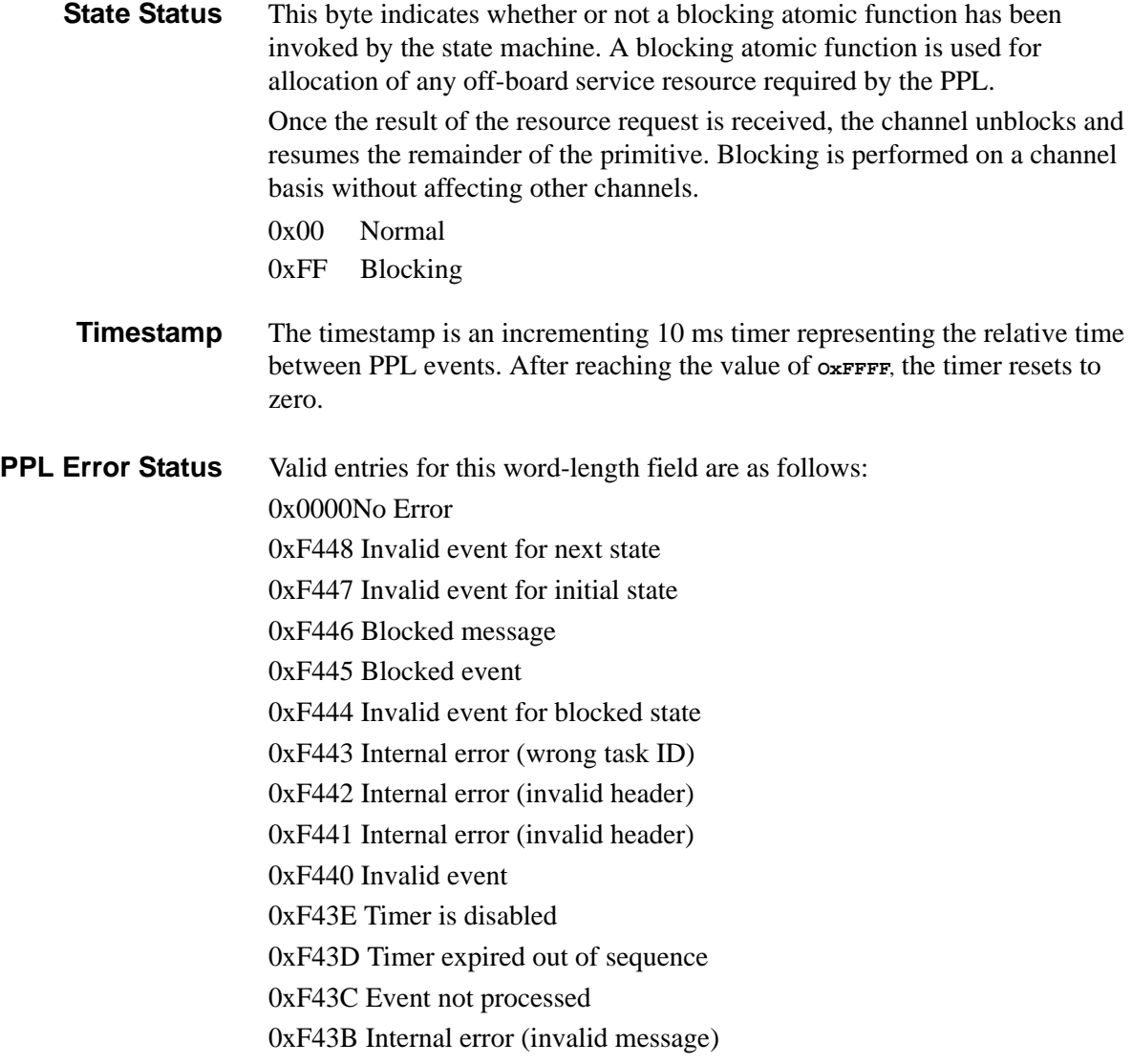

0xF43A Cannot create new context 0xF439 Cannot enter new context 0xF438 Entering new context 0xF437 Leaving new context 0xF436 Invalid context 0xF435 No state/event list 0xF434 State machine suspended 0xF433 Timer expired while in blocked state 0xF432 Invalid response to blocked state 0xF431 Not waiting on internal event 0xF430 Initiated Channel purge 0xF42F Maximum iterations of state machine exceeded 0xF42E Null primitive 0xF42D Context is inconsistent 0xF42C Maximum nesting level exceeded 0xF42B Initiated state machine reset 0xF42A Maximum config byte offset exceeded 0xF429 Maximum number of GPRs exceeded 0xF420 Block Invalid Events 0xF41F Invalid Event Handler Activated

**Example Message** This example shows a *PPL Audit Query* message that is being used to query a PPL State Transition audit log on logical span 0/channel 0, ISDN component #5. The message from the host to the CSP is as follows:

### **Header:**

fe [00 16] [00 dd] 00 00 ff

## **AIB:**

00 01 0D 03 00 00 00

### **Info:**

[00 05] 00 00

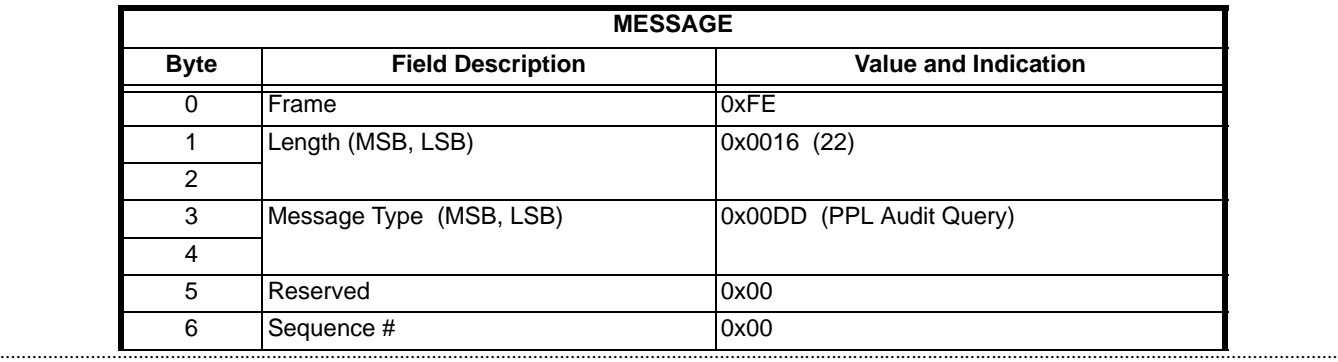

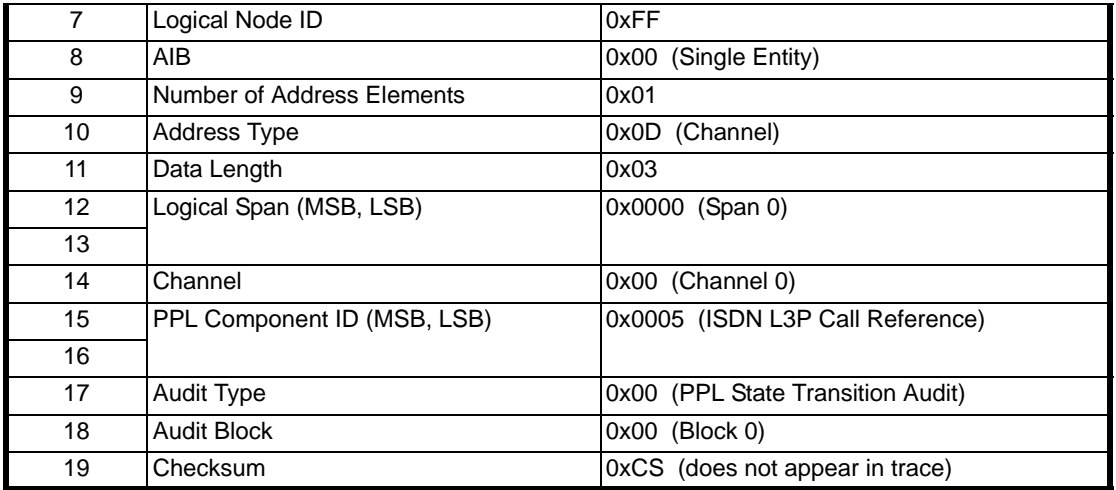

The trace of the response shows that 14 bytes of data are returned for each of nine audits on the specified channel/PPL component. The response, containing the log information, is as follows:

### **Header:**

fe [00 92] [00 dd] 00 15 ff [00 10]

# **AIB:**

00 01 0d 03 00 00 00

#### **Info:**

[00 05] 00 00 0f 09

#### **Audit Entry 0:**

00 00 00 00 0b 00 00 56 00 16 1d cd 00 00

#### **Audit Entry 1:**

00 00 00 00 0b 00 00 c9 16 06 1d cd 00 00

#### **Audit Entry 2:**

00 00 00 01 0b 00 00 67 06 1a 1e 96 00 00

#### **Audit Entry 3:**

00 00 00 01 0b 00 00 c8 1a 0b 1e 96 00 00

#### **Audit Entry 4:**

00 00 00 01 0b 00 00 c8 0b 06 1e 96 00 00

### **Audit Entry 5:**

...........................................................................................................................................................................................................................................................

00 00 00 01 0b 00 00 69 06 19 1e 9e 00 00

#### **Audit Entry 6:**

00 00 00 01 0b 00 00 c8 19 0c 1e 9e 00 00

#### **Audit Entry 7:**

00 00 00 01 0b 00 00 c9 0c 04 1e 9e 00 00 Audit Entry 8: 00 00 00 01 0b 00 00 54 04 05 26 65 00 00

### **X->H**

**Header:**

ff b1 dd 15 10

**AIB:**  00 01 02 02 00 00

#### **Info:**

00 05 00 00 12 09

### **Audit Entry 0:**

00 00 00 00 00 00 00 0b 00 00 56 00 16 1d cd 00 00 ff

#### **Audit Entry 1:**

00 00 00 00 00 00 00 0b 00 00 c9 16 06 1d cd 00 00 ff

#### **Audit Entry 2:**

00 00 00 00 00 00 01 0b 00 00 67 06 1a 1e 96 00 00 ff

#### **Audit Entry 3:**

00 00 00 00 00 00 01 0b 00 00 c8 1a 0b 1e 96 00 00 ff

#### **Audit Entry 4:**

00 00 00 00 00 00 01 0b 00 00 c8 0b 06 1e 96 00 00 ff

#### **Audit Entry 5:**

00 00 00 00 00 00 01 0b 00 00 69 06 19 1e 9e 00 00 ff

#### **Audit Entry 6:**

00 00 00 00 00 00 01 0b 00 00 c8 19 0c 1e 9e 00 00 ff

#### **Audit Entry 7:**

00 00 00 00 00 00 01 0b 00 00 c9 0c 04 1e 9e 00 00 ff

#### **Audit Entry 8:**

...........................................................................................................................................................................................................................................................

00 00 00 00 00 00 01 0b 00 00 54 04 05 26 65 00 00 ff

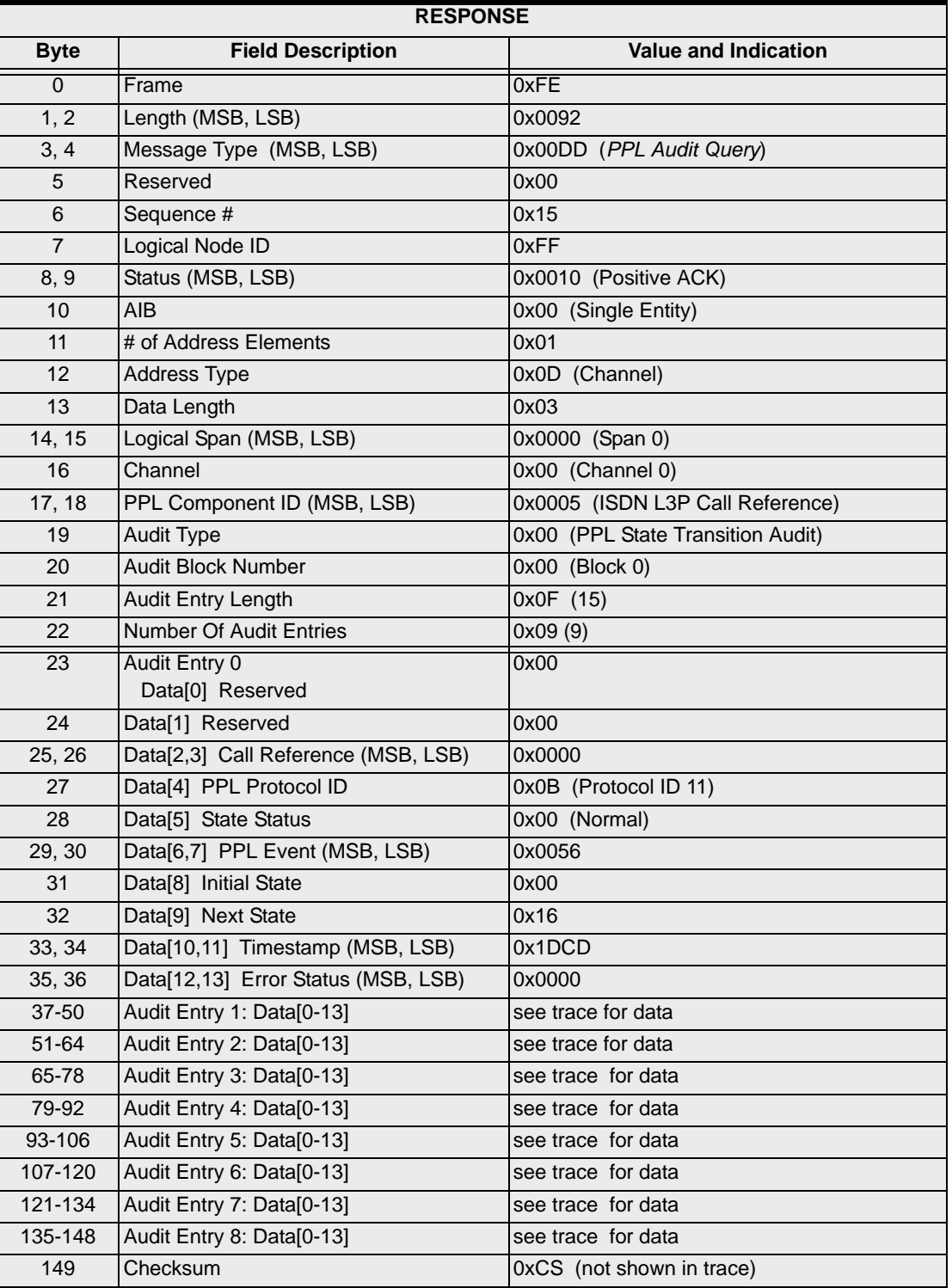

The following shows the response in the format of the API message table. The data for the first audit entry only is detailed.

# PPL Configure 0x00D7

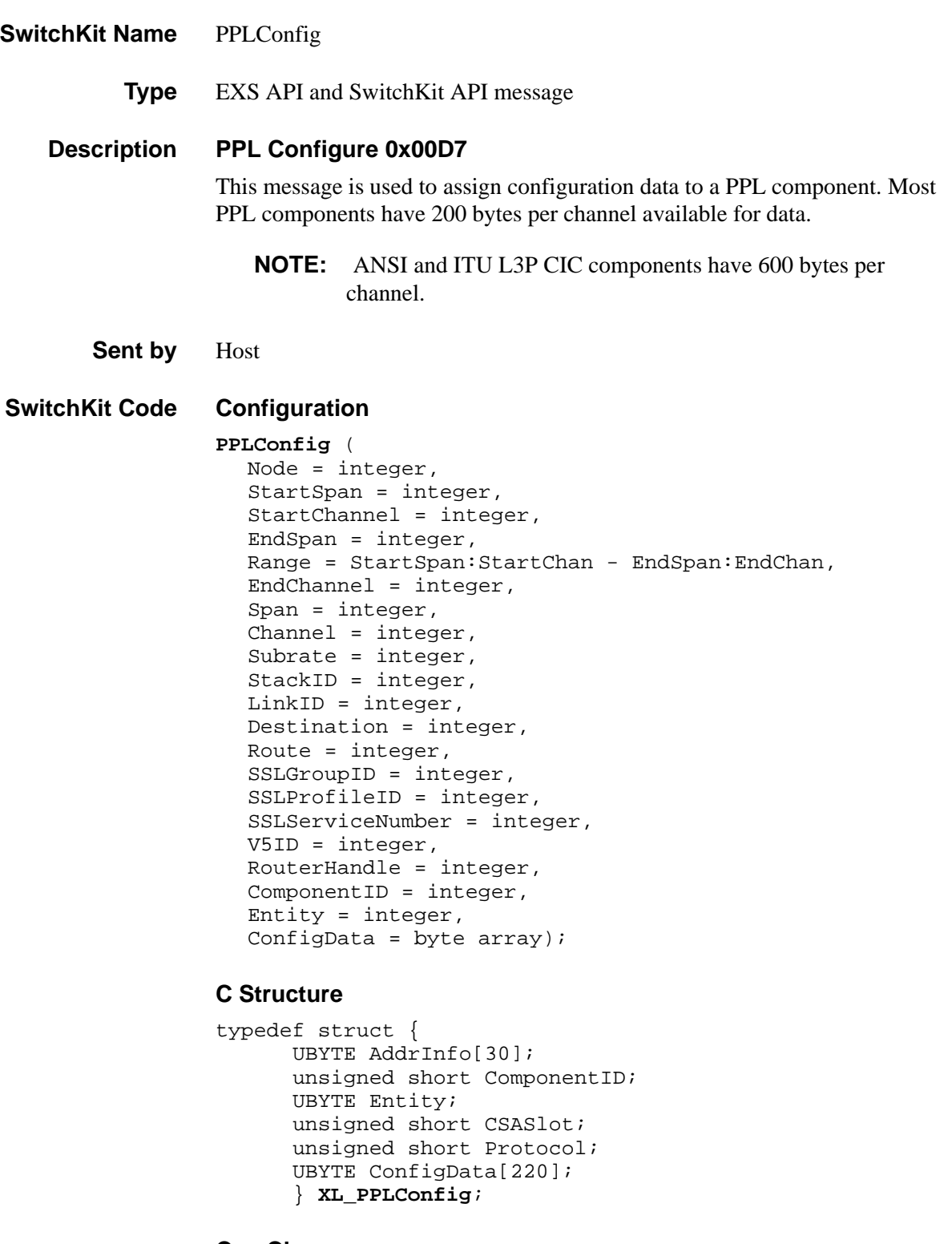

# **C++ Class**

class **XLC\_PPLConfig** : public XLC\_OutboundMessage {

```
public:
      const UBYTE *getAddrInfo() const; 
      UBYTE *getAddrInfo(); 
      void setAddrInfo(UBYTE *x); 
      XBYTE getStartSpan() const;
      void setStartSpan(XBYTE x);
      UBYTE getStartChannel() const;}
      void setStartChannel(UBYTE x);
      XBYTE getEndSpan() const;
      void setEndSpan(XBYTE x);
      UBYTE getEndChannel() const;
      void setEndChannel(UBYTE x);
      XBYTE getSpan() const;
      void setSpan(XBYTE x);
      UBYTE getChannel() const;
      void setChannel(UBYTE x);
      UBYTE getStackID() const;
      void setStackID(UBYTE x);
      UBYTE getLinkID() const;
      void setLinkID(UBYTE x)
      XBYTE getV5ID() const;
      void setV5ID(XBYTE x);
      XBYTE getRouterHandle() const;
      void setRouterHandle(unsigned short x);
      unsigned short getComponentID() const;
      void setComponentID(unsigned short x);
      UBYTE getEntity() const;
      void setEntity(UBYTE x);
      unsigned short getCSASlot() const;
      void setCSASlot(unsigned short x);
      unsigned short getProtocol() const;
      void setProtocol(unsigned short x)const;
      UBYTE *getConfigData() const; 
      UBYTE *getConfigData(); 
      void setConfigData(UBYTE *x);
      };
```
### **EXS API Hex Format**

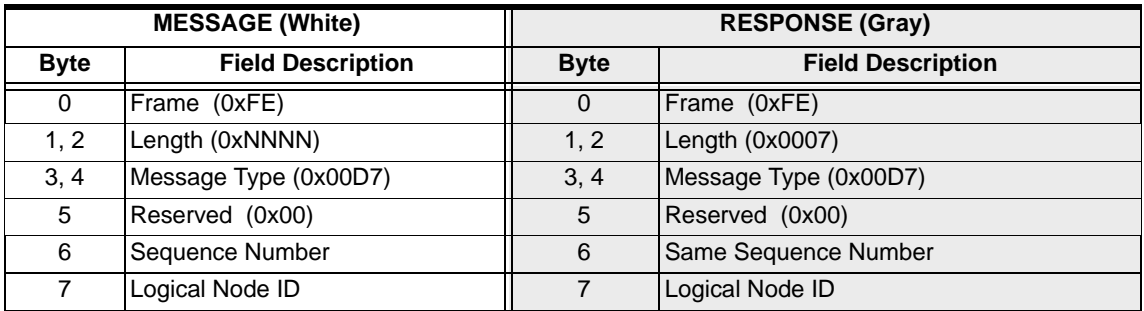

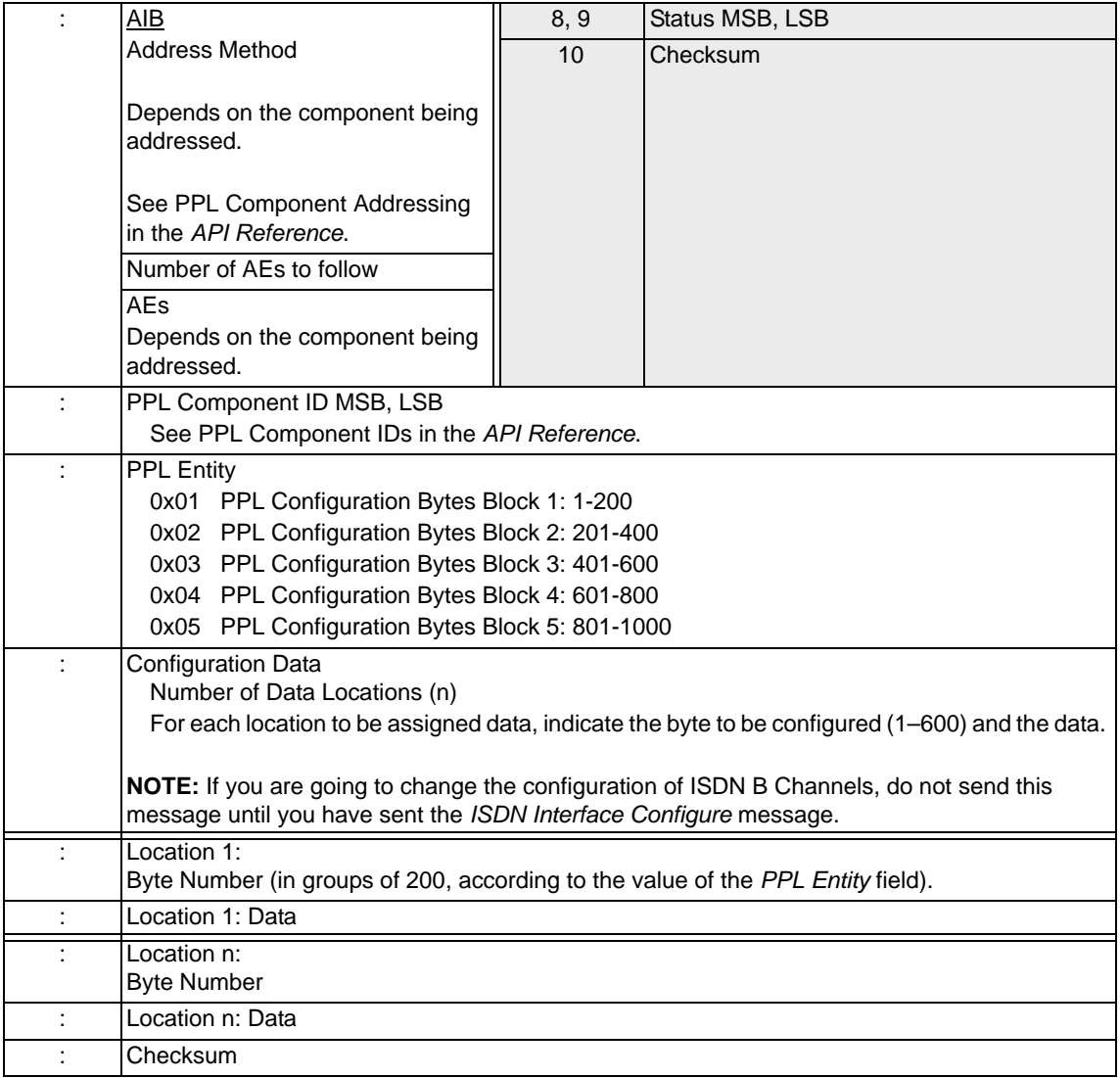

# PPL Create 0x00D4

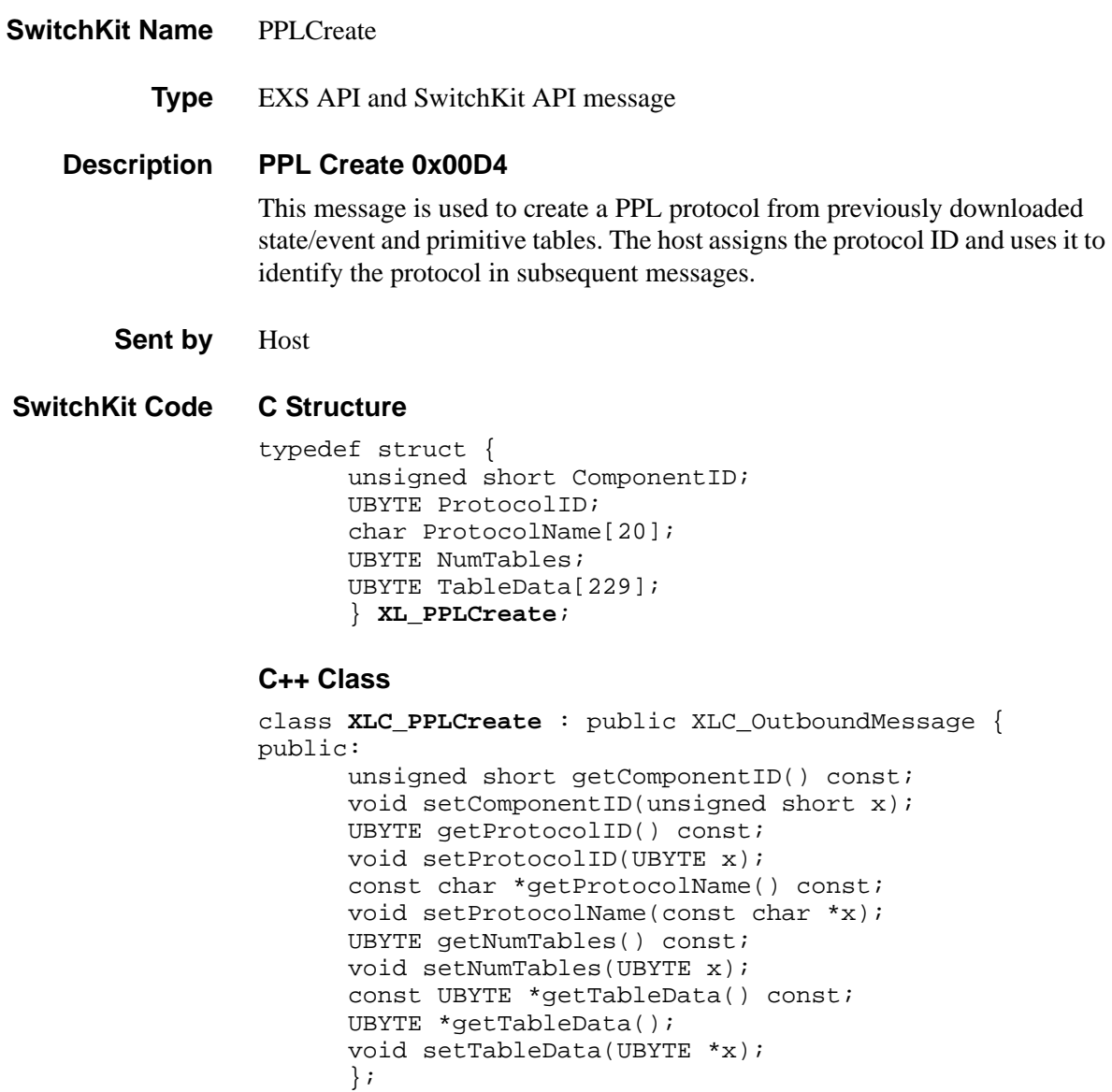

# **EXS API Hex Format**

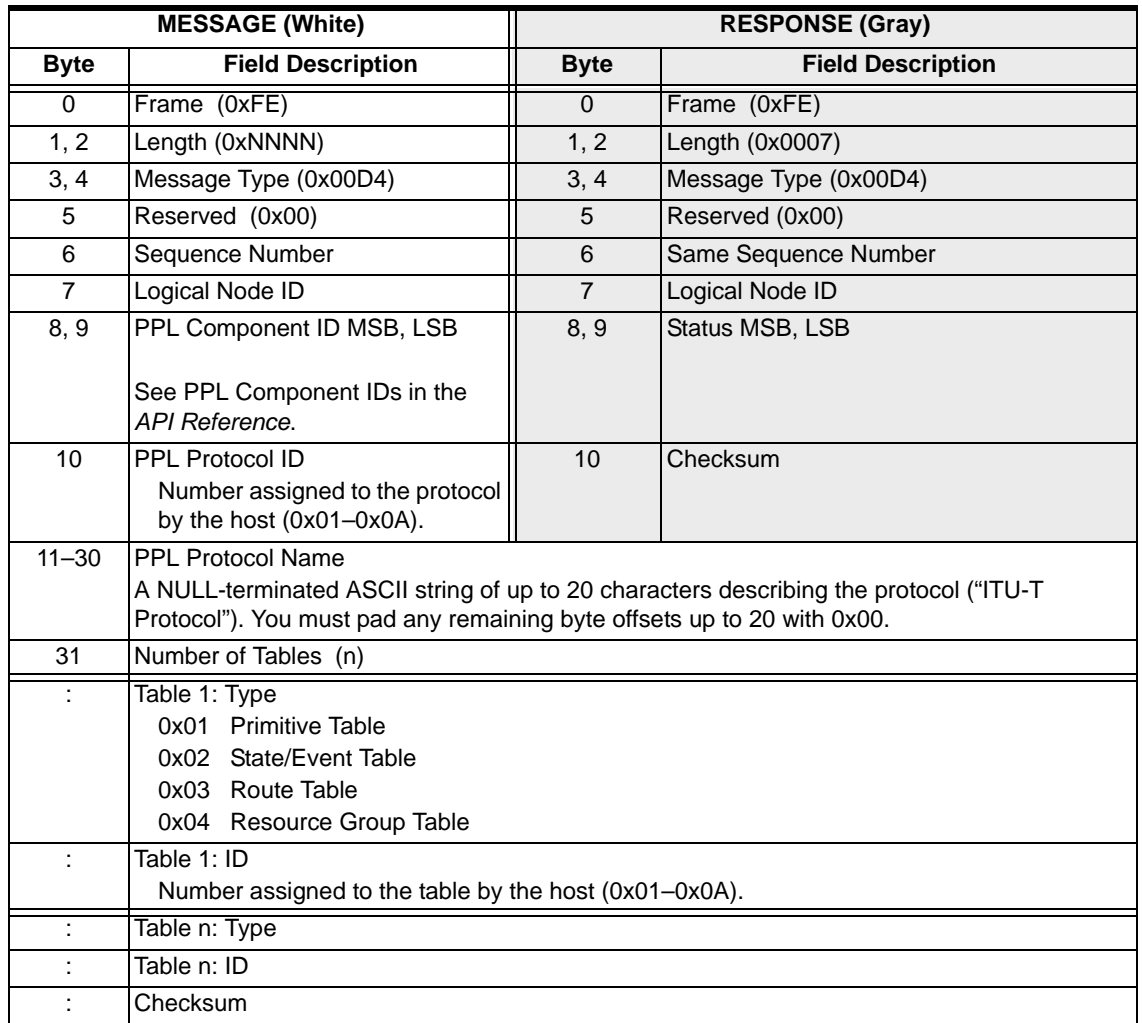

# PPL Data Query 0x00DE

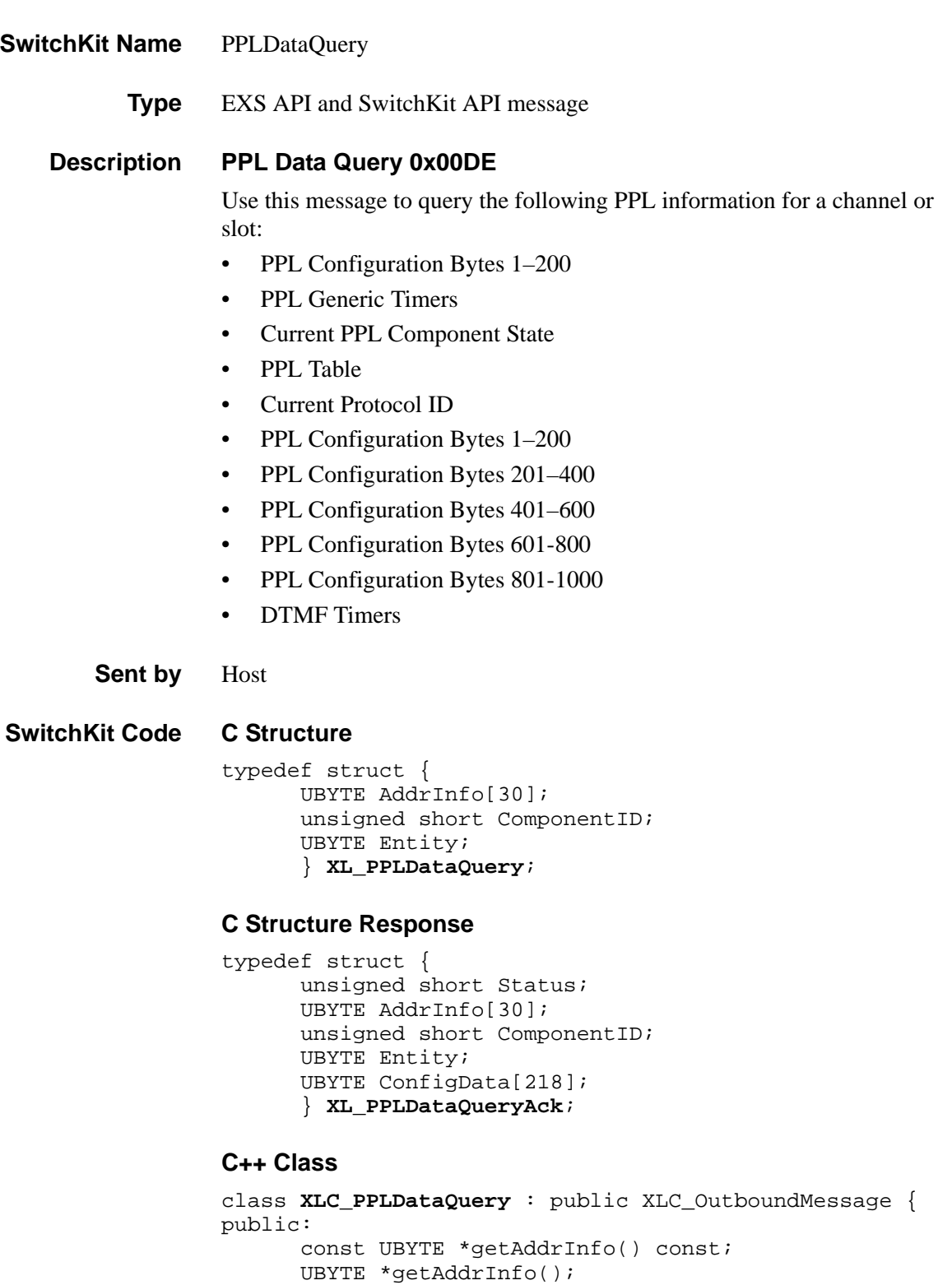

...........................................................................................................................................................................................................................................................

XBYTE getSpan() const;

void setAddrInfo(UBYTE \*x);

```
void setSpan(XBYTE x);
UBYTE getChannel() const;
void setChannel(UBYTE x);
UBYTE getSlot() const;
void setSlot(UBYTE x);
XBYTE getV5ID() const;
void setV5ID(XBYTE x);
unsigned short getComponentID() const;
void setComponentID(unsigned short x);
UBYTE getEntity() const; 
void setEntity(UBYTE x);
};
```
# **C++ Class Response**

class **XLC\_PPLDataQueryAck** : public XLC\_AcknowledgeMessage { public: unsigned short getStatus() const; void setStatus(unsigned short x); const UBYTE \*getAddrInfo() const; UBYTE \*getAddrInfo(); void setAddrInfo(UBYTE \*x); XBYTE getSpan() const; void setSpan(XBYTE x); UBYTE getChannel() const; void setChannel(UBYTE x); UBYTE getSlot() const; void setSlot(UBYTE x); XBYTE getV5ID() const; void setV5ID(XBYTE x); unsigned short getComponentID() const; void setComponentID(unsigned short x); UBYTE getEntity() const; void setEntity(UBYTE x); const UBYTE \*getConfigData() const; UBYTE \*getConfigData();

```
void setConfigData(UBYTE *x);
```
...........................................................................................................................................................................................................................................................

};

**Overview of message** The following table provides an overview of this message. The table following it, provides the detail for each byte.

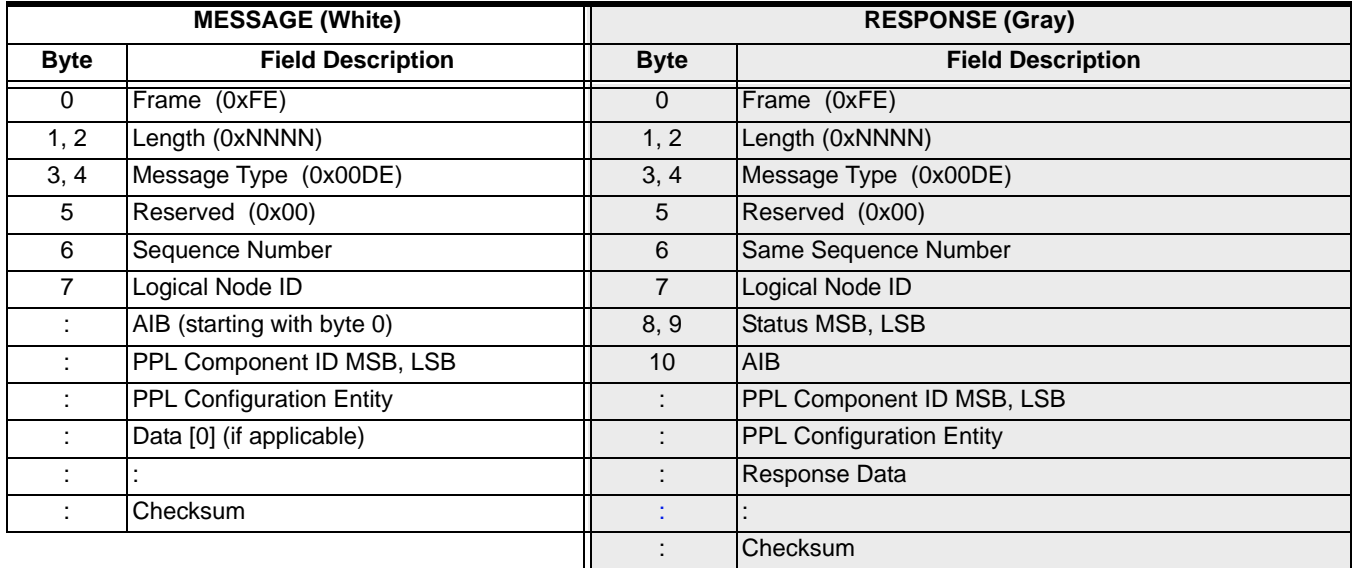

# **EXS API Hex Format - Detailed**

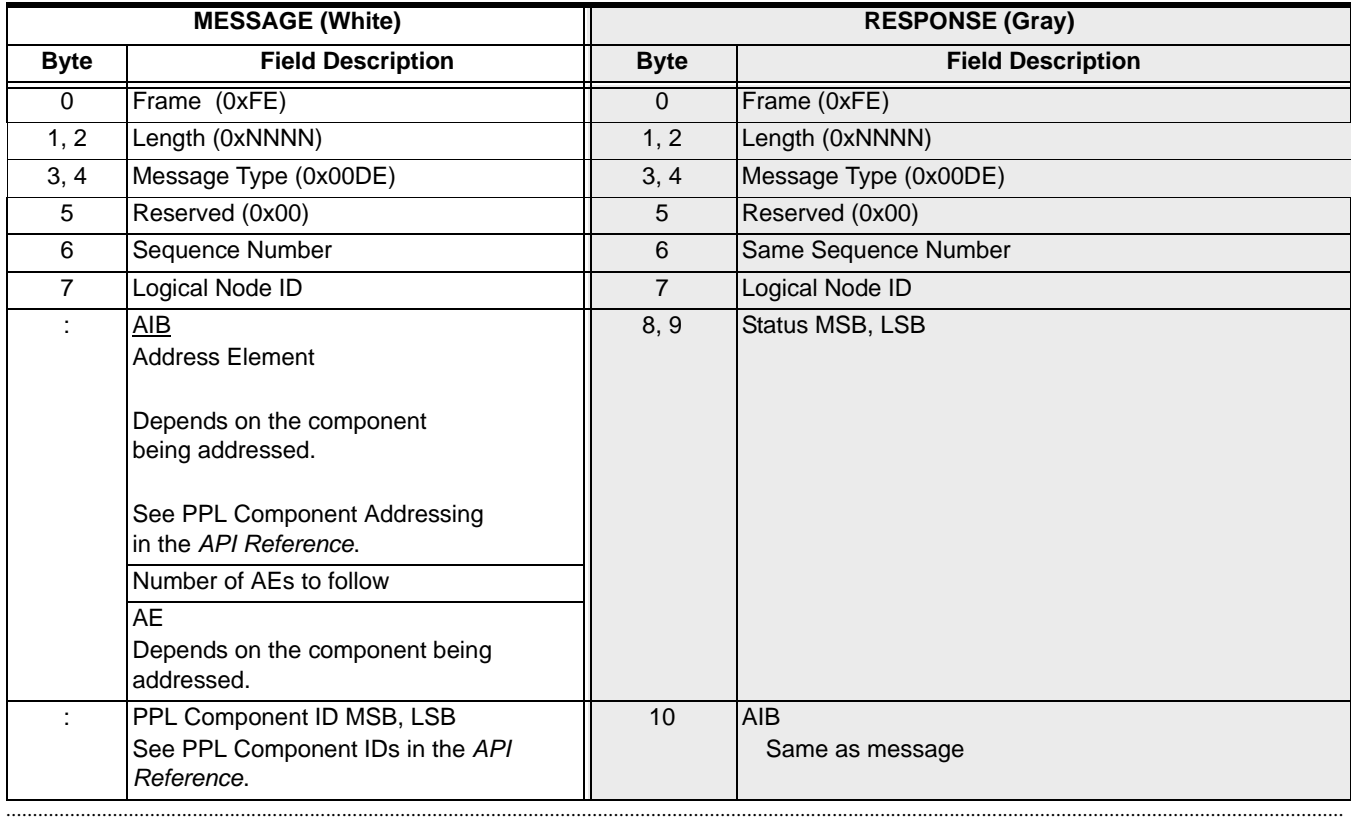

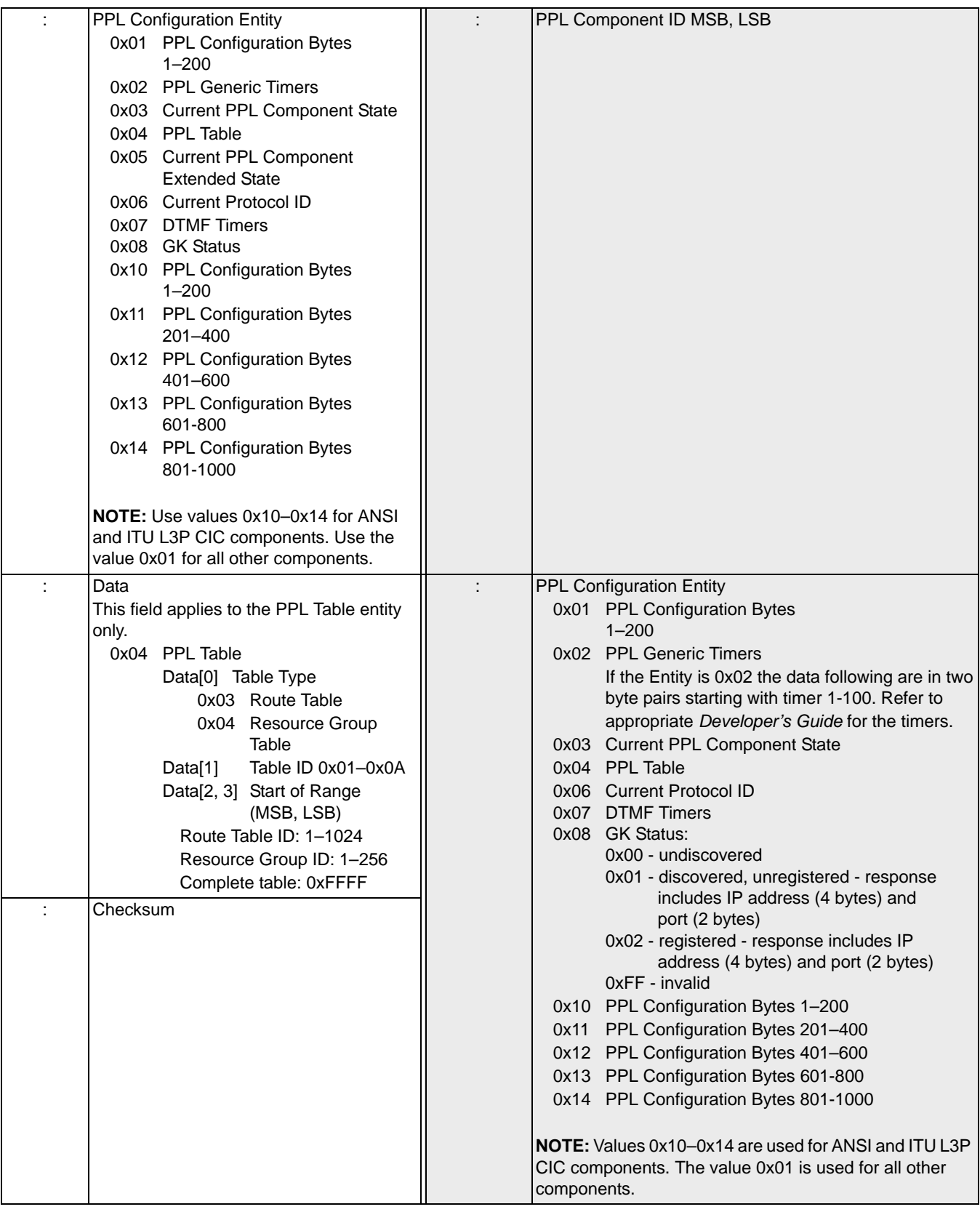

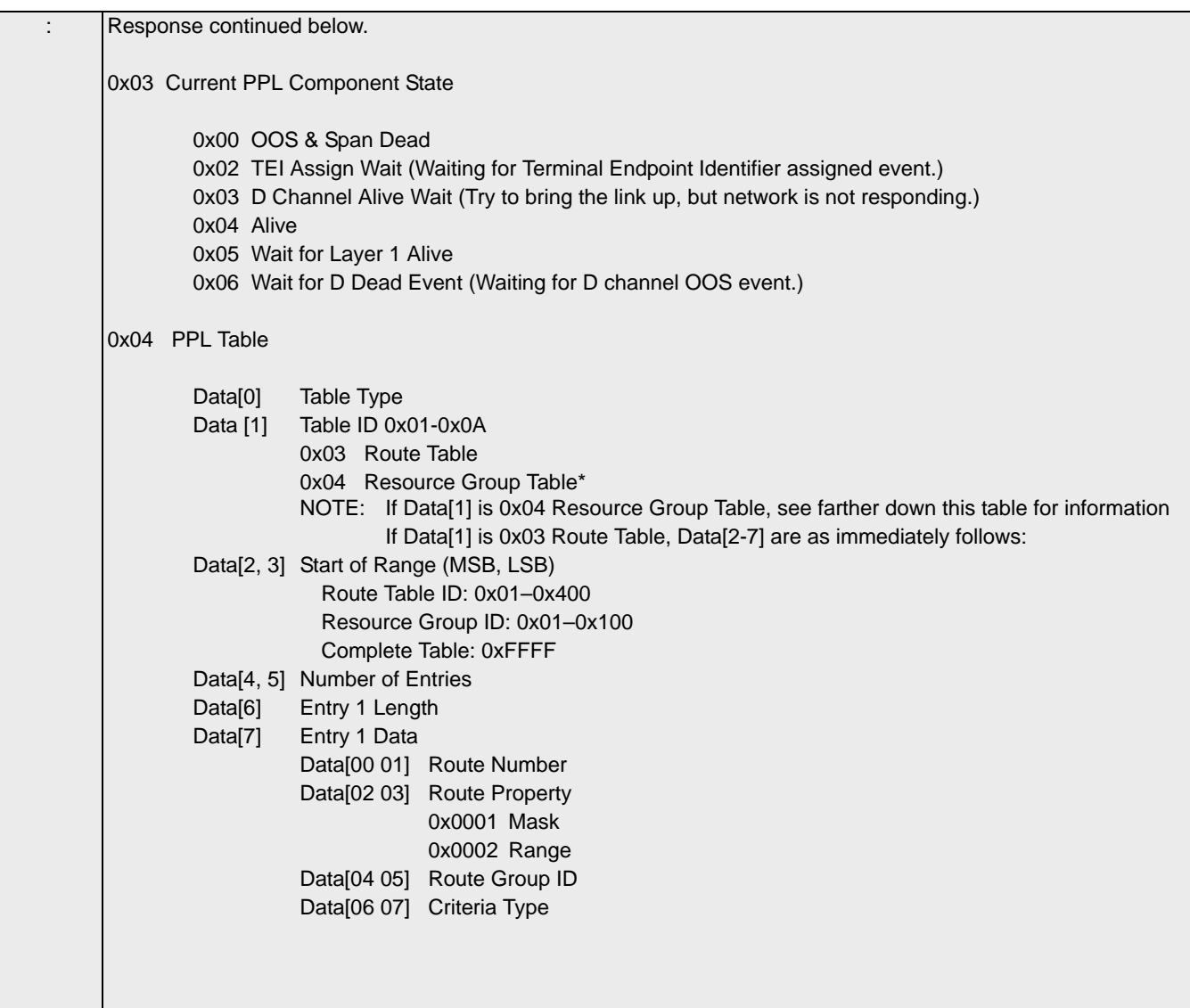

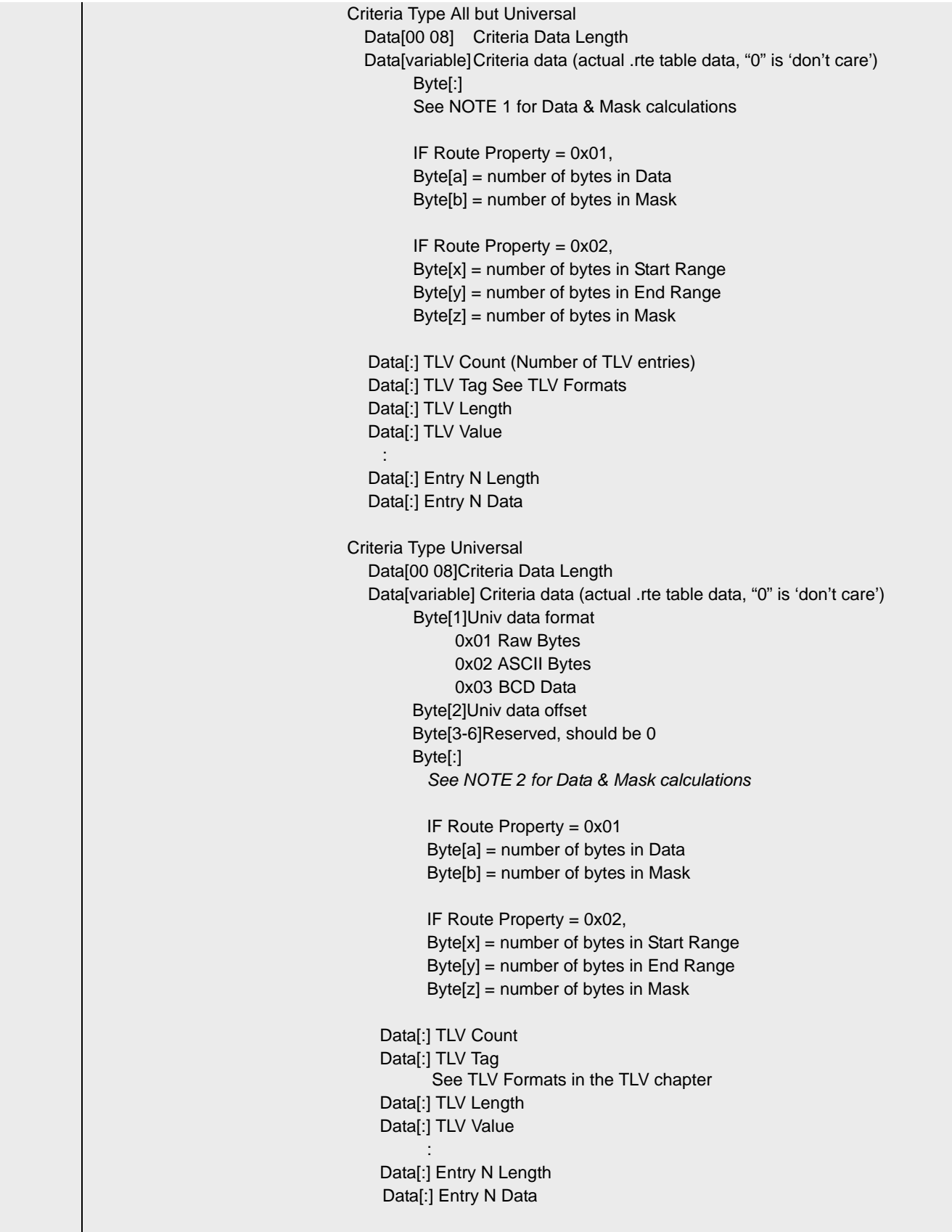

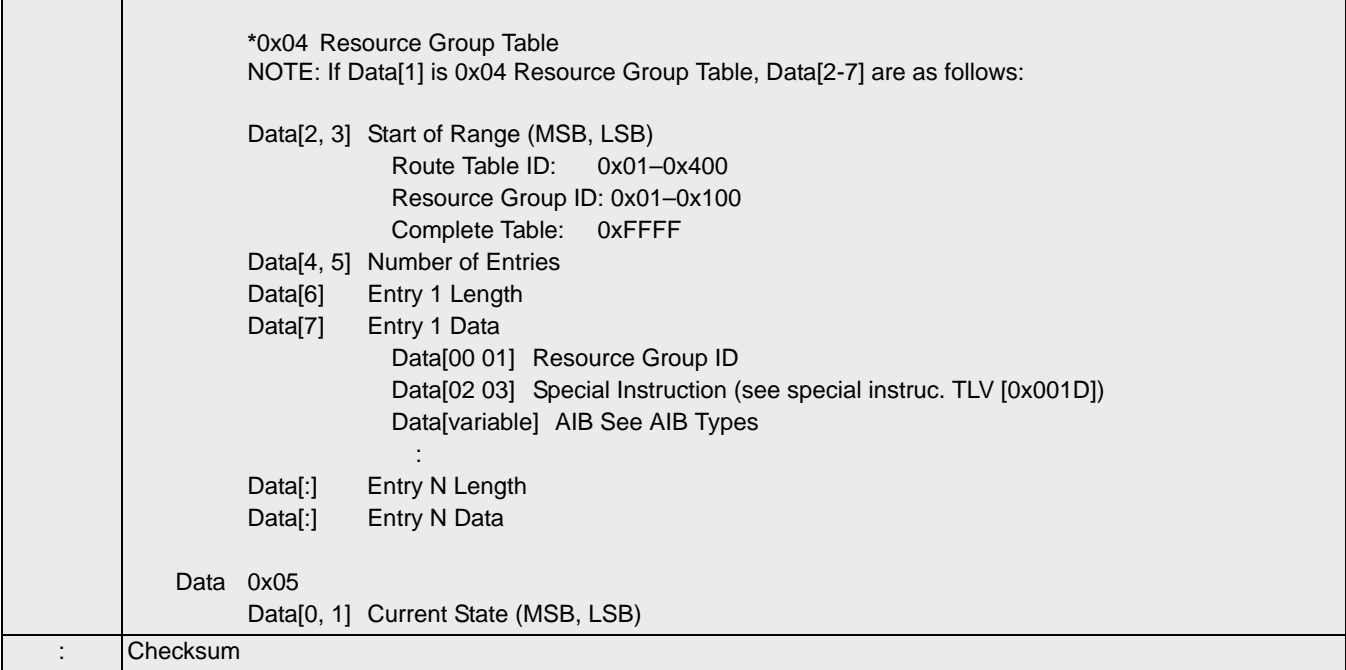

- <span id="page-679-0"></span>**NOTE 1** The following information shows calculations for the *number* of bytes in the Data, Start/End Range, and Mask fields.The actual data within these bytes varies.
	- 1. Convert Criteria Data Length to decimal value.
	- 2. If Route Property  $= 0x01$ 
		- $a =$  number of bytes in Data = Criteria Data Length  $\frac{1}{2}$
		- $b =$  number of bytes in Mask = Criteria Data Length / 2
	- 3. If Route Property =  $0x02$ ,
		- $x =$  number of bytes in Start Range = Criteria Data Length / 3
		- $y =$  number of bytes in End Range = Criteria Data Length / 3
		- $z =$  number of bytes in Mask = Criteria Data Length / 3
- <span id="page-679-1"></span>**NOTE 2** The following information shows calculations for the *number* of bytes in the Data, Start/End Range, and Mask fields.The actual data within these bytes varies.
	- 1. Convert Criteria Data Length to decimal value.
	- 2. If Route Property  $= 0x01$

 $a =$  number of bytes in Data = (Criteria Data Length – 6) / 2

 $b =$  number of bytes in Mask = (Criteria Data Length – 6) / 2

3. If Route Property =  $0x02$ ,

- $x =$  number of bytes in Start Range = (Criteria Data Length 6) / 3
- $y =$  number of bytes in End Range = (Criteria Data Length 6) / 3

 $z =$  number of bytes in Mask = (Criteria Data Length – 6) / 3 If the response data cannot be sent by the CSP in one message, you must resend the message, incrementing the range, until a response status of 0xD7 is returned.

### **Criteria Type entries** 0x0001 Address Digits 1

0x0002 Address Digits 2 0x0003 Address Digits 3 0x0004 Address Digits 4 0x0005 User-defined 0x0006 Route Group ID 0x0007 Incoming Span/Channel 0x0010 Incoming Resource Group 0x001A Incoming Node ID

# **Universal Protocol Data**

A Universal Protocol is one of the options that can be used when defining a particular Criteria Type. You must distinguish between UDP and other possible entries to accurately show the data contained in the Route Tables.

[0x09CE Build Index Table](#page-1359-0) [0x2718 Calling Party Number \(Connected Number\)](#page-1365-0) [0x27B0 RTP Payload Type](#page-1400-0) [0x2792 Source IP Address](#page-1398-0) [0x2792 Source IP Address](#page-1398-0) [0x2793 Source RTP Port](#page-1398-1) [0x2794 Destination IP Address](#page-1399-0) [0x2795 Destination RTP Port](#page-1399-1) [0x27B0 RTP Payload Type](#page-1400-0) [0x27B1 RTP Payload Size](#page-1402-0)

# PPL Delete 0x00DA

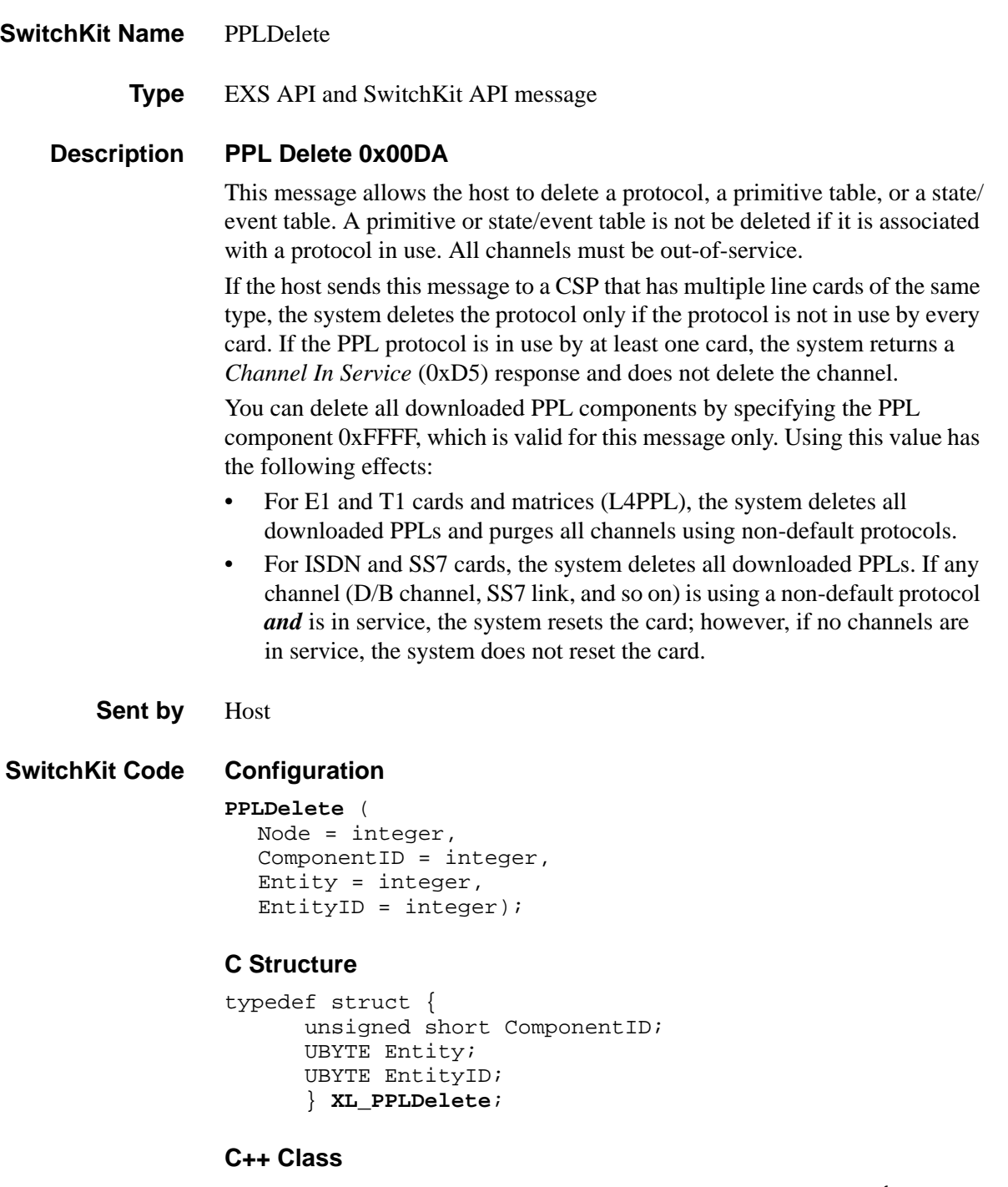

```
...........................................................................................................................................................................................................................................................
                                           class XLC_PPLDelete : public XLC_OutboundMessage { 
                                           public:
                                                      unsigned short getComponentID() const;
                                                      void setComponentID(unsigned short x);
                                                     UBYTE getEntity() const; 
                                                     void setEntity(UBYTE x);
                                                     UBYTE getEntityID() const;
                                                     void setEntityID(UBYTE x);
```
# };

# **EXS API Hex Format**

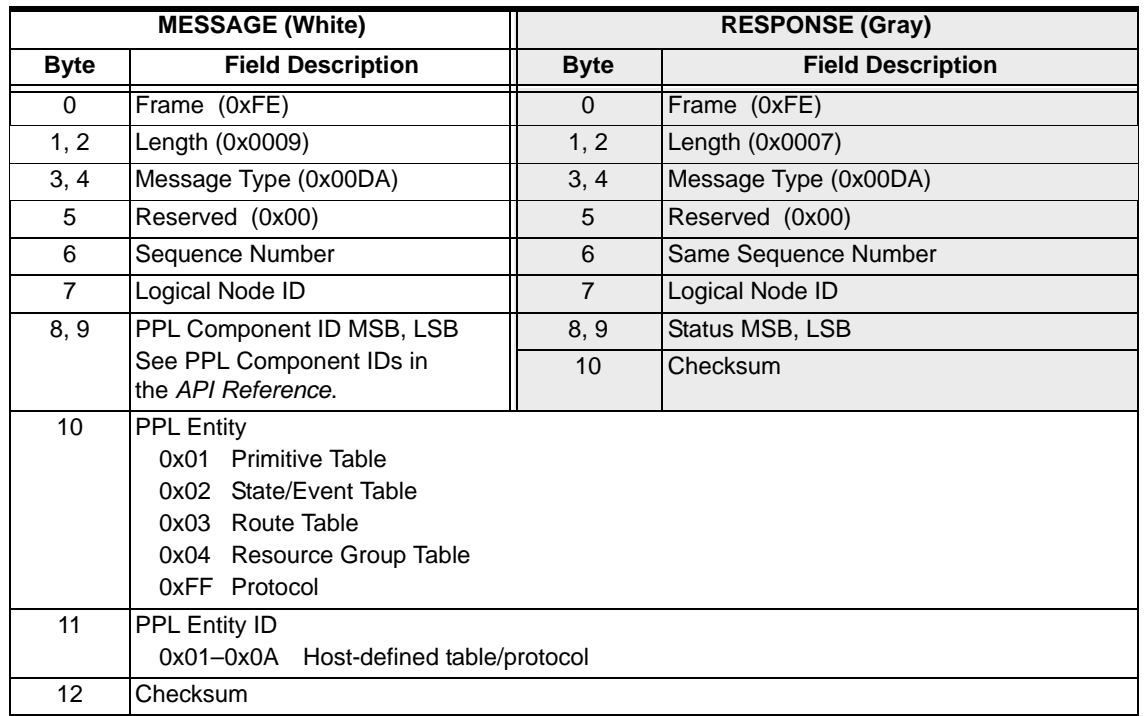

# PPL Event Indication 0x0043

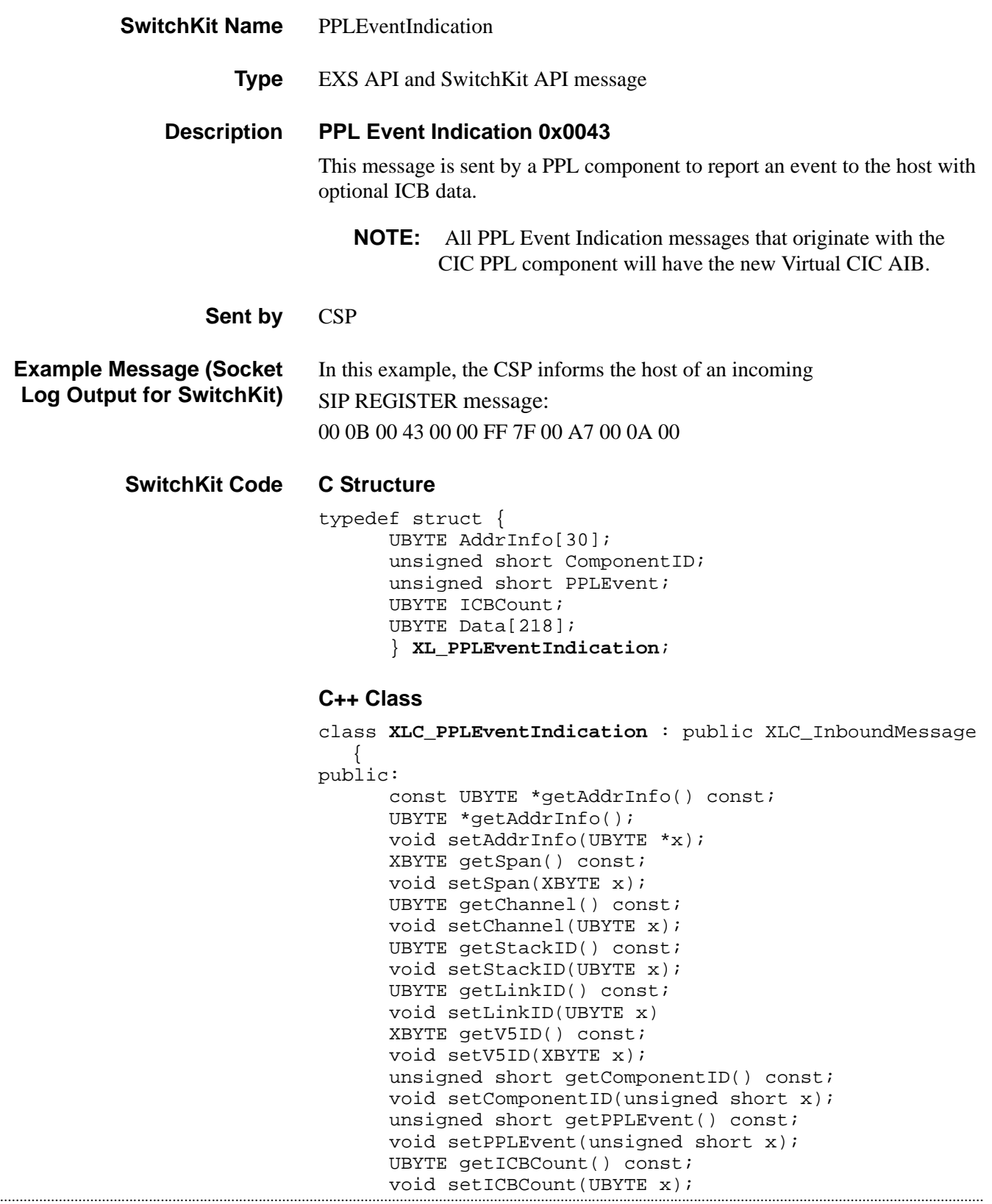
```
const UBYTE *getData() const; 
UBYTE *getData();
void setData(UBYTE *x);
};
```
#### **EXS API Hex Format**

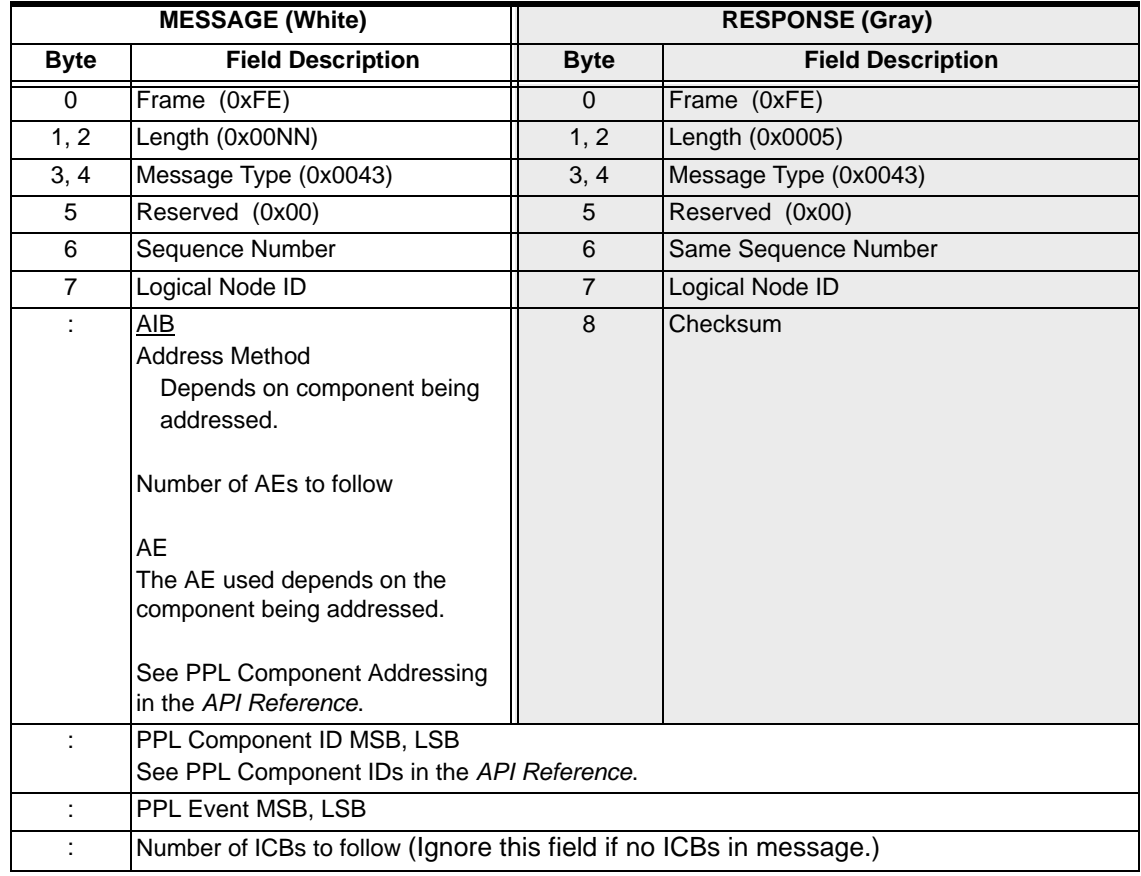

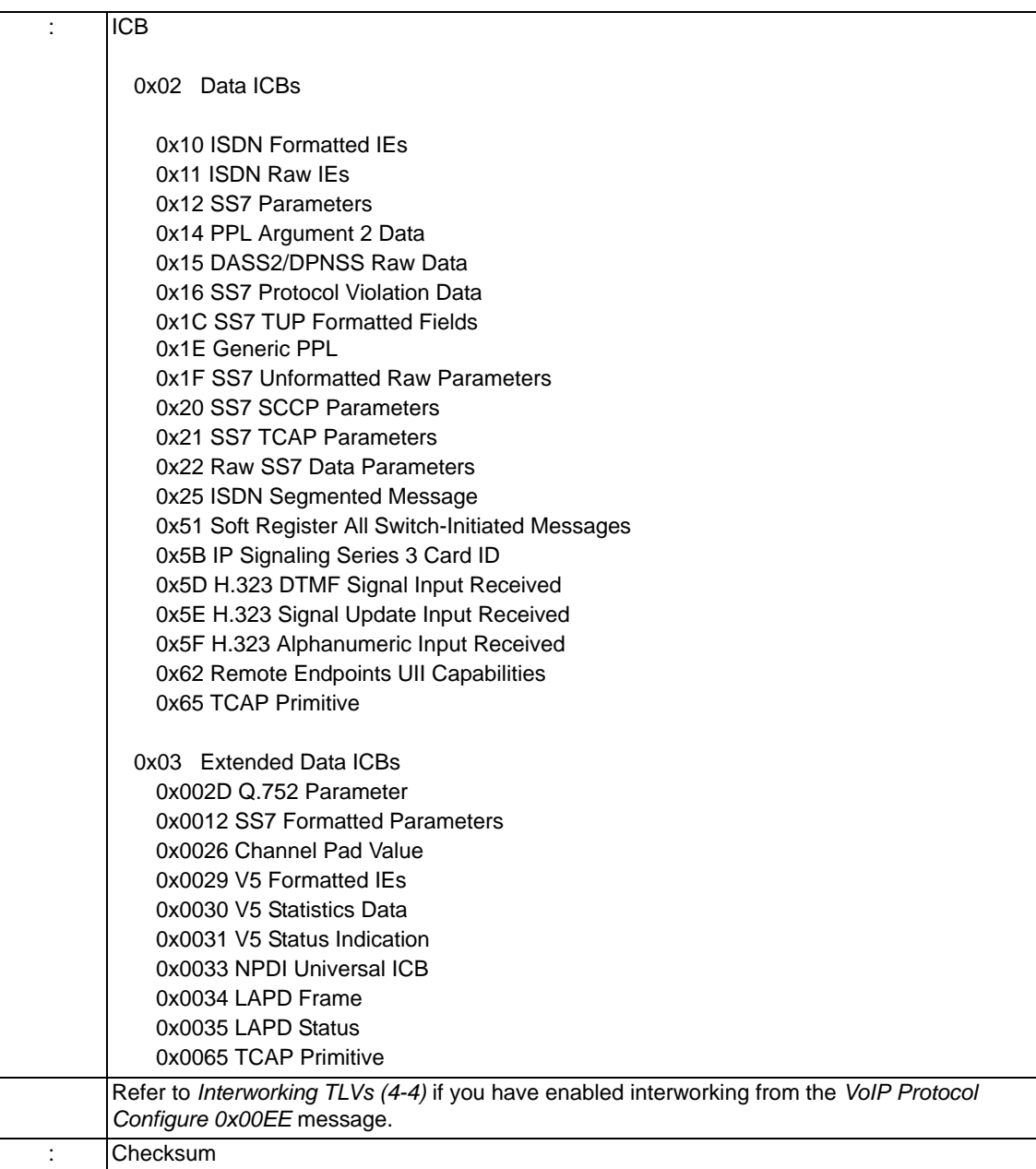

#### **Data For SS7 MTP Message Tracing:**

ICB Data Length n (variable)

Data [0]First byte of MSU Data Data [n]End of MSU Data

- **NOTE:** If ICB length is more than 200 bytes the following applies. For example: ICB Data Length is 450 bytes:
- a. Then the first frame will be sent with the first 200 bytes of MSU Data with PPL Event Indication as 0x20: "SS7 MTP Message Tracing Not Last".

 $\mathbf I$ 

 $\overline{\phantom{a}}$ 

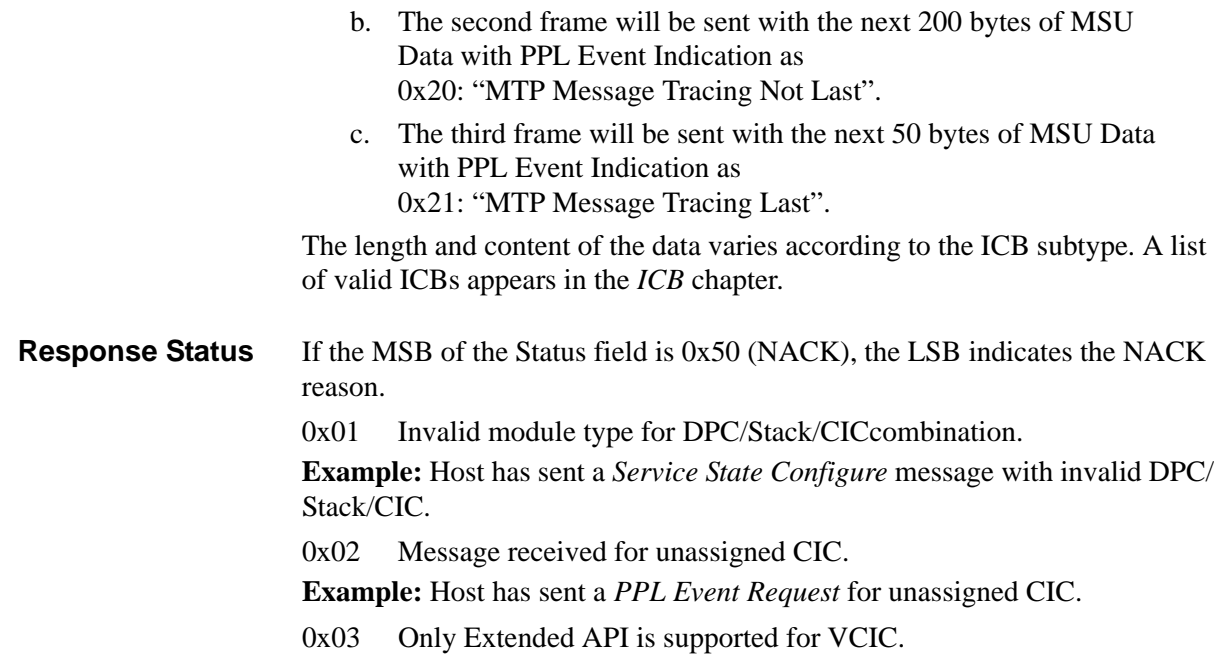

# PPL Event Request 0x0044

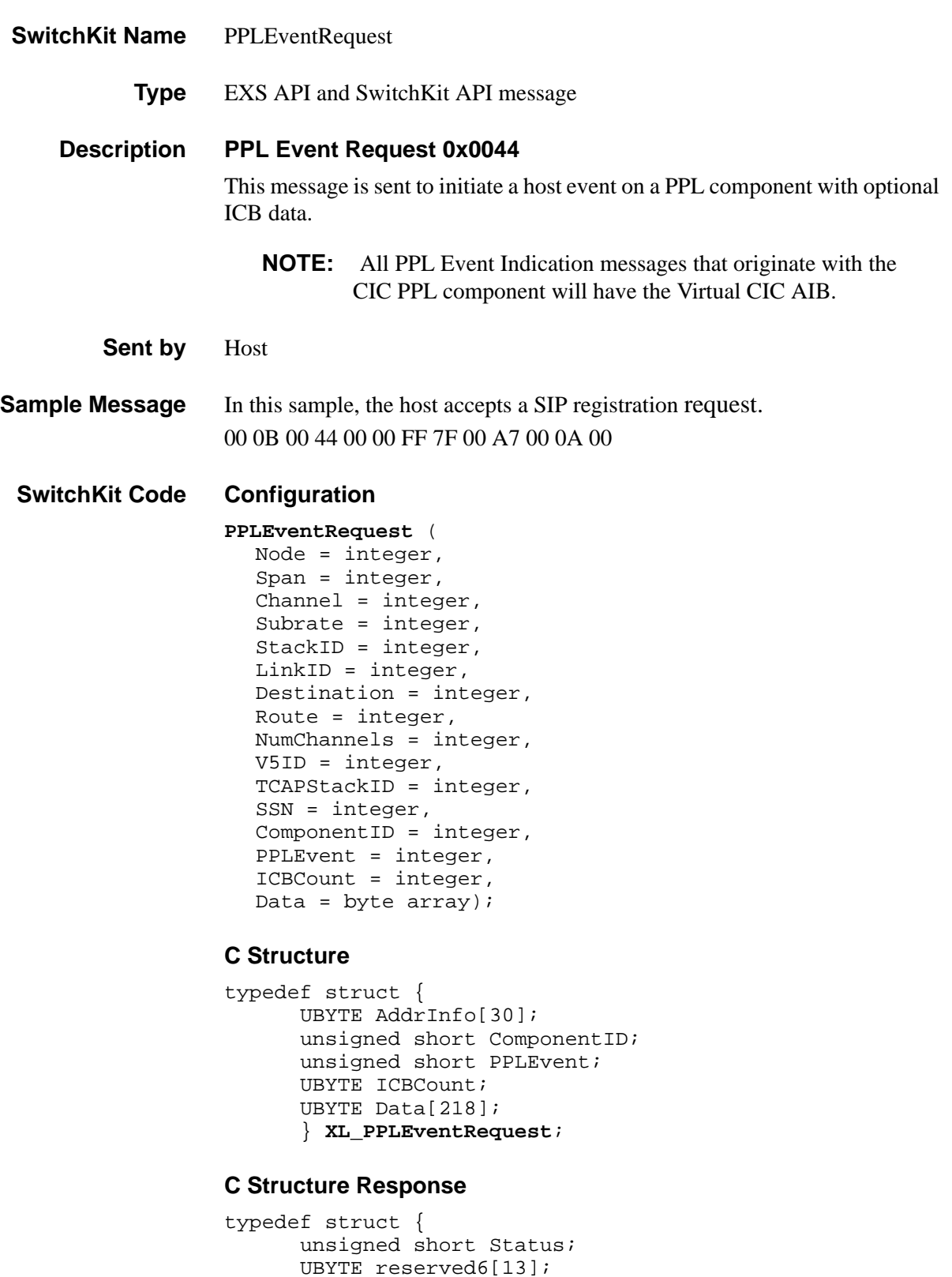

```
...........................................................................................................................................................................................................................................................
```

```
UBYTE Data[251]; 
} XL_PPLEventRequestAck;
```
#### **C++ Class**

```
class XLC_PPLEventRequest : public XLC_OutboundMessage { 
public:
      const UBYTE *getAddrInfo() const;
      UBYTE *getAddrInfo(); 
      void setAddrInfo(UBYTE *x); 
      XBYTE getSpan() const;
      void setSpan(XBYTE x);
      UBYTE getChannel() const;
      void setChannel(UBYTE x);
      UBYTE getNumChannels() const;
      void setNumChannels(UBYTE x);
      UBYTE getStackID() const
      void setStackID(UBYTE x); 
      UBYTE getLinkID() const;
      void setLinkID(UBYTE x);
      XBYTE getV5ID() const;
      void setV5ID(XBYTE x);
      unsigned short getComponentID() const; 
      void setComponentID(unsigned short x); 
      unsigned short getPPLEvent() const; 
      void setPPLEvent(unsigned short x); 
      UBYTE getICBCount() const;
      void setICBCount(UBYTE x);
      const UBYTE *getData() const; 
      UBYTE *getData();
      void setData(UBYTE *x);
      };
```
#### **C++ Class Response**

```
class XLC_PPLEventRequestAck : public 
   XLC_AcknowledgeMessage { 
public:
      unsigned short getStatus() const; 
      void setStatus(unsigned short x);
      const UBYTE *getData() const;
      UBYTE *getData(); 
      void setData(UBYTE *x);
      };
```
#### **EXS API Hex Format**

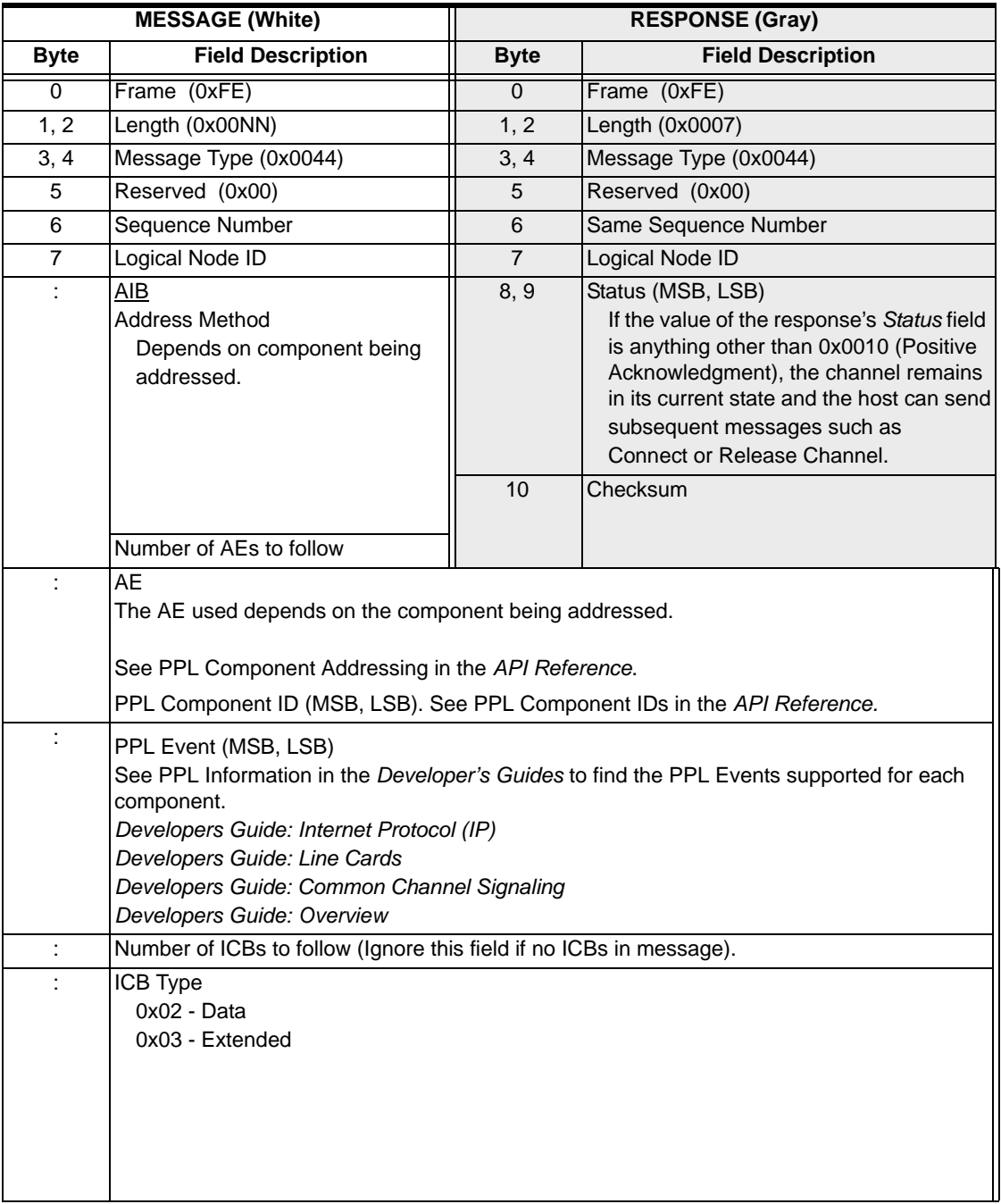

: 0x02 Data ICBs [0x10 ISDN Formatted IEs](#page-1135-0) [0x11 ISDN Raw IEs](#page-1136-0) [0x12 SS7 Parameters](#page-1137-0) [0x14 PPL Argument 2 Data](#page-1137-1) [0x15 DASS2/DPNSS Raw Data](#page-1137-2) [0x16 SS7 Protocol Violation Data](#page-1138-0) [0x1C SS7 TUP Formatted Fields](#page-1140-0) [0x1E Generic PPL](#page-1141-0) The following TLVs are used to support the JT standard of Japanese telecommunications networks. [0x11 Signaling Route Test Control Status](#page-1219-0) [0x12 Signaling Route Test Control DPC](#page-1219-1) [0x1F SS7 Unformatted Raw Parameters](#page-1142-0) [0x20 SS7 SCCP Parameters](#page-1143-0) [0x21 SS7 TCAP Parameters](#page-1143-1) [0x22 Raw SS7 Data Parameters](#page-1143-2) [0x25 ISDN Segmented Message](#page-1147-0) [0x51 Soft Register All Switch-Initiated Messages](#page-1152-0) [0x5B IP Signaling Series 3 Card ID](#page-1153-0) [0x5D H.323 DTMF Signal Input Received](#page-1154-0) [0x5E H.323 Signal Update Input Received](#page-1154-1) [0x5F H.323 Alphanumeric Input Received](#page-1154-2) [0x62 Remote Endpoints UII Capabilities](#page-1155-0) [0x65 TCAP Primitive](#page-1155-1) 0x03 Extended Data ICBs [0x002D Q.752 Parameter](#page-1163-0)  [0x0012 SS7 Formatted Parameters](#page-1156-0) [0x0030 V5 Statistics Data](#page-1165-0) [0x0031 V5 Status Indication](#page-1173-0) [0x0033 NPDI Universal ICB](#page-1181-0) [0x0034 LAPD Frame](#page-1185-0) [0x0035 LAPD Status](#page-1186-0) [0x0065 TCAP Primitive](#page-1186-1) Refer to *[Interworking TLVs \(4-4\)](#page-1208-0)* if you have enabled interworking from the *[VoIP Protocol](#page-1081-0)  [Configure 0x00EE](#page-1081-0)* message. : Checksum

### PPL Table Download 0x00D6

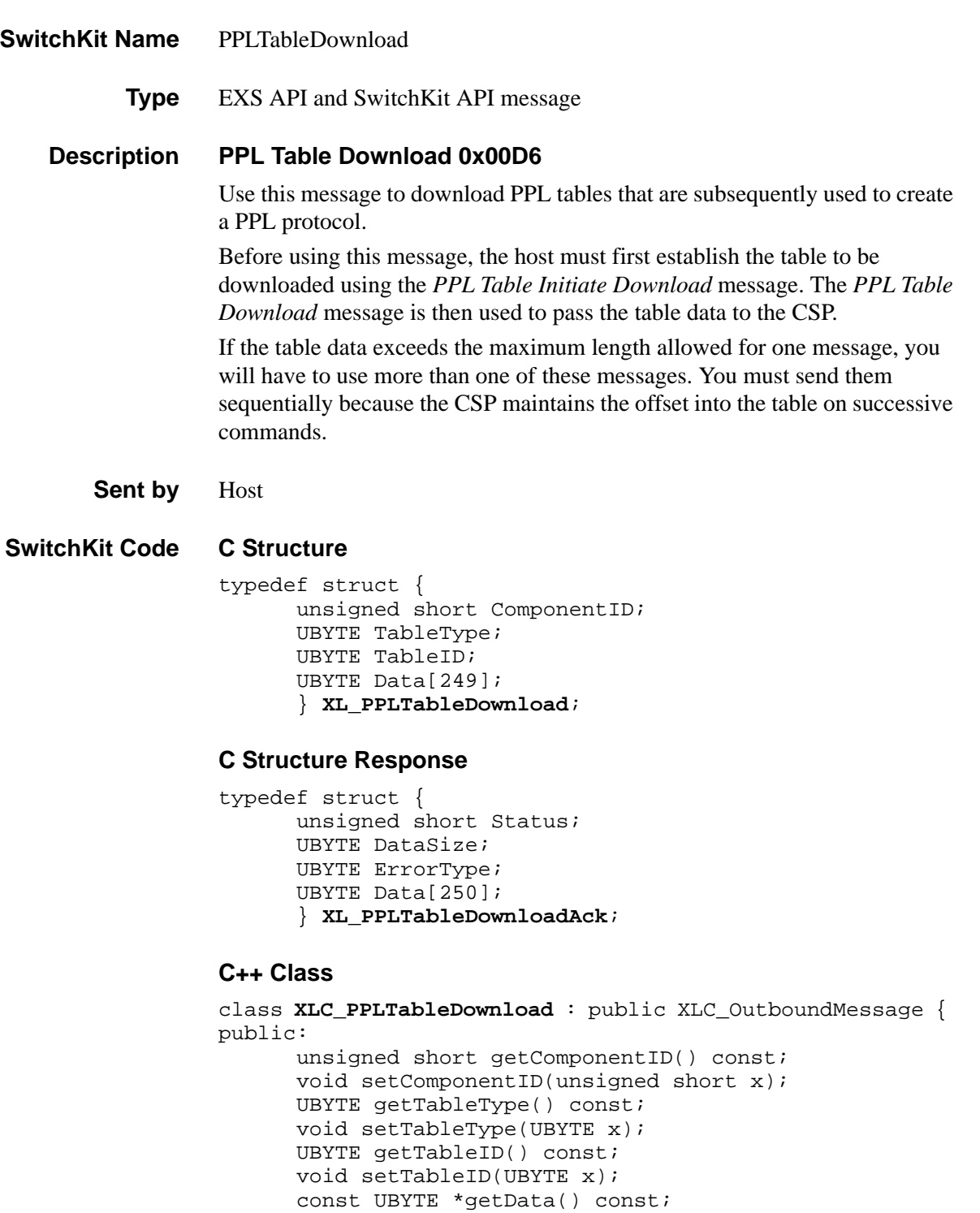

...........................................................................................................................................................................................................................................................

UBYTE \*getData();

};

void setData(UBYTE \*x);

#### **C++ Class Response**

```
class XLC_PPLTableDownloadAck : public 
  XLC_AcknowledgeMessage { 
public:
      unsigned short getStatus() const;
      void setStatus(unsigned short x);
      UBYTE getDataSize() const;
      void setDataSize(UBYTE x);
      UBYTE getErrorType() const ;
      void setErrorType(UBYTE x);
      const UBYTE *getData() const; 
      UBYTE *getData();
      void setData(UBYTE *x);
      };
```
#### **EXS API Hex Format**

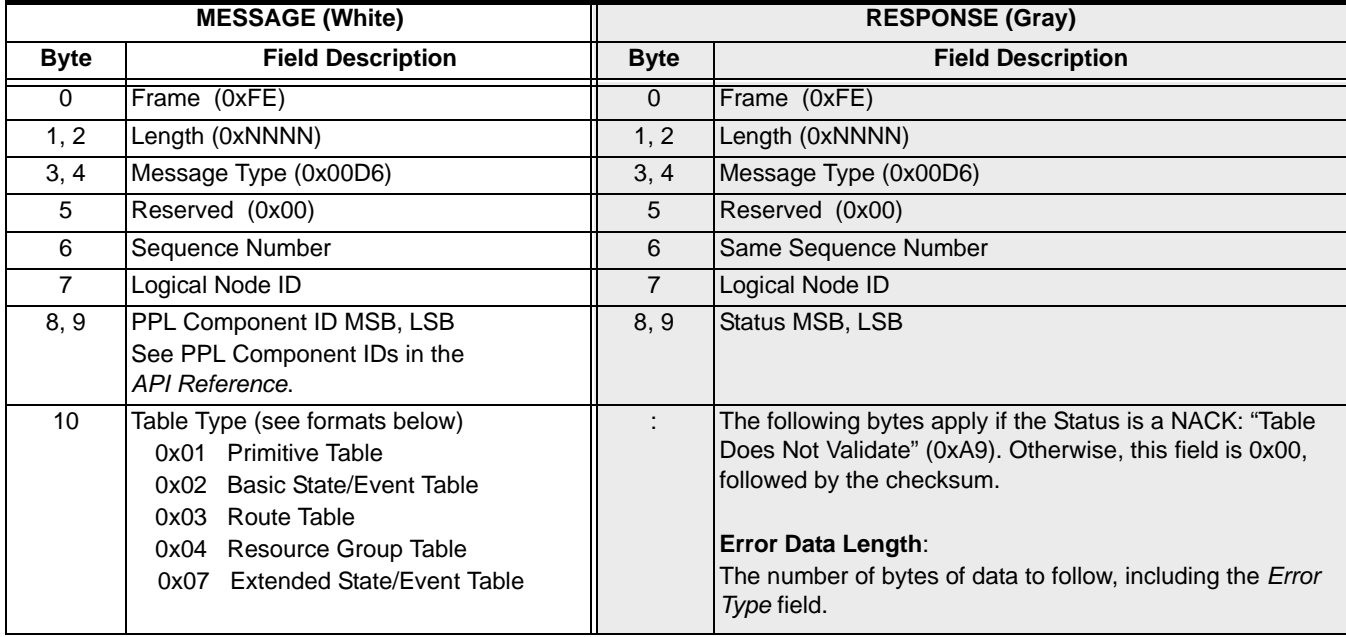

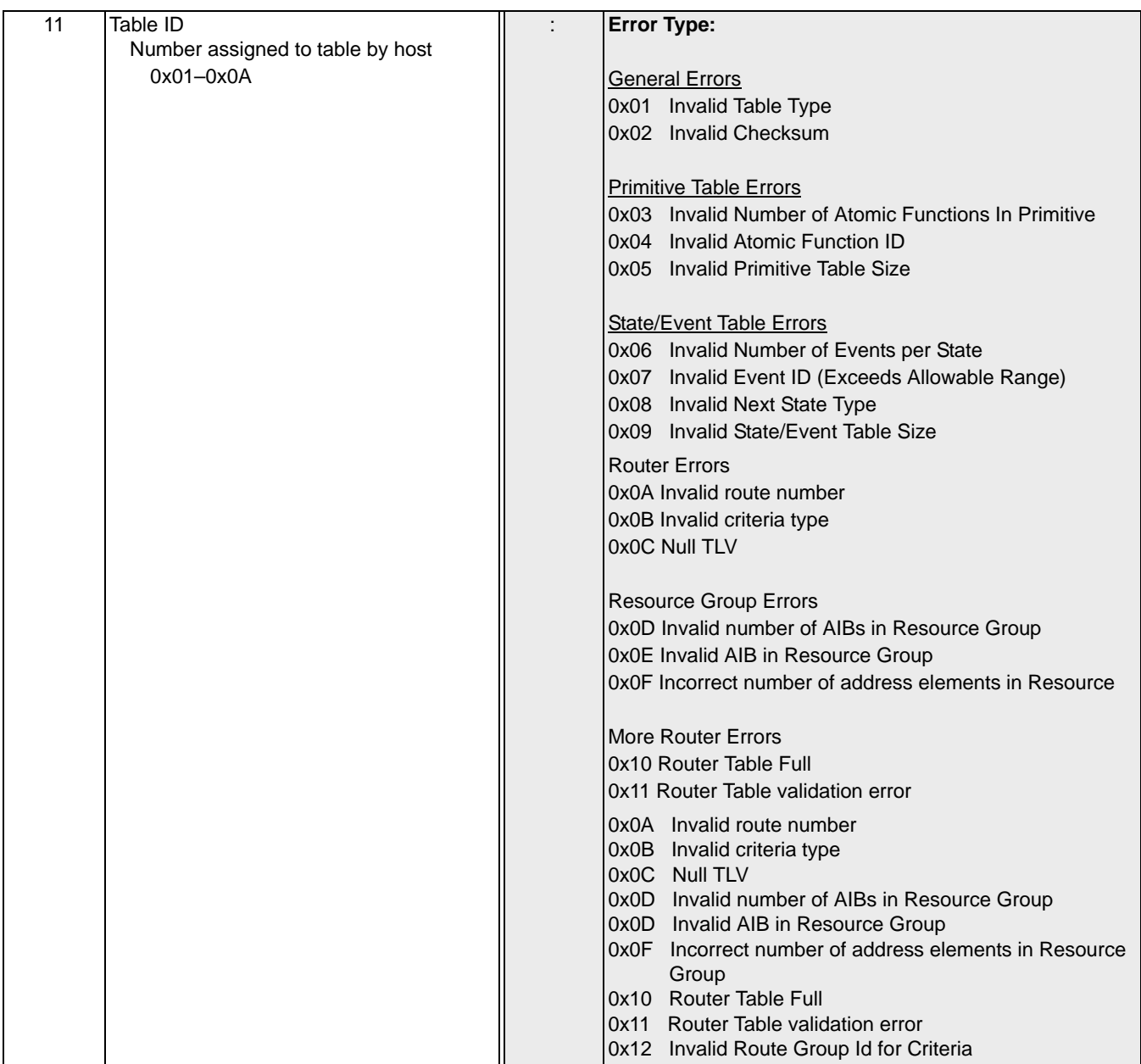

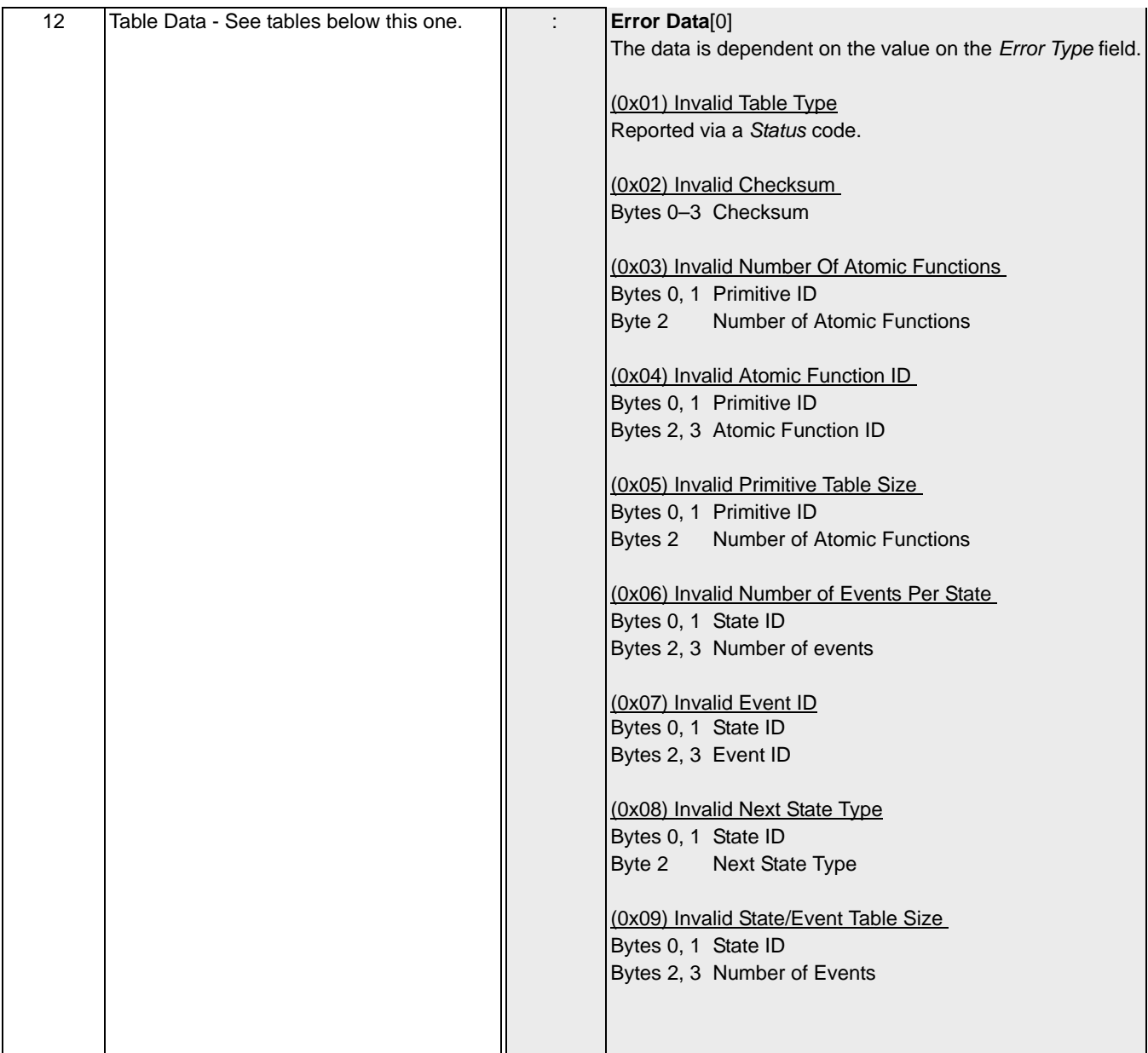

...........................................................................................................................................................................................................................................................

 $\mathbf{I}$ 

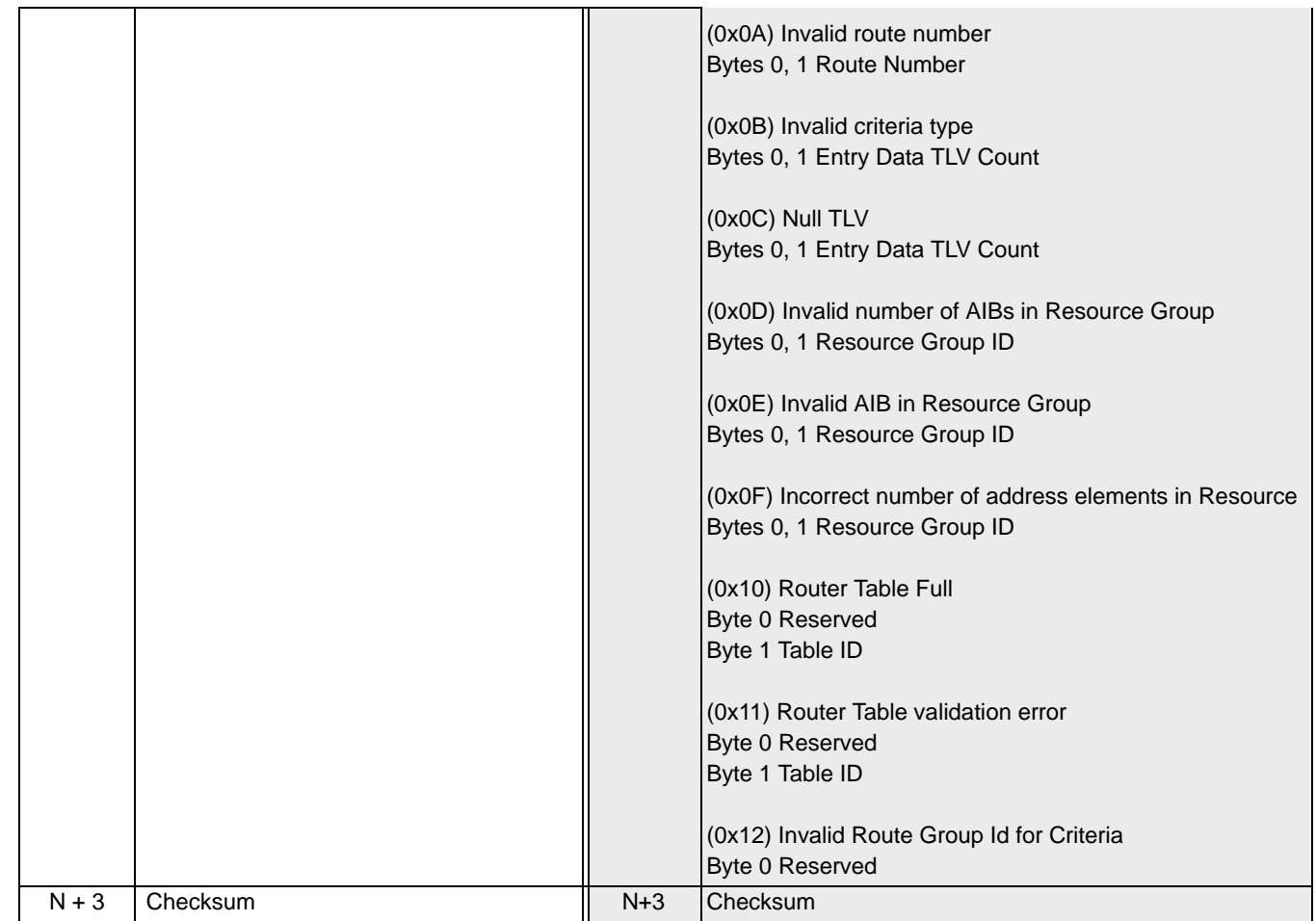

### **Primitive Table Format (0x01)**

A Primitive Table is a set of primitives used in conjunction with a State/Event Table to create a PPL protocol. Each Primitive Table can contain up to 400 primitives. The Primitive Table is assigned to the protocol when the protocol is created with the *PPL Create* message.

The Primitive Table format is shown in the table below.

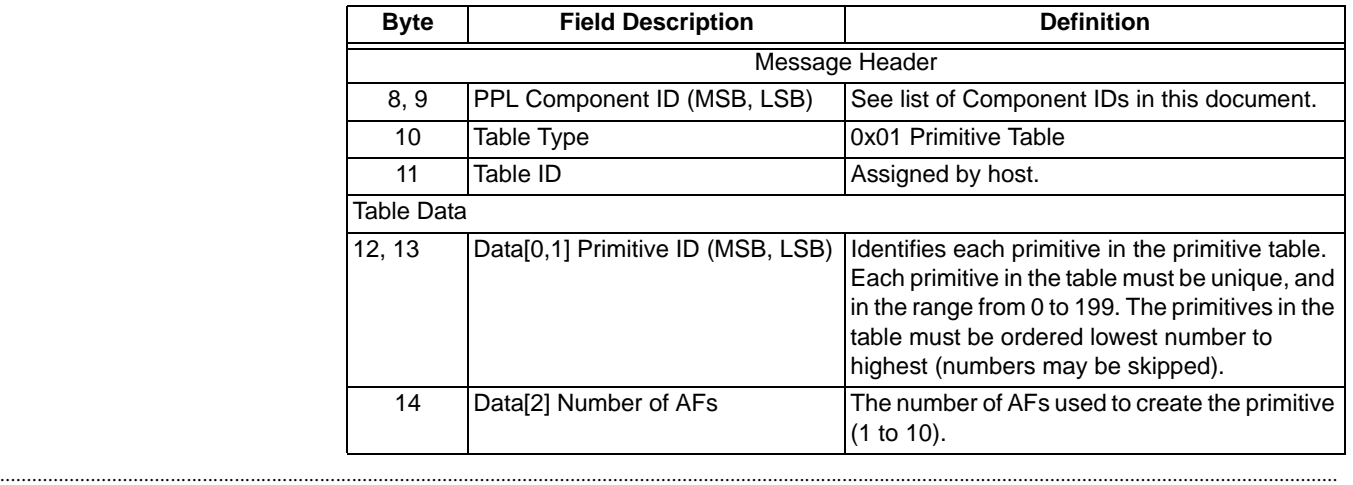

 $\blacksquare$ 

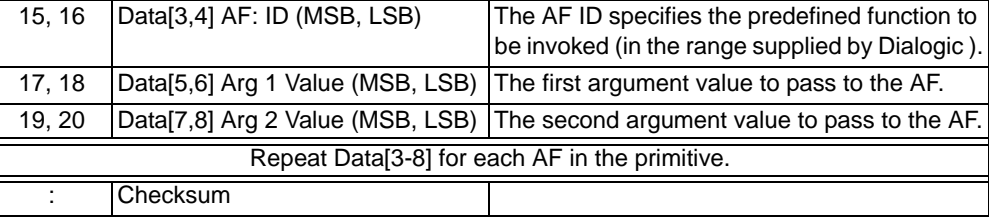

#### **Basic State/Event Table Format (0x02)**

A Basic State/Event table is a group of valid events that pertain to a given state, the primitives that get invoked upon the occurrence the event, and the next state to transition into in response to the event(s). State/event tables allow for up to 100 states and up to 20 events per state. The Primitive Table is assigned to the protocol when the protocol is created with the *PPL Create* message.

The Basic State/Event Table format is shown in the table below.

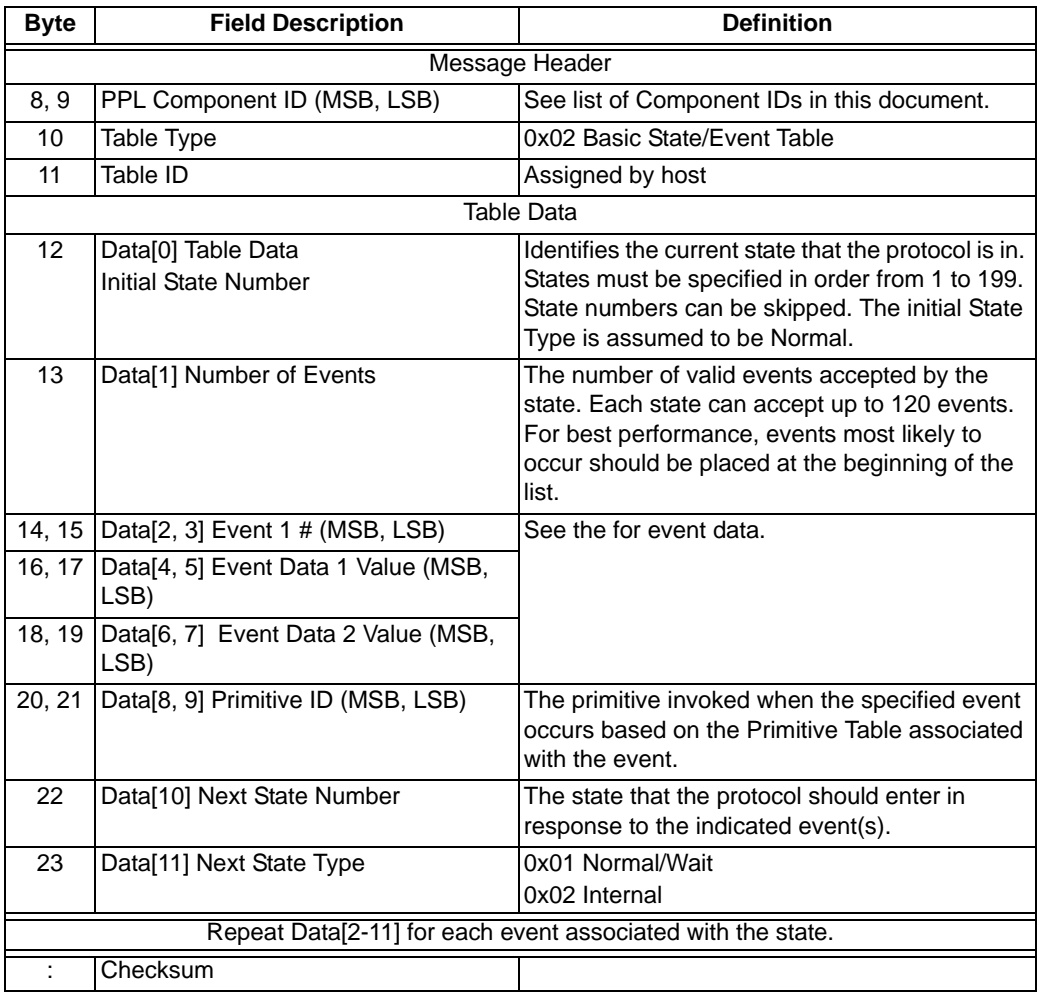

### **Route Table (0x03)** The Route Table format is shown in the table below.

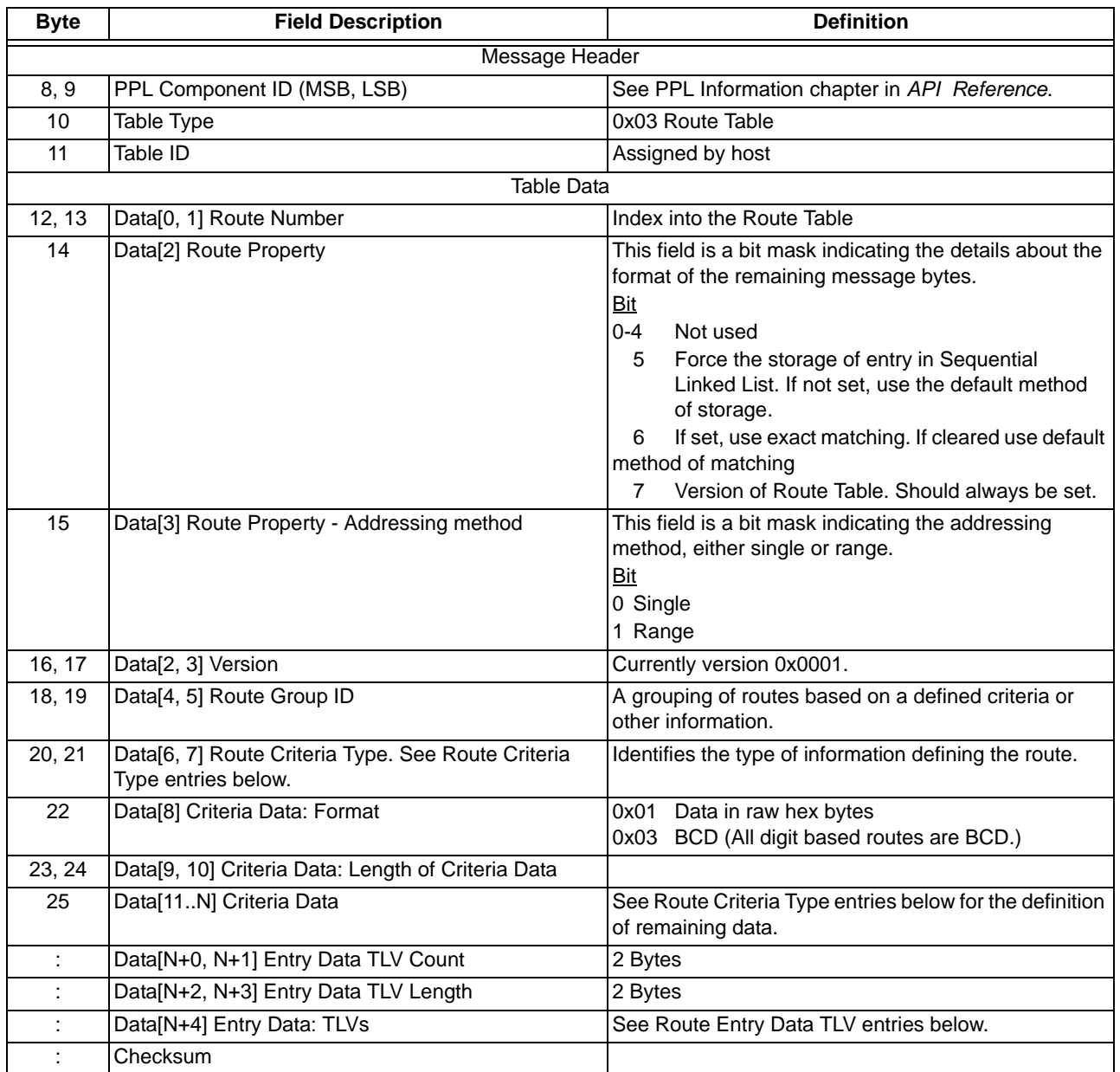

**Route Criteria Type entries** 0x0007 Incoming Span/Channel, Single/Range 0x0009 Terminating Span/Channel, Single/Range 0x0010 Incoming Resource Group, Single/Range 0x0015 Terminating Resource Group, Single/Range 0x0065 Physical VoIP Channel 0x0071 Virtual VoIP Channel 0x03E9 User-defined

- **NOTE:** See Notes 1, 2 and 3 below to configure the following Route Criteria Type entries.
- 0x2710 Universal Protocol Data, Single/Range 0x2717 Called Party Number, Single/Range 0x2718 Calling Party Number, Single/Range 0x2792 Source IP Address, Single/Range 0x2794 Destination IP Address, Single/Range 0x27B0 RTP Payload Type, Single/Range 0x27B4 IP Address Criteria, Single/Range 0x2919 NPDI SIP to Username, Single/Range 0x291A NPDI SIP to Hostname, Single/Range 0x2919 NPDI SIP from Username, Single/Range 0x291A NPDI SIP from Hostname, Single/Range 0x2A0E Media Connection Address, Single/Range

#### **Notes**

- 1. The second data format field that occurs after the length can have the following values:
	- 0x01 Data in Raw Hex Bytes
	- 0x02 ASCII Characters
	- 0x03 BCD (all digit-based routes are BCD)
	- $\bullet$  0x04 Decimal
- 2. The length of the this field is variable. It is equal to the Criteria Length minus the length of the Criteria Header information (for example, all fields after the length and not including the digits and mask fields) divided by the number of digits and mask fields included.

Below is an example of how the Single bit in the Route Property Mask is set (see field 15 in Route Table (0x03) above).

To compute the Length of Field which is equal to 7, do the following:

Criteria Length (20) subtract (-) Length of Criteria Header (6) and divide (/) by number of Digit and Mask fields (2)

- 2a 0e \ ' Media Connection Criteria Type
- 03 \' Criteria Data Format: BCD
- 00 14 \ ' Length
- 03 \ 'Criteria Data Format: BCD
- $63 \setminus '$  Offset

00 00 00 00 \ ' Reserved - set to 0x00 0x00 0x00 0x00

04 05 05 06 06 07 08 \ ' Digits string

0f 0f 0f 0f 0f 0f 0f \ ' Mask

Below is an example of how the Range bit in the Route Property Mask is set (see field 15 in Route Table (0x03) above).

To compute the Length of Field which is equal to 1, do the following:

Criteria Length (9) subtract (-) Length of Criteria Header (6) and divide (/) by number of Digit and Mask fields (3)

- 2a 0e \ ' Media Connection Criteria Type 01 \ ' Criteria Data Format 00 09 \ ' Length 04 \ ' Criteria Data Format: Decimal  $2c \setminus '$  Offset 00 00 00 00 \ ' Reserved 0a  $\backslash$  ' From digits cd \ ' To digits ff \ ' Mask
- 3. The Offset field represents the number of channels to offset outgoing channel from incoming channel.

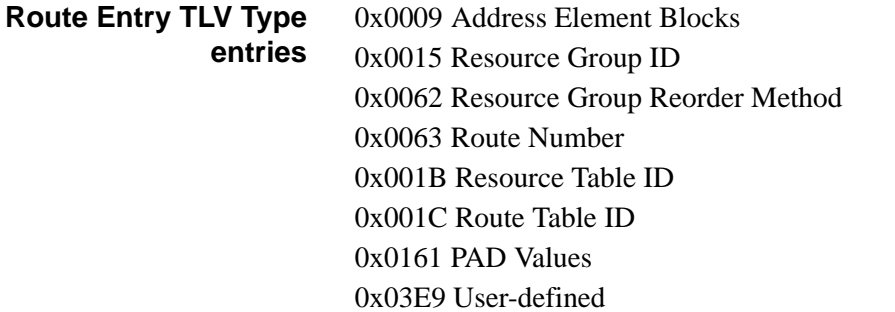

#### **Resource Group Table (0x04)**

The format of the Resource Group Table is shown in the table below.

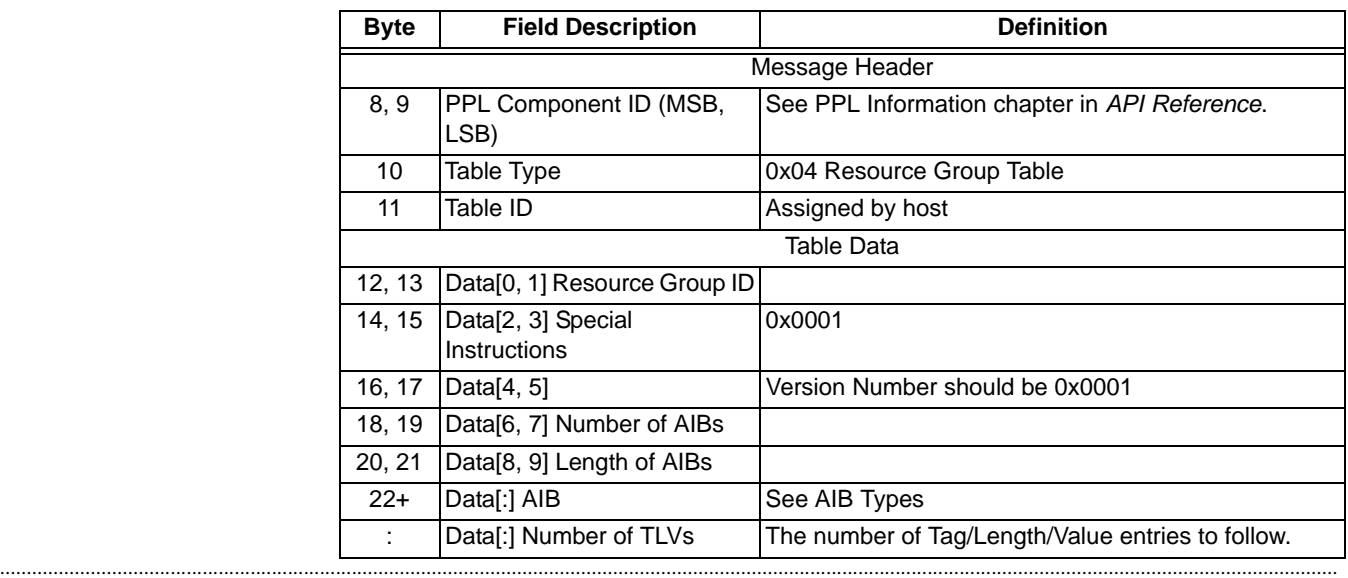

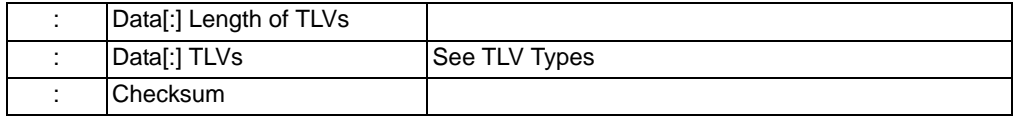

#### **Extended State/Event Table Format (0x07)**

An Extended State/Event table is a group of valid events that pertain to a given state, the primitives that get invoked upon the occurrence the event, and the next state to transition into in response to the event(s). State/event tables allow for up to 100 states and up to 20 events per state. The Primitive Table is assigned to the protocol when the protocol is created with the *PPL Create* message.

The Extended State/Event Table format is shown in the table below.

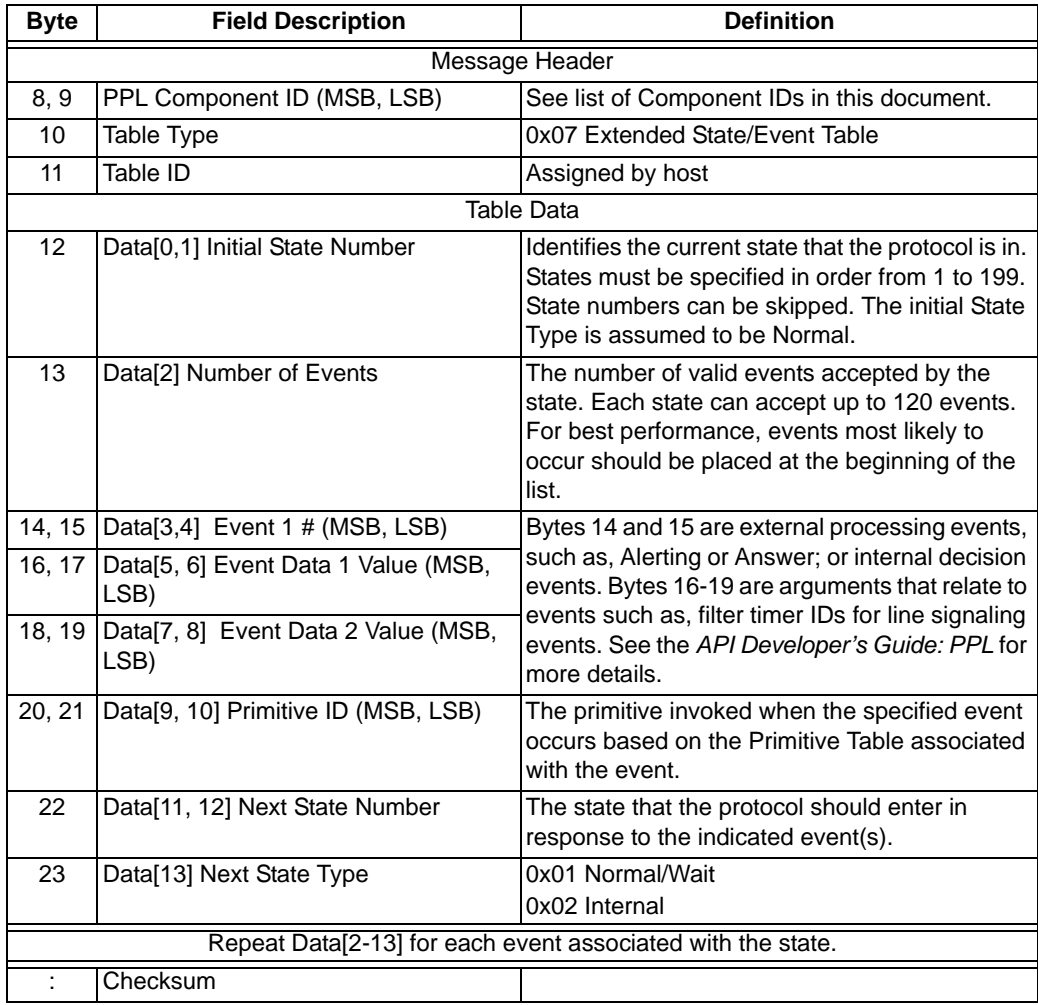

## PPL Protocol Query 0x00DF

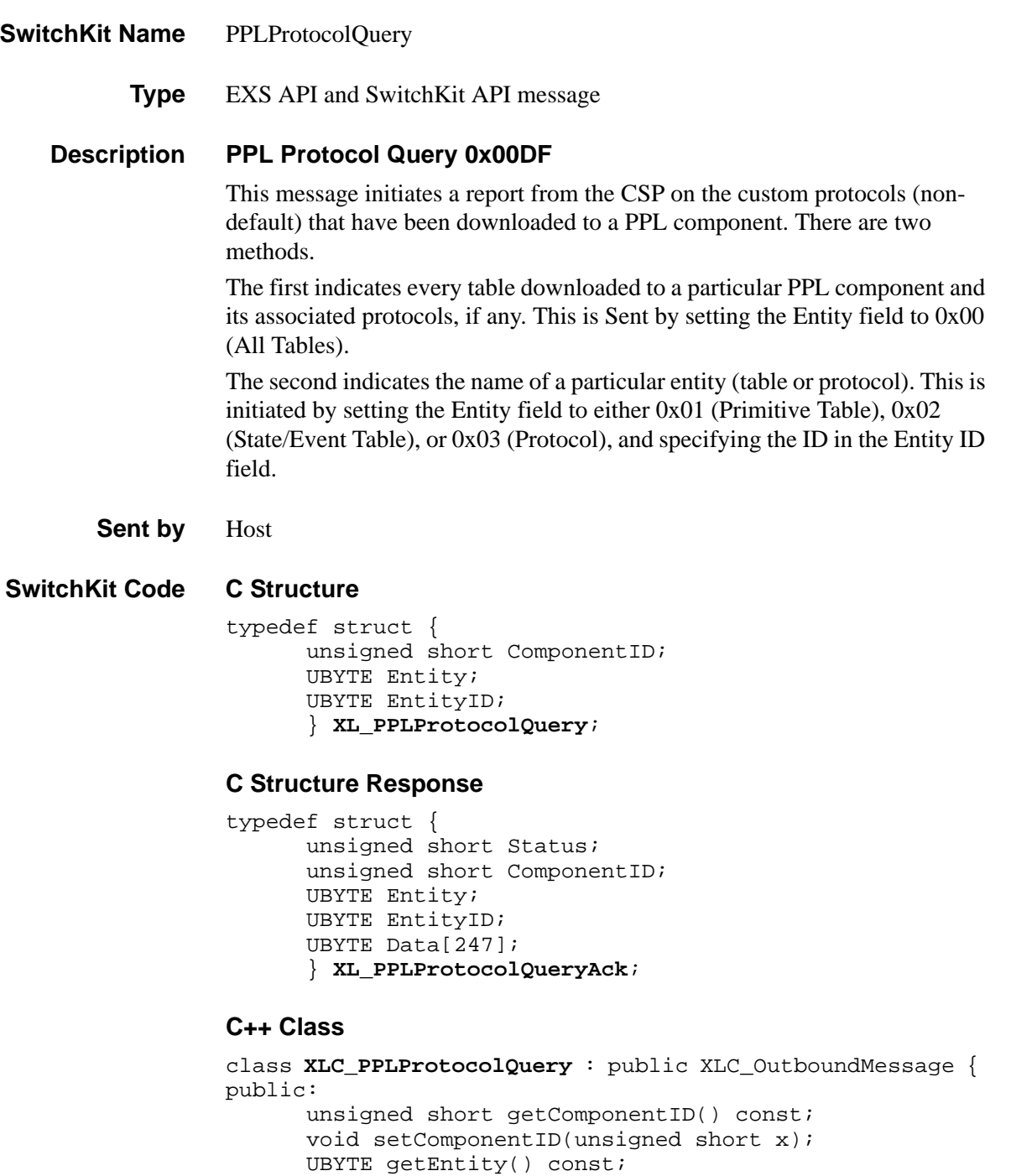

...........................................................................................................................................................................................................................................................

void setEntity(UBYTE x); UBYTE getEntityID() const; void setEntityID(UBYTE x);

#### **C++ Class Response**

```
class XLC_PPLProtocolQueryAck : public 
  XLC_AcknowledgeMessage { 
public:
      unsigned short getStatus() const; 
      void setStatus(unsigned short x); 
      unsigned short getComponentID() const;
      void setComponentID(unsigned short x); 
      UBYTE getEntity() const;
      void setEntity(UBYTE x);
      UBYTE getEntityID() const; 
      void setEntityID(UBYTE x); 
      const UBYTE *getData() const; 
      UBYTE *getData(); 
      void setData(UBYTE *x);
      };
```
#### **EXS API Hex Format**

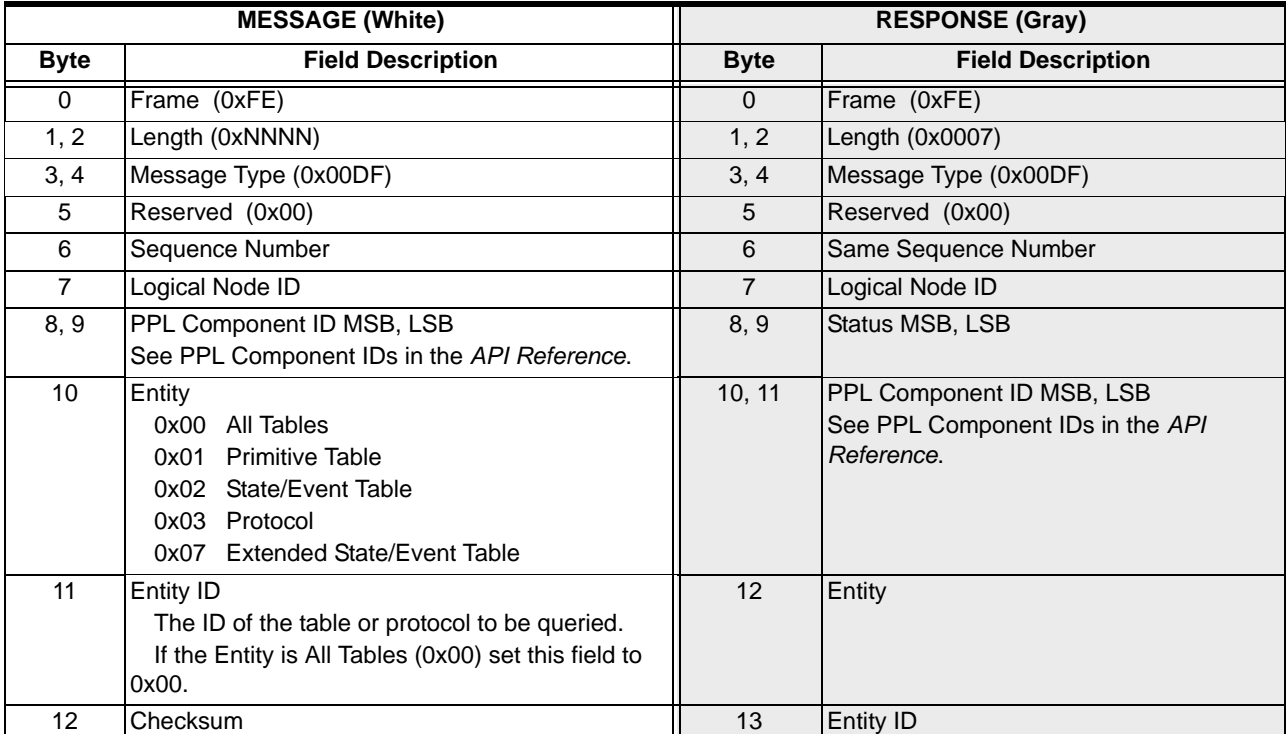

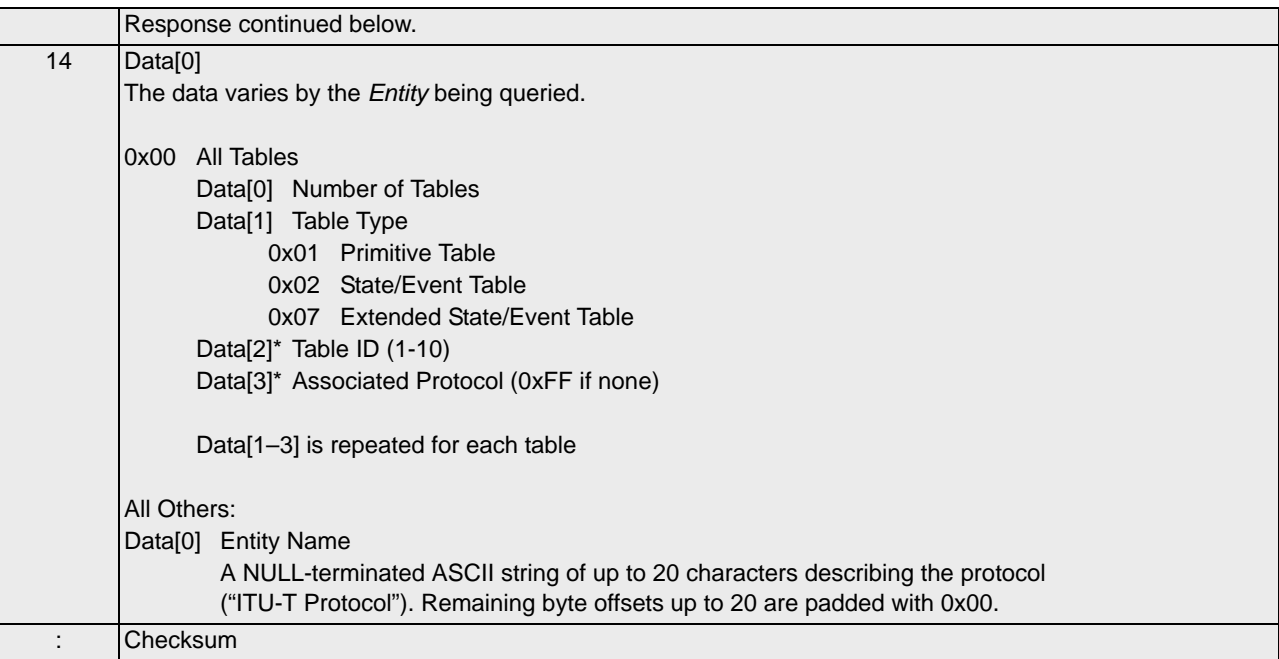

#### **Examples Assumptions**

- Component: 0x12
- Downloaded Protocols 02 cpc\_CPG\_T7
- Primitive Tables
	- 02 isup\_cpc\_itu\_ppl\_pr
- State Event Tables 02 isup\_cpc\_itu\_ppl\_st

#### **Query All Tables**

#### Message

To query all tables, you would send the message as shown below, with the following values:

- Component ID: **00 12**
- Entity: All Tables (**00**)
- Entity ID: **00**
- $H->X$

[00 09 00 df 00 00 ff **00 12 00 00**]

...........................................................................................................................................................................................................................................................

#### Response

The CSP returns the following bytes indicating that component 12 has 2 tables:

- Primitive Table 02 (Protocol 2)
- State Event Table 02 (Protocol 2)

X->H [00 12 00 df 00 00 01 00 10 00 12 00 00 **02 01 02 02 02 02 02**]

#### **Query Primitive Table**

#### Message

To retrieve the name of Primitive Table 2, you would send the following bytes:

- Entity **01** (Primitive Table)
- Entity ID **02**

 $H->X$ [00 09 00 df 00 00 ff 00 12 **01 02**]

...........................................................................................................................................................................................................................................................

#### Response

The CSP responds with a string of ASCII characters indicating the protocol name: isup\_cpc\_itu\_ppl\_pr

 $X->H$ [00 1f 00 df 00 00 01 00 10 00 12 01 02 **69 73 75 70 5f 63 70 63 5f 69 74 75 5f 70 70 6c 5f 70 72** 00]

Query Entities 0x02 (State/Event Table), 0x03 (Protocol), and 0x07 (Extended State/Event Table) would return similar results.

## PPL Table Download Initiate 0x00D5

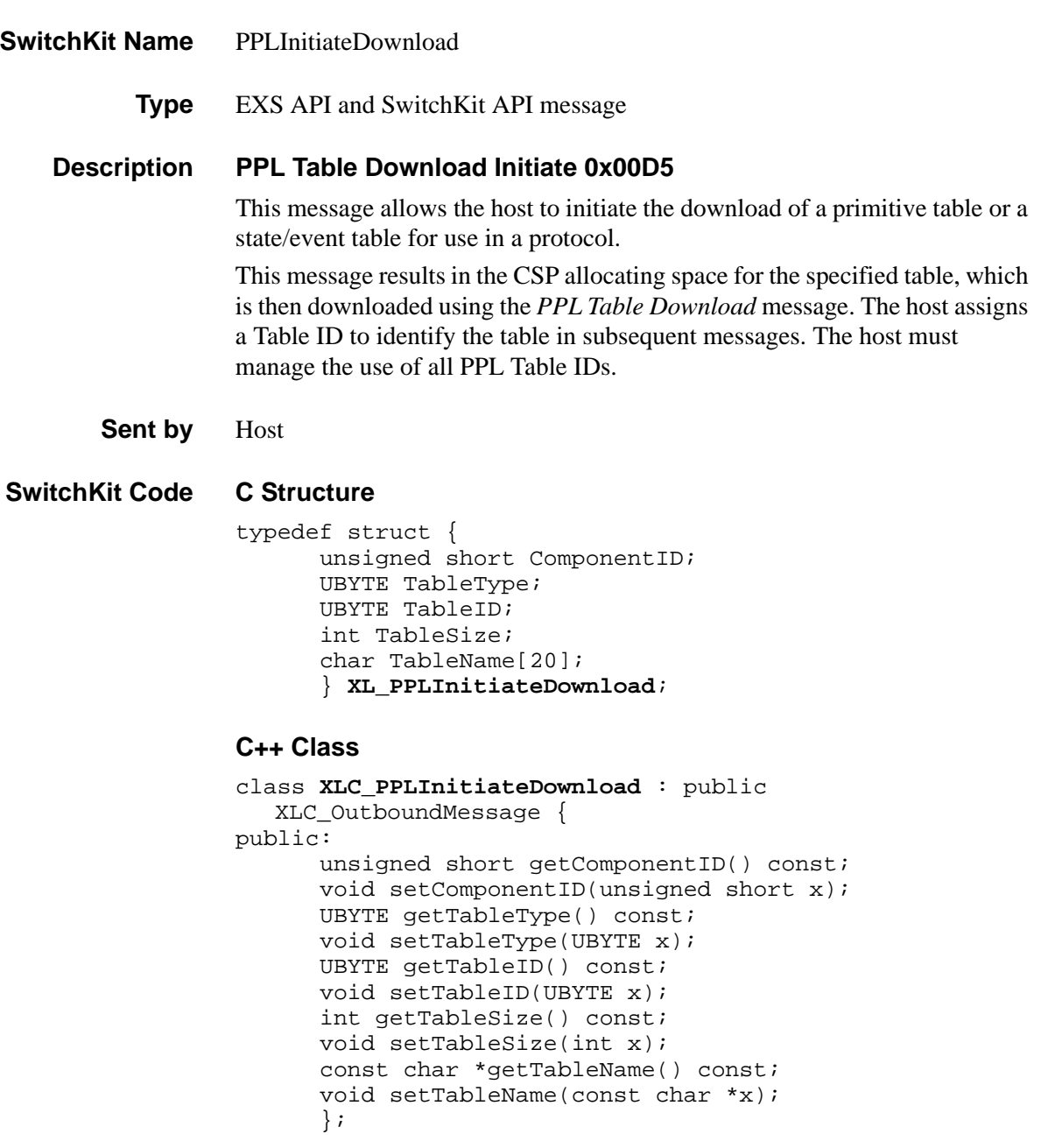

#### **EXS API Hex Format**

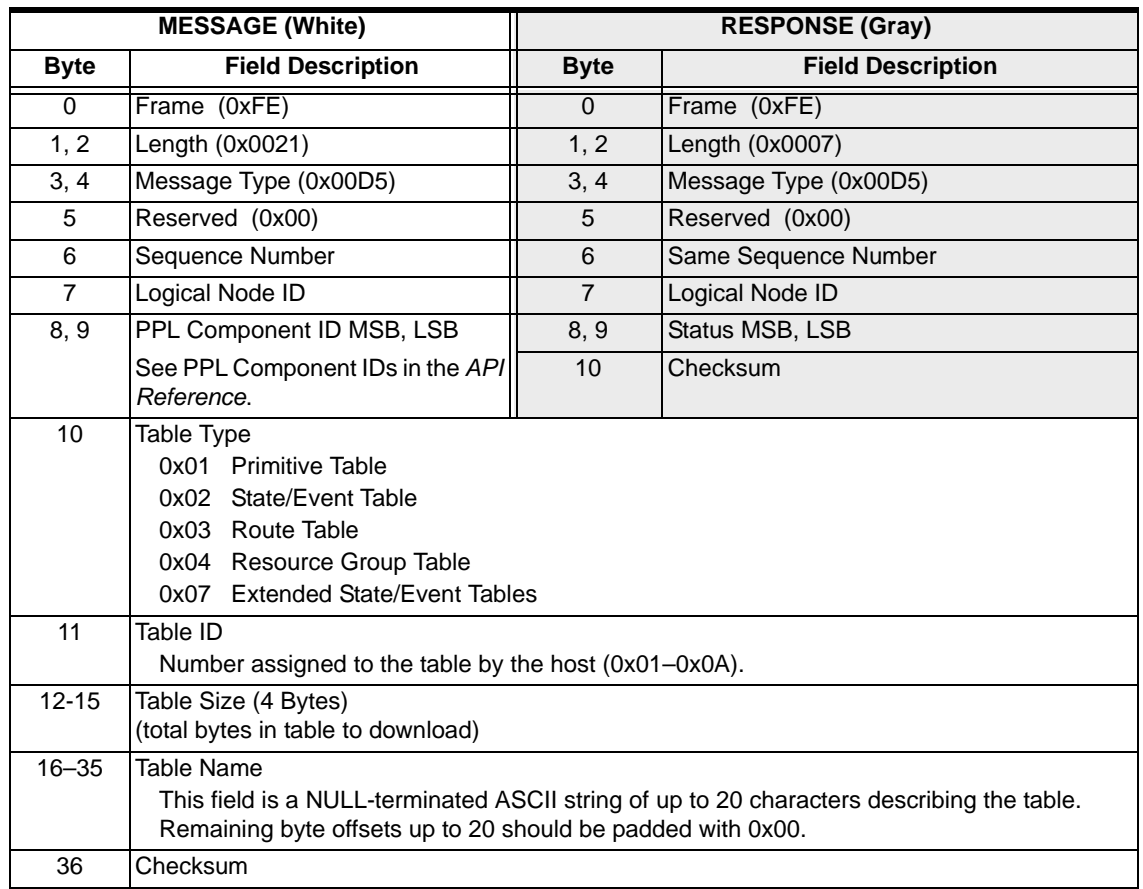

## PPLTool

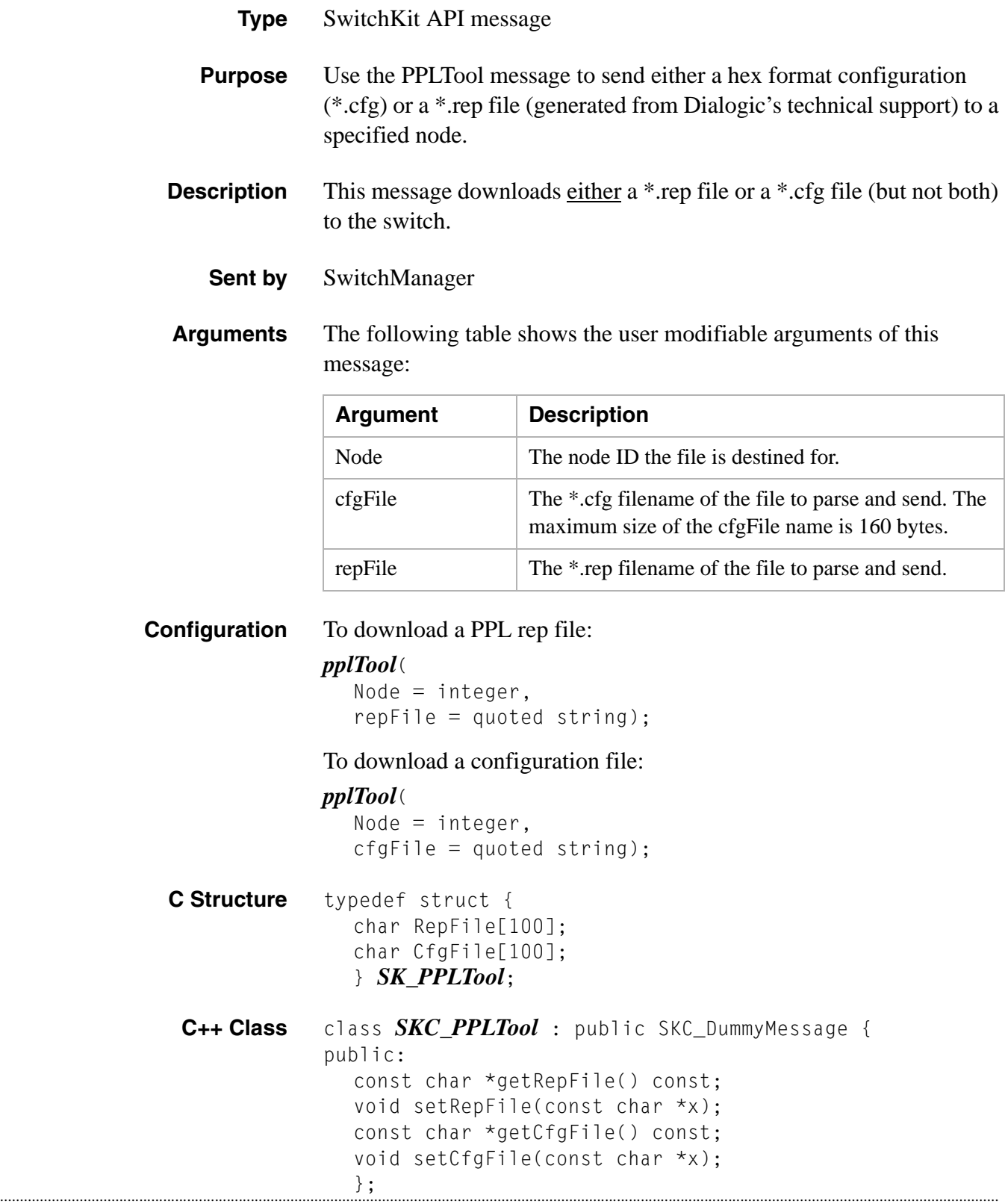

### PPL Timer Configure 0x00CF

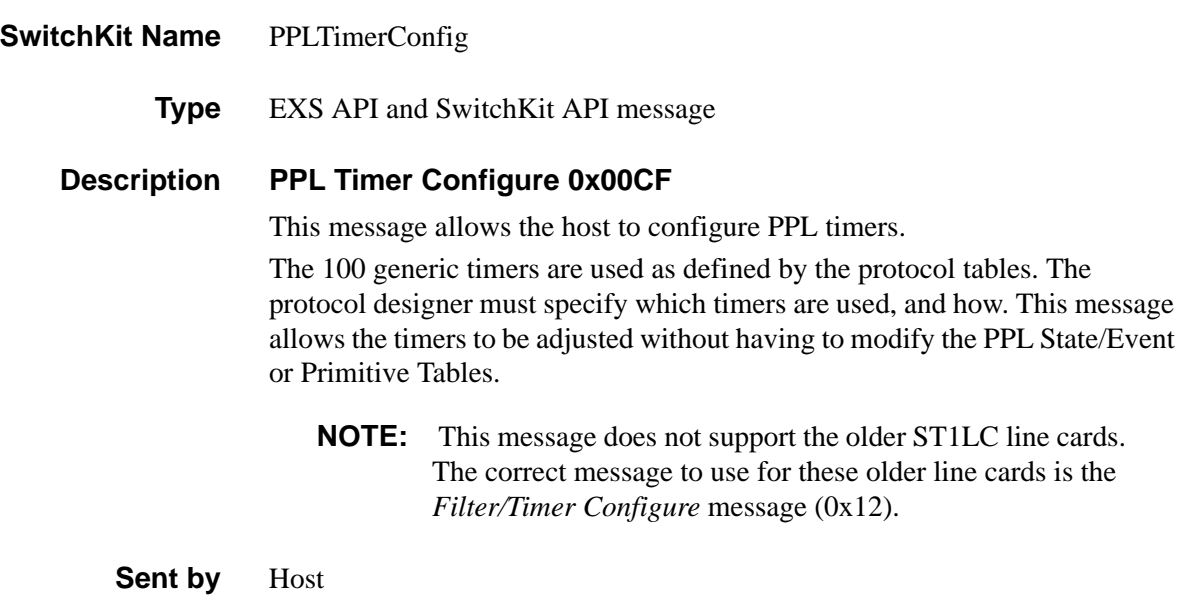

**Overview of message** The following table provides an overview of this message. The table following it, provides the detail for each byte.

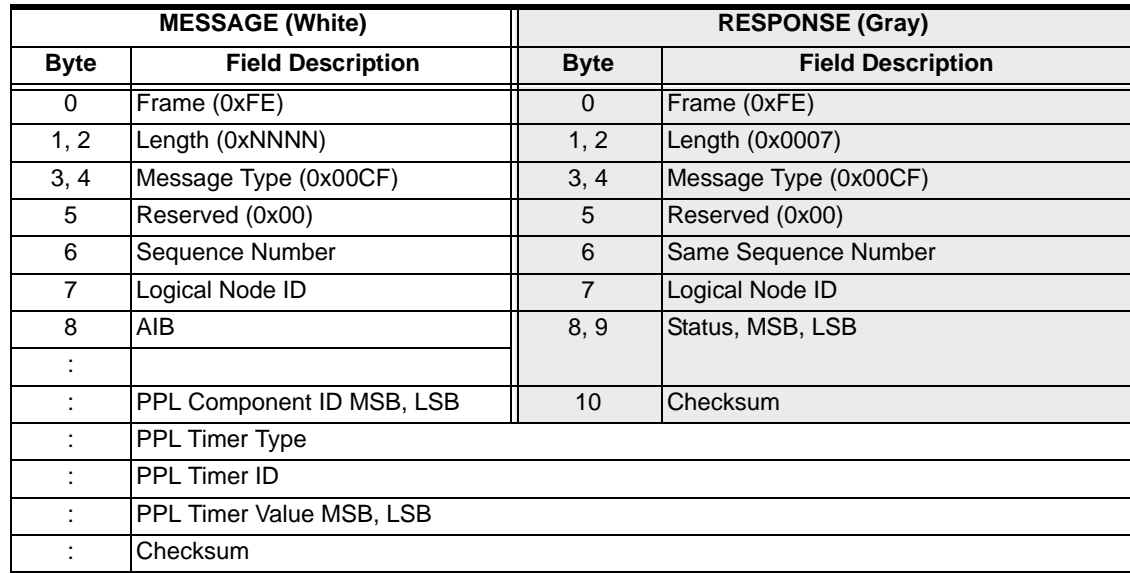

**SwitchKit Code Configuration**

#### **PPLTimerConfig** (

```
...........................................................................................................................................................................................................................................................
                                                  Node = integer,
                                                  StartSpan = integer,
                                                  StartChannel = integer,
                                                  EndSpan = integer,
                                                  Range = StartSpan:StartChan - EndSpan:EndChan,
                                                  EndChannel = integer,
```

```
Span = integer,
Channel = integer,
Subrate = integer,
StackID = integer,
LinkID = integer,
Destination = integer,
Route = integer,
SSLGroupID = integer,
SSLProfileID = integer,
SSLServiceNumber = integer,
V5ID = integer,
ComponentID = integer,
TimerType = integer,
TimerID = integer,
TimerValue = integer);
```
#### **C Structure**

```
typedef struct { 
      UBYTE AddrInfo[30]; 
      unsigned short ComponentID; 
      UBYTE TimerType; 
      UBYTE TimerID; 
      unsigned short TimerValue; 
      } XL_PPLTimerConfig;
```
#### **C++ Class**

```
class XLC_PPLTimerConfig : public XLC_OutboundMessage { 
public:
      const UBYTE *getAddrInfo() const;
      UBYTE *getAddrInfo(); 
      void setAddrInfo(UBYTE *x);
      XBYTE getStartSpan() const;
      void setStartSpan(XBYTE x);
      UBYTE getStartChannel() const;
      void setStartChannel(UBYTE x);
      XBYTE getEndSpan() const;
      void setEndSpan(XBYTE x);
      UBYTE getEndChannel() const;
      void setEndChannel(UBYTE x);
      XBYTE getSpan() const;
      void setSpan(XBYTE x);
      UBYTE getChannel() const;
      void setChannel(UBYTE x);
      XBYTE getV5ID() const;
      void setV5ID(XBYTE x);
      unsigned short getComponentID() const;
      void setComponentID(unsigned short x); 
      UBYTE getTimerType() const; 
      void setTimerType(UBYTE x);
      UBYTE getTimerID() const; 
      void setTimerID(UBYTE x); }
      unsigned short getTimerValue() const; 
      void setTimerValue(unsigned short x);
```

```
};
```
#### **EXS API Hex Format - Detailed**

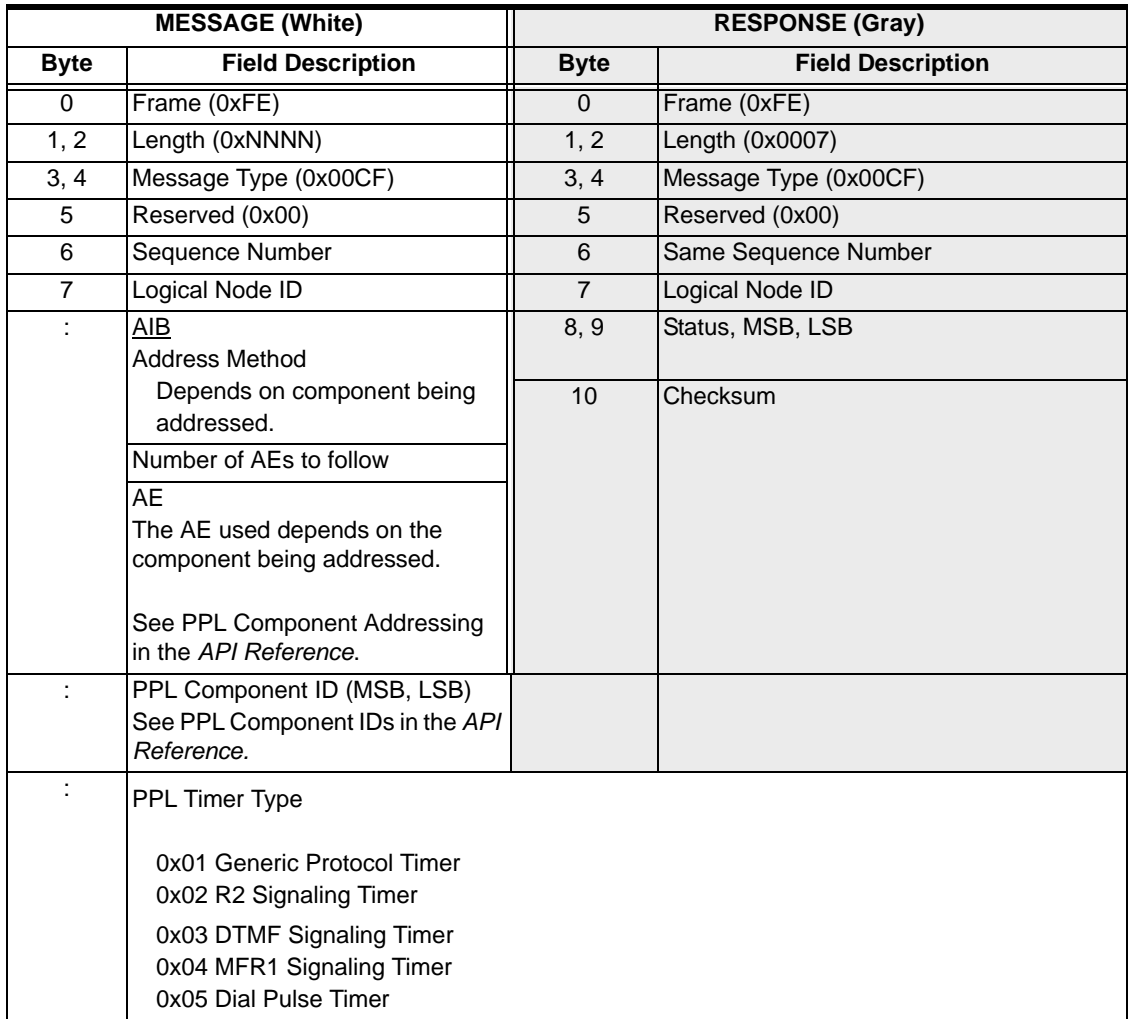

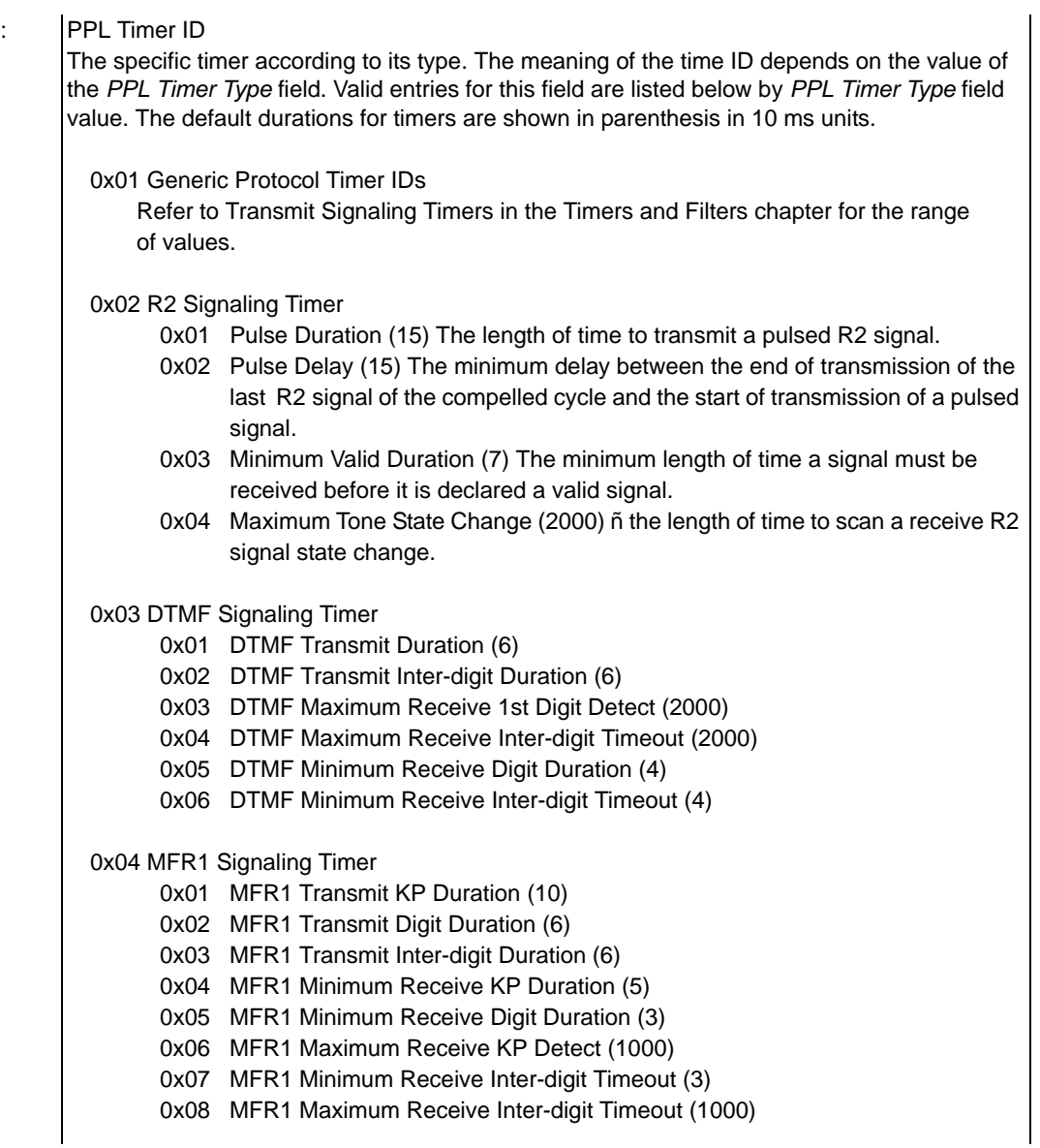

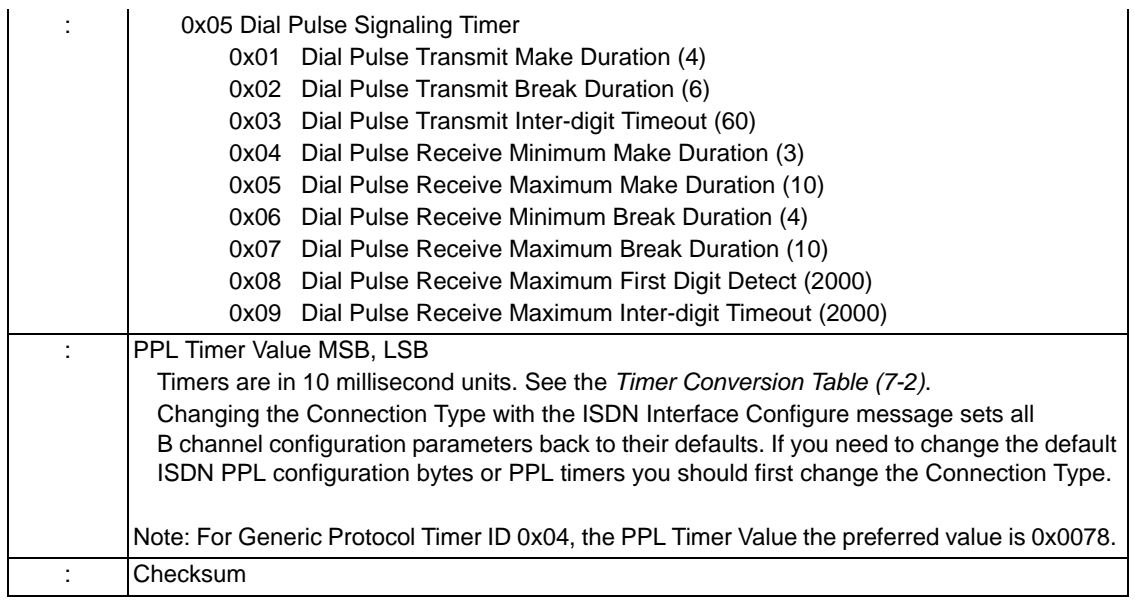

# PPL Transmit Signal Configure 0x00D2

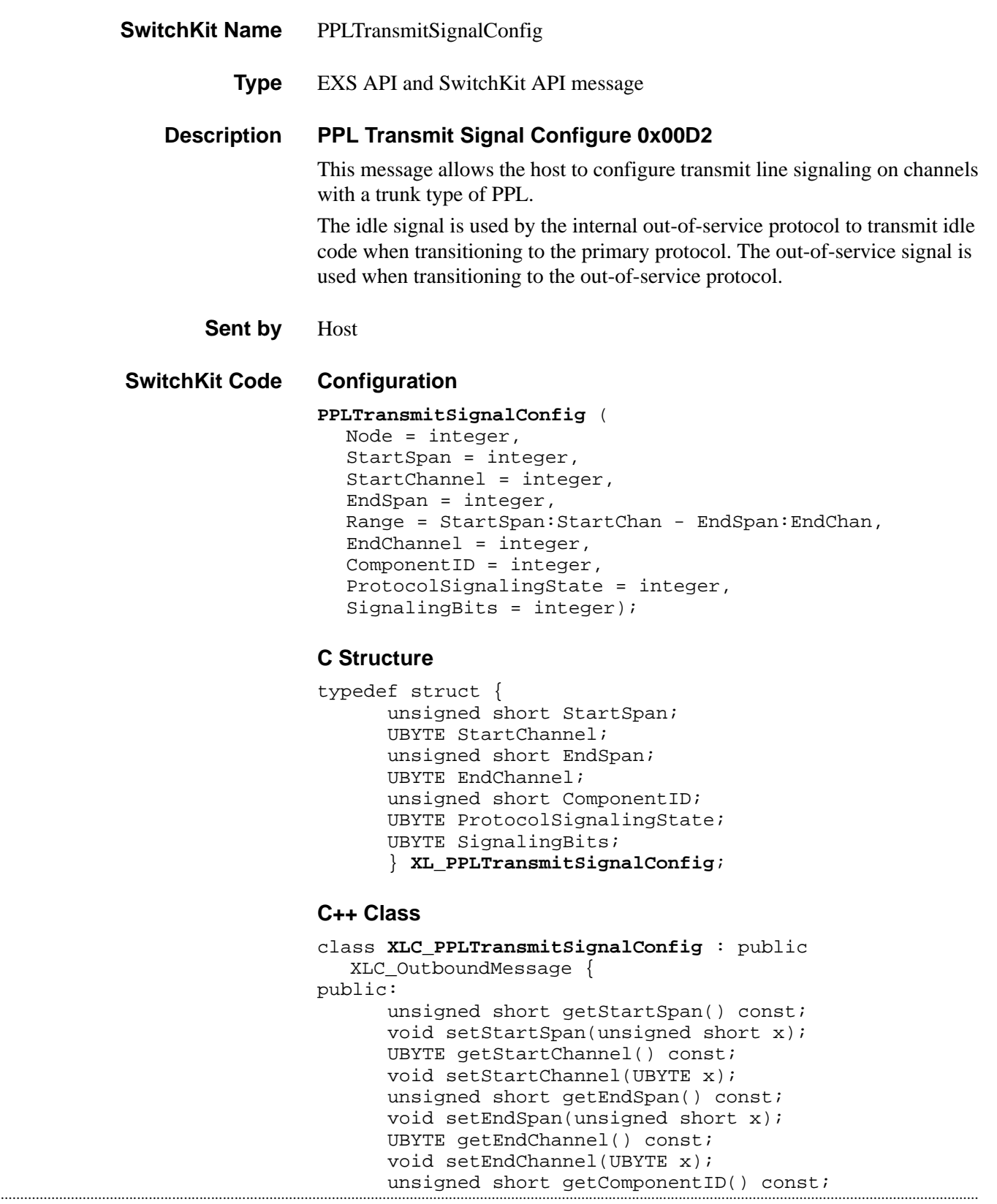

```
void setComponentID(unsigned short x); 
UBYTE getProtocolSignalingState() const; 
void setProtocolSignalingState(UBYTE x); 
UBYTE getSignalingBits() const; 
void setSignalingBits(UBYTE x);
};
```
#### **EXS API Hex Format**

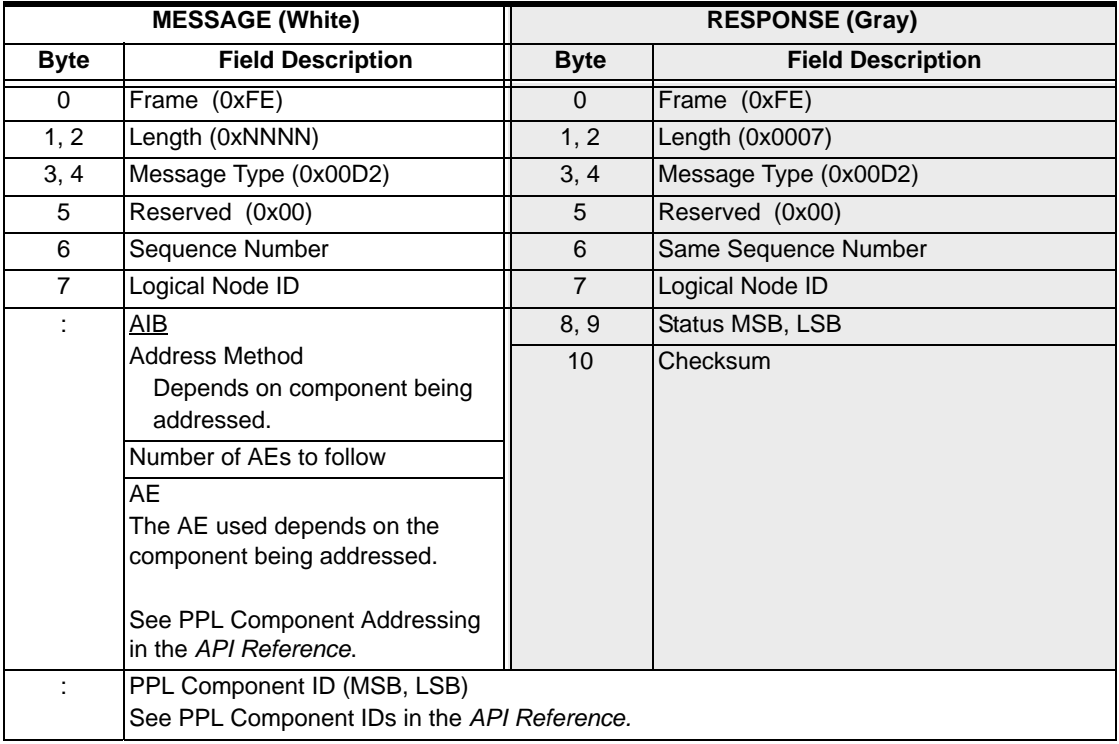

### PPL Transmit Signal Configure 0x00D2

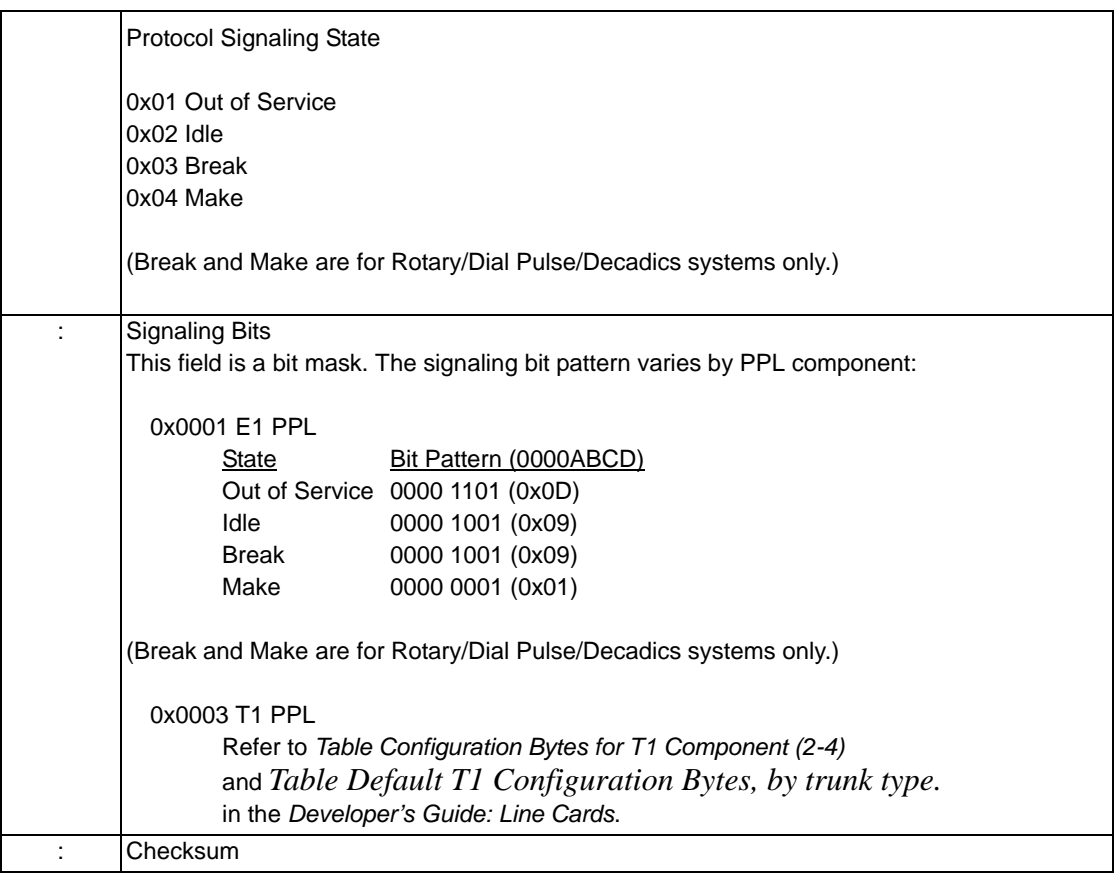

...........................................................................................................................................................................................................................................................

**NOTE:** There are no default parameters for the E-ONE, T-ONE, or J-ONE line cards.

## Product License Download 0x0079

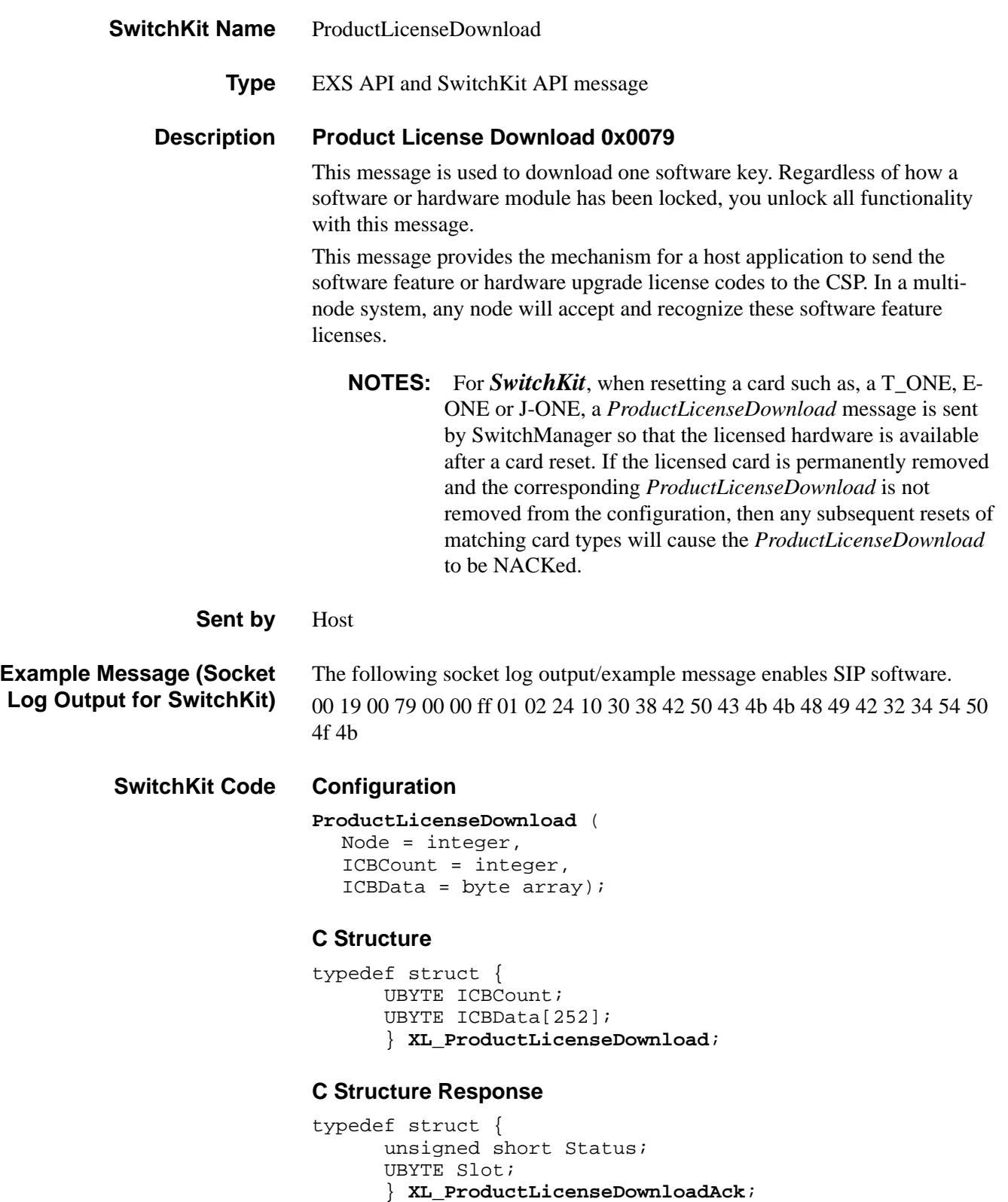

#### **C++ Class**

```
class XLC_ProductLicenseDownload : public 
  XLC_OutboundMessage { 
public:
      UBYTE getICBCount() const;
      void setICBCount(UBYTE x);
      const UBYTE *getICBData() const; 
      UBYTE *getICBData(); 
      void setICBData(UBYTE *x);
      };
```
### **C++ Class Response**

```
class XLC_ProductLicenseDownloadAck : public 
  XLC_AcknowledgeMessage { 
public:
      unsigned short getStatus() const; 
      void setStatus(unsigned short x); 
      UBYTE getSlot() const; 
      void setSlot(UBYTE x);
      };
```
#### **EXS API Hex Format**

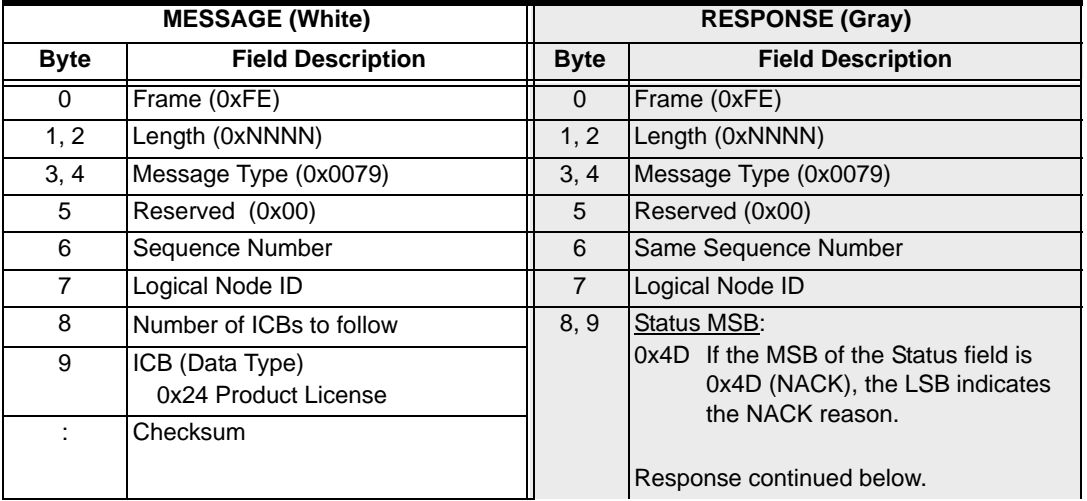

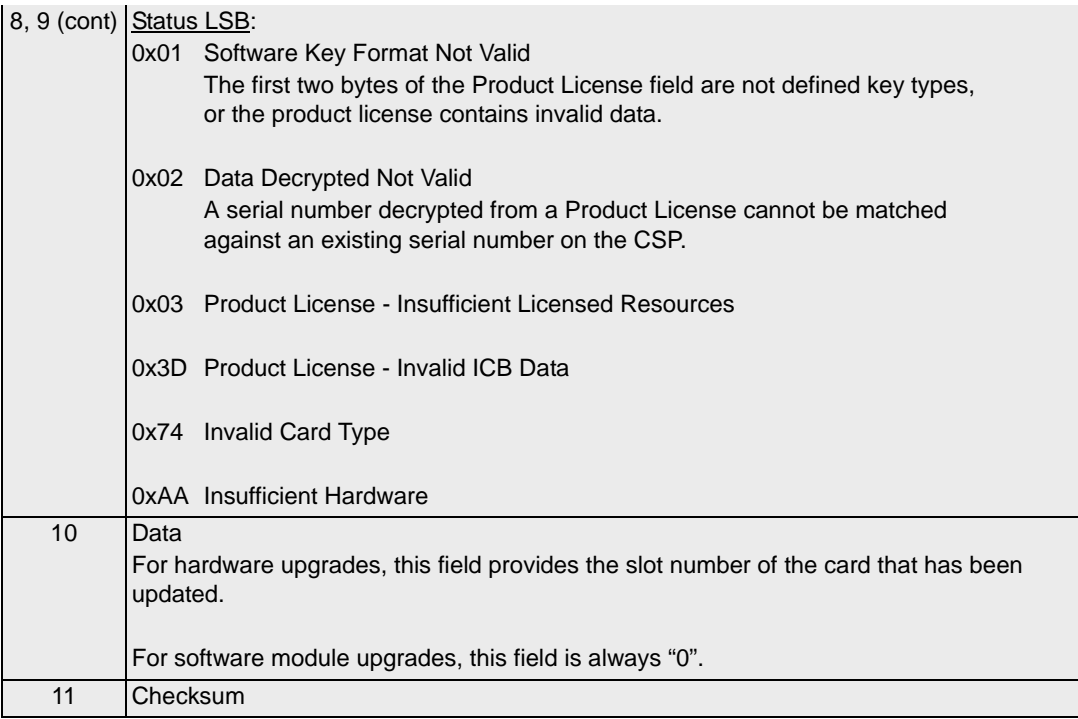

# Product License Query 0x007A

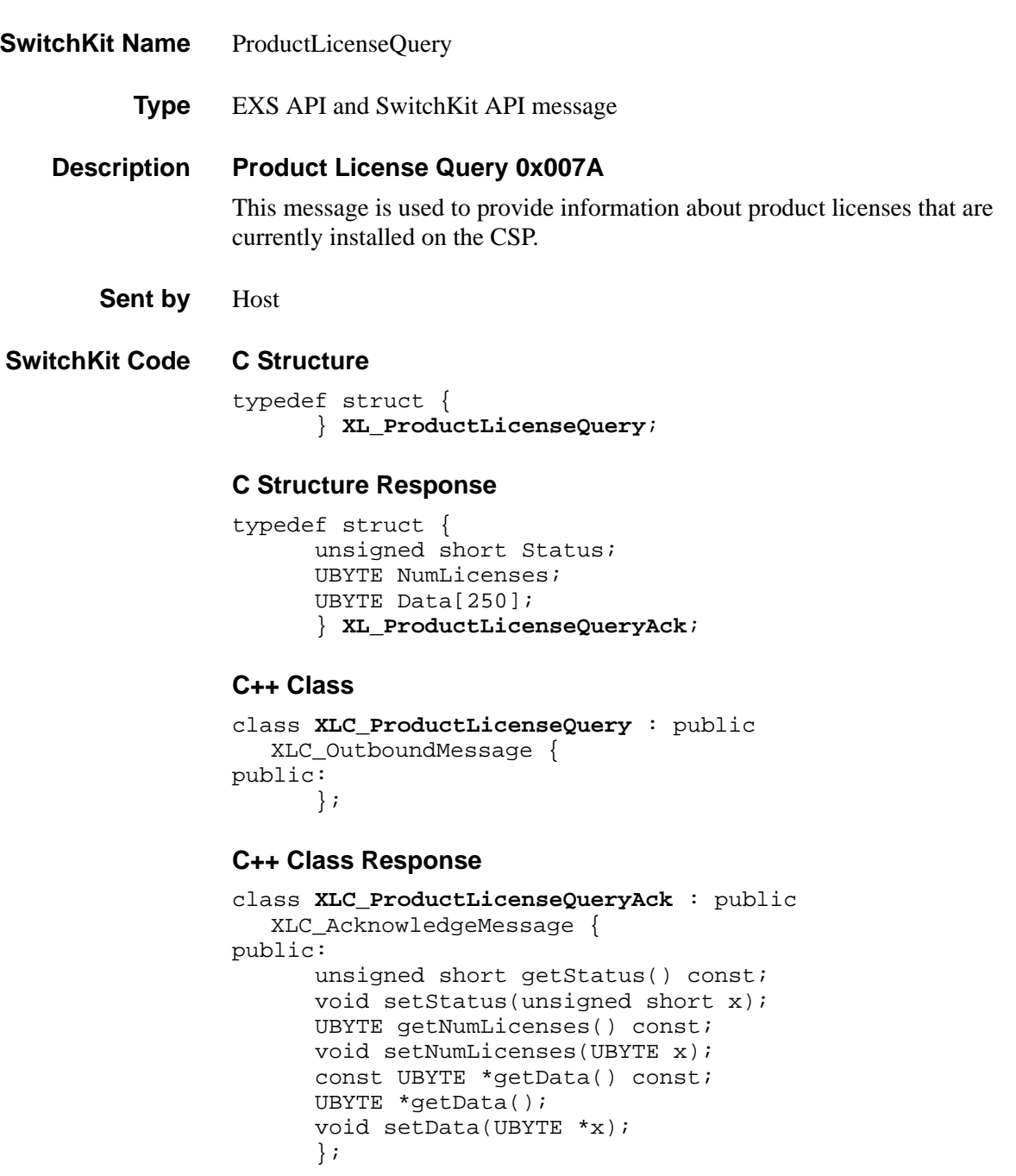
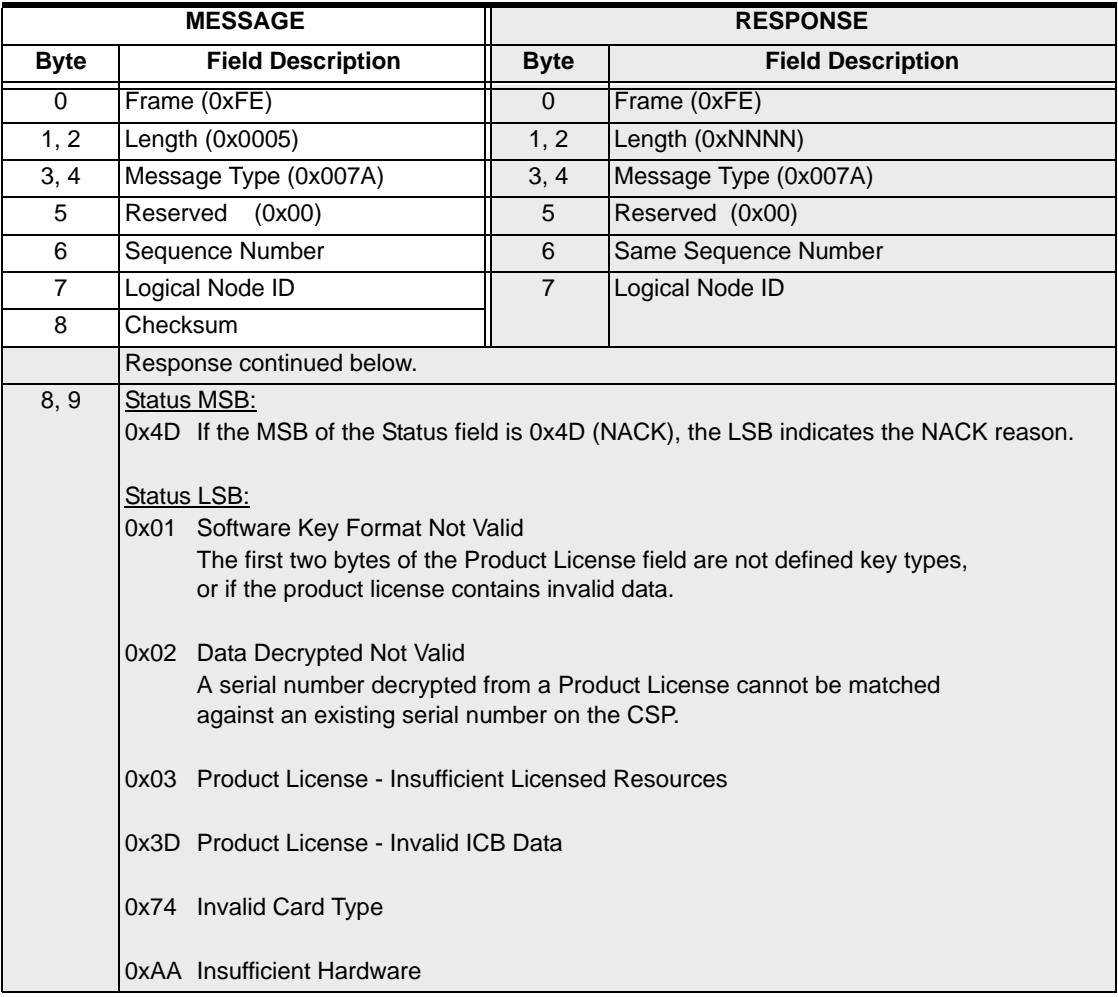

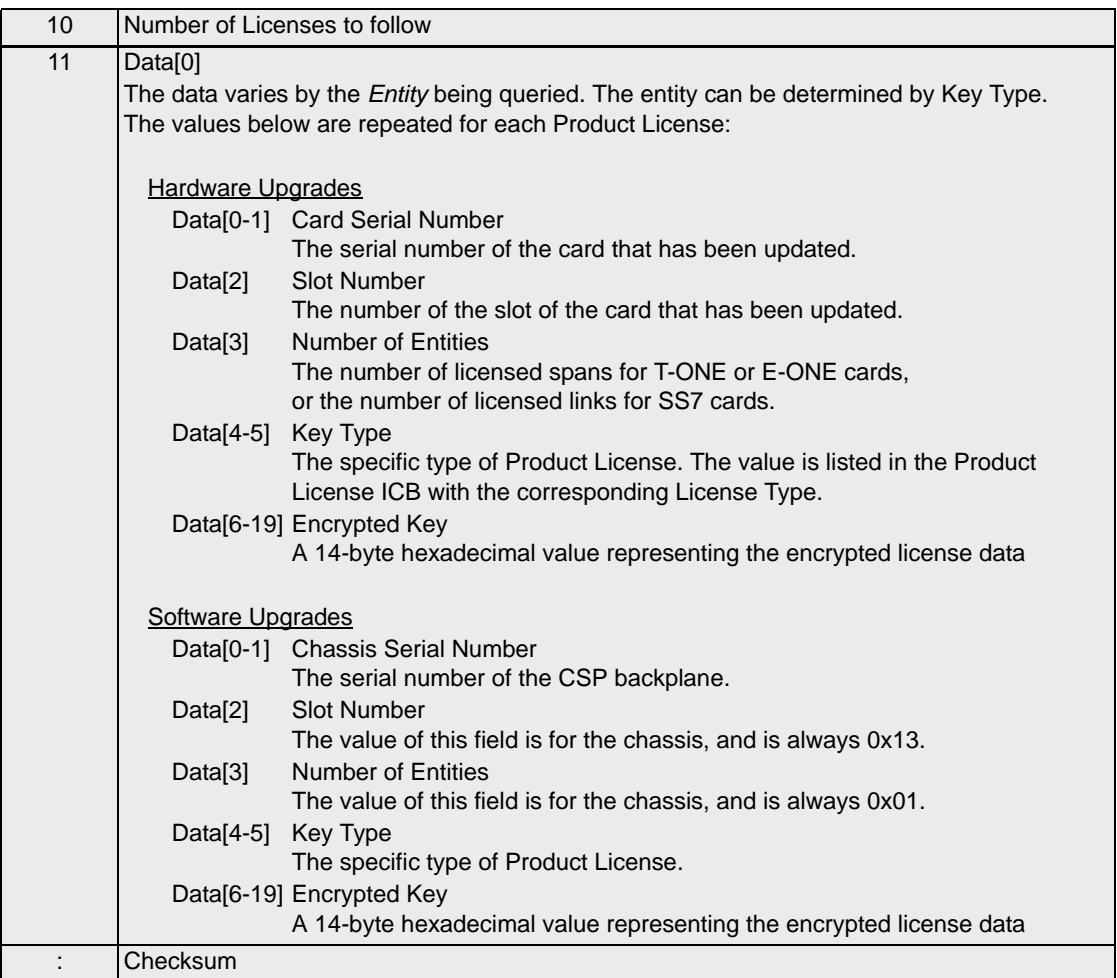

# Recorded Announcement File System Report 0x0119

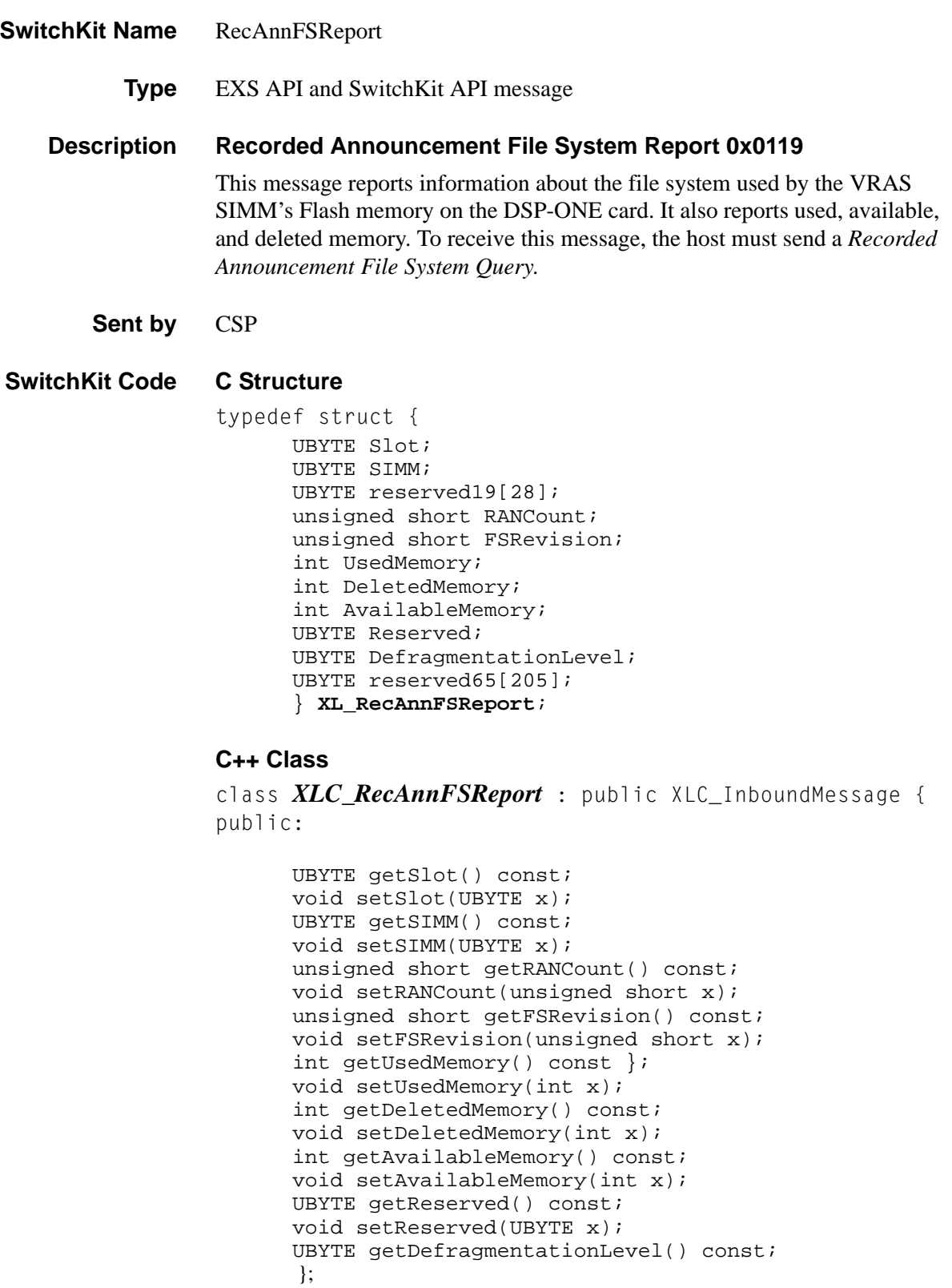

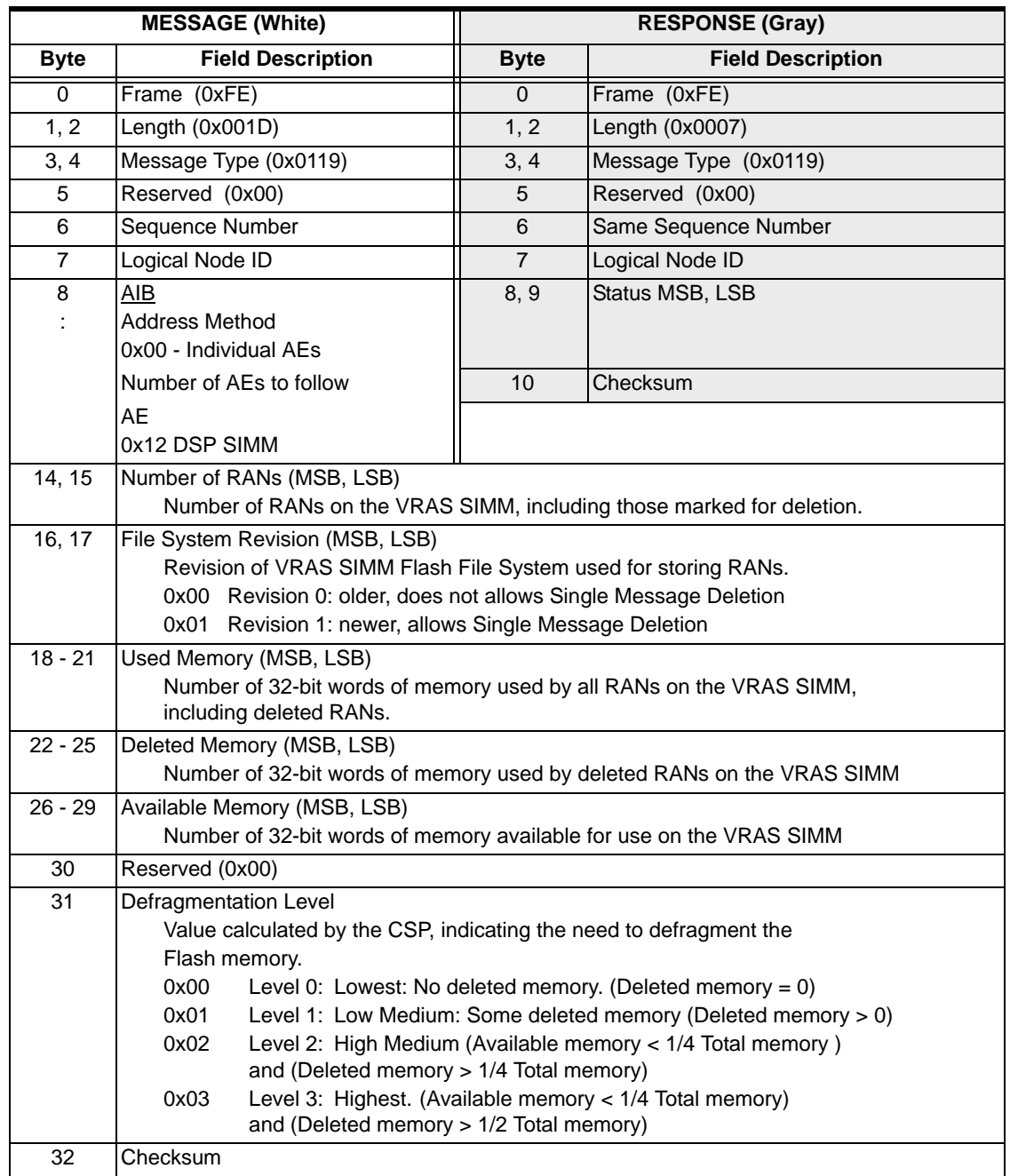

...........................................................................................................................................................................................................................................................

**Memory Field Information** The memory is reported in 32-bit words because that is the smallest memory storage unit. This means that a RAN six bytes long uses 2 words of memory for storing the RAN data.

> Both File System revisions 0 and 1 use 16 words of memory for header information for each RAN stored.

File System revision 0 removes 16 words for each of the 2048 RANs (32768 words total) that could be stored on the VRAS SIMM from the available memory. So the total Available Memory for File System revision 0 is 0x5F8000. The Used Memory field counts only the memory words used for the RAN data, not the 16 words used for the RAN header.

File System revision 1 does not know the maximum number of RANs that may be stored on the VRAS SIMM, so the 16 words of header information for each RAN stored is added to the Used Memory for each RAN. Thus the total Available Memory for File System revision 1 is 0x600000. The deleted memory in the Defragmentation Level field also includes the 16 words for each deleted RAN.

# Recorded Announcement File System Convert 0x0118

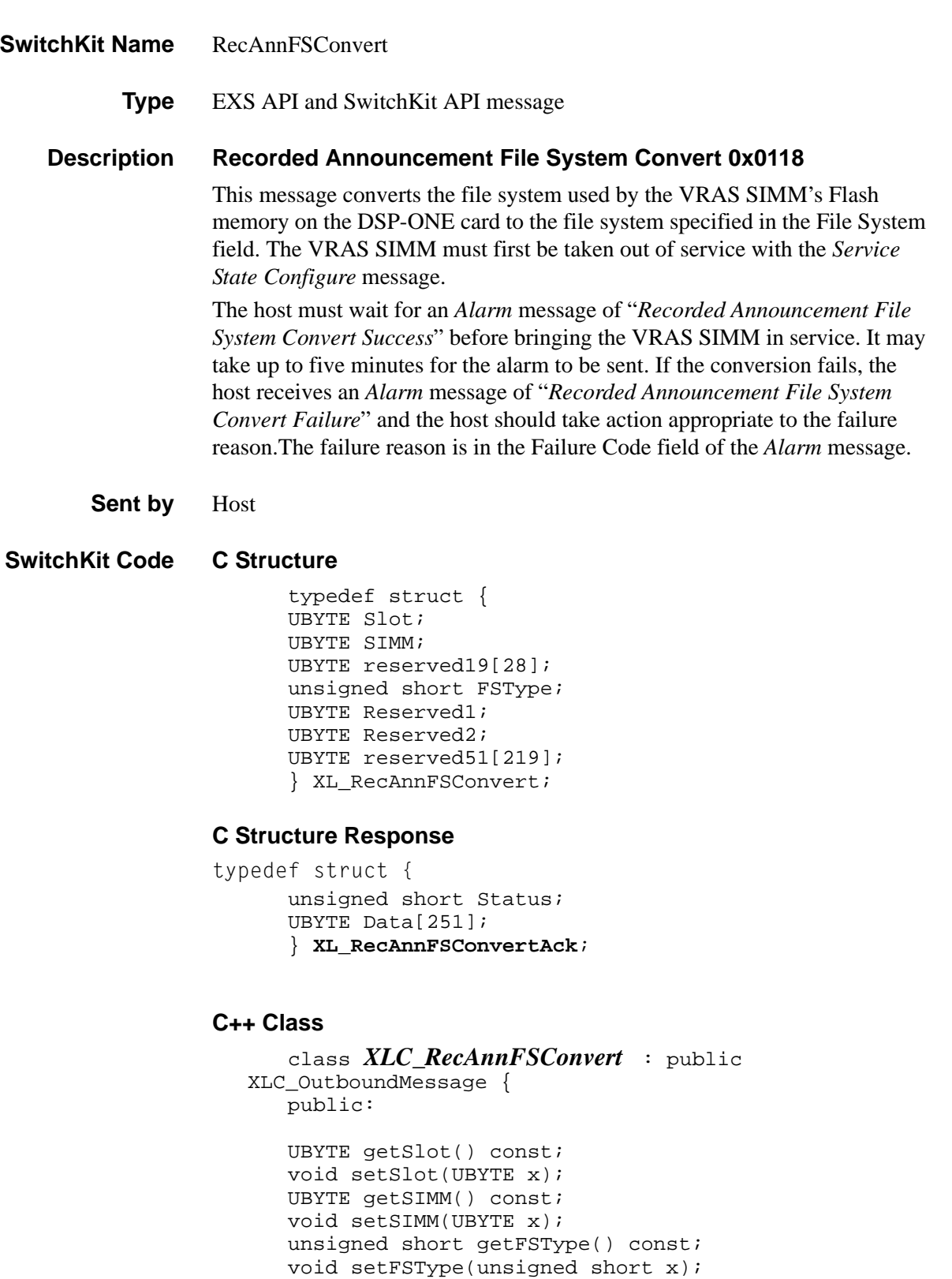

...........................................................................................................................................................................................................................................................

UBYTE getReserved1() const;

Recorded Announcement File System Convert 0x0118

```
void setReserved1(UBYTE x);
UBYTE getReserved2() const; 
void setReserved2(UBYTE x);
};
```
### **C++ Class Response**

```
class XLC_RecAnnFSConvertAck : public 
  XLC_AcknowledgeMessage { 
public:
      unsigned short getStatus() const;
      void setStatus(unsigned short x);
      const UBYTE *getData() const;
      UBYTE *getData();
      void setData(UBYTE *x);
      };
```
#### **EXS API Hex Format**

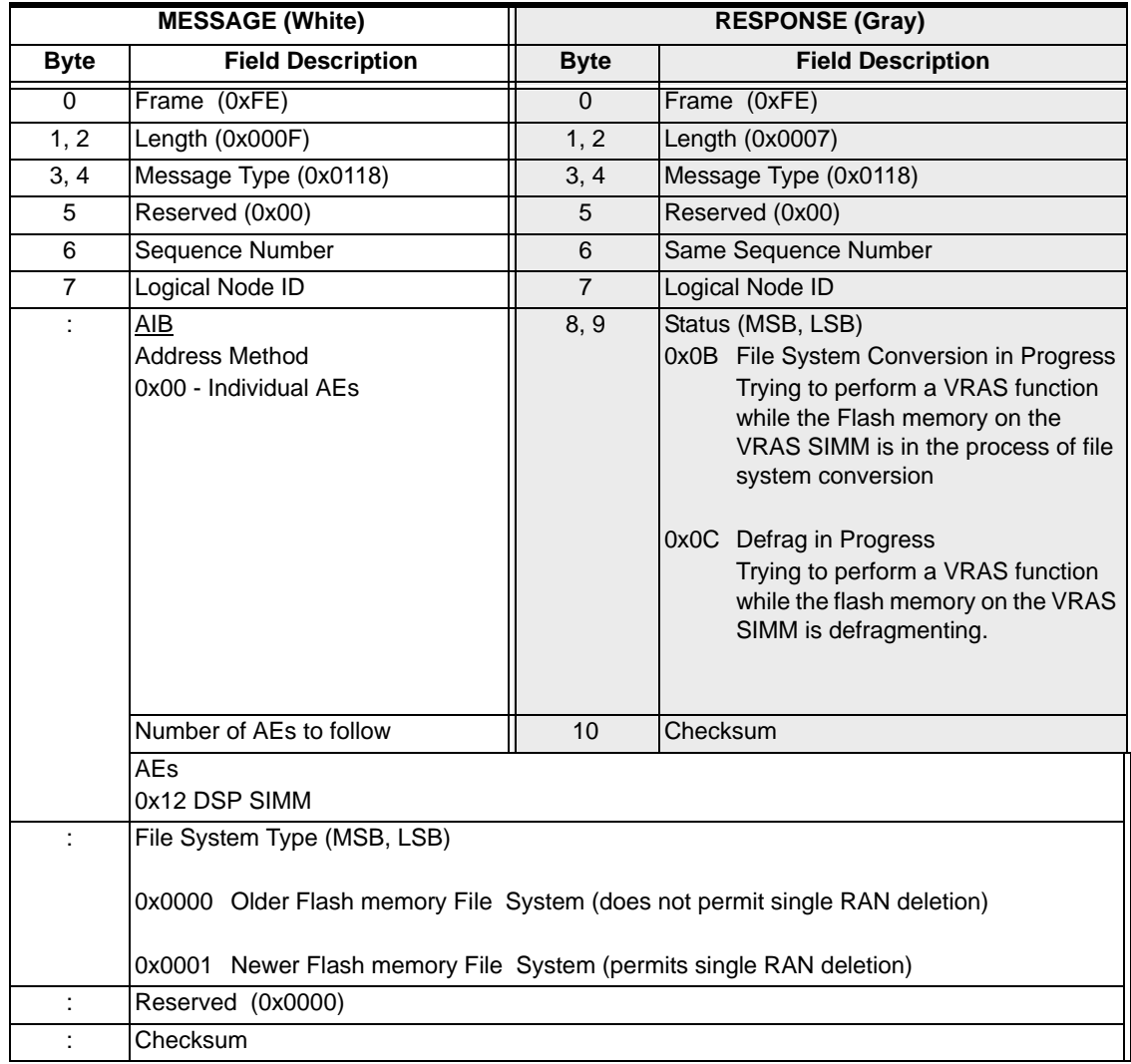

# Recorded Announcement Single Delete 0x0117

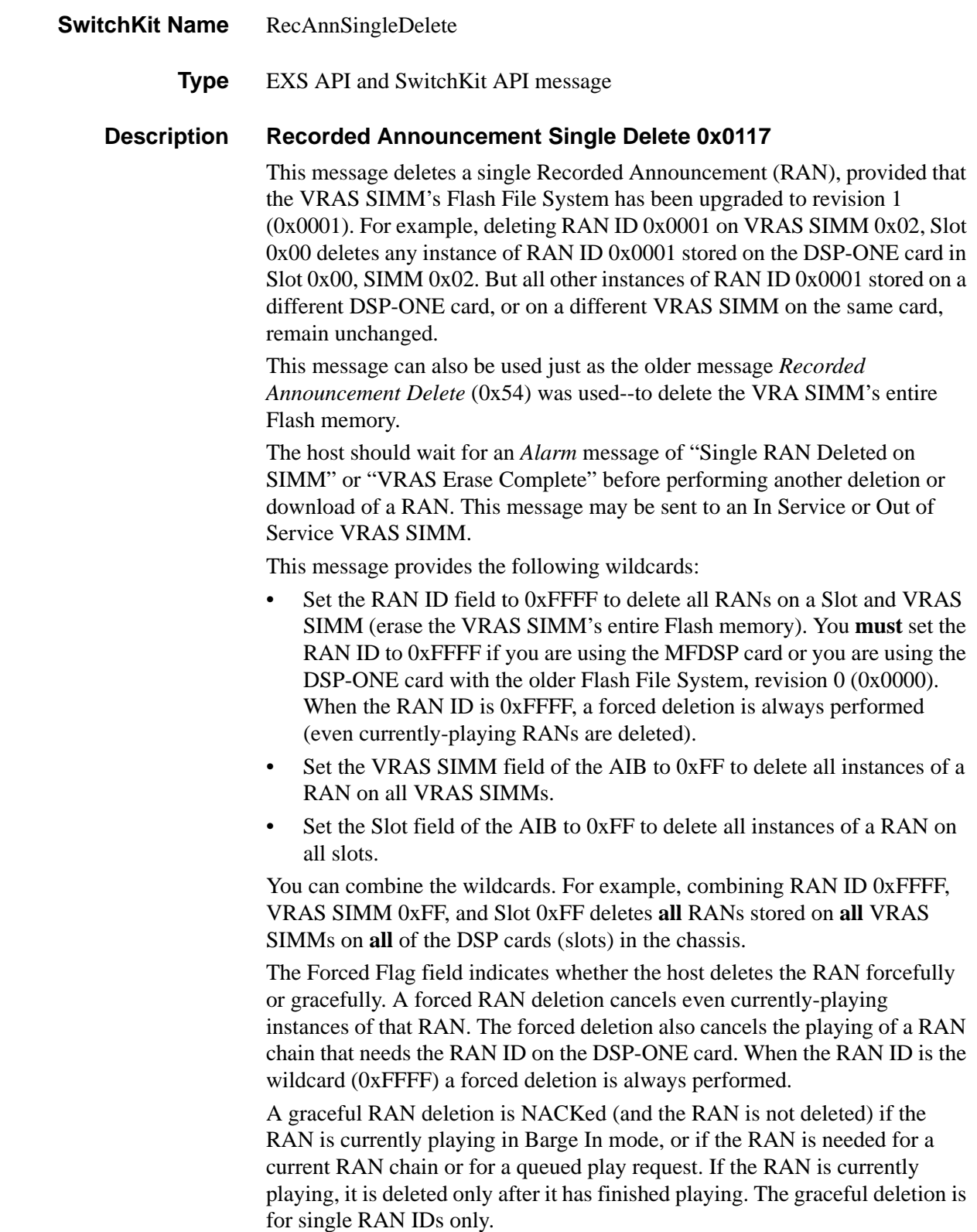

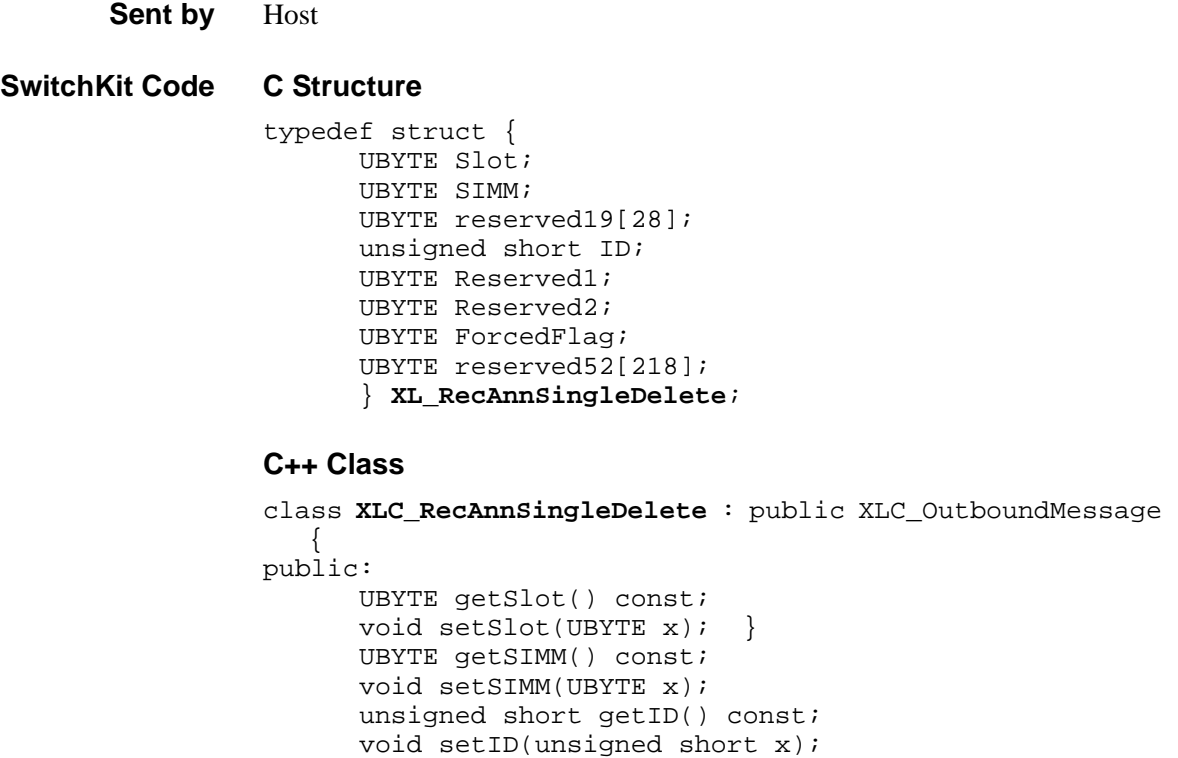

UBYTE getReserved1() const; void setReserved1(UBYTE x); UBYTE getReserved2() const; void setReserved2(UBYTE x); UBYTE getForcedFlag() const; void setForcedFlag(UBYTE x);

};

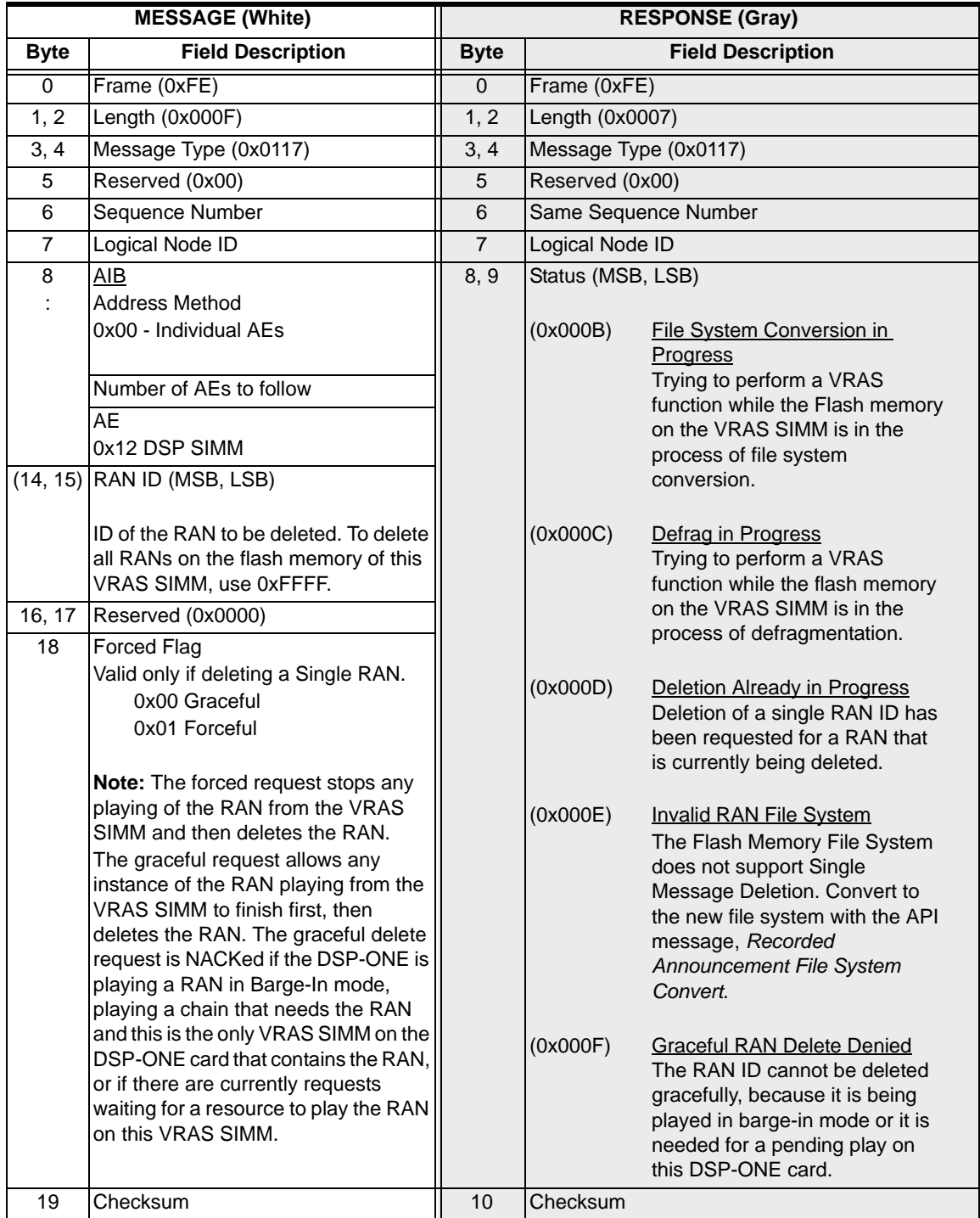

# Recorded Announcement File System Defragment 0x0103

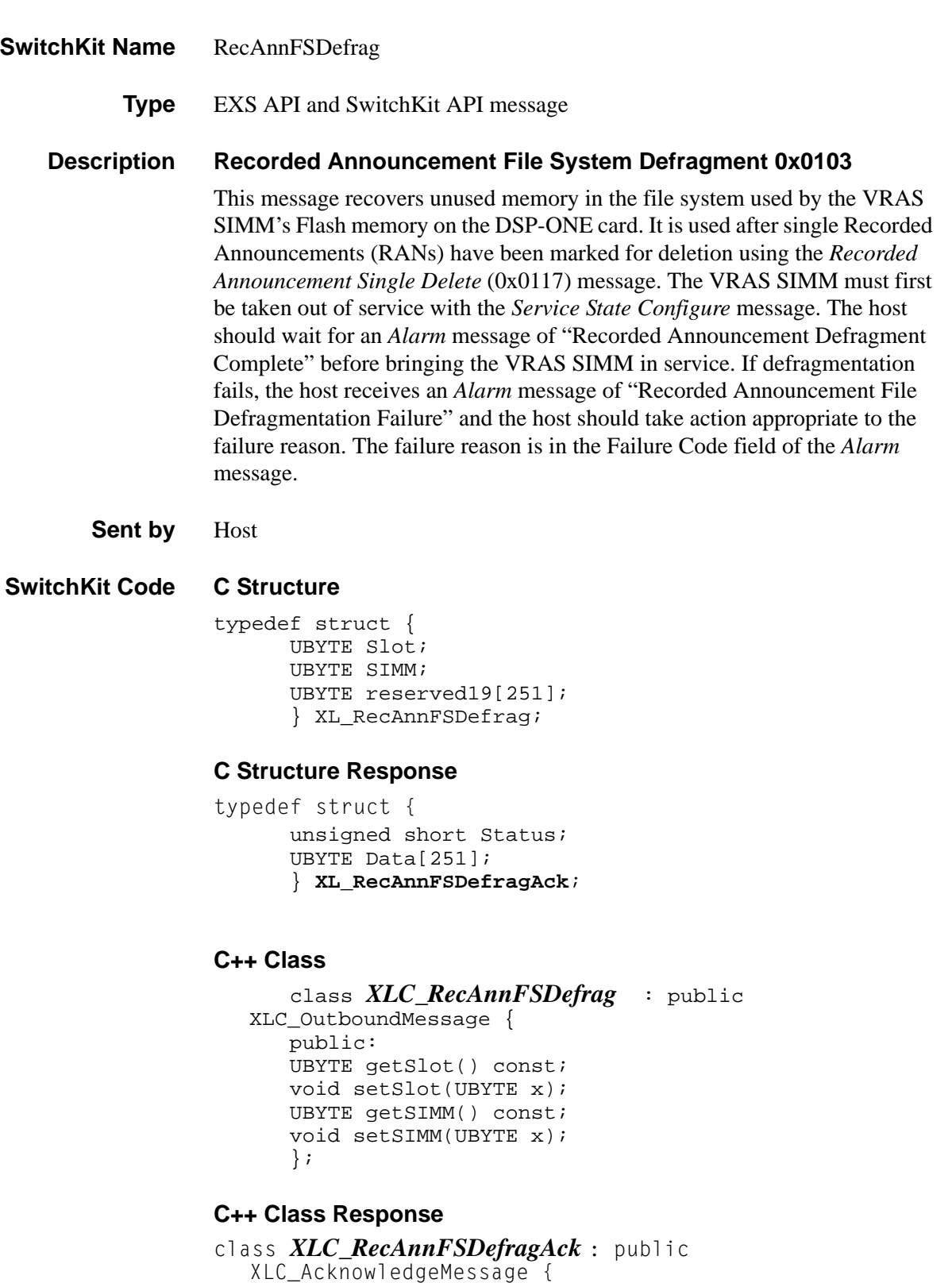

```
...........................................................................................................................................................................................................................................................
                                                                           public:
```

```
unsigned short getStatus() const;
void setStatus(unsigned short x);
const UBYTE *getData() const;
UBYTE *getData();
void setData(UBYTE *x);
};
```
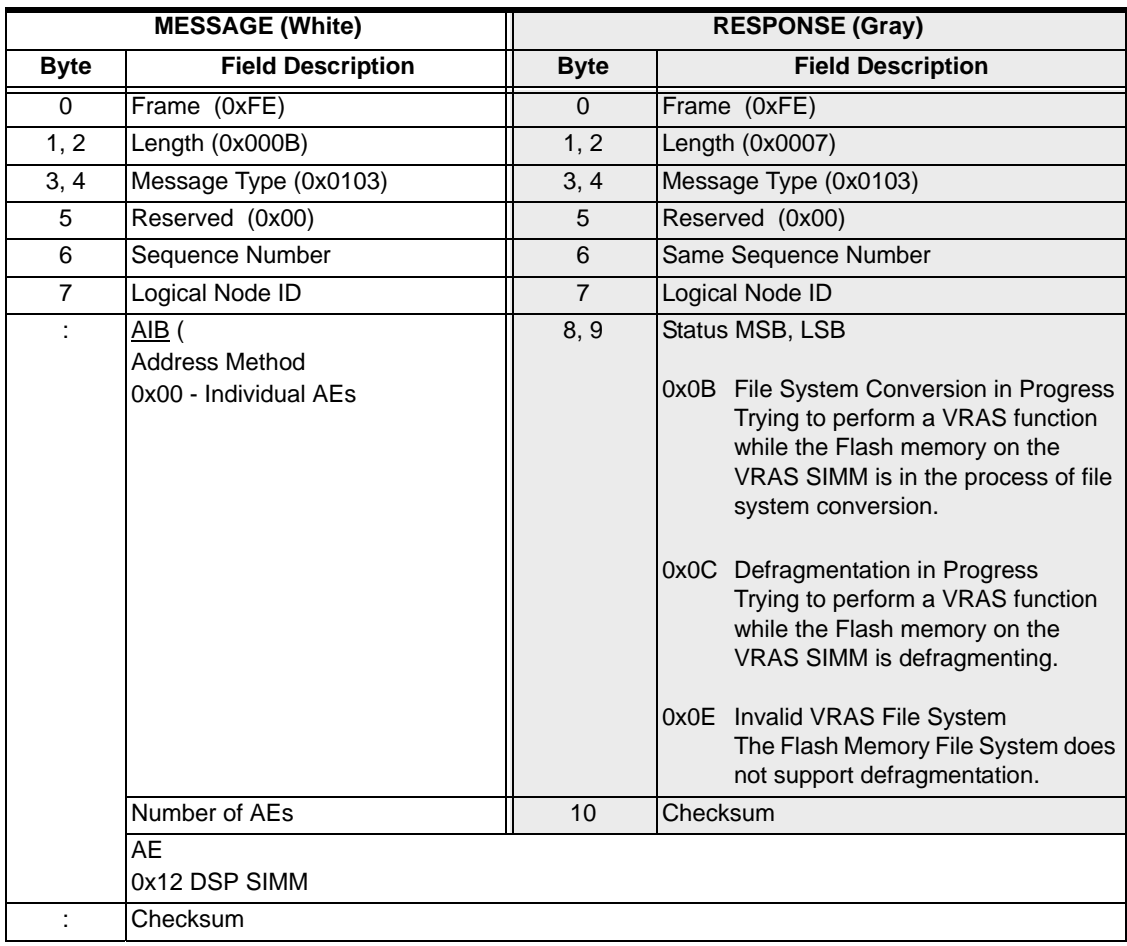

# Recorded Announcement File System Query 0x0102

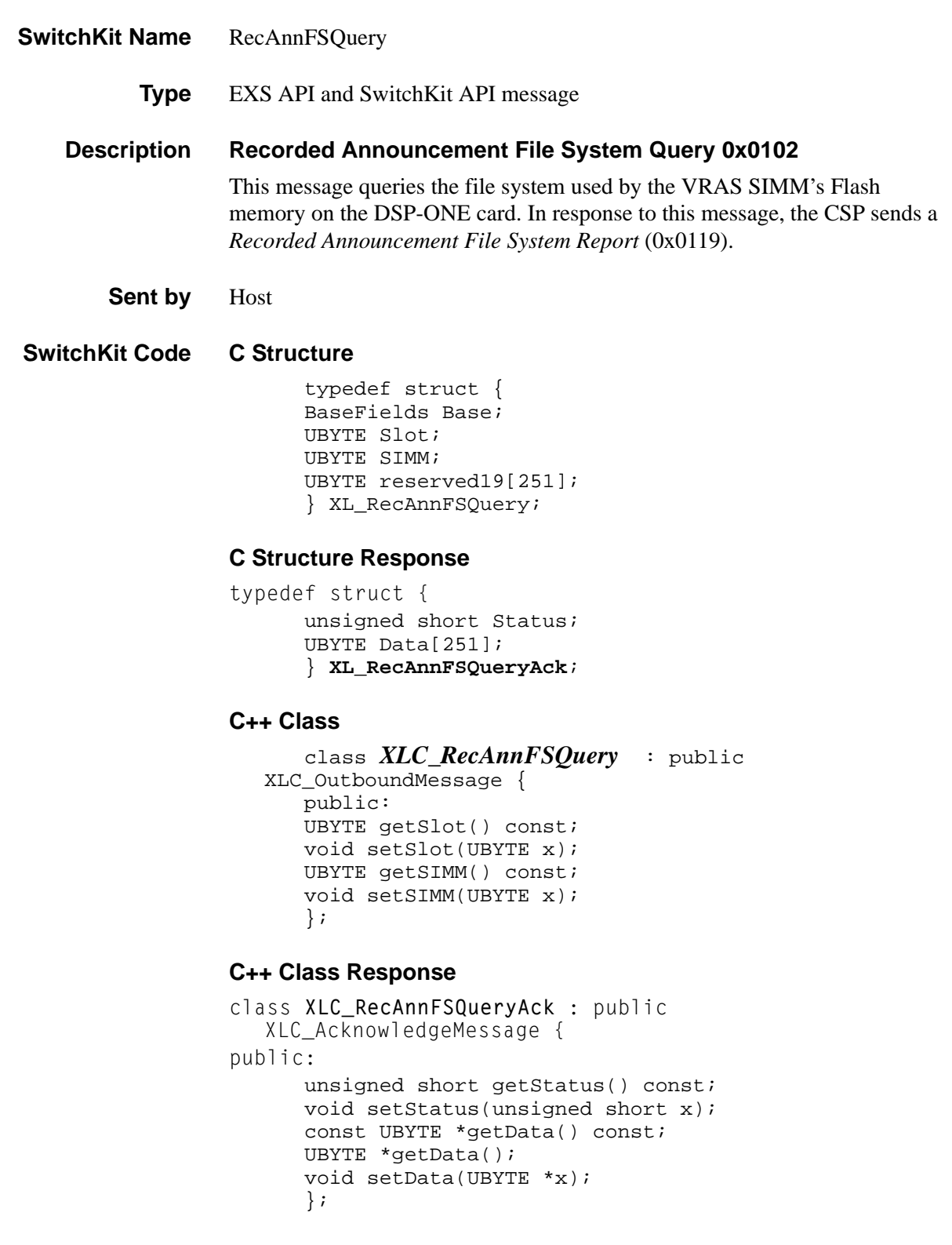

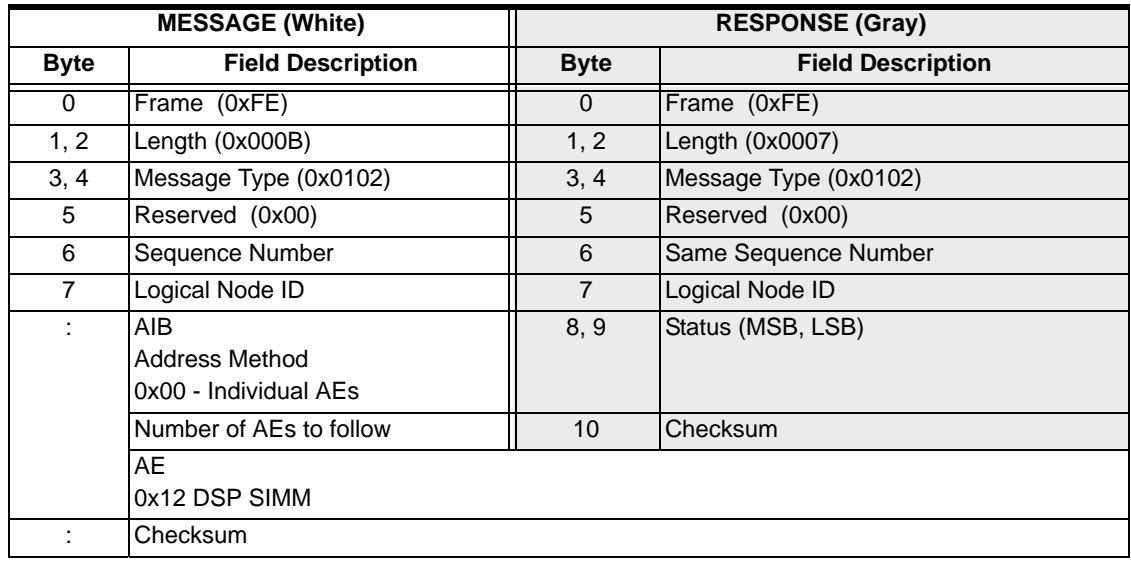

# Recorded Announcement Report 0x0058

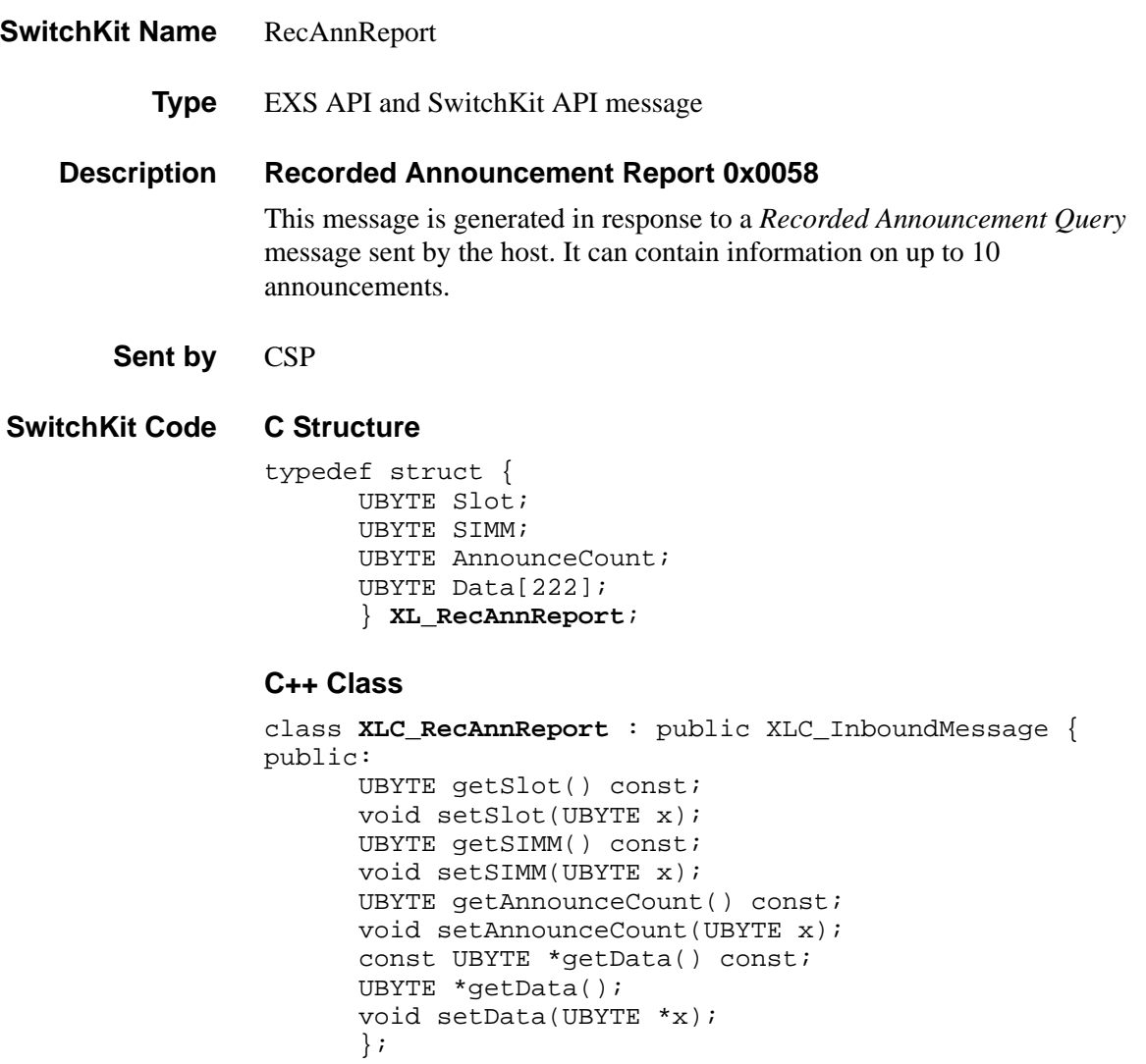

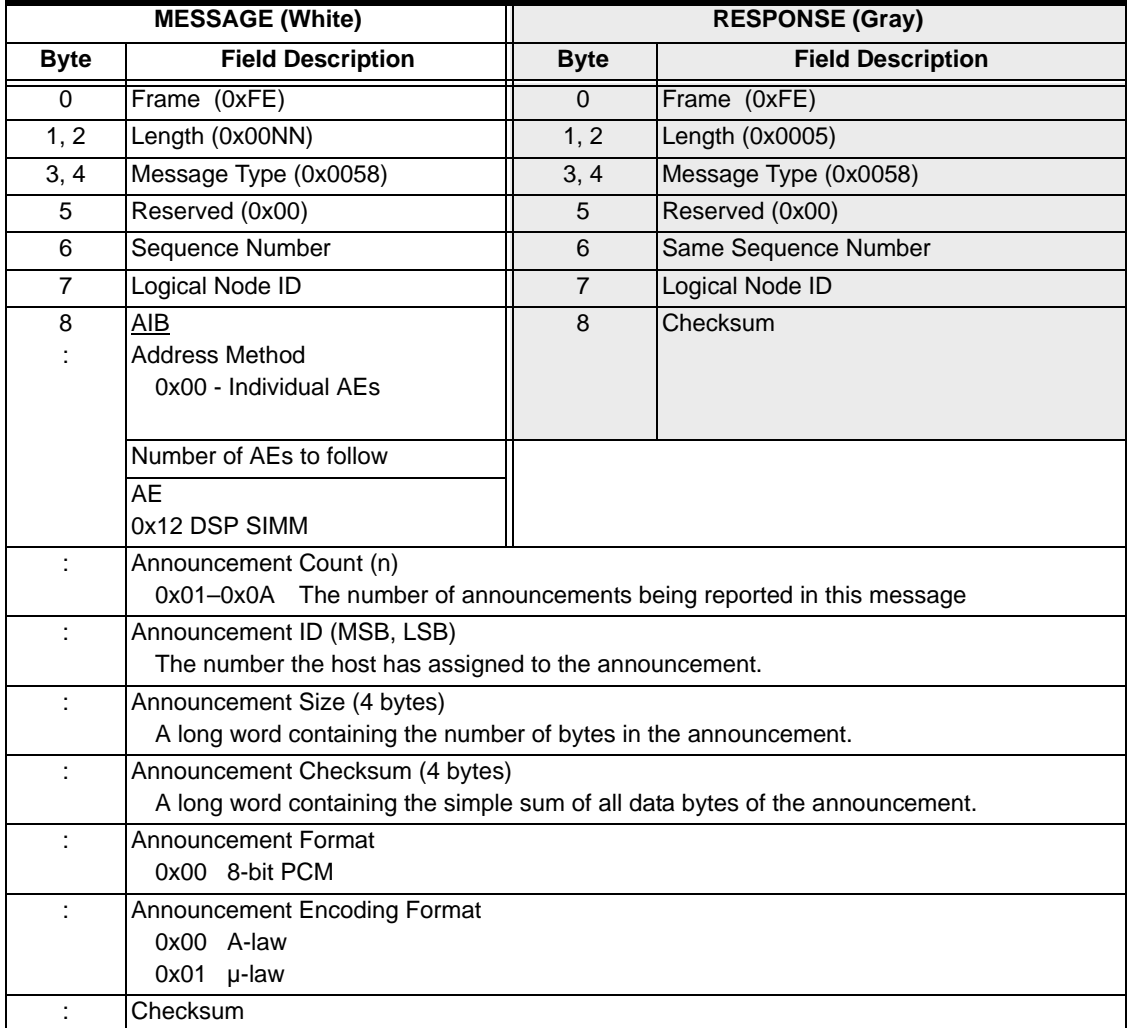

...........................................................................................................................................................................................................................................................

**NOTE:** The *Announcement* fields are repeated for each announcement. The number of announcements is defined in the *Announcement Count* field.

# Recorded Announcement Query 0x0057

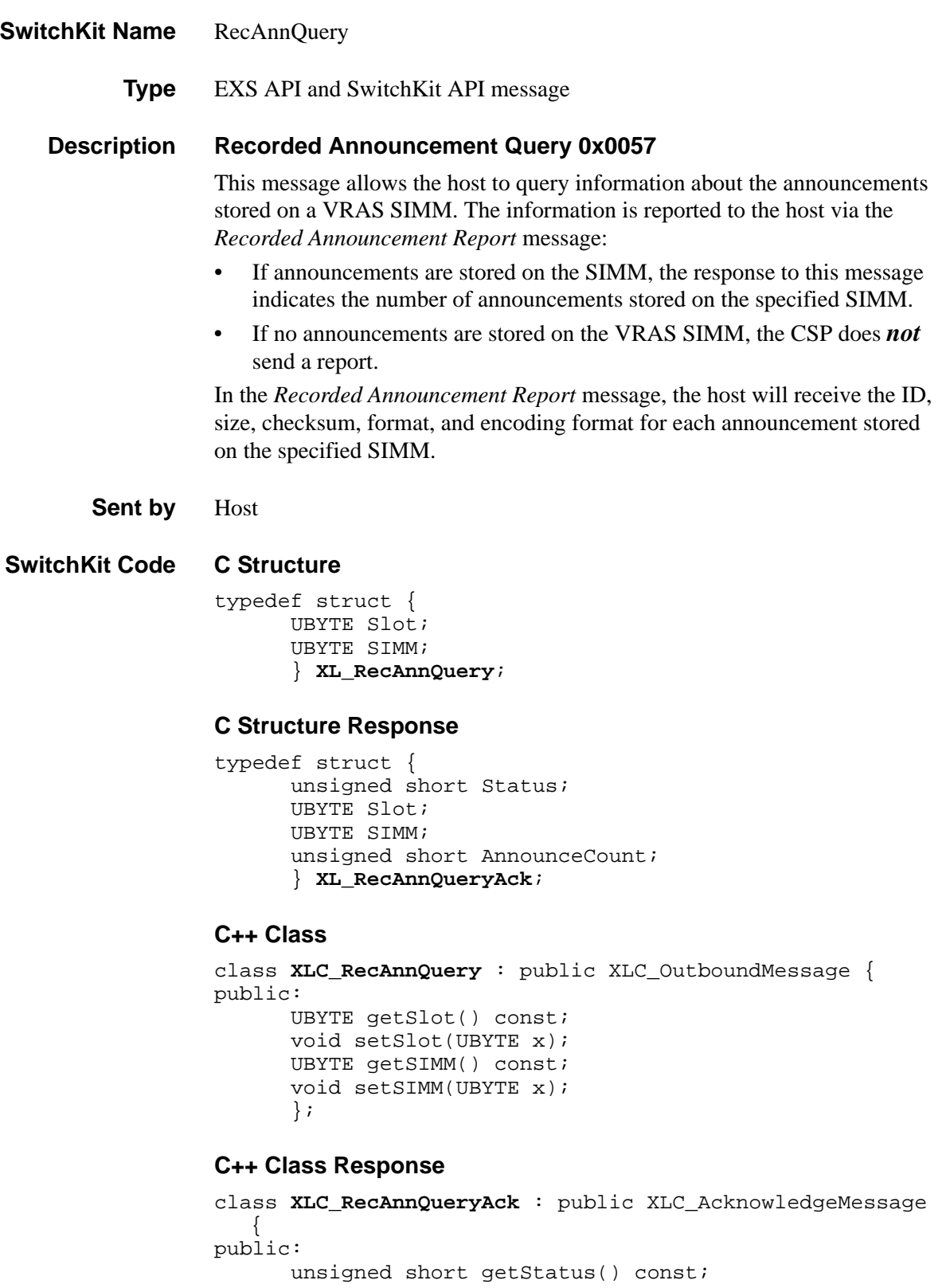

```
void setStatus(unsigned short x);
UBYTE getSlot() const;
void setSlot(UBYTE x); 
UBYTE getSIMM() const;
void setSIMM(UBYTE x); 
unsigned short getAnnounceCount() const; 
void setAnnounceCount(unsigned short x);
};
```
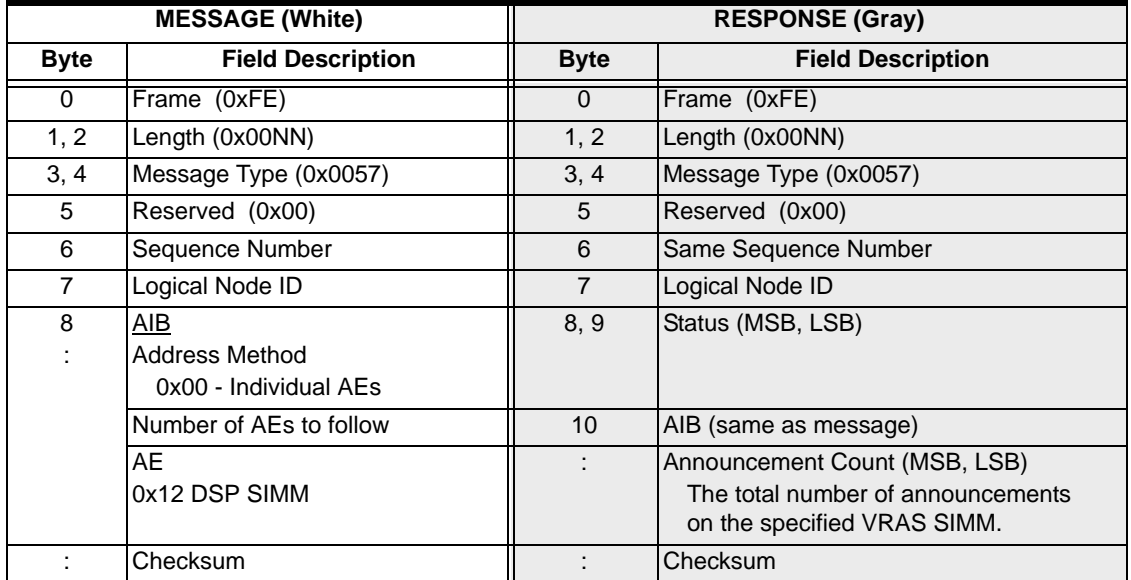

# Recorded Announcement Connect 0x0055

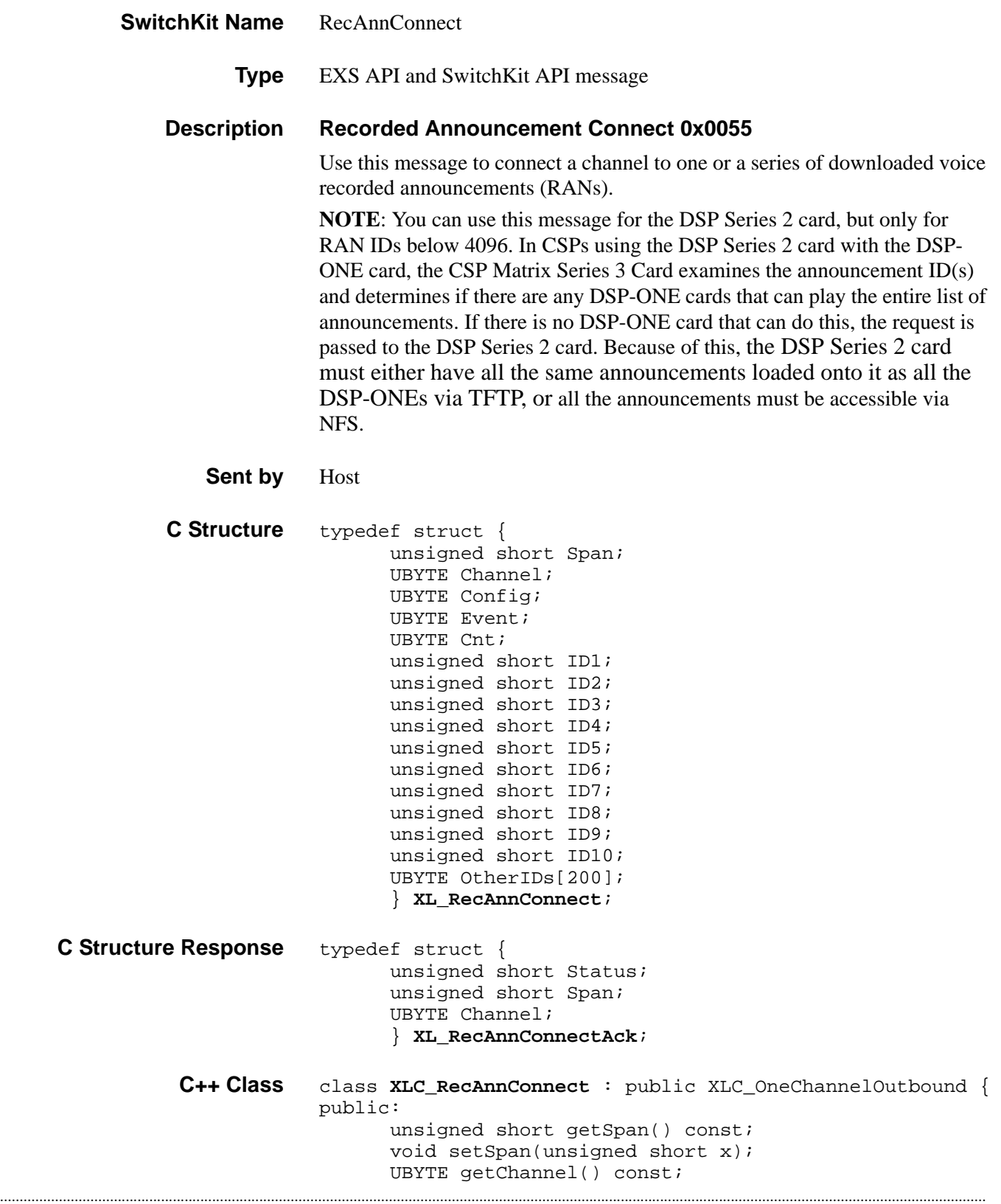

```
void setChannel(UBYTE x);
                           UBYTE getConfig() const;
                           void setConfig(UBYTE x);
                           UBYTE getEvent() const;
                           void setEvent(UBYTE x);
                           UBYTE getCnt() const;
                           void setCnt(UBYTE x);
                           unsigned short getID1() const;
                           void setID1(unsigned short x);
                           unsigned short getID2() const;
                           void setID2(unsigned short x);
                           unsigned short getID3() const;
                           void setID3(unsigned short x);
                           unsigned short getID4() const;
                           void setID4(unsigned short x);
                           unsigned short getID5() const;
                           void setID5(unsigned short x);
                           unsigned short getID6() const;
                           void setID6(unsigned short x);
                           unsigned short getID7() const;
                           void setID7(unsigned short x);
                           unsigned short getID8() const;
                           void setID8(unsigned short x);
                           unsigned short getID9() const;
                           void setID9(unsigned short x);
                           unsigned short getID10() const;
                           void setID10(unsigned short x);
                           const UBYTE *getOtherIDs() const;
                           UBYTE *getOtherIDs();
                           void setOtherIDs(UBYTE *x);
                           };
C++ Class Response class XLC_RecAnnConnectAck : public
                     XLC_AcknowledgeMessage {
                     public:
                           unsigned short getStatus() const;
                           void setStatus(unsigned short x);
                           unsigned short getSpan() const;
                           void setSpan(unsigned short x);
                           UBYTE getChannel() const;
                           void setChannel(UBYTE x);
```
};

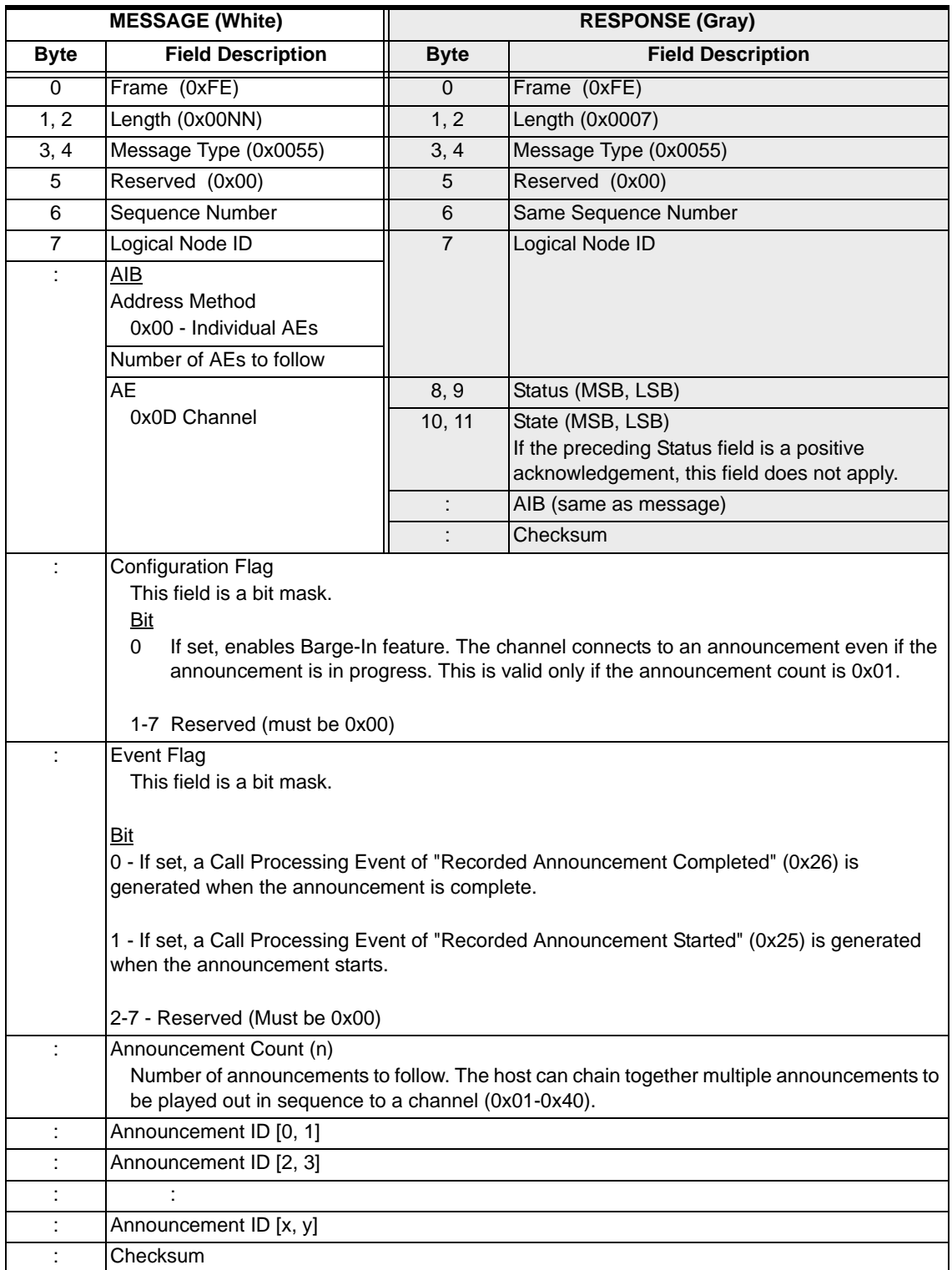

...........................................................................................................................................................................................................................................................

### **EXS API Hex Format**

# Recorded Announcement Disconnect 0x0056

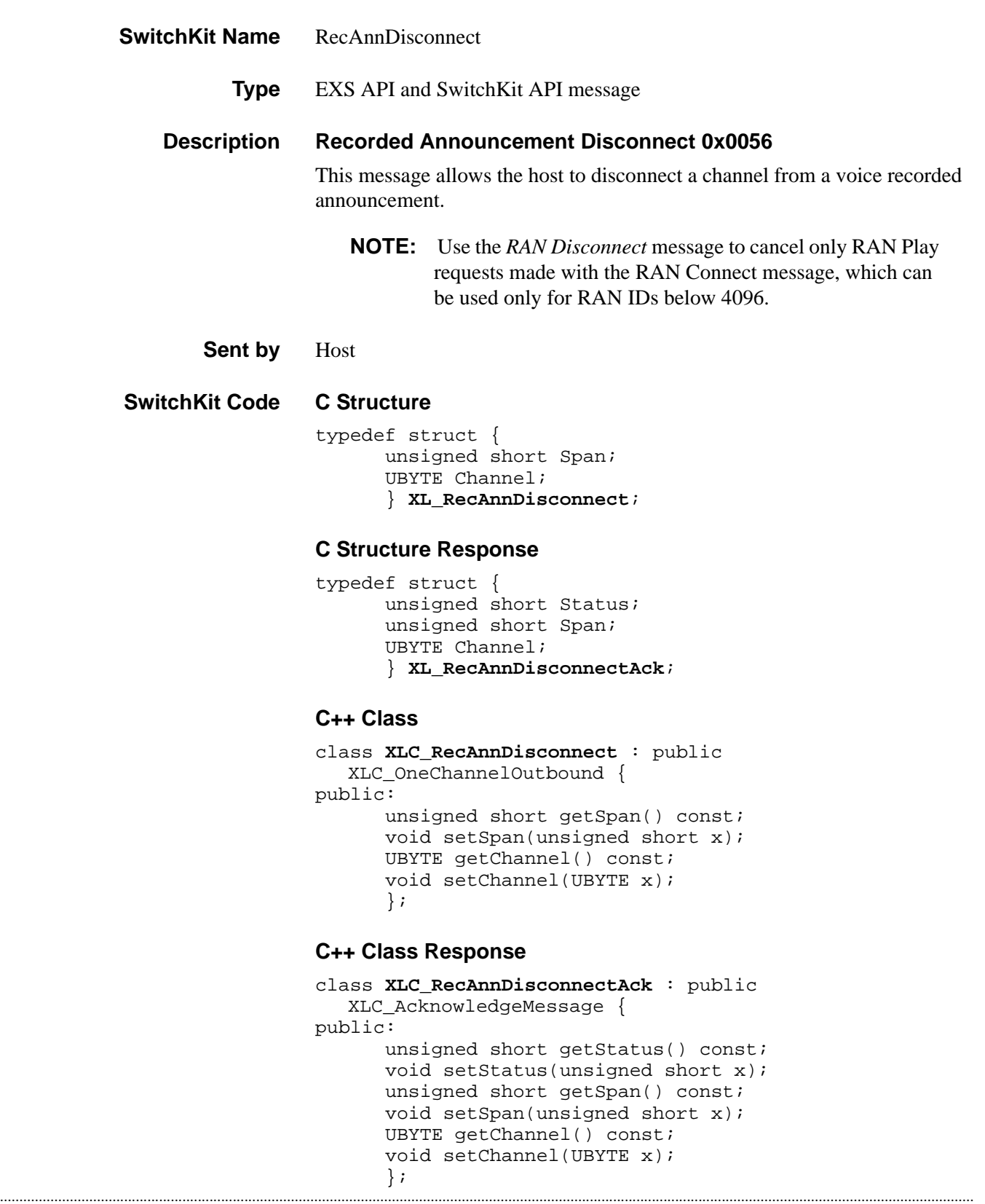

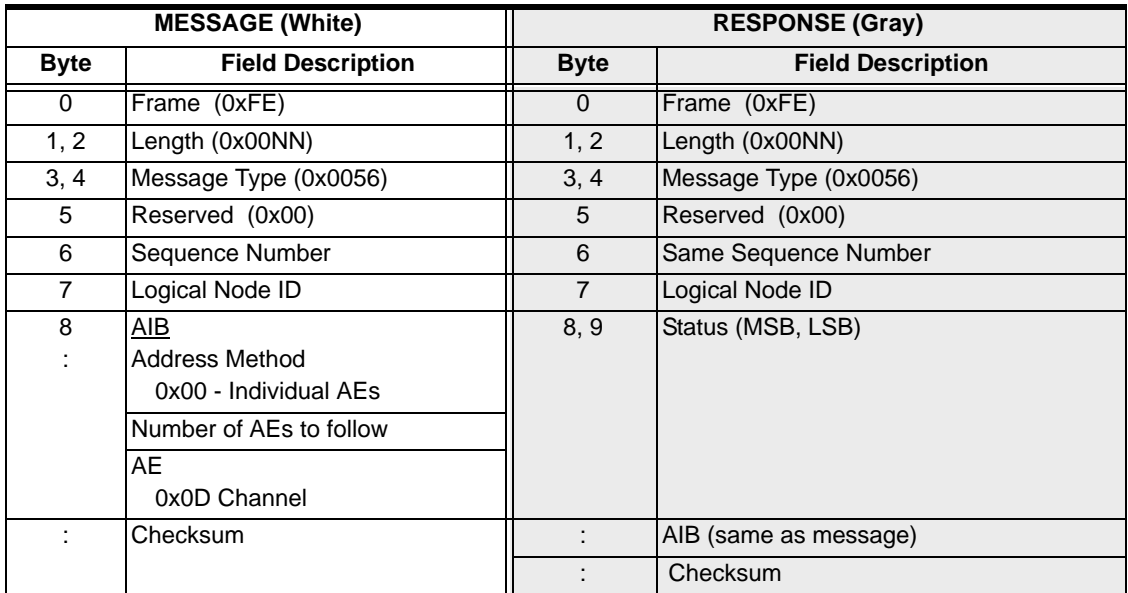

This message always returns a positive acknowledgment (ACK).

# Recorded Announcement Delete 0x0054

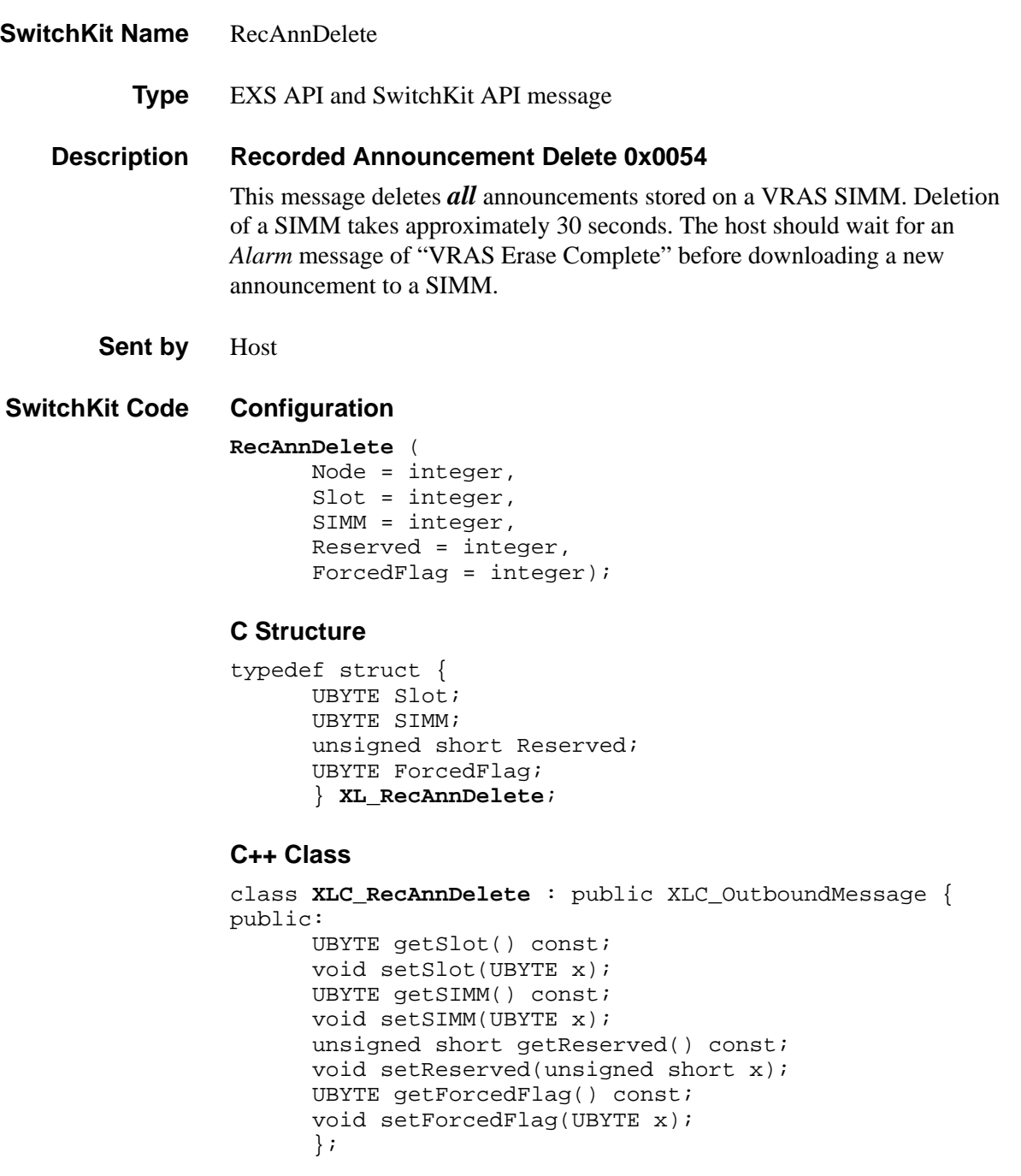

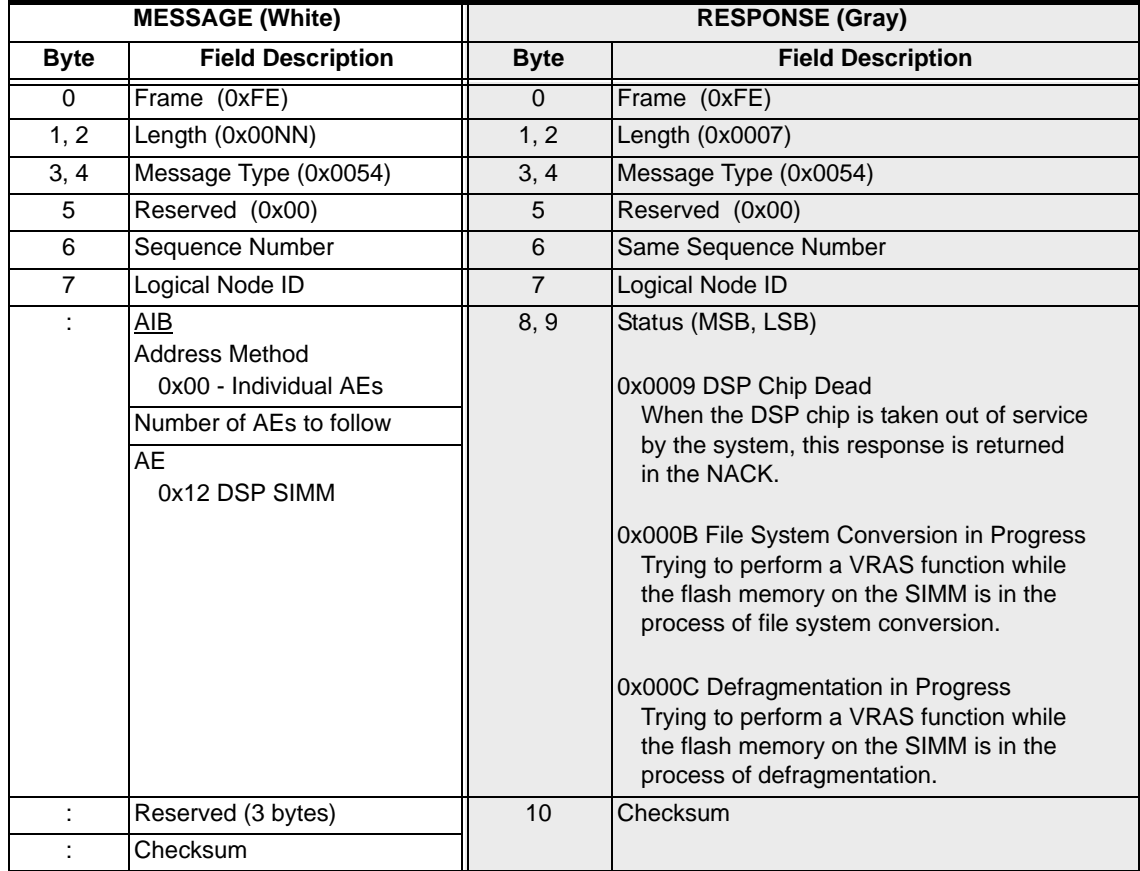

# <span id="page-745-0"></span>Recorded Announcement Download 0x0053

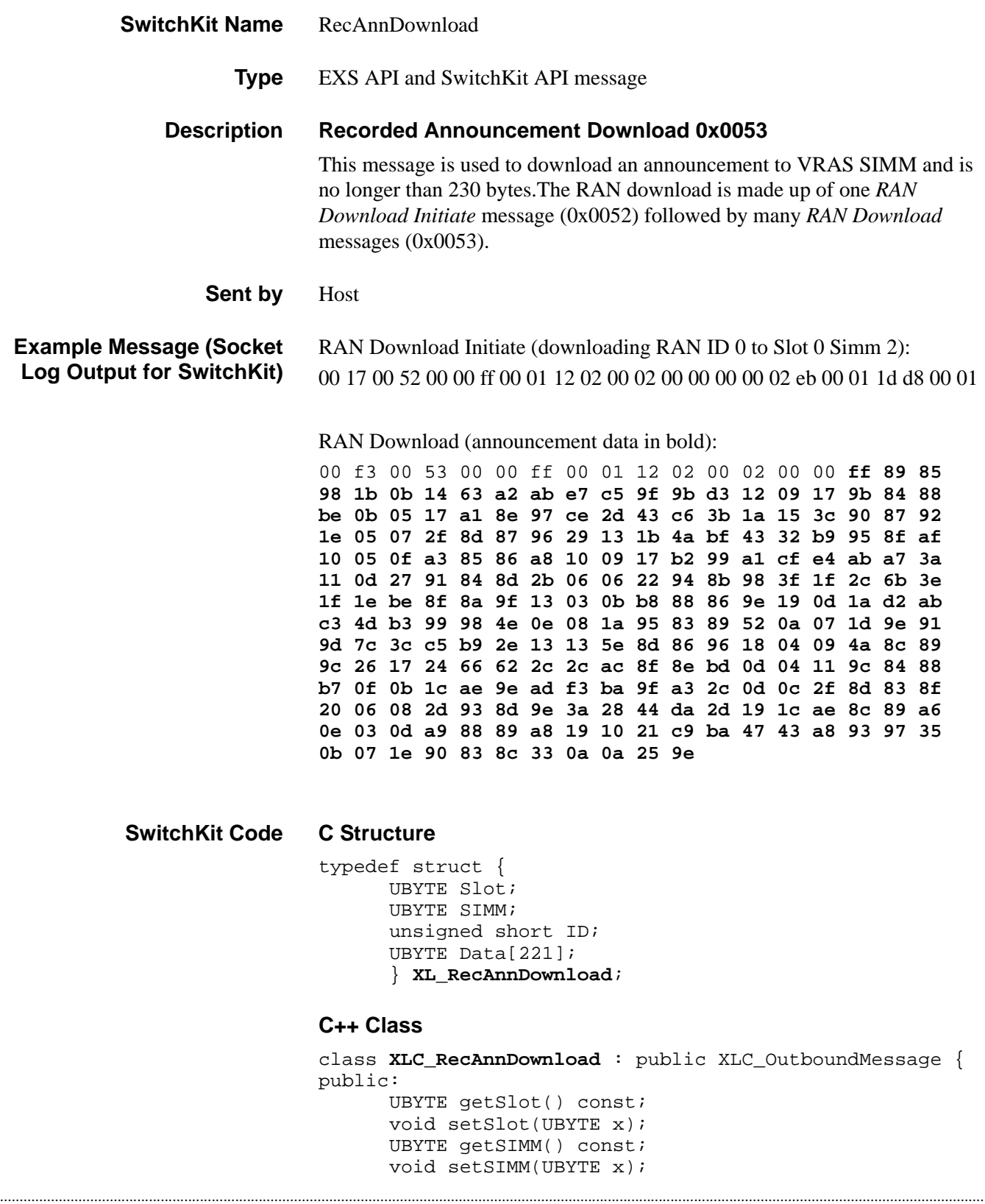

```
unsigned short getID() const;
void setID(unsigned short x);
const UBYTE *getData() const;
UBYTE *getData(); 
void setData(UBYTE *x);
};
```
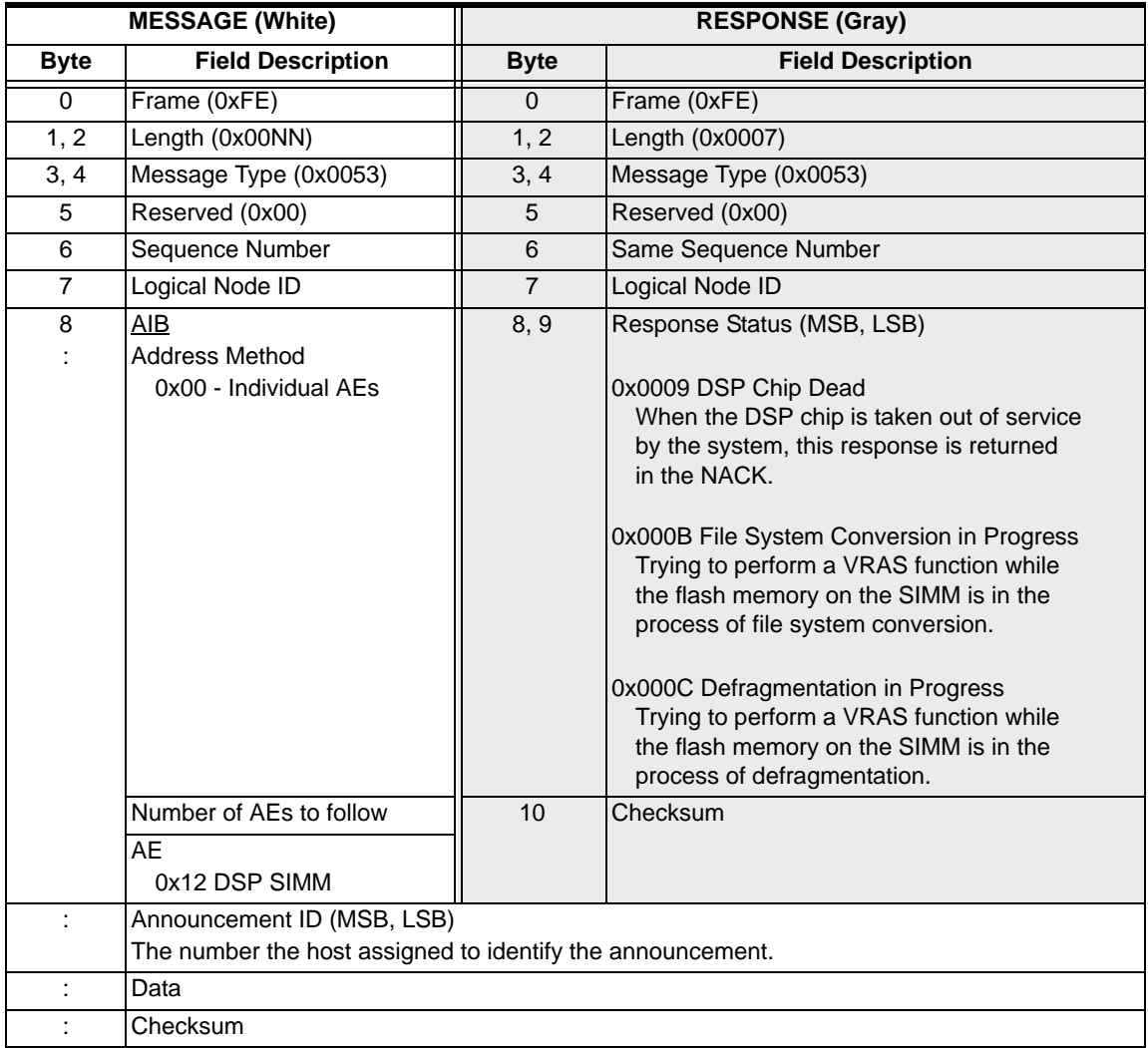

### Recorded Announcement Download Initiate 0x0052

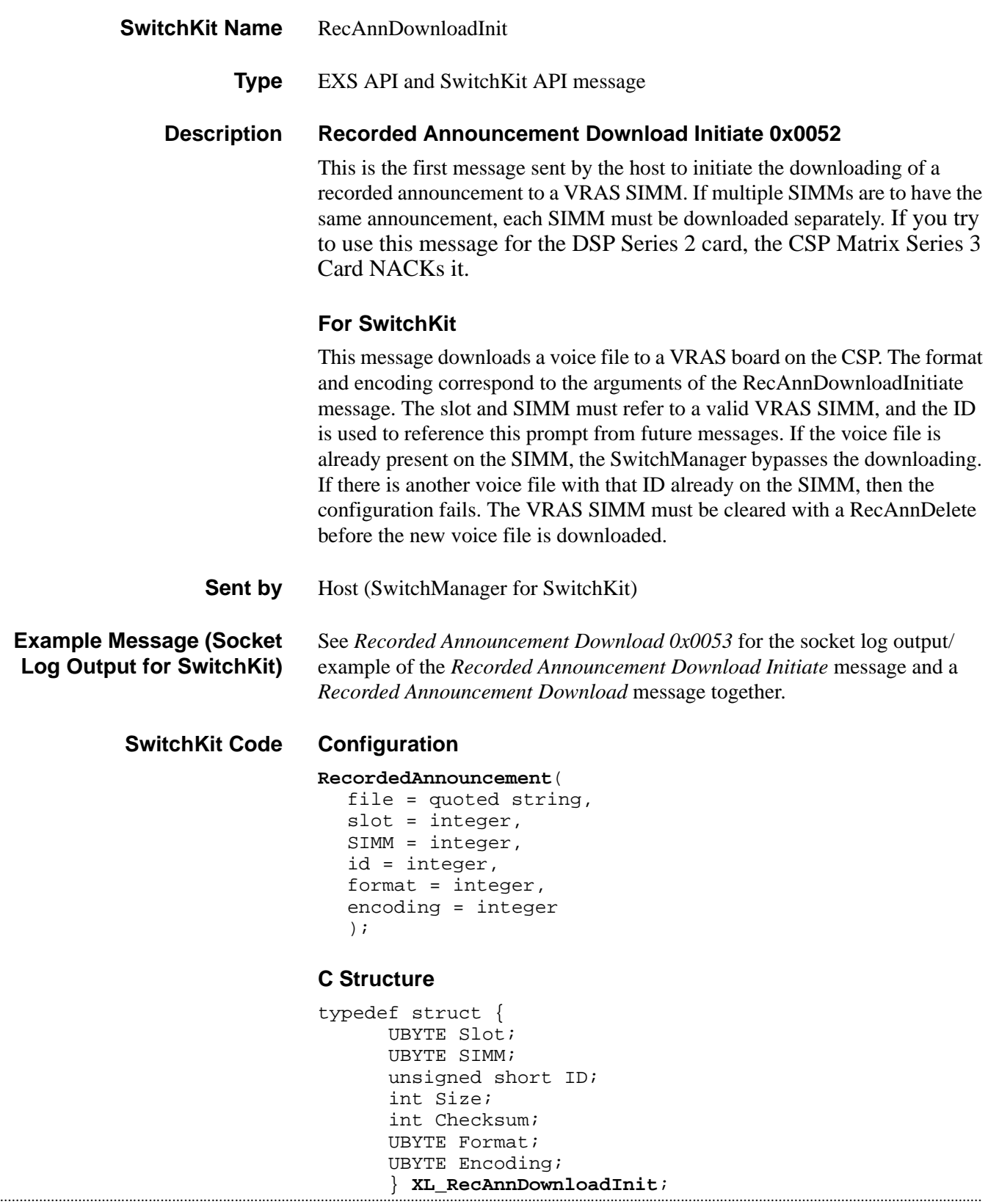

Recorded Announcement Download Initiate 0x0052

#### **C++ Class**

```
class XLC_RecAnnDownloadInit : public XLC_OutboundMessage 
   { 
public:
      UBYTE getSlot() const;
      void setSlot(UBYTE x);
      UBYTE getSIMM() const;
      void setSIMM(UBYTE x);
      unsigned short getID() const;
      void setID(unsigned short x);
      int getSize() const;
      void setSize(int x);
      int getChecksum() const;
      void setChecksum(int x);
      UBYTE getFormat() const; 
      void setFormat(UBYTE x);
      UBYTE getEncoding() const;
      void setEncoding(UBYTE x);
      };
```
#### **EXS API Hex Format**

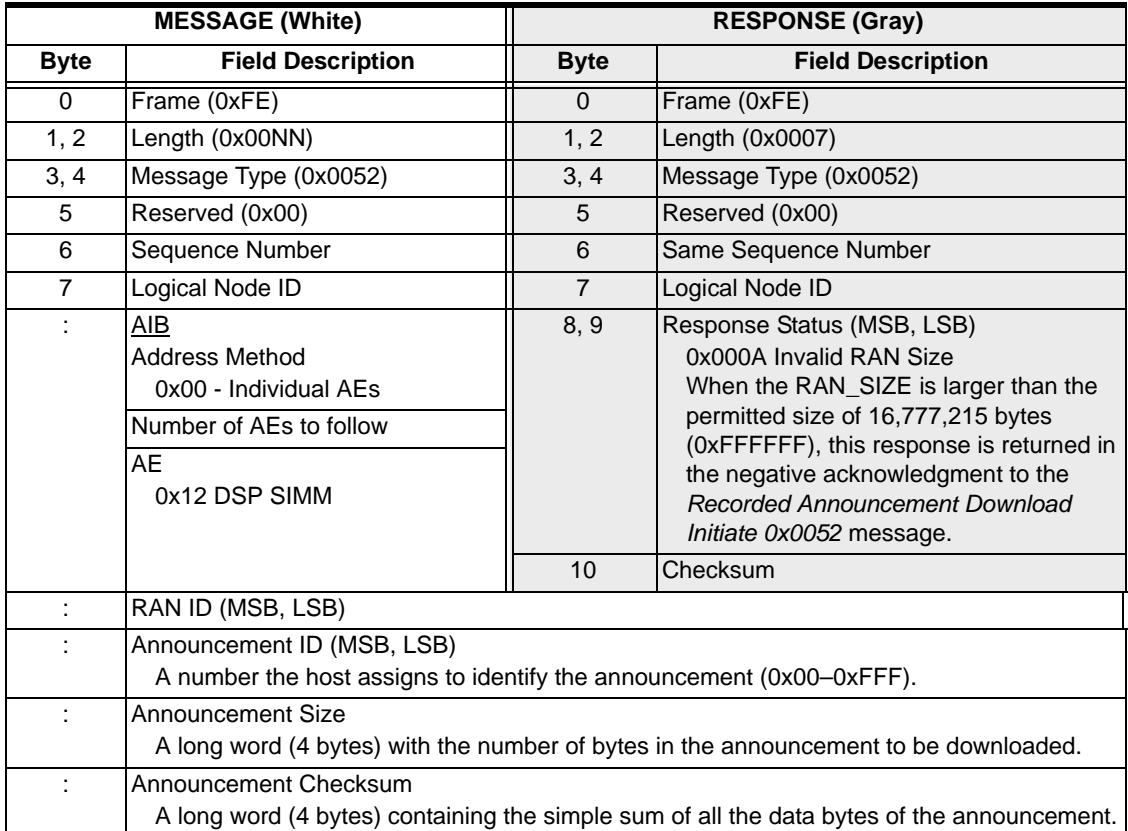

Recorded Announcement Download Initiate 0x0052

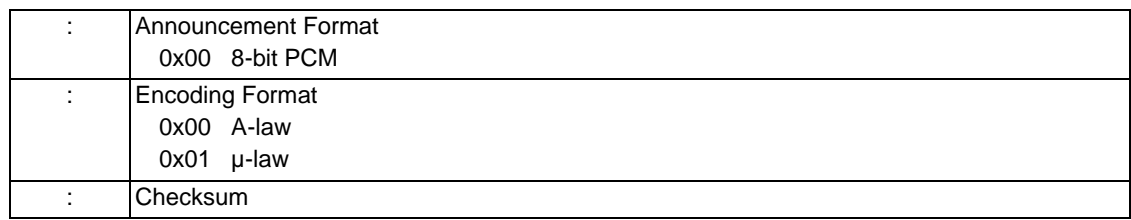

# Receive Signaling Configure 0x0015

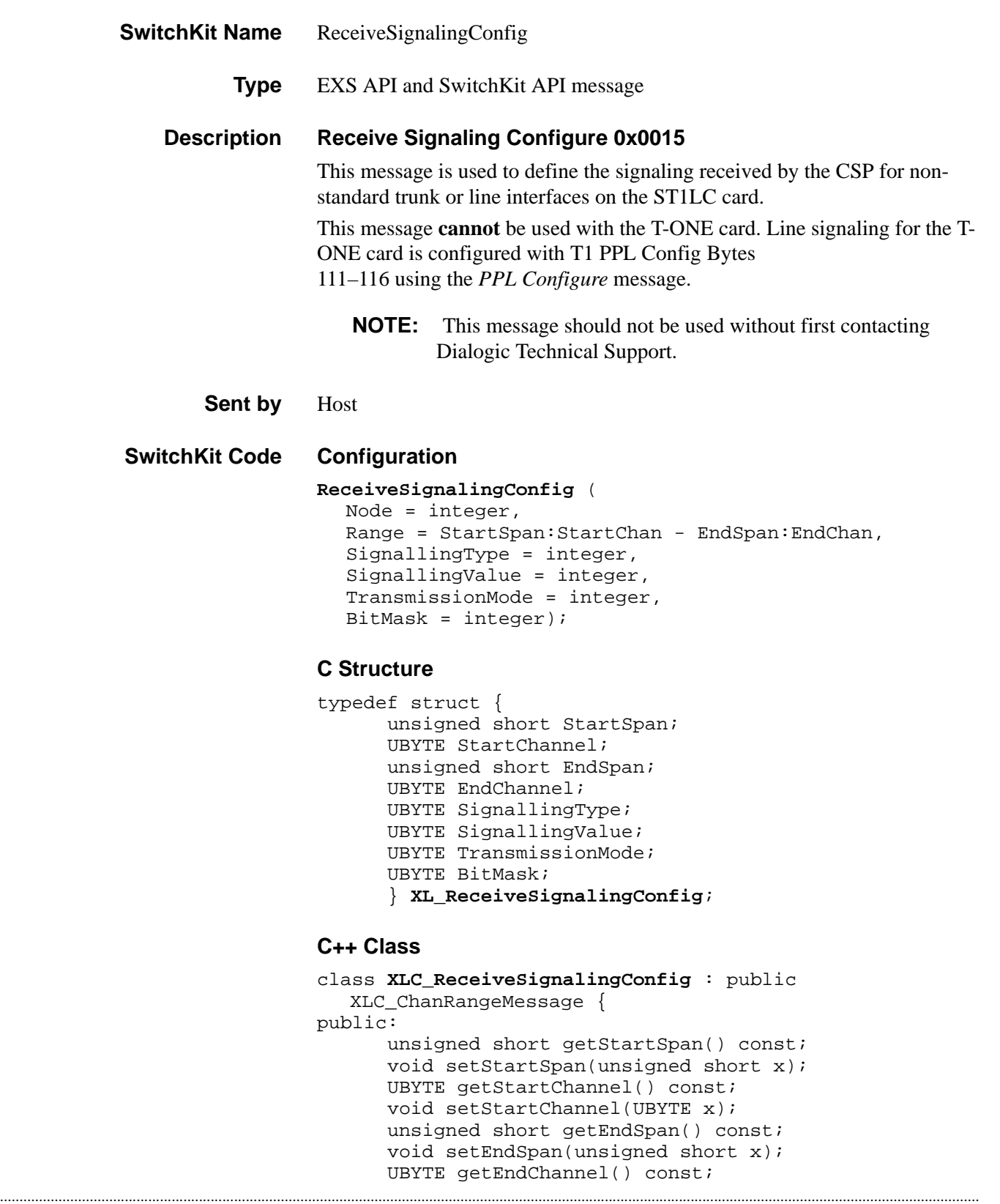

```
void setEndChannel(UBYTE x);
UBYTE getSignallingType() const;
void setSignallingType(UBYTE x);
UBYTE getSignallingValue() const;
void setSignallingValue(UBYTE x); 
UBYTE getTransmissionMode() const; 
void setTransmissionMode(UBYTE x);
UBYTE getBitMask() const;
void setBitMask(UBYTE x);
};
```
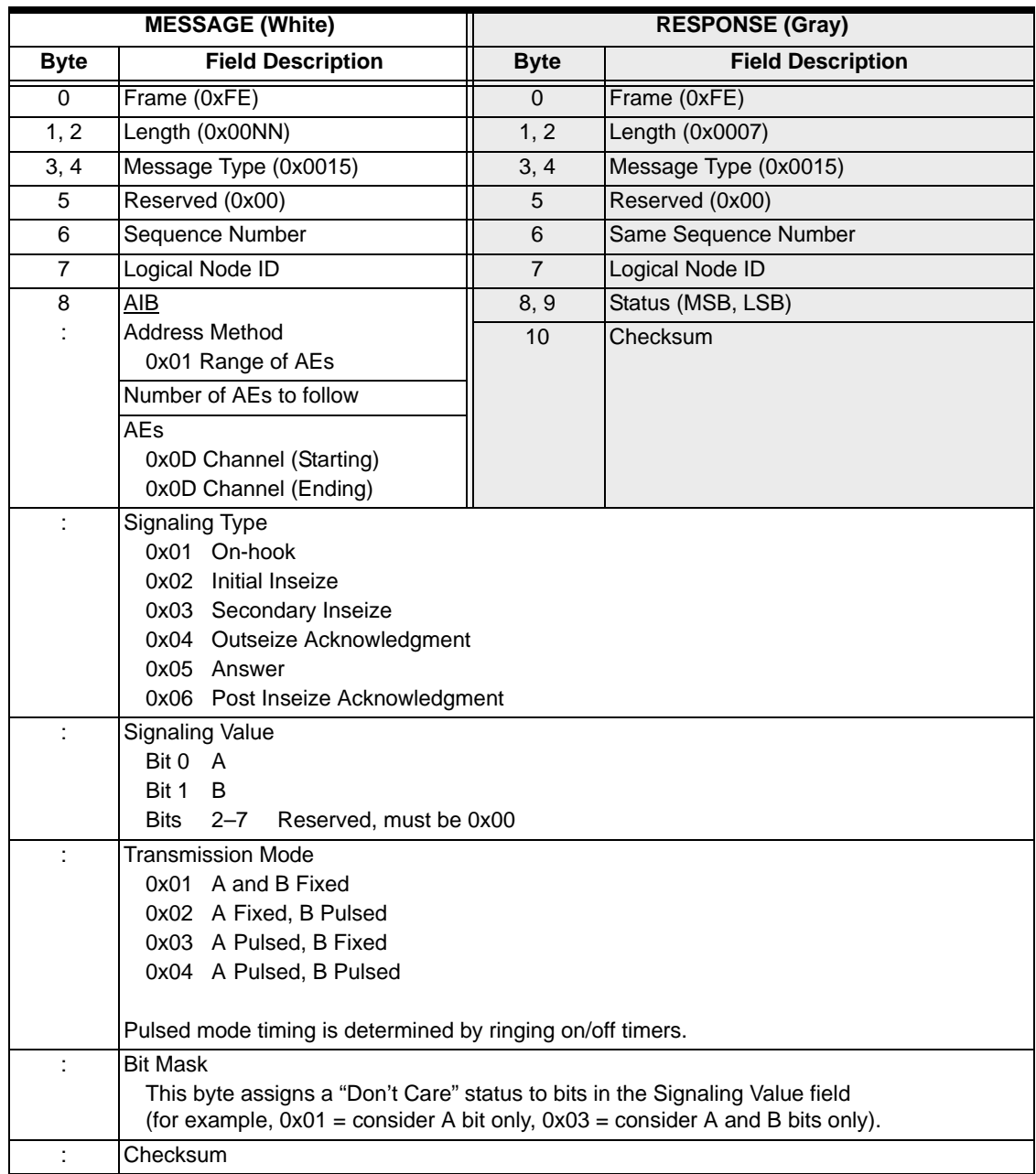

### **Example—Inverting E&M Signaling**

This example shows the message sequence sent to invert the default E&M Wink Start receive signaling on a channel. The default E&M signaling values are: On-hook:  $A = 0$ ,  $B = 0$ ; all other signaling:  $A = 1$ ,  $B = 1$ .

A separate message must be sent to change each signaling type. The examples below show the values which would be sent in each message.

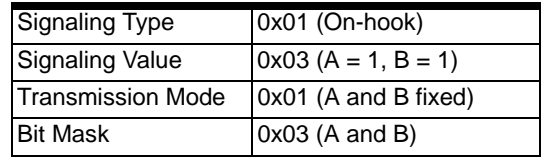

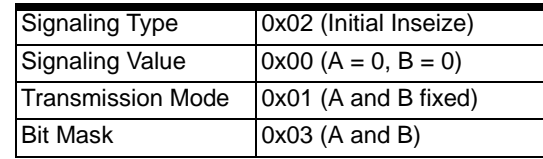

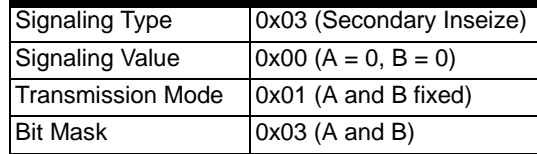

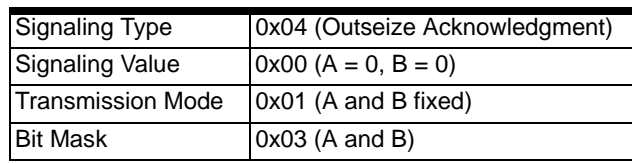

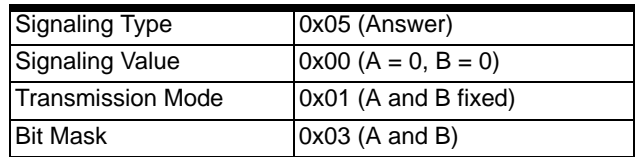

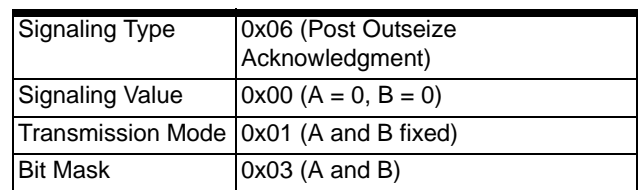

# Record File Modify 0x011F

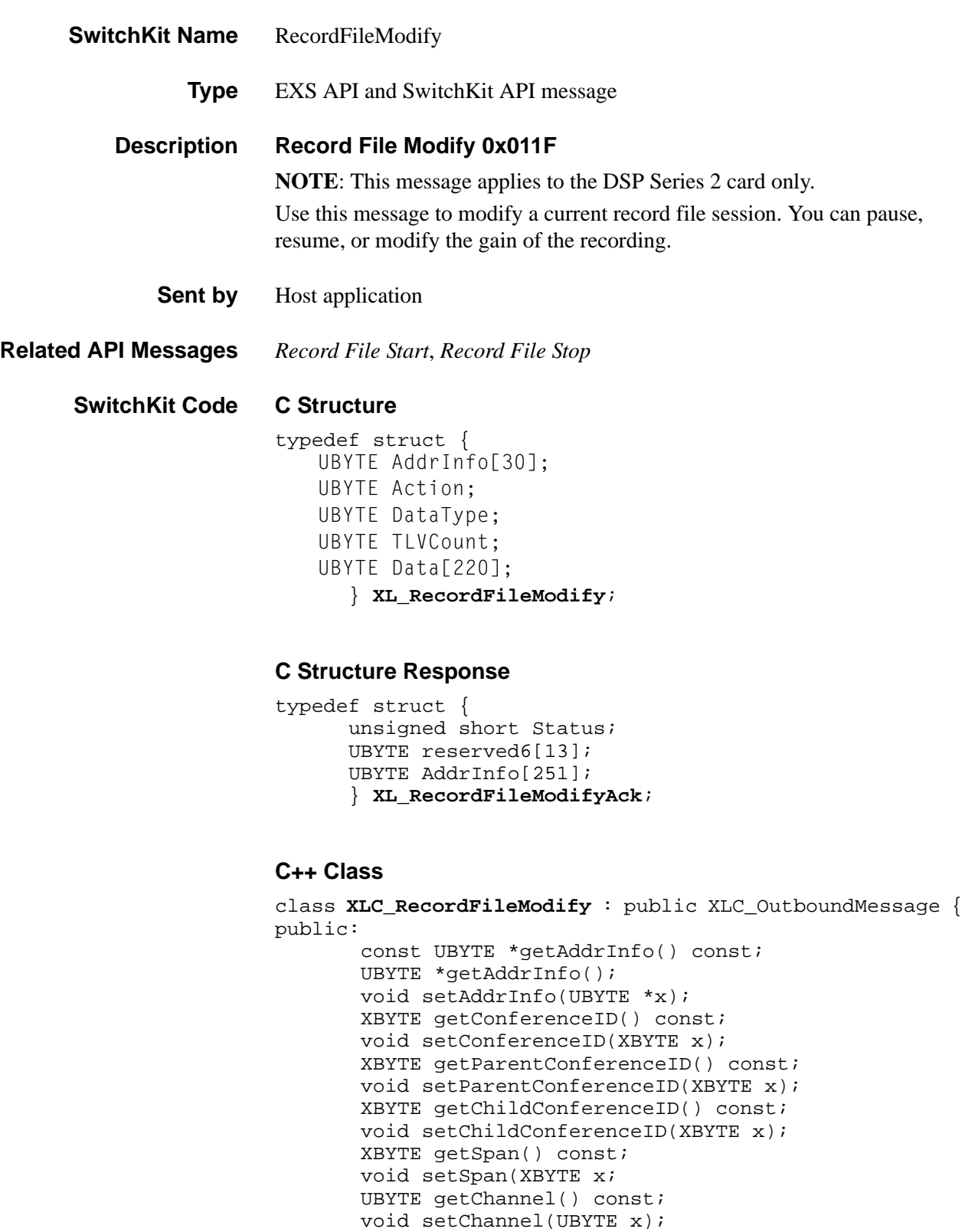

```
 void setAction(UBYTE x); 
 UBYTE getDataType() const; 
 void setDataType(UBYTE x); 
 UBYTE getTLVCount() const; 
 void setTLVCount(UBYTE x); 
 const UBYTE *getData() const; 
 UBYTE *getData(); 
 void setData(UBYTE *x)
 };
```
#### **C++ Class Response**

class **XLC\_RecordFileModifyAck** : public XLC\_OutboundMessage { public:

...........................................................................................................................................................................................................................................................

unsigned short getStatus() const void setStatus(unsigned short x) const UBYTE \*getAddrInfo() const; UBYTE \*getAddrInfo(); void setAddrInfo(UBYTE \*x); XBYTE getConferenceID() const; void setConferenceID(XBYTE x); XBYTE getParentConferenceID() const; void setParentConferenceID(XBYTE x); XBYTE getChildConferenceID() const; void setChildConferenceID(XBYTE x); XBYTE getSpan() const; void setSpan(XBYTE x); UBYTE getChannel() const; void setChannel(UBYTE x); ;

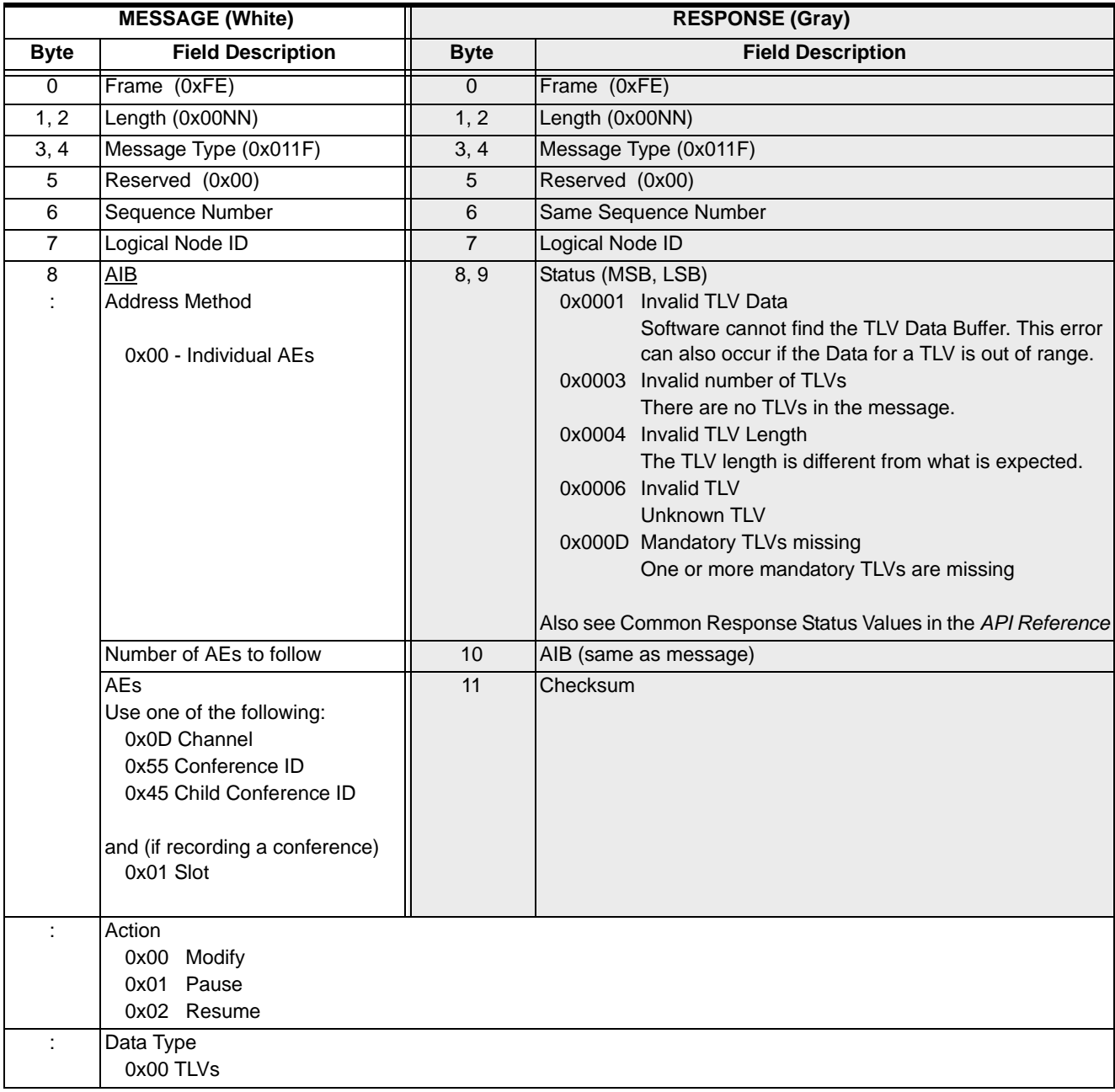
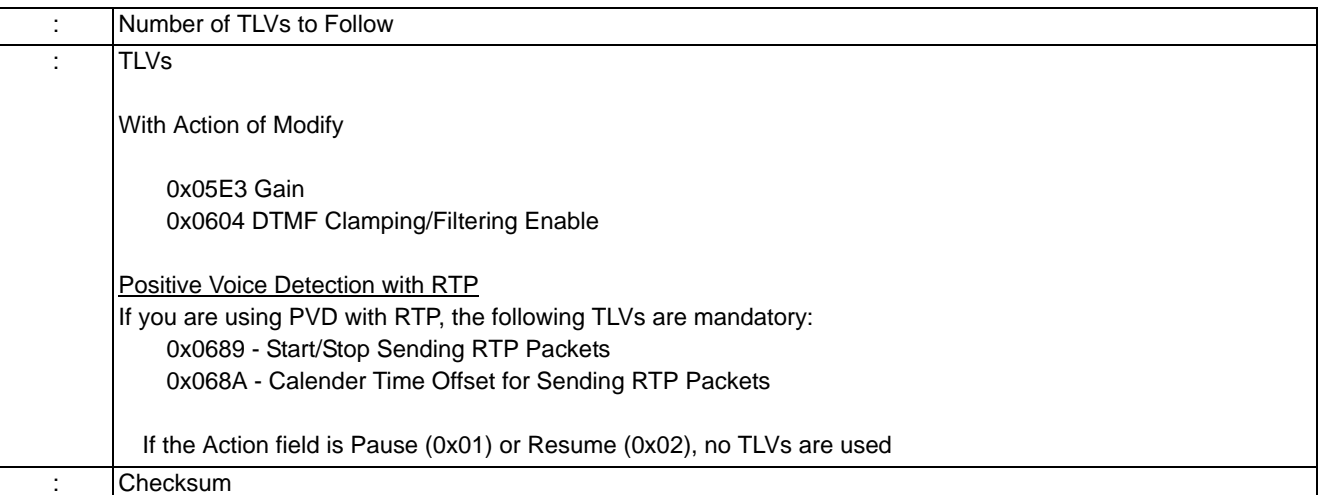

 $\blacksquare$ 

 $\overline{\phantom{a}}$ 

### Record File Start 0x011E

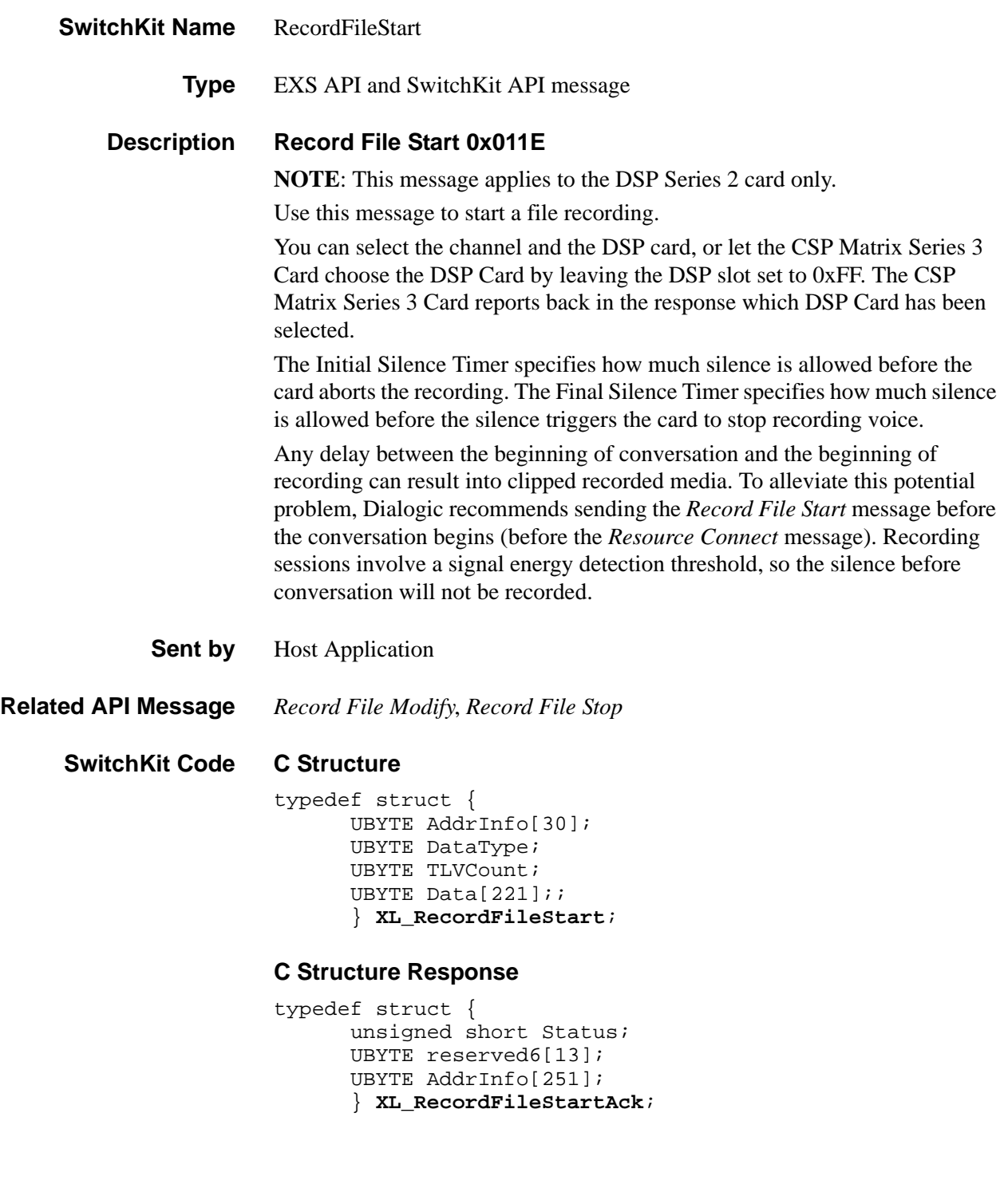

#### **C++ Class**

........................................................................................................................................................................................................................................................... const UBYTE \*getAddrInfo() const; } class **XLC\_RecordFileStart** : public XLC\_OutboundMessage { public:

Release 8.4.1 ER3, February 2008  $\blacksquare$ 

```
UBYTE *getAddrInfo(); 
void setAddrInfo(UBYTE *x);
XBYTE getConferenceID() const;
void setConferenceID(XBYTE x);
XBYTE getParentConferenceID() const;
void setParentConferenceID(XBYTE x);
XBYTE getChildConferenceID() const;
void setChildConferenceID(XBYTE x); 
XBYTE getSpan() const; 
void setSpan(XBYTE x); 
UBYTE getChannel() const; 
void setChannel(UBYTE x);
UBYTE getDataType() const; 
void setDataType(UBYTE x); 
UBYTE getTLVCount() const; 
void setTLVCount(UBYTE x); 
const UBYTE *getData() const; 
UBYTE *getData(); 
void setData(UBYTE *x)
};
```
#### **C++ Class Response**

class **XLC\_RecordFileStartAck** : public XLC\_OutboundMessage {

public:

```
unsigned short getStatus() const
void setStatus(unsigned short x)
const UBYTE *getAddrInfo() const;
UBYTE *getAddrInfo();
void setAddrInfo(UBYTE *x);
XBYTE getConferenceID() const;
void setConferenceID(XBYTE x);
XBYTE getParentConferenceID() const;
void setParentConferenceID(XBYTE x);
XBYTE getChildConferenceID() const;
void setChildConferenceID(XBYTE x); 
XBYTE getSpan() const;
void setSpan(XBYTE x);
UBYTE getChannel() const;
void setChannel(UBYTE x);
  ;
```
### **EXS API Hex Format**

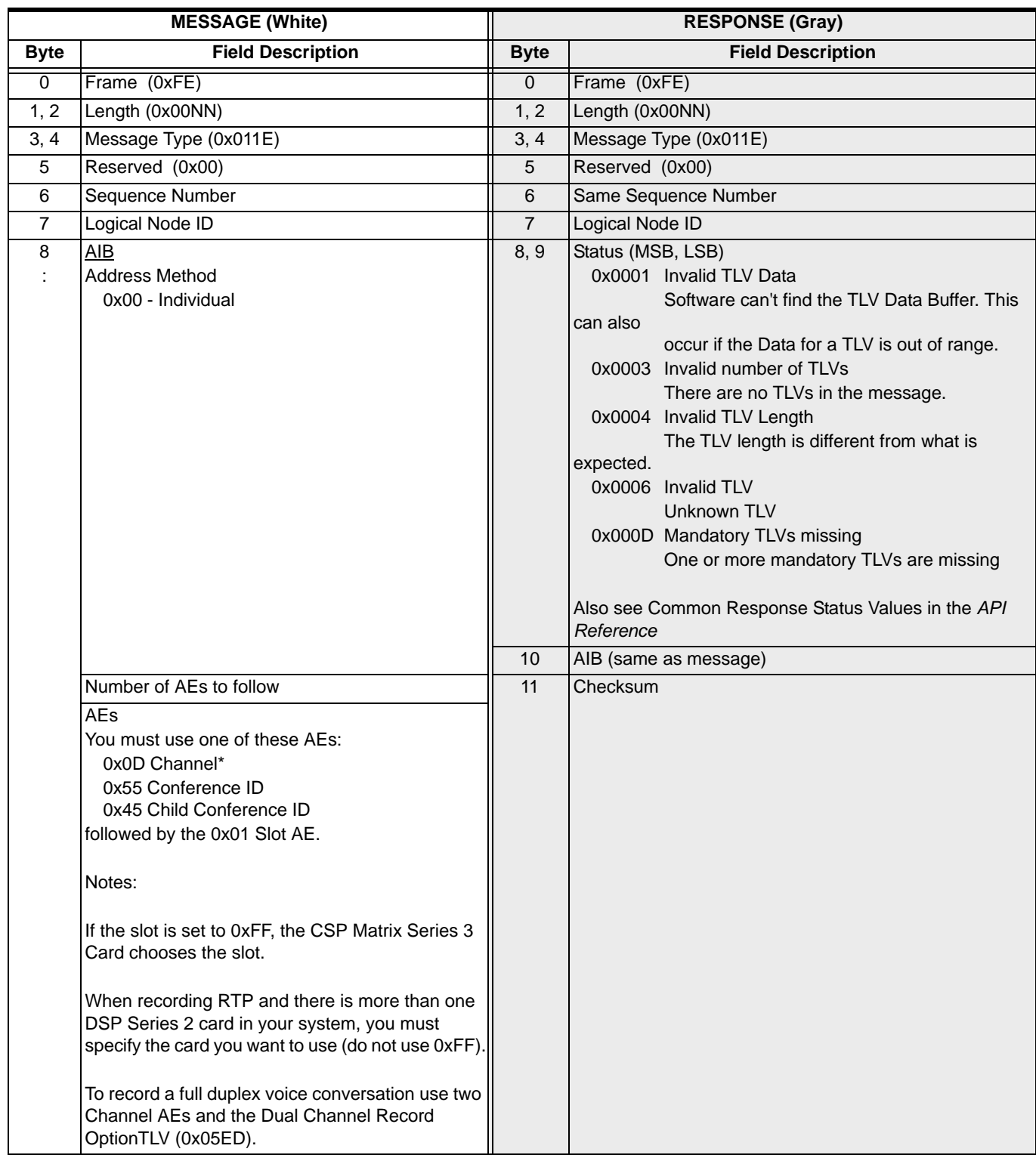

...........................................................................................................................................................................................................................................................

 $\overline{\phantom{a}}$ 

 $\mathbf{I}$ 

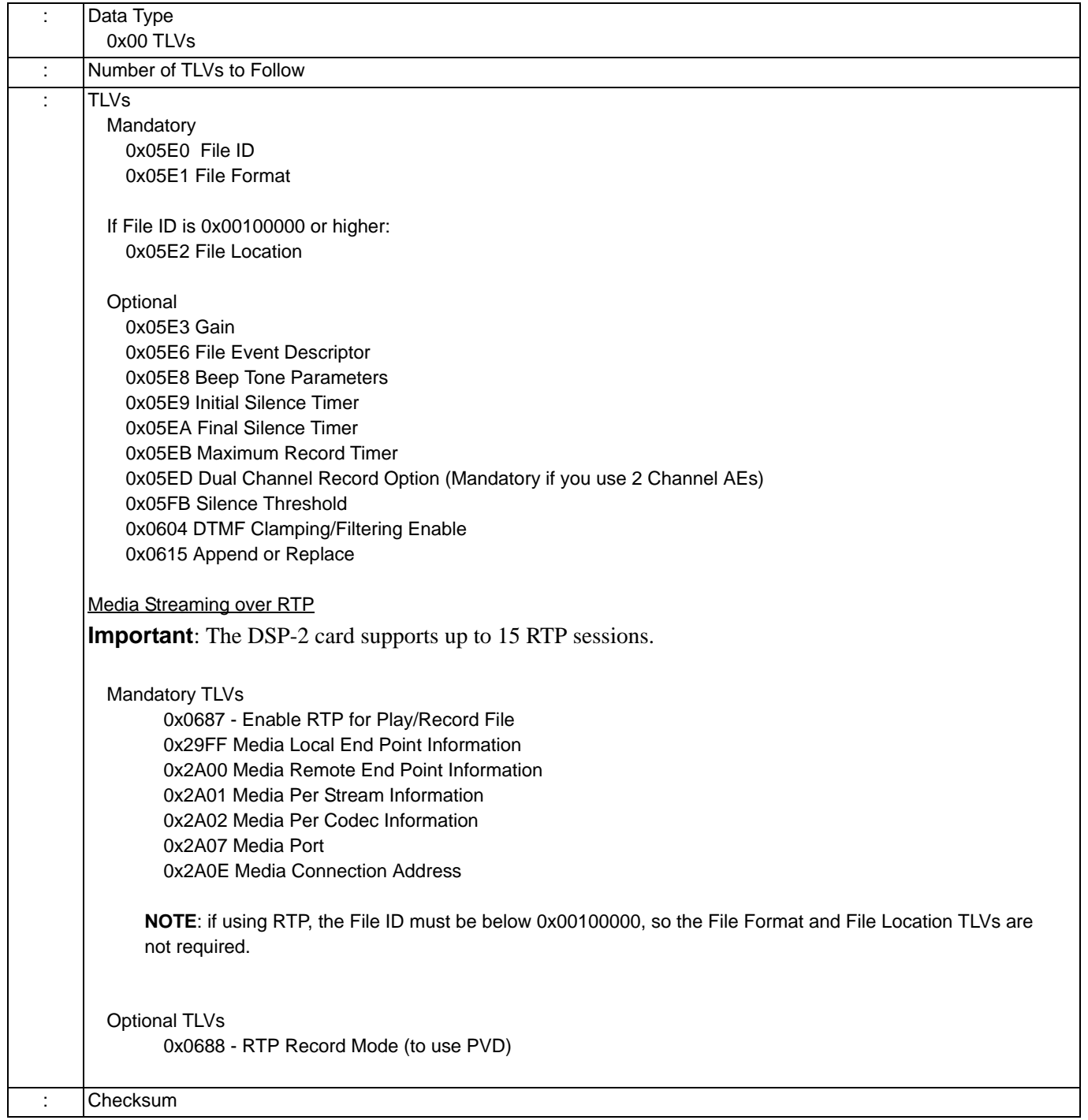

## Record File Stop 0x0120

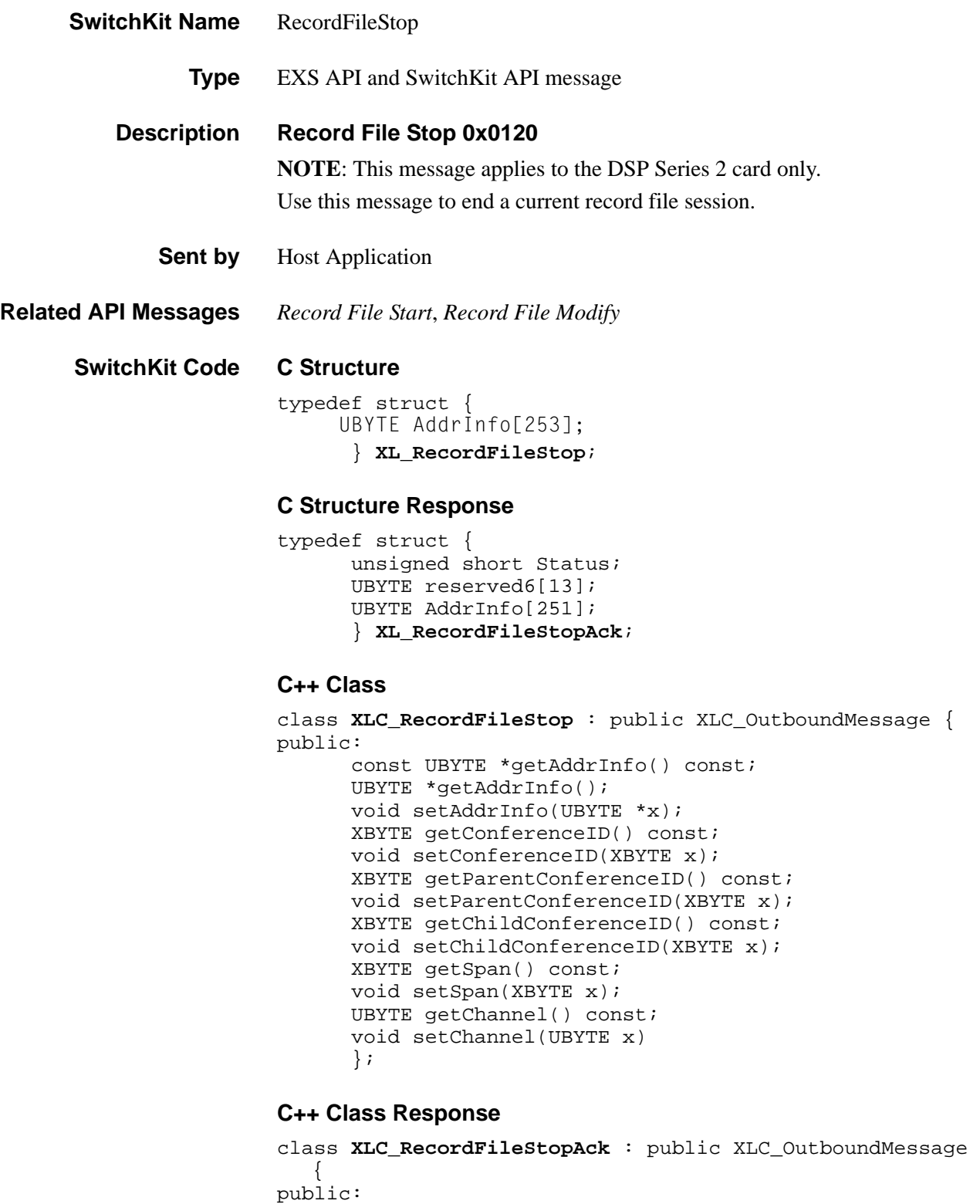

void setStatus(unsigned short x) const UBYTE \*getAddrInfo() const; UBYTE \*getAddrInfo(); void setAddrInfo(UBYTE \*x); XBYTE getConferenceID() const; void setConferenceID(XBYTE x); XBYTE getParentConferenceID() const; void setParentConferenceID(XBYTE x); XBYTE getChildConferenceID() const; void setChildConferenceID(XBYTE x); XBYTE getSpan() const; void setSpan(XBYTE x); UBYTE getChannel() const; void setChannel(UBYTE x); ;

### **EXS API Hex Format**

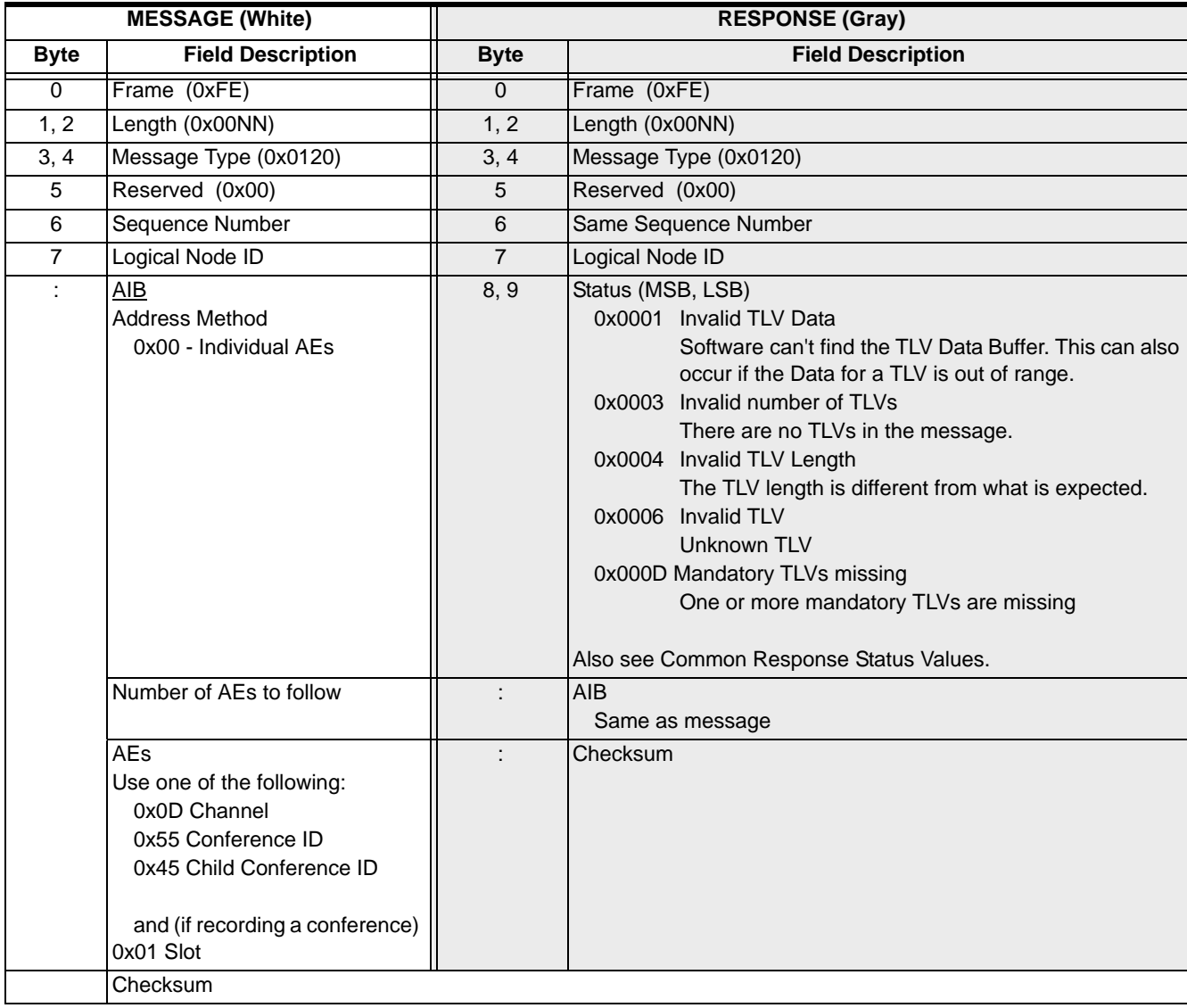

# RedundantAppPoolsQuery

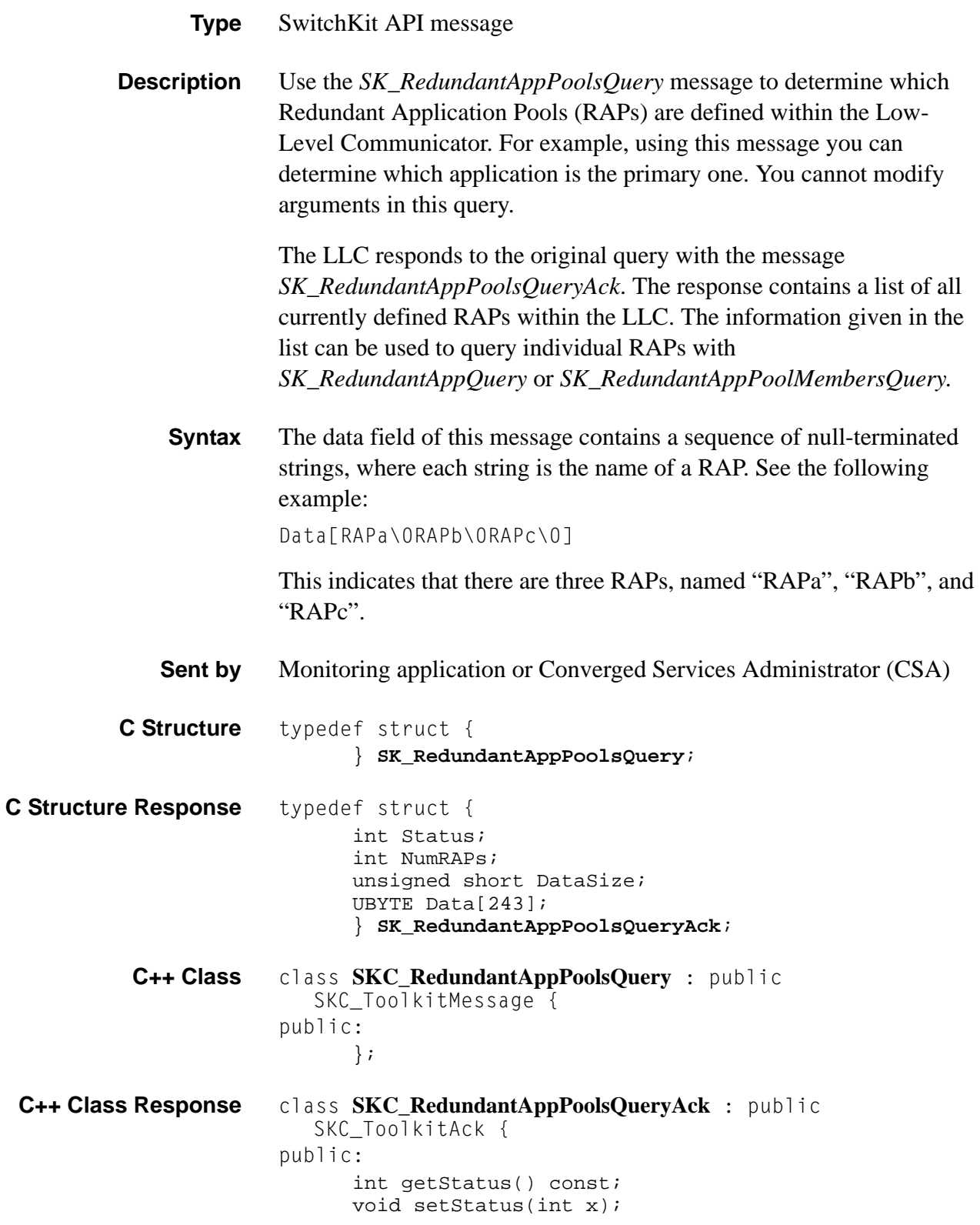

```
int getNumRAPs() const; 
void setNumRAPs(int x) ;
unsigned short getDataSize() const;
void setDataSize(unsigned short x);
const UBYTE *getData() const;
UBYTE *getData();
void setData(UBYTE *x);
};
```
# Redundant App Pool Members Query

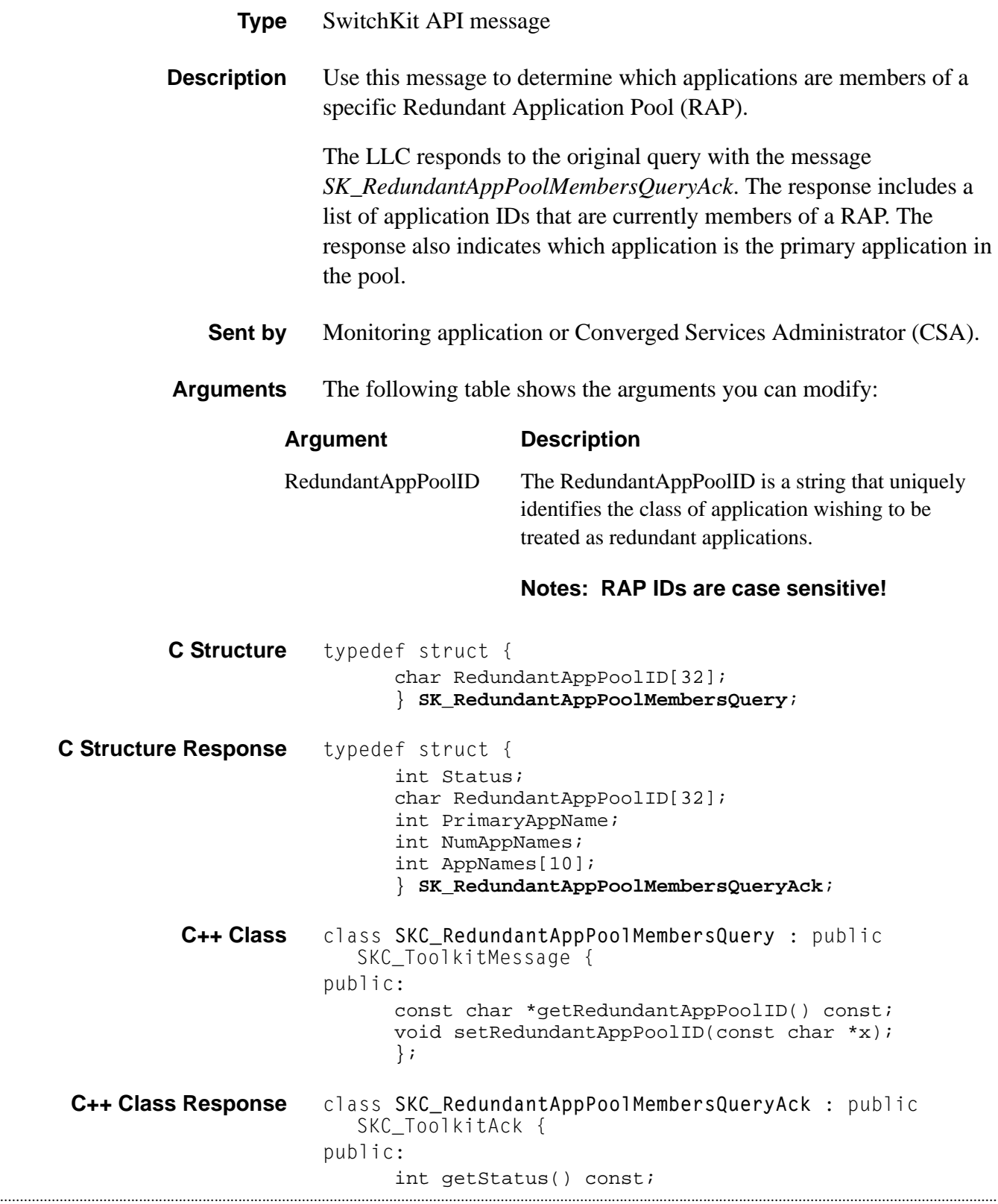

```
void setStatus(int x);
const char *getRedundantAppPoolID() const;
void setRedundantAppPoolID(const char *x);
int getPrimaryAppName() const;
void setPrimaryAppName(int x);
int getNumAppNames() const;
void setNumAppNames(int x);
const int *getAppNames() const;
void setAppNames(const int *x);
};
```
# RedundantAppQuery

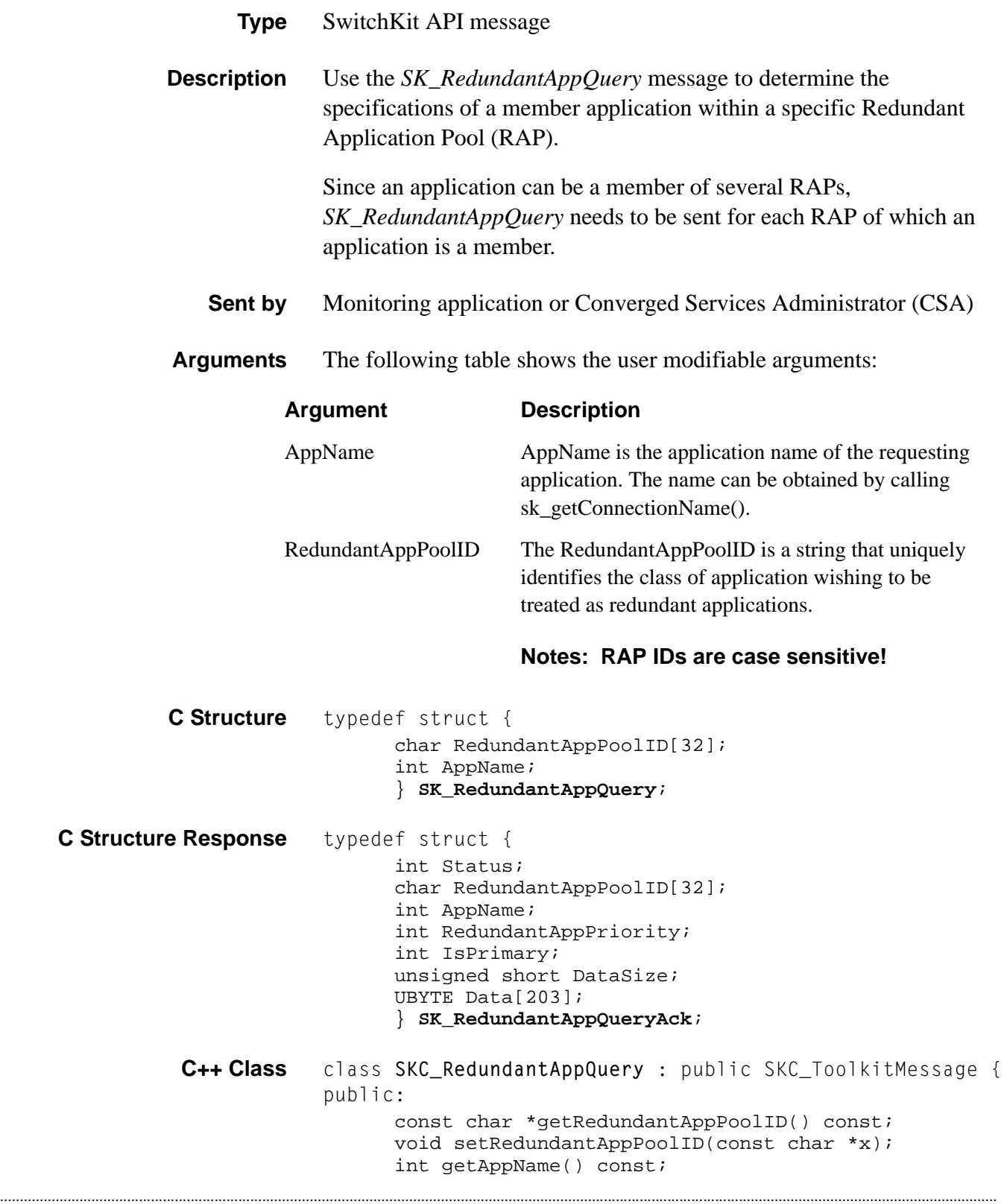

}; **C++ Class Response** class **SKC\_RedundantAppQueryAck** : public SKC\_ToolkitAck { public: int getStatus() const; void setStatus(int x); const char \*getRedundantAppPoolID() const; void setRedundantAppPoolID(const char \*x); int getAppName() const; void setAppName(int x); int getRedundantAppPriority() const; void setRedundantAppPriority(int x); int getIsPrimary() const; void setIsPrimary(int x); unsigned short getDataSize() const; void setDataSize(unsigned short x); const UBYTE \*getData() const; UBYTE \*getData(); void setData(UBYTE \*x); };

void setAppName(int x);

# RedundantAppStatusMsg

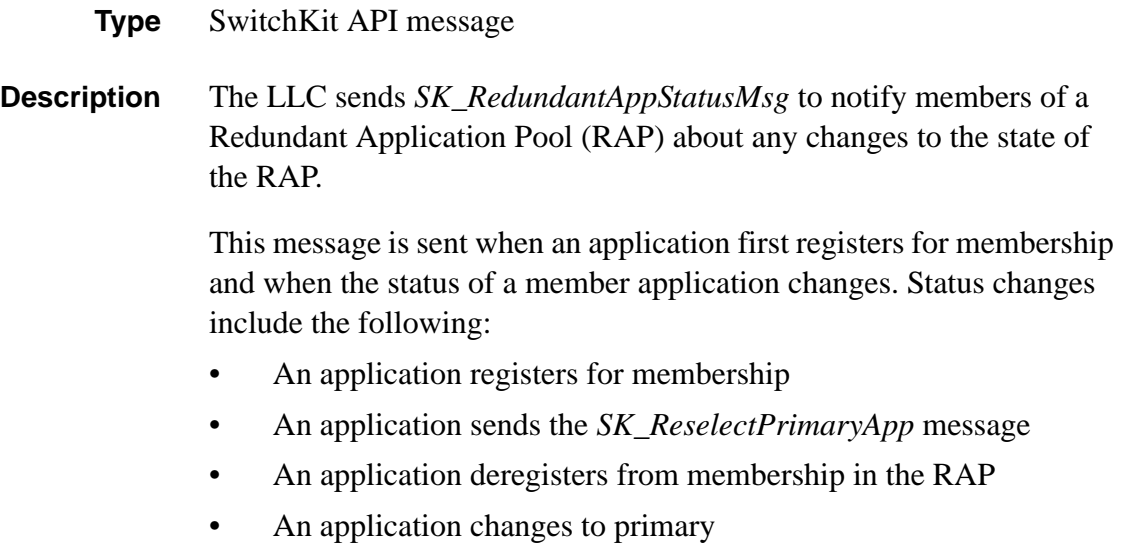

### **Sent by** LLC

### **Arguments** You can modify the following arguments:

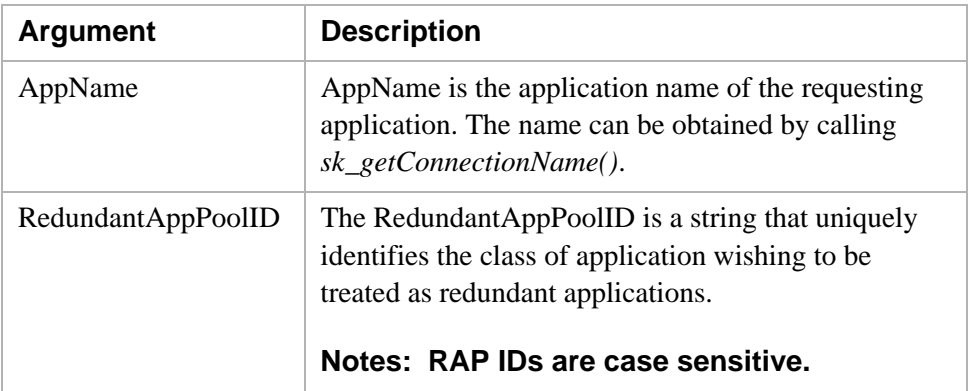

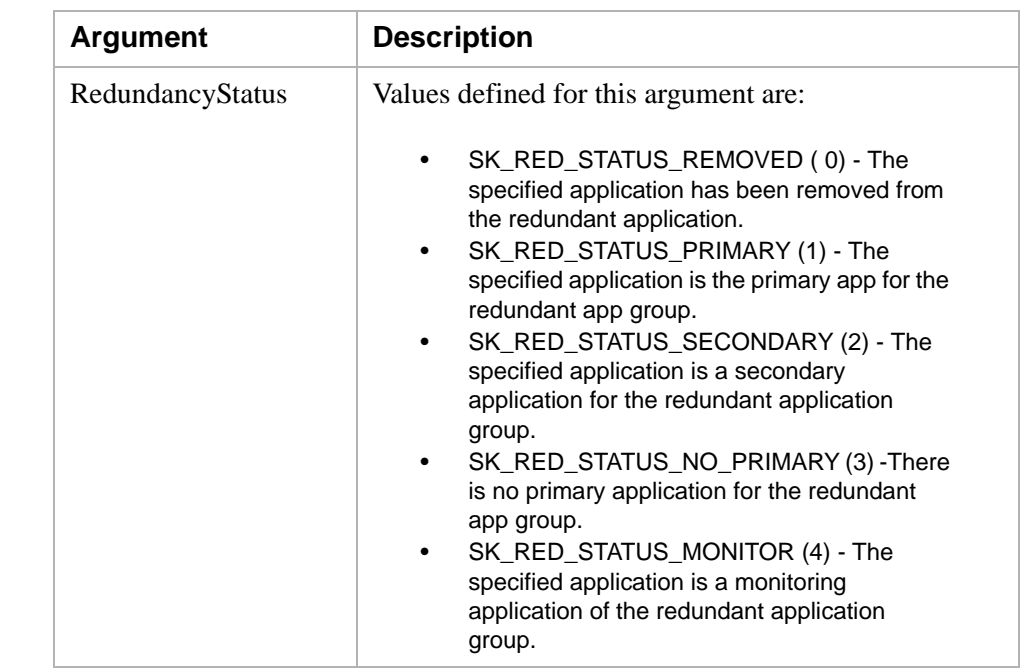

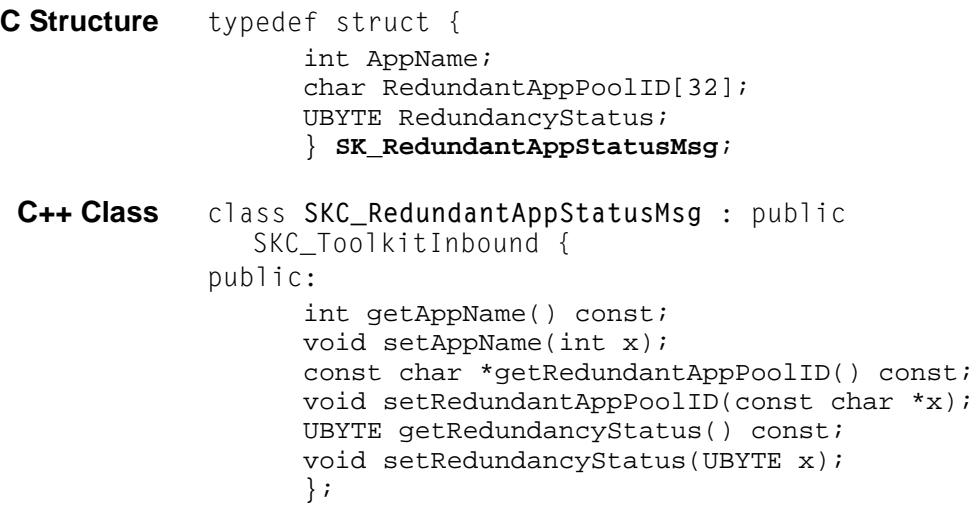

# Redundant LLC Register

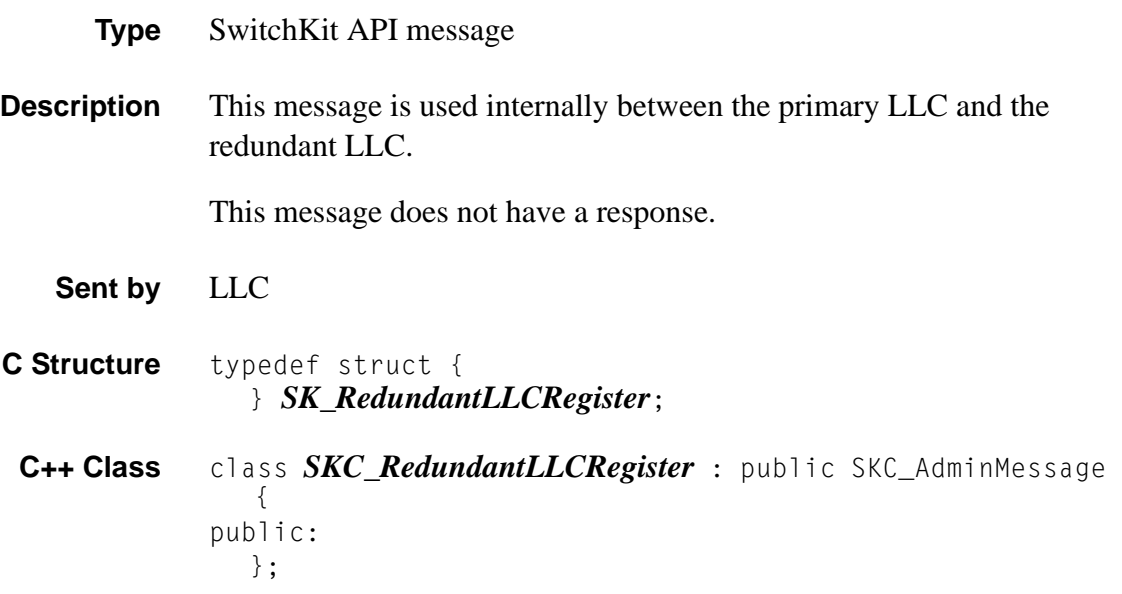

# RegisterAsRedundantApp

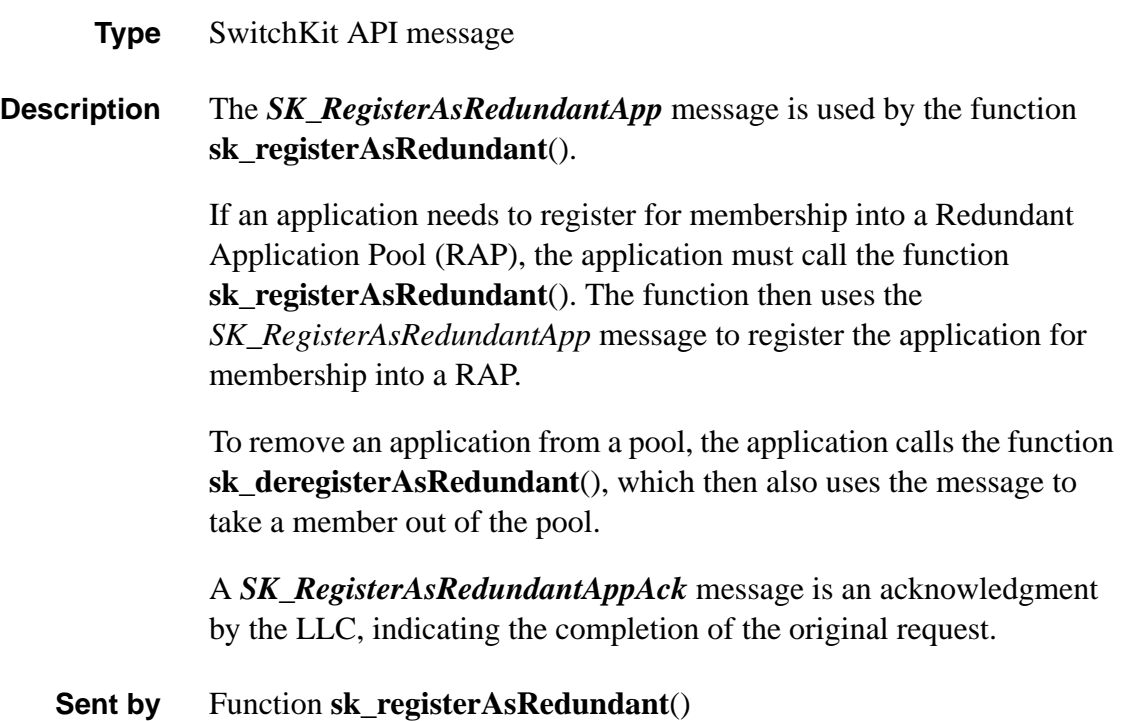

**Arguments** You can modify the following arguments:

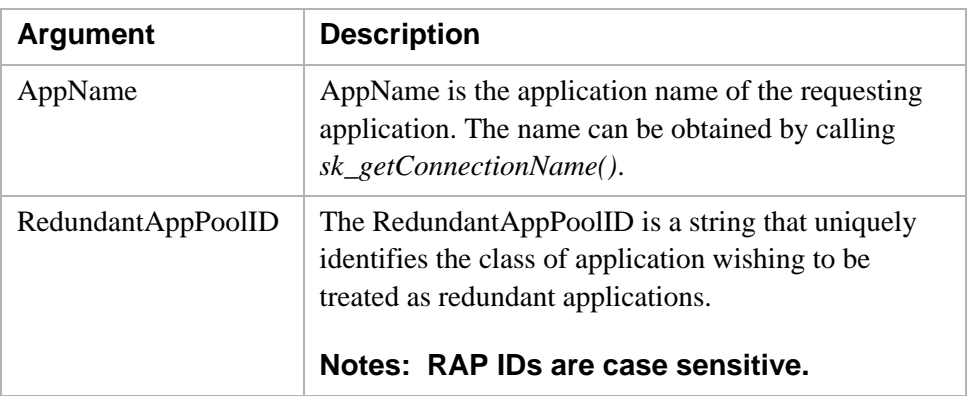

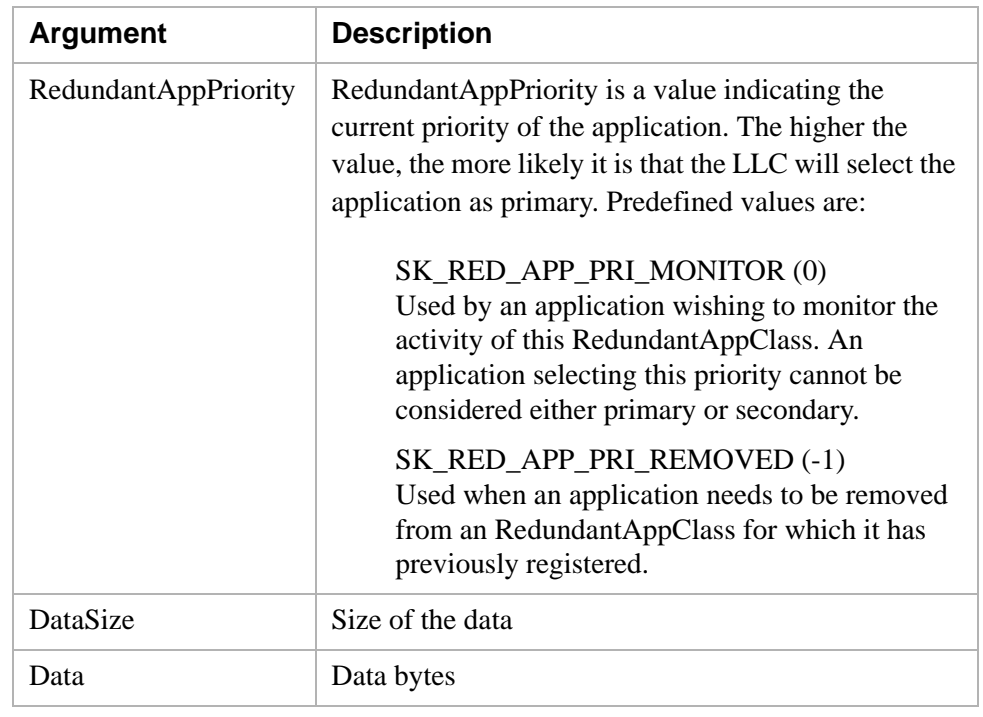

**C Structure** typedef struct {

```
int AppName; 
char RedundantAppPoolID[32]; 
int RedundantAppPriority;
unsigned short InitiateSwitchover
unsigned short DataSize;
UBYTE Data[211];
} SK_RegisterAsRedundantApp;
```
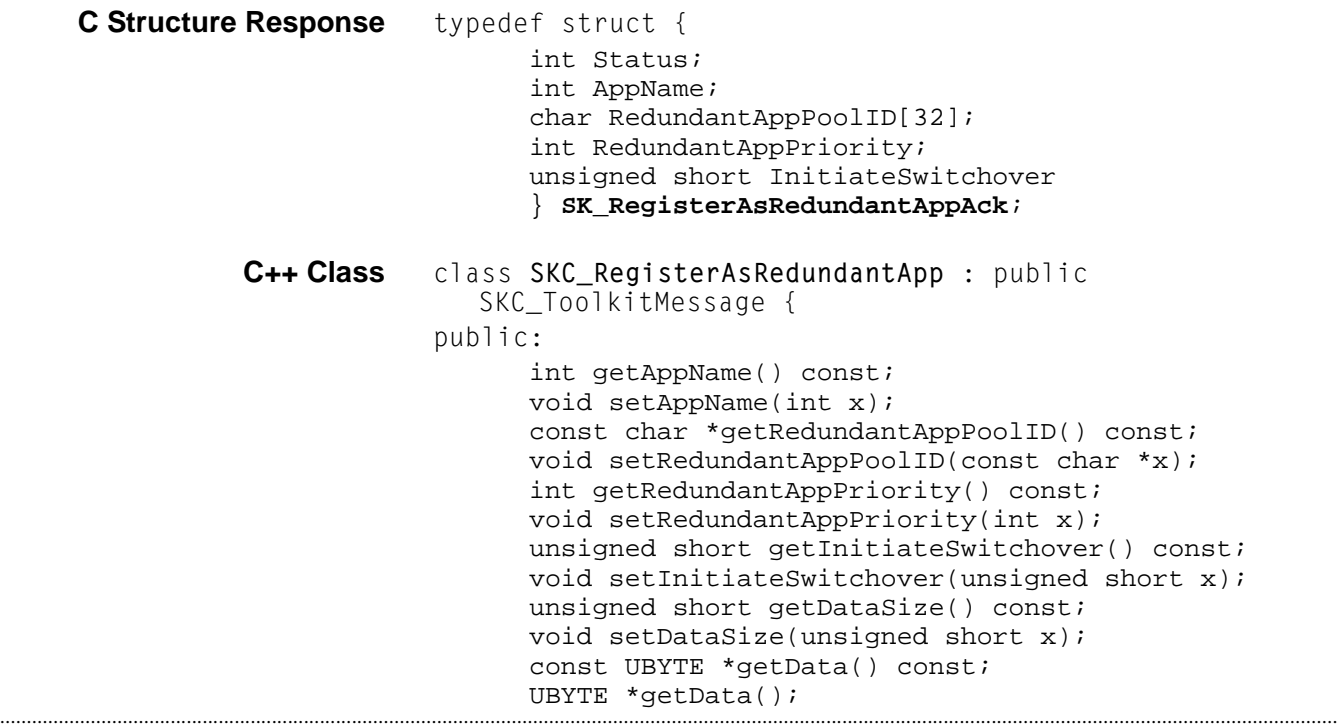

```
void setData(UBYTE *x);
                           };
C++ Class Response class SKC_RegisterAsRedundantAppAck : public 
                        SKC_ToolkitAck { 
                     public:
                           int getStatus() const;
                           void setStatus(int x);
                           int getAppName() const;
                           void setAppName(int x);
                           const char *getRedundantAppPoolID() const;
                           void setRedundantAppPoolID(const char *x);
                           int getRedundantAppPriority() const;
                           void setRedundantAppPriority(int x);
                           unsigned short getInitiateSwitchover() const;
                           void setInitiateSwitchover(unsigned short x)
                           };
```
# Register Virtual Name

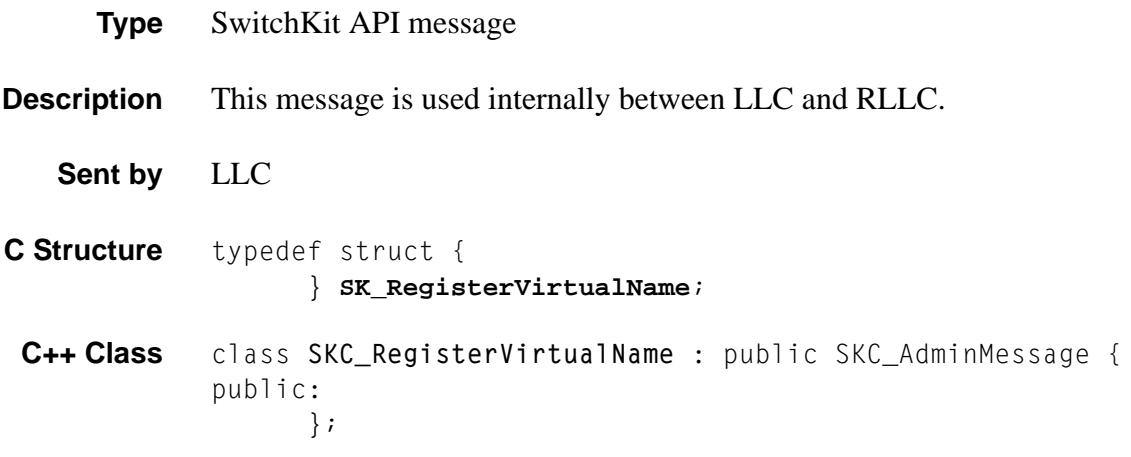

### Release Channel 0x0008

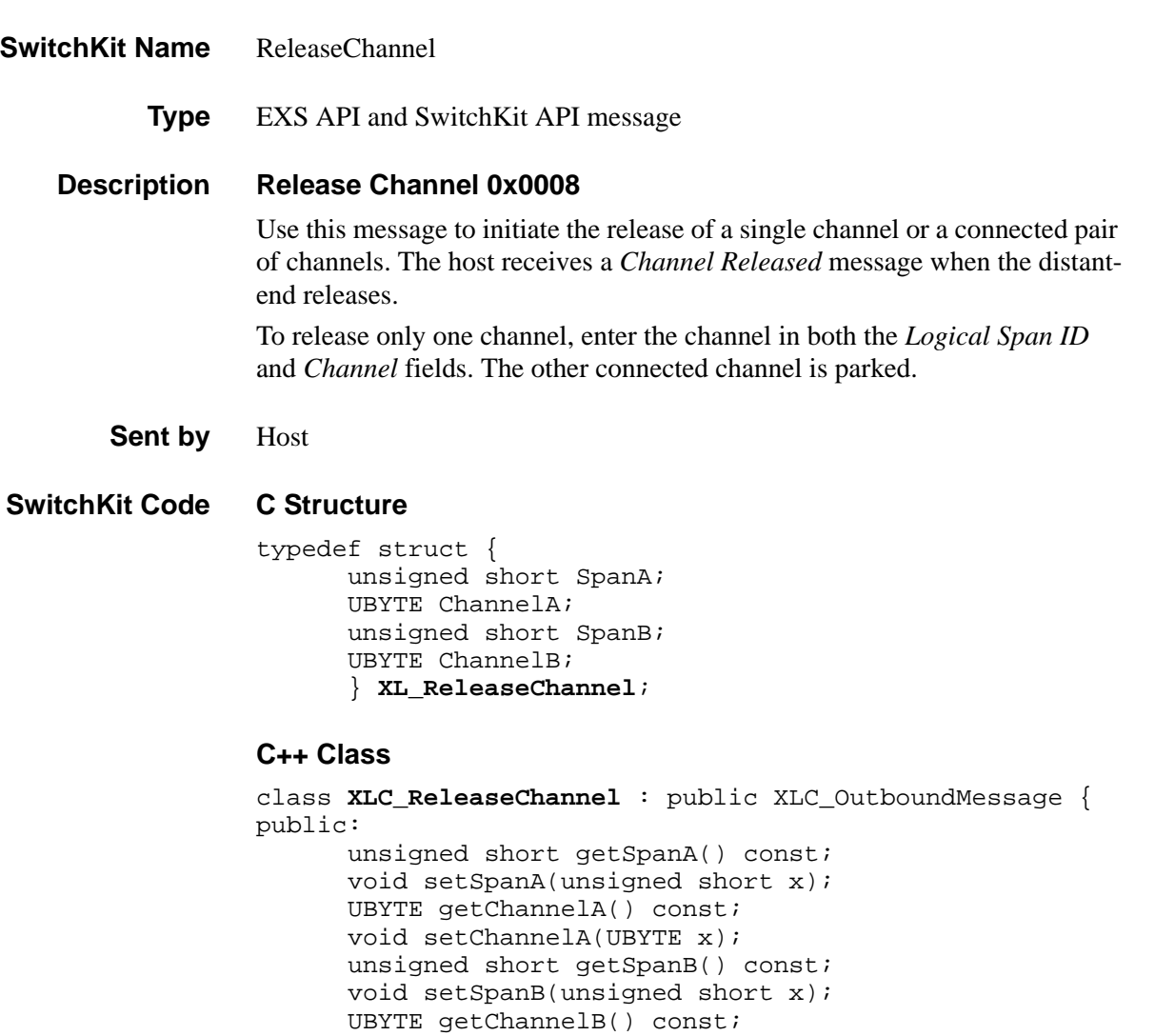

void setChannelB(UBYTE x);

};

### **EXS API Hex Format**

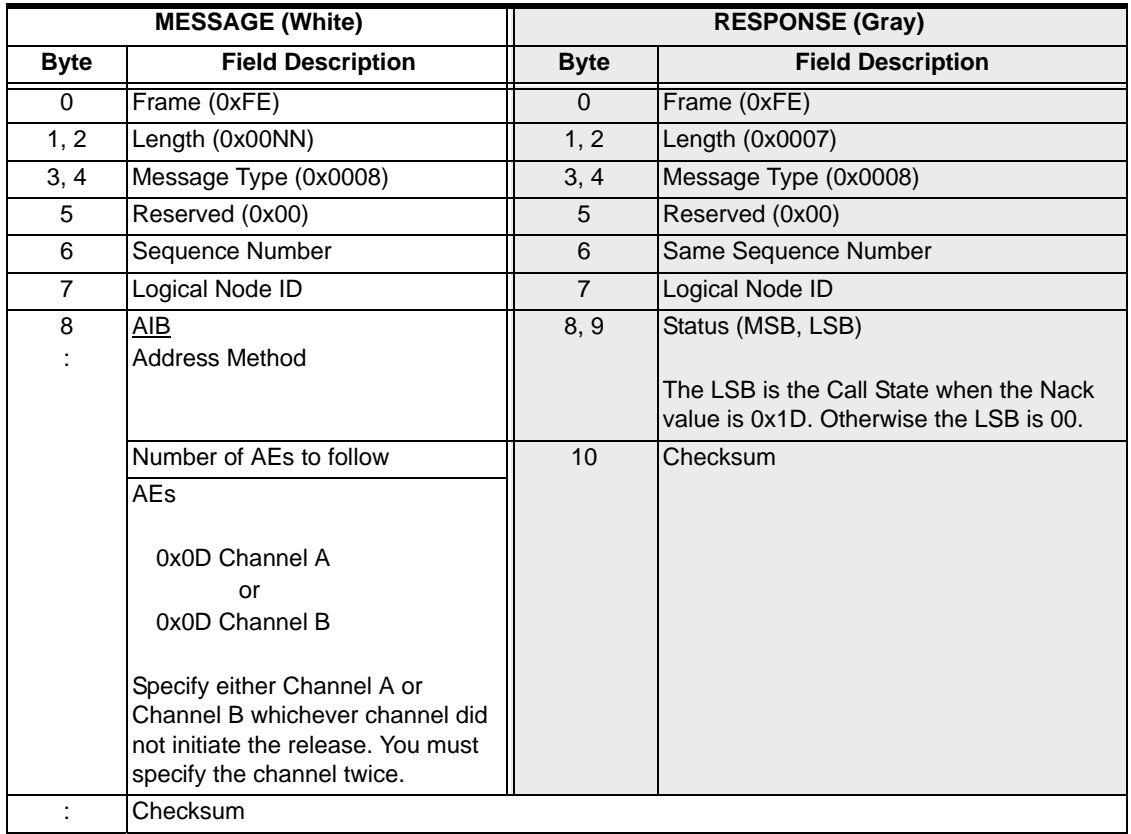

### **Response Status**

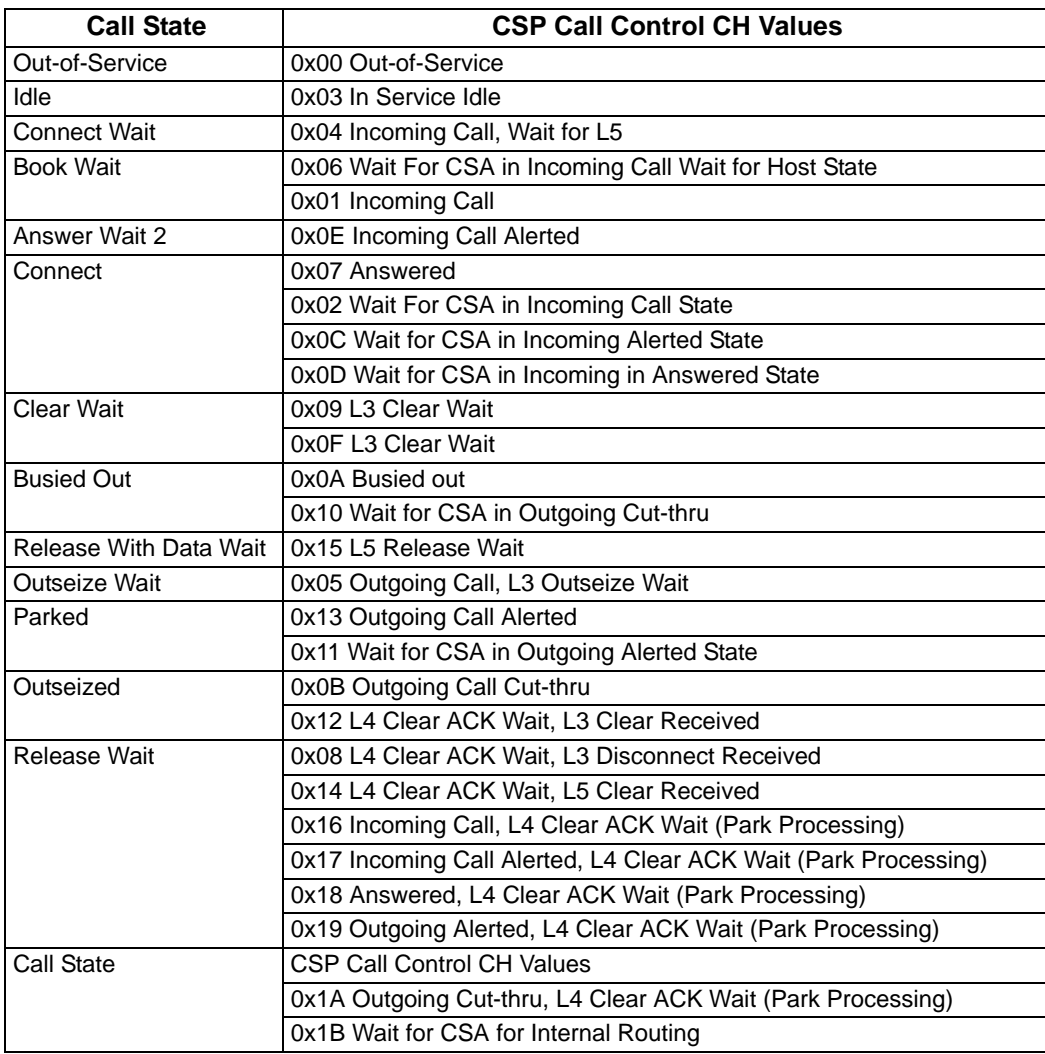

### Release Channel With Data 0x0036

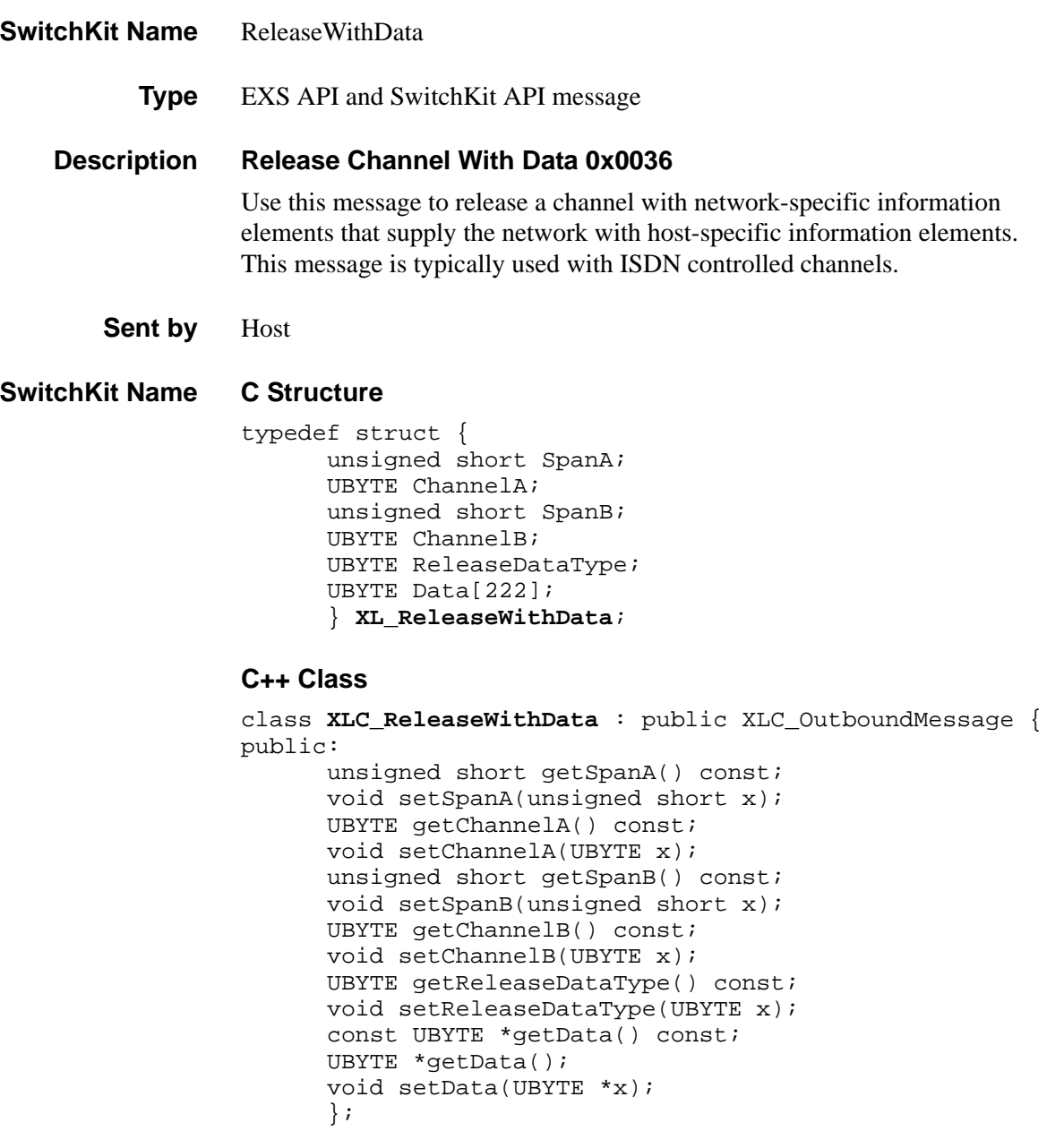

#### **EXS API Hex Format**

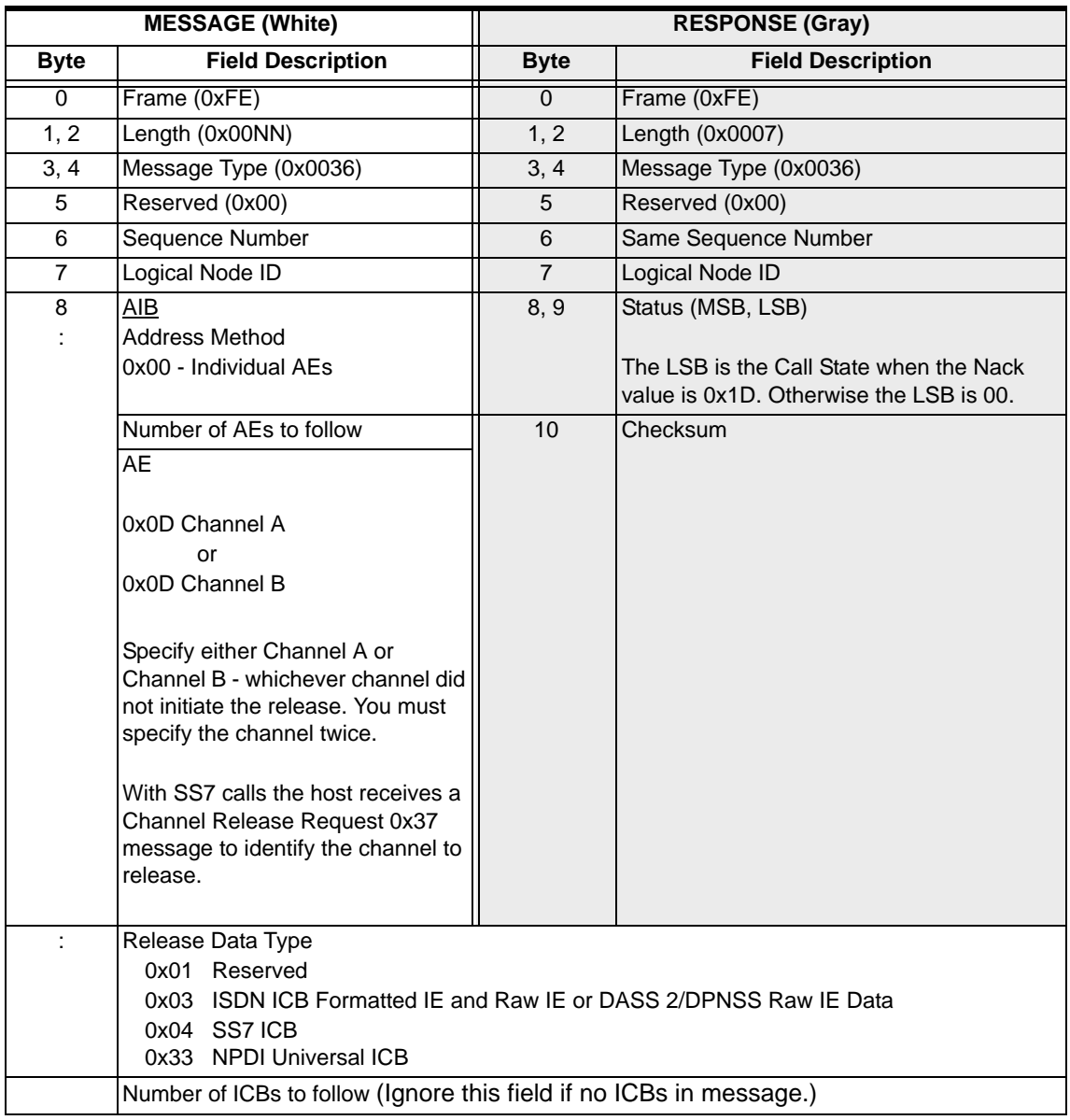

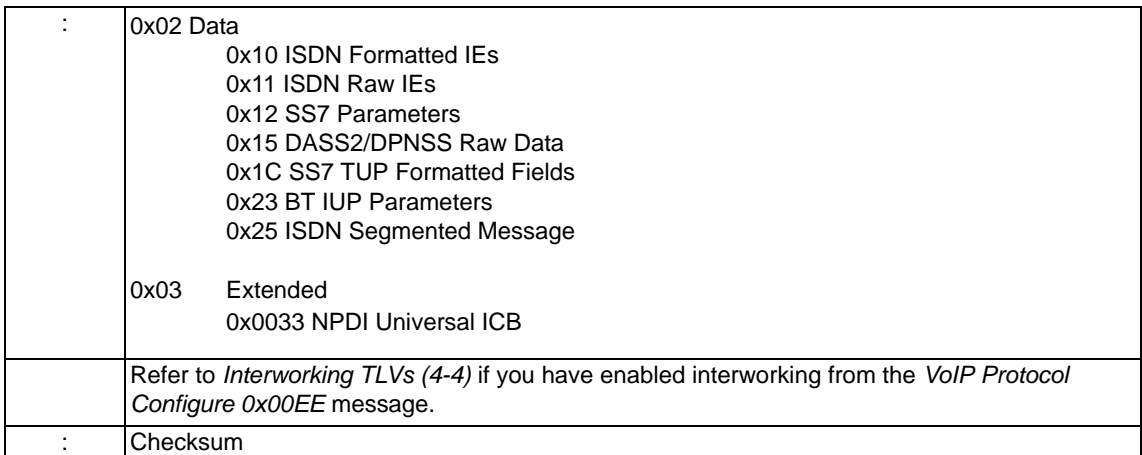

## ReleaseCacheChannels

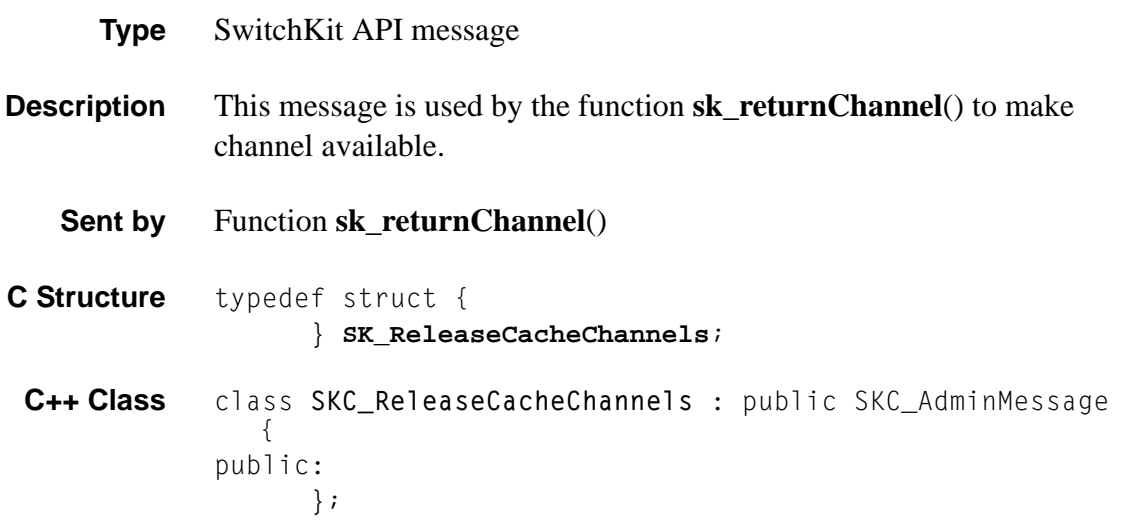

## Remove Channels From Group

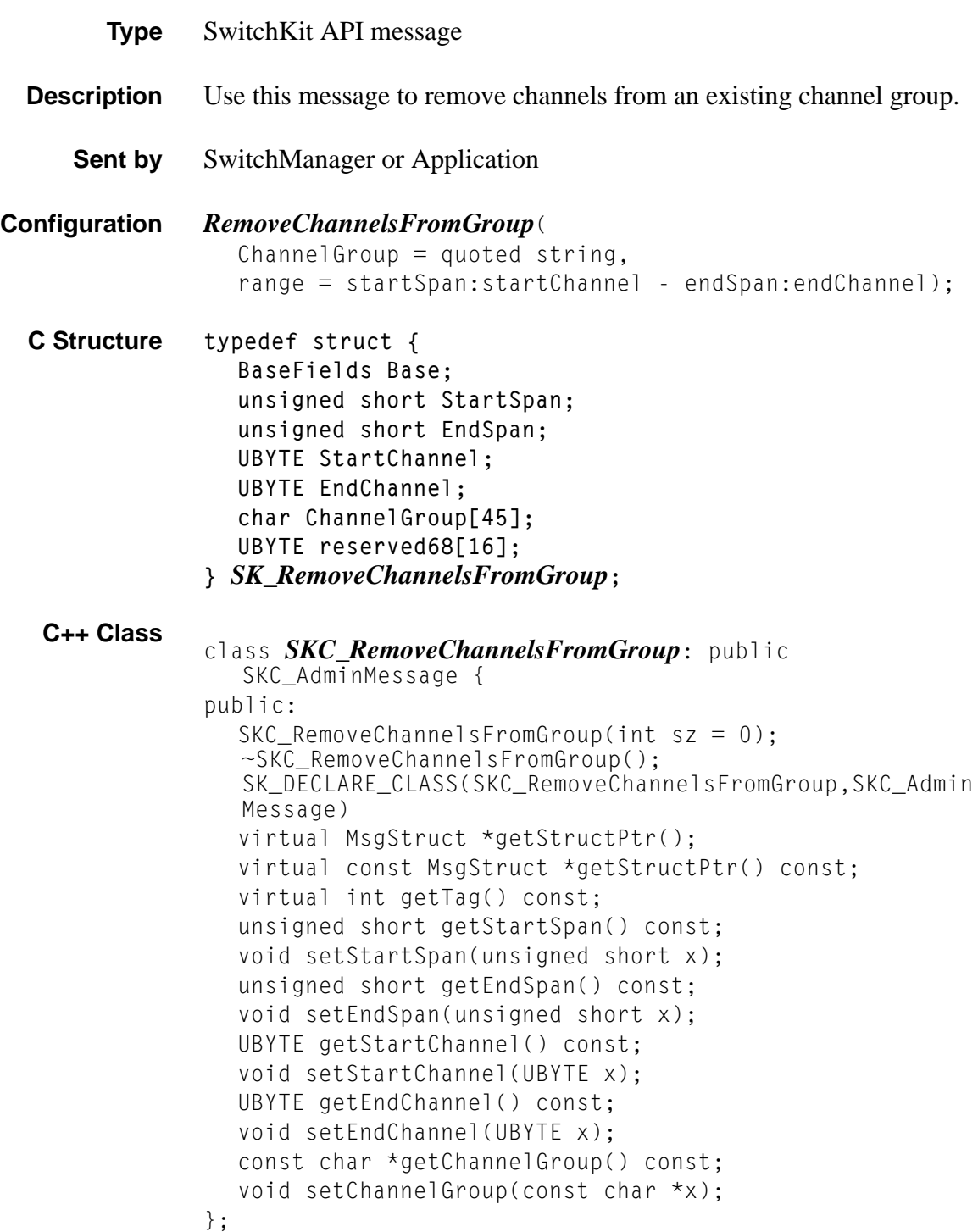

**Example** The following is an example of *RemoveChannelsFromGroup* for Channel Group "all", with a range of span 0/channel 2 - span 1/channel 3.

#### *RemoveChannelsFromGroup*(

ChannelGroup="all", Range=0:2-1:3);

### RemoveLLCRoutingID

**Type** SwitchKit API message

**Overview** This message will remove an individual RoutingID from the LLC but leave the connection to the card and all other RoutingID's established even after the last RoutingID is removed. However, if an attempt is made to remove the last RoutingID before removing the connection, the LLC will log a message stating that the devices have been orphaned and will then remove the RoutingID. At this point the LLC maintains communications with the card pair but the socket pair is reported as being down so that applications will not attempt to send/receive messages to it. After a pair of devices have been orphaned (all RoutingID's have been removed), routing and communications for an application can be re-established without establishing a new connection by configuring a new RoutingID for that card IP pair using the *AddLLCCard* message.

**Sent by** Application

**C Structure** typedef struct { BaseFields Base; int RoutingID; unsigned short CardType; UBYTE reserved23[4]; } *SK\_RemoveLLCRoutingID*;

- **C Structure Response** typedef struct { BaseFields Base; int Status; int RoutingID; UBYTE Reserved1; UBYTE reserved26[5]; } *SK\_RemoveLLCRoutingIDAck*;
	- **C++ Class** class *SKC\_RemoveLLCRoutingID* : public SKC\_ToolkitMessage { public: SKC\_RemoveLLCRoutingID(int sz = 0);

~SKC\_RemoveLLCRoutingID();

SK\_DECLARE\_CLASS(SKC\_RemoveLLCRoutingID,SKC\_ToolkitMes sage)

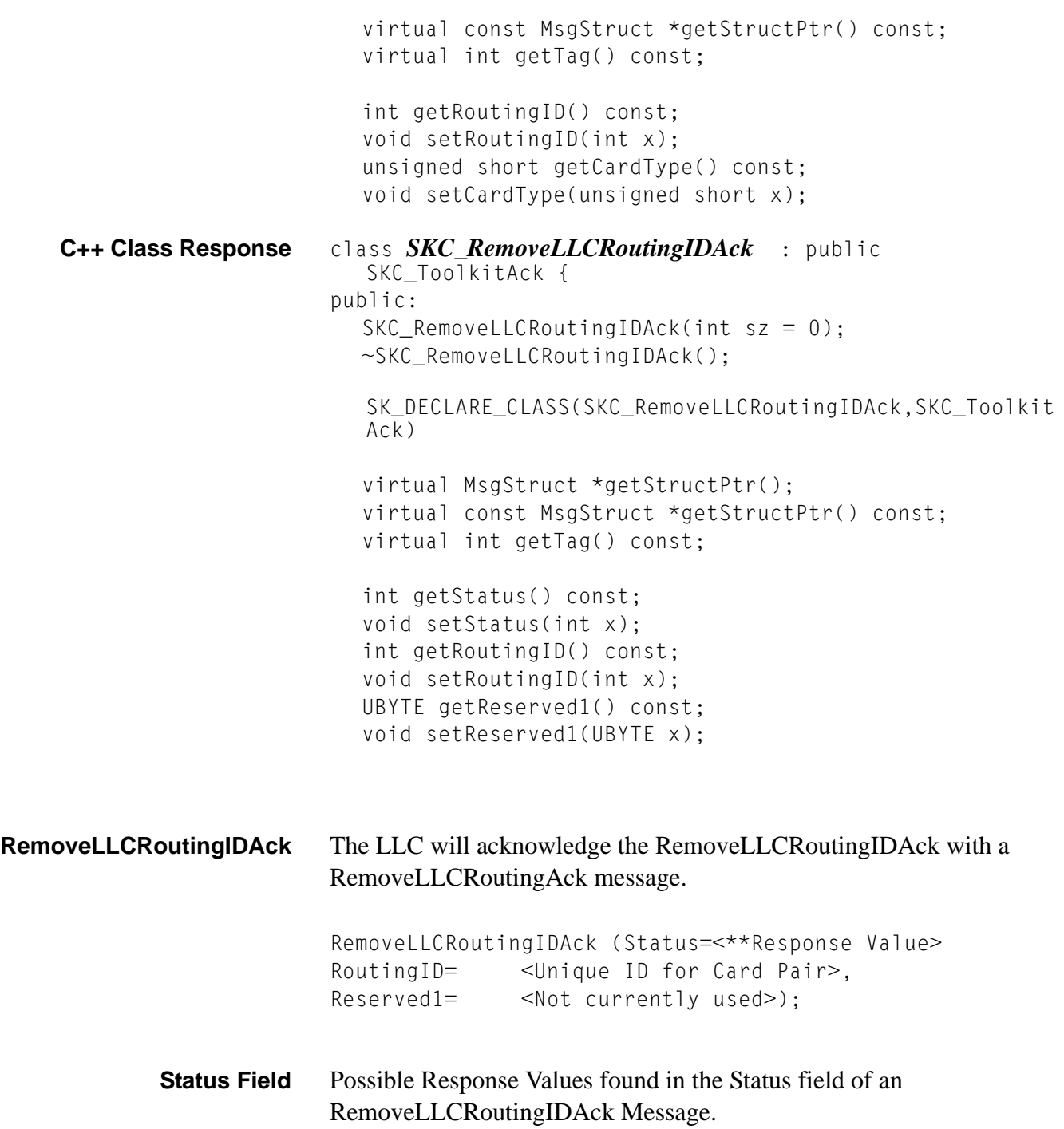

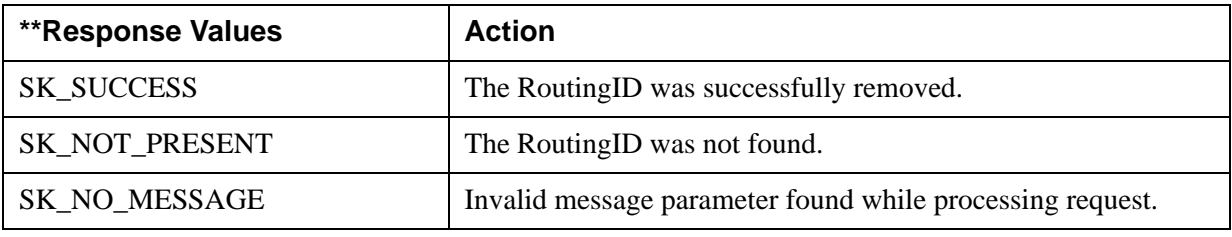

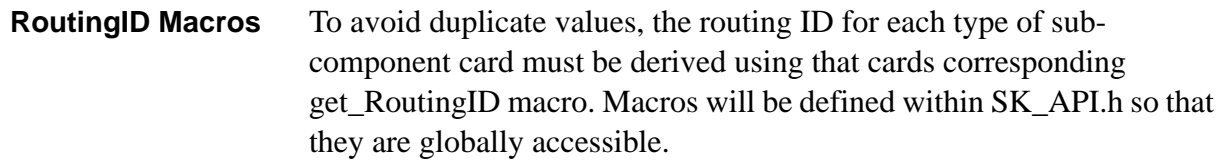

### **Macros available for deriving RoutingID's**

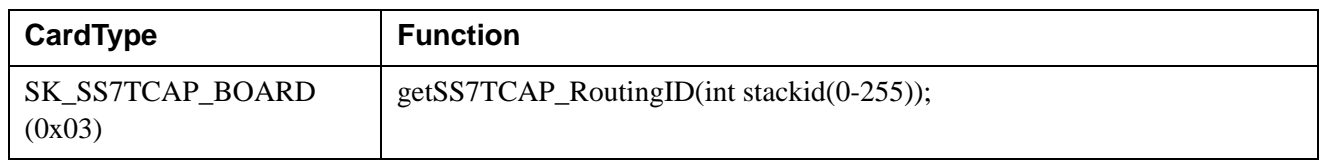

## RequestChannelAck

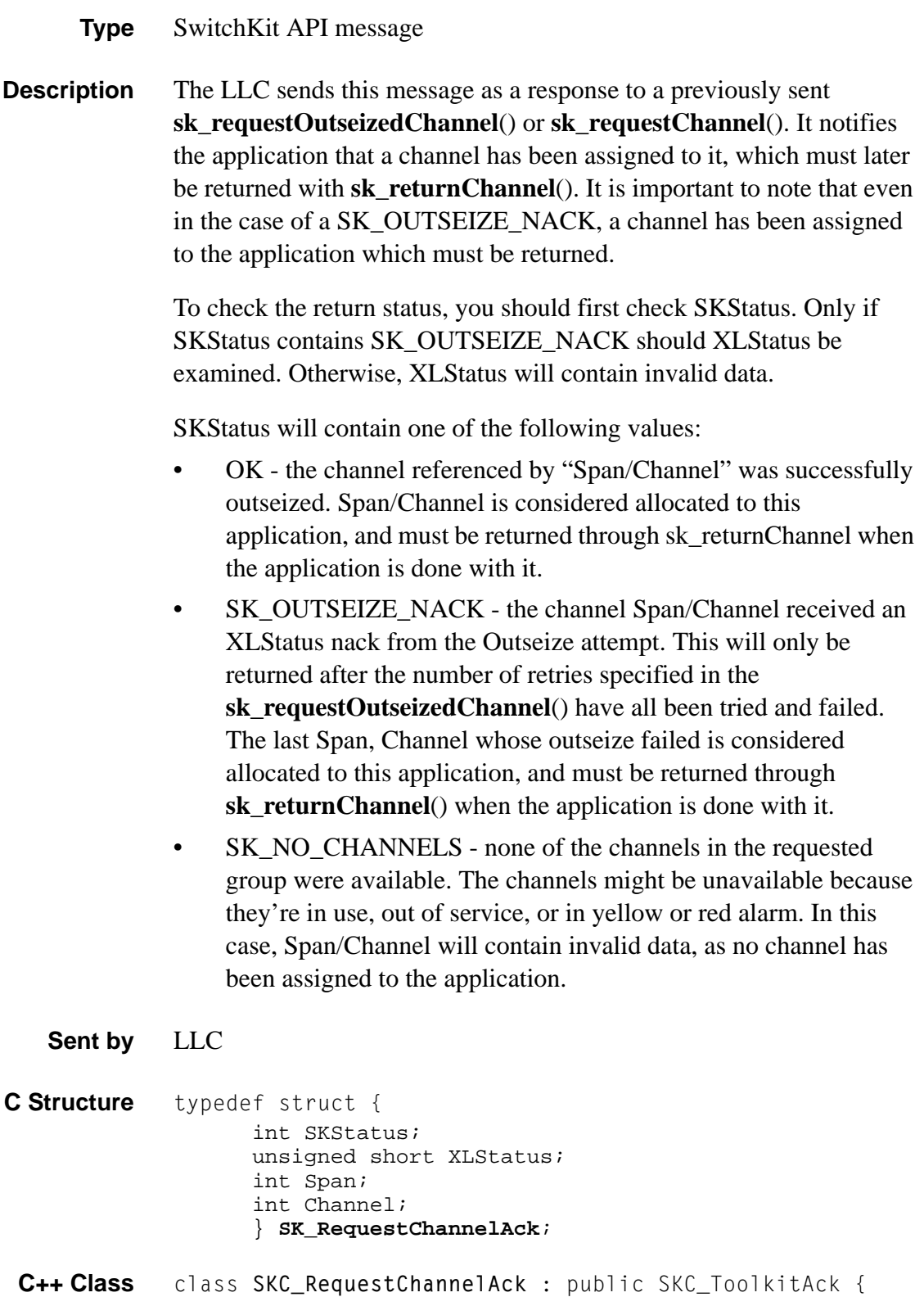

```
public:
      int getSKStatus() const;
      void setSKStatus(int x); 
      unsigned short getXLStatus() const;
      void setXLStatus(unsigned short x);
      int getSpan() const; 
      void setSpan(int x);
      int getChannel() const; 
      void setChannel(int x);
      };
```
# RequestChannelMsg

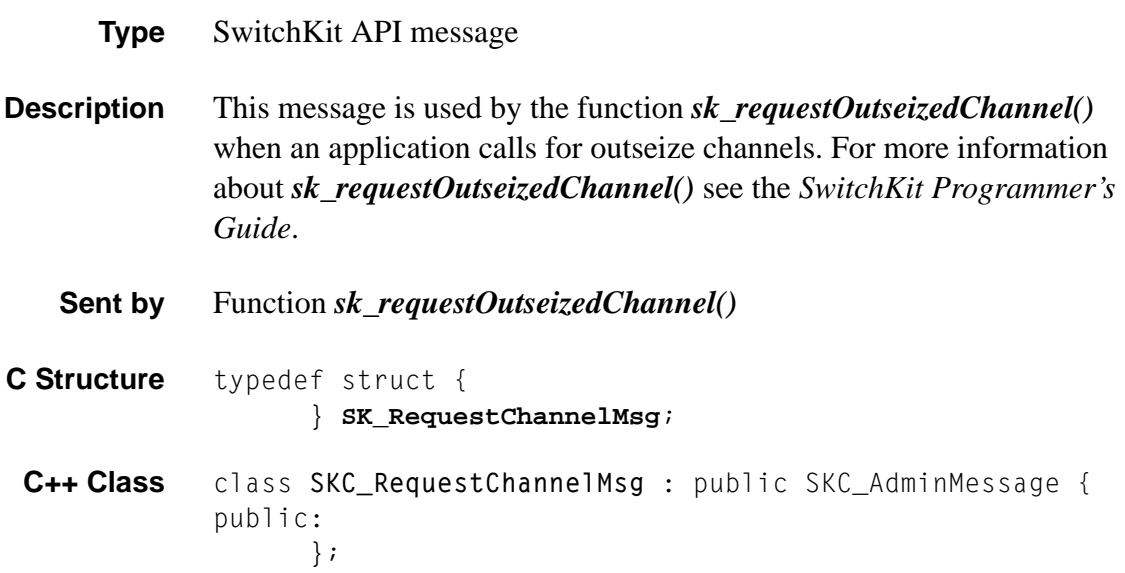
# Request For Service 0x0040

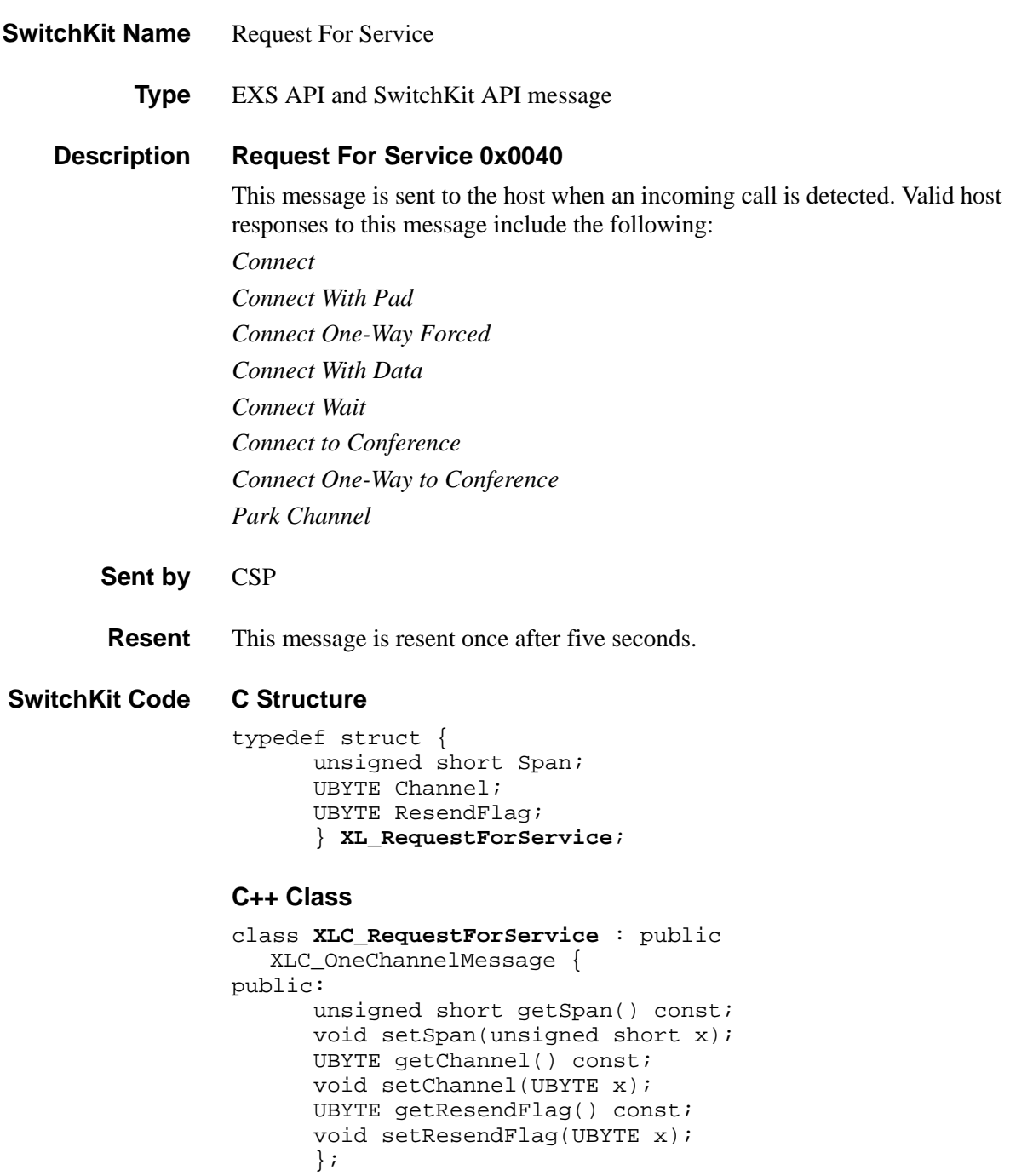

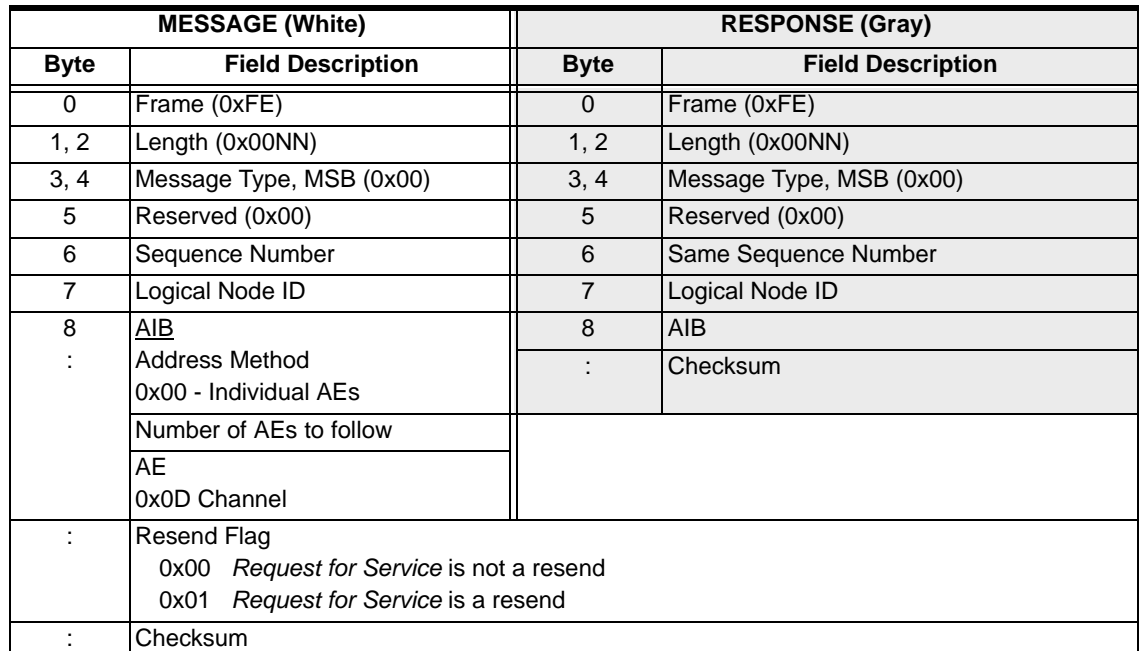

# Request For Service With Data 0x002D

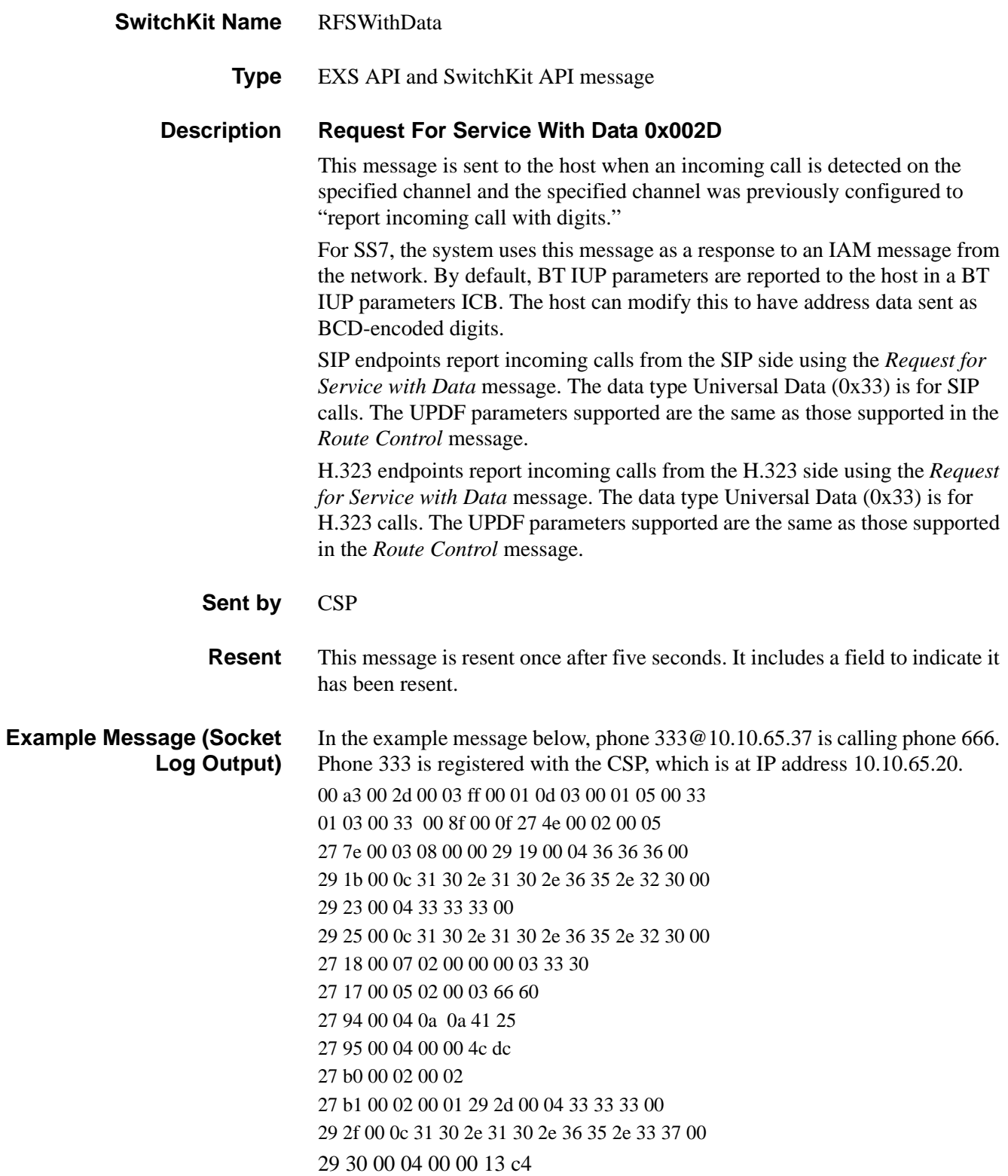

## **SwitchKit Code C Structure**

```
typedef struct { 
      unsigned short Span; 
      UBYTE Channel; 
      UBYTE ResendFlag; 
      UBYTE AddressDataType; 
      UBYTE Data[221]; 
      } XL_RFSWithData;
```
### **C++ Class**

```
class XLC_RFSWithData : public XLC_OneChannelMessage { 
public:
      unsigned short getSpan() const;
      void setSpan(unsigned short x); 
      UBYTE getChannel() const; 
      void setChannel(UBYTE x);
      UBYTE getResendFlag() const; 
      void setResendFlag(UBYTE x); 
      UBYTE getAddressDataType() const; 
      void setAddressDataType(UBYTE x); 
      const UBYTE *getData() const;
      UBYTE *getData(); 
      void setData(UBYTE *x);
      };
```
### **EXS API Hex Format**

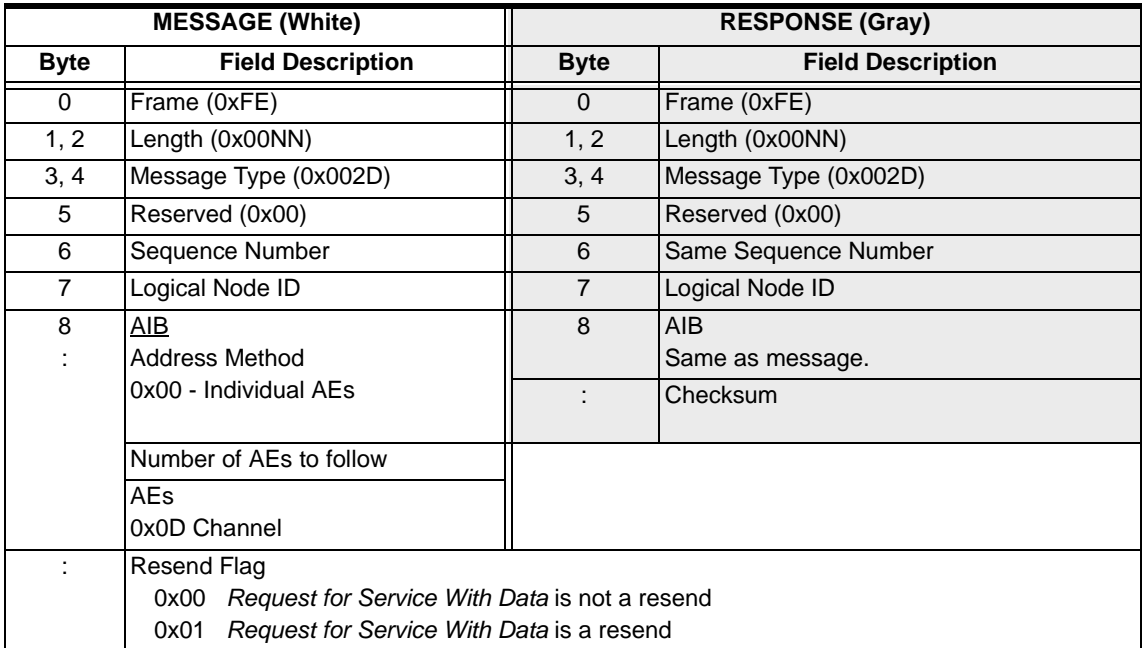

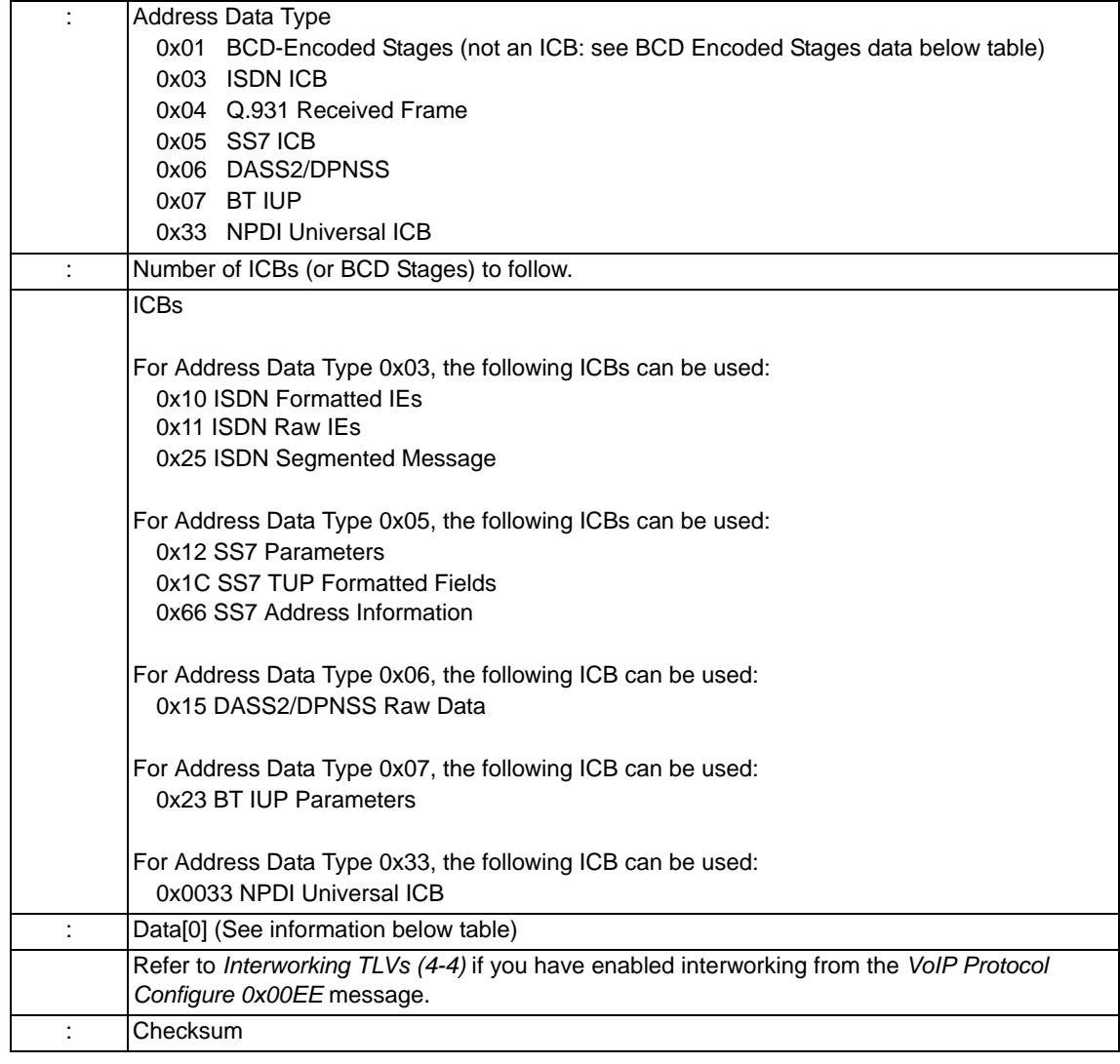

# **Data 0x01 BCD-Encoded Stages**

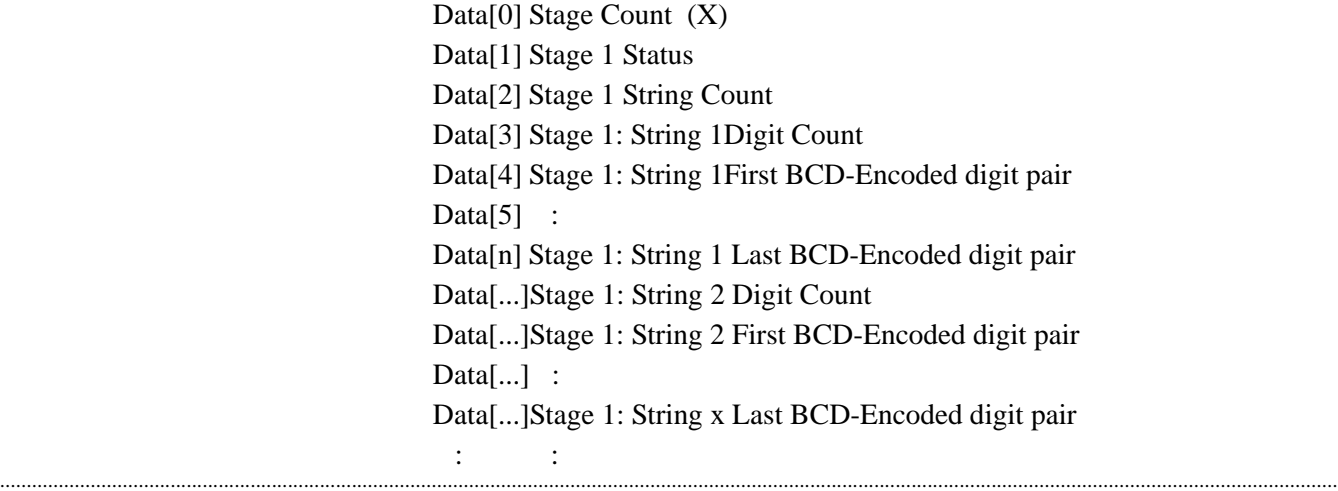

Data[...]Stage X Status

Data[...]Stage X String Count

Data[...]Stage X: String 1Digit Count

Data[...]Stage X: String 1First BCD-Encoded digit pair

 $Data[...]$  :

Data[N+1]Stage X: String x Last BCD-Encoded digit pair

Stage Status

The system reports the stage status for each of the five stages. Timers can be configured.

Valid entries for this field are as follows:

0x10 Positive Acknowledgment – Digits received

- 0x80 Partial Dial Condition Receive Inter-digit Duration timer expired
- 0x81 Permanent Signal Condition Receive 1st Digit Detection Timer expired
- 0x91 Inpulse Stage Not Collected Stage not collected; no further stage information will be reported.
- 0x92 Digit Complete Timeout

### **NOTES:**

- 1 Each stage may contain up to two strings.
- 2 Valid responses to this message may also be *Connect, Connect With Pad, Connect One-Way Forced, Connect With Data, Connect Wait, Connect To Conference, Connect One-Way To Conference,* and *Park Channel*.

## **0x04 Q.931 Received Frame**

This data is allowed for the ISDN interface only and will be the exact data received from the distant end (see ITU Q.931).

Data[0] Protocol Discriminator Data[1] Call Reference Length  $Data[2]$  :

# RequestStandbyPoll

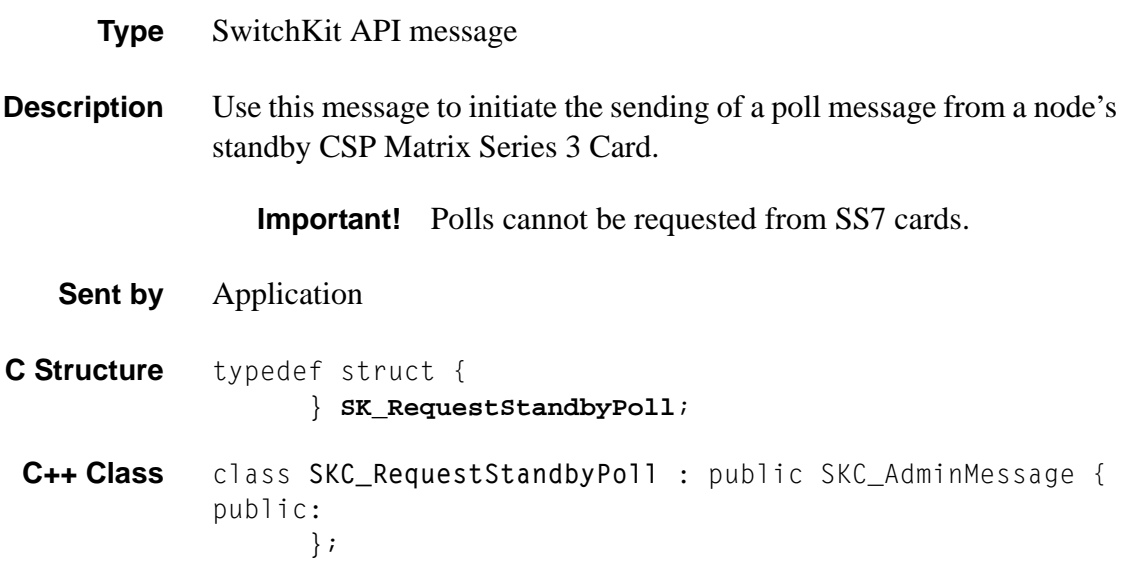

# Reselect Primary App

- **Type** SwitchKit API message
- **Description** Use the *SK\_ReselectPrimaryApp* message to indicate to the LLC that the primary application should be selected for a specific Redundant Application Pool (RAP). By default, the first application to connect to the LLC is the primary application. You can change which application is designated as primary, using the appropriate variable. After receiving this message, the LLC looks at all members of a RAP and selects a new primary application for the RAP. The Flag field dictates the behavior of this command as described in the arguments table further on this page.

If the LLC selects a new primary application, all members of the specific RAP are notified about the change in status, including the indication.

The *SK\_ReselectPrimaryAppAck* is the response to the initial *SK\_ReselectPrimaryApp* message, and it indicates the success or failure of the reselect.

**Sent by** Application

**Arguments** The following table shows the arguments that you can modify:

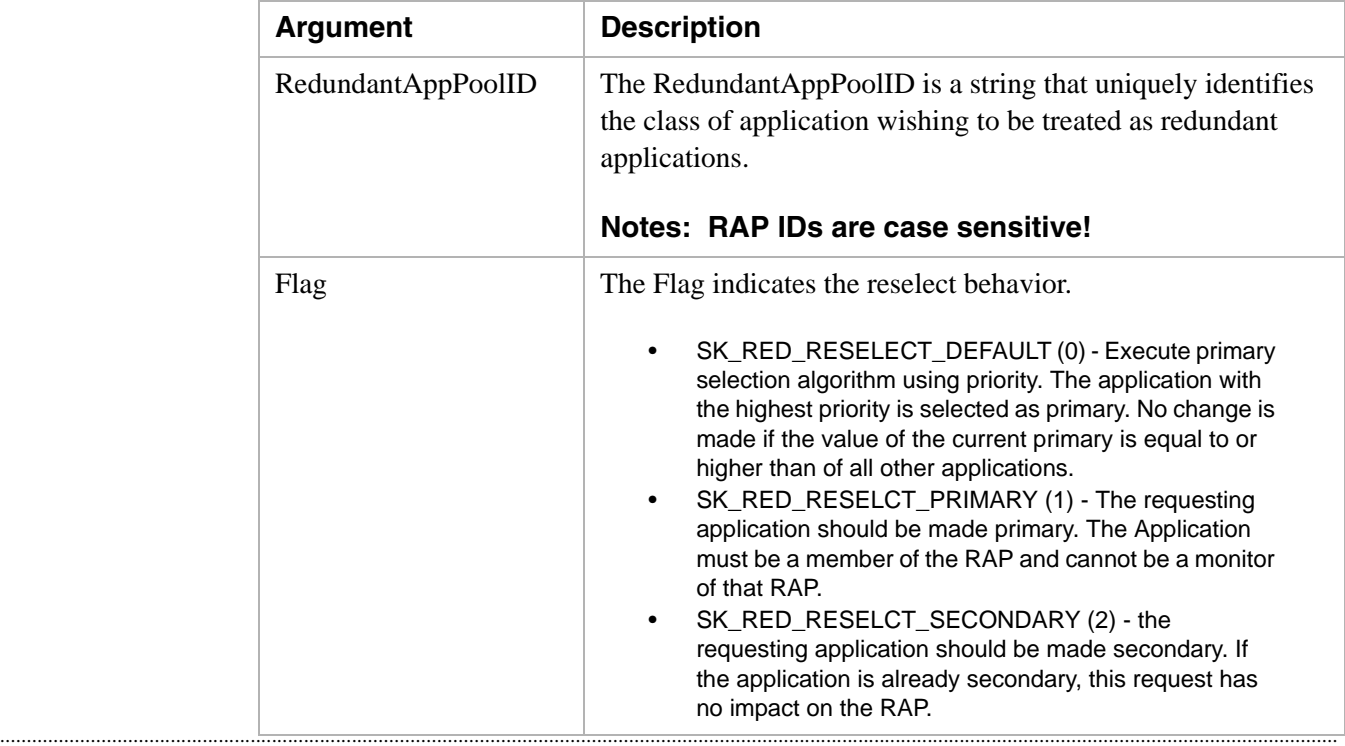

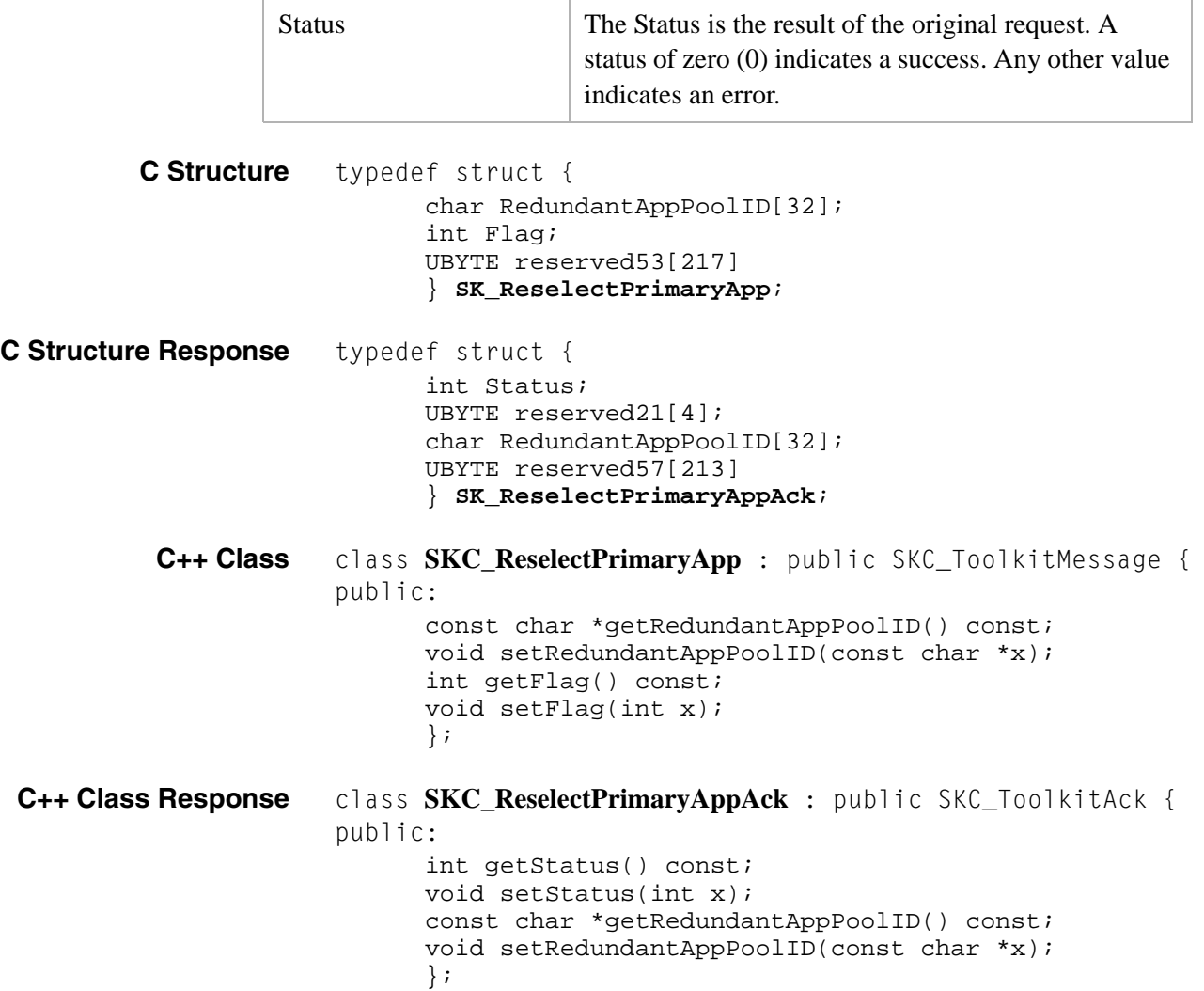

# <span id="page-801-0"></span>Reset Configuration 0x000B

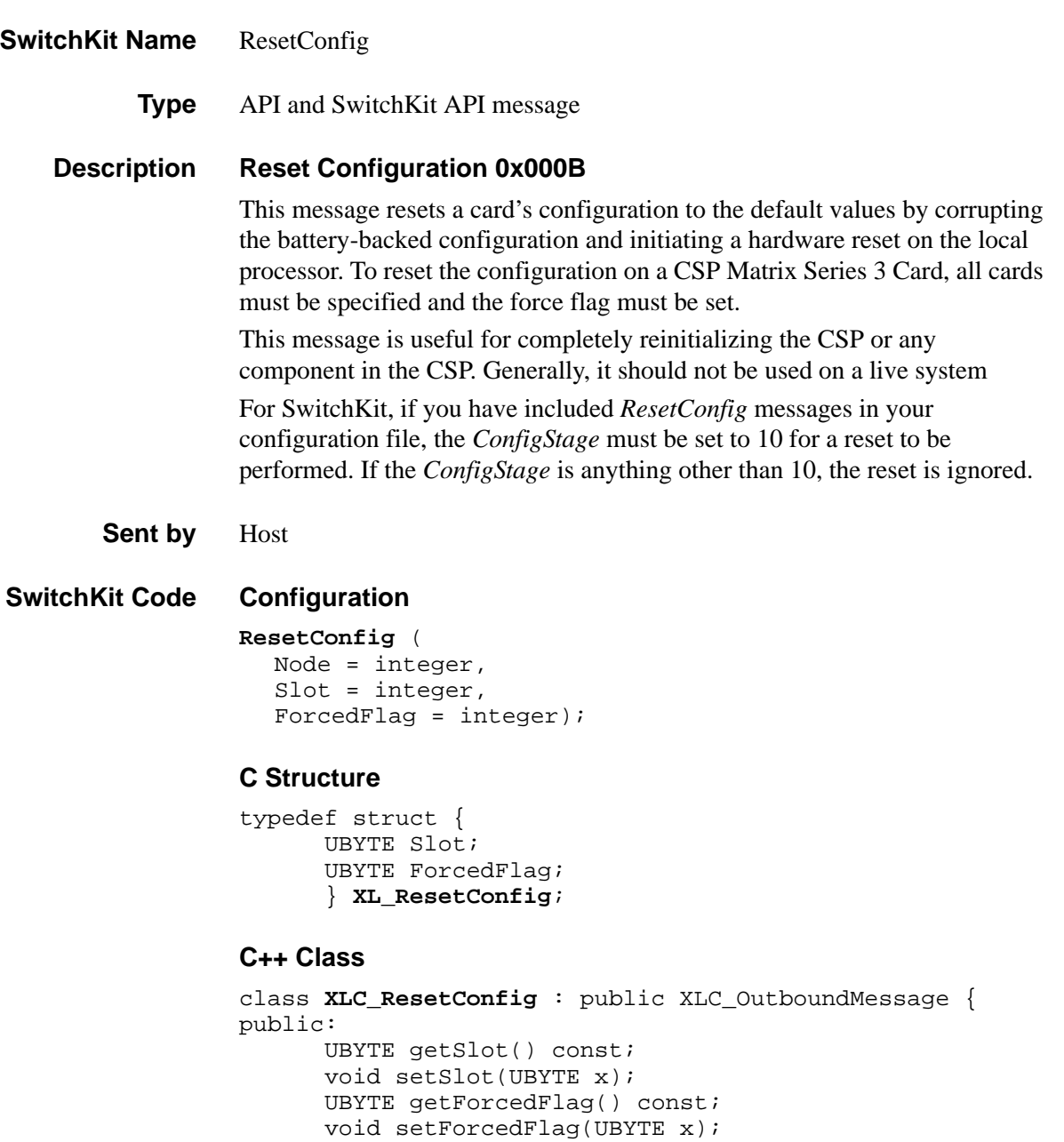

...........................................................................................................................................................................................................................................................

};

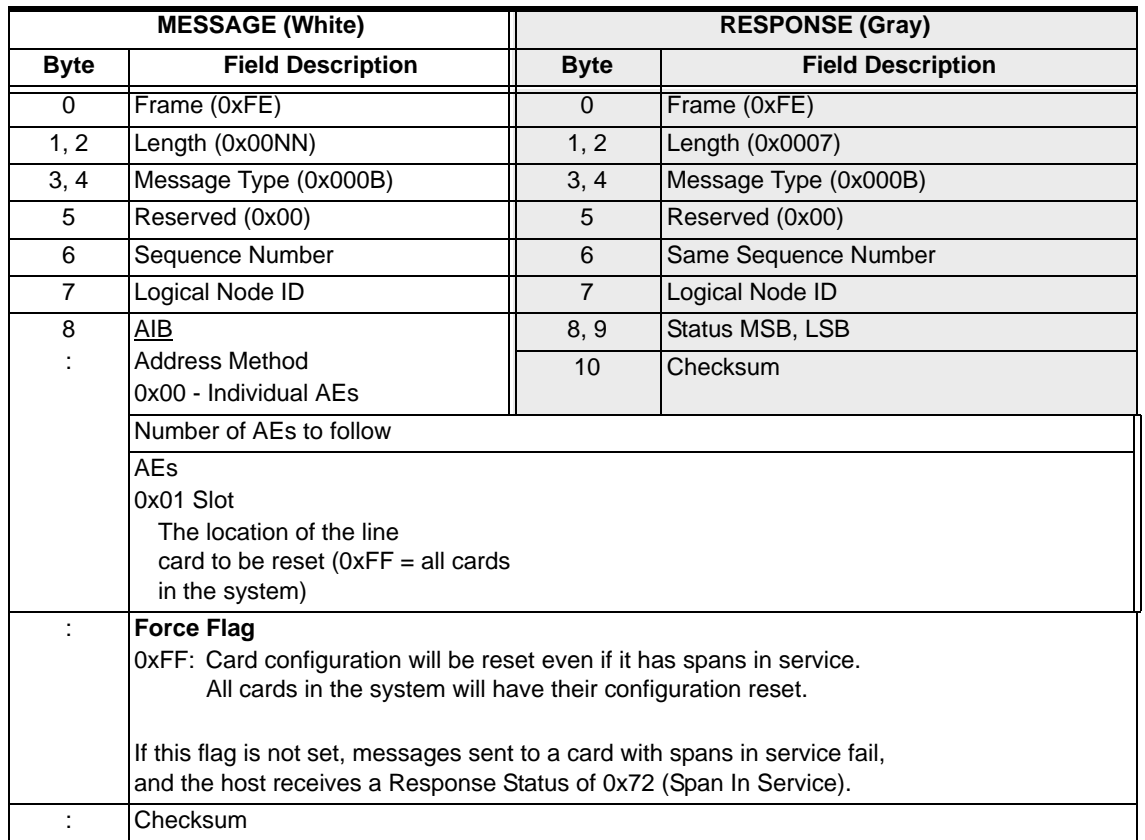

...........................................................................................................................................................................................................................................................

### **Notes:**

- 1. When resetting a line card's configuration, the host must wait for a *Card Status Report* message on the specified line card before considering its configuration reset.
- 2. Switchover will occur if all cards in the system are specified and there is a standby CSP Matrix Series 3 Card present.
- 3. The CSP Matrix Series 3 Card that gains control of the system after you send the *Reset Configuration* message becomes the active CSP Matrix Series 3 Card. This CSP Matrix Series 3 Card may not necessarily be the on that was active before you sent the message.

# Reset IP Signaling Series 3 Card 0x0107

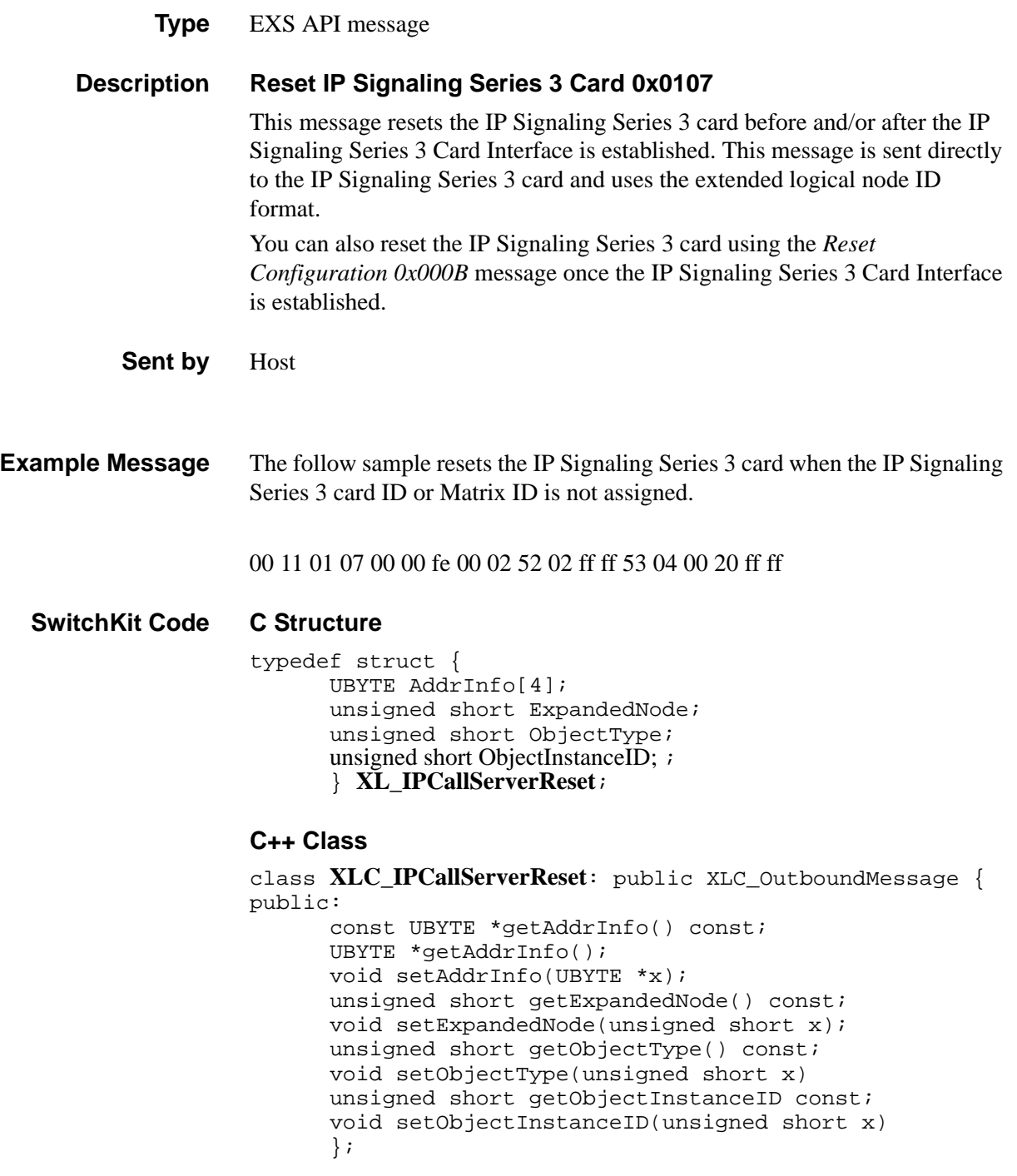

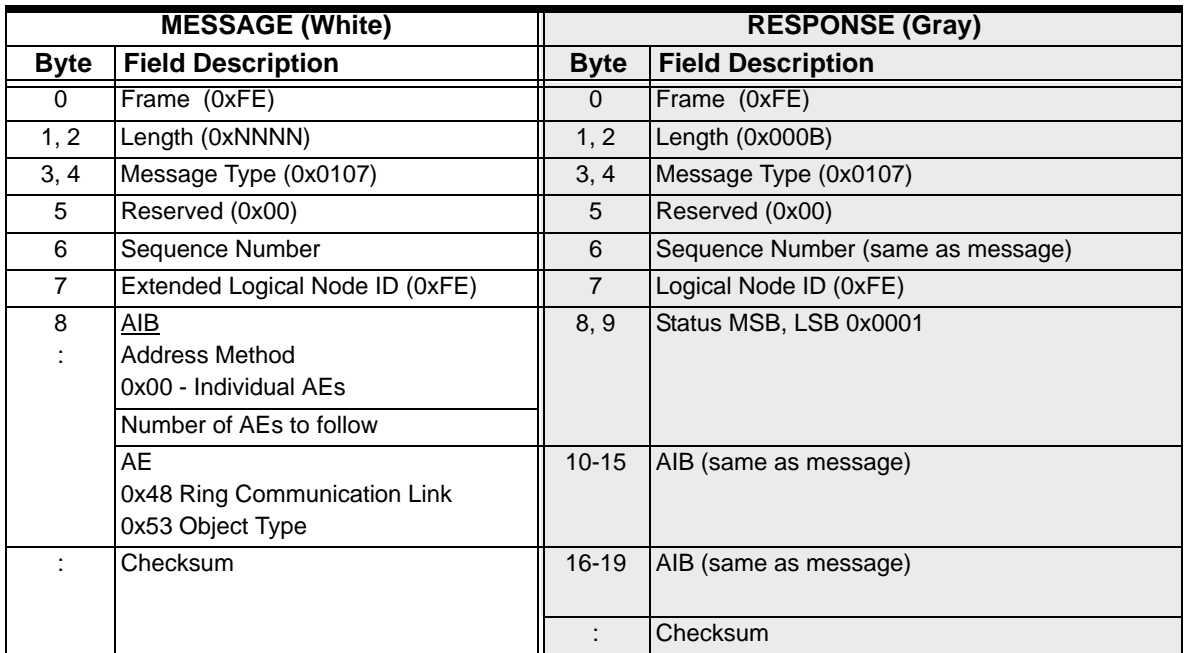

# Reset Matrix 0x009D

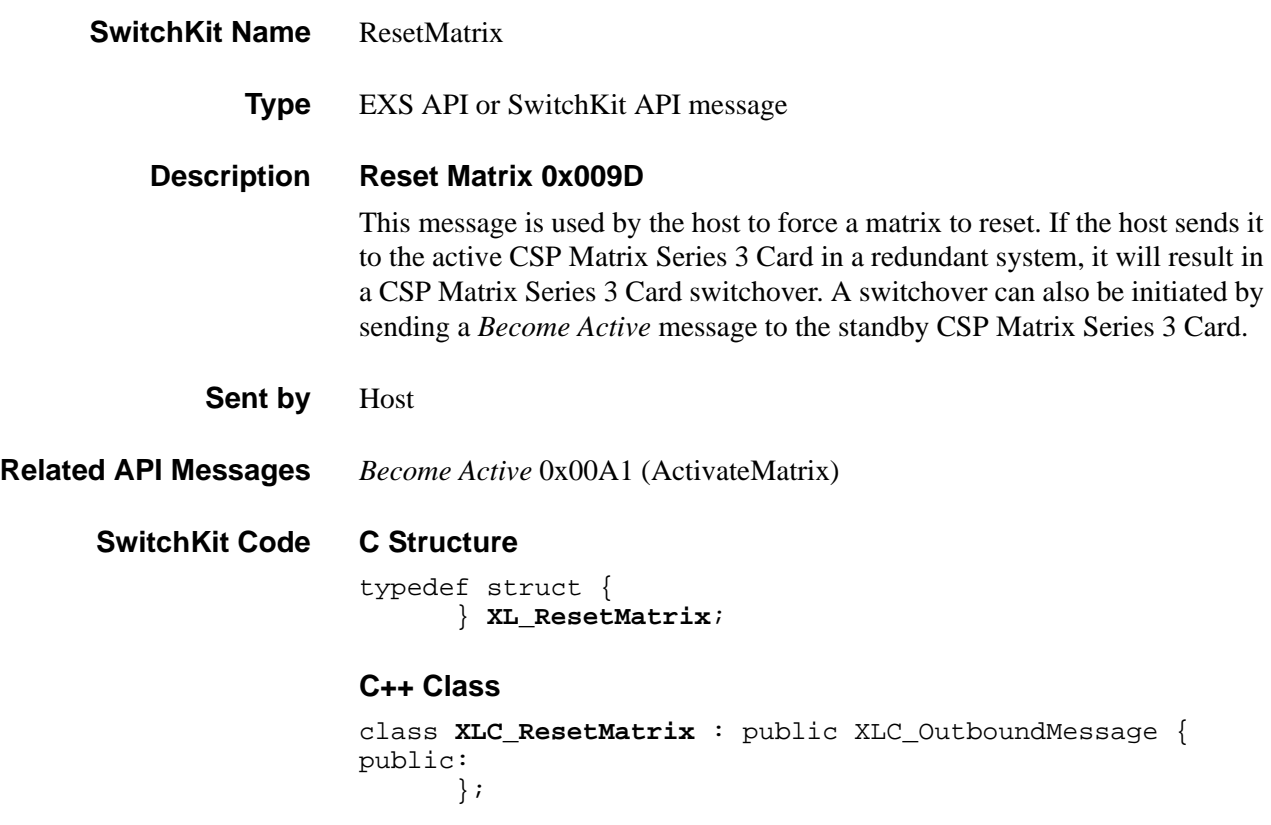

## **EXS API Hex Format**

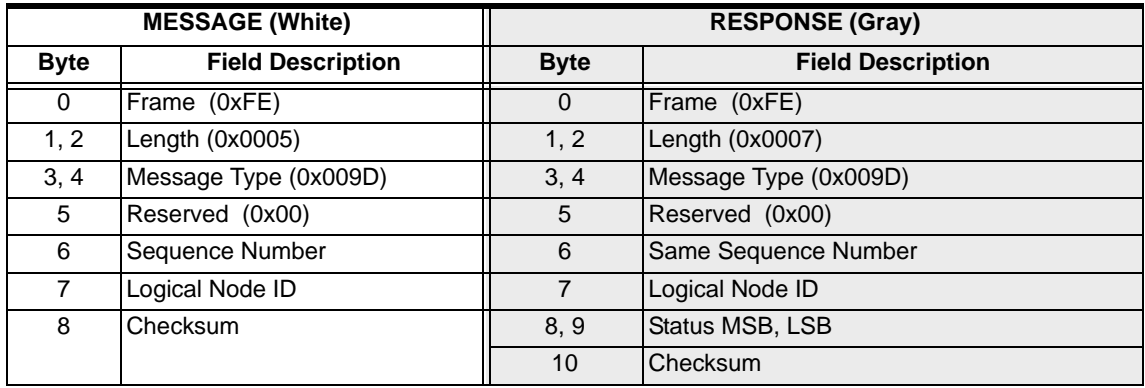

# Reset Standby Matrix

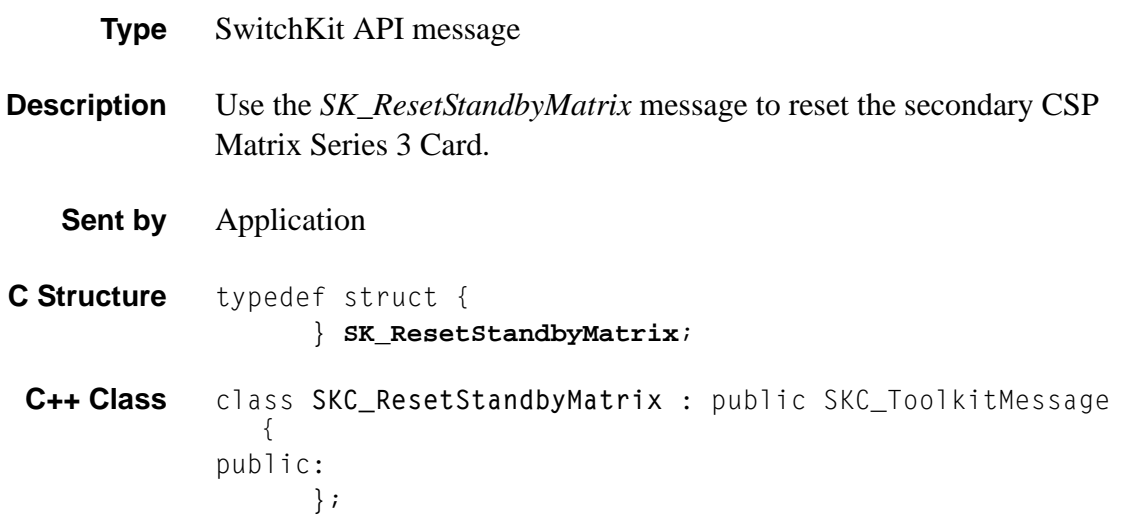

# Resource Attribute Configure 0x00E3

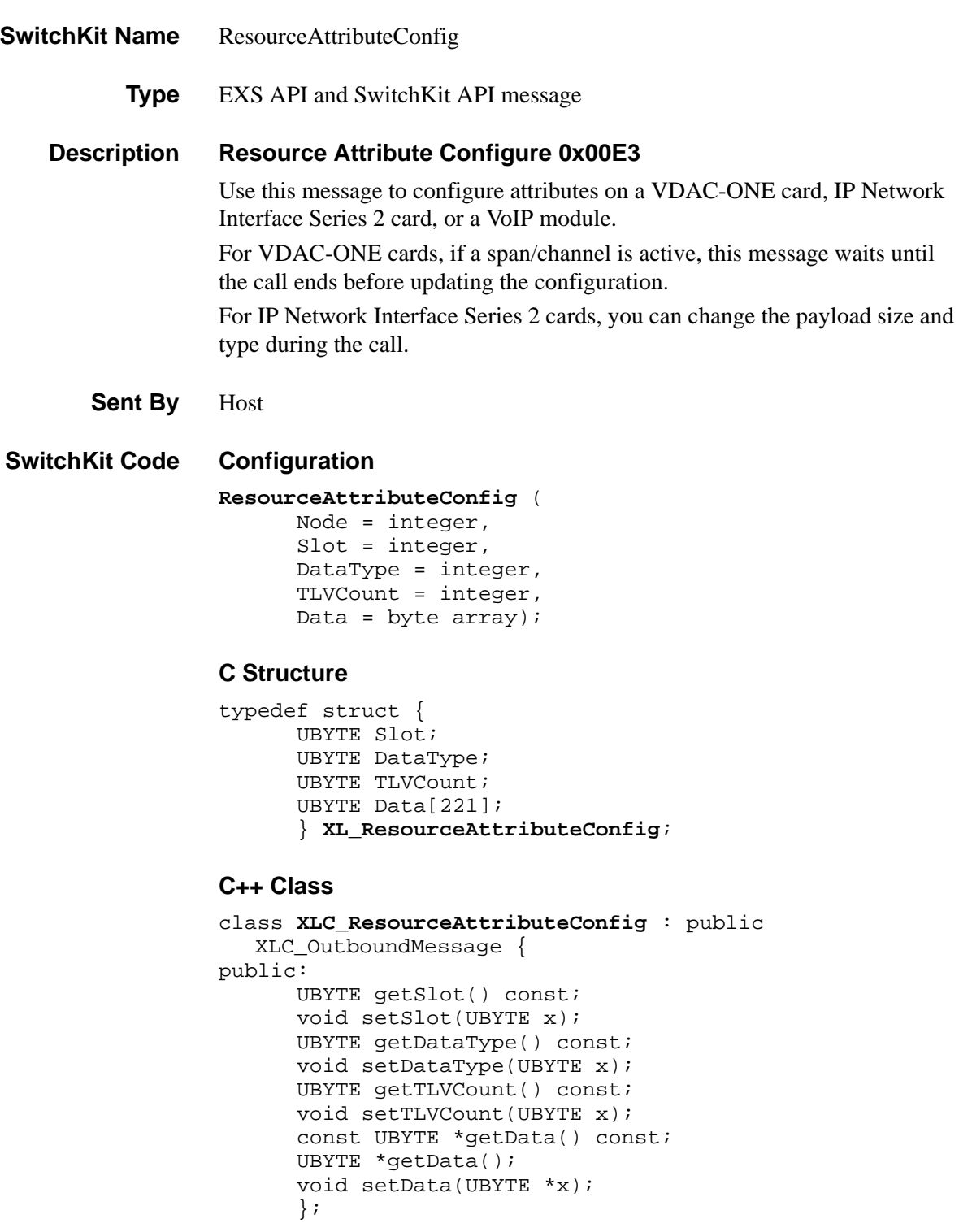

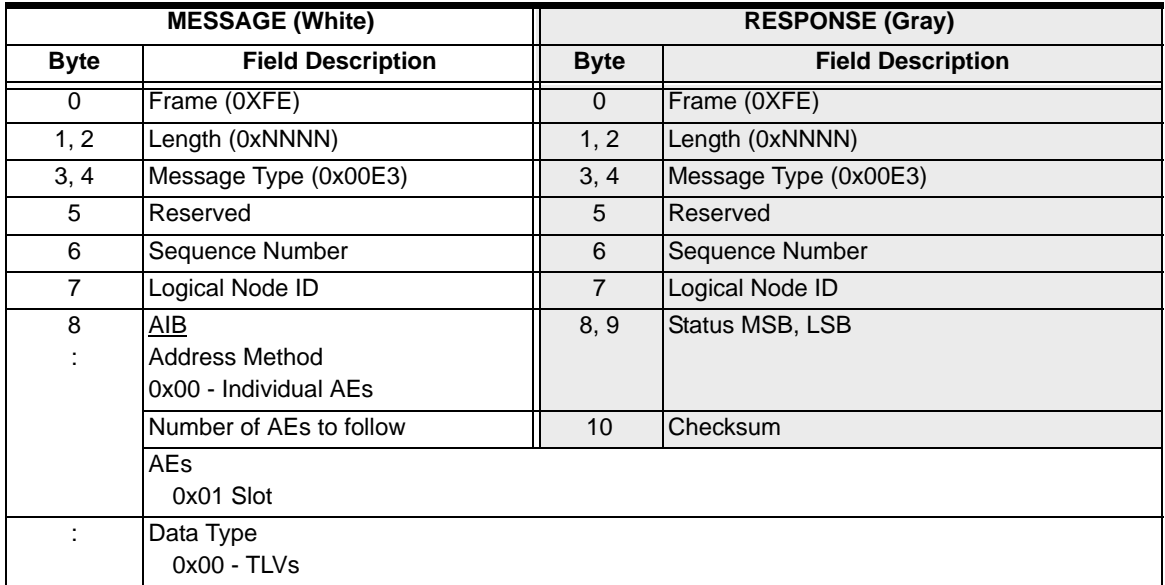

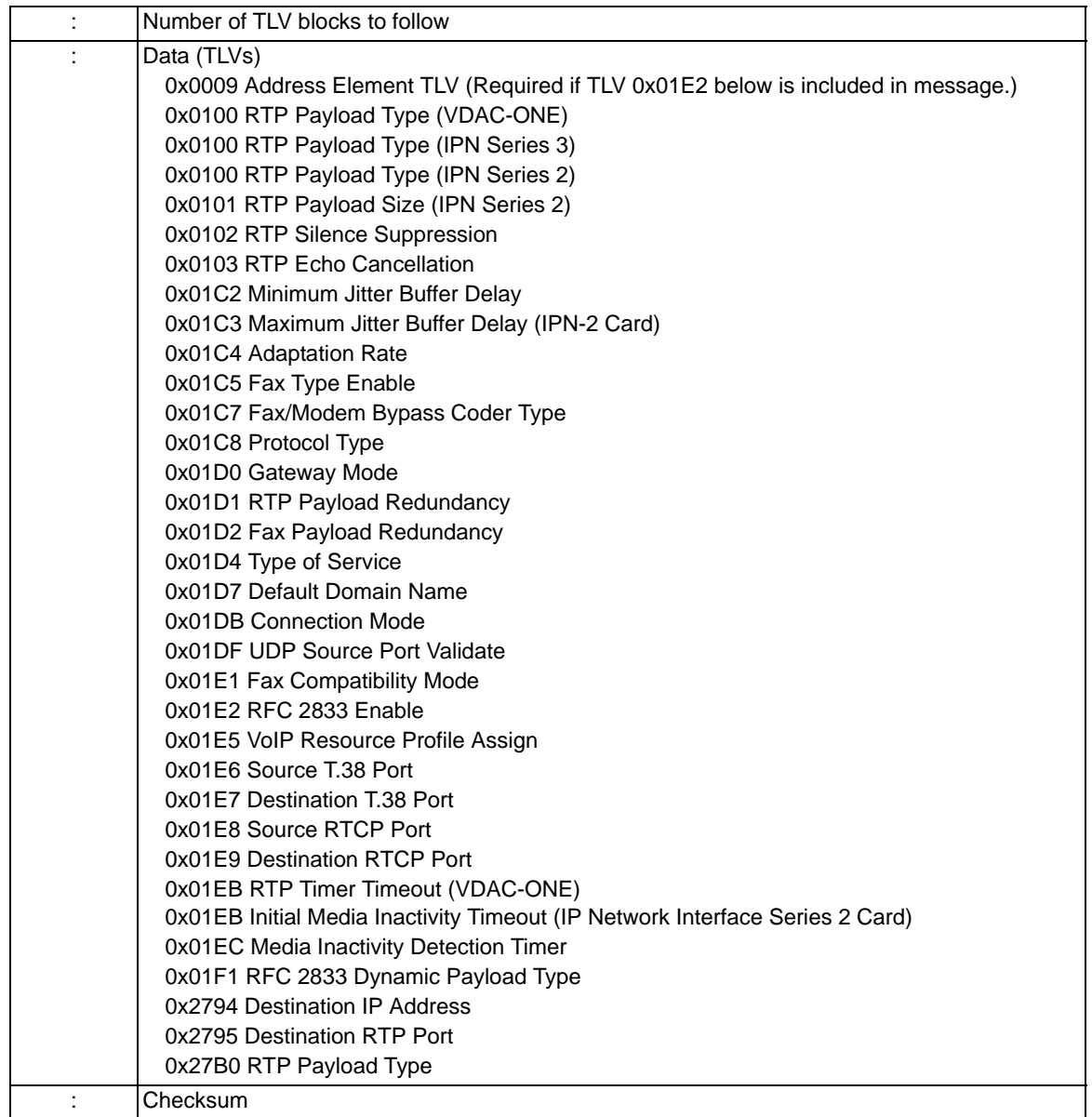

# Resource Attribute Query 0x00E4

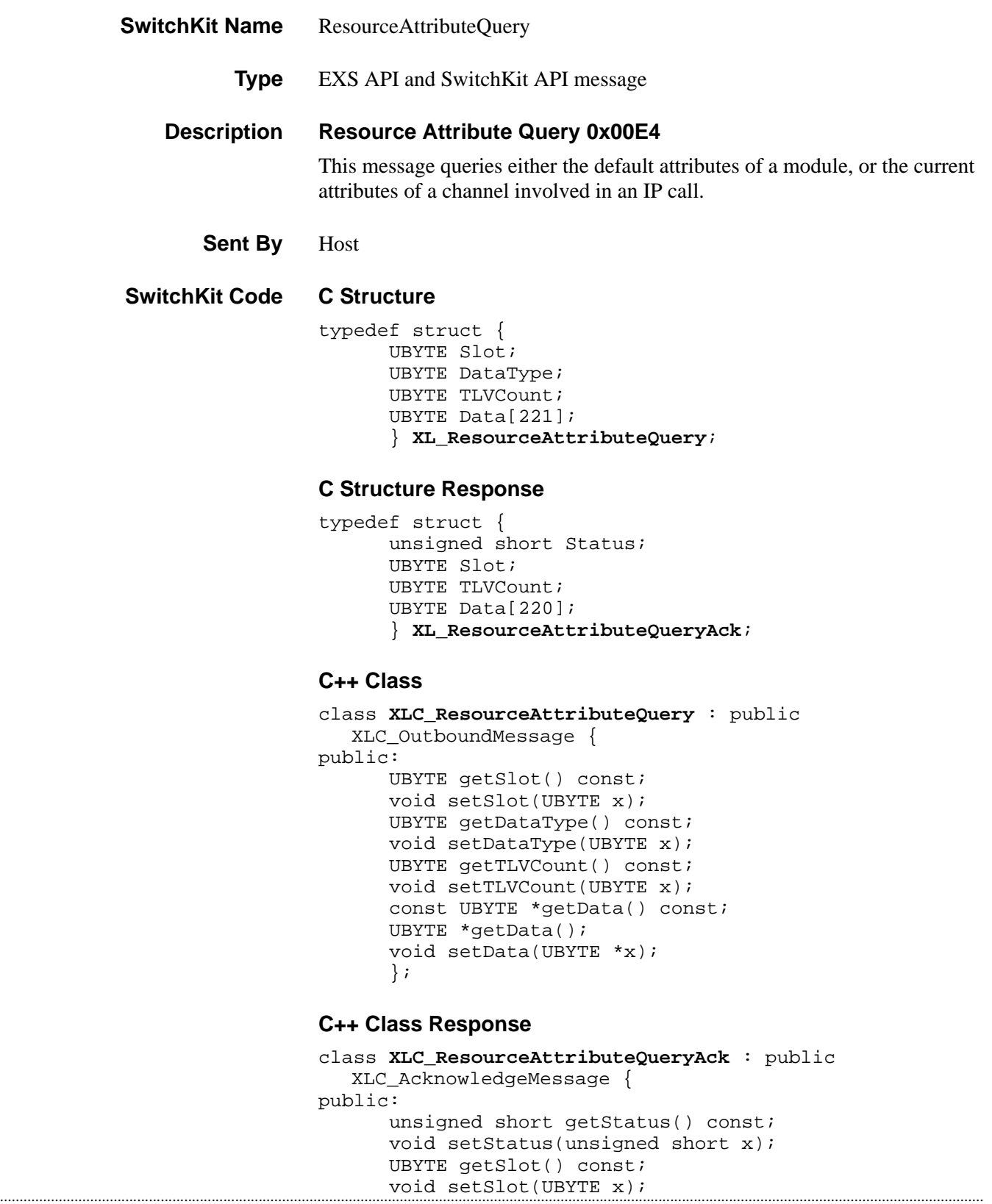

```
UBYTE getTLVCount() const;
void setTLVCount(UBYTE x); 
const UBYTE *getData() const; 
UBYTE *getData();
void setData(UBYTE *x);
};
```
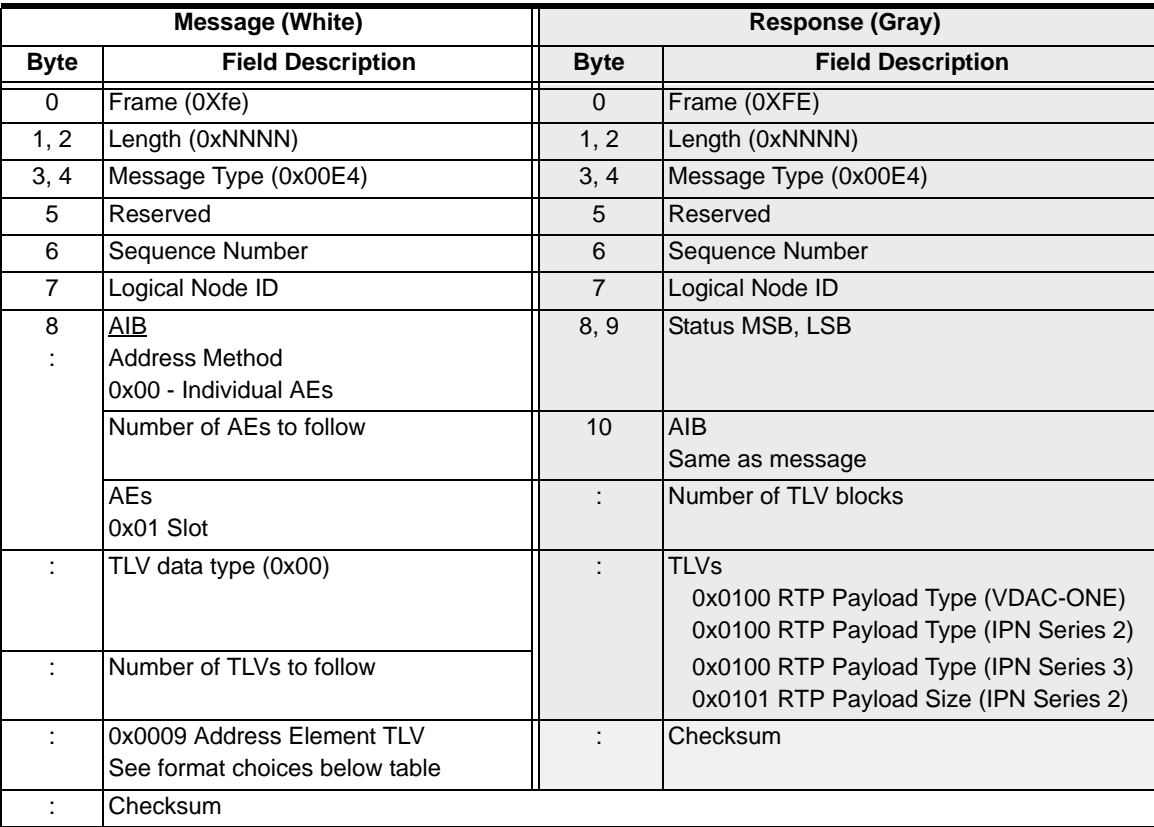

**Tag/Length/Value Blocks** Only one format of the Address Element Block TLV is required.

...........................................................................................................................................................................................................................................................

If the TLV contains the data type of Expanded Span/Channel, then the message is querying attributes of an established call.

If the TLV contains the data type of IP Address, then the message is querying default attributes of all channels associated with a particular DSP.

# **Message TLVs Address Element TLV Block**

(*for the Expanded Span/Channel AIB*)

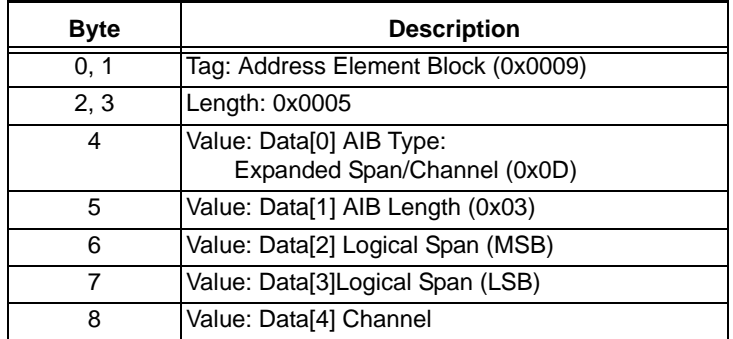

## **Address Element TLV Block**

...........................................................................................................................................................................................................................................................

(*for the IP Address AIB*)

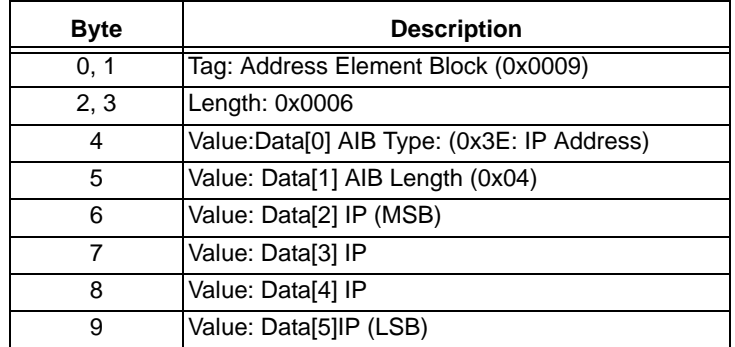

# Resource Connect 0x0127

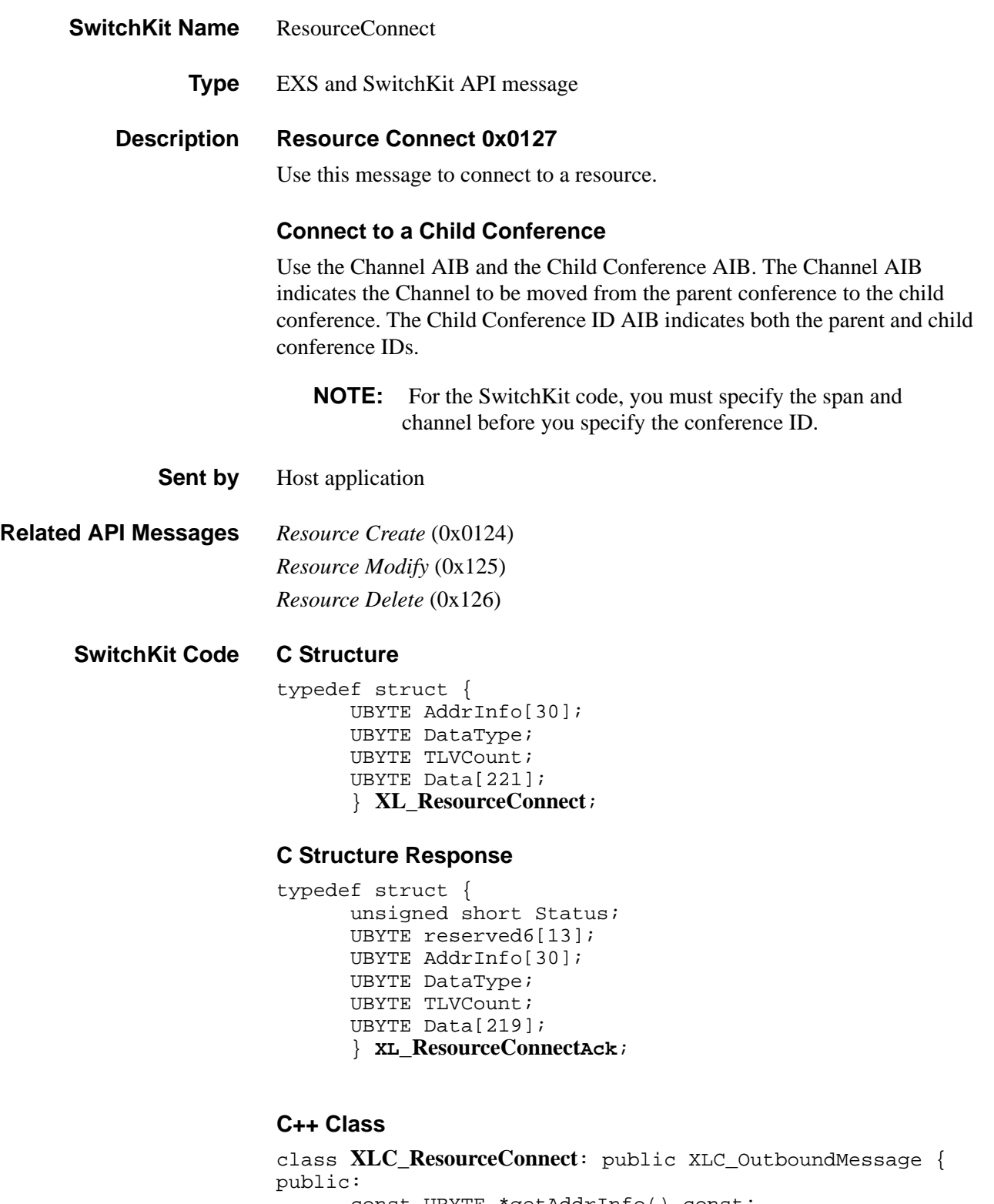

```
const UBYTE *getAddrInfo() const;
UBYTE *getAddrInfo();
```

```
void setAddrInfo(UBYTE *x);
UBYTE getChannelSlot() const;
void setChannelSlot(UBYTE x) 
XBYTE getConferenceID() const;
void setConferenceID(XBYTE x);
XBYTE getParentConferenceID() const;
void setParentConferenceID(XBYTE x);
XBYTE getChildConferenceID() const;
void setChildConferenceID(XBYTE x);
XBYTE getSpan() const;
void setSpan(XBYTE x);
UBYTE getChannel() const;
void setChannel(UBYTE x);
UBYTE getDataType() const;
void setDataType(UBYTE x);
UBYTE getTLVCount() const ; 
void setTLVCount(UBYTE x) ; 
const UBYTE *getData() const ; 
UBYTE *getData(); 
void setData(UBYTE *x) ;
};
```
### **C++ Class Response**

class **XLC\_ResourceConnectAck** : public

...........................................................................................................................................................................................................................................................

XLC\_AcknowledgeMessage {

public:

```
unsigned short getStatus() const;
void setStatus(unsigned short x);
const UBYTE *getAddrInfo() const;
UBYTE *getAddrInfo();
void setAddrInfo(UBYTE *x); 
XBYTE getConferenceID() const;
void setConferenceID(XBYTE x);
XBYTE getParentConferenceID() const;
void setParentConferenceID(XBYTE x);
XBYTE getChildConferenceID() const;
void setChildConferenceID(XBYTE x);
XBYTE getSpan() const;
void setSpan(XBYTE x);
UBYTE getChannel() const;
void setChannel(UBYTE x);
UBYTE getDataType() const;
void setDataType(UBYTE x);
UBYTE getTLVCount() const ; 
void setTLVCount(UBYTE x) ; 
const UBYTE *getData() const;
UBYTE *getData();
void setData(UBYTE *x);
};
```
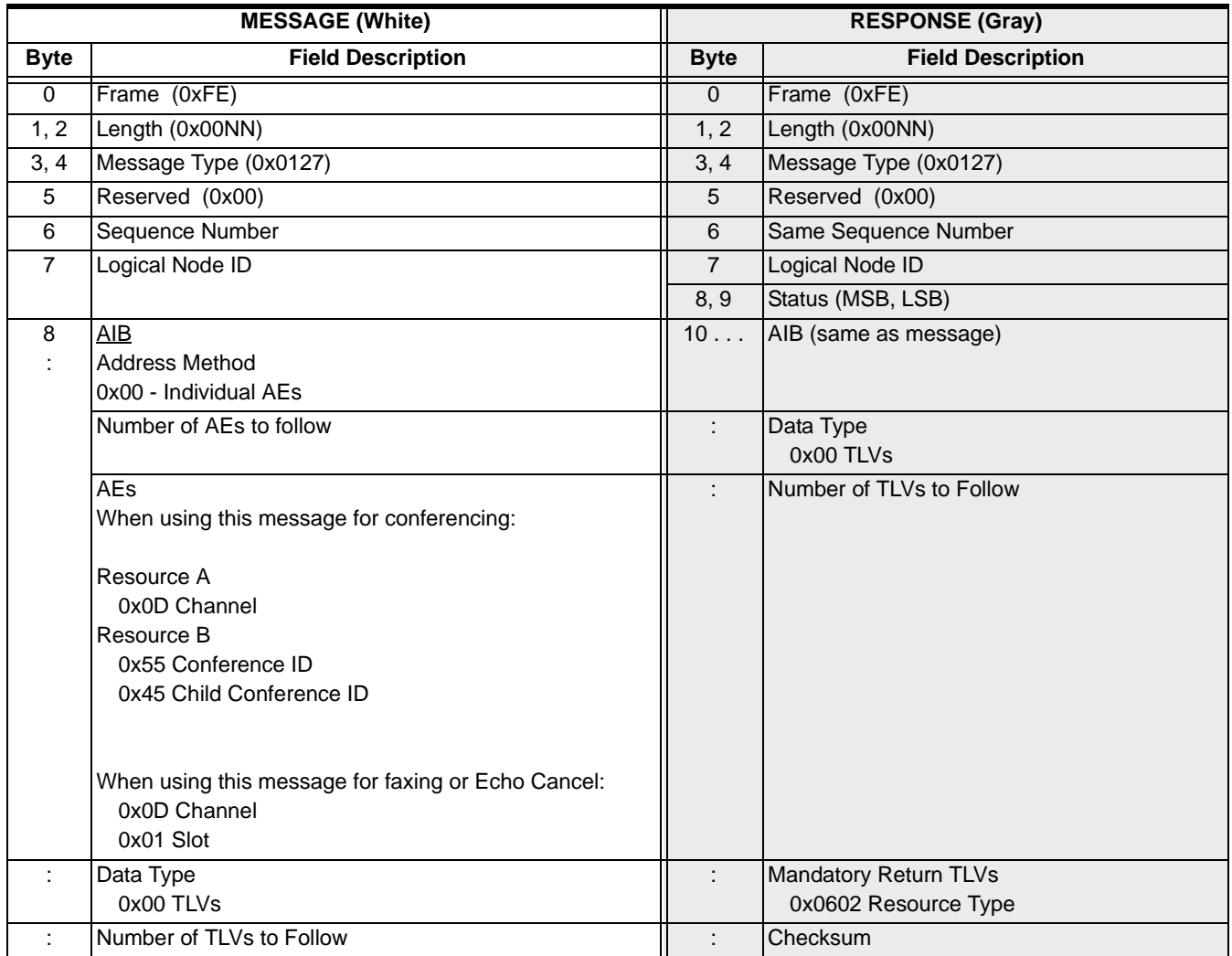

**Mandatory TLVs** [0x0602 Resource Type](#page-1322-0) (This is the B Resource Type) If the Resource Type is Send or Receive Fax: [0x05E0 File ID](#page-1305-0) [0x05E2 File Location](#page-1306-0) If the Resource Type is set to Send SMS (0x010A) or Receive SMS (0x010B): 0x0694 SMS Data If the Resource Type is set to Receive FSK (0x010D): 0x0690 FSK Data **Optional TLVs** If AIB is Conference and Resource Type is Conference: [0x0604 DTMF Clamping/Filtering Enable](#page-1323-0) (Default is Disabled) [0x0607 Output Gain Control](#page-1324-0) (Default is 0db) [0x0608 Noise Gating Enable](#page-1324-1) (Default is Disabled) [0x060A Echo Suppression Enable](#page-1325-0) (Default is Disabled) [0x060C Automatic Gain Control Enable](#page-1326-0) (Default is Disabled) [0x0612 Connection Type](#page-1328-0) [0x060F Conference Failure Behavior](#page-1327-0) [0x068B Input Gain Control](#page-1349-0) [0x068D Transit Connection Mode](#page-1350-0) Optional TLVs If AIB is Child Conference ID and Resource Type is Conference: [0x0604 DTMF Clamping/Filtering Enable](#page-1323-0) (Default is Disabled) [0x0607 Output Gain Control](#page-1324-0) (Default is 0db) [0x0608 Noise Gating Enable](#page-1324-1) (Default is Disabled) [0x060A Echo Suppression Enable](#page-1325-0) (Default is Disabled) [0x060C Automatic Gain Control Enable](#page-1326-0) (Default is Disabled)

 $\mathbf I$ 

Optional TLVs for Echo Cancel Parameters [0x0673 Echo Cancel Tap Length](#page-1344-0) [0x0674 Echo Cancel NLP Type](#page-1344-1) [0x0675 Echo Cancel ADAPT](#page-1345-0) [0x0676 Echo Cancel Bypass](#page-1345-1) [0x0677 Echo Cancel G.176 Modem Answer Detection](#page-1345-2) [0x0678 Echo Cancel NLP Threshold](#page-1346-0) [0x0679 Echo Cancel CNG Noise Threshold](#page-1346-1) [0x067E Echo Cancel Comfort Noise Level](#page-1347-0)  Optional TLVs for PVD/AMD [0x0619 PVD Parameters](#page-1332-0) [0x061B AMD Reports](#page-1334-0) Optional TLVs for Send Fax or Receive Fax [0x0641 Header Parameter Format](#page-1335-0) [0x0642 T.30 Control Parameter Max Value](#page-1335-1) [0x0643 T.30 Control Parameter Transmit Level](#page-1336-0) [0x0644 T.30 Control Parameter ECM Enabled](#page-1336-1) [0x0645 T.30 Control Parameter Local Session ID](#page-1336-2) [0x0648 Receive Resolution Type](#page-1337-0) [0x064C Receive Page Size](#page-1338-0) [0x0651 Receive Enable ECM](#page-1338-1) [0x0652 Receive Add Header](#page-1339-0) [0x0655 Receive Timeout](#page-1339-1) [0x0657 Receive Terminal ID](#page-1339-2) [0x0661 Transmit Enable ECM](#page-1341-0) [0x0662 Transmit Add Header](#page-1341-1) [0x0664 Transmit Enable CNG](#page-1342-0) [0x0668 Transmit dbm Level](#page-1342-1) [0x066A Transmit Terminal ID](#page-1343-0) [0x068C FAX Page Range](#page-1349-1) Optional TLV for Send SMS (0x010A) or Receive SMS (0x010B) [0x0695 FSK Modem Type](#page-1352-0) : Checksum

# Resource Create 0x0124

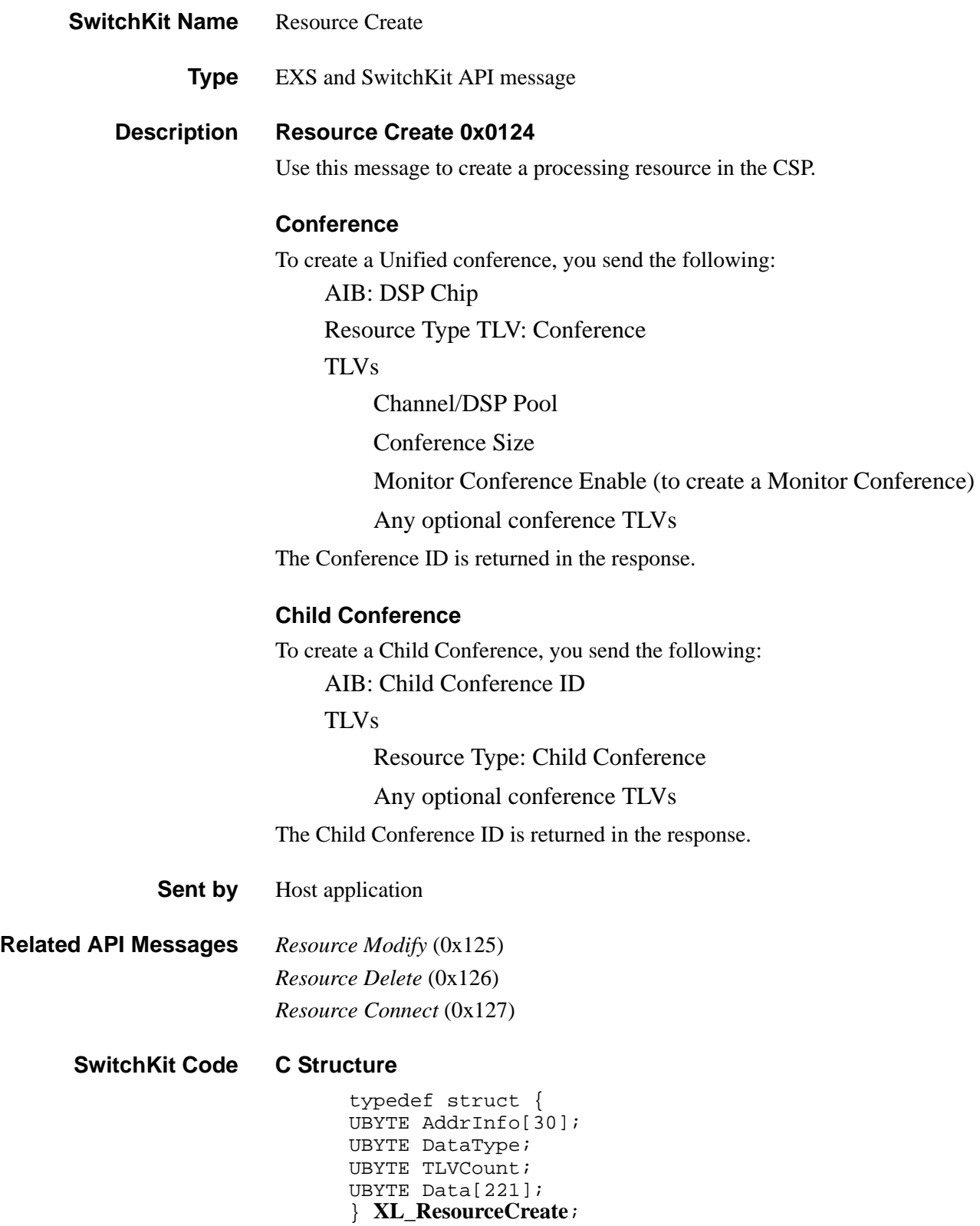

### **C Structure Response**

```
typedef struct {
      unsigned short Status; 
      UBYTE reserved6[13];
      UBYTE AddrInfo[30]; 
      UBYTE DataType; 
      UBYTE TLVCount;
      UBYTE Data[219]; 
      } XL_ResourceCreateAck;
```
### **C++ Class**

```
class XLC_ResourceCreate : public XLC_OutboundMessage { 
public:
      const UBYTE *getAddrInfo() const;
      UBYTE *getAddrInfo();
      void setAddrInfo(UBYTE *x); 
      XBYTE getParentConferenceID() const;
      void setParentConferenceID(XBYTE x);
      XBYTE getChildConferenceID() const;
      void setChildConferenceID(XBYTE x);
      UBYTE getDSPChip() const;
      void DSPChip(UBYTE x);
      UBYTE getDSPSlot() const;
      void setDSPSlot(UBYTE x);
      UBYTE getDSPSIMM() const;
      void setDSPSIMM(UBYTE x);
      UBYTE getDataType() const;
      void setDataType(UBYTE x) ;
      UBYTE getTLVCount() const ;
      void setTLVCount(UBYTE x) ;
      const UBYTE *getData() const ;
      UBYTE *getData() ;
      void setData(UBYTE *x) ;
      }
```
### **C++ Class Response**

class **XLC\_ResourceCreateAck**: public

XLC\_AcknowledgeMessage {

public:

```
unsigned short getStatus() const;
void setStatus(unsigned short x);
const UBYTE *getAddrInfo() const;
UBYTE *getAddrInfo();
void setAddrInfo(UBYTE *x);
XBYTE getParentConferenceID() const;
void setParentConferenceID(XBYTE x);
XBYTE getChildConferenceID() const;
void setChildConferenceID(XBYTE x); 
UBYTE getDSPChip() const;
void DSPChip(UBYTE x);
UBYTE getDSPSlot() const;
void setDSPSlot(UBYTE x);
UBYTE getDSPSIMM() const;
```

```
void setDSPSIMM(UBYTE x);
UBYTE getDataType() const;
void setDataType(UBYTE x) ;
UBYTE getTLVCount() const ;
void setTLVCount(UBYTE x) ;
const UBYTE getDataType() const;
UBYTE *getData() ;
void setDataType(UBYTE x);
};
```
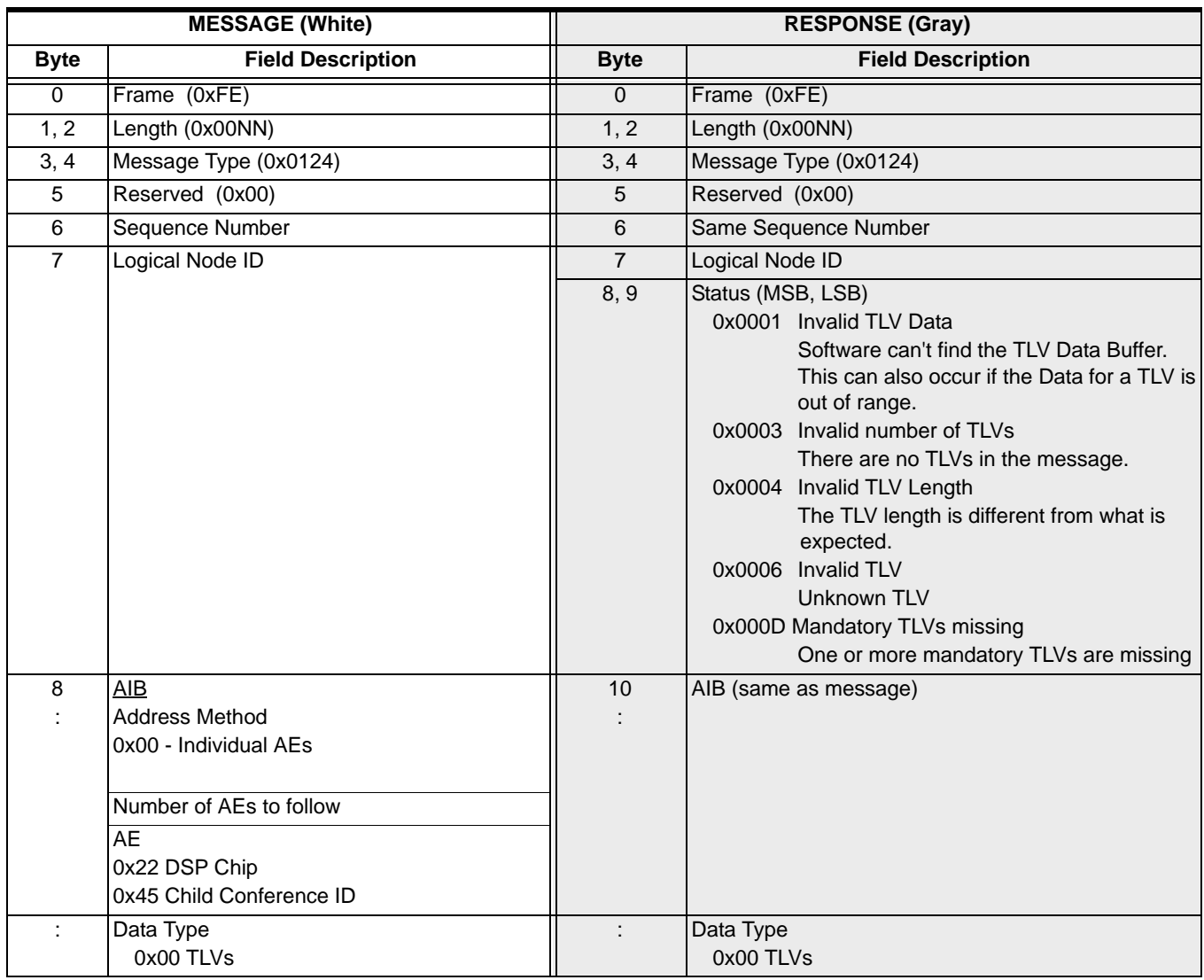

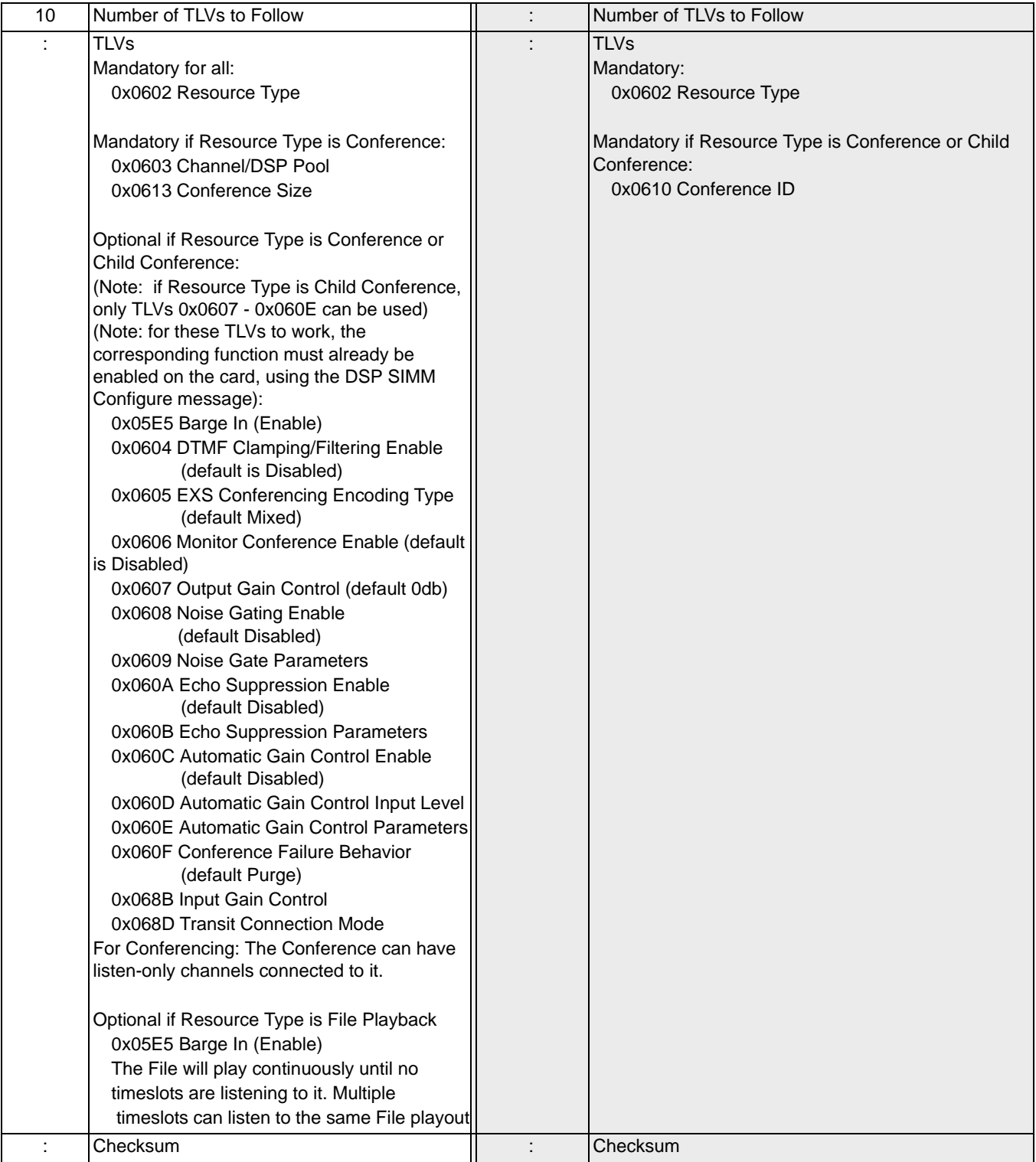

# Resource Delete 0x0126

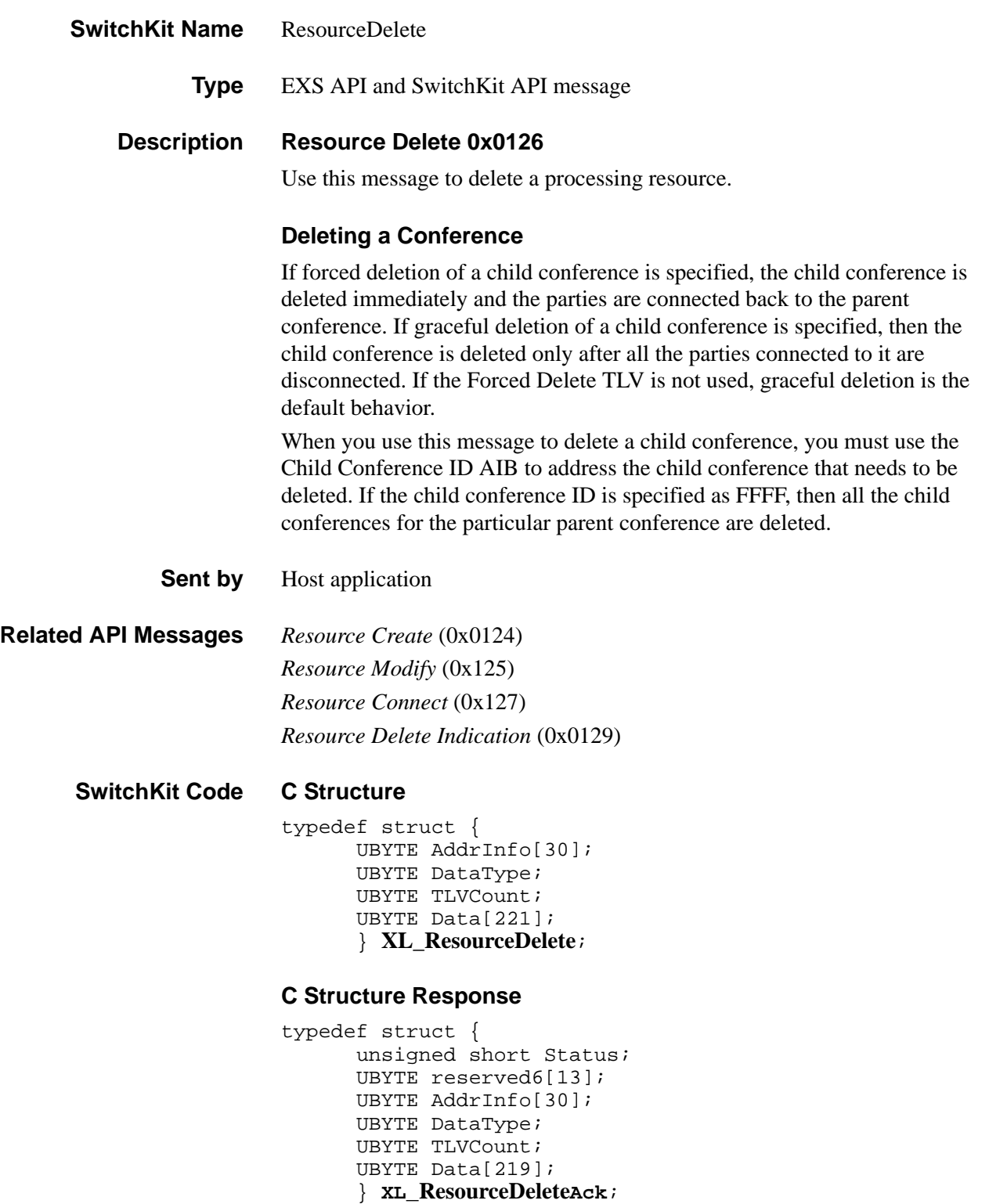

### **C++ Class**

```
class XLC_ResourceDelete : public XLC_OutboundMessage { 
public:
      const UBYTE *getAddrInfo() const;
      UBYTE *getAddrInfo();
      void setAddrInfo(UBYTE *x); 
      // Extended addressing functions
      // Conference ID AIB functions
      XBYTE getConferenceID() const;
      void setConferenceID(XBYTE x);
      XBYTE getParentConferenceID() const;
      void setParentConferenceID(XBYTE x);
      XBYTE getChildConferenceID() const;
      void setChildConferenceID(XBYTE x);
      void setChildConferenceID(XBYTE x);
      UBYTE getDataType() const;
      void setDataType(UBYTE x);
      UBYTE getTLVCount() const ; 
      void setTLVCount(UBYTE x) ;
      const UBYTE *getData() const ; 
      UBYTE *getData(); 
      void setData(UBYTE *x) ;
```
### **C++ Class Response**

class **XLC\_ResourceDeleteAck** : public

...........................................................................................................................................................................................................................................................

XLC\_AcknowledgeMessage {

public:

```
unsigned short getStatus() const;
void setStatus(unsigned short x);
const UBYTE *getAddrInfo() const;
UBYTE *getAddrInfo();
void setAddrInfo(UBYTE *x); 
XBYTE getConferenceID() const;
void setConferenceID(XBYTE x);
XBYTE getParentConferenceID() const;
void setParentConferenceID(XBYTE x);
XBYTE getChildConferenceID() const;
void setChildConferenceID(XBYTE x);
UBYTE getDataType() const;
void setDataType(UBYTE x);
UBYTE getTLVCount() const ; 
void setTLVCount(UBYTE x) ; 
const UBYTE *getData() const;
UBYTE *getData();
void setData(UBYTE *x);
};
```
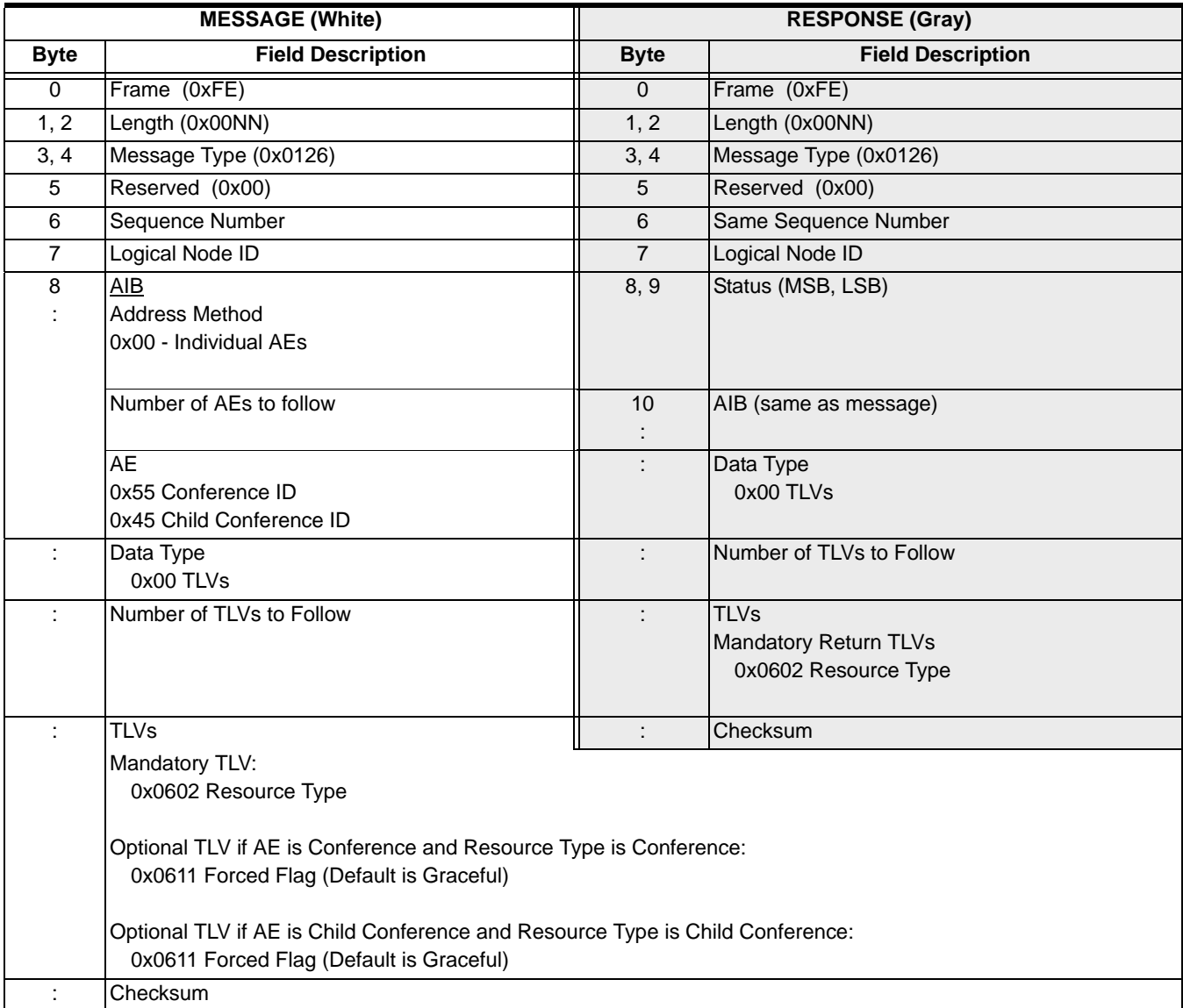

# Resource Delete Indication 0x0129

## **SwitchKit Name**

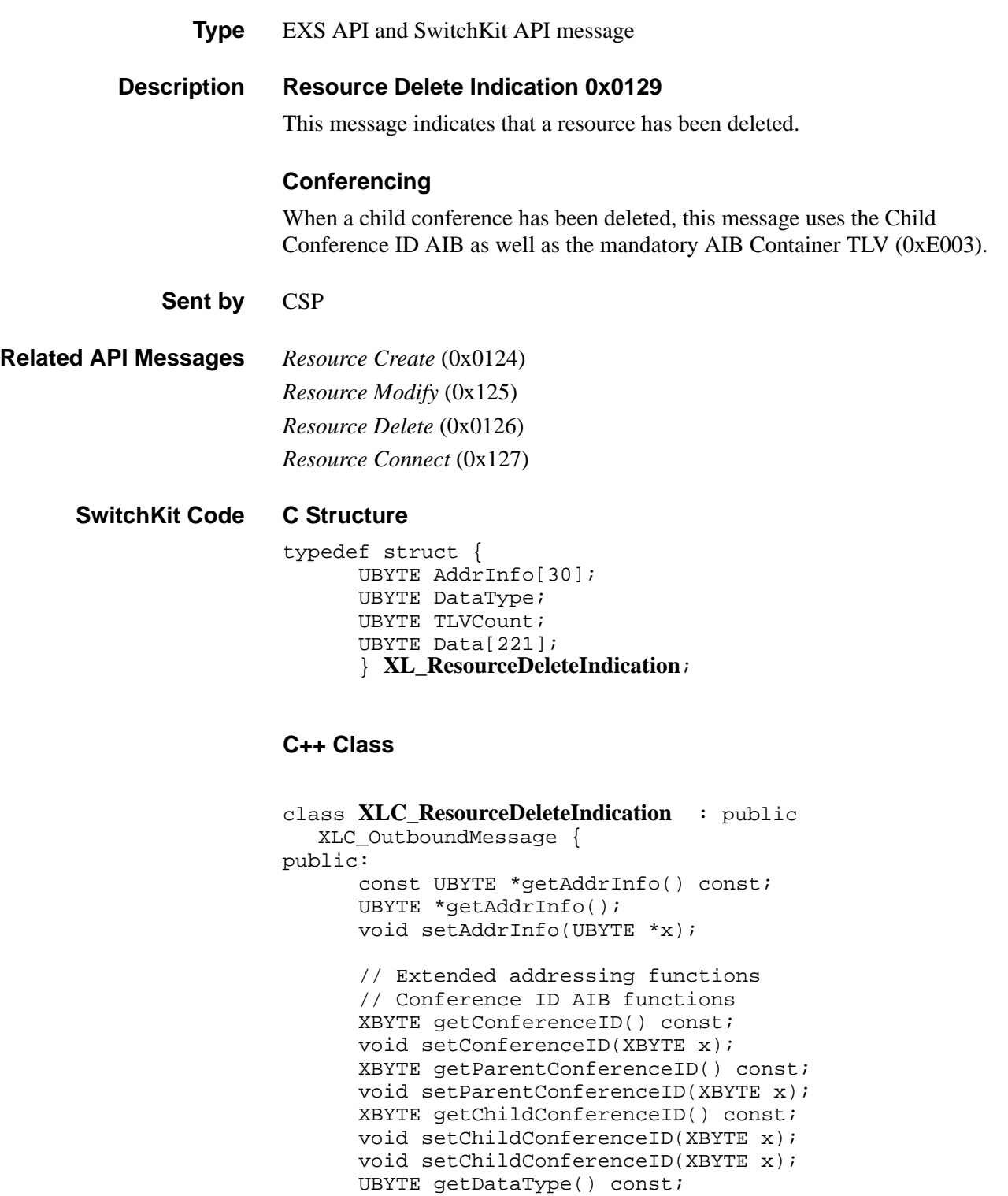

...........................................................................................................................................................................................................................................................

void setDataType(UBYTE x);

```
UBYTE getTLVCount() const ; 
void setTLVCount(UBYTE x) ; 
const UBYTE *getData() const ; 
UBYTE *getData(); 
void setData(UBYTE *x) ;
```
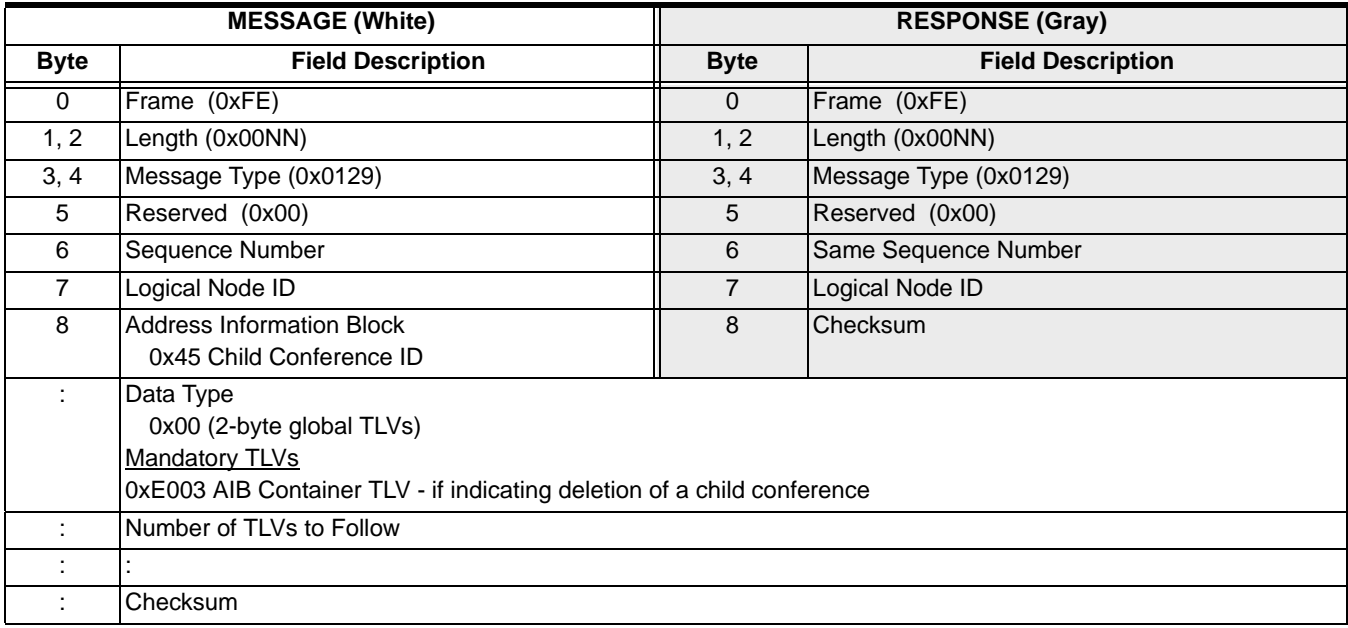
# Resource Disconnect 0x0128

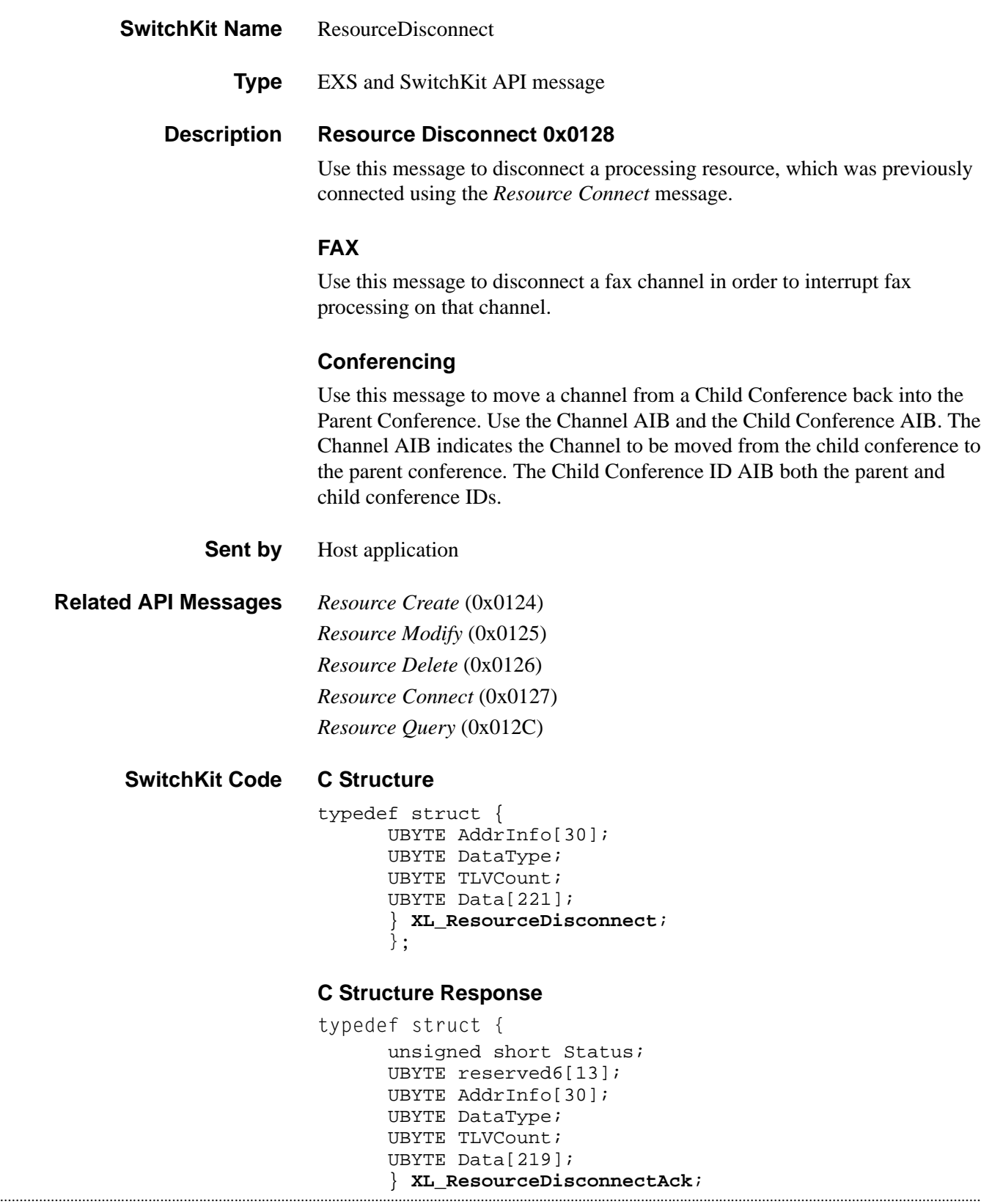

};

### **C++ Class**

```
class XLC_ResourceDisconnect : public XLC_OutboundMessage 
   { 
public:
      const UBYTE *getAddrInfo() const ;
```

```
UBYTE *getAddrInfo(); 
void setAddrInfo(UBYTE *x);
XBYTE getParentConferenceID() const;
void setParentConferenceID(XBYTE x);
XBYTE getChildConferenceID() const;
void setChildConferenceID(XBYTE x);
XBYTE getSpan() const ;
void setSpan(XBYTE x) ;
UBYTE getChannel() const;
void setChannel(UBYTE x);
UBYTE getDataType() const ;
void setDataType(UBYTE x);
UBYTE getTLVCount() const ;
void setTLVCount(UBYTE x);
const UBYTE *getData() const;
UBYTE *getData() ;
void setData(UBYTE *x)};
};
```
### **C++ Class Response**

```
class XLC_ResourceDisconnectAck : public 
  XLC_AcknowledgeMessage { 
public:
      unsigned short getStatus() const;
      void setStatus(unsigned short x);
      const UBYTE getAddrInfo() const;
      UBYTE *getAddrInfo();
      void setAddrInfo(UBYTE *x);
     XBYTE getParentConferenceID() const;
      void setParentConferenceID(XBYTE x);
     XBYTE getChildConferenceID() const;
     void setChildConferenceID(XBYTE x);
     XBYTE getSpan() const;
     void setSpan(XBYTE x);
     UBYTE getChannel() const;
     void setChannel(UBYTE x);
     UBYTE getDataType() const
      void setDataType(UBYTE x);
      UBYTE getTLVCount() const ;
      void setTLVCount(UBYTE x);
      const UBYTE *getData() ;
      UBYTE *getData();
      void setData(UBYTE *x);
      };
```
# **EXS API Hex Format**

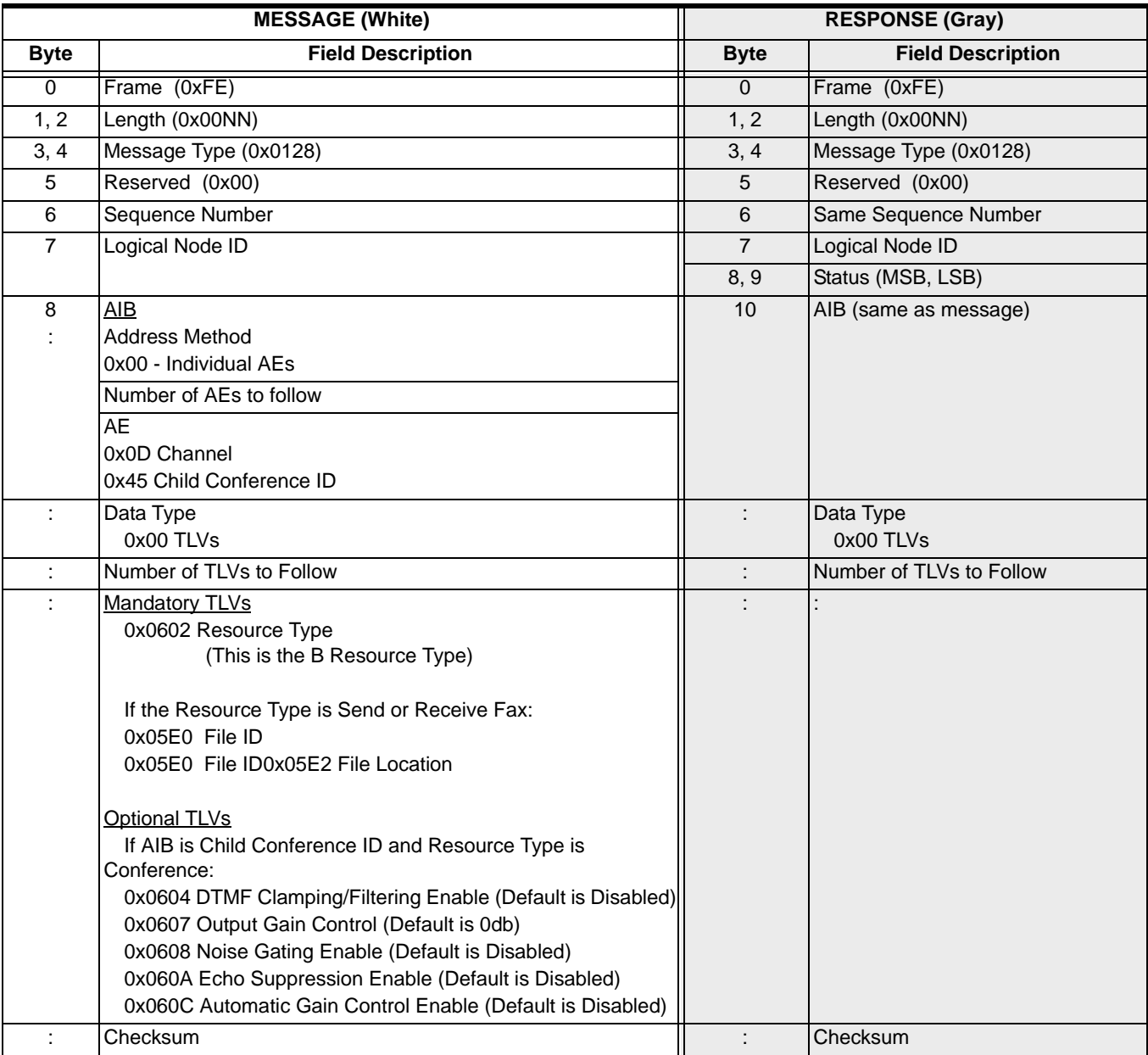

# Resource Information Notify 0x0141

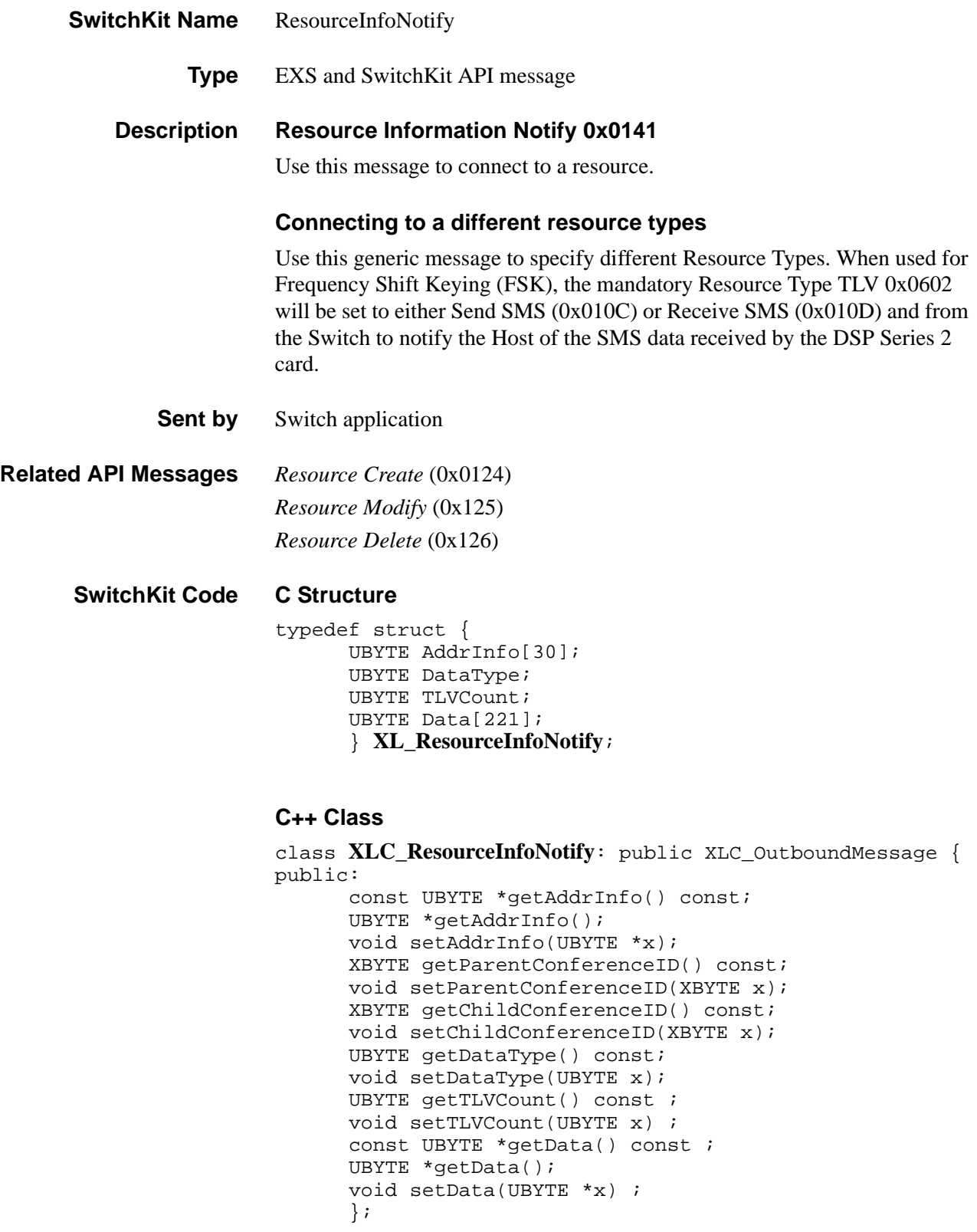

# **EXS API Hex Format**

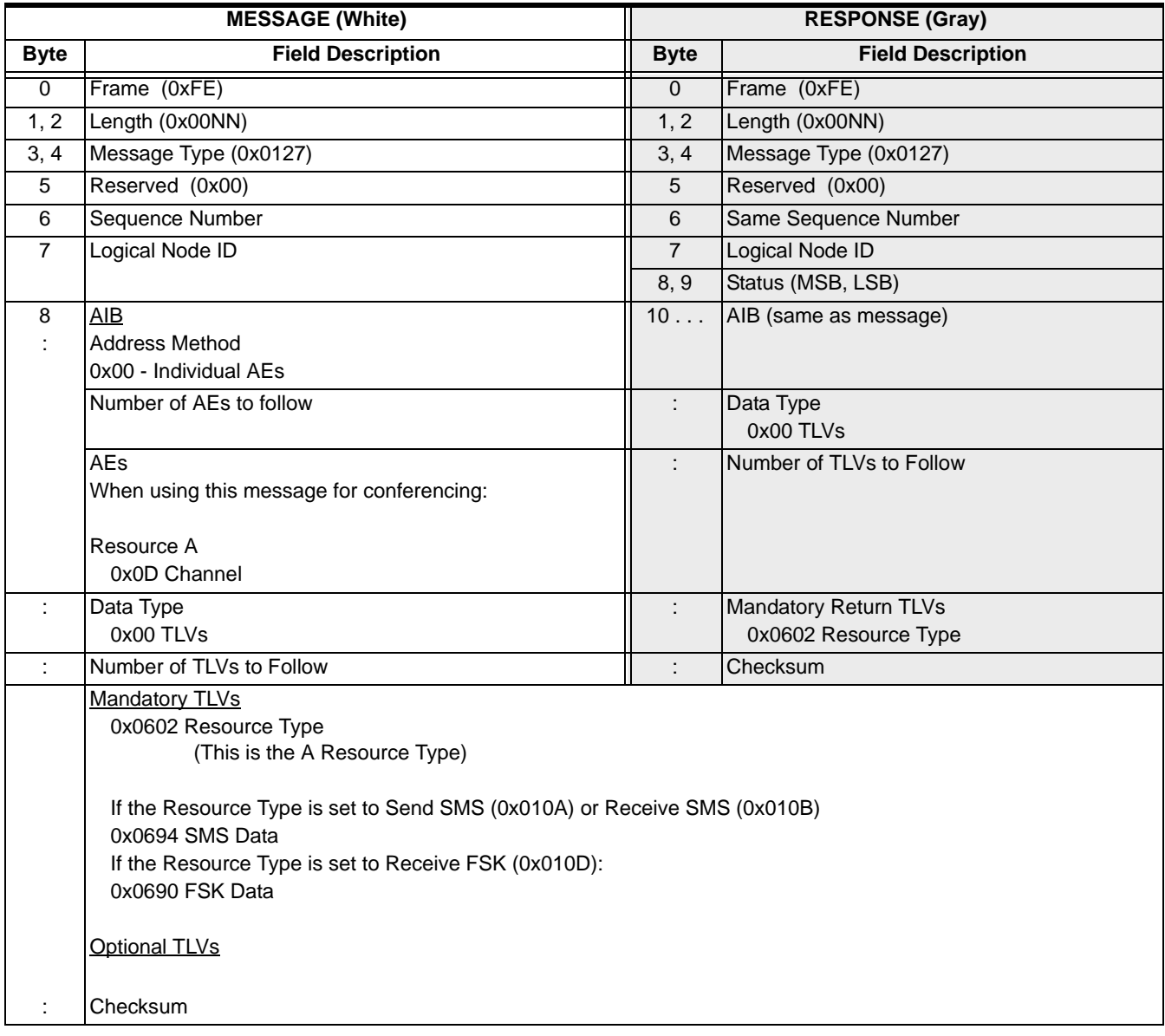

...........................................................................................................................................................................................................................................................

# Resource Modify 0x0125

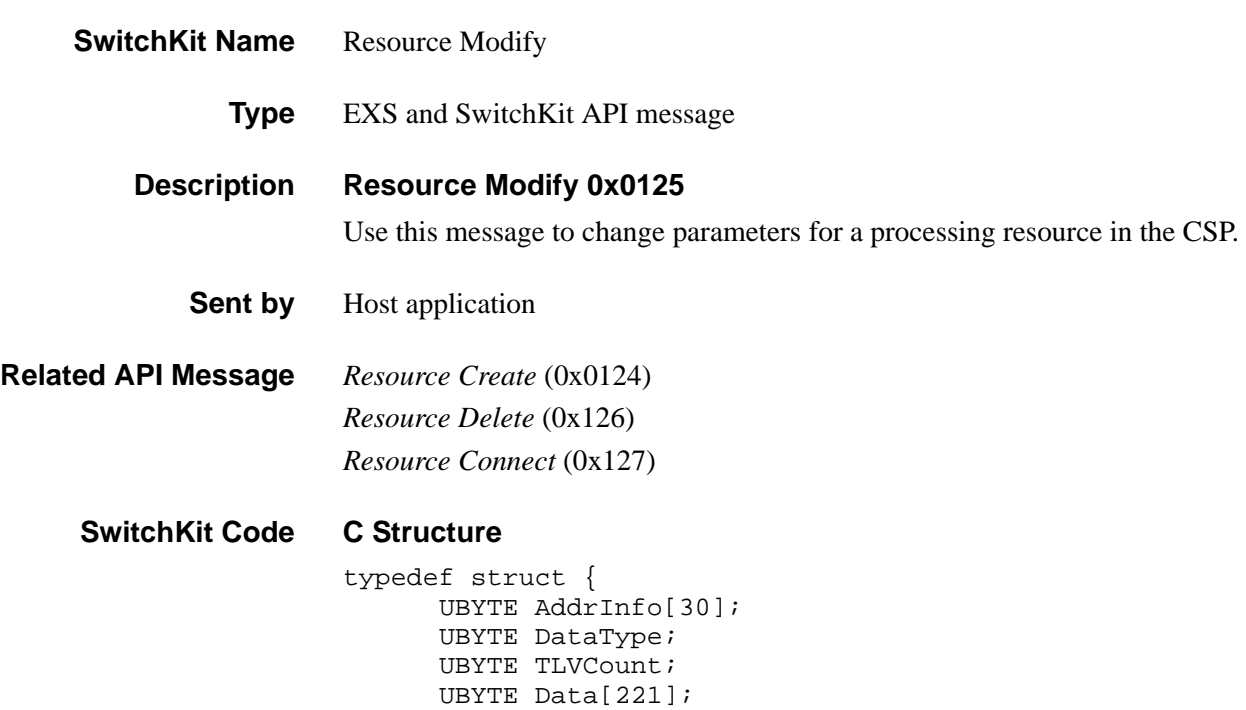

} **XL\_ResourceModify**;

#### **C Structure Response**

```
typedef struct {
      unsigned short Status; 
      UBYTE reserved6[13];
      UBYTE AddrInfo[30]; 
      UBYTE DataType; 
      UBYTE TLVCount; 
      UBYTE Data[219]; 
      } XL_ResourceModifyAck;
```
...........................................................................................................................................................................................................................................................

### **C++ Class**

```
class XLC_ResourceModify : public XLC_OutboundMessage { 
public:
      const UBYTE *getAddrInfo() const;
      UBYTE *getAddrInfo();
      void setAddrInfo(UBYTE *x); 
      XBYTE getConferenceID() const;
      void setConferenceID(XBYTE x);
      XBYTE getSpan() const;
      void setSpan(XBYTE x);
      UBYTE getChannel() const;
      void setChannel(UBYTE x);
      UBYTE getDataType() const;
      void setDataType(UBYTE x);
      UBYTE getTLVCount() const ; 
      void setTLVCount(UBYTE x) ;
```

```
UBYTE *getData() const ; 
void setData(UBYTE *x) ;
};
```
### **C++ Class Response**

class **XLC\_ResourceModifyAck** : public

...........................................................................................................................................................................................................................................................

XLC\_AcknowledgeMessage {

public:

```
unsigned short getStatus() const;
void setStatus(unsigned short x);
const UBYTE *getAddrInfo() const;
UBYTE *getAddrInfo();
void setAddrInfo(UBYTE *x); 
XBYTE getConferenceID() const;
void setConferenceID(XBYTE x);
XBYTE getSpan() const;
void setSpan(XBYTE x);
UBYTE getChannel() const;
void setChannel(UBYTE x);
UBYTE getDataType() const;
void setDataType(UBYTE x);
UBYTE getTLVCount() const ; 
void setTLVCount(UBYTE x) ; 
const UBYTE *getData() const;
UBYTE *getData();
void setData(UBYTE *x);
};
```
## **EXS API Hex Format**

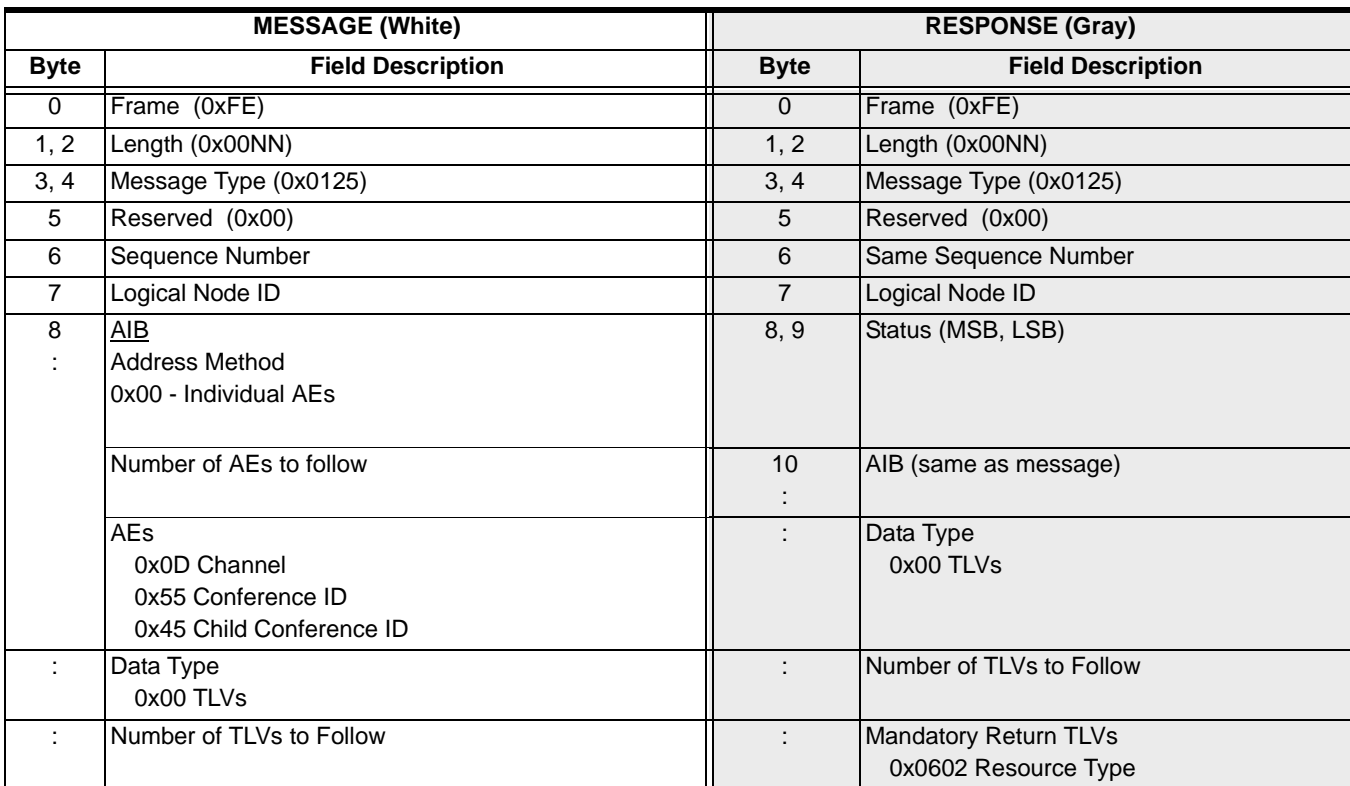

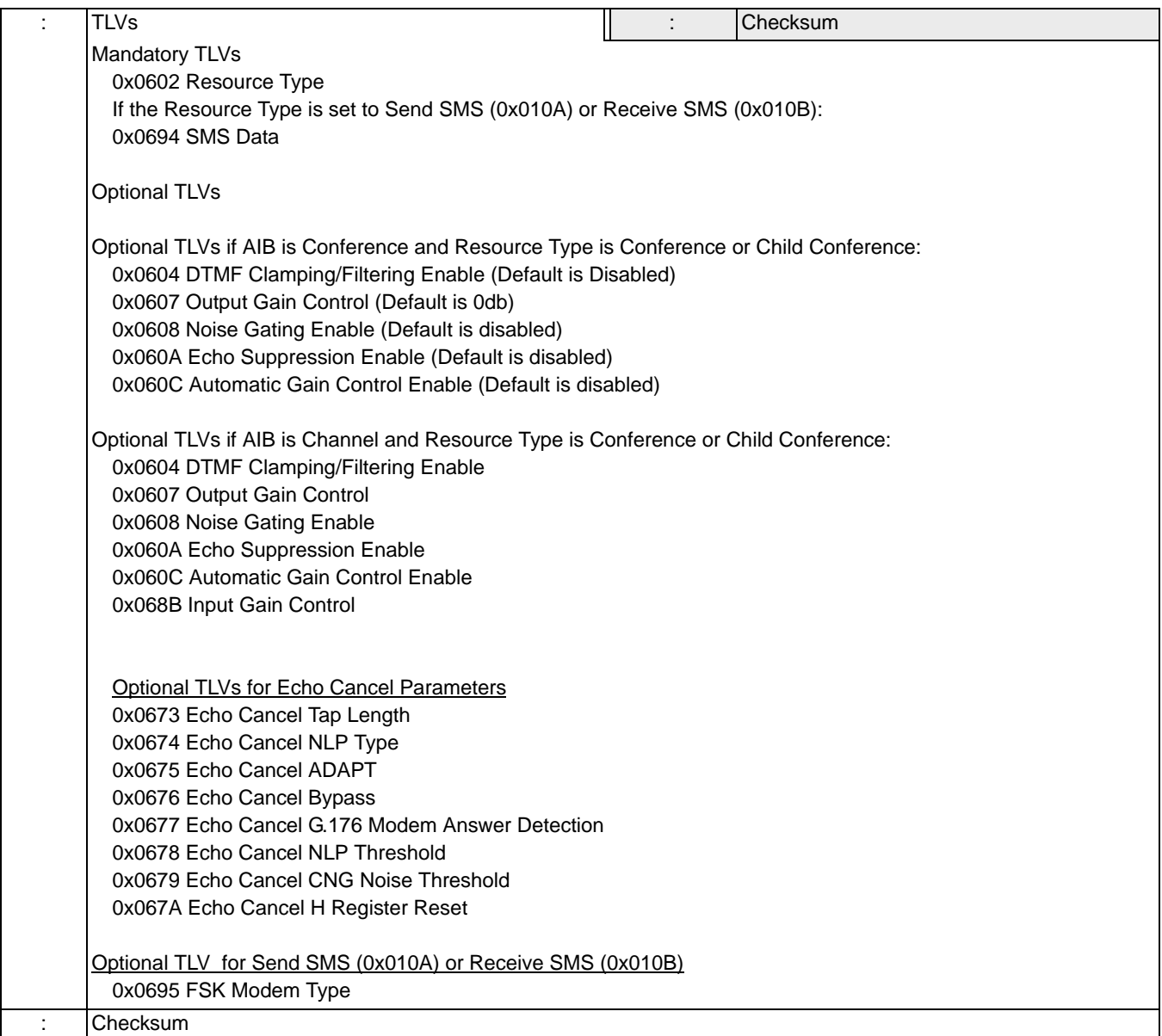

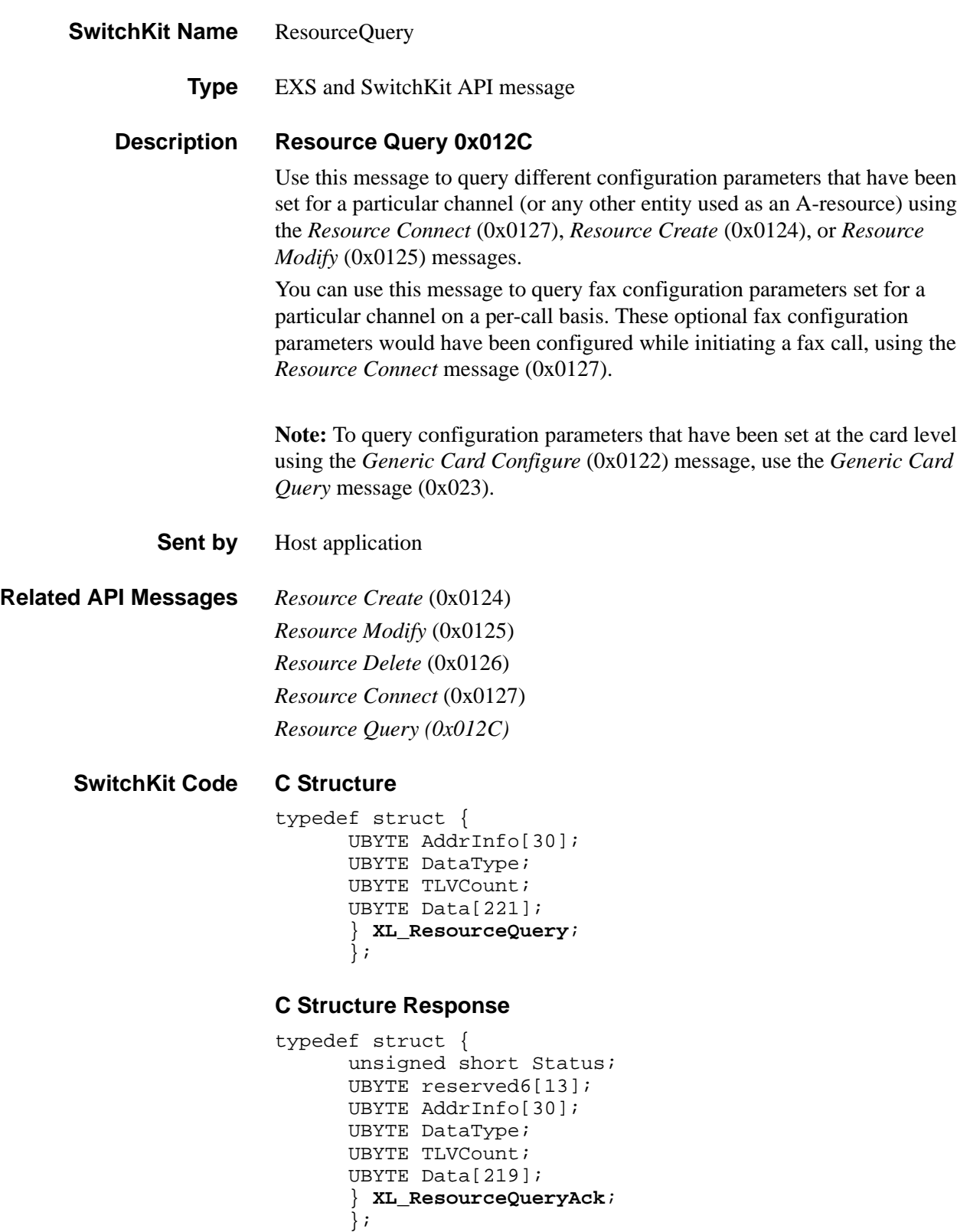

#### **C++ Class**

```
class XLC_ResourceQuery : public XLC_OutboundMessage { 
public:
      const UBYTE *getAddrInfo() const ;
      UBYTE *getAddrInfo(); 
      void setAddrInfo(UBYTE *x);
      XBYTE getSpan() const ;
      void setSpan(XBYTE x) ;
      UBYTE getChannel() const;
      void setChannel(UBYTE x);
      UBYTE getDataType() const ;
      void setDataType(UBYTE x);
      UBYTE getTLVCount() const ;
      void setTLVCount(UBYTE x);
      const UBYTE *getData() const;
      UBYTE *getData() ;
      void setData(UBYTE *x) ;
      };
```
### **C++ Class Response**

```
class XLC_ResourceQueryAck : public 
  XLC_AcknowledgeMessage { 
public:
      unsigned short getStatus() const;
      void setStatus(unsigned short x);
      const UBYTE getAddrInfo() const;
      UBYTE *getAddrInfo();
      void setAddrInfo(UBYTE *x);
      XBYTE getSpan() const;
      void setSpan(XBYTE x);
      UBYTE getChannel() const;
      void setChannel(UBYTE x);
      UBYTE getDataType() const
      void setDataType(UBYTE x);
      UBYTE getTLVCount() const ;
      void setTLVCount(UBYTE x);
      const UBYTE *getData() ;
      UBYTE *getData();
      void setData(UBYTE *x);
      };
```
# **EXS API Hex Format**

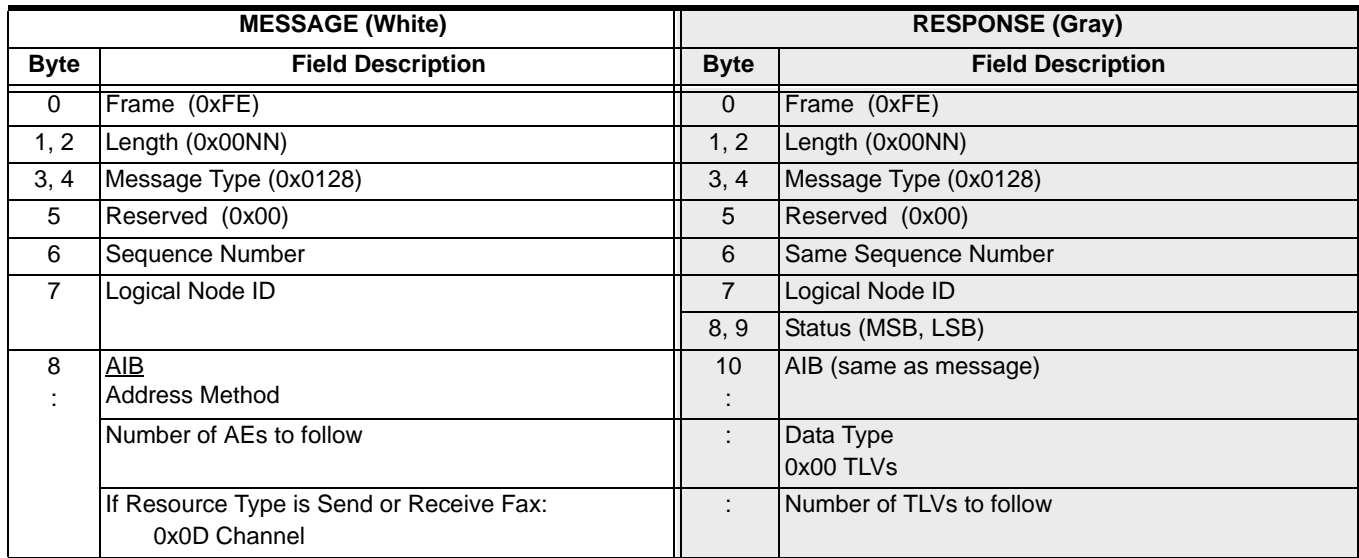

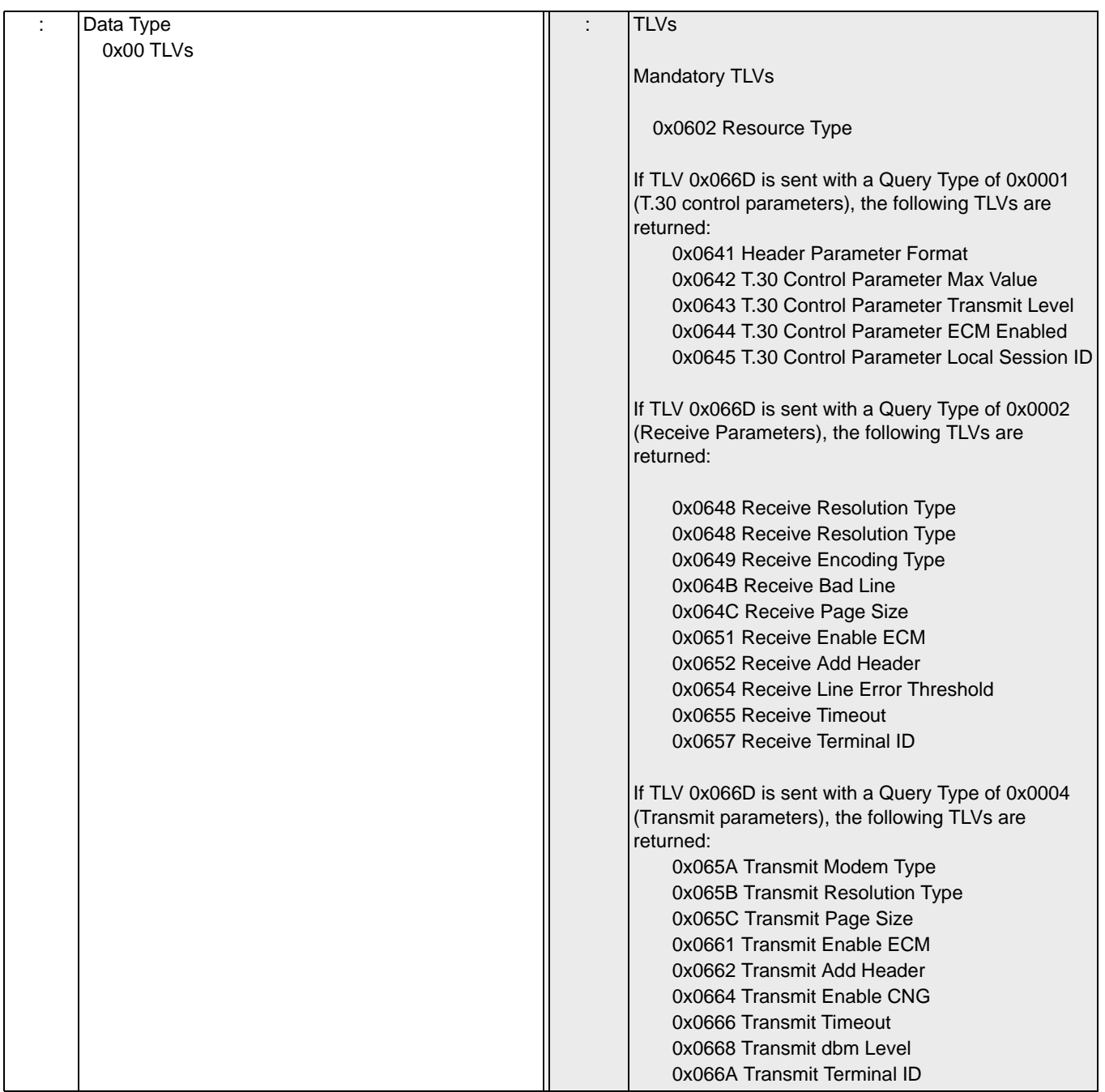

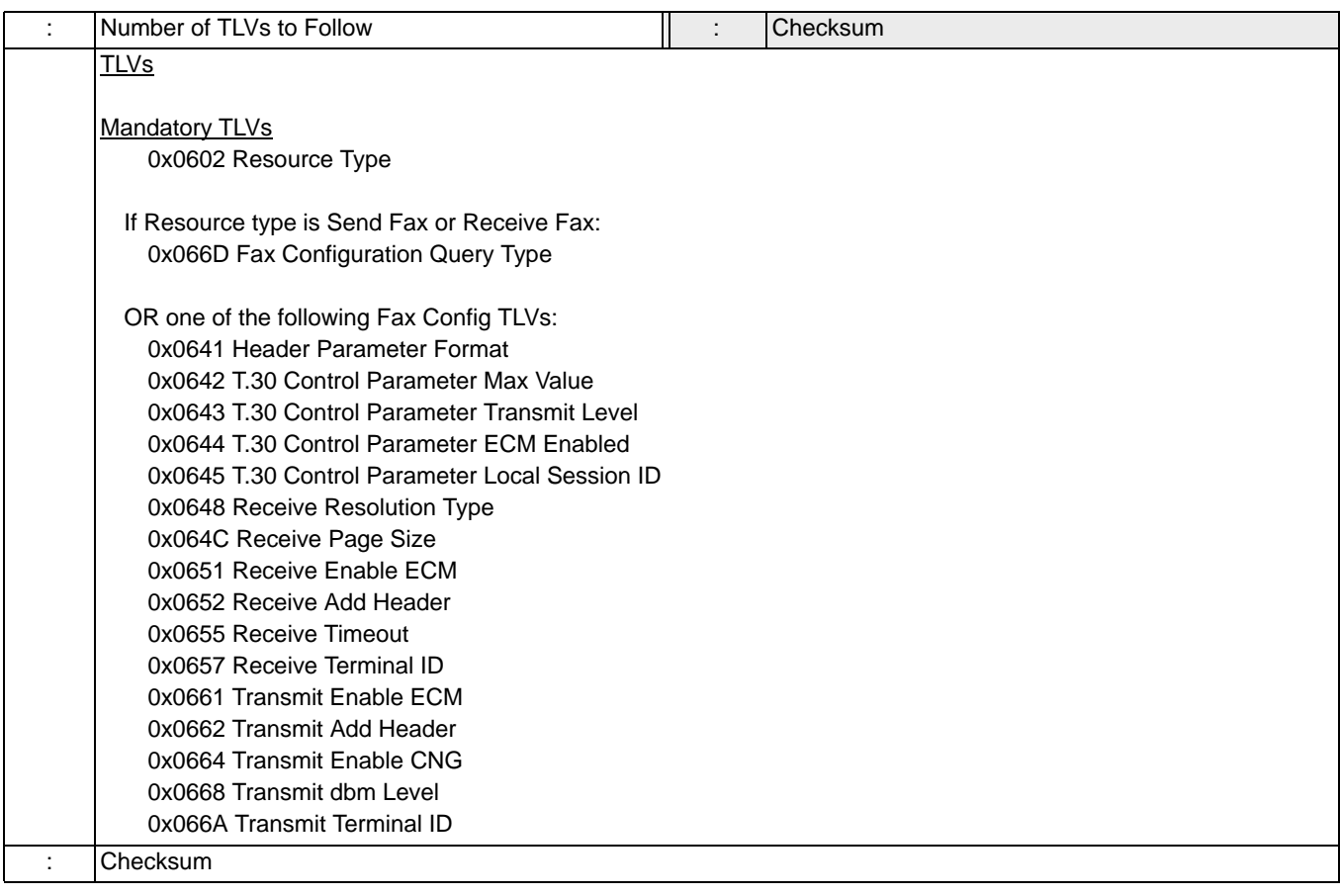

# Resource Release Indication 0x012E

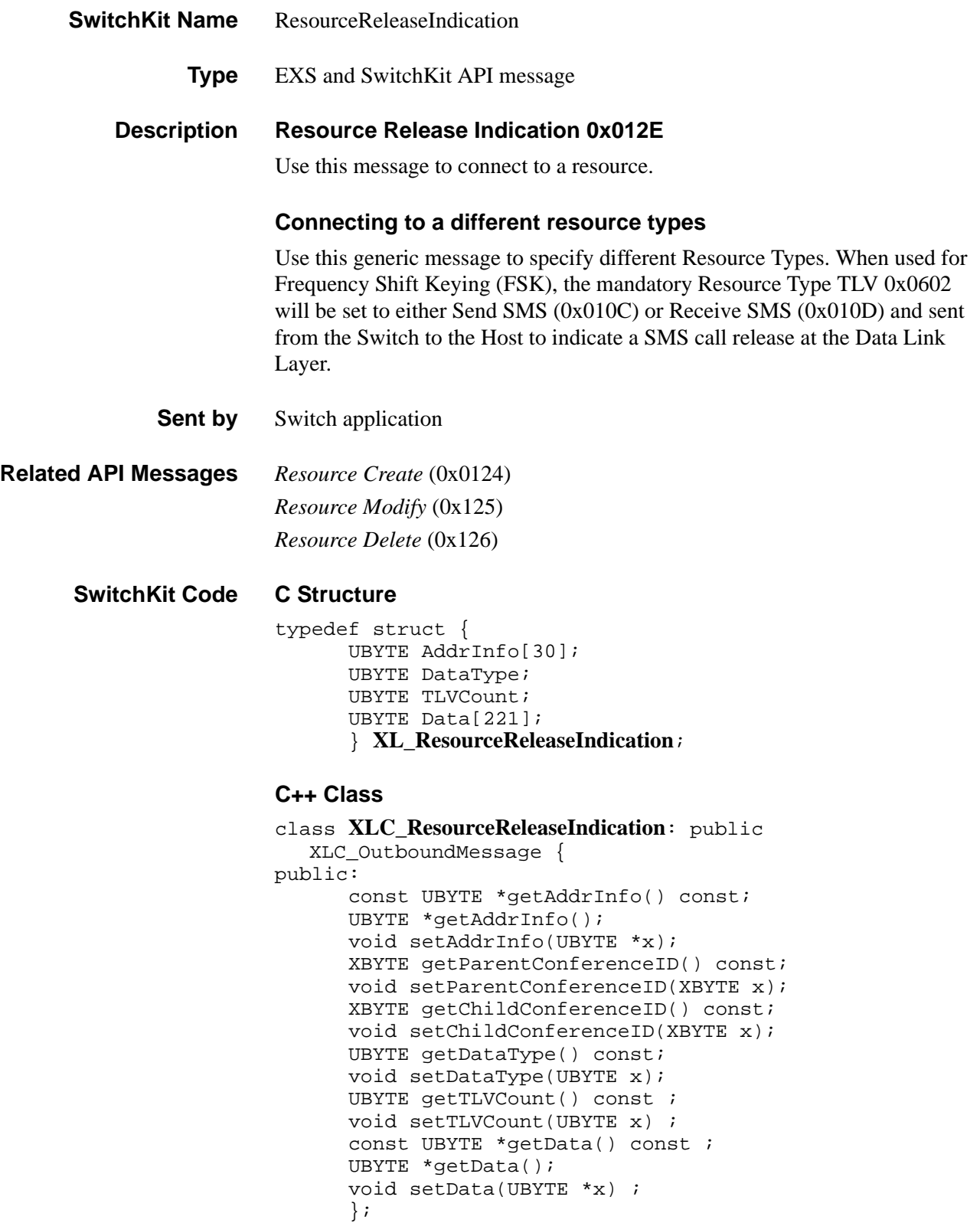

# **EXS API Hex Format**

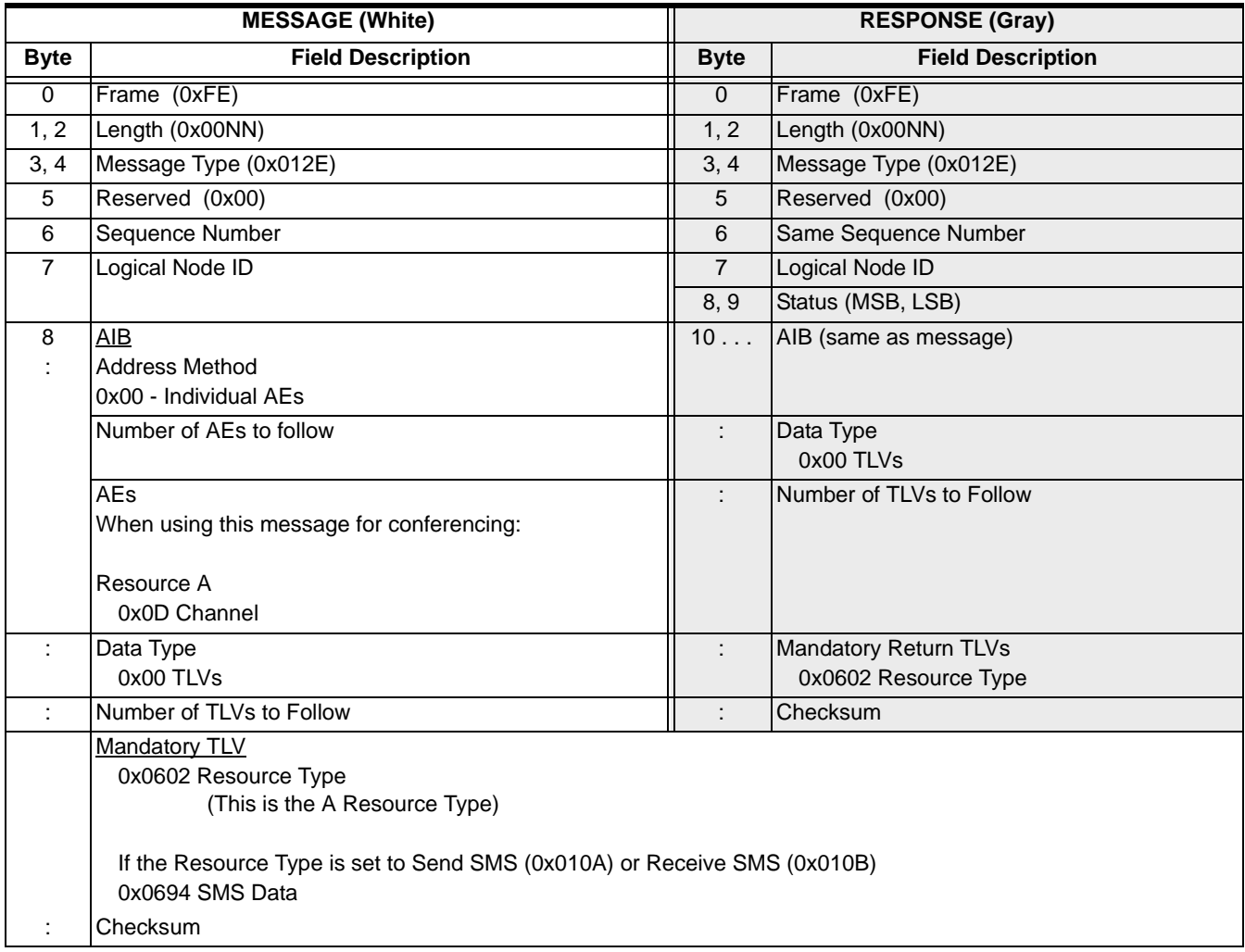

# Resource Release Request 0x012D

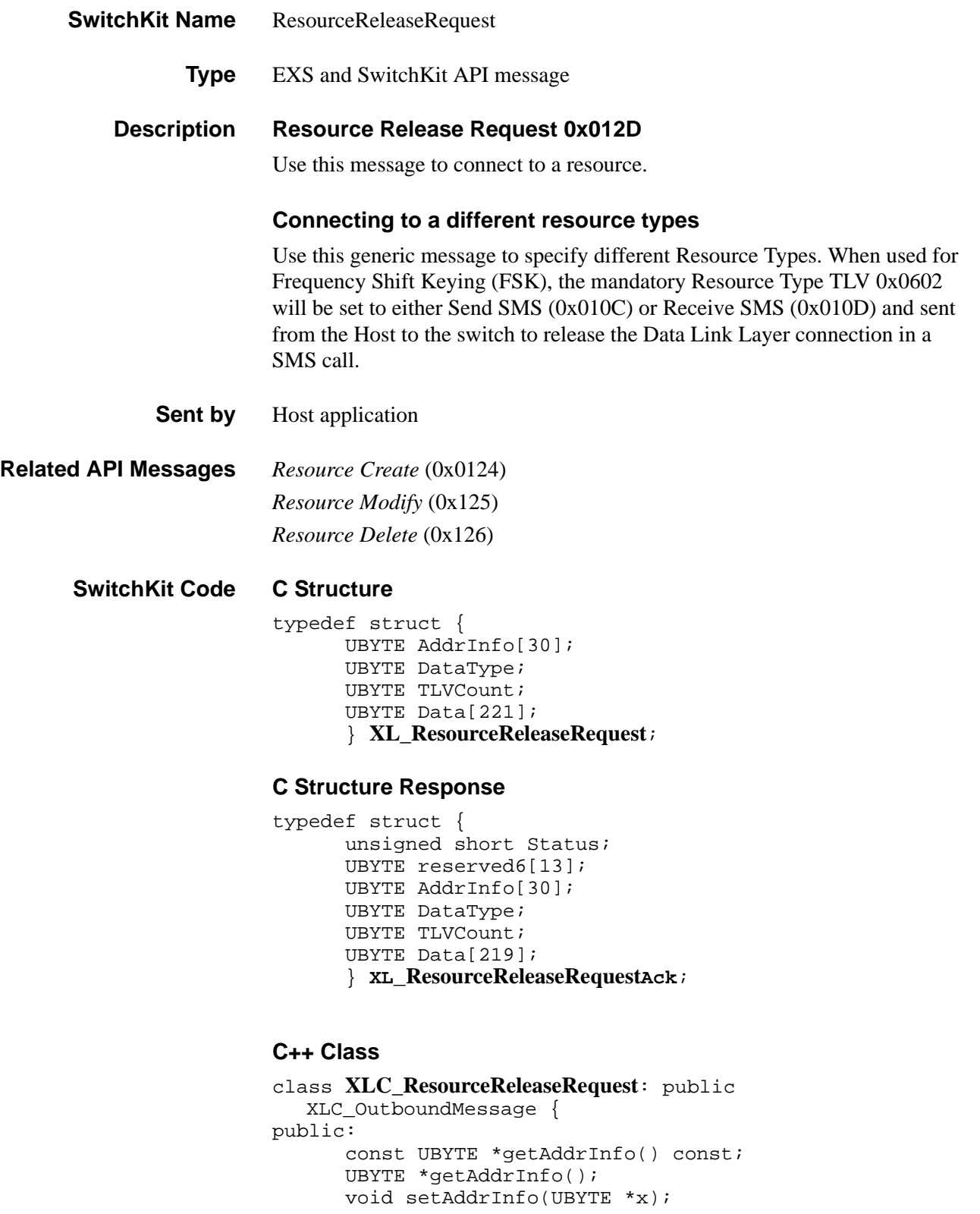

```
XBYTE getParentConferenceID() const;
void setParentConferenceID(XBYTE x);
XBYTE getChildConferenceID() const;
void setChildConferenceID(XBYTE x);
XBYTE getSpan() const;
void setSpan(XBYTE x);
UBYTE getChannel() const;
void setChannel(UBYTE x);
UBYTE getDataType() const;
void setDataType(UBYTE x);
UBYTE getTLVCount() const ; 
void setTLVCount(UBYTE x) ; 
const UBYTE *getData() const ; 
UBYTE *getData(); 
void setData(UBYTE *x) ;
};
```
### **C++ Class Response**

class **XLC\_ResourceReleaseRequestAck** : public

XLC\_AcknowledgeMessage {

public:

```
unsigned short getStatus() const;
void setStatus(unsigned short x);
const UBYTE *getAddrInfo() const;
UBYTE *getAddrInfo();
void setAddrInfo(UBYTE *x); 
XBYTE getParentConferenceID() const;
void setParentConferenceID(XBYTE x);
XBYTE getChildConferenceID() const;
void setChildConferenceID(XBYTE x);
XBYTE getSpan() const;
void setSpan(XBYTE x);
UBYTE getChannel() const;
void setChannel(UBYTE x);
UBYTE getDataType() const;
void setDataType(UBYTE x);
UBYTE getTLVCount() const ; 
void setTLVCount(UBYTE x) ;
const UBYTE *getData() const;
UBYTE *getData();
void setData(UBYTE *x);
};
```
### **EXS API Hex Format**

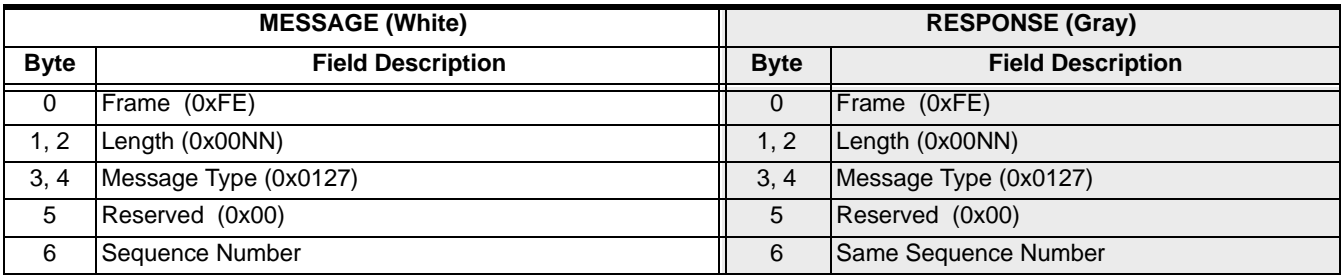

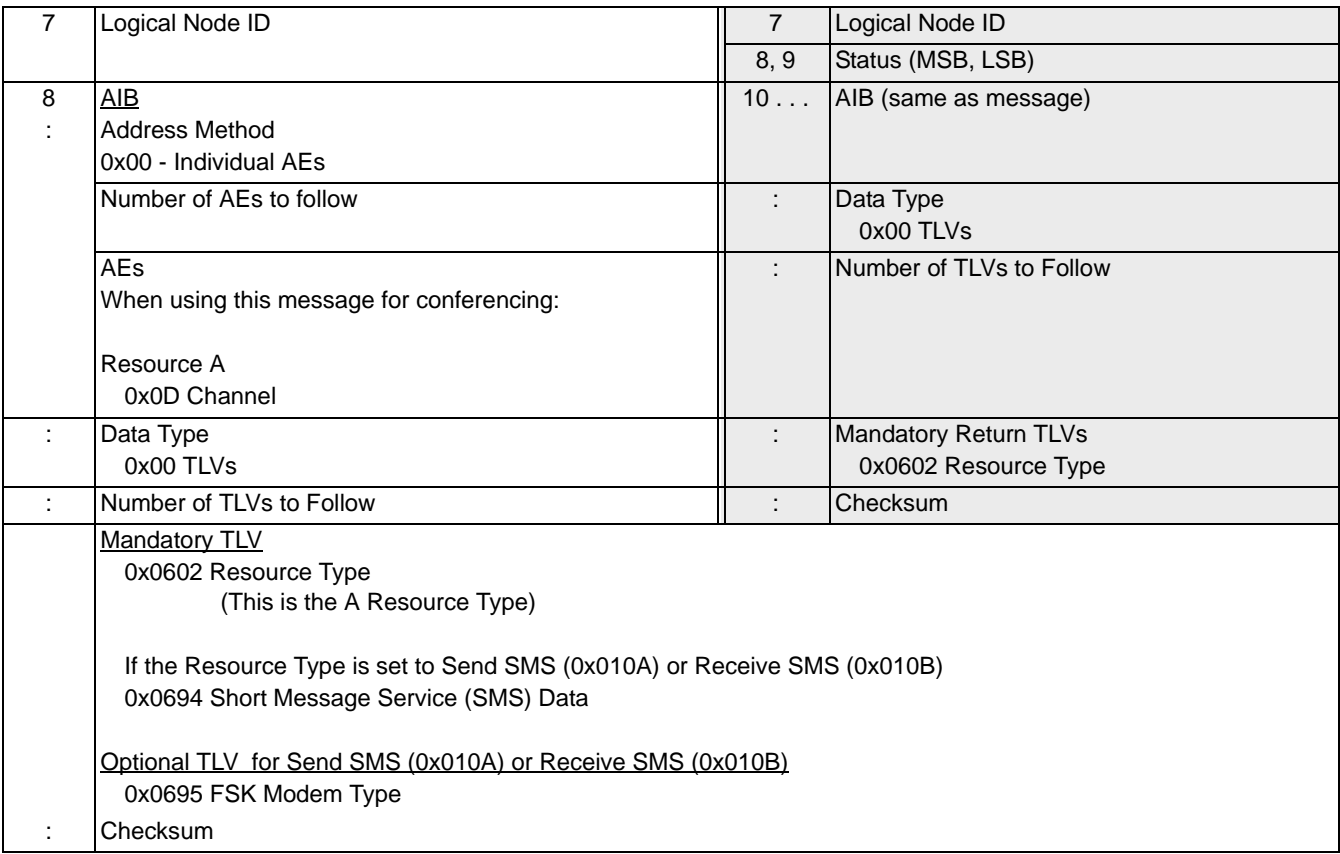

# Ring Status Query 0x0071

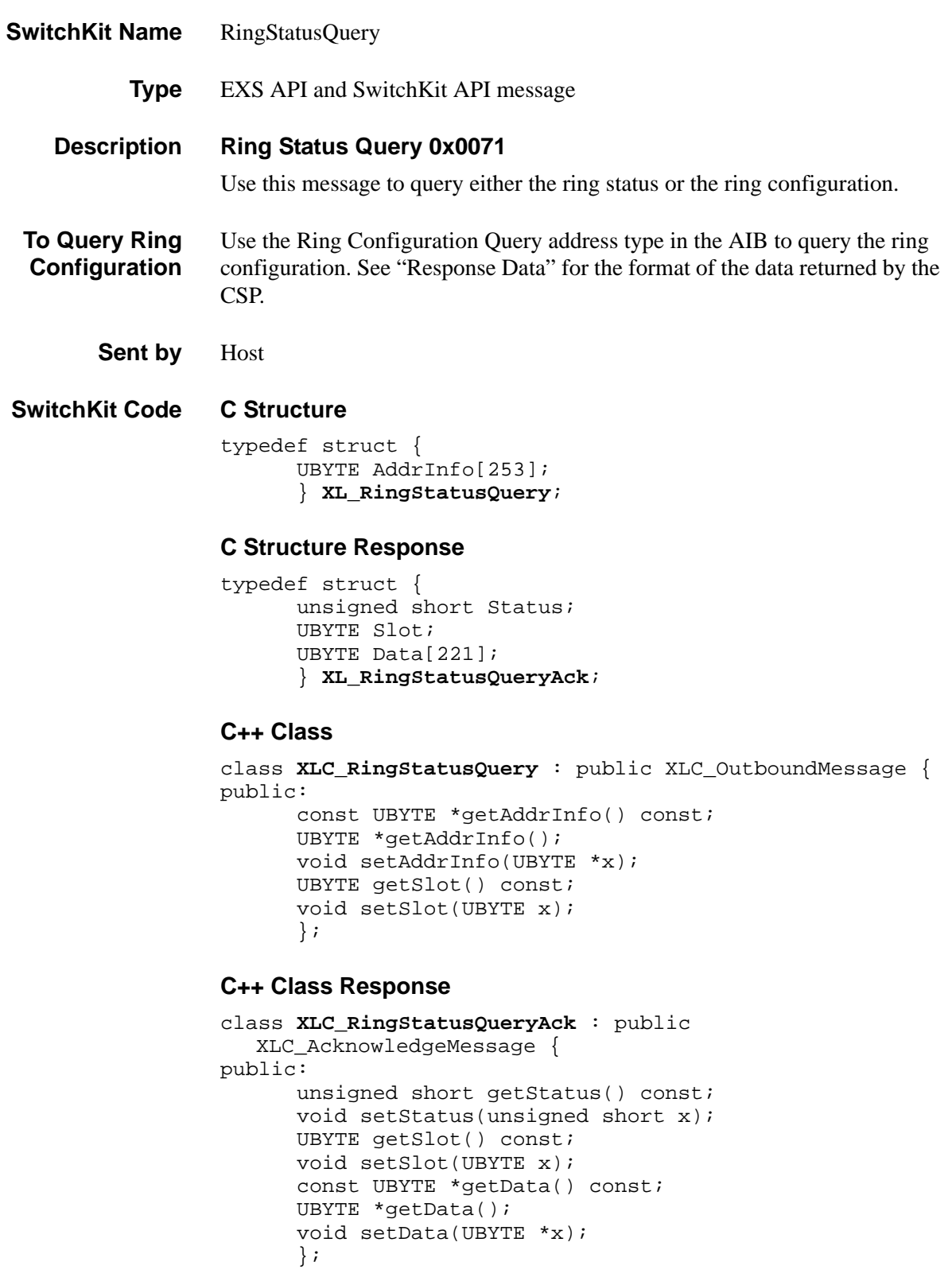

**Overview of message** The following table provides an overview of this message. The table following it, provides the detail for each byte.

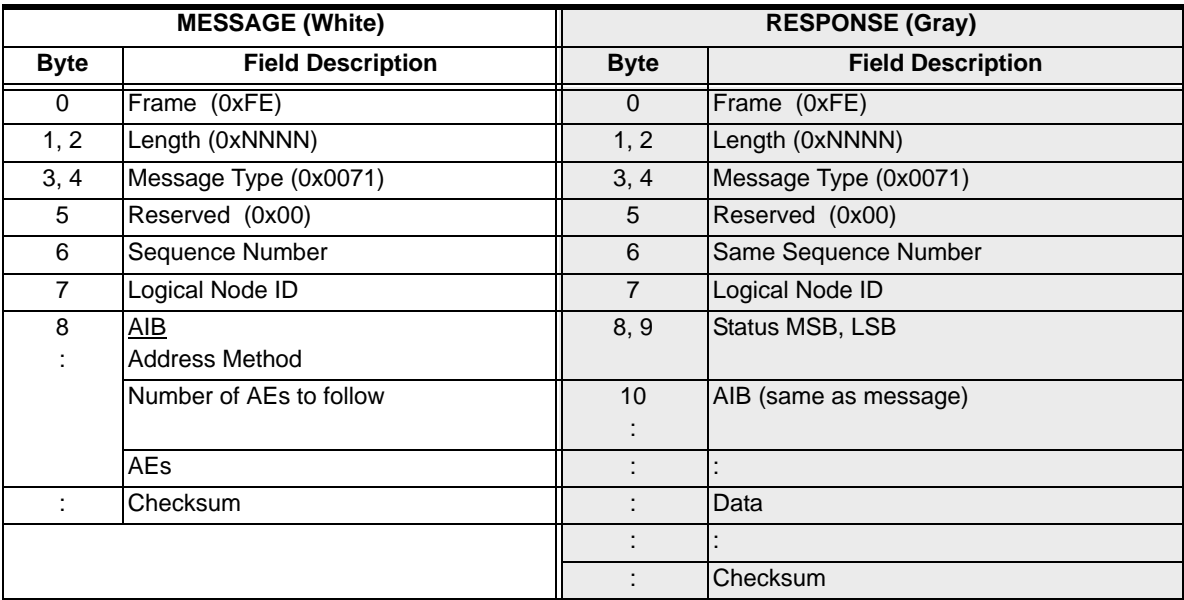

### **EXS API Hex Format - Detailed**

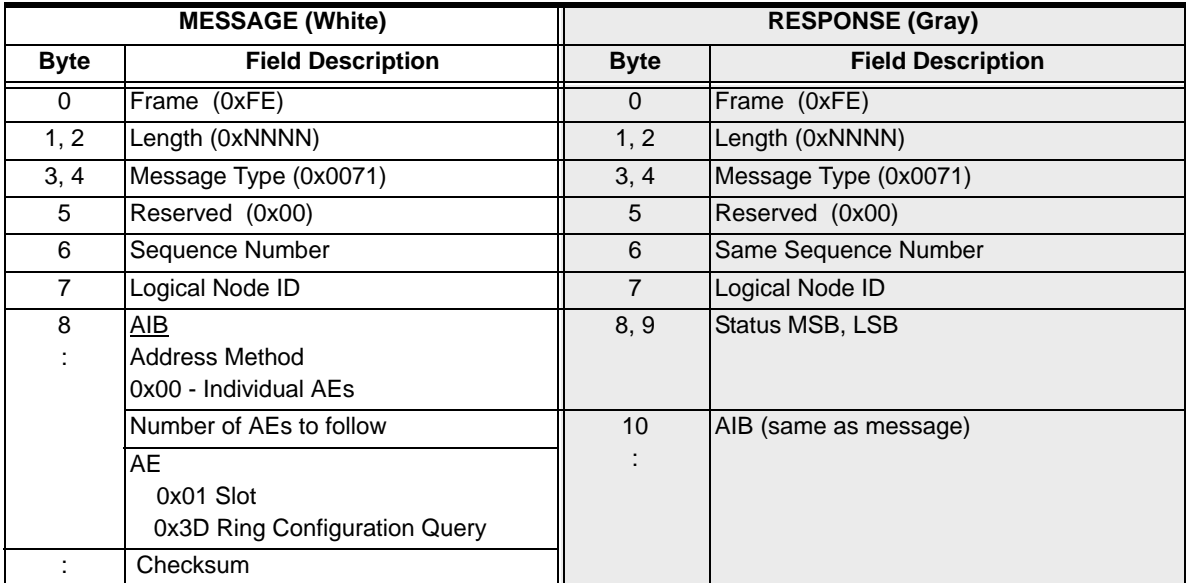

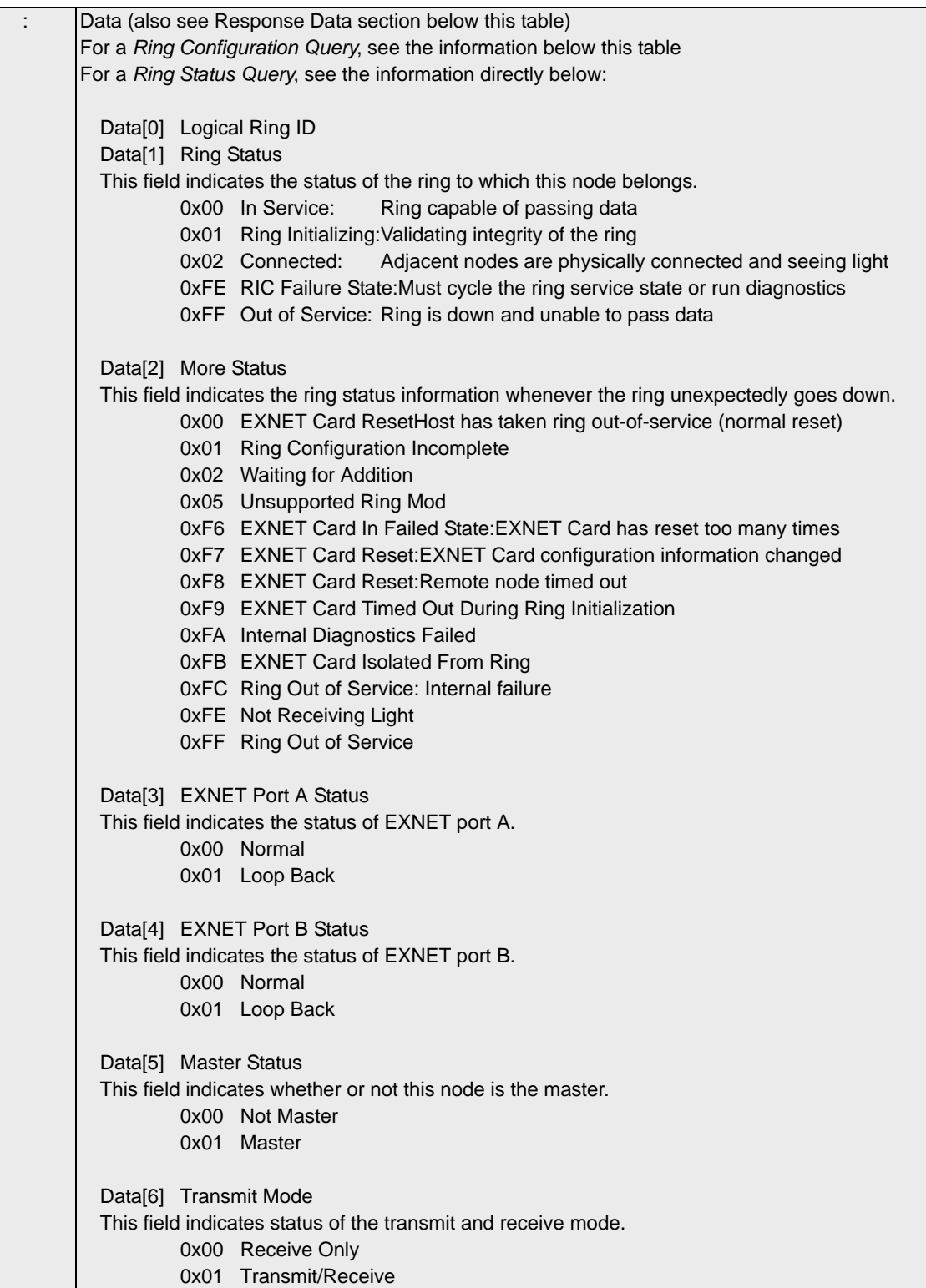

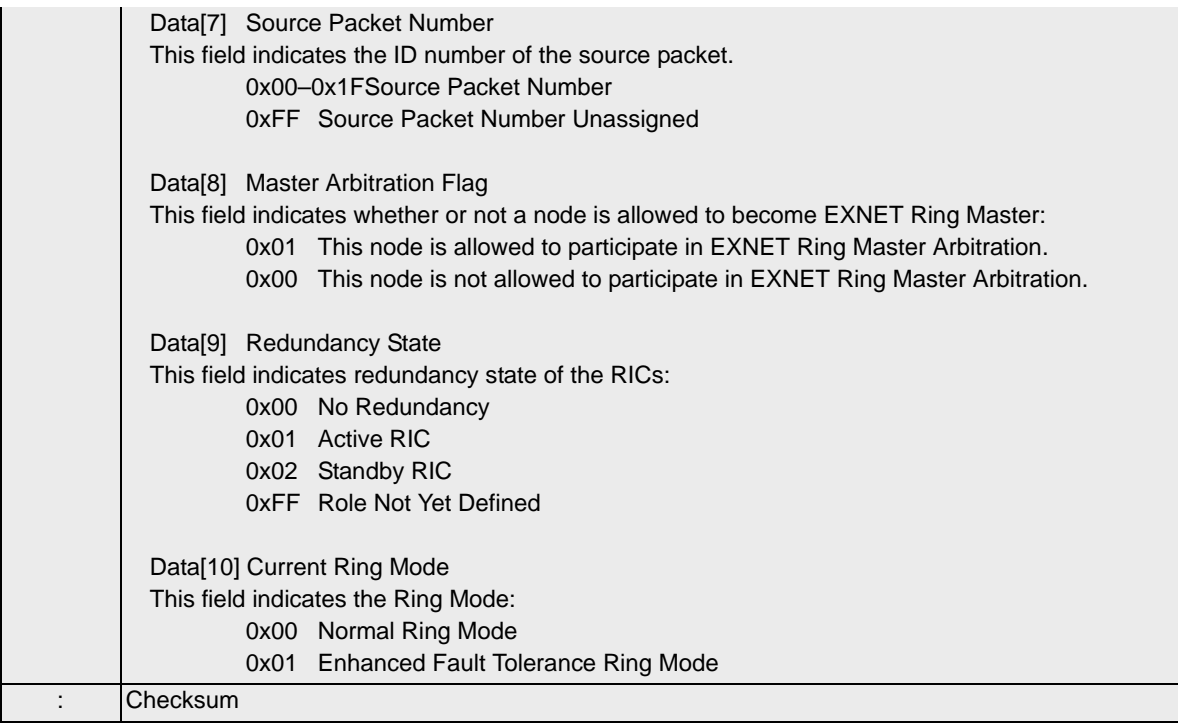

## **Response Data Ring Configuration Query**

When querying the ring configuration, the following Data is returned.

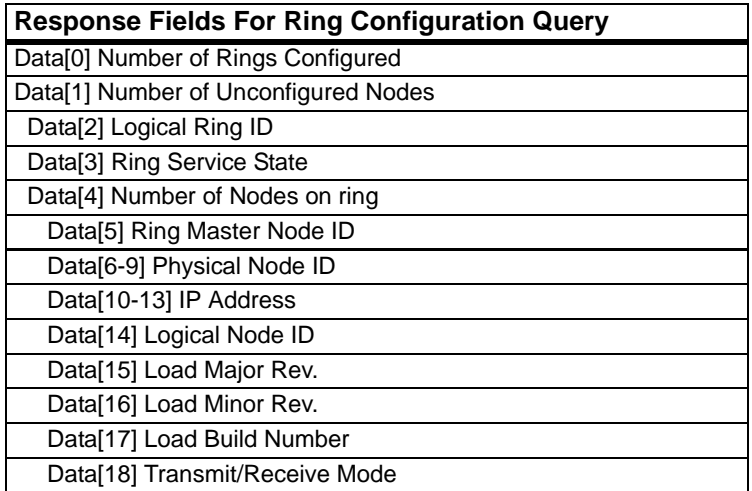

• Data[1] through Data[18] are repeated for each ring.

...........................................................................................................................................................................................................................................................

• Data[6] through Data[18] are repeated for each node on the ring.

Ring Status Query 0x0071

 $\cdots$ 

# Ring Status Report 0x0072

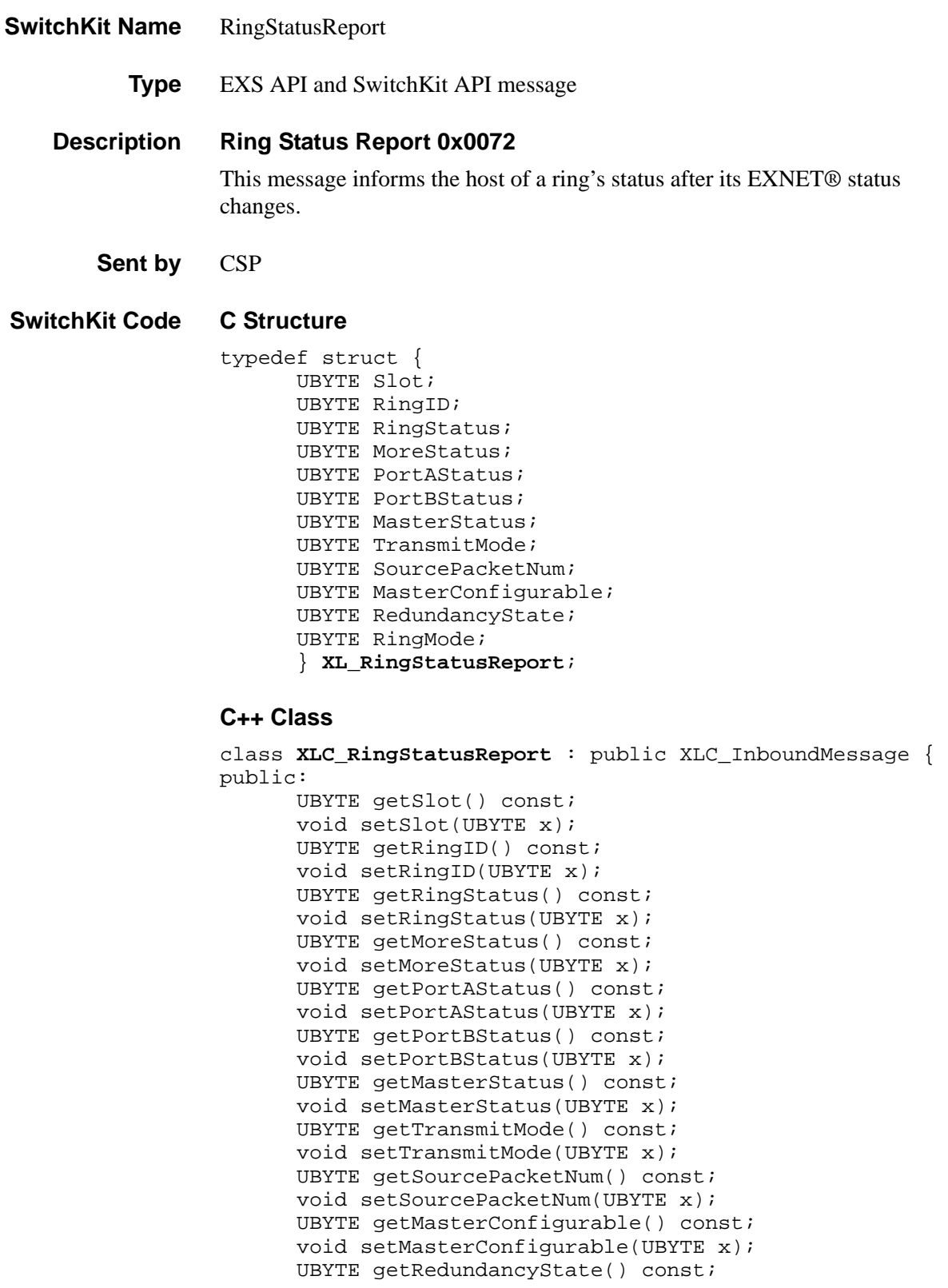

```
void setRedundancyState(UBYTE x); 
UBYTE getRingMode() const; 
void setRingMode(UBYTE x);
};
```
**Overview of message** The following table provides an overview of this message. The table following it, provides the detail for each byte.

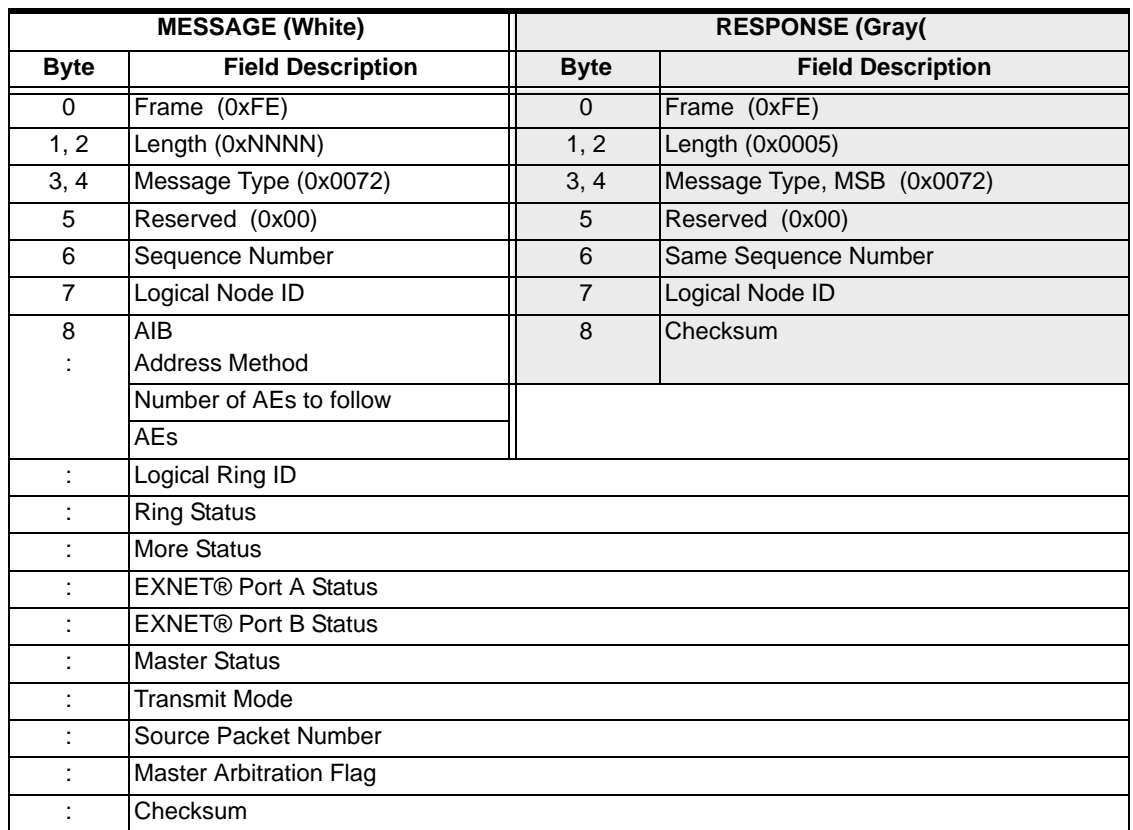

# **EXS API Hex Format**

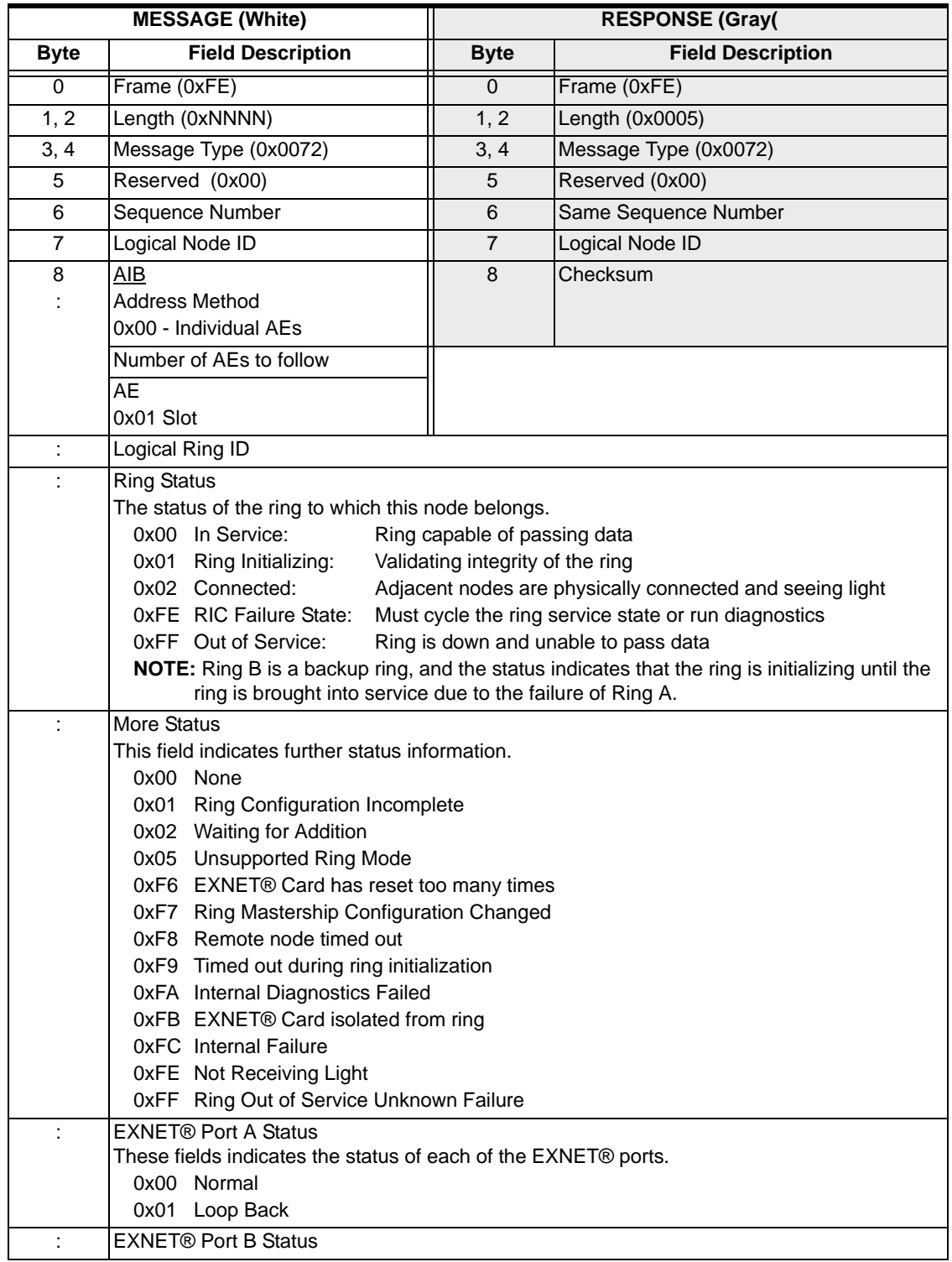

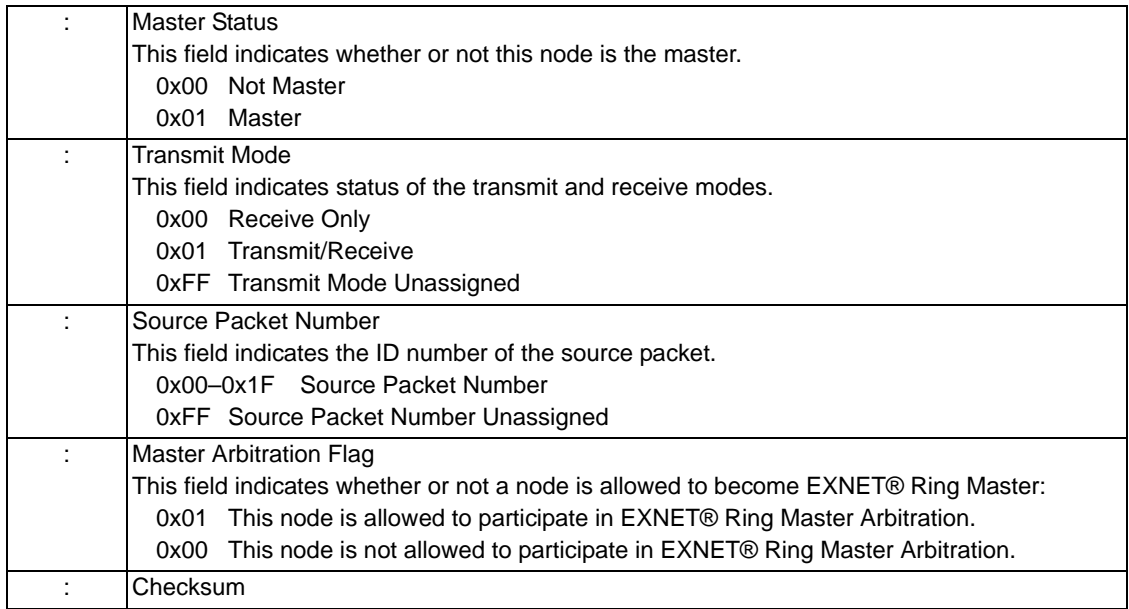

**Redundancy State** This field indicates redundancy state of the RICs:

- 0x00 No Redundancy
- 0x01 Active RIC
- 0x02 Standby RIC
- 0xFF Role Not Yet Defined

## **Current Ring Mode** This field indicates the Ring Mode:

- 0x00 Normal Ring Mode
- 0x01 Enhanced Fault Tolerance Ring Mode

# Route Control 0x00E8

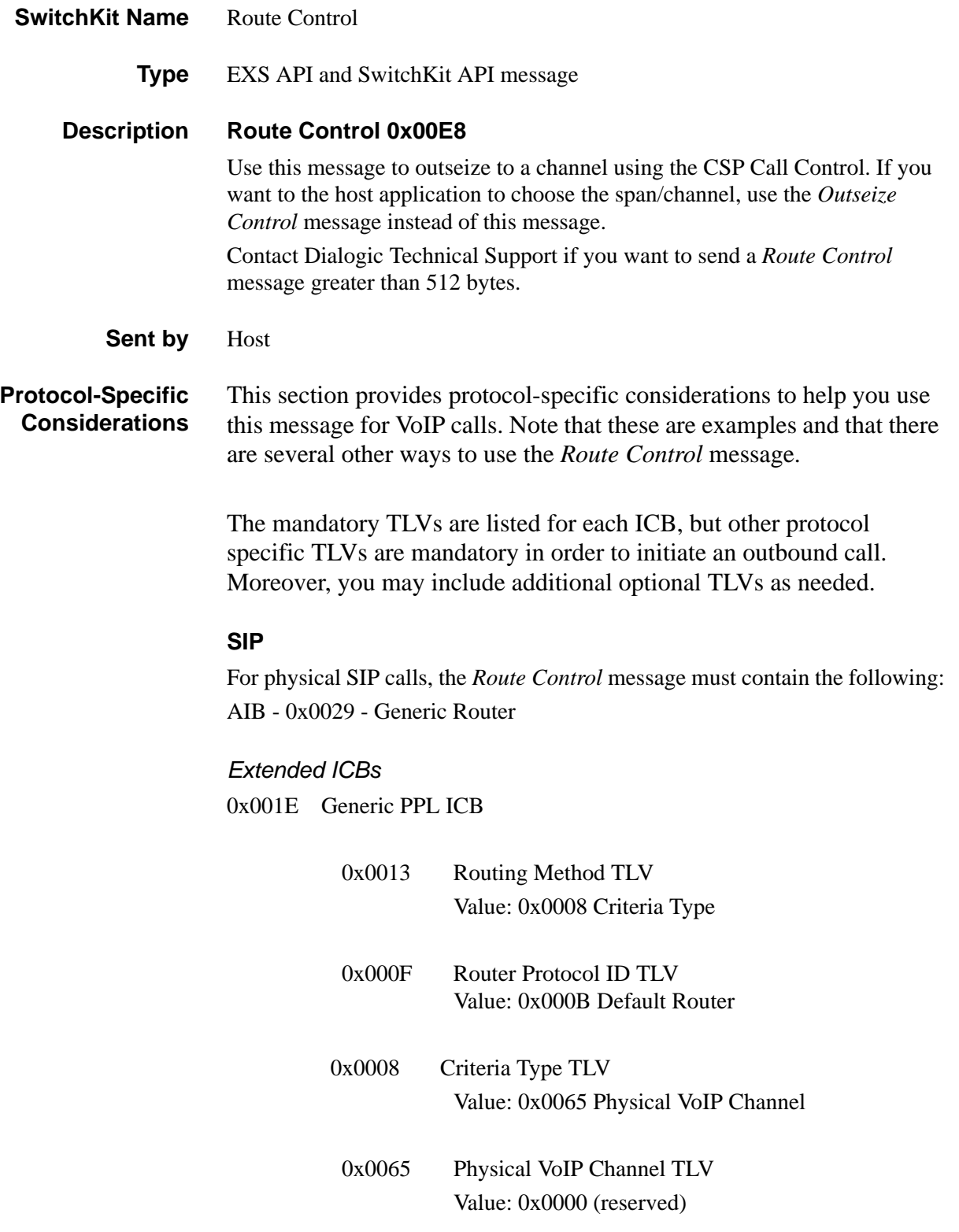

0x0033 NPDI Universal ICB 0x277E Remote Side Protocol TLV Value: 0x08 - SIP

. . . . . . .

### **H.323**

For H.323 calls, the *Route Control* message must contain the following: AIB - 0x0029 - Generic Router

### *Extended ICBs*

0x001E Generic PPL ICB

0x0013 Routing Method TLV Value: 0x0008 Criteria Type

0x000F Router Protocol ID TLV Value: 0x000B Default Router

0x0008 Criteria Type TLV Value: 0x0065Physical VoIP Channel

0x0065 Physical VoIP Channel TLV Value: 0x0000 (reserved)

0x0033 NPDI Universal ICB

0x277E Remote Side Protocol TLV Value: 0x09H.323

0x27C2 Remote End Signaling IP Address (Q.931) TLV Value: IP Address

### **SIP Call Agent**

For Call Agent calls, the *Route Control* message must contain the following: AIB - 0x0029 - Generic Router

## *Extended ICBs*

0x001E Generic PPL ICB

0x0013 Routing Method TLV Value: 0x0008 Criteria Type

0x000F Router Protocol ID TLV Value: 0x000B Default Router

0x0008 Criteria Type TLV Value: 0x0071Virtual VoIP Channel

0x0071 Virtual VoIP Channel TLV Value: 0x0000 (reserved)

0x0033 - NPDI Universal ICB

0x277E Remote Side Protocol TLV Value: 0x08SIP

### **Interworking**

For Interworking calls, the *Route Control* message must contain the following: AIB - 0x0029 - Generic Router

## *Extended ICBs*

0x001E Generic PPL ICB 0x0013 Routing Method TLV Value: 0x0008 Criteria Type

0x000F Router Protocol ID TLV Value: 0x000B Default Router

0x0008 Criteria Type TLV Value: 0x0065Physical VoIP Channel

0x0065 Physical VoIP Channel TLV Value: 0x0000 (reserved)

0x0033 NPDI Universal ICB 0x277E Remote Side Protocol TLV Value: 0x08SIP

### **Clear Channel VoIP**

For Clear Channel VoIP calls, the *Route Control* message must contain the following:

ICBs 0x001E Generic PPL ICB or 0x1E Generic PPL ICB

 0x0013 Routing Method TLV Value: 0x0009 Terminating Channel

0x0009 Terminating Channel TLV

Refer to the *Developer's Guides* for examples that include the *Route Control* message.

#### **SwitchKit Code C Structure**

typedef struct { UBYTE AddrInfo[30]; UBYTE ICBCount; UBYTE Data[222]; } **XL\_RouteControl**;

### **C Structure Response**

```
typedef struct { 
      unsigned short Status; 
      UBYTE Data[251]; 
      } XL_RouteControlAck;
```
#### **C++ Class**

```
class XLC_RouteControl : public XLC_OneChannelOutbound { 
public:
      const UBYTE *getAddrInfo() const;
      UBYTE *getAddrInfo(); 
      void setAddrInfo(UBYTE *x);
      XBYTE getSpan() const;
      void setSpan(XBYTE x);
      UBYTE getChannel() const;
      void setChannel(UBYTE x);
      XBYTE getRouterHandle() const;
      void setRouterHandle(unsigned short x);
      UBYTE getICBCount() const;
      void setICBCount(UBYTE x);
      const UBYTE *getData() const;
      UBYTE *getData();
      void setData(UBYTE *x);
      };
```
### **C++ Class Response**

```
class XLC_RouteControlAck : public XLC_AcknowledgeMessage 
   { 
public:
      unsigned short getStatus() const; 
      void setStatus(unsigned short x);
      const UBYTE *getData() const;
      UBYTE *getData(); 
      void setData(UBYTE *x);
      };
```
**Overview of message** The following table provides an overview of this message. The table following it, provides the detail for each byte.

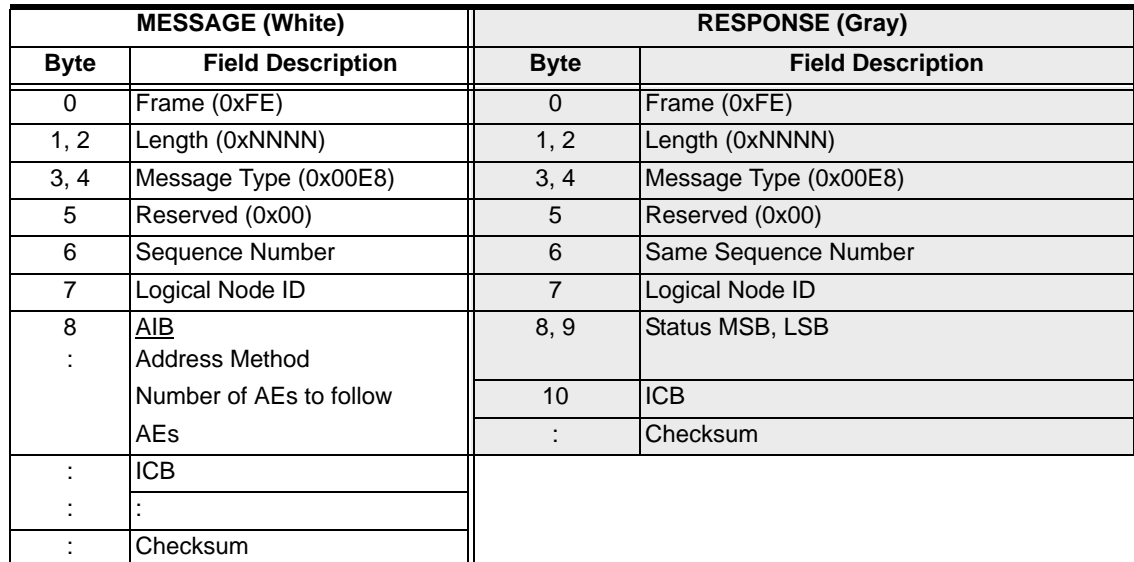

### **EXS API Hex Format - Detailed**

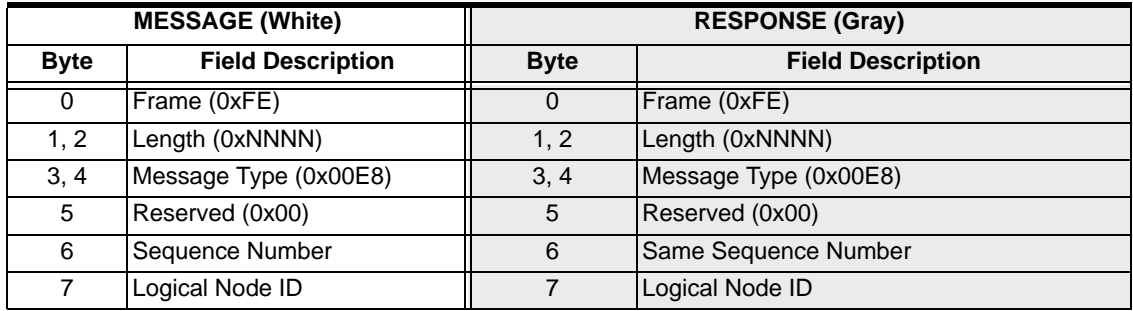

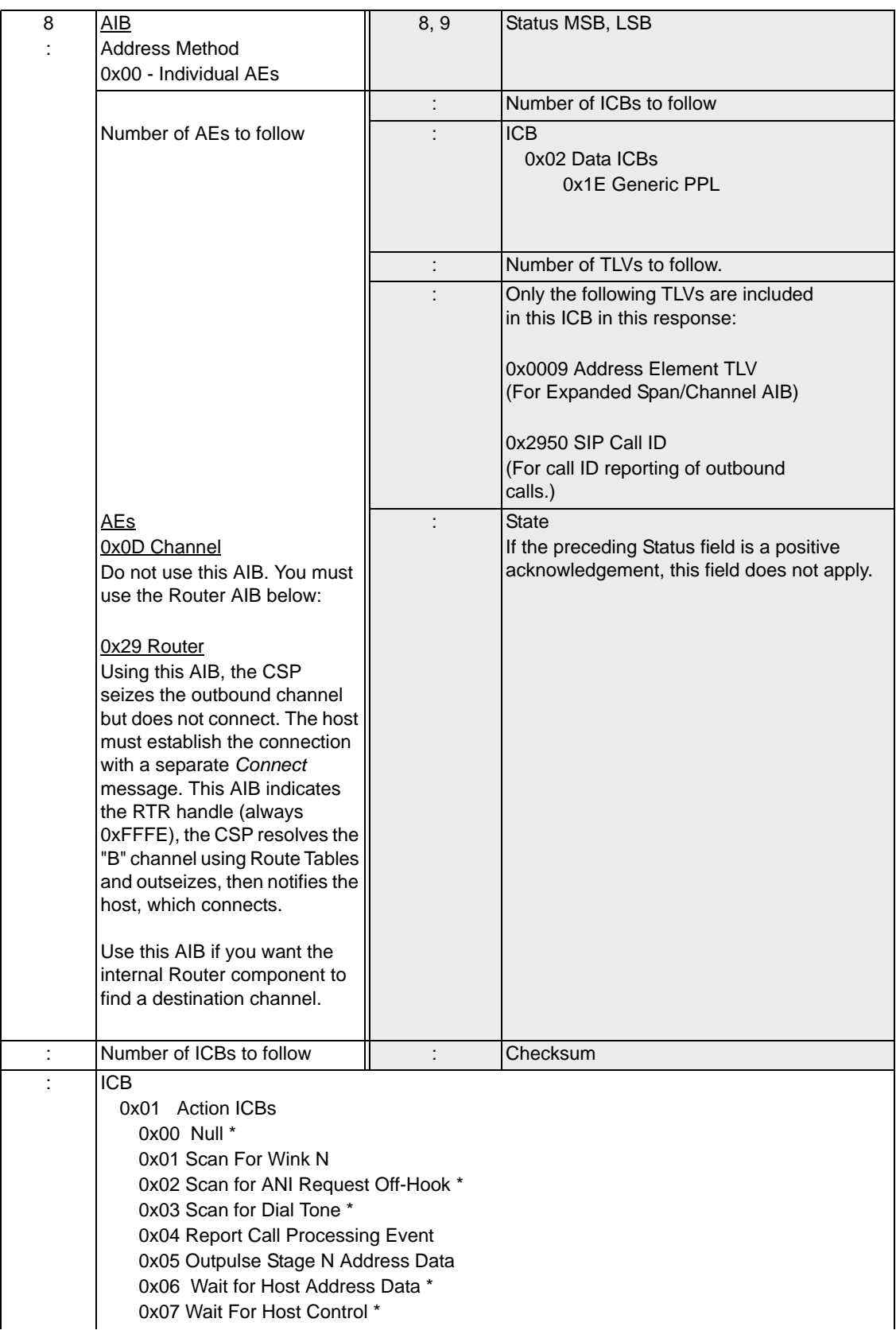
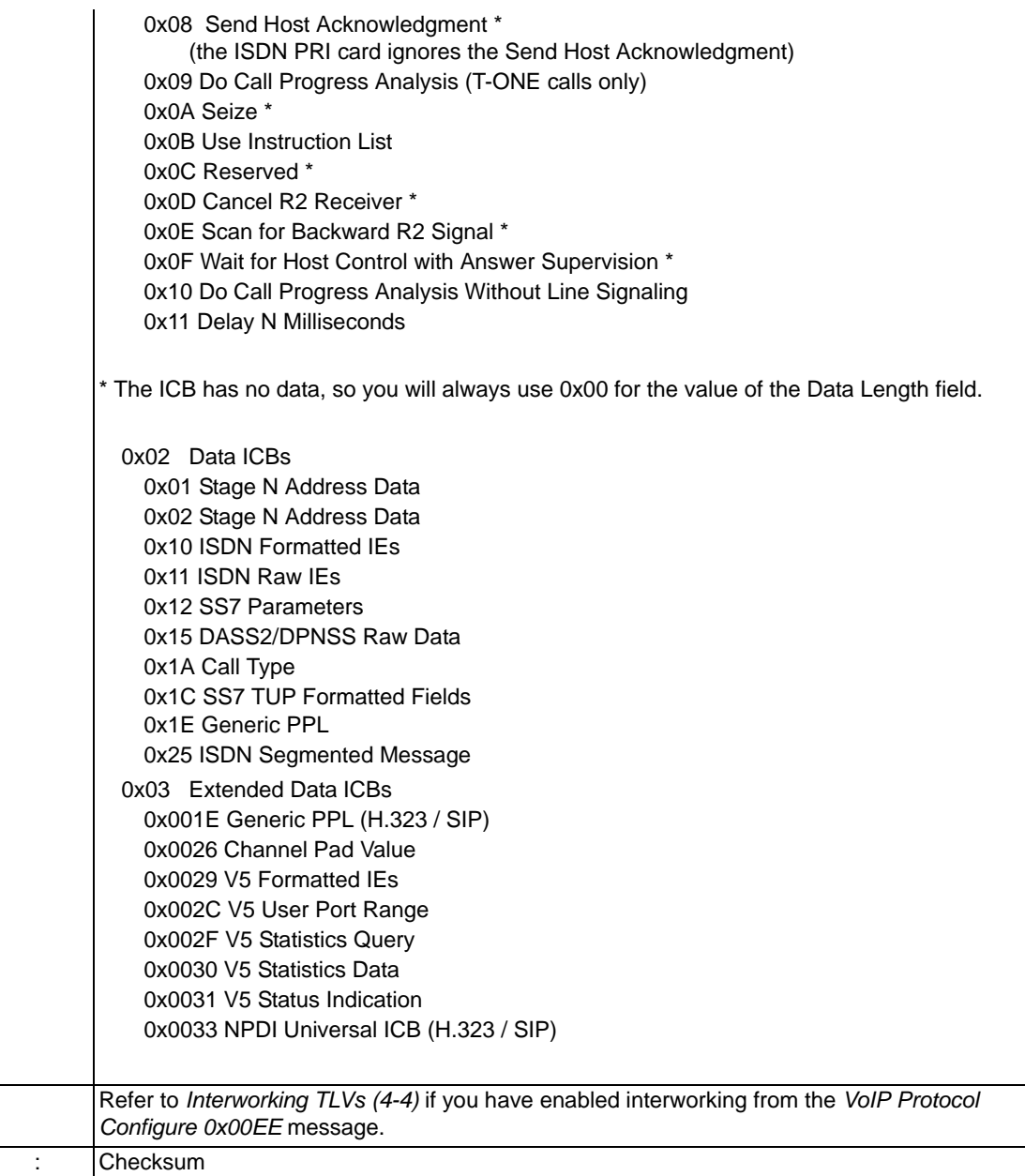

# ServerStatusChange

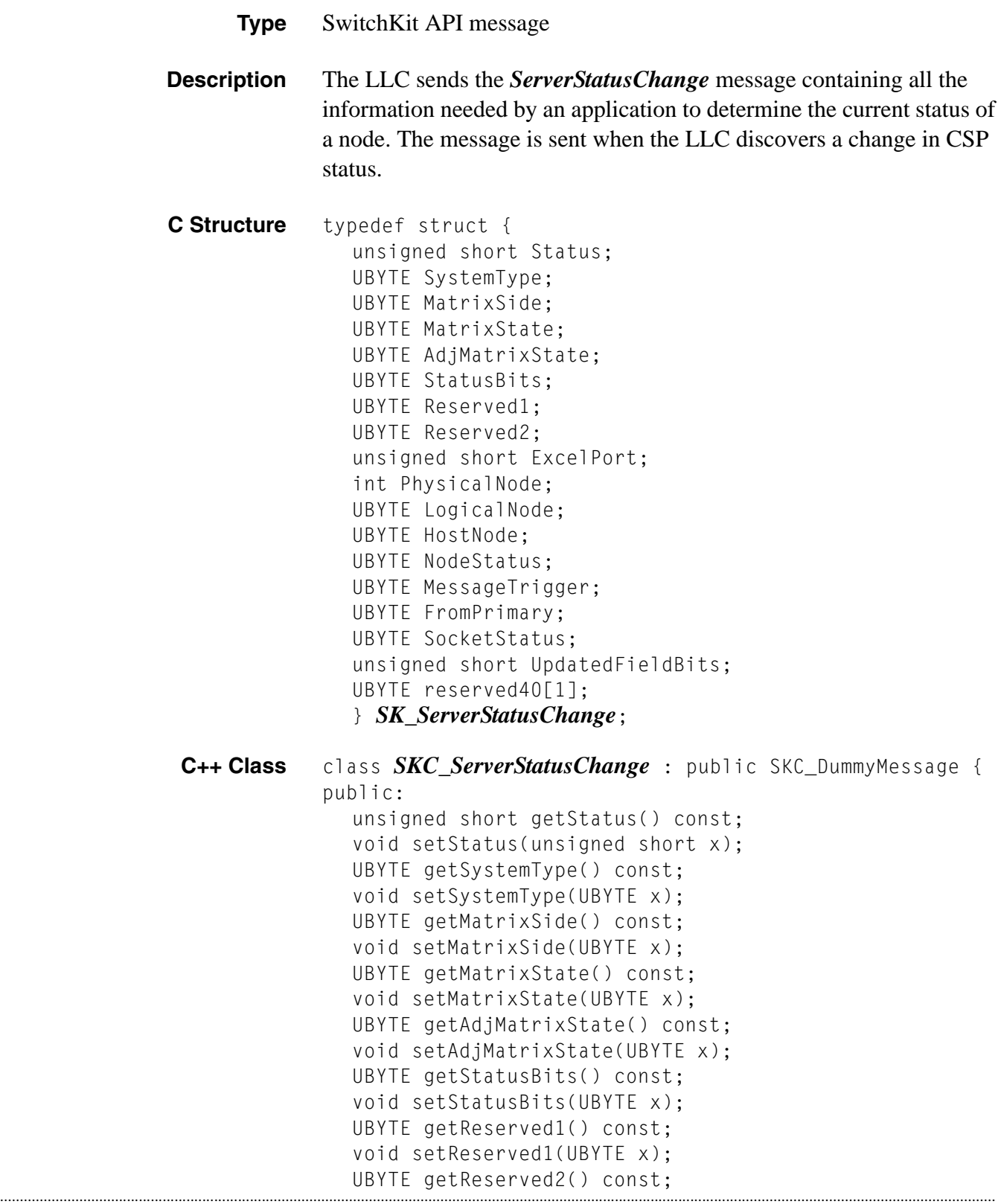

```
void setReserved2(UBYTE x);
unsigned short getExcelPort() const;
void setExcelPort(unsigned short x);
int getPhysicalNode() const;
void setPhysicalNode(int x);
UBYTE getLogicalNode() const;
void setLogicalNode(UBYTE x);
UBYTE getHostNode() const;
void setHostNode(UBYTE x);
UBYTE getNodeStatus() const;
void setNodeStatus(UBYTE x);
UBYTE getMessageTrigger() const;
void setMessageTrigger(UBYTE x);
UBYTE getFromPrimary() const;
void setFromPrimary(UBYTE x);
UBYTE getSocketStatus() const;
void setSocketStatus(UBYTE x;
unsigned short getUpdatedFieldBits();
void setUpdatedFieldBits(unsigned short x);
};
```
**Conditions for Sending the ServerStatusChange Message** The following list shows the conditions that will cause the LLC to send a *ServerStatusChange* message:

- SK\_PM\_CHANGE sent when the first poll is received by the LLC for a CSP Matrix Series 3 Card. Also sent any time a value changes in the Poll. The UpdatedFieldBits field indicates which fields have changed since the last poll. The following is a possible scenario:
	- 1. The adjacent matrix has lost connection to the LCC running on the host. Either the LAN connection is severed or the host has severe CPU depravation. Diagnose the LAN connection. Determine if the matrix card can receive and return ping messages. If the LAN connection is good, check the performance of the host.
	- SK\_SSC\_UPDATE sent under the following conditions:

- 1. When an application registers for the ServerStatusChange notification via *sk msgRegister*(), an SSC UPDATE is sent for each node the LLC is currently connected to which has a CSP Matrix Series 3 Card in the active state.
- 2. When an application issues an *AddLLCNode*, an SSC\_UPDATE may be generated if the LLC already knew about the node and the LLC is currently connected to the active CSP Matrix Series 3 Card for that node. In other words, if the Link is considered to be up.
- SK\_LINK\_UP sent under the following conditions:
	- 1. This message is sent to indicate that there is a connection to the active CSP Matrix Series 3 Card for this node and the CSP Matrix Series 3 Card is ready to be configured. This will be sent if this is a new condition (i.e. we were not previously connected to the active CSP Matrix Series 3 Card).
	- 2. Sent if an application has performed an *AddLLCNode*, the LLC is currently connected to the specified node, and the LLC is connected to the active CSP Matrix Series 3 Card of that node.
	- 3. When an application registers for the *ServerStatusChange* notification via *sk\_msgRegister*(), and the LLC is connected to the active CSP Matrix Series 3 Card of a node.
- SK\_LINK\_DOWN sent under the following conditions:
	- 1. This message is sent to indicate that there is NO connection to the active CSP Matrix Series 3 Card for a node. This will be sent if this is a new condition (that is, we were previously connected to the active CSP Matrix Series 3 Card).
	- 2. Sent if an application has performed an *AddLLCNode*, and the LLC is not currently connected to the specified node's active CSP Matrix Series 3 Card.
	- 3. When an application registers for the ServerStatusChange notification via *sk\_msgRegister*(), and the LLC is supposed to be connected to a node but is not connected to the node's active CSP Matrix Series 3 Card.

## **More on SK\_LINK\_UP and SK\_LINK\_DOWN**

- Registering for *ServerStatusChange* will result in an SK\_LINK\_UP or SK\_LINK\_DOWN for each node controlled by the LLC. If an SK\_LINK\_UP is sent, it will be followed by an SK\_SSC\_UPDATE with the last poll from the active CSP Matrix Series 3 Card.
- **Performing an** *AddLLCNode* will result in an SK LINK UP or SK\_LINK\_DOWN for the specified node if the LLC is already controlling the node. If an SK\_LINK\_UP is sent, it will be followed by an SK SSC UPDATE with the last poll from the active CSP Matrix Series 3 Card, if the LLC is currently connected to the CSP Matrix Series 3 Card in the active state.
- SK\_PM\_CHANGE, SK\_SOCKET\_CHANGE, SK\_LINK\_UP and SK\_LINK\_DOWN are generated to indicate a change in state.
- SK\_NSQ\_CHANGE or SK\_NSR\_CHANGE are generated upon arrival of *NodeStatusQueryAck* or *NodeStatusReport* from the CSP.

**Arguments** The following table indicates what arguments are valid for a specific message trigger:

|  | <b>MessageTrigger</b>            | <b>Argument</b>     | <b>Description</b>                                                                                                    |
|--|----------------------------------|---------------------|----------------------------------------------------------------------------------------------------|
|  | SK_PM_CHANGE or<br>SK_SSC_UPDATE | PhysicalNode        | Represents the requested<br>Node ID                                                                                                    |
|  |                                  | LogicalNode         | Represents the current<br>Node ID as reported by<br>the CSP in <b>PollMessage</b>                                                                           |
|  |                                  | <b>SocketStatus</b> | 1 always. Socket must be<br>connected for this<br>indication to occur.                                                                                      |
|  |                                  | <b>Status</b>       | Status from PollMessage                                                                                                    |
|  |                                  | SystemType          | System Type(Poll Source)<br>from PollMessage                                                                                                    |
|  |                                  | MatrixSide          | CSP Matrix Series 3 Card<br>ID from <b>PollMessage</b>                                                                                                    |
|  |                                  | MatrixState         | Matrix State(Card State)<br>from PollMessage                                                                                                    |
|  |                                  | AdjMatrixState      | <b>Adjacent Card State from</b><br>PollMessage                                                                                                    |
|  |                                  | <b>StatusBits</b>   | Card Status from<br>PollMessage                                                                                                    |
|  |                                  | <b>CSP</b> Port     | Double Byte after Multi<br><b>Host Connection Status</b><br>Byte 2 in <i>PollMessage</i>                                                                    |
|  |                                  | UpdatedFieldBits    | Bit mask indicating which<br>fields in the poll were<br>updated. See table below<br>for details of the meaning<br>of the bits. Only set for<br>SK_PM_CHANGE |
|  | SK_LINK_UP or<br>SK_LINK_DOWN    | PhysicalNode        | Requested Node ID                                                                                                    |
|  |                                  | LogicalNode         | Requested Node ID                                                                                                    |

**Constants** The following table contains information for the field UpdatedFieldBits. You can combine any number of settings in this bit mask:

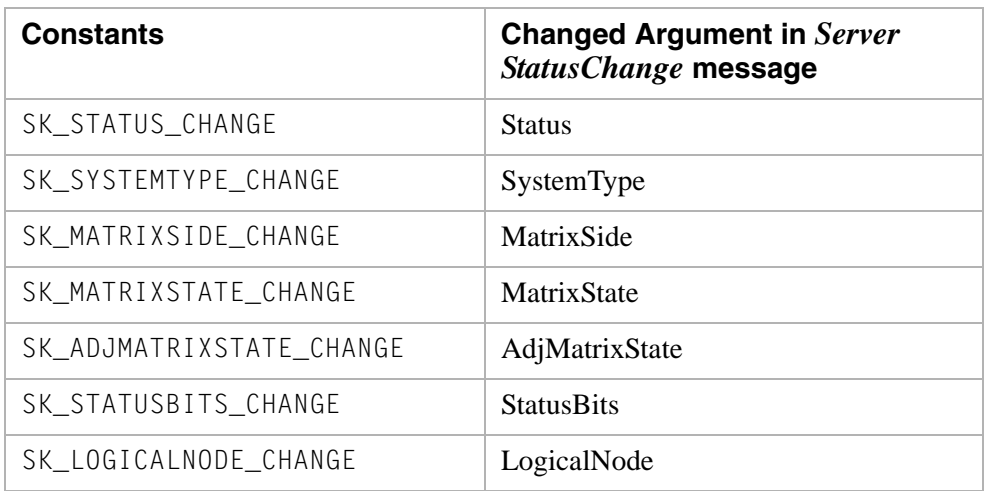

# Service State Configure 0x000A

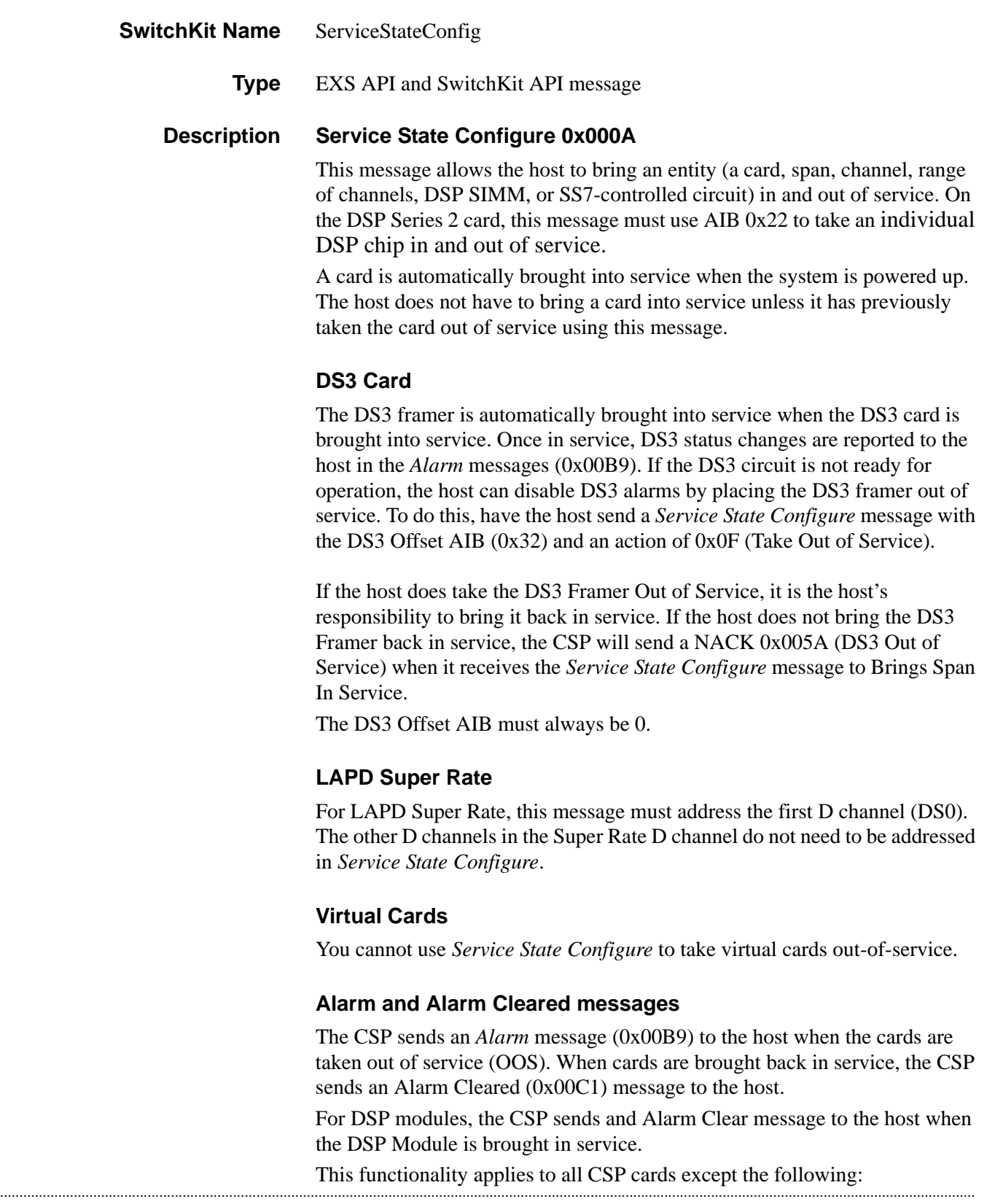

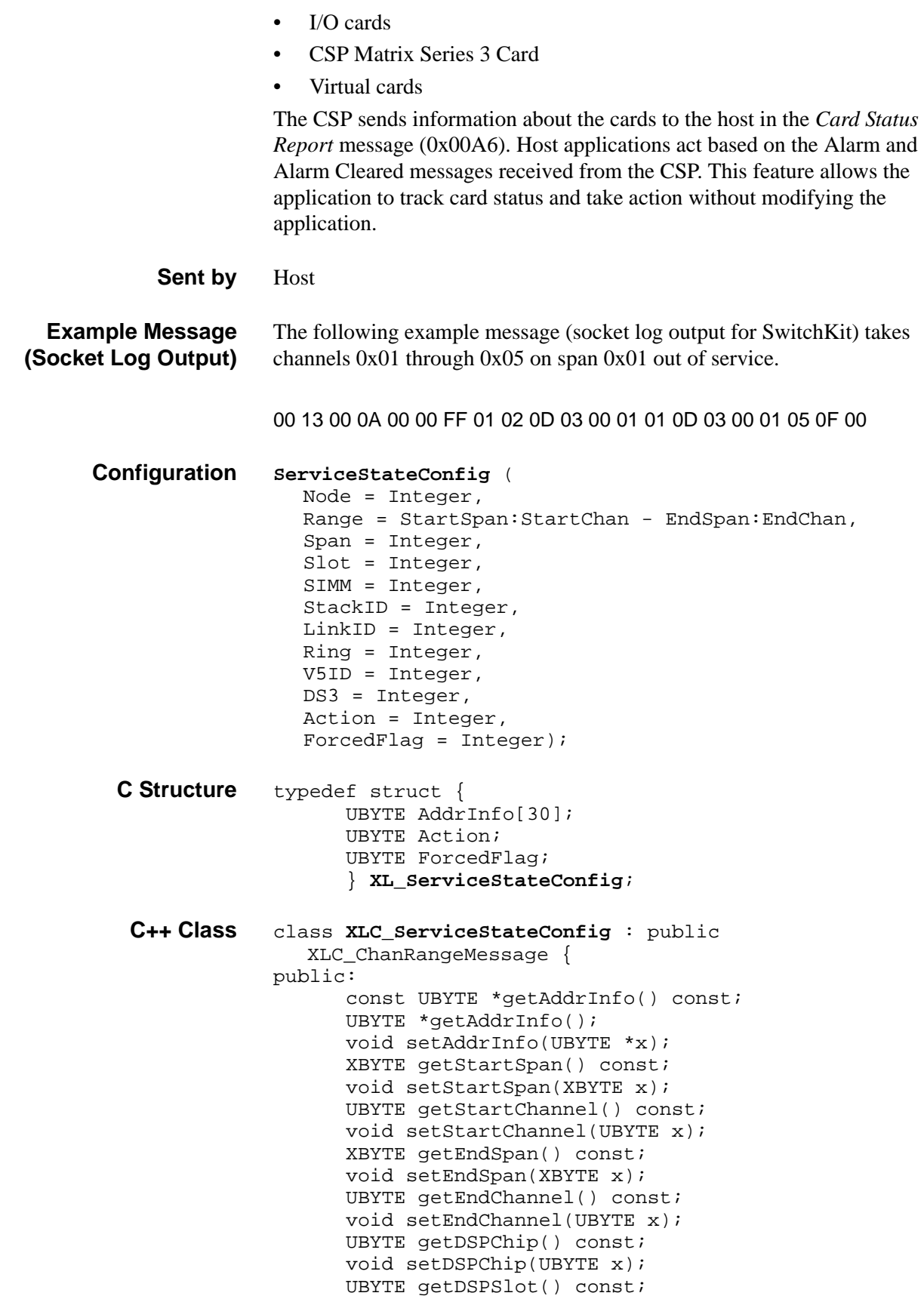

```
void setDSPSlot(UBYTE x);
UBYTE getDSPSIMM() const;
void setDSPSIMM(UBYTE x);
UBYTE getSlot() const;
void setSlot(UBYTE x);
UBYTE getStackID() const;
void setStackID(UBYTE x);
UBYTE getLni() const;
void setLni(UBYTE x);
UBYTE getSIMM() const;
void setSIMM(UBYTE x);
UBYTE getDS3() const;
void setDS3(UBYTE x);
XBYTE getSpan() const;
void setSpan(XBYTE x);
XBYTE getV5ID() const;
void setV5ID(XBYTE x);
UBYTE getAction() const;
void setAction(UBYTE x); 
UBYTE getForcedFlag() const;
void setForcedFlag(UBYTE x);
};
```
## **EXS API Hex Format**

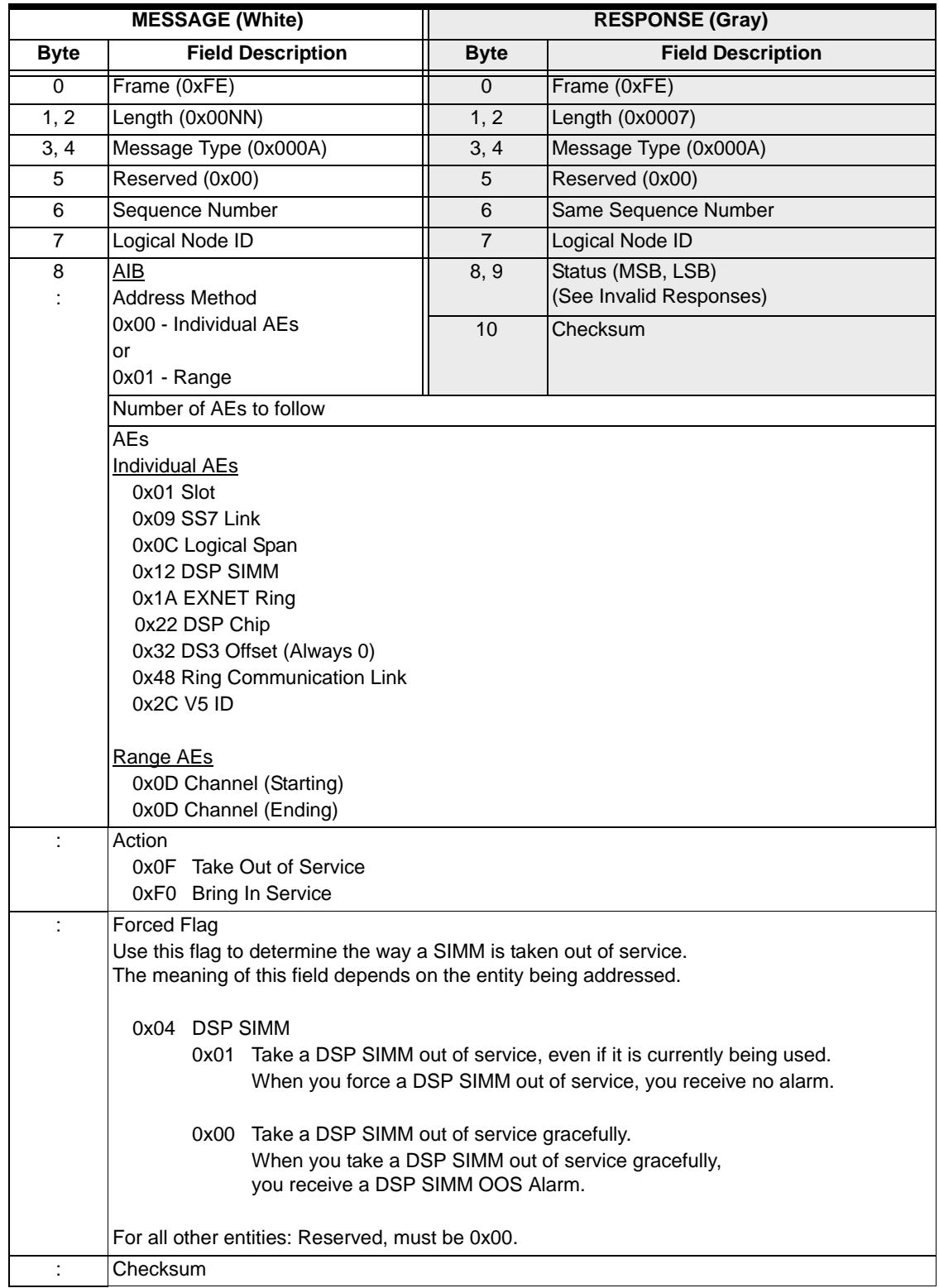

#### **Invalid Responses**

**NOTE:** These invalid responses apply to the V5 ID address type only

- 0x01-The host could be attempting to bring the V5 interface in service or out of service when the V5 Interface ID (4 bytes) has not been configured. The host could be attempting to bring the V5 interface in service or out of service when the V5 ID is not configured.
- 0x04- The host could be attempting to bring the V5 interface in service when the V5 Variant ID has not been configured for that interface.
- 0x07-The host could be attempting to bring the V5 interface in service when no user ports are configured for the V5 ID.
- 0x0A-The host could be attempting to bring the V5 interface in service when no C Channels are assigned to this V5 ID.
- 0x0B-The host was attempting to bring a V5 interface in service when a C Channel was found on an unconfigured link.
- 0x0DRESERVED 0x0ERESERVED 0x0FRESERVED

#### **Notes:**

- 1 When a DS3 is taken out of service, the CSP automatically takes all spans and channels on the DS3 out of service. When the DS3 is brought back in service, the spans and channels are *not* automatically brought back in service. You must manually bring the spans and channels in service. A DS3 must be in service before any spans can be brought in service. The CSP returns a status of *DS3 Out of Service* (0x5A) if you attempt to bring a span in service first.
- 2 When bringing a card in service that was previously out of service, the host must wait for a *Card Status Report* message on the appropriate slot before considering the card in service.
- 3 When a span is taken out of service, all channels on the span are automatically taken out of service by the CSP. When the span is brought back in service using this message, the channels are not automatically brought back in service. You must send this message again to bring the channels back into service.
- 4 The host should not consider a channel in service upon receiving the Response to this message. The host must

receive a *DS0 Status Change* message with status of "In Service" before considering the channel in service.

- 5 If you are using E1 Channel 30 for purposes other than CAS (for example, CCS), you cannot include it in a range with other channels. Instead, you must bring E1 Channel 30 into service with a single separate *Service State Configure* message. Be sure that both the starting and ending spans and channels are set to the span and channel 30.
- 6 If you take an E1 PPL channel out of service using this message, the host receives the following: -A *DS0 Status Change* message (0x42) that has a *Channel Status* field value of 0x01 (Out of Service). -A *DS0 Status Change* message (0x42) that has a *Channel Status* field value of 0x00 (Purge) and a *Purge Reason* field value of 0x74 (Disabled While Non-dormant).The system sends this second message to the host as a result of meeting certain criteria but does not actually perform a purge. You can ignore this second message.

# SNMP Configure 0x0092

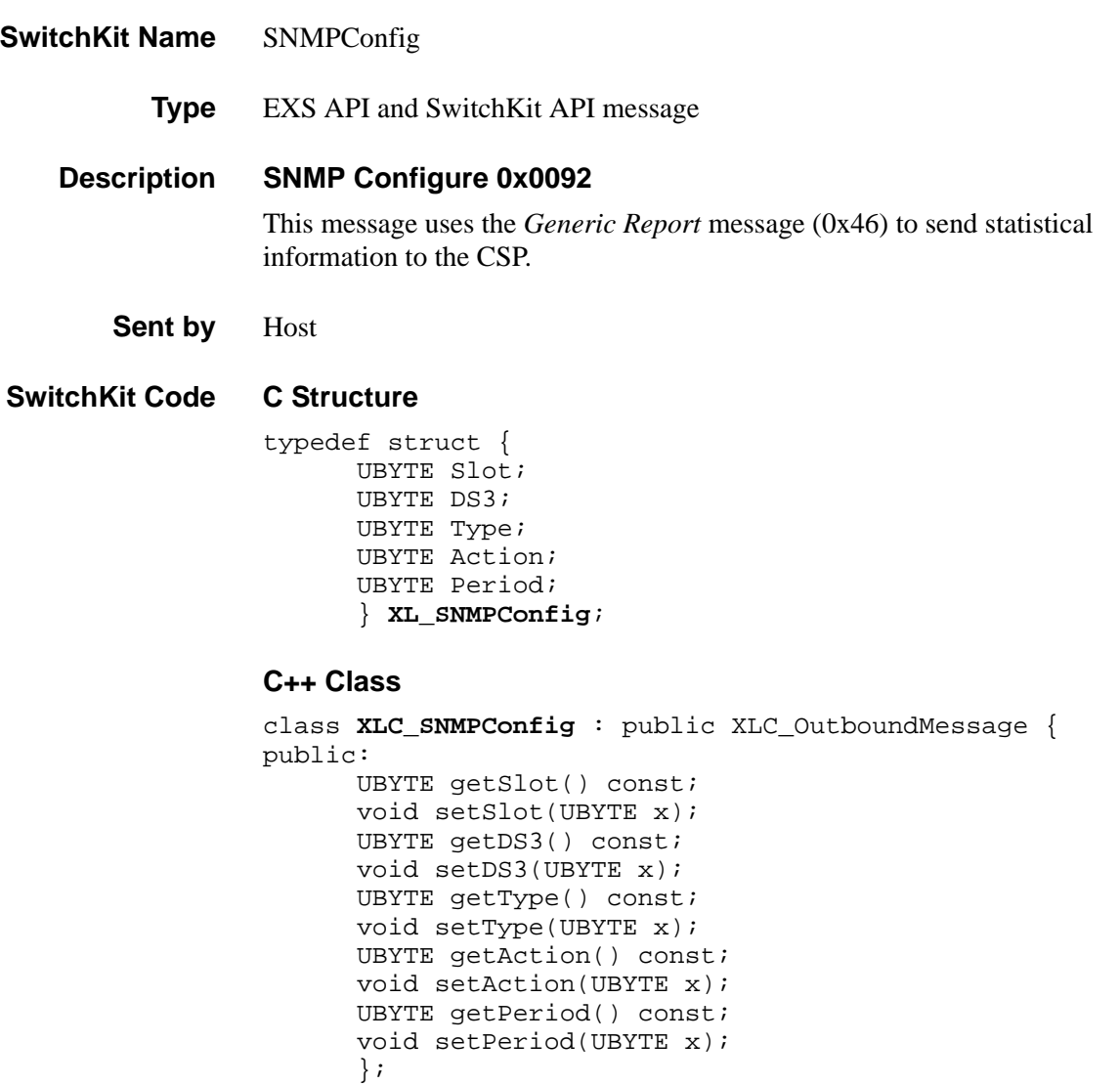

## **EXS API Hex Format**

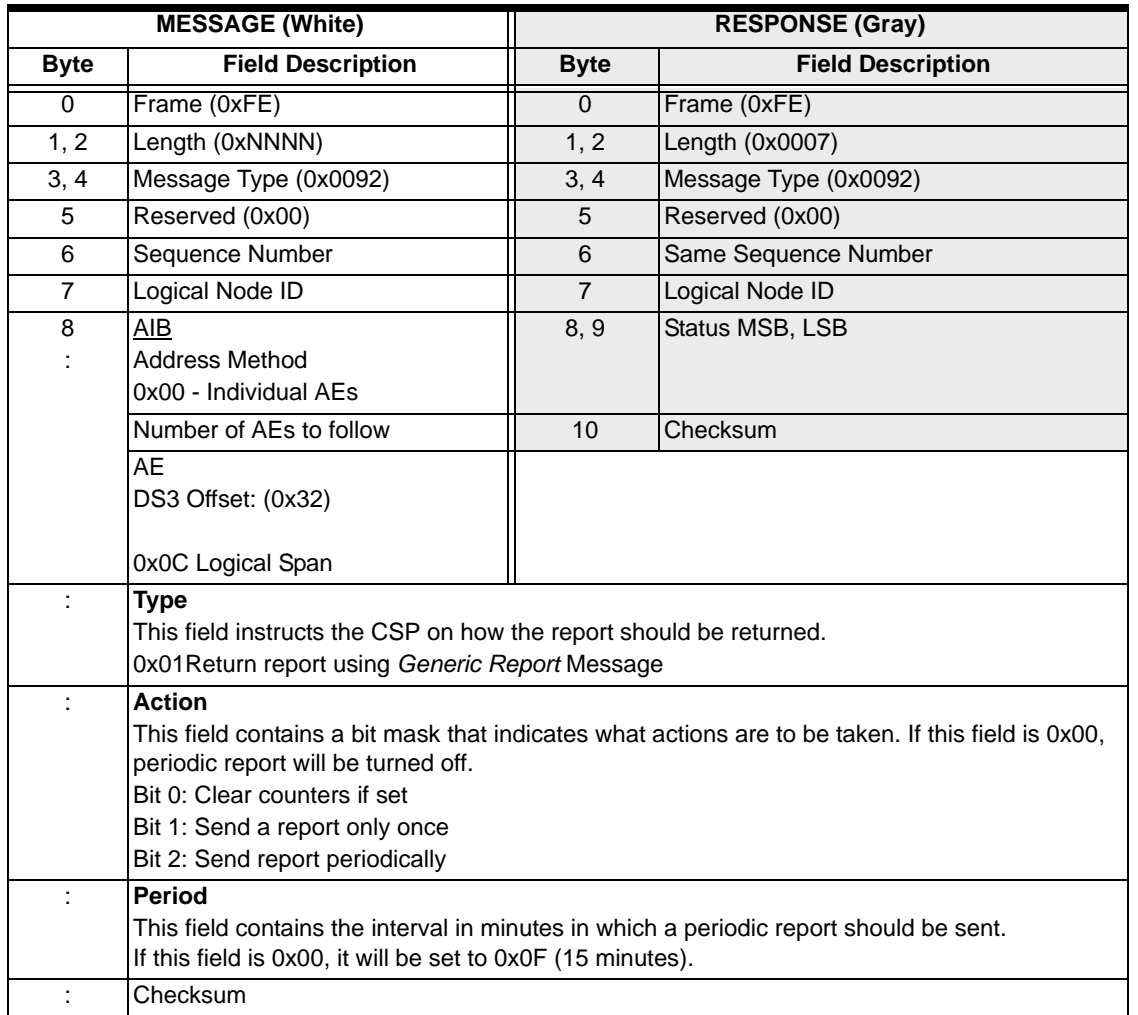

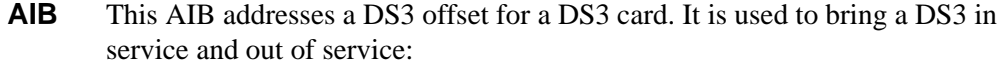

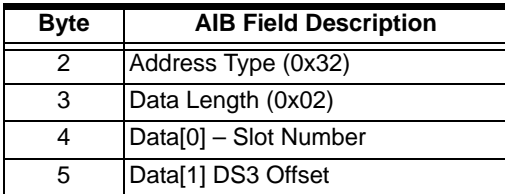

## Span Filter Configure 0x00CD

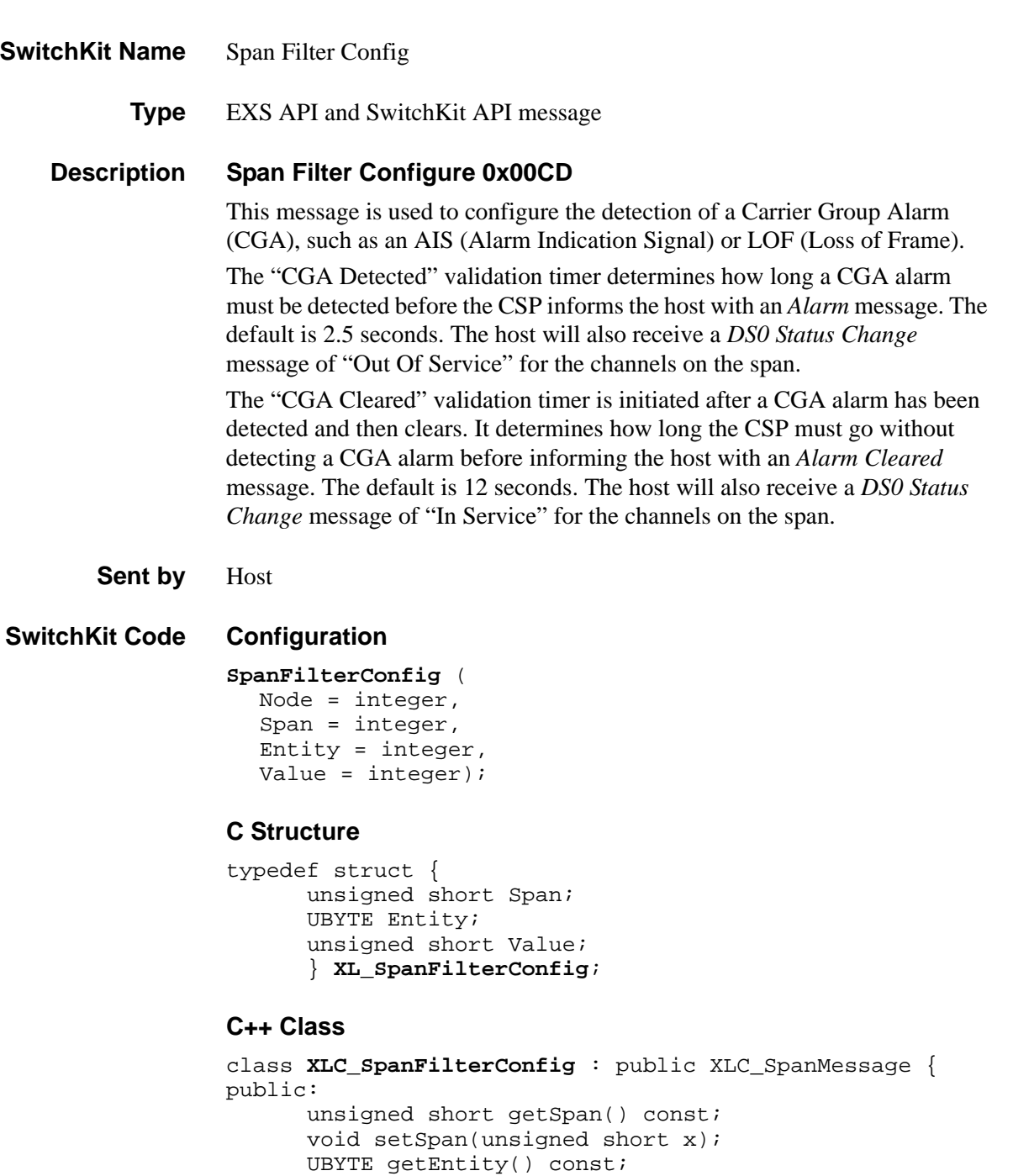

void setValue(unsigned short x); };

...........................................................................................................................................................................................................................................................

void setEntity(UBYTE x);

unsigned short getValue() const;

## **EXS API Hex Format**

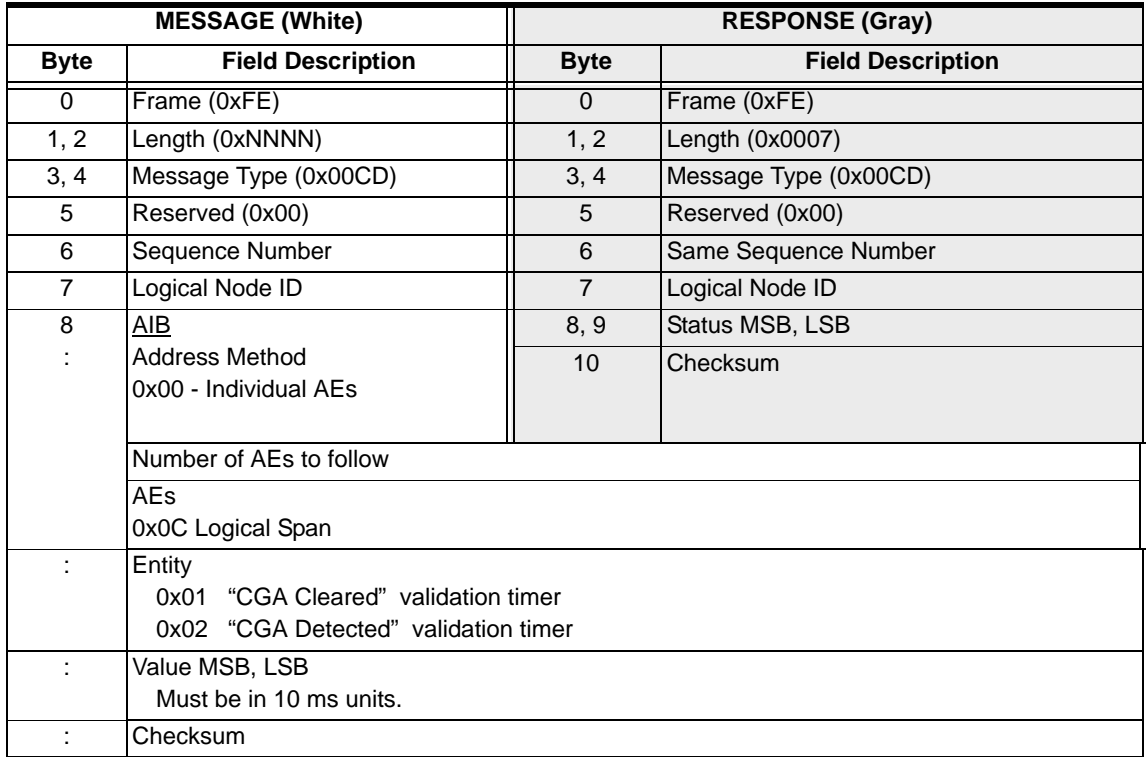

## Span Filter Query 0x00CE

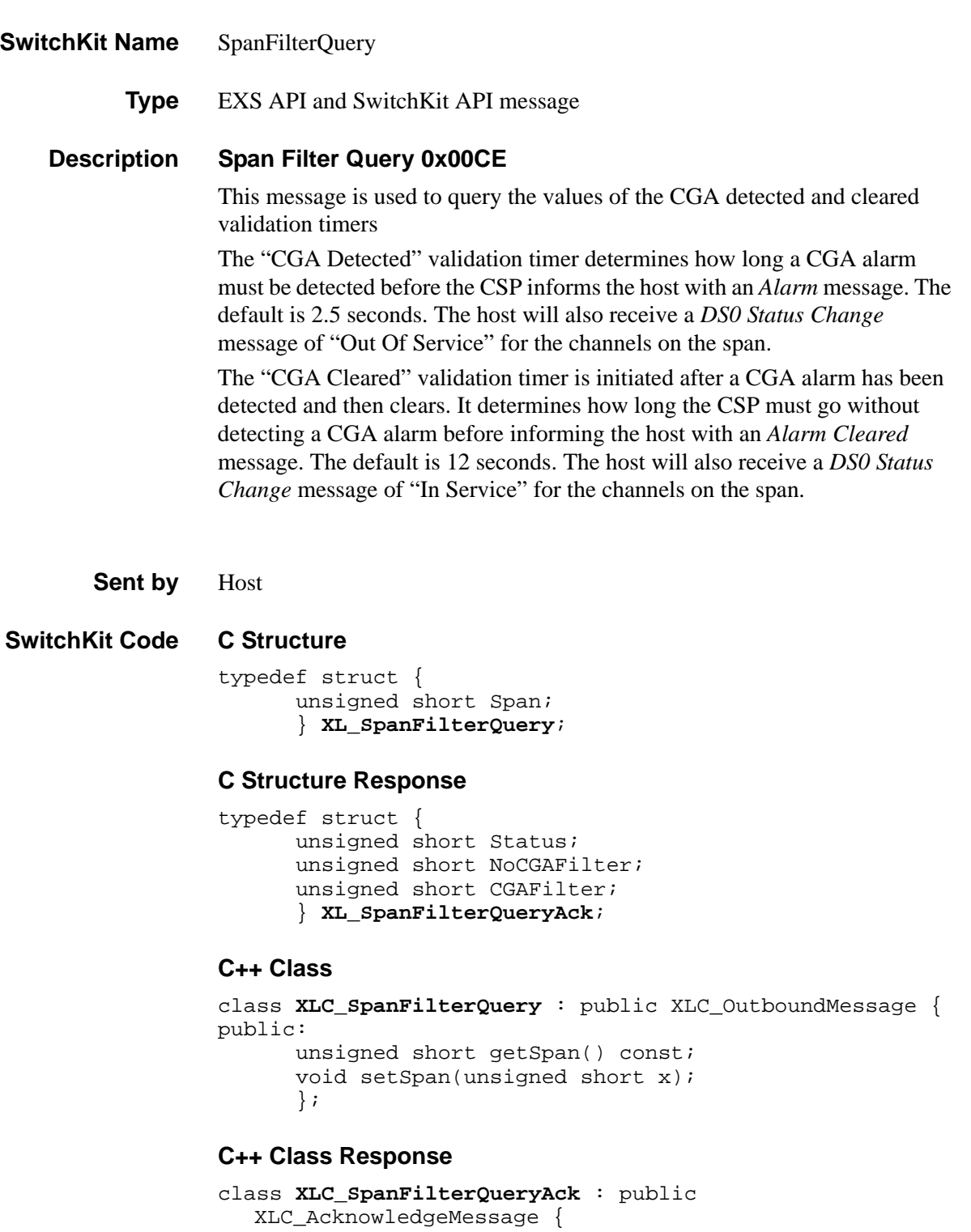

public:

```
...........................................................................................................................................................................................................................................................
unsigned short getStatus() const;
void setStatus(unsigned short x); 
unsigned short getNoCGAFilter() const;
```
void setNoCGAFilter(unsigned short x); unsigned short getCGAFilter() const; void setCGAFilter(unsigned short x); };

### **EXS API Hex Format**

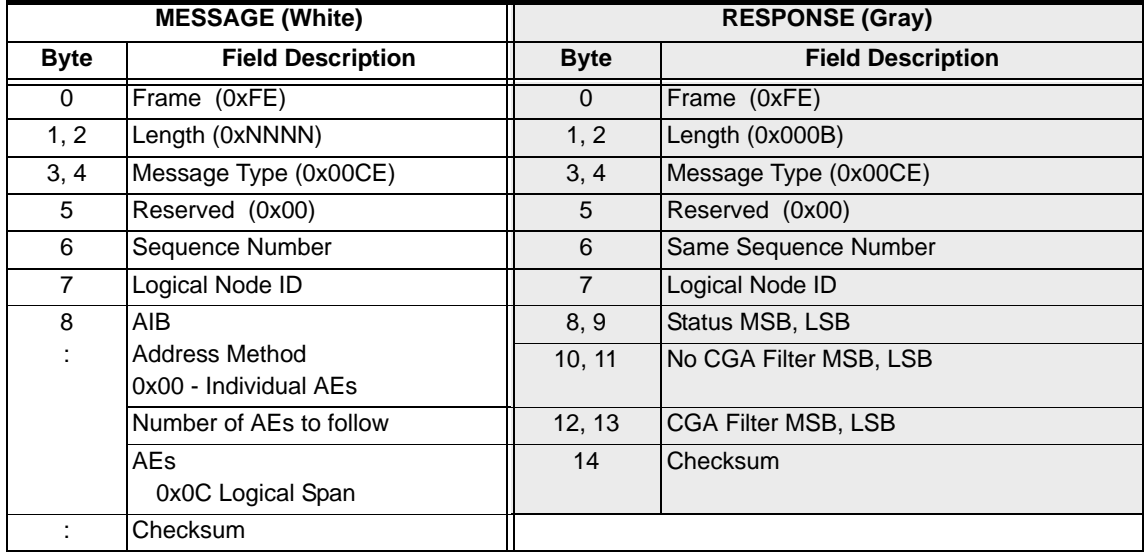

## Span Status Query 0x0084

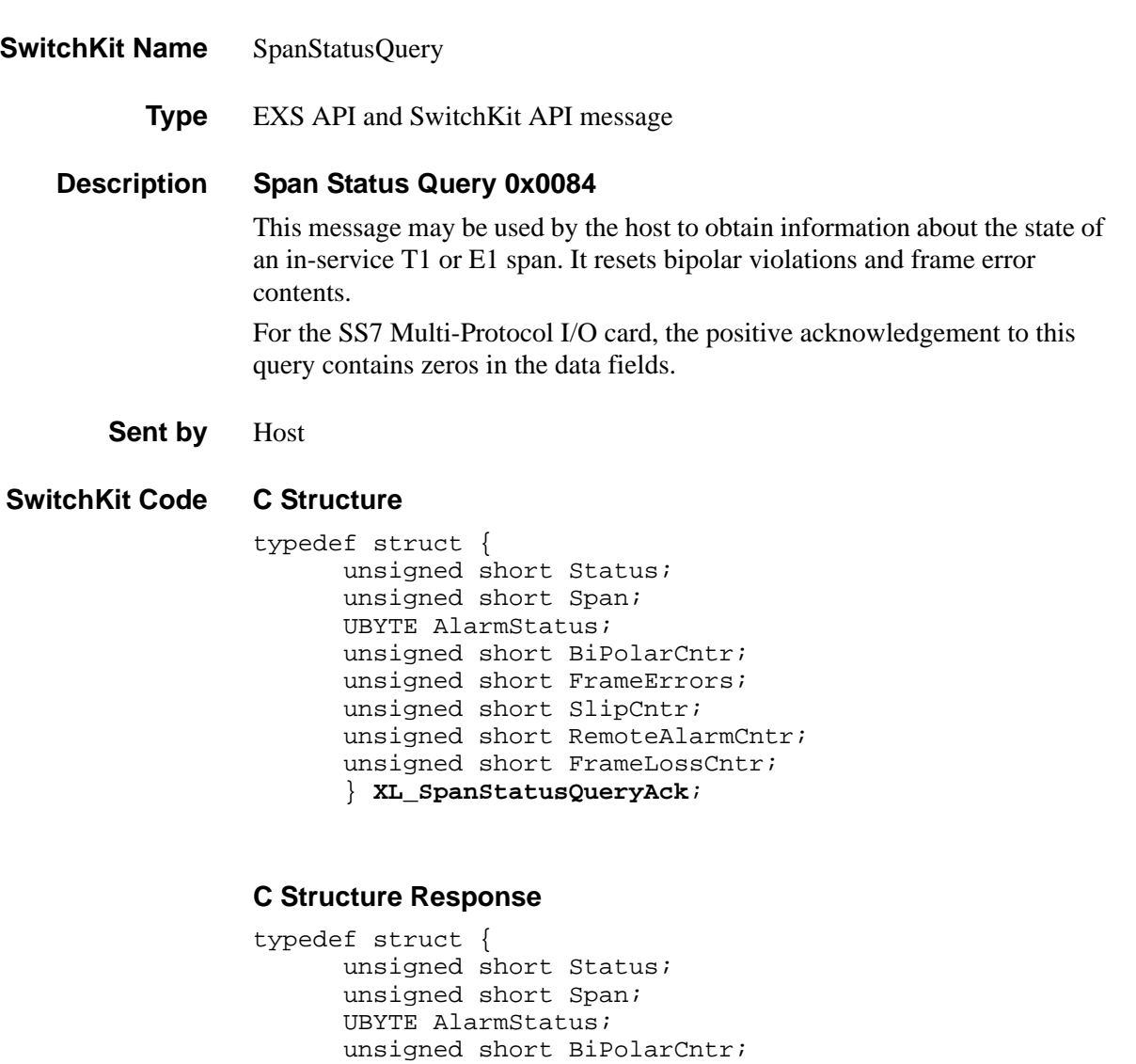

unsigned short FrameErrors; unsigned short SlipCntr;

UBYTE FrameLossCntr; } **XL\_SpanStatusQueryAck**;

unsigned short RemoteAlarmCntr;

unsigned short getSpan() const; void setSpan(unsigned short x);

class **XLC\_SpanStatusQuery** : public XLC\_OutboundMessage {

};

**C++ Class**

public:

#### **C++ Class Response**

```
class XLC_SpanStatusQueryAck : public 
  XLC_AcknowledgeMessage {
     public:
     unsigned short getStatus() const;
      void setStatus(unsigned short x);
      unsigned short getSpan() const;
      void setSpan(unsigned short x);
     UBYTE getAlarmStatus() const;
     void setAlarmStatus(UBYTE x);
     unsigned short getBiPolarCntr() const;
     void setBiPolarCntr(unsigned short x);
     unsigned short getFrameErrors() const;
     void setFrameErrors(unsigned short x);
     unsigned short getSlipCntr() const;
     void setSlipCntr(unsigned short x);
     unsigned short getRemoteAlarmCntr() const;
      void setRemoteAlarmCntr(unsigned short x);
      unsigned short getFrameLossCntr() const;
      void setFrameLossCntr(unsigned short x);
      };
```
#### **EXS API Hex Format**

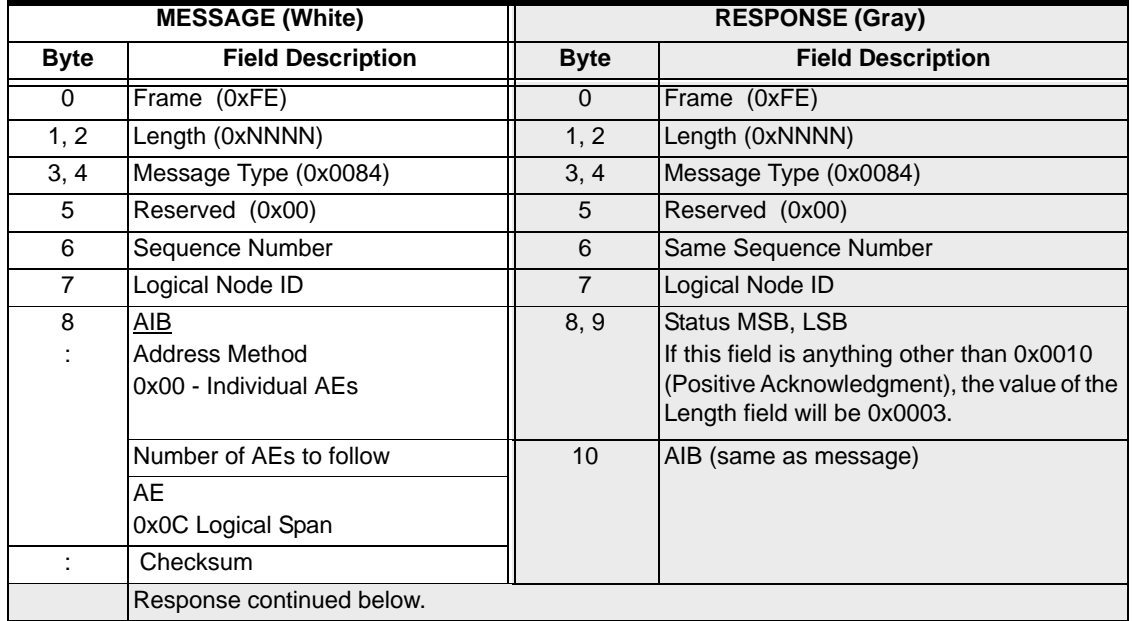

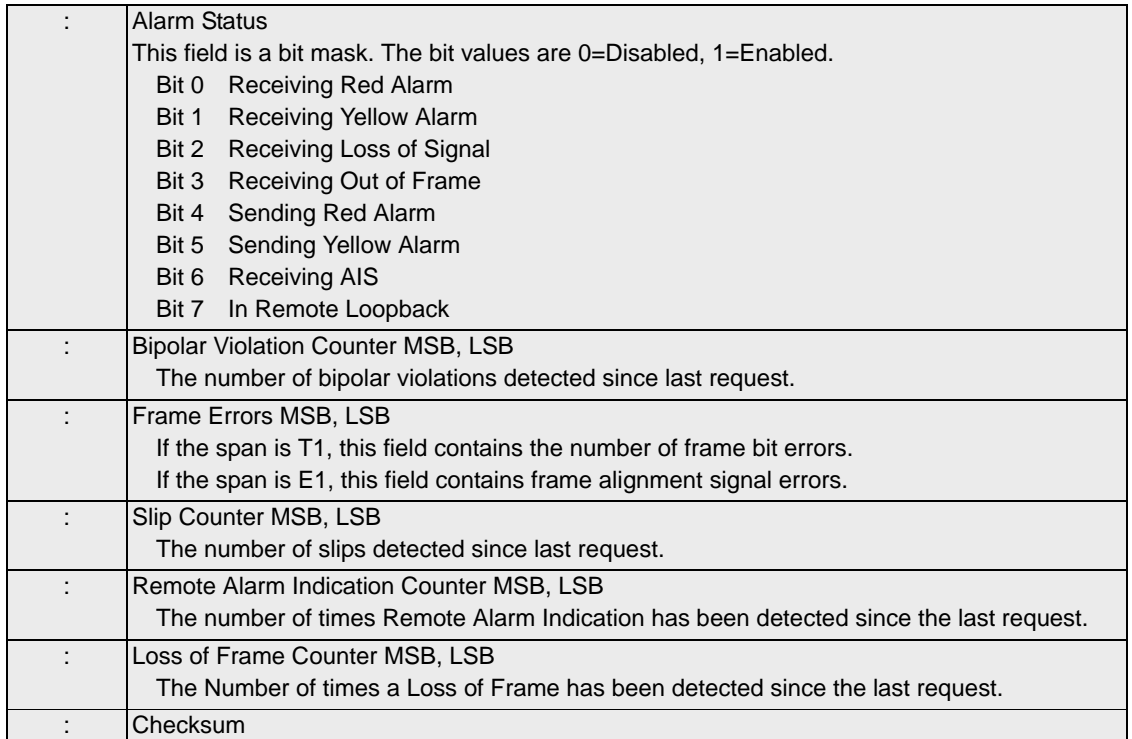

# SS7 CIC Configure 0x006A

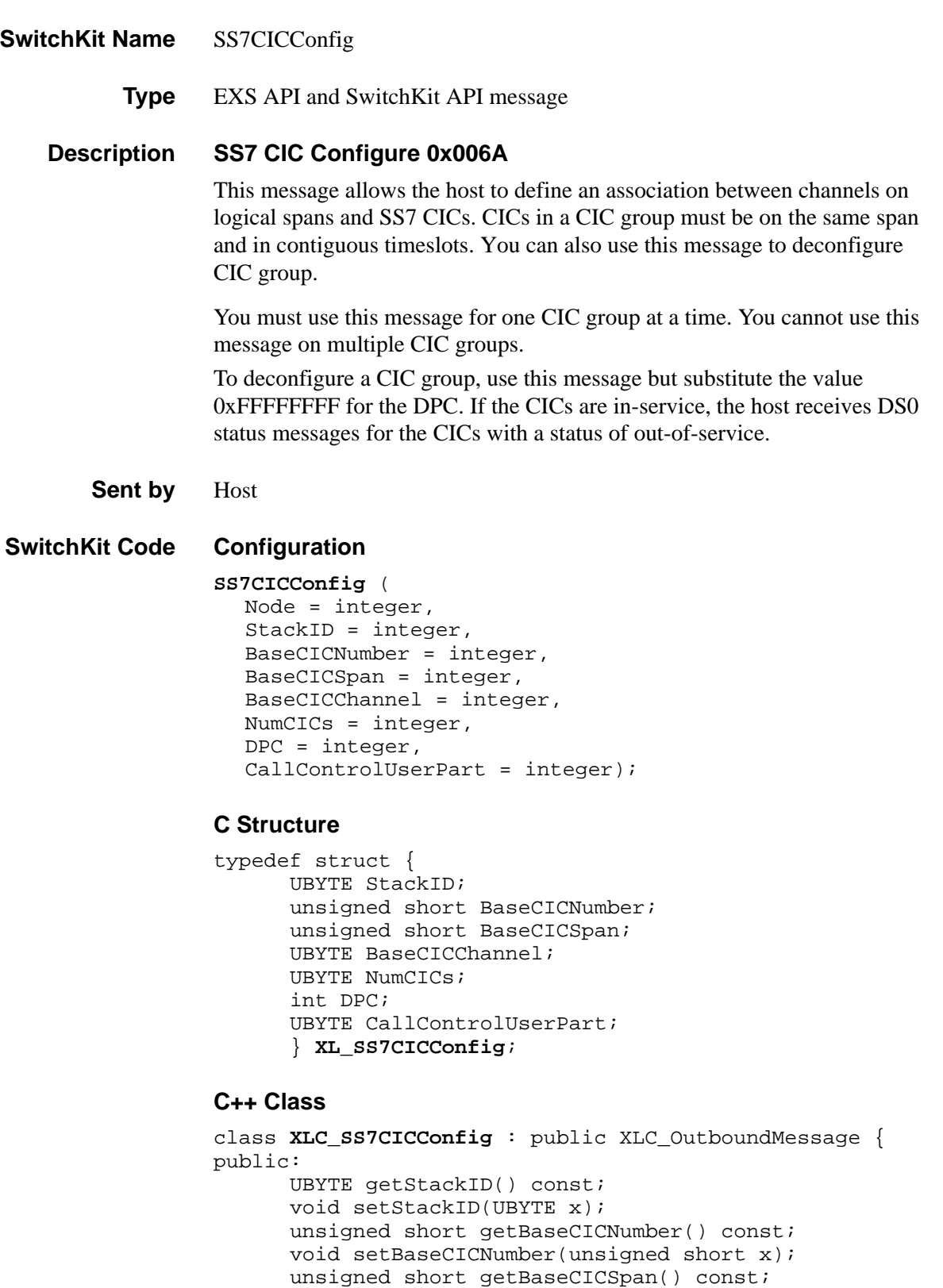

```
void setBaseCICSpan(unsigned short x); 
UBYTE getBaseCICChannel() const; 
void setBaseCICChannel(UBYTE x); 
UBYTE getNumCICs() const; 
void setNumCICs(UBYTE x); 
int getDPC() const;
void setDPC(int x); 
UBYTE getCallControlUserPart() const; 
void setCallControlUserPart(UBYTE x);
};
```
#### **EXS API Hex Format**

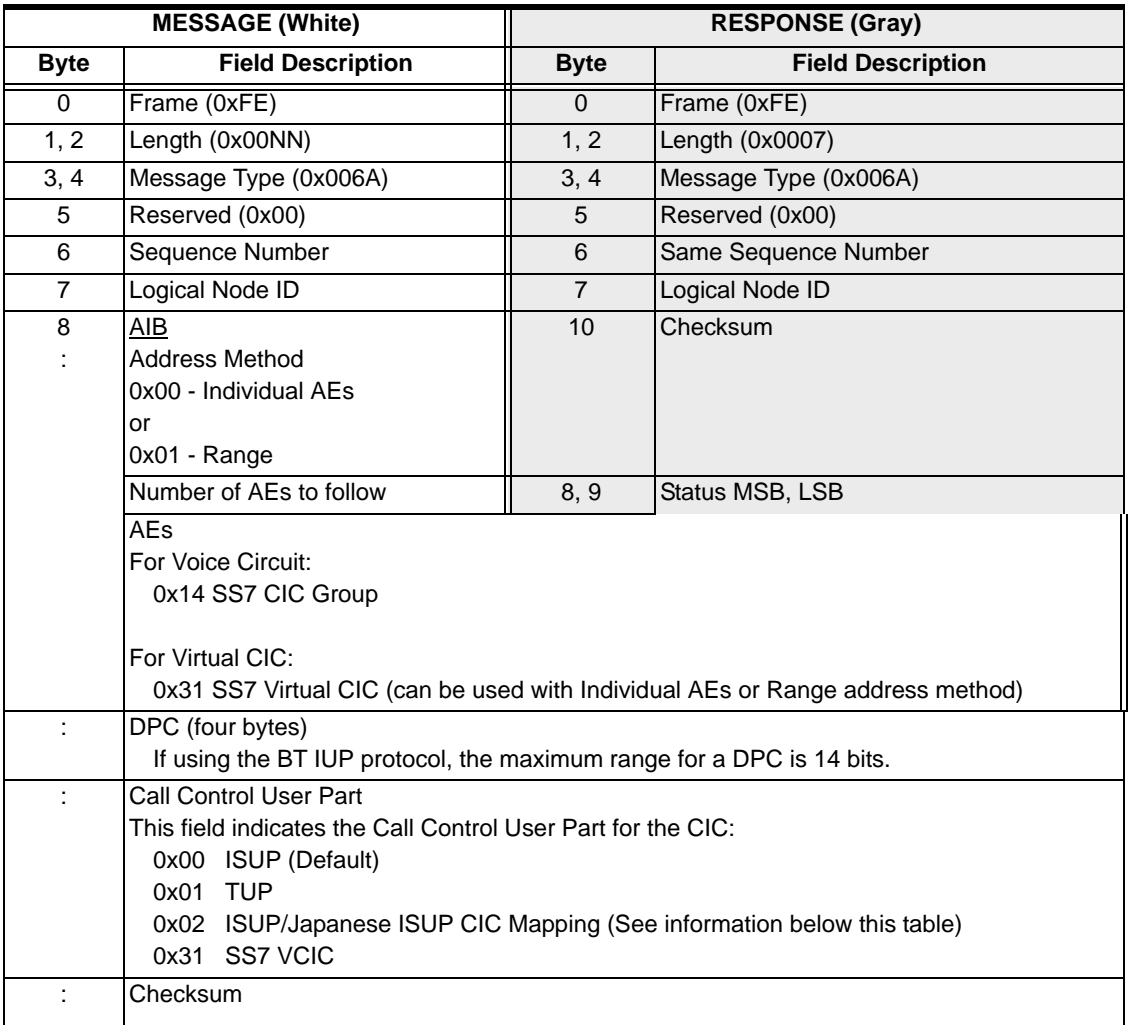

#### **CIC Assignment over E1**

...........................................................................................................................................................................................................................................................

For CIC assignments over E1, the base channel refers to the Dialogic channel shown in the table below. The number of CICs defines the CIC range using the contiguous timeslots as the range. In the example table below there is no signaling link on the span. There is a base CIC of 0x00 and 31 CICs that can be configured as one group. If there is a signaling link on the span on a

timeslot other than timeslot 1 (Dialogic channel 0x00) then the CIC configure has to be split in two groups.

Note that this table is an example and reflects one way to assign CICs over E1.

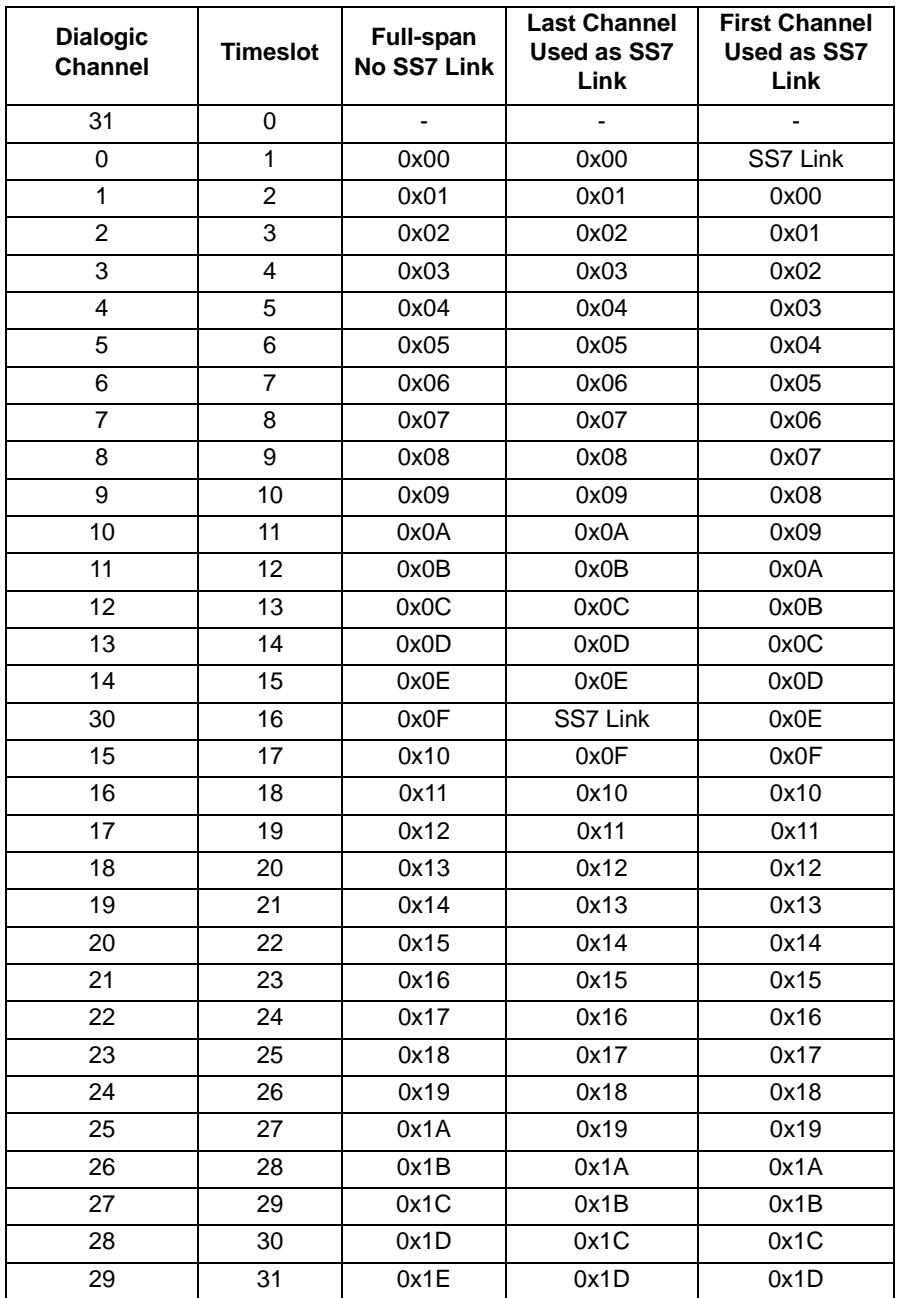

### **Call Control User Part Japanese ISUP CIC Mapping Options**

If you select ISUP/Japanese ISUP CIC Mapping (0x02), you must map CICs according to one of the following three options:

- Full span
- Last channel not used as CIC

• First channel not used as CIC

The values of the channels based for each option above are shown in the table below.

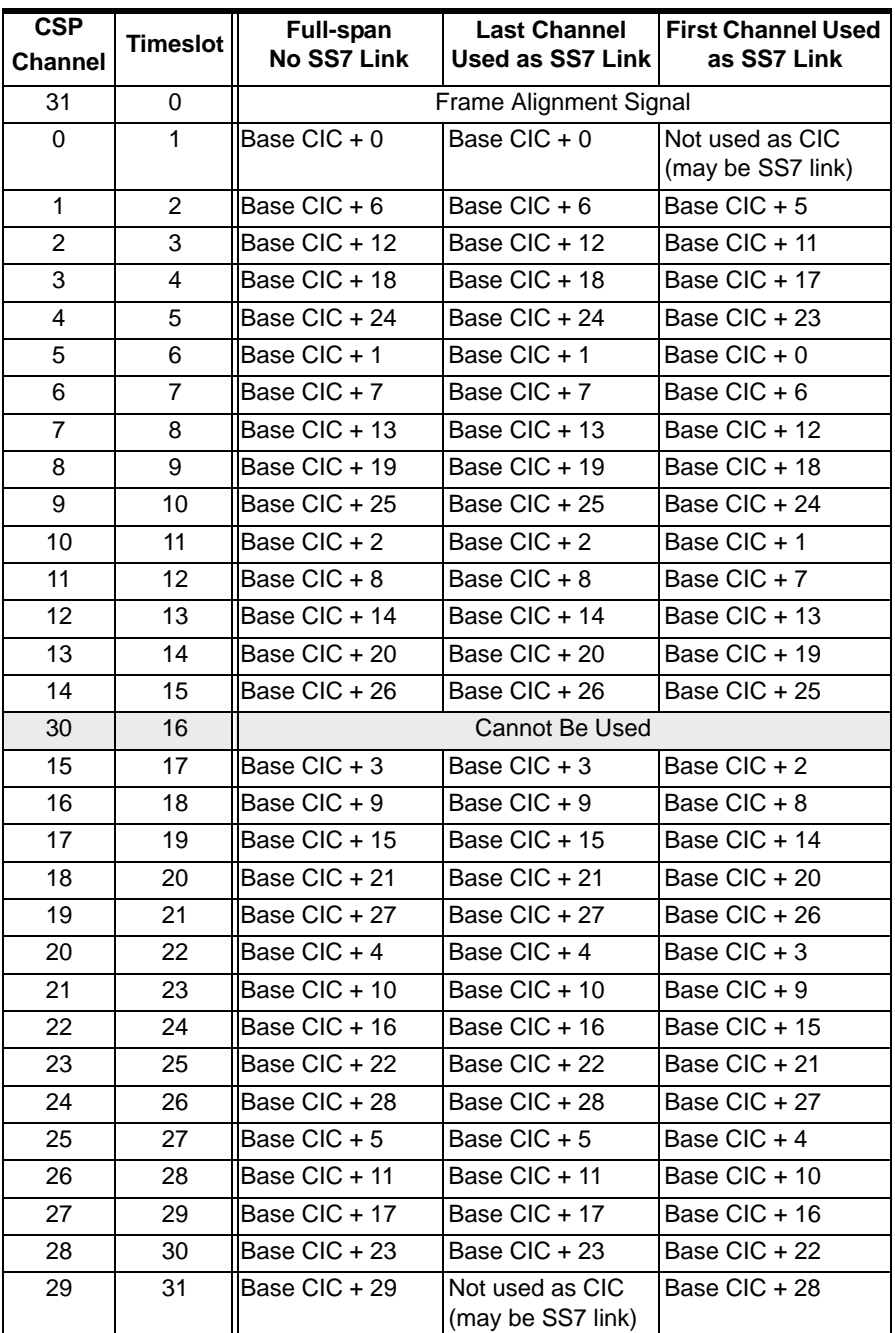

**Response Data** The meaning of these fields depends upon the value of the *Entity* field in the message. The following value can be received:

...........................................................................................................................................................................................................................................................

0x7F Software module still locked. This value is returned when attempting to configure a locked module for which no product license has been downloaded.

0xFD Node ID Not Configured

...........................................................................................................................................................................................................................................................

This response is a result of an SS7 server node configuration. Assignment of spans failed because node is not yet assigned. When sending the *SS7 CIC Configure* message (0x006A) over the EXNET® ring, this response value indicates the Ethernet connection is not available to the SS7 I/O card and you should check the connection.

 $\mathbf I$ 

# SS7 CIC Query 0x0067

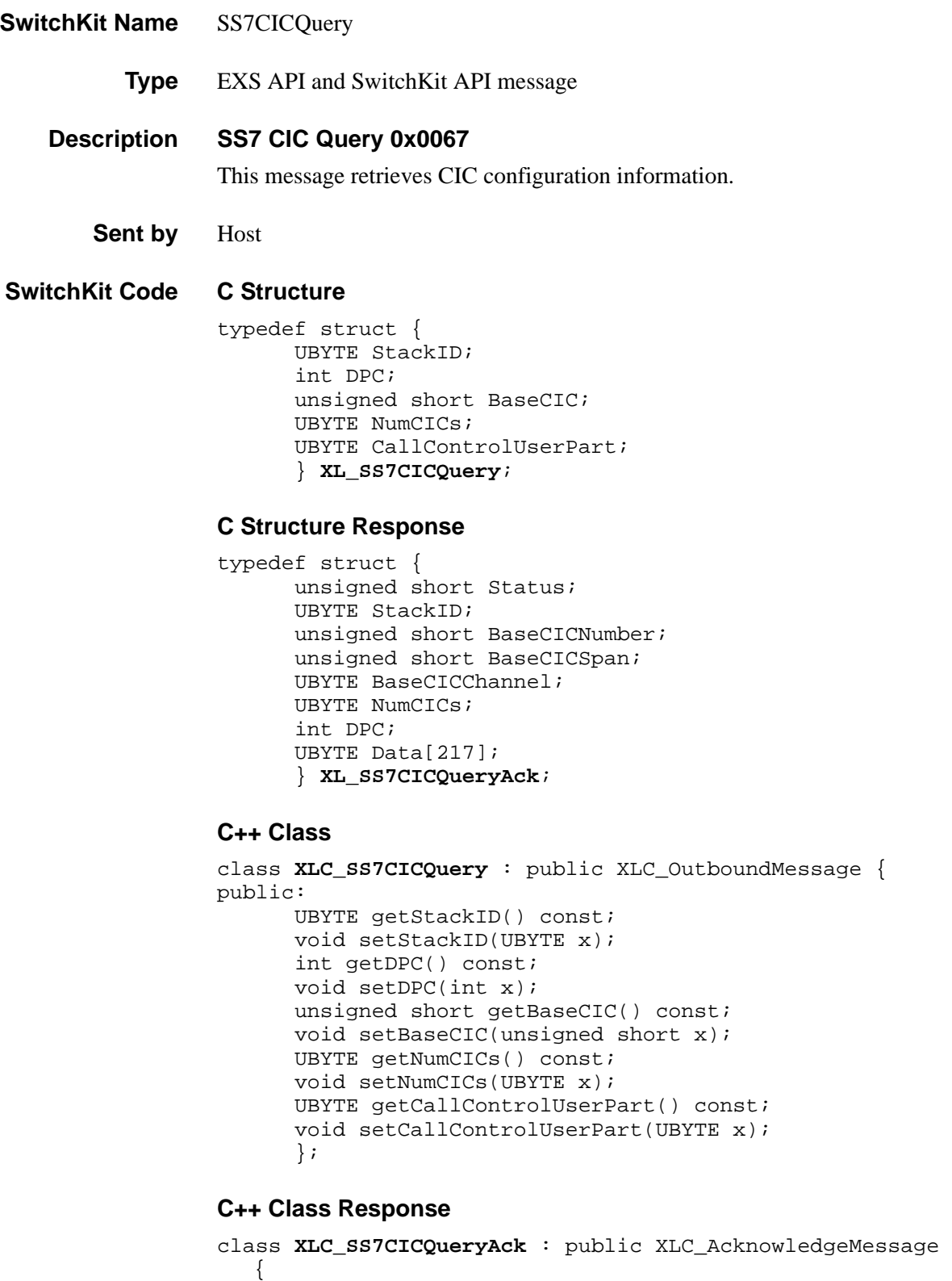

```
...........................................................................................................................................................................................................................................................
                                                                             public:
```

```
unsigned short getStatus() const; 
void setStatus(unsigned short x); 
UBYTE getStackID() const; 
void setStackID(UBYTE x); 
unsigned short getBaseCICNumber() const;
void setBaseCICNumber(unsigned short x); 
unsigned short getBaseCICSpan() const; 
void setBaseCICSpan(unsigned short x); 
UBYTE getBaseCICChannel() const;
void setBaseCICChannel(UBYTE x); 
UBYTE getNumCICs() const; 
void setNumCICs(UBYTE x);
int getDPC() const ; 
void setDPC(int x); 
const UBYTE *getData() const;
UBYTE *getData(); 
void setData(UBYTE *x);
};
```
**EXS API Hex Format NOTE:** The five fields listed in the Response (Gray) starting with (CIC n Status and ending with CIC n PCM Encoding Format) are repeated for each CIC. The SS7 CIC Group address type contains the number of CICs.

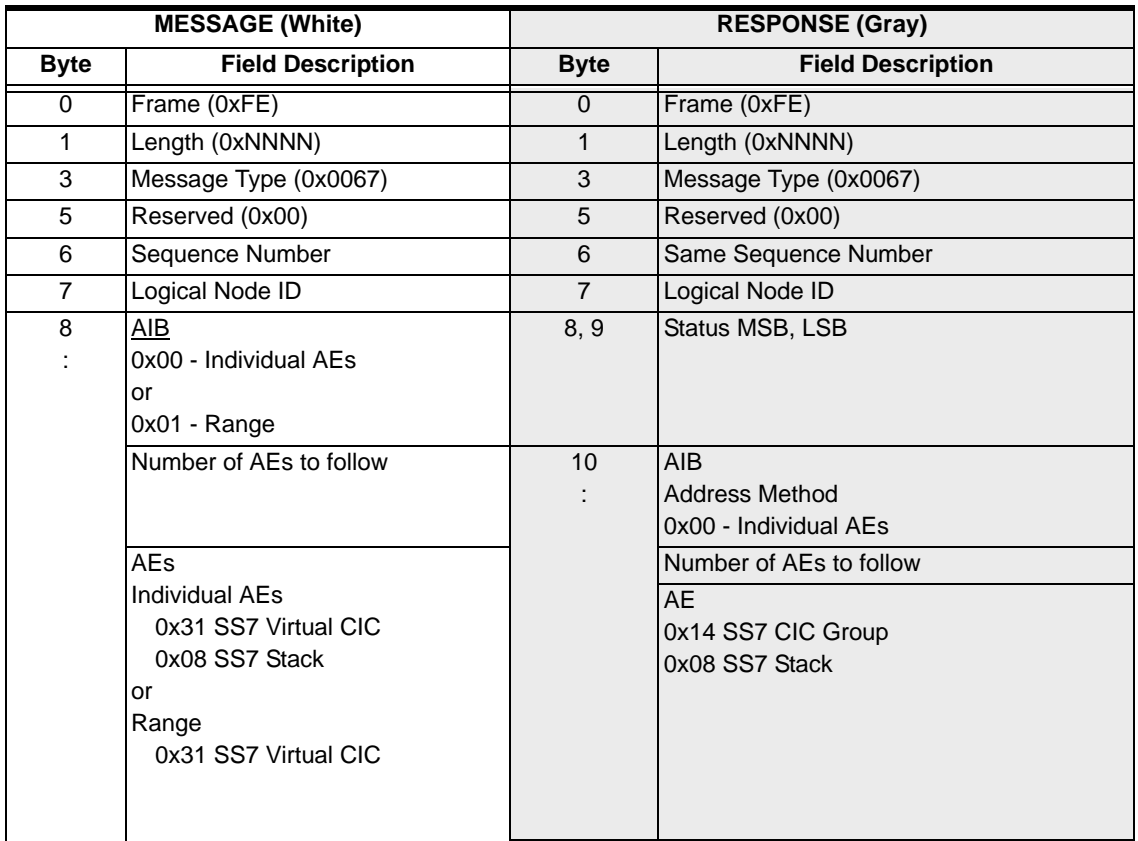

...........................................................................................................................................................................................................................................................

 $\blacksquare$ 

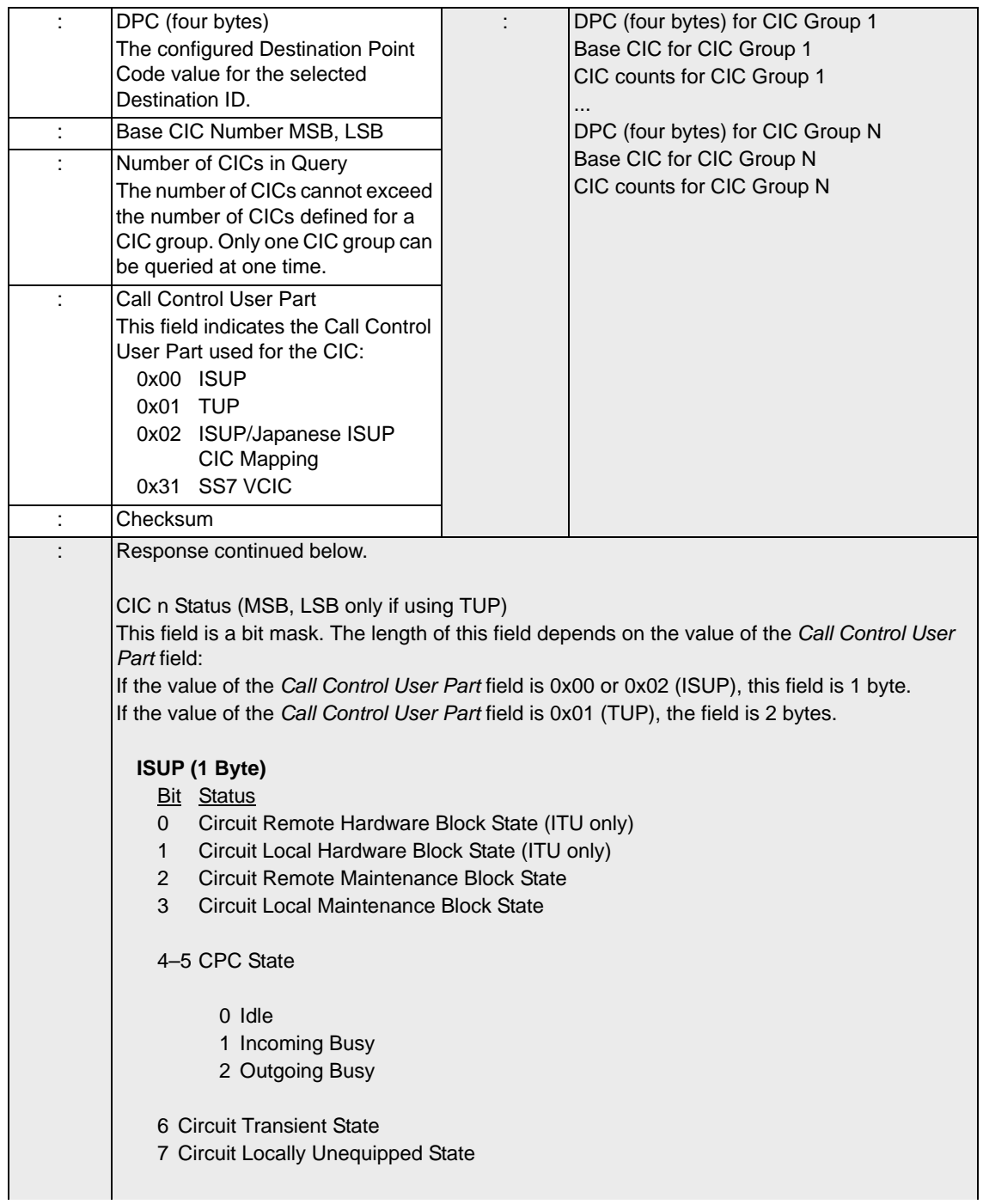

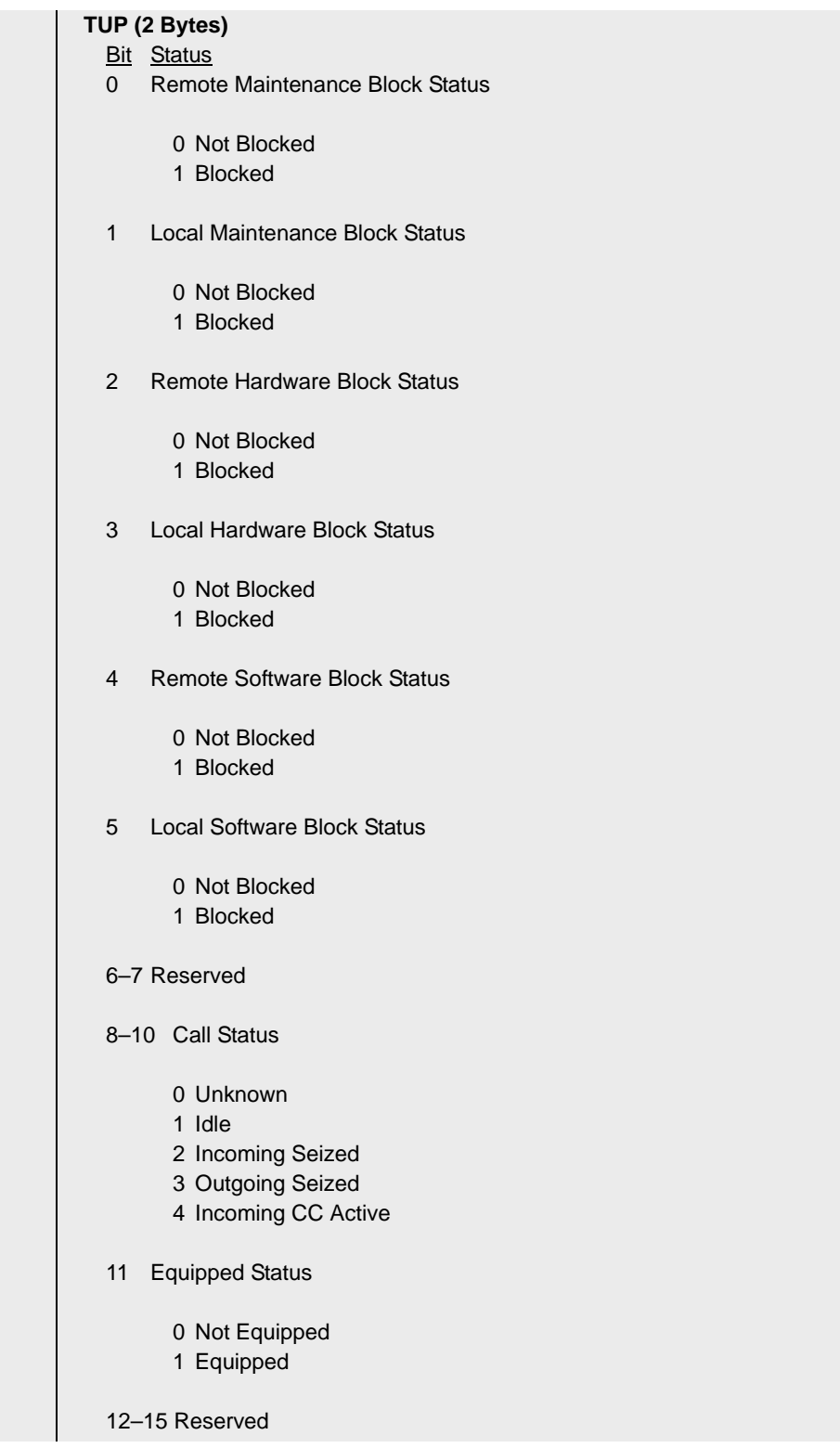

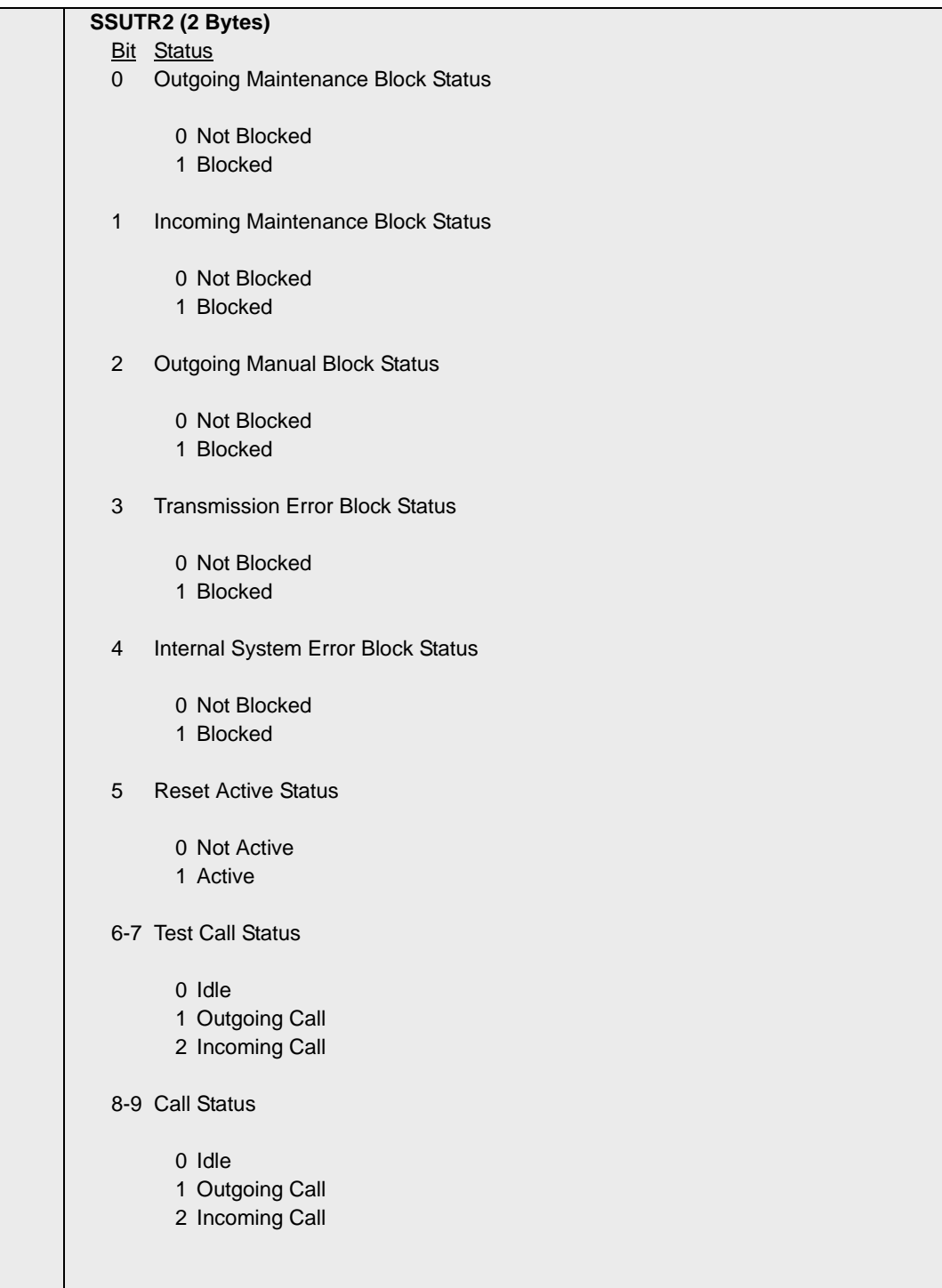

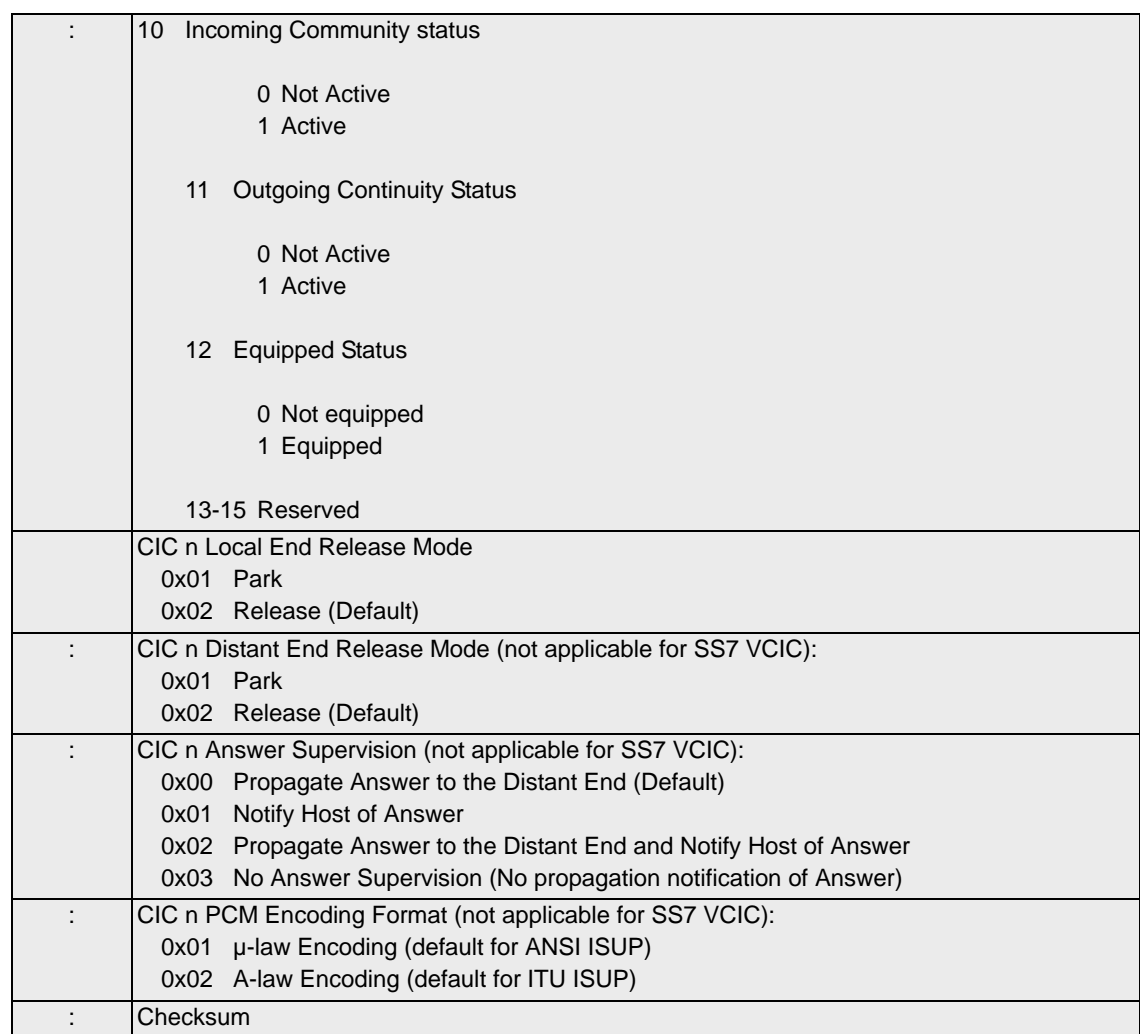

**CIC Status** SS7 Virtual CIC 0x01 Virtual CIC 0x00 Physical CIC

# SS7 CLLI Configure 0x00EA

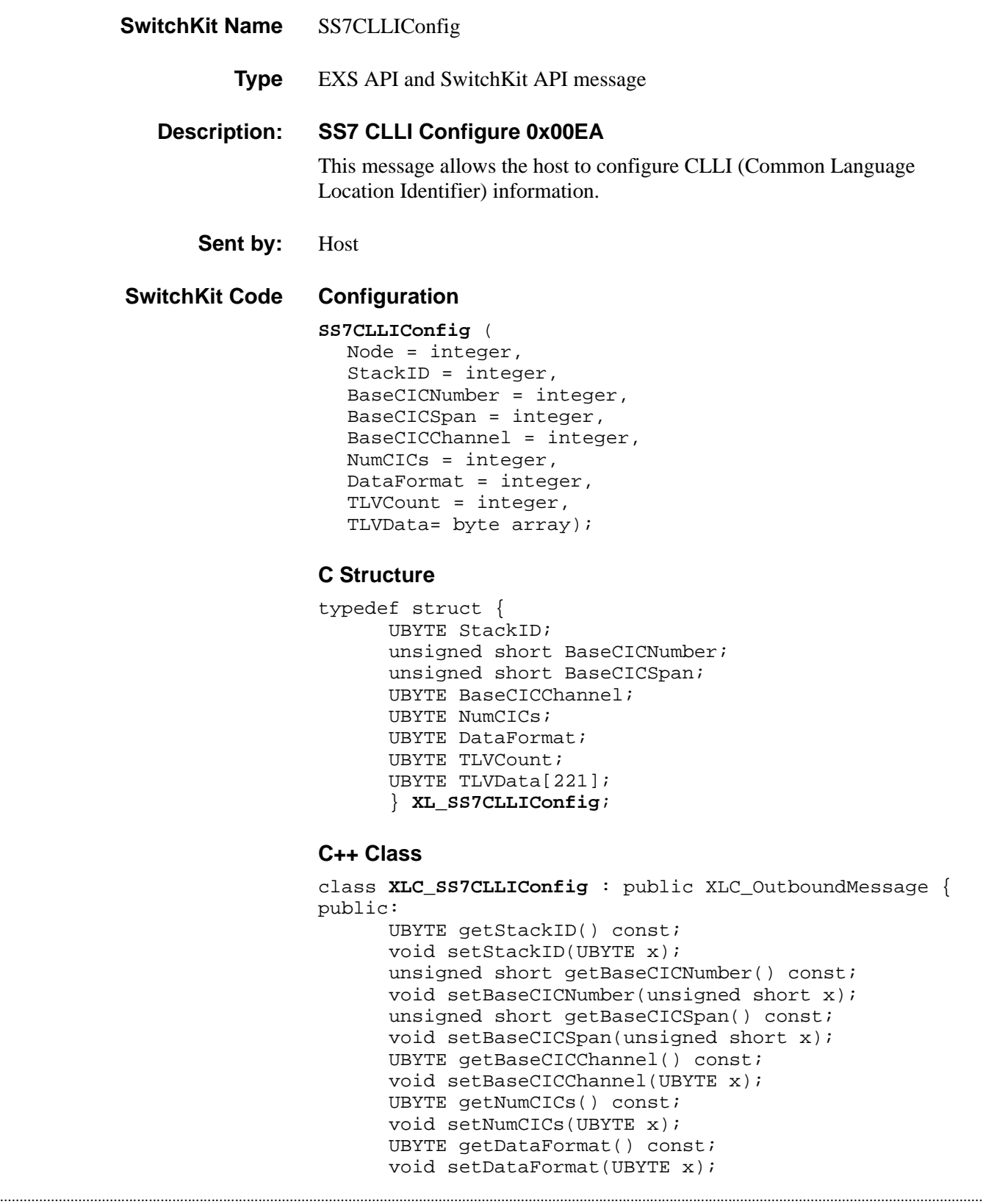

```
UBYTE getTLVCount() const;
void setTLVCount(UBYTE x); 
const UBYTE *getTLVData() const;
UBYTE *getTLVData(); 
void setTLVData(UBYTE *x);
};
```
#### **EXS API Hex Format**

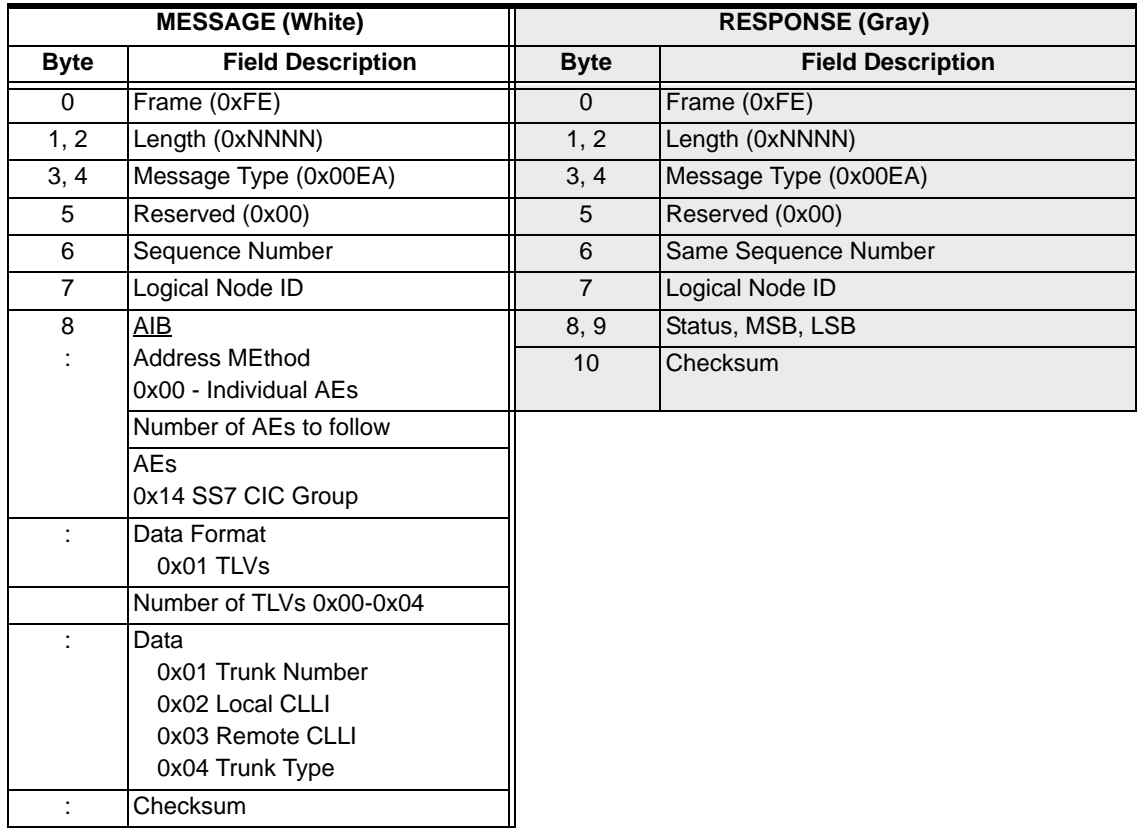

# SS7 CLLI Query 0x00EB

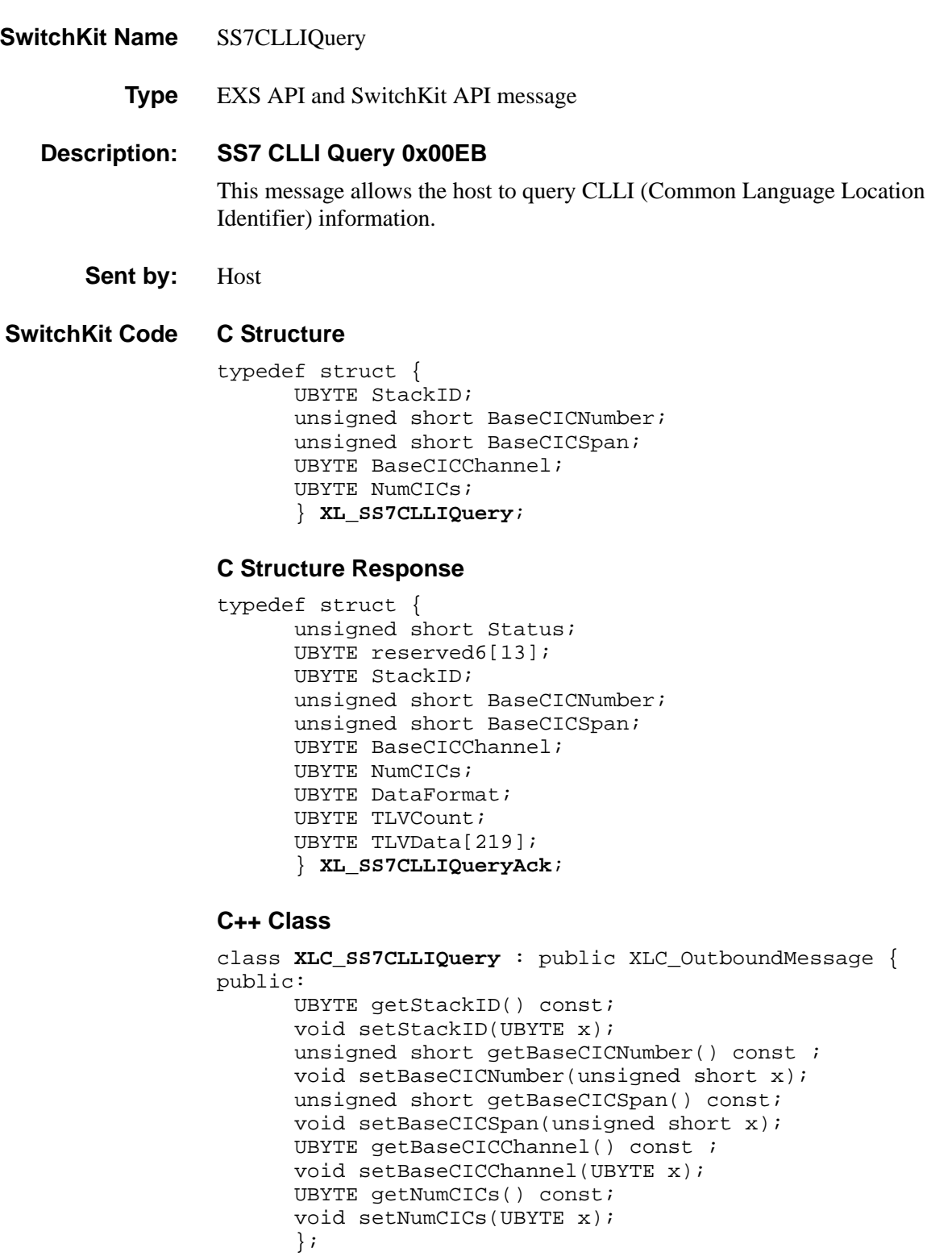

#### **C++ Class Response**

```
class XLC_SS7CLLIQueryAck : public XLC_AcknowledgeMessage 
   { 
public:
      unsigned short getStatus() const;
      void setStatus(unsigned short x);
      UBYTE getStackID() const;
      void setStackID(UBYTE x);
      unsigned short getBaseCICNumber() const;
      void setBaseCICNumber(unsigned short x);
      unsigned short getBaseCICSpan() const;
      void setBaseCICSpan(unsigned short x);
      UBYTE getBaseCICChannel() const;
      void setBaseCICChannel(UBYTE x);
      UBYTE getNumCICs() const;
      void setNumCICs(UBYTE x);
      UBYTE getDataFormat() const;
      void setDataFormat(UBYTE x);
      UBYTE getTLVCount() const;
      void setTLVCount(UBYTE x);
      const UBYTE *getTLVData() const;
      UBYTE *getTLVData();
      void setTLVData(UBYTE *x);
      };
```
#### **EXS API Hex Format**

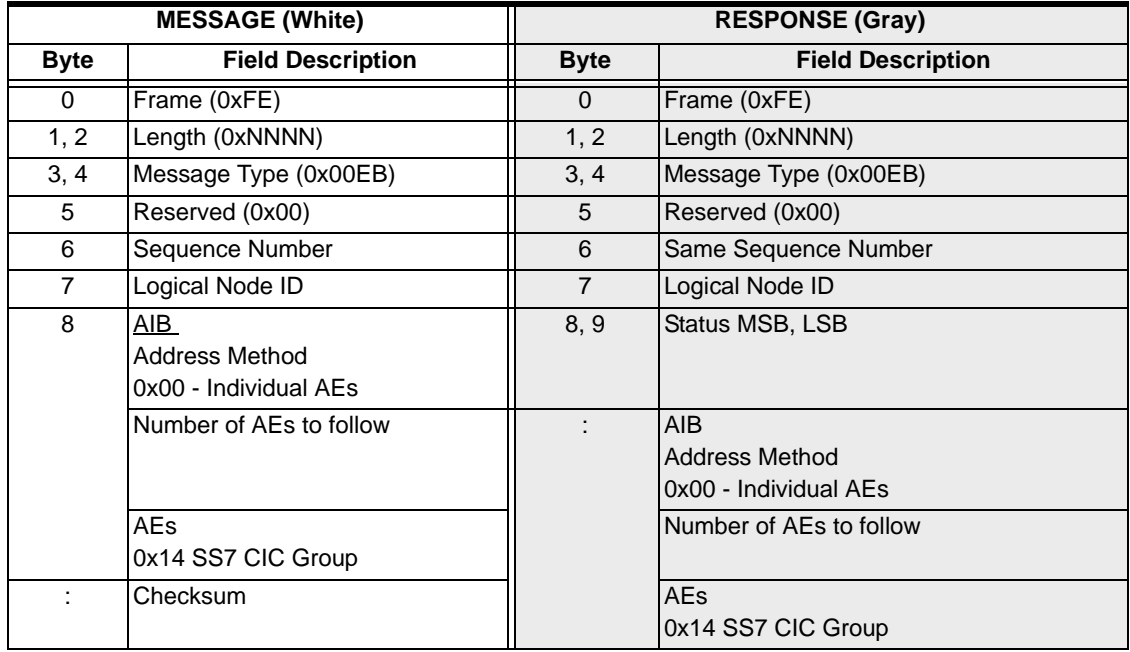
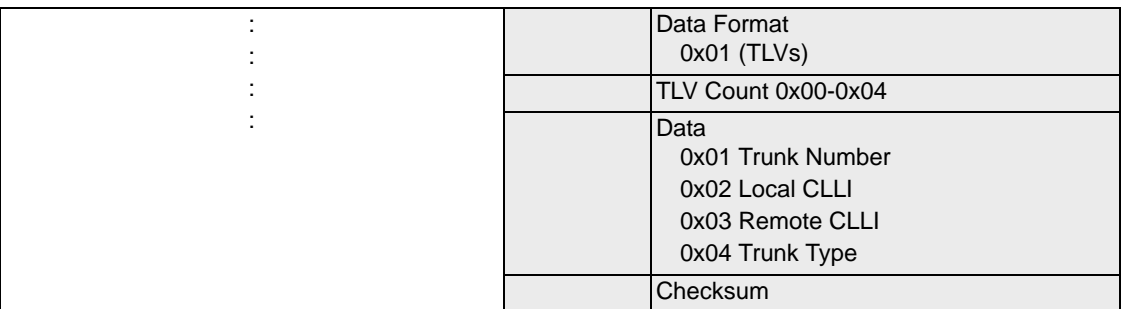

# SS7 ISUP Message Format Configure 0x006B

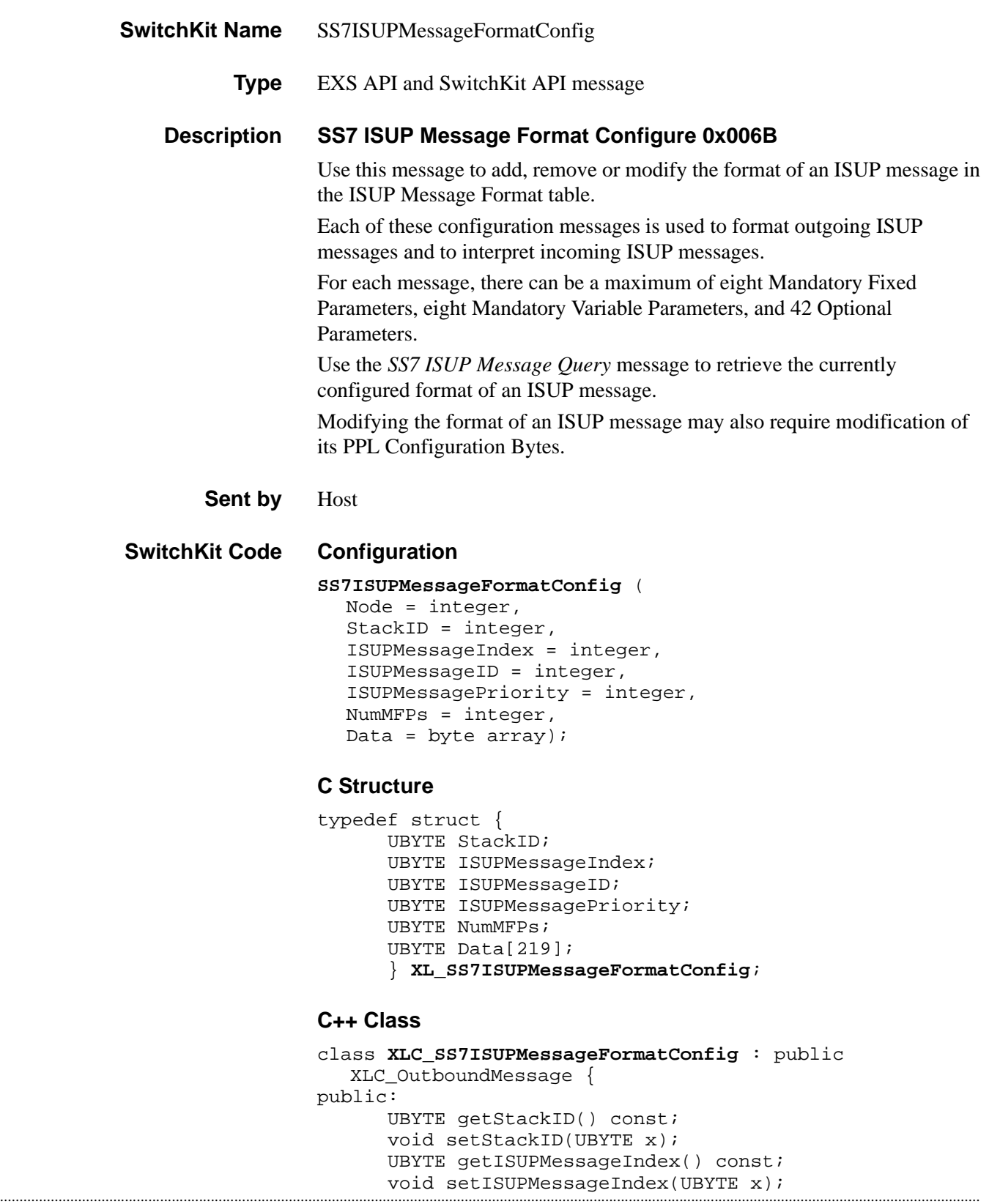

```
UBYTE getISUPMessageID() const; 
void setISUPMessageID(UBYTE x); 
UBYTE getISUPMessagePriority() const; 
void setISUPMessagePriority(UBYTE x); 
UBYTE getNumMFPs() const;
void setNumMFPs(UBYTE x); 
const UBYTE *getData() const; 
UBYTE *getData(); 
void setData(UBYTE *x);
};
```
## **EXS API Hex Format**

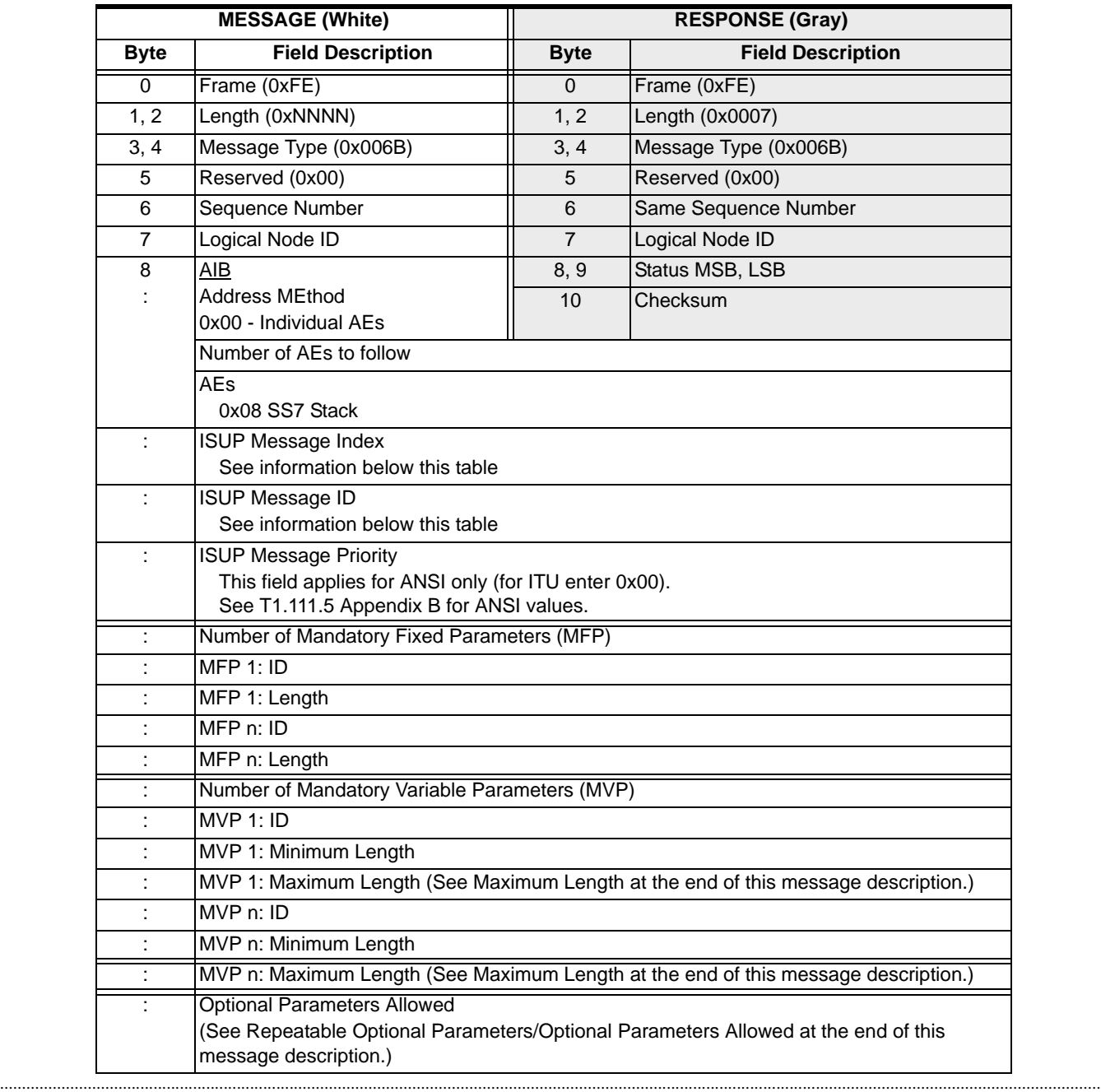

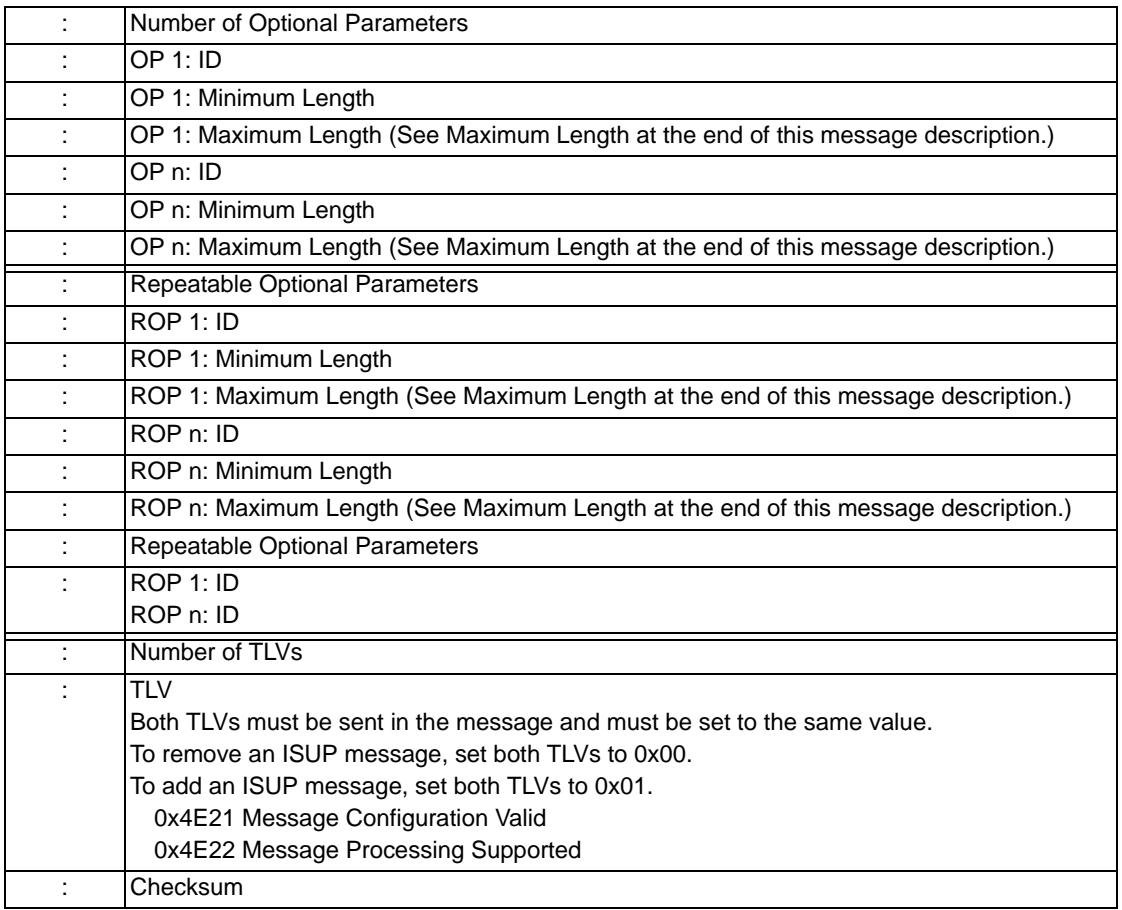

# **Additional AIB**

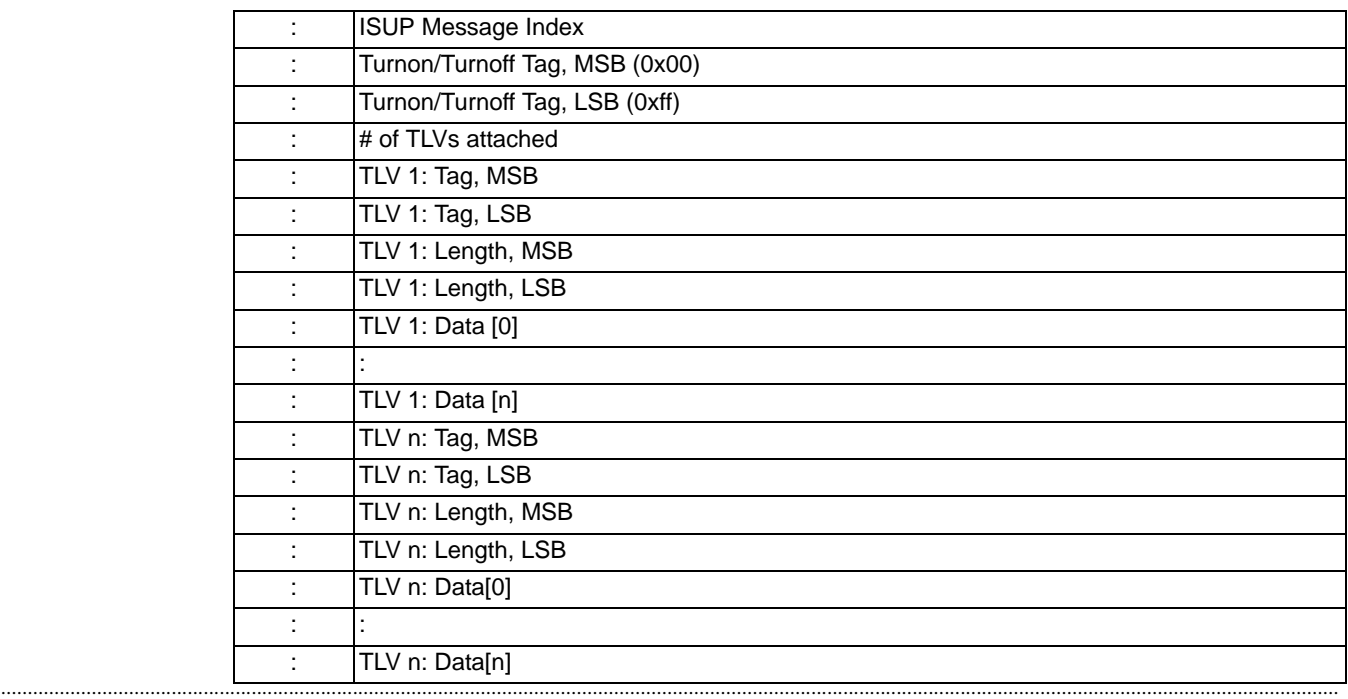

**ISUP Message Index** This field specifies an index that is maintained for internal use by the CSP into the ISUP Message Format table for the specified ISUP message. The valid entries for this field are in numeric order.

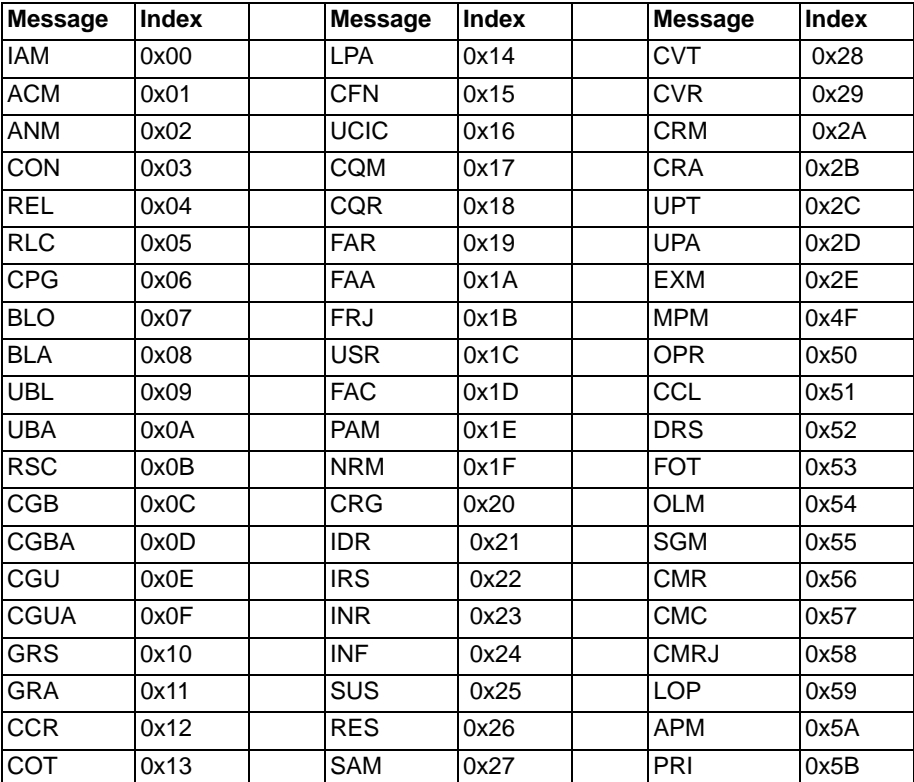

Index values 0x2F-0x4E are user-defined for the ISUP message format table:

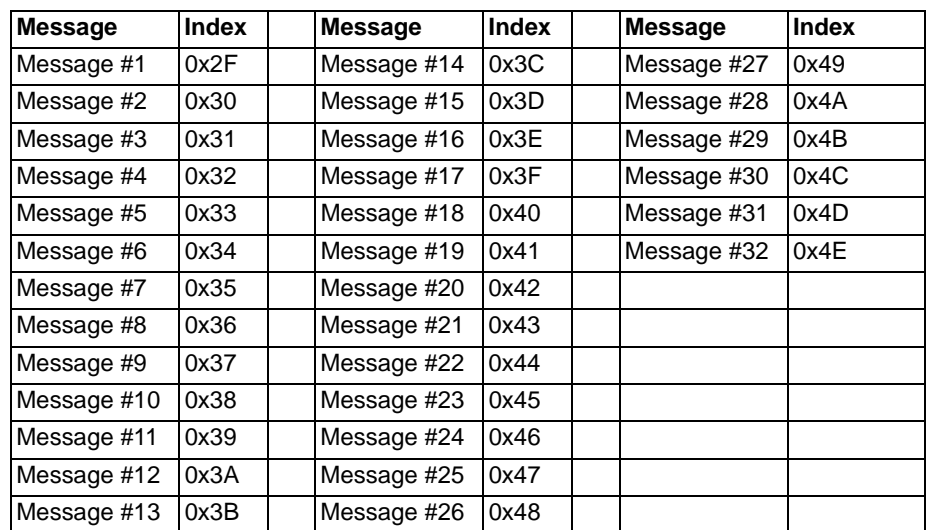

**ISUP Message ID** This field specifies the ISUP Message ID for the specified ISUP message from the ISUP Message Format table. Valid entries for this field are listed by ISUP message name:

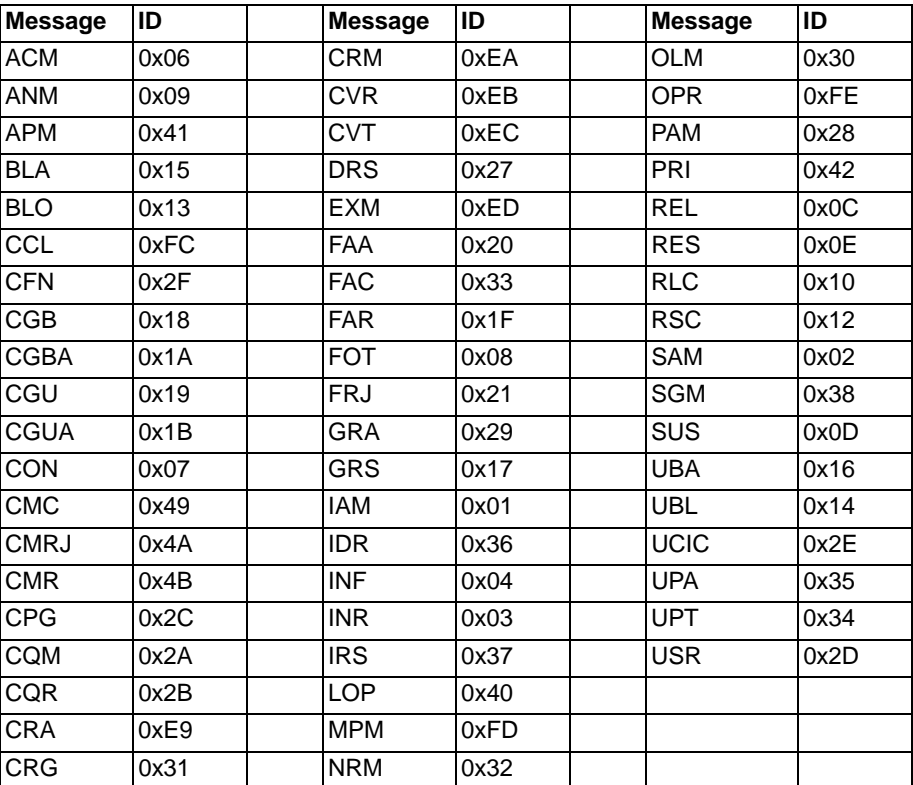

### <span id="page-905-0"></span>**Repeatable Optional Parameters/Optional Parameters Allowed**

This field informs ISUP whether or not to look for or insert the optional parameters pointer octet in the ISUP message.

Some messages allow optional parameters, even though optional parameters are not defined (for example, the ITU Q.767 Release Complete (RLC) message).

- Optional parameters are required for the incoming message when you set the value of the *Optional Parameters Allowed* field to **0x01**. This is the default value. When you set this value to **0x01** and optional parameters are included in the message, the CSP automatically inserts the *End of Optional Parameters* octet. If the optional parameter pointer is missing in the incoming message, the CFN (Confusion message) will be returned.
- The maximum number of Optional Parameters is 52.

...........................................................................................................................................................................................................................................................

• For no optional parameters, set the value of the *Optional Parameters Allowed* field to **0x00** and the value of the *Number of Optional Parameters* field to **0x00**. You must complete this step to support the pre-1995 ANSI format for the Group Reset (GRS) and Group Reset Acknowledgement (GRA) messages.

**Example:** API message:

00 1f 00 6b 00 00 ff 00 01 08 01 00 10 17 00 00 01 16 01 01 01 00 00 02 4e 21 00 01 01 4e 22 00 01 01

00 1f 00 6b 00 00 ff 00 01 08 01 00 11 29 00 00 01 16 01 04 00 00 02 4e 21 00 01 01 4e 22 00 01 01

**Example:** SwitchKit API: SS7ISUPMessageFormatConfig(note=0 StackID=0, ISUPMessageIndex=10 ISUPmessageid=0x17 ISUPMessagePriority=0 NumMFPs=0, Data=1:22:1:4:0:0:2:0x4e:0x21:00:01:01:0x4e:0x22:00:01:01);

SS7ISUPMessageFormatConfig(node=0, StackID=0 ISUPMessageIndex=0x11 ISUPmessageid=0x29 ISUPMessagePriority=0 NumMFPs=0 Data=1:22:1:4:0:0:2:0x4e:0x21:00:00:01:01:0x4e:0x22:00:01:01);

• For Repeatable Optional Parameters, set the value of this field to the number of repeated optional parameters.

<span id="page-906-0"></span>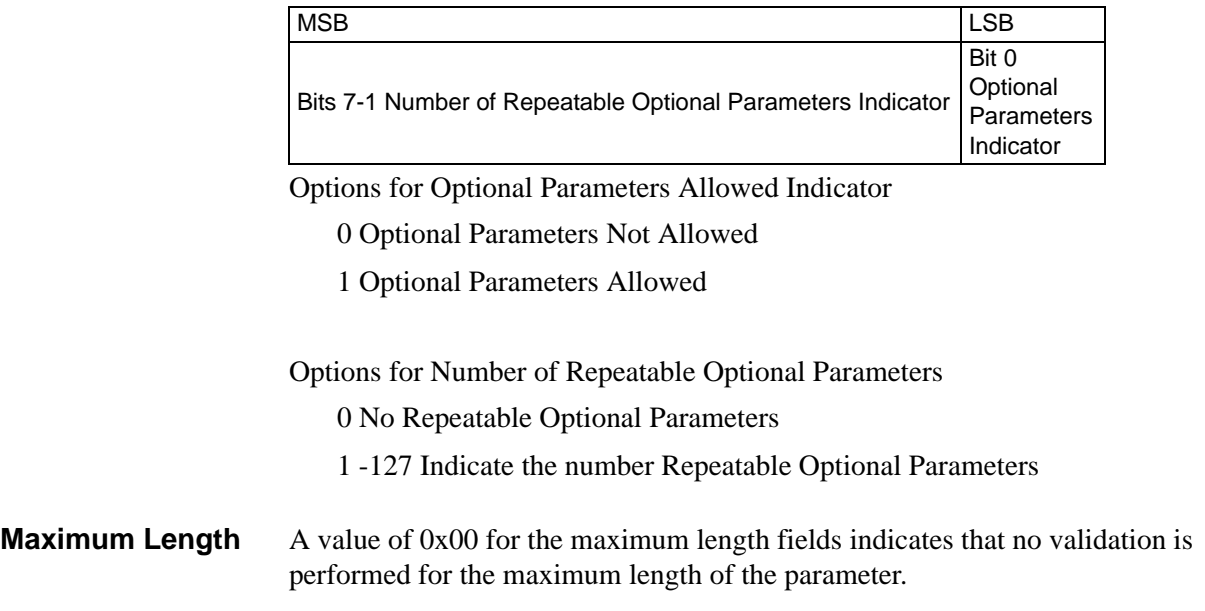

# SS7 ISUP Message Query 0x0068

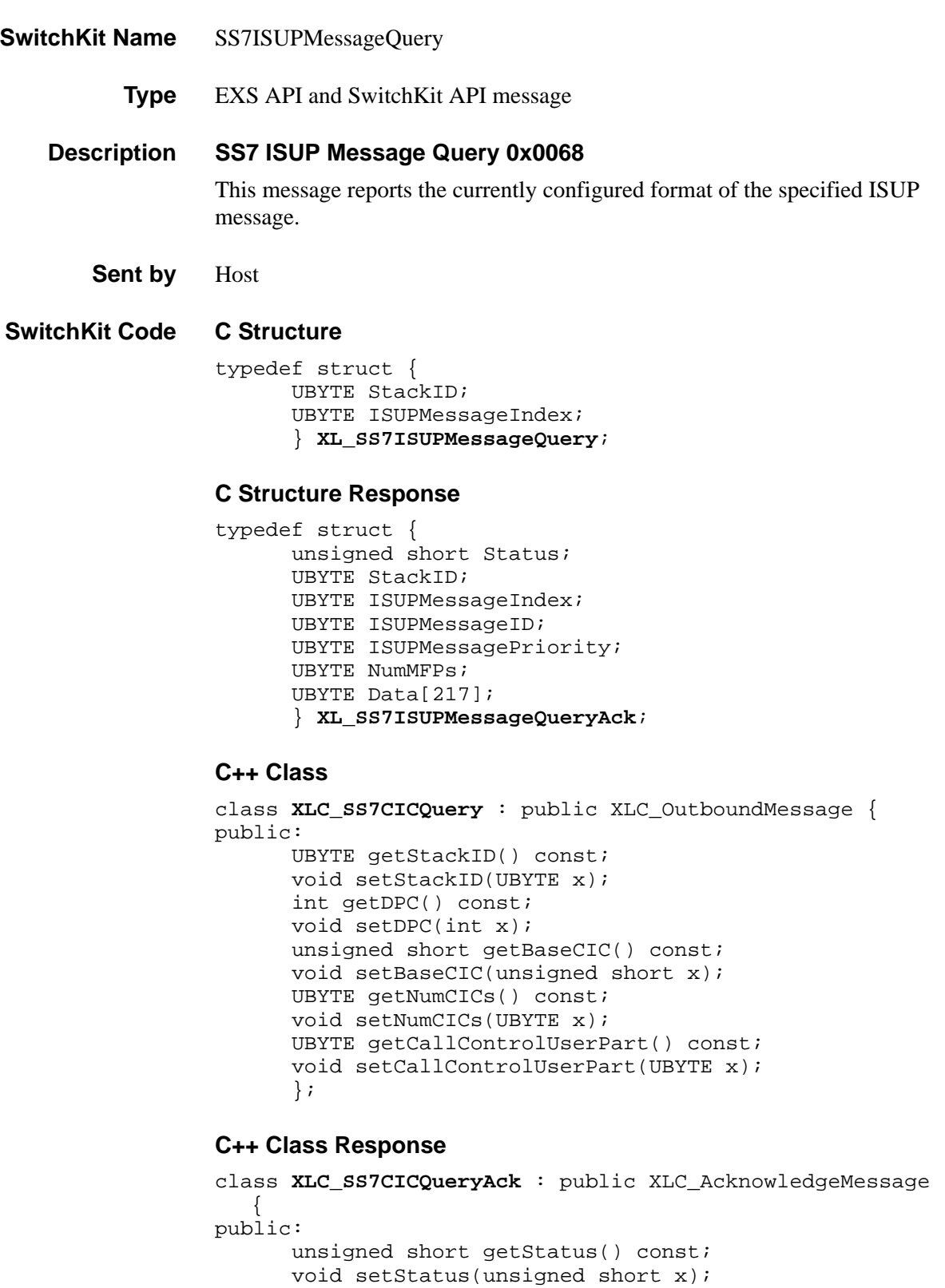

```
void setStackID(UBYTE x); 
unsigned short getBaseCICNumber() const;
void setBaseCICNumber(unsigned short x); 
unsigned short getBaseCICSpan() const; 
void setBaseCICSpan(unsigned short x); 
UBYTE getBaseCICChannel() const; 
void setBaseCICChannel(UBYTE x);
UBYTE getNumCICs() const; 
void setNumCICs(UBYTE x);
int getDPC() const;
void setDPC(int x); 
const UBYTE *getData() const; 
UBYTE *getData();
void setData(UBYTE *x);
};
```
## **EXS API Hex Format**

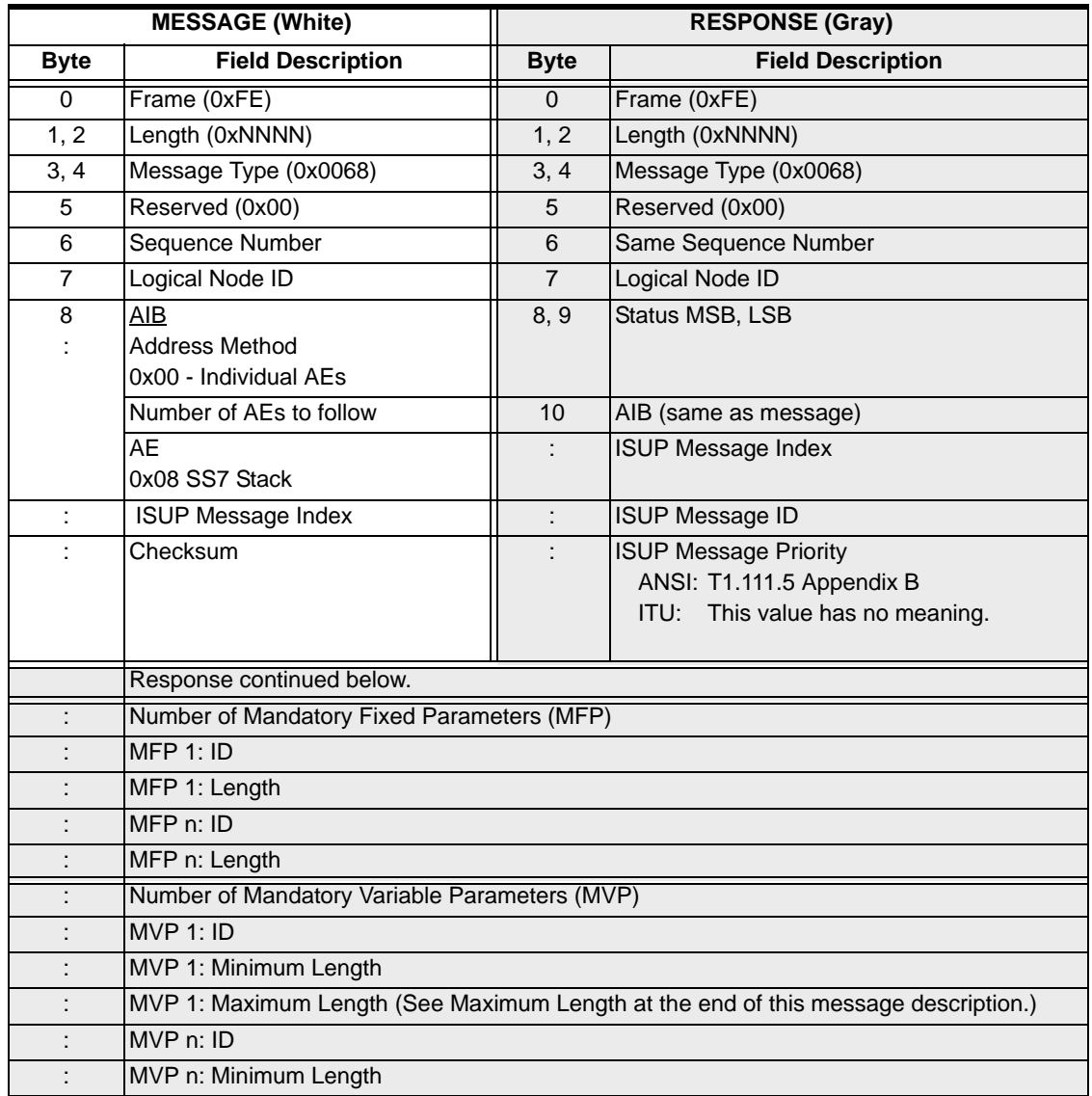

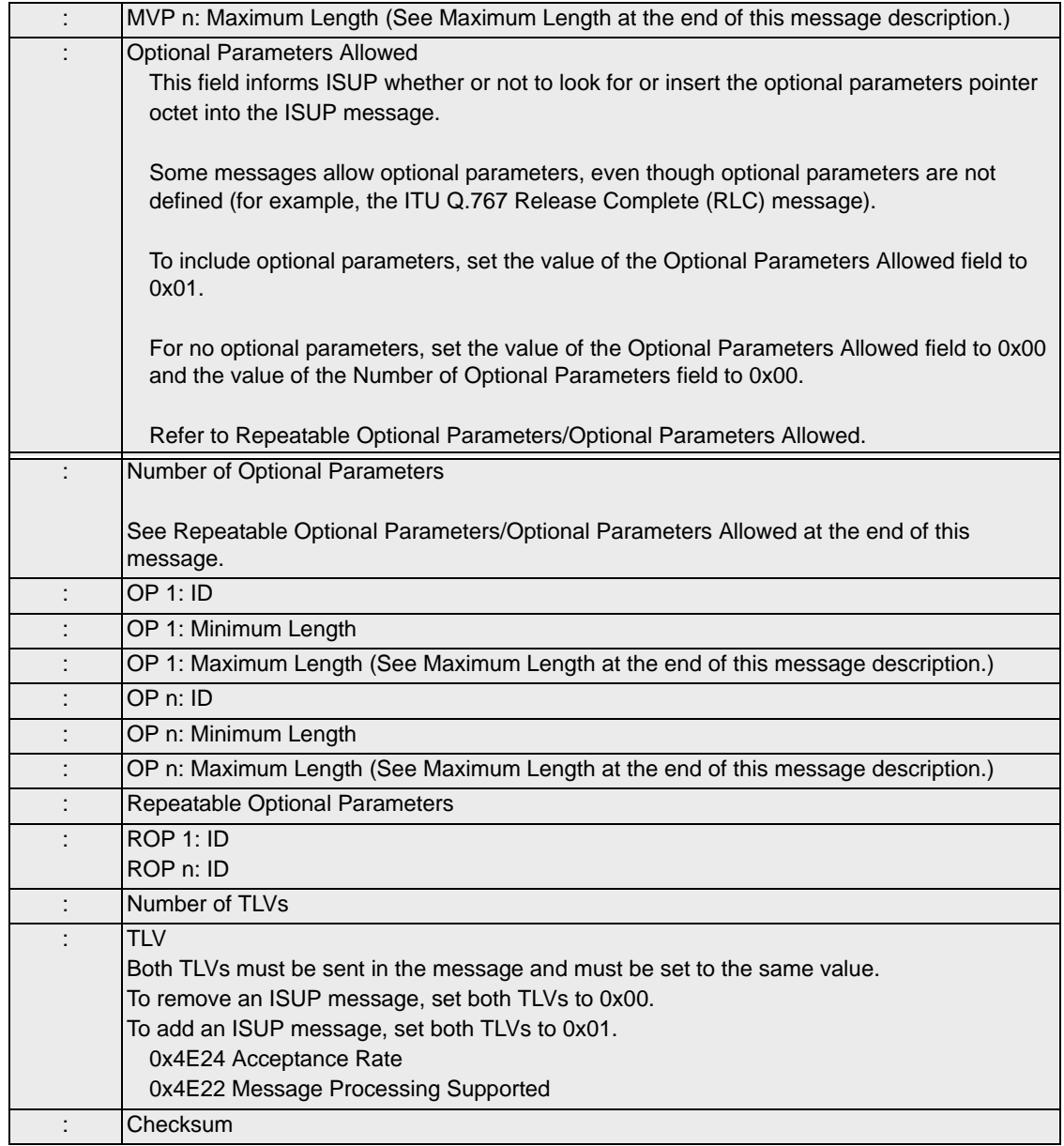

**ISUP Message Index** This field specifies an index that is maintained for internal use by the CSP into the ISUP Message Format table for the specified ISUP message. The valid entries for this field are in numeric order.

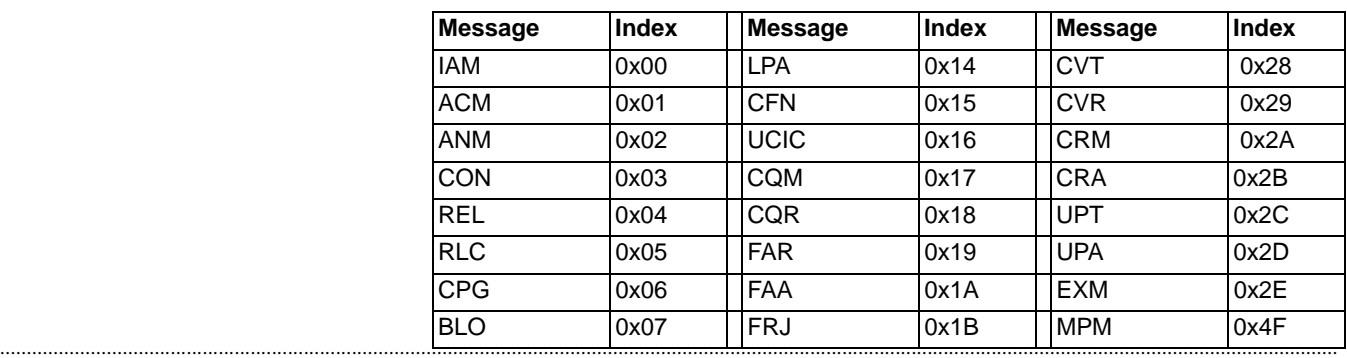

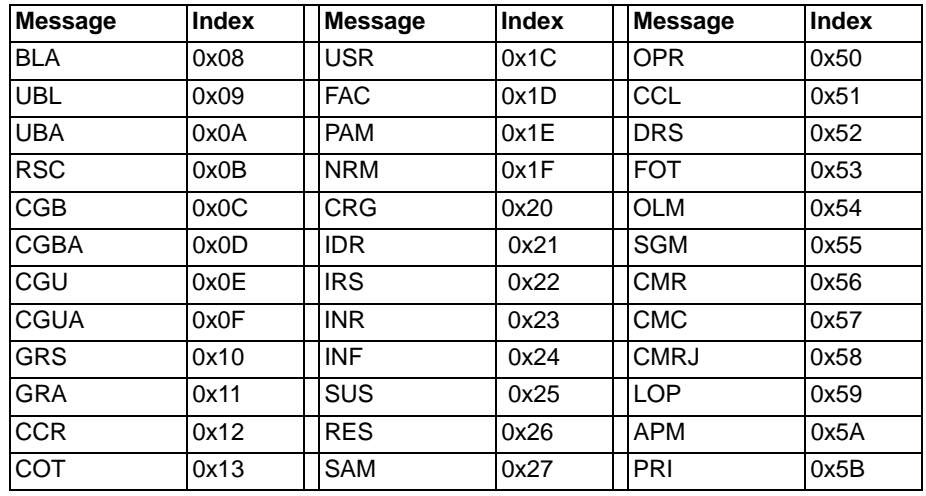

Index values 0x2F-0x4E are user-defined for the ISUP message format table:

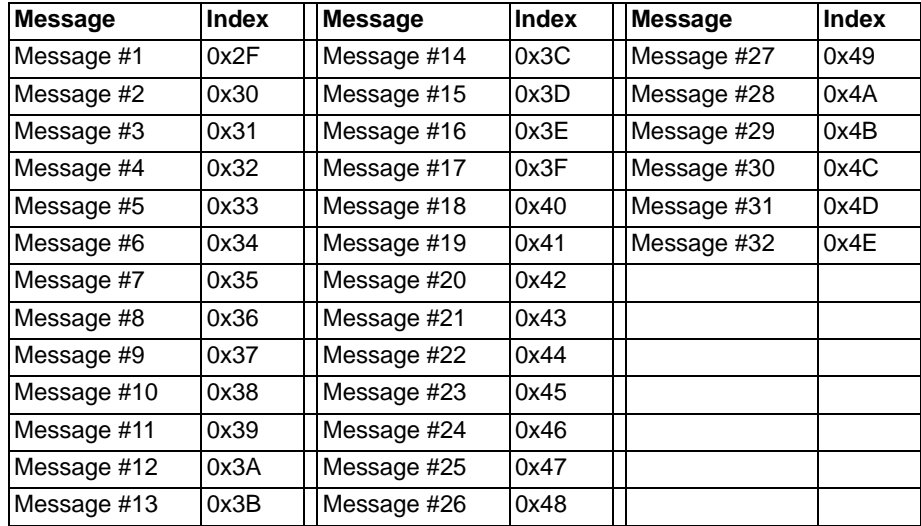

**ISUP Message ID** This field specifies the ISUP Message ID for the specified ISUP message from the ISUP Message Format table. Valid entries for this field are listed by ISUP message name:

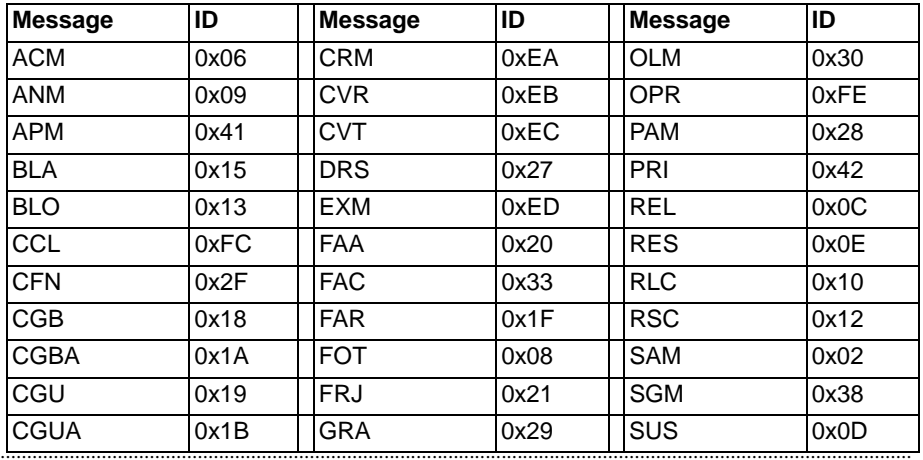

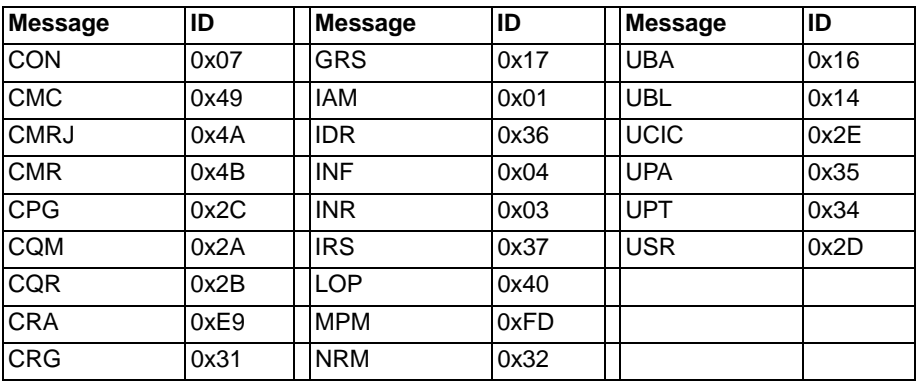

## <span id="page-911-1"></span>**Repeatable Optional Parameters/Optional Parameters Allowed**

This field informs ISUP whether or not to look for or insert the optional parameters pointer octet in the ISUP message.

Some messages allow optional parameters, even though optional parameters are not defined (for example, the ITU Q.767 Release Complete (RLC) message).

- To include optional parameters, set the value of the *Optional Parameters Allowed* field to **0x01**. When you set this value to 0x01 and optional parameters are included in the message, the CSP automatically inserts the *End of Optional Parameters* octet.
- For no optional parameters, set the value of the *Optional Parameters Allowed* field to **0x00** and the value of the *Number of Optional Parameters* field to **0x00**.
- For Repeatable Optional Parameters, set the value of this field to the number of repeated optional parameters.

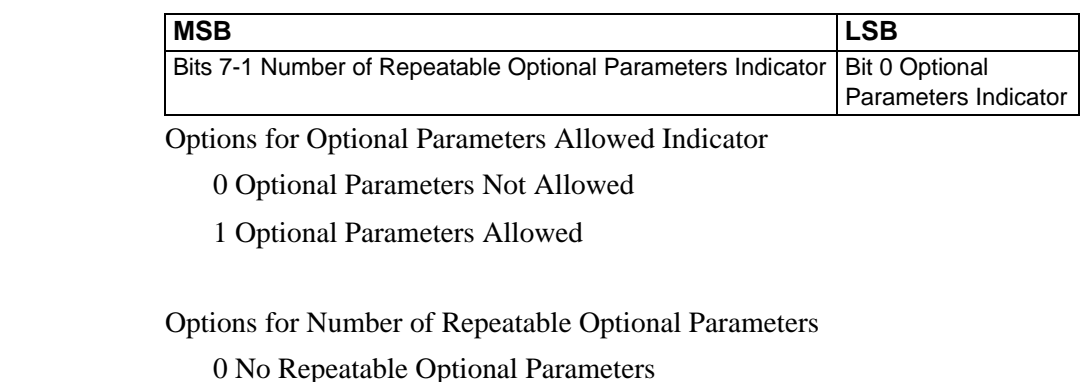

1 -127 Indicate the number Repeatable Optional Parameters

### <span id="page-911-0"></span>**Maximum Length** A value of 0x00 for the maximum length fields indicates that no validation is performed for the maximum length of the parameter.

# SS7 SCCP/TCAP Configure 0x0077

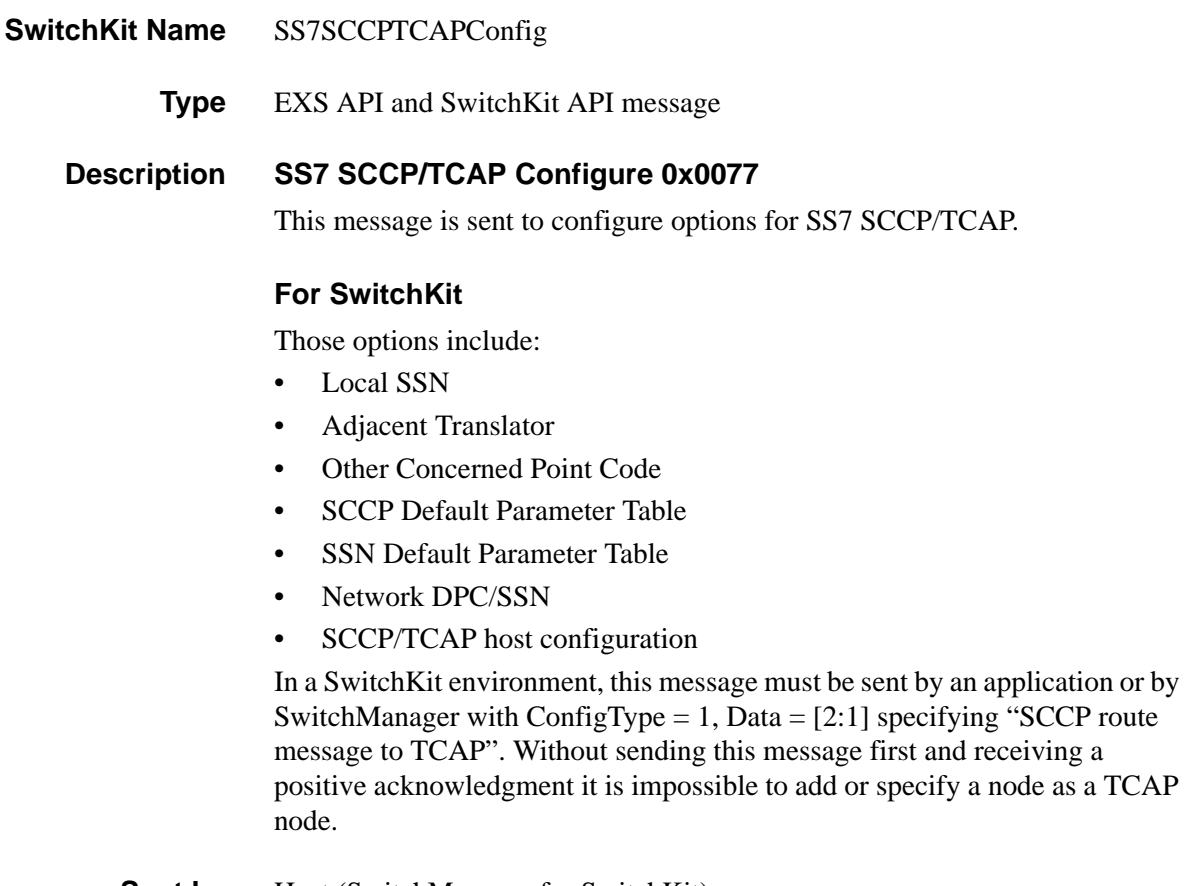

**Sent by** Host (SwitchManager for SwitchKit)

**Overview of message** The following table provides an overview of this message. The table following it provides the detail for each byte.

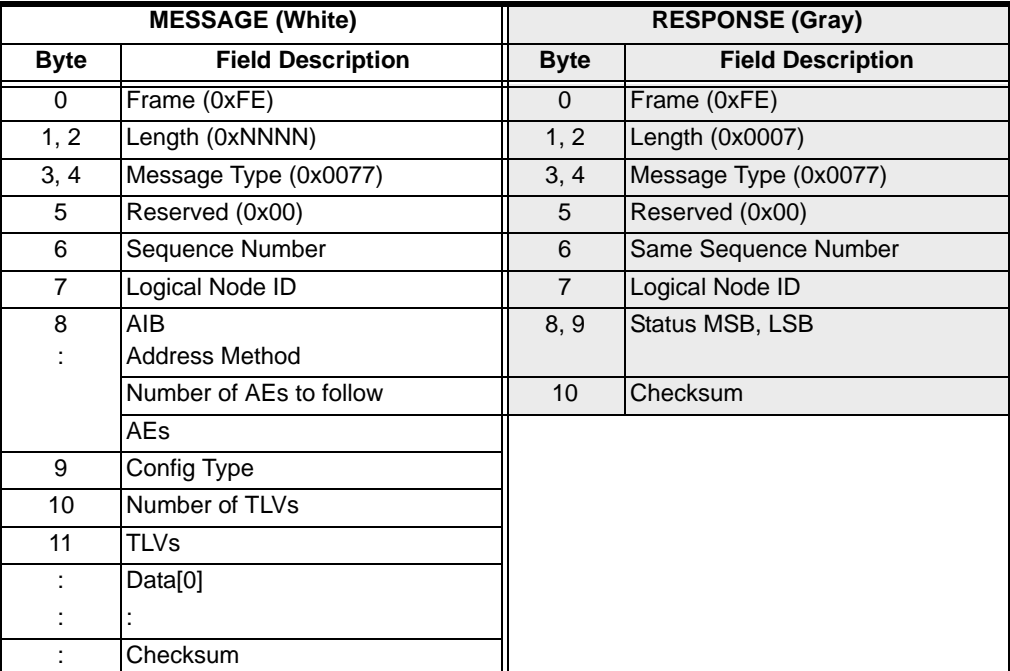

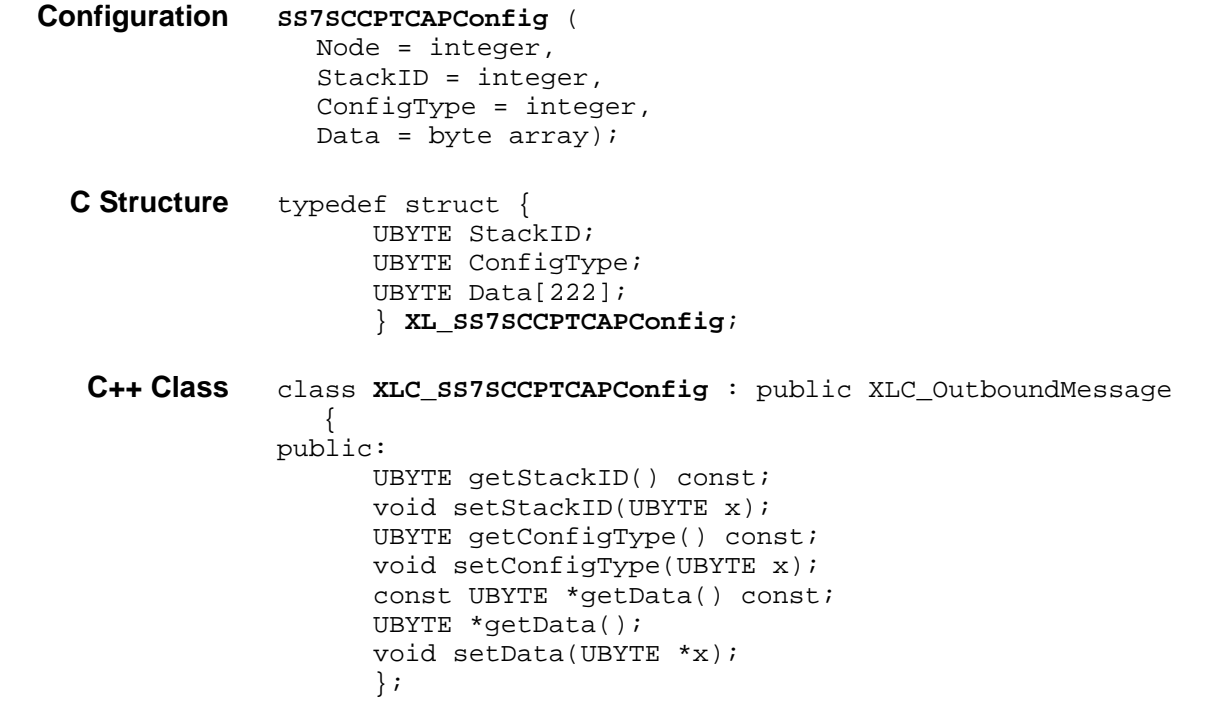

## **EXS API Hex Format - Detailed**

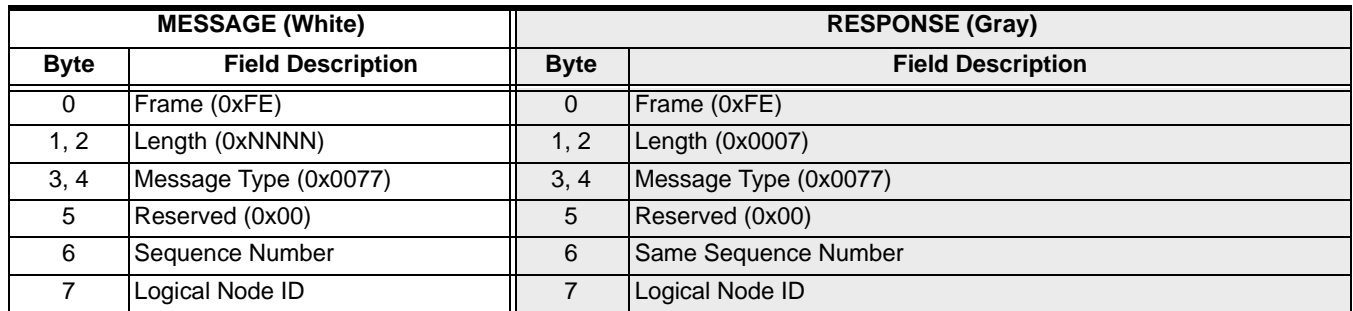

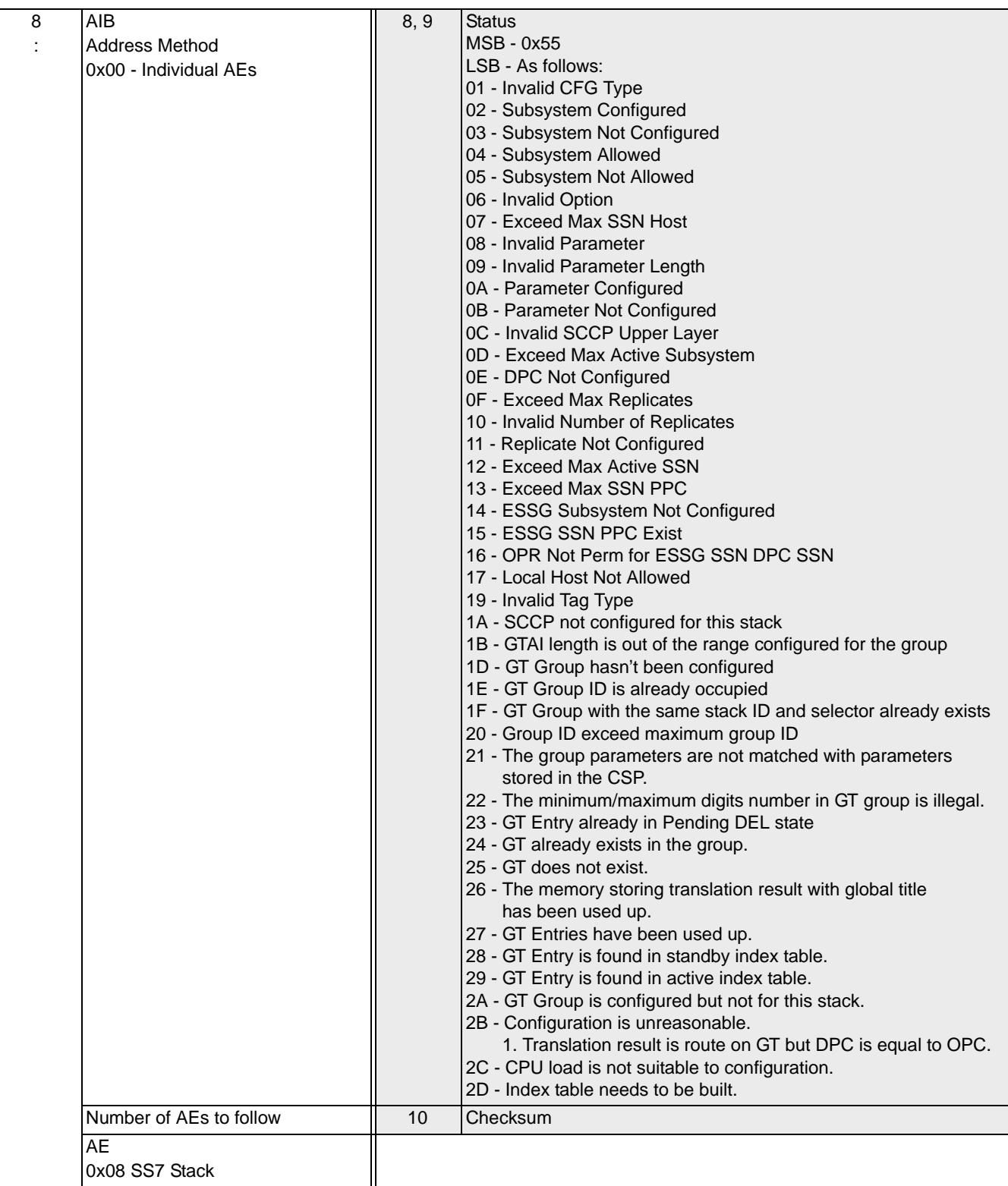

 $\mathbf{I}$ 

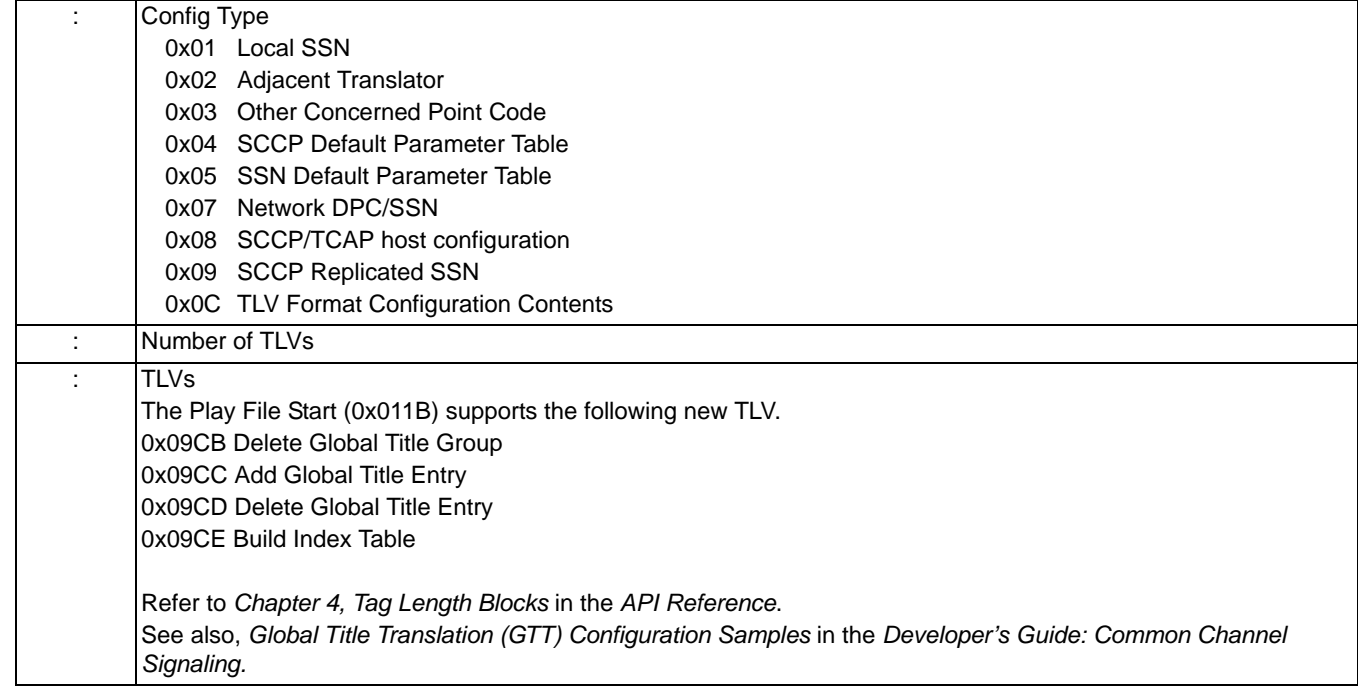

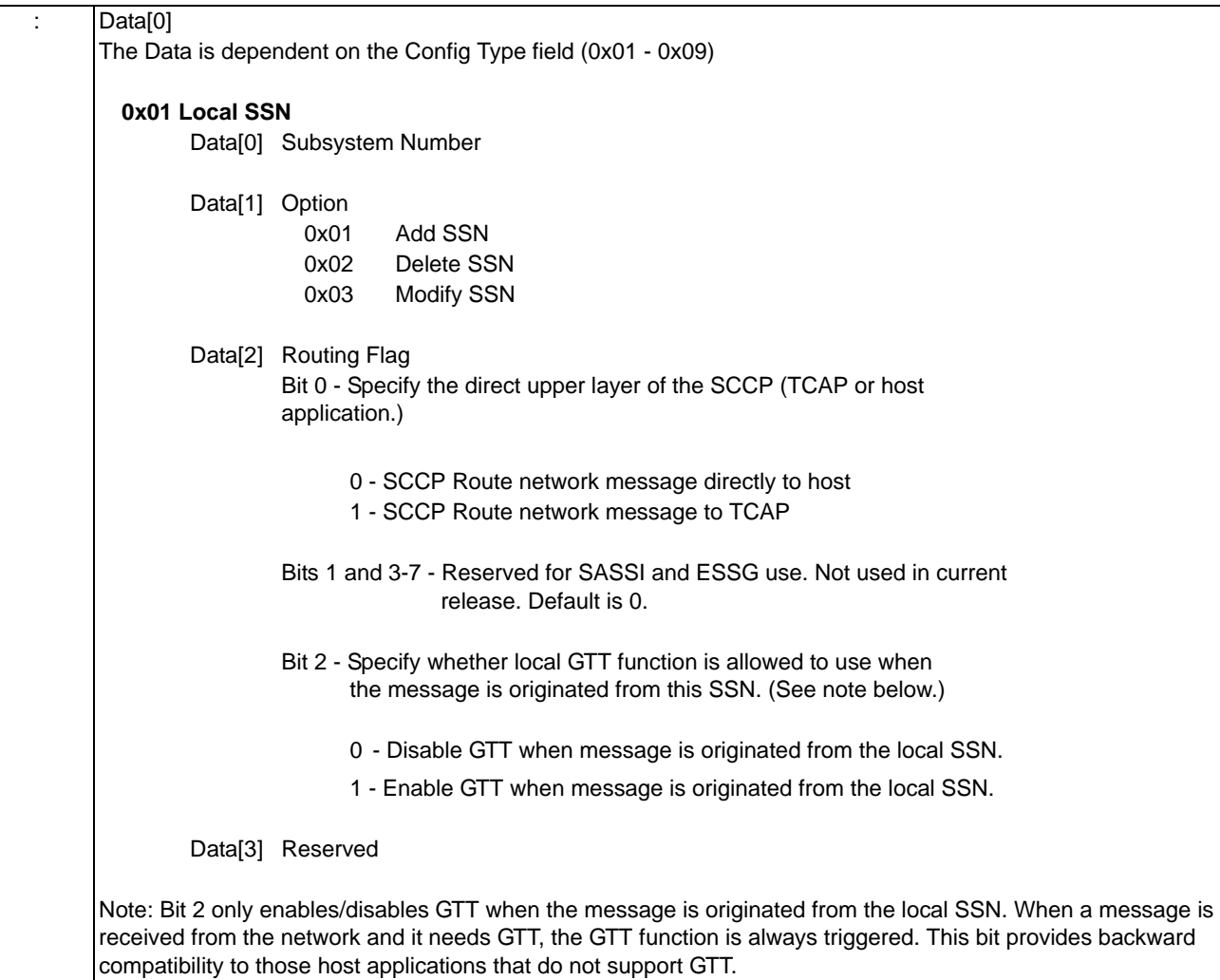

### **0x02 Adjacent Translator**

Data[0] Subsystem Number

Data[1] Option

0x01 Add Adjacent Translator 0x02 Delete Adjacent Translator

Data[2–5] Adjacent Translator

#### **0x03 Other Concerned Point Code**

Data[0] Subsystem Number

Data[1] Option

0x01 Add Other Concerned Point Code

0x02 Delete Other Concerned Point Code

Data[2-5] Other Concerned Point Code

### **0x04 SCCP/TCAP Default Parameter Table**

Data<sup>[0]</sup> Option

0x01 Add/Modify SCCP/TCAP Default Parameter 0x02 Delete SCCP/TCAP Default Parameter

Data[1-2] Parameter Type

Data[3-4] Parameter Length

Data[5+] Parameter Value

#### **0x05 SSN Default Parameter Table**

Data[0] Subsystem Number

Data[1] Option

0x01 Add/Modify SSN Default Parameter 0x02 Delete SSN Default Parameter

Data[2-3] Parameter Type

0x0066 Default Calling Party Address

0x006A Default Quality of Service

0x0074 Default MTP dpc (used when DPC is not in CDPA)

...........................................................................................................................................................................................................................................................

Data[4-5] Parameter Length

Data[6+] Parameter Value

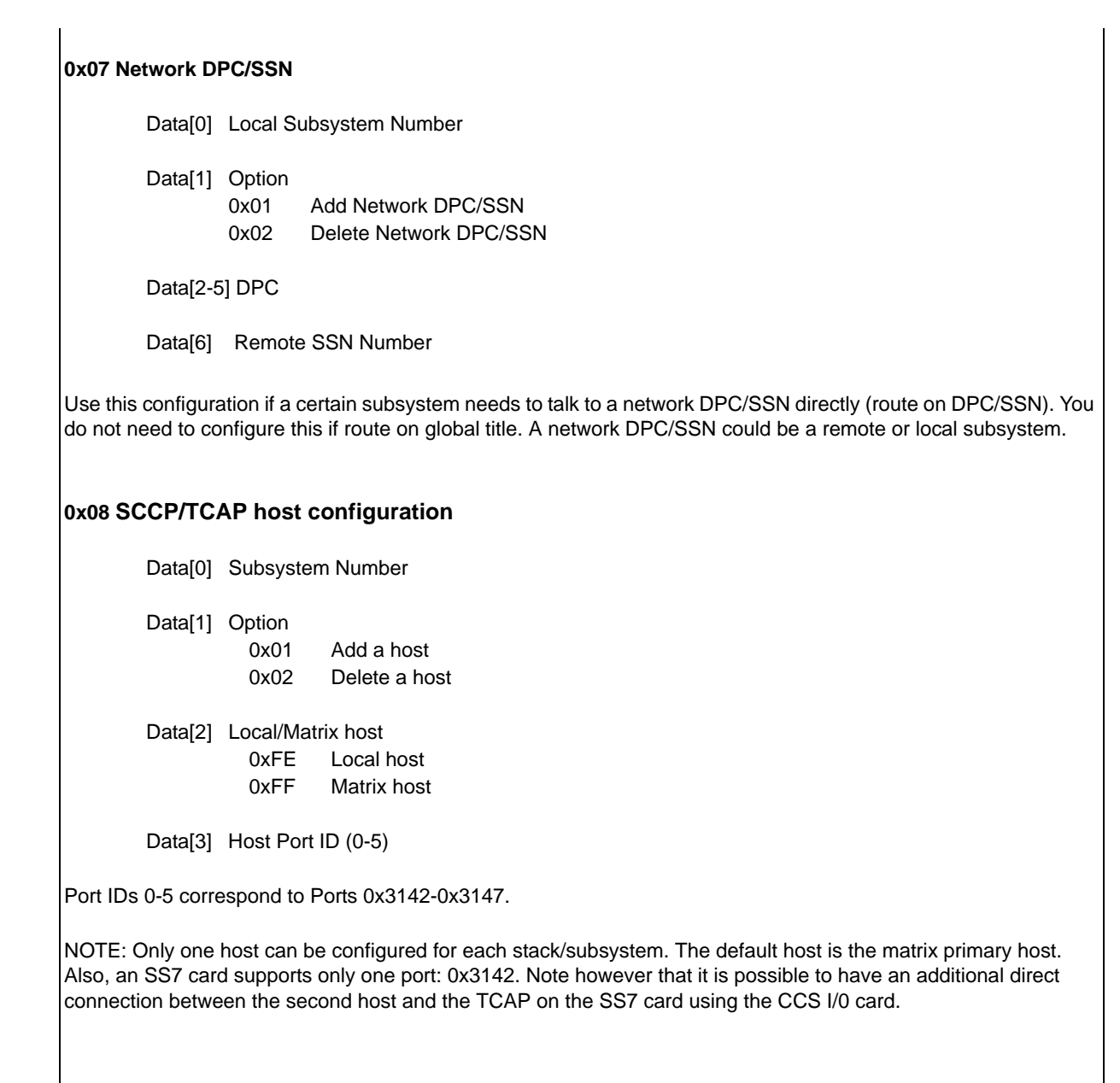

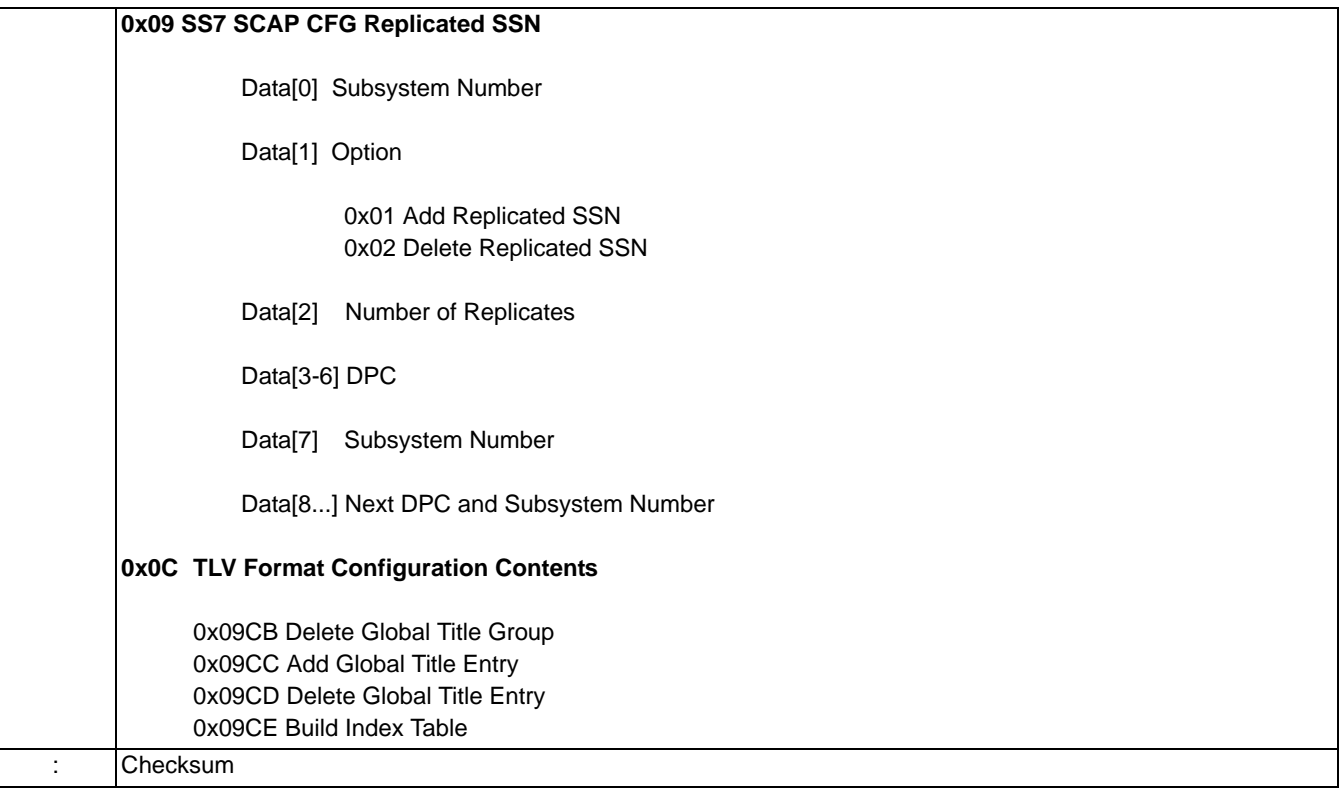

# SS7 SCCP/TCAP Query 0x0078

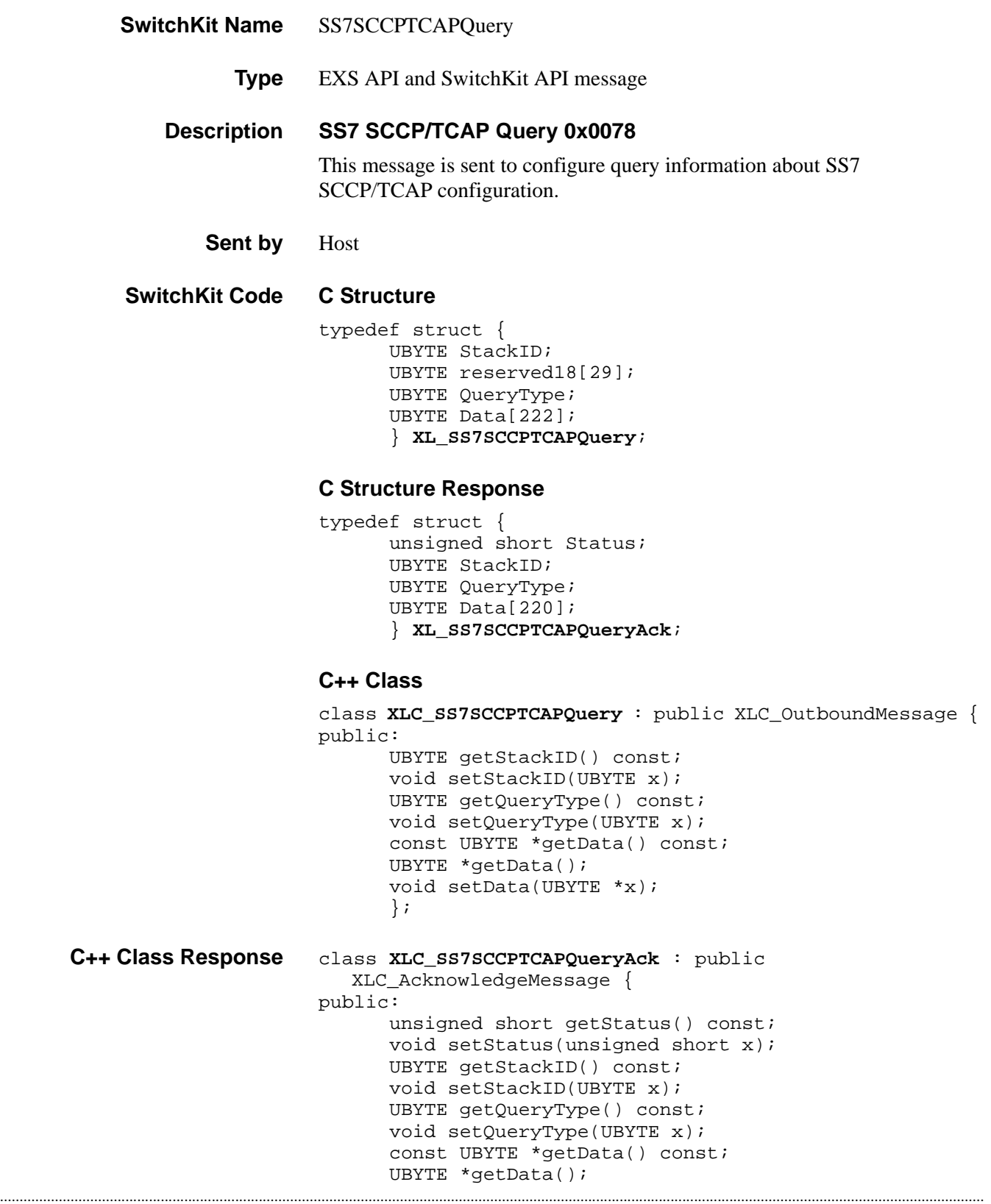

```
void setData(UBYTE *x);
};
```
**Overview of message** The following table provides an overview of this message. The table following it, provides the detail for each byte.

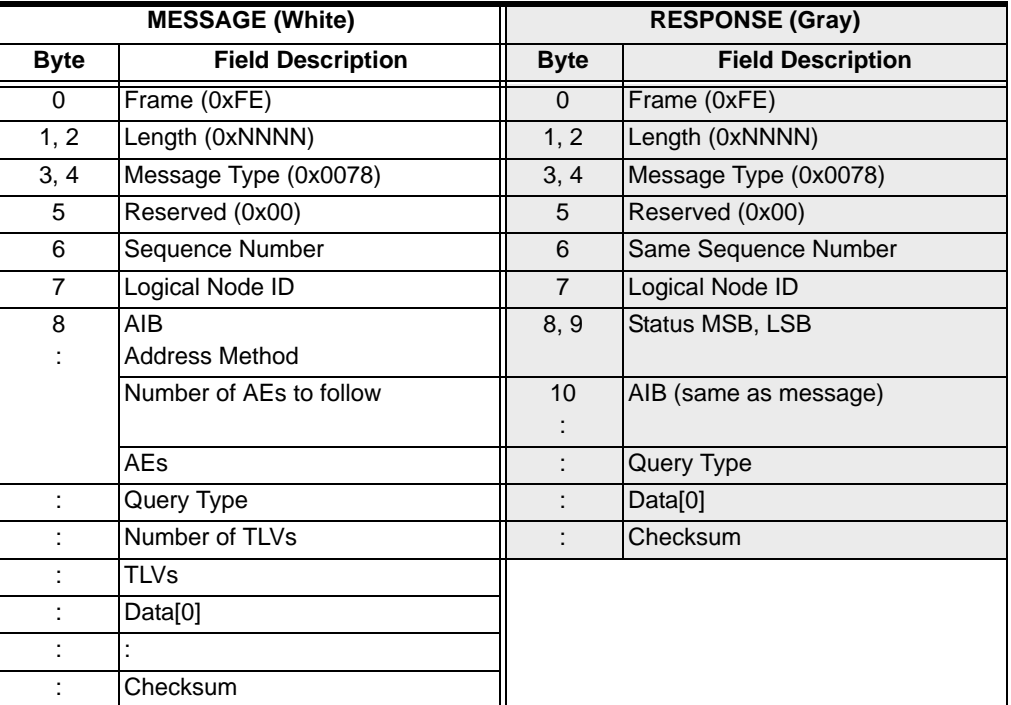

# **EXS API Hex Format**

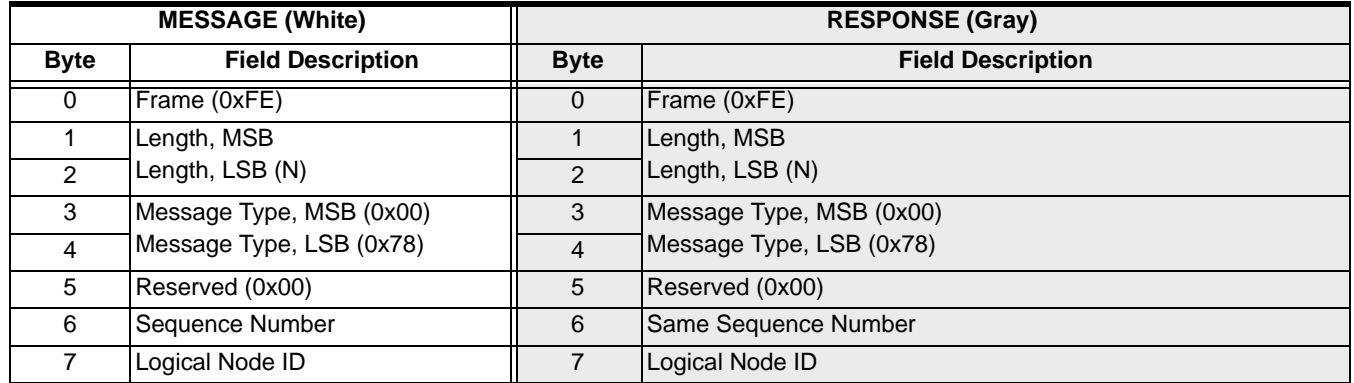

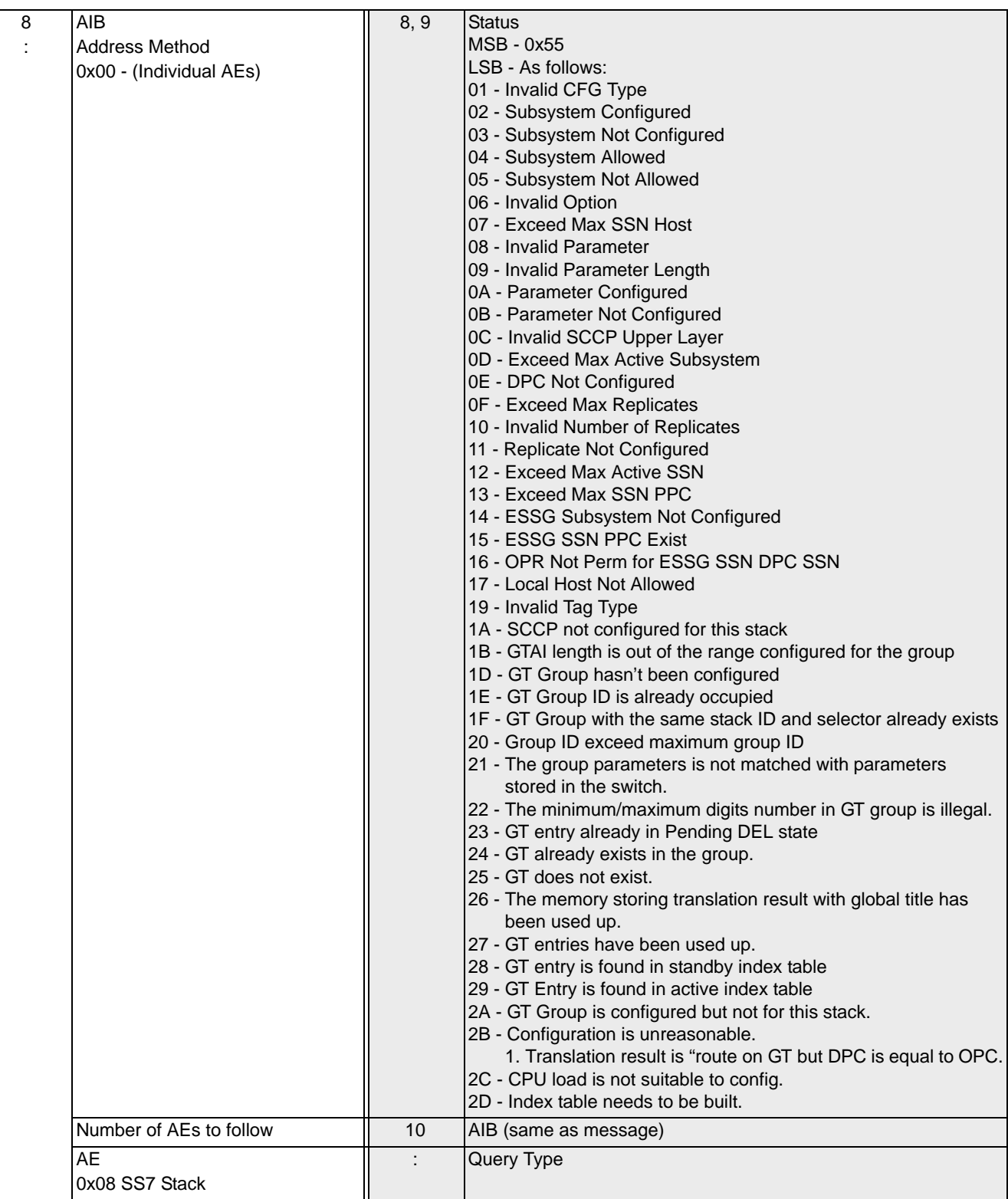

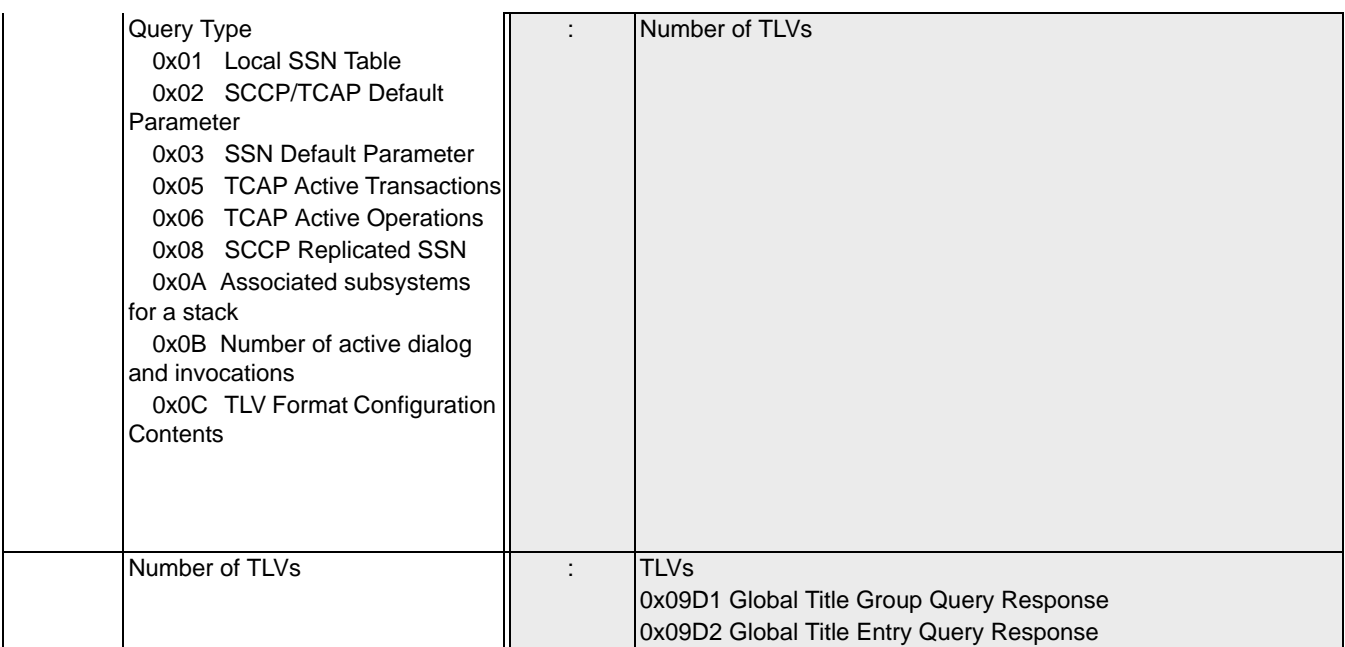

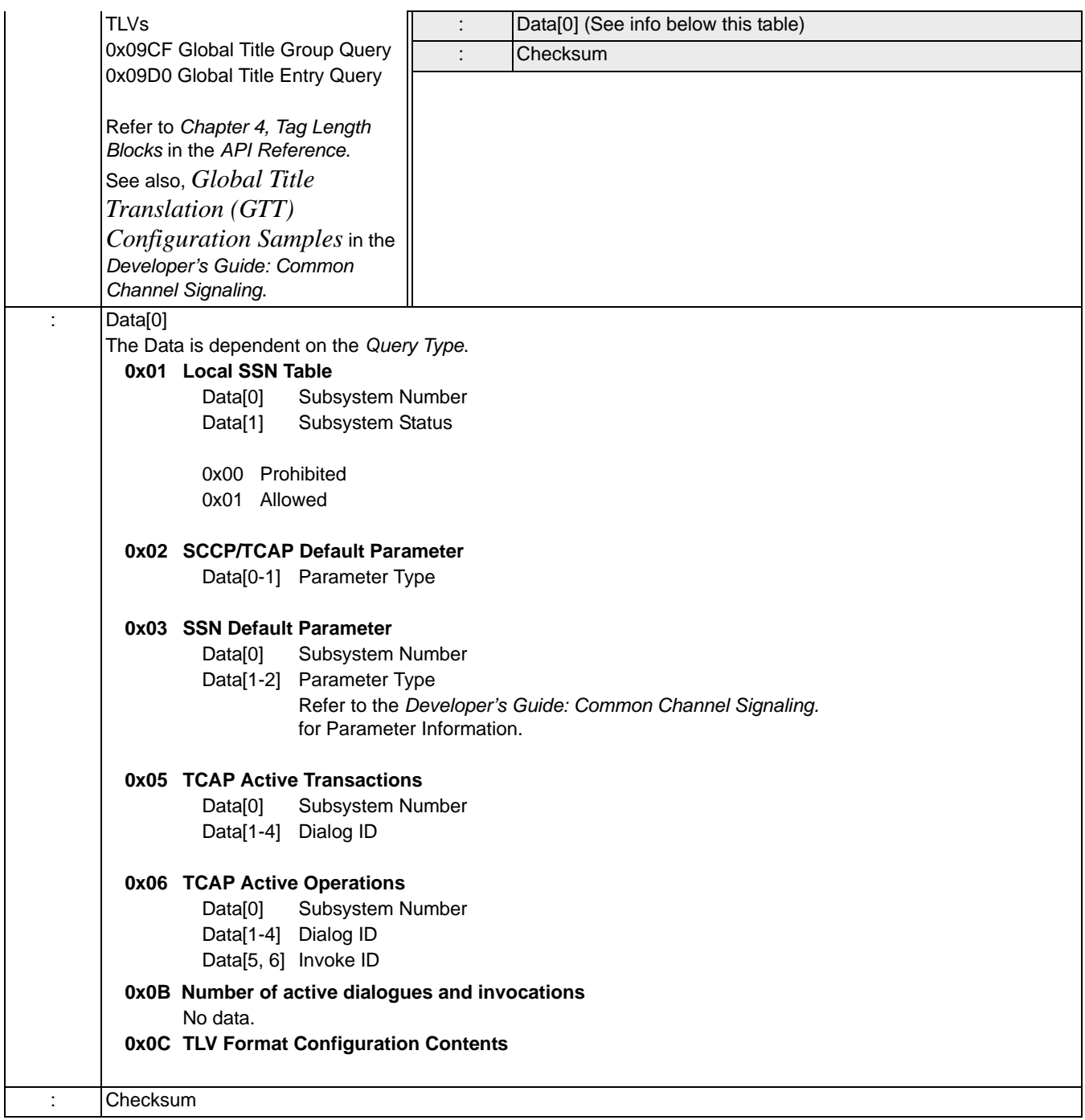

# **Response Data**

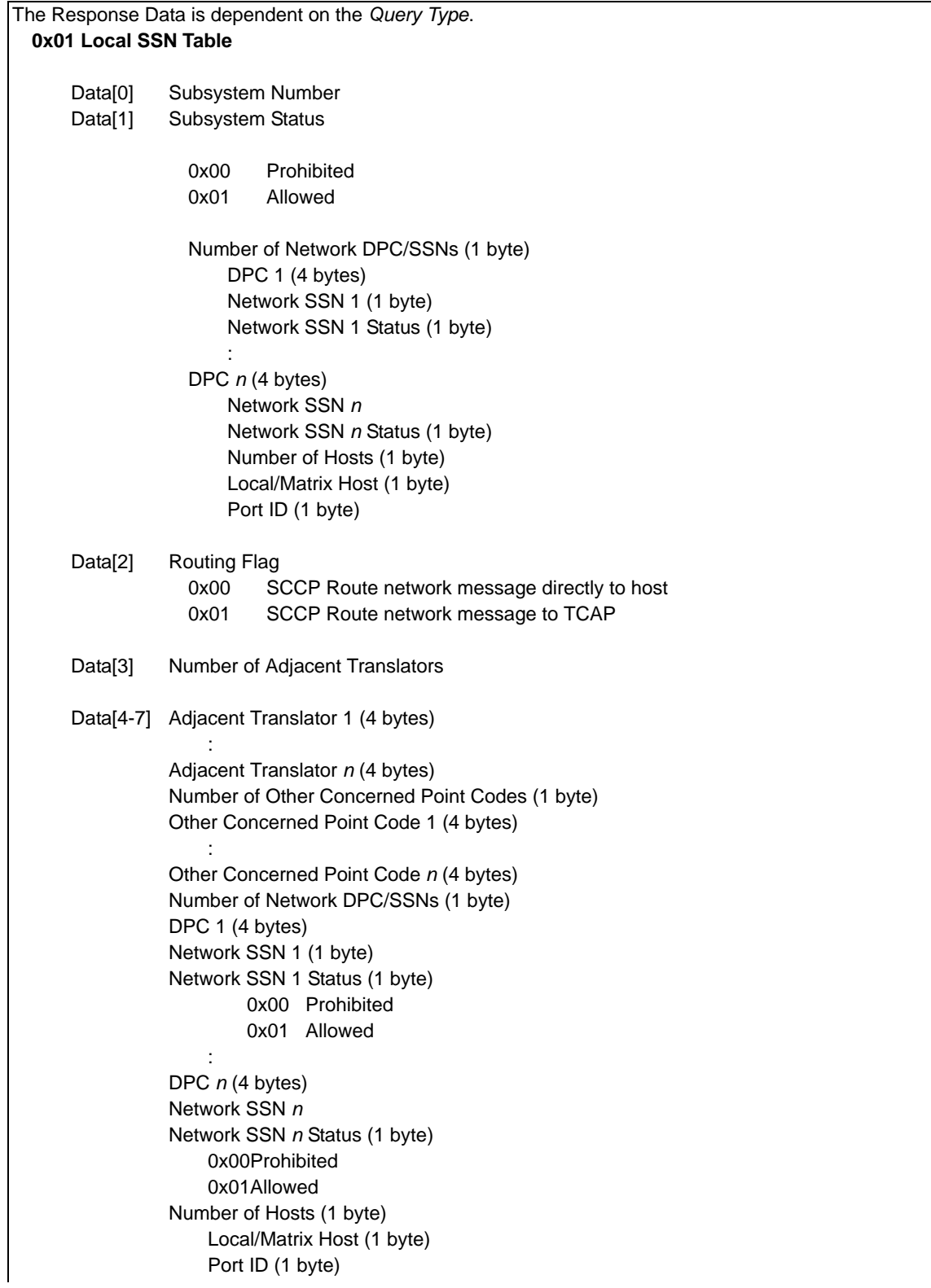

## **0x02 SCCP/TCAP Default Parameter Table** Data[0-1] Parameter Type Data[2-3] Parameter Length Data[4+] Parameter Value Refer to the *Developer's Guide: Common Channel Signaling* for Parameter Information. **0x03 SSN Default Parameter Table** Data<sup>[0]</sup> Subsystem Number Data[1-2] Parameter Type Data[3-4] Parameter Length Data[5+] Parameter Value Refer to the *Developer's Guide: Common Channel Signaling* for Parameter Information. **0x05 TCAP Active Transactions**  Data<sup>[0]</sup> Subsystem Number Data[1-4] Dialog ID (4 bytes) Data[5-8] Transaction Originating Transaction ID (4 bytes) Data[9-12] Transaction Responding Transaction ID (4 bytes) Data[13] Transaction State **ANSI** The following *Transaction State* values apply for ANSI: 0x00 Idle 0x01 Query Without Permission package has been sent 0x02 Query With Permission package has been sent 0x03 Query Without Permission package has been received 0x04 Query With Permission package has been received 0x05 Conversation With Permission package has been received 0x06 Conversation Without Permission package has been received 0x07 Conversation Without Permission package has been sent 0x08 Conversation With Permission package has been sent **ITU** The following *Transaction State* values apply for ITU: 0x00 Idle 0x01 Initiation Received 0x02 Initiation Sent 0x03 Active The following bytes are the stored CGPA for this transaction: Data[14-15] CGPA Parameter Type Data[16–17] Parameter Length Data[18+] Parameter Value The following bytes are the stored CGPA for this transaction: Data[:] CDPA Parameter Type Data[:] Parameter Length Data[:+] Parameter Value Data[:]: Refer to the *Developer's Guide: Common Channel Signaling* for Parameter Information. Data[:]Reserved

0x06 TCAP Active Operations Data<sup>[0]</sup> Subsystem Number Data[1-5]Dialog ID (4 bytes) Data[6-7]Operation Invoke ID Data[8-9]Operation Correlation ID The MSB is always 0x00 unless the Correlation ID is not available, in which case it is 0xFF) Data[10] Operation State

### **ANSI**

The following *Operation State* values apply for ANSI:

- 0x00 Idle The operation is not initiated
- 0x01 Operation is Pending The state machine is waiting for an incoming component from the network
- 0x02 Operation is in Progress The state machine is expecting the host to send a responding component

...........................................................................................................................................................................................................................................................

- 0x03 Operation Local Pending All components required for this operation are stored in TCAP.
	- A Dialog primitive must be sent to send the components to the network. In this state, any component received for this operation from the network or the host will be rejected.

#### **ITU**

The following *Operation State* values apply for ITU:

0x00 Idle

- 0x01 Operation Sent Class 1
- 0x02 Wait for Reject

0x03 Operation Sent Class 2

0x04 Operation Sent Class 3

0x05 Operation Sent Class 4

Data[9-12]Reserved

#### **0x0B Number of active dialogs and invocations**

Data[0-3] number of active dialogs

Data[4-7] number of active invocations

Data[8-11] next available dialog ID stack will use for the next incoming new dialog

### **0x0C TLV Format Configuration Contents**

[0x09D1 Global Title Group Query Response](#page-1361-0) [0x09D2 Global Title Entry Query Response](#page-1363-0)

# SS7 Signaling Link Configure 0x005E

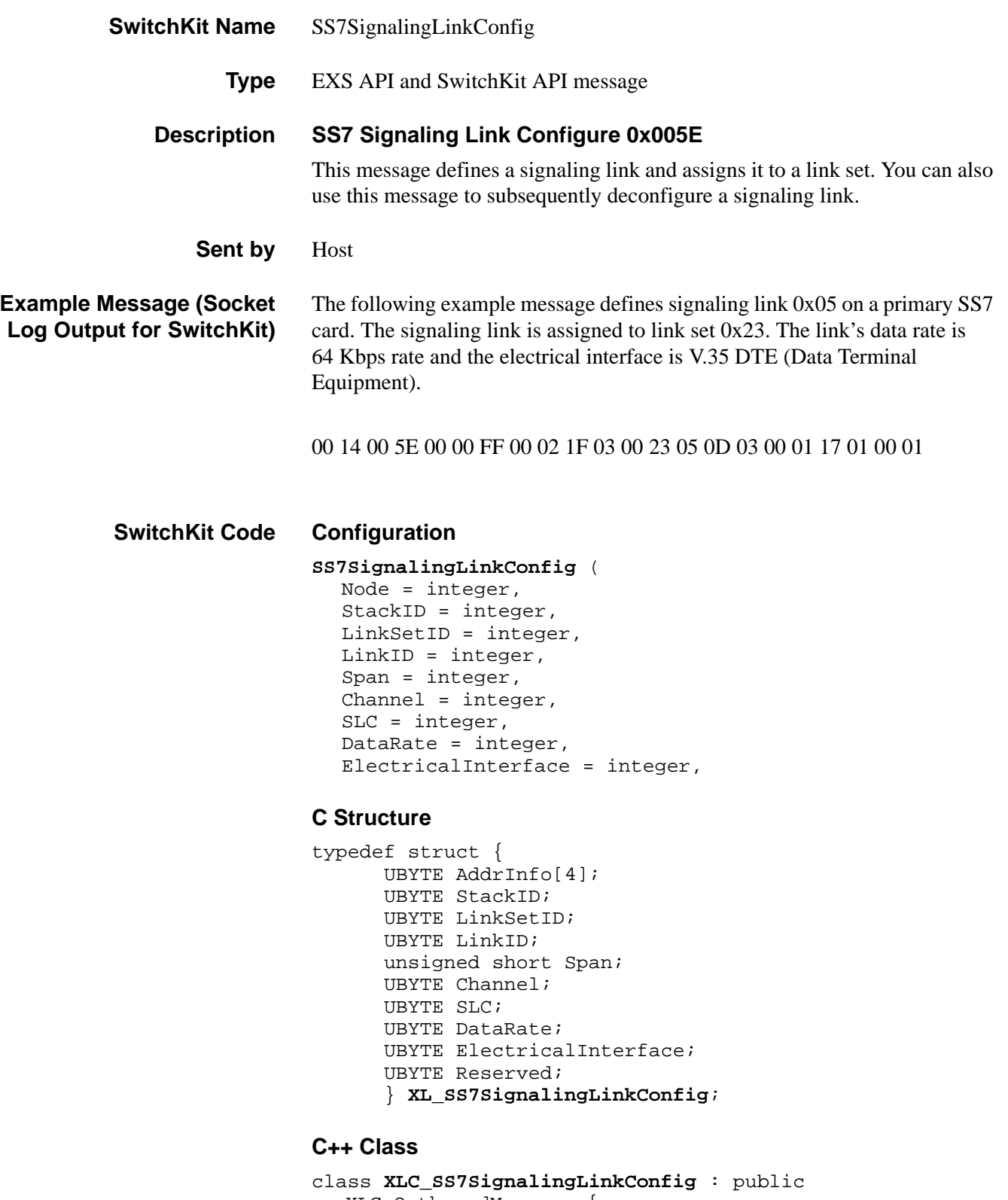

```
public:
      const UBYTE *getAddrInfo() const;
      UBYTE *getAddrInfo();
      void setAddrInfo(UBYTE *x);
      UBYTE getStackID() const; 
      void setStackID(UBYTE x);
      UBYTE getLinkSetID() const; 
      void setLinkSetID(UBYTE x);
      UBYTE getLinkID() const; 
      void setLinkID(UBYTE x); 
      unsigned short getSpan() const;
      void setSpan(unsigned short x);
      UBYTE getChannel() const;
      void setChannel(UBYTE x);
      UBYTE getSLC() const;
      void setSLC(UBYTE x); 
      UBYTE getDataRate() const; 
      void setDataRate(UBYTE x); 
      UBYTE getElectricalInterface() const; 
      void setElectricalInterface(UBYTE x);
      UBYTE getReserved() const; 
      void setReserved(UBYTE x);
      };
```
## **EXS API Hex Format**

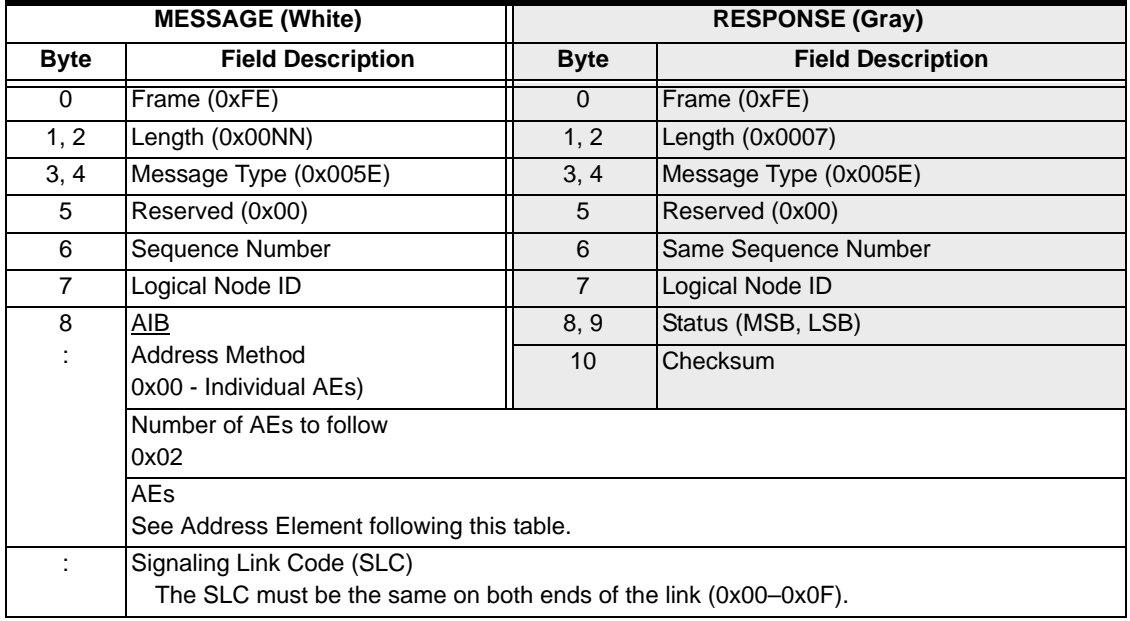

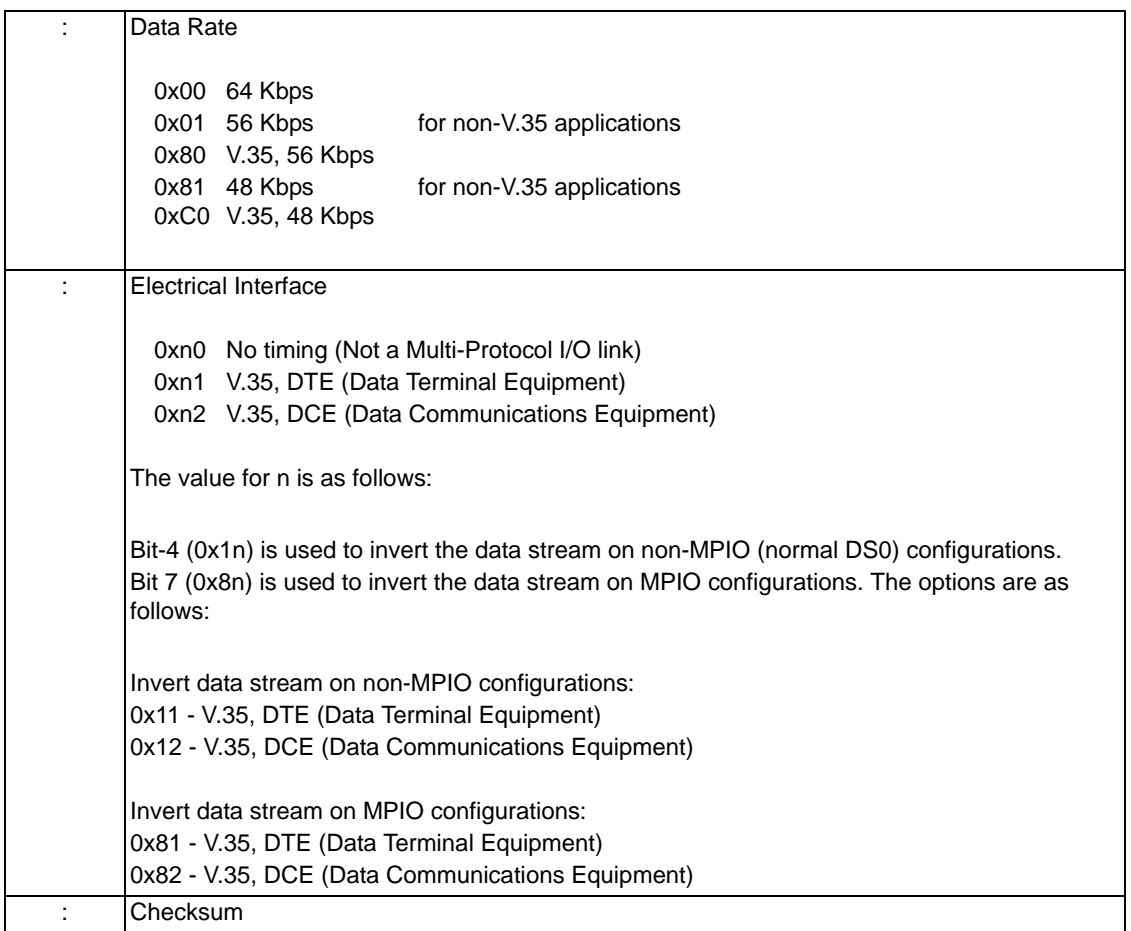

<span id="page-932-0"></span>Address Element To configure and deconfigure a link, use a combination of the Link ID and Channel address type, as follows:

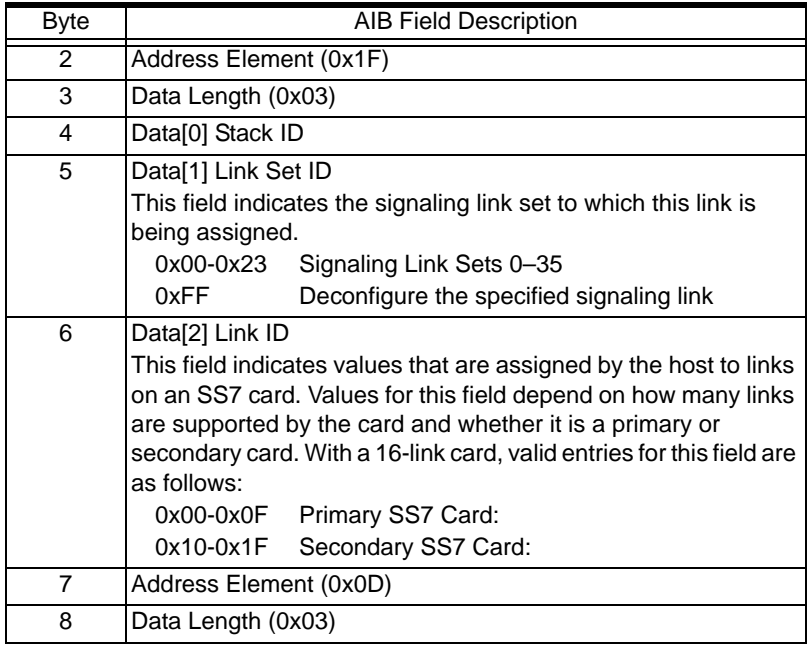

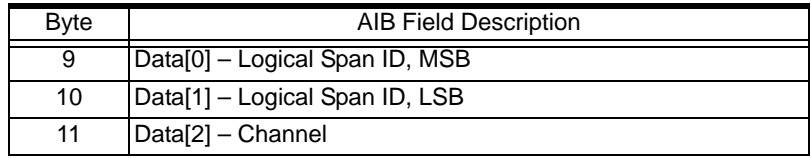

# SS7 Signaling Link Query 0x0065

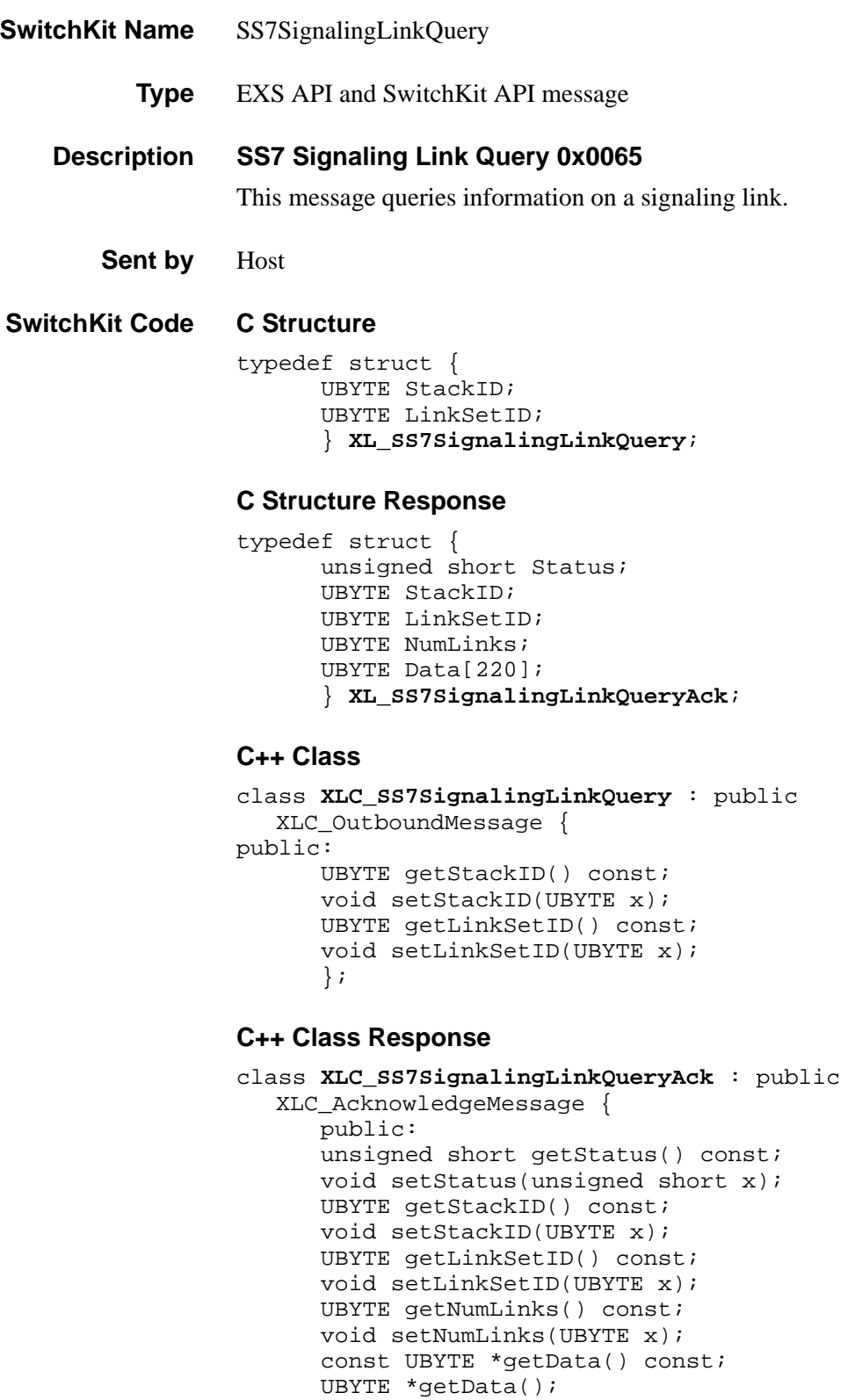

...........................................................................................................................................................................................................................................................

void setData(UBYTE \*x);

};

# **EXS API Hex Format**

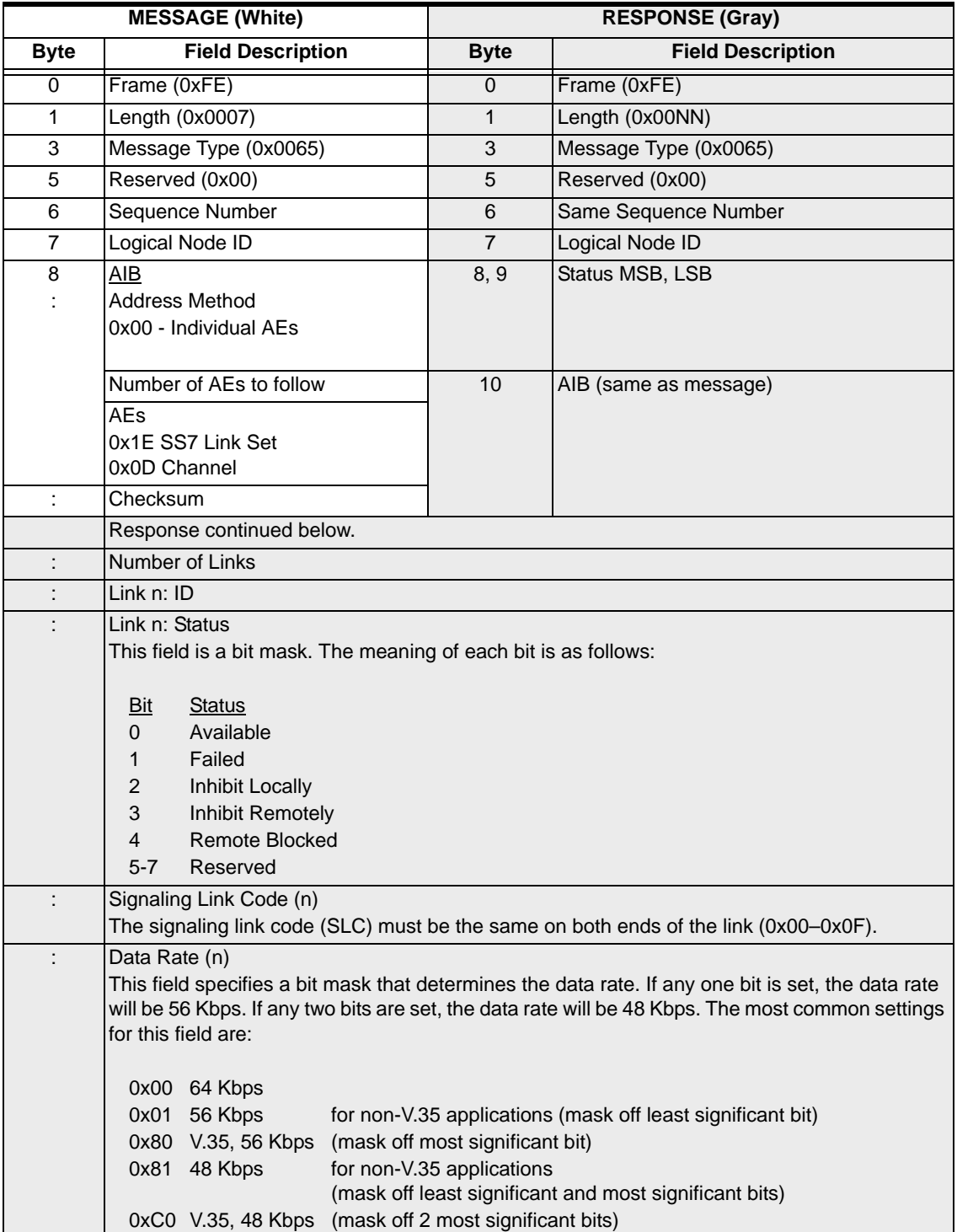
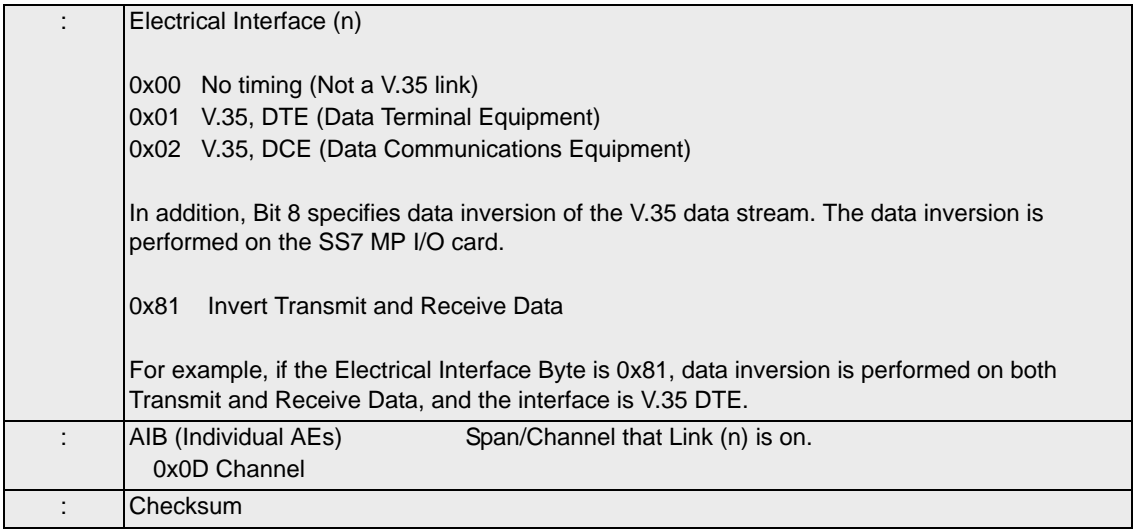

# SS7 Signaling Link Set Configure 0x005D

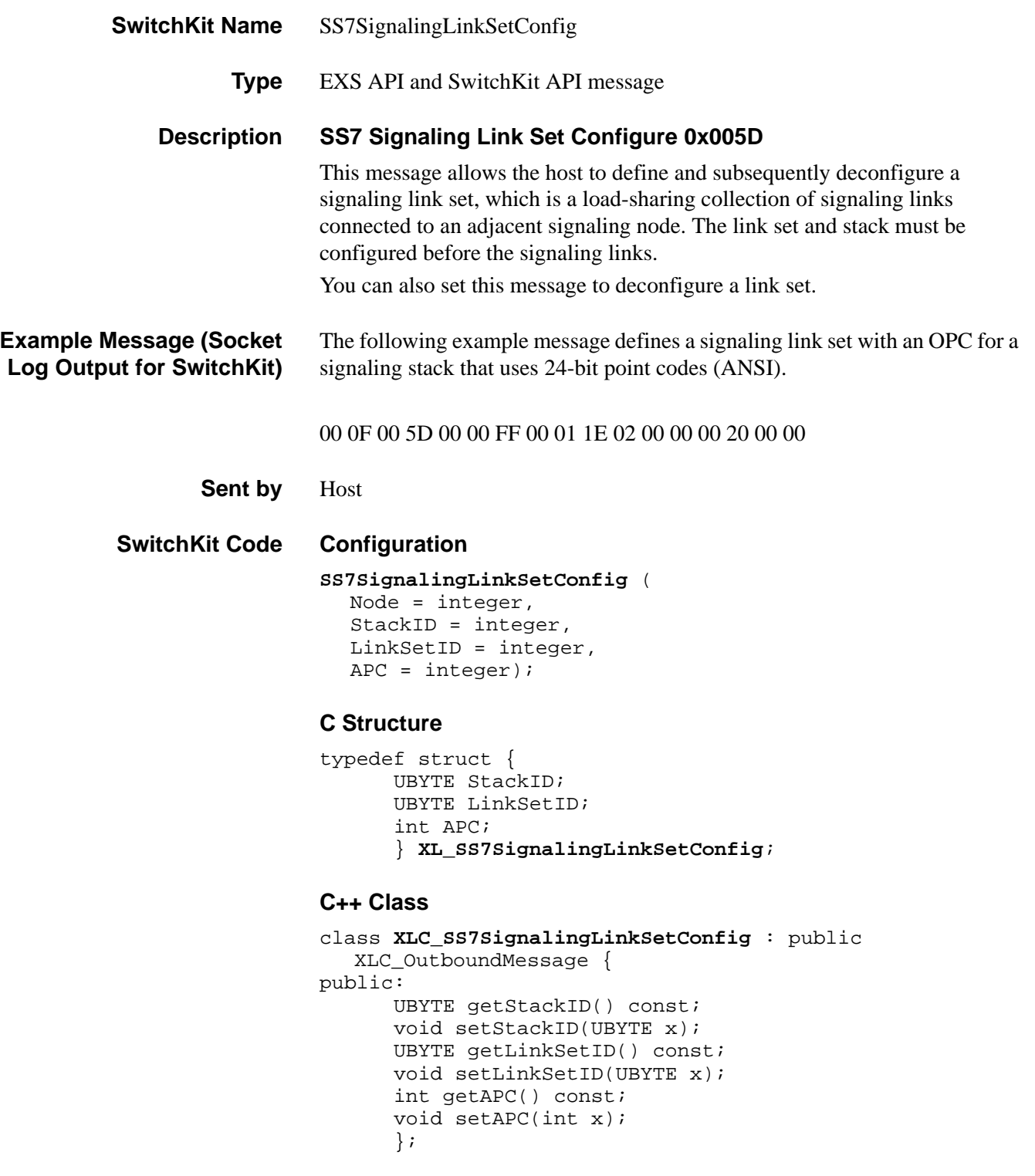

### **EXS API Hex Format**

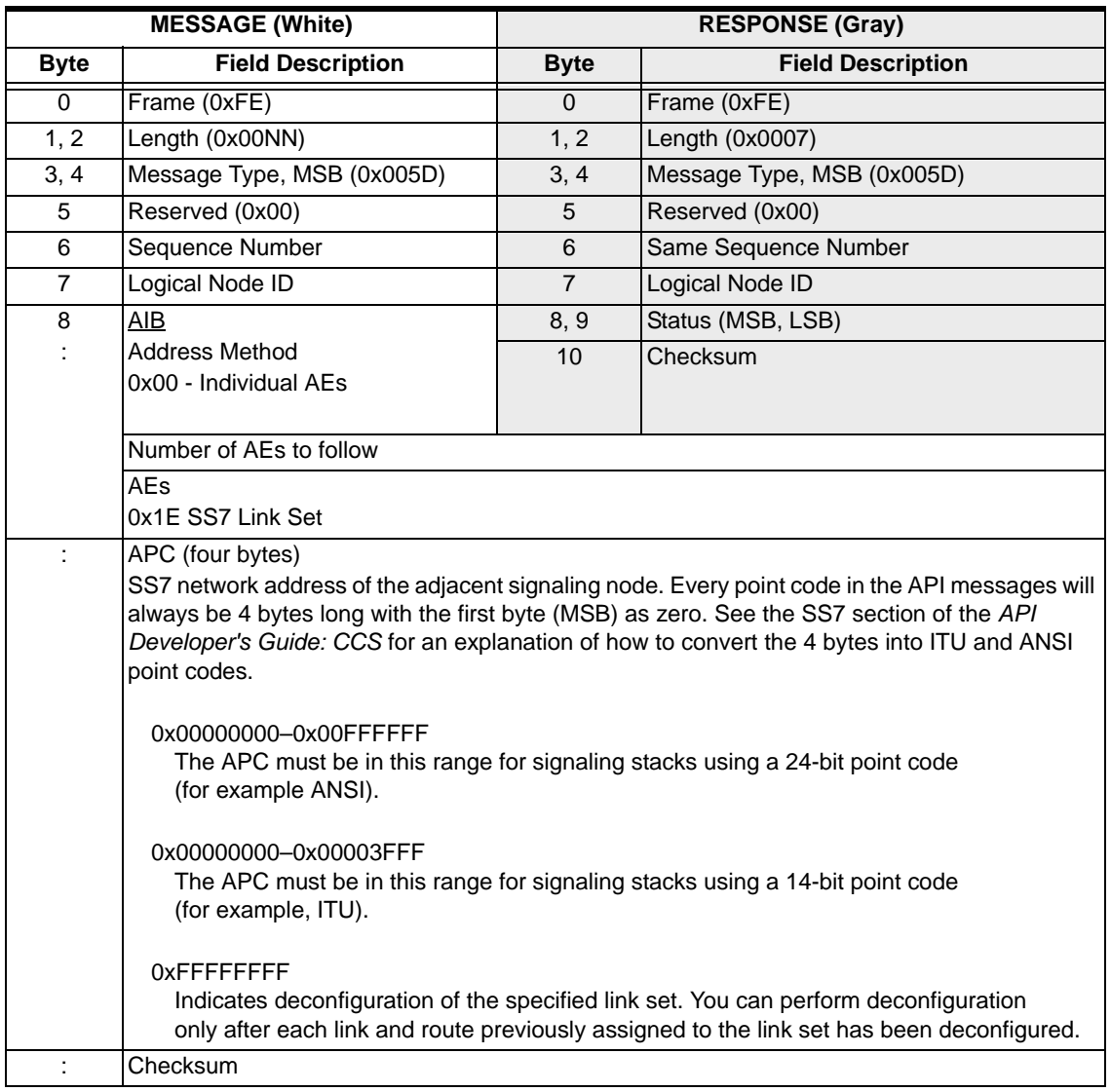

# SS7 Signaling Link Set Query 0x0064

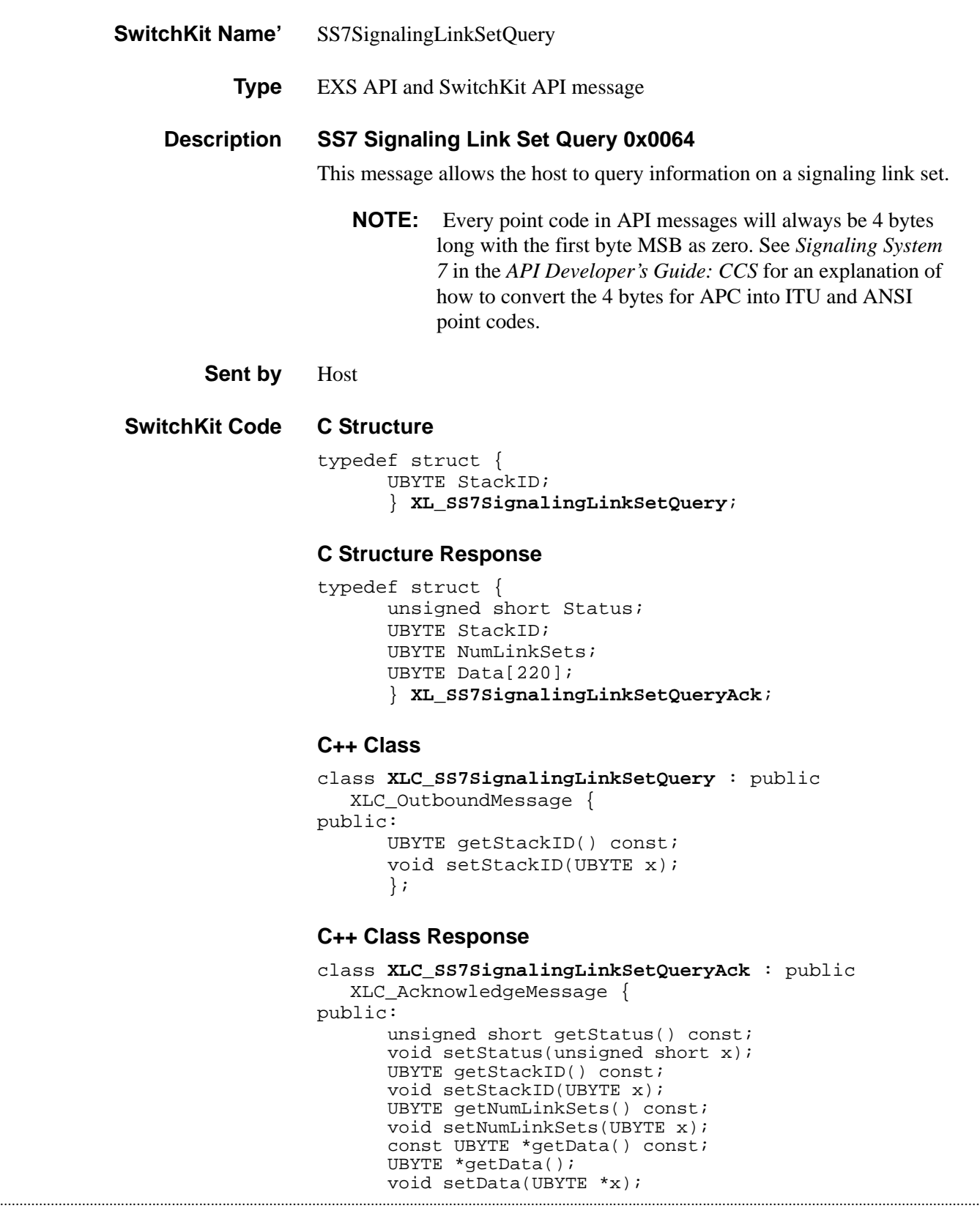

};

## **EXS API Hex Format**

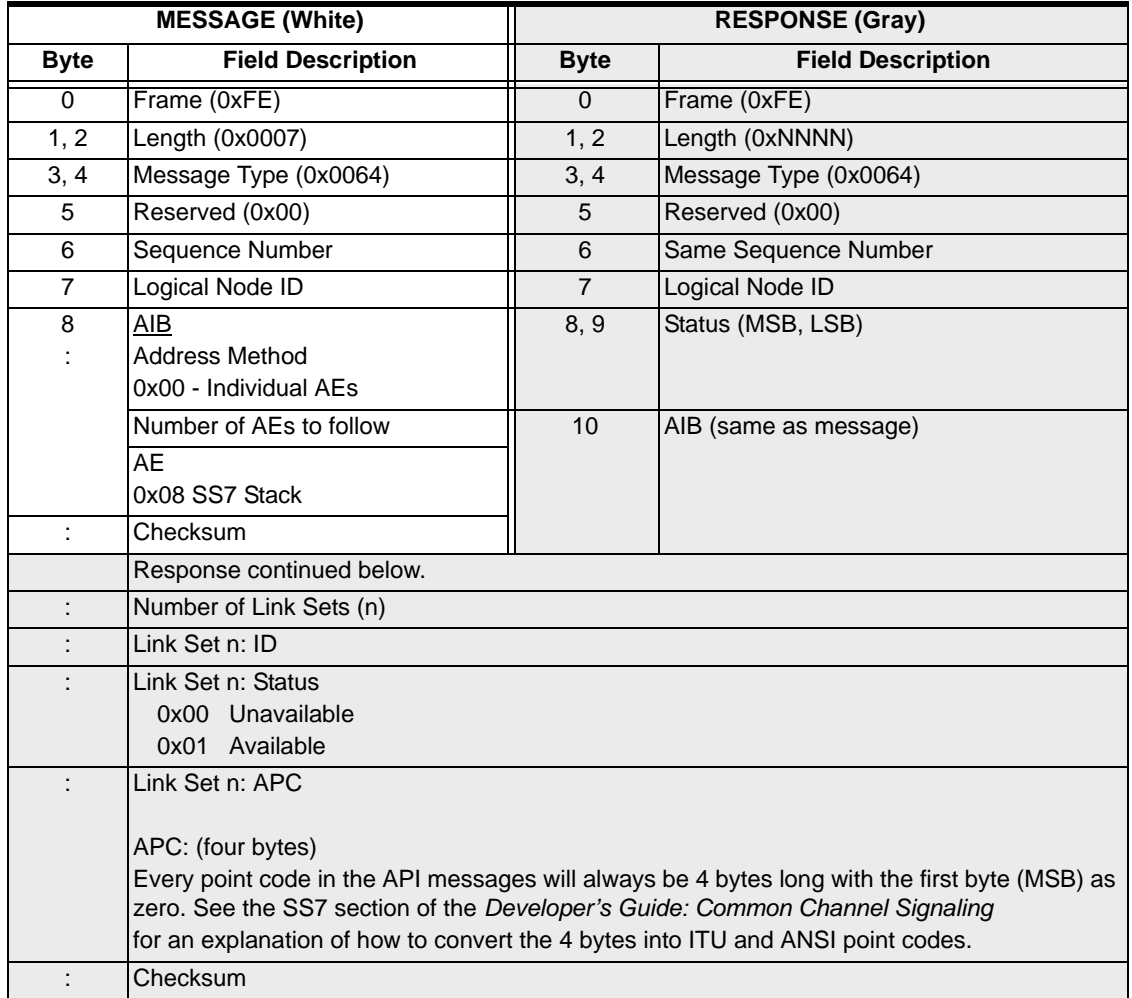

# SS7 Signaling Route Configure 0x005F

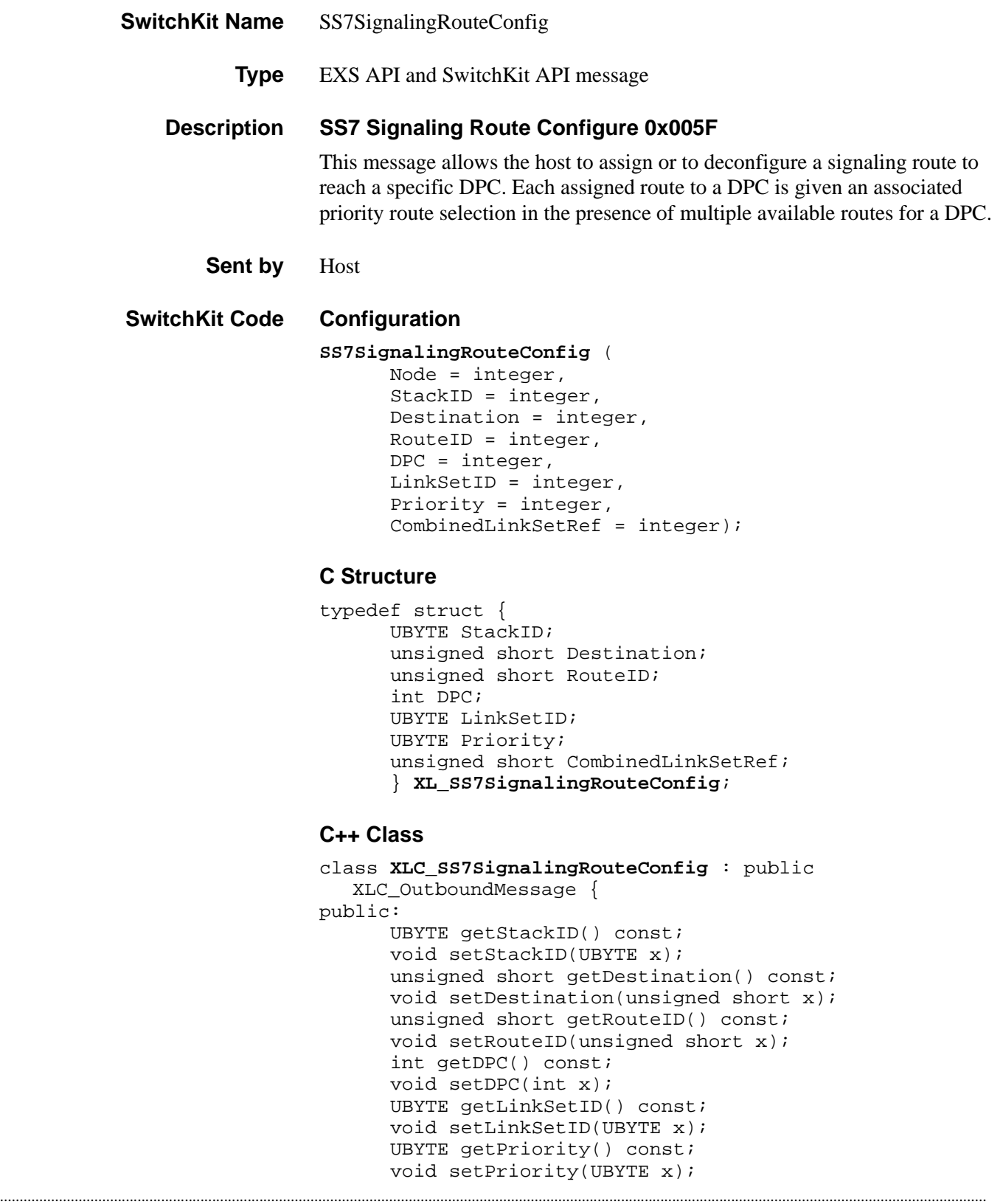

unsigned short getCombinedLinkSetRef() const; void setCombinedLinkSetRef(unsigned short x);

### **EXS API Hex Format**

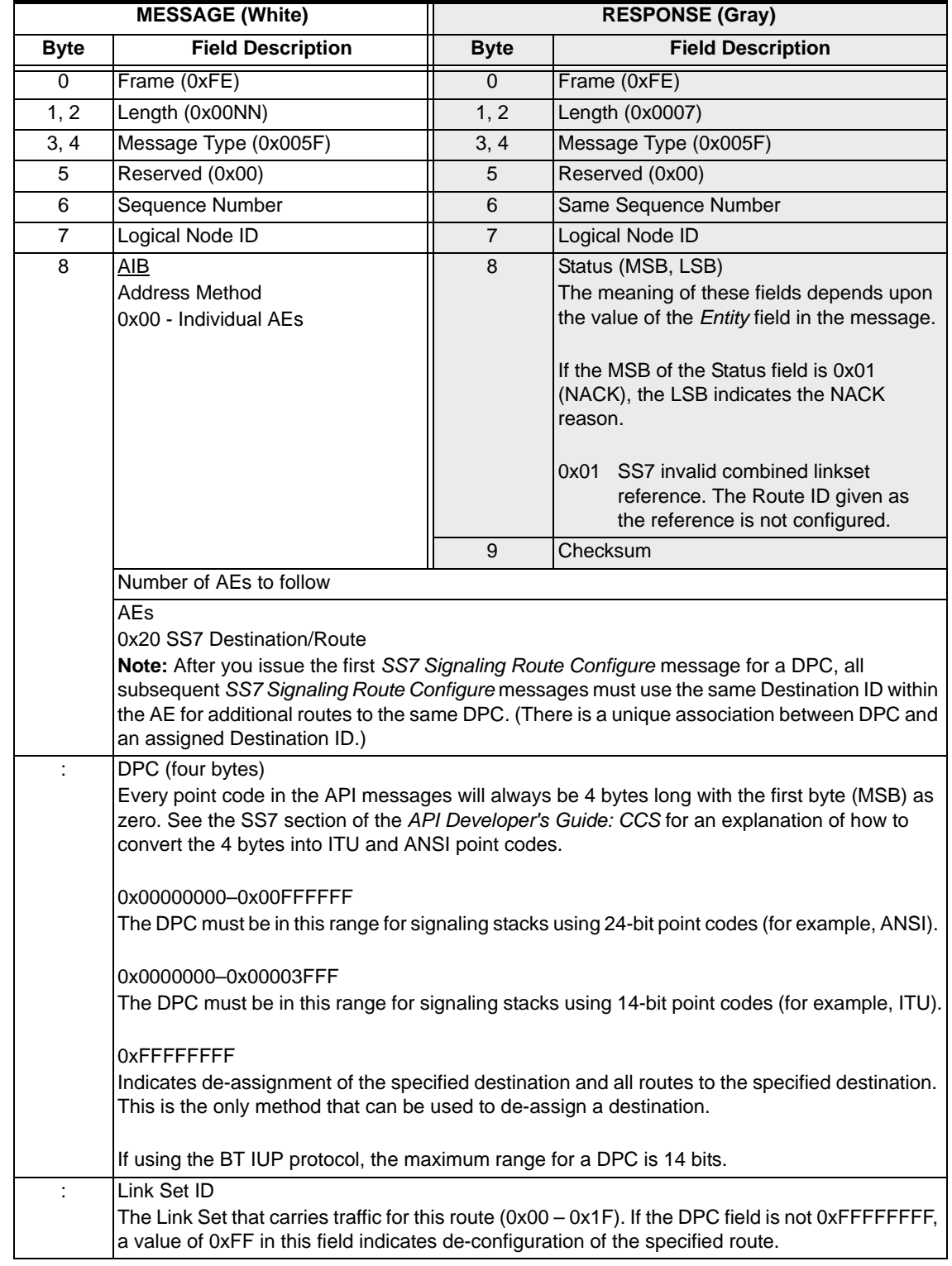

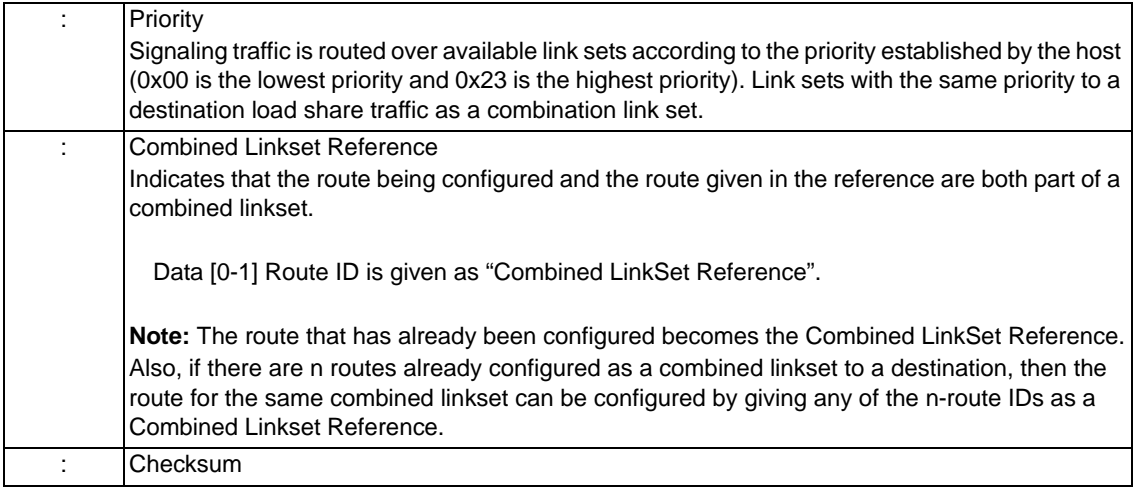

# SS7 Signaling Route Query 0x0066

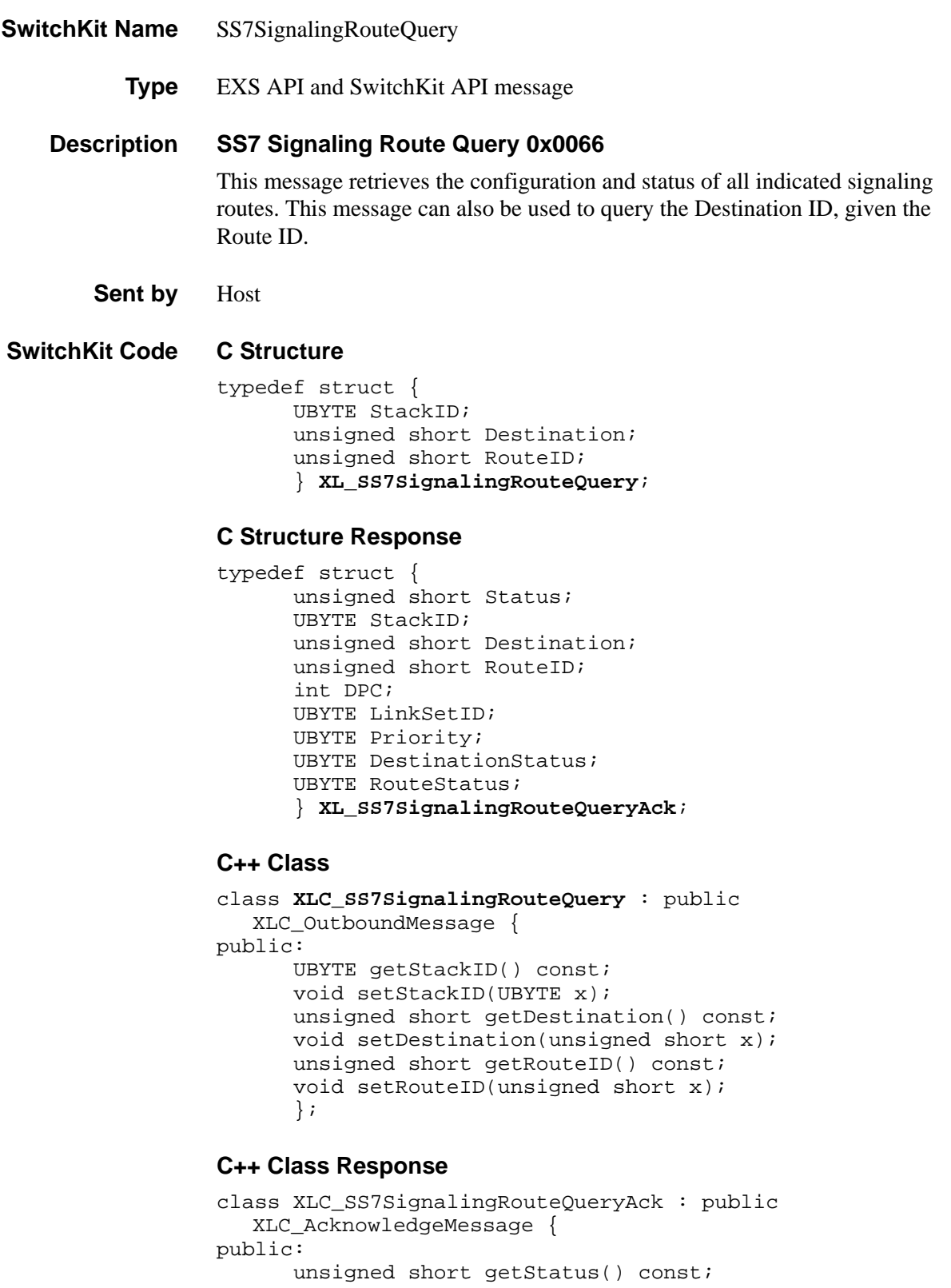

```
void setStatus(unsigned short x);
UBYTE getStackID() const;
void setStackID(UBYTE x); 
unsigned short getDestination() const; 
void setDestination(unsigned short x);
unsigned short getRouteID() const;
void setRouteID(unsigned short x);
int getDPC() const; 
void setDPC(int x); 
UBYTE getLinkSetID() const;
void setLinkSetID(UBYTE x);
UBYTE getPriority() const; 
void setPriority(UBYTE x);
UBYTE getDestinationStatus() const; 
void setDestinationStatus(UBYTE x);
UBYTE getRouteStatus() const; 
void setRouteStatus(UBYTE x);
};
```
#### **EXS API Hex Format**

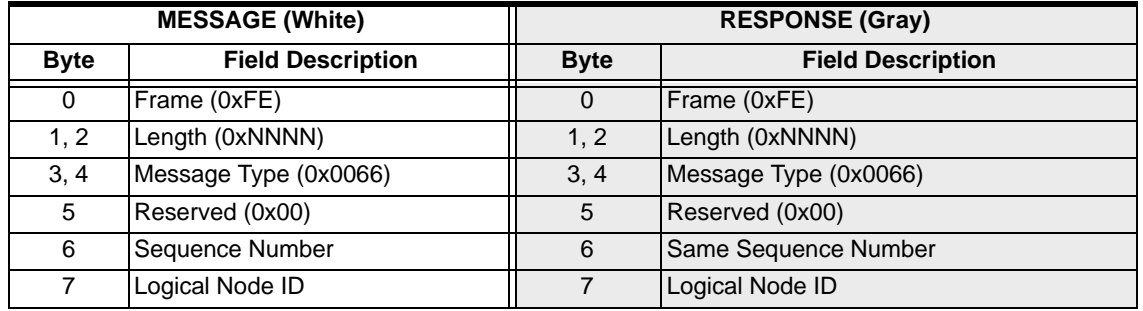

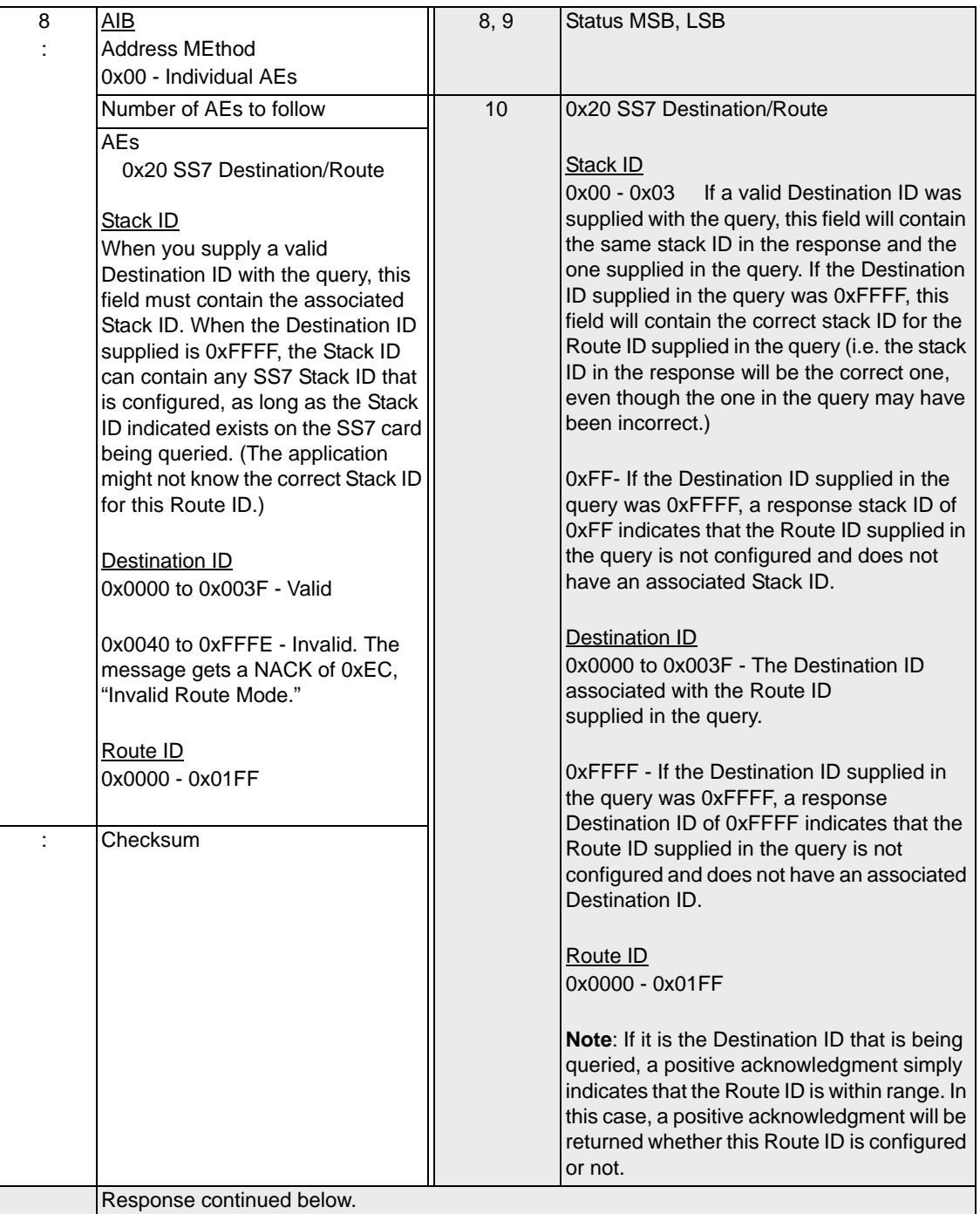

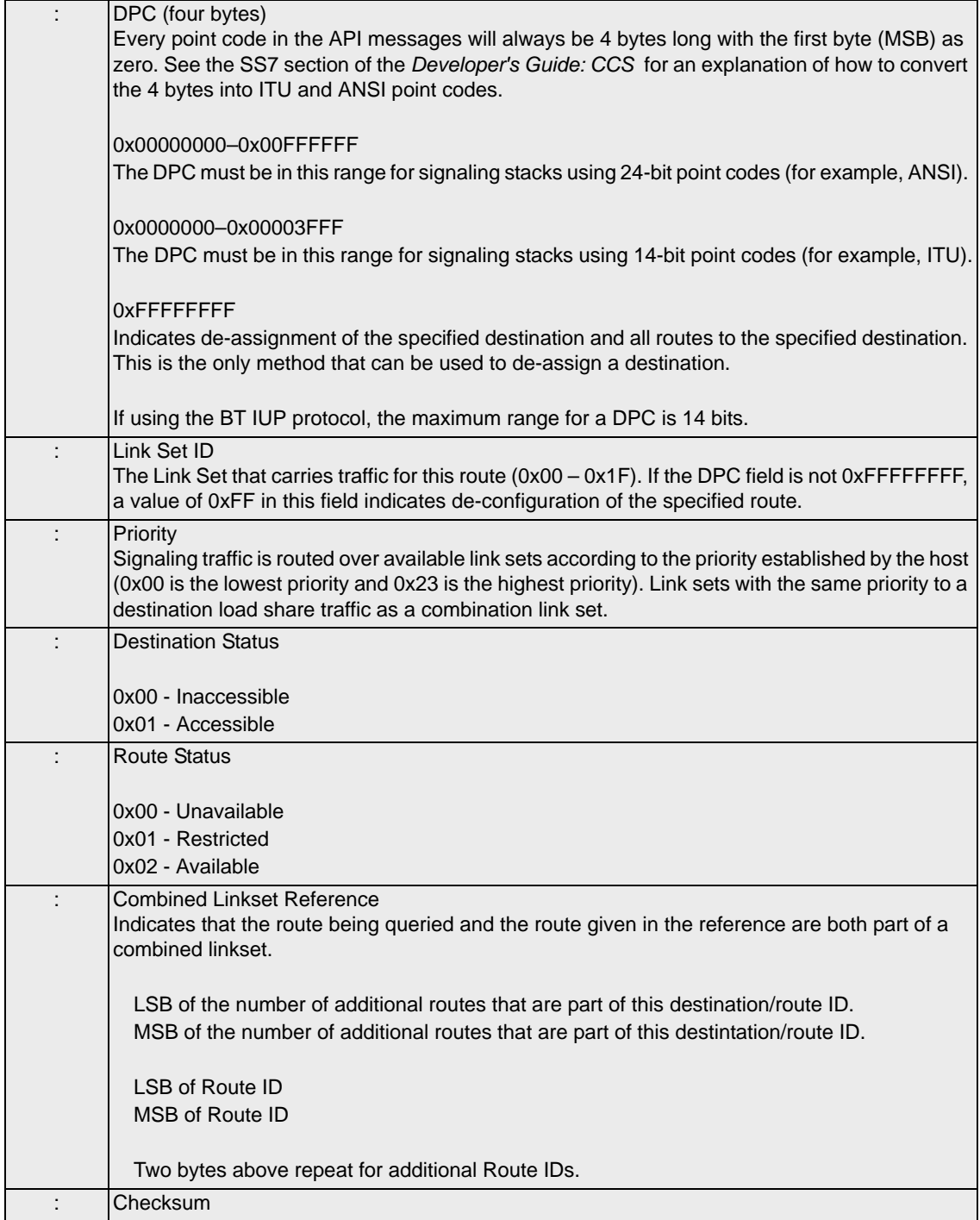

# SS7 Signaling Stack Configure 0x005C

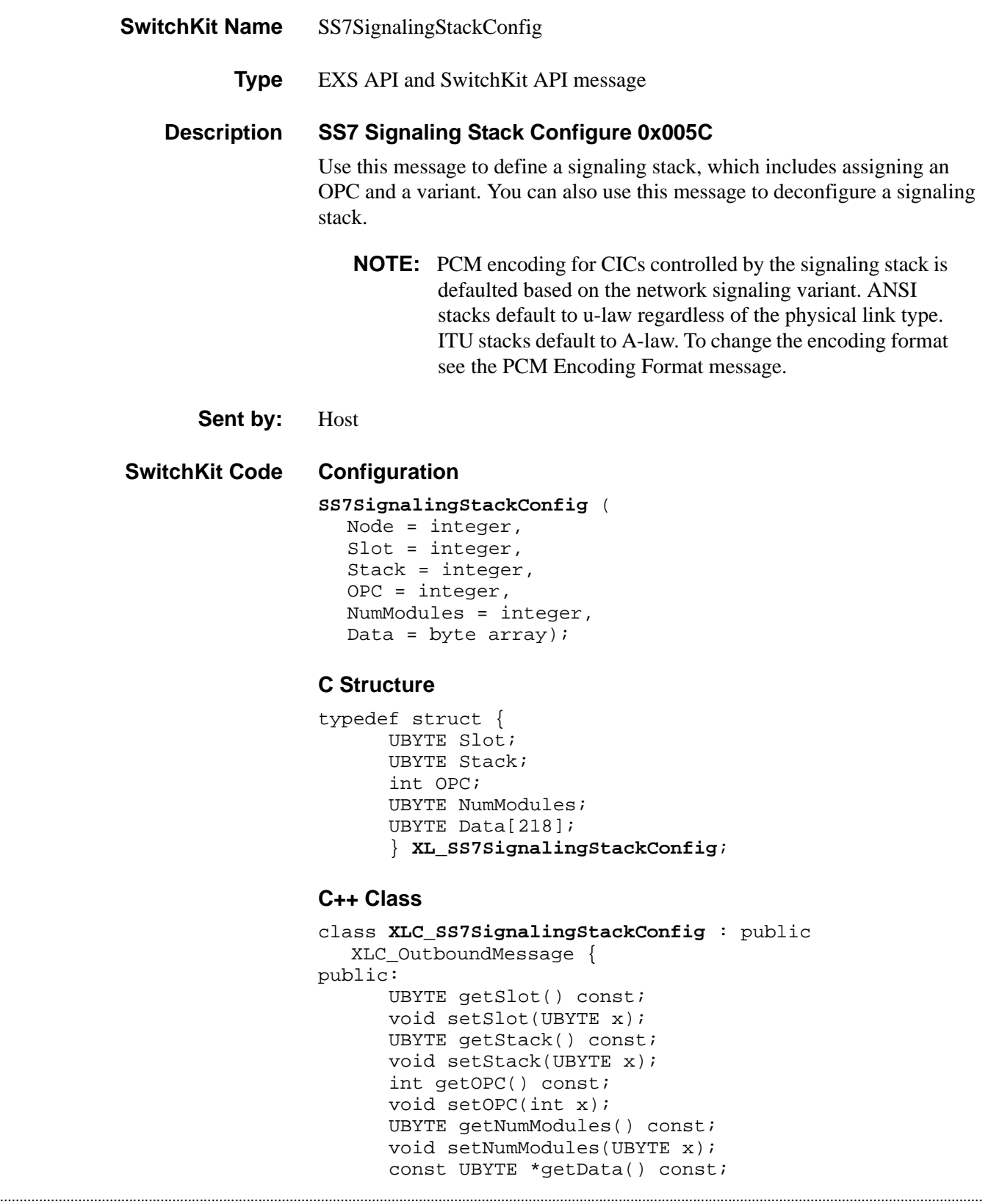

UBYTE \*getData(); void setData(UBYTE \*x);

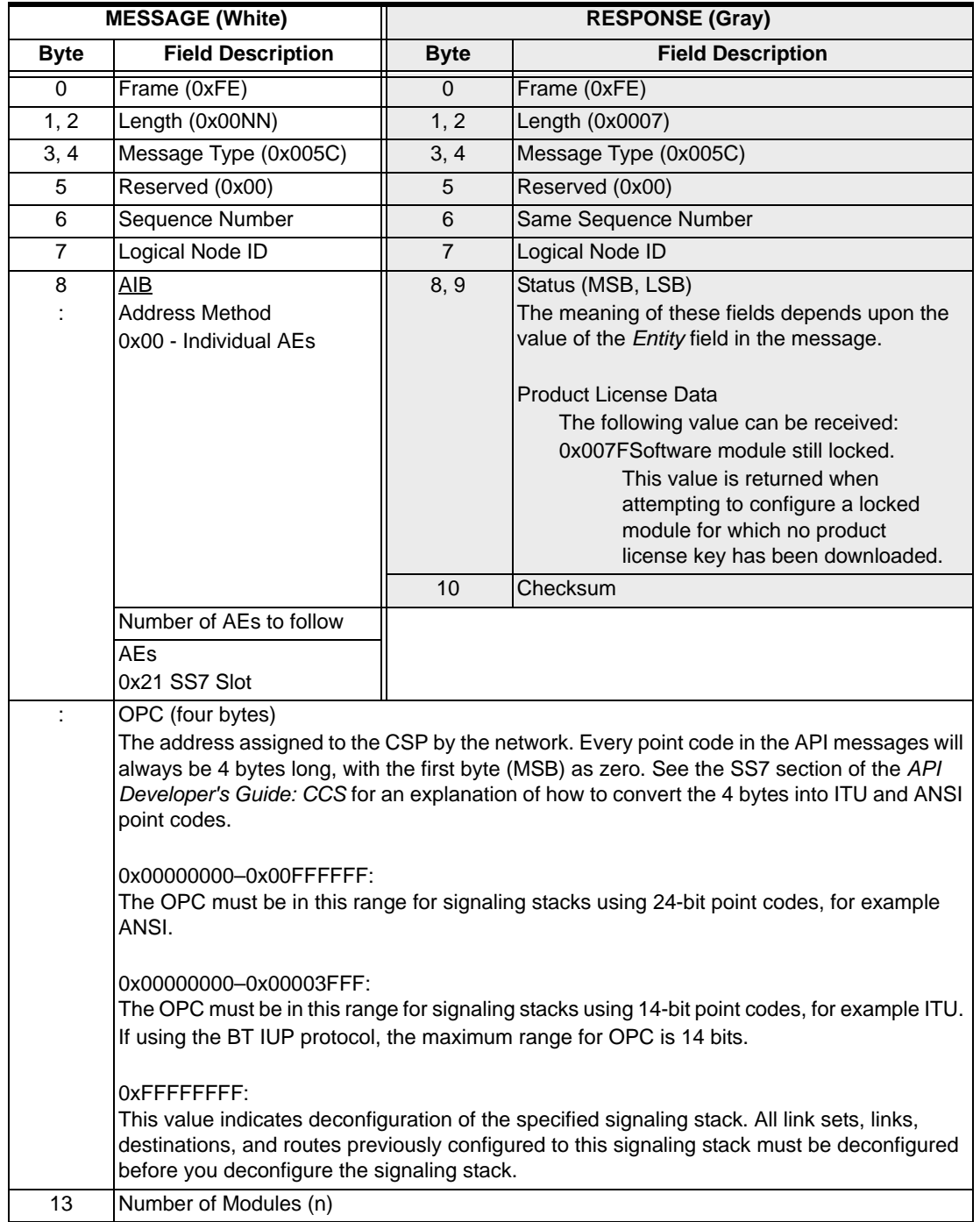

### **EXS API Hex Format**

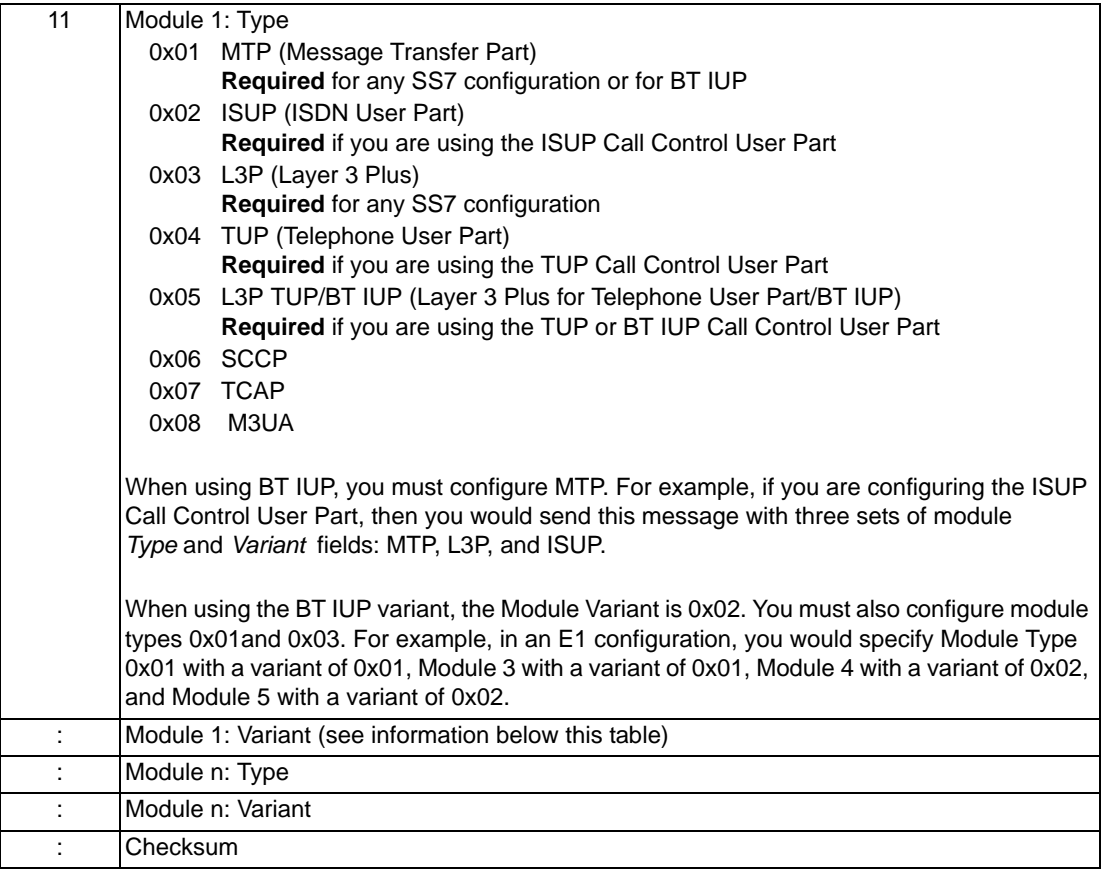

**Module Variant** The following variants are tested and supported.

...........................................................................................................................................................................................................................................................

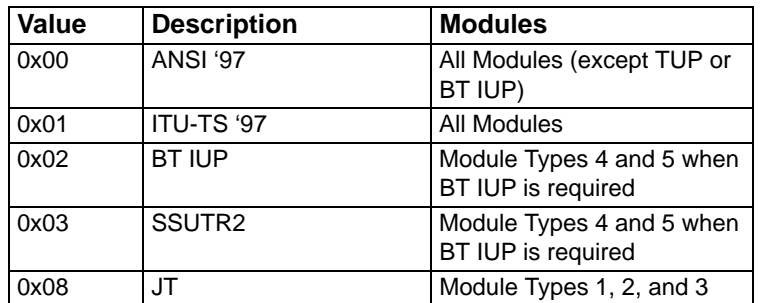

 $\mathbf{I}$ 

# SS7 Signaling Stack Query 0x006D

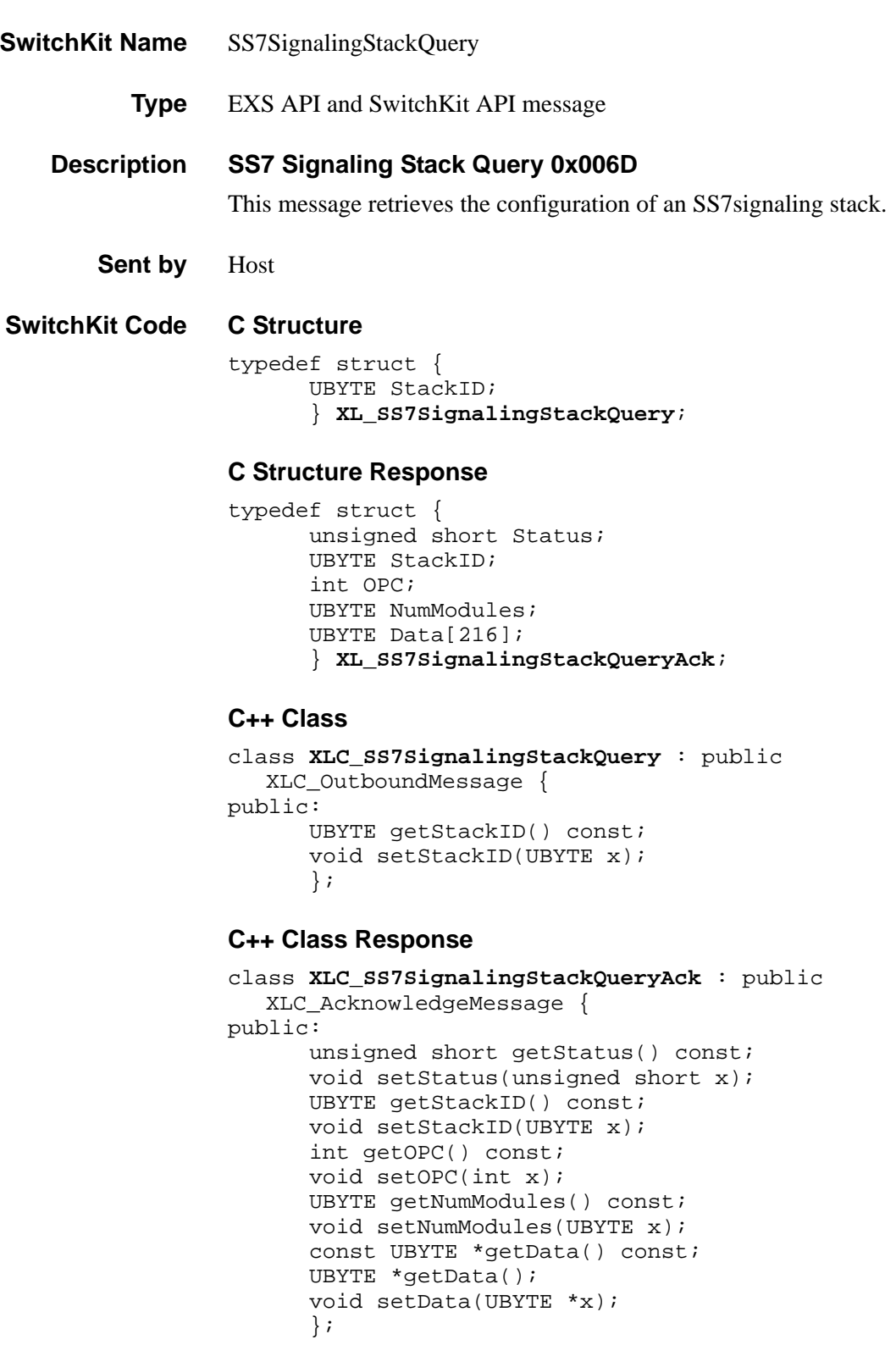

## **EXS API Hex Format**

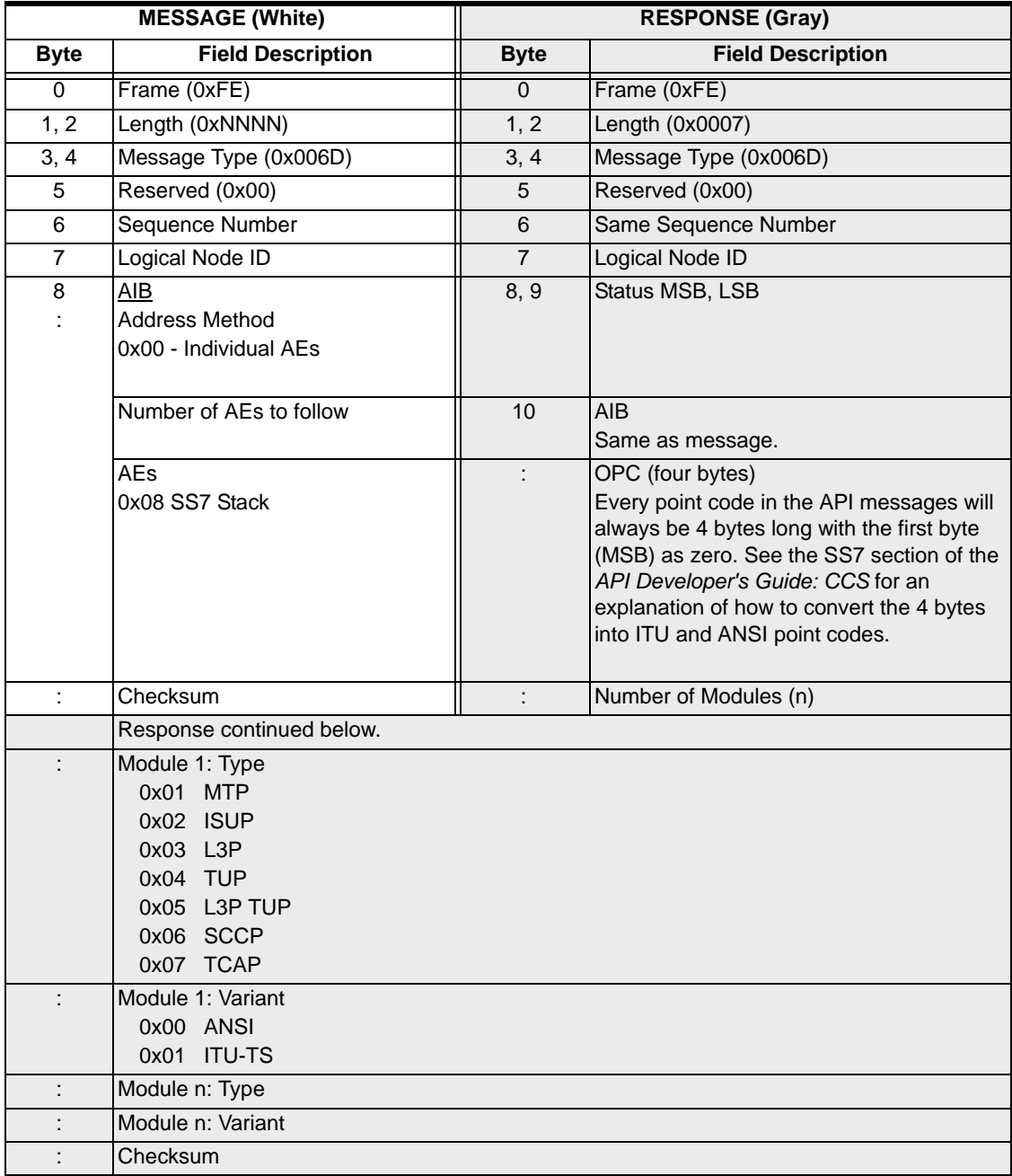

# SS7 TUP Message Format Configure 0x008F

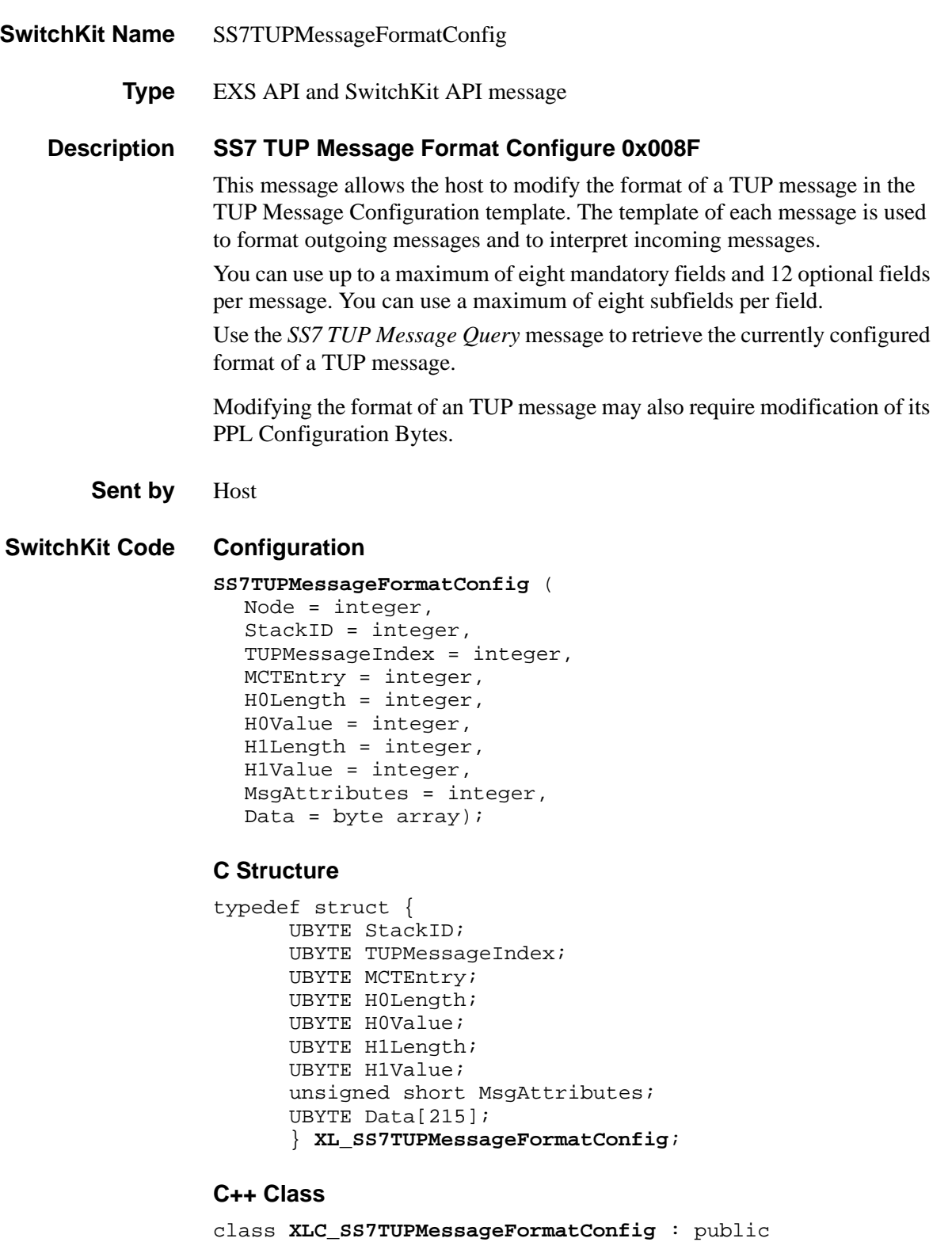

```
...........................................................................................................................................................................................................................................................
                                                                          XLC_OutboundMessage { 
                                                                  public:
```

```
UBYTE getStackID() const; 
void setStackID(UBYTE x); 
UBYTE getTUPMessageIndex() const; 
void setTUPMessageIndex(UBYTE x); 
UBYTE getMCTEntry() const; 
void setMCTEntry(UBYTE x); 
UBYTE getH0Length() const; 
void setH0Length(UBYTE x); 
UBYTE getH0Value() const; 
void setH0Value(UBYTE x);
UBYTE getH1Length() const; 
void setH1Length(UBYTE x); 
UBYTE getH1Value() const; 
void setH1Value(UBYTE x);
unsigned short getMsgAttributes() const;
void setMsgAttributes(unsigned short x); 
const UBYTE *getData() const; 
UBYTE *getData(); 
void setData(UBYTE *x);
};
```
#### **EXS API Hex Format**

**NOTE:** The fields listed between the double lines in the table (*Field[m] ñ ID*  through *Subfield[s] ñ Maximum Length, LSB*) are repeated for each mandatory field. Likewise, the fields listed between the thick lines in the table (*Field[o] ñ ID* through *Subfield[s] ñ Maximum Length, LSB*) are repeated for each optional field. Each mandatory and optional field can have a variable number of subfields. For example, Mandatory Field[0] can have 3 subfields, Mandatory Field[1] can have two subfields, and Optional Field[0] can have 4 subfields.

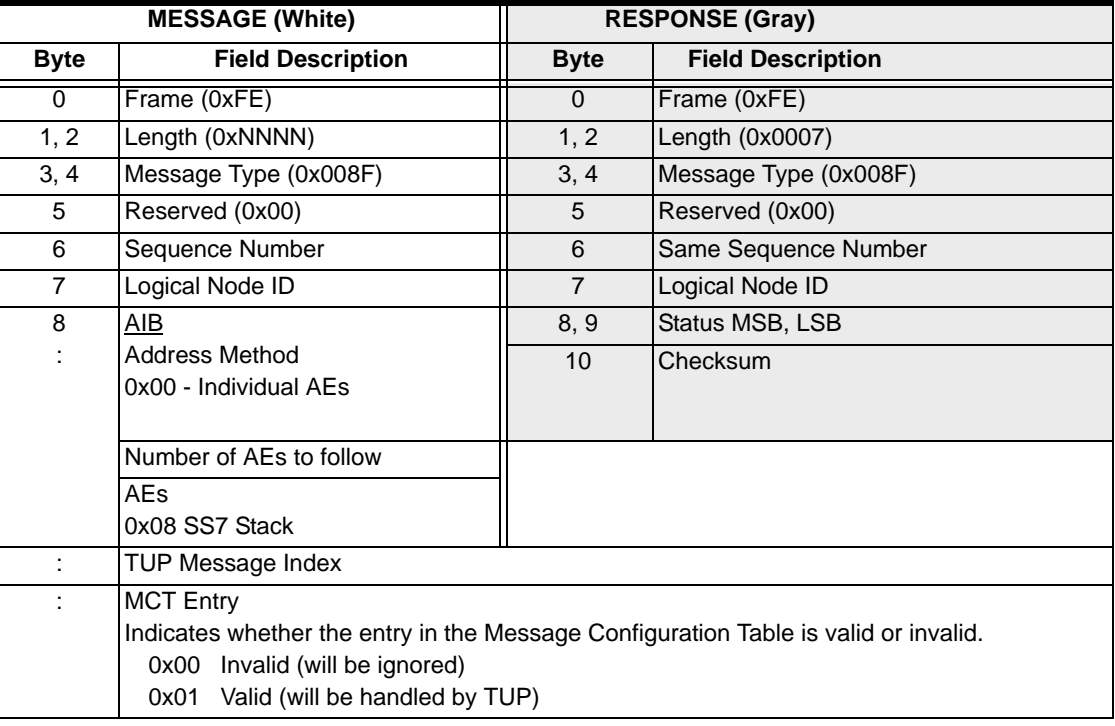

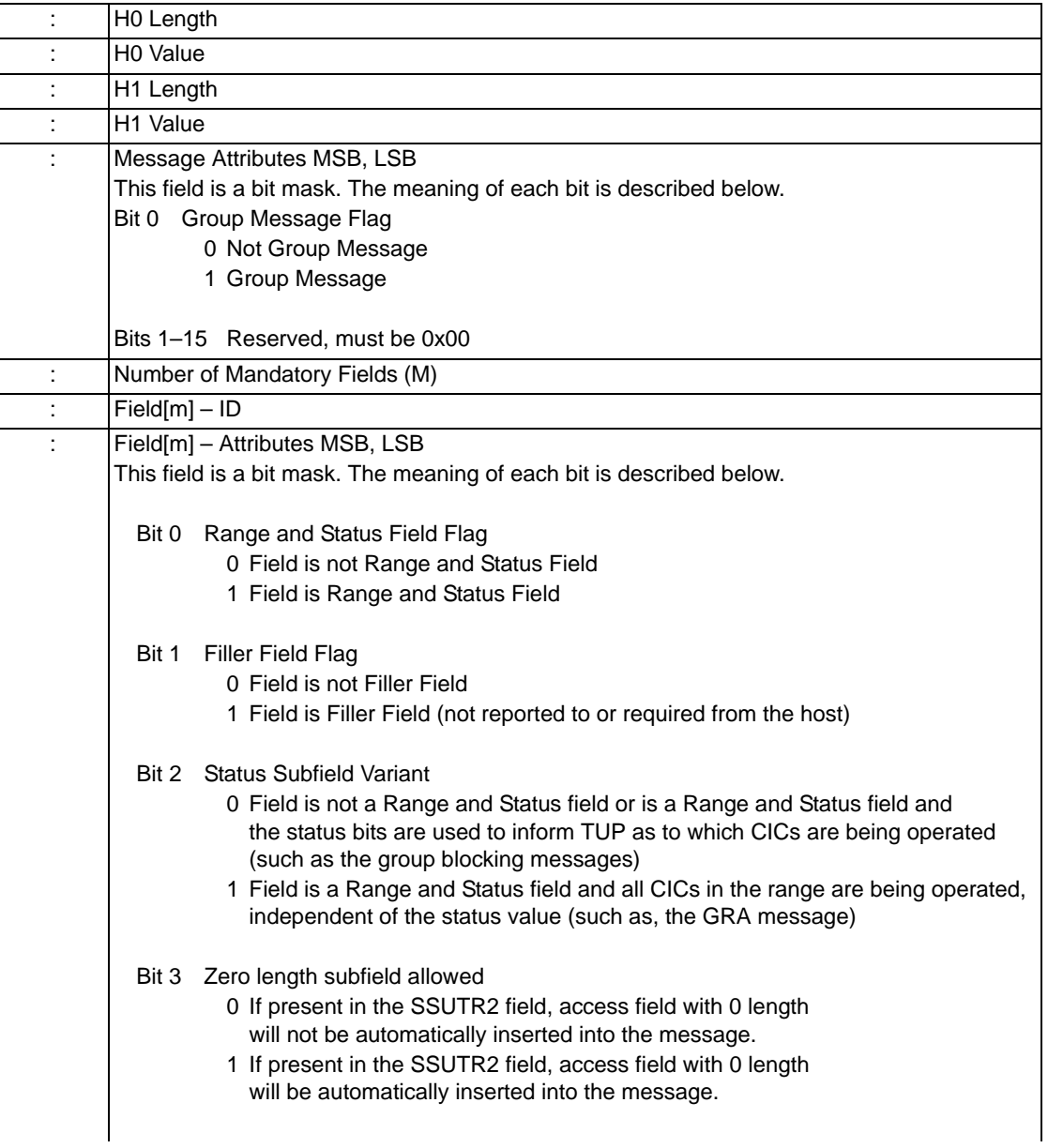

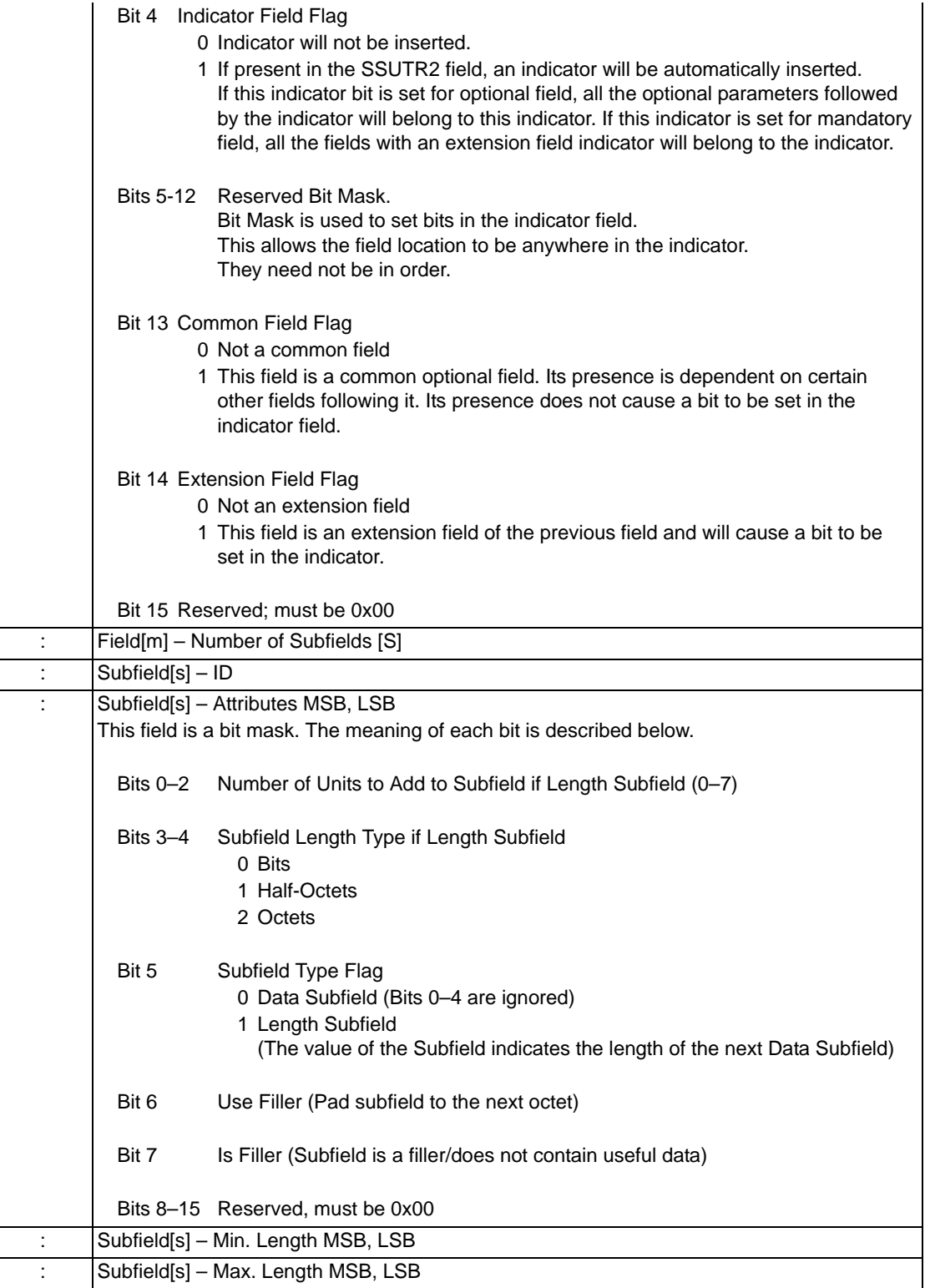

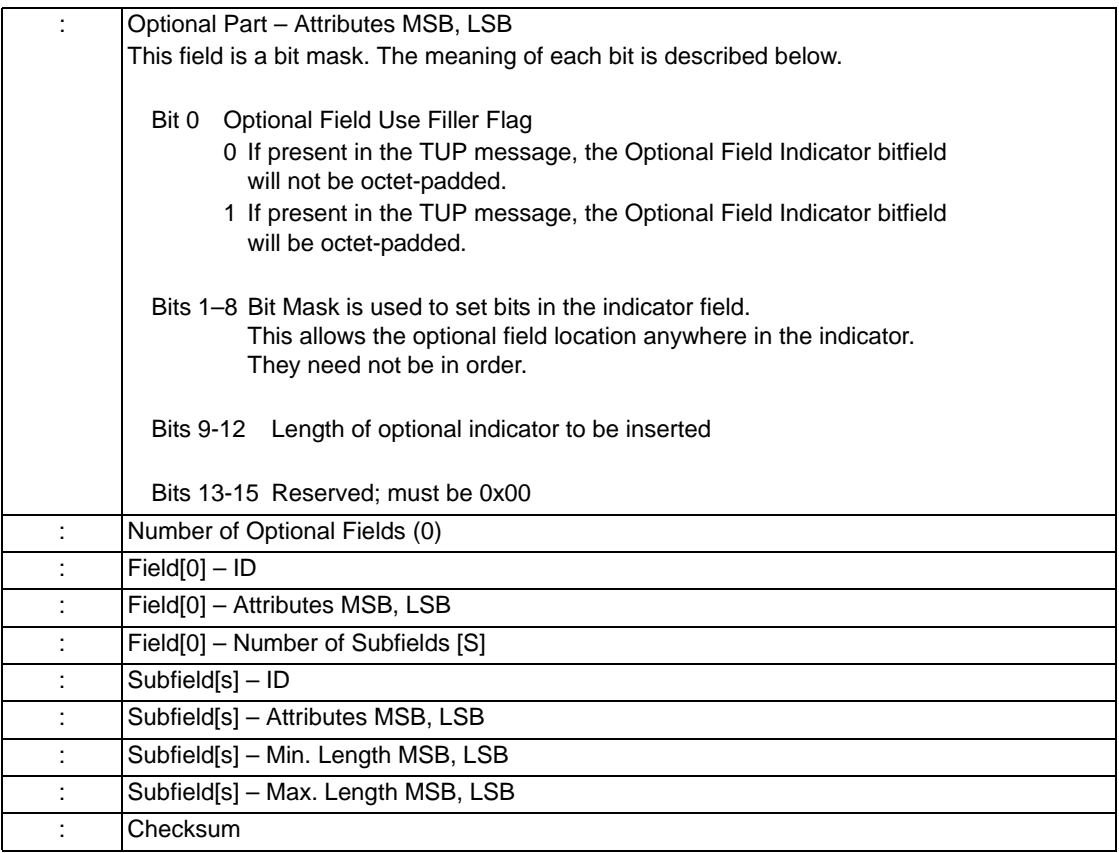

**TUP Message Index** This field indicates the index into the TUP Message Format table for the specified TUP message. For more information on the TUP Message Format table, refer to the *API Developer's Guide: Common Channel Signaling*.

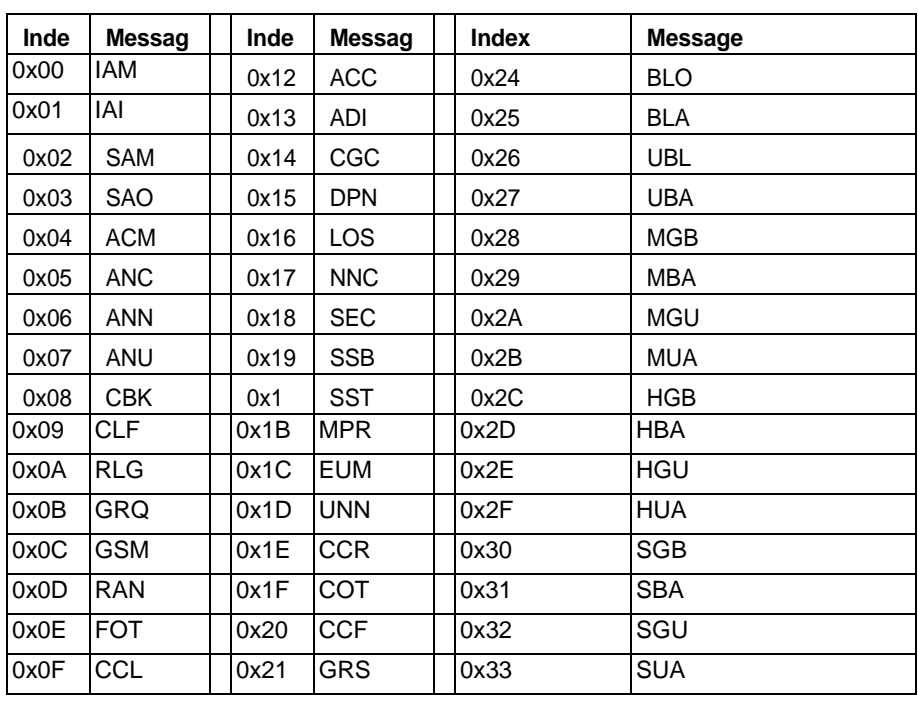

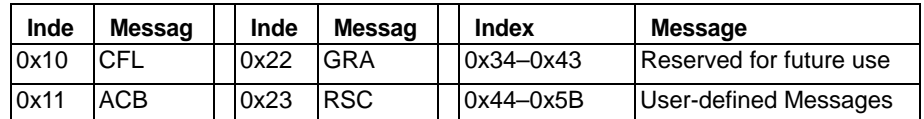

**SSUTR2 Message Index** This field indicates the index into the SSUTR2 Message Format table for the specified SSUTR2 message. For more information on the SSUTR2 Message Format table, refer to the *API Developer's Guide: Common Channel Signaling*.

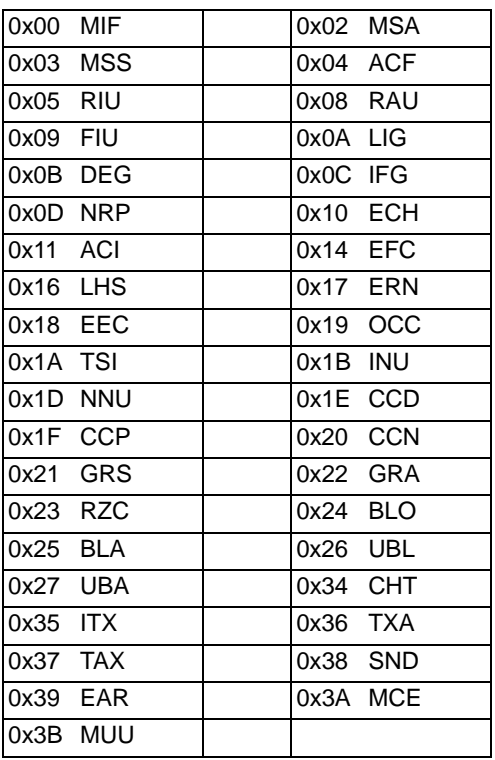

**H0/H1 Length** The system uses the H0 and H1 fields as *x, y* coordinates for the Heading Code Allocations table found in the Q.723 specification. This field indicates whether length of the *H0 Value* and *H1 Value* fields are defined as half-octets or octets (groups of 4 bits or 8 bits, respectively). Valid entries for this field are as follows: 0x01 Half-octets 0x02 Octets

#### **H0/H1 Value** The system uses the H0 and H1 fields as *x, y* coordinates for the Heading Code Allocations table found in the Q.723 specification.

**TUP** This field represents the value of the H0 or H1 parameter in the Heading Code Allocations table. To represent the appropriate Heading Code, use the following H0 and H1 values:

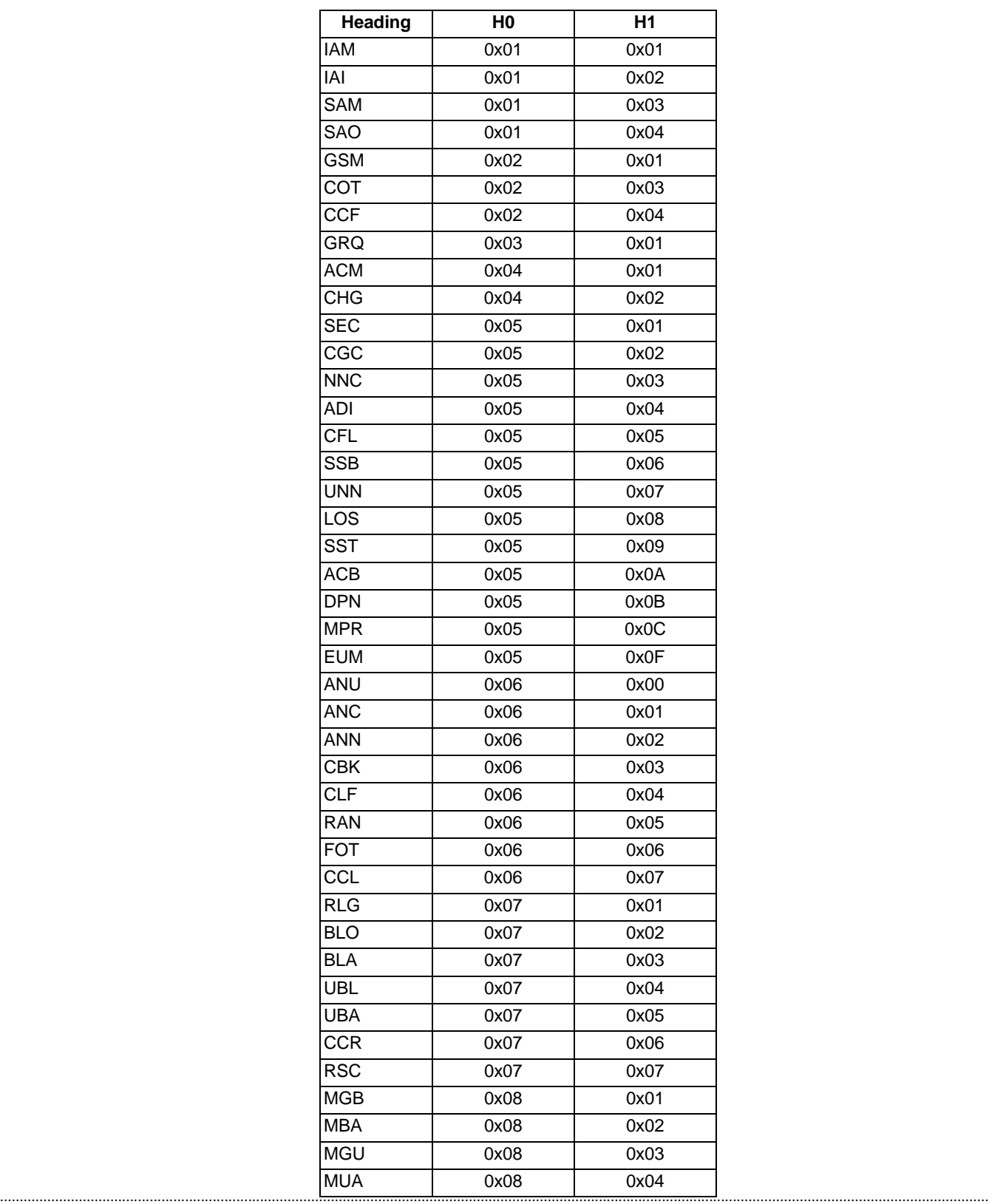

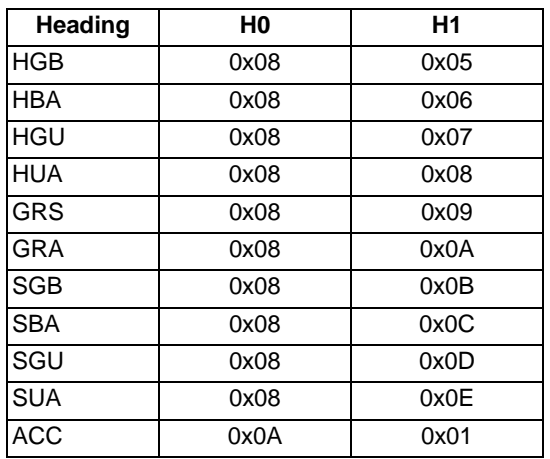

**SSUTR2** This field represents the value of the H0 or H1 parameter in the Heading Code Allocations table. To represent the appropriate Heading Code, use the following H0 and H1 values:

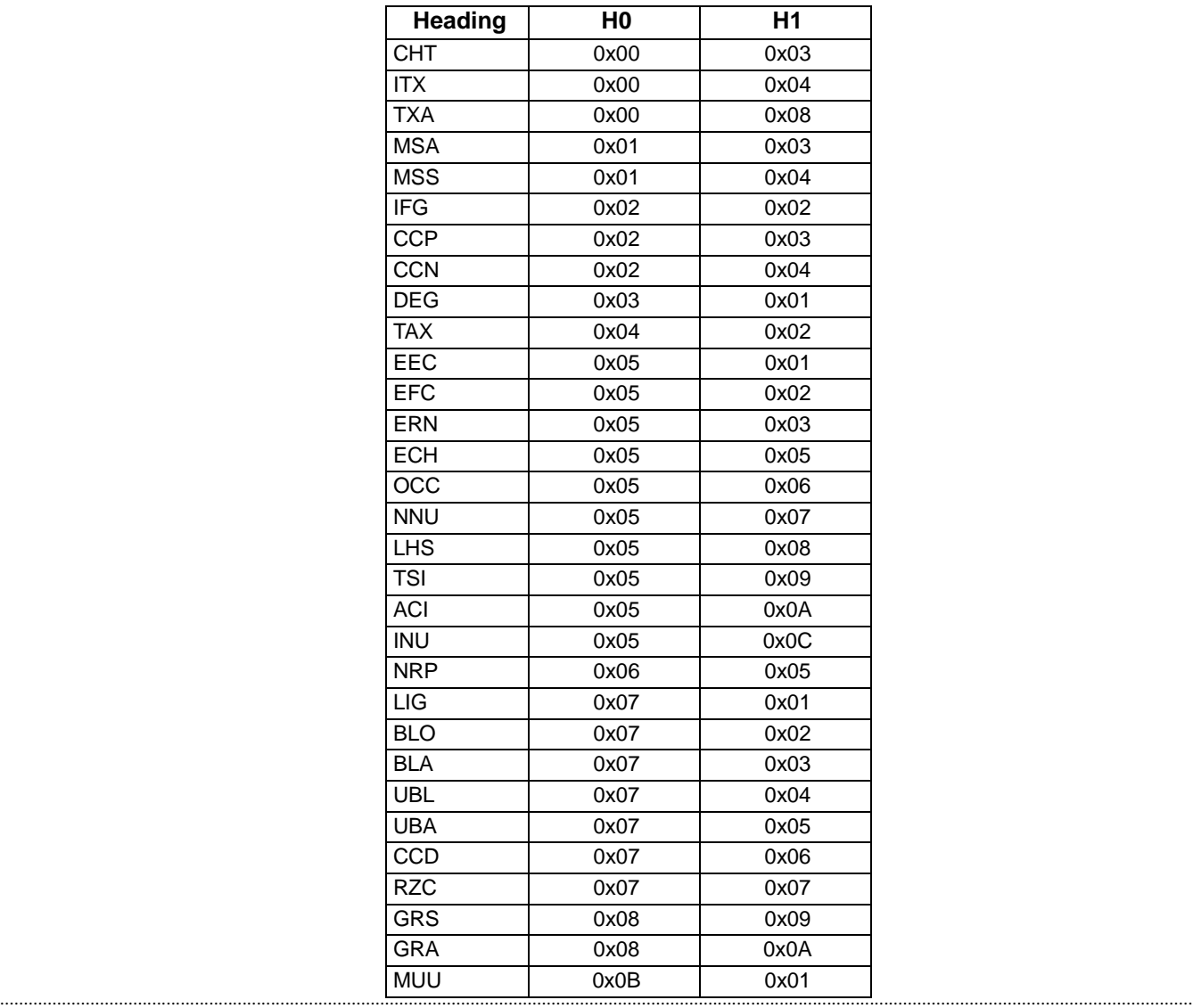

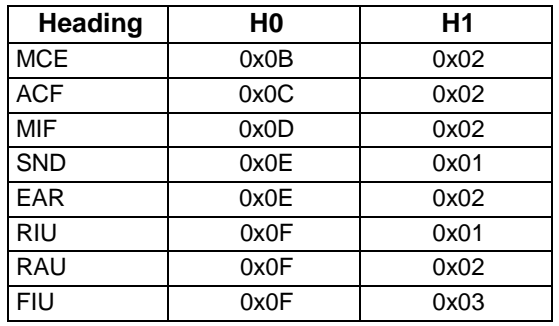

## **SSUTR2 Heading Allocation Table**

...........................................................................................................................................................................................................................................................

The actual SSUTR2 Heading Allocations Table is provided here for reference:

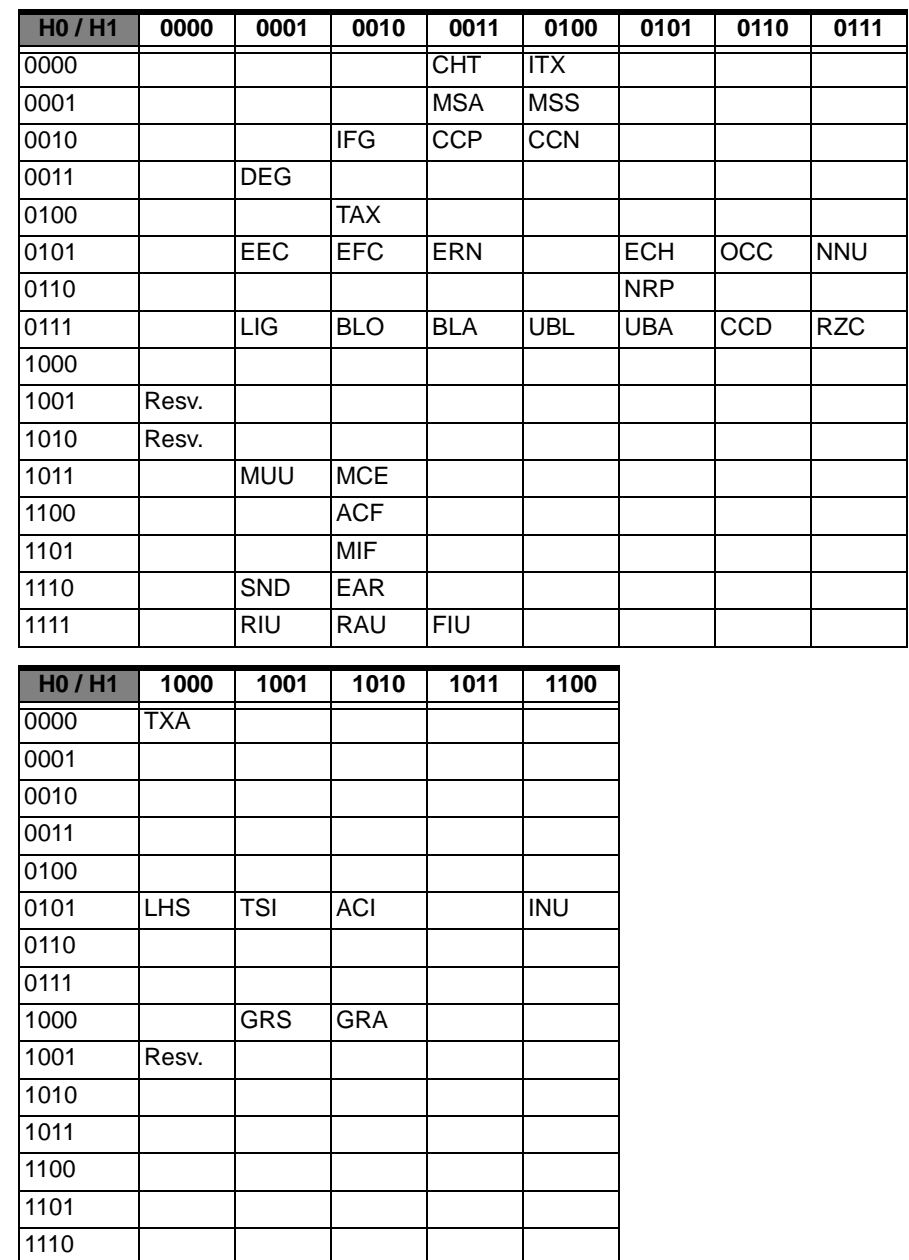

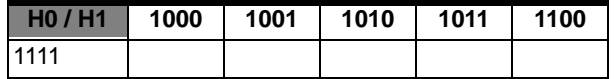

## **Field ID** The table below shows the Field ID for supported fields.

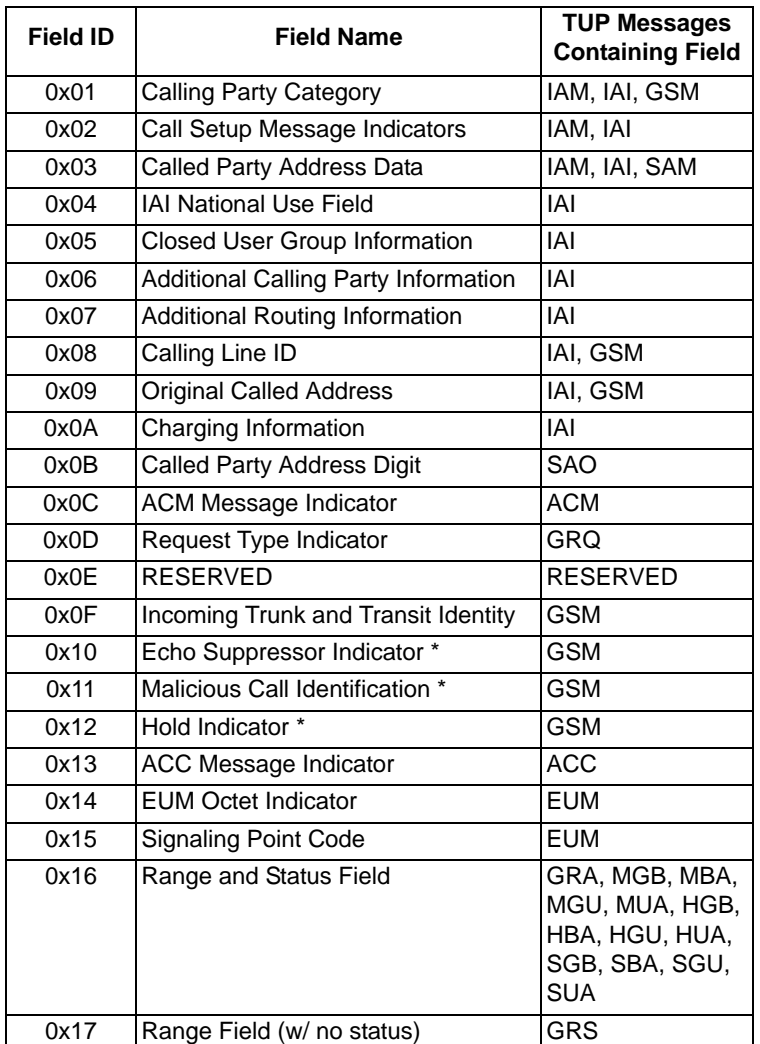

\* These are only flags in the Indicator field and contain no data (Data Length  $= 0$ )

#### **SSUTR2**

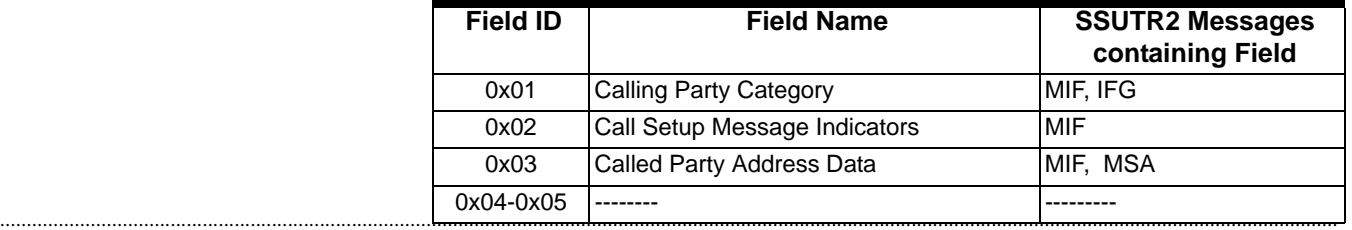

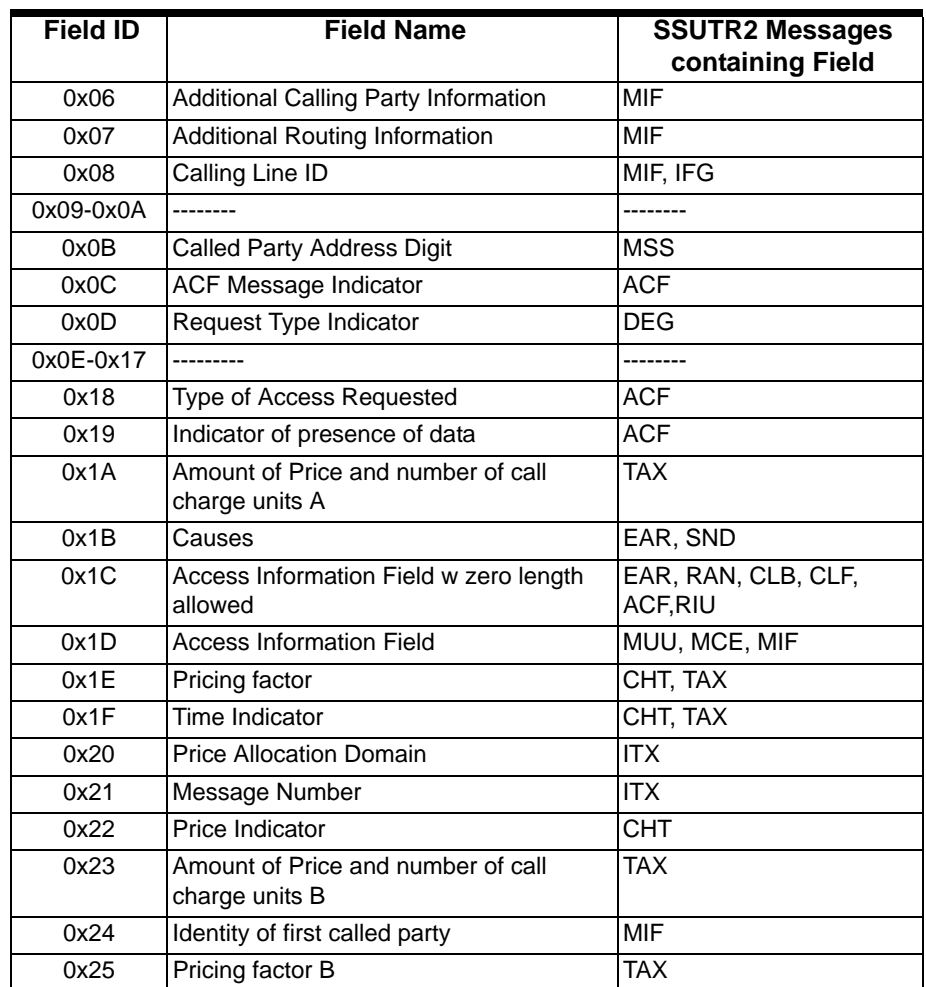

## SS7 TUP Message Query 0x0090

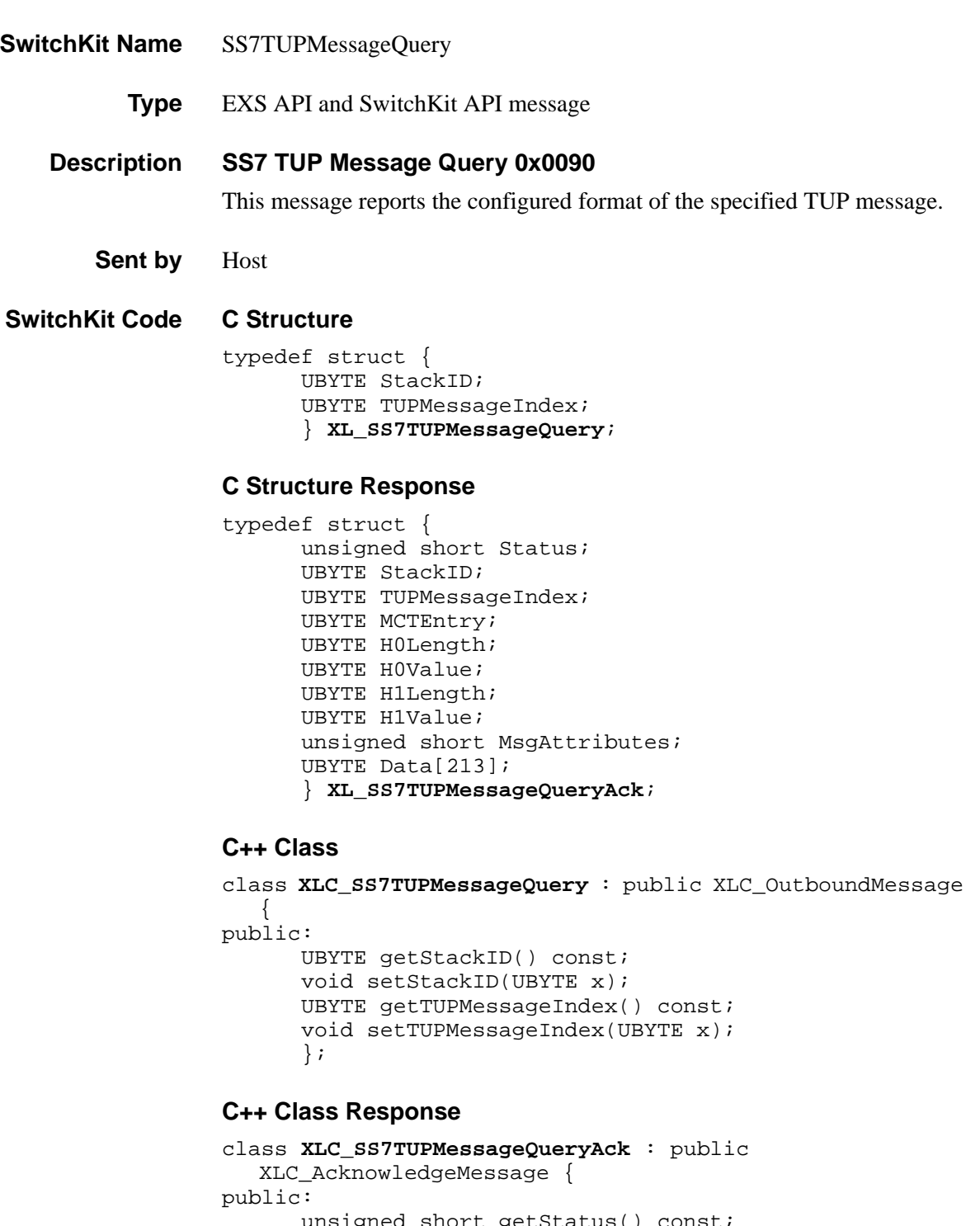

```
UBYTE getMCTEntry() const; 
void setMCTEntry(UBYTE x); 
UBYTE getH0Length() const;
void setH0Length(UBYTE x); 
UBYTE getH0Value() const; 
void setH0Value(UBYTE x); 
UBYTE getH1Length() const;
void setH1Length(UBYTE x);
UBYTE getH1Value() const; 
void setH1Value(UBYTE x);
unsigned short getMsgAttributes() const;
void setMsgAttributes(unsigned short x); 
const UBYTE *getData() const; 
UBYTE *getData(); 
void setData(UBYTE *x);
};
```
**EXS API Hex Format NOTE:** The fields listed between (*Field[m] – ID* through *Subfield[s] – Maximum Length, LSB*) are repeated for each mandatory field. Likewise, the fields listed between (*Field[o] – ID* through *Subfield[s] – Maximum Length, LSB*) are repeated for each optional field.

> Each mandatory and optional field can have a variable number of subfields. For example, Mandatory Field[0] can have 3 subfields, Mandatory Field[1] can have two subfields, and Optional Field[0] can have 4 subfields.

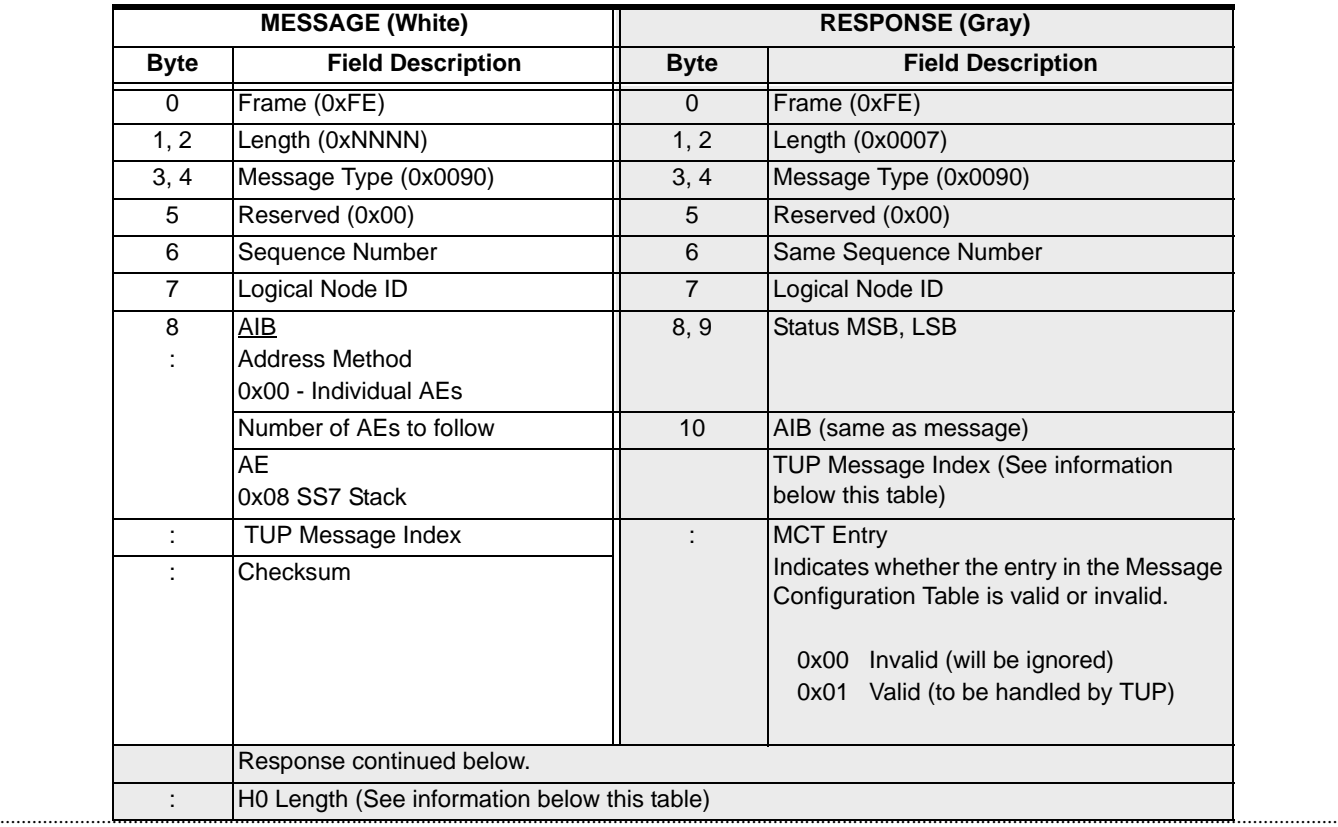

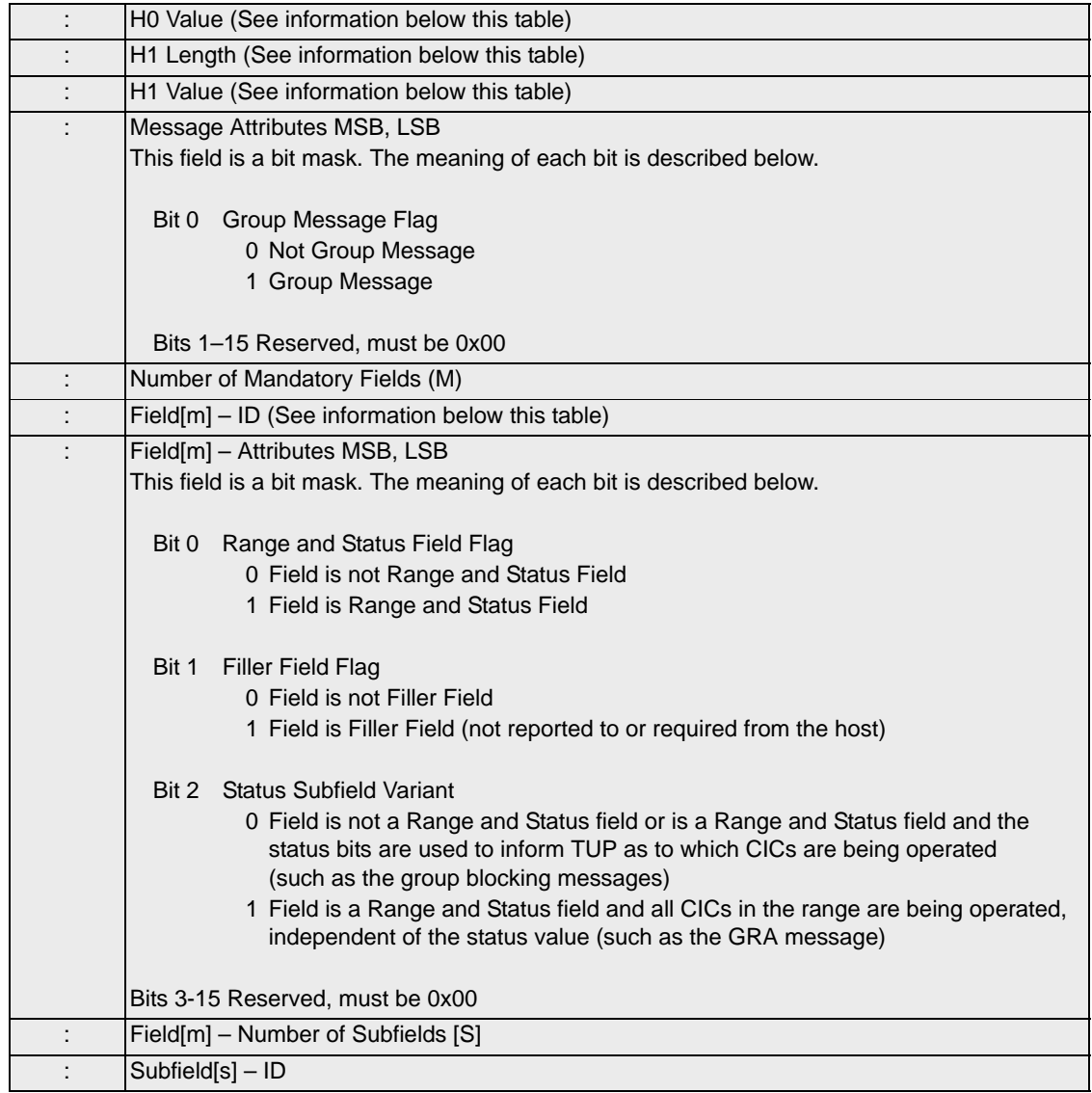

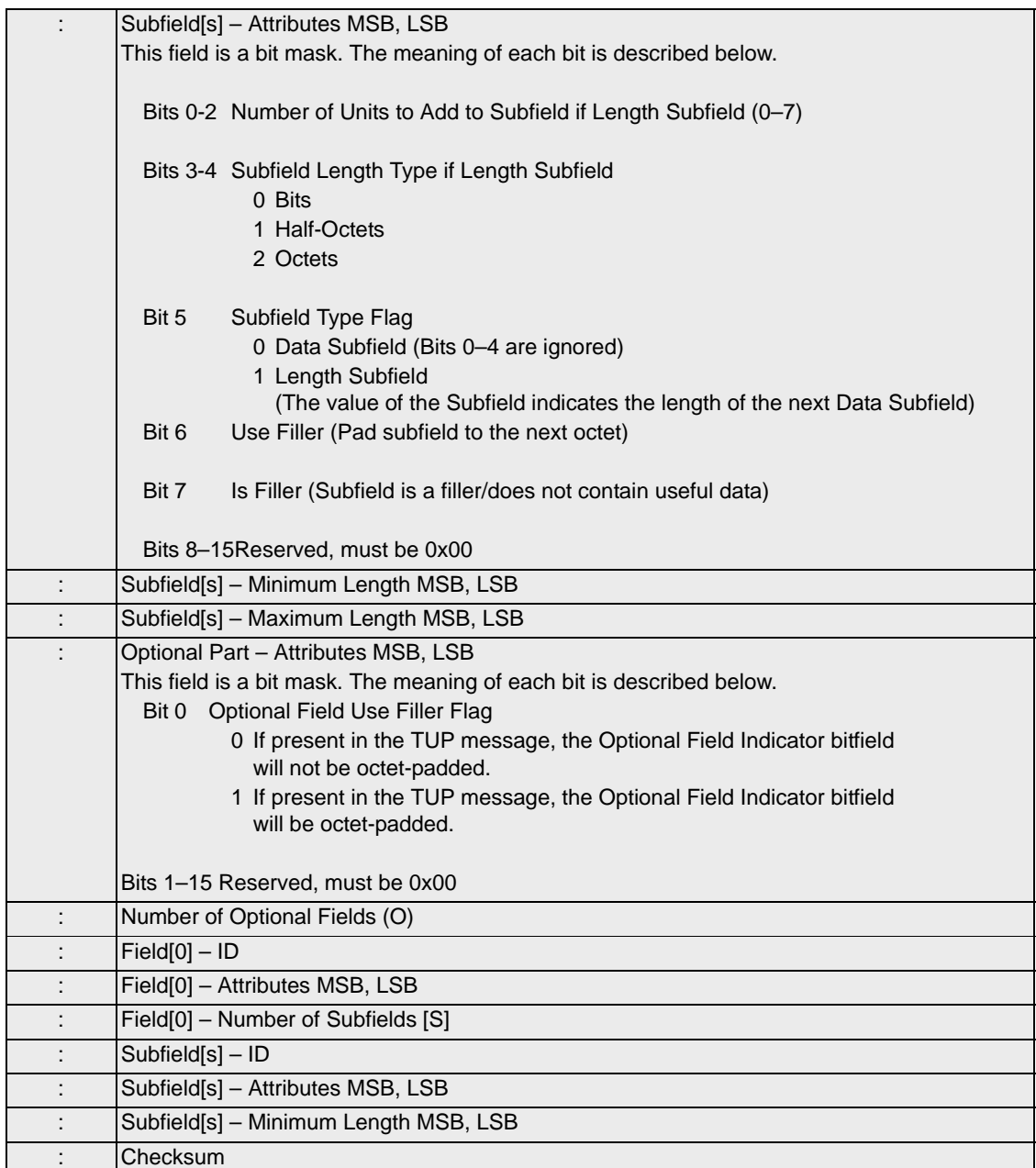

**TUP Message Index** This field indicates the index into the TUP Message Format table for the specified TUP message. For more information on the TUP Message Format table, refer to the *CSP Developer's Guide: Common Channel Signaling*.

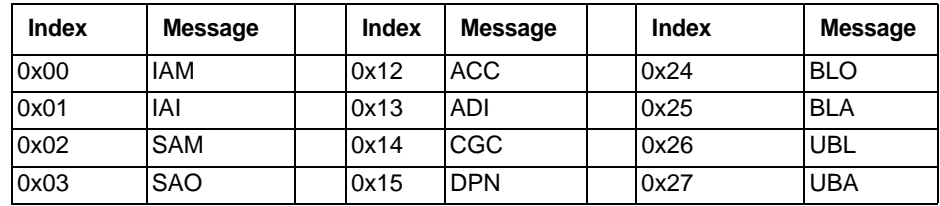

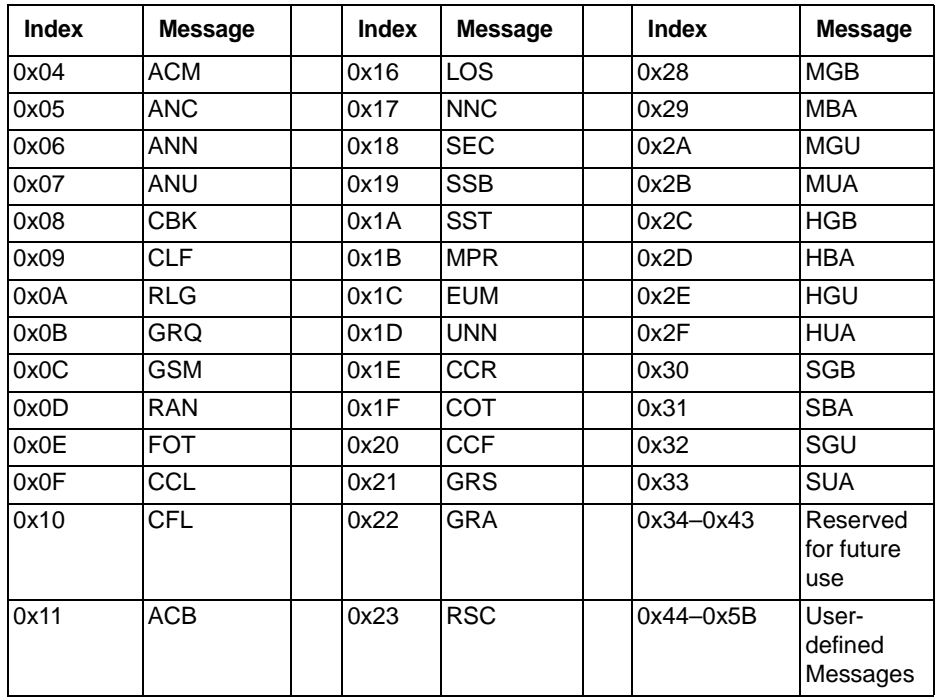

**H0/H1 Length** The system uses the H0 and H1 fields as *x, y* coordinates for the Heading Code Allocations table found in the Q.723 specification.

> This field indicates whether length of the *H0 Value* and *H1 Value* fields are defined as half-octets or octets (groups of 4 bits or 8 bits, respectively). Valid entries for this field are as follows:

- 0x01 Half-octets
- 0x02 Octets

**H0/H1 Value** The system uses the H0 and H1 fields as *x, y* coordinates for the Heading Code Allocations table found in the Q.723 specification.

> This field represents the value of the H0 or H1 parameter in the Heading Code Allocations table. To represent the appropriate Heading Code, use the following H0 and H1 values:

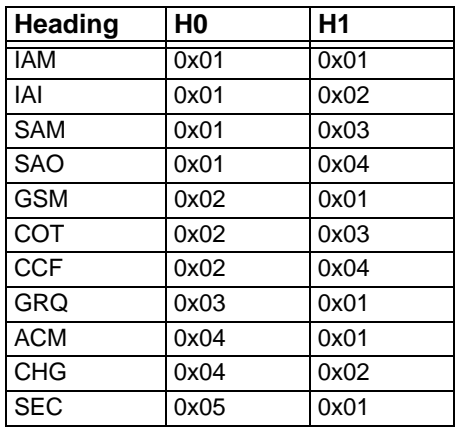

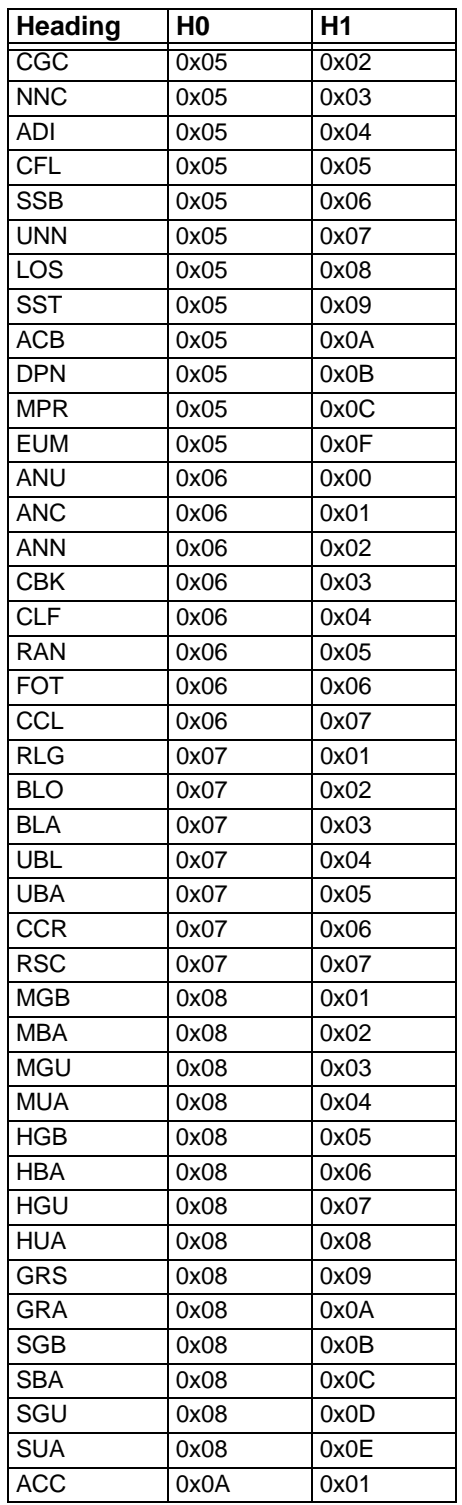

## **Field ID** The table below shows the Field ID for supported fields.

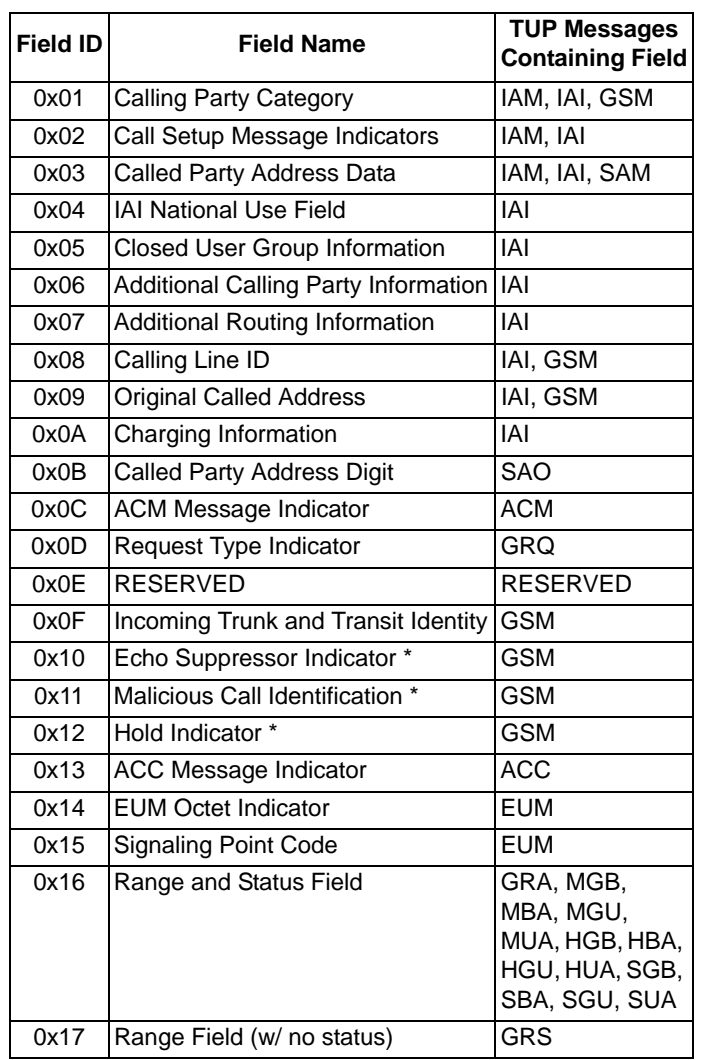

\* These are only flags in the Indicator field and contain no data (Data Length  $= 0$ )

# Standby Line Card Configure 0x0023

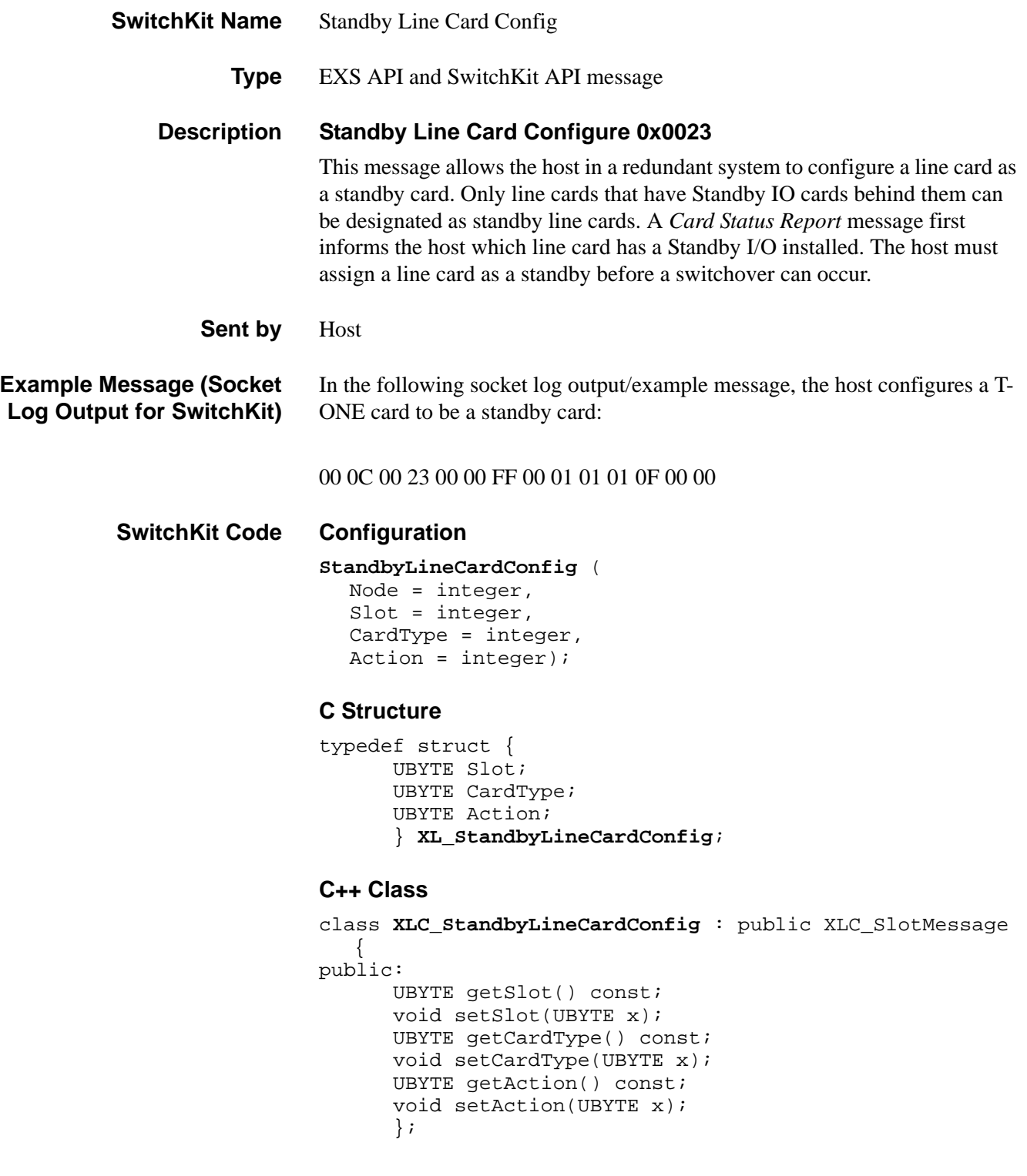
## **EXS API Hex Format**

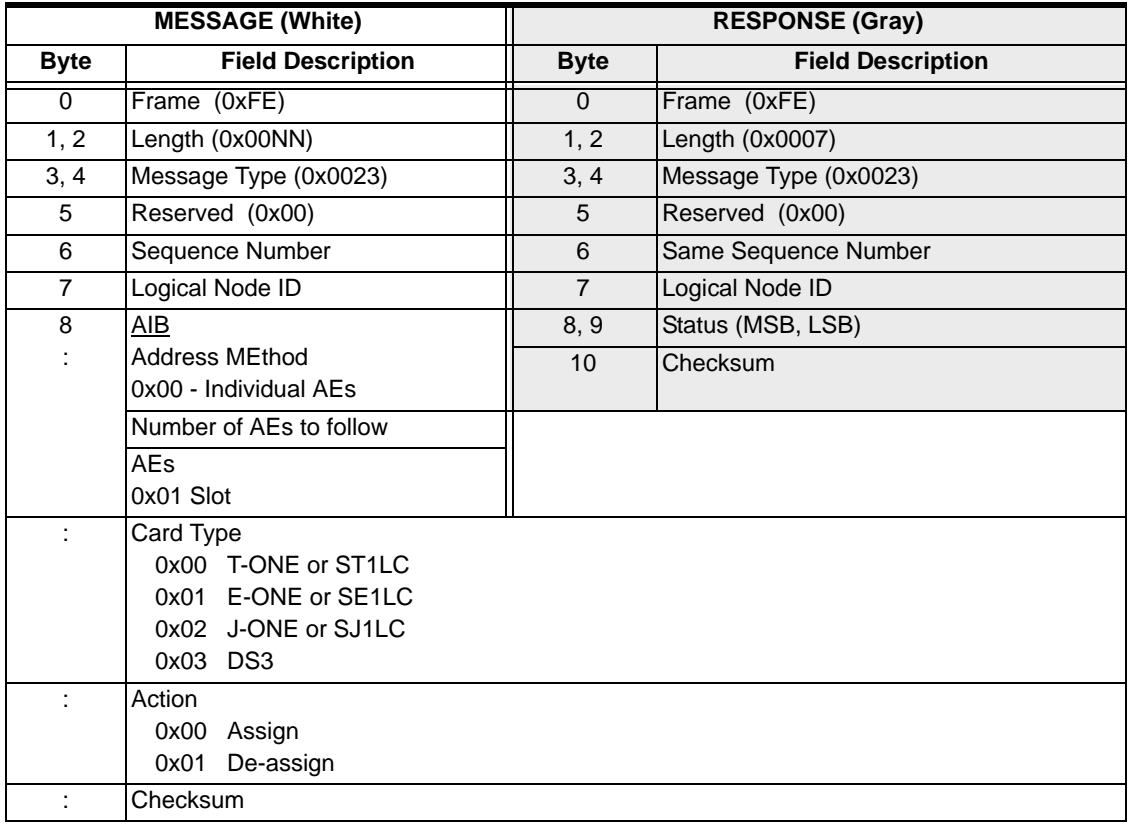

# Start Dial Configure 0x0013

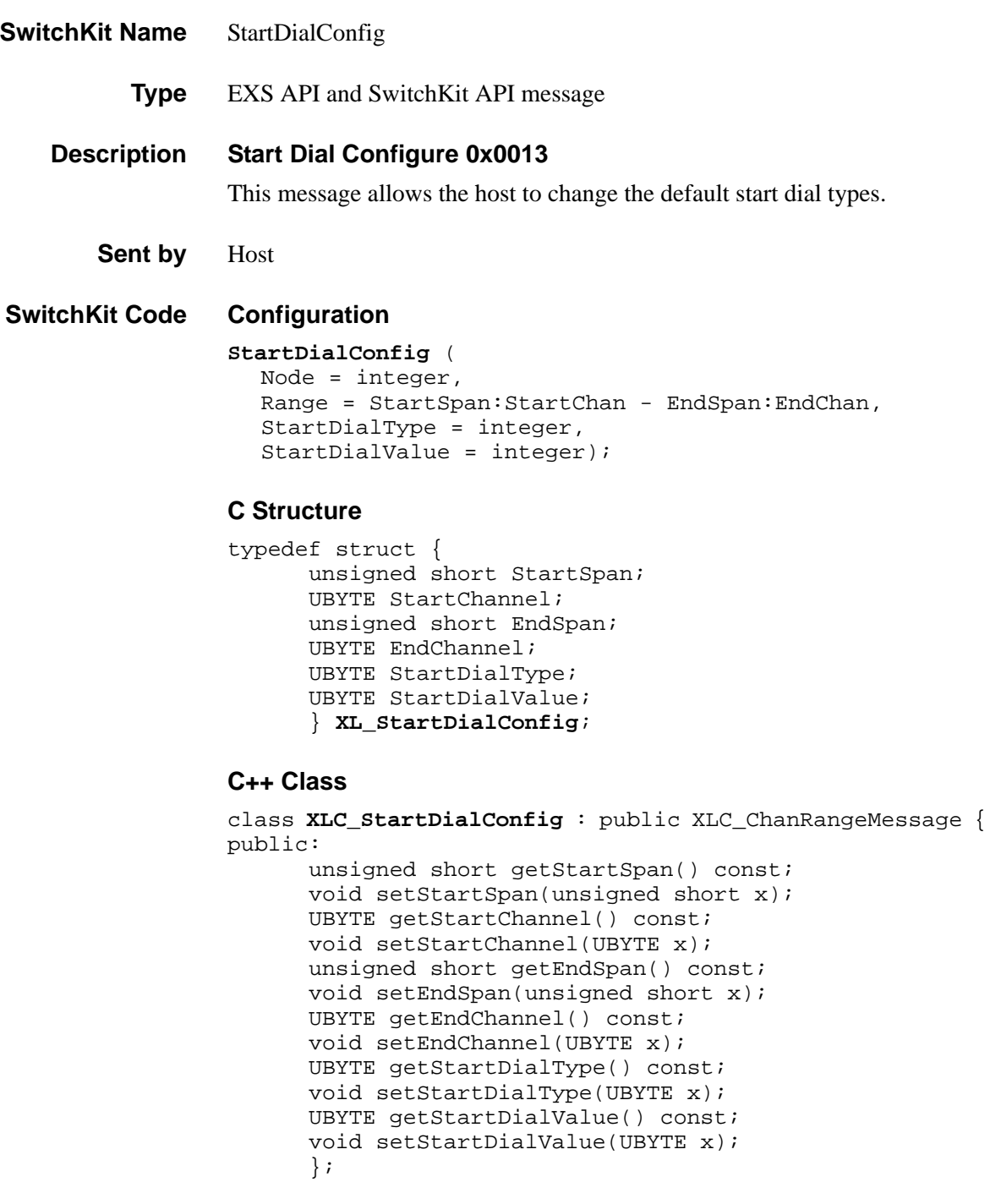

### **EXS API Hex Format**

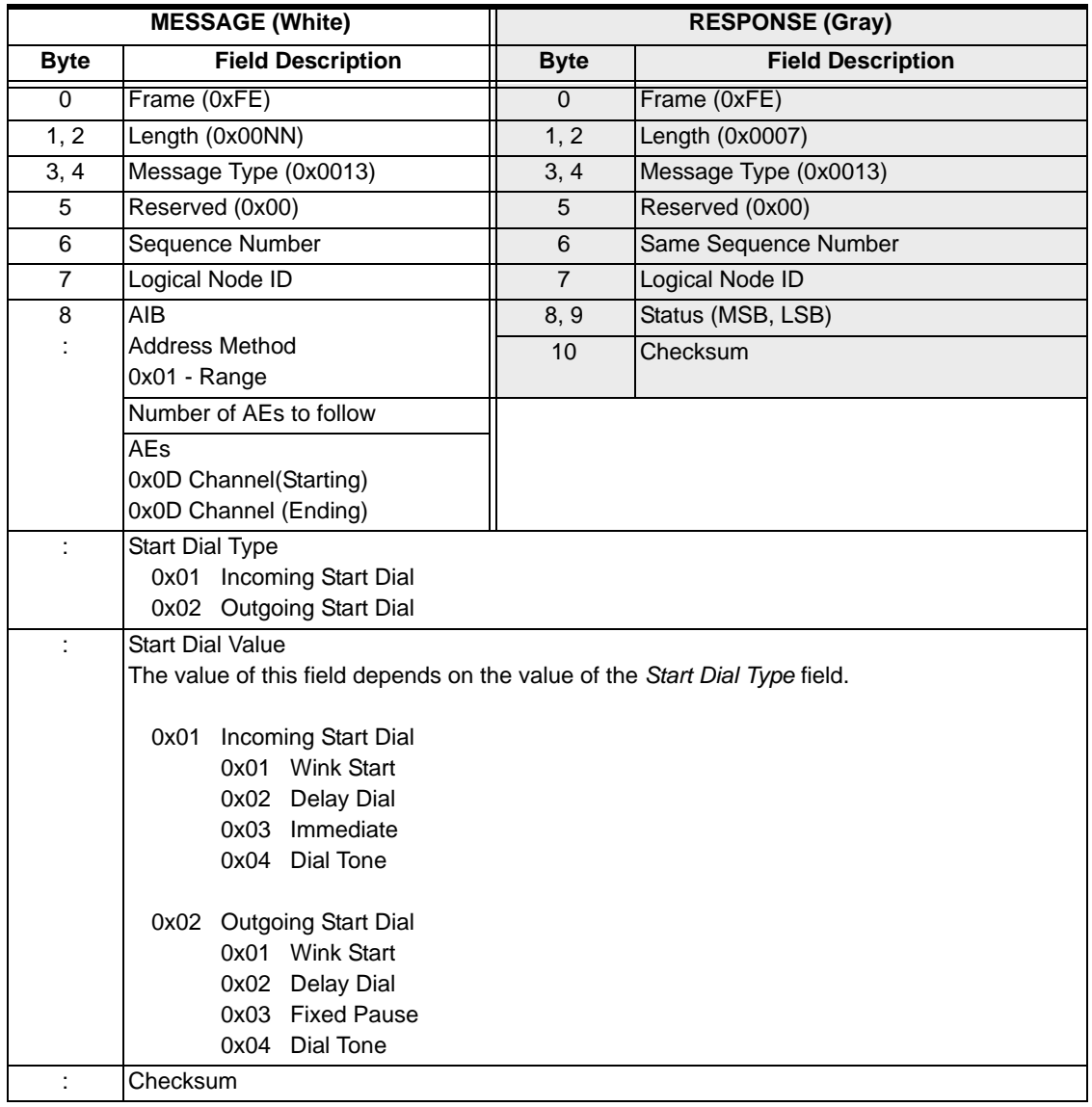

## Statistics Query 0x0121

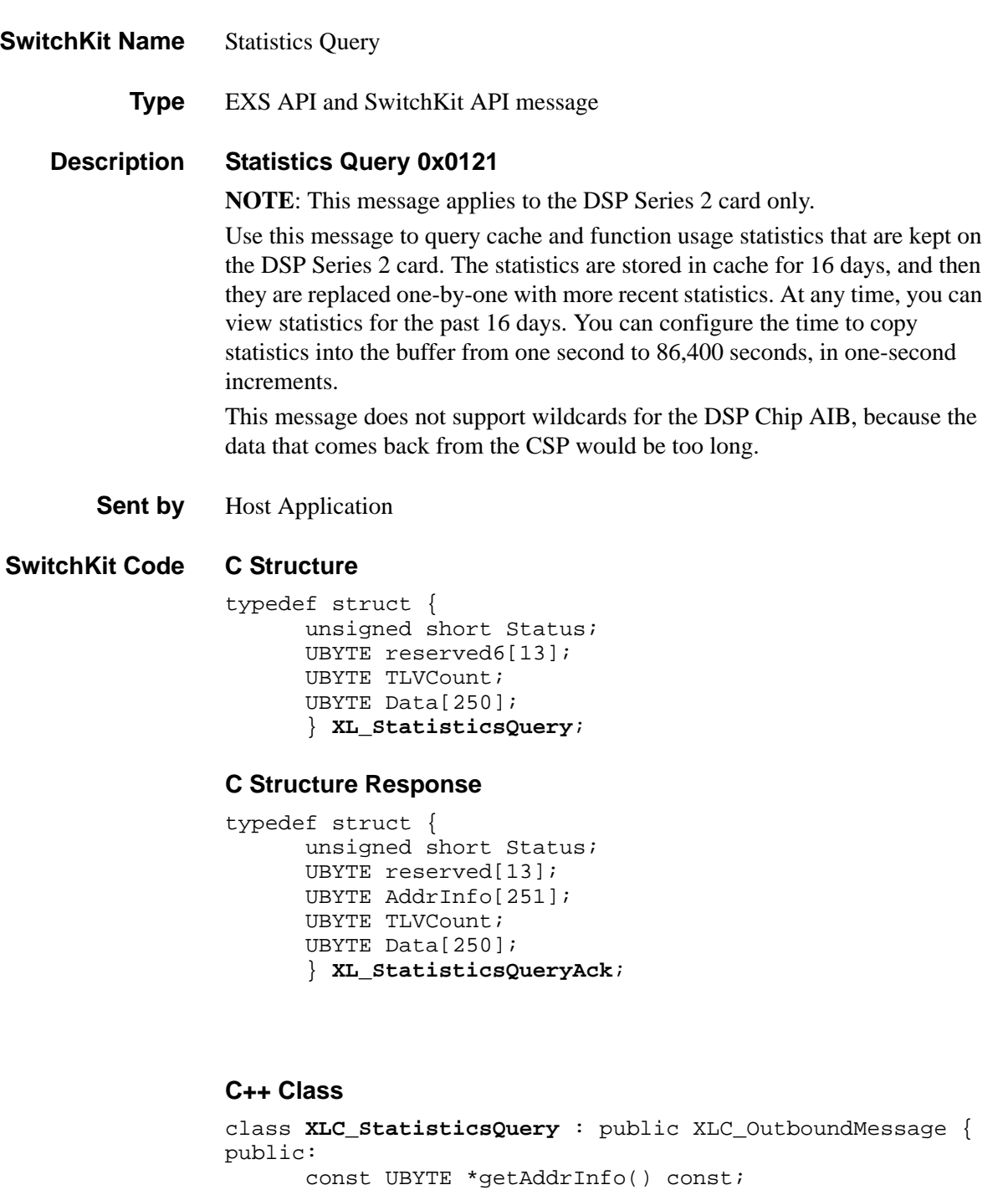

...........................................................................................................................................................................................................................................................

UBYTE \*getAddrInfo();

void setAddrInfo(UBYTE \*x);

// DSP Chip AIB functions void DSPChip(UBYTE x); UBYTE getDSPSlot() const;

// Extended addressing functions

```
void setDSPSlot(UBYTE x);
UBYTE getDSPSIMM() const;
void setDSPSIMM(UBYTE x);
// Slot AIB functions
UBYTE getSlot() const;
void setSlot(UBYTE x);
UBYTE getDataType() const;
void setDataType(UBYTE x);
UBYTE getTLVCount() const;
void setTLVCount(UBYTE x);
const UBYTE *getData() const;
UBYTE *getData(); 
void setData(UBYTE *x)
};
```
### **C++ Class Response**

class **XLC\_StatisticsQueryAck** : public XLC\_OutboundMessage { public:

```
unsigned short getStatus() const
void setStatus(unsigned short x) 
UBYTE getTLVCount() const;
void setTLVCount(UBYTE x);
const UBYTE *getData() const;
UBYTE *getData(); 
void setData(UBYTE *x)
  ;
```
### **EXS API Hex Format**

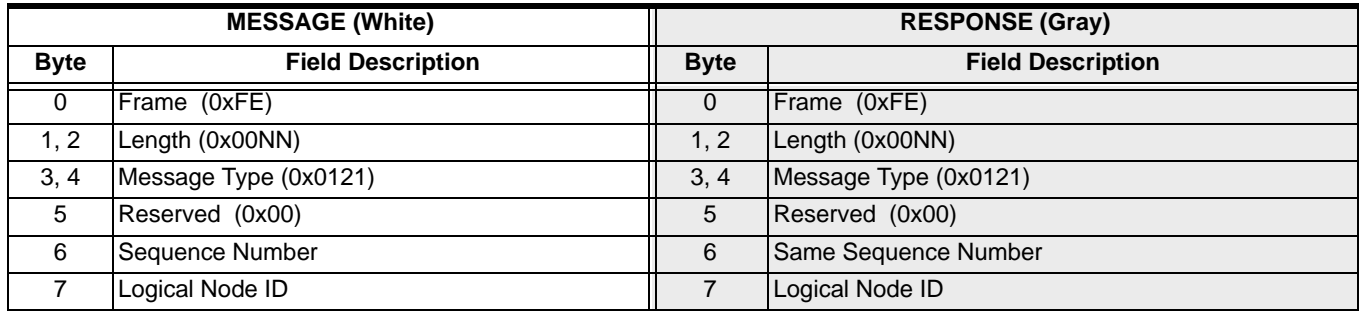

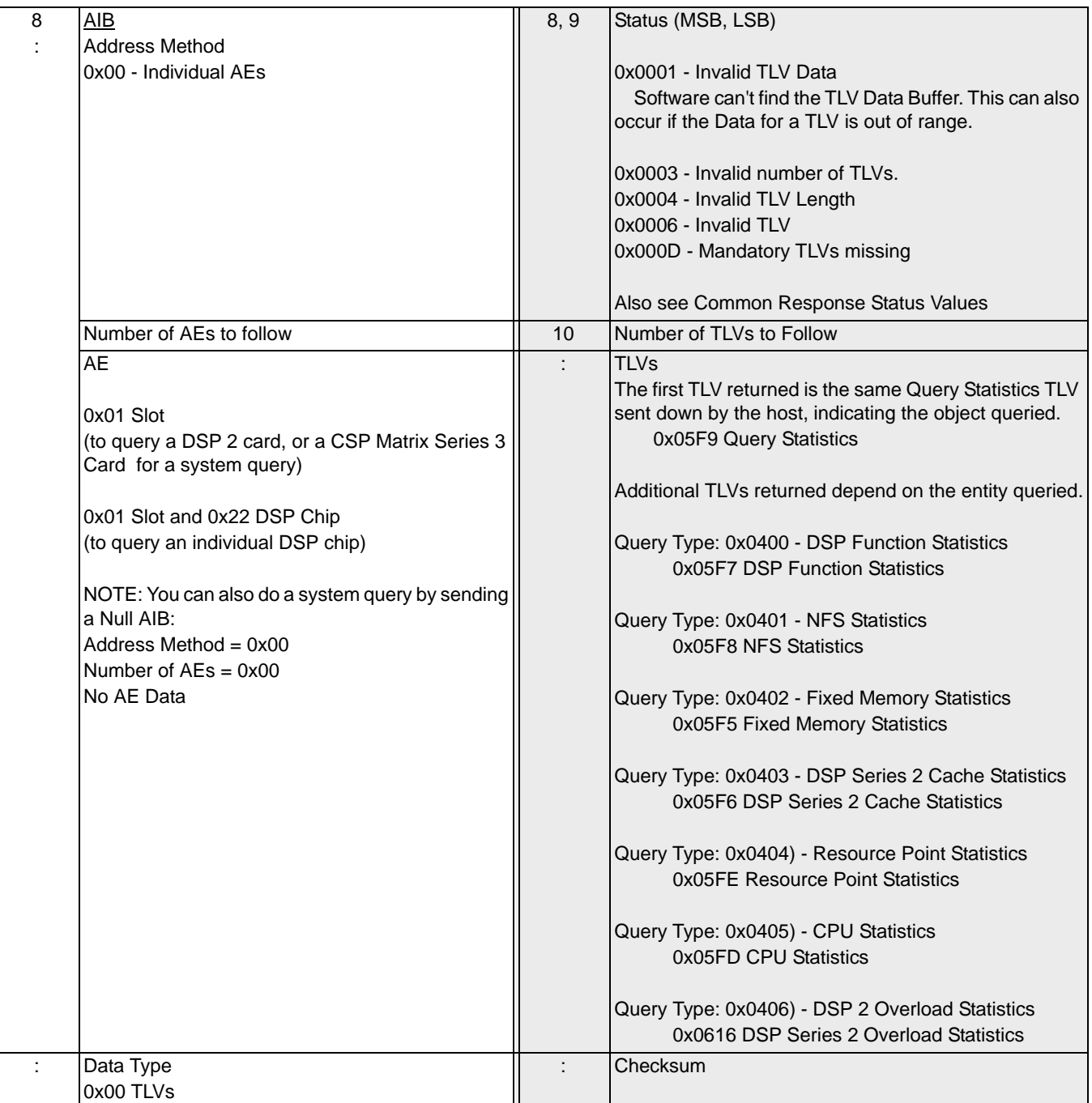

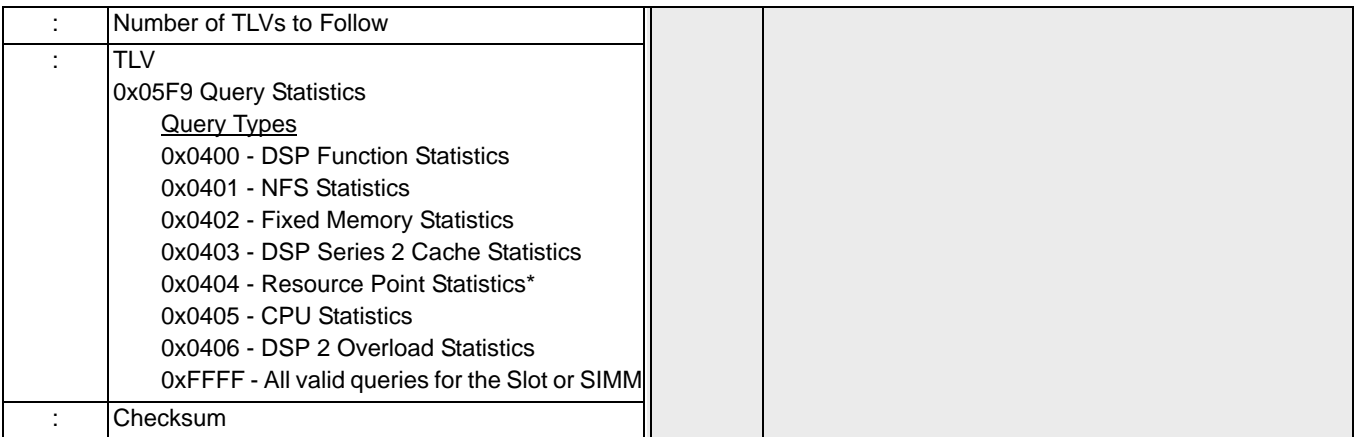

\* TLV 0x05F9, query type 0404 is only valid while addressing the CSP Matrix Series 3 Card slot to query Resource Points. It does not work, if you address the DSP Series 2 card slot to query Resource Points.

# Subrate Connection Management 0x000D

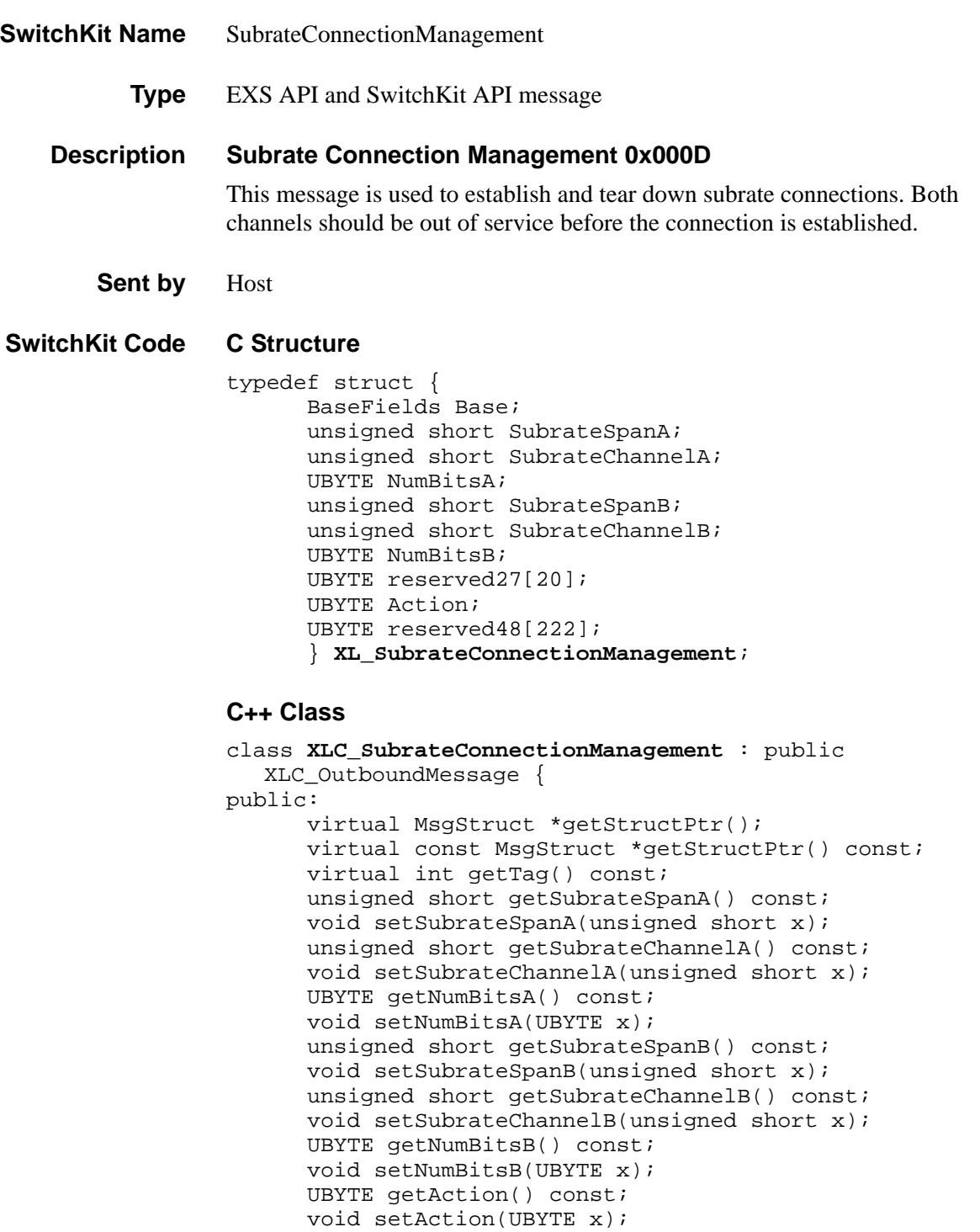

### **EXS API Hex Format**

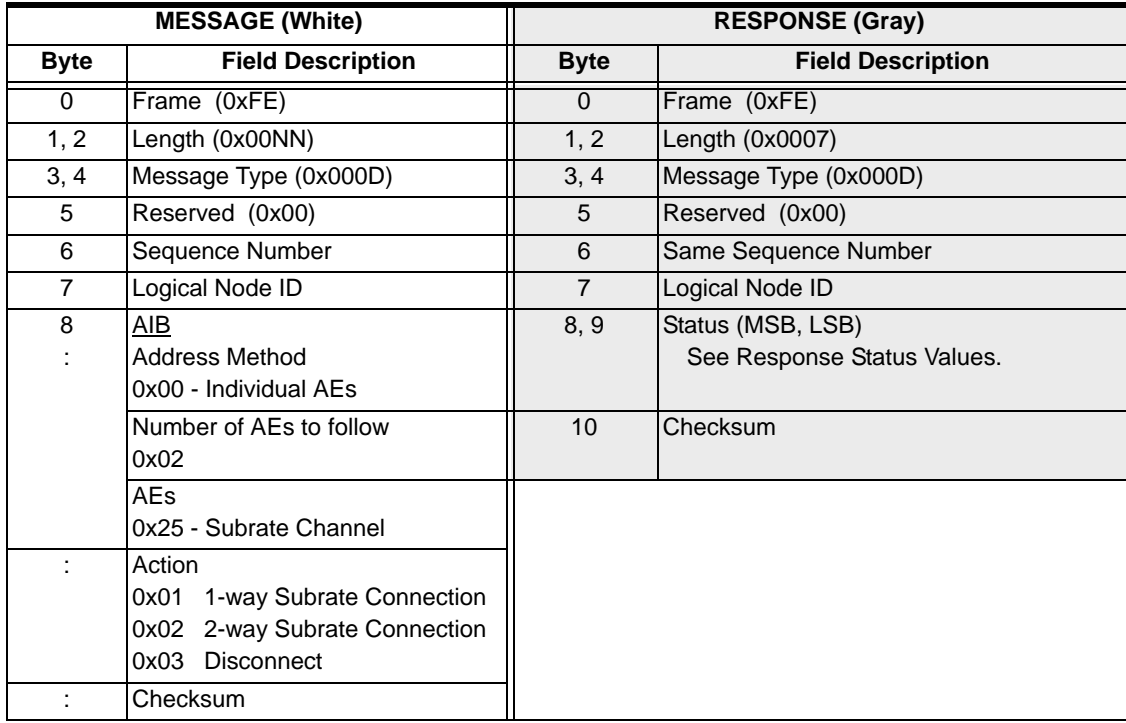

### **Address Element 0x25 - Subrate Channel**

...........................................................................................................................................................................................................................................................

<span id="page-981-0"></span>Use the Subrate Channel Address Type to address two subrate channels.

For a 1-way connection, enter the source subrate channel in Address Element 1 and the destination subrate channel in Address Element 2.

For a 1-way disconnect, enter the subrate channel to be disconnected in both Address Element 1 and Address Element 2.

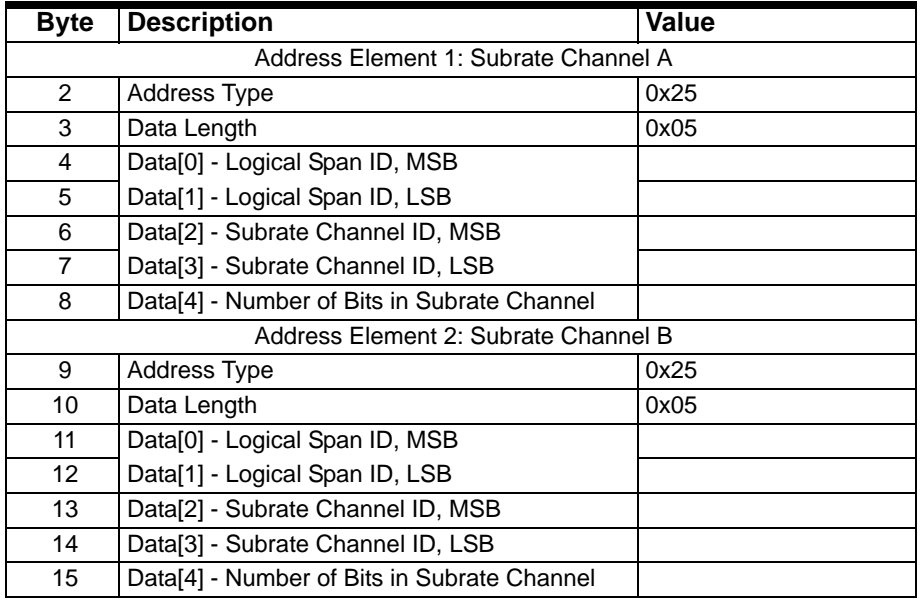

# SwitchBackFromStandby

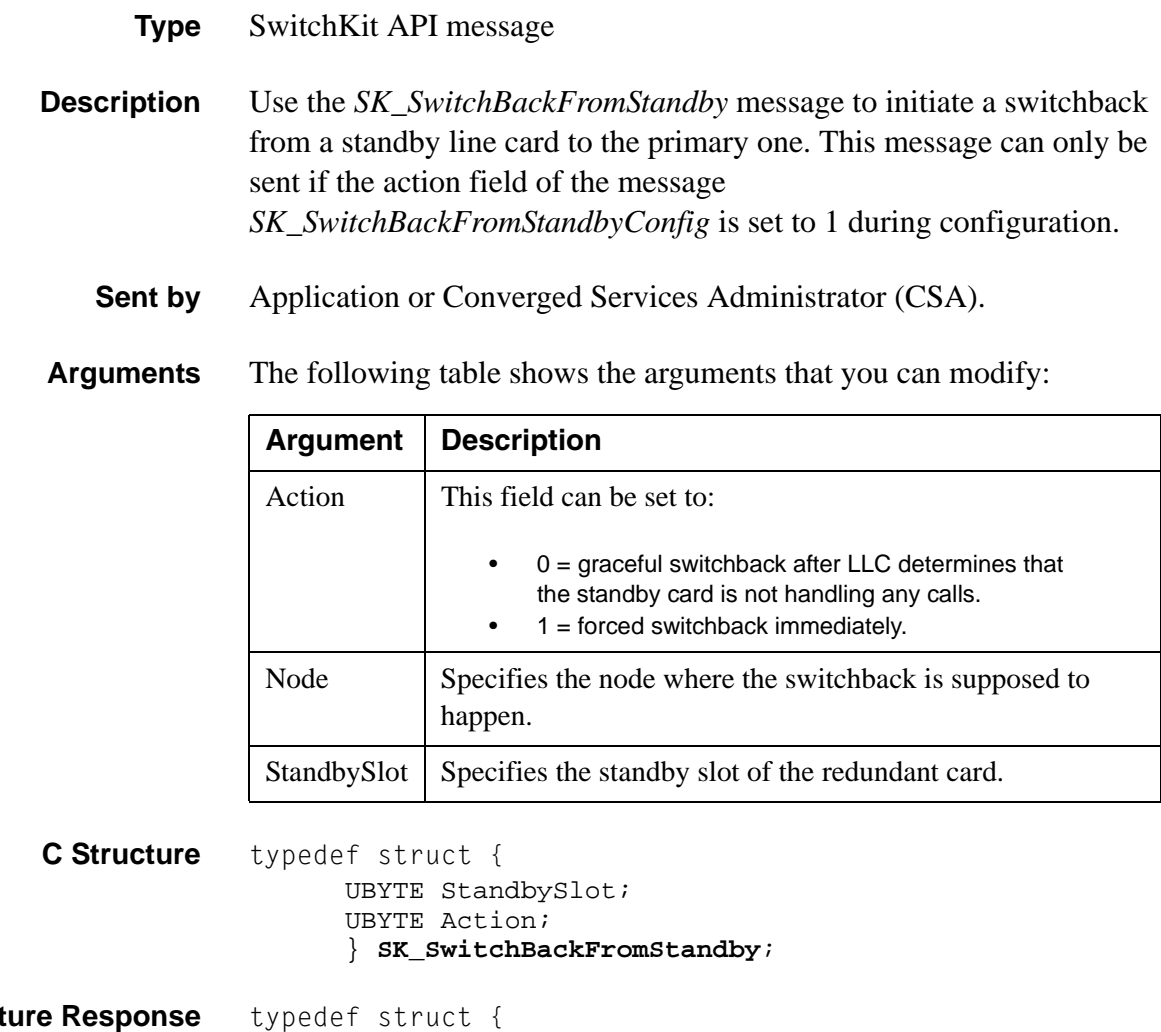

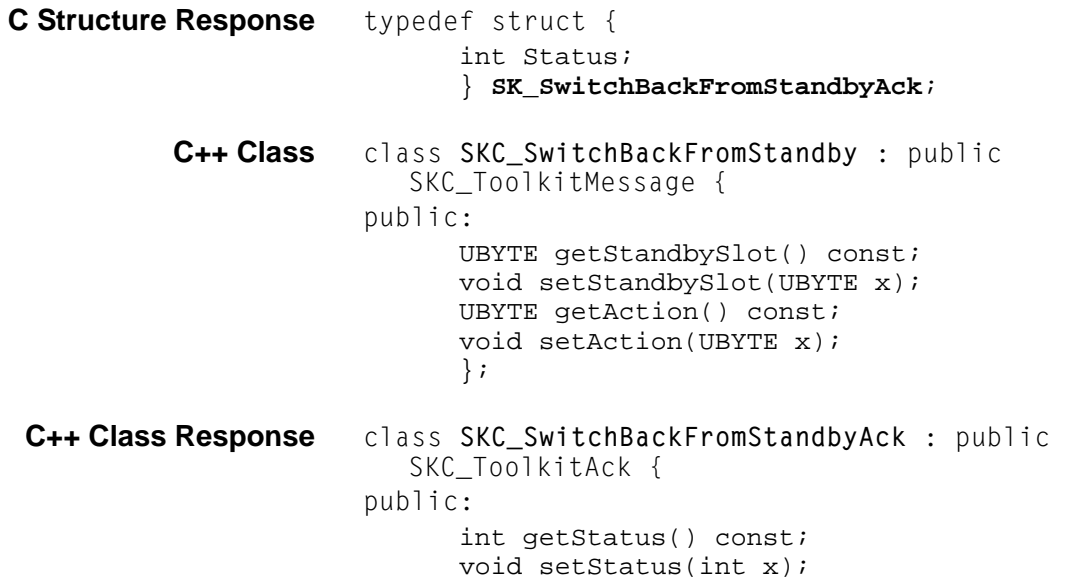

SwitchBackFromStandby

 $\cdots$ 

# SwitchMgrQuery

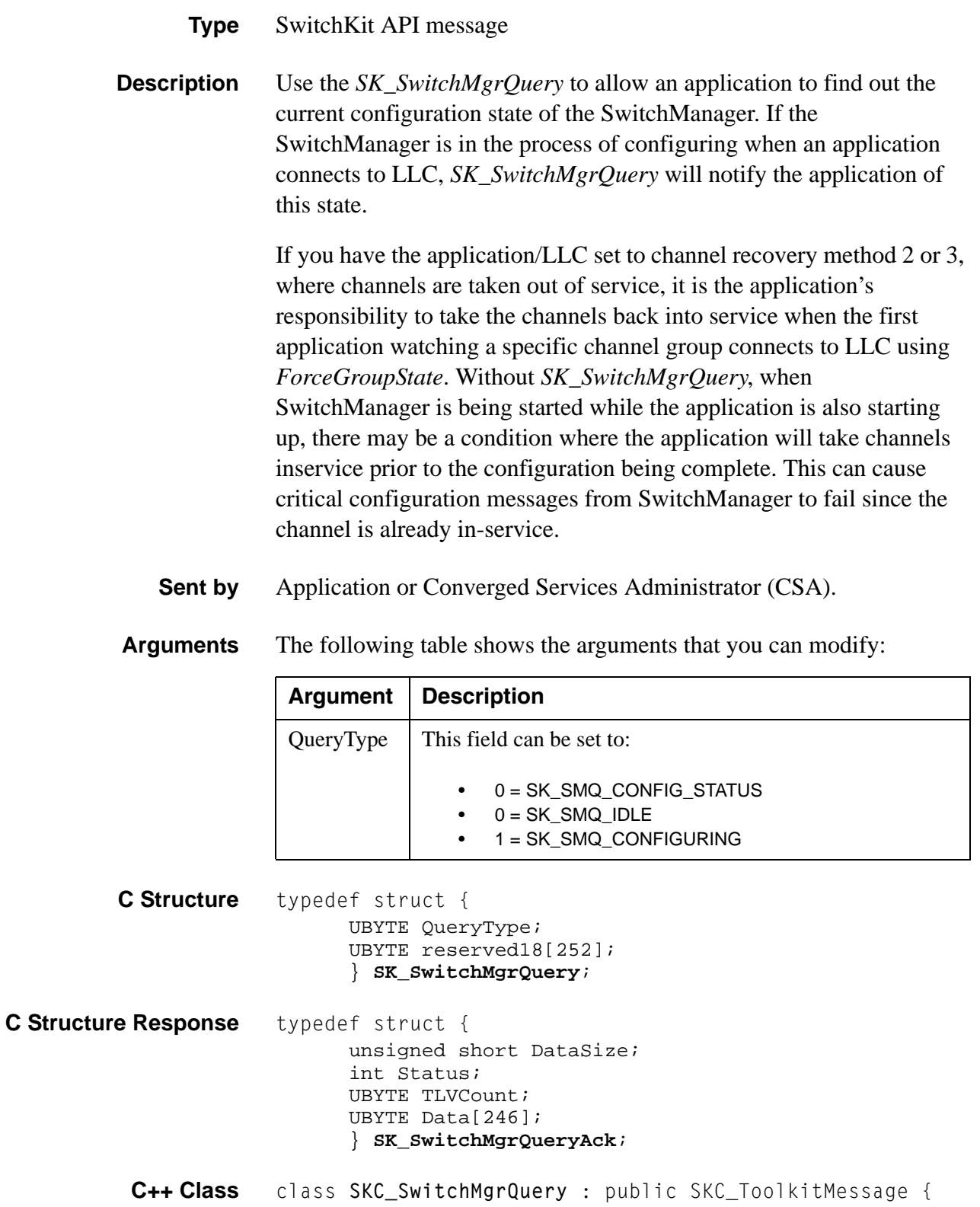

```
public:
                           UBYTE getQueryType() const;
                           void setQueryType(UBYTE x);
                           };
C++ Class Response class SKC_SwitchMgrQueryAck : public SKC_ToolkitAck { 
                     public:
                           unsigned short getDataSize() const;
                           void setDataSize(unsigned short x);
                           int getStatus() const 
                           void setStatus(int x); 
                           UBYTE getTLVCount() const;
                           void setTLVCount(UBYTE x);
                           const UBYTE *getData() const;
                           UBYTE *getData();
                           void setData(UBYTE *x);
                           };
```
# Synchronization Priority List Configure 0x0006

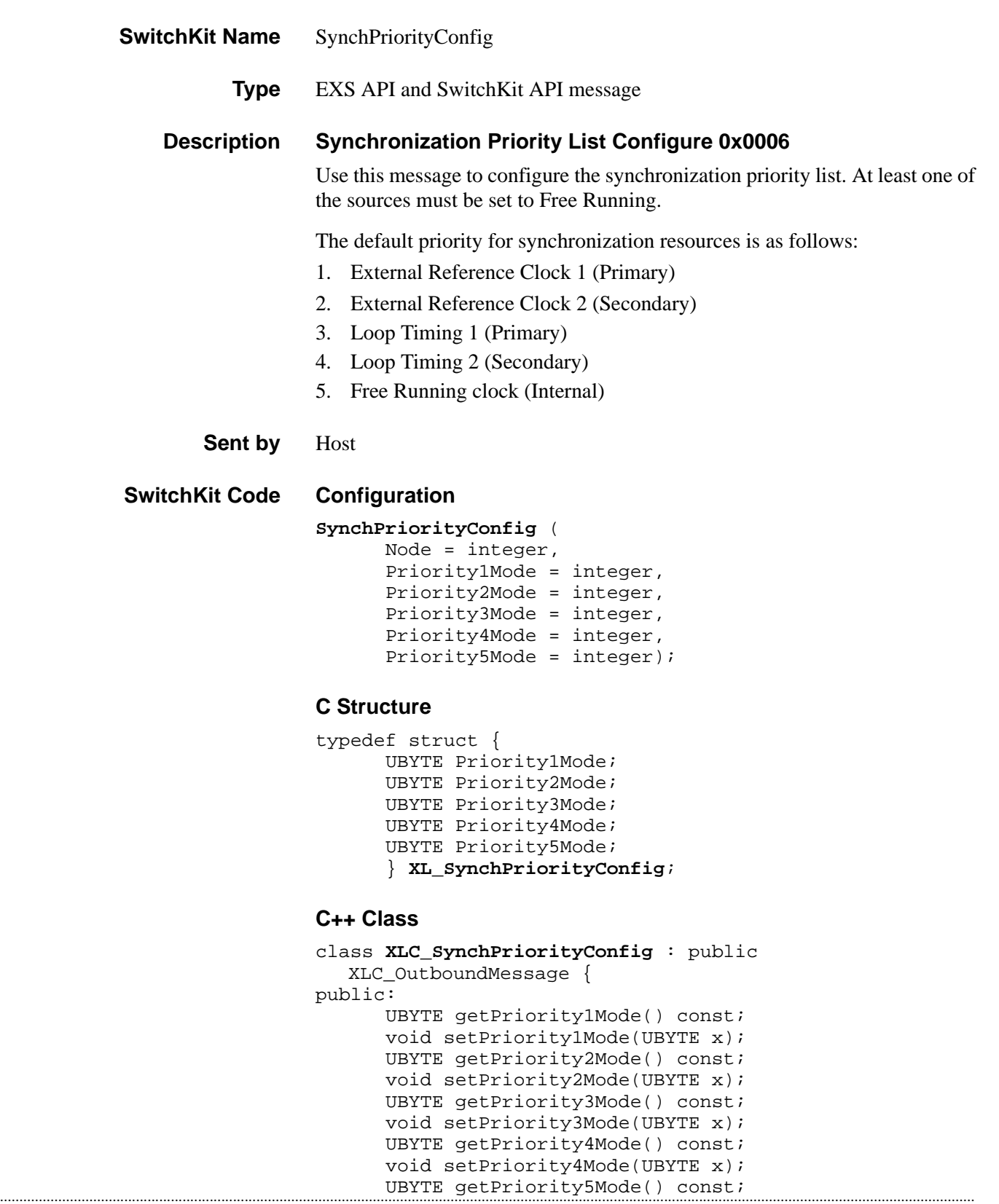

```
void setPriority5Mode(UBYTE x);
};
```
### **EXS API Hex Format**

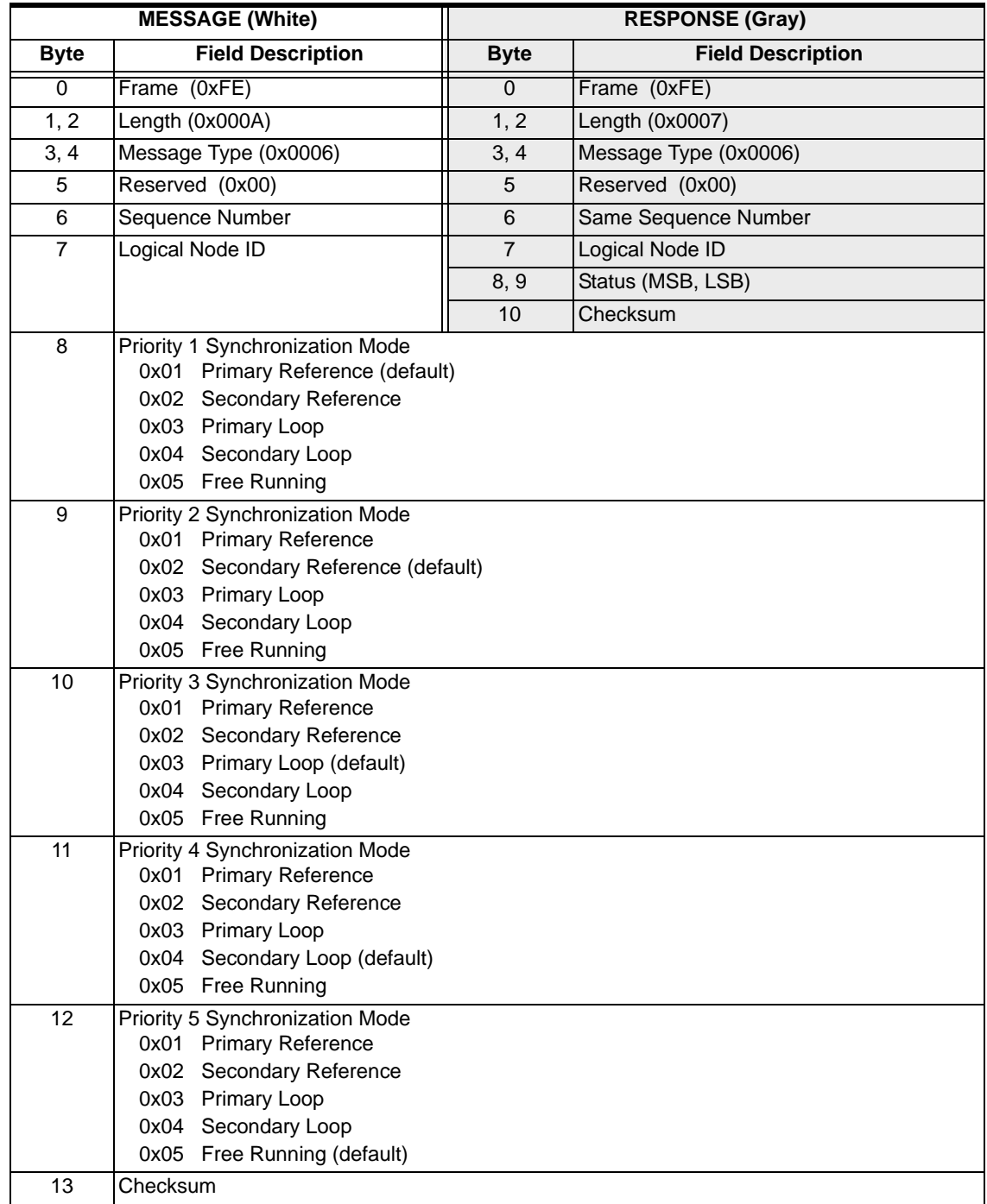

# Synchronization Priority List Query 0x0081

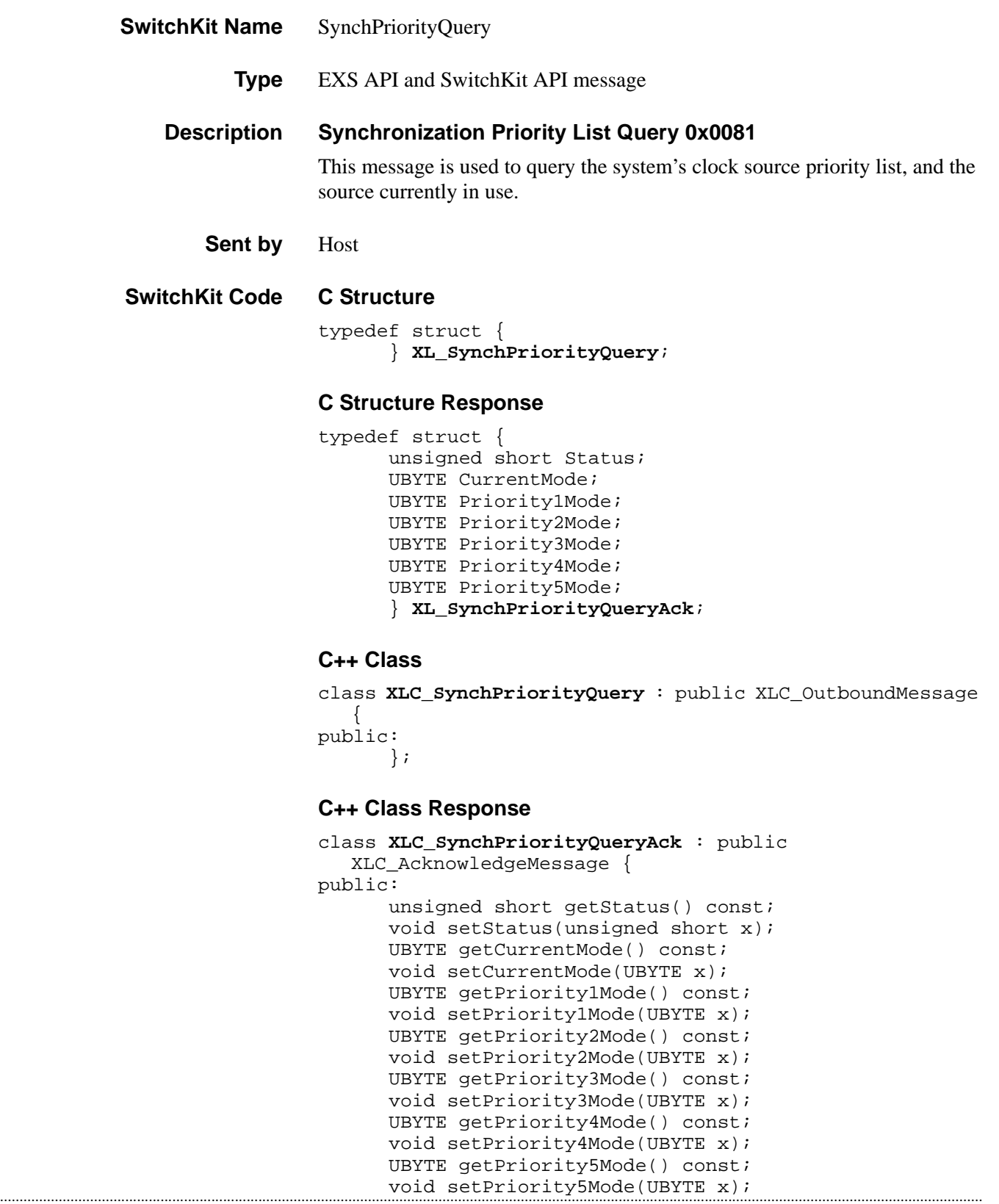

};

### **EXS API Hex Format**

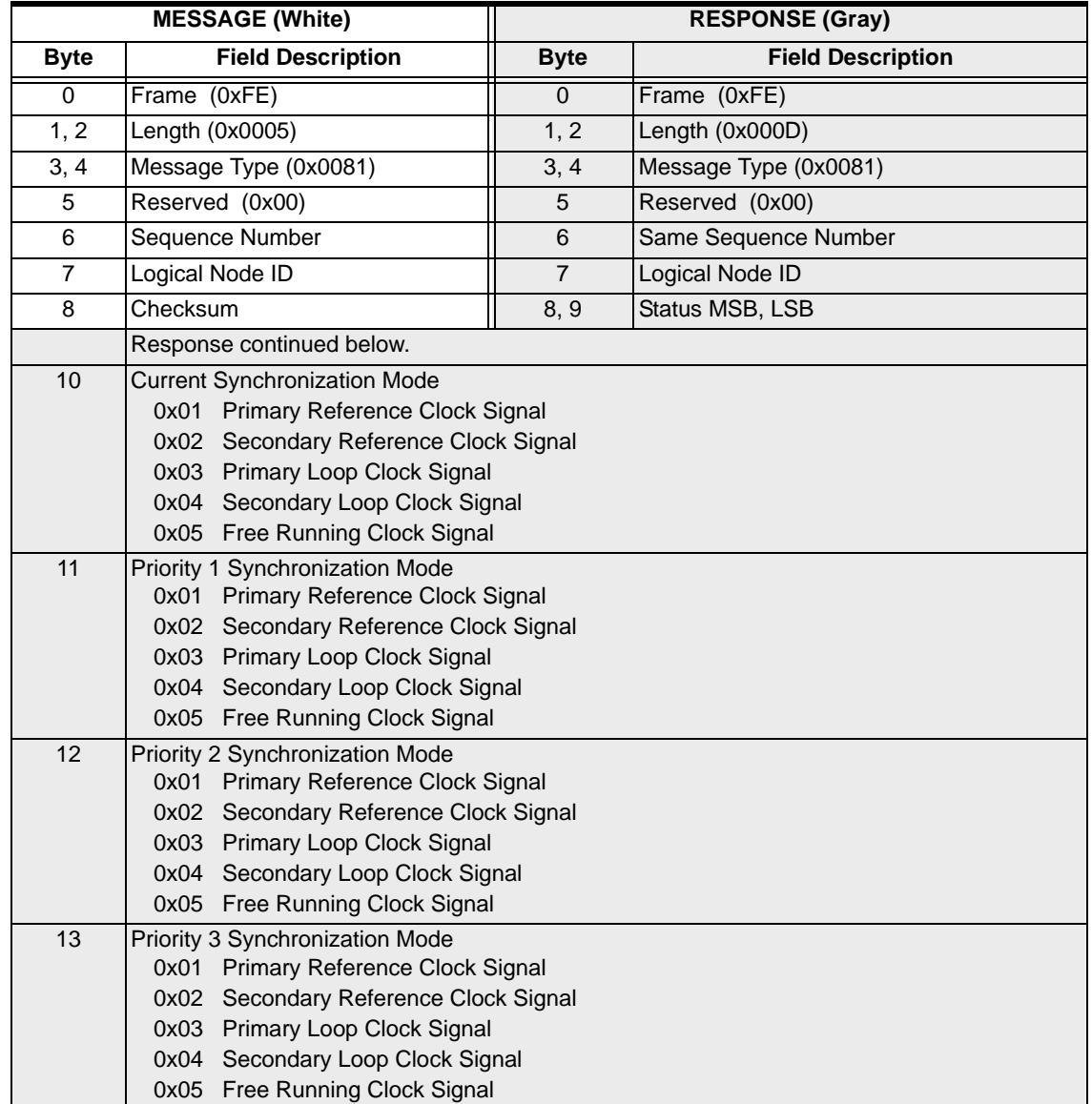

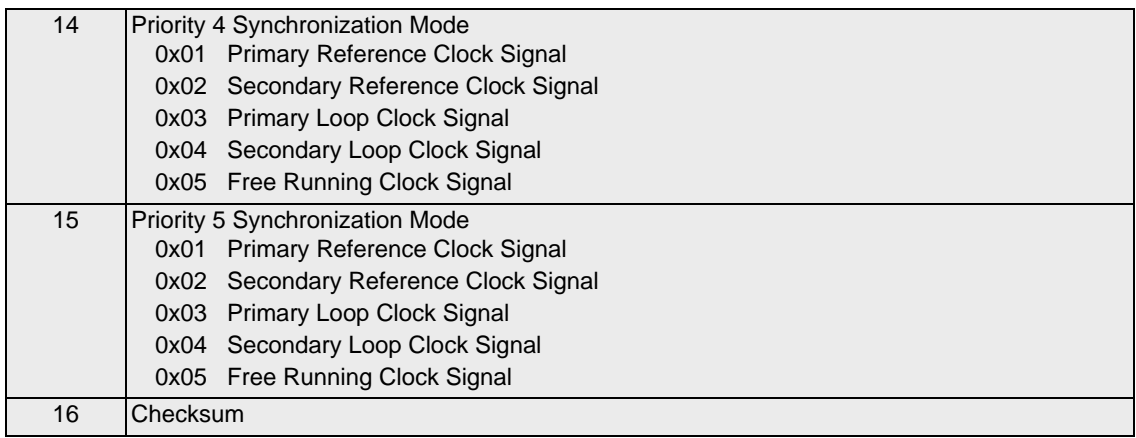

# System Configuration 0x00AF

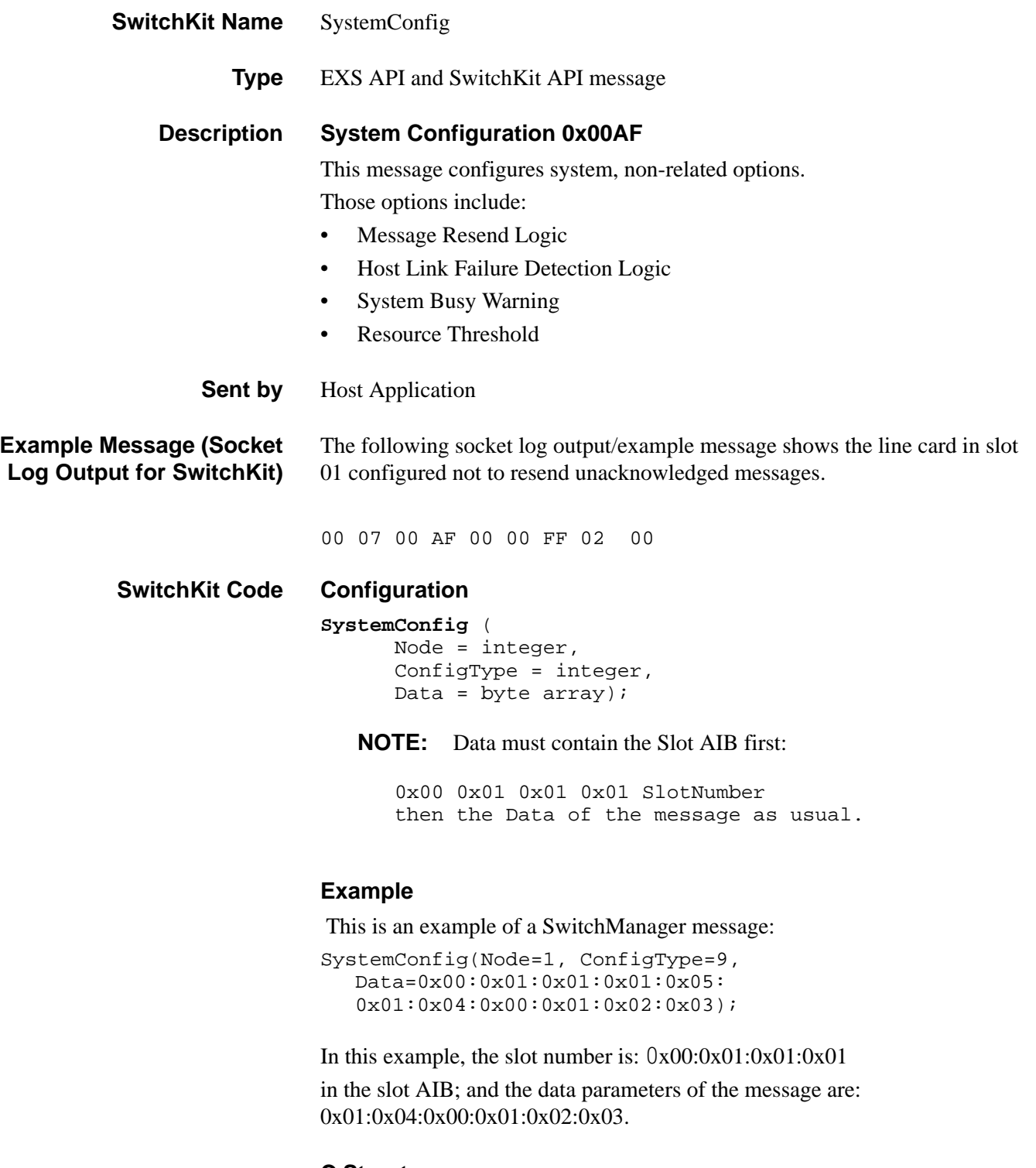

### **C Structure**

```
typedef struct { 
     UBYTE ConfigType;
```

```
UBYTE Data[252]; 
} XL_SystemConfig;
```
### **C++ Class**

```
class XLC_SystemConfig : public XLC_OutboundMessage { 
      public:
      UBYTE getConfigType() const; 
      void setConfigType(UBYTE x);
      const UBYTE *getData() const; 
      UBYTE *getData(); 
      void setData(UBYTE *x);
};
```
**Overview of message** The following table provides an overview of this message. The table following it provides the detail for each byte.

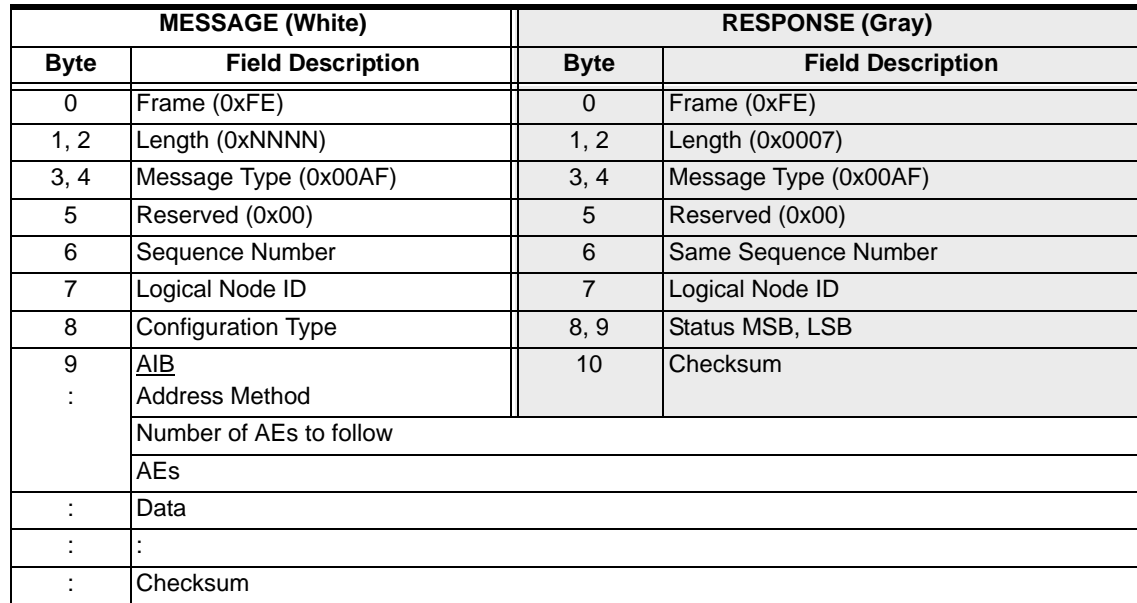

#### **EXS API Hex Format-Detailed**

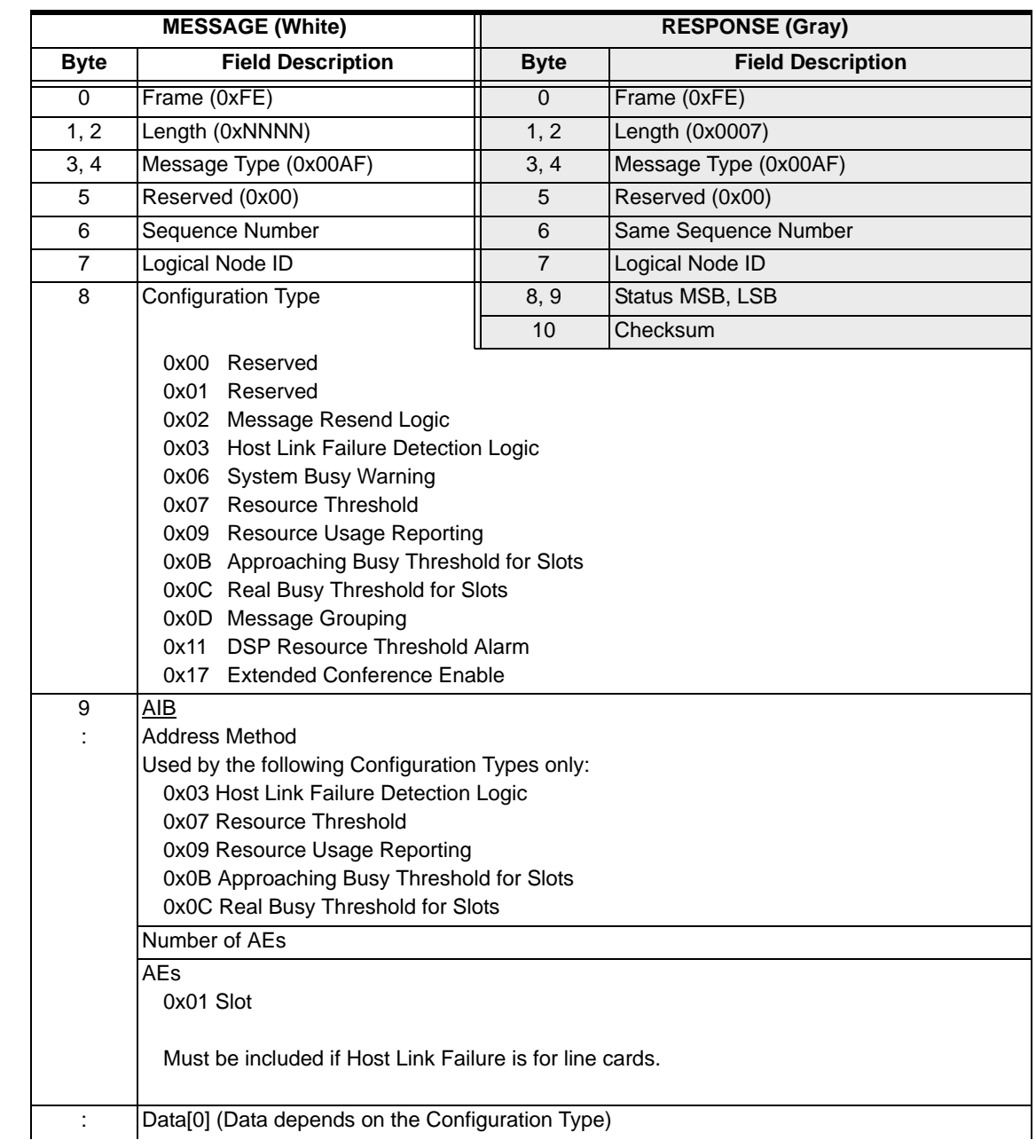

...........................................................................................................................................................................................................................................................

 $\mathbf{I}$ 

 $\mathbf{I}$ 

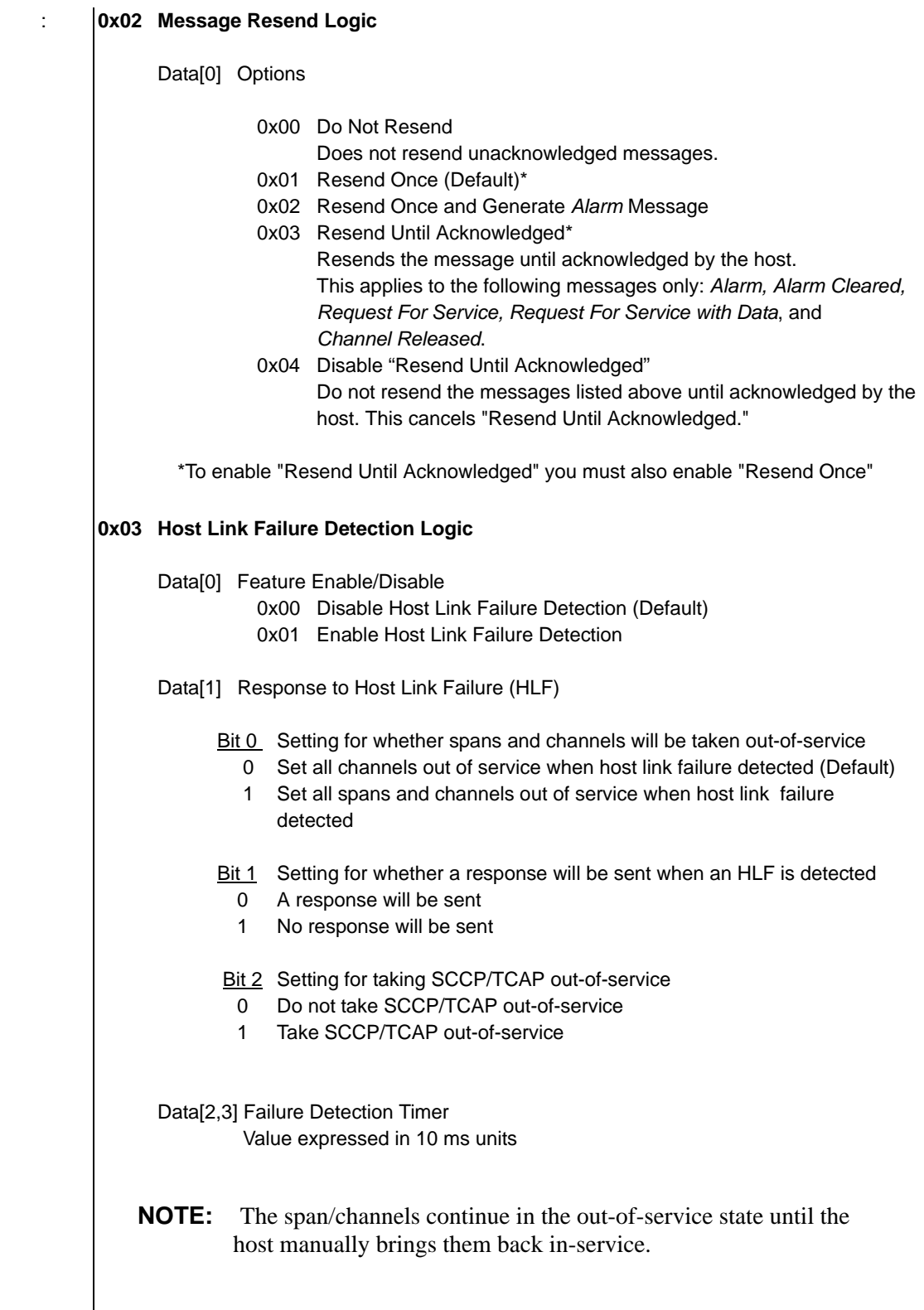

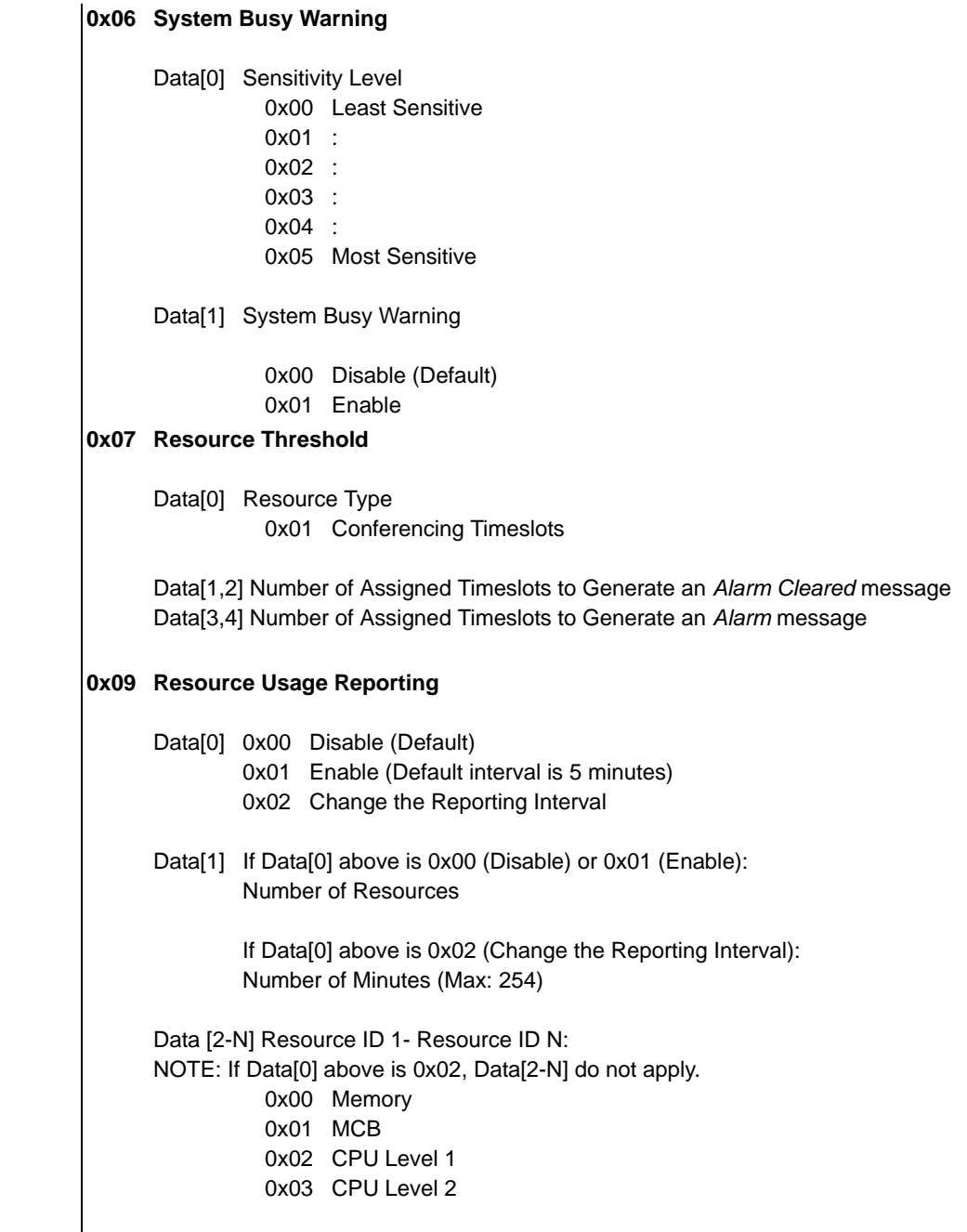

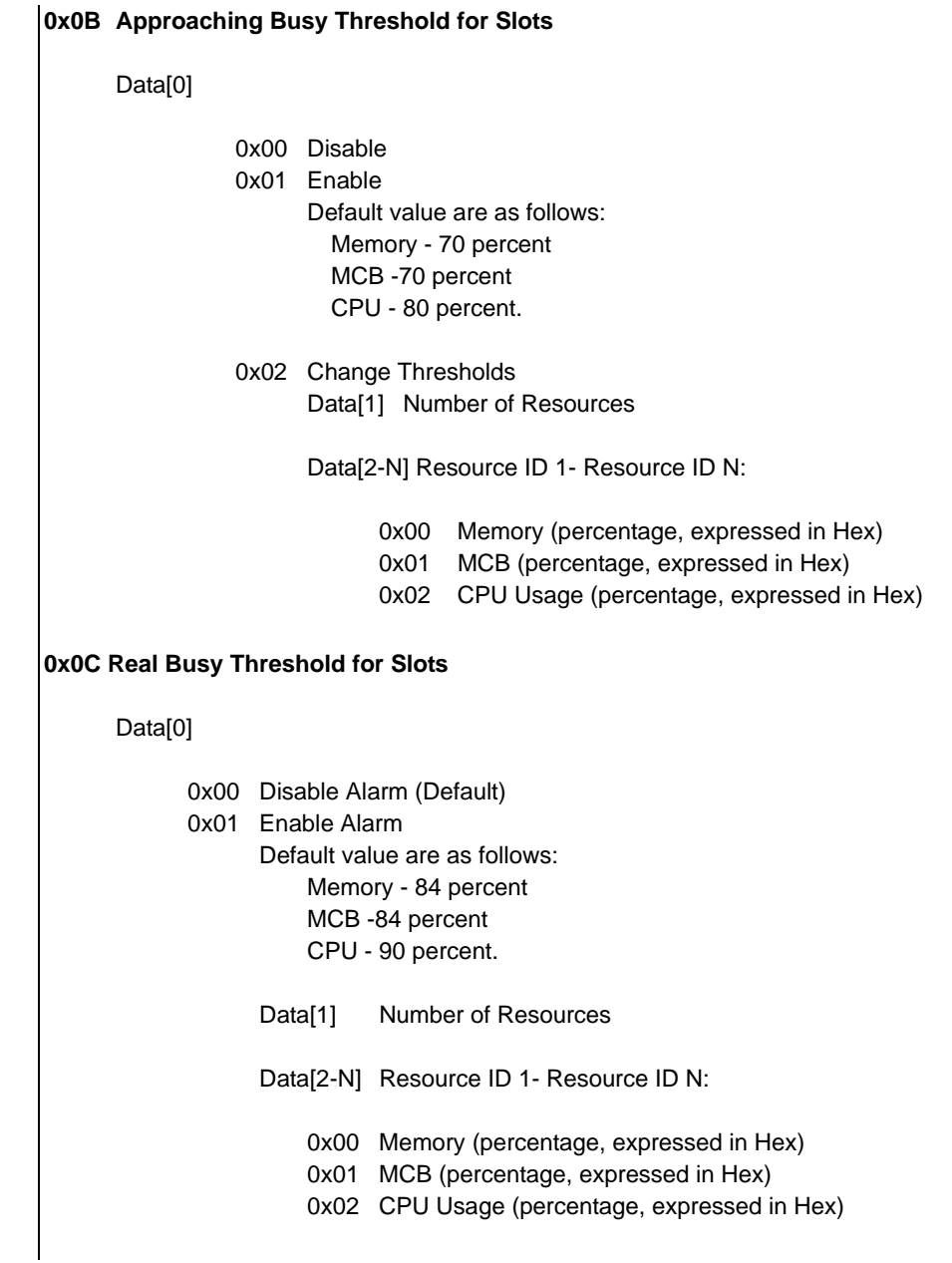

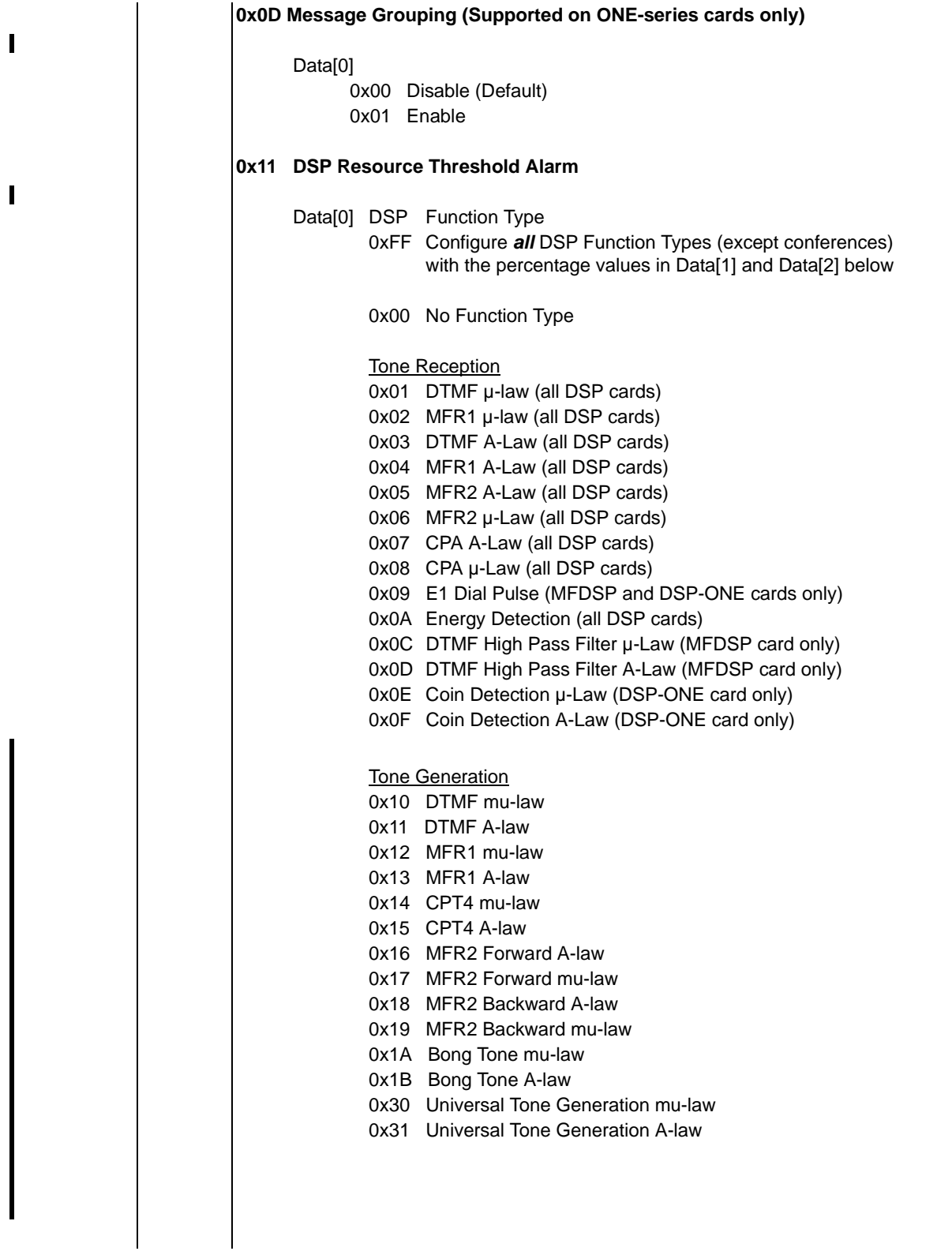

 $\begin{array}{c} \rule{0pt}{2.5ex} \rule{0pt}{2.5ex} \rule{0$ 

 $\blacksquare$ 

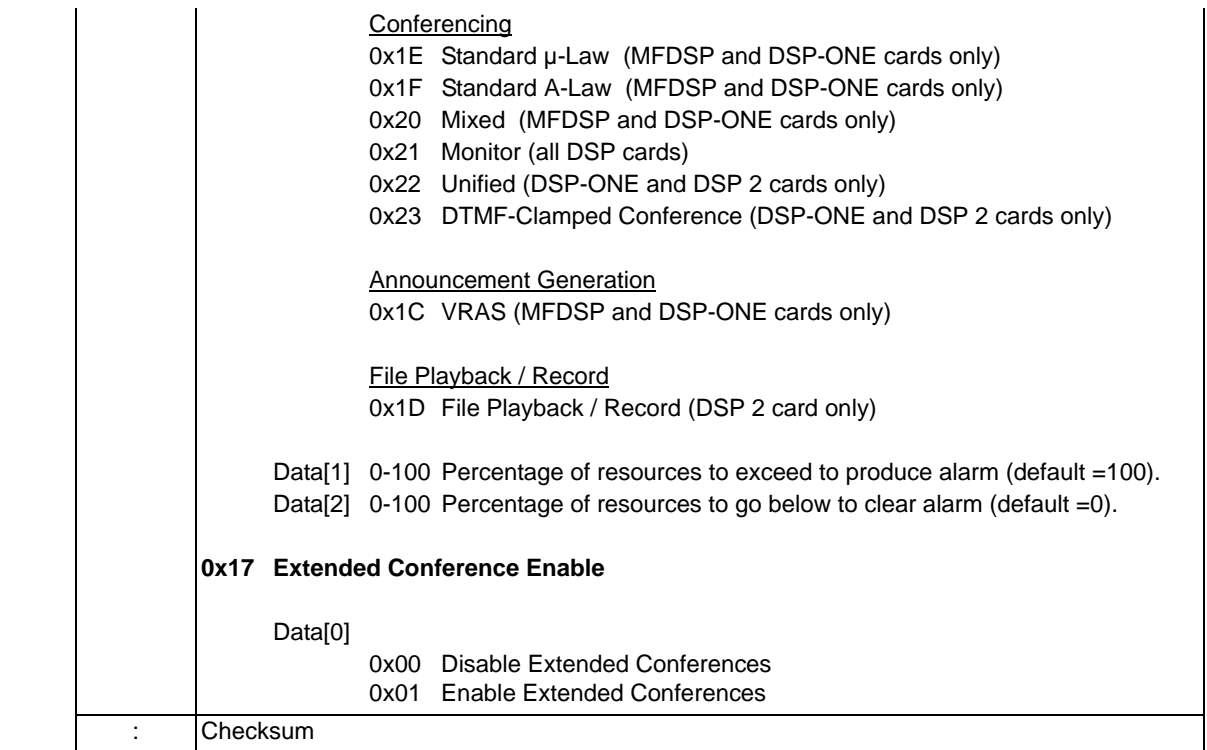

# System Configuration Query 0x00B4

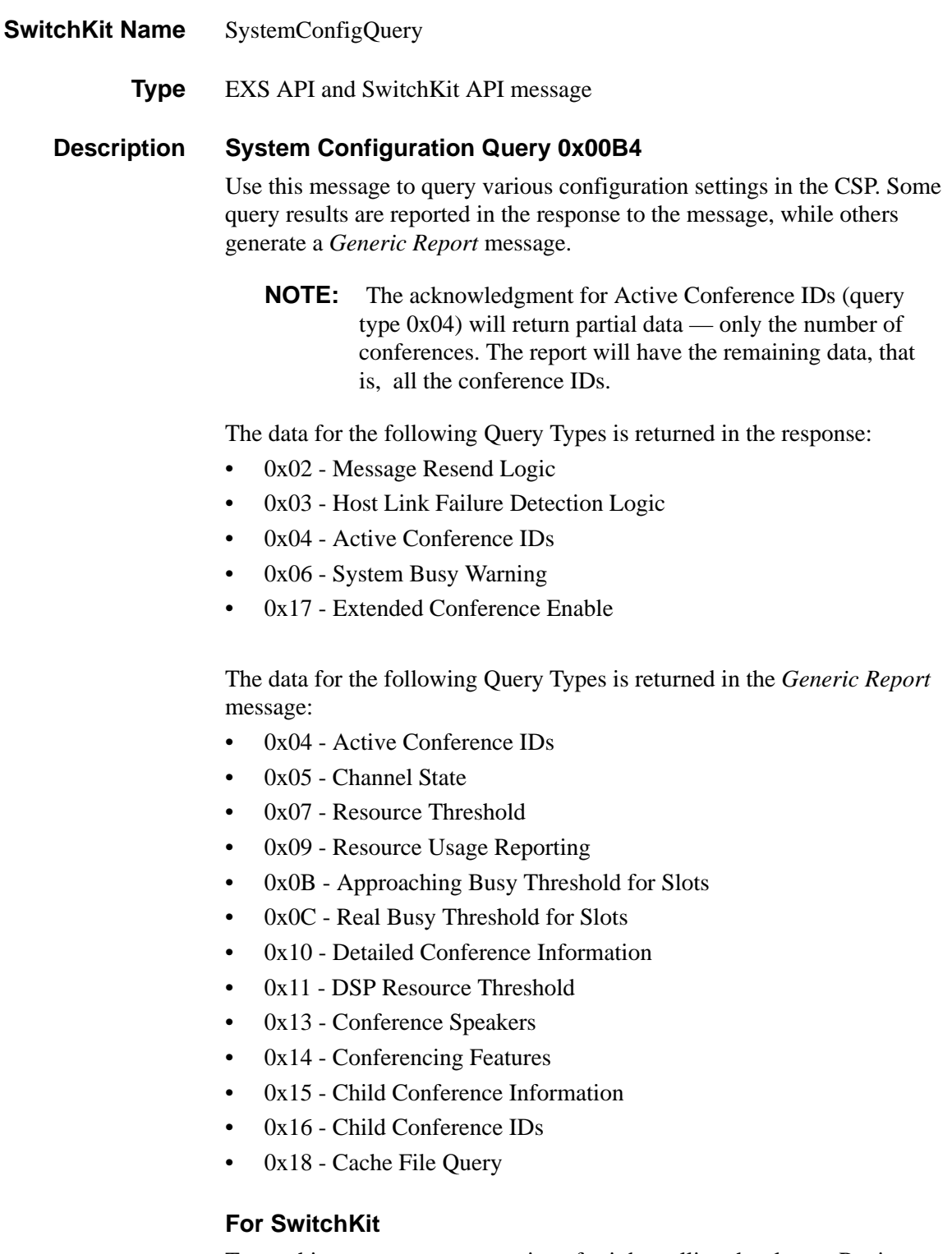

To get this report, you must register for it by calling the sk\_msgRegister function with the parameter, SK\_RESOURCE\_UTIL\_REPORT.

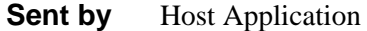

#### **SwitchKit Code C Structure**

```
typedef struct {
      UBYTE AddrInfo[30]; 
      UBYTE QueryType; 
      UBYTE Data; 
      UBYTE reserved49[221];
      } XL_SystemConfigQuery;
```
#### **C Structure Response**

```
typedef struct {
      unsigned short Status; 
      UBYTE reserved6[13];
      UBYTE Data[251];
      } XL_SystemConfigQueryAck;
```
#### **C++ Class**

**NOTE:** The functions, getDataBlock() and setDataBlock(), should be used only for QueryType 0x18. The setData() function should not be used for this QueryType.

```
class XLC_SystemConfigQuery : public XLC_OutboundMessage
{
```

```
public:
const UBYTE *getAddrInfo() const;
UBYTE *getAddrInfo();
void setAddrInfo(UBYTE *x);
XBYTE getStartSpan() const;
void setStartSpan(XBYTE x);
UBYTE getStartChannel() const;
void setStartChannel(UBYTE x);
XBYTE getEndSpan() const;
void setEndSpan(XBYTE x);
UBYTE getEndChannel() const;
void setEndChannel(UBYTE x);
XBYTE getConferenceID() const;
void setConferenceID(XBYTE x);
XBYTE getParentConferenceID() const;
void setParentConferenceID(XBYTE x);
XBYTE getChildConferenceID() const;
void setChildConferenceID(XBYTE x); 
UBYTE getSlot() const;
void setSlot(UBYTE x)
UBYTE getQueryType() const;
void setQueryType(UBYTE x);
UBYTE *getData() const ; 
void setData(UBYTE *x) ;
const UBYTE *getDataBlock() const;
UBYTE *getDataBlock();
void setDataBlock(UBYTE *x);
};
```
## **C++ Class Response** class **XLC\_SystemConfigQueryAck** : public

XLC\_AcknowledgeMessage {

public:

```
unsigned short getStatus() const;
void setStatus(unsigned short x);
const UBYTE *getData() const;
UBYTE *getData();
void setData(UBYTE *x);
};
```
#### **EXS API Hex Format**

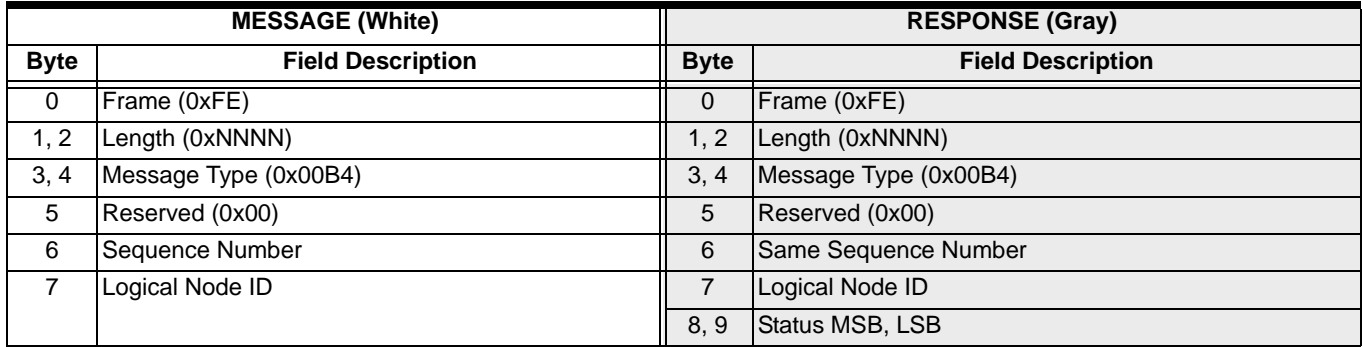

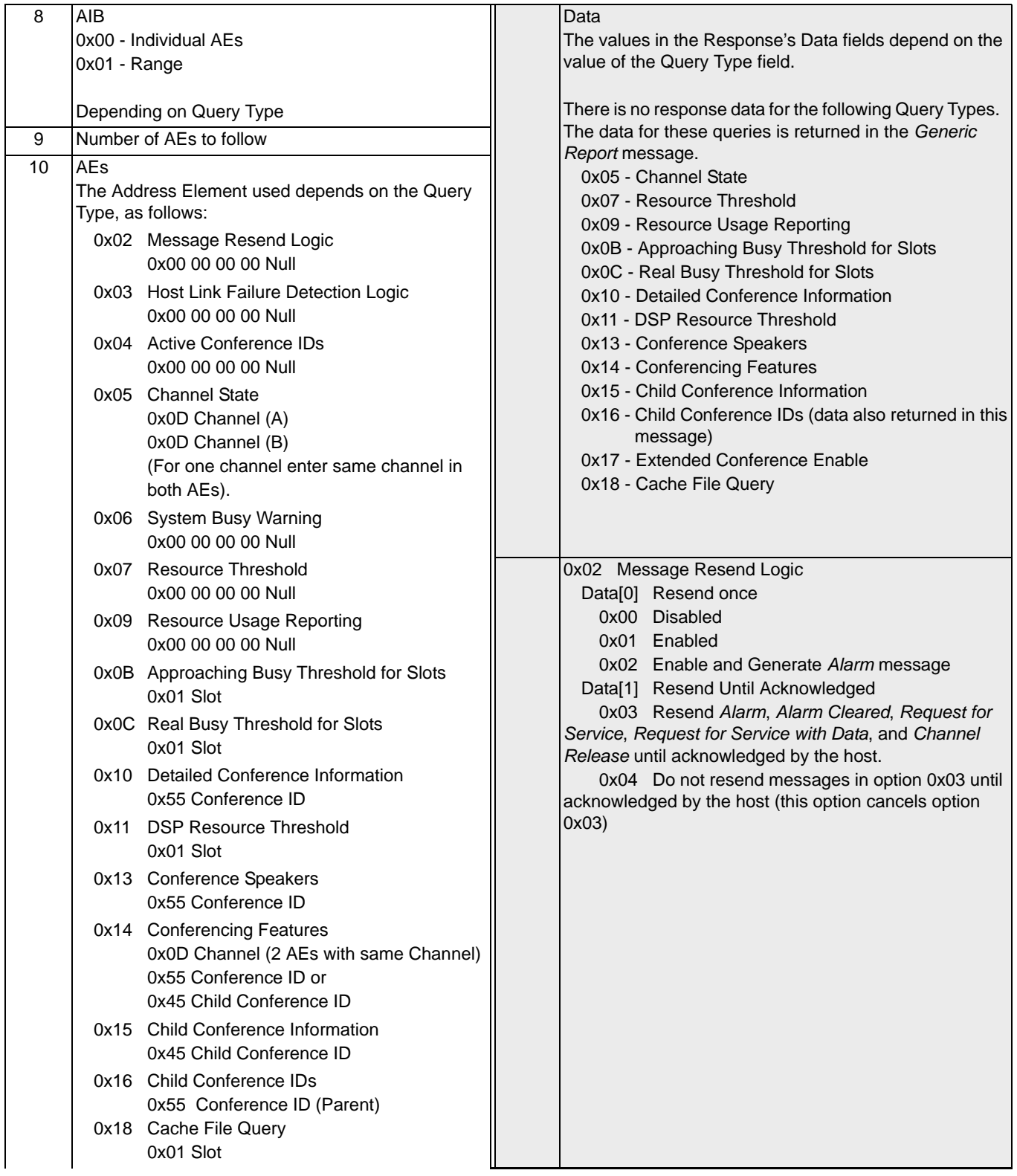

 $\begin{array}{c} \rule{0pt}{2.5ex} \rule{0pt}{2.5ex} \rule{0$ 

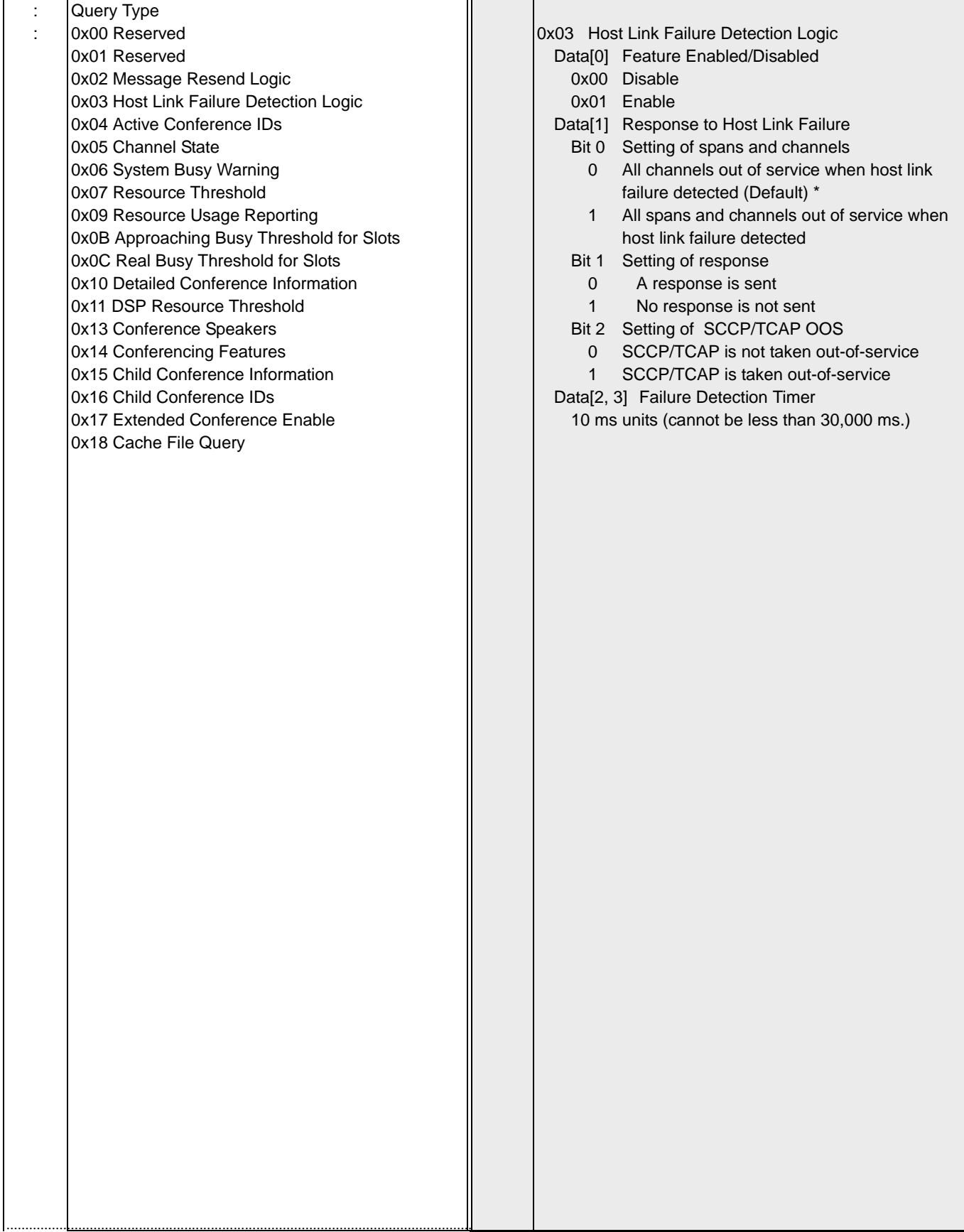

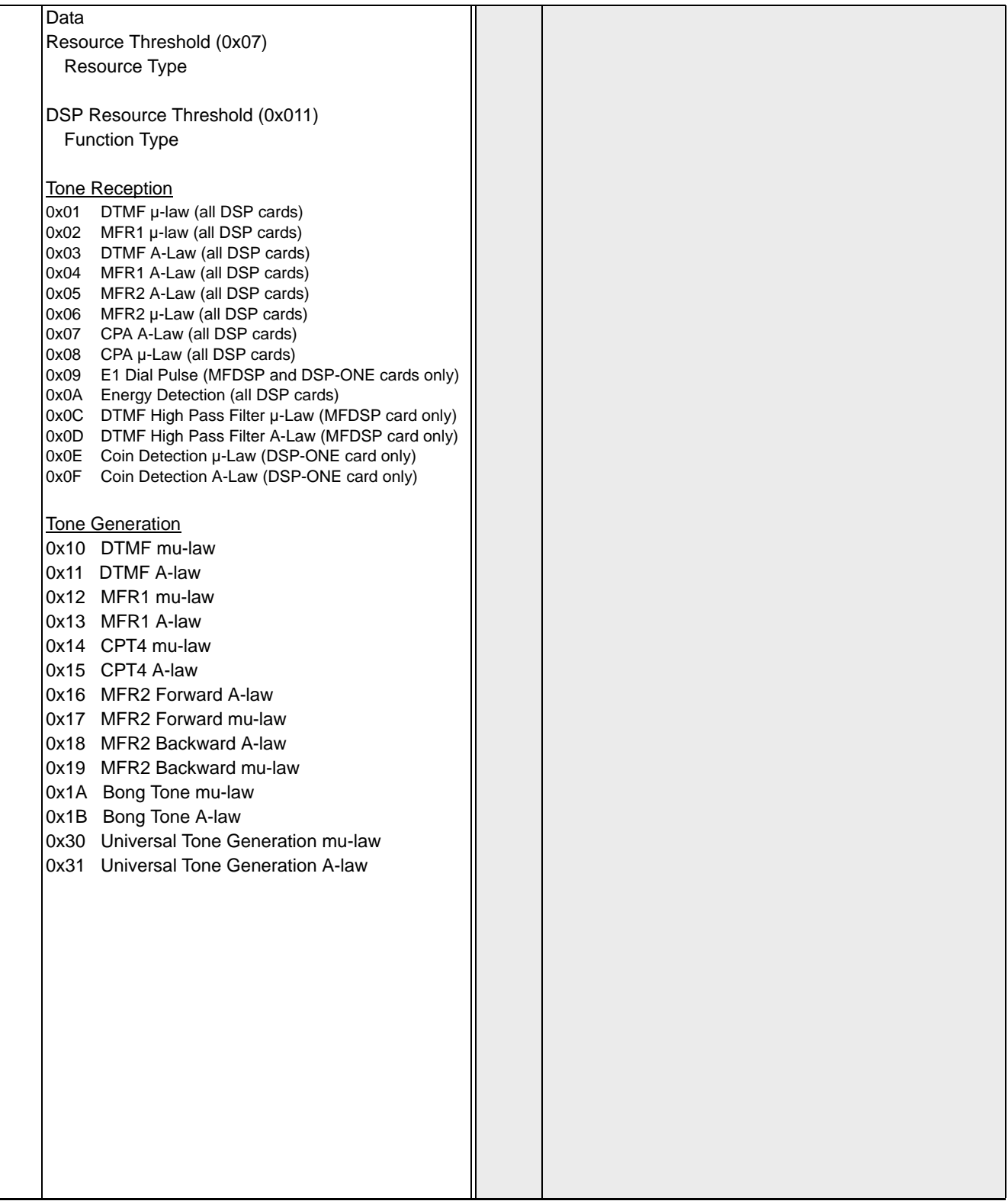

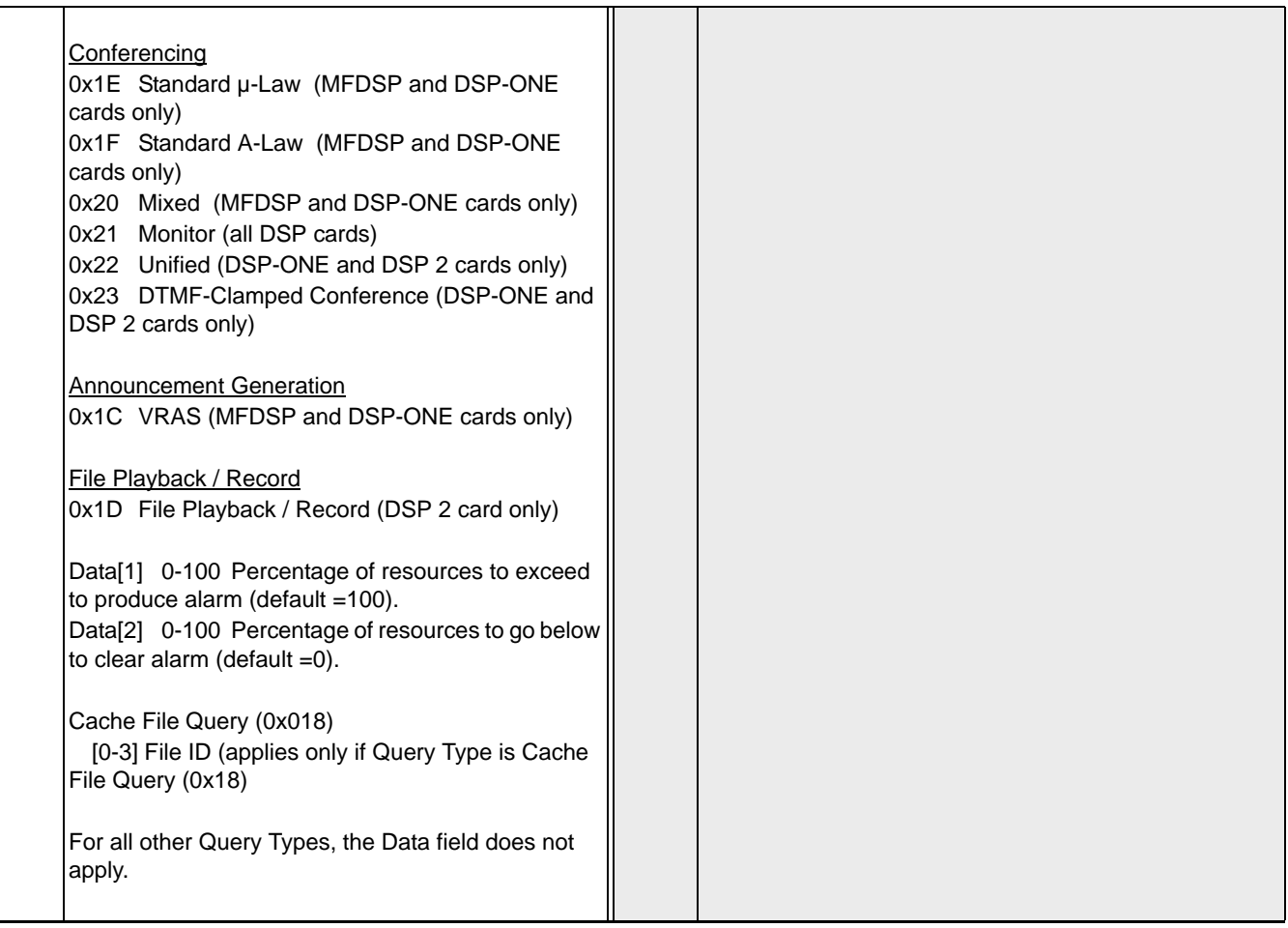

# System Log Query 0x0082

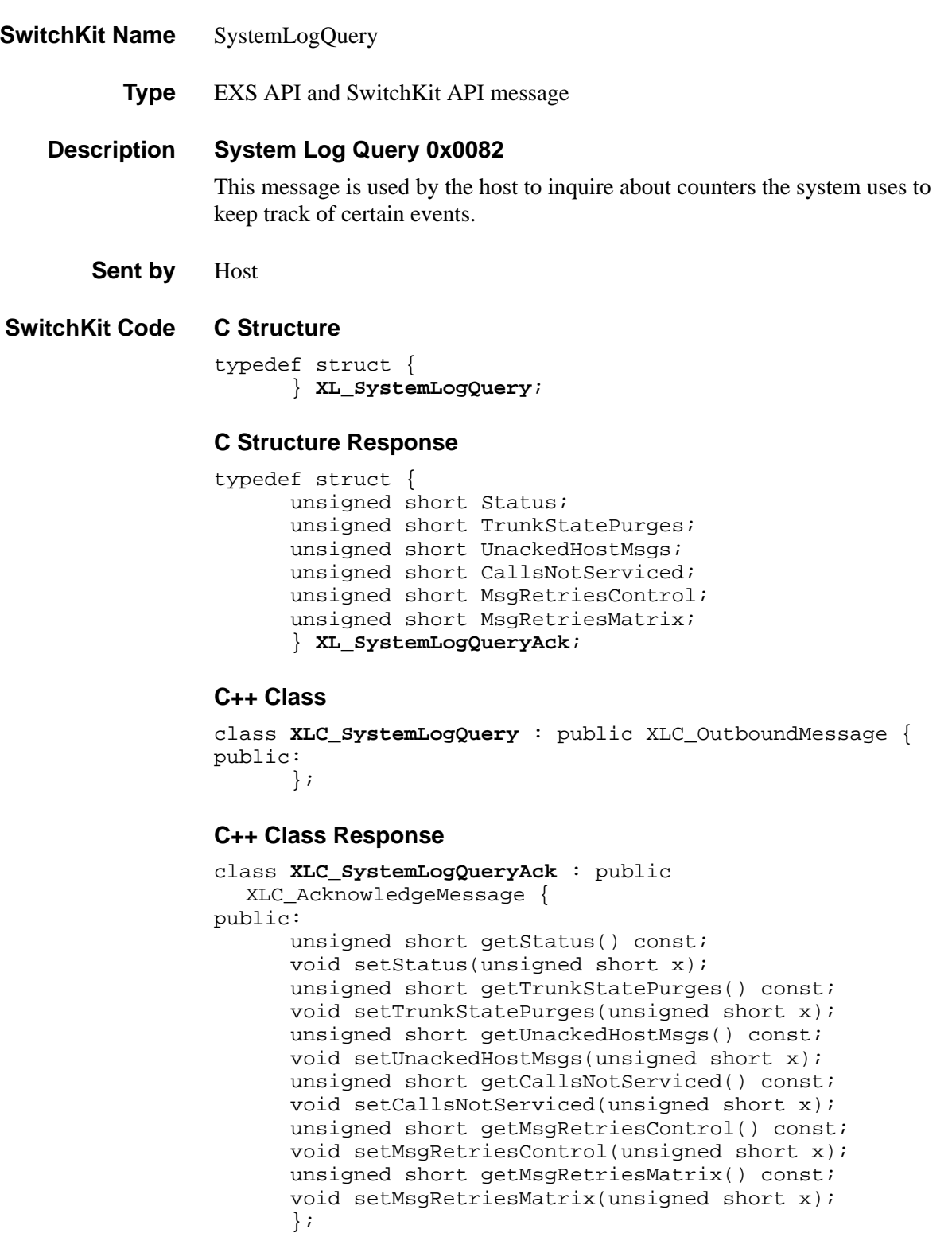

### **EXS API Hex Format**

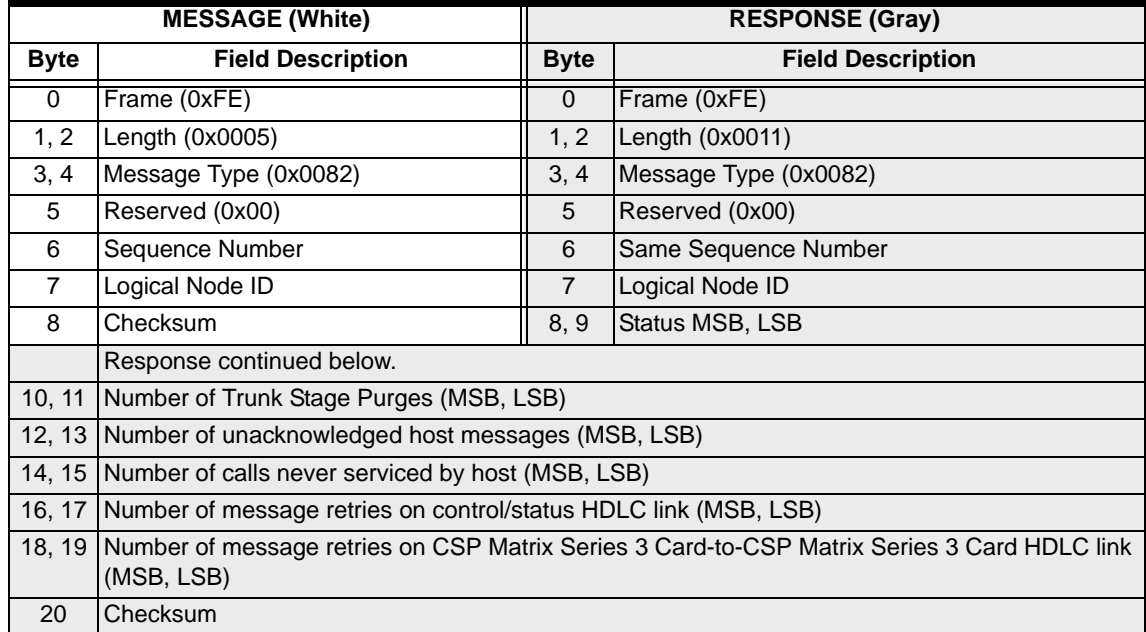

...........................................................................................................................................................................................................................................................

**NOTE:** All counts are totals since last system power-up. All counts are reset when this message is received by the CSP.
$\mathbf I$ 

# System Resource Usage Query 0x008E

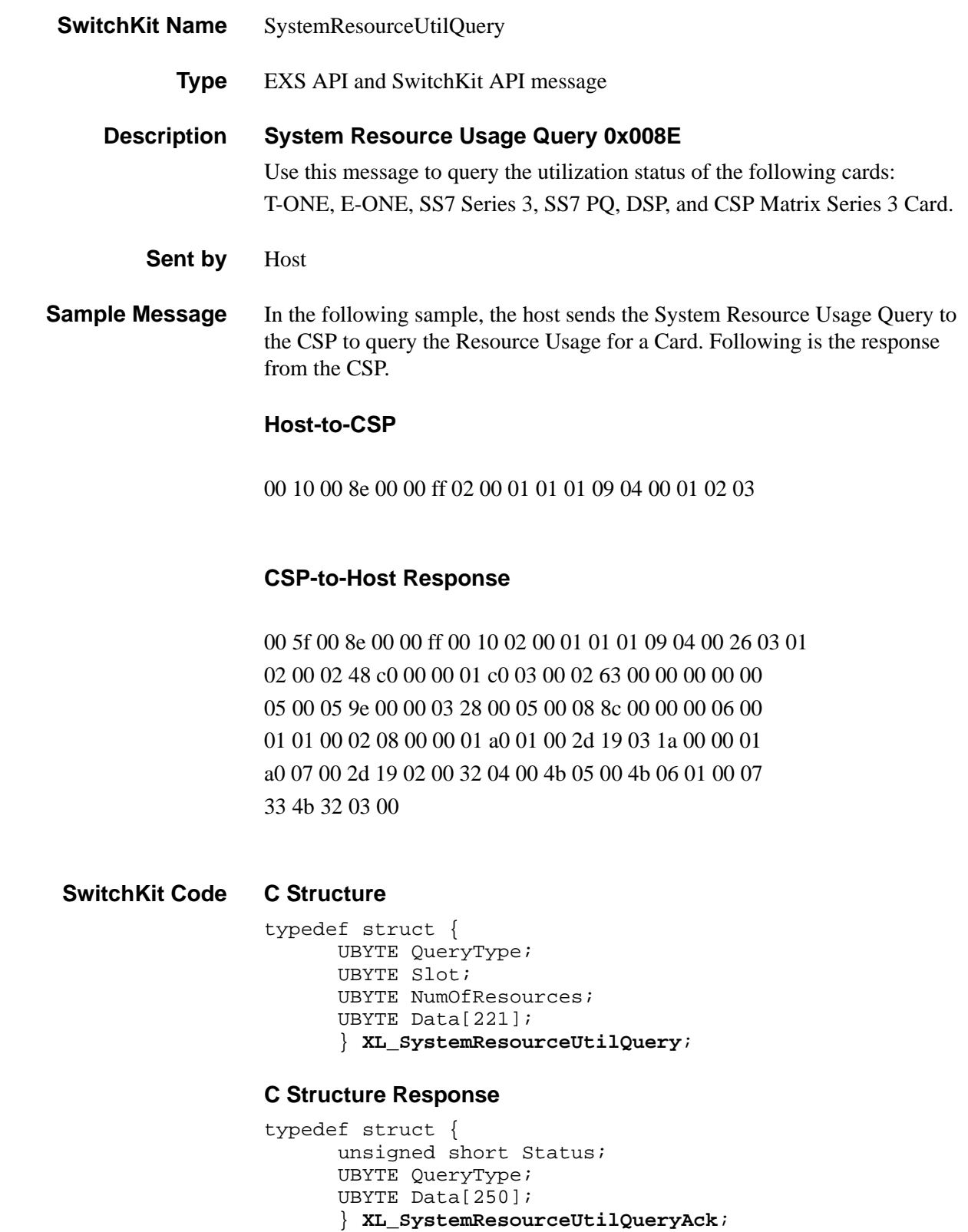

#### **C++ Class**

```
class XLC_SystemResourceUtilQuery : public 
  XLC_OutboundMessage { 
public:
      UBYTE getQueryType() const; 
      void setQueryType(UBYTE x);
      UBYTE getSlot() const;
      void setSlot(UBYTE x); 
      UBYTE getNumOfResources() const; 
      void setNumOfResources(UBYTE x);
      const UBYTE *getData() const;
      UBYTE *getData(); 
      void setData(UBYTE *x);
      };
```
#### **C++ Class Response**

```
class XLC_SystemResourceUtilQueryAck : public 
   XLC_AcknowledgeMessage { 
public:
      unsigned short getStatus() const; 
      void setStatus(unsigned short x); 
      UBYTE getQueryType() const; 
      void setQueryType(UBYTE x); 
      const UBYTE *getData() const; 
      UBYTE *getData(); 
      void setData(UBYTE *x);
      };
```
### **EXS API Hex Format**

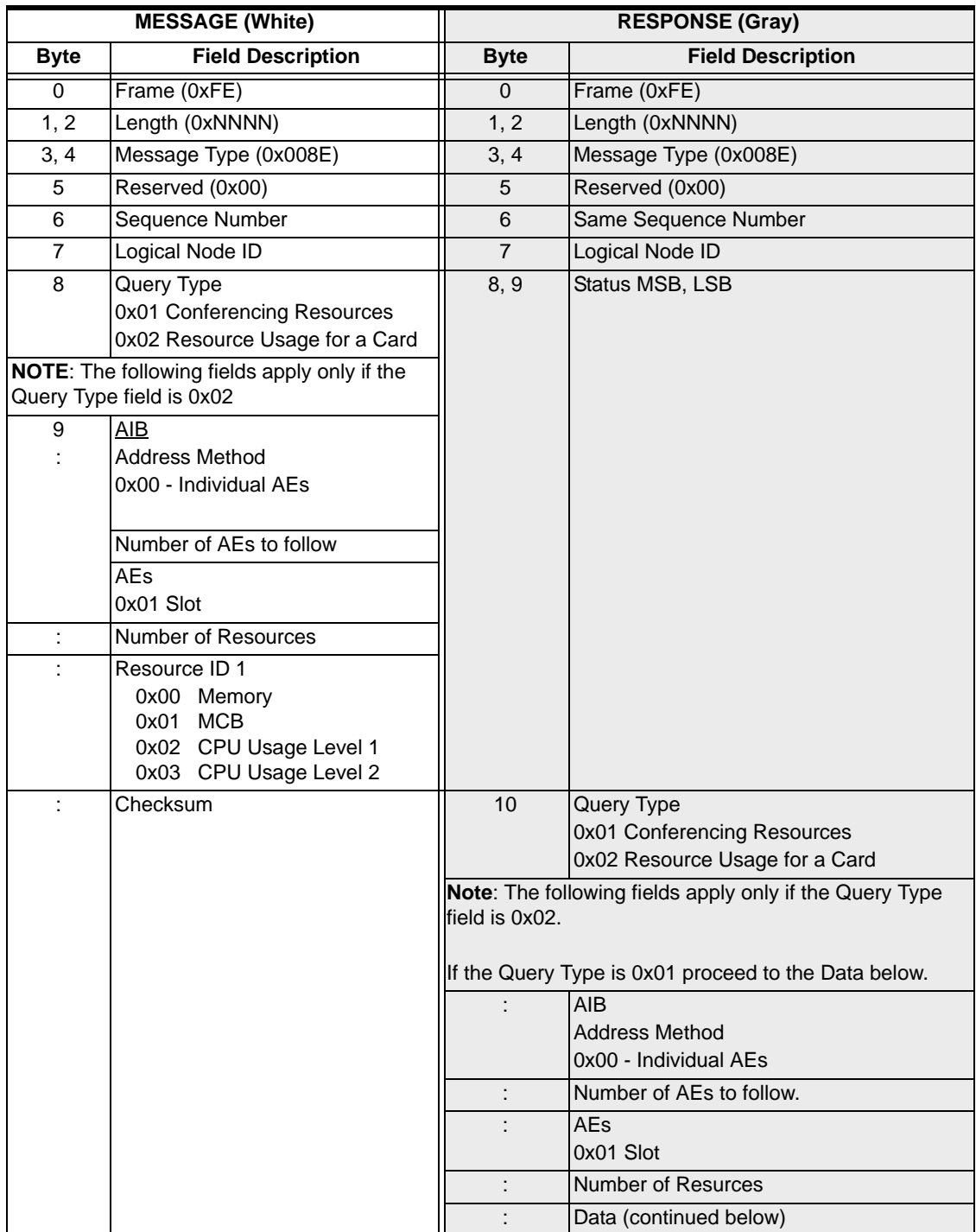

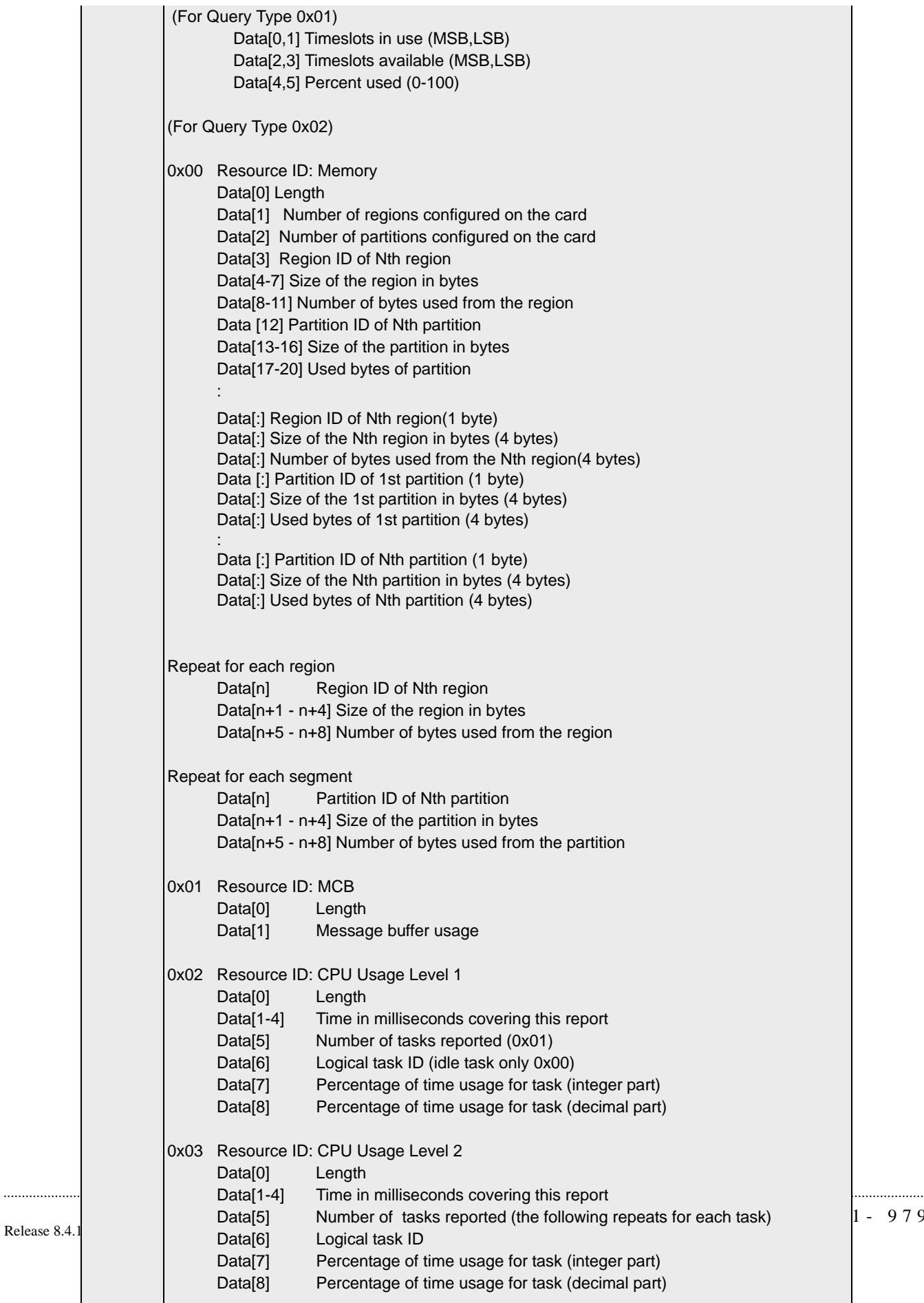

1- 979

 $\blacksquare$ 

### System Resource Usage Query 0x008E

 $15$ Checksum

# T1 Span Configure 0x00A9

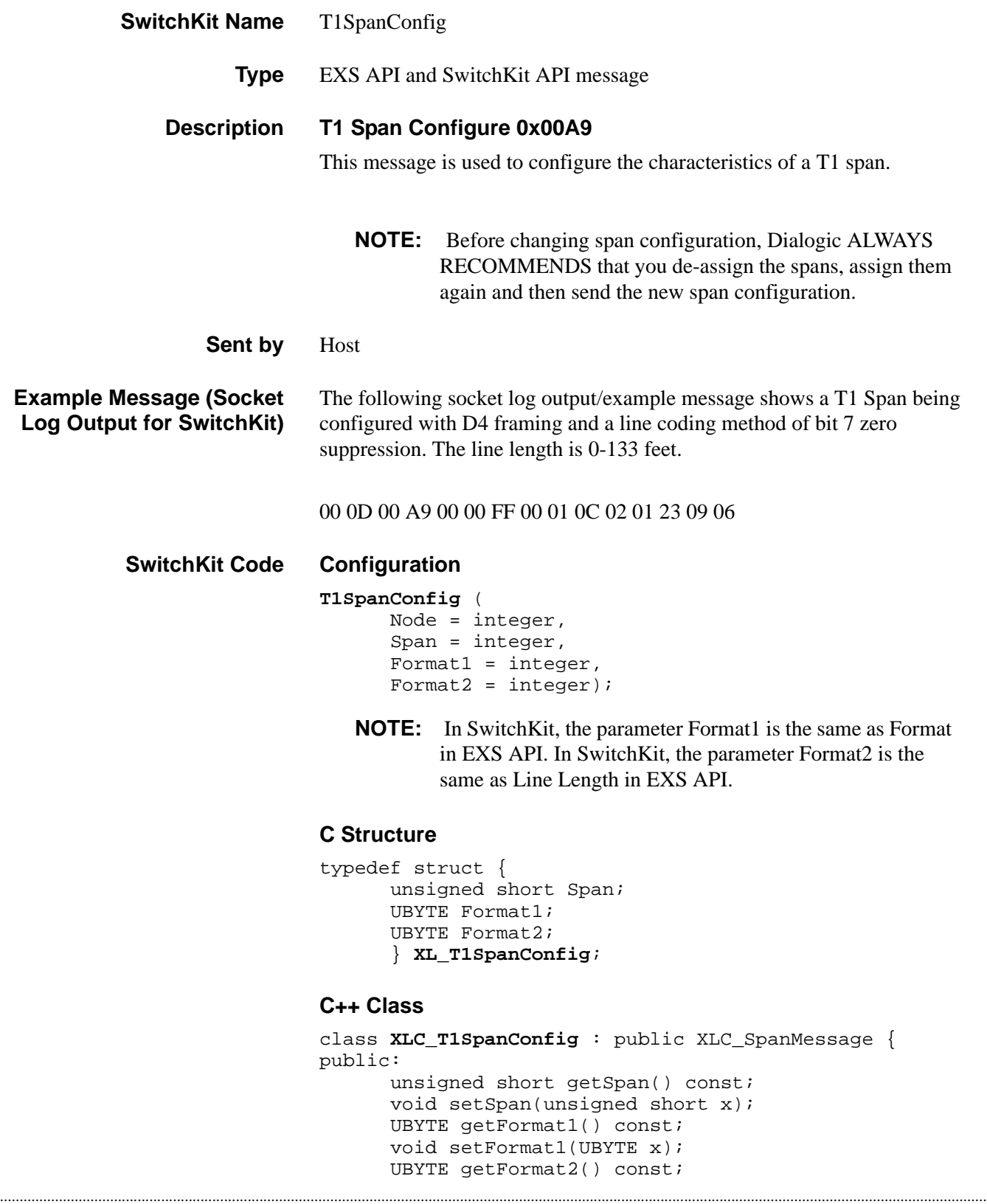

void setFormat2(UBYTE x); };

### **EXS API Hex Format**

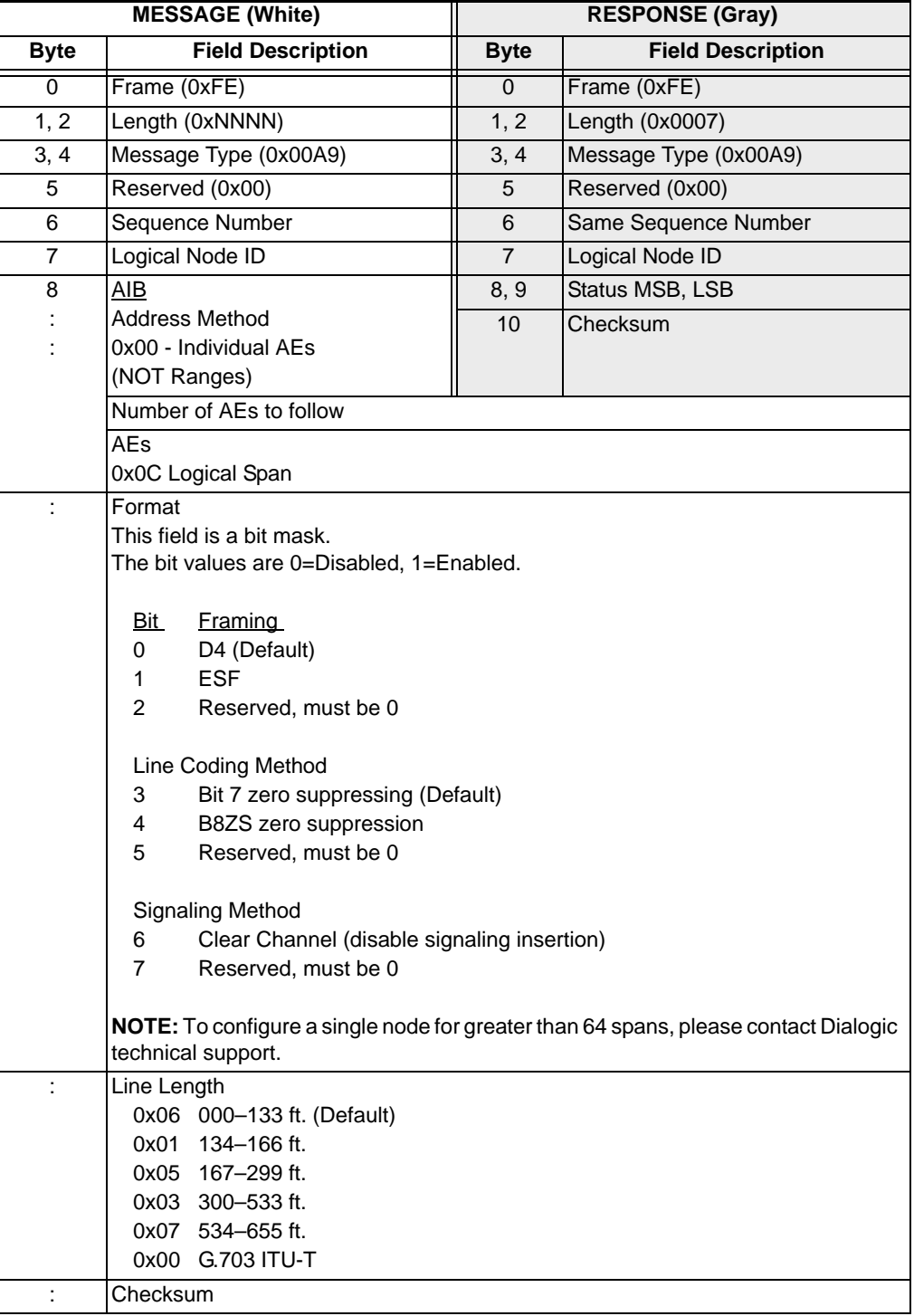

# T1 Span Query 0x0085

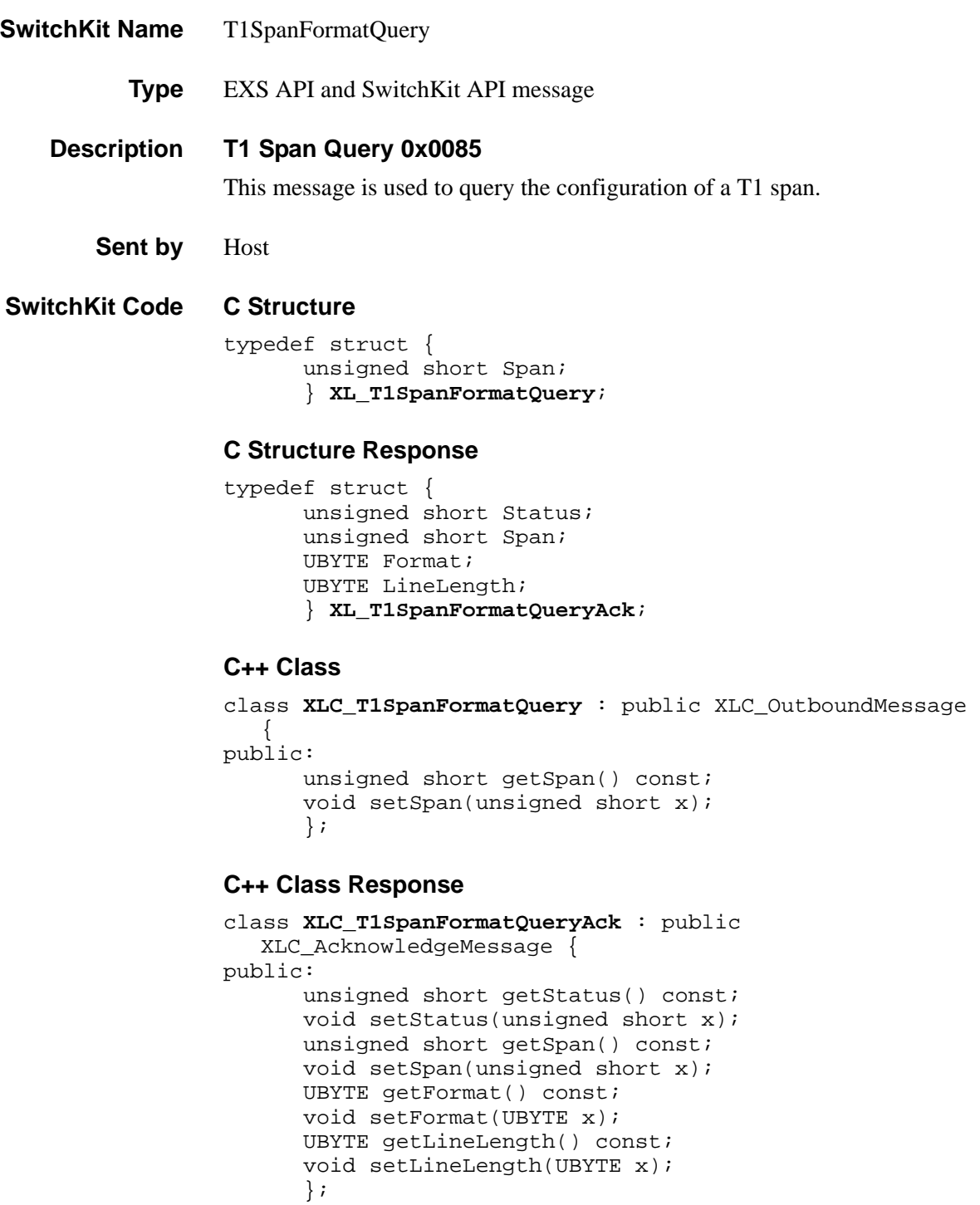

### **EXS API Hex Format**

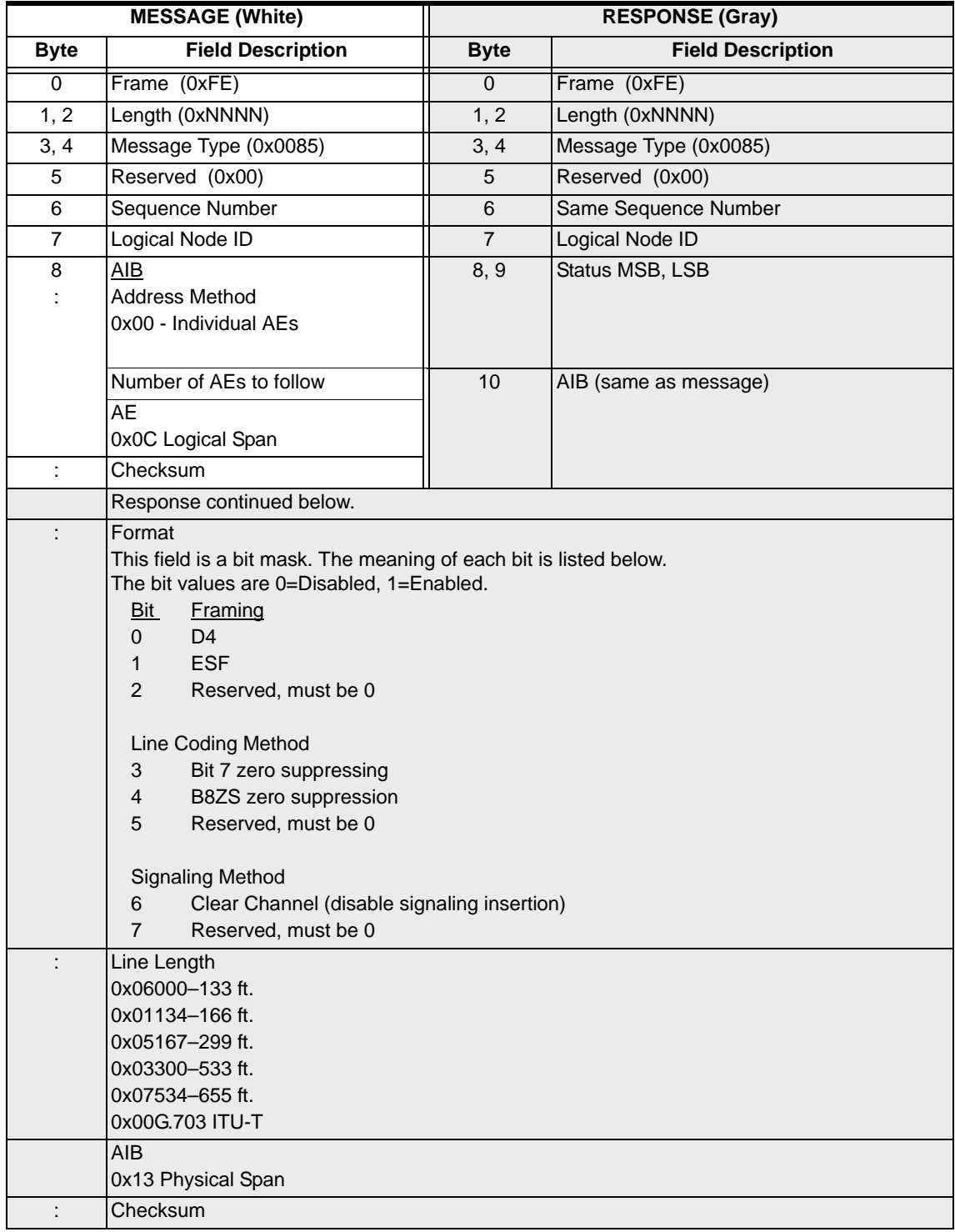

# Tag Configuration 0x00D0

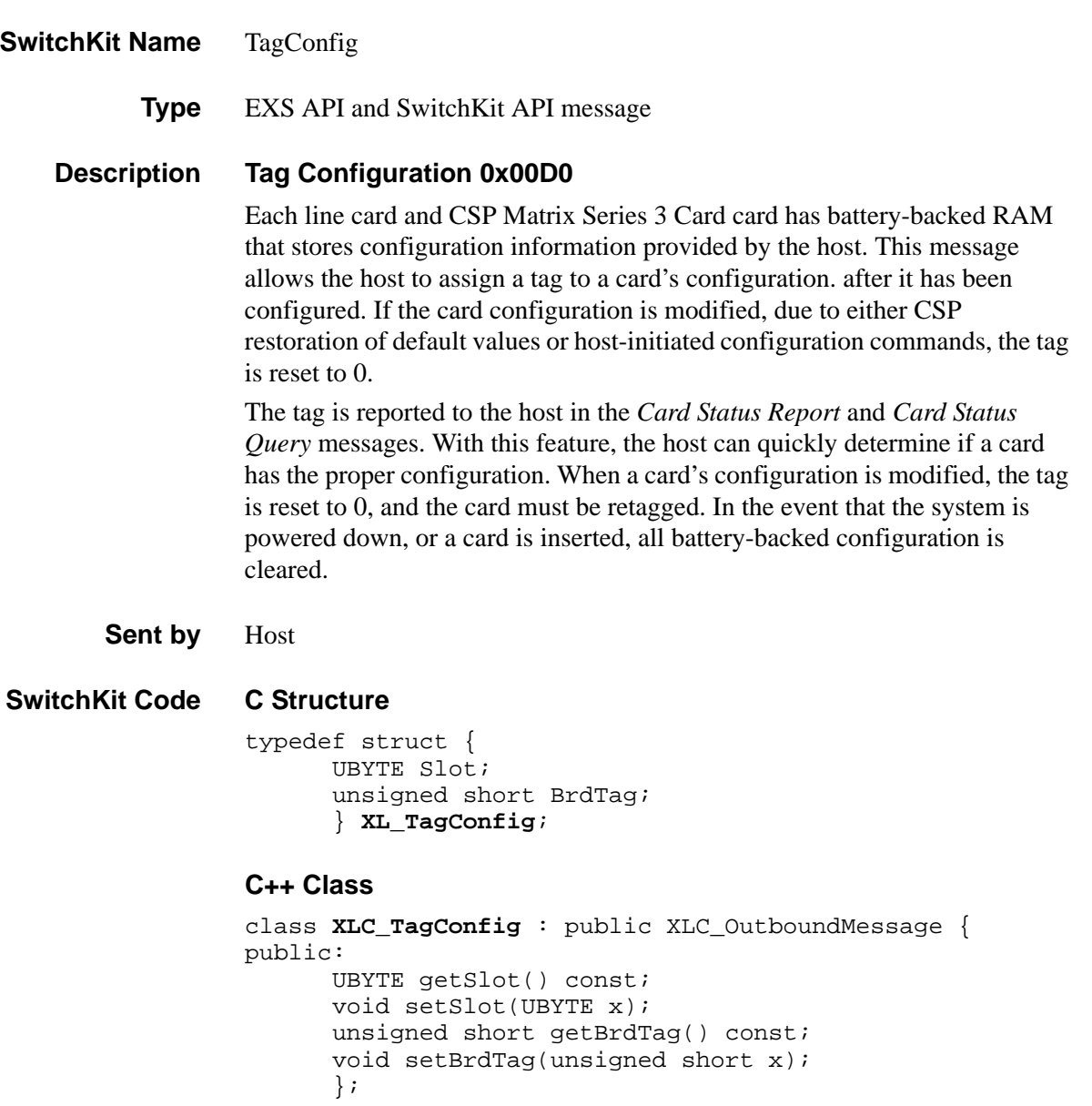

#### **Overview of message** The following table provides an overview of this message. The table following it, provides the detail for each byte.

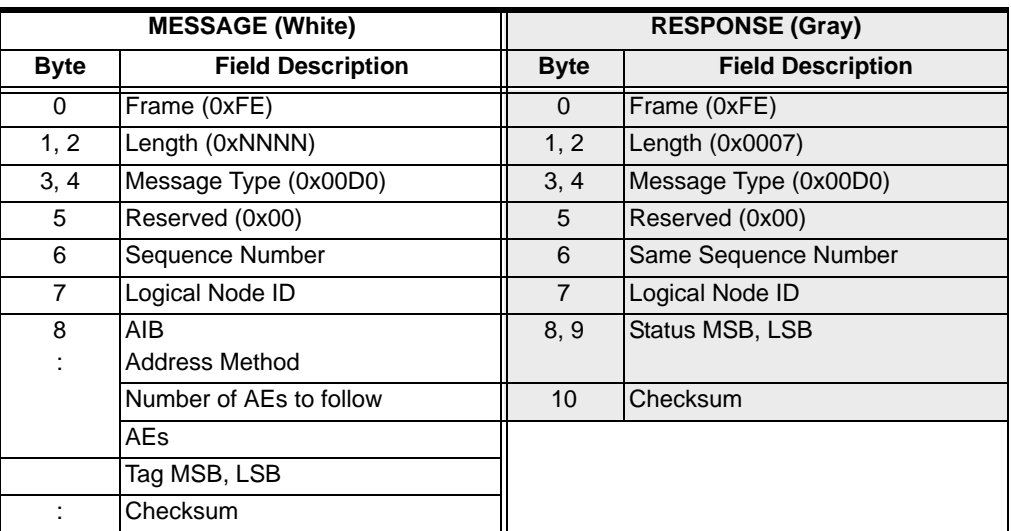

#### **EXS API Hex Format - Detailed**

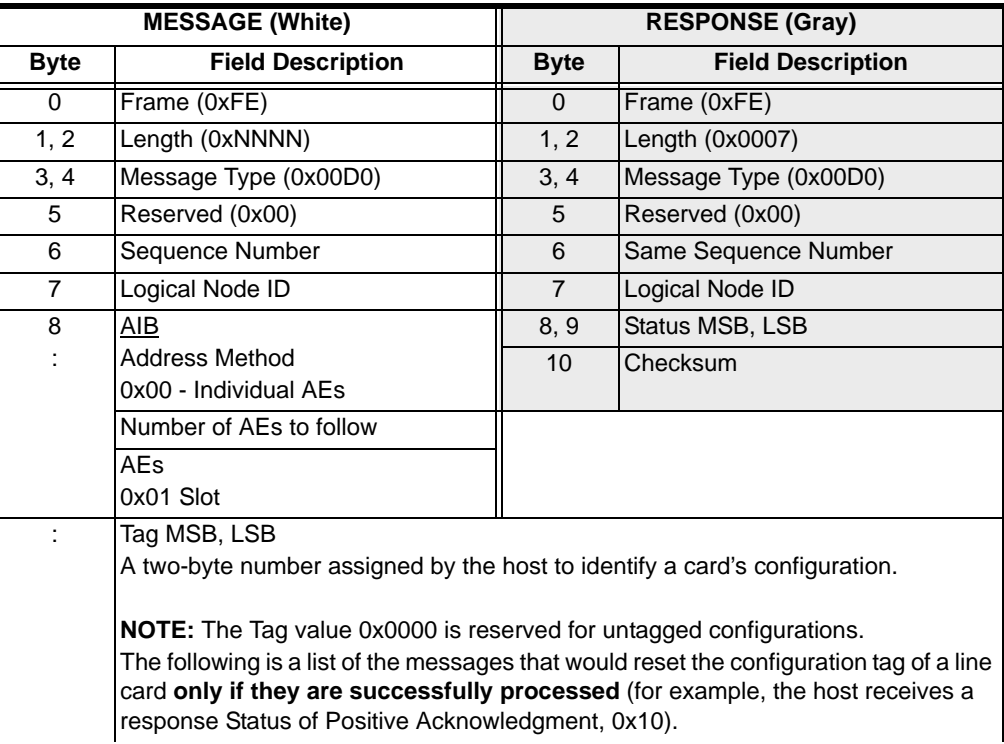

T-ONE, E-ONE, DS3 These messages reset the configuration tags of T-ONE, E-ONE, and DS3 cards: Answer Supervision Mode Configure Assign Logical Span ID B Channel Configure Busy Out Flag Configure D Channel Assign D Channel De-assign D Channel Facility List Configure DS3 Configure-Query (DS3 card only - when changing DS3 framer) Distant End Release Mode Configure E1 Span Configure Filter Timer Configure Flash Timing Configure Inpulsing Parameter Configure Inseize Instruction List Configure Local End Release Mode Configure PCM Encoding Format Configure PPL Assign PPL Audit Configure PPL Configure PPL Timer Configure PPL Transmit Signal Configure Product License Download Receive Signaling Configure Service State Configure Span Filter Configure Start Dial Configure T1 Span Configure Transmit Signaling Configure Trunk Type Configure J-ONE, SJ1LC These messages reset the configuration tags of J-ONE cards: Assign Logical Span ID D Channel De-assign J1 Span Configure Service State Configure Span Filter Configure DSP These messages will reset the configuration tags DSP-ONE cards: Call Progress Analysis Class Configure Call Progress Analysis Pattern Configure DSP SIMM Configure Service State Configure Transmit Cadence Pattern Configure Transmit Tone Configure

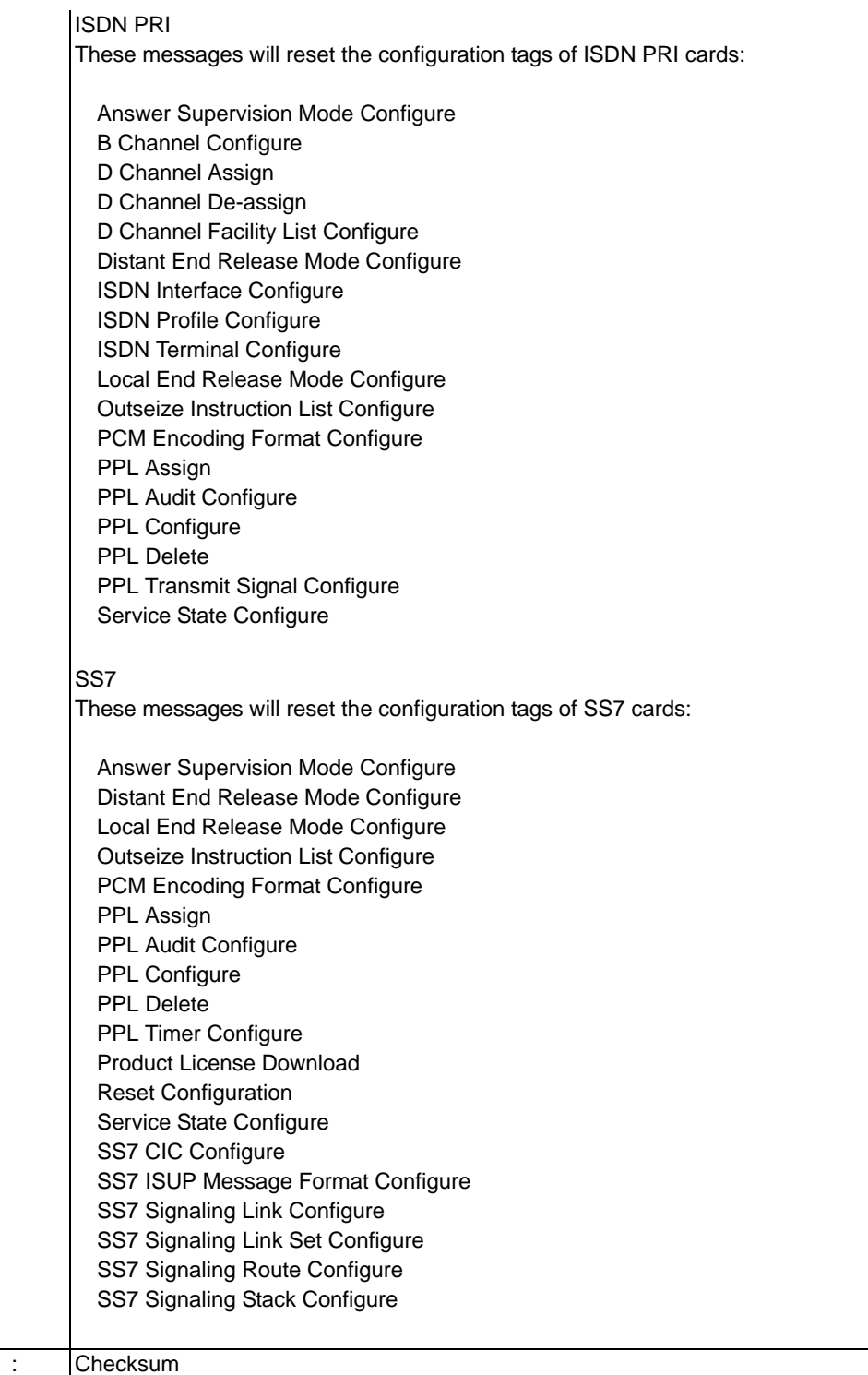

**Configuration Tag Behavior** The following table provides the tag configuration behavior on the CCS and Line cards when the host application sends an out-of-service action in the *Service State Configure* (0x000A) message. This table includes bearer and control channels/spans.

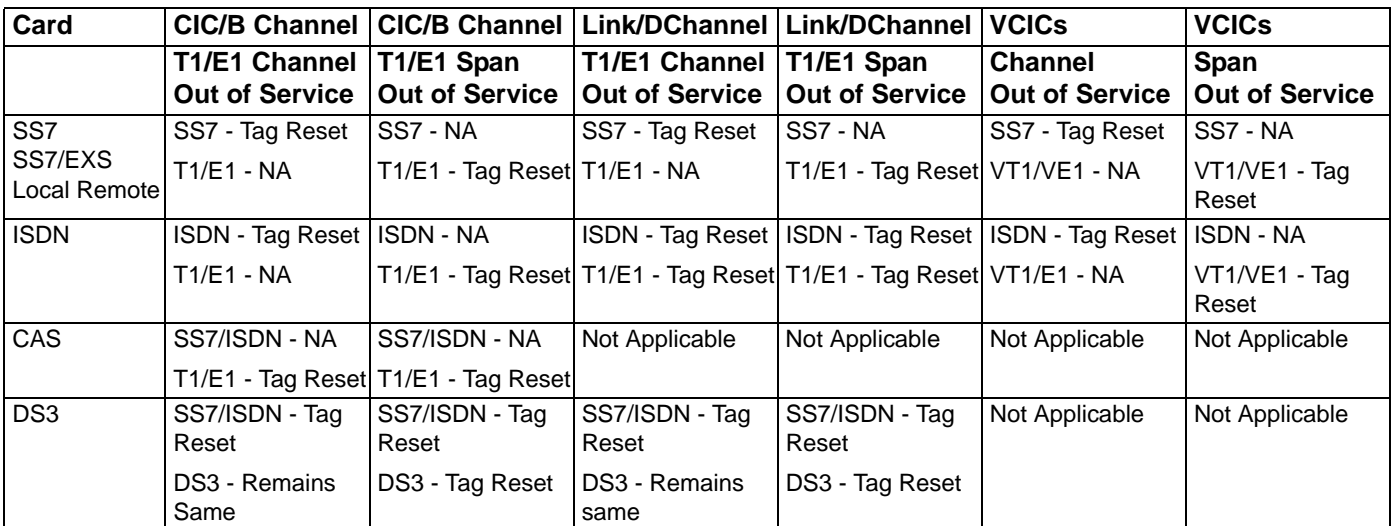

# TCAPMessageRegister

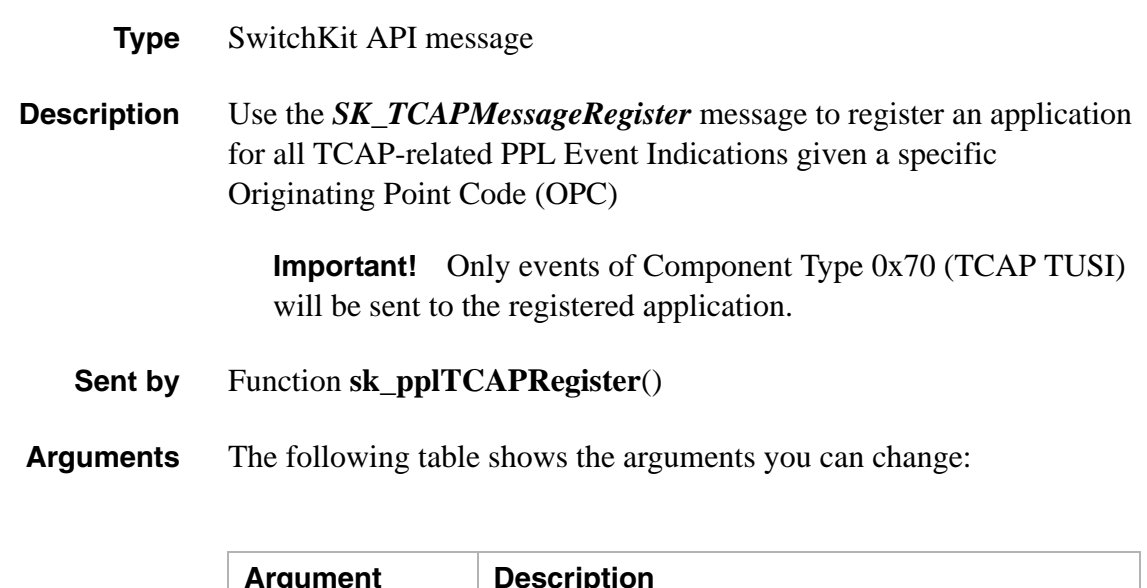

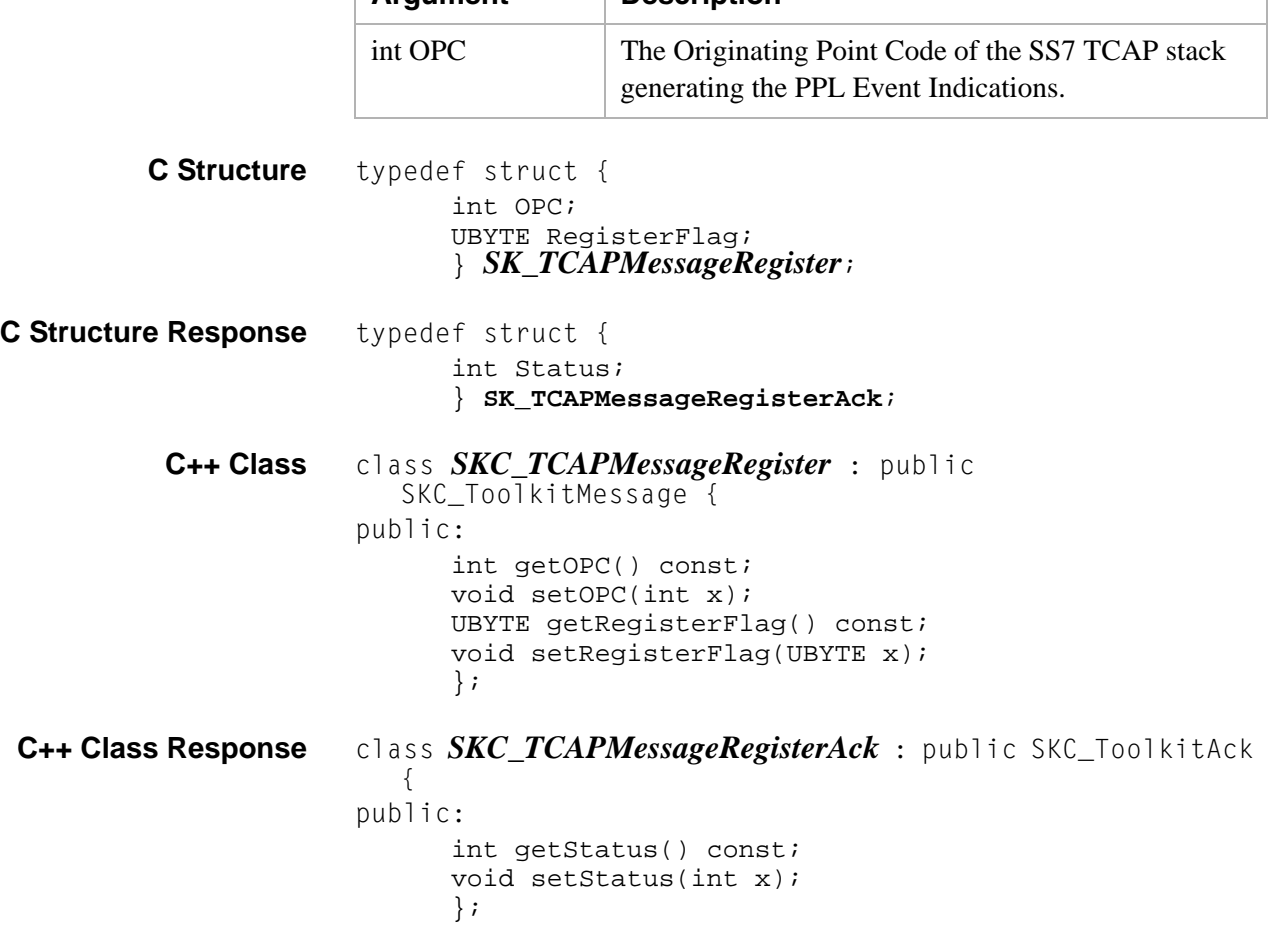

# TFTP Manage 0x003A

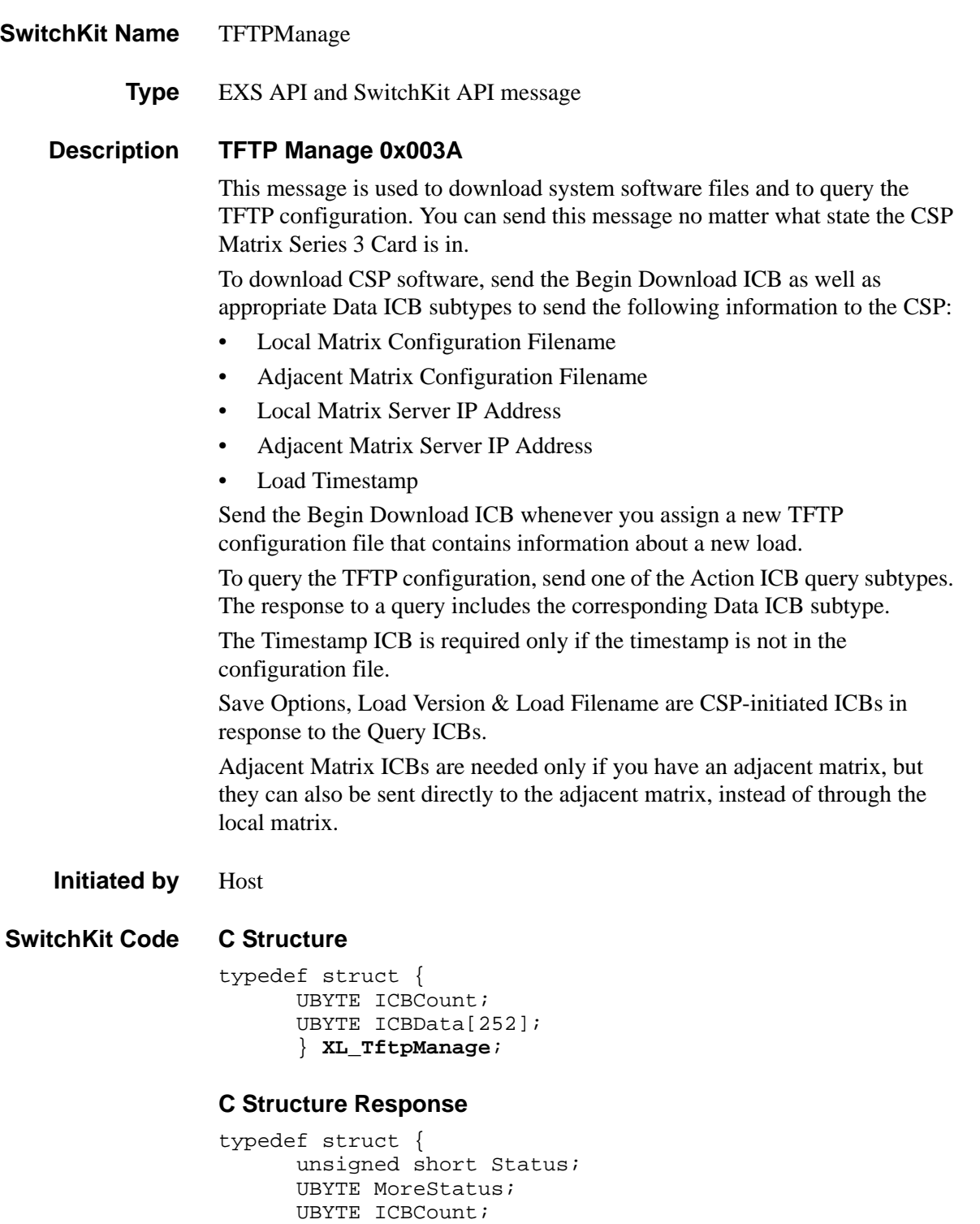

...........................................................................................................................................................................................................................................................

UBYTE ICBData[249]; } **XL\_TftpManageAck**;

#### **C++ Class**

```
class XLC_TftpManage : public XLC_OutboundMessage { 
public:
      UBYTE getICBCount() const;
      void setICBCount(UBYTE x);
      const UBYTE *getICBData() const;
      UBYTE *getICBData(); 
      void setICBData(UBYTE *x);
      };
```
#### **C++ Class Response**

```
class XLC_TftpManageAck : public XLC_AcknowledgeMessage { 
public:
      unsigned short getStatus() const; 
      void setStatus(unsigned short x); 
      UBYTE getMoreStatus() const; 
      void setMoreStatus(UBYTE x); 
      UBYTE getICBCount() const; 
      void setICBCount(UBYTE x); 
      const UBYTE *getICBData() const;
      UBYTE *getICBData();
      void setICBData(UBYTE *x);
```

```
};
```
### **EXS API Hex Format**

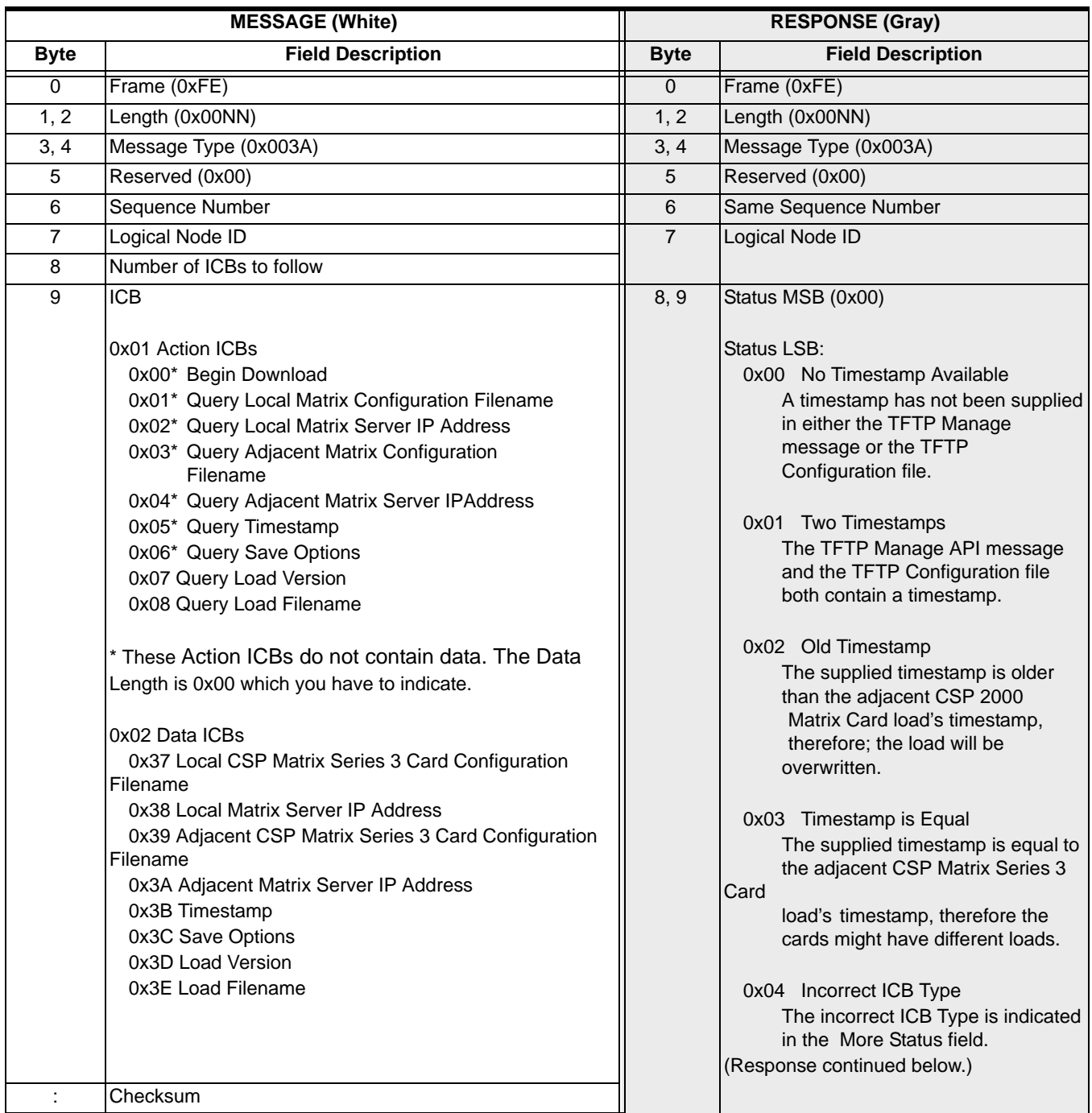

Ī

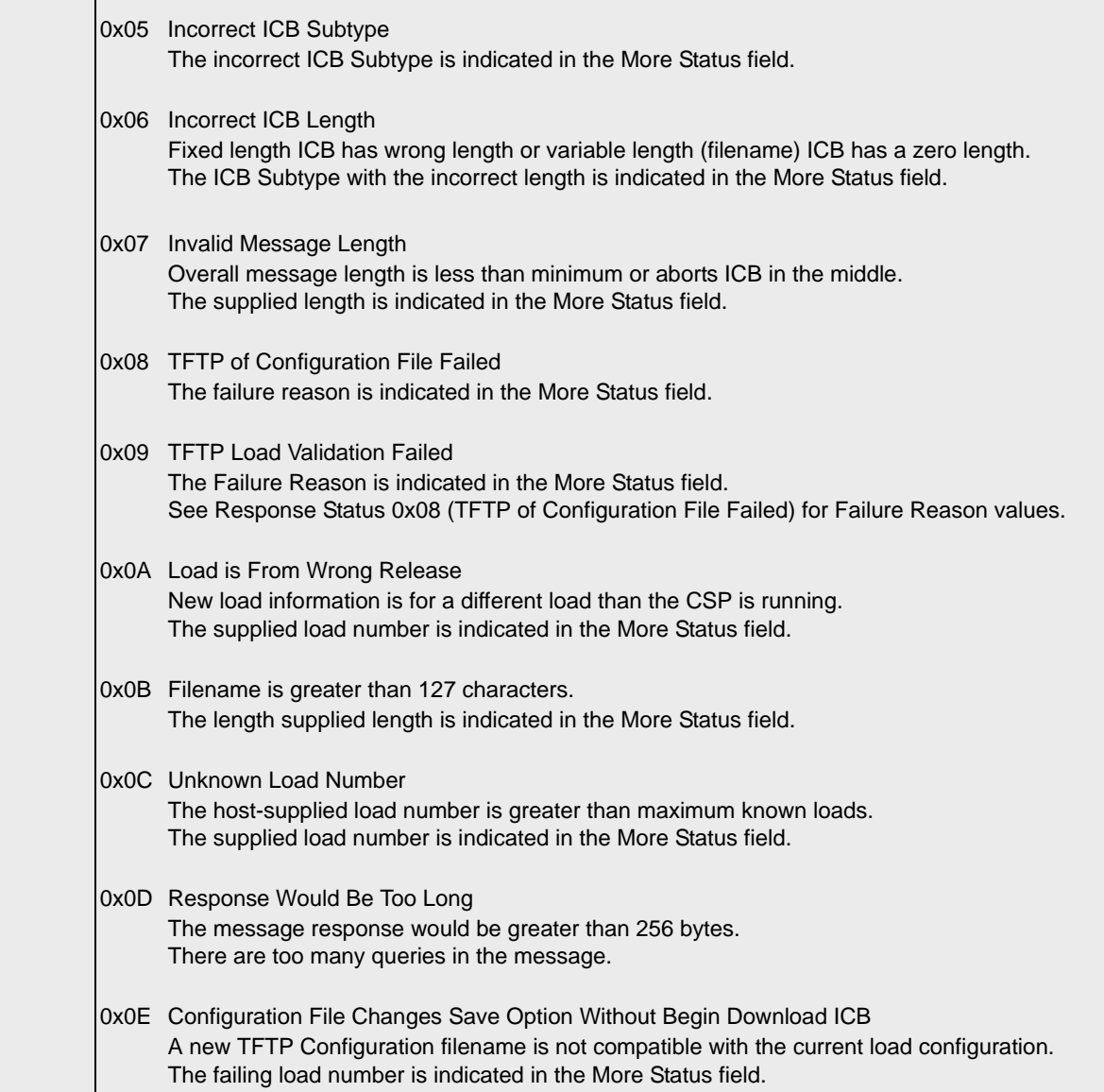

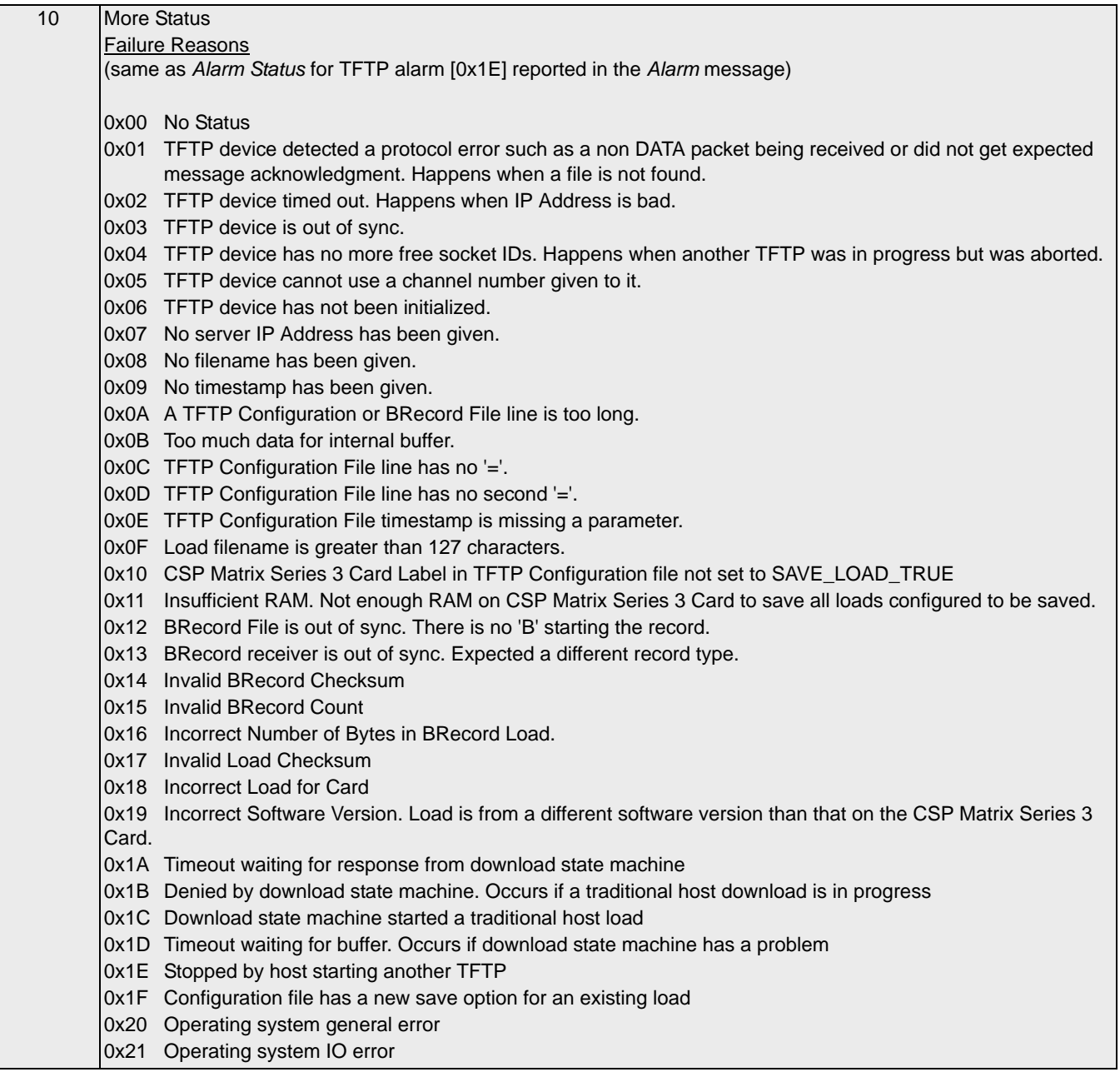

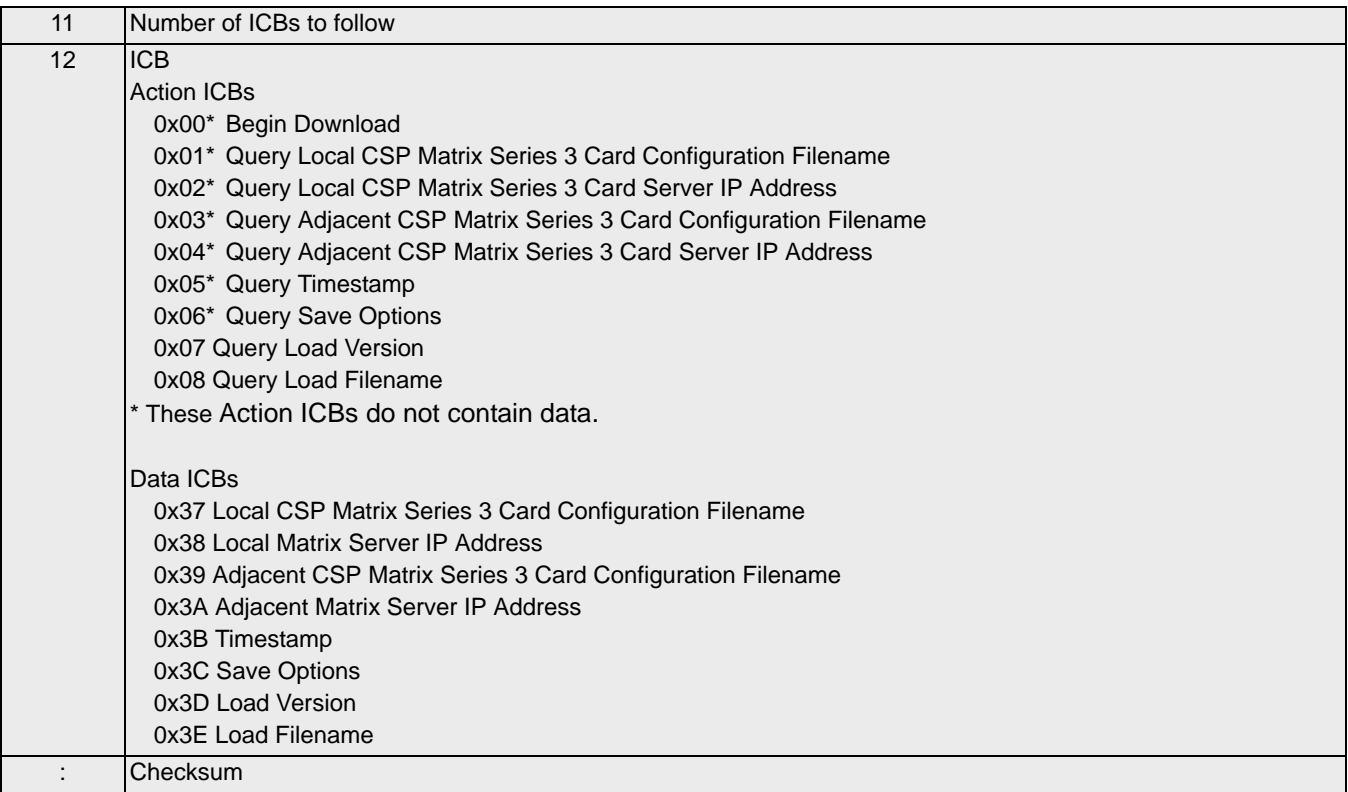

#### **Example Message (Socket Log Output for SwitchKit)**

#### **Query Local Matrix Filename**

...........................................................................................................................................................................................................................................................

The trace below shows the *TFTP Manage* message sent from the host to the CSP to query the local matrix configuration filename. The bold number is the ICB Subtype, Query Local Matrix Configuration Filename (0x01).

#### **Host to CSP:**

[00 09] [00 3A] 00 00 FF 01 01 **01** 00 The trace below shows the response from the CSP. The bold numbers are the local matrix configuration filename, contained in a Query Local Matrix Configuration Filename action ICB (0x01).

### **CSP to Host:**

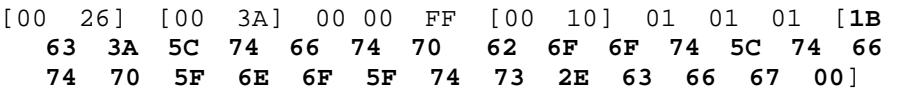

## Time Set 0x00B5

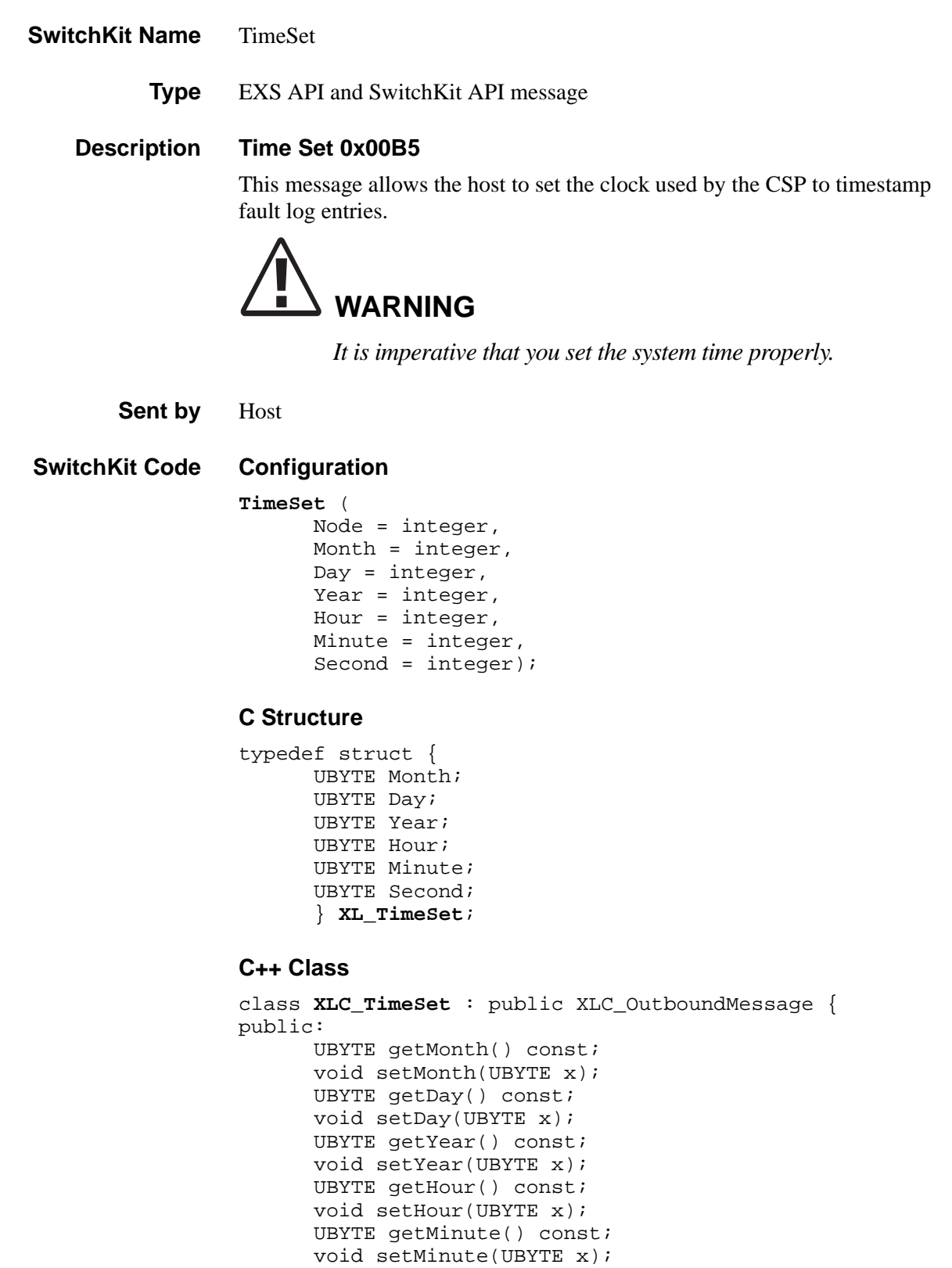

UBYTE getSecond() const; void setSecond(UBYTE x); };

### **EXS API Hex Format**

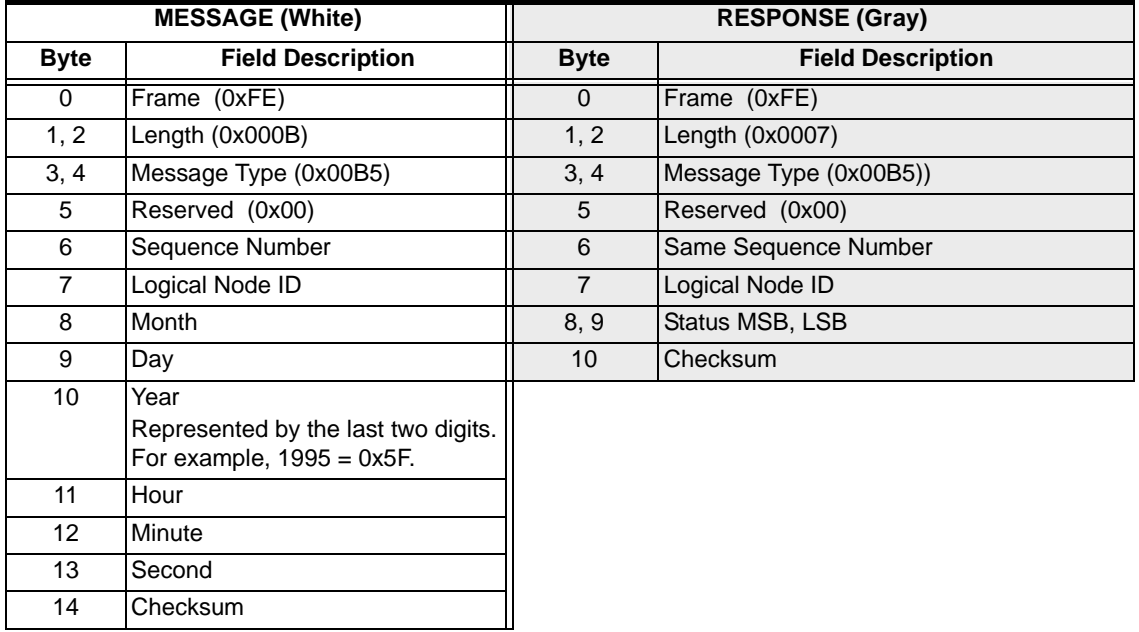

# Tone Configure 0x0031

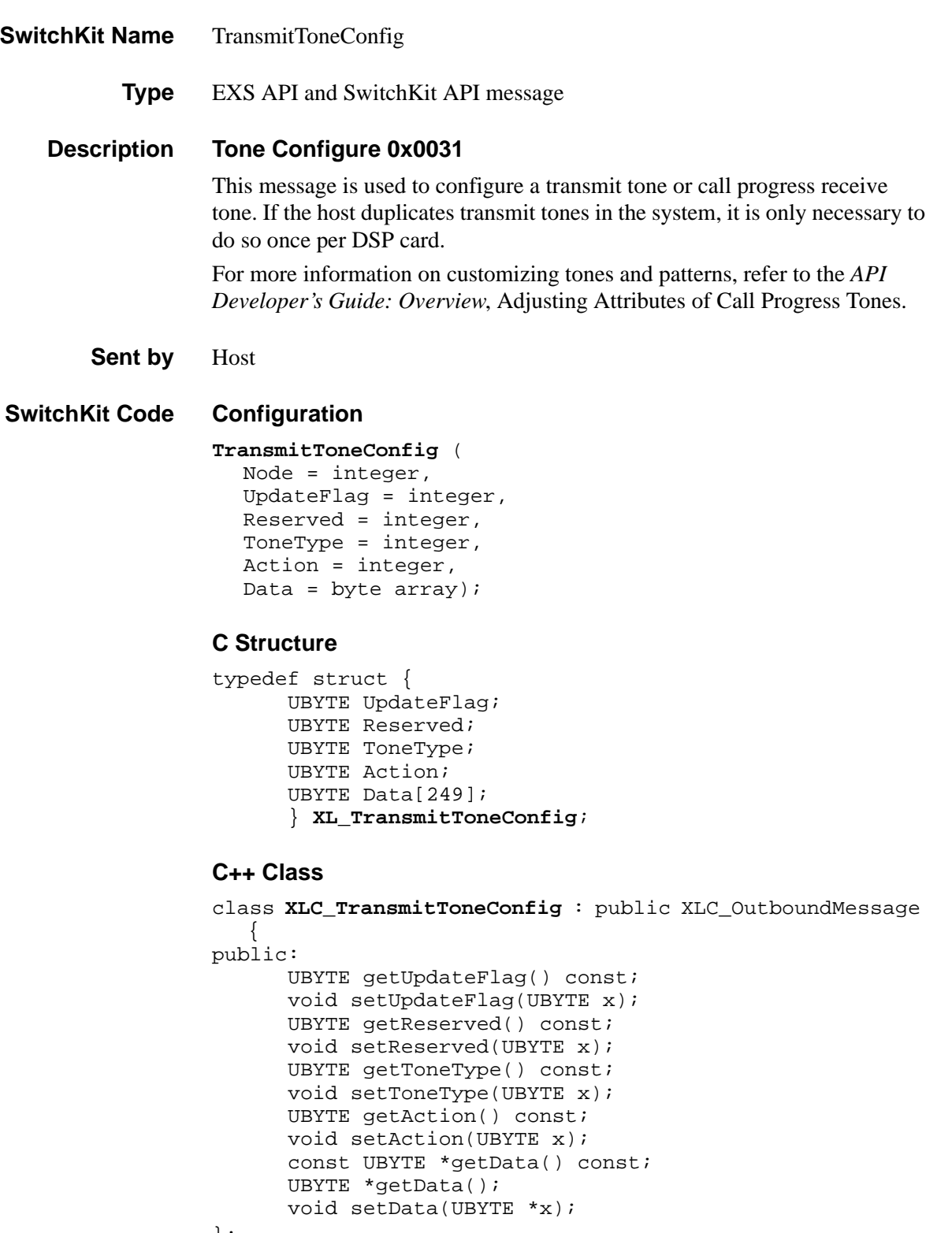

**Overview of message** The following table provides an overview of this message. The table following it provides the detail for each byte.

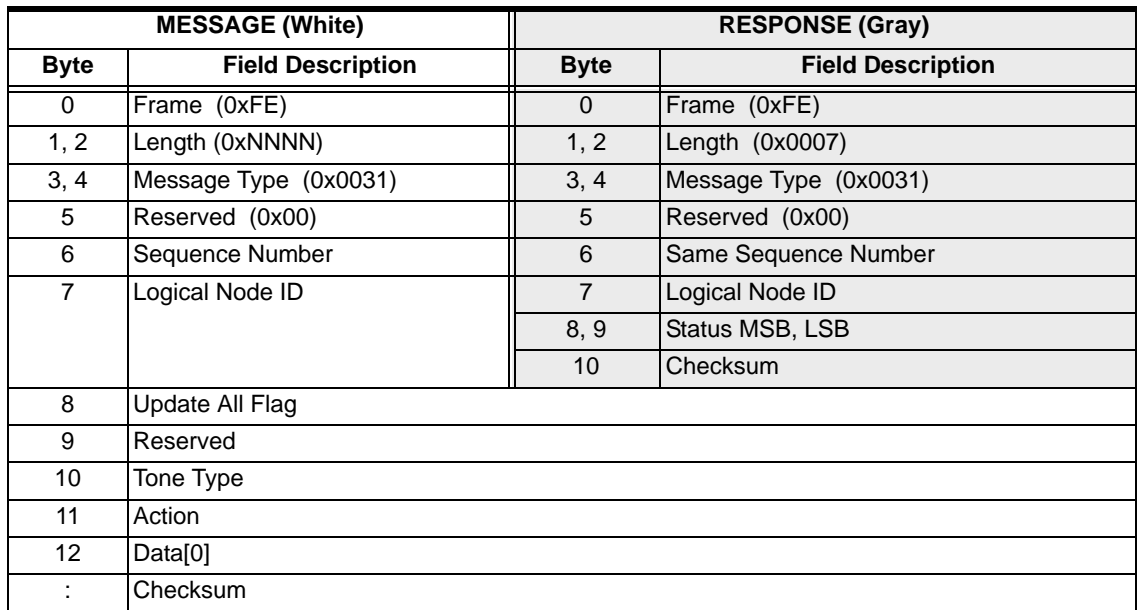

#### **EXS API Hex Format - Detailed**

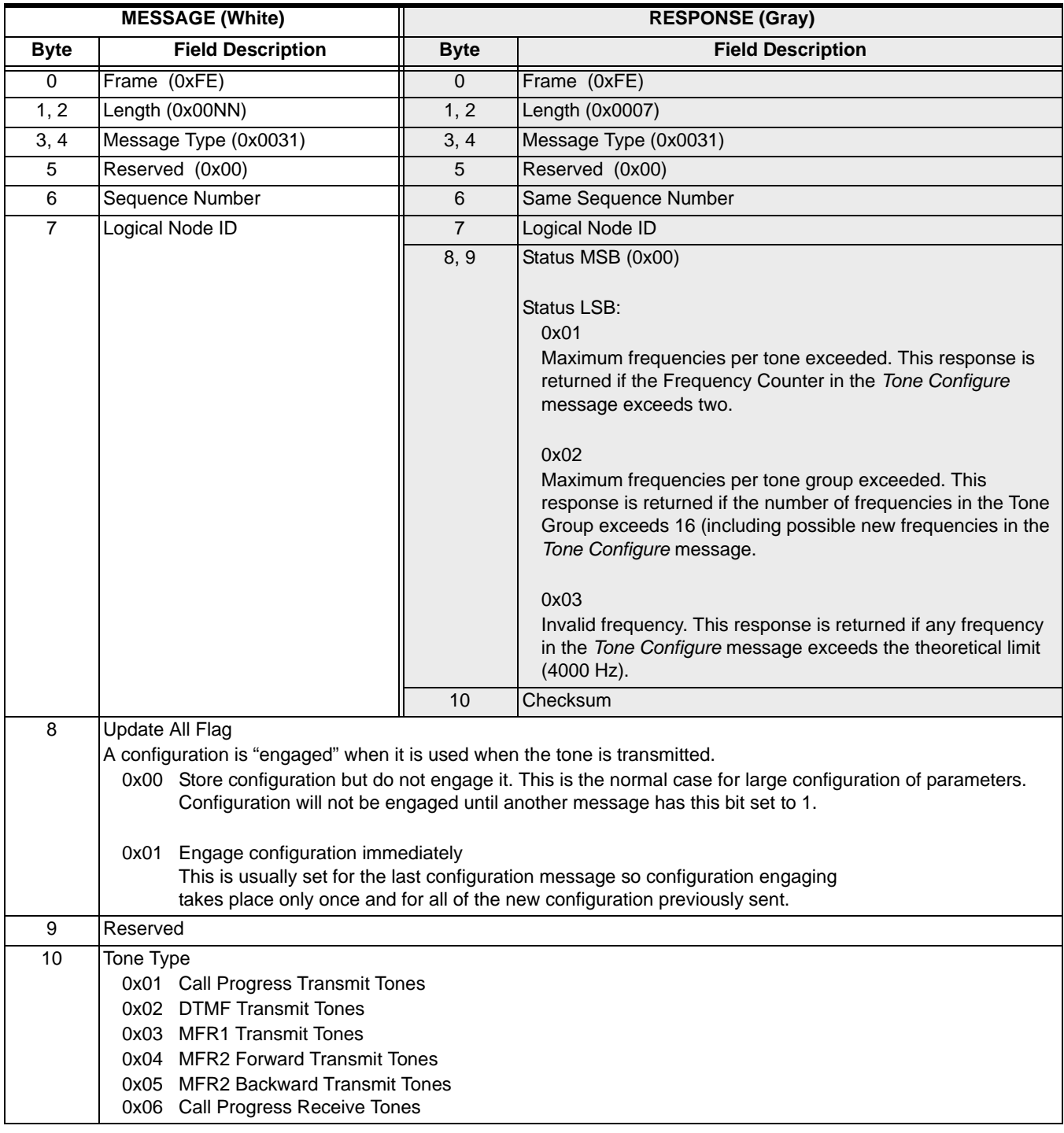

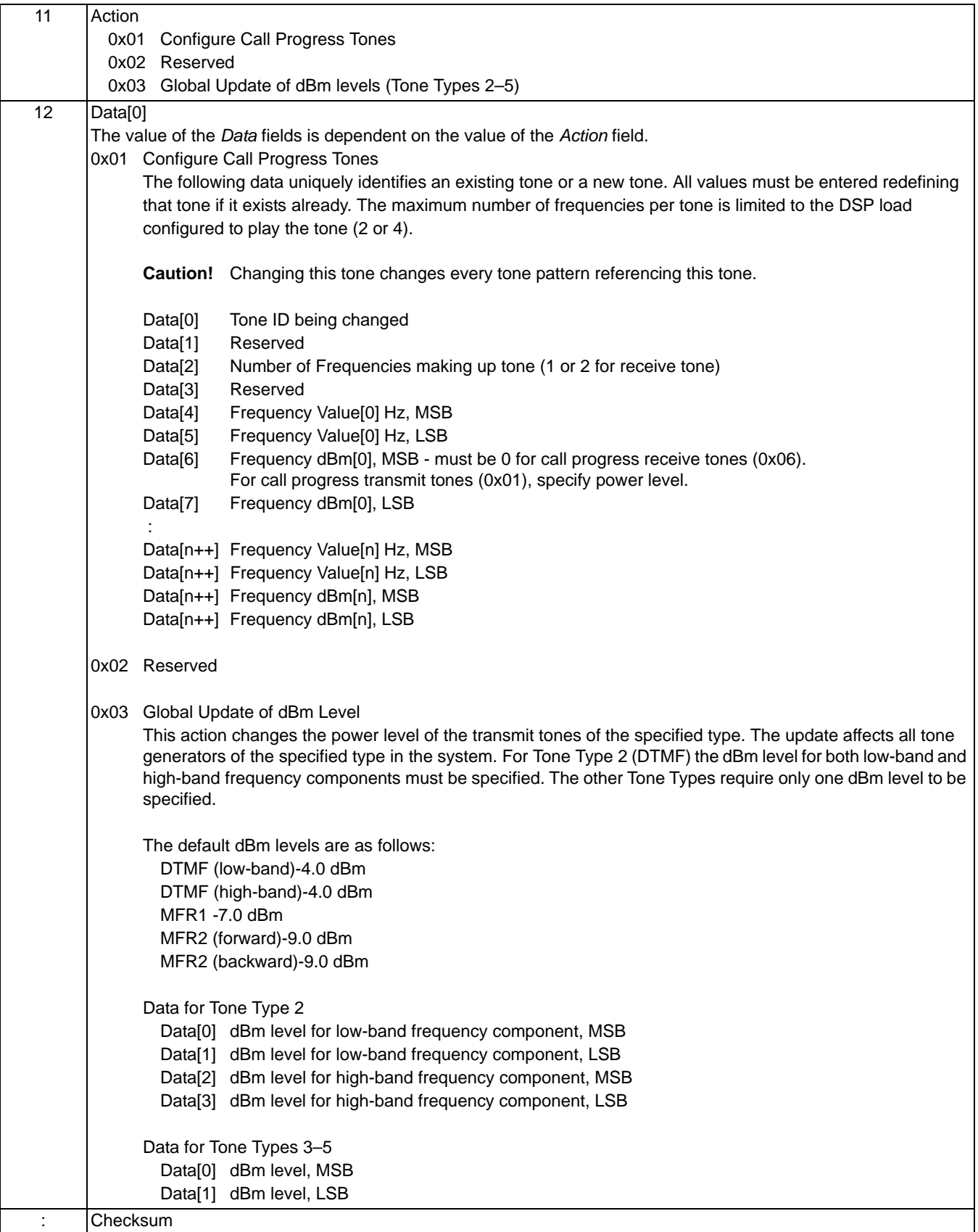

#### **Example Message—Global Update of dBm Level**

The following is an example using the *Tone Configure* message to change the power levels of DTMF tones to: -4 dBm for low-band frequency, and -7 dBm for high-band frequency.

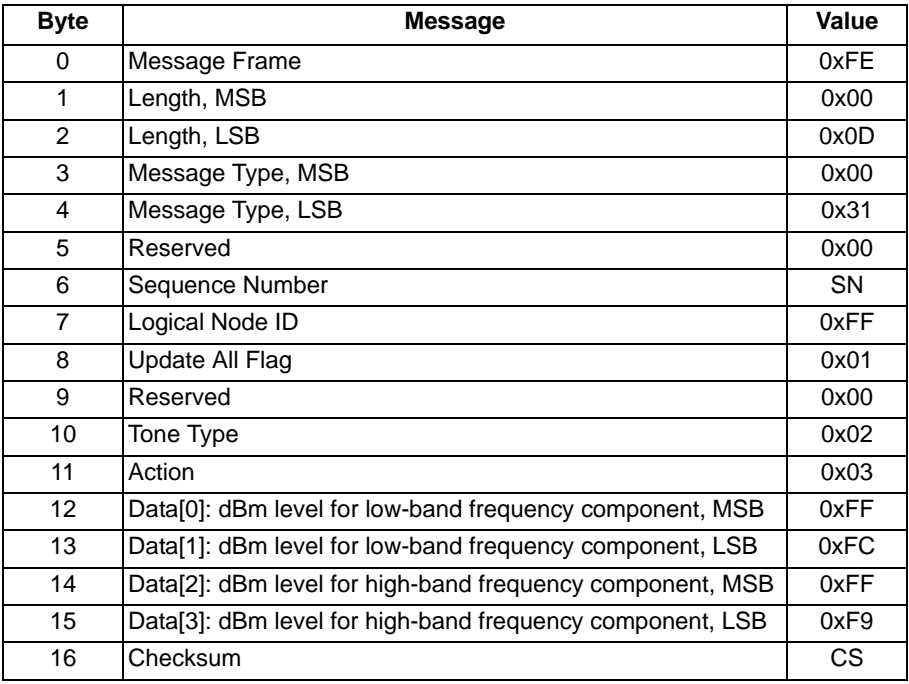

#### **Example Message— Configure Tone**

The following example shows the message contents that would be sent to configure a specific tone to be outpulsed.

Configure Tone: Tone ID Number 4 (2 Frequencies: 440Hz, -13dBm; 480Hz,  $-13dBm$ )

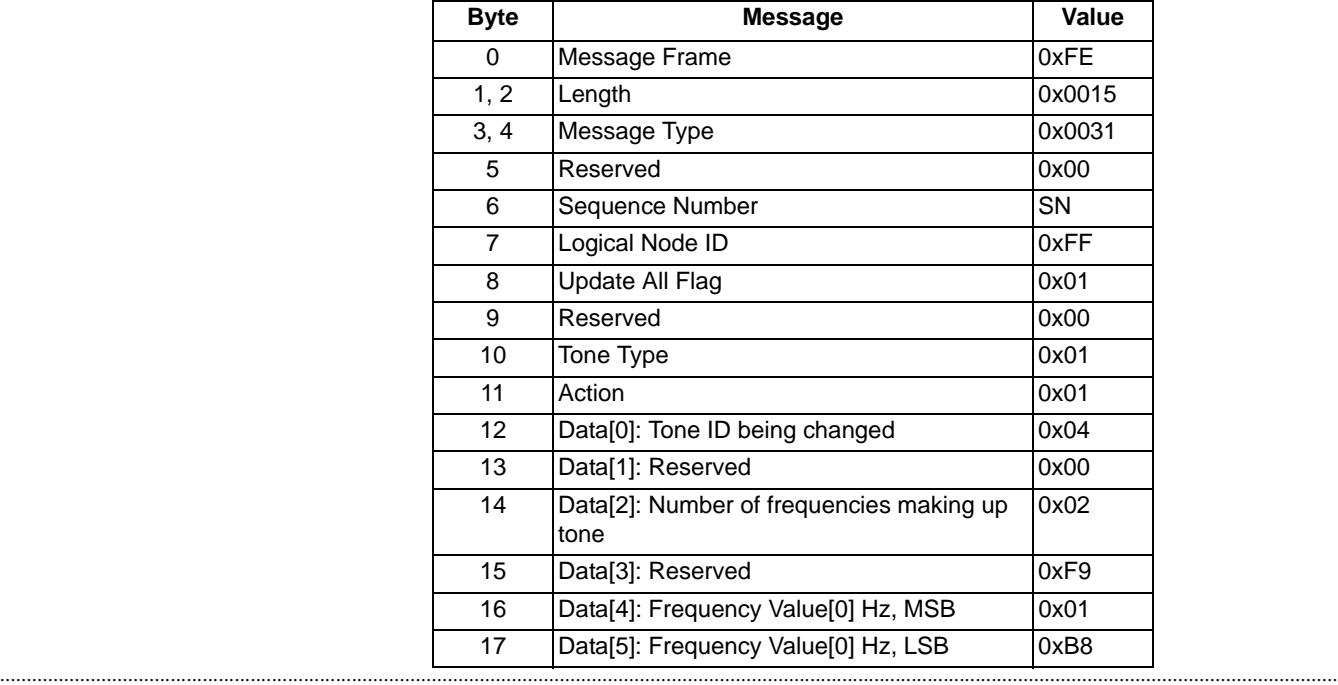

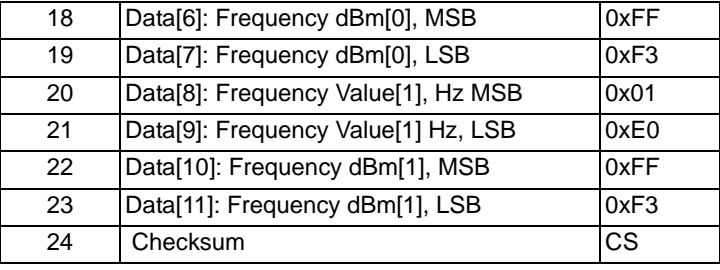

#### **Configuring a Sample Pattern ID**

The following example shows how to configure Pattern ID 0x17 to receive a three-second, 400 Hz tone. To perform this task, the host sends three API messages. First, the host sends the *Tone Configure* message to replace the default tone (Tone ID 0x0F, 425 Hz) with the new, 400 Hz tone. Second, the host sends the *CPA Pattern Configure* message to create the new Pattern ID 0x17. Third, the host sends the *CPA Class Configure* message to add Pattern 0x17 to the CPA class 0x00.

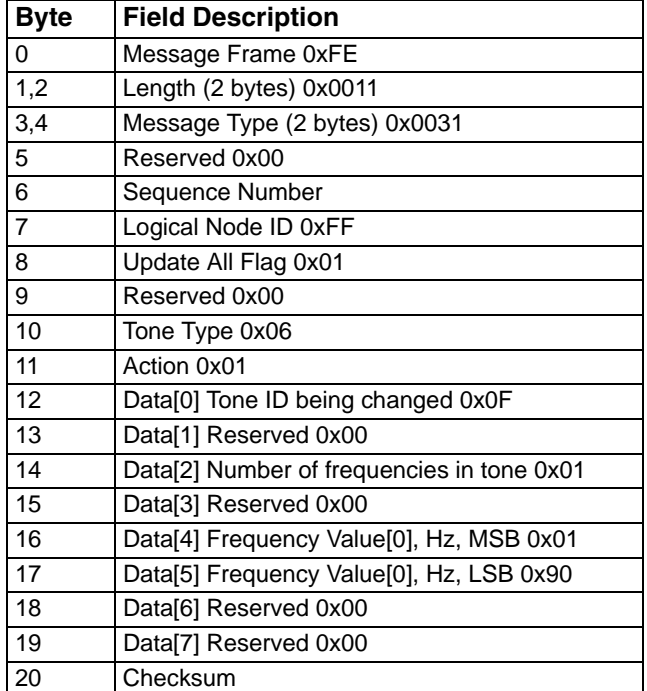

...........................................................................................................................................................................................................................................................

#### **First Message:** *Tone Configure*

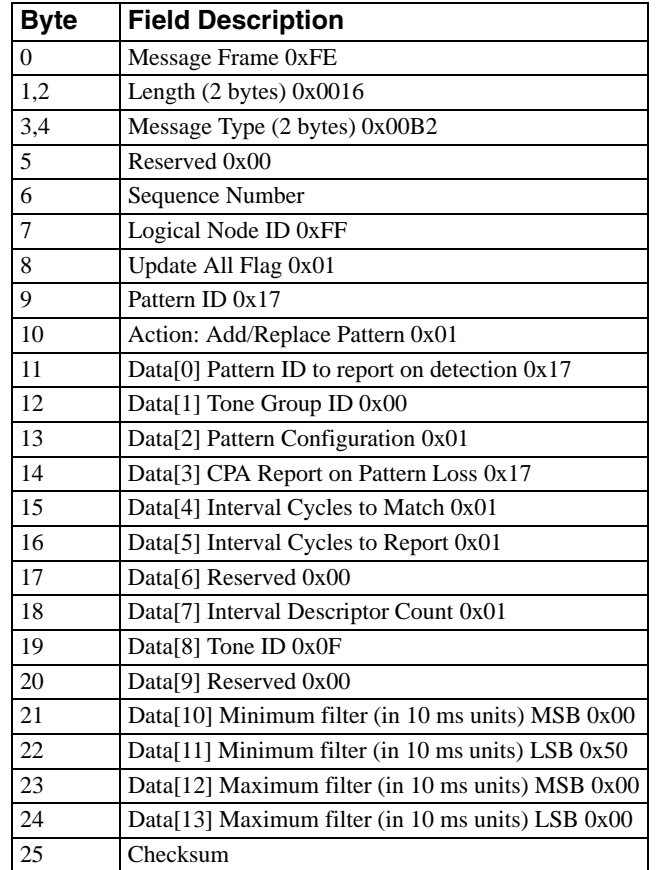

...........................................................................................................................................................................................................................................................

### **Second Message:** *Call Progress Analysis Pattern Configure*

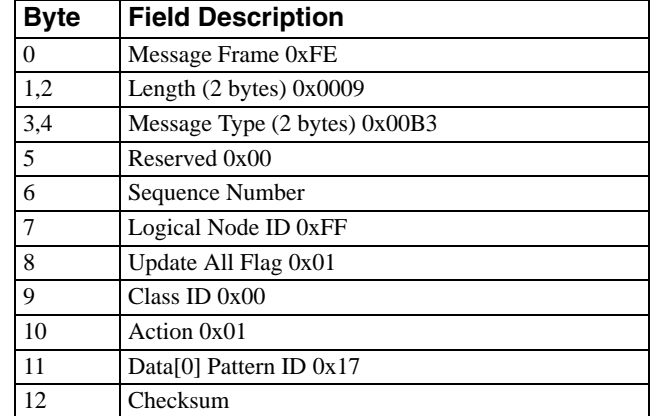

...........................................................................................................................................................................................................................................................

### **Third Message:** *Call Progress Analysis Class Configure*

# Tone Query 0x005A

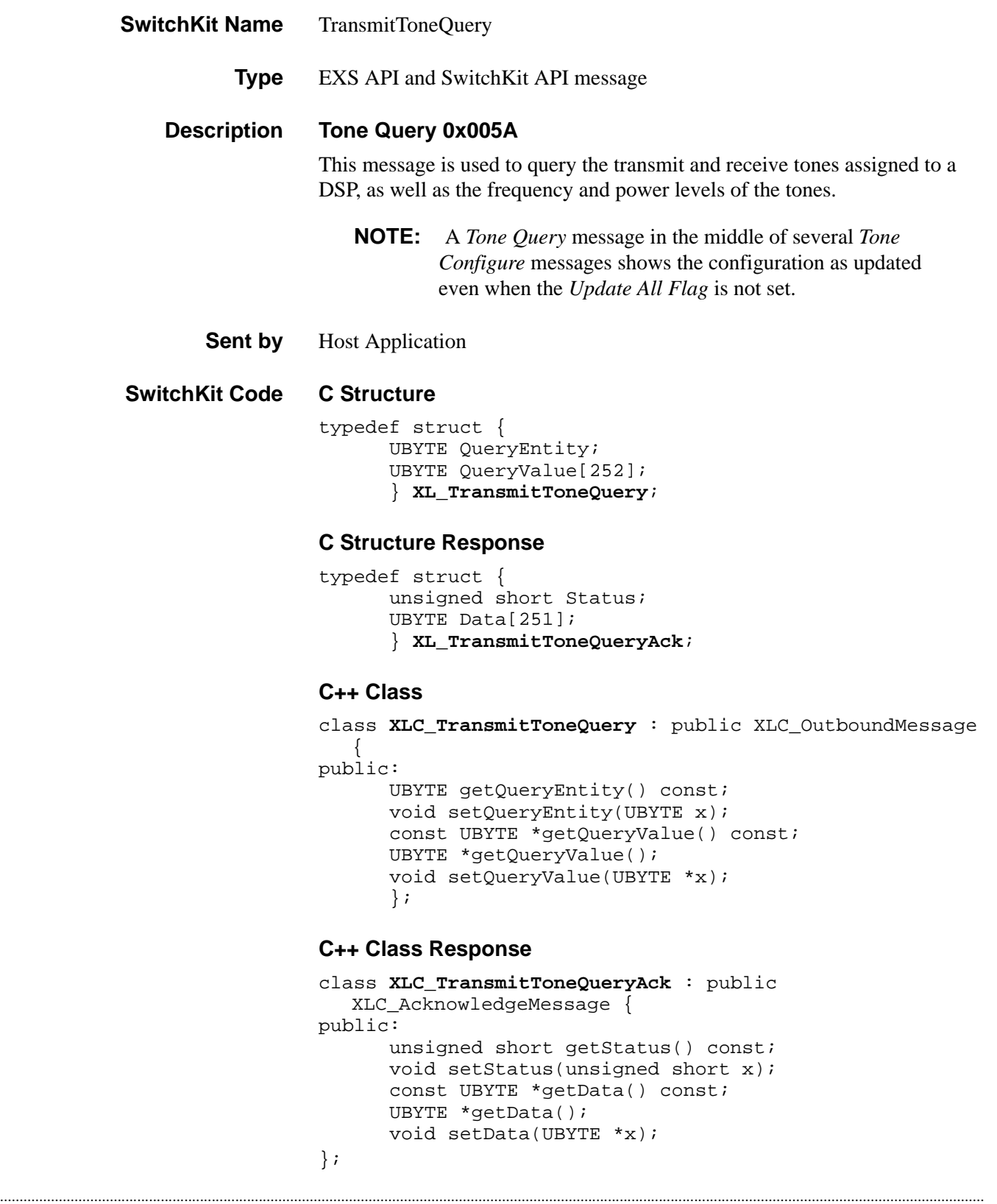

**Overview of message** The following table provides an overview of this message. The table following it, provides the detail for each byte.

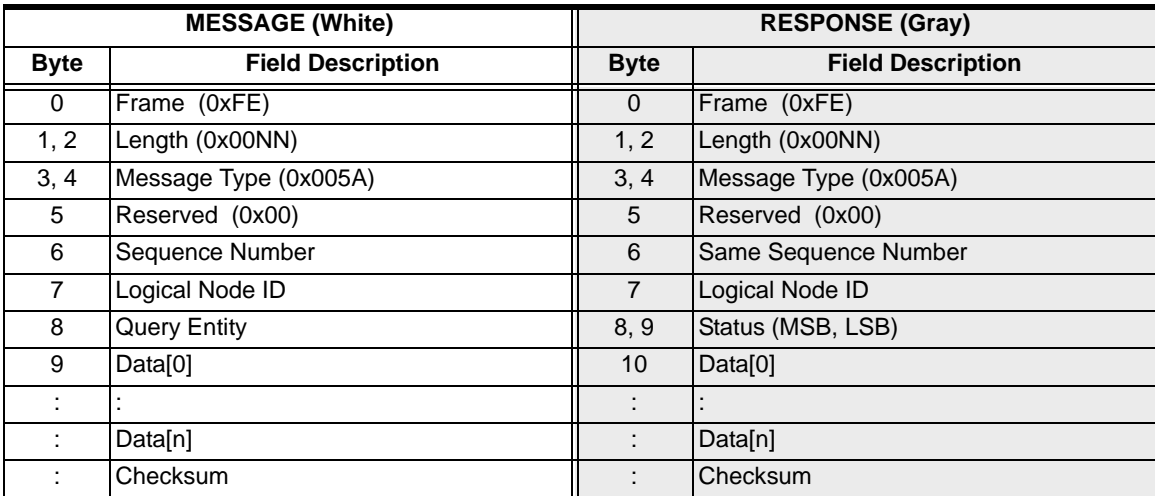

#### **EXS API Hex Format - Detailed**

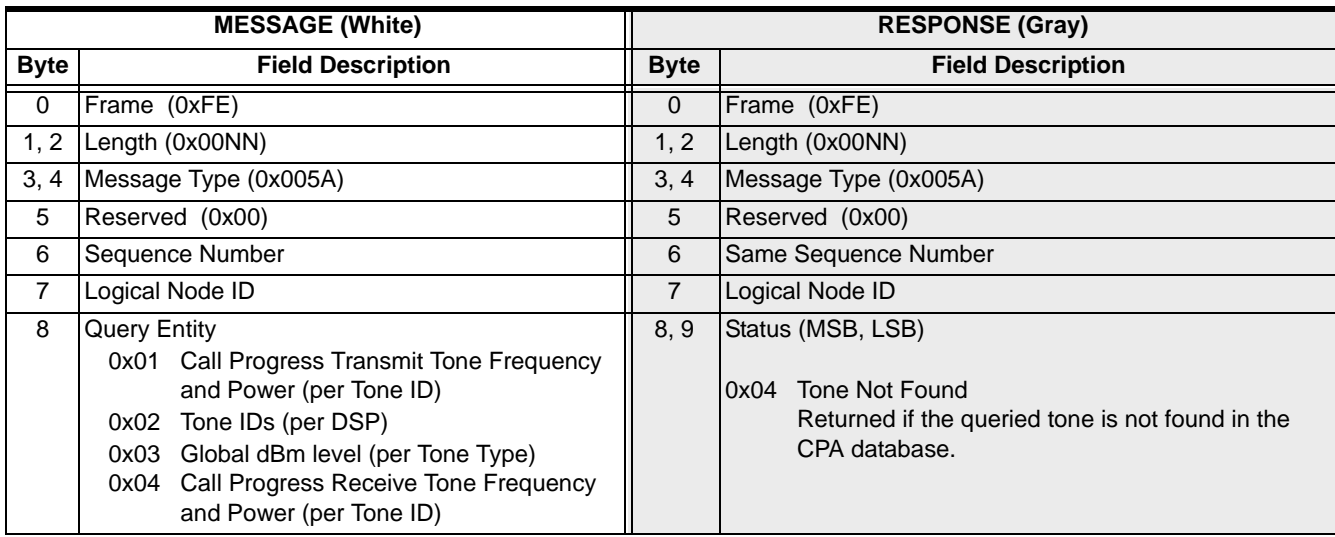

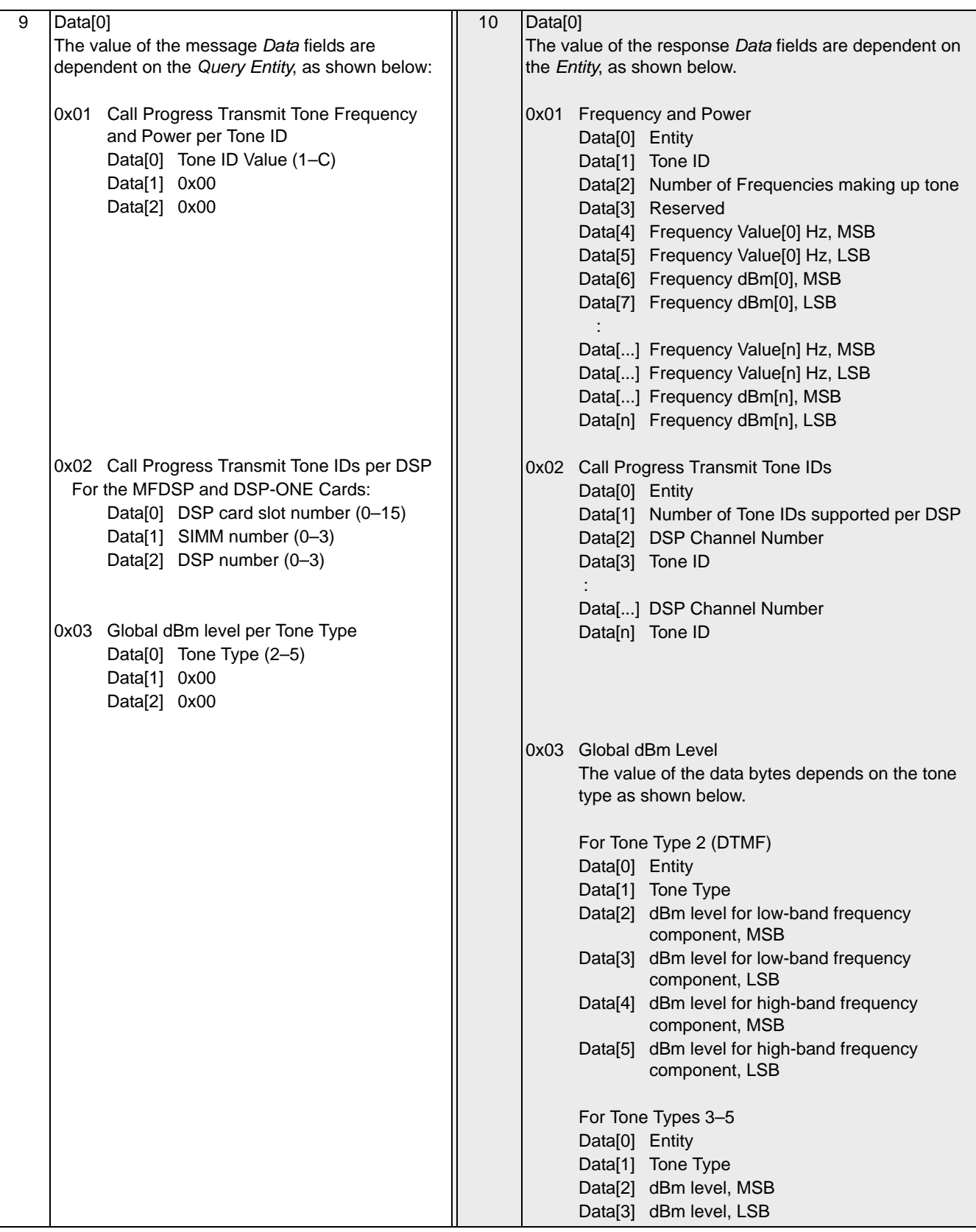

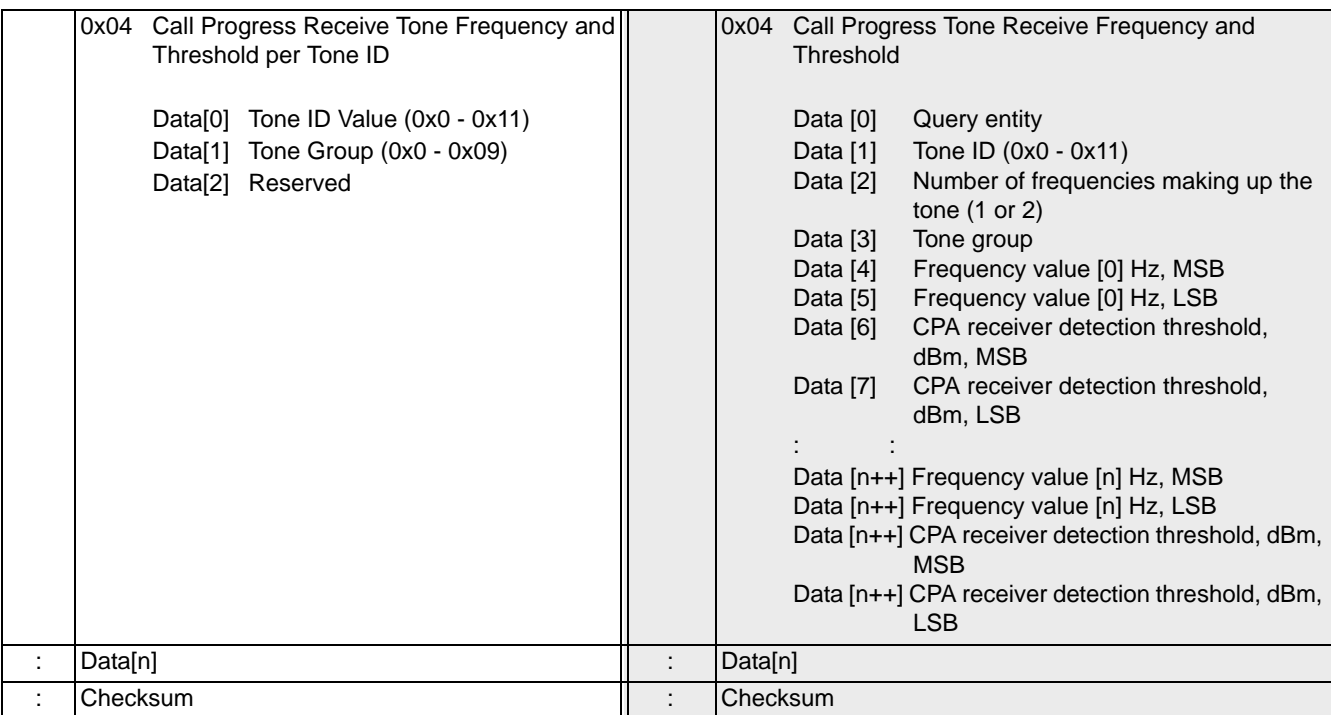

#### **Example: Query Call Progress Transmit Tone Frequency and Power**

This is an example of a message to query Call Progress Transmit Tone Frequency and Power per Tone ID for Tone ID Number 4 configured in the example for the *Tone Configure* message.

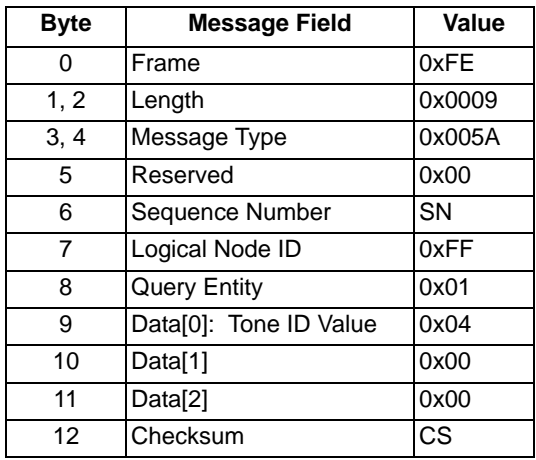

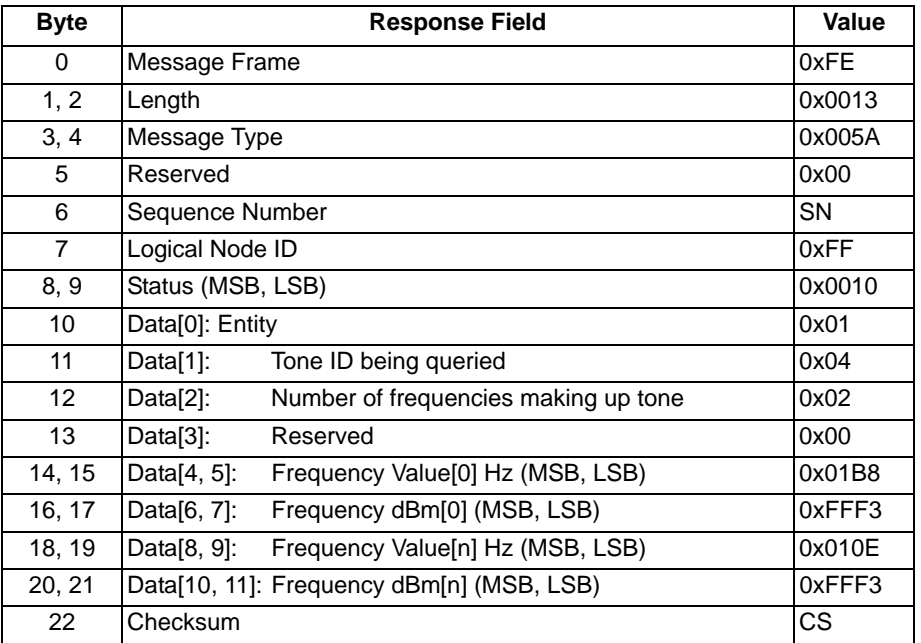

#### **Example: Query Call Progress Transmit Tone IDs**

This is an example of a message to query Call Progress Transmit Tone IDs.

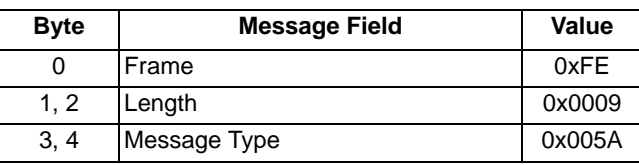
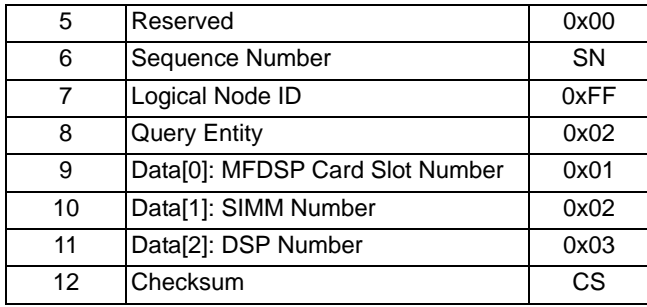

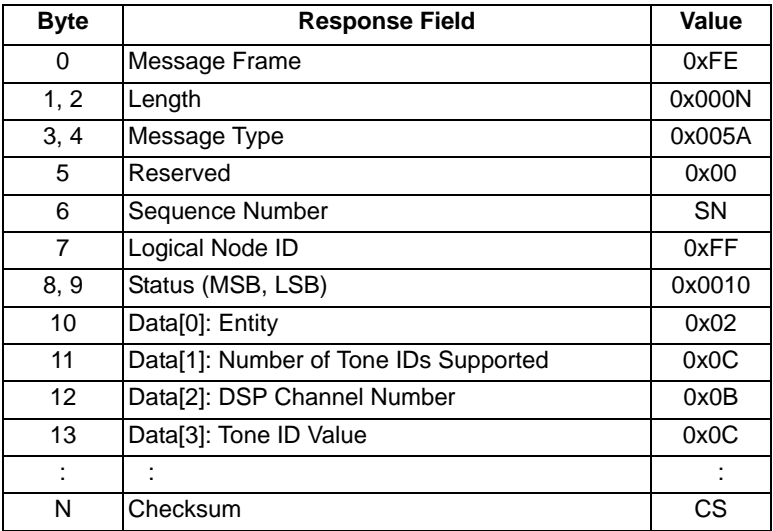

# TransferChanMsg

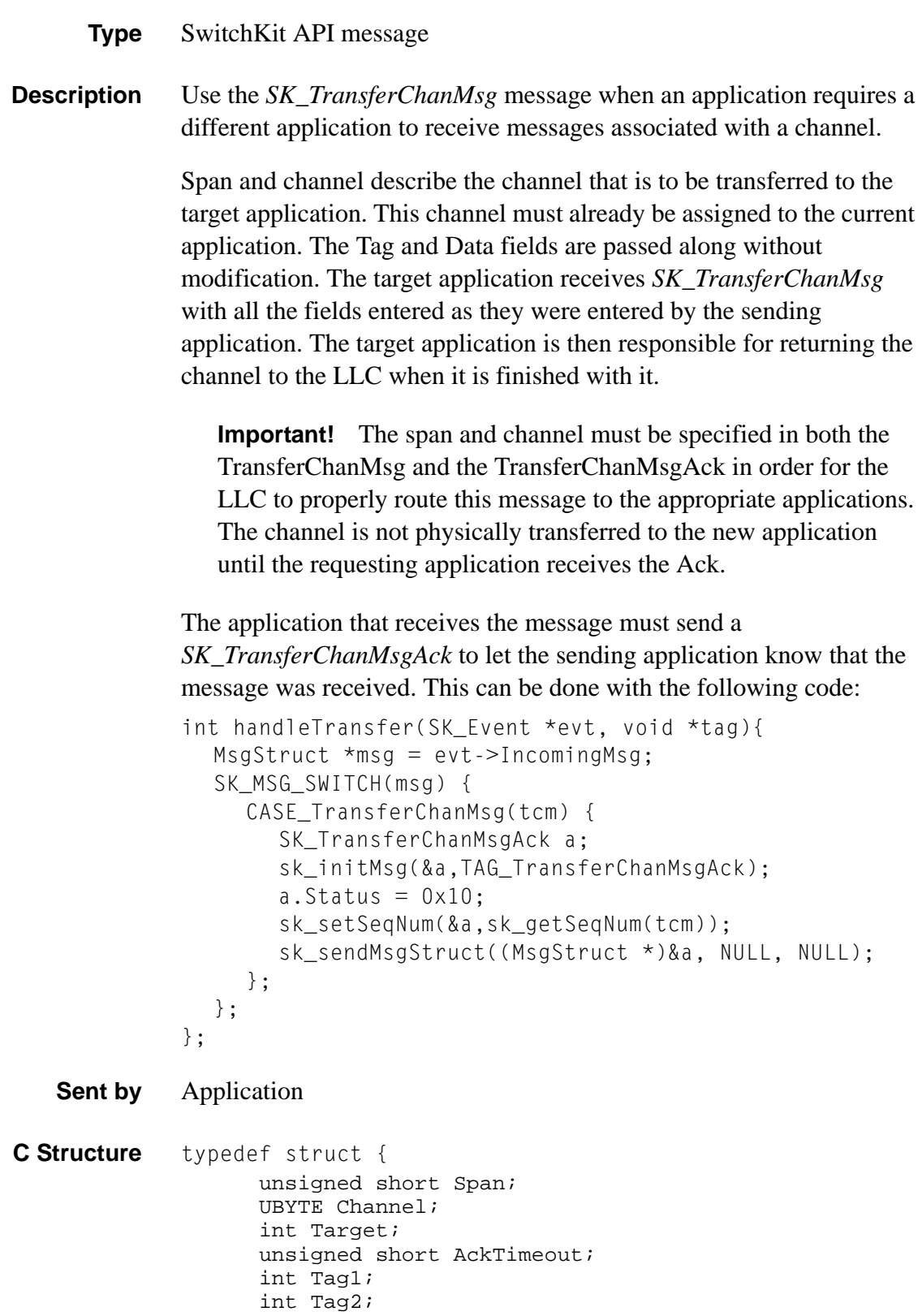

........................................................................................................................................................................................................................................................... int Tag3; int Tag4; char AppGroupTarget[16]; unsigned short DataSize; UBYTE Data[210]; } **SK\_TransferChanMsg**; **C Structure Response** typedef struct { int Status; unsigned short Span; UBYTE Channel; unsigned short AckTimeout; int Tag1; int Tag2; int Tag3; int Tag4; unsigned short DataSize; UBYTE Data[226]; } **SK\_TransferChanMsgAck**; **C++ Class** class **SKC\_TransferChanMsg** : public SKC\_ToolkitMessage { public: unsigned short getSpan() const; void setSpan(unsigned short x); UBYTE getChannel() const; void setChannel(UBYTE x); int getTarget() const; void setTarget(int x); unsigned short getAckTimeout() const; void setAckTimeout(unsigned short x); int getTag1() const; void setTag1(int x); int getTag2() const; void setTag2(int x); int getTag3() const; void setTag3(int x); int getTag4() const; void setTag4(int x); const char \*getAppGroupTarget() const; void setAppGroupTarget(const char \*x); unsigned short getDataSize() const; void setDataSize(unsigned short x); const UBYTE \*getData() const; UBYTE \*getData(); void setData(UBYTE \*x); }; **C++ Class Response** class **SKC\_TransferChanMsgAck** : public SKC\_ToolkitAck { public: int getStatus() const; void setStatus(int x); unsigned short getSpan() const; void setSpan(unsigned short x); UBYTE getChannel() const; void setChannel(UBYTE x); unsigned short getAckTimeout() const; void setAckTimeout(unsigned short x);

```
int getTag1() const;
                              void setTag1(int x);
                              int getTag2() const;
                              void setTag2(int x);
                              int getTag3() const;
                              void setTag3(int x);
                              int getTag4() const;
                              void setTag4(int x);
                              unsigned short getDataSize() const; 
                              void setDataSize(unsigned short x);
                              const UBYTE *getData() const;
                              UBYTE *getData();
                              void setData(UBYTE *x);
                              };
 SK_BAD_APP_NAME Target application does not exist.
SK_BAD_PARAMETER Invalid parameter. This includes when the channel specified by span
                        and channel is not allocated to the source application.
```

```
SK_BAD_MESSAGE LLC is unable to send the TransferCan Msg to the target application.
```
# Transmit Cadence Pattern Configure 0x0030

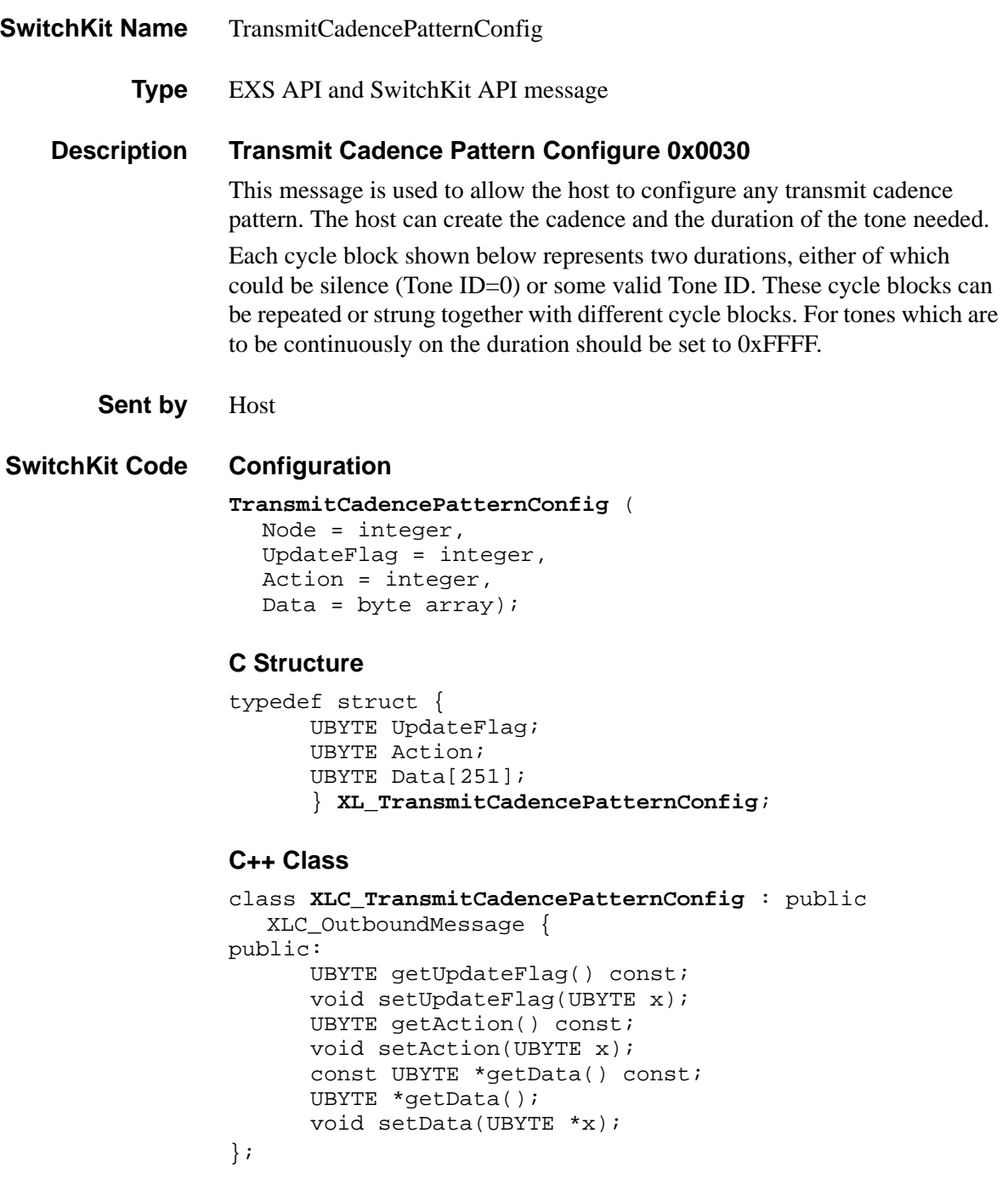

**Overview of message** The following table provides an overview of this message. The table following it, provides the detail for each byte.

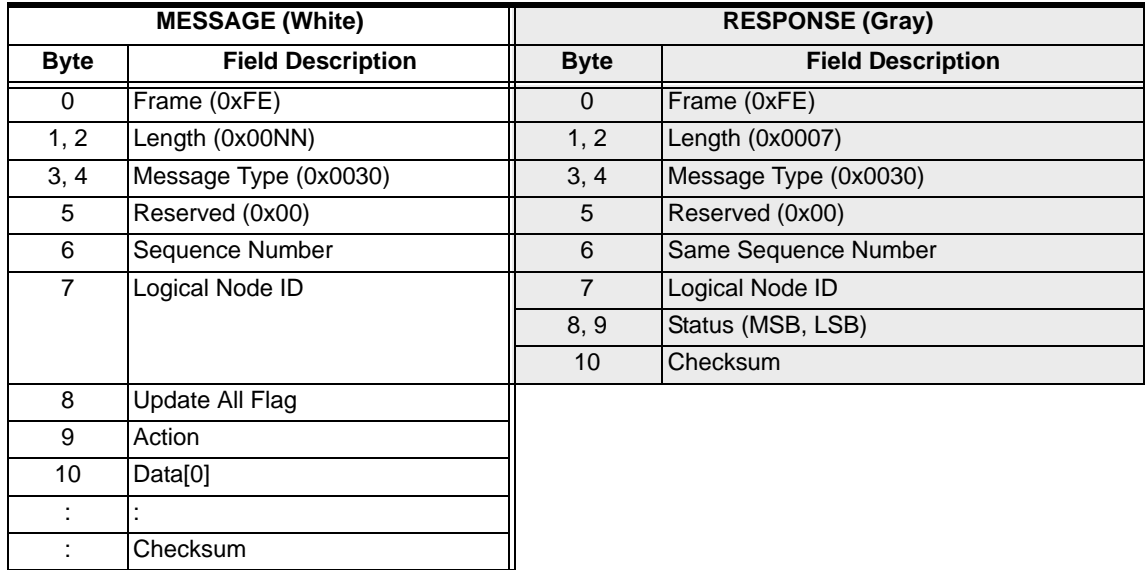

### **EXS API Hex Format - Detailed**

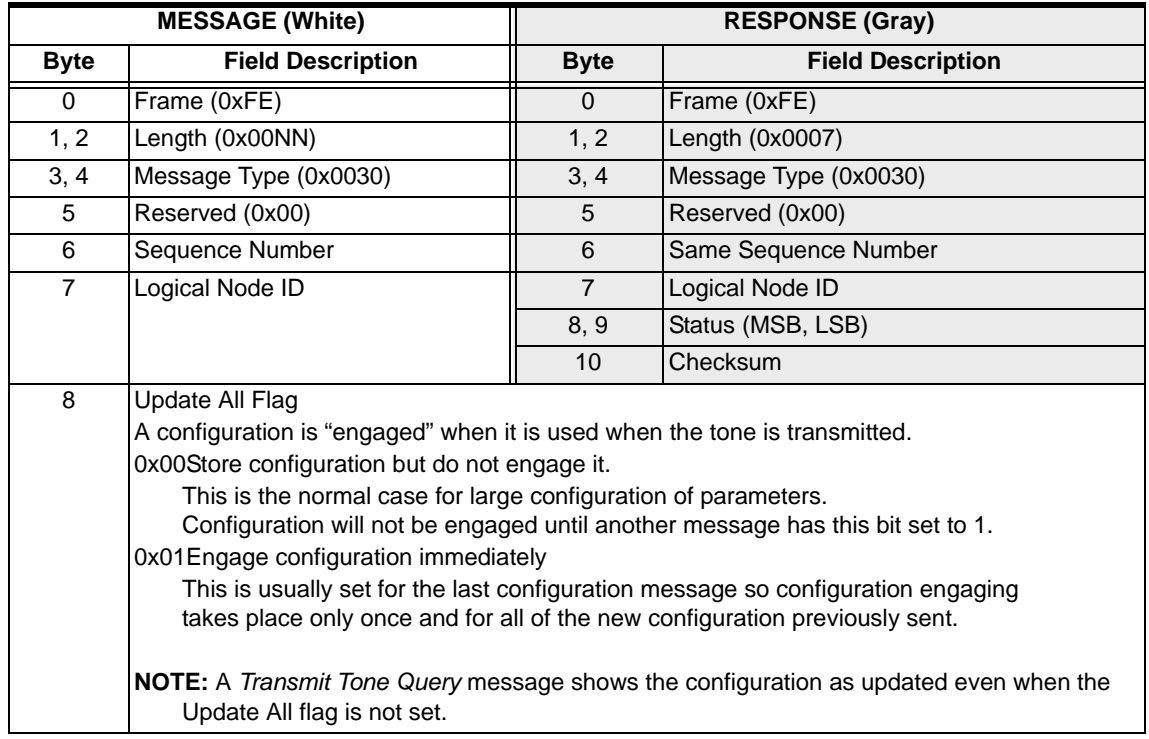

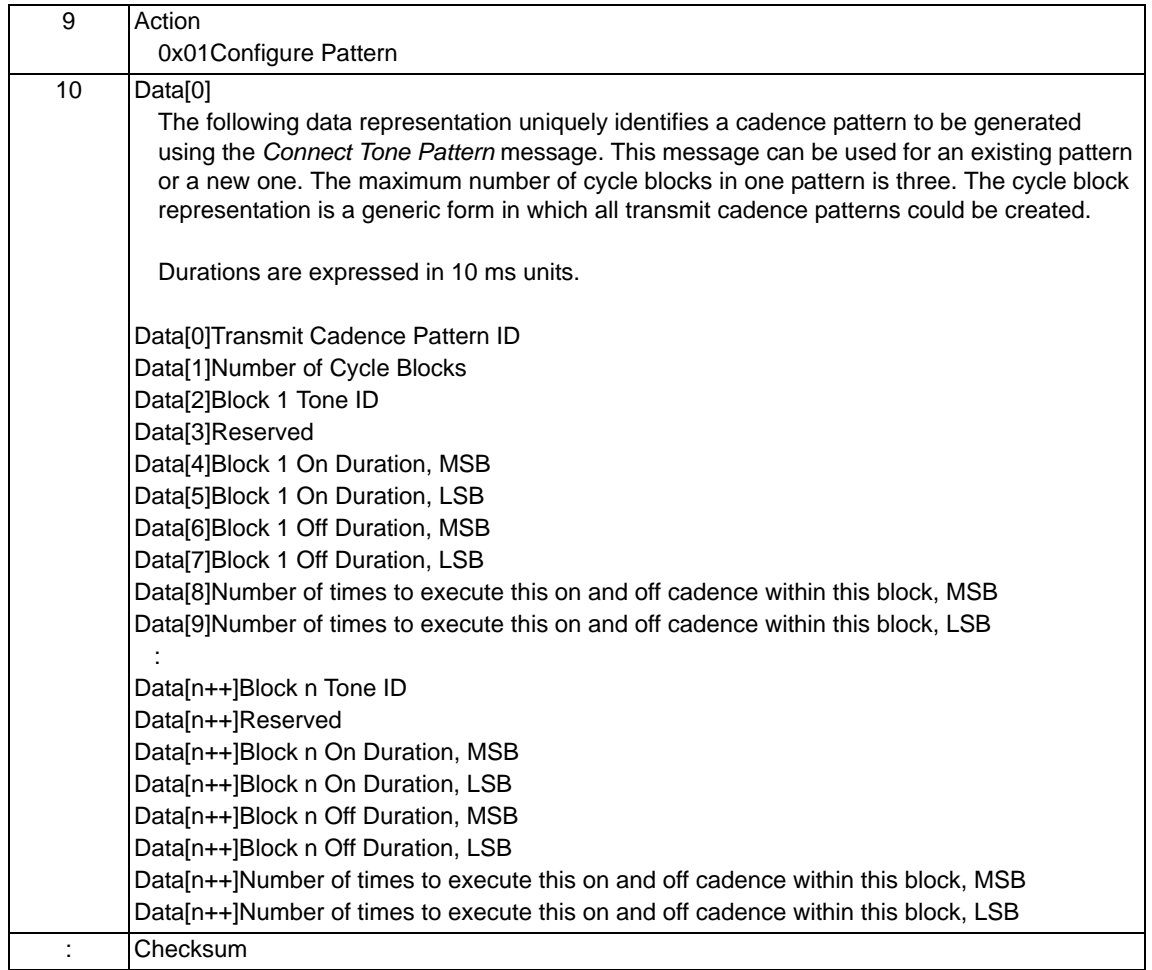

**Example NOTE:** To transmit the pattern continuously, do not set the "Number of times. . ." parameter in this message to 0xFFFF. Instead, set the appropriate parameter in the *Connect Tone Pattern* message. Please refer to the *Connect Tone Pattern* message for more information.

> The following example shows the message contents that would be sent to configure a specific cadence pattern to be transmitted on any channel.

Durations are expressed in 10 ms units.

Configure Pattern: Pattern ID Number 2 (Ringback)

Cycle Block 1: Tone ID 4, 400 ms On/200 ms Off, execute once

Cycle Block 2: Tone ID 4, 400 ms On/3000 ms Off, execute once

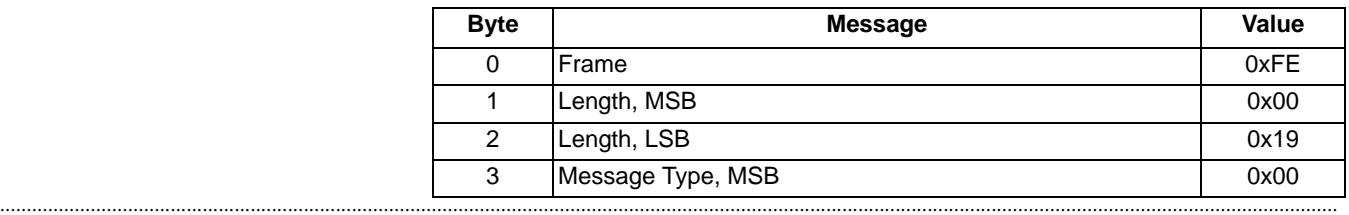

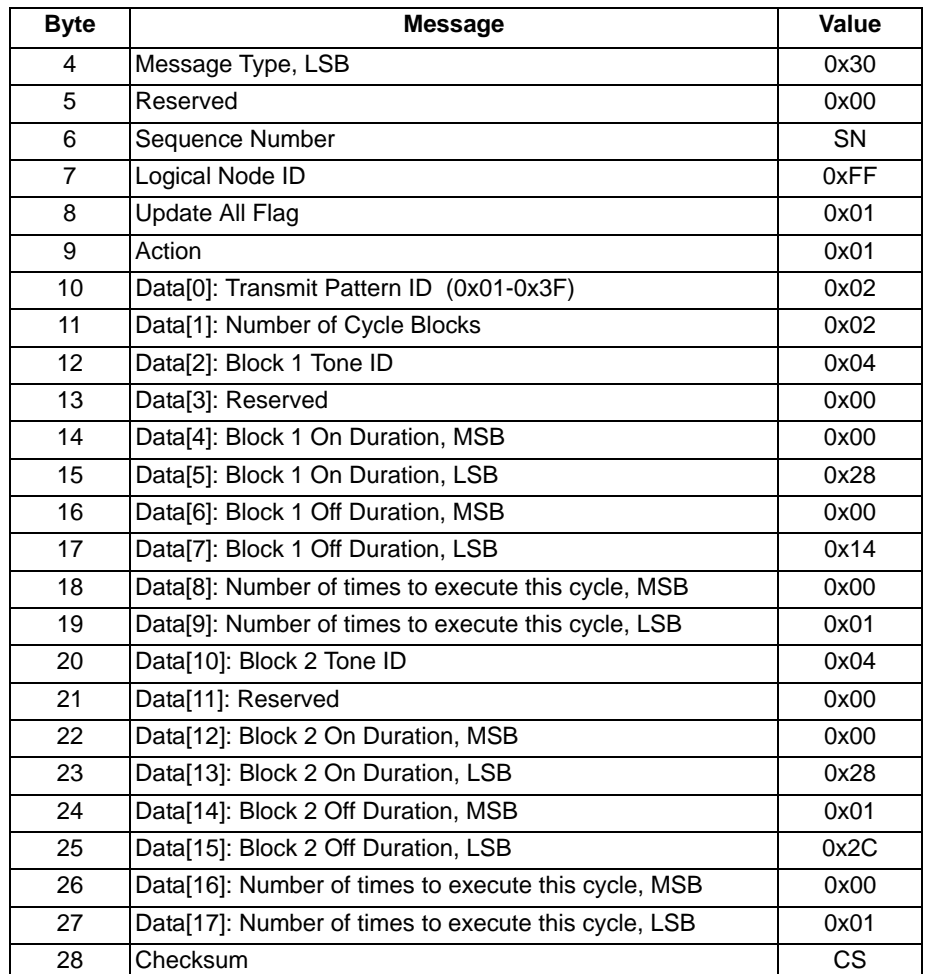

## Transmit Cadence Pattern Query 0x0059

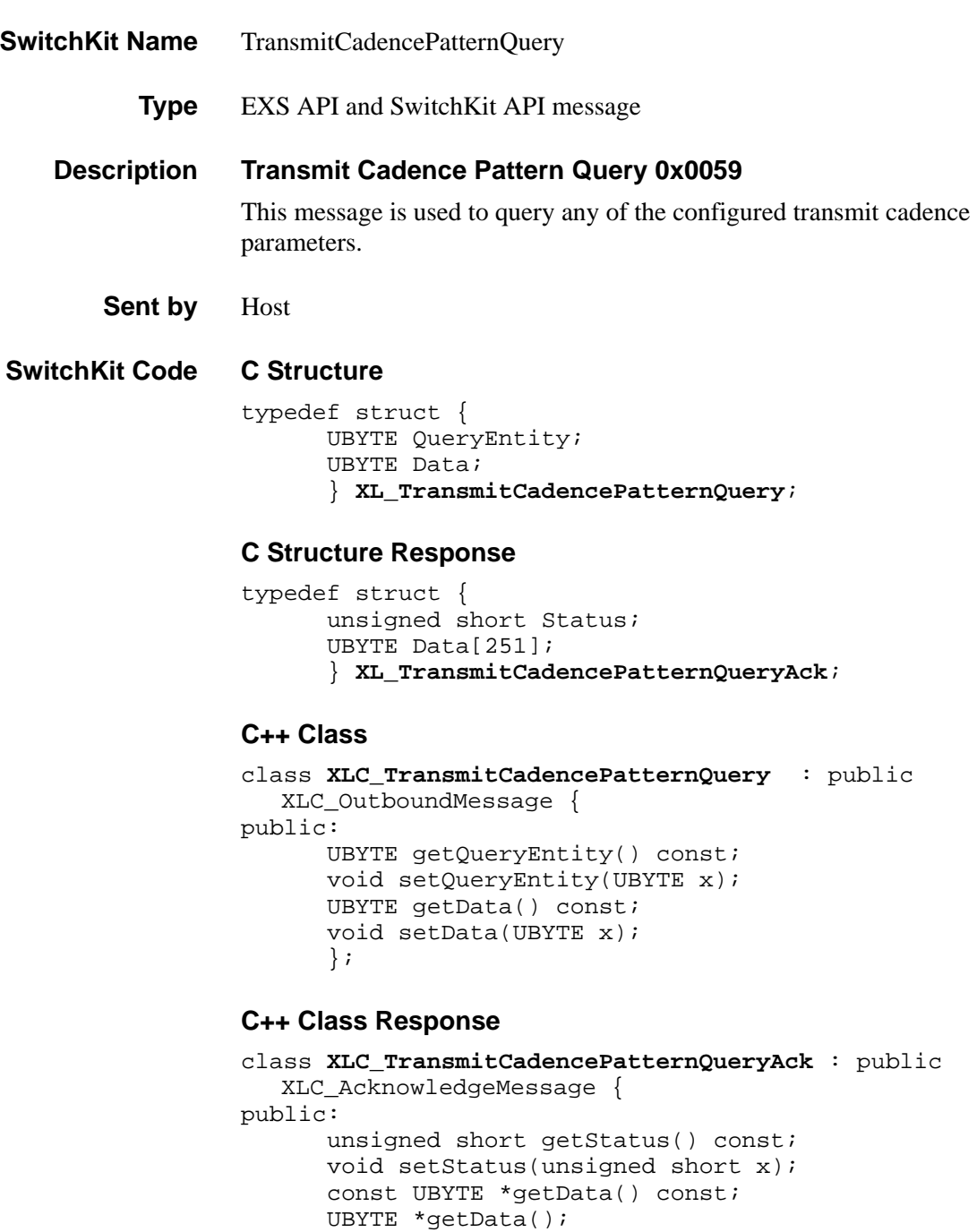

void setData(UBYTE \*x); };

### **EXS API Hex Format**

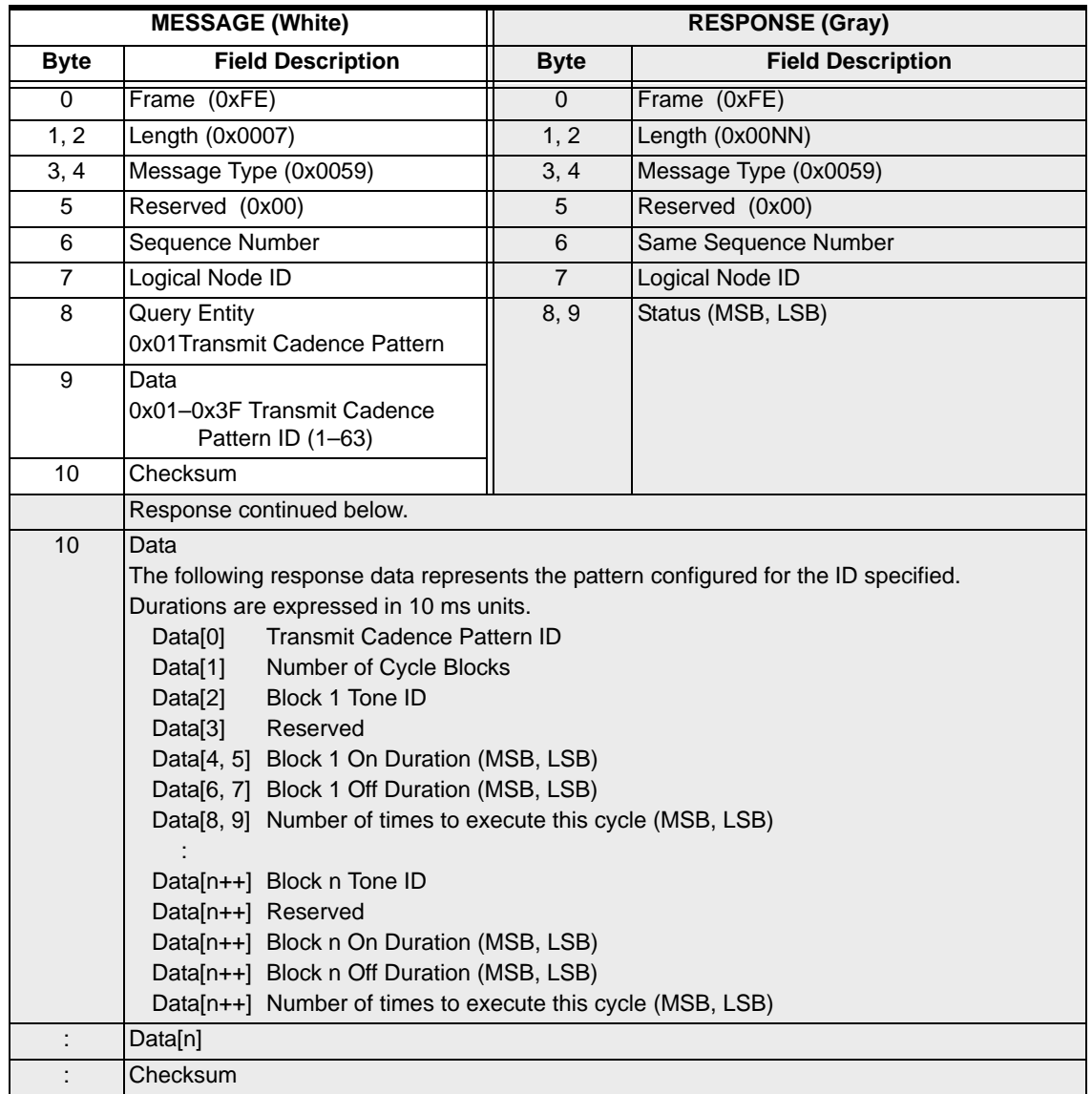

#### **Example** This is an example of a message sent to query a Transmit Cadence Pattern. The pattern queried (ID Number 2) is the one sent in the example for the *Transmit Cadence Pattern Configure* message.

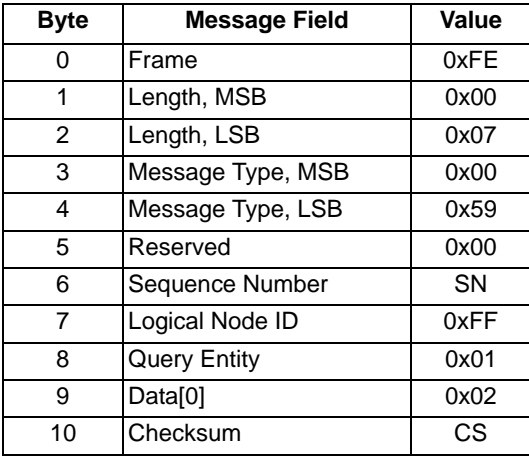

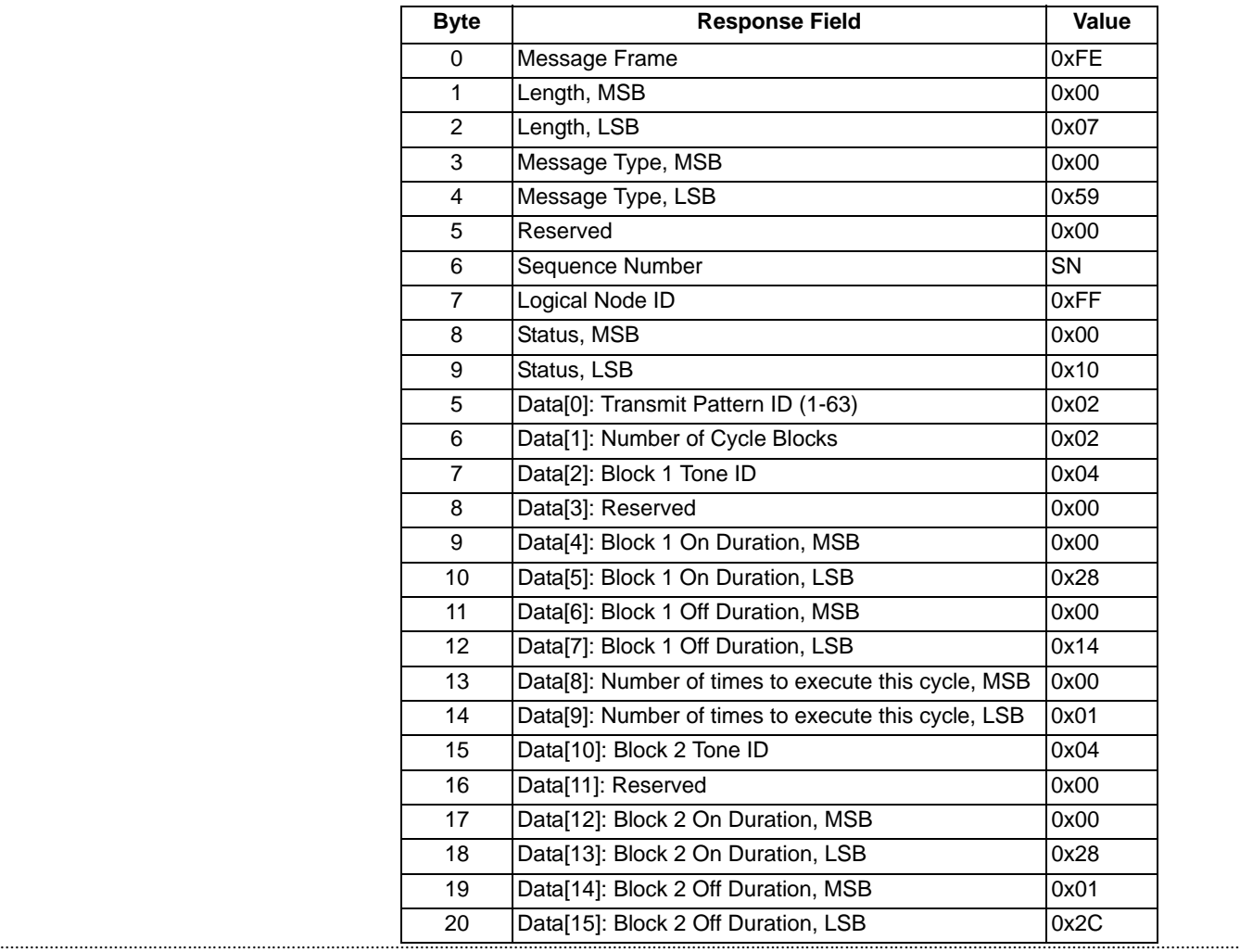

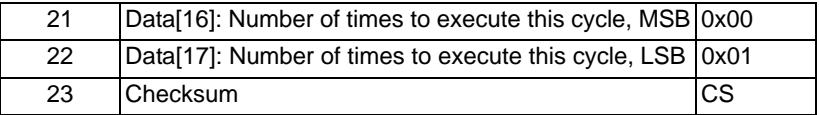

# Transmit Signaling Configure 0x0014

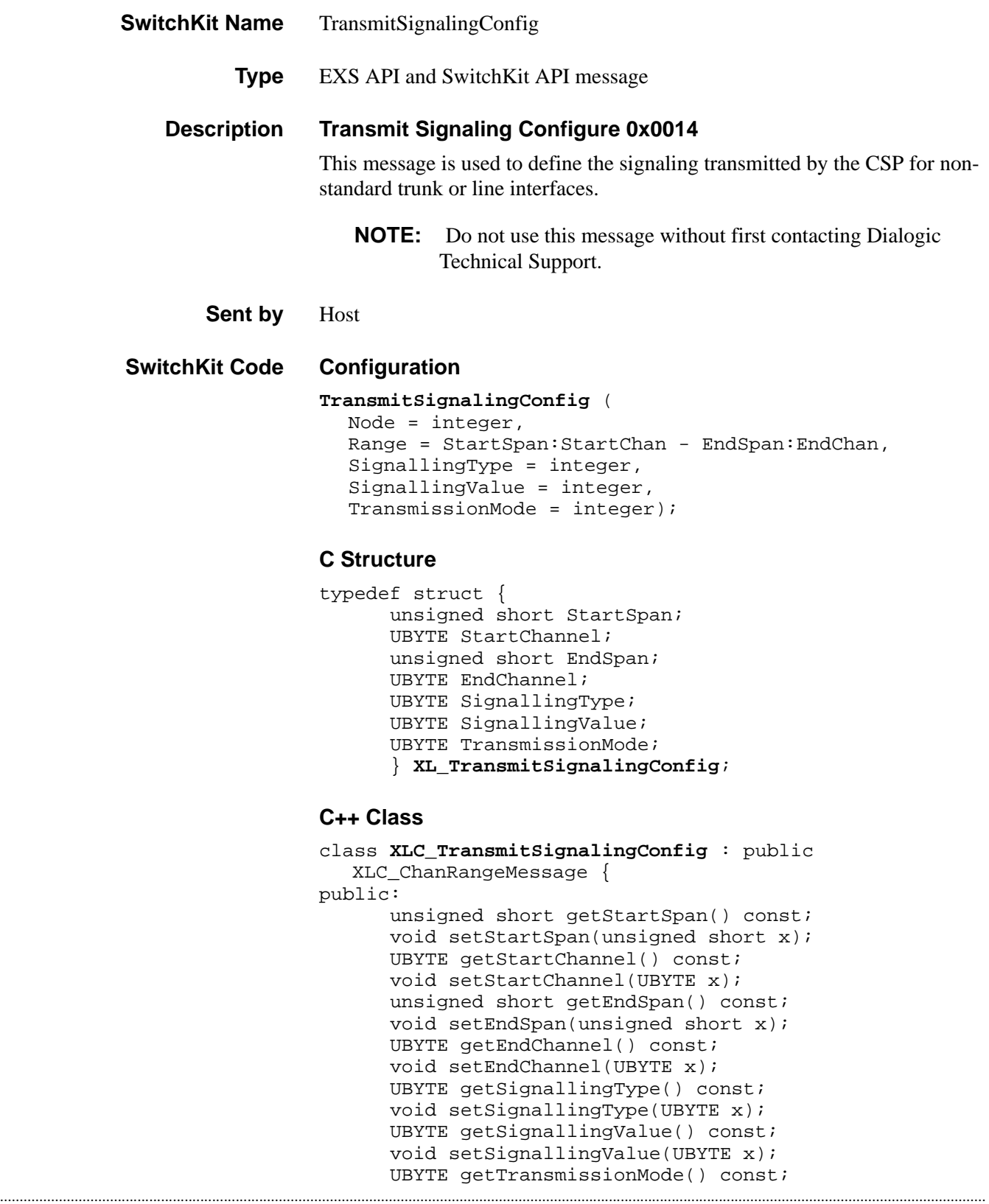

void setTransmissionMode(UBYTE x); };

### **EXS API Hex Format**

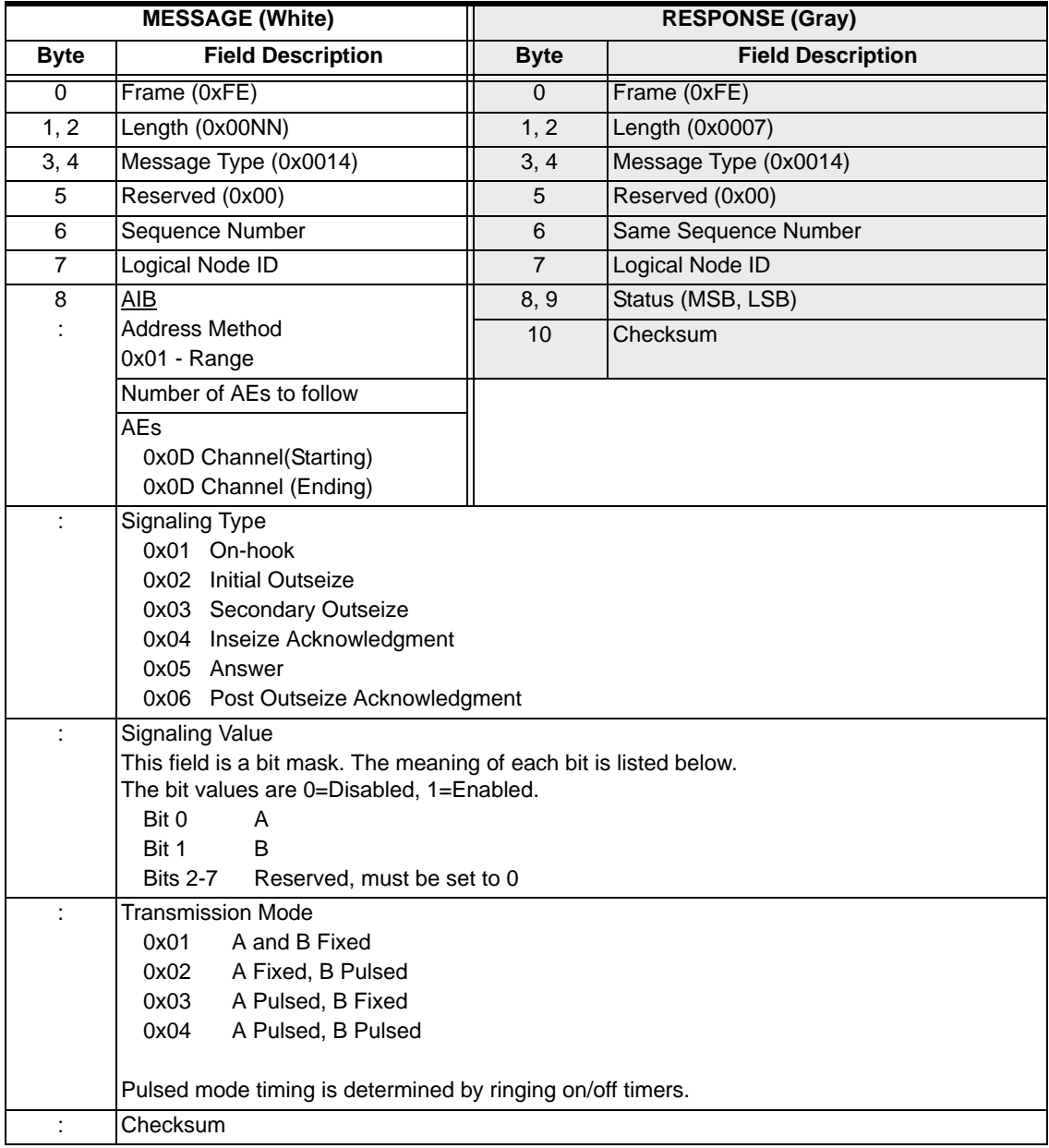

### **Example—Invert E&M Wink Start Signaling**

This example shows the message sequence sent to invert the default E&M Wink Start transmit signaling on a channel. The default E&M signaling values are: on-hook:  $A = 0$ ,  $B = 0$ ; all other signaling:  $A = 1$ ,  $B = 1$ .

A separate message must be sent to change each signaling type.

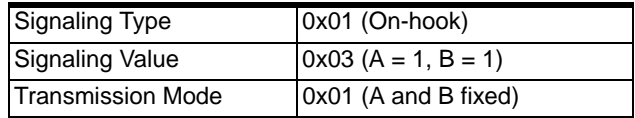

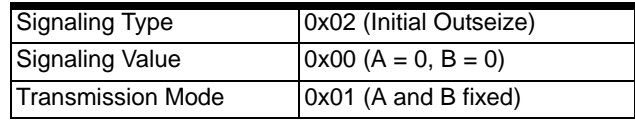

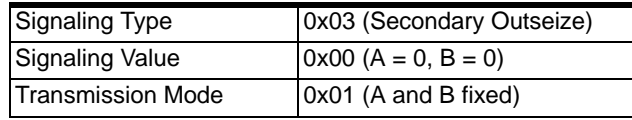

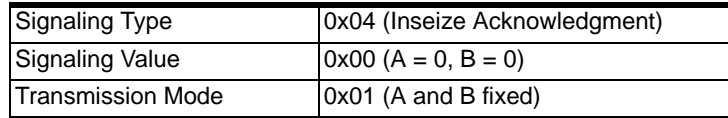

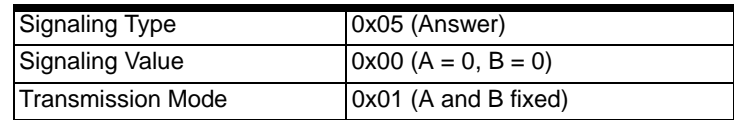

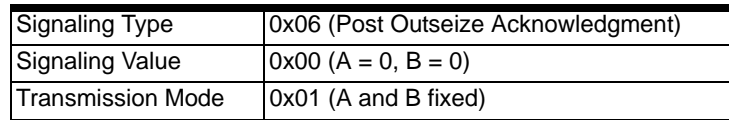

# Trunk Type Configure 0x0011

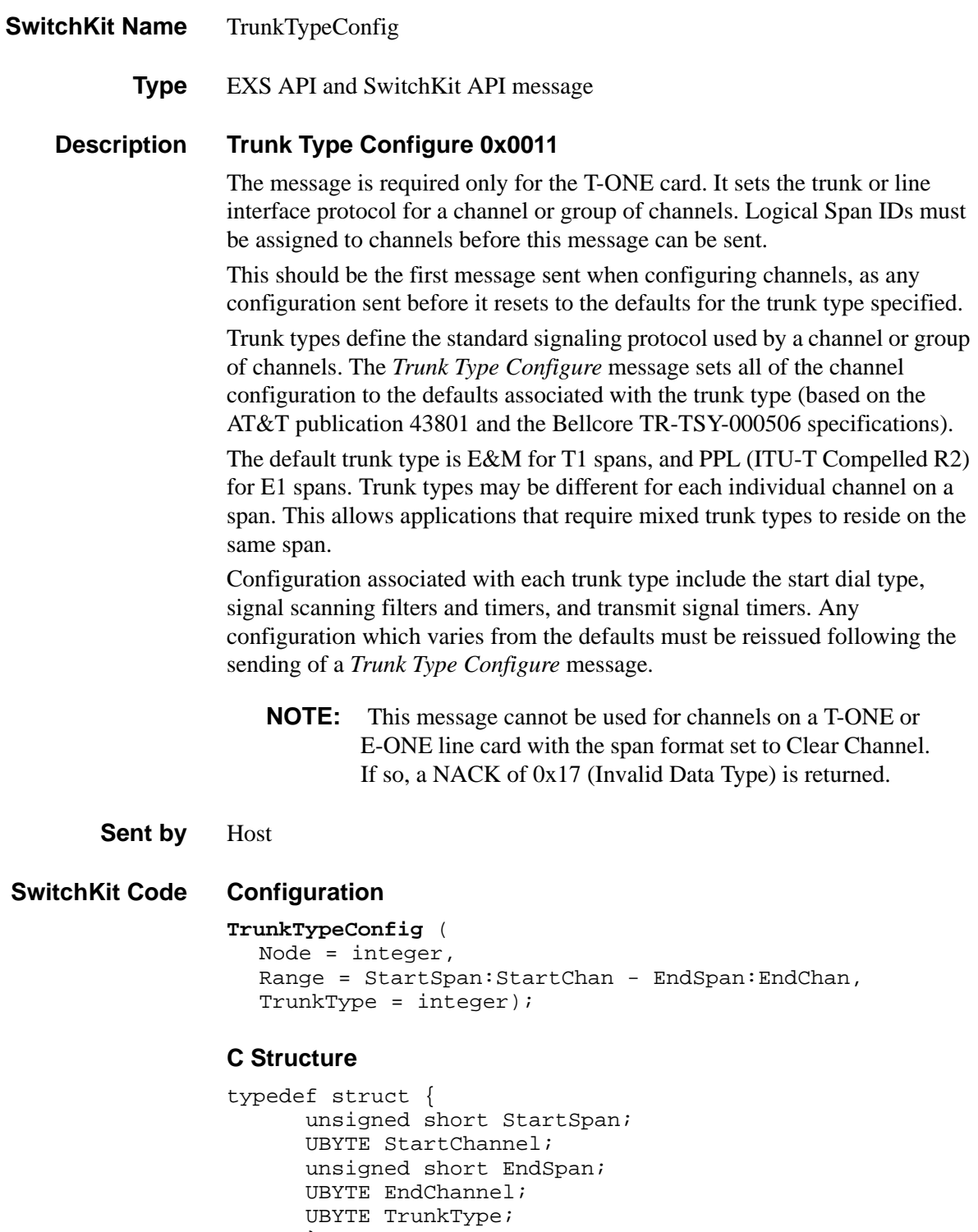

#### **C++ Class**

```
class XLC_TrunkTypeConfig : public XLC_ChanRangeMessage { 
public:
      unsigned short getStartSpan() const; 
      void setStartSpan(unsigned short x);
      UBYTE getStartChannel() const; 
      void setStartChannel(UBYTE x); 
      unsigned short getEndSpan() const; 
      void setEndSpan(unsigned short x);
      UBYTE getEndChannel() const; 
      void setEndChannel(UBYTE x);
      UBYTE getTrunkType() const; 
      void setTrunkType(UBYTE x);
      };
```
### **EXS API Hex Format**

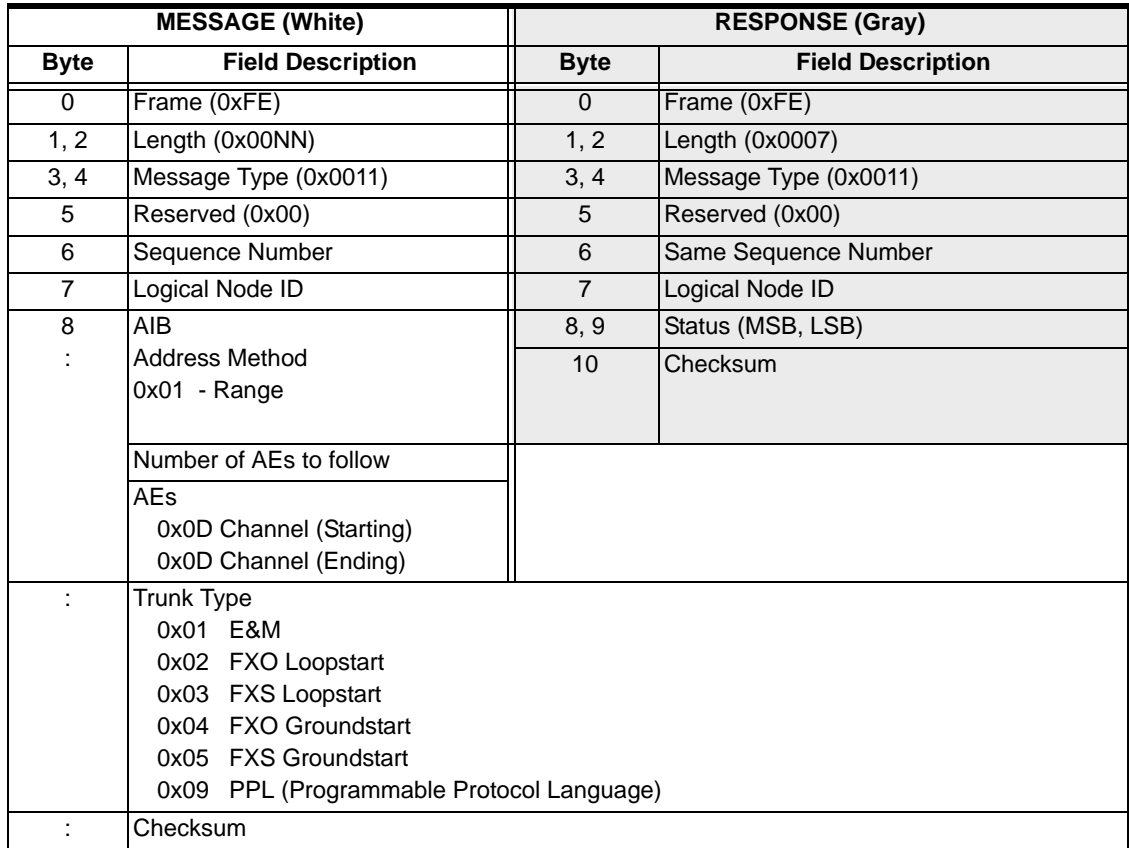

### **Start Dial Signaling Defaults**

The table below shows the start dial signaling defaults by trunk type:

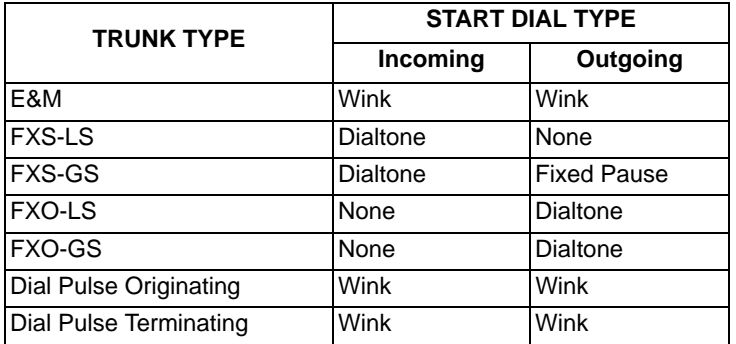

# UpgradeSoftwarePatch

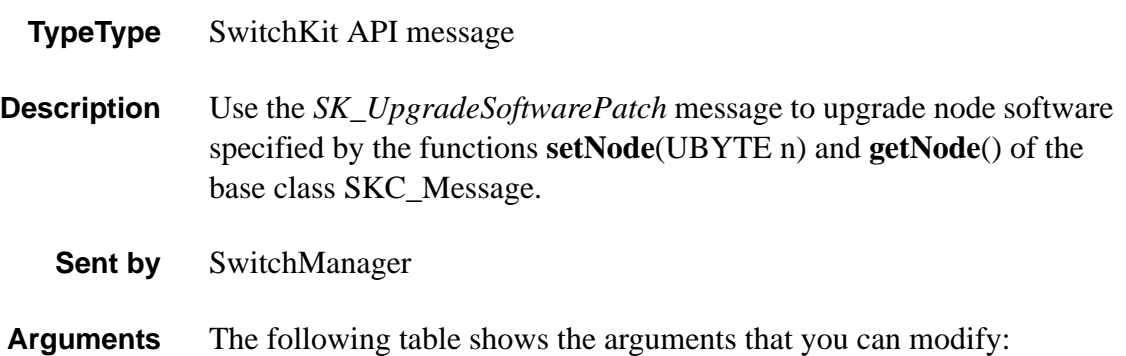

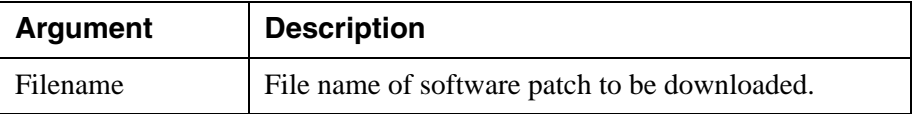

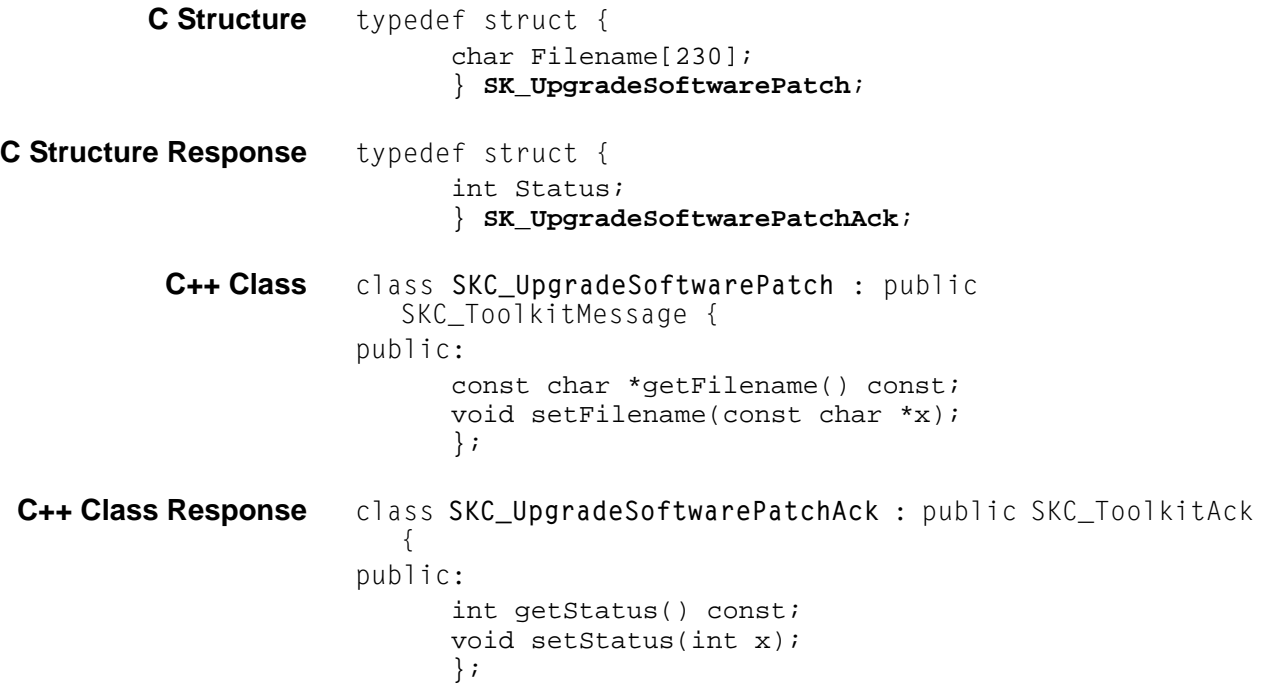

### UserTimer

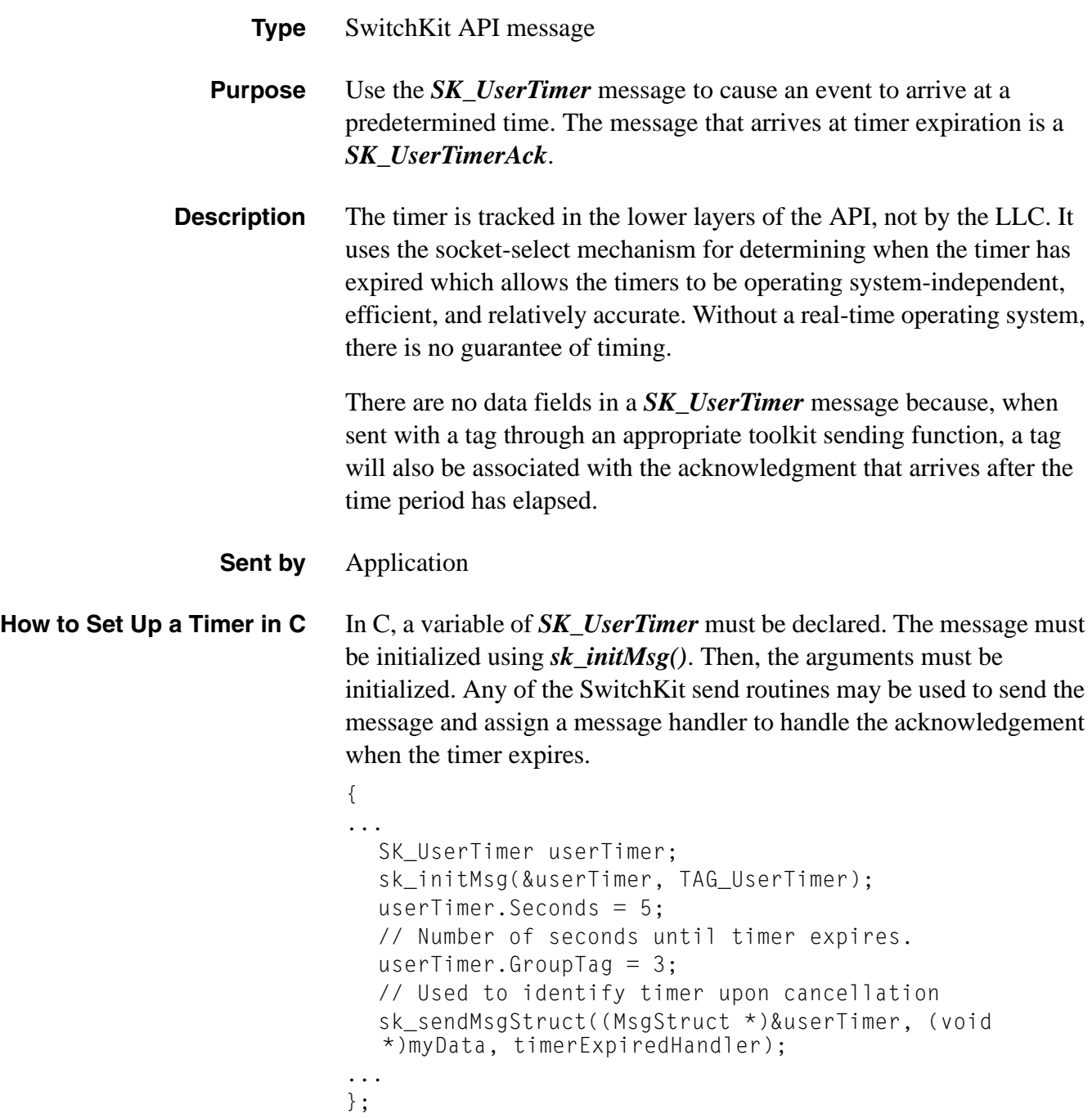

#### **How to Set Up a Timer in C++**

In C++, a object of class *SKC\_UserTimer* is created. Then, the arguments must be initialized using the setSeconds() and setGroupTag() methods of the class. The send method, which is a member of a base class inherited by *SKC\_UserTimer,* can be used to send the message.

```
{
...
  SKC_UserTimer userTimer;
  userTimer.setSeconds(5); 
  // Number of seconds until timer expires
  userTimer.setGroupTag(3); 
  // Used to identify timer upon cancellation
  userTimer.send((void *)myData, timerExpiredHandler);
...
};
```
**Arguments** The following table shows the arguments you can change for *UserTimer*:

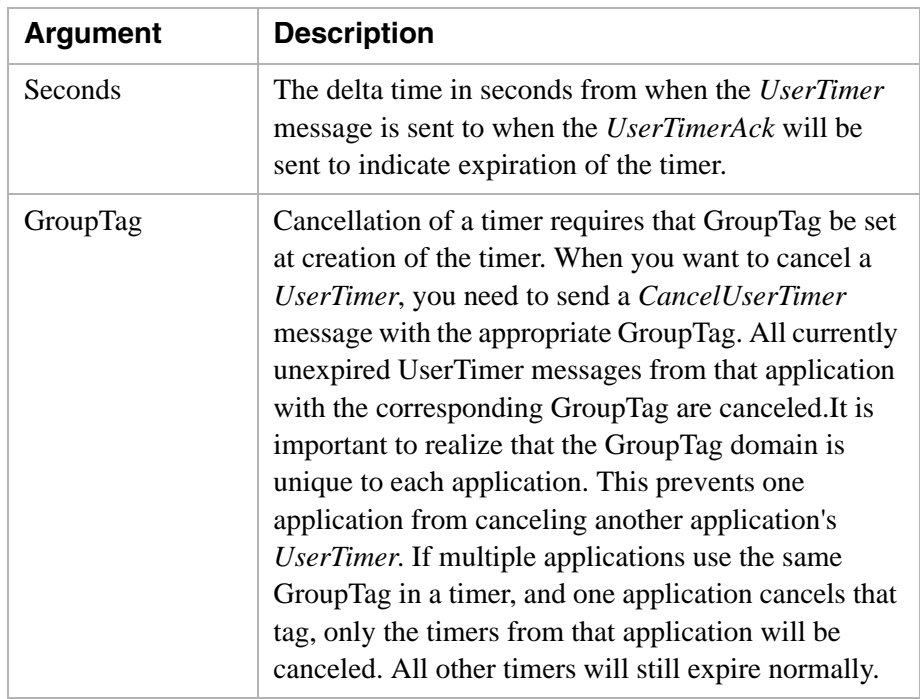

**Return Status** The following table shows the possible return states:

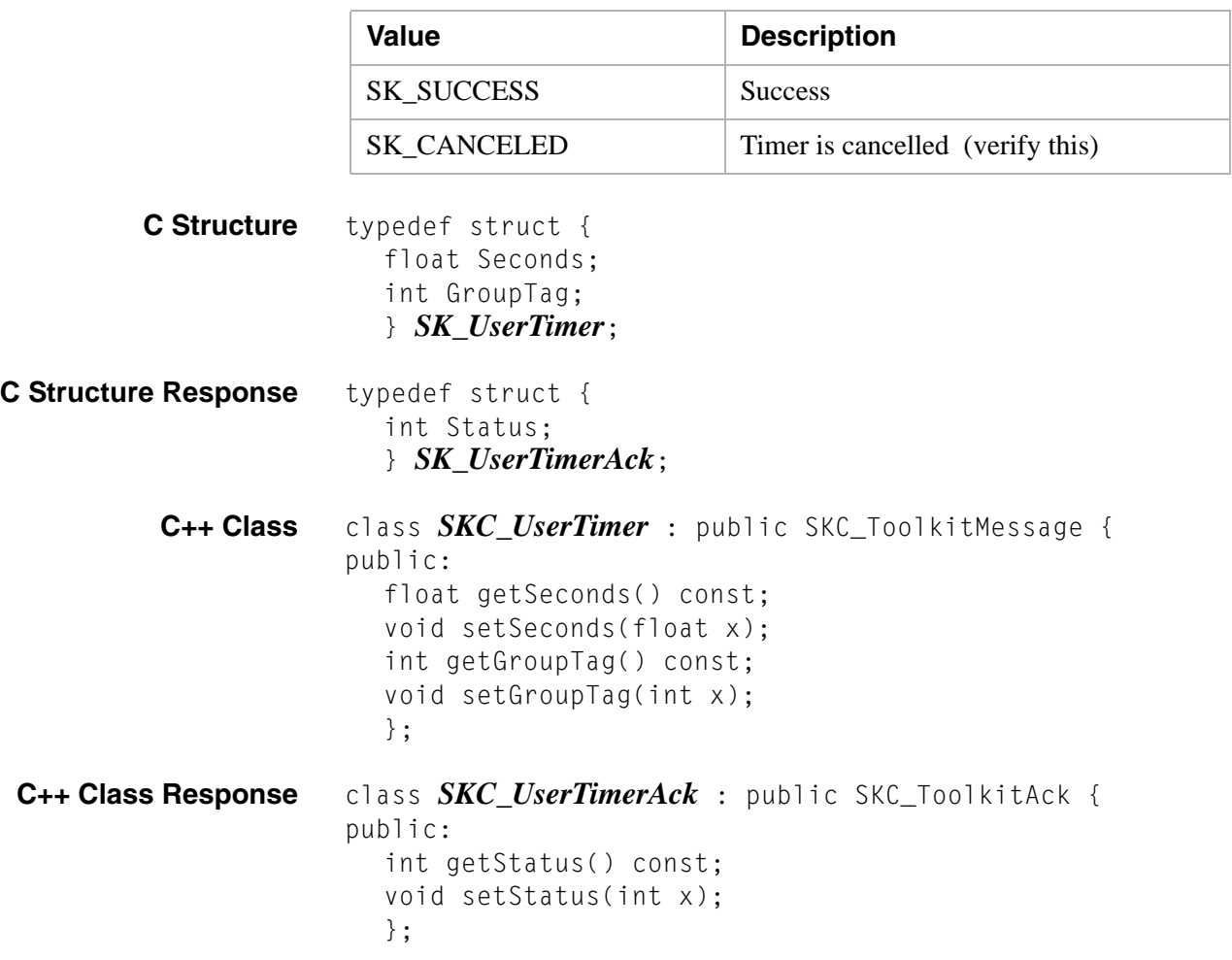

# V5 Configuration Query 0x007C

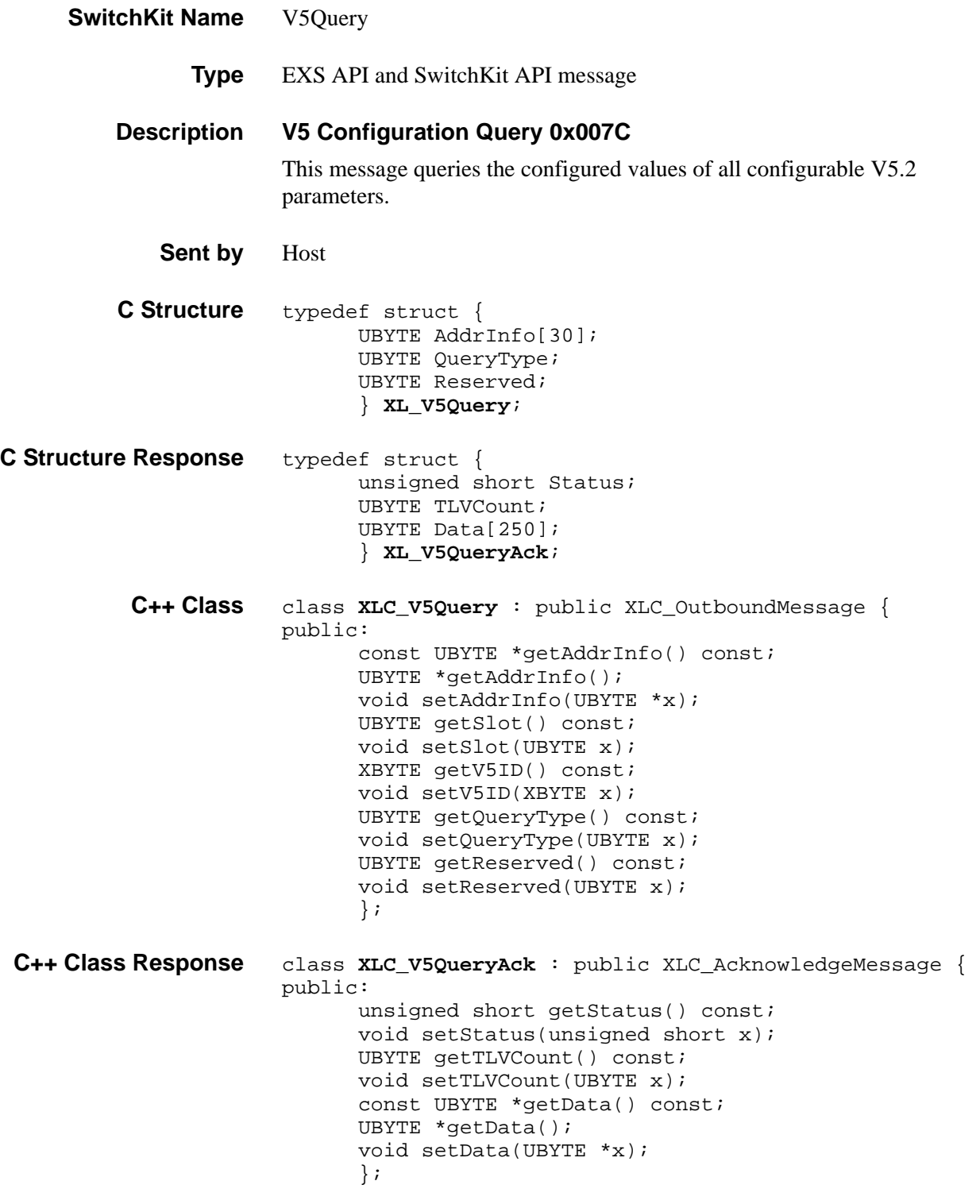

### **EXS API Hex Format**

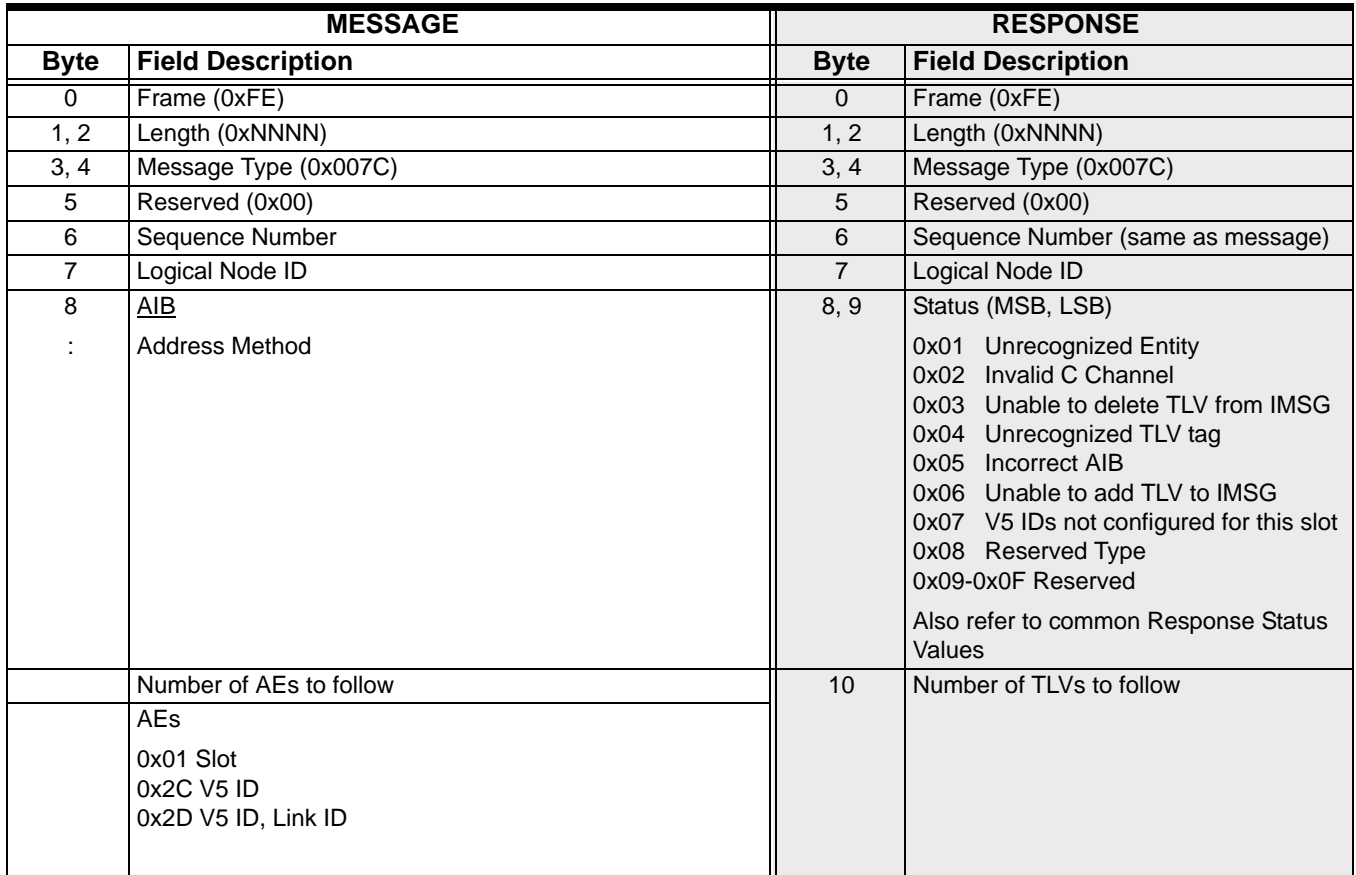

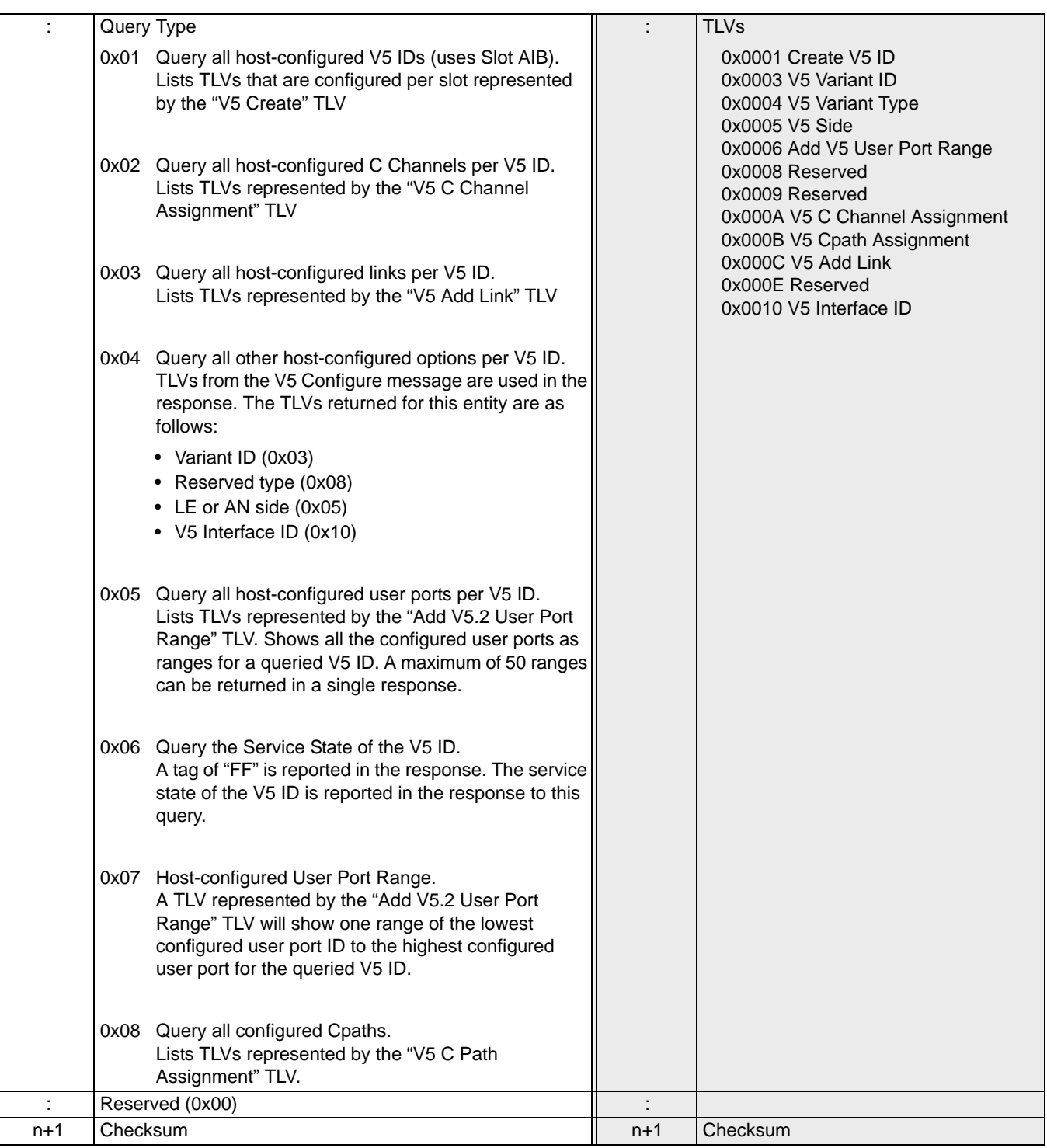

### V5 Configure 0x007B

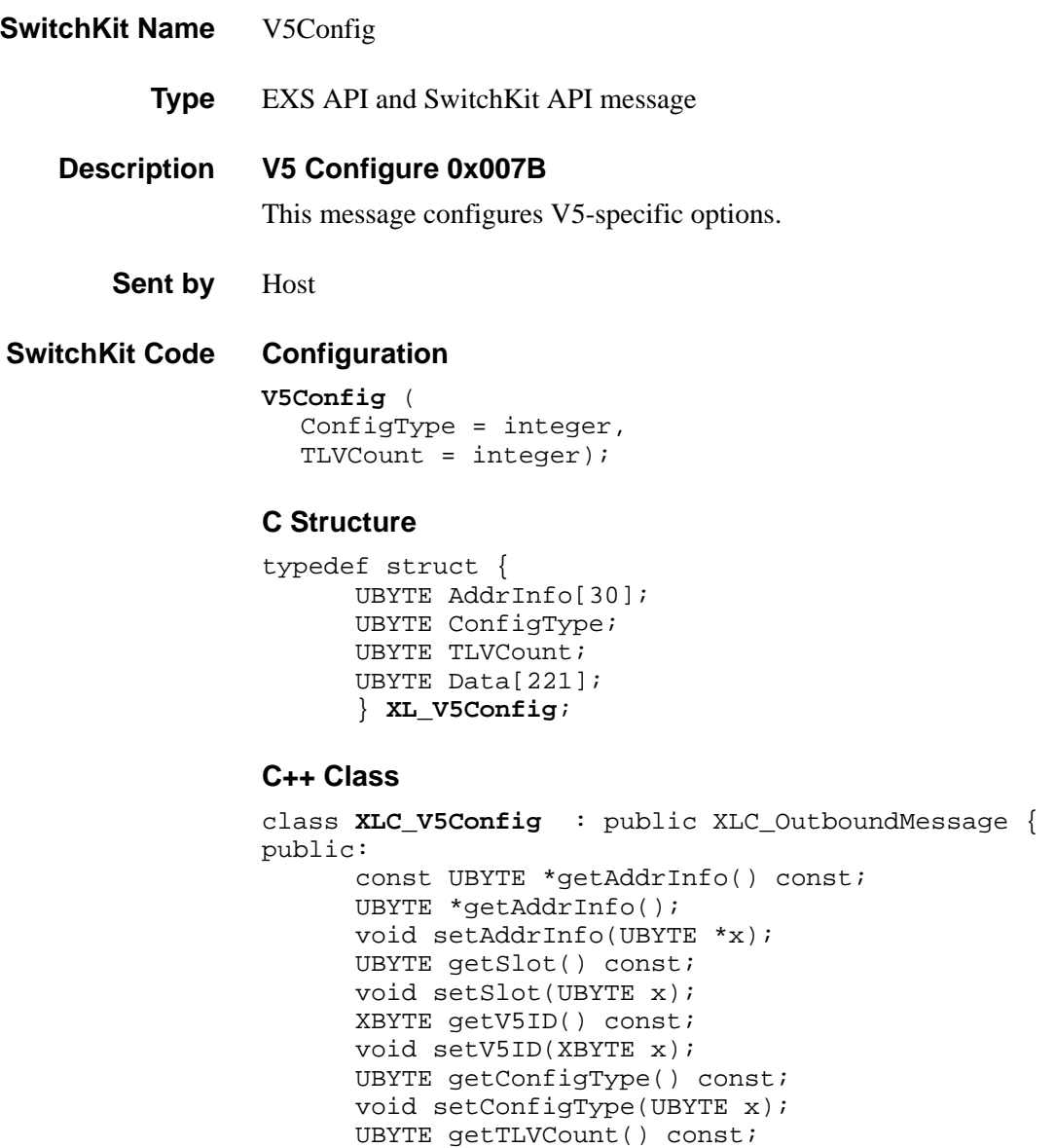

...........................................................................................................................................................................................................................................................

UBYTE \*getData();

};

void setTLVCount(UBYTE x); const UBYTE \*getData() const;

void setData(UBYTE \*x);

### **EXS API Hex Format**

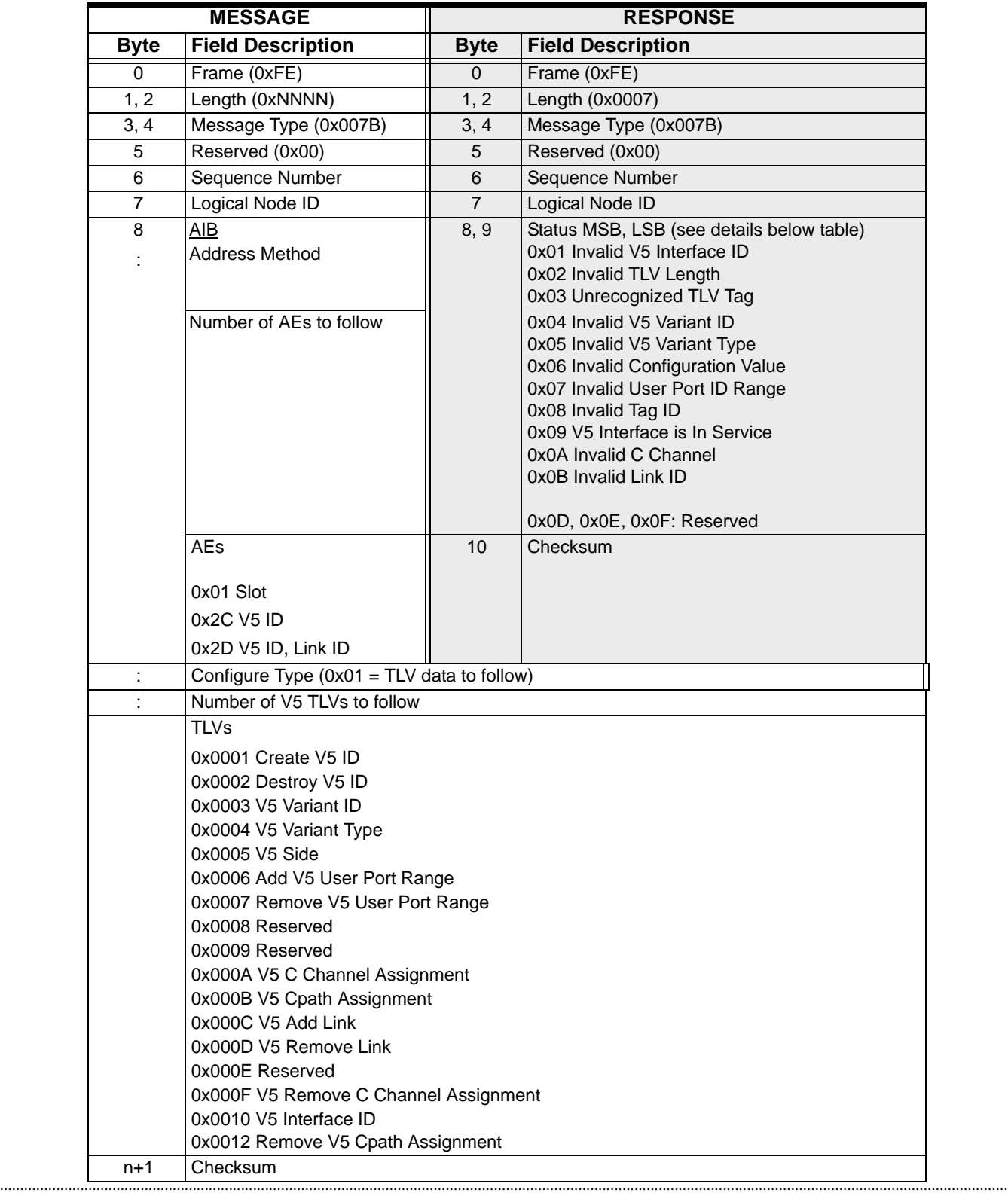

#### **Response Status Indications**

The following response status indications are available for the V5 Configure message:

#### <span id="page-1072-0"></span>**0x01 Invalid V5 Interface ID**

Internal slot initialization error for the V5 ID, or the host may be trying to:

- assign a V5 interface ID when this ID is already assigned in the CSP for the given network side (AN or LE).
- create a V5 ID that is greater than the maximum allowed.
- destroy a V5 ID that is greater than the maximum allowed.
- add a C Channel to a V5 ID that is not configured in the system.
- add a C Channel to a V5 ID that is greater than the maximum allowed.
- create a V5 ID that already exists.

#### <span id="page-1072-1"></span>**0x02 Invalid TLV Length**

One or more TLVs used in this message have an incorrect length.

#### <span id="page-1072-2"></span>**0x03 Unrecognized TLV Tag**

Unrecognized internal IMSG TLV tag was retrieved from IMSG.

#### <span id="page-1072-3"></span>**0x04 Invalid V5 Variant ID**

A null pointer was encountered while attempting to configure the V5 variant ID for a V5 ID.

#### <span id="page-1072-4"></span>**0x05 Invalid V5 Variant Type**

A null pointer was encountered while attempting to configure the V5 variant type.

#### <span id="page-1072-5"></span>**0x06 Invalid Configuration Value**

- The host may be attempting to configure the network side as AN or LE and has passed an invalid value for the network side.
- A null pointer was configured while attempting to configure the network side.
- The host may have sent an invalid value for the Configure Type.

#### <span id="page-1072-6"></span>**0x07 Invalid User Port ID Range**

- The host may be attempting to add a user port range when there were not enough free user port entries in the configuration database to accommodate the range.
- The host may be attempting to add a user port range when a user port ID within the desired range was already configured.
- The host may be attempting to add or remove a user port range that was invalid. The low range must be less than or equal to the high range and the total range must be less that or equal to the maximum allowed for each card.

See next RSV (0x08) for more information.

#### <span id="page-1073-0"></span>**0x08 Invalid Tag ID**

- The host may be attempting to add or remove a user port ID that is greater than the maximum allowed.
- The host may be attempting to add or remove a user port range that contained an incorrect user port type field.
- The host may be attempting to add or remove more ranges than are allowed (50).
- The host may have encountered a null pointer when attempting to add or remove user ports.

#### <span id="page-1073-1"></span>**0x09 V5 Interface is In Service**

The host may be attempting to add or remove a C Channel for an interface that was in service.

#### <span id="page-1073-2"></span>**0x0A Invalid C Channel**

- The host may be attempting to add or remove a C Channel that was greater than the maximum allowed per interface.
- The host may be attempting to add a C Channel to a timeslot that was already being used.
- The host may be attempting to add a C Channel with an invalid C Channel type value.
- The host may be attempting to add a C Channel to an interface that already has this logical C Channel assigned to it.
- The host was attempting to remove a C channel with an invalid C Channel ID.

#### <span id="page-1073-3"></span>**0x0B Invalid Link ID**

The host may be trying to:

- add a link with a span ID that is already assigned to another V5 interface.
- add a link when the link ID is already assigned to this V5 ID.
- add or remove a link ID that is greater than the maximum allowed.
- add a C Channel with a link ID that is not configured.
- remove a link that has a C Channel on it.
- add a link containing a C Channel to an interface that is in service.
- add a C Channel with a span ID that does not belong to the corresponding link ID.
- add a C Channel with a link ID that is greater than the maximum allowed.
- remove a link that is not configured.

### **0x0C Duplicate User Port Assignment Attempt**

- The host may be attempting to add a duplicate user port ID to a V5 ID for a different Timeslot for V5.1.
- A null pointer was encountered

# Version Request 0x0002

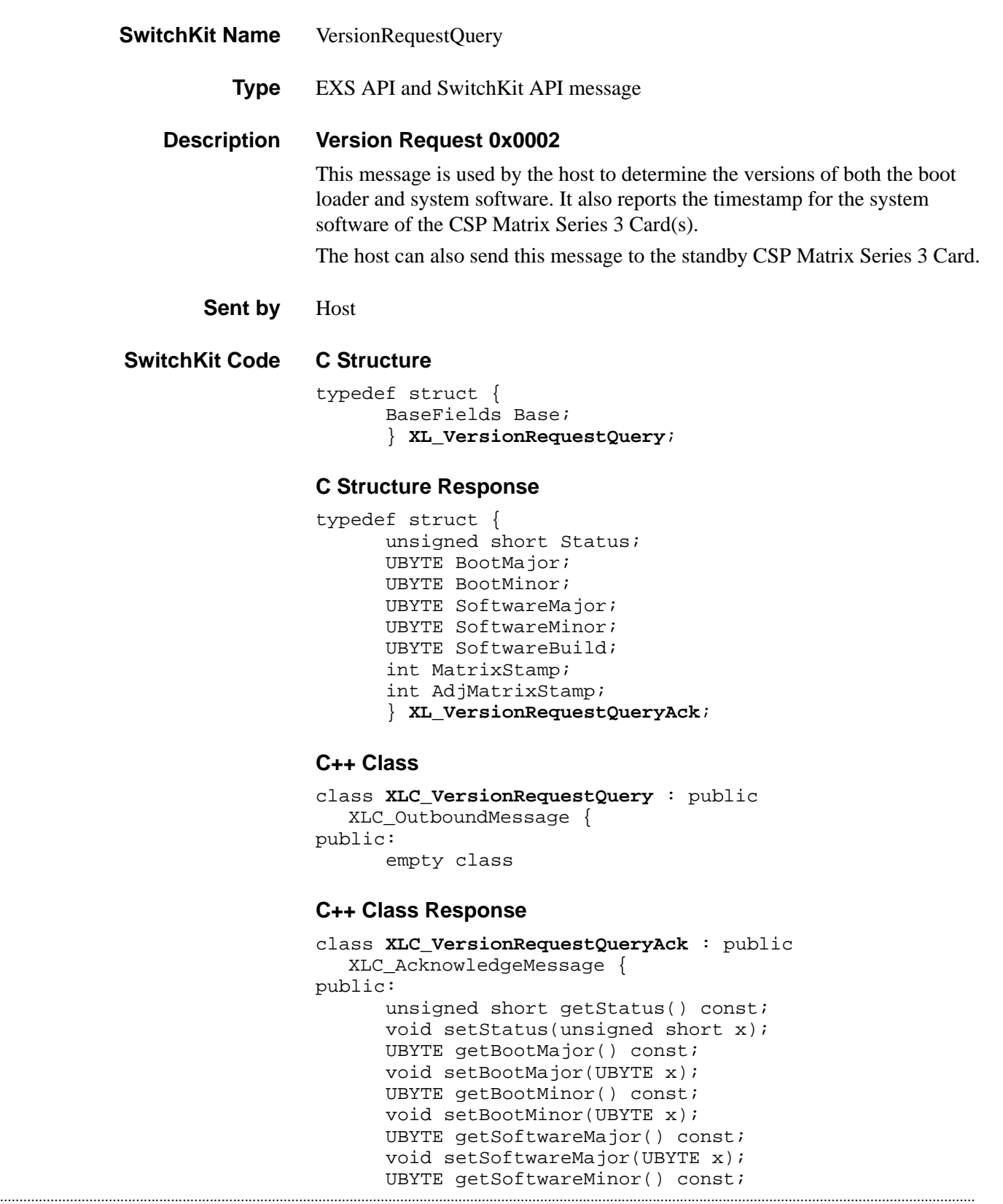

```
void setSoftwareMinor(UBYTE x);
UBYTE getSoftwareBuild() const;
void setSoftwareBuild(UBYTE x);
int getMatrixStamp() const;
void setMatrixStamp(int x);
int getAdjMatrixStamp() const; 
void setAdjMatrixStamp(int x);
};
```
### **EXS API Hex Format**

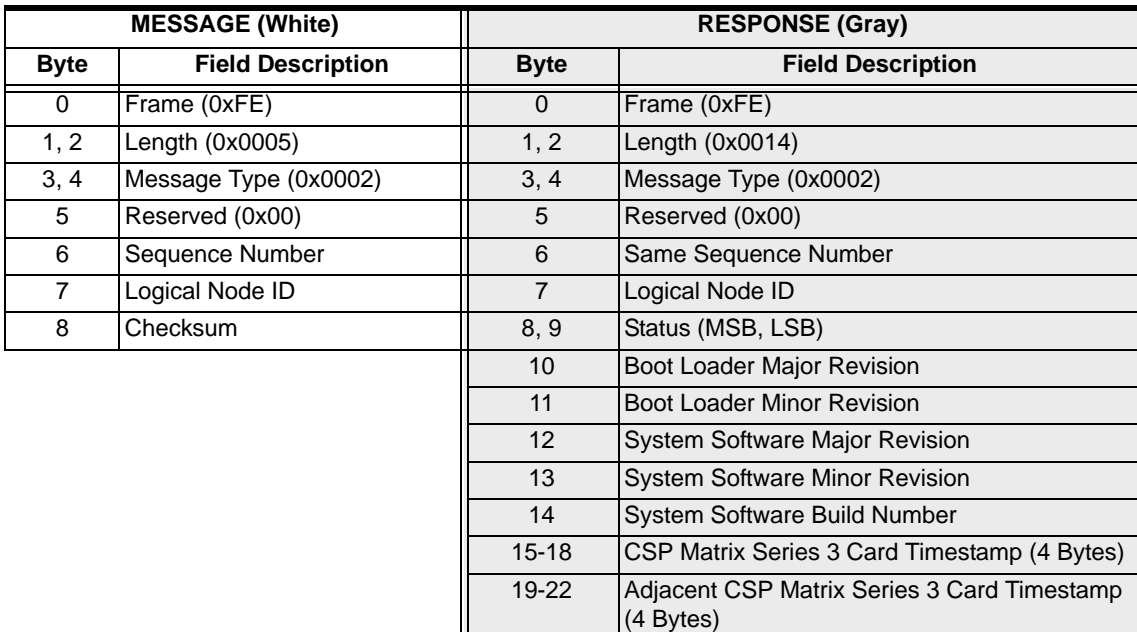

23 Checksum

### **Notes:**

- 1. If System Software Major Rev, System Software Minor Rev, and System Software build Number fields are "0," system software is not present.
- 2. When in the process of downloading, the system software versions reflect the version of the code being downloaded. The version of the code which is being executed by the CSP may differ during download.
- 3. It is recommended that the host rely on the *Poll* message to determine when system software must be downloaded.
- 4. If a second CSP Matrix Series 3 Card is not installed, or if the system software is not present on the second CSP Matrix Series 3 Card, the *Adjacent Matrix Controller Timestamp* field will show "0."
- 5. Timestamp equals number of seconds since January 1, 1970.

# Virtual Card Configure 0x00E0

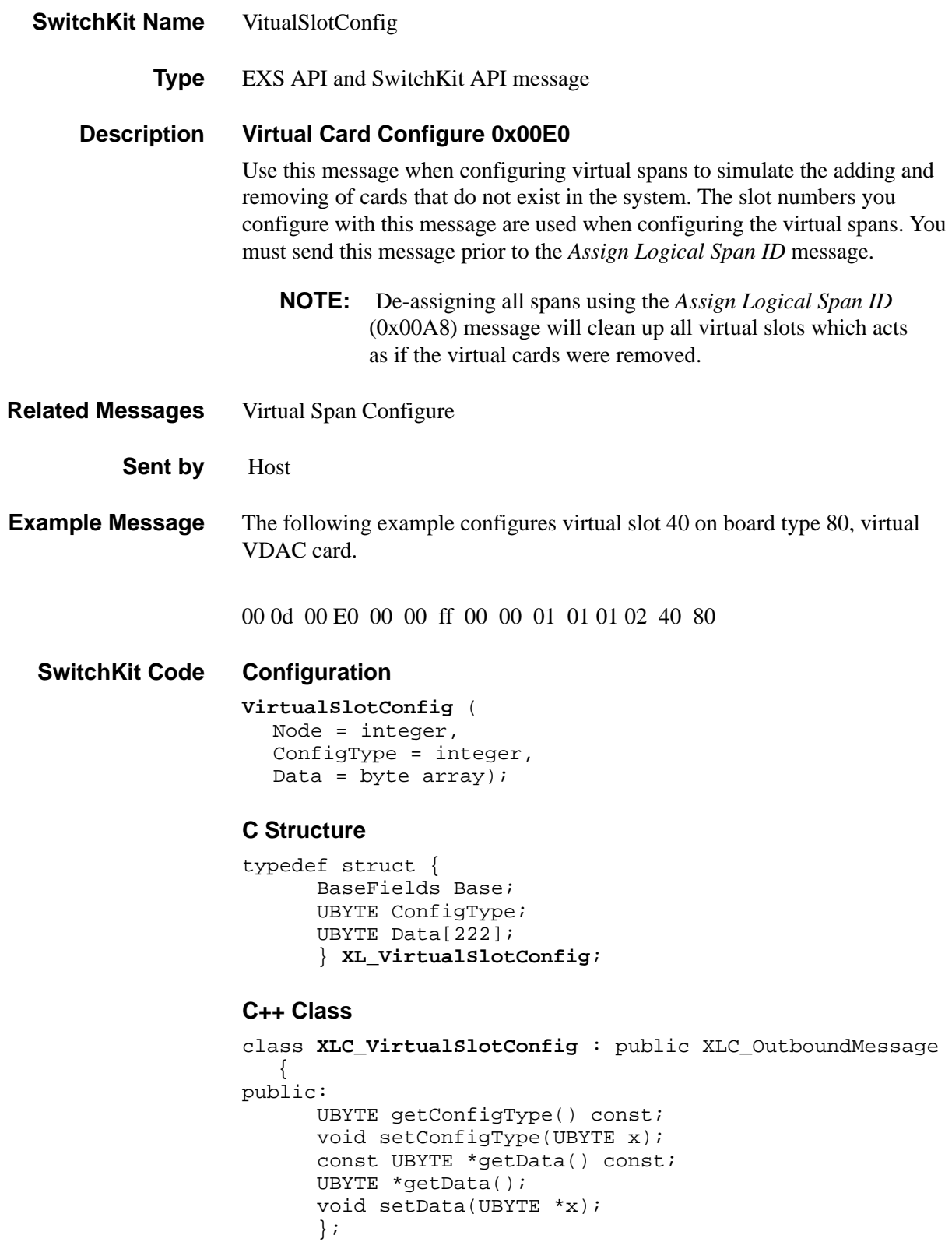

### **EXS API Hex Format**

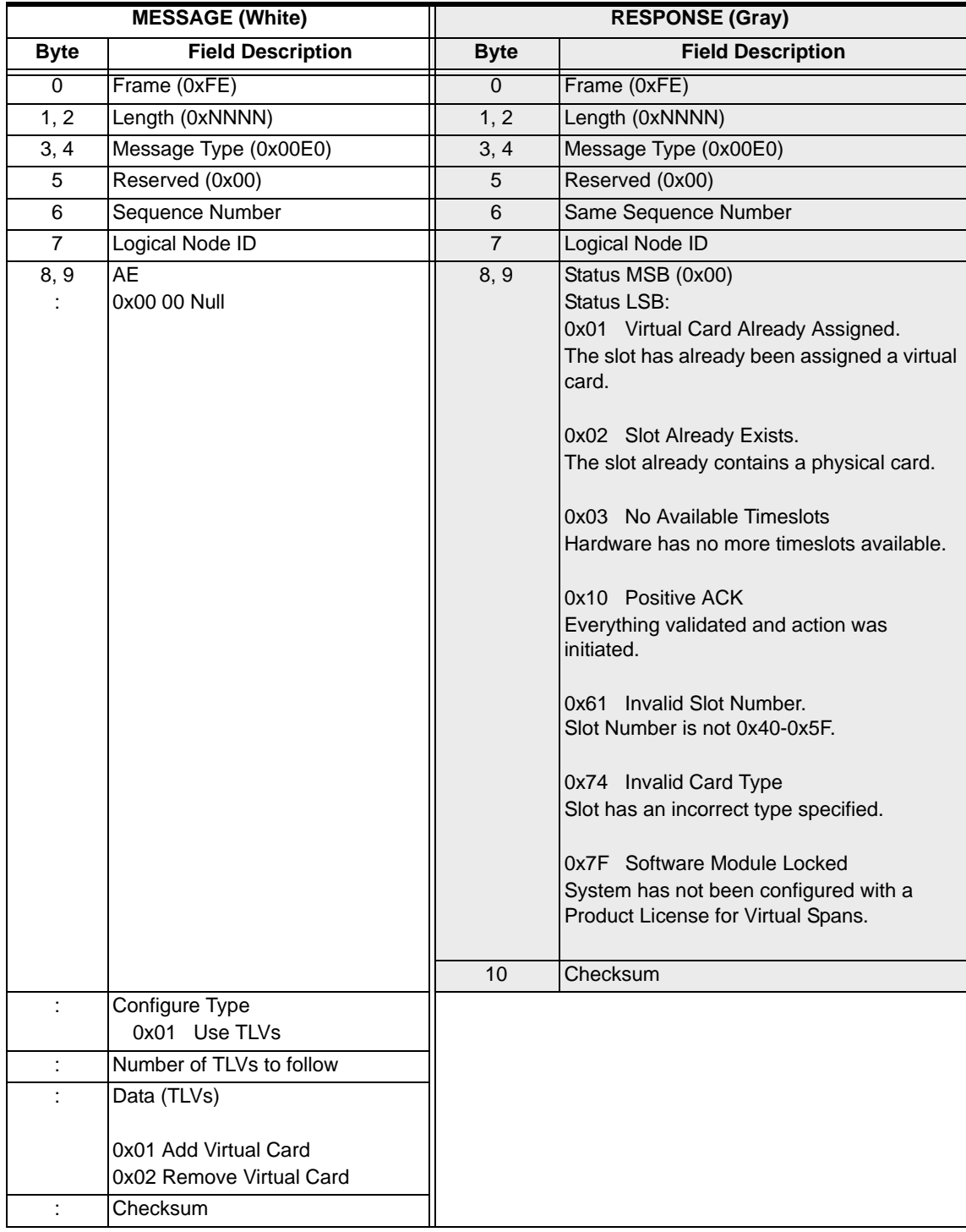

...........................................................................................................................................................................................................................................................

**Response Data** The response data varies depending upon the value of the fields in the message.

# Virtual Span Control 0x00E2

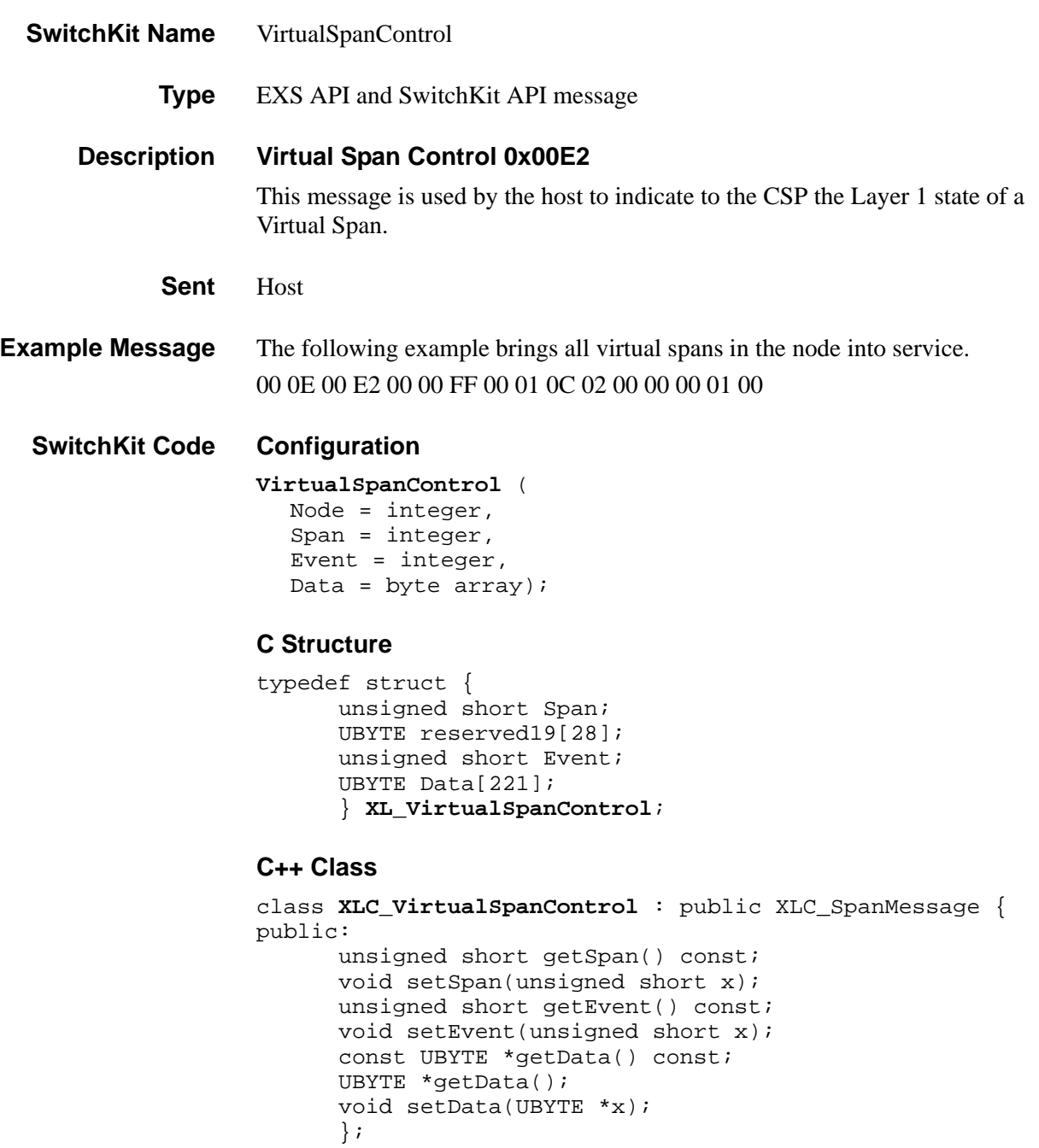
#### **EXS API Hex Format**

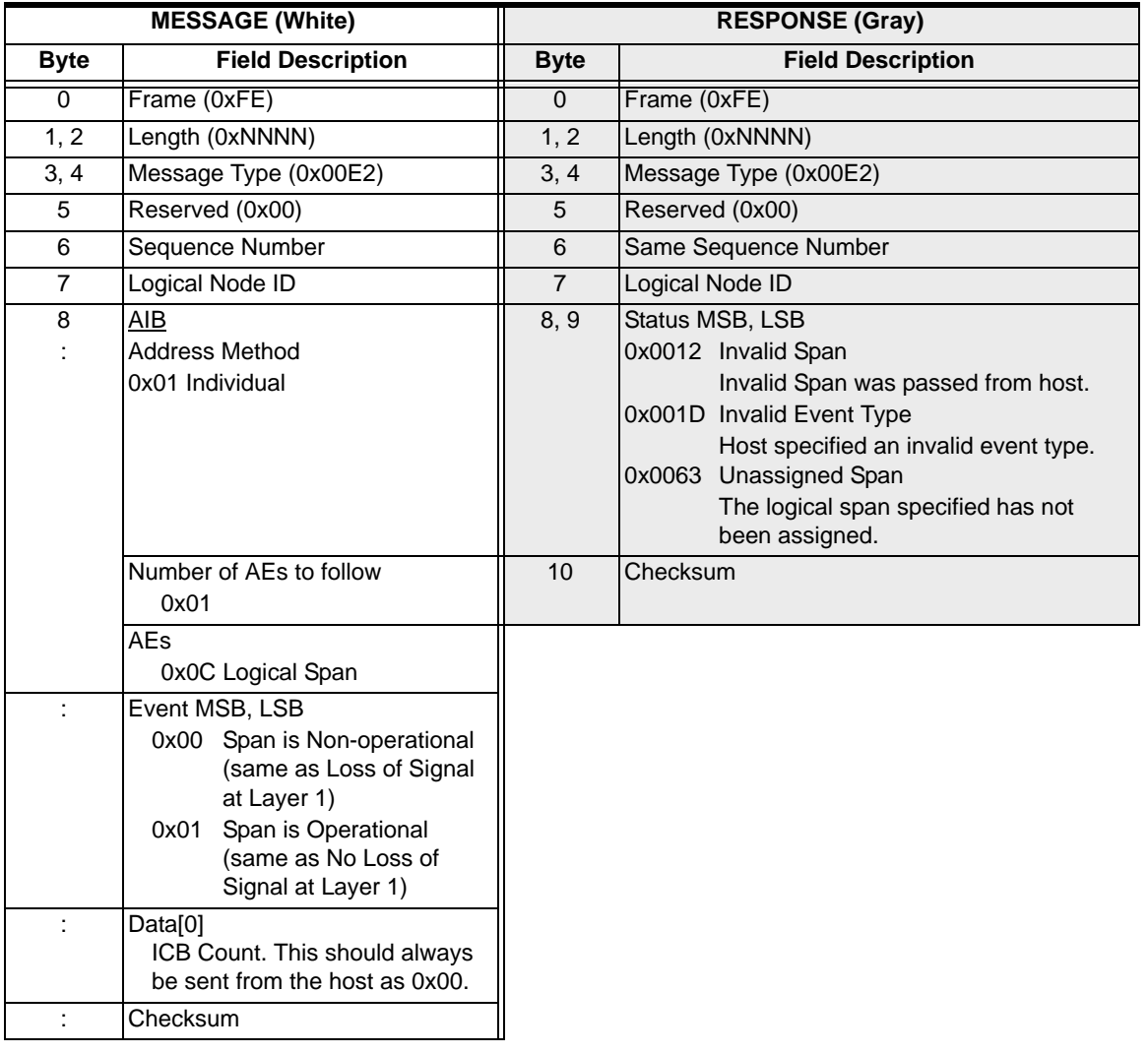

# VoIP Protocol Configure 0x00EE

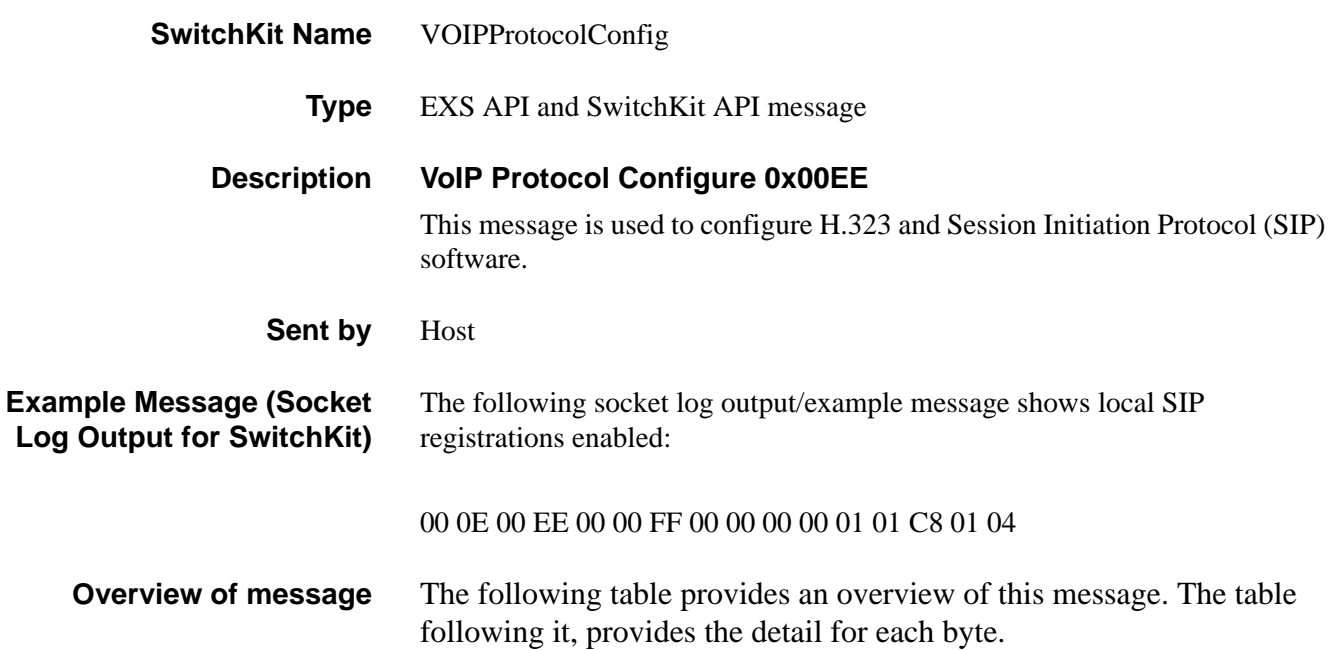

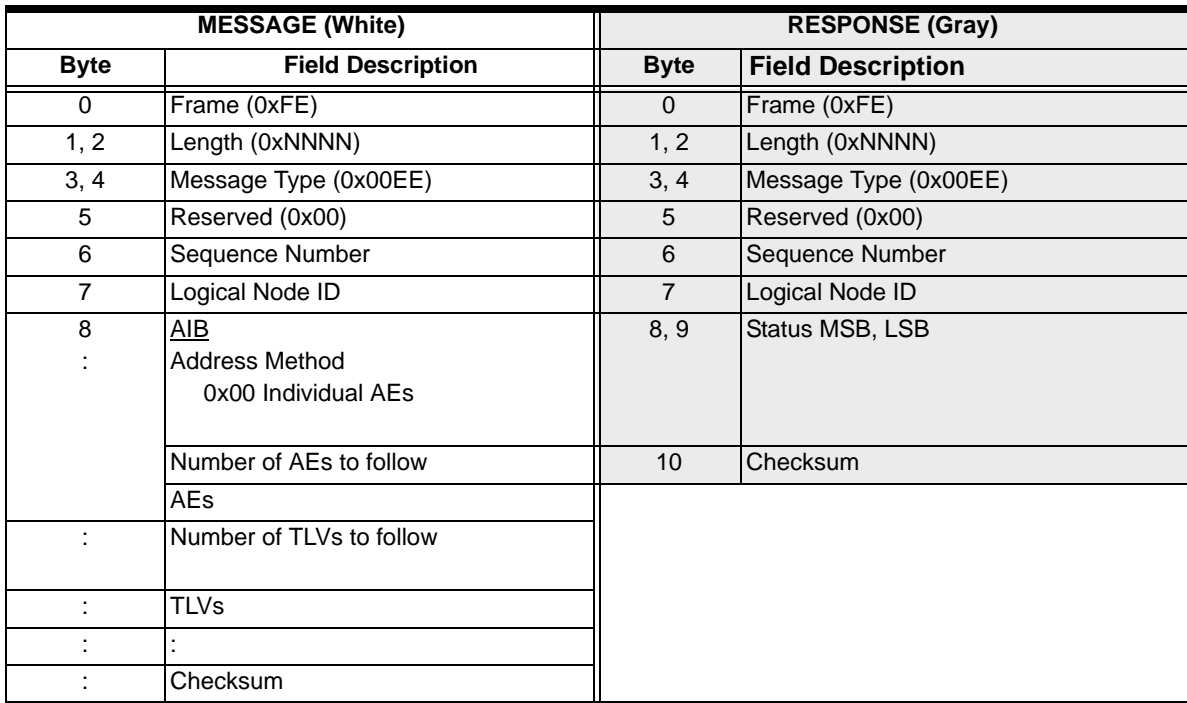

#### **SwitchKit Code Configuration**

#### **VOIPProtocolConfig** (

```
Node = integer,
Slot = integer 
TLVCount = integer,
Data = string);
```
**NOTE:** The Slot parameter is needed only when configuring the H.323 protocol. SIP is configured automatically by SwitchKit.

#### **C Structure**

```
typedef struct { 
      UBYTE AddrInfo[30];
      UBYTE TLVCount; 
      UBYTE Data[222]; 
      } XL_VOIPProtocolConfig;
```
...........................................................................................................................................................................................................................................................

#### **C++ Class**

```
class XLC_VOIPProtocolConfig : public XLC_OutboundMessage 
   {
public:
      const UBYTE *getAddrInfo() const ; 
      UBYTE *getAddrInfo(); 
      void setAddrInfo(UBYTE *x); 
      UBYTE getSlot() const };
      void setSlot(UBYTE x);
      UBYTE getTLVCount() const;
      void setTLVCount(UBYTE x);
      const UBYTE *getData() const;
      UBYTE *getData();
      void setData(UBYTE *x);
      };
```
#### **EXS API Hex Format - Detailed**

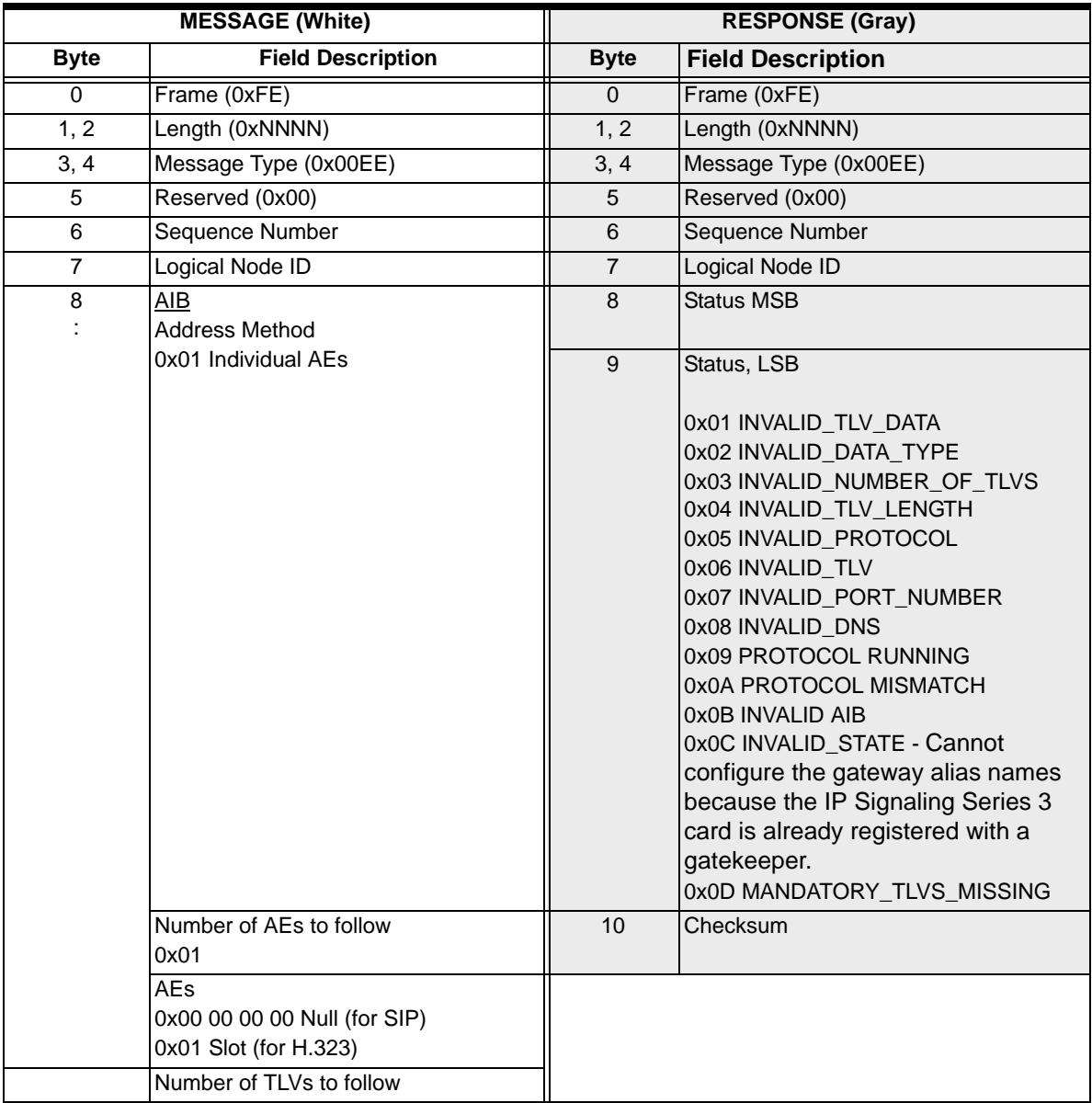

 $\begin{array}{c} \rule{0pt}{2.5ex} \rule{0pt}{2.5ex} \rule{0$ 

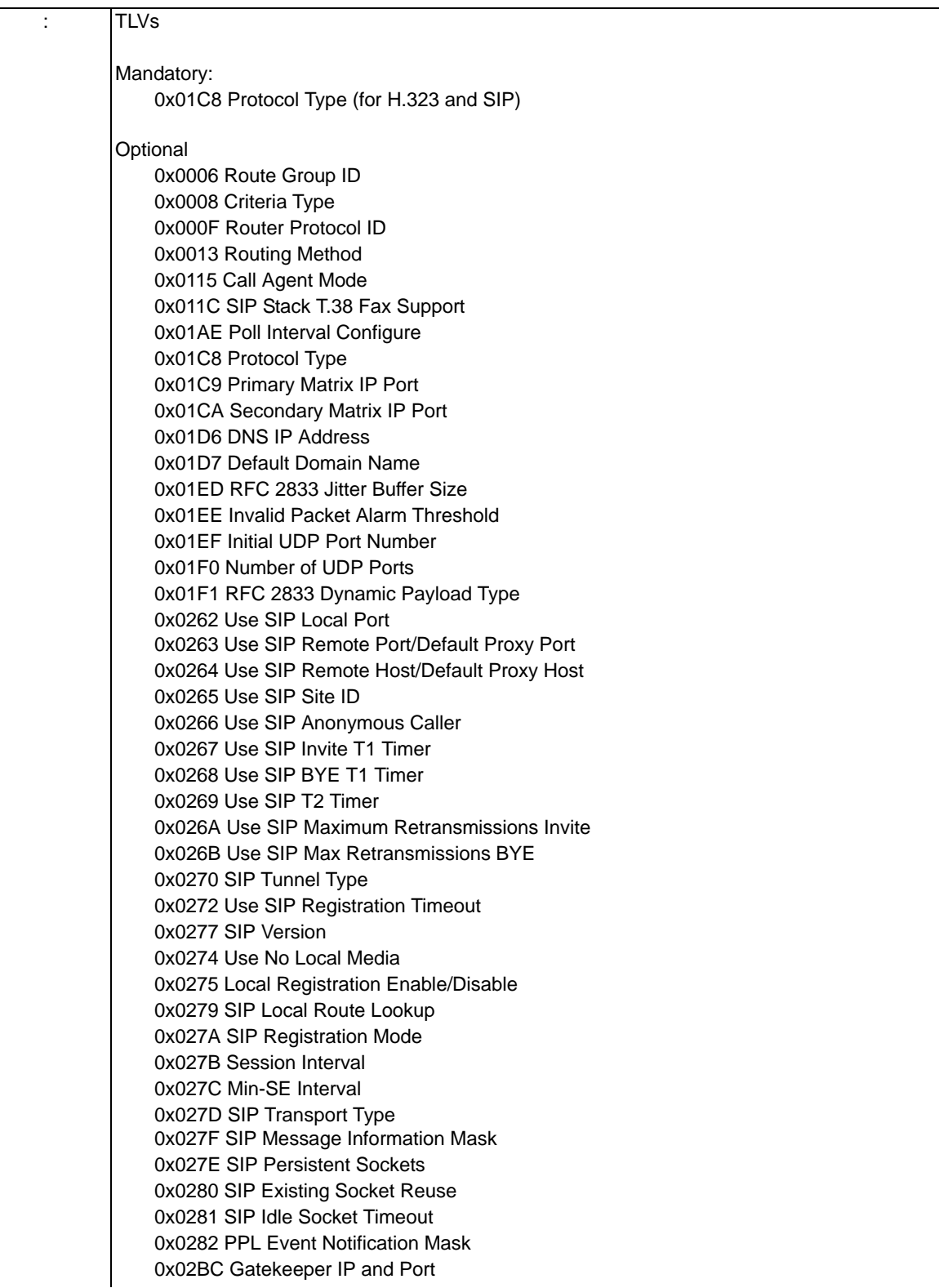

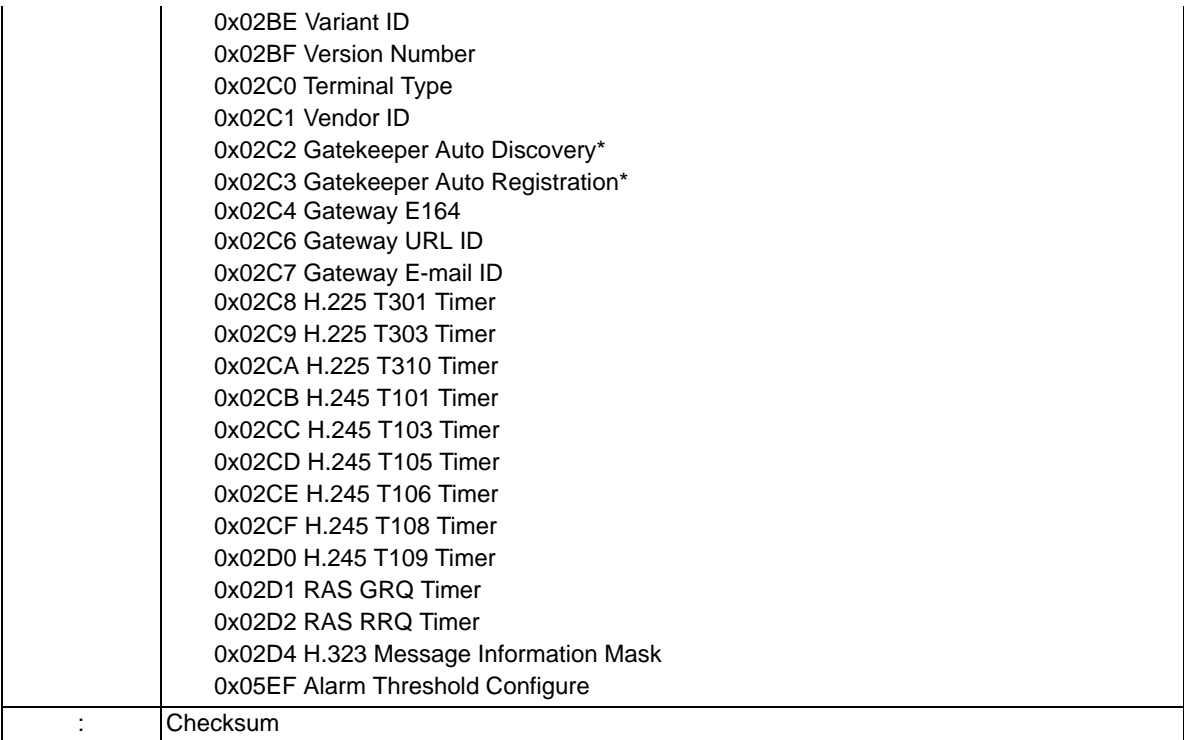

...........................................................................................................................................................................................................................................................

\*For information on discovering and registering with a Gatekeeper, please refer to Discovering a Gatekeeper in the *Developer's Guide: Internet Protocol.*

# VoIP Protocol Query 0x00EF

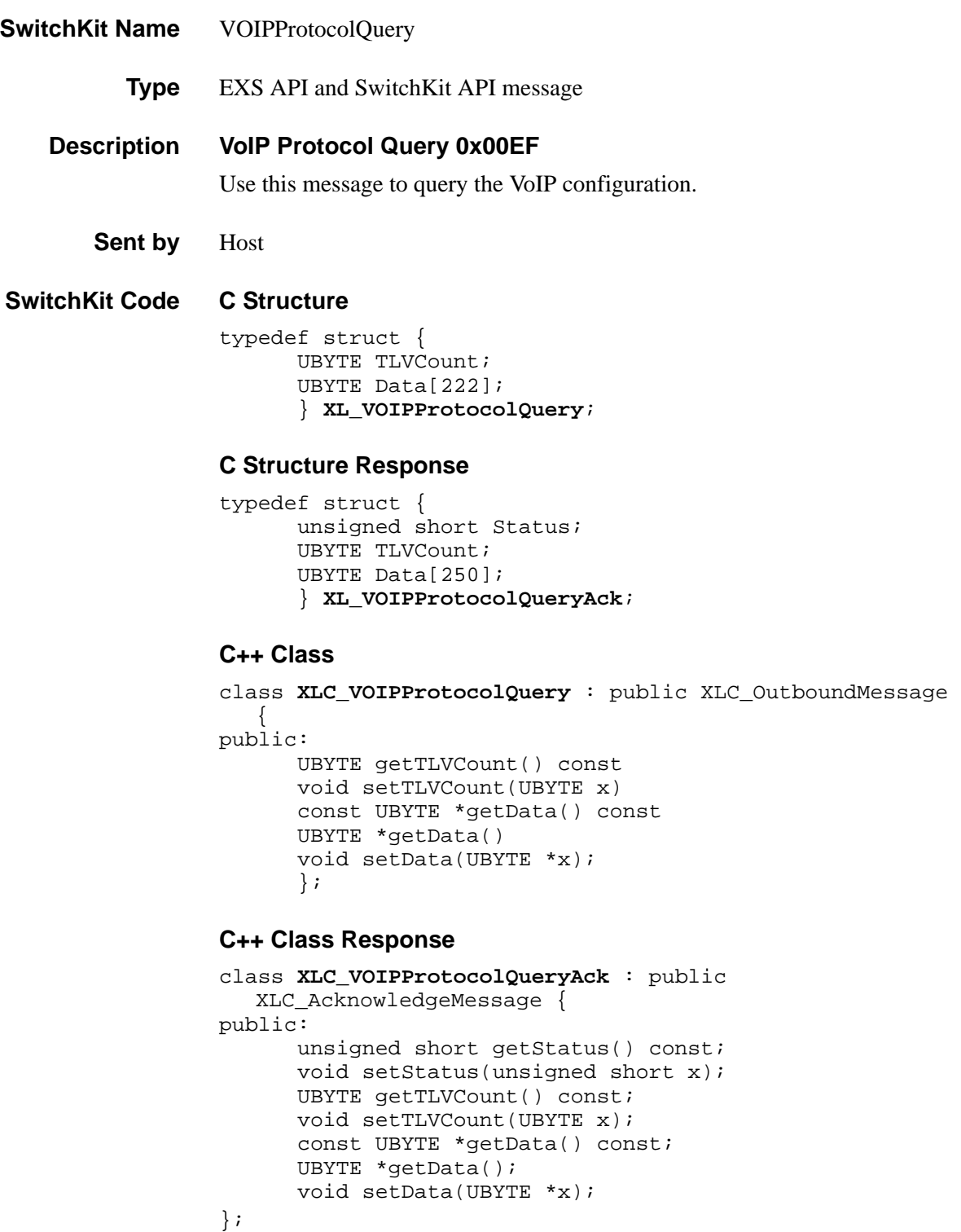

**Overview of message** The following table provides an overview of this message. The table following it, provides the detail for each byte.

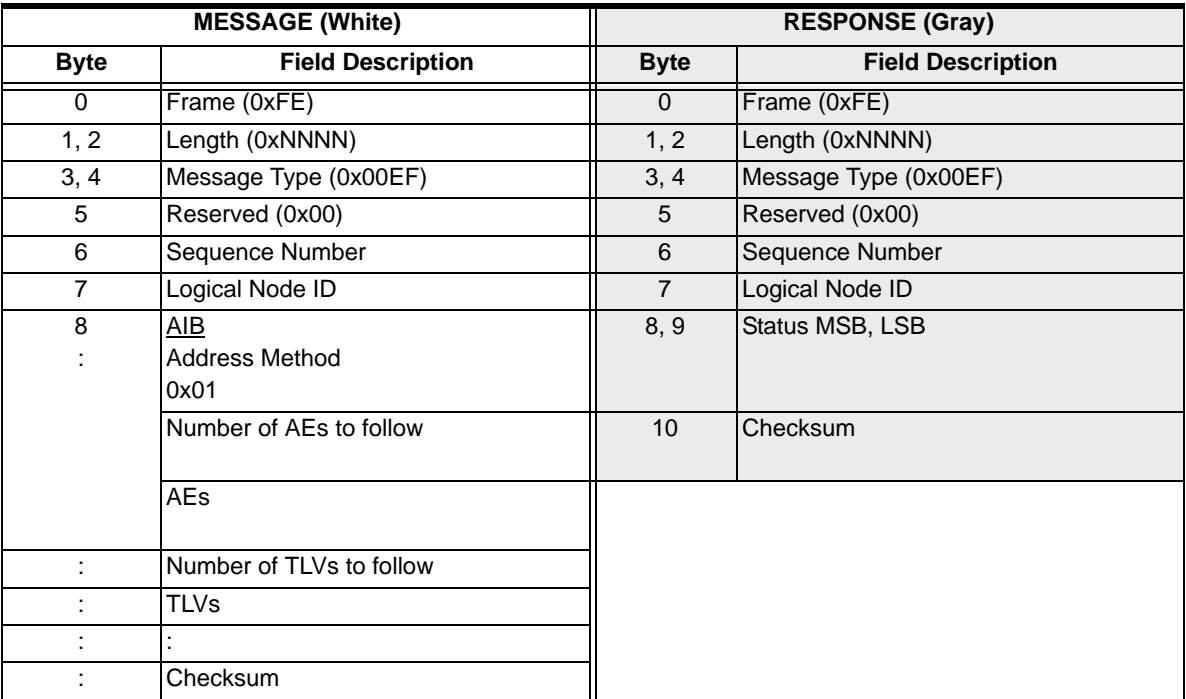

#### **EXS API Hex Format - Detailed**

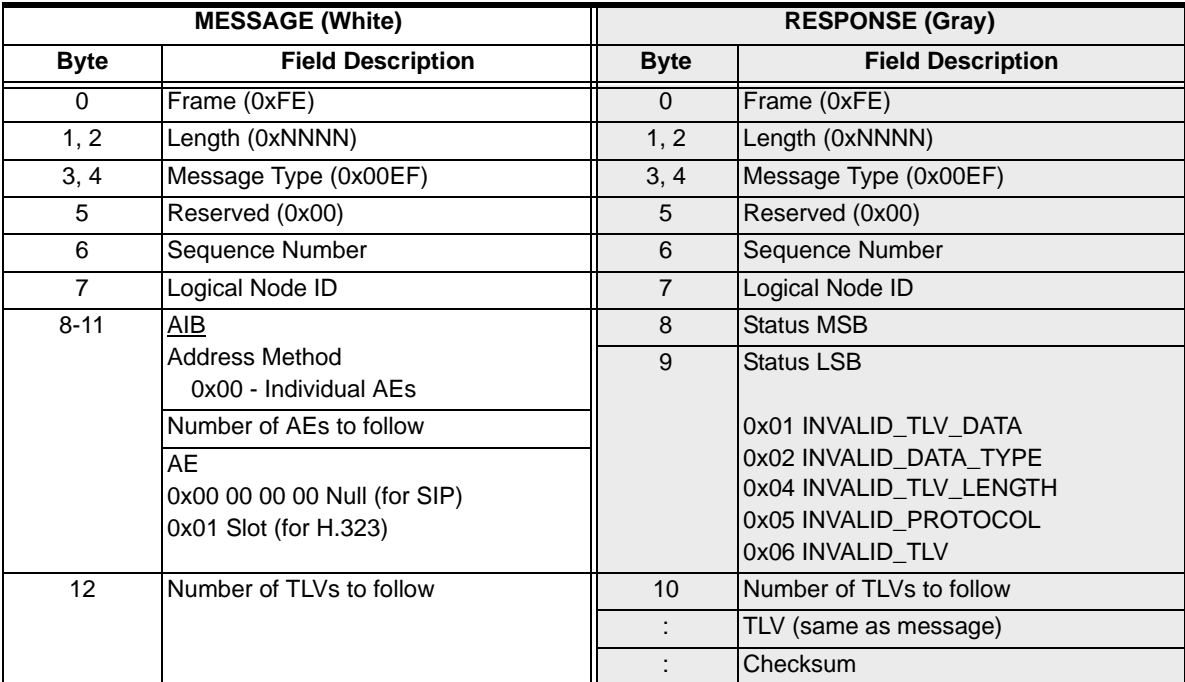

 $\begin{array}{c} \rule{0pt}{2.5ex} \rule{0pt}{2.5ex} \rule{0$ 

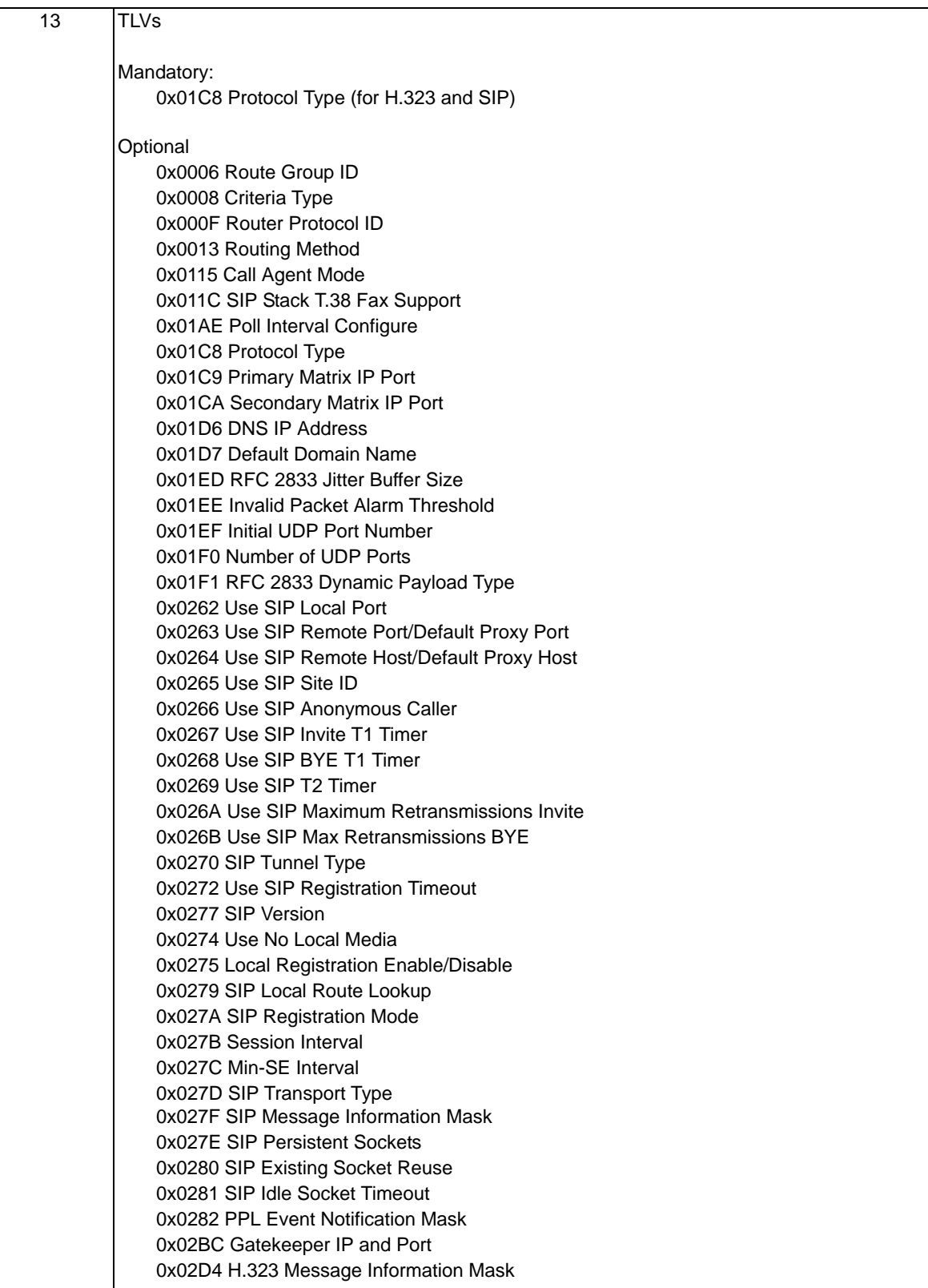

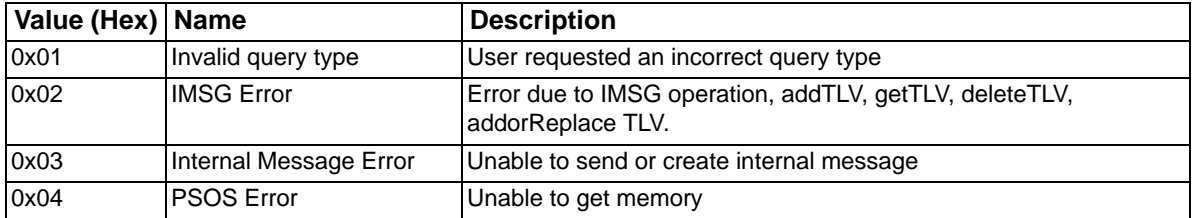

...........................................................................................................................................................................................................................................................

\*For information on discovering and registering with a Gatekeeper, please refer to "Discovering a Gatekeeper" in the *Developer's Guide: Internet Protocol.*

# WatchChanGroup

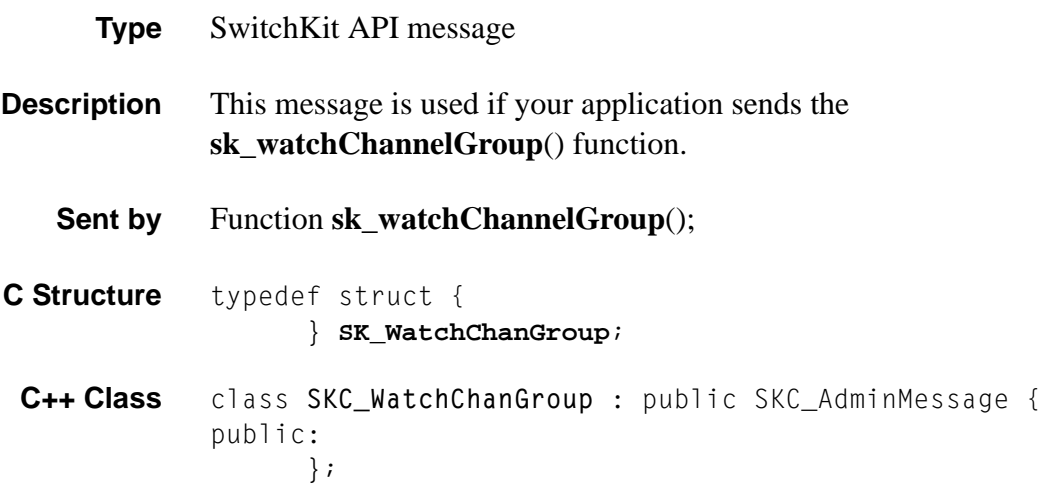

# WriteCfgFile

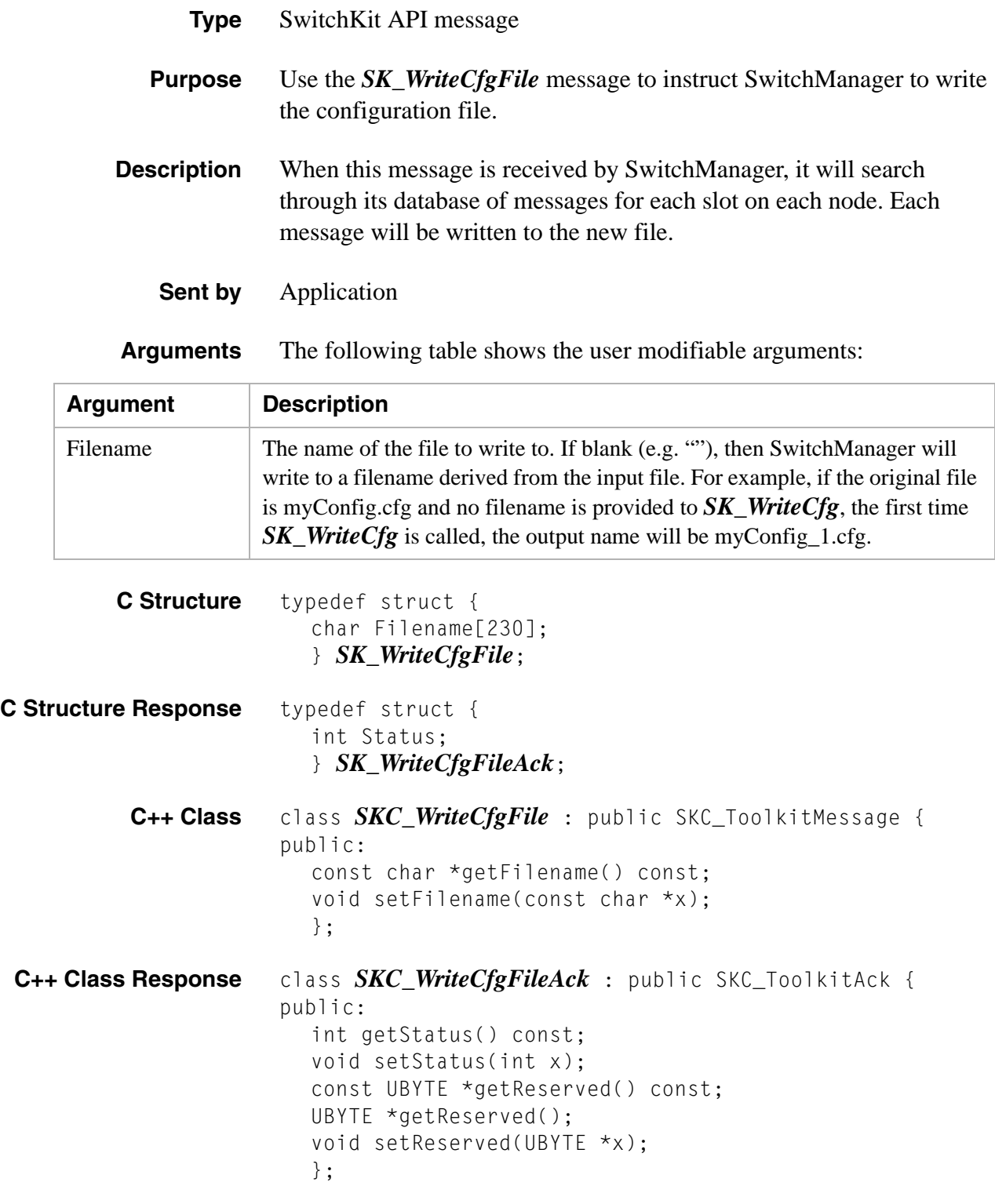

# 2 Address Elements

# **Overview**

**Purpose** This chapter lists the Address Elements (AEs) used in the EXS API. The single-byte (0xNN) AEs are first, listed in hexadecimal numerical order. They are followed by the double-byte (0xNNNN) AEs, also listed in hexadecimal numerical order.

............................................................................................................................................................................................................................................................

## Introduction to Address Elements and Address Information Blocks

**Generic AIB Format** An Address Information Block (AIB) is used to address system objects, such as spans and channels. An AIB has a header, followed by one or more Address Elements. An Address Element is a group of data bytes that represent specific address information.

............................................................................................................................................................................................................................................................

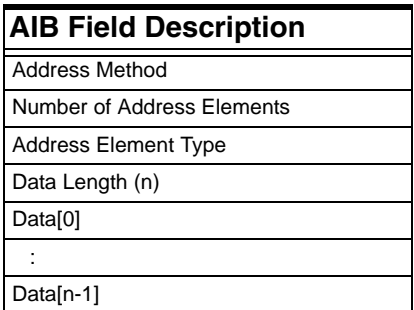

#### **Address Method**

Use this field to specify one of two methods for the AIB:

Individual or Range

0x00 - Individual AEs

The Individual AEs method treats each Address Element as a single entity. Use the Individual AEs method to address the following:

- A single component, such as a channel or a slot
- Multiple independent components that are not in a range, such as two channels in a *Connect* message, where Address Element 1 defines Channel A and Address Element 2 defines Channel B.

0x01 - Range

Use this method to define the two Address Elements that are the starting and ending entities in a range.

........................................................................................................................................................................................................................................................... For example, you use this method in an *Inpulsing Parameters Configure* message to configure a range of channels, where Address Element 1 defines the starting channel and Address Element 2 defines the ending channel.

**Important!** The field is contained in the AIB in the API messages not in the AE tables in this chapter.

#### **Number of Address Elements**

This field indicates the number of Address Elements in the AIB.

An Address Element is a group of data bytes that describe an address. The number of data bytes in an Address Element varies, depending on the address element type.

**Important!** The field is contained in the AIB in the API messages not in the AE tables in this chapter.

#### **Address Element (AE) Type**

This field specifies the Address Element (AE) type. An AIB can contain several AEs. PPL Components use Address Elements in various PPL Messages.

If you use the *Individual AEs* Addressing Method, you can insert multiple AEs, of different types, into a single AIB.

If you use the *Range* Addressing Method, you can insert two, and only two, Address Elements, and they must both be of the same Address Type.

#### **Data Length**

This field indicates the number of data bytes in the AE immediately following this byte. If an AE contains no data, the value of this field is 0x00.

#### **Data[0]. . . Data[n]**

...........................................................................................................................................................................................................................................................

The number of Address Elements in an AIB depends on the message, address type, and addressing requirements.

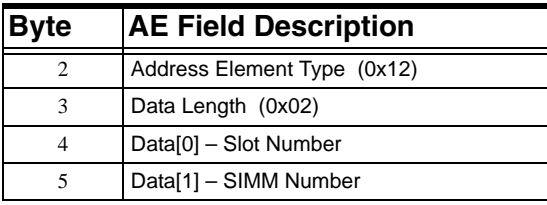

For example, the table below shows an AIB that has one Address Element, which in turn contains two data fields.

**Using AIBs** To use AIBs in a message, perform the following steps:

- 1. Determine the required address method and address type. Each message shows the AIBs that are supported by that message. The AIBs are presented in tables similar to the one above. Remember to build flexibility into your applications to allow for future expansion of the API, including new AIB Address Methods and Types, new addressing requirements, and new functionality.
- 2. Insert the information, as defined in the table, into the AIB section of the message.The addressing requirements of the message determine the values for the *Address Method* and *Number of Address Elements* fields. The object being addressed determines the address data fields.

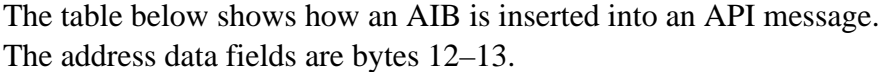

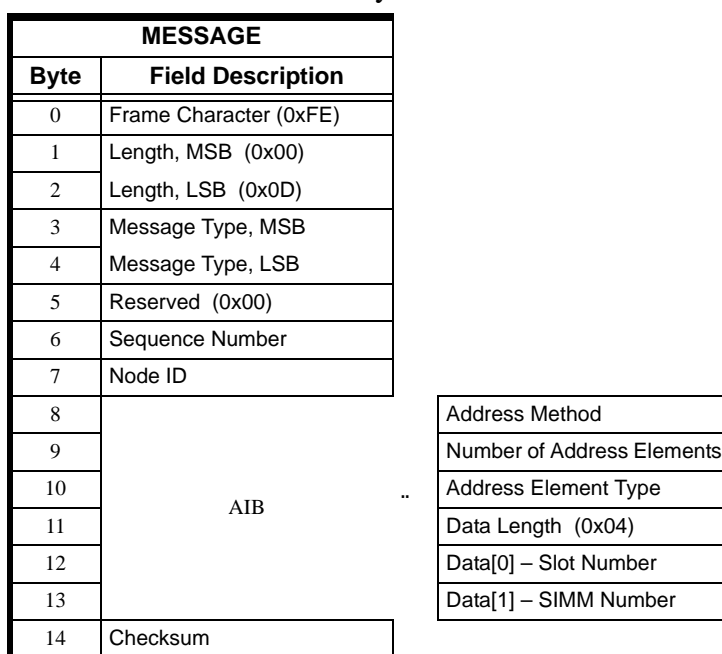

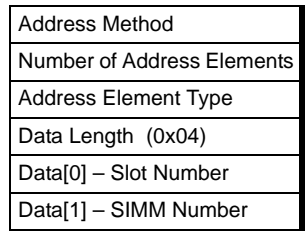

#### **Example 1**

The table below shows the *ARP Cache Query* message, with an AIB inside it. You would refer to the Slot AE for its format.

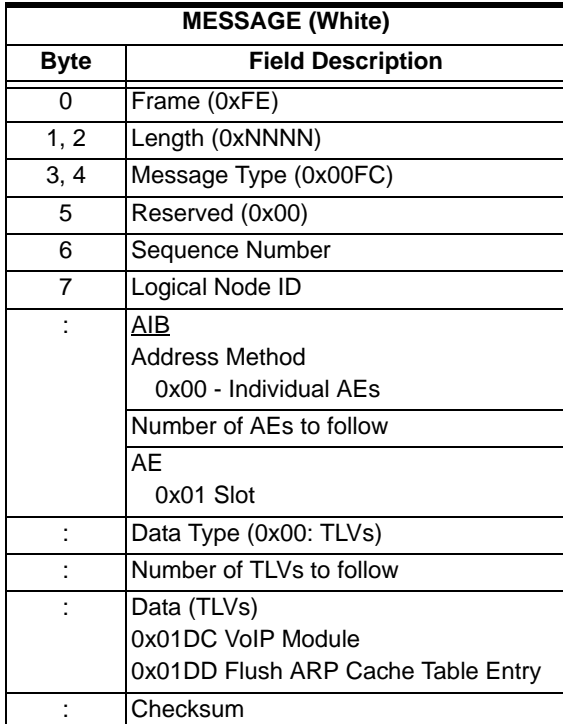

#### **Example 2 - Individual AEs Method – Two Address Elements**

The table below shows an AIB that uses the Individual AEs address method and that has two Address Elements. This AIB would be used in the *Connect* message, where:

- Address Element 1 defines Channel A
- Address Element 2 defines Channel B

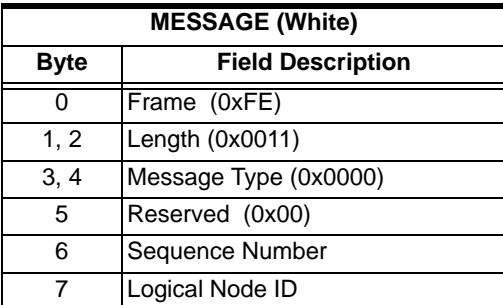

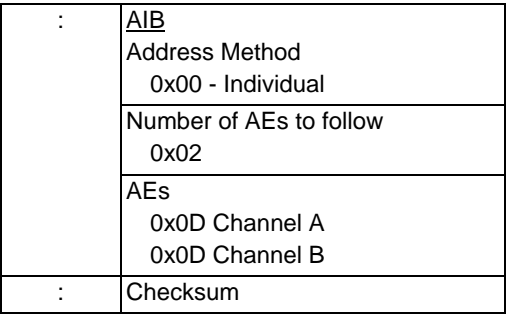

#### **Example 2 - Range Method**

The table below shows an example of an AIB that uses the Range address method. This AIB would be used in configuration messages to address a range of channels or other components, where:

- Address Element 1 defines the Starting Channel
- Address Element 2 defines the Ending Channel.

A range must contain **two and only two** Address Elements.

**Important!** To address a single channel using the range method, enter the same channel as both the starting and ending channel.

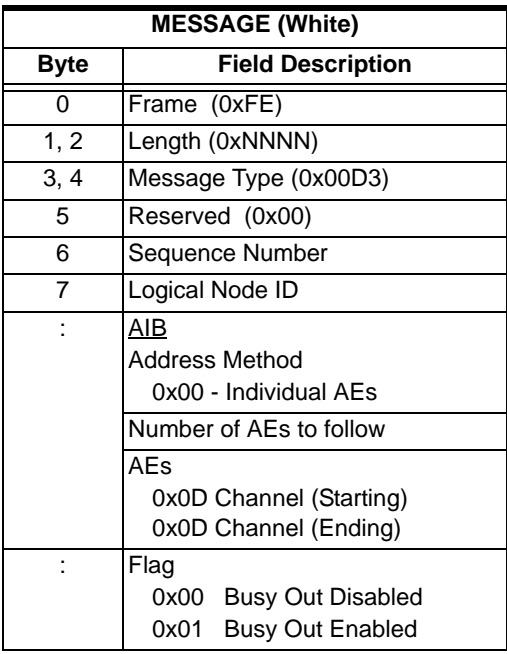

# Address Elements

#### <span id="page-1099-0"></span>**0x00 00 00 00 Null**

............................................................................................................................................................................................................................................................

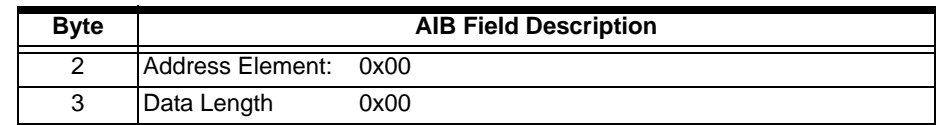

#### **0x00 00 Null**

Used in the *Matrix Configure*, *Matrix Query, System Configuration Query*, and *Virtual Card Configure* messages.

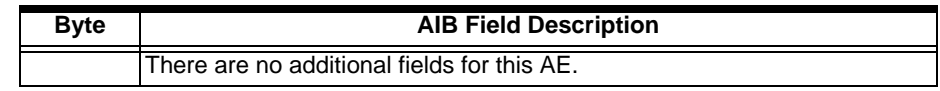

#### <span id="page-1099-1"></span>**0x01 Slot**

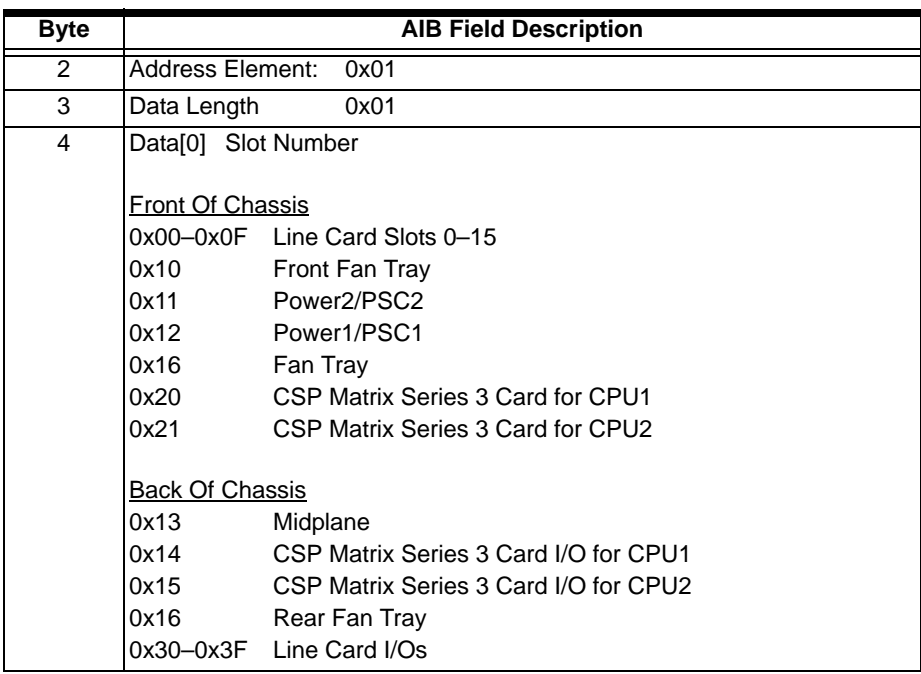

\* Some API messages such as the *Line Card Switchover* message require two AEs as follows:

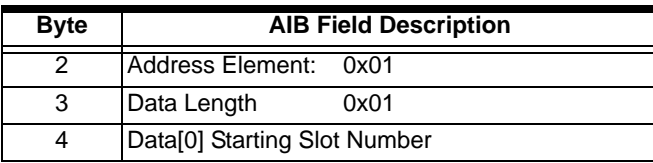

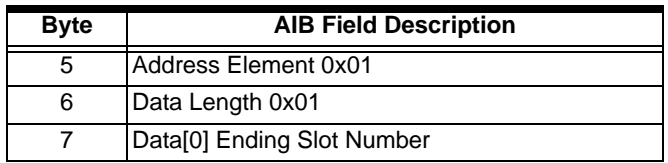

#### **Slot Numbering**

The tables below show the slot numbering schemes for the front and back of the CSP chassis.

Front Slot Numbering, CSP

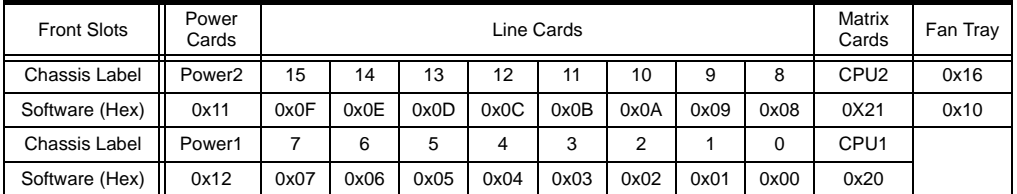

Back Slot Numbering, CSP

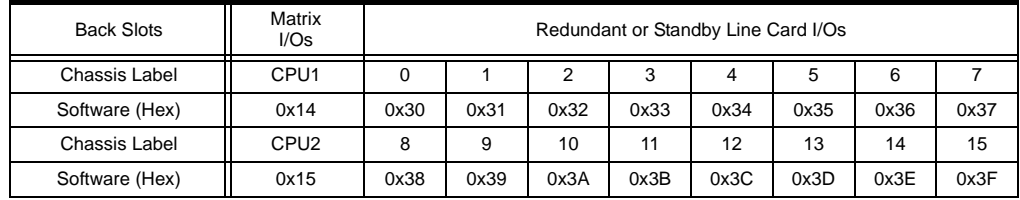

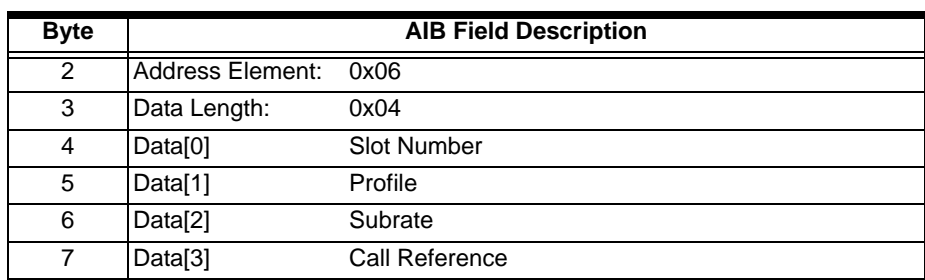

#### **0x06 ISDN Call Reference**

#### **0x08 SS7 Stack**

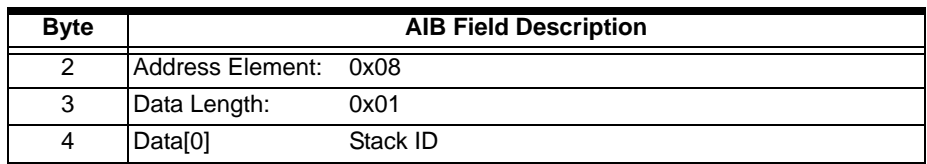

#### **0x09 SS7 Link**

...........................................................................................................................................................................................................................................................

To address an SS7 signaling link, use the SS7 Link Address Element:

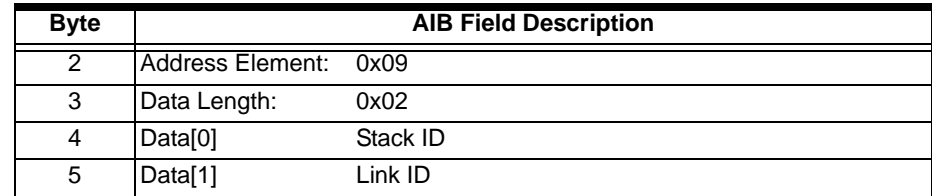

## <span id="page-1102-0"></span>**0x0C Logical Span**

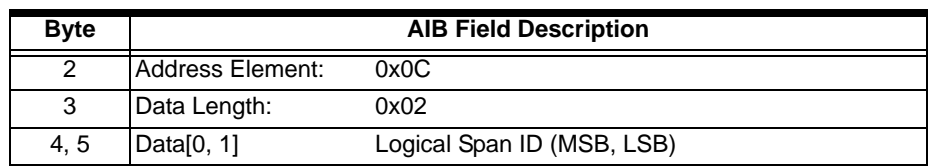

#### <span id="page-1102-1"></span>**0x0D Channel**

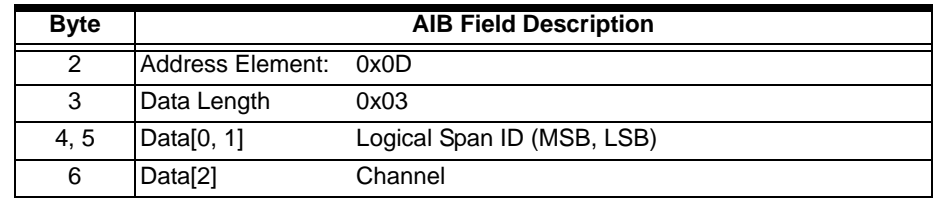

#### **0x0E EXS Host-Slave Node**

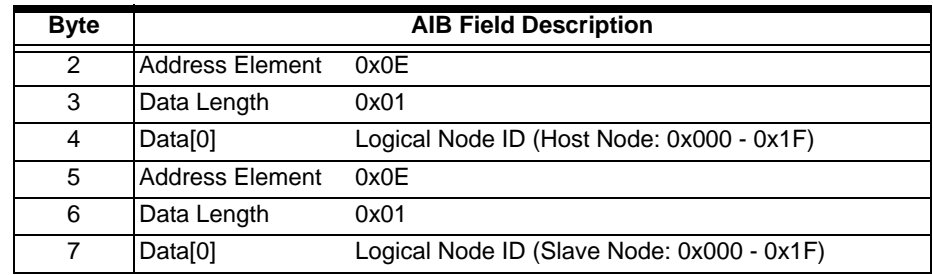

 $\mathbf{I}$ 

 $\begin{array}{c} \rule{0pt}{2.5ex} \rule{0pt}{2.5ex} \rule{0$ 

 $\mathbf{I}$ 

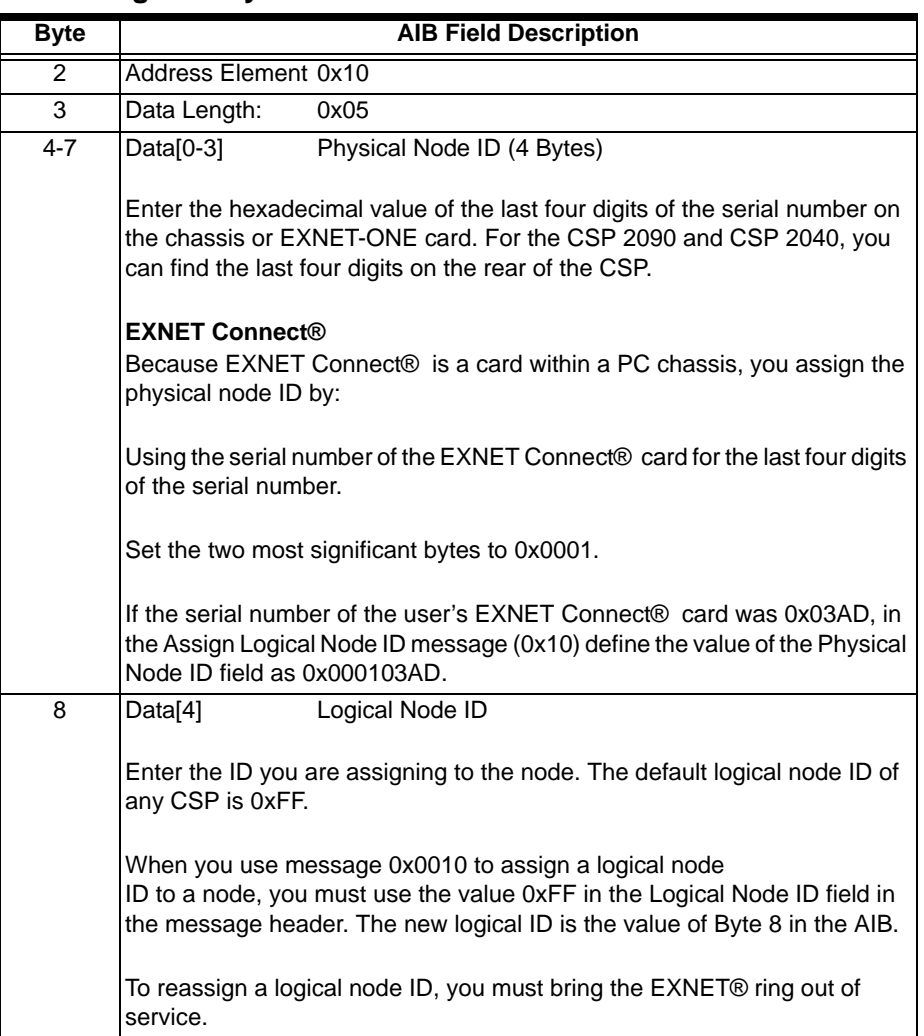

#### **0x10 Logical/Physical Node**

## **0x11 Logical/Physical Span**

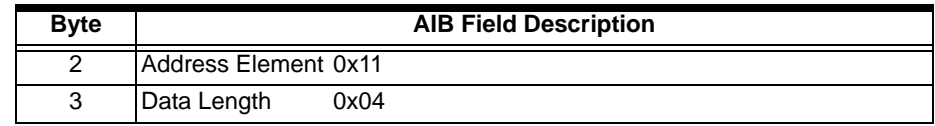

 $\blacksquare$ 

 $\overline{\phantom{a}}$ 

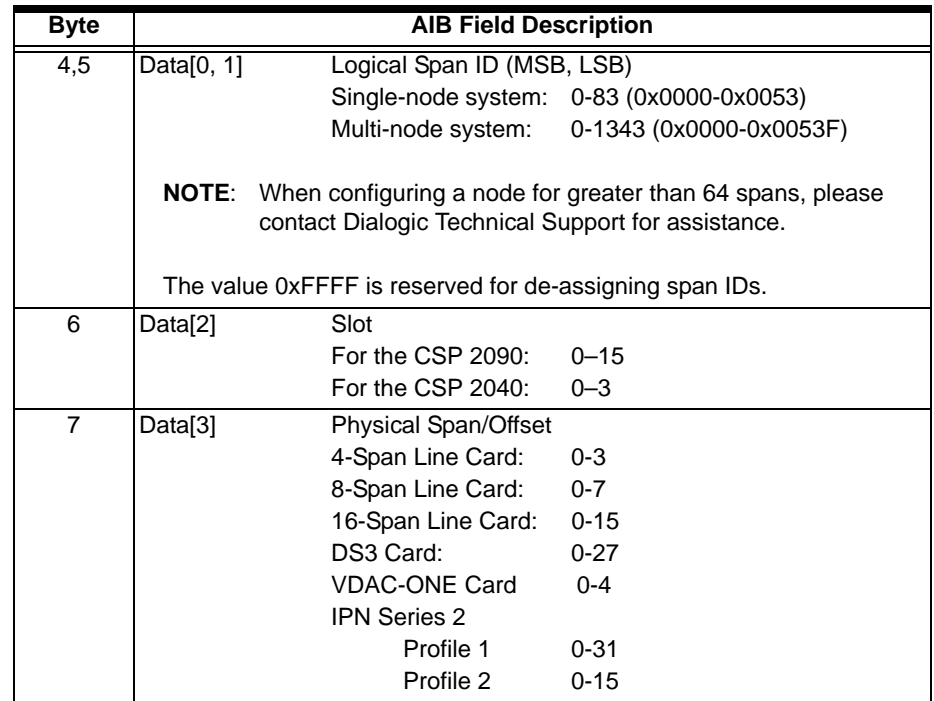

#### **0x12 DSP SIMM**

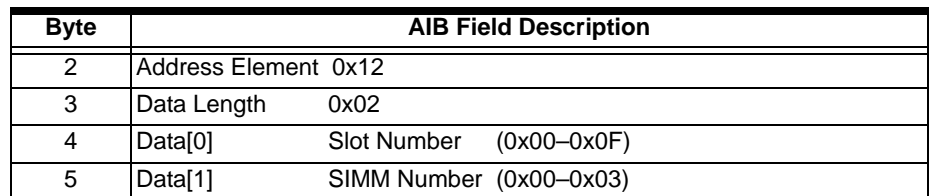

## **0x13 Physical Span**

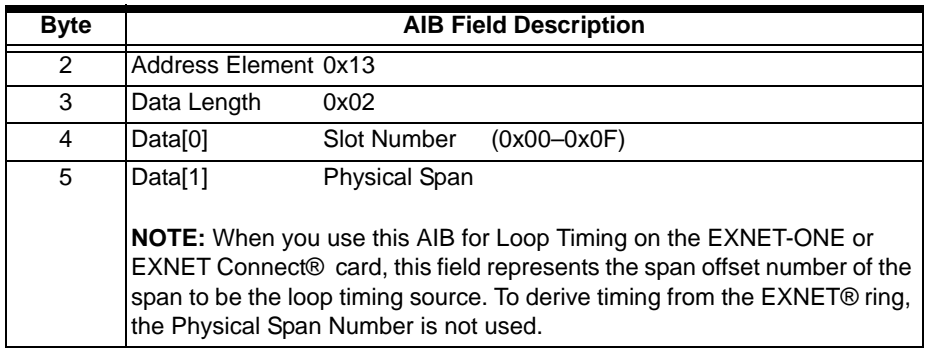

#### **0x14 SS7 CIC Group**

...........................................................................................................................................................................................................................................................

In this AIB, the fields define a CIC Group by assigning a span/channel as the Base CIC for the group, and by defining the number of channels in the group. The remaining channels in the group are assigned CIC numbers in sequence. All the CICs in a group must be on the same span.

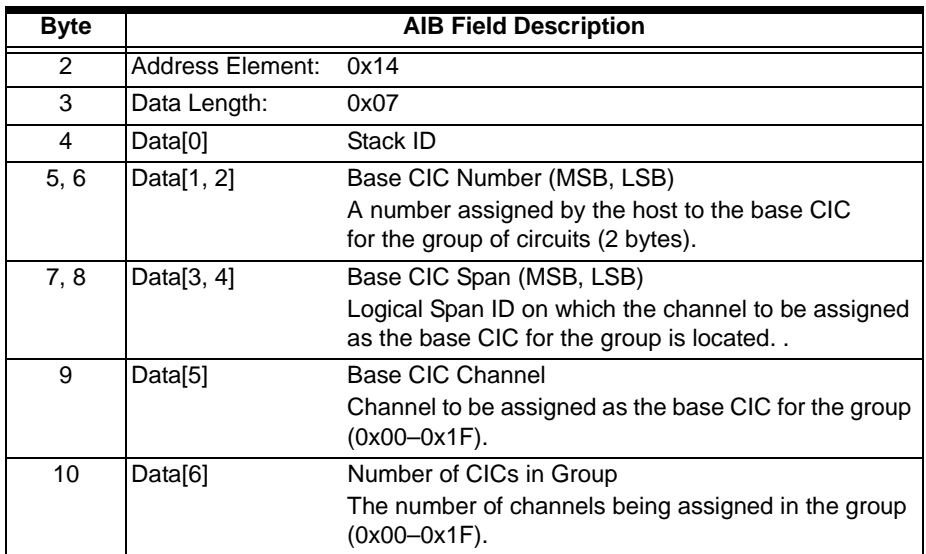

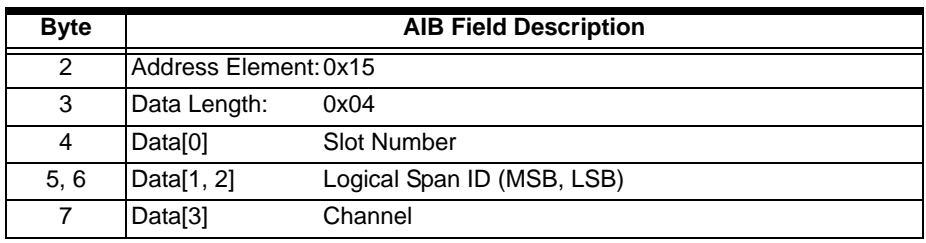

#### **0x15 ISDN Primary D Channel**

#### **0x16 ISDN Secondary D Channel**

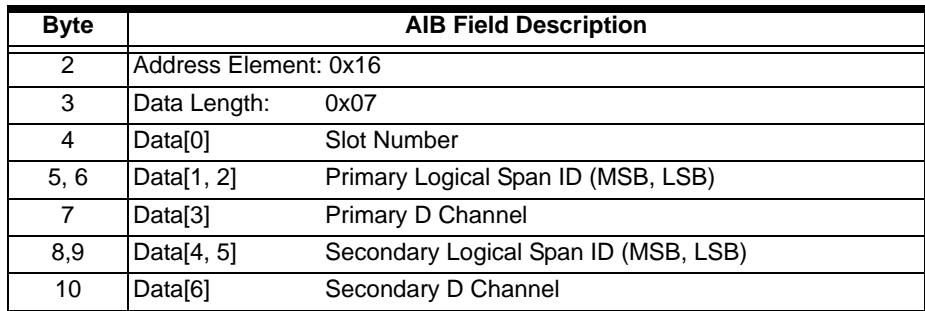

#### **0x17 Subrate**

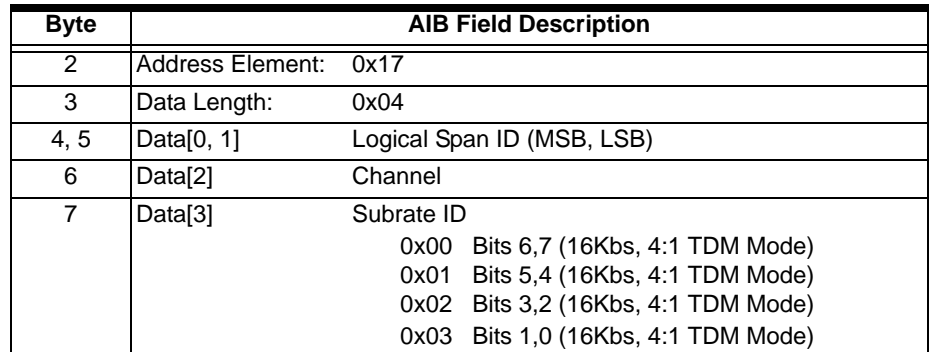

#### **0x1A EXNET Ring**

...........................................................................................................................................................................................................................................................

To address a logical ring ID, use the EXNET Ring Address Element

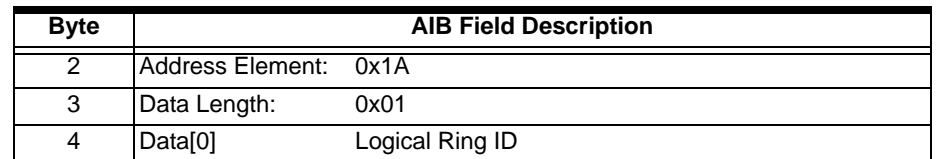

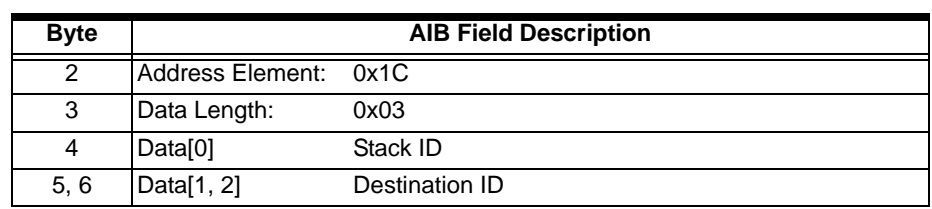

#### **0x1C SS7 Destination ID**

#### **0x1D SS7 Route**

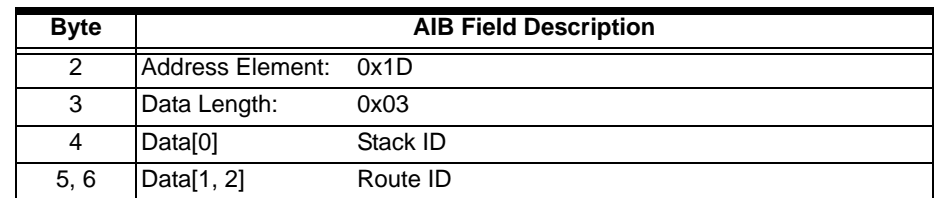

#### **0x1E SS7 Link Set**

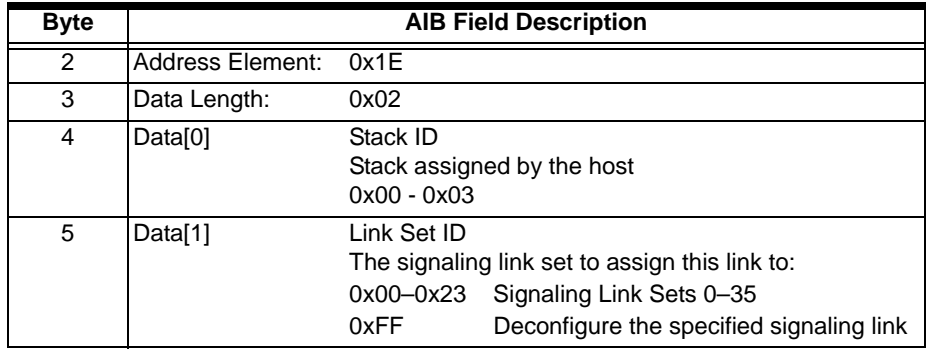

#### **0x1F SS7 Link Set/Link**

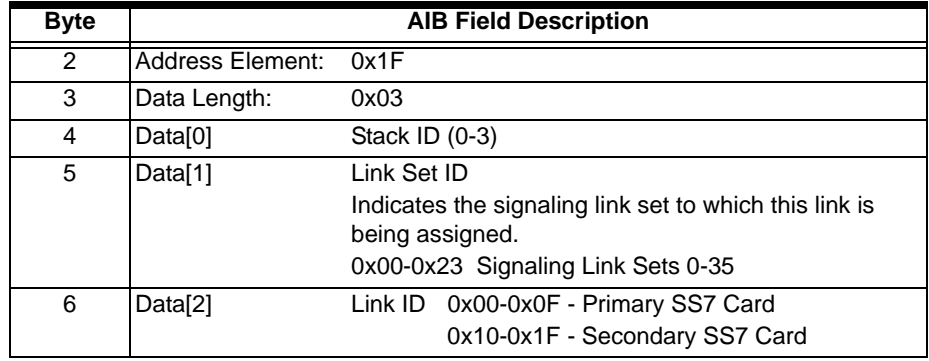

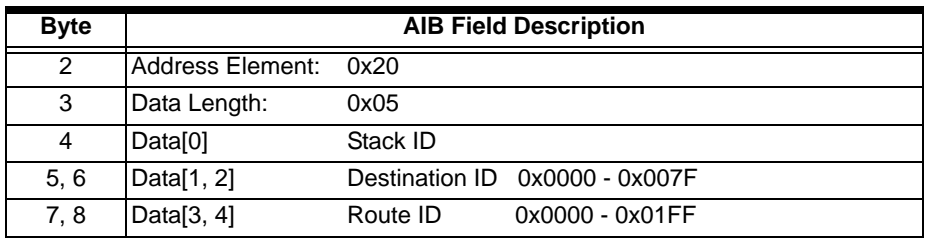

#### **0x20 SS7 Destination/Route**

#### **0x21 SS7 Slot**

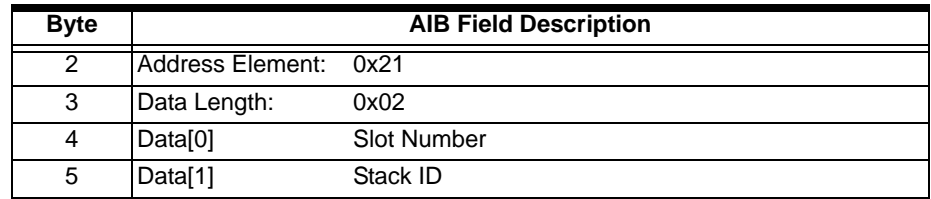

#### **0x22 DSP Chip**

...........................................................................................................................................................................................................................................................

This AIB is used in the *DSP SIMM Configure* (0x00C0) message and *Service State Configure* message to specify an individual DSP chip.

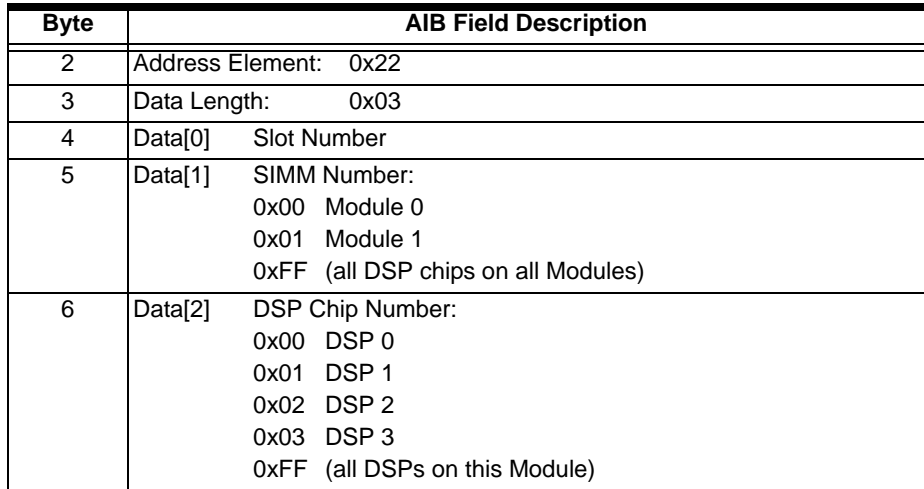

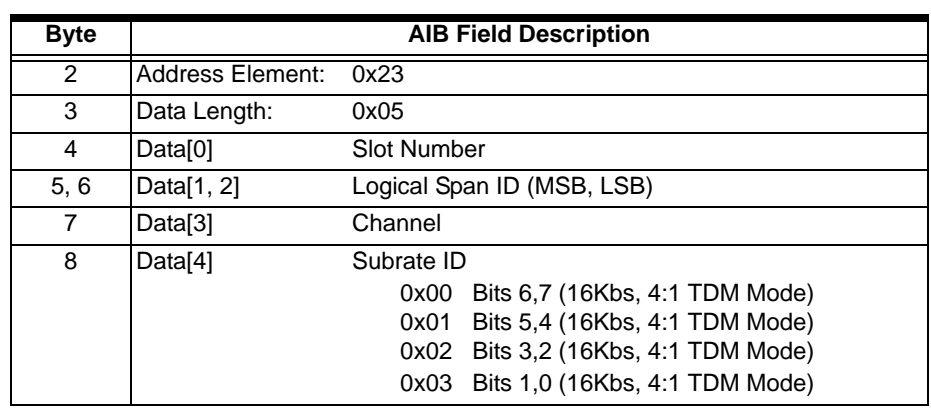

#### **0x23 Slot/Subrate**

#### **0x25 Subrate Channel**

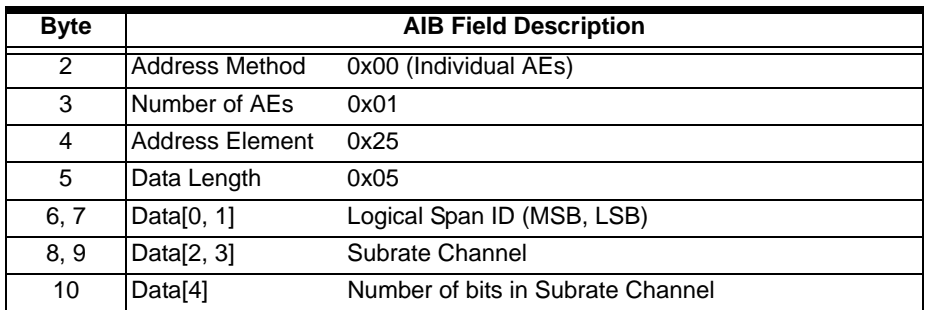

#### **0x27 ISDN BRI TEI**

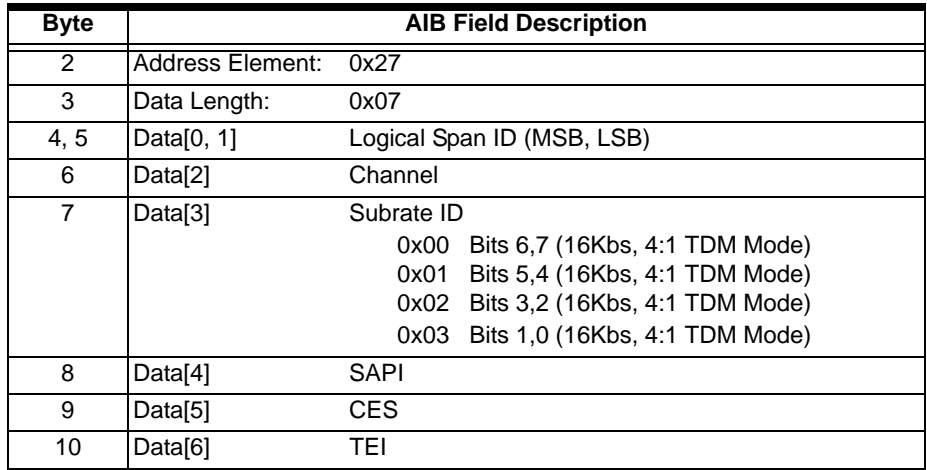

#### **0x29 Router**

In the *Route Control* message, to use the internal router to find a destination channel, use the Router address type. Currently, the Router Handle is always 0xFFFE.

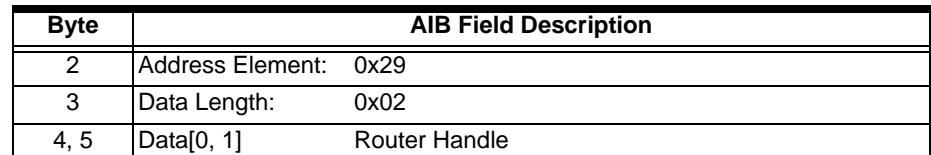

#### **0x2A SS7 Subsystem Number**

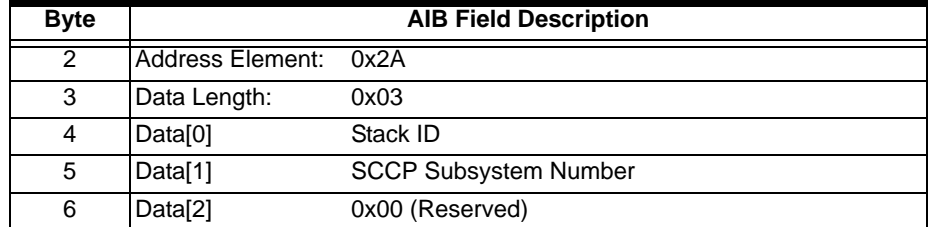

#### **0x2C V5 ID**

If this AIB is used, the user port ID must be specified in a V5 Subscriber ID ICB (0x28). In the *PPL Event Indication* message this AIB and the Channel (0x0D) AIB are used for the V5 Layer 3P PSTN protocol. The V5 Configure and V5 Configuration Query messages also use this AIB.

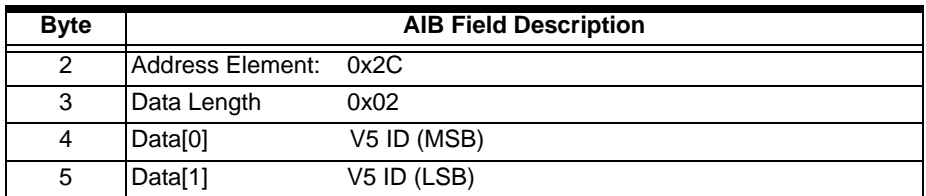

#### **0x2D V5 ID, Link ID**

...........................................................................................................................................................................................................................................................

The V5 ID, Link ID address type is used for Link blocking and unblocking.

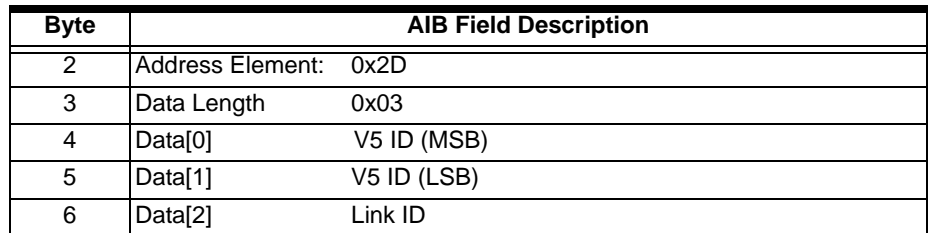

 $\blacksquare$  $\mathbf{I}$ 

#### **0x2F V5 ID, User Port**

...........................................................................................................................................................................................................................................................

The V5 ID, User Port address type is used for the following PPL Events: User Port Status Request and V5 Subscriber Query.

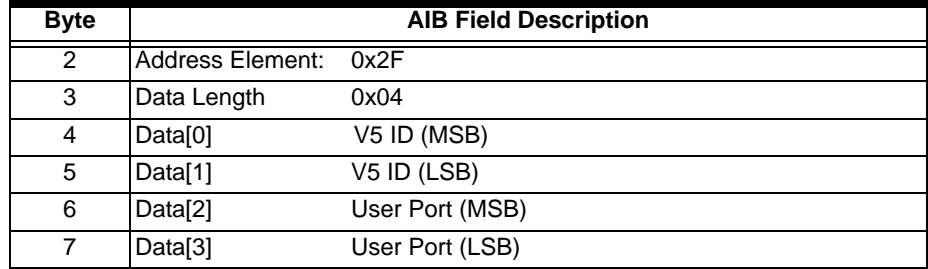

 $\mathbf{I}$ 

 $\blacksquare$  $\blacksquare$ 

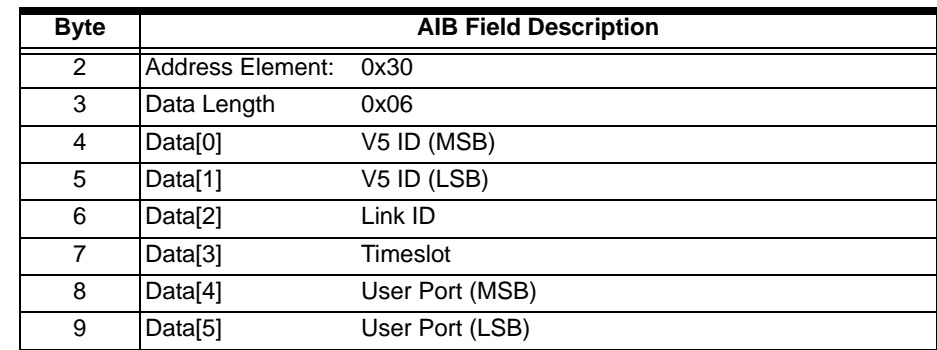

#### **0x30 V5 ID, User Port, Link, Timeslot**

#### **0x31 SS7 Virtual CIC**

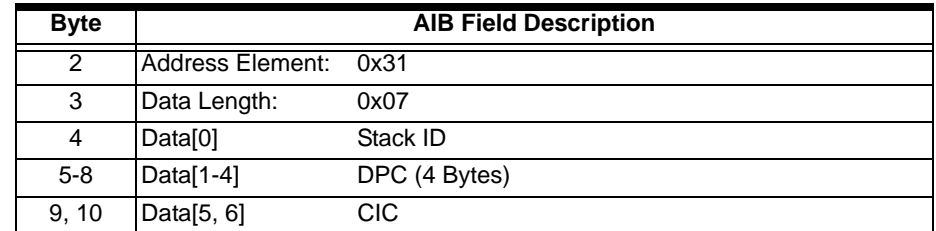

#### **0x32 DS3 Offset**

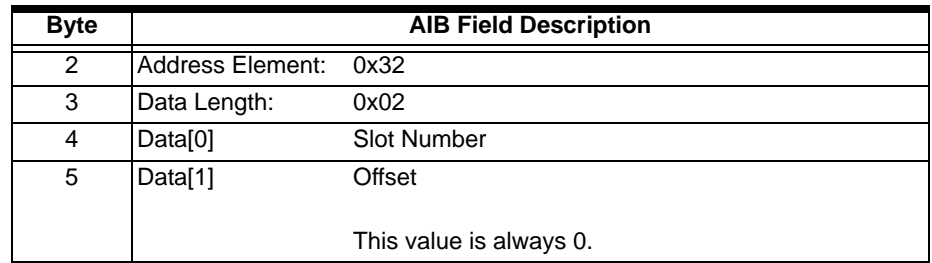

#### **0x36 MCC**

...........................................................................................................................................................................................................................................................

The MCC Group and Channel components use the MCC address type. Currently, the MCC is always 0xFFFE.

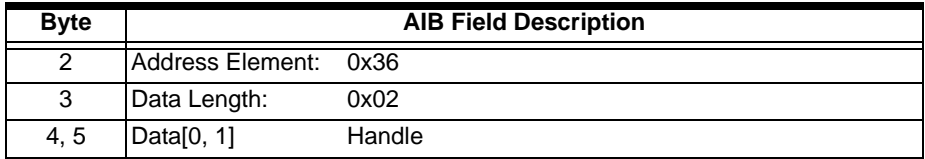

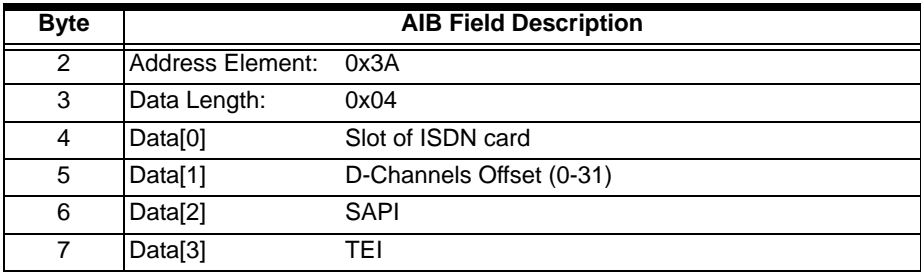

#### **0x3A D Channel Data Link Connection Identifier**

#### **0x3C Number of CICS**

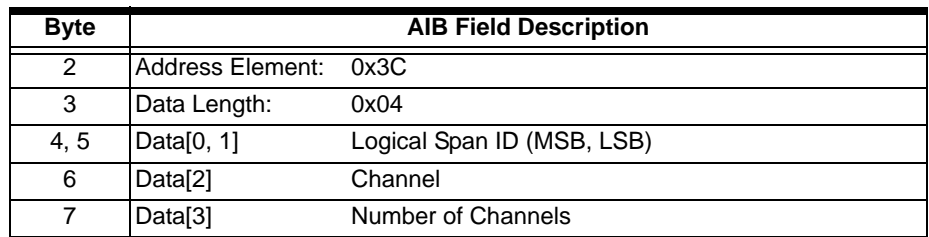

#### **0x3D Ring Configuration Query**

...........................................................................................................................................................................................................................................................

Use the Ring Configuration Query AIB to query ring configuration.

**Important!** If you attempt to query the ring configuration while another query is in progress, the *Response Status* will be 0x3F (Ring Configuration Query Already in Progress)

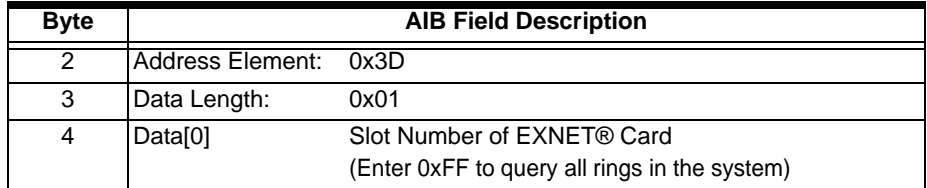

 $\blacksquare$ 

| <b>Byte</b> | <b>AIB Field Description</b> |                    |
|-------------|------------------------------|--------------------|
| 2           | Address Element: 0x42        |                    |
| 3           | Data Length:                 | 0x02               |
|             | Data[0]                      | <b>Slot Number</b> |
| 5           | Data[1]                      | Module             |

**0x42 VoIP Module**

#### **0x45 Child Conference ID**

Use this AIB to create a Child Conference using the *Resource Create* message. The Child Conference ID should be set to 0xFFFF. The AIB in the response to the *Resource Create* message will contain the Parent Conference ID as well as the Child Conference ID, which is allocated by the CSP.

Use this AIB to connect to a Child Conference with the *Resource Connect* message. Indicate the actual Child Conference ID.

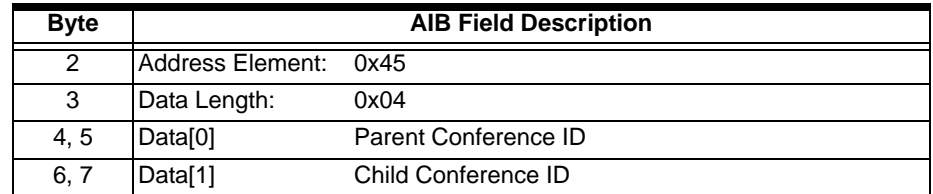

#### **0x48 Ring Communication Link**

...........................................................................................................................................................................................................................................................

This AIB enables synchronizing of an isolated node with a server node in an SS7/EXS multi-node system. If a node gets isolated for a period of time, any changes occurring on that node while it was in isolation get synchronized with the server node. This AIB takes out-of-service (OOS) the ring communication (RCOMM) link between the SS7 in the server node (that controls the remote CICs) and the remote node. An inservice (INS) message will re-establish the link. Messages should be sent to the SS7 server node only. Entry from both ACTIVE and STANBY matrix and SS7 are removed using only one *Service State Configure*. This AIB is only used in *Service State Configure*.

**Important!** Since this is a brute force mechanism to re-initialize the link, it should be used only rarely. SS7 application tasks are not informed about this link de-configuration so they behave as though the node is still accessible. This AIB should be used only when

there are no calls and no configuration. It should also be used in a pair of OOS and INS.

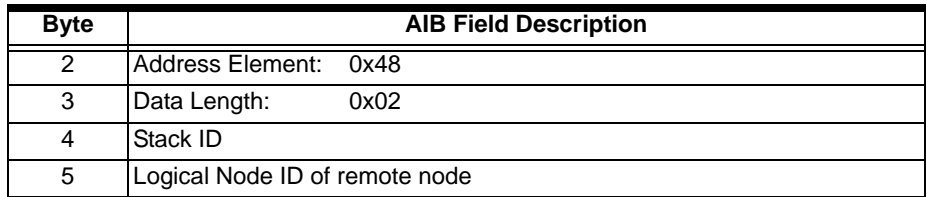

#### **0x52 IP Signaling Series 3 Card ID or Expanded Logical Node ID**

This AIB is generic. It can be used in any of the newer (introduced in 8.0 and above) Configure and Query messages for any component. If you use this AIB in the *IP Signaling Series 3 Card Configure* message (0x0100) you must also use AIB 0x53.

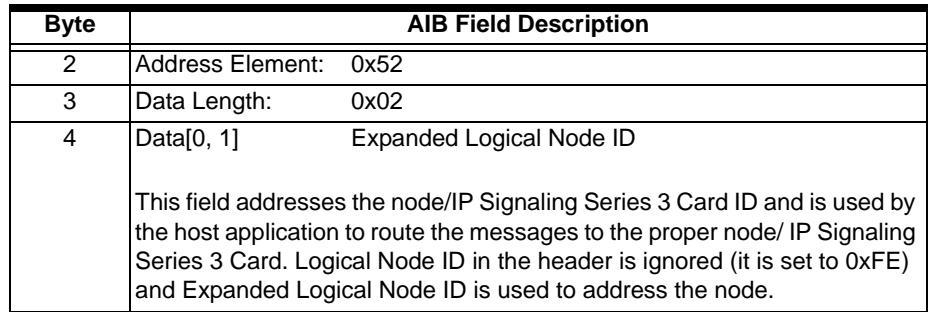

#### **0x53 Object Type**

...........................................................................................................................................................................................................................................................

This AIB is generic. It can be used in any Configure and Query message introduced in Release 8.0 and above to configure and query any component. The Object Type field indicates the type of object to be configured, and the Object Instance ID field indicates the ID of the particular instance of the Object in the Object Type field.

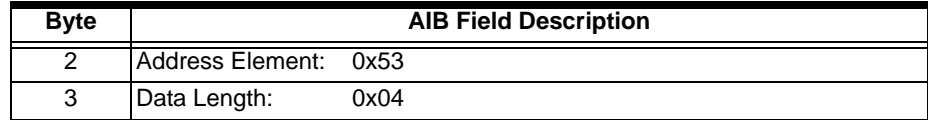
$\mathbf{I}$ 

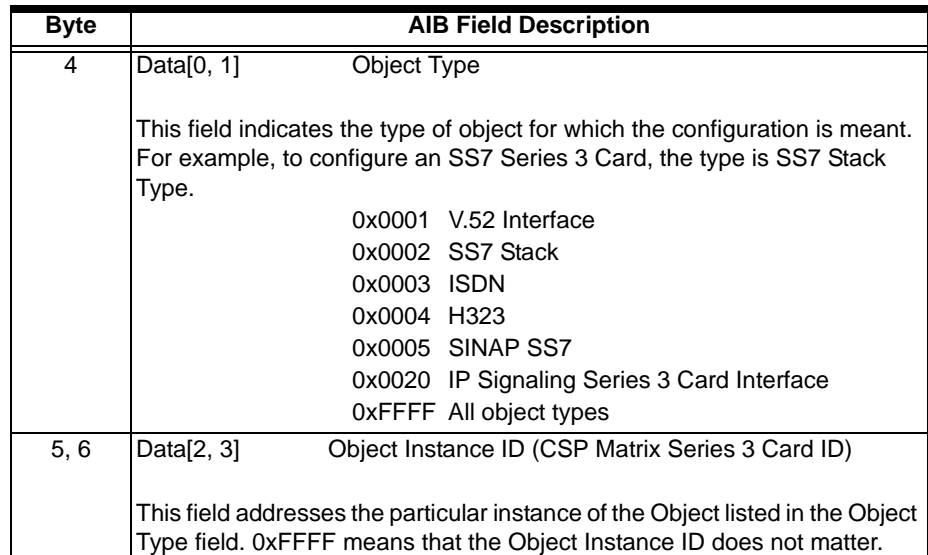

#### **0x55 Conference ID**

Use this AE with the Slot AE (unless noted) in the following messages:

*Play File Start Play File Stop Play File Modify Record File Start Record File Stop Record File Modify System Configuration Query* (no Slot AE) *Generic Report* (no Slot AE)

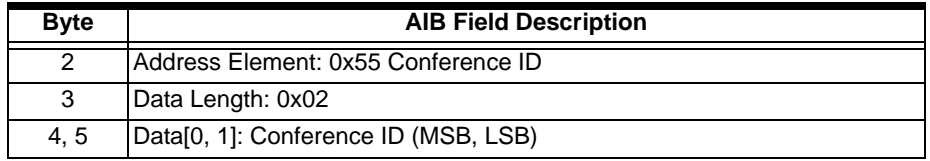

#### **0x64 Global Object Type**

The Global Object Type Address Element defines an object type such as a channel, span, or link. The object type list is common to all objects so no two objects in the system should have the same object type.

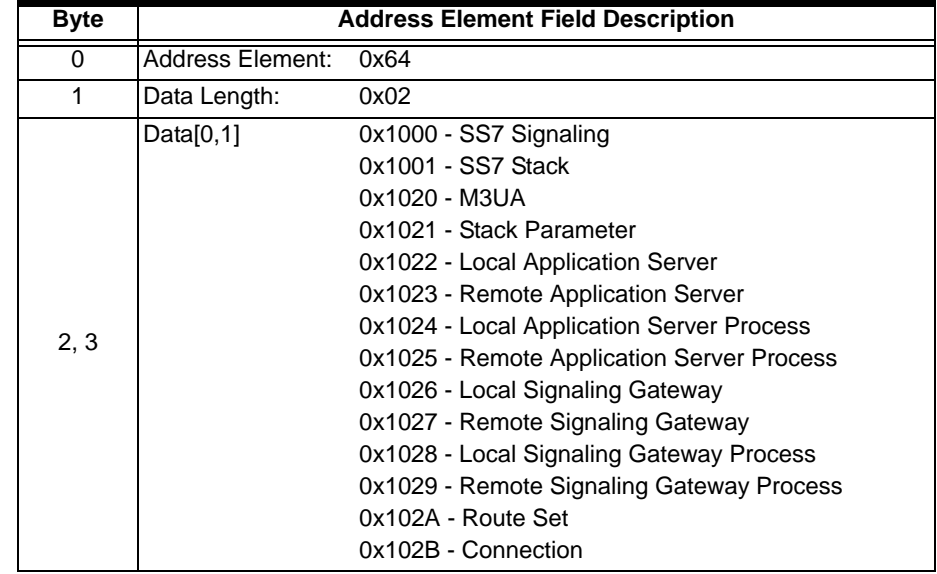

#### **0x65 Global Object ID**

The Object ID Address Element always comes after an Object Type and defines a specific instance of the Object Type. Each object has to give the range of valid IDs it can support.

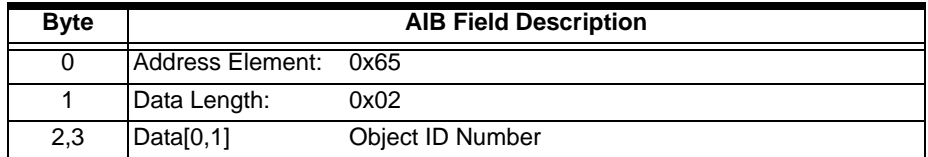

#### **0x67 Functional Area**

...........................................................................................................................................................................................................................................................

Defines the part of the system affected by the message.

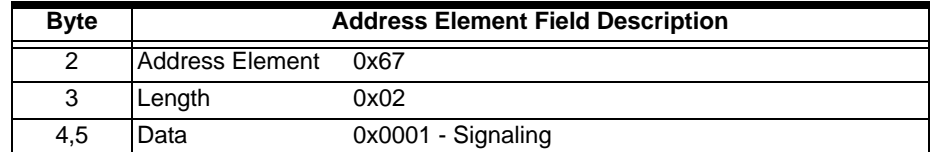

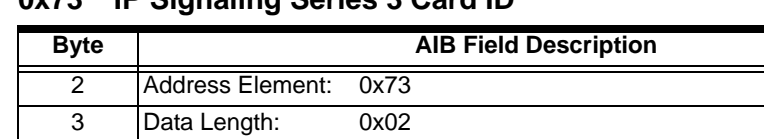

4 Data[0, 1] IP Signaling Series 3 Card ID

#### **0x73 IP Signaling Series 3 Card ID**

...........................................................................................................................................................................................................................................................

#### **0x7F SIP Stack ID**

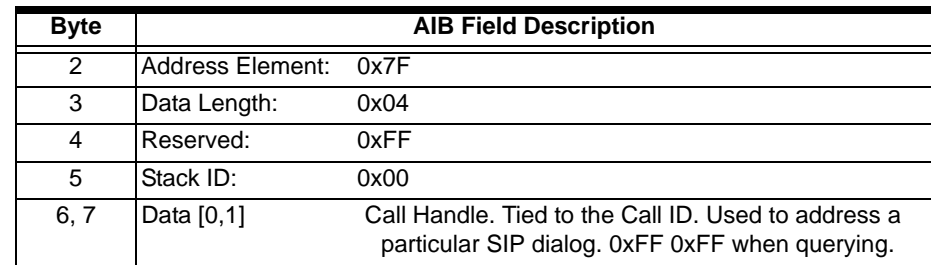

# 3 Information Control Blocks

### Overview

**Purpose** This chapter lists the Information Control Blocks (ICBs) used in the EXS API for the CSP. The ICBs are listed by type (Action, Data, and Extended Data). The Action ICBs are listed first, then the Data ICBs, and finally the Extended Data ICBs. Within each of these three sections, the ICBs are listed in hexadecimal numerical order.

............................................................................................................................................................................................................................................................

### Introduction to ICBs

**Generic ICB Format** The table below shows the generic format for an ICB.

............................................................................................................................................................................................................................................................

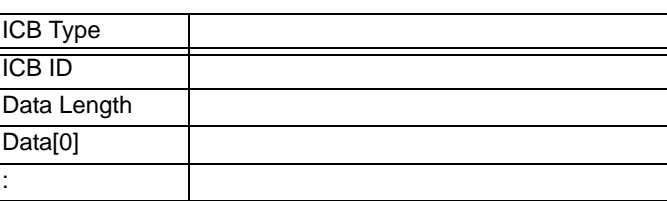

#### **ICB Type**

0x01 - Action

0x02 - Data

0x03 - Extended

#### **ICB Subtype**

The subtype defines the specific action the ICB performs, or the data it contains. The subtype values are defined in the ICB Subtype section of this chapter. In each API message that uses ICBs, the subtypes supported for that message are listed.

**Important!** Some Action ICB subtype values are used to indicate different ICBs, but they are unique within a particular message. For example, in the *Inseize Control* message, subtype 0x01 is the Report Call Processing Event ICB, while in the *Outseize Control*  message, subtype 0x01 is the Scan For Wink N ICB.

Also, a specific ICB may have a different subtype value in different messages. For example, in the *Inseize Control* message, the Report Call Processing Event ICB is subtype 0x01, while in the *Outseize Control*  message it is 0x04.

Make sure you use the proper ICB subtype value as defined in the specific API message. Data ICB subtypes are unique system-wide.

#### **ICB Data Length**

The length of the data to follow.

#### **ICB Data**

The data for each subtype is defined in the ICB Data section of this chapter, and in any API message which supports the subtype. Not all ICBs include data.

In each message, the data for each supported ICB is presented in the following format, if applicable:

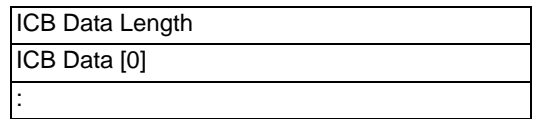

### Action ICBs

Most hex IDs are used to represent more than one Action ICB. Two or more ICBs with the same number are never used in the same API message. ICBs marked with an asterisk (\*) contain no data, so their data length is zero (0x00) and there is no table in this section.

............................................................................................................................................................................................................................................................

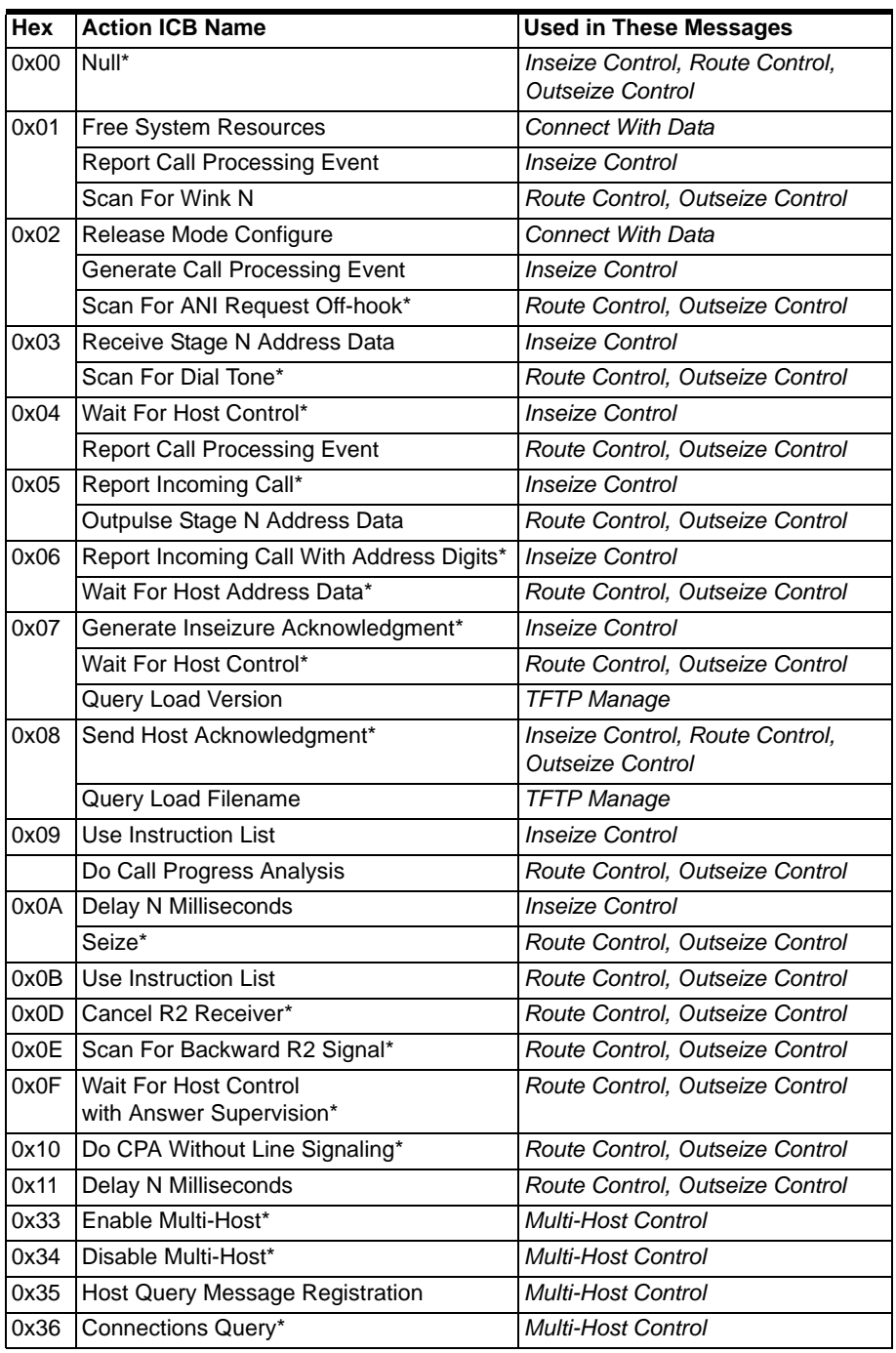

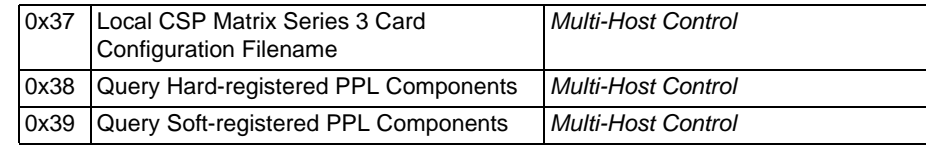

#### **0x01 Free System Resources**

Used in:

*Connect with Data* message

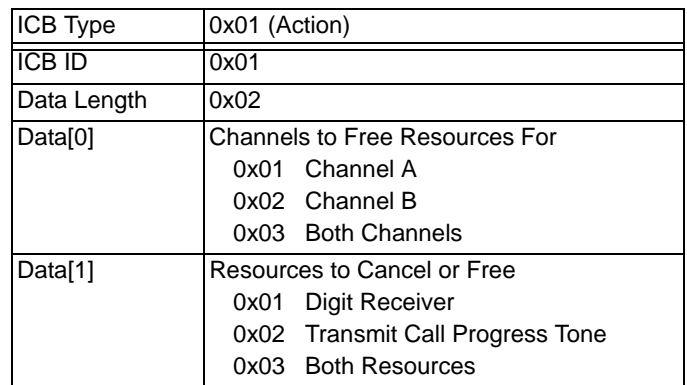

#### **0x01 Scan For Wink N**

Used in:

*Route Control* message

*Outseize Control* message

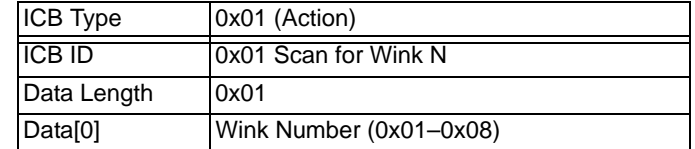

### **0x01 Report Call Processing Event**

...........................................................................................................................................................................................................................................................

Used in:

*Inseize Control* message

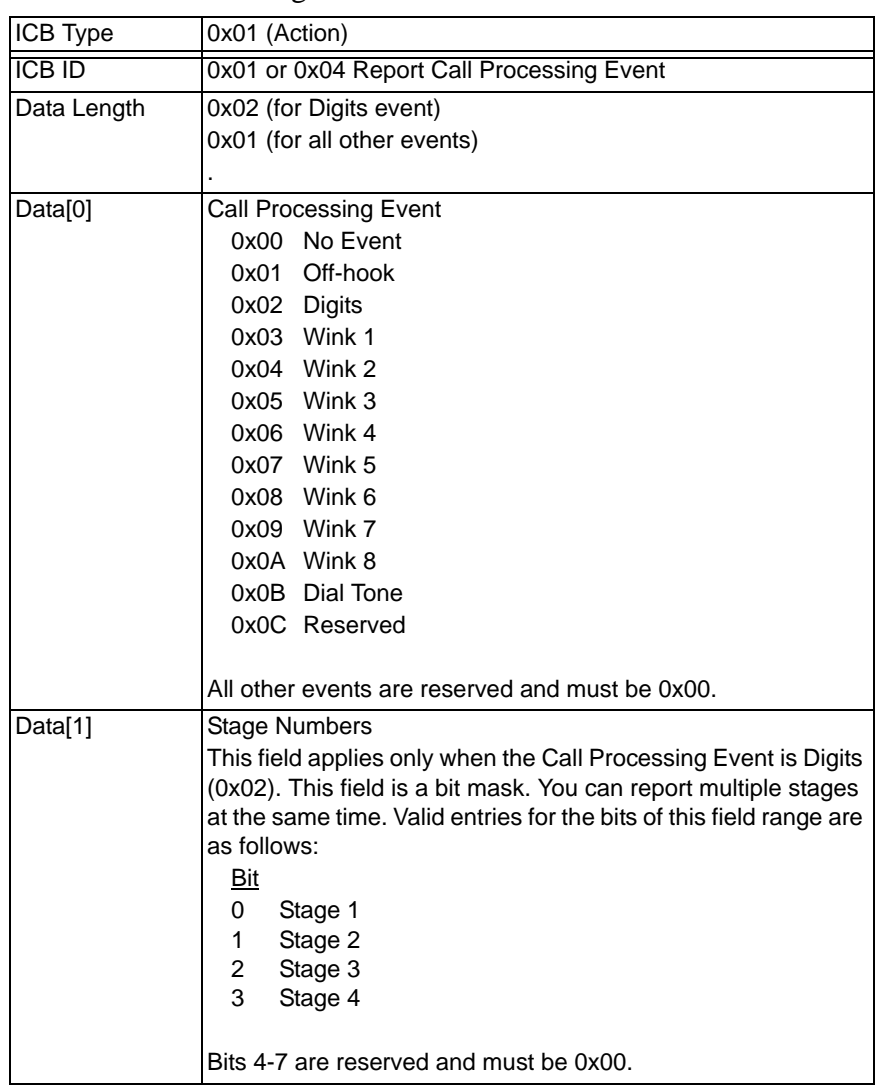

#### **0x02 Release Mode Configure**

Used in:

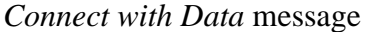

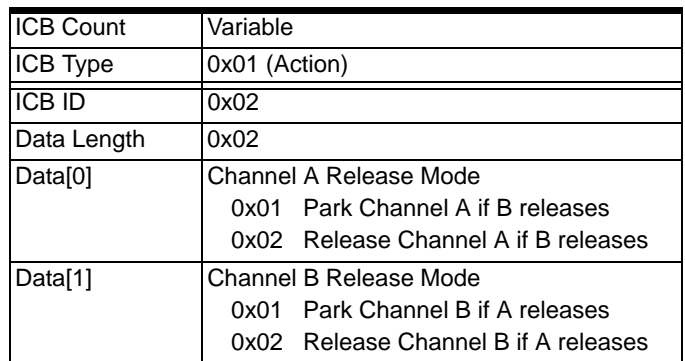

#### **0x02 Generate Call Processing Event**

Used in:

*Inseize Control* message

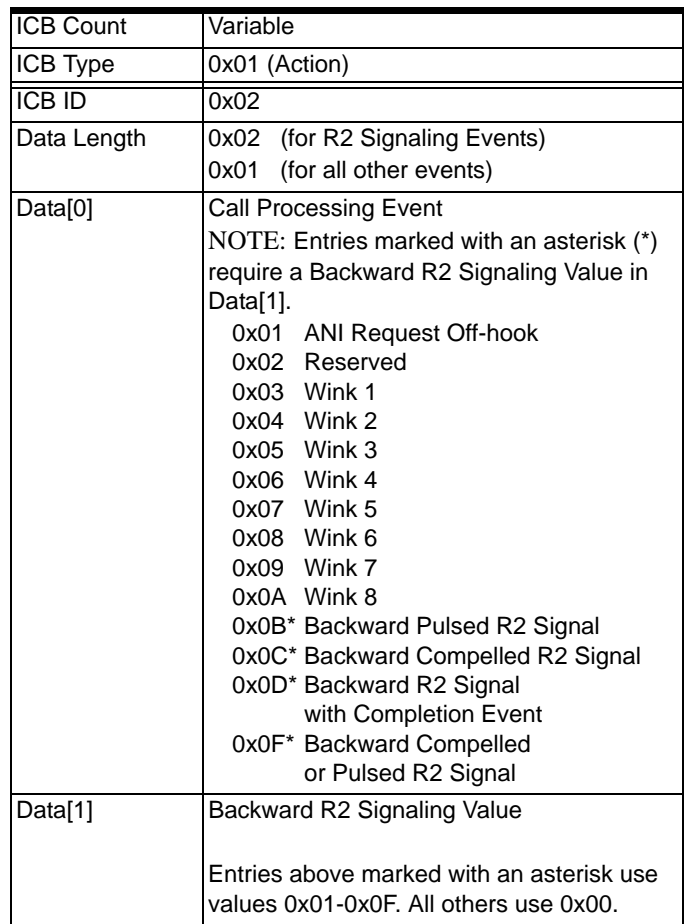

#### **0x03 Receive Stage N Address Data**

Used in:

*Inseize Control* message

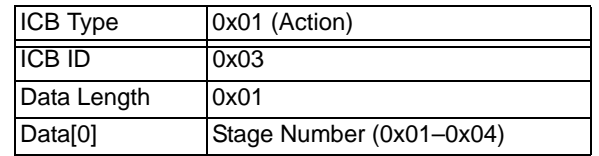

#### **0x04 Report Call Processing Event**

Used in: *Route Control* message *Outseize Control* message *Inseize Control* message

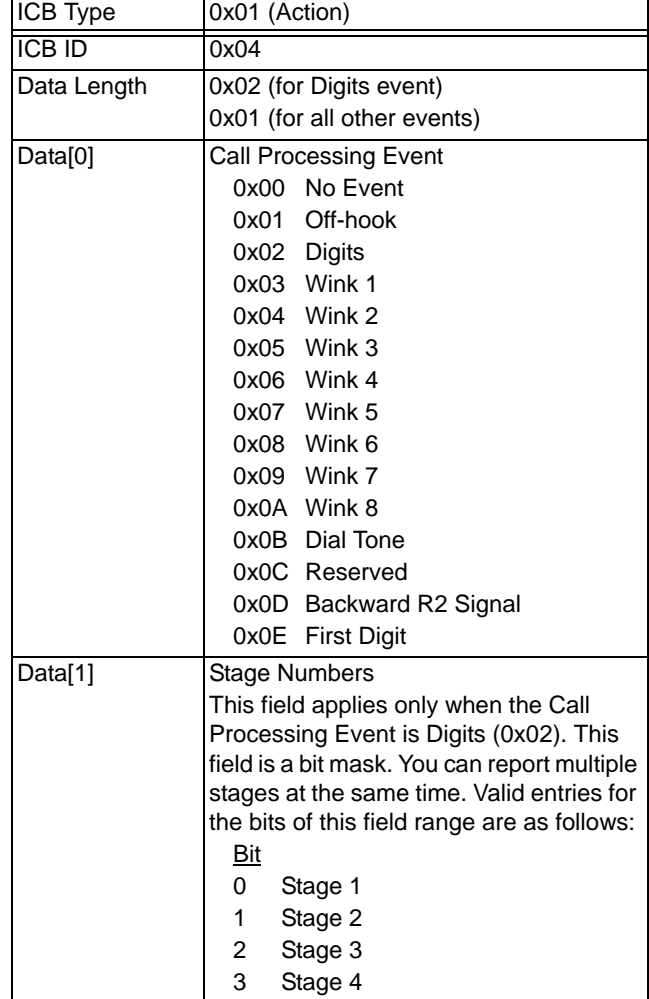

#### **0x05 Outpulse Stage N Address Data**

Used in: *Route Control* message *Outseize Control* message

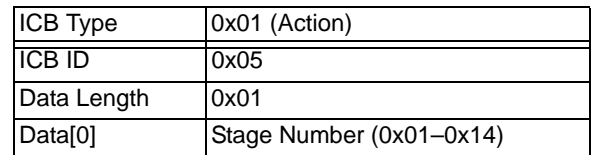

#### **0x07 Query Load Version**

Used in:

*TFTP Manage* message

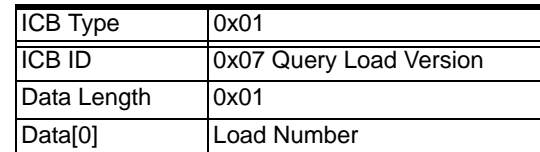

#### **0x08 Send Host Acknowledgment**

Used in: *Route Control* message *Outseize Control* message *Inseize Control* message

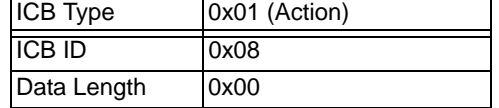

#### **0x08 Query Load Filename**

Used in:

*TFTP Manage* message

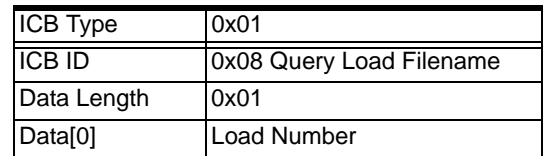

#### **0x09 Do Call Progress Analysis**

Used in: *Route Control* message *Outseize Control* message

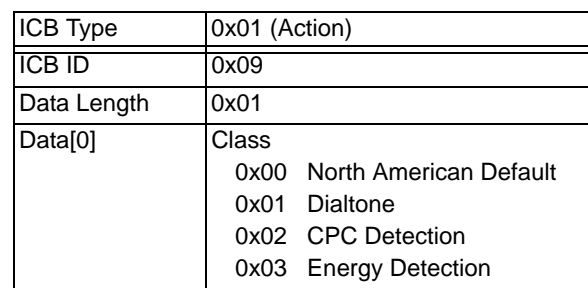

#### **0x09 Use Instruction List**

0x09 Used in:

*Inseize Control* message

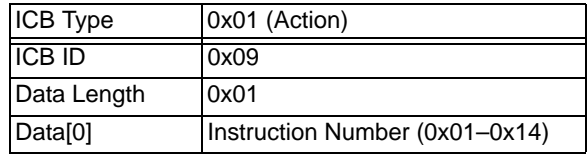

#### **0x0A Delay N Milliseconds**

See also 0x11, Delay N Milliseconds as used in the *Route Control* and *Outseize* messages

Delay values are measured in units of 10 milliseconds. The maximum delay value is 10 seconds (0x03E8).

Used in: *Inseize Control* message

| <b>ICB</b> Type | Ox01 (Action)          |
|-----------------|------------------------|
| <b>ICB ID</b>   | 0x0A or 0x11           |
| Data Length     | 0x02                   |
| Data $[0, 1]$   | Delay Value (MSB, LSB) |

#### **0x0B Use Instruction List**

Used in: *Route Control* message *Outseize Control* message

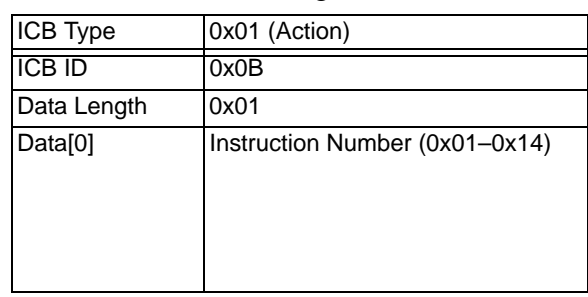

#### **0x10 Do Call Progress Analysis Without Line Signaling**

Used in:

*Route Control* message

*Outseize Control* message

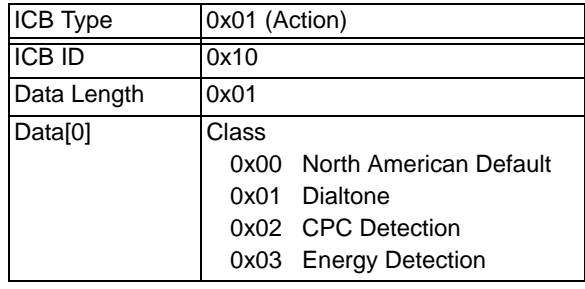

#### **0x11 Delay N Milliseconds**

Delay values are measured in units of 10 milliseconds. The maximum delay value is 10 seconds (0x03E8).

#### Used in:

*Route Control* message *Outseize Control* message

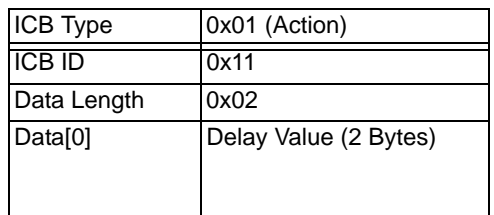

#### **0x35 Query Host Message Registration**

This query will return a list of API messages which the specified host is registered to receive (see Response Data).

Used in:

*Multi-Host Configure* message

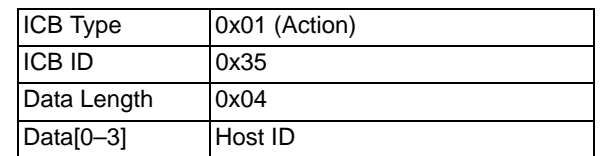

#### **0x36 Query Host Connections**

Used in:

*Multi-Host Configure* message

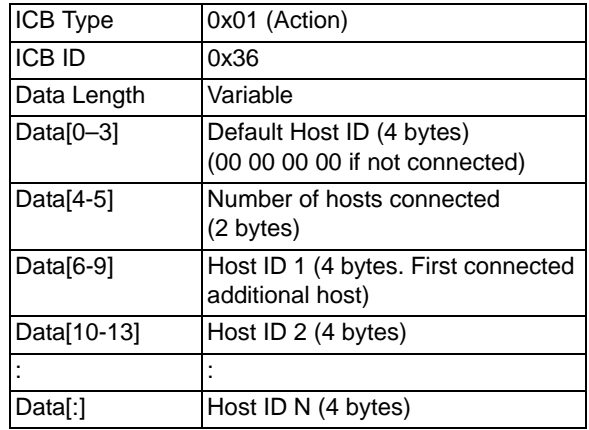

#### **0x37 Query Multi-Host Status**

#### Used in:

*Multi-Host Configure* message

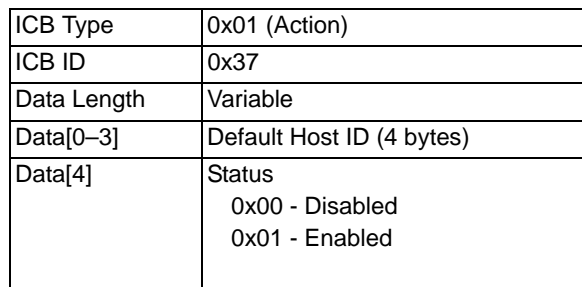

#### **0x38 Query Hard-registered PPL Components**

This query will return a list of PPL components from which the specified host is registered to receive *PPL Event Indication* messages (see Response Data).

Used in:

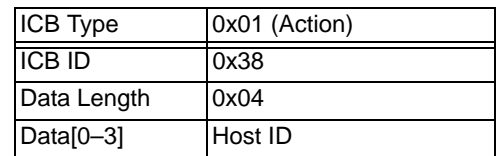

#### **0x39 Query Soft-registered PPL Components**

This query will return a list of PPL components from which the specified host is registered to receive *PPL Event Indication* messages (see Response Data).

Used in: *Multi-Host Configure* message

| <b>ICB</b> Type | Ox01 (Action) |
|-----------------|---------------|
| <b>ICB ID</b>   | 0x39          |
| Data Length     | 0x04          |
| Data[0-3]       | Host ID       |

## Data ICBs

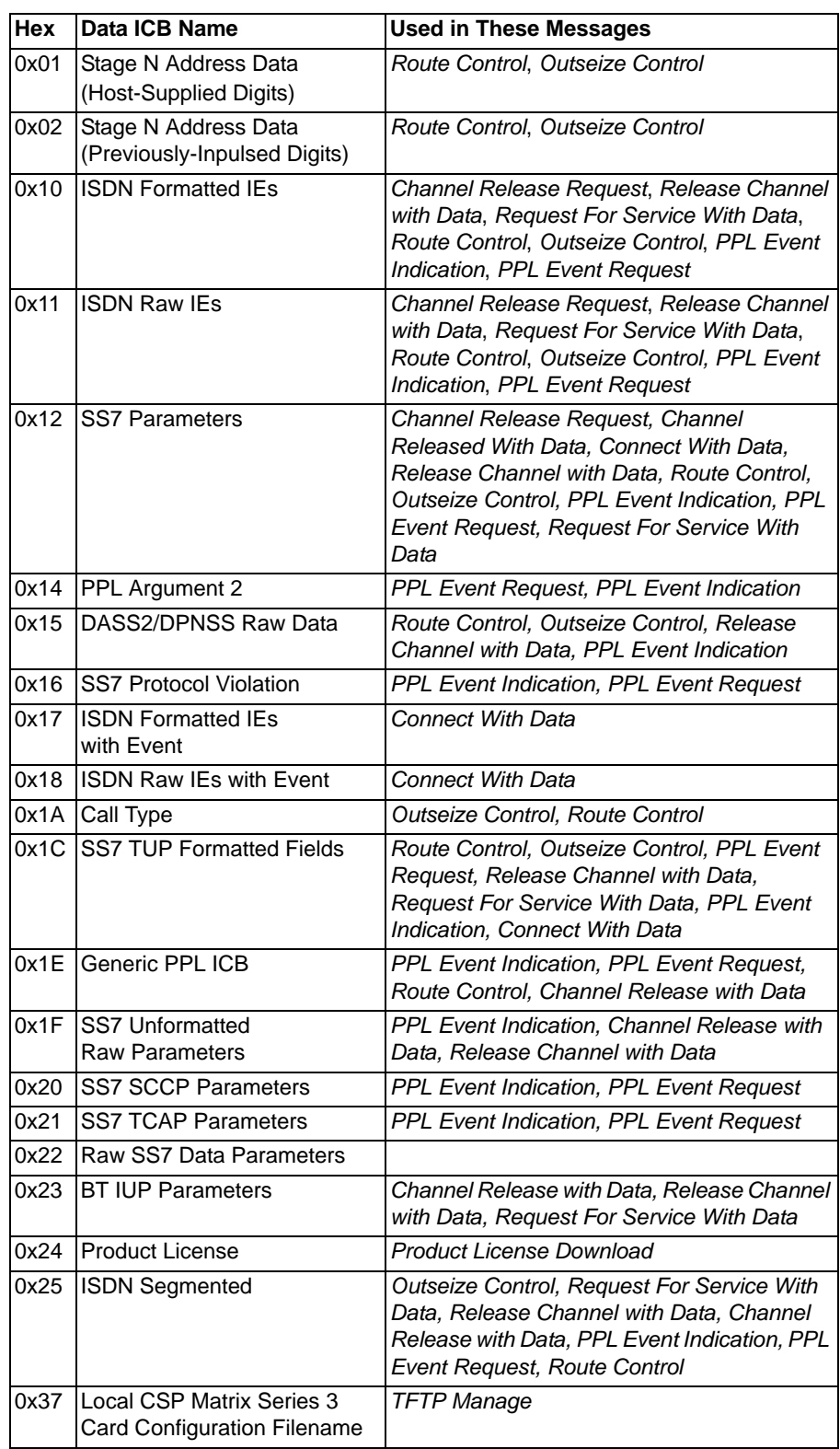

...........................................................................................................................................................................................................................................................

............................................................................................................................................................................................................................................................

I

 $\mathbf I$ 

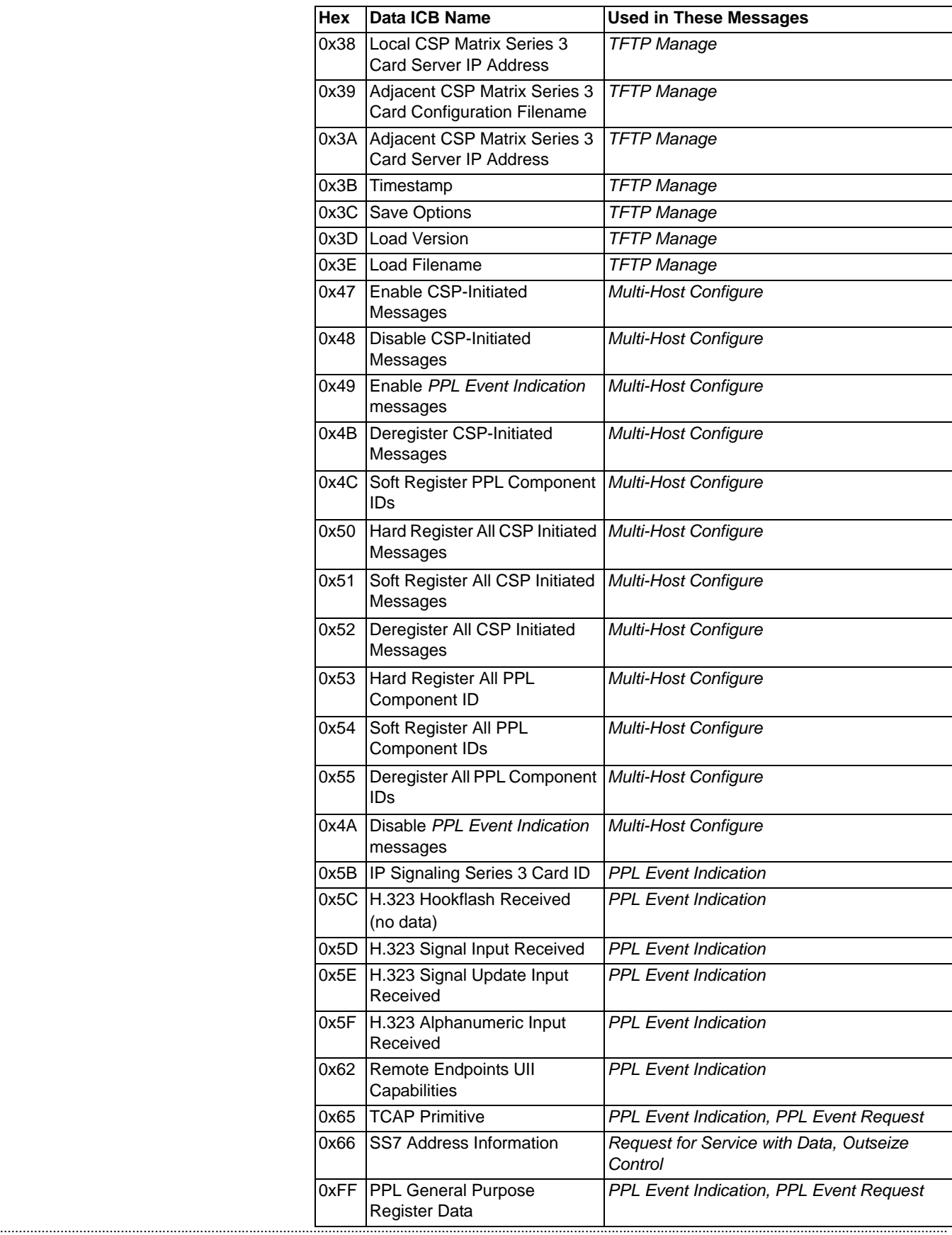

#### **0x01 Stage N Address Data**

(Host-Supplied Digits)

Stage N Address Data ICBs use either host-supplied outpulsing or previously inpulsed digits. The format of the ICB depends on the type of digits you use.

The format of the Stage N Address Data ICB using host-supplied digits is as follows:

Used in: *Route Control* message *Outseize Control* message

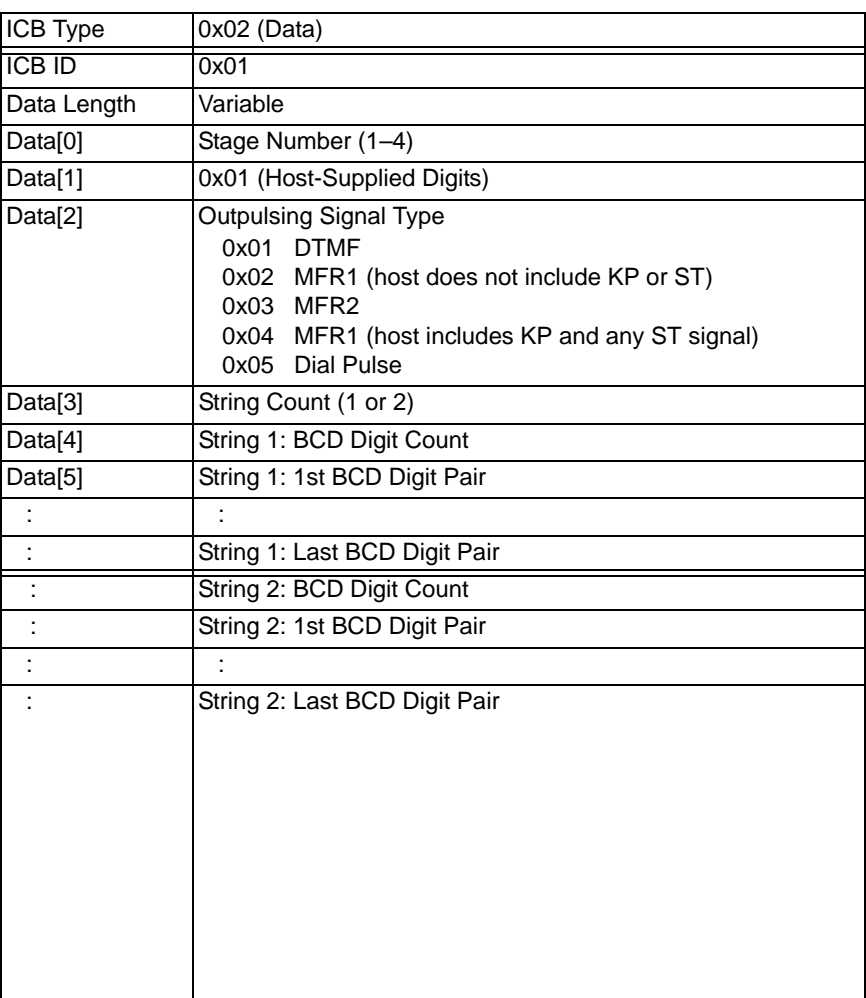

#### **0x02 Stage N Address Data**

(Previously-Inpulsed Digits)

The format of the Stage N Address Data ICB using previously inpulsed digits is as follows:

#### Used in:

*Route Control* message

*Outseize Control* message

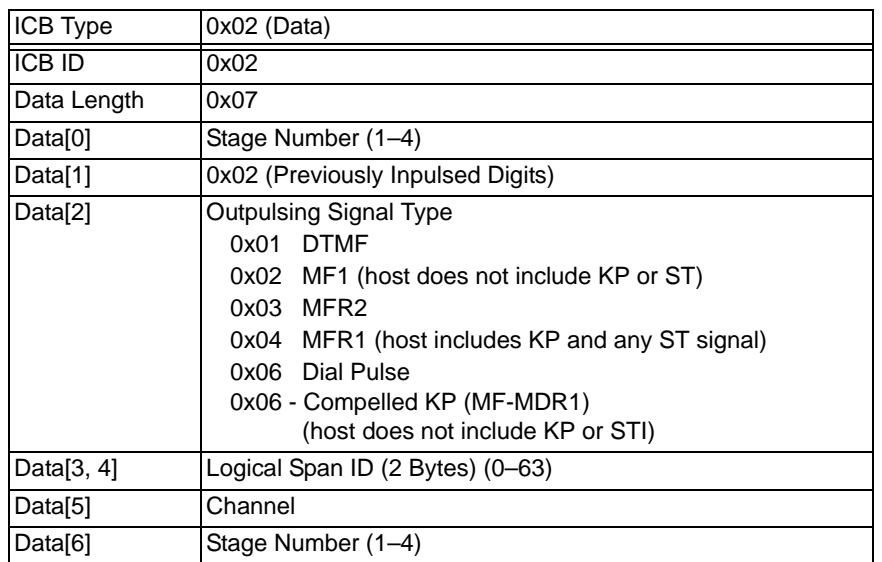

#### **0x10 ISDN Formatted IEs**

Used in:

*Channel Release Request*, *Channel Released With Data*, *Release Channel with Data*, *Request For Service With Data*, *Route Control*, *Outseize Control*, *PPL Event Indication*, *PPL Event Request* messages

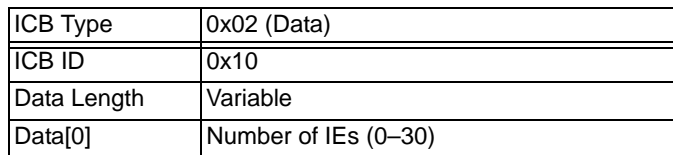

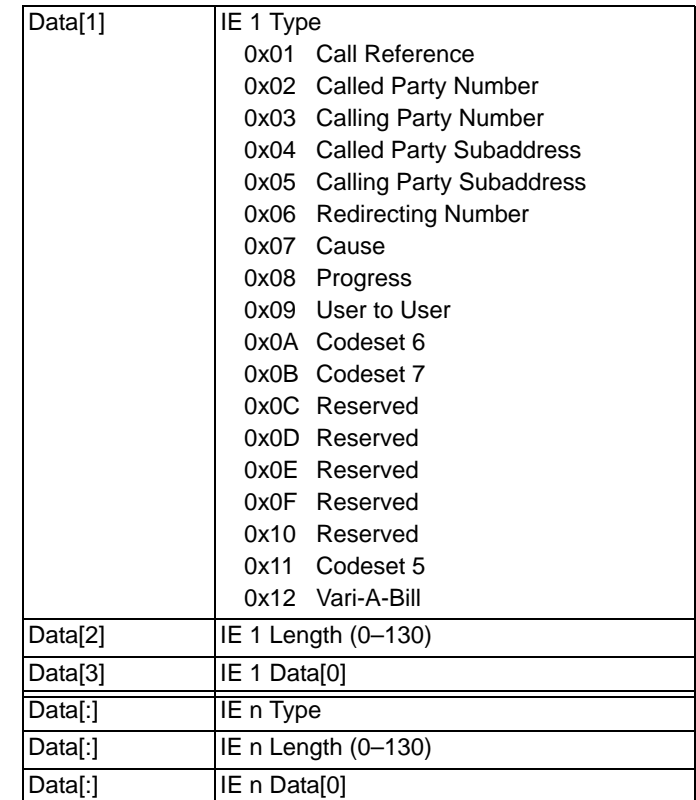

#### **0x11 ISDN Raw IEs**

Any Raw IE can be inserted by the host for proprietary applications. Raw IEs will be inserted after any Formatted IEs (consult Q.931). The Q.931 recommendation specifies the format of the Raw IEs. IEs are always validated before issuing them in an ISDN message. The ISDN protocols ensure that the mandatory IEs are included with each ISDN message. See *ITU-T Q.931* for a list of valid Raw IEs.

#### Used in:

*Channel Release Request*, *Channel Released With Data*, *Release Channel with Data*, *Request For Service With Data*, *Route Control*, *Outseize Control, PPL Event Indication*, *PPL Event Request* messages

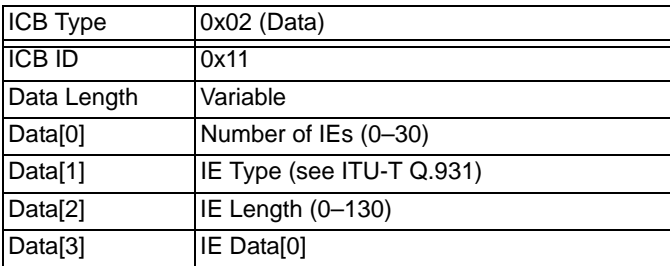

#### **0x12 SS7 Parameters**

Used in:

*Channel Release Request, Channel Released With Data, Connect With Data, Release Channel with Data, Route Control, Outseize Control, PPL Event Indication, PPL Event Request* messages.

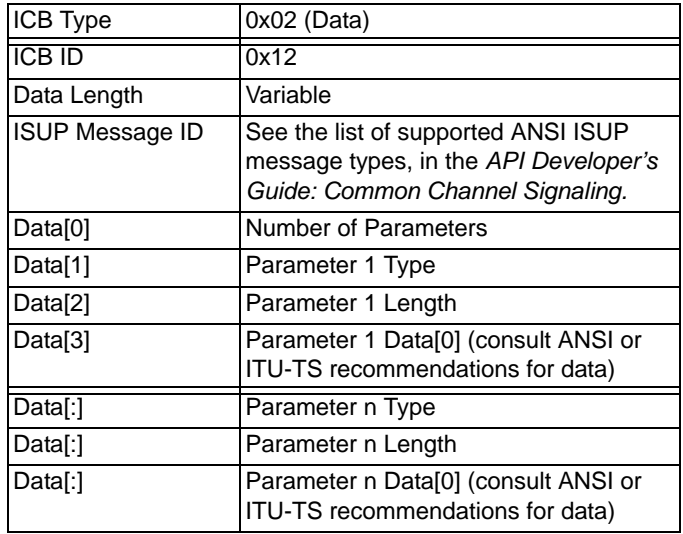

#### **0x14 PPL Argument 2 Data**

Used in:

*PPL Event Request* message

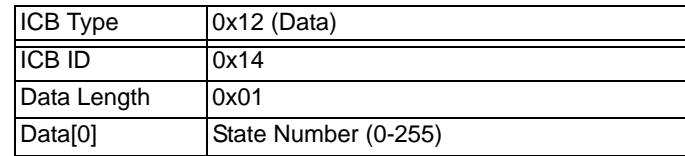

#### **0x15 DASS2/DPNSS Raw Data**

The DASS2/DPNSS Raw Data ICB is a Raw DASS2/DPNSS frame that starts at the message/group octet (it does not include the address and control octets).

Used in: *Route Control* message

*Outseize Control* message

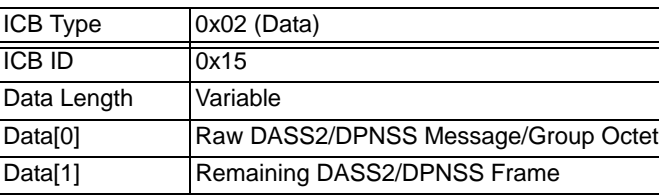

#### **0x16 SS7 Protocol Violation Data**

Used in: *PPL Event Indication* message *PPL Event Request* message

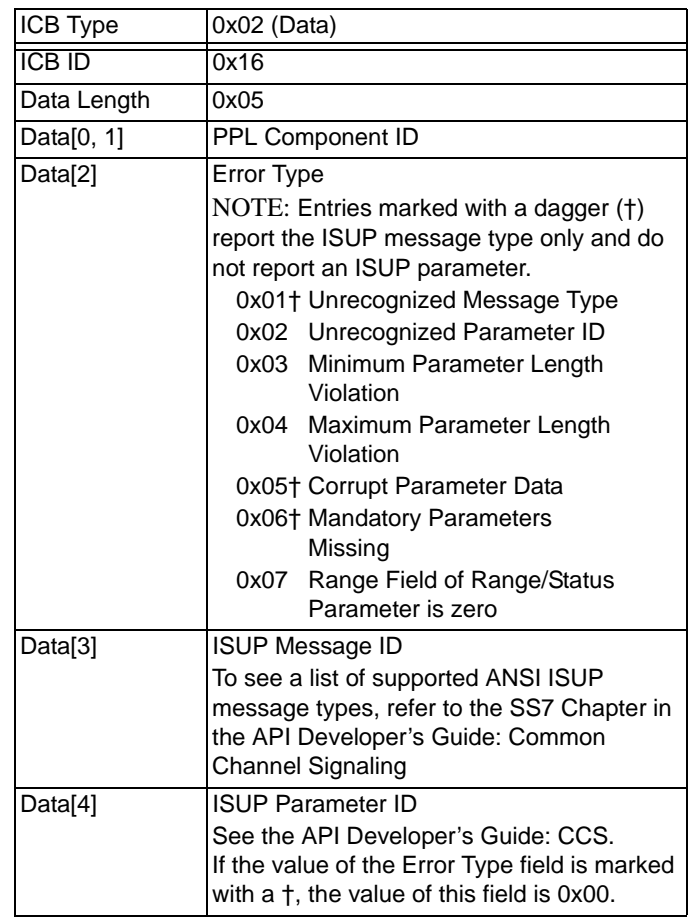

#### **0x17 ISDN Formatted IEs With Event**

...........................................................................................................................................................................................................................................................

Used in:

*Connect with Data* message

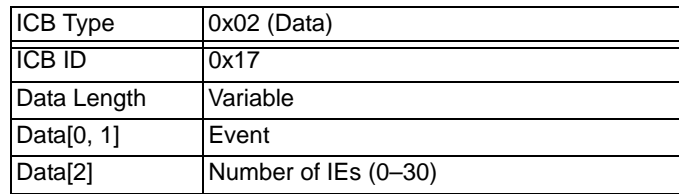

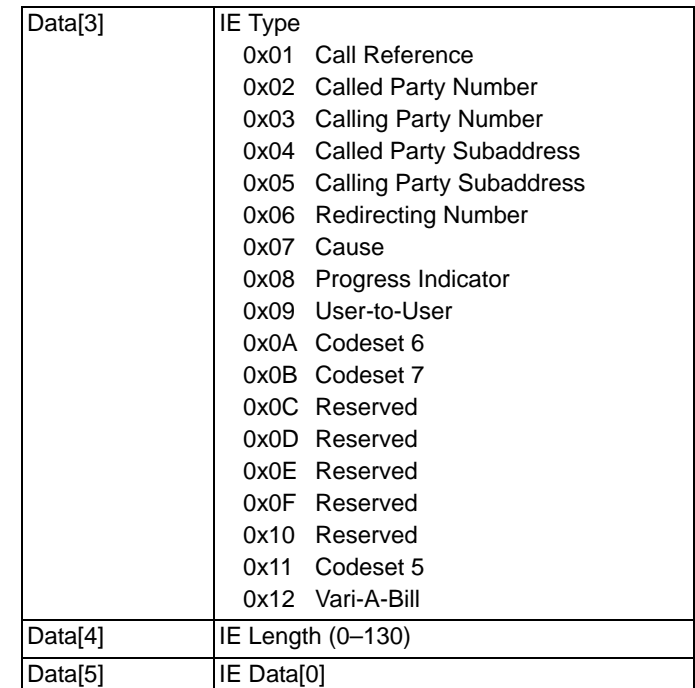

#### **0x18 ISDN Raw IEs with Event**

You can insert any valid IE into this ICB. The ISDN messages listed below have the listed IEs automatically inserted unless overridden by the host. All other messages have no IEs automatically inserted.

#### **SETUP**

- Call Reference (Formatted IE)
- Bearer Capability (Raw IE)
- Network-specific IE (Raw IE) (Unless B channel's Network Type is set to 1, see *B Channel Configure*)
- Channel ID (will always be inserted for Primary Rate, cannot be inserted by host)

#### RELEASE

• Cause (Formatted IE)

Used in:

*Connect with Data* message

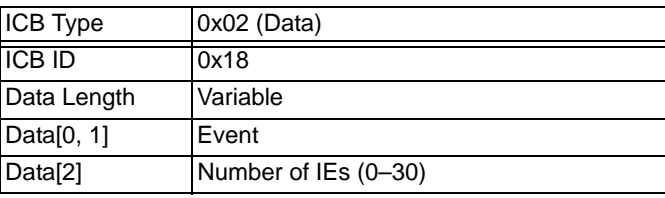

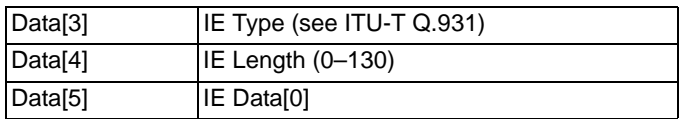

#### **0x1A Call Type**

Call Types: 0x0001L3P Controlled 0x0002 Host Controlled

If the value of the Call Type field is 0x0001, the remaining data fields Data[2] through Data[n], represent the digits of the called party number.

The called party digits are noted in ASCII/IA5 format. For example, the digit "5" is indicated as 0x35.

If the value of the Call Type field is 0x0002, data fields Data[2] through Data[n] are not included in the ICB.

Used in*: Route Control* message *Outseize Control* message

| $0x02$ (Data)             |
|---------------------------|
| 0x1A                      |
| Variable                  |
| Call Type MSB, LSB        |
| Called Party Digit        |
| Called Party Digit        |
| <b>Called Party Digit</b> |
|                           |

#### **0x1C SS7 TUP Formatted Fields**

...........................................................................................................................................................................................................................................................

Used in*:* 

*Channel Release Request, Channel Released With Data, Connect With Data, Release Channel with Data, Route Control, Outseize Control, PPL Event Indication, PPL Event Request messages.*

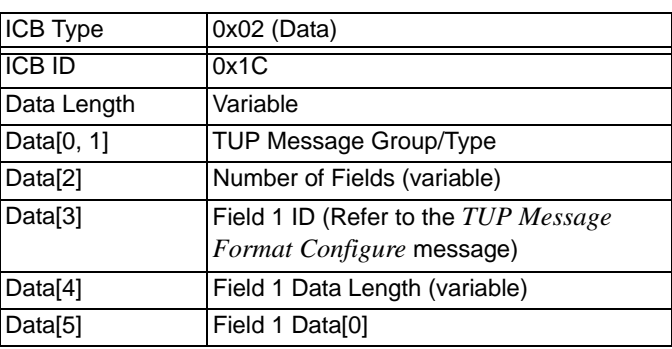

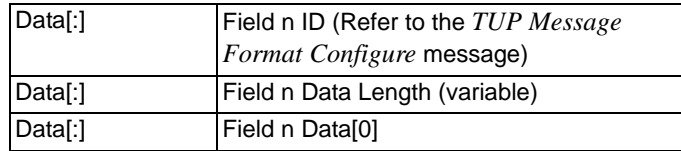

#### **0x1E Generic PPL**

This ICB is used in various scenarios including call routing and establishing IP calls.

Used in*:* 

*Route Control* message *PPL Event Indication* message *PPL Event Request* message *Channel Release with Data* message

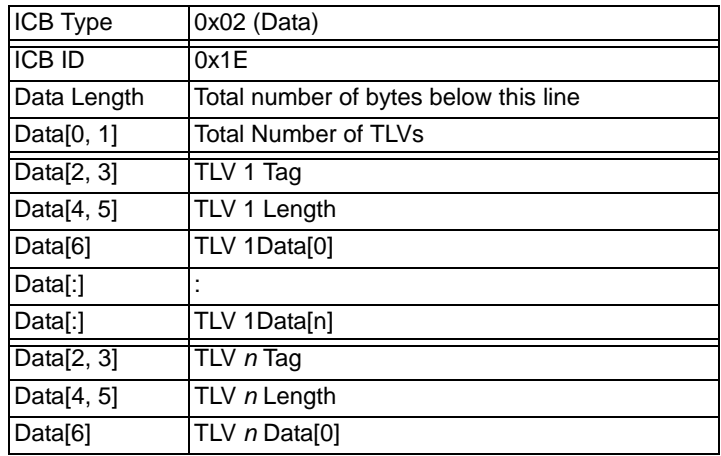

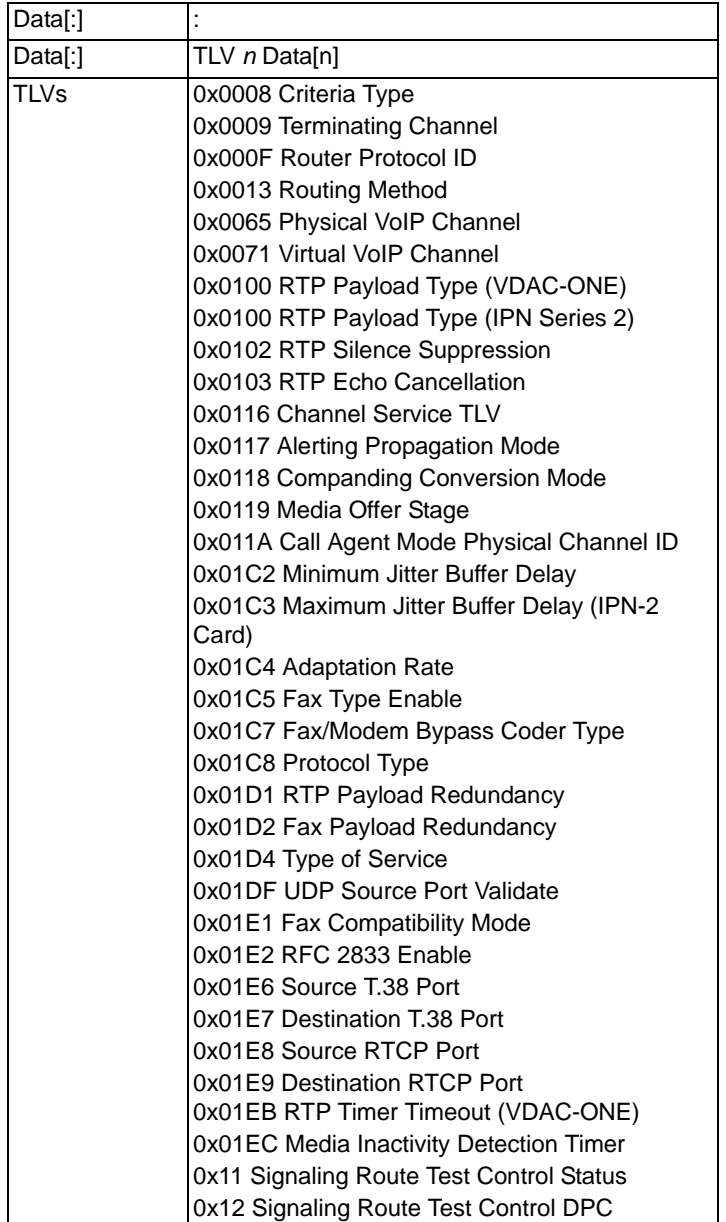

#### **0x1F SS7 Unformatted Raw Parameters**

This ICB is used to send the unrecognized message/message received on unequipped CIC from SPRC. The data bytes contain the entire ISUP message.

Used in: *PPL Event Indication* message

| <b>ICB Type</b>       | $0x02$ (Data)                       |
|-----------------------|-------------------------------------|
| <b>ICB ID</b>         | 0x1F                                |
| Data Length           | Variable                            |
| Data <sub>[0-3]</sub> | DPC (OPC of the message originator) |

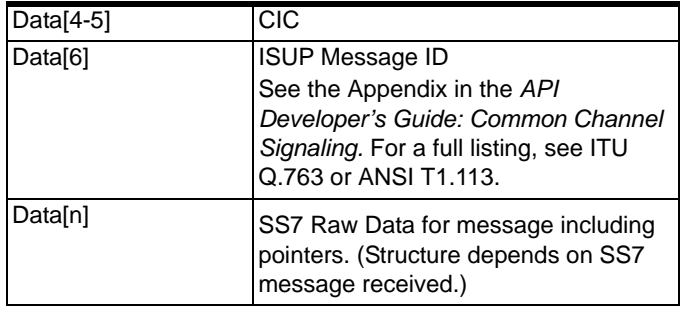

#### **0x20 SS7 SCCP Parameters**

Used in:

*PPL Event Indication* message

*PPL Event Request* message

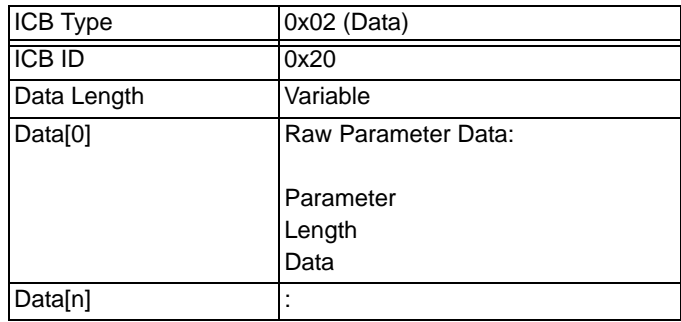

#### **0x21 SS7 TCAP Parameters**

Used in: *PPL Event Indication* message

*PPL Event Request* message

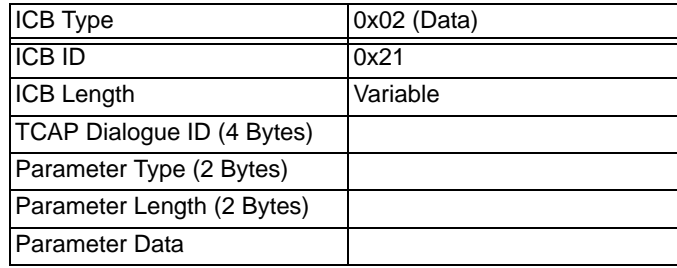

#### **0x22 Raw SS7 Data Parameters**

........................................................................................................................................................................................................................................................... This ICB is a general purpose one used to indicate different data formats. For example, it is used in the PPL event indications of CQS (Circuit Query Sending) to indicate local and remote status. Data definitions for this can be found in the *API Developer's Guide: Common Channel Signaling.* This ICB is also used by CVT (Circuit Validation Test) procedure for PPL event indications from component

CVS (Circuit Validation Sending.). This ICB is also included in the ISUP CPC (0x0012) PPL event indication 0x4E. For more data information on this refer to the *Developer's Guide: Common Channel Signaling*, PPL Events.

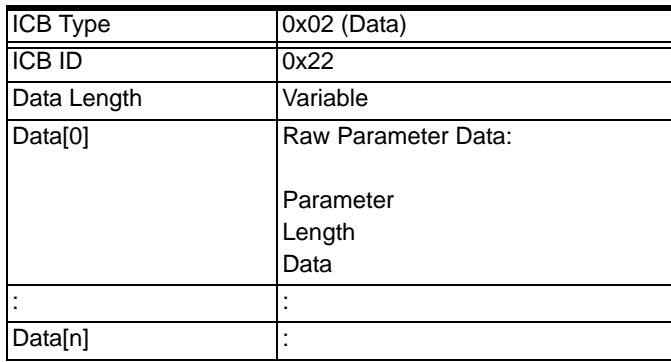

#### **0x23 BT IUP Parameters**

The BT IUP Parameters ICB (0x23) is used to transport any BT IUP Parameters message between the host and the CSP.

**Important!** In general, messages will contain one BT IUP ICB with one or more BT IUP TLVs.

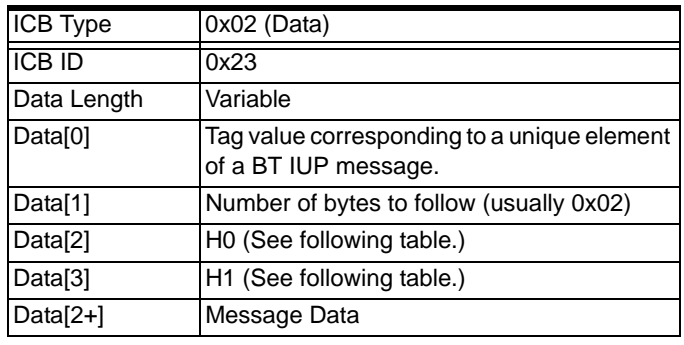

#### **Message Types**

The following table lists the messages in alphabetical order. The table also includes the H0 and H1 octets in binary code and the decimal code in brackets.

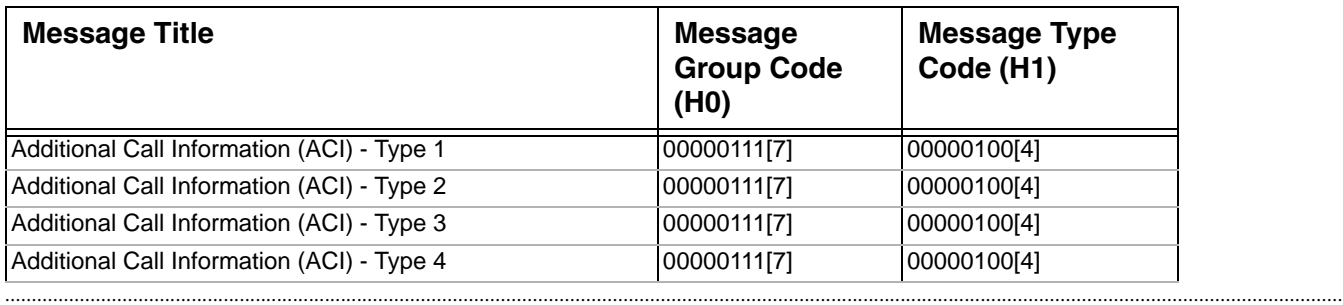

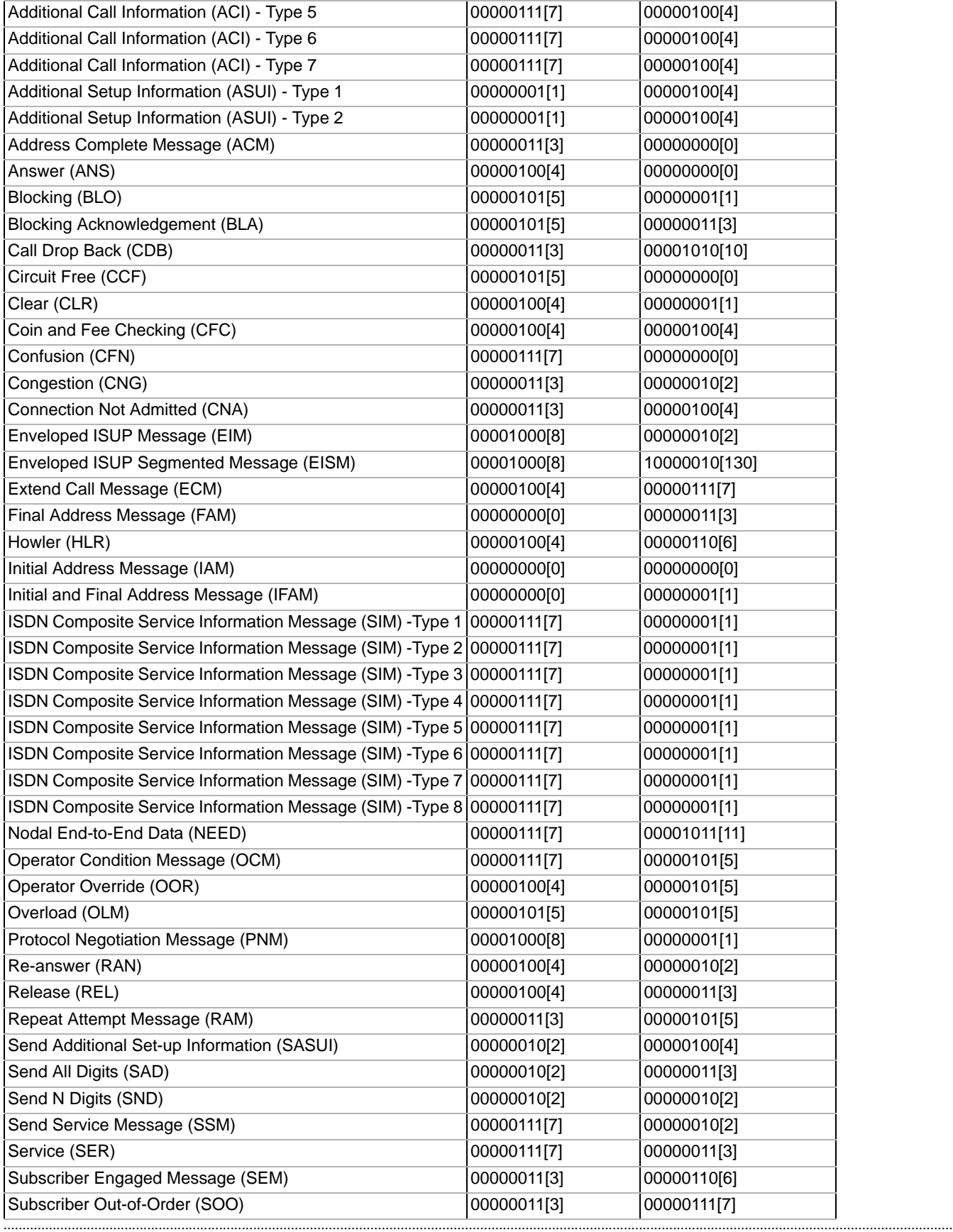

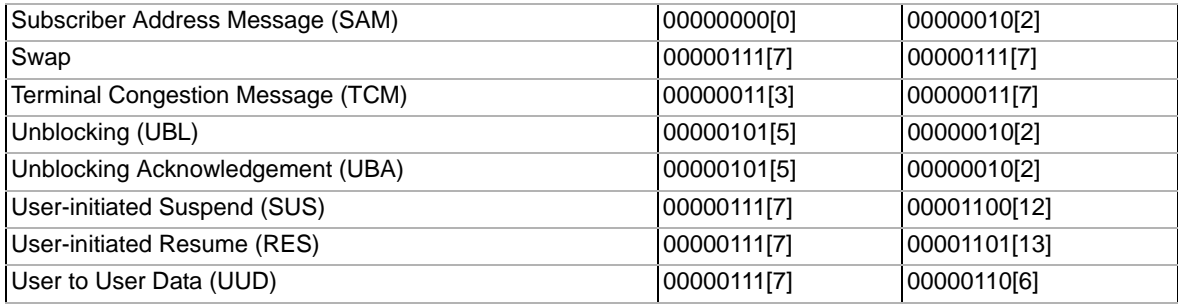

#### **0x24 Product License**

A Product License is 16 bytes long. Bytes 0 and 1 are the Key Type and describe the type of license that is being administered. Bytes 2-15 are encrypted data.

Used in:

*Product License Download* message (0x0079).

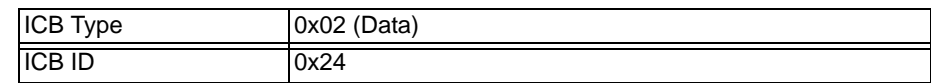

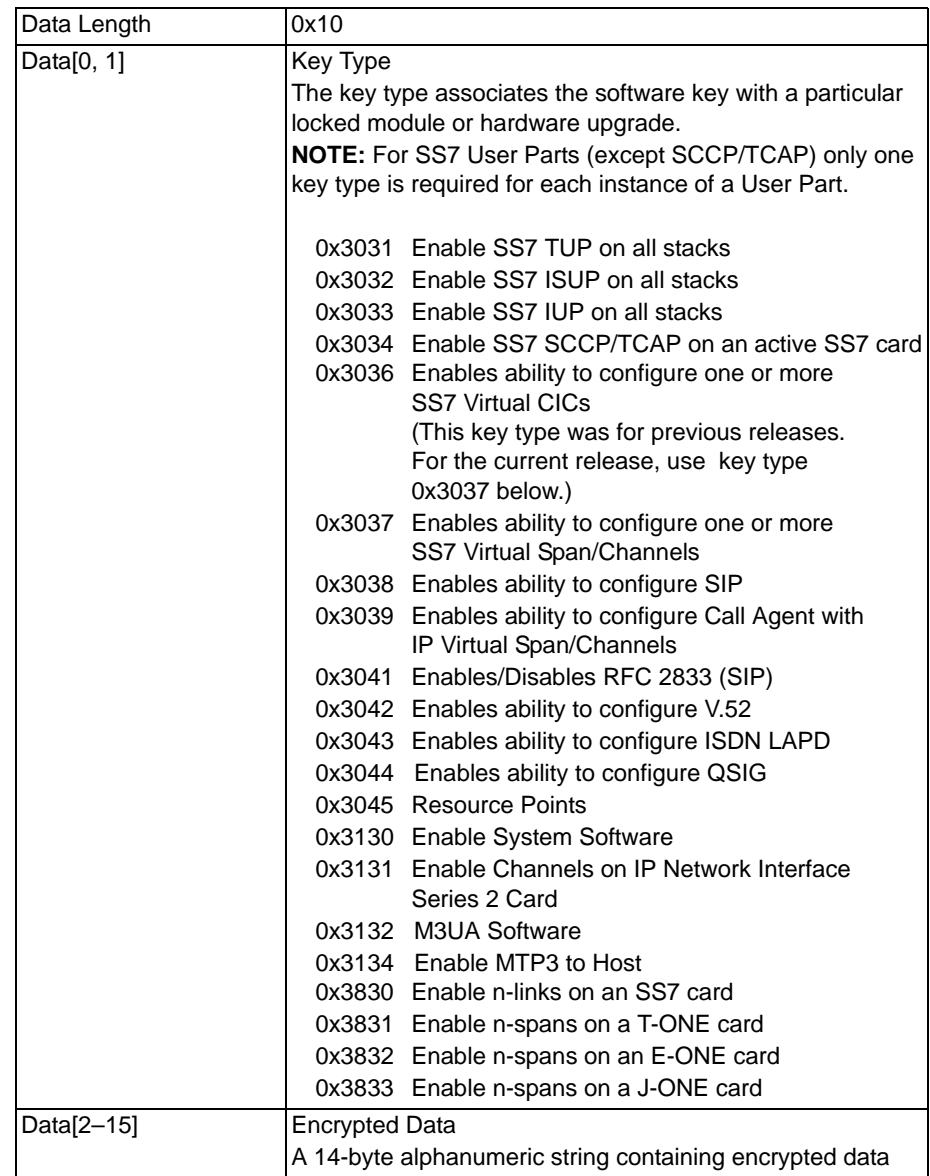

#### **0x25 ISDN Segmented Message**

Used in: *Outseize Control* message *Request For Service With Data* message *Release Channel With Data* message *Channel Release Request* message *PPL Event Indication* message *PPL Event Request* message *Route Control* message

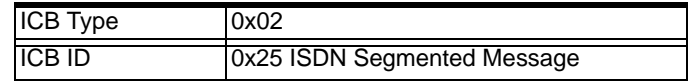

 $\blacksquare$ 

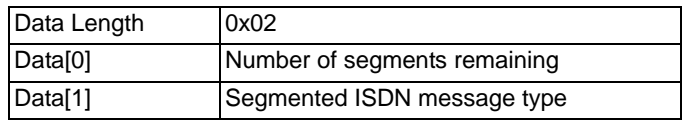

#### **0x26 Channel Pad Value**

Used in:

*Connect with Data* message

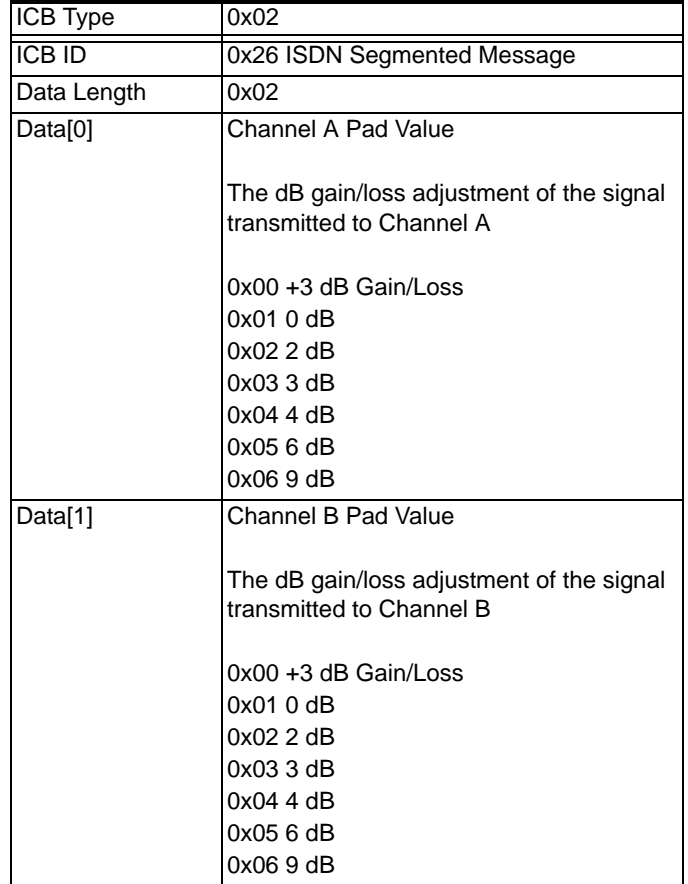

### **0x37 Local CSP Matrix Series 3 Card Configuration Filename**

Used in:

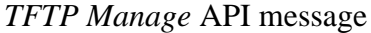

...........................................................................................................................................................................................................................................................

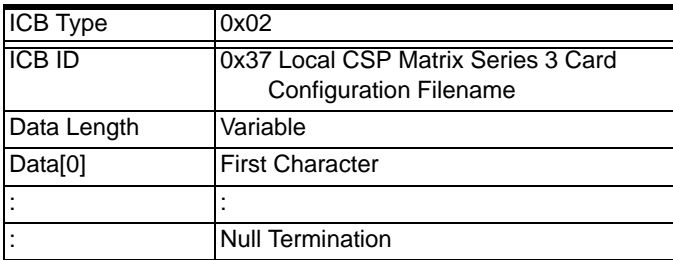

 $\blacksquare$ 

 $\blacksquare$ 

 $\blacksquare$ 

#### **0x38 Local Matrix Server IP Address**

Used in:

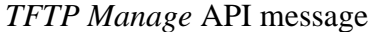

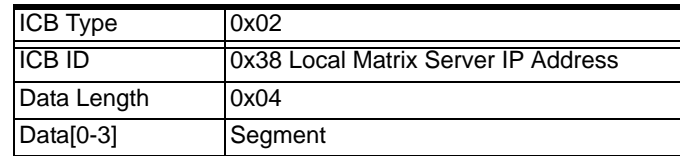

#### **0x39 Adjacent CSP Matrix Series 3 Card Configuration Filename**

Used in:

*TFTP Manage* API message

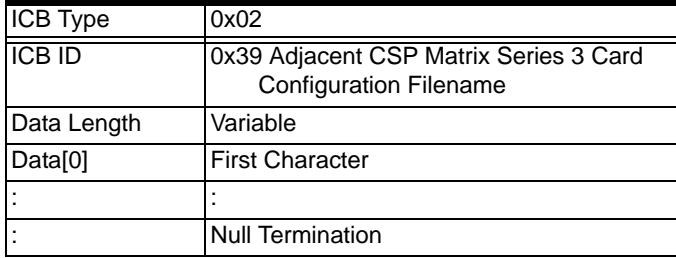

#### **0x3A Adjacent Matrix Server IP Address**

Used in:

*TFTP Manage* API message

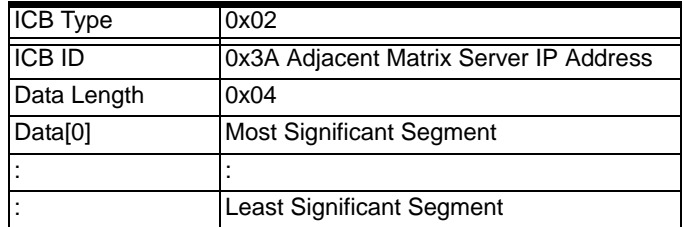

#### **0x3B Timestamp**

Used in:

*TFTP Manage* API message

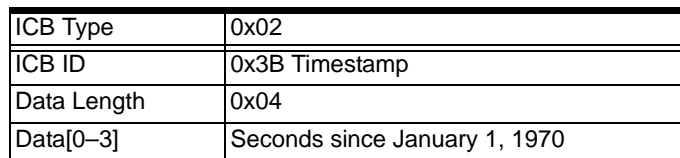

#### **0x3C Save Options**

Used in:

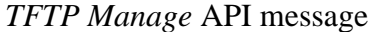

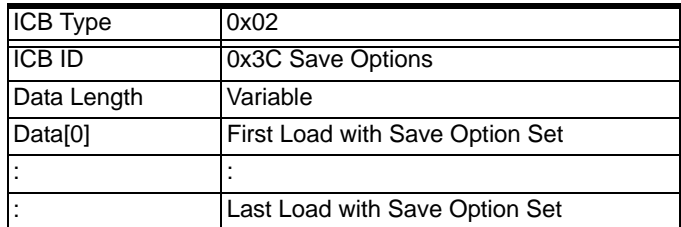

#### **0x3D Load Version**

Used in: *TFTP Manage* API message

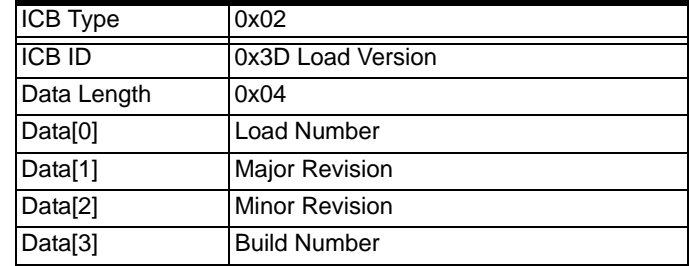

#### **0x3E Load Filename**

Used in:

*TFTP Manage* API message

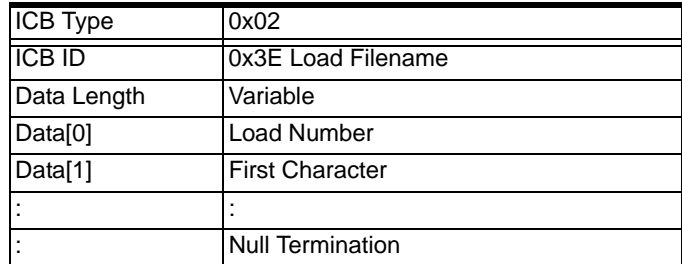

#### **0x47 Enable Switch-Initiated Messages**

Used in:

*Multi-Host Configure* message

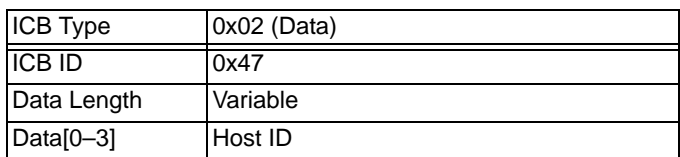

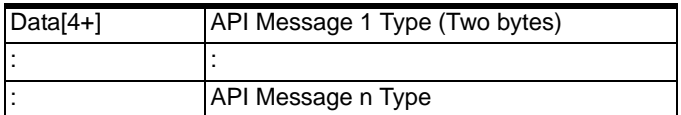

#### **0x48 Disable Switch-Initiated Messages**

Used in:

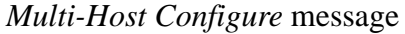

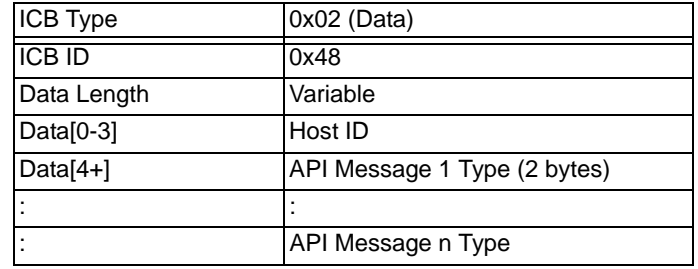

#### **0x49 Enable** *PPL Event Indication* **Messages**

Used in: *Multi-Host Configure* message

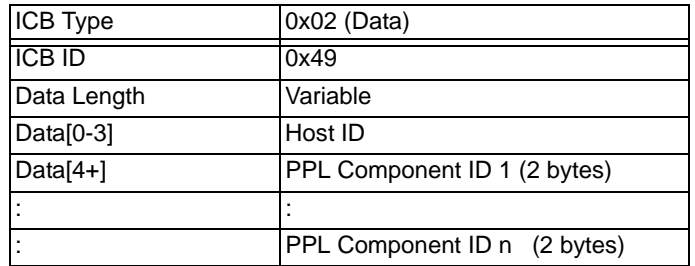

#### **0x4A Disable** *PPL Event Indication* **Messages**

Used in: *Multi-Host Configure* message

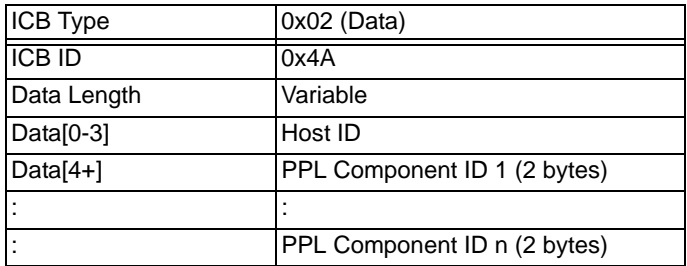
## **0x4B Deregister Switch-Initiated Messages**

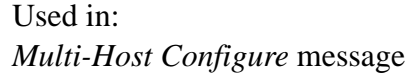

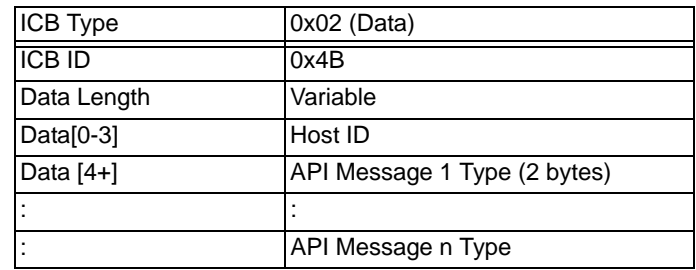

# **0x4C Deregister PPL Components**

Used in:

*Multi-Host Configure* message

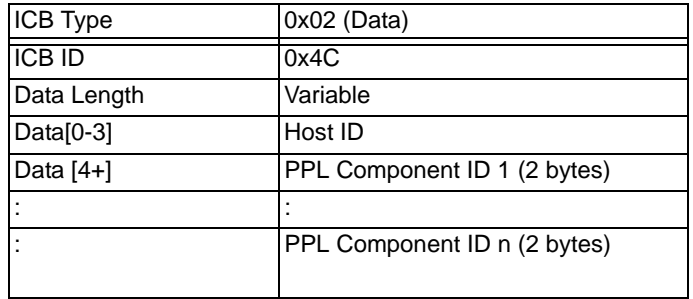

# **0x50 Hard Register All Switch-Initiated Messages**

Used in:

*Multi-Host Configure* message

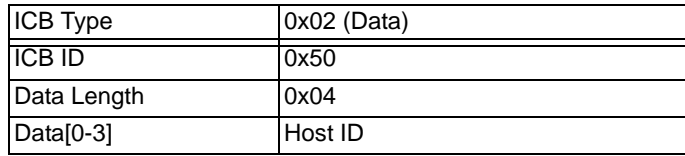

#### **0x51 Soft Register All Switch-Initiated Messages**

Used in:

*Multi-Host Configure* message

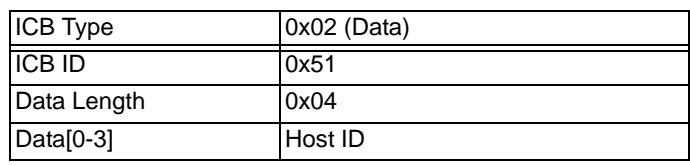

## **0x52 Deregister All Switch-Initiated Messages**

Used in: *Multi-Host Configure* message

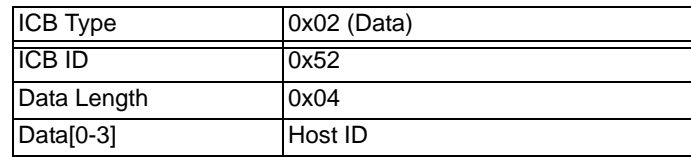

## **0x53 Hard Register All PPL Component IDs**

Used in:

*Multi-Host Configure* message

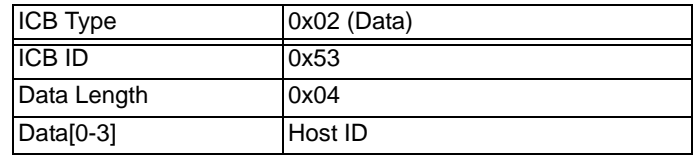

## **0x54 Soft Register All PPL Component IDs**

Used in:

*Multi-Host Configure* message

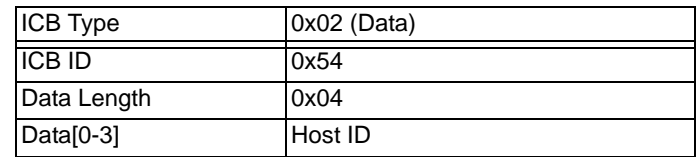

# **0x55 Deregister All PPL Component IDs**

Used in:

*Multi-Host Configure* message

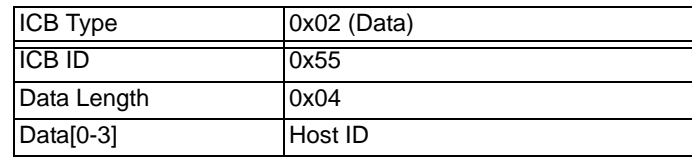

#### **0x5B IP Signaling Series 3 Card ID**

...........................................................................................................................................................................................................................................................

Used in: *PPL Event Indication* message

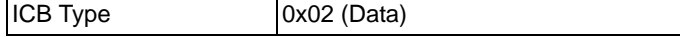

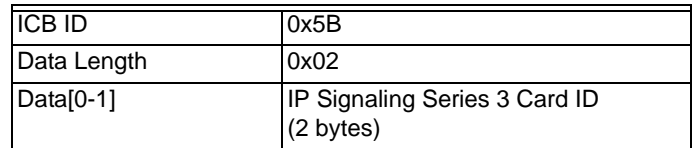

## **0x5D H.323 DTMF Signal Input Received**

A DTMF digit received from the PSTN or IP side of a call.

Used in: *PPL Event Indication* message

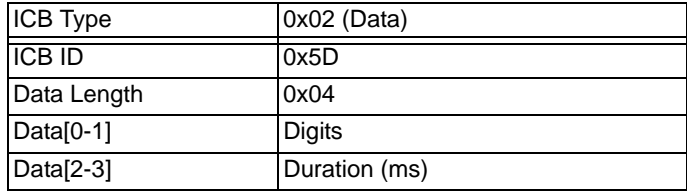

## **0x5E H.323 Signal Update Input Received**

A DTMF digit update received from PSTN or IP side of the call.

Used in: *PPL Event Indication* message

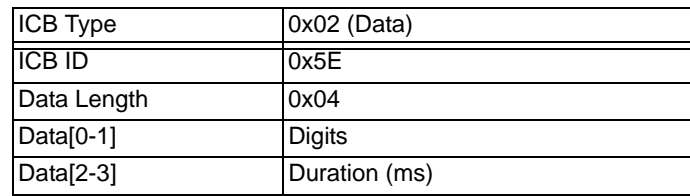

# **0x5F H.323 Alphanumeric Input Received**

An alphanumeric digit received from IP side of the call.

#### Used in:

*PPL Event Indication* message

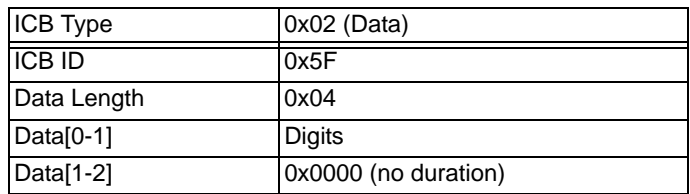

## **0x62 Remote Endpoints UII Capabilities**

Used in:

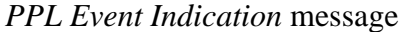

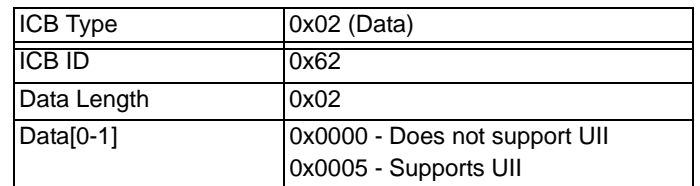

# **0x65 TCAP Primitive**

Used in: *PPL Event Indication* message *PPL Event Request* message

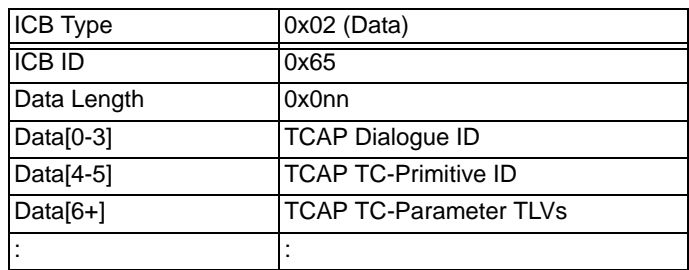

## **0x66 SS7 Address Information**

Used in:

*Request for Service with Data* message *Outseize Control* message

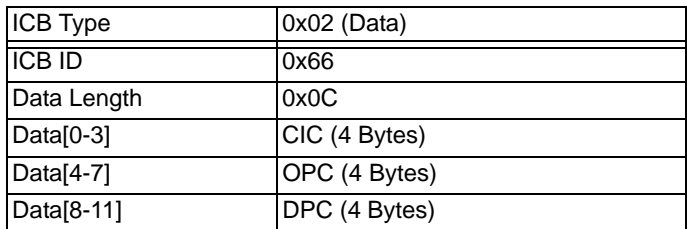

#### **0xFF PPL General Purpose Register Data**

Used in: *PPL Event Indication* message *PPL Event Request* message

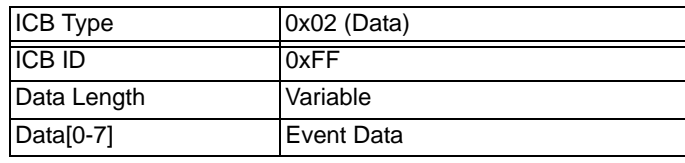

# **0x0012 SS7 Formatted Parameters**

The SS7 Formatted Parameters Extended Data ICB supports Data greater than 255 bytes for call processing with ISUP messages.

For an SS7 channel in ANSI ISUP CRM/CRA, the *Outseize Control* message must include an SS7 Parameters ICB. This allows a CRM message type to be part of the SS7 Parameter ICB that is sent in the *Outseize Control* message. To send an IAM message after an *Outseize Control* message with CRM, a separate *PPL Event Request* for IAM must be made.

Used in:

*Outseize Control* message *Request for Service with Data* message *PPL Event Request* message *PPL Event Indication* message

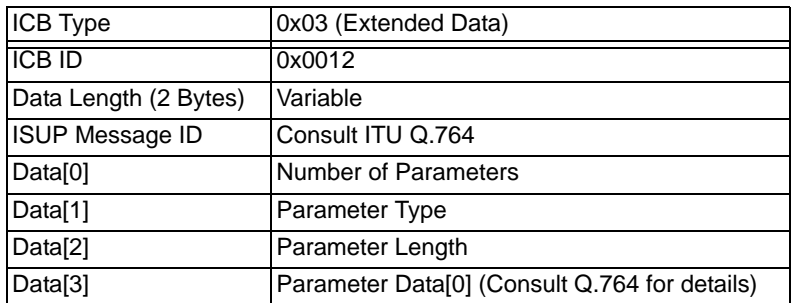

# **0x001E Generic PPL**

Used in:

*Route Control* message

*Connect With Data* message

...........................................................................................................................................................................................................................................................

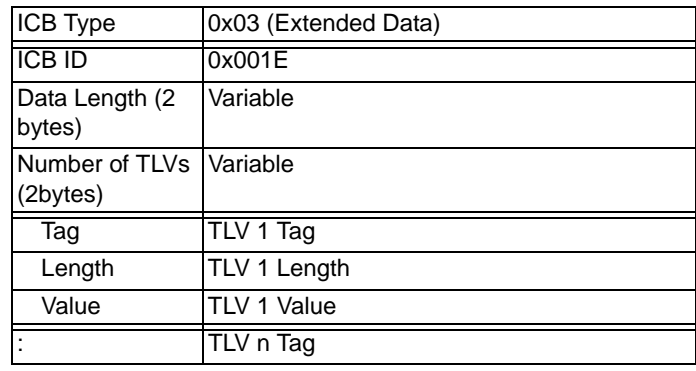

Release 8.4.1 ER3, February 2008 П

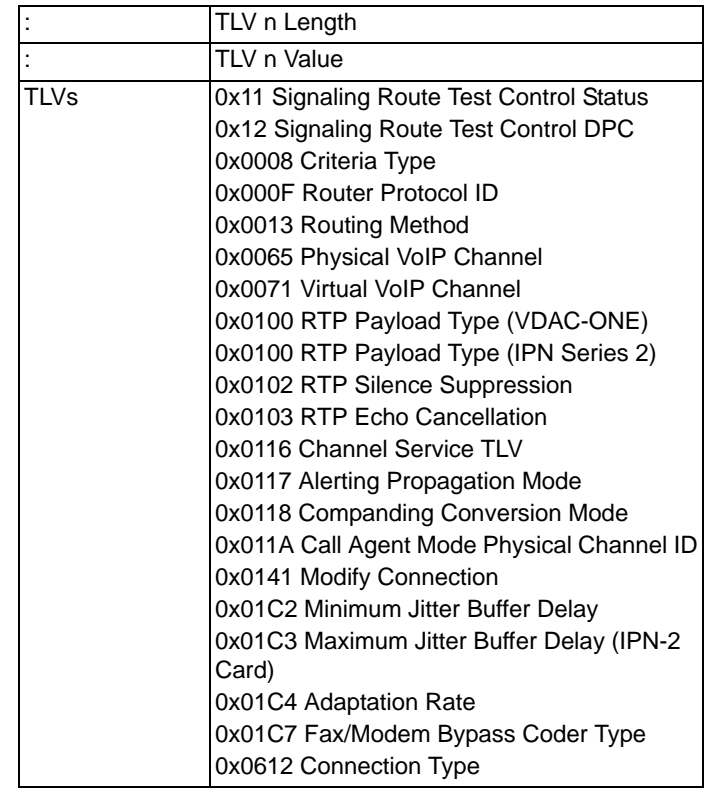

# **0x0020 SS7 SCCP Parameters**

Used in:

*PPL Event Indication* message

*PPL Event Request* message

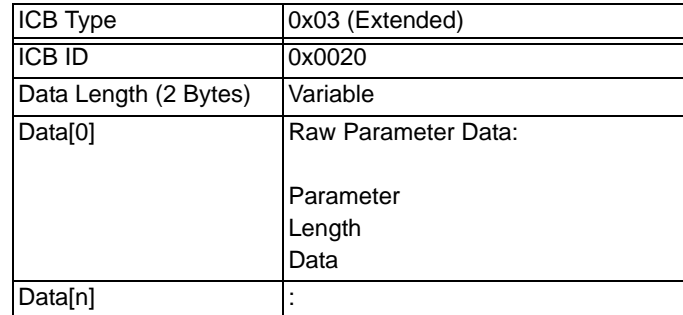

## **0x0021 SS7 TCAP Parameters**

Used in: *PPL Event Indication* message *PPL Event Request* message

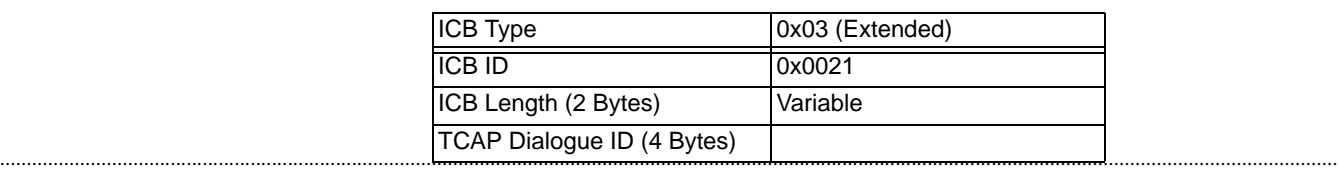

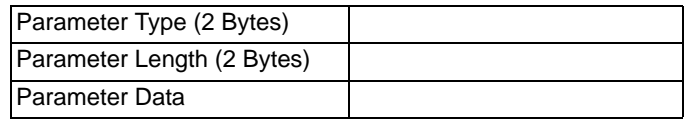

# **0x0026 Channel Pad Value**

Used in:

*Connect with Data* message

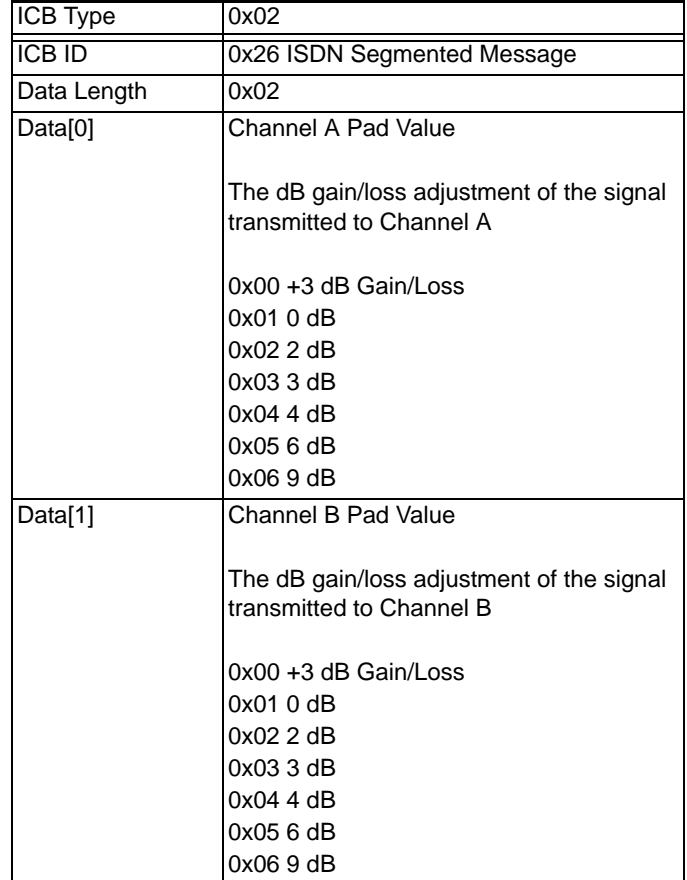

# **0x0028 V5 Subscriber ID**

...........................................................................................................................................................................................................................................................

This ICB is used for call processing messages to and from Layer 3.

Used in:

*Channel Released with Data* message *Request for Service with Address Data* message *PPL Event Indication* message

*Route Control* message

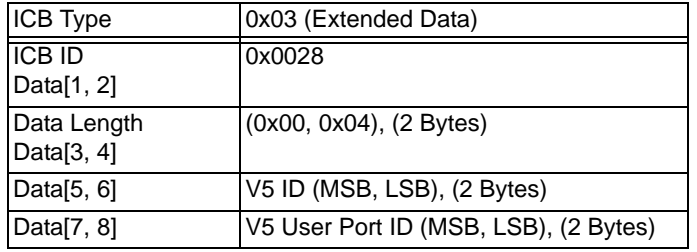

# **0x0029 V5 Formatted IEs**

Used in:

*Channel Released with Data* message *Request for Service with Address Data* message *Route Control* message *PPL Event Indication* message

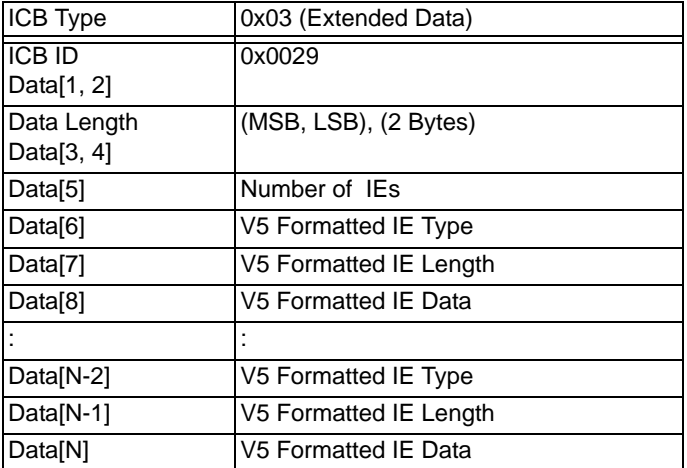

#### **0x002B MTP3 User Part Parameter**

...........................................................................................................................................................................................................................................................

Used in: *PPL Event Request* message *PPL Event Indication* message

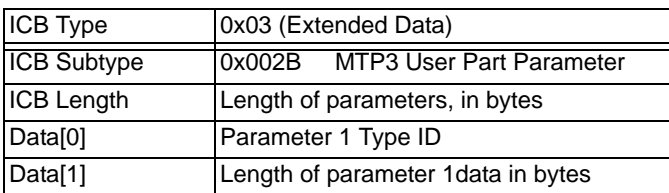

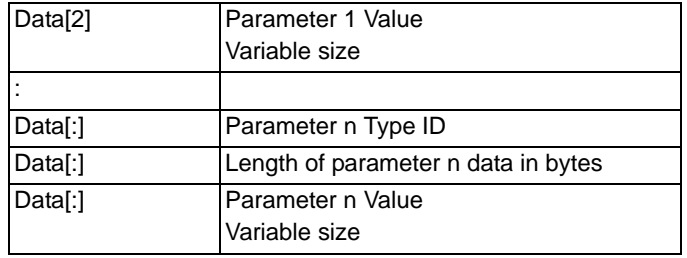

# **PPL Parameters**

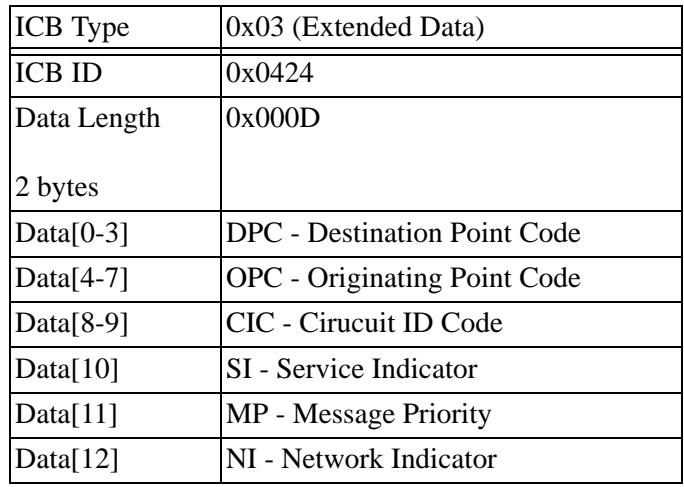

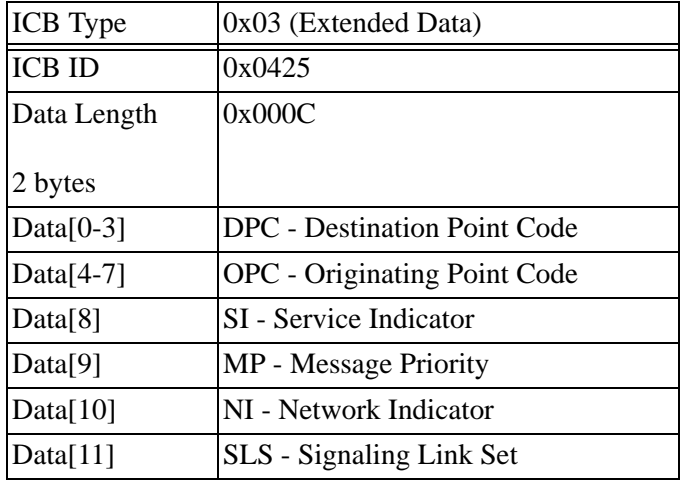

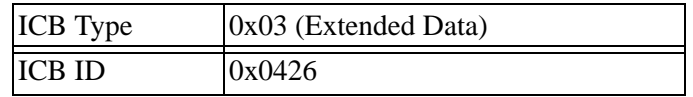

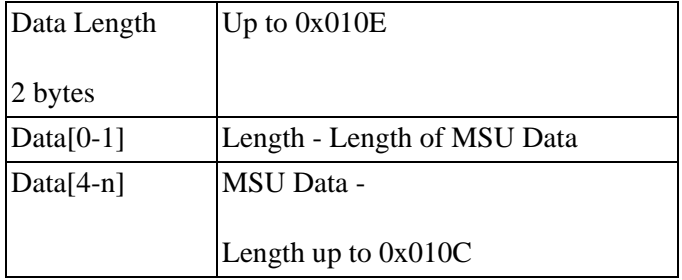

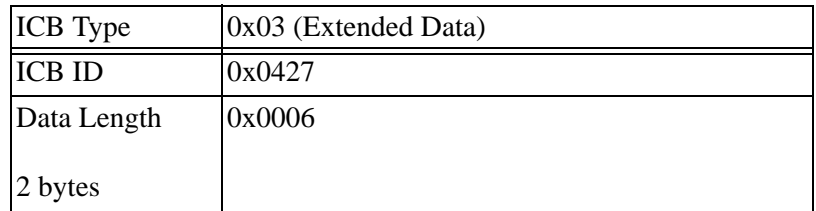

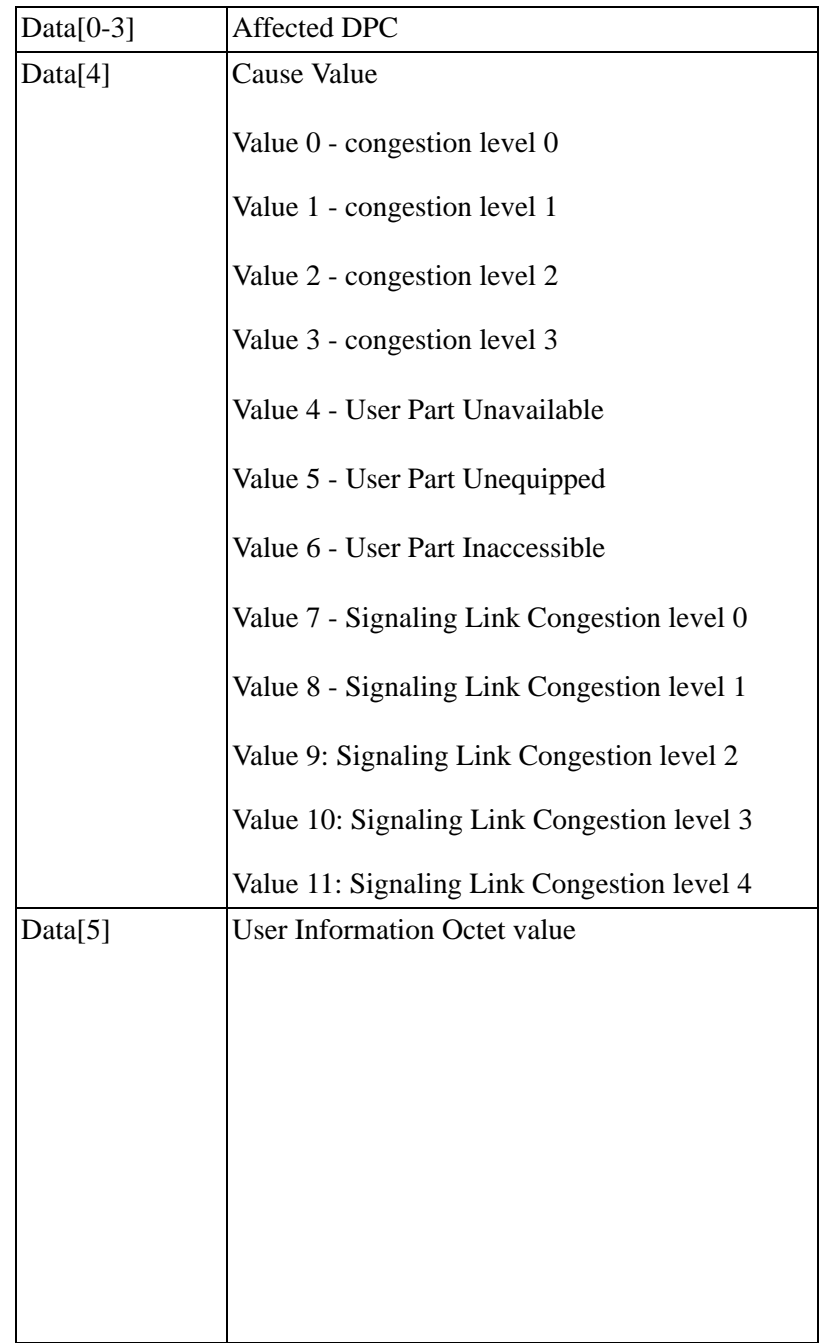

# **0x002C V5 User Port Range**

...........................................................................................................................................................................................................................................................

This ICB is used for call processing messages to and from Layer 3.

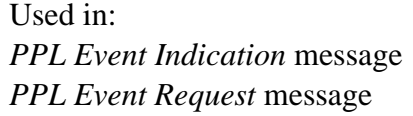

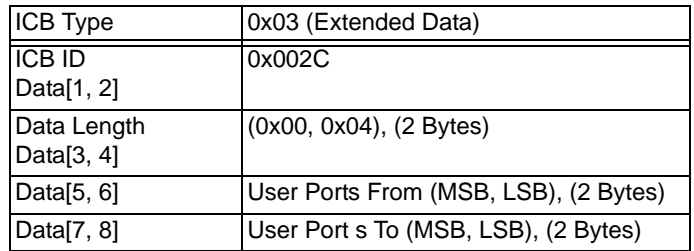

#### **0x002D Q.752 Parameter**

See [MTP Parameter IDs from Q.752](#page-1188-0) for specific Parameter ID information. The format for the Q.752 Parameter is as follows:

Used in:

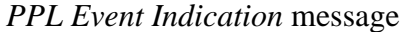

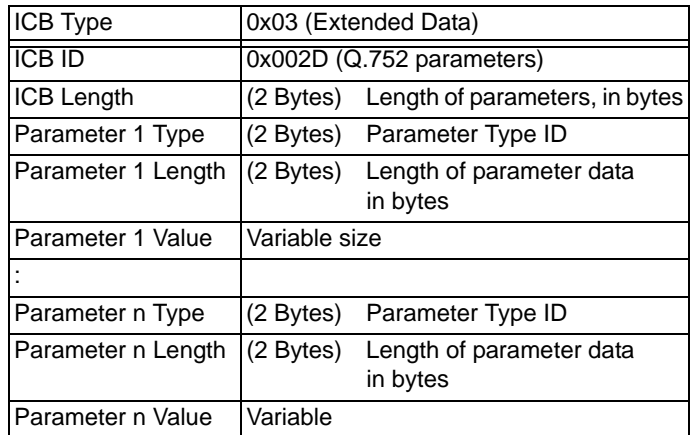

#### **0x002F V5 Statistics Query**

...........................................................................................................................................................................................................................................................

This ICB subtype is sent from the host using *PPL Event Request* message for Envelope Layer, LAPV, PSTN, BCC, Control Protocol, Protection Protocol, Link Protocol, and System Management Statistics. The Statistics return to the host in a *PPL Event Indication* message. After receiving V5 Statistics Query from the host, L3P Layer Manager sends a Positive Acknowledgment back to the host, indicating that L3P Layer Manager received the request.

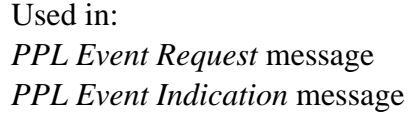

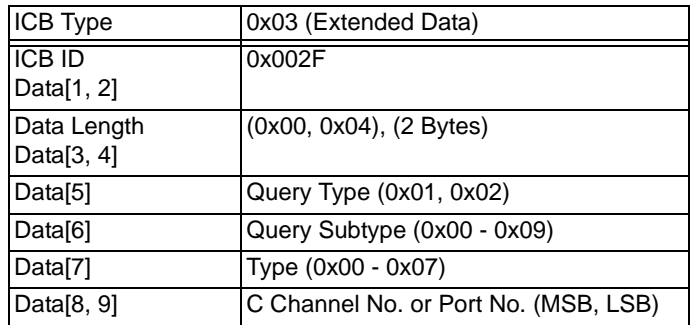

## **Query Types**

- 0x01 V5 Statistics and zero statistics counters
- 0x02 V5 Statistics and don't zero statistics counters

#### **Query Subtypes**

- 0x00 All Protocol Statistics
- 0x01 V5.2 ENVELOPE Layer Statistics
- 0x02 V5.2 LAPV Statistics
- 0x03 V5.2 PSTN Statistics
- 0x04 V5.2 CONTROL Protocol Statistics
- 0x05 V5.2 BCC Protocol Statistics
- 0x06 V5.2 LINK Protocol Statistics
- 0x07 V5.2 PROTECTION Protocol Data Link Statistics
- 0x08 V5.2 PROTECTION Protocol Interface Statistics
- 0x09 V5.2 SYSTEM MANAGEMENT Statistics

#### **Type**

- 0x00 No Type
- The following types are valid for V5.2 LAPV Statistics:
- 0x01 PSTN Data Link
- 0x02 BCC Data Link
- 0x03 CONTROL Data Link

- 0x04 LINK
- 0x05 PRIMARY PROTECTION Data Link
- 0x06 SECONDARY PROTECTION Data Link

## **C Channel Number**

Valid for V5.2 ENVELOPE Layer Statistics and V5.2 PROTECTION Protocol Statistics: 0x00 Primary C Channel 0x01 Secondary C Channel

## **Port Number**

User port number, and is valid for V5.2 SYSTEM MANAGEMENT Statistics.

## **0x0030 V5 Statistics Data**

Used in:

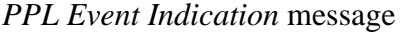

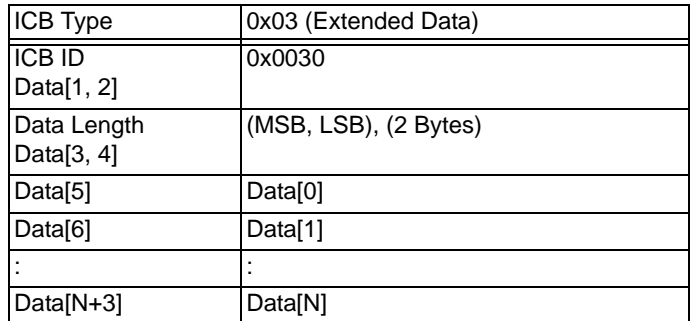

The following statistics values are sent to the host in the ICB Data:

Data[0] = Query Subtype Query Subtypes: 0x00 All Protocol Statics 0x01 V5.2 ENVELOPE Layer Statistics 0x02 V5.2 LAPV Statistics 0x03 V5.2 PSTN Statistics 0x04 V5.2 CONTROL Protocol Statistics 0x05 V5.2 BCC Protocol Statistics 0x06 V5.2 LINK Protocol Statistics 0x07 V5.2 PROTECTION Protocol Data Link Statistics 0x08 V5.2 PROTECTION Protocol Interface Statistics 0x09 V5.2 SYSTEM MANAGEMENT Statistics

Each data Variable is 4 Bytes long. Data[1] means Data[1,2,3,4] bytes

#### **Query Subtype 0: For All Protocols**

Data for PSTN Protocol Statistics:

- Data[1] Number of Establish messages transmitted
- Data[5] Number of Establish ack messages transmitted
- Data[9] Number of Signal messages transmitted
- Data[13] Number of Signal acknowledge messages transmitted
- Data[17] Number of Status messages transmitted
- Data[21] Number of Status enquiry messages transmitted
- Data[25] Number of Disconnect messages transmitted
- Data[29] Number of Disconnect complete messages transmitted
- Data[33] Number of Protocol parameter messages transmitted
- Data[37] Number of Establish messages received
- Data[41] Number of Establish ack messages received
- Data[45] Number of Signal messages received
- Data[49] Number of Signal acknowledge messages received
- Data[53] Number of Status messages received
- Data[57] Number of Status enquiry messages received
- Data[61] Number of Disconnect messages received
- Data[65] Number of Disconnect complete messages received
- Data[69] Number of Protocol parameter messages received
- Data[73] Total connections established so far
- Data<sup>[77]</sup> Number of currently active connections

Data for Control Protocol Statistics:

- Data[81] Port control transmitted
- Data[85] Port control ack transmitted

- Data[89] Common control transmitted
- Data[93] Common control ack transmitted
- Data[97] Port control received
- Data[101] Port control ack received
- Data[105] Common control received
- Data[109] Common control ack received

Data for BCC Protocol Statistics:

- Data[113] Allocation messages transmitted
- Data[117] Allocation messages received
- Data[121] Deallocation requests transmitted
- Data[125] Decollating requests received
- Data[129] Allocation rejects transmitted
- Data[133] Allocation rejects received
- Data[137] Allocation complete transmitted
- Data[141] Allocation complete received
- Data[145] Deallocation complete transmitted
- Data[149] Deallocation complete received
- Data[153] Audit transmitted

Data[157] Audit received

- Data[161] Audit complete transmitted
- Data[165] Audit complete received
- Data[169] Fault transmitted
- Data[173] Fault received
- Data[177] Fault ack transmitted

...........................................................................................................................................................................................................................................................

Data[181] Fault ack received

Data[185] Protocol error transmitted

Data[189] Protocol error received

Data for LINK Protocol Statistics:

Data[193] Number of Link Control transmitted

Data[197] Number of Link Control received

Data[201] Number of Link Control Ack transmitted

Data[205] Number of Link Control Ack received

Data for PROTECTION Protocol Data Link: (Statistics for Primary C Channel)

Data[209] Number of messages transmitted

Data[213] Number of messages received

Data for PROTECTION Protocol Data Link: (Statistics for Secondary C Channel)

Data[217] Number of messages transmitted

Data[221] Number of messages received

...........................................................................................................................................................................................................................................................

Data for PROTECTION Protocol Interface Statistics:

Data[225] Number of Switchover request transmitted

Data[229] Number of Switchover request received

- Data[233] Number of Switchover command transmitted
- Data[237] Number of Switchover command received
- Data[241] Number of Operator initiated switchover command transmitted
- Data[245] Number of Operator initiated switchover command received
- Data[249] Number of Switchover ack transmitted
- Data[253] Number of Switchover ack received
- Data[257] Number of Switchover reject transmitted
- Data[261] Number of Switchover reject received
- Data[265] Number of Reset sequence number command transmitted
- Data[269] Number of Reset sequence number command received.
- Data[273] Number of Reset sequence number ack transmitted
- Data[277] Number of Reset sequence number ack received
- Data[281] Number of Protocol error transmitted
- Data[285] Number of Protocol error received

Data for SYSTEM MANAGEMENT Statistics:

Data[289] Number of times the ISDN port status T1 timer expired

#### **Query Subtype 1: V5.2 ENVELOPE Layer Statistics:**

- Data[1] Number of Information frames transmitted
- Data[5] Number of Information frames received
- Data[9] Number of frames dropped

## **Query Subtype 2: V5.2 LAPV Statistics:**

- Data[1] Information frames transmitted
- Data[5] Receive ready frames transmitted
- Data<sup>[9]</sup> Receive not ready frames transmitted
- Data[13] Reject frames transmitted
- Data[17] Set asynchronous balanced mode frames transmitted
- Data[21] Unnumbered acknowledge frames transmitted
- Data[25] Disconnect mode frames transmitted
- Data[29] Information frames transmitted

- Data[33] Receive ready frames transmitted
- Data[37] Receive not ready frames transmitted
- Data[41] Reject frames received
- Data[45] Set asynchronous balanced mode frames received
- Data[49] Unnumbered acknowledge frames received
- Data[53] Disconnect mode frames received
- Data[57] Invalid frames received
- Data[61] Set asynchronous balanced mode errors

#### **Query Subtype 3: V5.2 PSTN Statistics:**

- Data[1] Number of Establish messages transmitted
- Data[5] Number of Establish ack messages transmitted
- Data[9] Number of Signal messages transmitted
- Data[13] Number of Signal acknowledge messages transmitted
- Data[17] Number of Status messages transmitted
- Data[21] Number of Status enquiry messages transmitted
- Data[25] Number of Disconnect messages transmitted
- Data[29] Number of Disconnect complete messages transmitted
- Data[33] Number of Protocol parameter messages transmitted
- Data[37] Number of Establish messages received
- Data[41] Number of Establish ack messages received
- Data[45] Number of Signal messages received
- Data[49] Number of Signal acknowledge messages received
- Data[53] Number of Status messages received

- Data[57] Number of Status enquiry messages received
- Data[61] Number of Disconnect messages received
- Data[65] Number of Disconnect complete messages received
- Data[69] Number of Protocol parameter messages received
- Data[73] Total connections established so far
- Data<sup>[77]</sup> Number of currently active connections

#### **Query Subtype 4: V5.2 CONTROL Protocol Statistics:**

- Data[1] Port control transmitted
- Data[5] Port control ack transmitted
- Data[9] Common control transmitted
- Data[13] Common control ack transmitted
- Data[17] Port control received
- Data[21] Port control ack received
- Data[25] Common control received
- Data[29] Common control ack received

## **Query Subtype 5: V5.2 BCC Protocol Statistics:**

- Data[1] Allocation messages transmitted
- Data[5] Allocation messages received
- Data[9] Deallocation requests transmitted
- Data[13] Decollating requests received
- Data[17] Allocation rejects transmitted
- Data[21] Allocation rejects received
- Data[25] Allocation complete transmitted.
- Data[29] Allocation complete received
- Data[33] Deallocation complete transmitted
- Data[37] Deallocation complete received
- Data<sup>[41]</sup> Audit transmitted
- Data<sup>[45]</sup> Audit received
- ........................................................................................................................................................................................................................................................... Data<sup>[49]</sup> Audit complete transmitted
- Data[53] Audit complete received
- Data[57] Fault transmitted
- Data[61] Fault received
- Data[65] Fault ack transmitted
- Data[69] Fault ack received
- Data[73] Protocol error transmitted
- Data[77] Protocol error received

#### **Query Subtype 6: V5.2 LINK protocol Statistics:**

- Data[1] Number of Link Control transmitted
- Data[5] Number of Link Control received
- Data[9] Number of Link Control Ack transmitted
- Data[13] Number of Link Control Ack received

## **Query Subtype 7: V5.2 PROTECTION Protocol Datalink Statistics:**

- Data[1] Number of messages transmitted
- Data[5] Number of messages received

#### **Query Subtype 8: V5.2 PROTECTION Protocol Interface:**

- Data[1] Number of Switchover request transmitted
- Data[5] Number of Switchover request received
- Data[9] Number of Switchover command transmitted
- Data[13] Number of Switchover command received
- Data[17] Number of Operator initiated switchover command transmitted
- Data[21] Number of Operator initiated switchover command received
- Data[25] Number of Switchover ack transmitted
- Data[29] Number of Switchover ack received

- Data[33] Number of Switchover reject transmitted
- Data[37] Number of Switchover reject received
- Data[41] Number of Reset sequence number command transmitted
- Data[45] Number of Reset sequence number command received
- Data[49] Number of Reset sequence number ack transmitted
- Data[53] Number of Reset sequence number ack received
- Data[57] Number of Protocol error transmitted
- Data[61] Number of Protocol error received

#### **Query Subtype 9: V5.2 SYSTEM MANAGEMENT Statistics:**

Data[1] Number of times the ISDN port status T1 timer expired

#### **0x0031 V5 Status Indication**

This ICB is sent from the CSP in a *PPL Event Indication* message for specifying the V5 Status Indications.

Used in:

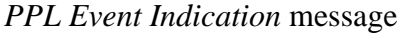

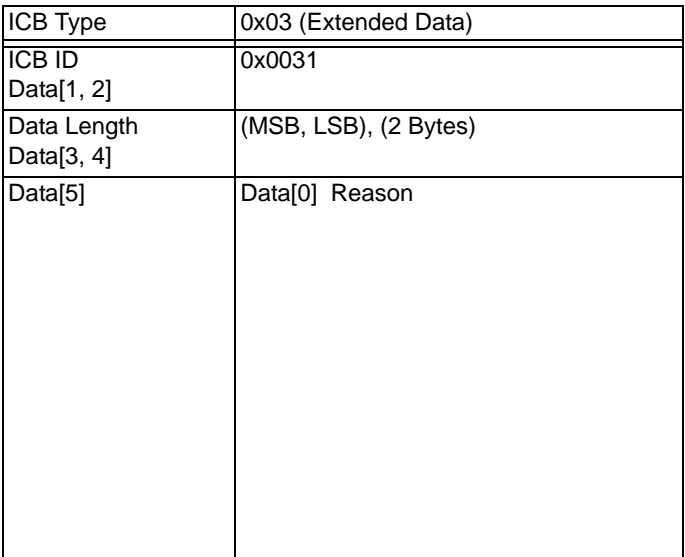

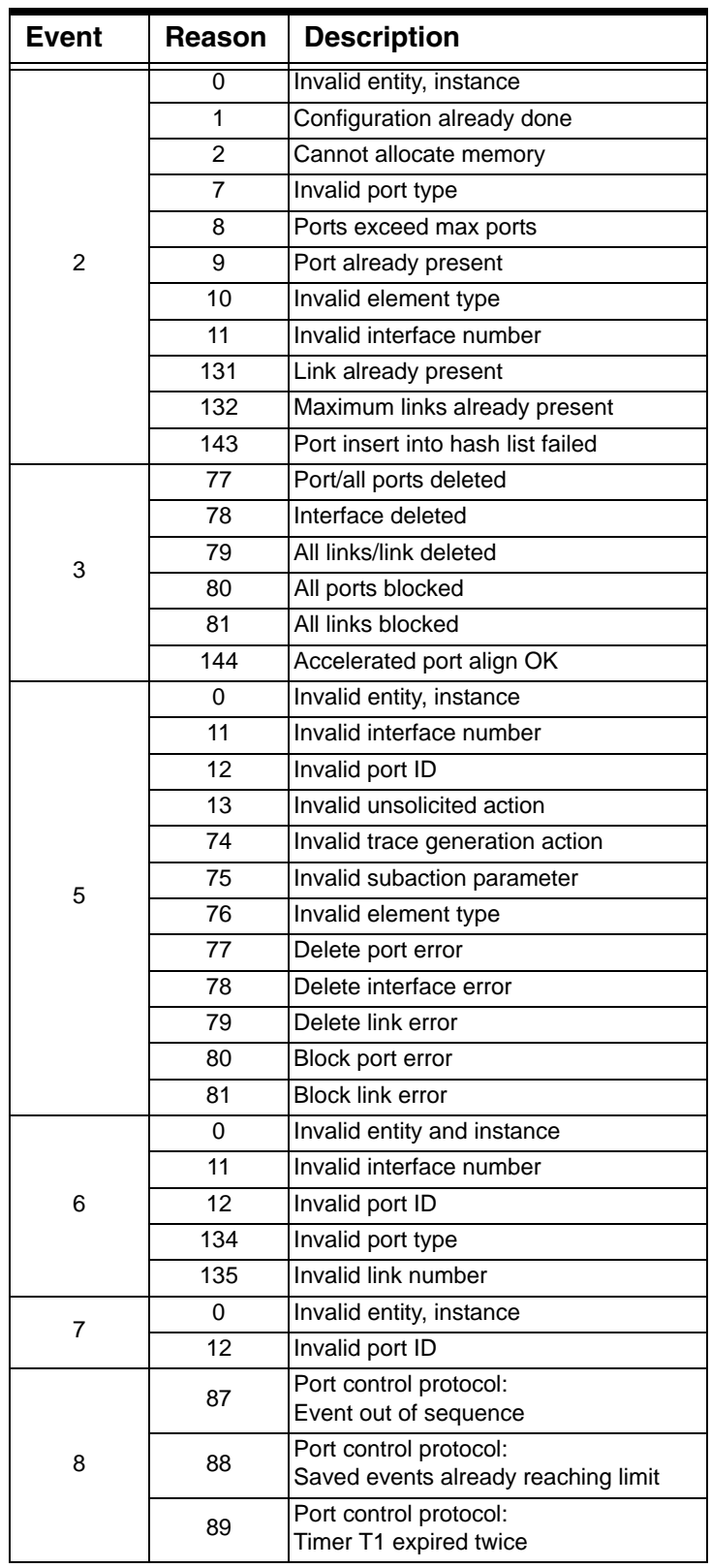

When PPL Config byte 6 of component 0x93 is set to '0' the following Events and Reasons are sent to host:

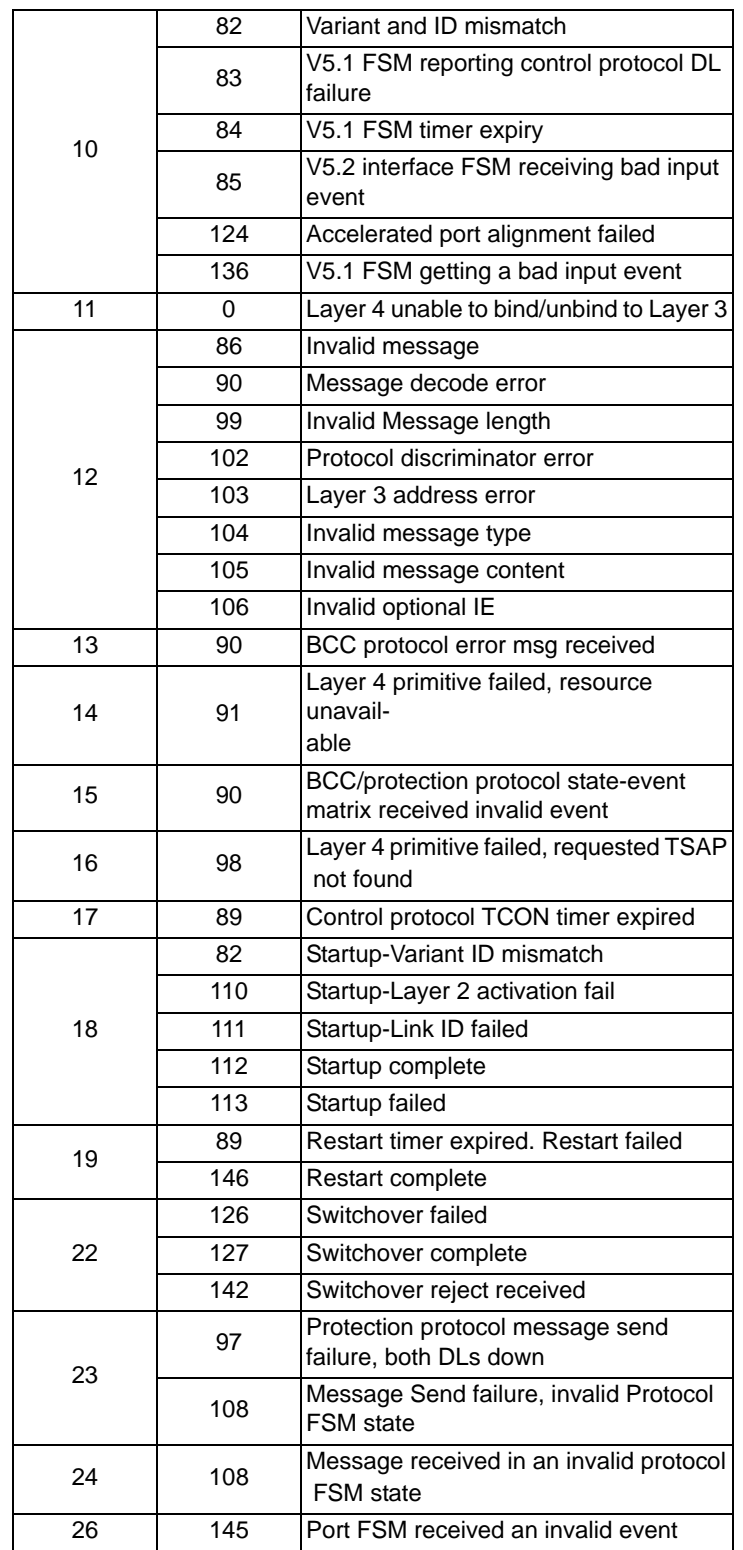

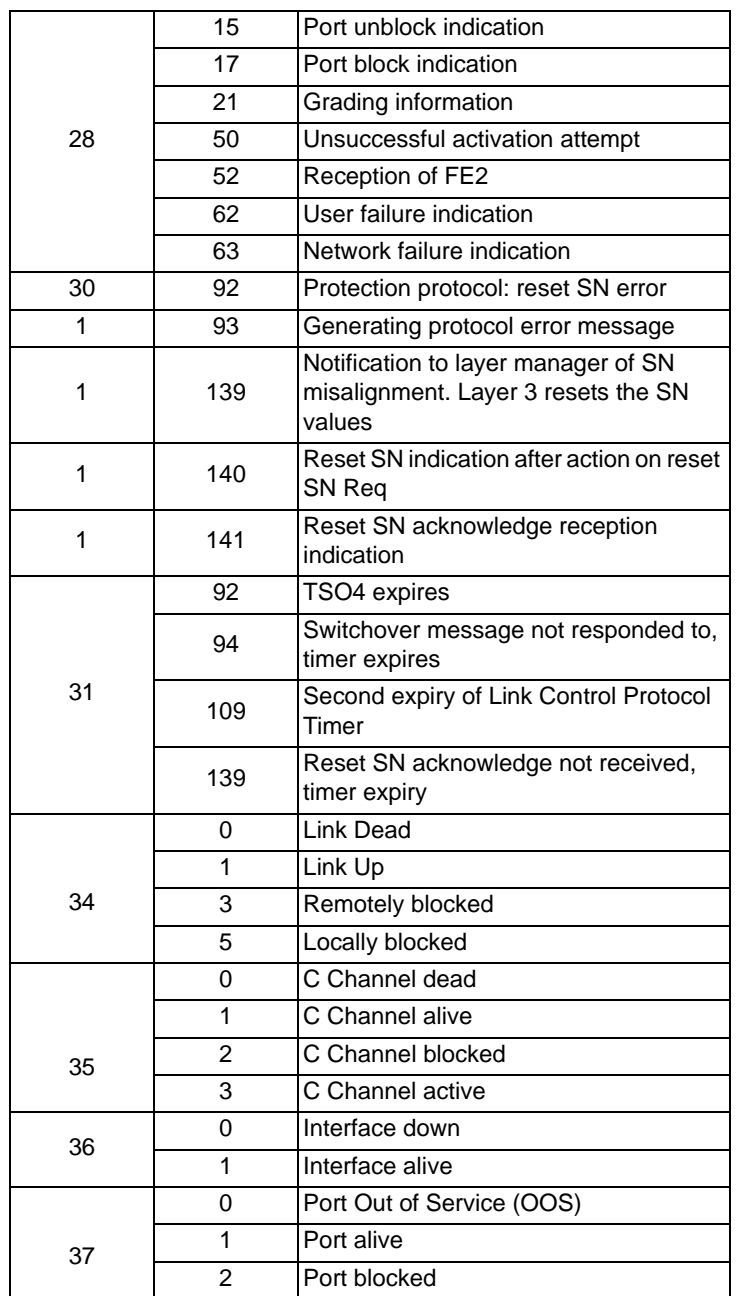

When PPL Config byte 6 of component 0x93 is set to '1' the following Events and Reasons are sent to host.

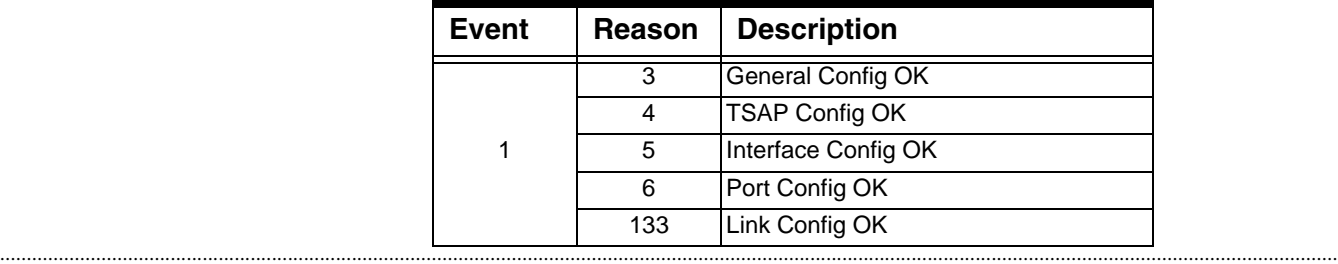

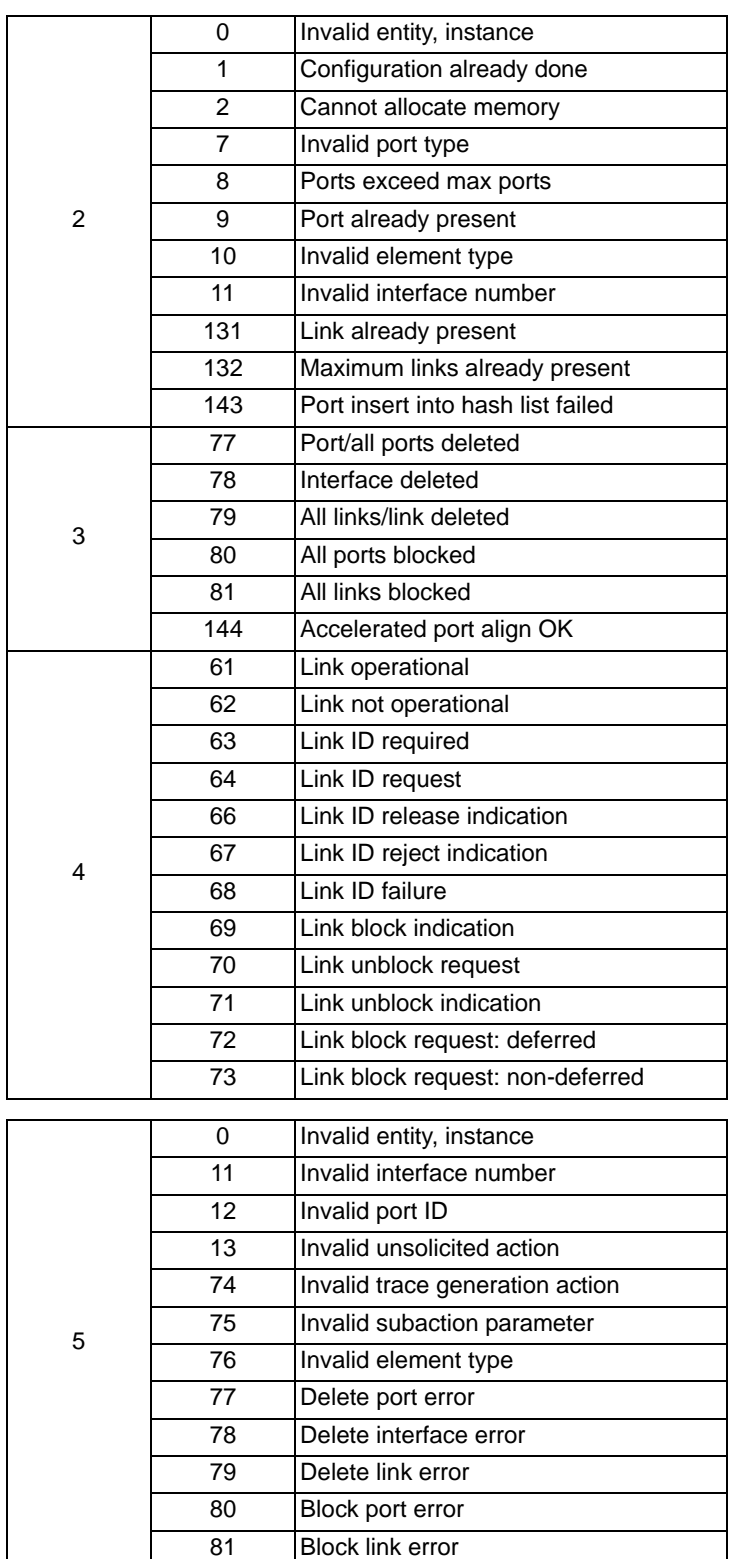

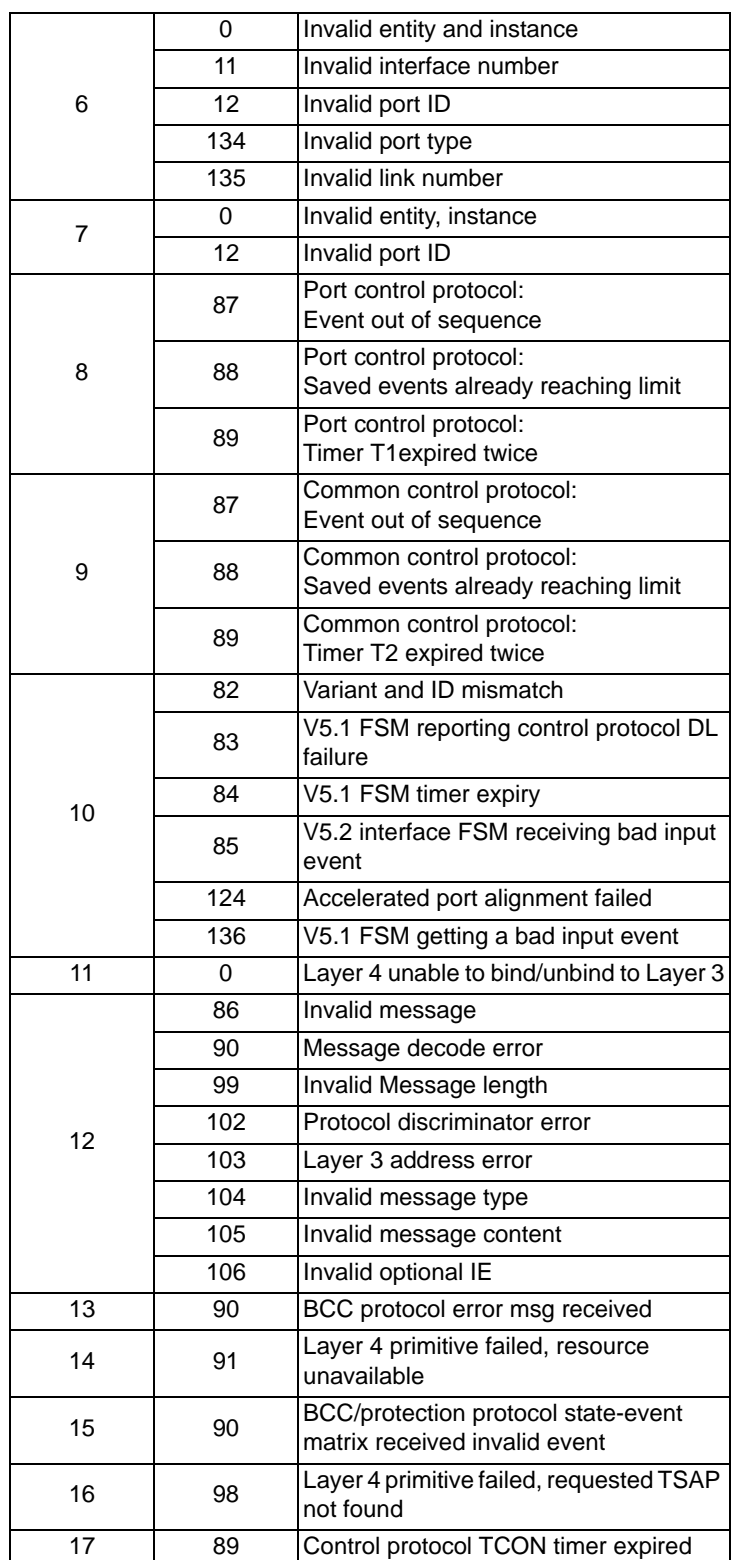

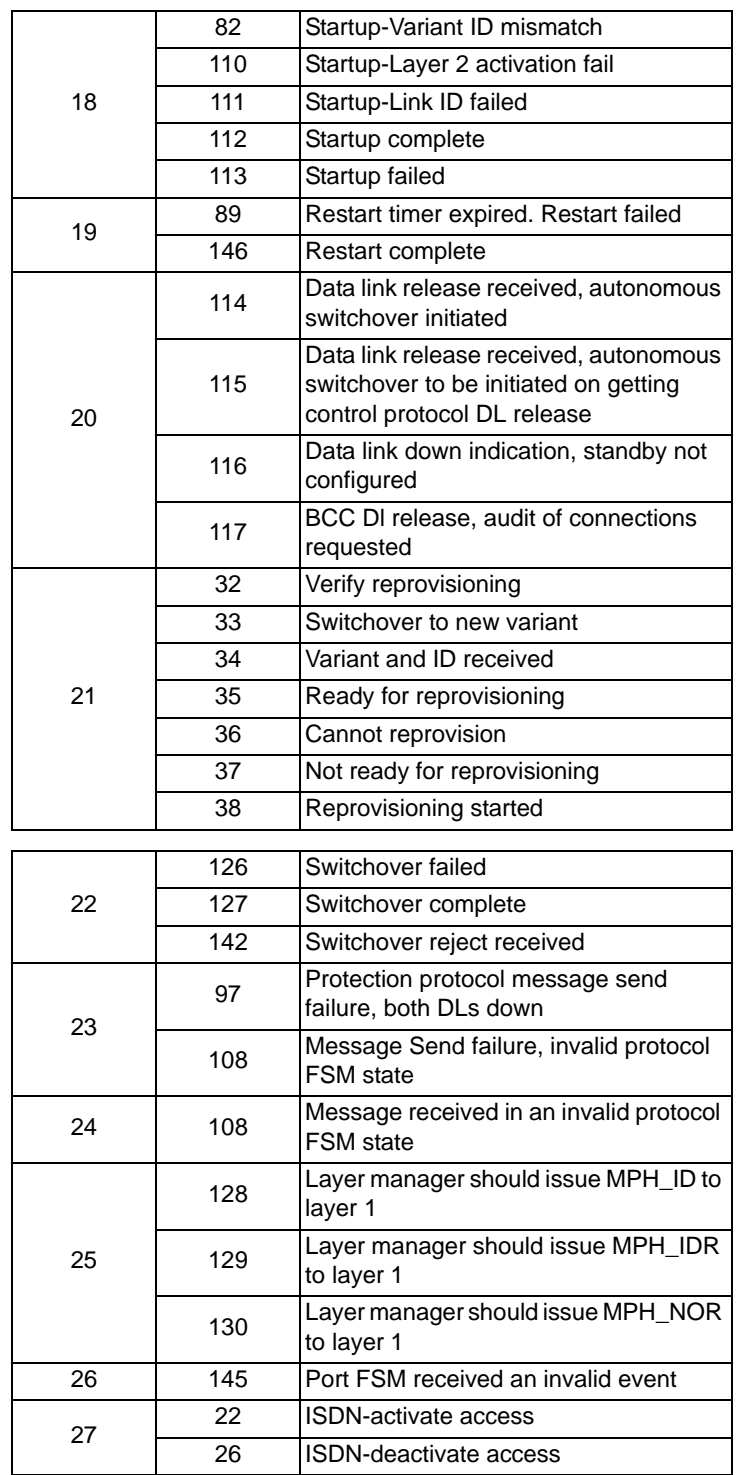

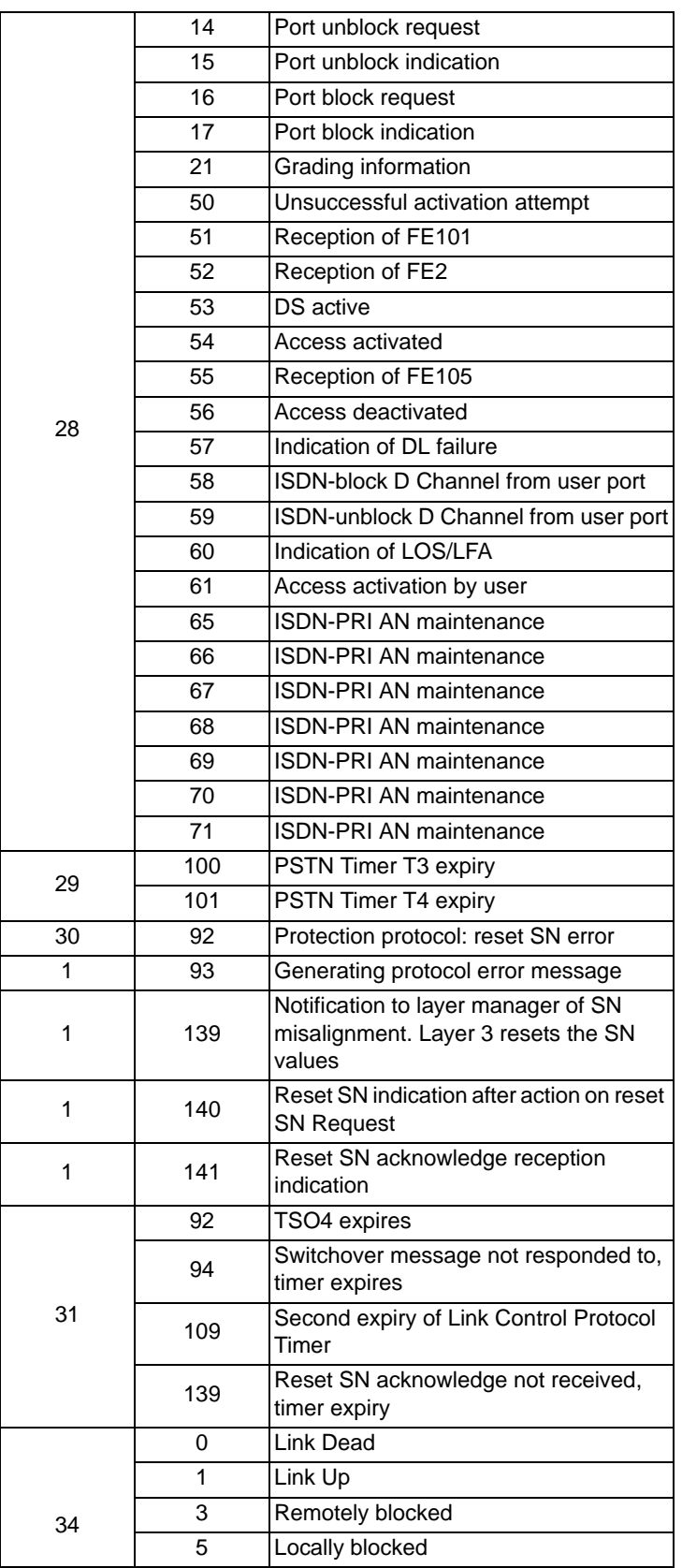

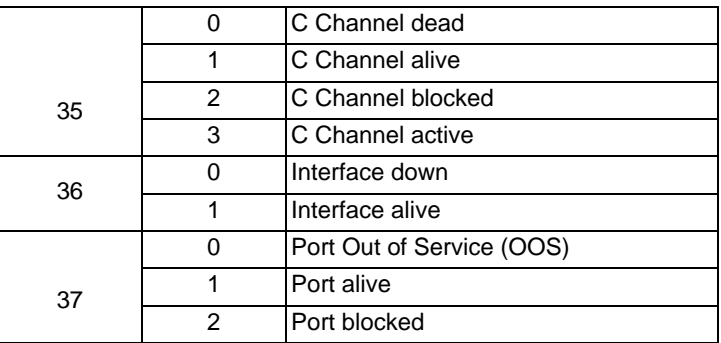

#### **0x0033 NPDI Universal ICB**

The *Route Control* message is sent with the following ICB to obtain a span/channel for an incoming call. This ICB is required for IP and Interworking calls.

The NPDI SIP Response Code TLV (0x2915) appears in this ICB when it is used in the *Channel Released with Data* message and *Release Channel with Data* messages. This ICB is required for the VDAC-ONE and IP Network Interface Series 2 cards.

This ICB is required to support Frequency Shift Keying for the DSP Series 2 card.

The maximum recommended NPDI size is as follows:

- 780 for the *Route Control* message (including the NPDI ICB size)
- 820 bytes for *Outseize Control* message and the other messages below (including the NPDI ICB size)
- Used in: *Outseize Control* message *PPL Event Indication* message *PPL Event Request* message *Route Control* message *Connect with Data* message *Request for Service with Data* message *Channel Released with Data* message *Release Channel with Data* message

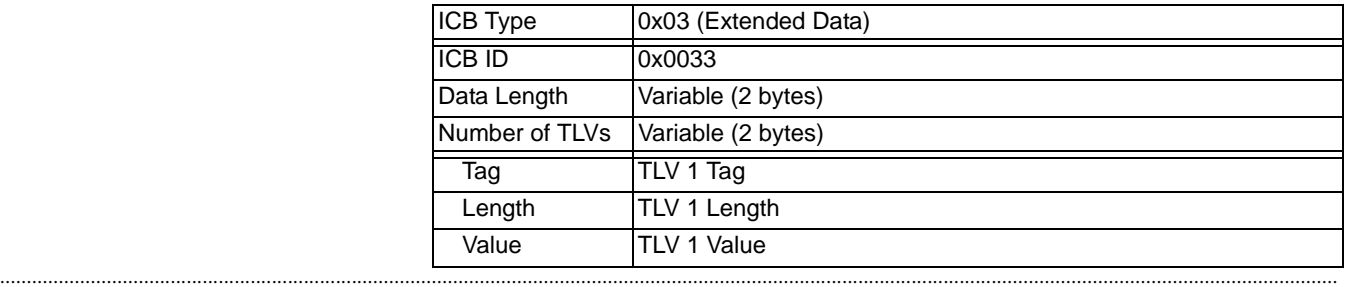

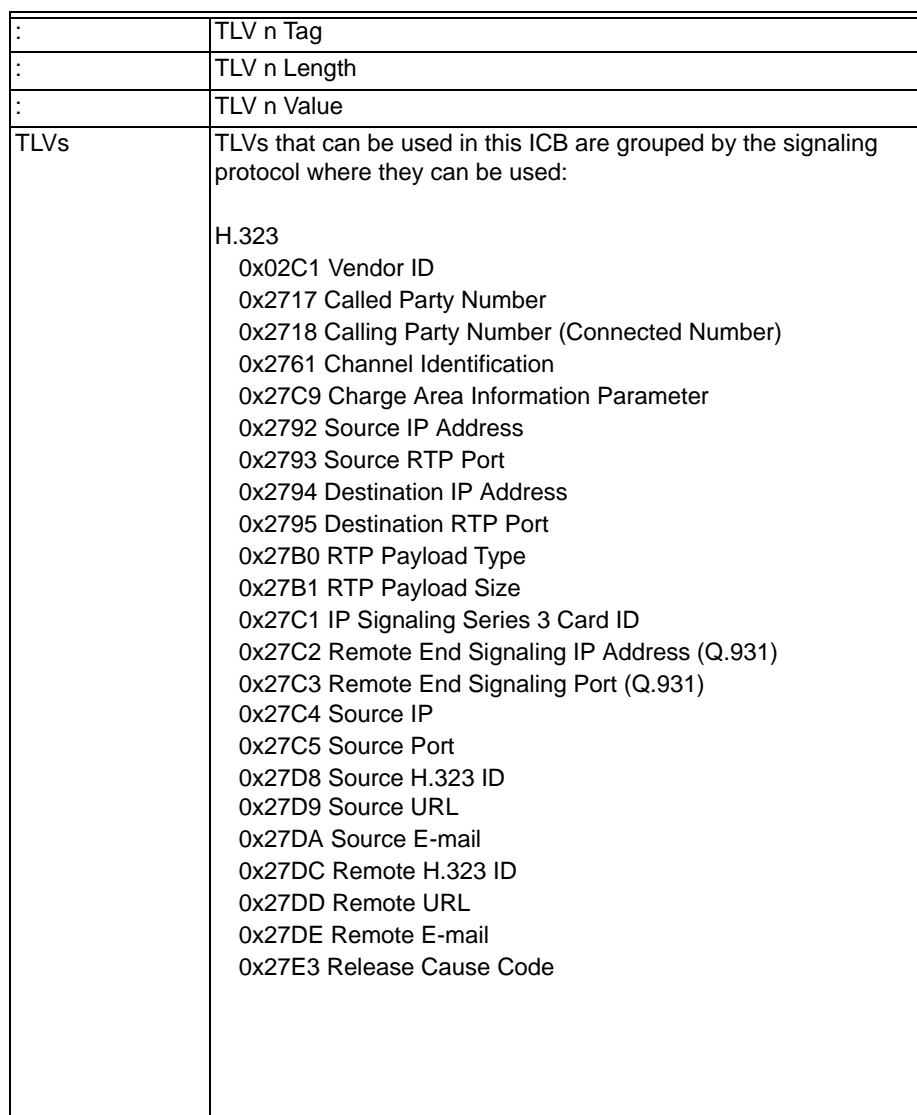

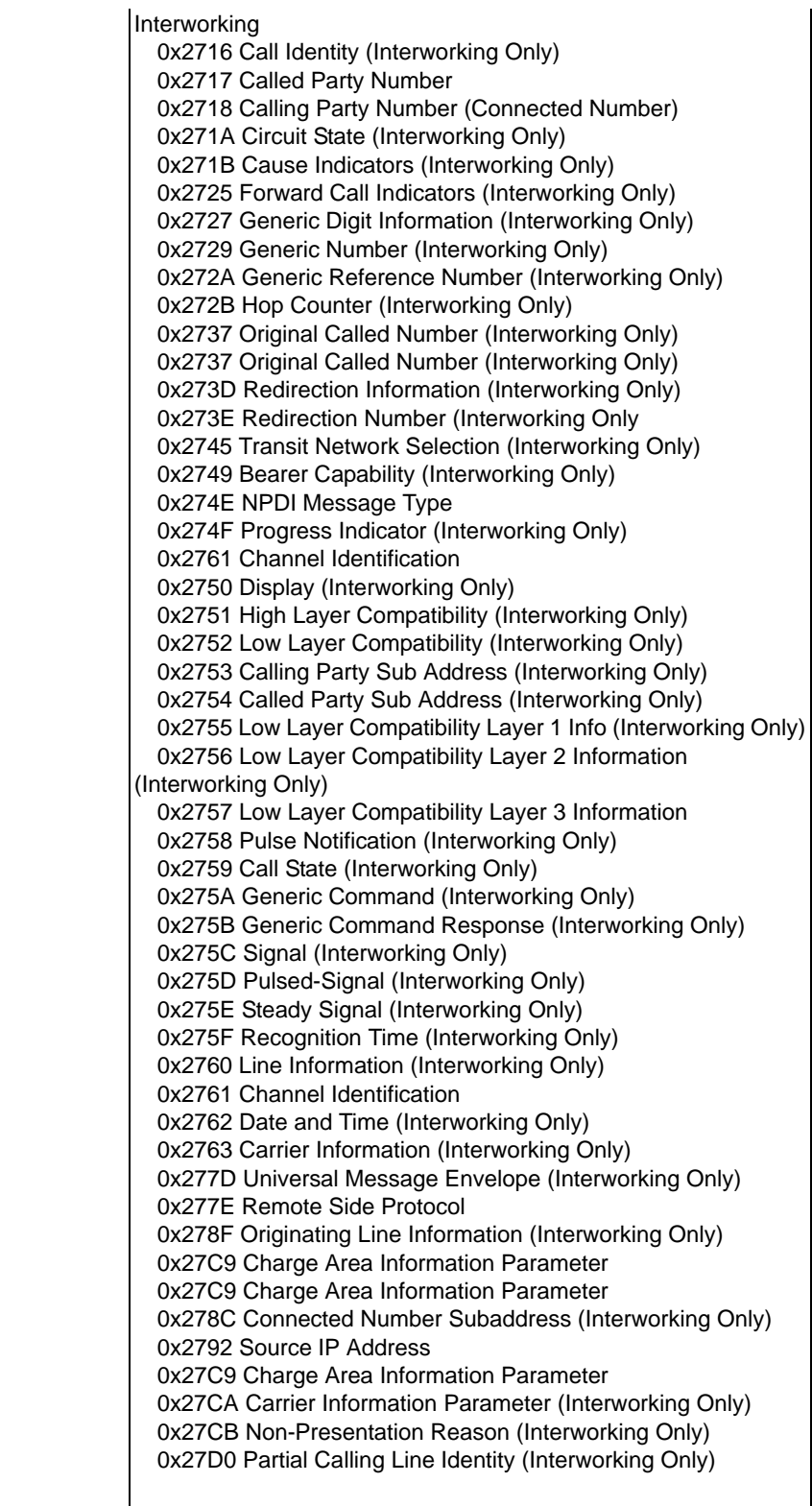

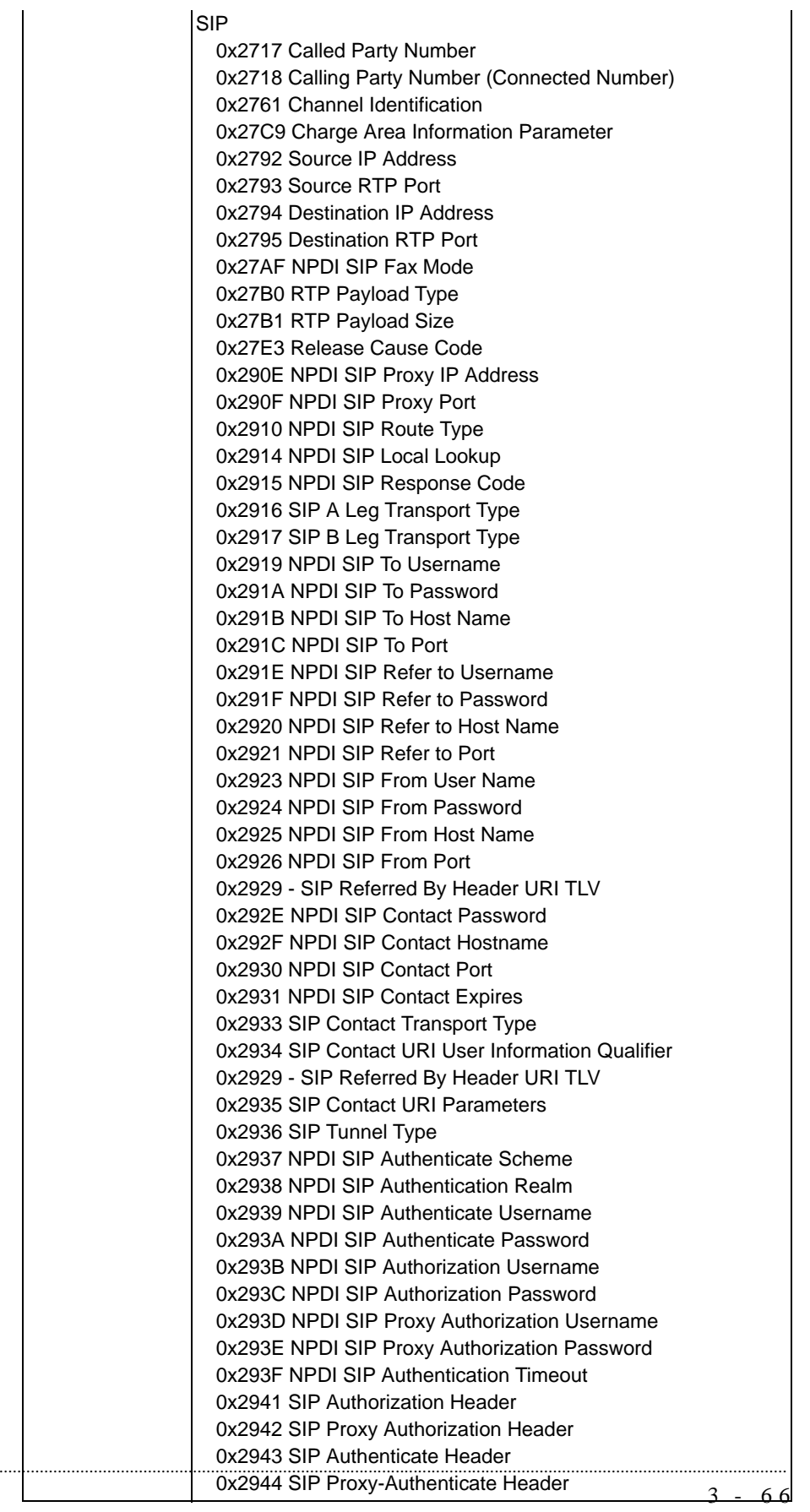

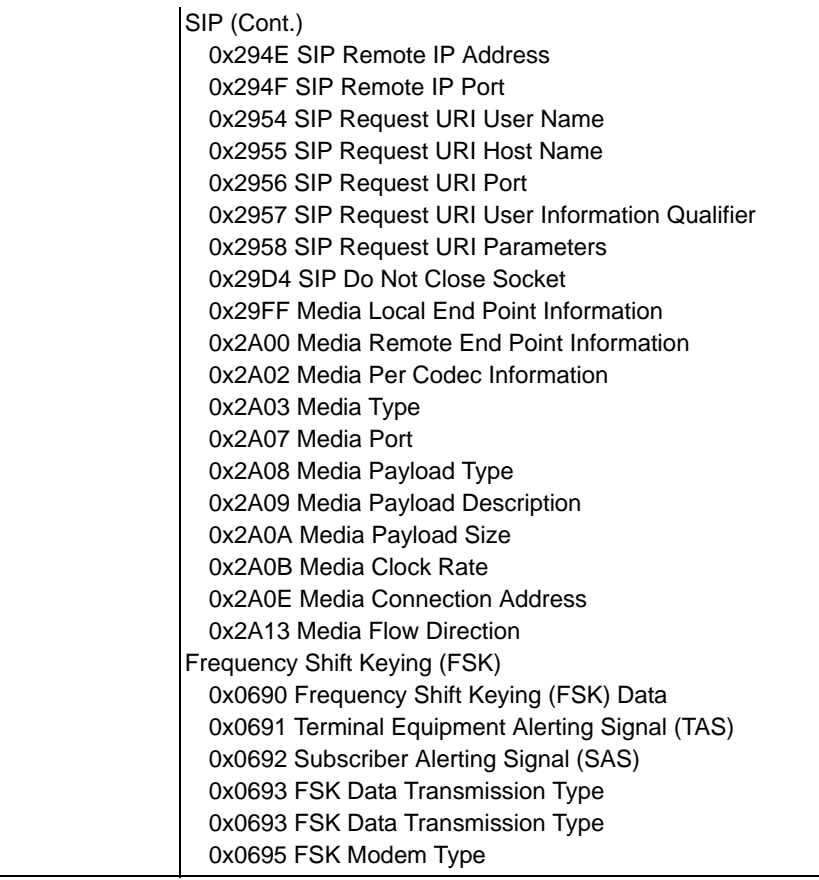

## **0x0034 LAPD Frame**

Used in:

*PPL Event Request* message

*PPL Event Indications* message

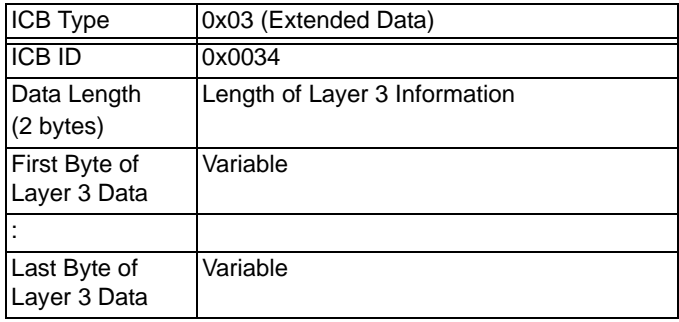

#### **0x0035 LAPD Status**

Used in:

*PPL Event Request* message

*PPL Event Indications* message

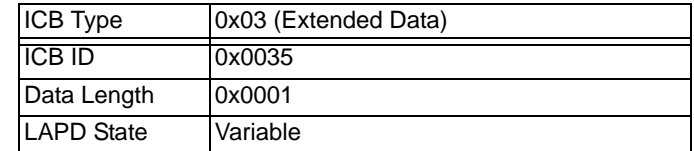

## **0x0065 TCAP Primitive**

Used in:

*PPL Event Indication* message

...........................................................................................................................................................................................................................................................

*PPL Event Request* message

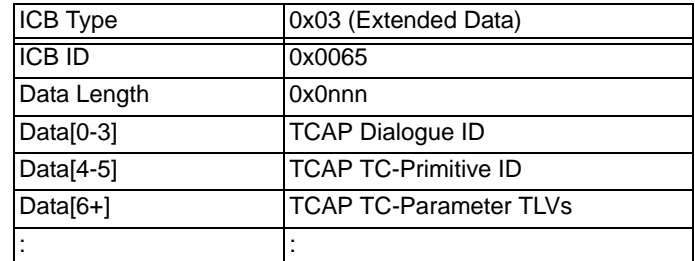

# SS7 and ISDN Values

This section provides data values required for SS7 ICBs, including the following:

• SS7 Parameter IDs

............................................................................................................................................................................................................................................................

• MTP Statistics Parameter IDs from Q.752

See "SS7 ISUP Message Format Configure 0x6B" for a list of ISUP Message IDs.

**SS7 Parameter IDs** The following is a partial list of SS7 parameters. For a complete list and coding, consult the appropriate ANSI or ITU specification.

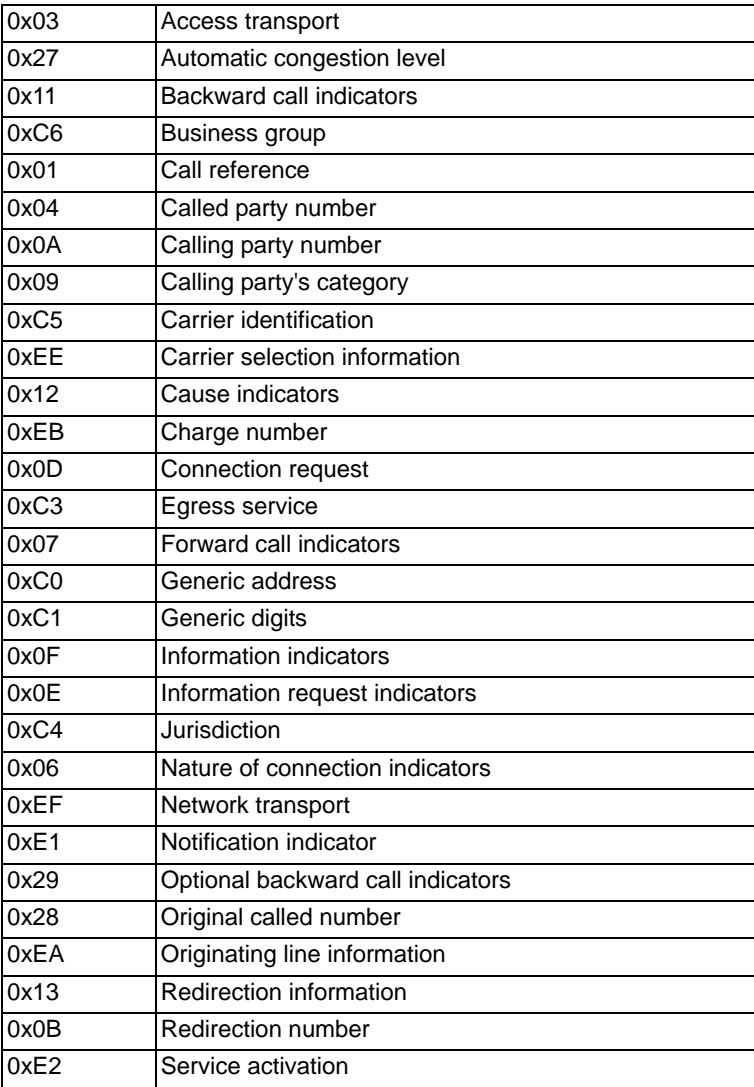
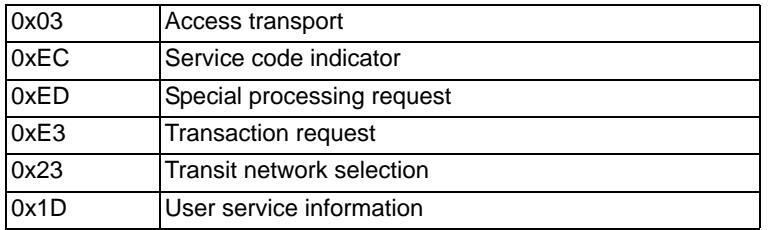

#### **MTP Parameter IDs from Q.752**

Parameter length for each ID listed below is 0x0004 except where noted.

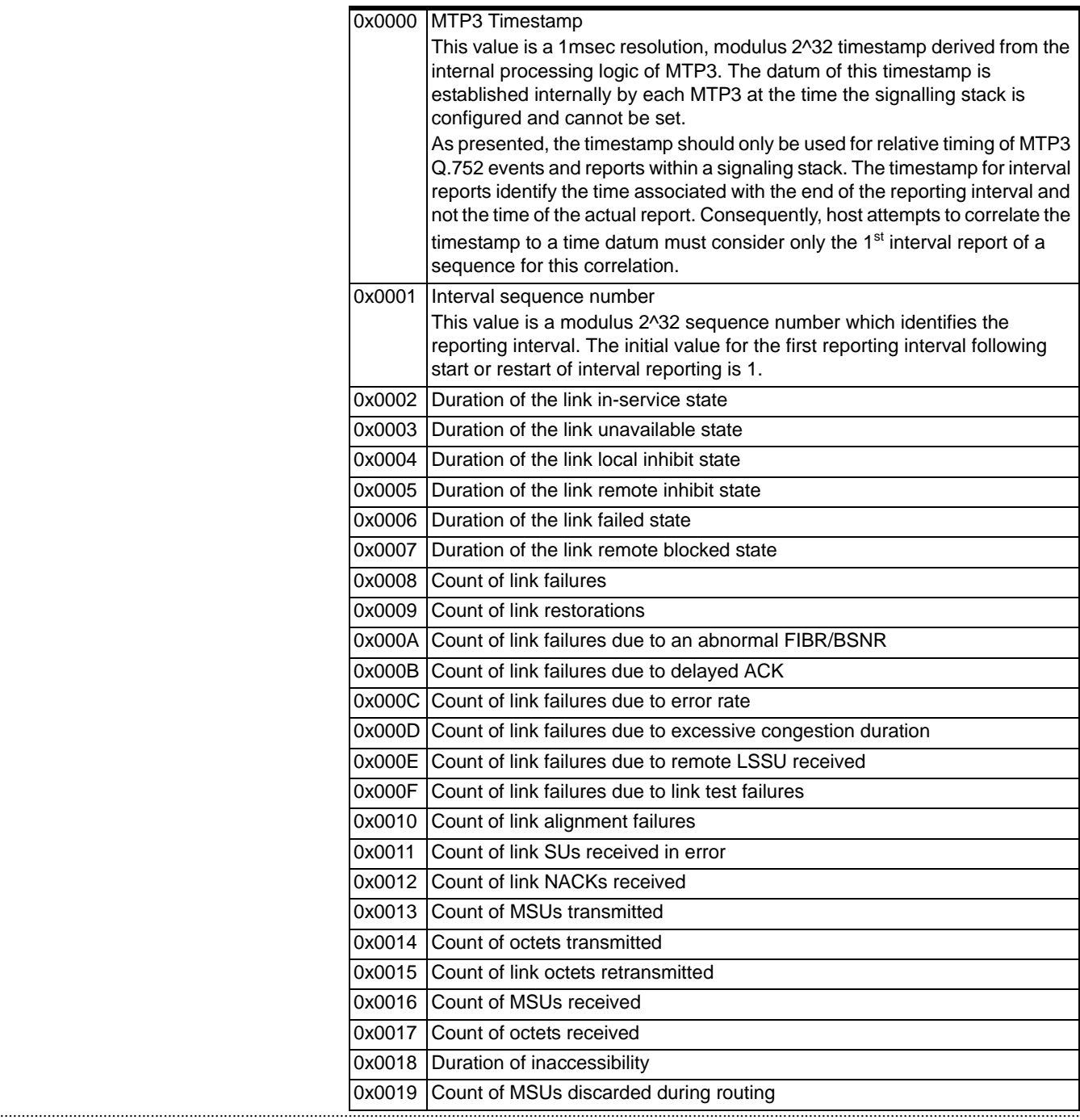

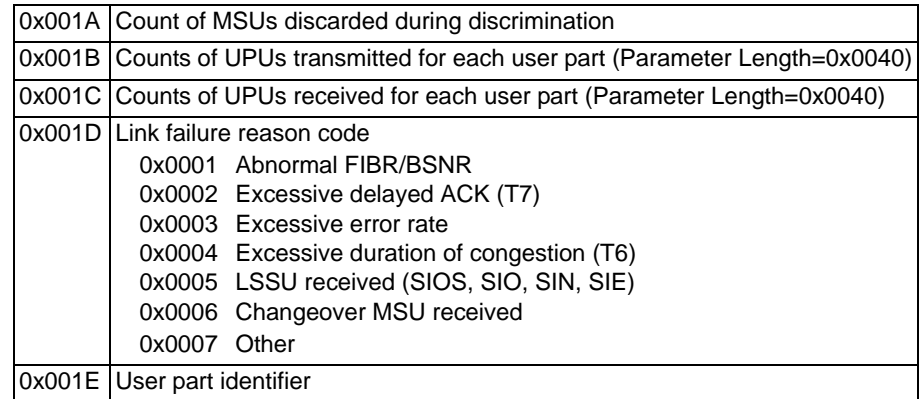

**ISDN Values** This section provides data values required for ISDN ICBs, including:

• Information Elements

...........................................................................................................................................................................................................................................................

- IE Fields
- Cause Codes

Parameter length for each ID listed below is 0x0004 except where noted.

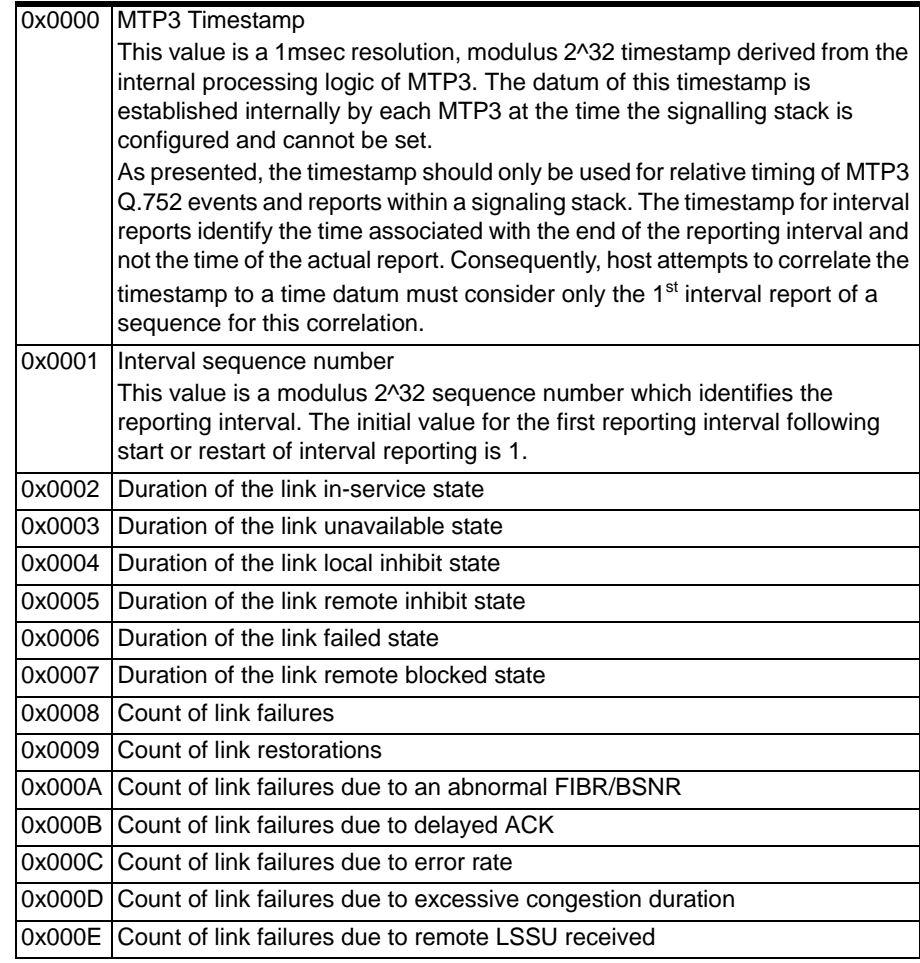

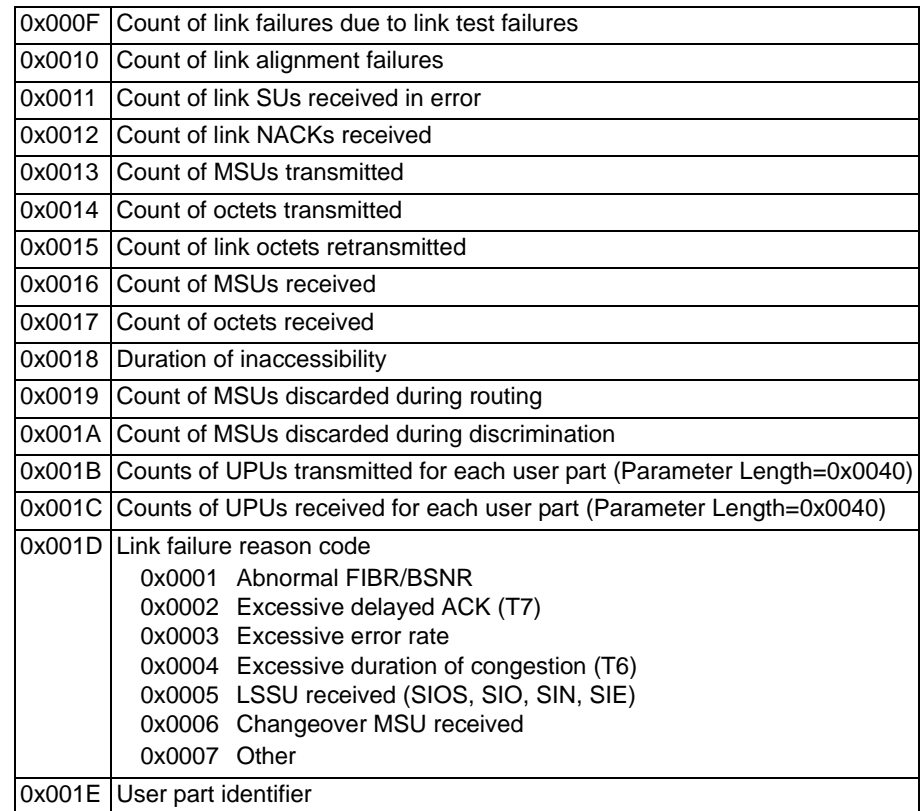

**Information Elements** Formatted IEs with Event include IE data fields. The data included in the format depends on the IE type. The data fields for each IE type is listed below. For more information on IE field values, refer to the *CSP Developer's Guide: Common Channel Signaling.*

#### **0x01 Call Reference**

The only length that is supported is 2:

- Data<sup>[0]</sup> Most Significant Byte
- Data[1] Least Significant Byte

#### **0x02 Called Party Number**

- Data<sup>[0]</sup> Type of Number
- Data[1] Numbering Plan Identification
- Data[2] Number of Digits (maximum is 28)

Data[3–N] Number Digits (IA5/ASCII)

#### **0x03 Calling Party Number**

- Data<sup>[0]</sup> Type of Number
- Data[1] Numbering Plan Identification
- Data[2] Presentation Indicator
- Data[3] Screening Indicator
- Data[4] Number of Digits (maximum is 28)
- Data[5–N] Number Digits (IA5/ASCII)

#### **0x04 Called Party Subaddress**

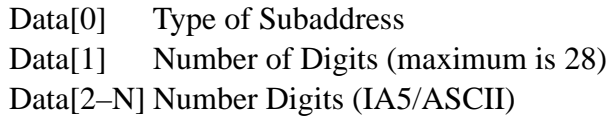

#### **0x05 Calling Party Subaddress**

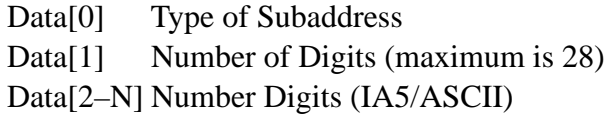

#### **0x06 Redirecting Number**

- Data<sup>[0]</sup> Number Type
- Data[1] Numbering Plan
- Data[2] Presentation Indicator
- Data[3] Screening Indicator
- Data<sup>[4]</sup> Reason for Redirection
- Data<sup>[5]</sup> Number of Digits

Data[6–N] Number Digits (IA5/ASCII)

#### **0x07 Cause**

- Data[0] Coding Standard
- Data[1] Location
- Data[2] Recommendation
- Data[3] Cause Value
- Data[4] Diagnostics Length
- Data[5–N] Diagnostics Data

#### **0x08 Progress Indicator**

- Data<sup>[0]</sup> Coding Standard
- Data[1] Location
- Data[2] Progress Description

#### **0x09 User-to-User**

Data[0] Protocol Discriminator Data[1–N] User Data

#### **0x0A Codeset 6**

Data[0] Raw IE Type Data[1] Raw IE Length Data[2–N] Raw IE Data IE types are network- and protocol-specific.

#### **0x0B Codeset 7**

Data[0] Raw IE Type Data[1] Raw IE Length Data[2–N] Raw IE Data IE types are network- and protocol-specific.

#### **0x11 Codeset 5**

The format for this IE is as follows:

Data[0] Raw IE Type Data[1] Raw IE Length Data[2–N] Raw IE Data IE types are network- and protocol-specific.

#### **0x12 Vari-A-Bill**

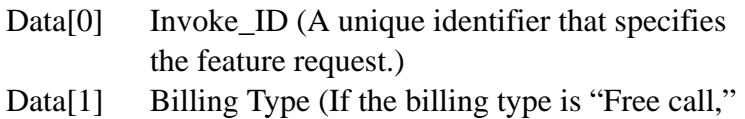

- you do not need to include the billing data.)
- Data[2] Hundreds
- Data[3] Tens
- Data[4] Ones
- Data<sup>[5]</sup> Tenths
- Data[6] Hundredths

...........................................................................................................................................................................................................................................................

#### **Bearer Capability**

You must represent this field as a Raw IE. Refer to the Q.931 specification for values.

#### **Network-specific Facilities**

You must represent this field as a Raw IE. Refer to the Q.931 specification for values.

#### **0x13 Directory Number (DN) Provisioning**

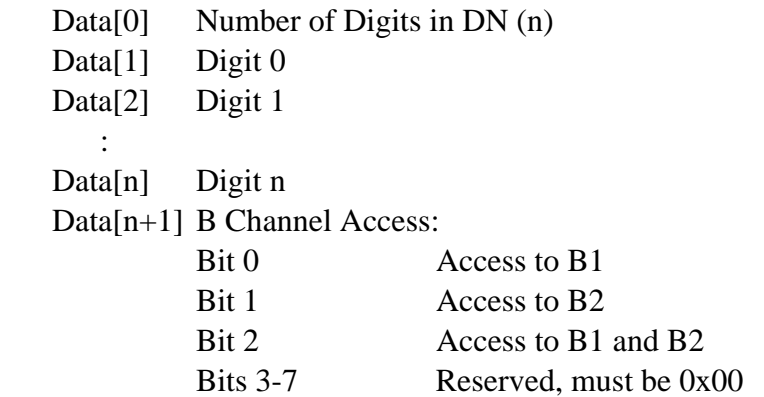

**V5 Information Elements** V5 formatted IEs with Event include IE data fields. The data included in the format depends on the IE type. The data fields for each IE type are listed below. For more information on IE field values, refer to the *Developer's Guide: Common Channel Signaling.*

#### **V5 PSTN IEs 0x01 Pulse Notification**

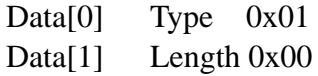

#### **0x02 Line Information**

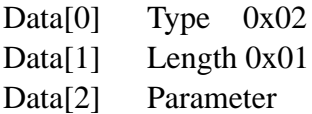

#### **0x03 State**

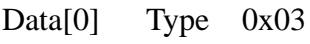

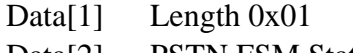

Data<sup>[2]</sup> PSTN FSM State

#### **0x04 Autonomous Signaling Sequence**

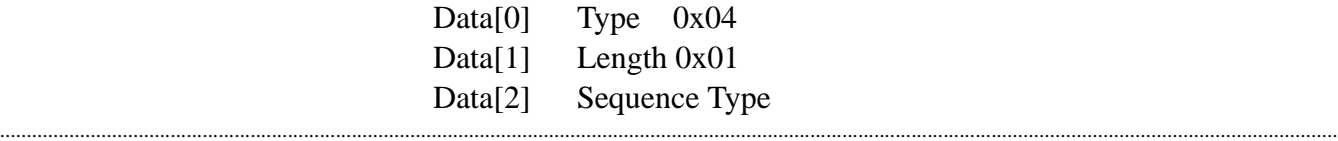

#### **0x05 Sequence Response**

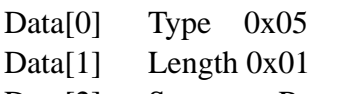

Data[2] Sequence Response Value

#### **0x06 Reserved**

#### **0x07 Cadence Ringing**

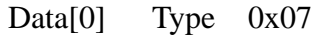

- Data[1] Length 0x01
- Data[2] Cadence Ringing Type

#### **0x08 Pulsed Signal**

- Data[0] Type 0x08
- Data[1] Length 0x01 or 0x05
- Data[2] Pulse Type
- Data[3] Pulse Duration Type (Optional)
- Data[4] Surpression Indicator (Optional)
- Data[5] Number of Pulses (Optional)
- Data[6] Acknowledge Request Indicator (Optional)

#### **0x09 Steady Signal**

- Data[0] Type 0x09
- Data[1] Length 0x01
- Data[2] Steady Signal Type

#### **0x0A Digit Signal**

- Data[0] Type 0x0A
- Data[1] Length 0x02
- Data[2] Digit Acknowledge Request Indicator
- Data<sup>[3]</sup> Digit Information

#### **0x0B Recognition Time**

- Data[0] Type 0x0B
- Data[1] Length 0x02
- Data[2] Signal
- Data[3] Duration Time

#### **0x0C Pulsed Signal**

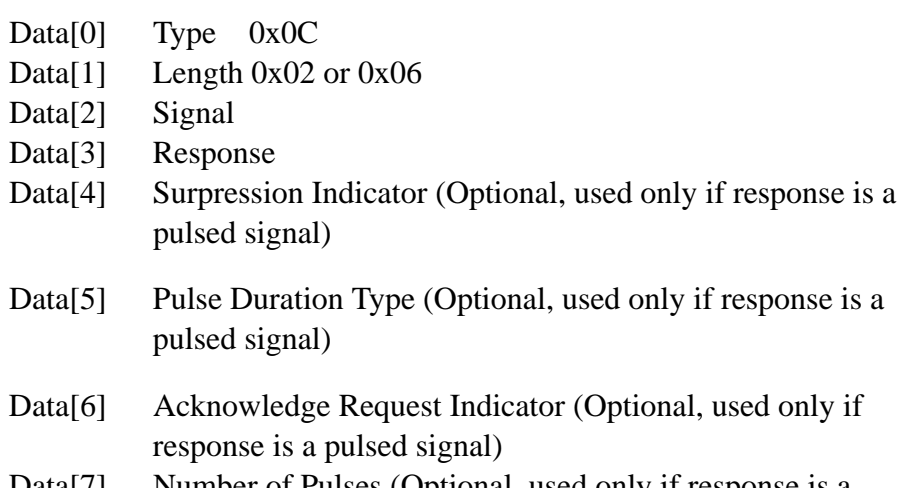

Data[7] Number of Pulses (Optional, used only if response is a pulsed signal)

#### **0x0D Disable Autonomous Acknowledge**

- Data[0] Type 0x0D
- Data[1] Length 0x01
- Data[2] Signal

#### **0x0E Cause**

- Data[0] Type 0x0E
- Data[1] Length N
- Data[2] Cause Type
- Data[3] Diagnostic (Message Type ID)
- Data[4] Diagnostic (Information Element ID)

#### **0x0F Cause**

- Data[0] Type 0x0F
- Data<sup>[1]</sup> Length N
- ... Copy of IE with failed request

#### **Parameter Type Values for Cadence Ringing Extended IE**

- 0x02 CLIP CLI (Digits)
- 0x04 CLIP RAI (No Digits)
- 0x07 CNIP CNI (Characters)
- 0x08 CNIP RAN (No Characters)

...........................................................................................................................................................................................................................................................

The Cadence Ringing Extended IE can be encoded one of the following ways (A, B, C, or D)

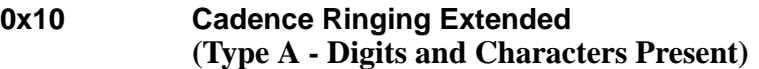

Data[0] Type  $0x10$ 

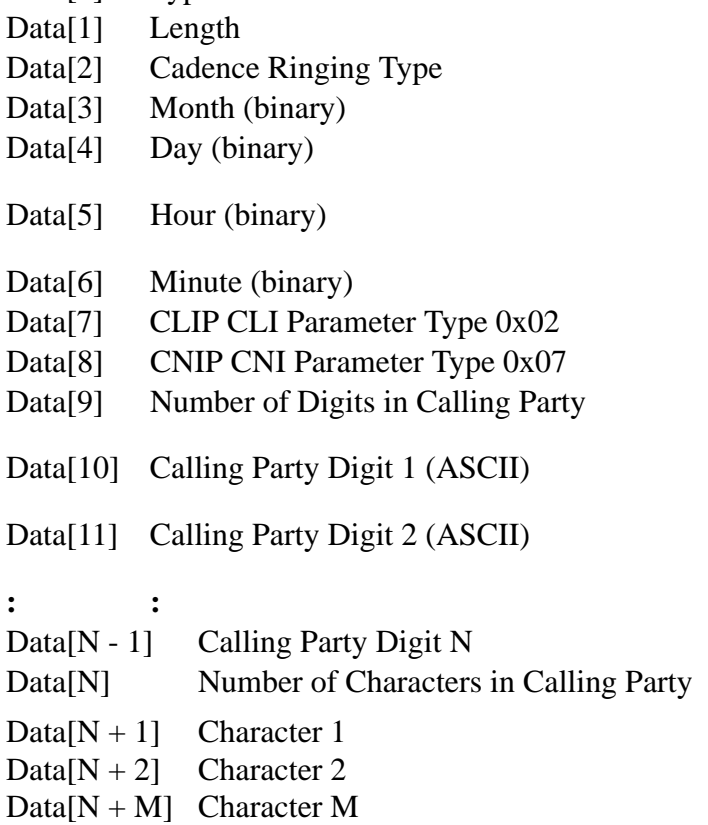

#### **0x10 Cadence Ringing Extended (Type B - Digits Present, Characters Missing )**

Data[0] Type  $0x10$ Data[1] Length Data[2] Cadence Ringing Type Data[3] Month (binary) Data[4] Day (binary) Data[5] Hour (binary) Data[6] Minute (binary) Data[7] CLIP CLI Parameter Type 0x02 Data[8] CNIP RAN Parameter Type 0x08 Data[9] Number of Digits in Calling Party Data[10] Calling Party Digit 1 (ASCII) Data[11] Calling Party Digit 2 (ASCII)

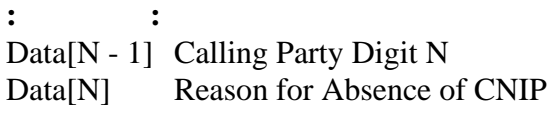

#### **0x10 Cadence Ringing Extended (Type C - Digits Missing, Characters Present)**

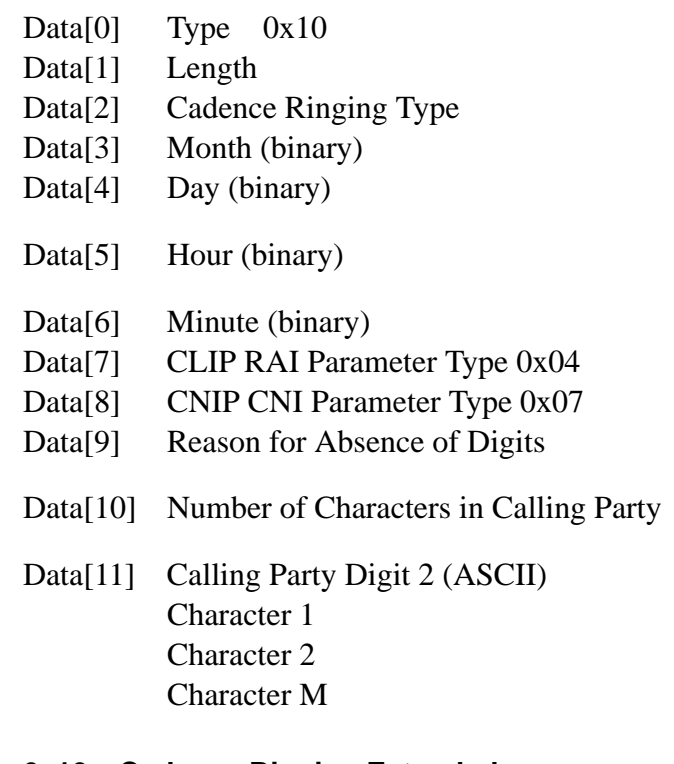

#### **0x10 Cadence Ringing Extended (Type D - Digits and Characters Missing)**

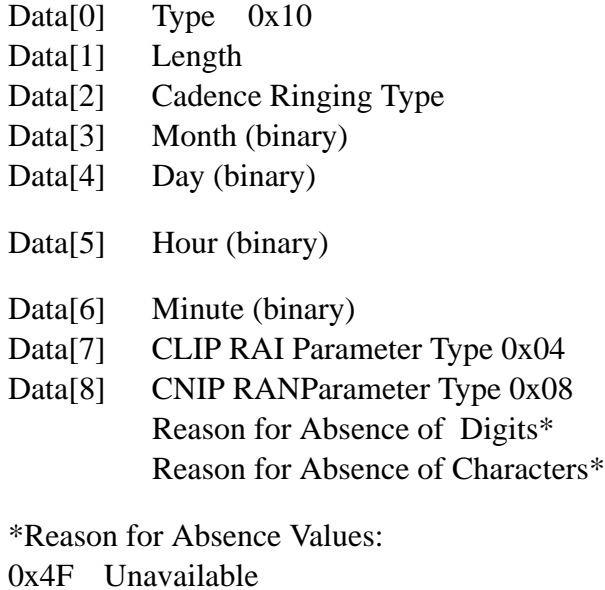

...........................................................................................................................................................................................................................................................

0x50 Private

#### **0x11 Reserved**

#### **0x12 Called Party**

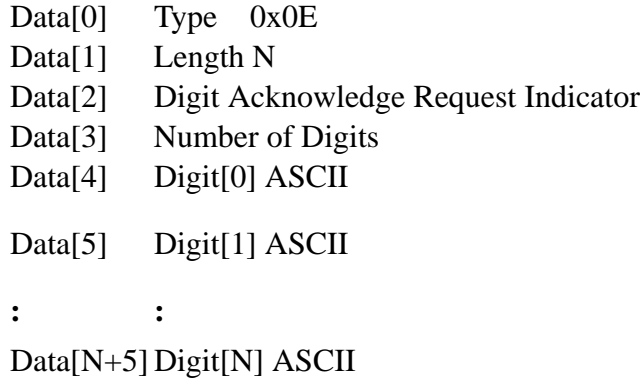

#### **V5 BCC IEs 0x15 User Port ID IE**

- Data[0] Type  $0x15$ Data[1] Length 0x02 Data[2] User Port (MSB)
- Data[3] User Port (LSB)

#### **0x17 V5 Timeslot ID IE**

- Data[0] Type 0x17
- Data[1] Length 0x03
- Data[2] Link ID
- Data[3] V5 Timeslot Number
- Data[4] Override (0 or 1)

#### **0x1B V5 Timeslot ID IE**

- Data[0] Type  $0x1B$
- Data[1] Length 0x01
- Data[2] Reason
	- 0x00 Incomplete Normal
	- 0x01 AN Fault

- 0x02 User port Not Provisional
- 0x03 Invalid V5 Timeslot
- 0x04 Invalid V5 Link ID
- 0x05 Timeslot used as C Channel

**IE Fields** The list below shows the field values used in the ISDN Information Elements.

#### **Billing Type**

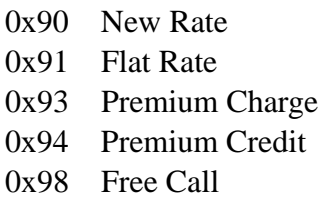

#### **Coding Standard**

- 0x00 ITU-T
- 0x02 National Standard Coding
- 0x03 Standard Specific

#### **Location**

- 0x00 User
- 0x01 Private Network serving local user
- 0x02 Public Network serving local user
- 0x03 Transit Network
- 0x04 Public Network Serving Remote User
- 0x05 Private Network Serving Remote User
- 0x07 International Networks
- 0x0A Network Beyond Interworking Point

#### **Number Plan Identification**

- 0x00 Unknown
- 0x01 ISDN Numbering Plan/Recommendation E.164/E.163
- 0x02 Telephony numbering plan
- 0x09 Private numbering plan

#### **Presentation Indicator**

- 0x00 Presentation is allowed
- 0x01 Presentation is restricted

...........................................................................................................................................................................................................................................................

0x02 Number not available due to interworking

#### **Progress Indicator**

- 0x00 Unknown
- 0x01 Not End to End ISDN (In-band Info)
- 0x02 Destination Address Not ISDN
- 0x03 Origination Address Not ISDN
- 0x04 Call has Returned to the ISDN
- 0x08 In-band Information Available

#### **Reason For Redirection**

- 0x00 Unknown
- 0x01 Call Forward Busy
- 0x02 Call Forward No Answer
- 0x05 Called DTE Out of order
- 0x0A Call Forward by Called DTE
- 0x0F Unconditional Call Forwarding

#### **Recommendation**

- 0x00 Q.931
- 0x03 X.21
- 0x04 X.25

#### **Screening Indicator**

- 0x00 User-provided, not screened
- 0x01 User-provided, verified and passed
- 0x02 User-provided, verified and failed
- 0x03 Network-provided

#### **Type of Number**

- 0x00 Unknown
- 0x01 International number
- 0x02 National number
- 0x04 Subscriber number
- 0x06 Abbreviated number

### **Cause Codes** This section lists all the Cause codes included in clearing messages (*Disconnect*, *Release*, *Release Complete*) and in error messages (*Status*).

...........................................................................................................................................................................................................................................................

For details on the cause code values, refer to Table I.2 in the Q.931 specification.

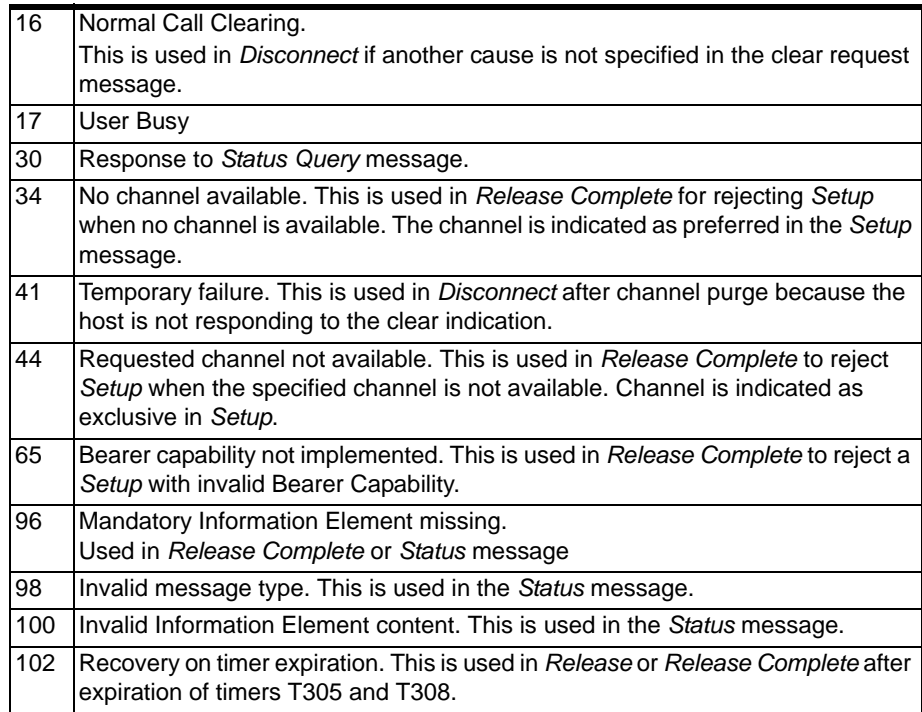

# DASS2/DPNSS Values

This section provides data values required for DASS2/DPNSS ICBs, including the following:

• Information Elements

............................................................................................................................................................................................................................................................

• Cause Codes

**Information Elements** DASS2/DPNSS information elements may be sorted in the IE Library using the *ISDN Interface Configure* message. You may access them with Atomic Function 95 from the PPL design document.

#### **0x01 Service Indicator Code (SIC)**

The only length that is supported is 2:

Data[0] Octet 1 of the Service Indicator Code Data[1] Octet 2 of the Service Indicator Code (optional)

#### **0x02 Selection Data**

Data[0–N] per BTNR 190, Section 4 for DASS2 and BTNR 188, Section 4 for DPNSS

#### **0x03 Indication Data**

Data[0–N] per BTNR 190, Section 4 for DASS2 and BTNR 188, Section 4 for DPNSS

**Cause Codes** This sections lists all the Cause codes included in clearing messages (*Disconnect*, *Release*, *Release Complete*) and in error messages (*Status*).

...........................................................................................................................................................................................................................................................

For details on the cause code values, refer to Table I.2 in the Q.931 specification.

#### **DASS2**

The following are DASS2 cause codes:

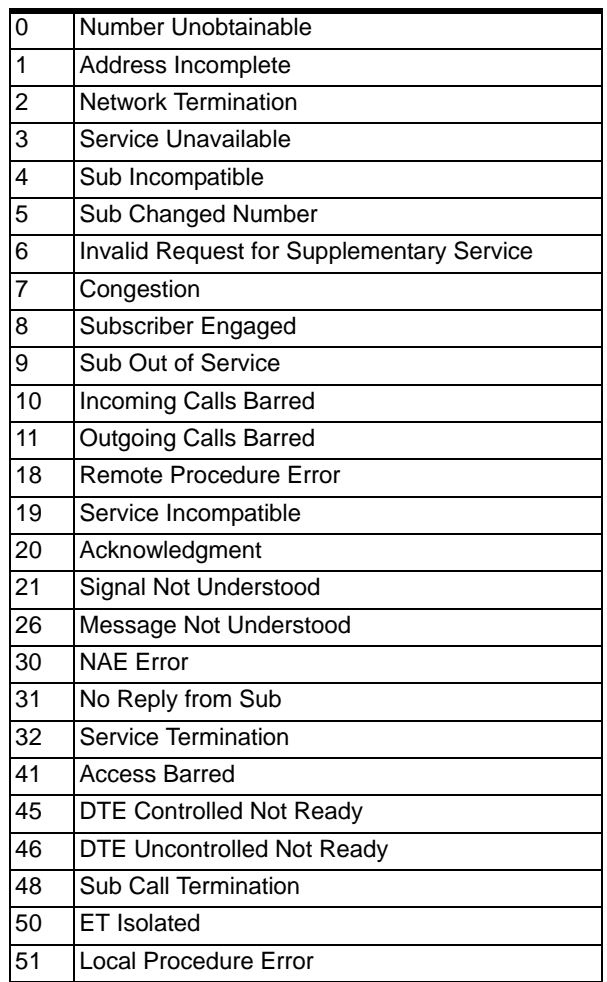

#### **DPNSS**

The following are DPNSS cause codes:

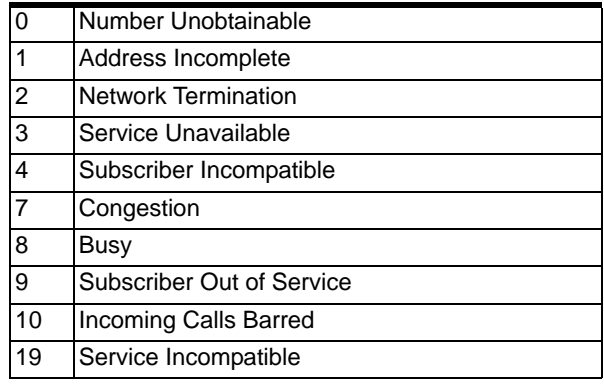

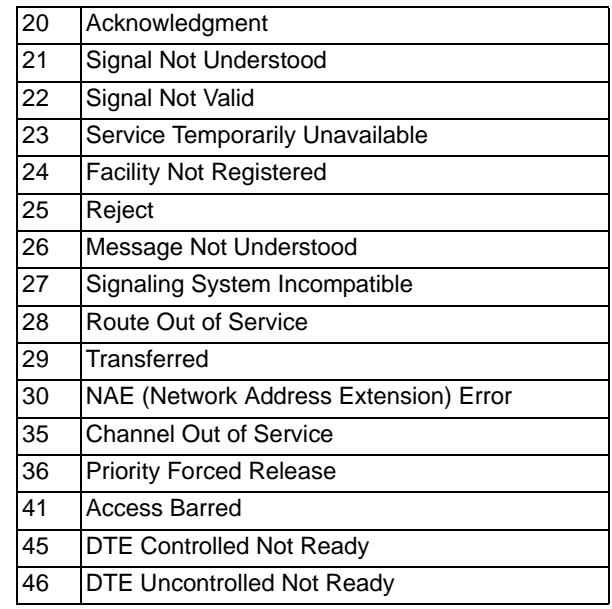

...........................................................................................................................................................................................................................................................

1

# 4 Tag Length Value Blocks

# **Overview**

**Purpose** This chapter lists the Tag Length Value Blocks (TLVs) used in the EXS API for the CSP. The single-byte (0xNN) TLVs are first, listed in hexadecimal numerical order. They are followed by the double-byte (0xNNNN) TLVs, also listed in hexadecimal numerical order.

............................................................................................................................................................................................................................................................

# Introduction to TLVs

In Call Control, the TLV is used to send data to, and receive data from, the CSP within API messages.

A TLV is an internal data structure consisting of the following elements:

- Tag a label identifying the format of the TLV
- Length the length of the data to follow

............................................................................................................................................................................................................................................................

Value - the data

**Generic TLV Format** The generic format of a TLV is shown below:

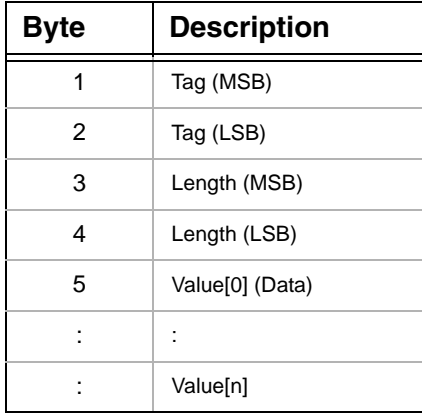

**Nested TLVs** The Call Agent feature and the DSP/RTP feature use nested TLVs. The following provides an overview and example of nested TLVs. An API message can contain nested TLVs. These TLVs are nested into the value field of another TLV in order to capture multiple properties of a call within one TLV.

The following applies to these nested TLVs.

- The TLV Count fields in the API message accounts for the top level TLVs but not the nested TLVs.
- The same TLV can be used multiple times within the same message depending on the context of the nested TLVs.
- The Length field in any "parent" TLV counts the bytes in all of its nested TLVs.

**Example:** 

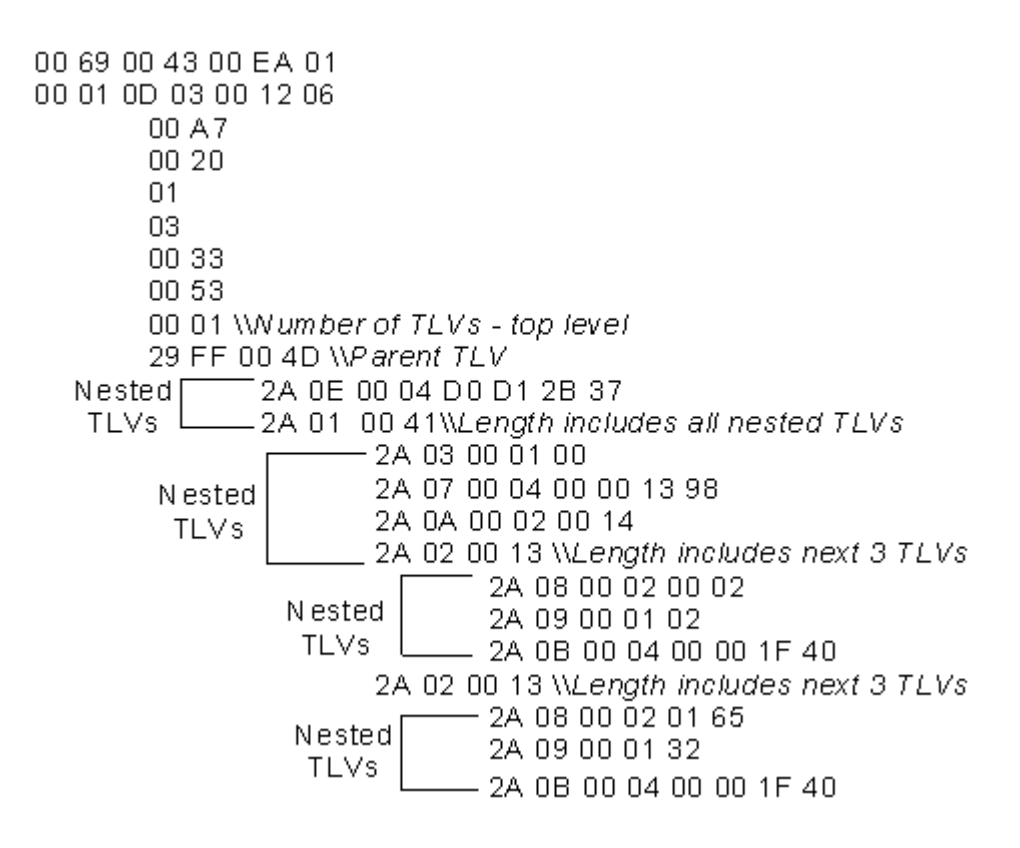

**Interworking TLVs** This chapter contains TLVs used for Interworking and are indicated as such. Some of these Interworking TLVs can also be used in Standard environments and that is indicated as well.

Refer to *Interworking* in the *Developer's Guide: Internet Protocol*.

Interworking TLVs are used in the following API messages:

#### Host to CSP

- *Outseize Control*
- *Route Control*
- *Inseize Control*
- *Connect with Data*
- *Release Channel with Data*
- *Outpulse Digits*
- *PPL Event Request*

#### CSP to Host

- *Request for Service with Data*
- *Channel Released with Data*

- *PPL Event Indication*
- *Channel Release Request*

#### ............................................................................................................................................................................................................................................................ TLVs

#### **0x01 Trunk Number**

Used in:

*SS7 CLLI Configure* message

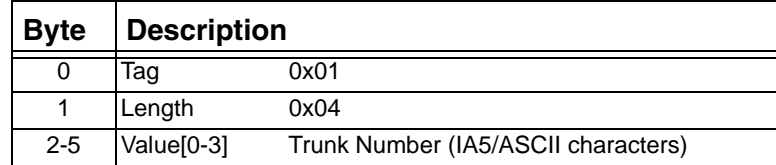

#### **0x01 Module, IP Address, and Subnet Mask**

Use this TLV to configure the IP Address of a VoIP module.

In this TLV block, the module value (Data[0]) must change to reflect the IP address of the VoIP Module assigned. When IP addresses are reassigned, the TCP/IP stack must be re-initialized. To ensure that the stack is re-initialized properly, you must reboot the board or module, using one of the following TLVs:

- Engage IP (0x02): If the Engage IP TLV is assigned, reset is automatic
- Reset  $(0x03)$

Used in: *IP Address Configure* message *IP Address Query* message

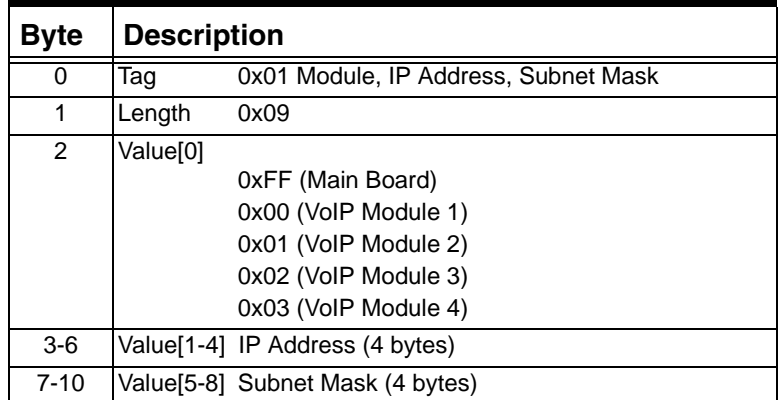

#### **0x01 Add Virtual Card**

Used in: *Virtual Card Configure* message

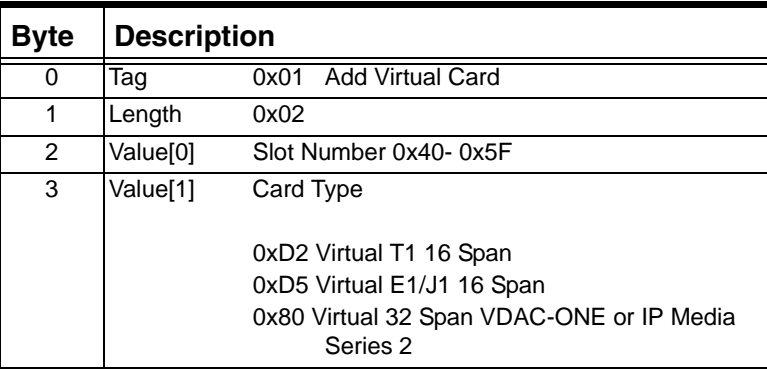

#### **0x01 Client Socket Register by IP**

Used in:

*IP Socket Configure* message

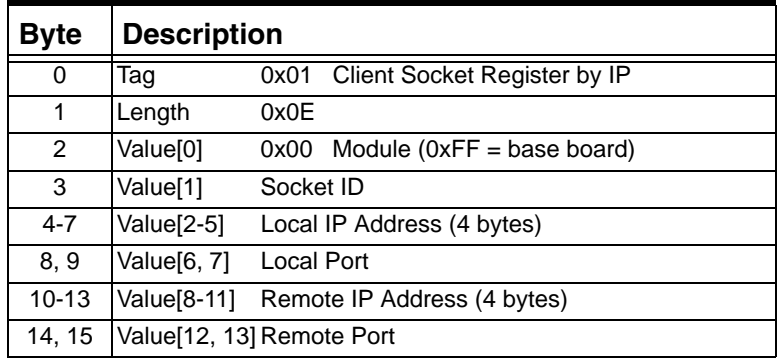

#### **0x02 Remove Virtual Card**

Used in:

*Virtual Card Configure* message

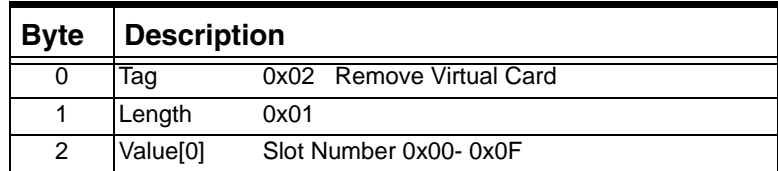

#### **0x02 Server Socket Register by IP**

Used in:

*IP Socket Configure* message

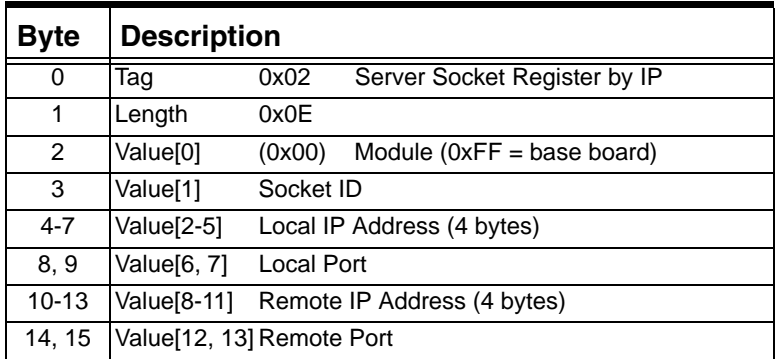

#### **0x02 Local CLLI**

Used in: *SS7 CLLI Configure*

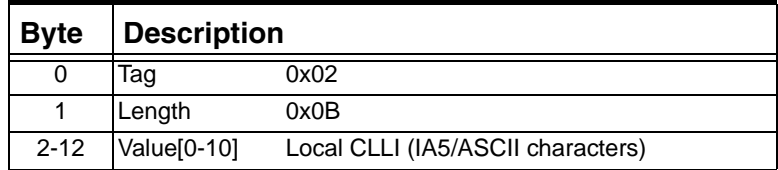

#### **0x02 Engage IP**

Used In:

*IP Address Configure*

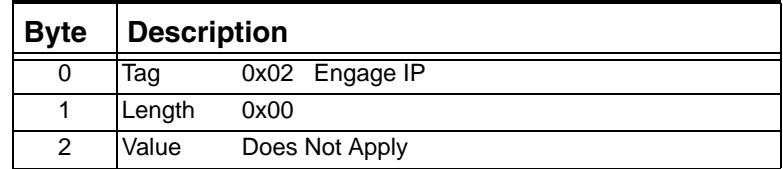

#### **0x03 Reset IP**

Used In: *IP Address Configure*

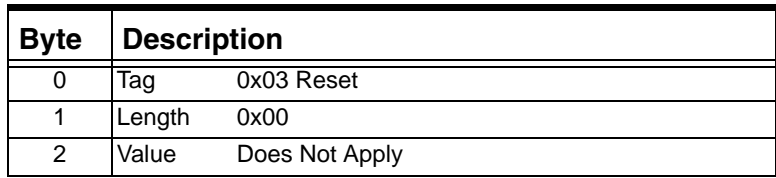

#### **0x03 Client Socket Register by Name**

Used in:

*IP Socket Configure* message

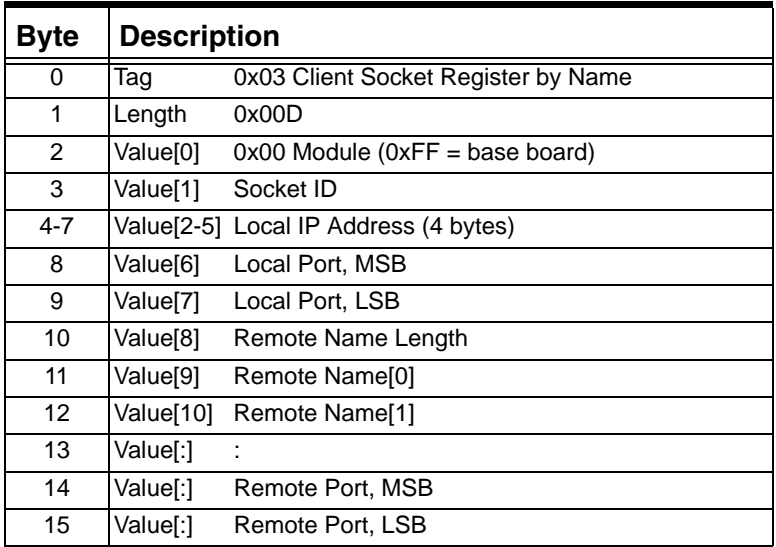

#### **0x03 Remote CLLI**

Used in: *SS7 CLLI Configure* message *SS7 CLLI Query* message

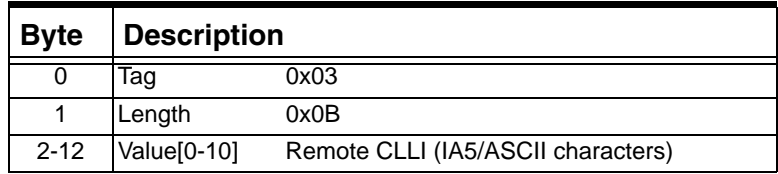

#### **0x04 Trunk Type**

Used in:

*SS7 CLLI Configure* message

...........................................................................................................................................................................................................................................................

*SS7 CLLI Query* message

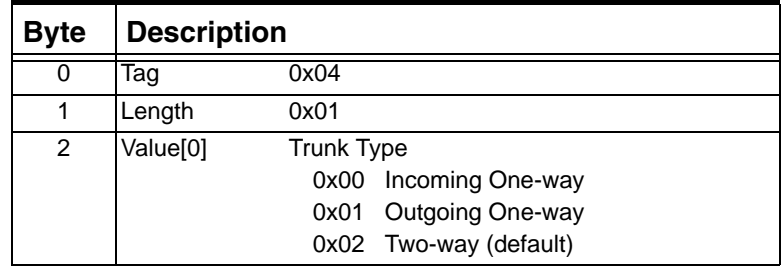

#### **0x04 Server Socket Register by Name**

Used in:

*IP Socket Configure* message

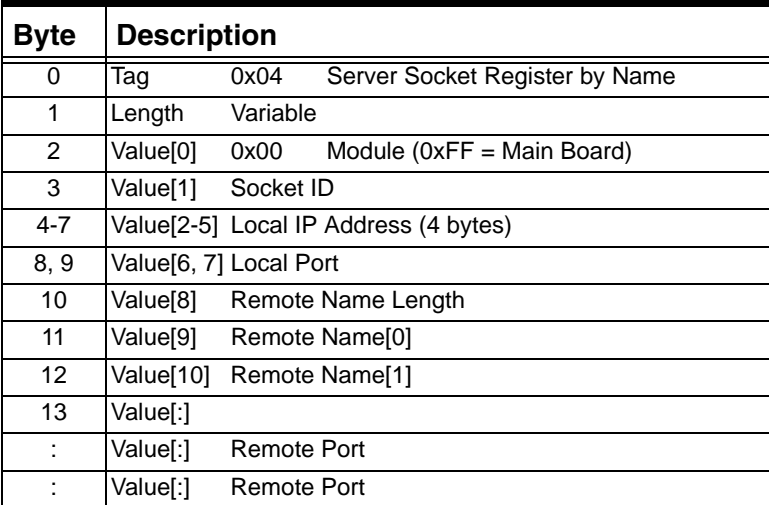

#### **0x04 Reset Indicator**

At any time, the host can send a *Reset Configuration* message to the card to ensure that the IP address is assigned. The reset indicator value is returned in the Reset Indicator TLV. If the host sends a Reset or Engage TLV, an ACK is returned with all Indicator bits set to 0. If neither the Reset nor the Engage TLV is sent, the bit mask applies.

#### Used in:

*IP Address Configure* message

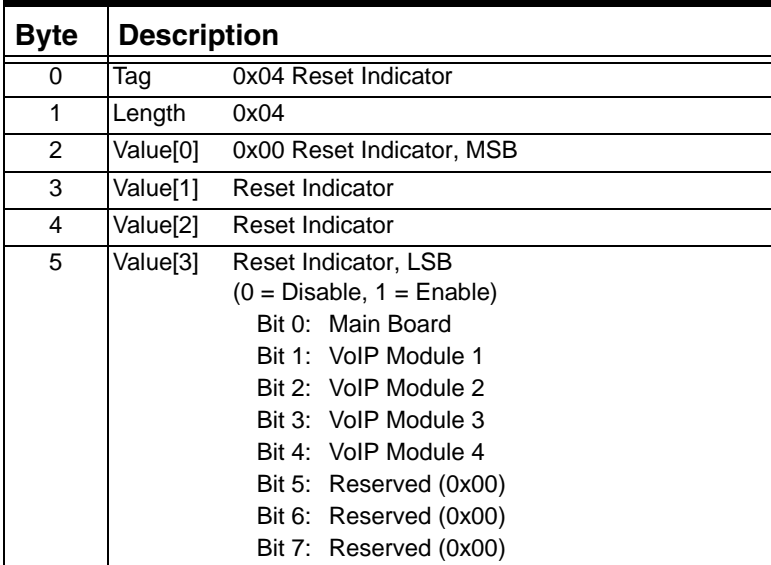

#### **0x05 Gateway IP**

The host can assign Gateway IP addresses the following ways:

- to the main board alone
- to the main board and all modules together
- to individual modules

If the first data byte of the Gateway IP TLV specifies the main board and all modules together (0x05), then the message must have a TLV block for the main board and for each module, specifying their individual IP addresses and subnet masks.

**Important!** Data byte 0x05 cannot be used in conjunction with 2 module VDAC-ONE or IP Network Interface Series 2 cards. For a two module VDAC-ONE or IP Network Interface Series 2 card, you must assign the gateway address with each individual module IP address.

Used in:

- *IP Address Configure* message
- *IP Address Query* message

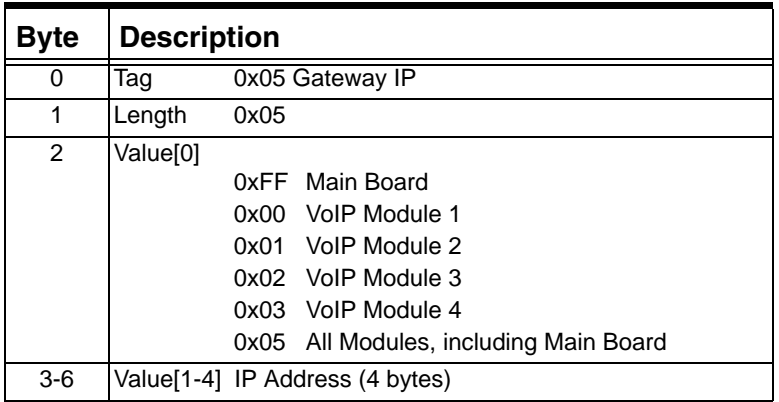

#### **0x05 Unregister Socket**

Used in: *IP Socket Configure* message

...........................................................................................................................................................................................................................................................

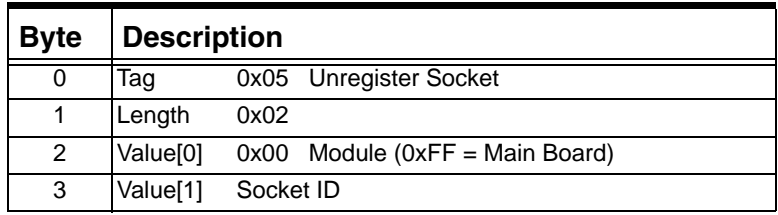

 $\mathbf I$ 

 $\blacksquare$ 

#### **0x06 Open Socket**

Used in:

*IP Socket Configure* message

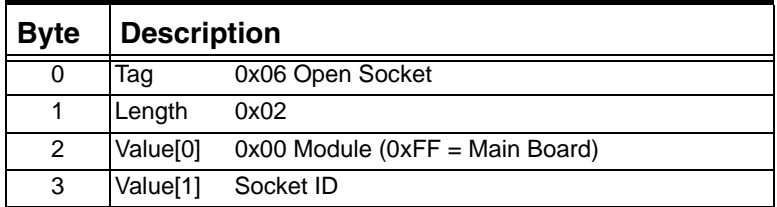

#### **0x07 Close Socket**

Used in:

*IP Socket Configure* message

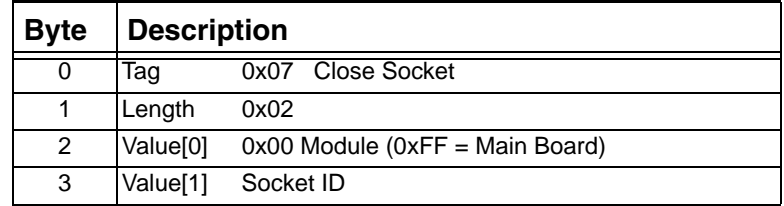

#### **0x08 Prohibit Traffic on Socket**

Used in:

*IP Socket Configure* message

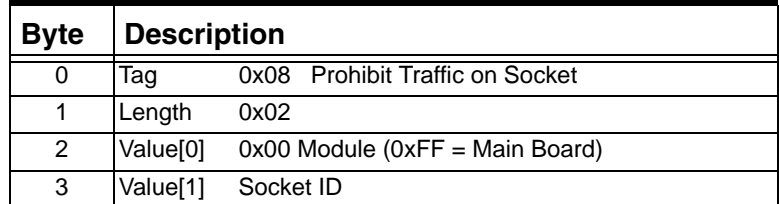

#### **0x09 Allow Traffic on Socket**

...........................................................................................................................................................................................................................................................

Used in: *IP Socket Configure* message

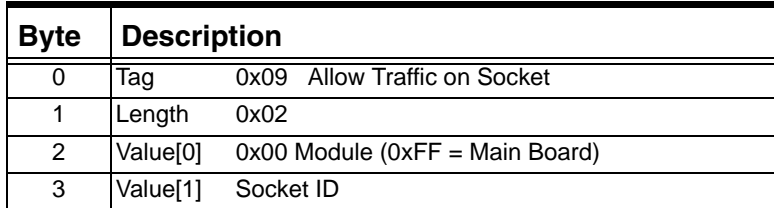

 $\mathbf I$ 

#### **0x09 Ethernet Link Redundancy**

Use this TLV to enable Ethernet Link Redundancy. If you enable Ethernet Link Redundancy, the lower Ethernet Port is automatically activated. Note that Ethernet Link Redundancy is not supported on the SS7 Series 3 card.

Used in: *IP Address Configure* message *IP Address Query* message

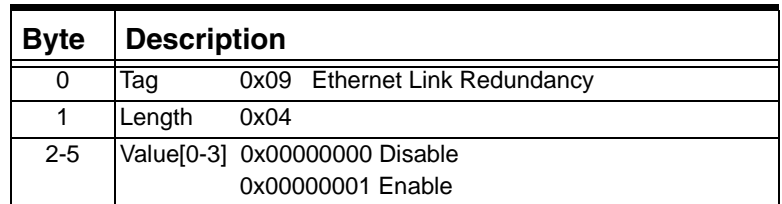

#### **0x09 Ethernet Link Redundancy (DSP Series 2 Card)**

Use this TLV to enable Ethernet Link Redundancy. If you enable Ethernet Link Redundancy, the upper Ethernet port is automatically activated.

Used in: *IP Address Configure* message *IP Address Query* message

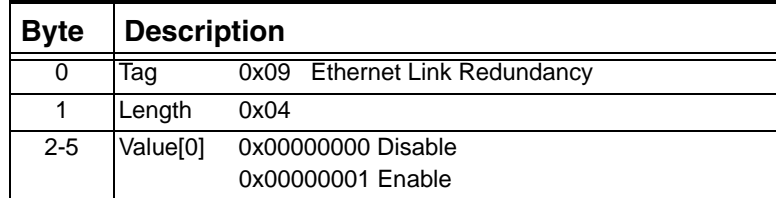

#### **0x0A Activate Ethernet Port**

...........................................................................................................................................................................................................................................................

Use this TLV to assign the active Ethernet Port on a VDAC-ONE card. The upper port is active by default. To activate the lower port, you must send this TLV. Note that Ethernet Link Redundancy is not supported on the SS7 Series 3 card.

**Important!** If you enable Ethernet Link Redundancy (TLV 0x09), the standby Ethernet Port is automatically activated upon failure of the active port.

Ι

This TLV also activates the Ethernet Interface of the Maxtrix Controller I/O as follows:

- Activate the Upper Port for Ethernet Interface B.
- Active the Lower Port for Ethernet Interface A.

Used in:

*IP Address Configure* message *IP Address Query* message

| <b>Byte</b> | <b>Description</b>   |                                                              |
|-------------|----------------------|--------------------------------------------------------------|
| 0           | Taq                  | 0x0A Activate Ethernet Port                                  |
|             | Length               | 0x04                                                         |
| 2           | Value <sup>[0]</sup> | 0x00000000 Upper Port Active<br>0x00000001 Lower Port Active |

**Important!** The two TLVs above (0x09 and 0x0A) are returned in the response to a successful *IP Address Query* message.

#### **0x0A Activate Ethernet Port (DSP Series 2 Card)**

Use this TLV to assign the active Ethernet port for a DSP Series 2 card. If you enable Ethernet Link Redundancy (TLV 0x09), an available standby Ethernet Port is automatically activated upon failure of the active port. This TLV activates the Ethernet Interfaces on the Multi-Function Media I/O card as follows:

- Upper port (NET1)
- Middle port (NET2)
- Lower port (NET3)

Used in: *IP Address Configure* message *IP Address Query* message

...........................................................................................................................................................................................................................................................

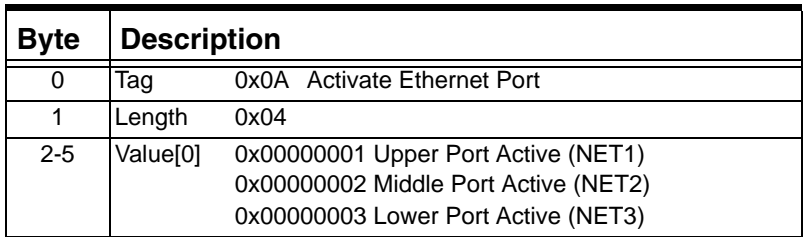

The two TLVs above (0x09 and 0x0A) are returned in the response to a successful *IP Address Query* message. If an 0x00FF is returned as the value of the Active Ethernet Port TLV (0x0A) in the response

to a *IP Address Query* message, it indicates that Ethernet Link Redundancy is disabled.

#### **0x0A Socket Status**

Used in:

*IP Socket Status Report* message

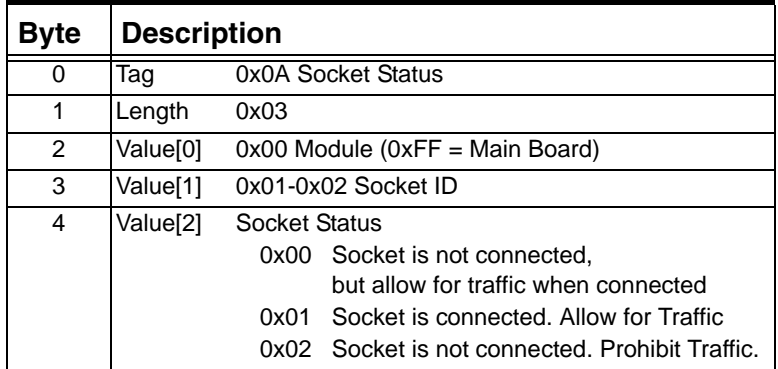

#### **0x0B Socket ID**

Used in: 0x00F1 *IP Socket Query* message

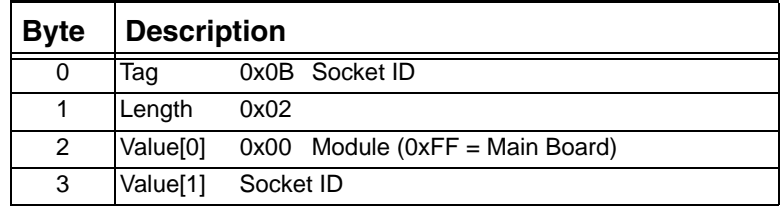

 $\mathbf{I}$ 

#### **0x0C Socket Information**

Used in: 0x00F1 *IP Socket Query* message

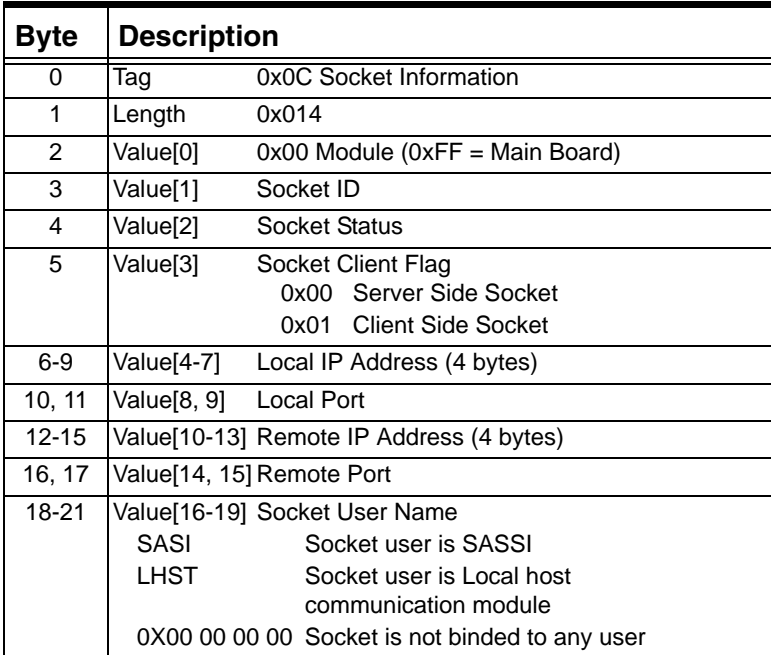

#### **0x11 Signaling Route Test Control Status**

Used in:

0x1E and 0x001E Generic PPL ICBs in *PPL Event Request* message

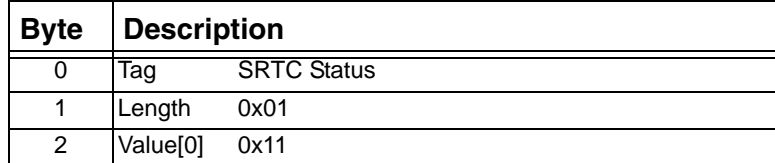

#### **0x12 Signaling Route Test Control DPC**

...........................................................................................................................................................................................................................................................

Used in:

0x1E and 0x001E Generic PPL ICBs in *PPL Event Request* message

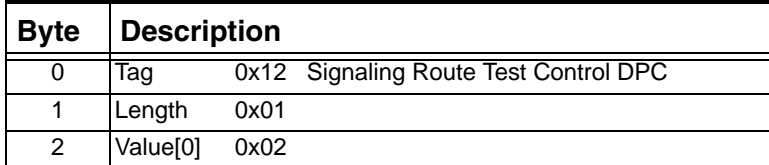

#### **0x14 Reset VDAC Module**

Used in: *IP Address Configure* message

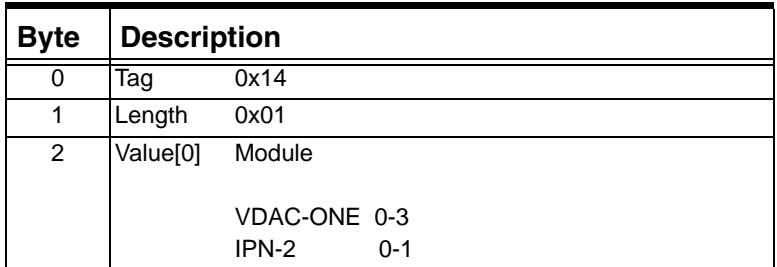

#### **0x6F L3 IP Protocol Type**

Used in:

*PPL Configure* message

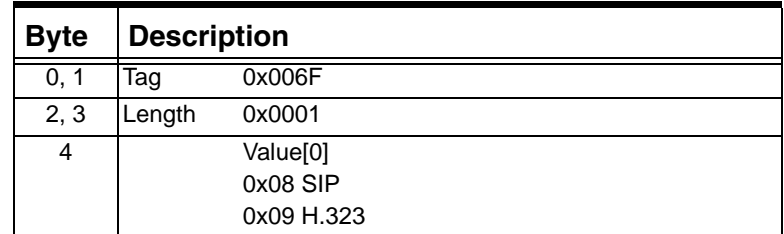

#### **0x0001 Add IP Signaling Series 3 Card**

...........................................................................................................................................................................................................................................................

Used in:

*Matrix Configure* message (0x7D) *IP Signaling Series 3 Card Configure* message (0x0100)

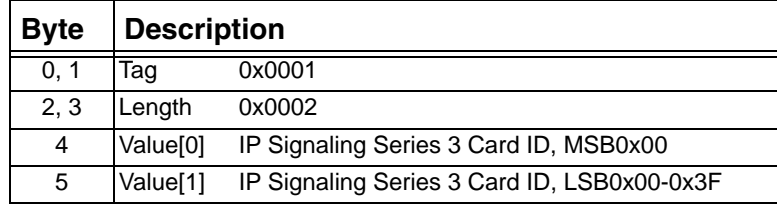

#### **0x0001 Create V5 ID**

Used in:

*V5 Configure* message

*V5 Configuration Query* message

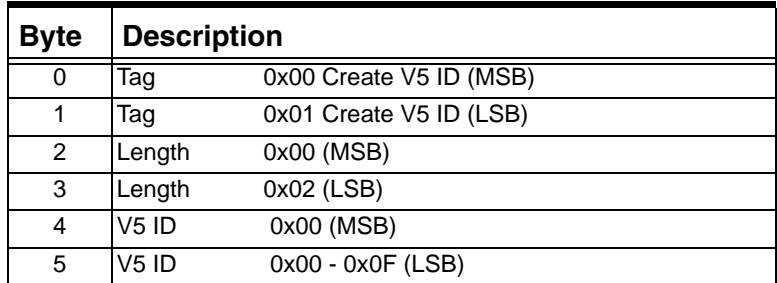

#### **0x0002 Destroy V5 ID**

Used in:

*V5 Configure* message

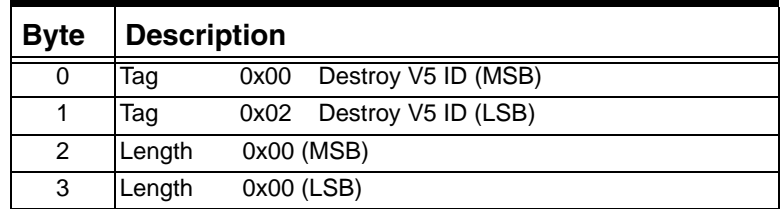

#### **0x0002 Remove IP Signaling Series 3 Card**

Used in:

*Matrix Configure* message (0x7D) *IP Signaling Series 3 Card Configure* message (0x0100)

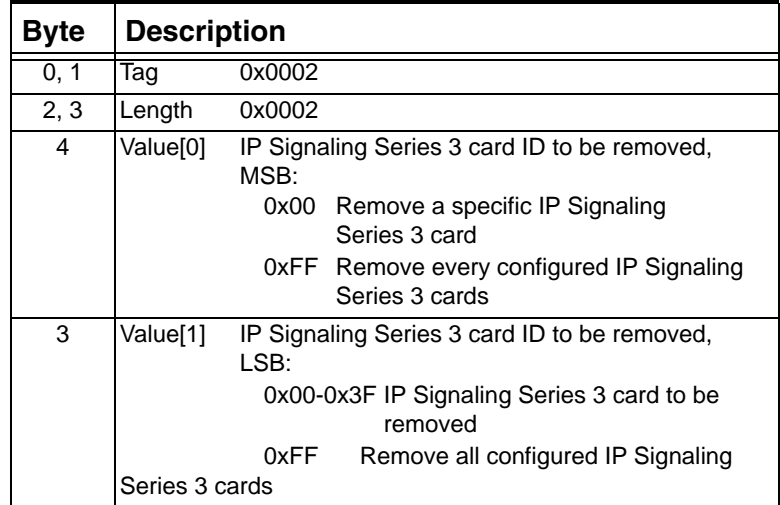

#### **0x0003 Matrix ID**

Used in:

*IP Signaling Series 3 Card Configure* message *IP Signaling Series 3 Card Query* message

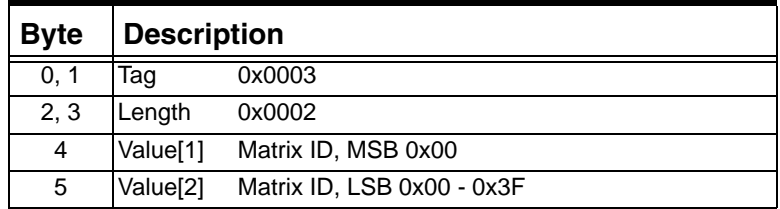

#### **0x0003 Protocol Type**

Used in:

*Matrix Configure* message (0x007D) *Matrix Query* message (0x0097) *Server Configuration* message (0x0100) *Matrix Status Report* message (0xE5)

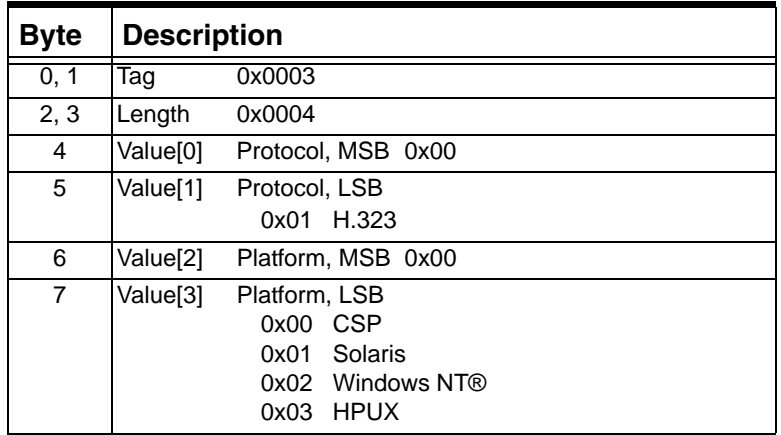

#### **0x0003 V5 Variant ID**

Used in:

*V5 Configure* message *V5 Configuration Query* message

...........................................................................................................................................................................................................................................................

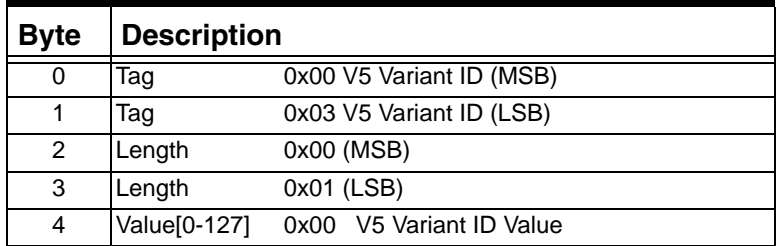

 $\blacksquare$ 

#### **0x0004 V5 Variant Type**

Used in:

*V5 Configure* message

*V5 Configuration Query* message

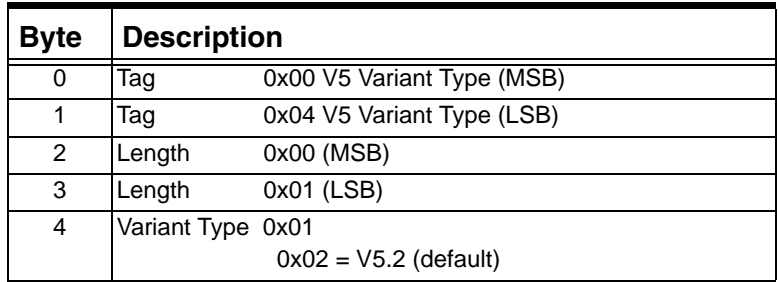

#### **0x0004 Remove Matrix**

Used in:

*IP Signaling Series 3 Card Configure* message (0x0100)

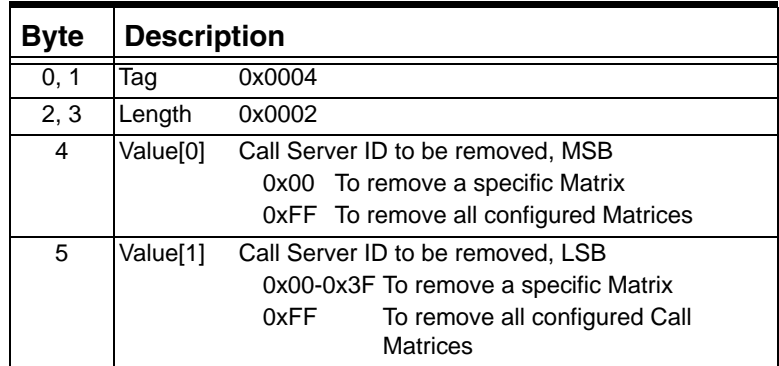

#### **0x0004 Configuration Tag**

Used in: *Matrix Configure* message (0x007D) *Matrix Query* message (0x0097)

...........................................................................................................................................................................................................................................................

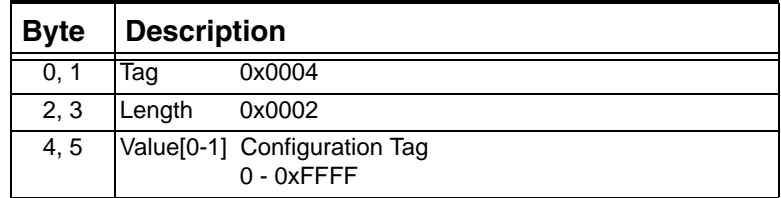

 $\blacksquare$
# **0x0005 IP Signaling Series 3 Card IP Address**

Used in:

*Matrix Configure* message (0x007D)

*Matrix Query* message (0x0097)

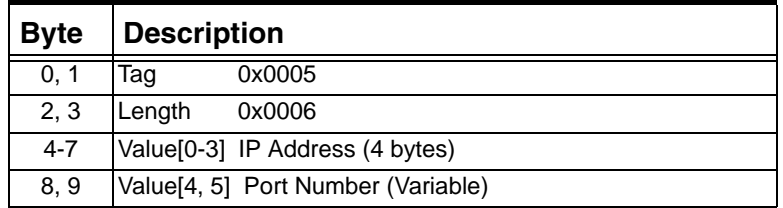

# **0x0005 IP Signaling Series 3 Card Slot Number**

Used in:

*IP Signaling Series 3 Card Configure* message (0x0100) *IP Signaling Series 3 Card Query* message (0x0101)

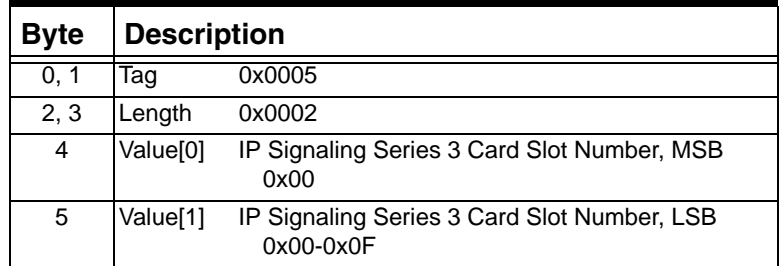

#### **0x0005 V5 Side**

Used in: *V5 Configure* message *V5 Configuration Query* message

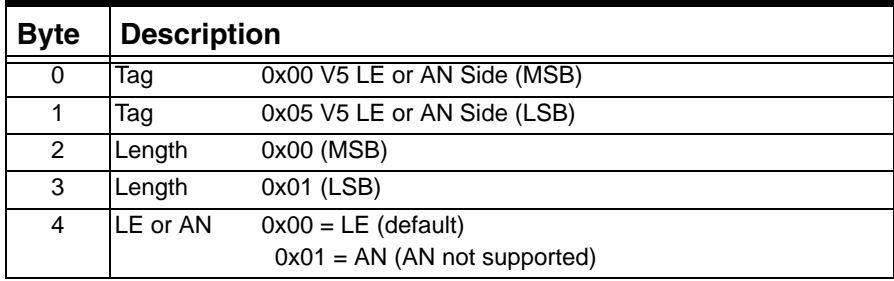

# **0x0006 Route Group ID**

Used in:

*VoIP Protocol Configure* message

*VoIP Protocol Query* message

0x1E Generic PPL ICB in *Route Control* message

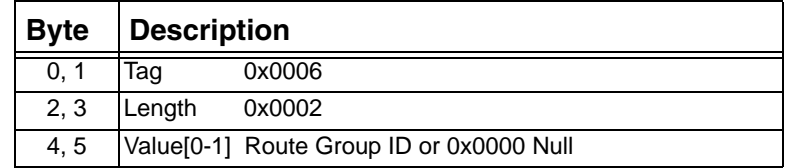

# **0x0006 Add V5 User Port Range**

Used in:

*V5 Configure* message

*V5 Configuration Query* message

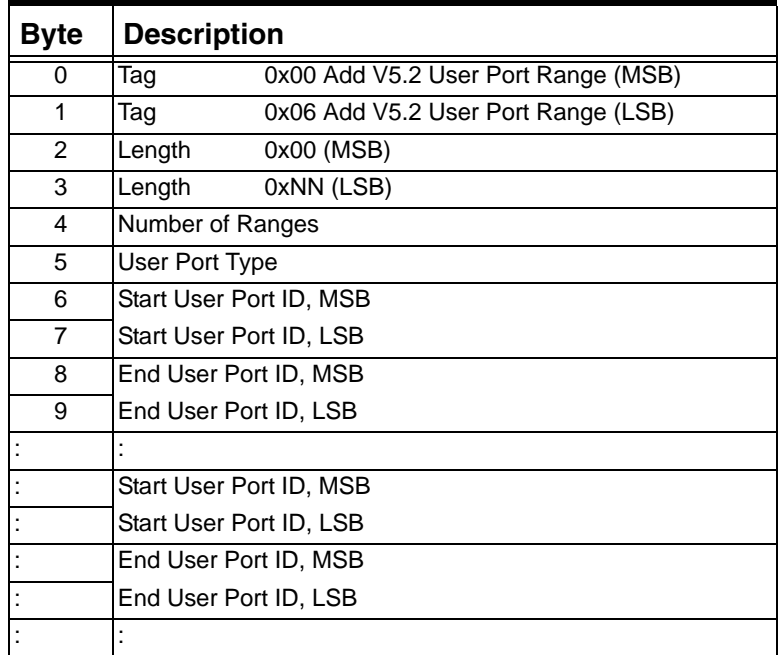

# **0x0007 Remove V5 User Port Range**

Used in:

*V5 Configure* message

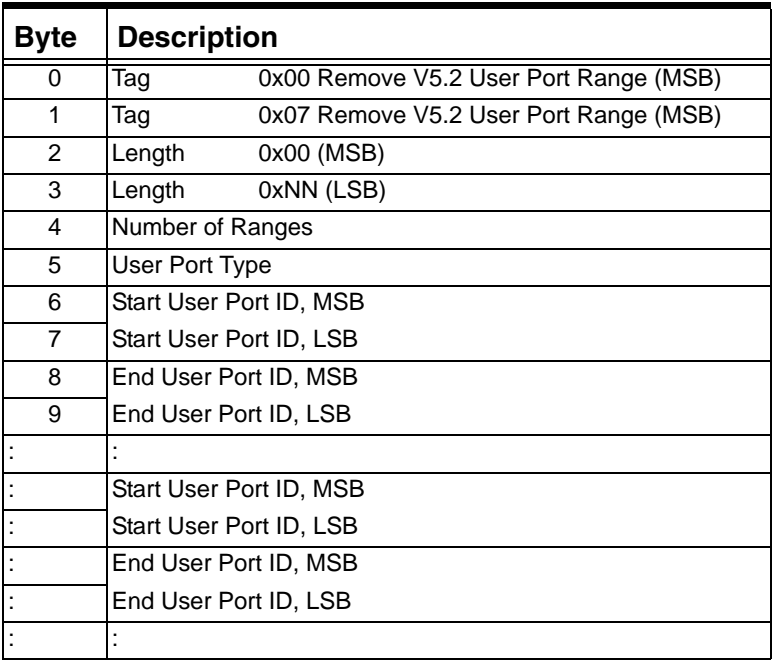

# **0x0007 IP Signaling Series 3 Card Service State**

Used in:

*Matrix Configure* message (0x007D)

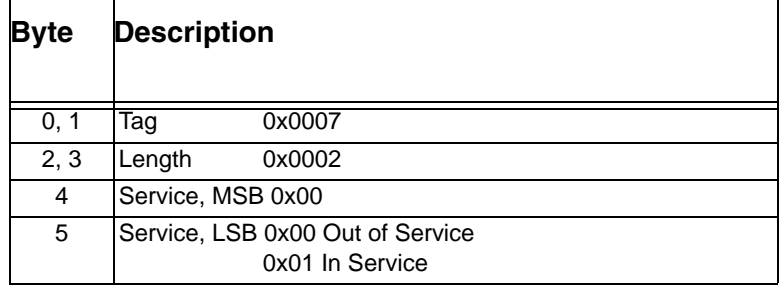

# **0x0007 Incoming Span/Channel, Single Address**

Used in:

*PPL Table Download* (0x00D6)

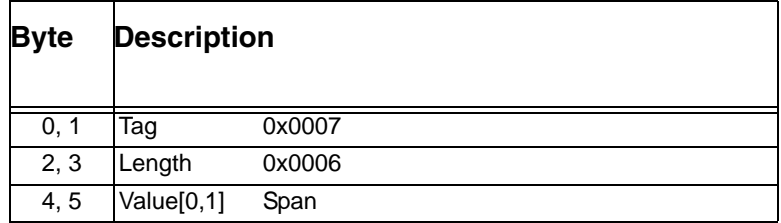

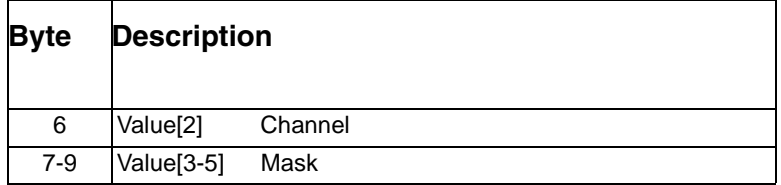

# **0x0007 Incoming Span/Channel, Range Address**

Used in:

*PPL Table Download* (0x00D6)

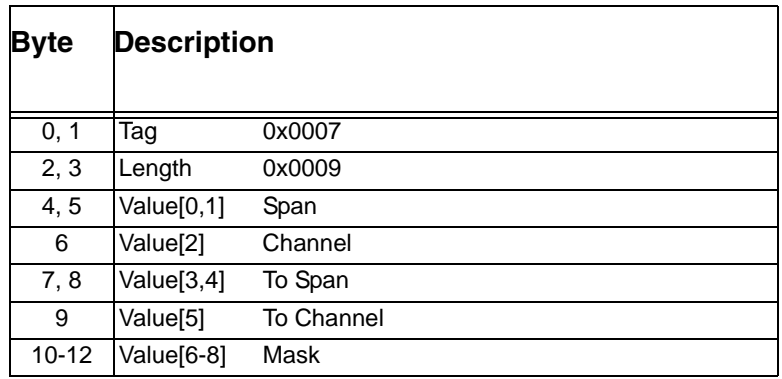

# **0x0008 IP Signaling Series 3 Card Compatibility Tag**

Used in:

*Matrix Configure* message (0x7D)

...........................................................................................................................................................................................................................................................

*IP Signaling Series 3 Card Query* message (0x0101) *IP Signaling Series 3 Card Configure* message (0x0100)

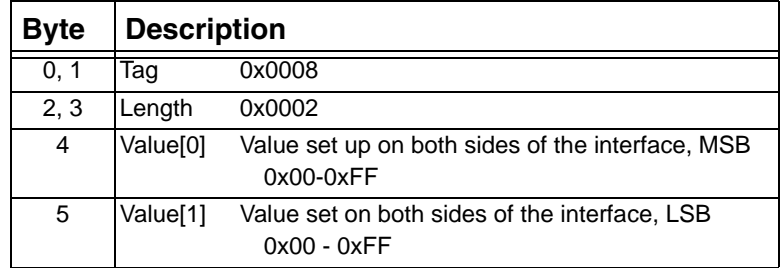

#### **0x0008 Criteria Type**

Used in:

*VoIP Protocol Configure* message

*VoIP Protocol Query message*

0x1E and 0x001E Generic PPL ICBs in *Route Control* message

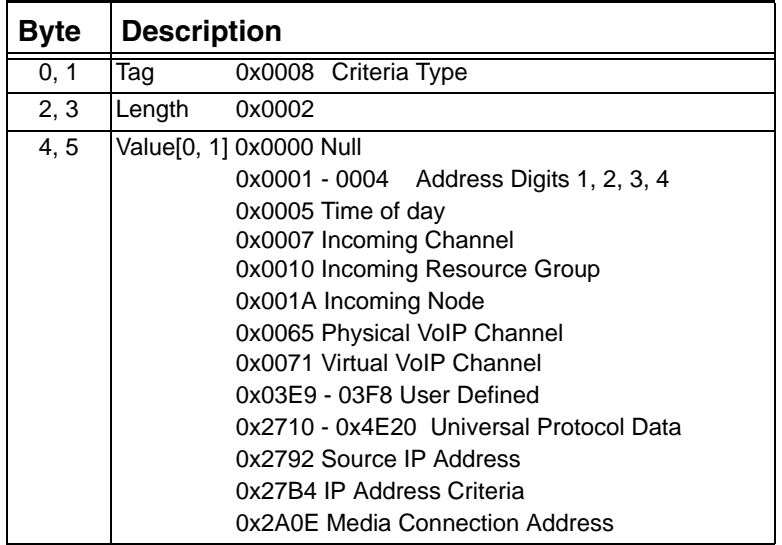

#### **0x0009 Address Element TLV**

**Important!** In the Address Element TLV, the *Resource Attribute Configure* message requires either the Expanded Span Channel AIB or the IP Address AIB, but not both. The Address Element Blocks TLV that follows can refer to either the Expanded Span/Channel AIB or to the IP Address AIB.

For Expanded Span/Channel AIB:

...........................................................................................................................................................................................................................................................

Use this TLV to address configuration to a specific channel. If you are changing the attributes of an existing connection, use the Channel address type (0x0D).

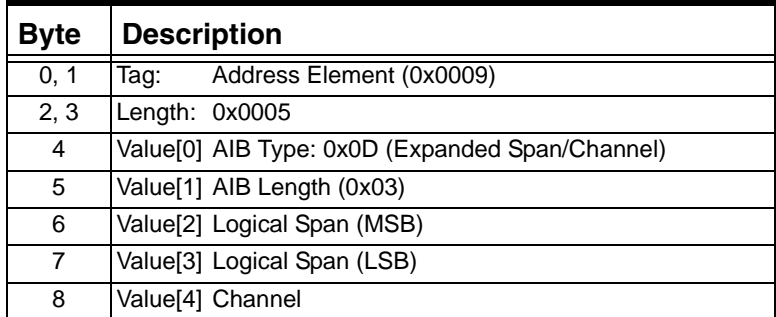

For IP Address AIB:

Use this TLV to address configuration to a specific VoIP module.

**Important!** This TLV is required for all attribute configuration except for Gateway Mode (Gateway Mode TLV, 0x01D0), which configures an entire IP Network Interface Series 2 card.

If you are pre-configuring the attributes on a VoIP module, use the IP Address type (0x3E).

Used in:

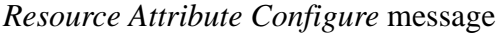

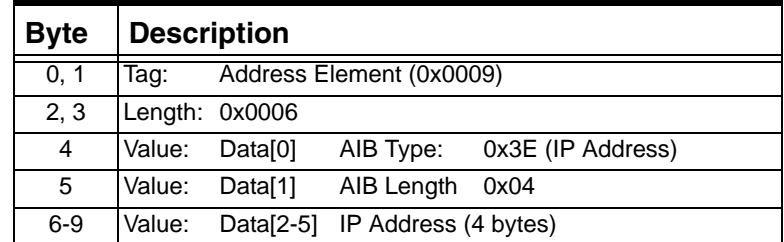

#### **0x0009 Poll Interval**

...........................................................................................................................................................................................................................................................

The poll interval, which is in 10 milliseconds units, should be configured with values greater than 5. If configured with anything less than 5, the IP Signaling Series 3 card will automatically set the poll interval to 5.

**Important!** This poll is the Matrix to IP Signaling Series 3 card poll not the IP Signaling Series 3 card to Host poll.

Used in: *Matrix Configure* message (0x7D)

| Byte | <b>Description</b>                                                                                     |  |  |
|------|----------------------------------------------------------------------------------------------------|--|--|
| 0, 1 | 0x0009<br>Tag                                                                                          |  |  |
| 2, 3 | Length<br>0x0004<br>Value[0-1] Number of Seconds Between Polls 0x00 - 0xFF<br>In 10 milliseconds units |  |  |
| 4, 5 |                                                                                                    |  |  |
| 6, 7 | Value[2-3] Number of Missed Polls Before Link is Declared<br>$0x00 - 0xFF$<br>Down                     |  |  |

# **0x0009 Terminating Channel**

Use this TLV to specify a destination channel or a node. This TLV is used for the Terminating Channel routing method. The span/channel or node are specified in the TLV in an Address Information Block (AIB).

Used in: 0x001E or 0x1E Generic PPL ICB in *Route Control* message

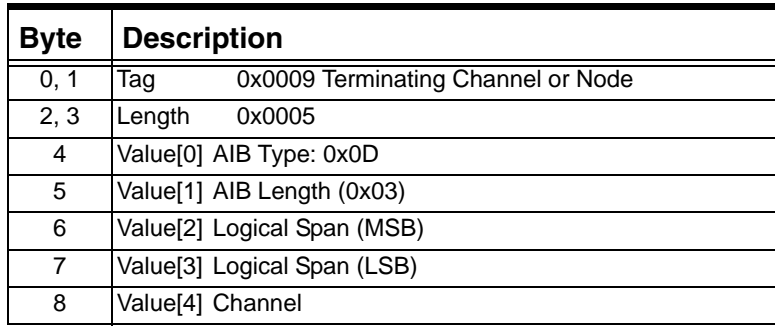

# **0x0009 Terminating Span/Channel, Single Address**

Used in:

*PPL Table Download* (0x00D6)

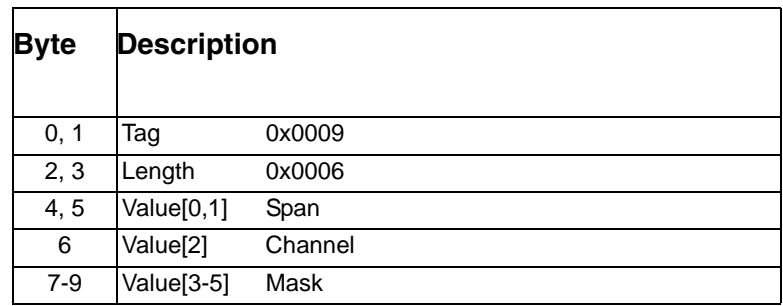

#### **0x0009 Terminating Span/Channel, Range Address**

Used in: *PPL Table Download* (0x00D6)

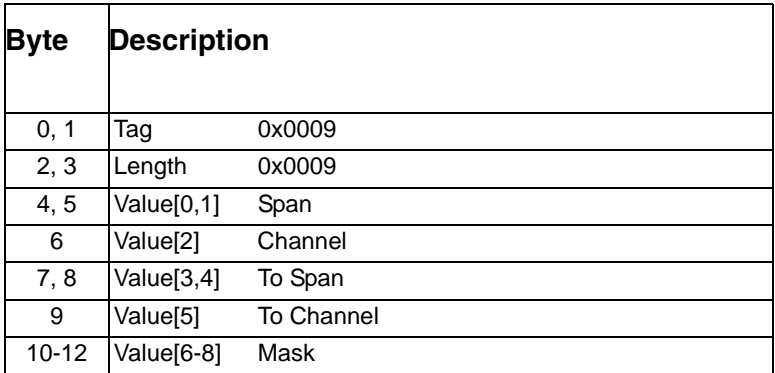

# **0x000A Matrix IP Address**

Used in: *Matrix Configure* message (0x007D) *Matrix Query* message (0x0097)

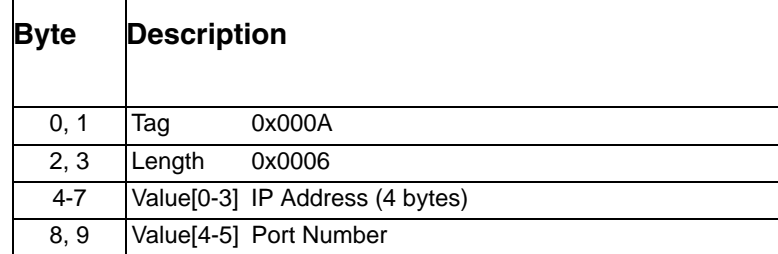

# **0x000A Add Poll Interval**

...........................................................................................................................................................................................................................................................

The poll interval, which is in 10 milliseconds, should be configured with values greater than 5. If configured with anything less than 5, the IP Signaling Series 3 card will automatically set the poll interval to 5.

**Important!** This poll is the IP Signaling Series 3 card to Matrix poll not the IP Signaling Series 3 card to Host poll.

 $\mathbf I$ 

Used in:

*IP Signaling Series 3 Card Configure* message (0x0100) *IP Signaling Series 3 Card Query* message (0x0101)

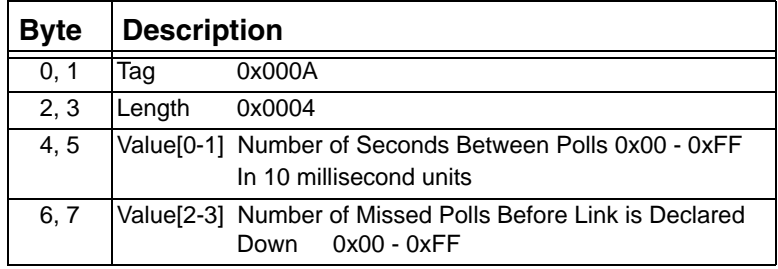

# **0x000A V5 C Channel Assignment**

Used in:

*V5 Configure* message

*V5 Configuration Query* message

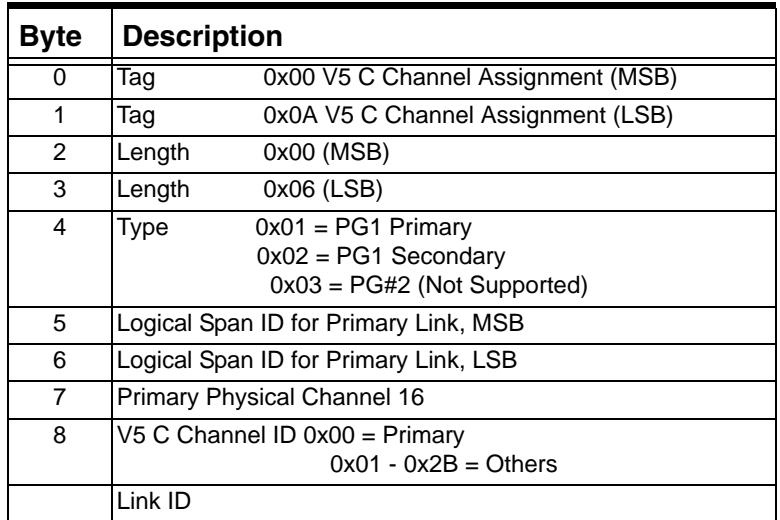

# **0x000B V5 Cpath Assignment**

Used in: *V5 Configure* message *V5 Configuration Query* message

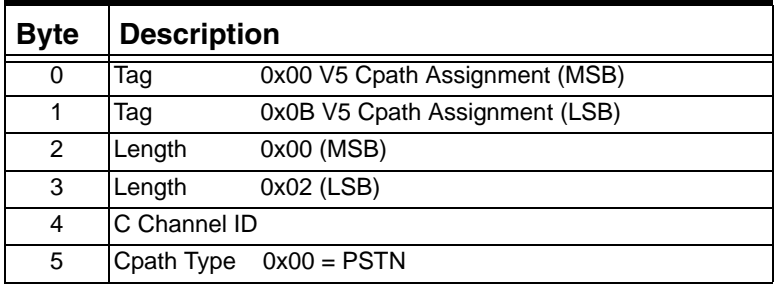

This TLV is currently not supported.

Before adding a C path you must create a C Channel and the C Channel should belong to Protection Group 2. Protection Group 2 is not supported.

#### **0x000B IP Signaling Series 3 Card Version**

Used in: *Matrix Configure* message (0x007D) *Matrix Status Report* message *Matrix Query* message (0x0097)

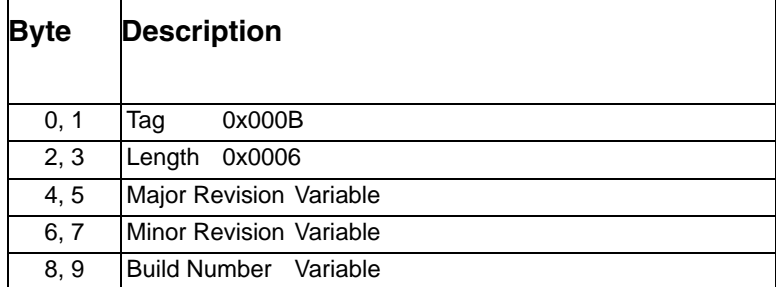

# **0x000C Matrix IP Address**

...........................................................................................................................................................................................................................................................

Used in:

*IP Signaling Series 3 Card Configure* message (0x0100) *IP Signaling Series 3 Card Query* message (0x0101)

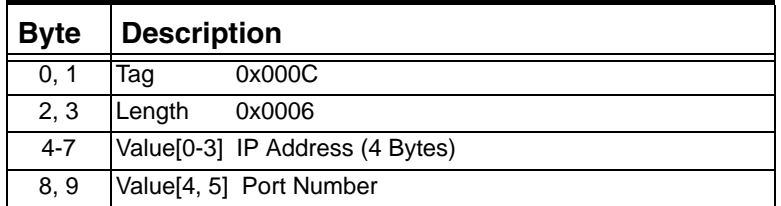

# **0x000C V5 Add Link**

Used in:

*V5 Configure* message

*V5 Configuration Query* message

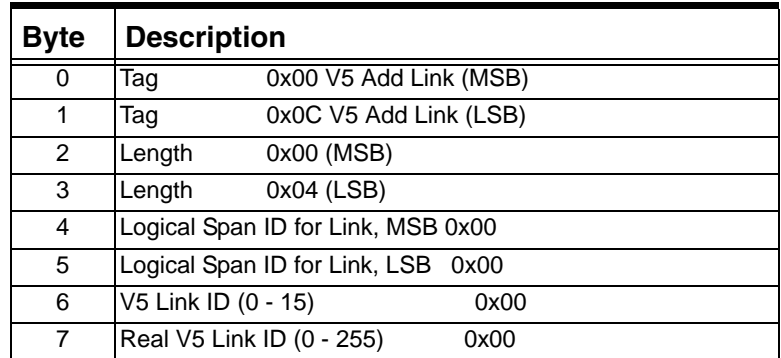

#### **0x000D V5 Remove Link**

Used in: *V5 Configure* message

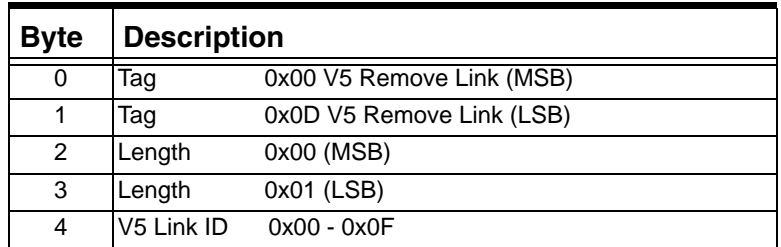

# **0x000E Terminating Span/Channel Offset**

Used in: 0x1E Generic PPL ICB in *Route Control* message

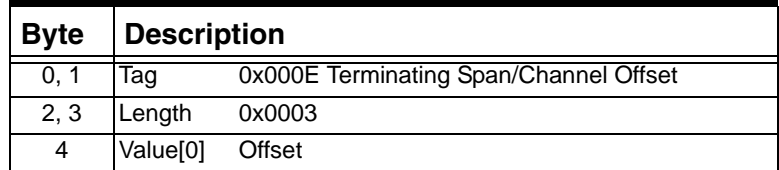

# **0x000E IP Signaling Series 3 Card Interface Service State**

Used in:

*IP Signaling Series 3 Card Configure* message (0x0100) *IP Signaling Series 3 Card Query* message (0x0101)

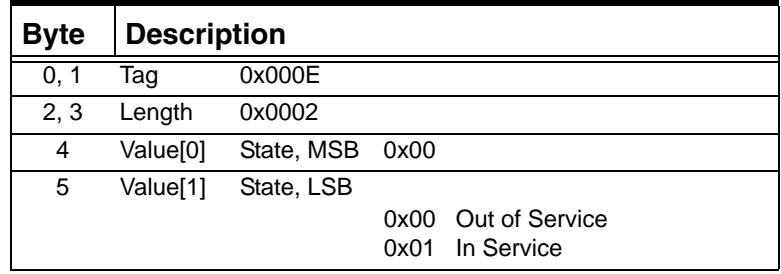

# **0x000F IP Signaling Series 3 Card Interface Support**

Used in:

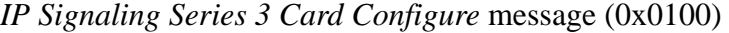

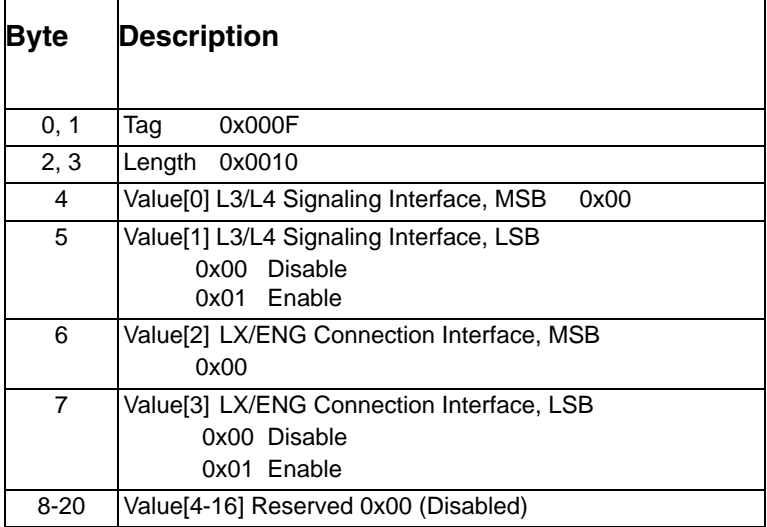

#### **0x000F Router Protocol ID**

Used in:

*VoIP Protocol Configure* message

*VoIP Protocol Query message*

0x1E and 0x001E Generic PPL ICBs in *Route Control* message

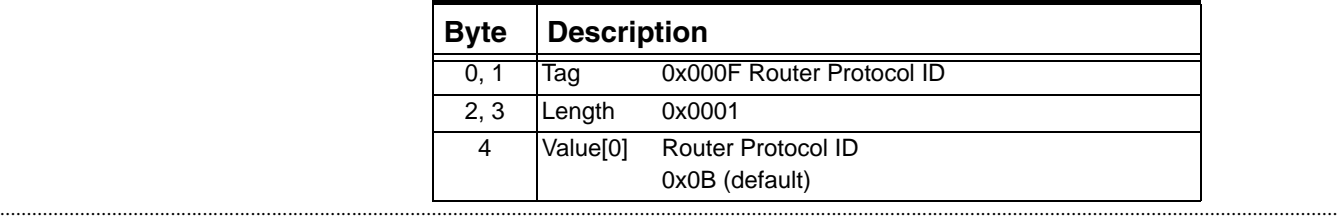

I

# **0x000F V5 Remove C Channel Assignment**

Used in:

*V5 Configure* message

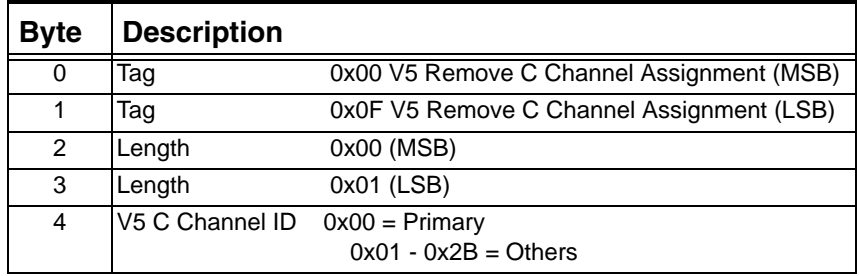

#### **0x000F Link Down Timer**

This timer is used when the link between the IP Signaling Series 3 Card and the CSP Matrix Series 3 Card goes down. If there is a secondary CSP Matrix Series 3 Card present in the node, the IP Signaling Series 3 card triggers this timer and does not release any active calls (calls in the answered state). The IP Signaling Series 3 card waits until the timer expires to re-establish the connection with the secondary matrix.

If the connection is re-established, all the active calls stay connected; however, no new calls (incoming or outgoing) can be made when the link between the CSP Matrix Series 3 Card and IP Signaling Series 3 card is temporarily down.

If the link is not re-established or if there is no secondary CSP Matrix Series 3 Card in the node, all of the active calls are released on the H.323 (IP) end.

Used in:

*IP Signaling Series 3 Card Configure* message *IP Signaling Series 3 Card Query* message

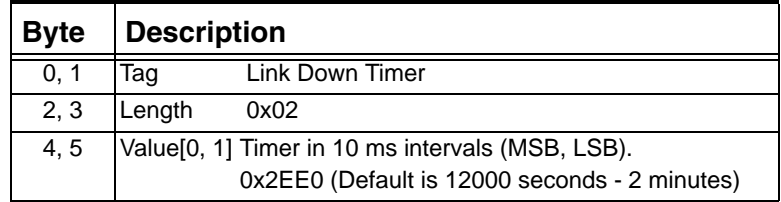

#### **0x0010 Incoming Resource Group**

Used in:

0x1E Generic PPL ICB in *Route Control* message

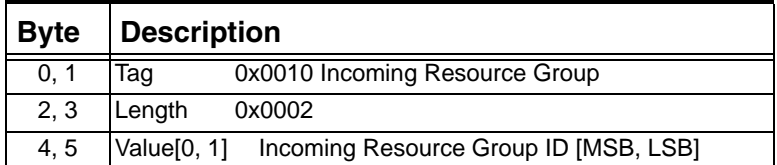

# **0x0010 V5 Interface ID**

The V5 Interface ID is the actual ID used in the network.

Used in:

*V5 Configure* message

*V5 Configuration Query* message

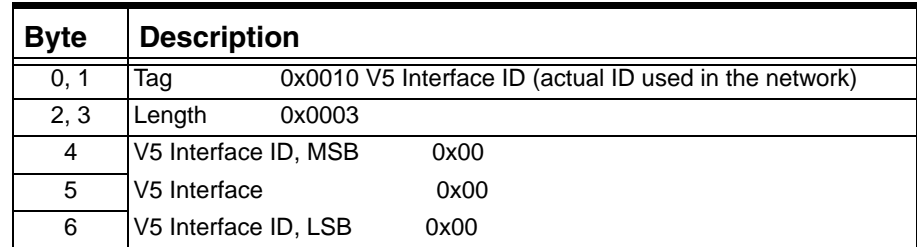

# **0x0010 Incoming Res Group ID, Single Address**

Used in:

*PPL Table Download* (0x00D6)

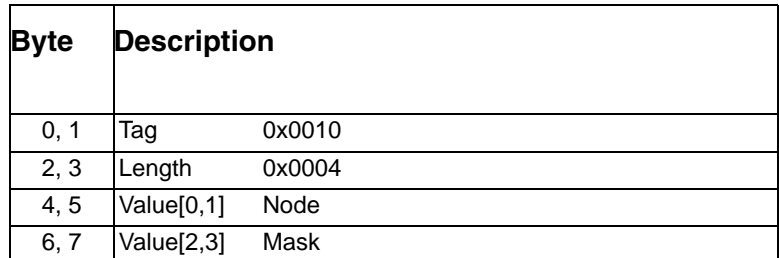

#### **0x0010 Incoming Res Group ID, Range Address**

Used in:

*PPL Table Download* (0x00D6)

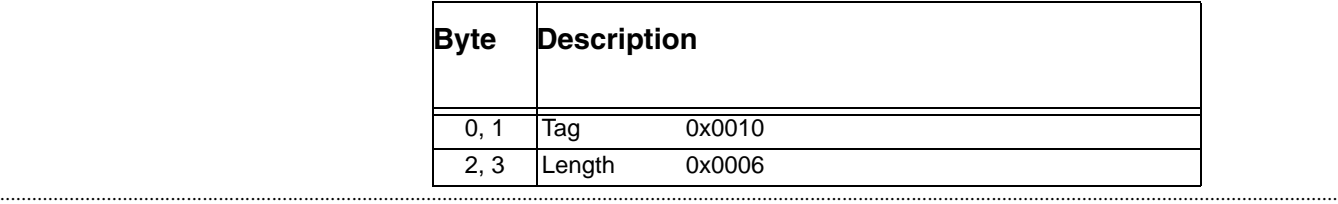

 $\blacksquare$ 

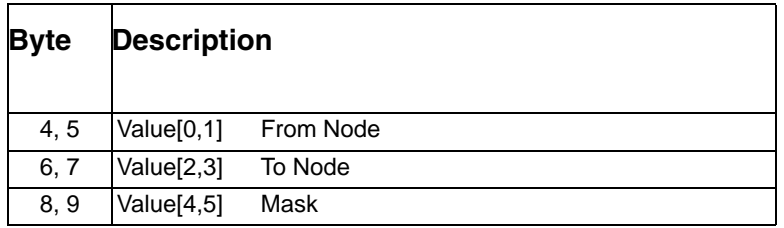

# **0x0012 Remove V5 Cpath Assignment**

Used in:

*V5 Configure* message

This TLV is not currently supported.

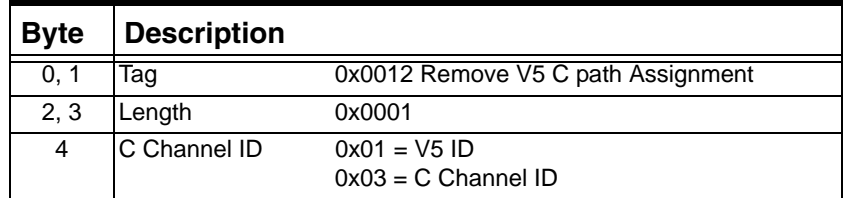

# **0x0013 Routing Method**

Used in:

*VoIP Protocol Configure* message

...........................................................................................................................................................................................................................................................

*VoIP Protocol Query message*

0x1E and 0x001E Generic PPL ICBs *Route Control* message

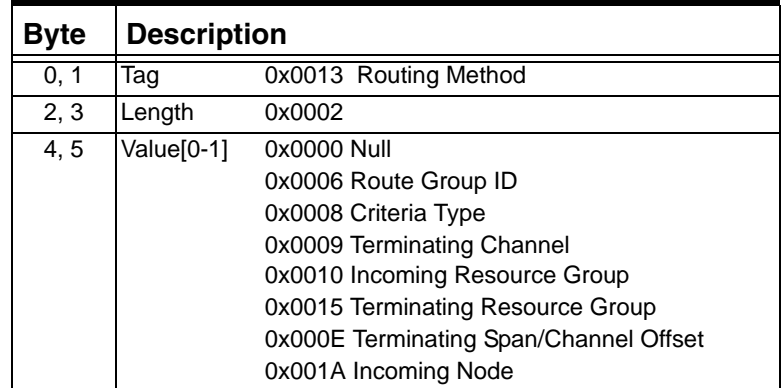

# **0x0014 Message Header Information**

Used in:

*PPL Event Indication* message

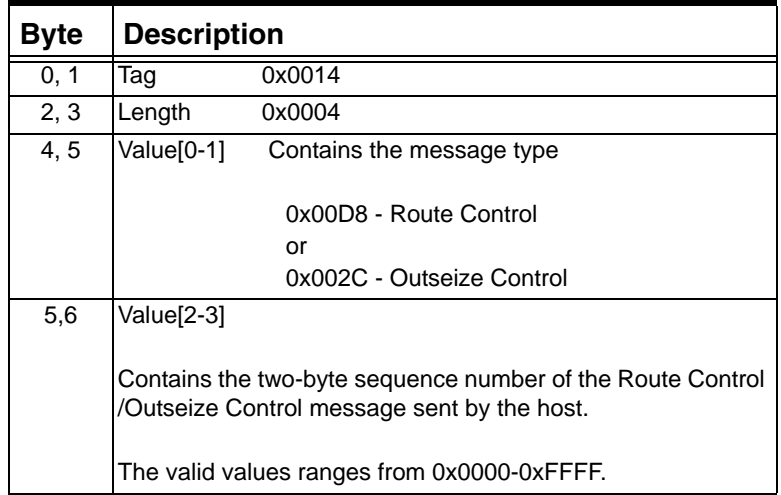

# **0x0015 Terminating Resource Group**

Used in:

0x1E Generic PPL ICB in *Route Control* message

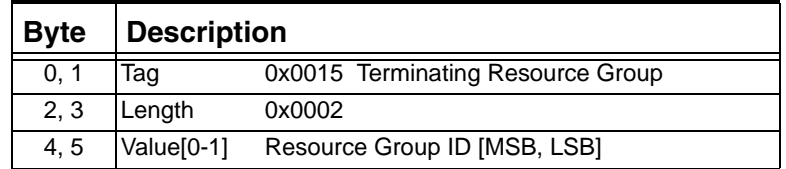

#### **0x0015 Terminating Resource Group ID, Single Address**

Used in: *PPL Table Download* (0x00D6)

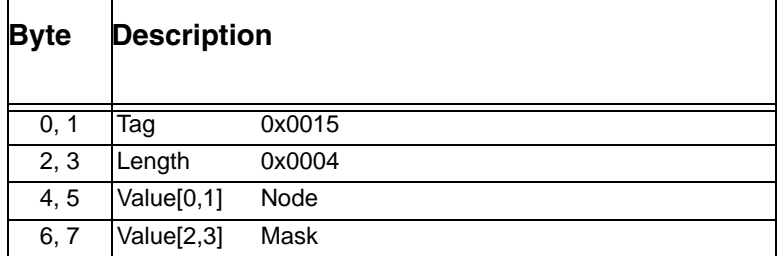

# **0x0015 Terminating Resource Group ID, Range Address**

Used in: *PPL Table Download* (0x00D6)

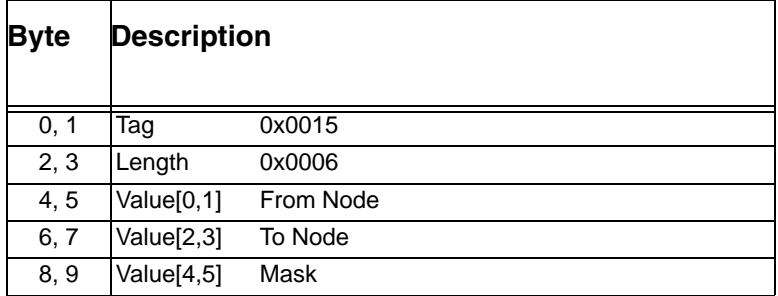

# **0x001A Incoming Node**

...........................................................................................................................................................................................................................................................

Used in:

0x1E Generic PPL ICB in *Route Control* message

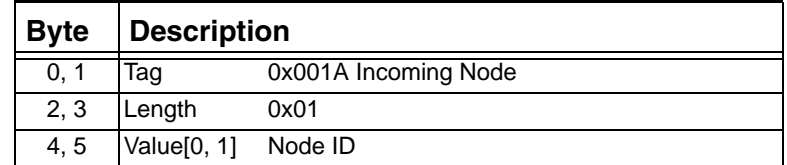

 $\blacksquare$ 

# **0x001D Special Routing Instruction**

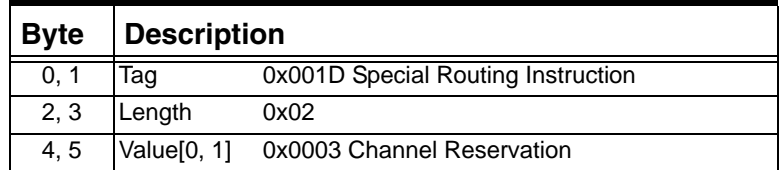

# **0x0020 IP Signaling Series 3 Card Interface Status**

Used in:

*IP Signaling Series 3 Card Status Report* message (0x0105)

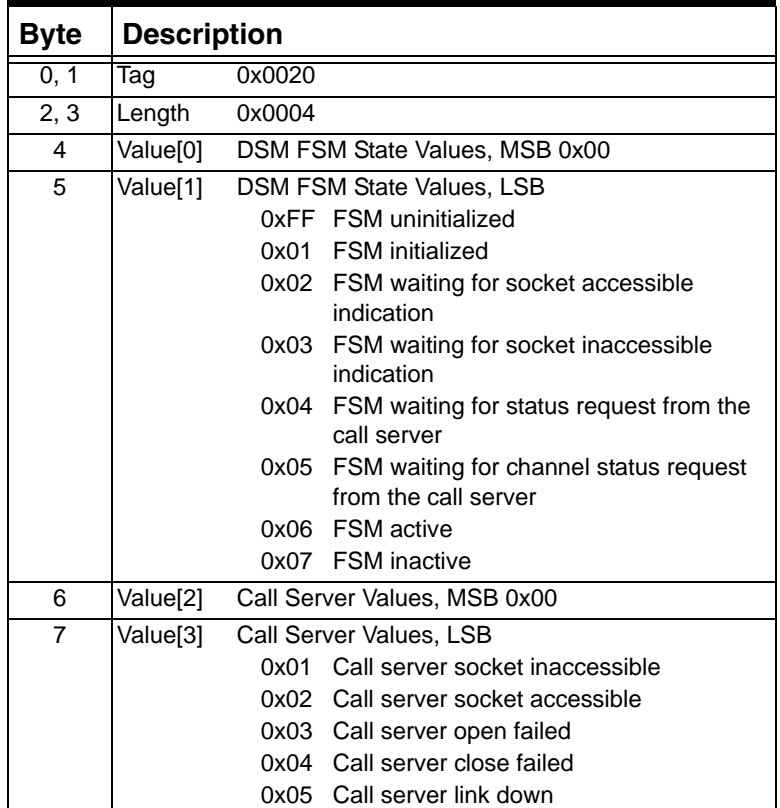

# **0x0021 IP Signaling Series 3 Card Host Poll**

Used in:

*IP Signaling Series 3 Card Host Poll* message (0x0104)

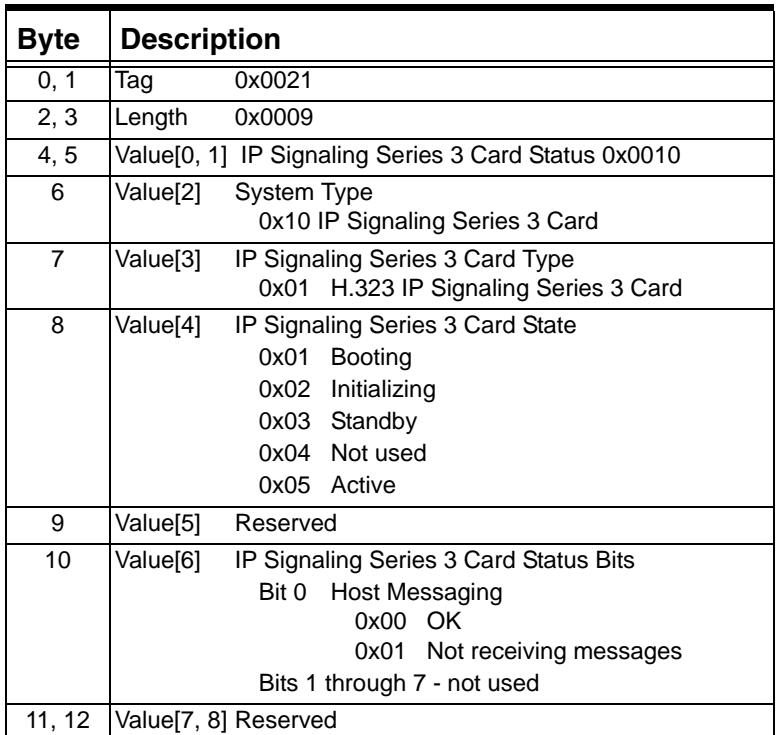

# **0x0051 Dialog Terminated**

...........................................................................................................................................................................................................................................................

Used in:

SS7 TCAP Parameters ICB in *PPL Event Indication*

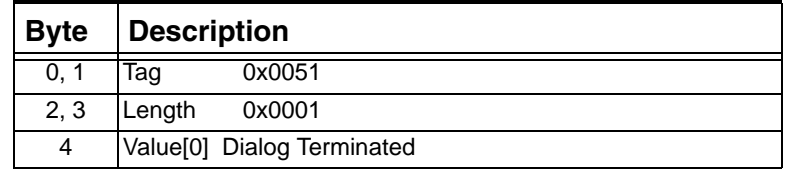

 $\mathbf I$ 

# **0x005E Resource Client ID**

Used in:

*Route Control* message

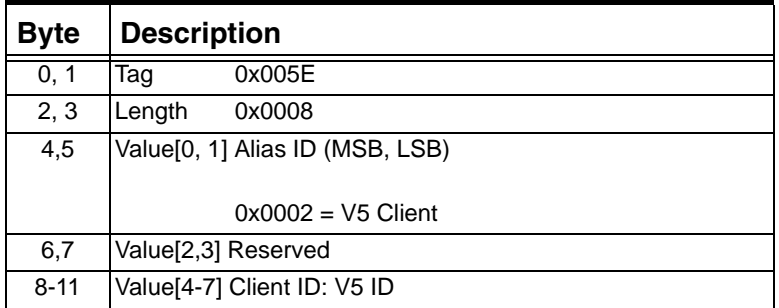

# **0x0061 Reject Reason**

Used in:

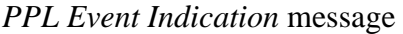

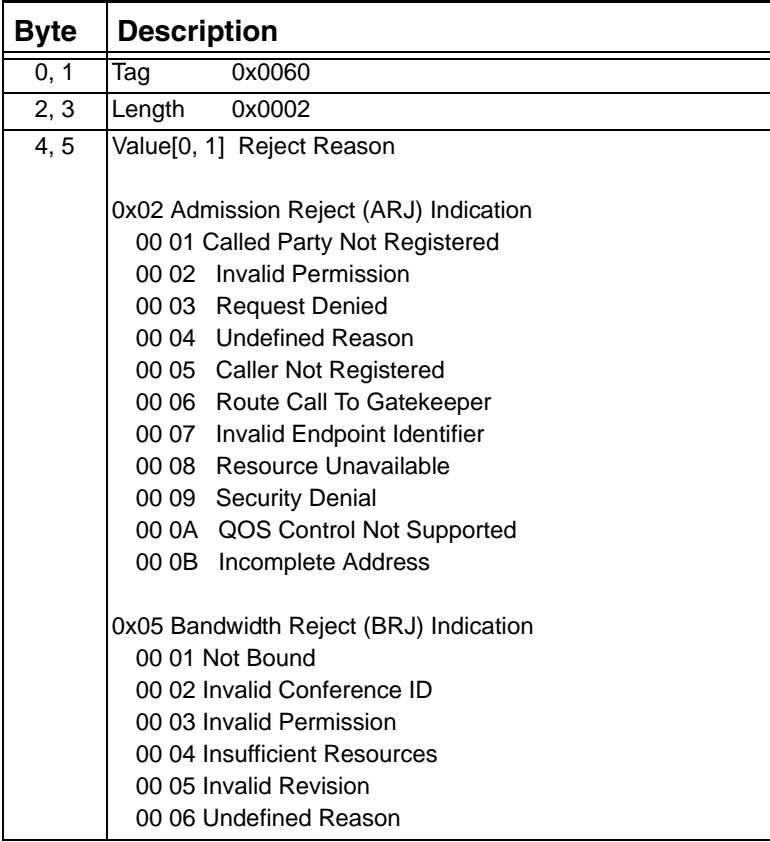

# **Byte Description** 0, 1 Tag 0x0062 2, 3 Length 0x0001 4 Value[0] 0x01 - Round Robin 0x02 - Least Recently Used (LRU)

#### **0x0062 Resource Group Reorder Method**

#### **0x0063 Route Number**

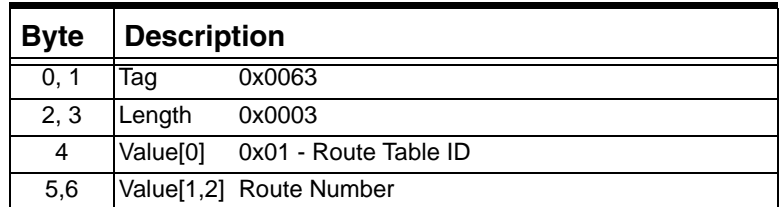

# **0x0065 Physical VoIP Channel**

Indicates to the router to hunt a physical VoIP channel.

Used in: *PPL Table Download* message 0x1E Generic PPL ICB in *Route Control* message

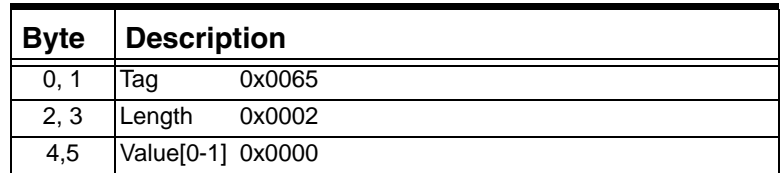

# **0x006D SCCP Return Reason**

Used in:

*PPL Event Indication* message

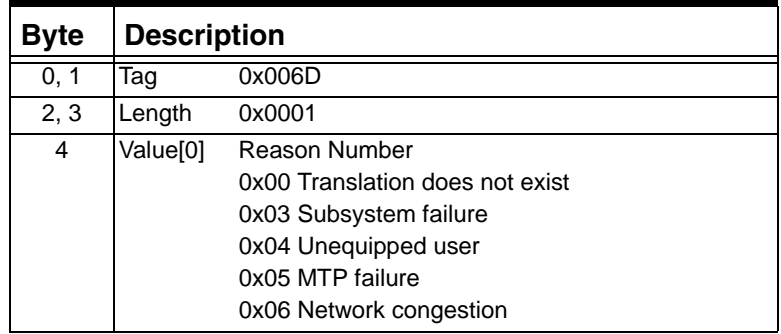

#### **0x0071 Virtual VoIP Channel**

Indicates to the router that a virtual VoIP channel will be hunted. Used in:

*PPL Table Download* message

0x1E and 0x001E Generic PPL ICBs in *Route Control* message

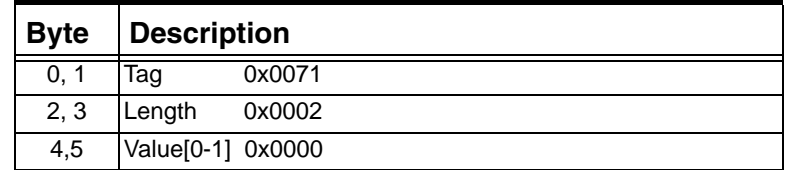

# **0x0076 SCCP Other Return Reason**

Used in:

*PPL Event Indication* API message

...........................................................................................................................................................................................................................................................

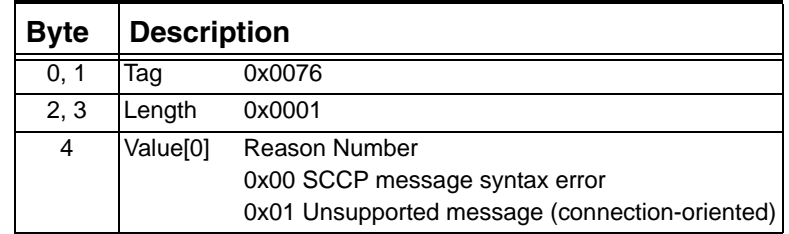

 $\blacksquare$ 

# **0x0080 IP Signaling Series 3 Card Status**

Used in:

*Matrix Status Report* message (0x00E5)

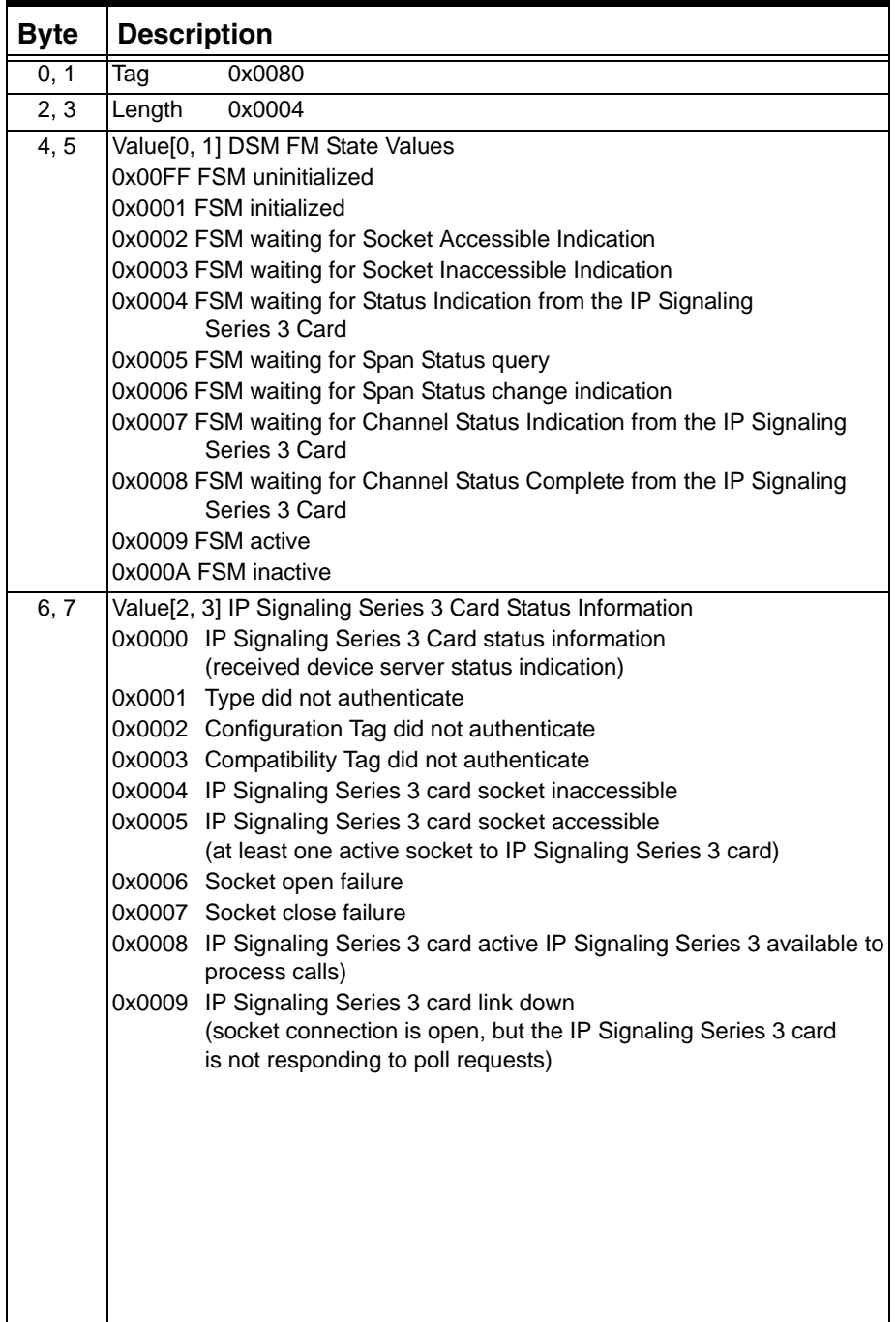

# **0x0100 RTP Payload Type (VDAC-ONE)**

Used in:

0x1E and 0x001E Generic PPL ICBs in: *Outseize Control* message *Route Control* message *Resource Attribute Query* message *Resource Attribute Configure* message

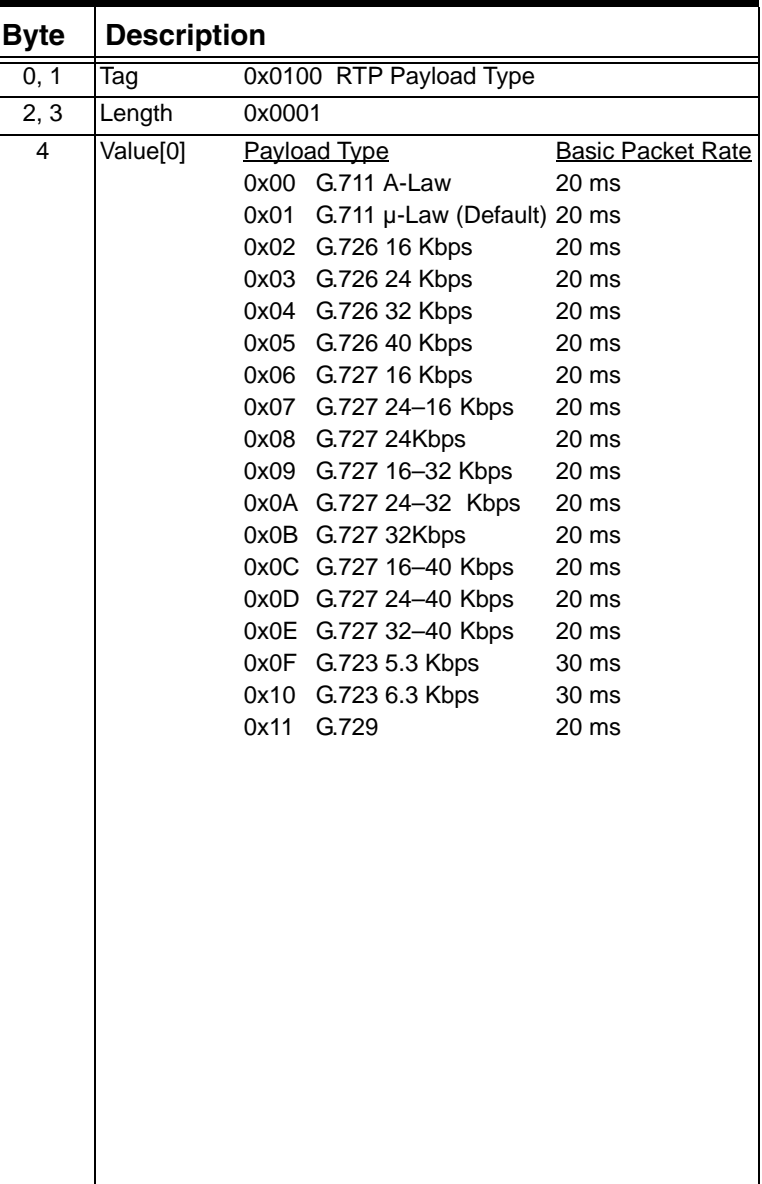

# **0x0100 RTP Payload Type (IPN Series 2)**

Used in:

0x1E and 0x001E Generic PPL ICBs in: *Outseize Control* message

*Route Control* message

*Resource Attribute Query* message

*Resource Attribute Configure* message

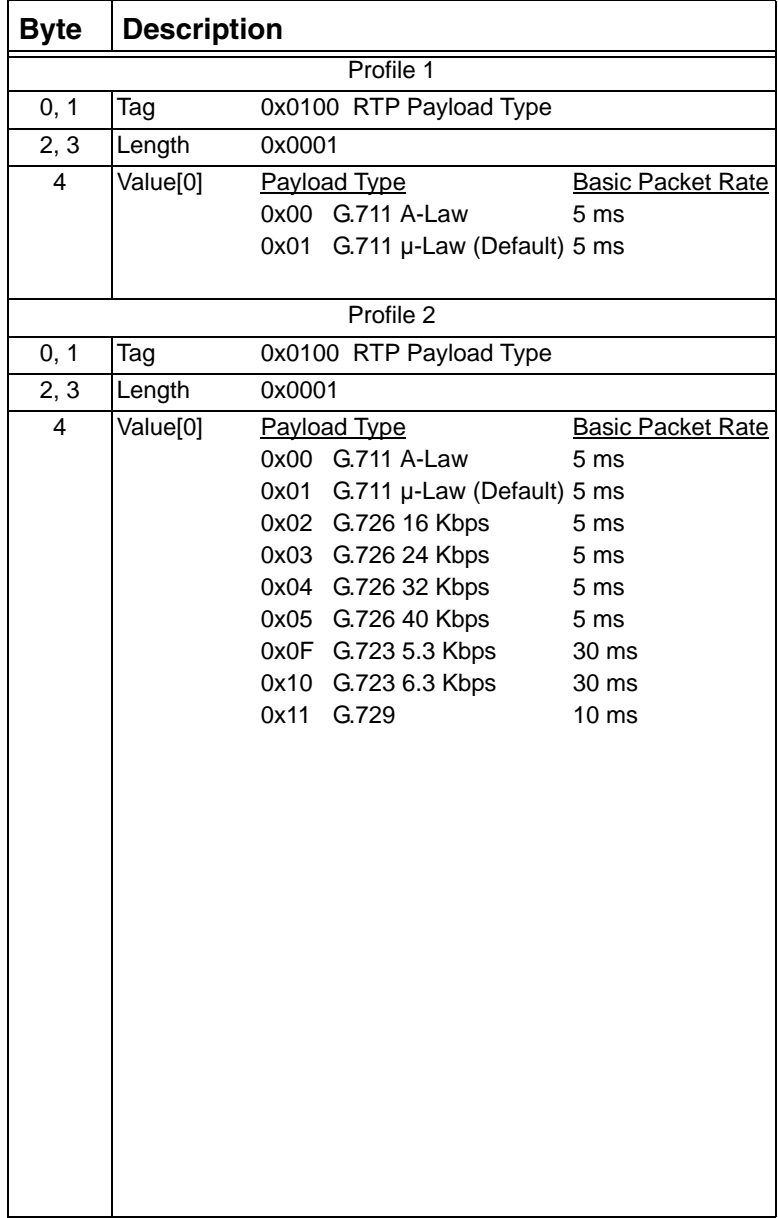

# **0x0100 RTP Payload Type (IPN Series 3)**

Used in:

0x1E and 0x001E Generic PPL ICBs in:

*Route Control* message

*Outseize Control* message

*Resource Attribute Query* message

*Resource Attribute Configure* message

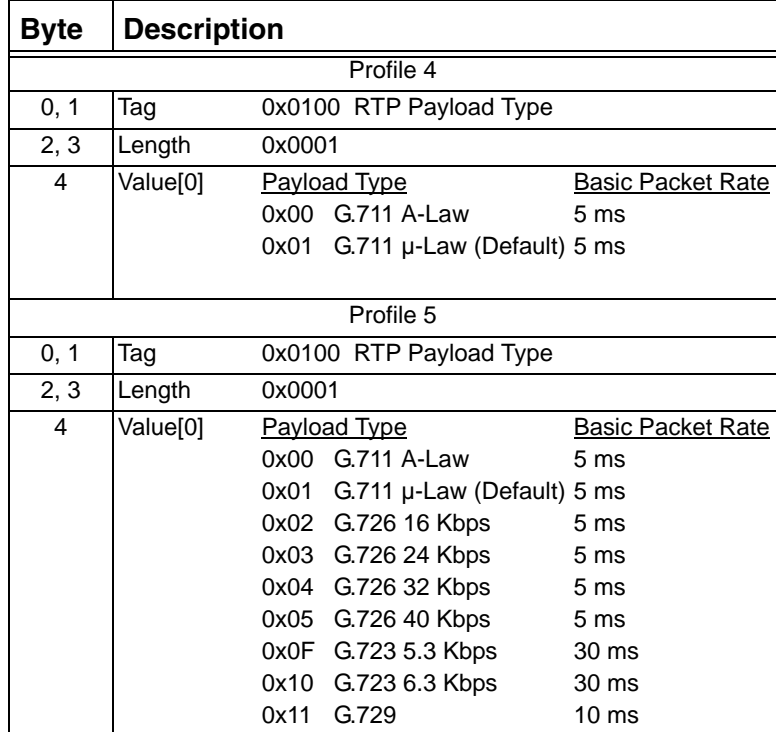

# **0x0101 RTP Payload Size (VDAC-ONE)**

...........................................................................................................................................................................................................................................................

By changing the multiple of the payload size, you can configure how much encoded PCM data a packet contains.

**Example:** For G.711, a 160-byte payload of encoded PCM data is sent at the G.711 Basic Packet Rate of every 20 milliseconds. But if you change the multiple for G.711 to 2x, then a 320-byte payload is sent every 40 milliseconds.

In effect, changing the multiple also changes the throughput available over an Ethernet network. Larger packets create greater network delay overall, but they use the Ethernet bandwidth more efficiently. Smaller packets may use the Ethernet bandwidth less efficiently, but they may provide better voice quality.

Used in: 0x1E Generic PPL ICB in: *Resource Attribute Query* message *Resource Attribute Configure* message

| <b>Byte</b> | <b>Description</b>   |                                               |  |
|-------------|----------------------|-----------------------------------------------|--|
| 0, 1        | Tag                  | 0x0101 RTP Payload Size                       |  |
| 2, 3        | Length               | 0x0001                                        |  |
| 4           | Value <sup>[0]</sup> | Multiple of the basic packet rate.            |  |
|             |                      | 0x01(Default)<br>0x02<br>0x03<br>0x04<br>0x05 |  |
|             |                      | 0x06                                          |  |
|             |                      | 0x07                                          |  |
|             |                      | 0x08                                          |  |

# **0x0101 RTP Payload Size (IPN Series 2)**

RTP payload sizes can be changed in multiples of the specified RTP Payload Type's base packetization rate. On the IP Network Interface Series 2 card, the RTP payload size is tightly coupled with RTP payload type. Changing the default RTP payload type also changes the default RTP payload size to its applicable value (unless a new default RTP payload size is also specified). Using the non-default RTP Payload Type during call establishment results in the default RTP Payload Size not being used. If the RTP Payload Size is not provided, the default for the specific payload type is used.

In effect, changing the multiple also changes the throughput available over an Ethernet network. Larger packets create greater network delay overall, but they use the Ethernet bandwidth more efficiently. Smaller packets may use the Ethernet bandwidth less efficiently, but they may provide better voice quality.

Used in: 0x1E Generic PPL ICB in: *Outseize Control message*

*Route Control* message *Resource Attribute Query* message *Resource Attribute Configure* message

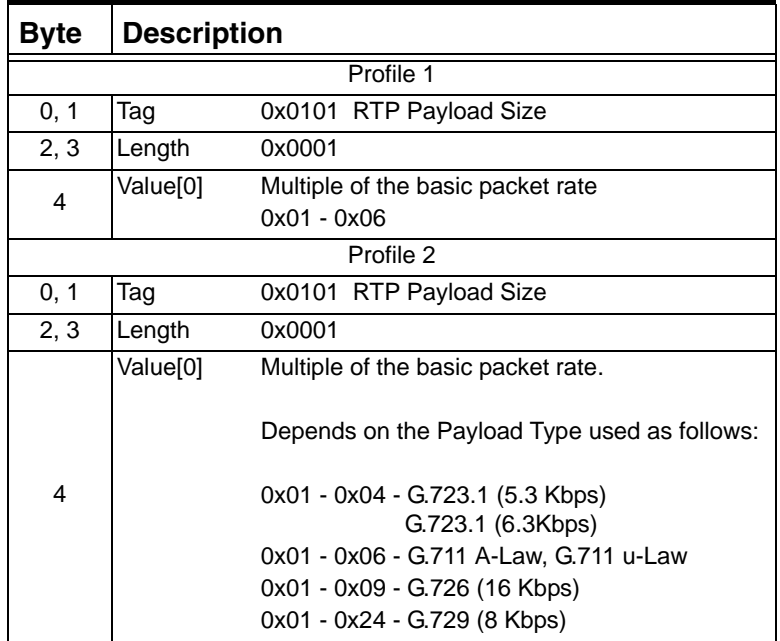

#### **0x0101 RTP Payload Size (IPN Series 3)**

RTP payload sizes can be changed in multiples of the specified RTP Payload Type's base packetization rate. On the IP Network Interface Series 3 card, the RTP payload size is tightly coupled with RTP payload type. Changing the default RTP payload type also changes the default RTP payload size to its applicable value (unless a new default RTP payload size is also specified). Using the non-default RTP Payload Type during call establishment results in the default RTP Payload Size not being used. If the RTP Payload Size is not provided, the default for the specific payload type is used.

In effect, changing the multiple also changes the throughput available over an Ethernet network. Larger packets create greater network delay overall, but they use the Ethernet bandwidth more efficiently. Smaller packets may use the Ethernet bandwidth less efficiently, but they may provide better voice quality.

Used in: 0x1E Generic PPL ICB in: *Outseize Control message Route Control* message *Resource Attribute Query* message *Resource Attribute Configure* message

...........................................................................................................................................................................................................................................................

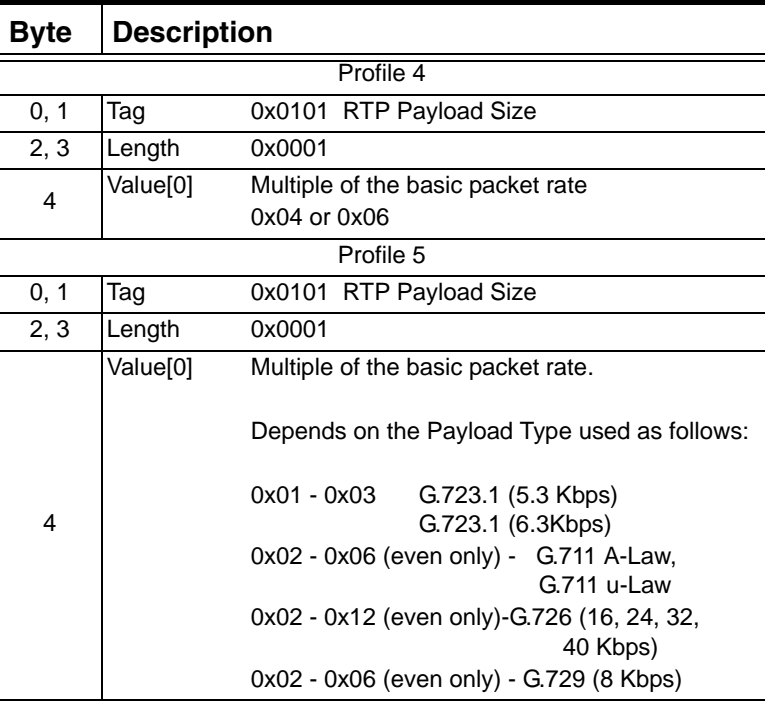

 $\blacksquare$ 

# **0x0102 RTP Silence Suppression**

The RTP Silence Suppression TLV block enables and disables silence suppression. (Do not send to an active call that is in fax/modem mode.)

Used in:

0x1E and 0x001E Generic PPL ICBs in: *Resource Attribute Query* message *Resource Attribute Configure* message

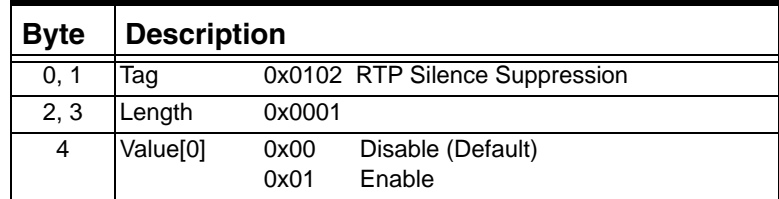

# **0x0103 RTP Echo Cancellation**

Enables and disables Echo Cancellation and NLP.

Used in: 0x1E and 0x001E Generic PPL ICBs in:

*Route Control* message *Outseize Control* message *Resource Attribute Query* message *Resource Attribute Configure* message

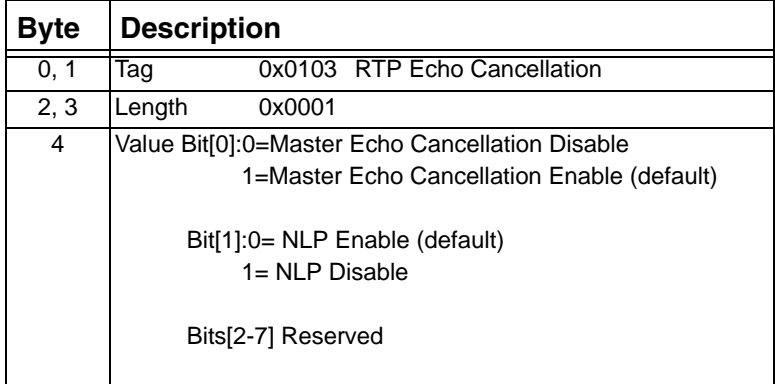

# **0x0104 RTP Packets Lost**

Indicates the number of RTP packets lost.

Used in: *Channel Released with Data* message

| <b>Byte</b> | <b>Description</b>     |                                  |  |
|-------------|------------------------|----------------------------------|--|
| 0, 1        | Taq                    | 0x0104                           |  |
| 2, 3        | Length                 | 0x0004                           |  |
| $4 - 7$     | Value <sup>[0-3]</sup> | Number of Packets Lost (4 Bytes) |  |

# **0x0105 RTP Packets Received**

Indicates the number of RTP packets received.

Used in:

*Channel Released with Data* message

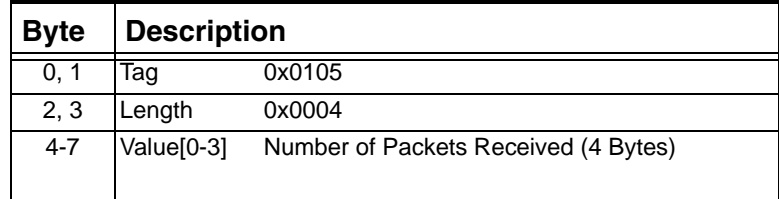

#### **0x0110 RTP Octets Received**

Indicates the number of RTP octets received.

Used in:

*Channel Released with Data* message

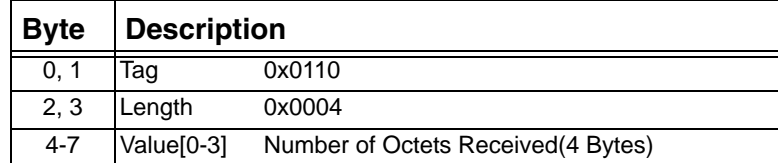

#### **0x0111 RTP Packets Sent**

Indicates the number of RTP packets sent.

Used in:

*Channel Released with Data* message

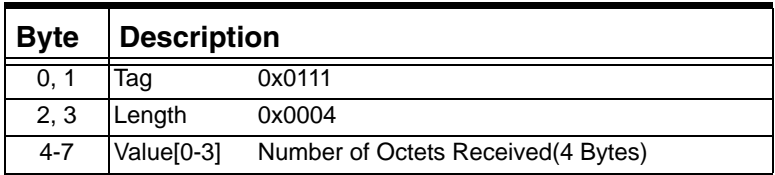

#### **0x0112 RTP Octets Sent**

Indicates the number of RTP octets sent.

Used in:

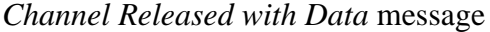

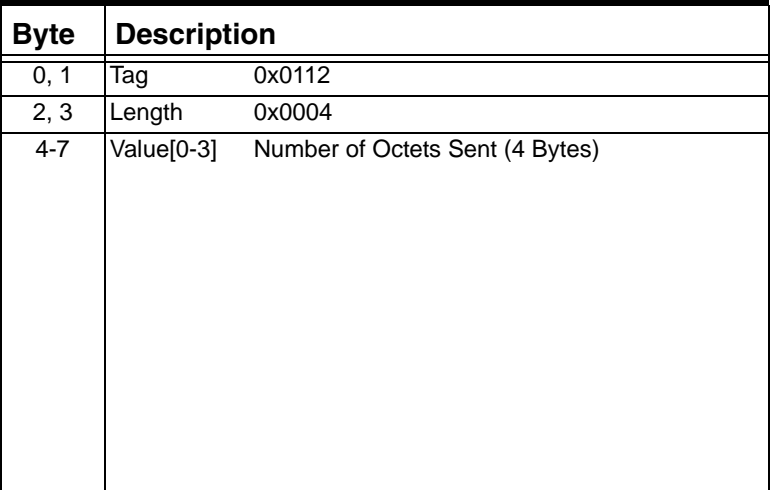

#### **0x0115 Call Agent Mode**

Enables Call Agent Mode which allows bearer-free calls.

# Used in:

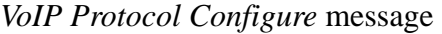

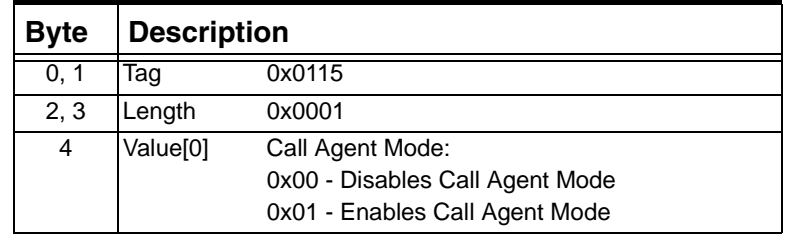

#### **0x0116 Channel Service TLV**

...........................................................................................................................................................................................................................................................

Indicates whether the connection being established will be switched through the CSP or will bypass the CSP.

For VoIP calls, if this TLV is not present in one of the messages listed below, a switched CSP connection is created.

For non-VoIP calls, this TLV is ignored and an CSP switched connection is created.

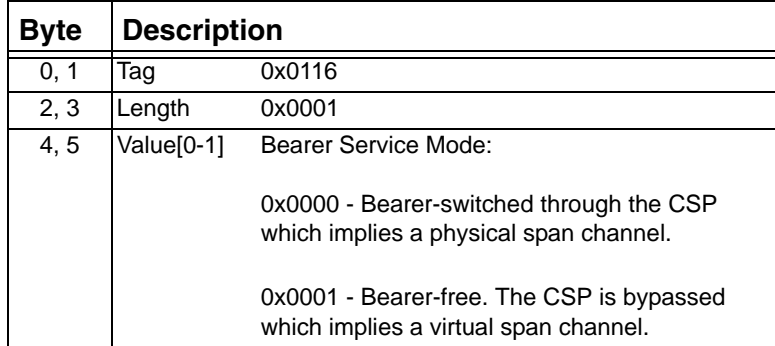

#### **0x0117 Alerting Propagation Mode**

Use this TLV to indicate whether or not to suppress the automatic generation of the alerting signal by the CSP when the connected remote party sends out an alerting signal to the CSP. This TLV is for the SIP 180 message.

Used in: 0x1E Generic PPL ICB in: *PPL Event Request* message *Connect with Data* message

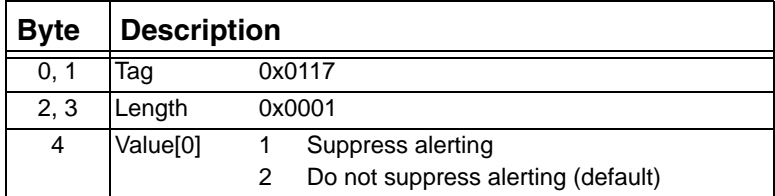

#### **0x0118 Companding Conversion Mode**

...........................................................................................................................................................................................................................................................

Use this TLV to specify whether PCM encoding format conversion should be bypassed or not. The default is 0 in which case PCM encoding format is not bypassed. A value of 1 bypasses the conversion process and forces the B side of the call leg to use the A side's companding format.

 $\mathbf I$ 

Used in: 0x1E and 0x001E Generic PPL ICBs in: *Route Control* message *Connect with Data* message

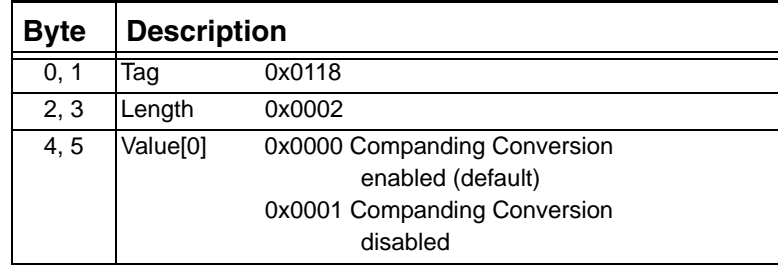

# **0x0119 Media Offer Stage**

Use this TLV with the Alerting or Progress call processing event to ask for a media connection before the Answer message is sent.

Used in: 0x1E Generic PPL ICB in: *PPL Event Request* message

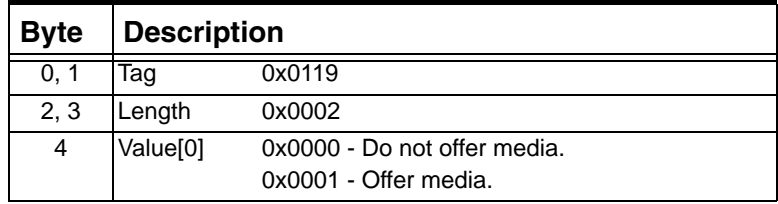

# **0x011A Call Agent Mode Physical Channel ID**

Used in: 0x1E Generic PPL ICB in: *PPL Event Request* message *Connect with Data* message

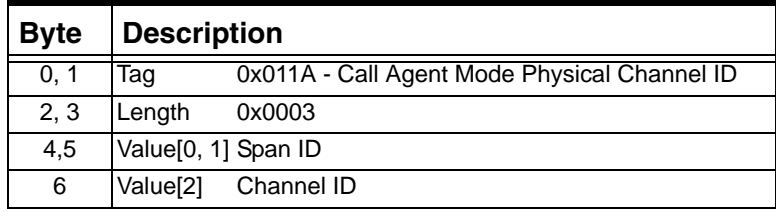

#### **0x011B Reliable Provisional Response Mode**

Used in: *VoIP Protocol Configure* message

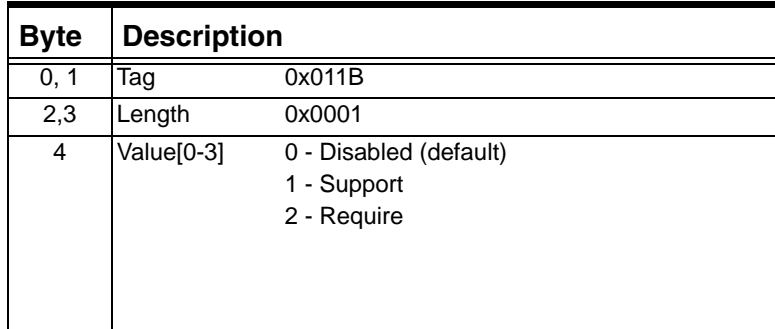

#### **0x011C SIP Stack T.38 Fax Support**

Used in:

*VoIP Protocol Configure* (0x00EE) *VoIP Protocol Query* (0x00EF)

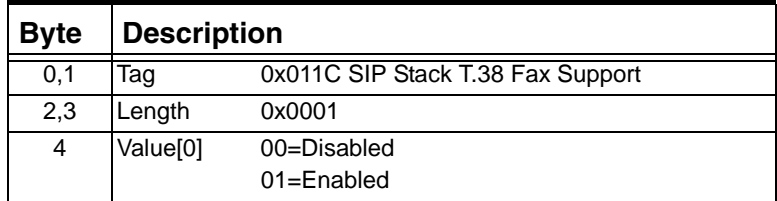

#### **0x0141 Modify Connection**

Use this TLV to change the connection type of an established connection between two channels without having to park the channels during the transition. Add this TLV to the *Connect with Data* message along with the Connection Type TLV (0x0612). If you do not include the Connection Type TLV, the Modified Connection defaults to a twoway connection.

Used in:

0x1E Generic PPL ICB in: *Connect with Data* message

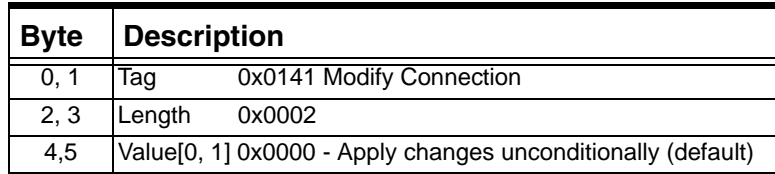

# **0x0168 VDAC Module IP Address**

Use this TLV to populate the Router Component (0x0064) with the VDAC module IP address.

Used in:

*PPL Table Download* message

| <b>Byte</b> | <b>Description</b>     |                           |  |
|-------------|------------------------|---------------------------|--|
| 0.1         | Γaα                    | 0x0168                    |  |
| 2, 3        | Length                 | 0x0004                    |  |
| $4 - 7$     | Value <sup>[0-3]</sup> | IP Address of VDAC module |  |

#### **0x01AE Poll Interval Configure**

Use this TLV to specify the poll interval and the number of missed polls before a connection is declared down.

Used in: *VoIP Protocol Query* message *VoIP Protocol Configure* message

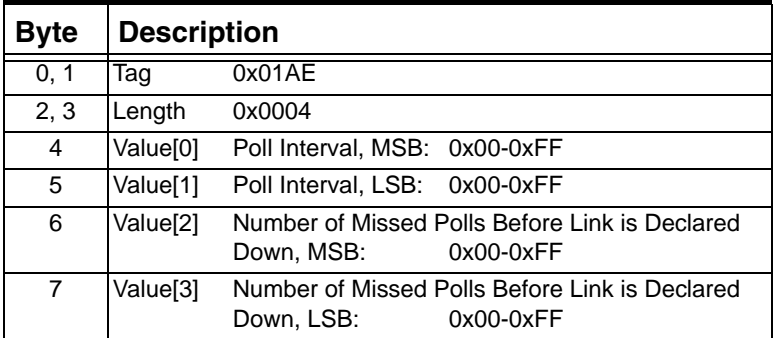

#### **0x01C2 Minimum Jitter Buffer Delay**

The data in this TLV block are in millisecond units. The range of legitimate values is 0-150 milliseconds.

Used in:

0x1E and 0x001E Generic PPL ICBs in: *Resource Attribute Query* message *Resource Attribute Configure* message

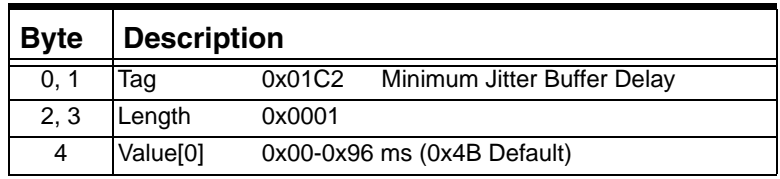
# **0x01C3 Maximum Jitter Buffer Delay (IPN-2 Card)**

The data in this TLV block are in millisecond units. The range of legitimate values is 150-300 ms.

Used in:

0x1E and 0x001E Generic PPL ICBs in: *Resource Attribute Query* message *Resource Attribute Configure* message

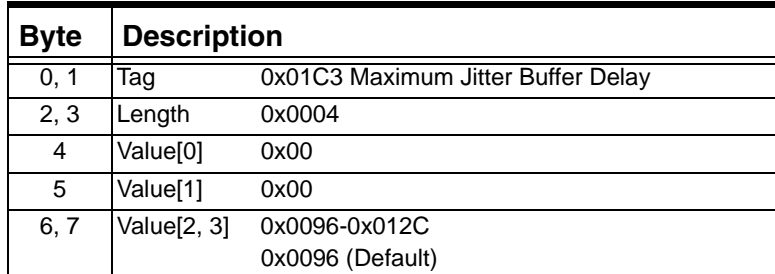

# **0x01C3 Maximum Jitter Buffer Delay (IPN-2 Card)**

The data in this TLV block are in millisecond units. The range of legitimate values is 150-300 ms.

Used in: 0x1E and 0x001E Generic PPL ICBs in: *Resource Attribute Query* message *Resource Attribute Configure* message

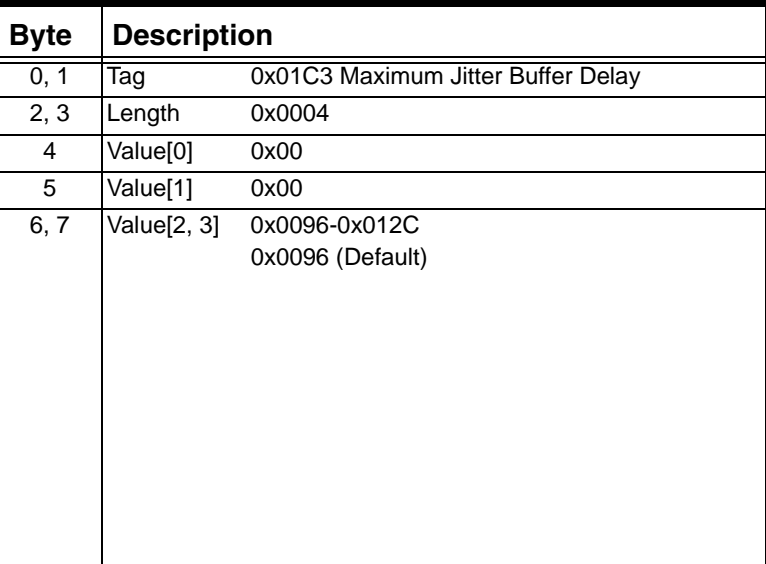

# **0x01C3 Maximum Jitter Buffer Delay (IPN-3 Card)**

The data in this TLV block are in millisecond units. The range of legitimate values is 0-200 ms.

Used in:

0x1E and 0x001E Generic PPL ICBs in: *Resource Attribute Query* message *Resource Attribute Configure* message

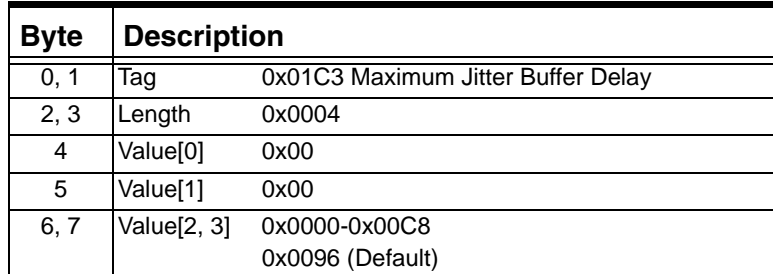

# **0x01C4 Adaptation Rate**

Use this TLV to configure the Adaption Rate on a VDAC-ONE card.

The data in this TLV block are in millisecond units. The range of legitimate values is 0-12 milliseconds.

Used in: 0x1E and 0x001E Generic PPL ICBs in: *Resource Attribute Query* message *Resource Attribute Configure* message

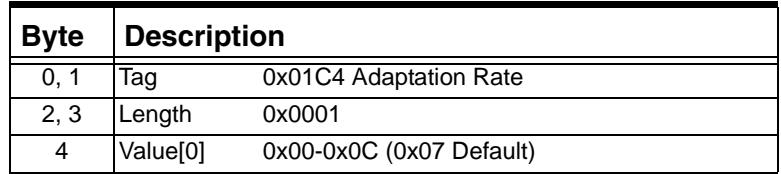

# **0x01C5 Fax Type Enable**

...........................................................................................................................................................................................................................................................

If the fax type is set to Disable, then the fax will go through as a voice call. Therefore, the fax transmission might not be successful.

Used in: 0x1E Generic PPL ICB in: *Resource Attribute Query* message *Resource Attribute Configure* message

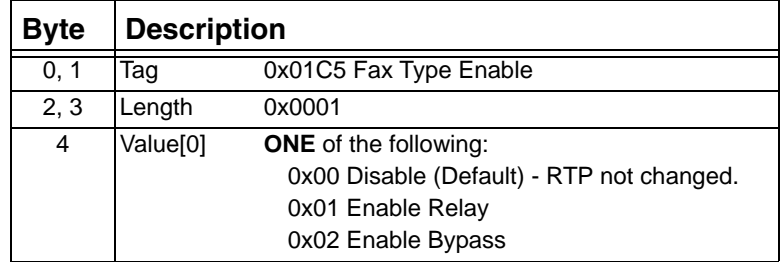

## **0x01C6 Modem Enable Transport Method**

Used in:

0x1E Generic PPL ICB in:

*Resource Attribute Query* message

*Resource Attribute Configure* message

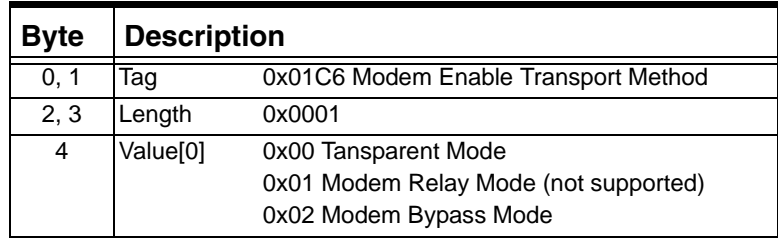

## **0x01C7 Fax/Modem Bypass Coder Type**

...........................................................................................................................................................................................................................................................

Dialogic recommends using G.711 A-Law or µ-Law for fax/modem bypass mode.

Used in:

 $\mathbf I$ 

0x1E and 0x001E Generic PPL ICBs in: *Resource Attribute Query* message *Resource Attribute Configure* message

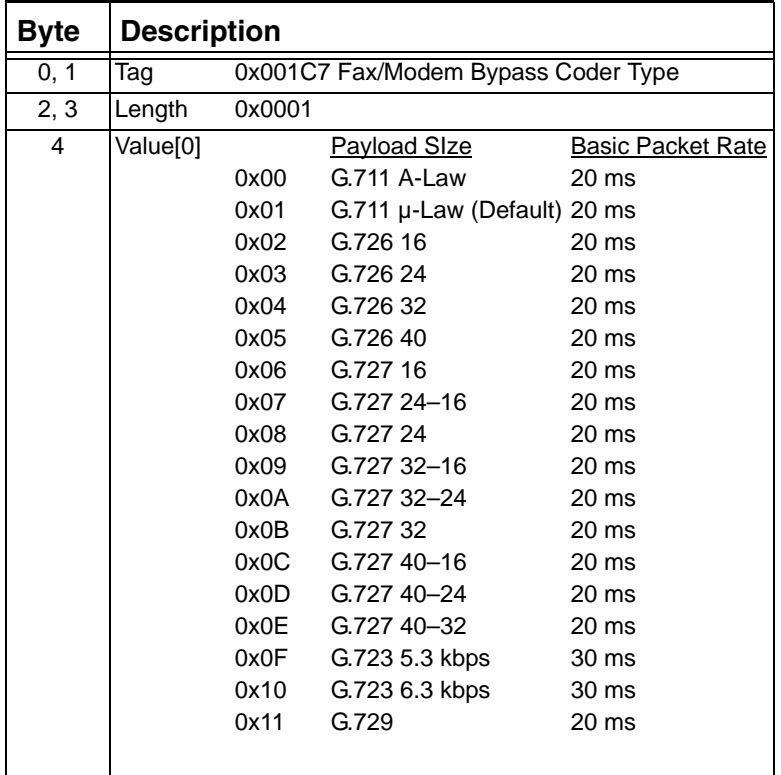

#### **0x01C8 Protocol Type**

Use this TLV to specify the protocol used by the TLVs in the *VoIP Protocol Configure* and *VoIP Protocol Query* messages.

Used in: 0x1E Generic PPL ICB in: *VoIP Protocol Configure* message *VoIP Protocol Query* message

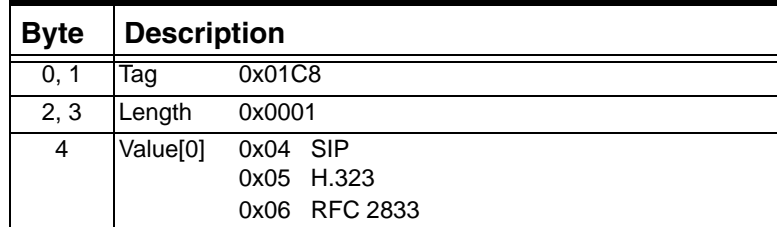

## **0x01C9 Primary Matrix IP Port**

........................................................................................................................................................................................................................................................... Use this TLV to specify the IP address and port number for the primary Call Agent. The port number must be greater than 0x0400 (1024).

Used in: *VoIP Protocol Query* message *VoIP Protocol Configure* message

| <b>Byte</b> |                         | <b>Description</b> |  |
|-------------|-------------------------|--------------------|--|
| 0, 1        | Taq                     | 0x01C9             |  |
| 2, 3        | Length                  | 0x0006             |  |
| $4 - 7$     | Value[0-3] IP Address   |                    |  |
| 8, 9        | Value[1, 2] Port Number |                    |  |

# **0x01CA Secondary Matrix IP Port**

Use this TLV to specify the IP address and port number for the secondary Call Agent. The port number must be greater than 0x0400 (1024).

Used in: *VoIP Protocol Query* message *VoIP Protocol Configure* message

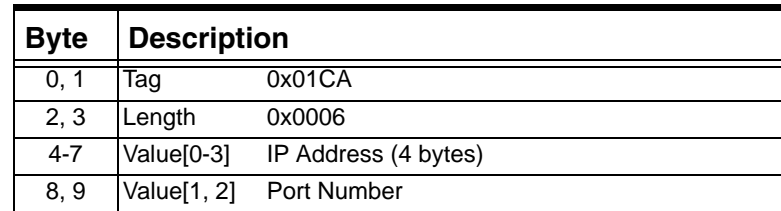

## **0x01D0 Gateway Mode**

Use this TLV to configure an IP Network Interface Series 2 card to be in Gateway Mode or Normal Mode.

**Important!** This TLV is addressed to a card, and therefore cannot be combined in a message with any other TLVs.

Used in:

*Resource Attribute Configure* message

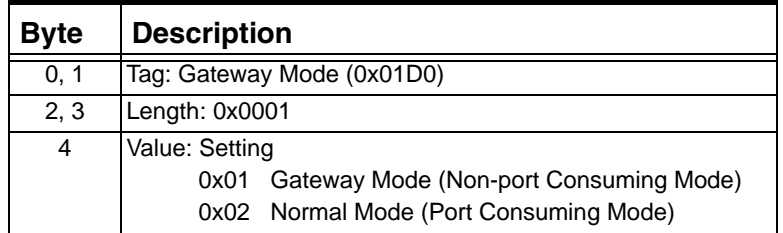

# **0x01D1 RTP Payload Redundancy**

Use this TLV to set the redundancy packet depth for RTP at configuration time. You can also set the RTP packet depth in real time, using an *Outseize Control* or *Route Control* message.

Used in: 0x1E Generic PPL ICB in: *Resource Attribute Query* message *Resource Attribute Configure* message

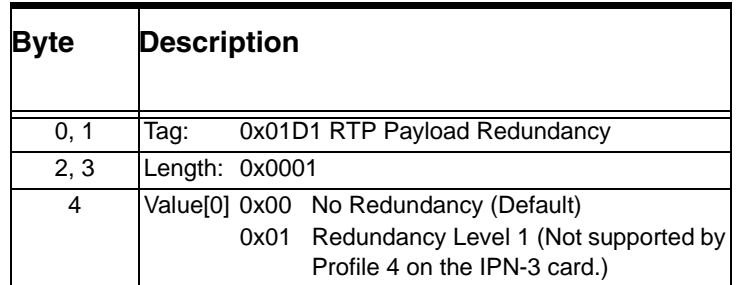

# **0x01D2 Fax Payload Redundancy**

Use this TLV to set the redundancy packet depth for Fax at configuration time only.

Used in: 0x1E Generic PPL ICB in: *Resource Attribute Query* message *Resource Attribute Configure* message

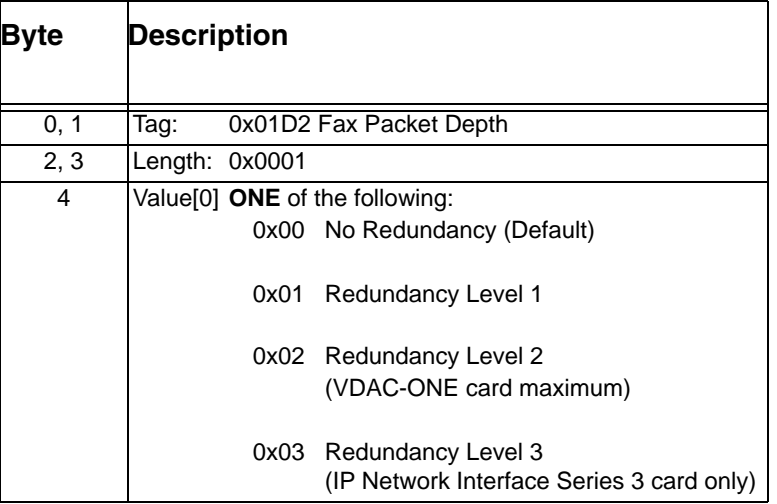

# **0x01D4 Type of Service**

........................................................................................................................................................................................................................................................... Use this TLV to set the quality of service for outgoing packets (RTP/ RTCP/T.38). This attribute can be modified in a run-time environment. Note that the signaling protocol is responsible to adhere to the RFC Standards when imposing type of service restrictions.

Used in: 0x1E Generic PPL ICB in: *Resource Attribute Configure* message *Resource Attribute Query* message

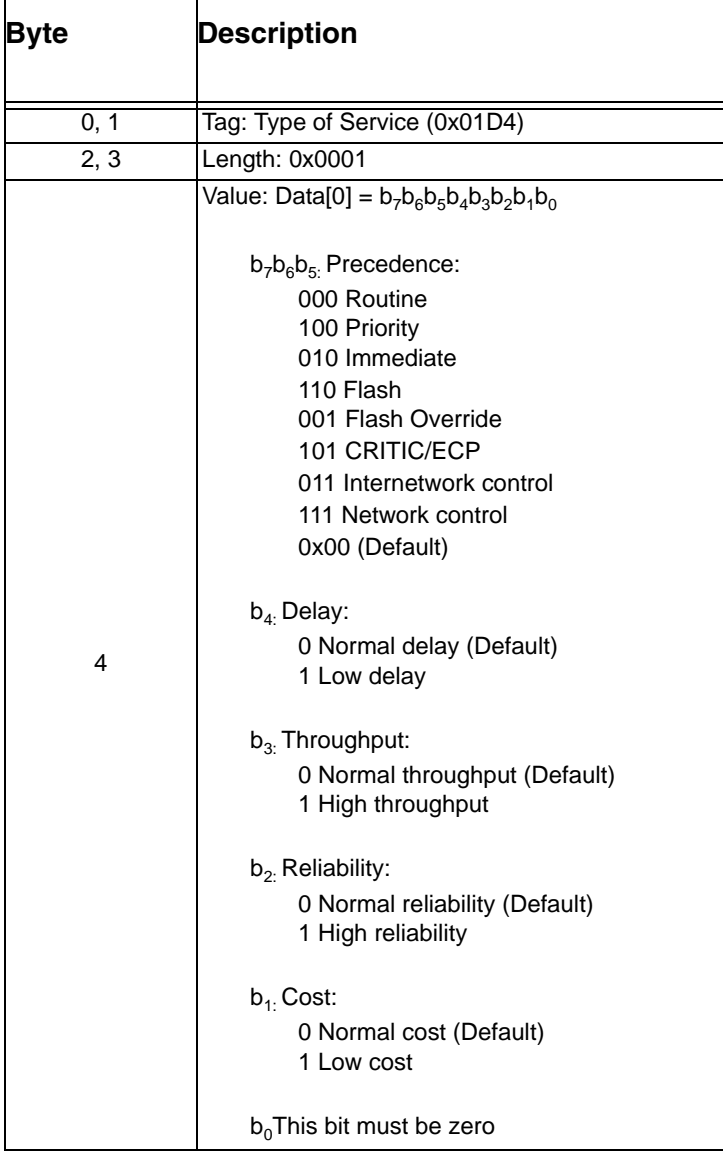

# **0x01D6 DNS IP Address**

...........................................................................................................................................................................................................................................................

Use this TLV to configure the DNS lookup in the CSP Matrix Series 3 Card. Use 0x00000000 if the Secondary or Tertiary DNS IP address is not used.

Used in: *VoIP Protocol Configure* message *VoIP Protocol Query message*

| <b>Byte</b>                                         | <b>Description</b> |        |
|-----------------------------------------------------|--------------------|--------|
| 0, 1                                                | Taq                | 0x01D6 |
| 2, 3                                                | Length             | 0x000C |
| $4 - 7$<br>Primary DNS IP<br>Value <sup>[0-3]</sup> |                    |        |
| Secondary DNS IP<br>$8 - 11$<br>Value[4-7]          |                    |        |
| Value [8-11] Tertiary DNS IP<br>$12 - 15$           |                    |        |

## **0x01D7 Default Domain Name**

Used in:

*VoIP Protocol Configure* message *VoIP Protocol Query message*

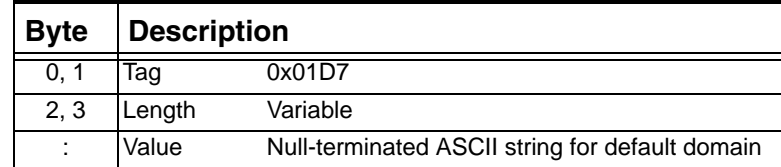

## **0x01DB Connection Mode**

Use this TLV to set the connection mode. A line can be connected to receive only, transmit only, or both.

Used in:

*Resource Attribute Configure* message *Resource Attribute Query* message

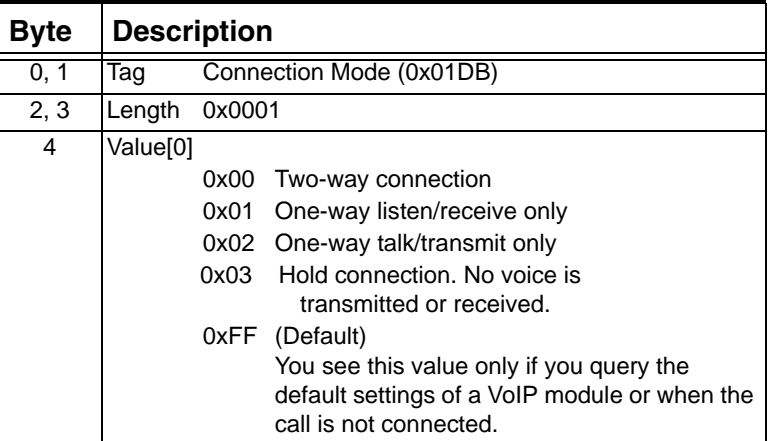

# **0x01DC VoIP Module**

Use this TLV to indicate a VoIP module.

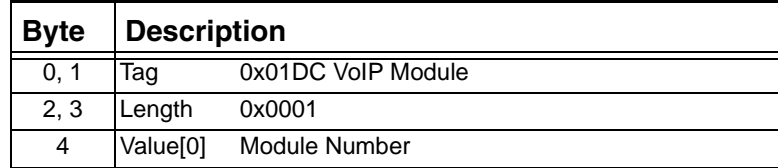

# **0x01DD Flush ARP Cache Table Entry**

Send this TLV to remove entries from an ARP Cache table. You must also include a VoIP Module TLV to indicate the module.

To remove all entries in the table, enter a length of 0x0000.

To remove an entry for a specific IP address, enter a length of 0x0004 and enter the IP address in Data[4-7].

To remove an entry for a specific Ethernet address, enter a length of 0x0006 and enter the Ethernet address in Data[4-9].

Used in: *ARP Cache Query*

| Bvte | <b>Description</b>                                                                                                    |
|------|----------------------------------------------------------------------------------------------------|
| 0,1  | Flush ARP Cache Table Entry (0x01DD)<br>Tag                                                                                                    |
| 2, 3 | Variable (see below)<br>Length                                                                                                    |
| 4    | Value:0x0000<br>To remove all entries on the module.<br>There is no data.<br>0x0004<br>To remove a specific IP address.<br>Also enter the IP address in Data[4-7].<br>0x0006<br>To remove all entries at an Ethernet Address.<br>Also enter the Ethernet address in Data[4-9]. |

#### **0x01DE ARP Cache Table Entry**

This TLV is used in the *ARP Cache Report* message to report the IP Address and Ethernet Address for an entry in the ARP Cache table. Separate TLVs are sent or each entry in the table.

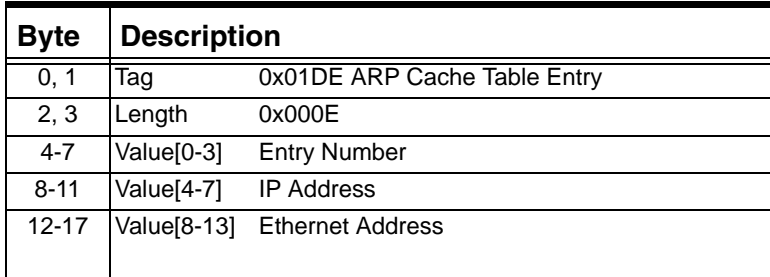

# **0x01DF UDP Source Port Validate**

Use this TLV to enable a VoIP media stream to be checked for its validity by authenticating the UDP source port of the incoming packets. The default value is 1 and implies that the UDP source port validation is performed on the received packets. By setting the value of this TLV to 1, the UDP source port field in every received packet (whether RTP, RTCP or T.38 packet) is validated.

Used in:

0x1E Generic PPL ICB in: *Resource Attribute Configure* message *Resource Attribute Query* message

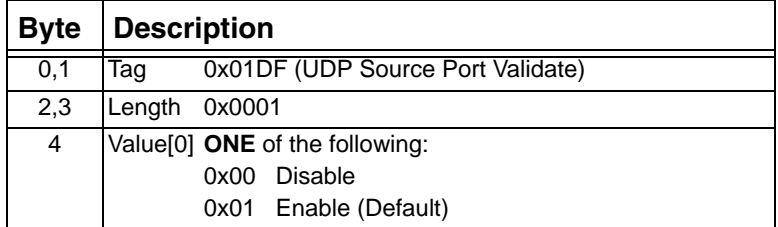

#### **0x01E0 ARP Cache Report Information**

This TLV is sent in the *ARP Cache Report* message to indicate the number of messages required for the report and the number of the current message.

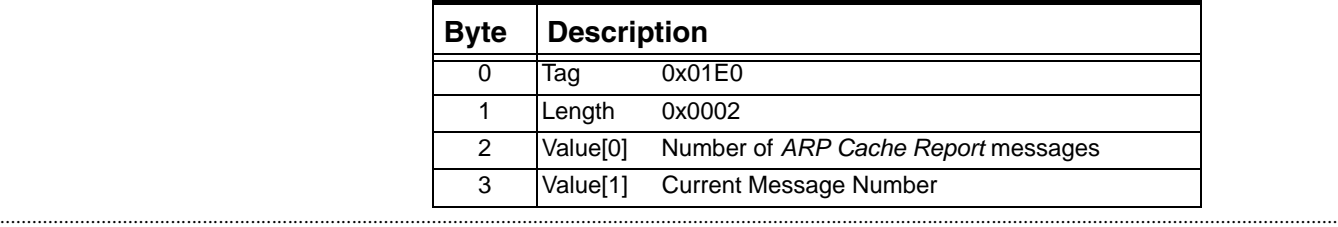

## **0x01E1 Fax Compatibility Mode**

Use this TLV to determine the VDAC-ONE card's T.38 Fax Relay Compatibility Mode:

• Backward Compatible mode

or

Interoperability mode.

These modes are incompatible. You can choose one mode or the other, but not both. The Backward Compatible mode is interoperable with the fax relay mode on the previously-released software. The Interoperability Mode is primarily used to interoperate with third party T.38 fax relay.

This TLV can be configured only before the call is established. It cannot be configured during an active call. This TLV does not apply to the IP Network Interface Series 2 card.

Used in: 0x1E Generic PPL ICB in: *Resource Attribute Configure* message *Route Control* message *Outseize Control* message

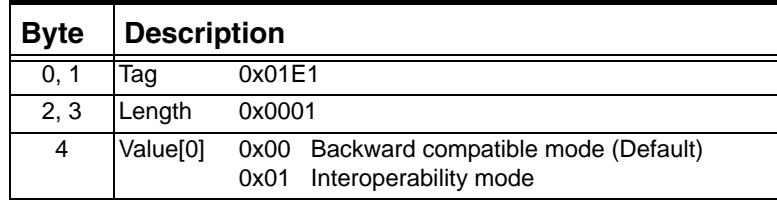

## **0x01E2 RFC 2833 Enable**

...........................................................................................................................................................................................................................................................

Use this TLV to allow the in-band DTMF signals to be relayed within the VoIP media stream utilizing a special RTP payload type. Low bitrate audio codecs (such as G.729 or G.723.1) can compromise the signal integrity of DTMF digits (and other telephony tones and signals); hence causing inaccurate and poor detection/recognition of the DTMF digits at the recipient side. When this feature is enabled the incoming DTMF digits, if detected, are removed from the audio stream by the VDAC-ONE or IP Network Interface Series 2 card connected to the originator of the DTMF digits. The information regarding the detected and removed DTMF digits is embedded within the RTP stream using a special payload format. The VDAC-ONE or IP Network Interface

I

Series 2 card at the receiving side will decode this special RTP payload that carries DTMF digits and regenerate the DTMF signal toward the receiving PSTN side.

If you are using the VDAC-ONE card, this TLV can be configured only before or during the call establishment. It cannot be set during an active call. If you are using the IP Networking Series 2 card, this TLV can be configured while the call is active.

**Important!** The CSP does NOT support RFC 2833 via H.323 signaling.

Used in: 0x1E Generic PPL ICB in: *Resource Attribute Configure/Query* message *Route Control* message *Outseize Control* message

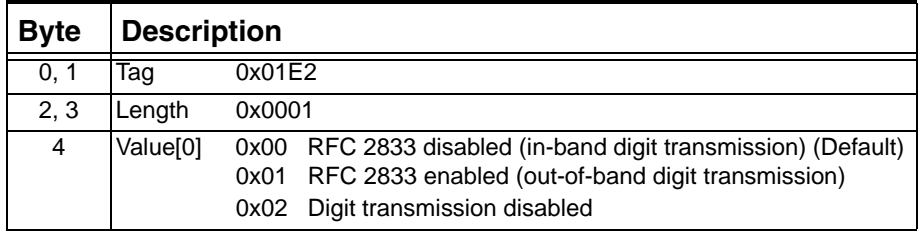

## **0x01E5 VoIP Resource Profile Assign**

...........................................................................................................................................................................................................................................................

The Resource Profile Assign (0x01E5) TLV has been created to configure a module's resource profile. Similar to changing the Gateway Mode, changing a VoIP module resource profile causes its TDM resources to change, causing the IP Network Interface Series 2 card to reset, so that new resources can be allocated.

**Important!** Changing the resource profile on any module causes the IP Network Interface Series 2 card host configuration to be reset.

You cannot mix VoIP resource profiles on the same IP Network Interface Series 2 card or in the same chassis.

The Resource Profile Assign (0x01E5) TLV addresses the VoIP module by its module number. Since updating a VoIP module's profile causes the IP Network Interface Series 2 card to reset, all of the modules can be reset in a single message.

П

The host has the flexibility to send one VoIP Resource Profile Assign TLV to assign the same resource profile to all modules or send multiple TLVs to individual modules. If any TLV is invalid, the message is negatively acknowledged (NACKED) and no action is taken.

# Used in:

*Resource Attribute Configure* messag*e*

| <b>Byte</b> | <b>Description</b>                                                                                                    |  |  |
|-------------|----------------------------------------------------------------------------------------------------|--|--|
| 0, 1        | VoIP Resource Profile Assign (0x01E5)<br>Tag                                                                                                    |  |  |
| 2, 3        | Length<br>0x0003                                                                                                    |  |  |
| 4           | Value: Data [0] Module Number<br>0x00 Module 1<br>0x01 Module 2<br><b>OXFF All Populated VoIP Modules</b>                                                                                                    |  |  |
| 5           | Value: Data [1] Profile Number<br>0x01 Profile 1 (IP Network Interface Series 2 - G.711 Only)<br>0x02 Profile 2 (IP Network Interface Series 2 - VDAC-ONE<br>Compatibility.)<br>0x04 Profile 4 (IP Network Interface Series 3 - G.711 Only)<br>0x05 Profile 5 (IP Network Interface Series 3 - LBR+T.38) |  |  |
| 6           | Value: Data [2] Force Flag<br>0x00 Update only if Spans have not been configured.<br><b>OXFF Update Unconditionally</b>                                                                                                    |  |  |

## **0x01E6 Source T.38 Port**

Use this TLV to specify the local T.38 port number for the fax relay. This TLV can be set on-the-fly. There is no default value for this TLV (i.e., no default T.38 port will be assumed). Therefore is imperative for the Host to resolve this port number as early as possible to ensure the proper fax relay operation. If this port number is not specified (in time), the fax relay will fail.

Used in: 0x1E Generic PPL ICB in: *Resource Attribute Configure* message *Route Control* message *Outseize Control* message

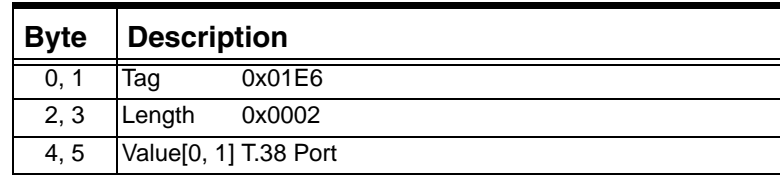

## **0x01E7 Destination T.38 Port**

Use this TLV to specify the remote T.38 port number for the fax relay. This TLV can be set on-the-fly. There is no default value for this TLV (i.e., no default T.38 port will be assumed). Therefore is imperative for the Host to resolve this port number as early as possible to ensure the proper fax relay operation. If this port number is not specified (in time), the fax relay will fail.

Used in: 0x1E Generic PPL ICB in: *Resource Attribute Configure* message *Route Control* message *Outseize Control* message

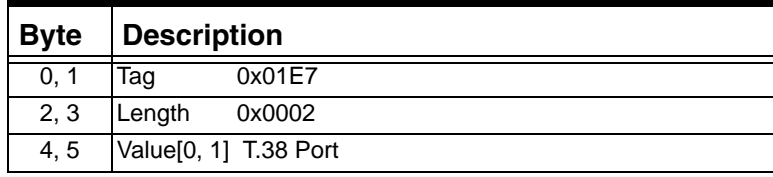

# **0x01E8 Source RTCP Port**

Use this TLV to specify the local RTCP port number for the fax relay. This TLV can be set on-the-fly. If this port is not specified by the host during the call setup, per RFC 1889, by default the source RTCP port is at an offset of 1 from the source RTP port.

Used in: 0x1E Generic PPL ICB in: *Resource Attribute Configure* message *Route Control* message *Outseize Control* message

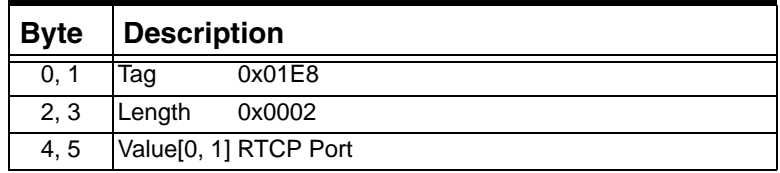

## **0x01E9 Destination RTCP Port**

...........................................................................................................................................................................................................................................................

Use this TLV to specify the remote RTCP port number for the fax relay. This TLV can be set on-the-fly. If this port is not specified by the host during the call setup, per RFC 1889, by default the destination RTCP port is at an offset of 1 from the destination RTP port.

Used in: 0x1E Generic PPL ICB in: *Resource Attribute Configure* message *Route Control* message *Outseize Control* message

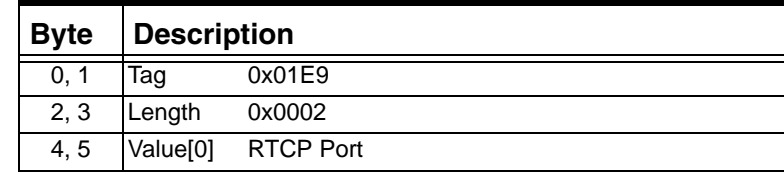

## **0x01EA VoIP Terminal Capabilities**

The *Resource Attribute Query* message is used to query an IP endpoint's terminal capabilities using this TLV. The report returned is based on the resource profile assigned to the module.

**Important!** The VoIP Terminal Capabilities can be queried by addressing either the IP Address AIB or Extended Span/Channel AIB embedded within the Address Element TLV.

Used in:

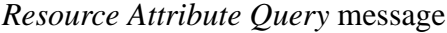

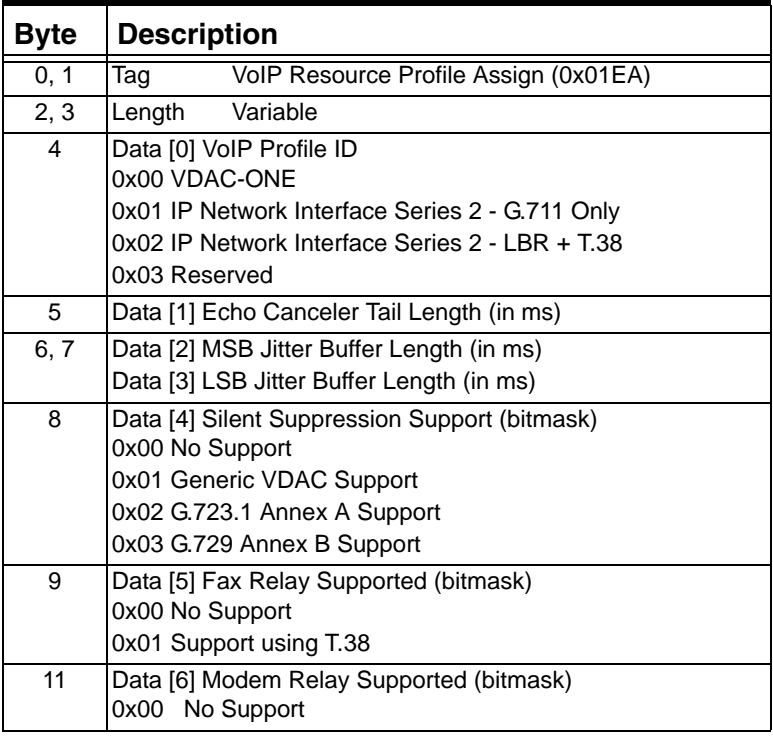

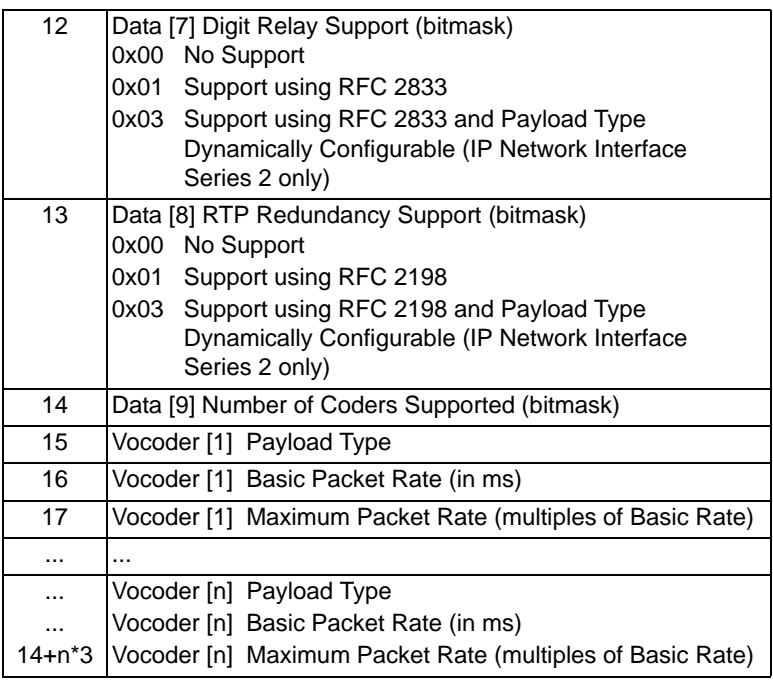

# **0x01EB RTP Timer Timeout (VDAC-ONE)**

Allows you to create a timer for monitoring the first incoming packet (for example, RTP, RTCP, or T.38) for each channel. If the timer expires before the first packet is received, a PPL Event Indication is generated, with an Event ID of 0x07.

Used in: 0x1E Generic PPL ICB in: *Resource Attribute Configure* message *Route Control* message *Outseize Control* message

...........................................................................................................................................................................................................................................................

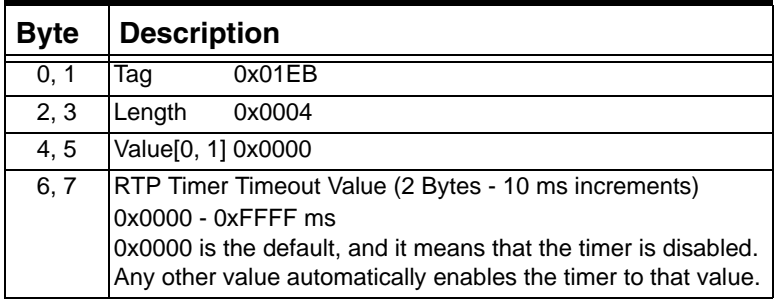

 $\blacksquare$ 

## **0x01EB Initial Media Inactivity Timeout (IP Network Interface Series 2 Card)**

Allows you to create a timer for monitoring the first incoming packet (for example, RTP, RTCP, or T.38) for each channel. If the timer expires before the first packet is received, a PPL Event Indication is generated, with an Event ID of 0x07.

Used in:

0x1E Generic PPL ICB in: *Resource Attribute Configure* message *Route Control* message *Outseize Control* message

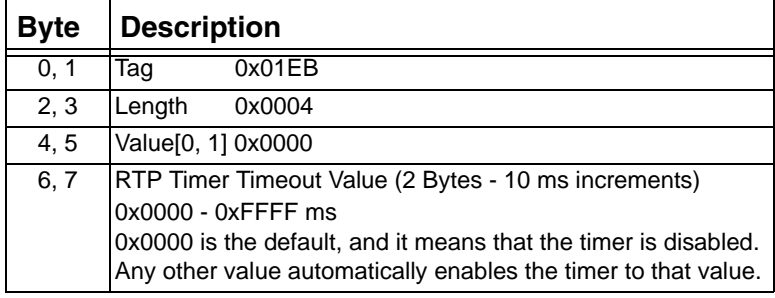

# **0x01EC Media Inactivity Detection Timer**

...........................................................................................................................................................................................................................................................

Use this TLV to create a timer for monitoring the incoming RTCP packets (VDAC-ONE) or UPD packets (IPN Series 2) at a per module or a per channel basis to detect possible media inactivity occurrence. When this timer is enabled for a particular channel, if the configured timer value has elapsed and no RTCP/UPD packets are received, then this timer will expire and generate a PPL Event Indication with Event ID of 0x08 to alert the host of a possible media inactivity detection. RTCP/UPD must be supported by remote endpoints for this TLV to work.

Used in: 0x1E Generic PPL ICB in: *Resource Attribute Configure* message *Route Control* message *Outseize Control* message (not for SIP or H.323)

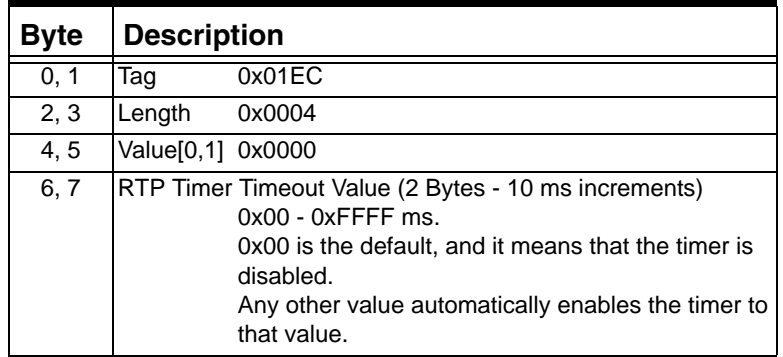

# **0x01ED RFC 2833 Jitter Buffer Size**

Indicates the size of the RTP jitter buffer in milliseconds. The range is 0-400 milliseconds. The default is 200 milliseconds.

Used in: *VoIP Protocol Configure* message *VoIP Protocol Query* message

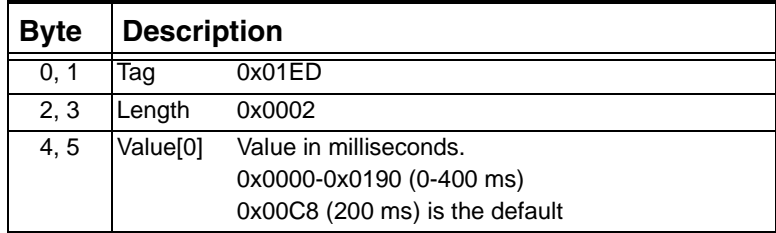

## **0x01EE Invalid Packet Alarm Threshold**

...........................................................................................................................................................................................................................................................

Indicates the alarming threshold for the number of invalid non-RFC 2833 packets received by the CSP. The CSP generates an alarm every time the number of invalid packets exceeds the threshold limit in a onesecond period. The alarming is on a per RFC 2833 channel basis.

Used in: *VoIP Protocol Configure* message *VoIP Protocol Query message*

| <b>Byte</b> |                  | <b>Description</b>                                                                                                    |  |  |
|-------------|------------------|----------------------------------------------------------------------------------------------------|--|--|
| 0, 1        | Taq              | 0x01EE                                                                                                    |  |  |
| 2, 3        | Length<br>0x0002 |                                                                                                    |  |  |
| 4, 5        |                  | Value <sup>[0,1]</sup> Number of invalid packets that justify alarm<br>generation.<br>0x0000 - 0xFFFF<br>0x0032 is the default |  |  |

## **0x01EF Initial UDP Port Number**

Specifies the first UDP port number that will be used for receiving the RFC 2833 stream from an endpoint. The CSP increments the port number beyond this "seed" by two for every new call. The port number rolls over to the initial value once all the configured ports are exhausted.

You specify the number of UDP ports in the Number of UDP Ports 0x01F0.

Used in: *VoIP Protocol Configure* message *VoIP Protocol Query message*

| <b>Description</b><br><b>Byte</b>          |                                                        |  |
|--------------------------------------------|--------------------------------------------------------|--|
| Taq                                        | 0x01EF                                                 |  |
| Length                                     | 0x0002                                                 |  |
| Value[0,1] Initial port number above 1024. |                                                        |  |
|                                            | 0x0400 - 0x2710 (1024-10,000)<br>0x2710 is the default |  |
|                                            |                                                        |  |

## **0x01F0 Number of UDP Ports**

...........................................................................................................................................................................................................................................................

Specifies the total number of RFC 2833/RTP/UDP ports that the CSP is allowed to open. For a multiport scheme, this number is the number of RFC 2833 channels requested by a host application. Select 0 to specify that only one port needs to be opened that will multiplex all of the RFC 2833 streams. Any value other than 0 implies a multi-port scheme and the actual number of UDP ports required for each RFC 2833 channel basis.

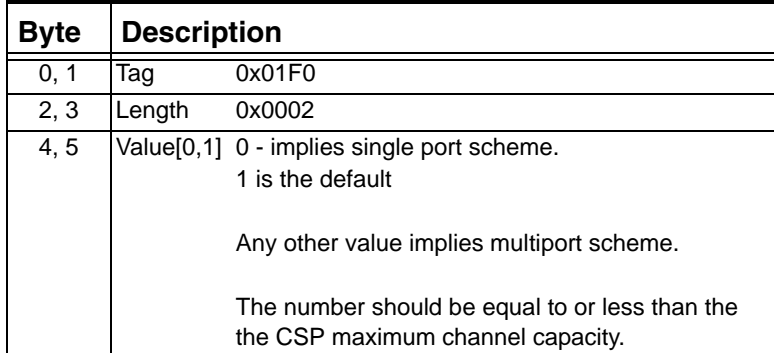

# **0x01F1 RFC 2833 Dynamic Payload Type**

Indicates the dynamic payload type number that the CSP will utilize for specifying the RFC 2833 multi-unicast media stream to the peer endpoint.

Used in: *VoIP Protocol Configure message VoIP Protocol Query message Outseize Control* message *Route Control* message *Resource Attribute Configure* message

...........................................................................................................................................................................................................................................................

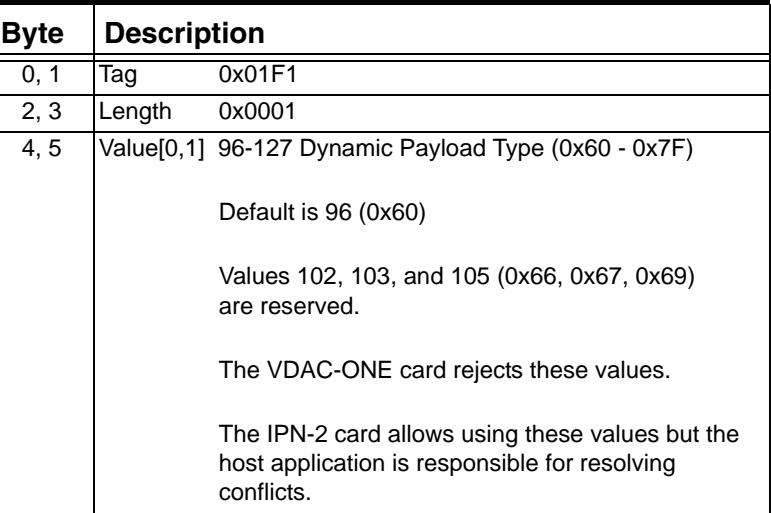

 $\blacksquare$ 

 $\blacksquare$ 

# **0x01F2 RFC 2198 Dynamic Payload Type**

Indicates the dynamic payload type number that the CSP will utilize for specifying the RFC 2198 redundant RTP payload to the peer end-point.

Used in: *VoIP Protocol Configure* message *Outseize Control* message *Route Control* message *Resource Attribute Configure* message

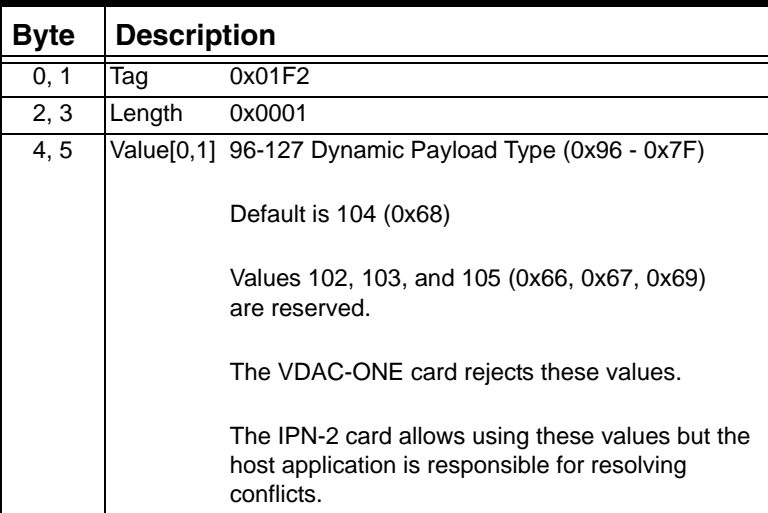

# **0x01F4 Media Recovery Method**

Defines how a module on an IPN-2 card recovers from DSP failures that result in the loss of VoIP channels.

Used in:

*Resource Attribute Configure* message *Resource Attribute Query* message

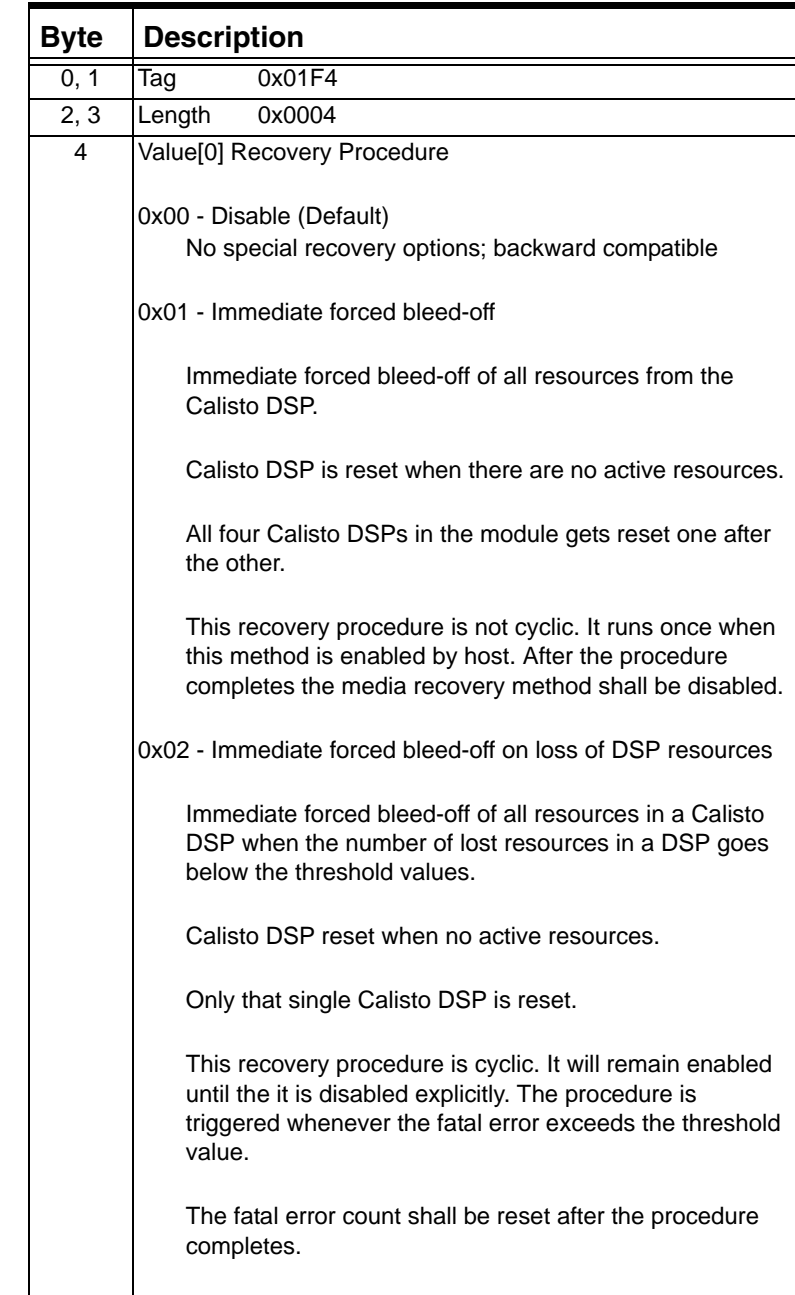

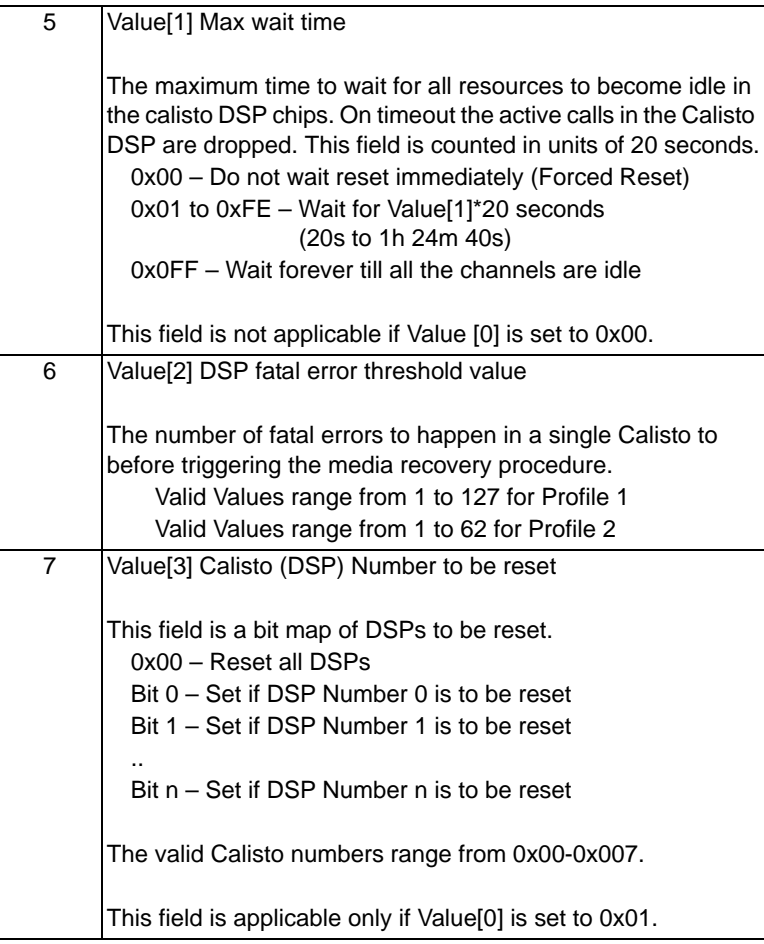

## **0x0262 Use SIP Local Port**

Use this TLV to specify the local SIP port number. The default port number is 0x13C4 (5060).

Used in:

*VoIP Protocol Configure* message

...........................................................................................................................................................................................................................................................

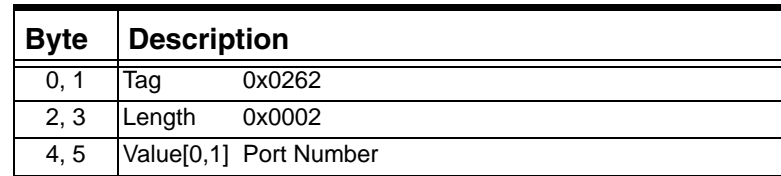

# **0x0263 Use SIP Remote Port/Default Proxy Port**

Use this TLV to specify the port number of a remote SIP server. The default port number is 0x13C4 (5060).

Used in: *VoIP Protocol Configure* message *VoIP Protocol Query* message

| <b>Byte</b> | <b>Description</b>     |                |  |
|-------------|------------------------|----------------|--|
| 0, 1        | Taq                    | 0x0263         |  |
| 2, 3        | Length                 | 0x0002         |  |
| 4.5         | Value[0,1] Port Number |                |  |
|             |                        | 5060 (default) |  |

# **0x0264 Use SIP Remote Host/Default Proxy Host**

Use this TLV to specify the remote default proxy host. The value is a null-terminated ASCII string representing either an IP address (for example, 10.10.10.10) or domain name (for example, sip.excel.com). To de-configure the SIP default proxy host use this value: 0.0.0.0.

Used in: *VoIP Protocol Configure* message *VoIP Protocol* Query message

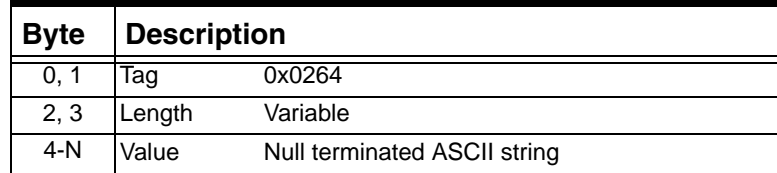

## **0x0265 Use SIP Site ID**

Use this TLV to specify the site ID that is used to generate the call ID. The default value is UNSET.

Used in: *VoIP Protocol Configure* message *VoIP Protocol* Query message

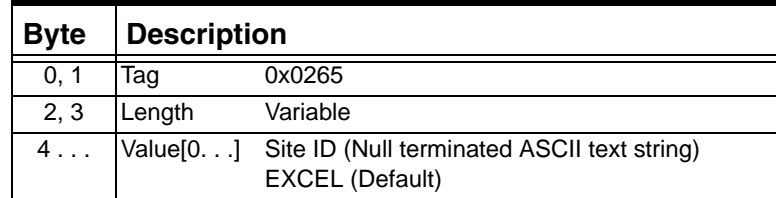

## **0x0266 Use SIP Anonymous Caller**

...........................................................................................................................................................................................................................................................

Use this TLV to specify the default caller number that is used when no caller number is specified. The default caller number is 0x0000000000000000 (00000000).

Used in: *VoIP Protocol Configure* message *VoIP Protocol* Query message

|               |      | <b>Byte Description</b>                                       |          |  |
|---------------|------|---------------------------------------------------------------|----------|--|
|               | 0, 1 | Tag                                                           | 0x0266   |  |
| Length<br>2.3 |      |                                                               | Variable |  |
|               |      | 4  Value[0] Caller Number (Null terminated ASCII text string) |          |  |

#### **0x0267 Use SIP Invite T1 Timer**

Use this TLV to specify the T1 timer value for an INVITE request in milliseconds. The default value is 0x1F4 (500 milliseconds).

Used in:

*VoIP Protocol Configure* message *VoIP Protocol Query* message

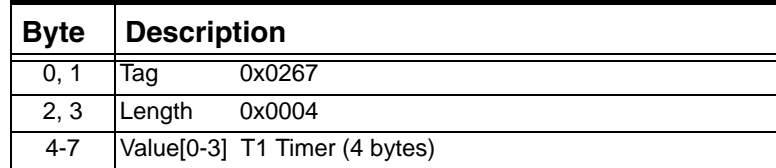

## **0x0268 Use SIP BYE T1 Timer**

Use this TLV to specify the T1 timer value for BYE in milliseconds. The default value is 0x1F4 (500 milliseconds).

Used in: *VoIP Protocol Configure* message *VoIP Protocol* Query message

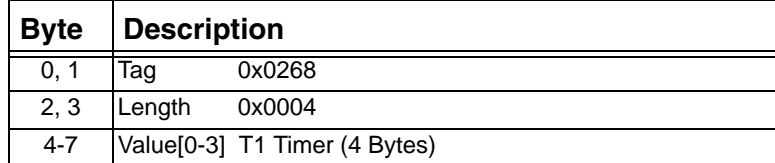

# **0x0269 Use SIP T2 Timer**

...........................................................................................................................................................................................................................................................

Use this TLV to specify the T2 timer value in milliseconds. The default value is 0xFA0 (4000 milliseconds).

Used in: *VoIP Protocol Configure* message *VoIP Protocol* Query message

| ∣ Byte  |                               | Description |  |  |
|---------|-------------------------------|-------------|--|--|
| 0, 1    | Taq                           | 0x0269      |  |  |
| 2, 3    | Length                        | 0x0004      |  |  |
| $4 - 7$ | Value[0-3] T2 Timer (4 Bytes) |             |  |  |

# **0x026A Use SIP Maximum Retransmissions Invite**

Use this TLV to specify the maximum retransmissions for an INVITE request. The default value is 0x07.

Used in: *VoIP Protocol Configure* message *VoIP Protocol* Query message

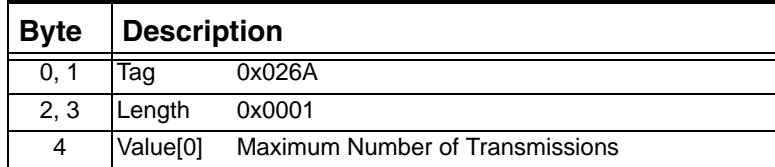

## **0x026B Use SIP Max Retransmissions BYE**

Use this TLV to specify the maximum retransmissions for a BYE request (any request other than INVITE). The default value is 0x0B.

Used in: *VoIP Protocol Configure* message *VoIP Protocol* Query message

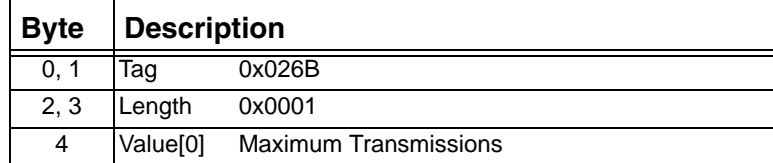

## **0x0270 SIP Tunnel Type**

...........................................................................................................................................................................................................................................................

For all outgoing messages, this TLV enables and disables the use of tunneled data and specifies the tunneled data type.

Used in: *VoIP Protocol Configure* message *VoIP Protocol Query* message

| <b>Byte</b> | <b>Description</b> |        |                                           |
|-------------|--------------------|--------|-------------------------------------------|
| 0.1         | Taq                | 0x0270 |                                           |
| 2.3         | Length             | 0x0002 |                                           |
| $4-6$       |                    |        | Value [0-2] 0x0001 No tunneling (Default) |
|             |                    |        | 0x0002 CSP UPDF Tunneling                 |
|             |                    |        | 0x0004 Customize MIME Body                |

## **0x0272 Use SIP Registration Timeout**

Use this TLV to specify the default registration expiration period in seconds that is used when no registration expiration period is specified. The default value is 0x00000E10 (3600 seconds).

Used in: *VoIP Protocol Configure* message *VoIP Protocol* Query message

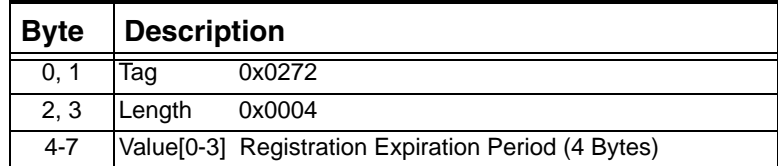

#### **0x0274 Use No Local Media**

Use this TLV to specify the way to handle a situation where there is no VDAC-ONE or IP Network Interface Series 2 card.

Used in: *VoIP Protocol Configure* message *VoIP Protocol* Query message

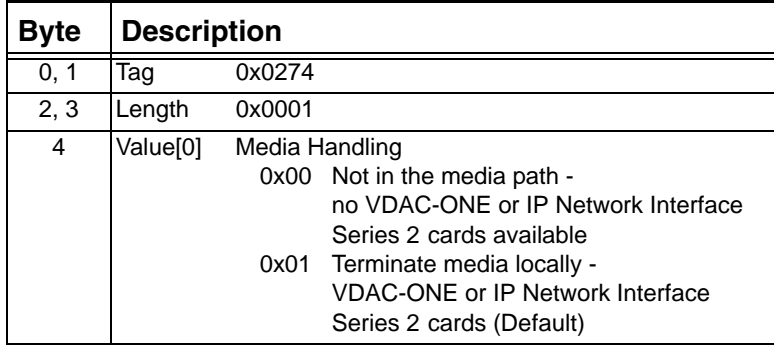

# **0x0275 Local Registration Enable/Disable**

Use this TLV to enable or disable the acceptance of local registrations within the CSP.

Used in:

*VoIP Protocol Configure* message *VoIP Protocol* Query message

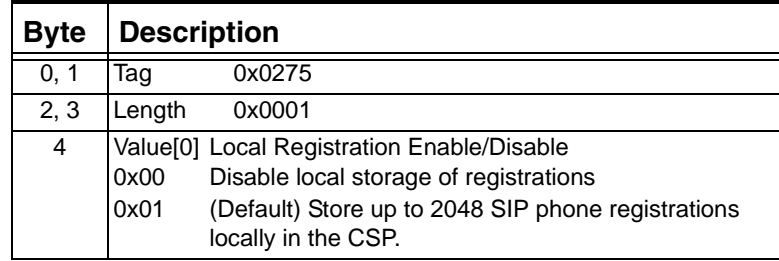

## **0x0277 SIP Version**

Used in: *VoIP Protocol Configure* message *VoIP Protocol* Query message

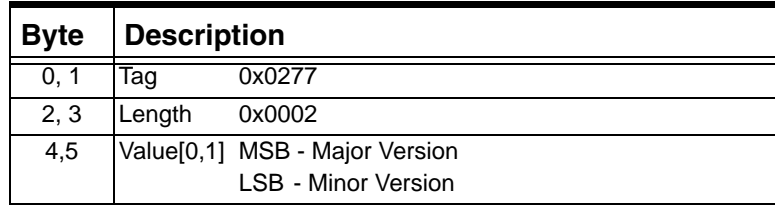

# **0x0279 SIP Local Route Lookup**

Use this TLV to enable and disable local registration lookup, even if the Route Control message has the "To" IP address. If this TLV is enabled, the supplied "To" IP address is ignored. If you use internal routing and you want to make a SIP-to-SIP call, Dialogic recommends enabling this TLV. You can enable and disable the local route lookup feature for an individual call by using the NPDI SIP Local Lookup TLV (0x2914). Used in:

*VoIP Protocol Configure* message *VoIP Protocol* Query message

...........................................................................................................................................................................................................................................................

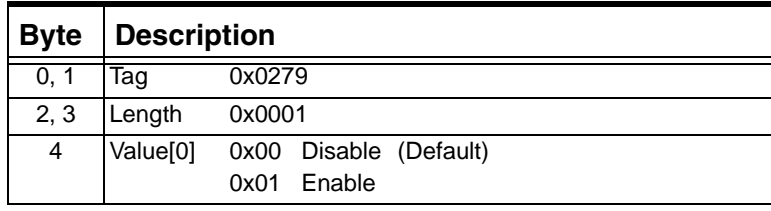

Ι

## **0x027A SIP Registration Mode**

Use this TLV to configure the CSP for different registration modes.

Used in: *VoIP Protocol Configure* message *VoIP Protocol* Query message

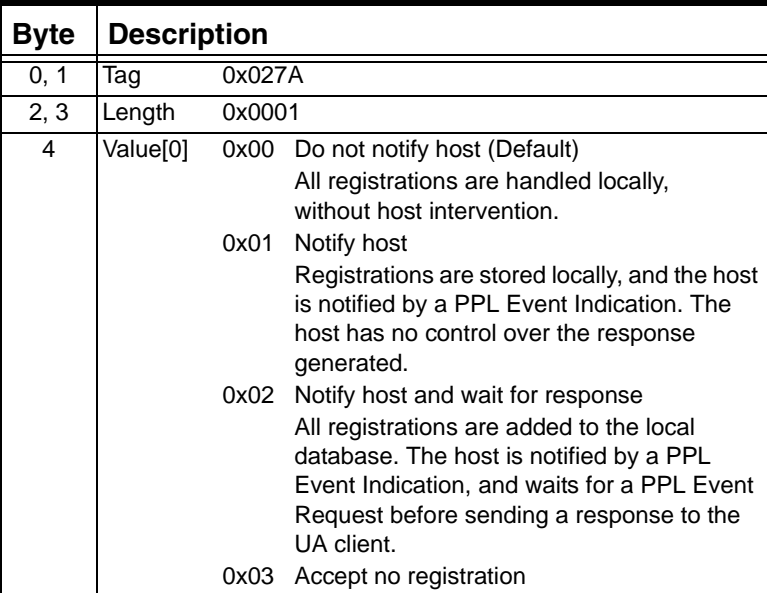

## **0x027B Session Interval**

Used in: *VoIP Protocol Configure* message *VoIP Protocol Query* message

...........................................................................................................................................................................................................................................................

Use this TLV to set the value of the session-expire header (in seconds) in the SIP messages generated by the CSP.

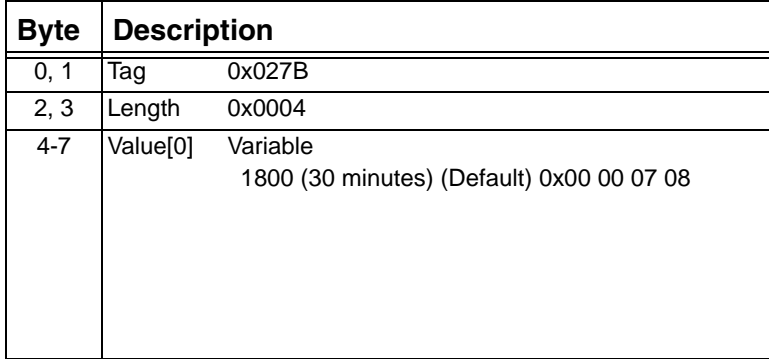

## **0x027C Min-SE Interval**

Used in: *VoIP Protocol Configure* message *VoIP Protocol* Query message

Use this TLV to set the Min-SE header field (in seconds) which conveys the minimum allowed value for the session timer. The Min-SE Internal has to be less than the Session Interval. The maximum value is 0x7F FF FF FE.

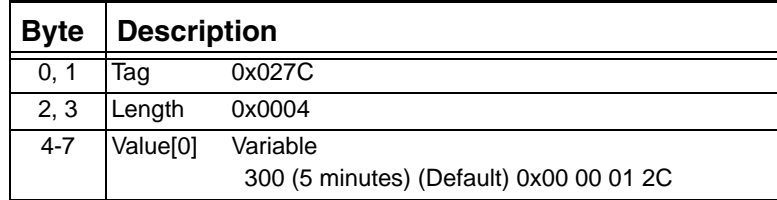

# **0x027D SIP Transport Type**

Specifies the default transport type for outbound call. If this TLV does not appear in the VoIP Protocol Configure message, the CSP uses the default - UDP.

Used in: *VoIP Protocol Configure* message *VoIP Protocol* Query message

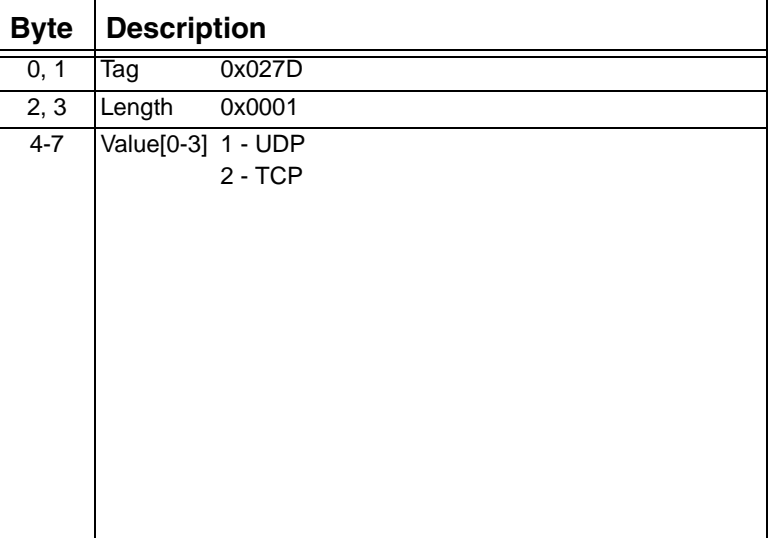

# **0x027F SIP Message Information Mask**

Used in: *VoIP Protocol Configure* message *VoIP Protocol Query* message

The host uses this TLV to specify the additional SIP message information to the host in the *Request for Service with Data* message.

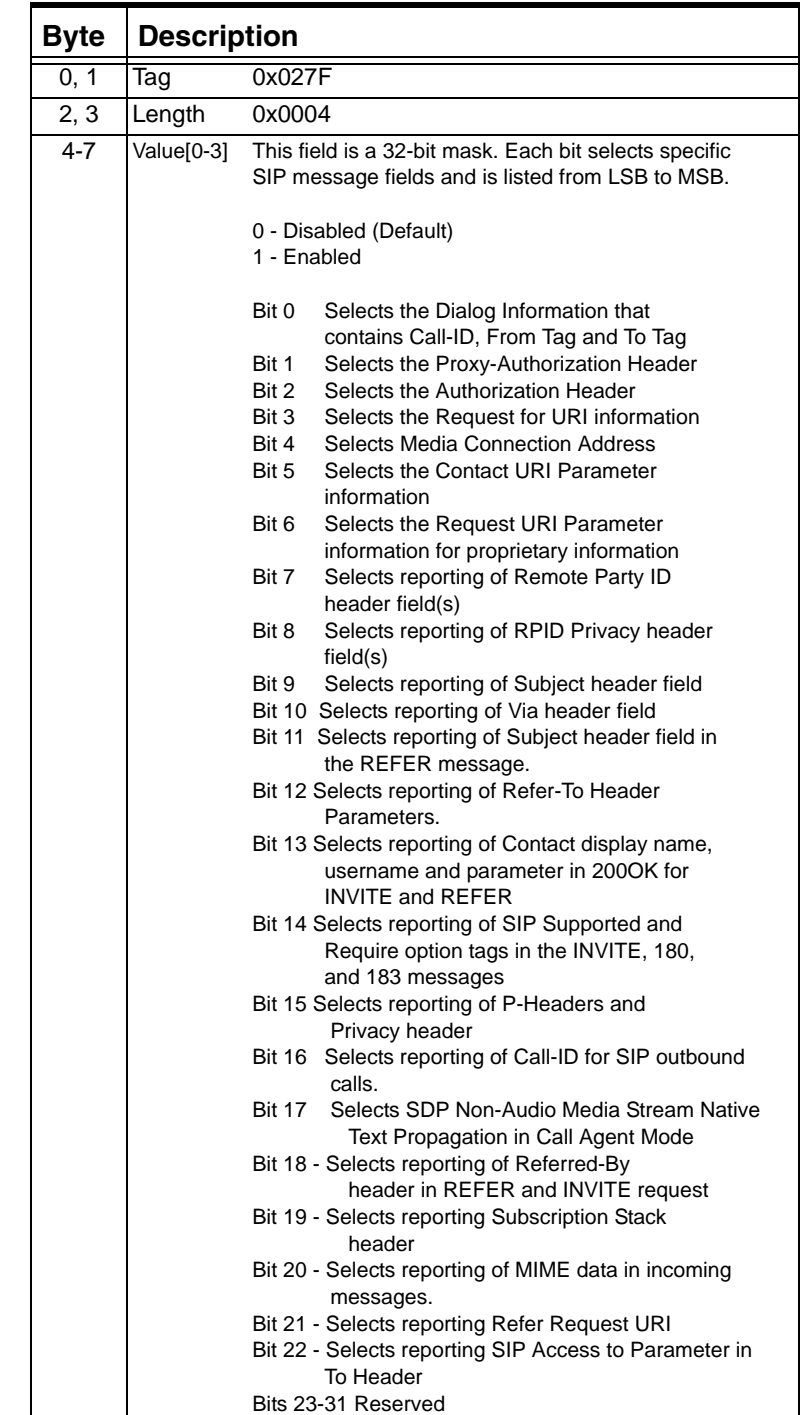

...........................................................................................................................................................................................................................................................

 $\blacksquare$ 

 $\blacksquare$ 

 $\blacksquare$ 

## **0x027E SIP Persistent Sockets**

Used in: *VoIP Protocol Configure* message *VoIP Protocol* Query message

This TLV forces all TCP sockets to be persistent.

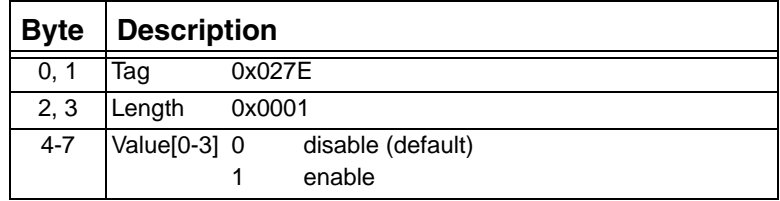

## **0x0280 SIP Existing Socket Reuse**

Used in: *VoIP Protocol Configure* message *VoIP Protocol* Query message

...........................................................................................................................................................................................................................................................

For Connection oriented sockets, this TLV allows (or prevents) the reuse of any SIP socket which may exist between this host and the target endpoint. When this TLV is disabled, a new socket will be opened for each SIP Request.

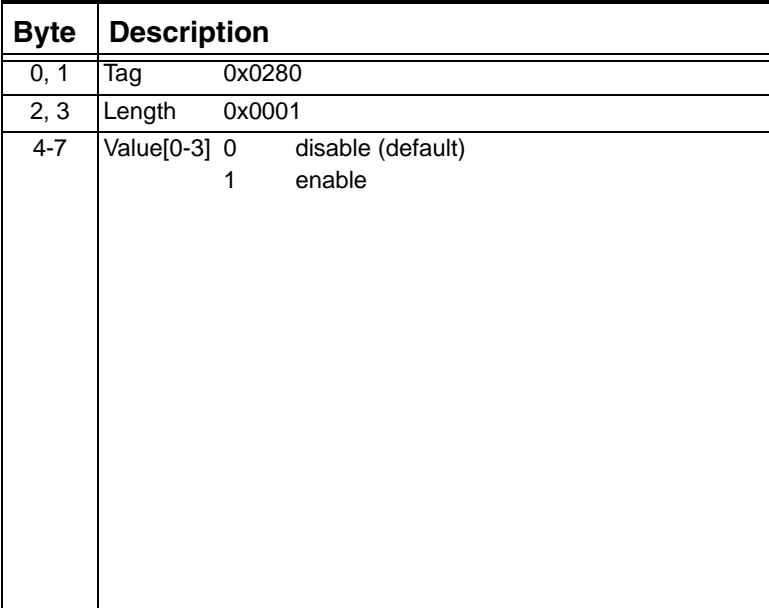

## **0x0281 SIP Idle Socket Timeout**

Used in: *VoIP Protocol Configure* message *VoIP Protocol* Query message

...........................................................................................................................................................................................................................................................

For connection oriented sockets that are not persistent, this TLV maintains an idle timer to determine when a socket should be closed.

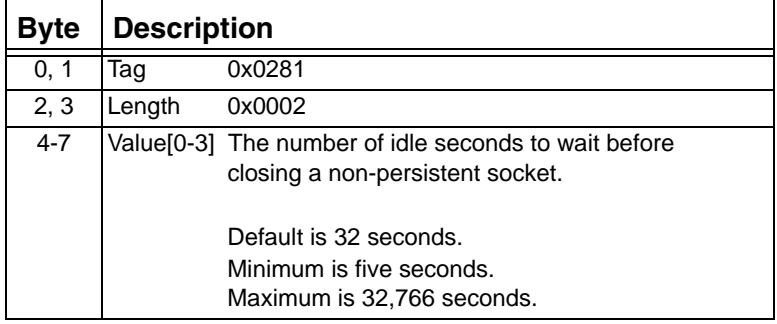

# **0x0282 PPL Event Notification Mask**

Used in: *VoIP Protocol Configure* message *VoIP Protocol Query* message

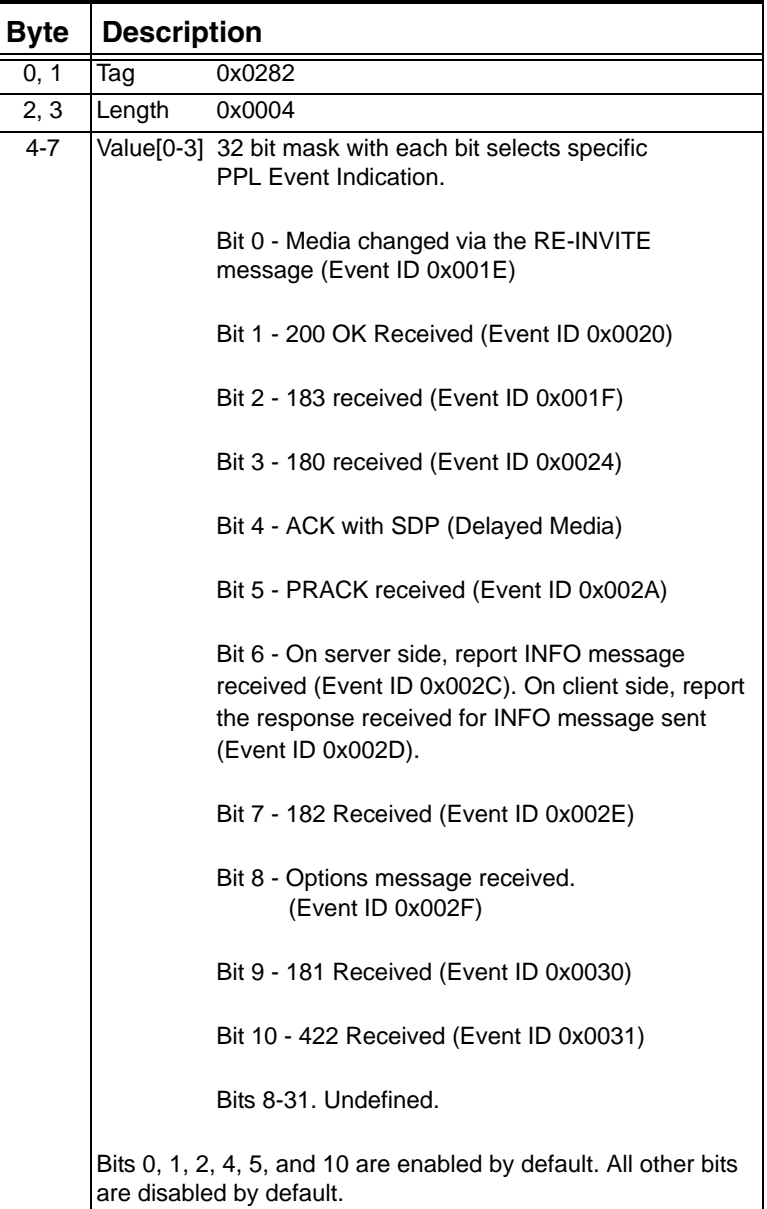

...........................................................................................................................................................................................................................................................

 $\blacksquare$ 

## **0x0283 Minimum Registration Duration**

Used in:

*VoIP Protocol Configure* message

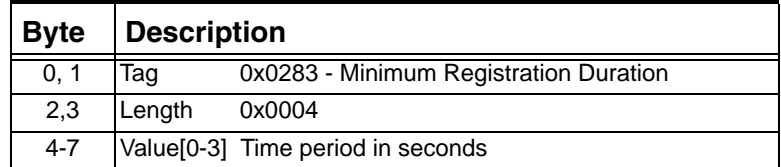

## **0x0284 Resynchronize VoIP Media Parameter**

Use this TLV to resynchronize VoIP media parameters (maintained locally by SIP and H.323 software) after the *Resource Attribute Configure* message is sent to the CSP to change the underlying VoIP media resource configuration.

Used in: *VoIP Protocol Configure* message

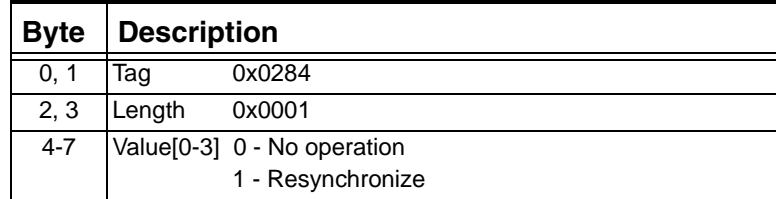

# **0x0286 SIP Max Forwards**

Used in: *VoIP Protocol Configure* message *VoIP Protocol Query* message

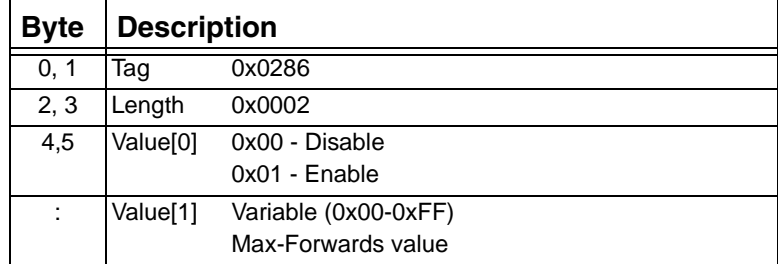

## **0x02BC Gatekeeper IP and Port**

...........................................................................................................................................................................................................................................................

The Gatekeeper IP and Port Configure TLV is used only if the RAS module is configured during the stack configuration.

Used in: *VoIP Protocol Configure* message *VoIP Protocol* Query message

| <b>Byte</b> | <b>Description</b>                       |  |  |  |
|-------------|------------------------------------------|--|--|--|
| 0, 1        | 0x02BC<br>Gatekeeper IP and Port<br>Taq  |  |  |  |
| 2, 3        | 0xNNNN<br>Length                         |  |  |  |
| 4           | Value[0]<br>Configure/Deconfigure option |  |  |  |
|             | Configure (Default)<br>0x00              |  |  |  |
|             | Deconfigure<br>0x01                      |  |  |  |
| 5           | Value[1]<br>Number of Gatekeepers.       |  |  |  |
|             | 0x01 (Default)                           |  |  |  |
|             | First entry is primary Gatekeeper.       |  |  |  |
|             | The rest are alternate Gatekeepers 0xM   |  |  |  |
|             | $(M = 0x01 - 0x06)$                      |  |  |  |
| 6-9         | Value[2-5] IP Address                    |  |  |  |
| 10, 11      | Value [6-7] Port Number                  |  |  |  |
|             | Value [8-11] IP Address (4 Bytes)        |  |  |  |
|             | Value [12-13] Port Number (2 Bytes)      |  |  |  |
|             |                                          |  |  |  |

# **0x02BE Variant ID**

Used in:

*VoIP Protocol Configure* message *VoIP Protocol* Query message

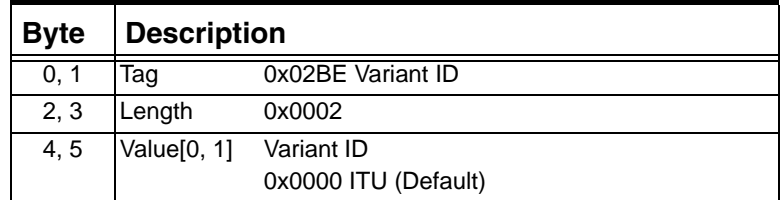

# **0x02BF Version Number**

Used in:

*VoIP Protocol Configure* message *VoIP Protocol* Query message

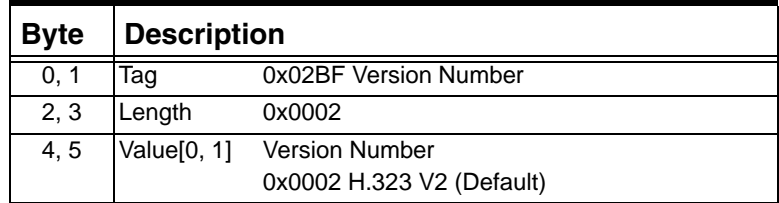
#### **0x02C0 Terminal Type**

Used in: *VoIP Protocol Configure* message *VoIP Protocol* Query message

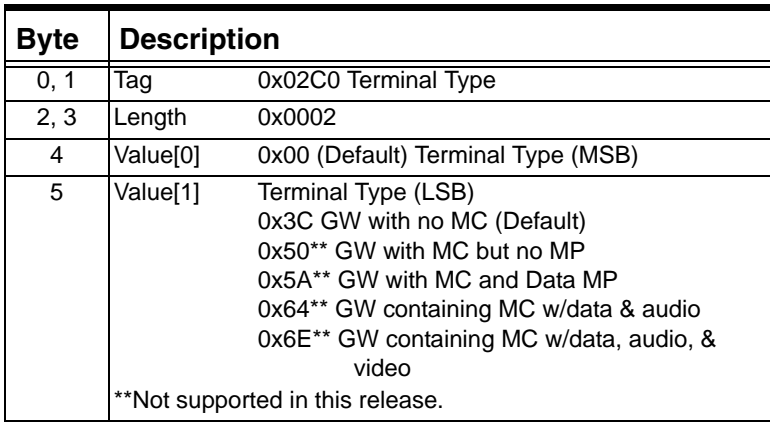

## **0x02C1 Vendor ID**

Used for Gateway H.323 ID registration as well as Vendor ID. The value is a ASCII null terminated string that spells out the default value "EXCEL-CSP" as indicated below.

**Important!** You cannot deconfigure the Vendor ID.

Used in: *0x0033 NPDI Universal ICB in: VoIP Protocol Configure* message *VoIP Protocol Query* message

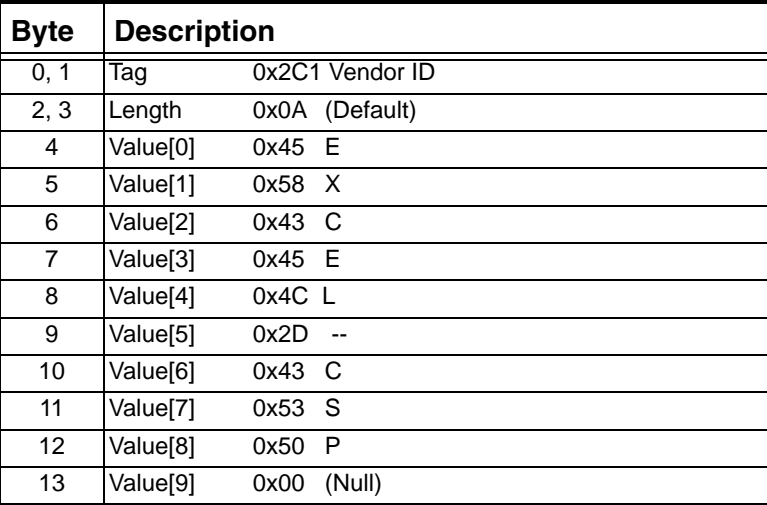

#### **0x02C2 Gatekeeper Auto Discovery**

Used in: *VoIP Protocol Configure* message *VoIP Protocol Query* message

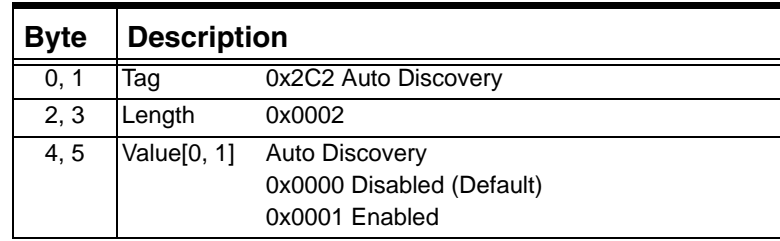

# **0x02C3 Gatekeeper Auto Registration**

Used in:

*VoIP Protocol Configure* message

*VoIP Protocol Query* message

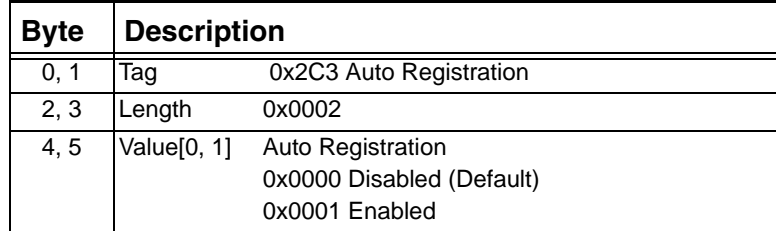

#### **0x02C4 Gateway E164**

...........................................................................................................................................................................................................................................................

This TLV contains the alias address which is added to the outbound H.323 setup message if the *Outseize Control* message or *Route Control*  message does not contain the calling party number.

You can deconfigure the Gateway ID by setting this value to Null.

Used in: *VoIP Protocol Configure* message *VoIP Protocol Query* message

| Byte | <b>Description</b> |                                           |
|------|--------------------|-------------------------------------------|
| 0, 1 | Tag                | 0x2C4 Gateway E164                        |
| 2, 3 | Length             | Variable                                  |
|      |                    | (maximum 32-byte ASCII character strings) |
|      | Value [n]          | $0-9, \#$ , $*$                           |
|      |                    | Last character must be $0$ .              |
|      |                    | Default is Null                           |

# **0x02C6 Gateway URL ID**

**Important!** You can deconfigure the Gateway URL ID by setting it to Null.

Used in: *VoIP Protocol Configure* message *VoIP Protocol Query* message

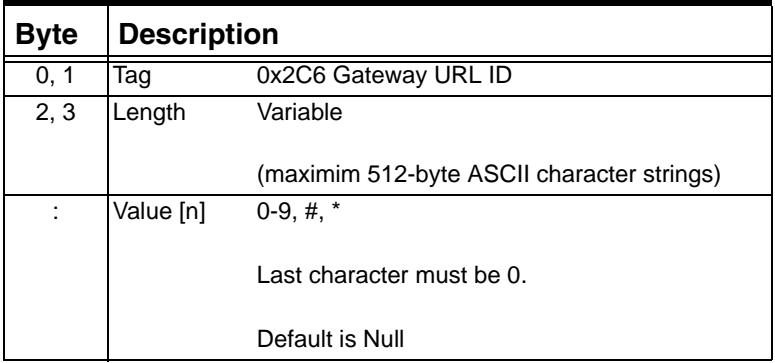

# **0x02C7 Gateway E-mail ID**

...........................................................................................................................................................................................................................................................

**Important!** You can deconfigure the Gateway E-mail ID by setting it to Null.

Used in: *VoIP Protocol Configure* message *VoIP Protocol Query* message

| <b>Byte</b> | <b>Description</b> |                                            |
|-------------|--------------------|--------------------------------------------|
| 0, 1        | Tag                | 0x2C7 Gateway E-mail ID                    |
| 2, 3        | Length             | Variable                                   |
|             |                    | (maximim 512-byte ASCII character strings) |
| ÷           | Value [n]          | $0-9, \#$ , $*$                            |
|             |                    | Last character must be 0.                  |
|             |                    | Default is Null                            |

## **0x02C8 H.225 T301 Timer**

Used in: *VoIP Protocol Configure* message *VoIP Protocol Query* message

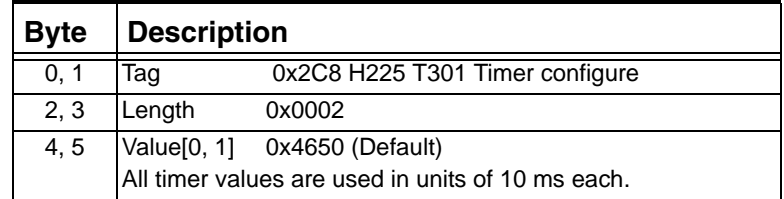

# **0x02C9 H.225 T303 Timer**

Used in: *VoIP Protocol Configure* message *VoIP Protocol Query* message

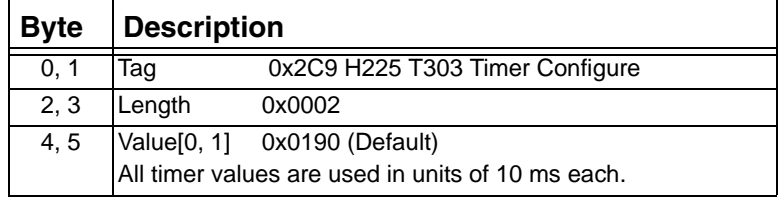

 $\blacksquare$ 

Release 8.4.1 ER3, February 2008

## **0x02CA H.225 T310 Timer**

Used in: *VoIP Protocol Configure* message *VoIP Protocol Query* message

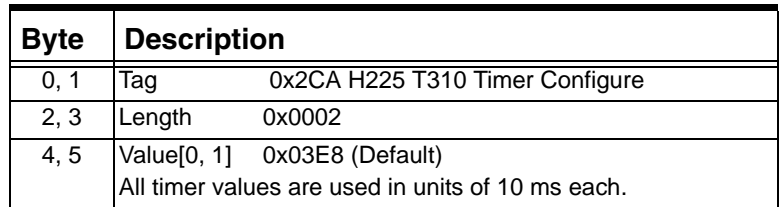

# **0x02CB H.245 T101 Timer**

Used in:

*VoIP Protocol Configure* message *VoIP Protocol Query* message

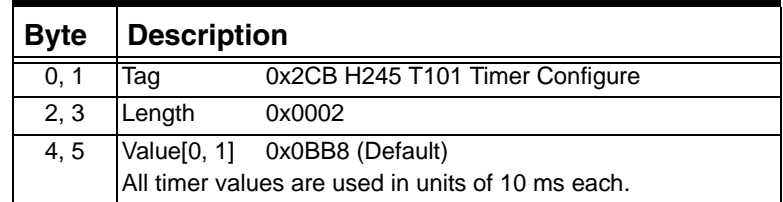

## **0x02CC H.245 T103 Timer**

Used in: *VoIP Protocol Configure* message *VoIP Protocol Query* message

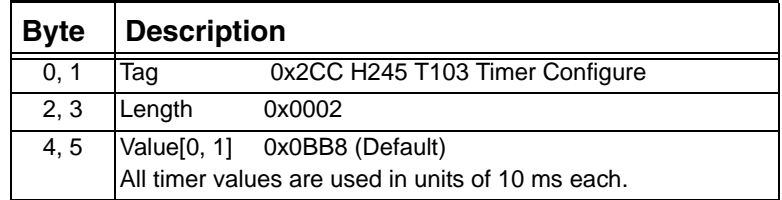

## **0x02CD H.245 T105 Timer**

Used in: *VoIP Protocol Configure* message *VoIP Protocol Query* message

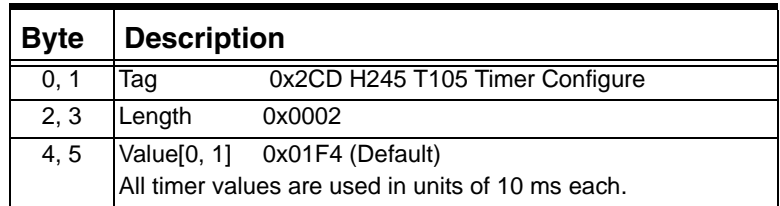

# **0x02CE H.245 T106 Timer**

Used in:

*VoIP Protocol Configure* message *VoIP Protocol Query* message

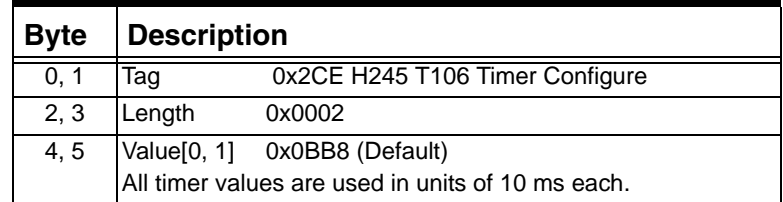

## **0x02CF H.245 T108 Timer**

Used in: *VoIP Protocol Configure* message *VoIP Protocol Query* message

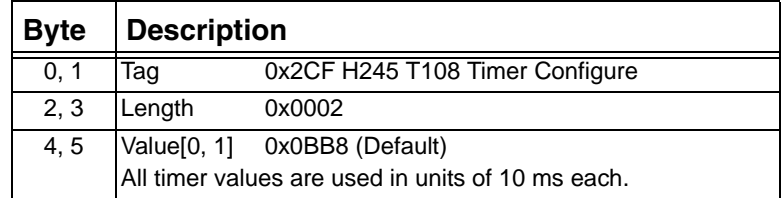

### **0x02D0 H.245 T109 Timer**

Used in: *VoIP Protocol Configure* message *VoIP Protocol Query* message

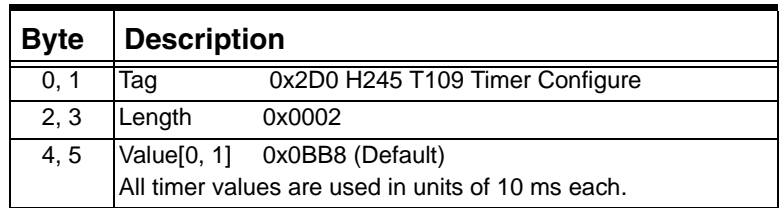

# **0x02D1 RAS GRQ Timer**

Used in:

*VoIP Protocol Configure* message *VoIP Protocol Query* message

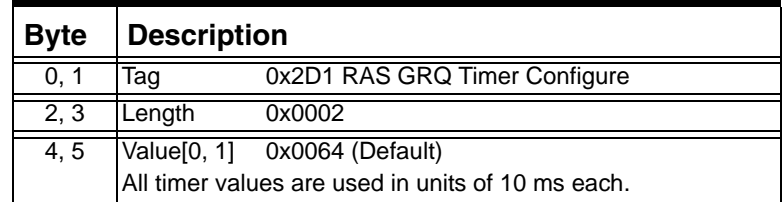

## **0x02D2 RAS RRQ Timer**

Used in: *VoIP Protocol Configure* message *VoIP Protocol Query* message

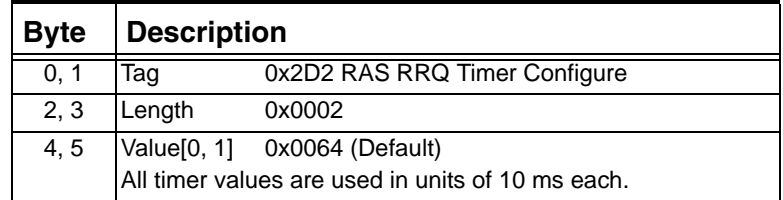

#### **0x02D3 Gateway Technology Prefix**

Used in: *VoIP Protocol Configure* message *VoIP Protocol Query* message

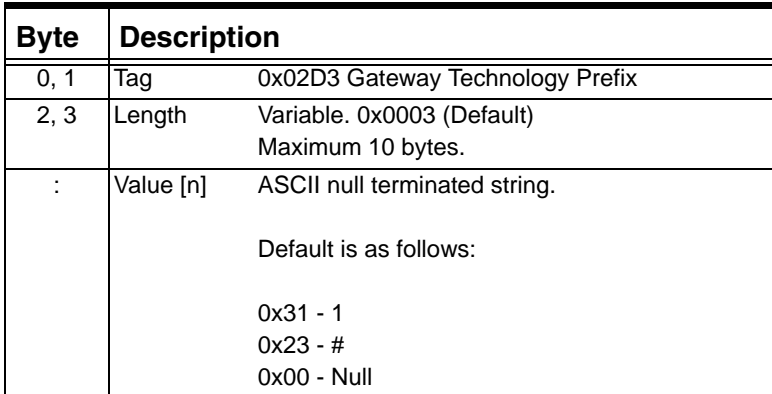

# **0x02D4 H.323 Message Information Mask**

Used in: *VoIP Protocol Configure* message *VoIP Protocol Query* message

...........................................................................................................................................................................................................................................................

The host uses this TLV to specify the additional H.323 message information in the *Request for Service with Data* message.

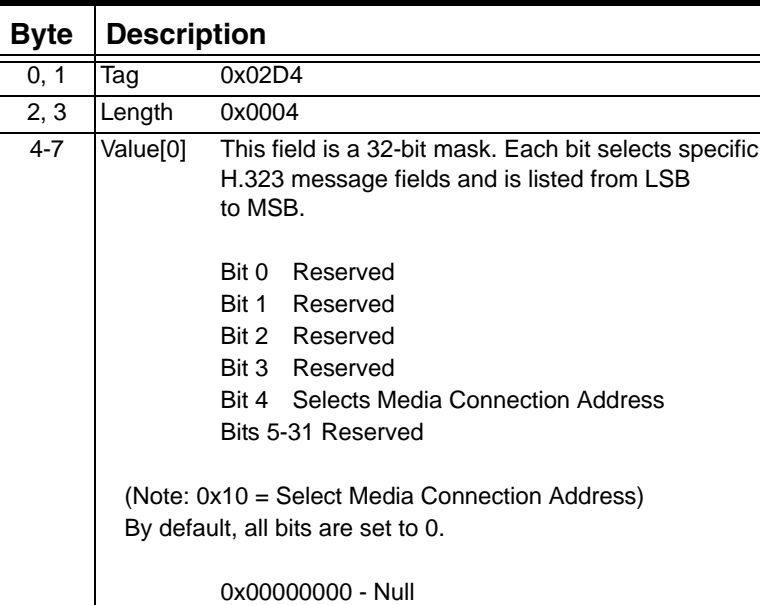

#### **0x02D5 H.245 Tunneling Configure**

Used in: *VoIP Protocol Configure* message *VoIP Protocol Query* message

This TLV globally turn tunneling on and off. When this TLV is set to enable, the IP Signaling card accepts incoming H.323 calls with the H.245 tunneling feature.

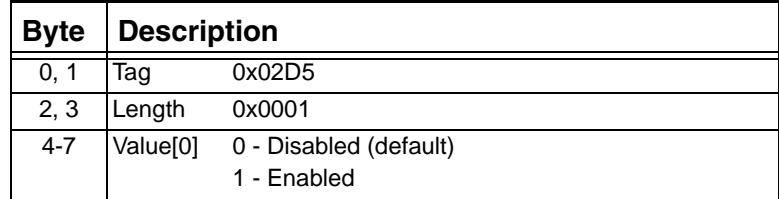

#### **0x05DC File Management Configuration**

Use this TLV to specify the type of server to be used for recorded voice files. This TLV is used in the *Generic Card Configure* message and in the response to the *Generic Card Query* message for the DSP Series 2 card.

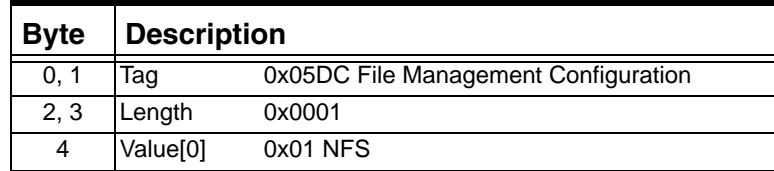

## **0x05DD Server Address**

...........................................................................................................................................................................................................................................................

Use this TLV to specify the name and location of the NFS server used for voice files. This TLV is used in the *Generic Card Configure* message and in the response to the *Generic Card Query* message.

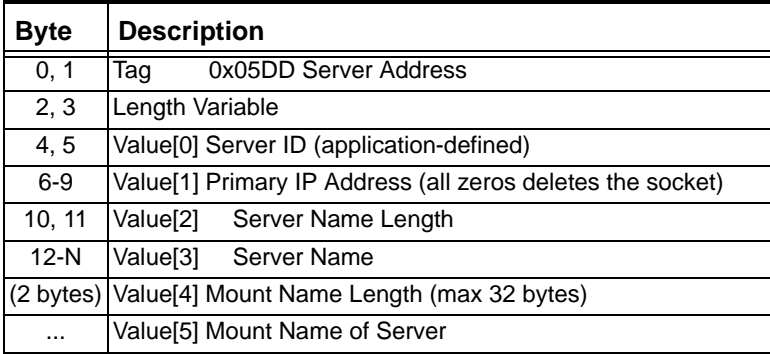

## **0x05DF Vocabulary Index File**

Use this TLV to specific the server ID, path, and name for the Vocabulary Index File, which in turn tracks the name, ID, and location of recorded voice files.

This TLV is used in the *Generic Card Configure* message and in the response to the *Generic Card Query* message.

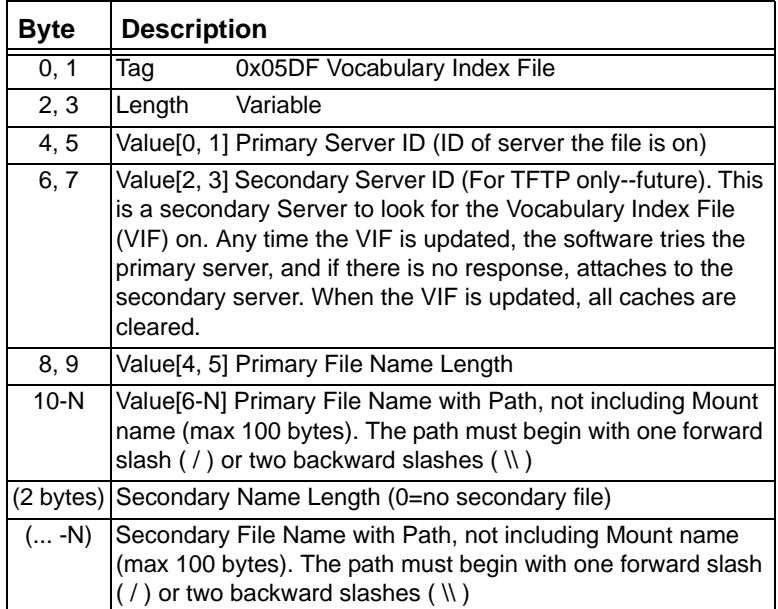

#### **0x05E0 File ID**

Use this TLV to identify recorded voice files numerically.

This TLV is used in the *DSP Cache Modify*, *Play File Start*, and *Record File Start* messages.

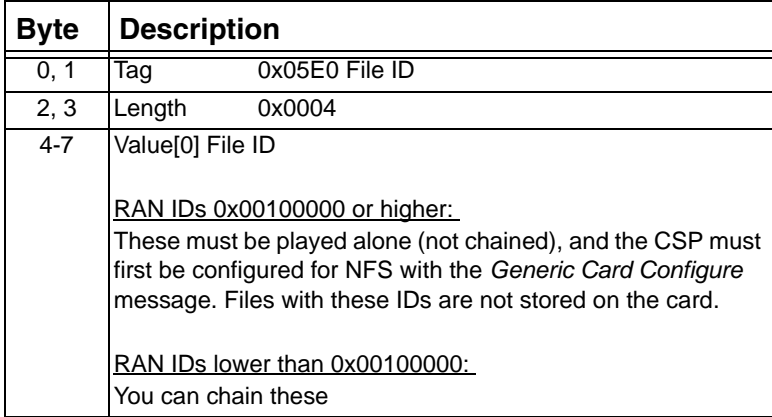

## **0x05E1 File Format**

Use this TLV to specify the file format and encoding format for recorded voice files for file IDs of 0x00100000 or higher in the *Play File Start* message and in the *Record File Start* message.

Also use this TLV in the *DSP Cache Modify* message when the Action field is set to Copy (the Encoding Format field is ignored; the encoding format of the file copy will always be the same format as the original file).

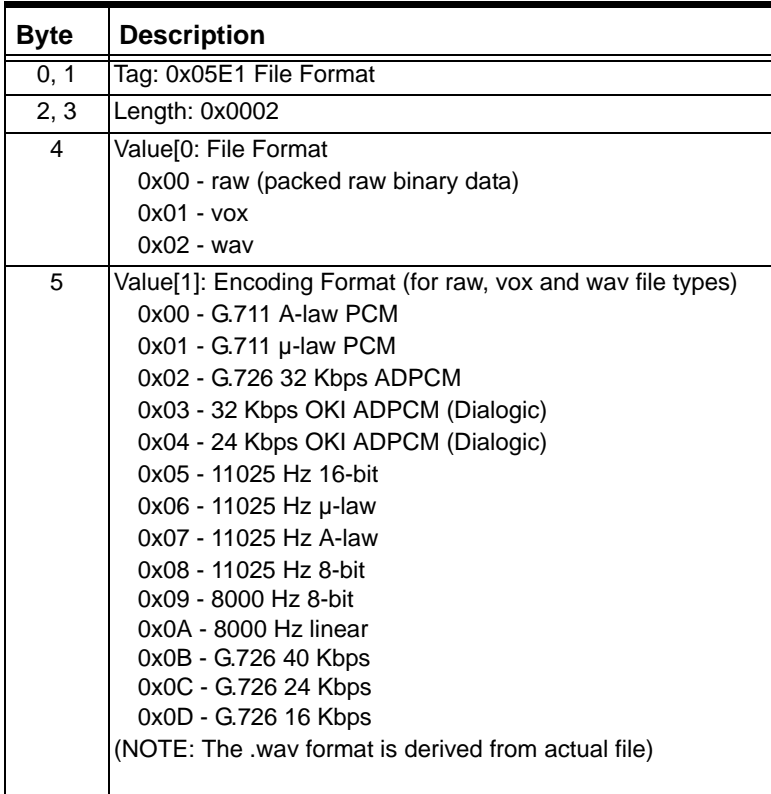

## **0x05E2 File Location**

...........................................................................................................................................................................................................................................................

Use this TLV to specify the location of recorded voice files.

This TLV is mandatory for file IDs of 0x00100000 or higher in the *Play File Start* message, and in the *Record File Start* message.

It is also mandatory in the *DSP Cache Modify* message when the Action field is set to Copy.

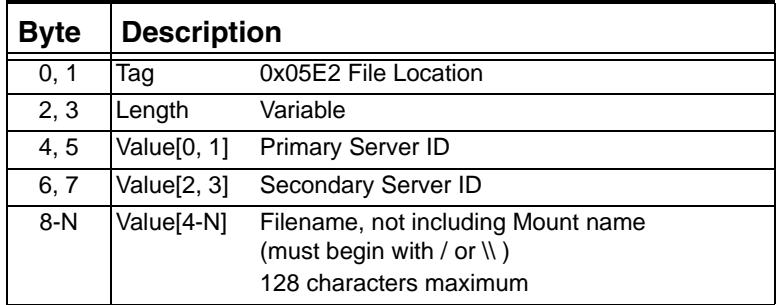

# **0x05E3 Gain**

Use this TLV to modify the gain of recorded voice files.

This TLV is used in the following messages:

- *Play File Start*
- *Record File Start*
- *Play File Modify*
- *Record File Modify*

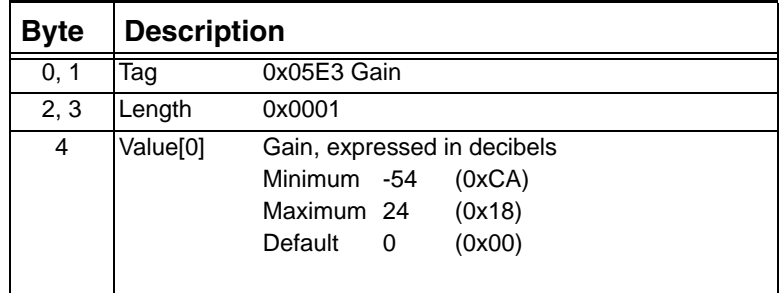

# **0x05E4 Speed**

Use this TLV to modify the speed of recorded voice files.

This TLV is used for all file IDs in the *Play File Start* message and in the *Play File Modify* message when the Action field is set to Modify.

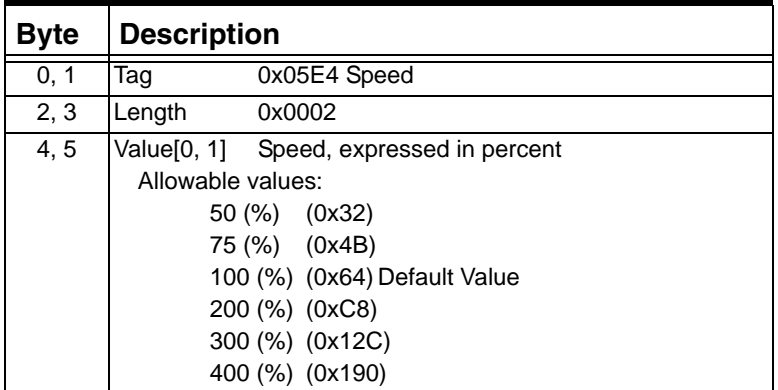

#### **0x05E5 Barge In**

Use this TLV in the *Play File Start* and *Resource Create* message to enable barge-in for recorded files or a conference broadcast.

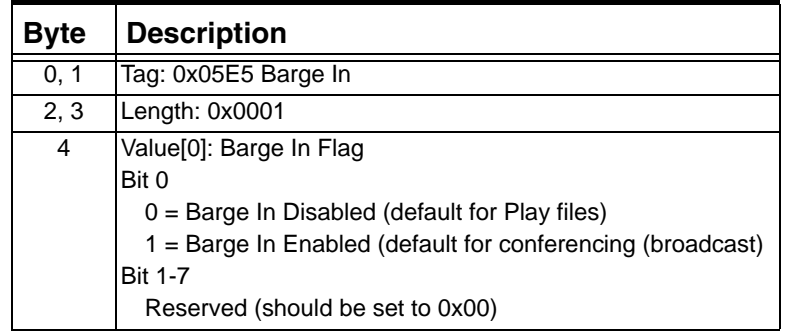

## **0x05E6 File Event Descriptor**

Use this TLV in the *Play File Start Record File Start* messages to configure the generation of Call Processing Events related to the playing and recording of files..

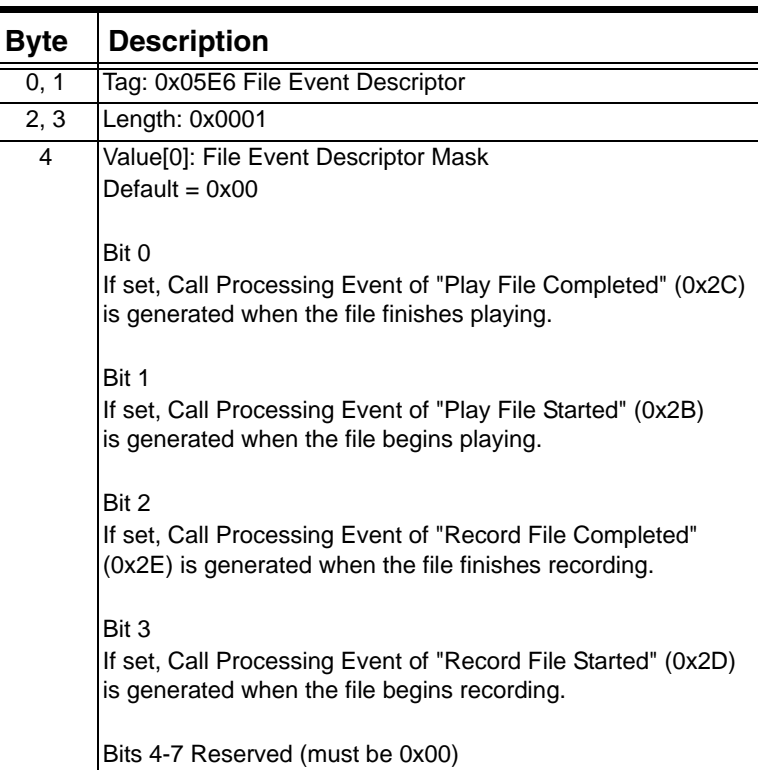

#### **0x05E7 Playback Repeat**

...........................................................................................................................................................................................................................................................

Use this TLV in the *Play File Start* message to specify the number of times to repeat playing a recorded voice file or list of files, as well as the interval between repetitions and the total time for playing the file.

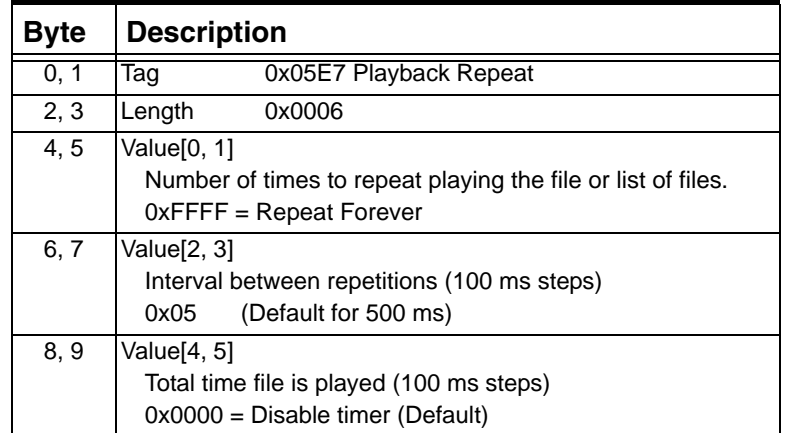

 $\blacksquare$ 

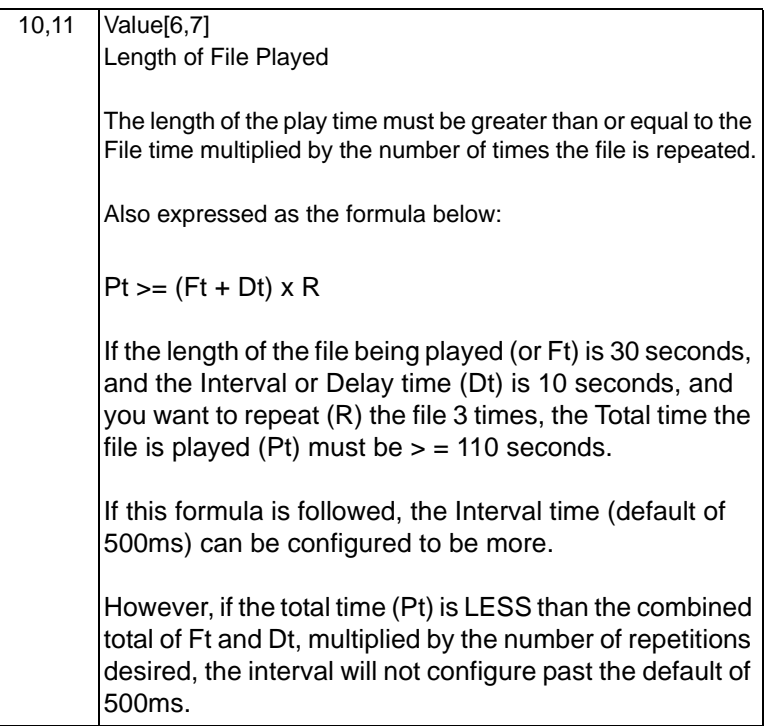

# **0x05E8 Beep Tone Parameters**

...........................................................................................................................................................................................................................................................

Use this TLV in the *Record File Start* message to enable Beep Tone, as well as its frequency, duration, and amplitude.

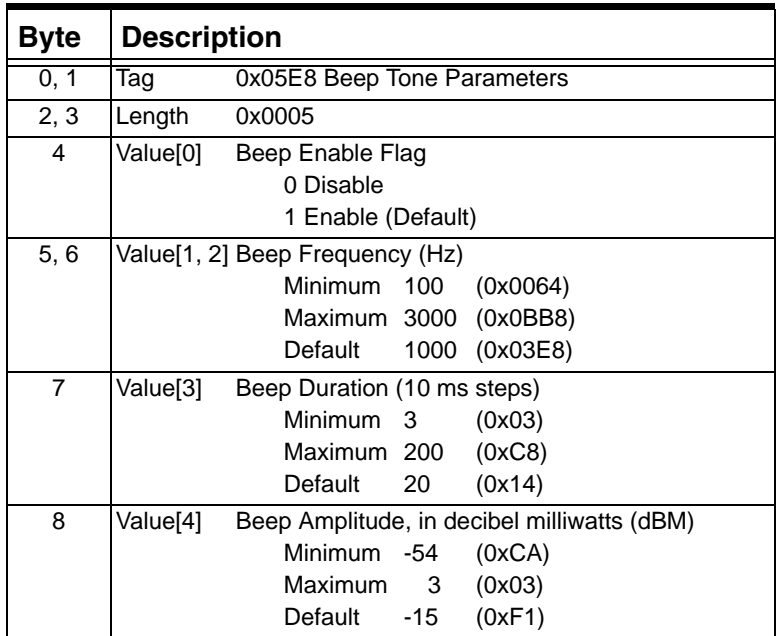

 $\blacksquare$ 

## **0x05E9 Initial Silence Timer**

Use this TLV in the *Record File Start* message to set the Initial Silence Timer.

Recording does not begin until voice is detected. If the Initial Silence Timer expires before voice is detected, the recording attempt is aborted. For example, if the default setting of 2500 milliseconds is used, the recording attempt is aborted if no voice is detected in the first 2500 milliseconds.

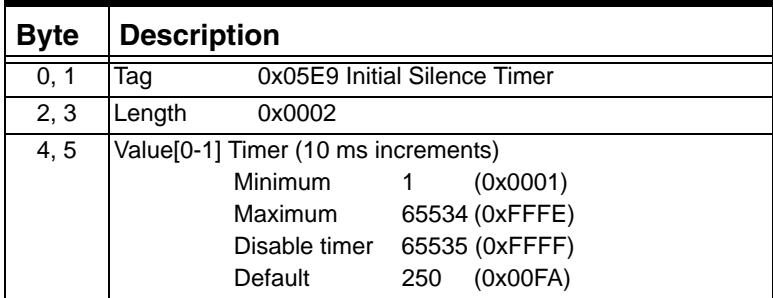

# **0x05EA Final Silence Timer**

Use this TLV in the *Record File Start* message to specify how much silence it takes at the end of a voice recording to trigger the card to stop recording.

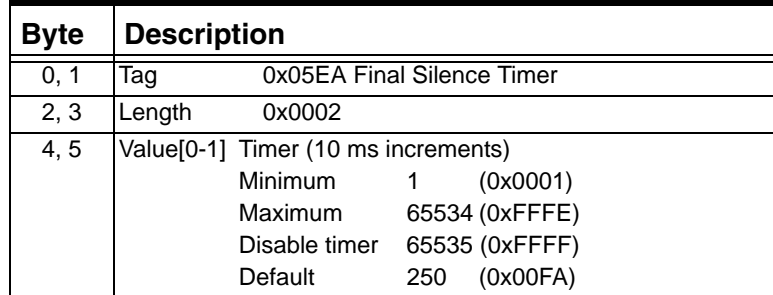

#### **0x05EB Maximum Record Timer**

...........................................................................................................................................................................................................................................................

Use this TLV in the *Record File Start message* to set the maximum length of time allowed for recording a message.

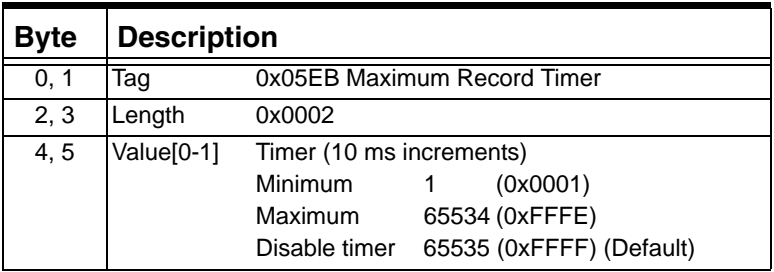

### **0x05EC Skip Steps**

Use this TLV in the *Play File Modify* message when the Action field is set to Skip Forward or Skip Backward.

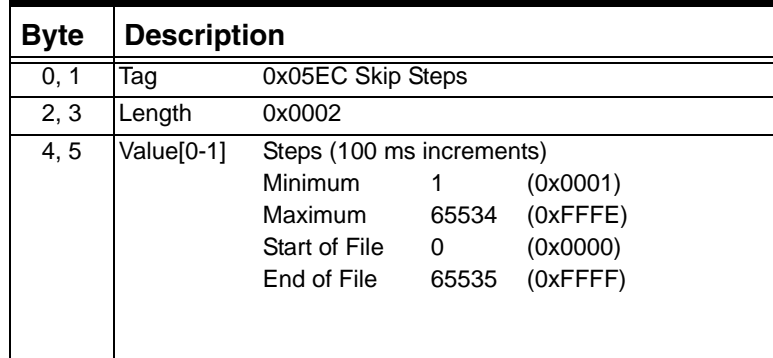

#### **0x05ED Dual Channel Record Option**

Use this TLV when recording a conference with the *Record File Start* message to choose whether you want each channel to be saved to its own file or both channels to be saved to the same file.

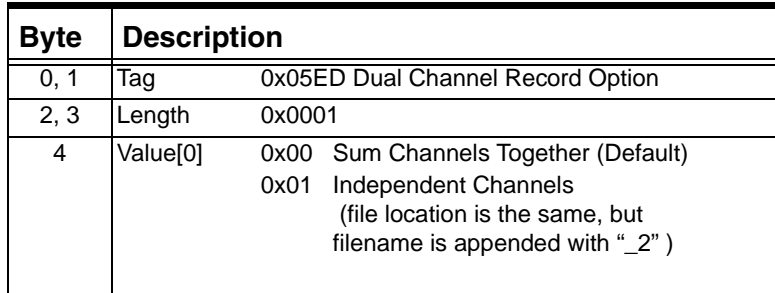

# **0x05EF Alarm Threshold Configure**

...........................................................................................................................................................................................................................................................

Each DSP Series 2 main board can store up to three hours of files in a local cache. Each parameter has a threshold that generates an alarm. The M and N values provide a filter. M samples out of N must exceed the threshold for an alarm to occur. Files are stored in one-second blocks.

Used in: Generic Card Configure Generic Card Query VoIP Protocol Configure *VoIP Protocol Query*

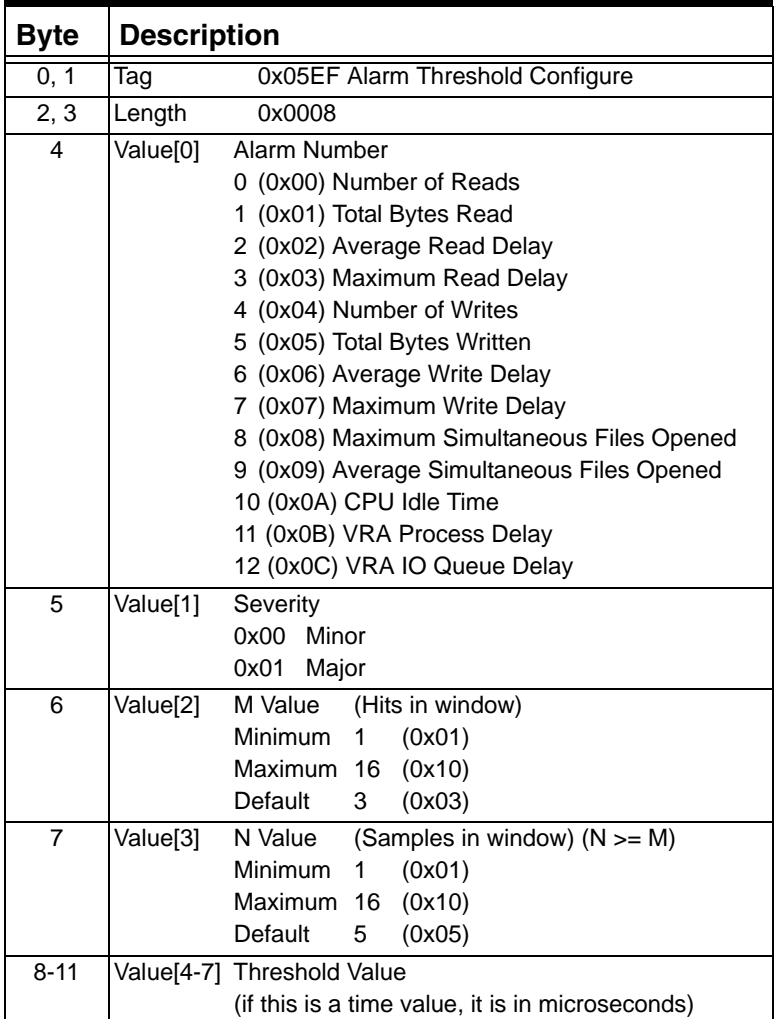

#### **0x05F0 DSP 2 Main Board Memory Alarm Threshold Configure**

Use this TLV to set the threshold in percentage of total blocks used, on a per-card basis. If recorded voice files are accessed through a Network File Server, then this value represents only the Temporary Cache memory space. Files are stored in one-second blocks.

If recorded announcements are accessed through a Network File Server, then this represents only the Temporary Cache memory space.

For the DSP Series 2 card, this TLV is used in the *Generic Card Configure* message and in the response to the *Generic Card Query* message.

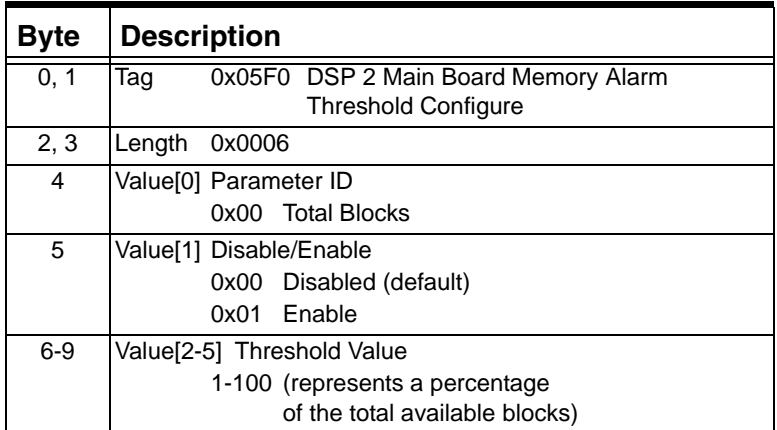

## **0x05F1 DSP Temporary Memory Alarm Threshold Configure**

Use this TLV in the *Generic Card Configure* message to set the threshold in percentage of total blocks, and to disable the alarm. This is set on a per-card basis, and the same threshold is used for all DSPs that are configured for File Playback/Record on that DSP Series 2 card. Files are stored in one-second blocks.

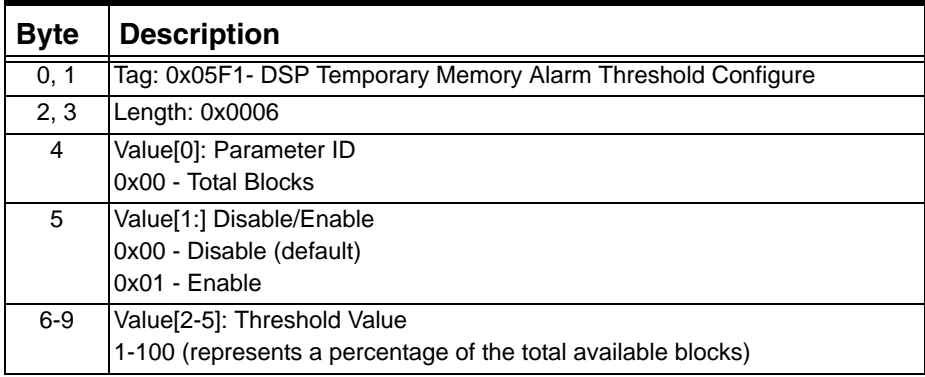

#### **0x05F2 Play File Queue**

...........................................................................................................................................................................................................................................................

Use this TLV in the *Play File Start* message (0x011B) to add a file to the Play File Queue. The TLV supports all file IDs, and it works with both the Channel AIB and the Conference AIB.

If File A is playing and has not completed before you send File B, File B interrupts File A. This TLV causes File B to wait in queue so that File A can finish.

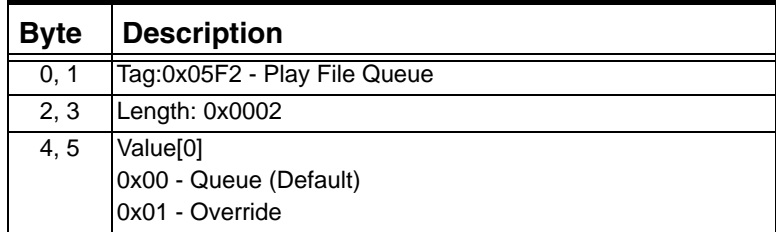

#### **0x05F3 Vocabulary Index Read Information**

This TLV is sent in the response to the *Generic Card Query* message. It indicates the number of files in the Vocabulary Index File (VIF) and checks the integrity of the VIF through a checksum.

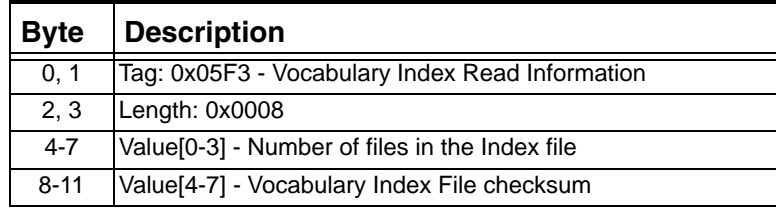

## **0x05F4 Statistics Update Timer**

...........................................................................................................................................................................................................................................................

Use this TLV in the *Generic Card Configure* message to set how often system statistics are updated.

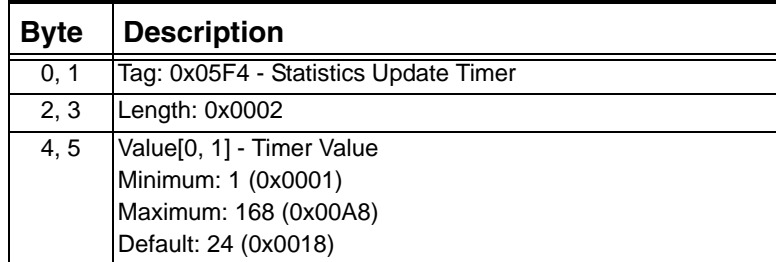

## **0x05F5 Fixed Memory Statistics**

This TLV is reported in the response to the *Statistics Query* message. It includes the total, average, and maximum blocks of fixed memory used on a specific DSP chip. A history of these statistics is not maintained.

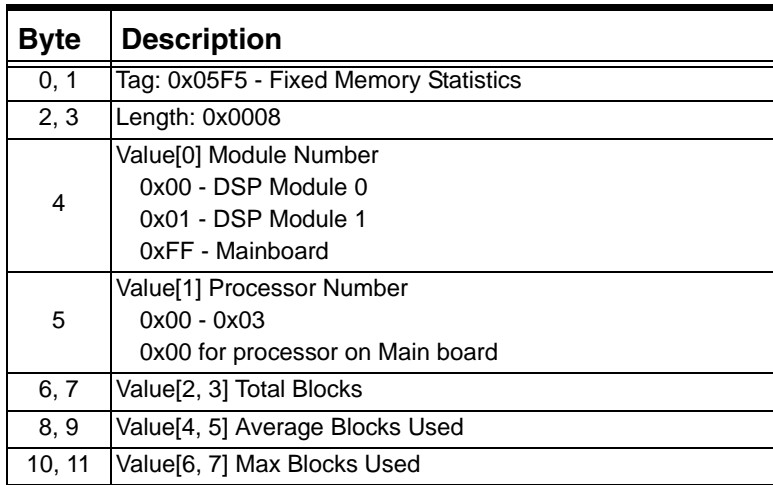

## **0x05F6 DSP Series 2 Cache Statistics**

...........................................................................................................................................................................................................................................................

This TLV is included in the response to the *Statistics Query* message. It reports cache accesses, hits, and misses, as well as average free blocks for a specific DSP chip. The history of these statistics is kept.

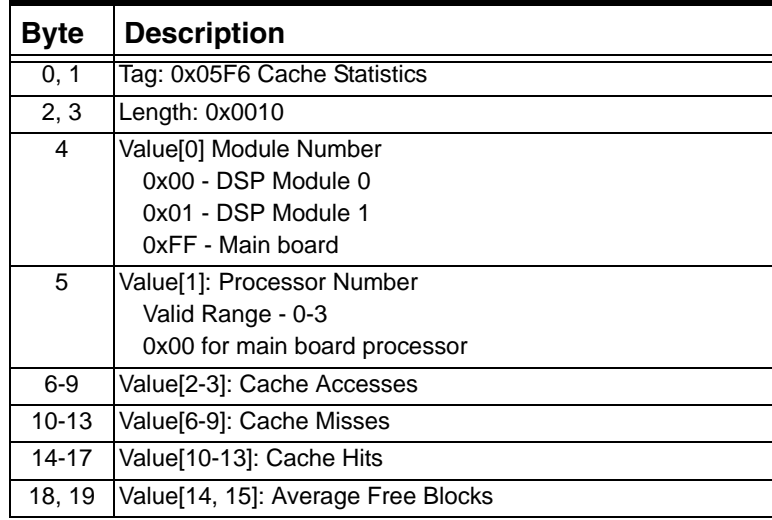

### **0x05F7 DSP Function Statistics**

This TLV is included in the response to the *Statistics Query* message. It reports average free channels, minimum free channels, and total requests for each function on a specific DSP chip on a DSP module. This data is repeated for the Txmt0, Rcv0, Txmt1, and Rcv1.

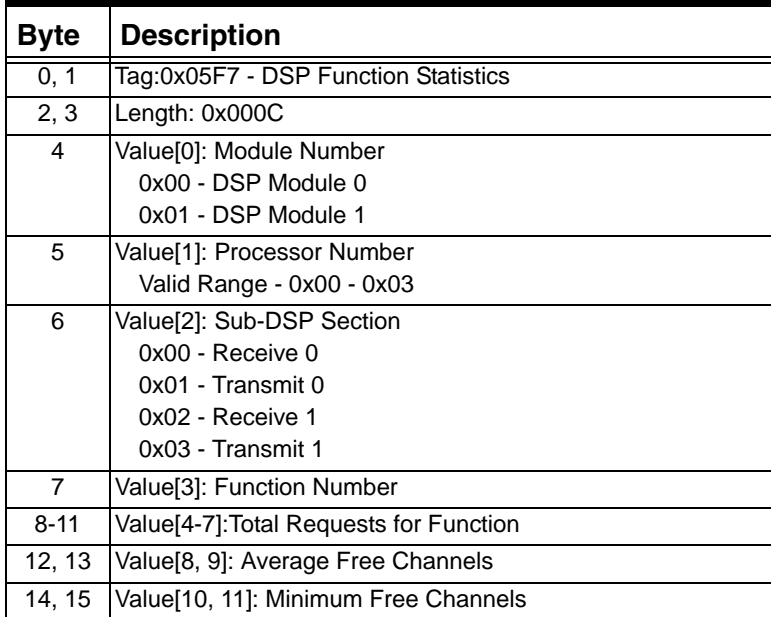

# **0x05F8 NFS Statistics**

This TLV is included in the response to the *Statistics Query* message. It reports a wide range of NFS statistics for a specific DSP chip.

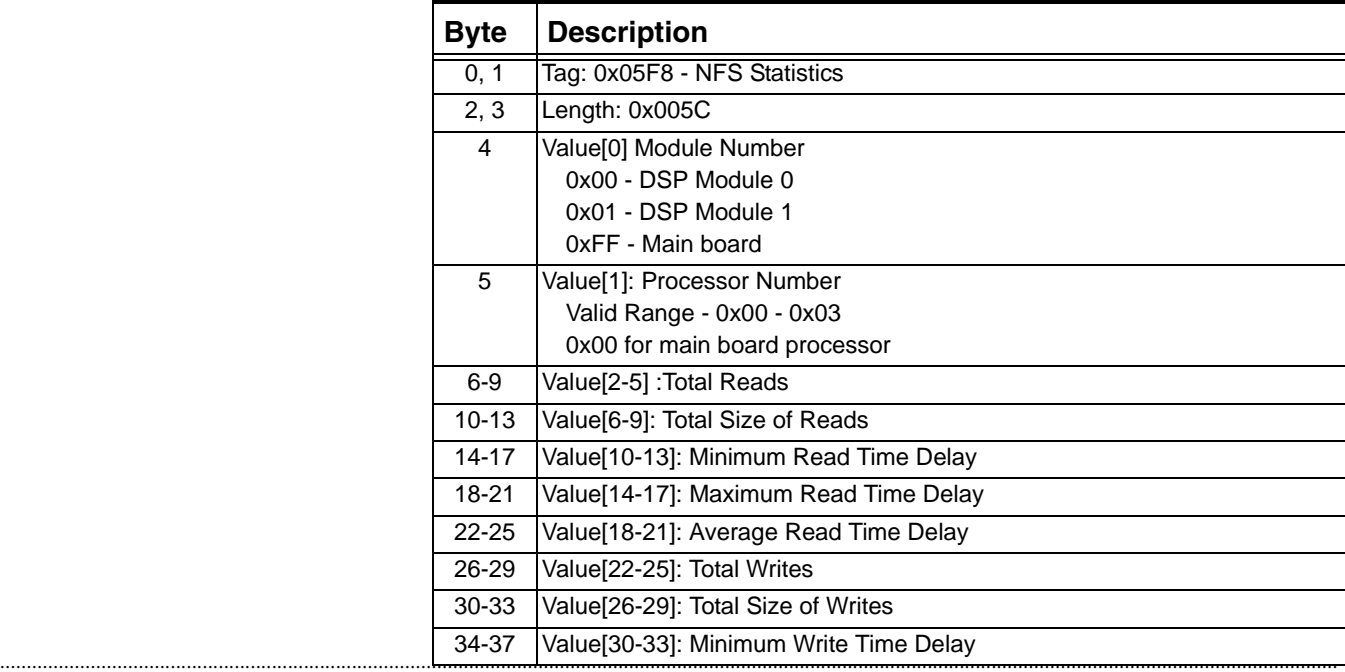

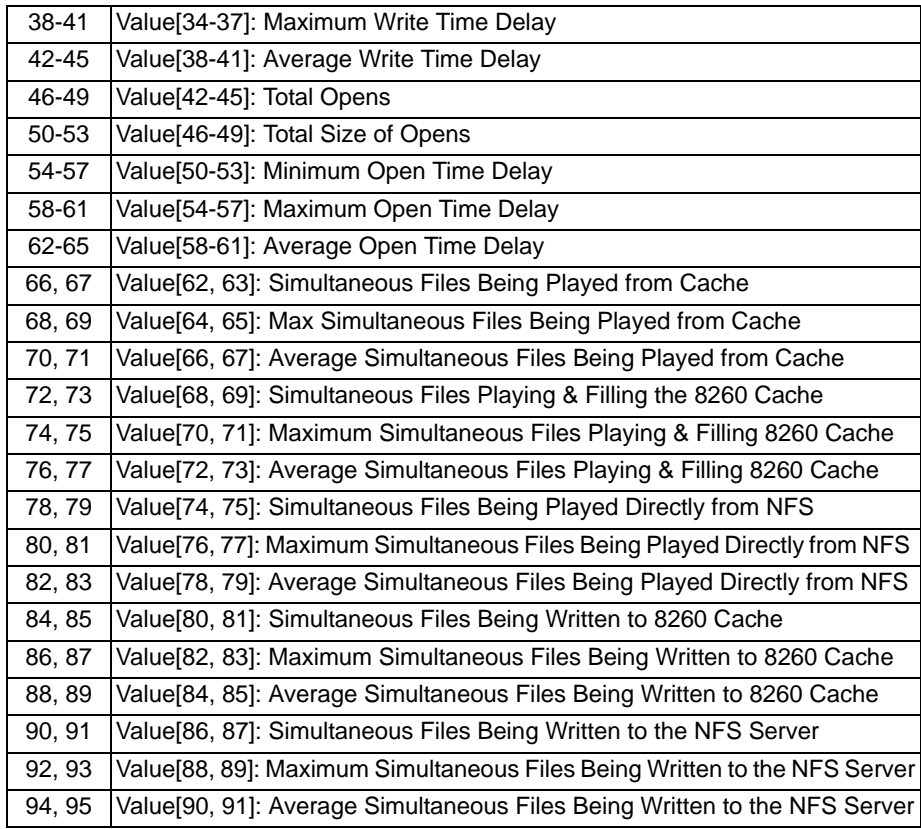

# **0x05F9 Query Statistics**

...........................................................................................................................................................................................................................................................

Use this TLV in the *Statistics Query* message to indicate the Query Type and Sample Number.

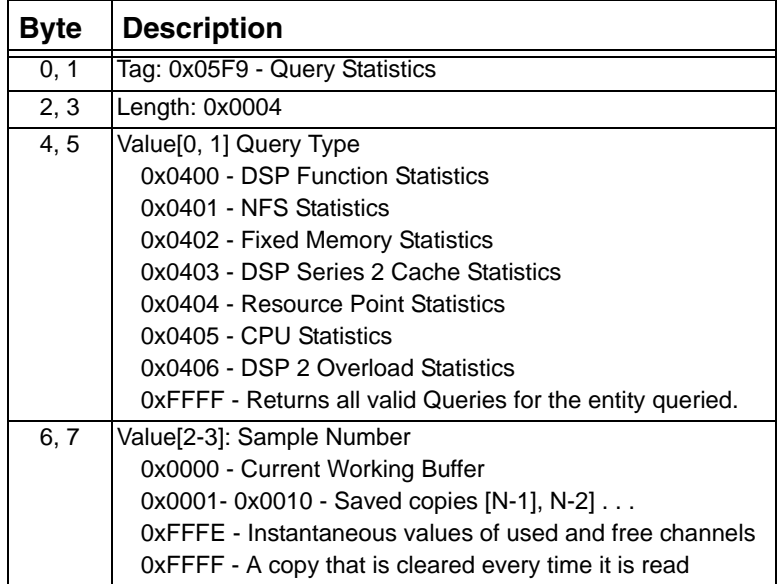

# **0x05FA Card Object**

Use this TLV in the *Generic Card Configure* message to identify the card to be configured. The card uses this information to verify that the message is intended for it.

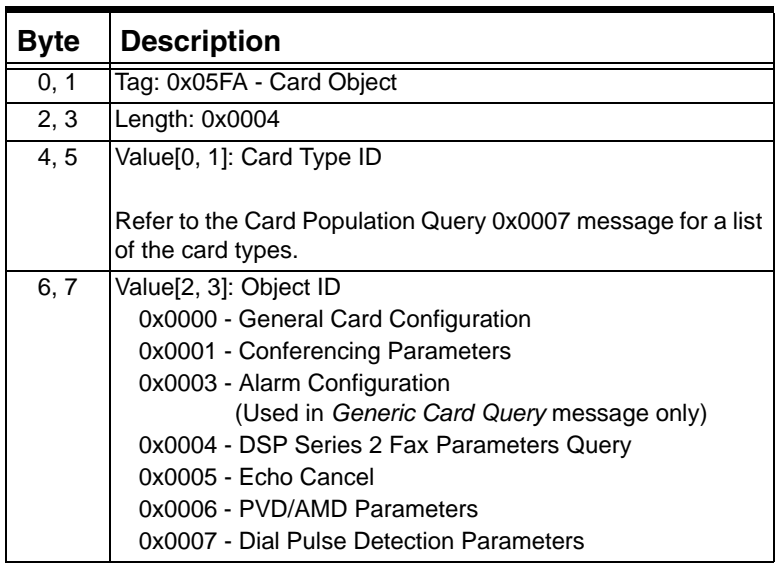

# **0x05FB Silence Threshold**

...........................................................................................................................................................................................................................................................

Use this TLV in the *Record File Start* to set the Silence Threshold. When the Beep Amplitude is reached, silence is no longer assumed.

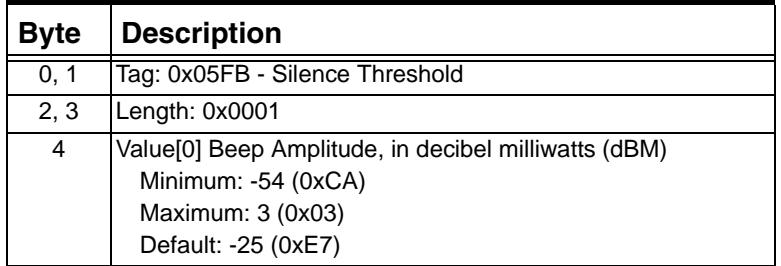

 $\blacksquare$ 

# **0x05FC Temporary Record File Timer**

Use this TLV in the *Record File Start* message to set the maximum amount of time that an internal recording will stay in the cache before expiring. The timer runs on a per file basis.

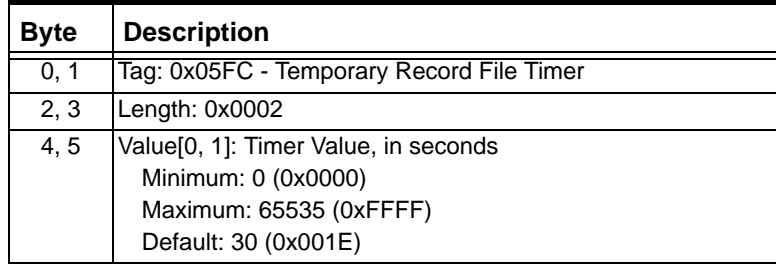

# **0x05FD CPU Statistics**

This TLV may be included in the response to the *Statistics Query*  message.

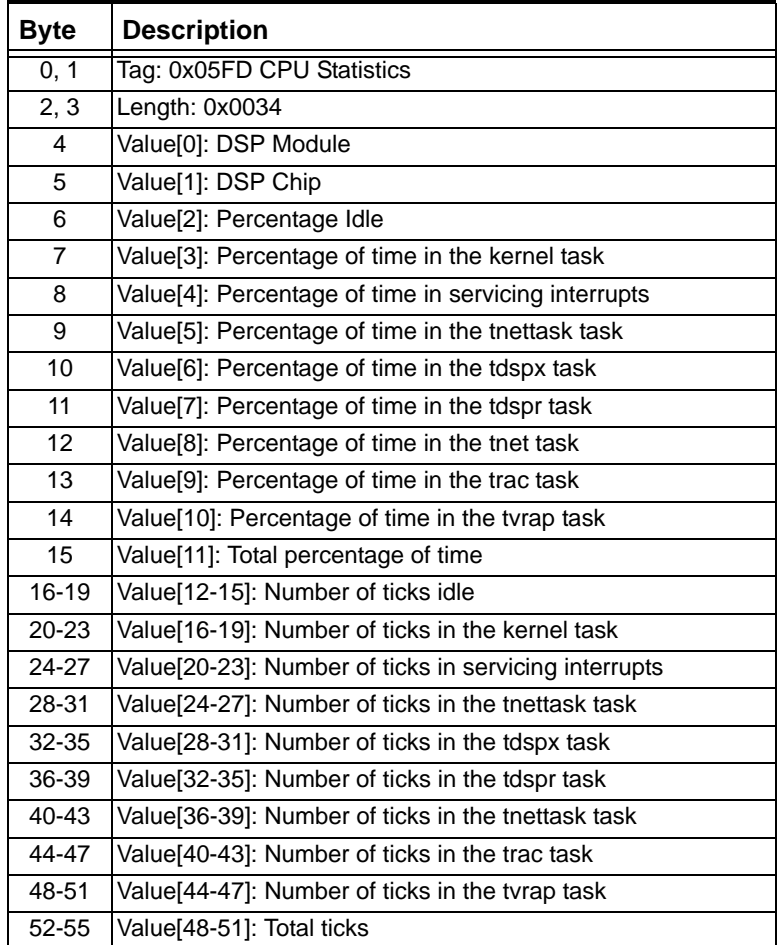

## **0x05FE Resource Point Statistics**

This TLV may be returned in the response to the *Statistics Query*  message. Note: TLV 0x05F9, query type 0404 is only valid while addressing the CSP Matrix Series 3 Card slot to query Resource Points. It does not work, if you address the DSP Series 2 card slot to query Resource Points.

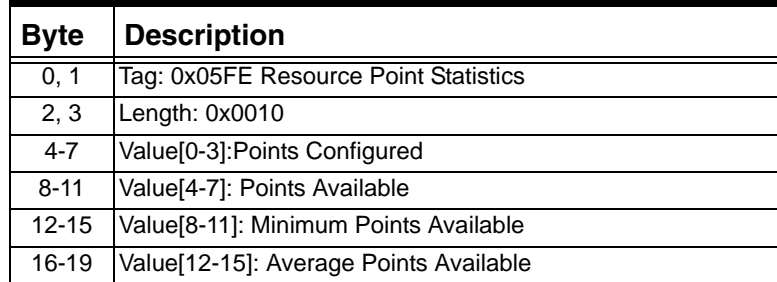

## **0x05FF DSP Cache Modify Action**

Use this TLV in the *DSP Cache Modify* message.

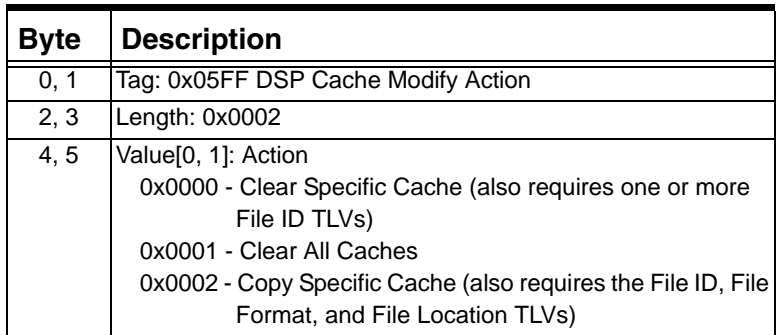

#### **0x0600 NFS User Group ID**

...........................................................................................................................................................................................................................................................

Use this TLV in the *Generic Card Configure* message if you want to modify the default NFS User Group ID information. You should send this TLV at the same time you are configuring the card for NFS (along with the File Management Configure TLV).

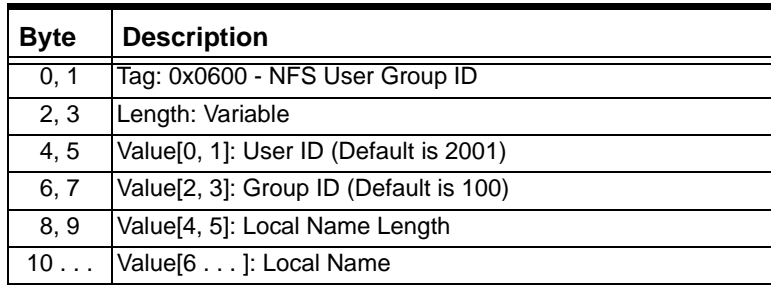

I

## **0x0601 NFS Poll Retries**

Use this TLV in the *Generic Card Configure* message to set the number of polls the NFS server can miss before being marked out of service.

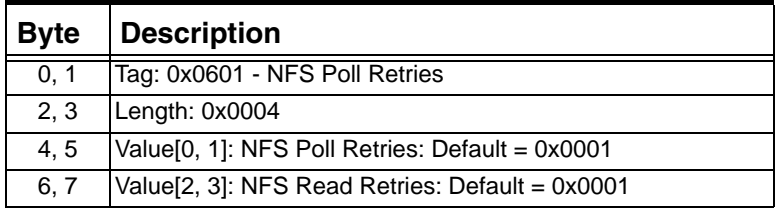

# **0x0602 Resource Type**

Use this TLV to identify the resource type in the following messages:

*Resource Create* (0x0124)

*Resource Modify* (0x0125)

*Resource Delete* (0x0126)

*Resource Connect* (0x0127)

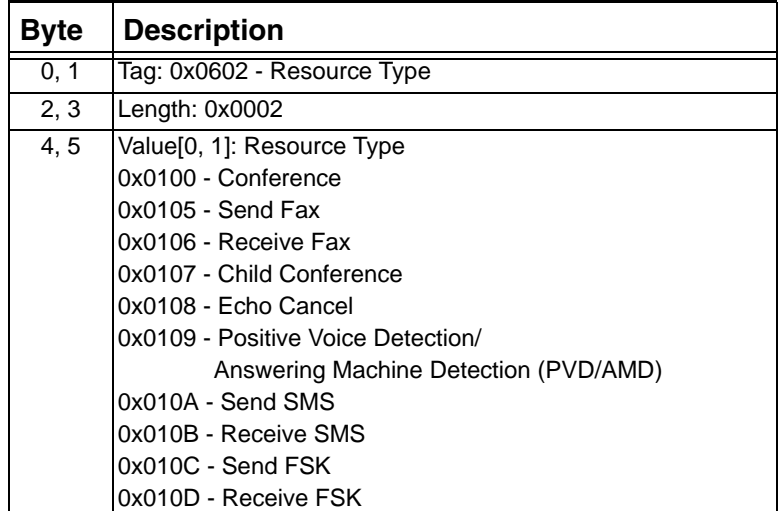

### **0x0603 Channel/DSP Pool**

...........................................................................................................................................................................................................................................................

Use this TLV in the *Resource Create* (0x0124) message to indicate the available DSP resources for a conference..

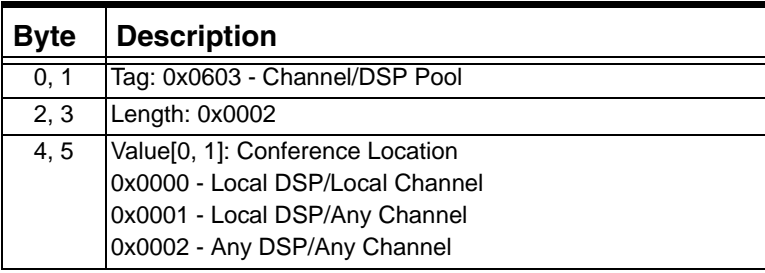

 $\blacksquare$ 

#### **0x0604 DTMF Clamping/Filtering Enable**

Use this TLV to enable DTMF Clamping/Filtering for a file or a conference.

*Play File Start* (0x011B) (when starting a file)

*Record File Start* (0x011E) (when starting a recording)

*Play File Modify* (0x011C) (play file in progress)

*Record File Modify* (0x011F) (record file in progress)

*Resource Create* (0x0124) (when creating a conference)

*Resource Modify* (0x0125) (existing conference /or when modifying channel parameters connected to conference or child conference)

*Resource Connect* (0x0127) (when connecting channels to conference/moving channels from parent to child conference)

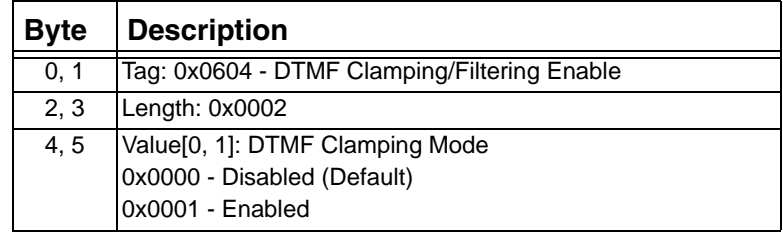

# **0x0605 EXS Conferencing Encoding Type**

...........................................................................................................................................................................................................................................................

Use this TLV in the *Resource Create* (0x0124) message to specify the encoding type for a conference over the EXNET® ring.

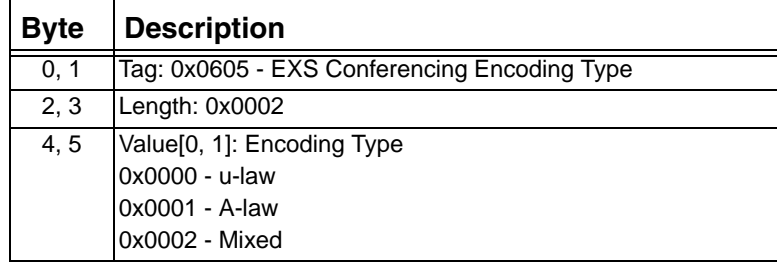

Ι

## **0x0606 Monitor Conference Enable**

Use this TLV in the *Resource Create* (0x0124) message to create a Monitor Conference.

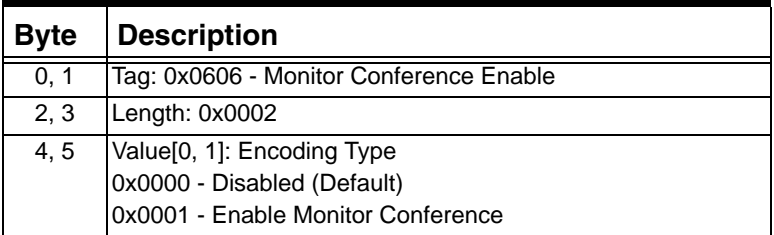

## **0x0607 Output Gain Control**

Use this TLV to set the output gain, in decibels, for a conference.

It is used in the in the following messages

*Resource Create* (0x0124)

*Resource Modify* (0x0125)

*Resource Connect* (0x0127) .

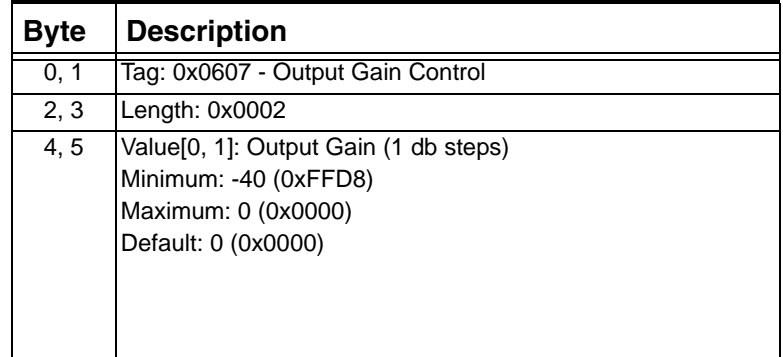

# **0x0608 Noise Gating Enable**

...........................................................................................................................................................................................................................................................

Use this TLV to enable and disable noise gating in a conference.

It is used in the following messages:

*Resource Create* (0x0124)

*Resource Modify* (0x0125)

*Resource Connect* (0x0127)

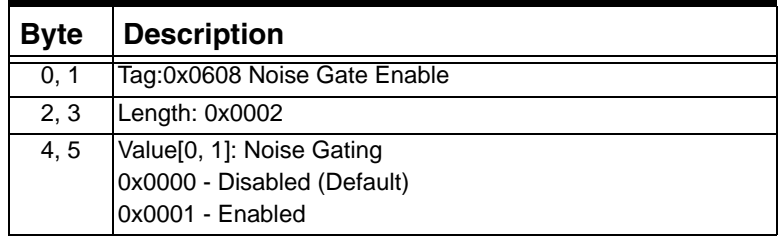

#### **0x0609 Noise Gate Parameters**

Use this TLV in the *Resource Create* (0x0124) message to set parameters for gating noise, including:

- the time constant over which the noise level is checked
- the allowable noise level
- noise gating sensitivity

If noise gating sensitivity is set too low for a conference, there is a risk of clipped speech; if it is set too high, there is a risk of noise bleeding through.

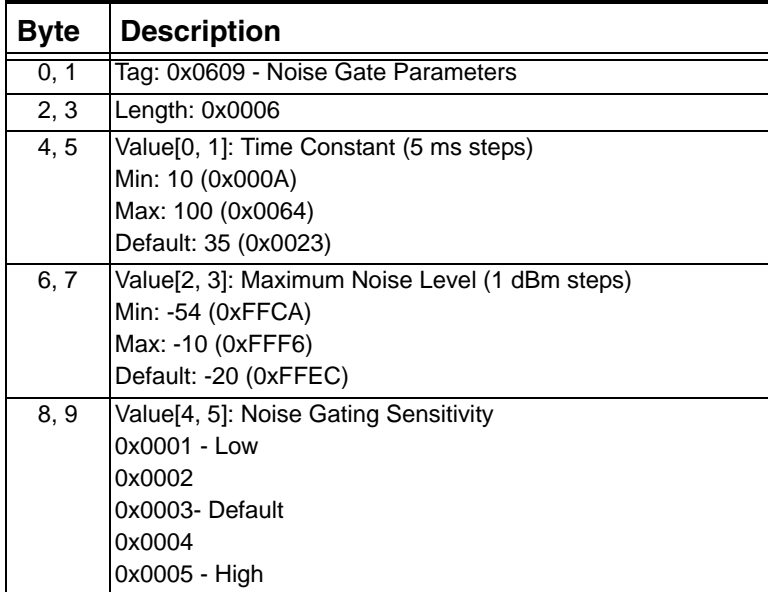

#### **0x060A Echo Suppression Enable**

...........................................................................................................................................................................................................................................................

Use this TLV to enable and disable echo suppression in a conference.

It is used in the following messages

*Resource Create* (0x0124)

*Resource Modify* (0x0125)

*Resource Connect* (0x0127)

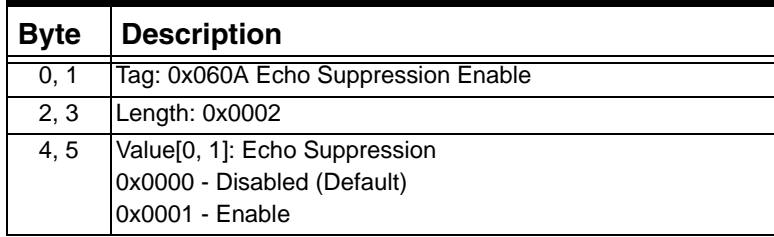

#### **0x060B Echo Suppression Parameters**

Use this TLV in the *Resource Create* (0x0124) message to set decibel parameters for suppressing echo in conferences. The higher quality the network, the lower you can set these parameters.

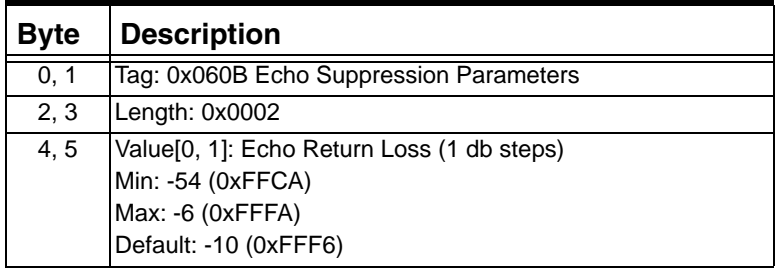

## **0x060C Automatic Gain Control Enable**

Use this TLV to enable and disable Automatic Gain Control.

It is used in the following messages

*Resource Create* (0x0124)

*Resource Modify* (0x0125)

...........................................................................................................................................................................................................................................................

*Resource Connect* (0x0127)

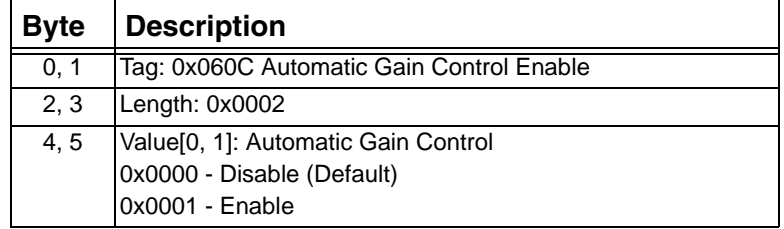

#### **0x060D Automatic Gain Control Input Level**

Use this TLV in the *Resource Create* message (0x0124) to set the target input level in conferences.

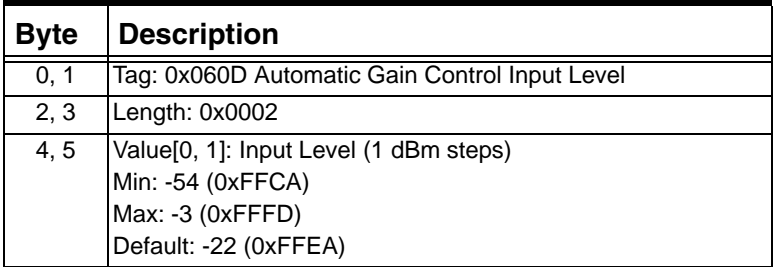

#### **0x060E Automatic Gain Control Parameters**

Use this TLV in the *Resource Create* message (0x0124) to set the time constant over which gain is measured in a conference.

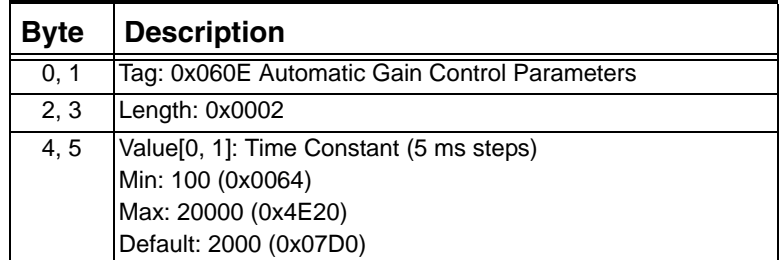

# **0x060F Conference Failure Behavior**

...........................................................................................................................................................................................................................................................

Use this TLV in the *Resource Connect* message (0x0127) to choose whether a channel is purged or parked when a conference fails.

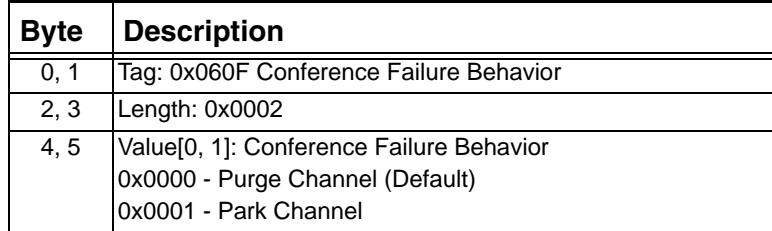

## **0x0610 Conference ID**

This TLV is included in the response to the *Resource Create* message (0x0124) to identify a conference.

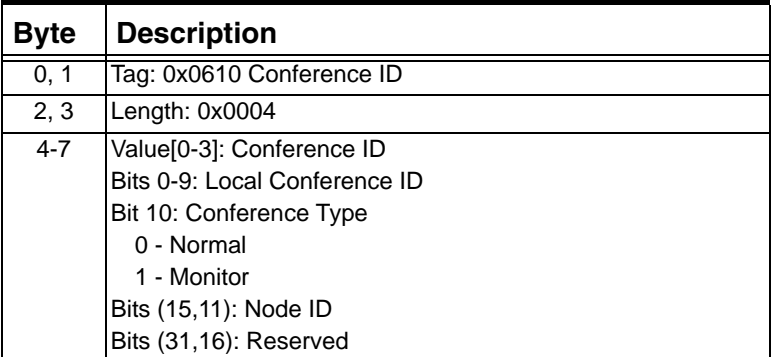

#### **0x0611 Forced Flag**

Use this TLV in the *Resource Delete* message (0x0126) to choose whether a conference is deleted forcefully or gracefully.

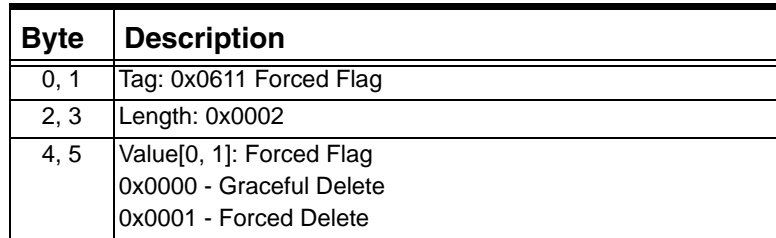

# **0x0612 Connection Type**

...........................................................................................................................................................................................................................................................

Use this TLV in the *Connect with Data* (0x0005) message to set up a one-way connection that is maintained during a matrix switchover. Do not use in the *Connect* (0x0000) message.

Use this TLV in the *Resource Connect* (0x0127) message to specify the connection type for a conferee.

 $\blacksquare$ 

Used in: 0x1E Generic PPL ICB in: *Connect with Data* message *Resource Connect* message

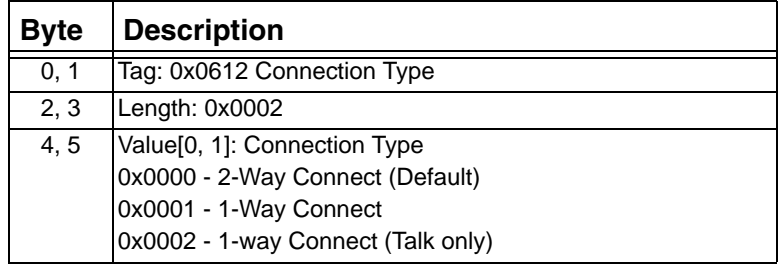

# **0x0613 Conference Size**

Use this TLV in the *Resource Create* (0x0124) message to specify the size of the conference.

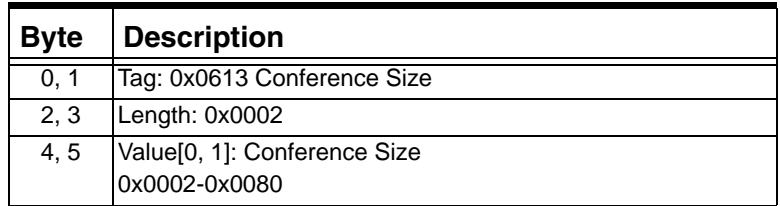

# **0x0614 Offset and Length**

Use this TLV in the *Play File Start* message (0x011B) to begin playing a file at an offset from the beginning of the file, and to specify how long into the file to play so it doesn't have to play to the end.

Because the Offset and Length are in bytes, and because they represent bytes in a file, the application is responsible for managing the different encoding formats, and for how bytes should represent time.

You can use this TLV when queueing files, but you cannot use it when chaining files within a single message.

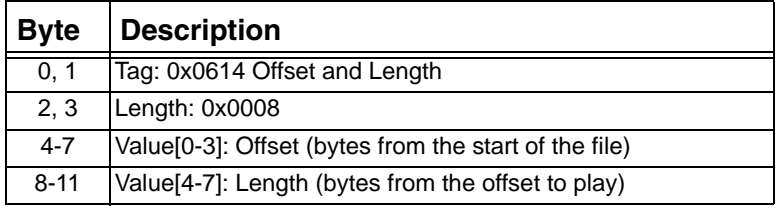

## **0x0615 Append or Replace**

Use this TLV in the *Record File Start* message (0x011E) to specify whether to append to a file or to completely replace the file.

You can set the "File Not Found" behavior so that if you attempt to append to a file that is not found, you can create a new file or fail the open command.

The Append or Replace TLV is ignored for temporary records, which are always replaced. It is also ignored when copying a temporary record to a file.

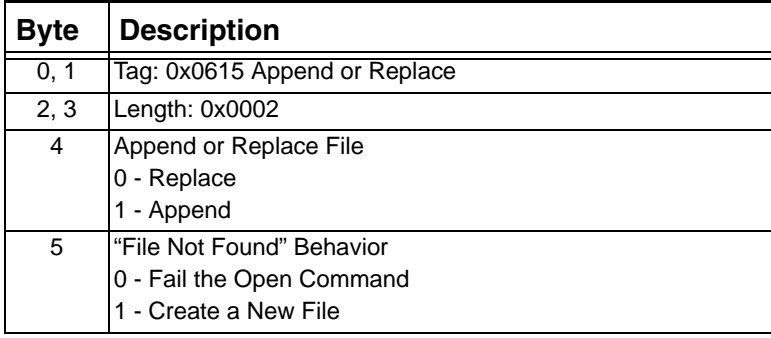

## **0x0616 DSP Series 2 Overload Statistics**

...........................................................................................................................................................................................................................................................

This TLV is included in the response to the *Statistics Query* message (0x0121), in response to a DSP Overload Statistics query.

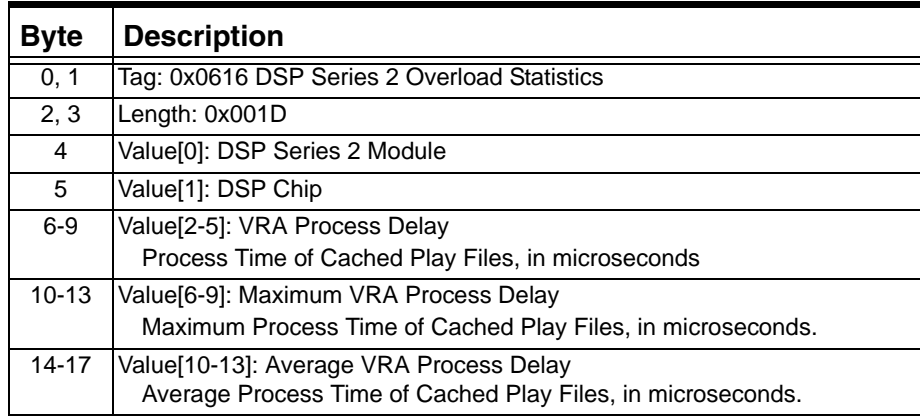

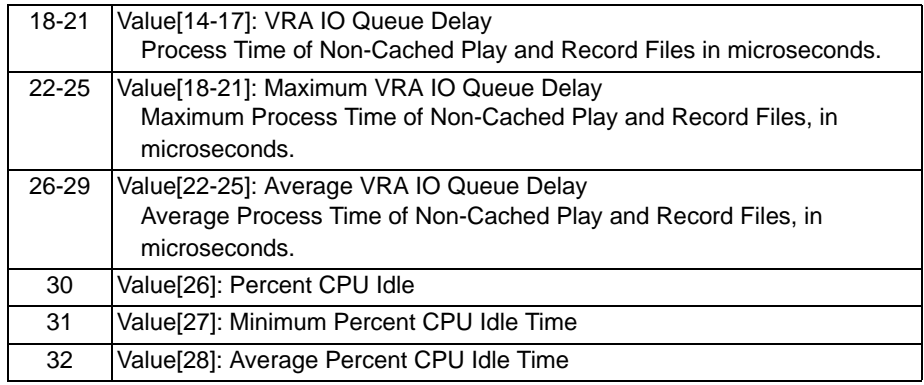

# **0x0617 Alarm Threshold Query**

Use this TLV in the *Generic Card Query* message (0x0123) to query the Alarm Threshold on the DSP Series 2 card.

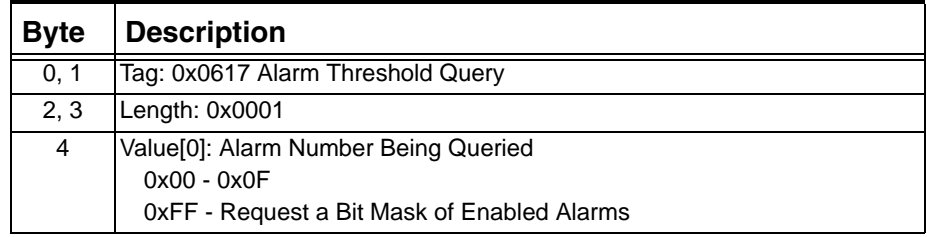

# **0x0618 Alarm Threshold Enabled Report**

...........................................................................................................................................................................................................................................................

Use this TLV in the *Generic Card Query* message (0x0123).

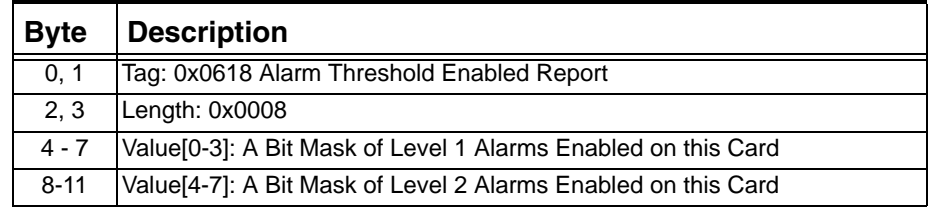
#### **0x0619 PVD Parameters**

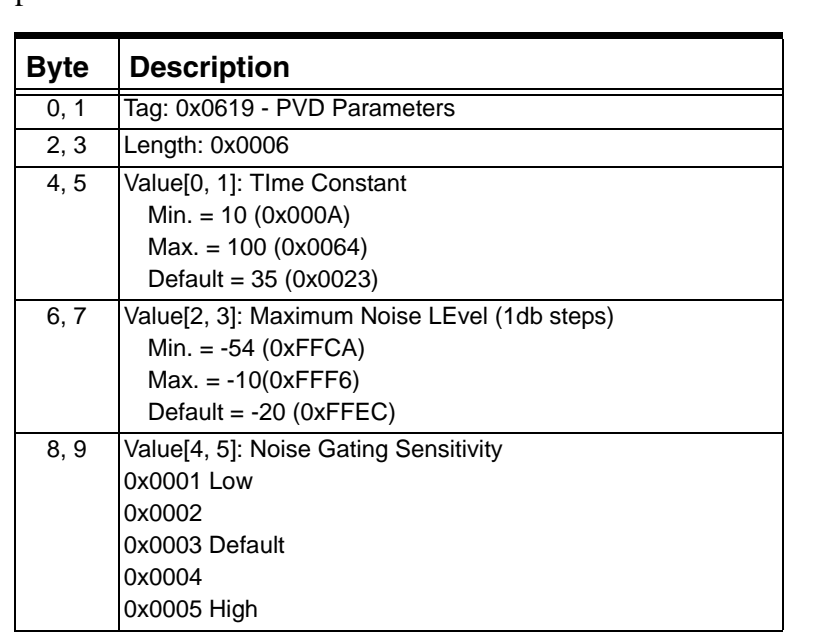

Use this TLV in the *Generic Card Configure* message to set card-level parameters for Positive Voice Detection.

# **0x0620 AMD Parameters**

...........................................................................................................................................................................................................................................................

Use this TLV in the *Generic Card Configure* message to set card-level parameters for Positive Voice Detection/Answering Machine Detection.

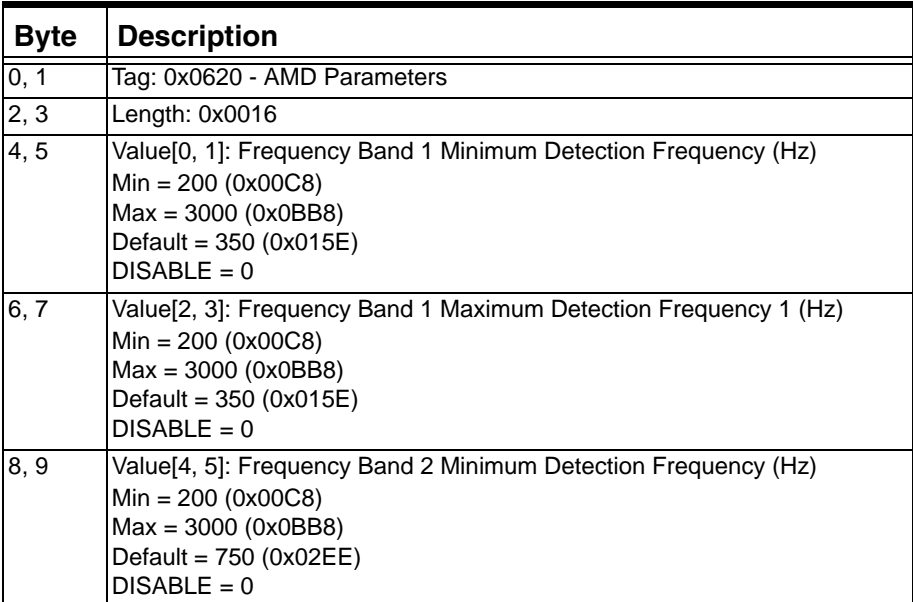

 $\overline{\phantom{a}}$ 

 $\blacksquare$ 

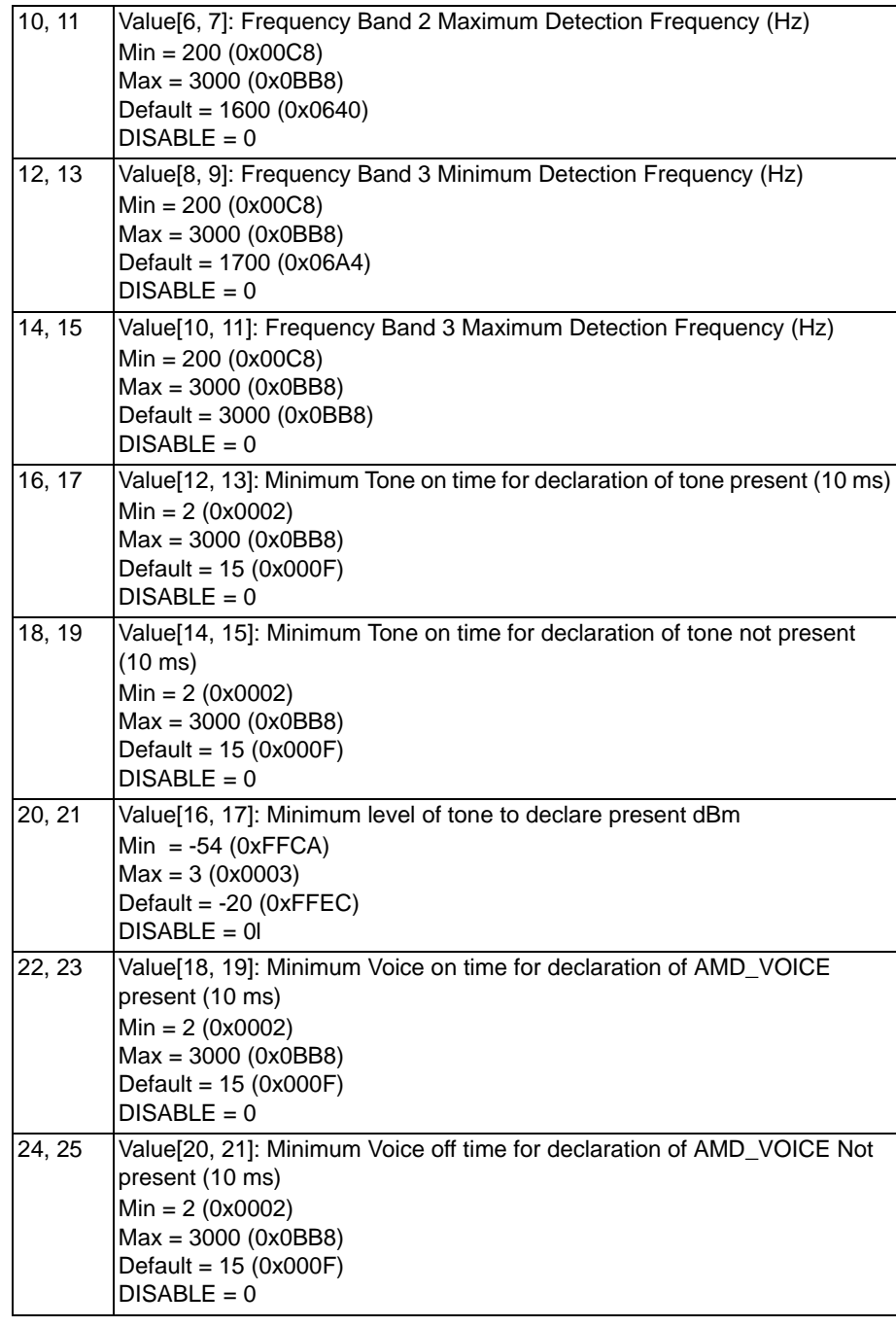

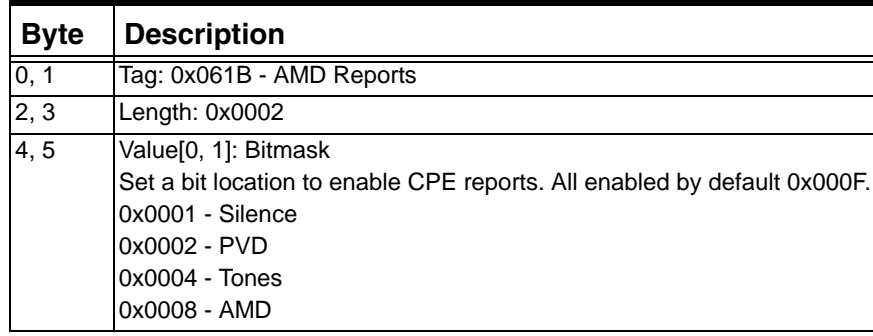

#### **0x061B AMD Reports**

### **0x061C Server State**

This TLV is included in the response of the *Generic Card Query* (0x0123) message in response to a DSP Series 2 General Card Configuration.

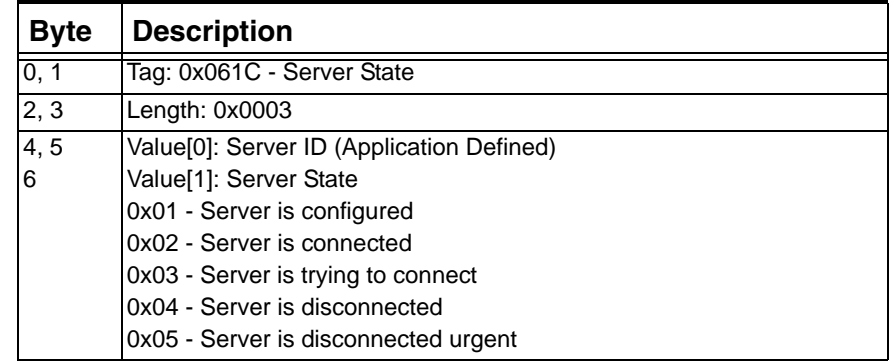

# **0x0640 Matrix/Host Sequence Number Size**

...........................................................................................................................................................................................................................................................

Use this TLV in the *Generic Card Configure* (0x0122) message to set the Matrix/Host Sequence Number Size.

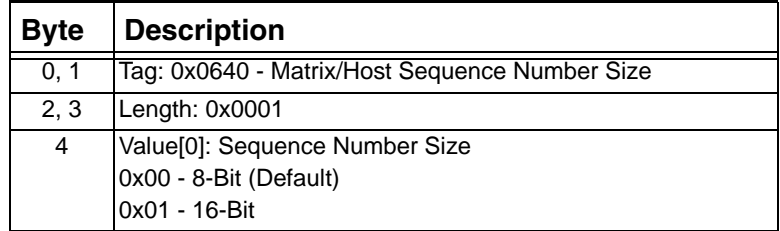

### **0x0641 Header Parameter Format**

Use this TLV in the *Generic Card Configure* (0x0122) and *Resource Connect* (0x0127) messages to set the Header Parameter Format..

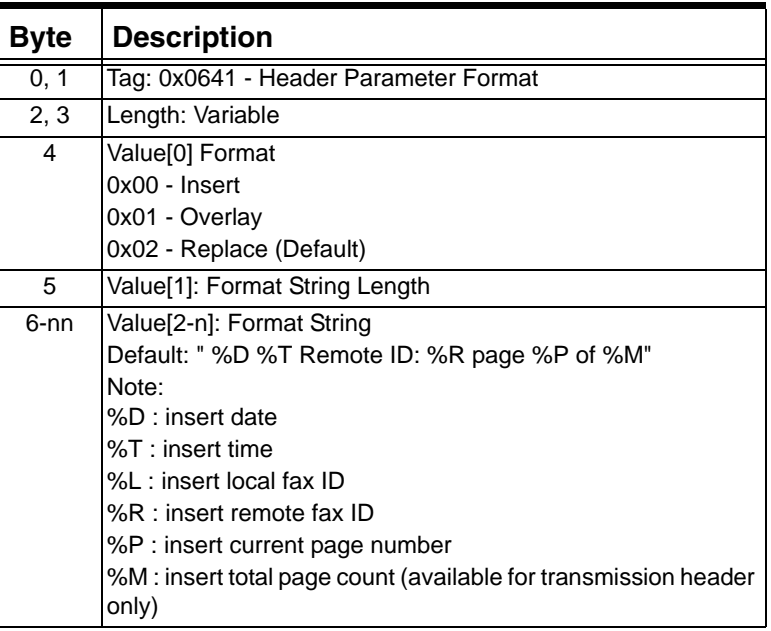

# **Example:**

If your string is "Excel%D%T" your output could be:

Excel 12/15/04, 3:42 PM

# **0x0642 T.30 Control Parameter Max Value**

...........................................................................................................................................................................................................................................................

Use this TLV in the *Generic Card Configure* (0x0122) and *Resource Connect* (0x0127) messages to set the T.30 Control Parameter Max. Value.

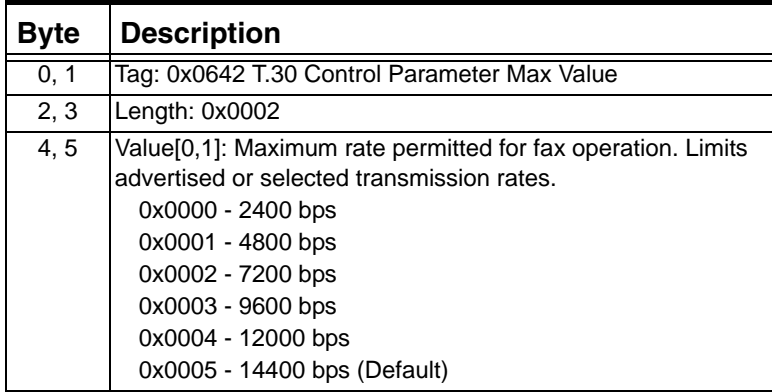

### **0x0643 T.30 Control Parameter Transmit Level**

Use this TLV in the *Generic Card Configure* (0x0122) and *Resource Connect* (0x0127) messages to set the T.30 Control Parameter Transmit Level.

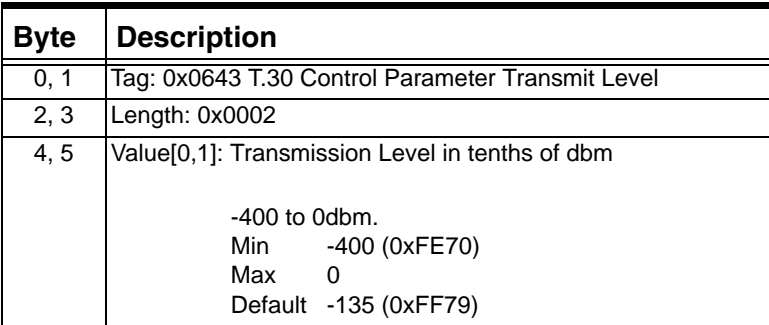

#### **0x0644 T.30 Control Parameter ECM Enabled**

Use this TLV in the *Generic Card Configure* (0x0122) and *Resource Connect* (0x0127) messages to enable T.30 Control Parameter ECM.

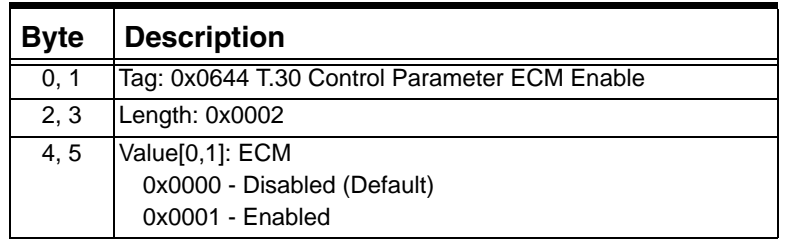

# **0x0645 T.30 Control Parameter Local Session ID**

Use this TLV in the *Generic Card Configure* (0x0122) and *Resource Connect* (0x0127) messages to set the T.30 Control Parameter Local Session ID.

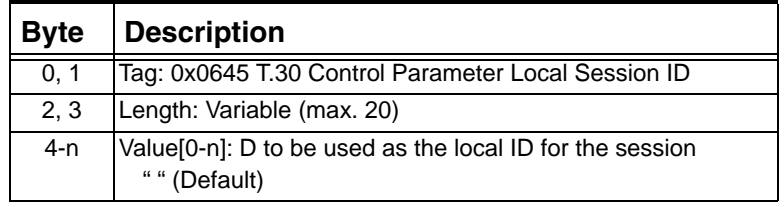

...........................................................................................................................................................................................................................................................

 $\blacksquare$ 

 $\blacksquare$ 

### **0x0647 Receive Modem Type**

Use this TLV in the *Generic Card Configure* (0x0122) message to set the Receive Modem Type.

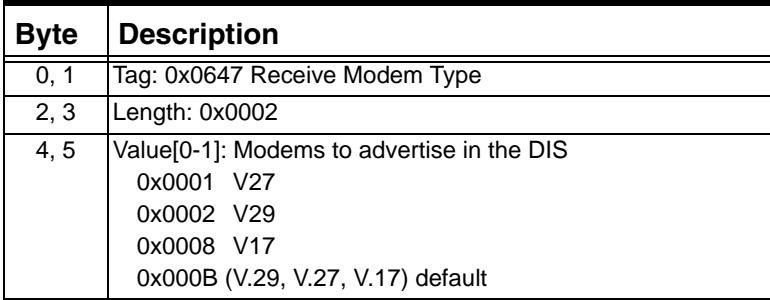

# **0x0648 Receive Resolution Type**

Use this TLV in the *Generic Card Configure* (0x0122) message to set the Receive Resolution Type.

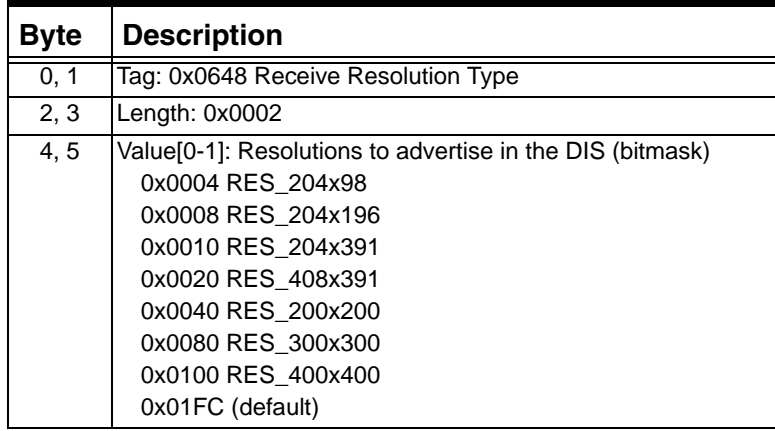

# **0x0649 Receive Encoding Type**

...........................................................................................................................................................................................................................................................

Used in: *Generic Card Configure* (0x0122) and *Generic Card Query*  $(0x0123)$  messages.

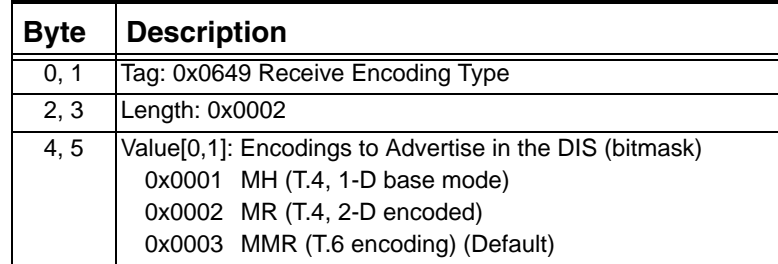

## **0x064B Receive Bad Line**

Use this TLV in the *Generic Card Configure* (0x0122) and *Resource Connect* (0x0127) messages to set the action to take for the placement of bad lines in an image.

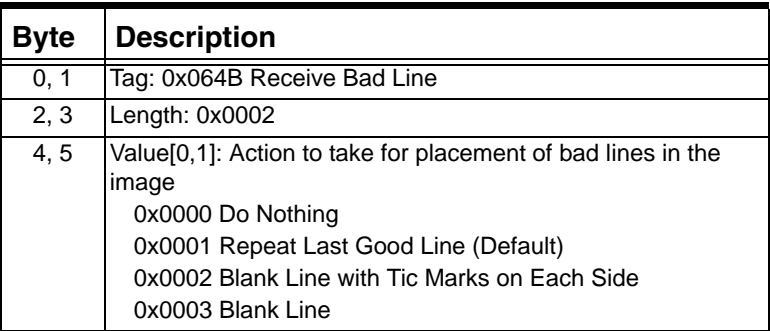

### **0x064C Receive Page Size**

Used in: *Generic Card Configure* (0x0122), *Generic Card Query* (0x0123), *Resource Connect* (0x0127) and *Resource Query* (0x012C) messages.

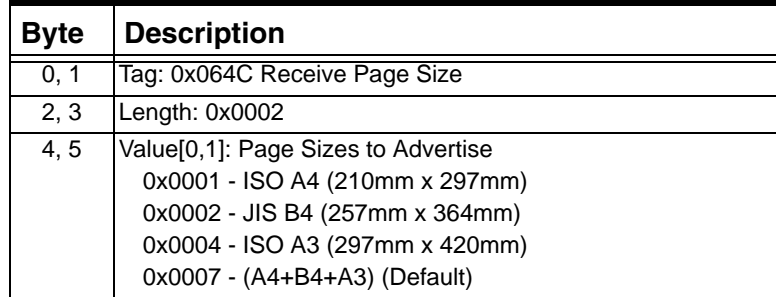

# **0x0651 Receive Enable ECM**

...........................................................................................................................................................................................................................................................

Used in: *Generic Card Configure* (0x0122), *Generic Card Query* (0x0123), *Resource Connect* (0x0127), and *Resource Query* (0x012C) messages.

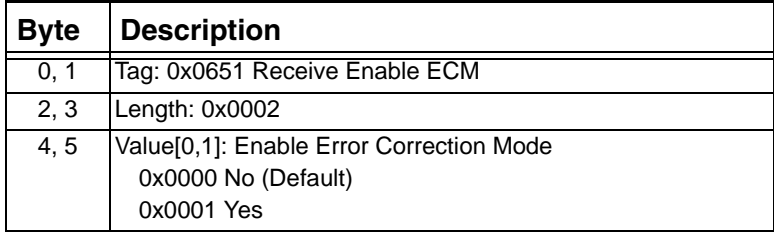

 $\blacksquare$ 

 $\mathbf I$ 

### **0x0652 Receive Add Header**

Used in: *Generic Card Configure* (0x0122), *Generic Card Query* (0x0123), *Resource Connect* (0x0127), and *Resource Query* (0x012C) messages. (Not supported in the current release.)

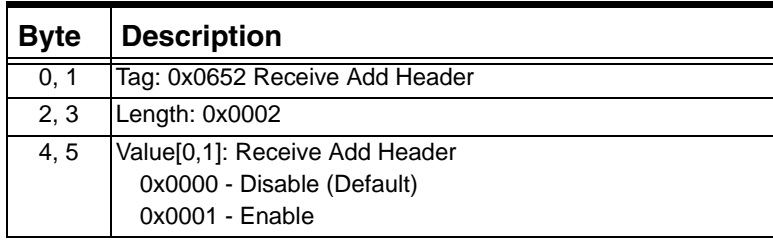

# **0x0654 Receive Line Error Threshold**

Used in: *Generic Card Configure* (0x0122) and *Generic Card Query*  $(0x0123)$  messages.

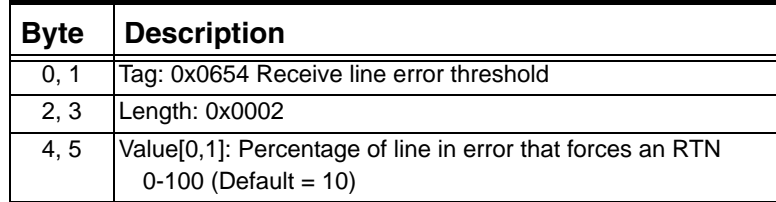

#### **0x0655 Receive Timeout**

Used in: *Generic Card Configure* (0x0122), *Generic Card Query* (0x0123), *Resource Connect* (0x0127), and *Resource Query* (0x012C) messages.

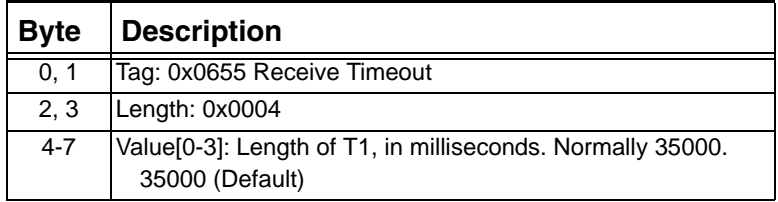

# **0x0657 Receive Terminal ID**

...........................................................................................................................................................................................................................................................

Used in: *Generic Card Configure* (0x0122), *Generic Card Query* (0x0123), *Resource Connect* (0x0127), and *Resource Query* (0x012C) messages.

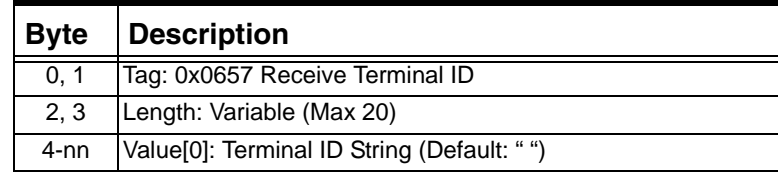

Ι

# **0x065A Transmit Modem Type**

Used in: *Generic Card Configure* (0x0122) and *Generic Card Query* (0x0123) messages.

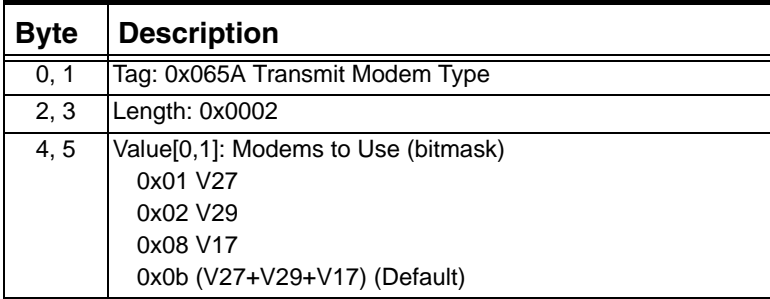

# **0x065B Transmit Resolution Type**

...........................................................................................................................................................................................................................................................

Used in: *Generic Card Configure* (0x0122), *Generic Card Query* (0x0123), *Resource Connect* (0x0127), and *Resource Query* (0x012C) messages.

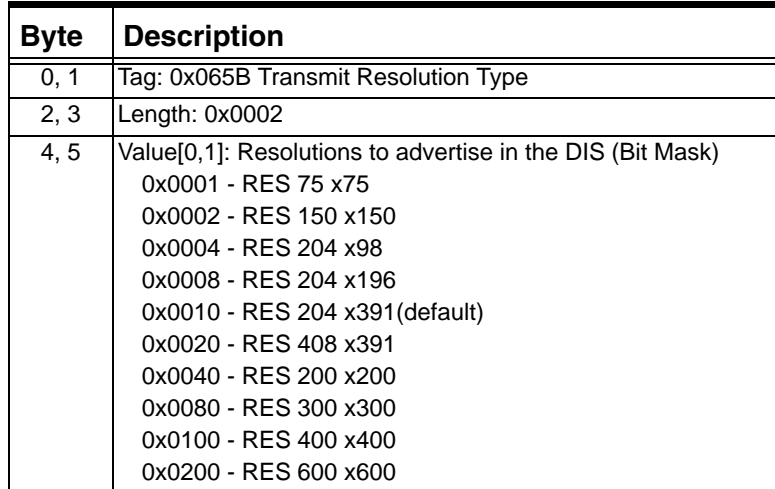

## **0x065C Transmit Page Size**

Used in: *Generic Card Configure* (0x0122), *Generic Card Query* (0x0123), *Resource Connect* (0x0127), and *Resource Query* (0x012C) messages.

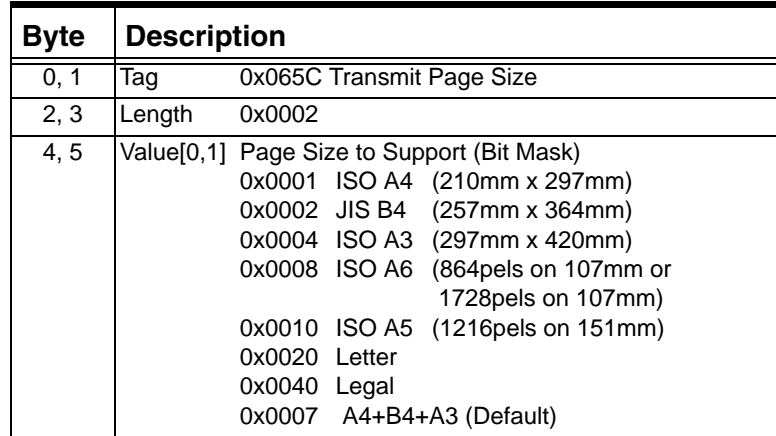

# **0x0661 Transmit Enable ECM**

Used in: *Generic Card Configure* (0x0122), *Generic Card Query* (0x0123), *Resource Connect* (0x0127), and *Resource Query* (0x012C) messages.

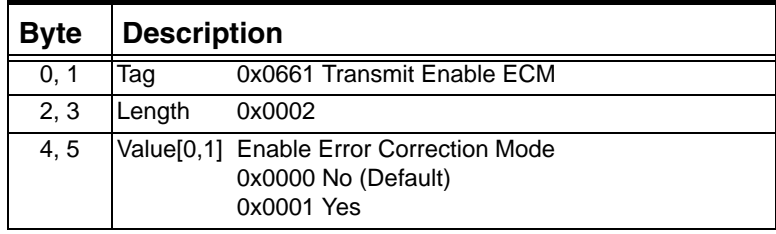

## **0x0662 Transmit Add Header**

...........................................................................................................................................................................................................................................................

Used in: *Generic Card Configure* (0x0122), *Generic Card Query* (0x0123), *Resource Connect* (0x0127), and *Resource Query* (0x012C) messages. (Not supported in the current release.)

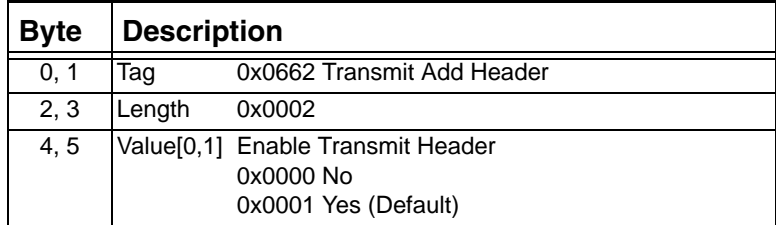

I

 $\blacksquare$ 

# **0x0664 Transmit Enable CNG**

Used in: *Generic Card Configure* (0x0122), *Generic Card Query* (0x0123), *Resource Connect* (0x0127), and *Resource Query* (0x012C) messages.

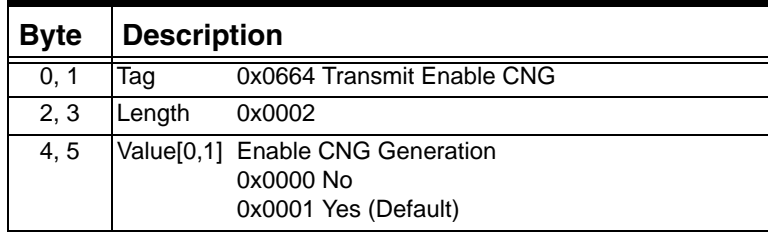

# **0x0666 Transmit Timeout**

Used in: *Generic Card Configure* (0x0122) and *Generic Card Query* (0x0123) messages.

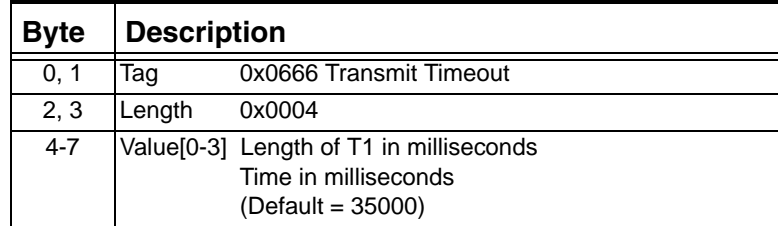

### **0x0668 Transmit dbm Level**

...........................................................................................................................................................................................................................................................

Used in: *Generic Card Configure* (0x0122), *Generic Card Query* (0x0123), *Resource Connect* (0x0127), and *Resource Query* (0x012C) messages. (Not supported in the current release.)

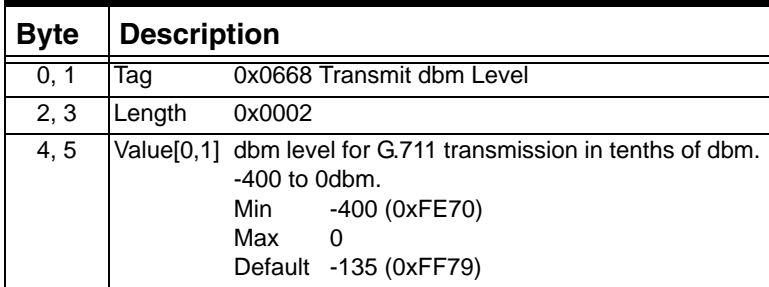

 $\mathbf I$ 

# **0x066A Transmit Terminal ID**

Used in: *Generic Card Configure* (0x0122), *Generic Card Query* (0x0123), *Resource Connect* (0x0127), and *Resource Query* (0x012C) messages.

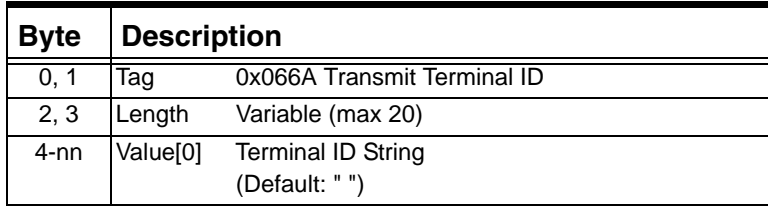

### **0x066C Fax Processing Events Set Register**

Used in: *Generic Card Configure* (0x0122) and *Generic Card Query* (0x0123) messages.

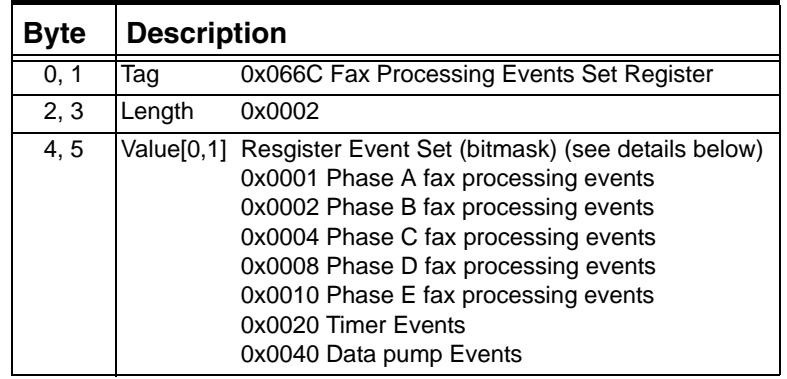

# **0x066D Fax Configuration Query Type**

...........................................................................................................................................................................................................................................................

Use this TLV in the *Generic Card Query* message with the Object Type of DSP 2 Fax Query.

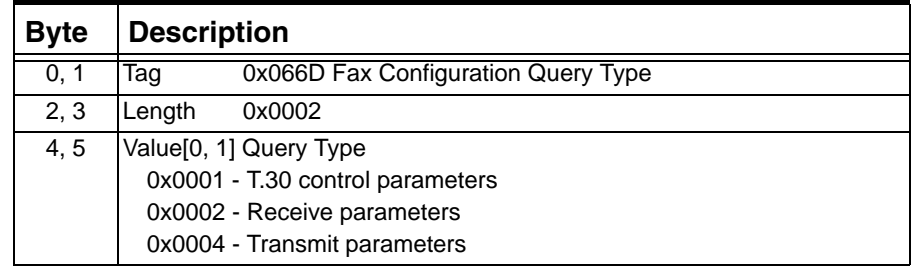

# **0x0673 Echo Cancel Tap Length**

Use this TLV in the *Generic Card Configure* message to set card-level parameters for Echo Cancel.

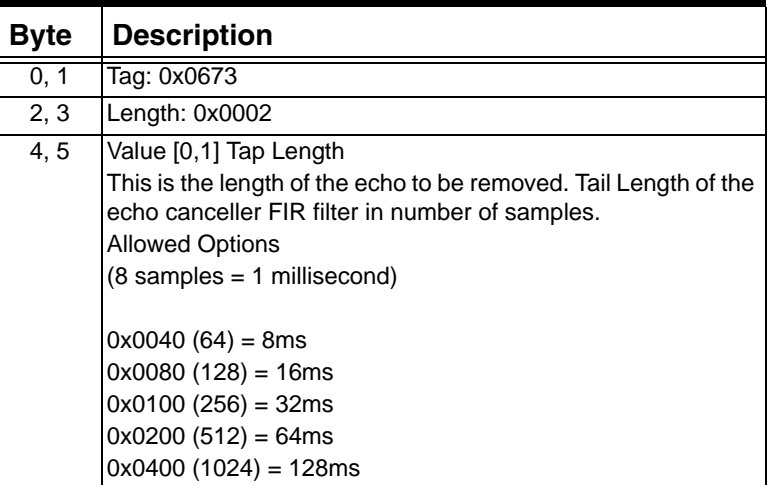

# **0x0674 Echo Cancel NLP Type**

...........................................................................................................................................................................................................................................................

Use this TLV in the *Generic Card Configure* message to set card-level parameters for Echo Cancel.

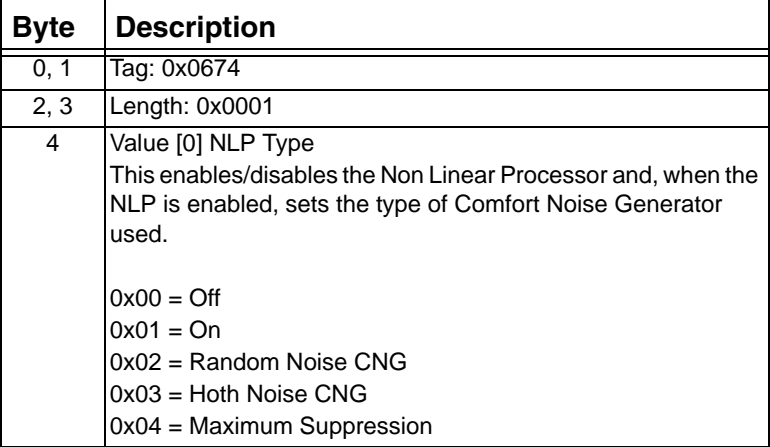

 $\blacksquare$ 

## **0x0675 Echo Cancel ADAPT**

Use this TLV in the *Generic Card Configure* message to set card-level parameters for Echo Cancel.

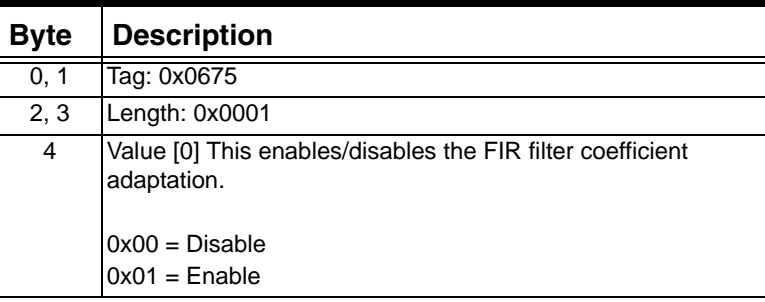

#### **0x0676 Echo Cancel Bypass**

Use this TLV in the *Generic Card Configure* message to set card-level parameters for Echo Cancel.

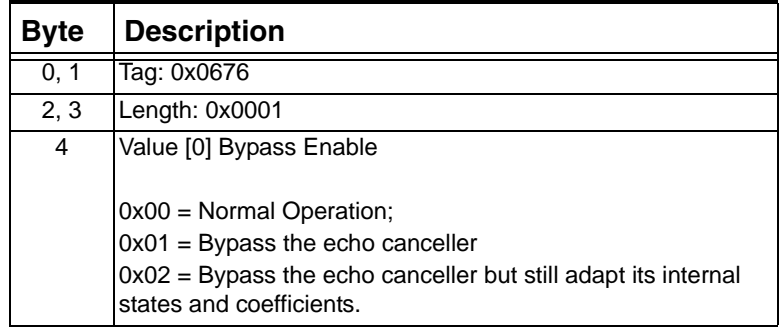

#### **0x0677 Echo Cancel G.176 Modem Answer Detection**

Use this TLV in the *Generic Card Configure* message to set card-level parameters for Echo Cancel.

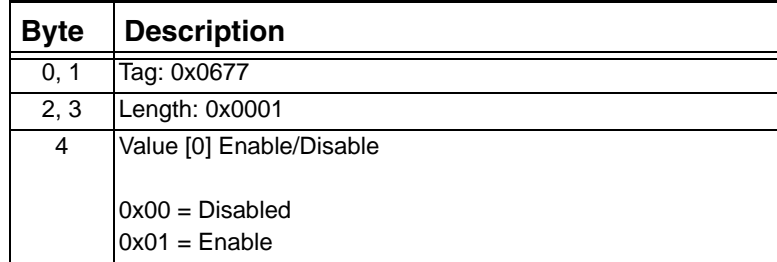

# **0x0678 Echo Cancel NLP Threshold**

Use this TLV in the *Generic Card Configure* message to set card-level parameters for Echo Cancel.

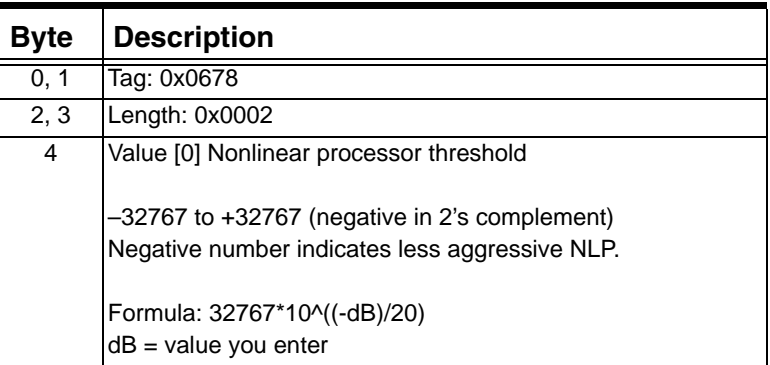

# **0x0679 Echo Cancel CNG Noise Threshold**

Use this TLV in the *Generic Card Configure* message to set card-level parameters for Echo Cancel.

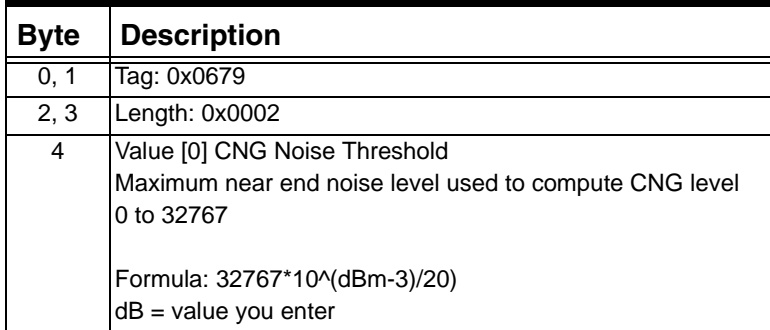

# **0x067A Echo Cancel H Register Reset**

...........................................................................................................................................................................................................................................................

Use this TLV in the *Resource Modify* message to reset the Echo Cancel Receiver.

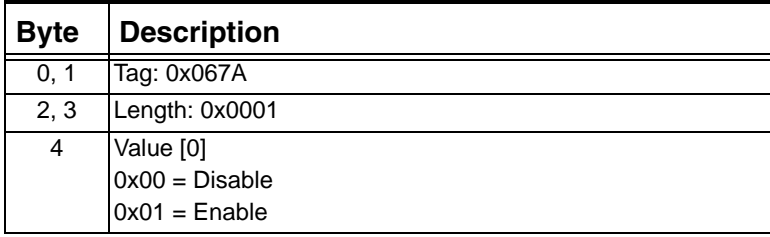

# **0x067E Echo Cancel Comfort Noise Level**

Use this TLV in the *Resource Connect* message to add comfort noise to RTP/ASR.

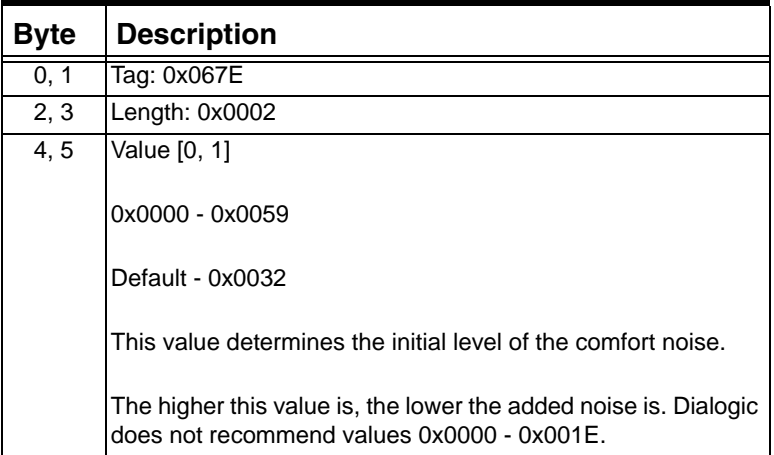

# **0x0687 - Enable RTP for Play/Record File**

...........................................................................................................................................................................................................................................................

Use this TLV to enable RTP for Play/Record File in the following messages:

- *Play File Start*
- *Record File Start*

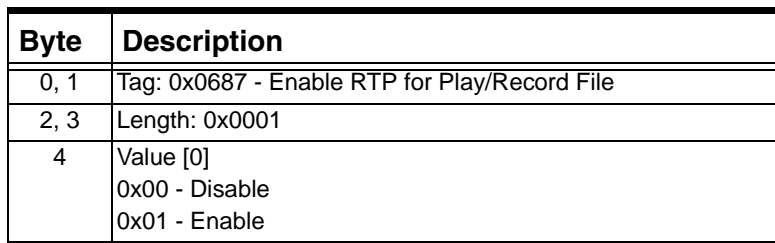

 $\mathbf I$ 

#### <span id="page-1348-2"></span>**0x0688 - RTP Record Mode**

Use this TLV to set the RTP Record Mode in the following messages: *Play File Start*

*Record File Star*t

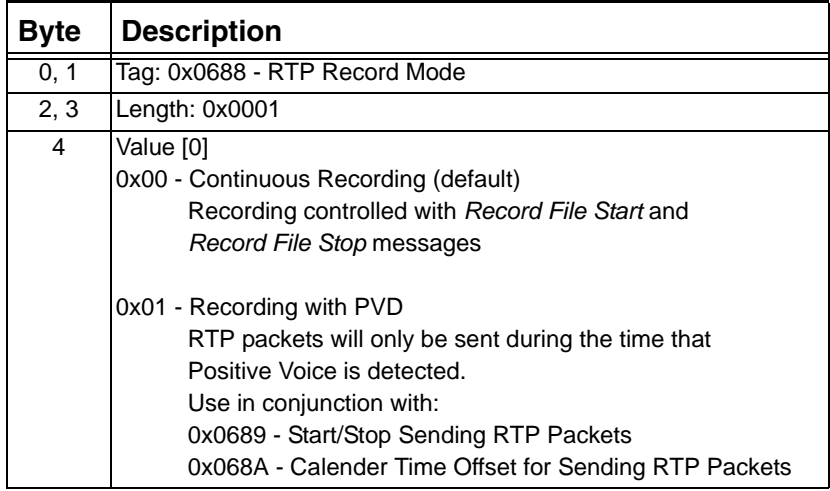

### <span id="page-1348-0"></span>**0x0689 - Start/Stop Sending RTP Packets**

Use this TLV in the *Record File Modify* message to start or stop the sending of RTP packets with Positive Voice Detection.

To use this TLV, you must have previously sent a *Record File Start* message with the [0x0688 - RTP Record Mode](#page-1348-2) TLV with the mode set to 0x01 - Recording with PVD.

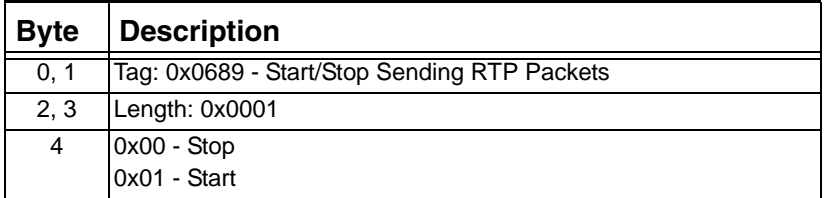

# <span id="page-1348-1"></span>**0x068A - Calender Time Offset for Sending RTP Packets**

...........................................................................................................................................................................................................................................................

Use this TLV in the *Record File Modify* message to indicate the time at which positive voice is detected. The host will be notified with a Call Processing Event message.

To use this TLV, you must have previously sent a *Record File Start* message with the [0x0688 - RTP Record Mode](#page-1348-2) TLV with the mode set to 0x01 - Recording with PVD.

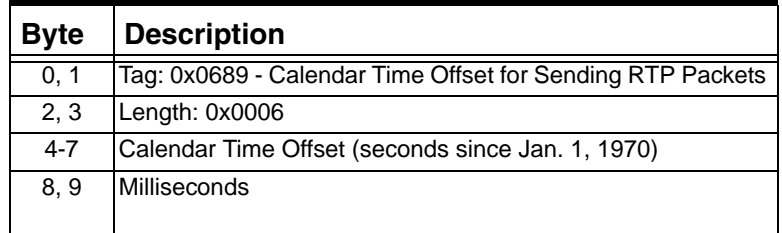

# **0x068B Input Gain Control**

Use this TLV with the Channel AIB in the following messages to set the input gain, in decibels, for a conferee.

- *Resource Create* (0x0124)
- *Resource Modify* (0x0125)
- *Resource Connect* (0x0127)

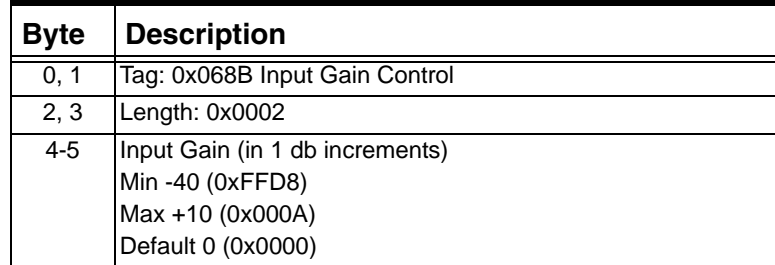

# **0x068C FAX Page Range**

...........................................................................................................................................................................................................................................................

Use this TLV in the *Resource Connect* (0x0127) message to specify a page range for FAX transmission.

- To FAX a single page, enter same page number for Start Page and End Page.
- If the page range specified extends beyond the end of the TIFF file, the file will be transmitted to completion from the specified start page.

• If the specified start page is beyond the end of the TIFF file, then a Fax complete event shall be generated and no pages shall be transmitted.

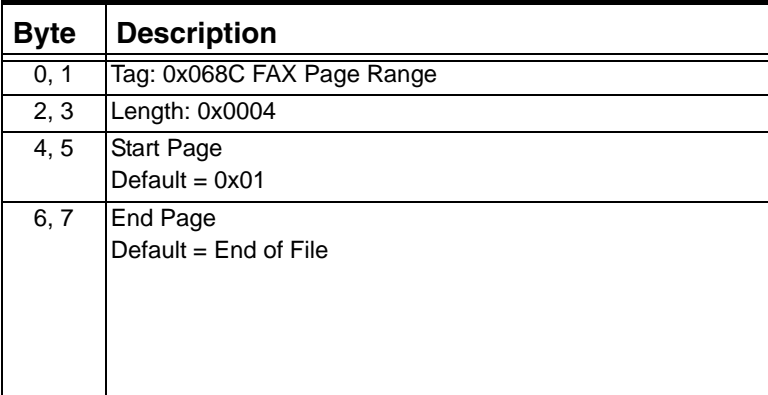

#### **0x068D Transit Connection Mode**

Use this TLV with the DSP Chip AIB in the following message to set the conference one-way (input only) temporarily, while the tone/file is being played.

- *Resource Create* (0x0124)
- *Resource Connect* (0x0127)

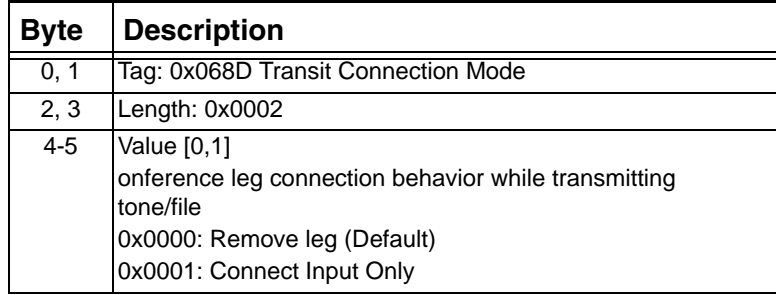

# **0x0690 Frequency Shift Keying (FSK) Data**

Use this TLV in the *Outseize Control* message.

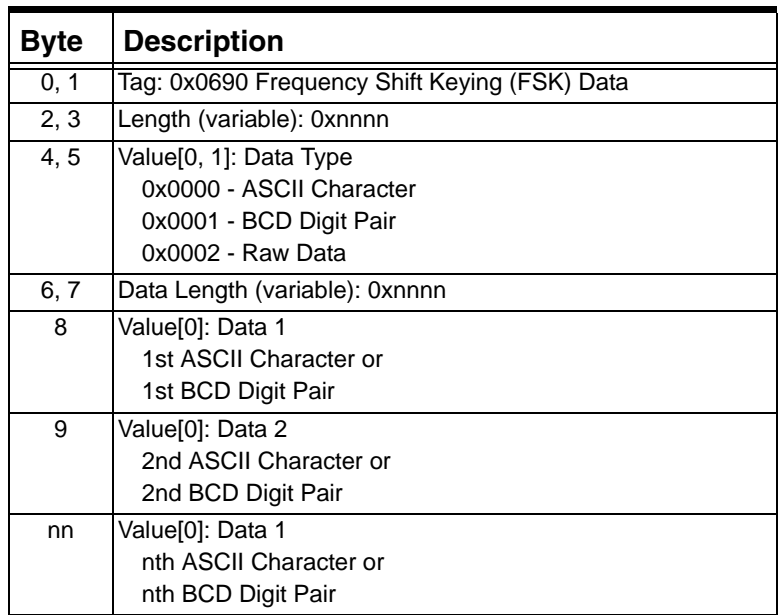

# **0x0691 Terminal Equipment Alerting Signal (TAS)**

Use this TLV in the *Outseize Control* message.

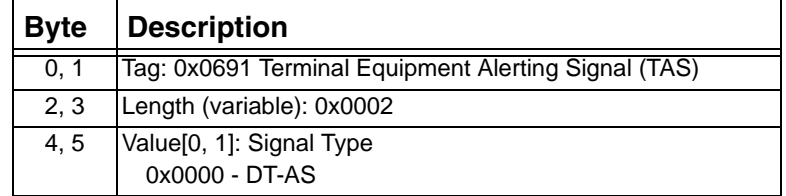

# **0x0692 Subscriber Alerting Signal (SAS)**

Use this TLV in the *Outseize Control* message.

...........................................................................................................................................................................................................................................................

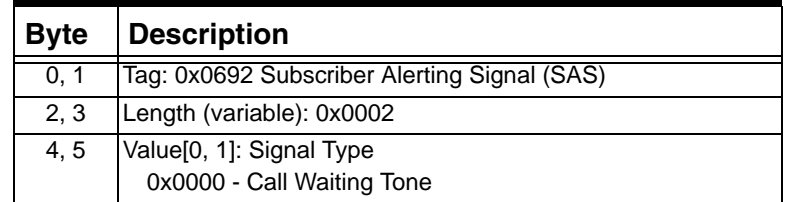

 $\mathbf{I}$ 

# **0x0693 FSK Data Transmission Type**

Use this TLV in the *Outseize Control* message.

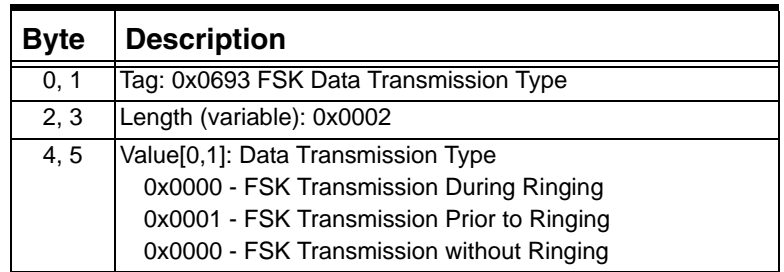

# **0x0694 Short Message Service (SMS) Data**

Use this TLV in the *Outseize Control* message.

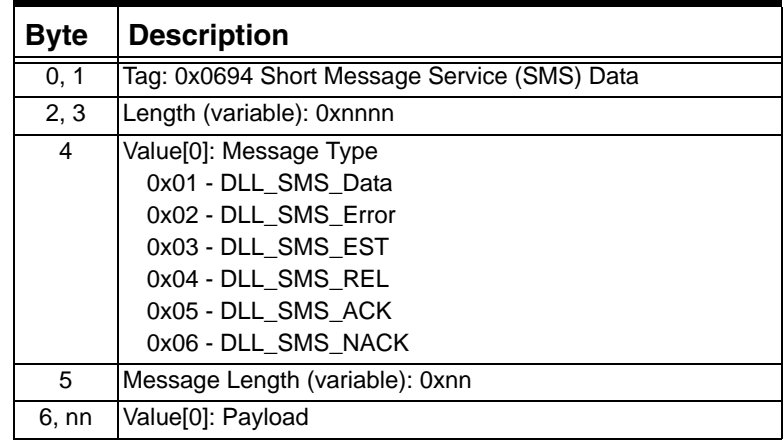

# **0x0695 FSK Modem Type**

...........................................................................................................................................................................................................................................................

Use this TLV in the *Outseize Control* message.

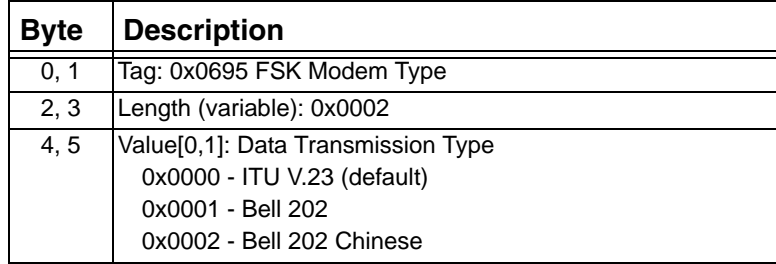

 $\mathbf I$ 

# **0x0750 Dial Pulse Detection Parameters**

Use this TLV in the *Generic Card Configure* and *Generic Card Query*  messages.

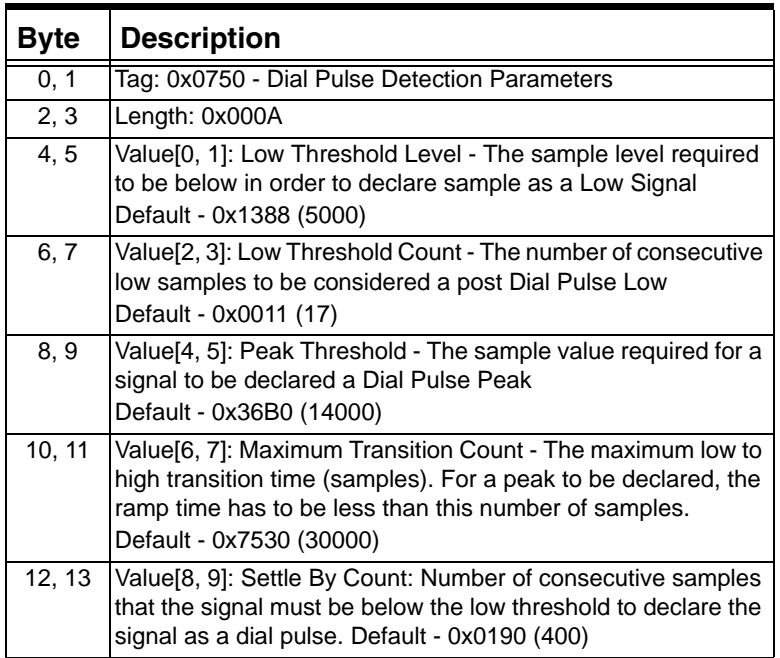

## **0x0751 - Play Continue On Digit Detection**

The *Play File Start* (0x011B) supports the following new TLV.

**Important!** This TLV is not applicable for Play File message to conferences or child conferences.

Used in: *Play File Start* (0x011B)

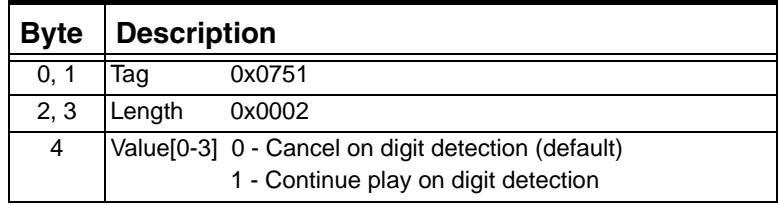

#### **0x09CA Add Global Title Group**

...........................................................................................................................................................................................................................................................

This TLV is used to add a new Global Title (GT) group. It automatically activates the newly configured entries. After that, all GT entries that were pending to be added are brought into service. All GT entries that

were pending to be deleted are brought out of service and internal entry space becomes available for subsequent configurations. The index table is rebuilt automatically.

# Used in:

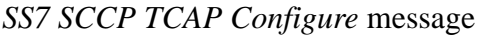

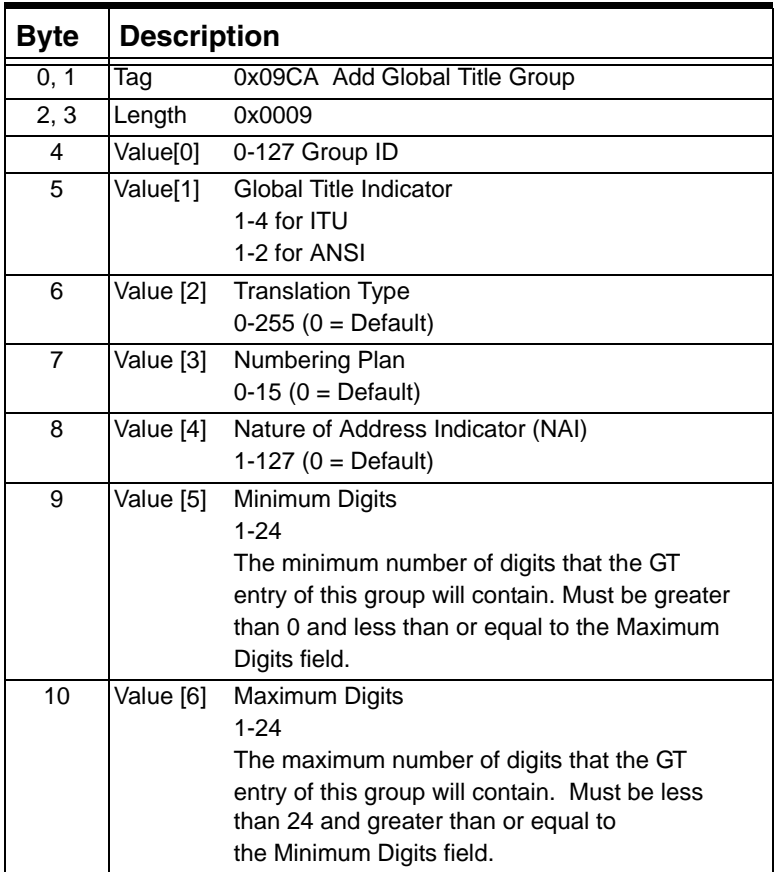

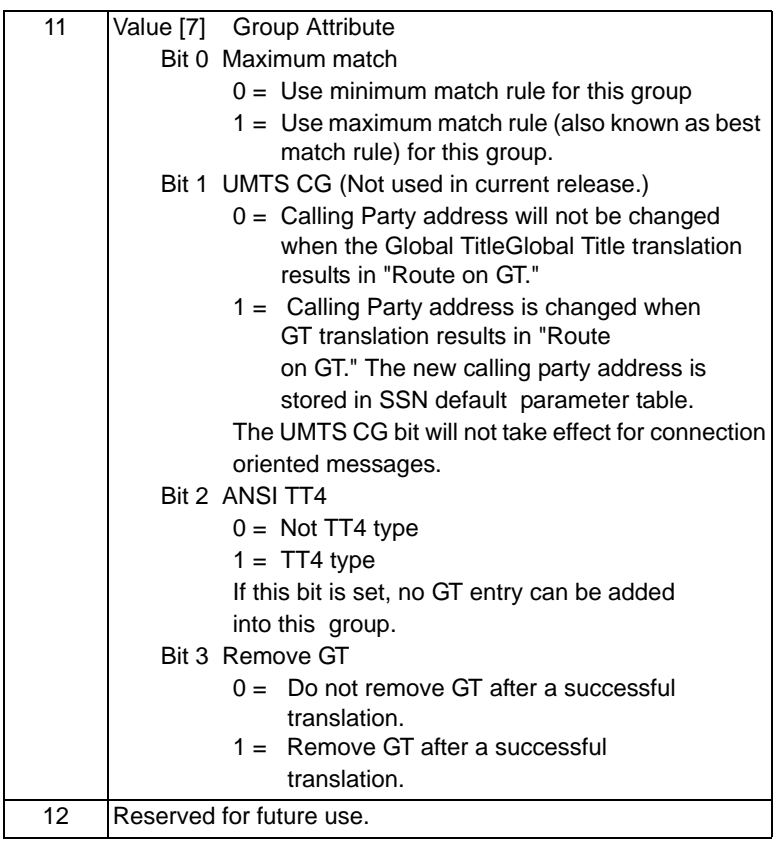

#### **0x09CB Delete Global Title Group**

When you delete a group, all Global Title (GT) entries belonging to this group are removed. This TLV automatically activates the newly configured entries. After that, all GT entries that were pending to be added in are brought into service. All GT entries that were pending to be deleted are brought out of service and internal entry space becomes available for subsequent configurations. The index table is rebuilt automatically.

#### Used in:

*SS7 SCCP TCAP Configure* message

...........................................................................................................................................................................................................................................................

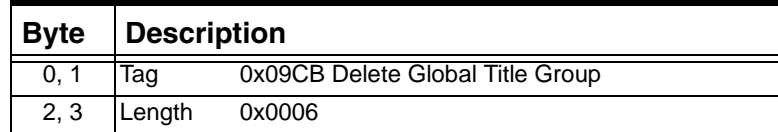

 $\blacksquare$ 

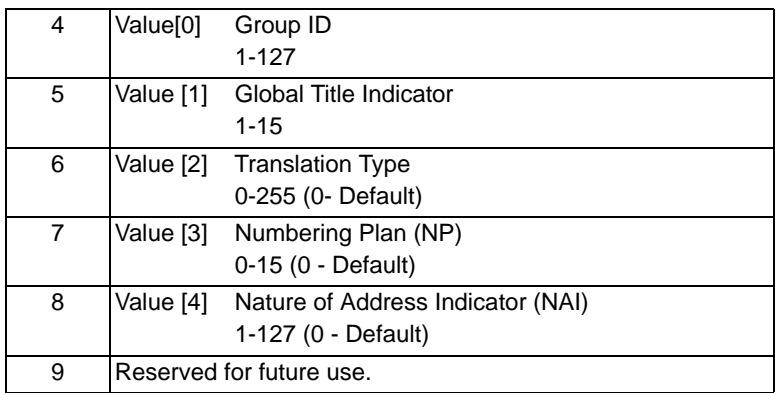

# **0x09CC Add Global Title Entry**

This TLV is used to add Global Title (GT) entries. It is not used for Global Title Translation (GTT) immediately. You can configure multiple GT entries before you activate them using the [0x09CE Build](#page-1359-0)  [Index Table.](#page-1359-0)

These newly configured GT entries are stored on the SS7 card but do not take effect until the SS7 card receives the Build Index command.

You can add 1,000 GT entries at a time up to a maximum of 100,000 for an SS7 card. If you configure GT entries after exceeding this maximum, you will receive the error code 0x552D. When the GT entry has been in the Active GT table you will receive the error code 0x5529. When the GT entry has been Standby GT table you will receive the error code 0x5528.

Used in: *SS7 SCCP TCAP Configure* message

...........................................................................................................................................................................................................................................................

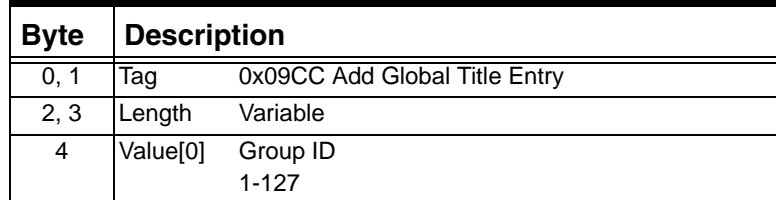

 $\blacksquare$ 

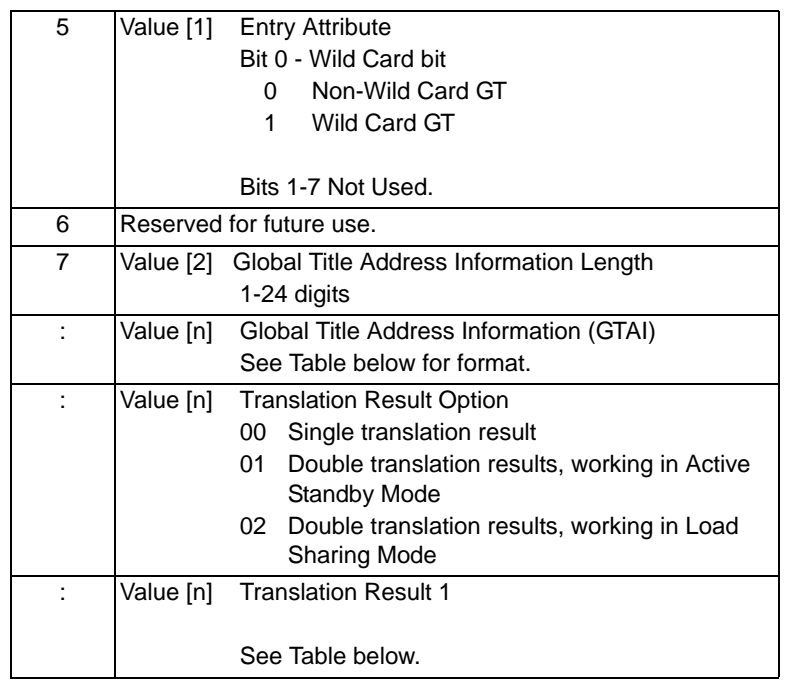

# **Table 4-1 Global Title Address Information Format**

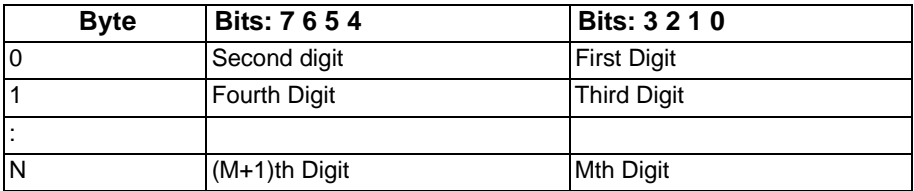

## **Table 4-2 Translation Result Format**

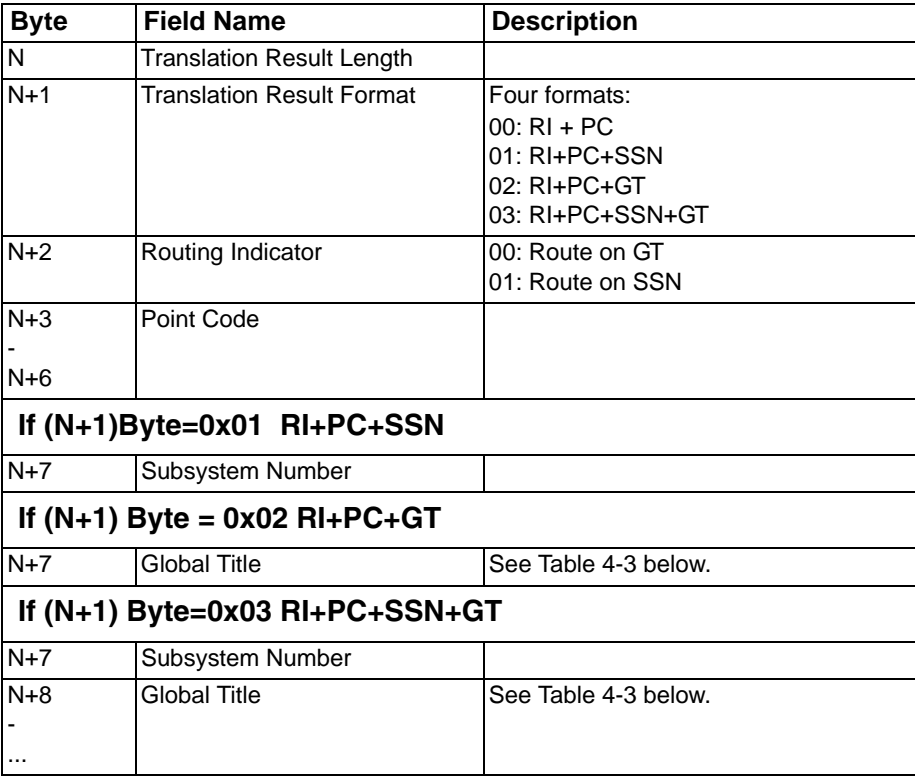

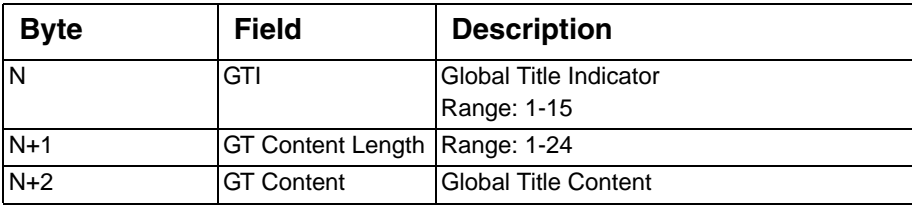

#### **Table 4-3 Global Title Format**

# **0x09CD Delete Global Title Entry**

After the deleted Global Title (GT) Entry TLV is executed, the deleted GT Entry is not out of service immediately. It is used to do GTT until the index table is built which remove these GT entries from the GT table.

Used in: *SS7 SCCP TCAP Configure* message

| <b>Byte</b>        | <b>Description</b>       |                                                   |
|--------------------|--------------------------|---------------------------------------------------|
| $\overline{0}$ , 1 | Tag                      | 0x09CD Delete Global Title Entry                  |
| 2, 3               | Length                   | Variable                                          |
| 4                  | Value[0]                 | Group ID                                          |
|                    |                          | 1-127                                             |
|                    |                          | Already configured.                               |
| 5                  | Value [1]                | Entry Attribute (ATT)                             |
|                    |                          | Bit 0 - Wild Card bit                             |
|                    |                          | $0 = \text{Non-Wild Card GT}$                     |
|                    |                          | $1 =$ Wild Card GT                                |
|                    |                          |                                                   |
|                    |                          | Bits 1-7 Not Used.                                |
| 6                  | Reserved for future use. |                                                   |
| $\overline{7}$     |                          | Value [2] Global Title Address Information Length |
|                    |                          | 1-24 digits                                       |
|                    |                          | Value [n] Global Title Address Information (GTAI) |
|                    |                          | See Table 4-1 for format.                         |

# <span id="page-1359-0"></span>**0x09CE Build Index Table**

...........................................................................................................................................................................................................................................................

This TLV is used to activate configured GT entries. After the index table is built, all new added GT entries are in service and all deleted GT entries are out-of-service.

This TLV automatically activates the newly configured entries. After that, all GT entries that were pending to be added are brought into service. All GT entries that were pending to be deleted are brought out of service and internal entry space becomes available for subsequent configuration.

#### Used in:

*SS7 SCCP TCAP Configure* message

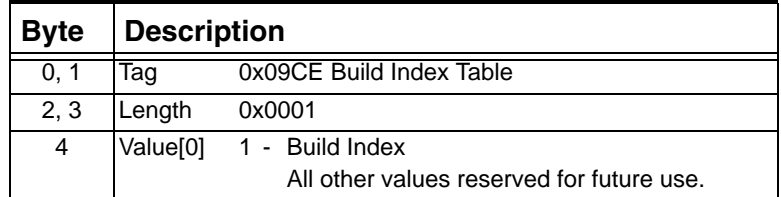

#### **0x09CF Global Title Group Query**

Use this query type to query a Global Title (GT) Group.

Used in: *SS7 SCCP/TCAP Query* message

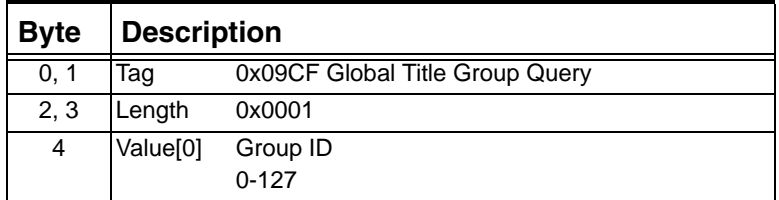

# **0x09D0 Global Title Entry Query**

Use this query type to query a Global Title (GT) Entry. Used in:

*SS7 SCCP/TCAP Query* message

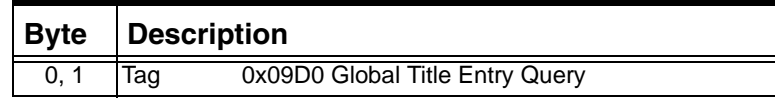

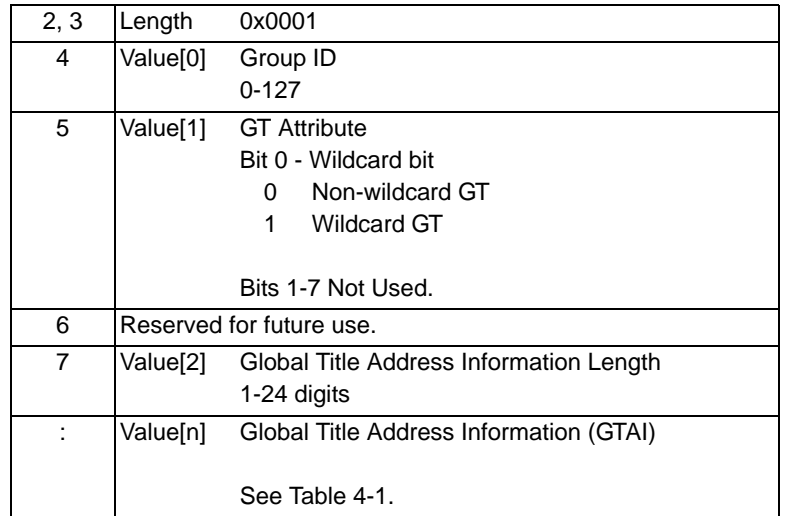

# **0x09D1 Global Title Group Query Response**

Used in: *SS7 SCCP/TCAP Query* message

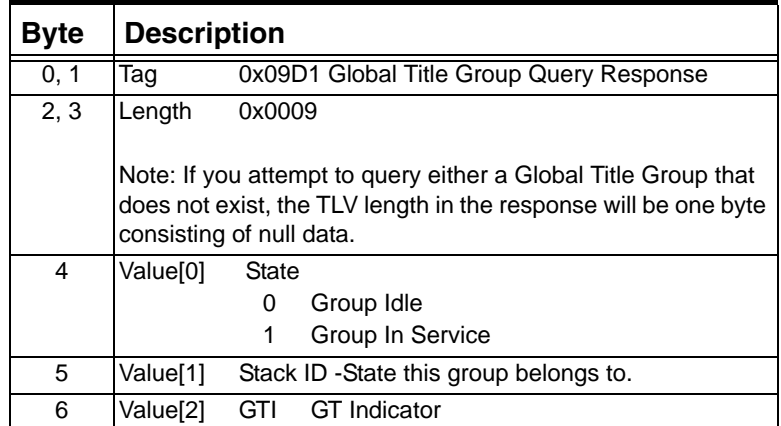

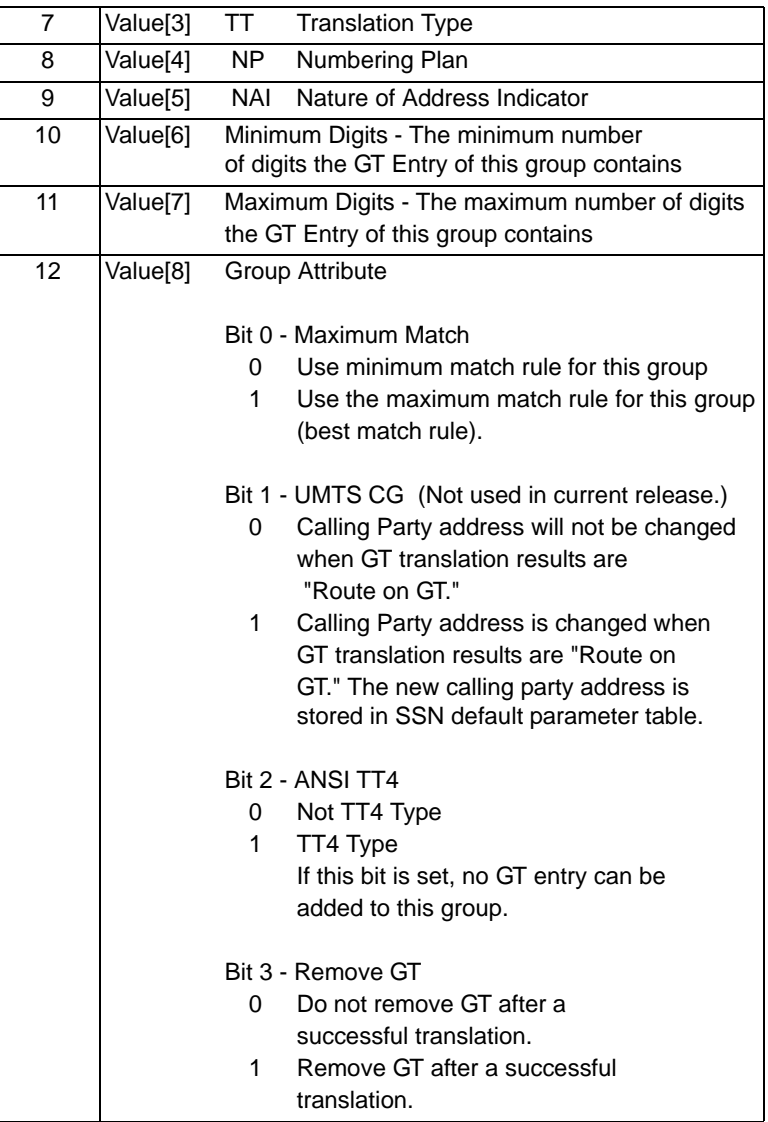

# **0x09D2 Global Title Entry Query Response**

Used in:

*SS7 SCCP/TCAP Query* message

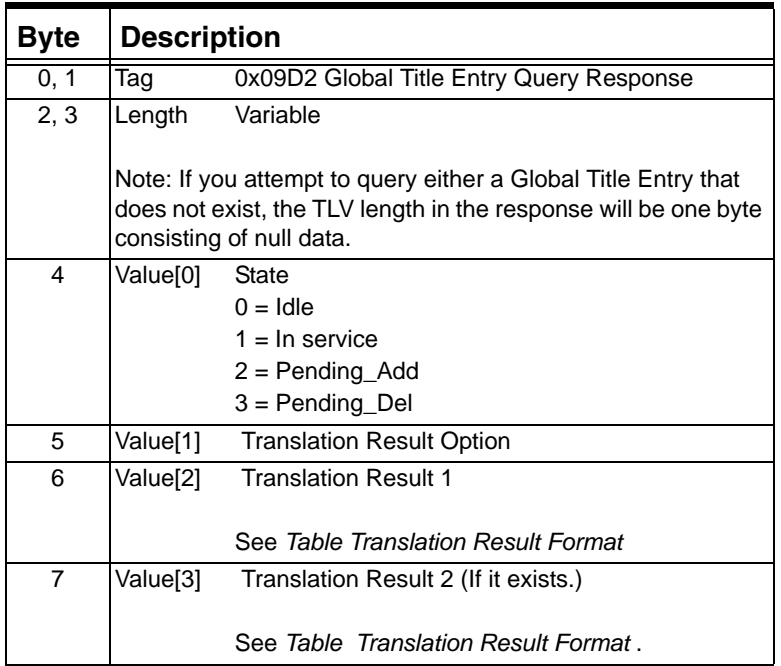

# **0x2710 Universal Protocol Data, Single**

Use this TLV to specify the universal protocol data.

Used in:

*PPL Table Download* message

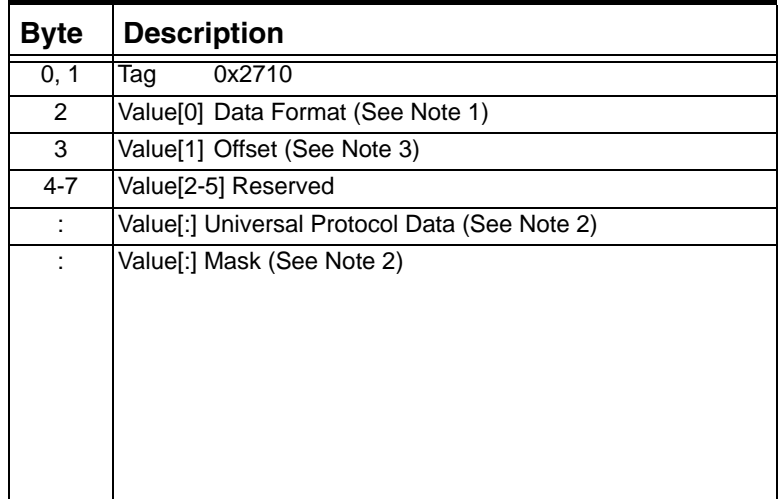

# **0x2710 Universal Protocol Data, Range**

Use this TLV to specify the universal protocol data.

Used in:

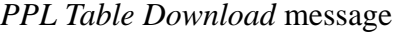

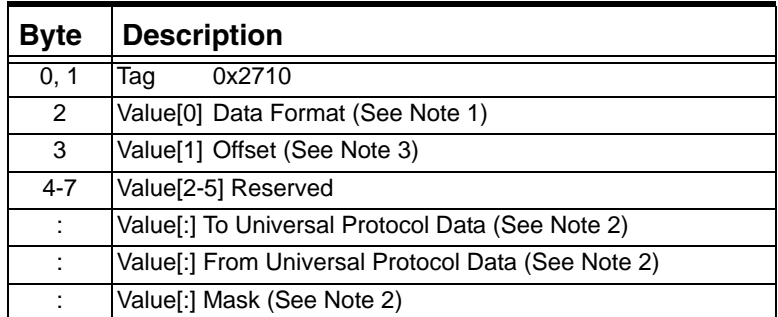

## **0x2712 Congestion Level (Interworking Only)**

Used in: NPDI Universal ICB (0x0033)

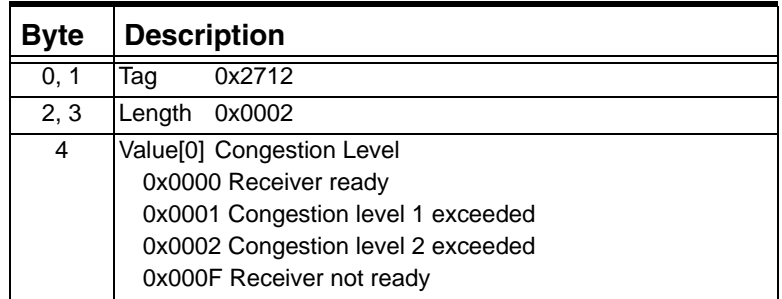

#### **0x2716 Call Identity (Interworking Only)**

Used in:

NPDI Universal ICB (0x0033)

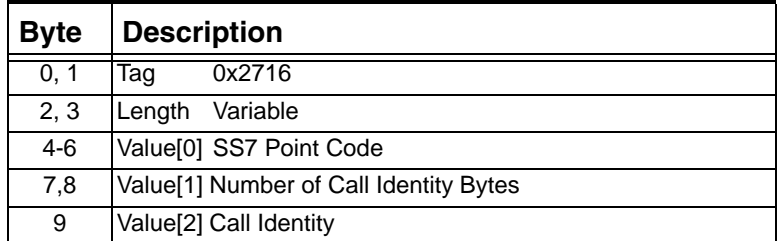

 $\blacksquare$ 

I

# **0x2717 Called Party Number**

Use this TLV to specify the called party number. This TLV and be used in Interworking and Standard environments.

Used in:

0x0033 NPDI Universal ICB in: *Request for Service with Data* message *Route Control* message

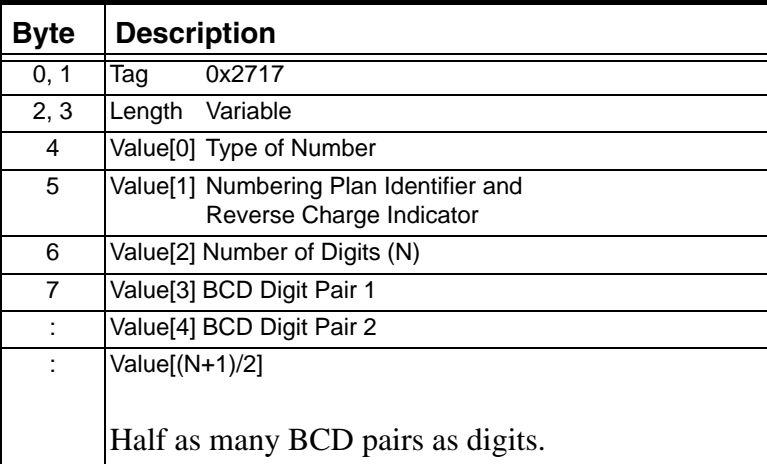

# **0x2718 Calling Party Number (Connected Number)**

Use this TLV to specify the calling party number. This TLV can be used in both Interworking and Standard environments.

The Screening and Presentation Indication byte and Numbering Plan Identifier byte are SS7 Called Party Number and Calling Party Number parameters defined in ANSI T1.113 and ITU Q.763.

Used in: 0x0033 NPDI Universal ICB in: *Request for Service with Data* message *Route Control* message

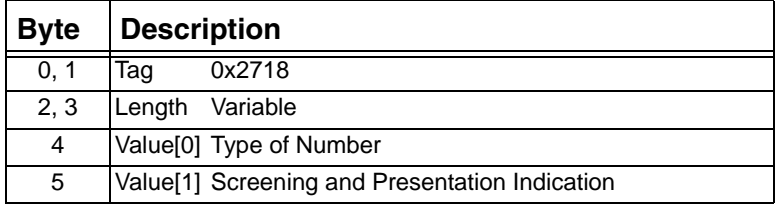

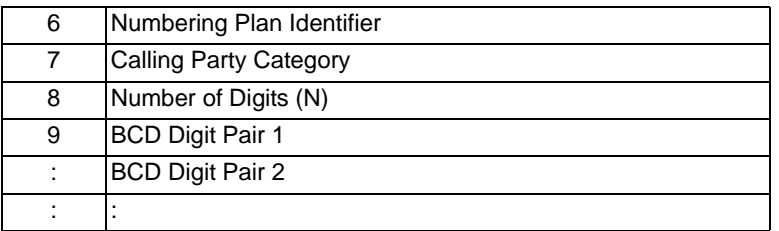

# **0x271A Circuit State (Interworking Only)**

Used in:

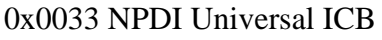

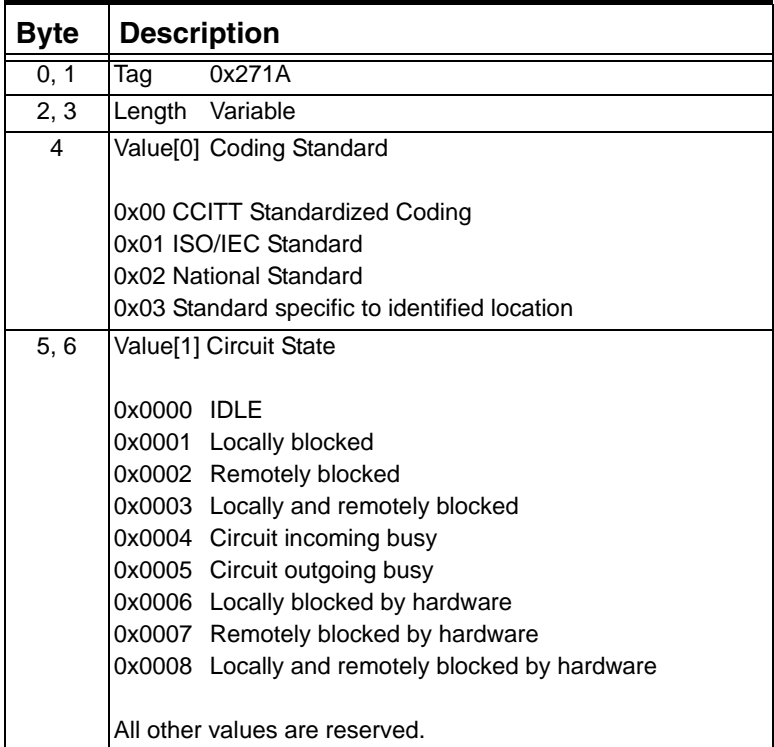

# **0x271B Cause Indicators (Interworking Only)**

Used in: 0x0033 NPDI Universal ICB

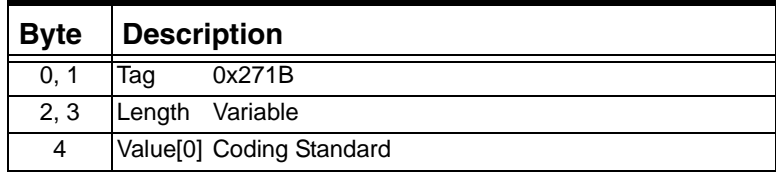

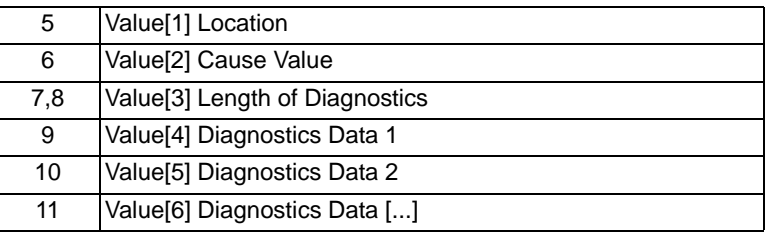
## **0x2725 Forward Call Indicators (Interworking Only)**

Used in: 0x0033 NPDI Universal ICB

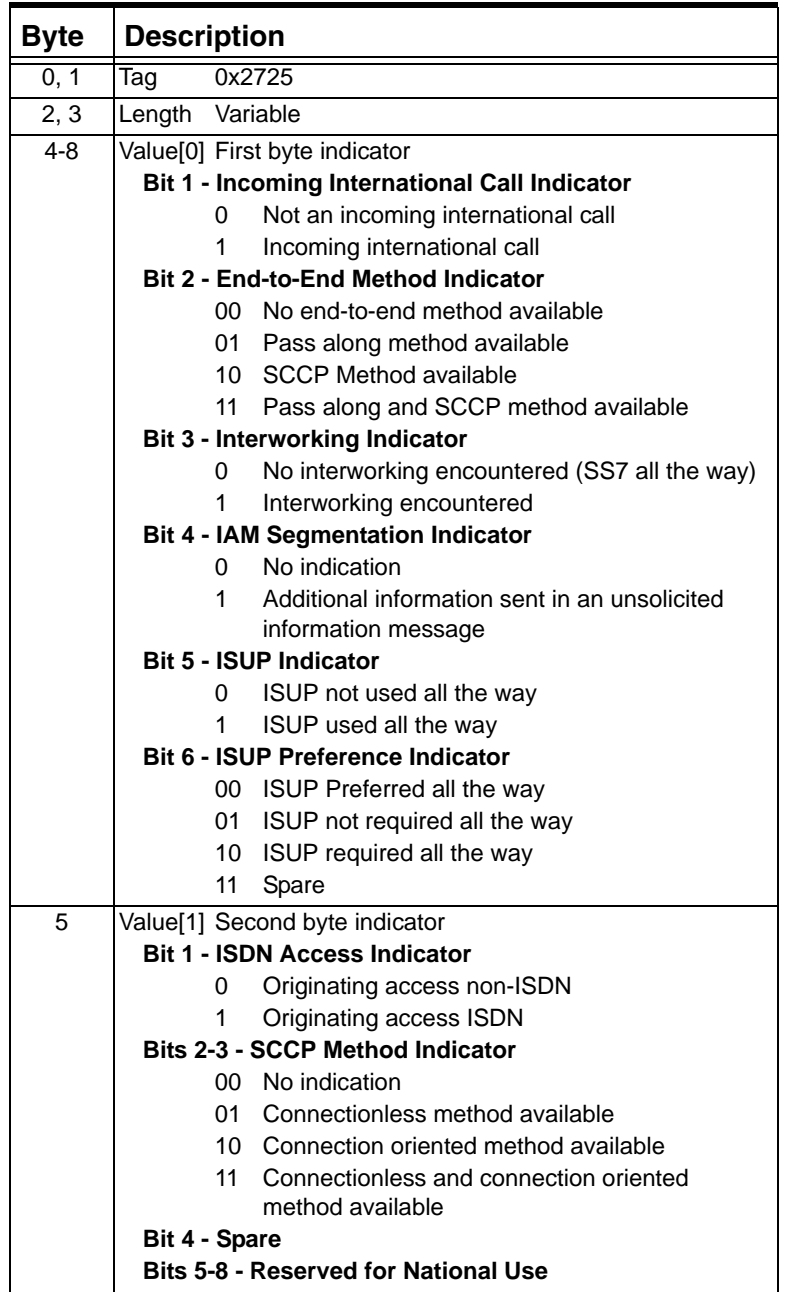

...........................................................................................................................................................................................................................................................

 $\blacksquare$ 

### **0x2727 Generic Digit Information (Interworking Only)**

Used in: 0x0033 NPDI Universal ICB

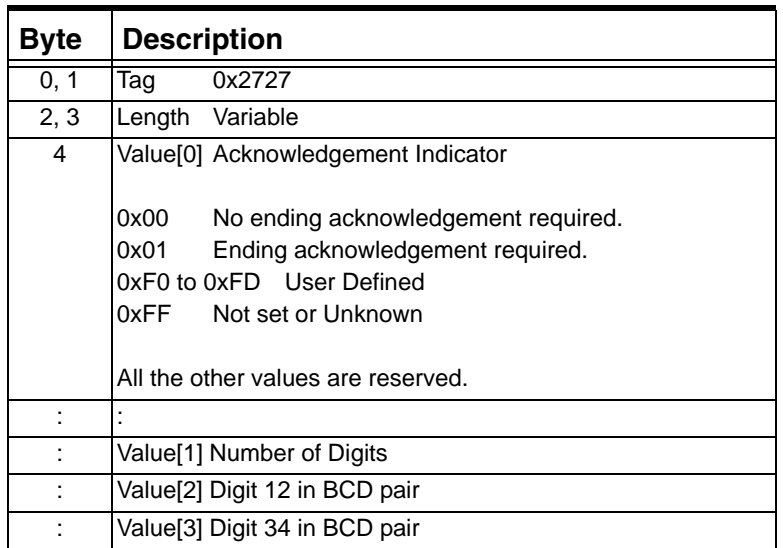

## **0x2729 Generic Number (Interworking Only)**

Used in:

0x0033 NPDI Universal ICB

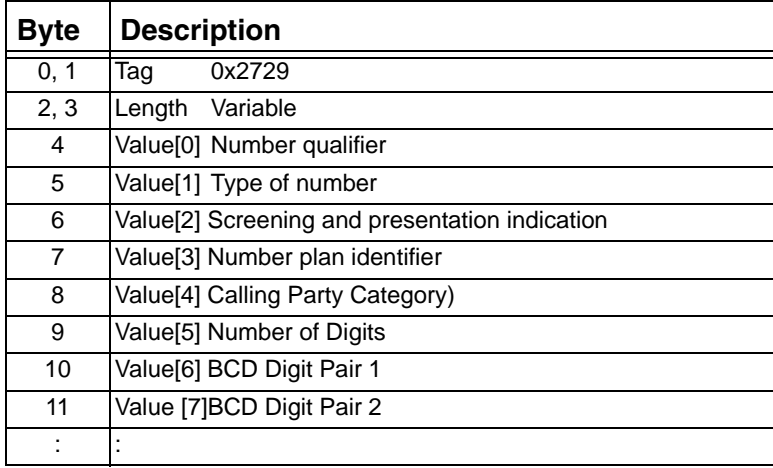

Used in:

0x0033 NPDI Universal ICB

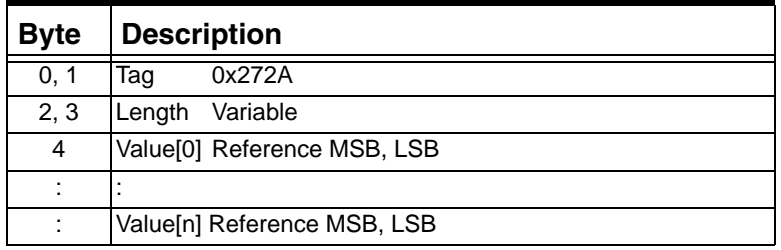

### **0x272B Hop Counter (Interworking Only)**

Used in: 0x0033 NPDI Universal ICB

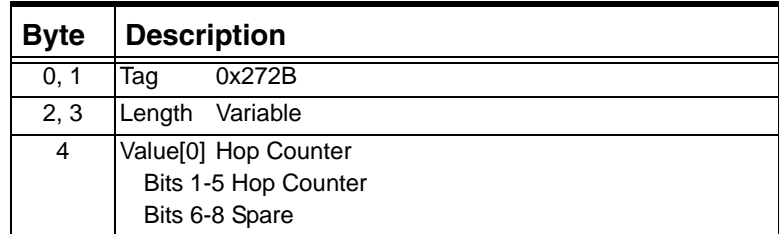

### **0x2737 Original Called Number (Interworking Only)**

...........................................................................................................................................................................................................................................................

Used in: 0x0033 NPDI Universal ICB

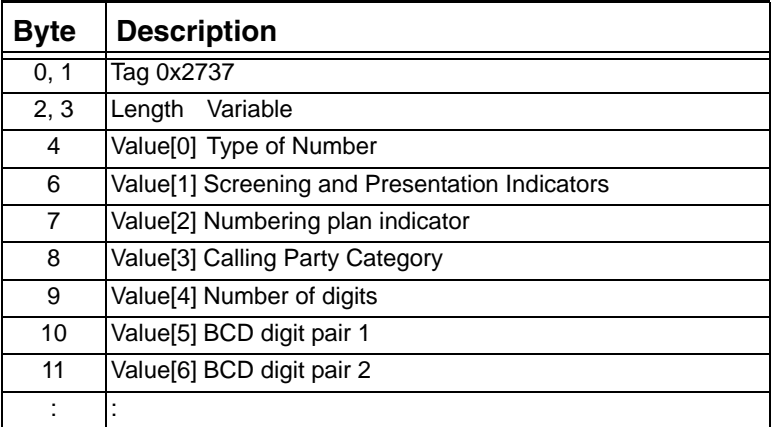

### **0x273C Redirecting Number (Interworking Only)**

Used in:

0x0033 NPDI Universal ICB

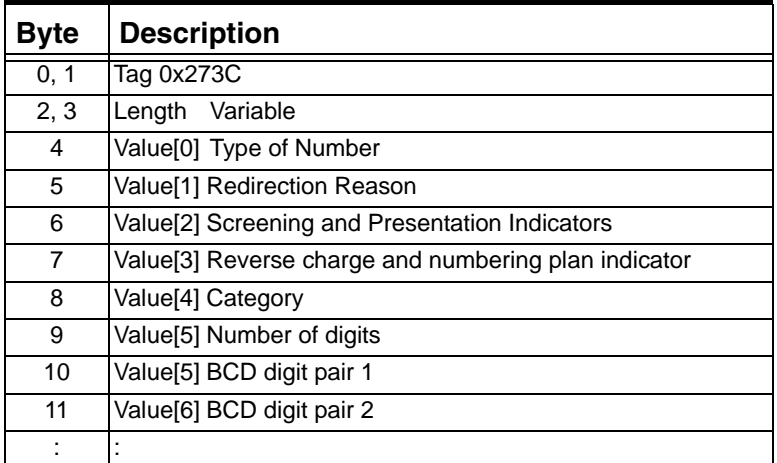

### **0x273D Redirection Information (Interworking Only)**

Used in: 0x0033 NPDI Universal ICB

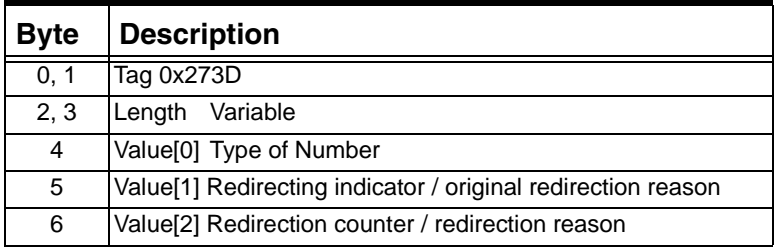

### **0x273E Redirection Number (Interworking Only**

...........................................................................................................................................................................................................................................................

Used in: 0x0033 NPDI Universal ICB

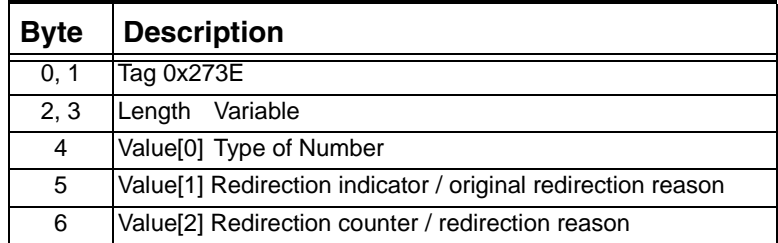

### **0x2745 Transit Network Selection (Interworking Only)**

Used in: 0x0033 NPDI Universal ICB

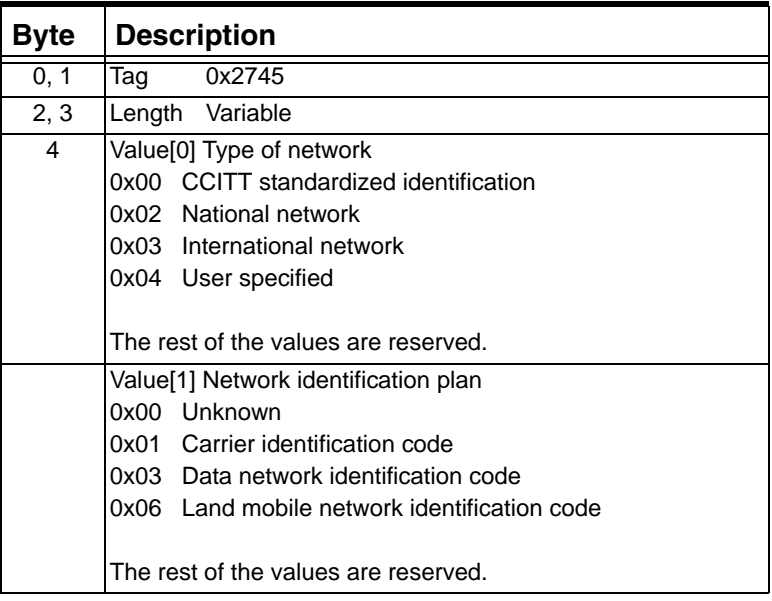

## **0x2749 Bearer Capability (Interworking Only)**

Used in:

0x0033 NPDI Universal ICB

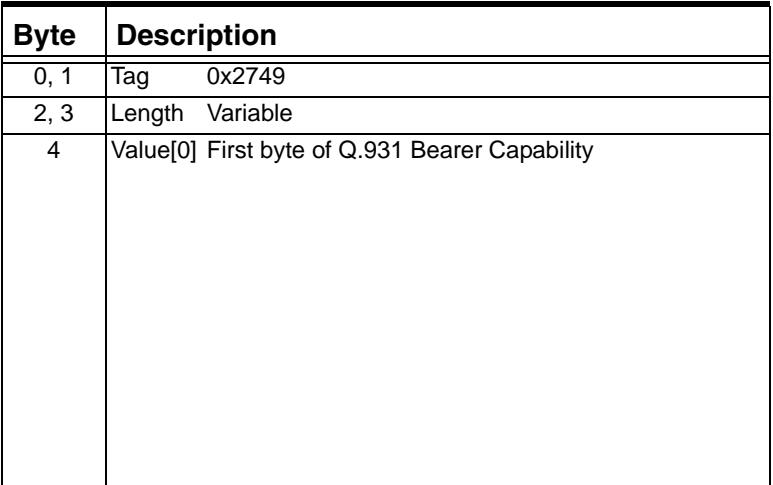

#### **0x274E NPDI Message Type**

Use this TLV in the NPDI Universal ICB (0x0033) to indicate the message type. Most protocols require that you use the Message Type as the first TLV in the ICB. This TLV can be used in Interworking and Standard environments.

Used in:

NPDI Universal ICB (0x0033)

*Request for Service with Data* message*, Route Control* message *Outseize Control* message*, Channel Released with Data* message

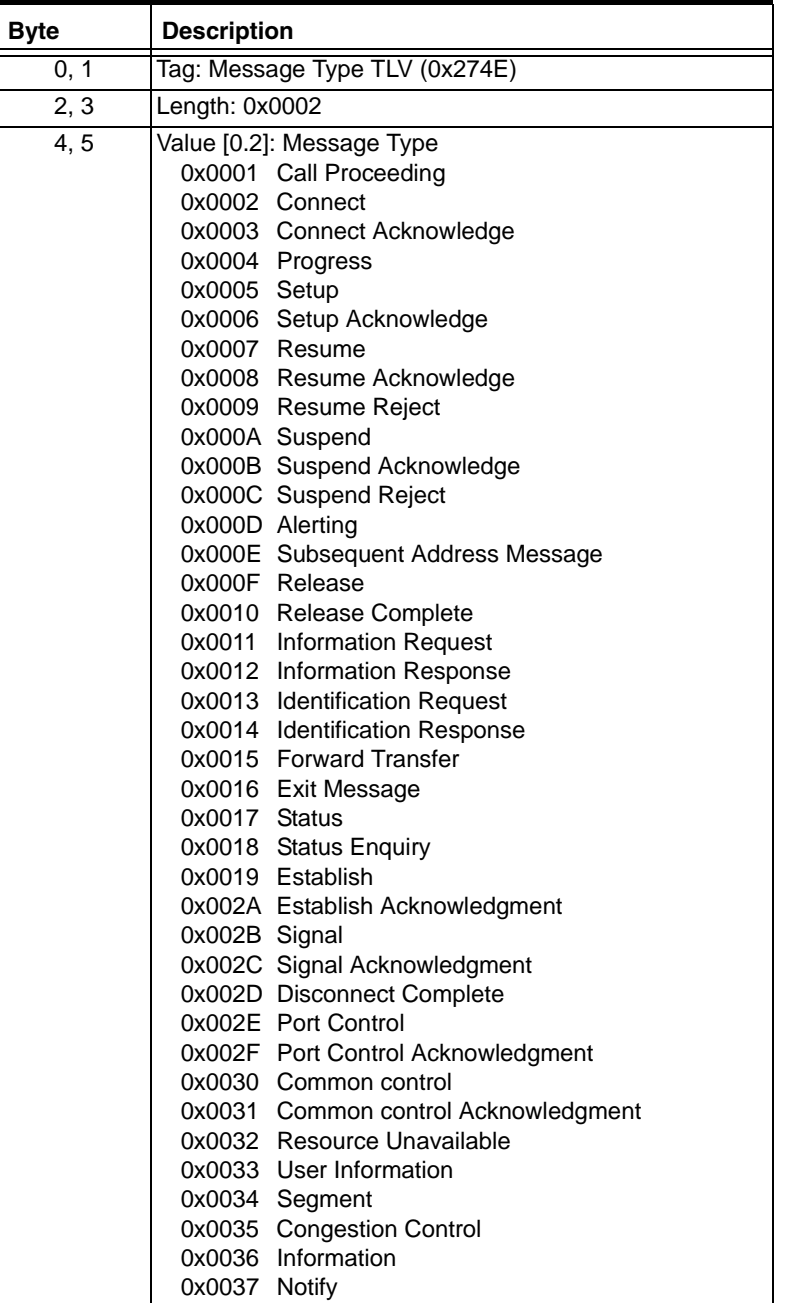

## **0x274F Progress Indicator (Interworking Only)**

Used in:

NPDI Universal ICB (0x0033)

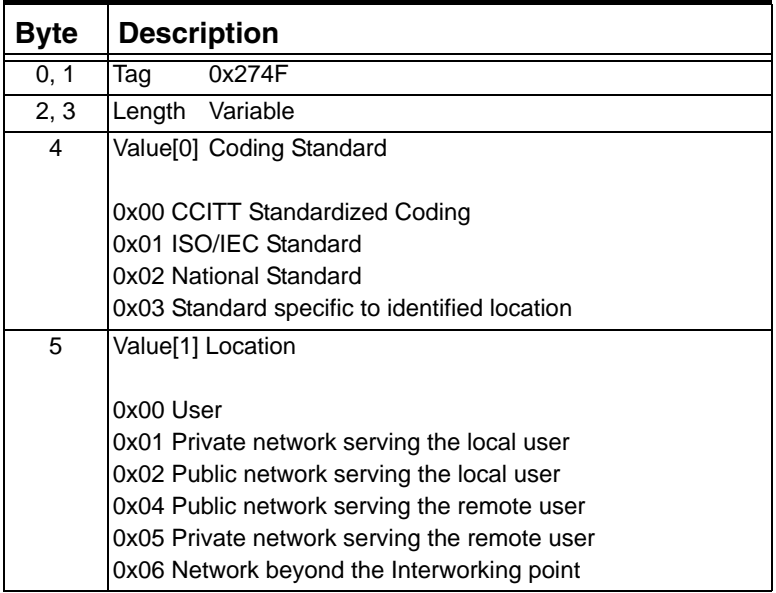

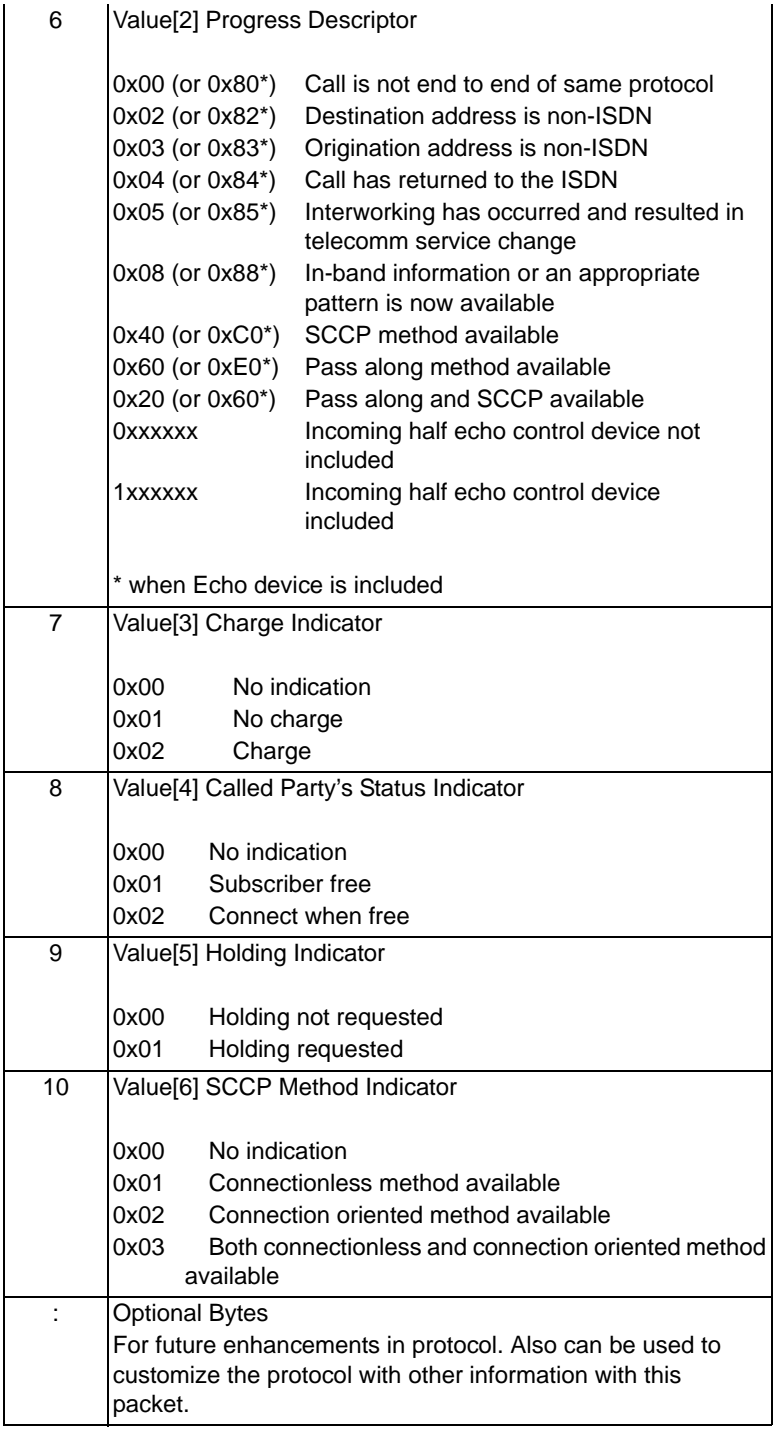

### **0x2750 Display (Interworking Only)**

Used in:

0x0033 NPDI Universal ICB

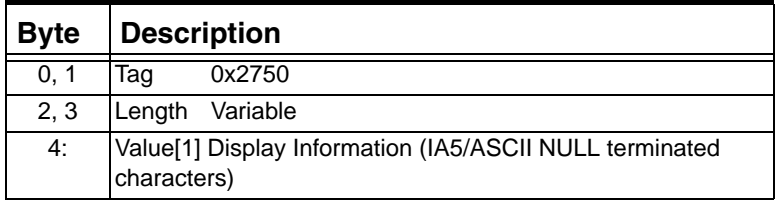

### **0x2751 High Layer Compatibility (Interworking Only)**

...........................................................................................................................................................................................................................................................

Used in: 0x0033 NPDI Universal ICB

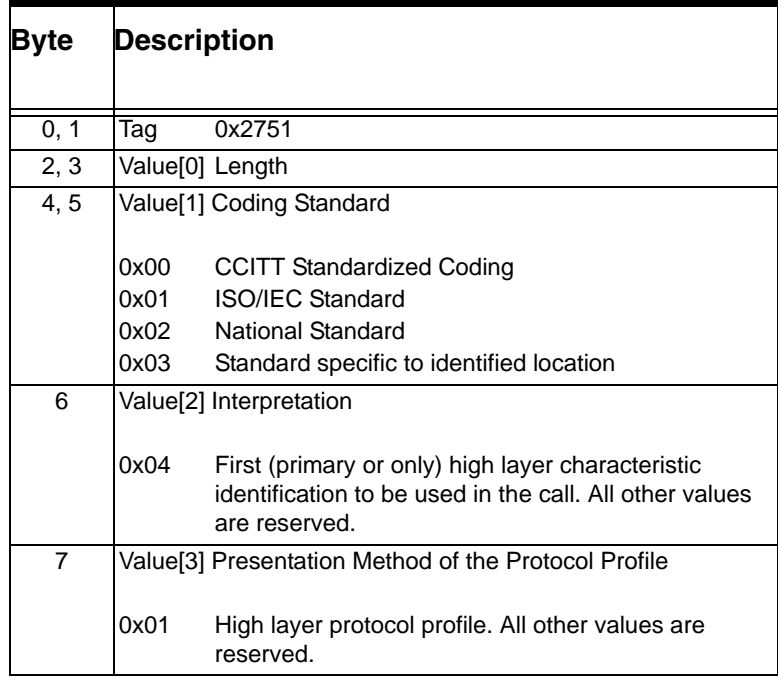

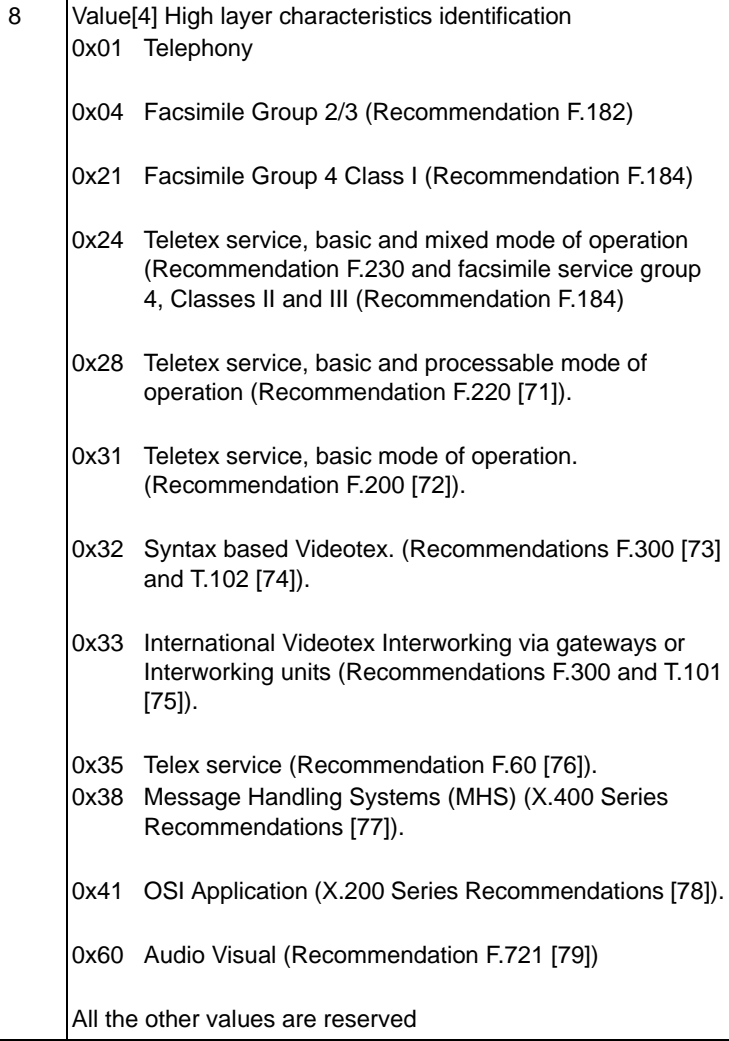

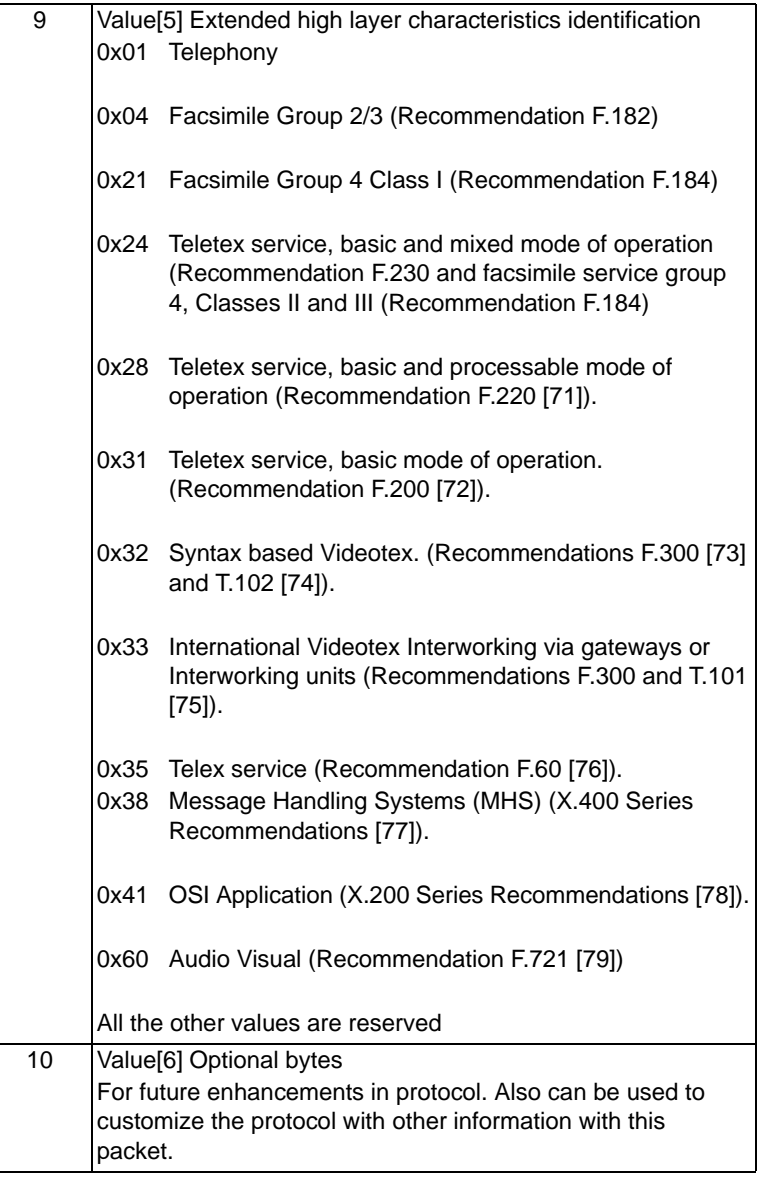

#### **0x2752 Low Layer Compatibility (Interworking Only)**

...........................................................................................................................................................................................................................................................

Used in:

0x0033 NPDI Universal ICB

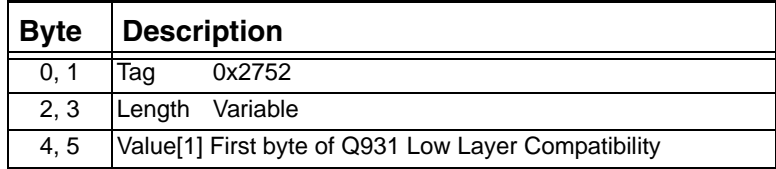

#### **0x2753 Calling Party Sub Address (Interworking Only)**

Used in:

0x0033 NPDI Universal ICB

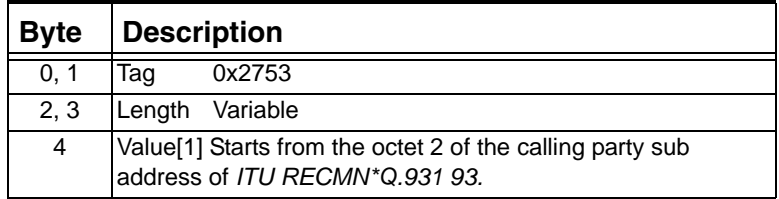

### **0x2754 Called Party Sub Address (Interworking Only)**

Used in: 0x0033 NPDI Universal ICB

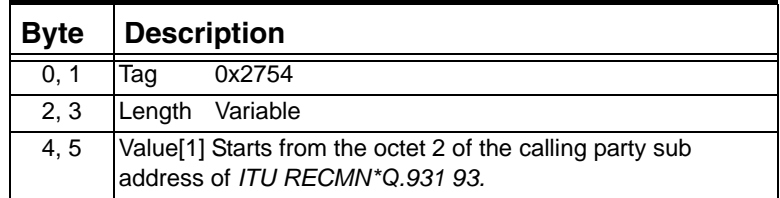

### **0x2755 Low Layer Compatibility Layer 1 Info (Interworking Only)**

Used in: 0x0033 NPDI Universal ICB

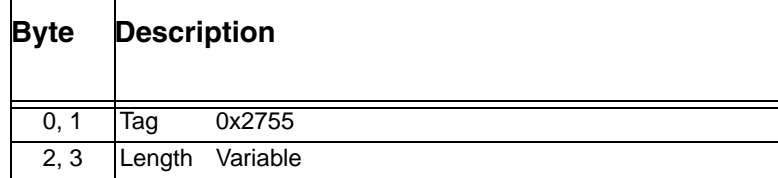

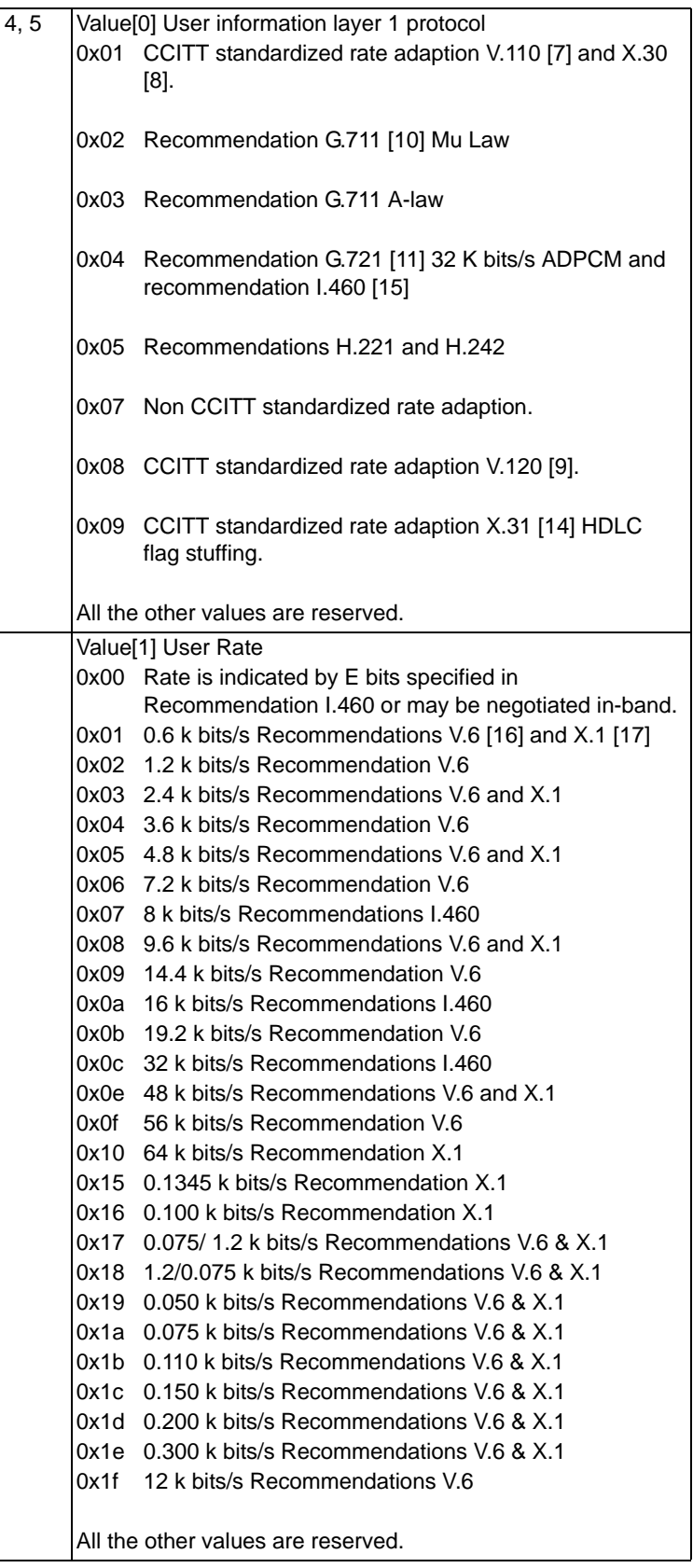

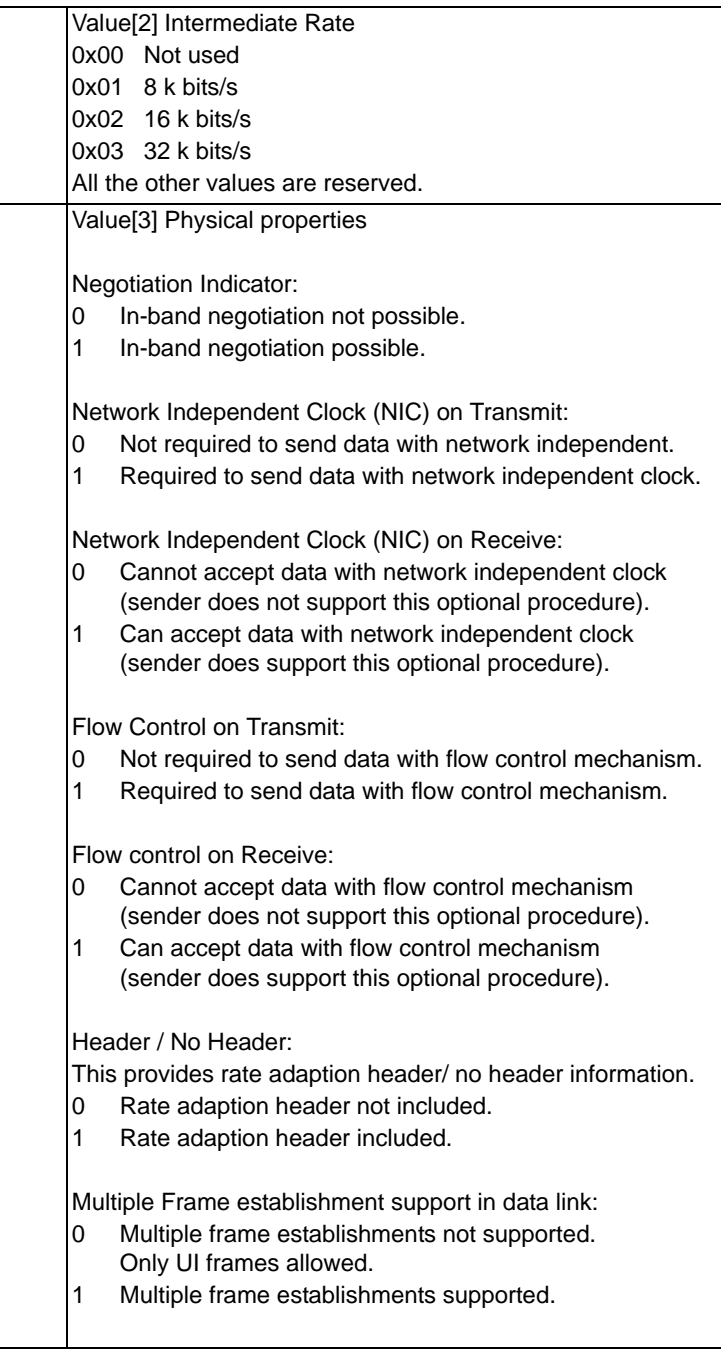

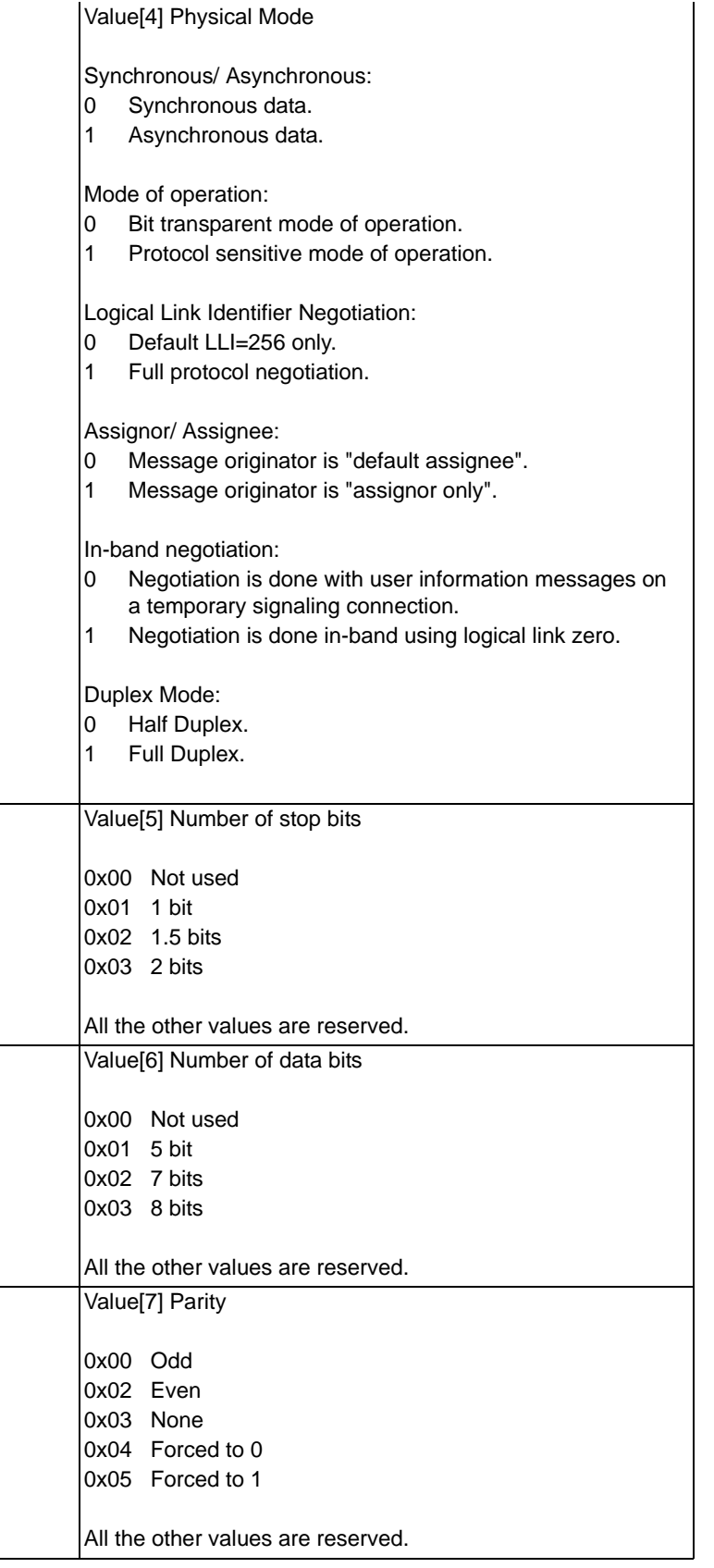

## **0x2756 Low Layer Compatibility Layer 2 Information (Interworking Only)**

Used in: 0x0033 NPDI Universal ICB

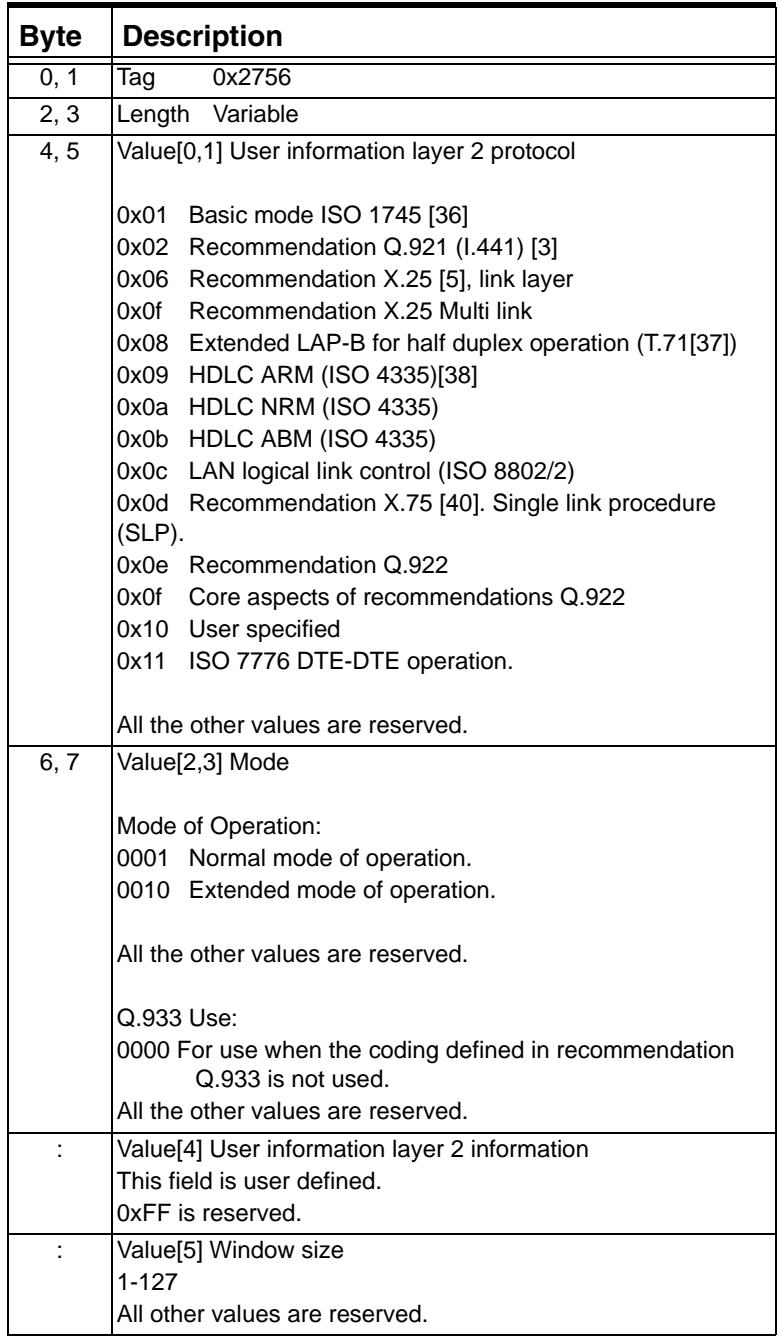

# **0x2757 Low Layer Compatibility Layer 3 Information**

Used in: 0x0033 NPDI Universal ICB

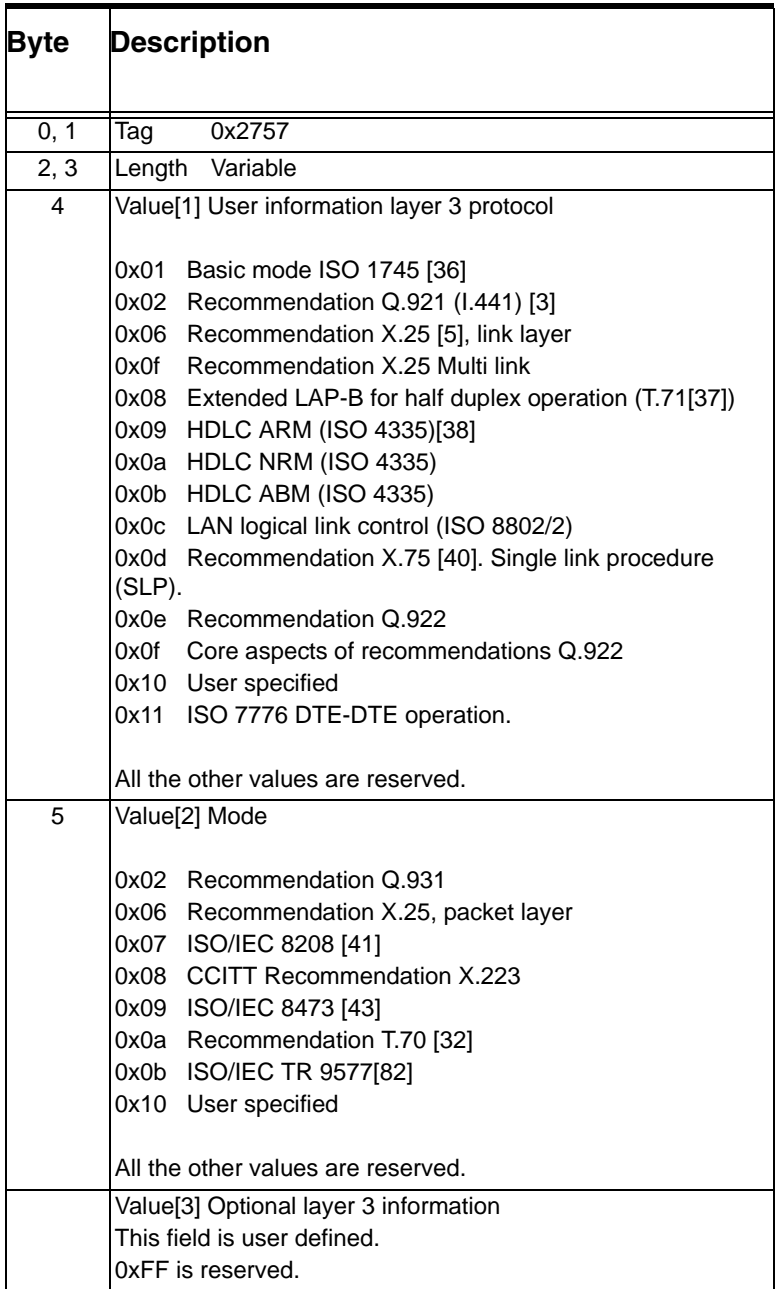

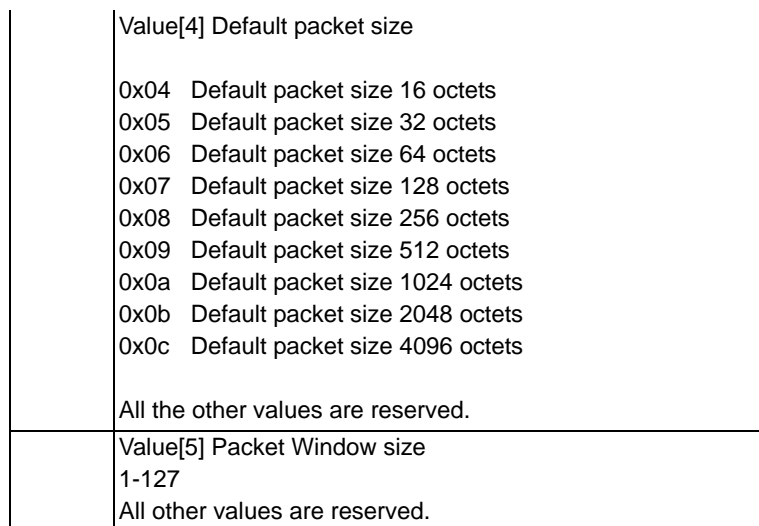

### **0x2758 Pulse Notification (Interworking Only)**

This message is sent with optional data. The significance is in the message type. The optional data may have any user-defined significance or there could be no optional data.

Used in: 0x0033 NPDI Universal ICB

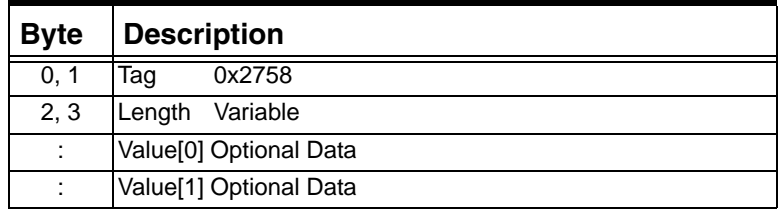

### **0x2759 Call State (Interworking Only)**

Used in: 0x0033 NPDI Universal ICB

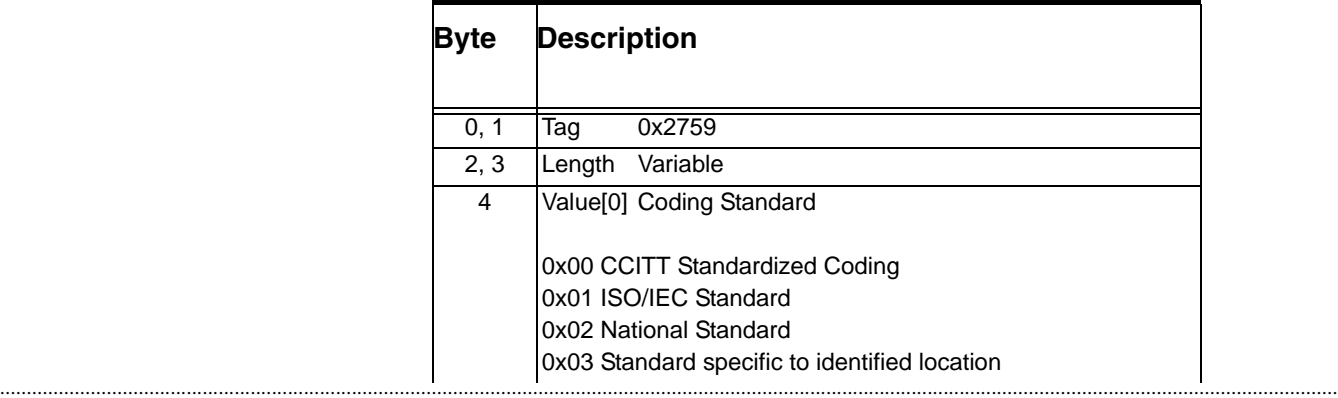

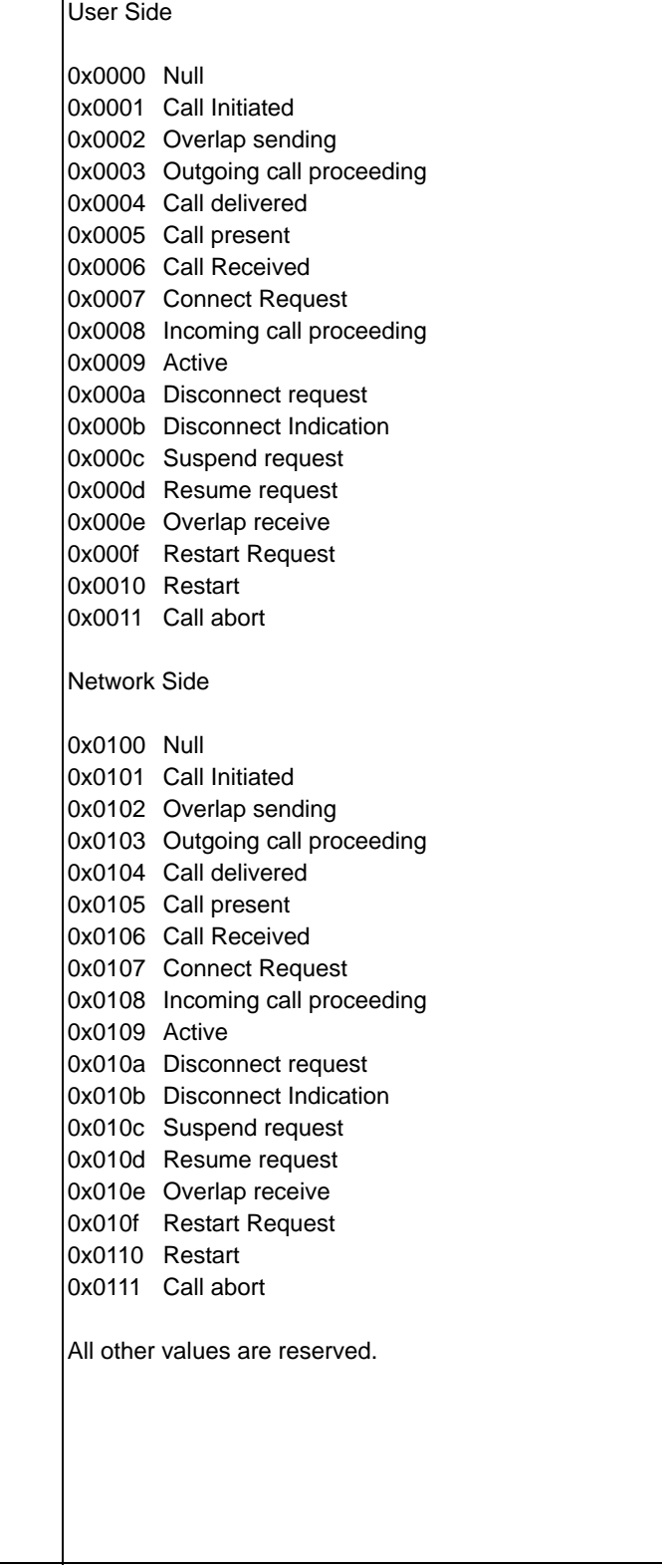

#### **0x275A Generic Command (Interworking Only)**

Use this TLV to send a generic command to the network entity to perform some predefined command codes.

Used in:

0x0033 NPDI Universal ICB

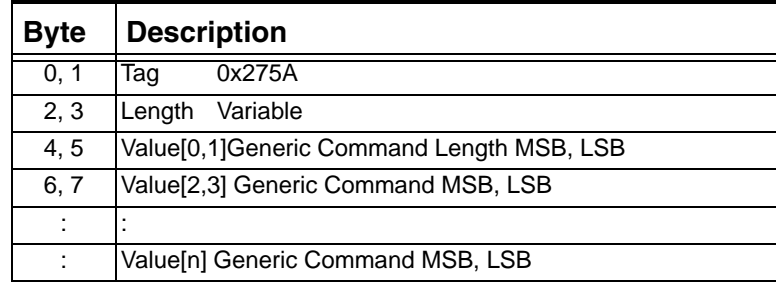

### **0x275B Generic Command Response (Interworking Only)**

Use this TLV to respond to generic command. The response code should be same as the command code to confirm the command (though not required).

# Used in: 0x0033 NPDI Universal ICB

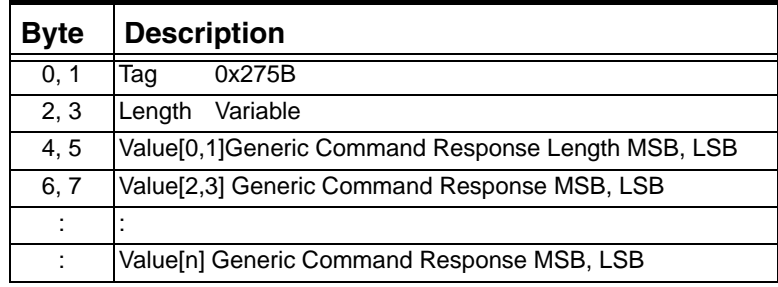

### **0x275C Signal (Interworking Only)**

Used in: 0x0033 NPDI Universal ICB

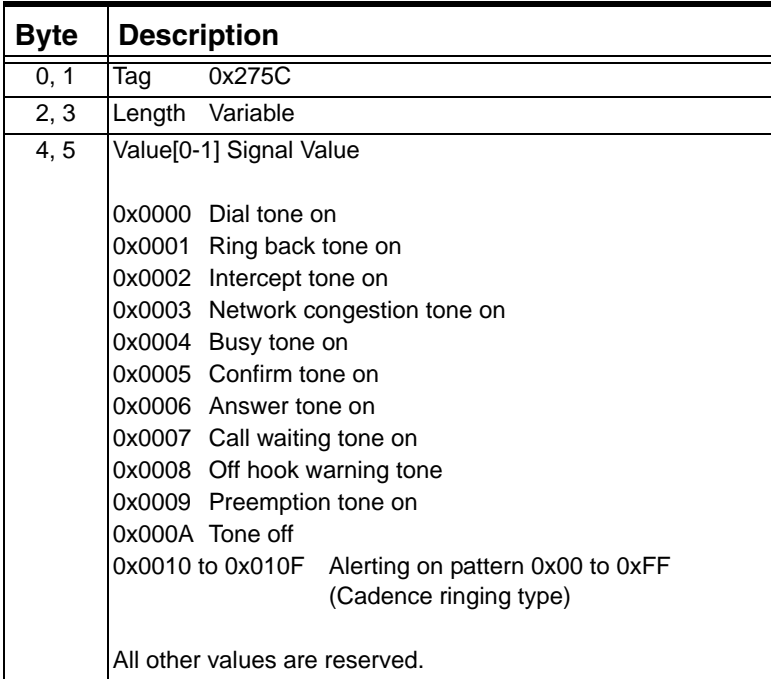

### **0x275D Pulsed-Signal (Interworking Only)**

Use this TLV to respond to generic command. The response code should be same as the command code to confirm the command (though not required).

Used in: 0x0033 NPDI Universal ICB

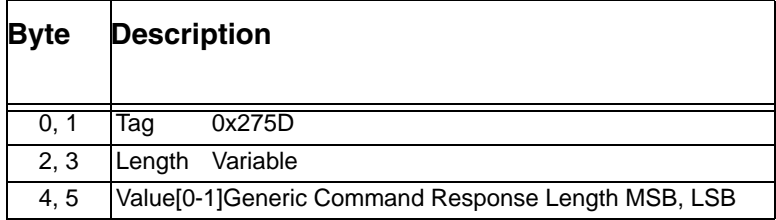

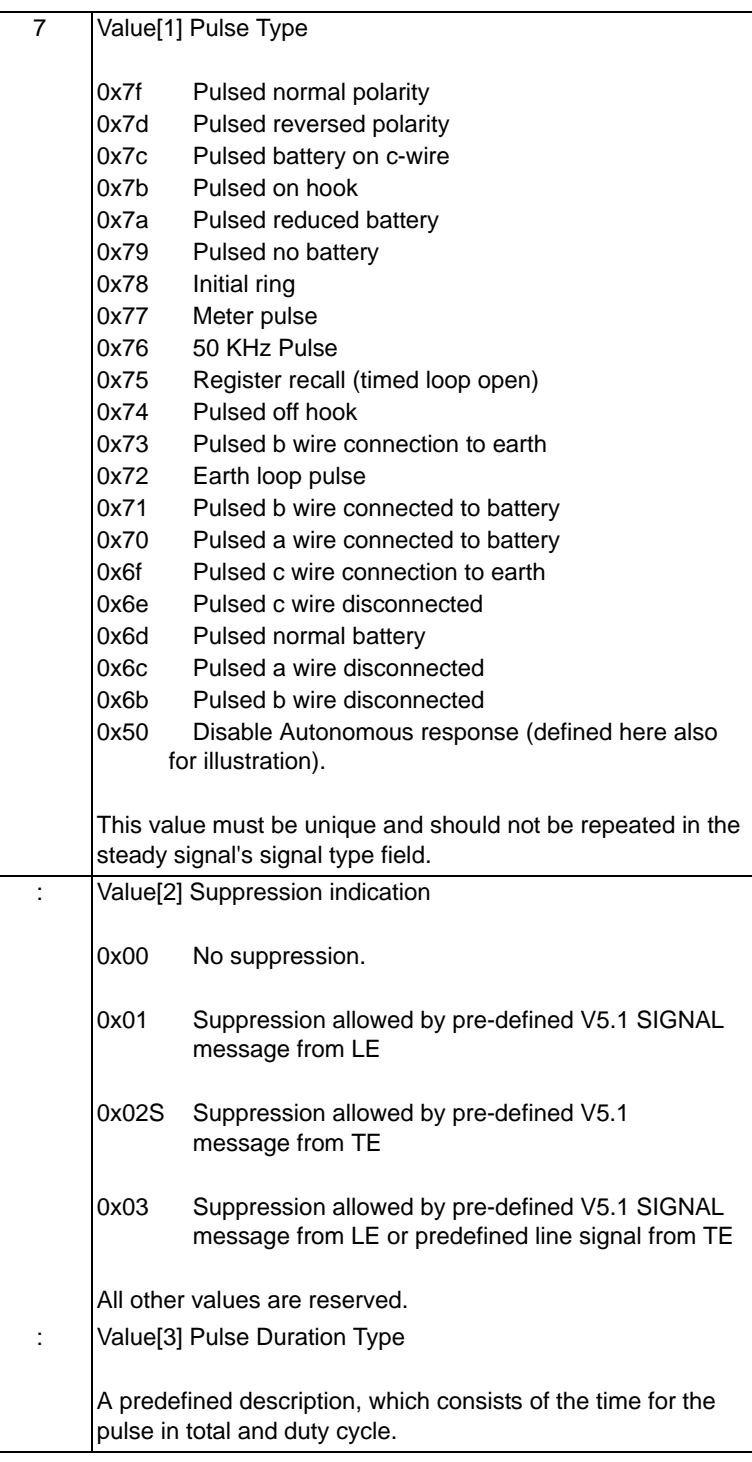

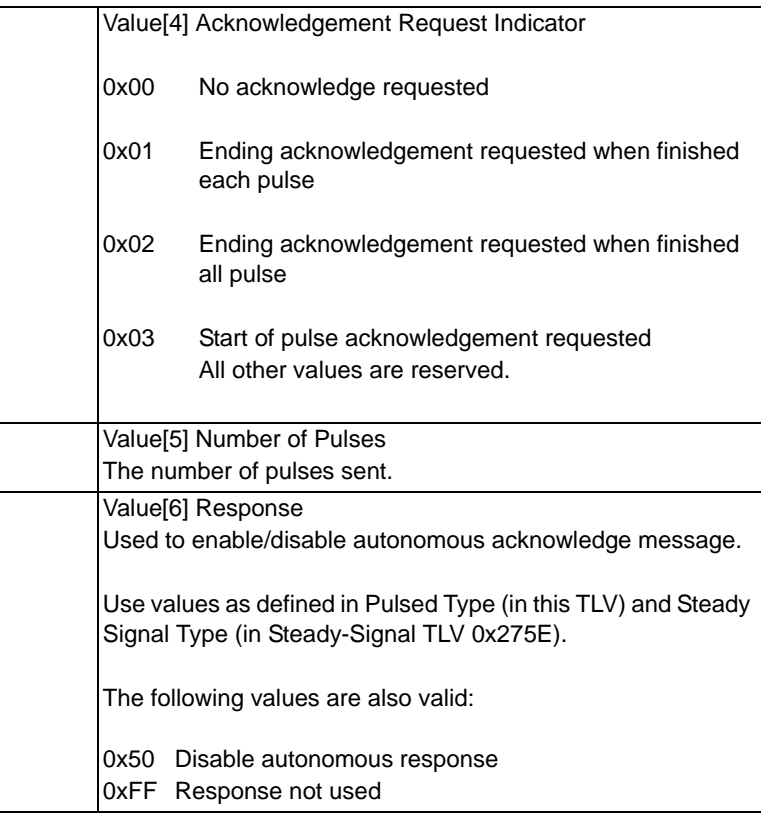

## **0x275E Steady Signal (Interworking Only)**

Used in:

0x0033 NPDI Universal ICB

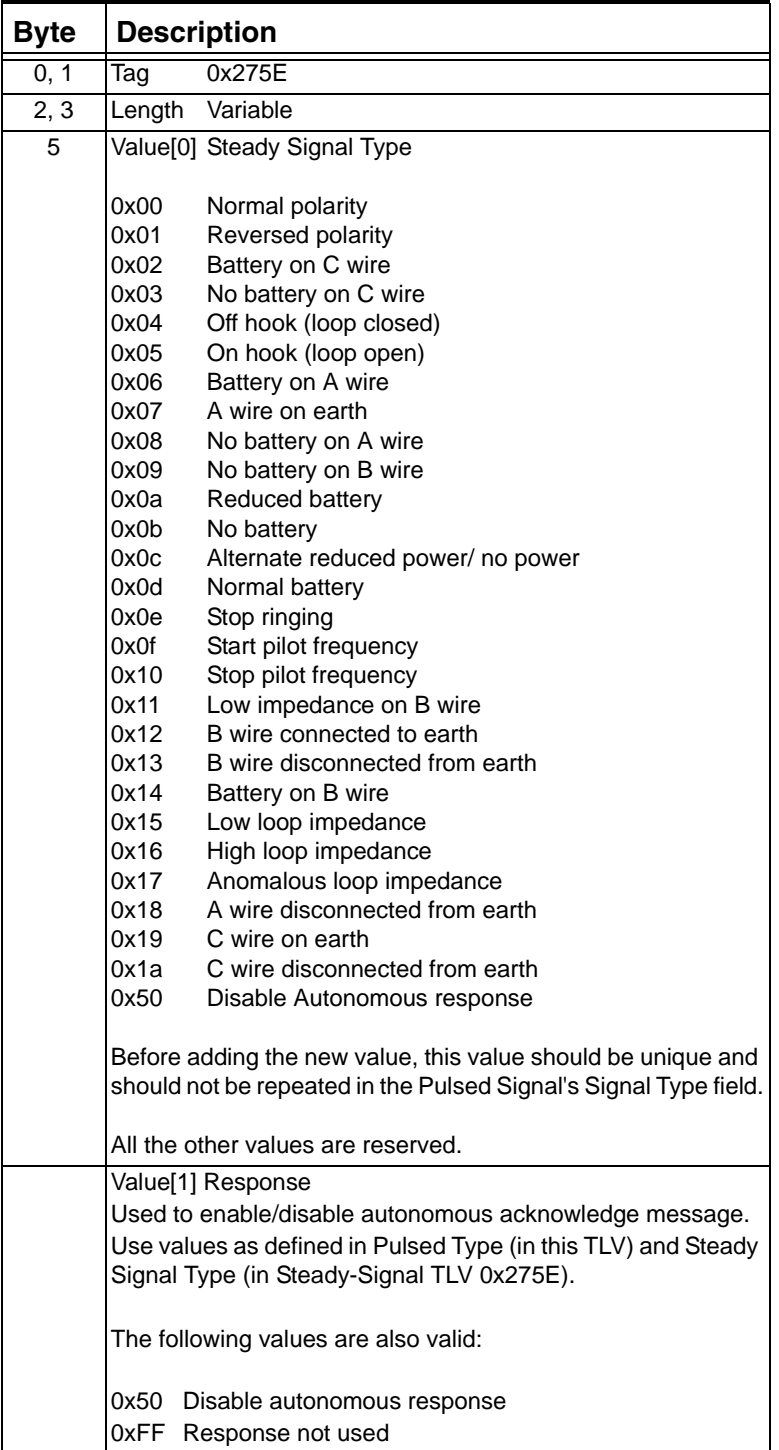

### **0x275F Recognition Time (Interworking Only)**

Used in:

0x0033 NPDI Universal ICB

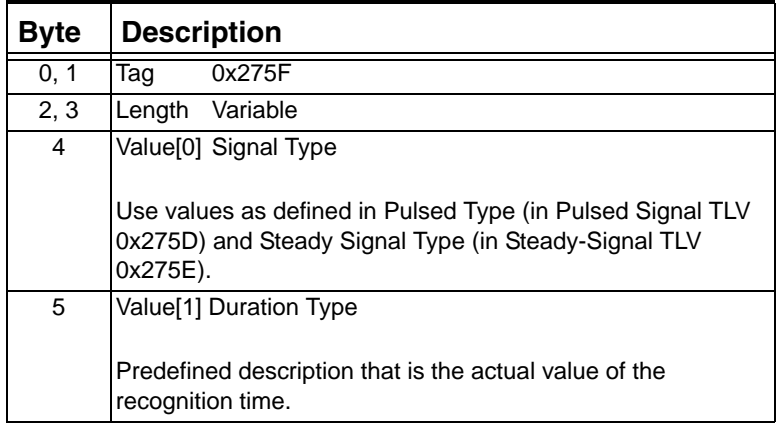

### **0x2760 Line Information (Interworking Only)**

Used in:

0x0033 NPDI Universal ICB

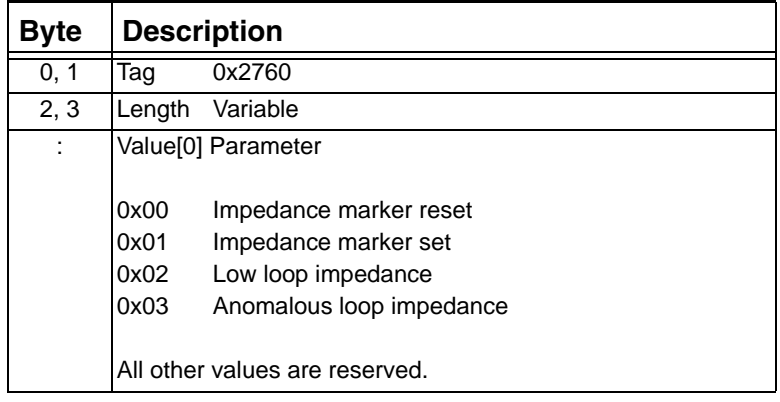

### **0x2761 Channel Identification**

Used in: 0x0033 NPDI Universal ICB

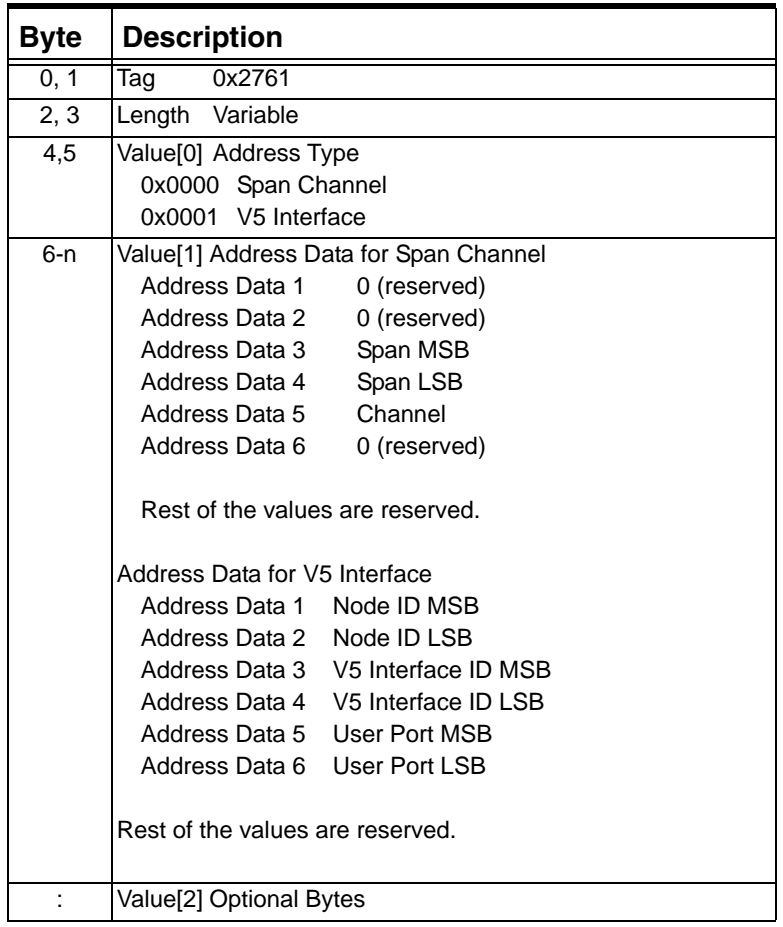

## **0x2762 Date and Time (Interworking Only)**

Used in:

0x0033 NPDI Universal ICB

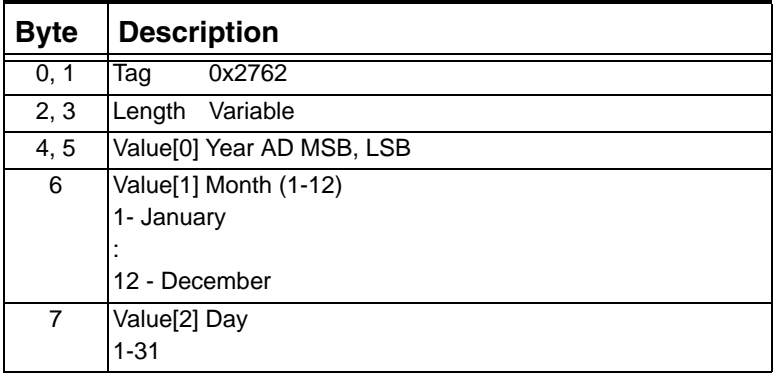

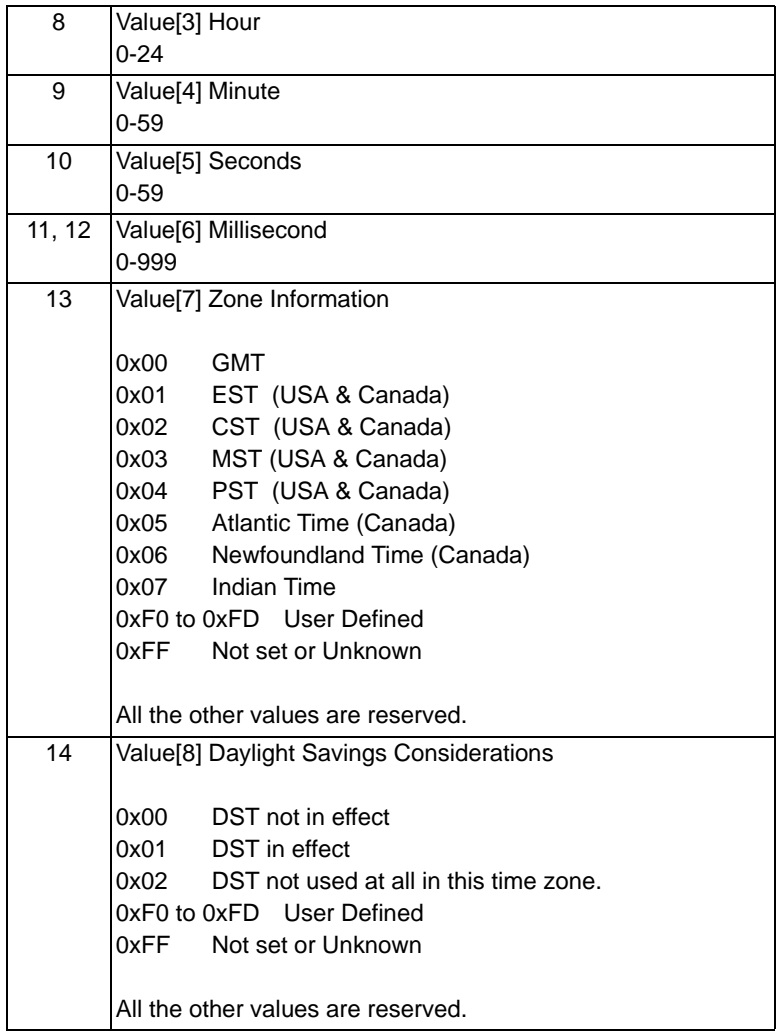

### **0x2763 Carrier Information (Interworking Only)**

Used in:

0x0033 NPDI Universal ICB

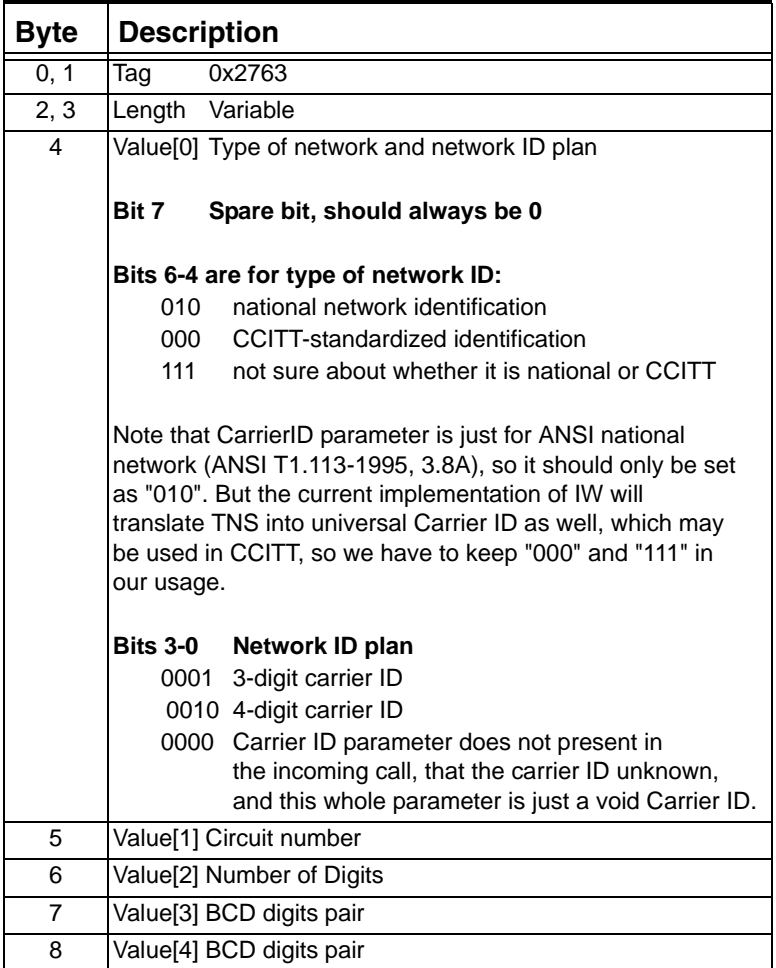

## **0x277D Universal Message Envelope (Interworking Only)**

Used in: 0x0033 NPDI Universal ICB

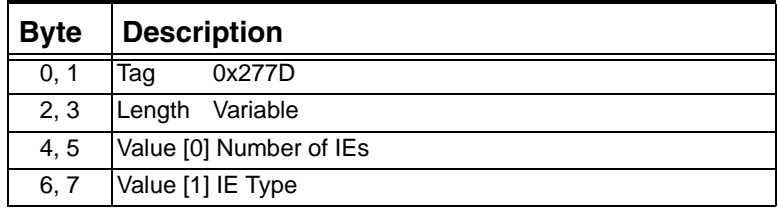

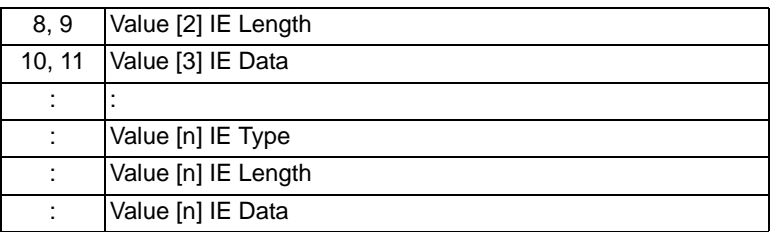

#### **0x277E Remote Side Protocol**

Use this TLV to specify the protocol being used. This TLV can be used in Interworking and Standard environments.

Used in: 0x0033 NPDI Universal ICB in: *Request for Service with Data* message *Outseize Control* message *Route Control* message

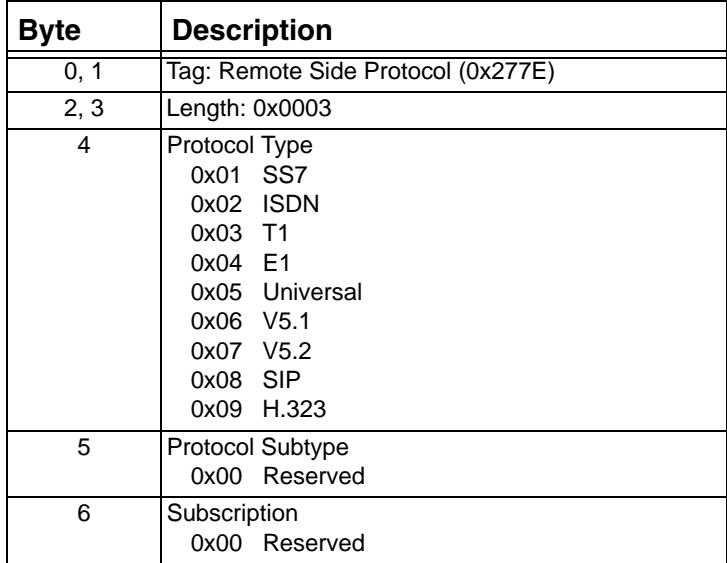

### **0x277F - 0x2783 Display (Interworking Only)**

Used in:

0x0033 NPDI Universal ICB

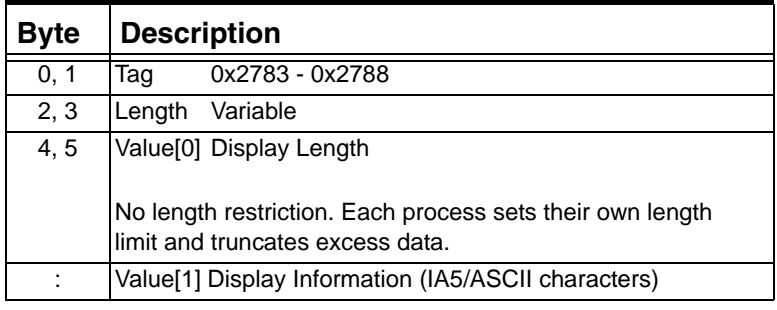

## **0x2784 Charge Number (Interworking Only)**

Used in: 0x0033 NPDI Universal ICB

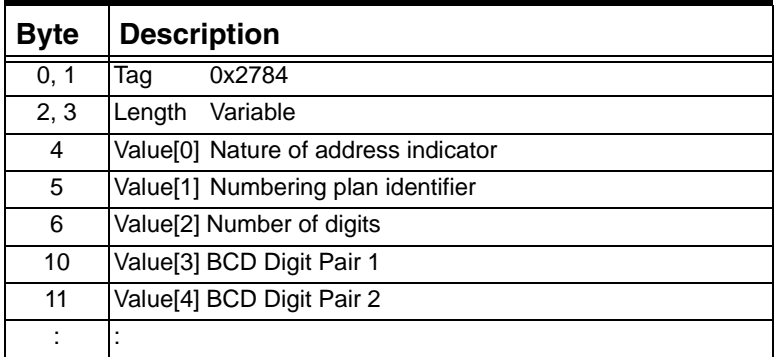

### **0x278C Connected Number Subaddress (Interworking Only)**

Used in: 0x0033 NPDI Universal ICB

Refer to *ITU Q.951/A.731 '93*.

### **0x278F Originating Line Information (Interworking Only)**

Used in:

0x0033 NPDI Universal ICB

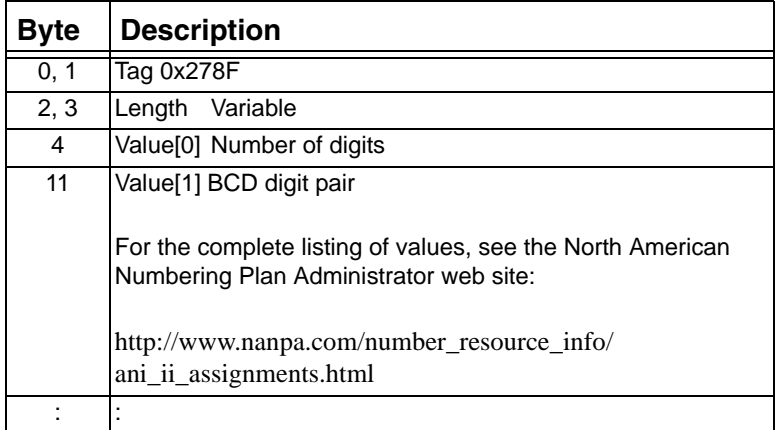

### **0x2792 Source IP Address**

Used in: 0x0033 NPDI Universal ICB in: *Route Control* message *Outseize Control* message

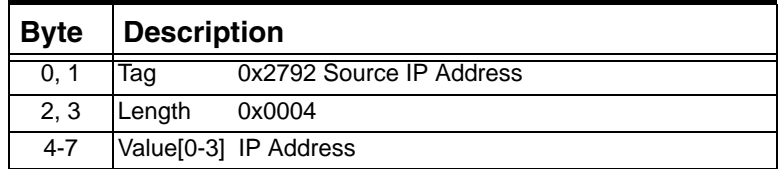

### **0x2793 Source RTP Port**

Used in: 0x0033 NPDI Universal ICB in: *Route Control* message *Outseize Control* message

...........................................................................................................................................................................................................................................................

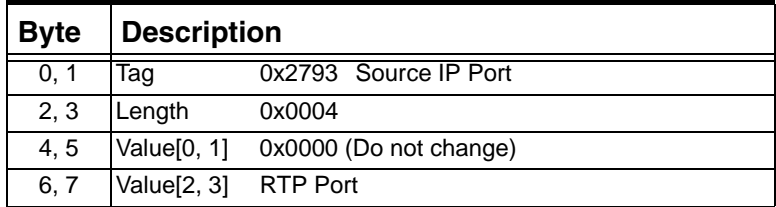

 $\blacksquare$ 

 $\blacksquare$ 

#### **0x2794 Destination IP Address**

Used in:

NPDI Universal ICB (0x0033) in: *Route Control* message *Request for Service with Data* message *Outseize Control* message

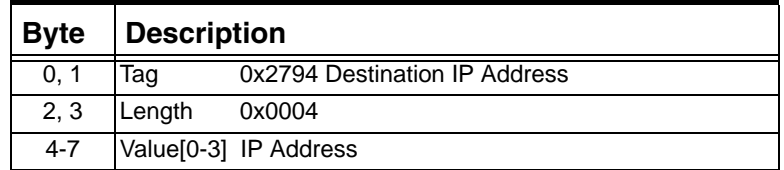

### **0x2795 Destination RTP Port**

Used in: 0x0033 NPDI Universal ICB in: *Request for Service with Data* message *Route Control* message *Outseize Control* message

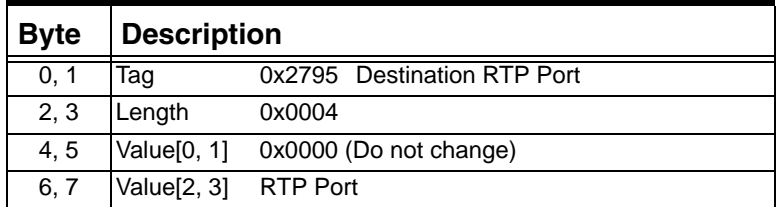

## **0x27AF NPDI SIP Fax Mode**

Use this TLV in the following messages:

- *Outseize Control* (0x002C) and *Route Control* (0x00E8) Host managed outseize control and route control. Use as a mandatory TLV in this message.
- *PPL Table Download* (0x00D6) Use as a L4-Router TLV in this message.

• *Route Control* (0x00E8) L4 managed route control. Use as an optional TLV in this message.

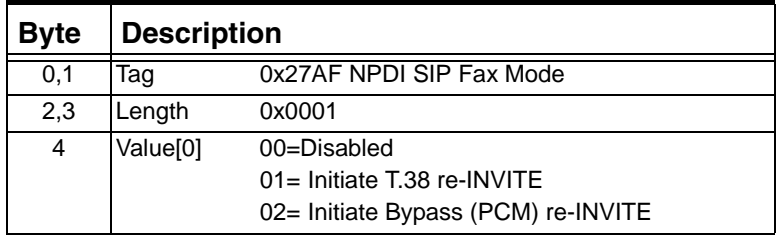

### **0x27B0 RTP Payload Type**

Use this TLV in the NPDI Universal ICB (0x0033) to configure the RTP Payload Type.

Used in: 0x0033 NPDI Universal ICB in: *Request for Service with Data* message *Route Control* message *Outseize Control* message

...........................................................................................................................................................................................................................................................

**Important!** Do not confuse this TLV with 0x0100, which is the regular resource attribute TLV for RTP Payload Type. TLV 0x27B0 is the RTP Payload Type in NPDI format.

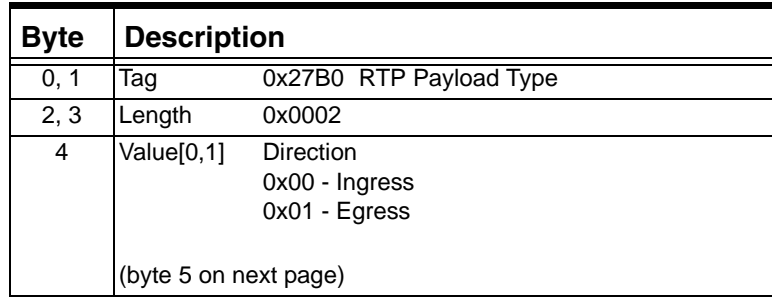

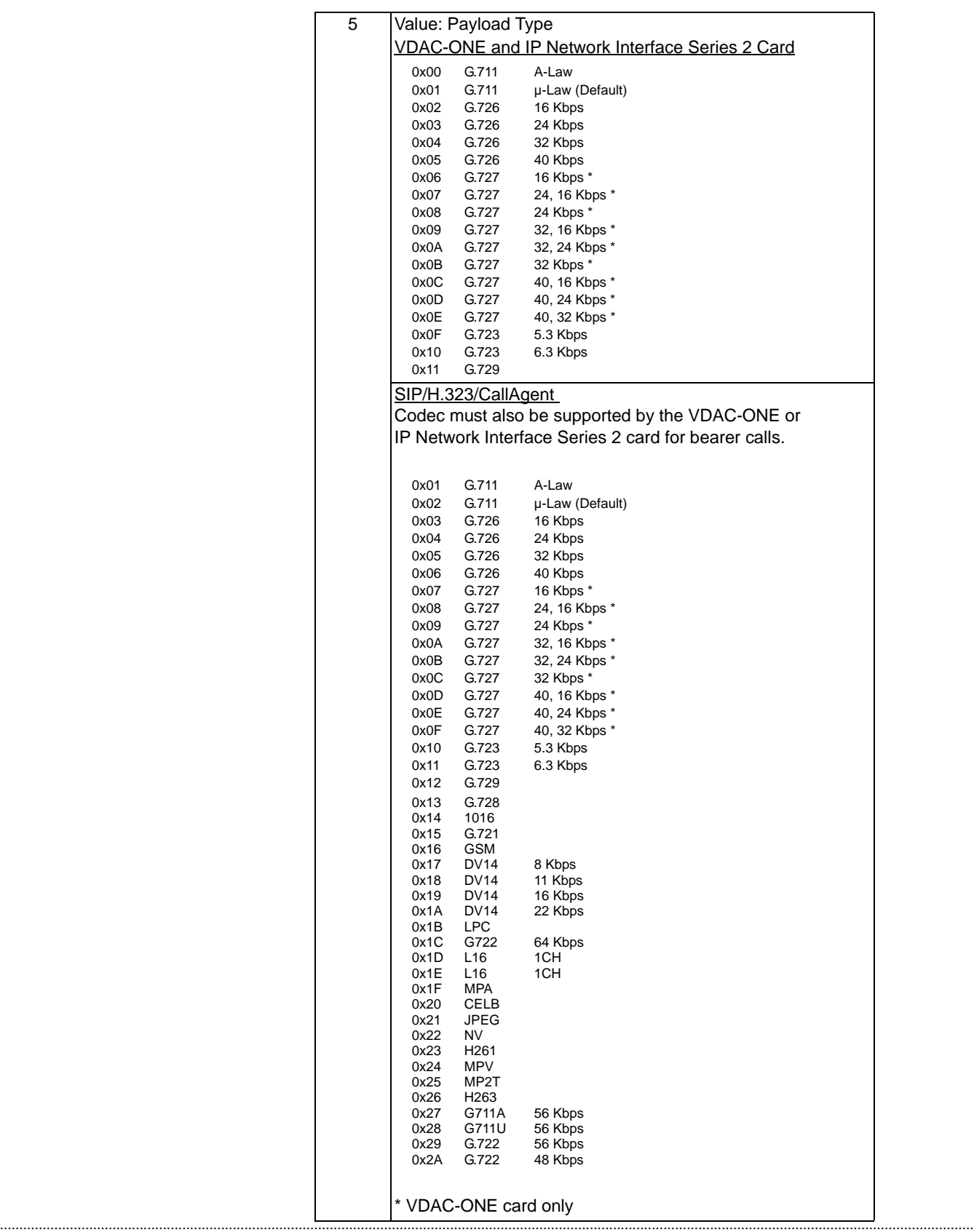

#### **0x27B1 RTP Payload Size**

Use this TLV in the NPDI Universal ICB (0x0033) to configure the RTP Payload Size.

By changing the multiple of the payload size, you can configure how much encoded PCM data a packet contains.

**Example:** For G.711 on the VDAC-ONE card, a 160-byte payload of encoded PCM data is sent at the G.711 Basic Packet Rate of every 20 milliseconds. But if you change the multiple for G.711 to 2x, then a 320-byte payload is sent every 40 milliseconds.

In effect, changing the multiple also changes the throughput available over an Ethernet network. Larger packets create greater network delay overall, but they use the Ethernet bandwidth more efficiently. Smaller packets may use the Ethernet bandwidth less efficiently, but they may provide better voice quality.

Used in: 0x0033 NPDI Universal ICB in: *Request for Service with Data* message *Route Control* message *Outseize Control* message

**Important!** Do not confuse this TLV with 0x0101 which is the regular resource attribute TLV for RTP Payload Size. Tag 0x27B1 is the RTP Payload Size in NPDI format.

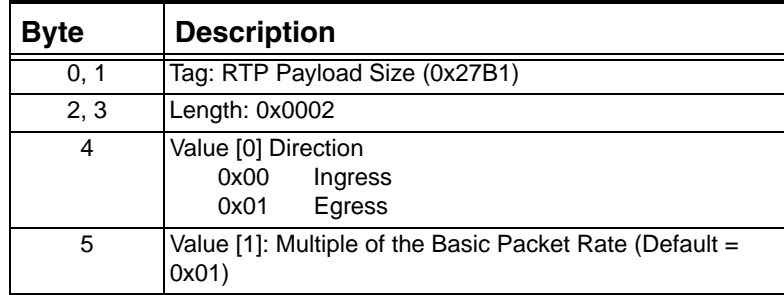

#### **0x27B2 NPDI RTP Silence Suppression**

The RTP Silence Suppression TLV block enables and disables silence suppression.

........................................................................................................................................................................................................................................................... Used in: 0x0033 NPDI Universal ICB in: *Route Control* message *Outseize Control* message

Do not confuse this TLV with Tag 0x0102 which is the regular resource attribute TLV for Silence Suppression. Tag 0x27B2 is the RTP Silence Suppression in NPDI format.

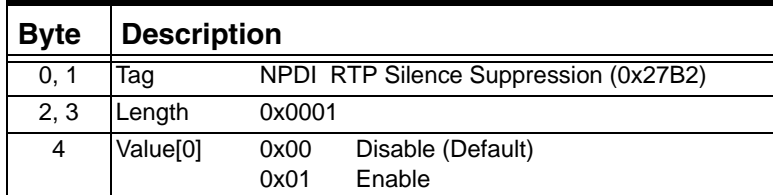

#### **0x27B3 NPDI RTP Connection Mode**

This TLV block allows you to set the connection mode. A line can be connected to receive only, transmit only, or both.

Used in: 0x0033 NPDI Universal ICB in: *Route Control* message *Outseize Control* message

Do not confuse this TLV with TLV 0x01DB, which is the regular resource attribute TLV for RTP Connection Mode. Tag 0x27B3 is the RTP Connection Mode in NPDI format.

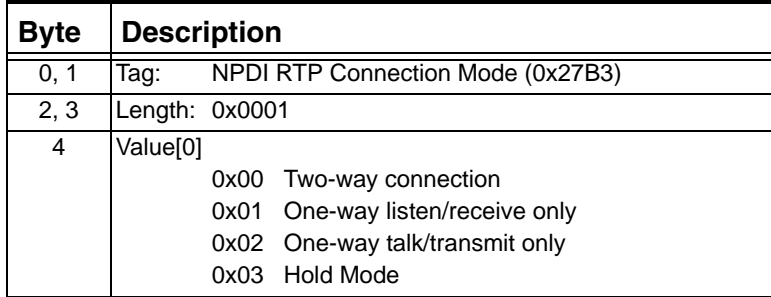

#### **0x27B4 IP Address Criteria**

Used in: 0x0033 NPDI Universal ICB in: *Route Control* message

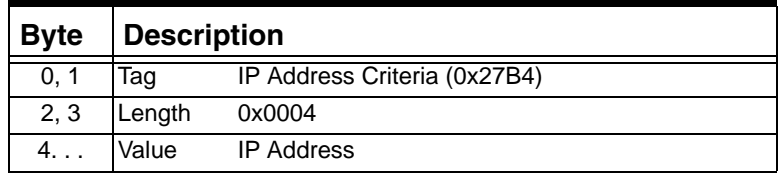
# **0x27C1 IP Signaling Series 3 Card ID**

Used in: 0x0033 NPDI Universal ICB in: *Outseize Control* message *Route Control* message

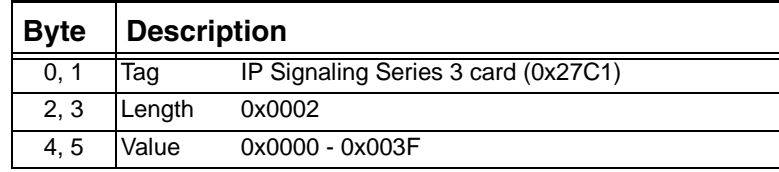

# **0x27C2 Remote End Signaling IP Address (Q.931)**

This TLV includes the IP address of the remote end with respect to the IP Signaling card. For inbound calls, this IP address is for the originator of the call. For outbound calls, this IP address is for the destination end point.

Used in: 0x0033 NPDI Universal ICB in: *Request for Service* message *Route Control* message

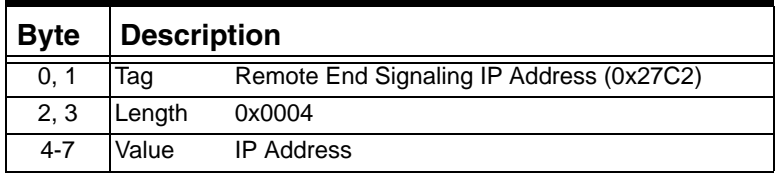

## **0x27C3 Remote End Signaling Port (Q.931)**

Used in: 0x0033 NPDI Universal ICB in: *Route Control* message

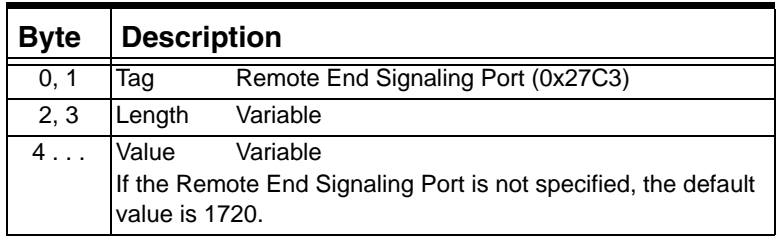

#### **0x27C4 Source IP**

Used in: 0x0033 NPDI Universal ICB in: *Request for Service* message *Route Control* message

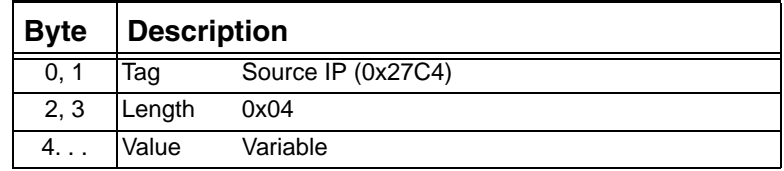

# **0x27C5 Source Port**

Used in:

0x0033 NPDI Universal ICB in: *Request for Service* message

*Route Control* message

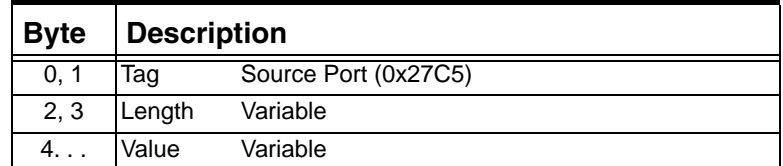

### **0x27C9 Charge Area Information Parameter**

Used in: 0x0033 NPDI Universal ICB

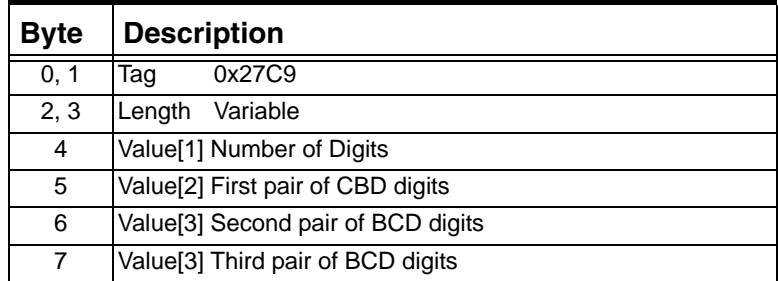

# **0x27CA Carrier Information Parameter (Interworking Only)**

Used in: 0x0033 NPDI Universal ICB

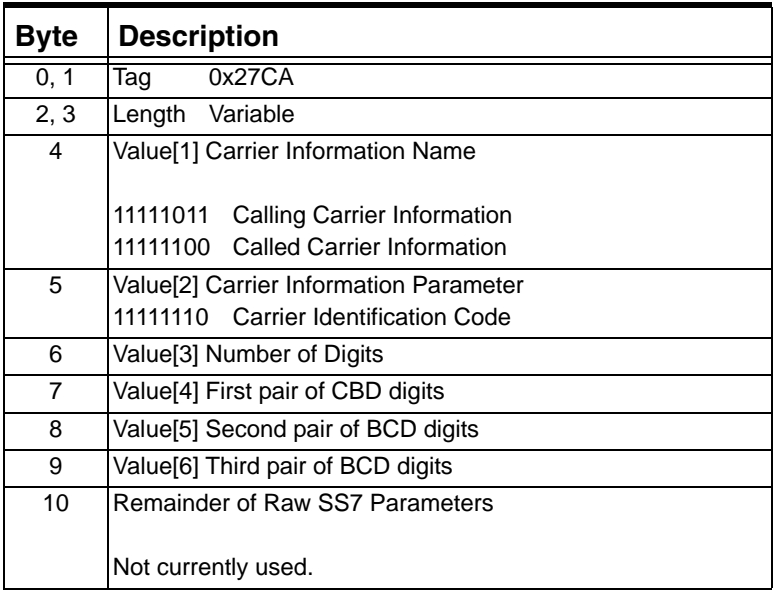

## **0x27CB Non-Presentation Reason (Interworking Only)**

...........................................................................................................................................................................................................................................................

Used in:

0x0033 NPDI Universal ICB

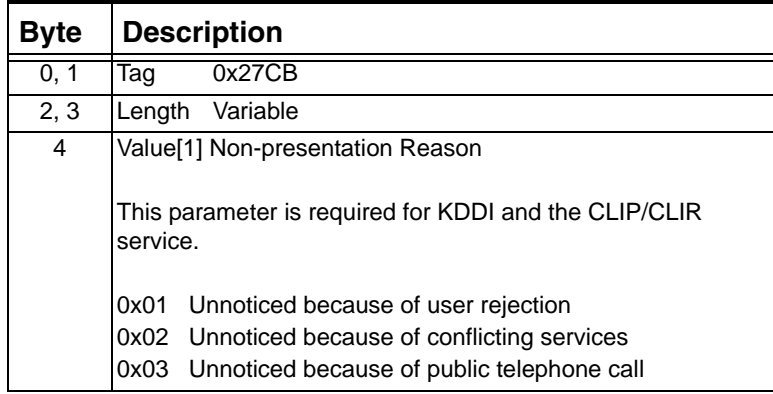

## **0x27D0 Partial Calling Line Identity (Interworking Only)**

Used in:

0x0033 NPDI Universal ICB

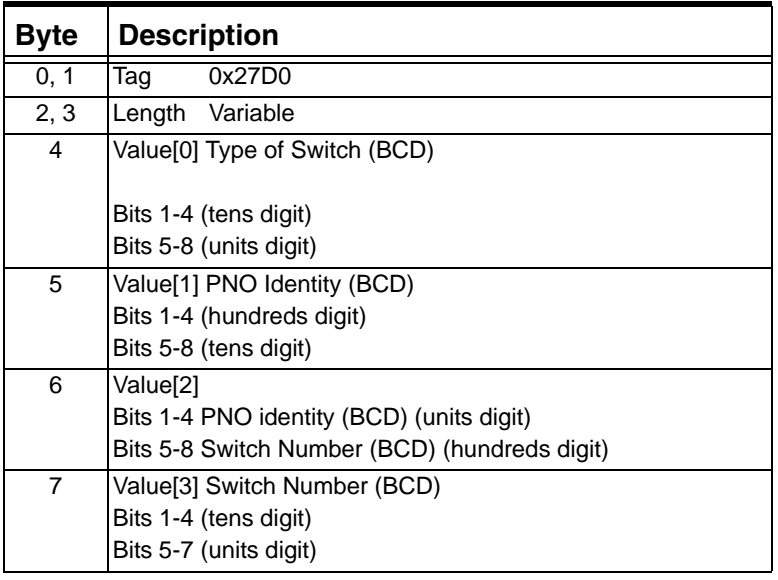

## **0x27D8 Source H.323 ID**

Used in: 0x0033 NPDI Universal ICB in: *Request for Service* message *Route Control* message

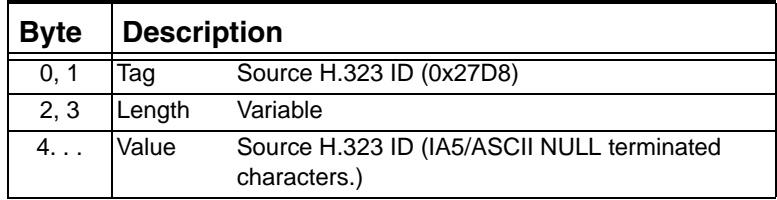

# **0x27D9 Source URL**

Used in: 0x0033 NPDI Universal ICB in: *Request for Service* message *Route Control* message

...........................................................................................................................................................................................................................................................

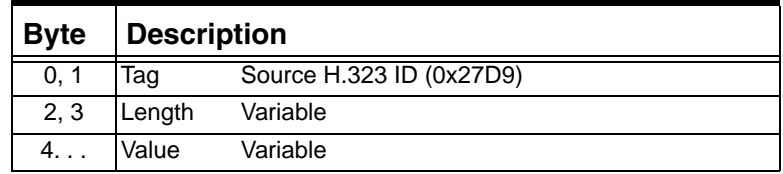

 $\blacksquare$ 

#### **0x27DA Source E-mail**

Used in:

0x0033 NPDI Universal ICB in:

*Request for Service* message

*Route Control* message

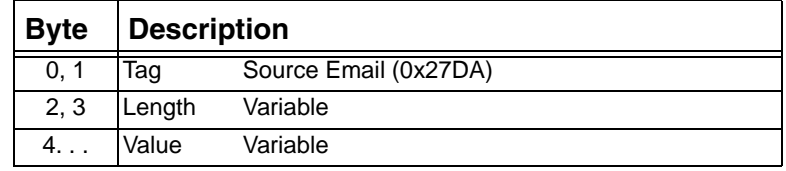

# **0x27DC Remote H.323 ID**

Used in:

0x0033 NPDI Universal ICB in:

*Request for Service* message

*Route Control* message

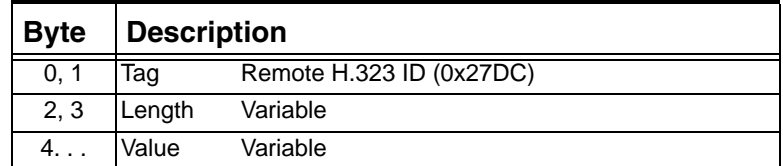

#### **0x27DD Remote URL**

Used in: 0x0033 NPDI Universal ICB in: *Request for Service* message *Route Control* message

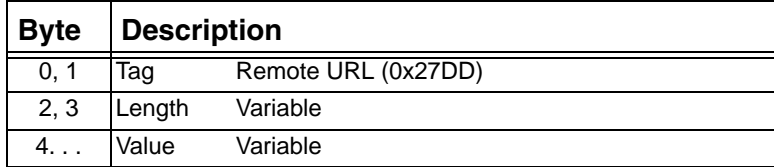

## **0x27DE Remote E-mail**

Used in: 0x0033 NPDI Universal ICB in: *Request for Service* message *Route Control* message

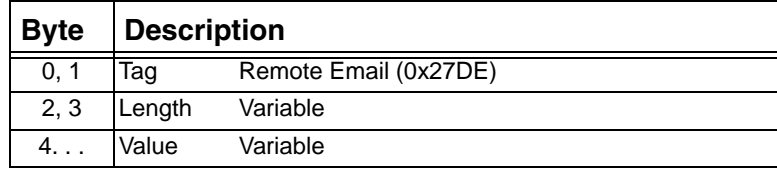

### **0x27E3 Release Cause Code**

The following release cause codes are used for H.323 calls. Used in:

0x0033 NPDI Universal ICB in: *Channel Released* message

*Channel Released with Data* message

...........................................................................................................................................................................................................................................................

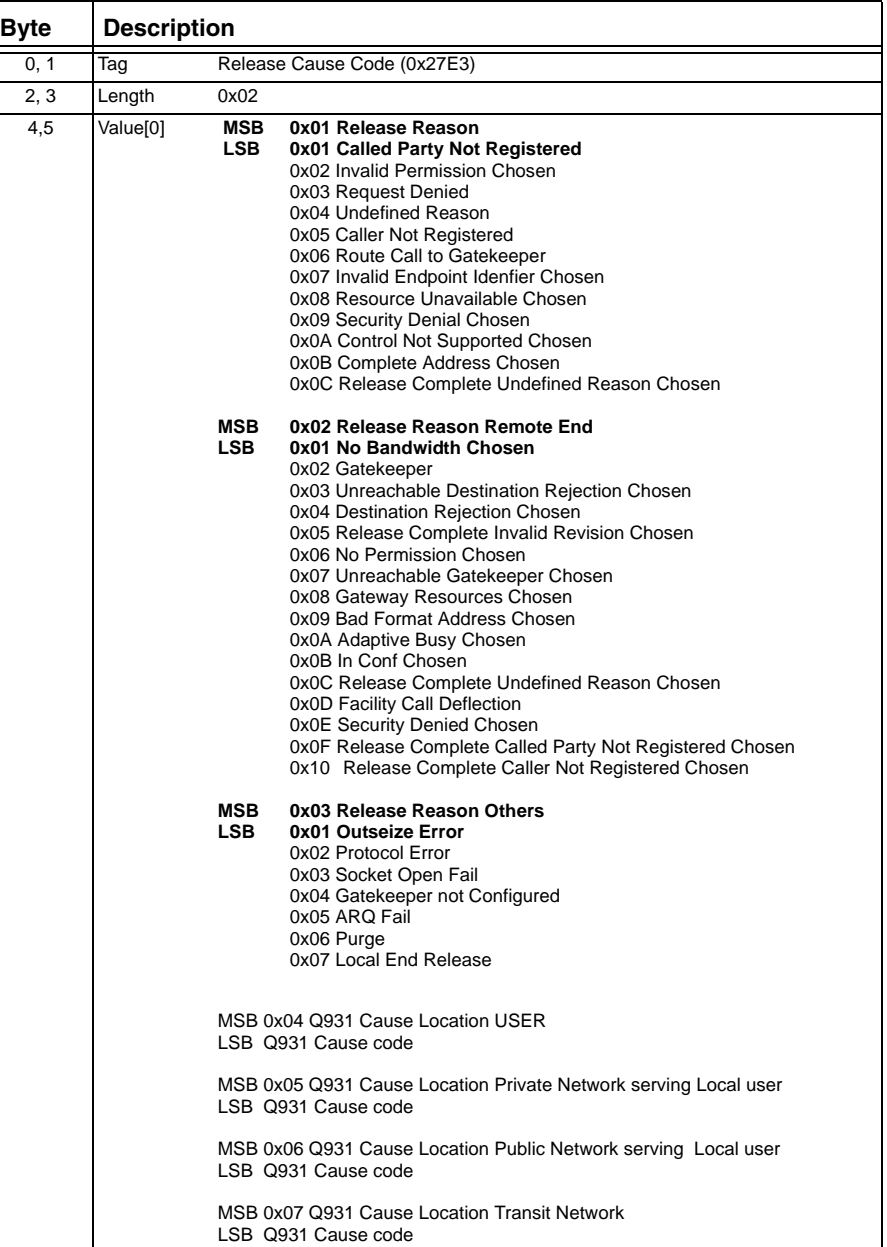

 $\blacksquare$ 

#### **0x27E4 H.245 Outbound Tunneling**

Used in: *Route Control* message *Outseize Control* message

You can send this TLV in the messages above for each H.323 outbound call initialization (on a per call basis) to configure H.245 tunneling for outbound calls.

This TLV has no effect unless the H.225 Tunneling Configure TLV (0x02D5) is enabled for inbound calls. The IP Signaling card can only use H.245 tunneling if inbound tunneling is enabled.

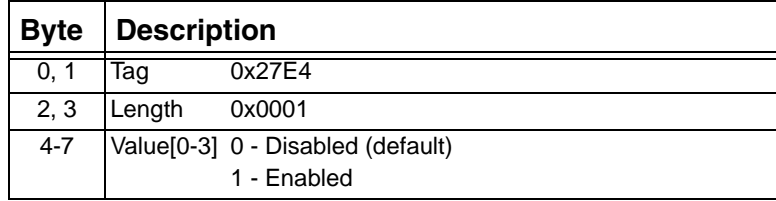

#### **0x290E NPDI SIP Proxy IP Address**

Use this TLV to specify the IP address of the SIP proxy server to which the request is sent. In an outbound call, this TLV specifies where the SIP Messages are sent. The information goes in the request URI of the SIP message.

Used in:

0x0033 NPDI Universal ICB in: *Route Control* message

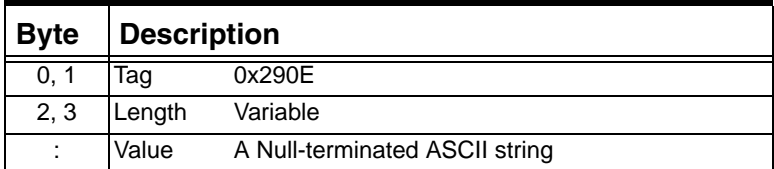

#### **0x290F NPDI SIP Proxy Port**

...........................................................................................................................................................................................................................................................

Use this TLV to specify the port number of the SIP proxy server to which the request is sent. In an outbound call, this TLV specifies where the SIP Messages are sent. The information goes in the request URI of the SIP message.

*Route Control* message

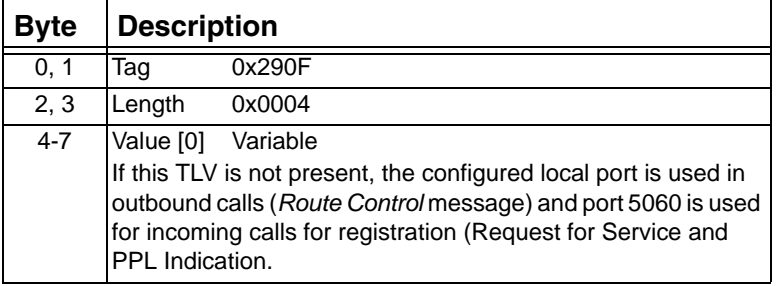

## **0x2910 NPDI SIP Route Type**

Use this TLV to specify whether or not a SIP message should be sent to the default proxy. The TLV is used only when the host does not specify the proxy address in the *Route Control* message and the default proxy is desired for a particular call. Absence of this TLV implies that the destination can be reached directly.

Used in: 0x0033 NPDI Universal ICB in: *Route Control* message

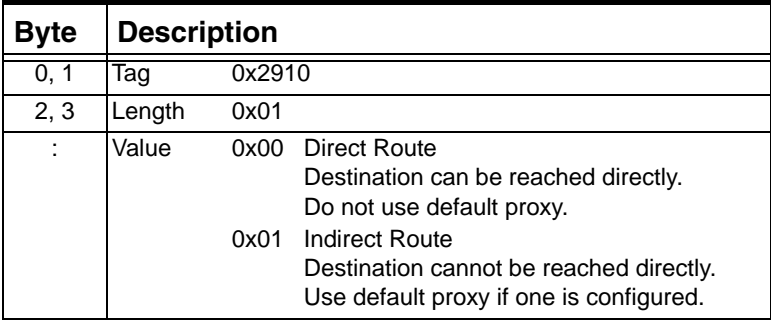

# **0x2914 NPDI SIP Local Lookup**

...........................................................................................................................................................................................................................................................

Use this TLV to enable or disable local registration lookup for an individual call.

Used in: 0x0033 NPDI Universal ICB in: *Route Control* message

| <b>Byte</b> | Description |                               |  |
|-------------|-------------|-------------------------------|--|
| 0, 1        | Taq         | 0x2914                        |  |
| 2, 3        | Length      | 0x0001                        |  |
| 4           | Value       | 0x00 Disabled<br>0x01 Enabled |  |
|             |             |                               |  |

### **0x2915 NPDI SIP Response Code**

This TLV provides the response code received for any SIP message generated by the CSP.

Used in:

0x0033 NPDI Universal ICB in: *Channel Released with Data* message *Release Channel with Data* message *PPL Event Indication* message *Request for Service with Data* message

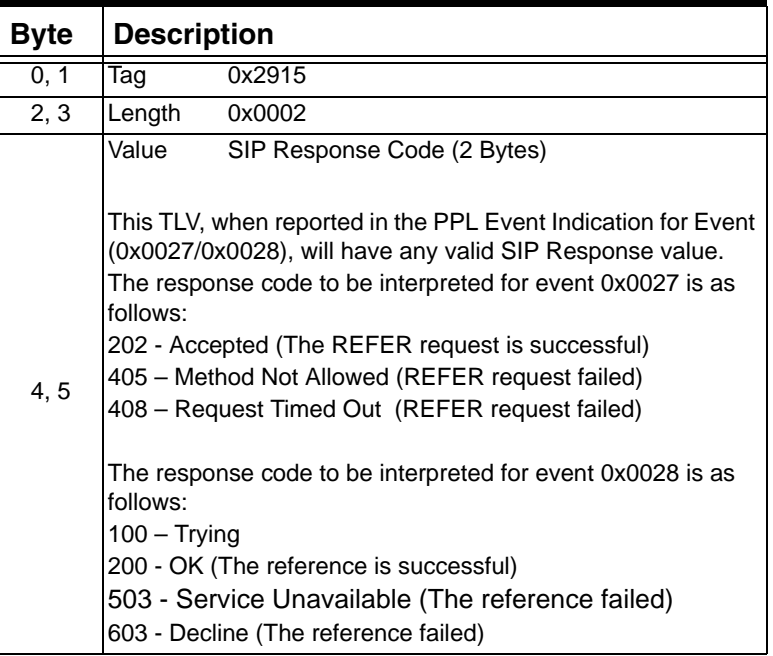

## **0x2916 SIP A Leg Transport Type**

...........................................................................................................................................................................................................................................................

Reports to the host the default transport type of the A leg portion of the call.

0x0033 NPDI Universal ICB in: *Request for Service with Data* message

| <b>Byte</b> | <b>Description</b> |                               |  |
|-------------|--------------------|-------------------------------|--|
| 0, 1        | Tag                | 0x2916                        |  |
| 2, 3        | Length             | 0x0001                        |  |
| ÷           | Value              | <b>UDP</b><br><b>TCP</b><br>າ |  |

## **0x2917 SIP B Leg Transport Type**

Reports or sets the default transport type on a per call basis. You set up the default value in the *VoIP Protocol Configure* message with the SIP Transport Type TLV.

Used in: 0x0033 NPDI Universal ICB in: *Route Control* message

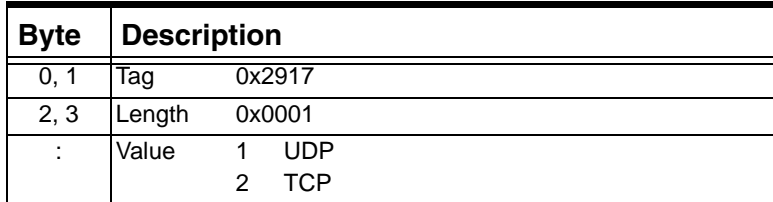

#### **0x2919 NPDI SIP To Username**

...........................................................................................................................................................................................................................................................

In a *Request for Service* message and PPL Event Indication, this TLV provides information parsed from the "To" header field of the incoming SIP message (for example INVITE or REGISTER). This TLV could be used in a *Route Control* message to specify the remote User Agent's addressing information, which would be used to create the "To" header for the outgoing SIP message. Use this TLV to specify a username in the "To" header.

0x0033 NPDI Universal ICB in: *Outseize Control* message *Request for Service with Data* message *Route Control* message

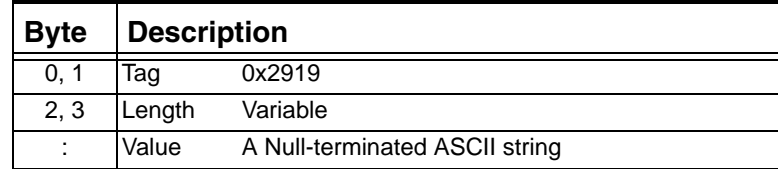

### **0x291A NPDI SIP To Password**

In a *Request for Service* message and PPL Event Indication, this TLV provides information parsed from the "To" header field of the incoming SIP message (for example INVITE or REGISTER). This TLV could be used in a *Route Control* message to specify the remote User Agent's addressing information, which would be used to create the "To" header for the outgoing SIP message.

Use this TLV to specify a password in the "To" header.

Used in: 0x0033 NPDI Universal ICB in: *Request for Service with Data* message *Route Control* message

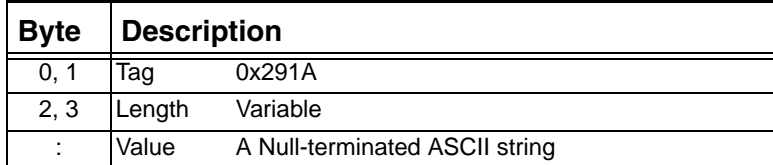

# **0x291B NPDI SIP To Host Name**

...........................................................................................................................................................................................................................................................

In a *Request for Service* message and PPL Event Indication, this TLV provides information parsed from the "To" header field of the incoming SIP message (for example INVITE or REGISTER). This TLV could be used in a *Route Control* message to specify the remote User Agent's addressing information, which would be used to create the "To" header for the outgoing SIP message.

Use this TLV to specify an IP address in the "To" header

0x0033 NPDI Universal ICB in: *Request for Service with Data* message *Route Control* message

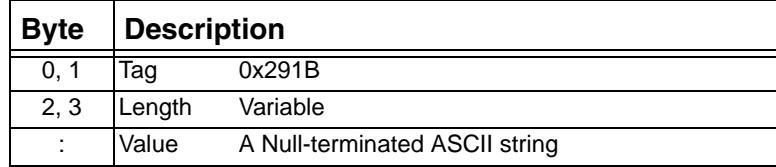

### **0x291C NPDI SIP To Port**

In a *Request for Service* message and PPL Event Indication, this TLV provides information parsed from the "To" header field of the incoming SIP message (for example INVITE or REGISTER). This TLV could be used in a *Route Control* message to specify the remote User Agent's addressing information, which would be used to create the "To" header for the outgoing SIP message.

This TLV provides the port from the "To" address URL.

Used in: 0x0033 NPDI Universal ICB in: *Request for Service with Data* message *Route Control* message

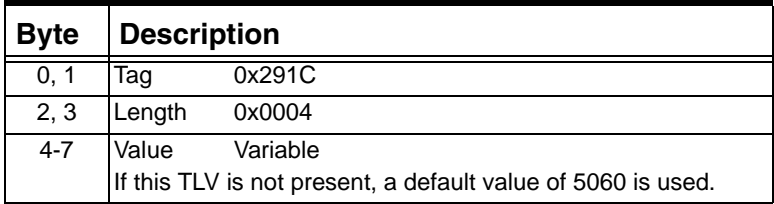

## **0x291E NPDI SIP Refer to Username**

...........................................................................................................................................................................................................................................................

Use this TLV in a *PPL Event Request* message that is used to generate a REFER message. This TLV specifies the referred target User Agent's addressing information which is used to create the Refer-To header for the outbound REFER request. Use this TLV to specify a username in the Refer-To header.

Used in: 0x0033 NPDI Universal ICB in: *PPL Event Request* message

| <b>Byte</b> | <b>Description</b>                      |  |
|-------------|-----------------------------------------|--|
| 0, 1        | 0x291E<br>Tag                           |  |
| 2, 3        | Length<br>Variable                      |  |
| ٠<br>٠      | Value[0] A NULL-terminated ASCII string |  |

## **0x291F NPDI SIP Refer to Password**

Use this TLV in a *PPL Event Request* message that is used to generate a REFER message. This TLV specifies the referred target User Agent's addressing information which is used to create the Refer-To header for the outbound REFER request. Use this TLV to specify a password in the Refer-To header.

Used in: 0x0033 NPDI Universal ICB in: *PPL Event Request* message

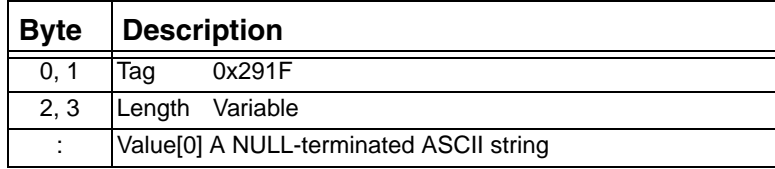

### **0x2920 NPDI SIP Refer to Host Name**

Use this TLV in a *PPL Event Request* message that is used to generate a REFER message. This TLV specifies the referred target User Agent's addressing information which is used to create the Refer-To header for the outbound REFER request. Use this TLV to specify a host IP address in the Refer-To header.

Used in: 0x0033 NPDI Universal ICB in: *PPL Event Request* message

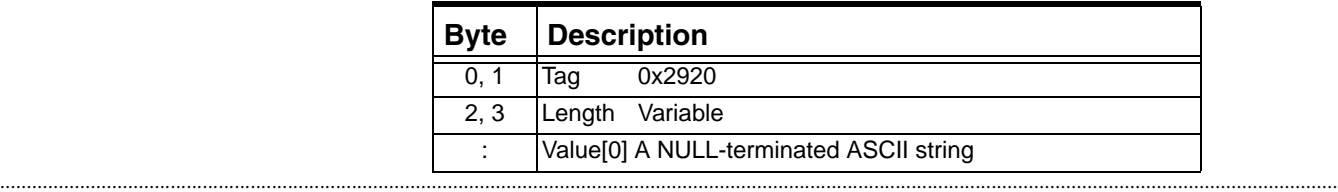

### **0x2921 NPDI SIP Refer to Port**

Use this TLV in a *PPL Event Request* message that is used to generate a REFER message. This TLV specifies the referred target User Agent's addressing information which is used to create the Refer-To header for the outbound REFER request. Use this TLV to specify the port in the Refer-To header.

Used in:

0x0033 NPDI Universal ICB in: *PPL Event Request* message

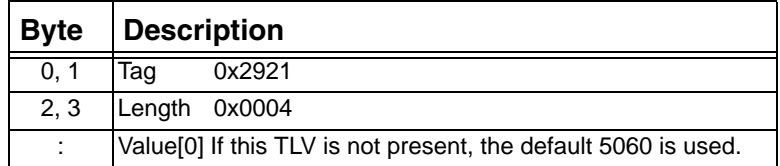

### **0x2922 SIP REFER-To Header Param**

This TLV contains the Refer-To Parameter in the Refer-To Header field:

Used in:

*PPL Event Request* message *PPL Event Indication* message

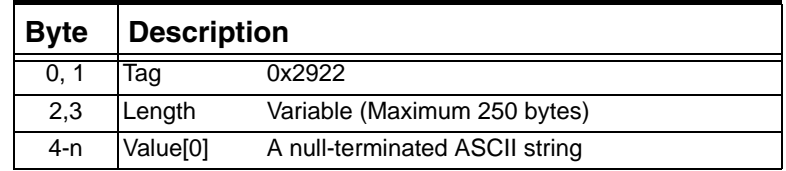

- The data in the TLV 0x2922 is up to the interpretation of the host. The SIP stack does no masking/unmasking.
- If the TLV 0x2922 is present in the PPL ER for REFER then the host should have provided the '>' in the TLV data itself. If the host does not provide it then it is assumed to be at the end by the SIP stack.

## **0x2923 NPDI SIP From User Name**

...........................................................................................................................................................................................................................................................

In a *Request for Service* message and PPL Event Indication, this TLV provides information parsed from the "From" header field of the incoming SIP message (for example INVITE or REGISTER). This

TLV could be used in a *Route Control* message to specify the local User Agent's addressing information, which would be used to create the "From" header for the outgoing SIP message.

Use this TLV to specify a user name in the "From" header.

Used in: 0x0033 NPDI Universal ICB in: *Request for Service with Data* message *Route Control* message

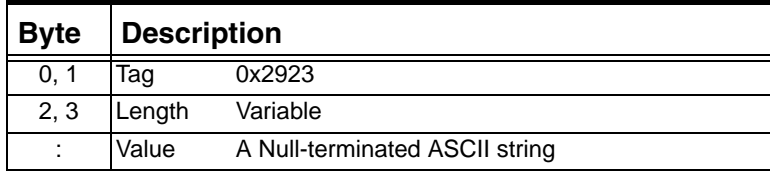

### **0x2924 NPDI SIP From Password**

In an *Request for Service* message and PPL Event Indication, this TLV provides information parsed from the "From" header field of the incoming SIP message (for example INVITE or REGISTER). This TLV could be used in a *Route Control* message to specify the local User Agent's addressing information, which would be used to create the "From" header for the outgoing SIP message.

Use this TLV to specify a password in the "From" header.

#### Used in:

0x0033 NPDI Universal ICB in: *Request for Service with Data* message *Route Control* message

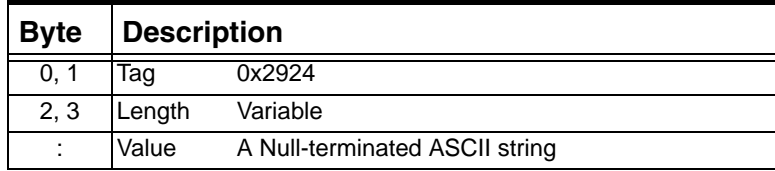

#### **0x2925 NPDI SIP From Host Name**

...........................................................................................................................................................................................................................................................

In an *Request for Service* message and PPL Event Indication, this TLV provides information parsed from the "From" header field of the incoming SIP message (for example INVITE or REGISTER). This TLV could be used in a *Route Control* message to specify the local User Agent's addressing information, which would be used to create the "From" header for the outgoing SIP message.

П

Used in: 0x0033 NPDI Universal ICB in: *Request for Service with Data* message *Request for Service* message

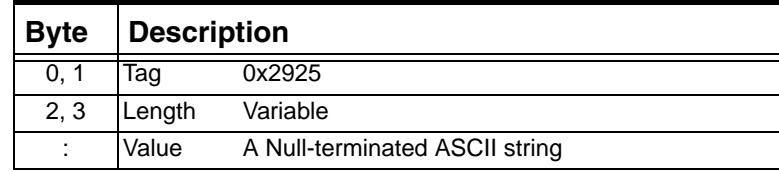

### **0x2926 NPDI SIP From Port**

In a *Request for Service* message and PPL Event Indication, this TLV provides information parsed from the "From" header field of the incoming SIP message (for example INVITE or REGISTER). This TLV could be used in a *Route Control* message to specify the local User Agent's addressing information, which would be used to create the "From" header for the outgoing SIP message.

This TLV provides the port from the "From" URL.

Used in: 0x0033 NPDI Universal ICB in: *Route Control* message *Request for Service with Data* message

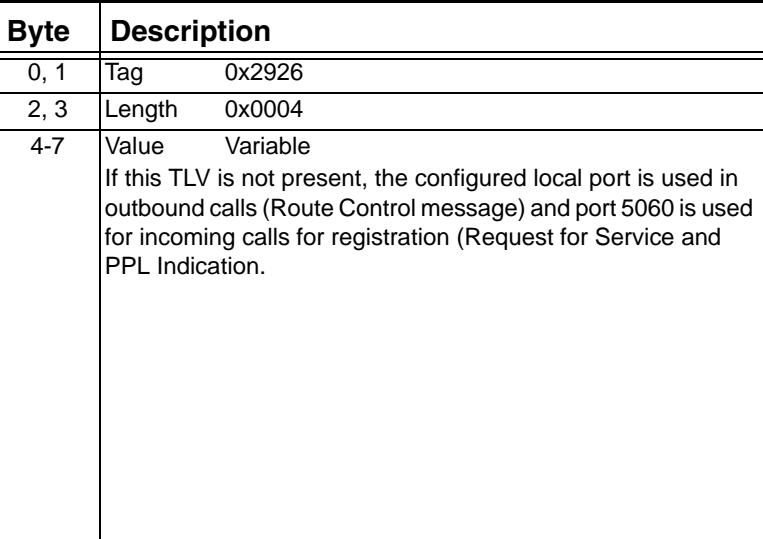

### **0x2928 SIP From Display Name**

This TLV contains the user name parsed from the display name in ASCII format.

Used in:

0x0033 NPDI Universal ICB in: *Request for Service with Data* message *Route Control* message *Outseize Control* message

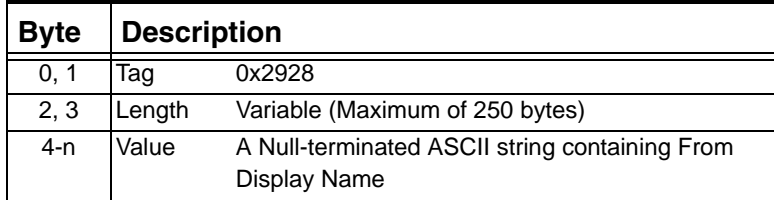

## **0x2929 - SIP Referred By Header URI TLV**

This TLV does the following:

- Instructs the CSP SIP stack to insert Referred-By header in the outbound REFER. In case no data is provided CSP SIP stack fills in the contact URI.
- Reports the URI in the Referred-By header, if present, in the received REFER or INVITE request.
- Writes the URI of the Referred-By header in the outbound INVITE request.

Used in:

*Route Control Outseize Control Request For Service with Data PPL Event Request PPL Event Indication* 

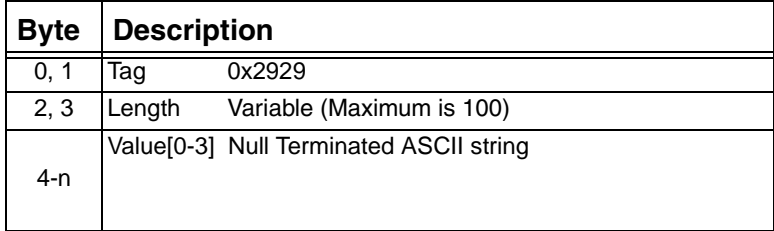

#### **0x292A - SIP Referred By Header Parameters TLV**

This TLV does the following:

- Reports the Referred-By header parameters, if present, in the received REFER or INVITE request.
- Writes the parameters of the Referred-By header in the outbound REFER or INVITE request.

Used in:

*Route Control Outseize Control Request For Service with Data PPL Event Request PPL Event Indication*

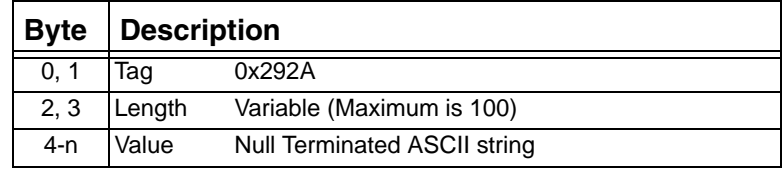

# **0x292D NPDI SIP Contact URI User Name**

This TLV contains the user name parsed from the contact header in ASCII format.

Used in: 0x0033 NPDI Universal ICB in: *Request for Service with Data* message

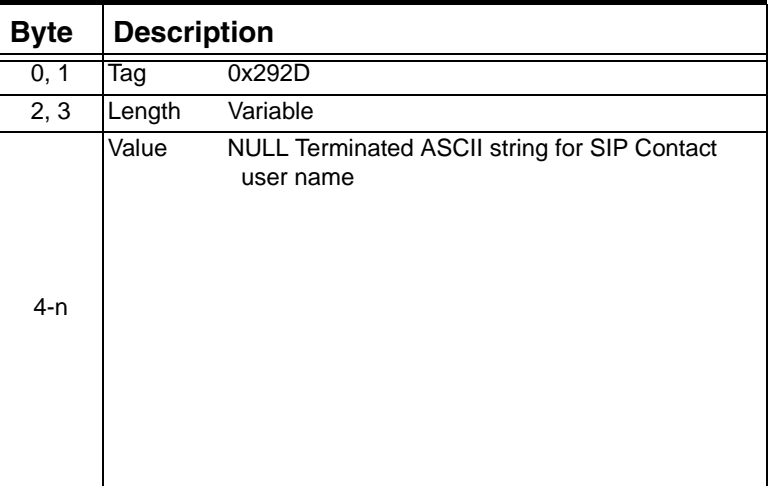

#### **0x292E NPDI SIP Contact Password**

This TLV contains the password in the contact header in ASCII format.

Used in: 0x0033 NPDI Universal ICB in: *Request for Service with Data* message

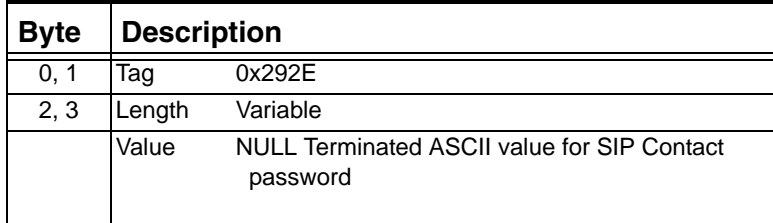

### **0x292F NPDI SIP Contact Hostname**

This TLV provides the IP address from the Contact URL in ASCII string.

Used in: 0x0033 NPDI Universal ICB in: *Request for Service with Data* message

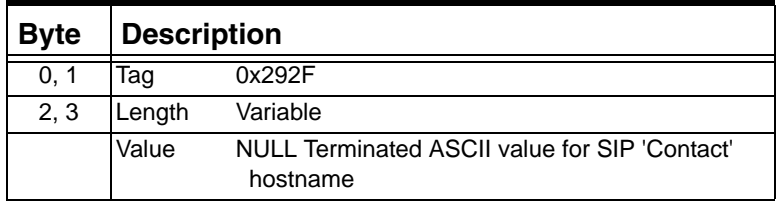

# **0x2930 NPDI SIP Contact Port**

This TLV provides the port from Contact URL.

Used in:

0x0033 NPDI Universal ICB in: *Request for Service with Data* message

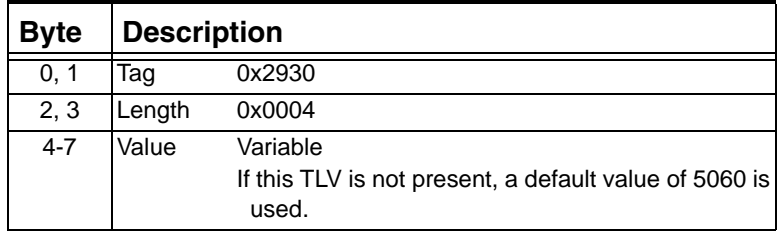

### **0x2931 NPDI SIP Contact Expires**

This TLV defines the seconds remaining before the Contact expires.

Used in:

0x0033 NPDI Universal ICB in:

*Request for Service with Data* message

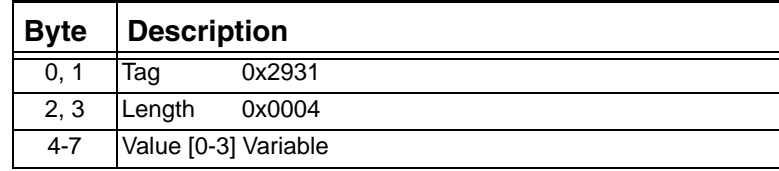

## **0x2933 SIP Contact Transport Type**

Specifies the transport type contained in the registration method.

Used in: 0x0033 NPDI Universal ICB in: *Setup Indication* message *PPL Event Indication* message

...........................................................................................................................................................................................................................................................

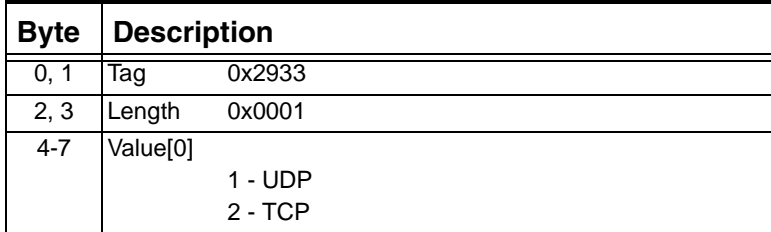

## **0x2934 SIP Contact URI User Information Qualifier**

Use this TLV to append a user-defined ASCII string to the Contact URI user name in outbound SIP calls from the CSP. Specifically, the ASCII string is populated in the user information of the Contact-URI header in the outbound SIP INVITE message.

When the CSP is in a SIP/PSTN gateway environment, you can use this TLV to report the originating trunk group information in a PSTN-to-SIP call.

0x0033 NPDI Universal ICB in:

*Route Control* message

*Outseize Control* message

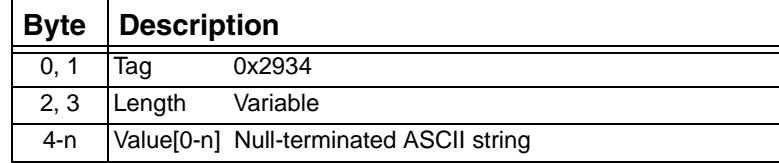

## **0x2935 SIP Contact URI Parameters**

Use this TLV to receive and send Contact-URI parameters to and from host applications.

For inbound calls, this TLV carries all of the Contact URI parameters received by the SIP software in the *Request for Service with Data*  message to host applications.

For outbound SIP calls, this TLV allows you to insert Contact URI parameters in SIP INVITE messages.

To report this TLV you must first set Bit 5 in the TLV *[0x027F SIP](#page-1290-0)  [Message Information Mask \(4-86\)](#page-1290-0)*. Used in: 0x0033 NPDI Universal ICB in: *Request for Service with Data* message *Route Control* message *Outseize Control* message

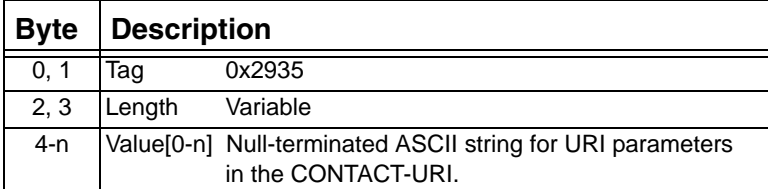

## **0x2936 SIP Tunnel Type**

...........................................................................................................................................................................................................................................................

For all outgoing messages, this TLV enables and disables the use of tunneled data and specifies the tunneled data type.Used in: 0x0033 NPDI Universal ICB in:

*Route Control* message *Outseize Control* message *PPL Event Request* message

| <b>Byte</b> | <b>Description</b> |        |                                          |
|-------------|--------------------|--------|------------------------------------------|
| 0, 1        | Tag                | 0x2936 |                                          |
| 2, 3        | Length             | 0x0002 |                                          |
| $4-6$       |                    |        | Value[0-2] 0x0001 No tunneling (Default) |
|             |                    |        | 0x0002 CSP UPDF Tunneling                |
|             |                    |        | 0x0004 Custom MIME Body                  |

#### **0x2937 NPDI SIP Authenticate Scheme**

Use this TLV to specify the authentication scheme: basic or digest (a scheme based on cryptographic hashes).

Used in:

0x0033 NPDI Universal ICB in:

*PPL Event Request* message with Event IDs 0x0C

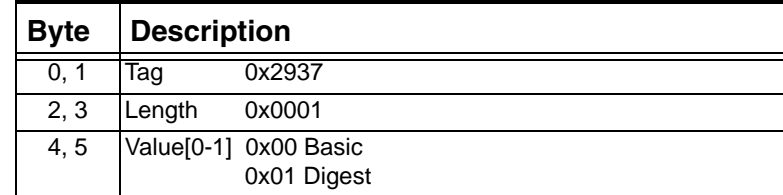

#### **0x2938 NPDI SIP Authentication Realm**

The TLV specifies the realm used in the www-authenticate header.

Used in: 0x0033 NPDI Universal ICB in: *PPL Event Request* message with Event IDs 0x0C

...........................................................................................................................................................................................................................................................

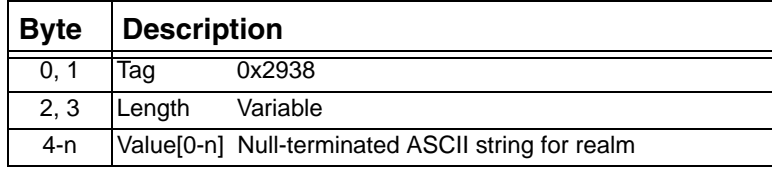

 $\blacksquare$ 

## **0x2939 NPDI SIP Authenticate Username**

Use this TLV to specify the username used to authenticate the request. Used in:

0x0033 NPDI Universal ICB in:

*PPL Event Request* message with Event IDs 0x0C

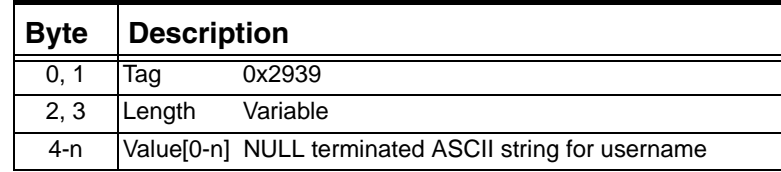

## **0x293A NPDI SIP Authenticate Password**

Use this TLV to specify the password used to authenticate the request.

Used in: 0x0033 NPDI Universal ICB in: *Route Control* message *PPL Event Request* message with Event IDs 0x0C

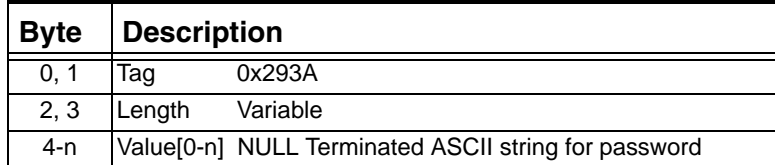

### **0x293B NPDI SIP Authorization Username**

Use this TLV to specify the username used to generate the Authorization header for an outgoing request when the CSP receives a 401 response.

Used in: 0x0033 NPDI Universal ICB in: *Route Control* message

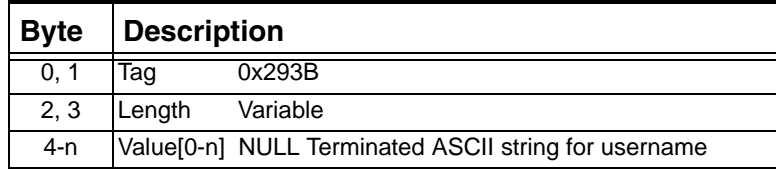

#### **0x293C NPDI SIP Authorization Password**

........................................................................................................................................................................................................................................................... Use this TLV to specify the password used to generate the Authorization header for an outgoing request when the CSP receives a 401 response.

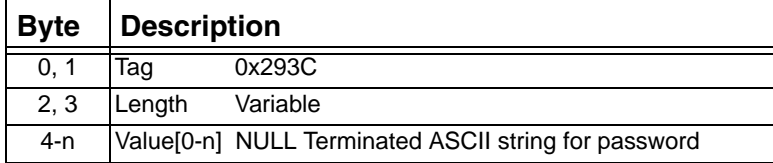

### **0x293D NPDI SIP Proxy Authorization Username**

Use this TLV to specify the username used to generate Proxy-Authorization header for an outgoing request when the CSP receives a 407 response.

Used in: 0x0033 NPDI Universal ICB in: *Route Control* message

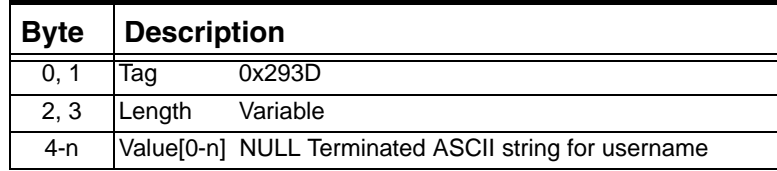

## **0x293E NPDI SIP Proxy Authorization Password**

Use this TLV to specify the password used to generate the Proxy-Authorization header for an outgoing request when the CSP receives a 407 response.

Used in: 0x0033 NPDI Universal ICB in: *Route Control* message

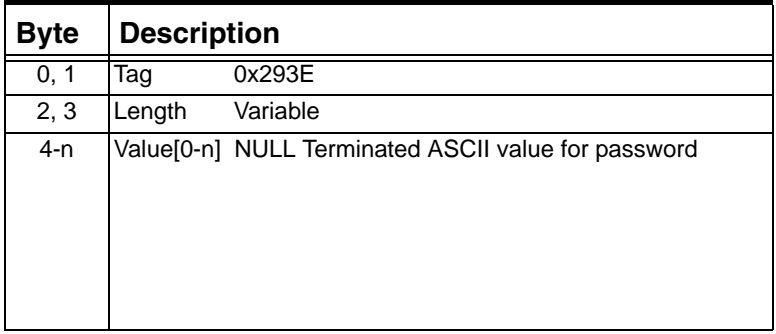

### **0x293F NPDI SIP Authentication Timeout**

Use this TLV to specify the timeout for authentication response.

Used in:

0x0033 NPDI Universal ICB in:

*Route Control* message

*PPL Event Request* message with Event IDs 0x0C

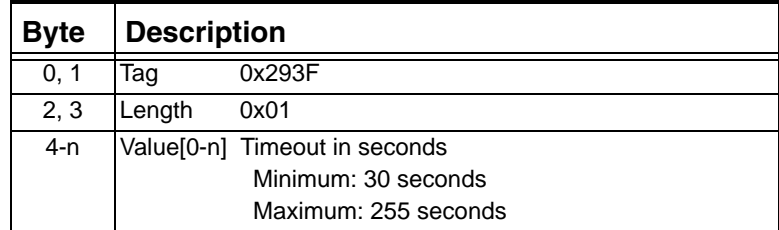

#### **0x2941 SIP Authorization Header**

Use this TLV to specify the authorization header value in a SIP message.

Used in: 0x0033 NPDI Universal ICB in: *Route Control* message *Request for Service with Data* message

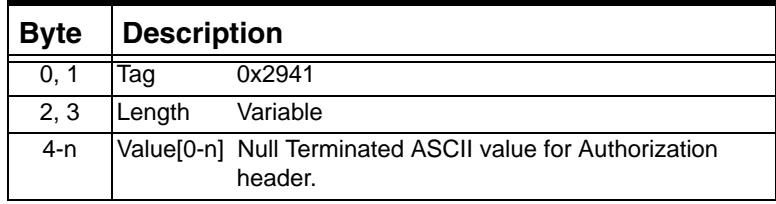

## **0x2942 SIP Proxy Authorization Header**

Use this TLV to specify the SIP Proxy authorization header value in a SIP message.

Used in: 0x0033 NPDI Universal ICB in: *Route Control* message *Request for Service with Data* message

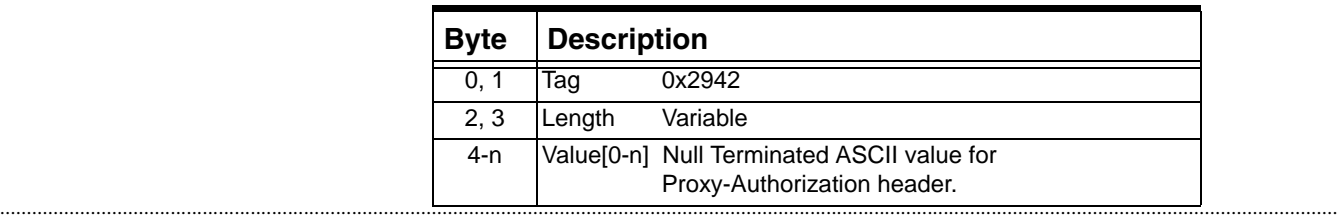

#### **0x2943 SIP Authenticate Header**

Use this TLV to specify the WWW-Authenticate header value in a SIP message.

Used in:

0x0033 NPDI Universal ICB in: *Release Channel with Data* message

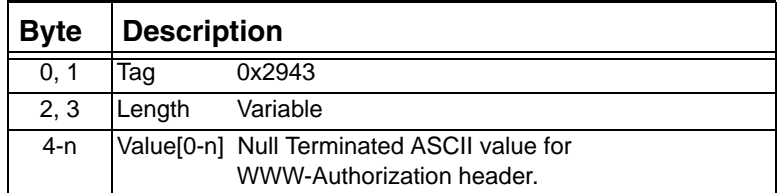

#### **0x2944 SIP Proxy-Authenticate Header**

Use this TLV to specify the Proxy-Authenticate header value in a SIP message.

Used in: 0x0033 NPDI Universal ICB in: *Release Channel with Data* message

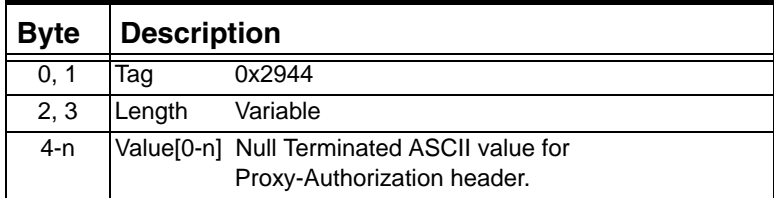

## **0x2946 - SIP Request URI Password**

Used in:

*PPL Event Request* message

*PPL Event Indication* message

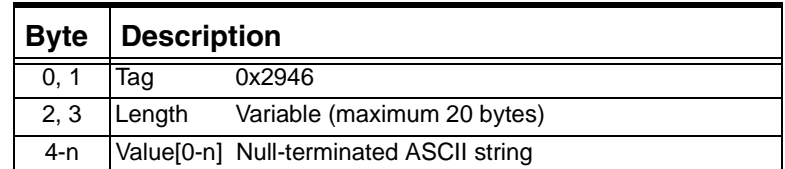

# **0x2947 - SIP Request URI Header**

Used in:

*PPL Event Request* message

*PPL Event Indication* message

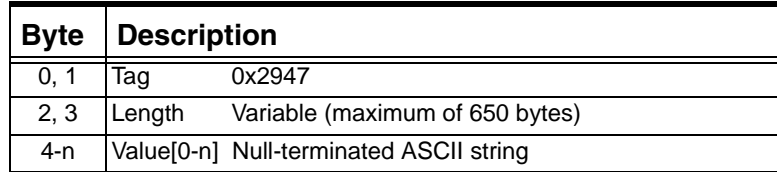

# **0x2949 - SIP Response Reason Phrase**

...........................................................................................................................................................................................................................................................

This TLV is used when reporting or generating the 182 Reason Phrase.

Not all characters are allowed in the Reason Phrase of a SIP response. Refer to the SIP RFC ABNF for a complete list.

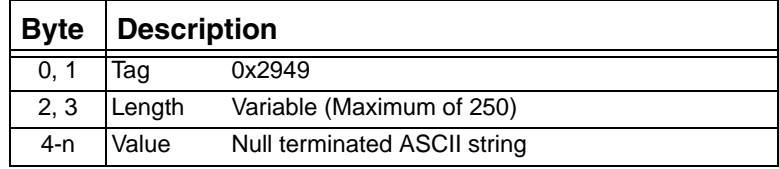

### **0x294A - NPDI SIP Extensions**

Used in: *Request for Service PPL Event Indication message*

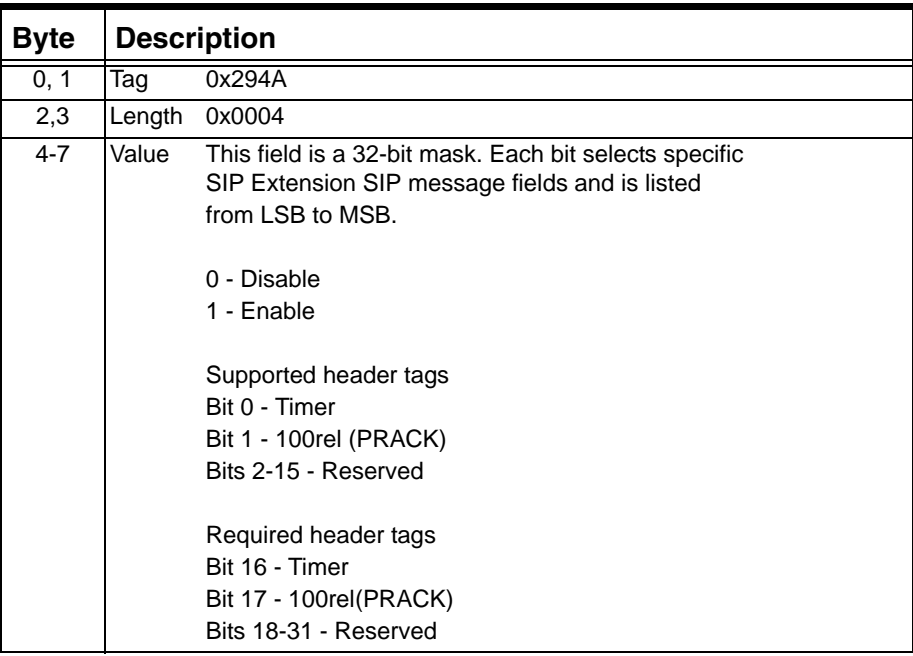

# **0x294B Notify Status**

Used in:

0x0033 NPDI Universal ICB in:

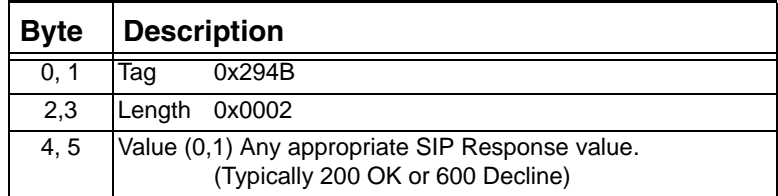

# **0x294C Refer Spans Channel**

Used in: 0x0033 NPDI Universal ICB in:

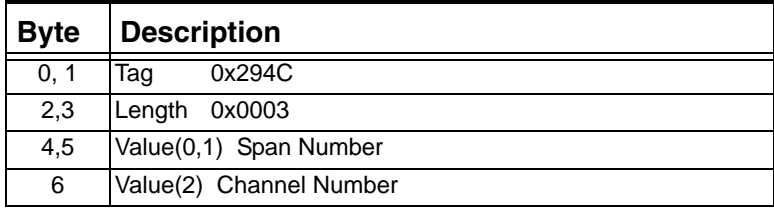

### **0x294E SIP Remote IP Address**

This TLV reports the IP Address of the remote socket.

Used in: 0x0033 NPDI Universal ICB in: *Request for Service* message

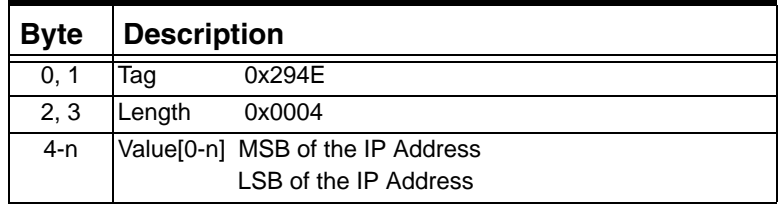

### **0x294F SIP Remote IP Port**

This TLV reports the IP Port of the remote socket.

Used in: 0x0033 NPDI Universal ICB in: *Request for Service* message

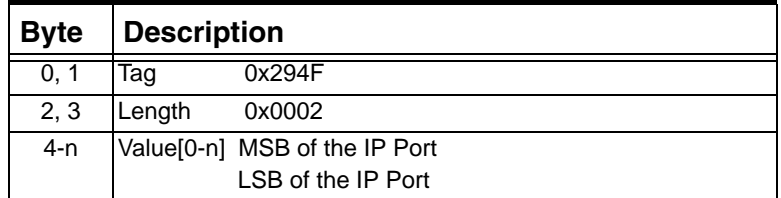

#### **0x2950 SIP Call ID**

Use this TLV to specify the Call ID of the SIP message. Used in:

*Route Control* message (ACK only)

*Outseize Control* message (ACK only)

*Request for Service with Data* message

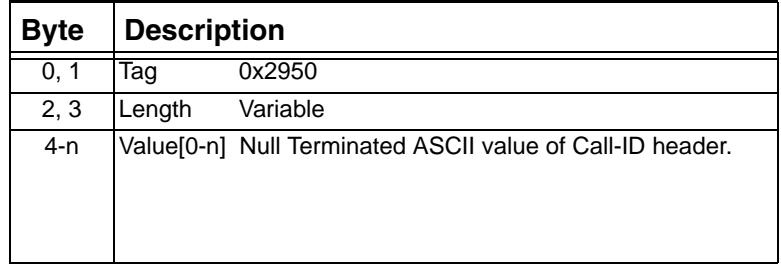

# **0x2951 SIP From Tag**

Use this TLV to specify the Tag value in the From Header of the SIP message.

Used in:

*Request for Service with Data* message

| <b>Byte</b> | Description |                                                           |  |
|-------------|-------------|-----------------------------------------------------------|--|
| 0.1         | Taɑ         | 0x2951                                                    |  |
| 2.3         | Lenath      | Variable                                                  |  |
| $4-n$       |             | Value[0-n] Null Terminated ASCII value of Call-ID header. |  |

### **0x2952 SIP to Tag**

Use this TLV to specify the Tag value in the To Header of the SIP message.

Used in: *Request for Service with Data* message

...........................................................................................................................................................................................................................................................

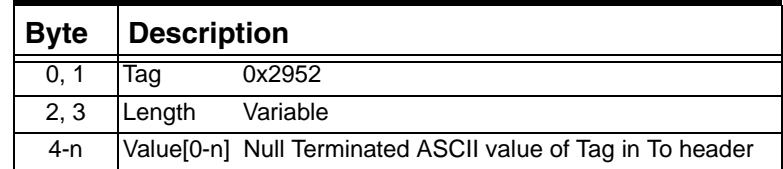

 $\blacksquare$ 

#### **0x2953 Subsequent Information Status**

If all the NPDI data cannot be sent from the CSP to the host in one *Request for Service (RFS) with Data* message, the remaining data is sent in the *PPL Event Indication* message (component ID 0x00A7 and event ID 0x23). If the CSP sends the data in multiple messages, the *RFS with Data* and subsequent PPL event indications, the CSP adds this TLV to those messages. This TLV indicates the sequence number of the message and whether there is more data to follow in the PPL Event Indication.

Similarly, if all the NPDI data cannot be sent from the host in the *Route Control* or *Outseize Control* message, the remaining data is sent in one or more *PPL Event Request* messages. Each of these messages has to include the proper sequence number.

Used in: *Outseize Control message Route Control* message *PPL Event Request* message *Request for Service with Data* message *PPL Event Indications* message

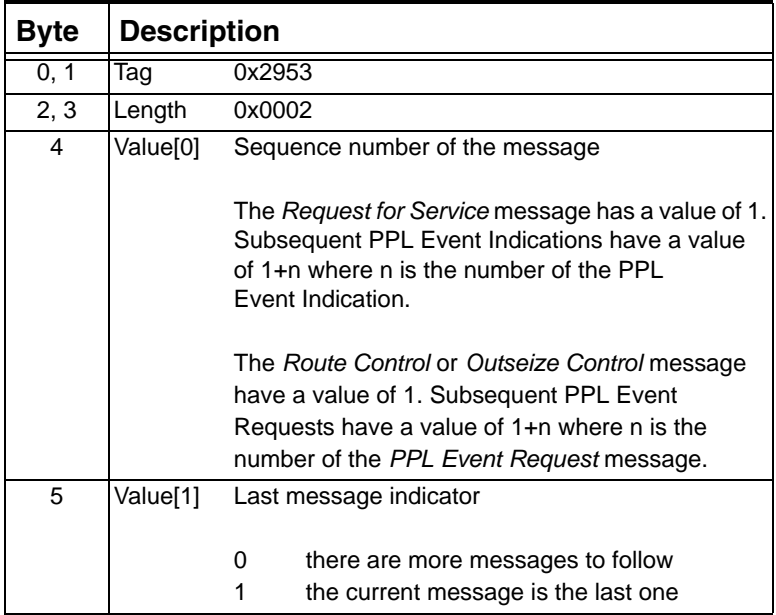

#### **0x2954 SIP Request URI User Name**

Used to specify the user name in the Request URI. If the host provides the Request URI parameters, it must also provide the "To Header" parameters (see TLVs 0x2919, 0x291A, 0x291B, 0x291C). The host must also provide the URI host name and port name (See TLVs 0x2955 and 0x2956).

Used in: 0x0033 NPDI Universal ICB in: *Route Control* message *Request for Service with Data* message

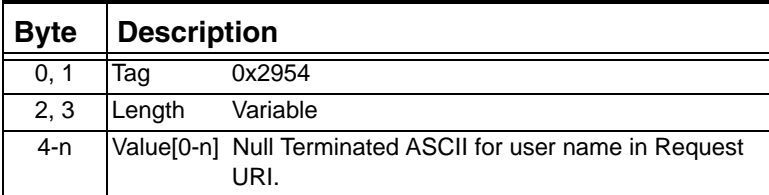

#### **0x2955 SIP Request URI Host Name**

Used to specify the host name in the Request URI. If the host provides the Request URI parameters, it must also provide the "To Header" parameters. (See TLVs 0x2919, 0x291A, 0x291B, 0x291C). The host must also provide the URI user name and port name (See TLVs 0x2954 and 0x2956).

Used in: *0x0033 NPDI Universal ICB in: Route Control* message *Request for Service with Data* message

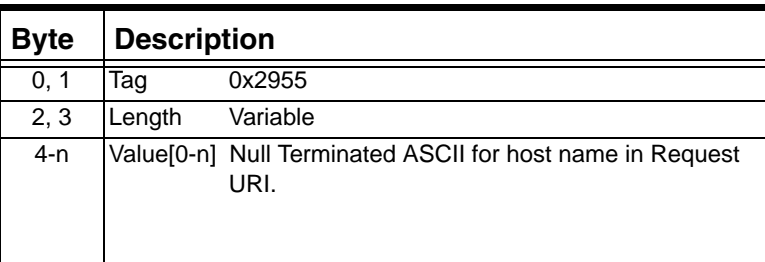

#### **0x2956 SIP Request URI Port**

Used to specify the port name in the Request URI. If the host provides the Request URI parameters, it must also provide the "To Header" parameters. (See TLVs 0x2919, 0x291A, 0x291B, and 0x291C). The host must also provide the URI host name and user name (See TLVs 0x2954 and 0x2956).

Used in: *0x0033 NPDI Universal ICB in: Route Control* message

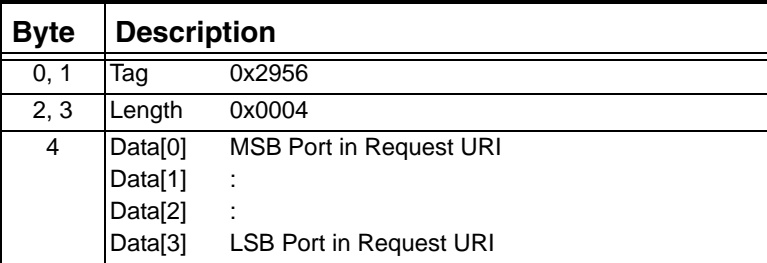

#### **0x2957 SIP Request URI User Information Qualifier**

Use this TLV to append a user-defined ASCII string to the Request URI user name in outbound SIP calls from the CSP. Specifically, the ASCII string is populated in the user information of the Request-URI header in the outbound SIP INVITE message.

When the CSP is in a SIP/PSTN gateway environment, you can use this TLV to report the terminating trunk group information in a PSTN-to-SIP call.

If the host provides the Request URI parameters, it must also provide the "To Header" parameters. (See TLVs 0x2919, 0x291A, 0x291B, and 0x291C).

Used in: 0x0033 NPDI Universal ICB in: *Route Control* message *Outseize Control* message

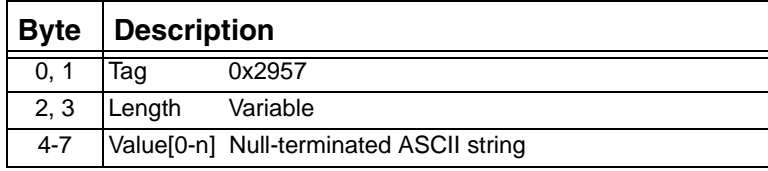

#### **0x2958 SIP Request URI Parameters**

Use this TLV to receive and send proprietary Request URI Parameters to and from host application. For inbound calls, this TLV carries all of the Request URI parameters received by the SIP stack in the *Request for Service with Data* message to host applications.

To report this TLV to the host, you must program the new Bit 6 in the SIP Message Information Mask TLV (0x027F) used in the *VoIP Protocol Configure* message (0x00EE).

For outbound calls, host application developers can use this TLV in the *Route Control* and *Outseize Control* messages to insert Request URI parameters in SIP INVITE messages.

Used in: 0x0033 NPDI Universal ICB in: *Request for Service with Data* message *Route Control* message *Outseize Control* message

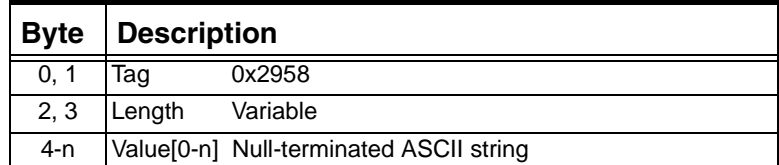

#### **0x2959 SIP Remote Party ID**

*Used in: Request for Service with Data (0x002D) PPL Event Indication (0x0043) PPL Event Request (0x0044) Route Control (0x00E8) Outseize Control (0x002C)*

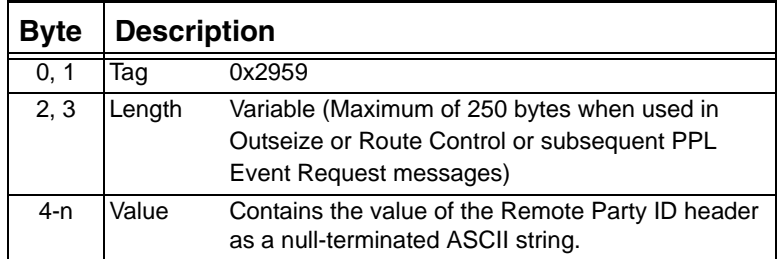

#### **0x295A SIP RPID Privacy**

Used in:

*Request for Service with Data (0x002D) PPL Event Indication (0x0043) PPL Event Request (0x0044) Route Control (0x00E8) Outseize Control (0x002C*)

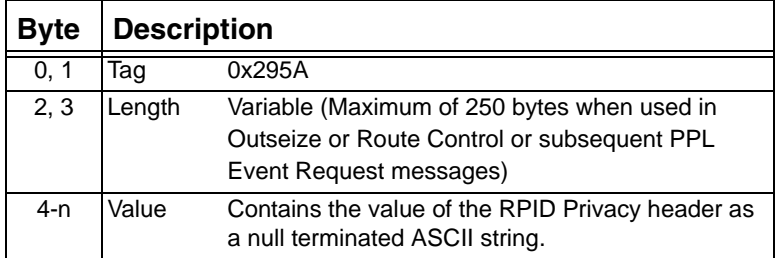

#### **0x295B SIP Subject Header**

The subject header is also supported in the INFO message. The CSP allows the host for read and write access to the Subject header. The Subject Header TLV (0x295B) reports the Subject header within the PPL Event Indication for an inbound INFO message. This reporting of the Subject header in the INFO message is not configurable.

The Subject Header TLV (0x295B) is used in the PPL Event Request for outbound INFO to include the subject header. This TLV is also used in the PPL Event Request message for an outbound INFO message to include the subject header.

*PPL Event Request message PPL Event Indication message*

| <b>Byte</b> | Description |                              |  |
|-------------|-------------|------------------------------|--|
| 0.1         | Taq         | 0x002B                       |  |
| 2, 3        | Length      | Variable (Maximum of 250)    |  |
| 4-n         | Value       | Null terminated ASCII string |  |

#### **0x295C SIP Message Body**

...........................................................................................................................................................................................................................................................

This TLV adds a message body to a SIP message. It also reports the message body (other than Content Type) if present, in a SIP message. Prior to this feature, this TLV added/reported the message body only for the SIP INFO message. The SIP stack adds a new line after the end
of the message body. The host does not need to include this line in the TLV. The new line at the end of the message body will not be reported in this TLV.

*PPL Event Request message PPL Event Indication message*

| <b>Byte</b> | Description |                              |  |
|-------------|-------------|------------------------------|--|
| 0.          | Taq         | 0x002C                       |  |
| 2, 3        | Length      | Variable (Maximum of 500)    |  |
| 4-n         | Value       | Null terminated ASCII string |  |

# **0x295D Content Type**

This TLV adds the content type to a SIP message. It also reports the content type, if present, in a SIP message. Prior to this feature, this TLV adds/reports content type only for the SIP INFO message. If there is a valid message body but the host has not supplied the content type, then the SIP stack adds the following content type as the default: "Content-Type: application/custom"

*PPL Event Request message PPL Event Indication message*

...........................................................................................................................................................................................................................................................

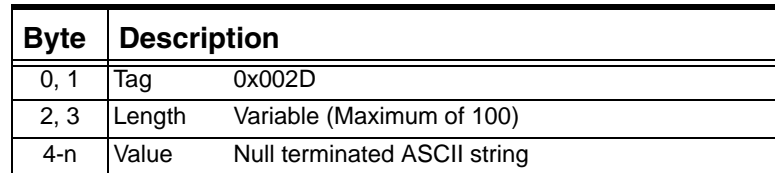

П

## **0x295E SIP Hostname**

This TLV contains the Hostname in the Header Field.

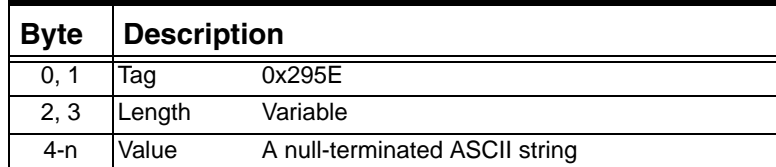

## **0x295F SIP Port Number**

This TLV contains the Port Number in the Header Field.

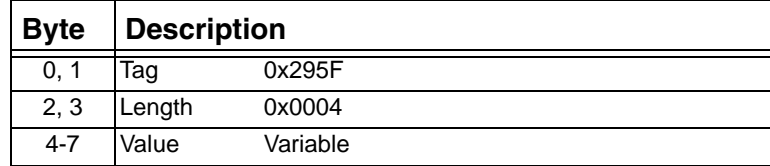

## **0x2960 Privacy Header**

This TLV reports the "Privacy" header if present in the inbound INVITE message. The following are the defined set of Privacy header contents but they are not limited to these.

"header" / "session" / "user" / "none" / "critical" / "id"

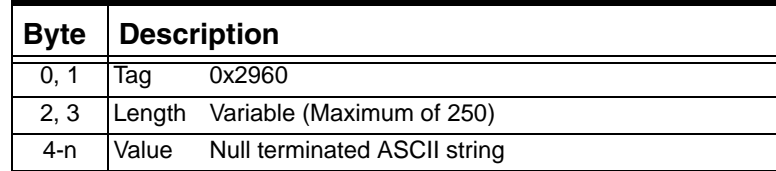

## **0x2961 Private Header Container**

This TLV contains nested TLVs that in turn contain the P-Header type and P-Header content. This TLV uses the following nested TLVs:

- 0x2962 Private Header Type TLV
- 0x2963 Private Header Data TLV

This TLV along with the two nested TLVs is reported in the RFS as many number of times as the number of P-Headers appear in the INVITE message. The total length of the NPDI data that can be reported to the host limits this number.

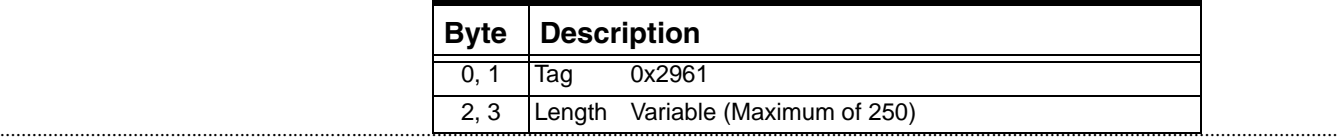

# **0x2962 Private Header Type**

This TLV contains the P-header type. Use it within the Private Header Container TLV (0x2961) as a nested TLV and in combination with the Private Header data TLV (0x2963). It does not have any meaning if used as a standalone TLV.

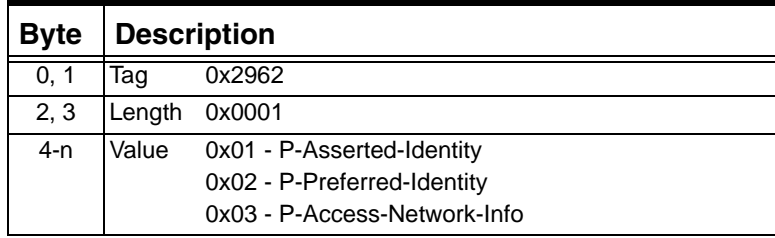

# **0x2963 Private Header Data**

...........................................................................................................................................................................................................................................................

This TLV contains the content of the P-header. Use it within the Private Header info TLV (0x2961) as a nested TL and in combination with the Private Header Type TLV (0x2962). It does not have any meaning if used as a standalone TLV.

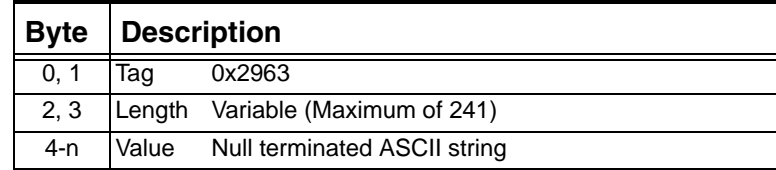

#### **0x2964 SIP MIME Information**

Used in:

0x0033 NPDI Universal ICB in: *Route Control* message *Outseize Control* message *Release Channel with Data Connect with Data Channel Released with Data Request for Service with Data* message *PPL Event Request* message *PPL Event Indication* message

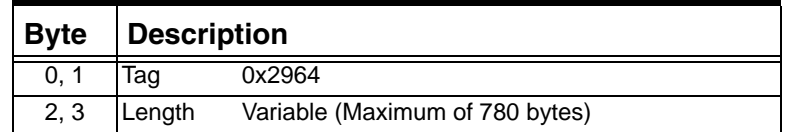

#### **0x2965 SIP Content Encoding**

Used in: 0x0033 NPDI Universal ICB

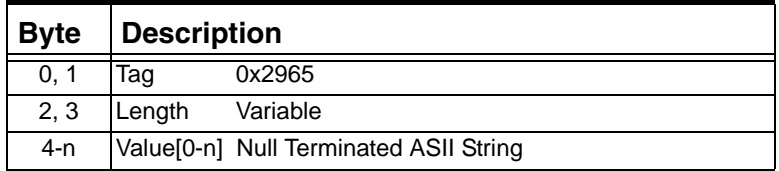

#### **0x2966 SIP Content Disposition**

...........................................................................................................................................................................................................................................................

Used in: 0x0033 NPDI Universal ICB

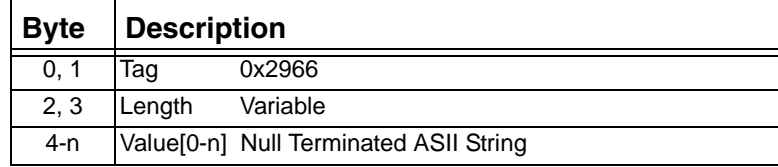

#### **0x2967 SIP Content Language**

Used in:

0x0033 NPDI Universal ICB

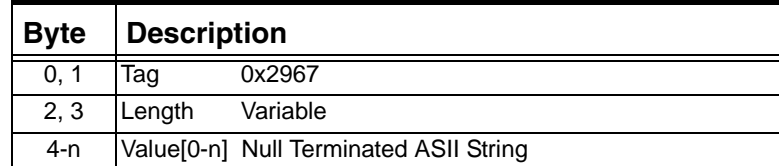

## **0x2968 SIP MIME Message Body**

Used in:

0x0033 NPDI Universal ICB

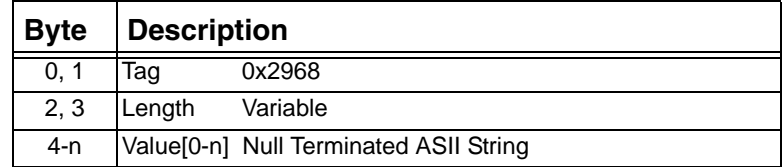

## **0x2969 SIP Session Expiry Interval**

This TLV reports the session expiry interval used in the Re-transmit INVITE message.

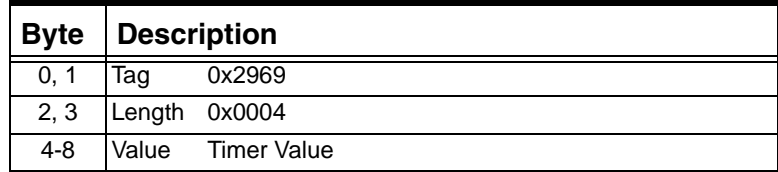

#### **0x2970 SIP Minimum Session Expiry Interval**

This TLV reports the minium session expiry interval used in the Re-transmit INVITE message .

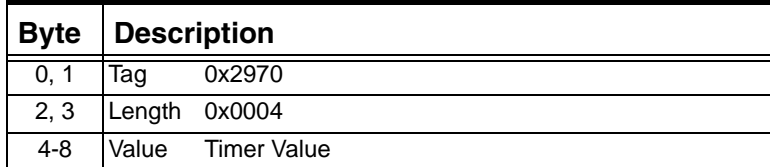

# **0x299A SIP Header Field Container**

...........................................................................................................................................................................................................................................................

For SIP calls, this TLV contains the nested TLVs that in turn contain information regarding SIP Header Fields.

# Used in: 0x0033 NPDI Universal ICB

This TLV uses the following nested TLVs:

- 0x299B SIP Header Field ID
- 0x299C SIP Header Field

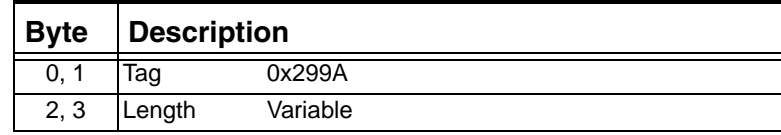

# **0x299B SIP Header Field ID**

This TLV contains the ID of the Header Field being reported.

Used in: 0x0033 NPDI Universal ICB

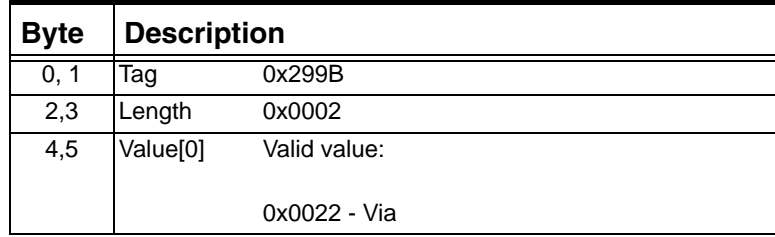

### **0x299C SIP Header Field**

For SIP calls, this TLV contains the nested TLVs that in turn contain the SIP Header Field Parameters.

Used in: 0x0033 NPDI Universal ICB

This TLV uses the following nested TLVs:

- 0x295E SIP Hostname
- 0x295F SIP Port Number

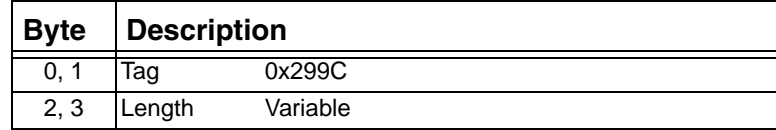

#### **0x29D4 SIP Do Not Close Socket**

Allows an out bound call via TCP to keep its socket. Normally TCP sockets are closed after a period of time after the last message in a transaction is sent. If you include this TLV in a *Route Control* message that causes the use of a TCP socket, the socket will not be closed until explicitly commanded to close by the host with a PPL Event Request.

Used in: *0x0033 NPDI Universal ICB in: Route Control* message

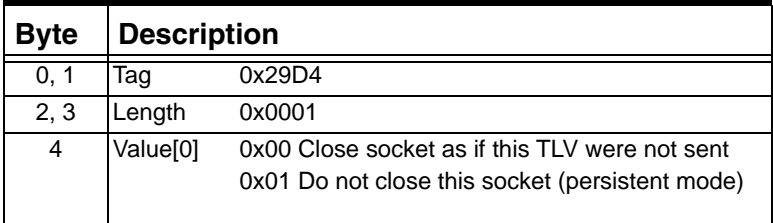

#### <span id="page-1446-0"></span>**0x29FF Media Local End Point Information**

### SIP

For SIP calls, this TLV contains the nested TLVs that in turn contain the entire Session Description Protocol (SDP) in NPDI format. In the *Request for Service* or *PPL Event Indication* messages, this TLV cannot exceed 250 bytes.

Used in: 0x0033 NPDI Universal ICB

### RTP

This TLV uses the following nested TLVs that contain the Local End-Point Media Information.

- • [0x2A07 Media Port](#page-1448-0)
- 0x2A0E Media Connection Address

...........................................................................................................................................................................................................................................................

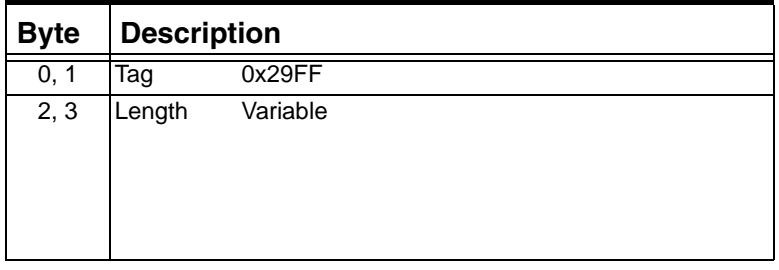

 $\mathbf I$ 

## <span id="page-1447-0"></span>**0x2A00 Media Remote End Point Information**

#### SIP

For SIP calls, this TLV contains the nested TLVs that in turn contain the entire Session Description Protocol (SDP) in NPDI format.

Used in: 0x0033 NPDI Universal ICB

### RTP

This TLV uses the following nested TLVs that contain the Remote End-Point Media Information.

- 0x2A07 Media Port
- • [0x2A0E Media Connection Address](#page-1451-0)

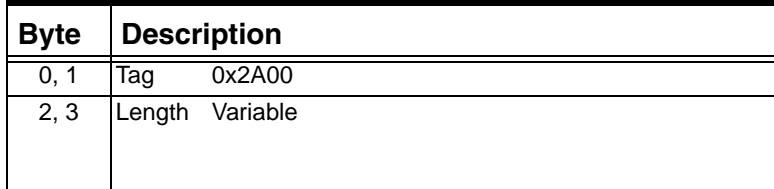

# **0x2A01 Media Per Stream Information**

# SIP

For SIP calls, this TLV contains the nested TLVs that in turn contain the media stream in NPDI format.

Used in: 0x0033 NPDI Universal ICB

#### RTP

For Media Streaming over RTP, this TLV is a nested TLV that contains the media stream information. This TLV is nested in the following TLVs in the *[Play File Start 0x011B](#page-632-0)* message:

[0x29FF Media Local End Point Information](#page-1446-0)

[0x2A00 Media Remote End Point Information](#page-1447-0)

...........................................................................................................................................................................................................................................................

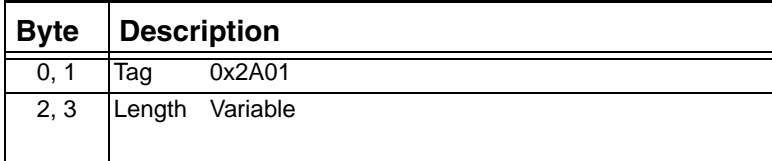

 $\mathbf I$ 

### **0x2A02 Media Per Codec Information**

#### SIP

This TLV contains the nested TLVs that in turn contain information about each codec per media stream.

Used in: 0x0033 NPDI Universal ICB

RTP

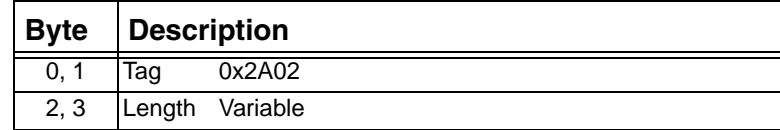

#### **0x2A03 Media Type**

SIP

This TLV defines the type of media for each media stream.

Used in: 0x0033 NPDI Universal ICB

# RTP

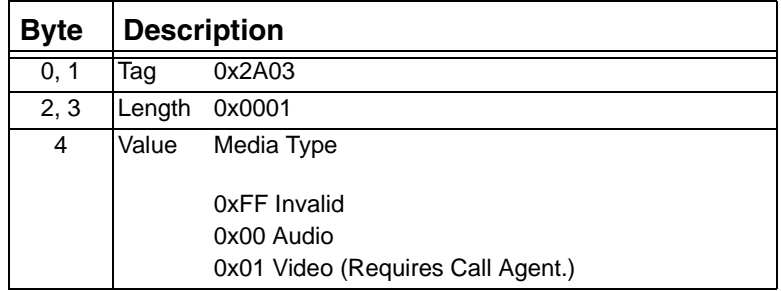

# <span id="page-1448-0"></span>**0x2A07 Media Port**

This TLV defines the port for each media stream.

SIP

Used in: 0x0033 NPDI Universal ICB

...........................................................................................................................................................................................................................................................

#### RTP

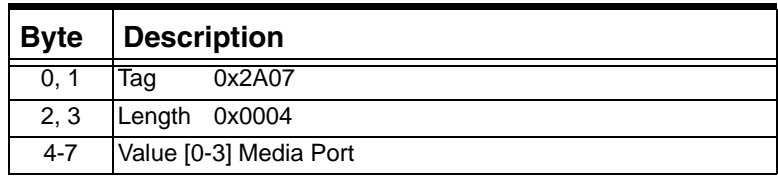

#### **0x2A08 Media Payload Type**

This TLV carries the actual payload type ID from either the NPDI static payload types or from network signaling data for dynamic payload types.

SIP

Used in: 0x0033 NPDI Universal ICB

#### RTP

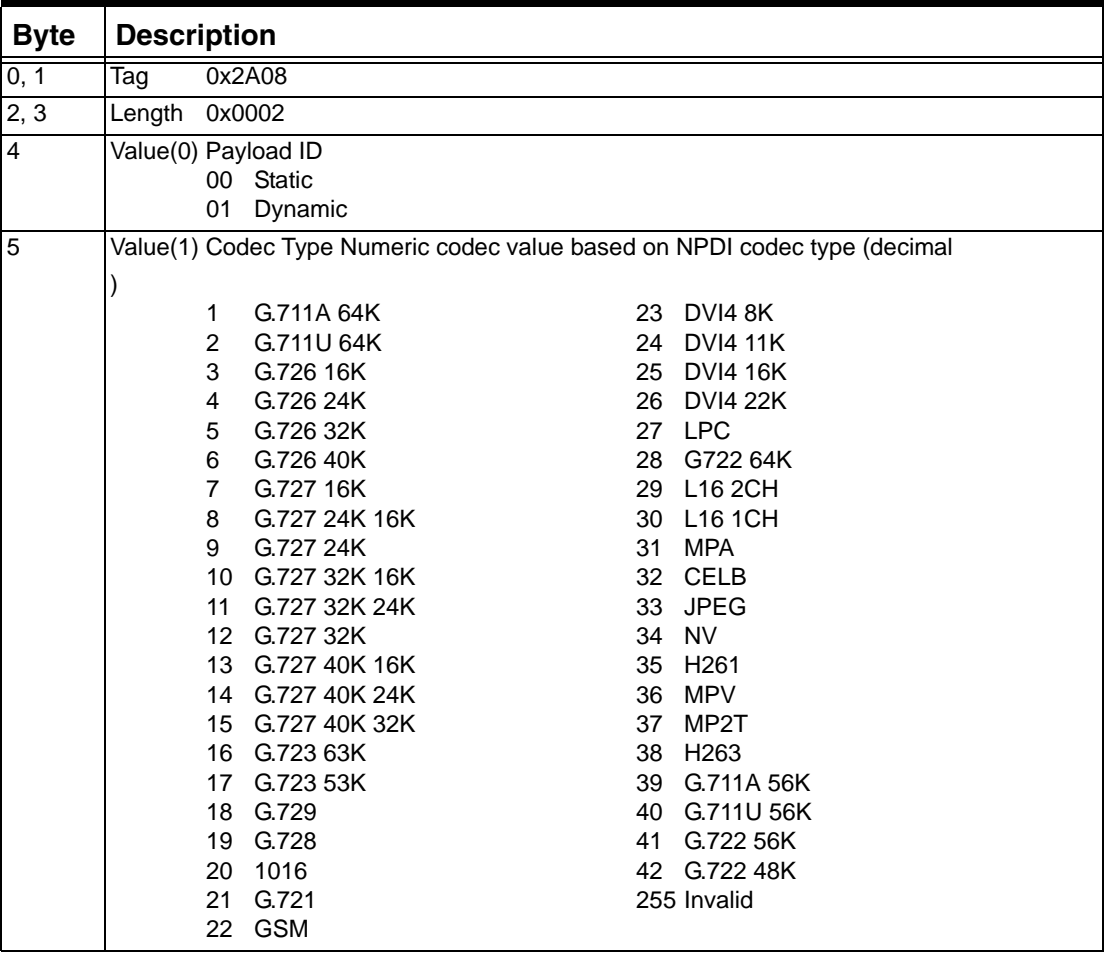

#### **0x2A09 Media Payload Description**

...........................................................................................................................................................................................................................................................

This TLV carries the numerical mapping of a textual payload type string, received for example in the SDP RTPMAP attribute. This TLV is typically present when the Media Payload Type TLV carries a dynamic payload type number.

Used in: 0x0033 NPDI Universal ICB:

| <b>Byte</b>    | <b>Description</b> |                                      |  |
|----------------|--------------------|--------------------------------------|--|
| 0, 1           | Tag                | 0x2A09                               |  |
| 2, 3           | Length             | 0x0001                               |  |
| $\overline{4}$ | Value              | Payload type string number (decimal) |  |
|                |                    |                                      |  |
|                |                    | <b>PCMA</b><br>1                     |  |
|                |                    | $\overline{2}$<br><b>PCMU</b>        |  |
|                |                    | 3<br>G726                            |  |
|                |                    | $\overline{7}$<br>G727               |  |
|                |                    | 16<br>G723                           |  |
|                |                    | 18<br>G729                           |  |
|                |                    | 19<br>G728                           |  |
|                |                    | 1016<br>20                           |  |
|                |                    | 21<br>G721                           |  |
|                |                    | 22<br><b>GSM</b>                     |  |
|                |                    | 23<br>DVI4                           |  |
|                |                    | 27 LPC                               |  |
|                |                    | 28<br>G722                           |  |
|                |                    | 29<br>L16                            |  |
|                |                    | 31<br><b>MPA</b>                     |  |
|                |                    | 32<br>CelB                           |  |
|                |                    | 33<br><b>JPEG</b>                    |  |
|                |                    | <b>NV</b><br>34                      |  |
|                |                    | 35<br>H <sub>261</sub>               |  |
|                |                    | 36<br><b>MPV</b>                     |  |
|                |                    | 37<br>MP2T                           |  |
|                |                    | H <sub>263</sub><br>38               |  |
|                |                    | 50<br>Telephone event                |  |
|                |                    | 51<br>Red - (Redundancy)             |  |
|                |                    | 52<br><b>BT656</b>                   |  |
|                |                    | 53<br>MP1S                           |  |
|                |                    | 54<br>MP <sub>2</sub> P              |  |
|                |                    | 55<br><b>BMPEG</b>                   |  |
|                |                    | 255 Invalid                          |  |

# **0x2A0A Media Payload Size**

SIP

Used in: 0x0033 NPDI Universal ICB

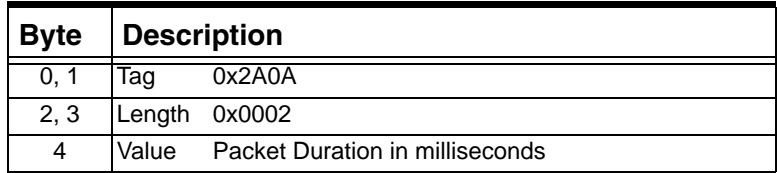

## **0x2A0B Media Clock Rate**

Used in:

0x0033 NPDI Universal ICB

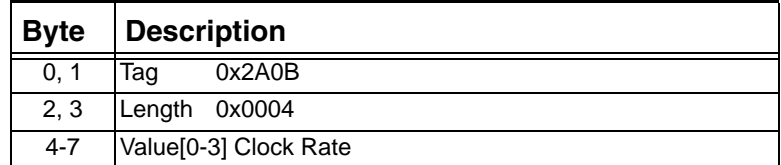

# <span id="page-1451-0"></span>**0x2A0E Media Connection Address**

This TLV provides the IP address for each media stream.

Used in:

0x0033 NPDI Universal ICB

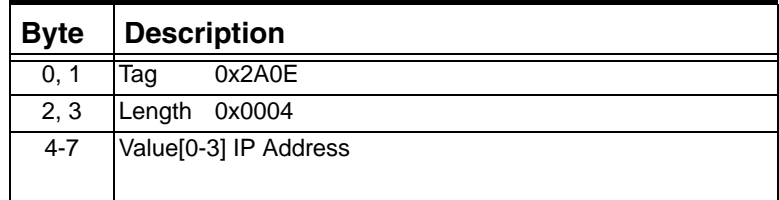

# **0x2A13 Media Flow Direction**

This TLV defines the media flow direction.

Used in: 0x0033 NPDI Universal ICB

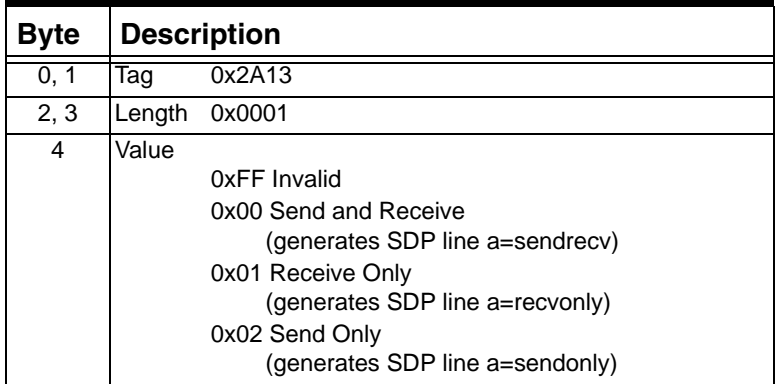

## **0x2A17 SDP Media Stream Native Text**

Used in: 0x0033 NPDI Universal ICB in: *PPL Event Request* message

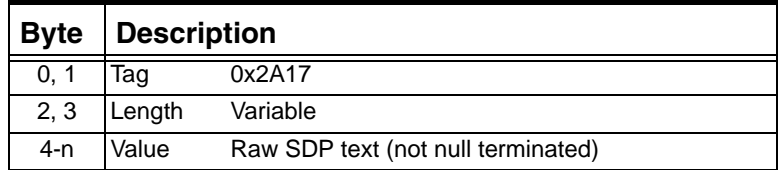

# **0x4E21 Message Configuration Valid**

Used in:

*SS7 ISUP Message Format Configure* message

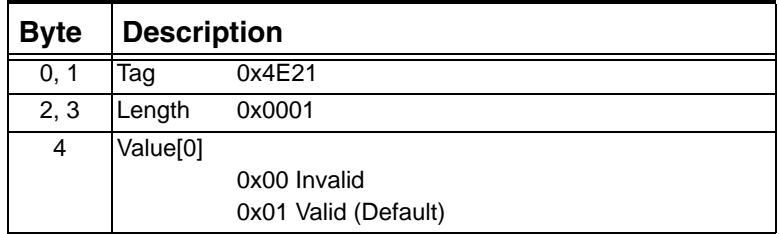

# **0x4E22 Message Processing Supported**

The following table defines the format of the Message Configuration Supported TLV:

Used in:

*SS7 ISUP Message Format Configure* message

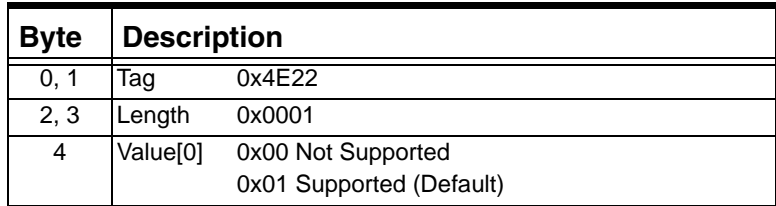

## **0x4E24 Acceptance Rate**

Used in:

0x1E Generic PPL ICB in *PPL Request* message

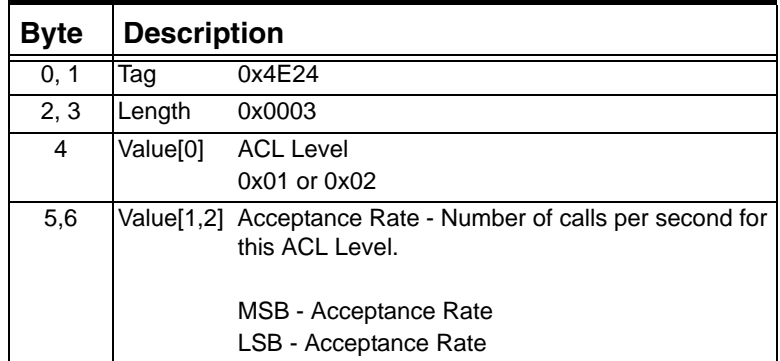

#### **0x9041 Protocol Parameters**

Use this TLV to either:

• assign the default standard and network identity

or

• create maps and assign the values for standard and network identity to the maps

# Used in:

*NGA Configure* message

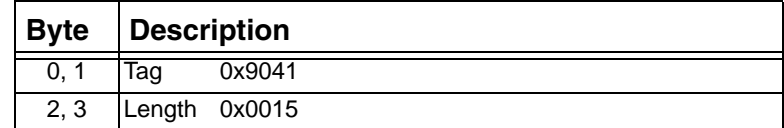

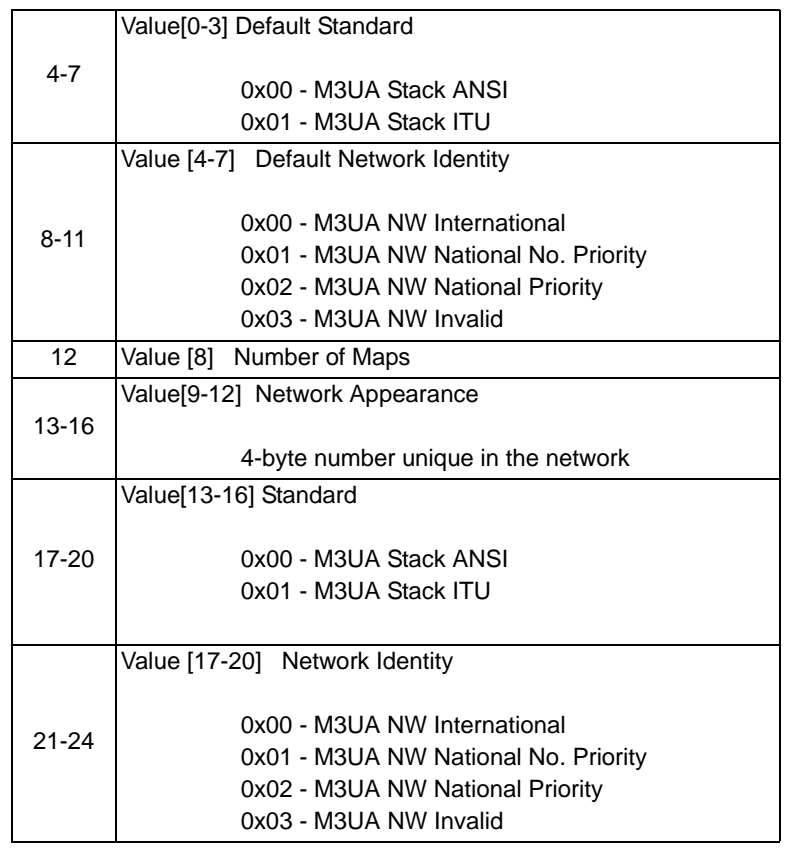

# **0x9042 Application Server**

...........................................................................................................................................................................................................................................................

Used in: *NGA Configure* message

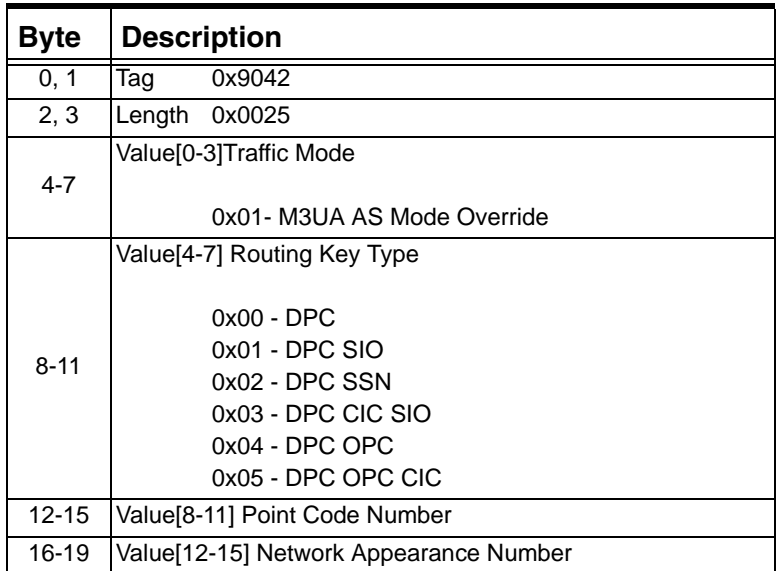

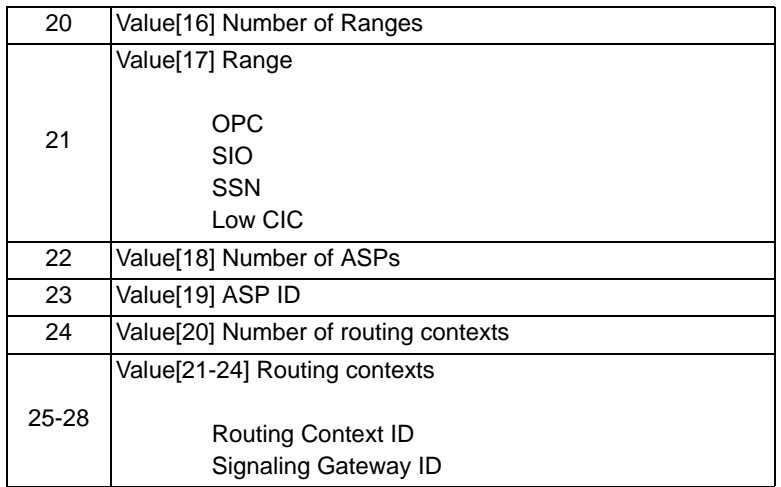

# **0x9043 Application Server Process**

Used in:

*NGA Configure* message

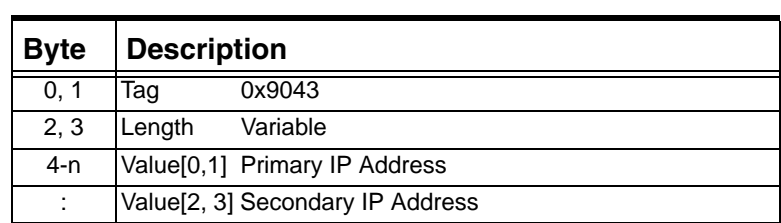

# **0x9044 Signaling Gateway**

...........................................................................................................................................................................................................................................................

Used in:

*NGA Configure* message

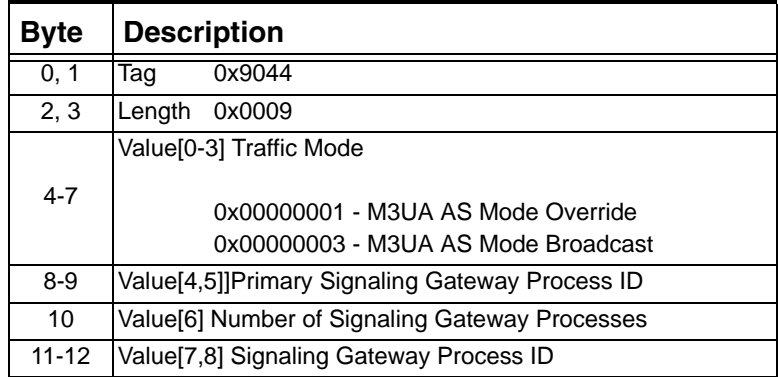

 $\blacksquare$ 

# **0x9045 Signaling Gateway Process**

Used in:

*NGA Configure* message

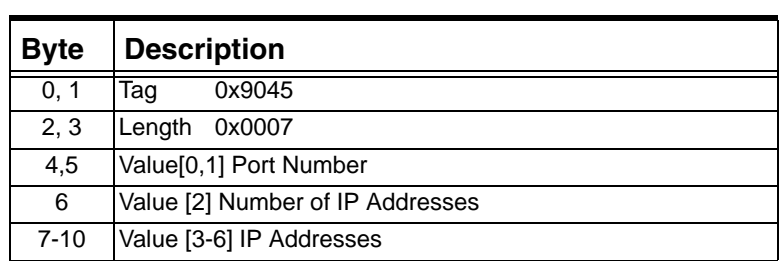

# **0x9046 Connection**

Used in:

*NGA Configure* message

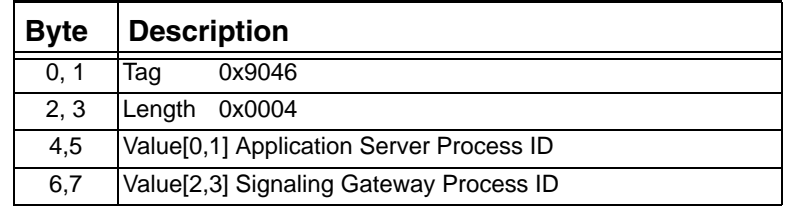

## **0x9048 Application Server In Service**

Used in:

*NGA Service Configure* message

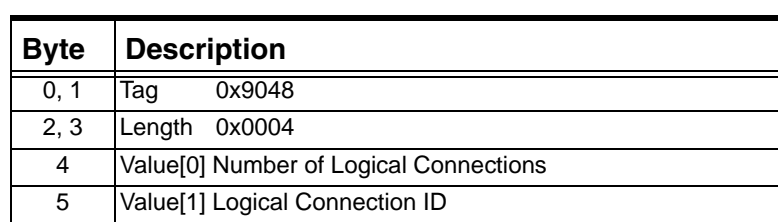

# **0x9049 Route Set Query**

Used in:

*NGA Configure Query* message

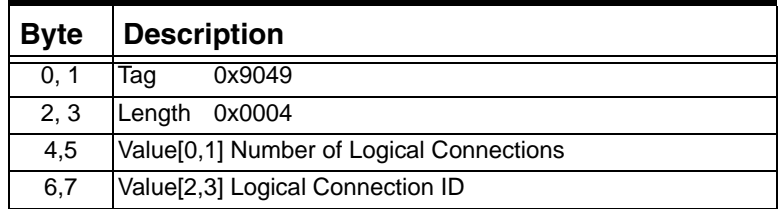

# **0x904A Protocol Query**

Used in: *NGA Configure Query* message

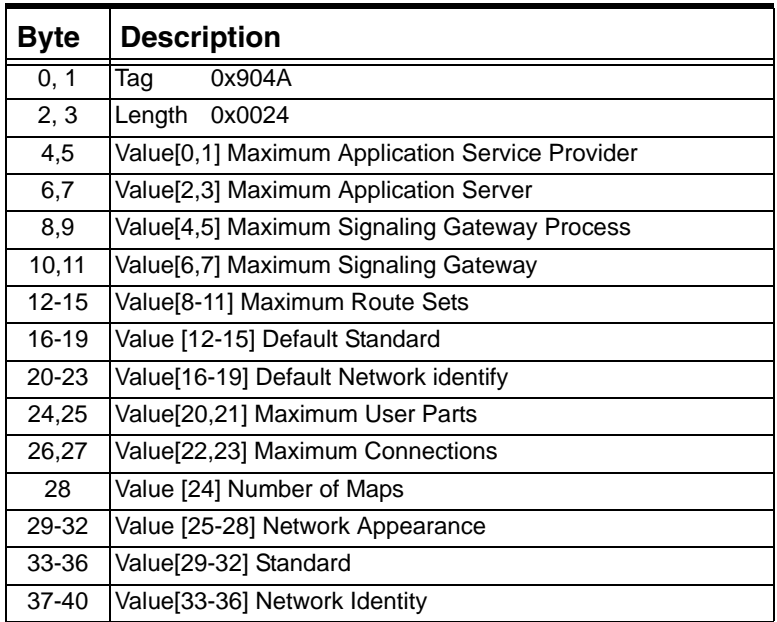

# **0x904B Application Server Query**

Used in:

*NGA Configure Query* message

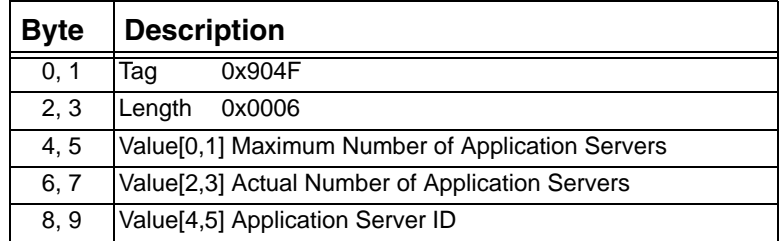

# **0x904C Application Server Process Query**

Used in:

*NGA Configure Query* message

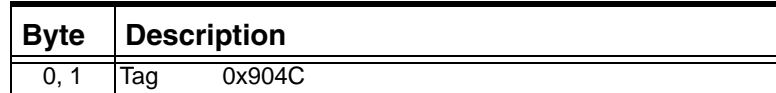

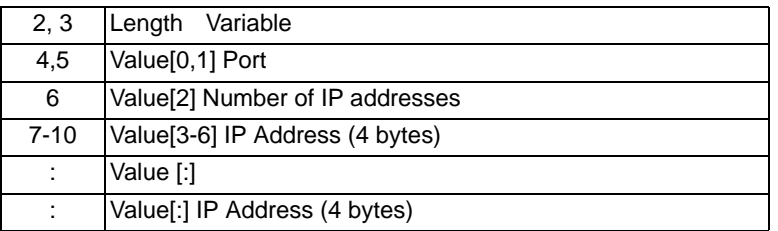

# **0x904D Signaling Gateway Query**

Used in:

*NGA Configure Query* message

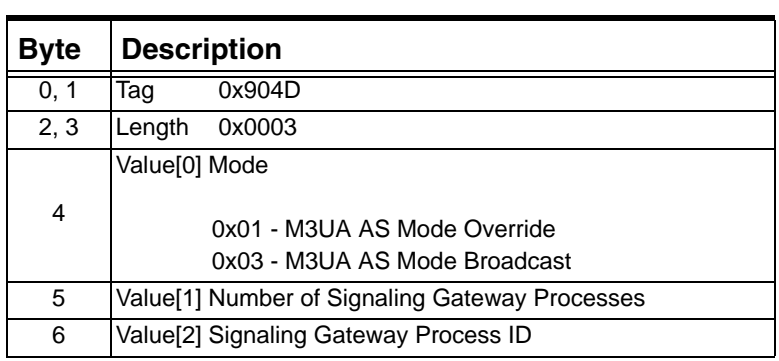

# **0x904E Signaling Gateway Process Query**

Used in:

*NGA Configure Query* message

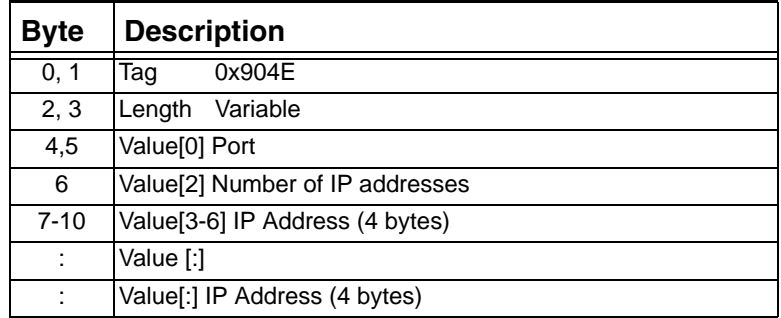

# **0x904F Connection Query**

Used in: *NGA Configure Query* message

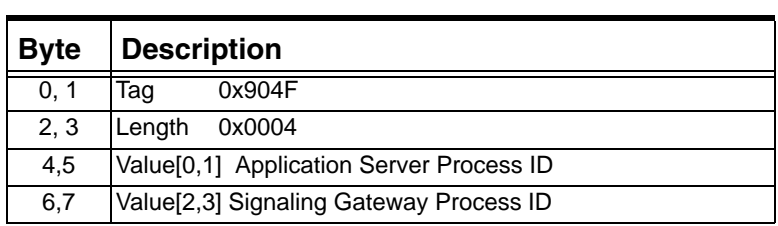

# **0x9050 General Query Data**

Used in:

l,

*NGA Configure Query* message

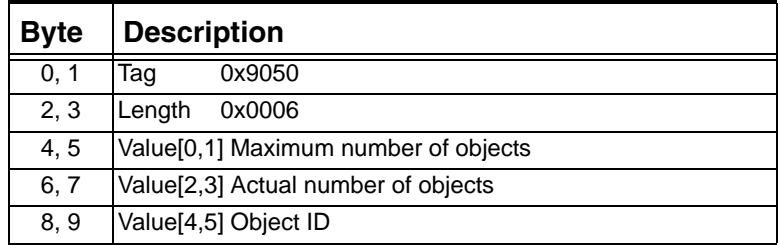

# **0x9051 Application Server State Query**

Used in:

*NGA Configure Query* message

*NGA State Notify* message

*NGA Service Query* message

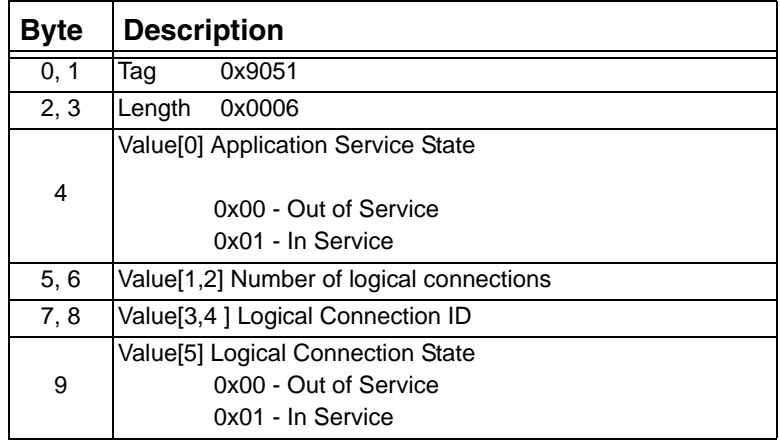

# **0x9052 Route Set**

Used in:

*NGA Configure* message

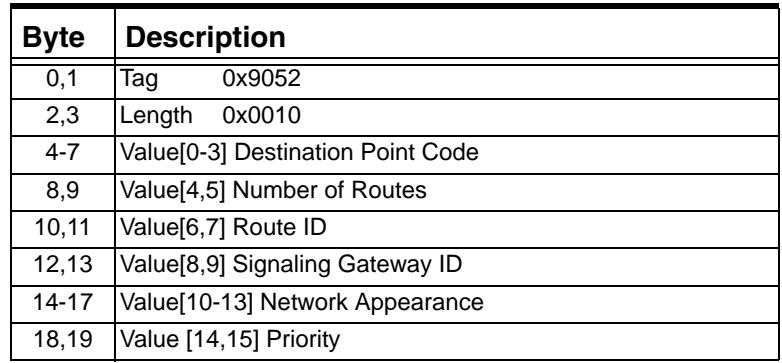

# **0x9053 Modify Destination**

Used in:

*NGA Configure* message

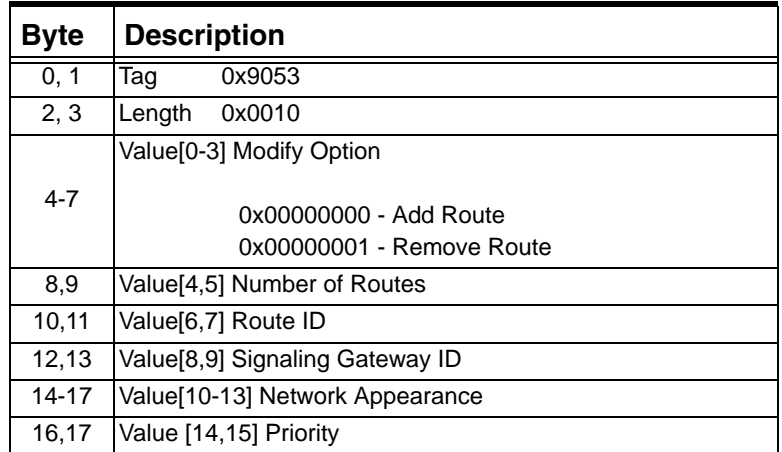

# **0x9054 Modify Protocol**

Used in:

*NGA Configure* message

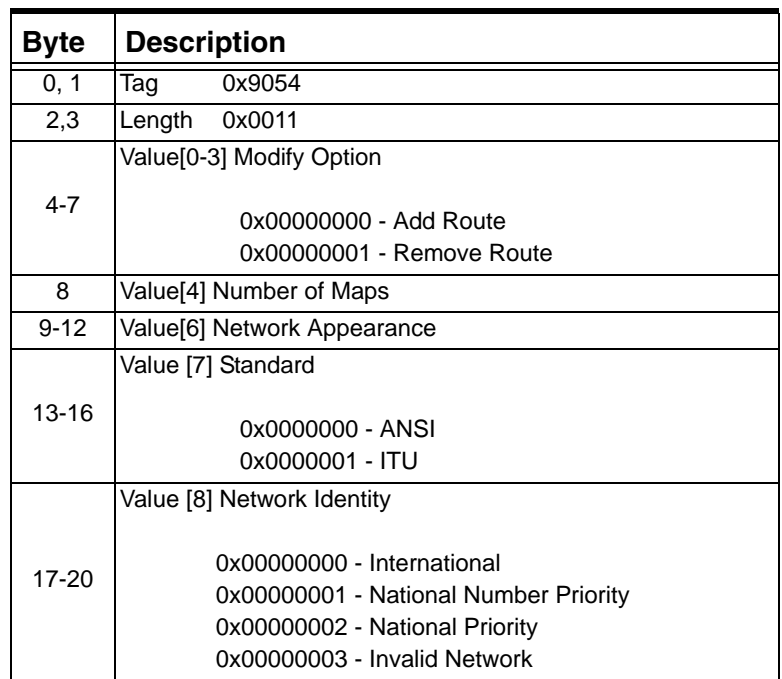

## **0xE001 Command**

Used to supports M3UA functionality.

Used in: *NGA Configure* message *NGA Service State Configure* message

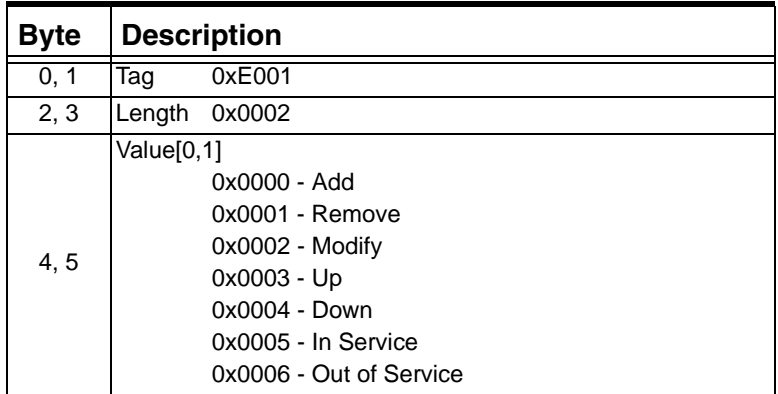

# **0xE002 Service State**

Used to supports M3UA functionality.

Used in:

*NGA State Notify* message

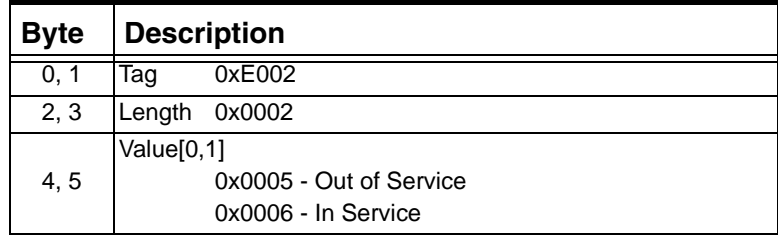

# **0xE003 AIB Container TLV**

...........................................................................................................................................................................................................................................................

Used in the Resource Delete Indication message (0x0129) when deleting a child conference

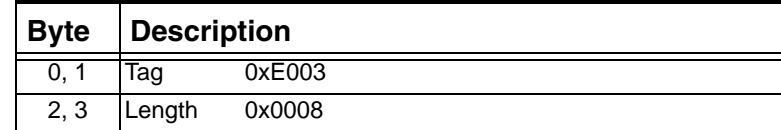

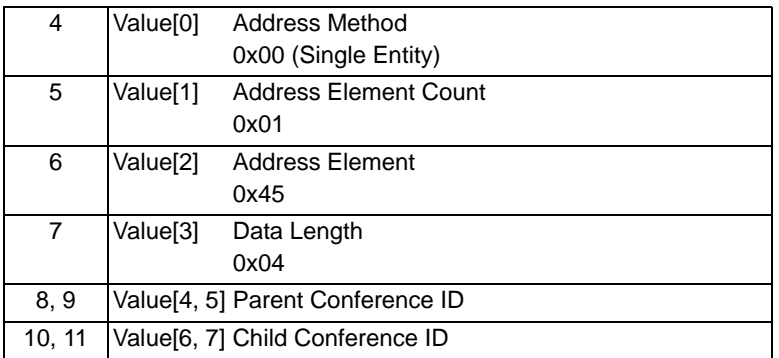

# BT IUP TLVs

# **Overview** The table below shows the format of the TLVs used in the BT IUP ICB for BT IUP messages.

............................................................................................................................................................................................................................................................

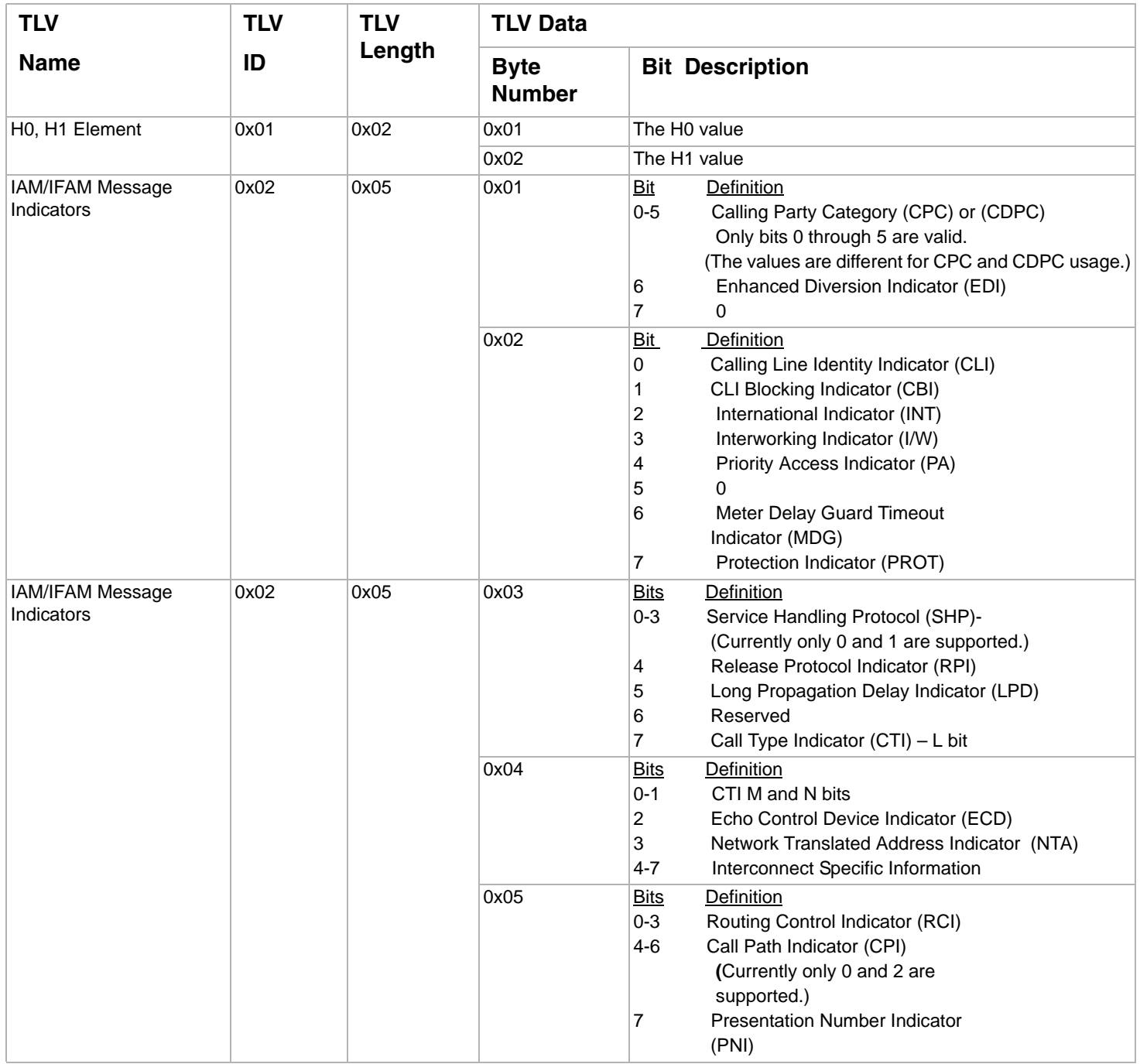

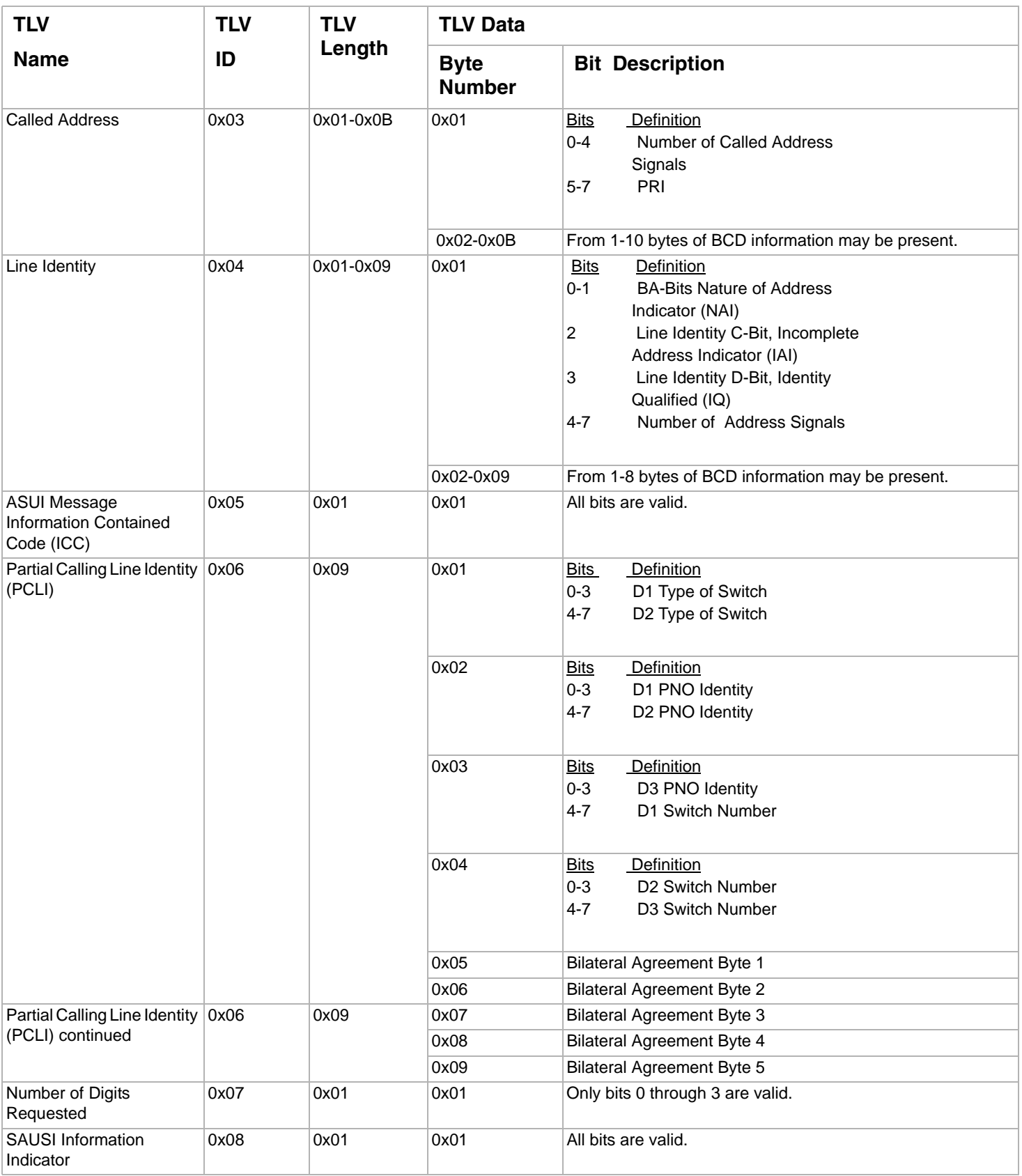

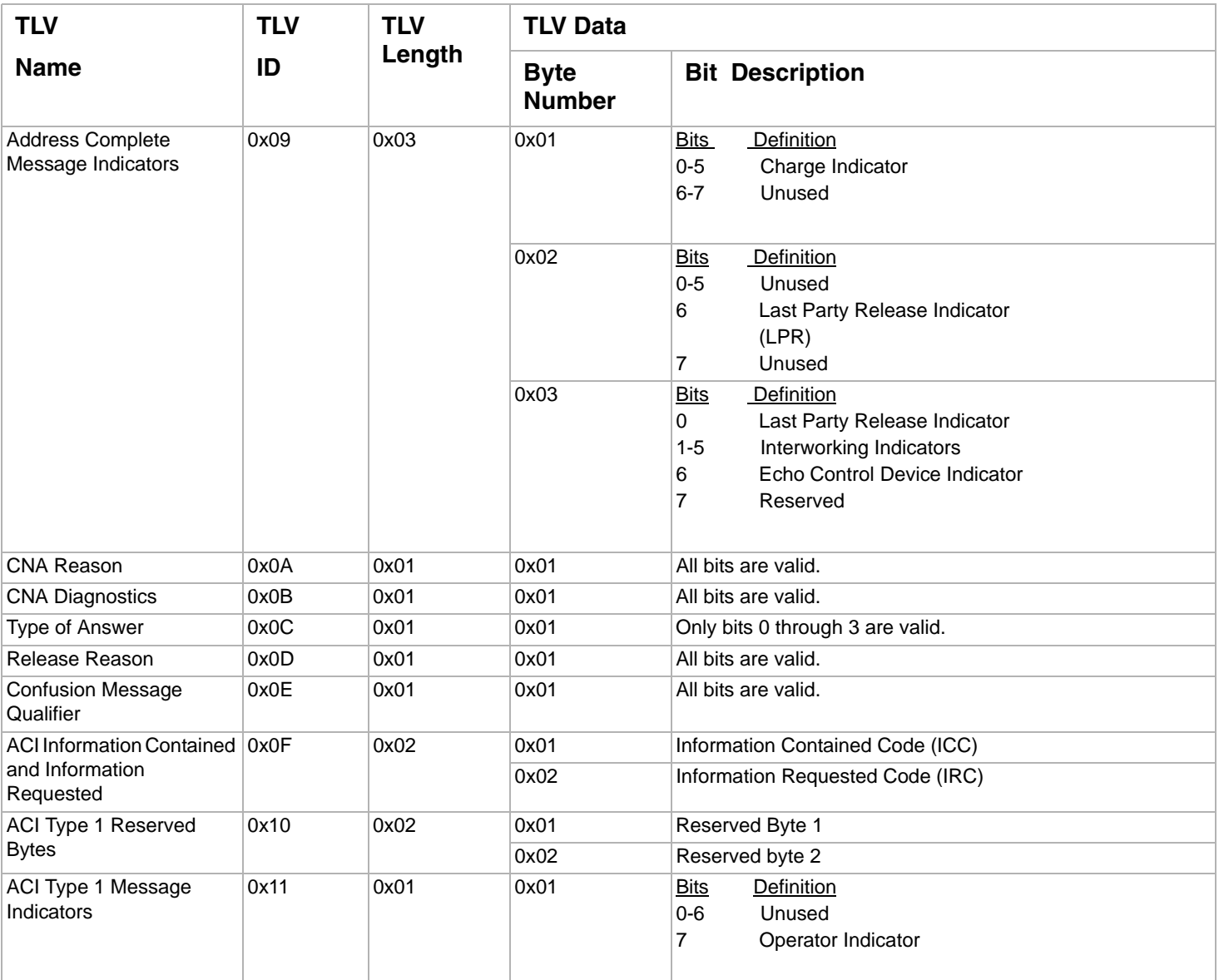

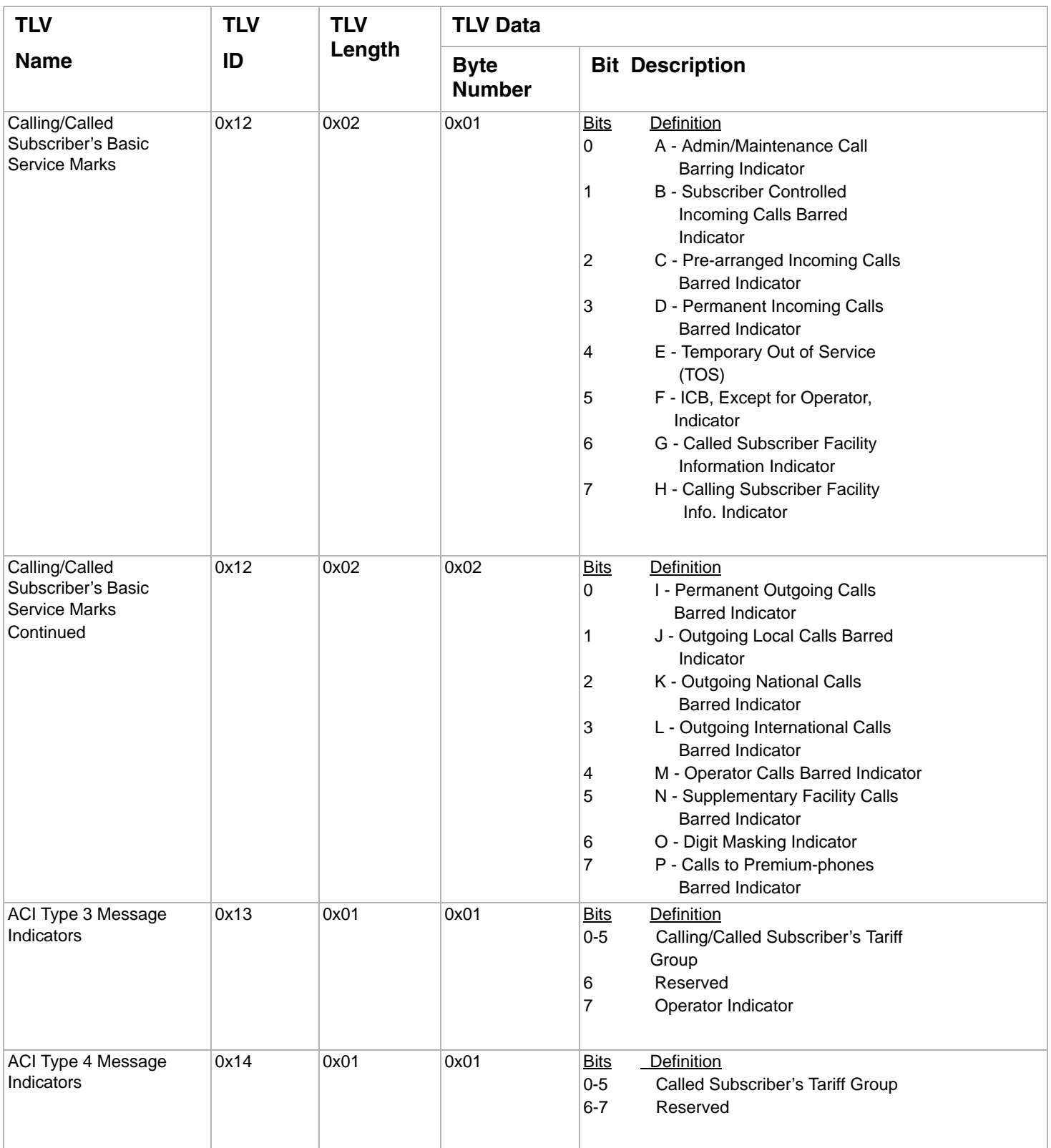

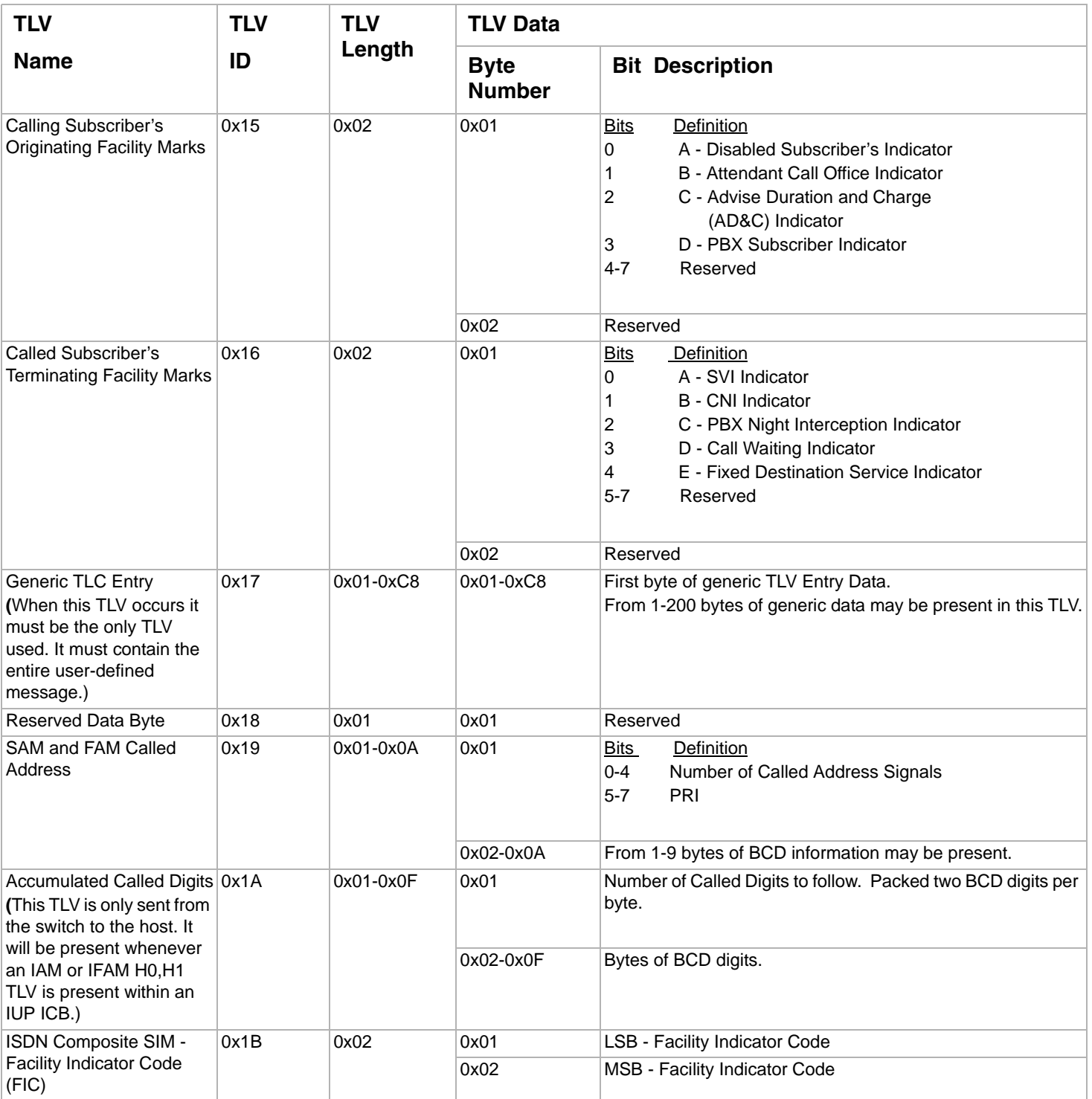

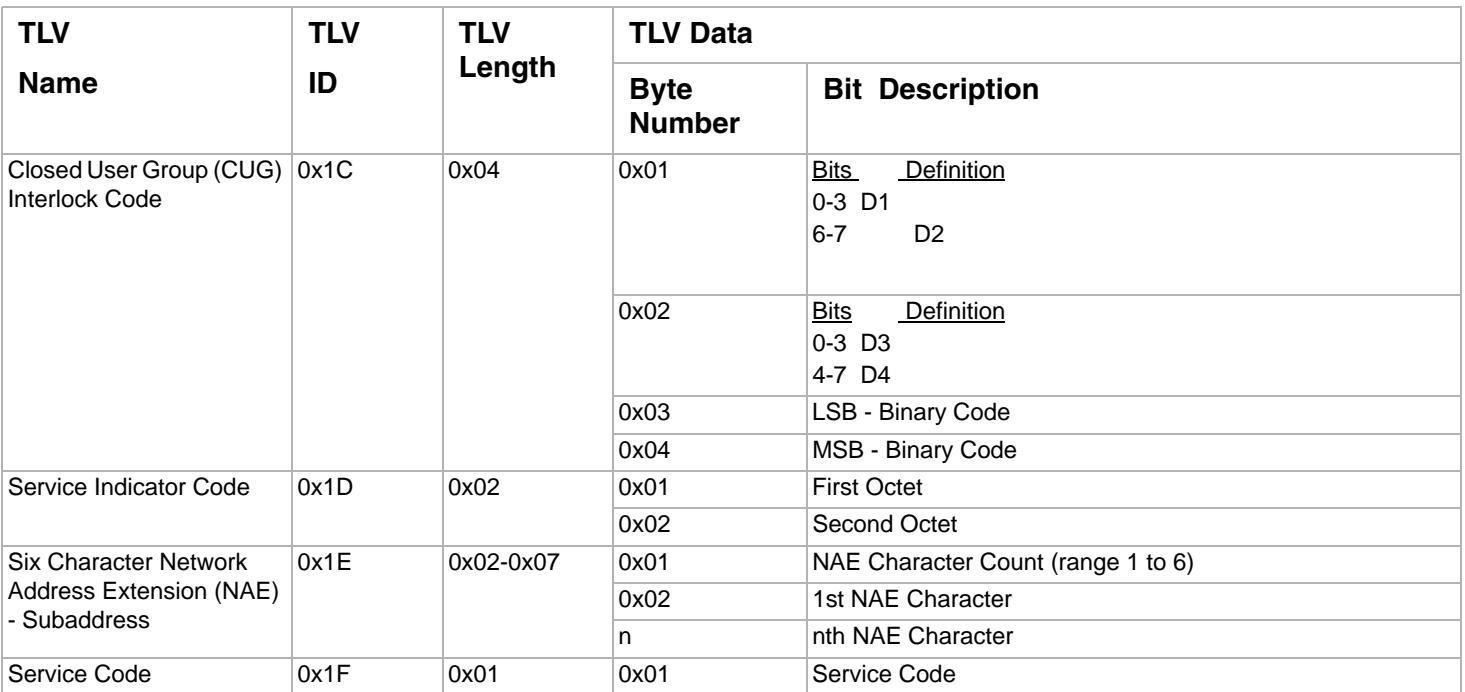

I

# **Mapping BT IUP Messages to TLV Format**

This section defines the TLVs required in a IUP DATA ICB to compose each message. TLVs may appear in any order within the IUP DATA ICB. If a TLV is not included and is required for the underlying PNO-ISC IUP Message a default value will be supplied from the appropriate configuration byte. Therefore, many messages can be generated from the configuration data area by only encoding a message containing the H0H1 TLV, since this uniquely identifies the message to be sent. However, several messages require additional TLVs to uniquely identify the message (for example, ACI and ASUI).

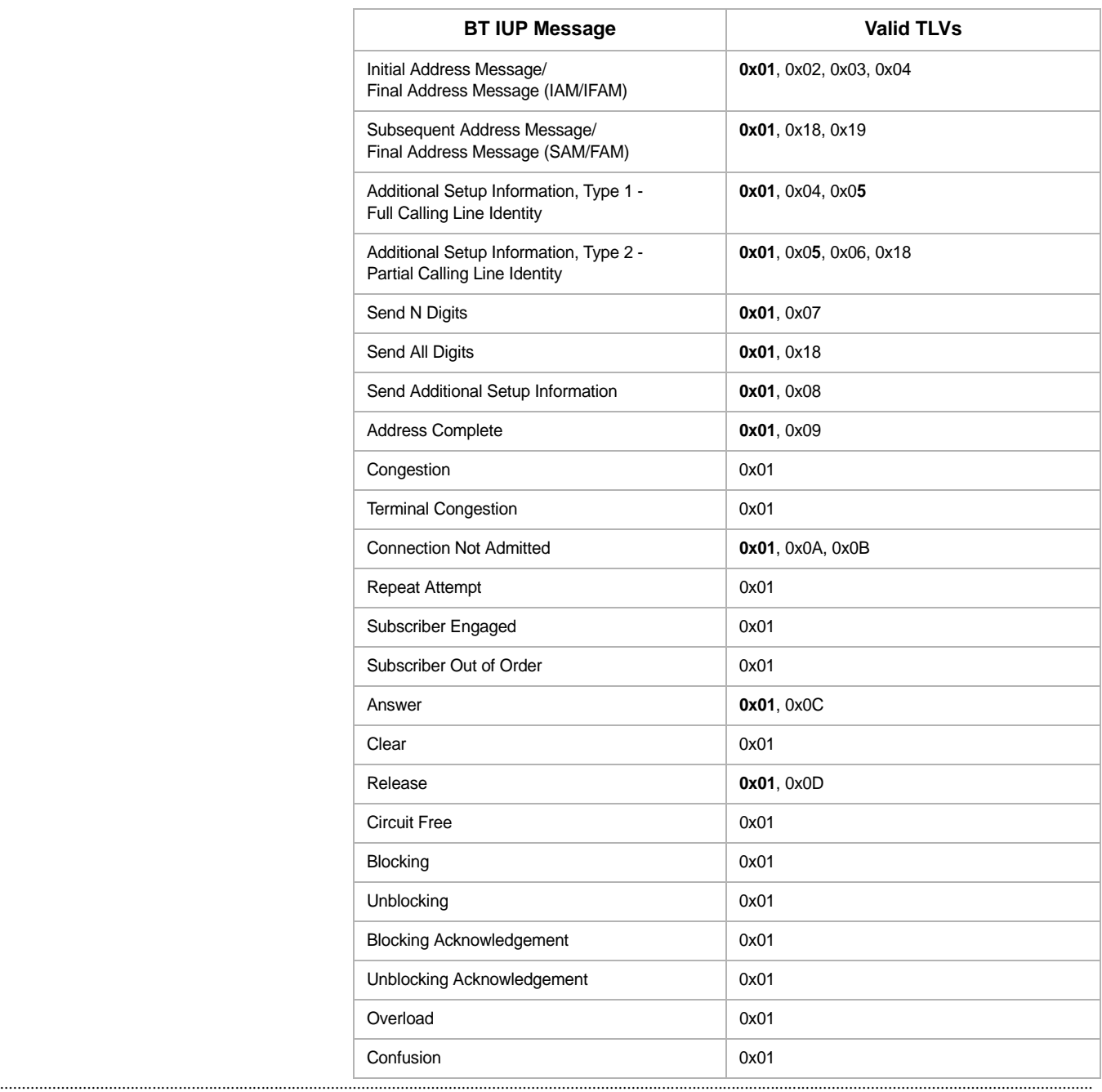

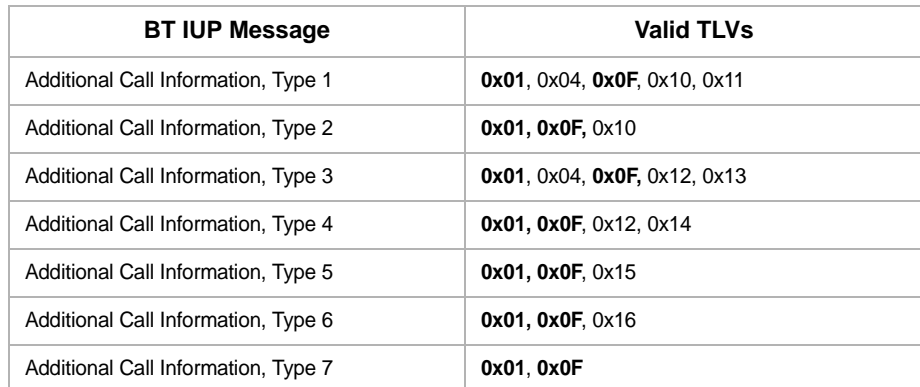

# **Response Status Values** 5

# Overview

**Purpose** This chapter lists the Response Status Values (RSVs) used in the EXS API for the CSP. These values are in hexidecimal.

 $\mathbf{I}$ 

# Response Status Values List

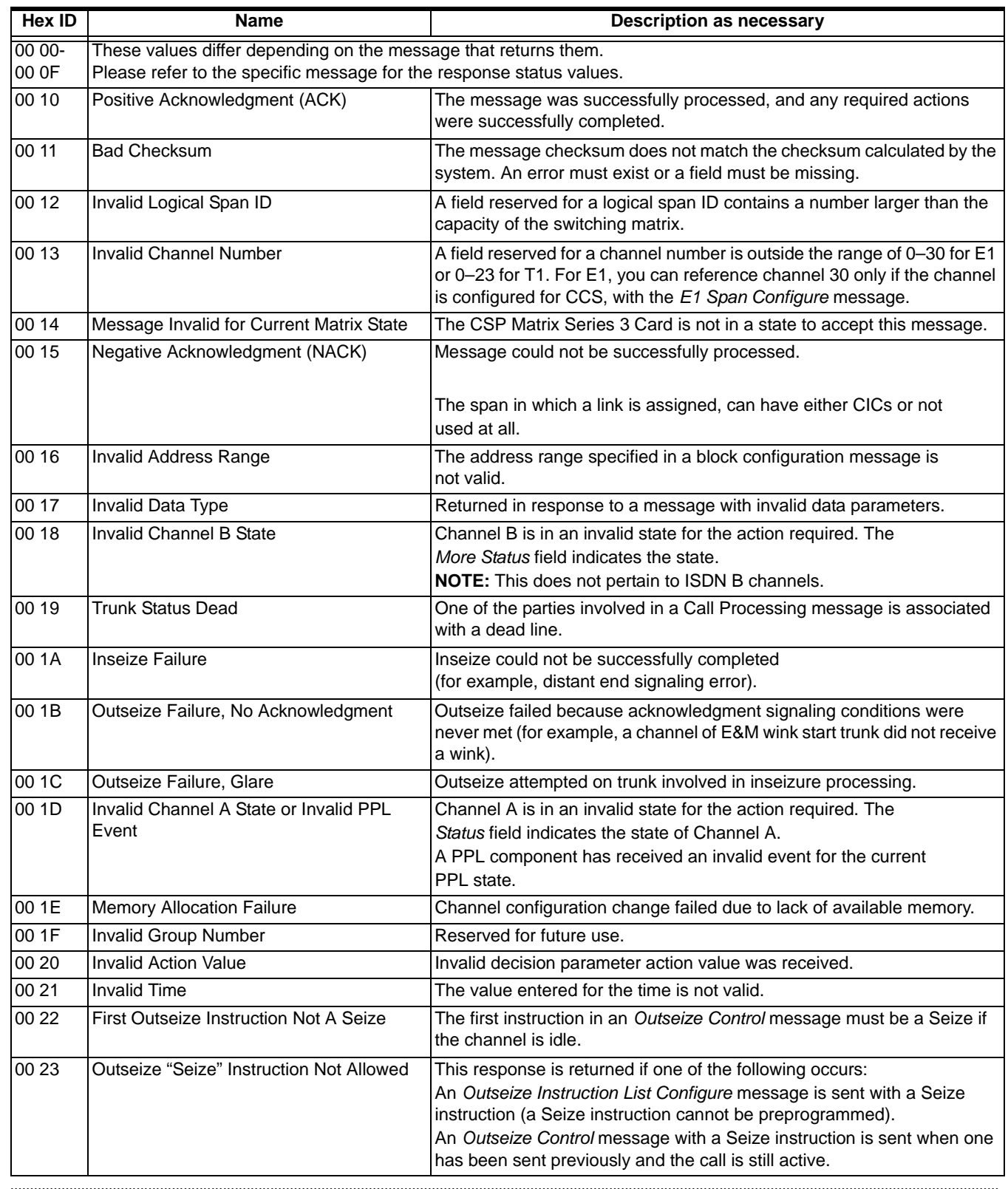

............................................................................................................................................................................................................................................................

Release 8.4.1 ER3, February 2008  $\blacksquare$ 

 $\begin{array}{c} \rule{0pt}{2.5ex} \rule{0pt}{2.5ex} \rule{0$ 

ľ I

 $\mathbf{I}$ 

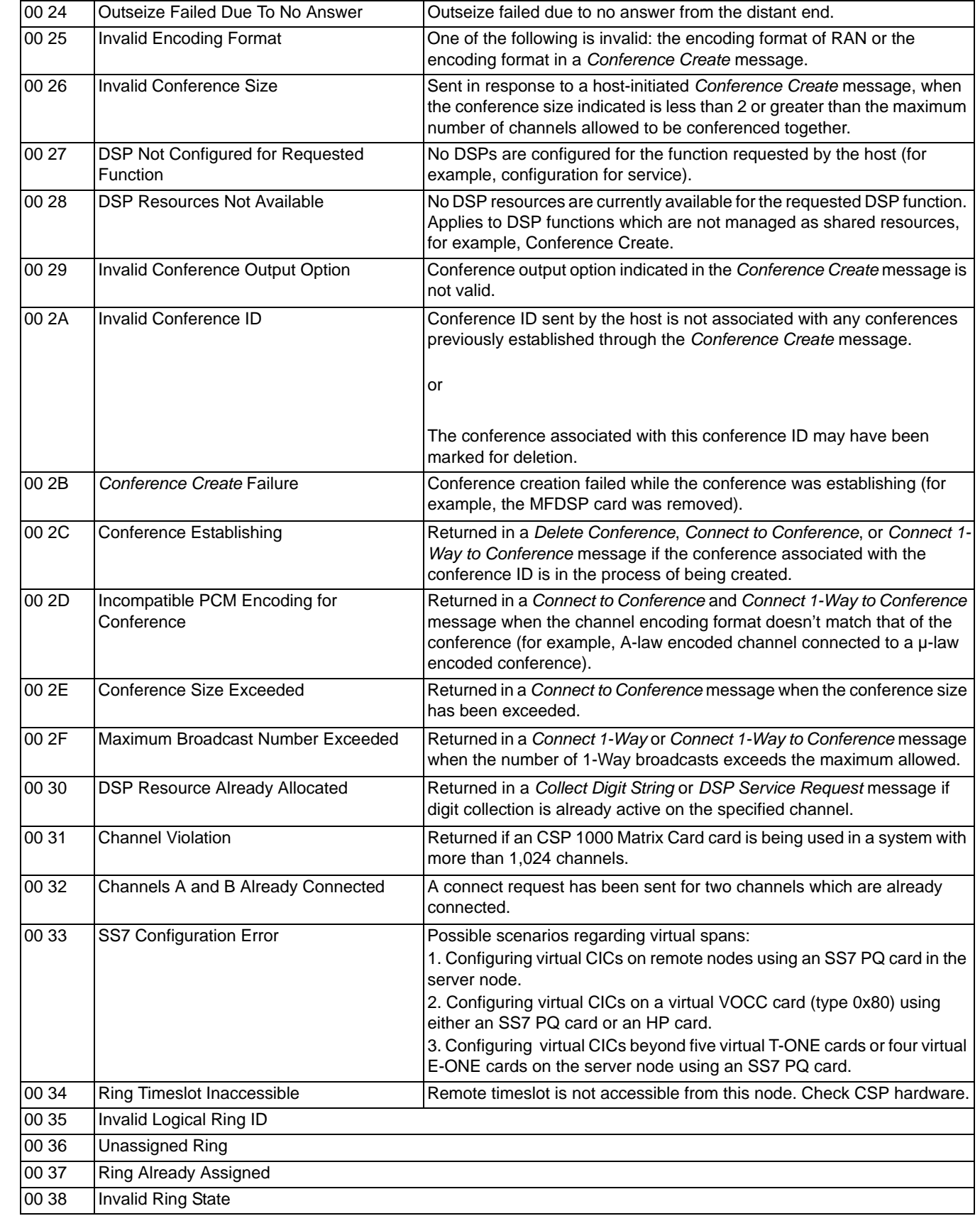

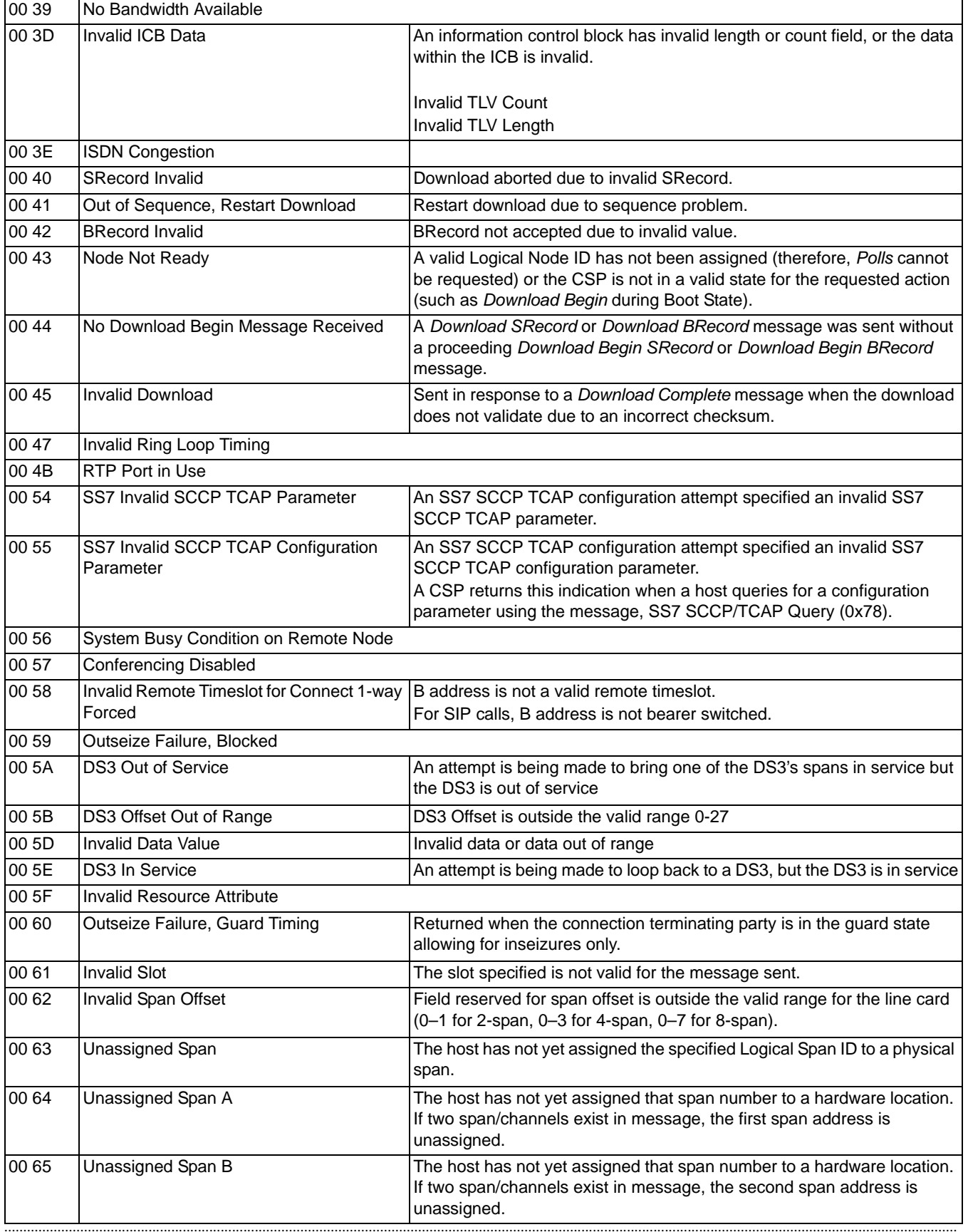

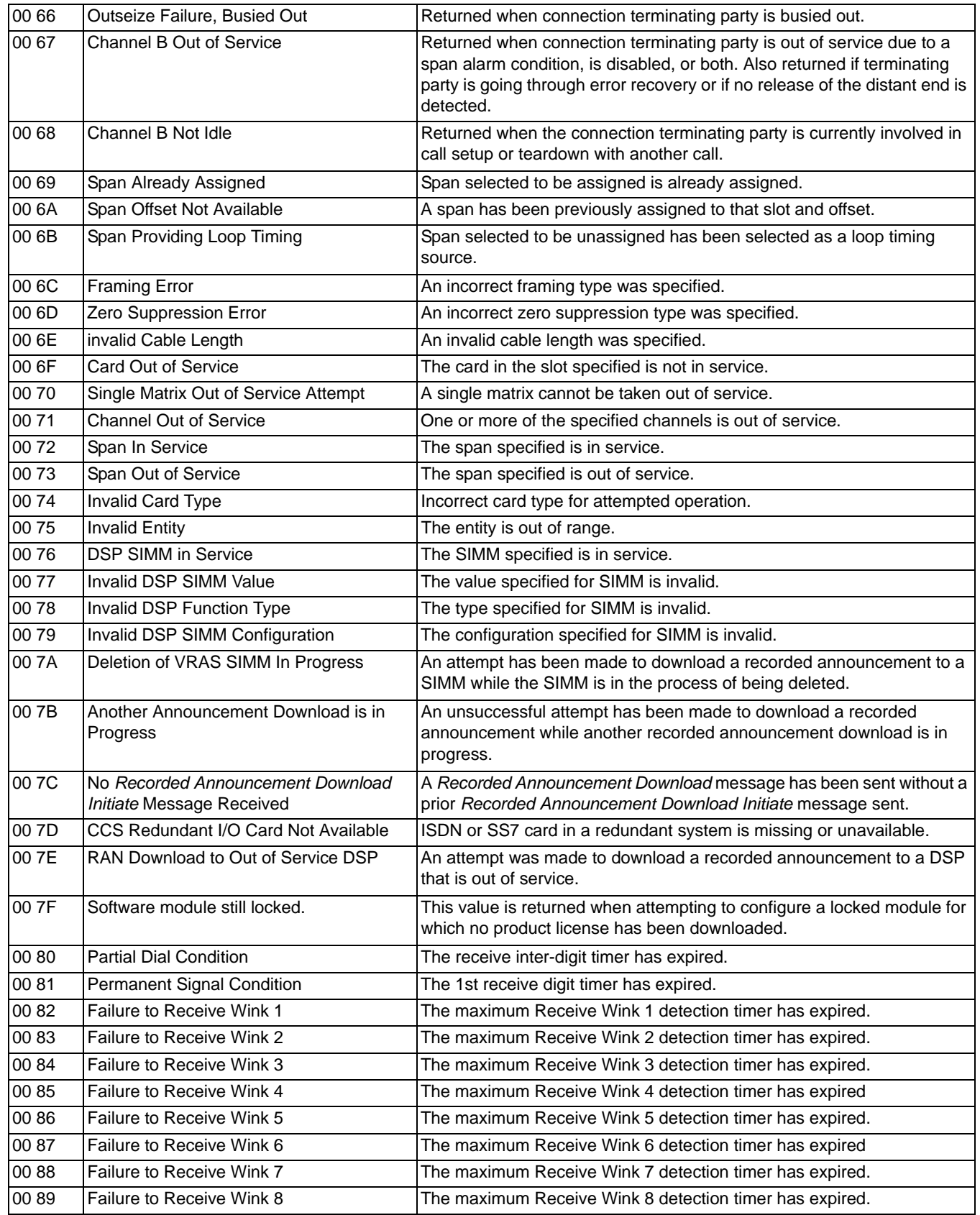

 $\begin{array}{c} \rule{0pt}{2.5ex} \rule{0pt}{2.5ex} \rule{0$
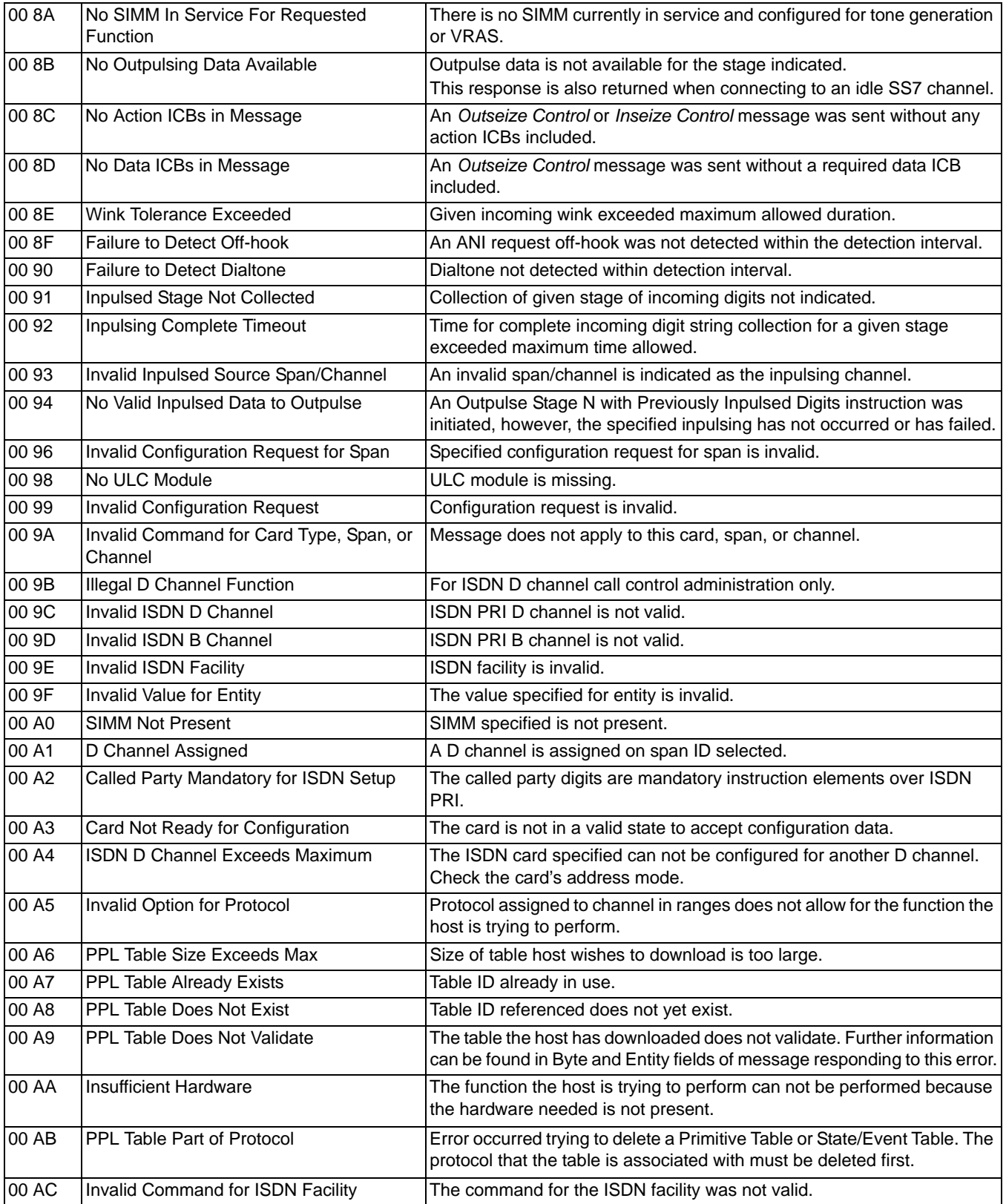

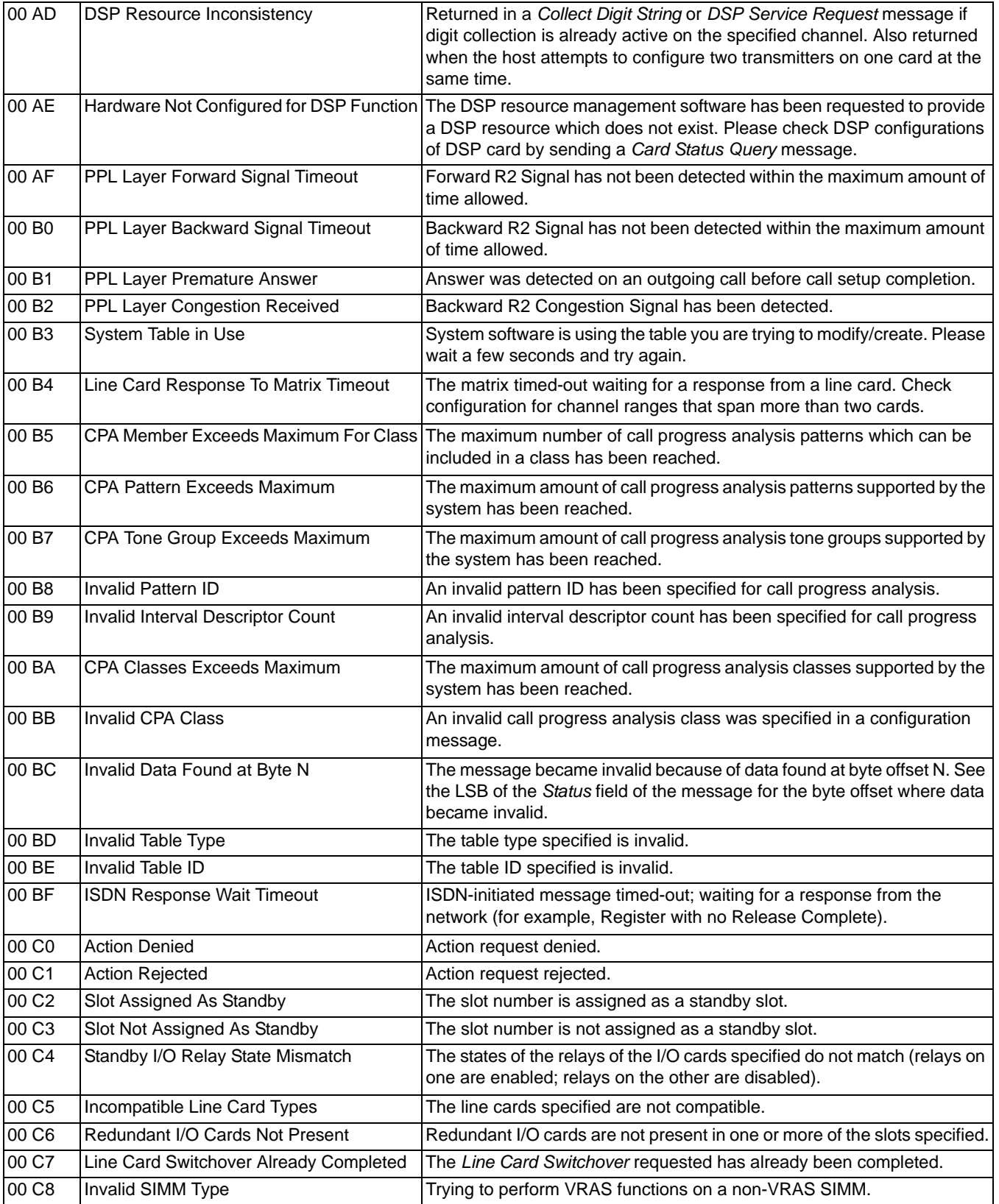

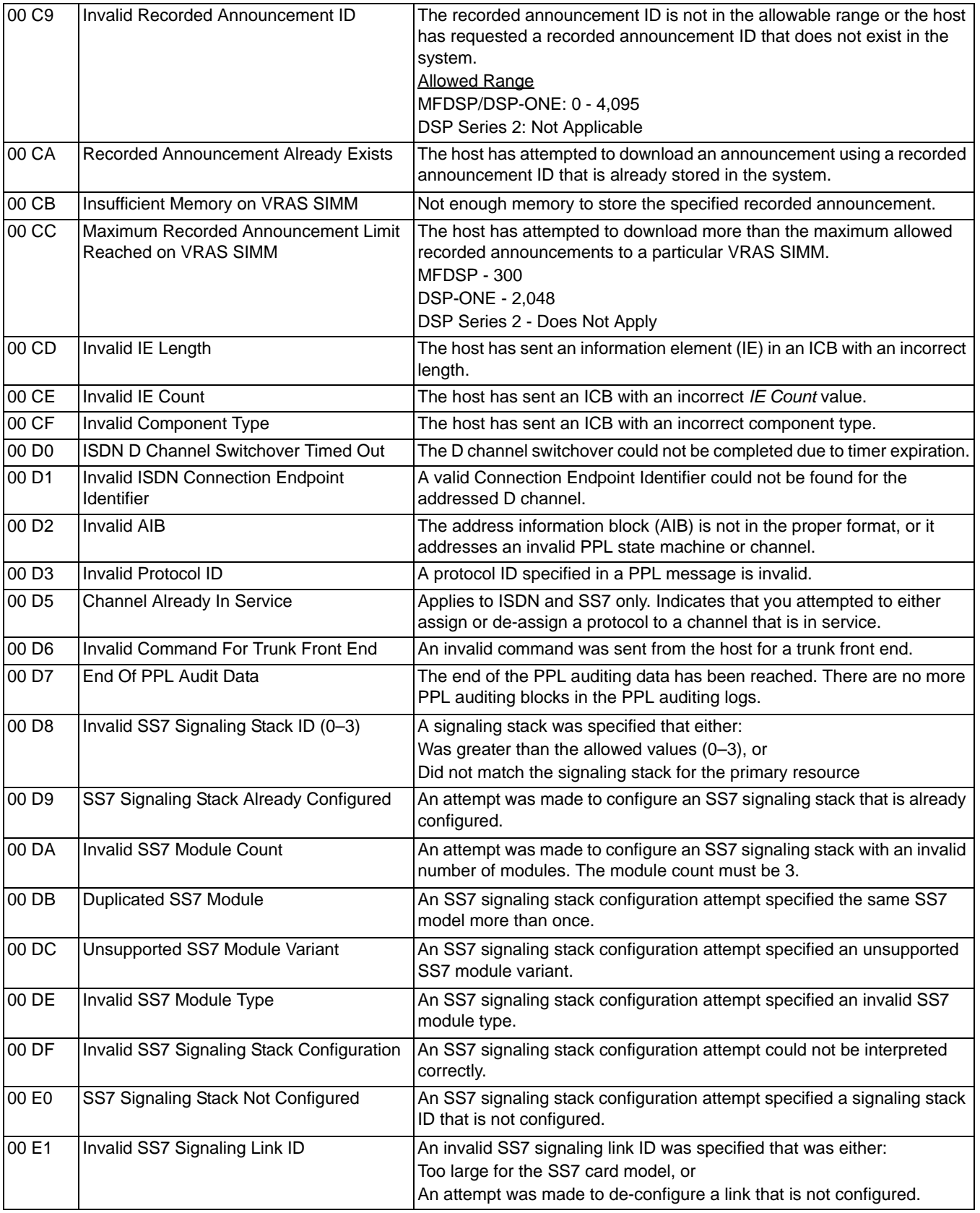

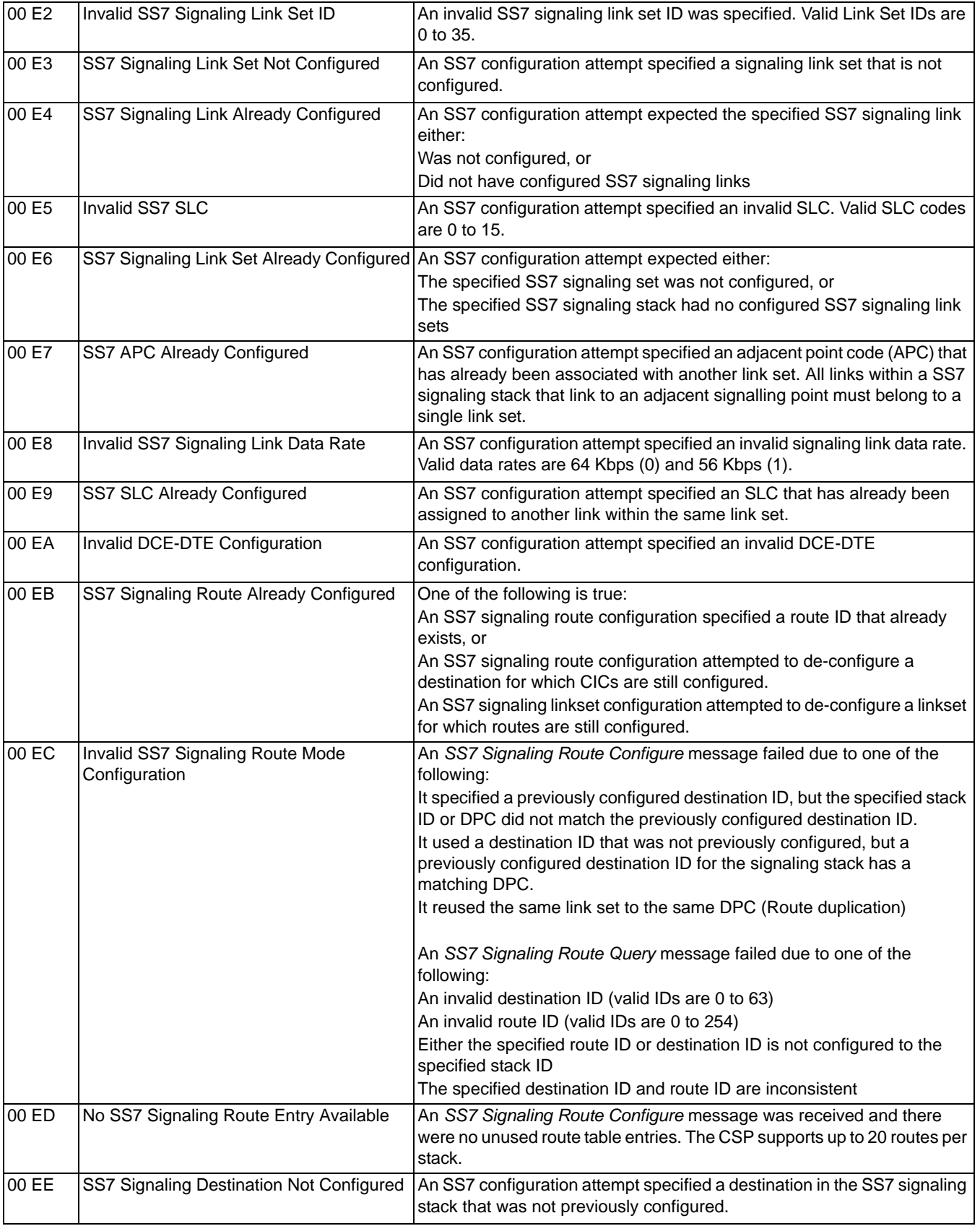

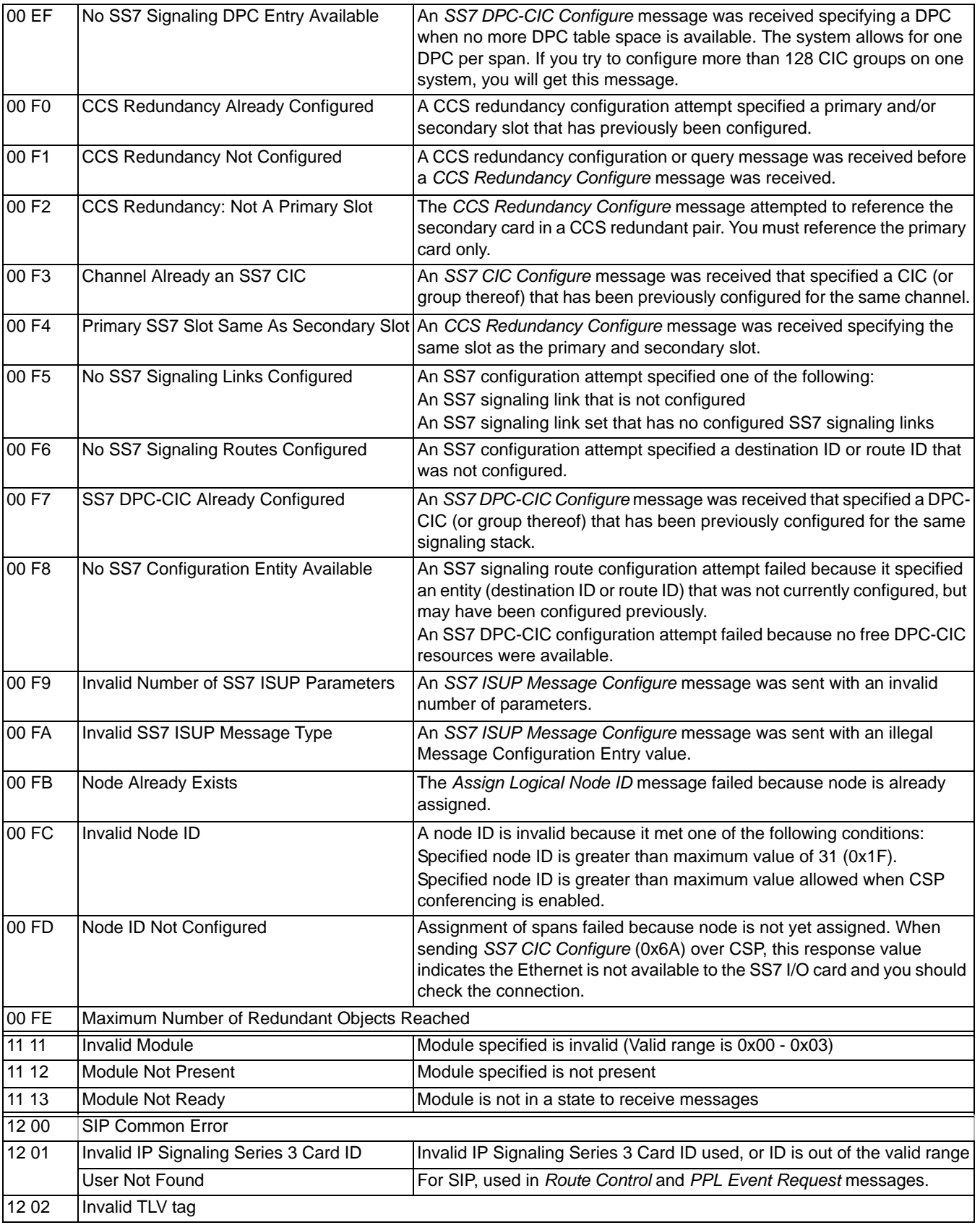

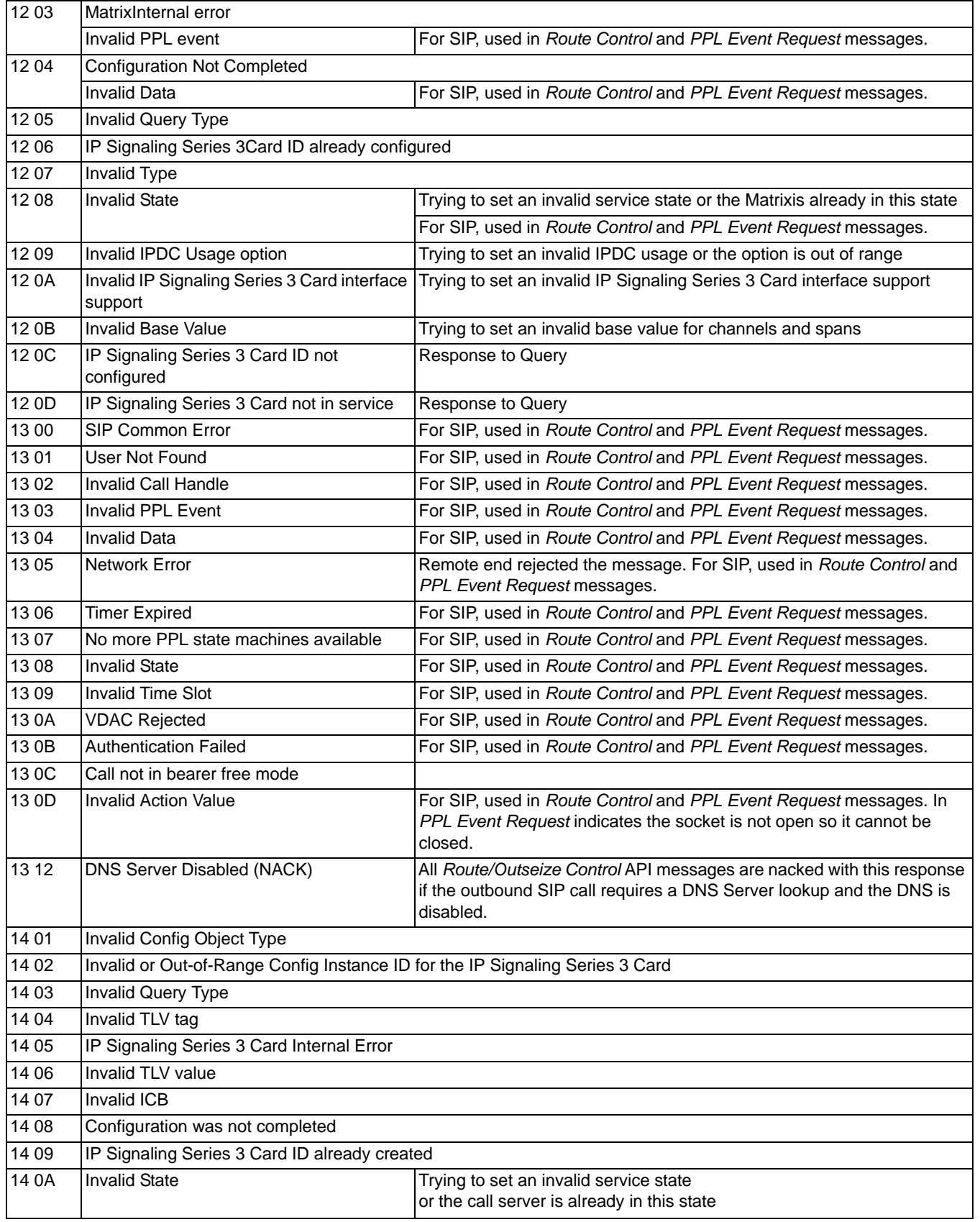

 $\mathbf{I}$  $\blacksquare$ 

 $\blacksquare$  $\blacksquare$  $\mathbf I$  $\blacksquare$ 

I

 $\blacksquare$ 

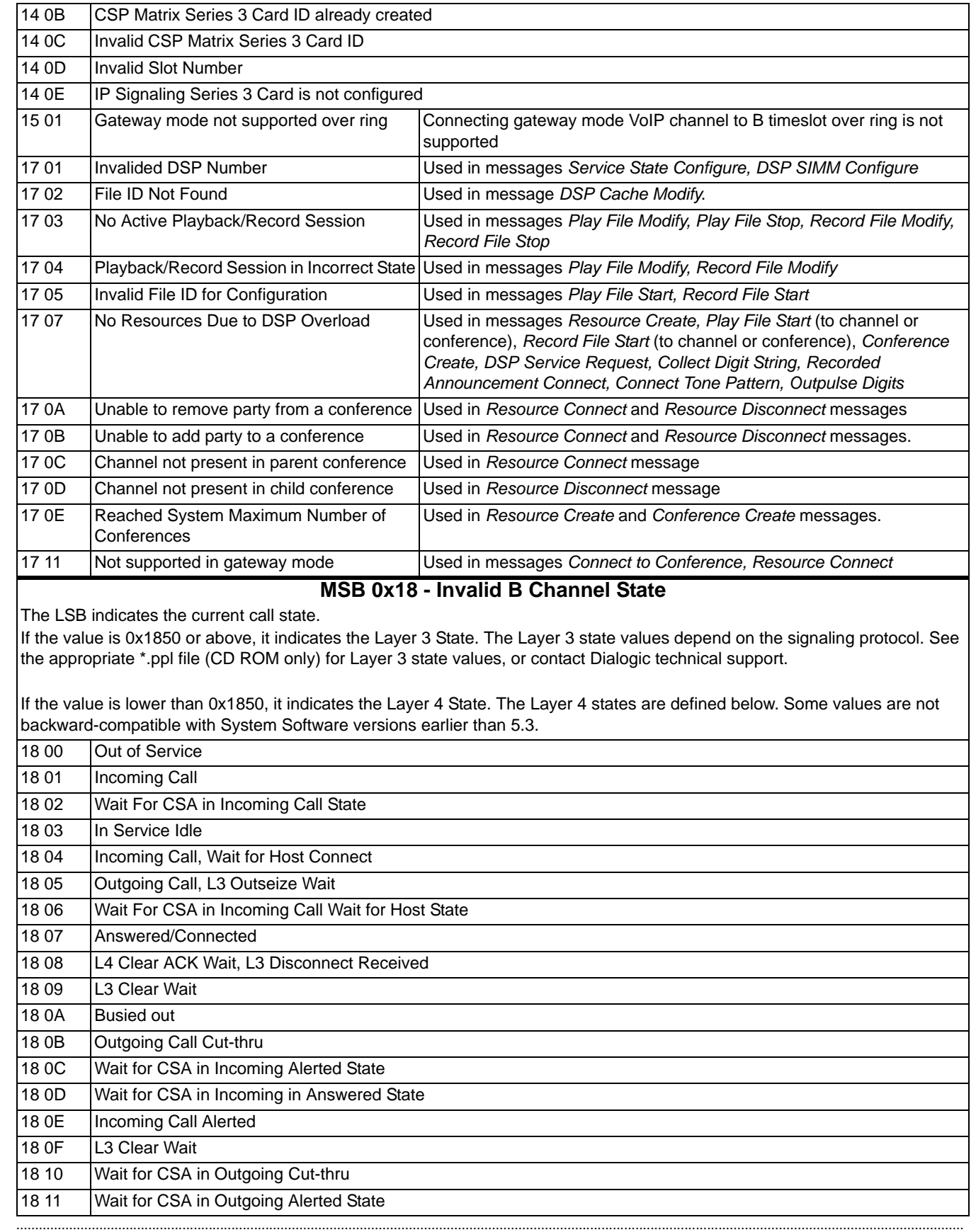

 $\overline{1}$ 

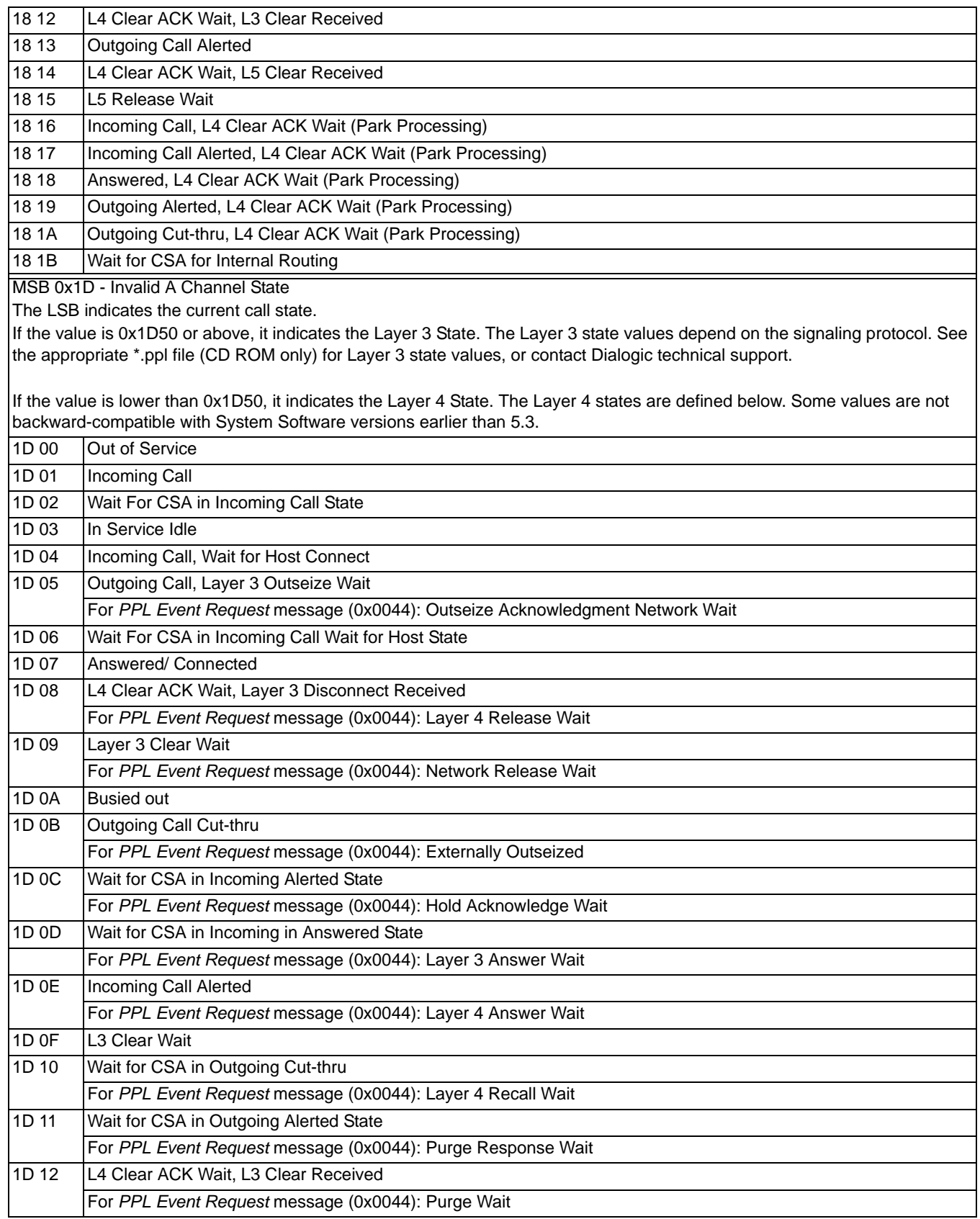

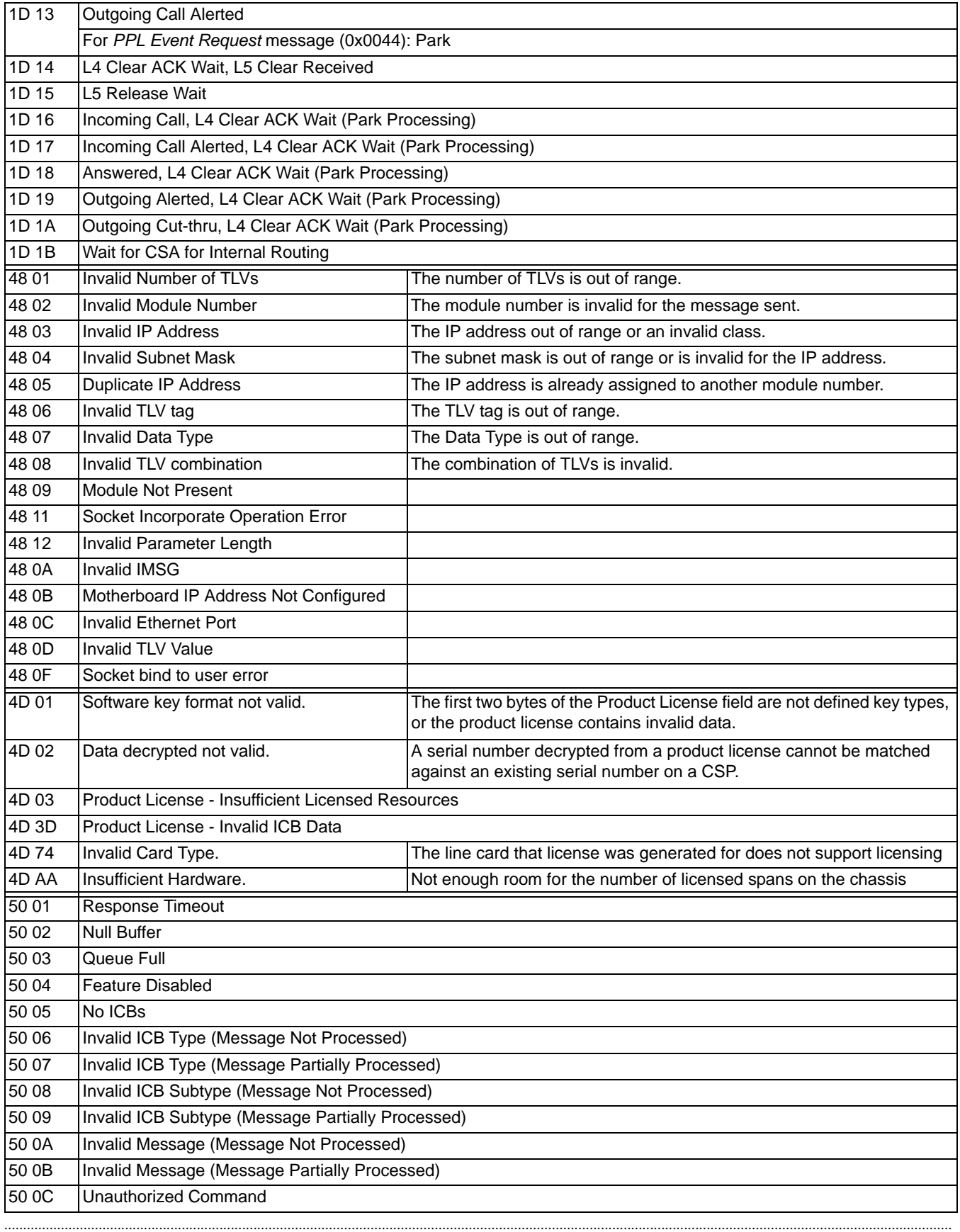

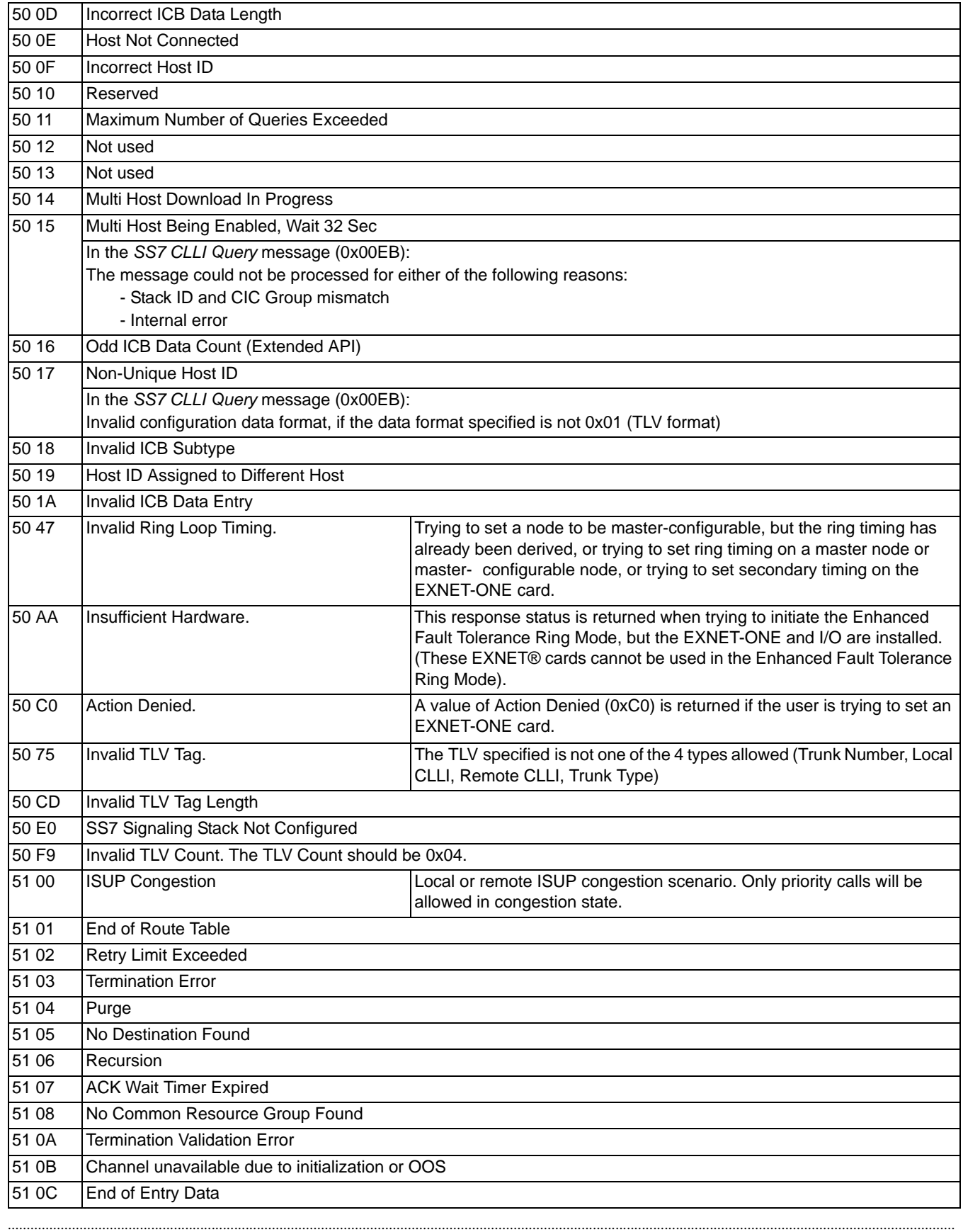

 $\begin{array}{c} \rule{0pt}{2.5ex} \rule{0pt}{2.5ex} \rule{0$ 

I

 $\blacksquare$  $\blacksquare$ 

ı

г Г  $\mathbf I$  $\blacksquare$ 

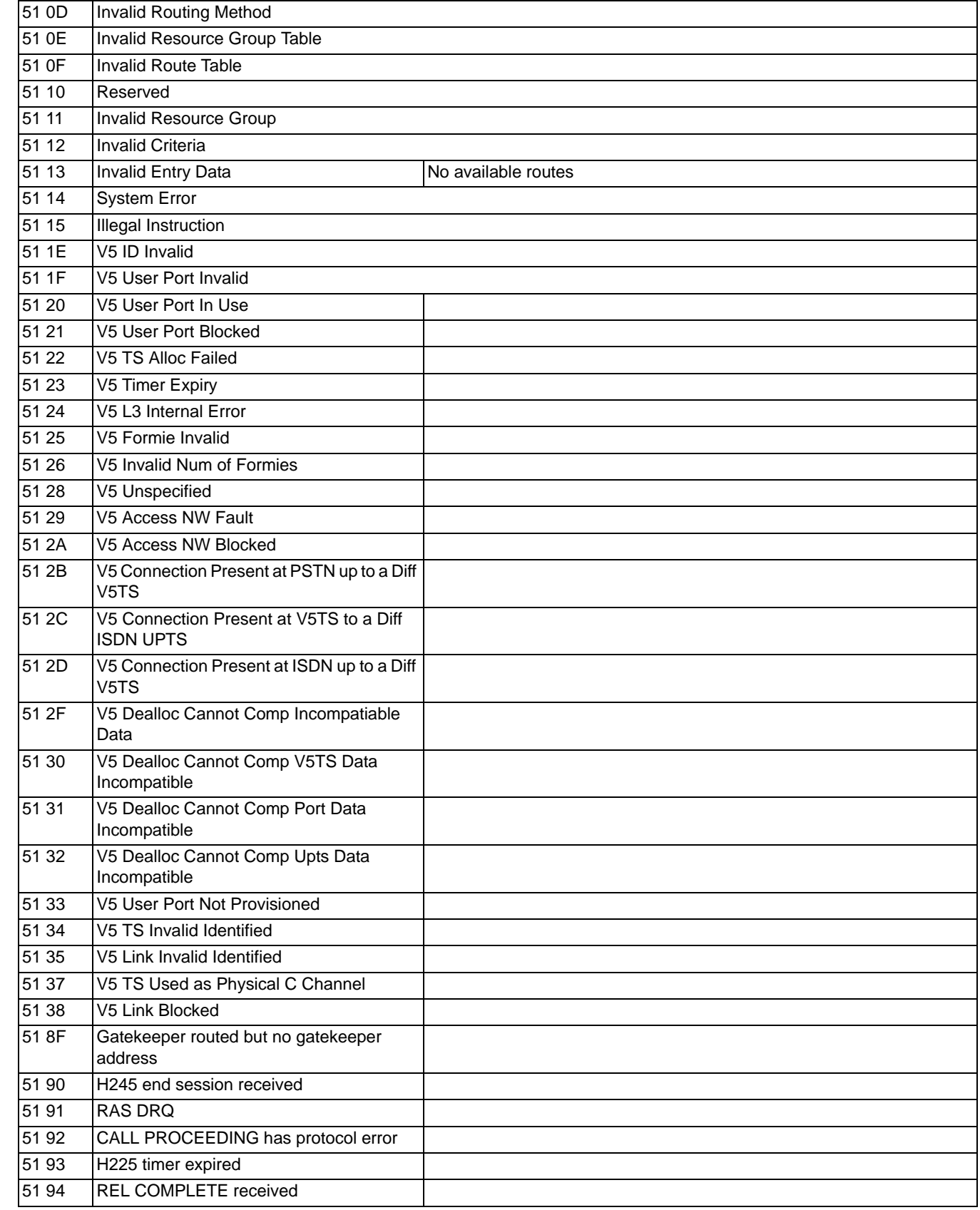

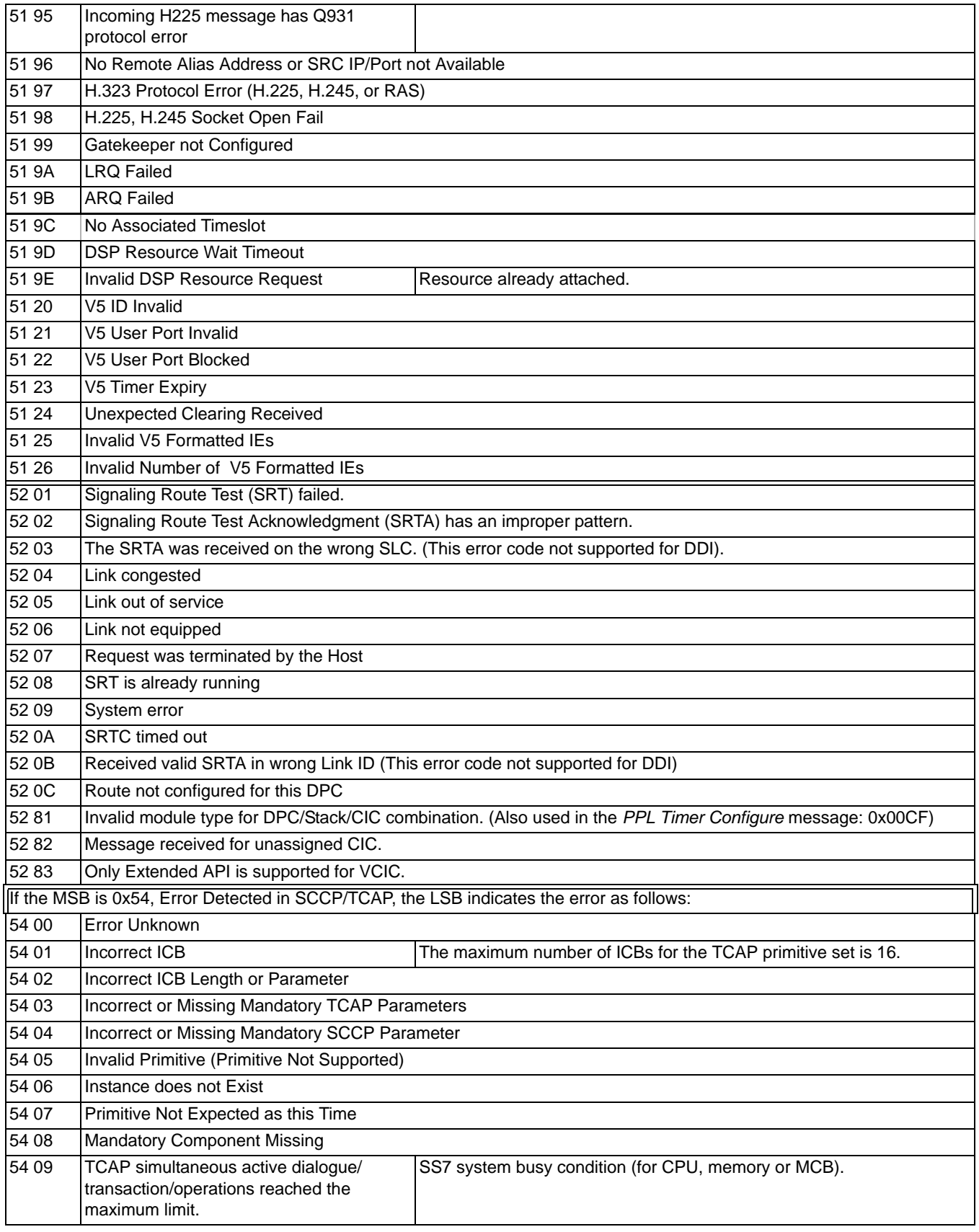

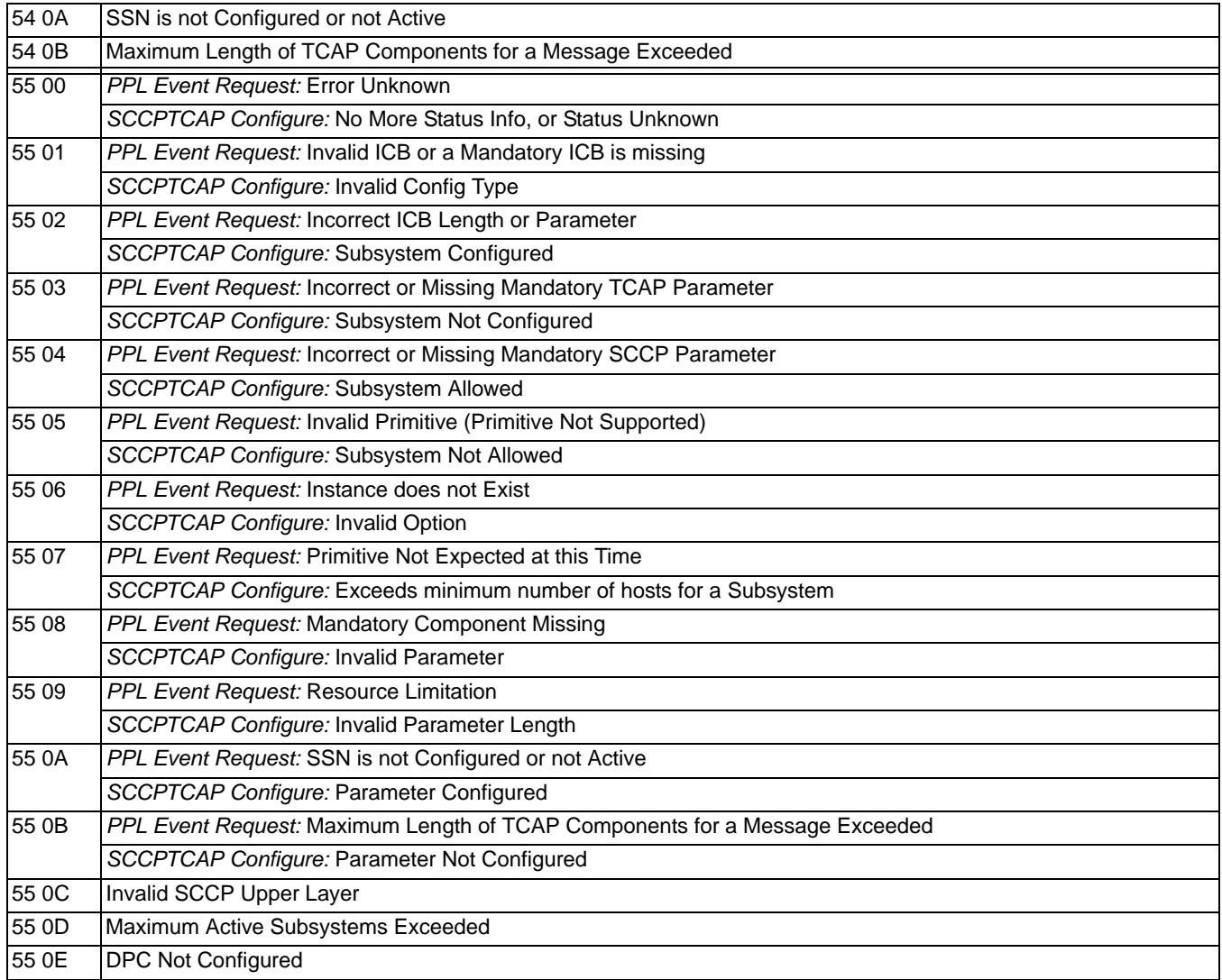

# PPL Component Information 6

# Overview

**Purpose** This chapter contains information regarding PPL Components for PPL software development on the CSP.

# PPL Component IDs

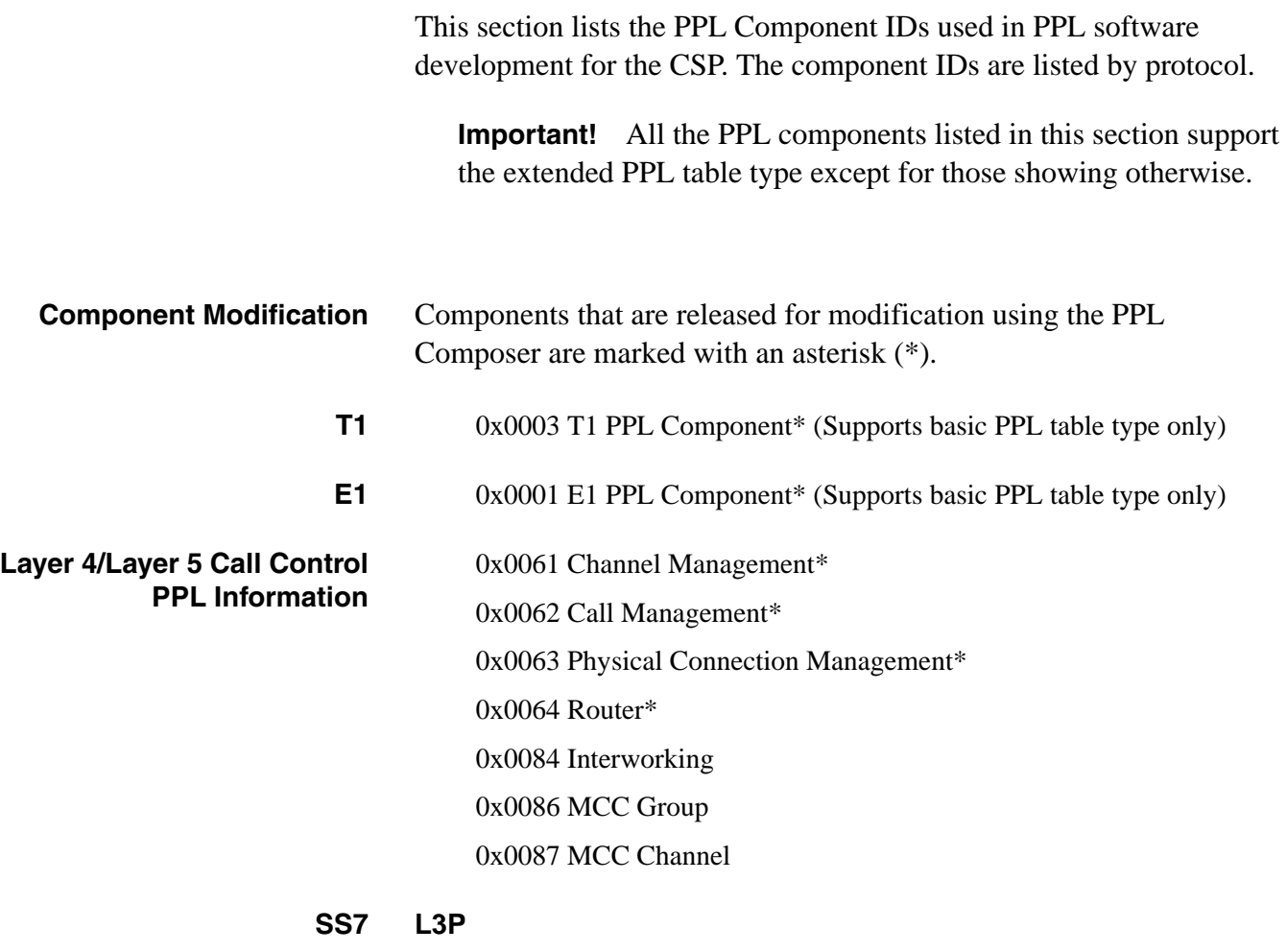

............................................................................................................................................................................................................................................................

0x000F L3P CIC (CIC Call Control)\* 0x0010 L3P Link (Link Management)\*

#### **ISUP**

0x0012 ISUP CPC (Call Processing Control) \*

0x0013 ISUP SPRC (Signaling Procedure Control)\*

0x0014 ISUP CCI (Continuity Check Incoming)

0x0015 ISUP CRI (Continuity Recheck Incoming)

0x0016 ISUP BLS (Blocking/Unblocking Signal Sending)

0x0017 ISUP BLR (Blocking/Unblocking Signal Reception)

0x0018 ISUP CRS (Circuit Reset Sending)

0x0019 ISUP CRR (Circuit Reset Reception)

0x001A ISUP UCIC (Unequipped CIC Reception)

0x001B ISUP CGRS (Circuit Group Reset Sending)

0x001C ISUP CGRR (Circuit Group Reset Reception)

0x001D ISUP GBUS (Circuit Group Blocking/Unblocking Sending)

0x001E ISUP GBUR (Circuit Group Blocking/Unblocking Reception)

0x001F ISUP HGBR (Hardware Oriented Circuit Group Blocking/ Unblocking Reception)

0x0042 ISUP HLB (Hardware Failure Oriented Locally Blocking State)

0x0043 ISUP HRB (Hardware Failure Oriented Remotely Blocking)

0x0044 ISUP CRCR (Continuity Recheck Reception)

0x0045 ISUP MGBS (Maintenance Oriented Circuit Group Blocking/ Unblocking Sending)

0x0046 ISUP MGBR (Maintenance Oriented Circuit Group Blocking/ Unblocking Reception)

0x0047 ISUP HGBS (Hardware Oriented Circuit Group Blocking/ Unblocking Sending)

0x0076 ISUP CQS(Circuit Query Sending)

0x0077 ISUP CQR (Circuit Query Receiving)

0x0078 ISUP CVS (Circuit Validation Sending)

0x0079 ISUP CVR (Circuit Validation Receiving)

0x0080 ISUP CCO (Continuity Check Outgoing)

0x0081 ISUP CRCS (Continuity Check Resending)

0x0082 ISUP DCO (Demand Continuity Outgoing)

0x0083 ISUP CRO (Continuity Recheck Outgoing)

0x0085 ISUP SSC (Simple Segmentation Control)

...........................................................................................................................................................................................................................................................

0x00A8 ISUP ACC (Automatic Congestion Control)

#### **TUP**

0x0011 L3P TUP (Telephone User Part)\* 0x0052 TUP CPC (Call Processing Control)\* 0x0053 TUP SPRC (Signaling Procedure Control)\* 0x0054 TUP BLR (Blocking/Unblocking Signal Reception) 0x0055 TUP BLS (Blocking/Unblocking Signal Sending) 0x0057 TUP CRI (Continuity Recheck Incoming) 0x0058 TUP CRS (Circuit Reset Sending) 0x0059 TUP CGRR (Circuit Group Reset Reception) 0x005A TUP CGRS (Circuit Group Reset Sending) 0x005B TUP MBUS (Maintenance Block/Unblock Sending) 0x005C TUP MBUR (Maintenance Block/Unblock Receiving) 0x005D TUP HBUS (Hardware Block/Unblock Sending) 0x005E TUP HBUR (Hardware Block/Unblock Receiving) 0x005F TUP SBUS (Software Block/Unblock Sending) 0x0060 TUP SBUR (Software Block/Unblock Receiving)

#### **SSUTR2**

0x0011 L3P SSUTR2 0x0052 SSUTR2 CPC (Call Processing Control) 0x0053 SSUTR2 SPRC (Signaling Procedure Control) 0x0054 SSUTR2 BLR (Blocking/Unblocking Signal Reception) 0x0055 SSUTR2 BLS (Blocking/Unblocking Signal Sending) 0x0057 SSUTR2 CRI (Continuity Recheck Incoming) 0x0058 SSUTR2 CRS (Circuit Reset Sending) 0x007C SSUTR2 CRO (Continuity Recheck Outgoing)

## **BT IUP**

0x0011 L3P BT IUP (Interconnect User Part) 0x0052 BT IUP CPC (Call Processing Control) 0x0053 BT IUP SPRC (Signaling Procedure Control)

#### **MTP3**

0x002B MTP3 HMDT (Message Distribution) 0x002C MTP3 HMRT (Message Routing) 0x002D MTP3 LLSC (Link Set Control) 0x002E MTP3 LSAC (Signaling Link Activity Control) 0x0032 MTP3 RCAT (Signaling Route Set Congestion Test Control) 0x0033 MTP3 RSRT (Signaling Route Set Test Control) 0x0034 MTP3 RTAC (Transfer Allowed Control) 0x0035 MTP3 RTCC (Transfer Controlled Control) 0x0036 MTP3 RTPC (Transfer Prohibited Control) 0x0037 MTP3 RTRC (Transfer Restricted Control) 0x0038 MTP3 TCBC (Changeback Control) 0x0039 MTP3 TCOC (Changeover Control) 0x003A MTP3 TCRC (Controlled Rerouting Control) 0x003C MTP3 TLAC (Link Availability Control) 0x003D MTP3 TPRC (Signaling Point Restart Control) 0x003E MTP3 TRCC (Signaling Route Set Congestion Control) 0x003F MTP3 TSFC (Signaling Traffic Flow Control) 0x0040 MTP3 TSRC (Signaling Route Control) 0x0041 MTP3 SLTC (Signaling Link Test Control)

### **MTP2**

0x0020 MTP2 AERM (Alignment Error Rate Monitor) 0x0021 MTP2 CC (Congestion Control) 0x0022 MTP2 IAC (Initial Alignment Control) 0x0023 MTP2 LSC (Link State Control) 0x0024 MTP2 RC (Reception Control) 0x0025 MTP2 SUERM (Signal Unit Error Rate Monitor) 0x0026 MTP2 TXC (Transmission Control)

#### **SCCP**

0x0065 SCLC (SCCP Connectionless Control) 0x0066 SCRC (SCCP Routing Control) 0x0067 SUSI (SCCP User Interface)

0x0068 SPPC (Signaling Point Prohibited Control)

0x0069 SPAC (Signaling Point Allowed Control)

0x006A SPCC (Signaling Point Congestion Control)

0x006B SSPC (Subsystem Prohibited Control)

0x006C SSAC (Subsystem Allowed Control)

0x006D SSTC (Subsystem Status Test Control)

0x6EB CST (Broadcast)

0x006F LBCS (Local Broadcast)

## **TCAP**

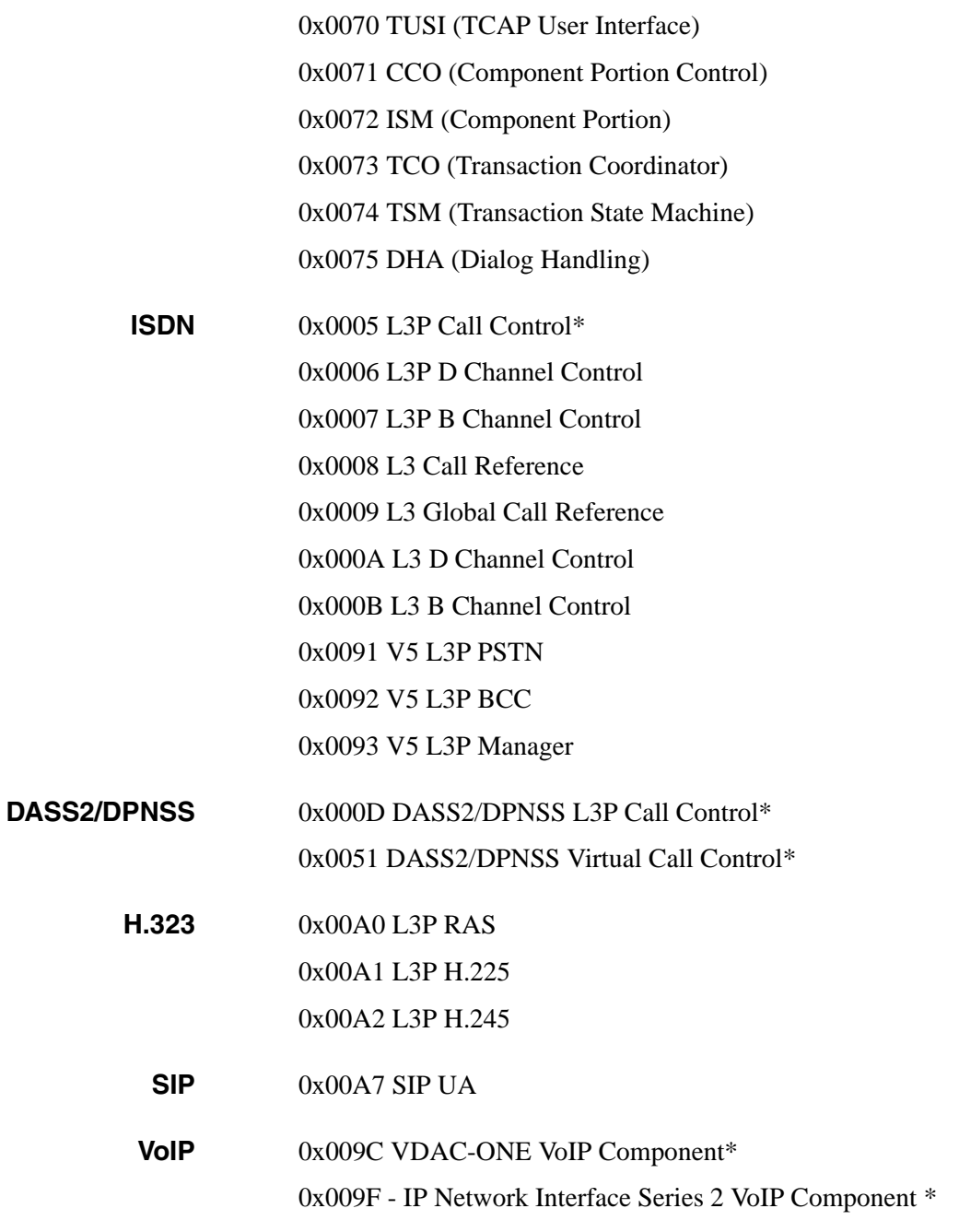

# PPL Component Addressing

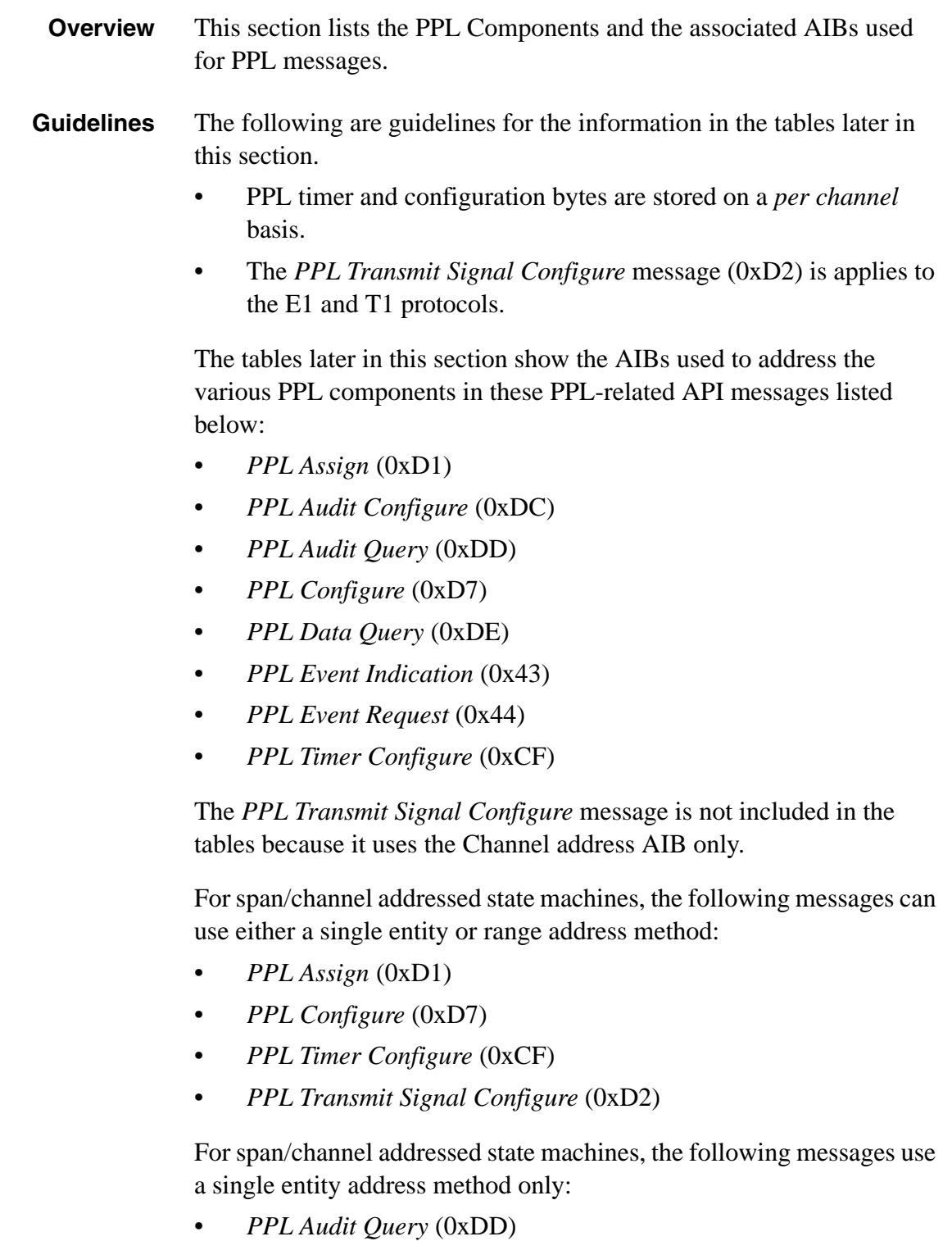

• *PPL Data Query* (0xDE)

- *PPL Event Indication* (0x43)
- *PPL Event Request* (0x44)

For information on AIB formats, refer to the *[Address Elements](#page-1093-0)* chapter.

## **PPL Events**

The *PPL Event Indication* and *PPL Event Request* messages are used to send and receive additional call processing data about the call.

## *PPL Event Request*

This message is initiated by the host, and sends an external event directly to the specified PPL component.

## *PPL Event Indication*

This message enables the PPL component on the CSP to report external events to the host application.

The *PPL Event Request* and *PPL Event Indication* messages must include the PPL component and event. They can include optional data in an ICB.

ICB subtype values can include Layer 3 (ISDN, SS7, SIP, or H.323) parameters. Refer to the *[Information Control Blocks](#page-1119-0)* chapter.

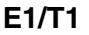

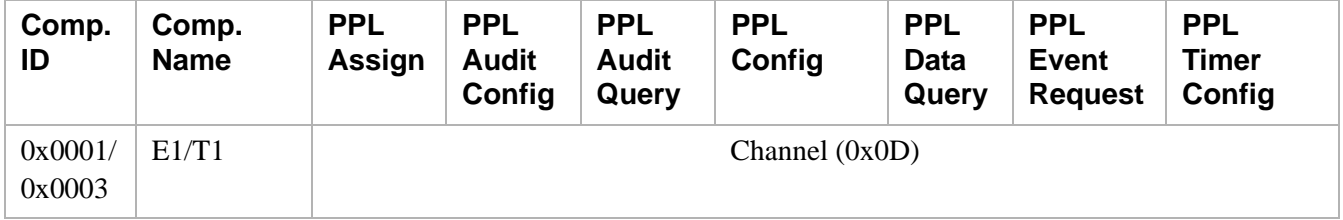

## **Layer 4/Layer 5 Call Control PPL Information**

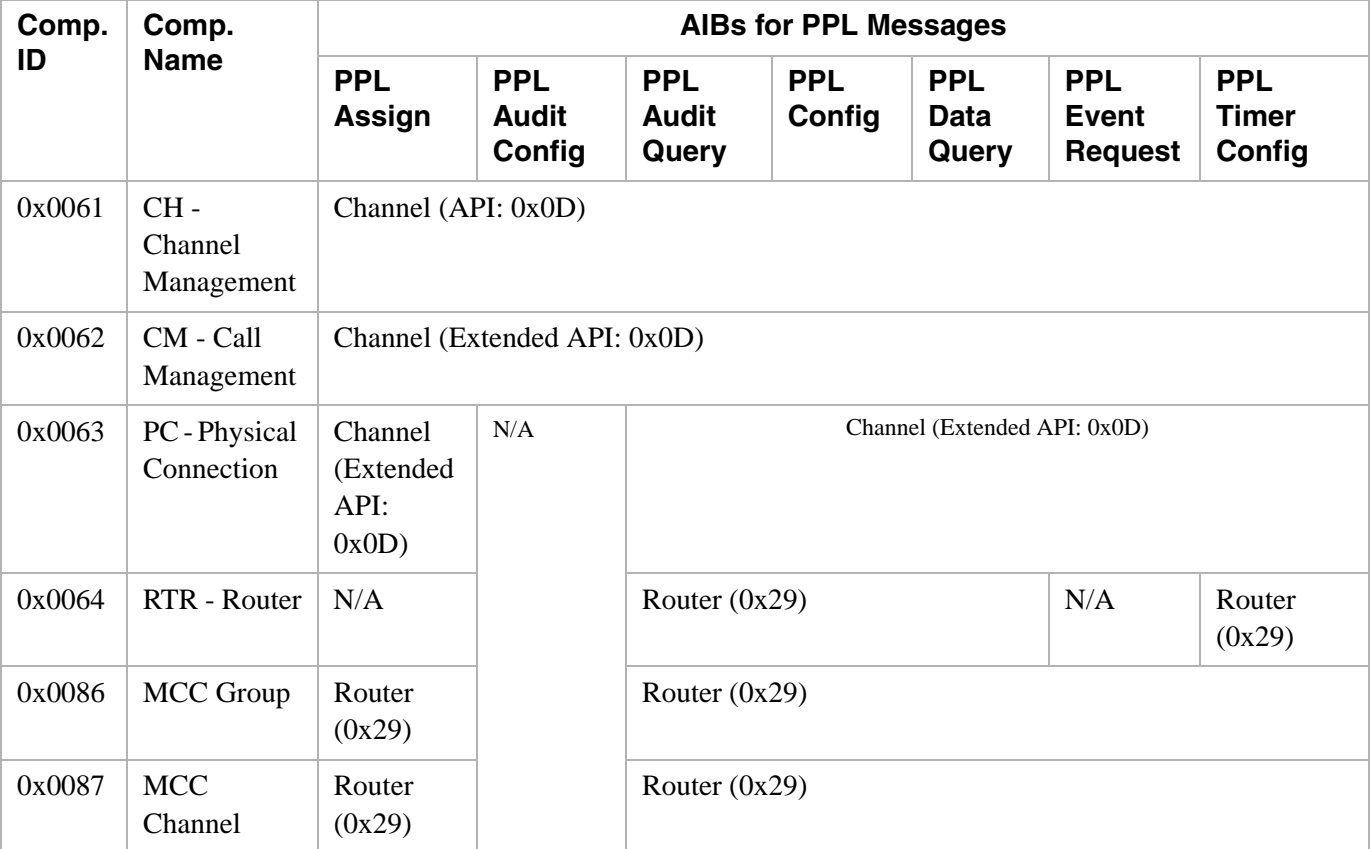

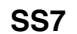

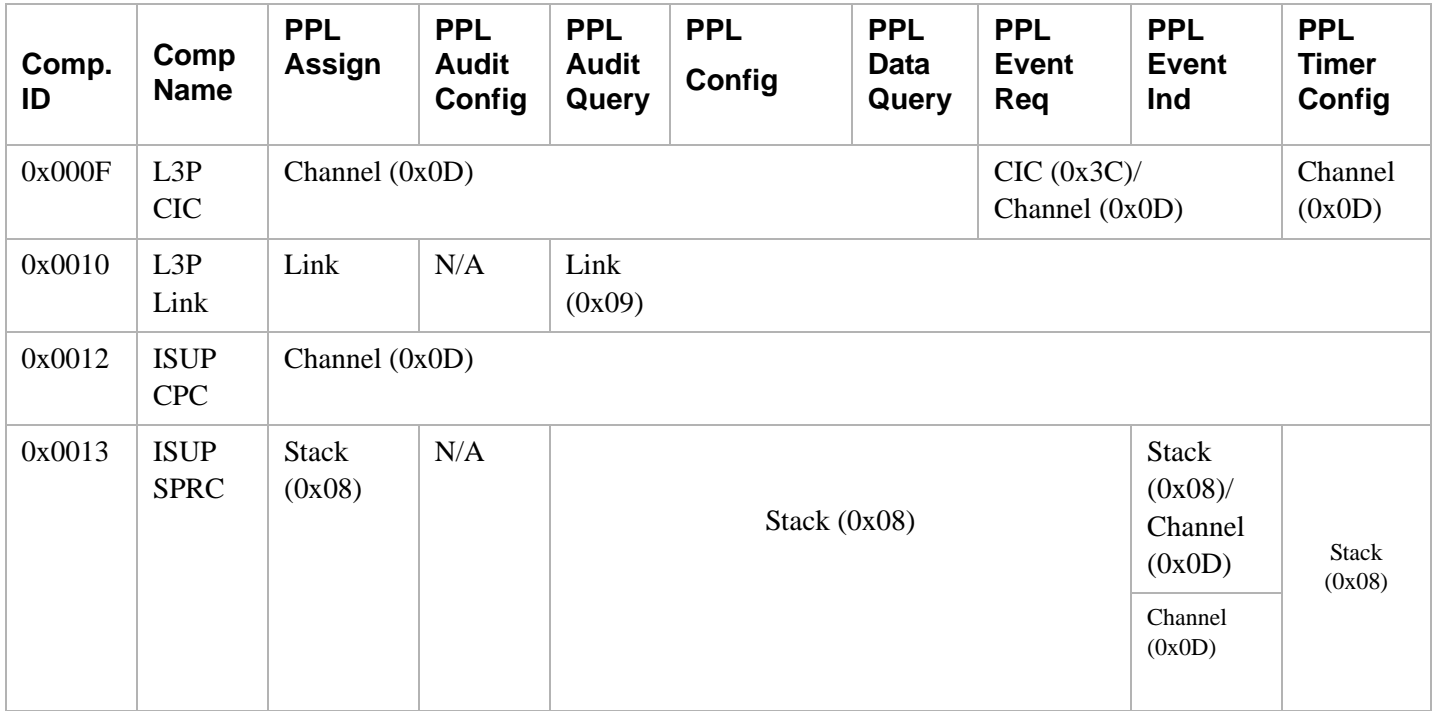

![](_page_1500_Picture_166.jpeg)

![](_page_1501_Picture_208.jpeg)

![](_page_1502_Picture_257.jpeg)

![](_page_1503_Picture_181.jpeg)

![](_page_1504_Picture_115.jpeg)

Notes:

\* When events 0x0005 Receive MSU Discarded and 0x0006 UPU MSU Received are received, the AIB is Destination (0x1C).

...........................................................................................................................................................................................................................................................

\*\* When events 0x0003 Q.752 Destination Report, 0x0005 Transmit MSU Discarded and, 0x0006 UPU MSU Transmitted are received, the AIB is Destination (0x1C).

![](_page_1505_Picture_303.jpeg)

![](_page_1506_Picture_99.jpeg)

![](_page_1507_Picture_257.jpeg)

![](_page_1508_Picture_262.jpeg)

#### **ISDN**

† In these cases, the PPL components are instantiated on a per call basis and the PPL assignment is made to the controlling D channel. All subsequent calls then use the newly assigned L3P CR and/or L3 CR component.

# **DASS2/DPNSS**

![](_page_1509_Picture_155.jpeg)

## **H.323**

![](_page_1510_Picture_230.jpeg)

**Important!** AIB (00 01 0d 03 ff ff ff) is valid for the following PPL Event Requests and Indications which are not related to any active calls: RRQ, URQ, RCF, UCF, RRQ FAIL, URQ FAIL, RRJ, URJ.

Other PPL Event Requests and Indications have a valid Span Channel.

## **SIP**

![](_page_1510_Picture_231.jpeg)

**VoIP**

![](_page_1511_Picture_122.jpeg)
# 7 Timers and Filters

# **Overview**

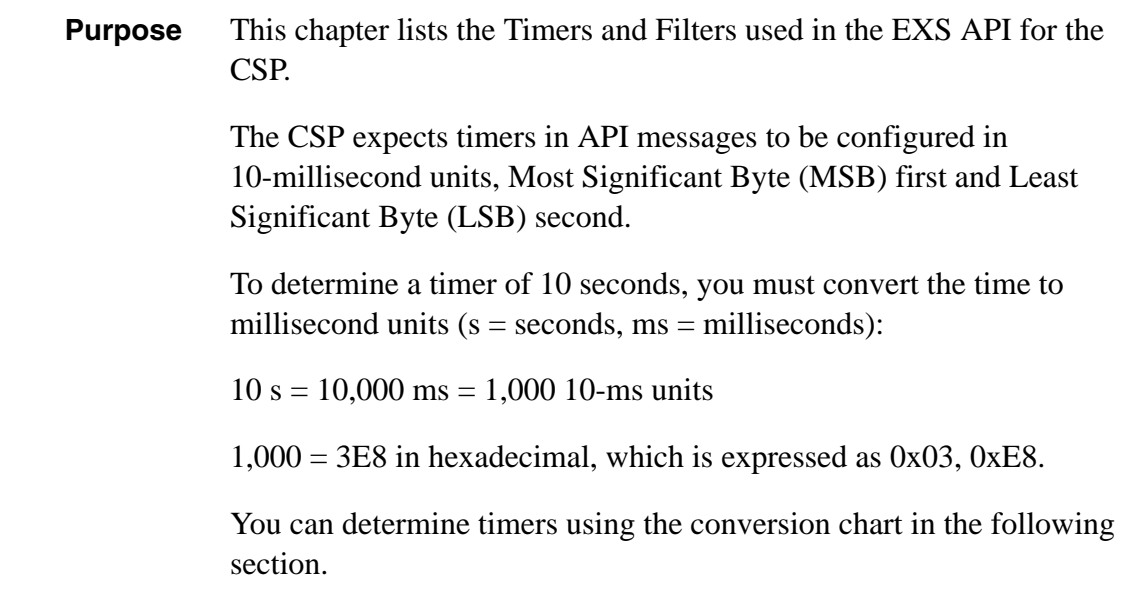

............................................................................................................................................................................................................................................................

## Timer Conversion Table

Use the table below to convert times into the format explained above.

............................................................................................................................................................................................................................................................

The length of your timer is listed in the *Time* column and the timer's hexadecimal equivalent is listed in the *MSB* and *LSB* columns.

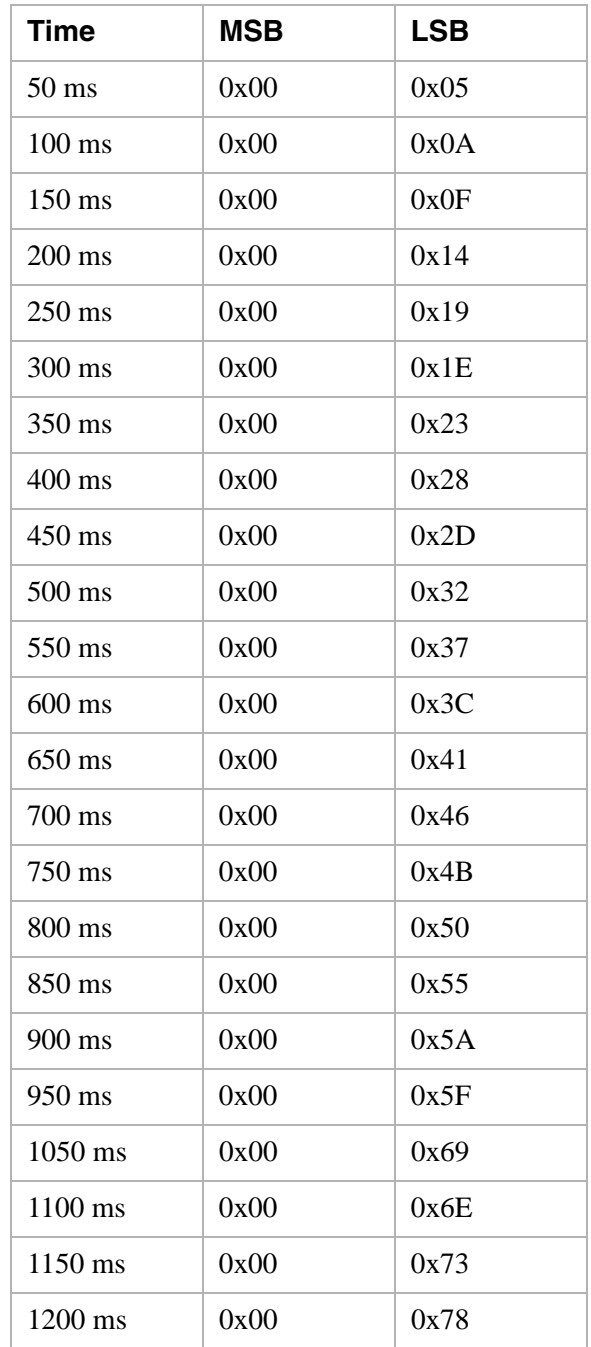

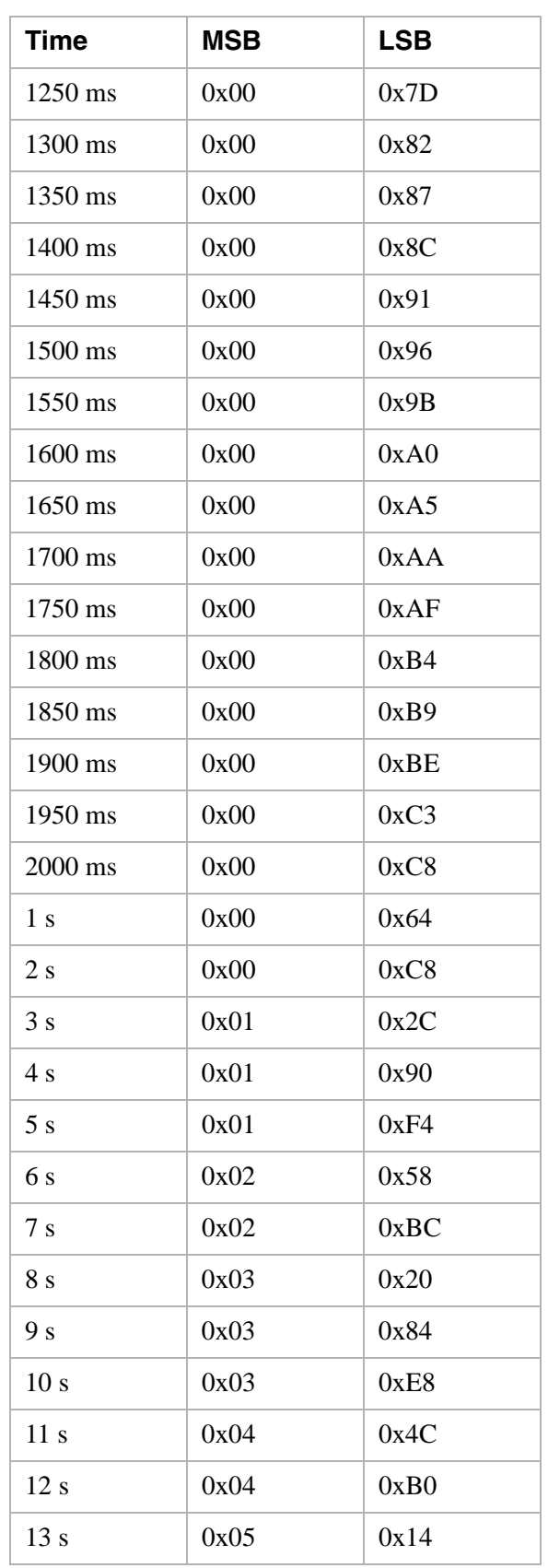

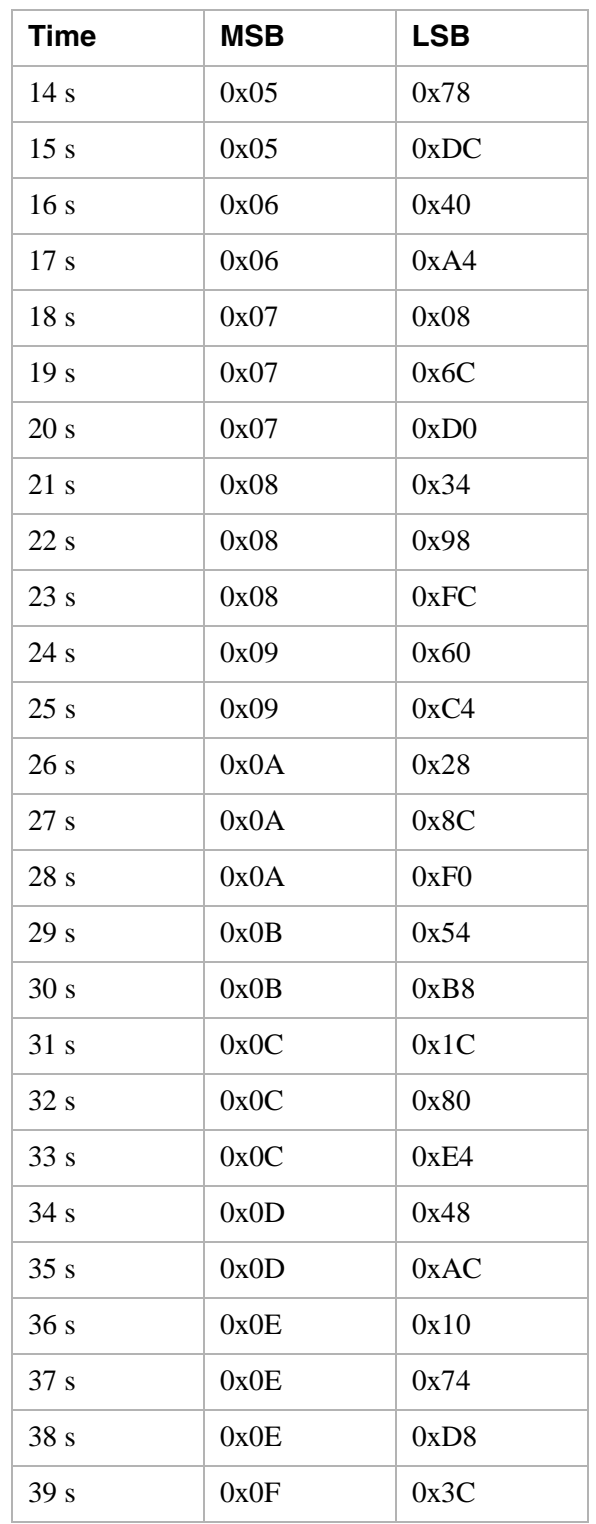

# T1 Filters

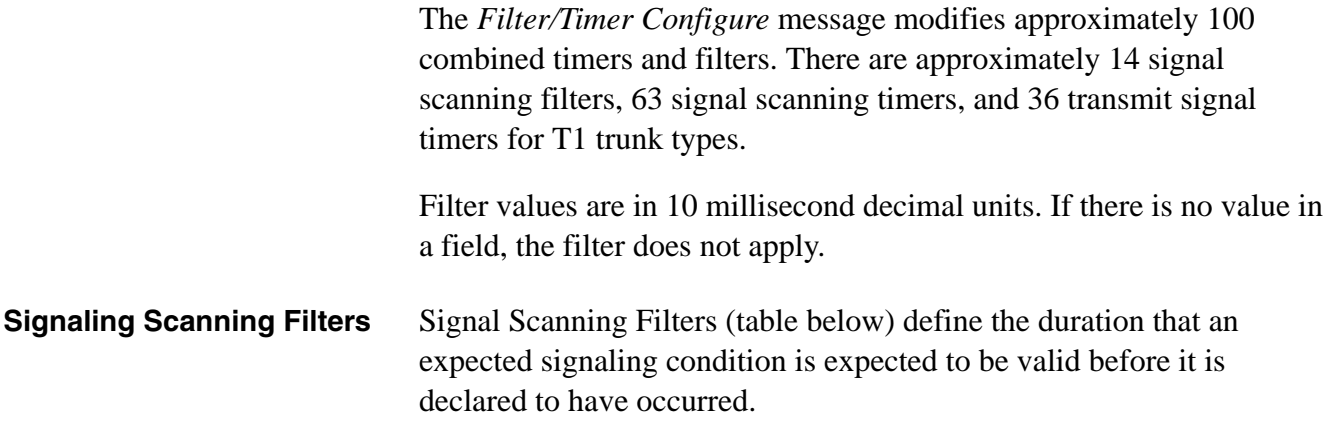

............................................................................................................................................................................................................................................................

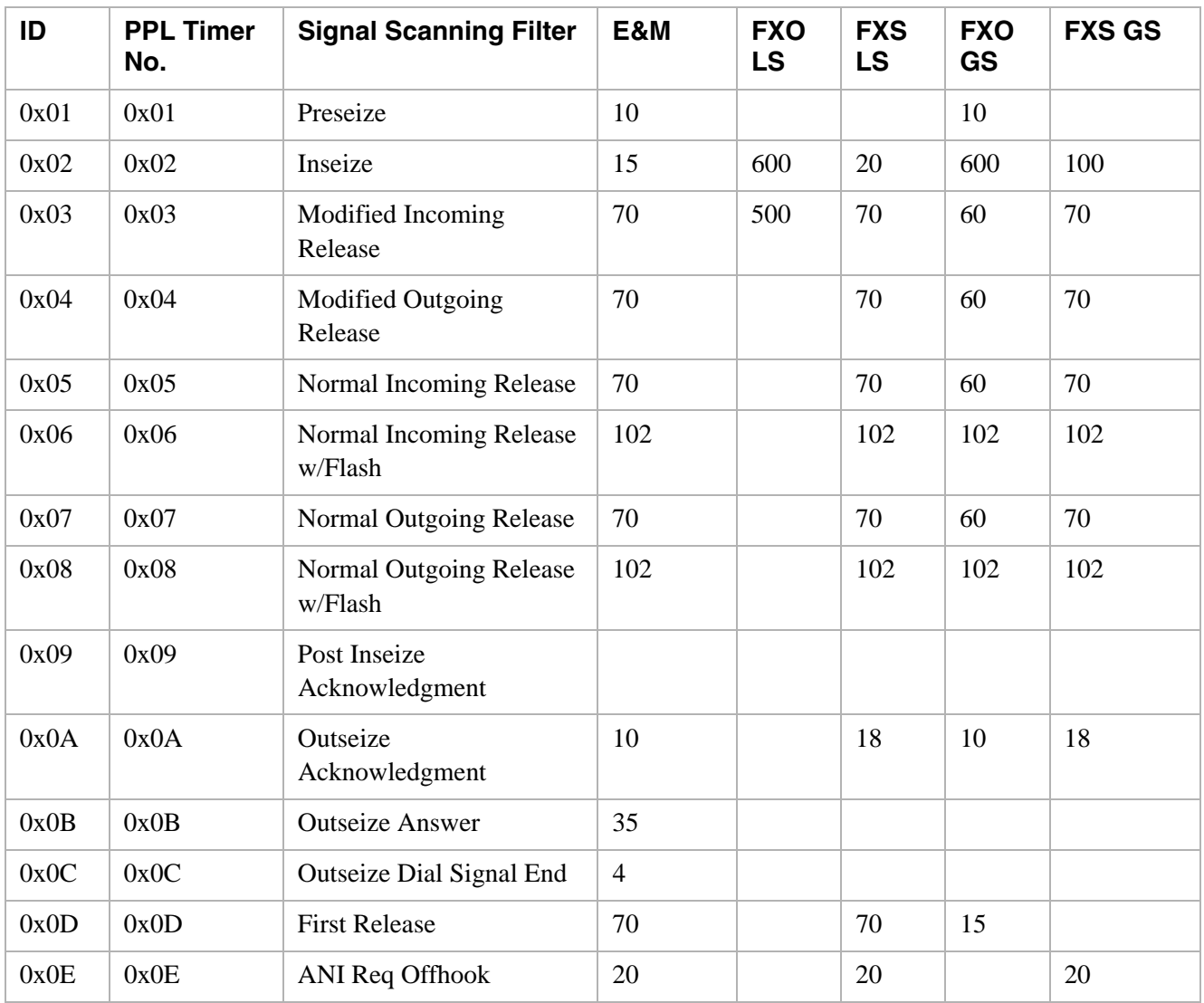

 $\overline{\phantom{a}}$ 

**Signaling Scanning Timers** Signal Scanning Timers (table below) define the minimum and maximum acceptable durations for signaling condition to exist from the point they are declared valid.

> Timer values are in 10 millisecond decimal units. If there is no value in a field, the timer does not apply.

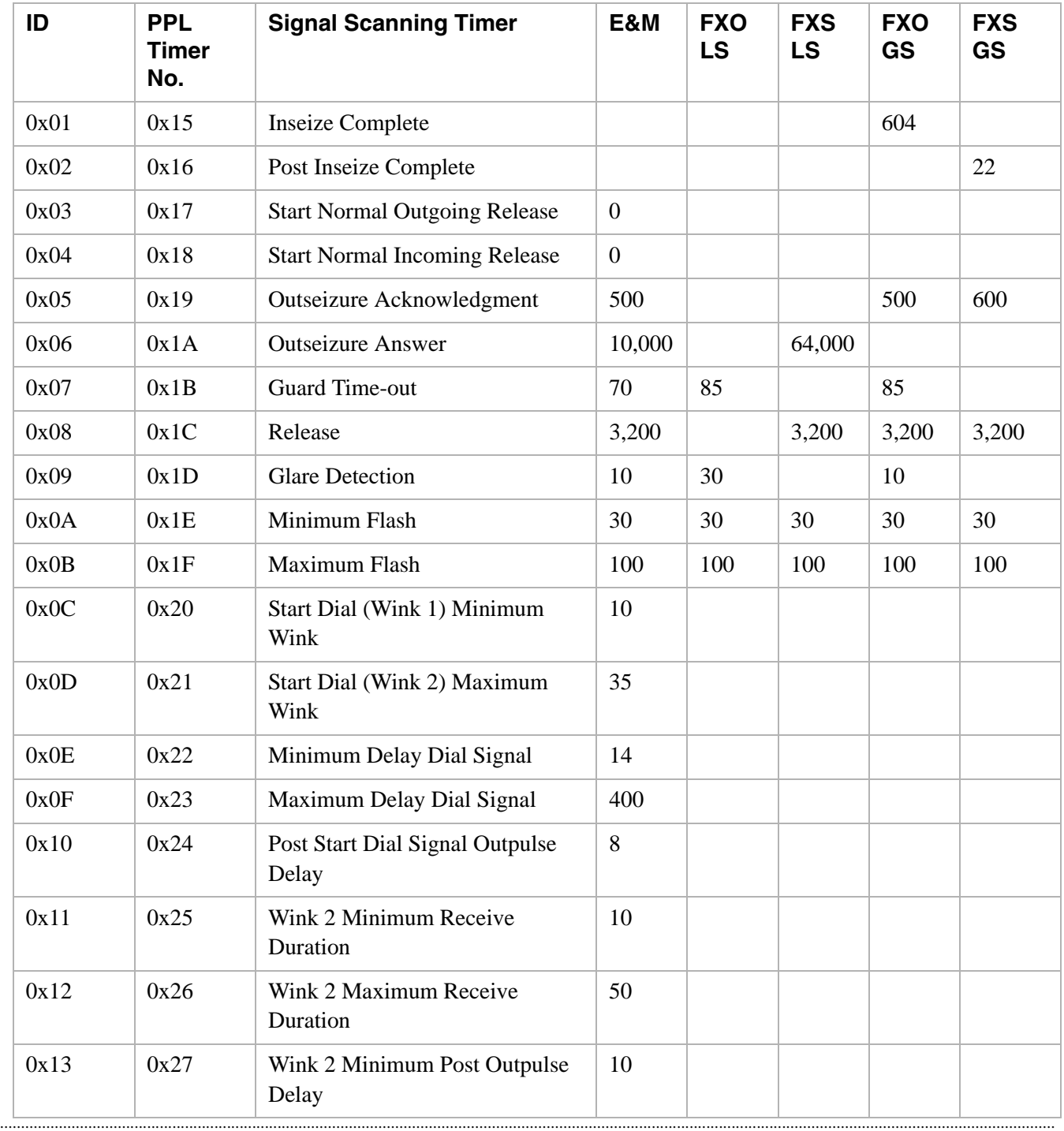

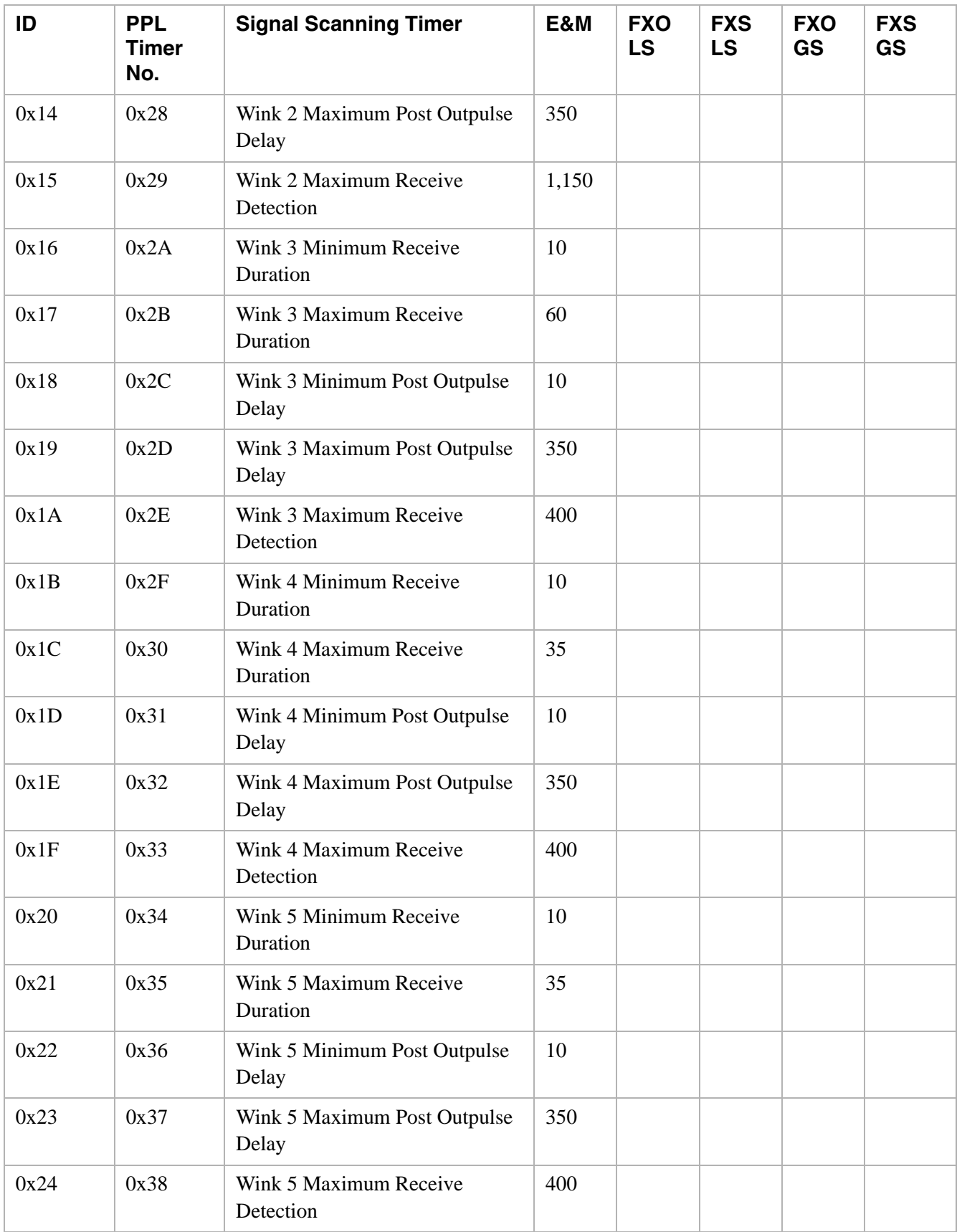

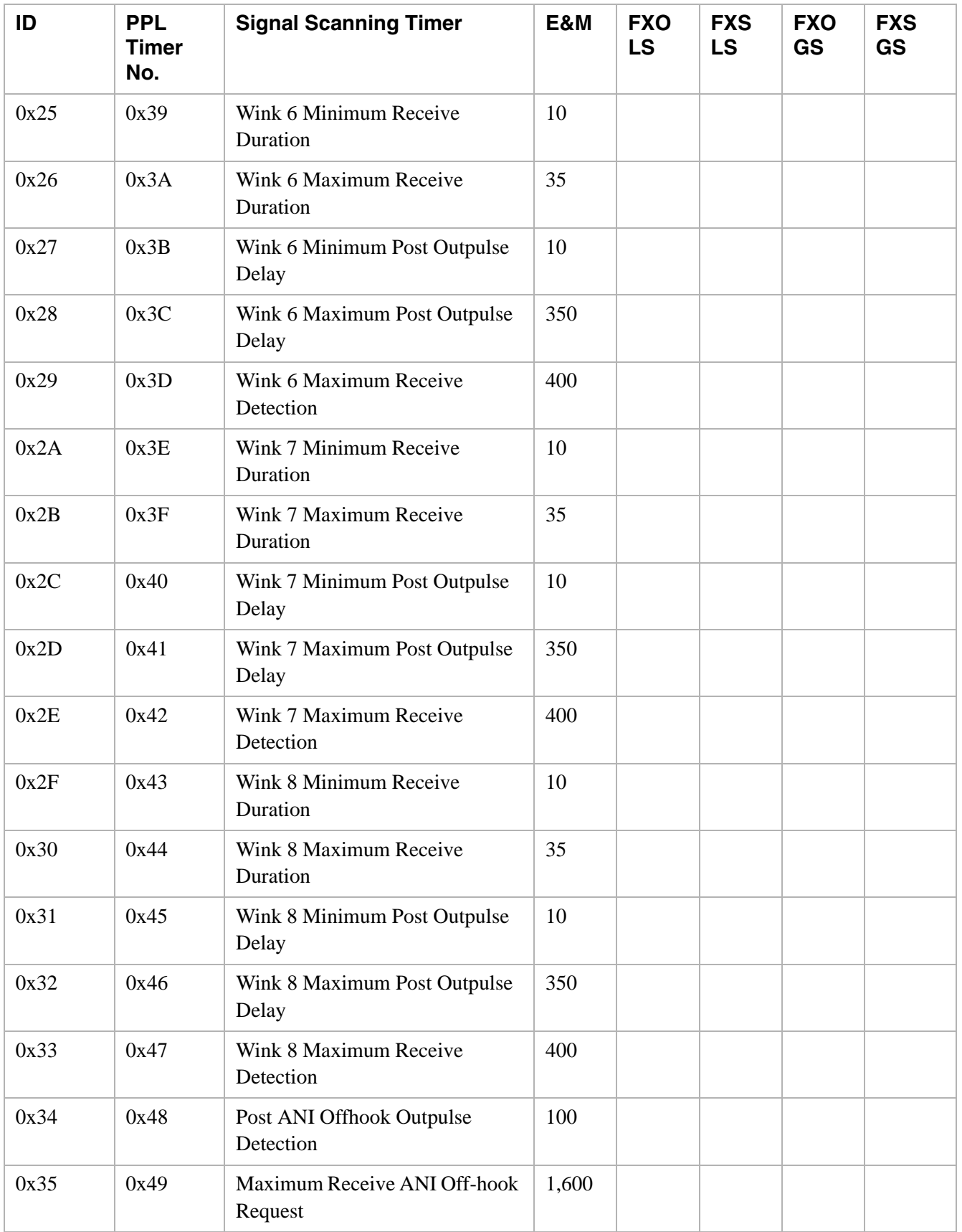

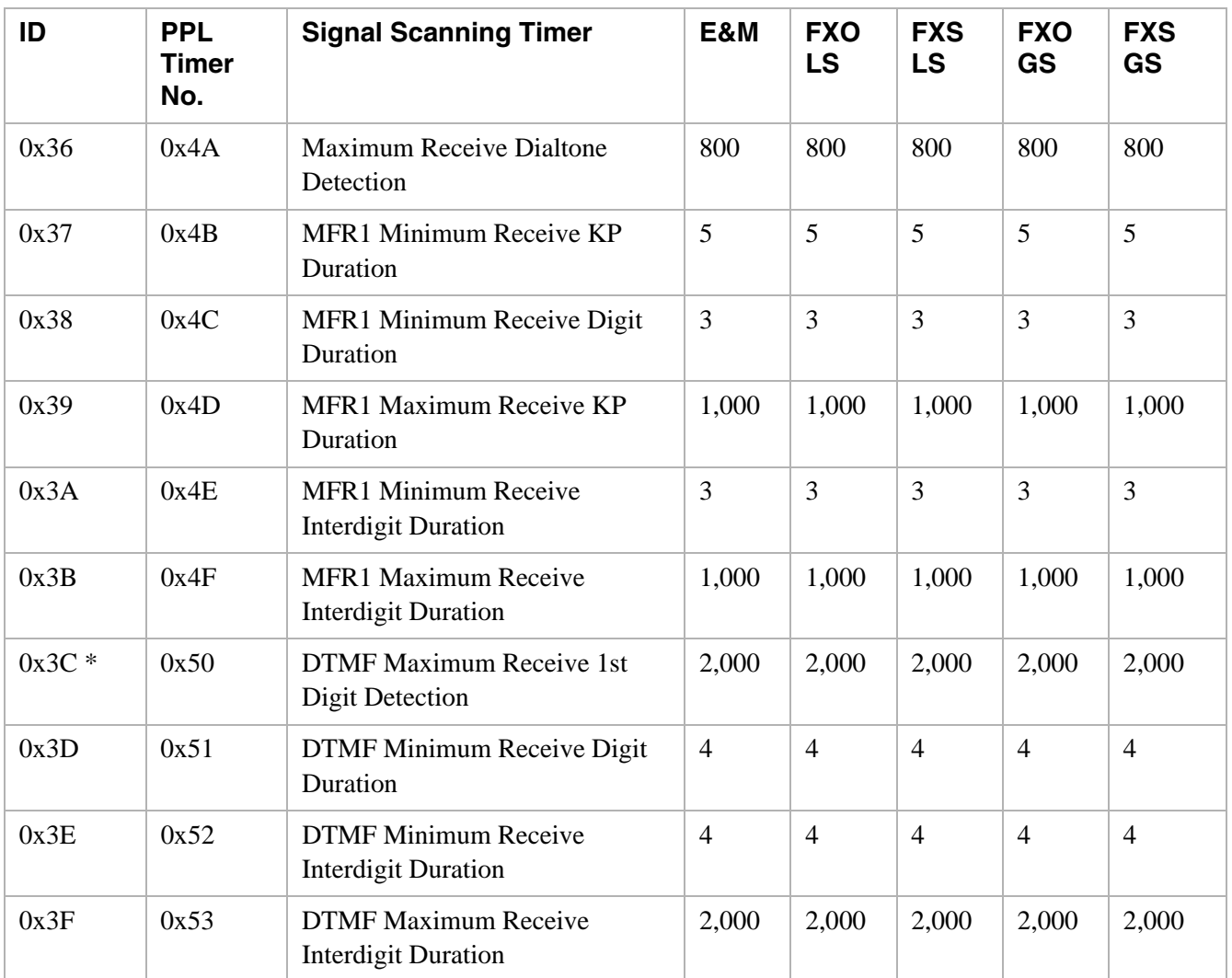

**Important!** \* To configure the DTMF timers for H.323 use *PPL Timer Configure 0x00CF* and then refer to the *API Developers Guide: IP*, H.323 Chapter.

**Transmit Signaling Timers** Transmit Signaling Timers (table below) define the durations used when the system is generating signaling or tones. With the T-ONE card, timer values can be modified using either the PPL Timer Configure message

> Timer values are in 10 millisecond decimal units. If there is no value in a field, the timer does not apply.

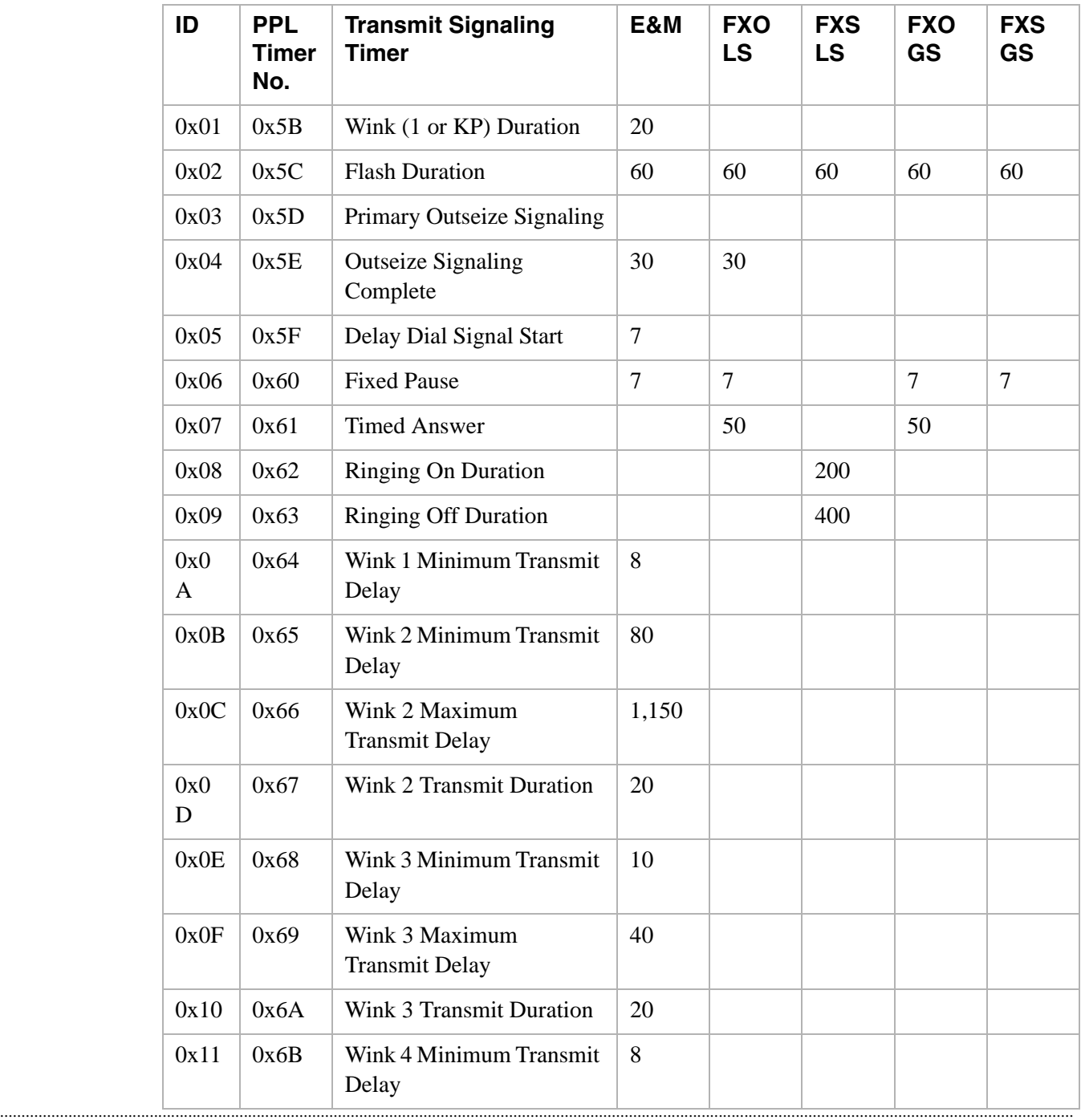

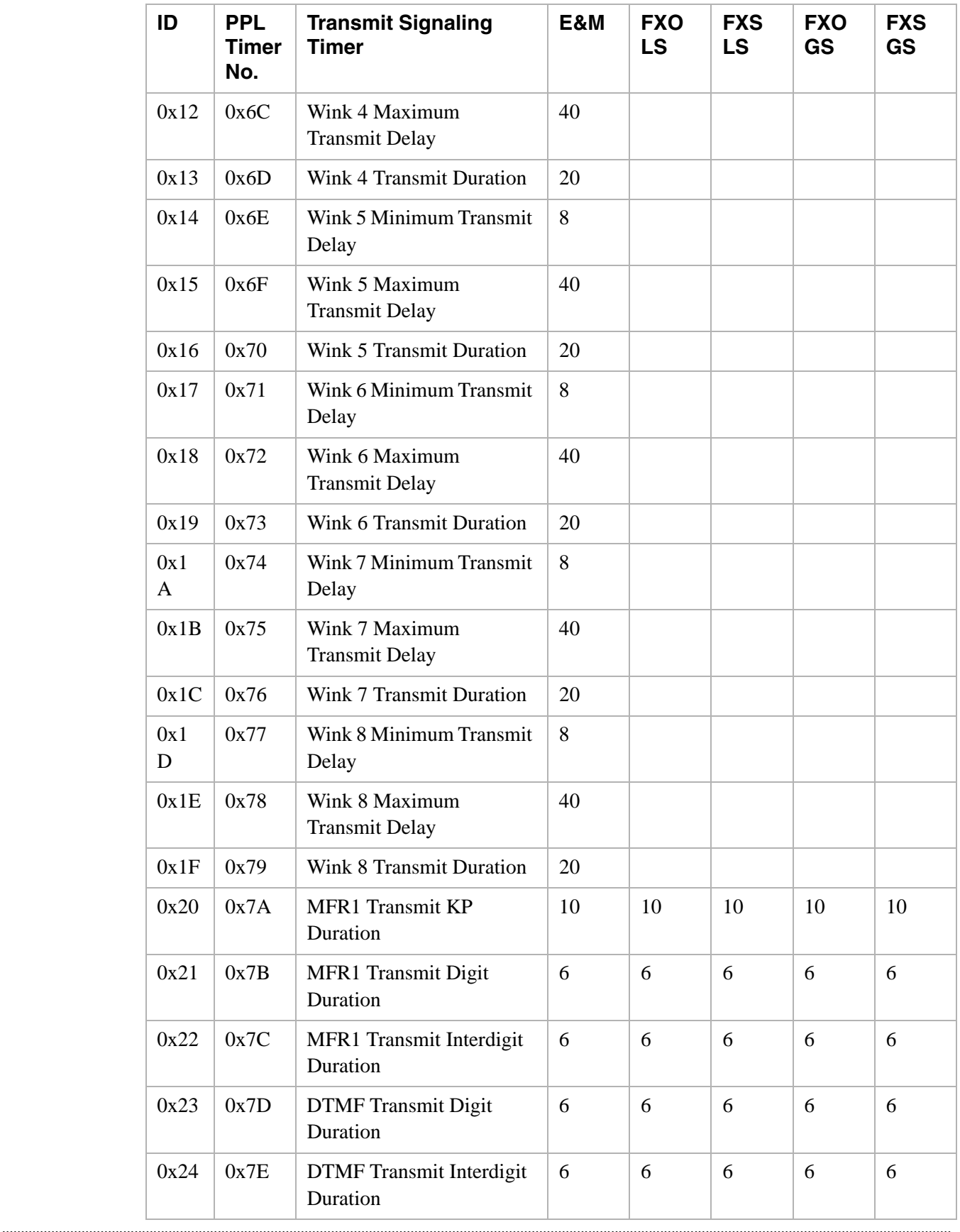

### E1 Timers

#### The table below shows the timers used with the E1 component (0x01).

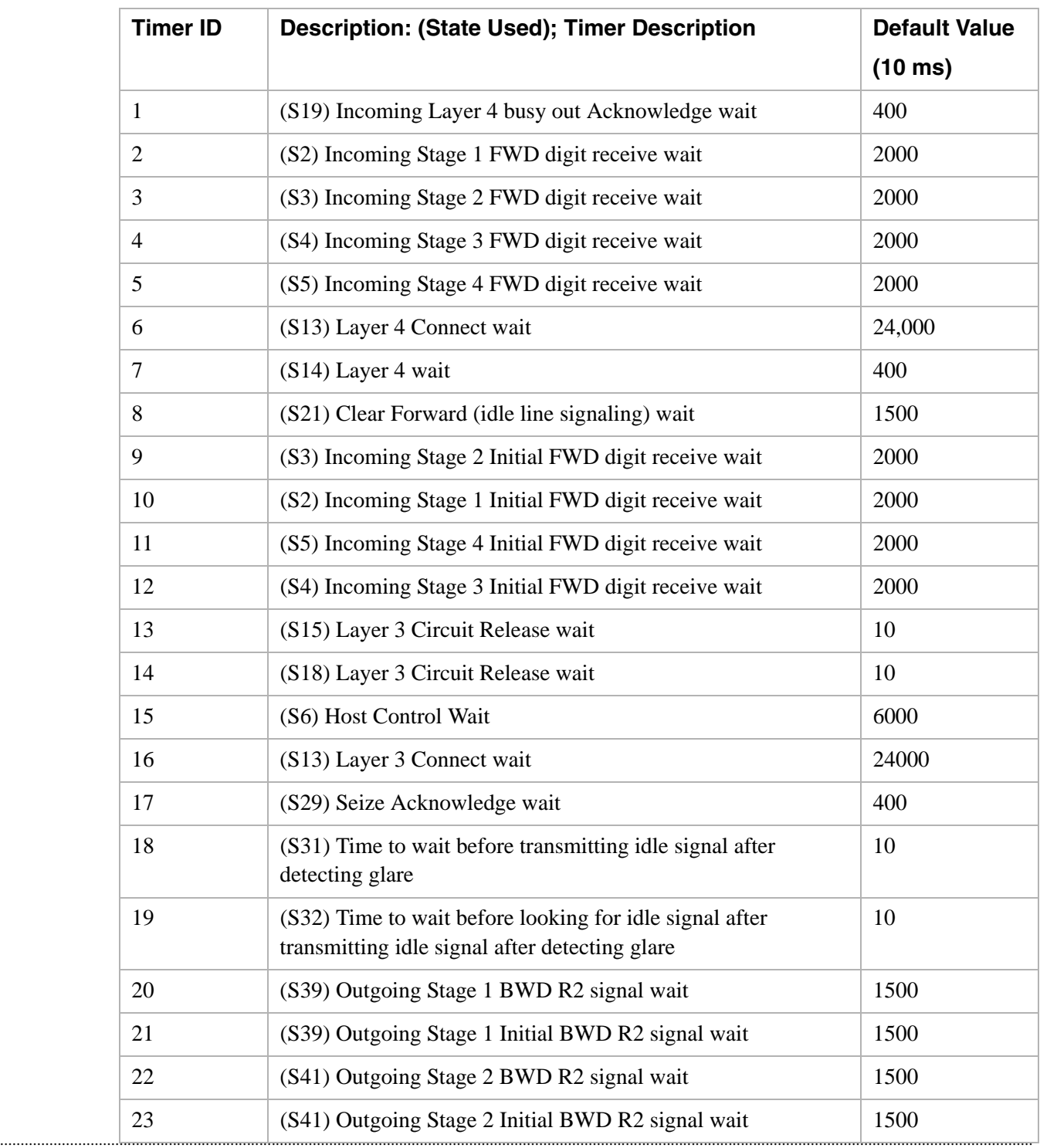

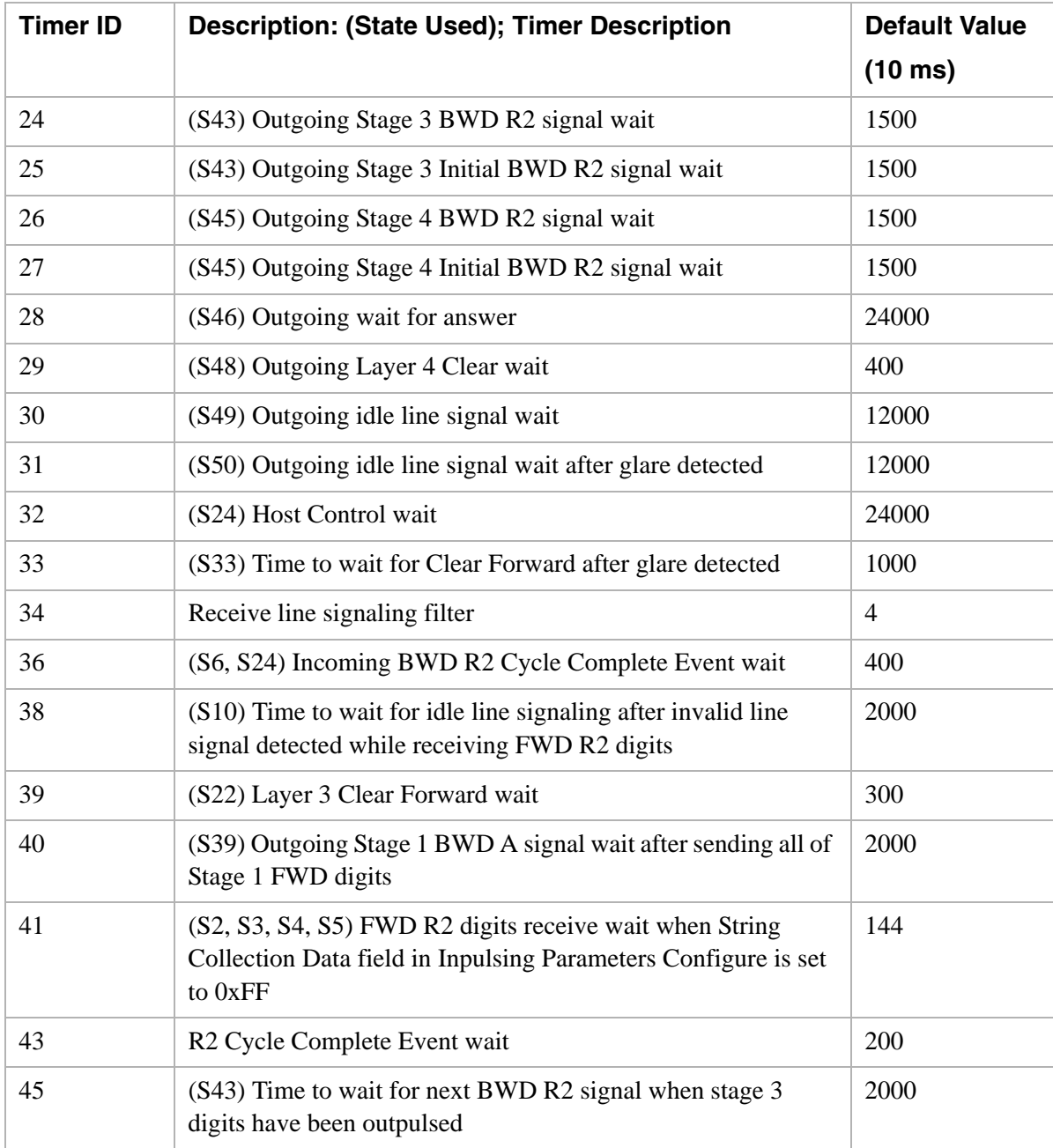

 $\begin{array}{c} \hline \end{array}$